IBM DB2 10.1 para Linux, UNIX y Windows

# *Rutinas y vistas administrativas Actualizado en enero de 2013*

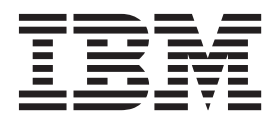

IBM DB2 10.1 para Linux, UNIX y Windows

# *Rutinas y vistas administrativas Actualizado en enero de 2013*

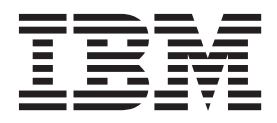

**Nota**

Antes de utilizar esta información y el producto al que da soporte, lea la información general contenida en el apartado [Apéndice B, "Avisos", en la página 1603.](#page-1610-0)

#### **Nota de edición**

Este manual es la traducción del original en inglés *IBM DB2 10.1 for Linux, UNIX, and Windows Administrative Routines and Views Updated January, 2013* (SC27-3865-01).

Este documento contiene información propiedad de IBM. Se proporciona según un acuerdo de licencia y está protegido por la ley de la propiedad intelectual. La información contenida en esta publicación no incluye ninguna garantía de producto, por lo que ninguna declaración proporcionada en este manual deberá interpretarse como tal.

Puede realizar pedidos de publicaciones de IBM en línea o a través del representante de IBM de su localidad.

- v Para solicitar publicaciones en línea, vaya a IBM Publications Center en [http://www.ibm.com/shop/](http://www.ibm.com/shop/publications/order) [publications/order](http://www.ibm.com/shop/publications/order)
- v Para encontrar al representante local de IBM que le corresponde, vaya a la sección Worlwide Contacts de IBM Directory en<http://www.ibm.com/planetwide/>

Para realizar pedidos de publicaciones de DB2 desde DB2 Marketing and Sales, en los EE.UU. o en Canadá, llame al 1-800-IBM-4YOU (426-4968).

Cuando envía información a IBM, está otorgando a IBM el derecho no exclusivo de utilizar o distribuir la información de cualquier forma que considere adecuada sin incurrir por ello a ninguna obligación para con usted.

# **Contenido**

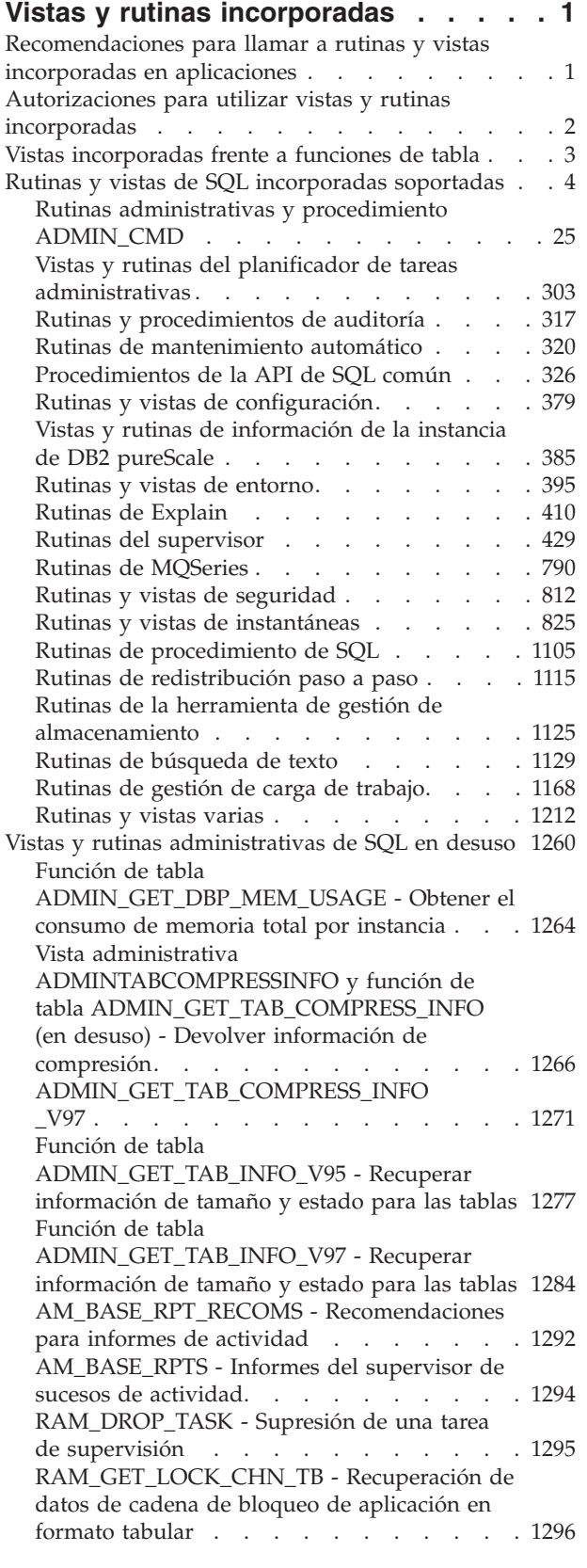

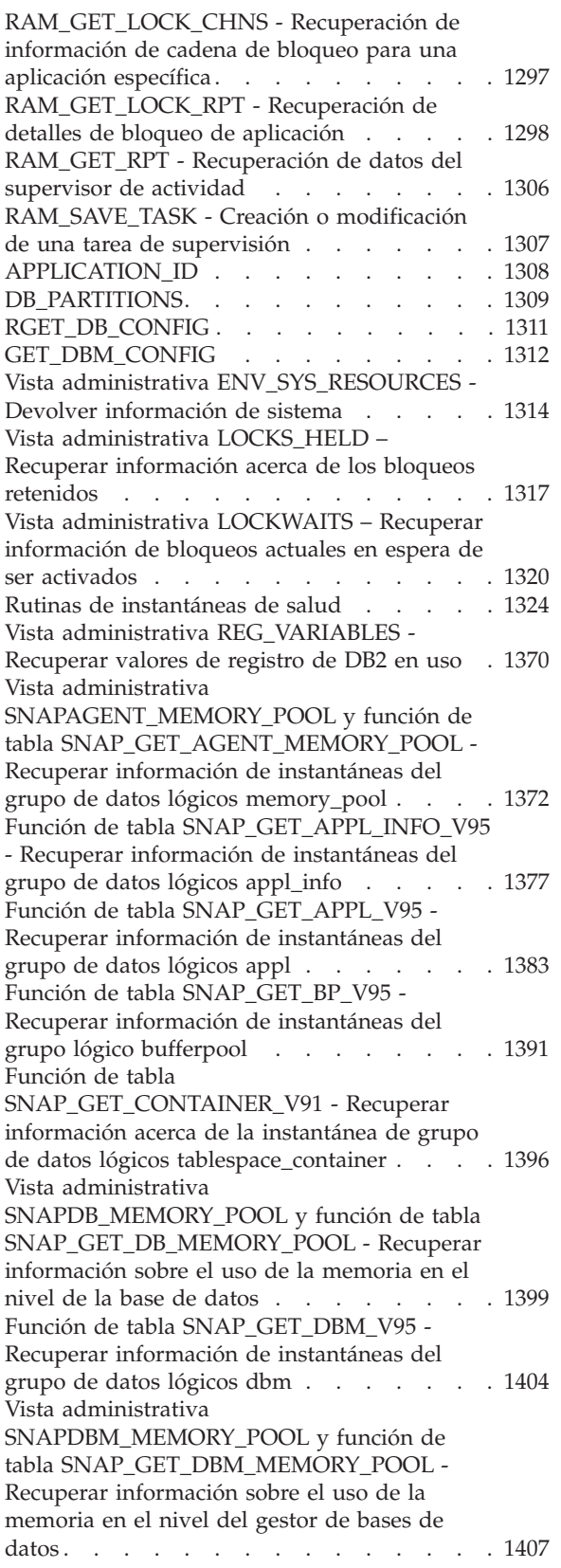

[Función de tabla SNAP\\_GET\\_DB\\_V97 -](#page-1418-0) [Recuperar información de instantánea desde el](#page-1418-0) grupo lógico dbase [. . . . . . . . . . 1411](#page-1418-0) [Función de tabla](#page-1429-0) [SNAP\\_GET\\_DETAILLOG\\_V91 - Recuperar](#page-1429-0) [información de instantánea del grupo de datos](#page-1429-0) lógico detail\_log [...........](#page-1429-0) [1422](#page-1429-0) [Función de tabla SNAP\\_GET\\_DYN\\_SQL\\_V95 -](#page-1432-0) [Recuperar información de la instantánea del](#page-1432-0) [grupo de datos lógicos dynsql](#page-1432-0) ...... [1425](#page-1432-0) [Vista administrativa SNAPHADR y función de](#page-1436-0) [tabla SNAP\\_GET\\_HADR - Recuperar](#page-1436-0) [información de instantáneas del grupo de](#page-1436-0) datos lógicos hadr[..........](#page-1436-0). [1429](#page-1436-0) [Vista administrativa SNAPLOCK y función de](#page-1441-0) [tabla SNAP\\_GET\\_LOCK - Recuperar](#page-1441-0) [información de instantáneas del grupo de](#page-1441-0) datos lógicos lock [..........](#page-1441-0) [1434](#page-1441-0) [Vista administrativa SNAPLOCKWAIT y](#page-1447-0) [función de tabla SNAP\\_GET\\_LOCKWAIT -](#page-1447-0) [Recuperar información de instantáneas del](#page-1447-0) [grupo de datos lógicos lockwait](#page-1447-0)....... [1440](#page-1447-0) [SNAP\\_GET\\_STO\\_PATHS](#page-1454-0) . . . . . . . [1447](#page-1454-0) [Vista administrativa SNAPSTORAGE\\_PATHS y](#page-1455-0) [función de tabla](#page-1455-0) [SNAP\\_GET\\_STORAGE\\_PATHS\\_V97 -](#page-1455-0) [Recuperar información de vía de acceso de](#page-1455-0) [almacenamiento automático](#page-1455-0) ....... [1448](#page-1455-0) [Vista administrativa SNAPTAB y función de](#page-1458-0) [tabla SNAP\\_GET\\_TAB – Recuperar](#page-1458-0) [información de instantáneas del grupo de](#page-1458-0) datos lógicos table . . . . . . . . 1455 [Función de tabla SNAP\\_GET\\_TBSP\\_PART\\_V97](#page-1465-0) [- Recuperar información de instantáneas del](#page-1465-0) [grupo de datos lógicos tablespace\\_nodeinfo . . 1458](#page-1465-0) SNAP\_GET\_TBSP\_V91 . . . . . . . . [1462](#page-1469-0) [Vista administrativa](#page-1474-0) [SNAPAGENT\\_MEMORY\\_POOL y función de](#page-1474-0) [tabla SNAP\\_GET\\_AGENT\\_MEMORY\\_POOL -](#page-1474-0) [Recuperar información de instantáneas del](#page-1474-0) [grupo de datos lógicos memory\\_pool](#page-1474-0) .... [1467](#page-1474-0) [Vista administrativa](#page-1479-0) [SNAPDB\\_MEMORY\\_POOL y función de tabla](#page-1479-0) [SNAP\\_GET\\_DB\\_MEMORY\\_POOL - Recuperar](#page-1479-0) [información sobre el uso de la memoria en el](#page-1479-0) [nivel de la base de datos](#page-1479-0) . . . . . . . [1472](#page-1479-0) [Vista administrativa](#page-1485-0) [SNAPDBM\\_MEMORY\\_POOL y función de](#page-1485-0) [tabla SNAP\\_GET\\_DBM\\_MEMORY\\_POOL -](#page-1485-0) [Recuperar información sobre el uso de la](#page-1485-0) [memoria en el nivel del gestor de bases de](#page-1485-0) datos. . . . . . . . . . . . . . [1478](#page-1485-0) [Vista administrativa SNAPHADR y función de](#page-1488-0) [tabla SNAP\\_GET\\_HADR - Recuperar](#page-1488-0) [información de instantáneas del grupo de](#page-1488-0) datos lógicos hadr [..........](#page-1488-0) [1481](#page-1488-0) [Vista administrativa SNAPLOCK y función de](#page-1493-0) [tabla SNAP\\_GET\\_LOCK - Recuperar](#page-1493-0) [información de instantáneas del grupo de](#page-1493-0) datos lógicos lock [..........](#page-1493-0) [1486](#page-1493-0)

[Vista administrativa SNAPLOCKWAIT y](#page-1499-0) [función de tabla SNAP\\_GET\\_LOCKWAIT -](#page-1499-0) [Recuperar información de instantáneas del](#page-1499-0) [grupo de datos lógicos lockwait](#page-1499-0)........ [1492](#page-1499-0) SNAPSHOT\_AGENT . . . . . . . . [1499](#page-1506-0) SNAPSHOT\_APPL . . . . . . . . . [1500](#page-1507-0) [SNAPSHOT\\_APPL\\_INFO](#page-1514-0) . . . . . . . [1507](#page-1514-0) SNAPSHOT BP . . . . . . . . . . [1509](#page-1516-0) [SNAPSHOT\\_CONTAINER](#page-1519-0) . . . . . . [1512](#page-1519-0) [SNAPSHOT\\_DATABASE](#page-1521-0) . . . . . . . [1514](#page-1521-0) SNAPSHOT\_DBM . . . . . . . . . . [1521](#page-1528-0) [SNAPSHOT\\_DYN\\_SQL](#page-1530-0) ........ [1523](#page-1530-0) SNAPSHOT\_FCM [..........](#page-1532-0) [1525](#page-1532-0) [SNAPSHOT\\_FCMNODE](#page-1534-0) . . . . . . . [1527](#page-1534-0) [SNAPSHOT\\_FILEW..........](#page-1535-0) [1528](#page-1535-0) SNAPSHOT\_LOCK . . . . . . . . . . [1529](#page-1536-0) [SNAPSHOT\\_LOCKWAIT](#page-1538-0) . . . . . . . . [1531](#page-1538-0) [SNAPSHOT\\_QUIESCERS](#page-1540-0) . . . . . . . [1533](#page-1540-0) SNAPSHOT\_RANGES . . . . . . . . [1534](#page-1541-0) [SNAPSHOT\\_STATEMENT](#page-1542-0) . . . . . . [1535](#page-1542-0) SNAPSHOT\_SUBSECT. . . . . . . . [1538](#page-1545-0) [SNAPSHOT\\_SWITCHES](#page-1547-0) . . . . . . . [1540](#page-1547-0) [SNAPSHOT\\_TABLE..........](#page-1549-0)... [1542](#page-1549-0) [SNAPSHOT\\_TBREORG](#page-1550-0) . . . . . . . [1543](#page-1550-0) SNAPSHOT\_TBS. . . . . . . . . . . [1545](#page-1552-0) SNAPSHOT\_TBS\_CFG. . . . . . . . [1548](#page-1555-0) [Vista administrativa SNAPSTORAGE\\_PATHS y](#page-1558-0) [función de tabla](#page-1558-0) [SNAP\\_GET\\_STORAGE\\_PATHS\\_V97 -](#page-1558-0) [Recuperar información de vía de acceso de](#page-1558-0) [almacenamiento automático](#page-1558-0) ....... [1551](#page-1558-0) [Vista administrativa SNAPTAB y función de](#page-1561-0) [tabla SNAP\\_GET\\_TAB – Recuperar](#page-1561-0) [información de instantáneas del grupo de](#page-1561-0) datos lógicos table  $\ldots$ ......... [1554](#page-1561-0) [SQLCACHE\\_SNAPSHOT](#page-1565-0) . . . . . . . [1558](#page-1565-0) [RSYSINSTALLROUTINES](#page-1567-0). . . . . . . [1560](#page-1567-0) [WLM\\_GET\\_ACTIVITY\\_DETAILS - Devolver](#page-1567-0) [información detallada sobre una actividad](#page-1567-0) específica . . . . . . . . . . . . [1560](#page-1567-0) [WLM\\_GET\\_SERVICE\\_CLASS\\_AGENTS](#page-1574-0) [\\_V97 - Listar los agentes que se ejecutan en](#page-1574-0) una clase de servicio . . . . . . . . [1567](#page-1574-0) [WLM\\_GET\\_SERVICE\\_CLASS](#page-1581-0) [\\_WORKLOAD\\_OCCURRENCES\\_V97 - List of](#page-1581-0) workload occurrences . . . . . . . . [1574](#page-1581-0) [WLM\\_GET\\_SERVICE\\_SUBCLASS](#page-1584-0) [\\_STATS\\_V97 - Devolver estadísticas de](#page-1584-0) subclases de servicio . . . . . . . . [1577](#page-1584-0) [WLM\\_GET\\_WORKLOAD](#page-1591-0) [\\_OCCURRENCE\\_ACTIVITIES](#page-1591-0) [\\_V97 - Devolver una lista de actividades . . . 1584](#page-1591-0) [WLM\\_GET\\_WORKLOAD\\_STATS\\_V97 -](#page-1596-0) [Devolver estadísticas de carga de trabajo . . . 1589](#page-1596-0)

# **[Apéndice A. Visión general de la](#page-1600-0)**

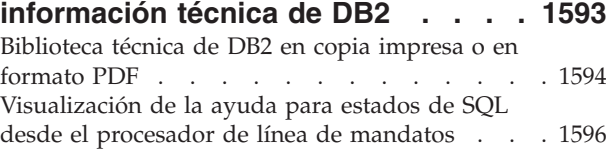

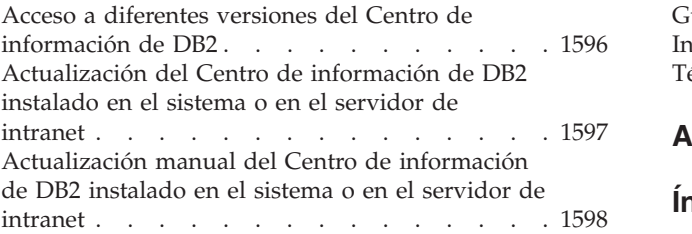

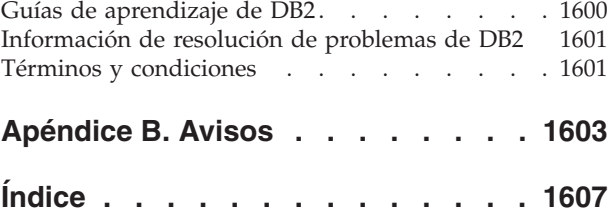

## <span id="page-8-0"></span>**Vistas y rutinas incorporadas**

Las vistas y rutinas administrativas incorporadas proporcionan una interfaz programática simplificada para administrar y utilizar bases de datos DB2 y objetos de base de datos mediante SQL (lenguaje de consulta estructurada). Las rutinas incorporadas engloban procedimientos, funciones escalares y funciones de tabla.

Puede utilizar rutinas y vistas incorporadas para realizar diversas tareas de DB2. Por ejemplo, puede utilizar rutinas incorporadas para reorganizar una tabla, capturar y recuperar datos del supervisor o recuperar el ID de aplicación de la conexión actual.

Puede invocar estas vistas rutinas incorporadas desde una aplicación basada en SQL, una línea de mandatos de DB2 o un script de mandatos.

## **Recomendaciones para llamar a rutinas y vistas incorporadas en aplicaciones**

Para garantizar el uso satisfactorio de las rutinas y las vistas incorporadas, se hacen ciertas recomendaciones sobre codificación. Tales recomendaciones son especialmente importantes porque las rutinas pueden cambiar de un release a otro y también dentro de un mismo release, como, por ejemplo, mediante fixpacks, cuando se efectúan mejoras.

Cuando emita una consulta para recuperar información mediante una rutina o una vista incorporada, seleccione columnas específicas, en lugar de seleccionar todas las columnas con un comodín. Por ejemplo, no emita la consulta siguiente:

SELECT \* FROM TABLE(MON GET UNIT OF WORK(NULL,-1)) AS t ORDER BY total\_cpu\_time DESC

En vez de ello, asigne un nombre a las columnas de resultado de la sentencia SELECT. Con esta técnica se proporciona a la aplicación control sobre el número de columnas de resultado y la secuencia en la que se devuelven. En la versión modificada de la consulta anterior que se muestra a continuación, las columnas se llaman así:

```
SELECT application handle,
       uow_id,
       total cpu time,
       app_rqsts_completed_total,
       rqsts completed total
FROM TABLE(MON_GET_UNIT_OF_WORK(NULL,-1)) AS t
ORDER BY total_cpu_time DESC
```
Mencionar las columnas evita problemas cuando la secuencia y el número de columnas de las rutinas cambian. El número de columnas de resultado que una rutina devuelve puede aumentar. Si, por ejemplo, proporciona sólo cinco variables del lenguaje principal, pero la rutina devuelve seis columnas de resultado, la aplicación dejará de funcionar.

Además, el tipo y el tamaño de los parámetros de salida o las columnas de resultado de las rutinas pueden cambiar. Por ejemplo, una columna puede cambiar de VARCHAR(8) a VARCHAR(128) o una columna INTEGER puede convertirse en <span id="page-9-0"></span>una columna BIGINT. Si una variable de las que utiliza es demasiado pequeña, los datos que reciba de la rutina podrían truncarse.

Para proteger a la aplicación C frente a esos cambios, puede describir una sentencia preparada a fin de determinar las columnas de resultado que se van a devolver y los tipos y tamaños que tienen. El ejemplo siguiente muestra cómo describir una sentencia preparada:

```
strcpy(strStmt, "SELECT application handle, uow id,total cpu time
   FROM TABLE(MON GET UNIT OF WORK(NULL,-1))
  AS t ORDER BY total_cpu_time DESC");
EXEC SQL PREPARE stmt FROM :strStmt;
EXEC SQL DESCRIBE stmt into :*pSqlda;
```
Para ver un ejemplo acerca de cómo utilizar la información que se devuelve en el área de descripción de SQL (SQLDA), consulte la función RowDatamemoryAlloc en el archivo samples/c/tbread.sqc.

En el caso de las aplicaciones Java y .NET, es necesario saber el tipo y el tamaño de los datos para un programa; puede utilizar metadatos para determinar las columnas de resultado que se van a devolver y sus tipos y tamaños, como se indica a continuación.

```
ResultSet rs = pstmt.executeQuery();
ResultSetMetaData rsms = rs.getMetaData();
```
Para ver un ejemplo acerca de cómo utilizar los metadatos del conjunto de resultados, consulte el método execPreparedQueryWithUnknownOutputColumn( ) en el archivo samples/java/jdbc/TbRead.java.

## **Autorizaciones para utilizar vistas y rutinas incorporadas**

Todas las vistas y rutinas incorporadas necesitan privilegios específicos para poder ejecutarlas.

#### **Rutinas incorporadas**

Para todas las rutinas incorporadas del esquema SYSPROC, necesita el privilegio EXECUTE para la rutina. Puede utilizar la consulta siguiente para comprobar si su ID de autorización, o un grupo o un rol al que pertenece, dispone de privilegio EXECUTE:

```
SELECT A.SPECIFICNAME, GRANTEE, GRANTEETYPE
   FROM SYSCAT.ROUTINEAUTH A, SYSCAT.ROUTINES R
  WHERE A.SCHEMA = R.ROUTINESCHEMA
    AND A.SPECIFICNAME = R.SPECIFICNAME
    AND A.SCHEMA = 'SYSPROC'
    AND R.ROUTINENAME = 'nombre_rutina'
    AND A.EXECUTEAUTH <> 'N'
```
donde *nombre\_rutina* es el nombre de la rutina incorporada.

Si su ID de autorización, o un grupo o un rol al que pertenece, aparece en la columna GRANTEE, dispone de acceso a la rutina incorporada especificada.

## <span id="page-10-0"></span>**Vistas incorporadas**

Para todas las vistas incorporadas del esquema SYSIBMADM, necesita el privilegio SELECT para la vista. Puede utilizar la consulta siguiente para comprobar si su ID de autorización, o un grupo o un rol al que pertenece, dispone de privilegio SELECT:

```
SELECT GRANTEE, GRANTEETYPE
   FROM SYSCAT.TABAUTH
  WHERE TABSCHEMA = 'SYSIBMADM'
    AND TABNAME = 'nombre_vista'
    AND SELECTAUTH <> 'N'
```
donde *nombre\_vista* es el nombre de la vista incorporada.

Si su ID de autorización, o un grupo o un rol al que pertenece, aparece en la columna GRANTEE, dispone de acceso a la vista incorporada especificada.

## **Vistas incorporadas frente a funciones de tabla**

Las vistas incorporadas proporcionan una interfaz de programación de aplicaciones simplificada para las funciones de DB2 por medio de SQL.

Las vistas incorporadas se dividen en tres categorías:

- v Vistas basadas en vistas de catálogos
- v Vistas basadas en funciones de tablas sin parámetros de entrada
- v Vistas basadas en funciones de tablas con uno o más parámetros de entrada

Una función de tabla puede devolver información similar a la de la vista incorporada, sin embargo, puede utilizar una función de tabla para recuperar la información para una base de datos específica en una partición de base de datos específica, un subconjunto de todas las particiones de base de datos o todas las particiones de base de datos.

En los ejemplos siguientes se muestra la diferencia entre el uso de una vista incorporada, basada en una función de tabla con uno o varios parámetros de entrada, y el uso de la función de tabla correspondiente:

- La vista **PDLOGMSGS\_LAST24HOURS**, que recupera mensajes del registro de notificaciones, ofrece un acceso rápido a los datos de las últimas 24 horas. Para recuperar datos de un período de tiempo concreto, puede utilizar la función de tabla **PD\_GET\_LOG\_MSGS**.
- Las vistas del supervisor de instantáneas, que se identifican mediante nombres que empiezan por **SNAP**, proporcionan acceso a los datos desde cada partición de base de datos. Sin embargo, las funciones de tabla del supervisor de instantáneas, que se identifican mediante nombres que empiezan por **SNAP\_GET\_**, ofrecen la opción de elegir entre los datos de una única partición de base de datos o un subconjunto de datos de todas las particiones de base de datos.
- La vista **ADMINTABINFO** recupera información para todas las tablas de una base de datos; esto puede afectar de forma significativa al rendimiento de las aplicaciones que utilizan bases de datos de gran tamaño. En lugar de ello, puede reducir el impacto en el rendimiento mediante el uso de la función de tabla **ADMIN GET TAB INFO** y la especificación de un nombre de esquema, un nombre de tabla o ambos como entrada.

<span id="page-11-0"></span>Para las vistas incorporadas basadas en funciones de tabla con uno o más parámetros de entrada pueden utilizarse la vista incorporada y la función de tabla, cada una de las cuales satisface un objetivo distinto:

Las vistas incorporadas siempre están basadas en la versión más actual de las funciones de tabla. Sin embargo, las posiciones de las columnas en la información devuelta pueden cambiar de un release a otro para permitir que se devuelva nueva información. Por lo tanto, debe seleccionar columnas específicas de las vistas incorporadas o las funciones de tabla, o describir el conjunto de resultados si la aplicación utiliza una sentencia SELECT \*.

Las funciones de tabla con un sufijo de versión (\_V*xx*) han quedado en desuso o se han dejado de mantener. Las funciones en desuso podrían dejarse de mantener en un futuro release. Por lo tanto, deberá cambiar las aplicaciones y los scripts que utilicen estas funciones de tabla, de manera que invoquen las funciones de tabla correspondientes que no tienen un sufijo de versión.

## **Rutinas y vistas de SQL incorporadas soportadas**

Proporciona información acerca de las vistas y rutinas de SQL incorporadas soportadas.

En este tema se proporciona información acerca de las rutinas de SQL incorporadas siguientes:

- v Rutinas de SQL incorporadas y procedimiento almacenado ADMIN\_CMD: [Tabla 1 en la página 5](#page-12-0)
- v Vistas y rutinas del planificador de tareas administrativas: [Tabla 2 en la página 6](#page-13-0)
- v Rutinas y procedimientos de auditoría: [Tabla 3 en la página 7](#page-14-0)
- v Vistas y rutinas de SQL incorporadas de mantenimiento automático: [Tabla 4 en](#page-14-0) [la página 7](#page-14-0)
- v Procedimientos almacenados de la API de SQL común: [Tabla 5 en la página 7](#page-14-0)
- v Vistas y rutinas de SQL incorporadas de configuración: [Tabla 6 en la página 8](#page-15-0)
- v Vistas administrativas de la instancia de DB2 pureScale: [Tabla 7 en la página 8](#page-15-0)
- v Vistas y rutinas de SQL incorporadas de entorno: [Tabla 8 en la página 9](#page-16-0)
- v Rutinas de Explain: [Tabla 9 en la página 9](#page-16-0)
- v Rutinas de SQL incorporadas de supervisor: [Tabla 10 en la página 10](#page-17-0)
- v Rutinas de SQL incorporadas de MQSeries: [Tabla 11 en la página 16](#page-23-0)
- v Vistas y rutinas de SQL incorporadas de seguridad: [Tabla 12 en la página 17](#page-24-0)
- v Vistas y rutinas de SQL incorporadas de instantánea: [Tabla 13 en la página 17](#page-24-0)
- v Rutinas incorporadas de procedimiento de SQL: [Tabla 14 en la página 21](#page-28-0)
- v Rutinas de SQL incorporadas de redistribución gradual: [Tabla 15 en la página 21](#page-28-0)
- v Rutinas de SQL incorporadas de la herramienta de gestión de almacenamiento: [Tabla 16 en la página 22](#page-29-0)
- v Rutinas de SQL incorporadas de búsqueda de texto: [Tabla 17 en la página 22](#page-29-0)
- v Rutinas de gestión de carga de trabajo: [Tabla 18 en la página 23](#page-30-0)
- v Vistas y rutinas de SQL incorporadas varias: [Tabla 19 en la página 24](#page-31-0)

<span id="page-12-0"></span>*Tabla 1. Rutinas de SQL administrativas*

| Nombre de la rutina                               | Esquema        | Descripción                                                                                                    |
|---------------------------------------------------|----------------|----------------------------------------------------------------------------------------------------|
| Procedimiento ADMIN_CMD                           | <b>SYSPROC</b> | Este procedimiento permite al<br>administrador ejecutar mandatos<br>administrativos (incluidos los mandatos<br>CLP del procesador de línea de mandatos<br>DB2 ejecutando ADMIN_CMD mediante<br>una sentencia CALL.                                                                                                    |
| Procedimiento ADMIN_COPY_SCHEMA                   | <b>SYSPROC</b> | Este procedimiento sirve para copiar un<br>esquema específico y todos los objetos<br>contenidos en el mismo.                                                                                                    |
| Procedimiento ADMIN_DROP_SCHEMA                   | <b>SYSPROC</b> | Este procedimiento sirve para descartar un<br>esquema específico y todos los objetos<br>contenidos en el mismo.                                                                                                    |
| Función ADMIN_EST_INLINE_LENGTH                   | <b>SYSIBM</b>  | Esta función devuelve una estimación de la<br>longitud en línea necesaria para poner en<br>línea los datos almacenados en una<br>columna XML, BLOB, CLOB o DBCLOB.                                                                                                    |
| ADMIN_GET_INDEX_COMPRESS_INFO                     | <b>SYSPROC</b> | Esta función de tabla devuelve los ahorros<br>de compresión de índice potenciales para<br>índices no comprimidos o notifica las<br>estadísticas de compresión de índice desde<br>los catálogos.                                                                                                    |
| Función de tabla ADMIN_GET_INDEX_INFO             | <b>SYSPROC</b> | Esta función de tabla devuelve información<br>de índice que no está disponible en las<br>vistas de catálogo.                                                                                                    |
| Función escalar<br>ADMIN_GET_INTRA_PARALLEL       | <b>SYSPROC</b> | Esta función escalar devuelve el estado<br>actual del paralelismo intrapartición para la<br>aplicación.                                                                                                    |
| Función de tabla ADMIN_GET_MEM_USAGE              | <b>SYSPROC</b> | Esta función de tabla devuelve las<br>estadísticas de uso de memoria para un<br>miembro concreto.                                                                                                    |
| Función de tabla ADMIN_GET_MSGS                   | <b>SYSPROC</b> | Esta función de tabla ADMIN_GET_MSGS<br>se utiliza para recuperar los mensajes<br>generados por un programa de utilidad de<br>movimiento de datos que se ejecuta<br>mediante el procedimiento ADMIN_CMD.                                                                                                    |
| Función de tabla<br>ADMIN_GET_STORAGE_PATHS       | tabla)         | SYSPROC (función de Esta vista administrativa y función de tabla<br>devuelven una lista de vías de acceso del<br>almacenamiento automático para la base de<br>datos, incluida la información del sistema<br>de archivos correspondiente a cada vía de<br>acceso del almacenamiento, concretamente<br>del grupo de datos lógicos<br>db_storage_group. |
| Función de tabla<br>ADMIN_GET_TAB_COMPRESS_INFO   | <b>SYSPROC</b> | Esta tabla devuelve información de<br>compresión para tablas, tablas de consulta<br>materializada (MQT) y tablas de jerarquía.                                                                                                    |
| Función de tabla<br>ADMIN_GET_TAB_DICTIONARY_INFO | <b>SYSPROC</b> | Esta función de tabla devuelve información<br>de diccionario para tablas, tablas de<br>consulta materializada (MQT) y tablas de<br>jerarquía.                                                                                                    |

<span id="page-13-0"></span>*Tabla 1. Rutinas de SQL administrativas (continuación)*

| Nombre de la rutina                                                 | Esquema                                                               | Descripción                                                                                                    |
|---------------------------------------------------------------------|-----------------------------------------------------------------------|----------------------------------------------------------------------------------------------------|
| Función ADMIN_IS_INLINED                                            | <b>SYSIBM</b>                                                         | Esta función recupera la información de<br>estado de los datos en línea correspondiente<br>a una columna XML, BLOB, CLOB o<br>DBCLOB.                                                                             |
| Procedimiento ADMIN_MOVE_TABLE                                      | <b>SYSPROC</b>                                                        | Este procedimiento mueve datos de una<br>tabla activa a un objeto de tabla nuevo que<br>tiene el mismo nombre, y durante el<br>proceso los datos continúan en línea y se<br>puede acceder a ellos.                |
| Procedimiento ADMIN_MOVE_TABLE_UTIL                                 | <b>SYSPROC</b>                                                        | Este procedimiento modifica los valores<br>definibles por el usuario empleados por el<br>procedimiento ADMIN_MOVE_TABLE.                                                                                          |
| Procedimiento ADMIN_REMOVE_MSGS                                     | <b>SYSPROC</b>                                                        | Este procedimiento se utiliza para borrar los<br>mensajes generados por los programas de<br>utilidad de movimiento de datos que se<br>ejecutan mediante el procedimiento<br>ADMIN_CMD.                            |
| Procedimiento<br>ADMIN_REVALIDATE_DB_OBJECTS                        | <b>SYSPROC</b>                                                        | Este procedimiento revalida objetos de base<br>de datos no válidos.                                                                                                    |
| Procedimiento<br>ADMIN_SET_INTRA_PARALLEL                           | <b>SYSPROC</b>                                                        | Este procedimiento habilita o inhabilita el<br>paralelismo intrapartición para una<br>aplicación de base de datos.                                                                                                |
| Procedimiento ADMIN_SET_MAINT_MODE                                  | <b>SYSPROC</b>                                                        | Este procedimiento establece un distintivo<br>interno para la conexión actual de modo<br>que, cuando se ejecute el SQL, no se<br>expanda ningún activador ni restricción<br>durante la compilación de SQL.        |
| ADMINTABINFO y ADMIN_GET_TAB_INFO                                   | SYSIBMADM (vista<br>administrativa),<br>SYSPROC (función de<br>tabla) | Esta vista y esta función de tabla devuelven<br>información de tamaño y estado para las<br>tablas, las tablas de consulta materializada<br>(MQT) y las tablas de jerarquía.                                       |
| Vista ADMINTEMPCOLUMNS y función de<br>tabla ADMIN_GET_TEMP_COLUMNS | SYSIBMADM (vista<br>administrativa),<br>SYSPROC (función de<br>tabla) | Esta vista y esta función de tabla recuperan<br>información de atributos de columna para<br>las tablas temporales creadas y las tablas<br>temporales declaradas.                                                  |
| Vista ADMINTEMPTABLES y función de tabla<br>ADMIN_GET_TEMP_TABLES   | SYSIBMADM (vista<br>administrativa),<br>SYSPROC (función de<br>tabla) | Esta vista y esta función de tabla recuperan<br>información de atributos de tabla y de<br>tiempo de creación de instancias para las<br>instancias de tablas temporales creadas y<br>tablas temporales declaradas. |

*Tabla 2. Vistas y rutinas del planificador de tareas administrativas*

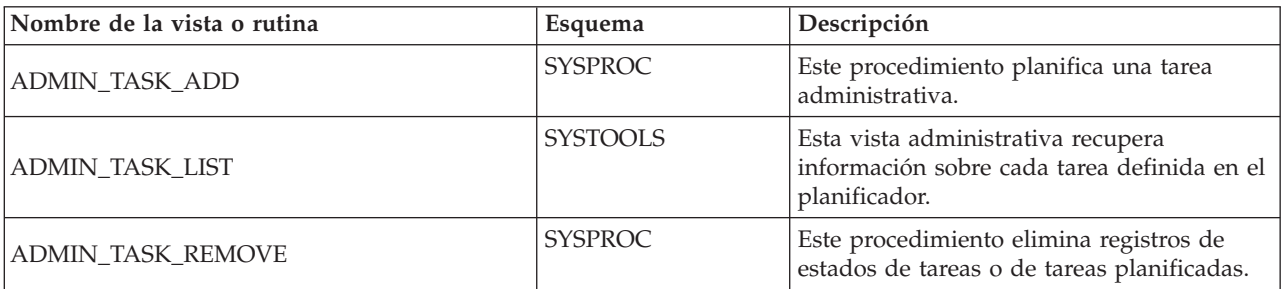

<span id="page-14-0"></span>*Tabla 2. Vistas y rutinas del planificador de tareas administrativas (continuación)*

| Nombre de la vista o rutina | Esquema         | Descripción                                                                      |
|-----------------------------|-----------------|----------------------------------------------------------------------------------|
| ADMIN TASK STATUS           | <b>SYSTOOLS</b> | Esta vista administrativa recupera<br>información sobre el estado de cada tarea. |
| ADMIN TASK UPDATE           | <b>SYSPROC</b>  | Este procedimiento actualiza una tarea<br>existente                              |

*Tabla 3. Rutinas y procedimientos de auditoría*

| Nombre de la vista o rutina                              | Esquema        | Descripción                                                                                                    |
|----------------------------------------------------------|----------------|----------------------------------------------------------------------------------------------------|
| Procedimiento y función de tabla<br><b>AUDIT_ARCHIVE</b> | <b>SYSPROC</b> | Este procedimiento y la función de tabla<br>archivan las anotaciones cronológicas de<br>auditoría.                                                                       |
| Procedimiento AUDIT_DELIM_EXTRACT                        | <b>SYSPROC</b> | Este procedimiento extrae datos de las<br>anotaciones cronológicas archivadas de<br>forma binaria y los carga en archivos<br>delimitados.                                |
| Función de tabla AUDIT LIST LOGS                         | <b>SYSPROC</b> | Esta función de tabla devuelve una lista de<br>las anotaciones cronológicas de auditoría<br>archivadas en la vía de acceso especificada<br>para la base de datos actual. |

*Tabla 4. Vistas y rutinas de SQL incorporadas de mantenimiento automático*

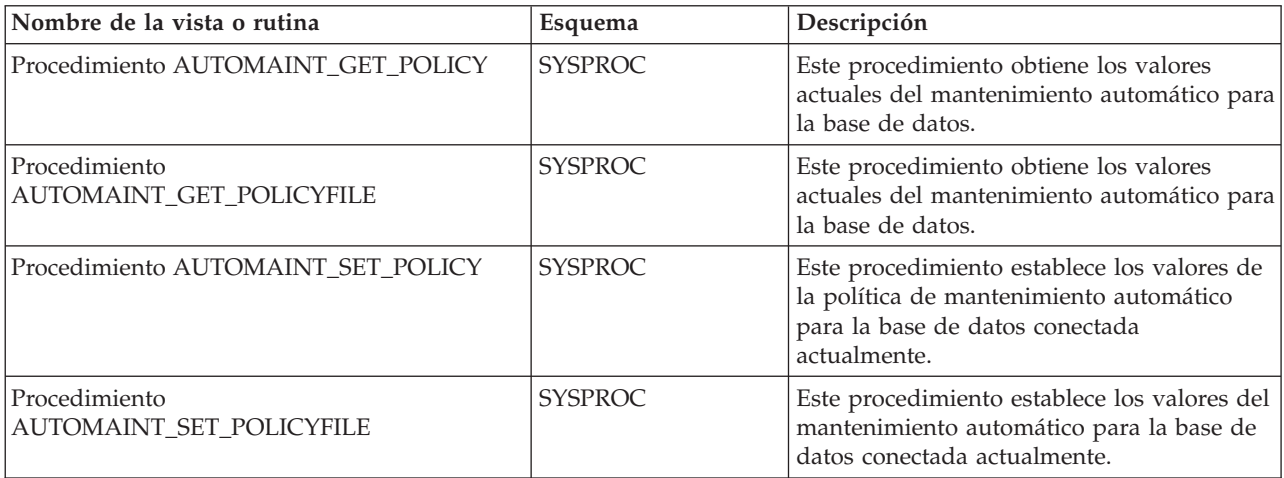

*Tabla 5. Procedimientos almacenados de la API de SQL común*

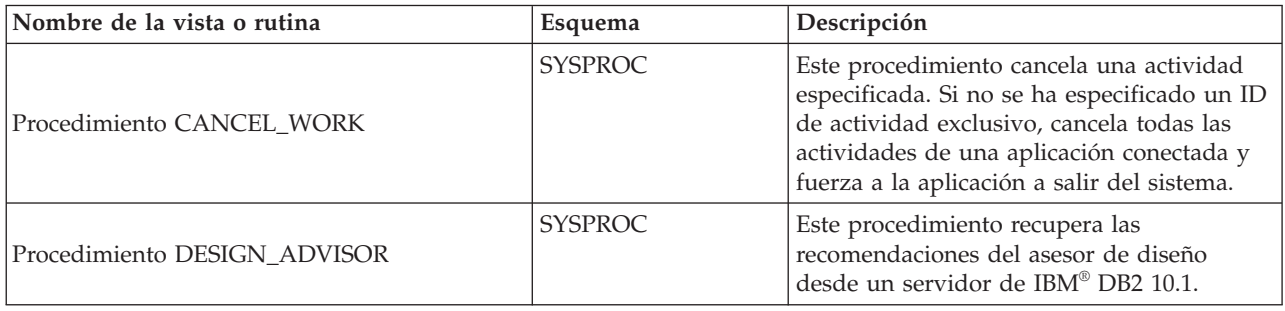

<span id="page-15-0"></span>*Tabla 5. Procedimientos almacenados de la API de SQL común (continuación)*

| Nombre de la vista o rutina   | Esquema        | Descripción                                                                                                    |
|-------------------------------|----------------|----------------------------------------------------------------------------------------------------|
| Procedimiento GET_CONFIG      | <b>SYSPROC</b> | Este procedimiento recupera los datos de<br>configuración del servidor de datos,<br>incluidos los datos del archivo nodes.cfg,<br>los datos de configuración del gestor de<br>bases de datos, los datos de configuración<br>de la base de datos y los valores de registro<br>de todas las particiones de base de datos. |
| Procedimiento GET_MESSAGE     | <b>SYSPROC</b> | Este procedimiento recupera el texto de<br>mensaje abreviado, el texto de mensaje<br>largo y el SQLSTATE para un SQLCODE.                                                                                                    |
| Procedimiento GET_SYSTEM_INFO | <b>SYSPROC</b> | Este procedimiento recupera información<br>sobre el servidor de datos, incluida<br>información sobre el sistema, la instancia<br>actual, los productos de base de datos DB2<br>instalados, las variables de entorno, las<br>CPU disponibles y otra información de<br>sistema.                                           |
| Procedimiento SET_CONFIG      | <b>SYSPROC</b> | Este procedimiento actualiza los parámetros<br>de configuración recuperados con el<br>procedimiento GET_CONFIG.                                                                                                    |

*Tabla 6. Vistas y rutinas de SQL incorporadas de configuración*

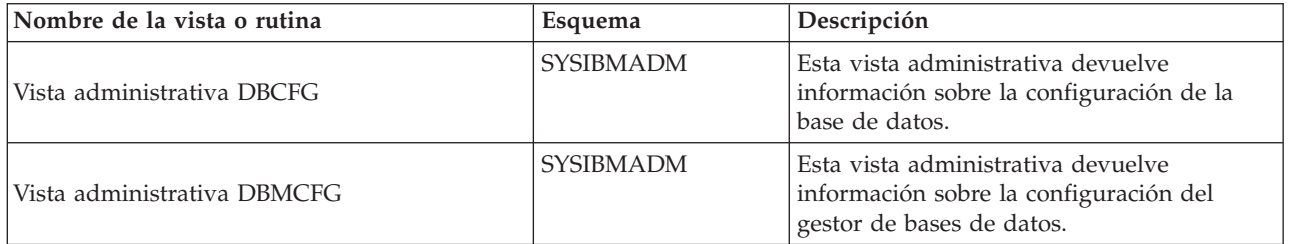

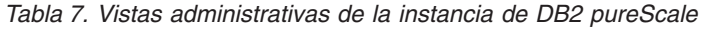

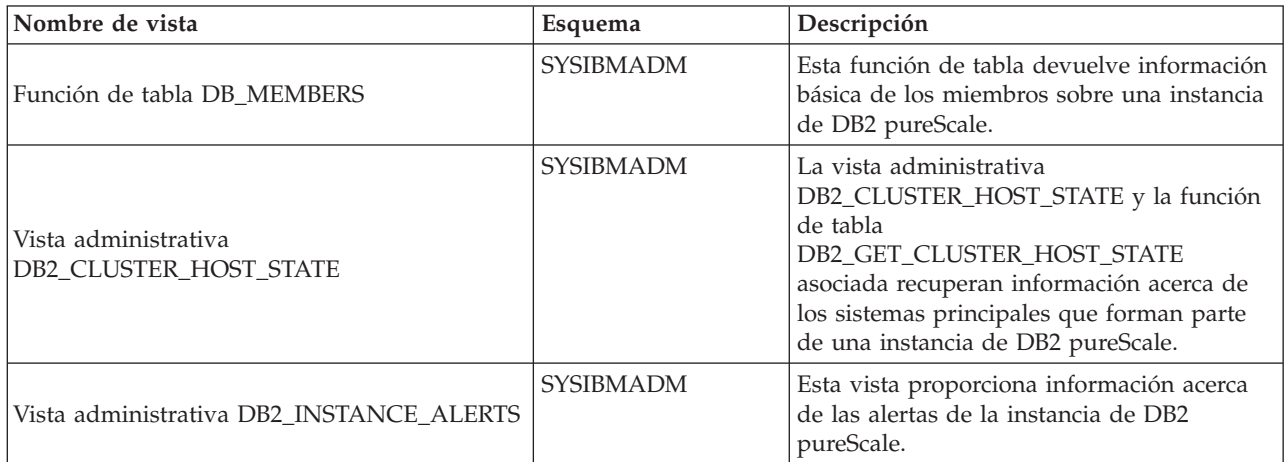

<span id="page-16-0"></span>*Tabla 7. Vistas administrativas de la instancia de DB2 pureScale (continuación)*

| Nombre de vista                                           | Esquema          | Descripción                                                                                                    |
|-----------------------------------------------------------|------------------|----------------------------------------------------------------------------------------------------|
| Vistas administrativas DB2_MEMBER y<br>DB <sub>2</sub> CF | <b>SYSIBMADM</b> | Las vistas administrativas DB2_MEMBER y<br>DB2_CF y la función de tabla<br>DB2_GET_INSTANCE_INFO asociada<br>devuelven información acerca de los<br>miembros y los recursos de almacenamiento<br>en antememoria de clúster de una instancia<br>de DB2 pureScale, incluida la información<br>de estado, si procede. |

*Tabla 8. Vistas y rutinas de SQL incorporadas de entorno*

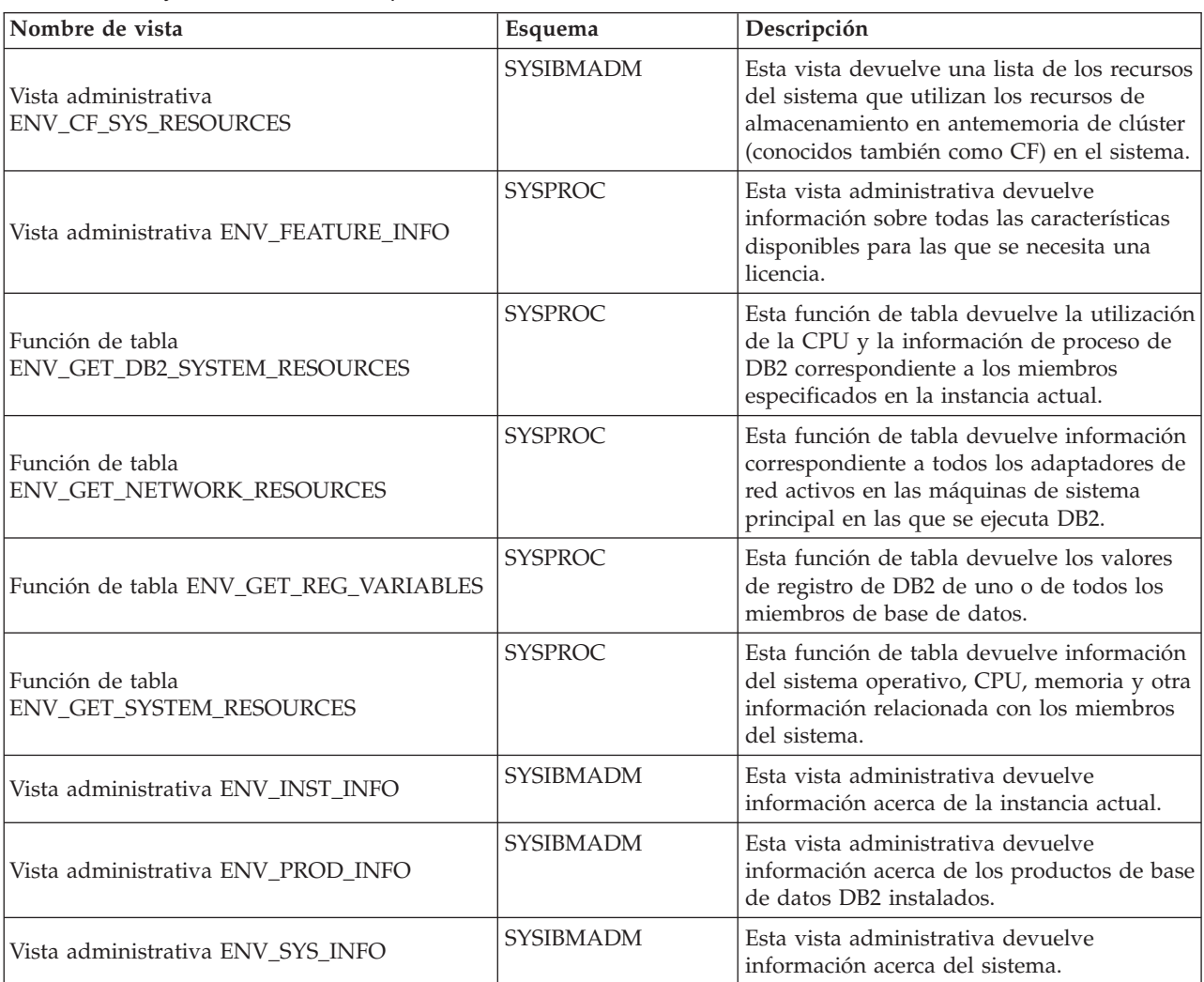

## *Tabla 9. Rutinas de Explain*

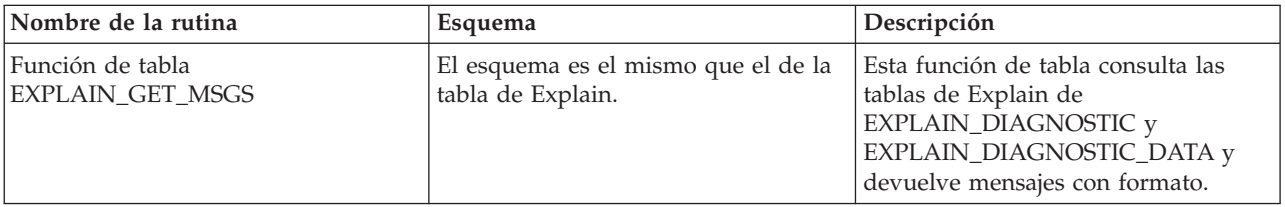

<span id="page-17-0"></span>*Tabla 9. Rutinas de Explain (continuación)*

| Nombre de la rutina                     | Esquema        | Descripción                                                                                                    |
|-----------------------------------------|----------------|----------------------------------------------------------------------------------------------------|
| Función escalar<br>EXPLAIN_FORMAT_STATS | <b>SYSPROC</b> | La nueva función escalar se usa para<br>mostrar información estadística<br>formateada analizada y extraída de<br>una instantánea de explicación<br>capturada para una consulta<br>determinada.                     |
| Procedimiento<br>EXPLAIN_FROM_ACTIVITY  | <b>SYSPROC</b> | Este procedimiento explica una<br>ejecución específica de una sentencia<br>mediante la utilización del contenido<br>de la sección que se ha obtenido de<br>un supervisor de sucesos de<br>actividad.               |
| Procedimiento<br>EXPLAIN_FROM_CATALOG   | <b>SYSPROC</b> | Este procedimiento explica una<br>sentencia mediante la utilización del<br>contenido de la sección que se ha<br>obtenido de los catálogos.                                                                         |
| Procedimiento<br>EXPLAIN_FROM_DATA      | <b>SYSPROC</b> | Este procedimiento explica una<br>sentencia mediante el contenido de la<br>sección de entrada.                                                                                                    |
| Procedimiento<br>EXPLAIN_FROM_SECTION   | <b>SYSPROC</b> | Este procedimiento explica una<br>sentencia mediante la utilización del<br>contenido de la sección que se ha<br>obtenido de la antememoria de<br>paquete o del supervisor de sucesos<br>de antememoria de paquete. |

*Tabla 10. Rutinas de SQL del supervisor*

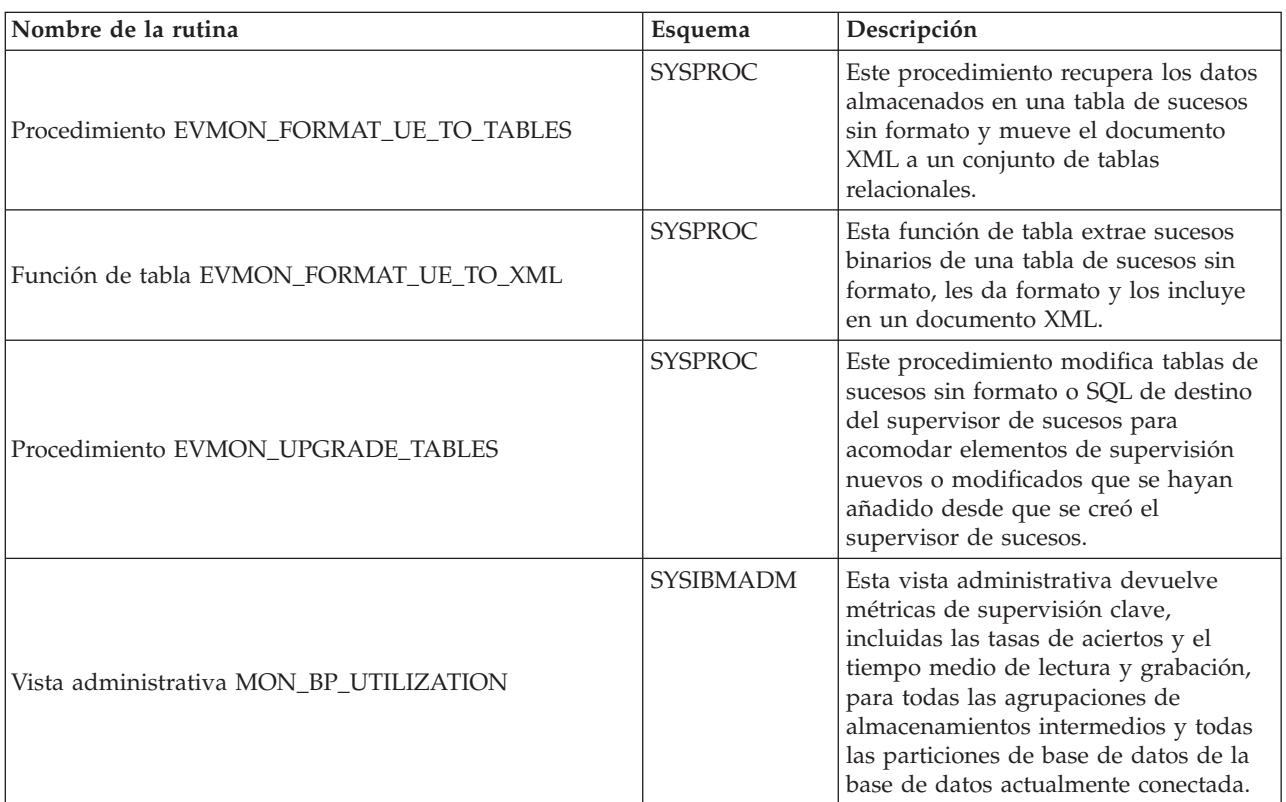

| Nombre de la rutina                                       | Esquema          | Descripción                                                                                                    |
|-----------------------------------------------------------|------------------|----------------------------------------------------------------------------------------------------|
| Vista administrativa MON_CONNECTION_SUMMARY               | SYSIBMADM        | Esta vista administrativa devuelve<br>métricas clave para todas las<br>conexiones de la base de datos<br>actualmente conectada.                                                                            |
| Vista administrativa MON_CURRENT_SQL                      | <b>SYSIBMADM</b> | Esta vista administrativa métricas clave<br>para todas las actividades que se han<br>enviado a todos los miembros de la<br>base de datos y que todavía no se han<br>completado.                            |
| Vista administrativa MON_CURRENT_UOW                      | <b>SYSIBMADM</b> | Esta vista administrativa devuelve<br>métricas clave para todas las unidades<br>de trabajo que se han enviado en todos<br>los miembros de la base de datos.                                                |
| Vista administrativa MON_DB_SUMMARY                       | <b>SYSIBMADM</b> | Esta vista administrativa devuelve las<br>métricas clave acumuladas de todas las<br>clases de servicios de la base de datos<br>actualmente conectada.                                                      |
| Función de tabla MON_FORMAT_LOCK_NAME                     | <b>SYSPROC</b>   | Esta función de tabla formatea el<br>nombre de bloqueo interno y devuelve<br>detalles relacionados con el bloqueo en<br>un formato basado en filas.                                                        |
| Función de tabla<br>MON_FORMAT_XML_COMPONENT_TIMES_BY_ROW | <b>SYSPROC</b>   | Esta función de tabla devuelve una<br>salida formateada basada en filas de<br>los tiempos de componente contenidos<br>en un documento XML de métricas.                                                     |
| Función de tabla<br>MON_FORMAT_XML_METRICS_BY_ROW         | <b>SYSPROC</b>   | Esta función de tabla devuelve una<br>salida basada en filas formateada para<br>todas las métricas contenidas en un<br>documento de métricas XML.                                                          |
| Función de tabla<br>MON_FORMAT_XML_TIMES_BY_ROW           | <b>SYSPROC</b>   | Esta función de tabla devuelve la<br>salida basada en filas formateada para<br>la jerarquía combinada de tiempos de<br>espera y proceso contenidos en un<br>documento de métrica XML.                      |
| Función de tabla<br>MON_FORMAT_XML_WAIT_TIMES_BY_ROW      | <b>SYSPROC</b>   | Esta función de tabla devuelve salida<br>formateada basada en filas para los<br>tiempos de espera que están<br>contenidos en un documento XML de<br>métricas.                                              |
| MON_GET_ACTIVITY_DETAILS                                  | <b>SYSPROC</b>   | Esta función de tabla devuelve detalles<br>sobre una actividad, incluida<br>información de actividad general y un<br>conjunto de métricas para la actividad.                                               |
| Función de tabla MON_GET_APPL_LOCKWAIT                    | <b>SYSPROC</b>   | Esta función de tabla devuelve<br>información acerca de todos los<br>bloqueos que cada uno de los agentes<br>de la aplicación (conectados con la<br>base de datos actual) está a la espera<br>de adquirir. |
| Función escalar MON_GET_APPLICATION_HANDLE                | <b>SYSPROC</b>   | Esta función escalar devuelve el<br>descriptor de contexto de la aplicación<br>que la invoca.                                                                                                    |

*Tabla 10. Rutinas de SQL del supervisor (continuación)*

*Tabla 10. Rutinas de SQL del supervisor (continuación)*

| Nombre de la rutina                             | Esquema        | Descripción                                                                                                    |
|-------------------------------------------------|----------------|----------------------------------------------------------------------------------------------------|
| Función escalar MON_GET_APPLICATION_ID          | <b>SYSPROC</b> | Esta función escalar devuelve el ID de<br>la aplicación que la invoca.                                                                                                    |
| Función de tabla MON_GET_AUTO_MAINT_QUEUE       | <b>SYSPROC</b> | Esta función de tabla devuelve<br>información acerca de todos los<br>trabajos de mantenimiento automático<br>(con la excepción de las estadísticas en<br>tiempo real que no envían trabajos a la<br>cola de mantenimiento automático) que<br>actualmente están en cola para que los<br>ejecute el daemon de informática<br>autónoma (db2acd).                                |
| Función de tabla<br>MON_GET_AUTO_RUNSTATS_QUEUE | <b>SYSPROC</b> | Esta función de tabla devuelve<br>información sobre todos los objetos que<br>están actualmente en cola para que los<br>evalúe la recolección automática de<br>estadísticas en la base de datos<br>conectada actualmente.                                                                                                    |
| Función de tabla MON_GET_BUFFERPOOL             | <b>SYSPROC</b> | Esta función de tabla devuelve<br>métricas del supervisor para una o<br>varias agrupaciones de<br>almacenamientos intermedios.                                                                                                    |
| Función de tabla MON_GET_CF                     | <b>SYSPROC</b> | Esta función de tabla devuelve<br>información de estado acerca de uno o<br>varios recursos de almacenamiento en<br>antememoria de clúster en un entorno<br>DB2 pureScale.                                                                                                    |
| Función de tabla MON_GET_CF_CMD                 | <b>SYSPROC</b> | Esta función de tabla devuelve<br>información acerca del tiempo de<br>proceso de los mandatos del recurso de<br>almacenamiento en antememoria de<br>clúster (CF).                                                                                                    |
| Función de tabla MON_GET_CF_WAIT_TIME           | <b>SYSPROC</b> | Esta función de tabla informa sobre la<br>cantidad de tiempo total, en<br>microsegundos, que se ha pasado<br>esperando a que los recursos de<br>almacenamiento en antememoria de<br>clúster (CF) procesen una petición. Este<br>tiempo incluye el tiempo invertido en<br>las comunicaciones relacionadas con<br>los recursos de almacenamiento en<br>antememoria de clúster. |
| Función de tabla MON_GET_CONNECTION             | <b>SYSPROC</b> | Esta función de tabla devuelve<br>métricas para una o varias conexiones.                                                                                                    |
| Función de tabla MON_GET_CONNECTION_DETAILS     | <b>SYSPROC</b> | Esta función de tabla devuelve<br>métricas detalladas para una o varias<br>conexiones.                                                                                                    |
| Función de tabla MON_GET_CONTAINER              | <b>SYSPROC</b> | Esta función de tabla devuelve<br>métricas del supervisor para uno o<br>varios contenedores de espacios de<br>tablas.                                                                                                    |

| Nombre de la rutina                                | Esquema        | Descripción                                                                                                    |
|----------------------------------------------------|----------------|----------------------------------------------------------------------------------------------------|
| Función de tabla MON_GET_EXTENDED_LATCH_WAIT       | <b>SYSPROC</b> | Esta función devuelve información<br>acerca de los mecanismos de cierre que<br>están implicados en esperas largas del<br>mecanismo de cierre.                                      |
| Función de tabla<br>MON_GET_EXTENT_MOVEMENT_STATUS | <b>SYSPROC</b> | Esta función de tabla devuelve el<br>estado de la operación de traslado de<br>extensiones.                                                                                         |
| Función de tabla MON_GET_FCM                       | <b>SYSPROC</b> | Esta función de tabla devuelve<br>métricas para el gestor de<br>comunicaciones rápidas (FCM).                                                                                      |
| Función de tabla MON_GET_FCM_CONNECTION_LIST       | <b>SYSPROC</b> | Esta función de tabla devuelve<br>métricas del supervisor para todas las<br>conexiones del gestor de<br>comunicaciones rápidas (FCM) en los<br>miembros especificados.             |
| Función de tabla MON_GET_GROUP_BUFFERPOOL          | <b>SYSPROC</b> | Esta función de tabla devuelve<br>estadísticas sobre la agrupación de<br>almacenamientos intermedios de<br>grupo, incluido el número de veces<br>que se ha dado el error GBP_FULL. |
| Función de tabla MON_GET_HADR                      | <b>SYSPROC</b> | Esta función devuelve la información<br>de supervisión de la recuperación de<br>catástrofes de alta disponibilidad<br>(HADR).                                                      |
| Función de tabla MON_GET_INDEX                     | <b>SYSPROC</b> | Esta función de tabla devuelve<br>métricas para uno o varios índices.                                                                                                    |
| Función de tabla MON_GET_INDEX_USAGE_LIST          | <b>SYSPROC</b> | Esta función de tabla devuelve<br>información de una lista de uso<br>definida para un índice.                                                                                      |
| Función de tabla MON_GET_LOCKS                     | <b>SYSPROC</b> | Esta función de tabla devuelve una<br>lista de todos los bloqueos de la base<br>de datos actualmente conectada.                                                                    |
| Función de tabla MON_GET_MEMORY_POOL               | <b>SYSPROC</b> | Esta función de tabla recupera métricas<br>de las agrupaciones de memoria<br>contenidas en un conjunto de memoria.                                                                 |
| Función de tabla MON_GET_MEMORY_SET                | <b>SYSPROC</b> | Esta función de tabla recupera métricas<br>de las agrupaciones de memoria<br>contenidas en un conjunto de memoria.                                                                 |
| Función de tabla MON_GET_PAGE_ACCESS_INFO          | <b>SYSPROC</b> | Esta función de tabla devuelve<br>información acerca de las páginas de la<br>agrupación de almacenamiento<br>intermedios que han estado esperando<br>una tabla especificada.       |
| Función de tabla MON_GET_PKG_CACHE_STMT            | <b>SYSPROC</b> | Esta función de tabla devuelve una<br>vista de punto en el tiempo de las<br>sentencias de SQL tanto estático como<br>dinámico en la antememoria del<br>paquete de bases de datos.  |
| Función de tabla<br>MON_GET_PKG_CACHE_STMT_DETAILS | <b>SYSPROC</b> | Esta función de tabla devuelve<br>métricas detalladas para una o más<br>entradas de antememoria de paquete.                                                                        |

*Tabla 10. Rutinas de SQL del supervisor (continuación)*

*Tabla 10. Rutinas de SQL del supervisor (continuación)*

| Nombre de la rutina                                  | Esquema        | Descripción                                                                                                    |
|------------------------------------------------------|----------------|----------------------------------------------------------------------------------------------------|
| Función de tabla MON_GET_REBALANCE_STATUS            | <b>SYSPROC</b> | Esta función de tabla devuelve el<br>estado de una operación de<br>reequilibrado en un espacio de tablas.                                                                                                    |
| Función de tabla MON_GET_ROUTINE                     | <b>SYSPROC</b> | Esta función de tabla devuelve<br>métricas de ejecución agregadas para<br>los procedimientos, procedimientos<br>externos, funciones compiladas,<br>activadores compilados y bloques<br>anónimos invocados desde que se<br>activara la base de datos.                                                                                        |
| Función de tabla MON_GET_ROUTINE_DETAILS             | <b>SYSPROC</b> | Esta función de tabla devuelve<br>métricas de ejecución agregadas para<br>los procedimientos, funciones externas,<br>funciones compiladas, activadores<br>compilados y bloques anónimos<br>invocados desde que se activara la<br>base de datos. Las métricas se<br>devuelven en un documento XML.                                           |
| Función de tabla MON_GET_ROUTINE_EXEC_LIST           | <b>SYSPROC</b> | Esta función de tabla devuelve una<br>lista de todas las sentencias (secciones)<br>que ha ejecutado cada procedimiento,<br>función externa, función compilada,<br>activador compilado y bloque anónimo<br>invocados desde que se activara la<br>base de datos.                                                                              |
| Función de tabla MON_GET_RTS_RQST                    | <b>SYSPROC</b> | Esta función de tabla devuelve<br>información acerca de todas las<br>peticiones de estadísticas en tiempo<br>real que están pendientes en el sistema,<br>y acerca del conjunto de peticiones que<br>actualmente está procesando el<br>daemon de estadísticas en tiempo real<br>(como la cola de proceso de<br>estadísticas en tiempo real). |
| Función de tabla MON_GET_SECTION_ROUTINE             | <b>SYSPROC</b> | Esta función de tabla devuelve una<br>lista de todos los procedimientos,<br>funciones externas, funciones<br>compiladas y activadores compilados<br>que podrían invocarse durante la<br>ejecución de la sección de entrada.                                                                                                    |
| Función de tabla MON_GET_SERVERLIST                  | <b>SYSPROC</b> | Esta función de tabla devuelve las<br>métricas de la lista de servidores para<br>la base de datos conectada<br>actualmente, almacenada en la<br>antememoria para uno o varios<br>miembros.                                                                                                    |
| Función de tabla MON_GET_SERVICE_SUBCLASS            | <b>SYSPROC</b> | Esta función de tabla devuelve<br>métricas para una o varias subclases de<br>servicio.                                                                                                    |
| Función de tabla<br>MON_GET_SERVICE_SUBCLASS_DETAILS | <b>SYSPROC</b> | Esta función de tabla devuelve<br>métricas detalladas para una o varias<br>subclases de servicio.                                                                                                    |

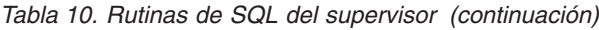

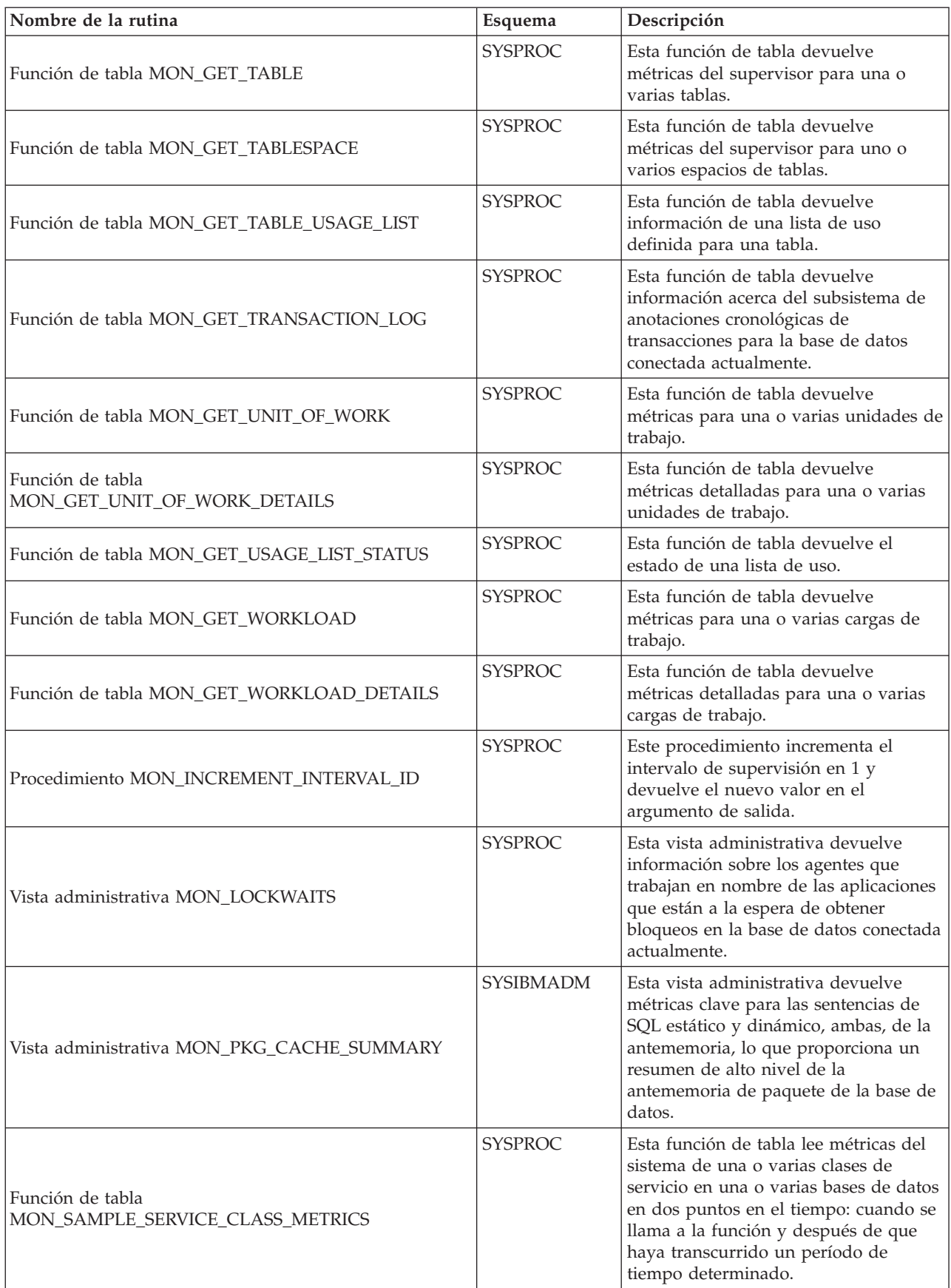

<span id="page-23-0"></span>*Tabla 10. Rutinas de SQL del supervisor (continuación)*

| Nombre de la rutina                                  | Esquema          | Descripción                                                                                                    |
|------------------------------------------------------|------------------|----------------------------------------------------------------------------------------------------|
| Función de tabla<br>MON_SAMPLE_WORKLOAD_METRICS      | <b>SYSPROC</b>   | Esta función de tabla lee métricas del<br>sistema de una o varias cargas de<br>trabajo en una o varias bases de datos<br>en dos puntos en el tiempo: cuando se<br>llama a la función y después de que<br>haya transcurrido un período de<br>tiempo determinado.         |
| Vista administrativa<br>MON_SERVICE_SUBCLASS_SUMMARY | <b>SYSIBMADM</b> | La vista administrativa devuelve<br>métricas clave para todas las subclases<br>de servicios de la base de datos<br>actualmente conectada.                                                                                                    |
| Vista administrativa MON_TBSP_UTILIZATION            | <b>SYSIBMADM</b> | Esta vista administrativa devuelve<br>métricas de supervisión clave,<br>incluidas las tasas de aciertos y el<br>porcentaje de utilización, de todos los<br>espacios de tablas y todas las<br>particiones de base de datos de la base<br>de datos actualmente conectada. |
| Vista administrativa MON_WORKLOAD_SUMMARY            | <b>SYSIBMADM</b> | Esta vista administrativa devuelve<br>métricas clave para todas las cargas de<br>trabajo de la base de datos actualmente<br>conectada.                                                                                                    |

*Tabla 11. Rutinas de SQL incorporadas de MQSeries*

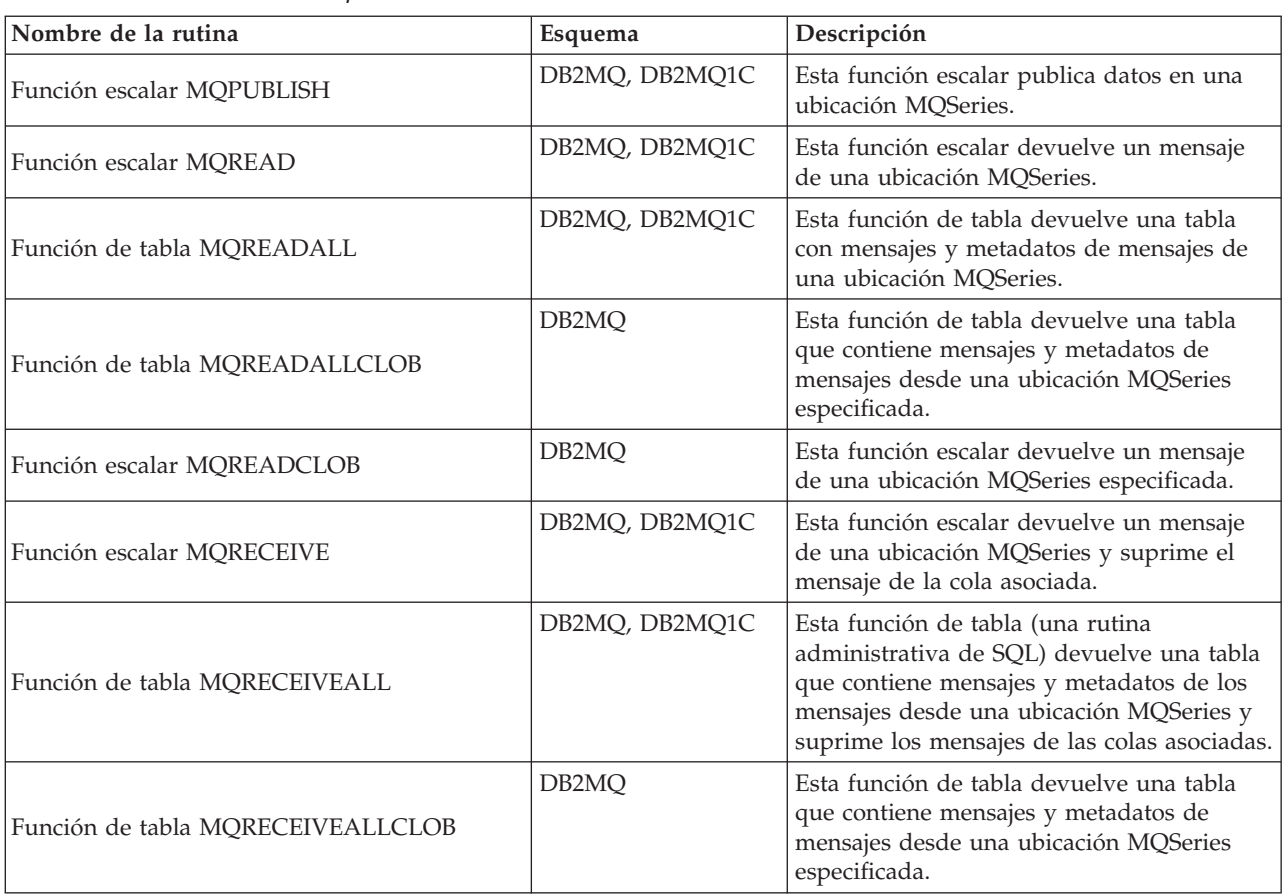

<span id="page-24-0"></span>*Tabla 11. Rutinas de SQL incorporadas de MQSeries (continuación)*

| Nombre de la rutina           | Esquema            | Descripción                                                                                                    |
|-------------------------------|--------------------|----------------------------------------------------------------------------------------------------|
| Función escalar MQRECEIVECLOB | DB <sub>2</sub> MO | Esta función escalar devuelve un mensaje<br>de una ubicación MQSeries especificada.                            |
| Función escalar MQSEND        | DB2MQ, DB2MQ1C     | Esta función escalar envía datos a una<br>ubicación MOSeries.                                                  |
| Función escalar MQSUBSCRIBE   | DB2MO, DB2MO1C     | Esta función escalar suscribe a los mensajes<br>MQSeries publicados sobre un tema<br>específico.               |
| Función escalar MQUNSUBSCRIBE | DB2MO, DB2MO1C     | Esta función escalar cancela la suscripción a<br>los mensajes MQSeries publicados sobre un<br>tema específico. |

*Tabla 12. Vistas y rutinas de SQL incorporadas de seguridad*

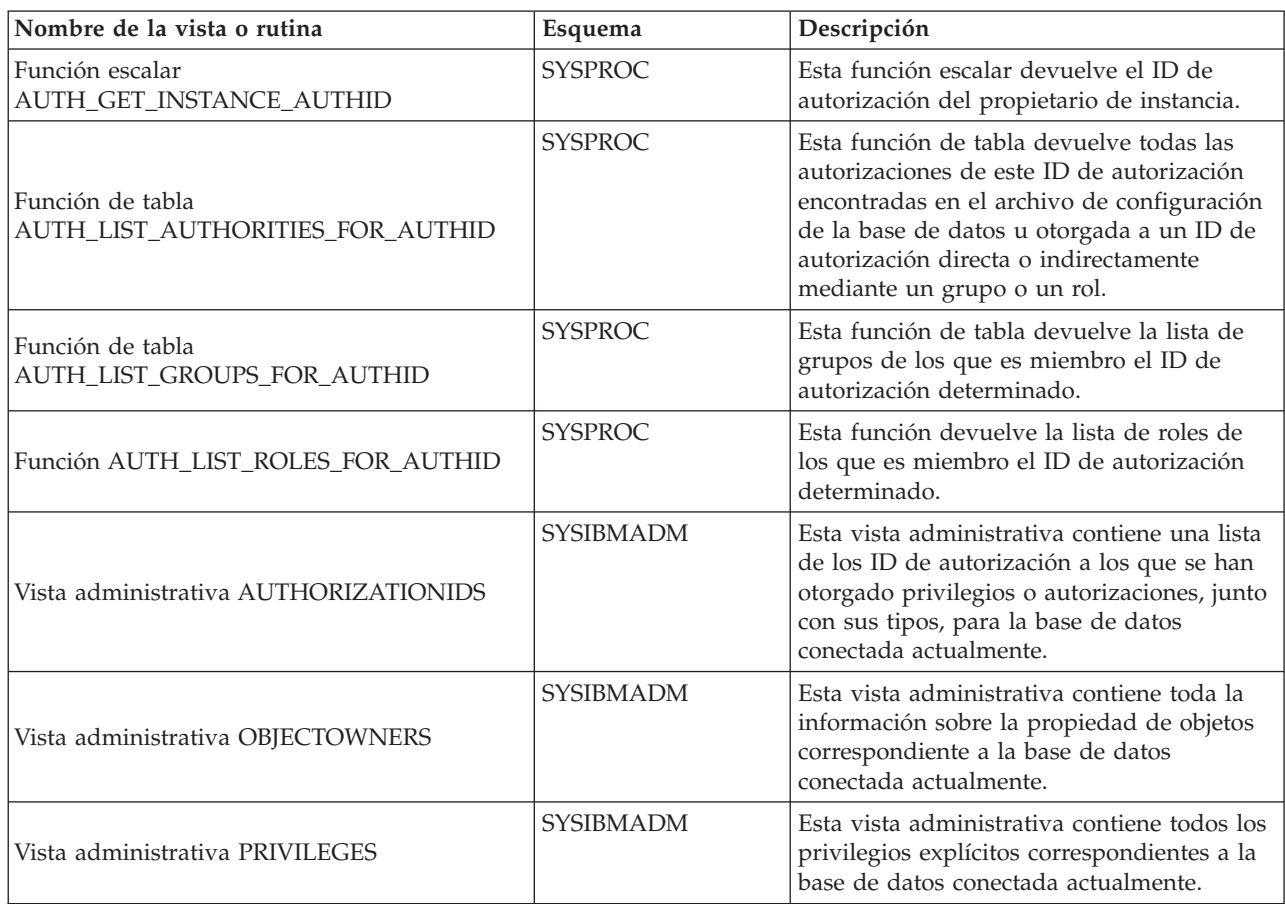

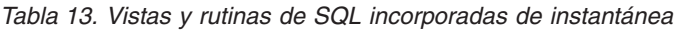

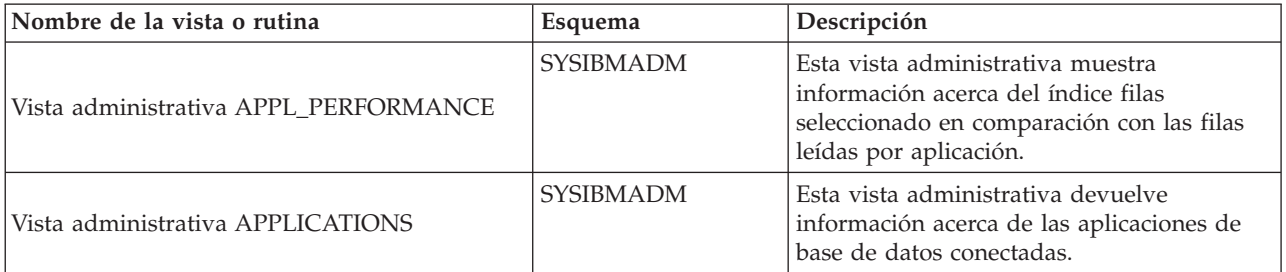

*Tabla 13. Vistas y rutinas de SQL incorporadas de instantánea (continuación)*

| Nombre de la vista o rutina                                                 | Esquema                                                                 | Descripción                                                                                                    |
|-----------------------------------------------------------------------------|-------------------------------------------------------------------------|----------------------------------------------------------------------------------------------------|
| Vista administrativa BP_HITRATIO                                            | <b>SYSIBMADM</b>                                                        | Esta vista de administración devuelve la<br>tasa de aciertos de la agrupación de<br>antememorias de la base de datos, incluidos<br>el total, los datos y el índice.                                                 |
| Vista administrativa BP_READ_IO                                             | SYSIBMADM                                                               | Esta vista administrativa devuelve<br>información sobre el rendimiento de lectura<br>de la agrupación de almacenamientos<br>intermedios.                                                                            |
| Vista administrativa BP_WRITE_IO                                            | <b>SYSIBMADM</b>                                                        | Esta vista administrativa devuelve<br>información sobre el rendimiento de<br>grabación de cada agrupación de<br>almacenamientos intermedios.                                                                        |
| Vista administrativa<br>CONTAINER_UTILIZATION                               | <b>SYSIBMADM</b>                                                        | Esta vista administrativa devuelve<br>información acerca de los contenedores de<br>espacios de tablas y los índices de<br>utilización.                                                                              |
| Vista administrativa LOCKS_HELD                                             | <b>SYSIBMADM</b>                                                        | Esta vista administrativa devuelve<br>información acerca de los bloqueos<br>retenidos actuales.                                                                                                    |
| Vista administrativa LOCKWAITS                                              | <b>SYSIBMADM</b>                                                        | Esta vista administrativa devuelve<br>información acerca de los bloqueos que<br>están a la espera de otorgarse.                                                                                                    |
| Vista administrativa LOG_UTILIZATION                                        | SYSIBMADM                                                               | Esta vista administrativa devuelve<br>información sobre la utilización de las<br>anotaciones cronológicas para la base de<br>datos conectada actualmente.                                                           |
| Vista administrativa LONG_RUNNING_SQL                                       | SYSIBMADM                                                               | Esta vista administrativa devuelve las<br>sentencias SQL de ejecución más larga de la<br>base de datos conectada actualmente.                                                                                       |
| Vista administrativa QUERY_PREP_COST                                        | <b>SYSIBMADM</b>                                                        | Esta vista administrativa devuelve una lista<br>de las sentencias con información acerca del<br>tiempo necesario para preparar la sentencia.                                                                        |
| Procedimiento SNAP_WRITE_FILE                                               | <b>SYSPROC</b>                                                          | Este procedimiento graba datos de<br>instantánea del sistema en un archivo<br>ubicado en el subdirectorio tmp del<br>directorio de la instancia.                                                                    |
| Vista administrativa SNAPAGENT y función<br>de tabla SNAP_GET_AGENT         | SYSIBMADM (vista<br>administrativa),<br>tabla)                          | Esta vista administrativa y función de tabla<br>devuelven información acerca de los<br>SYSPROC (función de agentes a partir de una instantánea de la<br>aplicación, en concreto del grupo de datos<br>lógico agent. |
| Vista administrativa SNAPAPPL y función de<br>tabla SNAP_GET_APPL           | SYSIBMADM (vista<br>administrativa),<br>SYSPROC (función de  <br>tabla) | Esta vista administrativa y función de tabla<br>devuelven información acerca de las<br>aplicaciones a partir de una instantánea de<br>la aplicación, en concreto del grupo de<br>datos lógico appl.                 |
| Vista administrativa SNAPAPPL_INFO y<br>función de tabla SNAP_GET_APPL_INFO | SYSIBMADM (vista<br>administrativa),<br>SYSPROC (función de<br>tabla)   | Esta vista administrativa y función de tabla<br>devuelven información acerca de las<br>aplicaciones a partir de una instantánea de<br>la aplicación, en concreto del grupo de<br>datos lógico appl_info.            |

| Nombre de la vista o rutina                                                 | Esquema                                                               | Descripción                                                                                                    |
|-----------------------------------------------------------------------------|-----------------------------------------------------------------------|----------------------------------------------------------------------------------------------------|
| Vista administrativa SNAPBP y función de<br>tabla SNAP_GET_BP               | SYSIBMADM (vista<br>administrativa),<br>SYSPROC (función de<br>tabla) | Esta vista administrativa y función de tabla<br>devuelven información acerca de las<br>agrupaciones de almacenamientos<br>intermedios a partir de una instantánea de<br>las agrupaciones de almacenamientos<br>intermedios, en concreto del grupo de datos<br>lógico bufferpool.          |
| Vista administrativa SNAPBP_PART y función<br>de tabla SNAP_GET_BP_PART     | SYSIBMADM (vista<br>administrativa),<br>SYSPROC (función de<br>tabla) | Esta vista administrativa y función de tabla<br>devuelven información acerca de las<br>agrupaciones de almacenamientos<br>intermedios a partir de una instantánea de<br>las agrupaciones de almacenamientos<br>intermedios, en concreto del grupo de datos<br>lógico bufferpool_nodeinfo. |
| Vista administrativa SNAPCONTAINER y<br>función de tabla SNAP_GET_CONTAINER | SYSIBMADM (vista<br>administrativa),<br>SYSPROC (función de<br>tabla) | Esta vista administrativa y función de tabla<br>devuelven información de la instantánea<br>del espacio de tablas a partir del grupo de<br>datos lógicos tablespace_container.                                                                                                    |
| Vista administrativa SNAPDB y función de<br>tabla SNAP_GET_DB               | SYSIBMADM (vista<br>administrativa),<br>SYSPROC (función de<br>tabla) | Esta vista administrativa y función de tabla<br>devuelven información de la instantánea a<br>partir de los grupos lógicos de base de<br>datos (dbase) y de almacenamiento de base<br>de datos (db_storage_group).                                                                         |
| Vista administrativa SNAPDBM y función de<br>tabla SNAP_GET_DBM             | SYSIBMADM (vista<br>administrativa),<br>SYSPROC (función de<br>tabla) | Esta vista administrativa y función de tabla<br>devuelven información acerca de los grupos<br>lógicos del gestor de bases de datos DB2<br>(dbm) y del supervisor de instantáneas.                                                                                                    |
| Vista administrativa SNAPDETAILLOG y<br>función de tabla SNAP_GET_DETAILLOG | SYSIBMADM (vista<br>administrativa),<br>SYSPROC (función de<br>tabla) | Esta vista administrativa y función de tabla<br>devuelven información de las instantáneas<br>del grupo de datos lógicos detail_log.                                                                                                    |
| Vista administrativa SNAPDYN_SQL y función<br>de tabla SNAP_GET_DYN_SQL     | SYSIBMADM (vista<br>administrativa),<br>SYSPROC (función de<br>tabla) | Esta vista administrativa y función de tabla<br>devuelven información de las instantáneas<br>a partir del grupo de datos lógicos dynsql.                                                                                                    |
| Vista administrativa SNAPFCM y función de<br>tabla SNAP_GET_FCM             | SYSIBMADM (vista<br>administrativa),<br>SYSPROC (función de<br>tabla) | Esta vista administrativa y función de tabla<br>devuelven información sobre FCM (Fast<br>Communication Manager) a partir de una<br>instantánea del gestor de bases de datos, en<br>concreto, el grupo de datos lógicos fcm.                                                               |
| Vista administrativa SNAPFCM_PART y<br>función de tabla SNAP_GET_FCM_PART   | SYSIBMADM (vista<br>administrativa),<br>SYSPROC (función de<br>tabla) | Esta vista administrativa y función de tabla<br>devuelven información sobre FCM (Fast<br>Communication Manager) a partir de una<br>instantánea del gestor de bases de datos, en<br>concreto, el grupo de datos lógicos<br>fcm_node.                                                       |
| Vista administrativa SNAPLOCK y función de<br>tabla SNAP_GET_LOCK           | SYSIBMADM (vista<br>administrativa),<br>SYSPROC (función de<br>tabla) | Esta vista administrativa y función de tabla<br>devuelven información de instantáneas<br>acerca de los bloqueos, en concreto el grupo<br>de datos lógicos lock.                                                                                                    |

*Tabla 13. Vistas y rutinas de SQL incorporadas de instantánea (continuación)*

| Nombre de la vista o rutina                                                         | Esquema                                                               | Descripción                                                                                                    |
|-------------------------------------------------------------------------------------|-----------------------------------------------------------------------|----------------------------------------------------------------------------------------------------|
| Vista administrativa SNAPLOCKWAIT y<br>función de tabla SNAP_GET_LOCKWAIT           | SYSIBMADM (vista<br>administrativa),<br>SYSPROC (función de<br>tabla) | Esta vista administrativa y función de tabla<br>devuelven información de instantáneas<br>acerca de las esperas de bloqueo, en<br>concreto el grupo de datos lógicos lockwait.        |
| Vista administrativa SNAPSTMT y función de<br>tabla SNAP_GET_STMT                   | SYSIBMADM (vista<br>administrativa),<br>SYSPROC (función de<br>tabla) | Esta vista administrativa y función<br>devuelven información acerca de las<br>sentencias de una instantánea de aplicación.                                                           |
| Vista administrativa SNAPSUBSECTION y<br>función de tabla SNAP_GET_SUBSECTION       | SYSIBMADM (vista<br>administrativa),<br>SYSPROC (función de<br>tabla) | Esta vista administrativa y función de tabla<br>devuelven información sobre las<br>subsecciones de aplicaciones, concretamente<br>la agrupación del supervisor lógico<br>subsection. |
| Vista administrativa SNAPSWITCHES y<br>función de tabla SNAP_GET_SWITCHES           | SYSIBMADM (vista<br>administrativa),<br>SYSPROC (función de<br>tabla) | Esta vista administrativa y función de tabla<br>devuelven información acerca del estado<br>del conmutador de instantánea de base de<br>datos.                                        |
| Vista administrativa SNAPTAB y función de<br>tabla SNAP_GET_TAB                     | SYSIBMADM (vista<br>administrativa),<br>SYSPROC (función de<br>tabla) | Esta vista administrativa y función de tabla<br>devuelven información de las instantáneas<br>del grupo de datos lógicos table.                                                       |
| Vista administrativa SNAPTAB_REORG y<br>función de tabla SNAP_GET_TAB_REORG         | SYSIBMADM (vista<br>administrativa),<br>SYSPROC (función de<br>tabla) | Esta vista administrativa y función de tabla<br>devuelven información acerca de la<br>reorganización de tabla.                                                                       |
| Vista administrativa SNAPTBSP y función de<br>tabla SNAP_GET_TBSP                   | SYSIBMADM (vista<br>administrativa),<br>SYSPROC (función de<br>tabla) | Esta vista administrativa y función de tabla<br>devuelven información de las instantáneas<br>del grupo de datos lógicos table space.                                                 |
| Vista administrativa SNAPTBSP_PART y<br>función de tabla SNAP_GET_TBSP_PART         | SYSIBMADM (vista<br>administrativa),<br>SYSPROC (función de<br>tabla) | Esta vista administrativa y función de tabla<br>devuelven información de las instantáneas<br>del grupo de datos lógicos<br>tablespace_nodeinfo.                                      |
| Vista administrativa SNAPTBSP_QUIESCER y<br>función de tabla SNAP_GET_TBSP_QUIESCER | SYSIBMADM (vista<br>administrativa),<br>tabla)                        | Esta vista administrativa y función de tabla<br>devuelven información acerca de los<br>SYSPROC (función de   inmovilizadores desde una instantánea del<br>espacio de tablas.         |
| Vista administrativa SNAPTBSP_RANGE y<br>función de tabla SNAP_GET_TBSP_RANGE       | SYSIBMADM (vista<br>administrativa),<br>SYSPROC (función de<br>tabla) | Esta vista administrativa y función de tabla<br>devuelven información de una instantánea<br>de rango.                                                                                |
| Vista administrativa SNAPUTIL y función de<br>tabla SNAP_GET_UTIL                   | SYSIBMADM (vista<br>administrativa),<br>SYSPROC (función de<br>tabla) | Esta vista administrativa y función de tabla<br>devuelven información de instantánea<br>acerca de los programas de utilidad del<br>grupo de datos lógicos utility_info.              |
| Vista administrativa SNAPUTIL_PROGRESS y<br>función de tabla SNAP_GET_UTIL_PROGRESS | SYSIBMADM (vista<br>administrativa),<br>SYSPROC (función de<br>tabla) | Esta vista administrativa y función de tabla<br>devuelven información acerca del progreso<br>de los programas de utilidad, en particular,<br>el grupo de datos lógicos progress.     |
| Vista administrativa TBSP_UTILIZATION                                               | <b>SYSIBMADM</b>                                                      | Esta vista administrativa devuelve<br>información de utilización y configuración<br>de espacio de tablas.                                                                            |

*Tabla 13. Vistas y rutinas de SQL incorporadas de instantánea (continuación)*

<span id="page-28-0"></span>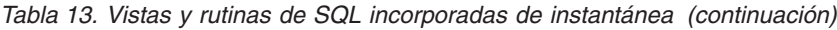

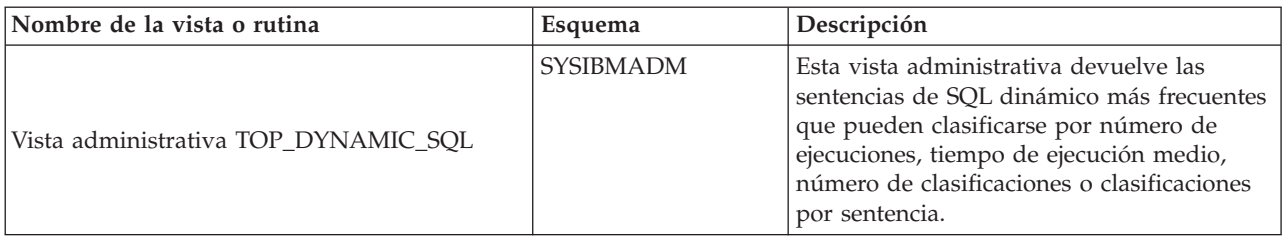

## *Tabla 14. Rutinas incorporadas de procedimiento de SQL*

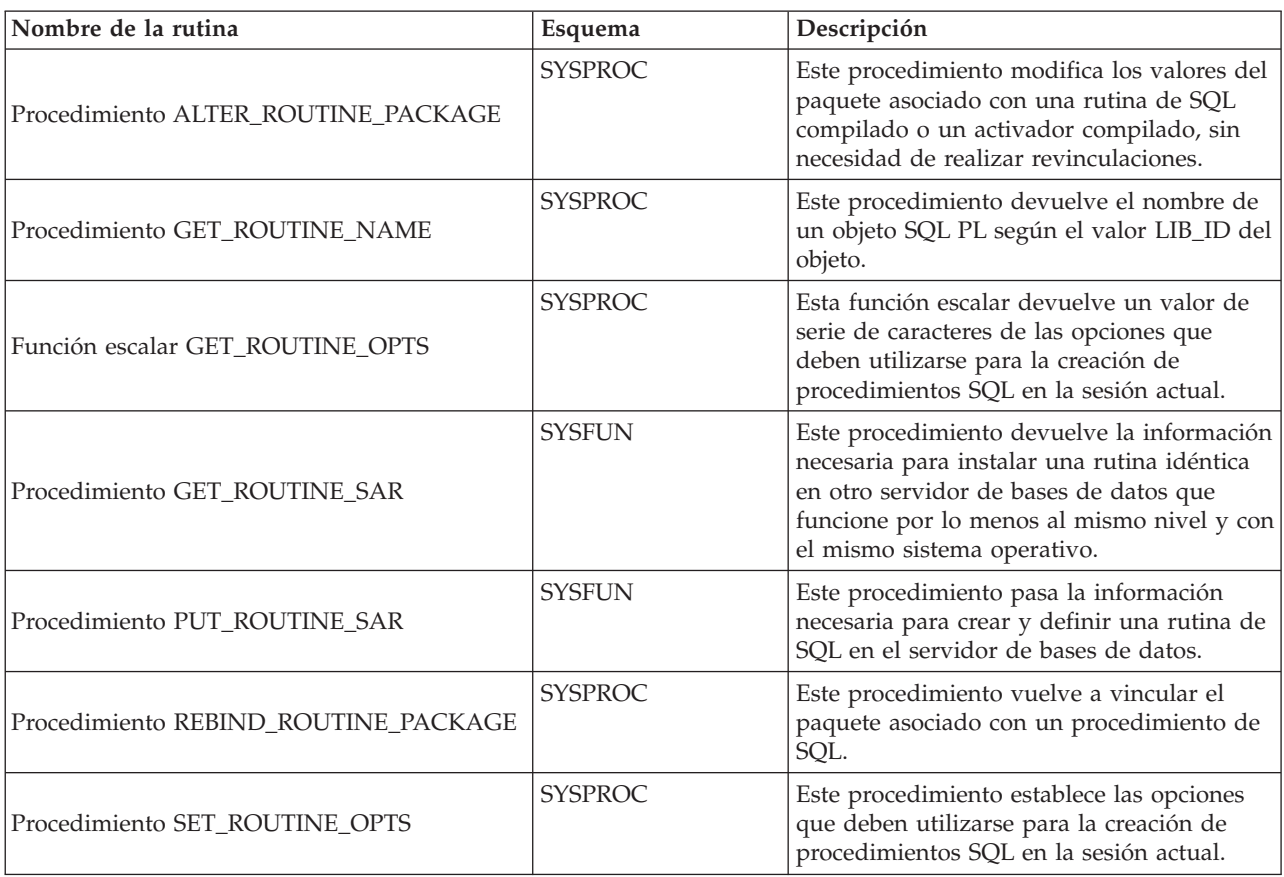

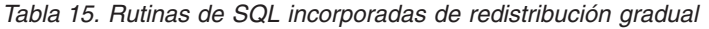

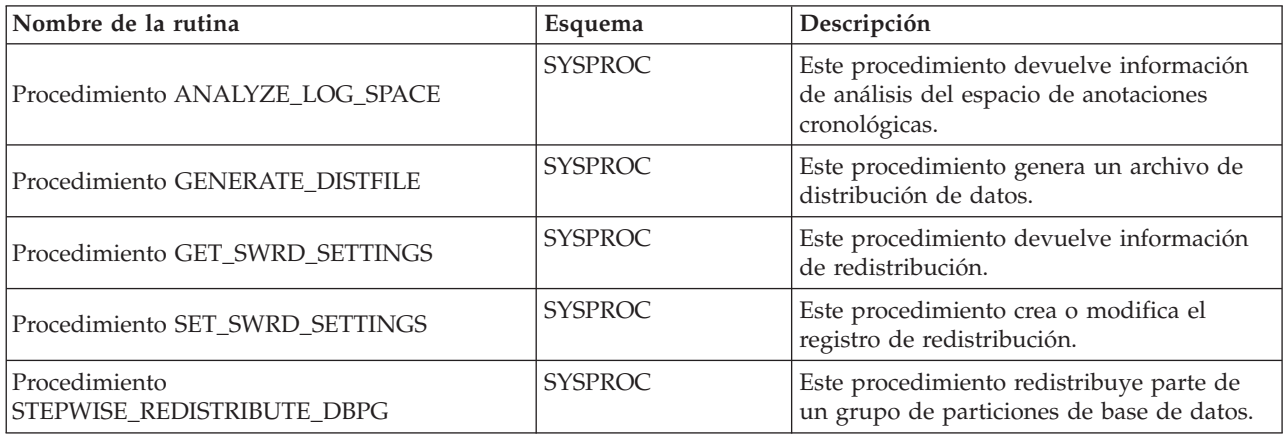

<span id="page-29-0"></span>*Tabla 16. Rutinas de SQL incorporadas de la herramienta de gestión de almacenamiento*

| Nombre de la rutina                               | Esquema        | Descripción                                                                                                 |
|---------------------------------------------------|----------------|----------------------------------------------------------------------------------------------------|
| Procedimiento<br>CAPTURE STORAGEMGMT INFO         | <b>SYSPROC</b> | Este procedimiento devuelve información<br>relacionada con el almacenamiento de un<br>objeto raíz concreto. |
| Procedimiento<br><b>CREATE STORAGEMGMT_TABLES</b> | <b>SYSPROC</b> | Este procedimiento crea tablas de gestión<br>de almacenamiento.                                             |
| Procedimiento<br>DROP_STORAGEMGMT_TABLES          | <b>SYSPROC</b> | Este procedimiento descarta las tablas de<br>gestión de almacenamiento.                                     |

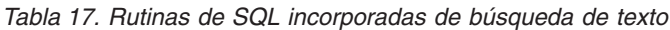

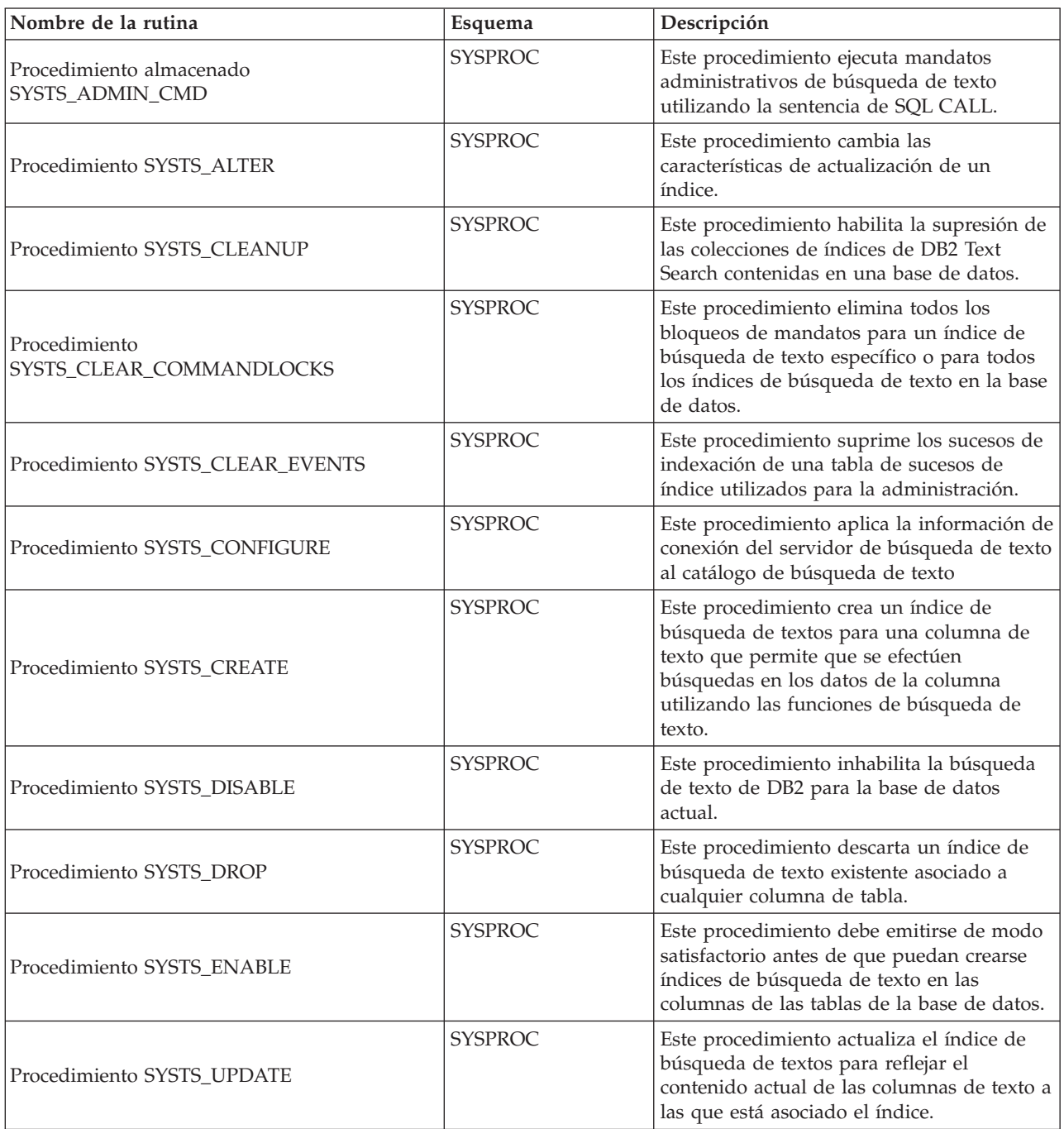

<span id="page-30-0"></span>*Tabla 17. Rutinas de SQL incorporadas de búsqueda de texto (continuación)*

| Nombre de la rutina                 | Esquema        | Descripción                                                                                                    |
|-------------------------------------|----------------|----------------------------------------------------------------------------------------------------|
| Procedimiento SYSTS_UPGRADE_CATALOG | <b>SYSPROC</b> | Este procedimiento actualiza el catálogo de<br>DB2 Text Search, incluidas las tablas<br>administrativas y las vistas administrativas,  <br>a la versión del producto más reciente. |
| Procedimiento SYSTS_UPGRADE_INDEX   | <b>SYSPROC</b> | Este procedimiento actualiza la información<br>de los índices de DB2 Text Search en las<br>tablas de catálogos de búsqueda de texto.                                               |

*Tabla 18. Rutinas de SQL incorporadas de gestión de carga de trabajo*

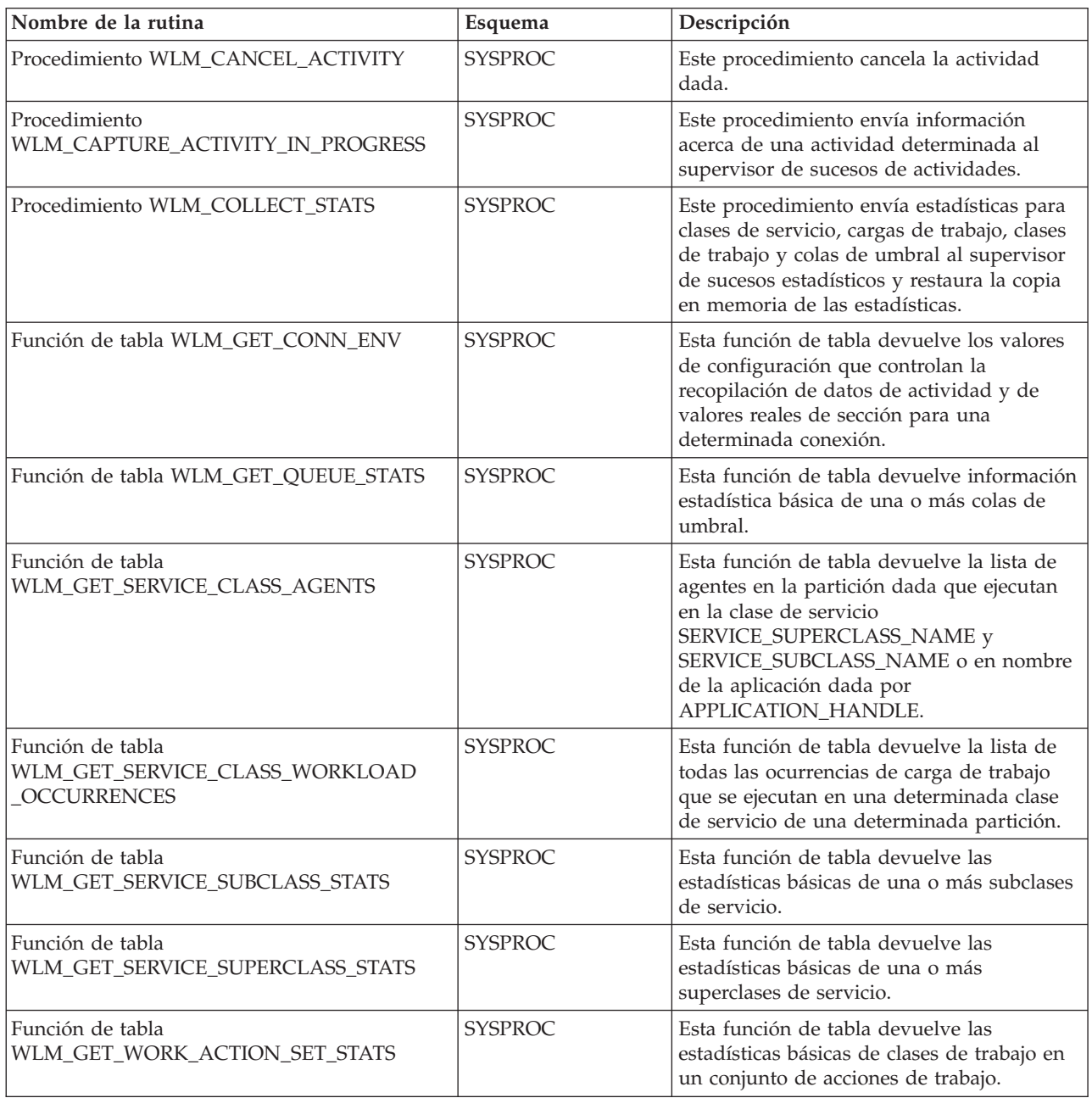

<span id="page-31-0"></span>*Tabla 18. Rutinas de SQL incorporadas de gestión de carga de trabajo (continuación)*

| Nombre de la rutina                                                  | Esquema        | Descripción                                                                                                    |
|----------------------------------------------------------------------|----------------|----------------------------------------------------------------------------------------------------|
| Función de tabla<br>WLM_GET_WORKLOAD_OCCURRENCE<br><b>ACTIVITIES</b> | <b>SYSPROC</b> | Esta función de tabla devuelve la lista de<br>todas las actividades enviadas a través de<br>la aplicación especificada de la partición<br>especificada y que aún no se han<br>completado.                                   |
| Función de tabla<br>WLM GET WORKLOAD STATS                           | <b>SYSPROC</b> | Esta función de tabla devuelve las<br>estadísticas básicas de una o más cargas de<br>trabajo.                                                                                                    |
| Procedimiento WLM SET CLIENT INFO                                    | <b>SYSPROC</b> | Este procedimiento establece la información<br>asociada con la conexión actual en el<br>servidor de bases de datos DB2.                                                                                                    |
| Procedimiento WLM SET CONN ENV                                       | <b>SYSPROC</b> | Este procedimiento habilita la recopilación<br>de datos de actividad y la medición de<br>valores reales de sección (estadísticas de<br>tiempo de ejecución durante la ejecución de<br>sección) en una determinada conexión. |

*Tabla 19. Vistas y rutinas de SQL incorporadas varias*

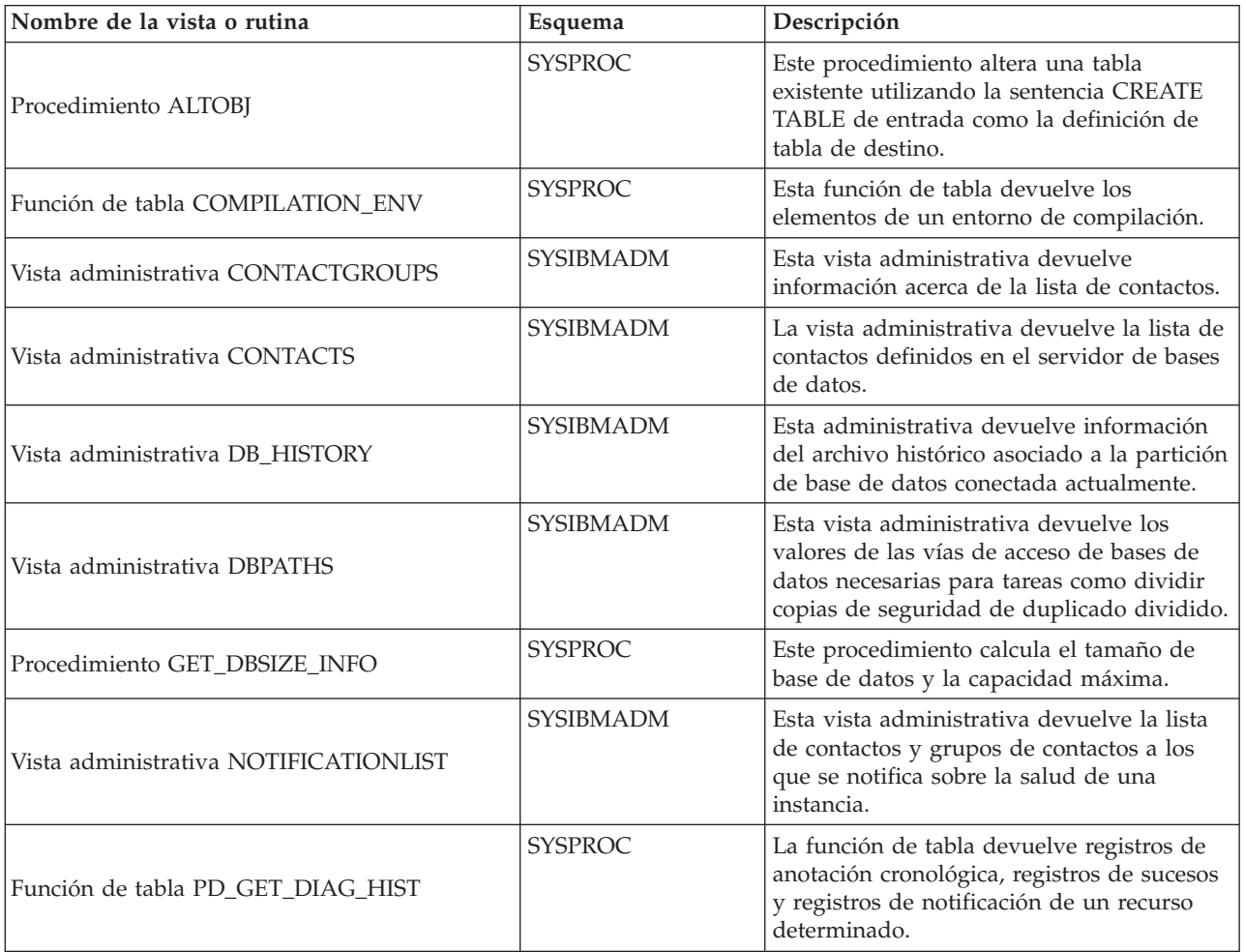

<span id="page-32-0"></span>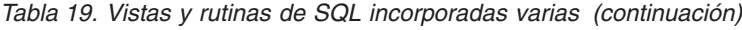

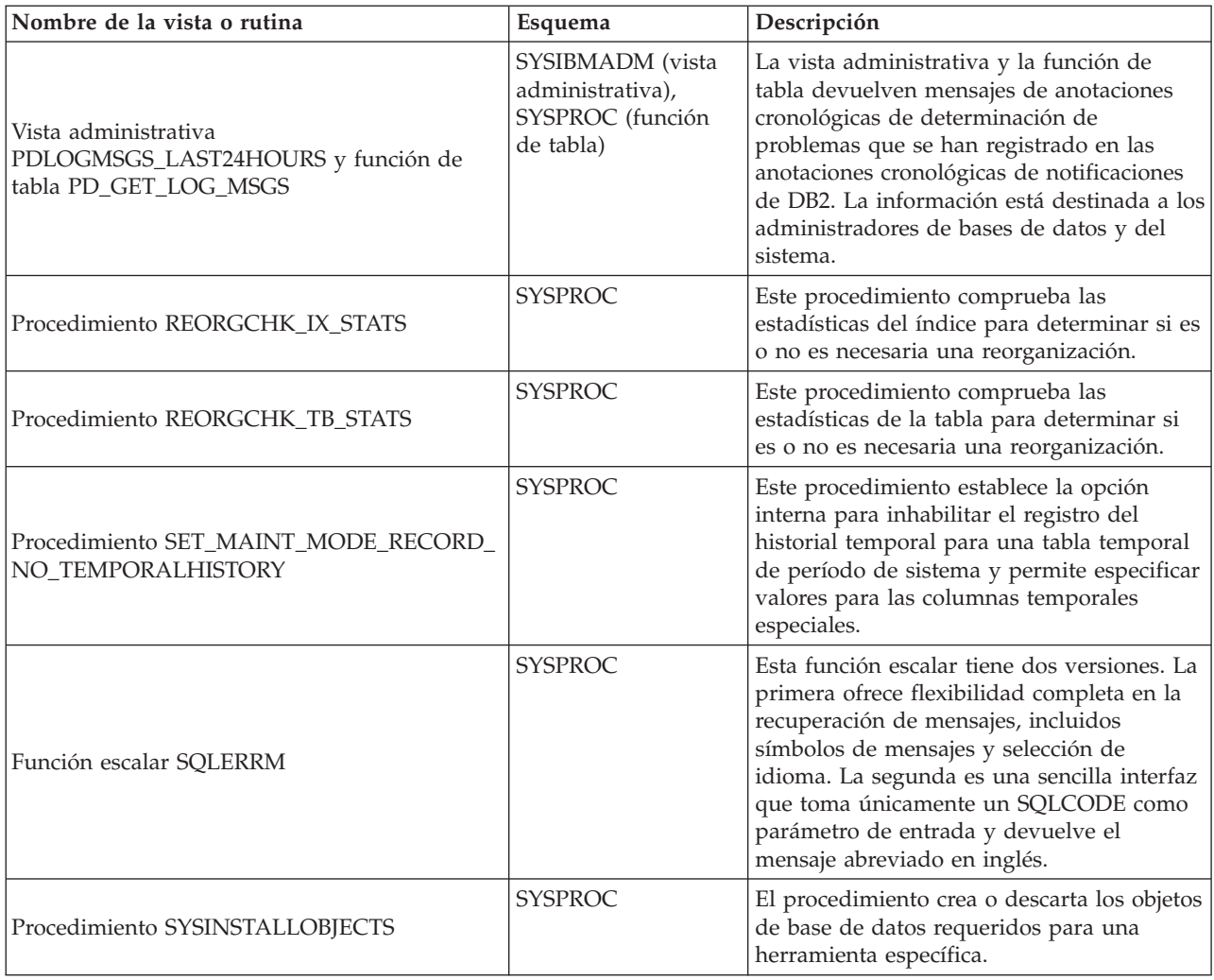

# **Rutinas administrativas y procedimiento ADMIN\_CMD**

## **ADMIN\_CMD – Ejecutar mandatos administrativos**

Las aplicaciones utilizan el procedimiento ADMIN\_CMD para ejecutar mandatos administrativos mediante la sentencia CALL de SQL.

## **Sintaxis**

ADMIN\_CMD ( *serie-mandatos* ) -

El esquema es SYSPROC.

## **Parámetro del procedimiento**

### *serie-mandato*

Argumento de entrada del tipo CLOB (2M) que especifica un único mandato que se debe ejecutar.

## **Autorización**

Para ejecutar la rutina se requiere una de las autorizaciones siguientes:

- Privilegio EXECUTE para la rutina
- Autorización DATAACCESS
- v Autorización DBADM
- Autorización SQLADM

### **Privilegio PUBLIC por omisión**

En una base de datos no restrictiva, se concede el privilegio EXECUTE a PUBLIC cuando el procedimiento se crea automáticamente.

El procedimiento da soporte actualmente a los siguientes mandatos del procesador de línea de mandatos (CLP) de DB2:

- [ADD CONTACT](#page-35-0)
- [ADD CONTACTGROUP](#page-36-0)
- [AUTOCONFIGURE](#page-37-0)
- v [BACKUP en línea solamente](#page-41-0)
- [DESCRIBE](#page-51-0)
- [DROP CONTACT](#page-65-0)
- [DROP CONTACTGROUP](#page-66-0)
- [EXPORT](#page-66-1)
- [FORCE APPLICATION](#page-78-0)
- [IMPORT](#page-82-0)
- [INITIALIZE TAPE](#page-111-0)
- [LOAD](#page-112-0)
- [PRUNE HISTORY/LOGFILE](#page-159-0)
- [QUIESCE DATABASE](#page-161-0)
- [QUIESCE TABLESPACES FOR TABLE](#page-163-0)
- [REDISTRIBUTE](#page-166-0)
- [REORG INDEXES/TABLE](#page-175-0)
- [RESET ALERT CONFIGURATION](#page-193-0)
- [RESET DATABASE CONFIGURATION](#page-194-0)
- [RESET DATABASE MANAGER CONFIGURATION](#page-196-0)
- [REWIND TAPE](#page-197-0)
- [RUNSTATS](#page-198-0)
- [SET TAPE POSITION](#page-212-0)
- [UNQUIESCE DATABASE](#page-213-0)
- [UPDATE ALERT CONFIGURATION](#page-214-0)
- [UPDATE CONTACT](#page-220-0)
- [UPDATE CONTACTGROUP](#page-221-0)
- [UPDATE DATABASE CONFIGURATION](#page-222-0)
- [UPDATE DATABASE MANAGER CONFIGURATION](#page-226-0)
- [UPDATE HEALTH NOTIFICATION CONTACT LIST](#page-228-0)
- [UPDATE HISTORY](#page-229-0)

**Nota:** Es posible que algunos mandatos tengan una sintaxis soportada ligeramente diferente cuando se ejecutan mediante el procedimiento ADMIN\_CMD.

El procedimiento también da soporte a los mandatos siguientes que el CLP no soporta:

- [GET STMM TUNING](#page-80-0)
- [UPDATE STMM TUNING](#page-231-0)

## **Notas de uso**

Recuperación de la información de ejecución del mandato:

- v Puesto que el procedimiento ADMIN\_CMD se ejecuta en el servidor, también se generan mensajes de utilidad en el servidor. La opción **MESSAGES ON SERVER** (consulte el mandato específico para obtener más información) indica que el archivo de mensaje se creará en el servidor.
- v El estado de la ejecución del mandato se devuelve en el área de comunicaciones SQL (SQLCA) obtenida a partir de la sentencia CALL.
- v Si la ejecución del mandato administrativo es satisfactoria y el mandato devuelve más de un estado de ejecución, la información adicional se devuelve en forma de conjunto de resultados (hasta dos conjuntos de resultados). Por ejemplo, si el mandato **EXPORT** se ejecuta satisfactoriamente, el conjunto de resultados devuelto contiene información sobre el número de filas exportadas; sin embargo, si el mandato **RUNSTATS** se ejecuta satisfactoriamente, no se devuelve ningún conjunto de resultados. La información del conjunto de resultados se documenta con el mandato correspondiente.
- v Si la ejecución del mandato administrativo no es satisfactoria, el procedimiento ADMIN\_CMD devuelve un mensaje de aviso SQL20397W con un conjunto de resultados que contiene más detalles sobre el motivo del error del mandato administrativo. Cualquier aplicación que utilice el procedimiento ADMIN\_CMD debería comprobar el SQLCODE devuelto por el procedimiento. Si el SQLCODE es >= 0, se debe recuperar el conjunto de resultados del mandato administrativo. La tabla siguiente indica qué información se puede devolver, según si se utiliza la opción **MESSAGES ON SERVER**.

| Estado de ejecución del<br>mandato administrativo | Opción MESSAGES ON<br><b>SERVER</b> especificada                                                                                                    | Opción MESSAGES ON<br><b>SERVER</b> no especificada                                                                                                    |
|---------------------------------------------------|----------------------------------------------------------------------------------------------------|----------------------------------------------------------------------------------------------------|
| Satisfactorio                                     | El SOLCODE devuelto es $>=$<br>0: Información adicional<br>(conjuntos de resultados)<br>devuelta, si la hay.                                                               | El SOLCODE devuelto es $>=$<br>0: Información adicional<br>(conjuntos de resultados)<br>devuelta, si la hay, pero las<br>columnas MSG RETRIEVAL<br>y MSG_REMOVAL son<br>NULL. |
| Error                                             | El SQLCODE ha devuelto<br>20397: Información adicional<br>(conjuntos de resultados)<br>devuelta, pero sólo las<br>columnas MSG_RETRIEVAL<br>y MSG_REMOVAL están<br>llenas. | El SOLCODE devuelto es $\lt$<br>0: No se ha devuelto<br>información adicional<br>(conjuntos de resultados).                                                                   |

*Tabla 20. SQLCODE e información devueltos por el procedimiento ADMIN\_CMD*

v Los conjuntos de resultados se pueden recuperar del CLP o de aplicaciones como JDBC y CLI, pero no de aplicaciones C incorporadas.

v Los nombres sensibles a las mayúsculas y minúsculas y los nombres de juego de caracteres de doble byte (DBCS) deben incluirse entre una barra inclinada invertida y un delimitador de comillas dobles, por ejemplo, \" Mi Tabla \".

En todos los mandatos ejecutados mediante ADMIN\_CMD, el ID de usuario que estableció la conexión con la base de datos se utiliza para la autentificación.

Cualquier autorización adicional necesaria, por ejemplo para los mandatos que necesiten acceder al sistema de archivos en el servidor de la base de datos, se documenta en la información de referencia que describe el mandato.

No se puede llamar a este procedimiento desde una función definida por el usuario (SQLSTATE 38001) o un activador.

#### <span id="page-35-0"></span>**Mandato ADD CONTACT utilizando el procedimiento ADMIN\_CMD:**

Añade un contacto a la lista de contactos que se puede definir localmente en el sistema o en una lista global. Los contactos son usuarios a los que los procesos, tales como el Planificador y el Supervisor de salud, envían mensajes.

El valor del parámetro de configuración **contact\_host** del Servidor de administración de bases de datos (DAS) determina si la lista es local o global.

#### **Autorización**

Ninguna

#### **Conexión necesaria**

Base de datos. El DAS debe estar en ejecución.

#### **Sintaxis del mandato**

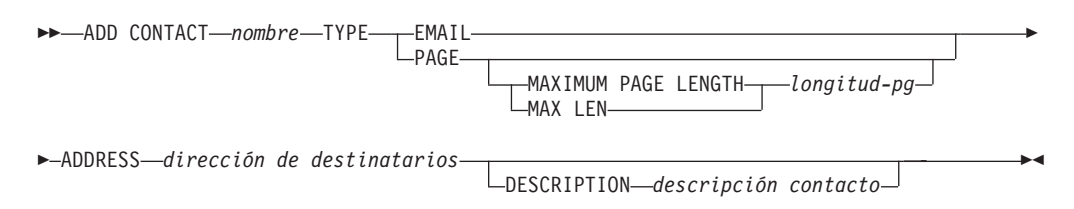

### **Parámetros del mandato**

#### **ADD CONTACT** *nombre*

Nombre del contacto que se añadirá. Por omisión, el contacto se añadirá al sistema local, a menos que el parámetro de configuración **contact\_host** del Servidor de administración de DB2 apunte a otro sistema.

- **TYPE** Método de contacto, que debe ser uno de los dos siguientes:
	- **EMAIL** Este contacto desea recibir las notificaciones por correo electrónico en **ADDRESS**).
	- PAGE Este contacto desea recibir las notificaciones mediante un mensaje de buscapersonas enviado a **ADDRESS**.

#### **MAXIMUM PAGE LENGTH** *longitud-pg*

Si el servicio de buscapersonas tiene restringida la longitud de los mensajes, se especifica aquí en caracteres.
El sistema de notificación utiliza el protocolo SMTP para enviar la notificación al servidor de correo especificado por el parámetro de configuración **smtp\_server** del Servidor de administración de DB2. Es responsabilidad del servidor SMTP enviar el correo electrónico o llamar al buscapersonas.

**ADDRESS** *dirección-destinatario*

Dirección del buzón de SMTP del destinatario. Por ejemplo, jose@algunsitio.org. El parámetro de configuración **smtp\_server** de DAS debe establecerse como el nombre del servidor SMTP.

**DESCRIPTION** *descripción contacto*

Texto descriptivo del contacto. Tiene una longitud máxima de 128 caracteres.

# **Ejemplo**

Añadir un contacto para el usuario 'testuser' con la dirección de correo electrónico 'testuser@test.com'.

```
CALL SYSPROC.ADMIN_CMD
('ADD CONTACT testuser TYPE EMAIL ADDRESS testuser@test.com')
```
## **Notas de uso**

El DAS ya se debe haber creado y estar en ejecución.

El estado de la ejecución del mandato se devuelve en el área de comunicaciones SQL (SQLCA) obtenida a partir de la sentencia CALL.

# **Mandato ADD CONTACTGROUP utilizando el procedimiento ADMIN\_CMD:**

Añade un nuevo grupo de contactos a la lista de los grupos definidos en el sistema local. Un grupo de contacto es una lista de usuarios y grupos a los que los procesos de supervisión, tales como el Planificador y el Supervisor de salud, pueden enviar mensajes.

El valor del parámetro de configuración **contact\_host** del Servidor de administración de bases de datos (DAS) determina si la lista es local o global.

# **Autorización**

Ninguna

## **Conexión necesaria**

Base de datos. El DAS debe estar en ejecución.

## **Sintaxis del mandato**

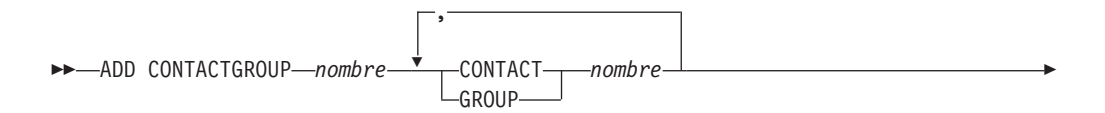

DESCRIPTION *descripción grupo*

# **Parámetros del mandato**

## **ADD CONTACTGROUP** *nombre*

Nombre del nuevo grupo de contacto, que debe ser exclusivo entre el conjunto de grupos del sistema.

 $\blacktriangleright$ 

Þ

### **CONTACT** *nombre*

E

Nombre del contacto que es miembro del grupo. Se puede definir un contacto con el mandato **ADD CONTACT** después de haberlo añadido a un grupo.

#### **GROUP** *nombre*

Nombre del grupo de contactos del que este grupo es miembro.

### **DESCRIPTION** *descripción grupo*

Opcional. Texto descriptivo del grupo de contacto.

## **Ejemplo**

Crear un grupo de contactos llamado 'gname1' que contenga dos contactos: 'cname1' y 'cname2'.

CALL SYSPROC.ADMIN\_CMD( 'add contactgroup gname1 contact cname1, contact cname2' )

#### **Notas de uso**

El DAS ya se debe haber creado y estar en ejecución.

El estado de la ejecución del mandato se devuelve en el área de comunicaciones SQL (SQLCA) obtenida a partir de la sentencia CALL.

## **Mandato AUTOCONFIGURE utilizando el procedimiento ADMIN\_CMD:**

Calcula y visualiza los valores iniciales para los parámetros del tamaño de agrupación de almacenamientos intermedios, de configuración de base de datos y de configuración de gestor de bases de datos, con la opción de aplicar los valores mencionados.

### **Autorización**

SYSADM

### **Conexión necesaria**

Base de datos

### **Sintaxis del mandato**

**AUTOCONFIGURE** 

USING *palabraclave-entrada valor-parám*

APPLY-DB ONLY--DB AND DBM- $\sqcup_{\mathsf{NONE}-}$ 

LON CURRENT MEMBER

# **Parámetros del mandato**

**USING** *palabraclave-entrada valor-parám*

*Tabla 21. Palabras claves de entrada y valores de parámetro válidos*

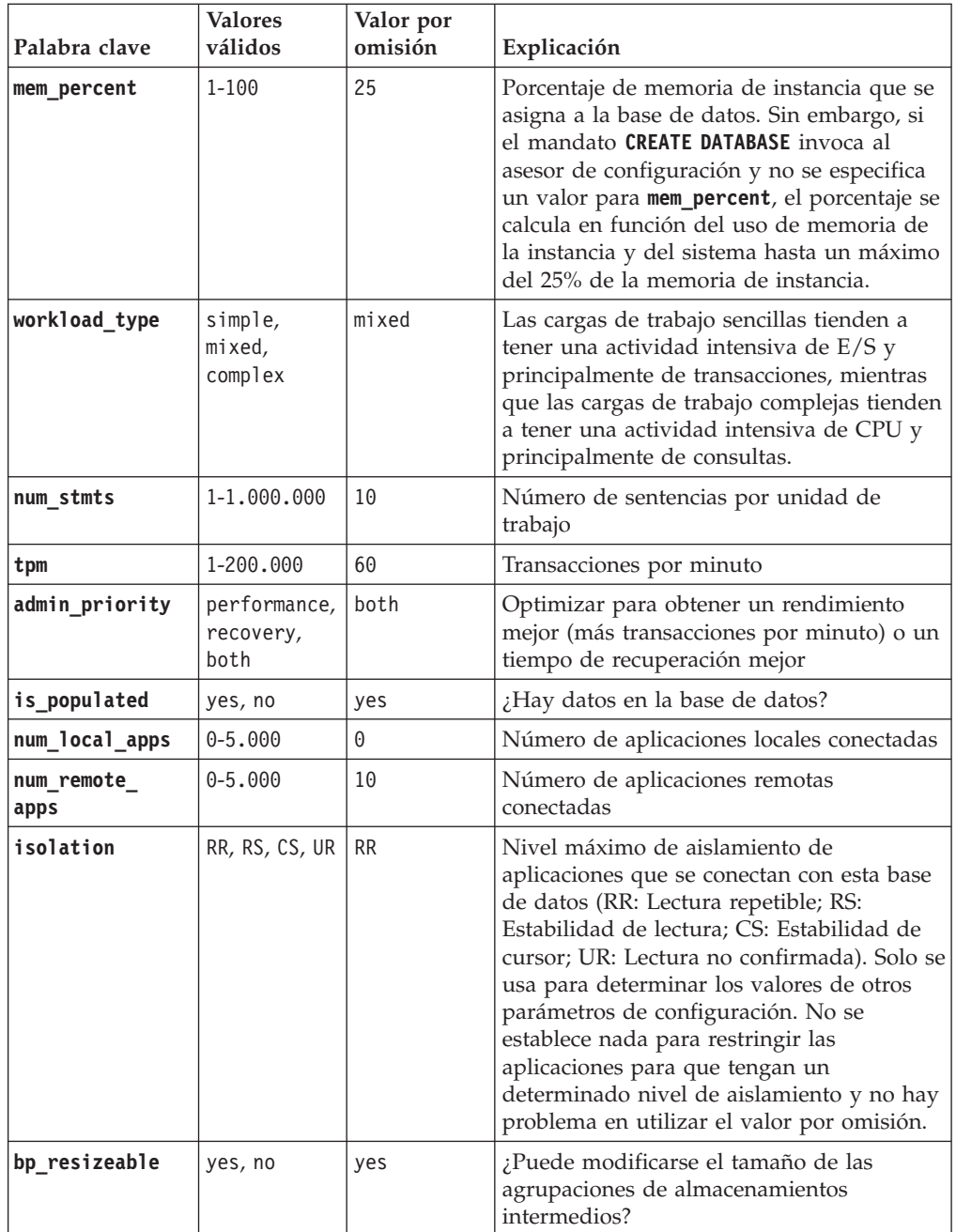

## **APPLY**

## **DB ONLY**

Muestra los valores recomendados para la configuración de la base de datos y los valores de la agrupación de almacenamientos

 $\blacktriangleright$ 

intermedios según la configuración actual del gestor de bases de datos. Aplica los cambios recomendados a los valores de configuración de la base de datos y de la agrupación de almacenamientos intermedios.

### **DB AND DBM**

Visualiza y aplica los cambios recomendados a la configuración del gestor de bases de datos, la configuración de la base de datos y los valores de la agrupación de almacenamientos intermedios.

**NONE** Visualiza los cambios recomendados, pero no los aplica.

### **ON CURRENT MEMBER**

En un entorno de base de datos particionada o un entorno DB2 pureScale, el asesor de configuración actualiza por omisión la configuración de la base de datos en todos los miembros. Especificar la opción **ON CURRENT MEMBER** hace que el Asesor de configuración establezca los parámetros de configuración de nivel de miembro en el miembro actual según lo determine su conexión, mientras que los parámetros de configuración de nivel global, que pueden configurarse para que sean funcionales sólo en el nivel global, se establecen y afectan a todos los miembros.

Los cambios de la agrupación de almacenamientos intermedios siempre se aplican a los catálogos del sistema. Por lo tanto, todos los miembros se ven afectados. La opción **ON CURRENT MEMBER** se ignora para recomendaciones de agrupaciones de almacenamiento intermedio.

## **Ejemplo**

Invocar **autoconfigure** en una base de datos mediante el procedimiento almacenado ADMIN\_CMD.

CALL SYSPROC.ADMIN\_CMD( 'AUTOCONFIGURE APPLY NONE' )

En el siguiente ejemplo se muestra el conjunto de resultados devuelto por el mandato.

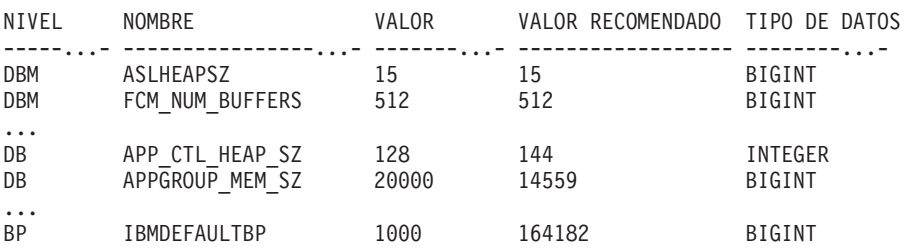

### **Notas de uso**

- v Este mandato realiza recomendaciones de configuración para la base de datos actualmente conectada y da por supuesto que la base de datos es la única base de datos activa de la instancia. Si no ha habilitado el gestor de memoria de ajuste automático y dispone de más de una base de datos activa en la instancia, especifique un valor **mem\_percent** que refleje la distribución de memoria de la base de datos. Por ejemplo, si dispone de dos bases de datos activas en la instancia que deben utilizar el 80% de la memoria de instancia y deben compartir los recursos de forma equitativa, especifique 40% (80% dividido entre dos bases de datos) como valor **mem\_percent**.
- Si dispone de varias instancias en el mismo equipo y no está habilitado el gestor de memoria de ajuste automático, especifique un valor fijo para **instance\_memory** en cada instancia o especifique un valor **mem\_percent** que refleje la distribución

de memoria de la base de datos. Por ejemplo, si desea que todas las bases de datos activas utilicen el 80% de la memoria del equipo y existen cuatro instancias con una base de datos cada una, especifique 20% (80% dividido entre cuatro bases de datos) como valor **mem\_percent**.

- v Al invocar explícitamente el asesor de configuración con el mandato **AUTOCONFIGURE**, no se tendrá en cuenta el valor de la variable de registro **DB2\_ENABLE\_AUTOCONFIG\_DEFAULT**.
- v La ejecución del mandato **AUTOCONFIGURE** en una base de datos recomendará la habilitación del gestor de memoria de ajuste automático. Sin embargo, si ejecuta el mandato **AUTOCONFIGURE** en una instancia en la que **sheapthres** no es cero, el ajuste de memoria de clasificación (**sortheap**) no se habilitará automáticamente. Para habilitar el ajuste de memoria de clasificación (**sortheap**), debe establecer que **sheapthres** sea igual a cero mediante la utilización del mandato **UPDATE DATABASE MANAGER CONFIGURATION**. Tenga en cuenta que el hecho de cambiar el valor de **sheapthres** podría afectar al uso de memoria de clasificación de las bases de datos que existían anteriormente.
- v El estado de la ejecución del mandato se devuelve en el área de comunicaciones SQL (SQLCA) obtenida a partir de la sentencia CALL.
- v El mandato **AUTOCONFIGURE** emite una sentencia COMMIT al final de su ejecución. En el caso de las conexiones de tipo 2, ello hará que el procedimiento ADMIN\_CMD devuelva SQL30090N con el código de razón 2.

# **Compatibilidades**

Para mantener la compatibilidad con las versiones anteriores:

v Pueden especificarse **NODE** y **DBPARTITIONNUM** en lugar de **MEMBER**, salvo cuando la variable de registro **DB2\_ENFORCE\_MEMBER\_SYNTAX** se establece en ON.

# **Información de conjunto de resultados**

El estado de la ejecución del mandato se devuelve en el área de comunicaciones SQL (SQLCA) obtenida a partir de la sentencia CALL. Si la ejecución es satisfactoria, el mandato devuelve información adicional en el siguiente conjunto de resultados:

| Tipo de datos | Descripción                                                                                               |
|---------------|----------------------------------------------------------------------------------------------------|
| VARCHAR(3)    | Nivel del parámetro y uno de estos<br>valores:                                                            |
|               | • BP para el nivel de agrupación<br>de almacenamientos intermedios                                        |
|               | DBM para el nivel de gestor de<br>bases de datos                                                          |
|               | DB para el nivel de base de datos                                                                         |
| VARCHAR(128)  | • Si LEVEL es DB o DBM, contiene<br>la palabra clave del parámetro<br>de configuración.                   |
|               | • Si LEVEL es BP, este valor<br>contiene el nombre de la<br>agrupación de almacenamientos<br>intermedios. |
|               |                                                                                                    |

*Tabla 22. Conjunto de resultados devuelto por el mandato AUTOCONFIGURE*

| VARCHAR(256)<br>• Si LEVEL es DB o DBM y se han<br>aplicado los valores<br>recomendados, esta columna<br>contiene el valor del parámetro<br>de configuración que se<br>identificaba en la columna<br>NAME antes de aplicar el valor<br>recomendado (es decir, contiene<br>el valor antiguo). Si el cambio<br>no se aplicó, esta columna<br>contiene el valor en disco actual                                                                                          |
|----------------------------------------------------------------------------------------------------|
| (valor diferido) del parámetro de<br>configuración identificado.                                                                                                    |
| • Si LEVEL es BP y se han<br>aplicado los valores<br>recomendados, esta columna<br>contiene el tamaño (en páginas)<br>de la agrupación de<br>almacenamientos intermedios<br>que se identificaba en la<br>columna NAME antes de aplicar<br>el valor recomendado (es decir,<br>contiene el tamaño antiguo). Si<br>el cambio no se aplicó, esta<br>columna contiene el tamaño<br>actual (en páginas) de la<br>agrupación de almacenamientos<br>intermedios identificada. |
| VARCHAR(256)<br>$\bullet$<br>Si LEVEL es DB o DBM, esta<br>columna contiene el valor<br>recomendado (o aplicado) del<br>parámetro de configuración que<br>se identifica en la columna del<br>parámetro.<br>· Si el tipo es BP, esta columna<br>contiene el tamaño recomendado                                                                                                    |
| (o aplicado), en páginas, de la<br>agrupación de almacenamientos<br>intermedios que se identifica en<br>la columna del parámetro.                                                                                                    |
|                                                                                                    |

*Tabla 22. Conjunto de resultados devuelto por el mandato AUTOCONFIGURE (continuación)*

# **Mandato BACKUP DATABASE utilizando el procedimiento ADMIN\_CMD:**

Crea una copia de seguridad de una base de datos o de un espacio de tablas.

Para obtener información sobre las operaciones de copia de seguridad que reciben el soporte de los sistemas de bases de datos DB2 entre diferentes sistemas operativos y plataformas de hardware, consulte el apartado "Operaciones de copia de seguridad y restauración entre diferentes sistemas operativos y plataformas de hardware".

# **Ámbito**

En un entorno de base de datos particionada, si no se especifica ninguna partición de base de datos, este mandato sólo afecta a la partición de base de datos en la que se ejecuta.

Si se especifica la opción para realizar una copia de seguridad particionada, sólo se puede llamar al mandato en la partición de base de datos de catálogo. Si la opción especifica que se debe hacer copia de seguridad de todos los servidores de particiones de base de datos, afecta a todos los servidores de particiones de base de datos listados en el archivo db2nodes.cfg. De lo contrario, afecta a los servidores de particiones de base de datos que se especifican en el mandato.

# **Autorización**

Una de las autorizaciones siguientes:

- SYSADM
- SYSCTRL
- SYSMAINT

# **Conexión necesaria**

Base de datos. La conexión de base de datos existente terminará después de que termine la operación de copia de seguridad.

## **Sintaxis del mandato**

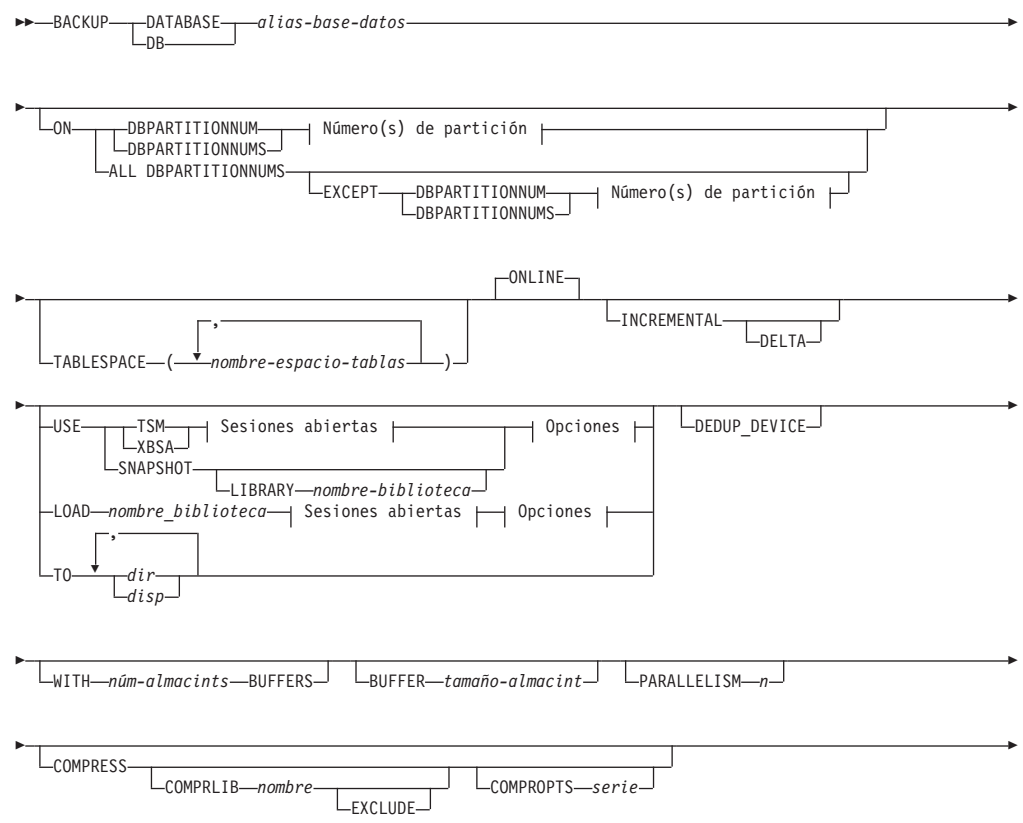

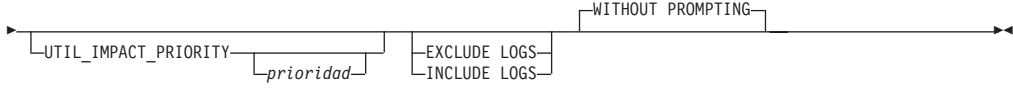

# **Número(s) de partición:**

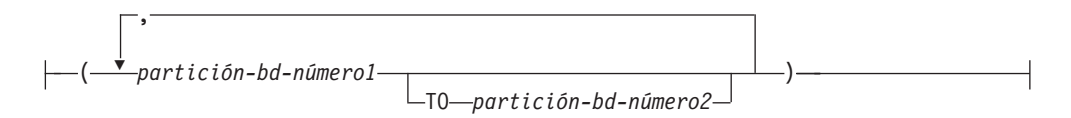

# **Sesiones abiertas:**

OPEN *núm-sesiones* SESSIONS

# **Opciones:**

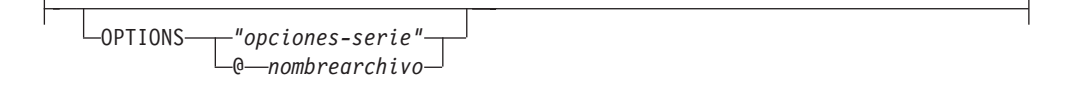

# **Parámetros del mandato**

# **DATABASE | DB** *alias-base-datos*

Especifica el alias de la base de datos de la que se debe hacer copia de seguridad. El alias debe ser una base de datos local definida en el servidor y debe ser el nombre de la base de datos a la que el usuario está conectado actualmente. Si el alias-base-datos no es aquel con el que el usuario está conectado, se devuelve un error SQL20322N.

**ON** Realiza la copia de seguridad de la base de datos en un conjunto de particiones de base de datos. Esta cláusula debe especificarse en la partición de catálogo.

## **DBPARTITIONNUM** *número1-partición-bd*

Especifica un número de partición de base de datos en la lista de particiones de base de datos.

## **DBPARTITIONNUMS** *número1-partición-bd* **TO** *número2-partición-bd*

Especifica un rango de números de particiones de base de datos para que todas las particiones desde *número1-partición-bd1* hasta *número2-partición-bd* inclusive se incluyan en la lista de particiones de base de datos.

## **ALL DBPARTITIONNUMS**

Especifica que la operación de copia de seguridad de la base de datos ha de realizarse en todas las particiones especificadas en el archivo db2nodes.cfg.

**EXCEPT** Especifica que la operación de copia de seguridad de la base de datos ha de realizarse en todas las particiones especificadas en el archivo db2nodes.cfg, excepto aquellas especificadas en la lista de particiones de base de datos.

### **DBPARTITIONNUM** *número1-partición-bd*

Especifica un número de partición de base de datos en la lista de particiones de base de datos.

## **DBPARTITIONNUMS** *número1-partición-bd* **TO**

### *número2-partición-bd*

Especifica un rango de números de particiones de base de datos para que todas las particiones desde *número1-partición-bd1* hasta *número2-partición-bd* inclusive se incluyan en la lista de particiones de base de datos.

### **TABLESPACE** *nombre-espacio-tablas*

Lista de nombres utilizados para especificar los espacios de tablas de los que se debe hacer copia de seguridad.

### **ONLINE**

Especifica copia de seguridad en línea. Es la única modalidad soportada y es el valor por omisión. No es necesario especificar la cláusula **ONLINE**.

## **INCREMENTAL**

Especifica una imagen de copia de seguridad acumulativa (incremental). Una imagen de copia de seguridad incremental es una copia de todos los datos de base de datos que han cambiado desde la operación de copia de seguridad completa más reciente que ha resultado satisfactoria.

**DELTA** Especifica una imagen de copia de seguridad (delta) no acumulativa. Una imagen de copia de seguridad delta es una copia de todos los datos de la base de datos que se han modificado desde la operación de copia de seguridad de cualquier tipo más reciente que ha resultado satisfactoria.

## **USE**

- **TSM** Especifica que la copia de seguridad debe utilizar Tivoli Storage Manager (TSM) como dispositivo de destino.
- **XBSA** Especifica que debe utilizarse la interfaz XBSA. Las API de servicios de copia de seguridad (XBSA) se encuentran en una interfaz de programación de aplicaciones abierta para aplicaciones o recursos que necesitan gestión de almacenamiento de datos para finalidades de copia de seguridad o archivo.

## **SNAPSHOT**

Especifica que se debe realizar una copia de seguridad instantánea.

No se puede utilizar el parámetro **SNAPSHOT** con ninguno de los siguientes parámetros:

- v **TABLESPACE**
- v **INCREMENTAL**
- v **WITH** *núm-almacints* **BUFFERS**
- v **BUFFER**
- v **PARALLELISM**
- v **COMPRESS**
- v **UTIL\_IMPACT\_PRIORITY**
- **· SESSIONS**

El comportamiento por omisión para una copia de seguridad selectiva es una copia de seguridad de base de datos completa fuera de línea de todas las vías de acceso que componen la base de datos incluyendo todos los contenedores, el directorio de volúmenes local, la vía de acceso de base de datos (**DBPATH**) y las vías de acceso de anotaciones cronológicas primaria y de duplicación (**INCLUDE LOGS** es el valor por omisión de todas las copias de seguridad selectivas a menos que se indique **EXCLUDE LOGS** explícitamente).

**LIBRARY** *nombre-biblioteca*

En el servidor IBM DB2 se integra un controlador de API ACS de DB2 para el hardware de almacenamiento siguiente:

- IBM TotalStorage SAN Volume Controller
- IBM Enterprise Storage Server Model 800
- IBM Storwize V7000
- IBM System Storage DS6000
- IBM System Storage DS8000
- IBM System Storage N Series
- IBM XIV

Si tiene otro hardware de almacenamiento y un controlador de API ACS de DB2 para ese hardware de almacenamiento, puede utilizar el parámetro **LIBRARY** para especificar el controlador de API ACS de DB2.

El valor del parámetro **LIBRARY** es un nombre de archivo de biblioteca completamente calificado.

# **OPTIONS**

## **"***opciones-serie***"**

Especifica opciones que se deben utilizar para la operación de copia de seguridad. La serie se pasará exactamente tal y como se ha especificado, sin las comillas dobles.

## **@***nombrearchivo*

Especifica que las opciones que se deben utilizar para la operación de copia de seguridad están incluidas en un archivo situado en el servidor de DB2. La serie se pasará a la biblioteca de soporte del proveedor. El archivo debe ser un nombre de archivo totalmente calificado.

No se puede utilizar el parámetro de configuración de base de datos **vendoropt** para especificar opciones específicas del proveedor para operaciones de copia de seguridad selectiva. En su lugar, debe utilizar el parámetro **OPTIONS** de los programas de utilidad de copia de seguridad.

## **OPEN** *núm-sesiones* **SESSIONS**

El número de sesiones de E/S que han de crearse entre el producto DB2 y el producto TSM u otro producto de proveedor de copia de seguridad. Este parámetro no tiene ningún efecto cuando se realiza la copia de seguridad en cinta, en disco o en otro dispositivo local. Si especifica el parámetro **INCLUDE LOGS** para una copia de seguridad en línea, se crea una sesión adicional para el parámetro **OPEN** *núm-sesiones* **SESSIONS** tras cerrarse las sesiones iniciales. Si crea una copia de seguridad en línea SSV (vista única del sistema), para cada nodo del que se ha realizado una copia de seguridad, se creará una sesión adicional para el parámetro **OPEN** *núm-sesiones* **SESSIONS** tras cerrarse las sesiones iniciales. Si utiliza este

parámetro con la opción TSM, el número de entradas que se crean en el archivo histórico es igual al número de sesiones creadas.

**TO** *dir* **|** *disp*

Lista de nombres de directorio o dispositivo de cinta. Se debe especificar la vía de acceso completa en la que reside el directorio. Este directorio o dispositivo de destino debe existir en el servidor de bases de datos.

En una base de datos particionada, el directorio o el dispositivo de destino deben existir en todas las particiones de base de datos, y opcionalmente pueden ser una vía de acceso compartida. El nombre de directorio o de destino puede especificarse utilizando una expresión de partición de base de datos. Para obtener más información sobre las expresiones de partición de base de datos, consulte "Almacenamiento automático de bases de datos".

Este parámetro puede repetirse para especificar los directorios y los dispositivos de destino que fragmentará la imagen de copia de seguridad. Si se especifica más de un destino (por ejemplo destino1, destino2 y destino3), se abrirá primero destino1. La cabecera del soporte y los archivos especiales (incluidos el archivo de configuración, la tabla de espacios de tablas y el archivo histórico) se colocarán en destino1. Todos los demás destinos se abren y, a continuación, se utilizan en paralelo durante la operación de copia de seguridad. Dado que no existe ningún soporte de cinta general en los sistemas operativos Windows, cada tipo de dispositivo de cinta requiere un controlador de dispositivo exclusivo.

El uso de dispositivos de cinta o disquetes podría generar mensajes de petición y la interacción del usuario, lo que dará como resultado que se devuelva un error.

Si el sistema de la cinta no soporta la capacidad de hacer referencia exclusivamente a una imagen de copia de seguridad, se recomienda no guardar varias copias de seguridad de la misma base de datos en la misma cinta.

### **LOAD** *nombre\_biblioteca*

El nombre de la biblioteca compartida (DLL en sistemas operativos Windows) que contiene las funciones de E/S de copia de seguridad y restauración del proveedor que se debe utilizar. Puede contener la vía de acceso completa. Si no se proporciona la vía de acceso completa, tomará por omisión la vía de acceso en la que reside el programa de salida de usuario.

### **DEDUP\_DEVICE**

Optimiza el formato de las imágenes de copia de seguridad de los dispositivos de almacenamiento de destino que dan soporte a la optimización de almacenamiento de datos.

### **WITH** *núm-almacints* **BUFFERS**

Número de almacenamientos intermedios a utilizar. Si el número de almacenamientos intermedios especificado no es suficiente para crear una copia de seguridad correcta, se selecciona automáticamente el valor mínimo necesario de este parámetro para completar la copia de seguridad. Si se está realizando una copia de seguridad en varias ubicaciones, se puede especificar un número mayor de almacenamientos intermedios para mejorar el rendimiento. Si especifica el parámetro **COMPRESS**, para mejorar el rendimiento puede añadir un almacenamiento intermedio adicional para cada espacio de tablas indicado para el parámetro **PARALLELISM**.

## **BUFFER** *tamaño-almacint*

Tamaño, en páginas de 4 KB, del almacenamiento intermedio utilizado al crear la imagen de copia de seguridad. DB2 seleccionará automáticamente un valor óptimo para este parámetro a menos que especifique explícitamente un valor. El valor mínimo para este parámetro es de 8 páginas.

Si utiliza una cinta con tamaños de bloque variables, reduzca el tamaño de almacenamiento intermedio a un rango soportado por el dispositivo de cinta. De lo contrario, la operación de copia de seguridad podría ser satisfactoria, pero podría ser que la imagen resultante no se pudiese recuperar.

En la mayoría de las versiones de Linux, la utilización del tamaño del almacenamiento intermedio por omisión incluido con DB2 para operaciones de copia de seguridad en un dispositivo de cinta SCSI genera un error SQL2025N, código de razón 75. Para evitar el desbordamiento de almacenamientos intermedios Linux utilice esta fórmula:

*páginas-alm-int* <= ST\_MAX\_BUFFERS \* ST\_BUFFER\_BLOCKS / 4

donde *páginas-alm-int* es el valor que desea utilizar con el parámetro **BUFFER**, y ST\_MAX\_BUFFERS y ST\_BUFFER\_BLOCKS se definen en el kernel de Linux en el directorio drivers/scsi.

## **PARALLELISM** *n*

Determina el número de espacios de tablas que puede leer en paralelo el programa de utilidad de copia de seguridad. DB2 seleccionará automáticamente un valor óptimo para este parámetro a menos que especifique explícitamente un valor.

## **UTIL\_IMPACT\_PRIORITY** *prioridad*

Especifica que la copia de seguridad se ejecutará en modalidad disminuida, con la prioridad especificada. La disminución le permite regular el impacto en el rendimiento de la operación de copia de seguridad. La prioridad puede ser cualquier número entre 1 y 100, donde 1 representa la prioridad más baja, y 100 representa la prioridad más alta. Si se especifica la palabra clave **UTIL\_IMPACT\_PRIORITY** sin ninguna prioridad, la copia de seguridad se ejecutará con la prioridad por omisión de 50. Si no se ha especificado **UTIL\_IMPACT\_PRIORITY**, la copia de seguridad se ejecutará en modalidad disminuida. Se debe definir una política de impacto estableciendo el parámetro de configuración **util\_impact\_lim** para que una copia de seguridad se ejecute en modalidad disminuida.

#### **COMPRESS**

Indica que la copia de seguridad se debe comprimir.

## **COMPRLIB** *nombre*

Indica el nombre de la biblioteca que se debe utilizar para realizar la compresión (por ejemplo, db2compr.dll para Windows; libdb2compr.so para sistemas operativos Linux y UNIX). El nombre debe ser una vía de acceso totalmente calificada que haga referencia a un archivo del servidor. Si no se especifica este parámetro, se utilizará la biblioteca de compresión de DB2 por omisión. Si la biblioteca especificada no se puede cargar, la copia de seguridad fallará.

## **EXCLUDE**

Indica que la biblioteca de compresión no se almacenará en la imagen de copia de seguridad.

### **COMPROPTS** *serie*

Describe un bloque de datos binarios que se pasará a la rutina de inicialización en la biblioteca de compresión. DB2 pasará esta serie directamente del cliente al servidor, de modo que los posibles problemas de inversión de bytes o de conversión de páginas de códigos los deberá manejar la biblioteca de compresión. Si el primer carácter del bloque de datos es '@', DB2 interpretará los datos restantes como el nombre de un archivo que se encuentra en el servidor. A continuación, DB2 sustituirá el contenido de la serie por el contenido de este archivo y pasará en su lugar este nuevo valor a la rutina de inicialización. La longitud máxima de *serie* es de 1024 bytes.

#### **EXCLUDE LOGS**

Especifica que la imagen de copia de seguridad no debe incluir ningún archivo de anotaciones cronológicas. Al realizar una operación de copia de seguridad fuera de línea, las anotaciones cronológicas se excluyen tanto si se especifica esta opción como si no, con la excepción de las copias de seguridad selectivas.Por omisión, los archivos de anotaciones cronológicas se excluyen en los siguientes escenarios de copia de seguridad:

- Copia de seguridad fuera de línea de una base de datos con una sola partición.
- v Copia de seguridad en línea o fuera de línea de una base de datos de varias particiones, cuando no se utiliza una copia de seguridad mediante la vista única del sistema.

Si especifica **EXCLUDE LOGS** con una copia de seguridad selectiva, las grabaciones en archivos de anotaciones cronológicas están permitidas durante la copia de seguridad. Por omisión, estos archivos de anotaciones cronológicas se incluyen en la copia de seguridad selectiva, pero no pueden utilizarse para la recuperación. Si se restaura esta copia de seguridad, los archivos de anotaciones cronológicas no debe extraerse de la copia de seguridad. Si la vía de acceso del archivo de anotaciones cronológicas se ha establecido en el valor por omisión al realizarse la copia de seguridad, no es posible excluir de la restauración los archivos de anotaciones cronológicas, y deben suprimirse manualmente tras la restauración de la copia de seguridad. Si la vía de acceso del archivo de anotaciones cronológicas no era el valor por omisión, los archivos de anotaciones cronológicas pueden excluirse en el momento de realizarse la restauración utilizando las opciones **LOGTARGET EXCLUDE** con el mandato **RESTORE DATABASE**.

## **INCLUDE LOGS**

Especifica que la imagen de copia de seguridad debe incluir el rango de archivos de anotaciones cronológicas necesarios para restaurar y avanzar esta imagen hasta un punto en el tiempo coherente. Esta opción no es válida para una copia de seguridad fuera de línea, con la excepción de copias de seguridad selectivas. **INCLUDE LOGS** siempre es la opción por omisión para cualquier operación de copia de seguridad en línea salvo en una copia de seguridad en línea con varias particiones en que se realiza una copia de seguridad independiente de cada partición de una base de datos (por ejemplo, una copia de seguridad que no sea de vista única del sistema).

Si se ha realizado anteriormente copia de seguridad de alguno de los archivos de anotaciones cronológicas necesarios para la copia de seguridad y ya no está presente en la vía de acceso de anotaciones cronológicas, el

gestor de bases de datos de DB2 los recupera para la copia de seguridad de la vía de acceso de anotaciones cronológicas de desbordamiento, si se ha establecido la vía de acceso. De lo contrario, el gestor de bases de datos los recupera de la vía de acceso de anotaciones cronológicas actual o de la vía de acceso de anotaciones cronológicas de duplicación para la copia de seguridad. Esos archivos de anotaciones cronológicas se eliminan de la vía de acceso de anotaciones cronológicas después de que se haya completado la copia de seguridad.

## **WITHOUT PROMPTING**

Especifica que la copia de seguridad se ejecutará desatendida y que las acciones que normalmente requieren la intervención del usuario devolverán un mensaje de error. Es el valor por omisión.

## **Ejemplos**

A continuación, se muestra una estrategia de copia de seguridad incremental semanal para una base de datos recuperable. Incluye una operación de copia de seguridad de base de datos completa semanal, una operación de copia de seguridad no acumulativa (delta) diaria y una operación de copia de seguridad acumulativa (incremental) de mitad de semana:

- (Sun) CALL SYSPROC.ADMIN\_CMD('backup db sample online use tsm')
- (Mon) CALL SYSPROC.ADMIN\_CMD ('backup db sample online incremental delta use tsm')
- (Tue) CALL SYSPROC.ADMIN\_CMD
- ('backup db sample online incremental delta use tsm') (Wed) CALL SYSPROC.ADMIN\_CMD
- ('backup db sample online incremental use tsm') (Thu) CALL SYSPROC.ADMIN\_CMD
- ('backup db sample online incremental delta use tsm') (Fri) CALL SYSPROC.ADMIN\_CMD
- ('backup db sample online incremental delta use tsm') (Sat) CALL SYSPROC.ADMIN\_CMD

('backup db sample online incremental use tsm')

## **Notas de uso**

- v Los datos de una copia de seguridad no pueden ir protegidos por el servidor de bases de datos. Asegúrese de que las copias de seguridad estén protegidas correctamente, en especial, si la copia de seguridad contiene datos protegidos para LBAC.
- v Al hacer copia de seguridad en cinta, el uso del tamaño de bloque variable no está soportado actualmente. Si debe usar esta opción, asegúrese de que tiene implantados procedimientos bien probados que le permitan hacer una recuperación satisfactoria, utilizando imágenes de copia de seguridad que se crearon con un tamaño de bloque variable.
- v Al utilizar un tamaño de bloque variable, debe especificar un tamaño de almacenamiento intermedio de copia de seguridad que sea menor o igual que el límite máximo de los dispositivos de cinta que esté utilizando. Para optimizar el rendimiento, el tamaño del almacenamiento intermedio debe ser igual al límite de tamaño de bloque máximo del dispositivo que se utilice.
- v Las copias de seguridad selectivas se deben complementar con copias de seguridad de disco regulares en caso de anomalía en el sistema del archivador/almacenamiento.
- v Puesto que deberá realizar una copia de seguridad de la base de datos regularmente, es posible que acumule imágenes de copia de seguridad de base de datos de gran tamaño, numerosas anotaciones cronológicas de base de datos e imágenes de copia de carga que pueden ocupar una gran cantidad de espacio

en disco. Consulte la tarea "Gestión de objetos de recuperación" para obtener información sobre cómo gestionar estos objetos de recuperación.

- v Puede utilizar el parámetro **OPTIONS** para habilitar las operaciones de copia de seguridad en entornos de TSM que dan soporte a los nodos de proxy. Para obtener más información, consulte el tema "Configuración de un cliente de Tivoli Storage Manager".
- v Puede utilizar la variable de registro **DB2\_BCKP\_PAGE\_VALIDATION** para habilitar la validación de página DMS y AS durante la copia de seguridad.
- v Puede utilizar la variable de registro **DB2\_BCKP\_INCLUDE\_LOGS\_WARNING** para especificar que algunas copias de seguridad en línea ahora pueden realizarse correctamente, aunque no hayan incluido correctamente todos los archivos de anotaciones cronológicas necesarios.

## **Información de conjunto de resultados**

El estado de la ejecución del mandato se devuelve en el área de comunicaciones SQL (SQLCA) obtenida a partir de la sentencia CALL. Si la ejecución es satisfactoria, el mandato devuelve información adicional. La operación de copia de seguridad devolverá un conjunto de resultados, que comprende una fila por partición de base de datos que ha participado en la copia de seguridad.

| Nombre de columna     | Tipo de datos   | Descripción                                                                                                    |
|-----------------------|-----------------|----------------------------------------------------------------------------------------------------|
| <b>BACKUP_TIME</b>    | VARCHAR(14)     | Corresponde a la serie de<br>indicación de fecha y hora<br>que se utiliza para nombrar<br>la imagen de copia de<br>seguridad. |
| <b>DBPARTITIONNUM</b> | <b>SMALLINT</b> | El número de la partición de<br>base de datos en el que el<br>agente ha ejecutado la<br>operación de copia de<br>seguridad.   |
| <b>SQLCODE</b>        | <b>INTEGER</b>  | SCLCODE final como<br>resultado del proceso de<br>copia de seguridad en la<br>partición de la base de datos<br>especificada.  |
| <b>SQLERRMC</b>       | VARCHAR(70)     | SQLERRMC final como<br>resultado del proceso de<br>copia de seguridad en la<br>partición de base de datos<br>especificada.    |
| <b>SOLERRML</b>       | <b>SMALLINT</b> | SQLERRML final como<br>resultado del proceso de<br>copia de seguridad en la<br>partición de base de datos<br>especificada.    |

*Tabla 23. Conjunto de resultados para una operación de copia de seguridad*

Si se realiza una copia de seguridad de una base de datos no particionada, o si se realiza una copia de seguridad de una base de datos particionada utilizando la sintaxis de una única partición tradicional, el conjunto de resultados comprenderá una sola fila. **DBPARTITIONNUM** contendrá el número de identificador de la partición de la base de datos de la que se está realizando una copia de seguridad.

SQLCODE, SQLERRMC y SQLERRML hacen referencia a los miembros de nombre equivalente del SQLCA que la copia de seguridad devuelve en la partición de la base de datos especificada.

# **Mandato DESCRIBE utilizando el procedimiento ADMIN\_CMD:**

El mandato **DESCRIBE** muestra los metadatos sobre las columnas, índices y particiones de datos de tablas o vistas. Este mandato también puede mostrar metadatos sobre la salida de las sentencias SELECT, CALL o XQuery.

Utilice el mandato **DESCRIBE** para visualizar información sobre cualquiera de los elementos siguientes:

- v Salida de una sentencia SELECT, CALL o XQuery
- v Columnas de una tabla o de una vista
- Índices de una tabla o una vista
- v Particiones de datos de una tabla o vista

## **Autorización**

La autorización necesaria depende del tipo de información que desea mostrar al utilizar el mandato **DESCRIBE**.

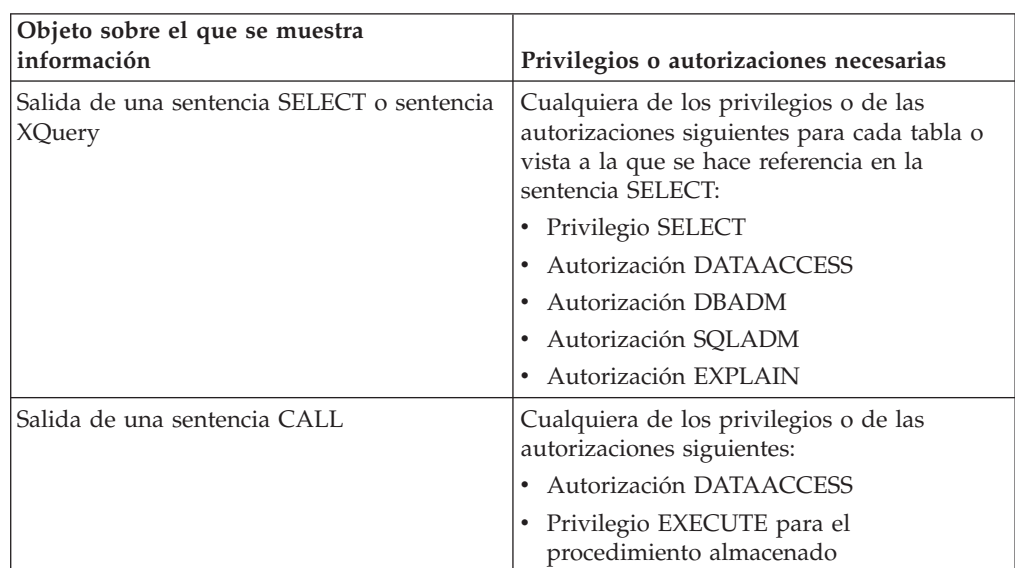

v Si existe el espacio de tablas SYSTOOLSTMPSPACE, es necesaria una de las autorizaciones que se muestran en la siguiente tabla.

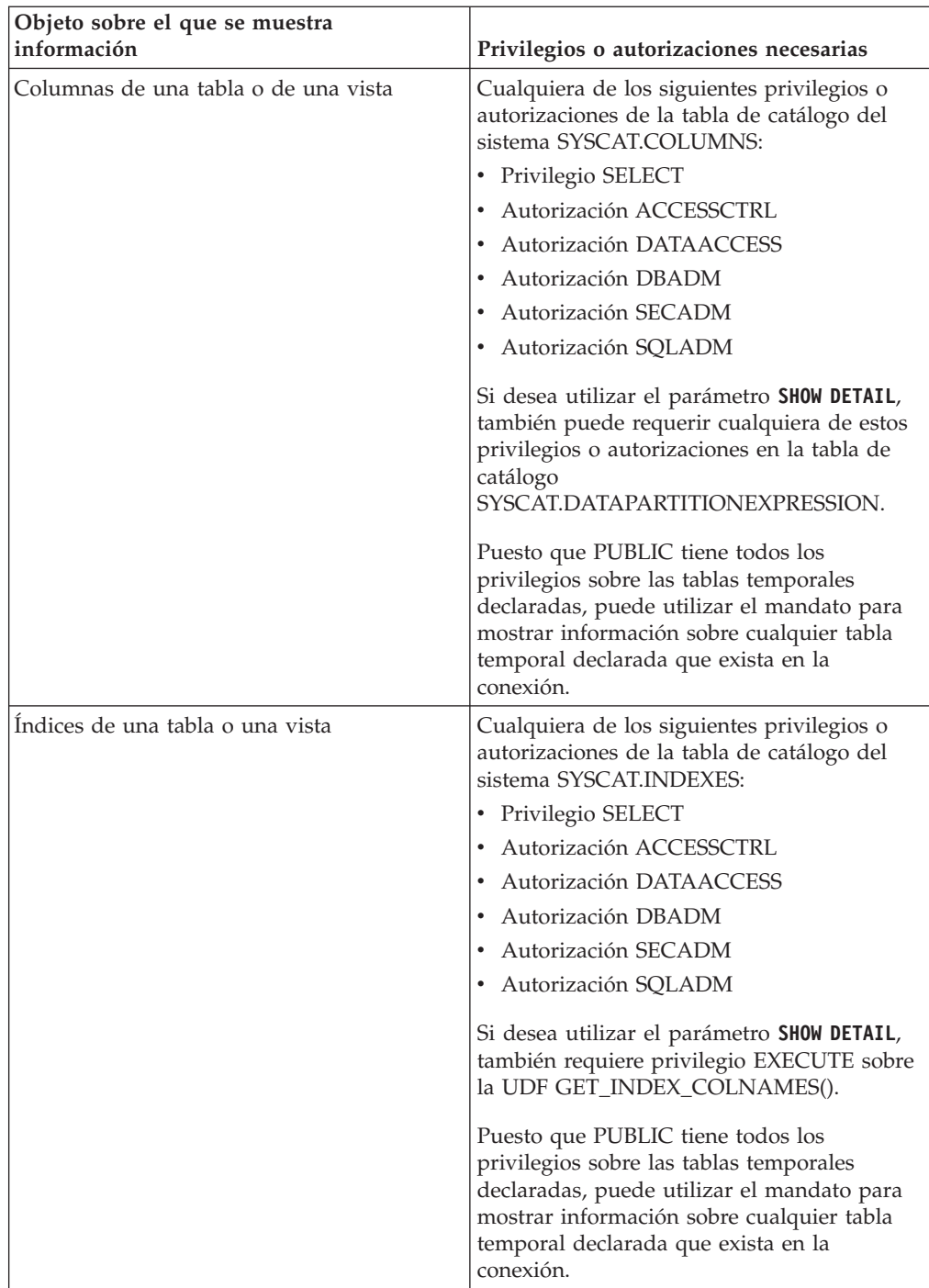

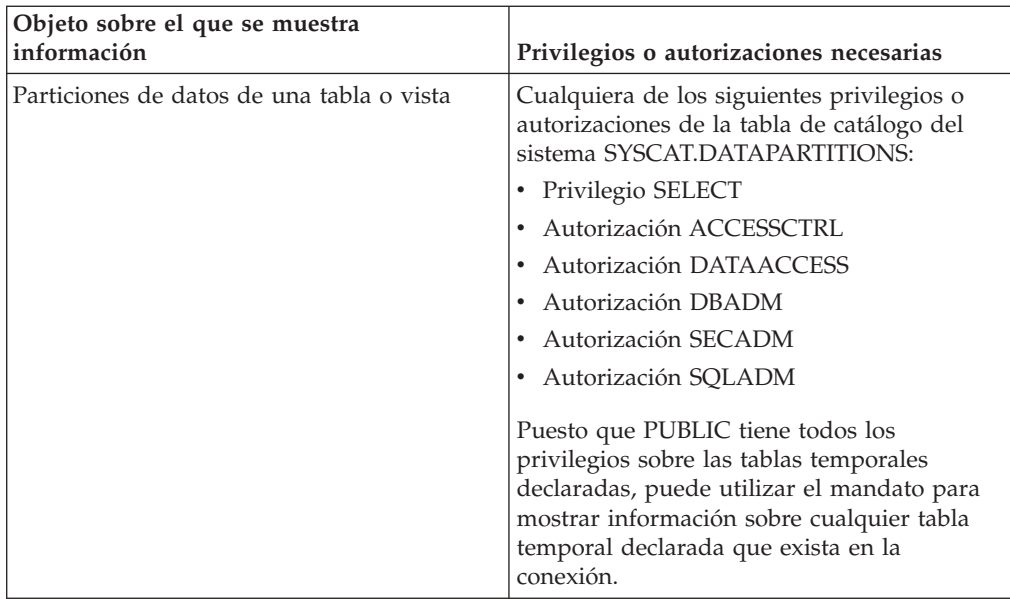

v Si el espacio de tablas SYSTOOLSTMPSPACE no existe, se necesitará la autorización SYSADM o SYSCTRL además de una de las autorizaciones indicadas anteriormente.

# **Conexión necesaria**

Base de datos

# **Sintaxis del mandato**

## **DESCRIBE-**

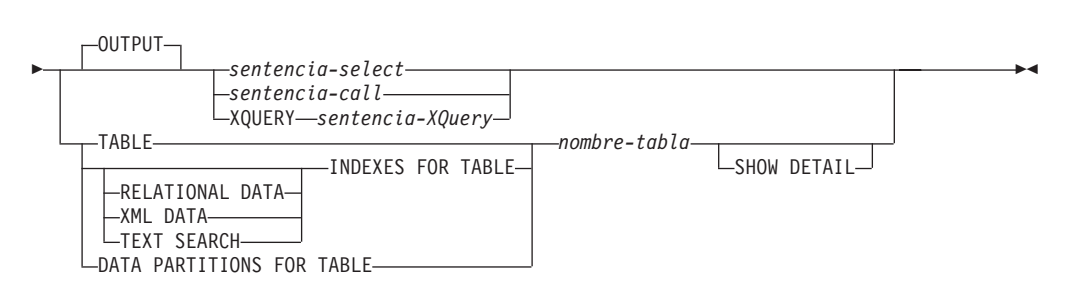

## **Parámetros del mandato**

- **OUTPUT** Indica que debe describirse la salida de la sentencia. Esta palabra clave es opcional.
	- *sentencia-select* **|** *sentencia-call* **| XQUERY** *sentencia-XQuery* Identifica la sentencia sobre la que se desea información. CLP prepara automáticamente la sentencia. Para identificar una sentencia XQuery, hay que poner antes la palabra clave **XQUERY**. Una sentencia DESCRIBE OUTPUT sólo devuelve información sobre una columna oculta implícita si la columna se especifica de forma explícita como parte de la lista SELECT de la tabla de resultados final de la consulta descrita.

## **TABLE** *nombre-tabla*

Especifica la tabla o vista que se debe describir. Se debe utilizar el nombre

totalmente calificado con el formato *esquema*.*nombre-tabla*. No se puede utilizar un alias para la tabla en lugar de la tabla misma. Se devuelve información sobre columnas ocultas implícitamente, pero debe utilizarse SHOW DETAIL para indicar qué columnas se han ocultado implícitamente.

El mandato **DESCRIBE TABLE** lista la siguiente información sobre cada columna:

- Nombre de columna
- Esquema de tipo
- Nombre de tipo
- Longitud
- Escala
- Nulos  $(sí/no)$

## **INDEXES FOR TABLE** *nombre-tabla*

Especifica la tabla o la vista para la que es necesario describir índices. Puede utilizar el nombre totalmente calificado con el formato *esquema*.*nombre-tabla* o simplemente puede especificar el *nombre-tabla* y se utilizará automáticamente el esquema por omisión. No se puede utilizar un alias para la tabla en lugar de la tabla misma.

El mandato **DESCRIBE INDEXES FOR TABLE** lista la siguiente información acerca de cada índice de la tabla o vista:

- v Esquema de índice
- Nombre de índice
- Norma exclusiva
- v Número de columnas
- Tipo de índice

Si el mandato **DESCRIBE INDEXES FOR TABLE** se ha especificado con la opción **SHOW DETAIL**, el nombre de índice se trunca cuando sobrepasa los 18 bytes. Si no se ha especificado ninguna opción de tipo de índice, aparece la información correspondiente a todos los tipos de índice: índice de datos relacionales, índice sobre datos XML e índice de Text Search. La salida incluye la siguiente información adicional:

- v ID de índice para un índice de datos relacionales, un índice de vía de acceso XML, un índice de regiones de XML o un índice sobre datos XML
- v Tipo de datos para un índice sobre datos XML
- v Generado aleatoriamente (hashed) para un índice sobre datos XML
- Longitud máxima de VARCHAR para un índice sobre datos XML
- v Patrón XML especificado para un índice sobre datos XML
- v Página de códigos para un índice de búsqueda de texto
- v Idioma para un índice de búsqueda de texto
- v Formato especificado para un índice de búsqueda de texto
- v Actualización mínima para un índice de búsqueda de texto
- v Frecuencia de actualización para un índice de búsqueda de texto
- v Directorio de la colección para un índice de búsqueda de texto
- v Nombres de columna
- Si se especifica la cláusula BUSINESS\_TIME WITHOUT OVERLAPS

Especifique un tipo de índice para que se muestre información sólo de un tipo de índice específico. No se admite la especificación de varios tipos de índice.

## **RELATIONAL DATA**

Si la opción de tipo de índice RELATIONAL DATA se especifica sin la opción **SHOW DETAIL**, sólo aparece la información siguiente:

- Esquema de índice
- Nombre de índice
- Norma exclusiva
- v Número de columnas

Si se especifica **SHOW DETAIL**, también aparece la información de nombres de columnas.

### **XML DATA**

Si la opción de tipo de índice **XML DATA** se especifica sin la opción **SHOW DETAIL**, sólo aparece la información siguiente:

- v Esquema de índice
- Nombre de índice
- Norma exclusiva
- v Número de columnas
- Tipo de índice

Si se especifica **SHOW DETAIL**, la información siguiente de un índice sobre datos XML también aparece en la lista:

- ID de índice
- Tipo de datos
- Generado aleatoriamente (hashed)
- Longitud máxima de Varchar
- Patrón XML
- v Nombres de columna

#### **TEXT SEARCH**

Si la opción de tipo de índice **TEXT SEARCH** se especifica sin la opción **SHOW DETAIL**, sólo aparece la información siguiente:

- v Esquema de índice
- Nombre de índice

Si se especifica **SHOW DETAIL**, también aparece la información de índice de búsqueda de texto siguiente:

- v Nombre de columna
- Página de códigos
- Lenguaje
- Formato
- v Actualización mínima
- v Frecuencia de actualización
- v Directorio de la colección

Si se ha especificado la opción **TEXT SEARCH** y no hay una opción de búsqueda de texto instalada o no está bien configurada, se devuelve un error (SQLSTATE 42724).

Consulte DB2 Text Search para saber qué información aparece en las columnas.

# **DATA PARTITIONS FOR TABLE** *nombre-tabla*

Especifica la tabla o la vista para la que es necesario describir particiones de datos. La información visualizada para cada partición de datos en la tabla es el identificador de la partición y los intervalos de particionamiento. Los resultados se ordenan según la secuencia de identificadores de las particiones. Se debe utilizar el nombre totalmente calificado con el formato *esquema*.*nombre-tabla*. No se puede utilizar un alias para la tabla en lugar de la tabla misma. El *esquema* es el nombre de usuario bajo el que se ha creado la tabla o la vista.

En el caso del mandato **DESCRIBE DATA PARTITIONS FOR TABLE**, especifica que la salida incluya una segunda tabla con la siguiente incluir adicional:

- v Identificador de secuencia particiones de datos
- v Expresión de particiones de datos en SQL

## **SHOW DETAIL**

En el caso del mandato **DESCRIBE TABLE**, especifica que en la salida se incluya la siguiente información adicional así como un segundo conjunto de resultados que contenga las expresiones de partición de datos de tabla (puede devolver 0 filas si la tabla no es una tabla particionada de datos):

- v Si se ha definido una columna CHARACTER, VARCHAR o LONG VARCHAR como FOR BIT DATA
- Número de columna
- v Secuencia de claves de distribución
- v Página de códigos
- Atributo oculto
- Valor por omisión
- v Tipo de particionamiento de tabla (en el caso de tablas particionadas por rango, esta salida aparece tras la salida original)
- v Columnas de clave de particionamiento (en el caso de tablas particionadas por rango, esta salida aparece tras la salida original)
- v Identificador del espacio de tablas utilizado para el índice
- v Períodos definidos en la tabla (para las tablas temporales, esta salida aparece tras la salida original)
- Si se ha habilitado la creación de versiones en la tabla (para las tablas temporales, esta salida aparece tras la salida original)

### **Ejemplos**

# **Descripción de la salida de una sentencia SELECT**

El ejemplo siguiente muestra cómo describir una sentencia SELECT: CALL SYSPROC.ADMIN\_CMD('describe select \* from emp\_photo')

El siguiente ejemplo muestra una salida de esta sentencia SELECT. Conjunto de resultados 1

--------------

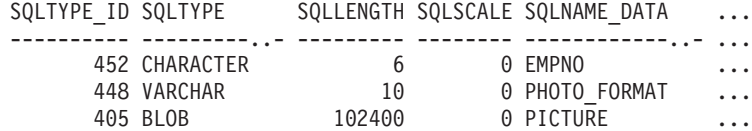

3 registro(s) seleccionado(s).

Estado de devolución = 0

Salida de esta sentencia SELECT (continuación).

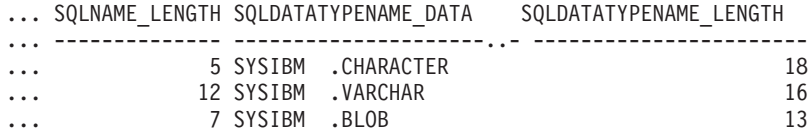

### **Descripción de una tabla**

Describir una tabla no particionada.

CALL SYSPROC.ADMIN\_CMD('describe table org show detail')

El siguiente ejemplo muestra una salida de esta sentencia CALL. Conjunto de resultados 1

--------------

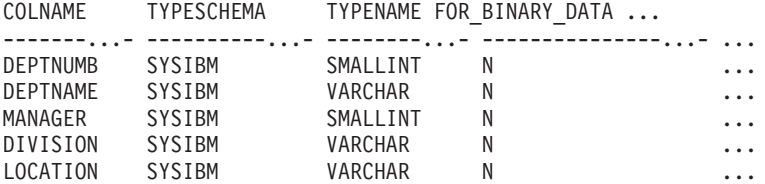

5 registro(s) seleccionado(s).

Salida de esta sentencia CALL (continuación).

... LENGTH SCALE NULLABLE COLNO PARTKEYSEQ CODEPAGE DEFAULT

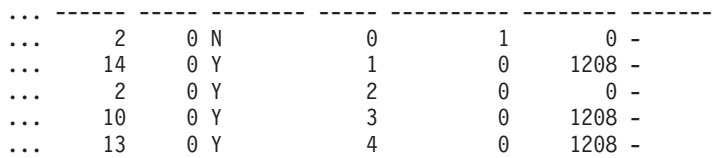

Salida de esta sentencia CALL (continuación).

Conjunto de resultados 2 --------------

DATA PARTITION KEY SEQ DATA PARTITION EXPRESSION ---------------------- --------------------------

0 registro(s) seleccionado(s).

Estado de devolución = 0

Describir una tabla particionada.

CALL SYSPROC.ADMIN\_CMD('describe table part\_table1 show detail')

El siguiente ejemplo muestra una salida de esta sentencia CALL.

Conjunto de resultados 1 --------------

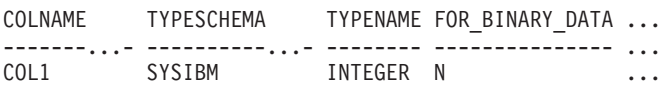

1 registro(s) seleccionado(s).

Salida de esta sentencia CALL (continuación).

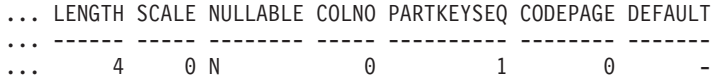

Salida de esta sentencia CALL (continuación).

Conjunto de resultados 2

-------------- DATA\_PARTITION\_KEY\_SEQ DATA\_PARTITION\_EXPRESSION ---------------------- -------------------------- 1 COL1

1 registro(s) seleccionado(s)

#### **Descripción de un índice de tabla**

En el siguiente ejemplo se muestra cómo describir un índice de tabla. Esta llamada describe la tabla USER1.DEPARTMENT y enumera dos índices de datos relacionales, seis índices de datos XML, dos índices de búsqueda de texto y los índices del sistema:

CALL SYSPROC.ADMIN\_CMD('describe indexes for table user1.department')

El siguiente ejemplo muestra una salida de esta sentencia CALL.

Conjunto de resultados 1 --------------

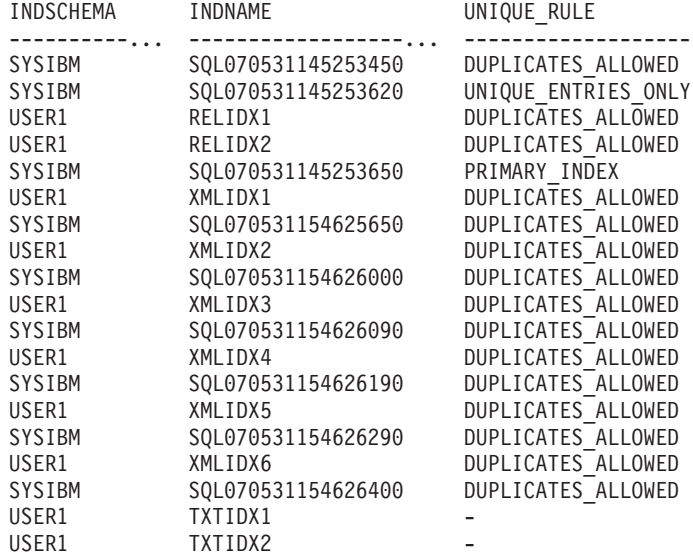

19 registros(s) seleccionado(s).

Estado de devolución = 0

Salida de esta sentencia CALL (continuación).

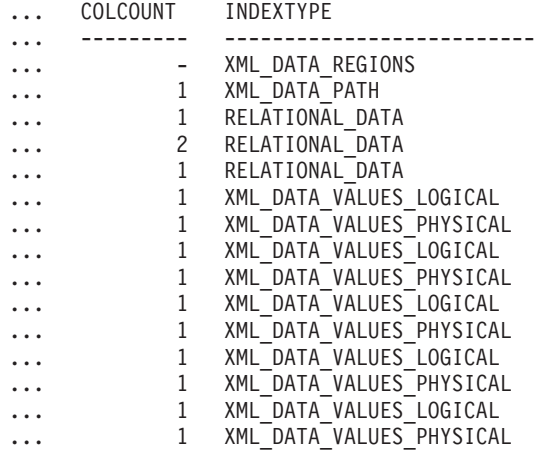

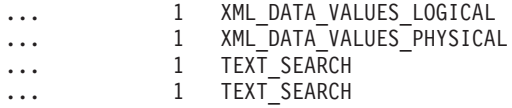

### **Descripción de una partición de datos**

En el siguiente ejemplo se muestra cómo describir particiones de datos. CALL SYSPROC.ADMIN\_CMD('describe data partitions for table part\_table2')

El siguiente ejemplo muestra una salida de esta sentencia CALL.

Conjunto de resultados 1 --------------

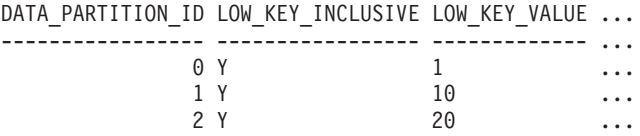

3 registro(s) seleccionado(s).

Salida de esta sentencia CALL (continuación).

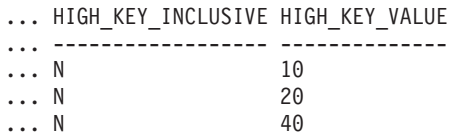

En el siguiente ejemplo se muestra cómo describir particiones de datos con la cláusula 'SHOW DETAIL'.

```
CALL SYSPROC.ADMIN_CMD('describe data partitions
 for table part_table2 show detail')
```
El siguiente ejemplo muestra una salida de esta sentencia CALL.

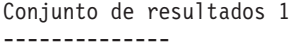

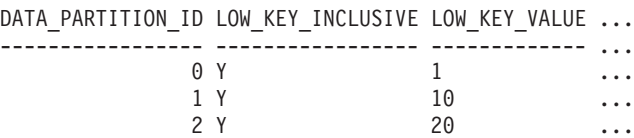

3 registro(s) seleccionado(s).

```
Estado de devolución = 0
```
Salida de esta sentencia CALL (continuación).

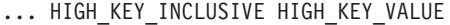

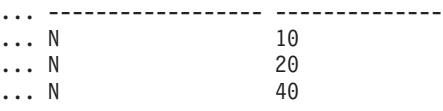

Salida de esta sentencia CALL (continuación).

Conjunto de resultados 2 --------------

DATA\_PARTITION\_ID DATA\_PARTITION\_NAME TBSPID ...

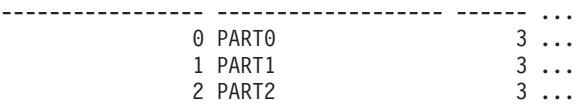

3 registro(s) seleccionado(s).

Estado de devolución = 0

Salida de esta sentencia CALL (continuación).

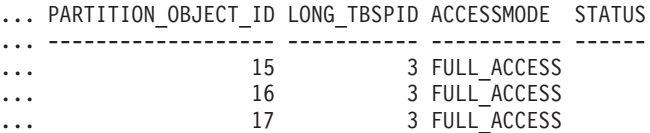

# **Nota sobre uso**

Si el mandato **DESCRIBE** intenta crear una tabla temporal y no lo consigue, se intenta crear SYSTOOLSTMPSPACE y a continuación, se intenta crear de nuevo la tabla temporal, esta vez en SYSTOOLSTMPSPACE. Es necesaria autorización SYSCTRL o SYSADM para crear el espacio de tablas SYSTOOLSTMPSPACE.

## **Información de conjunto de resultados**

El estado de la ejecución del mandato se devuelve en el área de comunicaciones SQL (SQLCA) obtenida a partir de la sentencia CALL. Si la ejecución es satisfactoria, los mandatos devuelven información adicional en conjuntos de resultados, de la siguiente manera:

- v Tabla 24: mandatos **DESCRIBE** *sentencia-select*, **DESCRIBE** *sentencia-call* y **DESCRIBE XQUERY** *sentencia-XQuery*
- v [Tabla 25 en la página 54:](#page-61-0) Conjunto de resultados 1 del mandato **DESCRIBE TABLE**
- v [Tabla 26 en la página 55:](#page-62-0) Conjunto de resultados 2 del mandato **DESCRIBE TABLE**
- v [Tabla 27 en la página 55:](#page-62-0) Mandato **DESCRIBE INDEXES FOR TABLE**
- v [Tabla 28 en la página 57:](#page-64-0) Conjunto de resultados 1 del mandato **DESCRIBE DATA PARTITIONS FOR TABLE**
- v [Tabla 29 en la página 57:](#page-64-0) Conjunto de resultados 2 del mandato **DESCRIBE DATA PARTITIONS FOR TABLE**

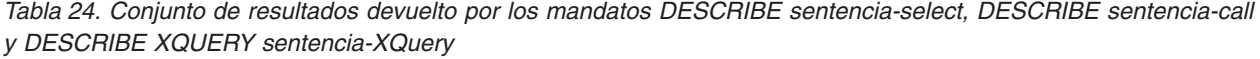

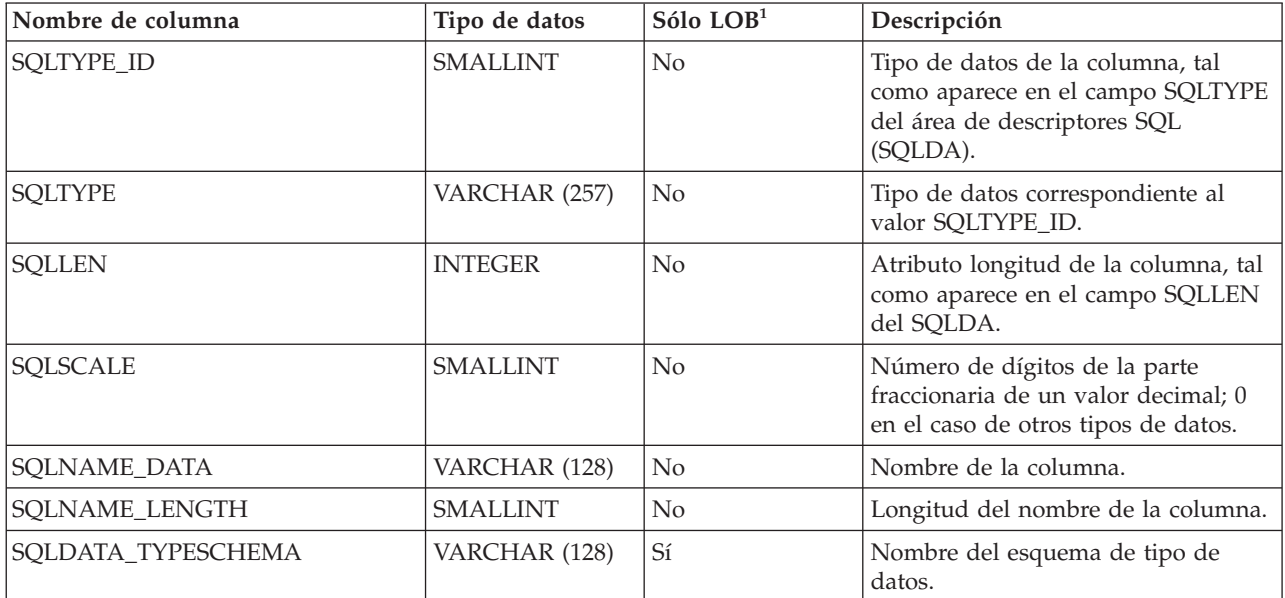

<span id="page-61-0"></span>*Tabla 24. Conjunto de resultados devuelto por los mandatos DESCRIBE sentencia-select, DESCRIBE sentencia-call y DESCRIBE XQUERY sentencia-XQuery (continuación)*

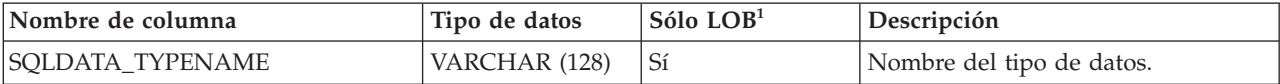

Nota: <sup>1</sup>: el valor Sí (Yes) indica que sólo se devuelven valores no-nulos cuando se describen datos LOB.

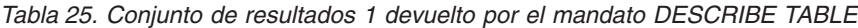

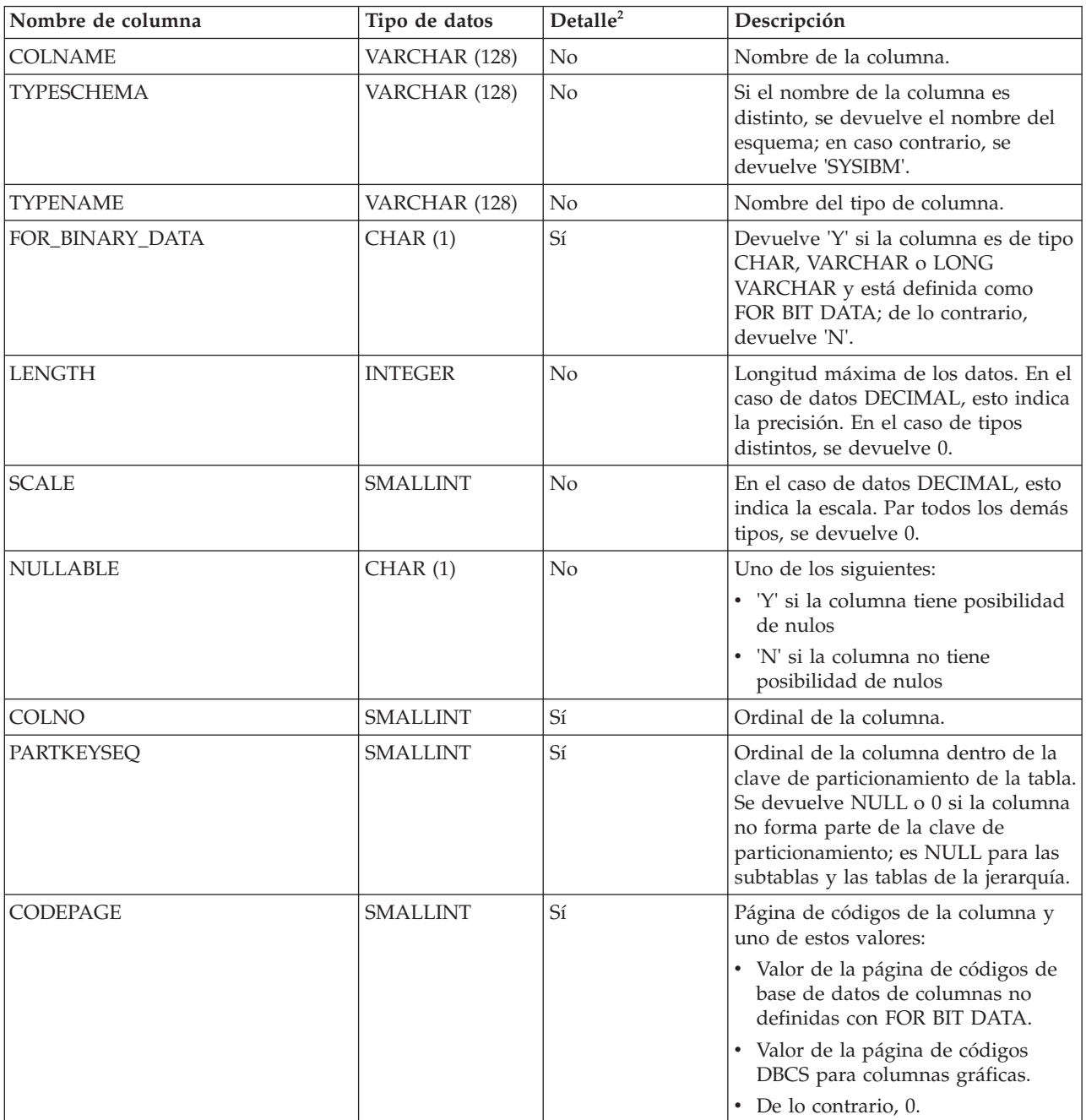

<span id="page-62-0"></span>*Tabla 25. Conjunto de resultados 1 devuelto por el mandato DESCRIBE TABLE (continuación)*

| Nombre de columna | Tipo de datos | Delta <sup>2</sup> | Descripción                                                                                                    |
|-------------------|---------------|--------------------|----------------------------------------------------------------------------------------------------|
| <b>DEFAULT</b>    | VARCHAR (254) | Sí                 | Valor por omisión de la columna de<br>una tabla expresada como constante,<br>registro especial o función de<br>conversión apropiada para el tipo de<br>datos de la columna. También podría<br>ser NULL. |

Nota: <sup>2</sup>: el valor Sí (Yes) indica que sólo se devuelven valores no-nulos cuando se utiliza la cláusula **SHOW DETAIL**.

*Tabla 26. Conjunto de resultados 2 devuelto por el mandato DESCRIBE TABLE cuando se utiliza la cláusula SHOW DETAIL.*

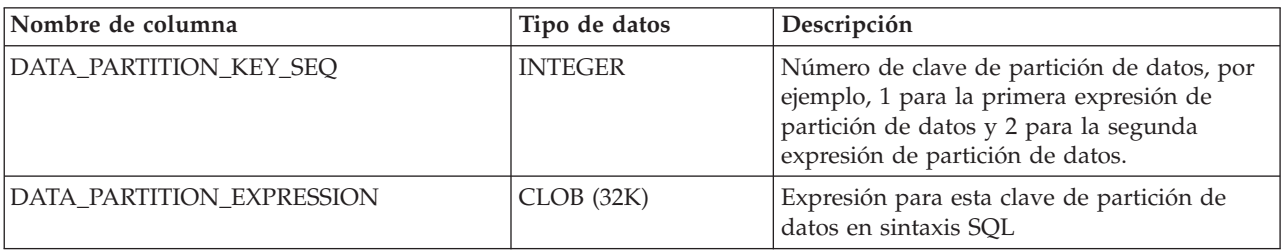

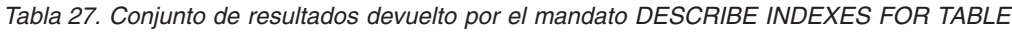

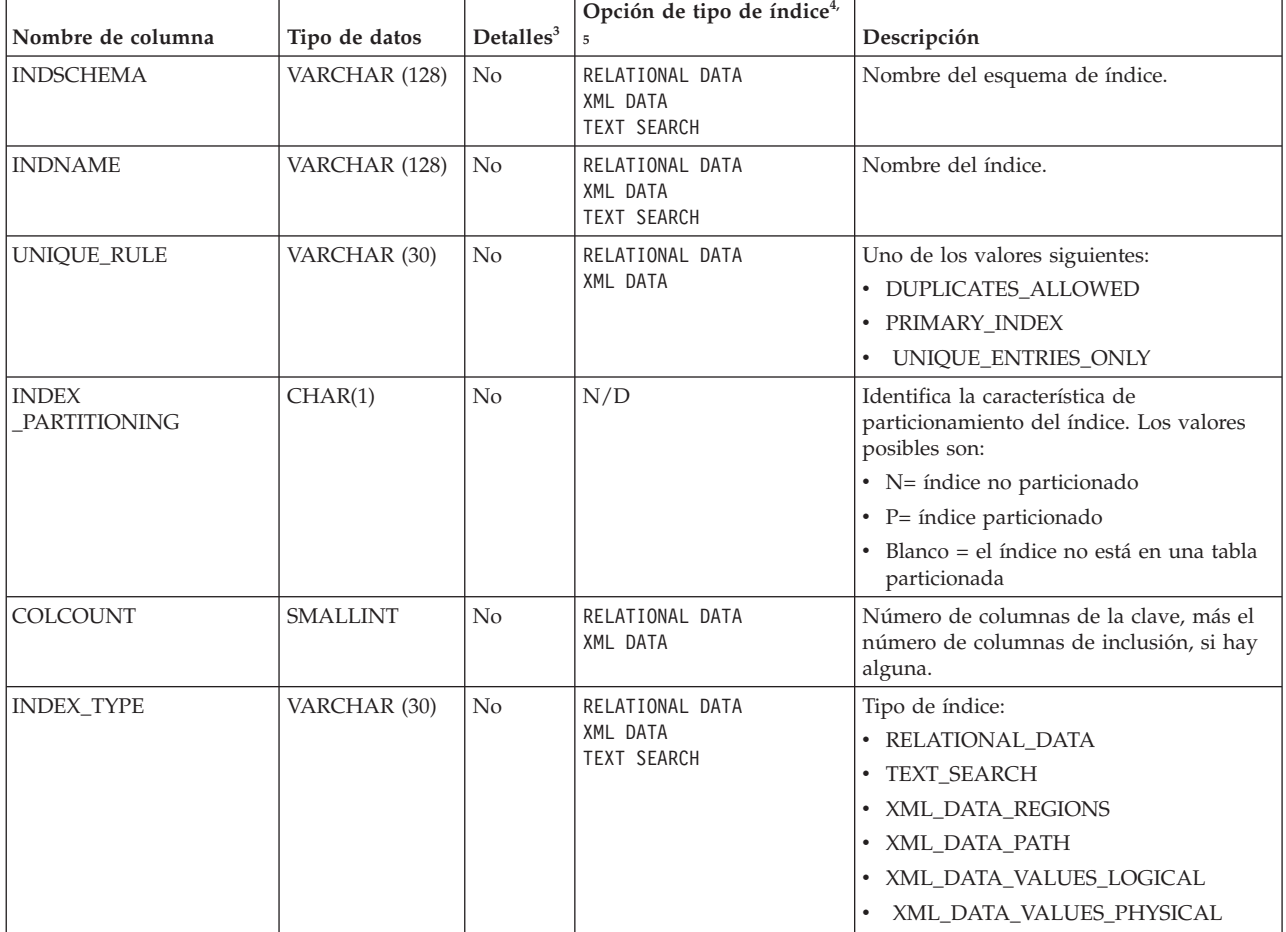

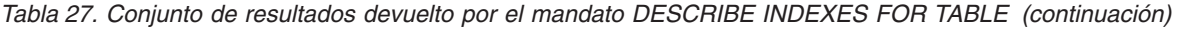

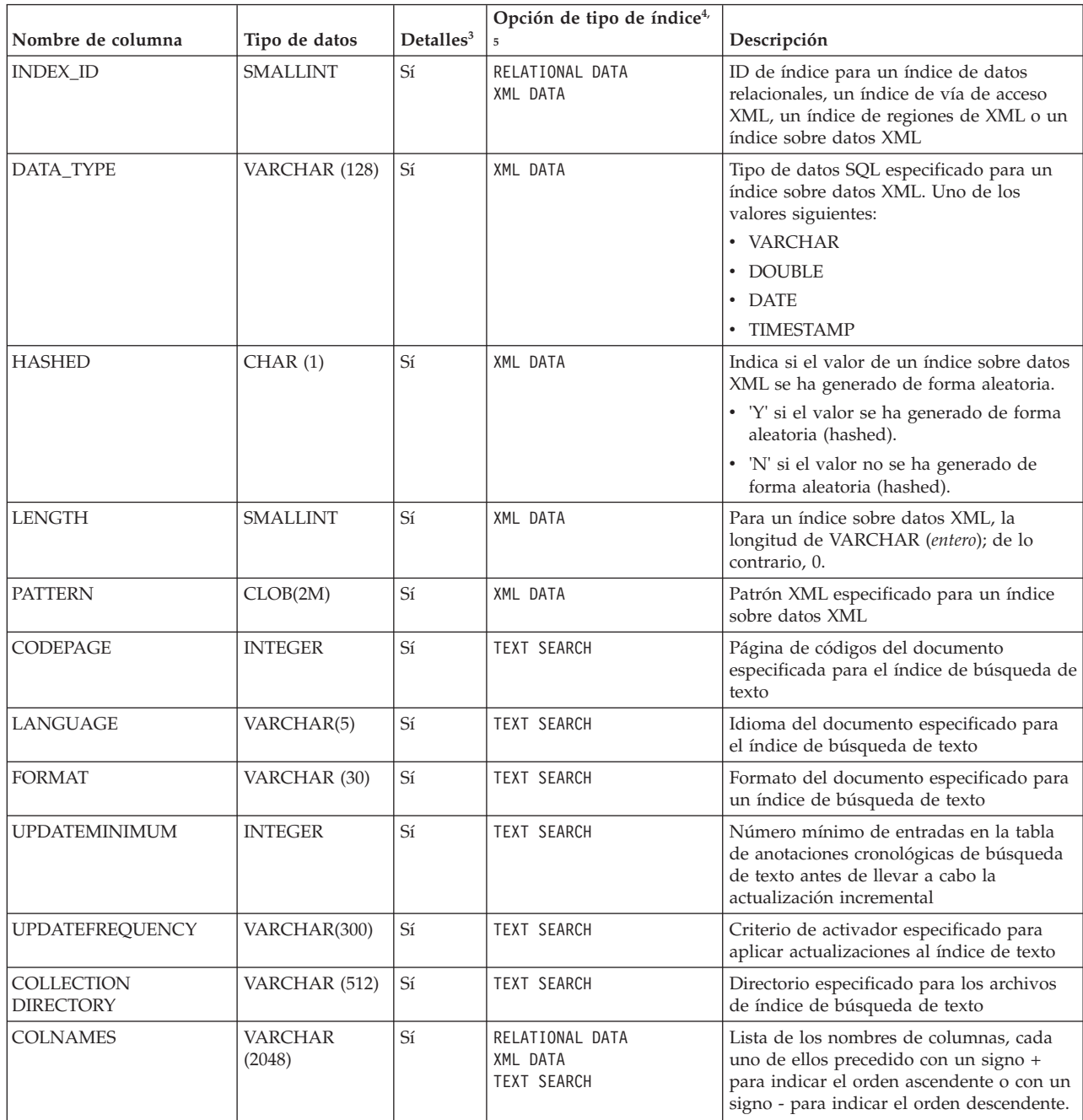

**Nota:** <sup>3</sup> : Sí (Yes) indica que los valores sólo se devuelven cuando la cláusula **SHOW DETAIL** se utiliza sin especificar una opción de tipo de índice. Los valores pueden ser NULL.

**Nota:** <sup>4</sup> : indica los valores devueltos cuando se utiliza **DESCRIBE** *tipo-índice* **INDEXES FOR TABLE**. Por ejemplo, los valores de INDEX\_ID no se devuelven si se especifica TEXT SEARCH como *tipo-índice*. Los valores de INDEX\_ID se devuelven si se especifica RELATIONAL DATA o bien XML DATA.

**Nota:** <sup>5</sup> : cuando se utiliza **DESCRIBE** *tipo-índice* **INDEXES FOR TABLE SHOW DETAIL**, los valores sólo se devuelven cuando se enumera el tipo de índice. Por ejemplo, los

valores de DATA\_TYPE se devuelven si se especifica XML DATA *tipo-índice*. Los valores de DATA\_TYPE no se devuelven si se especifica TEXT SEARCH o bien RELATIONAL DATA como *tipo-índice*.

<span id="page-64-0"></span>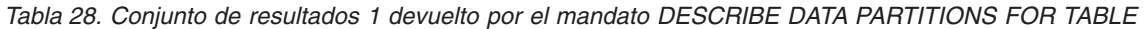

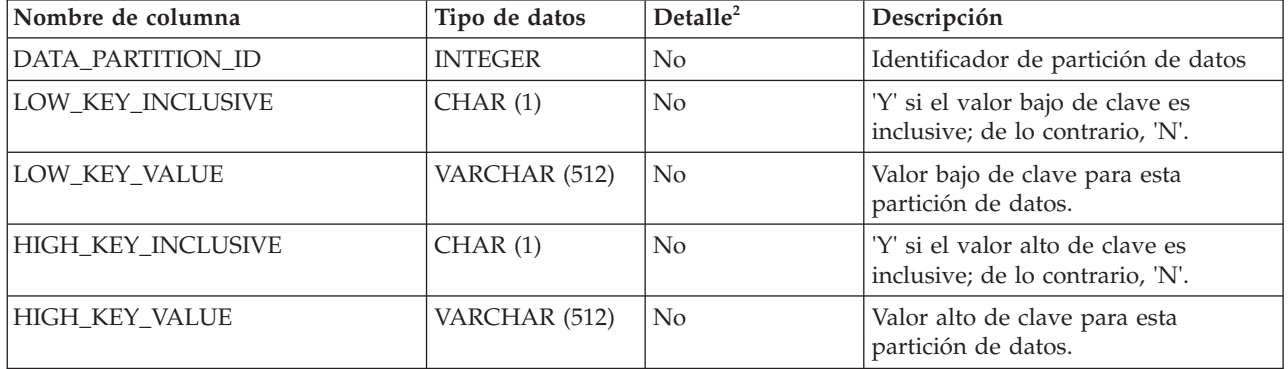

Nota: <sup>2</sup>: el valor Sí (Yes) indica que sólo se devuelven valores no-nulos cuando se utiliza la cláusula **SHOW DETAIL**.

*Tabla 29. Conjunto de resultados 2 devuelto por el mandato DESCRIBE DATA PARTITIONS FOR TABLE cuando se utiliza la cláusula SHOW DETAIL.*

| Nombre de columna   | Tipo de datos  | Descripción                                                                                                    |
|---------------------|----------------|----------------------------------------------------------------------------------------------------|
| DATA_PARTITION_ID   | <b>INTEGER</b> | Identificador de partición de datos                                                                            |
| DATA PARTITION NAME | VARCHAR (128)  | Nombre de la partición de datos.                                                                               |
| <b>TBSPID</b>       | <b>INTEGER</b> | Identificador del espacio de tablas en el que<br>se almacena la partición de datos.                            |
| PARTITION_OBJECT_ID | <b>INTEGER</b> | Identificador del objeto DMS en el que se<br>almacena la partición de datos.                                   |
| LONG_TBSPID         | <b>INTEGER</b> | Identificador del espacio de tablas en el que<br>se almacenan los datos largos.                                |
| <b>INDEX_TBSPID</b> | <b>INTEGER</b> | Identificador del espacio de tablas en el que<br>se almacenan los datos de índice.                             |
| <b>ACCESSMODE</b>   | VARCHAR (20)   | Define la accesibilidad de la partición de<br>datos y uno de estos valores:<br><b>FULL_ACCESS</b><br>$\bullet$ |
|                     |                | • NO ACCESS                                                                                                    |
|                     |                | • NO_DATA_MOVEMENT                                                                                             |
|                     |                | <b>READ ONLY</b><br>$\bullet$                                                                                  |

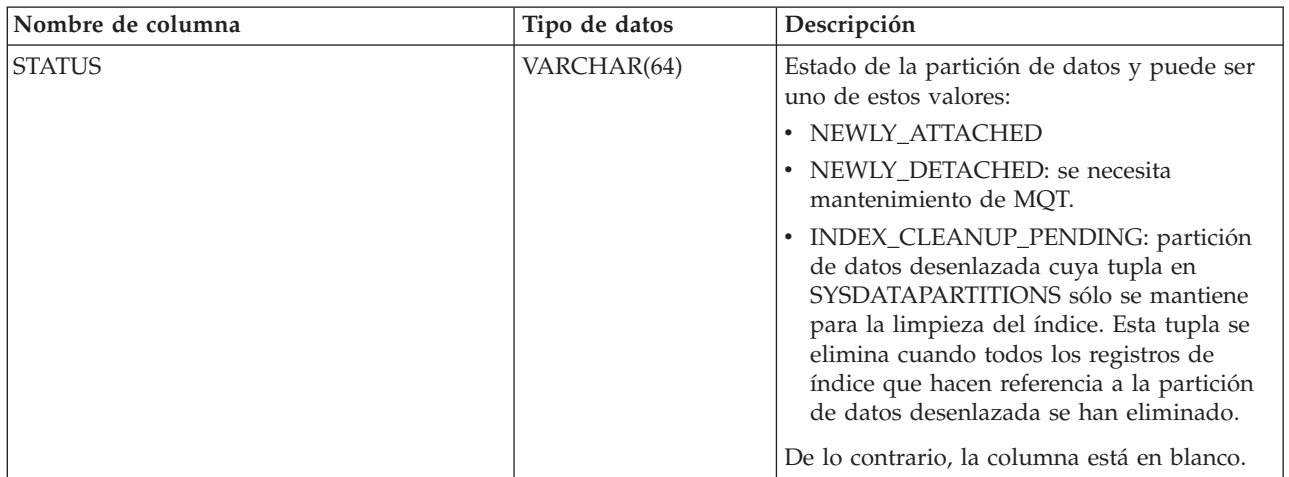

*Tabla 29. Conjunto de resultados 2 devuelto por el mandato DESCRIBE DATA PARTITIONS FOR TABLE cuando se utiliza la cláusula SHOW DETAIL. (continuación)*

# **Mandato DROP CONTACT utilizando el procedimiento ADMIN\_CMD:**

Elimina un contacto de la lista de contactos definidos en el sistema local. Un contacto es un usuario al que el Planificador y el Supervisor de salud envían mensajes. El valor del parámetro de configuración **contact\_host** del Servidor de administración de bases de datos (DAS) determina si la lista es local o global.

## **Autorización**

Ninguna

## **Conexión necesaria**

Base de datos. El DAS debe estar en ejecución.

# **Sintaxis del mandato**

 $\rightarrow$ DROP CONTACT*-nombre*-

## **Parámetros del mandato**

## **CONTACT** *nombre*

Nombre del contacto que se descartará del sistema local.

# **Ejemplo**

Descartar el contacto 'testuser' de la lista de contactos existente en el sistema servidor.

CALL SYSPROC.ADMIN CMD( 'drop contact testuser' )

## **Notas de uso**

El DAS ya se debe haber creado y estar en ejecución.

El estado de la ejecución del mandato se devuelve en el área de comunicaciones SQL (SQLCA) obtenida a partir de la sentencia CALL.

# **Mandato DROP CONTACTGROUP utilizando el procedimiento ADMIN\_CMD:**

Elimina un grupo de contactos de la lista de contactos definidos en el sistema local. Un grupo de contactos contiene una lista de usuarios a los que el Planificador y el Supervisor de salud envían mensajes. El valor del parámetro de configuración **contact\_host** del Servidor de administración de bases de datos (DAS) determina si la lista es local o global.

# **Autorización**

Ninguna

# **Conexión necesaria**

Base de datos. El DAS debe estar en ejecución.

## **Sintaxis del mandato**

 $\rightarrow$ DROP CONTACTGROUP-nombre

# **Parámetros del mandato**

# **CONTACTGROUP** *nombre*

Nombre del grupo de contactos que se descartará del sistema local.

## **Ejemplo**

Descartar el grupo de contactos llamado 'gname1'. CALL SYSPROC.ADMIN CMD( 'drop contactgroup gname1' )

## **Notas de uso**

El DAS ya se debe haber creado y estar en ejecución.

El estado de la ejecución del mandato se devuelve en el área de comunicaciones SQL (SQLCA) obtenida a partir de la sentencia CALL.

## **Mandato EXPORT utilizando el procedimiento ADMIN\_CMD:**

Exporta datos de una base de datos a uno de varios formatos de archivo externos. El usuario especifica los datos que se deben exportar proporcionando una sentencia SELECT de SQL o proporcionando información jerárquica para tablas de tipo. Los datos solo se exportan al servidor.

Enlace rápido con ["Modificadores de tipo de archivo para el programa de utilidad](#page-73-0) [de exportación" en la página 66.](#page-73-0)

## **Autorización**

Una de las autorizaciones siguientes:

- Autorización DATAACCESS
- Privilegio CONTROL o SELECT en cada tabla o vista participante

# **Conexión necesaria**

Base de datos. El acceso del programa de utilidad a servidores de bases de datos Linux, UNIX o Windows desde clientes Linux, UNIX o Windows debe ser una conexión directa a través del motor y no a través de un entorno de pasarela o de bucle de retorno de DB2 Connect.

# **Sintaxis del mandato**

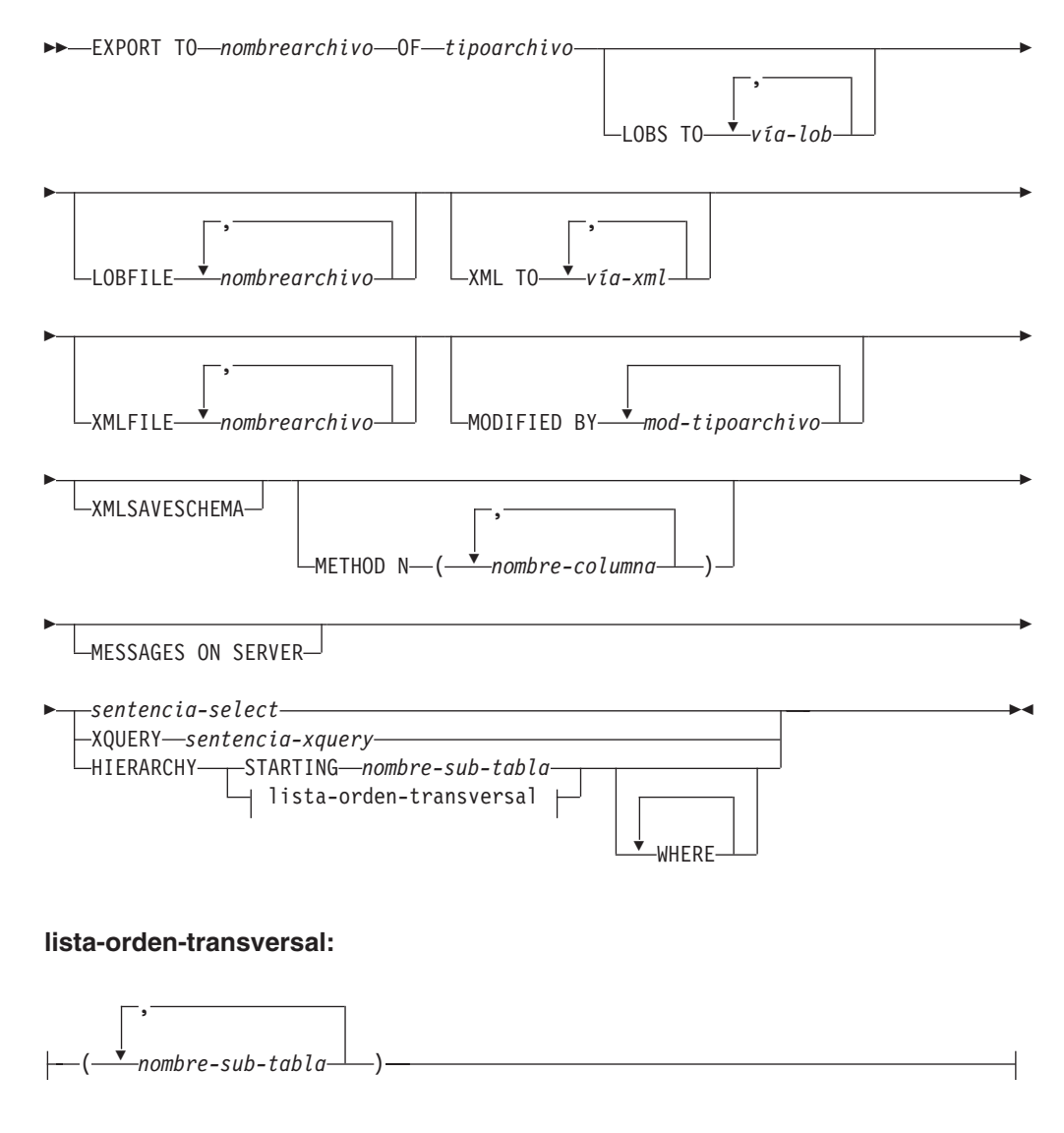

### **Parámetros del mandato**

# **TO** *nombrearchivo*

Especifica el nombre del archivo al que hay que exportar datos en el servidor. Debe ser una vía de acceso totalmente calificada y debe existir en la partición coordinadora del servidor.

Si se especifica el nombre de un archivo que ya existe, el programa de utilidad de exportación grabará encima del contenido del archivo; no añadirá la información.

#### **OF** *tipoarchivo*

Especifica el formato de los datos del archivo de salida:

- v DEL (formato ASCII delimitado), utilizado por diversos programas del gestor de bases de datos y gestores de archivos.
- IXF (Integration Exchange Format, versión PC) es un formato binario con propietario.

## **LOBS TO** *vía-lob*

Especifica una o más vías de acceso a los directorios en los que deben almacenarse los archivos LOB. La vía o vías de acceso deben existir en la partición coordinadora del servidor y deben estar totalmente calificadas. Habrá por lo menos un archivo por vía de acceso de LOB y cada archivo contendrá por lo menos un LOB. El número máximo de vías de acceso que se puede especificar es 999. Esto activará implícitamente el comportamiento de LOBSINFILE.

## **LOBFILE** *nombrearchivo*

Especifica uno o más nombres de archivo base para los archivos LOB. Cuando se ha agotado el espacio de nombres para el primer nombre, se utiliza el segundo nombre y así sucesivamente. Esto activará implícitamente el comportamiento de LOBSINFILE.

Cuando se crean archivos LOB durante una operación de exportación, los nombres de archivo se construyen añadiendo el nombre base actual de esta lista a la vía de acceso actual (de *vía-lob*) y a continuación, añadiendo un número de secuencia de 3 dígitos de inicio y el identificador de tres caracteres lob. Por ejemplo, si la vía de acceso de LOB actual es el directorio /u/foo/lob/path/ y el nombre de archivo LOB actual es bar, los archivos LOB creados serán /u/foo/lob/path/bar.001.lob, /u/foo/lob/path/bar.002.lob y así sucesivamente. El número de secuencia de 3 dígitos del nombre de archivo LOB aumentará a 4 dígitos después de utilizarse 999, los 4 dígitos aumentarán a 5 dígitos después de utilizarse 9999, etc.

# **XML TO** *vía-xml*

Especifica una o más vías de acceso a los directorios en los que deben almacenarse los archivos XML. Habrá como mínimo un archivo por cada vía de acceso de XML, y cada archivo contendrá como mínimo una instancia de modelo de datos XQuery (XDM). Si se especifica más de una vía de acceso, las instancias de XDM se distribuyen uniformemente entre las vías de acceso.

## **XMLFILE** *nombrearchivo*

Especifica uno o más nombres de archivo base para los archivos XML. Cuando se ha agotado el espacio de nombres para el primer nombre, se utiliza el segundo nombre y así sucesivamente.

Cuando se crean archivos XML durante una operación de exportación, los nombres de archivo se construyen añadiendo el nombre base actual de esta lista a la vía de acceso actual (de *vía-xml*), añadiendo un número de secuencia de 3 dígitos y luego el identificador de tres caracteres xml. Por ejemplo, si la vía de acceso de XML actual es el directorio /u/foo/xml/path/ y el nombre de archivo XML actual es bar, los archivos XML creados serán /u/foo/xml/path/bar.001.xml, /u/foo/xml/path/ bar.002.xml y así sucesivamente.

## **MODIFIED BY** *mod-tipoarchivo*

Especifica opciones de modificador de tipo de archivo. Véase ["Modificadores de tipo de archivo para el programa de utilidad de](#page-73-0) [exportación" en la página 66.](#page-73-0)

### **XMLSAVESCHEMA**

Especifica que hay que guardar información de esquema XML para todas las columnas XML. Para cada documento XML exportado que se haya validado con respecto a un esquema XML en el momento de insertarlo, se almacenará el identificador SQL totalmente calificado de ese esquema en forma de atributo (SCH) dentro del especificador de datos XML correspondiente (XDS). Si el documento exportado no se ha validado con respecto a un esquema XML, no se incluirá un atributo SCH en el correspondiente XDS.

Las partes de esquema y nombre del identificador SQL se almacenan como valores "OBJECTSCHEMA" y "OBJECTNAME" en la fila de la tabla de catálogo SYSCAT.XSROBJECTS correspondiente al esquema XML.

La opción **XMLSAVESCHEMA** no es compatible con las secuencias XQuery que no producen documentos XML bien formados.

### **METHOD N** *nombre-columna*

Especifica uno o más nombres de columna que se deben utilizar en el archivo de salida. Si no se especifica este parámetro, se utilizan los nombres de columna de la tabla. Este parámetro solo es válido para archivos IXF, pero no es válido al exportar datos jerárquicos.

#### *sentencia-select*

Especifica la sentencia SELECT o XQUERY que devolverá los datos que se deben exportar. Si la sentencia provoca un error, se grabará un mensaje en el archivo de mensajes (o en la salida estándar). Si el código de error es uno de SQL0012W, SQL0347W, SQL0360W, SQL0437W o SQL1824W, la operación de exportación continuará; de lo contrario, se detendrá.

Si la sentencia SELECT se especifica como SELECT \* FROM *nombre\_tabla* y la tabla contiene columnas ocultas implícitamente, debe especificar explícitamente si los datos para las columnas ocultas han de incluirse en la operación de exportación. Utilice uno de los métodos siguientes para indicar si han de incluirse los datos para las columnas ocultas:

v Utilice uno de los modificadores de tipo de archivo de columnas ocultas: especifique **implicitlyhiddeninclude** cuando la exportación contenga datos para las columnas ocultas o especifique **implicitlyhiddenmissing** cuando la exportación no los contenga.

db2 export to t.del of del modified by implicitlyhiddeninclude select \* from t

v Utilice la variable de registro DB2\_DMU\_DEFAULT en el lado del cliente para establecer el comportamiento por omisión que ha de aplicarse cuando los programas de utilidad de movimiento de datos detecten tablas con columnas ocultas implícitamente.

db2set DB2\_DMU\_DEFAULT=IMPLICITLYHIDDENINCLUDE db2 export to t.del of del select  $*$  from t

#### **HIERARCHY STARTING** *nombre-subtabla*

Mediante el uso del orden transversal por omisión (orden OUTER para archivos ASC o DEL o el orden almacenado en los archivos de datos PC/IXF), exporta una subjerarquía empezando desde *nombre-subtabla*.

### **HIERARCHY** *lista-orden-transversal*

Exporta una subjerarquía utilizando el orden transversal especificado. Todas las subtablas deben listarse de modo PRE-ORDER. El primer nombre de subtabla se utiliza como nombre de tabla de destino para la sentencia SELECT.

## **MESSAGES ON SERVER**

Especifica que hay que guardar el archivo de mensajes creado en el servidor mediante el mandato **EXPORT**. El conjunto de resultados devuelto incluirá las dos columnas siguientes: MSG\_RETRIEVAL, que es la sentencia de SQL necesaria para recuperar todos los mensajes de aviso y de error producidos durante esta operación, y MSG\_REMOVAL, que es la sentencia de SQL necesaria para hacer limpieza de los mensajes.

Si no se especifica esta cláusula, el archivo de mensajes se suprimirá cuando el procedimiento ADMIN\_CMD retorne al llamador. La columna MSG\_RETRIEVAL y la columna MSG\_REMOVAL del conjunto de resultados contendrán valores nulos.

Observe que, con cláusula o sin ella, el ID de usuario delimitado debe poseer autorización para crear archivos bajo el directorio indicado por la variable de registro **DB2\_UTIL\_MSGPATH**, así como bajo el directorio al que hay que exportar los datos.

## **Ejemplo**

El siguiente ejemplo muestra cómo exportar información de la tabla STAFF de la base de datos SAMPLE al archivo myfile.ixf. La salida estará en formato IXF. Debe estar conectado a la base de datos SAMPLE antes de emitir el mandato.

```
CALL SYSPROC.ADMIN CMD ('EXPORT to /home/user1/data/myfile.ixf
OF ixf MESSAGES ON SERVER select * from staff')
```
# **Notas de uso**

- v Las vías de acceso que se utilicen en el mandato **EXPORT** deben ser válidas en el servidor y estar totalmente calificadas.
- v Si una tabla contiene columnas LOB, hay que especificar como mínimo una vía de acceso de LOB totalmente calificada y un nombre de LOB, utilizando para ello las cláusulas **LOBS TO** y **LOBFILE**.
- v El programa de utilidad de exportación emite una sentencia COMMIT al principio de la operación; esta sentencia, en el caso de las conexiones de tipo 2, hace que el procedimiento devuelva SQL30090N con el código de razón 2.
- v Al exportar desde una base de datos UCS-2 a un archivo ASCII delimitado (DEL), todos los datos de tipo carácter se convierten a la página de códigos que está en vigor en el lugar en el que se ejecuta el procedimiento. Los datos de tipo serie y los de tipo gráfico se convierten a la misma página de códigos SBCS o MBCS del servidor.
- v Asegúrese de completar todas las operaciones de tabla y de liberar todos los bloqueos antes de iniciar una operación de exportación. Esto puede realizarse emitiendo un mandato COMMIT después de cerrar todos los cursores abiertos WITH HOLD o emitiendo un mandato ROLLBACK.
- v Se pueden utilizar alias de tabla en la sentencia SELECT.
- v Los mensajes colocados en el archivo de mensajes incluyen la información devuelta del servicio de recuperación de mensajes. Cada mensaje empieza en una línea nueva.
- v Se deberá utilizar la importación PC/IXF para mover datos entre bases de datos. Si los datos de tipo carácter que contienen separadores de filas se exportan a un archivo ASCII delimitado (DEL) y se procesan con un programa de transferencia de texto, los campos que contengan separadores de filas se acortarán o se ampliarán.
- v El paso de copia de archivo no es necesario si se puede acceder a las bases de datos fuente y destino desde el mismo cliente.
- v Se puede utilizar DB2 Connect para exportar tablas en servidores DRDA como DB2 para OS/390, DB2 para VM y VSE y DB2 para OS/400. Sólo se soporta la exportación PC/IXF.
- v Cuando se exporta al formato IXF, si los identificadores superan el tamaño máximo al que da soporte el formato IXF, la exportación se realizará correctamente pero el archivo de datos resultante sólo se podrá utilizar en una operación de importación siguiente utilizando la modalidad CREATE. Se devolverá SQL27984W.
- v Cuando se exporta a un disquete en Windows, y si la tabla contiene más datos de los que caben en un solo disquete, el sistema solicitará otro disquete y los archivos PC/IXF de varias partes (también denominados archivos PC/IXF multivolumen o archivos PC/IXF divididos lógicamente) se generarán y se almacenarán en distintos disquetes. En cada archivo, con la extensión del último, hay un REGISTRO DE CONTINUACIÓN DE DB2 CONTINUATION (registro "AC" abreviado) que indica que los archivos están lógicamente divididos y dónde encontrar el siguiente archivo. Luego los archivos se pueden transferir a un sistema AIX para que los lean los programas de utilidad de importación y de carga. El programa de utilidad de exportación no creará archivos PC/IXF de múltiples componentes cuando se invoque desde un sistema AIX. Para ver detalles sobre el uso, consulte el mandato **IMPORT** o el mandato **LOAD**.
- El programa de utilidad de exportación almacenará el atributo NOT NULL WITH DEFAULT de la tabla en un archivo IXF si la sentencia SELECT proporcionada está en el formato SELECT \* FROM nombretabla.
- Cuando se exportan tablas con tipo, sólo se pueden expresar sentencias de subselección especificando el nombre de tabla de destino y la cláusula **WHERE**. La selección completa y la *sentencia-select* no se pueden especificar cuando se exporta una jerarquía.
- v Para formatos de archivos distintos de IXF, se recomienda especificar la lista de orden transversal porque indica a DB2 cómo atravesar la jerarquía y qué subtablas se deben exportar. Si no se especifica dicha lista, se exportan todas las tablas de la jerarquía y el orden por omisión es el orden de OUTER. La alternativa consiste en utilizar el orden por omisión, que es el orden proporcionado por la función OUTER.
- v Utilice el mismo orden transversal durante una operación de importación. El programa de utilidad de carga no soporta la carga de jerarquías o de subjerarquías.
- v Al exportar datos de una tabla que tenga filas protegidas, las credenciales LBAC retenidas por el ID de autorización de sesión podrían limitar las filas que se exportan. Las filas a las que el ID de autorización de sesión no tiene acceso de lectura no se exportarán. No se proporciona ningún código de error ni de aviso.
- v Si las credenciales LBAC retenidas por el ID de autorización de sesión no permiten leer una o más columnas protegidas incluidas en la exportación, la exportación falla y se devuelve un error (SQLSTATE 42512).
- v Al ejecutar programas de utilidad de movimiento de datos como **export** y **db2move**, el compilador de consultas puede determinar que la consulta subyacente se ejecutará contra una MQT con mayor eficacia que la tabla o tablas base. En este caso, la consulta se ejecutará contra una MQT de renovación diferida y el resultado de los programas de utilidad podría no representar de forma precisa los datos de la tabla subyacente.
- Los paquetes de exportación se enlazan con el formato DATETIME ISO, por lo tanto, todos los valores de fecha/hora/indicación de fecha y hora se convierten al formato ISO cuando se convierte a una representación de serie. Puesto que los paquetes de CLP se enlazan con el formato DATETIME LOC (formato específico del
entorno local), tal vez detecte un comportamiento incoherente entre CLP y la exportación, si el formato CLP DATETIME es diferente de ISO. Por ejemplo, la siguiente sentencia SELECT puede devolver resultados imprevistos:

```
db2 select col2 from tab1 where char(col2)='05/10/2005';
  COL2
   ----------
  05/10/2005
  05/10/2005
  05/10/2005
  3 registro(s) seleccionado(s).
```
Pero un mandato de exportación con la misma cláusula select no realizará lo siguiente:

```
db2 export to test.del of del select col2 from test
where char(col2)='05/10/2005';
  Número de filas exportadas: 0
```
Ahora, si se sustituye el formato de fecha LOCALE por el formato ISO, se producen los resultados previstos:

db2 export to test.del of del select col2 from test where char(col2)='2005-05-10'; Número de filas exportadas: 3

## **Información de conjunto de resultados**

El estado de la ejecución del mandato se devuelve en el área de comunicaciones SQL (SQLCA) obtenida a partir de la sentencia CALL. Si la ejecución es satisfactoria, el mandato devuelve información adicional en conjuntos de resultados, de la siguiente manera:

*Tabla 30. Conjunto de resultados devuelto por el mandato EXPORT*

| Nombre de columna    | Tipo de datos | Descripción                                                                                                    |
|----------------------|---------------|----------------------------------------------------------------------------------------------------|
| <b>ROWS EXPORTED</b> | <b>BIGINT</b> | Número total de filas exportadas.                                                                                        |
| MSG_RETRIEVAL        | VARCHAR(512)  | Sentencia de SQL que sirve para recuperar los mensajes<br>creados por este programa de utilidad. Por ejemplo:            |
|                      |               | SELECT SQLCODE, MSG<br>FROM TABLE (SYSPROC.ADMIN GET MSGS<br>('3203498 txu')) AS MSG                                     |
| MSG_REMOVAL          | VARCHAR(512)  | Sentencia de SQL que sirve para hacer limpieza de los<br>mensajes creados por este programa de utilidad. Por<br>ejemplo: |
|                      |               | CALL SYSPROC.ADMIN REMOVE MSGS<br>('3203498 txu')                                                                        |

# **Modificadores de tipo de archivo para el programa de utilidad de exportación**

*Tabla 31. Modificadores de tipo de archivo válidos para el programa de utilidad de exportación: Todos los formatos de archivo*

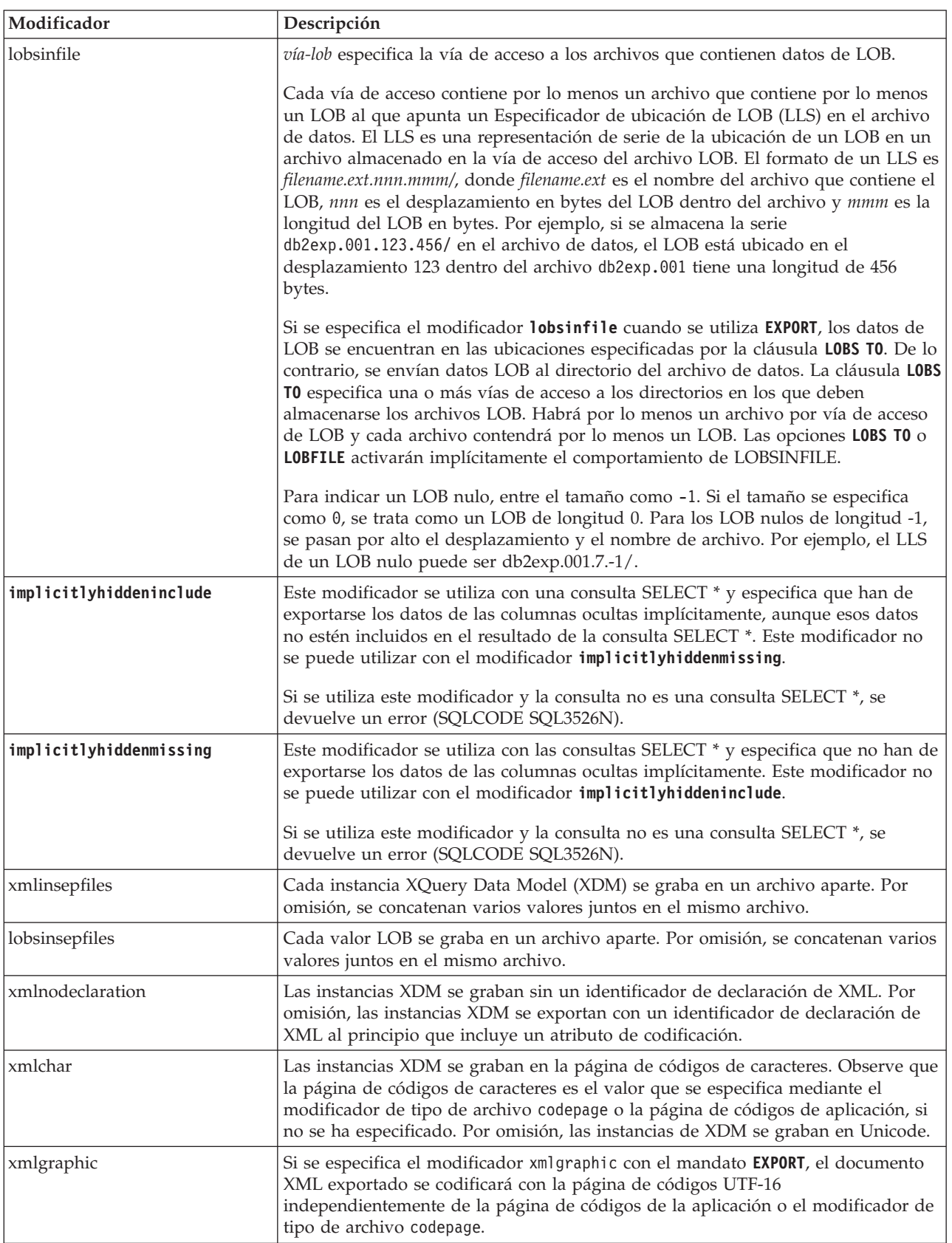

*Tabla 32. Modificadores de tipo de archivo válidos para el programa de utilidad de exportación: Formato de archivo DEL (ASCII delimitado)*

| Modificador       | Descripción                                                                                                    |
|-------------------|----------------------------------------------------------------------------------------------------|
| chardelx          | x es un delimitador de serie de un solo carácter. El valor por omisión son las<br>comillas dobles ("). El carácter especificado se utiliza en lugar de las comillas<br>dobles para delimitar una serie. <sup>2</sup> Si desea especificar explícitamente las comillas<br>dobles como delimitador de serie de caracteres, debe especificarse de la manera<br>siguiente:<br>modified by chardel"" |
|                   | También se pueden especificar las comillas simples (') como delimitador de serie<br>de caracteres del modo siguiente:                                                                                                    |
|                   | modified by chardel''                                                                                                    |
| $codepage=x$      | x es una serie de caracteres ASCII. El valor se interpreta como la página de<br>códigos de los datos del archivo de salida. Convierte datos de tipo carácter a esta<br>página de códigos desde la página de códigos de la aplicación durante la<br>operación de exportación.                                                                                                    |
|                   | Para DBCS (gráfico) puro, DBCS mixto y EUC, los delimitadores están<br>restringidos al rango de x00 a x3F, inclusive. El modificador codepage no se puede<br>utilizar con el modificador lobsinfile.                                                                                                    |
| $\text{coldel} x$ | x es un delimitador de columna de un solo carácter. El valor por omisión es una<br>coma (,). Se utiliza el carácter especificado en lugar de una coma para indicar el<br>final de una columna. <sup>2</sup>                                                                                                    |
|                   | En el ejemplo siguiente, co1de1; hace que el programa de utilidad de exportación<br>utilice el carácter de punto y coma (;) como un delimitador de columna para los<br>datos exportados:                                                                                                    |
|                   | db2 "export to temp of del modified by coldel;<br>select $*$ from staff where dept = 20"                                                                                                    |
| decplusblank      | Carácter de signo más. Hace que a los valores decimales positivos se les ponga<br>un espacio en blanco como prefijo en lugar de un signo más (+). La acción por<br>omisión es poner a los valores decimales positivos un signo más como prefijo.                                                                                                    |
| decptx            | x es un sustituto de un solo carácter del punto como carácter de coma decimal. El<br>valor por omisión es un punto (.). Se utiliza el carácter especificado como carácter<br>de coma decimal. <sup>2</sup>                                                                                                    |
| nochardel         | Los datos de columna no estarán rodeados por delimitadores de caracteres. No se<br>debe especificar esta opción si los datos se van a importar o cargar utilizando<br>DB2. Se proporciona para dar soporte a archivos de datos de proveedores que no<br>tienen delimitadores de caracteres. El uso incorrecto podría causar la pérdida o la<br>corrupción de los datos.                         |
|                   | Esta opción no se puede especificar con chardelx o nodoubledel. Son opciones<br>que se excluyen mutuamente.                                                                                                    |
| nodoubledel       | Suprime el reconocimiento de los delimitadores de caracteres dobles. <sup>2</sup>                                                                                                    |

*Tabla 32. Modificadores de tipo de archivo válidos para el programa de utilidad de exportación: Formato de archivo DEL (ASCII delimitado) (continuación)*

| Modificador | Descripción                                                                                                    |
|-------------|----------------------------------------------------------------------------------------------------|
| striplzeros | Elimina los ceros iniciales de todas las columnas decimales exportadas.                                                                                                    |
|             | Consideremos el ejemplo siguiente:                                                                                                    |
|             | db2 create table decimalTable $( c1$ decimal $( 31, 2) )$<br>$db2$ insert into decimal Table values $(1.1)$                                                                                                    |
|             | $db2$ export to data of del select $*$ from decimal Table                                                                                                    |
|             | db2 export to data of del modified by STRIPLZEROS<br>select $*$ from decimal Table                                                                                                    |
|             | En la primera operación de exportación, el contenido de los datos del archivo<br>exportado será +000000000000000000000000000001.10. En la segunda operación,<br>que es idéntica a la primera a excepción del modificador striplzeros, el<br>contenido de los datos del archivo exportado será +1.10. |

*Tabla 32. Modificadores de tipo de archivo válidos para el programa de utilidad de exportación: Formato de archivo DEL (ASCII delimitado) (continuación)*

| Modificador             | Descripción                                                                                                    |                                                                                                    |  |
|-------------------------|----------------------------------------------------------------------------------------------------|----------------------------------------------------------------------------------------------------|--|
| timestampformat=" $x$ " |                                                                                                    | $x$ es el formato de la indicación de fecha y hora en el archivo fuente. <sup>4</sup> Los<br>elementos de indicación de fecha y hora son:                                                 |  |
|                         | <b>YYYY</b>                                                                                                    | Año (cuatro dígitos entre 0000 y 9999)                                                                                                    |  |
|                         | M                                                                                                    | Mes (uno o dos dígitos entre 1 y 12)                                                                                                    |  |
|                         | MM                                                                                                    | Mes (dos dígitos entre 01 y 12; se excluye mutuamente con M y MMM)                                                                                                    |  |
|                         | <b>MMM</b>                                                                                                    | Mes (abreviatura de tres letras no sensible a las mayúsculas y<br>minúsculas para el nombre del mes; se excluye mutuamente con M y<br>MM)                                                 |  |
|                         | D                                                                                                    | Día (uno o dos dígitos entre 1 y 31)                                                                                                    |  |
|                         | DD                                                                                                    | Día (dos dígitos entre 01 y 31; se excluye mutuamente con D)                                                                                                    |  |
|                         | <b>DDD</b>                                                                                                    | Día del año (tres dígitos entre 001 y 366; se excluye mutuamente con<br>otros elementos de día o mes)                                                                                     |  |
|                         | н                                                                                                    | Hora (uno o dos dígitos entre 0 y 12 para un sistema de 12 horas y entre<br>0 y 24 para un sistema de 24 horas)                                                                           |  |
|                         | HH                                                                                                    | Hora (dos dígitos entre 00 y 12 para un sistema de 12 horas y entre 00 y<br>24 para un sistema de 24 horas; se excluye mutuamente con H)                                                  |  |
|                         | M                                                                                                    | Minuto (uno o dos dígitos entre $0 \text{ y } 59$ )                                                                                                    |  |
|                         | MM                                                                                                    | Minutos (dos dígitos entre 00 y 59; se excluye mutuamente con M,<br>minuto)                                                                                                    |  |
|                         | S                                                                                                    | Segundo (uno o dos dígitos entre 0 y 59)                                                                                                    |  |
|                         | SS                                                                                                    | Segundos (dos dígitos entre 00 y 59; se excluye mutuamente con S)                                                                                                    |  |
|                         | <b>SSSSSS</b>                                                                                                    | Segundo del día después de medianoche (5 dígitos entre 00000 y 86400;<br>se excluye mutuamente con otros elementos de hora)                                                               |  |
|                         |                                                                                                    | U (de $1$ a $12$ veces)<br>Segundos fraccionarios (el número de apariciones de U representa el<br>número de dígitos, donde cada dígito está comprendido entre 0 y 9                       |  |
|                         | TT                                                                                                    | Indicador de meridiano (AM o PM)                                                                                                    |  |
|                         |                                                                                                    | A continuación se muestra un ejemplo de un formato de indicación de la hora:<br>"AAAA/MM/DD HH:MM:SS.UUUUUU"                                                                              |  |
|                         | El elemento MMM producirá los valores siguientes: 'Ene', 'Feb', 'Mar', 'Abr', 'May',<br>'Jun', 'Jul', 'Ago', 'Sep', 'Oct', 'Nov', y 'Dic'. 'Ene' es igual al mes 1, y 'Dic' es igual<br>al mes 12. |                                                                                                    |  |
|                         |                                                                                                    | El ejemplo siguiente muestra un ejemplo de cómo exportar datos que contengan<br>formatos de indicación de fecha y hora definidos por el usuario desde una tabla<br>denominada 'schedule': |  |
|                         |                                                                                                    | db2 export to delfile2 of del<br>modified by timestampformat="aaaa.mm.dd hh:mm tt"<br>select * from schedule                                                                              |  |
|                         |                                                                                                    |                                                                                                    |  |

*Tabla 33. Modificadores de tipo de archivo válidos para el programa de utilidad de exportación: Formato de archivo IXF*

| Modificador    | Descripción                                                                                                    |
|----------------|----------------------------------------------------------------------------------------------------|
| $ codepage=x $ | x es una serie de caracteres ASCII. El valor se interpreta como la página de<br>códigos de los datos del archivo de salida. Convierte los datos de tipo carácter de<br>esta página de códigos a la página de códigos de la aplicación durante la<br>operación de exportación.<br>Para DBCS (gráfico) puro, DBCS mixto y EUC, los delimitadores están<br>restringidos al rango de x00 a x3F, inclusive. |

## **Nota:**

- 1. El programa de utilidad de exportación no emite ningún aviso si se intentan utilizar tipos de archivo no soportados con la opción **MODIFIED BY**. Si se intenta realizar dicha acción, la operación de exportación falla y se devuelve un código de error.
- 2. En la sección *Consideraciones sobre el delimitador para mover datos* se muestran las restricciones que se aplican a los caracteres que se pueden utilizar como alteración temporal de los delimitadores.
- 3. El programa de utilidad de exportación graba normalmente los
	- v datos de fecha en formato *AAAAMMDD*
	- v datos char(fecha) en formato "*AAAA*-*MM*-*DD*"
	- v datos de hora en formato "*HH*.*MM*.*SS*"
	- v datos de indicación de fecha y hora en formato "*AAAA*-*MM*-*DD*-*HH*.*MM*.*SS*.*uuuuuu*"

Los datos contenidos en cualquier columna de fecha y hora especificada en la sentencia SELECT para la operación de exportación también tendrán estos formatos.

4. Para formatos de indicación de la hora, hay que tener cuidado de evitar la ambigüedad entre los descriptores de mes y de minuto, dado que ambos utilizan la letra M. Un campo de mes debe estar junto a otros campos de fecha. Un campo de minuto debe ser adyacente a otros campos de hora. He aquí unos formatos ambiguos de indicación de fecha y hora:

```
"M" (puede ser mes o minuto)
"M:M" (¿Cuál es cada uno?)
"M:AAAA:M" (Ambos se interpretan como mes.)
"S:M:AAAA" (adyacente a un valor de hora y un valor de fecha)
```
En los casos ambiguos, el programa de utilidad informará con un mensaje de error y la operación fallará.

He aquí unos formatos no ambiguos de indicación de fecha y hora:

```
"M:AAAA" (Mes)
"S:M" (Minuto)
"M:AAAA:S:M" (Mes....Minuto)
"M:H:AAAA:M:D" (Minuto....Mes)
```
5. Todas las instancias de XDM se graban en archivos XML aparte del archivo de datos principal, incluso si no se ha especificado la cláusula **XMLFILE** ni **XML TO**. Por omisión, los archivos XML se graban en la vía de acceso del archivo de datos exportado. El nombre base por omisión para los archivos XML es el nombre del archivo de datos exportado con la extensión ".xml" añadida.

- 6. Todas las instancias XDM se graban con una declaración de XML al principio que incluye un atributo de codificación, a menos que se especifique el modificador de tipo de archivo XMLNODECLARATION.
- 7. Por omisión, todas las instancias de XDM se graban en Unicode, a menos que se especifique el modificador de tipo de archivo XMLCHAR o XMLGRAPHIC.
- 8. La vía de acceso por omisión para datos XML y datos LOB es la vía de acceso del archivo de datos principal. El nombre base del archivo XML por omisión es el archivo de datos principal. El nombre base del archivo LOB por omisión es el archivo de datos principal. Por ejemplo, si el archivo de datos principal es:

```
/mypath/myfile.del
```
, la vía de acceso por omisión para datos XML y datos LOB es: /mypath"

el nombre base del archivo XML por omisión es: myfile.del

y el nombre base del archivo LOB por omisión es: myfile.del

Debe especificarse el modificador de tipo de archivo LOBSINFILE para poder generar los archivos LOB.

9. El programa de utilidad de exportación añade un identificador numérico a cada archivo LOB o archivo XML. El identificador comienza como un valor de secuencia de 3 dígitos, rellenado con 0, que empieza en: .001

Después del archivo LOB o archivo XML número 999, el identificador ya no aparecerá con ceros de relleno (por ejemplo, el archivo LOG o archivo XML número 1000 tendrá una extensión:

.1000

A continuación del identificador numérico hay un identificador de tipo de tres caracteres que representa el tipo de datos, ya sea:

.lob

o .xml

Por ejemplo, un archivo LOB generado tendría un nombre con formato: myfile.del.001.lob

y un archivo XML generado tendría un nombre con formato: myfile.del.001.xml

10. Es posible hacer que el programa de utilidad de exportación exporte las instancias de XDM que no sean documentos con formato correcto especificando una XQuery. No obstante, no podrá importar ni cargar estos documentos exportados directamente a una columna XML, ya que las columnas XML solamente pueden contener documentos completos.

# **Mandato FORCE APPLICATION utilizando el procedimiento ADMIN\_CMD:**

Fuerza a las aplicaciones o usuarios locales o remotos a salir del sistema para permitir tareas de mantenimiento en un servidor.

**Atención:** Si se fuerza una operación que no se puede interrumpir (por ejemplo **RESTORE DATABASE**), se deberá volver a ejecutar satisfactoriamente la operación para que la base de datos quede disponible.

## **Ámbito**

Este mandato afecta a todas las particiones de base de datos que se listan en el archivo \$HOME/sqllib/db2nodes.cfg.

En un entorno de base de datos particionada, este mandato no tiene que emitirse desde la partición de base de datos coordinadora de la aplicación que se está forzando. Puede emitirse desde cualquier servidor de partición de base de datos existente en el entorno de base de datos particionada.

### **Autorización**

Una de las autorizaciones siguientes:

- SYSADM
- SYSCTRL
- SYSMAINT

### **Conexión necesaria**

Base de datos

#### **Sintaxis del mandato**

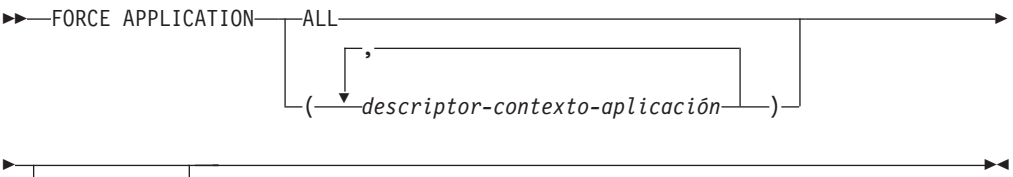

MODE ASYNC

#### **Parámetros del mandato**

## **FORCE APPLICATION**

**ALL** Se desconectarán todas las aplicaciones de la base de datos. Esto podría cerrar la conexión en la que se ejecuta el procedimiento ADMIN\_CMD, lo que provoca la devolución de un error SQL1224N en relación al procedimiento ADMIN\_CMD una vez completada satisfactoriamente la operación de forzar.

*descriptor-contexto-aplicación*

Especifica el agente que se debe terminar. Liste los valores mediante el mandato **LIST APPLICATIONS**.

## **MODE ASYNC**

El mandato no espera a que todos los usuarios especificados terminen para volver; vuelve tan pronto como se ha emitido satisfactoriamente la función o se ha descubierto un error (por ejemplo sintaxis no válida).

Esta es la única modalidad que se soporta actualmente.

## **Ejemplos**

El ejemplo siguiente fuerza a dos usuarios, con valores de *descriptor-contextoaplicación* igual a 41408 y 55458, a desconectarse de la base de datos: CALL SYSPROC.ADMIN\_CMD( 'force application ( 41408, 55458 )' )

### **Notas de uso**

El gestor de bases de datos permanece activo para que las operaciones del gestor de bases de datos subsiguientes puedan manejarse sin necesidad de ejecutar **db2start**.

Para conservar la integridad de la base de datos, solo se pueden interrumpir los usuarios que están desocupados o que están ejecutando operaciones de base de datos que se pueden interrumpir.

Los siguientes tipos de usuario y aplicaciones no se pueden forzar.

- v usuarios que crean una base de datos
- aplicaciones del sistema

Para poder forzar a estos tipos de usuarios y aplicaciones de manera satisfactoria, se debe desactivar la base de datos y/o reiniciar la instancia.

Después de haber emitido un **FORCE APPLICATION**, la base de datos seguirá aceptando peticiones de conexión. Podrían ser necesarias operaciones de forzar adicionales para forzar a salir completamente a todos los usuarios.

El estado de la ejecución del mandato se devuelve en el área de comunicaciones SQL (SQLCA) obtenida a partir de la sentencia CALL.

## **Mandato GET STMM TUNING utilizando el procedimiento ADMIN\_CMD:**

Se utiliza para leer tablas de catálogos para informar acerca del número de miembro de ajuste STMM (Self Tuning Memory Manager) preferido por el usuario y el número de miembro de ajuste STMM actual.

## **Autorización**

Los privilegios que posee el ID de autorización de la sentencia deben incluir al menos uno de los privilegios o autorizaciones siguientes:

- DBADM
- SECADM
- SQLADM
- ACCESSCTRL
- DATAACCESS
- SELECT en SYSIBM.SYSTUNINGINFO

### **Conexión necesaria**

Base de datos

## **Sintaxis del mandato**

 $\rightarrow$  GET-STMM-TUNING-MEMBER-

### **Ejemplo**

CALL SYSPROC.ADMIN\_CMD( 'get stmm tuning member' )

A continuación se muestra un ejemplo de salida de esta consulta.

```
Conjunto de resultados 1
  --------------
 USER_PREFERRED_NUMBER CURRENT_NUMBER
 --------------------- --------------
                     2 2
 1 registro(s) seleccionado(s).
```
Estado de devolución = 0

## **Notas de uso**

v El número de miembro de ajuste del gestor de memoria de ajuste automático (STMM) preferido por el usuario (USER\_PREFERRED\_NUMBER) lo establece el usuario, y especifica el miembro en el que el usuario desea ejecutar el ajustador de memoria. Mientras se ejecuta la base de datos, se actualiza el miembro de ajuste un número de veces cada hora. Como resultado, es posible que el valor de CURRENT\_NUMBER y USER\_PREFERRED\_NUMBER devuelto no se haya sincronizado después de una actualización del número de miembro STMM preferido por el usuario. Para solucionarlo, espere a que se actualice CURRENT\_NUMBER de forma asíncrona o detenga e inicie la base de datos para forzar la actualización de CURRENT\_NUMBER.

### **Compatibilidades**

Para mantener la compatibilidad con las versiones anteriores:

v **DBPARTITIONNUM** puede sustituirse por **MEMBER**, salvo cuando la variable de registro **DB2\_ENFORCE\_MEMBER\_SYNTAX** se establece en ON.

### **Información de conjunto de resultados**

El estado de la ejecución del mandato se devuelve en el área de comunicaciones SQL (SQLCA) obtenida a partir de la sentencia CALL. Si la ejecución es correcta, el mandato devuelve información adicional en el conjunto de resultados siguiente:

| Nombre de columna     | Tipo de datos  | Descripción                                                                                                    |
|-----------------------|----------------|----------------------------------------------------------------------------------------------------|
| USER PREFERRED NUMBER | <b>INTEGER</b> | Número de miembro de ajuste<br><b>STMM</b> (Self Tuning Memory<br>Manager) preferido por el usuario.<br>En un entorno de base de datos<br>particionada, un valor de -1 indica<br>que se utiliza el miembro por<br>omisión. |

*Tabla 34. Conjunto de resultados devuelto por el mandato GET STMM TUNING*

## *Tabla 34. Conjunto de resultados devuelto por el mandato GET STMM TUNING (continuación)*

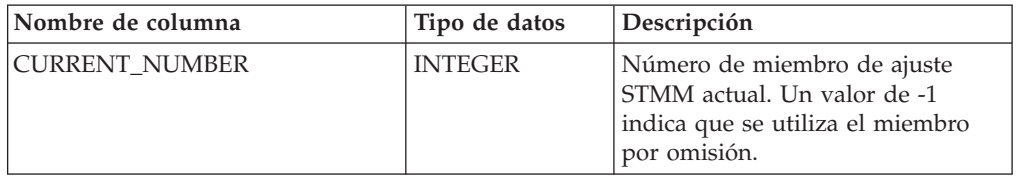

## **Mandato IMPORT utilizando el procedimiento ADMIN\_CMD:**

Inserta datos de un archivo externo con un formato de archivo soportado en una tabla, una jerarquía, una vista o un apodo. **LOAD** es una alternativa más rápida, pero el programa de utilidad de carga no da soporte a la carga de datos en el nivel de la jerarquía.

Enlace rápido con ["Modificadores de tipo de archivo para el programa de utilidad](#page-98-0) [de importación" en la página 91.](#page-98-0)

## **Autorización**

- v **IMPORT** con la opción **INSERT** requiere una de las autorizaciones siguientes:
	- Autorización DATAACCESS
	- Privilegio CONTROL en cada tabla, vista o apodo participante
	- Privilegio INSERT y SELECT en cada tabla o vista participante
- v **IMPORT** para una tabla existente con la opción **INSERT\_UPDATE** requiere una de las autorizaciones siguientes:
	- Autorización DATAACCESS
	- Privilegio CONTROL en cada tabla, vista o apodo participante
	- Privilegio INSERT, SELECT, UPDATE y DELETE en cada tabla o vista participante
- v **IMPORT** para una tabla existente con la opción **REPLACE** o **REPLACE\_CREATE** requiere una de las autorizaciones siguientes:
	- Autorización DATAACCESS
	- Privilegio CONTROL sobre la tabla o vista
	- Privilegio INSERT, SELECT y DELETE sobre la tabla o vista
- v **IMPORT** para una nueva tabla con la opción **CREATE** o **REPLACE\_CREATE** requiere una de las autorizaciones siguientes:
	- Autorización DBADM
	- Autorización CREATETAB para la base de datos y privilegio USE para el espacio de tablas, y también uno de los elementos siguientes:
		- Autorización IMPLICIT\_SCHEMA para la base de datos, si el nombre de esquema implícito o explícito de la tabla no existe
		- Privilegio CREATEIN sobre el esquema, si el nombre esquema de la tabla hace referencia a un esquema existente.
- v **IMPORT** para una jerarquía que no existe con la opción **CREATE** o **REPLACE\_CREATE** requiere una de las autorizaciones siguientes:
	- Autorización DBADM
	- Autorización CREATETAB para la base de datos y privilegio USE para el espacio de tablas, y también uno de los elementos siguientes:
- Autorización IMPLICIT\_SCHEMA sobre la base de datos, si no existe el nombre de esquema de la tabla
- Privilegio CREATEIN sobre el esquema, si existe el esquema de la tabla
- Privilegio CONTROL en cada subtabla de la jerarquía, si se utiliza la opción **REPLACE\_CREATE** en la jerarquía entera
- v **IMPORT** para una jerarquía existente con la opción **REPLACE** requiere una de las autorizaciones siguientes:
	- Autorización DATAACCESS
	- Privilegio CONTROL en cada subtabla de la jerarquía
- v Para importar datos a una tabla que tenga columnas protegidas, el ID de autorización de sesión debe tener credenciales LBAC que permitan el acceso de grabación a todas las columnas protegidas de la tabla. En caso contrario, la importación falla y se devuelve un error (SQLSTATE 42512).
- v Para importar datos a una tabla que tiene filas protegidas, el ID de autorización de sesión debe tener credenciales LBAC que satisfagan estos criterios:
	- Formar parte de la política de seguridad que protege la tabla
	- Haber sido otorgadas al ID de autorización de sesión para acceso de grabación

La etiqueta de la fila que se debe insertar, las credenciales LBAC del usuario, la definición de política de seguridad y las normas de LBAC determinan la etiqueta en la fila.

- v Si se especifica la opción **REPLACE** o **REPLACE\_CREATE**, el ID de autorización de la sesión debe tener la autorización para descartar la tabla.
- v Para importar datos en un apodo, el ID de autorización de sesión debe tener el privilegio para acceder y utilizar una fuente de datos especificada en la modalidad de paso a través.
- v Si la tabla tiene el control de acceso a filas activado, **IMPORT REPLACE** en esa tabla requerirá la capacidad de descartar la tabla. Concretamente, debe tener CONTROL o DBADM en la tabla.

## **Conexión necesaria**

Base de datos. El acceso del programa de utilidad a servidores de bases de datos Linux, UNIX o Windows desde clientes Linux, UNIX o Windows debe ser una conexión directa a través del motor y no a través de un entorno de pasarela o de bucle de retorno de DB2 Connect.

## **Sintaxis del mandato**

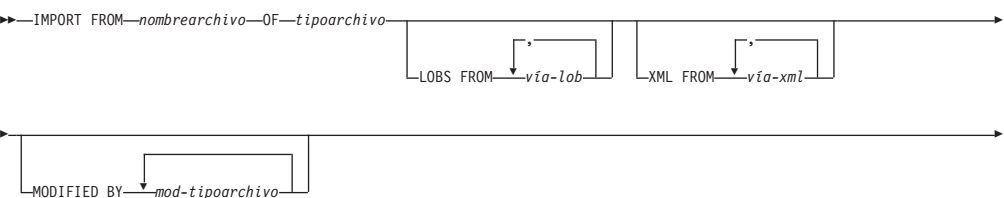

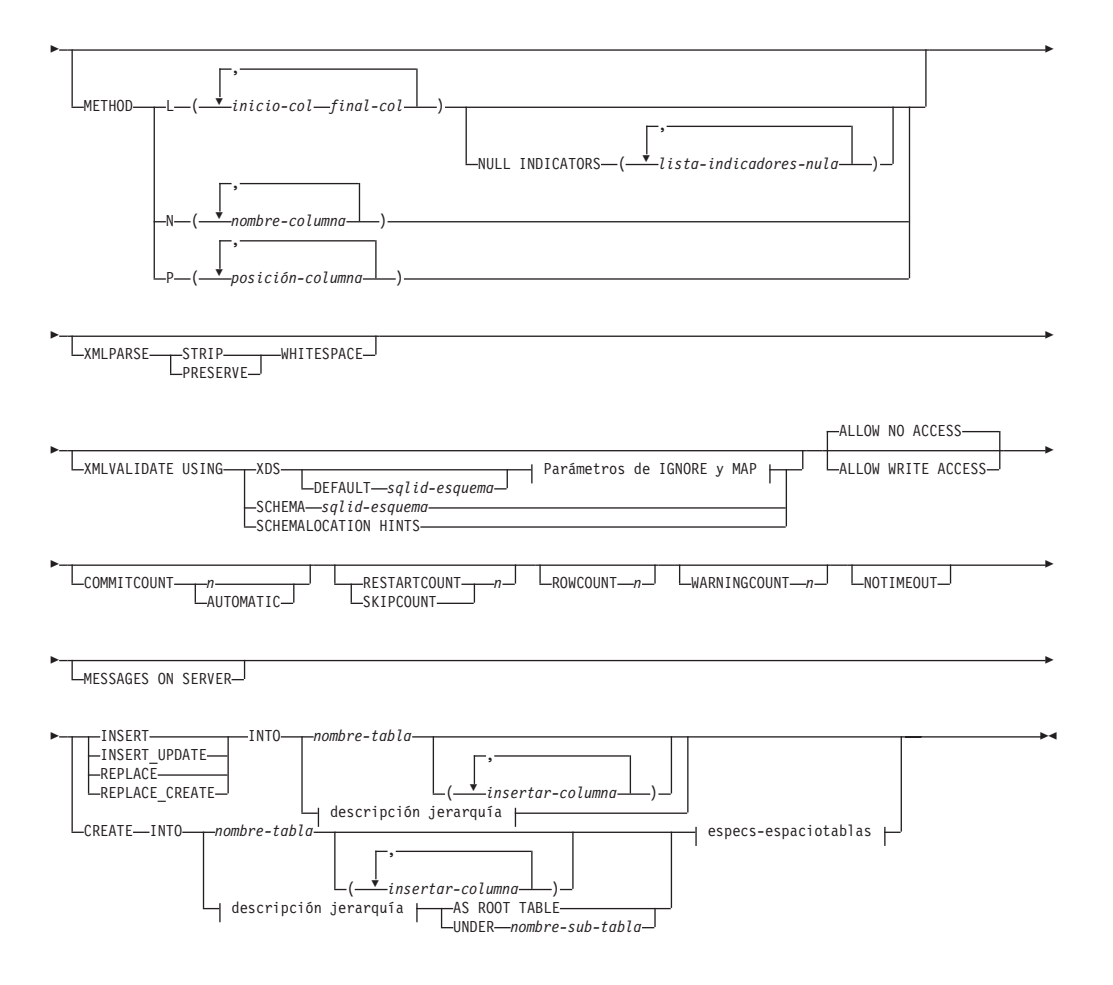

## **Parámetros de IGNORE y de MAP:**

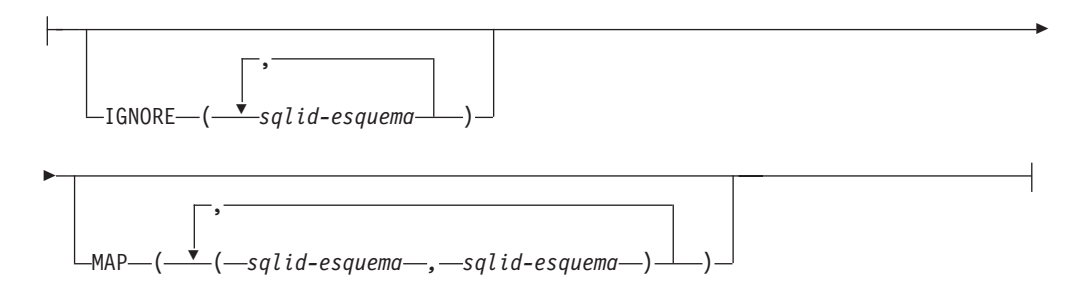

## **descripción jerarquía:**

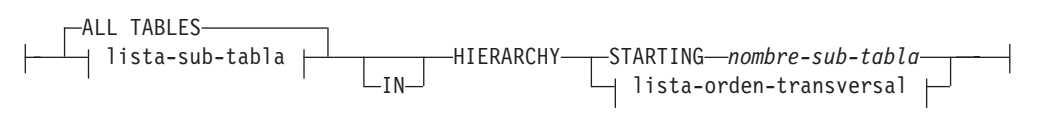

### **lista-subtablas:**

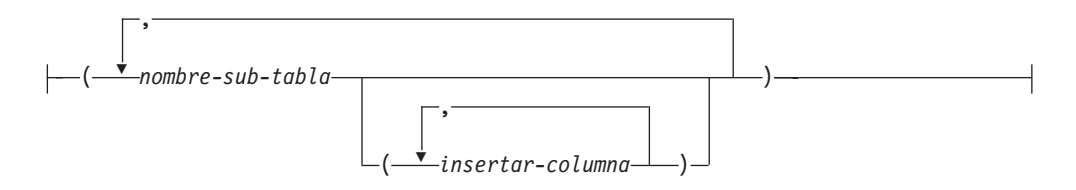

#### **lista-orden-transversal:**

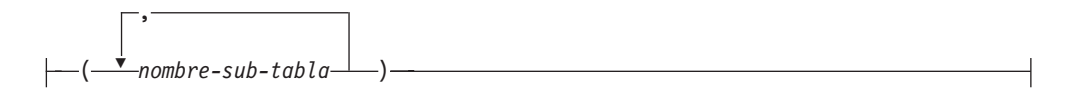

### **especs-espaciotablas:**

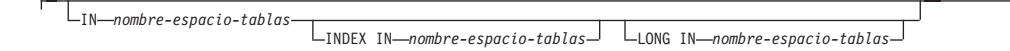

### **Parámetros del mandato**

#### **FROM** *nombrearchivo*

Especifica el nombre del archivo que contiene los datos que se deben importar. Debe ser una vía de acceso totalmente calificada, y el archivo ya debe existir en el servidor de bases de datos.

#### **OF** *tipoarchivo*

Especifica el formato de los datos del archivo de entrada:

- ASC (formato ASCII no delimitado)
- v DEL (formato ASCII delimitado) utilizado por diversos programas del gestor de bases de datos y gestores de archivos.
- IXF (Integration Exchange Format, versión PC) es un formato binario que utiliza exclusivamente DB2.

#### **LOBS FROM** *vía-lob*

Especifica una o más vías de acceso totalmente calificado que almacenan archivos LOB. Las vías de acceso deben existir en la partición coordinadora del servidor de bases de datos. Los nombres de los archivos de datos LOB se almacenan en el archivo de datos principal (ASC, DEL o IXF), en la columna que se cargará en la columna LOB. El número máximo de vías de acceso que se puede especificar es 999. Esto activará implícitamente el comportamiento de LOBSINFILE.

Este parámetro no es válido cuando se importa a un apodo.

#### **XML FROM** *vía-xml*

Especifica una o más vías de acceso que contienen los archivos XML.

### **MODIFIED BY** *mod-tipoarchivo*

Especifica opciones de modificador de tipo de archivo. Consulte ["Modificadores de tipo de archivo para el programa de utilidad de](#page-98-0) [importación" en la página 91.](#page-98-0)

#### **METHOD**

**L** Especifica los números de columna inicial y final de los que se

deben importar datos. Un número de columna es un desplazamiento de bytes respecto al principio de una fila de datos. Se numera empezando por 1.

**Nota:** Este método solo se puede utilizar con archivos ASC y es la única opción válida para ese tipo de archivo.

**N** Especifica los nombres de las columnas del archivo de datos que se deben importar. Las mayúsculas y minúsculas de estos nombres de columna deben coincidir con las mayúsculas y minúsculas de los nombres correspondientes en los catálogos del sistema. Cada columna de tabla que no pueda contener nulos debe tener una entrada correspondiente en la lista **METHOD N**. Por ejemplo, dados los campos de datos F1, F2, F3, F4, F5 y F6 y las columnas de tabla C1 INT, C2 INT NOT NULL, C3 INT NOT NULL y C4 INT, el método N (F2, F1, F4, F3) es una petición válida, mientras que el método N (F2, F1) no es válido.

**Nota:** Este método solo se puede utilizar con archivos IXF.

**P** Especifica los números de campo (numerados a partir de 1) de los campos de datos de entrada que han de importarse. Cada columna de tabla que no pueda establecerse en valores nulos debe tener una entrada correspondiente en la lista **METHOD P**. Por ejemplo, dados los campos de datos F1, F2, F3, F4, F5 y F6 y las columnas de tabla C1 INT, C2 INT NOT NULL, C3 INT NOT NULL y C4 INT, el método P (2, 1, 4, 3) es una petición válida, mientras que el método P (2, 1) no es válido. Este método sólo se puede utilizar con los tipos de archivos IXF o DEL, y es el único método válido para el tipo de archivos DEL.

> Para cada uno de los campos que se especifican mediante el método P, debe definir una columna correspondiente en la sentencia de acción, a menos que deban tenerse en cuenta todas las columnas o que deban cargarse las *x* primeras columnas, tal como se muestra en el ejemplo siguiente:

db2 load from datafile1.del of del method P(1, 3, 4) replace into table1 (c1, c3, c4)

#### **NULL INDICATORS** *lista-indicadores-nulo*

Esta opción sólo se puede utilizar cuando se especifica el parámetro **METHOD L**. Es decir, el archivo de entrada es un archivo ASC. Una lista de indicadores nulos es una lista de enteros positivos separados por comas que especifican el número de columna de cada campo de indicador nulo. El número de columna es el desplazamiento de bytes del campo de indicador nulo respecto al principio de una fila de datos. Debe haber una entrada en la lista de indicadores nulos para cada campo de datos definido en el parámetro **METHOD L**. Un número de columna de cero indica que el campo de datos correspondiente siempre contiene datos.

Un valor de Y en la columna de indicador NULL especifica que los datos de la columna son NULL. Cualquier carácter *distinto de* Y en la columna del indicador NULL especifica que los datos de columna no son NULL y se cargarán los datos de columna especificados por la opción **METHOD L**.

El carácter de indicador NULL se puede cambiar utilizando la opción **MODIFIED BY**, con el modificador de tipo de archivo nullindchar.

#### **XMLPARSE**

Especifica cómo se analizan los documentos XML. Si no se especifica esta opción, el comportamiento de análisis de los documentos XML vendrá determinado por el valor del registro especial CURRENT XMLPARSE OPTION.

## **STRIP WHITESPACE**

Especifica que hay que eliminar el espacio en blanco al analizar el documento XML.

### **PRESERVE WHITESPACE**

Especifica que no hay que eliminar el espacio en blanco al analizar el documento XML.

#### **XMLVALIDATE**

Especifica que los documentos XML se validan con respecto a un esquema, cuando sea pertinente.

#### **USING XDS**

Los documentos XML se validan con respecto al esquema XML identificado por el especificador de datos XML (XDS) en el documento de datos principal. Por omisión, si se invoca la opción **XMLVALIDATE** con la cláusula **USING XDS**, el esquema que se utiliza para realizar la validación estará determinado por el atributo SCH del XDS. Si no existe un atributo SCH en el XDS, no se producirá ningún esquema de validación a menos que la cláusula **DEFAULT** especifique un esquema por omisión.

Las cláusulas **DEFAULT**, **IGNORE** y **MAP** se pueden utilizar para modificar el comportamiento de determinación del esquema. Estas tres cláusulas opcionales se aplican directamente a las especificaciones del XDS, no entre ellas. Por ejemplo, si se selecciona un esquema porque está especificado por la cláusula **DEFAULT**, no se omitirá si también está especificado por la cláusula **IGNORE**. Asimismo, si se selecciona un esquema como la primera parte de un par en la cláusula MAP, no se volverá a correlacionar si también se ha especificado en la segunda parte de otro par de cláusulas **MAP**.

#### **USING SCHEMA** *sqlid-esquema*

Los documentos XML se validan con respecto al esquema XML que tiene el identificador SQL especificado. En este caso, el atributo SCH del especificador de datos XML (XDS) se ignorará para todas las columnas XML.

## **USING SCHEMALOCATION HINTS**

Los documentos XML se validan con respecto a los esquemas identificados por las sugerencias de ubicación de esquemas XML en los documentos XML fuente. Si no se encuentra un atributo schemaLocation en el documento XML, no se producirá ninguna validación. Cuando se especifica la cláusula **USING SCHEMALOCATION HINTS**, el atributo SCH del Especificador de datos XML (XDS) se omitirá para todas las columnas XML.

Vea los ejemplos de la opción **XMLVALIDATE** en la siguiente sección.

#### **DEFAULT** *sqlid-esquema*

Esta opción sólo se puede utilizar cuando se especifica el parámetro **USING XDS**. El esquema especificado mediante la cláusula **DEFAULT** identifica un esquema que hay que utilizar para la validación cuando el Especificador

de datos XML (XDS) de un documento XML importado no contiene un atributo SCH que identifique un esquema XML.

La cláusula **DEFAULT** tiene prioridad sobre las cláusulas **IGNORE** y **MAP**. Si un XDS satisface la cláusula **DEFAULT**, se omitirán las especificaciones **IGNORE** y **MAP**.

#### **IGNORE** *sqlid-esquema*

Esta opción sólo se puede utilizar cuando se especifica el parámetro **USING XDS**. La cláusula **IGNORE** especifica una lista de uno o más esquemas que hay que ignorar si están identificados mediante un atributo SCH. Si un atributo SCH existe en el Especificador de datos XML para un documento XML importado, y el esquema identificado por el atributo SCH se incluye en la lista de esquemas que se deben ignorar, no se producirá ninguna validación de esquemas para el documento XML importado.

Si se especifica un esquema en la cláusula **IGNORE**, tampoco puede estar presente en el lado izquierdo de un par de esquemas en la cláusula **MAP**.

La cláusula **IGNORE** sólo se aplica al XDS. Un esquema que está correlacionado por la cláusula **MAP** no se omitirá posteriormente si se ha especificado en la cláusula **IGNORE**.

#### **MAP** *sqlid-esquema*

Esta opción sólo se puede utilizar cuando se especifica el parámetro **USING XDS**. Utilice la cláusula **MAP** para especificar esquemas alternativas que deben utilizarse en lugar de los especificados por el atributo SCH de un especificador de datos XML (XDS) para cada documento XML importado. La cláusula **MAP** especifica una lista de uno o más pares de esquemas, donde cada par representa una correlación de un esquema con otro. El primer esquema del par representa un esquema al que hace referencia un atributo SCH de un XDS. El segundo esquema del par representa el esquema que debe utilizarse para llevar a cabo la validación de esquemas.

Si un esquema está presente en el lado izquierdo de un par de esquemas en la cláusula **MAP**, tampoco puede especificarse en la cláusula **IGNORE**.

Una vez aplicada una correlación de par de esquemas, el resultado es final. La operación de correlación no es transitiva y, por lo tanto, el esquema elegido no se aplicará ulteriormente a otra correlación de par de esquemas.

Un esquema no se puede correlacionar más de una vez, es decir, no puede aparecer en la parte izquierda de más de un par.

### **ALLOW NO ACCESS**

Ejecuta la importación en modalidad fuera de línea. Antes de que se inserten filas, se adquiere un bloqueo exclusivo (X) sobre la tabla de destino. Esto evita que varias aplicaciones accedan simultáneamente a los datos de la tabla. Este es el comportamiento por omisión de la importación.

### **ALLOW WRITE ACCESS**

Ejecuta la importación en modalidad en línea. Cuando se inserta la primera fila, se adquiere un bloqueo de intento exclusivo (IX) sobre la tabla de destino. Esto permite que haya varios lectores y grabadores que accedan simultáneamente a los datos de la tabla. La modalidad en línea no es compatible con las opciones de importación **REPLACE**, **CREATE** o **REPLACE\_CREATE**. La modalidad en línea no se puede utilizar conjuntamente con las inserciones en almacenamiento intermedio. La operación de importación confirmará periódicamente datos insertados para evitar el escalamiento en un bloqueo de tabla y para evitar el agotamiento del espacio de anotación cronológica activa. Estas confirmaciones se realizarán

aunque no se haya utilizado la opción **COMMITCOUNT**. Durante cada confirmación, la importación perderá su bloqueo de tabla IX e intentará readquirirlo tras la confirmación. Este parámetro es necesario cuando se importa a un apodo y hay que especificar **COMMITCOUNT** con un número válido (AUTOMATIC no se considera una opción válida).

## **COMMITCOUNT** *n* **| AUTOMATIC**

Realiza una operación COMMIT tras la importación de cada *n* registros. Cuando se especifica un número *n*, realiza una operación COMMIT tras la importación de cada *n* registros. Cuando se utilizan inserciones compuestas, se redondea al alza una frecuencia de confirmación especificada por el usuario de *n* hasta el primer entero múltiplo del valor de cuenta compuesto. Cuando se especifica AUTOMATIC, la importación determina internamente cuándo se debe realizar una confirmación. El programa de utilidad realizará una confirmación por uno de los dos motivos siguientes:

- v para evitar que se agote el espacio de anotación cronológica activa
- v para evitar escalamientos de bloqueos del nivel de fila al nivel de tabla

Si se especifica la opción **ALLOW WRITE ACCESS** y no se especifica la opción **COMMITCOUNT**, el programa de utilidad de importación realizará confirmaciones como si se hubiera especificado **COMMITCOUNT** AUTOMATIC.

La capacidad de la operación de importación de evitar que se agote el espacio de anotaciones cronológicas activas se ve afectada por la variable de registro de DB2 **DB2\_FORCE\_APP\_ON\_MAX\_LOG**:

- Si DB2 FORCE APP ON MAX LOG está establecido en FALSE y se especifica la opción del mandato **COMMITCOUNT** AUTOMATIC, el programa de utilidad de importación podrá evitar automáticamente que se agote el espacio de anotaciones cronológicas activas.
- v Si **DB2\_FORCE\_APP\_ON\_MAX\_LOG** está establecido en FALSE y se especifica la opción del mandato **COMMITCOUNT** *n*, el programa de utilidad de importación intentará resolver la condición de anotaciones cronológicas llenas si encuentra un mensaje SQL0964C (Anotaciones cronológicas llenas) al insertar o actualizar un registro. Realizará una confirmación no condicional y a continuación volverá a intentar insertar o actualizar el registro. Si esto no resuelve el problema (por ejemplo, cuando el archivo de anotaciones lleno se atribuyese a otra actividad de la base de datos), el mandato **IMPORT** fallará, como cabe esperar, pero el número de filas confirmadas podría no ser un múltiplo del valor **COMMITCOUNT** *n*. Para evitar procesar las filas que ya estaban confirmadas al volver a intentar la operación, utilice los parámetros del mandato **RESTARTCOUNT** o **SKIPCOUNT**.
- v Si **DB2\_FORCE\_APP\_ON\_MAX\_LOG** está establecido en TRUE (que es el valor por omisión), la operación de importación fallará si encuentra un SQL0964C al insertar o actualizar un registro. Esto se puede producir independientemente de si especifica **COMMITCOUNT** AUTOMATIC o **COMMITCOUNT** *n*.

La aplicación se fuerza fuera de la base de datos y la unidad de trabajo actual se retrotrae. Para evitar procesar las filas que ya estaban confirmadas al volver a intentar la operación, utilice los parámetros del mandato **RESTARTCOUNT** o **SKIPCOUNT**.

## **RESTARTCOUNT** *n*

Especifica que se debe iniciar una operación de importación en el registro *n*

+ 1. Los primeros *n* registros se saltan. Esta opción es funcionalmente equivalente a **SKIPCOUNT**. **RESTARTCOUNT** y **SKIPCOUNT** se excluyen mutuamente.

### **SKIPCOUNT** *n*

Especifica que se debe iniciar una operación de importación en el registro *n* + 1. Los primeros *n* registros se saltan. Esta opción es funcionalmente equivalente a **RESTARTCOUNT**. **SKIPCOUNT** y **RESTARTCOUNT** se excluyen mutuamente.

#### **ROWCOUNT** *n*

Especifica el número *n* de registros físicos del archivo que se deben importar (insertar o actualizar). Permite a un usuario importar únicamente *n* filas de un archivo, empezando por el registro determinado por las opciones **SKIPCOUNT** o **RESTARTCOUNT**. Si no se especifican las opciones **SKIPCOUNT** o **RESTARTCOUNT**, se importan las primeras *n* filas. Si se especifica **SKIPCOUNT** *m* o **RESTARTCOUNT** *m*, se importan las filas *m*+1 a *m*+*n*. Cuando se utilizan inserciones compuestas, se redondea al alza el número de filas **ROWCOUNT** *n* hasta el primer múltiplo entero del valor de cuenta compuesto.

### **WARNINGCOUNT** *n*

Detiene la operación de importación después de *n* avisos. Establezca este parámetro si no se esperan avisos, pero se requiere que se verifique si se están utilizando el archivo y la tabla correctos. Si el archivo de importación o la tabla de destino se especifican de modo incorrecto, el programa de utilidad de importación generará un aviso por cada fila que intente importar, lo que hará que la importación falle. Si *n* es cero o no se especifica esta opción, la operación de importación continuará independientemente del número de avisos emitidos.

#### **NOTIMEOUT**

Especifica que el programa de utilidad de importación no superará el tiempo de espera mientras espere bloqueos. Esta opción sustituye al parámetro de configuración de base de datos **locktimeout**. No se verá afectada ninguna otra aplicación.

#### **MESSAGES ON SERVER**

Especifica que hay que guardar el archivo de mensajes creado en el servidor mediante el mandato **IMPORT**. El conjunto de resultados devuelto incluirá las dos columnas siguientes: MSG\_RETRIEVAL, que es la sentencia de SQL necesaria para recuperar todos los mensajes de aviso y de error producidos durante esta operación, y MSG\_REMOVAL, que es la sentencia de SQL necesaria para hacer limpieza de los mensajes.

Si no se especifica esta cláusula, el archivo de mensajes se suprimirá cuando el procedimiento ADMIN\_CMD retorne al llamador. La columna MSG\_RETRIEVAL y la columna MSG\_REMOVAL del conjunto de resultados contendrán valores nulos.

Observe que, con cláusula o sin ella, el ID de usuario delimitado debe poseer autorización para crear archivos bajo el directorio indicado por la variable de registro **DB2\_UTIL\_MSGPATH**, así como bajo el directorio al que hay que exportar los datos.

**INSERT** Añade los datos importados a la tabla sin cambiar los datos de tabla existentes.

### **INSERT\_UPDATE**

Añade filas de datos importados a la tabla de destino o actualiza las filas existentes (de la tabla de destino) con las claves primarias que coinciden.

#### **REPLACE**

Suprime todos los datos existentes de la tabla truncando el objeto de datos e inserta los datos importados. La definición de tabla y las definiciones de índice no se modifican. Esta opción solo se puede utilizar si existe la tabla. Si se utiliza esta opción al mover datos entre jerarquías, sólo se pueden sustituir los datos de una jerarquía entera, no de subtablas individuales.

Este parámetro no es válido cuando se importa a un apodo.

Esta opción no respeta la cláusula NOT LOGGED INITIALLY (NLI) de la sentencia CREATE TABLE, ni la cláusula ACTIVE NOT LOGGED INITIALLY de la sentencia ALTER TABLE.

Esta opción no se puede utilizar para importar datos en tablas temporales de período del sistema.

Si se realiza una importación con la opción **REPLACE** dentro de la misma transacción que una sentencia CREATE TABLE o ALTER TABLE en la que se invoque la cláusula NLI, la importación no respetará la cláusula NLI. Todas las inserciones se anotarán.

#### **Corrección 1**

Suprima el contenido de la tabla con la sentencia DELETE y luego invoque la importación con la sentencia INSERT

#### **Corrección 2**

Descarte la tabla y vuelva a crearla y, a continuación, invoque la importación con la sentencia INSERT.

Esta limitación se aplica a DB2 Universal Database Versión 7 y DB2 UDB Versión 8

### **REPLACE\_CREATE**

**Nota:** El parámetro **REPLACE\_CREATE** se ha quedado obsoleto y se puede eliminar en un futuro release. Para obtener información detallada, consulte "Las opciones del mandato IMPORT, CREATE y REPLACE\_CREATE, están en desuso".

Si la tabla existe, suprime todos los datos existentes de la tabla truncando el objeto de datos e inserta los datos importados sin cambiar la definición de tabla o las definiciones de índice.

Si la tabla no existe, crea las definiciones de tabla y de índice, así como el contenido de filas, en la página de códigos de la base de datos. Consulte *Volver a crear una tabla importada* para obtener una lista de restricciones.

Esta opción solo se puede utilizar con archivos IXF. Si se utiliza esta opción al mover datos entre jerarquías, sólo se pueden sustituir los datos de una jerarquía entera, no de subtablas individuales.

Este parámetro no es válido cuando se importa a un apodo.

### **INTO** *nombre\_tabla*

Especifica la tabla de base de datos a la que se deberán importar los datos. Esta tabla no puede ser una tabla de sistema, una tabla temporal creada, una tabla temporal declarada o una tabla de resumen.

Uno puede utilizar un alias para **INSERT**, **INSERT\_UPDATE**, o **REPLACE**, excepto en el caso de un servidor de nivel inferior, en que debe utilizar un nombre de tabla totalmente calificado o no calificado. Un nombre de tabla calificado tiene el formato *esquema.nombretabla*. El *esquema* es el nombre de usuario bajo el que se ha creado la tabla.

Si la tabla de base de datos contiene columnas ocultas implícitamente, debe especificar si en la operación de importación han de incluirse o no los datos para las columnas ocultas. Utilice uno de los métodos siguientes para indicar si han de incluirse los datos para las columnas ocultas:

v Utilice *columna-inserción* para especificar explícitamente las columnas en las que han de insertarse datos.

db2 import from delfile1 of del insert into table1 (c1, c2,  $c3,...$ )

v Utilice uno de los modificadores de tipo de archivo de columnas ocultas: especifique **implicitlyhiddeninclude** cuando el archivo de entrada contenga datos para las columnas ocultas o especifique

**implicitlyhiddenmissing** cuando el archivo de entrada no los contenga.

db2 import from delfile1 of del modified by implicitlyhiddeninclude insert into table1

v Utilice la variable de registro DB2\_DMU\_DEFAULT en el lado del cliente para establecer el comportamiento por omisión que ha de aplicarse cuando los programas de utilidad de movimiento de datos detecten tablas con columnas ocultas implícitamente.

db2set DB2\_DMU\_DEFAULT=IMPLICITLYHIDDENINCLUDE db2 import from delfile1 of del insert into table1

#### *columna-inserción*

Especifica el nombre de una columna de la tabla o la vista en la que deben insertarse datos.

## **ALL TABLES**

Palabra clave implícita solo para jerarquía. Cuando se importa una jerarquía, el valor por omisión es importar todas las tablas especificadas en el orden transversal.

#### *lista-subtablas*

Para tablas de tipo con la opción **INSERT** o **INSERT\_UPDATE**, se utiliza una lista de nombres de subtabla para indicar las subtablas en las que se importarán los datos.

### **HIERARCHY**

Especifica que deben importarse datos jerárquicos.

### **STARTING** *nombre-sub-tabla*

Palabra clave para jerarquía solamente, que solicita el orden por omisión, empezando a partir de *nombre-subtabla*. Para los archivos PC/IXF, el orden por omisión es el orden almacenado en el archivo de entrada. El orden por omisión es el único orden válido para el formato de archivos PC/IXF.

### *lista-orden-transversal*

Para tablas de tipo con la opción **INSERT**, **INSERT\_UPDATE**, o **REPLACE**, se utiliza una lista de nombres de subtablas para indicar el orden transversal de las subtablas de importación de la jerarquía.

### **CREATE**

**Nota:** El parámetro **CREATE** ha quedado obsoleto y se puede eliminar en un futuro release. Para obtener información detallada, consulte "Las opciones del mandato IMPORT, **CREATE** y **REPLACE\_CREATE** están en desuso".

Crea la definición de la tabla y el contenido de las filas en la página de códigos de la base de datos. Si los datos se han exportado de una tabla, subtabla o jerarquía de DB2 se crean índices. Si esta opción opera en una jerarquía y los datos se han exportado desde DB2, también se creará una jerarquía de tipos. Esta opción solo se puede utilizar con archivos IXF.

Este parámetro no es válido cuando se importa a un apodo.

**Nota:** Si los datos se han exportado desde una base de datos de sistema principal MVS y contienen campos LONGVAR cuyas longitudes, calculadas en el tamaño de página son superiores a 254, **CREATE** podría fallar porque las filas son demasiado largas. Consulte "Volver a crear una tabla importada" para obtener una lista de restricciones. En este caso, se deberá crear manualmente la tabla y se deberá invocar **IMPORT** con **INSERT** o, alternativamente, se deberá utilizar el mandato **LOAD**.

### **AS ROOT TABLE**

Crea una o más subtablas como jerarquía de tablas autónoma.

#### **UNDER** *nombre-sub-tabla*

Especifica una tabla padre para crear una o más subtablas.

#### **IN** *nombre-espacio-tablas*

Identifica el espacio de tablas en el que se va a crear la tabla. El espacio de tablas debe existir y debe ser un espacio de tablas REGULAR (normal). Si no se especifica ningún otro espacio de tablas, todas las partes de tabla se almacenan en este espacio de tablas. Si no se especifica esta cláusula, la tabla se crea en un espacio de tablas creado por el ID de autorización. Si no se encuentra ninguno, se coloca la tabla en el espacio de tablas por omisión USERSPACE1. Si se ha descartado USERSPACE1, fallará la creación de tabla.

#### **INDEX IN** *nombre-espacio-tablas*

Identifica el espacio de tablas donde se crearán todos los índices de la tabla. Esta opción sólo está permitida cuando el espacio de tablas primario que se ha especificado en la cláusula **IN** es un espacio de tablas DMS. El espacio de tablas especificado debe existir y debe ser un espacio de tablas REGULAR o LARGE DMS.

**Nota:** La especificación de qué espacio de tablas contendrá un índice solo se puede utilizar al crear la tabla.

#### **LONG IN** *nombre-espacio-tablas*

Identifica el espacio de tablas en el que se almacenarán los valores de todas las columnas largas (tipos de datos LONG VARCHAR, LONG VARGRAPHIC, LOB o los tipos diferenciados con alguno de estos como tipos de fuente). Esta opción sólo está permitida si el espacio de tablas primarias especificado en la cláusula **IN** es un espacio de tablas DMS. El espacio de tablas debe existir y debe ser un espacio de tablas LARGE DMS.

### **Ejemplo**

En el siguiente ejemplo se muestra cómo importar información del archivo myfile.ixf a la tabla STAFF de la base de datos SAMPLE.

CALL SYSPROC.ADMIN\_CMD

('IMPORT FROM /home/userid/data/myfile.ixf

OF IXF MESSAGES ON SERVER INSERT INTO STAFF')

### **Notas de uso**

Las vías de acceso que se utilizan en el mandato **IMPORT** deben ser vías de acceso totalmente calificadas válidas en la partición de base de datos coordinadora para el servidor.

Si se especifican las opciones **ALLOW WRITE ACCESS** o **COMMITCOUNT**, se realizará una confirmación por parte del programa de utilidad de importación. Esto hace que el procedimiento ADMIN\_CMD devuelva un error SQL30090N con el código de razón 1 en el caso de las conexiones de tipo 2.

Si el valor que hay que asignar a una columna de un conjunto de resultados del procedimiento ADMIN\_CMD es mayor que el valor máximo del tipo de datos de la columna, se asigna el valor máximo del tipo de datos y se devuelve el mensaje de aviso SQL1155W.

Asegúrese de completar todas las operaciones de tabla y de liberar todos los bloqueos antes de iniciar una operación de importación. Esto puede realizarse emitiendo un mandato COMMIT después de cerrar todos los cursores abiertos WITH HOLD o emitiendo un mandato ROLLBACK.

El programa de utilidad de importación añade filas a la tabla de destino utilizando la sentencia INSERT de SQL. El programa de utilidad emite una sentencia INSERT para cada fila de datos del archivo de entrada. Si falla una sentencia INSERT, se produce una de dos acciones:

- v Si es probable que las sentencias INSERT subsiguientes puedan ser satisfactorias, se graba un mensaje de aviso en el archivo de mensajes y el proceso continúa.
- Si es probable que las sentencias INSERT subsiguientes fallen y existen posibilidades de que se dañe la base de datos, se graba un mensaje de error en el archivo de mensajes y el proceso se detiene.

El programa de utilidad realiza una operación COMMIT automática después de que se supriman las filas antiguas durante una operación **REPLACE** o **REPLACE\_CREATE**. Por consiguiente, si el sistema falla o la aplicación interrumpe el gestor de bases de datos después de que se trunque el objeto de tabla, se perderán todos los datos anteriores. Antes de utilizar estas opciones, asegúrese de que los datos anteriores ya no son necesarios.

Si la anotación cronológica se llena durante una operación **CREATE**, **REPLACE**, o **REPLACE\_CREATE**, el programa de utilidad realiza una operación COMMIT automática en los registros insertados. Si el sistema falla o la aplicación interrumpe el gestor de bases de datos después de un COMMIT automático, permanece en la base de datos una tabla con datos parciales. Utilice la opción **REPLACE** o **REPLACE\_CREATE** para volver a ejecutar toda la operación de importación, o bien utilice **INSERT** con el parámetro **RESTARTCOUNT** establecido en el número de filas importadas satisfactoriamente.

Las actualizaciones del mandato IMPORT siempre se confirmarán al final de una tarea IMPORT. El mandato IMPORT también puede llevar a cabo confirmaciones automáticas durante su ejecución para reducir el tamaño de la lista de bloqueos y el espacio de anotaciones cronológicas activas. El mandato IMPORT se retrotraerá si las anotaciones cronológicas activas se llenan durante el proceso de IMPORT.

v Por omisión, las operaciones COMMIT automáticas no se realizan para la opción **INSERT** o **INSERT\_UPDATE**. No obstante, se realizan si el parámetro **COMMITCOUNT** es distinto de cero.

- v La importación fuera de línea no realiza operaciones COMMIT automáticas si se da alguna de las condiciones siguientes:
	- El destino es una vista, no una tabla
	- Se utilizan inserciones compuestas
	- Se utilizan inserciones en almacenamiento intermedio
- v Por omisión, la importación en línea realiza operaciones COMMIT automáticas para liberar tanto el espacio de anotación cronológica activa como la lista de bloqueos. No se realizan operaciones COMMIT automáticas, únicamente si se especifica un valor de cero para **COMMITCOUNT**.

Siempre que el programa de utilidad de importación realiza un COMMIT, se graban dos mensajes en el archivo de mensajes: uno indica el número de registros que se deben confirmar y el otro se graba después de una operación COMMIT satisfactoria. Cuando reinicie la operación de importación después de una anomalía, especifique el número de registros que se deben saltar, según se determine en el último COMMIT satisfactorio.

El programa de utilidad de importación acepta datos de entrada con problemas de incompatibilidad menores (por ejemplo, se pueden importar datos de tipo carácter utilizando relleno o truncamiento y se pueden importar datos numéricos con un tipo de datos numéricos diferente), pero no se aceptan datos con problemas de incompatibilidad más importantes.

No se puede utilizar **REPLACE** o **REPLACE\_CREATE** con una tabla de objetos si esta tiene otros dependientes distintos de ella misma o con una vista de objeto si la tabla base tiene dependientes (incluida ella misma). Para sustituir una tabla o una vista de este tipo, realice lo siguiente:

- 1. Descarte todas las claves foráneas en las que la tabla es padre.
- 2. Ejecute el programa de utilidad de importación.
- 3. Modifique la tabla para volver a crear las claves foráneas.

Si se produce un error al volver a crear las claves foráneas, modifique los datos para mantener la integridad referencial.

Las restricciones de referencia y las definiciones de claves foráneas no se conservan al volver a crear tablas a partir de archivos PC/IX. (Las definiciones de claves primarias *se conservan* si se han exportado anteriormente los datos utilizando SELECT \*.)

La importación a una base de datos remota requiere suficiente espacio de disco en el servidor para una copia del archivo de datos de entrada, para el archivo de mensajes de salida y para el aumento potencial de tamaño de la base de datos.

Si se ejecuta una operación de importación en una base de datos remota, y el archivo de mensajes de salida es muy grande (más de 60 KB), puede que el archivo de mensajes devuelto al usuario en el cliente no incluya mensajes que se hayan producido durante la operación de importación. Los primeros y los últimos 30 KB de información de mensajes siempre se retienen.

La importación de archivos PC/IXF a una base de datos remota es mucho más rápida si el archivo PC/IXF está en una unidad de disco duro en lugar de estar en disquetes.

Antes de poder importar datos en los formatos de archivo **ASC** o **DEL**, debe existir la tabla o la jerarquía de base de datos; no obstante si la tabla no existe, las opciones **IMPORT CREATE** o **IMPORT REPLACE\_CREATE** crean la tabla al importar datos desde un archivo PC/IXF. Para las tablas de tipo, **IMPORT CREATE** puede crear también la jerarquía de tipos y la jerarquía de tablas.

La importación PC/IXF deberá utilizarse para mover datos (incluidos datos jerárquicos) entre bases de datos. Si los datos de tipo carácter que contienen separadores de filas se exportan a un archivo ASCII delimitado (DEL) y se procesan con un programa de transferencia de texto, los campos que contengan separadores de filas se acortarán o se ampliarán. El paso de copia de archivo no es necesario si se puede acceder a las bases de datos fuente y destino desde el mismo cliente.

Se supone que los datos de los archivos ASC y DEL están en la página de códigos de la aplicación cliente que realiza la importación. Se recomiendan los archivos PC/IXF, que permiten diferentes páginas de códigos, al importar datos de páginas de códigos diferentes. Si el archivo PC/IXF y el programa de utilidad de importación están en la misma página de códigos, el proceso se produce como para una aplicación normal. Si las dos páginas son diferentes y se especifica la opción **FORCEIN**, el programa de utilidad de importación presupone que los datos del archivo PC/IXF tienen la misma página de códigos que la aplicación que realiza la importación. Esto se produce incluso si existe una tabla de conversión para las dos páginas de códigos. Si las dos son diferentes, no se especifica la opción **FORCEIN** y hay una tabla de conversión, todos los datos del archivo PC/IXF se convertirán de la página de códigos del archivo a la página de códigos de la aplicación. Si las dos son diferentes, no se especifica la opción **FORCEIN** y no hay ninguna tabla de conversión, la operación de importación fallará. Esto se aplica únicamente a archivos PC/IXF en clientes de DB2 en el sistema operativo AIX.

Para objetos de tabla en una página de 8 KG que estén cerca del límite de 1012 columnas, la importación de archivos de datos PC/IXF podría hacer que DB2 devuelva un error porque se ha excedido el tamaño máximo de una sentencia de SQL. Esta situación sólo se puede producir si las columnas son de tipo CHAR, VARCHAR o CLOB. La restricción no se aplica a la importación de los archivos **DEL** o **ASC**. Si se están utilizando archivos PC/IXF para crear una nueva tabla, una alternativa consiste en utilizar **db2look** para volcar la sentencia DDL que creó la tabla y, a continuación, emitir esa sentencia a través del CLP.

Se puede utilizar DB2 Connect para importar datos en servidores DRDA como DB2 para OS/390, DB2 para VM y VSE y DB2 para OS/400. Sólo está soportada la importación PC/IXF (opción **INSERT**). El parámetro **RESTARTCOUNT** también está soportado, pero no así el parámetro **COMMITCOUNT**.

Cuando utilice la opción **CREATE** con tablas de tipos, cree cada subtabla definida en el archivo PC/IXF; las definiciones de subtabla no se pueden modificar. Cuando utilice opciones distintas de **CREATE** con tablas de tipo, la lista de orden transversal permite especificar el orden transversal; por lo tanto, la lista de orden transversal debe coincidir con la utilizada durante la operación de exportación. Para el formato de archivo PC/IXF, solo es necesario especificar el nombre de subtabla de destino y utilizar el orden transversal almacenado en el archivo.

El programa de utilidad de importación se puede utilizar para recuperar una tabla exportada anteriormente a un archivo PC/IXF. La tabla vuelve al estado en el que estaba al exportarse.

Los datos no se pueden importar a una tabla de sistema, una tabla temporal creada, una tabla temporal declarada o una tabla de resumen.

No se pueden crear vistas mediante el programa de utilidad de importación.

La importación de un archivo PC/IX con varias partes cuyas partes individuales se copian desde un sistema Windows hasta un sistema AIX está soportada. Sólo debe especificarse el nombre del primer archivo en el mandato **IMPORT**. Por ejemplo, IMPORT FROM data.ixf OF IXF INSERT INTO TABLE1. El archivo data.002, etc. debe estar disponible en el mismo directorio que data.ixf.

En el sistema operativo Windows:

- $\bullet$  No se soporta la importación de archivos PC/IXF subdivididos de forma lógica.
- v No se soporta la importación de archivos PC/IXF con un formato incorrecto.

En las etiquetas de seguridad, cuando están en formato interno, puede haber caracteres de nueva línea. Si importa el archivo utilizando el formato de archivo DEL, los caracteres de nueva línea se podrían malinterpretar como delimitadores. Si surge este problema, utilice la prioridad por omisión más antigua para los delimitadores especificando el modificador de tipo de archivo delprioritychar en el mandato **IMPORT**.

Si la tabla de base de datos contiene columnas ocultas implícitamente, debe especificar si en la operación de importación han de incluirse o no los datos para las columnas ocultas.

El programa de utilidad IMPORT no busca la coincidencia entre el número de columnas de una tabla y el número de campos de un archivo de datos. El programa de utilidad comprueba si existe suficiente cantidad de datos en el archivo de datos, y si una fila del archivo de datos no contiene suficientes columnas de datos, puede que la fila se rechace con un mensaje de aviso si las columnas de tabla correspondientes sin datos se han definido como NOT NULL, o que se inserte correctamente sin un mensaje de aviso si las columnas de tabla correspondientes se han definido como NULL. Por otra parte, si una fila contiene un número de columnas más alto que lo necesario, se procesa el número de columnas suficiente, y el resto de las columnas de datos se pasan por alto y no se proporciona ningún mensaje de aviso.

#### **Consideraciones federadas**

Cuando se utiliza el mandato **IMPORT** y los parámetros de mandato **INSERT**, **UPDATE** o **INSERT\_UPDATE**, debe asegurarse de que tiene privilegio CONGROL en el apodo participante. Debe asegurarse de que el apodo que desea utiliza cuando realiza una operación de importación ya exista. Hay varias restricciones que debería tener en cuenta tal y como se muestra en la sección de parámetros del mandato **IMPORT**.

Algunas fuentes de datos, como ODBC, no dan soporte a la importación a apodos.

#### **Información de conjunto de resultados**

El estado de la ejecución del mandato se devuelve en el área de comunicaciones SQL (SQLCA) obtenida a partir de la sentencia CALL. Si la ejecución es satisfactoria, el mandato devuelve información adicional en conjuntos de resultados, de la siguiente manera:

<span id="page-98-0"></span>*Tabla 35. Conjunto de resultados devuelto por el mandato IMPORT*

| Nombre de columna | Tipo de datos                                                                        | Descripción                                                                                                    |
|-------------------|--------------------------------------------------------------------------------------|----------------------------------------------------------------------------------------------------|
| ROWS_READ         | <b>BIGINT</b><br>Número de registros leídos en el archivo durante la<br>importación. |                                                                                                    |
| ROWS SKIPPED      | <b>BIGINT</b>                                                                        | Número de registros que se han saltado antes de que se<br>empiece a insertar o actualizar.                                                                            |
| ROWS_INSERTED     | <b>BIGINT</b>                                                                        | Número de filas insertadas en la tabla de destino.                                                                                                    |
| ROWS_UPDATED      | <b>BIGINT</b>                                                                        | Número de filas de la tabla de destino actualizadas con<br>información de los registros importados (registros cuyo<br>valor de clave primaria ya existe en la tabla). |
| ROWS_REJECTED     | <b>BIGINT</b>                                                                        | Número de registros que no se han podido importar.                                                                                                    |
| ROWS_COMMITTED    | <b>BIGINT</b>                                                                        | Número de registros importados satisfactoriamente y<br>confirmados en la base de datos.                                                                               |
| MSG RETRIEVAL     | VARCHAR(512)                                                                         | Sentencia de SQL que sirve para recuperar los mensajes<br>creados por este programa de utilidad. Por ejemplo:                                                         |
|                   |                                                                                      | SELECT SQLCODE, MSG<br>FROM TABLE (SYSPROC.ADMIN GET MSGS<br>('1203498 txu')) AS MSG                                                                                  |
| MSG REMOVAL       | VARCHAR(512)                                                                         | Sentencia de SQL que sirve para hacer limpieza de los<br>mensajes creados por este programa de utilidad. Por<br>ejemplo:                                              |
|                   |                                                                                      | CALL SYSPROC.ADMIN REMOVE MSGS<br>('1203498 txu')                                                                                                    |

# **Modificadores de tipo de archivo para el programa de utilidad de importación**

*Tabla 36. Modificadores de tipo de archivo válidos para el programa de utilidad de importación: Todos los formatos de archivo*

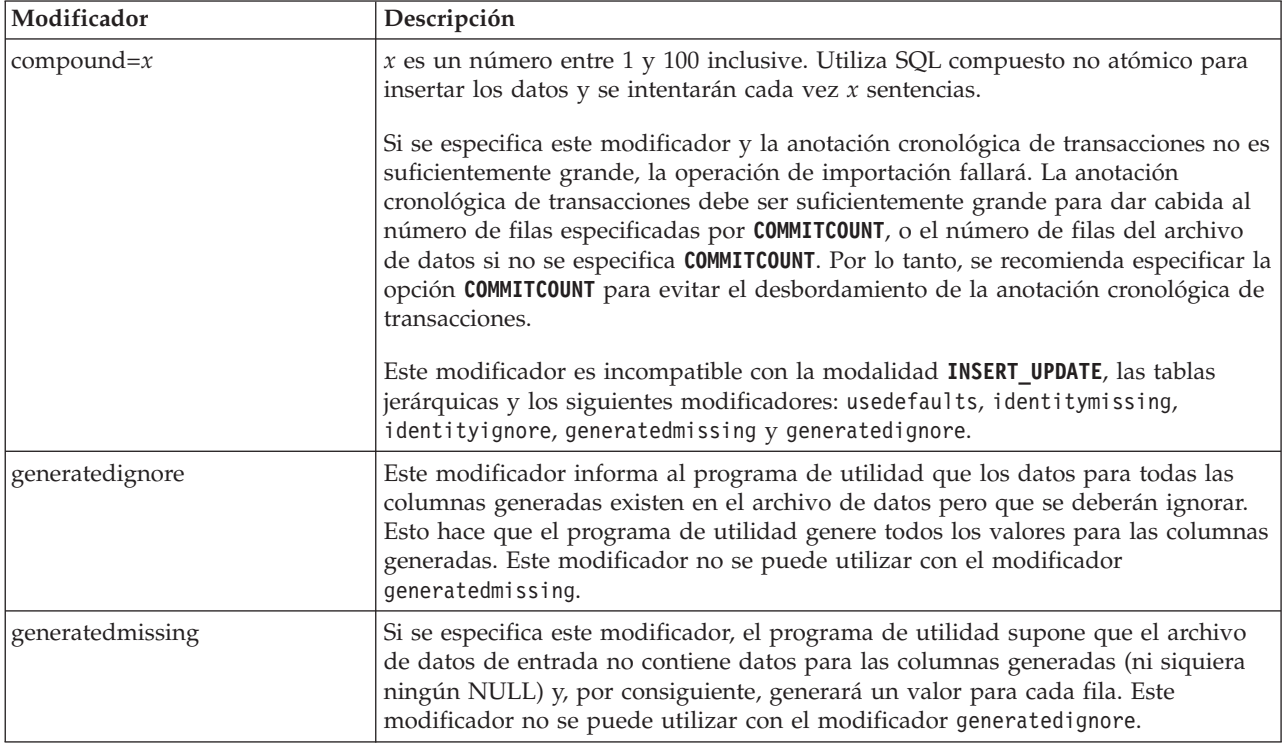

*Tabla 36. Modificadores de tipo de archivo válidos para el programa de utilidad de importación: Todos los formatos de archivo (continuación)*

| Modificador             | Descripción                                                                                                    |
|-------------------------|----------------------------------------------------------------------------------------------------|
| identityignore          | Este modificador informa al programa de utilidad que los datos para la columna<br>de identidad existen en el archivo de datos pero que se deberán ignorar. Esto<br>hace que el programa de utilidad genere todos los valores de identidad. El<br>comportamiento será el mismo para las columnas de identidad GENERATED<br>ALWAYS y GENERATED BY DEFAULT. Esto significa que, para las columnas<br>GENERATED ALWAYS, no se rechazará ninguna fila. Este modificador no se<br>puede utilizar con el modificador identitymissing.                                                                                                    |
| identitymissing         | Si se especifica este modificador, el programa de utilidad supone que el archivo<br>de datos de entrada no contiene datos para la columna de identidad (ni siquiera<br>ningún NULL) y, por consiguiente, generará un valor para cada fila. El<br>comportamiento será el mismo para las columnas de identidad GENERATED<br>ALWAYS y GENERATED BY DEFAULT. Este modificador no se puede utilizar<br>con el modificador identityignore.                                                                                                    |
| implicitlyhiddeninclude | Si se especifica este modificador, el programa de utilidad supone que el archivo<br>de datos de entrada contiene datos para las columnas ocultas implícitamente y<br>que estos datos se importarán. Este modificador no se puede utilizar con el<br>modificador <i>implicitlyhiddenmissing</i> . Consulte la sección Nota: para obtener<br>información acerca de la prioridad cuando se utilizan varios modificadores.                                                                                                    |
| implicitlyhiddenmissing | Si se especifica este modificador, el programa de utilidad da por supuesto que el<br>archivo de datos de entrada no contiene datos para las columnas ocultas<br>implícitamente y el programa de utilidad generará valores para esas columnas<br>ocultas. Este modificador no se puede utilizar con el modificador<br>implicitlyhiddeninclude. Consulte la sección Nota: para obtener información<br>acerca de la prioridad cuando se utilizan varios modificadores.                                                                                                    |
| lobsinfile              | vía-lob especifica la vía de acceso a los archivos que contienen datos de LOB.<br>Cada vía de acceso contiene por lo menos un archivo que contiene por lo menos<br>un LOB al que apunta un Especificador de ubicación de LOB (LLS) en el archivo<br>de datos. El LLS es una representación de serie de la ubicación de un LOB en un<br>archivo almacenado en la vía de acceso del archivo LOB. El formato de un LLS es<br>filename.ext.nnn.mmm/, donde filename.ext es el nombre del archivo que contiene<br>el LOB, nnn es el desplazamiento en bytes del LOB dentro del archivo y mmm es la<br>longitud del LOB en bytes. Por ejemplo, si se almacena la serie<br>db2exp.001.123.456/ en el archivo de datos, el LOB está ubicado en el<br>desplazamiento 123 dentro del archivo db2exp.001 tiene una longitud de 456<br>bytes.<br>La cláusula LOBS FROM especifica dónde están situados los archivos LOB cuando<br>se utiliza el modificador "lobsinfile". La cláusula LOBS FROM activará<br>implícitamente el comportamiento de LOBSINFILE. La cláusula LOBS FROM lleva al<br>programa de utilidad IMPORT la lista de vías de acceso para buscar los archivos<br>LOB durante la importación de los datos.<br>Para indicar un LOB nulo, entre el tamaño como -1. Si el tamaño se especifica<br>como 0, se trata como un LOB de longitud 0. Para los LOB nulos de longitud -1,<br>se pasan por alto el desplazamiento y el nombre de archivo. Por ejemplo, el LLS<br>de un LOB nulo puede ser db2exp.001.7.-1/. |
| no_type_id              | Sólo es válido cuando se está realizando la importación a una sola subtabla. El<br>uso típico consiste en exportar datos de una tabla normal y luego invocar una<br>operación de importación (utilizando este modificador) para convertir los datos<br>en una sola subtabla.                                                                                                    |

*Tabla 36. Modificadores de tipo de archivo válidos para el programa de utilidad de importación: Todos los formatos de archivo (continuación)*

| Modificador               | Descripción                                                                                                    |
|---------------------------|----------------------------------------------------------------------------------------------------|
| nodefaults                | Si no se especifica explícitamente una columna fuente para una columna de tabla<br>de destino y la columna de tabla no puede contener nulos, no se cargan los<br>valores por omisión. Sin esta opción, si no se especifica explícitamente una<br>columna fuente para una de las columnas de tabla de destino, se produce una de<br>las siguientes acciones:                                                                                                    |
|                           | · Si se puede especificar un valor por omisión para una columna, se carga el<br>valor por omisión                                                                                                    |
|                           | Si la columna puede contener nulos y no se puede especificar un valor por<br>omisión para dicha columna, se carga un NULL                                                                                                    |
|                           | Si la columna no puede contener nulos y no se puede especificar un valor por<br>omisión, se devuelve un error y el programa de utilidad deja de procesarse.                                                                                                    |
| norowwarnings             | Suprime todos los avisos sobre filas rechazadas.                                                                                                    |
| periodignore              | Este modificador informa al programa de utilidad de importación que existen<br>datos para las columnas de período en el archivo de datos pero que estos se<br>deberán ignorar. Cuando se especifica este modificador, el programa de utilidad<br>genera todos los valores de columna de período. Este modificador no se puede<br>utilizar con el modificador periodmissing.                                                                                                    |
| periodmissing             | Si se especifica este modificador, el programa de utilidad supone que el archivo<br>de datos de entrada no contiene datos para las columnas de período. Cuando se<br>especifica este modificador, el programa de utilidad genera todos los valores de<br>columna de período. Este modificador no se puede utilizar con el modificador<br>periodignore.                                                                                                    |
| rowchangetimestampignore  | Este modificador informa al programa de utilidad que los datos de la columna de<br>indicación de fecha y hora de cambio de fila existen en el archivo de datos, pero<br>deben omitirse. Esto hace que el programa de utilidad genere toda la columna<br>ROW CHANGE TIMESTAMP (indicación de fecha y hora de cambio de fila). El<br>comportamiento será el mismo tanto para las columnas GENERATED ALWAYS<br>como para GENERATED BY DEFAULT. Esto significa que, para las columnas<br>GENERATED ALWAYS, no se rechazará ninguna fila. Este modificador no se<br>puede utilizar con el modificador rowchangetimestampmissing:                                                                                                    |
| rowchangetimestampmissing | Si se especifica este modificador, el programa de utilidad presupone que el<br>archivo de datos de entrada no contiene ningún dato para la columna de<br>indicación de fecha y hora de cambio de fila (ni siquiera ningún NULL) y por lo<br>tanto, generará un valor para cada fila. El comportamiento será el mismo tanto<br>para las columnas GENERATED ALWAYS como para GENERATED BY<br>DEFAULT. Este modificador no se puede utilizar con el modificador<br>rowchangetimestampignore.                                                                                                    |
| seclabelchar              | Indica que las etiquetas de seguridad en el archivo fuente de entrada están en<br>formato de serie para los valores de etiqueta de seguridad en lugar de en el<br>formato numérico codificado por omisión. IMPORT convierte cada etiqueta de<br>seguridad al formato interno al cargarse. Si una serie no tiene el formato<br>adecuado, la fila no se carga y se devuelve un aviso (SQLSTATE 01H53). Si la<br>serie no representa una etiqueta de seguridad válida que forma parte de la<br>política de seguridad que protege la tabla, la fila no se carga y se devuelve un<br>aviso (SQLSTATE 01H53, SQLCODE SQL3243W)).<br>Este modificador no puede especificarse si se especifica el modificador<br>seclabelname, de lo contrario la importación falla y se devuelve un error<br>(SQLCODE SQL3525N). |

*Tabla 36. Modificadores de tipo de archivo válidos para el programa de utilidad de importación: Todos los formatos de archivo (continuación)*

| Modificador          | Descripción                                                                                                    |
|----------------------|----------------------------------------------------------------------------------------------------|
| seclabelname         | Indica que las etiquetas de seguridad en el archivo fuente de entrada están<br>indicadas por su nombre en lugar de en el formato numérico codificado por<br>omisión. <b>IMPORT</b> convertirá el nombre a la etiqueta de seguridad adecuada, si<br>existe. Si no existe ninguna etiqueta de seguridad con el nombre indicado para la<br>política de seguridad que protege la tabla, la fila no se carga y se devuelve un<br>aviso (SQLSTATE 01H53, SQLCODE SQL3244W).                                                                                                    |
|                      | Este modificador no puede especificarse si se especifica el modificador<br>seclabelchar, de lo contrario la importación falla y se devuelve un error<br>(SQLCODE SQL3525N).<br>Nota: Si el tipo de archivo es ASC, los espacios a continuación del nombre de la<br>etiqueta de seguridad se interpretarán como parte del nombre. Para evitarlo<br>utilice el modificador de tipo de archivo striptblanks para asegurarse de que se<br>eliminan los espacios.                                                                                                    |
| transactionidignore  | Este modificador informa al programa de utilidad de importación que existen<br>datos para la columna TRANSACTION START ID en el archivo de datos pero<br>que estos se deberán ignorar. Cuando se especifica este modificador, el programa<br>de utilidad genera el valor para la columna de TRANSACTION START ID. Este<br>modificador no se puede utilizar con el modificador <b>transactionidmissing</b> .                                                                                                    |
| transactionidmissing | Si se especifica este modificador, el programa de utilidad supone que el archivo<br>de datos de entrada no contiene datos para las columnas TRANSACTION START<br>ID. Cuando se especifica este modificador, el programa de utilidad genera el valor<br>para la columna de TRANSACTION START ID. Este modificador no se puede<br>utilizar con el modificador <b>transactionidignore</b> .                                                                                                    |
| usedefaults          | Si se ha especificado una columna fuente para una columna de tabla de destino,<br>pero dicha columna fuente no contiene datos para una o más instancias de fila, se<br>cargan los valores por omisión. He aquí unos ejemplos de datos que faltan:<br>• Para archivos DEL: se especifican dos delimitadores de columna adyacentes<br>(",") o dos delimitadores de columnas adyacentes separados por un número<br>arbitrario de espacios (", ,") para un valor de columna.                                                                                                    |
|                      | Para archivos DEL/ASC: una fila que no tiene suficientes columnas o que no es<br>suficientemente larga para la especificación original.<br>Nota: Para archivos ASC, los valores de columna NULL no se considera que<br>falten de modo explícito y no se sustituirán los valores de columna NULL por<br>valores por omisión. Los valores de columna NULL se representan mediante<br>todos los caracteres de espacio para columnas numéricas, de fecha, hora e<br>indicación de fecha y hora o utilizando NULL INDICATOR para una columna<br>de cualquier tipo para indicar que la columna es NULL. |
|                      | Sin esta opción, si la columna fuente no contiene datos para una instancia de fila,<br>se produce una de las acciones siguientes:<br>Para archivos DEL/ASC: Si la columna puede contener nulos, se carga un<br>NULL. Si la columna no puede contener nulos, el programa de utilidad rechaza<br>la fila.                                                                                                    |

*Tabla 37. Modificadores de tipo de archivo válidos para el programa de utilidad de importación: Formatos de archivo ASCII (ASC/DEL)*

| Modificador      | Descripción                                                                                                    |                                                                                                    |
|------------------|----------------------------------------------------------------------------------------------------|----------------------------------------------------------------------------------------------------|
| $codepage=x$     |                                                                                                    | x es una serie de caracteres ASCII. El valor se interpreta como la página de<br>códigos de los datos del archivo de entrada. Convierte los datos de tipo carácter<br>de esta página de códigos a la página de códigos de la aplicación durante la<br>operación de importación. |
|                  |                                                                                                    | Se aplican las siguientes normas:                                                                                                    |
|                  | • Para DBCS (gráfico) puro, DBCS mixto y EUC, los delimitadores están<br>restringidos al rango de x00 a x3F, inclusive.                                                                                                    |                                                                                                    |
|                  | · nullindchar debe especificar símbolos incluidos en el conjunto ASCII estándar<br>entre los elementos de código x20 t x7F, inclusive. Esto hace referencia a<br>símbolos y elementos de código ASCII.                                        |                                                                                                    |
|                  | Nota:                                                                                                    |                                                                                                    |
|                  |                                                                                                    | 1. El modificador codepage no se puede utilizar con el modificador lobsinfile.                                                                                                    |
|                  | 2. Si se produce expansión de datos cuando la página de códigos se convierte de<br>la página de códigos de la aplicación a la página de códigos de la base de<br>datos, los datos podrían truncarse y se puede producir una pérdida de datos. |                                                                                                    |
| $dateformat="x"$ | $x$ es el formato de la fecha en el archivo fuente. <sup>2</sup> Los elementos de fecha válidos<br>son:                                                                                                    |                                                                                                    |
|                  | <b>YYYY</b><br>Año (cuatro dígitos entre 0000 y 9999)                                                                                                    |                                                                                                    |
|                  | M<br>Mes (uno o dos dígitos entre 1 y 12)                                                                                                    |                                                                                                    |
|                  | <b>MM</b>                                                                                                    | Mes (dos dígitos entre 01 y 12; se excluye mutuamente con M)                                                                                                    |
|                  | D                                                                                                    | Día (uno o dos dígitos entre 1 y 31)                                                                                                    |
|                  | <b>DD</b>                                                                                                    | Día (dos dígitos entre 01 y 31; se excluye mutuamente con D)                                                                                                    |
|                  | <b>DDD</b>                                                                                                    | Día del año (tres dígitos entre 001 y 366; se excluye mutuamente con<br>otros elementos de día o mes)                                                                                                    |
|                  | Se asigna un valor por omisión de 1 para cada elemento que no se haya<br>especificado. He aquí unos ejemplos de formatos de fecha:                                                                                                    |                                                                                                    |
|                  |                                                                                                    | "D-M-AAAA"<br>"MM.DD.AAAA"<br>"AAAADDD"                                                                                                    |
| implieddecimal   | La ubicación de una coma decimal implícita la determina la definición de<br>columna; ya no se supone que está al final del valor. Por ejemplo, el valor 12345<br>se carga en una columna DECIMAL(8,2) como 123,45, no como 12345,00.          |                                                                                                    |

*Tabla 37. Modificadores de tipo de archivo válidos para el programa de utilidad de importación: Formatos de archivo ASCII (ASC/DEL) (continuación)*

| Modificador        | Descripción                                                                                         |                                                                                                    |
|--------------------|----------------------------------------------------------------------------------------------------|----------------------------------------------------------------------------------------------------|
| timeformat=" $x$ " | x es el formato de la hora en el archivo fuente. <sup>2</sup> Los elementos de hora válidos<br>son: |                                                                                                    |
|                    | H                                                                                                   | Hora (uno o dos dígitos entre 0 y 12 para un sistema de 12 horas y entre<br>0 y 24 para un sistema de 24 horas)                                               |
|                    | HH                                                                                                  | Hora (dos dígitos entre 00 y 12 para un sistema de 12 horas y entre 00 y<br>24 para un sistema de 24 horas; se excluye mutuamente con H)                      |
|                    | M                                                                                                   | Minuto (uno o dos dígitos entre 0 y 59)                                                                                                    |
|                    | MM                                                                                                  | Minutos (dos dígitos entre 00 y 59; se excluye mutuamente con M)                                                                                              |
|                    | S                                                                                                   | Segundo (uno o dos dígitos entre 0 y 59)                                                                                                    |
|                    | SS                                                                                                  | Segundos (dos dígitos entre 00 y 59; se excluye mutuamente con S)                                                                                             |
|                    | <b>SSSSSS</b>                                                                                       | Segundo del día después de medianoche (5 dígitos entre 00000 y 86400;<br>se excluye mutuamente con otros elementos de hora)                                   |
|                    | TT                                                                                                  | Indicador de meridiano (AM o PM)                                                                                                    |
|                    | "SSSSS"                                                                                             | Se asigna un valor por omisión de 0 para cada elemento que no se haya<br>especificado. He aquí unos ejemplos de formatos de hora:<br>"HH:MM:SS"<br>"HH.MM TT" |

*Tabla 37. Modificadores de tipo de archivo válidos para el programa de utilidad de importación: Formatos de archivo ASCII (ASC/DEL) (continuación)*

| Modificador             | Descripción                                                                                                    |                                                                                                    |
|-------------------------|----------------------------------------------------------------------------------------------------|----------------------------------------------------------------------------------------------------|
| timestampformat=" $x$ " | $x$ es el formato de la indicación de fecha y hora en el archivo fuente. <sup>2</sup> Los<br>elementos válidos de la indicación de fecha y hora son:                                                                                                    |                                                                                                    |
|                         | <b>YYYY</b>                                                                                                    | Año (cuatro dígitos entre 0000 y 9999)                                                                                                    |
|                         | M                                                                                                    | Mes (uno o dos dígitos entre 1 y 12)                                                                                                    |
|                         | MM                                                                                                    | Mes (dos dígitos entre 01 y 12; se excluye mutuamente con M y MMM)                                                                                              |
|                         | <b>MMM</b>                                                                                                    | Mes (abreviatura de tres letras no sensible a las mayúsculas y<br>minúsculas para el nombre del mes; se excluye mutuamente con M y<br>MM)                       |
|                         | D                                                                                                    | Día (uno o dos dígitos entre 1 y 31)                                                                                                    |
|                         | DD                                                                                                    | Día (dos dígitos entre 01 y 31; se excluye mutuamente con D)                                                                                                    |
|                         | <b>DDD</b>                                                                                                    | Día del año (tres dígitos entre 001 y 366; se excluye mutuamente con<br>otros elementos de día o mes)                                                           |
|                         | н                                                                                                    | Hora (uno o dos dígitos entre 0 y 12 para un sistema de 12 horas y entre<br>0 y 24 para un sistema de 24 horas)                                                 |
|                         | HH                                                                                                    | Hora (dos dígitos entre 00 y 12 para un sistema de 12 horas y entre 00 y<br>24 para un sistema de 24 horas; se excluye mutuamente con H)                        |
|                         | M                                                                                                    | Minuto (uno o dos dígitos entre $0 \text{ y } 59$ )                                                                                                    |
|                         | MM                                                                                                    | Minutos (dos dígitos entre 00 y 59; se excluye mutuamente con M,<br>minuto)                                                                                     |
|                         | S                                                                                                    | Segundo (uno o dos dígitos entre 0 y 59)                                                                                                    |
|                         | SS                                                                                                    | Segundos (dos dígitos entre 00 y 59; se excluye mutuamente con S)                                                                                               |
|                         | <b>SSSSSS</b>                                                                                                    | Segundo del día después de medianoche (5 dígitos entre 00000 y 86400;<br>se excluye mutuamente con otros elementos de hora)                                     |
|                         |                                                                                                    | U (de 1 a 12 veces)<br>Segundos fraccionarios (el número de apariciones de U representa el<br>número de dígitos, donde cada dígito está comprendido entre 0 y 9 |
|                         | TT                                                                                                    | Indicador de meridiano (AM o PM)                                                                                                    |
|                         | Se asigna un valor por omisión de 1 para los elementos AAAA, M, MM, D, DD o<br>DDD no especificados. Se asigna un valor por omisión de 'Jan' a un elemento<br>MMM no especificado. Se asigna un valor por omisión de 0 para todos los demás<br>elementos no especificados. A continuación se muestra un ejemplo de un formato<br>de indicación de la hora:<br>"AAAA/MM/DD HH:MM:SS.UUUUUU" |                                                                                                    |
|                         | Los valores válidos para el elemento MMM incluyen: 'ene', 'feb', 'mar', 'abr',<br>'may', 'jun', 'jul', 'ago', 'sep', 'oct', 'nov' y 'dic'. Estos valores son<br>sensibles a las mayúsculas y minúsculas.                                                                                                    |                                                                                                    |
|                         |                                                                                                    | El ejemplo siguiente ilustra cómo importar datos que contienen formatos de fecha<br>y hora definidos por el usuario a una tabla llamada schedule:               |
|                         |                                                                                                    | db2 import from delfile2 of del<br>modified by timestampformat="aaaa.mm.dd hh:mm tt"<br>insert into schedule                                                    |

*Tabla 37. Modificadores de tipo de archivo válidos para el programa de utilidad de importación: Formatos de archivo ASCII (ASC/DEL) (continuación)*

| Modificador        | Descripción                                                                                                    |
|--------------------|----------------------------------------------------------------------------------------------------|
| usegraphiccodepage | Si se proporciona usegraphiccodepage, se supone que los datos importados a<br>campos de datos de objeto gráfico o de gran objeto de caracteres de doble byte<br>(DBCLOB) se encuentran en la página de códigos gráfica. Se supone que el resto<br>de los datos estarán en la página de códigos de caracteres. La página de códigos<br>gráfica está asociada con la página de códigos de caracteres. IMPORT determina<br>la página de códigos de caracteres mediante el modificador codepage, si se<br>especifica, o mediante la página de códigos de la aplicación si no se especifica el<br>modificador codepage.                                                                                                    |
|                    | Este modificador debe utilizarse junto con el archivo de datos delimitado<br>generado por la recuperación de descarte de tabla sólo si la tabla que se recupera<br>tiene datos gráficos.                                                                                                    |
|                    | <b>Restricciones</b>                                                                                                    |
|                    | El modificador usegraphiccodepage NO DEBE especificarse con archivos DEL<br>creados por el programa de utilidad EXPORT, ya que estos archivos contienen<br>datos codificados en una sola página de códigos. También ignorarán el<br>modificador usegraphiccodepage los grandes objetos de caracteres de doble byte<br>(DBCLOB) en los archivos.                                                                                                    |
| xmlchar            | Especifica que los documentos XML se codifican con la página de códigos de<br>caracteres.                                                                                                    |
|                    | Esta opción es útil para procesar documentos XML que estén codificados con la<br>página de códigos de caracteres especificada pero que no contengan una<br>declaración de codificación.                                                                                                    |
|                    | Para cada documento, si existe un identificador de declaración y contiene un<br>atributo de codificación, la codificación debe coincidir con la página de códigos<br>de caracteres, de lo contrario se rechazará la fila que contiene el documento.<br>Observe que la página de códigos de caracteres es el valor que se especifica<br>mediante el modificador de tipo de archivo codepage o la página de códigos de<br>aplicación, si no se ha especificado. Por omisión, los documentos están<br>codificados en Unicode o bien contienen un identificador de declaración con un<br>atributo de codificación.                                                                                                    |
| xmlgraphic         | Especifica que los documentos XML se codifican con la página de códigos de<br>gráficos especificada.                                                                                                    |
|                    | Esta opción es útil para procesar documentos XML que estén codificados con una<br>página de códigos de gráficos específica, pero que no contengan una declaración<br>de codificación.                                                                                                    |
|                    | Para cada documento, si existe un identificador de declaración y contiene un<br>atributo de codificación, la codificación debe coincidir con la página de códigos<br>de gráficos, de lo contrario se rechazará la fila que contiene el documento. Tenga<br>en cuenta que la página de códigos de gráficos es el componente gráfico del valor<br>especificado por el modificador de tipo de archivo codepage o el componente<br>gráfico de la página de códigos de la aplicación, si no se ha especificado. Por<br>omisión, los documentos están codificados en Unicode o bien contienen un<br>identificador de declaración con un atributo de codificación.<br>Nota: Si se especifica el modificador xmlgraphic con el mandato IMPORT, el<br>documento XML que se va a importar debe codificarse en la página de códigos<br>UTF-16. De lo contrario, el documento XML se puede rechazar con un error de<br>análisis, o se puede importar a la tabla dañando los datos. |

*Tabla 38. Modificadores de tipo de archivo válidos para el programa de utilidad de importación: Formato de archivo ASC (ASCII no delimitado)*

| Modificador     | Descripción                                                                                                    |
|-----------------|----------------------------------------------------------------------------------------------------|
| nochecklengths  | Si se especifica nochecklengths, se intenta importar cada fila, incluso si los datos<br>fuente tienen una definición de columna que excede el tamaño de la columna de<br>tabla de destino. Dichas filas pueden importarse satisfactoriamente si la<br>conversión de página de códigos hace que los datos fuente se acorten; por<br>ejemplo, datos EUC de 4 bytes en la fuente pueden acortarse a datos DBCS de 2<br>bytes en el destino y necesitar la mitad del espacio. Esta opción es especialmente<br>útil si se sabe que los datos fuente cabrán en todos los casos, a pesar de las<br>discrepancias de las definiciones de columna. |
| $nullindchar=x$ | x es un carácter individual. Cambia el carácter que indica un valor NULL a x. El<br>valor por omisión de $x$ es $Y^3$ .<br>Este modificador es sensible a las mayúsculas y minúsculas para archivos de                                                                                                    |
|                 | datos EBCDIC, excepto cuando el carácter es una letra inglesa. Por ejemplo, si se<br>especifica que el carácter indicador de nulo sea la letra N, se reconoce también n<br>como un indicador de nulo.                                                                                                    |
| $reclen=x$      | $x$ es un entero con un valor máximo de 32 767. Se leen $x$ caracteres para cada fila<br>y no se utiliza un carácter de nueva línea para indicar el final de la fila.                                                                                                    |
| striptblanks    | Trunca los espacios en blanco de cola al cargar datos en un campo de longitud<br>variable. Si no se especifica esta opción, se conservan los espacios en blanco.                                                                                                    |
|                 | En el ejemplo siguiente, striptblanks hace que el programa de utilidad de<br>importación trunque los espacios en blanco de cola:                                                                                                    |
|                 | db2 import from miarchivo.asc of asc<br>modified by striptblanks<br>method 1 (1 10, 12 15) messages msgs.txt<br>insert into staff                                                                                                    |
|                 | Esta opción no se puede especificar junto con striptnulls. Son opciones que se<br>excluyen mutuamente. Esta opción sustituye a la opción t obsoleta, que se<br>soporta únicamente por compatibilidad con niveles anteriores.                                                                                                    |
| striptnulls     | Trunca los NULL de cola (caracteres 0x00) al cargar datos en un campo de<br>longitud variable. Si no se especifica esta opción, se conservan los NULL.                                                                                                    |
|                 | Esta opción no se puede especificar junto con striptblanks. Son opciones que se<br>excluyen mutuamente. Esta opción sustituye a la opción padwithzero obsoleta,<br>que sólo se soporta por compatibilidad con niveles anteriores.                                                                                                    |

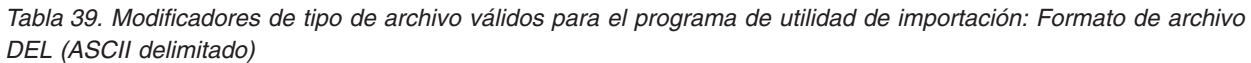

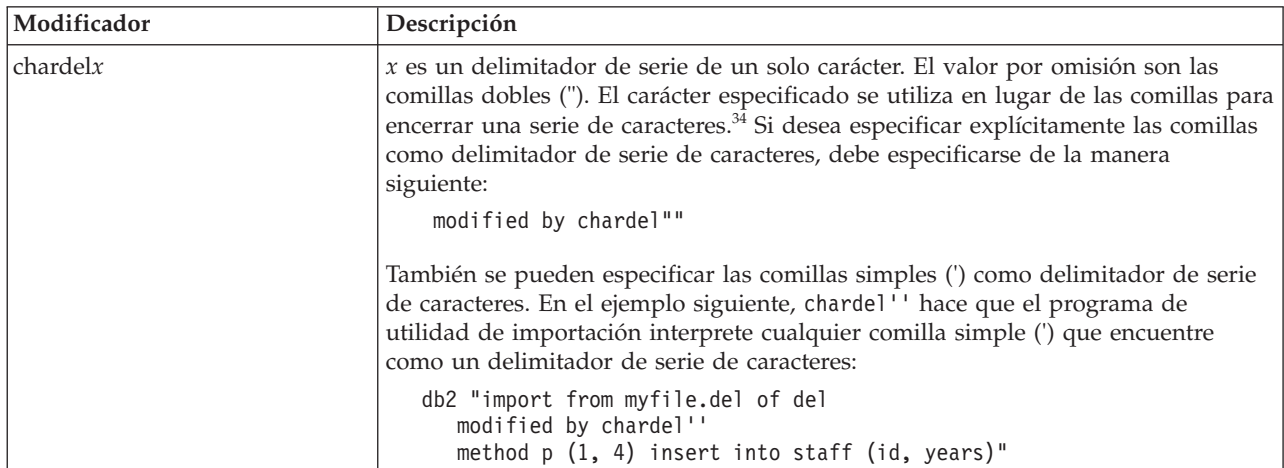

*Tabla 39. Modificadores de tipo de archivo válidos para el programa de utilidad de importación: Formato de archivo DEL (ASCII delimitado) (continuación)*

| Modificador       | Descripción                                                                                                    |
|-------------------|----------------------------------------------------------------------------------------------------|
| $\text{coldel} x$ | x es un delimitador de columna de un solo carácter. El valor por omisión es una<br>coma (,). En lugar de una coma, se utiliza el carácter especificado para indicar el<br>final de una columna. <sup>34</sup>                                                                                                    |
|                   | En el ejemplo siguiente, coldel; hace que el programa de utilidad de importación<br>interprete cualquier signo de punto y coma (;) que encuentre como un<br>delimitador de columna:                                                                                                    |
|                   | db2 import from miarchivo.del of del<br>modified by coldel;<br>messages msgs.txt insert into staff                                                                                                    |
| decplusblank      | Carácter de signo más. Hace que a los valores decimales positivos se les ponga<br>un espacio en blanco como prefijo en lugar de un signo más (+). La acción por<br>omisión es poner a los valores decimales positivos un signo más como prefijo.                                                                                                    |
| decptx            | x es un sustituto de un solo carácter del punto como carácter de coma decimal. El<br>valor por omisión es un punto (.). En lugar de un punto, se utilizará el carácter<br>especificado como carácter de coma decimal. <sup>34</sup>                                                                                                    |
|                   | En el ejemplo siguiente, decpt; hace que el programa de utilidad de importación<br>interprete cualquier punto y coma (;) que encuentre como una coma decimal:<br>db2 "import from myfile.del of del                                                                                                    |
|                   | modified by chardel''<br>decpt; messages msgs.txt insert into staff"                                                                                                    |
| delprioritychar   | La prioridad por omisión actual para los delimitadores es: delimitador de<br>registro, delimitador de carácter, delimitador de columna. Este modificador<br>protege a las aplicaciones existentes que dependen de la prioridad más antigua<br>invirtiendo las prioridades de los delimitadores del modo siguiente: delimitador<br>de carácter, delimitador de registro, delimitador de columna. Sintaxis:                                                                                                    |
|                   | db2 import  modified by delprioritychar                                                                                                    |
|                   | Por ejemplo, dado el archivo de datos DEL siguiente:<br>"Smith, Joshua", 4000, 34.98 <delimitador de="" fila=""><br/>"Vincent,<delimitador de="" fila="">, is a manager", <br/> 4005,44.37<delimitador de="" fila=""></delimitador></delimitador></delimitador>                                                                                                    |
|                   | Si se especifica el modificador del prioritychar, sólo habrá dos filas en este<br>archivo de datos. El segundo <delimitador de="" fila=""> se interpretará como parte de<br/>la primera columna de datos de la segunda fila, mientras que el primero y tercero<br/><delimitadores de="" fila=""> se interpretarán como delimitadores de registro reales. Si<br/>no se especifica este modificador, habrá tres filas en este archivo de datos, cada<br/>una de las cuales estará delimitada por un <delimitador de="" fila="">.</delimitador></delimitadores></delimitador> |
| keepblanks        | Conserva los blancos iniciales y de cola en cada campo de tipo CHAR,<br>VARCHAR, LONG VARCHAR o CLOB. Sin esta opción, se eliminan todos los<br>espacios en blanco iniciales y de cola que no están incluidos entre los<br>delimitadores de caracteres y se inserta un NULL en la tabla para todos los<br>campos en blanco.                                                                                                    |
*Tabla 39. Modificadores de tipo de archivo válidos para el programa de utilidad de importación: Formato de archivo DEL (ASCII delimitado) (continuación)*

| Modificador | Descripción                                                                                                    |
|-------------|----------------------------------------------------------------------------------------------------|
| nochardel   | El programa de utilidad de importación asumirá que todos los bytes encontrados<br>entre los delimitadores de columna forman parte de los datos de la columna. Los<br>delimitadores de carácter se analizarán como parte de los datos de la columna.<br>Esta opción no debe especificarse si los datos se han exportado utilizando DB2 (a<br>menos que se haya especificado nochardel en el momento de la exportación). Se<br>proporciona para dar soporte a archivos de datos de proveedores que no tienen<br>delimitadores de caracteres. El uso incorrecto podría causar la pérdida o la<br>corrupción de los datos.<br>Esta opción no se puede especificar con chardelx, delprioritychar o<br>nodoubledel. Son opciones que se excluyen mutuamente. |
| nodoubledel | Suprime el reconocimiento de los delimitadores de caracteres dobles.                                                                                                    |

*Tabla 40. Modificadores de tipo de archivo válidos para el programa de utilidad de importación: Formato de archivo IXF*

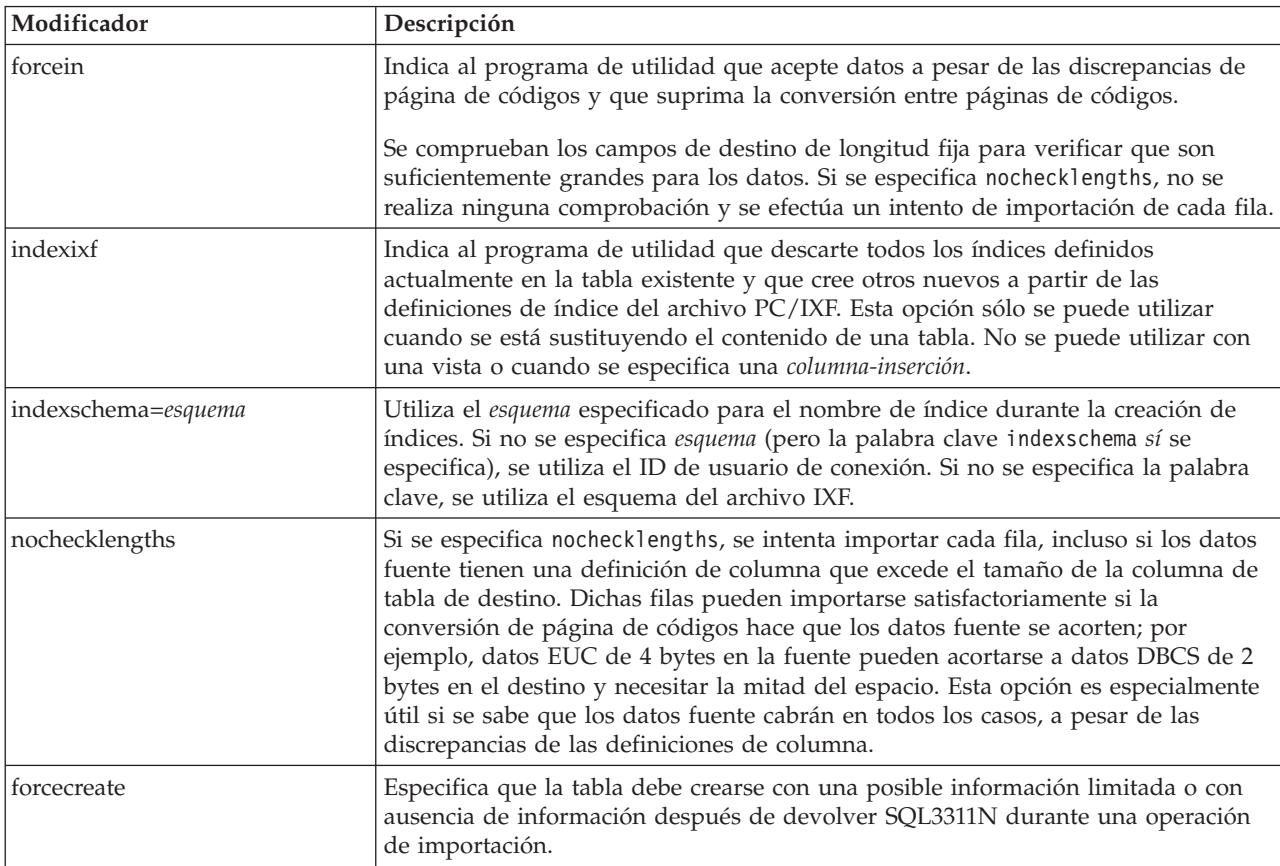

# *Tabla 41. Comportamiento de IMPORT al utilizar codepage y usegraphiccodepage*

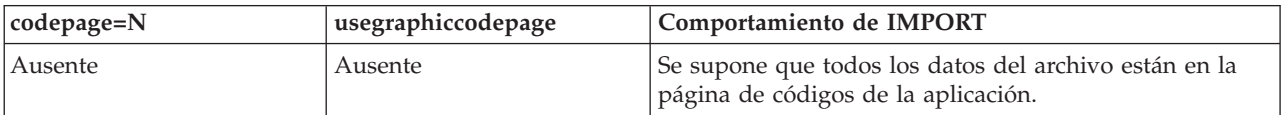

| codepage=N | usegraphiccodepage | Comportamiento de IMPORT                                                                                                    |
|------------|--------------------|----------------------------------------------------------------------------------------------------|
| Presente   | Ausente            | Se supone que todos los datos del archivo están en la<br>página de códigos N.                                                                                                    |
|            |                    | Aviso: Los datos gráficos se corromperán cuando se<br>importen a la base de datos si N es una página de<br>códigos de un solo byte.                                                                            |
| Ausente    | Presente           | Se supone que los datos de caracteres del archivo están<br>en la página de códigos de la aplicación. Se supone que<br>los datos gráficos están en la página de códigos de los<br>datos gráficos de aplicación. |
|            |                    | Si la página de códigos de la aplicación es de un solo<br>byte, se supone que todos los datos están en la página<br>de códigos de la aplicación.                                                               |
|            |                    | Aviso: Si la página de códigos de la aplicación es de un<br>solo byte, los datos gráficos se corromperán cuando se<br>importen a la base de datos, aunque esta contenga<br>columnas gráficas.                  |
| Presente   | Presente           | Se supone que los datos de caracteres están en la página<br>de códigos N. Se supone que los datos gráficos están en<br>la página de códigos gráfica de N.                                                      |
|            |                    | Si N es una página de códigos de un solo byte o de<br>doble byte, se supone que todos los datos están en la<br>página de códigos N.                                                                            |
|            |                    | Aviso: Los datos gráficos se corromperán cuando se<br>importen a la base de datos si N es una página de<br>códigos de un solo byte.                                                                            |

*Tabla 41. Comportamiento de IMPORT al utilizar codepage y usegraphiccodepage (continuación)*

## **Nota:**

- 1. El programa de utilidad de importación no emite ningún aviso si se intentan utilizar tipos de archivo no soportados con la opción **MODIFIED BY**. Si se realiza dicho intento, la operación de importación fallará y se devolverá un código de error.
- 2. Es obligatorio escribir la serie de formato de fecha entre comillas dobles. Los separadores de campo no pueden contener ninguno de los caracteres siguientes: a-z, A-Z y 0-9. El separador de campo no debe ser igual que el delimitador de carácter o de campo en el formato de archivo DEL. Un separador de campo es opcional si las posiciones inicial y final de un elemento no son ambiguas. La ambigüedad puede existir si (en función del modificador) se usan elementos tales como D, H, M o S, debido a la longitud variable de las entradas.

Para formatos de indicación de la hora, hay que tener cuidado de evitar la ambigüedad entre los descriptores de mes y de minuto, dado que ambos utilizan la letra M. Un campo de mes debe estar junto a otros campos de fecha. Un campo de minuto debe ser adyacente a otros campos de hora. He aquí unos formatos ambiguos de indicación de fecha y hora:

"M" (puede ser mes o minuto) "M:M" (¿Cuál es cada uno?) "M:AAAA:M" (Ambos se interpretan como mes.) "S:M:AAAA" (adyacente a un valor de hora y un valor de fecha) En los casos ambiguos, el programa de utilidad informará con un mensaje de error y la operación fallará.

He aquí unos formatos no ambiguos de indicación de fecha y hora:

"M:AAAA" (Mes) "S:M" (Minuto) "M:AAAA:S:M" (Mes....Minuto) "M:H:AAAA:M:D" (Minuto....Mes)

Algunos caracteres, como las comillas dobles y las barras inclinadas invertidas, deben ir precedidos de un carácter de escape (por ejemplo, \).

3. Los valores de tipo carácter proporcionados para los modificadores chardel, coldel o decpt deben especificarse en la página de códigos de los datos fuente.

Se puede especificar el elemento de código de carácter (en lugar del símbolo de carácter), utilizando la sintaxis xJJ o 0xJJ, donde JJ es la representación hexadecimal del elemento de código. Por ejemplo, para especificar el carácter # como delimitador de columna, utilice una de las sentencias siguientes:

- ... modified by coldel# ...
- ... modified by coldel0x23 ...
- ... modified by coldelX23 ...
- 4. En la sección *Consideraciones sobre el delimitador para mover datos* se muestran las restricciones que se aplican a los caracteres que se pueden utilizar como alteración temporal de los delimitadores.
- 5. Los siguientes modificadores de tipo de archivo no están permitidos cuando se importa a un apodo:
	- indexixf
	- indexschema
	- dldelfiletype
	- nodefaults
	- usedefaults
	- no\_type\_idfiletype
	- generatedignore
	- generatedmissing
	- identityignore
	- identitymissing
	- lobsinfile
- 6. La modalidad **CREATE** no está soportada para las columnas XML.
- 7. Todos los datos XML deben residir en archivos XML aparte del archivo de datos principal. Debe existir un XDS (Especificador de datos XML) (o un valor NULL) para cada columna XML en el archivo de datos principal.
- 8. Se supone que los documentos de XML están en formato Unicode o que contienen un identificador de declaración que incluye un atributo de codificación, a menos que se especifique el modificador de tipo de archivo XMLCHAR o XMLGRAPHIC.
- 9. Las filas que contienen documentos que no tengan formato correcto se rechazarán.
- 10. Si se especifica la opción **XMLVALIDATE**, los documentos que se validan satisfactoriamente se anotarán con respecto a su esquema coincidente con la información de esquema a medida que se inserten. Las filas que contengan documentos que no consigan validarse ante el esquema coincidente serán rechazadas. Para realizar la validación satisfactoriamente, los privilegios del usuario que invoca la importación deben incluir al menos uno de los siguientes:
- Autorización DBADM
- v Privilegio USAGE sobre el esquema XML a utilizar en la validación
- 11. Cuando varios modificadores tengan especificados los sufijos **ignore**, **include**, **missing** y **override**, éstos se aplicarán en el orden en el que se listan. En la sentencia siguiente, los datos para las columnas ocultas implícitamente que no son columnas de identidad se incluyen en los datos de entrada. Sin embargo, los datos para todas las columnas de identidad, con independencia del estado oculto de éstas, no se incluyen.

db2 import from delfile1 of del modified by implicitlyhiddeninclude identitymissing insert into table1

No obstante, el cambio del orden de los modificadores de tipo de archivo en la sentencia siguiente significa que han de incluirse los datos para todas las columnas ocultas implícitamente (incluidas las columnas de identidad ocultas) en los datos de entrada. Y los datos para las columnas de identidad no ocultas implícitamente no se incluyen.

db2 import from delfile1 of del modified by identitymissing implicitlyhiddeninclude insert into table1

Si la variable de registro DB2\_DMU\_DEFAULT se establece en **IMPLICITLYHIDDENINCLUDE**, entonces:

db2set DB2\_DMU\_DEFAULT=IMPLICITLYHIDDENINCLUDE db2 import from delfile1 of del modified by identitymissing insert into table1

es equivalente a:

```
db2 import from delfile1 of del modified by
   implicitlyhiddeninclude identitymissing insert into table1
```
## **Mandato INITIALIZE TAPE utilizando el procedimiento ADMIN\_CMD:**

Inicializa cintas para las operaciones de copia de seguridad y restauración en los dispositivos de cinta de modalidad continua. Este mandato sólo está soportado en los sistemas operativos Windows.

### **Autorización**

Una de las autorizaciones siguientes:

- SYSADM
- SYSCTRL
- SYSMAINT

### **Conexión necesaria**

Base de datos

## **Sintaxis del mandato**

 $\rightarrow$ -INITIALIZE TAPE-

ON *dispositivo* USING *tamaño-bloque*

 $\blacktriangleright$ 

## **Parámetros del mandato**

### **ON** *dispositivo*

Especifica un nombre de dispositivo de cinta válido. El valor por omisión es \\.\TAPE0. El dispositivo especificado debe ser relativo al servidor.

### **USING** *tamaño-bloque*

Especifica el tamaño de bloque para el dispositivo, en bytes. El dispositivo se inicializa para utilizar el tamaño de bloque especificado, si el valor está dentro del rango soportado de tamaños de bloque para el dispositivo.

El tamaño de almacenamiento intermedio especificado para el mandato **BACKUP DATABASE** y para **RESTORE DATABASE** debe ser divisible por el tamaño de bloque especificado aquí.

Si no se especifica un valor para este parámetro, el dispositivo se inicializa para utilizar el tamaño de bloque por omisión. Si se especifica un valor de cero, el dispositivo se inicializa para utilizar un tamaño de bloque de longitud variable; si el dispositivo no soporta la modalidad de bloque de longitud variable, se devuelve un error.

Al hacer copia de seguridad en cinta, el uso del tamaño de bloque variable no está soportado actualmente. Si debe usar esta opción, asegúrese de que tiene implantados procedimientos bien probados que le permitan hacer una recuperación satisfactoria, utilizando imágenes de copia de seguridad que se crearon con un tamaño de bloque variable.

Al utilizar un tamaño de bloque variable, debe especificar un tamaño de almacenamiento intermedio de copia de seguridad que sea menor o igual que el límite máximo de los dispositivos de cinta que esté utilizando. Para optimizar el rendimiento, el tamaño del almacenamiento intermedio debe ser igual al límite de tamaño de bloque máximo del dispositivo que se utilice.

## **Ejemplo**

Inicialice el dispositivo de cinta para que utilice un tamaño de bloque igual a 2048 bytes, si el valor está dentro del rango de tamaños de bloque soportados del dispositivo.

CALL SYSPROC.ADMIN\_CMD( 'initialize tape using 2048' )

## **Notas de uso**

El estado de la ejecución del mandato se devuelve en el área de comunicaciones SQL (SQLCA) obtenida a partir de la sentencia CALL.

## **Mandato LOAD utilizando el procedimiento ADMIN\_CMD:**

Carga datos en una tabla DB2.

Los datos almacenados en el servidor pueden estar en forma de archivo, cinta o conexión con nombre. Los datos también se pueden cargar desde un cursor definido desde una consulta que se ejecuta para la base de datos conectada actualmente, una base de datos diferente o mediante un script o una aplicación escritos por un usuario. Si el atributo COMPRESS de la tabla está establecido en YES, los datos cargados están sujetos a compresión en todas las particiones de datos y de base de datos para las que exista un diccionario en la tabla, incluidos los datos del objeto de almacenamiento XML de la tabla.

Enlace rápido con ["Modificadores de tipo de archivo para el programa de utilidad](#page-143-0) [de carga" en la página 136.](#page-143-0)

## **Restricciones**

El programa de utilidad de carga no soporta la carga de datos a nivel de jerarquía. El programa de utilidad de carga no es compatible con las tablas agrupadas por clústeres de rangos. El programa de utilidad de carga no da soporte al parámetro NOT LOGGED INITIALLY para las sentencias CREATE TABLE o ALTER TABLE.

## **Ámbito**

Este mandato puede emitirse para varias particiones de base de datos en una sola petición.

## **Autorización**

Una de las autorizaciones siguientes:

- DATAACCESS
- v Autorización LOAD para la base de datos y los privilegios siguientes:
	- privilegio INSERT en la tabla cuando se invoca el programa de utilidad de carga en modalidad INSERT, en modalidad TERMINATE (para terminar una operación de inserción de carga anterior) o en modalidad RESTART (para reiniciar una operación de inserción de carga anterior)
	- privilegio INSERT y DELETE en la tabla cuando el programa de utilidad de carga se invoca en modalidad REPLACE, en modalidad TERMINATE (para terminar una operación de sustitución de carga anterior) o en modalidad RESTART (para reiniciar una operación de sustitución de carga anterior)
	- Privilegio INSERT en la tabla de excepción, si dicha tabla se utiliza como parte de la operación de carga.
- v Para cargar datos en una tabla que tenga columnas protegidas, el ID de autorización de sesión debe tener credenciales LBAC directamente o indirectamente por medio de un grupo o un rol que permitan el acceso de grabación a todas las columnas protegidas de la tabla. De lo contrario, la carga no se realizará y se devolverá un error (SQLSTATE 5U014).
- v Para cargar datos en una tabla que tenga filas protegidas, el ID de autorización de sesión debe tener una etiqueta de seguridad que cumpla los siguientes criterios:
	- La etiqueta de seguridad forma parte de la política de seguridad que protege la tabla.
	- La etiqueta de seguridad se ha otorgado al ID de autorización de sesión directamente o indirectamente por medio de un grupo o un rol para el acceso de grabación o para todos los accesos.

Si el ID de autorización de sesión no contiene una etiqueta de seguridad como esta, la carga no se realizará y se devolverá un error (SQLSTATE 5U014). La etiqueta de seguridad protege una fila cargada si las credenciales LBAC del ID de autorización de sesión no permiten que se grabe en la etiqueta de seguridad que protege dicha fila en los datos. Sin embargo, esto no sucede cuando la política de seguridad que protege la tabla se ha creado con la opción RESTRICT NOT AUTHORIZED WRITE SECURITY LABEL de la sentencia CREATE SECURITY POLICY. En este caso, la carga no se realiza y se devuelve un error (SQLSTATE 42519).

Cuando carga datos en una tabla con filas protegidas, la tabla de destino tiene una columna con un tipo de datos DB2SECURITYLABEL. Si la fila de entrada de datos no contiene un valor para esa columna, esa fila se rechaza a menos que se especifique el modificador de tipo de archivo usedefaults en el mandato de carga, en cuyo caso se utilizará la etiqueta de seguridad de que dispone para el acceso de grabación de la política de seguridad que protege la tabla. Si no dispone de una etiqueta de seguridad para el acceso de grabación, la fila se rechaza y el proceso continúa con la fila siguiente.

- Si se especifica la opción REPLACE, el ID de autorización de sesión debe disponer de autorización para descartar la tabla.
- v Si se especifica la opción LOCK WITH FORCE, se necesita la autorización **SYSADM**
- v Si la tabla tiene el control de acceso a filas activado, **LOAD REPLACE** en esa tabla requerirá la capacidad de descartar la tabla. Concretamente, debe tener CONTROL o DBADM en la tabla.

Dado que todos los procesos de carga (y todos los procesos del servidor DB2 en general) son propiedad del propietario de la instancia y todos estos procesos utilizan la identificación del propietario de la instancia para acceder a los archivos necesarios, el propietario de la instancia debe tener acceso de lectura a los archivos de entrada de datos. El propietario de instancia debe poder leer estos archivos de datos de entrada, independientemente de quién invoque el mandato.

### **Conexión necesaria**

Base de datos.

Instancia. No se necesita una conexión explícita. Si se ha establecido una conexión a la base de datos, se intenta una conexión implícita a la instancia local.

### **Sintaxis del mandato**

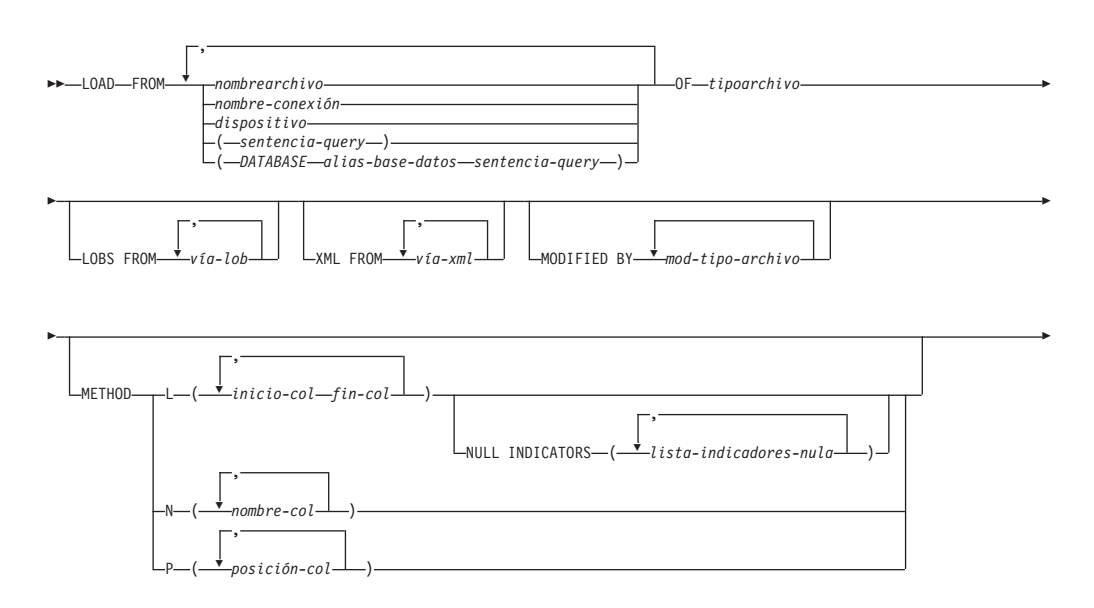

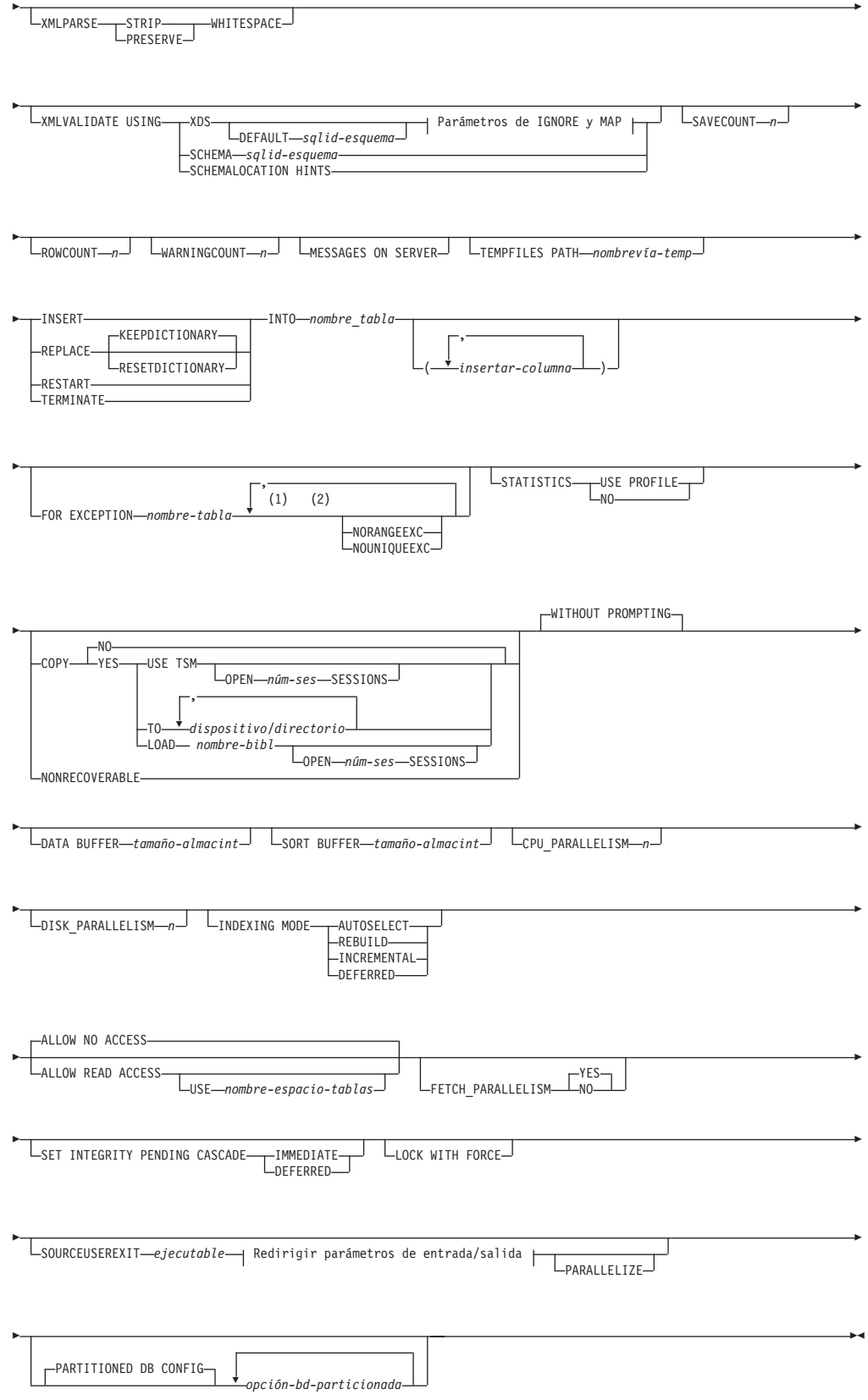

# **Parámetros de IGNORE y de MAP:**

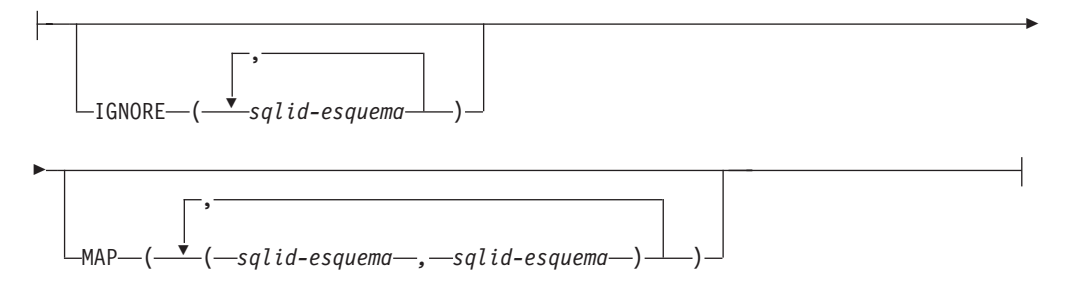

## **Redirigir parámetros de entrada/salida:**

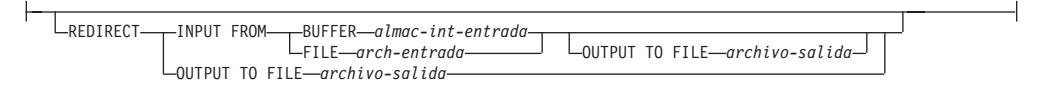

### **Notas:**

- 1 Estas palabras clave pueden aparecer en cualquier orden.
- 2 Cada una de estas palabras clave sólo puede aparecer una vez.

### **Parámetros del mandato**

**FROM** *nombrearchivo* **|** *nombre-conexión* **|** *dispositivo(sentencia-consulta)* **| (DATABASE** *alias-base-datos sentencia-consulta***)**

> Especifica el archivo, conexión o dispositivo que hace referencia a una sentencia de SQL que contiene los datos que se están cargando o la propia sentencia de SQL y la base de datos fuente opcional que se cargará desde el cursor.

La opción *sentencia-consulta* se utiliza para cargar (**LOAD**) desde un cursor. Sólo contiene una sentencia de consulta que está entre paréntesis y que puede comenzar por VALUES, SELECT o WITH. Por ejemplo, LOAD FROM (SELECT \* FROM T1) OF CURSOR INSERT INTO T2

Cuando la cláusula **DATABASE** *alias-base-datos* se incluya antes que la sentencia de la consulta en los paréntesis, el mandato **LOAD** intentará cargar los datos utilizando la *sentencia-consulta* desde la base de datos especificada, tal como indica el nombre *alias-base-datos*. Tenga en cuenta que **LOAD** se ejecutará mediante la utilización del ID de usuario y la contraseña que se han proporcionado explícitamente para la base de datos actualmente conectada (una conexión implícita dará lugar a que **LOAD** no se ejecute correctamente).

Si la fuente de entrada es un archivo, una conexión o un dispositivo, debe poderse acceder desde la partición coordinadora en el servidor.

Si se especifican varios nombres, estos se procesarán en secuencia. Si el último elemento especificado es un dispositivo de cinta y se solicita una cinta al usuario, **LOAD** no se ejecutará correctamente y el procedimiento ADMIN\_CMD devolverá un error.

## **Nota:**

v Debe utilizarse un nombre de archivo de vía de acceso totalmente calificada y que ya exista en el servidor.

- v Si se exportan datos a un archivo mediante la utilización del mandato **EXPORT** y del procedimiento ADMIN\_CMD, el archivo de datos será propiedad del ID de usuario delimitado. Normalmente, este archivo ya no es accesible para el propietario de la instancia. Para ejecutar **LOAD** desde CLP o el procedimiento ADMIN\_CMD, el ID del propietario de la instancia debe poder acceder al archivo de datos, por lo tanto, debe otorgarse al propietario de la instancia acceso de lectura para el archivo de datos.
- Se soporta la carga de datos de múltiples archivos IXF si los archivos están físicamente separados pero lógicamente forman un solo archivo. *No* se soporta si los archivos están física y lógicamente separados. Tenga en cuenta que si se especifican más de un archivo separados lógica y físicamente, se pasará por alto cualquier archivo posterior al primero. (Múltiples archivos se considerarían uno solo lógicamente, si se hubiesen creados todos con una invocación del mandato **EXPORT**.)
- v Si carga datos XML de archivos a tablas en un entorno de base de datos particionada, los archivos de datos XML deben poderse leer desde todas las particiones de base de datos donde se están cargando.

## **OF** *tipoarchivo*

Especifica el formato de los datos:

- ASC (formato ASCII no delimitado)
- DEL (formato ASCII delimitado)
- IXF (Integration Exchange Format, versión PC) es un formato binario que utilizan exclusivamente las bases de datos DB2.
- v CURSOR (cursor declarado para una sentencia SELECT o VALUES).

## **Nota:**

- v Cuando se utiliza un tipo de archivo CURSOR para cargar datos XML en una tabla en un entorno de base de datos distribuida, no se da soporte a las modalidades PARTITION\_ONLY y LOAD\_ONLY.
- v Al realizar una carga mediante el tipo de archivo CURSOR en la que se ha especificado la palabra clave DATABASE durante la sentencia DECLARE, la carga fragmenta internamente una aplicación separada para captar los datos; cuando no se especifica la palabra clave DATABASE, la carga capta los datos dentro de la misma aplicación. Esta diferencia entre los dos casos también puede causar una diferencia en el comportamiento del bloqueo. En particular, si actualmente especifica la palabra clave DATABASE utilizando la misma base de datos como base de datos conectada actualmente (y el mismo ID de usuario y contraseña como conexión actual, si se especifican), pueden darse casos en los que experimente un problema de bloqueo (como una espera de bloqueo o un tiempo de espera excedido de bloqueo, en función de la configuración de la base de datos) que puede eludirse no especificando la palabra clave DATABASE.

## **LOBS FROM** *vía-lob*

Vía de acceso a los archivos de datos que contienen los valores LOB que se deben cargar. La vía de acceso debe finalizar con una barra inclinada. La vía de acceso debe estar totalmente calificada y ser accesible desde la partición coordinadora en el servidor. Los nombres de los archivos de datos LOB se almacenan en el archivo de datos principal (ASC, DEL o IXF), en la columna que se cargará en la columna LOB. El número máximo de vías de acceso que se puede especificar es 999. Esto activará implícitamente el comportamiento de **LOBSINFILE**.

Esta opción se ignora cuando se especifica junto con el tipo de archivo CURSOR.

## **MODIFIED BY** *mod-tipo-archivo*

Especifica opciones de modificador de tipo de archivo. Consulte ["Modificadores de tipo de archivo para el programa de utilidad de carga"](#page-143-0) [en la página 136.](#page-143-0)

#### **METHOD**

**L** Especifica los números de columna inicial y final de los que se deben cargar datos. Un número de columna es un desplazamiento de bytes respecto al principio de una fila de datos. Se numera empezando por 1. Este método sólo se puede utilizar con archivos ASC y es el único método válido para dicho tipo de archivo.

### **NULL INDICATORS** *lista-indicadores-nulo*

Esta opción sólo se puede utilizar cuando se especifica el parámetro **METHOD L**, es decir, el archivo de entrada es un archivo ASC). Una lista de indicadores nulos es una lista de enteros positivos separados por comas que especifican el número de columna de cada campo de indicador nulo. El número de columna es el desplazamiento de bytes del campo de indicador nulo respecto al principio de una fila de datos. Debe haber una entrada en la lista de indicadores nulos para cada campo de datos definido en el parámetro **METHOD L**. Un número de columna de cero indica que el campo de datos correspondiente siempre contiene datos.

Un valor de Y en la columna de indicador NULL especifica que los datos de la columna son NULL. Cualquier carácter *distinto de* Y en la columna del indicador NULL especifica que los datos de columna no son NULL y se cargarán los datos de columna especificados por **METHOD L**.

El carácter de indicador NULL se puede cambiar utilizando la opción **MODIFIED BY**.

**N** Especifica los nombres de las columnas del archivo de datos que se deben cargar. Las mayúsculas y minúsculas de estos nombres de columna deben coincidir con las mayúsculas y minúsculas de los nombres correspondientes en los catálogos del sistema. Cada columna de tabla que no pueda contener nulos debe tener una entrada correspondiente en la lista **METHOD N**. Por ejemplo, dados los campos de datos F1, F2, F3, F4, F5 y F6 y las columnas de tabla C1 INT, C2 INT NOT NULL, C3 INT NOT NULL y C4 INT, el método N (F2, F1, F4, F3) es una petición válida, mientras que el método N (F2, F1) no es válido. Este método sólo se puede utilizar con archivos de tipo IXF o CURSOR.

**P** Especifica los números de campo (numerados a partir de 1) de los campos de datos de entrada que se van a cargar. Cada columna de tabla que no pueda establecerse en valores nulos debe tener una entrada correspondiente en la lista **METHOD P**. Por ejemplo, dados los campos de datos F1, F2, F3, F4, F5 y F6 y las columnas de tabla C1 INT, C2 INT NOT NULL, C3 INT NOT NULL y C4 INT, el método P (2, 1, 4, 3) es una petición válida, mientras que el método P (2, 1) no es válido. Este método sólo se puede utilizar con los tipos de archivo IXF, DEL o CURSOR, y es el único método válido para el tipo de archivo DEL.

Para cada uno de los campos que se especifican mediante el método P, debe definir una columna correspondiente en la sentencia de acción, a menos que deban tenerse en cuenta todas las columnas o que deban cargarse las *x* primeras columnas, tal como se muestra en el ejemplo siguiente:

db2 import from datafile1.del of del method P(1, 3, 4) replace into table1 (c1, c3, c4)

## **XML FROM** *vía-xml*

Especifica una o más vías de acceso que contienen los archivos XML. Los XDS están incluidos en el archivo de datos principal (ASC, DEL, o IXF), en la columna que se cargará en la columna XML.

### **XMLPARSE**

Especifica cómo se analizan los documentos XML. Si no se especifica esta opción, el comportamiento de análisis de los documentos XML vendrá determinado por el valor del registro especial CURRENT XMLPARSE OPTION.

## **STRIP WHITESPACE**

Especifica que hay que eliminar el espacio en blanco al analizar el documento XML.

#### **PRESERVE WHITESPACE**

Especifica que no hay que eliminar el espacio en blanco al analizar el documento XML.

# **XMLVALIDATE**

Especifica que los documentos XML se validan con respecto a un esquema, cuando sea pertinente.

#### **USING XDS**

Los documentos XML se validan con respecto al esquema XML identificado por el especificador de datos XML (XDS) en el documento de datos principal. Por omisión, si se invoca la opción **XMLVALIDATE** con la cláusula **USING XDS**, el esquema que se utiliza para realizar la validación estará determinado por el atributo SCH del XDS. Si no existe un atributo SCH en el XDS, no se producirá ningún esquema de validación a menos que la cláusula **DEFAULT** especifique un esquema por omisión.

Las cláusulas **DEFAULT**, **IGNORE** y **MAP** se pueden utilizar para modificar el comportamiento de determinación del esquema. Estas tres cláusulas opcionales se aplican directamente a las especificaciones del XDS, no entre ellas. Por ejemplo, si se selecciona un esquema porque está especificado por la cláusula **DEFAULT**, no se omitirá si también está especificado por la cláusula **IGNORE**. Asimismo, si se selecciona un esquema porque se ha especificado como la primera parte de un par en la cláusula **MAP**, no se volverá a correlacionar si también se ha especificado en la segunda parte de otro par de cláusulas **MAP**.

#### **USING SCHEMA** *sqlid-esquema*

Los documentos XML se validan con respecto al esquema XML que tiene el identificador SQL especificado. En este caso, el atributo SCH del especificador de datos XML (XDS) se ignorará para todas las columnas XML.

#### **USING SCHEMALOCATION HINTS**

Los documentos XML se validan con respecto a los esquemas

identificados por las sugerencias de ubicación de esquemas XML en los documentos XML fuente. Si no se encuentra un atributo schemaLocation en el documento XML, no se producirá ninguna validación. Cuando se especifica la cláusula **USING SCHEMALOCATION HINTS**, el atributo SCH del Especificador de datos XML (XDS) se omitirá para todas las columnas XML.

Vea los ejemplos de la opción **XMLVALIDATE** en la siguiente sección.

## **IGNORE** *sqlid-esquema*

Esta opción sólo se puede utilizar cuando se especifica el parámetro **USING XDS**. La cláusula **IGNORE** especifica una lista de uno o más esquemas que hay que ignorar si están identificados mediante un atributo SCH. Si existe un atributo SCH en el Especificador de datos XML (XDS) de un documento XML cargado y el esquema que identifica el atributo SCH se incluye en la lista de esquemas que han de pasarse por alto, no se producirá ninguna validación de esquemas para el documento XML cargado.

## **Nota:**

Si se especifica un esquema en la cláusula **IGNORE**, tampoco puede estar presente en el lado izquierdo de un par de esquemas en la cláusula **MAP**.

La cláusula **IGNORE** sólo se aplica al XDS. Un esquema que está correlacionado por la cláusula **MAP** no se omitirá posteriormente si se ha especificado en la cláusula **IGNORE**.

## **DEFAULT** *sqlid-esquema*

Esta opción sólo se puede utilizar cuando se especifica el parámetro **USING XDS**. El esquema especificado mediante la cláusula **DEFAULT** identifica un esquema que se debe utilizar para la validación cuando el Especificador de datos XML (XDS) de un documento XML cargado no contiene un atributo SCH que identifique un esquema XML.

La cláusula **DEFAULT** tiene prioridad sobre las cláusulas **IGNORE** y **MAP**. Si un XDS satisface la cláusula **DEFAULT**, se omitirán las especificaciones **IGNORE** y **MAP**.

## **MAP** *sqlid-esquema*

Esta opción sólo se puede utilizar cuando se especifica el parámetro **USING XDS**. Utilice la cláusula **MAP** para especificar esquemas alternativas que deben utilizarse en lugar de los especificados por el atributo SCH de un Especificador de datos XML (XDS) para cada documento XML cargado. La cláusula **MAP** especifica una lista de uno o más pares de esquemas, donde cada par representa una correlación de un esquema con otro. El primer esquema del par representa un esquema al que hace referencia un atributo SCH de un XDS. El segundo esquema del par representa el esquema que debe utilizarse para llevar a cabo la validación de esquemas.

Si un esquema está presente en el lado izquierdo de un par de esquemas en la cláusula **MAP**, tampoco puede especificarse en la cláusula **IGNORE**.

Una vez aplicada una correlación de par de esquemas, el resultado es final. La operación de correlación no es transitiva y, por lo tanto, el esquema elegido no se aplicará ulteriormente a otra correlación de par de esquemas.

Un esquema no se puede correlacionar más de una vez, es decir, no puede aparecer en la parte izquierda de más de un par.

### **SAVECOUNT** *n*

Especifica que el programa de utilidad de carga debe establecer puntos de coherencia después de cada *n* filas. Este valor se convierte en una cuenta de páginas y se redondea por exceso a los intervalos del tamaño de extensión. Puesto que se emite un mensaje en cada punto de coherencia, esta opción deberá seleccionarse si la operación de carga ha de supervisarse mediante la utilización de **LOAD QUERY**. Si el valor de *n* no es suficientemente alto, la sincronización de las actividades realizadas en cada punto de coherencia influirá en el rendimiento.

El valor por omisión es cero, que significa que no se establecerán puntos de coherencia, a menos que sean necesarios.

Esta opción no se permite cuando se especifica junto con el tipo de archivo CURSOR o cuando se carga una tabla que contiene una columna XML.

#### **ROWCOUNT** *n*

Especifica el número de *n* registros físicos del archivo que se deben cargar. Permite a un usuario cargar solamente las primeras *n* filas de un archivo.

### **WARNINGCOUNT** *n*

Detiene la operación de carga después de *n* avisos. Establezca este parámetro si no se esperan avisos, pero se desea que se verifique si se están utilizando el archivo y la tabla correctos. Si el archivo de carga o la tabla de destino se especifican de modo incorrecto, el programa de utilidad de carga generará un aviso por cada fila que intente cargar, lo que hará que la carga falle. Si *n* es cero o no se especifica esta opción, la operación de carga continuará independientemente del número de avisos emitidos. Si la operación de carga se detiene porque se ha alcanzado el umbral de avisos, se puede iniciar otra operación de carga en modalidad RESTART. La operación de carga continuará automáticamente desde el último punto de coherencia. Alternativamente, se puede iniciar otra operación de carga en modalidad REPLACE, empezando al principio del archivo de entrada.

### **MESSAGES ON SERVER**

Especifica que hay que guardar el archivo de mensajes creado en el servidor por el mandato **LOAD**. El conjunto de resultados devuelto incluirá las dos columnas siguientes: MSG\_RETRIEVAL, que es la sentencia de SQL necesaria para recuperar todos los mensajes de aviso y de error producidos durante esta operación, y MSG\_REMOVAL, que es la sentencia de SQL necesaria para hacer limpieza de los mensajes.

Si no se especifica esta cláusula, el archivo de mensajes se suprimirá cuando el procedimiento ADMIN\_CMD retorne al llamador. La columna MSG\_RETRIEVAL y la columna MSG\_REMOVAL del conjunto de resultados contendrán valores nulos.

Tenga en cuenta que, con cláusula o sin cláusula, el ID de usuario delimitado debe tener autorización para crear archivos en el directorio que indica la variable de registro **DB2\_UTIL\_MSGPATH**.

#### **TEMPFILES PATH** *nombrevía-temp*

Especifica el nombre de la vía de acceso a utilizar al crear archivos temporales durante una operación de carga y debe estar totalmente calificada de acuerdo a la partición de base de datos del servidor.

Los archivos temporales ocupan espacio del sistema de archivos. A veces, este requisito de espacio es bastante importante. A continuación se proporciona una estimación de la cantidad de espacio del sistema de archivos que se deberá asignar para todos los archivos temporales:

- v 136 bytes para cada mensaje que genere el programa de utilidad de carga
- 15 KB de actividad general si el archivo de datos contiene datos de campo largo o LOB. Esta cantidad puede aumentar significativamente si se especifica la opción **INSERT** y hay una gran cantidad de datos LOB o de campo largo en la tabla.
- **INSERT** Una de cuatro modalidades bajo las que se puede ejecutar el programa de utilidad de carga. Añade los datos cargados a la tabla sin cambiar los datos de tabla existentes.

## **REPLACE**

Una de cuatro modalidades bajo las que se puede ejecutar el programa de utilidad de carga. Suprime todos los datos existentes de la tabla e inserta los datos cargados. La definición de tabla y las definiciones de índice no cambian. Si se utiliza esta opción al mover datos entre jerarquías, sólo se pueden sustituir los datos de una jerarquía entera, no de subtablas individuales.

Esta opción no se puede utilizar para cargar datos en tablas temporales de período del sistema.

## **KEEPDICTIONARY**

Se conserva un diccionario de compresión existente a través de la operación **LOAD REPLACE**. Siempre que el atributo COMPRESS de la tabla sea YES, los datos sustituidos recientemente estarán sujetos a la compresión utilizando el diccionario que existía antes de invocar la carga. Si anteriormente en la tabla no existía ningún diccionario, se crea uno nuevo utilizando los datos que se sustituyen en la tabla siempre y cuando el atributo COMPRESS de la tabla sea YES. La cantidad de datos que son necesarios para crear el diccionario de compresión en este caso está sujeta a las políticas de ADC. Estos datos se llenan en la tabla como descomprimidos. Cuando el diccionario se haya insertado en la tabla, los datos restantes que se van a cargar estarán sujetos a la compresión con este diccionario. Este es el parámetro por omisión. Para obtener un resumen, vea la Tabla 1.

El ejemplo siguiente conserva el diccionario antiguo si está actualmente en la tabla:

CALL SYSPROC.ADMIN\_CMD('load from staff.del of del replace keepdictionary into SAMPLE.STAFF statistics use profile data buffer 8')

| Compri- mir | Existe el<br>diccionario de<br>datos de fila de<br>tabla | Existe el<br>diccionario de<br>objetos de<br>almacenamiento<br>XML <sup>1</sup> | Diccionario de<br>compresión         | Compresión de datos                                                                       |
|-------------|----------------------------------------------------------|---------------------------------------------------------------------------------|--------------------------------------|-------------------------------------------------------------------------------------------|
| <b>YES</b>  | YES.                                                     | <b>YES</b>                                                                      | XML de datos de fila de<br>la tabla. | Conserva los diccionarios Los datos que se cargarán<br>están sujetos a una<br>compresión. |

*Tabla 42. LOAD REPLACE KEEPDICTIONARY*

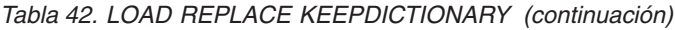

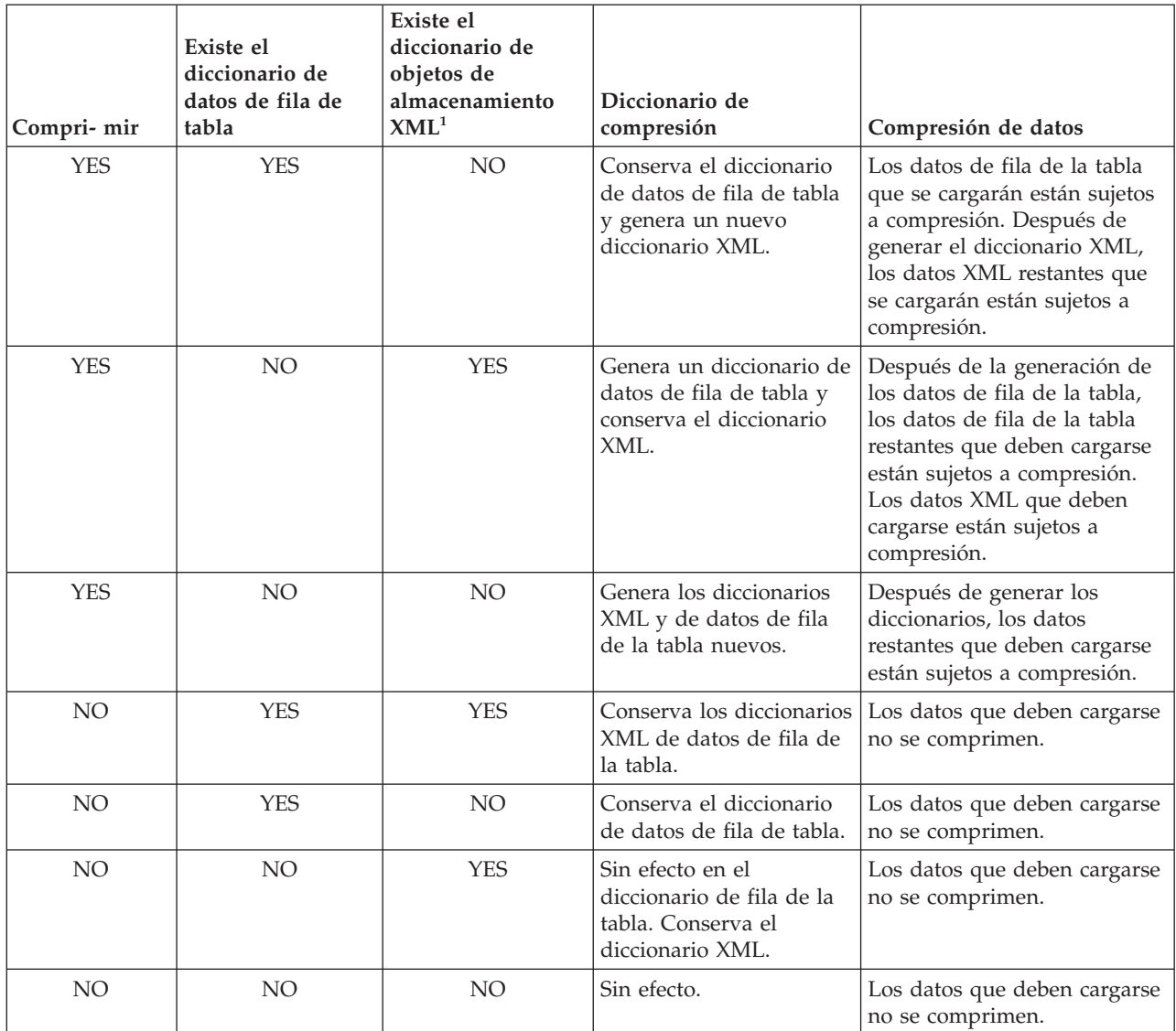

# **Nota:**

- 1. Se puede crear un diccionario de compresión para el objeto de almacenamiento XML de una tabla sólo si las columnas XML se añaden a la tabla en DB2 Versión 9.7 o una versión posterior o si la tabla se migra mediante un movimiento de tabla en línea.
- 2. Si se interrumpe la operación **LOAD REPLACE KEEPDICTIONARY**, el programa de utilidad LOAD puede recuperarse después de la emisión del mandato **LOAD RESTART** o **LOAD TERMINATE**. Puede que el diccionario de objetos de almacenamiento XML existente no se pueda conservar tras la recuperación de una operación **LOAD REPLACE KEEPDICTIONARY** interrumpida. Se creará un diccionario de objetos de almacenamiento XML nuevo si se utiliza **LOAD RESTART**.

## **RESETDICTIONARY**

Esta directiva da instrucciones al proceso **LOAD REPLACE** para crear un diccionario nuevo para el objeto de datos de la tabla siempre que el atributo COMPRESS de la tabla sea YES. Si el atributo de

COMPRESS es NO y ya existía un diccionario en la tabla, se eliminará y no se insertará ningún diccionario nuevo en la tabla. Se puede crear un diccionario de compresión con tan sólo un registro de usuario. Si el tamaño del conjunto de datos cargados es cero y ya existe un diccionario, el diccionario no se conservará. La cantidad de datos necesarios para crear un diccionario con esta directiva no está sujeta a las políticas de ADC. Para obtener un resumen, vea la Tabla 2.

El siguiente ejemplo restablecerá el diccionario actual y creará uno nuevo:

CALL SYSPROC.ADMIN\_CMD('load from staff.del of del replace resetdictionary into SAMPLE.STAFF statistics use profile data buffer 8')

| Compri-mir      | Existe el<br>diccionario de<br>datos de fila de<br>tabla | Existe el<br>diccionario de<br>objetos de<br>almacenamiento<br>XML <sup>1</sup> | Diccionario de<br>compresión                                                                                                    | Compresión de datos                                                                                              |
|-----------------|----------------------------------------------------------|---------------------------------------------------------------------------------|----------------------------------------------------------------------------------------------------|----------------------------------------------------------------------------------------------------|
| <b>YES</b>      | <b>YES</b>                                               | <b>YES</b>                                                                      | Genera nuevos<br>diccionarios <sup>2</sup> . Si la opción<br><b>DATA CAPTURE</b><br>CHANGES está<br>habilitada en las<br>sentencias CREATE<br>TABLE o ALTER TABLE,<br>se conserva el diccionario<br>de datos de fila de tabla<br>actual (y se hace<br>referencia a él como<br>diccionario de compresión<br>histórica).        | Después de generar los<br>diccionarios, los datos<br>restantes que deben cargarse<br>están sujetos a compresión. |
| <b>YES</b>      | <b>YES</b>                                               | NO                                                                              | Genera nuevos<br>diccionarios <sup>2</sup> . Si la opción<br><b>DATA CAPTURE</b><br><b>CHANGES</b> está<br>habilitada en las<br>sentencias CREATE<br>TABLE o ALTER TABLE,<br>se conserva el diccionario<br>de datos de fila de tabla<br>actual (y se hace<br>referencia a él como<br>diccionario de compresión<br>histórica). | Después de generar los<br>diccionarios, los datos<br>restantes que deben cargarse<br>están sujetos a compresión. |
| <b>YES</b>      | NO                                                       | <b>YES</b>                                                                      | Genera nuevos<br>diccionarios.                                                                                                    | Después de generar los<br>diccionarios, los datos<br>restantes que deben cargarse<br>están sujetos a compresión. |
| <b>YES</b>      | NO                                                       | NO                                                                              | Genera nuevos<br>diccionarios.                                                                                                    | Después de generar los<br>diccionarios, los datos<br>restantes que deben cargarse<br>están sujetos a compresión. |
| NO <sub>1</sub> | <b>YES</b>                                               | <b>YES</b>                                                                      | Elimina diccionarios.                                                                                                    | Los datos que deben cargarse<br>no se comprimen.                                                                 |

*Tabla 43. LOAD REPLACE RESETDICTIONARY*

| Compri-mir      | Existe el<br>diccionario de<br>datos de fila de<br>tabla | Existe el<br>diccionario de<br>objetos de<br>almacenamiento<br>XML <sup>1</sup> | Diccionario de<br>compresión                                   | Compresión de datos                              |
|-----------------|----------------------------------------------------------|---------------------------------------------------------------------------------|----------------------------------------------------------------|--------------------------------------------------|
| NO.             | <b>YES</b>                                               | NO.                                                                             | Elimina el diccionario de<br>datos de fila de tabla.           | Los datos que deben cargarse<br>no se comprimen. |
| NO.             | NO.                                                      | <b>YES</b>                                                                      | Elimina el diccionario de<br>objetos de<br>almacenamiento XML. | Los datos que deben cargarse<br>no se comprimen. |
| NO <sub>1</sub> | NO <sub>1</sub>                                          | NO.                                                                             | Sin efecto.                                                    | Ningún dato de la tabla se<br>comprime.          |

*Tabla 43. LOAD REPLACE RESETDICTIONARY (continuación)*

### **Notas:**

- 1. Se puede crear un diccionario de compresión para el objeto de almacenamiento XML de una tabla sólo si las columnas XML se añaden a la tabla en DB2 Versión 9.7 o una versión posterior o si la tabla se migra mediante un movimiento de tabla en línea.
- 2. Si hay un diccionario y se habilita el atributo de compresión, pero no hay registros que cargar en la partición de tabla, no se puede generar un nuevo diccionario y la operación **RESETDICTIONARY** no conservará el diccionario existente.

### **TERMINATE**

Una de cuatro modalidades bajo las que se puede ejecutar el programa de utilidad de carga. Termina una operación de carga interrumpida anteriormente y retrotrae la operación hasta el momento en que se empezó, incluso si se habían pasado puntos de coherencia. Los estados de los espacios de tablas implicados en la operación vuelven a ser normales y todos los objetos de tabla pasan a estar coherentes (puede que los objetos de índice se marquen como no válidos, en cuyo caso tendrá lugar automáticamente una reconstrucción de índice en el siguiente acceso). Si la operación de carga que se está terminando es una operación **LOAD REPLACE**, la tabla se truncará a una tabla vacía después de la operación **LOAD TERMINATE**. Si la operación de carga que se está terminando es una operación **LOAD INSERT**, la tabla retendrá todos los registros originales después de la operación **LOAD TERMINATE**. Para obtener un resumen de la gestión de diccionarios, vea la Tabla 3.

La opción **LOAD TERMINATE** no eliminará un estado de copia de seguridad pendiente de los espacios de tablas.

#### **RESTART**

Una de cuatro modalidades bajo las que se puede ejecutar el programa de utilidad de carga. Reinicia una operación de carga interrumpida anteriormente. La operación de carga continuará automáticamente desde el último punto de coherencia de la fase de carga, creación o supresión. Para obtener un resumen de la gestión de diccionarios, vea la Tabla 4.

### **INTO** *nombre\_tabla*

Especifica la tabla de base de datos en la que deben cargarse los datos. Esta tabla no puede ser una tabla de sistema, una tabla temporal declarada o una tabla temporal creada. Se puede especificar un alias o el nombre de tabla totalmente calificado o no calificado. Un nombre de tabla calificado

tiene el formato *esquema*.*nombretabla*. Si se especifica un nombre de tabla no calificado, la tabla se calificará con CURRENT SCHEMA.

Si la tabla de base de datos contiene columnas ocultas implícitamente, debe especificar si en la operación de carga han de incluirse o no los datos para las columnas ocultas. Utilice uno de los métodos siguientes para indicar si han de incluirse los datos para las columnas ocultas:

v Utilice *columna-inserción* para especificar explícitamente las columnas en las que han de insertarse datos. db2 load from delfile1 of del

insert into table1 (c1, c2,  $c3,...$ )

Utilice uno de los modificadores de tipo de archivo de columnas ocultas: especifique **implicitlyhiddeninclude** cuando el archivo de entrada contenga datos para las columnas ocultas o especifique

**implicitlyhiddenmissing** cuando el archivo de entrada no los contenga.

- db2 load from delfile1 of del modified by implicitlyhiddeninclude insert into table1
- v Utilice la variable de registro DB2\_DMU\_DEFAULT en el lado del servidor para establecer el comportamiento por omisión que ha de aplicarse cuando los programas de utilidad de movimiento de datos detecten tablas con columnas ocultas implícitamente. Especifique **IMPLICITLYHIDDENINCLUDE** cuando los programas de utilidad den por supuesto que han de incluirse las columnas ocultas implícitamente o especifique **IMPLICITLYHIDDENMISSING** cuando los programas de utilidad den por supuesto que no han de incluirse las columnas ocultas implícitamente.

db2set DB2\_DMU\_DEFAULT=IMPLICITLYHIDDENINCLUDE db2 load from delfile1 of del insert into table1

## *columna-inserción*

Especifica la columna de tabla en la que deben insertarse los datos.

El programa de utilidad de carga no puede analizar columnas cuyos nombres contienen uno o más espacios. Por ejemplo,

CALL SYSPROC.ADMIN\_CMD('load from delfile1 of del noheader method P (1, 2, 3, 4, 5, 6, 7, 8, 9) insert into table1 (BLOB1, S2, I3, Int 4, I5, I6, DT7, I8, TM9)')

fallará debido a la columna Int 4. La solución consiste en escribir entre comillas dobles dichos nombres de columna:

CALL SYSPROC.ADMIN\_CMD('load from delfile1 of del noheader method P (1, 2, 3, 4, 5, 6, 7, 8, 9) insert into table1 (BLOB1, S2, I3, "Int 4", I5, I6, DT7, I8, TM9)')

## **FOR EXCEPTION** *nombre-tabla*

Especifica la tabla de excepción en la que se copiarán las filas erróneas. Se copiará cualquier fila que esté violando un índice exclusivo o un índice de claves primarias. Si se especifica un nombre de tabla no calificado, la tabla se calificará con CURRENT SCHEMA.

La información que se graba en la tabla de excepción *no* se graba en el archivo de vuelco. En un entorno de base de datos particionada, se debe definir una tabla de excepción para las particiones de base de datos en las que se ha definido la tabla de carga. De lo contrario, el archivo de vuelcos contiene filas que no se pueden cargar porque no son válidas o contienen errores de sintaxis.

Cuando se cargan datos XML, la utilización de la cláusula **FOR EXCEPTION** para especificar la carga de una tabla de excepciones no recibirá soporte en los casos siguientes:

- v Cuando se utiliza el control de acceso basado en etiquetas (LBAC).
- v Cuando se cargan datos en una tabla particionada.

### **NORANGEEXC**

Indica que si se rechaza una fila debido a una violación del rango, no se insertará en la tabla de excepción.

### **NOUNIQUEEXC**

Indica que si se rechaza una fila porque viola una restricción exclusiva, no se insertará en la tabla de excepción.

## **STATISTICS USE PROFILE**

Indica a la carga que recopile estadísticas durante la carga de acuerdo con el perfil definido para esta tabla. Este perfil se debe crear antes de ejecutar la carga. El perfil se crea con el mandato **RUNSTATS**. Si el perfil no existe y se indica a la carga que debe recopilar estadísticas de acuerdo con el perfil, se devolverá un aviso y no se recopilarán estadísticas.

Durante la carga, no se recopilan estadísticas de distribución para las columnas de tipo XML.

### **STATISTICS NO**

Especifica que no se deben reunir estadísticas y que las estadísticas de los catálogos no se deben modificar. Es el valor por omisión.

#### **COPY NO**

Especifica que el espacio de tablas en el que reside la tabla se colocará en estado de pendiente de copia de seguridad si se habilita la recuperación en avance (es decir, si se establece **logarchmeth1** o **logarchmeth2** en un valor distinto de OFF). La opción **COPY NO** también pondrá el estado del espacio de tablas en el estado de espacio de tablas Carga en curso. Éste es un estado transitorio que desaparecerá cuando la carga se complete o termine anormalmente. Los datos de cualquier tabla del espacio de tablas no se pueden actualizar o suprimir hasta que se realice una copia de seguridad del espacio de tablas o una copia de seguridad de la base de datos completa. Sin embargo, es posible acceder a los datos de cualquier tabla utilizando la sentencia SELECT.

**LOAD** con **COPY NO** en una base de datos recuperable deja los espacios de tablas en estado pendiente de copia de seguridad. Por ejemplo, ejecutar una opción **LOAD** con **COPY NO** y **INDEXING MODE DEFERRED** dejará los índices con necesidad de renovación. Ciertas consultas en la tabla podrían requerir una exploración de índice y no serán satisfactorias hasta que se renueven los índices. El índice no puede renovarse si reside en un espacio de tablas que se encuentre en estado de pendiente de copia de seguridad. En ese caso, no se permitirá acceso a la tabla hasta que se realice una copia de seguridad. La base de datos efectúa la renovación de los índices automáticamente cuando una consulta accede al índice. Si no se especifica una de las opciones **COPY NO**, **COPY YES** o **NONRECOVERABLE**, y la base de datos es recuperable (**logarchmeth1** o **logarchmeth2** se establecen en un valor distinto de OFF), **COPY NO** es el valor por omisión.

#### **COPY YES**

Especifica que se guardará una copia de los datos cargados. Esta opción no es válida si la recuperación en avance está inhabilitada.

#### **USE TSM**

Especifica que la copia se almacenará utilizando Tivoli Storage Manager (TSM).

### **OPEN** *núm-ses* **SESSIONS**

Número de sesiones de E/S que deben utilizarse con TSM o el producto del proveedor. El valor por omisión es 1.

#### **TO** *dispositivo/directorio*

Especifica el dispositivo o el directorio en el que se creará la imagen de copia.

## **LOAD** *nombre-bibl*

El nombre de la biblioteca compartida (DLL en sistemas operativos Windows) que contiene las funciones de E/S de copia de seguridad y restauración del proveedor que se debe utilizar. Puede contener la vía de acceso completa. Si no se proporciona la vía de acceso completa, se tomará por omisión la vía de acceso donde residen los programas de salida de usuario.

## **NONRECOVERABLE**

Especifica que la transacción de carga debe marcarse como no recuperable y que no será posible recuperarla mediante una acción de avance posterior. El programa de utilidad de recuperación en avance saltará la transacción y marcará la tabla en la que se estaban cargando datos como "no válida". El programa de utilidad también ignorará las transacciones subsiguientes para la tabla. Después de que se haya completado la operación de recuperación en avance, una tabla de este tipo sólo se puede descartar o restaurar desde una copia de seguridad (completa o de espacio de tablas) realizada después de un punto de confirmación a continuación de la realización de la operación de carga no recuperable.

Con esta opción, los espacios de tablas no se ponen en estado de pendiente de copia de seguridad a continuación de la operación de carga y durante la operación de carga no se tiene que realizar una copia de los datos cargados. Si no se especifica una de las opciones **COPY NO**, **COPY YES** o **NONRECOVERABLE**, y la base de datos no es recuperable (**logarchmeth1** y **logarchmeth2** se establecen ambos en OFF), **NONRECOVERABLE** es el valor por omisión.

## **WITHOUT PROMPTING**

Especifica que la lista de archivos de datos contiene todos los archivos que se deben cargar y que los dispositivos o directorios listados son suficientes para la operación de carga entera. Si no se encuentra un archivo de entrada de continuación o los destinos de copia se llenan antes de que finalice la operación de carga, la operación de carga fallará y la tabla permanecerá en estado de pendiente de carga.

Es el valor por omisión. Las acciones que normalmente requieren la intervención del usuario devolverán un mensaje de error.

### **DATA BUFFER** *tamaño-almacint*

Especifica el número de páginas de 4 KB (independientemente del grado de paralelismo) que se deben utilizar como espacio de almacenamiento intermedio para transferir datos dentro del programa de utilidad. Si el valor especificado es menor que el mínimo algorítmico, se utilizará el recurso mínimo necesario y no se devolverá ningún aviso.

Esta memoria se asigna directamente desde el almacenamiento dinámico del programa de utilidad, cuyo tamaño puede modificarse mediante el

parámetro de configuración de base de datos **util\_heap\_sz**. A partir de la versión 9.5, el valor de la opción DATA BUFFER del mandato **LOAD** puede exceder temporalmente el valor de **util\_heap\_sz** si existe más memoria disponible en el sistema. En esta situación, el almacenamiento dinámico del programa de utilidad se incrementa dinámicamente en función de las necesidades hasta alcanzarse el límite de **database\_memory**. Esta memoria se liberará cuando haya finalizado la operación de carga.

Si no se especifica un valor, el programa de utilidad calcula un valor por omisión inteligente en la ejecución. El valor por omisión se basa en un porcentaje del espacio libre disponible en la pila del programa de utilidad en el tiempo de creación de instancias del cargador, así como en algunas características de la tabla.

## **SORT BUFFER** *tamaño-almacint*

Esta opción especifica un valor que prevalece sobre el parámetro de configuración de base de datos **sortheap** durante una operación de carga. Sólo es relevante al cargar tablas con índices y sólo cuando el parámetro **INDEXING MODE** no se especifica como DEFERRED. El valor especificado no puede exceder el valor de **sortheap**. Este parámetro es útil para acelerar la memoria de clasificación que se utiliza al cargar tablas con muchos índices sin cambiar el valor de **sortheap**, que también afectaría al proceso general de la consulta.

## **CPU\_PARALLELISM** *n*

Especifica el número de procesos o hebras que el programa de utilidad creará para analizar, convertir y formatear registros al crear objetos de tabla. Este parámetro está diseñado para aprovechar el número de procesos que se ejecutan por partición de base de datos. Es especialmente útil al cargar datos clasificados previamente, porque se conserva el orden de registro de los datos fuente. Si el valor de este parámetro es cero o no se ha especificado, el programa de utilidad de carga utiliza un valor inteligente por omisión (generalmente basado en el número de CPU disponibles) en la ejecución.

## **Nota:**

- 1. Si se utiliza este parámetro con tablas que contienen campos LOB o LONG VARCHAR, su valor se convierte en uno, independientemente del número de CPU de sistema o del valor especificado por el usuario.
- 2. La especificación de un valor pequeño para el parámetro **SAVECOUNT** dará lugar a que el cargador realice muchas más operaciones de E/S para desechar los datos y los metadatos de tabla. Cuando **CPU\_PARALLELISM** es mayor que uno, las operaciones de desecho son asíncronas, permitiendo al cargado aprovechar la CPU. Cuando **CPU\_PARALLELISM** se establece en uno, el cargador espera en la E/S durante los puntos de coherencia. Una operación de carga con **CPU\_PARALLELISM** establecido en dos y **SAVECOUNT** establecido en 10 000 se completa mucho más rápidamente que la misma operación con **CPU\_PARALLELISM** establecido en uno, aunque sólo exista una única CPU.

## **DISK\_PARALLELISM** *n*

Especifica el número de procesos o hebras que el programa de utilidad de carga creará para grabar datos en los contenedores del espacio de tablas. Si no se especifica un valor, el programa de utilidad selecciona un valor por omisión inteligente basándose en el número de contenedores de espacios de tablas y en las características de la tabla.

#### **INDEXING MODE**

Especifica si el programa de utilidad de carga debe volver a crear índices o si debe ampliarlos de forma incremental. Los valores válidos son:

#### **AUTOSELECT**

El programa de utilidad de carga determinará automáticamente si ha de utilizarse la modalidad REBUILD o INCREMENTAL. La decisión se basa en la cantidad de datos que se cargan y en la profundidad del árbol de índice. La información relacionada con la profundidad del árbol de índice se almacena en el objeto de índice. **RUNSTATS** no es necesario para rellenar esta información. AUTOSELECT es la modalidad de indexación por omisión.

#### **REBUILD**

Se volverán a crear todos los índices. El programa de utilidad debe tener suficientes recursos para clasificar todas las partes de claves de índice para los datos de tabla antiguos y añadidos.

Si el parámetro de configuración de base de datos LogIndexBuild está activado, el archivo de anotaciones cronológicas de transacciones contiene la imagen de cada página de índice después de crearse. Si el parámetro de configuración de base de datos LogIndexBuild está desactivado, el Gestor de índices solo registra la asignación y la inicialización de cada página (aproximadamente 250 bytes por página, frente a la parte no vacía de cada página).

#### **INCREMENTAL**

Se ampliarán los índices con datos nuevos. Esta propuesta consume espacio libre de índice. Sólo necesita suficiente espacio de clasificación para añadir claves de índice para los registros insertados. Este método sólo recibe soporte en los casos en los que el objeto de índice es válido y puede accederse a este al inicio de una operación de carga (por ejemplo, no es válido inmediatamente después de una operación de carga en la que se ha especificado la modalidad DEFERRED). Si se especifica esta modalidad, pero no recibe soporte debido al estado del índice, se devuelve un aviso y la operación de carga continúa en modalidad REBUILD. De forma similar, si se ha iniciado una operación de reinicio de carga en la fase de creación de carga, la modalidad INCREMENTAL no recibe soporte.

Si el parámetro de configuración de base de datos LogIndexBuild está activado, el software de DB2 genera los registros de anotaciones cronológicas para la inserción de cada clave en el índice, así como cualquier división de página realizada. Si este parámetro está desactivado (algo que es común cuando no se utiliza HADR), la cantidad de anotación cronológica de índice que realiza el Gestor de índices dependerá de si se ha especificado o no la opción ALLOW READ ACCESS. Si no se ha especificado la opción ALLOW READ ACCESS, el registro de anotaciones cronológicas se generará incluyendo anotaciones cronológicas para las divisiones de página. Si no se ha especificado la opción ALLOW READ ACCESS, no se generará ningún registro de anotaciones cronológicas desde el Gestor de índices.

#### **DEFERRED**

El programa de utilidad de carga no intentará la creación de índices si se especifica esta modalidad. Los índices se marcarán como que necesitan una renovación. El primer acceso a tales

índices que no esté relacionado con una operación de carga podría forzar una reconstrucción, o puede que se vuelvan a construir los índices cuando se reinicie la base de datos. Este planteamiento necesita suficiente espacio de clasificación para todas las partes clave del índice más grande. El tiempo total empleado posteriormente para la construcción de índices es mayor que el necesario en la modalidad REBUILD. Por consiguiente, al efectuar múltiples operaciones de carga con creación de índices diferida, es aconsejable (desde un punto de vista de rendimiento) dejar que la última operación de carga de la secuencia realice una reconstrucción de índices, en lugar de dejar que los índices se vuelvan a crear en el primero acceso que no sea de carga.

La creación de índices diferida sólo se soporta para tablas con índices no exclusivos, de modo que las claves duplicadas insertadas durante la fase de carga no son permanentes después de la operación de carga.

### **ALLOW NO ACCESS**

La carga bloqueará la tabla de destino para su acceso exclusivo durante la carga. El estado de tabla se establecerá en Carga en curso durante la carga. **ALLOW NO ACCESS** es el comportamiento por omisión. Es la única opción válida para **LOAD REPLACE**.

Cuando la tabla tiene restricciones, el estado de ésta se establecerá en Pendiente de establecimiento de integridad, así como en Carga en proceso. La sentencia SET INTEGRITY se debe utilizar para sacar a la tabla del estado Pendiente de establecimiento de integridad.

### **ALLOW READ ACCESS**

La carga bloqueará la tabla de destino en modalidad de compartimiento. El estado de la tabla se establecerá Carga en curso y Acceso de lectura. Los lectores pueden acceder a la parte no delta de los datos mientras se carga la tabla. En otras palabras, los lectores de la tabla podrán acceder a los datos que existían antes del inicio de la carga y los datos que se están cargando no estarán disponibles hasta que se haya completado la carga.

**Importante:** A partir de la Versión 10.1 Fixpack 1, el parámetro ALLOW READ ACCESS queda en desuso y podría eliminarse de un release futuro. Para obtener más información, consulte "El parámetro ALLOW READ ACCESS del mandato LOAD está en desuso" en *Novedades en DB2 Versión 10.1*.

**LOAD TERMINATE** o **LOAD RESTART** de una carga **ALLOW READ ACCESS** pueden utilizar este parámetro; **LOAD TERMINATE** o **LOAD RESTART** de una carga **ALLOW NO ACCESS** no pueden utilizar este parámetro. Además, esta opción no es válida si los índices de la tabla de destino están marcados como que necesitan reconstrucción.

Cuando haya restricciones en la tabla, el estado de la tabla se establecerá en Pendiente de establecimiento de integridad, así como Carga en proceso y Acceso de lectura. Al final de la carga, el estado de tabla Carga en proceso se eliminará, pero los estados de tabla Pendiente de establecimiento de integridad y Acceso de lectura permanecerán. La sentencia SET INTEGRITY se debe utilizar para sacar a la tabla del estado Pendiente de establecimiento de integridad. Mientras la tabla está en los estados Pendiente de establecer integridad y Acceso de lectura, la porción no delta de los datos sigue siendo accesible para los lectores y la nueva porción (delta) de los datos seguirá siendo inaccesible hasta que se haya

completado la sentencia SET INTEGRITY. Un usuario puede realizar varias cargas de la misma tabla sin emitir una sentencia SET INTEGRITY. Sin embargo, sólo los datos originales (comprobados) seguirán visibles hasta que se emita la sentencia SET INTEGRITY.

**ALLOW READ ACCESS** también da soporte a los modificadores siguientes:

**USE** *nombre-espacio-tablas*

Si vuelven a crearse los índices, se crea una copia sombra del índice en el espacio de tablas *nombre-espacio-tablas*, y vuelve a copiarse en el espacio de tablas original al final de la carga durante una operación INDEX COPY PHASE. Con esta opción sólo se pueden utilizar espacios de tablas temporales del sistema. Si entonces no se especifica, el índice duplicado se creará en el mismo espacio de tablas que el objeto de índice. Si la copia duplicada se crea en el espacio de tablas como objeto de índice, la copia del objeto de índice duplicado sobre el antiguo objeto de índice es instantánea. Si la copia sombra está en un espacio de tablas diferente del objeto de índice, se realiza una copia física. Esto podría implicar una E/S y tiempo considerables. La copia se realiza mientras la tabla se encuentra fuera de línea al final de una carga durante la operación INDEX COPY PHASE.

Sin esta opción, el índice duplicado se construye en el mismo espacio de tablas que el original. Dado que tanto el índice original como el duplicado por omisión residen simultáneamente en el mismo espacio de tablas, es posible que no haya espacio suficiente para mantener ambos índices en un mismo espacio de tablas. El uso de esta opción asegura que se retiene suficiente espacio de tablas para los índices.

Esta opción se omite si el usuario no especifica **INDEXING MODE REBUILD** o **INDEXING MODE AUTOSELECT**. Esta opción también se omitirá si se elige **INDEXING MODE AUTOSELECT** y la carga decide actualizar de forma incremental el índice.

## **FETCH\_PARALLELISM YES | NO**

Cuando se realiza una carga desde un cursor en el que se ha declarado el cursor mediante la palabra clave **DATABASE** o cuando se utiliza la entrada de soporte de almacenamiento sqlu\_remotefetch\_entry de la API y esta opción tiene el valor YES, el programa de utilidad de carga intentará paralelizar la captación desde la fuente de datos remota si es posible. Si se establece en NO, no se realizará ninguna captación en paralelo. El valor por omisión es YES. Para obtener más información, consulte "Mover datos utilizando el tipo de archivo CURSOR".

## **SET INTEGRITY PENDING CASCADE**

Si **LOAD** pone la tabla en el estado Pendiente de establecimiento de integridad, la opción **SET INTEGRITY PENDING CASCADE** permite al usuario especificar si el estado Pendiente de establecimiento de integridad de la tabla cargada se pondrá inmediatamente en cascada en todos los descendientes (incluidas las tablas de claves foráneas descendientes, las tablas de consulta materializada inmediatamente descendentes y las tablas de etapas inmediatas descendientes).

#### **IMMEDIATE**

Indica que el estado Pendiente de establecimiento de integridad se extiende inmediatamente a todas las tablas de claves foráneas descendientes, las tablas de consulta materializada inmediatamente y las tablas de etapas descendientes. En el caso de una operación **LOAD INSERT**, el estado Pendiente de establecimiento de integridad no se extiende a las tablas de claves foráneas descendientes, incluso aunque se especifique la opción **IMMEDIATE**.

Cuando, posteriormente, se comprueba si se ha producido alguna infracción de restricciones en la tabla cargada (mediante la utilización de la opción IMMEDIATE CHECKED de la sentencia SET INTEGRITY), las tablas de claves foráneas descendientes que se habían establecido en el estado Establecer integridad pendiente con acceso de lectura se establecerán en el estado Establecer integridad pendiente sin acceso.

#### **DEFERRED**

Indica que sólo la tabla cargada se pondrá en el estado Pendiente de establecimiento de integridad. Los estados de las tablas de clave foránea descendientes, las tablas de consulta materializada inmediatas descendientes y las tablas por fases inmediatas descendientes seguirán sin cambios.

Las tablas de claves foráneas descendientes podrían establecerse posteriormente y de forma implícita en el estado Establecer integridad pendiente cuando se compruebe si se han producido infracciones de restricciones en las tablas padre (mediante la utilización de la opción IMMEDIATE CHECKED de la sentencia SET INTEGRITY). Las tablas de consulta materializada inmediatas descendientes y las tablas de etapas inmediatas descendientes se pondrán implícitamente en estado Pendiente de establecimiento de integridad cuando se compruebe la existencia de posibles violaciones de la integridad en una de sus tablas subyacentes. Una consulta de una tabla que tenga el estado Pendiente de establecimiento de integridad podría ser correcta si, en lugar de acceder a la tabla especificada, la consulta accede a una tabla de consulta materializada elegible que no tiene el estado Pendiente de establecimiento de integridad. Se emitirá un aviso (SQLSTATE 01586) para indicar que las tablas descendientes se han colocado en estado Pendiente de establecimiento de integridad. Consulte el apartado Notas de la sentencia SET INTEGRITY de la publicación Consulta de SQL para obtener información relacionada con el establecimiento de estas tablas descendientes en el estado Pendiente de establecer integridad.

Si no se especifica la opción **SET INTEGRITY PENDING CASCADE**:

v Sólo la tabla cargada se pondrá en el estado Pendiente de establecimiento de integridad. El estado de las tablas de claves foráneas descendientes, las tablas de consulta materializada inmediatas descendientes y las tablas de etapas inmediatas descendientes no cambiará y, posteriormente, se podrá poner implícitamente en el estado Pendiente de establecimiento de integridad cuando se compruebe si la tabla cargada contiene posibles violaciones de restricciones.

Si **LOAD** no establece la tabla de destino en el estado Pendiente de establecer integridad, la opción **SET INTEGRITY PENDING CASCADE** se pasa por alto.

## **LOCK WITH FORCE**

El programa de utilidad adquiere varios bloqueos, incluidos los bloqueos de tabla en proceso de carga. En lugar de esperar, y posiblemente exceder el tiempo de espera, al adquirir un bloqueo, esta opción permite que la carga fuerce otras aplicaciones que retienen bloqueos que están en conflicto en la tabla de destino. El programa de utilidad de carga no forzará las aplicaciones que retienen bloqueos que están en conflicto en las tablas de catálogos del sistema. Las aplicaciones forzadas se retrotraerán y se liberarán los bloqueos que necesita el programa de utilidad de carga. Entonces, el programa de utilidad de carga podrá continuar. Esta opción requiere la misma autorización que el mandato **FORCE APPLICATIONS** (SYSADM o SYSCTRL).

Las cargas **ALLOW NO ACCESS** pueden forzar las aplicaciones que contienen bloqueos en conflicto al principio de la operación de carga. Al inicio de la carga, el programa de utilidad puede forzar aplicaciones que intentan consultar o modificar la tabla.

Las cargas **ALLOW READ ACCESS** pueden forzar las aplicaciones que contienen bloqueos en conflicto al comienzo o al final de la operación de carga. Al inicio de la carga, el programa de utilidad de carga puede forzar aplicaciones que intentan modificar la tabla. Al final de la operación de carga, el programa de utilidad de carga puede forzar aplicaciones que intentan consultar o modificar la tabla.

### **SOURCEUSEREXIT** *ejecutable*

Especifica un nombre de archivo ejecutable que se invocará para alimentar datos en el programa de utilidad.

### **REDIRECT**

## **INPUT FROM**

#### **BUFFER** *almac-int-entrada*

La secuencia de bytes especificada en *almacenamiento-intermedio-entrada* se transfiere al descriptor de archivo STDIN del proceso que ejecuta el ejecutable suministrado.

## **FILE** *arch-entrada*

El contenido de este archivo en el extremo cliente se transfiere al descriptor de archivo STDIN del proceso que ejecuta el ejecutable suministrado.

## **OUTPUT TO**

### **FILE** *archivo-salida*

Los descriptores de archivo STDOUT y STDERR se capturan en el archivo del lado del servidor totalmente calificado que se ha especificado.

## **PARALLELIZE**

Aumenta el rendimiento de los datos que acceden al programa de utilidad de carga invocando simultáneamente varios procesos de salida de usuario. Esta opción sólo es aplicable en entornos de base de datos de varias particiones y se omite en entornos de base de datos de una sola partición.

Para obtener más información, consulte "Mover datos utilizando una aplicación personalizada (salida de usuario)".

#### **PARTITIONED DB CONFIG** *opción-bd-particionada*

Permite ejecutar una carga en una tabla distribuida en varias particiones de base de datos. El parámetro **PARTITIONED DB CONFIG** permite especificar opciones de configuración específicas de la base de datos particionada. Los valores de *opción-bd-particionada* pueden ser cualquiera de las opciones siguientes:

PART\_FILE\_LOCATION x OUTPUT DBPARTNUMS x PARTITIONING DBPARTNUMS x MODE x MAX\_NUM\_PART\_AGENTS\_x ISOLATE\_PART\_ERRS x STATUS INTERVAL x PORT\_RANGE x CHECK TRUNCATION MAP FILE INPUT x MAP\_FILE\_OUTPUT x TRACE x NEWLINE DISTFILE x OMIT\_HEADER RUN\_STAT\_DBPARTNUM x

Encontrará descripciones detalladas de estas opciones en "Opciones de configuración de carga para entornos de bases de datos particionadas".

#### **RESTARTCOUNT**

En desuso.

**USING** *directorio* En desuso.

## **Ejemplo**

Emita una carga con la opción de sustitución de los datos de la tabla de empleados de un archivo.

```
CALL SYSPROC.ADMIN_CMD('LOAD FROM /home/theresax/tmp/emp_exp.dat
  OF DEL METHOD P (1, 2, 3, 4, 5, 6, 7, 8, 9, 10, 11, 12, 13, 14)
  MESSAGES /home/theresax/tmp/emp_load.msg
  REPLACE INTO THERESAX.EMPLOYEE (EMPNO, FIRSTNME, MIDINIT, LASTNAME,
  WORKDEPT, PHONENO, HIREDATE, JOB, EDLEVEL, SEX, BIRTHDATE, SALARY,
  BONUS, COMM) COPY NO INDEXING MODE AUTOSELECT ISOLATE_PART_ERRS
  LOAD ERRS ONLY MODE PARTITION AND LOAD' )
```
La siguiente sección es un ejemplo de salida de una base de datos de partición única.

Conjunto de resultados 1 -------------- ROWS\_READ ROWS\_SKIPPED ROWS\_LOADED ROWS\_REJECTED ... ---------...- ------------...- -----------...- -------------...- ... 32 0 32 0 ... 1 registro(s) seleccionado(s). Estado de devolución = 0 Salida de una base de datos de partición individual (continuación).

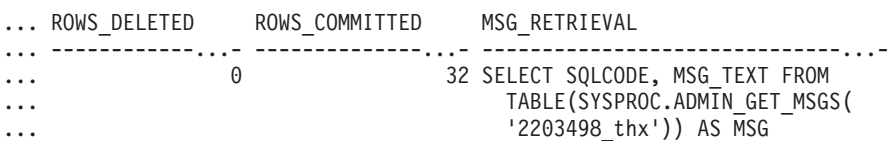

Salida de una base de datos de partición individual (continuación).

```
... MSG_REMOVAL
... --------------------------------------------...-
... CALL SYSPROC.ADMIN_REMOVE_MSGS('2203498_thx')
...
```
**Nota:** En este conjunto de resultados también se devuelven las siguientes columnas, pero se establecen en un valor NULL porque sólo se llenan cuando se llenan en una base de datos de múltiples particiones: ROWS\_PARTITIONED y NUM\_AGENTINFO\_ENTRIES.

La siguiente sección es un ejemplo de salida de una base de datos de varias particiones.

Conjunto de resultados 1 -------------- ROWS\_READ ROWS\_REJECTED ROWS\_PARTITIONED NUM\_AGENTINFO\_ENTRIES ... ---------...- -------------...- ----------------...- --------------------- ... 32 0 32 5 ... ... ...

1 registro(s) seleccionado(s).

Salida de una base de datos de partición múltiple (continuación).

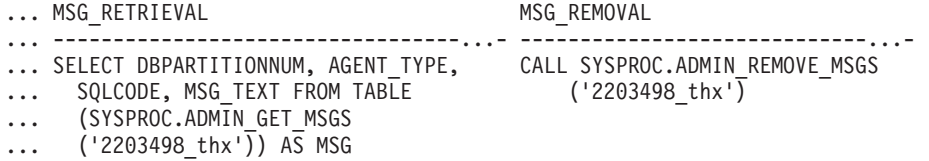

**Nota:** En este conjunto de resultados también se devuelven las siguientes columnas, pero se establecen en un valor NULL porque sólo se llenan cuando se cargan en una base de datos de partición individual: ROWS\_SKIPPED, ROWS\_LOADED, ROWS\_DELETED y ROWS\_COMMITTED.

Salida de una base de datos de partición múltiple (continuación).

Conjunto de resultados 2 --------------

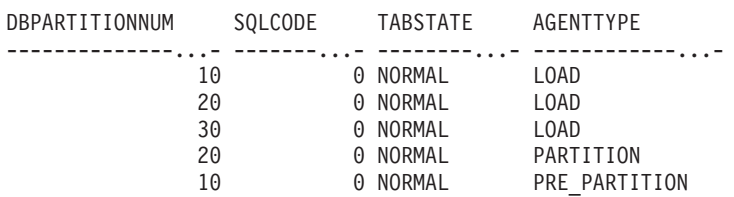

1 registro(s) seleccionado(s).

Estado de devolución = 0

## **Ejemplo: Carga de datos XML**

El usuario ha construido un archivo de datos con campos XDS para describir los documentos que se van a insertar en la tabla. Puede parecerse al siguiente:

```
1, "<XDS FIL=""file1.xml"" />"
2, "<XDS FIL='file2.xml' OFF='23' LEN='45' />"
```
Para la primera fila, el documento XML se identifica mediante el archivo denominado file1.xml. Observe que puesto que el delimitador de carácter es el carácter de comillas dobles, y las comillas dobles están dentro del XDS, las marcas de comillas dobles contenidas en el XDS se duplican. Para la segunda fila, el documento XML se identifica mediante el archivo denominado file2.xml y comienza en el desplazamiento de byte 23, y tiene 45 bytes de longitud.

El usuario emite un mandato de carga sin analizar ni validar opciones para la columna XML y los datos se cargan satisfactoriamente: LOAD FROM data.del of DEL INSERT INTO mytable

### **Ejemplo: Carga de datos XML de CURSOR**

La carga de datos de cursor es igual que con un tipo de columna relacional habitual. El usuario tiene dos tablas, T1 y T2, cada una de las cuales consiste en una única columna XML denominada C1. Para cargar (LOAD) de T1 a T2, el usuario primero declarará un cursor:

DECLARE X1 CURSOR FOR SELECT C1 FROM T1;

A continuación, el usuario puede emitir **LOAD** mediante la utilización del tipo de cursor:

LOAD FROM X1 of CURSOR INSERT INTO T2

La aplicación de las opciones **LOAD** específicas de XML al tipo de cursor equivale a realizar la carga desde un archivo.

## **Notas de uso**

- v Los datos se cargan en la secuencia que aparecen en el archivo de entrada. Si se desea una secuencia determinada, se deberán clasificar los datos antes de intentar una carga. Si no es necesario conservar el orden de los datos de origen, considere la posibilidad de utilizar el modificador de tipo de archivo **ANYORDER**, que se describe a continuación en la sección "Modificadores de tipo de archivo para el programa de utilidad de carga".
- v El programa de utilidad de carga crea índices basándose en las definiciones existentes. Las tablas de excepción se utilizan para manejar duplicados en claves exclusivas. El programa de utilidad no fuerza la integridad referencial, no realiza ninguna comprobación de restricciones ni actualiza las tablas de consulta materializada que dependen de las tablas que se están cargando. Las tablas que incluyen restricciones de comprobación o de referencia se ponen en el estado Pendiente de establecimiento de integridad. Las tablas de resumen que se definen con REFRESH IMMEDIATE y que dependen de las tablas que se cargan, también se ponen en el estado Pendiente de establecimiento de integridad. Ejecute la sentencia SET INTEGRITY para sacar a las tablas del estado Pendiente de establecimiento de integridad. Las operaciones de carga no se pueden llevar a cabo en tablas de consulta materializada duplicadas.
- v Si existe un índice de clústeres en la tabla, los datos deben clasificarse en el índice de clústeres antes de realizar la carga. Sin embargo, no es necesario clasificar los datos antes de cargarlos en una tabla de clúster multidimensional (MDC).
- v Si se especifica una tabla de excepción cuando se carga en una tabla protegida, las filas que están protegidas por etiquetas de seguridad no válidas se enviarán a dicha tabla. Esto puede permitir que los usuarios que tienen acceso a la tabla de excepción accedan a datos a los que normalmente tendrían autorización para acceder. Para una mejor seguridad, tenga cuidado sobre a quién otorga acceso a la tabla de excepción, suprima cada fila en cuanto esté arreglada y copiadas en la tabla que se está cargando y descarte la tabla de excepción en cuanto haya terminado.
- v En las etiquetas de seguridad, cuando están en formato interno, puede haber caracteres de nueva línea. Si carga el archivo utilizando el formato de archivo DEL, los caracteres de nueva línea se podrían malinterpretar como delimitadores. Si experimenta este problema, utilice la prioridad por omisión más antigua para los delimitadores; para ello, especifique el modificador de tipo de archivo **delprioritychar** en el mandato **LOAD**.
- v El programa de utilidad **LOAD** emite una sentencia COMMIT al principio de la operación, que en el caso de conexiones de Tipo 2, hace que el procedimiento vuelva a SQL30090N con el código de razón 1.
- v Las vías de acceso del mandato **LOAD** deben ser una vía de acceso totalmente calificada en la partición coordinadora del servidor.
- Para realizar una carga mediante la utilización del tipo de archivo CURSOR, donde se ha especificado la palabra clave DATABASE durante la sentencia DECLARE CURSOR, el ID de usuario y la contraseña que se han utilizado para autentificarse en la base de datos con la que está conectado actualmente (para la carga) se utilizarán para la autentificación para la base de datos fuente (que se especifica mediante la opción DATABASE de la sentencia DECLARE CURSOR).

Si no se ha especificado ningún ID de usuario ni contraseña para la conexión con la base de datos de carga, debe especificarse un ID de usuario y una contraseña para la base de datos fuente durante la sentencia DECLARE CURSOR.

- La carga de un archivo PC/IXF con varias partes cuyas partes individuales se copian de un sistema Windows a un sistema AIX está soportada. Los nombres de todos los archivos deben especificarse en el mandato **LOAD**. Por ejemplo, LOAD FROM DATA.IXF, DATA.002 OF IXF INSERT INTO TABLE1. La carga en el sistema operativo Windows de archivos PC/IXF divididos lógicamente no está soportada.
- v Cuando se reinicia un mandato **LOAD** anómalo, el comportamiento irá a continuación del comportamiento existente en el sentido de que la fase BUILD se verá forzada a utilizar la modalidad REBUILD para los índices.
- v El programa de utilidad de carga puede generar una copia del archivo de imagen de un tamaño muy grande si se utiliza la opción **COPY YES**. Este comportamiento es el esperado cuando el mandato **LOAD** graba un almacenamiento intermedio de datos completo en la imagen de copia para cada valor de columna LOB/LF que se carga. El almacenamiento intermedio es un objeto interno, y su tamaño lo determinan diversos factores internos y externos. Normalmente el tamaño del almacenamiento intermedio está comprendido entre 68 KB y unos pocos cientos de KB.
- v No se da soporte a la carga de documentos XML entre bases de datos y se devuelve el mensaje de error SQL1407N.
- El programa de utilidad **LOAD** no soporta la carga en tablas que contienen columnas que hacen referencia a procedimientos delimitados. Si emite el mandato **LOAD** en tal tabla, recibirá el mensaje de error SQL1376N. Para solucionar temporalmente esta restricción, se puede volver a definir la rutina para que sea no delimitada o utilizar el programa de utilidad de importación.
- Si la tabla de base de datos contiene columnas ocultas implícitamente, debe especificar si en la operación de carga han de incluirse o no los datos para las columnas ocultas.
- El programa de utilidad IMPORT no busca la coincidencia entre el número de columnas de una tabla y el número de campos de un archivo de datos. El programa de utilidad comprueba si existe suficiente cantidad de datos en el archivo de datos, y si una fila del archivo de datos no contiene suficientes columnas de datos, puede que la fila se rechace con un mensaje de aviso si las columnas de tabla correspondientes sin datos se han definido como NOT NULL, o que se inserte correctamente sin un mensaje de aviso si las columnas de tabla correspondientes se han definido como NULL. Por otra parte, si una fila contiene un número de columnas más alto que lo necesario, se procesa el número de columnas suficiente, y el resto de las columnas de datos se pasan por alto y no se proporciona ningún mensaje de aviso.

## **Resumen de la gestión de diccionarios LOAD TERMINATE y LOAD RESTART**

En la tabla siguiente se resume el comportamiento de gestión de diccionarios de compresión para el proceso de **LOAD** bajo la directiva **TERMINATE**.

| Atributo<br><b>COMPRESS</b><br>(comprimir)<br>tabla | ¿Existe el<br>diccionario de<br>datos de fila de<br>tabla antes que<br>LOAD? | El diccionario de<br>objetos de<br>almacenamiento<br>XML existe antes<br>que $L0AD1$ | <b>TERMINATE: LOAD</b><br><b>REPLACE</b><br><b>KEEPDICTIONARY o</b><br><b>LOAD INSERT</b> | <b>TERMINATE: LOAD</b><br><b>REPLACE</b><br><b>RESETDICTIONARY</b> |
|-----------------------------------------------------|------------------------------------------------------------------------------|--------------------------------------------------------------------------------------|-------------------------------------------------------------------------------------------|--------------------------------------------------------------------|
| <b>YES</b>                                          | <b>YES</b>                                                                   | <b>YES</b>                                                                           | Conservar los diccionarios<br>existentes.                                                 | No se conserva ningún<br>diccionario. <sup>2</sup>                 |
| <b>YES</b>                                          | <b>YES</b>                                                                   | NO.                                                                                  | Conservar diccionario<br>existente.                                                       | No se conserva nada. <sup>2</sup>                                  |
| <b>YES</b>                                          | NO                                                                           | <b>YES</b>                                                                           | Conservar diccionario<br>existente.                                                       | No se conserva nada.                                               |
| <b>YES</b>                                          | NO.                                                                          | NO.                                                                                  | No se conserva nada.                                                                      | No se conserva nada.                                               |
| NO                                                  | <b>YES</b>                                                                   | <b>YES</b>                                                                           | Conservar los diccionarios<br>existentes.                                                 | No se conserva nada.                                               |
| NO <sub>1</sub>                                     | <b>YES</b>                                                                   | NO.                                                                                  | Conservar diccionario<br>existente.                                                       | No se conserva nada.                                               |
| NO                                                  | NO                                                                           | <b>YES</b>                                                                           | Conservar diccionario<br>existente.                                                       | No se conserva nada.                                               |
| NO                                                  | NO                                                                           | NO.                                                                                  | No hacer nada.                                                                            | No hacer nada.                                                     |

*Tabla 44. Gestión de diccionario LOAD TERMINATE*

## **Nota:**

- 1. Se puede crear un diccionario de compresión para el objeto de almacenamiento XML de una tabla sólo si las columnas XML se añaden a la tabla en DB2 Versión 9.7 o una versión posterior o si la tabla se migra mediante un movimiento de tabla en línea.
- 2. En el caso especial en el que la tabla tiene habilitada la captura de datos, se conserva el diccionario de datos de fila de tabla.

**LOAD RESTART** trunca una tabla hasta el último punto de coherencia alcanzado. Como parte del proceso **LOAD RESTART**, habrá un diccionario de compresión en la tabla si existía en la tabla en el momento en que se accedió al último punto de coherencia **LOAD**. En dicho caso, **LOAD RESTART** no creará un diccionario nuevo. Para obtener un resumen de las posibles condiciones, vea la Tabla 4.

*Tabla 45. Gestión de diccionario LOAD RESTART*

| Atributo<br><b>COMPRESS</b><br>(comprimir)<br>tabla | $\lambda$ Existe el<br>diccionario de<br>datos de fila de<br>tabla antes que el<br>punto de<br>coherencia LOAD? <sup>1</sup> | ¿Existía el<br>diccionario de<br>objetos de<br>almacenamiento<br>XML antes que el<br>último $L0AD$ <sup>2</sup> | <b>RESTART: LOAD</b><br><b>REPLACE</b><br><b>KEEPDICTIONARY 0</b><br><b>LOAD INSERT</b>                            | <b>RESTART: LOAD</b><br><b>REPLACE</b><br><b>RESETDICTIONARY</b>                                   |
|-----------------------------------------------------|----------------------------------------------------------------------------------------------------|----------------------------------------------------------------------------------------------------|----------------------------------------------------------------------------------------------------|----------------------------------------------------------------------------------------------------|
| <b>YES</b>                                          | <b>YES</b>                                                                                                    | <b>YES</b>                                                                                                    | Conservar los diccionarios<br>existentes.                                                                          | Conservar los<br>diccionarios existentes.                                                          |
| <b>YES</b>                                          | <b>YES</b>                                                                                                    | NO <sub>1</sub>                                                                                                 | Mantener el diccionario de<br>datos de fila de tabla<br>existente y generar el<br>diccionario XML sujeto a<br>ADC. | Mantener el diccionario<br>de datos de fila de tabla<br>existente y generar un<br>diccionario XML. |

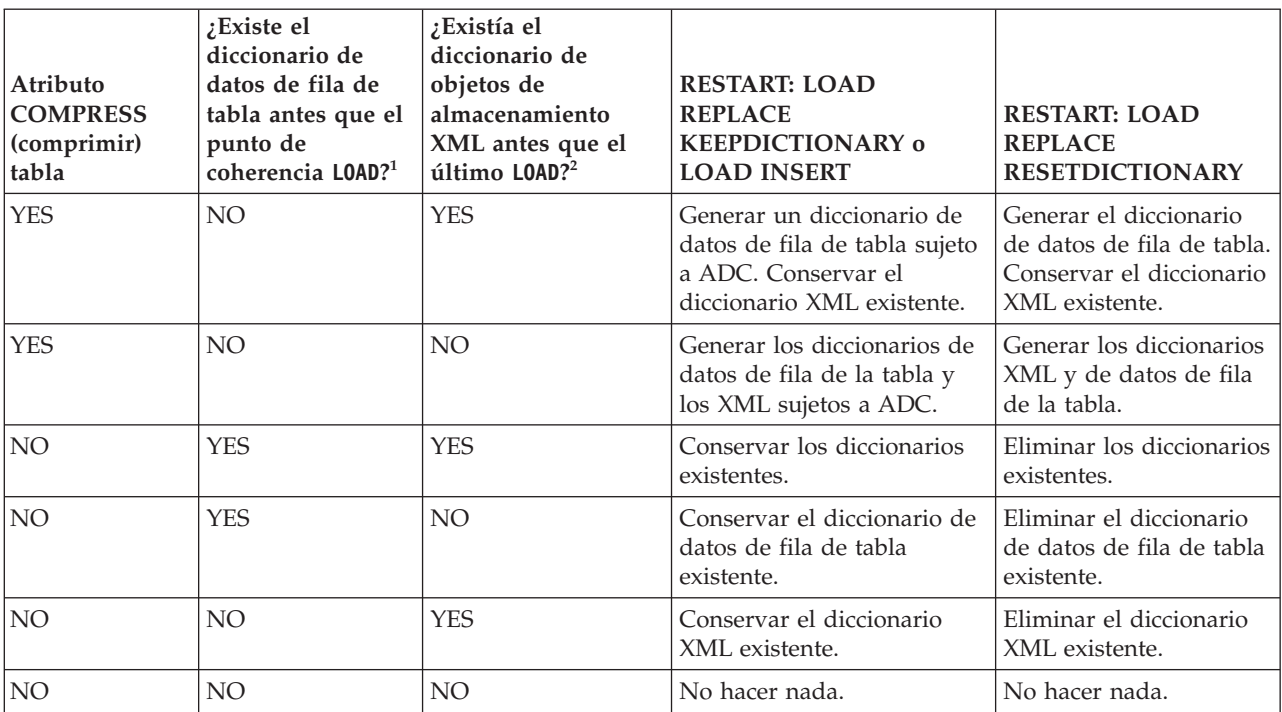

## *Tabla 45. Gestión de diccionario LOAD RESTART (continuación)*

## **Notas:**

- 1. La opción **SAVECOUNT** no se permite al cargar datos XML; las operaciones de carga que no se ejecutan correctamente durante la fase de carga se reinician desde el principio de la operación.
- 2. Se puede crear un diccionario de compresión para el objeto de almacenamiento XML de una tabla sólo si las columnas XML se añaden a la tabla en DB2 Versión 9.7 o una versión posterior o si la tabla se migra mediante un movimiento de tabla en línea.

## **Información de conjunto de resultados**

El estado de la ejecución del mandato se devuelve en el área de comunicaciones SQL (SQLCA) obtenida a partir de la sentencia CALL. Si la ejecución es satisfactoria, el mandato devuelve información adicional. Una base de datos de partición individual devolverá un conjunto de resultados; una base de datos de múltiples particiones devolverá dos conjuntos de resultados.

- v Tabla 46: Conjunto de resultados para la operación de carga.
- v [Tabla 47 en la página 135:](#page-142-0) El conjunto de resultados 2 contiene información para cada partición de base de datos en una operación de carga de múltiples particiones.

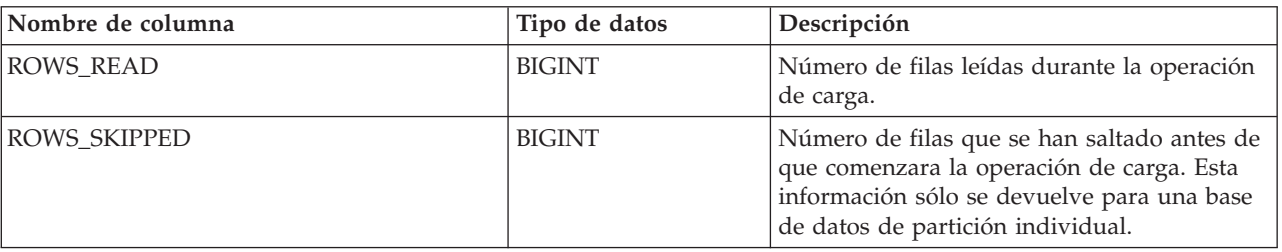

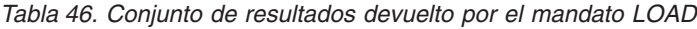

<span id="page-142-0"></span>*Tabla 46. Conjunto de resultados devuelto por el mandato LOAD (continuación)*

| Nombre de columna     | Tipo de datos | Descripción                                                                                                    |
|-----------------------|---------------|----------------------------------------------------------------------------------------------------|
| ROWS_LOADED           | <b>BIGINT</b> | Número de filas cargadas en la tabla destino.<br>Esta información sólo se devuelve para una<br>base de datos de partición individual.                                                                                                    |
| ROWS_REJECTED         | <b>BIGINT</b> | Número de filas que no se ha podido cargar<br>en la tabla de destino.                                                                                                    |
| ROWS_DELETED          | <b>BIGINT</b> | Número de filas duplicadas que no se han<br>cargado en la tabla de destino. Esta<br>información sólo se devuelve para una base<br>de datos de partición individual.                                                                                                    |
| ROWS_COMMITTED        | <b>BIGINT</b> | Número total de filas procesadas; el número<br>de filas que se ha cargado satisfactoriamente<br>en la tabla de destino, más el número de<br>filas omitidas y rechazadas. Esta información<br>sólo se devuelve para una base de datos de<br>partición individual.                                               |
| ROWS_PARTITIONED      | <b>BIGINT</b> | Número de filas distribuidas por todos los<br>agentes de distribución de base de datos.<br>Esta información sólo se devuelve para una<br>base de datos de múltiples particiones.                                                                                                    |
| NUM_AGENTINFO_ENTRIES | <b>BIGINT</b> | Número de entradas devueltas en el segundo<br>conjunto de resultados para una base de<br>datos de múltiples particiones. Es el número<br>de entradas de información de agente<br>generadas por la operación de carga. Esta<br>información sólo se devuelve para una base<br>de datos de múltiples particiones. |
| MSG_RETRIEVAL         | VARCHAR(512)  | Sentencia de SQL que sirve para recuperar<br>los mensajes creados por este programa de<br>utilidad. Por ejemplo,                                                                                                    |
|                       |               | SELECT SQLCODE, MSG<br>FROM TABLE<br>(SYSPROC.ADMIN_GET_MSGS<br>$('2203498_{thx})$ AS MSG                                                                                                    |
|                       |               | Esta información sólo se devuelve si se<br>especifica la cláusula MESSAGES ON SERVER.                                                                                                    |
| MSG_REMOVAL           | VARCHAR(512)  | Sentencia de SQL que sirve para hacer<br>limpieza de los mensajes creados por este<br>programa de utilidad. Por ejemplo:<br>CALL SYSPROC.ADMIN_REMOVE_MSGS                                                                                                    |
|                       |               | $('2203498_thx')$<br>Esta información sólo se devuelve si se<br>especifica la cláusula MESSAGES ON SERVER.                                                                                                    |

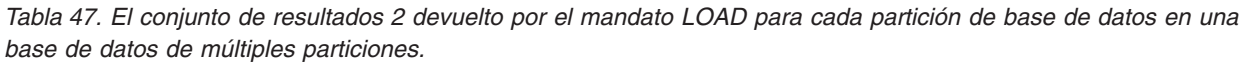

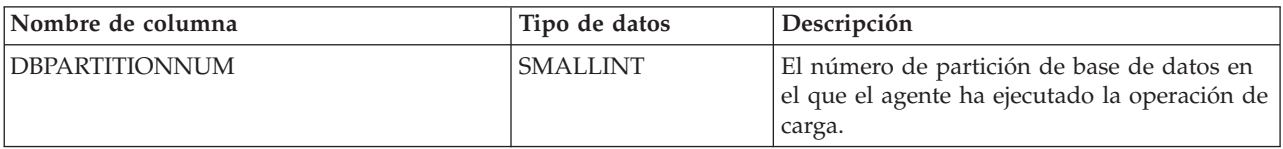

| Nombre de columna | Tipo de datos  | Descripción                                                                                                    |
|-------------------|----------------|----------------------------------------------------------------------------------------------------|
| <b>SQLCODE</b>    | <b>INTEGER</b> | El SQLCODE final resultante del proceso de<br>carga.                                                                                                    |
| <b>TABSTATE</b>   | VARCHAR(20)    | Estado de tabla después de que se<br>completara la operación de carga. Puede ser:<br>• LOADPENDING: indica que la carga no se ha<br>completado, pero la tabla de la partición<br>ha quedado establecida en un estado<br>LOAD PENDING (carga pendiente). Debe<br>realizarse una operación de reinicio o<br>terminación de carga en la partición de<br>base de datos.<br>NORMAL: indica que la carga se ha<br>completado correctamente en la partición<br>de base de datos y que la tabla ya no se<br>encuentra en el estado LOAD IN |
|                   |                | PROGRESS (o LOAD PENDING). Observe<br>que la tabla puede seguir estando en<br>estado Pendiente de establecimiento de<br>integridad si es necesario realizar más<br>proceso de restricciones, pero esta interfaz<br>no comunica este estado.<br>UNCHANGED: indica que la carga no se ha<br>completado debido a un error, pero el<br>estado de la tabla todavía no ha cambiado.<br>Es necesario realizar una operación de<br>reinicio o terminación de carga en la<br>partición de base de datos.                                    |
|                   |                | Nota: Esta interfaz no devuelve todos los<br>estados de tabla posibles.                                                                                                    |
| <b>AGENTTYPE</b>  | VARCHAR(20)    | Tipo de agente y es uno de los siguientes:<br>• FILE_TRANSFER<br>$\cdot$ LOAD<br>LOAD_TO_FILE<br>PARTITIONING<br>PRE PARTITIONING                                                                                                    |

<span id="page-143-0"></span>*Tabla 47. El conjunto de resultados 2 devuelto por el mandato LOAD para cada partición de base de datos en una base de datos de múltiples particiones. (continuación)*

# **Modificadores de tipo de archivo para el programa de utilidad de carga**

*Tabla 48. Modificadores de tipo de archivo válidos para el programa de utilidad de carga: Todos los formatos de archivo*

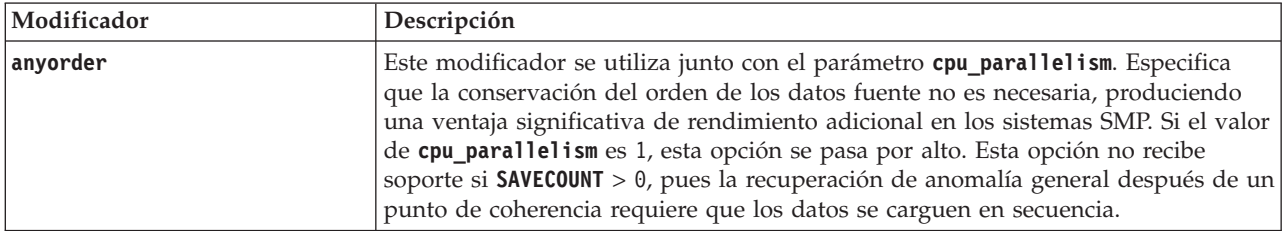
*Tabla 48. Modificadores de tipo de archivo válidos para el programa de utilidad de carga: Todos los formatos de archivo (continuación)*

| Modificador       | Descripción                                                                                                    |
|-------------------|----------------------------------------------------------------------------------------------------|
| generatedignore   | Este modificador informa al programa de utilidad de carga que en el archivo de<br>datos existen datos para todas las columnas generadas pero que estos se deberán<br>ignorar. Esto hace que el programa de utilidad genere todos los valores para las<br>columnas generadas. Este modificador no se puede utilizar con el modificador<br>generatedmissing o el modificador generatedoverride.                                                                                                    |
| generatedmissing  | Si se especifica este modificador, el programa de utilidad supone que el archivo<br>de datos de entrada no contiene datos para la columna generada (ni siquiera<br>NULL). Esto hace que el programa de utilidad genere todos los valores para las<br>columnas generadas. Este modificador no se puede utilizar con el modificador<br>generatedignore o el modificador generatedoverride.                                                                                                    |
| generatedoverride | Este modificador indica al programa de utilidad de carga que acepte datos<br>proporcionados por el usuario para todas las columnas generadas de la tabla (lo<br>contrario a las normas normales para estos tipos de columnas). Es útil cuando se<br>migran datos de otro sistema de base de datos o al cargar una tabla a partir de<br>datos que se han recuperado mediante la utilización de la opción RECOVER<br>DROPPED TABLE en el mandato ROLLFORWARD DATABASE. Cuando se utilice este<br>modificador, se rechazarán las filas sin datos o con datos NULL para una<br>columna sin posibilidad de nulos generada (SQL3116W). Cuando se utiliza este<br>modificador, la tabla se colocará en estado Pendiente de establecer integridad.<br>Para sacar la tabla del estado Pendiente de establecimiento de integridad sin<br>verificar los valores suministrados por el usuario, emita el siguiente mandato<br>después de la operación de carga:<br>SET INTEGRITY FOR nombre-tabla GENERATED COLUMN<br>IMMEDIATE UNCHECKED<br>Para sacar la tabla del estado Pendiente de establecimiento de integridad y<br>obligar a ejecutar una verificación de los valores suministrados por el usuario,<br>ejecute el mandato siguiente después de la operación de carga:<br>SET INTEGRITY FOR nombre-tabla IMMEDIATE CHECKED.<br>Cuando se especifica este modificador y hay una columna generada en cualquiera<br>de las claves de particionamiento, las claves de dimensión o de distribución, el<br>mandato LOAD convertirá automáticamente el modificador a generatedignore y<br>proseguirá con la carga. Esto tendrá un efecto de regeneración de todos los<br>valores de columna generados.<br>Este modificador no se puede utilizar con el modificador generatedmissing o<br>generatedignore. |
| identityignore    | Este modificador informa al programa de utilidad de carga que existen datos para<br>la columna de identidad en el archivo de datos pero que estos se deberán ignorar.<br>Esto hace que el programa de utilidad genere todos los valores de identidad. El<br>comportamiento será el mismo para las columnas de identidad GENERATED<br>ALWAYS y GENERATED BY DEFAULT. Esto significa que, para las columnas<br>GENERATED ALWAYS, no se rechazará ninguna fila. Este modificador no se<br>puede utilizar con el modificador identitymissing o identityoverride.                                                                                                    |
| identitymissing   | Si se especifica este modificador, el programa de utilidad supone que el archivo<br>de datos de entrada no contiene datos para la columna de identidad (ni siquiera<br>ningún NULL) y, por consiguiente, generará un valor para cada fila. El<br>comportamiento será el mismo para las columnas de identidad GENERATED<br>ALWAYS y GENERATED BY DEFAULT. Este modificador no se puede utilizar<br>con el modificador identityignore o identityoverride.                                                                                                    |

*Tabla 48. Modificadores de tipo de archivo válidos para el programa de utilidad de carga: Todos los formatos de archivo (continuación)*

| Modificador             | Descripción                                                                                                    |
|-------------------------|----------------------------------------------------------------------------------------------------|
| identityoverride        | Este modificador sólo se deberá utilizar cuando exista una columna de identidad<br>definida como GENERATED ALWAYS en la tabla que se debe cargar. Indica al<br>programa de utilidad que acepte datos explícitos no NULL para dicha columna<br>(lo contrario a las normas habituales para estos tipos de columnas de identidad).<br>Es útil cuando se migran datos de otro sistema de base de datos cuando la tabla<br>debe definirse como GENERATED ALWAYS o cuando se carga una tabla a partir<br>de datos que se han recuperado mediante la utilización de la opción DROPPED<br>TABLE RECOVERY en el mandato ROLLFORWARD DATABASE. Cuando se utilice este<br>modificador, se rechazarán las filas sin datos o con datos NULL para la columna<br>de identidad (SQL3116W). Este modificador no se puede utilizar con el<br>modificador identitymissing o identityignore. El programa de utilidad no<br>intentará mantener o verificar la exclusividad de los valores de la columna de<br>identidad de la tabla cuando se utilice esta opción. |
| implicitlyhiddeninclude | Si se especifica este modificador, el programa de utilidad supone que el archivo<br>de datos de entrada contiene datos para las columnas ocultas implícitamente y<br>que estos datos se cargarán. Este modificador no se puede utilizar con el<br>modificador implicitlyhiddenmissing. Consulte la sección Nota: para obtener<br>información acerca de la prioridad cuando se utilizan varios modificadores.                                                                                                    |
| implicitlyhiddenmissing | Si se especifica este modificador, el programa de utilidad da por supuesto que el<br>archivo de datos de entrada no contiene datos para las columnas ocultas<br>implícitamente y el programa de utilidad generará valores para esas columnas<br>ocultas. Este modificador no se puede utilizar con el modificador<br>implicitlyhiddeninclude. Consulte la sección Nota: para obtener información<br>acerca de la prioridad cuando se utilizan varios modificadores.                                                                                                    |
| $indexfreespace=x$      | $x$ es un entero comprendido entre el 0 y el 99 inclusive. El valor se interpreta<br>como el porcentaje de cada página de índice que se debe dejar como espacio libre<br>cuando la carga reconstruye el índice. La carga con INDEXING MODE INCREMENTAL<br>pasa por alto esta opción. La primera entrada de una página se añade sin<br>restricciones; las entradas subsiguientes se añaden para mantener el porcentaje de<br>umbral de espacio libre. El valor por omisión es el utilizado cuando se ejecuta<br><b>CREATE INDEX.</b><br>Este valor tiene prioridad sobre el valor PCTFREE especificado en la sentencia                                                                                                    |
|                         | CREATE INDEX. La opción indexfreespace sólo afecta a las páginas hojas de<br>índice.                                                                                                    |

*Tabla 48. Modificadores de tipo de archivo válidos para el programa de utilidad de carga: Todos los formatos de archivo (continuación)*

| Modificador        | Descripción                                                                                                    |
|--------------------|----------------------------------------------------------------------------------------------------|
| lobsinfile         | vía-lob especifica la vía de acceso a los archivos que contienen datos de LOB. Los<br>archivos de entrada de carga ASC, DEL o IXF contienen los nombres de los<br>archivos que tienen datos LOB en la columna LOB.                                                                                                    |
|                    | Esta opción no está soportada conjuntamente con el tipo de archivo CURSOR.                                                                                                    |
|                    | La cláusula LOBS FROM especifica dónde están situados los archivos LOB cuando<br>se utiliza el modificador lobsinfile. La cláusula LOBS FROM activará<br>implícitamente el comportamiento lobsinfile. La cláusula LOBS FROM transmite al<br>programa de utilidad LOAD la lista de vías de acceso para la búsqueda de los<br>archivos LOB durante la carga de los datos.                                                                                                    |
|                    | Cada vía de acceso contiene por lo menos un archivo que contiene por lo menos<br>un LOB al que apunta un Especificador de ubicación de LOB (LLS) en el archivo<br>de datos. El LLS es una representación de serie de la ubicación de un LOB en un<br>archivo almacenado en la vía de acceso del archivo LOB. El formato de un LLS es<br>nombrearchivo.ext.nnn.mmm/, donde nombrearchivo.ext es el nombre del archivo<br>que contiene el LOB, nnn es el desplazamiento en bytes del LOB dentro del<br>archivo y mmm es la longitud del LOB en bytes. Por ejemplo, si se almacena la<br>serie db2exp.001.123.456/ en el archivo de datos, el LOB está ubicado en el<br>desplazamiento 123 dentro del archivo db2exp.001 tiene una longitud de 456<br>bytes.                                                                                                    |
|                    | Para indicar un LOB nulo, entre el tamaño como -1. Si el tamaño se especifica<br>como 0, se trata como un LOB de longitud 0. Para los LOB nulos de longitud -1,<br>se pasan por alto el desplazamiento y el nombre de archivo. Por ejemplo, el LLS<br>de un LOB nulo podría ser db2exp.001.7.-1/.                                                                                                    |
| noheader           | Salta el código de verificación de cabecera (sólo aplicable a operaciones de carga<br>en tablas que residen en un grupo de nodos de una partición de base de datos de<br>una sola partición).                                                                                                    |
|                    | Si se utiliza la carga MPP por omisión (modalidad PARTITION_AND_LOAD)<br>para una tabla que reside en un grupo de particiones de bases de datos de una<br>sola partición, no se espera que el archivo tenga una cabecera. Por lo tanto, el<br>modificador noheader no es necesario. Si se utiliza la modalidad LOAD_ONLY, se<br>espera que el archivo tenga una cabecera. La única circunstancia en la que<br>necesitará utilizar el modificador noheader es si desea realizar la operación<br>LOAD_ONLY utilizando un archivo que no tiene cabecera.                                                                                                    |
| norowwarnings      | Suprime todos los avisos sobre filas rechazadas.                                                                                                    |
| pagefreespace= $x$ | $x$ es un entero comprendido entre el $0$ y el 100 inclusive. El valor se interpreta<br>como el porcentaje de cada página de datos que se debe dejar como espacio libre.<br>Si el valor especificado no es válido debido al tamaño de fila mínimo (por<br>ejemplo, una fila que tiene como mínimo $3000$ bytes de longitud y un valor $x$ de<br>50), la fila se colocará en una página nueva. Si se especifica un valor 100, cada fila<br>residirá en una nueva página. El valor PCTFREE de una tabla determina la<br>cantidad de espacio libre designado por página. Si no se ha establecido un valor<br>pagefreespace en la operación de carga o un valor PCTFREE en una tabla, el<br>programa de utilidad llenará tanto espacio como sea posible en cada página. El<br>valor que pagefreespace establece prevalece temporalmente respecto al valor<br>PCTFREE que se ha especificado para la tabla. |
| periodignore       | Este modificador informa al programa de utilidad de carga que en el archivo de<br>datos existen datos para columnas de período pero que estos se deberán ignorar.<br>Cuando se especifica este modificador, el programa de utilidad genera todos los<br>valores de columna de período. Este modificador no puede utilizarse con los<br>modificadores periodmissing ni periodoverride.                                                                                                    |

*Tabla 48. Modificadores de tipo de archivo válidos para el programa de utilidad de carga: Todos los formatos de archivo (continuación)*

| Modificador                | Descripción                                                                                                    |
|----------------------------|----------------------------------------------------------------------------------------------------|
| periodmissing              | Si se especifica este modificador, el programa de utilidad supone que el archivo<br>de datos de entrada no contiene datos para las columnas de período. Cuando se<br>especifica este modificador, el programa de utilidad genera todos los valores de<br>columna de período. Este modificador no puede utilizarse con los modificadores<br>periodignore ni periodoverride.                                                                                                    |
| periodoverride             | Este modificador indica al programa de utilidad de carga que acepte datos<br>proporcionados por el usuario para columnas GENERATED ALWAYS AS ROW<br>BEGIN y GENERATED ALWAYS AS ROW END en una tabla temporal de<br>período del sistema. Este comportamiento es contrario a las reglas normales para<br>estos tipos de columnas. El modificador puede ser útil cuando desea mantener<br>datos de historial y cargar datos que incluyan indicaciones de fecha y hora en<br>una tabla temporal de período del sistema. Cuando se utiliza este modificador, se<br>rechazarán las filas sin ningún dato o datos NULL en una columna ROW BEGIN<br>o ROW END.                                                                                                    |
| rowchangetimestampignore   | Este modificador informa al programa de utilidad de carga que los datos de la<br>columna de indicación de fecha y hora de cambio de fila existen en el archivo de<br>datos pero deben omitirse. Esto hace que el programa de utilidad genere todas las<br>columnas ROW CHANGE TIMESTAMP. El comportamiento será el mismo tanto<br>para las columnas GENERATED ALWAYS como para GENERATED BY<br>DEFAULT. Esto significa que, para las columnas GENERATED ALWAYS, no se<br>rechazará ninguna fila. Este modificador no se puede utilizar con el modificador<br>rowchangetimestampmissing $\mathrm{o}$ rowchangetimestampoverride.                                                                                                    |
| rowchangetimestampmissing  | Si se especifica este modificador, el programa de utilidad presupone que el<br>archivo de datos de entrada no contiene ningún dato para la columna de<br>indicación de fecha y hora de cambio de fila (ni siquiera ningún NULL) y por lo<br>tanto, generará un valor para cada fila. El comportamiento será el mismo tanto<br>para las columnas GENERATED ALWAYS como para GENERATED BY<br>DEFAULT. Este modificador no se puede utilizar con el modificador<br>rowchangetimestampignore $\mathrm{o}% _{1}$ rowchangetimestampoverride.                                                                                                    |
| rowchangetimestampoverride | Este modificador sólo debe utilizarse cuando exista una columna de indicación de<br>fecha y hora de cambio de fila definida como GENERATED ALWAYS en la tabla<br>que se debe cargar. Indica al programa de utilidad que acepte datos explícitos no<br>NULL para dicha columna (lo contrario de las normas habituales para estos tipos<br>de columnas de indicación de fecha y hora de cambio de fila). Es útil cuando se<br>migran datos de otro sistema de base de datos cuando la tabla debe definirse<br>como GENERATED ALWAYS o cuando se carga una tabla a partir de datos que<br>se han recuperado mediante la utilización de la opción <b>DROPPED TABLE RECOVERY</b><br>en el mandato ROLLFORWARD DATABASE. Cuando se utiliza este modificador, se<br>rechazarán las filas sin ningún dato o datos NULL para la columna ROW<br>CHANGE TIMESTAMP (SQL3116W). Este modificador no se puede utilizar con el<br>modificador rowchangetimestampmissing o rowchangetimestampignore. El<br>programa de utilidad de carga no intentará mantener o verificar la exclusividad<br>de los valores de la columna de indicación de fecha y hora de cambio de fila<br>cuando se utilice esta opción. |

*Tabla 48. Modificadores de tipo de archivo válidos para el programa de utilidad de carga: Todos los formatos de archivo (continuación)*

| Modificador          | Descripción                                                                                                    |
|----------------------|----------------------------------------------------------------------------------------------------|
| seclabelchar         | Indica que las etiquetas de seguridad en el archivo fuente de entrada están en<br>formato de serie para los valores de etiqueta de seguridad en lugar de en el<br>formato numérico codificado por omisión. LOAD convierte cada etiqueta de<br>seguridad al formato interno a medida que se carga. Si una serie no tiene el<br>formato adecuado, la fila no se carga y se devuelve un aviso (SQLSTATE 01H53,<br>SQLCODE SQL3242W). Si la serie no representa una etiqueta de seguridad válida<br>que forma parte de la política de seguridad que protege la tabla, la fila no se<br>carga y se devuelve un aviso (SQLSTATE 01H53, SQLCODE SQL3243W).                                                       |
|                      | Este modificador no puede especificarse si se ha especificado el modificador<br>seclabelname; de lo contrario, la carga no se ejecutará correctamente y se<br>devolverá un error (SQLCODE SQL3525N).                                                                                                    |
|                      | Si tiene una tabla que consta de una sola columna DB2SECURITYLABEL, el archivo<br>de datos puede tener el aspecto siguiente:<br>"CONFIDENTIAL: ALPHA: G2"<br>"CONFIDENTIAL; SIGMA: G2"<br>"TOP SECRET: ALPHA: G2"                                                                                                    |
|                      | Para cargar o importar estos datos, debe utilizarse el modificador de tipo de<br>archivo seclabelchar:                                                                                                    |
|                      | LOAD FROM input.del OF DEL MODIFIED BY SECLABELCHAR INSERT INTO t1                                                                                                    |
| seclabelname         | Indica que las etiquetas de seguridad en el archivo fuente de entrada están<br>indicadas por su nombre en lugar de en el formato numérico codificado por<br>omisión. LOAD convertirá el nombre en la etiqueta de seguridad adecuada, si<br>existe. Si no existe ninguna etiqueta de seguridad con el nombre indicado para la<br>política de seguridad que protege la tabla, la fila no se carga y se devuelve un<br>aviso (SQLSTATE 01H53, SQLCODE SQL3244W).                                                                                                    |
|                      | Este modificador no puede especificarse si se ha especificado el modificador<br>seclabelchar; de lo contrario, la carga no se ejecutará correctamente y se<br>devolverá un error (SQLCODE SQL3525N).                                                                                                    |
|                      | Si tiene una tabla que consta de una sola columna DB2SECURITYLABEL, el archivo<br>de datos podría contener nombres de etiquetas de seguridad similares a:<br>"LABEL1"<br>"LABEL1"                                                                                                    |
|                      | "LABEL2"                                                                                                    |
|                      | Para cargar o importar estos datos, debe utilizarse el modificador de tipo de<br>archivo seclabelname:                                                                                                    |
|                      | LOAD FROM input.del OF DEL MODIFIED BY SECLABELNAME INSERT INTO t1                                                                                                    |
|                      | Nota: Si el tipo de archivo es ASC, los espacios a continuación del nombre de la<br>etiqueta de seguridad se interpretarán como parte del nombre. Para evitar esto,<br>utilice el modificador de tipo de archivo striptblanks con el fin de asegurarse de<br>que se eliminan los espacios.                                                                                                    |
| total freespace= $x$ | $x$ es un entero mayor o igual a $0$ . El valor se interpreta como el porcentaje de las<br>páginas totales de la tabla que debe añadirse al final de tabla como espacio libre.<br>Por ejemplo, si x es 20 y la tabla tiene 100 páginas de datos después de haberse<br>cargado los datos, se añadirán 20 páginas vacías adicionales. El número total de<br>páginas de datos para la tabla será de 120. El total de páginas de datos no es un<br>factor en el número de páginas de índice de la tabla. Esta opción no afecta al<br>objeto de índice. Si se realizan dos cargas especificando esta opción, la segunda<br>carga no volverá a utilizar el espacio extra añadido al final por la primera carga. |

*Tabla 48. Modificadores de tipo de archivo válidos para el programa de utilidad de carga: Todos los formatos de archivo (continuación)*

| Modificador           | Descripción                                                                                                    |
|-----------------------|----------------------------------------------------------------------------------------------------|
| transactionidignore   | Este modificador informa al programa de utilidad que existen datos para la<br>columna TRANSACTION START ID en el archivo de datos pero que estos se<br>deberán ignorar. Cuando se especifica este modificador, el programa de utilidad<br>genera el valor para la columna de TRANSACTION START ID. Este modificador<br>no puede utilizarse con los modificadores transactionidmissing ni<br>transactionidoverride.                                                                                                    |
| transactionidmissing  | Si se especifica este modificador, el programa de utilidad supone que el archivo<br>de datos de entrada no contiene datos para las columnas TRANSACTION START<br>ID. Cuando se especifica este modificador, el programa de utilidad genera el valor<br>para la columna de TRANSACTION START ID. Este modificador no puede<br>utilizarse con los modificadores transactionidignore ni transactionidoverride.                                                                                                    |
| transactionidoverride | Este modificador indica al programa de utilidad de carga que acepte datos<br>proporcionados por el usuario para la columna GENERATED ALWAYS AS<br>TRANSACTION START ID en una tabla temporal de período del sistema. Este<br>comportamiento es contrario a las reglas normales para este tipo de columna.<br>Cuando se utiliza este modificador, se rechazarán las filas sin ningún dato o datos<br>NULL en una columna TRANSACTION START ID.                                                                                                    |
| usedefaults           | Si se ha especificado una columna fuente para una columna de tabla de destino,<br>pero dicha columna fuente no contiene datos para una o más instancias de fila, se<br>cargan los valores por omisión. He aquí unos ejemplos de datos que faltan:<br>• Para archivos DEL: se especifican dos delimitadores de columna adyacentes<br>(",") o dos delimitadores de columnas adyacentes separados por un número<br>arbitrario de espacios (", ,") para un valor de columna.                                                                                                    |
|                       | Para archivos DEL/ASC: una fila que no tiene suficientes columnas o que no es<br>suficientemente larga para la especificación original. Para archivos ASC, los<br>valores de columna NULL no se considera que falten de modo explícito y no se<br>sustituirán los valores de columna NULL por valores por omisión. Los valores<br>de columna NULL se representan mediante todos los caracteres de espacio para<br>columnas numéricas, de fecha, hora e indicación de fecha y hora o utilizando<br>NULL INDICATOR para una columna de cualquier tipo para indicar que la<br>columna es NULL. |
|                       | Sin esta opción, si la columna fuente no contiene datos para una instancia de fila,<br>se produce una de las acciones siguientes:<br>• Para archivos DEL/ASC: Si la columna puede contener nulos, se carga un<br>NULL. Si la columna no puede contener nulos, el programa de utilidad rechaza<br>la fila.                                                                                                    |

*Tabla 49. Modificadores de tipo de archivo válidos para el programa de carga: Formatos de archivo ASCII (ASC/DEL)*

| Modificador        | Descripción                                                                                                    |
|--------------------|----------------------------------------------------------------------------------------------------|
| $codepage=x$       | x es una serie de caracteres ASCII. El valor se interpreta como la página de<br>códigos de los datos del archivo de entrada. Convierte datos de tipo carácter (y<br>datos numéricos especificados en caracteres) de esta página de códigos a la<br>página de códigos de la base de datos durante la operación de carga.                                                                                                    |
|                    | Se aplican las siguientes normas:                                                                                                    |
|                    | · Para DBCS (gráfico) puro, DBCS mixto y EUC, los delimitadores están<br>restringidos al rango de x00 a x3F, inclusive.                                                                                                    |
|                    | · Para datos DEL especificados en una página de códigos EBCDIC, es posible<br>que los delimitadores no coincidan con los caracteres DBCS de desplazamiento<br>a teclado estándar y de desplazamiento a teclado ideográfico.                                                                                                    |
|                    | · nullindchar debe especificar símbolos incluidos en el conjunto ASCII estándar<br>entre los elementos de código x20 t x7F, inclusive. Esto hace referencia a<br>símbolos y elementos de código ASCII. Los datos EBCDIC pueden utilizar los<br>símbolos correspondientes, aunque los elementos de código serán diferentes.                                                                                                    |
|                    | Esta opción no está soportada conjuntamente con el tipo de archivo CURSOR.                                                                                                    |
| dateformat=" $x$ " | $x$ es el formato de la fecha en el archivo fuente. <sup>1</sup> Los elementos de fecha válidos<br>son:<br>AAAA<br>- Año (cuatro dígitos entre 0000 y 9999)<br>M<br>- Mes (uno o dos dígitos entre 1 y 12)<br>- Mes (dos dígitos entre 01 y 12;<br>MM<br>se excluye mutuamente con M)<br>- Día (uno o dos dígitos entre 1 y 31)<br>D<br>- Día (dos dígitos entre 01 y 31;<br>DD<br>se excluye mutuamente con D)<br><b>DDD</b><br>- Día del año (tres dígitos entre<br>001 y 366; se excluye mutuamente<br>con otros elementos de día o mes) |
|                    | Se asigna un valor por omisión de 1 para cada elemento que no se haya<br>especificado. He aquí unos ejemplos de formatos de fecha:<br>"D-M-AAAA"<br>"MM.DD.AAAA"<br>"AAAADDD"                                                                                                    |

*Tabla 49. Modificadores de tipo de archivo válidos para el programa de carga: Formatos de archivo ASCII (ASC/DEL) (continuación)*

| Modificador       | Descripción                                                                                                    |
|-------------------|----------------------------------------------------------------------------------------------------|
| dumpfile = $x$    | $x$ es el nombre totalmente calificado (de acuerdo con la partición de base de datos<br>de servidor) de un archivo de excepción en el que se graban las filas rechazadas.<br>Se graba un máximo de 32 KB de datos por registro. La siguiente sección es un<br>ejemplo en el que se muestra cómo especificar un archivo de vuelco:                                                                                                    |
|                   | db2 load from data of del<br>modified by dumpfile = $/u$ /user/nombrearchivo<br>insert into table_name                                                                                                    |
|                   | El archivo se creará y será propiedad del propietario de la instancia. Para alterar<br>temporalmente los permisos de archivo por omisión, utilice el modificador de<br>tipo de archivo dumpfileaccessall.<br>Nota:                                                                                                    |
|                   | 1. En un entorno de base de datos particionada, la vía de acceso debe ser local<br>en la partición de base de datos de carga, de forma que las operaciones de<br>carga que se ejecuten simultáneamente no intenten grabar en el mismo<br>archivo.                                                                                                    |
|                   | 2. El contenido del archivo se graba en disco en una modalidad asíncrona de<br>almacenamiento intermedio. En el caso de una operación de carga anómala o<br>interrumpida, el número de registros confirmados en disco no puede<br>conocerse con exactitud y la coherencia no puede garantizarse después de una<br>operación LOAD RESTART. Sólo se puede suponer que el archivo está completo<br>para una operación de carga que se inicia y se completa en un solo paso.                                                                                                    |
|                   | 3. Si el archivo especificado ya existe, no se volverá a crear, sino que se truncará.                                                                                                    |
| dumpfileaccessall | Otorga acceso de lectura a 'OTHERS' cuando se crea un archivo de vuelco.                                                                                                    |
|                   | Este modificador de tipo de archivo sólo es válido cuando:                                                                                                    |
|                   | 1. se utiliza junto con el modificador de tipo de archivo dumpfile                                                                                                    |
|                   | 2. el usuario dispone de privilegio SELECT sobre la tabla de destino de carga                                                                                                    |
|                   | 3. se emite en una partición de base de datos del servidor DB2 que reside en un<br>sistema operativo UNIX.                                                                                                    |
|                   | Si el archivo especificado ya existe, los permisos no se modificarán.                                                                                                    |
| fastparse         | Debe utilizarse con precaución. Reduce la comprobación de la sintaxis en los<br>valores de columna suministrados por el usuario y mejora el rendimiento. Se<br>garantiza que las tablas sean arquitectónicamente correctas (el programa de<br>utilidad realiza suficientes comprobaciones para evitar una interrupción o<br>violación de segmentación). No obstante, no se valida la coherencia de los datos.<br>Esta opción debe utilizarse solamente si se está seguro de que los datos son<br>coherentes y correctos. Por ejemplo, si los datos que ha proporcionado el usuario<br>contienen el valor de columna de indicación de fecha y hora no válido<br>:1>0-00-20-07.11.12.000000, este valor se insertará en la tabla si se ha<br>especificado fastparse, y se rechazará si fastparse no se ha especificado. |
| implieddecimal    | La ubicación de una coma decimal implícita la determina la definición de<br>columna; ya no se supone que está al final del valor. Por ejemplo, el valor 12345<br>se carga en una columna DECIMAL(8,2) como 123,45, no como 12345,00.                                                                                                    |
|                   | Este modificador no se puede utilizar con el modificador packeddecimal.                                                                                                    |

| Modificador             | Descripción                                                                                                    |
|-------------------------|----------------------------------------------------------------------------------------------------|
| timeformat=" $x$ "      | $x$ es el formato de la hora en el archivo fuente. <sup>1</sup> Los elementos de hora válidos<br>son:<br>H<br>- Hora (uno o dos dígitos entre 0 y 12<br>para un sistema de 12 horas y entre 0 y 24<br>para un sistema de 24 horas)<br>HH.<br>- Hora (dos dígitos entre 00 y 12<br>para un sistema de 12 horas, y entre 00 y 24<br>para un sistema de 24 horas; se excluye mutuamente<br>con H)<br>- Minuto (uno o dos dígitos entre<br>M<br>$0 \times 59$<br>МM<br>- Minuto (dos dígitos entre 00 y 59;<br>se excluye mutuamente con M)<br>S<br>- Segundo (uno o dos dígitos entre<br>$0 \times 59$<br>SS<br>- Segundo (dos dígitos entre 00 y 59;<br>se excluye mutuamente con S)<br>SSSSS<br>- Segundo del día después de medianoche (5<br>dígitos de 00000 y 86400; se excluye<br>mutuamente con otros elementos de hora)<br>- Indicador de meridiano (AM o PM)<br>TT<br>Se asigna un valor por omisión de 0 para cada elemento que no se ha<br>especificado. He aquí unos ejemplos de formatos de hora:<br>"HH:MM:SS"<br>"HH.MM TT"<br>"SSSSS"                                                                                                    |
| timestampformat=" $x$ " | $x$ es el formato de la indicación de fecha y hora en el archivo fuente. <sup>1</sup> Los<br>elementos válidos de la indicación de fecha y hora son:<br>AAAA<br>- Año (cuatro dígitos entre 0000 y 9999)<br>- Mes (uno o dos dígitos entre 1 y 12)<br>M<br>МM<br>- Mes (dos dígitos entre 01 y 12;<br>se excluye mutuamente con M y MMM)<br>MMM<br>- Mes (abreviación de tres letras no sensible a mayúsculas<br>y minúsculas para el nombre del mes; se excluye<br>mutuamente con M y MM)<br>- Día (uno o dos dígitos entre 1 y 31)<br>D<br>- Día (dos dígitos entre 01 y 31; se excluye mutuamente con D)<br>DD<br>- Día del año (tres dígitos entre 001 y 366;<br>DDD.<br>se excluye mutuamente con otros elementos de día o mes)<br>Н<br>- Hora (uno o dos dígitos entre 0 y 12<br>para un sistema de 12 horas y entre<br>0 y 24 para un sistema de 24 horas)<br>HH<br>- Hora (dos dígitos entre 00 y 12<br>para un sistema de 12 horas, y entre 00<br>y 24 para un sistema de 24 horas;<br>se excluye mutuamente con H)<br>- Minuto (uno o dos dígitos entre 0 y 59)<br>M<br>МM<br>- Minuto (dos dígitos entre 00 y 59;<br>se excluye mutuamente con M, minuto)<br>S<br>- Segundo (uno o dos dígitos entre 0 y 59)<br>SS<br>- Segundo (dos dígitos entre 00 y 59;<br>se excluye mutuamente con S)<br>SSSSS<br>- Segundo del día después de medianoche (5<br>dígitos de 00000 y 86400; se excluye<br>mutuamente con otros elementos de hora)<br>$U$ (de 1 a 12 veces)<br>- Segundos fraccionarios (el número de casos de U representa el<br>número de dígitos con cada dígito comprendido entre 0 y 9<br>- Indicador de meridiano (AM o PM)<br>TΤ |

*Tabla 49. Modificadores de tipo de archivo válidos para el programa de carga: Formatos de archivo ASCII (ASC/DEL) (continuación)*

*Tabla 49. Modificadores de tipo de archivo válidos para el programa de carga: Formatos de archivo ASCII (ASC/DEL) (continuación)*

| Modificador                               | Descripción                                                                                                    |
|-------------------------------------------|----------------------------------------------------------------------------------------------------|
| timestampformat=" $x$ "<br>(Continuación) | Se asigna un valor por omisión de 1 para los elementos AAAA, M, MM, D, DD o<br>DDD no especificados. Se asigna un valor por omisión de 'Ene' a un elemento<br>MMM no especificado. Se asigna un valor por omisión de 0 para todos los demás<br>elementos no especificados. La siguiente sección es un ejemplo de un formato de<br>indicación de fecha y hora:<br>"AAAA/MM/DD HH:MM:SS.UUUUUU"<br>Los valores válidos para el elemento MMM incluyen: 'ene', 'feb', 'mar', 'abr', 'may',                                                                                                    |
|                                           | 'jun', 'jul', 'ago', 'sep', 'oct', 'nov' y 'dic'. Estos valores son sensibles a las<br>mayúsculas y minúsculas.                                                                                                    |
|                                           | Si no se ha especificado el modificador <b>timestampformat</b> , el programa de utilidad<br>de carga formateará el campo de indicación de fecha y hora mediante la<br>utilización de uno de los dos formatos posibles:<br>AAAA-MM-DD-HH.MM.SS                                                                                                    |
|                                           | AAAA-MM-DD HH:MM:SS                                                                                                    |
|                                           | El programa de utilidad de carga elige el formato examinando el separador entre<br>DD y HH. Si se trata de un guión '-', el programa de utilidad de carga utilizará el<br>formato de guiones y puntos normal (AAAA-MM-DD-HH.MM.SS). Si se trata de un<br>espacio en blanco, el programa de utilidad de carga prevé un signo de dos puntos<br>':' para separar HH, MM y SS.                                                                                                    |
|                                           | En cualquiera de los formatos, si incluye el campo de microsegundos (UUUUUU),<br>el programa de utilidad de carga espera el punto '.' como separador. Se acepta<br>cualquiera de los dos formatos, AAAA-MM-DD-HH.MM.SS.UUUUUU o AAAA-MM-DD<br>HH: MM: SS.UUUUUU.                                                                                                    |
|                                           | En el siguiente ejemplo se muestra cómo cargar datos que contienen formatos de<br>fecha y hora definidos por el usuario en una tabla llamada schedule:<br>db2 load from delfile2 of del<br>modified by timestampformat="aaaa.mm.dd hh:mm tt"                                                                                                    |
|                                           | insert into schedule                                                                                                    |
| usegraphiccodepage                        | Si se proporciona usegraphiccodepage, se supone que los datos cargados en<br>campos de datos de objeto gráfico o de gran objeto de caracteres de doble byte<br>(DBCLOB) se encuentran en la página de códigos gráfica. Se supone que el resto<br>de los datos estarán en la página de códigos de caracteres. La página de códigos<br>gráfica está asociada con la página de códigos de caracteres. LOAD determina la<br>página de códigos de caracteres a través del modificador codepage, si se especifica<br>o a través de la página de códigos de la base de datos si no se especifica el<br>modificador codepage. |
|                                           | Este modificador debe utilizarse junto con el archivo de datos delimitado<br>generado por la recuperación de descarte de tabla sólo si la tabla que se recupera<br>tiene datos gráficos.                                                                                                    |
|                                           | Restricciones                                                                                                    |
|                                           | El modificador usegraphiccodepage NO DEBE especificarse con archivos DEL<br>creados por el programa de utilidad EXPORT, ya que estos archivos contienen<br>datos codificados en una sola página de códigos. También ignorarán el<br>modificador usegraphiccodepage los grandes objetos de caracteres de doble byte<br>(DBCLOB) en los archivos.                                                                                                    |

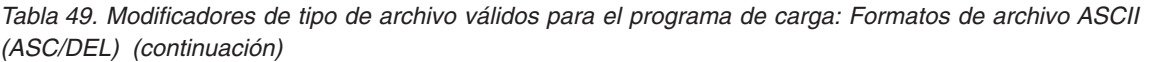

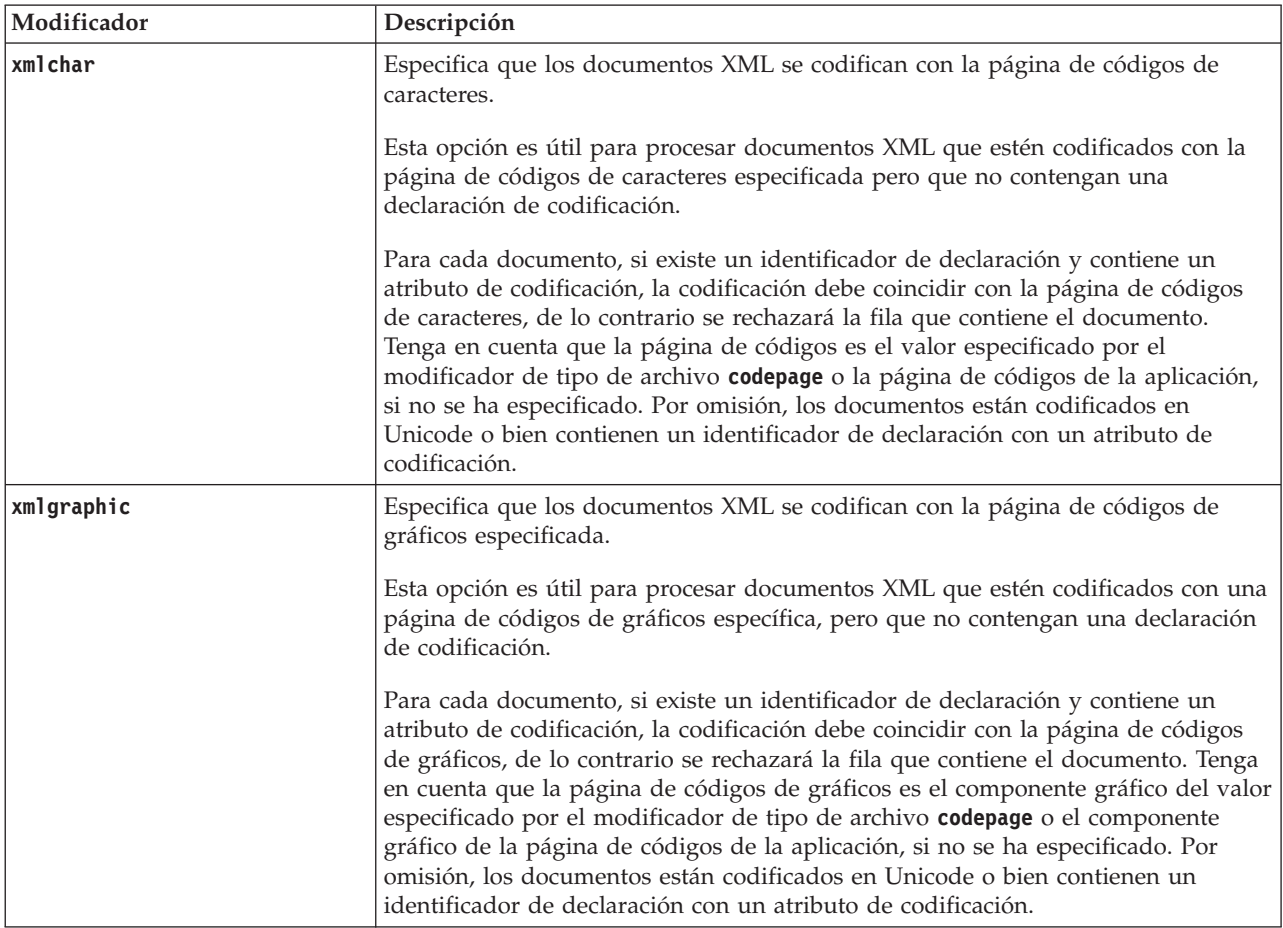

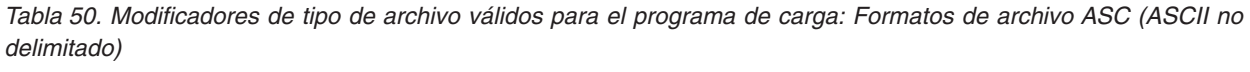

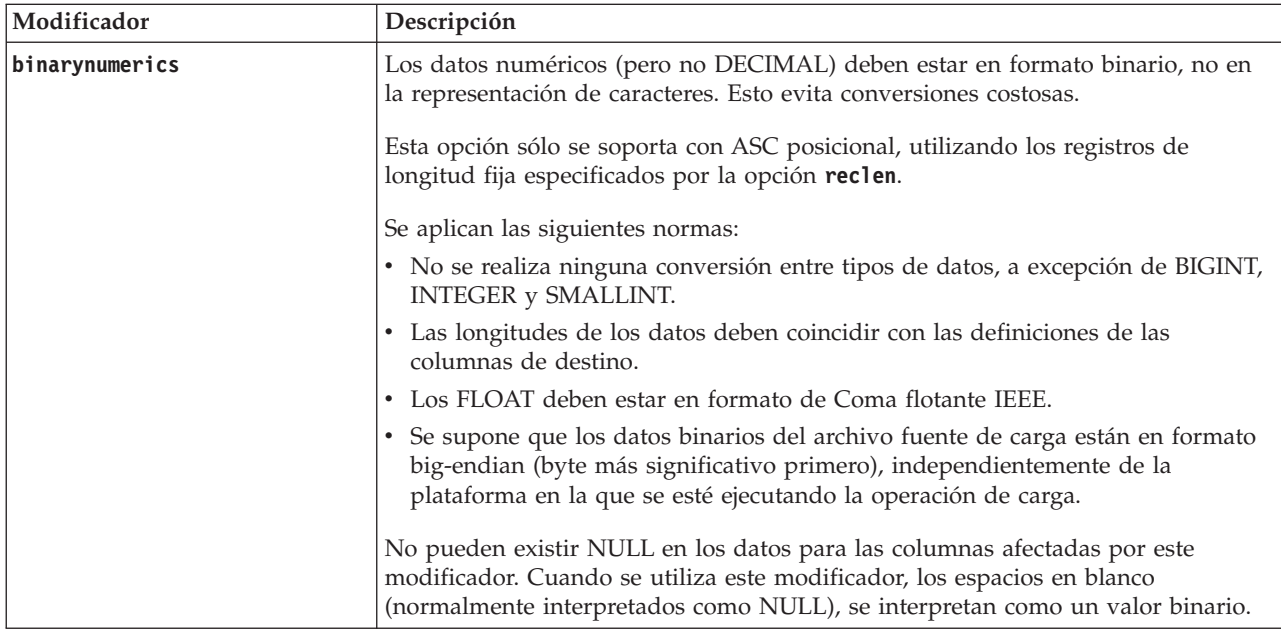

*Tabla 50. Modificadores de tipo de archivo válidos para el programa de carga: Formatos de archivo ASC (ASCII no delimitado) (continuación)*

| Modificador     | Descripción                                                                                                    |
|-----------------|----------------------------------------------------------------------------------------------------|
| nochecklengths  | Si se especifica nochecklengths, se intenta cargar cada fila, incluso si los datos<br>fuente tienen una definición de columna que excede el tamaño de la columna de<br>tabla de destino. Dichas filas se pueden cargar satisfactoriamente si la conversión<br>de página de códigos hace que los datos fuente se acorten; por ejemplo, datos<br>EUC de 4 bytes en la fuente pueden acortarse a datos DBCS de 2 bytes en el<br>destino y necesitar la mitad del espacio. Esta opción es especialmente útil si se<br>sabe que los datos fuente cabrán en todos los casos, a pesar de las discrepancias<br>de las definiciones de columna. |
| $nullindchar=x$ | x es un carácter individual. Cambia el carácter que indica un valor NULL a x. El<br>valor por omisión de $x$ es $Y2$ .<br>Este modificador es sensible a las mayúsculas y minúsculas para archivos de<br>datos EBCDIC, excepto cuando el carácter es una letra inglesa. Por ejemplo, si se<br>especifica que el carácter indicador de NULL sea la letra N, se reconoce también n                                                                                                    |
|                 | como un indicador de NULL.                                                                                                    |
| packeddecimal   | Carga directamente datos decimales empaquetados, dado que el modificador<br>binarynumerics no incluye el tipo de campo DECIMAL.                                                                                                    |
|                 | Esta opción sólo se soporta con ASC posicional, utilizando los registros de<br>longitud fija especificados por la opción reclen.                                                                                                    |
|                 | Los valores soportados para la porción de signo son:                                                                                                    |
|                 | $+$ = $0xC$ $0xA$ $0xE$ $0xF$<br>$- = 0xD 0xB$                                                                                                    |
|                 | No pueden existir NULL en los datos para las columnas afectadas por este<br>modificador. Cuando se utiliza este modificador, los espacios en blanco<br>(normalmente interpretados como NULL), se interpretan como un valor binario.                                                                                                    |
|                 | Independientemente de la plataforma del servidor, se supone que el orden de<br>bytes de los datos binarios en el archivo fuente de carga es big-endian (byte más<br>significativo primero); es decir, cuando se utiliza este modificador en los sistemas<br>operativos Windows, no se debe invertir el orden de los bytes.                                                                                                    |
|                 | Este modificador no se puede utilizar con el modificador <i>implieddecimal</i> .                                                                                                    |
| $reclen=x$      | $x$ es un entero con un valor máximo de 32767. Se leen $x$ caracteres de cada fila, y<br>no se utiliza un carácter de línea nueva para indicar el final de la fila.                                                                                                    |
| striptblanks    | Trunca los espacios en blanco de cola al cargar datos en un campo de longitud<br>variable. Si no se especifica esta opción, se conservan los espacios en blanco.                                                                                                    |
|                 | Esta opción no se puede especificar junto con <b>striptnulls</b> . Son opciones que se<br>excluyen mutuamente. Esta opción sustituye a la opción t obsoleta, que se<br>soporta únicamente por compatibilidad con niveles anteriores.                                                                                                    |
| striptnulls     | Trunca los NULL de cola (caracteres 0x00) al cargar datos en un campo de<br>longitud variable. Si no se especifica esta opción, se conservan los NULL.                                                                                                    |
|                 | Esta opción no se puede especificar junto con striptblanks. Son opciones que se<br>excluyen mutuamente. Esta opción sustituye a la opción padwithzero obsoleta,<br>que sólo se soporta por compatibilidad con niveles anteriores.                                                                                                    |

*Tabla 50. Modificadores de tipo de archivo válidos para el programa de carga: Formatos de archivo ASC (ASCII no delimitado) (continuación)*

| Modificador  | Descripción                                                                                                    |
|--------------|----------------------------------------------------------------------------------------------------|
| zoneddecimal | Carga datos decimales con zona, puesto que el modificador <b>binarynumerics</b> no<br>incluye el tipo de campo DECIMAL. Esta opción sólo se soporta con ASC<br>posicional, utilizando los registros de longitud fija especificados por la opción<br>reclen. |
|              | Los valores de signo de medio byte pueden ser uno de los valores siguientes:<br>$+$ = $0xC$ $0xA$ $0xE$ $0xF$ $0x3$<br>$- = 0xD 0xB 0x7$<br>Los valores que reciben soporte para los dígitos son del 0x0 al 0x9.                                            |
|              | Los valores que reciben soporte para las zonas son 0x3 y 0xF.                                                                                                    |

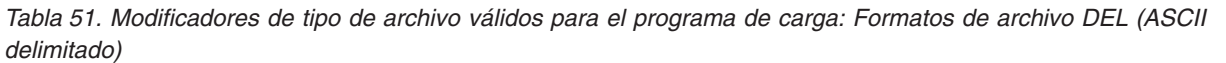

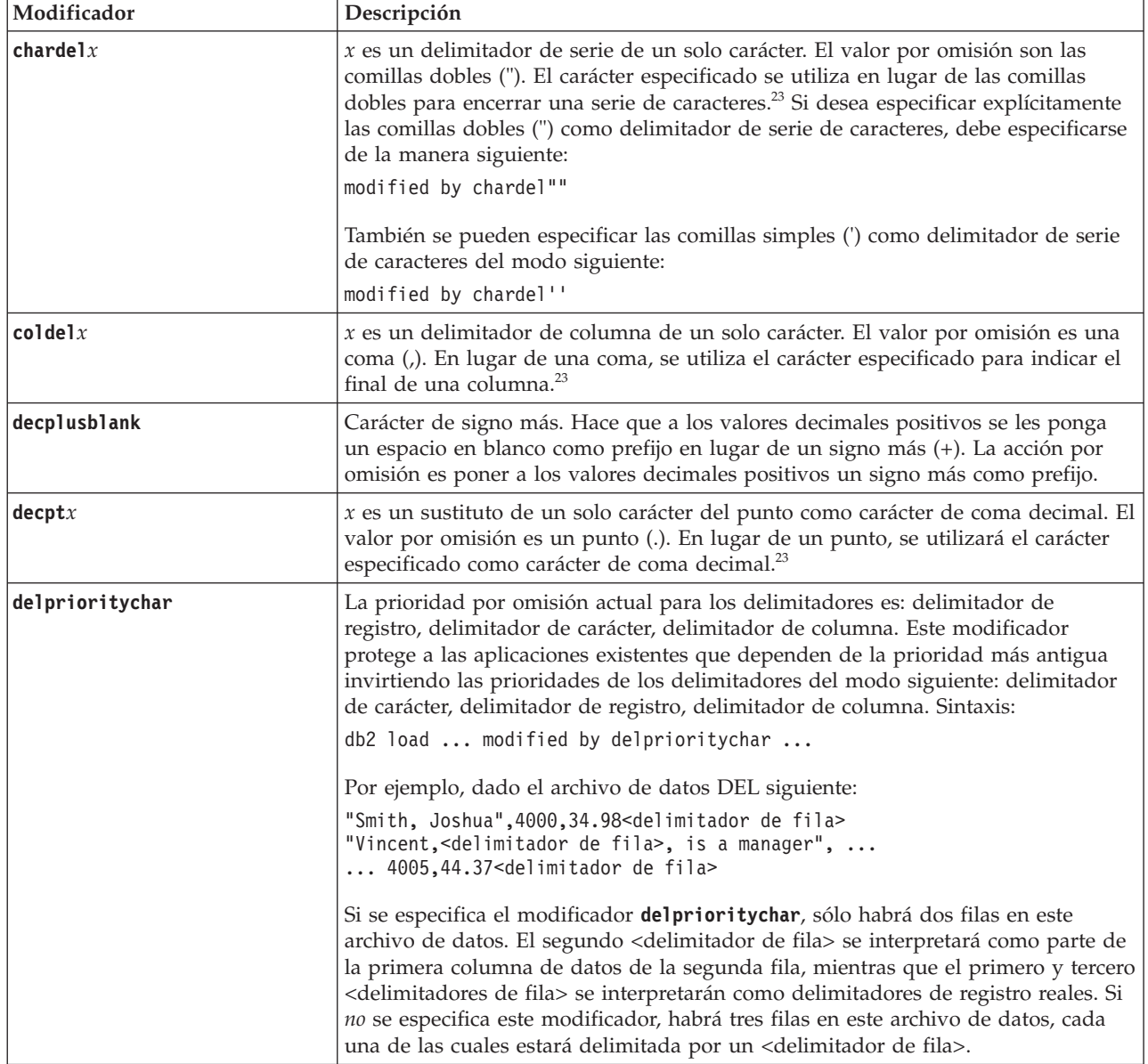

*Tabla 51. Modificadores de tipo de archivo válidos para el programa de carga: Formatos de archivo DEL (ASCII delimitado) (continuación)*

| Modificador | Descripción                                                                                                    |  |
|-------------|----------------------------------------------------------------------------------------------------|--|
| keepblanks  | Conserva los blancos iniciales y de cola en cada campo de tipo CHAR,<br>VARCHAR, LONG VARCHAR o CLOB. Sin esta opción, se eliminan todos los<br>espacios en blanco iniciales y de cola que no están incluidos entre los<br>delimitadores de caracteres y se inserta un NULL en la tabla para todos los<br>campos en blanco.                                                                                                    |  |
|             | El ejemplo siguiente ilustra cómo cargar datos en una tabla denominada TABLE1,<br>al mismo tiempo que se conservan todos los espacios iniciales y de cola del<br>archivo de datos:                                                                                                    |  |
|             | db2 load from delfile3 of del<br>modified by keepblanks<br>insert into table1                                                                                                    |  |
| nochardel   | El programa de utilidad de carga asumirá que todos los bytes encontrados entre<br>los delimitadores de columna forman parte de los datos de la columna. Los<br>delimitadores de carácter se analizarán como parte de los datos de la columna.<br>Esta opción no debe especificarse si los datos se han exportado mediante la<br>utilización de un sistema de base de datos DB2 (a menos que se haya especificado<br>nochardel durante la exportación). Se proporciona para dar soporte a archivos de<br>datos de proveedores que no tienen delimitadores de caracteres. El uso incorrecto<br>podría causar la pérdida o la corrupción de los datos. |  |
|             | Esta opción no se puede especificar con chardelx, delprioritychar o<br>nodoubledel. Son opciones que se excluyen mutuamente.                                                                                                    |  |
| nodoubledel | Suprime el reconocimiento de los delimitadores de caracteres dobles.                                                                                                    |  |

*Tabla 52. Modificadores de tipo de archivo válidos para el programa de utilidad de carga: Formato de archivo IXF*

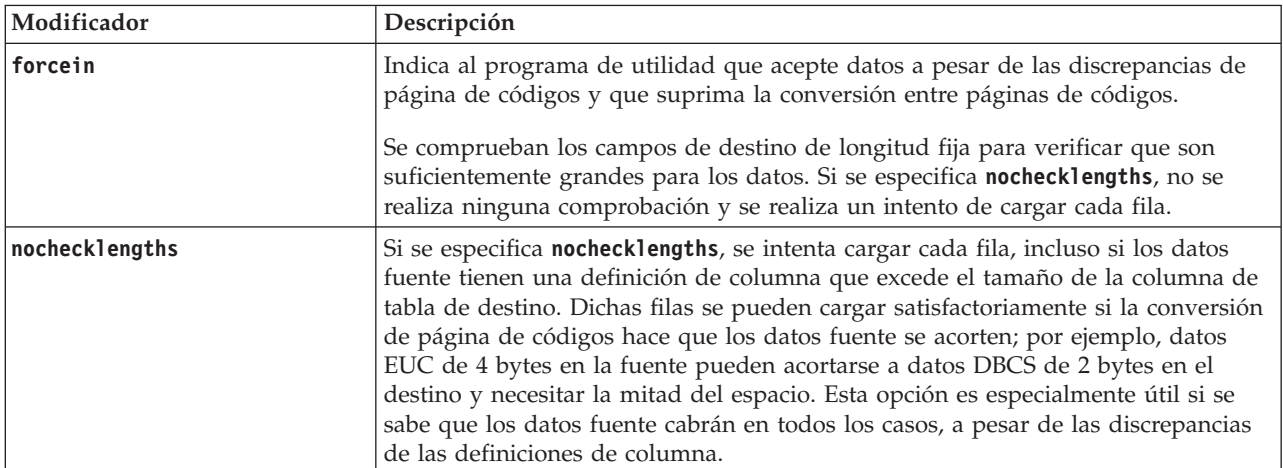

## **Nota:**

1. Es obligatorio escribir la serie de formato de fecha entre comillas dobles. Los separadores de campo no pueden contener ninguno de los caracteres siguientes: a-z, A-Z y 0-9. El separador de campo no debe ser igual que el delimitador de carácter o de campo en el formato de archivo DEL. Un separador de campo es opcional si las posiciones inicial y final de un elemento no son ambiguas. La ambigüedad puede existir si (en función del modificador) se usan elementos tales como D, H, M o S, debido a la longitud variable de las entradas.

Para formatos de indicación de la hora, hay que tener cuidado de evitar la ambigüedad entre los descriptores de mes y de minuto, dado que ambos

utilizan la letra M. Un campo de mes debe estar junto a otros campos de fecha. Un campo de minuto debe ser adyacente a otros campos de hora. He aquí unos formatos ambiguos de indicación de fecha y hora:

```
"M" (puede ser mes o minuto)
"M:M" (¿Cuál es cada uno?)
"M:AAAA:M" (Ambos se interpretan como mes.)
"S:M:AAAA" (adyacente a un valor de hora y un valor de fecha)
```
En los casos ambiguos, el programa de utilidad informará con un mensaje de error y la operación fallará.

He aquí unos formatos no ambiguos de indicación de fecha y hora:

```
"M:AAAA" (Mes)
"S:M" (Minuto)
"M:AAAA:S:M" (Mes....Minuto)
"M:H:AAAA:M:D" (Minuto....Mes)
```
Algunos caracteres, como las comillas dobles y las barras inclinadas invertidas, deben ir precedidos de un carácter de escape (por ejemplo, \).

2. Los valores de caracteres que se proporcionan para los modificadores de tipo de archivo **chardel**, **coldel** o **decpt** deben especificarse en la página de códigos de los datos fuente.

Se puede especificar el elemento de código de carácter (en lugar del símbolo de carácter), utilizando la sintaxis xJJ o 0xJJ, donde JJ es la representación hexadecimal del elemento de código. Por ejemplo, para especificar el carácter # como delimitador de columna, utilice una de las sentencias siguientes:

```
... modified by coldel# ...
... modified by coldel0x23 ...
... modified by coldelX23 ...
```
- 3. En la sección "Consideraciones sobre el delimitador para mover datos" se muestran las restricciones que se aplican a los caracteres que se pueden utilizar como alteración temporal de los delimitadores.
- 4. El programa de utilidad de carga no emite un aviso si se intenta utilizar tipos de archivo no soportados con la opción **MODIFIED BY**. Si se intenta esto, la operación de carga falla y se devuelve un código de error.
- <span id="page-158-0"></span>5. Cuando varios modificadores tengan especificados los sufijos **ignore**, **include**, **missing** y **override**, éstos se aplicarán en el orden en el que se listan. En la sentencia siguiente, los datos para las columnas ocultas implícitamente que no son columnas de identidad se incluyen en los datos de entrada. Sin embargo, los datos para todas las columnas de identidad, con independencia del estado oculto de éstas, no se incluyen.

```
db2 load from delfile1 of del modified by
   implicitlyhiddeninclude identitymissing insert into table1
```
No obstante, el cambio del orden de los modificadores de tipo de archivo en la sentencia siguiente significa que han de incluirse los datos para todas las columnas ocultas implícitamente (incluidas las columnas de identidad ocultas) en los datos de entrada. Y los datos para las columnas de identidad no ocultas implícitamente no se incluyen.

```
db2 load from delfile1 of del modified by
   identitymissing implicitlyhiddeninclude insert into table1
```

| codepage=N | usegraphiccodepage | Comportamiento de LOAD                                                                                                    |
|------------|--------------------|----------------------------------------------------------------------------------------------------|
| Ausente    | Ausente            | Se supone que todos los datos del archivo están en la<br>página de códigos de la base de datos, no en la página<br>de códigos de la aplicación, aunque se especifique la<br>opción CLIENT.                                                                                                    |
| Presente   | Ausente            | Se supone que todos los datos del archivo están en la<br>página de códigos N.<br>Aviso: Los datos gráficos se corromperán cuando se<br>carguen en la base de datos si N es una página de<br>códigos de un solo byte.                                                                                                    |
| Ausente    | Presente           | Se supone que los datos de caracteres del archivo están<br>en la página de códigos de la base de datos, aunque se<br>especifique la opción CLIENT. Se supone que los datos<br>gráficos están en la página de códigos de los datos<br>gráficos de la base de datos, aunque se especifique la<br>opción CLIENT.<br>Si la página de códigos de la base de datos es de un<br>solo byte, se supone que todos los datos están en la<br>página de códigos de la base de datos.<br>Aviso: Los datos gráficos se corromperán cuando se<br>carguen en una base de datos de un solo byte. |
| Presente   | Presente           | Se supone que los datos de caracteres están en la página<br>de códigos N. Se supone que los datos gráficos están en<br>la página de códigos gráfica de N.<br>Si N es una página de códigos de un solo byte o de<br>doble byte, se supone que todos los datos están en la<br>página de códigos N.<br>Aviso: Los datos gráficos se corromperán cuando se<br>carguen en la base de datos si N es una página de<br>códigos de un solo byte.                                                                                                    |

*Tabla 53. Comportamiento de LOAD al utilizar codepage y usegraphiccodepage*

## **Mandato PRUNE HISTORY/LOGFILE utilizando el procedimiento ADMIN\_CMD:**

Se utiliza para suprimir entradas del archivo histórico de recuperación o para suprimir archivos de anotaciones cronológicas de la vía de acceso del archivo de anotaciones cronológicas activo de la partición de base de datos conectada en este momento. La supresión de entradas del archivo histórico de recuperación podría ser necesaria si el archivo crece excesivamente y el período de retención es largo.

En un entorno particionado, el mandato **PRUNE HISTORY** solamente se ejecuta en la partición de base de datos en la que se emite. Para podar el histórico en varias particiones, puede emitir el mandato **PRUNE HISTORY** desde cada una de las particiones de base de datos o bien puede utilizar el prefijo db2\_all para ejecutar el mandato **PRUNE HISTORY** en todas las particiones de base de datos.

**Importante:** El mandato **PRUNE LOGFILE** ha quedado en desuso y se puede eliminar en un futuro release. En su lugar, utilice el mandato **PRUNE HISTORY**.

## **Autorización**

Una de las autorizaciones siguientes:

- SYSADM
- SYSCTRL
- SYSMAINT
- DBADM

### **Conexión necesaria**

Base de datos

## **Sintaxis del mandato**

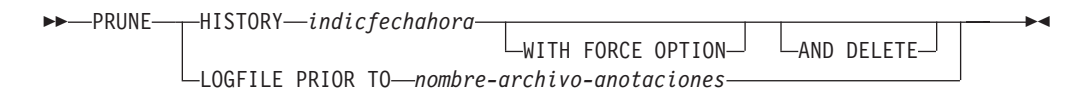

## **Parámetros del mandato**

### **HISTORY** *indicfechahora*

Identifica un rango de entradas del archivo histórico de recuperación que se suprimirán. Se puede especificar una indicación de fecha y hora completa (en el formato *aaaammddhhmmss*) o un prefijo inicial (mínimo *aaaa*). Todas las entradas con indicaciones de fecha y hora iguales o menores que la indicación de fecha y hora proporcionada se suprimirán del archivo histórico de recuperación. Cuando se especifica un prefijo inicial, los componentes de la indicación de fecha y hora que no se especifican se interpretan como *aaaa0101000000*.

## **WITH FORCE OPTION**

Especifica que se podarán las entradas de acuerdo con la indicación de fecha y hora especificada, incluso si se suprimen del archivo algunas entradas del conjunto de restauración más reciente. Un conjunto de restauración es la copia de seguridad de base de datos completa más reciente que incluye las restauraciones de dicha imagen de copia de seguridad. Si no se especifica este parámetro, se mantendrán en el histórico todas las entradas realizadas desde la imagen de copia de seguridad en adelante.

#### **AND DELETE**

Especifica que los archivos de anotaciones asociados se suprimirán físicamente (de acuerdo con la información de la ubicación) cuando se elimine la entrada del archivo histórico. Esta opción resulta especialmente útil para garantizar la recuperación del espacio de almacenamiento de archivador cuando los archivos de anotaciones ya no se necesiten. Si está archivando anotaciones mediante un programa de salida de usuario, las anotaciones no se podrán suprimir utilizando esta opción.

Si establece el parámetro de configuración de base de datos **auto\_del\_rec\_obj** en ON, la invocación de **PRUNE HISTORY** con el parámetro **AND DELETE** también suprimirá físicamente las imágenes de copia de seguridad de carga y las imágenes de copia de carga si se poda la entrada del archivo histórico.

## **LOGFILE PRIOR TO** *nombre-archivo-anotaciones*

Especifica una serie para un nombre de archivo de anotaciones; por

ejemplo S0000100.LOG. Se suprimirán todos los archivos de anotaciones cronológicas anteriores al archivo de anotaciones especificado (pero sin incluir éste). El parámetro de configuración de base de datos **logarchmeth1** debe establecerse en un valor distinto de **OFF**.

**Nota:** Este valor no está soportado en entornos DB2 pureScale.

## **Ejemplo**

*Ejemplo 1:* eliminar todas las entradas del archivo histórico de recuperación grabadas antes del 31 de diciembre de 2003 o ese mismo día: CALL SYSPROC.ADMIN\_CMD ('prune history 20031231')

*Ejemplo 2:* Suprimir todos los archivos de anotaciones cronológicas de la vía de acceso del archivo de anotaciones cronológicas activo anteriores a (pero sin incluir) S0000100.LOG:

CALL SYSPROC.ADMIN\_CMD('prune logfile prior to S0000100.LOG')

#### **Notas de uso**

Si se utiliza **WITH FORCE OPTION**, podrían suprimirse entradas que son necesarias para la restauración automática de las bases de datos. Las restauraciones manuales seguirán funcionando correctamente. La utilización de este mandato también puede evitar que el programa de utilidad **db2ckrst** pueda analizar correctamente la cadena completa de imágenes de copia de seguridad necesarias. El uso del mandato **PRUNE HISTORY** sin la opción **WITH FORCE OPTION** impide que se supriman las entradas necesarias.

Las entradas que tengan el estado DB2HISTORY\_STATUS\_DO\_NOT\_DELETE no se podarán. Si se utiliza la opción **WITH FORCE OPTION**, los objetos marcados como DB2HISTORY\_STATUS\_DO\_NOT\_DELETE se seguirán podando o suprimiendo. Puede establecer el estado de las entradas del archivo histórico de recuperación en DB2HISTORY\_STATUS\_DO\_NOT\_DELETE utilizando el mandato **UPDATE HISTORY**, el mandato ADMIN\_CMD con **UPDATE\_HISTORY** o la API db2HistoryUpdate. Puede utilizar el estado DB2HISTORY\_STATUS\_DO\_NOT\_DELETE para impedir que se poden entradas del archivo histórico de recuperación de claves y evitar que se supriman los objetos de recuperación asociados a ellas.

Puede recortar las entradas del archivo histórico de base de datos de copia de seguridad selectiva utilizando el mandato **PRUNE HISTORY**, pero no puede suprimir los objetos de recuperación físicos relacionados utilizando el parámetro **AND DELETE**. La manera de suprimir los objetos de copia de seguridad selectiva es utilizar el mandato **db2acsutil**.

El mandato solo afecta a la partición de base de datos a la que está conectada actualmente la aplicación.

### **Mandato QUIESCE DATABASE utilizando el procedimiento ADMIN\_CMD:**

Fuerza que todos los usuarios salgan de la base de datos especificada y los pone en la modalidad inmovilizada.

Mientras la base de datos esté en la modalidad inmovilizada, se pueden realizar tareas administrativas en ella. Después de completar las tareas administrativas,

utilice el mandato **UNQUIESCE** para activar la base de datos y permitir que otros usuarios se conecten a ella sin tener que concluir e iniciar de nuevo la base de datos.

En esta modalidad, solo los usuarios que posean autorización en esta modalidad restringida tienen permiso para conectarse a la base de datos. Los usuarios que poseen la autorización SYSADM y DBADM siempre tienen acceso a una base de datos mientras está inmovilizada.

## **Ámbito**

**QUIESCE DATABASE** da como resultado que todos los objetos de la base de datos están en modalidad inmovilizada. Sólo el usuario o grupo permitido y SYSADM, SYSMAINT, DBADM o SYSCTRL podrán acceder a la base de datos o sus objetos.

Si una base de datos está en el estado SUSPEND\_WRITE, no se puede poner en la modalidad inmovilizada.

## **Autorización**

Una de las autorizaciones siguientes:

Para inmovilización a nivel de base de datos:

- SYSADM
- $\cdot$  DBADM

### **Conexión necesaria**

Base de datos

## **Sintaxis del mandato**

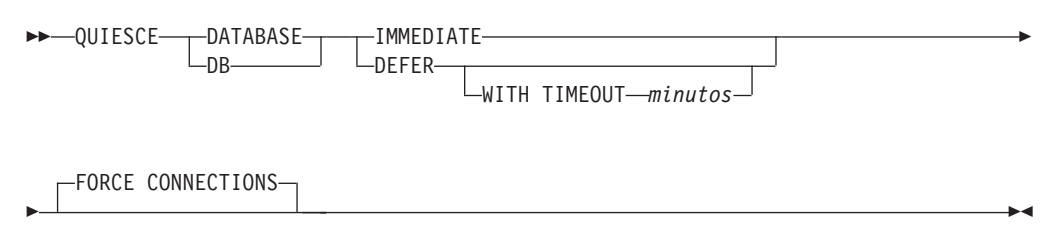

## **Parámetros del mandato**

**DEFER** Espera a las aplicaciones hasta que confirman la unidad de trabajo actual.

#### **WITH TIMEOUT** *minutos*

Especifica un período de tiempo, en minutos, que se deberá esperar para que las aplicaciones confirmen la unidad de trabajo actual. Si no se especifica ningún valor, en un entorno de bases de datos de una sola partición el valor por omisión será de 10 minutos. En un entorno de base de datos particionada, se utilizará el valor especificado por el parámetro de configuración de gestor de bases de datos **start\_stop\_time**.

#### **IMMEDIATE**

No espera a que se confirmen las transacciones, retrotrae las transacciones inmediatamente.

### **FORCE CONNECTIONS**

Fuerza la desconexión de las conexiones.

#### **DATABASE**

Inmoviliza la base de datos. Todos los objetos de la base de datos se pondrán en la modalidad inmovilizada. Solo los usuarios especificados de grupos especificados y los usuarios con autorización SYSADM, SYSMAINT y SYSCTRL podrán acceder a la base de datos o a sus objetos.

## **Ejemplo**

Forzar la desconexión de todos los usuarios con conexiones a la base de datos.

CALL SYSPROC.ADMIN CMD( 'quiesce db immediate' )

- v Este mandato forzará a todos los usuarios a desconectarse de la base de datos si se proporciona la opción **FORCE CONNECTIONS**. **FORCE CONNECTIONS** es el comportamiento por omisión; el parámetro está permitido en el mandato por motivos de compatibilidad.
- v El mandato se sincronizará con **FORCE CONNECTIONS** y solo se completará una vez que **FORCE CONNECTIONS** se haya completado.

#### **Notas de uso**

v Después de **QUIESCE DATABASE**, los usuarios con autorización SYSADM, SYSMAINT, SYSCTRL o DBADM y los privilegios GRANT o REVOKE podrán designar quién se podrá conectar. Esta información se almacenará de forma permanente en las tablas de catálogos de la base de datos.

Por ejemplo,

grant quiesce\_connect on database to *username/groupname* revoke quiesce\_connect on database from *username/groupname*

- v El estado de la ejecución del mandato se devuelve en el área de comunicaciones SQL (SQLCA) obtenida a partir de la sentencia CALL.
- En un entorno DB2 pureScale, después de inmovilizar una base de datos y reiniciar la instancia, la base de datos permanecerá inmovilizada en todos los miembros. Se requiere un mandato **UNQUIESCE DATABASE** para eliminar el estado de inmovilización.

## **Mandato QUIESCE TABLESPACES FOR TABLE utilizando el procedimiento ADMIN\_CMD:**

Inmoviliza los espacios de tablas para una tabla. Existen tres modalidades de inmovilización válidas: compartimiento, intención de actualización y exclusiva.

La función de inmovilización provoca tres estados posibles:

- Inmovilizado: SHARE
- Inmovilizado: UPDATE
- Inmovilizado: EXCLUSIVE

### **Ámbito**

En un entorno de una sola partición, este mandato inmoviliza todos los espacios de tablas implicados en una operación de carga en modalidad exclusiva durante el tiempo que dura la operación de carga. En un entorno de base de datos particionada, este mandato actúa localmente en una partición de base de datos. Sólo inmoviliza la parte de espacios de tablas que pertenecen a la partición de base de datos en la que se realiza la operación de carga. En el caso de las tablas

particionadas, se inmovilizan todos los espacios de tablas que se indican en SYSDATAPARTITIONS.TBSPACEID y SYSDATAPARTITIONS.LONG\_TBSPACEID asociados a una tabla y cuyo estado sea normal, conectados o desconectados (por ejemplo, SYSDATAPARTITIONS.STATUS es '"', 'A' o 'D').

## **Autorización**

Una de las autorizaciones siguientes:

- SYSADM
- SYSCTRL
- SYSMAINT
- DBADM
- $\cdot$  LOAD

## **Conexión necesaria**

Base de datos

## **Sintaxis del mandato**

QUIESCE TABLESPACES FOR TABLE *nombretabla*

*esquema.nombretabla*

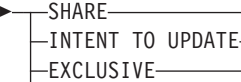

RESET

## **Parámetros del mandato**

## **TABLE**

*nombretabla*

Especifica el nombre de tabla no calificado. La tabla no puede ser una tabla de catálogos del sistema.

*esquema***.***nombre-tabla*

Especifica el nombre de tabla calificado. Si no se proporciona *esquema*, se utilizará CURRENT SCHEMA. La tabla no puede ser una tabla de catálogos del sistema.

**SHARE** Especifica que la inmovilización debe ser en modalidad de compartimiento.

> Cuando se realiza una petición de "compartimiento de inmovilización", la transacción solicita intentar bloqueos de compartimiento para los espacios de tablas y un bloqueo de compartimiento para la tabla. Cuando la transacción obtiene los bloqueos, el estado de los espacios de tablas cambia a QUIESCED SHARE. El estado sólo se otorga al inmovilizador si no hay ningún estado en conflicto mantenido por otros usuarios. El estado de los espacios de tablas, junto con el ID de autorización y el ID de agente de base de datos del inmovilizador, se registran en la tabla de espacios de tablas, para que el estado sea permanente. No se puede cambiar la tabla mientras los espacios de tablas para la tabla están en estado QUIESCED SHARE. Se permiten otras peticiones de modalidad de compartimiento en la tabla y los espacios de tablas. Cuando la transacción se confirma o se

E

 $\blacktriangleright$ 

retrotrae, se liberan los bloqueos, pero los espacios de tablas para la tabla permanecen en estado QUIESCED SHARE hasta que se restablece explícitamente el estado.

## **INTENT TO UPDATE**

Especifica que la inmovilización debe ser en modalidad de intento de actualización.

Cuando se realiza una petición "intento de actualización de inmovilización", los espacios de tablas se bloquean en modalidad de intento exclusivo (IX) y la tabla se bloquea en modalidad de actualización (U). El estado de los espacios de tablas se registra en la tabla de espacios de tablas.

### **EXCLUSIVE**

Especifica que la inmovilización debe estar en modalidad exclusiva.

Cuando se realiza una petición de "inmovilización exclusiva", la transacción solicita bloqueos superexclusivos en los espacios de tablas y un bloqueo superexclusivo en la tabla. Cuando la transacción obtiene los bloqueos, el estado de los espacios de tablas cambia a QUIESCED EXCLUSIVE. El estado de los espacios de tablas, junto con el ID de autorización y el ID de agente de base de datos del inmovilizador, se registran en la tabla de espacios de tablas. Dado que los espacios de tablas se mantienen en modalidad superexclusiva, no se permite ningún otro acceso a los espacios de tablas. El usuario que invoca la función de inmovilización (el inmovilizador) tiene acceso exclusivo a la tabla y a los espacios de tablas.

**RESET** Especifica que el estado de los espacios de tablas debe restablecerse a normal. El estado de inmovilización no se puede restablecer si la conexión que emitió la petición de inmovilizar todavía está activa.

> Cuando un inmovilizador emite un restablecimiento, sólo se restablece la modalidad de inmovilización para ese inmovilizador. Si hay varios inmovilizadores, el estado del espacio de tablas no cambiará.

Cuando se trabaja con una tabla temporal de período del sistema y su tabla histórica asociada, la operación de restablecer debe realizarse en la misma tabla que se utilizó para establecer inicialmente la modalidad de inmovilización.

## **Ejemplo**

Inmovilizar los espacios de tablas que contienen la tabla de personal. CALL SYSPROC.ADMIN CMD( 'quiesce tablespaces for table staff share')

## **Notas de uso**

Este mandato no está soportado en entornos DB2 pureScale.

Una inmovilización es un bloqueo permanente. Su ventaja consiste en que perduran las anomalías de las transacciones, las anomalías de conexión e incluso las anomalías del sistema (por ejemplo anomalía de alimentación o rearranque).

Una inmovilización es propiedad de una conexión. Si se pierde la conexión, la inmovilización permanece, pero no tiene propietario y se denomina *inmovilización ficticia*. Por ejemplo, si un paro de alimentación ha hecho que se interrumpiera una operación de carga durante la fase de supresión, los espacios de tablas para la

tabla cargada quedarán en estado de inmovilización exclusiva. Al reiniciarse la base de datos, esta inmovilización será una inmovilización sin propietario (o ficticia). Para eliminar de una inmovilización ficticia se necesita una conexión con el mismo ID de usuario que se haya utilizado al establecer la modalidad de inmovilización.

Para eliminar una inmovilización ficticia:

- 1. Conéctese a la base de datos con el mismo ID de usuario utilizado al establecer la modalidad de inmovilización.
- 2. Utilice el mandato **LIST TABLESPACES** para determinar qué espacio de tablas está inmovilizado.
- 3. Vuelva a inmovilizar el espacio de tablas utilizando el estado de inmovilización actual. Por ejemplo:

CALL SYSPROC.ADMIN CMD('quiesce tablespaces for table mytable exclusive')

Una vez realizada, la nueva conexión es propietaria de la inmovilización y se puede reiniciar la operación de carga.

Existe un límite de cinco inmovilizadores en un espacio de tablas en un momento determinado.

Un inmovilizador puede alterar el estado de un espacio de tablas de un estado menos restrictivo a otro más restrictivo (por ejemplo, S a U o U a X). Si un usuario solicita un estado más bajo que uno que ya se mantiene, se vuelve al estado original. Los estados no pueden disminuir de nivel.

El estado de la ejecución del mandato se devuelve en el área de comunicaciones SQL (SQLCA) obtenida a partir de la sentencia CALL.

Cuando se inmoviliza contra una tabla temporal de período de sistema, todos los pasos de tabla asociados con la tabla temporal de período del sistema y la tabla de historial se inmovilizan. Cuando se inmoviliza contra una tabla de historial, todos los pasos de tabla asociados con la tabla de historial y las tablas temporales de período de sistema asociadas se inmovilizan.

## **Mandato REDISTRIBUTE DATABASE PARTITION GROUP utilizando el procedimiento ADMIN\_CMD:**

Redistribuye datos en las particiones de un grupo de particiones de base de datos. Este mandato afecta a todos los objetos presentes en el grupo de particiones de base de datos y no puede restringirse a un único objeto.

## **Ámbito**

Este mandato afecta a todas las particiones de base de datos del grupo de particiones de base de datos.

## **Autorización**

Se necesita una de las autorizaciones siguientes:

- SYSADM
- SYSCTRL
- $\cdot$  DBADM

Asimismo, también es necesario uno de los grupos de autorizaciones siguientes:

- v Privilegios DELETE, INSERT y SELECT en todas las tablas del grupo de particiones de base de datos que se está redistribuyendo
- Autorización DATAACCESS

### **Conexión necesaria**

Conexión a la partición del catálogo.

## **Sintaxis del mandato**

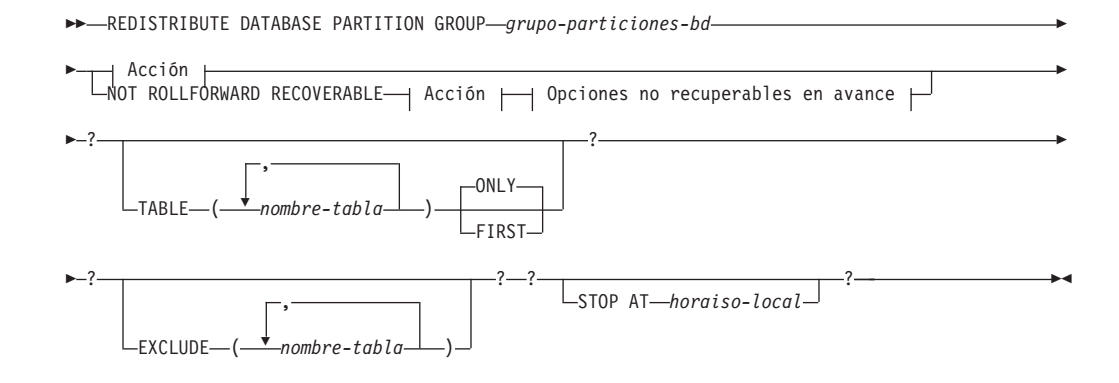

## **Acción:**

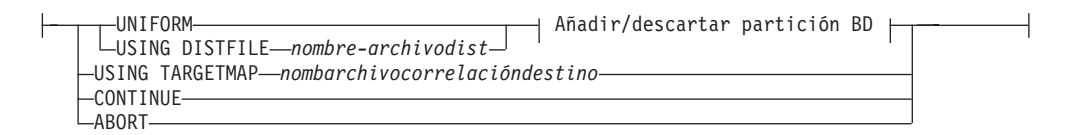

## **Añadir/descartar partición BD:**

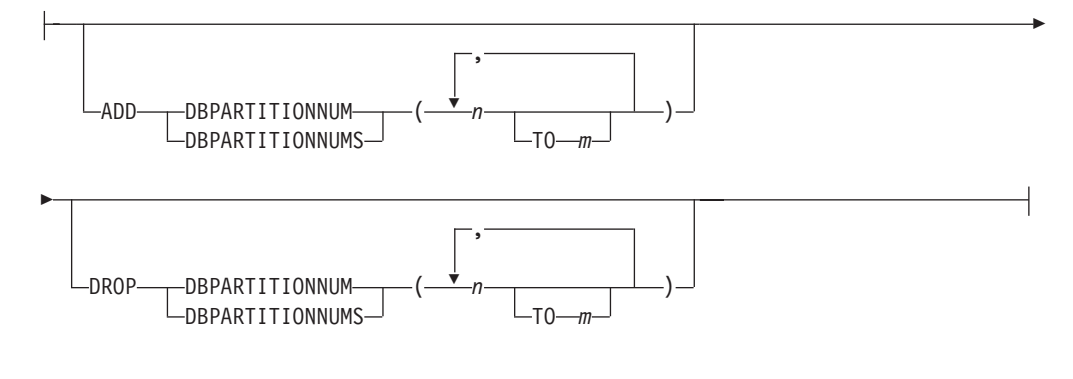

## **Opciones no recuperables en avance:**

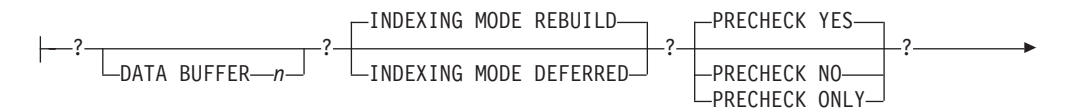

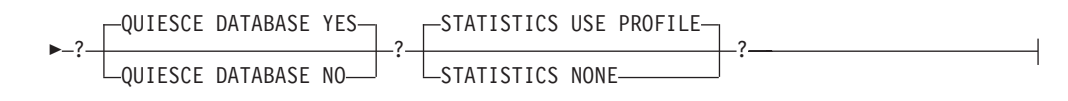

## **Parámetros del mandato**

## **DATABASE PARTITION GROUP** *grupo-particiones-bd*

Nombre del grupo de particiones de base de datos. Este nombre de una sola parte identifica un grupo de particiones de base de datos descrito en la tabla de catálogos SYSCAT.DBPARTITIONGROUPS. El grupo de particiones de base de datos no puede estar sometido actualmente a una redistribución.

**Nota:** Las tablas de los grupos de particiones de base de datos IBMCATGROUP e IBMTEMPGROUP no se pueden redistribuir.

## **NOT ROLLFORWARD RECOVERABLE**

Cuando se utiliza esta opción, el mandato **REDISTRIBUTE DATABASE PARTITION GROUP** no se puede recuperar en avance.

- v Los datos se mueven masivamente en lugar de mediante operaciones de inserción y supresión internas. Esto reduce el número de veces que se debe explorar una tabla y acceder a ella, lo que da como resultado un mejor rendimiento.
- v Ya no se necesitan registros de anotaciones para cada una de las operaciones de inserción y supresión. Esto significa que ya no necesita gestionar grandes cantidades de espacio de anotaciones cronológicas activas y espacio de archivado de anotaciones cronológicas en el sistema al realizar la redistribución de datos.
- v Al utilizar el mandato **REDISTRIBUTE DATABASE PARTITION GROUP** con la opción **NOT ROLLFORWARD RECOVERABLE**, la operación de redistribución utiliza la opción **INDEXING MODE DEFERRED** para las tablas que contienen columnas XML. Si una tabla no contiene una columna XML, la operación de redistribución utiliza la modalidad de creación de índices especificada al emitir el mandato.

Cuando *no* se utiliza esta opción, se realiza una anotación cronológica exhaustiva de todo el movimiento de filas que se efectúa para que se pueda recuperar la base de datos posteriormente en caso de que se produzca una interrupción, un error o por otra necesidad de la actividad.

## **UNIFORM**

Especifica que los datos se distribuyen uniformemente entre las particiones hash (es decir, se supone que cada partición hash tiene el mismo número de filas), pero no se correlaciona el mismo número de particiones hash con cada partición de base de datos. Después de la redistribución, todas las particiones de base de datos del grupo de particiones de base de datos tienen aproximadamente el mismo número de particiones hash.

## **USING DISTFILE** *nombrearchivodist*

Si se desvía la distribución de los valores clave de distribución, utilice esta opción para obtener una redistribución uniforme de los datos entre las particiones de base de datos de un grupo de particiones de base de datos.

Utilice el *nombrearchivodist* para indicar la distribución actual de los datos entre las 32.768 particiones hash.

Utilice cuentas de filas, volúmenes de bytes o cualquier otra medida para indicar la cantidad de datos representados por cada partición hash. El programa de utilidad lee el valor entero asociado con una partición como el valor relativo de dicha partición. Cuando se especifica un *nombrearchivodist*, el programa de utilidad genera una correlación de distribución de destino y la utiliza para redistribuir los datos entre las particiones de base de datos del grupo de particiones de base de datos de la manera más uniforme posible. Después de la redistribución, el valor relativo de cada partición de base de datos del grupo de particiones de base de datos es aproximadamente el mismo (el valor relativo de una partición de base de datos es la suma de los valores relativos de todas las particiones hash que se correlacionan con dicha partición de base de datos).

Por ejemplo, el archivo de distribución de entrada podría contener entradas como las siguientes:

> En el ejemplo, la partición hash 2 tiene un valor relativo de 112.000 y la partición 3 (con un valor relativo de 0) no tiene correlación de datos con ella en absoluto.

El *nombrearchivodist* debe contener 32.768 valores enteros positivos en formato de carácter. La suma de los valores debe ser inferior o igual a 4.294.967.295.

Hay que incluir el nombre de vía de acceso completo del *nombrearchivodist*, y el *nombre-archivodist* debe existir en el servidor y ser accesible desde la partición conectada.

#### **USING TARGETMAP** *nombarchivocorrelacióndestino*

El archivo especificado en *nombarchivocorrelacióndestino* se utiliza como correlación de distribución de destino. La redistribución de datos se realiza de acuerdo con este archivo. Hay que incluir el nombre de vía de acceso completo del *nombarchivocorrelacióndestino* y el *nombarchivocorrelacióndestino* debe existir en el servidor y ser accesible desde la partición conectada.

El *nombarchivocorrelacióndestino* debe contener 32 768 enteros, cada uno de los cuales representa un número de partición de base de datos válido. El número de cualquier fila se correlaciona un valor hash con una partición de base de datos. Esto significa que si la fila *X* contiene el valor *Y*, cada registro con un HASHEDVALUE() de *X* ha de estar ubicado en la partición de base de datos *Y*.

Si una partición de base de datos incluida en la correlación de destino no está en el grupo de particiones de base de datos, se devolverá un error. Emita la sentencia ALTER DATABASE PARTITION GROUP ADD DBPARTITIONNUM antes de ejecutar el mandato **REDISTRIBUTE DATABASE PARTITION GROUP**.

Si una partición de base de datos, excluida de la correlación de destino, *está* en el grupo de particiones de base de datos, esa partición de base de datos no se incluirá en el particionamiento. Dicha partición de base de datos se puede descartar utilizando la sentencia ALTER DATABASE PARTITION GROUP DROP DBPARTITIONNUM antes o después del mandato **REDISTRIBUTE DATABASE PARTITION GROUP**.

#### **CONTINUE**

Continúa una operación **REDISTRIBUTE DATABASE PARTITION GROUP** que se ha detenido o ha fallado anteriormente. Si no se ha producido ninguna, se devuelve un error.

## **ABORT**

Cancela una operación **REDISTRIBUTE DATABASE PARTITION GROUP** que se ha detenido o ha fallado anteriormente. Si no se ha producido ninguna, se devuelve un error.

#### **ADD**

#### **DBPARTITIONNUM** *n*

## **TO** *m*

*n* o *n* **TO** *m* especifica una lista o listas de números de particiones de base de datos que deben añadirse al grupo de particiones de base de datos. Las particiones especificadas no deben estar ya definidas en el grupo de particiones de base de datos (SQLSTATE 42728). Es equivalente a ejecutar la sentencia ALTER DATABASE PARTITION GROUP con la cláusula ADD DBPARTITIONNUM especificada.

#### **DBPARTITIONNUMS** *n*

**TO** *m*

*n* o *n* **TO** *m* especifica una lista o listas de números de particiones de base de datos que deben añadirse al grupo de particiones de base de datos. Las particiones especificadas no deben estar ya definidas en el grupo de particiones de base de datos (SQLSTATE 42728). Es equivalente a ejecutar la sentencia ALTER DATABASE PARTITION GROUP con la cláusula ADD DBPARTITIONNUM especificada.

## **Nota:**

- 1. Cuando se añade una partición de base de datos utilizando esta opción, los contenedores de espacios de tablas se basan en los contenedores del espacio de tablas correspondiente en la partición existente con el número más bajo del grupo de particiones de la base de datos. Como resultado se obtendría un conflicto de nombres entre los contenedores, algo que podría suceder si las nuevas particiones se realizan en la misma máquina física que los contenedores existentes; esta opción no debe utilizarse. En su lugar, debe utilizarse la sentencia ALTER DATABASE PARTITION GROUP con la opción WITHOUT TABLESPACES antes de emitir el mandato **REDISTRIBUTE DATABASE** PARTITION GROUP. A continuación, los contenedores de espacios de tablas se pueden crear manualmente especificando nombres apropiados.
- 2. La redistribución de datos puede crear espacios de tablas de todas las particiones de base de datos nuevas si se ha especificado el parámetro **ADD DBPARTITIONNUMS**.

#### **DROP**

#### **DBPARTITIONNUM** *n*

**TO** *m*

*n* o *n* **TO** *m* especifica una lista o listas de números de particiones de base de datos que deben descartarse del grupo de particiones de base de datos. Las particiones especificadas no deben estar ya definidas en el grupo de particiones de base de datos (SQLSTATE 42729). Esto equivale a ejecutar la sentencia ALTER DATABASE PARTITION GROUP con la cláusula DROP DBPARTITIONNUM especificada.

#### **DBPARTITIONNUMS** *n*

**TO** *m*

*n* o *n* **TO** *m* especifica una lista o listas de números de particiones de base de datos que deben descartarse del grupo de particiones de base de datos. Las particiones especificadas no deben estar ya definidas en el grupo de particiones de base de datos (SQLSTATE 42729). Esto equivale a ejecutar la sentencia ALTER DATABASE PARTITION GROUP con la cláusula DROP DBPARTITIONNUM especificada.

### **TABLE** *nombretabla*

Especifica un orden de tabla para el proceso de redistribución.

#### **ONLY**

Si el orden de tabla va seguido por la palabra clave **ONLY** (que es el valor por omisión), entonces, sólo se redistribuirán las tablas especificadas. El resto de las tablas se puede procesar más adelante mediante mandatos posteriores **REDISTRIBUTE CONTINUE**. Es el valor por omisión.

#### **FIRST**

Si el orden de tabla va seguido por la palabra clave **FIRST**, entonces, se distribuirán las tablas especificadas en el orden indicado y el resto de tablas del grupo de particiones de base de datos se redistribuirán en orden aleatorio.

### **EXCLUDE** *nombretabla*

Especifica las tablas que se han de omitir en el proceso de redistribución. Por ejemplo, puede omitir temporalmente una tabla hasta que pueda configurarla de modo que cumpla con los requisitos para la redistribución de datos. Las tablas omitidas se pueden procesar más adelante mediante mandatos **REDISTRIBUTE CONTINUE**.

#### **STOP AT** *horaiso-local*

Cuando se especifica esta opción, antes de empezar la redistribución de datos para cada tabla, *horaiso-local* se comparará con la indicación de fecha y hora local actual. Si la *horaiso-local* es igual o anterior a la indicación de fecha y hora local actual, el programa de utilidad se detendrá con un mensaje de error. El proceso de redistribución de datos de las tablas en progreso en el momento de la detención se completará sin interrupción. No empezará ningún proceso de redistribución de datos de las tablas nuevo. Las tablas no procesadas se pueden redistribuir utilizando la opción **CONTINUE**. Este valor *horaiso-local* se especifica como indicación de fecha y hora, una serie de caracteres de 7 partes que identifica una fecha y hora combinadas. El formato es *aaaa*-*mm*-*dd*-*hh*.*mm*.*ss*.*nnnnnn* (año, mes, día, hora, minutos, segundos, microsegundos), expresado en hora local.

### **DATA BUFFER** *n*

Especifica el número de páginas de 4 KB que se utilizan como espacio de almacenamiento intermedio para transferir datos dentro del programa de utilidad. Este parámetro de mandato solo se puede utilizar cuando se especifica también el parámetro **NOT ROLLFORWARD RECOVERABLE**.

Si el valor especificado es menor que el valor mínimo soportado, se utiliza el valor mínimo y no se devolverá ningún aviso. Si no se especifica un valor **DATA BUFFER**, el programa de utilidad calculará un valor por omisión inteligente en tiempo de ejecución, al inicio del proceso de cada tabla. De forma más específica, el valor por omisión es utilizar el 50% de la memoria disponible en la pila del programa de utilidad en el momento en que empieza la redistribución de la tabla y tener en cuenta también diversas propiedades de dicha tabla.

Esta memoria se asigna directamente desde el almacenamiento dinámico del programa de utilidad, cuyo tamaño puede modificarse mediante el parámetro de configuración de base de datos **util\_heap\_sz**. El valor del parámetro **DATA BUFFER** del mandato **REDISTRIBUTE DATABASE PARTITION GROUP** puede exceder temporalmente el valor de **util\_heap\_sz** si existe más memoria disponible en el sistema.

## **INDEXING MODE**

Especifica cómo se mantienen los índices durante la redistribución. Este parámetro de mandato solo se puede utilizar cuando se especifica también el parámetro **NOT ROLLFORWARD RECOVERABLE**.

Los valores válidos son:

#### **REBUILD**

Los índices se volverán a crear desde el principio. No es necesario que los índices sean válidos para utilizar esta opción. Como resultado de esto, las páginas de índices se agruparán juntas en el disco.

#### **DEFERRED**

El mandato Redistribute no intentará mantener ningún índice. Los índices se marcarán como que necesitan una renovación. El primer acceso a dichos índices puede hacer que se vuelvan a crear o los índices se pueden volver a crear cuando se reinicie la base de datos.

**Nota:** Para las tablas no MDC y no ITC, si hay índices no válidos en las tablas, el mandato **REDISTRIBUTE DATABASE PARTITION GROUP** los volverá a crear automáticamente si no se especifica **INDEXING MODE DEFERRED**. Para una tabla MDC o ITC, aunque se especifique **INDEXING MODE DEFERRED**, se vuelve a crear un índice compuesto que no es válido antes de que empiece la redistribución de tabla porque el programa de utilidad necesita que el índice compuesto procese una tabla MDC o ITC.

## **PRECHECK**

Verifica si el grupo de la partición de base de datos se puede redistribuir. Este parámetro de mandato solo se puede utilizar cuando se especifica también el parámetro **NOT ROLLFORWARD RECOVERABLE**.

#### **YES**

Es el valor por omisión. La operación de redistribución solo se inicia si la verificación se ha completado correctamente. Si la verificación no se ejecuta correctamente, el mandato finaliza y devuelve un mensaje de error en relación con la primera comprobación que ha fallado.

**NO** La operación de redistribución se inicia de forma inmediata. No se lleva a cabo ninguna verificación.

#### **ONLY**

El mandato finaliza después de la verificación. No se lleva a cabo ninguna redistribución. Por omisión no inmovilizará la base de datos. Si el parámetro de mandato **QUIESCE DATABASE** se ha establecido en YES o se ha tomado el valor por omisión de YES, la base de datos permanece inmovilizada. Para restaurar la conectividad con la base de datos, realice la operación de redistribución o emita el mandato **UNQUIESCE DATABASE**.

#### **QUIESCE DATABASE**

Especifique que se fuerce a todos los usuarios a salir de la base de datos especificada y la pone en modalidad inmovilizada. Este parámetro de mandato solo se puede utilizar cuando se especifica también el parámetro **NOT ROLLFORWARD RECOVERABLE**.

**YES**

Es el valor por omisión. Solo los usuarios con autorización SYSADM, SYSMAINT y SYSCTRL o los usuarios con autorización QUIESCE\_CONNECT podrán acceder a la base de datos o a sus objetos. Cuando la redistribución se completa correctamente, se moviliza la base de datos.

**NO** La operación de redistribución no inmoviliza la base de datos y no se fuerza a ningún usuario a salir de la base de datos.

Para obtener más información, consulte el mandato **QUIESCE DATABASE**.

## **STATISTICS**

Especifica que el programa de utilidad debe recopilar estadísticas para las tablas que tienen un perfil de estadísticas. Este parámetro de mandato solo se puede utilizar cuando se especifica también el parámetro **NOT ROLLFORWARD RECOVERABLE**.

Especificar esta opción es más eficaz que emitir por separado el mandato **RUNSTATS** después de que se haya completado la redistribución.

## **USE PROFILE**

Se recopilarán estadísticas para las tablas con un perfil de estadísticas. Para las tablas sin un perfil de estadísticas, no se llevará a cabo ninguna acción. Es el valor por omisión.

#### **NONE**

No se recopilarán estadísticas para las tablas.

#### **Ejemplos**

Redistribuir el grupo de particiones de base de datos DBPG\_1 proporcionando la distribución actual de datos mediante un archivo de distribución de datos, distfile\_for\_dbpg\_1. Mover los datos a dos nuevas particiones de base de datos, 6 y 7.

```
CALL SYSPROC.ADMIN_CMD('REDISTRIBUTE DATABASE PARTITION GROUP DBPG_1
  USING DISTFILE /home/user1/data/distfile for dbpg 1
   ADD DATABASE PARTITION (6 TO 7) ')
```
Redistribuir el grupo de partición de base de datos DBPG\_2 de modo que:

- La redistribución no sea recuperable en avance.
- v Los datos se distribuyan de forma uniforme entre las particiones hash.
- v Los índices se vuelven a crear desde el principio.
- No se recopilan estadísticas.
- v Se utilizan 180.000 páginas de 4 KB como espacio de almacenamiento intermedio para la transferencia de datos.

```
CALL SYSPROC.ADMIN_CMD('REDISTRIBUTE DATABASE PARTITION GROUP DBPG_2
NOT ROLLFORWARD RECOVERABLE
UNIFORM
INDEXING MODE REBUILD
DATA BUFFER 180000
STATISTICS NONE')
```
Esta operación de redistribución también inmoviliza la base de datos y realiza una comprobación previa debido a los valores por omisión de los parámetros de mandato **QUIESCE DATABASE** y **PRECHECK**.

## **Notas de uso**

- v Antes de iniciar una operación de redistribución, asegúrese de que las tablas se encuentran en estado normal y no en estado "pendiente de carga" o en estado "pendiente de reorganización". Se puede comprobar el estado de las tablas utilizando el mandato **LOAD QUERY**.
- v Cuando se especifica la opción **NOT ROLLFORWARD RECOVERABLE** y la base de datos es recuperable, la primera vez que el programa de utilidad accede a un espacio de tablas, se pone en estado BACKUP PENDING. Todas las tablas de ese espacio de tablas pasarán a ser de sólo lectura hasta que se haga una copia de seguridad del espacio de tablas, que sólo puede hacerse cuando todas las tablas de un espacio de tablas han sido redistribuidas.
- v Cuando se ejecuta una operación de redistribución, produce un archivo de anotaciones cronológicas de sucesos que contiene información general sobre la operación de redistribución e información sobre la hora inicial y final de cada tabla procesada. Este archivo de anotaciones cronológicas de sucesos se graba en el servidor:
	- El directorio homeinst/sqllib/redist de los sistemas operativos Linux y UNIX, mediante la utilización del siguiente formato para los subdirectorios y el nombre de archivo: *nombre-base-datos*.*nombre-grupo-partición-basedatos*.*indicación-fecha-hora*.log.
	- El directorio **DB2INSTPROF**\*instance*\redist de los sistemas operativos Windows (donde **DB2INSTPROF** es el valor de la variable de registro **DB2INSTPROF**), utilizando el formato siguiente para los subdirectorios y el nombre de archivo: *nombre-base-datos*.*nombre-grupo-partición-basedatos*.*indicación-fecha-hora*.log.
	- El valor de indicación de fecha y hora es la hora en la que se emitió el mandato.
- v Este programa de utilidad realiza operaciones COMMIT intermitentes durante el proceso. Esto puede hacer que las conexiones de tipo 2 reciban un error SQL30090N.
- v Todos los paquetes que tienen una dependencia en una tabla que ha sido sometida a una redistribución se invalidan. Se recomienda volver a vincular explícitamente dichos paquetes después de que se haya completado la operación de redistribución de grupo de particiones de base de datos. La revinculación explícita elimina el retardo inicial en la ejecución de la primera petición SQL para el paquete no válido. El archivo de mensajes de redistribución contiene una lista de todas las tablas que han sido sometidas a redistribución.
- v Por omisión, el programa de utilidad de redistribución actualizará las estadísticas para las tablas que tengan un perfil de estadísticas. Para las tablas sin un perfil de estadísticas, se recomienda actualizar por separado la tabla y las estadísticas de índice de estas tablas, llamando a la API db2Runstats o emitiendo el mandato **RUNSTATS** después de que se haya completado la operación de redistribución.
- v Los grupos de particiones de base de datos que contienen tablas de consulta materializada duplicadas o tablas definidas con DATA CAPTURE CHANGES no se pueden redistribuir.
- La redistribución no está permitida si existen espacios de tablas temporales de usuarios con tablas temporales declaradas existentes o tablas temporales creadas en el grupo de particiones de base de datos.
- v Las opciones, como por ejemplo **INDEXING MODE**, se ignoran sin aviso en las tablas en que no se aplican. Por ejemplo, **INDEXING MODE** se ignorará en las tablas sin índices.
- v El estado de la ejecución del mandato se devuelve en el área de comunicaciones SQL (SQLCA) obtenida a partir de la sentencia CALL.
- v El archivo al que se hace referencia en **USING DISTFILE** *nombrearchivodist* o **USING TARGETMAP** *nombarchivocorrelacióndestino*, debe hacer referencia a un archivo del servidor.
- v El mandato **REDISTRIBUTE DATABASE PARTITION GROUP** puede resultar anómalo (SQLSTATE 55071) si una petición para añadir un servidor de particiones de base de datos está pendiente o en curso. Este comando también puede resultar anómalo (SQLSTATE 55077) si se añade en línea un servidor de particiones de base de datos nuevo a la instancia y no todas las aplicaciones saben de la existencia del servidor de particiones de base de datos nuevo.

## **Compatibilidades**

Las tablas que contienen columnas XML que utilizan el formato de registro de DB2 Versión 9.5 o anteriores no se puede redistribuir. Utilice el procedimiento almacenado ADMIN\_MOVE\_TABLE para migrar la tabla al formato nuevo.

## **Mandato REORG INDEXES/TABLE utilizando el procedimiento ADMIN\_CMD:**

Reorganiza un índice o una tabla.

Puede reorganizar todos los índices definidos en una tabla reconstruyendo los datos de índice en páginas no fragmentadas y físicamente continuas. En una tabla de datos, puede reorganizar un índice no particionado específico en una tabla particionada o puede reorganizar todos los índices particionados en una partición de datos específica.

Si especifica la opción **CLEANUP** de la cláusula de índice, la limpieza se realizará sin reconstruir los índices. Este mandato no puede utilizarse en índices de tablas temporales declaradas o de tablas temporales creadas (SQLSTATE 42995).

La opción de tabla reorganiza una tabla reconstruyendo las filas para eliminar los datos fragmentados y compactando la información. En una tabla particionada, puede reorganizar una sola partición.

## **Ámbito**

Este mandato afecta a todas las particiones de base de datos del grupo de particiones de base de datos.

## **Autorización**

Una de las autorizaciones siguientes:

- SYSADM
- SYSCTRL
- SYSMAINT
- DBADM
- SQLADM
- Privilegio CONTROL en la tabla.

## **Conexión necesaria**

Base de datos

## **Sintaxis del mandato**

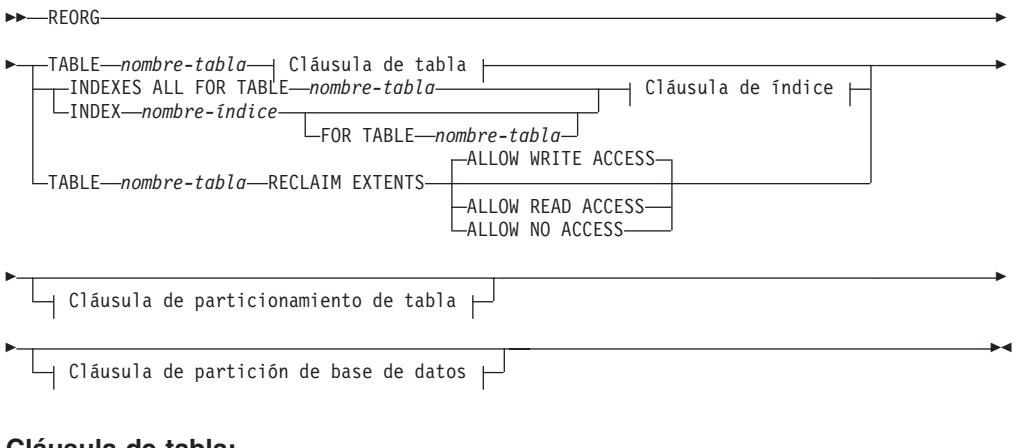

## **Cláusula de tabla:**

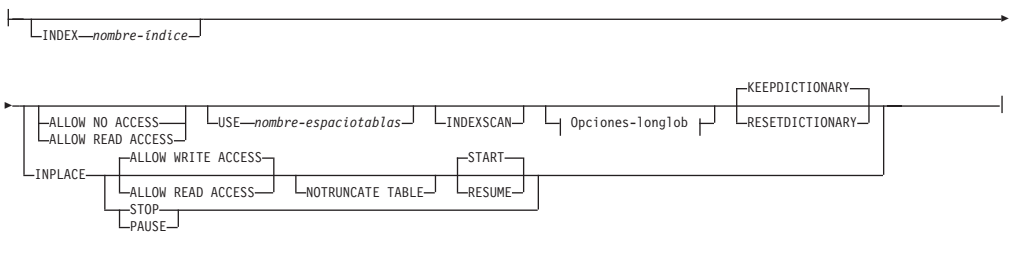

# **Opciones-longlob:**

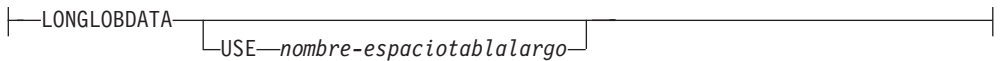

## **Cláusula de índice:**

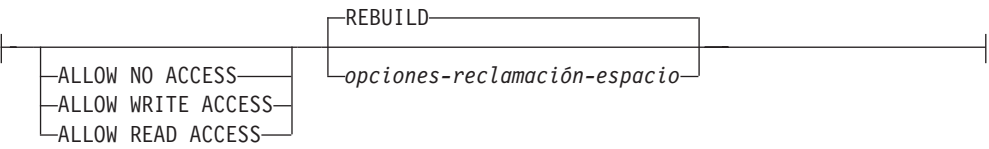

## **opciones-reclamación-espacio:**

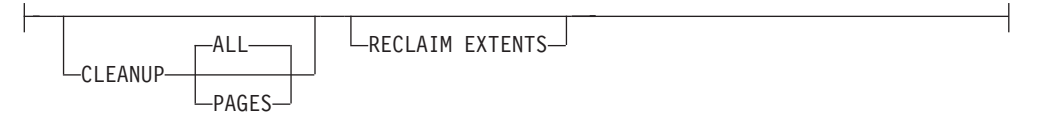

## **Cláusula de particionamiento de tabla:**

ON DATA PARTITION *nombre-partición*

### **Cláusula de partición de base de datos:**

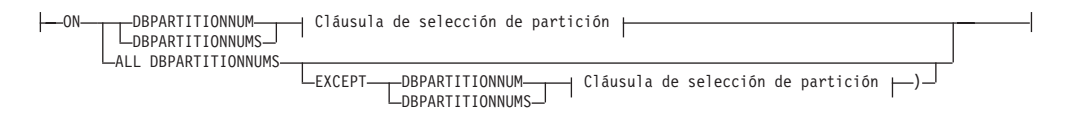

#### **Cláusula de selección de partición:**

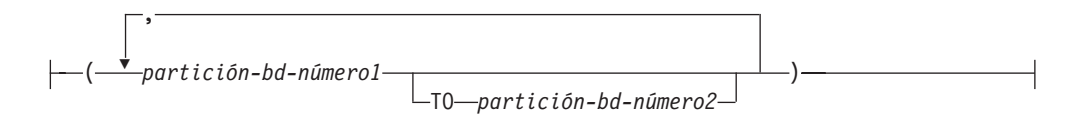

## **Parámetros del mandato**

#### **INDEXES ALL FOR TABLE** *nombre-tabla*

Especifica la tabla cuyos índices se han de reorganizar. La tabla puede estar en una base de datos local o remota.

#### **INDEX** *nombre-índice*

Especifica un índice individual que se debe reorganizar en una tabla particionada de datos. La reorganización de los índices individuales *solo* se admiten para índices no particionados en una tabla particionada. Este parámetro no está soportado para los índices de bloque.

#### **FOR TABLE** *nombre-tabla*

Especifica el nombre de la tabla en la que se crea el índice no particionado *nombre-índice*. Este parámetro es opcional, dado que los nombres de índice son exclusivos en toda la base de datos.

#### **ALLOW NO ACCESS**

Para **REORG INDEXES**, especifica que ningún otro usuario puede acceder a la tabla mientras los índices se están reorganizando. Si se especifica la cláusula **ON DATA PARTITION** para una tabla particionada, sólo la partición especificada está restringida al nivel de modalidad de acceso.

Para **REORG INDEX**, especifica que ningún otro usuario puede acceder a la tabla mientras el índice no particionado se está reorganizando.

#### **ALLOW READ ACCESS**

Para **REORG INDEXES**, especifica que otros usuarios pueden tener acceso de sólo lectura a la tabla mientras los índices se están reorganizando. La modalidad **ALLOW READ ACCESS** no recibe soporte para **REORG INDEXES** de una tabla particionada a menos que se especifique la opción **CLEANUP** o **RECLAIM EXTENTS** o la cláusula **ON DATA PARTITION**. Si se especifica la cláusula **ON DATA PARTITION** para una tabla particionada, sólo la partición especificada está restringida al nivel de modalidad de acceso.

Para **REORG INDEX**, especifica que puede tener acceso de sólo lectura a la tabla mientras el índice no particionado se está reorganizando.

#### **ALLOW WRITE ACCESS**

Para **REORG INDEXES**, especifica que los otros usuarios pueden leer la tabla y grabar datos en ella mientras los índices se están reorganizando. La modalidad **ALLOW WRITE ACCESS** no recibe

soporte para una tabla particionada a menos que se especifique la opción **CLEANUP** o **RECLAIM EXTENTS** o la cláusula **ON DATA PARTITION**. Si se especifica la cláusula **ON DATA PARTITION** para una tabla particionada, sólo la partición especificada está restringida al

Para **REORG INDEX**, especifica que puede leer la tabla o grabar datos en ella mientras el índice no particionado se está reorganizando.

La modalidad **ALLOW WRITE ACCESS** no recibe soporte para las tablas de clúster multidimensional (MDC) o de clúster de tiempo de inserción (ITC) o los índices ampliados a menos que se especifique la opción **CLEANUP** o **RECLAIM EXTENTS**.

Los elementos siguientes son aplicables a una tabla particionada de datos cuando la cláusula **ON DATA PARTITION** se especifica con el mandato **REORG INDEXES ALL**:

v Sólo la partición de datos especificada está restringida al nivel de modalidad de acceso. Los usuarios pueden leer las demás particiones de la tabla y grabar datos en ellas mientras los índices particionados de una partición especificada se están reorganizando.

La tabla siguiente enumera las modalidades de acceso soportadas y el acceso simultáneo permitido en otras particiones de la tabla cuando se especifica la cláusula **ON DATA PARTITION**:

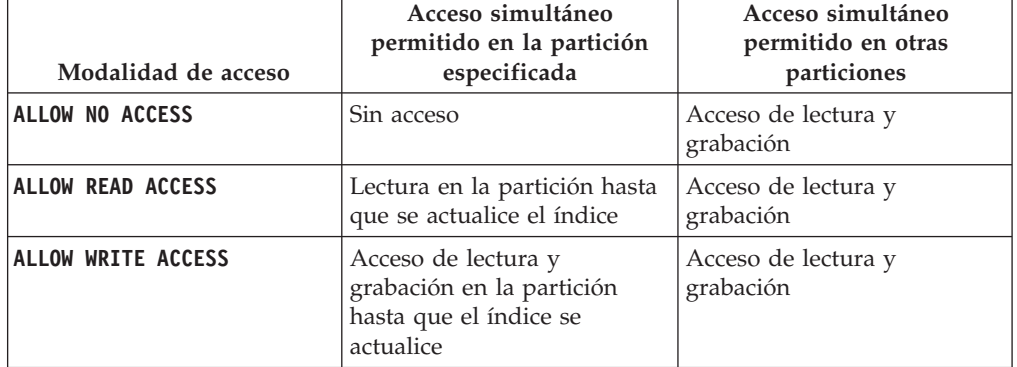

*Tabla 54. Modalidades de acceso soportadas y acceso simultáneo permitido cuando se especifica la cláusula ON DATA PARTITION con REORG INDEXES ALL*

nivel de modalidad de acceso.

• Sólo se reorganizan los índices particionados para la partición especificada. Los índices no particionados de la tabla particionada no se reorganizan.

Si hay algún índice no particionado en la tabla marcado como "no válido" o "para reconstruir", estos índices se reconstruyen antes de la reorganización. Si no, sólo se reorganizan o reconstruyen los índices particionados en la partición especificada si el objeto de índice se ha marcado como "no válido" o "para reconstruir".

Sólo se limpian los índices particionados para la partición especificada cuando también se especifica la opción **CLEANUP** o **RECLAIM EXTENTS**.

La tabla siguiente enumera las modalidades de acceso soportadas para la reorganización de índices de tablas particionadas y no particionadas:

*Tabla 55. Modalidades de acceso soportadas para la reorganización de índices en una tabla particionada y no particionada*

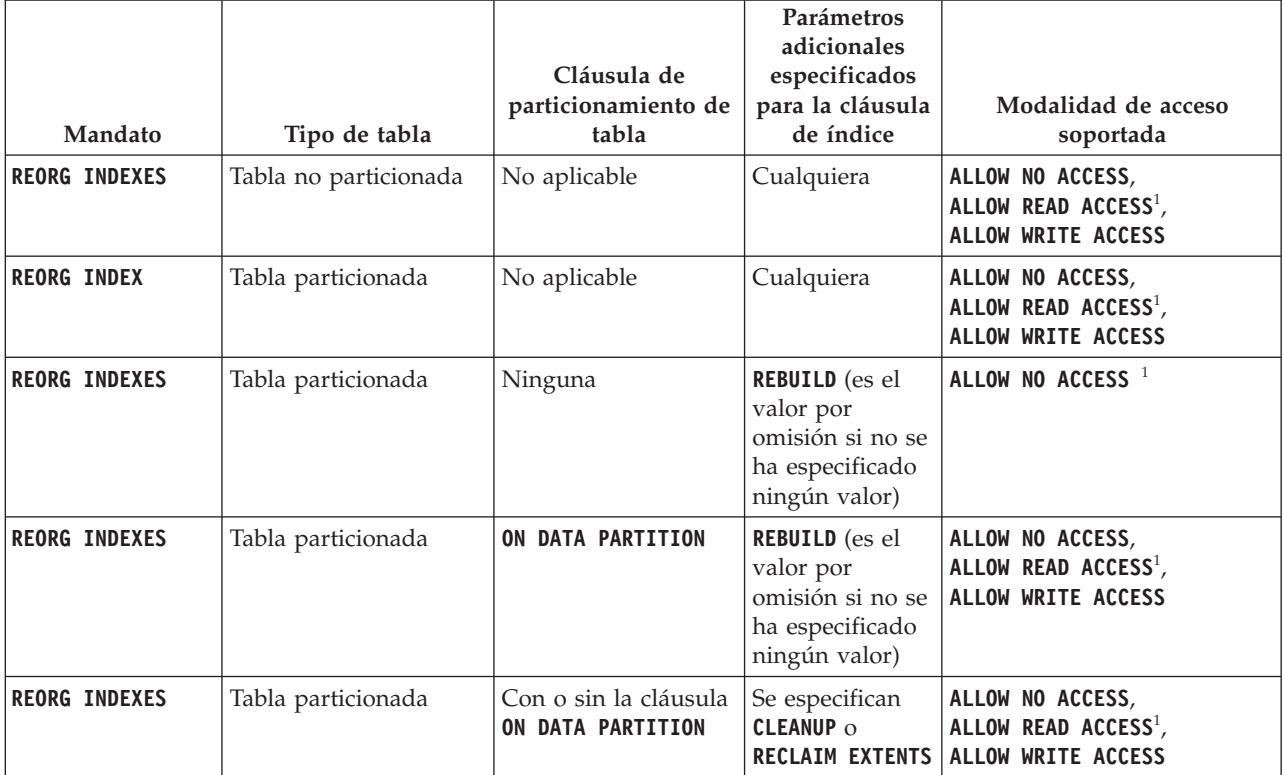

## **Nota:**

1. Modalidad por omisión cuando no se especifica una cláusula de acceso.

## **CLEANUP**

Cuando se solicita **CLEANUP** se realiza una limpieza, en lugar de realizarse una acción **REBUILD**. Los índices no se reconstruyen, y las páginas que se han liberado están disponibles para que las reutilicen los índices definidos en esta tabla únicamente.

**ALL** Especifica que los índices deben limpiarse eliminando las claves pseudosuprimidas confirmadas y las páginas pseudovacías confirmadas.

> La opción **CLEANUP ALL** liberará las páginas pseudovacías confirmadas, y eliminará las claves pseudosuprimidas confirmadas de las páginas que no estén pseudovacías. Esta opción intentará asimismo fusionar páginas hojas adyacentes si al hacerlo se producirá una página hoja fusionada que dispondrá de al menos un espacio libre igual a PCTFREE en dicha página hoja fusionada, donde PCTFREE es el porcentaje de espacio libre definido para el índice durante su creación. El valor por omisión de PCTFREE es el diez por ciento. Si pueden fusionarse dos páginas, se liberará una de ellas. El número de claves pseudosuprimidas de un índice, excluyendo las que están en páginas pseudovacías, puede determinarse ejecutando **RUNSTATS** y seleccionando NUMRIDS DELETED de SYSCAT.INDEXES. La opción **ALL** limpiará NUMRIDS DELETED y NUM EMPTY LEAFS si están determinadas para la confirmación.
**PAGES** Especifica que las páginas pseudovacías confirmadas deben eliminarse del árbol del índice. Esta acción no limpiará las claves pseudosuprimidas en las páginas que no estén pseudovacías. Dado que solo se comprueban las páginas hojas pseudovacías, en la mayor parte de los casos es un método considerablemente más rápido que utilizar la opción **ALL**.

> La opción **CLEANUP PAGES** buscará y liberará las páginas pseudovacías confirmadas. Una página pseudovacía confirmada es aquélla en que todas las claves de la página están marcadas como suprimidas y se sabe que todas estas supresiones están confirmadas. El número de páginas pseudovacías de un índice puede determinarse ejecutando **RUNSTATS** y consultando la columna NUM EMPTY LEAFS de SYSCAT.INDEXES. La opción **PAGES** limpiará NUM EMPTY LEAFS si están determinadas para la confirmación.

Utilice la opción **ALLOW READ ACCESS** o **ALLOW WRITE ACCESS** para que otras transacciones de sólo lectura o de lectura-grabación tengan acceso a la tabla mientras se reorganizan los índices. Cuando se reconstruye un índice, durante el periodo en el que las copias reorganizadas de los índices pasan a estar disponibles, no se permite ningún acceso a la tabla.

### **INDEX** *nombre-índice* **REBUILD**

La opción REBUILD es el valor por omisión, y representa la misma funcionalidad que la que proporcionaba la reorganización de índice en los releases anteriores cuando no se especificaban las cláusulas **CLEANUP** y **CONVERT**. La opción REBUILD de la reorganización de índice vuelve a crear los datos de índice en páginas contiguas físicamente. La modalidad de acceso por omisión depende del tipo de tabla.

### **INDEX** *nombre-índice* **RECLAIM EXTENTS**

Especifica el índice para reorganizar y reclamar extensiones que no se utilizan. Esta acción mueve páginas de índice dentro del objeto de índice para crear extensiones vacías y, a continuación, libera estas extensiones vacías para que el objeto de índice no haga un uso exclusivo de éstas y hace que el espacio esté disponible para que otros objetos de base de datos existentes dentro del espacio de tablas lo utilicen. Las extensiones vuelven a reclamarse desde el objeto de índice hasta el espacio de tablas. **ALLOW READ ACCESS** es el valor por omisión; sin embargo, reciben soporte todas las modalidades de acceso.

# **TABLE** *nombre-tabla* **RECLAIM EXTENTS**

Especifica la tabla para reorganizar y reclamar extensiones que no se utilizan. La variable *nombre-tabla* debe especificar una tabla de clúster multidimensional (MDC) o una tabla de clúster de tiempo de inserción (ITC). Se puede utilizar el nombre o el alias con el formato: *esquema*.*nombre-tabla*. El *esquema* es el nombre de usuario bajo el que se ha creado la tabla. Si se omite el nombre de esquema, se supone que se trata del esquema por omisión.

Para **REORG TABLE RECLAIM EXTENTS** cuando se especifica la cláusula **ON DATA PARTITION**, la cláusula de acceso sólo se aplica a la partición definida. Los usuarios pueden leer y grabar en el resto de la tabla mientras se reclaman las extensiones en la partición especificada. Esta situación también se aplica a los niveles de acceso por omisión.

## **ALLOW NO ACCESS**

Para **REORG TABLE RECLAIM EXTENTS**, especifica que ningún otro usuario puede acceder a la tabla mientras se reclaman las extensiones.

## **ALLOW READ ACCESS**

Para **REORG TABLE RECLAIM EXTENTS**, especifica que otros usuarios pueden tener acceso de solo lectura a la tabla mientras se reclaman las extensiones.

## **ALLOW WRITE ACCESS**

Para **REORG TABLE RECLAIM EXTENTS**, especifica que otros usuarios pueden leer y grabar en la tabla mientras se reclaman las extensiones.

## **TABLE** *nombre-tabla*

Especifica la tabla que se debe reorganizar. La tabla puede estar en una base de datos local o remota. Se puede utilizar el nombre o el alias con el formato: *esquema*.*nombre-tabla*. El *esquema* es el nombre de usuario bajo el que se ha creado la tabla. Si se omite el nombre de esquema, se supone que se trata del esquema por omisión.

Para las tablas de tipo, el nombre de tabla especificado debe ser el nombre de la tabla raíz de la jerarquía.

No se puede especificar un índice para la reorganización de una tabla de clúster multidimensional (MDC) o de clúster de tiempo de inserción (ITC). La reorganización de tablas in situ no se puede utilizar para las tablas MDC o ITC.

Cuando se especifica la cláusula **ON DATA PARTITION** para la reorganización de una tabla particionada de datos, sólo se reorganiza la partición de datos especificada.

- v Si no hay ningún índice no particionado definido en la tabla (excepto los índices de vía de acceso XML generados por el sistema), la modalidad de acceso sólo es aplicable a la partición especificada, los usuarios pueden leer las demás particiones de la tabla y grabar datos en ellas.
- v Si hay índices no particionados definidos en la tabla (excluyendo los índices de vía de acceso XML generados por el sistema), la modalidad **ALLOW NO ACCESS** es el valor por omisión y la única modalidad de acceso soportada. En este caso, la tabla se sitúa en modalidad **ALLOW NO ACCESS**. Si se especifica **ALLOW READ ACCESS**, se devuelve SQL1548N (SQLSTATE 5U047).

*Tabla 56. Modalidad de acceso soportada para la reorganización de tabla en una tabla no particionada y particionada*

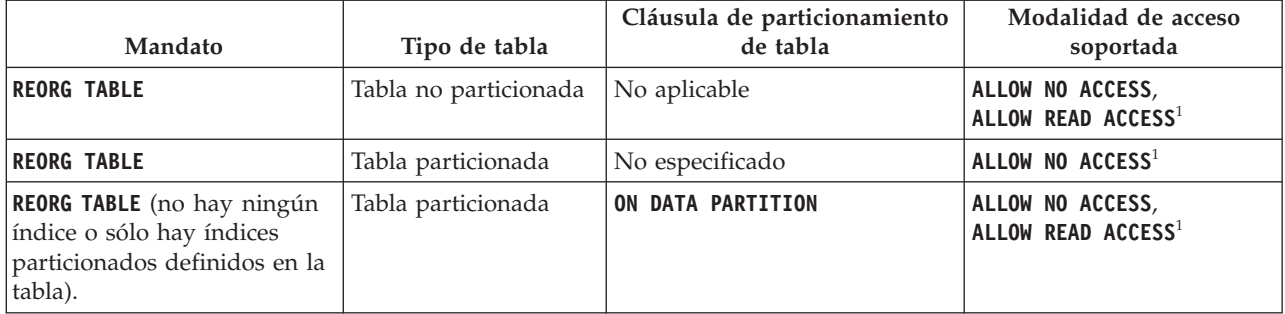

*Tabla 56. Modalidad de acceso soportada para la reorganización de tabla en una tabla no particionada y particionada (continuación)*

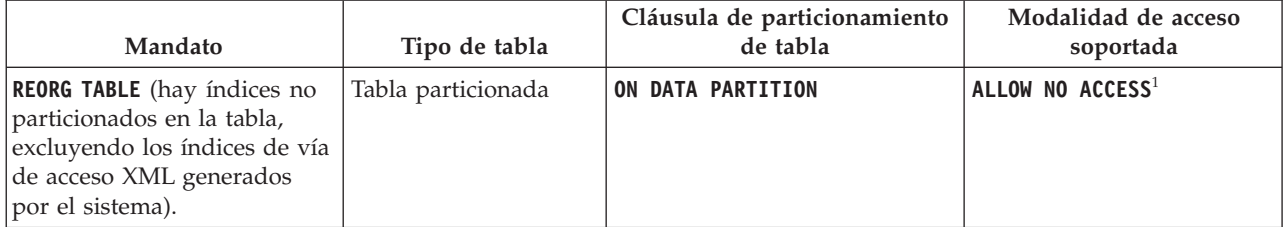

## **Nota:**

1. Modalidad por omisión cuando no se especifica una cláusula de acceso.

Para una tabla particionada de datos, una reorganización de tabla reconstruye los índices no particionados y los índices particionados en la tabla después de reorganizar la tabla. Si la cláusula **ON DATA PARTITION** se utiliza para reorganizar una partición de datos específica de una tabla particionada de datos, una reorganización de tabla reconstruye los índices no particionados y los índices particionados sólo para la partición especificada.

## **INDEX** *nombre-índice*

Especifica el índice a utilizar al reorganizar la tabla. Si no especifica el nombre totalmente calificado con el formato: *esquema*.*nombre-índice*, se toma el esquema por omisión. El *esquema* es el nombre de usuario bajo el cual se ha creado el índice. El gestor de bases de datos utiliza el índice para volver a ordenar físicamente los registros de la tabla que está reorganizando.

En el caso de una reorganización de tablas in situ, si se define un índice de clúster en la tabla y se especifica un índice, tiene que ser el índice de clúster. Si no se especifica la opción in place (in situ), se utilizará cualquier índice especificado. Si no se especifica el nombre de un índice, los registros se reorganizan sin importar el orden. No obstante, si la tabla tiene definido un índice de clústeres y no se especifica ningún índice, se utiliza el índice de clústeres para crear el clúster de la tabla. No se puede especificar un índice si se está reorganizando una tabla MDC o ITC.

Si una reorganización de tabla utiliza la cláusula **INDEX** y la cláusula **ON DATA PARTITION**, sólo se reorganiza la partición especificada mediante el índice *nombre-índice*.

## **ALLOW NO ACCESS**

Especifica que ningún otro usuario puede acceder a la tabla mientras se esté reorganizando.

La modalidad **ALLOW NO ACCESS** es la modalidad de acceso por omisión y la única soportada cuando se reorganiza una tabla particionada sin la cláusula **ON DATA PARTITION**.

Si se especifica la cláusula **ON DATA PARTITION** para una tabla particionada de datos, sólo se reorganiza la partición de datos especificada:

v Si no hay ningún índice no particionado definido en la tabla (excepto índices de vía de acceso XML generados por el sistema), sólo la partición especificada está restringida a la modalidad

**ALLOW NO ACCESS**. Los usuarios pueden leer las demás particiones de la tabla y grabar datos en ellas.

Si hay índices no particionados definidos en la tabla (excepto los índices de vía de acceso XML generados por el sistema), la modalidad **ALLOW NO ACCESS** es el valor por omisión y la única modalidad de acceso soportada. En este caso, la tabla se sitúa en modalidad **ALLOW NO ACCESS**.

# **ALLOW READ ACCESS**

Permite solo el acceso de lectura a la tabla durante la reorganización.

La modalidad **ALLOW READ ACCESS** es la modalidad por omisión para una tabla no particionada.

Si se especifica la cláusula **ON DATA PARTITION** para una tabla particionada de datos, sólo se reorganiza la partición de datos especificada:

- Si no hay ningún índice no particionado definido en la tabla (excepto los índices de vía de acceso XML generados por el sistema), la modalidad **ALLOW READ ACCESS** es la modalidad por omisión y sólo la partición especificada está restringida al nivel de modalidad de acceso. Los usuarios pueden leer las demás particiones de la tabla y grabar datos en ellas.
- Si hay índices no particionados definidos en la tabla (excepto índices de vía de acceso XML generados por el sistema), la modalidad **ALLOW READ ACCESS** no recibe soporte. Si, en este caso, se especifica **ALLOW READ ACCESS**, se devuelve SQL1548N (SQLSTATE 5U047).

### **INPLACE**

Reorganiza la tabla al tiempo que permite el acceso de los usuarios.

Puede realizarse una reorganización de tablas in situ solo en tablas no particionadas y en tablas que no son MDC ni ITC, sin índices ampliados y sin índices definidos en las columnas XML de la tabla. La reorganización de tablas sólo se puede realizar sobre tablas que tengan al menos tres páginas.

La reorganización de tablas in situ se lleva a cabo de modo asíncrono y es posible que no se haga efectiva inmediatamente.

### **ALLOW READ ACCESS**

Permite solo el acceso de lectura a la tabla durante la reorganización.

# **ALLOW WRITE ACCESS**

Permite el acceso de grabación a la tabla durante la reorganización. Éste es el comportamiento por omisión.

#### **NOTRUNCATE TABLE**

No se trunca la tabla después de la reorganización in situ. Durante el truncamiento, la tabla tiene un bloqueo S.

- **START** Inicia el proceso de **REORG** in situ. Dado que es el valor por omisión, esta palabra clave es opcional.
- **STOP** Detiene el proceso de **REORG** in situ en el punto actual.
- **PAUSE** Suspende o hace una pausa momentánea de **REORG** in situ.

**RESUME** Continúa o reanuda una reorganización de tablas in situ tras una pausa previa. Cuando se reanuda la reorganización en línea, si desea tener las mismas opciones que las que había al pausar la reorganización, debe especificar de nueva esas opciones mientras reanuda.

**USE** *nombre-espaciotablas*

Especifica el nombre de un espacio de tablas temporal del sistema donde se puede almacenar una copia temporal de la tabla que se está reorganizando. Si no se proporciona un nombre de espacios de tablas, el gestor de bases de datos almacena una copia de trabajo de la tabla en los espacios de tablas que contienen la tabla que se está reorganizando.

En el caso de un objeto de tabla de 8 KB, 16 KB o 32 KB, si el tamaño de página del espacio de tablas temporal del sistema que especifique no coincide con el tamaño de página de los espacios de tablas en los que residen los datos de tabla, el producto de base de datos DB2 intentará localizar un espacio de tablas temporal del tamaño correcto de los objetos LONG/LOB. Dicho espacio de tablas ya debe existir para que la reorganización sea satisfactoria.

Para tablas particionadas, el espacio de tablas temporal se utiliza como almacenamiento temporal para la reorganización de particiones de datos en la tabla. La reorganización de la tabla particionada completa reorganiza una única partición de datos a la vez. El espacio de tablas temporal tiene que poder contener la partición de datos más grande de la tabla y no toda la tabla. Cuando se especifica la cláusula **ON DATA PARTITION**, el espacio de tablas temporal tiene que poder contener la partición especificada.

Si no suministra un nombre de espacio de tablas para una tabla particionada, se utilizará el espacio de tablas en el que se encuentra cada partición de datos para el almacenamiento temporal de esa partición de datos. En el espacio de tablas de cada partición de datos debe haber suficiente espacio libre para que quepa una copia de la partición de datos.

### **INDEXSCAN**

Para un **REORG** de clúster, se utilizará una exploración de índice para reordenar los registros de tabla. Para reorganizar las filas de la tabla, acceda a la tabla mediante un índice. El método por omisión es explorar la tabla y clasificar el resultado para reorganizar la tabla, utilizando los espacios de tablas temporales como sea necesario. Aunque las claves de índice están dispuestas en el orden de clasificación, la exploración y la clasificación suelen ser más rápidas que captar filas leyendo primero el identificador de fila desde un índice.

### **LONGLOBDATA**

Los datos de campo largo y LOB se han de reorganizar.

Esto no es obligatorio, aunque la tabla contenga columnas largas o LOB. El valor por omisión es evitar la reorganización de estos objetos porque consume tiempo y no mejora el clúster. No obstante, ejecutar una reorganización con la opción **LONGLOBDATA** en las tablas con columnas XML reclamará el espacio no utilizado y por consiguiente, reducirá el tamaño del objeto de almacenamiento XML.

Este parámetro es necesario cuando se convierten datos LOB existentes en datos LOB en línea.

**USE** *nombre-espaciotablalargo*

Este es un parámetro opcional, que permite especificar el nombre de un espacio de tablas temporal que sirva para reconstruir datos largos. Si no se especifica un espacio de tablas temporal para el objeto tabla ni para los objetos largos, los objetos se construirán en el espacio de tablas en el que residen actualmente. Si se especifica un espacio de tablas temporal para la tabla, pero no se especifica este parámetro, se utilizará el espacio de tablas empleado para la reorganización de datos básica, a menos que los tamaños de página sean distintos. En esta situación, el sistema de base de datos DB2 intentará elegir un contenedor temporal que tenga el tamaño de página apropiado para crear en él los objetos largos.

Si se especifica **USE** *nomb-estblargos*, también debe especificarse **USE** *nomb-esptb*. De lo contrario, se omite el argumento *nomb-esptblargos*.

### **KEEPDICTIONARY**

Si el atributo COMPRESS de la tabla es YES y la tabla tiene un diccionario de compresión, no se construye un nuevo diccionario. Todas las filas procesadas durante la reorganización están sujetas a la compresión mediante el diccionario existente. Si el atributo COMPRESS es YES y no existe un diccionario de compresión para la tabla, sólo se creará uno (y la tabla comprimida) en este caso de ejemplo, si la tabla tiene un tamaño determinado (aproximadamente de 1 a 2 MB) y existen suficientes datos dentro de esta tabla. Si, en cambio, establece explícitamente **REORG RESETDICTIONARY**, se crea un diccionario siempre y cuando haya como mínimo 1 fila en la tabla. Si el atributo COMPRESS para la tabla es NO y la tabla tiene un diccionario de compresión, el proceso de reorganización conservará el diccionario, y todas las filas de la tabla recién organizada estarán en formato no comprimido. No se pueden comprimir algunos datos como los datos LOB que no están almacenados en la fila de tabla base.

Si no se especifica la opción **LONGLOBDATA**, solo se reorganizan los datos de fila de la tabla. En la tabla siguiente se describe el comportamiento de la sintaxis **KEEPDICTIONARY** en el mandato **REORG** cuando no se especifica la opción **LONGLOBDATA**.

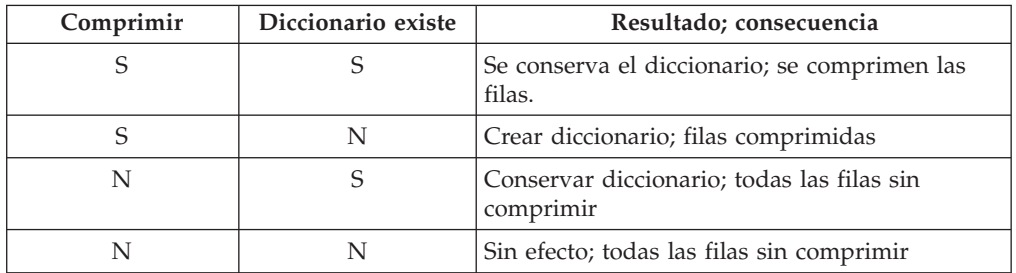

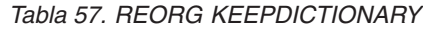

En la tabla siguiente se describe el comportamiento de la sintaxis **KEEPDICTIONARY** en el mandato **REORG** cuando se especifica la opción **LONGLOBDATA**.

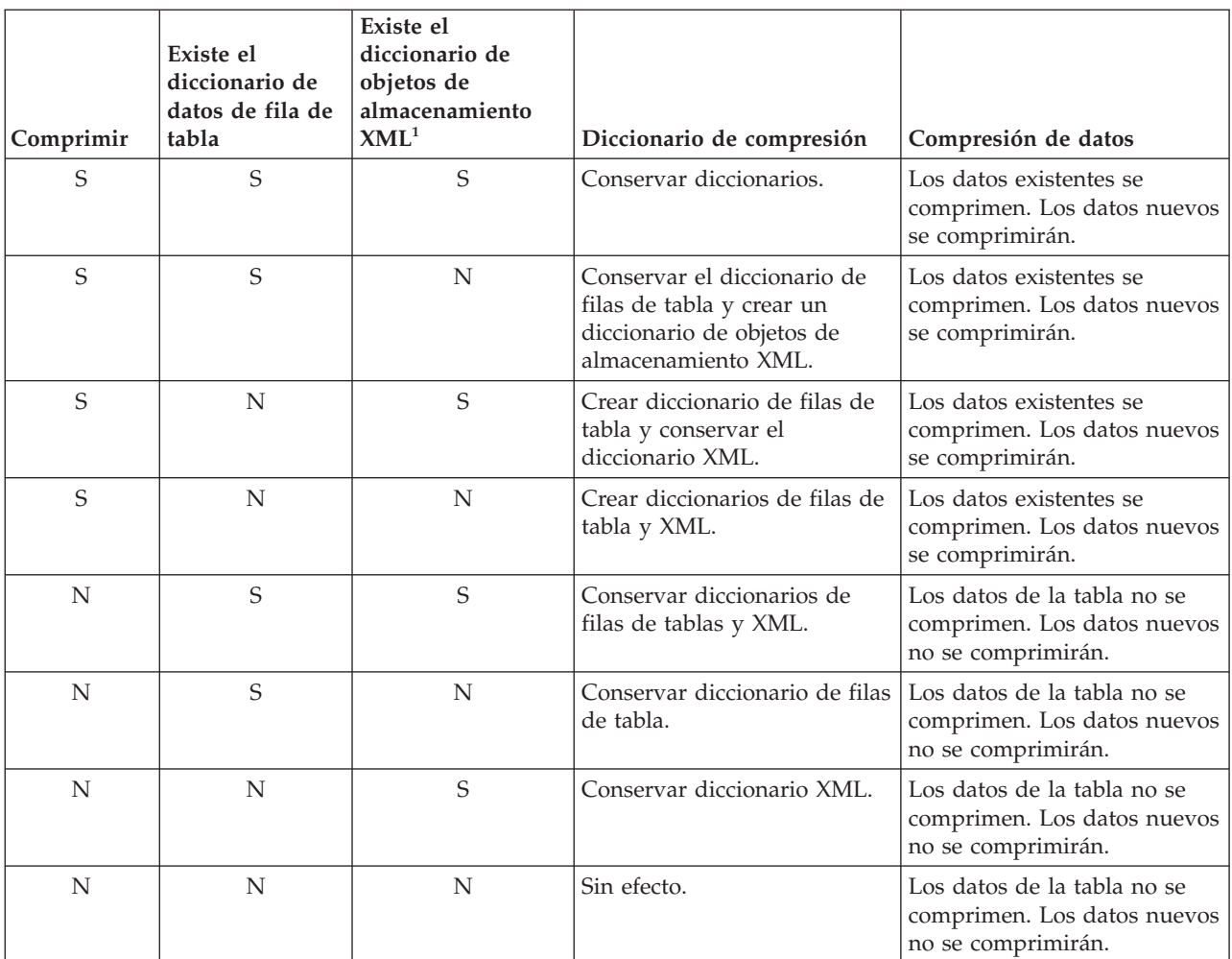

### *Tabla 58. REORG KEEPDICTIONARY cuando se especifica la opción LONGLOBDATA.*

## **Nota:**

1. Puede crearse un diccionario de compresión para el objeto de almacenamiento XML de una tabla únicamente si se añaden columnas XML a la tabla en DB2 V9.7 o posterior, o si la tabla se migra mediante el procedimiento ONLINE\_TABLE\_MOVE almacenado.

Para cualquier reinicialización o truncamiento de una tabla (como por ejemplo, la operación de sustitución), si el atributo de compresión para la tabla es NO, se eliminará el diccionario, en caso de que exista. Por el contrario, si hay un diccionario y el atributo de compresión de la tabla es YES, un truncamiento guardará el diccionario y no lo eliminará. El diccionario se anota en su totalidad para la recuperación y para el soporte futuro con cambios de captura de datos (es decir, duplicación).

# **RESETDICTIONARY**

Si el atributo COMPRESS de la tabla es YES, se construye un nuevo diccionario de compresión de filas. Todas las filas procesadas durante la reorganización están sujetas a la compresión mediante el nuevo diccionario. Este diccionario sustituye a cualquier otro diccionario anterior. Si el atributo COMPRESS de la tabla es NO y la tabla no tiene un diccionario de compresión existente, el proceso de reorganización eliminará el diccionario y todas las filas de la tabla recién reorganizada estarán en formato no comprimido. No se pueden comprimir algunos datos como los datos LOB que no están almacenados en la fila de tabla base.

Si no se especifica la opción **LONGLOBDATA**, solo se reorganizan los datos de fila de la tabla. En la tabla siguiente se describe el comportamiento de la sintaxis **RESETDICTIONARY** en el mandato **REORG** cuando no se especifica la opción **LONGLOBDATA**.

| Comprimir | Diccionario existe | Resultado; consecuencia                                                                                                    |
|-----------|--------------------|----------------------------------------------------------------------------------------------------|
| S         | S                  | Crear diccionario nuevo*; filas comprimidas. Si<br>la opción DATA CAPTURE CHANGES se<br>especifica en las sentencias CREATE TABLE o<br>ALTER TABLE, el diccionario actual se conserva<br>(se conoce como diccionario histórico de<br>compresión).                 |
| S         | N                  | Crear diccionario nuevo; filas comprimidas                                                                                                    |
| N         | S                  | Eliminar diccionario; todas las filas sin<br>comprimir. Si la opción DATA CAPTURE<br>NONE se especifica en las sentencias CREATE<br>TABLE o ALTER TABLE, también se elimina el<br>diccionario histórico de compresión correspondiente<br>a la tabla especificada. |
| N         |                    | Sin efecto; todas las filas sin comprimir                                                                                                    |

*Tabla 59. REORG RESETDICTIONARY*

\* - Si hay un diccionario y se habilita el atributo de compresión, pero en la actualidad no hay datos en la tabla, la operación **RESETDICTIONARY** conservará el diccionario existente. Las filas que tengan un tamaño más pequeño en la longitud mínima de registro interno y las filas que no muestren que se acorta la longitud de registro cuando se intenta comprimirlas se consideran "insuficientes" en este caso.

En la tabla siguiente se describe el comportamiento de la sintaxis **RESETDICTIONARY** en el mandato **REORG** cuando se especifica la opción **LONGLOBDATA**.

*Tabla 60. REORG RESETDICTIONARY cuando se especifica la opción LONGLOBDATA.*

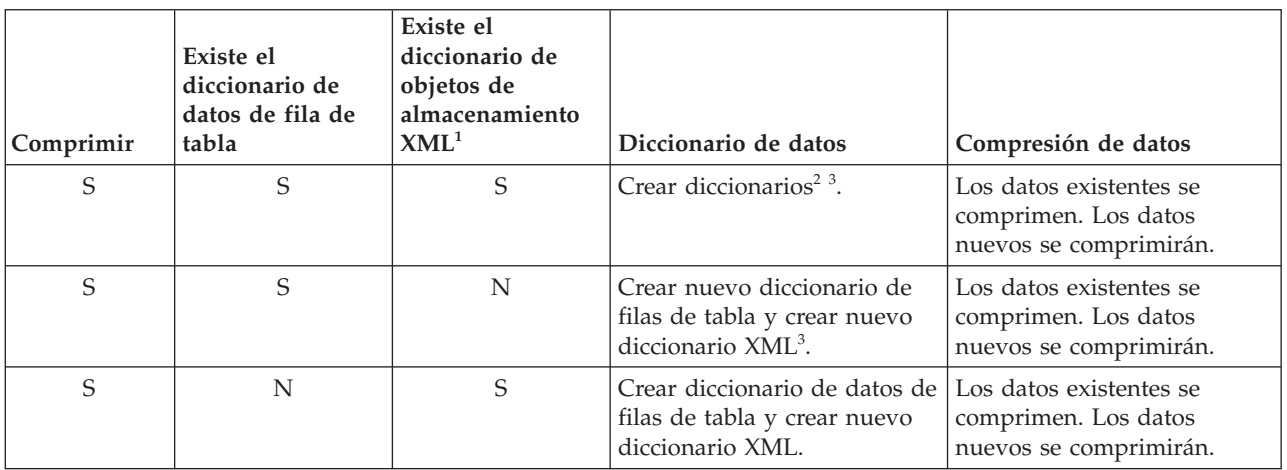

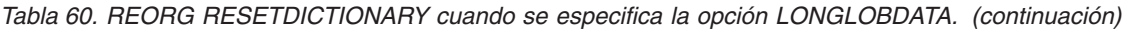

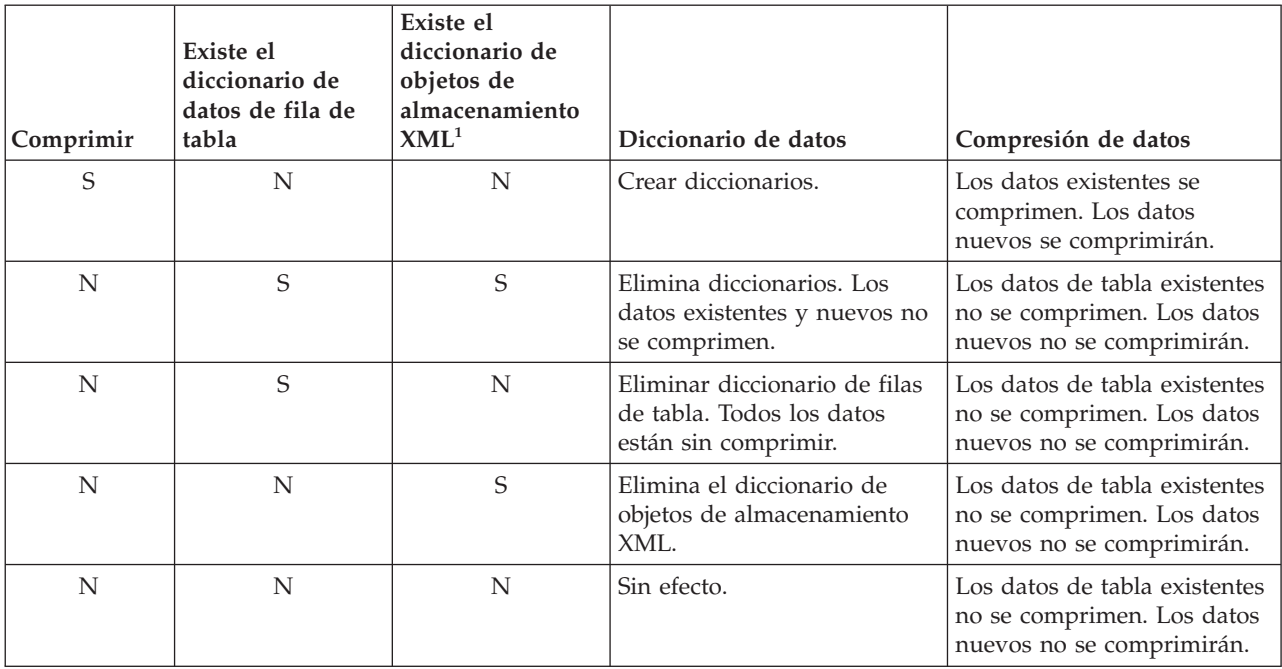

## **Nota:**

- 1. Puede crearse un diccionario de compresión para el objeto de almacenamiento XML de una tabla únicamente si se añaden columnas XML a la tabla en DB2 V9.7 o posterior, o si la tabla se migra mediante un movimiento de tabla en línea.
- 2. Si hay un diccionario y se habilita el atributo de compresión, pero en la actualidad no hay datos en la tabla, la operación **RESETDICTIONARY** conservará el diccionario existente. Las filas que tengan un tamaño más pequeño en la longitud mínima de registro interno y las filas que no muestren que se acorta la longitud de registro cuando se intenta comprimirlas se consideran insuficientes en este caso.
- 3. Si la opción DATA CAPTURE CHANGES se especifica en las sentencias CREATE TABLE o ALTER TABLE, el diccionario de datos actual se conserva (se conoce como *diccionario histórico de compresión*).

## **ON DATA PARTITION** *nombre-partición*

En el caso de tablas particionadas de datos, especifica la partición de datos para la reorganización.

En el caso de DB2 V9.7 Fixpack 1 y releases posteriores, la cláusula se puede utilizar con el mandato **REORG INDEXES ALL** para reorganizar los índices particionados de una partición específica y el mandato **REORG TABLE** para reorganizar los datos de una partición específica.

Cuando se utiliza la cláusula con un mandato **REORG TABLE** o **REORG INDEXES ALL** en una tabla particionada, la reorganización falla y devuelve SQL2222N con un código de razón 1 si la partición *nombre-partición* no existe para la tabla especificada. La reorganización falla y devuelve SQL2222N con el código de razón 3 si la partición *nombre-partición* está en estado enlazado o desenlazado.

Si el mandato **REORG INDEX** se emite con la cláusula **ON DATA PARTITION**, la reorganización falla y devuelve SQL2222N con el código de razón 2.

El mandato **REORG TABLE** falla y devuelve SQL1549N (SQLSTATE 5U047) si la tabla particionada está en estado pendiente de reorganización y hay índices no particionados definidos en la tabla.

### **ALL DBPARTITIONNUMS**

Especifica que la operación ha de realizarse en todas las particiones de base de datos especificadas en el archivo db2nodes.cfg. Es el valor por omisión si no se especifica una cláusula de partición de base de datos.

**EXCEPT** Especifica que la operación ha de realizarse en todas las particiones de base de datos especificadas en el archivo db2nodes.cfg, excepto en las especificadas en la lista de particiones de base de datos.

## **ON DBPARTITIONNUM | ON DBPARTITIONNUMS**

Realiza la operación en un conjunto de particiones de base de datos.

*part-bd-núm1*

Especifica un número de partición de base de datos en la lista de particiones de base de datos.

*número2-partición-bd*

Especifica el segundo número de partición de base de datos, de manera que todas las particiones de base de datos desde *partición-bd-núm-1* hasta *partición-bd-núm-2* inclusive se incluyen en la lista de particiones de base de datos.

# **Ejemplo**

Reorganizar las tablas de un grupo de particiones de base de datos que consta de las particiones 1, 3 y 4.

```
CALL SYSPROC.ADMIN_CMD ('REORG TABLE employee
 INDEX empid ON DBPARTITIONNUM (1,3,4)')
```
### **Notas de uso**

Restricciones:

- v El estado de la ejecución del mandato se devuelve en el área de comunicaciones SQL (SQLCA) obtenida a partir de la sentencia CALL.
- v El programa de utilidad **REORG** emite una sentencia COMMIT al principio de la operación que, en el caso de conexiones de Tipo 2, hace que el procedimiento devuelva SQL30090N con el código de razón 2.
- v El programa de utilidad **REORG** no permite utilizar apodos.
- v El mandato **REORG TABLE** no se admite en tablas temporales declaradas o en tablas temporales creadas.
- v El mandato **REORG TABLE** no se puede usar en las vistas.
- v La reorganización de una tabla no es compatible con las tablas agrupadas por clústeres de rangos porque el área de rango de la tabla siempre permanece agrupada en clústeres.
- v No se puede usar **REORG TABLE** en una tabla particionada de un espacio de tablas DMS mientras se esté haciendo una copia de seguridad en línea de CUALQUIER espacio de tablas en el que resida la tabla, incluidos los LOB y los índices.
- REORG TABLE no puede utilizar un índice basado en una extensión de índice.
- v Si una tabla está en un estado pendiente de reorganización, no está permitido realizar una reorganización in situ en la tabla.
- v La reorganización simultánea de tablas que comparten el mismo espacio de tablas DMS temporal no está soportada.
- v Antes de ejecutar una operación de reorganización contra una tabla en la que graban los supervisores de sucesos, tiene que desactivarlos en esa tabla.
- Para tablas particionadas de datos:
	- La tabla debe tener una ACCESS\_MODE en SYSCAT.TABLES igual a Acceso Completo.
	- La reorganización se salta las particiones de datos que tienen un estado restringido debido a una operación de enlace o desenlace. Si se especifica la cláusula **ON DATA PARTITION**, se debe poder acceder totalmente a esa partición.
	- Si se produce un error durante la reorganización de la tabla, algunos índices o particiones de índice pueden invalidarse. Los índices no particionados de la tabla quedarán marcados como no válidos si la reorganización ha alcanzado o pasado la fase de sustitución para la primera partición de datos. Las particiones de índice de cualquier partición de datos que ya haya alcanzado o pasado la fase de sustitución quedarán marcadas como no válidas. Los índices se volverán a generar en los siguientes accesos a la tabla o a la partición de datos.
	- Si se produce un error durante la reorganización del índice cuando se utiliza la modalidad de acceso **ALLOW NO ACCESS**, algunos índices de la tabla pueden invalidarse. Para índices RID no particionados en la tabla, solo el índice que se está reorganizando en el momento de producirse el error quedará invalidado. Para tablas MDC con índices de bloques no particionados, es posible que uno o más índices de bloques queden invalidados en caso de producirse un error. Para tablas MDC o ITC con índices particionados, solo quedará invalidado el objeto de índice de la partición de datos que se está reorganizando. Los índices marcados como no válidos se volverán a generar en los siguientes accesos a la tabla o a la partición de datos.
	- Cuando una tabla particionada de datos únicamente con índices particionados definidos en la tabla está en estado de reorganización pendiente, al emitir un mandato **REORG TABLE** con la cláusula **ON DATA PARTITION** sólo sale del estado de reorganización pendiente la partición de datos especificada. Para sacar del estado de reorganización pendiente el resto de particiones de la tabla, emita el mandato **REORG TABLE** para toda la tabla (sin la cláusula **ON DATA PARTITION**) o emita un mandato **REORG TABLE** con la cláusula **ON DATA PARTITION** para cada una de las particiones restantes.

La información acerca del progreso actual de la reorganización de la tabla se graba en el archivo histórico para la actividad de la base de datos. El archivo histórico contiene un registro para cada suceso de reorganización. Para ver este archivo, ejecute el mandato **LIST HISTORY** para la base de datos que contiene la tabla que está reorganizando.

También puede utilizar instantáneas de tabla para supervisar el progreso de la reorganización de la tabla. Los datos de supervisión de reorganización de tabla se registran independientemente del valor del Conmutador de tabla de supervisor de base de datos.

Si se produce un error, se grabará un vuelco SQLCA en el archivo histórico. Para una reorganización de tablas in situ, el estado se registrará como PAUSED.

Cuando una tabla indexada se ha modificado muchas veces, los datos de los índices pueden quedar fragmentados. Si la tabla tiene un clúster respecto a un índice, la tabla y el índice pueden salir del orden del clúster. Ambos factores pueden afectar negativamente al rendimiento de las exploraciones que utilizan el índice y pueden influir en la eficacia de la captación previa de páginas de índice. Para reorganizar uno o todos los índices de una tabla, puede utilizar **REORG INDEX** o **REORG INDEXES** con la opción REBUILD. La reorganización de índices eliminará la fragmentación existente y restaurará el clúster físico en las páginas hoja. Utilice el mandato **REORGCHK** como ayuda para determinar si un índice se debe reorganizar. Asegúrese de completar todas las operaciones de base de datos y liberará todos los bloqueos antes de invocar la reorganización de índices. Esto puede realizarse emitiendo un mandato COMMIT después de cerrar todos los cursores abiertos WITH HOLD o emitiendo un mandato ROLLBACK.

Una reorganización de tabla clásica (reorganización fuera de línea) vuelve a construir los índices durante la última fase de la reorganización. Cuando existe más de un espacio de tablas temporal, es posible que pueda utilizarse un espacio de tablas temporal además del especificado en el mandato **REORG TABLE** para clasificaciones adicionales que pueden acompañar el proceso de reorganización de tablas. Sin embargo, la reorganización de tabla in situ (reorganización en línea) no vuelve a construir los índices. Es recomendable emitir un mandato **REORG INDEXES** después de que finalice una reorganización de tabla in situ. Una reorganización de tabla in situ es asíncrona, por lo tanto se debe tener cuidado de garantizar que la reorganización de tabla in situ se haya completado antes de emitir el mandato **REORG INDEXES**. La emisión del mandato **REORG INDEXES** antes de que se complete la reorganización de tabla in situ, puede causar que falle la reorganización (SQLCODE -2219).

Las tablas que se han modificado tantas veces que los datos están fragmentados y el rendimiento de acceso es notablemente lento, son candidatas para el mandato **REORG TABLE**. También se debe invocar este programa de utilidad después de modificar la longitud en línea de una columna de tipo estructurado con el fin de aprovechar la longitud en línea modificada. Utilice el mandato **REORGCHK** para determinar si una tabla necesita reorganización. Asegúrese de completar todas las operaciones de base de datos y liberar todos los bloqueos antes de invocar **REORG TABLE**. Esto puede realizarse emitiendo un mandato COMMIT después de cerrar todos los cursores abiertos WITH HOLD o emitiendo un mandato ROLLBACK. Después de reorganizar una tabla, utilice **RUNSTATS** para actualizar las estadísticas de tabla, y **REBIND** para volver a vincular los paquetes que utilizan dicha tabla. El programa de utilidad de reorganización cerrará implícitamente todos los cursores.

Con DB2 V9.7 Fixpack 1 y posteriores, los mandatos **REORG TABLE** y los mandatos **REORG INDEXES ALL** se pueden emitir en una tabla particionada de datos para reorganizar de forma simultánea las distintas particiones de datos o los índices particionados de una partición. Cuando se reorganizan de forma simultánea particiones de datos o los índices particionados de una partición, los usuarios pueden acceder a las particiones no afectadas, pero no pueden acceder a las particiones afectadas. Todos los criterios siguientes deben cumplirse para emitir mandatos **REORG** que funcionen de forma simultánea en la misma tabla:

- v Cada mandato **REORG** debe especificar una partición distinta con la cláusula **ON DATA PARTITION**.
- v Cada mandato **REORG** debe utilizar el acceso de restricción de la modalidad **ALLOW NO ACCESS** a las particiones de datos.

v La tabla particionada sólo debe tener índices particionados si se emiten mandatos **REORG TABLE**. En la tabla no se pueden definir índices no particionados (excepto los índices de vía de acceso XML generados por el sistema).

En el caso de una tabla particionada T1 sin índices no particionados (excepto los índices de vía de acceso XML generados por el sistema) y con las particiones P1, P2, P3 y P4, los mandatos REORG se pueden ejecutar de forma simultánea:

REORG INDEXES ALL FOR TABLE T1 ALLOW NO ACCESS ON DATA PARTITION P1 REORG TABLE T1 ALLOW NO ACCESS ON DATA PARTITION P2 REORG INDEXES ALL FOR TABLE T1 ALLOW NO ACCESS ON DATA PARTITION P3

Las operaciones siguientes no reciben soporte cuando se utilizan mandatos **REORG** simultáneos:

- v Utilizar un mandato **REORG** sin la cláusula **ON DATA PARTITION** en la tabla.
- v Utilizar una sentencia ALTER TABLE en la tabla para añadir, enlazar o desenlazar una partición de datos.
- Cargar datos en la tabla.
- v Realizar una copia de seguridad en línea que incluya la tabla.

Si la tabla contiene un formato de filas mixto porque se ha activado o desactivado la compresión de valores de tabla, una reorganización de tabla fuera de línea puede convertir todas las filas existentes al formato de fila de destino.

Si la tabla está distribuida en varias particiones de base de datos y la reorganización de la tabla o índice falla en cualquiera de las particiones de base de datos afectadas, solo se retrotraerá la reorganización de la tabla o índices en las particiones de base de datos anómalas.

Si la reorganización no es satisfactoria, no se deberán suprimir los archivos temporales. El gestor de bases de datos utiliza dichos archivos para recuperar la base de datos.

Si se especifica el nombre de un índice, el gestor de bases de datos reorganiza los datos de acuerdo con el orden del índice. Para maximizar el rendimiento, especifique un índice que se utilice con frecuencia en consultas de SQL. Si *no* se especifica el nombre de un índice y existe un índice de clústeres, los datos se ordenarán de acuerdo al índice de clústeres.

El valor PCTFREE de una tabla determina la cantidad de espacio libre designado por página. Si no se ha establecido el valor, el programa de utilidad llenará tanto espacio como sea posible en cada página.

Para realizar una recuperación en avance del espacio de tablas después de una reorganización de tabla, tanto los espacios de tablas normales como los de gran tamaño se deberán habilitar para la recuperación en avance.

Si la tabla contiene columnas LOB que no utilizan la opción **COMPACT**, el objeto de almacenamiento LOB DATA puede ser significativamente mayor después de la reorganización de la tabla. Esto puede ser el resultado del orden en el que se han reorganizado las filas y se han utilizado los tipos de espacios de tablas (SMS o DMS).

Se pueden volver a crear índices sobre datos XML mediante el mandato **REORG INDEXES/TABLE**. Para obtener información detallada, consulte "Volver a crear índices sobre datos XML".

# **Mandato RESET ALERT CONFIGURATION utilizando el procedimiento ADMIN\_CMD:**

Restablece los valores del indicador de salud para objetos específicos a los valores por omisión actuales para ese tipo de objeto o restablece los valores por omisión actuales del indicador de salud para un tipo de objeto a los valores por omisión de instalación.

**Importante:** Este mandato o API ha quedado en desuso y puede que se elimine en un futuro release, ya que el supervisor de salud ha quedado en desuso en la Versión 9.7. No recibe soporte en los entornos DB2 pureScale. Para obtener más información, consulte el tema "El Supervisor de salud ha quedado en desuso" en [http://publib.boulder.ibm.com/infocenter/db2luw/v9r7/topic/](http://publib.boulder.ibm.com/infocenter/db2luw/v9r7/topic/com.ibm.db2.luw.wn.doc/doc/i0055045.html) [com.ibm.db2.luw.wn.doc/doc/i0055045.html.](http://publib.boulder.ibm.com/infocenter/db2luw/v9r7/topic/com.ibm.db2.luw.wn.doc/doc/i0055045.html)

### **Autorización**

Una de las autorizaciones siguientes:

- SYSADM
- SYSMAINT
- SYSCTRL

# **Conexión necesaria**

Base de datos

### **Sintaxis del mandato**

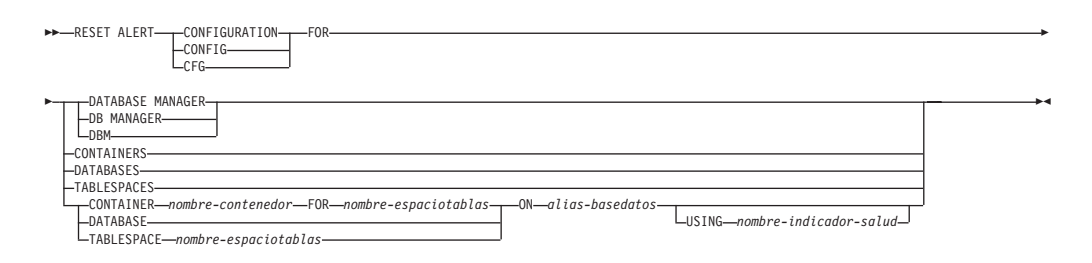

### **Parámetros del mandato**

#### **DATABASE MANAGER | DB MANAGER | DBM**

Restablece los valores de alerta para el gestor de bases de datos.

#### **CONTAINERS**

Restablece los valores de alerta para todos los contenedores de espacios de tablas gestionados por el gestor de bases de datos a los valores por omisión de instalación. Estos son los valores que se aplican a todos los contenedores de espacios de tablas que no tienen valores personalizados. Los valores personalizados se definen utilizando la cláusula **CONTAINER** *nombre-contenedor* **FOR** *nombre-espaciotablas* **ON** *alias-basedatos*.

## **DATABASES**

Restablece valores de alerta para todas las bases de datos gestionadas por el gestor de bases de datos. Estos son los valores que se aplican a todas las bases de datos que no tienen valores personalizados. Los valores personalizados se definen utilizando la cláusula **DATABASE ON** *alias-basedatos*.

### **TABLESPACES**

Restablece los valores de alerta por omisión para todos los espacios de tablas gestionados por el gestor de bases de datos a los valores por omisión de instalación. Estos son los valores que se aplican a todos los espacios de tablas que no tienen valores personalizados. Los valores personalizados se definen utilizando la cláusula **TABLESPACE** *nombre-espaciotablas* **ON** *alias-basedatos*.

**CONTAINER** *nombre-contenedor* **FOR** *nombre-espaciotablas* **N** *alias-basedatos*

Restablece los valores de alerta para el contenedor de espacio de tablas denominado *nombre-contenedor*, para el espacio de tablas especificado utilizando la cláusula **FOR** *nombre-espaciotablas*, en la base de datos especificada utilizando la cláusula **ON** *alias-basedatos*. Si este contenedor de espacio de tablas tiene valores personalizados, estos se eliminan y se utilizan los valores por omisión de los contenedores de espacios de tablas actuales.

### **DATABASE ON** *alias-basedatos*

Restablece los valores de alerta para la base de datos especificada utilizando la cláusula **ON** *alias-basedatos*. Si esta base de datos tiene valores personalizados, se eliminan estos valores y se utilizan los valores por omisión de instalación.

### **TABLESPACE** *nombre-espaciotablas* **ON** *alias-basedatos*

Restablece los valores de alerta para el espacio de tablas denominado *nombre-espaciotablas*, en la base de datos especificada utilizando la cláusula **ON** *alias-basedatos*. Si este espacio de tablas tiene valores personalizados, se eliminan estos valores y se utilizan los valores por omisión de instalación.

### **USING** *nombre-indicador-salud*

Especifica el conjunto de indicadores de salud para los que se restablecerá la configuración de alerta. Los nombres de indicador de salud se componen de un identificador de objeto de dos letras, seguido de un nombre que describe lo que mide el indicador. Por ejemplo:

db.sort\_privmem\_util

Si esta opción no se especifica, todos los indicadores de salud del objeto o el tipo de objeto especificado se restablecerán.

### **Ejemplo**

Restablece los valores de alerta correspondientes al gestor de bases de datos propietario de la base de datos que contiene el procedimiento ADMIN\_CMD. CALL SYSPROC.ADMIN CMD( 'reset alert cfg for dbm' )

### **Notas de uso**

El estado de la ejecución del mandato se devuelve en el área de comunicaciones SQL (SQLCA) obtenida a partir de la sentencia CALL.

El *alias-basedatos* debe representar una base de datos local definida en el catálogo existente en el servidor, porque el procedimiento ADMIN\_CMD solo se ejecuta en el servidor.

# **Mandato RESET DATABASE CONFIGURATION utilizando el procedimiento ADMIN\_CMD:**

Restablece la configuración de una base de datos específica a los valores por omisión del sistema.

# **Ámbito**

Este mandato solo afecta a la partición de base de datos con la que se conecta la aplicación.

### **Autorización**

Una de las autorizaciones siguientes:

- SYSADM
- SYSCTRL
- SYSMAINT

## **Conexión necesaria**

Base de datos

### **Sintaxis del mandato**

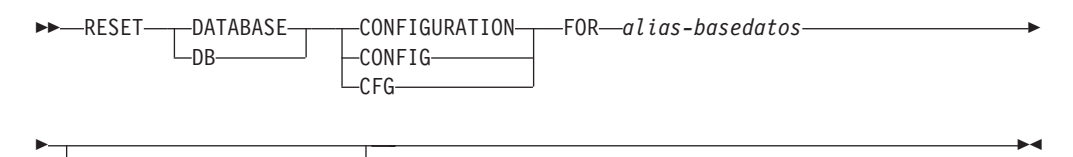

MEMBER *número-miembro*

### **Parámetros del mandato**

### **FOR** *alias-basedatos*

Especifica el alias de la base de datos cuya configuración debe restablecerse a los valores por omisión del sistema. El alias de base de datos debe estar definido en el catálogo existente en el servidor y debe hacer referencia a una base de datos local del servidor.

### **MEMBER** *número-miembro*

Si se tiene que aplicar un restablecimiento de configuración de base de datos a un miembro específico, se puede utilizar este parámetro. Si no se proporciona este parámetro, el restablecimiento afectará a todos los miembros.

## **Ejemplo**

Restablecer la configuración de una base de datos catalogada con el alias SAMPLE en el servidor

CALL SYSPROC.ADMIN\_CMD( 'reset db cfg for SAMPLE' )

### **Notas de uso**

Para ver o imprimir una lista de los parámetros de configuración de la base de datos, utilice la vista de administración de SYSIBMADM.DBCFG.

Para cambiar el valor de un parámetro configurable, utilice el mandato **UPDATE DATABASE CONFIGURATION**.

Los cambios efectuados en el archivo de configuración de base de datos solo entran en vigor después de cargarse en la memoria. Para que esto pueda producirse, todas las aplicaciones deben desconectarse de la base de datos.

Si se produce un error, el archivo de configuración de base de datos no se modifica.

El archivo de configuración de base de datos no se puede restablecer si la suma de comprobación no es válida. Esto podría producirse si se modifica el archivo de configuración de base de datos sin utilizar el mandato apropiado. Si sucede esto, se deberá restaurar la base de datos para restablecer el archivo de configuración de la misma.

El mandato **RESET DATABASE CONFIGURATION** restablecerá los parámetros de configuración de base de datos a los valores de configuración por omisión documentados, donde el valor de **auto\_runstats** será ON. **Self\_tuning\_mem** restablecerá a ON en los entornos de bases de datos no particionadas y restablecerá a OFF en los entornos de bases de datos particionadas.

El estado de la ejecución del mandato se devuelve en el área de comunicaciones SQL (SQLCA) obtenida a partir de la sentencia CALL.

El *alias-basedatos* debe representar una base de datos local definida en el catálogo existente en el servidor, porque el procedimiento ADMIN\_CMD solo se ejecuta en el servidor.

### **Compatibilidades**

Para mantener la compatibilidad con las versiones anteriores:

v **DBPARTITIONNUM** puede sustituirse por **MEMBER**, salvo cuando la variable de registro **DB2\_ENFORCE\_MEMBER\_SYNTAX** se establece en ON.

## **Mandato RESET DATABASE MANAGER CONFIGURATION utilizando el procedimiento ADMIN\_CMD:**

Restablece los parámetros del archivo de configuración del gestor de bases de datos en los valores por omisión del sistema para la instancia que contiene la base de datos conectada actualmente. Los valores se restablecen por el tipo de nodo.

### **Autorización**

SYSADM

#### **Conexión necesaria**

Base de datos

## **Sintaxis del mandato**

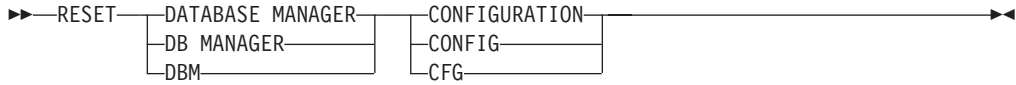

## **Parámetros del mandato**

Ninguna

## **Ejemplo**

Restablecer la configuración de la instancia que contiene la base de datos a la que pertenece el procedimiento almacenado ADMIN\_CMD. CALL SYSPROC.ADMIN\_CMD( 'reset dbm cfg' )

### **Notas de uso**

Este mandato restablece todos los parámetros establecidos por el programa de instalación. Esto podría hacer que se devolvieran mensajes de error al reiniciar DB2. Por ejemplo, si se restablece el parámetro **svcename**, el usuario recibirá el mensaje de error SQL5043N cuando intente reiniciar DB2.

Antes de ejecutar este mandato, guarde la salida de la vista administrativa SYSIBMADM.DBMCFG en un archivo para poder consultar los valores existentes. Los valores individuales se pueden actualizar a continuación utilizando el mandato **UPDATE DATABASE MANAGER CONFIGURATION** mediante el procedimiento ADMIN\_CMD.

No se recomienda que el usuario modifique el parámetro **svcename**, establecido por el programa de instalación.

Para ver o imprimir una lista de los parámetros de configuración del gestor de bases de datos, utilice la vista de administración SYSIBMADM.DBMCFG. Para cambiar el valor de un parámetro configurable, utilice el mandato **UPDATE DATABASE MANAGER CONFIGURATION** mediante el procedimiento ADMIN\_CMD.

Para obtener más información acerca de estos parámetros, consulte la lista de resumen de parámetros de configuración y los parámetros individuales.

Algunos cambios efectuados en el archivo de configuración del gestor de bases de datos solo entran en vigor después de haberse cargado en la memoria. Para obtener más información sobre qué parámetros se pueden configurar en línea y cuáles no, consulte el resumen de los parámetros de configuración. Los parámetros de configuración de servidor que no se restablecen inmediatamente, se restablecen durante la ejecución de **db2start**. Para un parámetro de configuración de cliente, los parámetros se restablecen la vez siguiente que se reinicia la aplicación. Si el cliente es el procesador de línea de mandatos, es necesario invocar **TERMINATE**.

Si se produce un error, el archivo de configuración del gestor de bases de datos no se modifica.

El archivo de configuración del gestor de bases de datos no puede restablecerse si la suma de comprobación no es válida. Esto podría producirse si editara manualmente el archivo de configuración y no utiliza el mandato adecuado. Si la suma de comprobación no es válida, debe volver a crear la instancia.

### **Mandato REWIND TAPE utilizando el procedimiento ADMIN\_CMD:**

Rebobina cintas para las operaciones de copia de seguridad y restauración en los dispositivos de cinta de modalidad continua. Este mandato sólo está soportado en los sistemas operativos Windows.

## **Autorización**

Una de las autorizaciones siguientes:

- SYSADM
- SYSCTRL
- SYSMAINT

### **Conexión necesaria**

Base de datos

# **Sintaxis del mandato**

**REWIND TAPE-**

ON *dispositivo*

## **Parámetros del mandato**

### **ON** *dispositivo*

Especifica un nombre de dispositivo de cinta válido. El valor por omisión es \\.\TAPE0. El dispositivo especificado debe ser relativo al servidor.

### **Ejemplo**

Rebobinar la cinta en el dispositivo llamado '\\.\TAPE1'. CALL SYSPROC.ADMIN CMD( 'rewind tape on \\.\TAPE1' )

### **Notas de uso**

El estado de la ejecución del mandato se devuelve en el área de comunicaciones SQL (SQLCA) obtenida a partir de la sentencia CALL.

### **Mandato RUNSTATS utilizando el procedimiento ADMIN\_CMD:**

Actualiza las estadísticas sobre las características de una tabla y/o los índices asociados o de las vistas de estadísticas. Estas características incluyen el número de registros, el número de páginas y el promedio de longitud de registro. El optimizador utiliza estas estadísticas al determinar las vías de acceso a los datos.

En el caso de una tabla, llame al mandato RUNSTATS cuando se hayan hecho muchas actualizaciones de la tabla o después de reorganizar la tabla. En el caso de una vista de estadísticas, llame al mandato RUNSTATS cuando los cambios realizados en tablas subyacentes hayan afectado notablemente a las filas devueltas por la vista. La vista deberá haberse habilitado anteriormente para utilizarla en la optimización de consultas mediante la utilización de la sentencia ALTER VIEW.

### **Ámbito**

El mandato RUNSTATS puede emitirse desde cualquier partición de base de datos del archivo db2nodes.cfg. Puede utilizarse para actualizar los catálogos en la partición de base de datos de catálogo.

 $\blacktriangleright$ 

En el caso de las tablas, el mandato reúne estadísticas para una tabla en la partición de base de datos desde la que se invoca. Si la tabla no existe en esa partición de base de datos, se selecciona la primera partición de base de datos del grupo de particiones de base de datos.

En el caso de las vistas, el mandato reúne estadísticas utilizando los datos de las tablas en todas las particiones de base de datos participantes.

### **Autorización**

En el caso de las tablas, una de las autorizaciones siguientes:

- SYSADM
- SYSCTRL
- SYSMAINT
- $\cdot$  DBADM
- SQLADM
- Privilegio CONTROL sobre la tabla
- Autorización LOAD

No se necesita ningún privilegio explícito para utilizar este mandato en ninguna tabla temporal global declarada que exista en su conexión.

En el caso de las vistas de estadísticas, una de las autorizaciones siguientes:

- SYSADM
- SYSCTRL
- SYSMAINT
- DBADM
- SQLADM
- v Privilegio CONTROL sobre la vista de estadísticas

## **Conexión necesaria**

Base de datos

### **Sintaxis del mandato**

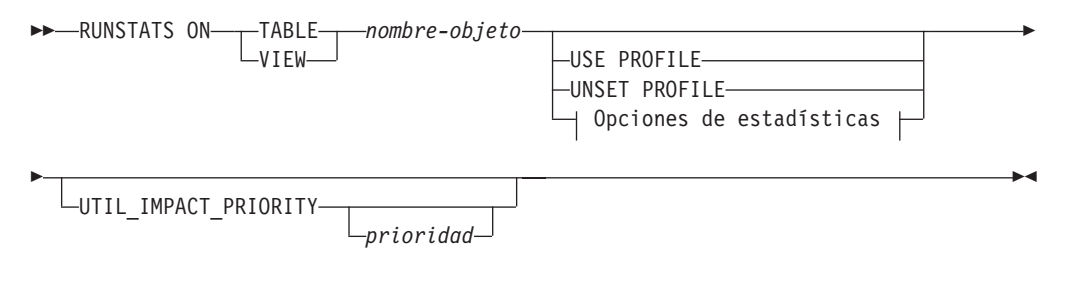

# **Opciones de estadísticas:**

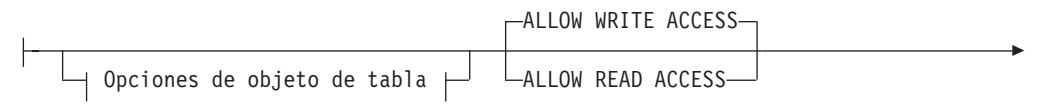

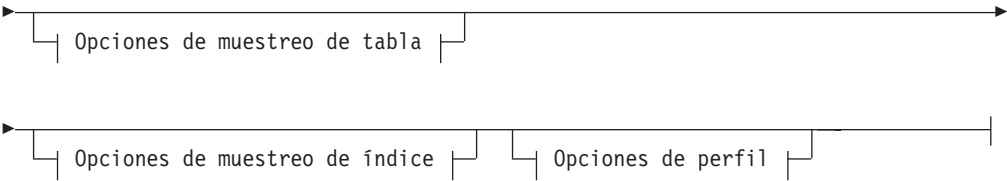

# **Opciones de objeto de tabla:**

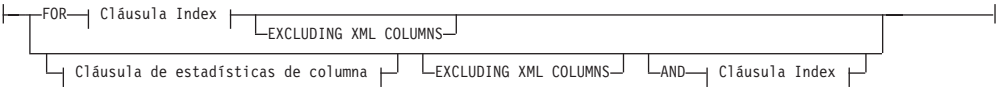

## **Opciones de muestreo de tabla:**

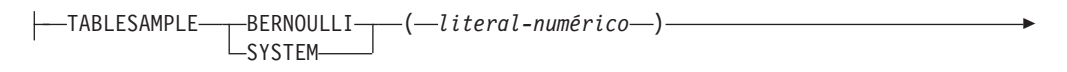

 $\Box$ REPEATABLE— $(-$ *literal-íntegro*— $)$ 

### **Opciones de muestreo de índice:**

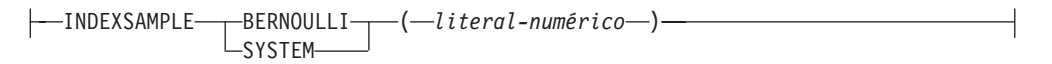

# **Opciones de perfil:**

Þ

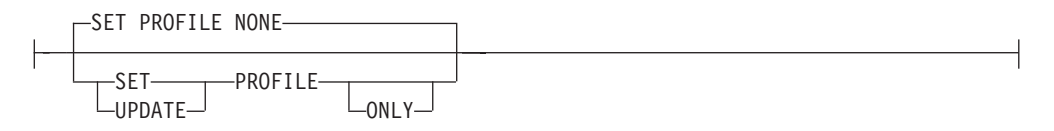

### **Cláusula de índice:**

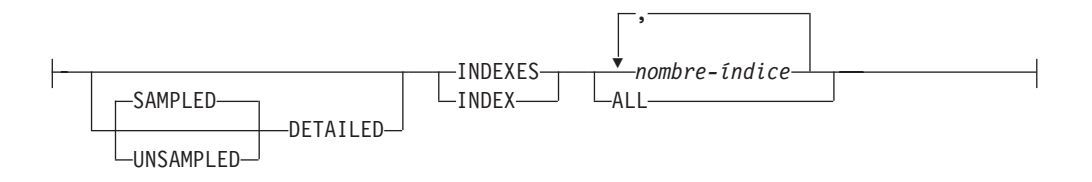

# **Cláusula de estadísticas de columna:**

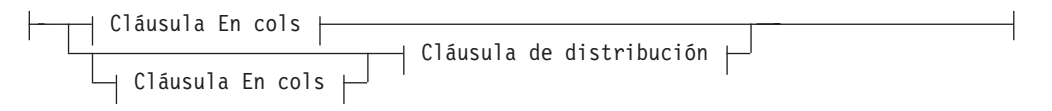

### **Cláusula En cols:**

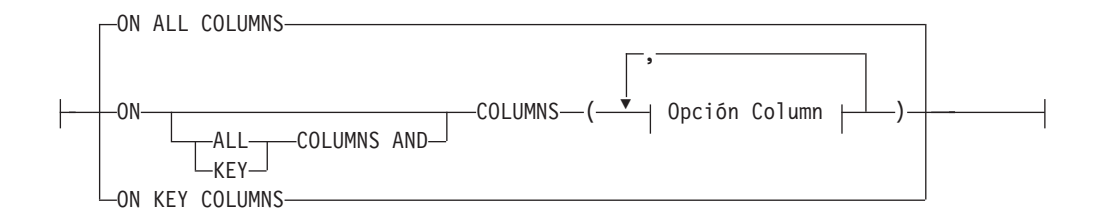

# **Cláusula de distribución:**

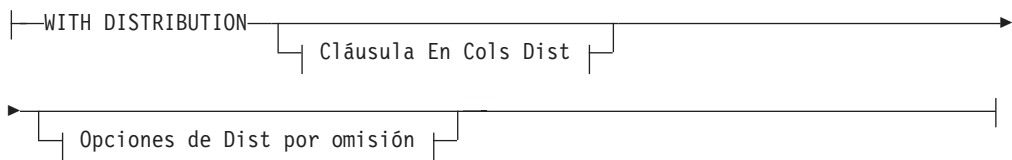

# **Cláusula En Cols Dist:**

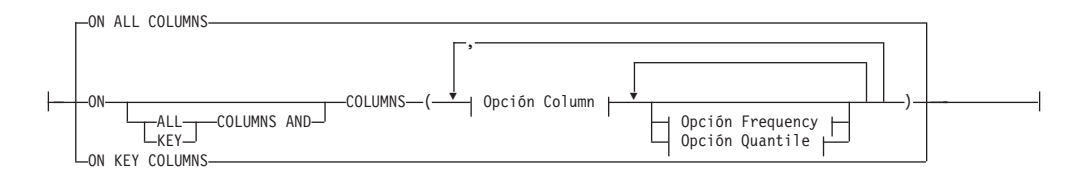

## **Opción de Dist por omisión:**

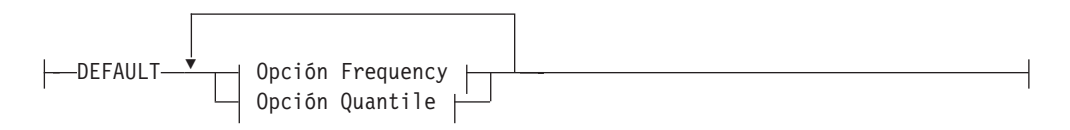

# **Opción de frecuencia:**

NUM\_FREQVALUES *entero*

# **Opción de cuantil:**

NUM\_QUANTILES *entero*

# **Opción de columna:**

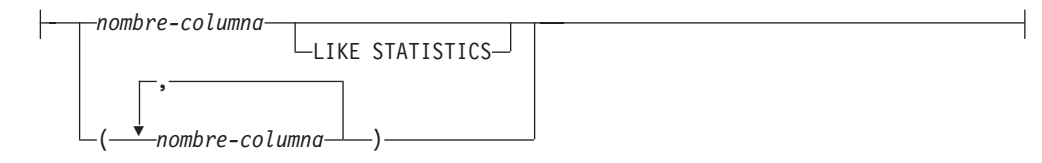

## **Parámetros del mandato**

*nombre-objeto*

Identifica la tabla o la vista de estadísticas en la que se deben reunir estadísticas. Este parámetro no debe ser una tabla jerárquica. Para las

tablas de tipo, *nombre-objeto* debe ser el nombre de la tabla raíz de la jerarquía de tablas. Debe utilizarse el nombre totalmente calificado o el alias con el formato: *esquema*.*nombre-objeto*. El esquema es el nombre de usuario con el que se ha creado la tabla.

### **USE PROFILE**

Esta opción permite que **RUNSTATS** emplee un perfil de estadísticas almacenado con anterioridad para reunir estadísticas sobre una tabla o una vista estadística. El perfil de estadísticas se crea utilizando las opciones de **SET PROFILE** y se actualiza utilizando las opciones de **UPDATE PROFILE**.

### **UNSET PROFILE**

Especifique esta opción para eliminar un perfil de estadísticas existente. Por ejemplo,

RUNSTATS ON tablemyschema.mytable UNSET PROFILE

### **FOR INDEXES**

Reúne y actualiza las estadísticas únicamente para los índices. Si en la tabla no se han recopilado estadísticas de tabla con anterioridad, también se reúnen las estadísticas básicas de tabla. Estas estadísticas básicas no incluyen ninguna estadística de distribución. Esta opción no se puede usar para las vistas.

### **SAMPLED**

Se utiliza únicamente con el parámetro **DETAILED**. Especificar esta opción no cambia la funcionalidad por omisión de **DETAILED**. Esta opción se conserva para la compatibilidad con versiones anteriores de DB2. Esta opción no se puede usar para las vistas.

#### **UNSAMPLED**

Esta opción, cuando se utiliza con la opción **DETAILED**, fuerza que **RUNSTATS** examine cada entrada del índice para calcular las estadísticas de índice ampliadas. Esta opción no se puede usar para las vistas y no se puede utilizar juntamente con el muestreo de índice de exploración (palabra clave **INDEXSAMPLE**). Esta opción aumenta notablemente el consumo de recursos de **RUNSTATS**, mientras que raramente proporciona una mejora notable en las opciones **DETAILED** o **SAMPLED DETAILED**, que son equivalentes.

### **DETAILED**

Calcula las estadísticas de índice ampliadas. Las estadísticas de índice ampliadas son las estadísticas CLUSTERFACTOR y PAGE\_FETCH\_PAIRS que se reúnen para índices relativamente grandes. No se examinan todas las entradas de índice, sino que se emplea una técnica de muestreo de CPU para mejorar el rendimiento. Esta opción no se puede usar para las vistas.

### *nombre-índice*

Identifica un índice existente definido en la tabla. Si no especifica el nombre totalmente calificado con el formato: *esquema*.*nombre-índice*, se toma el esquema por omisión. Esta opción no se puede usar para las vistas.

### **EXCLUDING XML COLUMNS**

Utilice esta cláusula para omitir todas las columnas de tipo XML de la recopilación de estadísticas. Utilizar esta cláusula facilita la recopilación de estadísticas en las columnas no XML, porque la inclusión de datos XML puede exigir más recursos del sistema. La cláusula **EXCLUDING XML COLUMNS** tiene prioridad sobre las otras cláusulas que especifiquen columnas XML para la recopilación de estadísticas. Por ejemplo, si se utiliza la cláusula **EXCLUDING XML COLUMNS** y también se especifican columnas de tipo XML con la cláusula **ON COLUMNS**, o se utiliza la cláusula **ON ALL COLUMNS**, se ignorarán todas las columnas de tipo XML durante la recopilación de

estadísticas. En DB2 V9.7 Fixpack 1 y releases posteriores, las estadísticas de distribución sobre columnas de tipo XML no se recopilan cuando se especifica esta cláusula.

### **AND INDEXES**

Reúne y actualiza las estadísticas para la tabla y para los índices. Esta opción no se puede usar para las vistas.

### **ON ALL COLUMNS**

Para recopilar estadísticas de todas las columnas candidatas, utilice la cláusula **ON ALL COLUMNS**. Las columnas pueden especificarse para la recopilación básica de estadísticas (cláusula En Cols) o bien junto con la cláusula **WITH DISTRIBUTION** (cláusula En Cols Dist). La especificación **ON ALL COLUMNS** es la opción por omisión si no se especifica ninguna de las cláusulas específicas de columnas.

Si se especifica en la cláusula En Cols, para todas las columnas sólo se recopilarán estadísticas básicas de columna, a menos que se seleccionen columnas específicas como parte de la cláusula **WITH DISTRIBUTION**. De estas columnas especificadas como parte de la cláusula **WITH DISTRIBUTION** se reunirán también estadísticas básicas y de distribución.

Si se especifica **WITH DISTRIBUTION ON ALL COLUMNS**, se reúnen estadísticas básicas y de distribución para todas las columnas elegibles. Cualquier información que se especifique en la cláusula En Cols será redundante y, por lo tanto, no será necesaria.

### **ON COLUMNS**

Para recopilar estadísticas sobre columnas específicas, grupos de columnas o ambos, utilice **ON COLUMNS**. Un grupo de columnas es una lista de columnas entre paréntesis y separada por comas para las que desea recopilar estadísticas combinadas.

Las columnas y los grupos de columnas se especifican como una lista entre paréntesis separada por comas.

Cuando se ejecuta el mandato **RUNSTATS** en una tabla sin reunir estadísticas de índice y se especifica un subconjunto de columnas de las que hay que reunir estadísticas:

- v Las estadísticas de columnas no especificadas en el mandato **RUNSTATS** , pero que son la primera columna de un índice, no se restablecen.
- v Las estadísticas de las demás columnas no especificadas en el mandato **RUNSTATS** se restablecen.

Esta cláusula puede utilizarse en la cláusula En Cols y en la cláusula En Cols Dist. Actualmente la recopilación de estadísticas de distribución para un grupo de columnas no está soportada.

Si se especifican columnas de tipo XML en un grupo de columnas, las columnas de tipo XML se ignoran para la recopilación de valores diferenciados para el grupo. Sin embargo, se recopilan estadísticas de columnas XML para las columnas de tipo XML del grupo de columnas.

### **ON KEY COLUMNS**

En lugar de listar columnas específicas, se puede elegir la opción de reunir estadísticas en columnas que componen todos los índices definidos en la tabla. Se supone que las columnas críticas de las consultas también son las que se utilizan para crear índices en la tabla. Si no hay ningún índice en la tabla, es como si fuese una lista vacía y no se reunirán estadísticas de columna. Puede utilizarse en la cláusula En Cols o en la cláusula En Cols

Dist. Es redundante en la cláusula En Cols si se especifica en ambas cláusulas, pues la cláusula **WITH DISTRIBUTION** se utiliza para especificar la recopilación de estadísticas básicas y de distribución, ambas. Por definición, las columnas de tipo XML no son columnas de clave, y la cláusula **ON KEY COLUMNS** no las incluirá en la recopilación de estadísticas. Esta opción no se puede usar para las vistas.

### *nombre-columna*

Nombre de una columna de la tabla o de la vista de estadísticas. Si especifica el nombre de una columna que no puede seleccionarse para la recopilación de estadísticas, como una columna inexistente o un nombre de columna incorrectamente escrito, se devolverá el error (-205). Se pueden especificar dos listas de columnas, una sin distribución y una con distribución. Si se especifica la columna en la lista que no está asociada a la cláusula **WITH DISTRIBUTION**, solo se reunirán las estadísticas básicas de columna. Si la columna aparece en ambas listas, se reunirán estadísticas de distribución (a menos que se establezca que **NUM\_FREQVALUES** y **NUM\_QUANTILES** sean igual a cero).

### **LIKE STATISTICS**

Cuando se especifica esta opción, puede que se recopilen estadísticas de columna adicionales para columnas de tipo CHAR y VARCHAR que tienen un atributo de página de códigos de juego de caracteres de un solo byte (SBCS), FOR BIT DATA o UTF-8. Las estadísticas se recopilan si el programa de utilidad **runstats** determina que esas estadísticas son adecuadas después de analizar los valores de columna. Estas estadísticas son las estadísticas SUB\_COUNT y SUB\_DELIM\_LENGTH de SYSSTAT.COLUMNS. Las utiliza el optimizador de consultas para mejorar las estimaciones de selectividad para los predicados de tipo "column LIKE '%xyz'" y "column LIKE '%xyz%'".

# **WITH DISTRIBUTION**

Esta cláusula especifica que deben reunirse estadísticas tanto básicas como de distribución en las columnas. Si no se especifica la cláusula **ON COLUMNS**, se reúnen estadísticas de distribución en todas las columnas de la tabla o de la vista de estadísticas (excluidas las columnas inelegibles, como las de CLOB y LONG VARCHAR). Si se especifica la cláusula **ON COLUMNS**, solo se reúnen estadísticas de distribución en la lista de columnas proporcionada (excluidas las inelegibles para la recopilación de estadísticas). Si no se especifica la cláusula, solo se reunirán estadísticas básicas.

Actualmente, la recopilación de estadísticas de distribución en grupos de columnas no está soportada; las estadísticas de distribución no se reunirán cuando se especifiquen grupos de columnas en la cláusula **WITH DISTRIBUTION ON COLUMNS**.

### **DEFAULT**

Si se especifica **NUM\_FREQVALUES** o **NUM\_QUANTILES**, estos valores se utilizarán para determinar el número máximo de estadísticas de frecuencia y de cuantiles que se reunirán para las columnas, si no se especifican para columnas individuales en la cláusula **ON COLUMNS**. Si no se ha especificado la cláusula **DEFAULT**, los valores utilizados serán los de los parámetros de configuración de base de datos correspondientes.

## **NUM\_FREQVALUES**

Define el número máximo de valores de frecuencia que se van a reunir. Se puede especificar para una columna individual en la cláusula **ON COLUMNS**. Si el valor no se especifica para una columna individual, el valor de límite de frecuencia se tomará del valor especificado en la cláusula **DEFAULT**. Si

tampoco se especifica allí, el número máximo de valores de frecuencia que ha de recopilarse será el establecido en el parámetro de configuración de base de datos **num\_freqvalues**.

### **NUM\_QUANTILES**

Define el número máximo de valores de cuantil de distribución que se van a reunir. Se puede especificar para una columna individual en la cláusula **ON COLUMNS**. Si el valor no se especifica para una columna individual, el valor de límite de cuantil se tomará del valor especificado en la cláusula **DEFAULT**. Si tampoco se especifica allí, el número máximo de valores de cuantil que ha de recopilarse será el establecido en el parámetro de configuración de base de datos **num\_quantiles**.

En DB2 V9.7 Fixpack 1 y releases posteriores, las estadísticas de distribución para cada índice sobre datos XML utilizan un máximo de 250 cuantiles como valor por omisión. El valor por omisión puede cambiarse especificando el parámetro **NUM\_QUANTILES** en cláusula **ON COLUMNS** o la cláusula **DEFAULT**. El parámetro de configuración de base de datos **num\_quantiles** se pasa por alto al recopilar las estadísticas de distribución de XML.

## **ALLOW WRITE ACCESS**

Especifica que otros usuarios pueden leer y grabar en las tablas mientras se calculan las estadísticas. En el caso de las vistas de estadísticas, estas son las tablas base a las que se hace referencia en la definición de las vistas.

No se recomienda utilizar la opción **ALLOW WRITE ACCESS** para tablas en las que se vayan a producir inserciones, actualizaciones o supresiones simultáneamente. Primero el mandato **RUNSTATS** calcula estadísticas de la tabla y a continuación, calcula estadísticas de índice. Los cambios en el estado de la tabla entre el momento en el que se recopilan estadísticas de la tabla y el índice pueden producir incoherencias. Si bien es importante tener estadísticas actualizadas para la optimización de consultas, también es importante tener estadísticas coherentes. Por lo tanto, las estadísticas deben recopilarse en el momento en que las inserciones, actualizaciones o supresiones estén bajo mínimos.

### **ALLOW READ ACCESS**

Especifica que otros usuarios pueden tener acceso de sólo de lectura a las tablas mientras se calculan las estadísticas. En el caso de las vistas de estadísticas, estas son las tablas base a las que se hace referencia en la definición de las vistas.

### **TABLESAMPLE BERNOULLI**

Esta opción permite que **RUNSTATS** recoja estadísticas en una muestra de las filas de la tabla o de la vista de estadísticas. El *muestreo de Bernoulli* considera cada fila individualmente, incluyendo la fila con la probabilidad *P*/100 (donde *P* es el valor del literal-numérico) y excluyendo la fila con la probabilidad 1-*P*/100. Por lo tanto, si se ha evaluado que el literal-numérico ha de ser 10, representando una muestra del 10 por ciento, se incluirá cada fila que tenga la probabilidad 0,1 y se excluirá cada fila que tenga la probabilidad 0,9. A menos que se especifique la cláusula opcional **REPEATABLE**, cada ejecución de **RUNSTATS** producirá habitualmente una muestra diferente de la tabla. Todas las páginas de datos se recuperarán mediante una exploración de la tabla pero solo se utilizará para la recopilación de estadísticas el porcentaje de filas especificado mediante el parámetro literal-numérico.

### **TABLESAMPLE SYSTEM**

Esta opción permite a **RUNSTATS** recopilar estadísticas sobre una muestra de las páginas de datos de las tablas. El *muestreo de System* considera cada página individualmente, incluyendo la página con la probabilidad *P*/100 (donde *P* es el valor del literal-numérico) y excluyendo la página con la probabilidad 1-*P*/100. A menos que se especifique la cláusula opcional **REPEATABLE**, cada ejecución de **RUNSTATS** producirá habitualmente una muestra diferente de la tabla. El tamaño de la muestra se controla mediante el parámetro literal-numérico entre paréntesis, que representa un porcentaje aproximado P de la tabla que se va a devolver. Solo se recuperará y se utilizará para la recopilación de estadísticas un porcentaje de las páginas de datos especificado mediante el parámetro literal-numérico.

Para las vistas de estadísticas, el muestreo SYSTEM sólo puede aplicarse a una única tabla base a la que se haga referencia en la definición de la vista. Si la vista contiene varias tablas, el muestreo SYSTEM es posible si una tabla de entre todas las tablas de la vista de estadísticas puede identificarse como tabla unida con todas las claves primarias o columnas de índice exclusivas de las demás tablas utilizadas en la vista. Si la vista de estadísticas no cumple esas condiciones, en su lugar, se utilizará el muestreo Bernoulli y se devolverá un mensaje de aviso.

### *literal-numérico*

El parámetro del literal numérico especifica el tamaño del muestreo que ha de obtenerse, en forma de porcentaje *P*. Este valor debe ser un número positivo menor que o igual a 100, y puede estar comprendido entre el 1 y el 0. Por ejemplo, el valor 0,01 representa una centésima de un porcentaje, lo que significa que se tomará un muestreo de 1 fila entre 10.000 como promedio. El sistema de base de datos DB2 tratará un valor 0 ó 100 como si no se hubiera especificado el muestreo, con independencia de si se ha especificado o no **TABLESAMPLE BERNOULLI** o **TABLESAMPLE SYSTEM**. El sistema de base de datos DB2 tratará un valor mayor que 100 o menor que 0 como un error (SQL1197N).

### **REPEATABLE(***literal-íntegro***)**

Al añadir la cláusula **REPEATABLE** a la cláusula **TABLESAMPLE** se garantiza que las ejecuciones repetidas de **RUNSTATS** devuelvan la misma muestra. El parámetro *literal-entero* es un entero no negativo que representa el generador que se debe utilizar para el muestreo. Si se pasa un generador negativo se producirá un error (SQL1197N). La muestra establecida aún podría variar entre invocaciones repetibles de **RUNSTATS** si la actividad con respecto a la tabla o a la vista de estadísticas ha provocado cambios en los datos de la tabla o de la vista de estadísticas desde la última vez que se ejecutó **TABLESAMPLE REPEATABLE**. Además, el método con el que se obtuvo el muestreo, especificado por la palabra clave **BERNOULLI** o **SYSTEM**, también debe ser el mismo para garantizar unos resultados coherentes.

### **INDEXSAMPLE BERNOULLI**

Utilice esta opción para recopilar estadísticas de índice en una muestra de las filas del índice. El *muestreo de Bernoulli* considera cada fila individualmente, incluyendo la fila con la probabilidad *P*/100 (donde *P* es el valor del literal-numérico) y excluyendo la fila con la probabilidad 1-*P*/100. Por lo tanto, si se ha evaluado que el literal-numérico ha de ser 10, representando una muestra del 10 por ciento, se incluirá cada fila que tenga la probabilidad 0,1 y se excluirá cada fila que tenga la probabilidad 0,9. Es probable que cada ejecución de **RUNSTATS** ofrezca una muestra diferente del índice. Todas las páginas de índice se recuperan mediante una

exploración de índice, pero sólo se utiliza el porcentaje de filas especificado como parámetro de literal para la recopilación de estadísticas. Esta opción no se admite en vistas de estadísticas.

## **INDEXSAMPLE SYSTEM**

Utilice esta opción para recopilar estadísticas en una muestra de las páginas de índice. El *muestreo de System* considera cada página individualmente, incluyendo la página con la probabilidad *P*/100 (donde *P* es el valor del literal-numérico) y excluyendo la página con la probabilidad 1-*P*/100. Es probable que cada ejecución del mandato **RUNSTATS** ofrezca una muestra diferente del índice. El tamaño de la muestra se controla mediante los parámetros de literal-numérico entre paréntesis, que representa un porcentaje aproximado *P* del índice que se va a devolver. Solo se recuperará y se utilizará para la recopilación de estadísticas un porcentaje de las páginas de índice especificado mediante el parámetro literal-numérico. Esta opción no se admite en vistas de estadísticas.

### **SET PROFILE NONE**

Especifica que no se establecerá ningún perfil de estadística para esta invocación de **RUNSTATS**.

## **SET PROFILE**

Permite a **RUNSTATS** generar y almacenar un perfil de estadísticas específico en las tablas de catálogos del sistema y ejecuta las opciones del mandato **RUNSTATS** para recopilar estadísticas.

### **SET PROFILE ONLY**

Permite a **RUNSTATS** generar y almacenar un perfil de estadísticas específico en las tablas de catálogos del sistema sin ejecutar las opciones de mandato **RUNSTATS**.

# **UPDATE PROFILE**

Permite a **RUNSTATS** modificar un perfil de estadísticas existente en las tablas de catálogo del sistema, y ejecuta las opciones del mandato **RUNSTATS** del perfil de estadísticas actualizado para recopilar estadísticas. No puede utilizar la opción UPDATE PROFILE para eliminar cláusulas que estén en un perfil de estadísticas.

## **UPDATE PROFILE ONLY**

Permite a **RUNSTATS** modificar un perfil de estadísticas existente en las tablas de catálogos del sistema sin ejecutar las opciones del mandato **RUNSTATS** del perfil de estadísticas actualizado. No puede utilizar la opción UPDATE PROFILE ONLY para eliminar cláusulas que estén en un perfil de estadísticas.

# **UTIL\_IMPACT\_PRIORITY** *prioridad*

Especifica que **RUNSTATS** se regulará al nivel especificado por *prioridad*. La *prioridad* es un número comprendido entre el 1 y el 100; el 100 representa la prioridad más alta y el 1 representa la prioridad más baja. La prioridad especifica la cantidad de regulación a que está sujeto el programa de utilidad. Todos los programas de utilidad con la misma prioridad se someten a la misma cantidad de regulación y los programas de utilidad con prioridades inferiores se regulan más que los que tienen prioridades superiores. Si no se especifica la *prioridad*, **RUNSTATS** utilizará la prioridad por omisión, 50. Si se omite la palabra clave **UTIL\_IMPACT\_PRIORITY**, el programa de utilidad **RUNSTATS** se invocará sin que sea posible la regulación. Si se especifica la palabra clave **UTIL\_IMPACT\_PRIORITY**, pero el parámetro de configuración **util\_impact\_lim** se establece en 100, el programa de utilidad se ejecutará sin aplicar ninguna regulación.

En una base de datos particionada, el mandato **RUNSTATS**, cuando se usa en tablas, reúne las estadísticas en una sola partición de base de datos. Si la partición de base de datos desde la que se ejecuta el mandato **RUNSTATS** tiene una partición de la tabla, el mandato se ejecutará en esa partición de base de datos. De lo contrario, el mandato se ejecutará en la primera partición de base de datos del grupo de las particiones de base de datos entre las que está particionada la tabla.

# **Ejemplo**

Reunir estadísticas sobre todas las columnas utilizadas en índices y sobre todos los índices.

CALL SYSPROC.ADMIN\_CMD ('RUNSTATS ON TABLE employee ON KEY COLUMNS and INDEXES ALL')

## **Notas de uso**

1. Cuando hay particiones desenlazadas en una tabla particionada, las claves de índice que aún pertenecen a las particiones de datos desenlazadas que exigen una limpieza no se contarán como parte de las claves en las estadísticas. Estas claves no se cuentan porque son invisibles y han dejado de formar parte de la tabla. Al final se eliminarán del índice mediante la limpieza asíncrona del índice. Como resultado, las estadísticas recopiladas antes de ejecutar la limpieza asíncrona del índice serán engañosas. Si se emite el mandato **RUNSTATS** antes de que finalice la limpieza asíncrona del índice, es probable que se genere una falsa alarma para la reorganización del índice o para la limpieza del índice basadas en las estadísticas inexactas. Una vez ejecutada la limpieza asíncrona del índice, todas las claves de índice que todavía pertenezcan a las particiones de datos desenlazadas que exijan una limpieza se eliminarán, y este proceso puede evitar la necesidad de reorganizar el índice.

En el caso de las tablas particionadas, conviene que emita el mandato **RUNSTATS** en cuanto se haya terminado una limpieza asíncrona del índice para generar estadísticas de índices exactas en presencia de las particiones de datos desenlazadas. Para determinar si existen o no particiones de datos desenlazadas en la tabla, compruebe el campo de estado de la vista de tabla SYSDATAPARTITIONS y busque el valor L (desenlazada lógicamente), I (limpieza de índice) o D (desenlazada con MQT dependiente).

El mandato **RUNSTATS** recopila estadísticas para todas las particiones de índice de un índice particionado. Las estadísticas de la vista SYSSTAT.INDEXES para el índice particionado representan una partición de índice, excepto para las estadísticas FIRSTKEYCARD, FIRST2KEYCARD, FIRST3KEYCARD, FIRST4KEYCARD y FULLKEYCARD. Dado que estas estadísticas se utilizan en estimaciones de cardinalidad, son para todo el índice y no para una partición de índice. Las estadísticas de distribución (valores frecuentes y cuantiles) no se recopilan para índices particionados, pero se recogerán si se ejecuta **RUNSTATS** en la tabla. Es posible que las estadísticas de las columnas iniciales de un índice particionado no sean tan precisas como las estadísticas de las columnas iniciales de un índice no particionado.

- 2. El estado de la ejecución del mandato se devuelve en el área de comunicaciones SQL (SQLCA) obtenida a partir de la sentencia CALL.
- 3. Conviene ejecutar el mandato **RUNSTATS**:
	- v En las tablas que se han modificado de forma considerable (por ejemplo, si se ha realizado un gran número de actualizaciones, si se ha insertado o suprimido una cantidad notable de datos o si se ha ejecutado **LOAD** sin la opción de estadísticas durante **LOAD**).
- v En las tablas que se han reorganizado (utilizando **REORG**, **REDISTRIBUTE DATABASE PARTITION GROUP**).
- v En las tablas cuyas filas se han comprimido.
- v Cuando se ha creado un índice nuevo.
- v Antes de vincular aplicaciones cuyo rendimiento sea importante.
- v Al cambiar la cantidad de captación previa.
- v En las vistas de estadísticas cuyas tablas subyacentes se han modificado sustancialmente, a fin de cambiar las filas devueltas por la vista.
- v Después de ejecutar **LOAD** con la opción **STATISTICS**, utilice el programa de utilidad **RUNSTATS** para recopilar estadísticas sobre columnas XML. Las estadísticas de columnas XML no se recopilan nunca durante el proceso de **LOAD**, ni siquiera cuando **LOAD** se ejecute con la opción **STATISTICS**. Cuando el programa de utilidad **RUNSTATS** se utiliza solo para recopilar estadísticas de columnas XML, se retienen las estadísticas existentes de columnas no XML que se hayan recopilado mediante **LOAD** o mediante una ejecución anterior del programa de utilidad **RUNSTATS**. Cuando se hayan recopilado anteriormente estadísticas para algunas columnas XML, esas estadísticas se descartarán si el mandato actual no recopila ninguna estadística para esa columna XML, o las estadísticas se sustituyen si el mandato actual recopila estadísticas para la columna XML.
- 4. Las opciones elegidas deben depender de la tabla y la aplicación específicas. En general:
	- v Si la tabla es muy importante en las consultas importantes, es relativamente pequeña o no cambia demasiado y no hay mucha actividad en el propio sistema, puede que valga la pena el esfuerzo de reunir estadísticas con la mayor cantidad posible de detalles.
	- v Si el tiempo para reunir estadísticas está limitado, si la tabla es relativamente grande o se actualiza con frecuencia, puede ser preferible ejecutar **RUNSTATS** limitado al conjunto de las columnas que se utilizan en los predicados. De esta manera, podrá ejecutar más a menudo el mandato **RUNSTATS**.
	- v Si el tiempo para reunir estadísticas es muy limitado y el esfuerzo que supone adaptar el mandato **RUNSTATS** en una tabla según la base de la tabla es un problema importante, estudie la posibilidad de reunir estadísticas solo para las columnas "KEY". Se supone que el índice contiene el conjunto de columnas importantes para la tabla y es más probable que aparezca en predicados.
	- v Si el tiempo para recopilar estadísticas es muy limitado y se deben reunir estadísticas de tabla, puede utilizar la opción **TABLESAMPLE** para recopilar estadísticas sobre un subconjunto de los datos de la tabla.
	- v Si el tiempo para recopilar estadísticas es muy limitado y se deben reunir estadísticas de índice, puede utilizar la opción **INDEXSAMPLE** para recopilar estadísticas sobre un subconjunto de los datos del índice.
	- v Si hay alguna desviación en ciertas columnas y predicados del tipo "column = constant", puede ser preferible especificar un valor de **NUM\_FREQVALUES** que sea mayor para esa columna
	- v Reúna estadísticas de distribución para todas las columnas que se utilizan en predicados de igualdad y para las que puede haber una desviación en la distribución de los valores.
- v Para las columnas que tienen predicados de rango (por ejemplo, "column >= constant", "column BETWEEN constant1 AND constant2") o del tipo "column LIKE '%xyz'", puede ser preferible especificar un valor de **NUM\_QUANTILES** que sea mayor.
- Si el espacio de almacenamiento es motivo de preocupación y no se puede disponer de mucho tiempo para reunir estadísticas, no especifique valores elevados de **NUM\_FREQVALUES** o **NUM\_QUANTILES** para las columnas que no se utilicen en predicados.
- Si se solicitan estadísticas de índice, y no se han ejecutado nunca estadísticas para la tabla donde reside el índice, se calculan estadísticas tanto para la tabla como para los índices.
- Si no se necesitan estadísticas de columnas XML en la tabla, se puede usar la opción **EXCLUDING XML COLUMNS** para excluir todas las columnas XML. Esta opción tiene prioridad sobre las demás cláusulas que especifiquen columnas XML para la recopilación de estadísticas.
- 5. Después de haber ejecutado el mandato, tenga en cuenta lo siguiente:
	- v Para liberar los bloqueos debe emitirse un COMMIT.
	- v Para permitir que se generen planes de acceso nuevos, los paquetes que hacen referencia a la tabla de destino deben volverse a vincular.
	- v La ejecución del mandato en partes de la tabla puede producir incoherencias como resultado de la actividad en la tabla desde que se emitió el mandato por última vez. En este caso, se devuelve un mensaje de aviso. La emisión de **RUNSTATS** en la tabla solo podría provocar incoherencias entre las estadísticas a nivel de tabla y a nivel de índice. Por ejemplo, podría reunir estadísticas a nivel de índice en una tabla y, posteriormente, suprimir un número significativo de filas de la tabla. Si luego solo emite **RUNSTATS** en la tabla, la cardinalidad de la tabla podría ser menor que FIRSTKEYCARD, lo que es una incoherencia. De la misma manera, si reúne estadísticas en un índice nuevo al crearlo, las estadísticas a nivel de tabla pueden ser incoherentes.
- 6. El mandato **RUNSTATS** descartará las estadísticas de distribución reunidas con anterioridad si se solicitan estadísticas de tabla. Por ejemplo, **RUNSTATS ON TABLE**, o **RUNSTATS ON TABLE ... AND INDEXES ALL**, hará que se descarten las estadísticas de distribución recogidas con anterioridad. Si el mandato se ejecuta únicamente sobre índices, se retendrán las estadísticas de distribución recopiladas con anterioridad. Por ejemplo, **RUNSTATS ON TABLE ... FOR INDEXES ALL** hará que se retengan las estadísticas de distribución recogidas con anterioridad. Si el mandato **RUNSTATS** solo se ejecuta en columnas XML, se retendrán las estadísticas básicas de columna y las estadísticas de distribución recopiladas con anterioridad. Cuando se hayan recopilado anteriormente estadísticas para algunas columnas XML, esas estadísticas se descartarán si el mandato actual no recopila ninguna estadística para esa columna XML, o las estadísticas se sustituyen si el mandato actual recopila estadísticas para la columna XML.
- 7. En DB2 V9.7 Fixpack 1 y releases posteriores, se recopilan estadísticas de distribución en los índices sobre los datos XML que se han definido en una columna XML. Cuando el mandato **RUNSTATS** se ejecuta en una tabla con la cláusula **WITH DISTRIBUTION**, a la recopilación de estadísticas de distribución en una columna de tipo XML se aplica lo siguiente:
	- v Se recopilan estadísticas de distribución para cada índice sobre los datos XML que se han especificado en una columna XML.
	- v El mandato **RUNSTATS** debe recopilar estadísticas de distribución y estadísticas de tabla, ambas, para recopilar las estadísticas de distribución

para los índices sobre los datos XML que se han definido en una columna XML. Las estadísticas de tabla deben recopilarse con el fin de que puedan recopilarse las estadísticas de distribución, pues las estadísticas de distribución XML se almacenan con las estadísticas de tabla.

No se requiere una cláusula de índice para recopilar las estadísticas de distribución XML. La especificación de sólo una cláusula de índice no recopila estadísticas de distribución XML.

Por omisión, las estadísticas de distribución XML utilizan un máximo de 250 cuantiles para cada índice sobre los datos XML. Al recopilar estadísticas de distribución en una columna XML, puede cambiar el número máximo de cuantiles especificando un valor con el parámetro **NUM\_QUANTILES** en la cláusula **ON COLUMNS** o la cláusula **DEFAULT**.

- Se recopilan estadísticas de distribución para los índices sobre los datos XML de tipo VARCHAR, DOUBLE, TIMESTAMP y DATE. No se recopilan estadísticas de distribución sobre los índices de tipo VARCHAR HASHED.
- v No se recopilan estadísticas de distribución para los índices particionados sobre los datos XML que se han definido en una tabla particionada.
- 8. Para las tablas agrupadas en clúster de rangos hay un índice especial generado por el sistema en las tablas de catálogos que representa la propiedad de ordenación del rango de las tablas agrupadas por clústeres de rangos. Cuando se recopilan estadísticas sobre este tipo de tabla, si la tabla se debe incluir como parte de la recopilación de estadísticas, también se recopilarán estadísticas para el índice generado por el sistema. Las estadísticas reflejan el acceso rápido a las búsquedas de rangos representando el índice como un índice de dos niveles con tantas páginas como la tabla de datos base y agrupando perfectamente los datos base en clústeres a lo largo del orden del índice.
- 9. En la cláusula En Cols Dist de la sintaxis de mandato, los parámetros Opción de frecuencia y Opción de cuantil no reciben soporte actualmente para la columna GROUPS. Estas opciones están soportadas para columnas individuales.
- 10. Hay tres estadísticas de captación previa que no se pueden calcular si se trabaja en modalidad DMS. Cuando observe las estadísticas de índice en los catálogos de índice, verá un valor -1 para las estadísticas siguientes:
	- v AVERAGE\_SEQUENCE\_FETCH\_PAGES
	- AVERAGE\_SEQUENCE\_FETCH\_GAP
	- AVERAGE RANDOM FETCH PAGES
- 11. Se puede establecer o actualizar un perfil de estadísticas para la tabla o vista de estadísticas especificada en el mandato **RUNSTATS** utilizando las opciones para establecer perfiles o actualizar perfiles. El perfil de estadísticas se almacena en un formato de tipo serie visible, que representa el mandato **RUNSTATS**, en la columna STATISTICS\_PROFILE de la tabla de catálogo del sistema SYSCAT.TABLES.
- 12. La recopilación de estadísticas en las columnas de tipo XML se rige mediante dos valores de registro de sistemas de base de datos DB2: **DB2\_XML\_RUNSTATS\_PATHID\_K** y **DB2\_XML\_RUNSTATS\_PATHVALUE\_K**. Estos dos parámetros se parecen al parámetro **NUM\_FREQVALUES** en el sentido de que especifican los valores de número de frecuencia que hay que recopilar. Si no se establecen, para ambos parámetros se utilizará el valor por omisión 200.
- 13. **RUNSTATS** adquiere un bloqueo de tabla IX en SYSTABLES y un bloqueo U en la fila de la tabla en la que se recopilan estadísticas al principio de **RUNSTATS**. Las operaciones todavía pueden leer datos de SYSTABLES, incluida la fila con el bloqueo U. También son posibles las operaciones de grabación, siempre que

no se apliquen a la fila con el bloqueo U. Sin embargo, otro lector o grabador no podrá adquirir un bloqueo S en SYSTABLES a causa del bloqueo IX de **RUNSTATS**.

- 14. No se recopilan estadísticas para columnas con tipos estructurados. Si se especifican, las columnas con estos tipos de datos se ignoran.
- 15. Sólo se recopilan AVGCOLLEN y NUMNULLS para las columnas con tipos de datos LOB o LONG.
- 16. AVGCOLLEN representa el espacio promedio en bytes si la columna se guarda en la memoria de base de datos o en una tabla temporal. Este valor representa la longitud del descriptor de datos para tipos de datos LOB o LONG, excepto cuando los datos LOB están en línea en la página de datos.

**Nota:** El espacio promedio necesario para almacenar la columna en el disco puede ser diferente del valor representado por esta estadística.

- 17. La opción **UNSAMPLED DETAILED** está disponible para cambiar el modo en que se recopilan las estadísticas de índice, pero solo debe utilizarse en casos en los que queda claro que el valor por omisión o **DETAILED** no funcionan.
- 18. Cuando utiliza la palabra clave **INDEXSAMPLE** no puede especificar diferentes tasas de muestreo de índice para índices diferentes en un mismo mandato. Por ejemplo:

```
runstats on table orders and index o ck indexsample system(5),
index o ok indexsample system(10)
```
no es válido. Los dos mandatos **RUNSTATS** siguientes pueden utilizarse para obtener el resultado necesario:

runstats on table orders and index o ck indexsample system(5) runstats on table orders for index  $o$  ok indexsample system(10)

### **Mandato SET TAPE POSITION utilizando el procedimiento ADMIN\_CMD:**

Establece que las posiciones de las cintas para las operaciones de copia de seguridad y restauración sean dispositivos de cinta en modalidad continua. Este mandato sólo está soportado en los sistemas operativos Windows.

### **Autorización**

Una de las autorizaciones siguientes:

- SYSADM
- SYSCTRL
- SYSMAINT

### **Conexión necesaria**

Base de datos

# **Sintaxis del mandato**

 $\rightarrow$ SET TAPE POSITION-ON *dispositivo* TO *posición* -

## **Parámetros del mandato**

### **ON** *dispositivo*

Especifica un nombre de dispositivo de cinta válido. El valor por omisión es \\.\TAPE0. El dispositivo especificado debe ser relativo al servidor.

**TO** *posición*

Especifica la marca en la que debe colocarse la cinta. DB2 para Windows graba una marca de cinta después de cada imagen de copia de seguridad. Un valor de 1 especifica la primera posición, 2 especifica la segunda posición, etc. Si la cinta se coloca en la marca de cinta 1, por ejemplo, el archivo 2 queda colocado para restaurarse.

## **Ejemplo**

Puesto que las bases de datos DB2 graban una marca de cinta después de cada imagen de copia de seguridad, si se especifica la posición 1 la cinta se moverá al principio del segundo archivado presente en ella.

CALL SYSPROC.ADMIN CMD( 'set tape position to 1' )

### **Notas de uso**

El estado de la ejecución del mandato se devuelve en el área de comunicaciones SQL (SQLCA) obtenida a partir de la sentencia CALL.

## **Mandato UNQUIESCE DATABASE utilizando el procedimiento ADMIN\_CMD:**

Restaura el acceso de usuario a las instancias o a las bases de datos que se han inmovilizado para mantenimiento u otras razones. El mandato **UNQUIESCE** restaura el acceso de usuario sin necesitar la conclusión y el reinicio de la base de datos.

### **Ámbito**

**UNQUIESCE DB** restaura el acceso de los usuarios a todos los objetos de la base de datos inmovilizada.

Para detener la instancia y movilizarla junto con todas sus bases de datos, emita el mandato **db2stop**. Al detener y reiniciar DB2 se movilizarán todas las instancias y bases de datos.

### **Autorización**

Una de las autorizaciones siguientes:

Para movilizar a nivel de base de datos:

- SYSADM
- DBADM

### **Sintaxis del mandato**

 $\rightarrow$ -UNQUIESCE-DB-

## **Conexión necesaria**

Base de datos

## **Parámetros del mandato**

**DB** Movilizar la base de datos. El acceso de usuarios se restaurará en todos los objetos de la base de datos.

## **Ejemplo: Movilización de una base de datos**

El mandato siguiente moviliza la base de datos que se haya inmovilizado anteriormente.

CALL SYSPROC.ADMIN\_CMD( 'unquiesce db' )

El mandato siguiente movilizará la instancia instA que se haya inmovilizado anteriormente.

db2 unquiesce instance instA

### **Notas de uso**

- v El estado de la ejecución del mandato se devuelve en el área de comunicaciones SQL (SQLCA) obtenida a partir de la sentencia CALL.
- v En un entorno DB2 pureScale, después de inmovilizar una base de datos y reiniciar la instancia, la base de datos permanecerá inmovilizada en todos los miembros. Se requiere un mandato **UNQUIESCE DATABASE** explícito para eliminar el estado de inmovilización.

# **Mandato UPDATE ALERT CONFIGURATION utilizando el procedimiento ADMIN\_CMD:**

Actualiza los valores de configuración de alertas para los indicadores de salud.

**Importante:** Este mandato o API ha quedado en desuso y puede que se elimine en un futuro release, ya que el supervisor de salud ha quedado en desuso en la Versión 9.7. No recibe soporte en los entornos DB2 pureScale. Para obtener más información, consulte el tema "El Supervisor de salud ha quedado en desuso" en [http://publib.boulder.ibm.com/infocenter/db2luw/v9r7/topic/](http://publib.boulder.ibm.com/infocenter/db2luw/v9r7/topic/com.ibm.db2.luw.wn.doc/doc/i0055045.html) [com.ibm.db2.luw.wn.doc/doc/i0055045.html.](http://publib.boulder.ibm.com/infocenter/db2luw/v9r7/topic/com.ibm.db2.luw.wn.doc/doc/i0055045.html)

### **Autorización**

Una de las autorizaciones siguientes:

- SYSADM
- SYSMAINT
- SYSCTRL

# **Conexión necesaria**

Base de datos

# **Sintaxis del mandato**

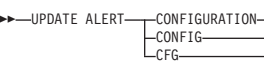

FOR

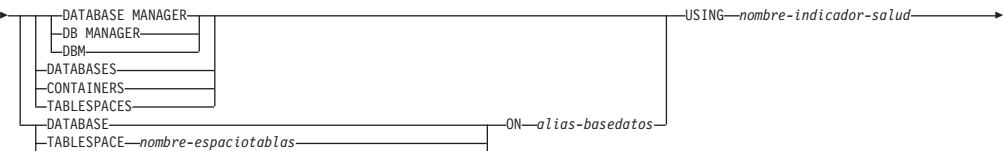

TABLESPACE *nombre-espaciotablas* CONTAINER *nombre-contenedor* FOR *nombre-espaciotablas*

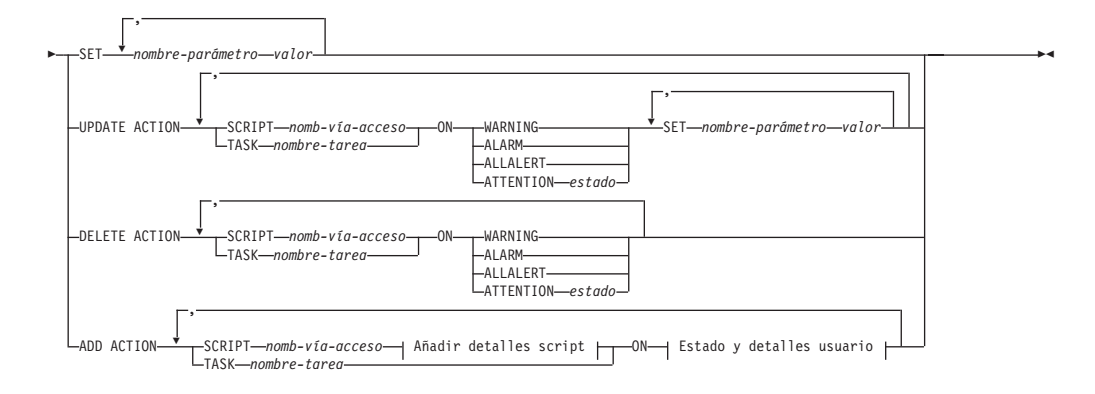

## **Añadir detalles script:**

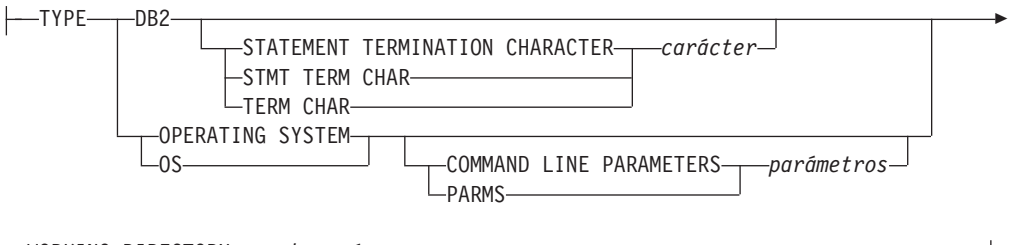

WORKING DIRECTORY *nombre-vía-acceso*

## **Estado y detalles usuario:**

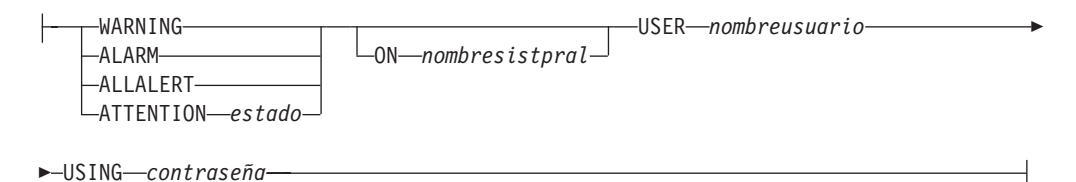

### **Parámetros del mandato**

### **DATABASE MANAGER**

Actualiza valores de alerta para el gestor de bases de datos.

#### **DATABASES**

Actualiza valores de alerta para todas las bases de datos gestionadas por el gestor de bases de datos. Estos son los valores que se aplican a todas las bases de datos que no tienen valores personalizados. Los valores personalizados se definen utilizando la cláusula **DATABASE ON** *alias-basedatos*.

### **CONTAINERS**

Actualiza valores de alerta para todos los contenedores de espacios de tablas gestionados por el gestor de bases de datos. Estos son los valores que se aplican a todos los contenedores de espacios de tablas que no tienen
valores personalizados. Los valores personalizados se definen utilizando la cláusula **CONTAINER** *nombre-contenedor* **ON** *alias-basedatos*.

## **TABLESPACES**

Actualiza valores de alerta para todos los espacios de tablas gestionados por el gestor de bases de datos. Estos son los valores que se aplican a todos los espacios de tablas que no tienen valores personalizados. Los valores personalizados se definen utilizando la cláusula **TABLESPACE** *nombre-espaciotablas* **ON** *alias-basedatos*.

### **DATABASE ON** *alias-basedatos*

Actualiza los valores de alerta para la base de datos especificada utilizando la cláusula **ON** *alias-basedatos*. Si esta base de datos tiene valores personalizados, estos alteran temporalmente los valores para todas las bases de datos para la instancia, que se especifica mediante el parámetro **DATABASES**.

### **CONTAINER** *nombre-contenedor* **FOR** *nombre-espaciotablas* **N** *alias-basedatos*

Actualiza los valores de alerta para el contenedor de espacio de tablas denominado *nombre-contenedor*, para el espacio de tablas especificado utilizando la cláusula **FOR** *nombre-espaciotablas*, en la base de datos especificada utilizando la cláusula **ON** *alias-basedatos*. Si este contenedor de espacio de tablas tiene valores personalizados, prevalecerán sobre los valores de todos los contenedores de espacios de tablas de la base de datos, que se especifica utilizando el parámetro **CONTAINERS**.

# **TABLESPACE** *nombre-espaciotablas* **ON** *alias-basedatos*

Actualiza los valores de alerta para el espacio de tablas denominado *nombre*, en la base de datos especificada utilizando la cláusula **ON** *alias-basedatos*. Si este espacio de tablas tiene valores personalizados, prevalecerán sobre los valores de todos los espacios de tablas de la base de datos que se especifica utilizando el parámetro **TABLESPACES**.

# **USING** *nombre-indicador-salud*

Especifica el conjunto de indicadores de salud para los que se actualizará la configuración de alerta. Los nombres de indicador de salud se componen de un identificador de objeto de dos letras, seguido de un nombre que describe lo que mide el indicador. Por ejemplo:

db.sort\_privmem\_util

### **SET** *nombre-parámetro valor*

Actualiza el elemento de configuración de alertas, *nombre-parámetro*, del indicador de salud al valor especificado. *nombre-parámetro* debe ser uno de los valores siguientes:

- v ALARM: el *valor* es una unidad de indicador de salud.
- v WARNING: el *valor* es una unidad de indicador de salud.
- SENSITIVITY: el *valor* se expresa en segundos.
- v ACTIONSENABLED: el *valor* puede ser YES o NO.
- v THRESHOLDSCHECKED: el *valor* puede ser YES o NO.

La lista de las posibles unidades de indicador de salud de la versión de DB2 específica se puede reunir ejecutando la consulta:

SELECT SUBSTR(UNIT,1,80) AS UNIT

FROM TABLE(HEALTH GET IND DEFINITION('')) AS T GROUP BY UNIT

### **UPDATE ACTION SCRIPT** *nombre-vía-acceso* **ON [WARNING | ALARM | ALLALERT | ATTENTION** *estado***]**

Especifica que los atributos de script del script predefinido con el nombre de vía de acceso absoluta *nombre-vía-acceso* se actualizarán según la cláusula siguiente:

### **SET** *nombre-parámetro valor*

Actualiza el atributo de script, *nombre-parámetro*, al valor especificado. *nombre-parámetro* debe ser uno de los valores siguientes:

• SCRIPTTYPE

Los tipos válidos son OS o DB2.

- WORKINGDIR
- TERMCHAR
- CMDLINEPARMS

Los parámetros de línea de mandatos que especifique para el script del sistema operativo precederán los parámetros suministrados por omisión. Los parámetros que se envían al script del sistema operativo son:

- Lista de parámetros suministrados por el usuario
- Nombre corto del indicador de salud
- Nombre totalmente calificado del objeto
- Valor de indicador de salud
- Estado de alerta
- v USERID
- PASSWORD
- SYSTEM

#### **UPDATE ACTION TASK** *nombre-tarea* **ON [WARNING | ALARM | ALLALERT | ATTENTION**

*estado***]** Especifica que los atributos de la tarea denominada *nombre* se actualizarán según la cláusula siguiente:

**SET** *nombre-parámetro valor*

Actualiza el atributo de tarea, *nombre-parámetro*, al valor especificado. *nombre-parámetro* debe ser uno de los valores siguientes:

- USERID
- PASSWORD
- SYSTEM

# **DELETE ACTION SCRIPT** *nombre-vía-acceso* **ON [WARNING | ALARM | ALLALERT | ATTENTION** *estado***]**

Elimina el script de acción con el nombre de vía de acceso absoluta *nombre-vía-acceso* de la lista de scripts de acción de alerta.

### **DELETE ACTION TASK** *nombre-tarea* **ON [WARNING | ALARM | ALLALERT | ATTENTION**

*estado***]** Elimina la tarea de acción llamada *nombre* de la lista de tareas de acción de alerta.

# **ADD ACTION SCRIPT** *nombre-vía-acceso* **ON [WARNING | ALARM | ALLALERT | ATTENTION**

- *estado***]** Especifica que se va a añadir un nuevo script de acción con el nombre de vía de acceso absoluta *nombre-vía-acceso*, cuyos atributos se proporcionan según lo siguiente:
	- **TYPE** Un script de acción debe ser un script de Mandato de DB2 o un script de sistema operativo:
- $\cdot$  DB<sub>2</sub>
- OPERATING SYSTEM

Si es un script de Mandato de DB2, la cláusula siguiente permite especificar opcionalmente el carácter, *carácter*, que se utiliza en el script para terminar las sentencias:

STATEMENT TERMINATION CHARACTER ;

Si es un script de sistema operativo, la cláusula siguiente permite especificar opcionalmente los parámetros de línea de mandatos, *parámetros*, que se pasarían al script con la invocación: **COMMAND LINE PARAMETERS** *parámetros*.

### **WORKING DIRECTORY** *nombre-vía-acceso*

Especifica el nombre de vía de acceso absoluta, *nombre-vía-acceso*, del directorio en el que se ejecutará el script.

#### **USER** *nombreusuario* **USING** *contraseña*

Especifica la cuenta de usuario, *nombreusuario*, y la contraseña asociada, *contraseña*, bajo la que se ejecutará el script. Al utilizar la opción **ADD ACTION**, el *nombreusuario* y la *contraseña* pueden quedar expuestos en la red (donde el *nombreusuario* y la *contraseña* se envían sin cifrado), en el archivo de anotaciones cronológicas **db2diag**, los archivos de rastreo, el archivo de vuelco, el supervisor de instantáneas (instantánea de SQL dinámico), las instantáneas del supervisor del sistema, una serie de supervisores de sucesos (como sentencia, punto muerto), las tablas de Explain, la salida de **db2pd** (como los mecanismos de antememoria de paquete y tiempo de espera excedido de bloqueo) y los registros de auditoría de DB2.

**ADD ACTION TASK** *nombre* **ON [WARNING | ALARM | ALLALERT | ATTENTION** *estado***]** Especifica que se va a añadir una nueva tarea, llamada *nombre*, para ejecutarla en (**ON**) la condición especificada.

### **ON [WARNING | ALARM | ALLALERT | ATTENTION** *estado***]**

Especifica la condición en la que se ejecutará la acción o tarea. Para los indicadores de salud (HI) basados en el umbral, es **WARNING** o **ALARM**. Para los HI basados en el estado, puede ser un estado numérico tal como está documentado para cada HI basado en el estado (por ejemplo, para el indicador de salud ts.ts\_op\_status, consulte el elemento del supervisor **tablespace\_state** para los estados de espacios de tablas) o un identificador de texto para este estado. **ALLALERTS** gestiona cualquier cambio en el estado para HI basados en el estado y HI basados en el umbral (por ejemplo, el estado cambia de aviso a normal).

# **ATTENTION** *estado*

En la siguiente sección se indican valores numéricos válidos para algunos de los estados del indicador de salud de la base de datos como ejemplo para la opción de mandato de CLP **ADD ACTION SCRIPT**:

- 0 Activo; normal (ACTIVE)
- v 1 Inmovilización pendiente (QUIESCE\_PEND)
- 2 Inmovilizado (QUIESCED)
- 3 Avance (ROLLFWD)

Los indicadores de salud adicionales basados en el estado se definen con los archivos de cabecera sqlmon.h y sqlutil.h.

El mandato **UPDATE ALERT CFG** invocado por el procedimiento almacenado ADMIN\_CMD da soporte a un valor numérico o a un identificador de texto para *estado*. Valores numéricos e identificadores de texto válidos para algunos estados de indicador de salud adicionales, a modo de ejemplo, para el indicador de salud de estado operativo del espacio de tablas (ts.ts\_op\_status) son:

- 0x1 QUIESCED\_SHARE
- 0x2 QUIESCED\_UPDATE
- 0x4 QUIESCED\_EXCLUSIVE

Utilizar el mandato **UPDATE ALERT CFG** y los valores de indicador de estado enumerados anteriormente, la siguiente entrada de línea de mandato,

ADD ACTION SCRIPT ... ON ATTENTION 2

es equivalente a ADD ACTION SCRIPT ... ON ATTENTION QUIESCED UPDATE

Además, para el indicador de salud de estado operativo del espacio de tablas (ts.ts\_op\_status), se pueden especificar varios estados utilizando un solo valor numérico mediante una operación OR de todos esos estados. Por ejemplo, puede especificar el estado 7 (= 0x1 + 0x2 + 0x4) y la acción se realizará cuando el espacio de tablas entre en uno de los estados Inmovilizado: SHARE, Inmovilizado: UPDATE o Inmovilizado: EXCLUSIVE. Como alternativa, podría especificar QUIESCED\_SHARE, QUIESCED\_UPDATE y QUIESCED\_EXCLUSIVE en tres ejecuciones de mandatos **UPDATE ALERT CFG** separadas.

### **Ejemplo**

Añadir una acción para el indicador db.log\_fs\_util que ejecutará el script /home/test/scripts/logfsutilact cuando existe una alarma en el sistema cuyo nombre de sistema principal es 'plato'.

CALL SYSPROC.ADMIN CMD( 'update alert cfg for databases using db.log\_fs\_util add action script /home/test/scripts/logfsutilact type os command line parameters "param1 param2" working directory /tmp on alarm on plato user dricard using mypasswdv' )

Para comprobar la configuración de alerta después de haberla establecido, se pueden utilizar las funciones de tabla HEALTH\_GET\_IND\_DEFINITION y HEALTH\_GET\_ALERT\_ACTION\_CFG, de la siguiente manera:

```
SELECT OBJECTTYPE, ID, CONDITION, ACTIONTYPE,
   SUBSTR(ACTIONNAME,1,50) AS ACTION_NAME
   FROM TABLE(SYSPROC.HEALTH_GET_ALERT_ACTION_CFG('DB','G','',''))
   AS ALERT_ACTION_CFG
```
El ejemplo siguiente muestra los datos de salida de la consulta:

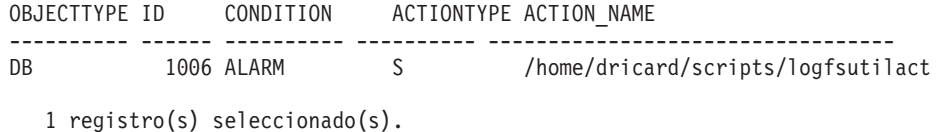

# **Notas de uso**

Para la opción **ADD ACTION**, el *nombreusuario* y la *contraseña* pueden exponerse en diversos lugares donde se captura el texto de la sentencia de SQL:

- v la red (nombreusuario/contraseña se pasan sin cifrar a través del cable)
- v archivo de anotaciones cronológicas **db2diag**
- archivos de rastreo
- archivo de vuelco
- v supervisor de instantáneas (instantánea de SQL dinámico)
- v instantáneas del supervisor del sistema
- v un número de supervisores de sucesos (sentencia, punto muerto)
- tablas de Explain
- v salida de **db2pd** (mecanismos de antememoria de paquete y tiempo de espera excedido de bloqueo, entre otros)
- v registros de auditoría de DB2

El estado de la ejecución del mandato se devuelve en el área de comunicaciones SQL (SQLCA) obtenida a partir de la sentencia CALL.

El *alias-basedatos* debe estar definido en el catálogo en el servidor y ser local para el servidor.

El *nombre-vía-acceso* debe ser un nombre totalmente calificado de vía de acceso del servidor.

### **Mandato UPDATE CONTACT utilizando el procedimiento ADMIN\_CMD:**

Actualiza los atributos de un contacto definido en el sistema local. Un contacto es un usuario al que el Planificador y el Supervisor de salud envían mensajes.

Para crear un contacto, utilice el mandato **ADD CONTACT**. El valor del parámetro de configuración **contact\_host** del Servidor de administración de bases de datos (DAS) determina si la lista es local o global.

### **Autorización**

Ninguna

#### **Conexión necesaria**

Base de datos. El DAS debe estar en ejecución.

### **Sintaxis del mandato**

UPDATE CONTACT *nombre* USING *palabraclave valor* -

,

### **Parámetros del mandato**

**UPDATE CONTACT** *nombre* Nombre del contacto que se actualizará.

# **USING** *palabraclave valor*

Especifica el parámetro de contacto que hay que actualizar (*palabraclave*) y el valor con el que se establecerá (*valor*). El conjunto válido de palabras clave es:

### **ADDRESS**

Dirección de correo electrónico que utiliza el servidor SMTP para enviar la notificación.

**TYPE** Si la dirección corresponde a una dirección de correo electrónico o a un buscapersonas.

#### **MAXPAGELEN**

Número máximo de caracteres que el buscapersonas puede aceptar.

#### **DESCRIPTION**

Texto descriptivo del contacto. Tiene una longitud máxima de 128 caracteres.

# **Ejemplo**

Actualizar la dirección de usuario 'test' con 'newaddress@test.com'. CALL SYSPROC.ADMIN CMD( 'update contact test using address newaddress@test.com')

### **Notas de uso**

El DAS ya se debe haber creado y estar en ejecución.

El estado de la ejecución del mandato se devuelve en el área de comunicaciones SQL (SQLCA) obtenida a partir de la sentencia CALL.

# **Mandato UPDATE CONTACTGROUP utilizando el procedimiento ADMIN\_CMD:**

Actualiza los atributos de un grupo de contactos definido en el sistema local. Un grupo de contactos es una lista de direcciones a los que el Planificador y el Supervisor de salud deben enviar notificaciones.

El valor del parámetro de configuración **contact\_host** del Servidor de administración de bases de datos (DAS) determina si la lista es local o global.

### **Autorización**

Ninguna

#### **Conexión necesaria**

Base de datos. El DAS debe estar en ejecución.

# **Sintaxis del mandato**

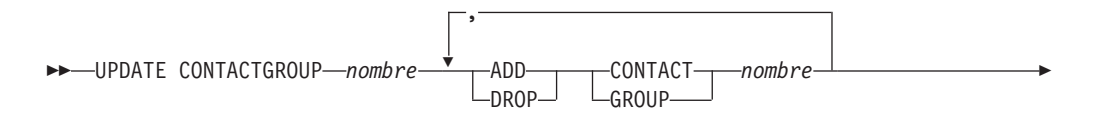

DESCRIPTION *nueva descripción*

## **Parámetros del mandato**

### **CONTACTGROUP** *nombre*

Þ

Nombre del grupo de contactos que se actualizará.

#### **ADD CONTACT** *nombre*

Especifica el nombre del nuevo contacto que se añadirá al grupo. Se puede definir un contacto con el mandato **ADD CONTACT** después de haberlo añadido a un grupo.

 $\blacktriangleright$ 

#### **DROP CONTACT** *nombre*

Especifica el nombre de un contacto del grupo que se descartará del grupo.

# **ADD GROUP** *nombre*

Especifica el nombre del nuevo grupo de contactos que se añadirá al grupo.

#### **DROP GROUP** *nombre*

Especifica el nombre de un grupo de contactos que se descartará del grupo.

#### **DESCRIPTION** *nueva descripción*

Opcional. Texto descriptivo nuevo del grupo de contactos.

#### **Ejemplo**

Añadir el contacto llamado 'cname2' al grupo de contactos llamado 'gname1': CALL SYSPROC.ADMIN\_CMD( 'update contactgroup gname1 add contact cname2' )

#### **Notas de uso**

El DAS ya se debe haber creado y estar en ejecución.

El estado de la ejecución del mandato se devuelve en el área de comunicaciones SQL (SQLCA) obtenida a partir de la sentencia CALL.

# **Mandato UPDATE DATABASE CONFIGURATION utilizando el procedimiento ADMIN\_CMD:**

Modifica entradas individuales de un archivo de configuración de base de datos específico. En cada partición de base de datos en la que se ha creado la base de datos reside un archivo de configuración de base de datos.

# **Ámbito**

Este mandato actualiza todas las particiones de base de datos o miembros por omisión, excepto cuando se especifica la cláusula opcional siguiente:

v **MEMBER** para actualizar sólo un miembro de base de datos para un entorno DB2 pureScale o para actualizar sólo una partición de base de datos en un entorno de base de datos particionada.

# **Autorización**

Una de las autorizaciones siguientes:

- SYSADM
- SYSCTRL
- SYSMAINT

### **Conexión necesaria**

Base de datos. La conexión de base de datos debe ser local con respecto a la instancia que contiene la base de datos conectada.

#### **Sintaxis del mandato**

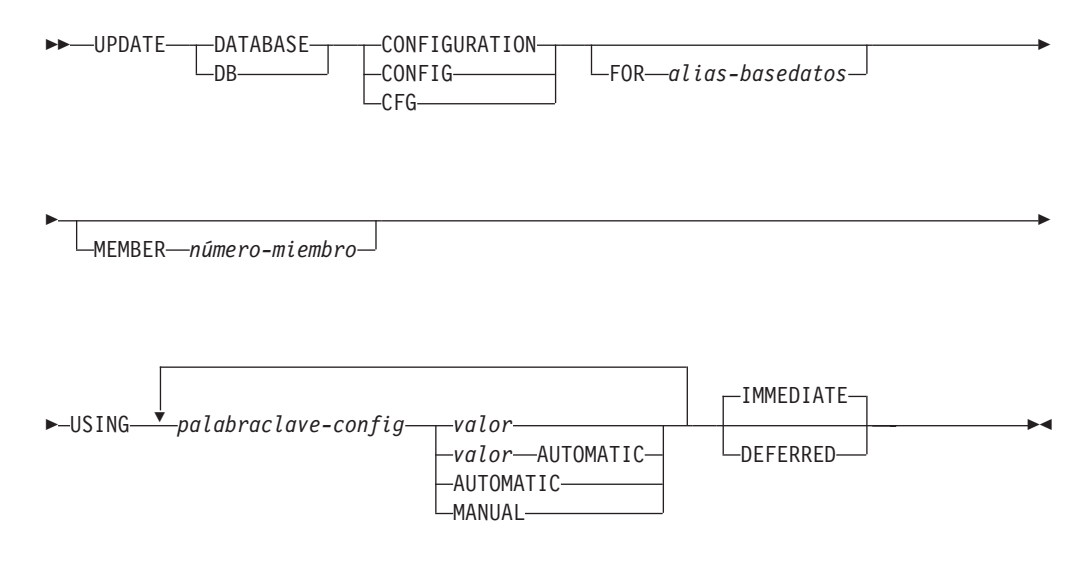

#### **Parámetros del mandato**

# **FOR** *alias-basedatos*

Especifica el alias de la base de datos cuya configuración debe actualizarse. No es necesario especificar el alias de base de datos cuando ya se ha establecido una conexión de base de datos. El alias de la base de datos debe definirse localmente en el servidor. Puede actualizar el archivo de configuración para otra base de datos que reside debajo de la misma instancia de base de datos. Por ejemplo, si únicamente está conectado a la base de datos db11 y emite update db config for alias db22 using .... immediate:

- v Si no hay ninguna conexión activa en db22, la actualización se realizará correctamente porque sólo es necesario actualizar el archivo de configuración. Una conexión nueva (que activará la base de datos) reflejará el nuevo cambio en la memoria.
- v Si no hay conexiones activas en db22 de otras aplicaciones, la actualización funcionará en el disco pero no en la memoria. Recibirá un aviso que indica que es necesario reiniciar la base de datos.

#### **MEMBER** *número-miembro*

La cláusula **MEMBER** especifica a qué miembro debe aplicarse el cambio. La omisión de esta cláusula da como resultado la aplicación de un cambio a todos los miembros.

**USING** *palabraclave-config valor*

*palabraclave-config* especifica el parámetro de configuración de base de datos que se debe actualizar. *valor* especifica el valor que se debe asignar al parámetro.

#### **AUTOMATIC**

Algunos parámetros de configuración pueden establecerse en AUTOMATIC, para permitir que los sistemas de base de datos DB2 ajusten automáticamente estos parámetros de modo que reflejen las necesidades de recursos actuales. Para obtener una lista de parámetros de configuración que den soporte a la palabra clave **AUTOMATIC**, consulte el resumen de parámetros de configuración. Si se especifica un valor junto a la palabra clave **AUTOMATIC**, es posible que influya en los cálculos automáticos. Para obtener detalles específicos sobre este comportamiento, consulte la documentación para el parámetro de configuración.

**Nota:** Los parámetros de configuración **appl\_memory**, **logindexbuild**, **max\_log** y **num\_log\_span** sólo se pueden establecer en AUTOMATIC utilizando el procesador de línea de mandatos.

**MANUAL** Inhabilita el ajuste automático para el parámetro de configuración. El parámetro se establece en su valor interno actual y ya no se actualiza automáticamente.

#### **IMMEDIATE**

Efectuar los cambios inmediatamente, mientras se esté ejecutando la base de datos. **IMMEDIATE** es la acción por omisión. Dado que el procedimiento ADMIN\_CMD exige una conexión con la base de datos, los cambios entrarán en vigor de inmediato para cualquier parámetro dinámicamente configurable de la base de datos conectada.

También es la cláusula por omisión cuando funciona en la interfaz CLPPlus. Si se utiliza el procesador CLPPlus, no es necesario invocar **IMMEDIATE**.

#### **DEFERRED**

Efectuar los cambios solo en el archivo de configuración, de forma que los cambios entren en vigor la próxima vez que reactive la base de datos.

### **Ejemplo**

Establecer que el parámetro **sortheap** de configuración de la base de datos tenga el valor 1000 en la partición de base de datos a la que la aplicación está conectada en este momento.

CALL SYSPROC.ADMIN\_CMD ('UPDATE DB CFG USING sortheap 1000')

## **Notas de uso**

El estado de la ejecución del mandato se devuelve en el área de comunicaciones SQL (SQLCA) obtenida a partir de la sentencia CALL.

El *alias-basedatos* debe ser un nombre de alias que esté definido en el servidor.

El mandato afecta a todas las particiones de base de datos a menos que se especifique **MEMBER**.

Para ver o imprimir una lista de los parámetros de configuración de la base de datos, utilice la vista de administración de SYSIBMADM.DBCFG.

Para restablecer todos los parámetros de configuración de base de datos en los valores por omisión recomendados, utilice el mandato **RESET DATABASE CONFIGURATION** mediante el procedimiento ADMIN\_CMD.

Para cambiar un parámetro de configuración de base de datos, utilice el mandato **UPDATE DATABASE CONFIGURATION** mediante el procedimiento ADMIN\_CMD. Por ejemplo, para cambiar la modalidad de anotación cronológica a "archival logging" en un entorno de base de datos de única partición que contenga una base de datos denominada ZELLMART, utilice:

CALL SYSPROC.ADMIN CMD ('update db cfg for zellmart using logarchmeth1 logretain')

Para comprobar si ha cambiado el parámetro de configuración **logarchmeth1**, utilice:

SELECT \* FROM SYSIBMADM.DBCFG WHERE NAME='logarchmeth1'

Para actualizar un parámetro de configuración de base de datos en una partición de base de datos específica, puede:

- 1. establecer la variable **DB2NODE** en un número de partición de base de datos.
- 2. conectarse a la partición de base de datos.
- 3. actualizar los parámetros de configuración de base de datos **UPDATE DATABASE CONFIGURATION** mediante el procedimiento ADMIN\_CMD.
- 4. desconectarse de la partición de base de datos.

o puede utilizar **MEMBER**. Por ejemplo, para actualizar la modalidad de anotación cronológica a una sola partición específica (30) utilizando **MEMBER**, utilice: CALL SYSPROC.ADMIN CMD ('update db cfg for zellmart member 30 using logarchmeth1 logretain')

Para obtener más información acerca de los parámetros de configuración de base de datos DB2 y los valores disponibles para cada tipo de nodo de base de datos, vea las descripciones individuales de los parámetros de configuración. Los valores de estos parámetros difieren para cada tipo de nodo de base de datos configurado (servidor, cliente o servidor con clientes remotos).

No todos los parámetros pueden actualizarse.

Algunos cambios en el archivo de configuración de base de datos solo entran en vigor después de haberse cargado en la memoria. Para que esto pueda producirse, todas las aplicaciones deben desconectarse de la base de datos. Para obtener más información sobre qué parámetros se pueden configurar en línea y cuáles no, consulte la lista de resumen de parámetros de configuración.

Si se produce un error, el archivo de configuración de base de datos no se modifica. El archivo de configuración de base de datos no se puede actualizar si la suma de comprobación no es válida. Esto podría producirse si se modifica el archivo de configuración de base de datos sin utilizar el mandato apropiado. Si sucede esto, se deberá restaurar la base de datos para restablecer el archivo de configuración de la misma.

### **Compatibilidades**

Para mantener la compatibilidad con las versiones anteriores:

v **DBPARTITIONNUM** puede sustituirse por **MEMBER**, salvo cuando la variable de registro **DB2\_ENFORCE\_MEMBER\_SYNTAX** se establece en ON.

# **Mandato UPDATE DATABASE MANAGER CONFIGURATION utilizando el procedimiento ADMIN\_CMD:**

Modifica entradas individuales del archivo de configuración del gestor de bases de datos para la instancia que contiene la base de datos conectada actualmente..

### **Autorización**

SYSADM

#### **Conexión necesaria**

Base de datos

### **Sintaxis del mandato**

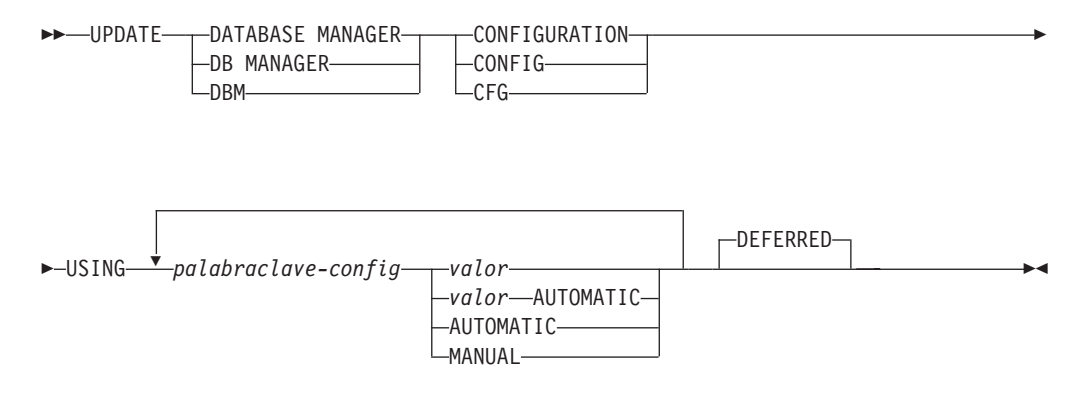

# **Parámetros del mandato**

**USING** *palabraclave-config valor*

Especifica el parámetro de configuración del gestor de bases de datos que se debe actualizar. Para obtener una lista de parámetros de configuración, consulte el resumen de parámetros de configuración. *valor* especifica el valor que se debe asignar al parámetro.

#### **AUTOMATIC**

Algunos parámetros de configuración pueden establecerse en AUTOMATIC, para permitir que DB2 ajuste automáticamente estos parámetros para que reflejen las necesidades de recursos actuales. Para obtener una lista de parámetros de configuración que den soporte a la palabra clave **AUTOMATIC**, consulte el resumen de parámetros de configuración. Si se especifica un valor junto a la palabra clave **AUTOMATIC**, es posible que influya en los cálculos automáticos. Para obtener detalles específicos sobre este comportamiento, consulte la documentación para el parámetro de configuración.

**Nota:** Tenga en cuenta que el parámetro de configuración del gestor de bases de datos **federated\_async** sólo puede establecerse en AUTOMATIC mediante el procesador de línea de mandatos.

**MANUAL** Inhabilita el ajuste automático para el parámetro de configuración. El parámetro se establece en su valor interno actual y ya no se actualiza automáticamente.

### **DEFERRED**

Efectuar los cambios solo en el archivo de configuración, de forma que los cambios entren en vigor cuando se reinicie la instancia. Es el valor por omisión.

Es la cláusula por omisión cuando funciona en la interfaz CLPPlus. Si se utiliza el procesador CLPPlus, no es necesario invocar **DEFERRED**.

### **Ejemplo**

Actualizar el nivel de diagnóstico a 1 para la configuración del gestor de bases de datos.

CALL SYSPROC.ADMIN CMD('db2 update dbm cfg using DIAGLEVEL 1')

### **Notas de uso**

Para ver o imprimir una lista de los parámetros de configuración del gestor de bases de datos, utilice la vista administrativa SYSIBMADM.DBMCFG. Para restablecer los parámetros de configuración del gestor de bases de datos en los valores por omisión recomendados del gestor de bases de datos, utilice el mandato **RESET DATABASE MANAGER CONFIGURATION** mediante el procedimiento ADMIN\_CMD. Para obtener más información acerca de los parámetros de configuración del gestor de bases de datos y los valores de estos parámetros que son adecuados para cada tipo de nodo de base de datos configurado (servidor, cliente o servidor con clientes remotos), vea las descripciones de los parámetros de configuración individuales.

No todos los parámetros pueden actualizarse.

Algunos cambios en el archivo de configuración del gestor de bases de datos solo entran en vigor después de haberse cargado en la memoria. Para obtener más información sobre qué parámetros se pueden configurar en línea y cuáles no, consulte el resumen de los parámetros de configuración. Los parámetros de configuración de servidor que no se restablecen inmediatamente, se restablecen durante la ejecución de **db2start**. Para un parámetro de configuración de cliente, los parámetros se restablecen la vez siguiente que se reinicia la aplicación. Si el cliente es el procesador de línea de mandatos, es necesario invocar **TERMINATE**.

Si se produce un error, el archivo de configuración del gestor de bases de datos no se modifica.

El archivo de configuración del gestor de bases de datos no se puede actualizar si la suma de comprobación no es válida. Esto puede producirse si edita el archivo de configuración del gestor de bases de datos y no utiliza el mandato adecuado. Si la suma de comprobación no es válida, debe volver a instalar el gestor de bases de datos para restablecer el archivo de configuración del gestor de bases de datos.

Cuando se actualizan los parámetros **SVCENAME** o **TPNAME** de configuración del gestor de bases de datos para la instancia actual, si se ha habilitado el soporte de LDAP y hay un servidor LDAP registrado para esta instancia, el servidor LDAP se actualizará con el valor o los valores nuevos.

El estado de la ejecución del mandato se devuelve en el área de comunicaciones SQL (SQLCA) obtenida a partir de la sentencia CALL.

Las actualizaciones solo se pueden hacer en la instancia de base de datos que contiene la base de datos conectada.

Si un parámetro permite utilizar la actualización dinámica, se intenta actualizarlo dinámicamente, aunque no se especifique la palabra clave **IMMEDIATE**. La autorización utilizada es el ID de SYSTEM\_USER actual.

# **Mandato UPDATE HEALTH NOTIFICATION CONTACT LIST utilizando el procedimiento ADMIN\_CMD:**

Actualiza la lista de contactos de notificación para las alertas de salud emitidas por una instancia.

# **Autorización**

Una de las autorizaciones siguientes:

- SYSADM
- SYSCTRL
- SYSMAINT

**Conexión necesaria**

Base de datos

# **Sintaxis del mandato**

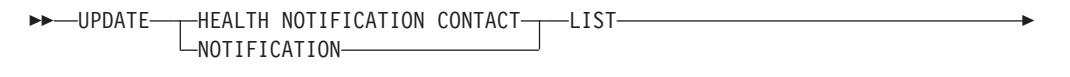

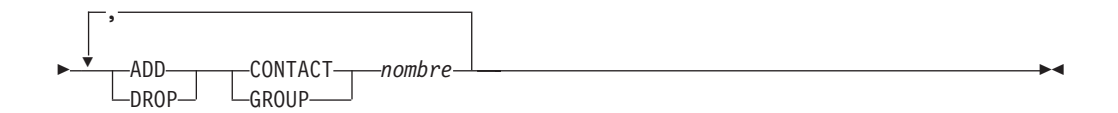

# **Parámetros del mandato**

# **ADD GROUP** *nombre*

Añade un nuevo grupo de contactos a los que se notificará la salud de la instancia.

# **ADD CONTACT** *nombre*

Añade un nuevo contacto al que se notificará la salud de la instancia.

#### **DROP GROUP** *nombre*

Elimina el grupo de contactos de la lista de contactos a los que se notificará la salud de la instancia.

# **DROP CONTACT** *nombre*

Elimina el contacto de la lista de contactos a los que se notificará la salud de la instancia.

### **Ejemplo**

Añadir un grupo de contactos 'gname1' a la lista de contactos de notificación de salud:

CALL SYSPROC.ADMIN CMD( 'update notification list add group gname1' )

### **Nota sobre uso**

El estado de la ejecución del mandato se devuelve en el área de comunicaciones SQL (SQLCA) obtenida a partir de la sentencia CALL.

### **Mandato UPDATE HISTORY utilizando el procedimiento ADMIN\_CMD:**

Actualiza la ubicación, tipo de dispositivo, comentario o estado en una entrada de los registros del histórico de la base de datos en la partición de base de datos conectada actualmente.

### **Autorización**

Una de las autorizaciones siguientes:

- SYSADM
- SYSCTRL
- SYSMAINT
- DBADM

# **Conexión necesaria**

Base de datos

### **Sintaxis del mandato**

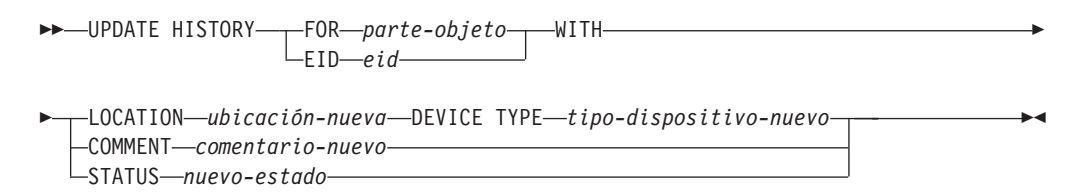

#### **Parámetros del mandato**

#### **FOR** *parte-objeto*

Especifica el identificador para la entrada del histórico que debe actualizarse. Es una indicación de fecha y hora con un número de secuencia opcional de 001 a 999. Ese parámetro no se puede utilizar para actualizar el estado de la entrada. Para actualizar el estado de la entrada, especifique en su lugar un EID.

**EID** *eid* Especifica el ID de la entrada del histórico.

# **LOCATION** *ubicación-nueva*

Especifica la ubicación física nueva de una imagen de copia de seguridad. La interpretación de este parámetro depende del tipo de dispositivo.

## **DEVICE TYPE** *tipo-dispositivo-nuevo*

Especifica un tipo de dispositivo nuevo para almacenar la imagen de copia de seguridad. Los tipos de dispositivo válidos son:

- **D** Disco
- **K** Disquete
- **T** Cinta
- **A** Tivoli Storage Manager
- **F** Copia de seguridad selectiva
- **U** Salida de usuario
- **P** Área de conexión de memoria
- **N** Dispositivo nulo
- **X** XBSA
- **Q** Sentencia de SQL
- **O** Otro

# **COMMENT** *comentario-nuevo*

Especifica un comentario nuevo para describir la entrada.

#### **STATUS** *nuevo-estado*

Especifica un nuevo estado para una entrada. Sólo se puede actualizar el estado de las entradas de copia de seguridad. Los valores válidos son:

- **A** Activa. La imagen de copia de seguridad está en la cadena de anotación cronológica activa. La mayoría de las entradas están activas.
- **I** Inactiva. Las imágenes de copia de seguridad que ya no se corresponden con la secuencia de anotaciones cronológicas actuales, que también se denomina cadena de anotaciones cronológicas actuales, están marcadas como inactivas.
- **E** Caducada. Las imágenes de copia de seguridad que ya no son necesarias porque hay más de NUM\_DB\_BACKUPS activas, están marcadas como caducadas.
- **D** Suprimida. Las imágenes de copia de seguridad que ya no están disponibles para su recuperación deberían marcarse como ya suprimidas.
- **X** No suprimir. Las entradas del archivo de registro del histórico de base de datos de recuperación que están marcadas como DB2HISTORY\_STATUS\_DO\_NOT\_DELETE no se recortarán mediante las llamadas al mandato **PRUNE HISTORY**, ejecutando el procedimiento ADMIN\_CMD con **PRUNE HISTORY**, las llamadas a la API db2Prune ni el recorte de los registros del histórico de la base de datos recuperación automatizada. Puede utilizar el estado DB2HISTORY STATUS DO\_NOT\_DELETE para impedir que las entradas del archivo de recuperación de claves se poden y que se supriman los objetos de recuperación asociados a ellos. Sólo los archivos de anotaciones cronológicas, las imágenes de copia de seguridad y las imágenes de copia de carga están marcados como DB2HISTORY\_STATUS\_DO\_NOT\_DELETE.

# **Ejemplo**

Para actualizar los registros del histórico de la base de datos para la copia de seguridad completa de la base de datos realizada el 13 de abril de 1997 a las 10:00 a.m., entre:

CALL SYSPROC.ADMIN\_CMD('update history for 19970413100000001 with location /backup/dbbackup.1 device type D')

### **Notas de uso**

El propósito principal de los registros del histórico de la base de datos es registrar información, pero los datos contenidos en el histórico son utilizados directamente por operaciones de restauración automática. Durante cualquier restauración donde se especifique la opción **AUTOMATIC**, el programa de utilidad de restauración utilizará y hará referencia al histórico de imágenes de copia de seguridad y a sus ubicaciones para satisfacer la petición de restauración automática. Si se va a utilizar la función de restauración automática y se ha cambiado la ubicación de las imágenes de copia de seguridad desde que se crearon, se recomienda que el registro del histórico de la base de datos para estas imágenes se actualice para reflejar la ubicación actual. Si la ubicación de las imágenes de copia de seguridad en el histórico de la base de datos no está actualizada, la restauración automática no podrá ubicar las imágenes de copia de seguridad, pero todavía se pueden utilizar satisfactoriamente los mandatos de restauración manual.

El estado de la ejecución del mandato se devuelve en el área de comunicaciones SQL (SQLCA) obtenida a partir de la sentencia CALL.

*parte-objeto* o *eid* deben hacer referencia a las entradas del histórico de anotaciones en la partición de base de datos conectada.

# **Mandato UPDATE STMM TUNING utilizando el procedimiento ADMIN\_CMD:**

Actualizar el número de miembro de base de datos de ajuste STMM (Self Tuning Memory Manager) preferido por el usuario.

### **Autorización**

Los privilegios que posee el ID de autorización de la sentencia debe tener al menos una de las autorizaciones siguientes:

- $\cdot$  DBADM
- DATAACCESS
- SQLADM

# **Conexión necesaria**

Base de datos

#### **Sintaxis del mandato**

UPDATE STMM TUNING MEMBER *número-miembro* -

# **Parámetro del mandato**

### *número-miembro*

*número-miembro* es un entero. En un entorno de base de datos particionada, si se utiliza un número de partición de base de datos no existente o -1, DB2 seleccionará automáticamente un miembro de base de datos adecuado en el que ejecutar el ajustador de memoria STMM. En un entorno DB2 pureScale, si se utiliza un número de miembro no existente o -1, DB2 seleccionará aleatoriamente un miembro adecuado en el que ejecutar el ajustador de memoria STMM.

# **Ejemplo**

En un entorno de base de datos particionada, actualizar la partición de base de datos de ajuste STMM (Self Tuning Memory Manager) preferida por el usuario al miembro 3.

CALL SYSPROC.ADMIN\_CMD( 'update stmm tuning member 3' )

### **Notas de uso**

- v El proceso de ajuste STMM comprueba periódicamente si se ha cambiado el valor del número de miembro de ajuste STMM preferido por el usuario. El proceso de ajuste STMM moverá el miembro de ajuste STMM preferido por el usuario si *número-miembro* existe y es un miembro activo. Cuando este mandato cambia el número de miembro de ajuste STMM, inmediatamente se cambia el número de miembro de ajuste STMM actual.
- v El estado de la ejecución del mandato se devuelve en el SQLCA obtenido a partir de la sentencia **CALL**.
- v Este mandato confirma sus cambios en el procedimiento **ADMIN\_CMD**.

#### **Compatibilidades**

Para mantener la compatibilidad con las versiones anteriores:

v **DBPARTITIONNUM** puede sustituirse por **MEMBER**, salvo cuando la variable de registro **DB2\_ENFORCE\_MEMBER\_SYNTAX** se establece en ON.

# **Procedimiento ADMIN\_COPY\_SCHEMA - Copiar un esquema específico y sus objetos**

El procedimiento ADMIN\_COPY\_SCHEMA sirve para copiar un esquema específico y todos los objetos contenidos en el mismo. Los objetos del nuevo esquema de destino se crearán con los mismos nombres de objeto que los objetos del esquema de origen, pero con el calificador del esquema de destino.

El procedimiento ADMIN\_COPY\_SCHEMA se puede utilizar para copiar tablas con o sin los datos de las tablas originales.

# **Sintaxis**

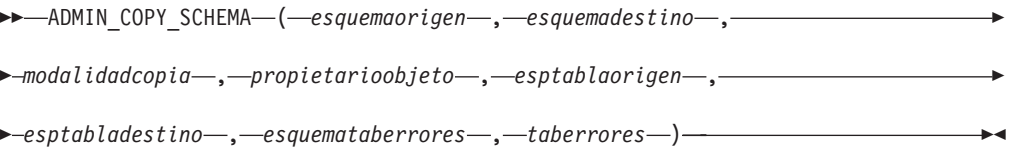

El esquema es SYSPROC.

# **Parámetros del procedimiento**

#### *esquemaorigen*

Argumento de entrada de tipo VARCHAR(128) que especifica el nombre del esquema cuyos objetos se van a copiar. El nombre es sensible a mayúsculas y minúsculas.

# *esquemadestino*

Argumento de entrada de tipo VARCHAR(128) que especifica un nombre de esquema exclusivo en el que se van a crear los objetos copiados. El nombre es sensible a mayúsculas y minúsculas. Si el nombre del esquema ya existe, la

llamada al procedimiento no se ejecutará correctamente y devolverá un mensaje que indicando que el esquema debe eliminarse antes de invocar el procedimiento.

#### *modalidadcopia*

Argumento de entrada de tipo VARCHAR(128) que especifica la modalidad de la operación de copia. Las opciones válidas son:

- v 'DDL': crear copias vacías para todos los objetos soportados del esquema de origen.
- v 'COPY': crear copias vacías de todos los objetos del esquema de origen y luego cargar cada tabla de esquema de destino con datos. La carga se realiza en modalidad 'NONRECOVERABLE'. Se debe realizar una copia de seguridad después de llamar a ADMIN\_COPY\_SCHEMA; de lo contrario, no se podrá acceder a las tablas copiadas tras la recuperación.
- v 'COPYNO': crear copias vacías de todos los objetos del esquema de origen y luego cargar cada tabla de esquema de destino con datos. La carga se realiza en modalidad 'COPYNO'.

**Nota:** Si *modalidadcopia* es 'COPY' o 'COPYNO', se puede especificar un nombre de archivo totalmente calificado, como por ejemplo 'COPYNO /home/mckeough/loadoutput', junto con el valor del parámetro *modalidadcopia*. Cuando se pasa una vía de acceso, se anotarán cronológicamente los mensajes de carga en el archivo indicado. Es necesario que el ID de usuario utilizado para las invocaciones de rutina delimitada en la instancia pueda grabar en el archivo. Si no se especifica ninguna vía de acceso, los mensajes de carga se descartarán (comportamiento por omisión).

### *propietarioobjeto*

Argumento de entrada de tipo VARCHAR(128) que especifica el ID de autorización que se debe utilizar como el propietario de los objetos copiados. Si es nulo, el propietario será el ID de autorización del usuario que realice la operación de copia.

### *esptablaorigen*

Argumento de entrada de tipo CLOB(2 M) que especifica una lista de espacios de tablas de origen para la copia, separados por comas. Se da soporte a los nombres de espacios de tablas delimitados. Para cada tabla que se cree, cualquier espacio de tablas que se encuentre en esta lista, y la definición de tabla, se convertirá en la entrada número n de la lista *esptabladestino*. Si se especifica nulo para este parámetro, los objetos nuevos se crearán utilizando los mismos espacios de tablas que utilizan los objetos de origen.

#### *esptabladestino*

Argumento de entrada de tipo CLOB(2 M) que especifica una lista de espacios de tablas de destino para la copia, separados por comas. Se da soporte a los nombres de espacios de tablas delimitados. Se debe especificar un espacio de tablas para cada entrada de la lista *esptablaorigen* de espacios de tablas. El espacio de tablas número n de la lista *esptablaorigen* se correlacionará con el espacio de tablas número n de la lista *esptabladestino* durante la reproducción DDL. Se puede especificar 'SYS\_ANY' como espacio de tablas final (un nombre de espacio de tablas adicional que no corresponde con ningún nombre de la lista de origen). Cuando se encuentre 'SYS\_ANY', se utilizará el algoritmo de selección de espacio de tablas por omisión cuando se creen objetos (consulte la opción IN *nombre-espacio-tablas1* de la documentación de la sentencia CREATE TABLE para obtener más información acerca del algoritmo de selección). Si se especifica nulo para este parámetro, los objetos nuevos se crearán utilizando los mismos espacios de tablas que utilizan los objetos de origen.

## *esquemataberrores*

Argumento de entrada y de salida de tipo VARCHAR(128) que especifica el nombre de esquema de una tabla que contiene información sobre errores correspondiente a los objetos que no se han podido copiar. Esta tabla la crea para el usuario el procedimiento ADMIN\_COPY\_SCHEMA en el espacio de tablas SYSTOOLSPACE. Si no se ha producido ningún error, este parámetro es nulo en la salida.

## *taberrores*

Argumento de entrada y de salida de tipo VARCHAR(128) que especifica el nombre de una tabla que contiene información sobre errores correspondiente a los objetos que no se han podido copiar. Esta tabla la crea para el usuario el procedimiento ADMIN\_COPY\_SCHEMA en el espacio de tablas SYSTOOLSPACE. Esta tabla es propiedad del ID de usuario que ha invocado el procedimiento. Si no se ha producido ningún error, este parámetro es nulo en la salida. Si la tabla no se puede crear o ya existe, la operación del procedimiento falla y se devuelve un mensaje de error. El usuario debe limpiar la tabla después de una llamada al procedimiento ADMIN\_COPY\_SCHEMA; es decir, la tabla se debe descartar para poder reclamar el espacio que consume en SYSTOOLSPACE.

| Nombre de columna | Tipo de datos    | Descripción                                                                                                    |  |
|-------------------|------------------|----------------------------------------------------------------------------------------------------|--|
| OBJECT_SCHEMA     | VARCHAR(128)     | object_schema - Elemento de<br>supervisor de esquema de<br>objeto                                                                                                    |  |
| OBJECT_NAME       | VARCHAR(128)     | object_name - Elemento de<br>supervisor de nombre de<br>objeto                                                                                                    |  |
| OBJECT_TYPE       | VARCHAR(30)      | objtype - Elemento de<br>supervisor de tipo de objeto                                                                                                    |  |
| <b>SOLCODE</b>    | <b>INTEGER</b>   | SQLCODE del error.                                                                                                    |  |
| <b>SOLSTATE</b>   | CHAR(5)          | SQLSTATE del error.                                                                                                    |  |
| ERROR_TIMESTAMP   | <b>TIMESTAMP</b> | Hora del error<br>correspondiente a la<br>operación que ha fallado.                                                                                                    |  |
| <b>STATEMENT</b>  | CLOB(2 M)        | DDL correspondiente al<br>objeto que ha fallado. Si el<br>error se ha producido<br>mientras se estaban cargando<br>datos en una tabla de<br>destino, este campo contiene<br>el texto correspondiente al<br>mandato de carga que ha<br>fallado. |  |
| <b>DIAGTEXT</b>   | CLOB(2 K)        | Texto del mensaje de error<br>correspondiente a la<br>operación que ha fallado.                                                                                                    |  |

*Tabla 61. Formato de la tabla de errores de ADMIN\_COPY\_SCHEMA*

# **Autorización**

Para que la copia del esquema se realice correctamente, el usuario debe disponer del privilegio CREATE\_SCHEMA y de privilegios específicos de objeto de DB2.

*Ejemplo:* el privilegio CREATE\_TABLE se necesita para copiar una tabla, y el privilegio CREATE\_INDEX se necesita para copiar un índice con el mandato ADMIN\_COPY\_SCHEMA.

Si una tabla del esquema de origen está protegido por un control de acceso basado en etiqueta (LBAC), el ID de usuario debe tener credenciales de LBAC que le permitan crear la misma protección en la tabla de destino. Si la copia se realiza con datos, el ID de usuario debe tener también credenciales de LBAC que le permitan leer la tabla de origen y grabar dichos datos en la tabla de destino.

También se necesita el privilegio EXECUTE sobre el procedimiento ADMIN\_COPY\_SCHEMA.

# **Privilegio PUBLIC por omisión**

En una base de datos no restrictiva, se concede el privilegio EXECUTE a PUBLIC cuando el procedimiento se crea automáticamente.

# **Ejemplo**

```
CALL SYSPROC.ADMIN_COPY_SCHEMA('SOURCE_SCHEMA', 'TARGET_SCHEMA',
   'COPY', NULL, 'SOURCETS1 , SOURCETS2', 'TARGETTS1, TARGETTS2,
  SYS_ANY', 'ERRORSCHEMA', 'ERRORNAME')
```
# **Restricciones**

- v Para bases de datos HADR, sólo se da soporte a la *modalidadcopia* DDL.
- v No se da soporte a XML con COPY o COPY NO.
- v Utilizar el procedimiento ADMIN\_COPY\_SCHEMA con la opción COPYNO sitúa los espacios de tablas en los que reside el objeto de la base de datos de destino en estado pendiente de copia de seguridad. Cuando ha finalizado la operación de carga, las tablas de esquema de destino se establecen en estado pendiente de integridad establecida y el procedimiento ADMIN\_COPY\_SCHEMA emite una sentencia SET INTEGRITY para que las

tablas salgan de este estado. Puesto que los espacios de tablas ya están en estado pendiente de copia de seguridad, la sentencia SET INTEGRITY falla. Para obtener información sobre cómo resolver este problema, consulte la sección "Copia de un esquema".

### **Notas de uso**

- v Las referencias a objetos calificados por completo dentro de los objetos que se copian no se modificarán. El procedimiento ADMIN\_COPY\_SCHEMA sólo modifica el esquema calificador del objeto que se crea, no los nombres de esquema que aparecen en las expresiones SQL para dichos objetos. Aquí se incluyen los objetos del tipo columnas generadas y cuerpos de activador.
- v Este procedimiento no da soporte a la copia de los siguientes objetos:
	- extensiones de índice
	- apodos
	- paquetes
	- tipo, tablas
	- tipos de matriz
	- tipos estructurados definidos por el usuario (y sus funciones de transformación)
	- vistas con tipo
	- jars (archivadores de rutinas Java)
- tablas de etapas
- alias con objetos básicos que no pertenecen al mismo esquema de origen
- v Si el esquema que se va a copiar contiene alguno de estos objetos, el objeto no se copia, sino que se añade una entrada a la tabla de errores que indica que el objeto no se ha copiado.
- v Cuando se copia una tabla duplicada, la nueva copia de la tabla no tiene suscripciones habilitadas. La tabla vuelve a crearse únicamente como una tabla básica.
- v Para poder realizar este procedimiento, debe existir el espacio de tablas SYSTOOLSPACE. Este espacio de tablas se utiliza para albergar los metadatos que utiliza el procedimiento ADMIN\_COPY\_SCHEMA, así como las tablas de errores que devuelve este procedimiento. Si el espacio de tablas no existe, se devuelve un error.
- v Las estadísticas correspondientes a los objetos del esquema de destino adoptan los valores por omisión.
- v Si una tabla tiene una columna de identidad generada y *modalidadcopia* es 'COPY' o 'COPYNO', los valores de los datos de la tabla de origen se conservan durante la carga.
- v Se crea una nueva entrada de catálogo para cada rutina externa, que hace referencia al binario de la rutina de origen original.
- v Si una tabla está en estado de establecimiento de integridad pendiente al principio de la operación de copia, los datos no se cargan en la tabla de destino y se registra una entrada en *taberrores* que indica que no se han cargado los datos correspondientes a dicha tabla.
- v Si una operación de carga o DDL falla, se registra una entrada en *taberrores* correspondiente a cualquier objeto que no se haya creado. Todos los objetos que se crean satisfactoriamente se conservan. Para realizar la recuperación, se puede iniciar una carga manual o se puede descartar el nuevo esquema mediante el procedimiento ADMIN\_DROP\_SCHEMA y se puede volver a llamar al procedimiento ADMIN\_COPY\_SCHEMA.
- v Durante la reproducción DDL, el esquema por omisión se sustituye por el esquema de destino si coincide con el esquema de origen.
- v La vía de acceso de función utilizada para compilar un activador, vista o función SQL es la vía de acceso utilizada para crear el objeto de origen, con la siguiente excepción: si la vía de acceso de la función del objeto contiene el nombre del esquema de origen, esta entrada de la vía de acceso se sustituye por el nombre del esquema de destino durante la reproducción DDL.
- Ejecutar múltiples procedimientos ADMIN\_COPY\_SCHEMA dará como resultado puntos muertos. Sólo se debe emitir una llamada de procedimiento ADMIN\_COPY\_SCHEMA a la vez. Los cambios realizados en tablas del esquema fuente durante el proceso de copia podrían significar que los datos del esquema de destino no son idénticos siguiendo una operación de copia.
- Debe proceder con especial precaución al copiar un esquema con tablas de un espacio de tablas de un grupo de particiones de base de datos de partición única en un espacio de tablas de un grupo de particiones de base de datos de varias particiones. A menos que se prefiera la selección de la clave de distribución automática, la clave de distribución debe definirse en las tablas antes de efectuar la operación de copia del esquema. La clave de distribución sólo se puede modificar para una tabla cuyo espacio de tablas esté asociado con un grupo de particiones de base de datos de partición única.

# **Consideraciones sobre la transacción**

- Si se fuerza una retrotracción del procedimiento ADMIN\_COPY\_SCHEMA debido a un punto muerto o a un tiempo de espera excedido de bloqueo durante su proceso, el trabajo realizado en la unidad de trabajo que ha llamado al procedimiento ADMIN\_COPY\_SCHEMA también se retrotrae.
- v Si se produce un error durante la fase DDL de la copia, todos los cambios efectuados en el esquema de destino se retrotraen a un punto de salvaguarda.
- v Si *modalidadcopia* tiene el valor 'COPY' o 'COPYNO', el procedimiento ADMIN\_COPY\_SCHEMA se confirma cuando finaliza la fase DDL de la copia, confirmando también el trabajo realizado en la unidad de trabajo que ha llamado al procedimiento.

# **Procedimiento ADMIN\_DROP\_SCHEMA - Descartar un esquema específico y sus objetos**

El procedimiento ADMIN\_DROP\_SCHEMA sirve para descartar un esquema específico y todos los objetos contenidos en el mismo.

# **Sintaxis**

 $\rightarrow$  ADMIN DROP SCHEMA - ( *esquema* , *modalidaddescartar* , -

 $\blacktriangleright$  *esquemataberrores* — , — *taberrores* — ) —

El esquema es SYSPROC.

# **Parámetros del procedimiento**

#### *esquema*

Argumento de entrada de tipo VARCHAR(128) que especifica el nombre del esquema que se va a descartar. El nombre debe ser especificado en mayúsculas.

#### *modalidaddescartar*

Reservado para su utilización en el futuro; debe tener el valor nulo.

#### *esquemataberrores*

Argumento de entrada y de salida de tipo VARCHAR(128) que especifica el nombre de esquema de una tabla que contiene información sobre errores correspondiente a los objetos que no se han podido descartar. El nombre es sensible a mayúsculas y minúsculas. Esta tabla la crea para el usuario el procedimiento ADMIN\_DROP\_SCHEMA en el espacio de tablas SYSTOOLSPACE. Si no se ha producido ningún error, este parámetro es nulo en la salida.

#### *taberrores*

Argumento de entrada y de salida de tipo VARCHAR(128) que especifica el nombre de una tabla que contiene información sobre errores correspondiente a los objetos que no se han podido descartar. El nombre es sensible a mayúsculas y minúsculas. Esta tabla la crea para el usuario el procedimiento ADMIN\_DROP\_SCHEMA en el espacio de tablas SYSTOOLSPACE. Esta tabla es propiedad del ID de usuario que ha invocado el procedimiento. Si no se ha producido ningún error, este parámetro es nulo en la salida. Si la tabla no se puede crear o ya existe, la operación del procedimiento falla y se devuelve un mensaje de error. El usuario debe limpiar la tabla después de una llamada a ADMIN\_DROP\_SCHEMA; es decir, la tabla se debe descartar para poder reclamar el espacio que consume en SYSTOOLSPACE.

| Nombre de columna      | Tipo de datos    | Descripción                                                                              |  |
|------------------------|------------------|------------------------------------------------------------------------------------------|--|
| OBJECT_SCHEMA          | VARCHAR(128)     | object_schema - Elemento de<br>supervisor de esquema de<br>objeto                        |  |
| <b>OBJECT_NAME</b>     | VARCHAR(128)     | object_name - Elemento de<br>supervisor de nombre de<br>objeto                           |  |
| OBJECT_TYPE            | VARCHAR(30)      | objtype - Elemento de<br>supervisor de tipo de objeto                                    |  |
| SQLCODE                | <b>INTEGER</b>   | SQLCODE del error.                                                                       |  |
| <b>SQLSTATE</b>        | CHAR(5)          | SQLSTATE del error.                                                                      |  |
| <b>ERROR TIMESTAMP</b> | <b>TIMESTAMP</b> | Hora a la que ha fallado el<br>mandato de descartar.                                     |  |
| <b>STATEMENT</b>       | CLOB(2 M)        | DDL correspondiente al<br>objeto que ha fallado.                                         |  |
| <b>DIAGTEXT</b>        | CLOB(2 K)        | Texto del mensaje de error<br>correspondiente al mandato<br>de descartar que ha fallado. |  |

*Tabla 62. Formato de la tabla de errores de ADMIN\_DROP\_SCHEMA*

# **Autorización**

Se necesita una de las autorizaciones siguientes:

- Privilegio EXECUTE para el procedimiento ADMIN\_DROP\_SCHEMA
- Autorización DATAACCESS
- v Autorización DBADM
- v Autorización SQLADM

Asimismo, se necesita autorización para descartar para todos los objetos que han de eliminarse para el usuario que llama a este procedimiento.

# **Privilegio PUBLIC por omisión**

En una base de datos no restrictiva, se concede el privilegio EXECUTE a PUBLIC cuando el procedimiento se crea automáticamente.

# **Ejemplo**

```
CALL SYSPROC.ADMIN_DROP_SCHEMA('SCHNAME', NULL, 'ERRORSCHEMA', 'ERRORTABLE')
```
El ejemplo siguiente muestra los datos de salida del procedimiento.

```
Valor parámetros de salida
--------------------------
Nombre de parámetro : ERRORTABSCHEMA
Valor de parámetro : ERRORSCHEMA <-- error!
Nombre de parámetro : ERRORTAB
Valor de parámetro : ERRORTABLE <-- error!
```

```
Estado de devolución = 0
```
El estado de devolución no es cero sólo cuando se ha detectado un error interno (por ejemplo, si SYSTOOLSPACE no existe).

Se pueden comprobar los errores consultando la tabla de errores: SELECT \* FROM ERRORSCHEMA.ERRORTABLE

# **Notas de uso**

- v Si hay objetos en otro esquema que dependan de un objeto que se va a descartar, se aplica la semántica de la sentencia DROP por omisión.
- v Este procedimiento no da soporte a descartar los siguientes objetos:
	- Extensiones de índice
	- Apodos
	- Paquetes
	- Tablas con tipo
	- Tipos de matriz
	- Tipos estructurados definidos por el usuario (y sus funciones de transformación)
	- Vistas con tipo
	- Jars (archivadores de rutinas Java)
	- Tablas de etapas
	- Objetos XSR
- v Si el esquema que se va a eliminar contiene alguno de estos objetos, ni el objeto ni el esquema se eliminan y se añade una entrada a la tabla de errores que indica que el objeto no se ha eliminado.
- v Para poder realizar este procedimiento, debe existir el espacio de tablas SYSTOOLSPACE. Este espacio de tablas se utiliza para albergar los metadatos que utiliza el procedimiento ADMIN\_DROP\_SCHEMA, así como las tablas de errores que devuelve este procedimiento. Si el espacio de tablas no existe, se devuelve un error.

# **Función ADMIN\_EST\_INLINE\_LENGTH - Estimar la longitud necesaria en datos en línea**

La función ADMIN\_EST\_INLINE\_LENGTH devuelve una estimación de la longitud en línea necesaria para poner en línea los datos almacenados en una columna XML, BLOB, CLOB o DBCLOB.

Si los datos no se pueden poner en línea, la función devuelve un valor negativo.

Si los datos ya están en línea, la función devuelve la longitud real de los datos en línea.

# **Sintaxis**

 $\rightarrow$  ADMIN EST INLINE LENGTH - ( *-nombre-columna* - ) -

El esquema es SYSIBM.

### **Valor de retorno**

Esta función devuelve un valor INTEGER que representa la longitud en línea estimada (en bytes) de los datos o uno de los valores siguientes:

*NULL* Indica que las entradas son NULL.

- *-1* Indica que los datos no se pueden poner en línea porque no hay una longitud en línea válida que permita poner en línea el valor de la columna.
- *-2* Indica que la longitud en línea estimada del documento no puede determinarse porque el documento se ha insertado y almacenado en un release anterior a DB2 para Linux, UNIX y Windows Versión 9.7.

## **Parámetros de la función**

*nombre-columna*

Identifica una columna de la tabla base con el tipo de datos XML, BLOB, CLOB o DBCLOB (SQLSTATE 42884). La columna debe hacer referencia, de forma directa o indirecta, a la columna de una tabla base que no se ha generado en función de una expresión (SQLSTATE 42815).

# **Ejemplo**

*Ejemplo 1:* El ejemplo siguiente devuelve la longitud en línea estimada de tres documentos XML contenidos en la columna XML xml\_doc1 de la tabla TAB1.

```
db2 => SELECT PK, ADMIN_IS_INLINED(xml_doc1) as IS_INLINED,
             ADMIN_EST_INLINE_LENGTH(xml_doc1) as EST_INLINE LENGTH
       from TAB1
```
Esta consulta genera la salida siguiente:

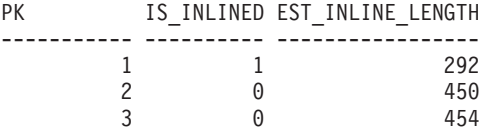

3 registro(s) seleccionado(s).

En el ejemplo, la función ADMIN\_IS\_INLINED indica que el primer documento está en línea. Por lo tanto, la función ADMIN\_EST\_INLINE\_LENGTH devuelve la longitud real del documento XML en línea. El segundo documento no está en línea, por lo que la función ADMIN\_EST\_INLINE\_LENGTH devuelve la longitud en línea estimada que se precisa para poner en línea el segundo documento XML.

*Ejemplo 2:* El ejemplo siguiente devuelve la longitud en línea estimada de un documento XML que está contenido en la columna XML xml\_doc1 de la tabla TAB1. Este ejemplo incluye un predicado.

db2 => SELECT PK, ADMIN\_IS\_INLINED(xml\_doc1) as IS\_INLINED, ADMIN\_EST\_INLINE\_LENGTH(xml\_doc1) as EST\_INLINE\_LENGTH from TAB1 where PK=2

Esta consulta genera la salida siguiente:

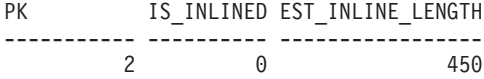

1 registro(s) seleccionado(s).

*Ejemplo 3:* El ejemplo siguiente devuelve la longitud en línea estimada de tres datos CLOB contenidos en la columna CLOB clob\_1 de la tabla TAB1.

```
db2 => SELECT PK, ADMIN_IS_INLINED(clob_1) as IS_INLINED,
              ADMIN_EST_INLINE_LENGTH(clob_1) as EST_INLINE_LENGTH
       from TAB1
```
Esta consulta genera la salida siguiente:

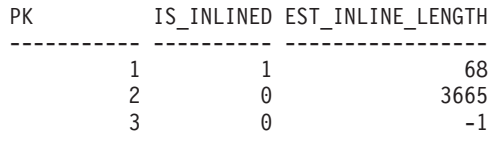

3 registro(s) seleccionado(s).

# **Notas de uso**

- v Las columnas XML solamente están soportadas si los documentos XML se han insertado con DB2 para Linux, UNIX y Windows Versión 9.7 o con una versión posterior. Los documentos XML insertados con anterioridad a este release tienen un formato de almacenamiento diferente. Cuando la función ADMIN\_EST\_INLINE\_LENGTH encuentra un formato de almacenamiento incorrecto, devuelve el valor -2.
- Si tiene la intención de aumentar la longitud en línea de las columnas, recuerde que esta longitud no se puede reducir.
- v Al incrementar la longitud en línea también se incrementa el tamaño total de las filas, lo que puede afectar al rendimiento de las agrupaciones de almacenamientos intermedios. El tamaño total de las filas tiene los límites siguientes.

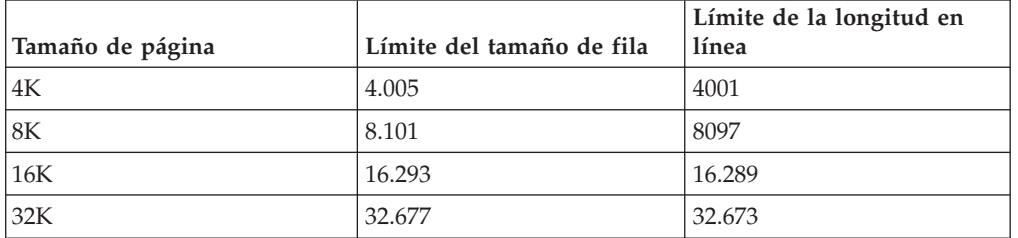

*Tabla 63. Límites del tamaño de fila*

v Es probable que la longitud en línea estimada no sea exacta si el tamaño de página del objeto de almacenamiento XML no es el mismo que el tamaño de página de la tabla base.

# **Función de tabla ADMIN\_GET\_INDEX\_COMPRESS\_INFO - Devolver información de índice de compresión**

La función de tabla ADMIN\_GET\_INDEX\_COMPRESS\_INFO devuelve los potenciales ahorros de compresión de índice para los índices no comprimidos.

# **Sintaxis**

```
\rightarrow ADMIN GET INDEX COMPRESS INFO - ( - tipoobjeto - , - esquemaobjeto - , - nombreobjeto - , -
```
 $\longleftarrow$ miembro  $\longleftarrow$ ,  $\longrightarrow$ idparticióndatos  $\longleftarrow$ )  $\longrightarrow$ 

El esquema es SYSPROC.

# **Parámetros de la función de tabla**

### *tipoobjeto*

Argumento de entrada de tipo VARCHAR(1) que indica el tipo de objeto. El valor debe ser uno de los siguientes valores sensibles a mayúsculas y minúsculas:

- v 'T', NULL o la serie vacía para indicar una tabla
- v 'I' para un índice

# *esquemaobjeto*

Parámetro de entrada de tipo VARCHAR(128) sensible a mayúsculas y minúsculas que especifica el esquema de objeto.

Si *tipoobjeto* es 'T', NULL o la serie vacía ("), *esquemaobjeto* indica el esquema de tabla.

- v Si *esquemaobjeto* está especificado y *nombreobjeto* es NULL o la serie vacía ("), se devuelve información para todos los índices de todas las tablas en el esquema especificado.
- v Si se especifican tanto *esquemaobjeto* como *nombreobjeto*, se devuelve información para todos los índices de la tabla especificada.

Si *tipoobjeto* es 'I', *esquemaobjeto* indica el esquema de índice.

- v Si *esquemaobjeto* está especificado y *nombreobjeto* es NULL o la serie vacía ("), se devuelve información para todos los índices en el esquema especificado.
- v Si se especifican tanto *esquemaobjeto* como *nombreobjeto*, se devuelve información para el índice especificado.
- v Si no se especifica ni *esquemaobjeto* ni *nombreobjeto*, se devuelve información para todos los índices de todos los esquemas.

Si se especifica *nombreobjeto* y no se especifica *esquemaobjeto*, la función devuelve un error de SQL. Se dice que un valor de parámetro no está especificado cuando tiene un valor NULL o el valor de la serie vacía (").

### *nombreobjeto*

Parámetro de entrada de tipo VARCHAR(128) sensible a mayúsculas y minúsculas que especifica el nombre de objeto. Consulte la descripción del parámetro *esquemaobjeto*.

### *miembro*

Parámetro de entrada de tipo INTEGER que especifica un número de miembro de base de datos. Cuando se especifica, se devuelve información solamente para índices que residen en el miembro de base de datos especificado. Para especificar que se deben devolver datos para todos los miembros de las bases de datos activas, establezca el valor del parámetro *númparticiónbd* en -2 o bien NULL. En entornos de un solo miembro, especifique -2 o NULL.

## *idparticióndatos*

Parámetro de entrada de tipo INTEGER que especifica el ID de partición de datos. Cuando se especifica, se devuelve información solamente para particiones de índice definidas en las particiones de datos especificadas. El ID de partición de datos debería corresponderse con el DATAPARTITIONID encontrado en la vista SYSCAT.DATAPARTITIONS. Para especificar que se deben devolver datos para todas las particiones de datos, establezca el valor del parámetro *idparticióndatos* en -2 o bien NULL. Para índices no particionados, especifique -2, 0 o NULL.

# **Autorización**

Para ejecutar la rutina se requiere una de las autorizaciones siguientes:

- Privilegio EXECUTE para la rutina
- Autorización DATAACCESS
- Autorización DBADM
- v Autorización SQLADM

# **Privilegio PUBLIC por omisión**

En una base de datos no restrictiva, se concede el privilegio EXECUTE a PUBLIC cuando la función se crea automáticamente.

#### **Notas de uso**

- v No utilice esta función en índices existentes para obtener ahorros de compresión reales; en su lugar, ejecute el mandato RUNSTATS (si las estadísticas no están actualizadas) y, a continuación, consulte cualquier de los valores de catálogo siguientes, o ambos:
	- SYSCAT.INDEXES.PCTPAGESSAVED
	- SYSCAT.INDEXPARTITIONS.PCTPAGESSAVED

## **Ejemplo**

Después de la migración de base de datos, todos los índices existentes están descomprimidos. Es probable que desee estimar los potenciales ahorros de compresión de índice para los índices existentes en la tabla "S.T1", que tiene un ID de partición de datos 3 y reside en el número de partición de base de datos 2. En este ejemplo, S es el nombre de esquema y T1 es el nombre de tabla, y T1 no está comprimida

```
SELECT compress attr, iid, dbpartitionnum, index compressed,
    pct pages saved, num leaf pages saved
  FROM TABLE(sysproc.admin_get_index_compress_info('', 'S', 'T1', 2, 3)) AS t
```
En el siguiente ejemplo se muestra la salida de esta sentencia:

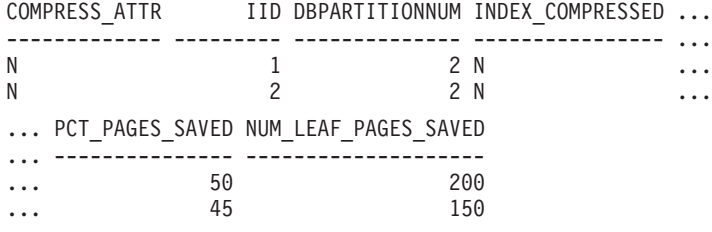

Es posible que decida que los ahorros de compresión merecen la pena y desee habilitar la compresión de índice.

ALTER INDEX INDEX1 compress yes ALTER INDEX INDEX2 compress yes REORG INDEXES all FOR table S.T1

A medida que pasa el tiempo, puede determinar la necesidad de crear índices nuevos para la tabla y estimar los ahorros de compresión de índice para estos índices antes de comprimirlos. También es posible que desee ver las estadísticas de compresión de los índices que ya se han comprimido.

```
SELECT compress_attr, iid, dbpartitionnum, index_compressed,
    pct_pages_saved, num_leaf_pages_saved
  FROM TABLE(sysproc.admin_get_index_compress_info('', 'S', 'T1', 2, 3)) AS t
```
En el siguiente ejemplo se muestra la salida de esta sentencia:

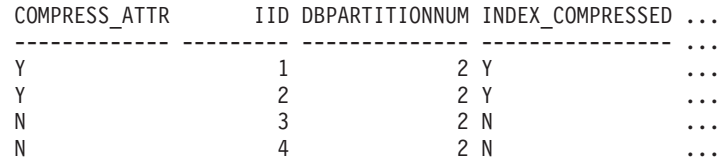

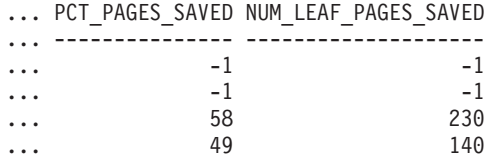

Dado que los dos primeros índices ya estaban comprimidos, tal como se indica en la columna index\_compressed, la sentencia devuelve valores tomados de los catálogos del sistema. En este caso, los valores de los catálogos no se han recopilado.

Después de ejecutar RUNSTATS en la tabla, la siguiente ejecución de la función de índice generará los resultados corregidos.

```
RUNSTATS ON TABLE S.T1 FOR INDEXES ALL
SELECT compress attr, iid, dbpartitionnum, index compressed,
    pct pages saved, num leaf pages saved
  FROM TABLE(sysproc.admin_get_index_compress_info('', 'S', 'T1', 2, 3)) AS t
```
En el siguiente ejemplo se muestra la salida de esta sentencia:

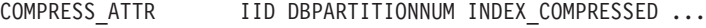

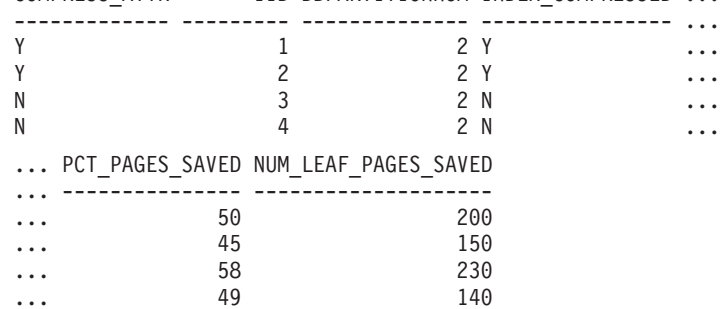

# **Información devuelta**

*Tabla 64. Información devuelta por ADMIN\_GET\_INDEX\_COMPRESS\_INFO*

| Nombre de columna      | Tipo de datos   | Descripción                                                                        |
|------------------------|-----------------|------------------------------------------------------------------------------------|
| <b>INDSCHEMA</b>       | VARCHAR(128)    | index_schema - Elemento de supervisor de esquema de índice                         |
| <b>INDNAME</b>         | VARCHAR(128)    | index_name - Elemento de supervisor de nombre de índice                            |
| <b>TABSCHEMA</b>       | VARCHAR(128)    | table_schema - Elemento de supervisor de nombre de esquema<br>de tabla             |
| <b>TABNAME</b>         | VARCHAR(128)    | table_name - Elemento de supervisor de nombre de tabla                             |
| <b>DBPARTITIONNUM</b>  | <b>SMALLINT</b> | dbpartitionnum - Elemento de supervisor de número de<br>partición de base de datos |
| IID                    | <b>SMALLINT</b> | iid - Elemento de supervisor de identificador de índice                            |
| <b>DATAPARTITIONID</b> | <b>INTEGER</b>  | ID de la partición de datos.                                                       |
| <b>COMPRESS ATTR</b>   | CHAR(1)         | Estado del atributo COMPRESSION en el índice.                                      |
|                        |                 | $\cdot$ "Y" = La compresión de índice está habilitada                              |
|                        |                 | " $N$ " = La compresión de índice no está habilitada                               |

| Nombre de columna    | Tipo de datos   | Descripción                                                                                                    |
|----------------------|-----------------|----------------------------------------------------------------------------------------------------|
| INDEX_COMPRESSED     | CHAR(1)         | Formato físico del índice.<br>• "Y" = El índice está en formato comprimido<br>$N'' =$ El índice está en formato no comprimido<br>$\bullet$<br>Si el formato de índice físico no coincide con el atributo de<br>compresión, es necesario reorganizar el índice para convertirlo al<br>formato definido. Si la tabla o índice tiene un error en el<br>momento en el que se ejecuta esta función, este valor será<br>NULL.                                                                                                    |
| PCT_PAGES_SAVED      | <b>SMALLINT</b> | Si el índice no está físicamente comprimido<br>(INDEX_COMPRESSED es "N"), este valor representa el<br>porcentaje estimado de páginas hoja guardadas como si el índice<br>estuviera en realidad comprimido. Si el índice está físicamente<br>comprimido (INDEX_COMPRESSED es "Y"), este valor notifica<br>el valor PCTPAGESSAVED de la vista de catálogo del sistema<br>(SYSCAT.INDEXES o bien SYSCAT.INDEXPARTITIONS).<br>Nota: Este valor es el mismo para cada entrada de un índice o<br>partición de índice para cada partición de base de datos en un<br>entorno de base de datos particionada. Si la tabla o índice tiene<br>un error en el momento en el que se ejecuta esta función, este<br>valor será NULL.                                                                                                    |
| NUM_LEAF_PAGES_SAVED | <b>BIGINT</b>   | Si el índice no está físicamente comprimido<br>(INDEX_COMPRESSED es "N"), este valor representa el número<br>estimado de páginas hoja guardadas como si el índice estuviera<br>en realidad comprimido. Si el índice está físicamente<br>comprimido (INDEX_COMPRESSED es "Y"), este valor notifica<br>el número calculado de páginas hoja guardadas en función de<br>los valores PCTPAGESSAVED y NLEAF de la vista de catálogo<br>del sistema (SYSCAT.INDEXES o bien<br>SYSCAT.INDEXPARTITIONS). Si ni PCTPAGESSAVED ni<br>NLEAF son valores inválidos (-1), este valor también se<br>establece en -1.<br>Nota: Este valor es el mismo para cada entrada de un índice o<br>partición de índice para cada partición de base de datos en un<br>entorno de base de datos particionada. Si la tabla o índice tiene<br>un error en el momento en el que se ejecuta esta función, este<br>valor será NULL. |

*Tabla 64. Información devuelta por ADMIN\_GET\_INDEX\_COMPRESS\_INFO (continuación)*

# **Función de tabla ADMIN\_GET\_INDEX\_INFO - Devolver información de índice**

La función de tabla ADMIN\_GET\_INDEX\_INFO devuelve información de índice que no está disponible en las vistas de catálogo, por ejemplo información de compresión y los tamaños lógicos y físicos del índice.

# **Sintaxis**

ADMIN\_GET\_INDEX\_INFO ( *tipoobjeto* , *esquemaobjeto* , *nombreobjeto* ) -

El esquema es SYSPROC.

# **Parámetros de la función de tabla**

# *tipoobjeto*

Argumento de entrada de tipo VARCHAR(1) que indica el tipo de objeto. El valor debe ser uno de los siguientes valores sensibles a mayúsculas y minúsculas:

- v 'T', NULL o la serie vacía (") para indicar una tabla
- T para un índice

# *esquemaobjeto*

Parámetro de entrada de tipo VARCHAR(128) sensible a mayúsculas y minúsculas que especifica el esquema de objeto.

Si *tipoobjeto* es 'T', NULL o la serie vacía (''), *esquemaobjeto* indica el esquema de tabla.

- v Si *esquemaobjeto* está especificado y *nombreobjeto* es NULL o la serie vacía (''), se devuelve información para todos los índices de todas las tablas en el esquema especificado.
- v Si se especifican tanto *esquemaobjeto* como *nombreobjeto*, se devuelve información para todos los índices de la tabla especificada.

Si *tipoobjeto* es 'I', *esquemaobjeto* indica el esquema de índice.

- v Si *esquemaobjeto* está especificado y *nombreobjeto* es NULL o la serie vacía ("), se devuelve información para todos los índices en el esquema especificado.
- v Si se especifican tanto *esquemaobjeto* como *nombreobjeto*, se devuelve información para el índice especificado.
- v Si no se especifica ni *esquemaobjeto* ni *nombreobjeto*, se devuelve información para todos los índices de todos los esquemas.

Si se especifica *nombreobjeto* y no se especifica *esquemaobjeto*, la función devuelve un error de SQL. Se dice que un valor de parámetro no está especificado cuando tiene un valor NULL o el valor de la serie vacía (").

### *nombreobjeto*

Parámetro de entrada de tipo VARCHAR(128) sensible a mayúsculas y minúsculas que especifica el nombre de objeto. Consulte la descripción del parámetro *esquemaobjeto*.

# **Autorización**

Para ejecutar la rutina se requiere una de las autorizaciones siguientes:

- Privilegio EXECUTE para la rutina
- Autorización DATAACCESS
- Autorización DBADM
- Autorización SQLADM

# **Privilegio PUBLIC por omisión**

En una base de datos no restrictiva, se concede el privilegio EXECUTE a PUBLIC cuando la función se crea automáticamente.

# **Ejemplo**

Después de habilitar la compresión de índice para varios índices de una tabla, se desea determinar qué índices están comprimidos y qué índices requieren una reconstrucción para poder comprimirse. En este ejemplo, S es el nombre de esquema y T1 es el nombre de tabla.

```
db2 SELECT iid, compress_attr, index_compressed
    FROM TABLE(sysproc.admin_get_index_info('','S','T1')) AS t
```
El ejemplo siguiente muestra los datos de salida de la consulta.

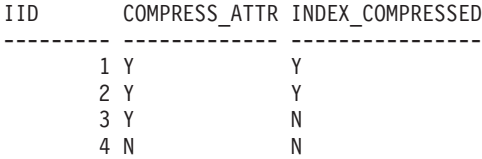

Además, se desea consultar otra información de índice para todos los índices en el esquema S2. En este ejemplo:

- v T2 = una tabla particionada con dos particiones de datos
- v T3 = una tabla no particionada
- IND $_1$  = un índice no particionado en T2
- IND  $2 =$  un índice particionado en T2
- IND $_3$  = un índice particionado en T2
- IND\_4 = un índice en T3
- IND $_5$  = un índice en T3
- db2 SELECT tabname, indname, iid,index\_partitioning, datapartitionid, index\_object\_l\_size, index\_object\_p\_size, index\_requires\_rebuild, large\_rids FROM TABLE(sysproc.admin\_get\_index\_info('I','S2','')) AS t

El ejemplo siguiente muestra la salida de la consulta.

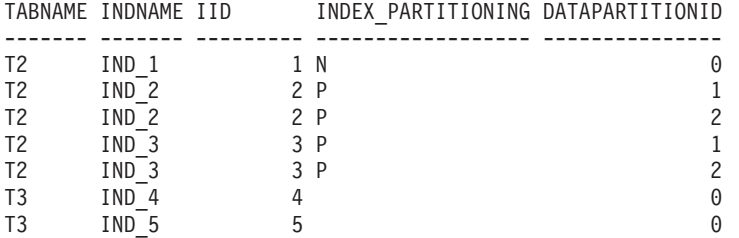

Datos de salida de este procedimiento (continuación):

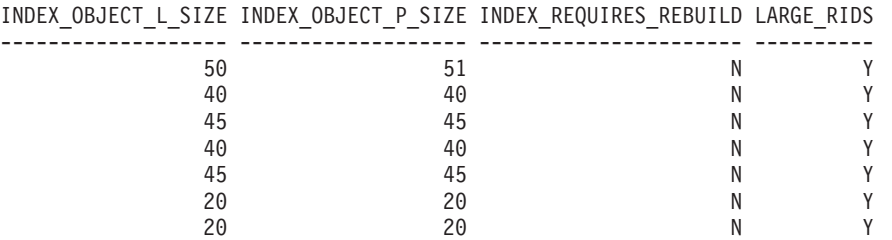

# **Información devuelta**

*Tabla 65. Información devuelta por ADMIN\_GET\_INDEX\_INFO*

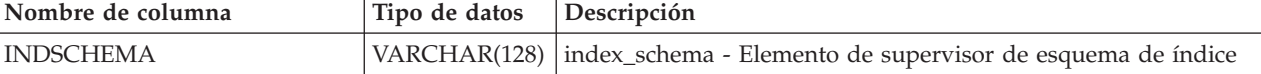

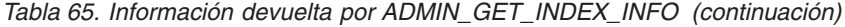

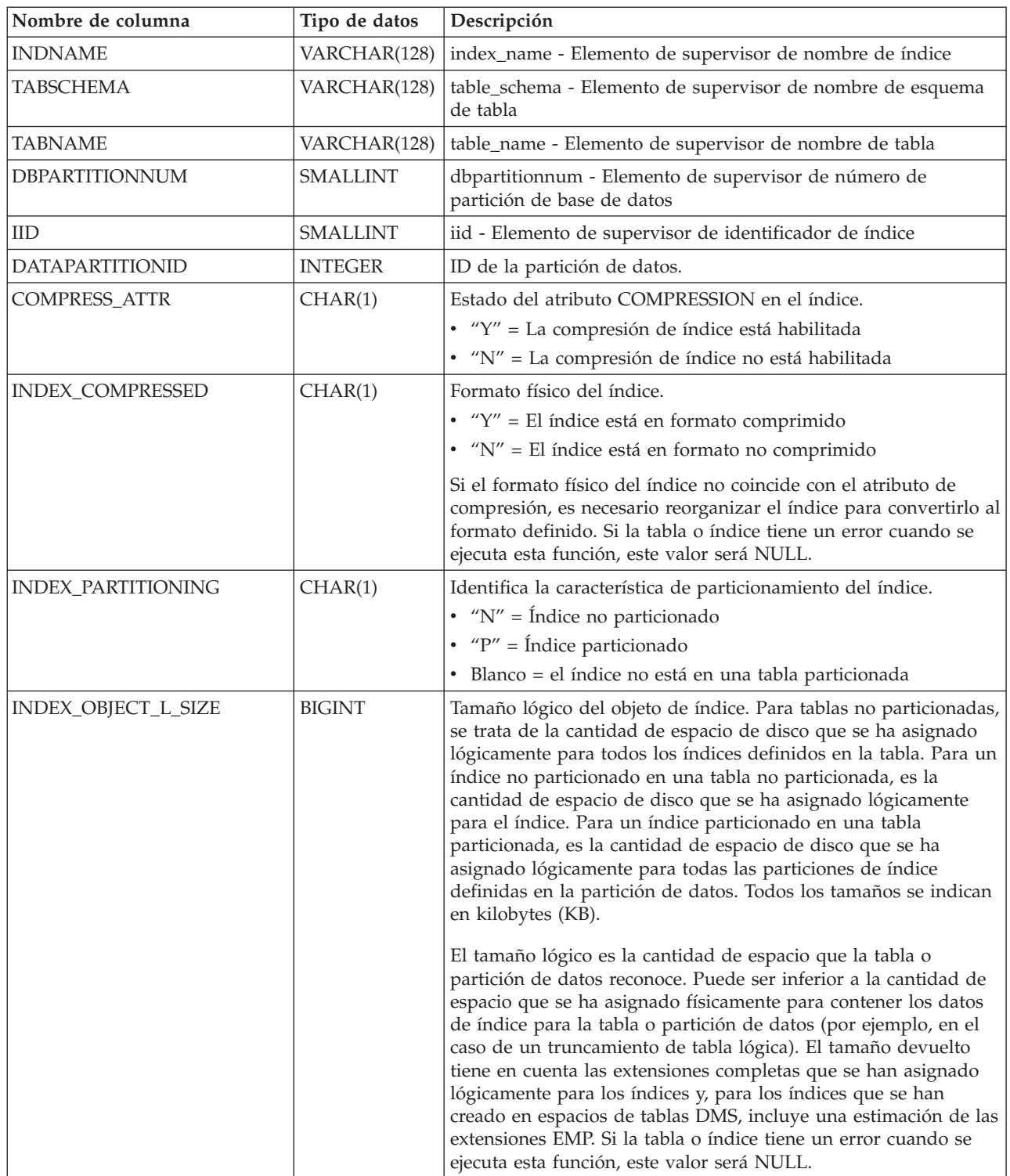

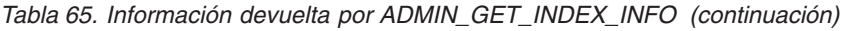

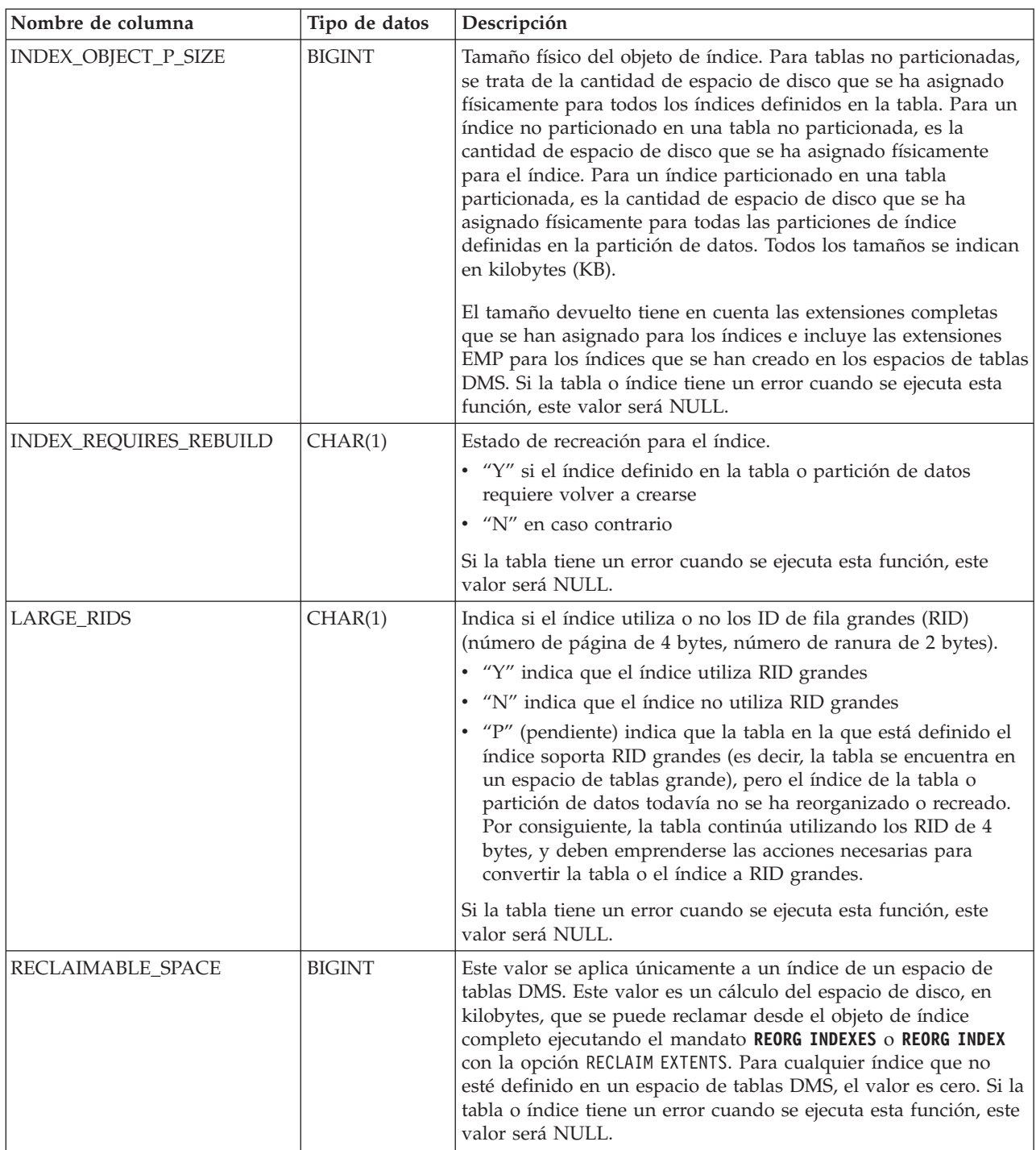

# **ADMIN\_GET\_INTRA\_PARALLEL - Obtener estado de paralelismo intrapartición**

La función escalar ADMIN\_GET\_INTRA\_PARALLEL devuelve el estado actual del paralelismo intrapartición para la aplicación. Se puede utilizar para comprobar si se están ejecutando las sentencias actuales con el plan de acceso de consultas paralelizadas.

# **Sintaxis**

ADMIN\_GET\_INTRA\_PARALLEL ( *estado* ) -

El esquema es SYSPROC.

*estado*

Argumento de salida de tipo VARCHAR(3) que especifica el estado actual del paralelismo intrapartición para la aplicación de base de datos. El argumento puede ser uno de los valores siguientes:

- *YES* La aplicación de base de datos se ejecutará con el paralelismo intrapartición habilitado.
- *NO* La aplicación de base de datos se ejecutará con el paralelismo intrapartición inhabilitado.

# **Autorización**

Para ejecutar la rutina se requiere una de las autorizaciones siguientes:

- Privilegio EXECUTE para la rutina
- Autorización DATAACCESS
- v Autorización DBADM
- v Autorización SQLADM

# **Privilegio PUBLIC por omisión**

Ninguna

# **Ejemplo**

Buscar el estado actual del paralelismo intrapartición desde el CLP de DB2: VALUES SYSPROC.ADMIN\_GET\_INTRA\_PARALLEL

```
1
---
NO
```

```
1 registro(s) seleccionado(s).
```
# **Notas de uso**

El valor devuelto para ADMIN\_GET\_INTRA\_PARALLEL puede ser diferente del estado establecido por ADMIN\_SET\_INTRA\_PARALLEL en los casos siguientes:

- v Se ha llamado a ADMIN\_SET\_INTRA\_PARALLEL durante una transacción y la transacción no se ha confirmado o retrotraído todavía.
- v Se ha llamado a ADMIN\_SET\_INTRA\_PARALLEL durante una transacción que se abre con un cursor WITH HOLD y la transacción actual todavía no ha cerrado el cursor.
- v La aplicación está asociada a una carga de trabajo de DB2, que tiene aplicado un valor para el atributo de carga de trabajo MAX DEGREE diferente al que se ha especificado en la llamada a ADMIN\_SET\_INTRA\_PARALLEL.

# **Función de tabla ADMIN\_GET\_MEM\_USAGE - Obtener el consumo de memoria total para la instancia**

La función de tabla ADMIN GET MEM\_USAGE obtiene el consumo de memoria total para una instancia determinada.

# **Sintaxis**

 $\rightarrow$  -ADMIN GET MEM USAGE  $($   $\rightarrow$   $\rightarrow$   $\rightarrow$   $)$ *miembro* -

El esquema es SYSPROC.

# **Parámetros de la función de tabla**

# *miembro*

Argumento de entrada opcional de tipo entero que especifica el miembro del que se recuperan las estadísticas de uso de la memoria. Si se especifica el valor -1 o NULL, se devuelven datos del miembro conectado actualmente.

# **Autorización**

Para ejecutar la rutina se requiere una de las autorizaciones siguientes:

- Privilegio EXECUTE para la rutina
- Autorización DATAACCESS
- v Autorización DBADM
- Autorización SQLADM

# **Privilegio PUBLIC por omisión**

Ninguna

### **Información devuelta**

*Tabla 66. Información devuelta para ADMIN\_GET\_MEM\_USAGE*

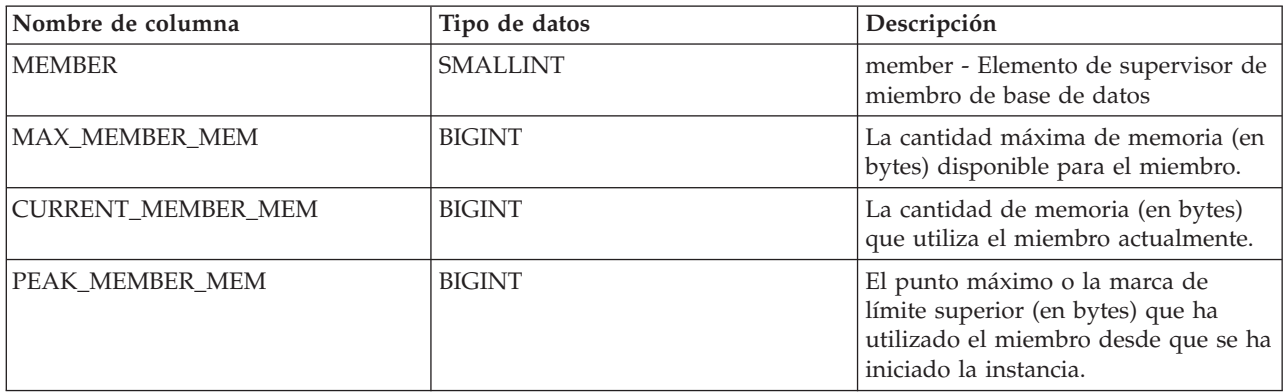

# **Ejemplos**

*Ejemplo 1:* Informar sobre el uso de memoria de todos los miembros. SELECT MEMBER, MAX\_MEMBER\_MEM, CURRENT\_MEMBER\_MEM, PEAK\_MEMBER\_MEM FROM TABLE(SYSPROC.ADMIN\_GET\_MEM\_USAGE()) AS T

MEMBER MAX MEMBER MEM CURRENT MEMBER MEM PEAK MEMBER MEM
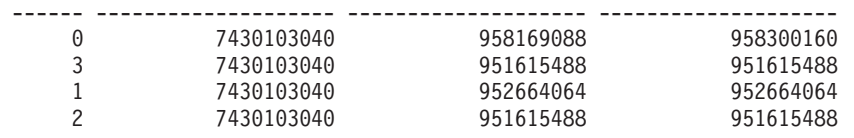

4 registro(s) seleccionado(s).

# **Función de tabla ADMIN\_GET\_MSGS - Recuperar mensajes generados por un programa de utilidad de movimiento de datos que utiliza el procedimiento ADMIN\_CMD**

La función de tabla ADMIN\_GET\_MSGS se utiliza para recuperar los mensajes generados por una sola ejecución de un mandato de un programa de utilidad de movimiento de datos mediante el procedimiento ADMIN\_CMD.

El parámetro de entrada *id\_operación* identifica la operación.

### **Sintaxis**

 $\rightarrow$  ADMIN GET MSGS  $(i-d$ operación -) --

El esquema es SYSPROC.

### **Parámetro de la función de tabla**

*id\_operación*

Argumento de entrada de tipo VARCHAR(139) que especifica el ID de operación del archivo o archivos de mensajes generados por un programa de utilidad de movimiento de datos que se ha ejecutado mediante el procedimiento ADMIN\_CMD. El ID de operación lo genera el procedimiento ADMIN\_CMD.

# **Autorización**

Privilegio EXECUTE sobre la función de tabla ADMIN\_GET\_MSGS. El ID de usuario delimitado debe tener acceso de lectura sobre los archivos que hay bajo el directorio indicado por la variable de registro **DB2\_UTIL\_MSGPATH**. Si la variable de registro no está establecida, el ID de usuario delimitado debe tener acceso de lectura sobre los archivos del subdirectorio tmp del directorio de la instancia.

### **Privilegio PUBLIC por omisión**

En una base de datos no restrictiva, se concede el privilegio EXECUTE a PUBLIC cuando la función se crea automáticamente.

#### **Ejemplo**

Comprobar todos los mensajes que devuelve el programa de utilidad EXPORT que se han ejecutado mediante el procedimiento ADMIN\_CMD, con el ID de operación '24523\_THERESAX'

SELECT \* FROM TABLE(SYSPROC.ADMIN\_GET\_MSGS('24523\_THERESAX')) AS MSG

La salida siguiente es una salida de ejemplo de esta consulta.

DBPARTITIONNUM AGENTTYPE SQLCODE MSG

-------------- --------- --------- ---------------------------------------...- SQL3104N El programa de utilidad de exportación está iniciando la exportación de los

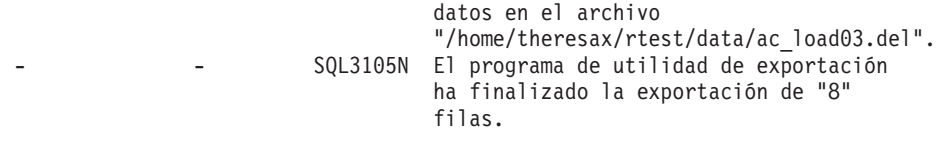

2 registro(s) seleccionado(s).

# **Notas de uso**

La sentencia de la consulta que invoca esta función de tabla con el *id\_operación* adecuado se encuentra en la columna MSG\_RETRIEVAL del primer conjunto de resultados que devuelve el procedimiento ADMIN\_CMD.

### **Información devuelta**

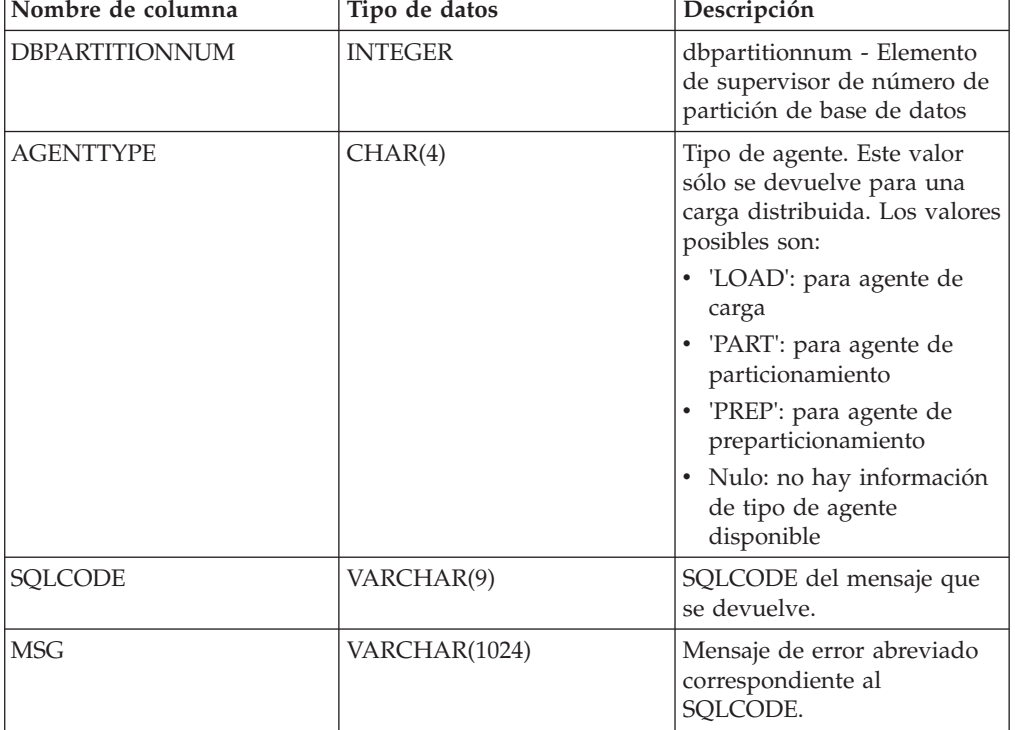

*Tabla 67. Información devuelta por la función de tabla ADMIN\_GET\_MSGS*

# **Función de tabla ADMIN\_GET\_STORAGE\_PATHS - Recuperar la información de vía de acceso de almacenamiento automático**

La función de tabla ADMIN\_GET\_STORAGE\_PATHS devuelve la lista de las vías de acceso de almacenamiento automático para cada grupo de almacenamiento de base de datos, incluyendo la información de sistema de archivos correspondiente a cada vía de acceso de almacenamiento.

Consulte la [Tabla 68 en la página 248](#page-255-0) para ver una lista completa de la información que se puede devolver.

# **Sintaxis**

```
 ADMIN_GET_STORAGE_PATHS ( nombre_grupo_almacenamiento , miembro ) -
```
El esquema es SYSPROC.

# **Parámetros de la función de tabla**

#### *nombre\_grupo\_almacenamiento*

Argumento de entrada de tipo VARCHAR(128) que especifica un nombre de grupo de almacenamiento válido en la base de datos conectada actualmente cuando se llama a esta función. Si el argumento es nulo o una serie vacía, se recuperan datos correspondientes a todos los grupos de almacenamiento de la base de datos. Si se especifica el argumento, solamente se devuelve la información para el grupo de almacenamiento identificado.

### *miembro*

Argumento de entrada de tipo INTEGER que especifica un miembro válido en la misma instancia que la base de datos conectada actualmente al llamar a esta función. Especifique -1 para el miembro de base de datos actual o -2 para todos los miembros de base de datos. Si se especifica el valor NULL, se establece -1 de forma implícita.

# **Autorización**

Para ejecutar la rutina se requiere una de las autorizaciones siguientes:

- Privilegio EXECUTE para la rutina
- Autorización DATAACCESS
- Autorización DBADM
- Autorización SQLADM

# **Privilegio PUBLIC por omisión**

Ninguna

# **Ejemplo**

Determinar qué vías de acceso de almacenamiento descartadas se están utilizando:

SELECT VARCHAR(STORAGE\_GROUP\_NAME, 30) AS STOGROUP, VARCHAR(DB\_STORAGE\_PATH, 40) AS STORAGE\_PATH FROM TABLE(ADMIN\_GET\_STORAGE\_PATHS('',-1)) AS T

```
WHERE DB STORAGE PATH STATE = 'DROP PENDING'
```
El ejemplo siguiente muestra la salida de la consulta.

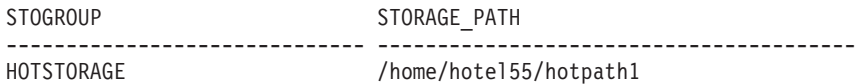

1 registro(s) seleccionado(s).

Listar todas las vías de acceso de almacenamiento para la base de datos conectada actualmente:

SELECT VARCHAR(STORAGE GROUP NAME, 30) AS STOGROUP, VARCHAR(DB STORAGE PATH, 40) AS STORAGE PATH FROM TABLE(ADMIN GET STORAGE PATHS('',-1)) AS T

El ejemplo siguiente muestra la salida de la consulta.

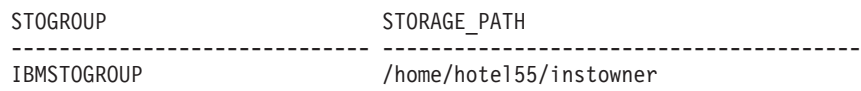

<span id="page-255-0"></span>

3 registro(s) seleccionado(s).

# **Información devuelta por ADMIN\_GET\_STORAGE\_PATHS**

*Tabla 68. Información devuelta por la función de tabla ADMIN\_GET\_STORAGE\_PATHS*

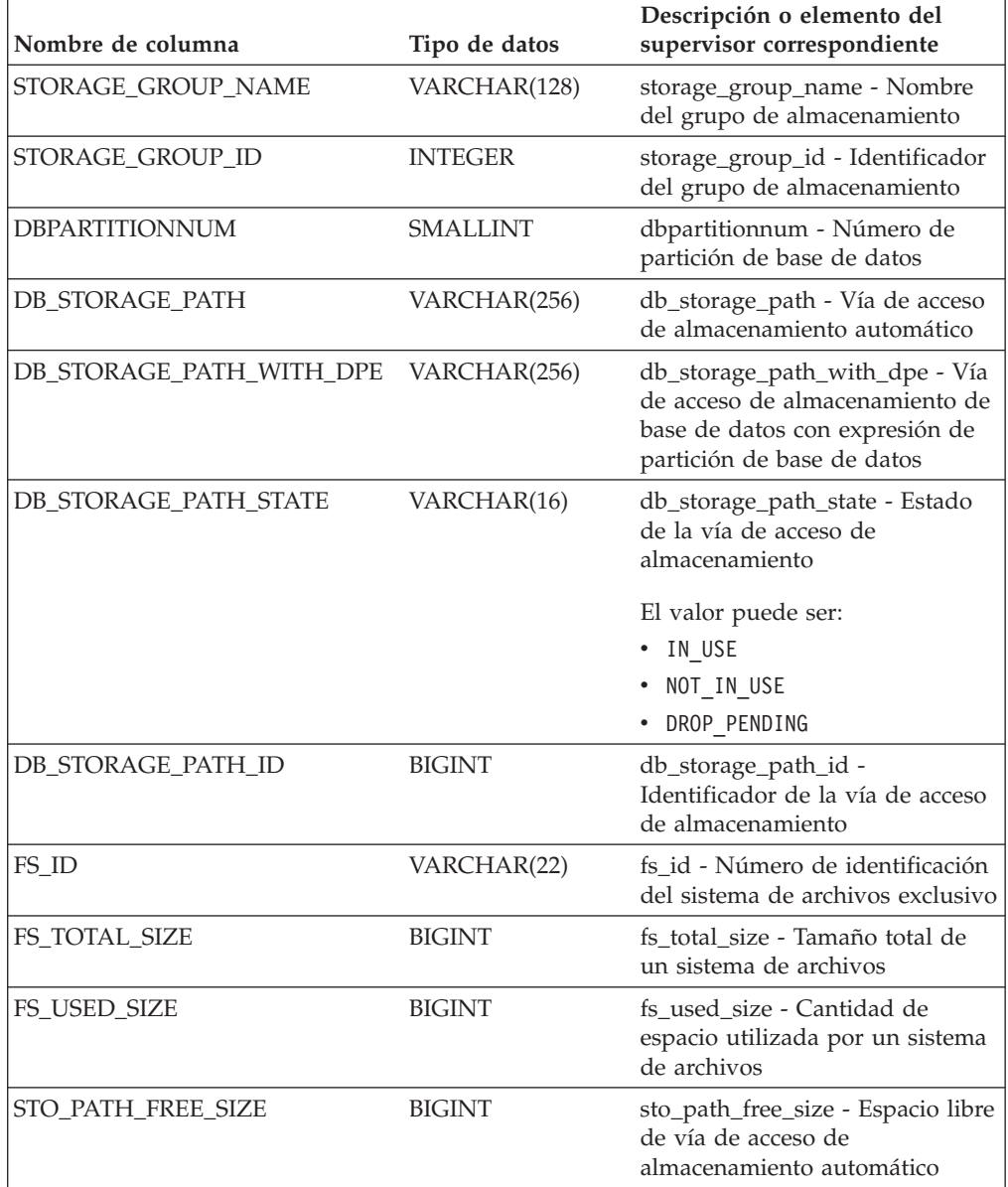

# **Función de tabla ADMIN\_GET\_TAB\_COMPRESS\_INFO - Calcular los ahorros de compresión**

La función de tabla ADMIN\_GET\_TAB\_COMPRESS\_INFO calcula los ahorros de compresión que pueden obtenerse para la tabla, suponiendo que se realizará una operación REORG con la opción RESETDICTIONARY.

Esta función de tabla proporciona una sustitución directa de la modalidad 'ESTIMATE' proporcionada por la [Función de tabla](#page-1273-0)

[ADMIN\\_GET\\_TAB\\_COMPRESS\\_INFO](#page-1273-0) de las versiones anteriores de DB2 para Linux, UNIX y Windows y que ahora está en desuso.

# **Sintaxis**

 $\rightarrow$  ADMIN GET TAB COMPRESS INFO  $(-e$ squematabla , *nombretabla* - ) -

El esquema es SYSPROC.

# **Parámetros de la función de tabla**

### *esquematabla*

Argumento de entrada de tipo VARCHAR(128) que especifica el nombre del esquema.

#### *nombretabla*

Argumento de entrada de tipo VARCHAR(128) que especifica el nombre de tabla, un nombre de tabla de consultas materializadas o un nombre de tabla de jerarquía.

# **Autorización**

Para ejecutar la rutina se requiere una de las autorizaciones siguientes:

- v Privilegio EXECUTE para la rutina
- **· Autorización DATAACCESS**
- Autorización DBADM
- v Autorización SQLADM

# **Privilegio PUBLIC por omisión**

Ninguna

# **Información devuelta**

*Tabla 69. Información devuelta para ADMIN\_GET\_TAB\_COMPRESS\_INFO*

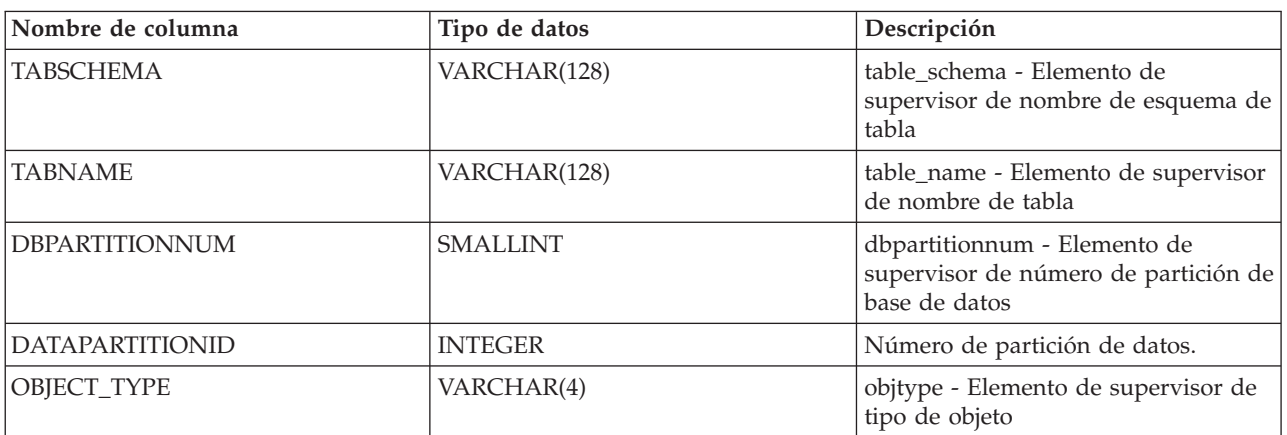

*Tabla 69. Información devuelta para ADMIN\_GET\_TAB\_COMPRESS\_INFO (continuación)*

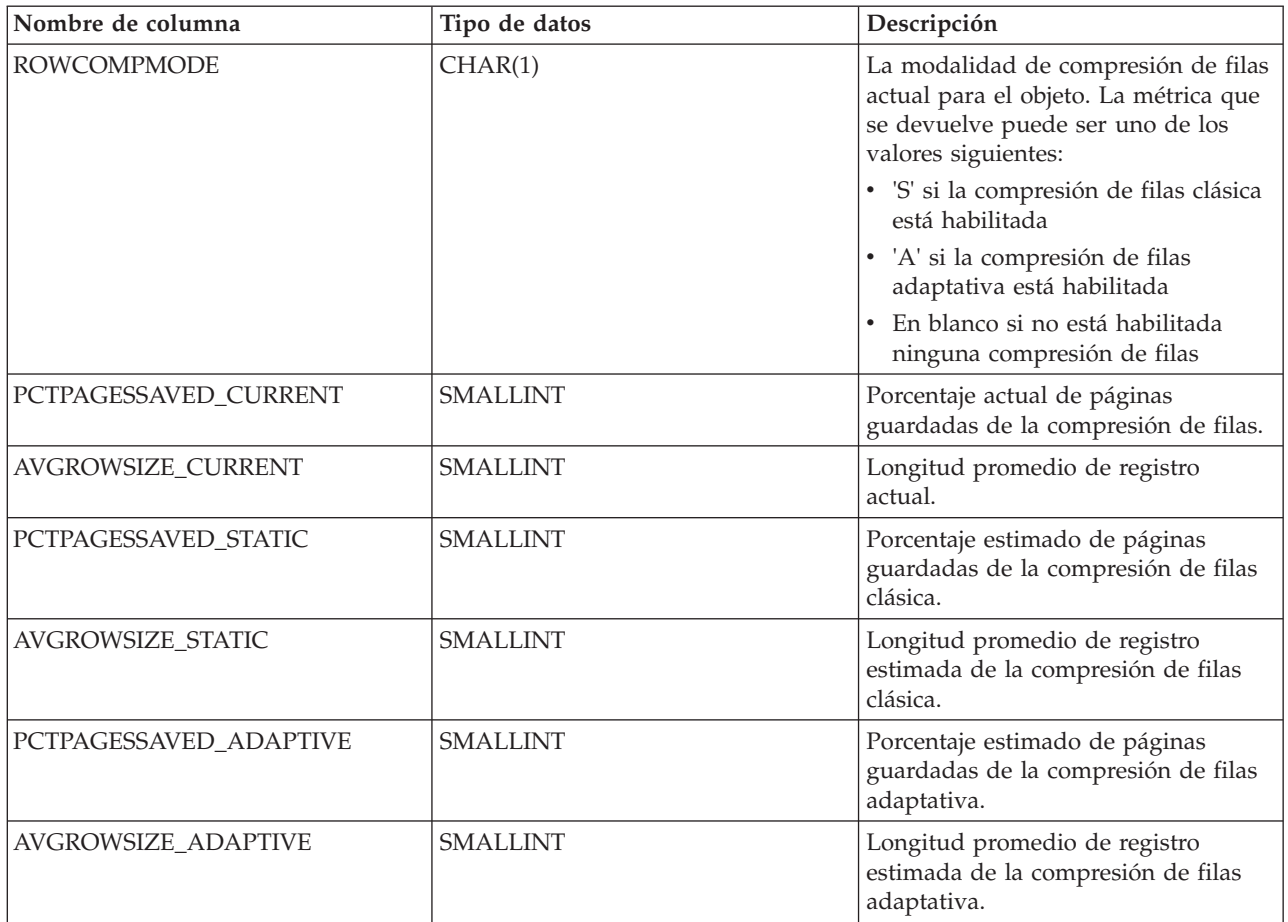

### **Notas de uso**

- v Si se especifican *esquematabla* y *nombretabla*, sólo se devuelve información para esa tabla específica.
- v Si se especifica el *esquematabla* pero *nombretabla* está vacío (") o es NULL, se devolverá información para todas las tablas del esquema determinado.
- v Si *esquematabla* está vacío (") o es NULL y se especifica *nombretabla*, se devolverá un error. Para recuperar información para una tabla determinada, tanto el esquema como el nombre de la tabla deberán identificar a la tabla.
- v Si *esquematabla* y *nombretabla* están vacíos (") o son NULL, se devolverá información para todas las tablas.
- v Si no existe *esquematabla* o *nombretabla*, o si *nombretabla* no corresponde a un nombre de tabla (tipo T) o a un nombre de tabla de consultas materializadas (tipo S), se devuelve un conjunto de resultados vacío.
- v Cuando la función de tabla ADMIN\_GET\_TAB\_\_COMPRESS\_INFO recupere datos para una tabla determinada, necesitará un bloqueo compartido en la fila correspondiente de SYSTABLES para garantizar la coherencia de los datos que se devuelven (por ejemplo, para garantizar que la tabla no se descarte mientras se recupera información para ésta). El bloqueo sólo se mantendrá mientras tiene lugar la recuperación de la información de compresión para la tabla, no mientras está activa la llamada de función de tabla.
- Si la tabla especificada tiene una o más columnas XML, la función de tabla ADMIN\_GET\_TAB\_COMPRESS\_INFO devolverá dos filas por partición. Una fila

con OBJECT\_TYPE devuelve 'DATA' y otra fila con OBJECT\_TYPE devuelve 'XML'. Si la tabla especificada no tiene ninguna columna XML, solamente se devuelve una fila por partición con 'DATA' como OBJECT\_TYPE.

v Para los tipos de objetos XML, las estimaciones que se devuelven para PCTPAGESSAVED\_ADAPTIVE y PCTPAGESSAVED\_STATIC son idénticas ya que la compresión adaptativa sólo se aplica a la parte de datos de la tabla.

# **Ejemplos**

*Ejemplo 1:* Ver los resultados de la compresión actual y el informe de estimaciones de la información de la compresión de filas clásica y de la compresión adaptativa de la tabla TABLE1 del esquema SCHEMA1.

SELECT SUBSTR(TABSCHEMA, 1, 10) AS TABSCHEMA, SUBSTR(TABNAME, 1, 10) AS TABNAME, DBPARTITIONNUM, DATAPARTITIONID, OBJECT\_TYPE, ROWCOMPMODE, PCTPAGESSAVED\_CURRENT, AVGROWSIZE\_CURRENT, PCTPAGESSAVED\_STATIC, AVGROWSIZE\_STATIC, PCTPAGESSAVED\_ADAPTIVE, AVGROWSIZE\_ADAPTIVE FROM TABLE(SYSPROC.ADMIN GET TAB COMPRESS INFO('SCHEMA1', 'TABLE1'))

Datos de salida de esta consulta:

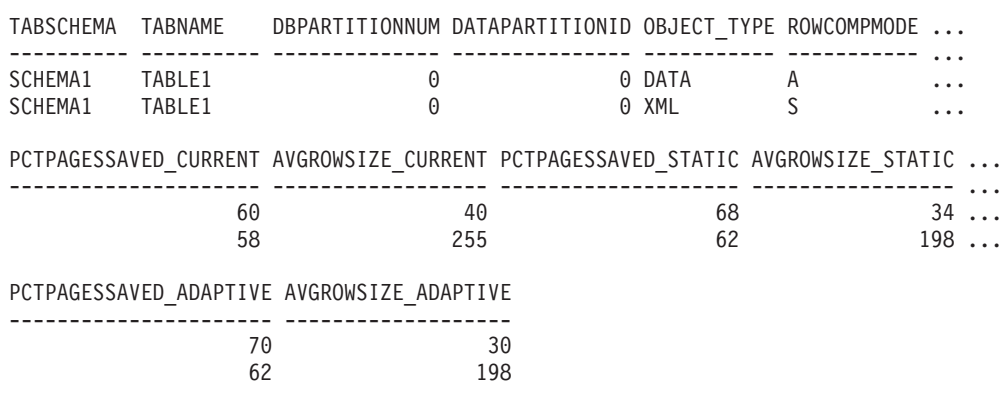

2 registro(s) seleccionado(s).

# **Función de tabla ADMIN\_GET\_TAB\_DICTIONARY\_INFO - Informe de las propiedades de los diccionarios de tablas existentes**

La función de tabla ADMIN GET TAB DICTIONARY INFO proporciona información del diccionario sobre la compresión de filas clásica para un esquema y una tabla especificados cuando se crea el diccionario de tablas.

Es una sustitución directa para la modalidad 'REPORT' que proporcionaba la [Función de tabla ADMIN\\_GET\\_TAB\\_COMPRESS\\_INFO](#page-1273-0) en las versiones anteriores de DB2 para Linux, UNIX y Windows y que ahora está en desuso.

### **Sintaxis**

 $\rightarrow$  ADMIN GET TAB DICTIONARY INFO  $\rightarrow$  *esquematabla* , *nombretabla* - ) -

El esquema es SYSPROC.

# **Parámetros de la función de tabla**

### *esquematabla*

Argumento de entrada de tipo VARCHAR(128) que especifica el nombre del esquema.

### *nombretabla*

Argumento de entrada de tipo VARCHAR(128) que especifica el nombre de tabla, un nombre de tabla de consultas materializadas o un nombre de tabla de jerarquía.

# **Autorización**

Para ejecutar la rutina se requiere una de las autorizaciones siguientes:

- Privilegio EXECUTE para la rutina
- Autorización DATAACCESS
- v Autorización DBADM
- Autorización SQLADM

# **Privilegio PUBLIC por omisión**

Ninguna

# **Notas de uso**

- v Si se especifican *esquematabla* y *nombretabla*, sólo se devuelve información para esa tabla específica.
- v Si se especifica el *esquematabla* pero *nombretabla* está vacío (") o es NULL, se devolverá información para todas las tablas del esquema determinado.
- v Si *esquematabla* está vacío (") o es NULL y se especifica *nombretabla*, se devolverá un error. Para recuperar información para una tabla determinada, tanto el esquema como el nombre de la tabla deberán identificar a la tabla.
- v Si *esquematabla* y *nombretabla* están vacíos (") o son NULL, se devolverá información para todas las tablas.
- v Si no existe *esquematabla* o *nombretabla*, o si *nombretabla* no corresponde a un nombre de tabla (tipo T) o a un nombre de tabla de consultas materializadas (tipo S), se devuelve un conjunto de resultados vacío.
- v Si la tabla especificada tiene una o más columnas XML, la función de tabla ADMIN\_GET\_TAB\_DICTIONARY\_INFO devolverá dos filas por partición. Una fila con OBJECT\_TYPE devuelve 'DATA' y otra fila con OBJECT\_TYPE devuelve 'XML'. Si la tabla especificada no tiene ninguna columna XML, solamente se devuelve una fila por partición con 'DATA' como OBJECT\_TYPE.
- Cuando la función de tabla ADMIN\_GET\_TAB\_DICTIONARY\_INFO recupera datos para una tabla determinada, necesitará un bloqueo compartido en la fila correspondiente de SYSTABLES para garantizar la coherencia de los datos que se devuelven (por ejemplo, para garantizar que la tabla no se modifique mientras se está recuperando información para ella). El bloqueo sólo se mantendrá mientras tiene lugar la recuperación de la información de compresión para la tabla, no mientras está activa la llamada de función de tabla.

# **Información devuelta**

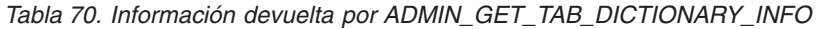

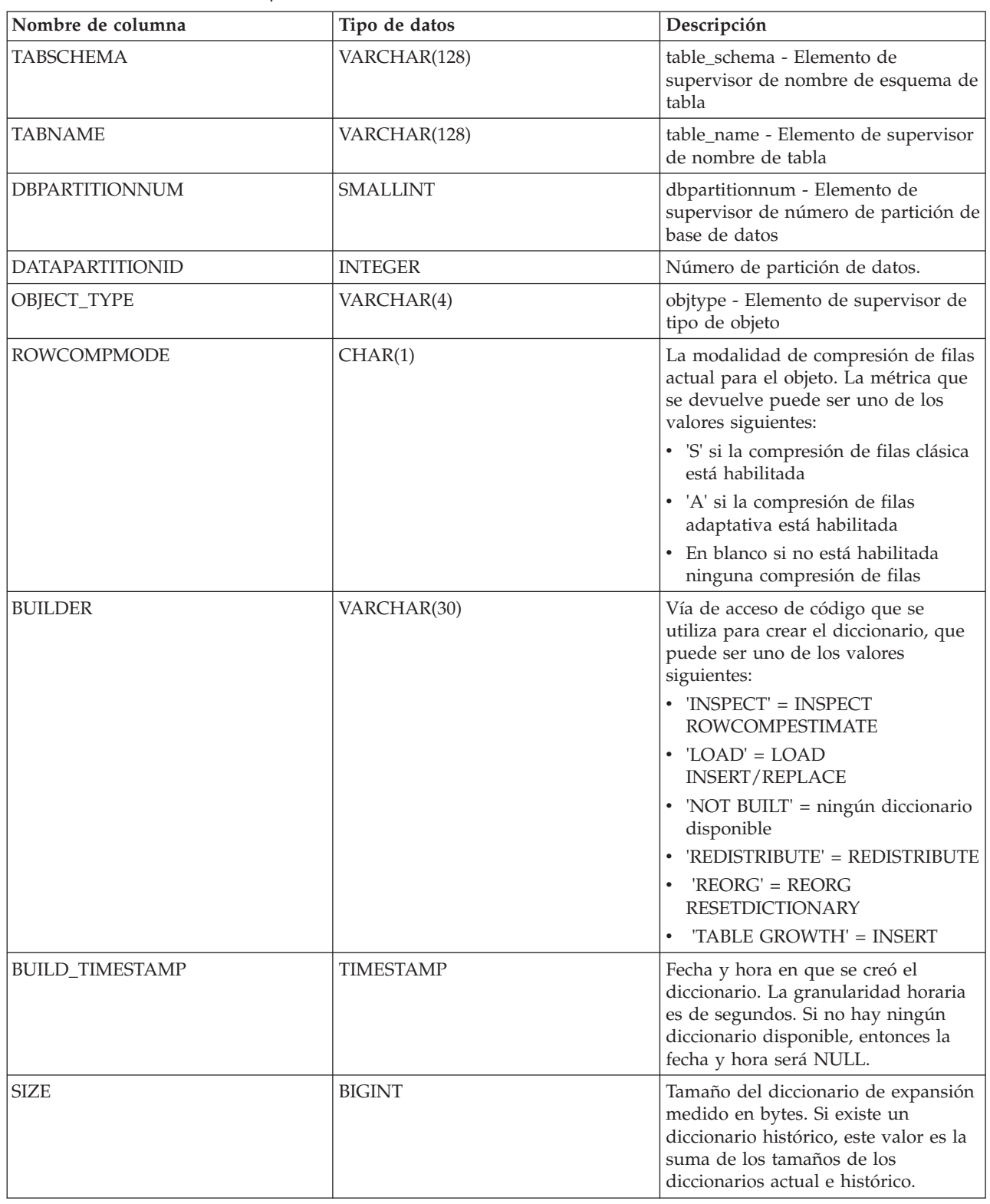

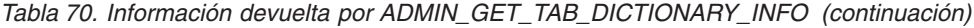

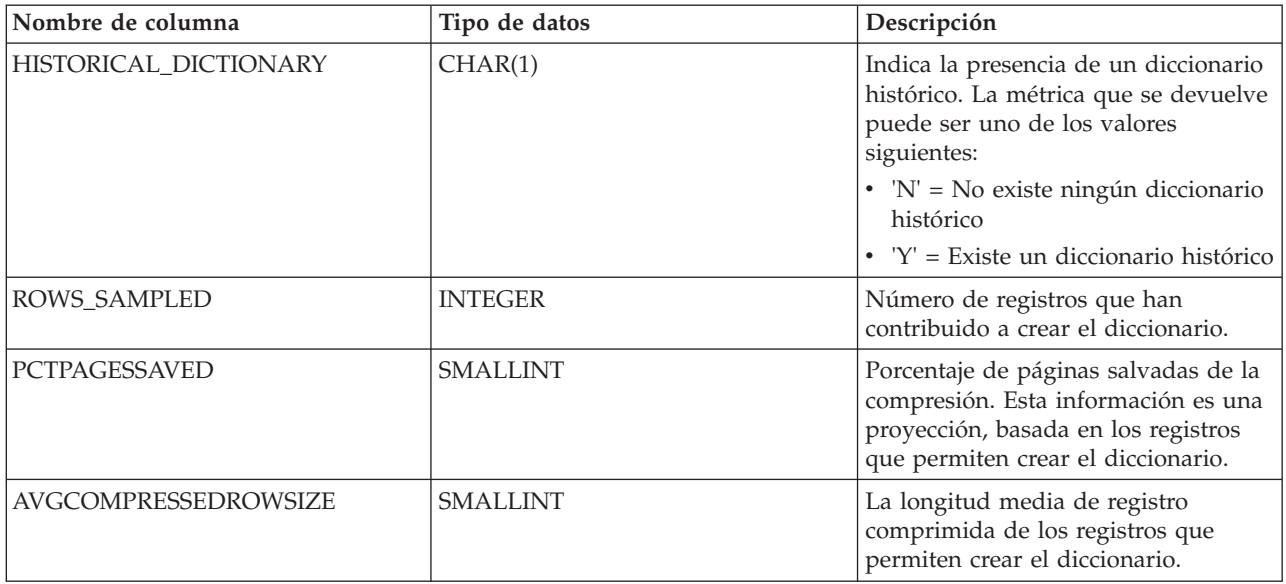

### **Ejemplos**

*Ejemplo 1.* Ver un informe de la información del diccionario de la tabla ADMIN\_VIEW del esquema PAGECOMP.

SELECT SUBSTR(TABSCHEMA, 1, 10) AS TABSCHEMA, SUBSTR(TABNAME, 1, 10) AS TABNAME, DBPARTITIONNUM, DATAPARTITIONID, OBJECT\_TYPE, ROWCOMPMODE, BUILDER, BUILD TIMESTAMP, SIZE, HISTORICAL DICTIONARY, ROWS SAMPLED, PCTPAGESSAVED, AVGCOMPRESSEDROWSIZE FROM TABLE( SYSPROC.ADMIN\_GET\_TAB\_DICTIONARY\_INFO( 'PAGECOMP', 'ADMIN\_VIEW' ))

Datos de salida de esta consulta:

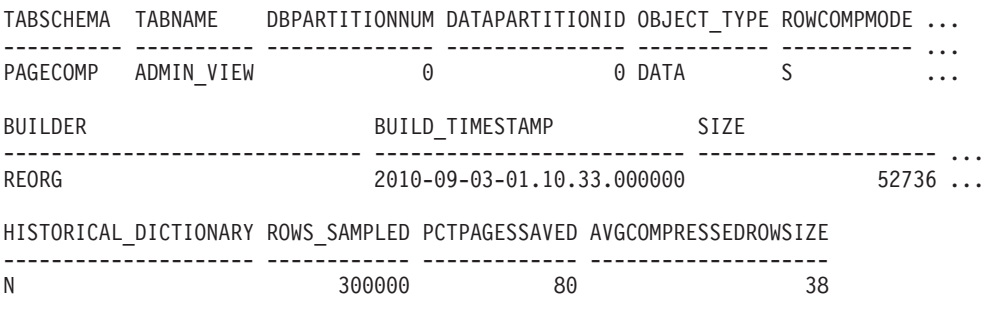

1 registro(s) seleccionado(s).

# **Función ADMIN\_IS\_INLINED - Determinar si los datos están en línea**

La función ADMIN\_IS\_INLINED recupera la información de estado de los datos en línea correspondiente a una columna XML, BLOB, CLOB o DBCLOB.

#### **Sintaxis**

ADMIN\_IS\_INLINED ( *nombre-columna* ) -

El esquema es SYSIBM.

### **Valor de retorno**

Esta función devuelve uno de los valores siguientes de tipo SMALLINT o el valor NULL:

- *1* Indica que los datos están en línea.
- *0* Indica que los datos no están en línea.

*NULL* Indica que las entradas son NULL.

### **Parámetros de la función**

*nombre-columna*

Identifica una columna de la tabla base con el tipo de datos XML, BLOB, CLOB o DBCLOB (SQLSTATE 42884). La columna debe hacer referencia, de forma directa o indirecta, a la columna de una tabla base que no se ha generado en función de una expresión (SQLSTATE 42815).

### **Ejemplo**

*Ejemplo 1:* En el ejemplo siguiente se indica si los tres documentos XML de la columna XML xml\_doc1 de la tabla TAB1 están en línea:

db2 => SELECT PK, ADMIN\_IS\_INLINED(xml\_doc1) as IS\_INLINED from TAB1

Esta consulta genera la salida siguiente:

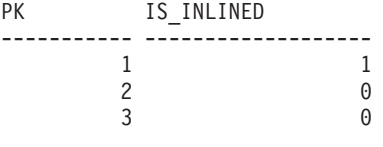

3 registro(s) seleccionado(s).

*Ejemplo 2:* En el ejemplo siguiente se indica si uno de los documentos XML de la columna XML xml\_doc1 de la tabla TAB1 está en línea:

db2 => SELECT PK, ADMIN\_IS\_INLINED(xml\_doc1) as IS\_INLINED from TAB1 where PK=1

Esta consulta genera la salida siguiente:

PK IS INLINED ----------- ------------------- 1 1 1 registro(s) seleccionado(s).

*Ejemplo 3:* En el ejemplo siguiente se indica si los tres datos CLOB contenidos en la columna CLOB clob\_1 de la tabla TAB1 están en línea:

db2 => SELECT PK, ADMIN\_IS\_INLINED(clob\_1) as IS\_INLINED from TAB1

Esta consulta genera la salida siguiente:

PK IS INLINED ----------- ------------------<br>1 0 1 0 2 0 3 1

3 registro(s) seleccionado(s).

# **Procedimiento ADMIN\_MOVE\_TABLE - Trasladar tablas en línea**

El procedimiento almacenado ADMIN\_MOVE\_TABLE mueve los datos de una tabla activa a un objeto de tabla nuevo que tiene el mismo nombre, y durante el proceso los datos continúan en línea y se puede acceder a ellos. Este procedimiento almacenado crea una tabla de protocolo compuesta de filas que contienen información de estado y opciones de configuración relacionadas con la tabla que ha de moverse. El conjunto que se devuelve de este procedimiento es el conjunto de filas de la tabla de protocolo relacionada con la tabla que ha de moverse.

Este procedimiento almacenado emplea la terminología siguiente:

*Tabla fuente*

Nombre de tabla original que se proporciona como parámetro al procedimiento almacenado. Se trata de la tabla que se va a mover.

*Tabla de destino*

Tabla creada por el procedimiento almacenado utilizando la definición de tabla proporcionada a través del procedimiento almacenado. Todos los datos de la tabla fuente se copian en esta tabla, que a continuación se renombra con el mismo nombre que la tabla fuente.

*Tabla de etapas*

Tabla creada por el procedimiento almacenado. La tabla de etapas almacena todos los cambios de actualización, supresión o inserción que se producen en la tabla fuente durante la ejecución del traslado de tabla. Esta tabla se descarta una vez terminado el traslado.

# **Sintaxis**

Existen dos métodos igualmente válidos para invocar el procedimiento almacenado ADMIN\_MOVE\_TABLE:

- v Utilice el primer método para modificar solo determinadas partes de la definición de tabla para la tabla de destino. Por ejemplo, si tenía una definición de tabla bastante grande (varios KB) y lo único que desea hacer es modificar los espacios de tablas para la tabla, puede hacerlo sin tener que determinar toda la sentencia CREATE TABLE necesaria para volver a crear la tabla fuente. Solo tendrá que especificar la información de los parámetros **data\_tbsp**, **index\_tbsp** y **lob\_tbsp**, dejando en blanco los demás parámetros opcionales.
- v El segundo método le proporciona más control y flexibilidad. Puede crear la tabla de destino con antelación, en lugar de permitir que el procedimiento almacenado cree la tabla de destino. Al crear la tabla de destino con antelación, puede crear una tabla de destino que no sería posible utilizando el primer método.

Método 1:

 $\rightarrow$  ADMIN\_MOVE\_TABLE  $-$  (  $-$  *esquematabla*  $-$  ,  $-$  *nombretabla*  $-$  ,  $-$ 

 $\rightarrow$  *espaciotablas datos* – , *espaciotablas indice* – , *espaciotablas lob* – , –

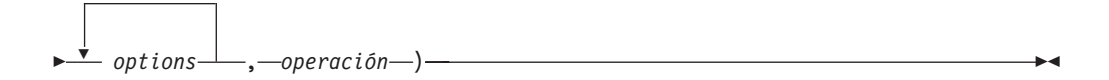

Método 2:

 $\rightarrow$  ADMIN MOVE TABLE *— ( — esquematabla — , — nombretabla* — , -

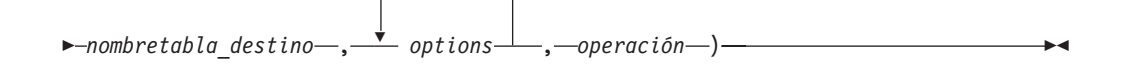

El esquema de los dos métodos es SYSPROC.

#### **Parámetros del procedimiento**

#### *esquematabla*

Este parámetro de entrada especifica el nombre del esquema que contiene la tabla que se va a mover. Este parámetro es sensible a mayúsculas y minúsculas y tiene un tipo de datos VARCHAR(128).

#### *nombretabla*

Este parámetro de entrada especifica el nombre de la tabla que se va a mover. Este parámetro es sensible a mayúsculas y minúsculas y tiene un tipo de datos VARCHAR(128).

#### *espaciotablas\_datos*

Este parámetro de entrada especifica el nuevo espacio de tablas de datos para la tabla de destino. Si se proporciona un valor, es necesario utilizar los parámetros *espaciotablas\_índice* y *espaciotablas\_lob*. Si no se proporciona un valor, se emplea el espacio de tablas de datos de la tabla fuente. Este parámetro es sensible a mayúsculas y minúsculas y tiene un tipo de datos VARCHAR(128). Este parámetro puede tener valor NULL o la serie vacía.

#### *espaciotablas\_índice*

Este parámetro de entrada especifica el nuevo espacio de tablas de índice para la tabla de destino. Si se proporciona un valor, es necesario utilizar los parámetros *espaciotablas\_datos* y *espaciotablas\_lob*. Si no se proporciona un valor, se emplea el espacio de tablas de índice de la tabla fuente. Este parámetro es sensible a mayúsculas y minúsculas y tiene un tipo de datos VARCHAR(128). Este parámetro puede tener valor NULL o la serie vacía.

### *espaciotablas\_lob*

Este parámetro de entrada especifica el nuevo espacio de tablas LOB para la tabla de destino. Si se proporciona un valor, es necesario utilizar los parámetros *espaciotablas\_datos* y *espaciotablas\_índice*. Si no se proporciona un valor, se emplea el espacio de tablas LOB de la tabla fuente. Este parámetro es sensible a mayúsculas y minúsculas y tiene un tipo de datos VARCHAR(128). Este parámetro puede tener valor NULL o la serie vacía.

#### *organize\_by\_clause*

Este parámetro de entrada se puede utilizar para especificar una cláusula

ORGANIZE BY para la tabla. Si el valor proporcionado no comienza por 'ORGANIZE BY', entonces proporciona la especificación de clúster multidimensional (MDC) para la tabla de destino. Los valores se especifican como una lista separada por comas de las columnas utilizadas para agrupar en clústeres los datos de la tabla de destino en múltiples dimensiones. Si se proporciona un valor NULL o "-", no se utiliza la cláusula ORGANIZE BY. Si se proporciona una serie vacía o un solo espacio en blanco, el procedimiento comprueba si existe una especificación de MDC o ITC en la tabla fuente y, si la encuentra, utiliza dicha especificación. Si el argumento comienza por 'ORGANIZE BY' se puede utilizar para especificar cualquier opción relacionada con la cláusula ORGANIZE BY de una sentencia CREATE TABLE. Este parámetro tiene un tipo de datos VARCHAR(32672) y tiene el mismo formato que la cláusula ORGANIZE BY DIMENSIONS de la sentencia CREATE TABLE. Este parámetro puede tener valor NULL, serie vacía o un solo espacio en blanco.

Ejemplo 1: 'C1, C4, (C3,C1), C2'

Ejemplo 2: ORGANIZE BY INSERT TIME

#### *cols\_clavepart*

Este parámetro de entrada proporciona la especificación de columnas de clave de particionamiento para la tabla de destino. Los valores se especifican como una lista separada por comas de las columnas de clave que especifican cómo se distribuyen los datos en múltiples particiones de base de datos. Si se proporciona un valor NULL o "-", no se utiliza la cláusula PARTITIONING KEY. Si se proporciona una serie vacía o un solo espacio en blanco, el procedimiento comprueba si existe una especificación de columnas de clave de particionamiento y, si la encuentra, utiliza dicha especificación. Este parámetro tiene un tipo de datos VARCHAR(32672) y tiene el mismo formato que la cláusula DISTRIBUTE BY HASH de la sentencia CREATE TABLE.

Ejemplo: 'C1, C3'

#### *part\_datos*

Este parámetro de entrada proporciona la especificación de particionamiento de datos para la tabla de destino. Esta sentencia define cómo se dividen los datos de tabla entre varios objetos de almacenamiento (denominados particiones de datos), de acuerdo con los valores indicados en una o más de las columnas de tabla. Si se proporciona un valor NULL o "-", no se utiliza la cláusula PARTITION BY RANGE. Si se proporcionan una serie vacía o un único espacio en blanco, el procedimiento comprueba si existe un esquema de partición de datos en la tabla de origen y utiliza esa información (incluido el nombre de la partición) si la localiza. Este parámetro tiene un tipo de datos VARCHAR(32672) y tiene el mismo formato que la cláusula PARTITION BY RANGE de la sentencia CREATE TABLE.

Ejemplo: '(C1) (STARTING FROM (1) EXCLUSIVE ENDING AT (1000) EVERY  $(100)'$ 

#### *defcol*

Este parámetro especifica una definición de columna nueva para la tabla de destino, para que pueda cambiar los tipos de columna siempre y cuando sean compatibles; no obstante, los nombres de columna deben permanecer inalterados.

También permite agregar columnas nuevas y descartar columnas existentes. Al añadir una columna, debe definirse como anulable o disponer de un conjunto de valores por omisión. Además, solo se puede descartar una columna si hay un índice exclusivo o primario en la tabla y si la columna que se va a descartar no forma parte de dicho índice exclusivo o primario. Este parámetro tiene un tipo de datos VARCHAR(32672). Este parámetro puede tener valor NULL o la serie vacía.

### Ejemplo: 'C1 INT, C2 INT DEFAULT 0'

#### *nombretabla\_destino*

Este parámetro de entrada proporciona el nombre de una tabla existente que se utilizará como tabla de destino durante el traslado. Se pueden realizar los cambios siguientes en la tabla de destino que se está proporcionando:

- v Se pueden modificar los datos, índices y espacios de tablas LOB
- v Se puede añadir o cambiar la especificación de columna multidimensional (MDC)
- v Se puede añadir o cambiar la especificación de columna de clave de particionamiento
- v Se puede añadir o cambiar la especificación de particionamiento de datos
- v Se puede añadir o eliminar la compresión de datos
- v Se puede especificar una definición de columna nueva, aunque en este caso se aplican las mismas restricciones utilizadas al determinar el parámetro *defcol*.

Se aplican las siguientes restricciones a la tabla con nombre:

- v La tabla debe existir en el mismo esquema que la tabla fuente
- La tabla debe estar vacía
- No se permiten tablas con tipo, tablas de consulta materializada (MQT), tablas de etapas, tablas remotas o tablas de clústeres

Si este parámetro está establecido en NULL o tiene una serie vacía, el procedimiento almacenado emplea la misma definición que la tabla fuente. Este parámetro es sensible a mayúsculas y minúsculas y tiene un tipo de datos VARCHAR(128).

#### *opciones*

Este parámetro de entrada es una serie formada por valores separados por comas, que definen cualquier opción utilizada por el procedimiento almacenado. Esta lista de opciones no es sensible a mayúsculas y minúsculas y tiene un tipo de datos de VARCHAR(32672). El valor de la lista puede ser NULL o la serie vacía. Son válidos los valores siguientes:

**KEEP** Esta opción conserva una copia de la tabla fuente original con un nombre distinto. Si el nombre de la tabla fuente es T1, la tabla se renombrará automáticamente tras el traslado a algo similar a T1AAAAVxo. Puede recuperar el nombre exacto de la tabla fuente en la tabla de protocolo devuelta, bajo la clave ORIGINAL. Puede establecer esta opción en cualquier momento antes de la fase SWAP y durante la misma.

#### **COPY\_USE\_LOAD "<opciones de carga>"**

#### **Sintaxis de COPY\_USE\_LOAD**

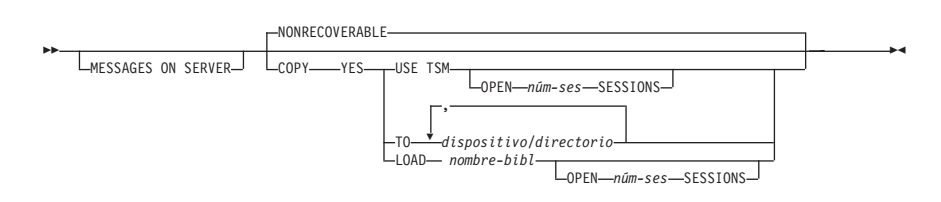

Si especifica cualquiera de las opciones de carga para COPY\_USE\_LOAD, ADMIN\_MOVE\_TABLE utiliza una carga ADMIN\_CMD para copiar los datos desde la tabla de origen a la tabla de destino. Si no especifica ninguna de las opciones para COPY\_USE\_LOAD, entonces se utiliza la opción NONRECOVERABLE de la API db2Load para copiar los datos desde la tabla de origen a la tabla de destino. En releases anteriores a DB2 Versión 9.7 Fixpack 2, la opción FORCE debe especificarse si se utiliza COPY\_USE\_LOAD.

#### **MESSAGES ON SERVER**

Especifica que hay que guardar el archivo de mensajes creado en el servidor por el mandato **LOAD** por si se producen errores de carga. La entrada WARNINGS de la tabla de protocolo contiene la sentencia de SQL de recuperación de mensajes que es necesaria para recuperar todos los mensajes de aviso y error que se producen durante la carga, y la sentencia de SQL de supresión de mensajes necesaria para la limpieza de los mensajes. Tenga en cuenta que, con cláusula o sin cláusula, el ID de usuario delimitado debe tener autorización para crear archivos en el directorio que indica la variable de registro **DB2\_UTIL\_MSGPATH**.

#### **COPY YES**

Especifica que se guardará una copia de los datos cargados. Esta opción no es válida si la recuperación en avance está inhabilitada.

#### **USE TSM**

Especifica que la copia se almacenará utilizando Tivoli Storage Manager (TSM).

#### **OPEN** *núm-sesiones* **SESSIONS**

Número de sesiones de E/S que deben utilizarse con TSM o el producto del proveedor. El valor por omisión es 1.

#### **TO** *dispositivo* **o** *directorio*

Especifica el dispositivo o el directorio en el que se creará la imagen de copia.

#### **LOAD** *nombre-bibl*

El nombre de la biblioteca compartida (DLL en sistemas operativos Windows) que contiene las funciones de E/S de copia de seguridad y restauración del proveedor que se debe utilizar. Puede contener la vía de acceso completa. Si no se proporciona la vía de acceso completa, se tomará por omisión la vía de acceso donde residen los programas de salida de usuario.

#### **NONRECOVERABLE**

Especifica que la transacción de carga debe marcarse como no recuperable y que no será posible recuperarla mediante la realización de una acción de recuperación en avance posterior. Si no se utiliza COPY YES, el valor por omisión es NONRECOVERABLE.

### **COPY\_WITH\_INDEXES**

Esta opción crea índices antes de copiar la tabla fuente. Sin embargo, el comportamiento por omisión consiste en crear los índices una vez copiada la tabla fuente. Las ventajas de esta opción son dos: la creación de índice tras la copia requiere una exploración de tabla completa por índice y la creación de índices es una transacción que requiere espacio de anotaciones cronológicas activo. Si el parámetro de configuración de

base de datos LOGINDEXREBUILD está activado, es necesario disponer de una cantidad de espacio de anotaciones cronológicas considerable para construir los índices en un marco de tiempo corto. Una desventaja de esta opción es que se reduce el rendimiento de copia ya que es necesario conservar los índices en la tabla de destino. Asimismo, los índices resultantes podrían contener claves *pseudosuprimidas*, y los índices no están tan bien equilibrados como si se hubieran creado tras la copia. Puede establecer la opción COPY\_WITH\_INDEXES en cualquier momento antes de la fase COPY y durante la misma.

#### **FORCE**

Si está establecida la opción force, la fase SWAP no comprueba si la tabla fuente ha modificado su definición de tabla. En releases anteriores a DB2 Versión 9.7 Fixpack 2, la opción FORCE debe especificarse si se utiliza COPY\_USE\_LOAD. Puede establecer esta opción en cualquier momento antes de la fase SWAP y durante la misma.

#### **NO\_STATS**

Esta opción no inicia RUNSTATS ni ninguna otra copia de estadísticas en la tabla de destino. Si utiliza los parámetros de configuración de base de datos AUTO\_RUNSTATS o AUTO\_STMT\_STATS, DB2 creará automáticamente estadísticas nuevas posteriormente. En lo que respecta a la compatibilidad con versiones anteriores, STATS\_NO también está aceptado. Puede establecer la opción NO\_STATS en cualquier momento antes de la fase SWAP y durante la misma.

### **COPY\_STATS**

Esta opción copia las estadísticas de la tabla fuente en la tabla de destino antes de realizar el intercambio. Lo anterior puede provocar que se generen estadísticas físicas poco precisas, especialmente si ha cambiado el tamaño de página. Sin embargo, si se establece esta opción se ahorra tiempo de cálculo ya que no se llama a RUNSTATS para que calcule estadísticas nuevas. Además, el optimizador puede optar por utilizar los mismos planes de acceso, ya que las estadísticas son las mismas. En lo que respecta a la compatibilidad con versiones anteriores, STATS\_COPY también está aceptado. Puede establecer la opción STATS\_COPY en cualquier momento antes de la fase SWAP y durante la misma.

#### **NO\_AUTO\_REVAL**

Esta opción impide que se ejecute la revalidación automática en la tabla y, en lugar de ello, vuelve a crear todos los activadores y vistas. La opción NO\_AUTO\_REVAL solamente se puede establecer en la fase INIT.

#### **REORG**

Esta opción establece que se realice un REORG fuera de línea adicional en la tabla de destino antes del intercambio. Si utiliza esta opción para mejorar su diccionario de compresión, recuerde que utilizar el enfoque de muestreo por omisión es un método mucho más apropiado para crear un diccionario de compresión óptimo. No obstante, si necesita un diccionario de compresión XML óptimo, REORG es el único método. Puede establecer la opción REORG en cualquier momento antes de la fase SWAP y durante la misma.

#### **NO\_TARGET\_LOCKSIZE\_TABLE**

Esta opción no conserva la opción de tabla LOCKSIZE en la tabla de

destino durante las fases COPY y SWAP. El valor por omisión consiste en utilizar la opción de tabla LOCKSIZE en la tabla de destino para evitar una sobrecarga de bloqueo, cuando no se ha especificado ningún índice exclusivo en la tabla fuente.

#### **CLUSTER**

Esta opción lee los datos de la tabla fuente con una cláusula ORDER BY cuando se ha especificado un índice de copia utilizando ADMIN\_MOVE\_TABLE\_UTIL, existe un índice de clúster en la tabla fuente o se ha definido un índice exclusivo o una clave primaria en la tabla fuente.

**Nota:** Un índice de copia alterará temporalmente un índice de clúster; un índice de clúster tendrá prioridad sobre una clave primaria; una clave primaria tendrá prioridad sobre un índice exclusivo.

#### **NON\_CLUSTER**

Esta opción lee los datos de la tabla fuente sin una cláusula ORDER BY, con independencia de si se ha especificado o no un índice de copia, si existe o no un índice de clúster en la tabla fuente o si se ha definido o no un índice exclusivo o una clave primaria en la tabla fuente.

**Nota:** Cuando no se han especificado las opciones CLUSTER ni NON\_CLUSTER, ADMIN\_MOVE\_TABLE leerá los datos de la tabla fuente con una cláusula ORDER BY solo cuando exista un índice de clúster en la tabla fuente.

#### **LOAD\_MSGPATH** *<vía\_acceso>*

Esta opción se puede utilizar para definir la vía de acceso del archivo de mensajes de carga.

LOAD\_MSGPATH se puede utilizar junto con COPY\_USE\_LOAD en las situaciones siguientes:

- COPY\_USE\_LOAD se especifica sin opciones adicionales (es decir, se presupone el valor de COPY\_USE\_LOAD NONRECOVERABLE por omisión)
- v COPY\_USE\_LOAD NONRECOVERABLE se especifica explícitamente

LOAD\_MSGPATH no se puede utilizar junto con COPY\_USE\_LOAD cuando también se especifican palabras claves opcionales con COPY\_USE\_LOAD.

Si no se especifica la opción LOAD\_MSGPATH, la vía de acceso por omisión viene determinada por la variable de registro DB2\_UTIL\_MSGPATH.

#### *operación*

Este parámetro de entrada especifica qué operación va a ejecutar el procedimiento almacenado. Existen dos formas de llamar al procedimiento almacenado: utilizando el mandato MOVE para ejecutar todas las operaciones simultáneamente, o utilizando los mandatos individuales para ejecutar el traslado de tabla paso a paso. La principal ventaja del segundo método es que puede controlar cuándo se producirá realmente la fase SWAP, y así determina cuándo quedará brevemente fuera de línea la tabla. De esta forma, podrá realizar el traslado durante un período de baja actividad del sistema. Si utiliza los mandatos individuales, debe llamarlos en el orden siguiente: INIT, COPY, REPLAY, VERIFY (opcional) y SWAP.

- MOVE: realiza el traslado completo de la tabla (operaciones INIT, COPY, REPLAY y SWAP) en un único paso.
- v INIT: comprueba que se puede realizar un traslado de tabla, e inicializa todos los datos necesarios durante el proceso de traslado de tabla (la tabla de destino, la tabla de etapas y los activadores de la tabla fuente).
- v COPY: copia el contenido de la tabla fuente en la tabla de destino. Se capturan y almacenan en la tabla de etapas todas las actualizaciones, supresiones o inserciones que se producen en la tabla fuente durante este tiempo. Se crean índices nuevos al final de la fase COPY, a menos que esté seleccionada la opción COPY\_WITH\_INDEXES. Además, en caso necesario, se crean índices secundarios en las tablas fuente y de destino para mejorar el rendimiento durante la fase REPLAY. COPY puede utilizarse únicamente cuando se ha completado la fase INIT.
- v REDIRECT: envía los cambios directamente a la tabla de destino en lugar de capturar los cambios en la tabla de etapas.

**Nota:** El mandato REDIRECT no funciona en sistemas de varias particiones en tablas que no tienen un índice exclusivo.

- v REVERT: vuelve al comportamiento original, en el que la tabla de etapas captura los cambios.
- v REPLAY: copia en la tabla de destino cualquier fila que haya cambiado en la tabla fuente desde que comenzó la fase COPY. REPLAY puede utilizarse únicamente cuando se ha completado la fase COPY.
- v VERIFY: compruebe opcionalmente si los contenidos de tabla de las tablas fuente y de destino son idénticos. Para este proceso se tiene que obtener un bloqueo compartido en las tablas fuente y de destino, reproducir cualquier cambio producido en la tabla fuente y, a continuación, realizar una comparación. Si la tabla tiene un índice exclusivo, este mandato compara todos los valores entre las columnas que se encuentran en ambas tablas. En caso contrario, este mandato compara todos los valores entre las columnas que se encuentran en ambas tablas, excepto las columnas LONG, LOB o XML. Ésta es una operación costosa y debe decidir con precaución si le resulta útil para su traslado. VERIFY puede utilizarse únicamente cuando se ha completado la fase COPY o la fase REPLAY.
- v SWAP: ejecuta la fase REPLAY hasta que el número de cambios aplicados durante la última exploración de la tabla de etapas es menor que el valor REPLAY\_THRESHOLD almacenado en la tabla de protocolo. A continuación, la tabla fuente queda brevemente fuera de línea para completar el REPLAY final. Luego, este mandato intercambia la tabla fuente con la tabla de destino y vuelve a poner la tabla en línea. SWAP puede utilizarse únicamente cuando se ha completado la fase COPY e, idealmente, una vez llamada la fase REPLAY.
- v CLEANUP: descarta la tabla de etapas, todos los activadores o índices no exclusivos creados en la tabla fuente por el procedimiento almacenado, y la tabla fuente si no se ha determinado la opción KEEP. Se puede llamar a CLEANUP si ha fallado el mandato durante la fase SWAP.
- v CANCEL: cancela un traslado de tabla de varios pasos entre fases, o cancela una operación de traslado de tabla fallida. Para ejecutar este mandato es necesario que el estado de la operación no sea COMPLETED o CLEANUP. CANCEL borra todos los datos intermedios (los índices, la tabla de etapas, la tabla de destino y los activadores de la tabla fuente).

Este parámetro no es sensible a mayúsculas y minúsculas y tiene un tipo de datos VARCHAR(128).

# **Autorización**

Debe disponer de autorización SQLADM o DBADM para poder invocar el procedimiento almacenado ADMIN\_MOVE\_TABLE. También debe disponer de las autorizaciones de creación de objetos adecuadas, incluidas las autorizaciones para poder emitir la sentencia SELECT en la tabla fuente y para poder emitir la sentencia INSERT en la tabla de destino.

# **Privilegio PUBLIC por omisión**

En una base de datos no restrictiva, se concede el privilegio EXECUTE a PUBLIC cuando el procedimiento se crea automáticamente.

### **Ejemplos**

En este ejemplo se llama al procedimiento almacenado utilizando el primer método, donde la tabla de destino está definida dentro del procedimiento, para mover una tabla denominada T1 que se encuentra en el esquema SVALENTI.

```
CALL SYSPROC.ADMIN_MOVE_TABLE(
'SVALENTI',
'T1',
'ACCOUNTING',
'ACCOUNT_IDX',
'ACCOUNT_LONG',
'',
'',
'',
'CUSTOMER VARCHAR(80), REGION CHAR(5), YEAR INTEGER, CONTENTS CLOB',
\bar{1} , \bar{1}'MOVE')
```
A continuación se muestra un ejemplo de salida de esta consulta.

Conjunto de resultados 1 ------------

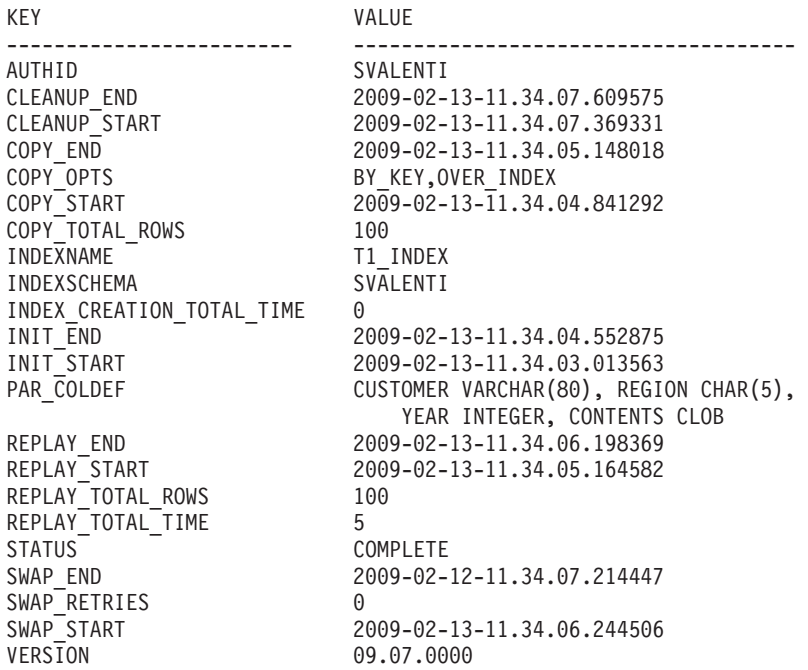

22 registro(s) seleccionado(s).

Estado de devolución = 0

En este ejemplo se llama al procedimiento almacenado utilizando el segundo método, donde la tabla de destino se crea fuera del procedimiento y a continuación recibe su nombre a partir del parámetro *nombretabla\_destino*, con el objetivo de mover la misma tabla que en el ejemplo anterior.

El primer paso es crear la tabla manualmente:

```
CREATE TABLE SVALENTI.T1_TARGET (
   CUSTOMER VARCHAR(80),
   REGION CHAR(5),
  YEAR INTEGER,
  CONTENTS CLOB)
IN ACCOUNTING
INDEX IN ACCOUNT_IDX
LONG IN ACCOUNT_LONG'
```
A continuación, se llama al procedimiento almacenado y se proporciona el nombre de la tabla de destino:

CALL SYSPROC.ADMIN\_MOVE\_TABLE( 'SVALENTI', 'T1', 'T1\_TARGET', '', 'MOVE')

A continuación se muestra un ejemplo de salida de esta consulta.

Conjunto de resultados 1 ------------

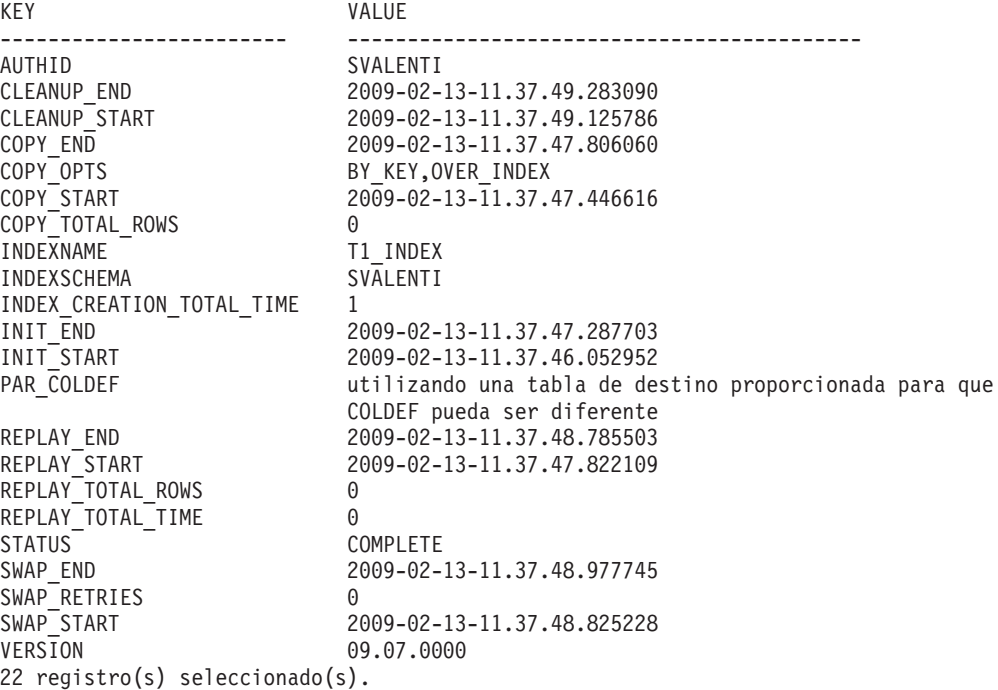

Estado de devolución = 0

# **Notas de uso**

### **Sugerencias para mejorar los resultados al utilizar este procedimiento**

- v Evite realizar varios traslados al mismo espacio de tablas simultáneamente. Esto impide la fragmentación en el espacio de tablas de destino.
- v Ejecute este procedimiento cuando haya poca actividad en la tabla. Procure no realizar cargas o supresiones de datos masivas para que el acceso de lectura paralelo no constituya un problema.
- v Utilice una operación de traslado de varios pasos. Se puede llamar a las fases INIT y COPY en cualquier momento. Ejecute la fase REPLAY varias veces en orden para que el tamaño de la tabla de etapas continúe siendo pequeño, y a continuación emita SWAP durante un período de baja actividad en la tabla.
- v Compruebe si los métodos fuera de línea son una opción mejor para su traslado de tabla, especialmente si se trata de tablas sin índices exclusivos y de tablas sin índice.

### **Operaciones que están restringidas en la tabla de origen**

El procedimiento almacenado depende de los activadores para capturar cualquier cambio que se haya realizado en la tabla de origen. Existen varias operaciones que podrían afectar a la tabla de origen pero que no desencadenan activadores. Como resultado de ello, podrían existir incoherencias entre la tabla de origen y la tabla de destino que los procedimientos almacenados no pueden detectar fácilmente. Estas operaciones incluyen:

- v TRUNCATE TABLE (sin restricción cuando existen activadores de supresión)
- IMPORT ... REPLACE INTO ...
- LOAD TABLE
- ALTER TABLE
- REORG (en línea y fuera de línea)

Estas operaciones se restringirán en la tabla de origen mediante la utilización de un nuevo distintivo de estado de nivel de tabla. El distintivo se establece durante la fase INIT y se elimina durante la fase CLEANUP o CANCEL. Las operaciones restringidas no se ejecutarán correctamente y generarán el código de razón 10 de SQL0668N (sqlstate 57016).

### **Operaciones que afectarán a la operación de movimiento de tabla**

Existen operaciones que pueden dar lugar a que el procedimiento almacenado no se ejecute correctamente mientras existe una operación de movimiento en progreso. Estas operaciones incluyen:

- v Descarte del espacio de tablas **SYSTOOLSPACE**
- v Descarte/cambio de nombre de la tabla de origen
- v Descarte/cambio de nombre de cualquier objeto temporal que OTM haya creado en la fase INIT (tabla de destino, tabla de etapas, activadores de la tabla de origen, tabla de protocolo)
- v Alteración de valores de la tabla de protocolo que no aparecen como valores que el usuario puede configurar

### **Convenio de denominación para objetos temporales**

Para evitar que se produzcan conflictos relacionados con los nombres al crearse los objetos temporales, se utilizan los convenios de denominación siguientes:

- Operador sufijo
	- "t" para destino
	- "s" para etapa
	- "o" para original
	- "g" para generado
	- "i" para activador de inserción
	- "d" para activador de supresión
	- "u" para activador de acción previa a actualización
	- "v" para activador de acción posterior a actualización
- v Los nombres que se crean constan de <caracteres de nombre de objeto><clave de generación aleatoria con codificación base64 en nombre de objeto><operador sufijo>.
- v Si la longitud del nombre excediera la longitud del objeto (128 bytes), se acortaría <caracteres de nombre de objeto>.
- v El valor de generación aleatoria se calcula a partir del nombre del objeto y se codifica de forma similar a la codificación base64.

#### Ejemplo:

Nombre de objeto: T1 Objeto de etapa: T1AAAAVxs Objeto de destino: T1AAAAVxt Objeto original: T1AAAAVxo Índice generado: T1AAAAVxg (si la tabla no tiene ningún índice) Activador de inserción: T1AAAAVxi Activador de supresión: T1AAAAVxd Activador de acción previa a actualización: T1AAAAVxu Activador de acción posterior a actualización: T1AAAAVxv

#### **Movimiento de tabla en línea con compresión y creación de diccionario**

Existen varios métodos para crear un diccionario de compresión de datos mediante la utilización del movimiento de tabla en línea. La compresión debe habilitarse en la tabla de origen o bien especificar su activación en la nueva definición de tabla si se proporciona.

La creación de diccionario con muestreo es el método por omisión de la creación de un diccionario mediante la utilización del movimiento de tabla en línea. Si se activa la compresión para la tabla, antes de realizarse la operación **COPY**, se insertará un muestreo de Bernoulli de los datos de la tabla de origen en la tabla de destino, donde la cantidad de datos muestreados se especificará en el campo DEEPCOMPRESSION\_SAMPLE de la tabla de protocolo. A continuación se creará el diccionario de compresión, que se basará en esta muestra aleatoria y, por ello, el resultado será la creación de un diccionario de compresión óptimo.

Tenga en cuenta que, mediante el método de muestreo, no se creará un diccionario de compresión XML. Esto se debe al hecho de que, para crear el diccionario de compresión se utiliza db2Inspect, y db2Inspect no dispone actualmente de capacidad para crear un diccionario de compresión XML. El diccionario de compresión XML se creará por medio de la creación de diccionario automática (ADC).

La creación del diccionario mediante la creación de diccionario automática (ADC) es el método estándar de la creación de diccionario con tablas en

DB2. Con sólo activar la compresión para la tabla, DB2 creará automáticamente el diccionario a medida que se insertan datos en la tabla. Esto dará como resultado la creación de un diccionario de compresión no óptimo. Tenga en cuenta que el campo DEEPCOMPRESSION\_SAMPLE de la tabla de protocolo deberá establecerse en 0 para que el procedimiento almacenado no intente crear un diccionario de compresión mejor.

La creación del diccionario con el método REORG de la creación de diccionario dará como resultado la creación de un diccionario que reflejará cualquier actividad de la tabla de origen que haya tenido lugar mientras la fase COPY estaba en proceso. Esto se lleva a cabo ejecutando un método REORG con anterioridad a la fase SWAP que tiene establecida la opción RESETDICTIONARY. Se creará un diccionario óptimo; sin embargo, en función del tamaño de la tabla, puede que REORG necesite mucho tiempo para completar su ejecución. Asimismo, si se necesita un diccionario XML óptimo, REORG es el único método que producirá uno. Se aconseja utilizar el método de muestreo de creación de diccionario.

#### **Movimiento de tabla en línea y estadísticas de la tabla**

El comportamiento por omisión cuando se realiza un movimiento de tabla en una tabla en la que se recopilan estadísticas consiste en ejecutar **RUNSTATS** en la tabla durante la fase SWAP. Si se encuentra un perfil de estadísticas, se llamará a **RUNSTATS** mediante la utilización del perfil de estadísticas. De otro modo, se llamará a **RUNSTATS** con las opciones WITH DISTRIBUTION ON COLUMNS (...) AND SAMPLE DETAILED INDEXES ALL.

Si se ha establecido la opción **COPY\_STATS**, las estadísticas de la tabla de origen se copiarán en la tabla de destino antes de la ejecución del intercambio (swap). La copia de estadísticas podría generar estadísticas físicas no precisas, en especial si se cambia el tamaño de página. Sin embargo, se ahorrará tiempo de cálculo, pues no será necesario llamar a **RUNSTATS** para el cálculo de nuevas estadísticas. Asimismo, puede que el optimizador seleccione los mismos planes de acceso, pues las estadísticas son las mismas (estabilidad de plan). Las estadísticas que se copian se encuentran en las vistas de catálogo **SYSSTAT.TABLES**, **SYSSTAT.COLUMNS**, **SYSSTAT.COLDIST**, **SYSSTAT.INDEXES** y **SYSSTAT.COLGROUPS**.

Si se ha establecido la opción **NO\_STATS**, el procedimiento almacenado no ejecutará RUNSTATS ni ninguna copia de estadísticas en la tabla de destino. Si utiliza **AUTO\_RUNSTATS** o **AUTO\_STMT\_STATS**, DB2 creará automáticamente nuevas estadísticas.

### **Movimiento de tabla en línea con LOAD cuando se utiliza para COPY**

Si está utilizando la opción **COPY USE LOAD** y no especifica una subopción o elige **NONRECOVERABLE**, será necesario que realice una copia de seguridad del espacio de tablas de destino o de los espacios de tablas antes de la fase SWAP con el fin de garantizar la capacidad de recuperación. Para crear una copia de seguridad puede emitirse una sentencia como la que se muestra a continuación:

BACKUP DB dbname TABLESPACE targetDataTablespace, targetIndexTablespace, targetLongTablespace ONLINE TO <destination>

#### **Movimiento de tabla en línea con LOAD recuperable en un entorno HADR**

Si no se puede encontrar el destino de un LOAD recuperable en un entorno HADR desde la base de datos en espera, el espacio de tablas resultará inaccesible. No se informará a la base de datos primaria acerca de esta situación, por lo tanto, puede presuponer que la base de datos en espera está actualizada, pero si se produce una migración tras error a la base de datos en espera, no se podrá acceder a la tabla.

En releases anteriores a DB2 Versión 9.7 Fixpack 2, la opción FORCE debe especificarse si se utiliza COPY\_USE\_LOAD. De otro modo, no se ejecutará la fase **SWAP** y recibirá un error.

### **Movimiento de tabla en línea con columnas generadas**

El procedimiento almacenado de movimiento de tabla trata de forma especial a las columnas generadas de la tabla de origen. A continuación se describe la forma en que se gestionan los distintos tipos de columnas generadas.

Una **columna de indicación de fecha y hora de cambio de fila** es una columna que contiene una representación de fecha y hora del momento en el que ha tenido lugar el último cambio en una fila.

Si se encuentra una columna de indicación de fecha y hora de cambio de fila en la tabla fuente, los valores de esta columna posteriores a la realización de la operación de movimiento de tabla serán distintos a como eran con anterioridad a la operación de movimiento de tabla. Los valores de la columna posteriores al movimiento de tabla representarán el momento en el que las filas se han insertado/actualizado en el nuevo objeto de tabla. Esto se realiza porque las filas reales están cambiando y, por lo tanto, los valores de la columna de indicación de fecha y hora de cambio de fila deben reflejar estos cambios.

Si se proporciona una nueva definición de tabla y una columna se define como una columna de indicación de fecha y hora de cambio de fila en la tabla de origen, pero no en la nueva definición de tabla, la columna no será una columna de indicación de fecha y hora de cambio de fila.

Una **columna de identidad** es una columna que genera automáticamente un valor para la columna cuando se inserta una fila en la tabla.

Si se encuentra una columna de identidad en la tabla fuente, los valores de esta columna posteriores a la realización de la operación de movimiento de tabla serán idénticos a los valores que estaban presentes con anterioridad a la operación de movimiento de tabla. Sin embargo, no existe ninguna forma de determinar el valor "último/siguiente" para la columna de identidad en la tabla fuente. Por lo tanto, al crear la columna de identidad en la tabla de destino, se establecerá que la generación del valor se inicie desde el siguiente valor "no colocado en la antememoria". Se trata del mismo comportamiento que el que tiene lugar cuando se reinicia la base de datos (detener/iniciar). Este comportamiento se explica en el centro de información, en la entrada "ALTER TABLE", bajo la cabecera "Constante de entero SET NO CACHE o CACHE" de la sección de "alteración-identidad" que allí encontrará.

La columna se creará inicialmente como una columna normal en la tabla de destino y, a continuación, se alterará para que sea una columna de identidad durante el breve periodo de establecimiento en estado fuera de línea de la fase SWAP. Esto tiene lugar porque la columna podría haberse creado como GENERATED ALWAYS, y ello bloquearía el procedimiento almacenado e impediría que éste pudiera insertar los valores exactos desde la tabla fuente hasta la columna de la tabla de destino.

Si se especifica una nueva definición de tabla y se especifica que una columna sea una columna de identidad en la nueva definición de tabla, el

procedimiento almacenado comprobará si la definición de la columna de identidad coincide con la definición de la columna de la tabla de origen. Si coinciden, el procedimiento almacenado continuará como se ha descrito anteriormente. Si no coinciden, el procedimiento almacenado utilizará la nueva definición de columna de identidad. Tenga en cuenta que esto reiniciará el contador de la columna de identidad con el valor de inicio que se haya especificado; sin embargo, los valores actuales de las filas de la columna no cambiarán.

Si se especifica una nueva definición de tabla y una columna que se ha especificado como columna de identidad en la tabla de origen no se ha especificado como columna de identidad en la nueva definición de tabla, el procedimiento almacenado todavía creará la columna como columna de identidad en la tabla de destino mediante la utilización de la misma especificación que la encontrada en la tabla de origen. Esto se realiza para que los usuarios no tengan que consultar la definición de la columna de identidad existente y volver a especificarla en la nueva definición de tabla. Si el usuario no desea conservar la columna como columna de identidad, puede alterar la tabla de destino después de la llamada al procedimiento almacenado para eliminar la especificación de identidad de la columna.

Una **columna de expresión** es una columna que genera automáticamente un valor para la columna basado en una expresión cuando se inserta una fila en la tabla.

Si se encuentra una columna de expresión en la tabla fuente, los valores de esta columna posteriores a la realización de la operación de movimiento de tabla serán idénticos a los valores que estaban presentes con anterioridad a la operación de movimiento de tabla.

La columna se creará originalmente como una columna normal en la tabla de destino y, a continuación, se alterará para que sea una columna de expresión durante el breve periodo de establecimiento en estado fuera de línea de la fase SWAP. Esto tiene lugar porque las columnas de expresión se crean como GENERATED ALWAYS y no admiten inserciones en esa columna. Sin embargo, para alterar la columna en la tabla de destino para que sea una columna de expresión, el establecimiento de integridad se desactivará durante un breve espacio de tiempo en la tabla de destino. Se ejecuta la sentencia ALTER y, a continuación, la integridad vuelve a activarse con la opción GENERATED COLUMN IMMEDIATE UNCHECKED.

El procedimiento almacenado no dará soporte a las expresiones de columna que incluyan el nombre de la tabla (como la tabla 'T1' con la expresión (T1.C \*5)) ni en la tabla fuente ni en la tabla de destino. Para solucionar esto, el usuario puede alterar la columna para cambiar la expresión con el fin de no incluir el nombre de la tabla.

Si se especifica una nueva definición de tabla y se especifica que una columna sea una columna de expresión en la nueva definición de tabla, el procedimiento almacenado comprobará si la definición de la columna de expresión coincide con la definición de la columna de la tabla de origen realizando una comparación básica de las series. Si coinciden, el procedimiento almacenado continuará como se ha descrito anteriormente. Si no coinciden, el procedimiento almacenado utilizará la nueva definición de columna de expresión. Tenga en cuenta que los valores actuales de las filas de la columna no cambiarán.

Si se especifica una nueva definición de tabla y una columna que se ha especificado como columna de expresión en la tabla de origen no se ha especificado como columna de expresión en la nueva definición de tabla, el procedimiento almacenado todavía creará la columna como columna de expresión en la tabla de destino mediante la utilización de la misma especificación que la encontrada en la tabla de origen. Esto se realiza para que los usuarios no tengan que consultar la definición de la columna de expresión existente y volver a especificarla en la nueva definición de tabla. Si el usuario no desea conservar la columna como columna de expresión, puede alterar la tabla de destino después de la llamada al procedimiento almacenado para eliminar la especificación de expresión de la columna.

### **Movimiento de tabla en línea y objetos y privilegios que se conservan**

El procedimiento almacenado conservará los siguientes objetos cuando se realice un movimiento de tabla:

**Vistas** Durante el breve periodo de establecimiento en estado fuera de línea que tiene lugar durante la fase SWAP, las vistas se descartan de la tabla fuente y vuelven a crearse en la tabla de destino.

> También se realizará la transferencia de propiedad para cambiar la propiedad de la vista nuevamente al propietario original.

Los privilegios otorgados para las vistas sólo se conservan si el parámetro de configuración **auto\_reval** se ha establecido en DEFERRED.

#### **Activadores**

Durante el breve periodo de establecimiento en estado fuera de línea que tiene lugar durante la fase SWAP, los activadores se descartan de la tabla fuente y vuelven a crearse en la tabla de destino.

También se realizará la transferencia de propiedad para cambiar la propiedad del activador nuevamente al propietario original.

### **Índices**

En la tabla de destino se crean índices en distintos momentos durante el procedimiento de movimiento de tabla. Primero se crean índices al final de la fase COPY, a menos que se haya establecido la opción **COPY\_WITH\_INDEXES**, donde los índices se crearán primero al principio de la fase COPY. El procedimiento almacenado también buscará si se han creado nuevos índices, examinando sólo el nombre del índice, al principio de las fases REPLAY y SWAP. Si se encuentran nuevos índices, éstos se crearán. Sin embargo, el procedimiento almacenado no determinará si se han suprimido índices de la tabla de origen.

Los nombres de los índices serán iguales a los que éstos tenían en la tabla de origen para los índices creados por el usuario. Sin embargo, no puede garantizarse que los índices creados por el sistema conservarán el mismo nombre.

Los índices que se conservarán corresponden a los tipos siguientes: 'REG','CLUST' y 'XVIL'.

Los índices creados por el usuario que hacen referencia a una columna que se descarta en la tabla de destino no se conservarán.

Al realizar el movimiento desde una tabla particionada de origen hasta una tabla particionada de destino, el atributo particionado

del índice se conservará. Al realizar el movimiento desde una tabla particionada de origen hasta una tabla no particionada de destino, o viceversa, el comportamiento por omisión de la base de datos determinará el atributo particionado.

#### **Restricciones**

Las restricciones (distintas de las restricciones referenciales) vuelven a crearse en la tabla de destino utilizando los mismos nombres de restricciones. Sin embargo, para las restricciones exclusivas y primarias, puede que el nombre de índice subyacente sea distinto del nombre de índice de la tabla de origen.

#### **Distintivos de tabla**

Los distintivos de tabla de la tabla de origen se crean en la tabla de destino en cuanto se crea la tabla de destino en la fase INIT. Estos distintivos son: 'append\_mode', 'locksize', 'volatile', 'compression', 'datacapture', 'pctfree', 'logindexbuild', 'owner' y 'droprule'. Estos distintivos se comprueban al final de la fase COPY y durante la fase SWAP. Si existe algún cambio en los distintivos, éstos se actualizarán en la tabla de destino.

Para mantener la base de datos de modo que sea recuperable y compatible con las configuraciones HADR, ADMIN\_MOVE\_TABLE no copia la información de NOT LOGGED INITIALLY desde la tabla de origen a la tabla de destino.

#### **Otorgar/Revocar**

Durante la fase SWAP, el procedimiento almacenado avanzará por las entradas de **SYSCAT.TABAUTH** y reproducirá la concesión de privilegios para la tabla de los usuarios/grupos/roles.

Si quien realiza la llamada al procedimiento almacenado no dispone de acceso ACCESSCTRL o SECADM, el privilegio CONTROL no podrá otorgarse. Existe una lista de todos los usuarios/grupos/roles a los que no se ha otorgado el privilegio CONTROL en la tabla de protocolo, con la clave WARNINGS.

#### **Listas de uso**

Durante el breve periodo de establecimiento en estado fuera de línea que tiene lugar durante la fase SWAP, las listas de uso definidas en la tabla fuente o en los índices de la tabla fuente se descartan y vuelve a crearse en la tabla de destino. Cualquier lista de uso que se encontrara en estado activo antes del movimiento se volverá a activar después del mismo.

Tenga en cuenta que si auto\_revalidation se ha habilitado en la base de datos y se ha establecido la opción **USE\_AUTO\_REVAL** (que es el valor por omisión si se ha habilitado auto\_revalidation), las vistas no se eliminarán como se describía anteriormente. En lugar de ello, las vistas se conservarán y volverán a validarse con auto\_revalidation. El procedimiento almacenado descartará y volverá a crear los activadores, pues actualmente existe una limitación relacionada con el cambio del nombre de una tabla cuando se ha definido un activador como asunto.

#### **Movimiento de tabla en línea con agrupación en clúster sobre un índice**

Es posible agrupar en clúster la tabla de destino mediante un índice. Si existe un índice de clúster en la tabla de origen, como comportamiento por omisión, ésta se agrupará en clúster mediante ese índice. El comportamiento por omisión puede cambiarse tras la ejecución de la fase

INIT (esto implica la ejecución de la fase completa del movimiento de tabla en línea). La llamada al movimiento de tabla en línea en una fase MOVE sin que exista ningún índice de clúster dará como resultado que el procedimiento almacenado agrupe en clúster la tabla de destino con el índice exclusivo/primario. Si existe un índice de clúster, el procedimiento almacenado agrupará en clúster la tabla de destino mediante la utilización del índice de clúster.

Si existe un índice de clúster en la tabla fuente, es posible no agrupar en clúster la tabla de destino en el índice de clúster realizando un movimiento de varios pasos y suprimiendo las entradas de clave COPY\_INDEXSCHEMA y COPY\_INDEXNAME de la tabla de protocolo tras la fase INIT.

Es posible agrupar en clúster la tabla de destino mediante cualquier índice secundario realizando un movimiento de varios pasos e insertando/actualizando las entradas de clave COPY\_INDEXSCHEMA y COPY\_INDEXNAME en la tabla de protocolo con el índice necesario para agrupar en clúster la tabla de destino.

### **Cambio de los atributos de índice**

Si un usuario desea modificar los atributos de cualquier atributo existente (como la agrupación en clúster de índice, la compresión de índice, el cambio de índices globales en locales y viceversa), puede realizar estos cambios manualmente durante una operación de movimiento de varios pasos.

Para ello, han de ejecutarse las fases INIT y COPY del movimiento por medio de un movimiento de varios pasos. A continuación, han de realizarse los cambios deseados manualmente en los índices de la tabla de destino. El nombre de la tabla de destino se encuentra en la tabla de protocolo. Después de haberse completado las modificaciones, ha de reanudarse la operación con las fases REPLAY y SWAP.

### **Restricciones**

Las siguientes restricciones se aplican al procedimiento almacenado ADMIN\_MOVE\_TABLE:

- v Solo se soportan las tablas simples como tablas fuente. No están permitidas las tablas de consulta materializada, tablas con tipo, tablas de clústeres de rangos, tablas del sistema, vistas, apodos o alias.
- v No se puede mover una tabla si está activo un supervisor de sucesos en la tabla.
- v Las tablas sin índice exclusivo están sujetas a una fase de reproducción compleja y potencialmente costosa.
- v Es necesario un índice exclusivo si la tabla contiene columnas LOB, XML o LONG.
- v Una columna generada no puede formar parte de la especificación de MDC.
- v No existe soporte para los índices de búsqueda de texto.
- v Tenga en cuenta los requisitos de espacio de disco grande, ya que el procedimiento crea dos copias de la tabla y los índices, más una tabla de etapas y el espacio de anotaciones cronológicas.
- v El rendimiento de la copia podría ser un problema, pues la mayoría de los datos se mueven a la nueva tabla utilizando la forma "insertar desde selección".
- v La operación VERIFY para tablas sin índice exclusivo no funciona en las tablas con LOB.
- v En releases anteriores a DB2 Versión 9.7 Fixpack 2, la variable de registro **DB2\_SKIPDELETED** no puede establecerse en ON.
- v El espacio de tablas SYSTOOLSPACE debe haberse creado y estar accesible a 'PUBLIC'.
- v Pueden producirse tiempos de espera excedidos de bloqueo durante la fase COPY debido a las transacciones de ejecución prolongada que se realizan en la tabla fuente.
- Pueden producirse puntos muertos durante la fase SWAP.
- Pueden producirse puntos muertos en una tabla fuente con índices no exclusivos y varios procesos de actualización.
- v Si está habilitado el soporte de VARCHAR2, la base de datos considera que los valores de serie vacía y NULL son equivalentes, pero el espacio en blanco único es un valor diferenciado. Si está habilitado el soporte de VARCHAR2, los parámetros *cols\_mdc*, *cols\_clavepart* y *part\_datos* pueden utilizar un solo espacio en blanco como valor diferenciado con respecto a la serie vacía y NULL.
- v Una tabla no puede moverse si se encuentra en estado Pendiente de establecimiento de integridad.
- No se puede mover una tabla si hay objetos XSR que dependen de ella.

# **Información devuelta**

| Nombre de columna | Tipo de datos | Descripción                                                               |
|-------------------|---------------|---------------------------------------------------------------------------|
| <b>TABSCHEMA</b>  | VARCHAR(128)  | table_schema - Elemento de<br>supervisor de nombre de esquema de<br>tabla |
| <b>TABNAME</b>    | VARCHAR(128)  | table_name - Elemento de supervisor<br>de nombre de tabla                 |
| <b>KEY</b>        | VARCHAR(32)   | Nombre del atributo.                                                      |
| <b>VALUE</b>      | CLOB(10M)     | Valor del atributo.                                                       |

*Tabla 71. Información devuelta por el procedimiento almacenado ADMIN\_MOVE\_TABLE*

Los pares de clave y valor que se devuelven en el conjunto de resultados se incluyen en la Tabla 72. Para modificar las claves configurables por el usuario en el conjunto de resultados, utilice el procedimiento almacenado ADMIN\_MOVE\_TABLE\_UTIL.

*Tabla 72. Pares de clave y valor devueltos por el procedimiento almacenado ADMIN\_MOVE\_TABLE*

| Clave                  | Valor de retorno                                                                                                    | Configurable por el<br>usuario |
|------------------------|----------------------------------------------------------------------------------------------------|--------------------------------|
| <b>AUTHID</b>          | Muestra el ID de autorización del usuario que llamó<br>al procedimiento almacenado.                                                                                                    | $\rm No$                       |
| <b>CLEANUP END</b>     | Muestra la hora de finalización de la fase CLEANUP.                                                                                                    | N <sub>0</sub>                 |
| <b>CLEANUP START</b>   | Muestra la hora de inicio de la fase CLEANUP.                                                                                                    | N <sub>0</sub>                 |
| COMMIT_AFTER_N_ROWS    | Durante la fase COPY, se ejecuta una confirmación<br>tras la copia del número de filas especificado. 0<br>significa que no hay confirmaciones durante COPY.<br>El valor por omisión es 10000. | Sí                             |
| <b>COPY ARRAY SIZE</b> | Especifica el tamaño ARRAY para<br>COPY_ARRAY_INSERT. Un valor de 0 o menor<br>significa que no se usa COPY_ARRAY_INSERT. El<br>valor por omisión es 100.                                     | Sí                             |

| Clave                     | Valor de retorno                                                                                                    | Configurable por el<br>usuario |
|---------------------------|----------------------------------------------------------------------------------------------------|--------------------------------|
| COPY_END                  | Muestra la hora de finalización de la fase COPY.                                                                                                    | No                             |
| COPY_INDEXNAME            | Nombre del índice utilizado para agrupar en<br>clústeres los datos de la tabla de destino durante la<br>fase COPY. Este valor debe especificarse antes de la<br>fase COPY. El nombre por omisión es el nombre de<br>un índice de clúster en la tabla fuente, si existe; en<br>caso contrario, nombre del índice exclusivo o<br>primario en la tabla fuente.                         | Sí                             |
| COPY_INDEXSCHEMA          | Esquema del índice utilizado para agrupar en<br>clústeres los datos de la tabla de destino durante la<br>fase COPY. Este valor debe especificarse antes de la<br>fase COPY. El esquema por omisión es el nombre de<br>esquema de un índice de clúster en la tabla fuente, si<br>existe; en caso contrario, nombre de esquema del<br>índice exclusivo o primario en la tabla fuente. | Sí                             |
| COPY_OPTS                 | Opciones de copia utilizadas durante la fase COPY.                                                                                                    | No                             |
| COPY_START                | Muestra la hora de inicio de la fase COPY.                                                                                                    | No                             |
| COPY_TOTAL_ROWS           | Muestra el número total de filas copiadas durante la<br>fase COPY.                                                                                                    | N <sub>o</sub>                 |
| DEEPCOMPRESSION_SAMPLE    | Si la tabla fuente tiene habilitada la compresión, este<br>campo especifica la cantidad (en KB) de datos para la<br>que se producen muestras al crear un diccionario<br>para compresión. O significa que no se toman<br>muestras. El valor por omisión es 20 MB (20.480 KB).                                                                                                    | Sí                             |
| INDEX_CREATION_TOTAL_TIME | Muestra el tiempo total necesario para crear índices<br>secundarios.                                                                                                    | No                             |
| <b>INDEXNAME</b>          | Muestra el nombre del índice o la serie vacía si la<br>tabla no dispone de un índice.                                                                                                    | N <sub>o</sub>                 |
| <b>INDEXSCHEMA</b>        | Muestra el esquema del índice o la serie vacía si la<br>tabla no dispone de un índice.                                                                                                    | No                             |
| <b>INIT_END</b>           | Muestra la hora de finalización de la fase INIT.                                                                                                    | No                             |
| INIT_START                | Muestra la hora de inicio de la fase INIT.                                                                                                    | No                             |
| <b>LOCK</b>               | Muestra la hora de inicio de LOCK si está activo otro<br>procedimiento almacenado de traslado de tabla en<br>línea; en caso contrario, está vacío.                                                                                                    | No                             |
| ORIGINAL                  | Muestra el nombre de la tabla original tras el<br>intercambio.                                                                                                    | N <sub>o</sub>                 |
| REORG_USE_TEMPSPACE       | Si se llama a la opción REORG, también se puede<br>especificar un espacio de tablas temporal para la<br>cláusula USE del mandato REORG. Si no se<br>especifica un valor aquí, el mandato REORG emplea<br>el mismo espacio de tablas que la tabla que se está<br>reorganizando.                                                                                                    | Sí                             |
| REPLAY_END                | Muestra la hora de finalización de la fase REPLAY.                                                                                                    | No                             |
| REPLAY_MAX_ERR_RETRIES    | Especifica el número máximo de intentos para los<br>errores (tiempos de espera excedidos de bloqueo o<br>puntos muertos) que se pueden producir durante la<br>fase REPLAY. El valor por omisión es 100.                                                                                                    | S <sub>1</sub>                 |
| REPLAY_START              | Muestra la hora de inicio de la fase REPLAY.                                                                                                    | N <sub>o</sub>                 |

*Tabla 72. Pares de clave y valor devueltos por el procedimiento almacenado ADMIN\_MOVE\_TABLE (continuación)*

| Clave                 | Valor de retorno                                                                                                    | Configurable por el<br>usuario |
|-----------------------|----------------------------------------------------------------------------------------------------|--------------------------------|
| REPLAY_THRESHOLD      | Para una única iteración de la fase REPLAY, si el<br>número de filas aplicadas a la tabla de etapas es<br>menor que este valor, se detiene REPLAY, aunque se<br>hayan realizado entradas nuevas en este tiempo. El<br>valor por omisión es 100. | Sí                             |
| REPLAY_TOTAL_ROWS     | Muestra el número acumulado de filas reproducidas.                                                                                                    | N <sub>0</sub>                 |
| REPLAY_TOTAL_TIME     | Muestra el tiempo acumulado, en segundos, utilizado<br>para la reproducción de filas.                                                                                                    | No                             |
| <b>STAGING</b>        | Muestra el nombre de la tabla de etapas.                                                                                                    | No                             |
| <b>STATUS</b>         | Muestra el estado actual del traslado de tabla en<br>línea:                                                                                                    | N <sub>o</sub>                 |
|                       | • INIT: INIT está en curso.                                                                                                    |                                |
|                       | • COPY: COPY está en curso o se puede realizar.                                                                                                    |                                |
|                       | • REPLAY: REPLAY está en curso o se pueden<br>realizar REPLAY y SWAP.                                                                                                    |                                |
|                       | · CLEANUP: MOVE está completado, pero no ha<br>terminado la limpieza o se puede realizar<br><b>CLEANUP.</b>                                                                                                    |                                |
|                       | • COMPLETE: MOVE y CLEANUP están<br>completados.                                                                                                    |                                |
|                       | • COMPLETE_WITH_WARNINGS: MOVE y<br>CLEANUP están completados, pero se han<br>producido avisos (listados en la clave<br>WARNINGS).                                                                                                    |                                |
| SWAP_END              | Muestra la hora de finalización de la fase SWAP.                                                                                                    | No                             |
| SWAP_MAX_RETRIES      | Especifica el número máximo de intentos permitidos<br>durante la fase SWAP (si se producen tiempos de<br>espera excedidos de bloqueo o puntos muertos). El<br>valor por omisión es 10.                                                          | Sí                             |
| SWAP_RETRIES          | Muestra el número de reintentos realizados durante<br>la fase SWAP.                                                                                                    | N <sub>o</sub>                 |
| SWAP_START            | Muestra la hora de inicio de la fase SWAP.                                                                                                    | N <sub>o</sub>                 |
| <b>TARGET</b>         | Muestra el nombre de la tabla de destino.                                                                                                    | No                             |
| UTILITY_INVOCATION_ID | Muestra el identificador exclusivo de la operación<br>para mover tabla.                                                                                                    | N <sub>o</sub>                 |
| VERIFY_END            | Muestra la hora de finalización de la verificación.                                                                                                    | No                             |
| VERIFY_START          | Muestra la hora de inicio de la verificación.                                                                                                    | No                             |
| <b>VERSION</b>        | Muestra la versión del procedimiento almacenado.                                                                                                    | No                             |
| <b>WARNINGS</b>       | Muestra los avisos que se proporcionan al usuario.<br>Estos avisos incluyen:                                                                                                    | No                             |
|                       | · Revalidación de todos los objetos fallidos                                                                                                    |                                |
|                       | • No se ha podido conceder el control a un usuario,<br>grupo o rol                                                                                                    |                                |
|                       | • No se ha creado un índice porque ya no existe una<br>columna a la que hace referencia                                                                                                    |                                |

*Tabla 72. Pares de clave y valor devueltos por el procedimiento almacenado ADMIN\_MOVE\_TABLE (continuación)*

# **Procedimiento ADMIN\_MOVE\_TABLE\_UTIL - Modificar el procedimiento de trasladar tablas en línea**

El procedimiento ADMIN\_MOVE\_TABLE\_UTIL colabora con el procedimiento almacenado SYSPROC.ADMIN\_MOVE\_TABLE para mover datos de tablas activas. Este procedimiento almacenado ofrece un mecanismo para modificar los valores definibles por el usuario en la tabla de protocolo ADMIN\_MOVE\_TABLE, que crea y utiliza el procedimiento ADMIN\_MOVE\_TABLE.

Este procedimiento modificará únicamente un valor en la tabla de protocolo ADMIN\_MOVE\_TABLE si ya se está realizando un traslado de tabla para la tabla a la que se hace referencia en los parámetros TABSCHEMA y TABNAME, y si el ID de autorización del emisor de la llamada al procedimiento es el mismo que el del usuario que está ejecutando el traslado de tabla.

# **Sintaxis**

**►►** <u>ADMIN\_MOVE\_TABLE\_UTIL (  $-e$ squematabla , *nombretabla* , *\_acción* - , *\_clave* - , *\_valor* - ) -</u>

El esquema para este procedimiento almacenado es SYSPROC.

# **Parámetros del procedimiento**

#### *esquematabla*

Este parámetro de entrada especifica el nombre del esquema que contiene la tabla que se va a mover. Este nombre es sensible a las mayúsculas y minúsculas. Su tipo de datos es VARCHAR(128).

### *nombretabla*

Este parámetro de entrada especifica el nombre de la tabla que se va a mover. Este parámetro es sensible a mayúsculas y minúsculas y tiene un tipo de datos VARCHAR(128).

### *acción*

Este parámetro de entrada especifica la acción que realizará el procedimiento.

Los valores válidos son:

- UPSERT: si TABSCHEMA.TABNAME.KEY existe en la tabla de protocolo ADMIN\_MOVE\_TABLE, actualiza el VALUE correspondiente con el nuevo parámetro de *valor*. En caso contrario, inserta el par KEY y VALUE en la tabla de protocolo ADMIN\_MOVE\_TABLE.
- v DELETE: si existe el TABSCHEMA.TABNAME.KEY especificado en la tabla de protocolo ADMIN\_MOVE\_TABLE, elimina el par KEY y VALUE especificado de la tabla de protocolo ADMIN\_MOVE\_TABLE.

El tipo de datos de este parámetro es VARCHAR(128).

#### *clave*

Este parámetro de entrada especifica la clave que se someterá a UPSERT o que se borrará de la tabla de protocolo ADMIN\_MOVE\_TABLE.

Los valores válidos son:

• COMMIT\_AFTER\_N\_ROWS: durante la fase COPY, se ejecuta una confirmación tras la copia del número de filas especificado. Un valor de 0 significa que no se ejecutan confirmaciones durante COPY.

- v DEEPCOMPRESSION\_SAMPLE: si la tabla fuente tiene habilitada la compresión, este campo especifica la cantidad (en KB) de datos para la que se producen muestras al crear un diccionario para compresión. Un valor de 0 significa que no se toman muestras.
- COPY\_ARRAY\_SIZE: especifica el tamaño de ARRAY para COPY\_ARRAY\_INSERT; un valor de 0 o menor significa que no se usa COPY\_ARRAY\_INSERT.
- COPY\_INDEXSCHEMA: esquema del índice utilizado para agrupar en clústeres los datos de la tabla de destino durante la fase COPY.
- v COPY\_INDEXNAME: nombre del índice utilizado para agrupar en clústeres los datos de la tabla de destino durante la fase COPY.
- v REPLAY\_MAX\_ERR\_RETRIES: especifica el número máximo de intentos para los errores (tiempos de espera excedidos de bloqueo o puntos muertos) que se pueden producir durante la fase REPLAY.
- REPLAY\_THRESHOLD: para una única iteración de la fase REPLAY, si el número de filas aplicadas a la tabla de etapas es menor que este valor, se detiene REPLAY, aunque se hayan realizado entradas nuevas en este tiempo.
- v REORG\_USE\_TEMPSPACE: si se llama a la opción REORG en el traslado de tablas, también se puede especificar un espacio de tablas temporal para la cláusula USE del mandato REORG. Si no se especifica un valor aquí, el mandato REORG emplea el mismo espacio de tablas que la tabla que se está reorganizando.
- v SWAP\_MAX\_RETRIES: especifica el número máximo de intentos permitidos durante la fase SWAP (si se producen tiempos de espera excedidos de bloqueo o puntos muertos).

Este parámetro tiene un tipo de datos VARCHAR(128).

*valor*

Este parámetro de entrada especifica el valor que se someterá a UPSERT en la tabla de protocolo ADMIN\_MOVE\_TABLE. Este parámetro tiene un tipo de datos CLOB(10M). El parámetro puede tener valor NULL o la serie vacía.

# **Autorización**

Para utilizar la rutina se requiere una de las autorizaciones siguientes:

- v Privilegio EXECUTE para el procedimiento ADMIN\_MOVE\_TABLE\_UTIL
- Autorización DATAACCESS
- Autorización DBADM
- v Autorización SQLADM

Asimismo, el ID de autorización utilizado debe ser el mismo que el utilizado para llamar al procedimiento almacenado ADMIN\_MOVE\_TABLE.

# **Privilegio PUBLIC por omisión**

En una base de datos no restrictiva, se concede el privilegio EXECUTE a PUBLIC cuando el procedimiento se crea automáticamente.

# **Ejemplos**

En este ejemplo se muestra una llamada básica al procedimiento almacenado con el fin de actualizar el valor de compresión y de eliminar la información de índice específica que se ha utilizado para la copia de la tabla de destino.

En primer lugar, se llama al procedimiento ADMIN\_MOVE\_TABLE para que comience el proceso de traslado de tablas antes de llamar al procedimiento ADMIN\_MOVE\_TABLE\_UTIL para actualizar o eliminar un valor de la tabla de protocolo ADMIN\_MOVE\_TABLE:

CALL SYSPROC.ADMIN\_MOVE\_TABLE('SVALENTI','T1','','','','','','','','','INIT')

A continuación, se actualiza el valor DEEP\_COMPRESSION\_SAMPLE a 30.720 KB: CALL SYSPROC.ADMIN MOVE TABLE UTIL('SVALENTI','T1','UPSERT', 'DEEPCOMPRESSION SAMPLE','30720')

Ahora, se eliminan los valores COPY\_INDEXSCHEMA y COPY\_INDEXNAME:

CALL SYSPROC.ADMIN\_MOVE\_TABLE\_UTIL('SVALENTI','T1','DELETE','COPY\_INDEXSCHEMA','') CALL SYSPROC.ADMIN\_MOVE\_TABLE\_UTIL('SVALENTI','T1','DELETE','COPY\_INDEXNAME','')

Tras realizar estos cambios, se continúa con el procedimiento ADMIN\_MOVE\_TABLE utilizando los nuevos valores de la metatabla:

CALL SYSPROC.ADMIN\_MOVE\_TABLE('SVALENTI','T1','','','','','','','','','COPY') CALL SYSPROC.ADMIN\_MOVE\_TABLE('SVALENTI','T1','','','','','','','','','REPLAY') CALL SYSPROC.ADMIN\_MOVE\_TABLE('SVALENTI','T1','','','','','','','','','SWAP')

#### **Notas de uso**

Para más información relativa a los valores KEY modificables de la tabla de protocolo ADMIN\_MOVE\_TABLE, consulte la sección de notas de uso del procedimiento ADMIN\_MOVE\_TABLE.

# **Procedimiento ADMIN\_REMOVE\_MSGS - Limpiar los mensajes que genera un programa de utilidad de movimiento de datos que utiliza el procedimiento ADMIN\_CMD**

El procedimiento ADMIN\_REMOVE\_MSGS se utiliza para limpiar los mensajes generados por una sola ejecución de un mandato de un programa de utilidad de movimiento de datos mediante el procedimiento ADMIN\_CMD.

El parámetro de entrada *id\_operación* identifica la operación.

#### **Sintaxis**

 $\rightarrow$  ADMIN REMOVE MSGS  $(-id\ operator)$ -

El esquema es SYSPROC.

### **Parámetro del procedimiento**

*id\_operación*

Argumento de entrada de tipo VARCHAR(139) que especifica el ID de operación del archivo o archivos de mensajes generados por un programa de utilidad de movimiento de datos que se ha ejecutado mediante el procedimiento ADMIN\_CMD. El ID de operación lo genera el procedimiento ADMIN\_CMD.

### **Autorización**

Privilegio EXECUTE sobre el procedimiento ADMIN\_REMOVE\_MSGS. El ID de usuario delimitado debe ser capaz de eliminar los archivos que hay bajo el directorio indicado por la variable de registro **DB2\_UTIL\_MSGPATH**. Si la variable de registro no está establecida, el ID de usuario delimitado debe poder suprimir los archivos del subdirectorio tmp del directorio de la instancia.

# **Privilegio PUBLIC por omisión**

En una base de datos no restrictiva, se concede el privilegio EXECUTE a PUBLIC cuando el procedimiento se crea automáticamente.

### **Ejemplo**

Limpiar los mensajes con el ID de operación '24523\_THERESAX'. CALL SYSPROC.ADMIN REMOVE MSGS('24523 THERESAX')

#### **Notas de uso**

La sentencia CALL que invoca este procedimiento con el *id\_operación* adecuado se encuentra en la columna MSG\_REMOVAL del primer conjunto de resultados que devuelve el procedimiento ADMIN\_CMD.

# **Procedimiento ADMIN\_REVALIDATE\_DB\_OBJECTS - Revalidar objetos de base de datos no válidos**

El procedimiento ADMIN\_REVALIDATE\_DB\_OBJECTS revalida objetos de base de datos.

Este procedimiento toma diversos parámetros de entrada que controlan el nivel de revalidación que se realiza:

- v Para revalidar todos los objetos no válidos de la base de datos, especifique NULL en todos los parámetros o llame al procedimiento sin los parámetros.
- v Para revalidar todos los objetos de base de datos no válidos en un esquema específico, especifique un valor para *esquema\_objeto* y especifique NULL para *nombre\_objeto* y *tipo\_objeto*.
- v Para revalidar un objeto de base de datos no válido concreto, especifique valores válidos para los primeros parámetros.
- v Para forzar la revalidación de objetos de SQL PL compilado o PL/SQL, con independencia de si su estado es válido o no válido, especifique un valor para *tipo\_objeto*, *esquema\_objeto*, *nombre\_objeto*, y especifique 'Y' para *force*.
- Para habilitar o inhabilitar la depuración en los objetos de SQL PL compilado o PL/SQL que están revalidándose, especifique 'Y' o 'N' para *distintivo\_depuración*.

#### **Sintaxis**

 $\rightarrow$  ADMIN\_REVALIDATE\_DB\_OBJECTS  $-$  (  $-tipo$  objeto $-$  ,  $-$  esquema\_objeto $-$  ,  $-$ 

*nombre\_objeto* , *force* , *distintivo\_depuración* ) -

El esquema es SYSPROC.

### **Parámetros del procedimiento**

### *tipo\_objeto*

Parámetro de entrada de tipo VARCHAR(30) que identifica el tipo del objeto de base de datos. Son válidos los siguientes:

- FUNCTION
- GLOBAL VARIABLE
- $\cdot$  MASK
- METHOD
- MODULE
- PERMISSION
- PROCEDURE
- SPECIFIC
- TABLE
- $\cdot$  TRIGGER
- $\cdot$  TYPE
- USAGELIST
- VIEW

Este valor no es sensible a mayúsculas y minúsculas. Este valor puede ser un valor nulo, lo que significa que han de considerarse todos los tipos de objetos.

Si se especifica alguno de estos tipos, el procedimiento revalida todos los objetos no válidos de dicho tipo, salvo aquellos que pertenecen a un MODULE. Si desea revalidar todos los objetos que se encuentran dentro de un módulo, utilice el tipo MODULE con el nombre de un módulo específico, y se revalidarán todos los objetos situados dentro de ese módulo.

Si existe una rutina que tiene más de una signatura de parámetro y desea revalidar una de ellas solamente, utilice el tipo SPECIFIC con el nombre de la rutina que desea revalidar.

Si emplea el tipo TABLE, las tablas especificadas se reorganizarán y se recopilarán sus estadísticas. El procedimiento invoca al programa de utilidad reorg, seguido del programa de utilidad runstats, contra cualquier tabla de consulta materializada o regulares que se encuentra en estado Pendiente de reorganización. El procedimiento intentará utilizar un perfil de usuario para runstats, si existe. En caso contrario, se invoca una operación runstats por omisión.

#### *esquema\_objeto*

Argumento de entrada de tipo VARCHAR(128) que identifica el nombre de esquema utilizado para calificar referencias de objeto de base de datos. El nombre es sensible a mayúsculas y minúsculas. Este valor puede ser NULL.

#### *nombre\_objeto*

Argumento de entrada de tipo VARCHAR(128) que identifica un objeto de base de datos. El nombre es sensible a mayúsculas y minúsculas. Este valor no puede ser el valor de una función de fila o tabla con tipo, ya que el procedimiento no da soporte a estos tipos de objeto; si se especifica el nombre de un objeto así, se devuelve un error. Este valor puede ser NULL.

#### *force*

Argumento de entrada de tipo CHAR(1) para indicar si la revalidación ha de forzarse para los objetos siguientes (con independencia de su estado actual).

- v Todos los objetos de SQL PL y PL/SQL si el usuario que realiza la invocación tiene autorización DBADM.
- v Objetos de SQL PL y PL/SQL que son propiedad del usuario que realiza la invocación.

El argumento se pasa por alto para los objetos de SQL PL y PL/SQL que no cumplan los criterios anteriores y para cualquier objeto que no sea un objeto SQL PL o PL/SQL.

Los valores son:

- v 'Y' o 'y' Se revalidarán todos los objetos de SQL PL y PL/SQL.
- v 'N', 'n' o NULL Comportamiento por omisión, solo se revalidarán los objetos no válidos.

#### *distintivo\_depuración*

Argumento de entrada de tipo CHAR(1) para indicar si la modalidad de depuración está habilitada o inhabilitada para los siguientes objetos que el procedimiento procesa:

- v Todos los objetos de SQL PL y PL/SQL si el usuario que realiza la invocación tiene autorización DBADM o es miembro del rol incorporado, SYSDEBUG.
- v Objetos de SQL PL y PL/SQL que son propiedad del usuario que realiza la invocación.

El argumento se pasa por alto para los objetos de SQL PL y PL/SQL que no cumplan los criterios anteriores y para cualquier objeto que no sea un objeto SQL PL o PL/SQL.

Los valores son:

- v 'Y' o 'y' Los objetos de SQL PL y PL/SQL compilado se revalidan con la modalidad de depuración habilitada.
- v 'N' o 'n' Los objetos de SQL PL y PL/SQL compilado se revalidan con la modalidad de depuración inhabilitada.
- NULL Los objetos de SQL PL y PL/SQL compilado se revalidan sin cambios en la modalidad de depuración. Éste es el comportamiento por omisión.

# **Autorización**

Se necesita una de las autorizaciones siguientes:

- v Privilegio EXECUTE para el procedimiento ADMIN\_REVALIDATE\_DB\_OBJECTS.
- v La autorización SECADM cuando tipo\_objeto sea MASK o PERMISSION.

Cuando el valor para la opción *force* es 'Y', el usuario que realiza la invocación debe ser el propietario del objeto que ha de revalidarse o disponer de autorización DBADM.

Cuando el valor para la opción *distintivo\_depuración* es 'Y', el usuario que realiza la invocación debe ser el propietario del objeto, disponer de autorización DBADM o ser un miembro del rol definido por el sistema SYSDEBUG.

### **Privilegio PUBLIC por omisión**

En una base de datos no restrictiva, se concede el privilegio EXECUTE a PUBLIC cuando el procedimiento se crea automáticamente.

#### **Ejemplos**

*Ejemplo 1:* Revalidar todo lo contenido en la base de datos actual. CALL SYSPROC.ADMIN REVALIDATE DB OBJECTS(NULL, NULL, NULL)

O, alternativamente, llamar al procedimiento sin parámetros. CALL SYSPROC.ADMIN\_REVALIDATE\_DB\_OBJECTS()

*Ejemplo 2:* Revalidar todos los objetos calificados por el esquema MY\_SCHEMA. CALL SYSPROC.ADMIN\_REVALIDATE\_DB\_OBJECTS(NULL, 'MY\_SCHEMA', NULL)

*Ejemplo 3:* Revalidar todos los objetos de activador de la base de datos. CALL SYSPROC.ADMIN REVALIDATE DB OBJECTS('trigger', NULL, NULL)

*Ejemplo 4:* Revalidar un objeto de vista específico.

CALL SYSPROC.ADMIN REVALIDATE DB OBJECTS('view', 'MY SCHEMA', 'MY VIEW')

*Ejemplo 5:* Revalidar todos los procedimientos de MY\_SCHEMA. En este ejemplo, existen tres procedimientos (proc1, proc2 y proc3) bajo este esquema. El objeto referenciado utilizado por proc1 no existe. La llamada siguiente revalida proc2 y proc3, pero proc1 continúa siendo no válido. En esta situación, la llamada devuelve un aviso.

```
CALL SYSPROC.ADMIN REVALIDATE DB OBJECTS('procedure', 'MY SCHEMA', NULL)
```
*Ejemplo 6:* Revalidar un objeto que no existe. Este ejemplo devuelve un error. CALL SYSPROC.ADMIN\_REVALIDATE\_DB\_OBJECTS('procedure', 'MY\_SCHEMA', 'MY\_VIEW')

*Ejemplo 7:* revalidar todos los procedimientos de MY\_SCHEMA mediante la utilización de la notación de parámetro con nombre.

CALL SYSPROC.ADMIN\_REVALIDATE\_DB\_OBJECTS( object\_type=>'PROCEDURE',object\_schema=>'MY\_SCHEMA')

# **Notas de uso**

Se deben indicar todos los valores de parámetro que no son nulos que se proporcionan al procedimiento ADMIN\_REVALIDATE\_DB\_OBJECTS, o el procedimiento no puede identificar los objetos que se deben revalidar. Por ejemplo, si especifica un nombre de vista pero le especifica un tipo de activador, el procedimiento no revalidará la vista ya que el tipo no coincide.

Este procedimiento revalidará únicamente los objetos no válidos y las tablas de consulta materializada o regulares con estado Pendiente de reorganización. Todos los objetos no válidos pueden encontrarse en SYSCAT.INVALIDOBJECTS. Para determinar qué tablas se encuentran en estado Pendiente de reorganización, utilice la función de tabla ADMIN\_GET\_TAB\_INFO.

Si se especifica un objeto válido como entrada, el procedimiento no realizará ninguna operación y devolverá un código satisfactorio. Si se produce una anomalía durante la revalidación de las tablas, el procedimiento falla. Si se produce una anomalía durante la revalidación de otros objetos, el procedimiento omite el error y continúa revalidando el resto de los objetos. Si se produce al menos un error, el procedimiento devuelve un aviso (SQLSTATE 0168B). Si falla la revalidación de todos los objetos, el procedimiento devuelve un error (SQLSTATE 429C4). Todos los detalles de los errores de revalidación de objetos, excepto tablas, se encuentran en SYSCAT.INVALIDOBJECTS.

Para poder revalidar las máscaras o los permisos no válidos, el usuario que ejecuta ADMIN\_REVALIDATE\_DB\_OBJECTS debe tener autorización SECADM. Si se produce como mínimo un error, y el primer error es debido a que el usuario no tiene autorización SECADM durante la revalidación de una máscara o permiso, el procedimiento devuelve un aviso (SQLSTATE 0168B, SQLCODE +361), **msg-token2** contiene CREATE PERMISSION o CREATE MASK. Si falla la revalidación de todos los objetos, y el primer error es debido a que el usuario no tiene autorización

SECADM durante la revalidación de una máscara o permiso, el procedimiento devuelve un error (SQLSTATE 42501, SQLCODE -551).

Cuando se revalida una variable global, también se instancia para la sesión actual.

Para supervisar el progreso de una revalidación de tabla, puede supervisar el progreso de la operación de reorganización de tabla asociada. Para el resto de objetos, emita una consulta a la vista de catálogo SYSCAT.INVALIDOBJECTS; los objetos se suprimen de esta vista cuando su revalidación se completa con éxito y las entradas se actualizan si la revalidación falla.

# **Procedimiento ADMIN\_SET\_INTRA\_PARALLEL - Habilita o inhabilita el paralelismo intrapartición**

El procedimiento ADMIN\_SET\_INTRA\_PARALLEL habilita o inhabilita el paralelismo intrapartición para una aplicación de base de datos. El procedimiento se invoca en la transacción actual pero no tiene ningún efecto hasta la transacción siguiente.

#### **Sintaxis**

 $\rightarrow$  ADMIN SET INTRA PARALLEL (*estado* ) -

El esquema es SYSPROC.

### **Parámetros del procedimiento**

#### *estado*

Argumento de entrada de tipo VARCHAR(3) que especifica el estado requerido del paralelismo intrapartición para la aplicación de base de datos. El argumento puede ser uno de los valores siguientes:

*YES* **o** *yes*

La aplicación de base de datos empieza a ejecutarse con el paralelismo intrapartición habilitado a partir de la siguiente transacción.

*NO***,** *no*

La aplicación de base de datos empieza a ejecutarse con el paralelismo intrapartición inhabilitado a partir de la siguiente transacción.

*NULL* La aplicación de base de datos empieza a ejecutarse con el estado de paralelismo intrapartición dependiente del valor del parámetro de configuración del gestor de base de datos **intra\_parallel**, a partir de la siguiente transacción.

#### **Autorización**

Para ejecutar la rutina se requiere una de las autorizaciones siguientes:

- Privilegio EXECUTE para la rutina
- **· Autorización DATAACCESS**
- Autorización DBADM
- v Autorización SQLADM

### **Privilegio PUBLIC por omisión**

Ninguna

# **Ejemplos**

*Ejemplo 1:* Ejecutar la aplicación de base de datos con el paralelismo intrapartición habilitado a partir de la siguiente transacción: CALL ADMIN\_SET\_INTRA\_PARALLEL('YES')

*Ejemplo 2:* Ejecutar la aplicación de base de datos con el paralelismo intrapartición inhabilitado a partir de la siguiente transacción: CALL ADMIN\_SET\_INTRA\_PARALLEL('NO')

*Ejemplo 3:* Ejecutar la aplicación de base de datos con el estado de paralelismo intrapartición dependiente del valor del parámetro de configuración del gestor de base de datos **intra\_parallel**:

CALL ADMIN\_SET\_INTRA\_PARALLEL(NULL)

### **Notas de uso**

El estado de paralelismo intrapartición requerido que se establece mediante ADMIN\_SET\_INTRA\_PARALLEL sólo entra en vigor para la aplicación que invoca a este procedimiento.

Las llamadas a ADMIN\_SET\_INTRA\_PARALLEL no cambiarán el valor del parámetro configuración del gestor de base de datos **intra\_parallel**.

Los valores de paralelismo intrapartición que se aplican mediante ADMIN\_SET\_INTRA\_PARALLEL pueden alterarse temporalmente si la aplicación de base de datos está asociada a una carga de trabajo que tiene especificado un valor para el atributo de carga de trabajo MAX DEGREE.

El paralelismo intrapartición no puede habilitarse mediante este procedimiento si la pila de clasificación compartida no está disponible (SQL5192W).

# **Procedimiento ADMIN\_SET\_MAINT\_MODE - Establecer modalidad de mantenimiento para compilación de SQL**

El procedimiento ADMIN\_SET\_MAINT\_MODE establece un distintivo interno para la conexión actual de modo que, cuando se ejecute el SQL, no se expanda ningún activador ni restricción durante la compilación de SQL.

### **Sintaxis**

ADMIN\_SET\_MAINT\_MODE ( *valores* ) -

El esquema es SYSPROC.

### **Parámetros del procedimiento**

*valores*

Este parámetro de entrada permite al cliente establecer la modalidad de mantenimiento administrativo. Este valor afecta a la forma en que se ejecuta el SQL del cliente. Los valores se especifican como un VARCHAR que contiene una lista de valores. La lista de valores es la siguiente:

### **INHIBIT\_TRIG\_RI\_MQT**

Modificar la fase de compilación de consulta para que los activadores, restricciones o tablas de consulta materializada (MQT) no se añadan al gráfico de consulta.

#### **ALLOWGENERATED**

Permitir al cliente especificar valores para los campos que 'siempre se generan'.

#### **NONE**

Desactivar los valores actuales.

**Nota:** A excepción de "NONE", los valores pueden combinarse con la palabra clave AND.

# **Autorización**

Se necesita una de las autorizaciones siguientes:

- Privilegio EXECUTE para la rutina
- Autorización DATAACCESS

# **Privilegio PUBLIC por omisión**

#### Ninguna

# **Ejemplos**

- 1. Desactivar la activación de activadores y restricciones y MQT para este cliente. CALL ADMIN SET MAINT MODE('INHIBIT TRIG RI MQT')
- 2. Permitir a este cliente especificar valores para los campos que normalmente se generan. Por lo general esto produciría un error, pero este valor permitirá la especificación del valor:

```
CALL ADMIN SET MAINT MODE('ALLOWGENERATED')
```
- 3. Especificar ambos tipos de valores para este cliente. CALL ADMIN\_SET\_MAINT\_MODE('INHIBIT\_TRIG\_RI\_MQT\_AND\_ALLOWGENERATED')
- 4. Desactivar todos los valores de la modalidad de mantenimiento. CALL ADMIN\_SET\_MAINT\_MODE('NONE')

# **Vista administrativa ADMINTABINFO y función de tabla ADMIN\_GET\_TAB\_INFO – Recuperar información de tamaño y estado**

La vista administrativa ADMINTABINFO y la función de tabla ADMIN\_GET\_TAB\_INFO proporcionan métodos para recuperar la información de tamaño y estado de tabla que actualmente no está disponible en las vistas de catálogo.

En función de si utiliza la vista administrativa o la función de tabla, consulte una de las secciones siguientes:

- v "ADMINTABINFO, vista administrativa"
- v ["ADMIN\\_GET\\_TAB\\_INFO, función de tabla" en la página 288](#page-295-0)

### <span id="page-293-0"></span>**ADMINTABINFO, vista administrativa**

La vista administrativa ADMINTABINFO devuelve información de tamaño y estado sólo para las tablas, las tablas de consulta materializada (MQT) y las tablas de jerarquía. En la vista de catálogo SYSCAT.TABLES, estos tipos de tablas se informan con T para tabla, S para tablas de consulta materializada y H para tablas de jerarquía. Para una tabla, la información se devuelve en el nivel de partición de datos y en el nivel de partición de base de datos.

En un entorno DB2 pureScale, los valores notificados para una tabla son idénticos en todos los miembros ya que todos los miembros operan en una sola partición física de datos. Esto es diferente en un entorno de base de datos particionada, en el que cada miembro opera en una partición física de datos diferente y notifica valores diferentes. Dado que los valores de todos los miembros siempre son los mismos, la vista ADMINTABINFO y las funciones de tabla ADMIN\_GET\_TAB\_INFO únicamente devuelven una sola fila para cada tabla cuando se ejecutan en una instancia de DB2 pureScale.

El esquema es SYSIBMADM.

Consulte la tabla [Información devuelta por la vista administrativa](#page-297-0) [ADMINTABINFO y ADMIN\\_GET\\_TAB\\_INFO](#page-297-0) para obtener una lista completa de la información que puede devolverse.

# **Autorización**

Se necesita una de las autorizaciones siguientes:

- v Privilegio SELECT en la vista administrativa ADMINTABINFO
- Privilegio CONTROL en la vista administrativa ADMINTABINFO
- Autorización DATAACCESS
- Autorización DBADM
- v Autorización SQLADM

# **Privilegio PUBLIC por omisión**

En una base de datos no restrictiva, se concede el privilegio SELECT a PUBLIC cuando la vista se crea automáticamente.

# **Ejemplos**

*Ejemplo 1:* Recuperar información de tamaño y de estado para todas las tablas SELECT \* FROM SYSIBMADM.ADMINTABINFO

*Ejemplo 2:* Determinar la cantidad de espacio físico que utiliza gran número de tablas que se han llenado escasamente.

SELECT TABSCHEMA, TABNAME, SUM(DATA OBJECT P SIZE), SUM(INDEX\_OBJECT\_P\_SIZE), SUM(LONG\_OBJECT\_P\_SIZE), SUM(LOB\_OBJECT\_P\_SIZE), SUM(XML\_OBJECT\_P\_SIZE) FROM SYSIBMADM.ADMINTABINFO GROUP BY TABSCHEMA, TABNAME

*Ejemplo 3:* Identificar tablas que son idóneas para utilizar RID grandes pero que, actualmente, no están habilitadas para utilizar RID grandes.

SELECT TABSCHEMA, TABNAME FROM SYSIBMADM.ADMINTABINFO WHERE LARGE\_RIDS = 'P'

*Ejemplo 4*: Identificar qué tablas tienen datos XML en formato tipo 1 y solicitar un movimiento de tabla en línea para la conversión en formato tipo 2.

SELECT TABSCHEMA, TABNAME FROM SYSIBMADM.ADMINTABINFO WHERE XML\_RECORD\_TYPE=1

<span id="page-295-0"></span>*Ejemplo 5*: Comprobar el tipo actual de la información de estadísticas recopilada para la tabla T1.

SELECT SUBSTR(TABSCHEMA, 1, 10) AS TBSCHEMA, SUBSTR(TABNAME, 1, 10) AS TBNAME, STATSTYPE FROM SYSIBMADM.ADMINTABINFO WHERE TABNAME = 'T1'; TBSCHEMA TBNAME STATSTYPE

---------- ---------- --------- DB2USER1 T1 U

1 registro(s) seleccionado(s).

# **ADMIN\_GET\_TAB\_INFO, función de tabla**

La función de tabla ADMIN\_GET\_TAB\_INFO devuelve la misma información que la [vista administrativa ADMINTABINFO,](#page-293-0) pero le permite especificar un esquema y un nombre de tabla.

Consulte la tabla [Información devuelta por la vista administrativa](#page-297-0) [ADMINTABINFO y ADMIN\\_GET\\_TAB\\_INFO](#page-297-0) para obtener una lista completa de la información que puede devolverse.

#### **Sintaxis**

 $\rightarrow$  ADMIN\_GET\_TAB\_INFO  $-$  (  $-$  *esquematabla*  $-$  ,  $-$  *nombretabla*  $-$  )  $-$ 

El esquema es SYSPROC.

#### **Parámetros de la función de tabla**

#### *esquematabla*

Argumento de entrada de tipo VARCHAR(128) que especifica un nombre de esquema.

#### *nombretabla*

Argumento de entrada de tipo VARCHAR(128) que especifica un nombre de tabla, un nombre de tabla de consulta materializada o un nombre de tabla de jerarquía.

# **Autorización**

Privilegio EXECUTE para la función de tabla ADMIN\_GET\_TAB\_INFO.

#### **Privilegio PUBLIC por omisión**

En una base de datos no restrictiva, se concede el privilegio EXECUTE a PUBLIC cuando la función se crea automáticamente.

#### **Ejemplos**

*Ejemplo 1:* Recuperar información de tamaño y estado para la tabla DBUSER1.EMPLOYEE.

SELECT \* FROM TABLE (SYSPROC.ADMIN\_GET\_TAB\_INFO('DBUSER1', 'EMPLOYEE')) AS T

*Ejemplo 2:* Imaginemos que existe una tabla no particionada (DBUSER1.EMPLOYEE) cuyos objetos asociados (por ejemplo, los índices y los LOB) se almacenan en un único espacio de tablas. Calcule cuánto espacio físico del espacio de tablas utiliza la tabla:

```
SELECT (data_object_p_size + index_object_p_size + long_object_p_size +
  lob_object_p_size + xml_object_p_size) as total_p_size
  FROM TABLE( SYSPROC.ADMIN GET TAB INFO( 'DBUSER1', 'EMPLOYEE' )) AS T
```
Calcular cuánto espacio se necesitaría si la tabla se moviera a otro espacio de tablas, donde el nuevo espacio de tablas tendría el mismo tamaño de página y tamaño de extensión que el espacio de tablas original:

```
SELECT (data_object_l_size + index_object_l_size + long_object_l_size +
  lob object l size + xml object l size) as total l size
  FROM TABLE( SYSPROC.ADMIN_GET_TAB_INFO( 'DBUSER1', 'EMPLOYEE' )) AS T
```
*Ejemplo 3:* Determinar el tamaño total para los diccionarios de compresión para la tabla DBUSER1.EMPLOYEE.

```
SELECT SUBSTR(TABSCHEMA,1,10) AS TBSCHEMA, SUBSTR(TABNAME,1,10) AS TBNAME,
  DICTIONARY SIZE + XML DICTIONARY SIZE AS TOTAL DICTIONARY SIZE
  FROM TABLE(SYSPROC.ADMIN_GET_TAB_INFO('DBUSER1','EMPLOYEE'))
```
*Ejemplo 4:* Determinar la cantidad de espacio reclamable a una tabla de clúster multidimensional SAMPLE.STAFF:

```
SELECT RECLAIMABLE SPACE
  FROM TABLE(SYSPROC.ADMIN GET TAB INFO('SAMPLE','STAFF'))
```
# **Notas de uso**

- v Si se especifican *esquematabla* y *nombretabla*, sólo se devuelve información para esa tabla específica.
- v Si se especifica *esquematabla* pero *nombretabla* es NULL o la serie vacía ("), se devuelve información para todas las tablas del esquema determinado.
- v Si *esquematabla* es NULL o la serie vacía (") y se especifica *nombretabla*, se devolverá un error. Para recuperar información para una tabla determinada, tanto el esquema como el nombre de la tabla deberán identificar a la tabla.
- v Si tanto *esquematabla* como *nombretabla* son NULL o la serie vacía ("), se devolverá información para todas las tablas.
- v Si no existe *esquematabla* o *nombretabla*, o si *nombretabla* no corresponde a un nombre de tabla (tipo T), un nombre de tabla de consulta materializada (tipo S) o un nombre de tabla de jerarquía (tipo H), se devuelve un conjunto de resultados vacío.
- v Cuando la función de tabla ADMIN\_GET\_TAB\_INFO recupere datos para una tabla determinada, necesitará un bloqueo compartido en la fila correspondiente de SYSTABLES para garantizar la coherencia de los datos que se devuelven (por ejemplo, para garantizar que la tabla no se descarte mientras se recupera información para ésta). El bloqueo sólo se mantendrá mientras tiene lugar la recuperación de la información de tamaño y de estado para la tabla, no mientras está activa la llamada de función de tabla.
- v El tamaño físico que se informa para las tablas de los espacios de tablas SMS es igual al tamaño lógico.
- v Cuando exista una reorganización in situ activa en una tabla, no se calculará el tamaño físico del objeto de datos (DATA\_OBJECT\_P\_SIZE). Sólo se devolverá el tamaño lógico. Para determinar si una reorganización in situ está activa en la tabla, consulte la columna de salida INPLACE\_REORG\_STATUS.

### REDISTRIBUTING\_PENDING

- 1. ninguna redistribución ejecutada para la tabla determinada N
- 2. la redistribución ha empezado a ejecutarse en el grupo de partición de bases de datos pero no en la tabla N
- 3. la redistribución ha fallado en la fase previa al movimiento de datos N
- 4. la redistribución ha fallado en la fase de movimiento de datos Y
- 5. la redistribución se ha realizado satisfactoriamente y se ha confirmado para la tabla N

### **Información devuelta**

<span id="page-297-0"></span>*Tabla 73. Información devuelta por la vista administrativa ADMINTABINFO y ADMIN\_GET\_TAB\_INFO*

| Nombre de columna  | Tipo de datos  | Descripción                                                                                                    |
|--------------------|----------------|----------------------------------------------------------------------------------------------------|
| <b>TABSCHEMA</b>   | VARCHAR(128)   | table_schema - Elemento de supervisor de nombre de<br>esquema de tabla                                                                                                    |
| <b>TABNAME</b>     | VARCHAR(128)   | table_name - Elemento de supervisor de nombre de tabla                                                                                                    |
| <b>TABTYPE</b>     | CHAR(1)        | Tipo de tabla:<br>$\cdot$ 'H' = tabla de jerarquía<br>'S' = tabla de consulta materializada<br>'T' = tabla                                                                                                    |
| DBPARTITIONNUM     | SMALLINT       | dbpartitionnum - Elemento de supervisor de número de<br>partición de base de datos                                                                                                    |
| DATA_PARTITION_ID  | <b>INTEGER</b> | data_partition_id - Elemento de supervisor de<br>identificador de partición de datos                                                                                                    |
| AVAILABLE          | CHAR(1)        | Estado de la tabla:<br>• 'N' = la tabla no está disponible. Si la tabla no está<br>disponible, todas las demás columnas de salida<br>relacionadas con el tamaño y el estado serán NULL.<br>• 'Y' = la tabla está disponible.<br>Nota: La realización de una recuperación en avance en                                                                                                    |
|                    |                | una carga no recuperable establecerá una tabla en estado<br>de no disponibilidad.                                                                                                    |
| DATA_OBJECT_L_SIZE | <b>BIGINT</b>  | Tamaño lógico del objeto de datos. Cantidad de espacio<br>de disco que se ha asignado lógicamente para la tabla y<br>que se informa en kilobytes. El tamaño lógico es la<br>cantidad de espacio que la tabla reconoce. Puede que sea<br>inferior a la cantidad de espacio que se ha asignado<br>físicamente para la tabla (por ejemplo, en el caso de un<br>truncamiento de tabla lógica). Para las tablas de clúster<br>multidimensional (MDC) y las tablas de clúster de tiempo<br>de inserción (ITC), este tamaño incluye el tamaño lógico<br>del objeto de correlación de bloques. El tamaño devuelto<br>tiene en cuenta las extensiones completas que se han<br>asignado lógicamente para la tabla y, para los objetos que<br>se han creado en espacios de tablas DMS, incluye una<br>estimación de las extensiones EMP (Extent Map Page).<br>Este tamaño representa el tamaño lógico sólo de la tabla<br>base. En otras columnas se informa del espacio que<br>utilizan los datos LOB, los datos largos, los índices y los<br>objetos XML. |

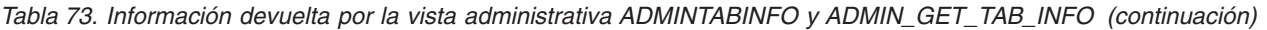

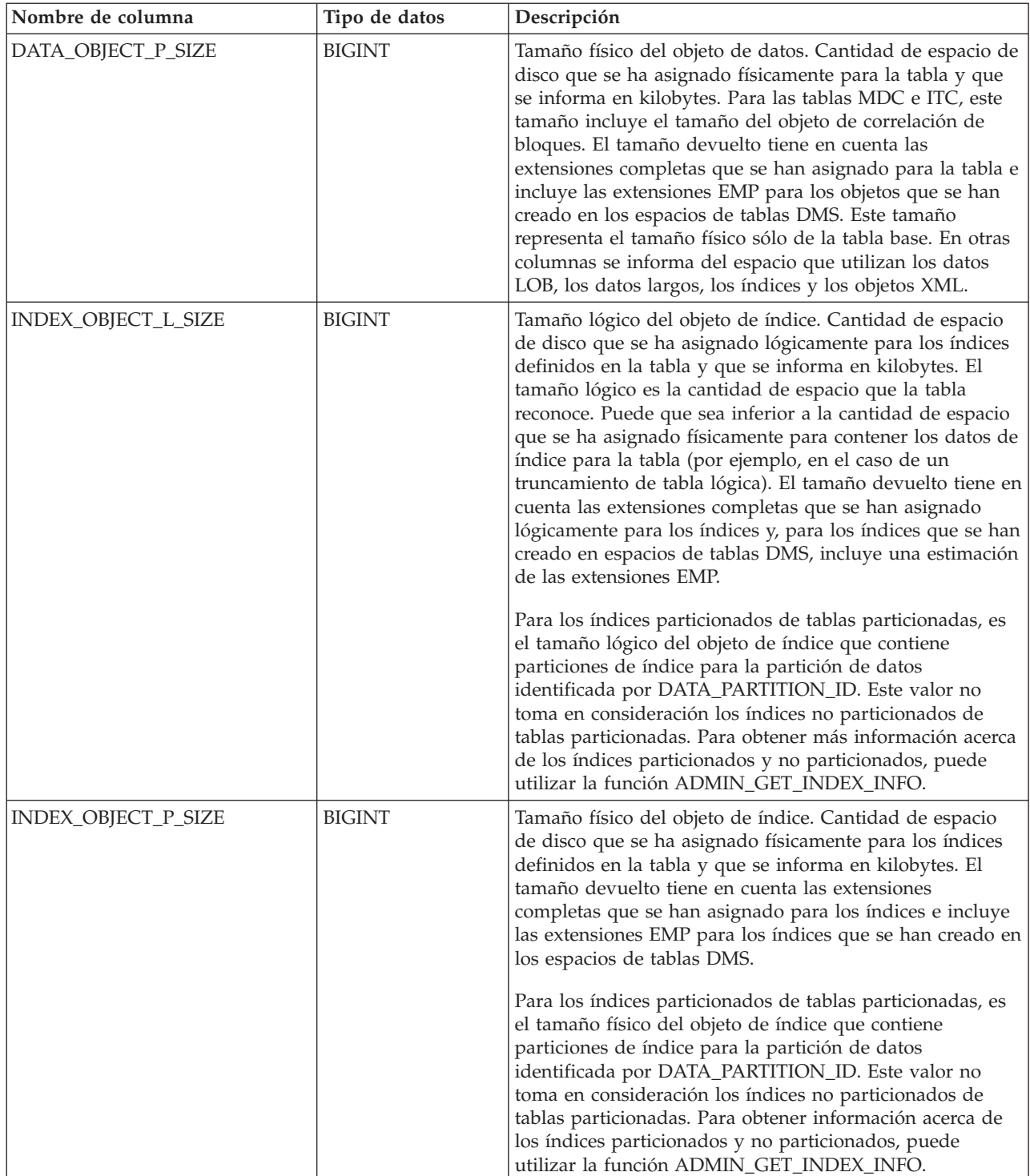

*Tabla 73. Información devuelta por la vista administrativa ADMINTABINFO y ADMIN\_GET\_TAB\_INFO (continuación)*

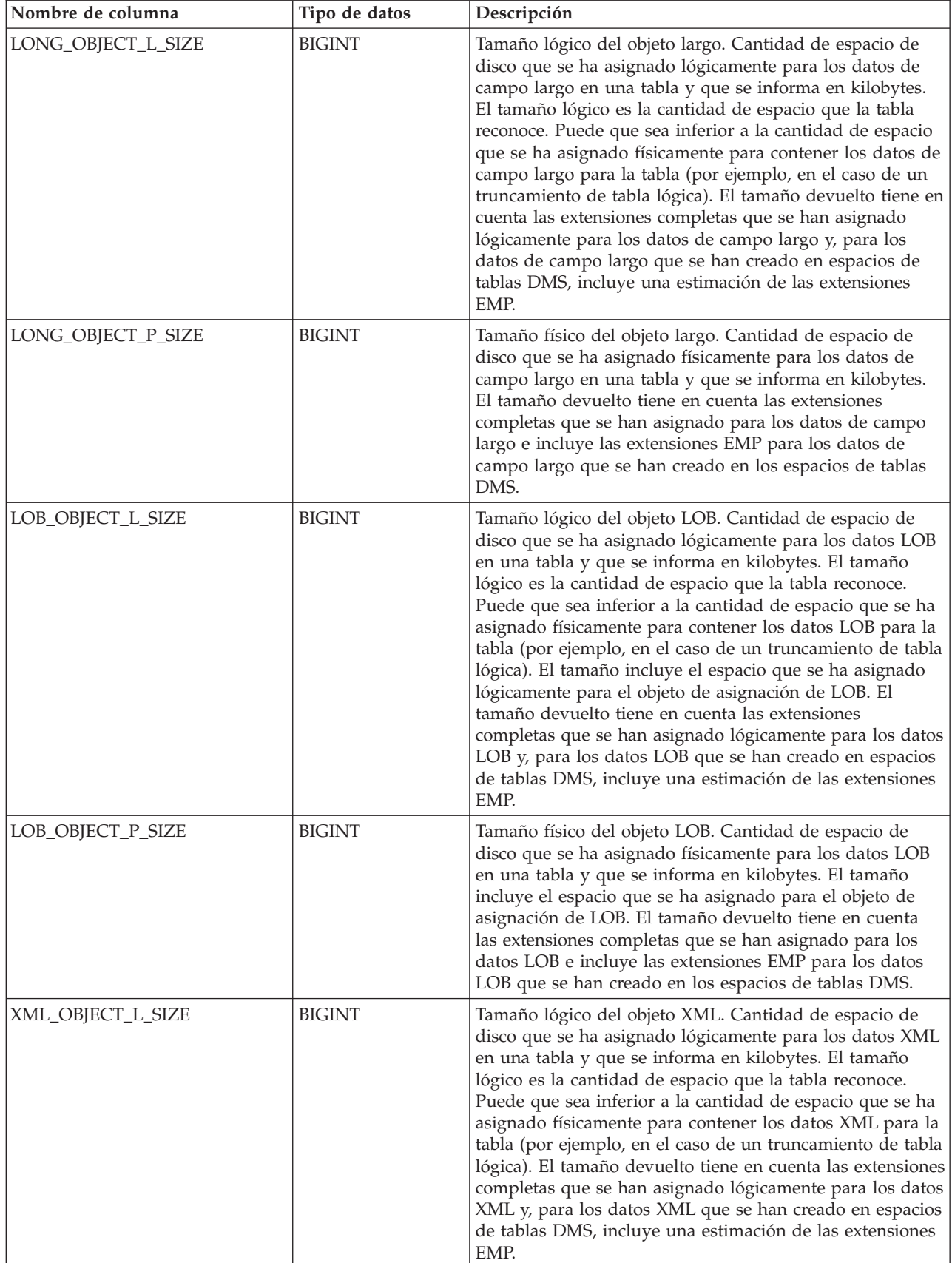

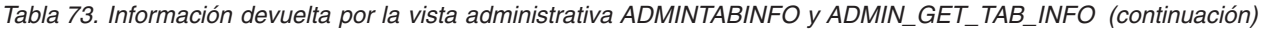

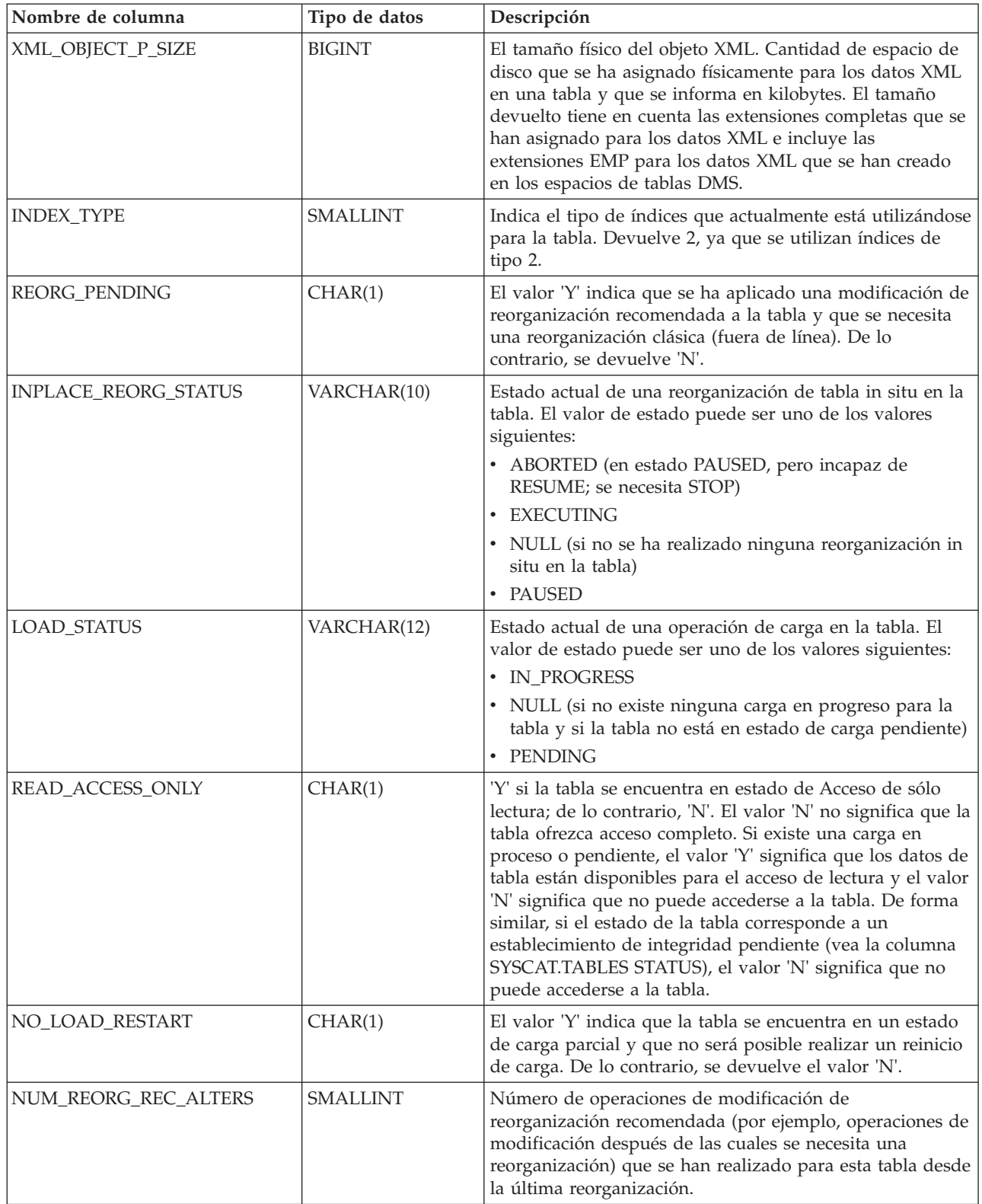

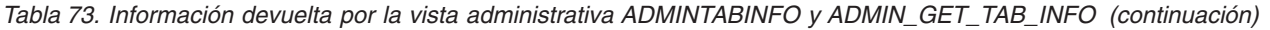

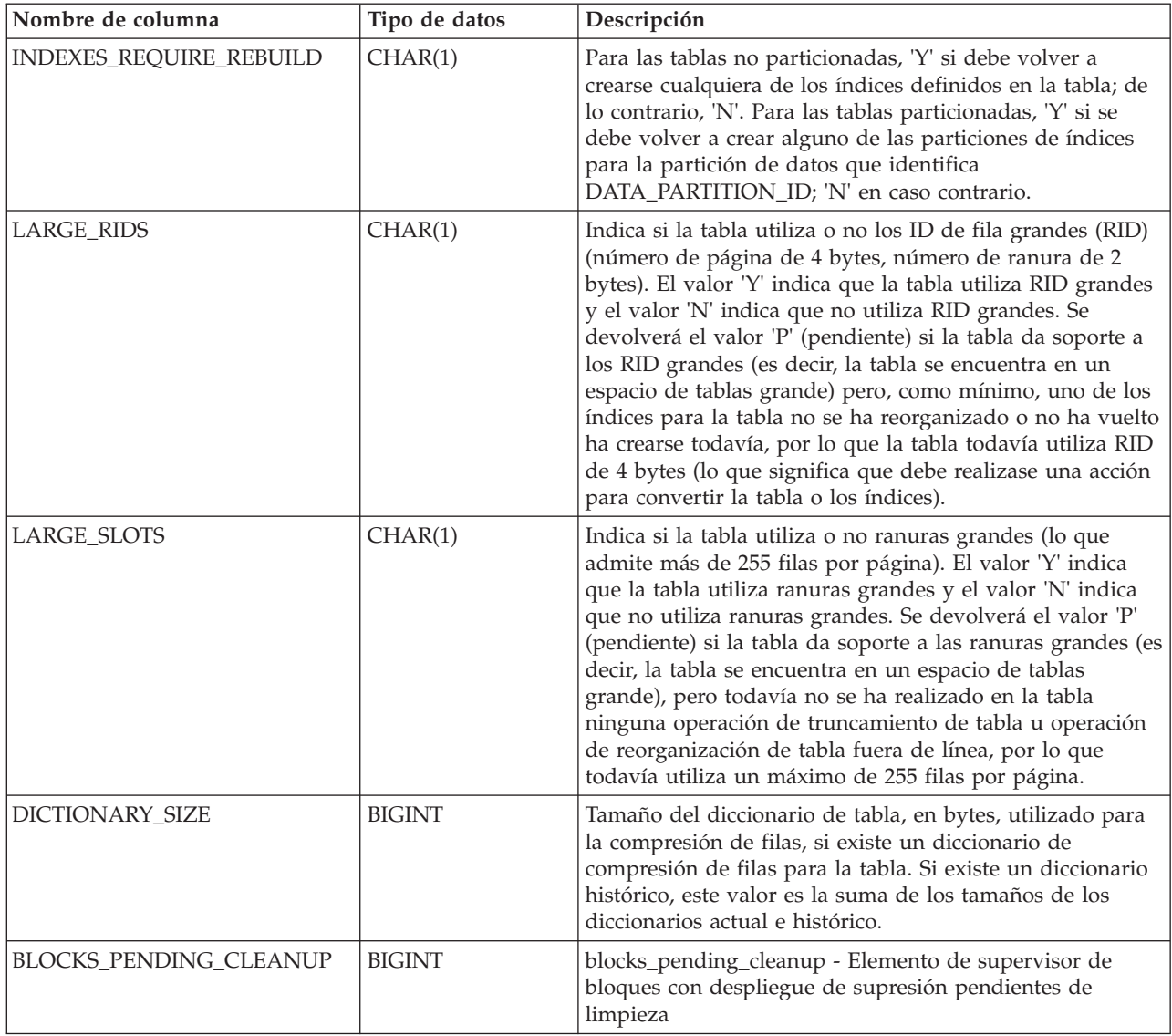

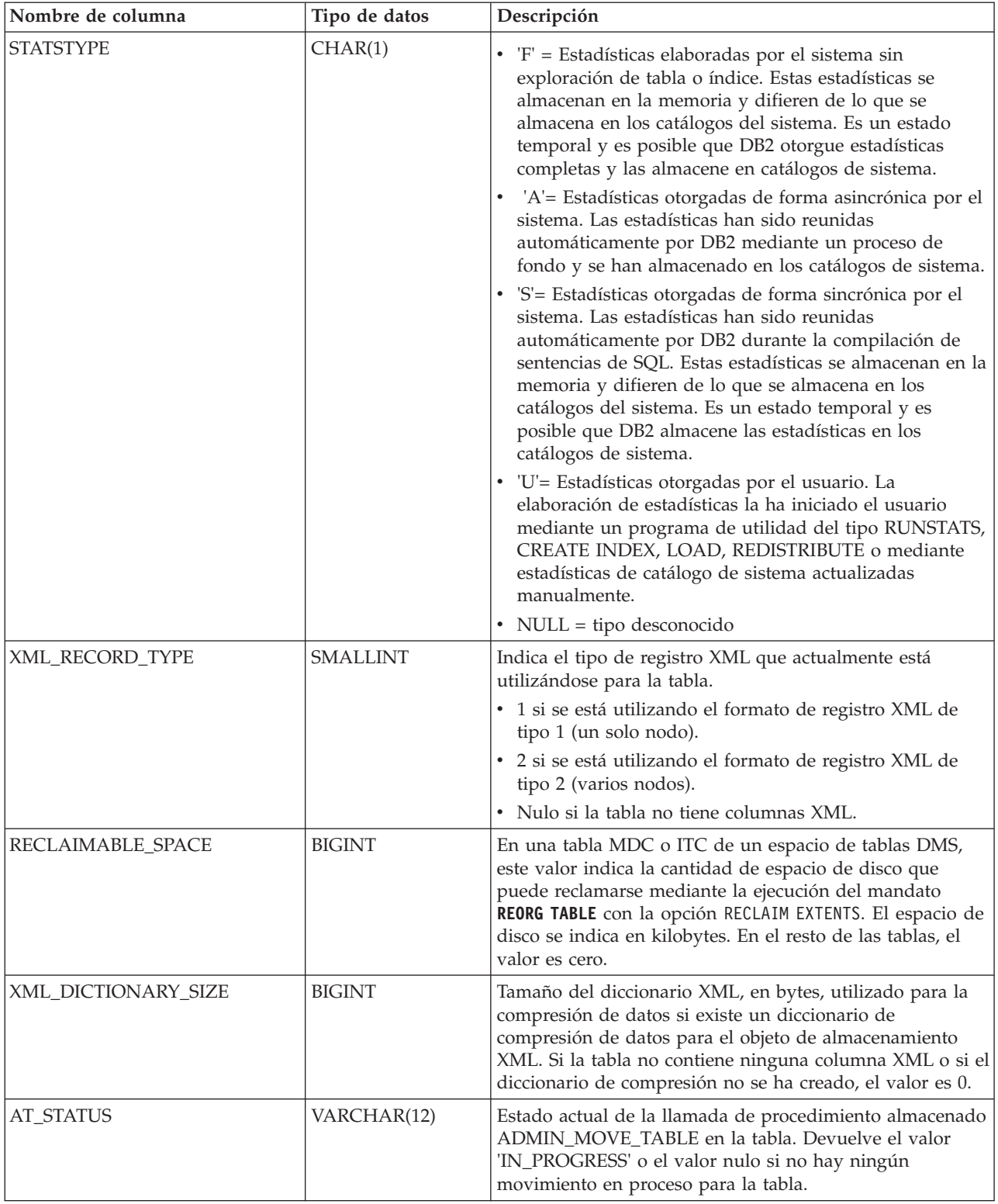

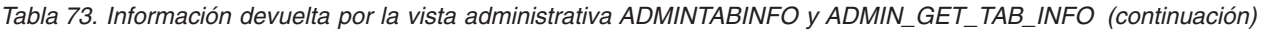

# **Vista administrativa ADMINTEMPCOLUMNS y función de tabla ADMIN\_GET\_TEMP\_COLUMNS - Recuperar información de columna para tablas temporales**

La vista administrativa ADMINTEMPCOLUMNS y la función de tabla ADMIN\_GET\_TEMP\_COLUMNS proporcionan métodos para recuperar información de atributos de columna para las tablas temporales creadas y tablas temporales declaradas.

Aunque las vistas de catálogo contienen información de atributos de columna para instancias de tablas temporales creadas, no contienen esta información para tablas temporales declaradas.

En función de si utiliza la vista administrativa o la función de tabla, consulte una de las secciones siguientes:

- v "ADMINTEMPCOLUMNS, vista administrativa"
- ["ADMIN\\_GET\\_TEMP\\_COLUMNS, función de tabla" en la página 297](#page-304-0)

# <span id="page-303-0"></span>**ADMINTEMPCOLUMNS, vista administrativa**

La vista administrativa ADMINTEMPCOLUMNS devuelve información de atributos de columna para las instancias de tablas temporales creadas y tablas temporales declaradas.

El esquema es SYSIBMADM.

Consulte la tabla [Información devuelta para la vista administrativa](#page-305-0) [ADMINTEMPCOLUMNS y ADMIN\\_GET\\_TEMP\\_COLUMNS](#page-305-0) para obtener una lista completa de la información que puede devolverse.

### **Autorización**

Se necesita una de las autorizaciones siguientes:

- v Privilegio SELECT en la vista administrativa ADMINTEMPCOLUMNS
- Privilegio CONTROL en la vista administrativa ADMINTEMPCOLUMNS
- Autorización DATAACCESS
- Autorización DBADM
- Autorización SQLADM

Se necesita una de las siguientes para utilizar la función de tabla:

- v Privilegio EXECUTE para la función de tabla ADMIN\_GET\_TEMP\_COLUMNS
- Autorización DATAACCESS

### **Privilegio PUBLIC por omisión**

En una base de datos no restrictiva, se concede el privilegio SELECT a PUBLIC cuando la vista se crea automáticamente.

### **Ejemplos**

*Ejemplo 1:* Recuperar información de atributos de columna para todas las instancias de las tablas temporales creadas y las tablas temporales declaradas que existen actualmente en la base de datos.

SELECT \* FROM SYSIBMADM.ADMINTEMPCOLUMNS

<span id="page-304-0"></span>*Ejemplo 2:* Determinar qué tablas temporales activas en la base de datos están utilizando el tipo de datos definido por el usuario USMONEY.

```
SELECT APPLICATION HANDLE, TABSCHEMA, TABNAME
  FROM SYSIBMADM. ADMINTEMPCOLUMNS
  WHERE TYPENAME = 'USMONEY'
```
*Ejemplo 3:* Recuperar el esquema de tabla, nombre de tabla y nombres de columna para todas las tablas temporales declaradas que ha declarado SYSTEM\_USER.

SELECT T.TABSCHEMA, T.TABNAME, C.COLNAME FROM SYSIBMADM.ADMINTEMPCOLUMNS C, SYSIBMADM.ADMINTEMPTABLES T WHERE T.TEMPTABTYPE = 'D' AND T.INSTANTIATOR = SYSTEM\_USER AND T.TABSCHEMA = C.TABSCHEMA AND T.TABNAME = C.TABNAME

### **ADMIN\_GET\_TEMP\_COLUMNS, función de tabla**

La función de tabla ADMIN\_GET\_TEMP\_TABLES devuelve la misma información que la [vista administrativa ADMINTEMPCOLUMNS,](#page-303-0) pero le permite especificar un nombre de esquema y un nombre de tabla.

Consulte la tabla [Información devuelta para la vista administrativa](#page-305-0) [ADMINTEMPCOLUMNS y ADMIN\\_GET\\_TEMP\\_COLUMNS](#page-305-0) para obtener una lista completa de la información que puede devolverse.

#### **Sintaxis**

 $\rightarrow$  -ADMIN\_GET\_TEMP\_COLUMNS- $($ *descriptor\_contexto\_aplicación*--,-esquematabla-,--nombretabla--)--

El esquema es SYSPROC.

#### **Parámetros de la función de tabla**

*descriptor\_contexto\_aplicación*

Argumento de entrada de tipo BIGINT que especifica un descriptor de contexto de aplicación. Si se especifica *descriptor\_contexto\_aplicación*, se devuelven datos solamente para la conexión especificada; si *descriptor\_contexto\_aplicación* es NULL, se devuelven datos para todas las conexiones.

#### *esquematabla*

Argumento de entrada de tipo VARCHAR(128) que especifica un nombre de esquema.

### *nombretabla*

Argumento de entrada de tipo VARCHAR(128) que especifica un nombre de tabla temporal creada o un nombre de tabla temporal declarada.

#### **Autorización**

Se necesita una de las autorizaciones siguientes:

- Privilegio EXECUTE para la función de tabla ADMIN\_GET\_TEMP\_COLUMNS
- Autorización DATAACCESS
- Autorización DBADM
- v Autorización SQLADM

# **Privilegio PUBLIC por omisión**

En una base de datos no restrictiva, se concede el privilegio EXECUTE a PUBLIC cuando la función se crea automáticamente.

# **Ejemplos**

*Ejemplo 1:* Recuperar información de columna para la tabla temporal declarada TEMPEMPLOYEE para la conexión actual.

```
SELECT *
  FROM TABLE(
    SYSPROC.ADMIN GET TEMP COLUMNS(
        APPLICATION_ID(), 'SESSION', 'TEMPEMPLOYEE'))
 AS T
```
# **Notas de uso**

- v Si se especifican *esquematabla* y *nombretabla*, sólo se devuelve información para esa tabla temporal específica.
- v Si se especifica *esquematabla* pero *nombretabla* es NULL o la serie vacía ("), se devolverá información para todas las tablas del esquema determinado.
- v Si *esquematabla* es NULL o la serie vacía (") y se especifica *nombretabla*, se devolverá un error. Para recuperar información para una tabla temporal determinada, tanto el esquema como el nombre de la tabla deberán identificar a la tabla.
- v Si *esquematabla* y *nombretabla* son NULL o la serie vacía ("), se devolverá información para todas las tablas temporales para la conexión o todas las conexiones, en función del valor de *descriptor\_contexto\_aplicación*.
- v Si *esquematabla* o *nombretabla* no existen, si *nombretabla* no corresponde a un nombre de tabla temporal o si las instancias de la tabla temporal identificada no existen en la base de datos, se devolverá un conjunto de resultados vacío.

# **Información devuelta**

<span id="page-305-0"></span>*Tabla 74. Información devuelta para la vista administrativa ADMINTEMPCOLUMNS y ADMIN\_GET\_TEMP\_COLUMNS*

| Nombre de columna  | Tipo de datos   | Descripción                                                                                                    |
|--------------------|-----------------|----------------------------------------------------------------------------------------------------|
| APPLICATION_HANDLE | <b>BIGINT</b>   | application_handle - Elemento de supervisor de descriptor<br>de contexto de aplicación                                                                                                    |
| APPLICATION_NAME   | VARCHAR(256)    | appl_name - Elemento de supervisor de nombre de<br>aplicación                                                                                                    |
| <b>TABSCHEMA</b>   | VARCHAR(128)    | table_schema - Elemento de supervisor de nombre de<br>esquema de tabla                                                                                                    |
| <b>TABNAME</b>     | VARCHAR(128)    | table_name - Elemento de supervisor de nombre de tabla                                                                                                    |
| <b>COLNAME</b>     | VARCHAR(128)    | Nombre de la columna.                                                                                                    |
| <b>COLNO</b>       | <b>SMALLINT</b> | Número de esta columna en la tabla (empezando por 0).                                                                                                    |
| <b>TYPESCHEMA</b>  | VARCHAR(128)    | Nombre de esquema del tipo de datos de la columna.                                                                                                    |
| <b>TYPENAME</b>    | VARCHAR(128)    | Nombre no calificado del tipo de datos de la columna.                                                                                                    |
| <b>LENGTH</b>      | <b>INTEGER</b>  | Longitud máxima de los datos. El valor es 0 para tipos<br>diferenciados. La columna LENGTH indica la precisión<br>para los campos DECIMAL e indica el número de bytes<br>de almacenamiento necesarios para las columnas de coma<br>flotante decimal; es decir, 8 columnas para<br>DECFLOAT(16) y 16 columnas para DECFLOAT(34). |

*Tabla 74. Información devuelta para la vista administrativa ADMINTEMPCOLUMNS y ADMIN\_GET\_TEMP\_COLUMNS (continuación)*

| Nombre de columna    | Tipo de datos   | Descripción                                                                                                    |
|----------------------|-----------------|----------------------------------------------------------------------------------------------------|
| <b>SCALE</b>         | <b>SMALLINT</b> | Escala si el tipo de columna es DECIMAL o el número de<br>dígitos de segundos fraccionarios si el tipo de columna es<br>TIMESTAMP; 0 en caso contrario.                                                                                                    |
| <b>DEFAULT</b>       | VARCHAR(254)    | Valor por omisión de la columna de una tabla expresada<br>como constante, registro especial o función de conversión<br>apropiada para el tipo de datos de la columna. También<br>puede ser la palabra clave NULL. Los valores se pueden<br>convertir a partir de lo que se ha especificado como valor<br>por omisión. Por ejemplo, las constantes de fecha y hora<br>se muestran en formato ISO, los nombres de funciones de<br>conversión se califican con nombres de esquema y los<br>identificadores se delimitan. El valor nulo si no se ha<br>especificado una cláusula DEFAULT o la columna es una<br>columna de vista. |
| <b>NULLS</b>         | CHAR(1)         | Atributo de capacidad de nulos para la columna.                                                                                                    |
|                      |                 | $Y''Y'' = La$ columna puede contener nulos                                                                                                    |
|                      |                 | $\cdot$ "N" = La columna no puede contener nulos                                                                                                    |
|                      |                 | El valor puede ser "N" para una columna de vista<br>derivada de una expresión o función. No obstante, estas<br>columnas permiten valores nulos cuando la sentencia que<br>utiliza la vista se procesa con avisos para errores<br>aritméticos.                                                                                                    |
| CODEPAGE             | <b>SMALLINT</b> | Página de códigos utilizada para los datos de esta<br>columna; 0 si la columna está definida como FOR BIT<br>DATA o no es de tipo serie.                                                                                                    |
| <b>LOGGED</b>        | CHAR(1)         | Sólo se aplica a las columnas cuyo tipo es LOB o<br>diferenciado en base a LOB; blanco en caso contrario.<br>$Y''Y'' = La$ columna se anota cronológicamente<br>$\cdot$ "N" = La columna no se anota cronológicamente                                                                                                    |
| <b>COMPACT</b>       | CHAR(1)         | Sólo se aplica a las columnas cuyo tipo es LOB o<br>diferenciado en base a LOB; blanco en caso contrario.<br>$Y''Y'' = La$ columna se compacta en el almacenamiento<br>$\cdot$ "N" = La columna no se compacta                                                                                                    |
| <b>INLINE_LENGTH</b> | <b>INTEGER</b>  | Tamaño máximo en bytes de la representación interna de<br>una instancia de un documento XML de un tipo<br>estructurado que puede almacenarse en la tabla base; 0<br>cuando no es de aplicación.                                                                                                    |
| <b>IDENTITY</b>      | CHAR(1)         | $Y''Y'' = Columna$ de identidad<br>• "N" = No es una columna de identidad                                                                                                    |
| <b>GENERATED</b>     | CHAR(1)         | Tipo de columna generada.<br>$A'' - A'' =$ Siembre se genera un valor de columna<br>· "D" = Por omisión se genera un valor de columna<br>· Blanco = No se genera ninguna columna                                                                                                    |

# **Vista administrativa ADMINTEMPTABLES y función de tabla ADMIN\_GET\_TEMP\_TABLES - Recuperar información para tablas temporales**

La vista administrativa ADMINTEMPTABLES y la función de tabla ADMIN\_GET\_TEMP\_TABLES proporcionan métodos para recuperar información de atributos de tabla y de tiempo de creación de instancias para las instancias de tablas temporales creadas y tablas temporales declaradas.

Aunque las vistas de catálogo contienen información de atributos de tabla para tablas temporales creadas, no contienen esta información para tablas temporales declaradas. Asimismo, las vistas de catálogo no contienen información de tiempo de creación de instancias de tablas para las tablas temporales creadas o las tablas temporales declaradas.

En función de si utiliza la vista administrativa o la función de tabla, consulte una de las secciones siguientes:

- v "ADMINTEMPTABLES, vista administrativa"
- v ["ADMIN\\_GET\\_TEMP\\_TABLES, función de tabla" en la página 301](#page-308-0)

### <span id="page-307-0"></span>**ADMINTEMPTABLES, vista administrativa**

La vista administrativa ADMINTEMPTABLES devuelve información de atributos de tabla y de tiempo de creación de instancias para las instancias de tablas temporales creadas y tablas temporales declaradas.

El esquema es SYSIBMADM.

Consulte la tabla [Información devuelta para la vista administrativa](#page-309-0) [ADMINTEMPTABLES y ADMIN\\_GET\\_TEMP\\_TABLES](#page-309-0) para obtener una lista completa de la información que puede devolverse.

### **Autorización**

Se necesita una de las autorizaciones siguientes:

- Privilegio SELECT en la vista administrativa ADMINTEMPTABLES
- Privilegio CONTROL en la vista administrativa ADMINTEMPTABLES
- Autorización DATAACCESS
- Autorización DBADM
- Autorización SQLADM

Se necesita una de las siguientes para utilizar la función de tabla:

- Privilegio EXECUTE en la función de tabla ADMIN\_GET\_TEMP\_TABLES
- Autorización DATAACCESS

### **Privilegio PUBLIC por omisión**

En una base de datos no restrictiva, se concede el privilegio SELECT a PUBLIC cuando la vista se crea automáticamente.

### **Ejemplos**

*Ejemplo 1:* Recuperar información de atributos de tabla y de tiempo de creación de instancias para todas las instancias de las tablas temporales creadas y las tablas temporales declaradas que existen actualmente en la base de datos.

<span id="page-308-0"></span>SELECT \* FROM SYSIBMADM.ADMINTEMPTABLES

*Ejemplo 2:* Determinar las conexiones que tienen una instancia de una tabla temporal creada.

```
SELECT APPLICATION HANDLE, TABSCHEMA, TABNAME
  FROM SYSIBMADM.ADMINTEMPTABLES
 WHERE TEMPTABTYPE = 'C'
```
*Ejemplo 3:* Recuperar información de atributos de tabla y de tiempo de creación de instancias para todas las tablas temporales declaradas para todas las tablas inicializadas por el usuario que se conectó a la base de datos.

```
SELECT TABSCHEMA, TABNAME, ONCOMMIT, ONROLLBACK,
    INSTANTIATION_TIME
  FROM SYSIBMADM.ADMINTEMPTABLES
 WHERE TEMPTABTYPE = 'D' AND INSTANTIATOR = SYSTEM USER
```
# **ADMIN\_GET\_TEMP\_TABLES, función de tabla**

La función de tabla ADMIN\_GET\_TEMP\_TABLES devuelve la misma información que la [vista administrativa ADMINTABINFO,](#page-307-0) pero le permite especificar un nombre de esquema y un nombre de tabla.

Consulte la tabla [Información devuelta para la vista administrativa](#page-309-0) [ADMINTEMPTABLES y ADMIN\\_GET\\_TEMP\\_TABLES](#page-309-0) para obtener una lista completa de la información que puede devolverse.

### **Sintaxis**

ADMIN\_GET\_TEMP\_TABLES ( *descriptor\_contexto\_aplicación* , *esquematabla* , *nombretabla* ) -

El esquema es SYSPROC.

### **Parámetros de la función de tabla**

#### *descriptor\_contexto\_aplicación*

Argumento de entrada de tipo BIGINT que especifica un descriptor de contexto de aplicación. Si se especifica *descriptor\_contexto\_aplicación*, se devuelven datos solamente para la conexión especificada; si *descriptor\_contexto\_aplicación* es NULL, se devuelven datos para todas las conexiones.

#### *esquematabla*

Argumento de entrada de tipo VARCHAR(128) que especifica un nombre de esquema.

### *nombretabla*

Argumento de entrada de tipo VARCHAR(128) que especifica un nombre de tabla temporal creada o un nombre de tabla temporal declarada.

### **Autorización**

Se necesita una de las autorizaciones siguientes:

- Privilegio EXECUTE en la función de tabla ADMIN\_GET\_TEMP\_TABLES
- Autorización DATAACCESS
- v Autorización DBADM
- Autorización SQLADM

# **Privilegio PUBLIC por omisión**

En una base de datos no restrictiva, se concede el privilegio EXECUTE a PUBLIC cuando la función se crea automáticamente.

### **Ejemplos**

*Ejemplo 1:* Recuperar información de atributos de tabla y de tiempo de creación de instancias para todas las instancias de la tabla temporal creada DBUSER1.EMPLOYEE para todas las conexiones.

```
SELECT TABSCHEMA, TABNAME, ONCOMMIT, ONROLLBACK, INSTANTIATION TIME
  FROM TABLE (SYSPROC.ADMIN_GET_TEMP_TABLES(NULL, 'DBUSER1', 'EMPLOYEE'))
 AS T
```
*Ejemplo 2:* Recuperar el tiempo de creación de instancias y el ID de espacio de tablas para todas las instancias de tablas temporales de usuario para la conexión actual.

```
SELECT TABSCHEMA, TABNAME, INSTANTIATION TIME, TBSP ID
 FROM TABLE (SYSPROC.ADMIN GET TEMP TABLES(APPLICATION ID(), '', ''))
  AS T
```
### **Notas de uso**

- v
- v Si se especifican *esquematabla* y *nombretabla*, sólo se devuelve información para esa tabla temporal específica.
- v Si se especifica *esquematabla* pero *nombretabla* es NULL o la serie vacía ("), se devolverá información para todas las tablas del esquema determinado.
- v Si *esquematabla* es NULL o la serie vacía (") y se especifica *nombretabla*, se devolverá un error. Para recuperar información para una tabla temporal determinada, tanto el esquema como el nombre de la tabla deberán identificar a la tabla.
- v Si *esquematabla* y *nombretabla* son NULL o la serie vacía ("), se devolverá información para todas las tablas temporales para la conexión o todas las conexiones, en función del valor de *descriptor\_contexto\_aplicación*.
- v Si *esquematabla* o *nombretabla* no existen, si *nombretabla* no corresponde a un nombre de tabla temporal o si las instancias de la tabla temporal identificada no existen en la base de datos, se devolverá un conjunto de resultados vacío.

### **Información devuelta**

<span id="page-309-0"></span>*Tabla 75. Información devuelta para la vista administrativa ADMINTEMPTABLES y ADMIN\_GET\_TEMP\_TABLES*

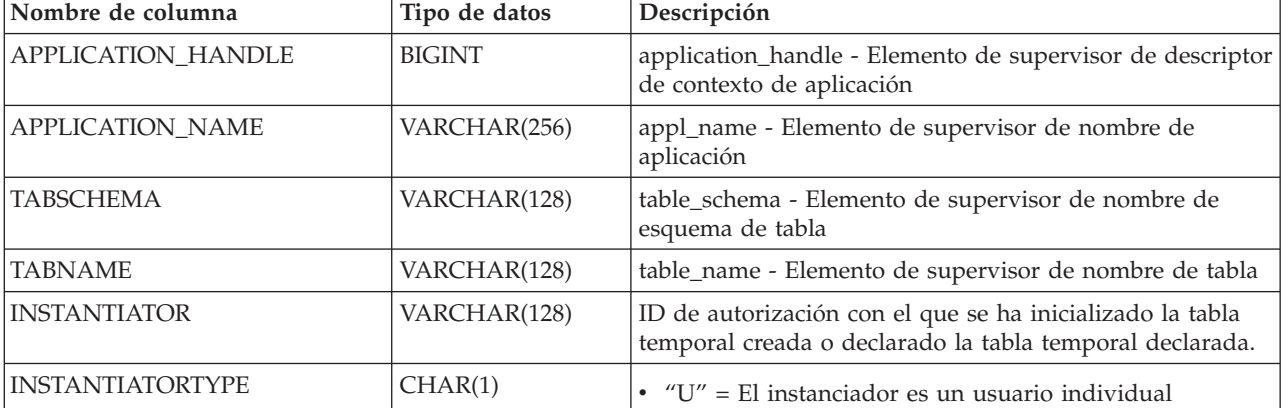

*Tabla 75. Información devuelta para la vista administrativa ADMINTEMPTABLES y ADMIN\_GET\_TEMP\_TABLES (continuación)*

| Nombre de columna         | Tipo de datos    | Descripción                                                                                                    |
|---------------------------|------------------|----------------------------------------------------------------------------------------------------|
| <b>TEMPTABTYPE</b>        | CHAR(1)          | Tipo de tabla temporal:                                                                                                    |
|                           |                  | $\cdot$ "C" = Tabla temporal creada                                                                                                    |
|                           |                  | • "D" = Tabla temporal declarada                                                                                                    |
| <b>INSTANTIATION_TIME</b> | <b>TIMESTAMP</b> | Momento en el que se ha inicializado la instancia de tabla<br>temporal creada o declarado la tabla temporal declarada.                                      |
| <b>COLCOUNT</b>           | <b>SMALLINT</b>  | Número de columnas, incluidas las columnas heredadas<br>(si las hay).                                                                                       |
| TAB_FILE_ID               | <b>BIGINT</b>    | table_file_id - ID de archivo (FID) de la tabla.                                                                                                    |
| TBSP_ID                   | <b>BIGINT</b>    | tablespace_id - Entero que representa de forma exclusiva<br>un espacio de tablas que utiliza la base de datos actual.                                       |
| PMAP_ID                   | <b>SMALLINT</b>  | Identificador de la correlación de distribución que utiliza<br>actualmente esta tabla.                                                                      |
| PARTITION_MODE            | CHAR(1)          | Indica la forma en que los datos se distribuyen entre<br>particiones de base de datos en un sistema de bases de<br>datos particionadas.                     |
|                           |                  | • "H" = Generación aleatoria                                                                                                    |
|                           |                  | • Blanco = No hay particionamiento de base de datos                                                                                                    |
| CODEPAGE                  | <b>SMALLINT</b>  | Página de códigos del objeto. Es la página de códigos por<br>omisión utilizada para todas las columnas de caracteres y<br>columnas generadas por expresión. |
| <b>ONCOMMIT</b>           | CHAR(1)          | Especifica la acción que se realiza sobre esta tabla cuando<br>se ejecuta una operación COMMIT.<br>• $"D" = Suprimir filas$<br>• $P'' =$ Conservar filas    |
| ONROLLBACK                | CHAR(1)          | Especifica la acción que se realiza sobre esta tabla cuando<br>se ejecuta una operación ROLLBACK.<br>• $"D" = Suprimir filas$<br>• $P'' =$ Conservar filas  |
| <b>LOGGED</b>             | CHAR(1)          | Especifica si esta tabla está anotada.<br>• $''N'' = No$ anotada<br>$''Y'' = Anotada$                                                                       |

# **Vistas y rutinas del planificador de tareas administrativas**

**Procedimiento ADMIN\_TASK\_ADD - Planificar una nueva tarea** El procedimiento ADMIN\_TASK\_ADD planifica una tarea administrativa, que es un trabajo que se puede encapsular dentro de un procedimiento.

# **Sintaxis**

 $\rightarrow$  ADMIN TASK ADD  $($  *-nombre*  $-$ ,  $-$ *indicación-fecha-hora inicial*  $-$ ,  $-$ 

*indicación-fecha-hora\_final* , *máx\_invocaciones* , *planificación* ,

*esquema\_procedimiento* , *nombre\_procedimiento* , *entrada\_procedimiento* ,

**►***opciones* <del>(</del>*-***,**  $\rightarrow$ *comentarios* –)

El esquema es SYSPROC.

### **Parámetros del procedimiento**

#### *nombre*

Un argumento de entrada de tipo VARCHAR(128) que especifica el nombre de la tarea. Este argumento no puede ser NULL.

#### *indicación-fecha-hora-inicial*

Argumento de entrada del tipo TIMESTAMP que especifica la hora más temprana que una tarea puede empezar. El valor de este argumento no puede estar en el pasado y no puede ser posterior a *indicación-fecha-hora\_final*.

El inicio de la ejecución de una tarea dependerá de cómo se defina este argumento y el argumento *planificación*:

- v Si el argumento *indicación-fecha-hora\_inicial* no es NULL:
	- Si el argumento *planificación* es NULL, la ejecución de la tarea empieza en *indicación-fecha-hora\_inicial*.
	- Si el argumento *planificación* no es NULL, la ejecución de la tarea empieza a la hora planificada siguiente o después de *indicación-fecha-hora\_inicial*.
- v Si el argumento *indicación-fecha-hora\_inicial* es NULL:
	- Si el argumento *planificación* es NULL, la ejecución de la tarea empieza inmediatamente.
	- Si el argumento *planificación* no es NULL, la ejecución de la tarea empieza a la hora planificada siguiente.

#### *indicación-fecha-hora\_final*

Argumento de entrada de tipo TIMESTAMP que especifica la última vez que una tarea puede empezar su ejecución. El valor de este argumento no puede estar en el pasado y no puede ser anterior a *indicación-fecha-hora\_inicial*. Si el argumento es NULL, la tarea puede seguir ejecutándose como planificada de forma indefinida.

Una tarea en ejecución no se interrumpirá en su *indicación-fecha-hora\_final*.

*máx\_invocaciones*

Argumento de entrada de tipo INTEGER que especifica el número máximo de ejecuciones permitido para la tarea. Si el argumento es NULL, no hay límite en el número de veces que se puede ejecutar una tarea. Si el argumento es 0, la tarea no se ejecutará.

Este valor se aplica a la planificación si *planificación* no es NULL.

Si se especifica *indicación-fecha-hora\_final* y *máx\_invocaciones*, tiene prioridad *indicación-fecha-hora\_final*. Es decir, si se alcanza la indicación de fecha y hora *indicación-fecha-hora\_final*, aunque el número de ejecuciones de tareas realizadas hasta el momento no haya alcanzado el valor de *máx\_invocaciones*, la tarea no se ejecutará de nuevo.

#### *planificación*

Argumento de entrada de tipo VARCHAR(1024) que especifica una planificación de ejecución de tarea en momentos concretos. Si el argumento es NULL, la tarea no se planifica en momentos concretos.

La serie *planificación* se debe especificar utilizando el formato cron de UNIX.

No se da soporte a varias planificaciones.

#### *esquema\_procedimiento*

Argumento de entrada de tipo VARCHAR(128) que especifica el esquema del procedimiento que esta tarea ejecutará. Este argumento no puede ser NULL.

#### *nombre\_procedimiento*

Argumento de entrada de tipo VARCHAR(128) que especifica el nombre del procedimiento que esta tarea ejecutará. Este argumento no puede ser NULL.

#### *entrada\_procedimiento*

Argumento de entrada de tipo CLOB(2M) que especifica los argumentos de entrada del procedimiento que esta tarea ejecutará. Este argumento debe contener una sentencia de SQL que devuelva una fila de datos. Los valores devueltos se pasarán como argumentos al procedimiento. Si este argumento es NULL, no se pasa ningún argumento al procedimiento.

El número de columnas devuelto por la sentencia de SQL debe coincidir con el número (y tipo) total de argumentos para el procedimiento y debe contener una sola fila. Para los argumentos de salida, el valor se ignora, pero debe ser del mismo tipo de datos SQL que el procedimiento necesita.

Esta sentencia de SQL se ejecuta cada vez que se ejecuta la tarea. Si la sentencia de SQL falla, el estado de la tarea se establecerá en NOTRUN y se registrará información específica de SQLCODE. Si la sentencia no devuelve un conjunto de resultados, no devuelve una fila, devuelve varias filas o conjuntos de resultados, la tarea no se ejecutará. El estado de la tarea se establecerá en NOTRUN y se establecerá SQLCODE SQL1465N para indicar que este argumento no es válido.

Si el resultado de la sentencia contiene parámetros XML serializados, el tamaño total de todos los parámetros XML combinados está limitado a 256 kilobytes. Si el resultado excede este umbral, el estado de la tarea se establecerá en NOTRUN. Se establecerán SQLCODE -302 y SQLSTATE 22001 para indicar que se ha producido un truncamiento de datos.

Para ver el estado de la tarea, utilice la vista SYSTOOL.ADMIN\_TASK\_STATUS

#### *opciones*

Argumento de entrada de tipo VARCHAR(512). Este argumento debe ser NULL.

#### *comentarios*

Argumento de entrada de tipo VARCHAR(254) que especifica una descripción de la tarea. Este argumento es opcional y puede ser NULL.

### **Autorización**

Para ejecutar la rutina se requiere una de las autorizaciones siguientes:

- Privilegio EXECUTE para la rutina
- Autorización DATAACCESS
- Autorización DBADM
- Autorización SQLADM

#### **Privilegio PUBLIC por omisión**

En una base de datos no restrictiva, se concede el privilegio EXECUTE a PUBLIC cuando el procedimiento se crea automáticamente.

#### **Notas de uso**

El espacio de tablas SYSTOOLSPACE debe existir antes de llamar al procedimiento ADMIN\_TASK\_ADD. Si no existe, el procedimiento devolverá un mensaje de error SQL0204N.

Cuando se planifica una tarea, se anota el ID de autorización del usuario de sesión actual. El planificador conmuta a este ID de autorización de sesión cuando se ejecuta la tarea.

El planificador de la tarea administrativa no da soporte a la ejecución de procedimientos que realizan una conexión de base de datos sin un ID de usuario y contraseña especificados. Por ejemplo, el procedimiento ADMIN\_CMD se puede utilizar para realizar una operación LOAD desde una base de datos. Una conexión a la base de datos de origen se establece mediante el ID de usuario y la contraseña que se proporcionan para la base de datos conectada actualmente. Este tipo de operación LOAD no la puede ejecutar el planificador de tareas.

Si se pasan argumentos no válidos al procedimiento, se devolverá SQL0171N. Los símbolos del mensaje indicarán qué argumento no es válido y el nombre del procedimiento.

La tarea no se puede planificar para su ejecución hasta que se confirme la unidad de trabajo y el planificador haya captado la definición de tarea.

El planificador comprueba cada 5 minutos si hay tareas nuevas o actualizadas. Para asegurarse de que la tarea se ejecute de la forma prevista, la hora de inicio más temprana, tal como se define en los argumentos *indicación-fecha-hora\_inicial*, *indicación-fecha-hora\_final* y *planificación*, debe ser como mínimo 5 minutos después de que se confirme la unidad de trabajo.

La base de datos debe ser activa en todas las particiones de base de datos para asegurarse de que el planificador pueda ejecutar la tarea.

En un entorno de base de datos particionada, el procedimiento ADMIN\_TASK\_ADD se puede llamar desde cualquier partición de base de datos. Sin embargo, el planificador ejecutará todas las tareas desde la partición de base de datos de catálogo.

Los argumentos *indicación-fecha-hora\_inicial*, *indicación-fecha-hora\_final* y *planificación* se basan en el huso horario del servidor. Es necesario prestar una especial atención cuando se planifica una tarea durante el periodo de transición del horario de verano. Si la tarea está planificada para ejecutarse a las 2:01 horas y es la época del año en que se adelanta una hora, la tarea no se ejecutará ya que el reloj saltará de las 2:00 horas a las 3:00 horas. Si el cambio de DST se produce cuando la base de datos está activada y no existen ninguna tarea planificada durante la hora de cambio de DST, no se ejecutará la primera tarea planificada posterior al cambio de DST. A partir de la segunda tarea, las tareas se ejecutaran con normalidad. Por ejemplo, si no se han planificado ninguna tarea entre las 2:00 y las 3:00 horas, pero existe una tarea a las 3:10 horas que también es la primera tareas tras el cambio de DST, esta tarea no se ejecutará. Esto es independiente de la hora tras el cambio de DST a la que se ha planificado la tarea. Por ejemplo, tanto si la primera tarea tras el cambio de DST se ha planificado para un día como para un mes tras el cambio de DST, la tarea no se ejecutará mientras sea la primera tarea tras el cambio de DST y la base de datos se mantenga activa todo el tiempo. Por otra parte, cuando se retrasa una hora, las tareas que se planificaron originalmente entre las 2:00 horas y las 3:00 hora se ejecutarán dos veces. El usuario es el responsable de realizar ajustes para el horario de verano para garantizar el comportamiento requerido.

El planificador siempre se confirmará después de llamar al procedimiento especificado por *esquema\_procedimiento* y *nombre\_procedimiento*. Si es necesario realizar una retrotracción de transacción, la retrotracción debe producirse dentro del procedimiento.

Si el nombre de tarea no es exclusivo, el procedimiento fallará e emitirá un SQL0601N.

### **Ejemplo**

*Ejemplo 1:* Crear una tarea que lleve a cabo diariamente una copia de seguridad de TSM en línea a las 12:00 AM, con efecto inmediato:

```
CALL SYSPROC.ADMIN_TASK_ADD
```

```
( 'DAILY TSM BACKUP',
CURRENT_TIMESTAMP,
NULL,
NULL,
'00****','SYSPROC',
'ADMIN_CMD',
'VALUES(''BACKUP DATABASE SALES ONLINE USE TSM WITHOUT PROMPTING'')',
NULL,
NULL )
```
*Ejemplo 2:* Planificar una tarea para desechar un supervisor de sucesos cada hora:

1. Cree un procedimiento SQL, en el esquema PROD, que deseche un supervisor de sucesos llamado "em":

```
CREATE PROCEDURE FLUSH_EVENT_MONITOR()
SPECIFIC FLUSH EVENT MONITOR
 LANGUAGE SQL
 BEGIN
 DECLARE stmt VARCHAR(100) ;
 SET stmt = 'FLUSH EVENT MONITOR em' ;
 EXECUTE IMMEDIATE stmt ;
 END
```
**Nota:** La sentencia FLUSH EVENT MONITOR de SQL no se puede llamar directamente en el procedimiento. No obstante, se puede utilizar EXECUTE IMMEDIATE.

2. Llame a ADMIN\_TASK\_ADD para planificar la tarea:

```
CALL SYSPROC.ADMIN_TASK_ADD
('FLUSH EVENT MONITOR EVERY HOUR',
  NULL,
  NULL,
  NULL,
  '0 0-23 * * *'.
  'PROD',
  'FLUSH_EVENT_MONITOR',
  NULL,
  NULL,
  NULL )
```
#### **Formato cron de UNIX:**

El formato cron de UNIX se utiliza para especificar la hora en el parámetro *planificación* de los procedimientos ADMIN\_TASK\_ADD y ADMIN\_TASK\_UPDATE.

El formato cron tiene cinco fechas de hora y fecha separados como mínimo por un espacio en blanco. No puede haber un espacio en blanco dentro de un valor de campo. Las tareas planificadas se ejecutan cuando los campos *minuto*, *hora* y *mes del año* coincidan con la fecha y hora actual, y como mínimo uno de los dos campos de día (*mes del año*, o *día de la semana*) coincidan con la fecha actual.

En la tabla 1 se listan los campos de hora y fecha y sus valores permitidos en formato cron.

| Nombre de campo  | Valores permitidos                                                                                                    |  |
|------------------|----------------------------------------------------------------------------------------------------|--|
| minuto           | $0 - 59$                                                                                                    |  |
| hora             | $0 - 23$                                                                                                    |  |
| día del mes      | $1 - 31$                                                                                                    |  |
| mes              | • 1-12, donde 1 es enero, 2 es febrero y así<br>sucesivamente.<br>• Series de tres caracteres en mayúsculas,<br>minúsculas y una combinación de<br>mayúsculas y minúsculas, basadas en el<br>nombre del mes en inglés. Por ejemplo:<br>jan, feb, mar, apr, may, jun, jul, aug, sep,<br>oct, nov o dec. |  |
| día de la semana | $\cdot$ 0-7, donde 0 o 7 es domingo, 1 es lunes,<br>etc.<br>• Series de tres caracteres en mayúsculas,<br>minúsculas y una combinación de<br>mayúsculas y minúsculas, basadas en el<br>nombre del día en inglés: mon, tue, wed,<br>thu, fri, sat o sun.                                                |  |

*Tabla 76. Nombres de campo y valores para el formato cron de UNIX*

#### **Rangos y listas**

Se admiten rangos de números. Los rangos son dos números separados por un guión. El rango especificado es inclusivo. Por ejemplo, el rango 8-11 para una entrada de hora especifica la ejecución a las horas 8, 9, 10 y 11.

Se admiten las listas. Una lista es un conjunto de números o rangos separados por comas. Por ejemplo:

1,2,5,9 0-4,8-12

#### **Rango no restringido**

Un campo puede contener un asterisco (\*), que representa todos los valores posibles en el campo.

El día de la ejecución de un mandato puede especificarse mediante dos campos: *día del mes* y *día de la semana*. Si los dos campos están restringidos por el uso de un valor distinto al asterisco, el mandato se ejecutará cuando cualquiera de los dos campos coincida con la hora actual. Por ejemplo, el valor 30 4 1,  $15 * 5$  hace que un mandato se ejecute a las 4:30 horas del día 1 y 15 de cada mes, además de cada viernes.

### **Valores de paso**

Los valores de paso se pueden utilizar junto a los rangos. La sintaxis *rango*/*paso* define el rango y un intervalo de ejecución.

Si especifica *primero*-*último*/*paso*, la ejecución tiene lugar en *primero* y en todos los valores sucesivos que distan de *primero* el valor *paso*, hasta llegar a *último*.

Por ejemplo, para especificar la ejecución del mandato cada dos horas, utilice 0-23/2. Esta expresión es equivalente al valor 0,2,4,6,8,10,12,14,16,18,20,22.

Si especifica \*/*paso*, la ejecución tiene lugar en cada intervalo de *paso* por el rango sin límites. Por ejemplo, como alternativa a 0-23/2 para la ejecución de cada dos horas, utilice \*/2.

#### **Ejemplo**

La tabla 2 lista los valores que puede utilizar para el argumento *planificación* en los procedimientos ADMIN\_TASK\_ADD o ADMIN\_TASK\_UPDATE para diversos casos de ejemplo de planificación.

*Tabla 77. Planificaciones de tareas de ejemplo y los valores apropiados del argumento planificación*

| Planificación de tarea que desee                                                                | Valor de planificación       |
|-------------------------------------------------------------------------------------------------|------------------------------|
| 14:10 horas cada lunes                                                                          | $10 \t14 \t\t* \t\t* 1$      |
| Cada día a medianoche                                                                           | $0 \theta \star \star \star$ |
| Cada día laborable a medianoche                                                                 | $0.0 * * 1 - 5$              |
| Medianoche entre los días 1 y 15 del mes                                                        | $0 \t0 \t1.15 \t**$          |
| 18:32 los días 17, 21 y 29 de noviembre, más<br>cada lunes y miércoles de noviembre cada<br>año | 32 18 17,21,29 11 mon, wed   |

# **Vista administrativa ADMIN\_TASK\_LIST - Recuperar información sobre las tareas en el planificador**

La vista administrativa ADMIN\_TASK\_LIST recupera información sobre cada tarea definida en el planificador de tareas administrativas.

El esquema es SYSTOOLS.

Esta vista se crea la primera vez que se llama al procedimiento ADMIN\_TASK\_ADD.

#### **Autorización**

Privilegio SELECT o CONTROL en la vista administrativa ADMIN\_TASK\_LIST. Salvo que la base de datos se haya creado con la opción **RESTRICTIVE**, por omisión el privilegio SELECT se otorga a PUBLIC.

Al realizar una consulta en la vista ADMIN\_TASK\_LIST, sólo devolverá las tareas que se crearon utilizando el ID de autorización de sesión. Si tiene autorización SYSADM, SYSCTRL, SYSMAINT o DBADM, se devuelven todas las tareas.

# **Privilegio PUBLIC por omisión**

En una base de datos no restrictiva, se concede el privilegio SELECT a PUBLIC cuando la vista se crea automáticamente.

# **Ejemplo**

Solicitar la lista de tareas del planificador: SELECT \* from SYSTOOLS.ADMIN\_TASK\_LIST

# **Información devuelta**

*Tabla 78. Información devuelta por la vista administrativa ADMIN\_TASK\_LIST*

| Nombre de columna      | Tipo de datos    | Descripción                                                                                                    |
|------------------------|------------------|----------------------------------------------------------------------------------------------------|
| <b>NAME</b>            | VARCHAR(128)     | Nombre de la tarea.                                                                                                    |
| <b>TASKID</b>          | <b>INTEGER</b>   | El identificador de la tarea.                                                                                                    |
| <b>OWNER</b>           | VARCHAR(128)     | ID de autorización de sesión del<br>usuario que ha creado la tarea.                                                                                                    |
| <b>OWNERTYPE</b>       | VARCHAR(1)       | El tipo de ID de autorización. Los<br>valores válidos son:                                                                                                    |
|                        |                  | • U - Usuario                                                                                                    |
| <b>BEGIN_TIME</b>      | <b>TIMESTAMP</b> | La indicación de fecha y hora en que<br>la tarea puede ejecutarse por primera<br>$vec{c}$ .                                                                                      |
| <b>END_TIME</b>        | <b>TIMESTAMP</b> | La indicación de fecha y hora en que<br>la tarea puede ejecutarse por última<br>$vec{c}$ .                                                                                       |
|                        |                  | Si esta columna es NULL, la tarea<br>puede ejecutarse de forma indefinida,<br>salvo que se especifique<br>MAX_INVOCATIONS.                                                       |
| <b>MAX_INVOCATIONS</b> | <b>INTEGER</b>   | El número máximo de ejecuciones<br>permitidas para la tarea. Si esta<br>columna es NULL, la tarea puede<br>ejecutarse de forma indefinida, salvo<br>que se especifique END_TIME. |
| <b>SCHEDULE</b>        | VARCHAR(1024)    | La planificación de la tarea, en<br>formato cron de UNIX.                                                                                                    |
| PROCEDURE_SCHEMA       | VARCHAR(128)     | El esquema del procedimiento que<br>esta tarea ejecutará.                                                                                                    |
| PROCEDURE NAME         | VARCHAR(128)     | El nombre del procedimiento que<br>esta tarea ejecutará.                                                                                                    |
| PROCEDURE_INPUT        | CLOB(2M)         | Los parámetros de entrada del<br>procedimiento que esta tarea<br>ejecutará. Si esta columna es NULL, no<br>hay parámetros de entrada.                                            |
| <b>OPTIONS</b>         | VARCHAR(512)     | Opciones que afectan el<br>comportamiento de la tarea.                                                                                                    |
| UPDATE_TIME            | <b>TIMESTAMP</b> | update_time - Elemento de<br>supervisor de tiempo de respuesta de<br>actualización                                                                                               |
| <b>REMARKS</b>         | VARCHAR(254)     | Una descripción de la tarea.                                                                                                    |

#### **Nota:**

 $\cdot$ <sup>1</sup> BEGIN\_TIME y END\_TIME se basan en el huso horario del servidor de bases de datos. El usuario es responsable de realizar ajustes para el horario de verano.

# **Procedimiento ADMIN\_TASK\_REMOVE - Eliminar registros de tareas planificadas o de estados de tareas**

El procedimiento ADMIN\_TASK\_REMOVE elimina tareas administrativas planificadas que son trabajos que se pueden encapsular dentro de un procedimiento. También elimina registros de estados de tareas.

#### **Sintaxis**

 $\rightarrow$  ADMIN TASK REMOVE  $($  *-nombre*  $-$ ,  $-$ *indicación-fecha-hora inicial*  $-)$   $-$ 

El esquema es SYSPROC.

### **Parámetros del procedimiento**

*nombre*

Un argumento de entrada de tipo VARCHAR(128) que especifica el nombre de la tarea.

*indicación-fecha-hora\_final*

Un argumento de salida de tipo TIMESTAMP que especifica la indicación de fecha y hora *indicación-fecha-hora\_final* del registro de estado.

#### **Autorización**

Se necesita una de las autorizaciones siguientes:

- v Privilegio EXECUTE para el procedimiento ADMIN\_TASK\_REMOVE
- Autorización DATAACCESS
- Autorización DBADM
- v Autorización SQLADM

Aunque el ID de autorización de sentencia puede permitir que se ejecute el procedimiento, la eliminación satisfactoria de registros de tareas y estado dependerá del valor del ID de autorización de sesión actual. El ID de autorización de sesión actual debe coincidir con el ID de autorización de sesión que se ha registrado al crear la tarea. Los usuarios con autorización SYSADM, SYSCTRL, SYSMAINT o DBADM pueden eliminar cualquier registro de tarea o estado. Si un usuario no autorizado intenta eliminar un registro de tarea o estado, se devuelve un SQL0551N.

# **Privilegio PUBLIC por omisión**

En una base de datos no restrictiva, se concede el privilegio EXECUTE a PUBLIC cuando el procedimiento se crea automáticamente.

# **Notas de uso**

La tarea no se elimina hasta que no se confirma la unidad de trabajo.

El comportamiento de la eliminación de la tarea dependerá de cómo se definan los argumentos *name* y *indicación-fecha-hora\_final*:

- Si el argumento *indicación-fecha-hora\_final* es NULL:
	- Si el argumento *name* es NULL, se eliminarán todos los registros de tareas y estados. Si actualmente hay una o más tareas en ejecución, no se eliminarán los registros de tarea y estado asociado. En este caso, se devuelve SQL1464W.
	- Si el argumento *name* no es NULL, se elimina el registro de tarea que coincide con *name*. Si la tarea especificada se está ejecutando actualmente, la tarea no se elimina y se devuelve SQL20453N. Si se elimina la tarea especificada, se eliminarán todos los registros de estado asociados.
- v Si el argumento *indicación-fecha-hora\_final* no es NULL:
	- Si el argumento *name* es NULL, se eliminarán todos los registros de estado con indicaciones de fecha y hora *indicación-fecha-hora\_final* anteriores o iguales a *indicación-fecha-hora\_final*. No se eliminará ningún registro de tarea. El procedimiento no eliminará ningún registro de estado que tenga el valor de estado RUNNING.
	- Si el argumento *name* no es NULL, los registros de estado de la tarea que coincide con *name* se eliminarán si su indicación de fecha y hora *indicación-fecha-hora\_final* es anterior o igual a *indicación-fecha-hora\_final*. No se eliminará ningún registro de tarea. El procedimiento no eliminará ningún registro de estado que tenga el valor de estado RUNNING.

Si un usuario intenta eliminar una tarea que no existe, se devuelve un SQL0204N.

### **Ejemplo**

Eliminar una tarea de copia de seguridad denominada 'DAILY TSM BACKUP': CALL SYSPROC.ADMIN\_TASK\_REMOVE('DAILY TSM BACKUP', NULL)

# **Vista administrativa ADMIN\_TASK\_STATUS - Recuperar información de estado de tarea**

La vista administrativa ADMIN\_TASK\_STATUS recupera información sobre el estado de la ejecución de tareas en el planificador de tareas administrativas.

El esquema es SYSTOOLS.

Esta vista se crea la primera vez que se llama al procedimiento ADMIN\_TASK\_ADD.

### **Autorización**

Privilegio SELECT o CONTROL en la vista administrativa ADMIN\_TASK\_STATUS. Salvo que la base de datos se haya creado con la opción **RESTRICTIVE**, por omisión el privilegio SELECT se otorga a PUBLIC.

Al realizar una consulta en la vista ADMIN\_TASK\_STATUS, sólo devolverá los registros de estado de tarea creados por su ID de autorización de sesión.

# **Privilegio PUBLIC por omisión**

En una base de datos no restrictiva, se concede el privilegio SELECT a PUBLIC cuando la vista se crea automáticamente.

# **Ejemplos**

*Ejemplo 1:* Solicitar el estado de tareas en el planificador: SELECT \* from SYSTOOLS.ADMIN\_TASK\_STATUS

*Ejemplo 2:* Formatear los datos de la columna SQLERRMC utilizando la función SQLERRM:

```
SELECT TASKID, STATUS, SQLCODE, SQLSTATE, RC,
  VARCHAR( SQLERRM( 'SQL' || CHAR( ABS(SQLCODE) ),
  SQLERRMC, x'FF', 'en_US', 1 ), 256) AS MSG_TXT
  FROM SYSTOOLS.ADMIN_TASK_STATUS
```
# **Información devuelta**

*Tabla 79. Información devuelta por la vista administrativa ADMIN\_TASK\_STATUS*

| Nombre de<br>columna | Tipo de datos    | Descripción                                                                                                    |
|----------------------|------------------|----------------------------------------------------------------------------------------------------|
| NAME                 | VARCHAR(128)     | Nombre de la tarea.                                                                                                    |
| <b>TASKID</b>        | <b>INTEGER</b>   | El identificador de la tarea.                                                                                                    |
| <b>STATUS</b>        | VARCHAR(10)      | El estado de la tarea. Los valores válidos son:                                                                                                    |
|                      |                  | RUNNING - La tarea está actualmente en ejecución.                                                                                                    |
|                      |                  | COMPLETED - La tarea ha finalizado su ejecución.                                                                                                    |
|                      |                  | · NOTRUN - Un error ha impedido que el planificador llamara al<br>procedimiento de la tarea.                                                                                                    |
|                      |                  | UNKNOWN - La tarea ha empezado a ejecutarse pero una condición<br>inesperada ha impedido al planificador que registrara el resultado de<br>la tarea. Esto puede ocurrir si el sistema finaliza de forma anormal o se<br>produce una anomalía en la alimentación mientras la tarea está<br>ejecutándose. |
| <b>INVOCATION</b>    | <b>INTEGER</b>   | La cuenta de invocaciones actual.                                                                                                    |
| <b>BEGIN_TIME</b>    | <b>TIMESTAMP</b> | La hora en que se ha iniciado la tarea. <sup>1</sup>                                                                                                    |
|                      |                  | Si STATUS es RUNNING, COMPLETED, o UNKNOWN, este valor indica la hora en<br>que la tarea ha empezado a ejecutarse.                                                                                                    |
|                      |                  | Si STATUS es NOTRUN, indica la hora en que la tarea debía haberse<br>iniciado.                                                                                                    |
| END_TIME             | <b>TIMESTAMP</b> | La hora en la que la tarea ha finalizado su ejecución. <sup>1</sup>                                                                                                    |
|                      |                  | Este valor será NULL si STATUS es RUNNING.                                                                                                    |
|                      |                  | Si STATUS es UNKNOWN, este valor indica la hora en que el planificador de<br>tareas ha detectado que la tarea ya no se estaba ejecutando y ha<br>actualizado la tabla de estado.                                                                                                    |
| <b>AGENT_ID</b>      | <b>BIGINT</b>    | agent_id - Elemento de supervisor de descriptor de contexto de<br>aplicación (ID de agente)                                                                                                    |
| SQLCODE              | <b>INTEGER</b>   | Si STATUS es COMPLETED, este valor indica el SQLCODE devuelto por<br>CALL al procedimiento.                                                                                                    |
|                      |                  | Si STATUS es NOTRUN, este valor indica el SQLCODE del error que ha<br>impedido que se ejecutara la tarea.                                                                                                    |
|                      |                  | Si el estado es RUNNING o UNKNOWN, este valor será NULL.                                                                                                    |

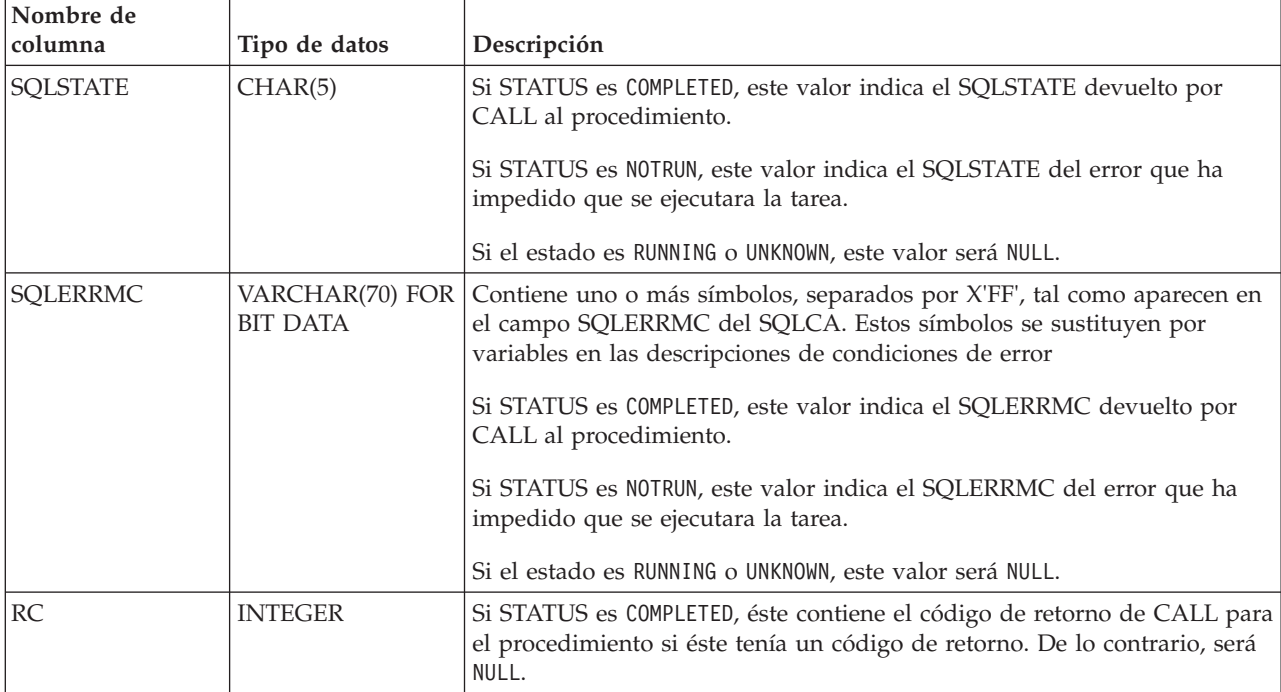

*Tabla 79. Información devuelta por la vista administrativa ADMIN\_TASK\_STATUS (continuación)*

 $\cdot$ <sup>1</sup> BEGIN\_TIME y END\_TIME se basan en el huso horario del servidor de bases de datos. El usuario es responsable de realizar ajustes para el horario de verano.

# **Procedimiento ADMIN\_TASK\_UPDATE - Actualizar una tarea existente**

El procedimiento ADMIN\_TASK\_UPDATE actualiza una tarea administrativa, que es un trabajo que se puede encapsular dentro de un procedimiento.

### **Sintaxis**

 $\rightarrow$  ADMIN TASK UPDATE  $-$  *(*  $-$ *nombre*  $-$  ,  $-$  *indicación-fecha-hora inicial*  $-$  ,  $-$ 

*indicación-fecha-hora\_final* , *máx\_invocaciones* , *planificación* ,

 $\rightarrow$ *-opciones*—,—*comentarios*—)—

El esquema es SYSPROC.

#### **Parámetros del procedimiento**

#### *nombre*

Un argumento de entrada de tipo VARCHAR(128) que especifica el nombre de una tarea existente. Este argumento no puede ser NULL.

#### *indicación-fecha-hora-inicial*

Argumento de entrada del tipo TIMESTAMP que especifica la hora más temprana que una tarea puede empezar. El valor de este argumento no puede estar en el pasado y no puede ser posterior a *indicación-fecha-hora\_final*.

El inicio de la ejecución de una tarea dependerá de cómo se defina este parámetro y el parámetro *planificación*:

v Si el argumento *indicación-fecha-hora\_inicial* no es NULL:

- Si el argumento *planificación* es NULL, la ejecución de la tarea empieza en *indicación-fecha-hora\_inicial*.
- Si el argumento *planificación* no es NULL, la ejecución de la tarea empieza a la hora planificada siguiente o después de *indicación-fecha-hora\_inicial*.
- v Si el argumento *indicación-fecha-hora\_inicial* es NULL:
	- Si el argumento *planificación* es NULL, la ejecución de la tarea empieza inmediatamente.
	- Si el argumento *planificación* no es NULL, la ejecución de la tarea empieza a la hora planificada siguiente.

#### *indicación-fecha-hora\_final*

Argumento de entrada de tipo TIMESTAMP que especifica la última vez que una tarea puede empezar su ejecución. El valor de este argumento no puede estar en el pasado y no puede ser anterior a *indicación-fecha-hora\_inicial*. Si el argumento es NULL, la tarea puede seguir ejecutándose como planificada de forma indefinida.

Una tarea en ejecución no se interrumpirá en su *indicación-fecha-hora\_final*.

#### *máx\_invocaciones*

Argumento de entrada de tipo INTEGER que especifica el número máximo de ejecuciones permitido para la tarea. Si el argumento es NULL, no hay límite en el número de veces que se puede ejecutar una tarea. Si el argumento es 0, la tarea no se ejecutará.

Este valor se aplica a la planificación si *planificación* no es NULL.

Si se especifica *indicación-fecha-hora\_final* y *máx\_invocaciones*, tiene prioridad *indicación-fecha-hora\_final*. Es decir, si se alcanza la indicación de fecha y hora *indicación-fecha-hora\_final*, aunque el número de ejecuciones de tareas realizadas hasta el momento no haya alcanzado el valor de *máx\_invocaciones*, la tarea no se ejecutará de nuevo.

#### *planificación*

Argumento de entrada de tipo VARCHAR(1024) que especifica una planificación de ejecución de tarea en momentos concretos. Si el argumento es NULL, la tarea no se planifica en momentos concretos.

La serie *planificación* se debe especificar utilizando el formato cron de UNIX.

No se da soporte a varias planificaciones.

#### *opciones*

Argumento de entrada de tipo VARCHAR(512). Este argumento debe ser NULL.

#### *comentarios*

Argumento de entrada de tipo VARCHAR(254) que especifica una descripción de la tarea. Es un argumento opcional que se puede establecer en NULL.

### **Autorización**

Se necesita una de las autorizaciones siguientes:

- Privilegio EXECUTE para el procedimiento ADMIN\_TASK\_UPDATE
- Autorización DATAACCESS
- v Autorización DBADM
- Autorización SQLADM

Aunque el ID de autorización de sentencia puede permitir que se ejecute el procedimiento, una tarea no puede actualizarse a menos que el ID de autorización de sesión actual coincida con el ID de autorización de sesión que se registró al crear la tarea. Los usuarios con autorización SYSADM, SYSCTRL, SYSMAINT o DBADM pueden actualizar cualquier tarea existente. Si se intenta actualizar una tarea que ha añadido un usuario distinto se devolverá SQL0551N.

### **Privilegio PUBLIC por omisión**

En una base de datos no restrictiva, se concede el privilegio EXECUTE a PUBLIC cuando el procedimiento se crea automáticamente.

### **Notas de uso**

Si se pasan argumentos no válidos al procedimiento, se devolverá SQL0171N. Los símbolos del mensaje indicarán qué argumento no es válido y el nombre del procedimiento.

Los cambios realizados en la tarea no entran en vigor hasta que se confirme la unidad de trabajo y el planificador haya captado la definición de tarea actualizada. Si deja la unidad de trabajo sin confirmar, se podría impedir o retrasar la ejecución de la tarea existente.

El planificador comprueba cada 5 minutos si hay tareas actualizadas. Para asegurarse de que la tarea se ejecute de la forma prevista, la hora de inicio más temprana, tal como se define en los parámetros *indicación-fecha-hora\_inicial*, *indicación-fecha-hora\_final* y *planificación*, debe ser como mínimo 5 minutos después de que se confirme la unidad de trabajo.

La base de datos debe ser activa en todas las particiones de base de datos para asegurarse de que el planificador pueda ejecutar la tarea.

Los argumentos *indicación-fecha-hora\_inicial*, *indicación-fecha-hora\_final* y *planificación* se basan en el huso horario del servidor de bases de datos. Es necesario prestar una especial atención cuando se planifica una tarea durante el periodo de transición del horario de verano. Si la tarea está planificada para ejecutarse a las 2:01 horas y es la época del año en que se adelanta una hora, la tarea no se ejecutará ya que el reloj saltará de las 2:00 horas a las 3:00 horas. Si el cambio de DST se produce cuando la base de datos está activada y no existen ninguna tarea planificada durante la hora de cambio de DST, no se ejecutará la primera tarea planificada posterior al cambio de DST. A partir de la segunda tarea, las tareas se ejecutaran con normalidad. Por ejemplo, si no se han planificado ninguna tarea entre las 2:00 y las 3:00 horas, pero existe una tarea a las 3:10 horas que también es la primera tareas tras el cambio de DST, esta tarea no se ejecutará. Esto es independiente de la hora tras el cambio de DST a la que se ha planificado la tarea. Por ejemplo, tanto si la primera tarea tras el cambio de DST se ha planificado para un día como para un mes tras el cambio de DST, la tarea no se ejecutará mientras sea la primera tarea tras el cambio de DST y la base de datos se mantenga activa todo el tiempo. Por otra parte, cuando se retrasa una hora, las tareas que se planificaron originalmente entre las 2:00 horas y las 3:00 hora se ejecutarán dos veces. El usuario es el responsable de realizar ajustes para el horario de verano para garantizar el comportamiento requerido.

Cuando se actualiza una tarea, se restablece el contador de invocaciones interno de la tarea. Como ejemplo, suponga una tarea que se repite con *máx\_invocaciones* con un valor 10. Si la tarea se ejecuta 3 veces, habrá 3 registros de estado correspondientes en la salida de ADMIN\_TASK\_STATUS. Las entradas tienen los valores 1,2y3 para INVOCATION. Ahora supongamos que el creador de la tarea
actualiza la tarea. Esta actualización restablecerá el contador de invocaciones interno. Los registros de estado originales permanecen intactos. Con el tiempo, se crearán nuevos registros de estado con los valores 1, 2, 3, etc. para INVOCATION. Puede utilizarse BEGIN\_TIME para distinguir entre la ejecución de la tarea original y la tarea actualizada.

# **Rutinas y procedimientos de auditoría**

# **Procedimiento y función de tabla AUDIT\_ARCHIVE - Archivar archivo de anotaciones cronológicas de auditoría**

El procedimiento y la función de tabla AUDIT\_ARCHIVE archivan el archivo de anotaciones cronológicas de auditoría en la base de datos conectada.

# **Sintaxis**

 $\rightarrow$  AUDIT ARCHIVE - ( *directorio* - , *-miembro* - ) -

El esquema es SYSPROC.

La sintaxis es la misma para el procedimiento y la función de tabla.

# **Parámetros del procedimiento y la función de tabla**

*directorio*

Argumento de entrada de tipo VARCHAR (1024) que especifica el directorio en que se grabará(n) el/los archivo(s) de anotaciones cronológicas de auditoría. El directorio debe existir en el servidor y el propietario de la instancia deberá estar disponible para crear archivos en dicho directorio. Si el argumento es nulo o una serie vacía, se utilizará el directorio por omisión.

*miembro*

Argumento de entrada de tipo INTEGER que especifica un número válido de miembro de base de datos. Especifique -1 para el miembro de base de datos actual, NULL o -2 para un agregado de todos los miembros.

# **Autorización**

Ejecutar el privilegio en el procedimiento o tabla de función AUDIT\_ARCHIVE.

# **Privilegio PUBLIC por omisión**

Ninguna

# **Ejemplos**

*Ejemplo 1:* Archivar las anotaciones cronológicas de auditoría para todos los miembros en el directorio por omisión utilizando el procedimiento.

CALL SYSPROC.AUDIT ARCHIVE(NULL, NULL)

*Ejemplo 2:* Archivar las anotaciones cronológicas de auditoría para todos los miembros en el directorio por omisión utilizando la función de tabla.

SELECT \* FROM TABLE(SYSPROC.AUDIT ARCHIVE('', -2)) AS T1

# **Información devuelta**

| Nombre de columna     | Tipo de datos               | Descripción                                                                                       |
|-----------------------|-----------------------------|---------------------------------------------------------------------------------------------------|
| <b>DBPARTITIONNUM</b> | <b>SMALLINT</b>             | dbpartitionnum - Elemento de supervisor de<br>número de partición de base de datos                |
| <b>PATH</b>           | VARCHAR(1024)               | Ubicación del directorio del archivo<br>registrado.                                               |
| <b>FILE</b>           | VARCHAR(1024)               | Nombre del archivo registrado.                                                                    |
| <b>SQLCODE</b>        | <b>INTEGER</b>              | SQLCODE recibido al intentar archivar el<br>archivo.                                              |
| <b>SQLSTATE</b>       | VARCHAR(5)                  | SQLSTATE recibido al intentar archivar el<br>archivo. Si SOLSTATE es NULL, el valor será<br>cero. |
| <b>SOLERRMC</b>       | VARCHAR(70)<br>FOR BIT DATA | sqlerrmc recibido al intentar archivar el<br>archivo. Si SQLSTATE es NULL, el valor será<br>cero. |
| <b>MEMBER</b>         | <b>SMALLINT</b>             | member - Elemento de supervisor de<br>miembro de base de datos                                    |

*Tabla 80. Información devuelta por la función de tabla y el procedimiento AUDIT\_ARCHIVE*

# **AUDIT\_DELIM\_EXTRACT - Realizar extracción en archivo delimitado**

El procedimiento almacenado AUDIT\_DELIM\_EXTRACT realiza una extracción a un archivo delimitado en archivos de auditoría archivados de la base de datos conectada. En especial, a aquellos archivos de auditoría archivados con nombres de archivo que coinciden con el patrón de máscara especificado.

### **Sintaxis**

AUDIT\_DELIM\_EXTRACT ( *delimitador* , *directorio\_destino* , *directorio\_origen* ,

 $\blacktriangleright$ -máscara\_archivo-,-opciones\_suceso-)-

El esquema es SYSPROC.

### **Parámetros del procedimiento**

#### *delimitador*

Argumento de entrada de tipo VARCHAR(1) opcional que especifica el delimitador de caracteres que se debe utilizar en archivos delimitados. Si el argumento es nulo o una serie vacía, se utilizarán comillas dobles como delimitador.

#### *directorio\_destino*

Argumento de entrada de tipo VARCHAR(1024) opcional que especifica el directorio donde se almacenarán los archivos delimitados. Si el argumento es nulo o una serie vacía, se utilizará el mismo directorio que el *directorio\_origen*.

#### *directorio\_origen*

Argumento de entrada de tipo VARCHAR(1024) opcional que especifica el directorio donde se almacenan los archivos de anotaciones cronológicas de auditoría archivados. Si el argumento es nulo o una serie vacía, se utilizará la auditoría por omisión.

#### *máscara\_archivo*

Un argumento de entrada de tipo VARCHAR(1024) opcional es una máscara de la que los archivos pueden extraer. Si el argumento es nulo o la serie está vacía, extraerá de todos los archivos de anotaciones cronológicas de auditoría del directorio de origen.

#### *opciones\_suceso*

Un argumento de entrada de tipo VARCHAR(1024) opcional que especifica la serie que define los sucesos que deben extraerse. Esto concuerda con la misma serie del programa de utilidad db2audit. Si el argumento es nulo o una serie vacía, extraerá todos los sucesos.

### **Autorización**

Privilegio EXECUTE sobre la función AUDIT\_DELIM\_EXTRACT.

# **Privilegio PUBLIC por omisión**

Ninguna

### **Ejemplos**

**Nota:** Los archivos de anotaciones cronológicas de auditoría contienen una indicación de fecha y hora como parte de su convenio de denominación.

*Ejemplo 1:*Realiza una extracción delimitada en todos los archivos de anotaciones cronológicas de auditoría archivados el 18 de junio de 2007 en el directorio de archivo por omisión. Este ejemplo sólo extrae sucesos de ejecución, utilizando el delimitador de caracteres comillas dobles (") y creando o añadiendo los archivos de extracción resultantes (<categoría>.del) en el directorio \$HOME/ audit\_delim\_extract.

CALL SYSPROC.AUDIT\_DELIM\_EXTRACT(NULL, '\$HOME/AUDIT\_DELIM\_EXTRACT', NULL, '%20070618%', 'CATEGORY EXECUTE')

# **Función de tabla AUDIT\_LIST\_LOGS - Enumera los archivos de anotaciones cronológicas de auditoría archivados**

La función de tabla AUDIT\_LIST\_LOGS enumera los archivos de anotaciones cronológicas de auditoría archivados de una base de datos presentes en un directorio específico.

### **Sintaxis**

 $\rightarrow$  AUDIT\_LIST\_LOGS - (*directorio* --) --

El esquema es SYSPROC.

### **Parámetros del procedimiento**

#### *directorio*

Argumento de entrada de tipo VARCHAR(1024) opcional que especifica el directorio en que se grabará(n) el/los archivo(s) de auditoría archivados. El directorio debe existir en el servidor y el propietario de la instancia deberá estar disponible para crear archivos en dicho directorio. Si el argumento es nulo o una serie vacía, se utilizará el directorio de búsqueda por omisión.

# **Autorización**

Privilegio EXECUTE en la función de tabla AUDIT\_LIST\_LOGS.

# **Privilegio PUBLIC por omisión**

Ninguna

#### **Ejemplos**

*Ejemplo 1:* Enumera todas las anotaciones cronológicas de auditoría archivadas en el directorio de archivos de auditoría por omisión:

SELECT \* FROM TABLE(SYSPROC.AUDIT\_LIST\_LOGS('')) AS T1

*Tabla 81. La información devuelta para AUDIT\_LIST\_LOGS*

**Nota:** Aquí solo se enumeran las anotaciones cronológicas del directorio para la base de datos en que se ejecuta la consulta. Los archivos archivados tienen el formato db2audit.db.<nombrebd>.log.<indicación horaria>

# **Información devuelta**

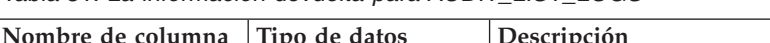

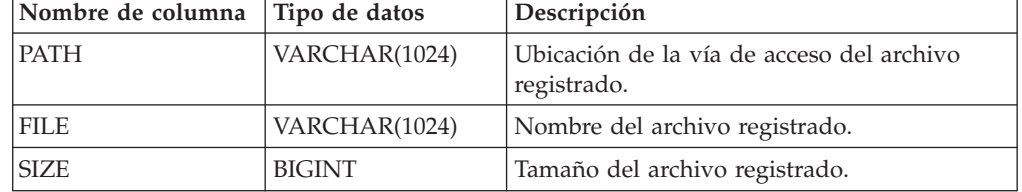

# **Rutinas de mantenimiento automático**

# **Procedimiento AUTOMAINT\_GET\_POLICY - recuperar la política de mantenimiento automático**

El procedimiento almacenado del sistema AUTOMAINT\_GET\_POLICY recupera la configuración de mantenimiento automático para la base de datos. Este procedimiento tiene dos parámetros: el tipo de mantenimiento automático con el que reunir información y un puntero en un BLOB en el que devolver la información de configuración. La información de configuración se devuelve en formato XML.

### **Sintaxis**

 $\rightarrow$  AUTOMAINT GET POLICY - ( *tipo política* - , *- política* - ) -

El esquema es SYSPROC.

#### **Parámetros del procedimiento**

#### *tipo\_política*

Argumento de entrada de tipo VARCHAR(128) que especifica el tipo de política de mantenimiento automático que debe recuperarse. El argumento puede ser uno de los valores siguientes:

*AUTO\_BACKUP* copia de seguridad automática

#### *AUTO\_REORG*

reorganización automática de tablas e índices

*AUTO\_RUNSTATS*

operaciones runstats de tabla automáticas

*MAINTENANCE\_WINDOW* ventana de mantenimiento

#### *política*

Un argumento de salida de tipo BLOB(2M) que especifica los valores de mantenimiento automático para el tipo de política dado, en formato XML.

# **Autorización**

Para ejecutar la rutina se requiere una de las autorizaciones siguientes:

- Privilegio EXECUTE para la rutina
- Autorización DATAACCESS
- v Autorización DBADM
- v Autorización SQLADM

# **Privilegio PUBLIC por omisión**

Ninguna

# **Ejemplo**

Aquí presentamos un ejemplo de una llamada del procedimiento AUTOMAINT\_GET\_POLICY desde el código fuente SQL C incorporado.

- v Se declara una variable BLOB para el parámetro de salida del procedimiento.
- v El procedimiento se llama especificando la copia de seguridad automática como el tipo de política de mantenimiento automático y la variable BLOB como el parámetro de salida en que el procedimiento devolverá la política de copia de seguridad para la base de datos conectada actualmente.

EXEC SQL BEGIN DECLARE SECTION; SQL TYPE IS BLOB(2M) backupPolicy; EXEC SQL END DECLARE SECTION;

EXEC SQL CALL AUTOMAINT GET POLICY( 'AUTO BACKUP', :backupPolicy );

# **Procedimiento AUTOMAINT\_GET\_POLICYFILE - recuperar la política de mantenimiento automático**

El procedimiento almacenado del sistema AUTOMAINT\_GET\_POLICYFILE recupera la configuración de mantenimiento automático para la base de datos. Este procedimiento tiene dos parámetros: el tipo de mantenimiento automático con el que reunir información y el nombre de un archivo en el que devolver la información de configuración. La información de configuración se devuelve en formato XML.

### **Sintaxis**

```
\rightarrow AUTOMAINT GET POLICYFILE—(—tipo política , política ) —
```
El esquema es SYSPROC.

# **Parámetros del procedimiento**

#### *tipo\_política*

Argumento de entrada de tipo VARCHAR(128) que especifica el tipo de política de mantenimiento automático que debe recuperarse. El argumento puede ser uno de los valores siguientes:

#### *AUTO\_BACKUP*

copia de seguridad automática

#### *AUTO\_REORG*

reorganización automática de tablas e índices

#### *AUTO\_RUNSTATS*

operaciones runstats de tabla automáticas

# *MAINTENANCE\_WINDOW*

ventana de mantenimiento

#### *nombre\_archivo\_política*

Argumento de entrada de tipo VARCHAR(2048) que especifica el nombre del archivo que se crea en el subdirectorio tmp del directorio de instancias de DB2.

**Nota:** Es posible que el nombre del archivo tenga un prefijo con una vía de acceso relacionada con tmp. En ese caso, el directorio debe existir, debe tener permiso para crear/sobregrabar el archivo y debe utilizarse el separador de vía de acceso correcto para el DB2 Server.

Por ejemplo:

En UNIX, si el directorio de instancias se ha definido como \$HOME/sqllib. Para un archivo de política denominado 'policy.xml', el nombre de archivo será '\$HOME/sqllib/tmp/policy.xml'.

En Windows, el nombre del directorio de instancias puede determinarse a partir de los valores de la variable de registro **DB2INSTPROF** y la variable de entorno **DB2INSTANCE**. Para un archivo de política denominado 'policy.xml', si **db2set** da DB2INSTPROF=C:\DB2PROF y %DB2INSTANCE%=db2, entonces el nombre de archivo será C:\DB2PROF\db2\tmp\policy.xml.

# **Autorización**

Para ejecutar la rutina se requiere una de las autorizaciones siguientes:

- v Privilegio EXECUTE para la rutina
- Autorización DATAACCESS
- Autorización DBADM
- v Autorización SQLADM

### **Privilegio PUBLIC por omisión**

Ninguna

# **Ejemplo**

Para obtener los valores actuales del mantenimiento automático para operaciones de copia de seguridad:

llame sysproc.automaint get policyfile( 'AUTO BACKUP', 'AutoBackup.xml' )

De esta manera, se creará un archivo XML denominado AutoBackup.xml en el subdirectorio tmp bajo el directorio de instancias de DB2.

# **Procedimiento AUTOMAINT\_SET\_POLICY - Configurar política de mantenimiento automático**

Puede utilizar el procedimiento almacenado del sistema

AUTOMAINT\_SET\_POLICY para configurar el mantenimiento automático para la base de datos. Este procedimiento tiene dos parámetros: el tipo de mantenimiento automático para configurar y un BLOB con XML que especifica la configuración.

Para habilitar la opción RECLAIM EXTENTS durante las operaciones de reorganización automática en un clúster multidimensional(MDC) o en clúster de tiempo de inserción (ITC), es necesario especificar el atributo "reclaimExtentSizeForTables" en el elemento ReorgOptions, con un valor de umbral en los archivos de entrada XML.

Para habilitar la opción RECLAIM EXTENTS durante las operaciones de reorganización automática en índices, es necesario especificar el atributo "reclaimExtentsSizeForIndexObjects" en el elemento ReorgOptions, con un valor de umbral en los archivos de entrada XML.

**Nota:** El umbral especificado para "reclaimExtentsSizeForIndexObjects" se aplica en un nivel de objeto de índice. En el caso de una tabla no particionada, el valor se aplica a todos los índices de la tabla combinada. En el caso de una tabla particionada, el valor se aplica a cada índice no particionado por separado y a los índices de cada partición de datos por separado.

Los valores de umbral especificados para la reclamación de espacio de índice o de tabla corresponden al tamaño mínimo, en kilobytes, del espacio reclamable en la tabla o en el índice antes de que se active una reorganización en línea para reclamar espacio. Este valor de umbral debe ser 0 o superior. Por ejemplo, si se especifica un valor de 1024 KB para el umbral, sólo los objetos con 1 MB o más de espacio reclamable se tendrán en cuenta para la reorganización automática de reclamación de espacio.

### **Sintaxis**

 $\rightarrow$  AUTOMAINT SET POLICY  $-$  *(*  $-tipo$  *política* - , *política* - ) -

El esquema es SYSPROC.

### **Parámetros del procedimiento**

#### *tipo\_política*

Argumento de entrada de tipo VARCHAR(128) que especifica el tipo de política de mantenimiento automático que debe configurarse. El valor puede ser uno de los siguientes:

### **AUTO\_BACKUP**

copia de seguridad automática

#### **AUTO\_REORG**

reorganización automática de tablas e índices

#### **AUTO\_RUNSTATS**

operaciones runstats de tabla automáticas

#### **MAINTENANCE\_WINDOW**

ventana de mantenimiento

*política*

Un argumento de entrada de tipo BLOB(2M) que especifica la política de mantenimiento automático en formato XML.

### **Autorización**

Para ejecutar la rutina se requiere una de las autorizaciones siguientes:

- Privilegio EXECUTE para la rutina
- Autorización DATAACCESS
- Autorización DBADM
- Autorización SQLADM

### **Privilegio PUBLIC por omisión**

Ninguna

#### **Ejemplos**

**Ejemplo 1:** Para establecer los valores actuales del mantenimiento automático para operaciones runstats:

```
CALL SYSPROC.AUTOMAINT_SET_POLICY
  ( 'AUTO_RUNSTATS',
    BLOB(\bar{ } ~lt;?xml version=\"1.0\" encoding=\"UTF-8\"?>
      <DB2AutoRunstatsPolicy
          xmlns=\"http://www.ibm.com/xmlns/prod/db2/autonomic/config\">
        <RunstatsTableScope><FilterCondition/></RunstatsTableScope>
      </DB2AutoRunstatsPolicy>')
 )
```
De esta manera se sustituirá la configuración actual de colección de estadísticas automática por la nueva configuración contenida en el documento XML que se ha pasado como segundo parámetro al procedimiento."

**Ejemplo 2:** La función de reorganización automática de DB2 puede usar la nueva opción "RECLAIM EXTENTS" para reorganizar las tablas de clúster multidimensional (MDC) o de clúster de tiempo de inserción (ITC). Para habilitar esta función, establezca el valor de "reclaimExtentSizeForTables" en la política AUTO\_REORG:

```
CALL SYSPROC.AUTOMAINT_SET_POLICY
  ('AUTO_REORG',
  BLOB(' <?xml version=\"1.0\" encoding=\"UTF-8\"?>
    <DB2AutoReorgPolicy
        xmlns=\"http://www.ibm.com/xmlns/prod/db2/autonomic/config\">
      <ReorgOptions dictionaryOption="Keep" indexReorgMode="Online"
          useSystemTempTableSpace="false" reclaimExtentSizeForTables ="1024" >
      <ReorgTableScope>
       <FilterClause>TABSCHEMA NOT LIKE 'EMP%'</FilterClause>
      </ReorgTableScope>
    </DB2AutoReorgPolicy>')
 )
```
Existen archivos de entrada XML de ejemplo en el directorio SQLLIB/samples/ automaintcfg que puede modificar para cumplir sus requisitos y pasar el contenido XML mediante la función escalar BLOB(), tal como se muestra en el ejemplo.

# **Procedimiento AUTOMAINT\_SET\_POLICYFILE - configurar la política de mantenimiento automático**

Puede utilizar el procedimiento almacenado del sistema AUTOMAINT\_SET\_POLICYFILE para configurar el mantenimiento automático para la base de datos. Este procedimiento tiene dos parámetros: el tipo de mantenimiento automático para configurar y el nombre de un documento XML que especifica la configuración.

Este procedimiento devuelve el éxito de SQL o el código de error de SQL.

### **Sintaxis**

 $\rightarrow$  AUTOMAINT\_SET\_POLICYFILE- $(-tipo\_politica - , -politica - )$ -

El esquema es SYSPROC.

### **Parámetros del procedimiento**

#### *tipo\_política*

Argumento de entrada de tipo VARCHAR(128) que especifica el tipo de política de mantenimiento automático que debe configurarse. El argumento puede ser uno de los valores siguientes:

#### *AUTO\_BACKUP*

copia de seguridad automática

*AUTO\_REORG*

reorganización automática de tablas e índices

#### *AUTO\_RUNSTATS*

operaciones runstats de tabla automáticas

*MAINTENANCE\_WINDOW*

ventana de mantenimiento

#### *nombre\_archivo\_política*

Argumento de entrada de tipo VARCHAR(2048) que especifica el nombre del archivo disponible en el subdirectorio tmp del directorio de instancias de DB2.

**Nota:** Cuando el nombre de archivo se especifica con una vía de acceso relativa, deberá utilizarse el separador de la vía de acceso para el DB2 Server y el directorio y el archivo deberían tener permiso de lectura.

#### Por ejemplo:

En UNIX, si el directorio de instancias se ha definido como \$HOME/sqllib. Para un archivo de política denominado 'automaint/policy.xml', el nombre de archivo será '\$HOME/sqllib/tmp/automaint/policy.xml'.

En Windows, el nombre del directorio de instancias puede determinarse a partir de los valores de la variable de registro **DB2INSTPROF** y la variable de entorno **DB2INSTANCE**. Para un archivo de política denominado 'automaint\policy.xml', si **db2set** da DB2INSTPROF=C:\DB2PROF y %DB2INSTANCE%=db2, entonces el nombre de archivo será C:\DB2PROF\db2\tmp\ automaint\policy.xml.

# **Autorización**

Para ejecutar la rutina se requiere una de las autorizaciones siguientes:

- Privilegio EXECUTE para la rutina
- Autorización DATAACCESS
- Autorización DBADM
- Autorización SQLADM

### **Privilegio PUBLIC por omisión**

Ninguna

# **Ejemplo**

Para modificar los valores actuales del mantenimiento automático para la copia de seguridad automática:

llame sysproc.automaint\_set\_policyfile( 'AUTO\_BACKUP', 'AutoBackup.xml' )

De esta manera se sustituirán los valores actuales de configuración de copia de seguridad automática por la nueva configuración del archivo AutoBackup.xml ubicada en el directorio tmp bajo el directorio de instancias de DB2.

Existen archivos de entrada XML de ejemplo en el directorio SQLLIB/samples/ automaintcfg que pueden utilizarse como referencia para crear archivos xml de política.

# **Procedimientos de la API de SQL común**

La API de SQL común proporciona una recopilación de procedimientos almacenados de firma estable y de firma común que pueden llevarse a distintos servidores de datos de IBM. Puede utilizar estos procedimientos almacenados para crear aplicaciones que realicen diversas funciones administrativas comunes, como obtener y fijar los parámetros de configuración u obtener información sobre el sistema.

Los procedimientos almacenados proporcionan parámetros XML con sintáctica idéntica y manejo de errores en todos los servidores de datos para garantizar la independencia de la versión del servidor de datos. La estandarización y la estabilidad de las firmas se alcanzan utilizando documentos XML sencillos (con una DTD común) como parámetros. Las diferencias de versión, plataforma y tecnología se expresan mediante distintos pares de valor de clave en listas jerárquicas de propiedad.

### **Parámetros de entrada y salida comunes**

Los procedimientos almacenados de la API de SQL común comparten un conjunto de parámetros de entrada y salida.

La tabla siguiente ofrece una descripción breve de estos parámetros. Para obtener información más detallada, refiérase a los temas de consulta sobre los procedimientos almacenados de la API de SQL común.

| Parámetro                | Descripción                                                                                                    |
|--------------------------|----------------------------------------------------------------------------------------------------|
| versión-principal        | Indica la versión principal del tipo de<br>documento a la que da soporte el emisor de<br>la llamada para los documentos XML<br>pasados como parámetros en el<br>procedimiento.                                                                                                    |
| versión-secundaria       | Indica la versión secundaria del tipo de<br>documento a la que da soporte el emisor de<br>la llamada para los documentos XML<br>pasados como parámetros en el<br>procedimiento.<br>Los parámetros versión-principal y<br>versión-secundaria se utilizan juntos para<br>garantizar que el emisor de la llamada no                                                                                                    |
|                          | emplea un documento de entrada XML con<br>versión incorrecta. El procedimiento procesa<br>todos los documentos XML en la<br>versión-principal y la versión-secundaria<br>especificadas y devuelve un error si una de<br>las versiones no es válida. Este diseño<br>posibilita la extensión en releases futuros<br>porque pueden agregarse versiones de tipo<br>de documento nuevas sin influir en las<br>aplicaciones existentes.                                                                                                    |
| entorno-local-solicitado | Especifica el entorno local que se utilizará<br>para devolver el contenido traducido de los<br>documentos XML devueltos en los<br>parámetros salida-xml y mensaje-xml. Sólo se<br>traducen los valores, no los nombres de las<br>claves.                                                                                                    |
| entrada-xml              | Especifica un documento de entrada XML<br>que contiene valores de entrada para el<br>procedimiento.                                                                                                    |
| filtro-xml               | Especifica una serie de consulta XPath<br>válida que se utiliza para recuperar un único<br>valor de un documento de parámetros de<br>salida.                                                                                                    |
| salida-xml               | Devuelve un documento de salida XML<br>completo codificado en UTF-8. Según el<br>procedimiento al que se esté llamando, este<br>documento puede contener parámetros de<br>configuración y sus valores, información del<br>sistema o textos de mensaje. Cuando el<br>procedimiento funciona en la modalidad<br>completa, este parámetro devuelve un<br>documento XML que se puede modificar y<br>pasar de vuelta al procedimiento como<br>parámetro entrada-xml. Este método ofrece<br>un enfoque programático para la creación de<br>documentos de entrada XML válidos. |
| mensaje-xml              | Devuelve un documento de salida XML<br>completo del tipo de mensaje de servidor de<br>datos en codificación UTF-8 que ofrece<br>información detallada sobre una condición<br>de aviso de SQL.                                                                                                    |

*Tabla 82. Parámetros de entrada y salida compartidos de la API de SQL común*

# **Creación de versiones de documentos XML**

Para permitir la extensión en releases futuros, los procedimientos almacenados de la API de SQL común devuelven documentos de salida XML que incluyen información sobre la versión.

Siempre que cambia la estructura de un documento de salida XML (por ejemplo, cuando se añade o suprime un elemento), los niveles de la versión se incrementan. Por consiguiente, un procedimiento puede dar soporte a distintas versiones del documento de salida XML.

La información de versión del documento XML se expresa como pares de valor-clave para la versión principal y la versión secundaria del tipo de documento. Por ejemplo, un documento de salida XML puede definir las claves y los valores siguientes en un elemento de diccionario:

<key>Document Type Name</key><string>Data Server Configuration Output</string> <key>Document Type Major Version</key><integer>2</integer> <key>Document Type Minor Version</key><integer>0</integer>

Cuando se llama al procedimiento, se especifica la versión principal y la versión secundaria del documento XML que se desea devolver. El contenido del documento de salida XML variará en función de los valores especificados.

Por ejemplo, el procedimiento GET\_CONFIG recupera la base de datos y los parámetros de configuración del gestor de la base de datos que se han determinado para una instancia concreta. Cuando se llama a este procedimiento con *versión-principal* 2 y *versión-secundaria* 0, devuelve un documento XML que contiene los parámetros de configuración agrupados en categorías. Sin embargo, cuando se llama al mismo procedimiento con *versión-principal* 1 y *versión-secundaria* 0, devuelve un documento XML que contiene los parámetros de configuración, pero no están agrupados en categorías.

Del mismo modo, el procedimiento GET\_MESSAGE recupera el texto de mensaje y SQLSTATE para un SQLCODE especificado. Cuando se llama a este procedimiento con *versión-principal* 2 y *versión-secundaria* 0, devuelve un documento XML que contiene el mensaje de texto corto, el mensaje de texto largo y el SQLSTATE para el SQLCODE correspondiente. No obstante, cuando se llama al mismo procedimiento con *versión-principal* 1 y *versión-secundaria* 0, devuelve un documento XML que contiene únicamente el mensaje de texto corto y el SQLSTATE. El mensaje de texto largo no está disponible en la versión 1 del documento.

Para determinar las versiones de documento más altas que soporta un procedimiento, especifique NULL para *versión-principal*, *versión-secundaria* y el resto de parámetros de entrada. El procedimiento devuelve las versiones de documento más altas soportadas como valores de los parámetros de salida *versión-principal* y *versión-secundaria*, y fija los parámetros de salida *salida-xml* y *mensaje-xml* en NULL.

Si especifica valores no nulos para *versión-principal* y *versión-secundaria*, debe especificar versiones de documento soportadas, o el procedimiento emitirá un error (-20457) para indicar que el procedimiento ha encontrado una versión no soportada.

Los documentos de entrada XML puede incluir opcionalmente valores para la versión principal y la versión secundaria del tipo de documento. Si estos valores están especificados en el documento de entrada XML, los valores pasados para

*versión-principal* y *versión-secundaria* en la llamada del procedimiento deben coincidir con los valores especificados en el documento XML, o el procedimiento emitirá un error (+20458). Este comportamiento garantiza que el emisor de la llamada no especifique una versión no soportada del documento de entrada XML.

# **Documentos de entrada XML**

Los documentos XML que se pasan como entrada a los procedimientos almacenados de la API de SQL común comparten un sencillo formato basado en una DTD común.

El documento de entrada XML está formado por un conjunto de entradas comunes a todos los procedimientos almacenados y por un conjunto de entradas específicas de cada procedimiento almacenado. El documento de entrada XML cuenta con la estructura general siguiente:

```
<?xml version="1.0" encoding="UTF-8"?>
<plist version="1.0">
<dict>
   <key>Document Type Name</key><string>Data Server Message Input</string>
   <key>Document Type Major Version</key><integer>1</integer>
  <key>Document Type Minor Version</key><integer>0</integer>
  <key>Document Locale</key><string>en_US</string>
  <key>Complete</key><false/>
  <dict>
     <!-- Aquí se muestran los datos específicos del tipo de documento. -->
   </dict>
</dict>
</plist>
```
**Importante:** Los documentos de entrada XML deben tener codificación UTF-8 y contener caracteres del inglés únicamente.

#### **Modalidad completa para la devolución de documentos de entrada XML válidos:**

Puede utilizar la *modalidad completa* para crear un documento XML válido para cualquier procedimiento almacenado de la API de SQL común que acepte entradas. A continuación, puede personalizar el documento y pasarlo de vuelta al procedimiento.

Para ejecutar un procedimiento en la modalidad completa, especifique "true" en la clave Complete del documento XML de entrada y traslade el contenido mínimo siguiente:

```
<?xml version="1.0" encoding="UTF-8"?>
\gamma -plist version="1.0">
<dict>
  <key>Complete</key><true/>
</dict>
</plist>
```
Se ignorarán todos los elementos XML que no sean obligatorios y no se devolverán en el documento de salida.

Al ejecutar el procedimiento, se devuelve un documento de entrada XML completo en el parámetro *salida-xml* del procedimiento almacenado. El documento XML devuelto incluye un tipo de documento y una sección para todos los posibles parámetros obligatorios y opcionales. El documento XML devuelto incluye también otras entradas (como nombres de visualización, sugerencias y el entorno local del documento) que no son obligatorios, pero que suelen necesitarse para representar el documento en una aplicación cliente.

Tras representar el documento XML y modificarlo de forma independiente con respecto a la plataforma, puede ejecutar el mismo procedimiento almacenado y trasladarlo al documento XML modificado como entrada.

# **Documentos de salida XML**

Los documentos XML que se devuelven como salida desde los procedimientos almacenados de la API de SQL común comparten un mismo conjunto de entradas.

Como mínimo, los documentos XML devueltos en el parámetro *salida-xml* incluyen los pares de valor de clave obligatorios siguientes:

```
<?xml version="1.0" encoding="UTF-8"?>
<plist version="1.0">
<dict>
  <key>Document Type Name</key>
   <string>Salida de la configuración del servidor de datos</string>
  <key>Document Type Major Version</key><integer>1</integer>
   <key>Document Type Minor Version</key><integer>0</integer>
   <key>Data Server Product Name</key><string>DSN</string>
   <key>Data Server Product Version</key><string>8.1.0.356</string>
   <key>Data Server Major Version</key><integer>8</integer>
   <key>Data Server Minor Version</key><integer>1</integer>
   <key>Data Server Platform</key><string>z/OS</string>
   <key>Document Locale</key><string>en_US</string>
  <!-- Aquí se muestran los datos específicos del tipo de documento. -->
\lt/dict>
```
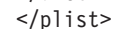

Las entradas del documento de salida XML podrían agruparse mediante diccionarios anidados. Cada entrada del documento de salida XML describe un único componente de información. La entrada está formada por el valor, el nombre de visualización y una sugerencia. Opcionalmente, puede proporcionarse una unidad de visualización. El nombre de visualización, la sugerencia y la unidad de visualización son sensibles al idioma y se traducirán al idioma especificado en el valor del parámetro *entorno-local-solicitado* (o al idioma por omisión si todavía no se ofrece soporte para el entorno local solicitado). En general, la estructura de las entradas es similar a la siguiente:

```
<key>Real Storage Size</key>
<dict>
     <key>Display Name</key><string>Tamaño de almacenamiento real</string>
     <key>Value</key><integer>2048</integer>
     <key>Display Unit</key><string>MB</string>
     <key>Hint</key><string>Tamaño del almacenamiento real en línea</string>
</dict>
```
Los servidores de datos de IBM disponen de un documento de parámetros comunes que incluye algunas palabras clave aplicables a todos los servidores de datos y algunas palabras clave específicas del servidor de datos. Siempre que un servidor de datos agrega o suprime una palabra clave, el número de versión (de todos los servidores de datos) aumenta. En función del cambio producido, el número de la versión principal puede aumentar y el número de la versión secundaria fijarse en 0, o también es posible que sólo aumente el número de la versión secundaria.

Los documentos de salida XML se generan con codificación UTF-8 y contienen caracteres del inglés únicamente.

#### **Expresiones XPath para el filtrado de salidas:**

Puede utilizar una expresión XPath para filtrar la salida XML devuelta por un procedimiento almacenado de la API de SQL común.

Para filtrar la salida, especifique una serie de consulta XPath válida en el parámetro *filtro-xml* del procedimiento. Las siguientes restricciones se aplican a la expresión XPath especificada:

- v La expresión XPath debe hacer referencia a un solo valor.
- v La expresión XPath siempre debe ser absoluta a partir del nodo raíz. Por ejemplo, están permitidas las expresiones de vía de acceso siguientes: **/**, *nombre-nodo*, . y ... Las expresiones siguientes no están permitidas: // y @
- v Los únicos predicados permitidos son [*vía-acceso*='*valor*'] y [*n*].
- v El único eje permitido es following-sibling.
- v La expresión XPath debe acabar con uno de los elementos siguientes y, en caso necesario, se le debe añadir el predicado [1]: following-sibling::string, following-sibling:: data, following-sibling::date, following-sibling::real o following-sibling::integer.
- v A menos que el eje se encuentre al final de la expresión XPath, debe ir seguida de ::dict, ::string, ::data, ::date, ::real o ::integer y, en caso necesario, se le debe añadir el predicado [1].
- v El único operador XPath soportado es =.
- v La expresión XPath no puede contener funciones, espacios de nombres, instrucciones de proceso o comentarios.

**Consejo:** Si el procedimiento almacenado funciona con *modalidad completa*, no aplique filtros o se emitirá un SQLCODE (+20458).

Para obtener un control más adecuado sobre el proceso del documento XML devuelto en el parámetro *salida-xml*, puede utilizar la función XMLPARSE disponible con DB2 pureXML.

#### **Ejemplo**

La expresión XPath siguiente selecciona el valor para la clave de versión de producto del servidor de datos de un documento de salida XML:

/plist/dict/key[.='Data Server Product Version']following-sibling::string[1]

El procedimiento devuelve la serie 8.1.0.356 en el parámetro *salida-xml*. Por lo tanto, la llamada al procedimiento devuelve un valor único, en lugar de un documento XML.

#### **Documentos de mensaje XML**

Cuando un procedimiento almacenado de la API de SQL común encuentra un error de proceso interno o un parámetro no válido, el servidor de datos devuelve al emisor de la llamada un SQLCODE y el mensaje de SQL correspondiente.

En estos casos, el procedimiento devuelve un documento de mensaje XML en el parámetro *mensaje-xml* que contiene información más detallada sobre la situación de aviso.

El documento de mensaje XML cuenta con la estructura general siguiente: <?xml version="1.0" encoding="UTF-8"?> <plist version="1.0"> <dict> <key>Document Type Name</key><string>Mensaje del servidor de datos</string>

```
<key>Document Type Major Version</key><integer>1</integer>
   <key>Document Type Minor Version</key><integer>0</integer>
   <key>Data Server Product Name</key><string>QDB2/AIX64</string>
   <key>Data Server Product Version</key><string>9.5.0.3</string>
   <key>Data Server Major Version</key><integer>9</integer>
   <key>Data Server Minor Version</key><integer>5</integer>
   <key>Data Server Platform</key><string>AIX 64BIT</string>
   <key>Document Locale</key><string>en_US</string>
   <key>Short Message Text</key>
   <dict>
      <key>Value</key><string>
     <!-- Aquí se muestra la descripción adicional del aviso. --></string>
      <key>Hint</key><string></string>
   </dict>
\langledict>
</plist>
```
Los documentos de mensaje XML se generan con codificación UTF-8 y contienen caracteres del inglés únicamente.

# **Ejemplo**

En el ejemplo siguiente, una llamada al procedimiento GET\_MESSAGE produce un aviso de SQL:

```
db2 "CALL SYSPROC.GET_MESSAGE(NULL,NULL,'en_US',NULL,NULL,?,?)"
SQL20458W El procedimiento "SYSPROC.GET_MESSAGE" ha encontrado
un error interno de proceso de parámetros en el parámetro "3".
El valor del parámetro "7" contiene más información sobre
el error. SQLSTATE=01H54
```
El documento XML que se devuelve en el parámetro 7 (*mensaje-xml*) incluye el contenido siguiente:

```
<?xml version="1.0" encoding="UTF-8"?>
<plist version="1.0">
<dict>
   <key>Document Type Name</key><string>Mensaje del servidor de datos</string>
   <key>Document Type Major Version</key><integer>1</integer>
   <key>Document Type Minor Version</key><integer>0</integer>
   <key>Data Server Product Name</key><string>QDB2/AIX64</string>
   <key>Data Server Product Version</key><string>9.5.0.3</string>
   <key>Data Server Major Version</key><integer>9</integer>
   <key>Data Server Minor Version</key><integer>5</integer>
   <key>Data Server Platform</key><string>AIX 64BIT</string>
   <key>Document Locale</key><string>en_US</string>
   <key>Short Message Text</key>
   <dict>
      <key>Value</key><string>Si los parámetros 1 y 2 se establecen en NULL, todos
      los demás parámetros de entrada deberán establecerse también en NULL, pero
     el valor del parámetro "3" no es NULL. </string>
      <key>Hint</key><string></string>
  </dict>
</dict>
</plist>
```
El valor de la clave de texto de mensaje corto ofrece información adicional sobre el aviso.

### **Procedimiento CANCEL\_WORK - Cancelar trabajo**

El procedimiento almacenado CANCEL\_WORK cancela una actividad específica (por ejemplo, una sentencia de SQL) o todas las actividades de una aplicación conectada.

Para cancelar una actividad específica, deberá pasar un descriptor de contexto de aplicación, una ID de unidad de trabajo y un ID de actividad de la actividad que desea cancelar. Para cancelar todas las actividades de una aplicación conectada, deberá pasar el descriptor de contexto de aplicación. Se retrotraerán todos los cambios asociados a la actividad cancelada.

### **Sintaxis**

**►►** (*ANCEL WORK – ( <i>versión-principal – , versión-secundaria* – , *pentorno-local-solicitado* – , –  $\rightarrow$  *entrada-xml* — ,  $\rightarrow$  *filtro-xml* — , — salida-xml — , — mensaje-xml — ) —

El esquema es SYSPROC.

### **Parámetros del procedimiento**

#### *versión-principal*

Argumento de entrada y salida de tipo INTEGER que indica la versión principal del documento. En la entrada, este argumento indica la versión principal del documento a la que da soporte el emisor de la llamada para los documentos XML pasados como parámetros en el procedimiento (consulte las descripciones de parámetros de *entrada-xml*, *salida-xml*, y *mensaje-xml*). El procedimiento procesa todos los documentos XML en la versión especificada y devuelve un error (+20458) si la versión no es válida. En la salida, este parámetro especifica la versión principal del documento más reciente a la que da soporte el procedimiento. Para determinar la versión de documento más reciente soportada, especifique NULL para este parámetro de entrada y el resto de parámetros requeridos.

#### **Versiones que reciben soporte:** 1

#### *versión-secundaria*

Argumento de entrada y salida de tipo INTEGER que indica la versión secundaria del documento. En la entrada, este argumento especifica la versión secundaria del documento a la que da soporte el emisor de la llamada para los documentos XML pasados como parámetros para este procedimiento (consulte las descripciones de parámetros de *entrada-xml*, *salida-xml*, y *mensaje-xml*). El procedimiento procesa todos los documentos XML en la versión especificada y devuelve un error si la versión no es válida. En la salida, este parámetro indica la versión secundaria del documento más reciente que se soporta para la versión principal soportada más reciente. Para determinar la versión de documento más reciente soportada, especifique NULL para este parámetro de entrada y el resto de parámetros requeridos.

#### **Versiones que reciben soporte:** 0

#### *entorno-local-solicitado*

Argumento de entrada de tipo VARCHAR(33) que especifica un entorno local. Si el servidor da soporte al idioma especificado, se devuelve contenido traducido en los parámetros *salida-xml* y *mensaje-xml*. De lo contrario, el contenido se devuelve en el idioma por omisión. Sólo se utiliza el idioma y en ocasiones la información de territorio procedente del entorno local. El entorno local no se utiliza para dar formato a los números o influir en la codificación del documento. Por ejemplo, los valores y los nombres de claves no se traducen. La única parte traducida de los documentos de mensaje XML y salida XML son los textos de las sugerencias, el nombre de visualización y la unidad de visualización de cada entrada. El emisor de la llamada debe

comparar siempre el idioma solicitado con el idioma que se está utilizando en el documento XML de salida (consulte la entrada de entorno local de documento en el documento XML de salida).

Actualmente, el único valor soportado para *entorno-local-solicitado* es en\_US.

#### *entrada-xml*

Un argumento de entrada de tipo BLOB(32MB) que especifica un documento XML de entrada (con codificación UTF-8) que contiene los valores de entrada para el procedimiento.

Para este procedimiento, el documento XML de entrada debe especificar un descriptor de contexto de aplicación. Si desea cancelar una actividad específica, el documento XML de entrada debe especificar también los parámetros opcionales que identifican un ID de unidad de trabajo y un ID de actividad. El documento XML de entrada completo de este procedimiento almacenado es similar al documento siguiente:

```
<?xml version="1.0" encoding="UTF-8"?>
<plist version="1.0">
<dict>
   <key>Document Type Name</key><string>Data Server Cancel Work Input</string>
  <key>Document Type Major Version</key><integer>1</integer>
  <key>Document Type Minor Version</key><integer>0</integer>
   <key>Required Parameters</key>
  <dict>
      <key>Application Handle</key>
      <dict>
         <key>Display name</key>
         <string>Descriptor de contexto de aplicación</string>
         <key>Value</key><integer>10</integer>
         <key>Hint</key>
         <string>
         Valor númerico equivalente al descriptor de contexto de aplicación
         que se va a cancelar
         </string>
      </dict>
  </dict>
  <key>Optional Parameters</key>
  <dict>
      <key>Unit Of Work Id</key>
      <dict>
         <key>Display Name</key>
         <string>ID de unidad de trabajo</string>
         <key>Value</key><integer>20</integer>
         <key>Hint</key>
         <string>
         Valor numérico que especifica el ID de unidad de trabajo de la actividad
         que se va a cancelar
         </string>
      </dict>
      <key>Activity Id</key>
      <dict>
         <key>Display Name</key><string>ID de actividad</string>
         <key>Value</key><integer>10</integer>
         <key>Hint</key>
         <string>
         Valor númerico equivalente al ID de aplicación que se va a cancelar
         </string>
      </dict>
  \frac{d}{dt}</dict>
</plist>
```
Si especifica el descriptor de contexto de aplicación de la aplicación en la que se está ejecutando el procedimiento almacenado, el procedimiento devuelve un aviso (SQL20458).

*filtro-xml*

Argumento de entrada de tipo BLOB(4K) que especifica una serie de consulta XPath válida. Utilice un filtro si desea recuperar un único valor de un documento XML de salida. Para obtener más información, consulte el tema que describe el filtrado XPath.

El ejemplo siguiente selecciona el valor de la versión del producto de servidor de datos del documento XML de salida: /plist/dict/key[.='Versión del producto de servidor de datos']/following-sibling::string. Si la clave no va seguida del elemento hermano especificado, se devuelve un error.

*salida-xml*

Parámetro de salida de tipo BLOB(32MB) que devuelve un documento XML de salida completo en UTF-8. Si se especifica un filtro, este parámetro devuelve un valor de serie. Si el procedimiento almacenado no puede devolver un documento de salida completo (por ejemplo, si se produce un error de proceso que genera un error o aviso de SQL), este parámetro se fija en NULL.

La salida XML se determina mediante los valores que se han especificado para*versión-principal* y *versión-secundaria*:

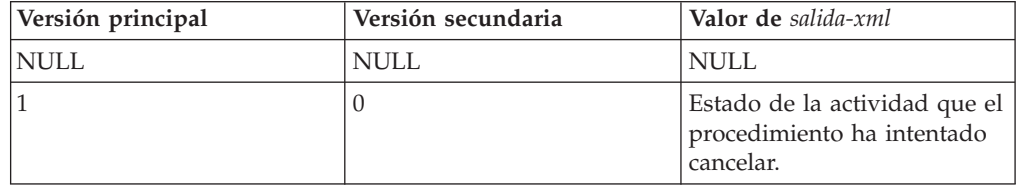

Cuando el procedimiento funciona en la *modalidad completa*, este parámetro devuelve un documento XML que se puede modificar y pasar de vuelta al procedimiento como parámetro *entrada-xml*. Este método ofrece un enfoque programático para la creación de documentos de entrada XML válidos. Para obtener más información, consulte el tema sobre modalidad completa.

#### *mensaje-xml*

Parámetro de salida XML completo de tipo BLOB(64K) que devuelve un documento XML de salida completo del tipo de mensaje de servidor de datos en codificación UTF-8 que ofrece información detallada sobre una condición de aviso de SQL. Este documento se devuelve cuando la llamada a un procedimiento genera un aviso de SQL, y el mensaje de aviso indica que se devuelve información adicional en el documento de salida del mensaje XML. Si el mensaje de aviso no especifica que se devuelve información adicional, este parámetro se fija en NULL.

### **Autorización**

Para ejecutar la rutina se requiere una de las autorizaciones siguientes:

- Privilegio EXECUTE para la rutina
- Autorización DATAACCESS
- Autorización DBADM
- Autorización SQLADM

# **Privilegio PUBLIC por omisión**

En una base de datos no restrictiva, se concede el privilegio EXECUTE a PUBLIC cuando el procedimiento se crea automáticamente.

# **Ejemplo**

*Ejemplo 1*: Se devuelve la versión soportada más reciente del procedimiento. db2 "call sysproc.cancel work(null,null,null,null,null,?,?)"

El ejemplo siguiente muestra los datos de salida de la consulta:

```
Valor parámetros de salida
--------------------------
Nombre de parámetro : VERSIÓN-PRINCIPAL
Valor de parámetro : 1
Nombre de parámetro : VERSIÓN-SECUNDARIA
Valor de parámetro : 0
Nombre de parámetro : SALIDA-XML
Valor de parámetro : -
Nombre de parámetro : MENSAJE-XML
Valor de parámetro : -
Estado de devolución = 0
Ejemplo 2: Se cancela una actividad específica.
db2 "call sysproc.cancel_work(1,0,'en_US',blob(
<?xml version="1.0" encoding="UTF-8"?>
<plist version="1.0">
<dict>
   <key>Document Type Name</key><string>Data Server Cancel Work Input</string>
   <key>Document Type Major Version</key><integer>1</integer>
   <key>Document Type Minor Version</key><integer>0</integer>
   <key>Required Parameters</key>
   <dict>
      <key>Application Handle</key>
      <dict>
          <key>Display name</key><string>Descriptor de contexto de aplicación</string>
          <key>Value</key><integer>1</integer>
          <key>Hint</key>
          <string>
          Valor númerico equivalente al descriptor de contexto de aplicación
         que se va a cancelar
         </string>
      </dict>
  </dict>
   <key>Optional Parameters</key>
   <dict>
     <key>Unit Of Work Id</key>
      <dict>
          <key>Display Name</key><string>ID de unidad de trabajo</string>
          <key>Value</key><integer>2</integer>
          <key>Hint</key>
          <string>
          Valor numérico que especifica el ID de unidad de trabajo de la actividad
          que se va a cancelar
          </string>
     \lt/dict>
     <key>Activity Id</key>
      <dict>
         <key>Display Name</key><string>ID de actividad</string>
         <key>Value</key><integer>3</integer>
```

```
<key>Hint</key>
         <string>
         Valor númerico equivalente al ID de aplicación que se va a cancelar
         </string>
      </dict>
   </dict>
</dict>
\langleplist> ),null,?,?)"
```
El ejemplo siguiente muestra los datos de salida de la consulta:

```
Valor parámetros de salida
--------------------------
Nombre de parámetro : VERSIÓN-PRINCIPAL
Valor de parámetro : 1
Nombre de parámetro : VERSIÓN-SECUNDARIA
Valor de parámetro : 0
Nombre de parámetro : SALIDA-XML
Valor de parámetro : x'3C3F78...'
Nombre de parámetro : MENSAJE-XML
Valor de parámetro : -
Estado de devolución = 0
```
<string>

Si el procedimiento CANCEL\_WORK logra cancelar la actividad, el contenido del documento XML de salida es el siguiente:

```
<?xml version="1.0" encoding="UTF-8"?>
<plist version="1.0">
<dict><key>Document Type Name</key><string>Data Server Cancel Work Output</string>
   <key>Document Type Major Version</key><integer>1</integer>
   <key>Document Type Minor Version</key><integer>0</integer>
   <key>Data Server Product Name</key><string>QDB2/AIX64</string>
   <key>Data Server Product Version</key><string>9.7.0.0</string>
   <key>Data Server Major Version</key><integer>9</integer>
   <key>Data Server Minor Version</key><integer>7</integer>
  <key>Data Server Platform</key><string>AIX 64BIT</string>
  <key>Document Locale</key><string>en_US</string>
  <key>Successful Cancel Work Message</key>
   <dict>
     <key>Display Name</key><string>Mensaje trabajo cancelación satisfactorio</string>
     <key>Value</key><string>The activity has been cancelled successfully</string>
     <key>Hint</key><string></string>
   </dict>
</dict>
</plist>
Ejemplo 2: Se cancela la aplicación.
db2 "call sysproc.cancel_work(1,0,'en_US,blob(
<?xml version="1.0" encoding="UTF-8"?>
<plist version="1.0">
<dict>
   <key>Document Type Name</key><string>Data Server Cancel Work Input</string>
   <key>Document Type Major Version</key><integer>1</integer>
   <key>Document Type Minor Version</key><integer>0</integer>
   <key>Required Parameters</key>
   <dict>
     <key>Application Handle</key>
     <dict>
          <key>Display name</key><string>Descriptor de contexto de aplicación</string>
          <key>Value</key><integer>101</integer>
          <key>Hint</key>
```
Valor númerico equivalente al descriptor de contexto de aplicación

```
que se va a cancelar
            </string>
       </dict>
   \lt/dict>
\langledict>
\langleplist> \rangle,null,?,?)"
```
El ejemplo siguiente muestra los datos de salida de la consulta:

Valor parámetros de salida -------------------------- Nombre de parámetro : VERSIÓN-PRINCIPAL Valor de parámetro : 1 Nombre de parámetro : VERSIÓN-SECUNDARIA Valor de parámetro : 0 Nombre de parámetro : SALIDA-XML Valor de parámetro : x'3C3F78...' Nombre de parámetro : MENSAJE-XML Valor de parámetro : - Estado de devolución = 0

Si el procedimiento CANCEL\_WORK logra cancelar la aplicación, el contenido del documento XML de salida es el siguiente:

```
<?xml version="1.0" encoding="UTF-8"?>
<plist version="1.0">
<dict>
   <key>Document Type Name</key><string>Data Server Cancel Work Output</string>
   <key>Document Type Major Version</key><integer>1</integer>
   <key>Document Type Minor Version</key><integer>0</integer>
   <key>Data Server Product Name</key><string>QDB2/AIX64</string>
   <key>Data Server Product Version</key><string>9.7.0.0</string>
   <key>Data Server Major Version</key><integer>9</integer>
   <key>Data Server Minor Version</key><integer>7</integer>
   <key>Data Server Platform</key><string>AIX 64BIT</string>
   <key>Document Locale</key><string>en_US</string>
   <key>Successful Cancel Work Message</key>
   <dict>
      <key>Display Name</key><string>Mensaje trabajo cancelación satisfactorio</string>
      <key>Value</key>
     <string>The application has been cancelled successfully</string>
      <key>Hint</key><string></string>
   </dict>
</dict>
</plist>
```
*Ejemplo 3:* Se especifica un filtro para devolver el valor de un mensaje de trabajo de cancelación satisfactorio.

```
db2 "call sysproc.cancel_work(1,0,'en_US,blob(
<?xml version="1.0" encoding="UTF-8"?>
<plist version="1.0">
<dict>
   <key>Document Type Name</key><string>Data Server Cancel Work Input</string>
   <key>Document Type Major Version</key><integer>1</integer>
   <key>Document Type Minor Version</key><integer>0</integer>
   <key>Required Parameters</key>
   <dict>
      <key>Application Handle</key>
     <dict>
          <key>Display name</key><string>Descriptor de contexto de aplicación</string>
          <key>Value</key><integer>101</integer>
          <key>Hint</key>
```

```
<string>
          Valor númerico equivalente al descriptor de contexto de aplicación
         que se va a cancelar
          </string>
     \lt/dict>
  </dict>
</dict>
</plist> ),blob('/plist/dict/key[.="Mensaje trabajo cancelación satisfactorio"]
/following-sibling::dict[1]/key[.="Value"]
/following-sibling::string[1]'),?,?)"
```
El ejemplo siguiente muestra los datos de salida de la consulta:

```
Valor parámetros de salida
--------------------------
Nombre de parámetro : VERSIÓN-PRINCIPAL
Valor de parámetro : 1
Nombre de parámetro : VERSIÓN-SECUNDARIA
Valor de parámetro : 0
Nombre de parámetro : SALIDA-XML
Valor de parámetro : x'3C3F78...'
Nombre de parámetro : MENSAJE-XML
Valor de parámetro : -
Estado de devolución = 0
```
Se devuelve el valor siguiente para *salida-xml*:

"The application has been cancelled successfully"

### **DESIGN\_ADVISOR - Recuperar las recomendaciones del asesor de diseño**

El procedimiento DESIGN\_ADVISOR recupera las recomendaciones del asesor de diseño desde un servidor de IBM DB2 10.1.

# **Sintaxis**

**Nota:** Si su instancia tiene bases de datos creadas en la Versión 9.7 anterior al FixPack 5, debe ejecutar el mandato **db2updv97** para añadir este procedimiento nuevo al catálogo del sistema.

 DESIGN\_ADVISOR ( *versión-principal* , *versión-secundaria* , *entorno-local-solicitado* ,  $\rightarrow$  *entrada-xml* — , *filtro-xml* — , — salida-xml — , — mensaje-xml — ) —

El esquema es SYSPROC.

### **Parámetros del procedimiento**

#### *versión-principal*

Argumento de entrada y salida de tipo INTEGER que indica la versión principal del documento. En la entrada, este argumento indica la versión principal del documento a la que da soporte el emisor de la llamada para los documentos XML pasados como parámetros en el procedimiento (consulte las descripciones de parámetros de *entrada-xml*, *salida-xml*, y *mensaje-xml*). El procedimiento procesa todos los documentos XML en la versión especificada y devuelve un error (+20458) si la versión no es válida. En la salida, este parámetro especifica la versión principal del documento más reciente a la que

da soporte el procedimiento. Para determinar la versión de documento más reciente soportada, especifique NULL para este parámetro de entrada y el resto de parámetros requeridos.

Si el parámetro *entrada-xml* especifica una clave Document Type Major Version y el parámetro *versión-principal* no es nulo, entonces el parámetro *versión-principal* tiene prioridad.

#### **Versiones que reciben soporte:** 1

#### *versión-secundaria*

Argumento de entrada y salida de tipo INTEGER que indica la versión secundaria del documento. En la entrada, este argumento especifica la versión secundaria del documento a la que da soporte el emisor de la llamada para los documentos XML pasados como parámetros para este procedimiento (consulte las descripciones de parámetros de *entrada-xml*, *salida-xml*, y *mensaje-xml*). El procedimiento procesa todos los documentos XML en la versión especificada y devuelve un error si la versión no es válida. En la salida, este parámetro indica la versión secundaria del documento más reciente que se soporta para la versión principal soportada más reciente. Para determinar la versión de documento más reciente soportada, especifique NULL para este parámetro de entrada y el resto de parámetros requeridos.

Si el parámetro *entrada-xml* especifica una clave Document Type Minor Version y el parámetro *versión-secundaria* no es nulo, entonces el parámetro *versión-secundaria* tiene prioridad.

#### **Versiones que reciben soporte:** 0

#### *entorno-local-solicitado*

Argumento de entrada de tipo VARCHAR(33) que especifica un entorno local. Si el servidor da soporte al idioma especificado, se devuelve contenido traducido en los parámetros *salida-xml* y *mensaje-xml*. De lo contrario, el contenido se devuelve en el idioma por omisión. Sólo se utiliza el idioma y en ocasiones la información de territorio procedente del entorno local. El entorno local no se utiliza para dar formato a los números o influir en la codificación del documento. Por ejemplo, los valores y los nombres de claves no se traducen. La única parte traducida de los documentos de mensaje XML y salida XML son los textos del mensaje de error. El emisor de la llamada debe comparar siempre el idioma solicitado con el idioma que se está utilizando en el documento XML de salida (consulte la entrada de entorno local de documento en el documento XML de salida).

Actualmente, el único valor soportado para *entorno-local-solicitado* es en\_US.

#### *entrada-xml*

Argumento de entrada de tipo BLOB(32M) que especifica una serie de entrada PLIST XML.

#### *filtro-xml*

Argumento de entrada de tipo BLOB(4K). Este parámetro se reserva para utilizarlo en el futuro.

### *salida-xml*

Parámetro de salida de tipo BLOB(12K) que devuelve una serie de salida PLIST XML.

#### *mensaje-xml*

Parámetro de salida de tipo BLOB(64K) que devuelve un documento XML de

salida completo del tipo de mensaje de servidor de datos en codificación UTF-8. Este documento ofrece información detallada sobre una condición de aviso de SQL.

# **Autorización**

- v Acceso de lectura a la base de datos.
- v Acceso de lectura y grabación a las tablas de Explain del esquema conectado actualmente o del esquema SYSTOOLS.
- v Si se utilizan tablas de consulta materializada (MQT), debe tener la autorización CREATE TABLE y acceso de lectura y grabación a las MQT.
- v Privilegio EXECUTE sobre la función DESIGN\_ADVISOR.

# **Privilegio PUBLIC por omisión**

En una base de datos no restrictiva, se concede el privilegio EXECUTE a PUBLIC cuando el procedimiento se crea automáticamente.

# **Información devuelta**

Esta información se devuelve siempre a menos que se genere un error.

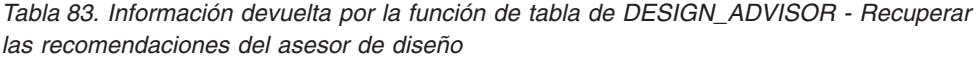

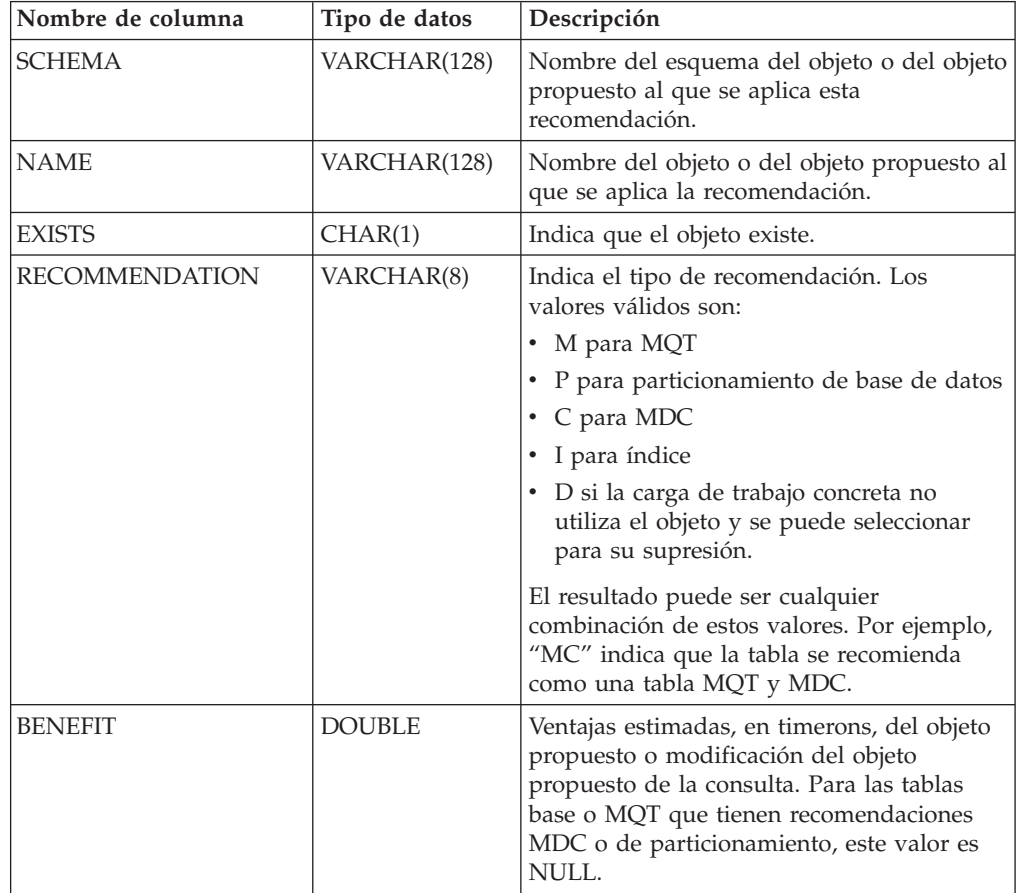

| Nombre de columna | Tipo de datos  | Descripción                                                                                                    |
|-------------------|----------------|----------------------------------------------------------------------------------------------------|
| <b>OVERHEAD</b>   | <b>DOUBLE</b>  | Coste estimado, en timerons, para mantener<br>el objeto propuesto o la modificación del<br>objeto propuesto. Los índices se ordenan<br>con la fórmula BENEFIT - OVERHEAD. Las<br>MQT se ordenan con BENEFIT - $(0.5 *$<br>OVERHEAD). Para las tablas base o MQT que<br>tienen recomendaciones MDC o de<br>particionamiento, este valor es NULL. |
| STATEMENT NO      | <b>INTEGER</b> | Número de sentencia al que hace referencia<br>esta recomendación. Refleja el número de<br>sentencia en la tabla ADVISE_WORKLOAD.<br>Cuando una recomendación se aplica a<br>varias sentencias, solo se devuelve una fila<br>para cada sentencia.                                                                                                |
| <b>DISKUSE</b>    | <b>DOUBLE</b>  | Tamaño estimado, en MB, del objeto<br>recomendado o del resultado de las<br>modificaciones realizadas en el objeto actual<br>en el disco.                                                                                                    |

*Tabla 83. Información devuelta por la función de tabla de DESIGN\_ADVISOR - Recuperar las recomendaciones del asesor de diseño (continuación)*

# **Notas de uso**

**Opciones de XML\_INPUT**

*Tabla 84. Opciones de XML\_INPUT*

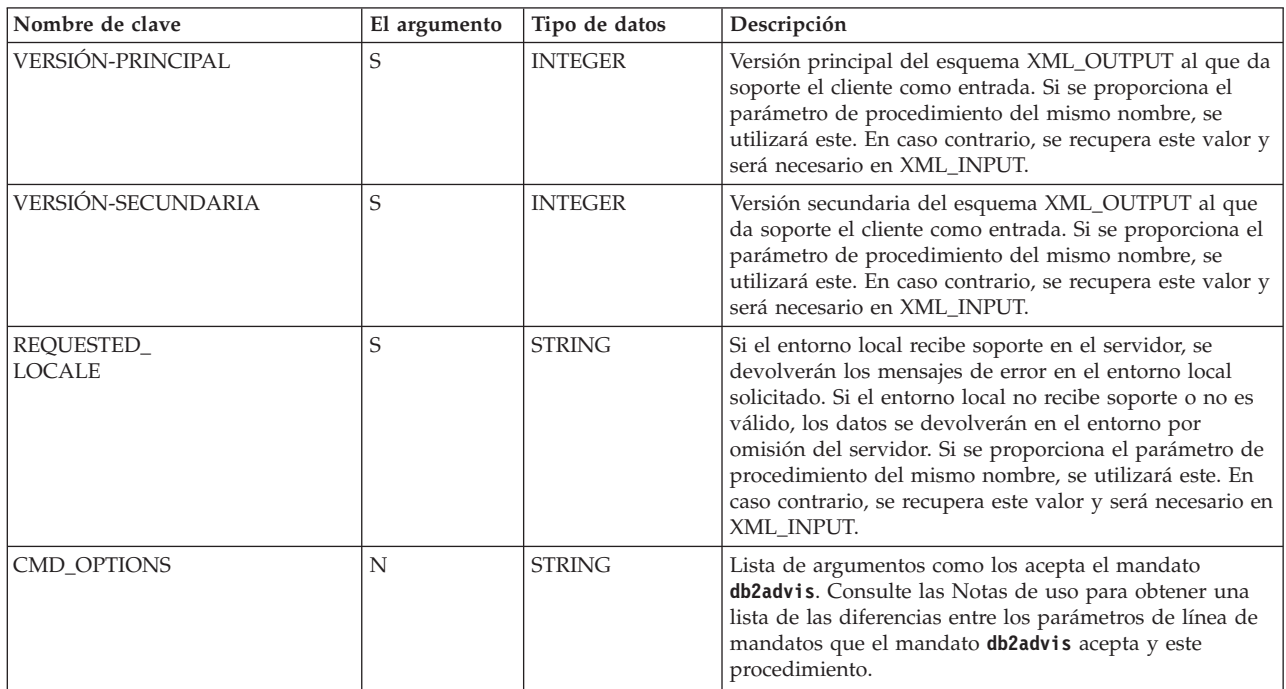

#### *Tabla 84. Opciones de XML\_INPUT (continuación)*

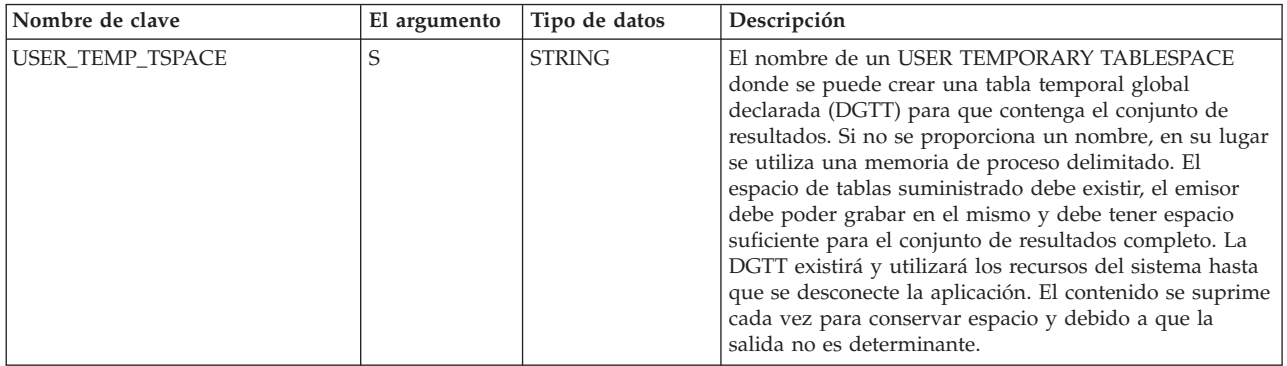

**Nota:** Pueden especificarse caracteres especiales, como "&", "<", ">", "'" (comillas simples) y """ (comillas dobles) mediante sus entidades HTML correspondientes "&", "<", "&gt;", "&apos;" y "quot;".

### **Descripción de XML\_OUTPUT**

El documento XML\_OUTPUT se devuelve siempre en una página de codificación UTF-8. La conversión de la página de códigos se lleva a cabo para los identificadores de base de datos, los objetos y otros caracteres posibles que no sean UTF-8. También se convierten los caracteres especiales (consulte las opciones de XML\_INPUT para obtener una lista).

*Tabla 85. Descripción de XML\_OUTPUT*

| Nombre de clave                   | Tipo de datos  | Descripción                                                                                                    |
|-----------------------------------|----------------|----------------------------------------------------------------------------------------------------|
| Document Type Name                | <b>STRING</b>  | Devuelve siempre la serie "Data Server<br>Message Output"                                                                                                    |
| VERSIÓN-PRINCIPAL                 | <b>INTEGER</b> | Versión del documento. Actualmente el<br>único valor de retorno es 1.                                                                                                    |
| <b>VERSIÓN-SECUNDARIA</b>         | <b>INTEGER</b> | Subversión del documento. Actualmente el<br>único valor de retorno es 0.                                                                                                    |
| NUM_OUTPUT_ROWS                   | <b>INTEGER</b> | Número de filas devuelto en el conjunto de<br>resultados.                                                                                                    |
| ADVISE_START_TIME                 | <b>STRING</b>  | Indicación de fecha y hora en que el asesor<br>comenzó a trabajar. Es equivalente a la<br>columna ADVISE_INSTANCE.<br>START_TIME.                                                          |
| WORKLOAD_NAME                     | <b>STRING</b>  | Nombre de la carga de trabajo utilizada por<br>el asesor. Es equivalente a la columna<br>ADVISE_WORKLOAD.<br>WORKLOAD_NAME.                                                                |
| ADVISE_SCHEMA                     | <b>STRING</b>  | Nombre del esquema de tabla de<br>Explain/asesor. Este esquema se utiliza<br>para leer y grabar en la tabla<br>ADVISE_WORKLOAD.<br>ADVISE_INSTANCE y en otras tablas de<br>Explain/asesor. |
| TOTAL_DISK                        | <b>STRING</b>  | Total del espacio de disco inicial, en MB,<br>necesario para poder crear todos los objetos<br>recomendados.                                                                                |
| TOTAL_DISK_<br><b>UPPER BOUND</b> | <b>INTEGER</b> | Límite superior de espacio de disco total<br>utilizado cuando se evalúan las opciones,<br>en MB.                                                                                           |

*Tabla 85. Descripción de XML\_OUTPUT (continuación)*

| Nombre de clave              | Tipo de datos | Descripción                                               |
|------------------------------|---------------|-----------------------------------------------------------|
| ORIG TOTAL COST              | <b>STRING</b> | Coste total, en timerons, sin<br>recomendaciones.         |
| NEW TOTAL COST               | <b>STRING</b> | Coste total, en timerons, con<br>recomendaciones.         |
| NUM_SOLUTIONS_EVAL   INTEGER |               | Número de soluciones que el asesor<br>considera y evalúa. |

### **Diferencia entre los parámetros de línea de mandatos de db2advis y DESIGN\_ADVISOR**

Estas opciones no están permitidas debido a que el procedimiento solo utiliza la conexión de base de datos actual:

#### **-[db|d]**

Nombre de la base de datos. Se utiliza la conexión de base de datos actual.

#### **-[user|a]**

El nombre de usuario con el que conectarse (y opcionalmente, la contraseña de usuario). En DESIGN\_ADVISOR, esta opción se sustituye por el registro especial de SESSION\_USER.

#### **-[password|x]**

Este parámetro indica que la contraseña se lee desde la entrada estándar. No se utiliza en DESIGN\_ADVISOR.

Para ubicaciones de archivo y directorio, suministre los nombres de vía de acceso absolutos siempre que sea posible, para asegurarse de que el comportamiento es coherente en las diferentes instalaciones del servidor de bases de datos. Es necesario que los archivos y los directorios se puedan leer (-file) o se pueda grabar en ellos (-script) mediante el ID de usuario delimitado en Linux/UNIX o el grupo DB2USERS en Windows.

Cuando se utilizan las opciones de línea de mandatos **-file** o **-script**, las sentencias se insertan en la tabla ADVISE\_WORKLOAD como referencia posterior con un nombre de carga de trabajo exclusivo.

### **Clarificación de los diferentes esquemas utilizados por db2advis**

#### **Nombre del esquema de tabla de Explain/asesor**

El nombre del esquema de tabla de Explain/asesor que utiliza el procedimiento DESIGN\_ADVISOR se define mediante el registro especial CURRENT\_USER. Este registro especial toma por omisión el usuario conectado actualmente. Si no se encuentran las tablas de Explain/asesor mediante el ID de usuario definido en las dos opciones anteriores, se utiliza el esquema SYSTOOLS.

#### **Nombre de esquema de objetos recomendados**

El nombre de esquema para objetos recomendados se define opcionalmente utilizando la opción de línea de mandatos **-[schema|n]**. Si no se proporciona ningún nombre, se utiliza por omisión el valor del registro especial SESSION\_USER.

#### **Nombre de esquema de carga de trabajo por omisión**

El nombre de esquema para la carga de trabajo por omisión se define opcionalmente utilizando la opción de línea de mandatos **-q**. Si no se proporciona ningún nombre, se utiliza por omisión el valor del registro especial SESSION\_USER.

# **Ejemplos**

```
Ejemplo 1: Un ejemplo de XML_INPUT:
<?xml version="1.0" encoding="UTF-8"?>
<plist version="1.0">
<dict>
<key>VERSIÓN-PRINCIPAL</key><integer>1</integer>
<key>VERSIÓN-SECUNDARIA</key><integer>0</integer>
<key>REQUESTED_LOCALE</key><string>en_US</string>
<key>CMD_OPTIONS</key><string>-w "workload 1" -t 5</string>
<key>USER_TEMP_TSPACE</key><string>MY_TEMP_TS</string>
</dict>
</plist>
Ejemplo 2: Un ejemplo de XML_OUTPUT:
<?xml version="1.0" encoding="UTF-8"?>
<plist version="1.0">
<dict>
<key>Document Type Name</key><string>Data Server Message Output</string>
<key>VERSIÓN-PRINCIPAL</key><integer>1</integer>
<key>VERSIÓN-SECUNDARIA</key><integer>0</integer>
<key>NUM_OUTPUT_ROWS</key><integer>1</integer>
<key>NUM_RESULT_SETS</key><integer>1</integer>
<key>ADVISE_START_TIME</key><string>2011-03-10-14.22.51.707742</string>
<key>WORKLOAD_NAME</key><string>MYWORKLOAD</string>
<key>ADVISE_SCHEMA</key><string>MYSCHEMA</string>
<key>TOTAL_DISK</key><string>0.0762</string>
<key>TOTAL_DISK_UPPER_BOUND</key><string>33.3203</string>
<key>ORIG_TOTAL_COST<//key><string>28434.0000</string>
<key>NEW_TOTAL_COST</key><string>11108.0000</string>
<key>NUM_SOLUTIONS_EVAL</key><integer>31</integer>
\frac{d}{dt}</plist>
Ejemplo 3: Un ejemplo de XML_MESSAGE:
<?xml version="1.0" encoding="UTF-8"?>
<plist version="1.0">
<dict>
<key>db2luw20458E</key><string>SQLCODE: 20458, SQLSTATE: 01H54 ,
<![CDATA[SQL20458W El procedimiento "SYSPROC.DESIGN_ADVISOR" ha
```

```
encontrado un error interno de proceso de parámetros en el parámetro "4".
El valor del parámetro "7" contiene más información sobre
the error.]]>(Mensaje adicional: <![CDATA[Error: La versión principal
no está soportada.]]>)</string>
</dict>
```
</plist>

*Ejemplo 4:* Una inicialización completa y llamada de procedimiento con la salidas XML resultantes.

Inicializando la carga de trabajo: db2 "INSERT INTO ADVISE\_WORKLOAD values('workload 1', 0, 'SELECT COUNT(\*) FROM EMPLOYEE','',100,0,0,0,0,'')" db2 "INSERT INTO ADVISE\_WORKLOAD values('workload 1', 1, 'SELECT \* FROM EMPLOYEE WHERE LASTNAME=''HAAS'' ','',100,0,0,0,0,'')" db2 "INSERT INTO ADVISE\_WORKLOAD values('workload 1', 2, 'SELECT AVG(BONUS), AVG(SALARY) FROM EMPLOYEE GROUP BY WORKDEPT ORDER BY WORKDEPT','',1,0,0,0,0,'')"

Llamada al procedimiento almacenado:

```
CALL SYSPROC.DESIGN_ADVISOR(?,?, 'en_US', blob('
<plist version="1.0">
<dict>
<key>VERSIÓN-PRINCIPAL</key><integer>1</integer>
<key>VERSIÓN-SECUNDARIA</key><integer>0</integer>
<key>REQUESTED_LOCALE</key><string>en_US</string>
<key>CMD_OPTIONS</key><string>-d sample -i
  "/home/dricard/prog/adv spaces!
   sp/cli/db2advis.in" -t 5</string>
<key>USER_TEMP_TSPACE</key><string>MY_TEMP_TS</string>
</dict>
</plist>'), NULL, ?, ?)"
El valor de los parámetros de salida:
Nombre de parámetro : VERSIÓN-PRINCIPAL
Valor de parámetro : 1
Nombre de parámetro : VERSIÓN-SECUNDARIA
Valor de parámetro : 0
Nombre de parámetro : SALIDA-XML
Valor de parámetro : x'
<plist version="1.0">
<dict>
<key>Document Type Name</key><string>Data Server Message Output</string>
<key>VERSIÓN-PRINCIPAL</key><integer>1</integer>
<key>VERSIÓN-SECUNDARIA</key><integer>0</integer>
<key>NUM_OUTPUT_ROWS</key><integer>3</integer>
<key>NUM_RESULT_SETS</key><integer>1</integer>
<key>ADVISE_START_TIME</key><string>2011-03-10-14.22.51.707742</string>
<key>WORKLOAD_NAME</key><string>MYWORKLOAD</string>
<key>ADVISE_SCHEMA</key><string>MYSCHEMA</string>
<key>TOTAL_DISK</key><string>0.076</string>
<key>TOTAL_DISK_UPPER_BOUND</key><string>33.377</string>
<key>ORIG_TOTAL_COST</key><string>28434.0000</string>
<key>NEW_TOTAL_COST</key><string>11108.0000</string>
<key>NUM_SOLUTIONS_EVAL</key><string>31</string>
</dict>
</plist>'
Nombre de parámetro : MENSAJE-XML
Valor de parámetro : -
```
Los valores del conjunto de resultados:

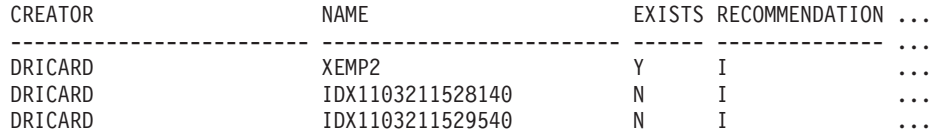

Continuación de la salida del conjunto de resultados:

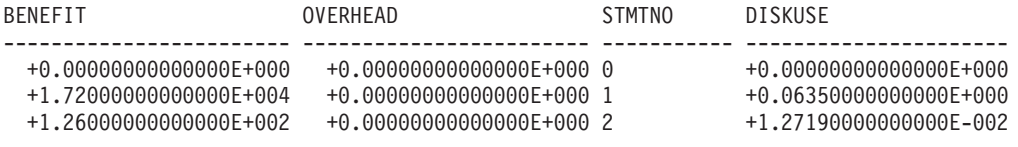

3 registro(s) seleccionado(s).

## **Procedimiento GET\_CONFIG - Obtener datos de configuración**

El procedimiento almacenado GET\_CONFIG recupera la configuración de la base de datos, la configuración del gestor de bases de datos y las variables de registro que se han determinado para una instancia concreta.

En un entorno de base de datos particionada, este procedimiento recupera los valores de configuración de la base de datos y de la variable de registro de todas las particiones.

#### **Sintaxis**

 GET\_CONFIG ( *versión-principal* , *versión-secundaria* , *entorno-local-solicitado* ,  $\rightarrow$  *entrada-xml* — ,  $\rightarrow$  *filtro-xml* — ,  $\rightarrow$  *salida-xml* — ,  $\rightarrow$  *mensaje-xml* — ) —

El esquema es SYSPROC.

#### **Parámetros del procedimiento**

#### *versión-principal*

Argumento de entrada y salida de tipo INTEGER que indica la versión principal del documento. En la entrada, este argumento indica la versión principal del documento a la que da soporte el emisor de la llamada para los documentos XML pasados como parámetros en el procedimiento (consulte las descripciones de parámetros de *entrada-xml*, *salida-xml*, y *mensaje-xml*). El procedimiento procesa todos los documentos XML en la versión especificada y devuelve un error (+20458) si la versión no es válida. En la salida, este parámetro especifica la versión principal del documento más reciente a la que da soporte el procedimiento. Para determinar la versión de documento más reciente soportada, especifique NULL para este parámetro de entrada y el resto de parámetros requeridos.

#### **Versiones que reciben soporte:** 1 y 2

### *versión-secundaria*

Argumento de entrada y salida de tipo INTEGER que indica la versión secundaria del documento. En la entrada, este argumento especifica la versión secundaria del documento a la que da soporte el emisor de la llamada para los documentos XML pasados como parámetros para este procedimiento (consulte las descripciones de parámetros de *entrada-xml*, *salida-xml*, y *mensaje-xml*). El procedimiento procesa todos los documentos XML en la versión especificada y devuelve un error si la versión no es válida. En la salida, este parámetro indica la versión secundaria del documento más reciente que se soporta para la versión principal soportada más reciente. Para determinar la versión de documento más reciente soportada, especifique NULL para este parámetro de entrada y el resto de parámetros requeridos.

#### **Versiones que reciben soporte:** 0

#### *entorno-local-solicitado*

Argumento de entrada de tipo VARCHAR(33) que especifica un entorno local. Si el servidor da soporte al idioma especificado, se devuelve contenido traducido en los parámetros *salida-xml* y *mensaje-xml*. De lo contrario, el contenido se devuelve en el idioma por omisión. Sólo se utiliza el idioma y en ocasiones la información de territorio procedente del entorno local. El entorno local no se utiliza para dar formato a los números o influir en la codificación del documento. Por ejemplo, los valores y los nombres de claves no se traducen. La única parte traducida de los documentos de mensaje XML y salida XML son los textos de las sugerencias, el nombre de visualización y la unidad de visualización de cada entrada. El emisor de la llamada debe comparar siempre el idioma solicitado con el idioma que se está utilizando en el documento XML de salida (consulte la entrada de entorno local de documento en el documento XML de salida).

Actualmente, el único valor soportado para *entorno-local-solicitado* es en\_US.

#### *entrada-xml*

Actualmente, este procedimiento no acepta ninguna entrada. Debe especificar NULL en este parámetro, o se emitirá un error (+20458) para indicar que la entrada no es válida.

*filtro-xml*

Argumento de entrada de tipo BLOB(4K) que especifica una serie de consulta XPath válida. Utilice un filtro si desea recuperar un único valor de un documento XML de salida. Para obtener más información, consulte el tema que describe el filtrado XPath.

El ejemplo siguiente selecciona el valor de la versión del producto de servidor de datos del documento XML de salida: /plist/dict/key[.='Versión del producto de servidor de datos']/following-sibling::string. Si la clave no va seguida del elemento hermano especificado, se devuelve un error.

#### *salida-xml*

Parámetro de salida de tipo BLOB(32MB) que devuelve un documento XML de salida completo en UTF-8. Si se especifica un filtro, este parámetro devuelve un valor de serie. Si el procedimiento almacenado no puede devolver un documento de salida completo (por ejemplo, si se produce un error de proceso que genera un error o aviso de SQL), este parámetro se fija en NULL.

La salida XML se determina mediante los valores que se han especificado para*versión-principal* y *versión-secundaria*:

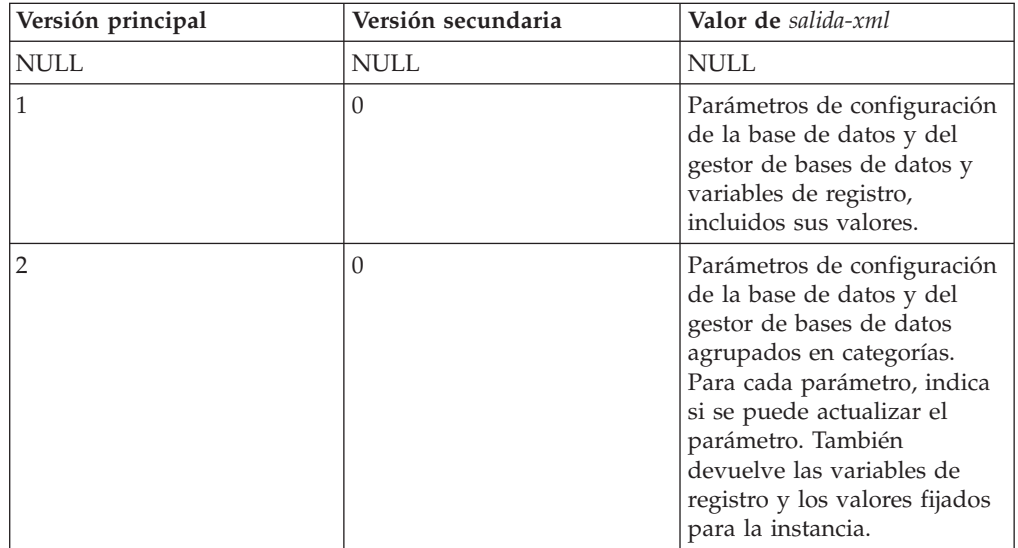

Cuando el procedimiento funciona en la *modalidad completa*, este parámetro devuelve un documento XML que se puede modificar y pasar de vuelta al procedimiento como parámetro *entrada-xml*. Este método ofrece un enfoque programático para la creación de documentos de entrada XML válidos. Para obtener más información, consulte el tema sobre modalidad completa.

#### *mensaje-xml*

Parámetro de salida XML completo de tipo BLOB(64K) que devuelve un documento XML de salida completo del tipo de mensaje de servidor de datos en codificación UTF-8 que ofrece información detallada sobre una condición de aviso de SQL. Este documento se devuelve cuando la llamada a un procedimiento genera un aviso de SQL, y el mensaje de aviso indica que se devuelve información adicional en el documento de salida del mensaje XML. Si el mensaje de aviso no especifica que se devuelve información adicional, este parámetro se fija en NULL.

# **Autorización**

Para ejecutar la rutina se requiere una de las autorizaciones siguientes:

- Privilegio EXECUTE para la rutina
- Autorización DATAACCESS
- Autorización DBADM
- v Autorización SQLADM

# **Privilegio PUBLIC por omisión**

En una base de datos no restrictiva, se concede el privilegio EXECUTE a PUBLIC cuando el procedimiento se crea automáticamente.

### **Ejemplo**

*Ejemplo 1*: Se devuelve la versión más reciente del procedimiento. db2 "call sysproc.get config(null,null,null,null,null,?,?)"

El ejemplo siguiente muestra los datos de salida de la consulta:

```
Valor parámetros de salida
--------------------------
Nombre de parámetro : VERSIÓN-PRINCIPAL
Valor de parámetro : 2
Nombre de parámetro : VERSIÓN-SECUNDARIA
Valor de parámetro : 0
Nombre de parámetro : SALIDA-XML
Valor de parámetro : -
Nombre de parámetro : MENSAJE-XML
Valor de parámetro : -
Estado de devolución = 0
```
*Ejemplo 2*: Se devuelven los parámetros de configuración de la base de datos y del gestor de bases de datos, agrupados en categorías.

```
db2 "call sysproc.get config(2,0,'en US',null, null, ?,?)"
```
El ejemplo siguiente muestra los datos de salida de la consulta:

```
Valor parámetros de salida
--------------------------
Nombre de parámetro : VERSIÓN-PRINCIPAL
Valor de parámetro : 2
Nombre de parámetro : VERSIÓN-SECUNDARIA
Valor de parámetro : 0
Nombre de parámetro : SALIDA-XML
Valor de parámetro : x'3C3F78.......'
```

```
Nombre de parámetro : MENSAJE-XML
Valor de parámetro : -
Estado de devolución = 0
El contenido del documento XML de salida es el siguiente:
<plist version="1.0">
<dict>
  <key>Document Type Name</key><string>Data Server Configuration Output</string>
   <key>Document Type Major Version</key><integer>2</integer>
   <key>Document Type Minor Version</key><integer>0</integer>
   <key>Data Server Product Name</key><string>QDB2/AIX64</string>
   <key>Data Server Product Version</key><string>9.7.0.0</string>
   <key>Data Server Major Version</key><integer>9</integer>
   <key>Data Server Minor Version</key><integer>7</integer>
   <key>Data Server Platform</key><string>AIX 64BIT</string>
   <key>Document Locale</key><string>en_US</string>
   <key>Database Manager Configuration Parameter Settings</key>
   <dict>
      <key>Display Name</key>
     <string>Valores del parám. de config. del gestor de bases de datos</string>
     <key>Application</key>
      <dict>
         <key>Display Name</key><string>Aplicación</string>
         <key>agentpri</key>
         <dict>
            <key>Display Name</key><string>agentpri</string>
            <key>Parameter Value</key>
            <dict>
               <key>Display Name</key><string>Valor de parámetro</string>
               <key>Value</key><string>-1</string>
               <key>Updatable</key><string>No</string>
               <key>Hint</key><string></string>
            </dict>
            <key>Value Flags</key>
            <dict>
               <key>Display Name</key><string>Distintivos de valor</string>
               <key>Value</key><string>NONE</string>
               <key>Updatable</key><string>No</string>
               <key>Hint</key><string></string>
            \langledict\rangle<key>Deferred Value</key>
            <dict>
               <key>Display Name</key><string>Valor diferido</string>
               <key>Value</key><string>-1</string>
               <key>Updatable</key><string>Yes</string>
               <key>Hint</key><string></string>
            </dict>
            <key>Deferred Value Flags</key>
            <dict>
               <key>Display Name</key><string>Distintivos de valor diferido</string>
               <key>Value</key><string>INTEGER</string>
               <key>Updatable</key><string>Yes</string>
               <key>Hint</key><string></string>
            </dict>
            <key>Data Type</key>
            <dict>
               <key>Display Name</key><string>Tipo de datos</string>
               <key>Value</key><string>NONE</string>
               <key>Hint</key><string></string>
            </dict>
            <key>Hint</key>
            <string>
            Especifica la prioridad que el planificador del sistema operativo
            otorga a un
            agente y a otros procesos y hebras de instancia del
```

```
gestor de bases de datos.
         Considere la posibilidad de volver a
         vincular las aplicaciones después de haber cambiado este parámetro.
         </string>
      </dict>
      <key>Hint</key><string></string>
   </dict>
</dict>
<key>Administration</key>
.
.
.
<key>Communication</key>
.
.
.
<key>Diagnostics</key>
.
.
.
<key>Environment</key>
.
.
.
<key>Miscellaneous</key>
.
.
.
<key>Monitor</key>
.
.
.
<key>Parallel</key>
.
.
.
<key>Performance</key>
.
.
.
</dict>
<key>Database Partition</key>
<dict>
   <key>Display Name</key><string>Partición de base de datos</string>
   <key>0</key>
   <dict>
      <key>Display Name</key><string>0</string>
      <key>Database Configuration Parameter Settings</key>
      <dict>
         <key>Display Name</key>
         <string>Valores del parámetro de configuración de base de datos</string>
         <key>Application</key>
         .
         .
         .
         <key>Environment</key>
      <dict>
         <key>Display Name</key><string>Entorno</string>
         <key>alt_collate</key>
         <dict>
            <key>Display Name</key><string>alt_collate</string>
            <key>Parameter Value</key>
            <dict>
               <key>Display Name</key><string>Valor de parámetro</string>
               <key>Value</key><string></string>
               <key>Updatable</key><string>No</string>
               <key>Hint</key><string></string>
```

```
\lt/dict>
         <key>Value Flags</key>
         <dict>
            <key>Display Name</key><string>Distintivos de valor</string>
            <key>Value</key><string>NONE</string>
            <key>Updatable</key><string>No</string>
            <key>Hint</key><string></string>
         \lt/dict>
         <key>Deferred Value</key>
         <dict>
            <key>Display Name</key><string>Valor diferido</string>
            <key>Value</key><string></string>
            <key>Updatable</key><string>Yes</string>
            <key>Hint</key><string></string>
         </dict>
         <key>Deferred Value Flags</key>
         <dict>
            <key>Display Name</key><string>Distintivos de valor diferido</string>
            <key>Value</key><string>INTEGER</string>
            <key>Updatable</key><string>Yes</string>
            <key>Hint</key><string></string>
         </dict>
         <key>Data Type</key>
         <dict>
            <key>Display Name</key><string>Tipo de datos</string>
            <key>Value</key><string>NONE</string>
            <key>Hint</key><string></string>
         </dict>
         <key>Hint</key>
         <string>
         Especifica el orden de clasificación que se debe utilizar para
         tablas Unicode en una
         base de datos que no es Unicode. A menos
         que se defina este parámetro, no se pueden crear tablas y
         rutinas de Unicode en una base de datos que no sea de Unicode.
         Cuando se ha establecido, este
         parámetro no puede cambiarse ni
         restablecerse. Valor por omisión [rango] :
         Null [IDENTITY 16BIT].
         </string>
      </dict>
      .
      .
      .
   \lt/dict>
   <key>Logs</key>
   .
   .
   .
   <key>Maintenance</key>
   .
   .
   .
   <key>Performance</key>
   .
   .
   .
   <key>Recovery</key>
   .
   .
   .
   <key>Status</key>
   .
   .
   .
</dict>
<key>Registry Variables Settings</key>
```
```
<dict>
         <key>Display Name</key><string>Valores de variables de registro</string>
         <key>DB2CODEPAGE</key>
         <dict>
            <key>Display Name</key><string>DB2CODEPAGE</string>
            <key>Parameter Value</key>
            <dict>
               <key>Display Name</key><string>Valor de parámetro</string>
               <key>Value</key><string>1208</string>
               <key>Hint</key><string></string>
            </dict>
            <key>Is Aggregate</key>
            <dict>
               <key>Display Name</key><string>Es agregado</string>
               <key>Value</key><integer>0</integer>
               <key>Hint</key><string></string>
            \langledict>
            <key>Aggregate Name</key>
            <dict>
               <key>Display Name</key><string>Nombre agregado</string>
               <key>Value</key><string></string>
               <key>Hint</key><string></string>
            </dict>
            <key>Level</key>
            <dict>
               <key>Display Name</key><string>Nivel</string>
               <key>Value</key><string>I</string>
               <key>Hint</key><string></string>
            </dict>
            <key>Hint</key><string></string>
         </dict>
         .
         .
         .
      </dict>
      <key>Hint</key><string></string>
   \lt/dict>
</dict>
</plist>
```
*Ejemplo 3*: Se devuelven los parámetros de configuración de la base de datos y del gestor de bases de datos.

```
db2 "call sysproc.get config(1,0,'en US',null, null, ?,?)"
```
El ejemplo siguiente muestra los datos de salida de la consulta:

```
Valor parámetros de salida
--------------------------
Nombre de parámetro : VERSIÓN-PRINCIPAL
Valor de parámetro : 1
Nombre de parámetro : VERSIÓN-SECUNDARIA
Valor de parámetro : 0
Nombre de parámetro : SALIDA-XML
Valor de parámetro : x'3C3F78.......'
Nombre de parámetro : MENSAJE-XML
Valor de parámetro : -
Estado de devolución = 0
```
El contenido del documento XML de salida es similar al del ejemplo 2, pero no agrupa los parámetros de configuración en categorías.

```
Ejemplo 4: Se llama al procedimiento desde una función.
EXEC SQL BEGIN DECLARE SECTION;
 sqlint16 getconfigMaj;
  sqlint16 getconfigMin;
 SQL TYPE IS BLOB(2M) xmlOutput;
 SQL TYPE IS BLOB(2K) xmlOutMessage;
EXEC SQL END DECLARE SECTION;
  getconfigMaj = 2;
  getconfigMin = 0;
 EXEC SQL CALL SYSPROC.GET_CONFIG(
                :getconfigMaj,
                :getconfigMin,
                'en_US',
                null,
                null,
                :xmlOutput,
                :xmlOutMessage );
```
# **Procedimiento GET\_MESSAGE - Obtener texto de mensaje**

El procedimiento GET\_MESSAGE devuelve el texto corto del mensaje, el texto largo del mensaje y el SQLSTATE para un SQLCODE.

### **Sintaxis**

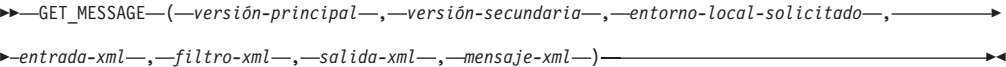

El esquema es SYSPROC.

### **Parámetros del procedimiento**

#### *versión-principal*

Argumento de entrada y salida de tipo INTEGER que indica la versión principal del documento. En la entrada, este argumento indica la versión principal del documento a la que da soporte el emisor de la llamada para los documentos XML pasados como parámetros en el procedimiento (consulte las descripciones de parámetros de *entrada-xml*, *salida-xml*, y *mensaje-xml*). El procedimiento procesa todos los documentos XML en la versión especificada y devuelve un error (+20458) si la versión no es válida. En la salida, este parámetro especifica la versión principal del documento más reciente a la que da soporte el procedimiento. Para determinar la versión de documento más reciente soportada, especifique NULL para este parámetro de entrada y el resto de parámetros requeridos.

Si el documento XML del parámetro *entrada-xml* especifica una clave Document Type Major Version, el valor de dicha clave debe ser igual al valor proporcionado en el parámetro *versión-principal*, o se emite un error (+20458).

#### **Versiones que reciben soporte:** 1 y 2

#### *versión-secundaria*

Argumento de entrada y salida de tipo INTEGER que indica la versión secundaria del documento. En la entrada, este argumento especifica la versión secundaria del documento a la que da soporte el emisor de la llamada para los documentos XML pasados como parámetros para este procedimiento (consulte las descripciones de parámetros de *entrada-xml*, *salida-xml*, y *mensaje-xml*). El procedimiento procesa todos los documentos XML en la versión especificada y

devuelve un error si la versión no es válida. En la salida, este parámetro indica la versión secundaria del documento más reciente que se soporta para la versión principal soportada más reciente. Para determinar la versión de documento más reciente soportada, especifique NULL para este parámetro de entrada y el resto de parámetros requeridos.

Si el documento XML del parámetro*entrada-xml* especifica una clave Document Type Minor Version, el valor de dicha clave debe ser igual al valor proporcionado en el parámetro *versión-secundaria*, o se emite un error (+20458).

#### **Versiones que reciben soporte:** 0

#### *entorno-local-solicitado*

Argumento de entrada de tipo VARCHAR(33) que especifica un entorno local. Si el servidor da soporte al idioma especificado, se devuelve contenido traducido en los parámetros *salida-xml* y *mensaje-xml*. De lo contrario, el contenido se devuelve en el idioma por omisión. Sólo se utiliza el idioma y en ocasiones la información de territorio procedente del entorno local. El entorno local no se utiliza para dar formato a los números o influir en la codificación del documento. Por ejemplo, los valores y los nombres de claves no se traducen. La única parte traducida de los documentos de mensaje XML y salida XML son los textos de las sugerencias, el nombre de visualización y la unidad de visualización de cada entrada. El emisor de la llamada debe comparar siempre el idioma solicitado con el idioma que se está utilizando en el documento XML de salida (consulte la entrada de entorno local de documento en el documento XML de salida).

Actualmente, el único valor soportado para *entorno-local-solicitado* es en\_US.

#### *entrada-xml*

Un argumento de entrada de tipo BLOB(32MB) que especifica un documento XML de entrada (con codificación UTF-8) que contiene los valores de entrada para el procedimiento.

Para este procedimiento, el documento XML de entrada contiene un SQLCODE y utiliza el formato siguiente:

```
<?xml version="1.0" encoding="UTF-8"?>
<plist version="1.0">
<dict>
    <key>Document Type Name</key><string>Data Server Message Input</string>
    <key>Required Parameters</key>
    <!-- Se especifica SQLCODE o el identificador de mensaje, así como los
    símbolos de mensaje,
    de los valores clave siguientes. -->
   <dict>
        <key>SQL Code</key><integer></integer>
        <key>Message Identifier</key><integer></integer>
        <key>Message Tokens</key><array><string>...</string></array>
   </dict>
   <key>Optional Parameters</key>
    <dict>
        <key>Message Token Delimiter<key><string>;</string>
    </key></key></dict>
\langledict>
</plist>
```
#### *filtro-xml*

Argumento de entrada de tipo BLOB(4K) que especifica una serie de consulta XPath válida. Utilice un filtro si desea recuperar un único valor de un documento XML de salida. Para obtener más información, consulte el tema que describe el filtrado XPath.

El ejemplo siguiente selecciona el valor de SQLSTATE desde el documento XML de salida: /plist/dict/key[.="SQLSTATE"]/following-sibling::dict[1]/ key[.="Value"]/following-sibling::string[1]. Si la clave no va seguida del elemento hermano especificado, se devuelve un error.

#### *salida-xml*

Parámetro de salida de tipo BLOB(32MB) que devuelve un documento XML de salida completo en UTF-8. Si se especifica un filtro, este parámetro devuelve un valor de serie. Si el procedimiento almacenado no puede devolver un documento de salida completo (por ejemplo, si se produce un error de proceso que genera un error o aviso de SQL), este parámetro se fija en NULL.

La salida XML se determina mediante los valores que se han especificado para*versión-principal* y *versión-secundaria*:

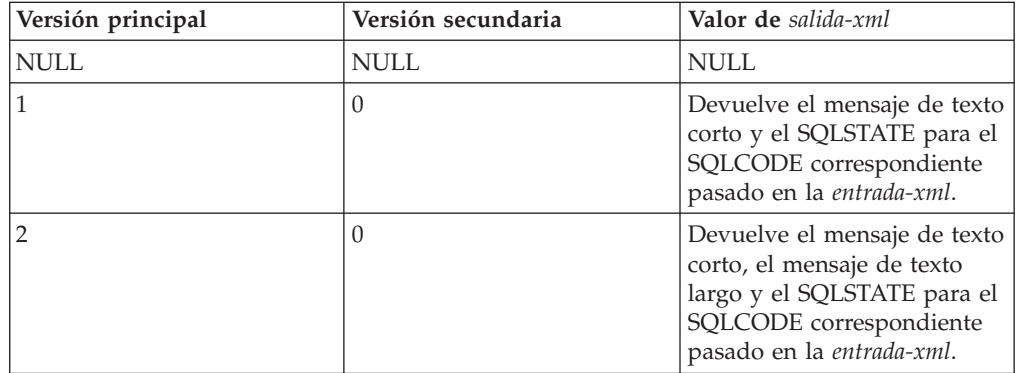

Cuando el procedimiento funciona en la *modalidad completa*, este parámetro devuelve un documento XML que se puede modificar y pasar de vuelta al procedimiento como parámetro *entrada-xml*. Este método ofrece un enfoque programático para la creación de documentos de entrada XML válidos. Para obtener más información, consulte el tema sobre modalidad completa.

#### *mensaje-xml*

Parámetro de salida XML completo de tipo BLOB(64K) que devuelve un documento XML de salida completo del tipo de mensaje de servidor de datos en codificación UTF-8 que ofrece información detallada sobre una condición de aviso de SQL. Este documento se devuelve cuando la llamada a un procedimiento genera un aviso de SQL, y el mensaje de aviso indica que se devuelve información adicional en el documento de salida del mensaje XML. Si el mensaje de aviso no especifica que se devuelve información adicional, este parámetro se fija en NULL.

#### **Autorización**

Para ejecutar la rutina se requiere una de las autorizaciones siguientes:

- v Privilegio EXECUTE para la rutina
- Autorización DATAACCESS
- Autorización DBADM
- v Autorización SQLADM

# **Privilegio PUBLIC por omisión**

En una base de datos no restrictiva, se concede el privilegio EXECUTE a PUBLIC cuando el procedimiento se crea automáticamente.

# **Ejemplo**

*Ejemplo 1:* Se devuelve la versión soportada más reciente del procedimiento. db2 "call sysproc.get message(null,null,null,null,null,?,?)"

El ejemplo siguiente muestra los datos de salida de la consulta:

```
Valor parámetros de salida
--------------------------
Nombre de parámetro : VERSIÓN-PRINCIPAL
Valor de parámetro : 2
Nombre de parámetro : VERSIÓN-SECUNDARIA
Valor de parámetro : 0
Nombre de parámetro : SALIDA-XML
Valor de parámetro : -
Nombre de parámetro : MENSAJE-XML
Valor de parámetro : -
Estado de devolución = 0
```
*Ejemplo 2*: Se ejecuta un script denominado getmsglong.sql para devolver el mensaje de texto corto y el mensaje de texto largo de SQL1034.

```
getmsglong.sql:
```

```
call sysproc.get_message(2,0, 'en_US', blob('
<?xml version="1.0" encoding="UTF-8"?>
<plist version="1.0">
<dict>
 <key>Document Type Name</key><string>Data Server Message Input</string>
 <key>Document Type Major Version</key><integer>2</integer>
 <key>Document Type Minor Version</key><integer>0</integer>
 <key>Required Parameters</key>
 <dict>
   <key>SQLCODE</key><string>SQL1034</string>
 \lt/dict>
</dict>
</plist>'), null, ? , ?)@
```
El ejemplo siguiente muestra los datos de salida de la consulta:

```
Valor parámetros de salida
--------------------------
Nombre de parámetro : VERSIÓN-PRINCIPAL
Valor de parámetro : 2
Nombre de parámetro : VERSIÓN-SECUNDARIA
Valor de parámetro : 0
Nombre de parámetro : SALIDA-XML
Valor de parámetro : x'3C3F786D6C20766572........................'
Nombre de parámetro : MENSAJE-XML
Valor de parámetro : -
Estado de devolución = 0
El contenido del documento XML de salida es el siguiente:
<plist version="1.0">
<dict>
  <key>Document Type Name</key>
  <string>Data Server Message Output</string>
```

```
<key>Document Type Major Version</key>
```

```
<integer>2</integer>
  <key>Document Type Minor Version</key>
 <integer>0</integer>
 <key>Data Server Product Name</key>
 <string>QDB2/AIX64</string>
 <key>Data Server Product Version</key>
 <string>9.7.0.0</string>
 <key>Data Server Major Version</key>
 <integer>9</integer>
 <key>Data Server Minor Version</key>
 <integer>7</integer>
 <key>Data Server Platform</key>
 <string>AIX 64BIT</string>
 <key>Document Locale</key>
 <string>en_US</string>
 <key>Short Message Text</key>
 <dict>
 <key>Display Name</key><string>Texto corto del mensaje</string>
 <key>Value</key>
  <string>
 SQL1034C La base de datos está dañada. Todas las aplicaciones que procesan
 la base de datos
 se han detenido.
 </string>
 <key>Hint</key><string></string>
\langledict>
 <key>SQLSTATE</key>
 <dict>
    <key>Display Name</key><string>SQLSTATE</string>
    <key>Value</key><string> 58031</string>
   <key>Hint</key><string></string>
 \lt/dict>
 <key>Long Message Text</key>
  <dict>
    <key>Display Name</key><string>Texto de mensaje largo</string>
   <key>Value</key>
    <array>
      <string>
     SQL1034C La base de datos está dañada. Todas las aplicaciones
     que procesan
     </string>
     <string> la base de datos se han detenido.</string>
     <string></string>
     <string>Explicación: </string>
     <string></string>
     <string>
     La base de datos ha quedado dañada. No puede utilizarse hasta haber resuelto
     </string>
     <string>
     el problema. Todas las aplicaciones conectadas a la base de datos se han
     </string>
     <string>
     desconectado y todos los procesos que ejecutan dichas aplicaciones en la
     base de datos se
     </string>
     <string>han detenido.</string>
     <string></string>
     <string>No se puede procesar el mandato.</string>
     <string></string>
     <string>Respuesta del usuario: </string>
     <string></string>
     <string>
     Emita el mandato RESTART DATABASE para recuperar la base de datos.
     Si el mandato RESTART
     </string>
      <string>
     también falla constantemente, tal vez sea necesario restaurar la base de
```

```
datos a partir de una
     </string>
     <string>
     copia de seguridad. En un entorno de servidor de bases de datos
     particionadas, compruebe syslog
     </string>
     <string>
     para saber si el mandato RESTART ha fallado debido a anomalías de
     comunicaciones o
     </string>
     <string>
     del nodo antes de restaurar la base de datos desde una
     copia de seguridad. En tal
     </string>
     <string>
     caso, asegúrese de que el gestor de bases de datos está
     activo y funciona correctamente y que la comunicación está
     </string>
     <string>
     disponible entre todos los nodos; acto seguido, vuelva a someter el
     mandato restart.
     </string>
     <string></string>
     <string>
     Si ha encontrado este error durante el proceso de recuperación en
     avance, debe
     </string>
     <string>
     restaurar la base de datos desde una copia de seguridad y volver a
     realizar la recuperación en avance.
     </string>
     <string></string>
     <string>
     Tenga en cuenta que, en un entorno de base de datos particionada, el
     mandato RESTART
     </string>
     <string>
     de la base de datos se ejecuta nodo por nodo. Para asegurarse de que
     la base de datos sea
     </string>
     <string>restaurada en todos los nodos, utilice el mandato: </string>
     <string></string>
     <string>db2_all db2 restart database</string>
     <string><nombre_basedatos></string>
     <string></string>
     <string>
     Es posible que este mandato tenga que ejecutarse varias veces para
     tener la certeza
     </string>
     <string>de que se hayan resuelto todas las transacciones dudosas.</string>
     <string></string>
     <string>
     Si está instalando la base de datos de ejemplo, descártela e instálela
     </string>
     <string>de nuevo.</string>
     <string></string>
     <string> sqlcode: -1034</string>
     <string></string>
     <string> sqlstate: 58031</string>
     <string></string>
     <string></string>
     <string></string>
     </array>
   <key>Hint</key><string></string>
 </dict>
</dict>
</plist>
```
*Ejemplo 3*: Se ejecuta un script denominado getmsgshort.sql para devolver únicamente el mensaje de texto corto de SQL1034.

```
getmsgshort.sql:
```

```
call sysproc.get message(1,0,'en US', blob('
<?xml version="1.0" encoding="UTF-8"?>
<plist version="1.0">
<dict>
 <key>Document Type Name</key><string>Data Server Message Input</string>
 <key>Document Type Major Version</key><integer>1</integer>
 <key>Document Type Minor Version</key><integer>0</integer>
 <key>Required Parameters</key>
 <dict>
    <key>SQLCODE</key><string>SQL1034</string>
 </dict>
</dict>
</plist>'), null, ? , ?)@
```
El ejemplo siguiente muestra los datos de salida de la consulta:

```
Valor parámetros de salida
  --------------------------
Nombre de parámetro : VERSIÓN-PRINCIPAL
Valor de parámetro : 2
Nombre de parámetro : VERSIÓN-SECUNDARIA
Valor de parámetro : 0
Nombre de parámetro : SALIDA-XML
Valor de parámetro : x'3C3F786D6C20766572........................'
Nombre de parámetro : MENSAJE-XML
Valor de parámetro : -
Estado de devolución = 0
SQL20460W El procedimiento "SYSPROC.GET_MESSAGE" proporciona soporte a una
versión superior, "2",
a la versión especificada, "1", para el parámetro "1".
El contenido del documento XML de salida es el siguiente:
<plist version="1.0">
<dict><key>Document Type Name</key><string>Data Server Message Output</string>
 <key>Document Type Major Version</key><integer>1</integer>
 <key>Document Type Minor Version</key><integer>0</integer>
 <key>Data Server Product Name</key><string>QDB2/AIX64</string>
 <key>Data Server Product Version</key><string>9.7.0.0</string>
 <key>Data Server Major Version</key><integer>9</integer>
 <key>Data Server Minor Version</key><integer>7</integer>
  <key>Data Server Platform</key><string>AIX 64BIT</string>
 <key>Document Locale</key><string>en_US</string>
  <key>Short Message Text</key>
  <dict>
   <key>Display Name</key><string>Texto corto del mensaje</string>
   <key>Value</key>
    <string>
   SQL1034C La base de datos está dañada. Todas las aplicaciones que procesan
 la base de datos
   se han detenido.
    </string>
   <key>Hint</key><string></string>
 \langledict>
 <key>SQLSTATE</key>
  <dict>
    <key>Display Name</key><string>SQLSTATE</string>
    <key>Value</key><string> 58031</string>
```

```
<key>Hint</key><string></string>
  \frac{1}{\sqrt{d}}</dict>
</plist>
```

```
Ejemplo 4: Se especifica un filtro para devolver SQLSTATE para SQL1034.
db2 "call sysproc.get_message(2,0, 'en_US', blob('
<plist version="1.0">
<dict>
   <key>Document Type Name</key>
   <string>Data Server Message Input</string>
  <key>Required Parameters</key>
   <dict>
      <key>SQLCODE</key><string>SQL1034</string>
   </dict>
\frac{d}{dt}</plist>'),
blob('/plist/dict/key[.="SQLSTATE"]/following-sibling::dict[1]/
key[.="Value"]/following-sibling::string[1]'), ? , ?)"
```
El ejemplo siguiente muestra los datos de salida de la consulta:

```
Valor parámetros de salida
--------------------------
Nombre de parámetro : VERSIÓN-PRINCIPAL
Valor de parámetro : 2
Nombre de parámetro : VERSIÓN-SECUNDARIA
Valor de parámetro : 0
Nombre de parámetro : SALIDA-XML
Valor de parámetro : x'203538303331'
Nombre de parámetro : MENSAJE-XML
Valor de parámetro : -
Estado de devolución = 0
Se devuelve el valor siguiente para salida-xml:
58031
Ejemplo 5: Se llama al procedimiento desde una función.
EXEC SQL BEGIN DECLARE SECTION;
  sqlint16 getMsgMaj;
  sqlint16 getMsgMin;
  SQL TYPE IS BLOB(2M) xmlOutput;
  SQL TYPE IS BLOB(2K) xmlOutMessage;
 EXEC SQL END DECLARE SECTION;
   getMsgMaj = 2;
   getMsgMin = 0;
  EXEC SQL CALL SYSPROC.GET_MESSAGE(
                :getMsgMaj,
                :getMsgMin,
                'en US',
                BLOB('
                <?xml version="1.0" encoding="UTF-8"?>
                <plist version="1.0">
                <dict>
                   <key>Document Type Name</key>
                   <string>
                   Data Server Message Input
                   </string>
                   <key>Document Type Major Version</key><integer>2</integer>
```

```
<key>Document Type Minor Version</key><integer>0</integer>
    <key>Required Parameters</key>
    <dict>
       <key>SQLCODE</key><string>SQL1034</string>
    \lt/dict>
</dict>
\langleplist>'),
null,
:xmlOutput,
:xmlOutMessage );
```
# **Procedimiento GET\_SYSTEM\_INFO - Obtener información de sistema**

El procedimiento GET\_SYSTEM\_INFO devuelve información sobre el servidor de datos, incluida información sobre el sistema, la instancia actual, los productos de servidor de datos instalados, las variables de entorno, las CPU disponibles y otra información de sistema.

# **Sintaxis**

**►►** GET SYSTEM INFO - ( versión-principal - , versión-secundaria - , antorno-local-solicitado - , - $\rightarrow$  *entrada-xml* — , *—filtro-xml* — , —salida-xml — , — mensaje-xml — ) —

El esquema es SYSPROC.

### **Parámetros del procedimiento**

#### *versión-principal*

Argumento de entrada y salida de tipo INTEGER que indica la versión principal del documento. En la entrada, este argumento indica la versión principal del documento a la que da soporte el emisor de la llamada para los documentos XML pasados como parámetros en el procedimiento (consulte las descripciones de parámetros de *entrada-xml*, *salida-xml*, y *mensaje-xml*). El procedimiento procesa todos los documentos XML en la versión especificada y devuelve un error (+20458) si la versión no es válida. En la salida, este parámetro especifica la versión principal del documento más reciente a la que da soporte el procedimiento. Para determinar la versión de documento más reciente soportada, especifique NULL para este parámetro de entrada y el resto de parámetros requeridos.

Si el documento XML del parámetro *entrada-xml* especifica una clave Document Type Major Version, el valor de dicha clave debe ser igual al valor proporcionado en el parámetro *versión-principal*, o se emite un error (+20458).

#### **Versiones que reciben soporte:** 1

#### *versión-secundaria*

Argumento de entrada y salida de tipo INTEGER que indica la versión secundaria del documento. En la entrada, este argumento especifica la versión secundaria del documento a la que da soporte el emisor de la llamada para los documentos XML pasados como parámetros para este procedimiento (consulte las descripciones de parámetros de *entrada-xml*, *salida-xml*, y *mensaje-xml*). El procedimiento procesa todos los documentos XML en la versión especificada y devuelve un error si la versión no es válida. En la salida, este parámetro indica la versión secundaria del documento más reciente que se soporta para la versión principal soportada más reciente. Para determinar la versión de documento más reciente soportada, especifique NULL para este parámetro de entrada y el resto de parámetros requeridos.

#### **Versiones que reciben soporte:** 0

#### *entorno-local-solicitado*

Argumento de entrada de tipo VARCHAR(33) que especifica un entorno local. Si el servidor da soporte al idioma especificado, se devuelve contenido traducido en los parámetros *salida-xml* y *mensaje-xml*. De lo contrario, el contenido se devuelve en el idioma por omisión. Sólo se utiliza el idioma y en ocasiones la información de territorio procedente del entorno local. El entorno local no se utiliza para dar formato a los números o influir en la codificación del documento. Por ejemplo, los valores y los nombres de claves no se traducen. La única parte traducida de los documentos de mensaje XML y salida XML son los textos de las sugerencias, el nombre de visualización y la unidad de visualización de cada entrada. El emisor de la llamada debe comparar siempre el idioma solicitado con el idioma que se está utilizando en el documento XML de salida (consulte la entrada de entorno local de documento en el documento XML de salida).

Actualmente, el único valor soportado para *entorno-local-solicitado* es en\_US.

#### *entrada-xml*

Actualmente, este procedimiento no acepta ninguna entrada. Debe especificar NULL en este parámetro, o se emitirá un error (+20458) para indicar que la entrada no es válida.

#### *filtro-xml*

Argumento de entrada de tipo BLOB(4K) que especifica una serie de consulta XPath válida. Utilice un filtro si desea recuperar un único valor de un documento XML de salida. Para obtener más información, consulte el tema que describe el filtrado XPath.

El ejemplo siguiente selecciona el valor de la versión del producto de servidor de datos del documento XML de salida: /plist/dict/key[.='Versión del producto de servidor de datos']/following-sibling::string. Si la clave no va seguida del elemento hermano especificado, se devuelve un error.

#### *salida-xml*

Parámetro de salida de tipo BLOB(32MB) que devuelve un documento XML de salida completo en UTF-8. Si se especifica un filtro, este parámetro devuelve un valor de serie. Si el procedimiento almacenado no puede devolver un documento de salida completo (por ejemplo, si se produce un error de proceso que genera un error o aviso de SQL), este parámetro se fija en NULL.

El documento XML de salida contiene información sobre la instancia, incluida información sobre el nivel de fixpack, el release, la información de sistema y las variables de entorno.

#### *mensaje-xml*

Parámetro de salida XML completo de tipo BLOB(64K) que devuelve un documento XML de salida completo del tipo de mensaje de servidor de datos en codificación UTF-8 que ofrece información detallada sobre una condición de aviso de SQL. Este documento se devuelve cuando la llamada a un procedimiento genera un aviso de SQL, y el mensaje de aviso indica que se devuelve información adicional en el documento de salida del mensaje XML. Si el mensaje de aviso no especifica que se devuelve información adicional, este parámetro se fija en NULL.

### **Autorización**

Para ejecutar la rutina se requiere una de las autorizaciones siguientes:

• Privilegio EXECUTE para la rutina

- Autorización DATAACCESS
- Autorización DBADM
- Autorización SQLADM

# **Privilegio PUBLIC por omisión**

En una base de datos no restrictiva, se concede el privilegio EXECUTE a PUBLIC cuando el procedimiento se crea automáticamente.

### **Ejemplo**

*Ejemplo 1*: Se devuelve la versión más reciente del procedimiento. db2 "call sysproc.get system info(null,null,null,null,null,?,?)"

El ejemplo siguiente muestra los datos de salida de la consulta:

```
Valor parámetros de salida
      --------------------------
 Nombre de parámetro : VERSIÓN-PRINCIPAL
 Valor de parámetro : 1
 Nombre de parámetro : VERSIÓN-SECUNDARIA
 Valor de parámetro : 0
 Nombre de parámetro : SALIDA-XML
 Valor de parámetro : -
 Nombre de parámetro : MENSAJE-XML
 Valor de parámetro : -
  Estado de devolución = 0
```
*Ejemplo 2*: Se devuelve la información de sistema.

db2 "call sysproc.get\_system\_info(1,0,'en\_US',null,null,?,?)"

El ejemplo siguiente muestra los datos de salida de la consulta:

```
Valor parámetros de salida
--------------------------
Nombre de parámetro : VERSIÓN-PRINCIPAL
Valor de parámetro : 1
Nombre de parámetro : VERSIÓN-SECUNDARIA
Valor de parámetro : 0
Nombre de parámetro : SALIDA-XML
Valor de parámetro : x'3C3F786D6C20766572.....
Nombre de parámetro : MENSAJE-XML
Valor de parámetro : -
Estado de devolución = 0
```
El contenido del documento XML de salida es similar al siguiente:

```
<plist version="1.0">
<dict><key>Document Type Name</key><string>Data Server System Output</string>
   <key>Document Type Major Version</key><integer>1</integer>
   <key>Document Type Minor Version</key><integer>0</integer>
  <key>Data Server Product Name</key><string>QDB2/AIX64</string>
   <key>Data Server Product Version</key><string>9.7.0.0</string>
   <key>Data Server Major Version</key><integer>9</integer>
   <key>Data Server Minor Version</key><integer>7</integer>
  <key>Data Server Platform</key><string>AIX 64BIT</string>
```

```
<key>Document Locale</key><string>en_US</string>
<key>Instance Information</key>
<dict>
   <key>Display Name</key><string>Información de instancia</string>
   <key>Instance Name</key>
   <dict>
      <key>Display Name</key><string>Nombre de instancia</string>
      <key>Value</key><string>myinstance</string>
      <key>Hint</key><string></string>
   \lt/dict>
   <key>Partitionable State</key>
   <dict>
      <key>Display Name</key><string>Estado particionable</string>
      <key>Value</key><integer>0</integer>
      <key>Hint</key><string></string>
   \lt/dict>
   <key>Number of Database Partitions</key>
   <dict>
      <key>Display Name</key><string>Número de particiones de base de datos</string>
      <key>Value</key><integer>1</integer>
      <key>Hint</key><string></string>
   </dict>
   .
   .
   .
\langledict>
<key>Product Information</key>
<dict>
   <key>Display Name</key><string>Información de producto</string>
   .
   .
   .
   <key>DB2_ENTERPRISE_SERVER_EDITION</key>
   <dict>
      <key>Display Name</key><string>DB2_ENTERPRISE_SERVER_EDITION</string>
      <key>Product short name</key>
      <dict>
         <key>Display Name</key><string>Nombre corto del producto</string>
         <key>Value</key><string>ESE</string>
         <key>Hint</key><string></string>
      </dict>
      <key>Licence</key>
      <dict>
         <key>Display Name</key><string>Licencia</string>
         <key>Value</key><string>Y</string>
         <key>Hint</key><string></string>
      </dict>
      <key>Product Release</key>
      <dict>
         <key>Display Name</key><string>Release del producto</string>
         <key>Value</key><string>9.7</string>
         <key>Hint</key><string></string>
      </dict>
      <key>Licence type</key>
      <dict>
         <key>Display Name</key><string>Tipo de licencia</string>
         <key>Value</key><string>DEVELOPER</string>
         <key>Hint</key><string></string>
      </dict>
      <key>Hint</key><string></string>
   </dict>
   .
   .
   .
<key>Operating System Information</key>
<dict>
   <key>Display Name</key><string>Información de sistema operativo</string>
```

```
<key>Name</key>
  <dict>
      <key>Display Name</key><string>Nombre</string>
      <key>Value</key><string>AIX</string>
      <key>Hint</key><string></string>
  </dict>
  <key>Version</key>
  <dict>
      <key>Display Name</key><string>Versión</string>
      <key>Value</key><string>5</string>
      <key>Hint</key><string></string>
  </dict>
  <key>Release</key>
  <dict>
      <key>Display Name</key><string>Release</string>
      <key>Value</key><string>3</string>
      <key>Hint</key><string></string>
  </dict>
   <key>Hostname</key>
   <dict>
      <key>Display Name</key><string>Nombre de sistema principal</string>
     <key>Value</key><string>achilles</string>
      <key>Hint</key><string></string>
   </dict>
   .
   .
   .
</dict>
<key>Workload Management Configuration</key>
<dict>
  <key>Display Name</key><string>Config. gestión de carga de trabajo</string>
   <key>Service Class Information</key>
   <dict>
      <key>Display Name</key><string>Información de clase de servicio</string>
      <key>1</key>
      <dict>
         <key>Display Name</key><string>1</string>
         <key>Service Class Name</key>
         <dict>
            <key>Display Name</key><string>Nombre de clase de servicio</string>
            <key>Value</key><string>SYSDEFAULTSYSTEMCLASS</string>
            <key>Hint</key><string></string>
     \lt/dict>
      <key>Parent Identifier</key>
      <dict>
         <key>Display Name</key><string>Identificador de padre</string>
         <key>Value</key><integer>0</integer>
         <key>Hint</key><string></string>
     </dict>
      <key>Parent Class Name</key>
      <dict>
         <key>Display Name</key><string>Nombre de clase padre</string>
         <key>Value</key><string></string>
         <key>Hint</key><string></string>
      </dict>
      <key>Creation Time</key>
      <dict>
         <key>Display Name</key><string>Hora de creación</string>
         <key>Value</key><string>2008-04-21-15.14.32.956930</string>
         <key>Hint</key><string></string>
      </dict>
     <key>Alter Time</key>
      <dict>
         <key>Display Name</key><string>Hora alternativa</string>
         <key>Value</key><string>2008-04-21-15.14.32.956930</string>
         <key>Hint</key><string></string>
      </dict>
```

```
<key>Enabled</key>
   <dict>
      <key>Display Name</key><string>Habilitado</string>
      <key>Value</key><string>Y</string>
      <key>Hint</key><string></string>
   </dict>
   <key>Agent Priority</key>
   <dict>
      <key>Display Name</key><string>Prioridad de agente</string>
      <key>Value</key><integer>-32768</integer>
      <key>Hint</key><string></string>
   </dict>
   <key>Prefetcher Priority</key>
   <dict>
      <key>Display Name</key><string>Prioridad de captador previo</string>
      <key>Value</key><string> </string>
      <key>Hint</key><string></string>
   </dict>
   .
   .
   .
</dict>
.
.
.
<key>Workload Information</key>
<dict>
   <key>Display Name</key><string>Información de carga de trabajo</string>
   <key>1</key>
   <dict>
      <key>Display Name</key><string>1</string>
      <key>Workload Name</key>
      <dict>
         <key>Display Name</key><string>Nombre de carga de trabajo</string>
         <key>Value</key><string>SYSDEFAULTUSERWORKLOAD</string>
         <key>Hint</key><string></string>
      </dict>
      <key>Evaluation Order</key>
      <dict>
         <key>Display Name</key><string>Orden de evaluación</string>
         <key>Value</key><integer>1</integer>
         <key>Hint</key><string></string>
      </dict>
      <key>Creation Time</key>
      <dict>
         <key>Display Name</key><string>Hora de creación</string>
         <key>Value</key><string>2008-04-21-15.14.32.955296</string>
         <key>Hint</key><string></string>
      </dict>
      <key>Alter Time</key>
      <dict>
         <key>Display Name</key><string>Hora alternativa</string>
         <key>Value</key><string>2008-04-21-15.14.32.955296</string>
         <key>Hint</key><string></string>
      \lt/dict>
      <key>Enabled</key>
      <dict>
         <key>Display Name</key><string>Habilitado</string>
         <key>Value</key><string>Y</string>
         <key>Hint</key><string></string>
      </dict>
      <key>Allow Access</key>
      <dict>
         <key>Display Name</key><string>Permitir acceso</string>
         <key>Value</key><string>Y</string>
         <key>Hint</key><string></string>
```

```
</dict>
            <key>Service Class Name</key>
            <dict>
               <key>Display Name</key><string>Nombre de clase de servicio</string>
               <key>Value</key><string>SYSDEFAULTSUBCLASS</string>
               <key>Hint</key><string></string>
            </dict>
            <key>Parent Service Class Name</key>
            <dict>
               <key>Display Name</key><string>Nombre de clase de servicio padre</string>
               <key>Value</key><string>SYSDEFAULTUSERCLASS</string>
               <key>Hint</key><string></string>
            \langledict>
            .
            .
            .
         \langledict>
         <key>Hint</key><string></string>
      </dict>
   </dict>
</dict></dict></dict></plist>
```
*Ejemplo 3:* Se llama al procedimiento GET\_SYSTEM\_INFO y se pasa un entorno local no soportado.

db2 "call sysproc. get system info(1,0,'ja JP',null,null,?,?)"

El ejemplo siguiente muestra los datos de salida de la consulta:

```
Valor parámetros de salida
  --------------------------
 Nombre de parámetro : VERSIÓN-PRINCIPAL
 Valor de parámetro : 1
 Nombre de parámetro : VERSIÓN-SECUNDARIA
 Valor de parámetro : 0
 Nombre de parámetro : SALIDA-XML
 Valor de parámetro : x'3C3F786D6C20766572.....
 Nombre de parámetro : MENSAJE-XML
 Valor de parámetro : -
 Estado de devolución = 0
 SQL20461W El procedimiento "SYSPROC.GET_SYSTEM_INFO" ha devuelto salida en el
entorno local alternativo, "en_US", en vez de en el entorno local, "ja_JP",
especificado en
el parámetro "3". SQLSTATE=01H57
```
El contenido del documento XML de salida será el mismo que el del ejemplo 2.

*Ejemplo 4:* Se llama al procedimiento desde una función.

```
EXEC SQL BEGIN DECLARE SECTION;
 sqlint16 getSysInfMaj;
 sqlint16 getSysInfMin;
 SQL TYPE IS BLOB(2M) xmlOutput;
 SQL TYPE IS BLOB(2K) xmlOutMessage;
EXEC SQL END DECLARE SECTION;
  getSysInfMaj = 1;
  getSysInfMin = 0;
 EXEC SQL CALL SYSPROC.GET_SYSTEM_INFO(
               :getSysInfMaj,
               :getSysInfMin,
```
'en\_US', null, null, :xmlOutput, :xmlOutMessage );

# **Procedimiento SET\_CONFIG - Establecer parámetros de configuración**

El procedimiento almacenado SET\_CONFIG actualiza los parámetros de configuración del gestor de bases de datos y de la base de datos que devuelve el procedimiento GET\_CONFIG.

El procedimiento SET\_CONFIG acepta un documento XML de entrada que contiene los parámetros de configuración y sus valores, utiliza esta información para actualizar los parámetros de configuración especificados y devuelve un documento XML de salida que indica el estado de actualización de cada parámetro de configuración.

# **Sintaxis**

 SET\_CONFIG ( *versión-principal* , *versión-secundaria* , *entorno-local-solicitado* ,  $\rightarrow$  *entrada-xml* — ,  $\rightarrow$  *filtro-xml* — ,  $\rightarrow$  *salida-xml* — ,  $\rightarrow$  *mensaje-xml* — ) —

El esquema es SYSPROC.

# **Parámetros del procedimiento**

#### *versión-principal*

Argumento de entrada y salida de tipo INTEGER que indica la versión principal del documento. En la entrada, este argumento indica la versión principal del documento a la que da soporte el emisor de la llamada para los documentos XML pasados como parámetros en el procedimiento (consulte las descripciones de parámetros de *entrada-xml*, *salida-xml*, y *mensaje-xml*). El procedimiento procesa todos los documentos XML en la versión especificada y devuelve un error (+20458) si la versión no es válida. En la salida, este parámetro especifica la versión principal del documento más reciente a la que da soporte el procedimiento. Para determinar la versión de documento más reciente soportada, especifique NULL para este parámetro de entrada y el resto de parámetros requeridos.

Si el documento XML del parámetro *entrada-xml* especifica una clave Document Type Major Version, el valor de dicha clave debe ser igual al valor proporcionado en el parámetro *versión-principal*, o se emite un error (+20458).

#### **Versiones que reciben soporte:** 1

#### *versión-secundaria*

Argumento de entrada y salida de tipo INTEGER que indica la versión secundaria del documento. En la entrada, este argumento especifica la versión secundaria del documento a la que da soporte el emisor de la llamada para los documentos XML pasados como parámetros para este procedimiento (consulte las descripciones de parámetros de *entrada-xml*, *salida-xml*, y *mensaje-xml*). El procedimiento procesa todos los documentos XML en la versión especificada y devuelve un error si la versión no es válida. En la salida, este parámetro indica la versión secundaria del documento más reciente que se soporta para la versión principal soportada más reciente. Para determinar la versión de

documento más reciente soportada, especifique NULL para este parámetro de entrada y el resto de parámetros requeridos.

Si el documento XML del parámetro*entrada-xml* especifica una clave Document Type Minor Version, el valor de dicha clave debe ser igual al valor proporcionado en el parámetro *versión-secundaria*, o se emite un error (+20458).

#### **Versiones que reciben soporte:** 0

#### *entorno-local-solicitado*

Argumento de entrada de tipo VARCHAR(33) que especifica un entorno local. Si el servidor da soporte al idioma especificado, se devuelve contenido traducido en los parámetros *salida-xml* y *mensaje-xml*. De lo contrario, el contenido se devuelve en el idioma por omisión. Sólo se utiliza el idioma y en ocasiones la información de territorio procedente del entorno local. El entorno local no se utiliza para dar formato a los números o influir en la codificación del documento. Por ejemplo, los valores y los nombres de claves no se traducen. La única parte traducida de los documentos de mensaje XML y salida XML son los textos de las sugerencias, el nombre de visualización y la unidad de visualización de cada entrada. El emisor de la llamada debe comparar siempre el idioma solicitado con el idioma que se está utilizando en el documento XML de salida (consulte la entrada de entorno local de documento en el documento XML de salida).

Actualmente, el único valor soportado para *entorno-local-solicitado* es en\_US.

#### *entrada-xml*

Un argumento de entrada de tipo BLOB(32MB) que especifica un documento XML de entrada (con codificación UTF-8) que contiene los valores de entrada para el procedimiento.

Para este procedimiento, el documento XML de entrada contiene los valores de configuración de la base de datos y del gestor de bases de datos.

#### *filtro-xml*

Argumento de entrada de tipo BLOB(4K) que especifica una serie de consulta XPath válida. Utilice un filtro si desea recuperar un único valor de un documento XML de salida. Para obtener más información, consulte el tema que describe el filtrado XPath.

El ejemplo siguiente selecciona el valor para un parámetro de configuración específico del documento XML de salida: /plist/dict/key[.="Valores del parámetro de configuración del gestor de bases de datos"]/followingsibling::dict[1]/key[3]/following-sibling::dict[1]/dict[1]/ key[.="Value"]/following-sibling::string[1]. Si la clave no va seguida del elemento hermano especificado, se devuelve un error.

#### *salida-xml*

Parámetro de salida de tipo BLOB(32MB) que devuelve un documento XML de salida completo en UTF-8. Si se especifica un filtro, este parámetro devuelve un valor de serie. Si el procedimiento almacenado no puede devolver un documento de salida completo (por ejemplo, si se produce un error de proceso que genera un error o aviso de SQL), este parámetro se fija en NULL.

Cuando este procedimiento funciona en la modalidad *completa*, este parámetro devuelve un documento XML que contiene los valores de configuración actuales determinados en el servidor. Puede modificar este documento y pasarlo de vuelta al procedimiento como parámetro *entrada-xml*. Este método ofrece un enfoque programático para la creación de documentos de entrada XML válidos.

#### *mensaje-xml*

Parámetro de salida XML completo de tipo BLOB(64K) que devuelve un documento XML de salida completo del tipo de mensaje de servidor de datos en codificación UTF-8 que ofrece información detallada sobre una condición de aviso de SQL. Este documento se devuelve cuando la llamada a un procedimiento genera un aviso de SQL, y el mensaje de aviso indica que se devuelve información adicional en el documento de salida del mensaje XML. Si el mensaje de aviso no especifica que se devuelve información adicional, este parámetro se fija en NULL.

#### **Autorización**

Para ejecutar la rutina se requiere una de las autorizaciones siguientes:

- Privilegio EXECUTE para la rutina
- Autorización DATAACCESS
- v Autorización DBADM
- v Autorización SQLADM

### **Privilegio PUBLIC por omisión**

En una base de datos no restrictiva, se concede el privilegio EXECUTE a PUBLIC cuando el procedimiento se crea automáticamente.

#### **Ejemplo**

*Ejemplo 1*: Se devuelve la versión más reciente del procedimiento. db2 "call sysproc.set config (null,null,null,null,null,?,?)"

El ejemplo siguiente muestra los datos de salida de la consulta:

```
Valor parámetros de salida
--------------------------
Nombre de parámetro : VERSIÓN-PRINCIPAL
Valor de parámetro : 1
Nombre de parámetro : VERSIÓN-SECUNDARIA
Valor de parámetro : 0
Nombre de parámetro : SALIDA-XML
Valor de parámetro : -
Nombre de parámetro : MENSAJE-XML
Valor de parámetro : -
Estado de devolución = 0
```
*Ejemplo 2*: Se ejecuta un script denominado setconfig.sql que actualiza algunos parámetros de configuración de la base de datos y el gestor de bases de datos. setconfig.sql:

```
call sysproc.set config(1,0,'en US',blob('
\leq 2xml version="1.0" encoding="UTF-8"?>
<plist version="1.0">
<dict>
  <key>Document Type Name</key><string>Data Server Set Configuration Input</string>
 <key>Document Type Major Version</key><integer>1</integer>
 <key>Document Type Minor Version</key><integer>0</integer>
  <key>Document Locale</key><string>en_US</string>
  <key>Database Manager Configuration Parameter Settings</key>
  <dict>
```

```
<key>diaglevel</key><dict><key>Parameter Value</key>
    <dict>
      <key>Value</key><string>4</string>
    </dict>
 \lt/dict>
 <key>fcm_num_buffers</key>
 <dict>
    <key>Parameter Value</key>
   <dict>
     <key>Value</key><string>4096</string>
    </dict>
   <key>Value Flags</key>
    <dict>
      <key>Value</key><string>MANUAL</string>
   </dict>
 \lt/dict>
 <key>instance_memory</key>
 <dict>
   <key>Deferred Value</key>
    <dict>
      <key>Value</key><string>7424</string>
   </dict>
    <key>Deferred Value Flags</key>
    <dict>
        <key>Value</key><string>AUTOMATIC</string>
    </dict>
 \lt/dict>
 </dict>
 <key>Database Partition</key>
 <dict>
   <key>All</key>
    <dict>
      <key>Database Configuration Parameter Settings</key>
      <dict>
        <key>avg_appls</key>
        <dict>
          <key>Parameter Value</key>
          <dict>
            <key>Value></key><string>2</string>
          </dict>
          <key>Value Flags</key>
          <dict>
            <key>Value</key><string>AUTOMATIC</string>
          </dict>
        </dict>
        <key>database_memory</key>
        <dict>
          <key>Deferred Value</key>
          <dict>
            <key>Value</key><string>2</string>
          </dict>
          <key>Deferred Value Flags</key>
          <dict>
            <key>Value</key><string>MANUAL</string>
          </dict>
        </dict>
     </dict>
   </dict>
 </dict>
\lt/dict>
</plist>'), null, ?,?)@
```
El ejemplo siguiente muestra los datos de salida de la consulta:

Valor parámetros de salida -------------------------- Nombre de parámetro : VERSIÓN-PRINCIPAL

```
Valor de parámetro : 1
Nombre de parámetro : VERSIÓN-SECUNDARIA
Valor de parámetro : 0
Nombre de parámetro : SALIDA-XML
Valor de parámetro : x'3C3F78...'
Nombre de parámetro : MENSAJE-XML
Valor de parámetro : -
Estado de devolución = 0
El contenido del documento XML de salida es similar al siguiente:
<?xml version="1.0" encoding="UTF-8"?>
<plist version="1.0">
<dict>
  <key>Document Type Name</key>
  <string>Data Server Set Configuration Output</string>
  <key>Document Type Major Version</key><integer>1</integer>
  <key>Document Type Minor Version</key><integer>0</integer>
  <key>Data Server Product Name</key><string>QDB2/AIX64</string>
  <key>Data Server Product Version</key><string>9.7.0.0</string>
  <key>Data Server Major Version</key><integer>9</integer>
  <key>Data Server Minor Version</key><integer>7</integer>
  <key>Data Server Platform</key><string>AIX 64BIT</string>
  <key>Document Locale</key><string>en_US</string>
  <key>Database Manager Configuration Parameter Settings</key>
  <dict>
    <key>Display Name</key>
    <string>Valores del parám. de config. del gestor de bases de datos</string>
    <key>diaglevel</key>
    <dict>
      <key>Display Name</key><string>niveldiag</string>
      <key>Parameter Value</key>
      <dict>
        <key>Display Name</key><string>Valor de parámetro</string>
        <key>Value</key><string>4</string>
      </dict>
      <key>Parameter Update Status</key>
      <dict>
        <key>Display Name</key><string>Estado actualiz. de parámetros</string>
        <key>SQLCODE</key>
        <dict
          <key>Display Name</key><string>SQLCODE</string>
          <key>Value</key><integer>0</integer>
        </dict>
      <key>Message Tokens</key>
      <dict>
        <key>Display Name</key><string>Símbolos de mensaje</string>
        <key>Value</key><array><string></string></array>
      </dict>
      <key>SQLSTATE</key>
      <dict>
        <key>Display Name</key><string>SQLSTATE</string>
        <key>Value</key><string></string>
      </dict>
    </dict>
  </dict>
  <key>fcm_num_buffers</key>
  <dict>
    <key>Display Name</key><string>fcm_num_buffers</string>
    <key>Parameter Value</key>
      <dict>
        <key>Display Name</key><string>Valor de parámetro</string>
        <key>Value</key><string>4096</string>
```

```
</dict>
    <key>Value Flags</key>
    <dict>
      <key>Display Name</key><string>Distintivos de valor</string>
      <key>Value</key><string>MANUAL</string>
    </dict>
    <key>Parameter Update Status</key>
    <dict>
      <key>Display Name</key><string>Estado actualiz. de parámetros</string>
      <key>SQLCODE</key><dict>
      <key>Display Name</key><string>SQLCODE</string>
      <key>Value</key> <integer>0</integer>
    \langledict\rangle<key>Message Tokens</key>
    <dict>
      <key>Display Name</key><string>Símbolos de mensaje</string>
      <key>Value</key><array><string></string></array>
    </dict>
    <key>SQLSTATE</key>
    <dict>
      <key>Display Name</key><string>SQLSTATE</string>
      <key>Value</key><string></string>
    </dict>
  </dict>
</dict>
<key>instance_memory</key>
<dict>
  <key>Display Name</key><string>memoria_instancia</string>
  <key>Deferred Value</key>
  <dict>
    <key>Display Name</key><string>Valor diferido</string>
   <key>Value</key><string>7424</string>
  </dict>
  <key>Deferred Value Flags</key>
  <dict>
    <key>Display Name</key><string>Distintivos de valor diferido</string>
    <key>Value</key><string>AUTOMATIC</string>
  </dict>
  <key>Parameter Update Status</key>
  <dict>
    <key>Display Name</key><string>Estado actualiz. de parámetros</string>
    <key>SQLCODE</key>
    <dict>
      <key>Display Name</key><string>SQLCODE</string>
      <key>Value</key><integer>0</integer>
    </dict>
      <key>Message Tokens</key>
      <dict>
        <key>Display Name</key><string>Símbolos de mensaje</string>
        <key>Value</key><array><string></string></array>
      </dict>
      <key>SQLSTATE</key>
       <dict>
         <key>Display Name</key><string>SQLSTATE</string>
         <key>Value</key><string></string>
       </dict>
     </dict>
   </dict>
  </dict>
  <key>Database Partition</key>
  <dict>
    <key>Display Name</key><string>Partición de base de datos</string>
    <key>All</key>
    <dict>
      <key>Display Name</key><string>Todo</string>
     <key>Database Configuration Parameter Settings</key>
     <dict>
```

```
<key>Display Name</key>
 <string>Valores del parámetro de configuración de base de datos</string>
 <key>avg_appls</key>
 <dict>
  <key>Display Name</key><string>avg_appls</string>
  <key>Parameter Value</key>
  <dict>
    <key>Display Name</key><string>Valor de parámetro</string>
     <key>Value</key><string>2</string>
  \lt/dict>
  <key>Value Flags</key>
  <dict>
   <key>Display Name</key><string>Distintivos de valor</string>
   <key>Value</key><string>AUTOMATIC</string>
  </dict>
  <key>Parameter Update Status</key>
  <dict>
   <key>Display Name</key><string>Estado actualiz. de parámetros</string>
   <key>Update Coverage</key>
   <dict>
      <key>Display Name</key><string>Cobertura de actualización</string>
      <key>Value</key><string>Complete</string>
   </dict>
   <key>SQLCODE</key>
   <dict>
      <key>Display Name</key><string>SQLCODE</string>
      <key>Value</key><integer>0</integer>
   </dict>
   <key>Message Tokens</key>
   <dict>
      <key>Display Name</key><string>Símbolos de mensaje</string>
      <key>Value</key><array><string></string> </array>
   </dict>
   <key>SQLSTATE</key>
   <dict>
       <key>Display Name</key><string>SQLSTATE</string>
       <key>Value</key><string></string>
   </dict>
 \langledict>
</dict>
<key>database_memory</key>
<dict>
  <key>Display Name</key><string>memoria-base-datos</string>
  <key>Deferred Value</key>
  <dict>
   <key>Display Name</key><string>Valor diferido</string>
   <key>Value</key><string>2</string>
  </dict>
  <key>Deferred Value Flags</key>
  <dict>
   <key>Display Name</key><string>Distintivos de valor diferido</string>
   <key>Value</key><string>MANUAL</string>
  </dict>
  <key>Parameter Update Status</key>
  <dict>
   <key>Display Name</key><string>Estado actualiz. de parámetros</string>
   <key>Update Coverage</key>
   <dict>
      <key>Display Name</key><string>Cobertura de actualización</string>
      <key>Value</key><string>Complete</string>
   </dict>
   <key>SQLCODE</key>
   <dict>
      <key>Display Name</key><string>SQLCODE</string>
      <key>Value</key><integer>0</integer>
   </dict>
   <key>Message Tokens</key>
```

```
<dict>
              <key>Display Name</key><string>Símbolos de mensaje</string>
              <key>Value</key><array><string></string></array>
            \langledict>
            <key>SQLSTATE</key>
            <dict>
              <key>Display Name</key><string>SQLSTATE</string>
              <key>Value</key><string></string>
            </dict>
          \langledict>
        </dict>
      </dict>
    </dict>
 </dict>
</dict>
</plist>
```
*Ejemplo 3:* Se especifica un filtro para devolver el valor de un parámetro de configuración específico.

```
db2 "call sysproc.set_config(1,0, 'en_US', blob('
<plist version="1.0">
<dict>
   <key>Document Type Name</key><string>Data Server Set Configuration Input</string>
   <key>Document Type Major Version</key><integer>1</integer>
  <key>Document Type Minor Version</key><integer>0</integer>
  <key>Document Locale</key><string>en_US</string>
   <key>Database Manager Configuration Parameter Settings</key>
   <dict>
      <key>diaglevel</key>
      <dict>
         <key>Parameter Value</key>
         <dict>
            <key>Value</key><string>4</string>
         </dict>
      \langledict>
      <key>fcm_num_buffers</key>
      <dict>
         <key>Parameter Value</key>
         <dict>
            <key>Value</key><string>4096</string>
         </dict>
        <key>Value Flags</key>
        <dict>
           <key>Value</key><string>MANUAL</string>
        </dict>
      </dict>
      <key>instance_memory</key>
      <dict>
         <key>Deferred Value</key>
         <dict>
            <key>Value</key><string>7424</string>
         \langledict>
         <key>Deferred Value Flags</key>
         <dict>
            <key>Value</key><string>AUTOMATIC</string>
         </dict>
      </dict>
  \langledict>
   <key>Database Partition</key>
  <dict>
      <key>All</key>
      <dict>
         <key>Database Configuration Parameter Settings</key>
         <dict>
            <key>avg_appls</key>
            <dict>
```

```
<key>Parameter Value</key>
                <dict>
                   <key>Value></key><string>2</string>
               \langledict>
               <key>Value Flags</key>
               <dict>
                   <key>Value</key><string>AUTOMATIC</string>
               \frac{d}{dt}\lt/dict>
            <key>database_memory</key>
            <dict>
               <key>Deferred Value</key>
               <dict>
                   <key>Value</key><string>2</string>
               \frac{d}{dt}<key>Deferred Value Flags</key>
               <dict>
                   <key>Value</key><string>MANUAL</string>
                </dict>
            </dict>
         \lt/dict>
      </dict>
   \langledict>
</dict>
</plist>'),
blob('/plist/dict/key[.="Database Manager Configuration Parameter Settings"]
/following-sibling::dict[1]/key[3]
/following-sibling::dict[1]/dict[1]/key[.="Value"]
/following-sibling::string[1]'),?,?)"
```
El ejemplo siguiente muestra los datos de salida de la consulta:

Valor parámetros de salida -------------------------- Nombre de parámetro : VERSIÓN-PRINCIPAL Valor de parámetro : 1 Nombre de parámetro : VERSIÓN-SECUNDARIA Valor de parámetro : 0 Nombre de parámetro : SALIDA-XML Valor de parámetro : x'34303936' Nombre de parámetro : MENSAJE-XML Valor de parámetro : - Estado de devolución = 0 Se devuelve el valor siguiente para *salida-xml*: 4096 *Ejemplo 4:* Se llama al procedimiento desde una función. EXEC SQL BEGIN DECLARE SECTION; sqlint16 getconfigMaj; sqlint16 getconfigMin; SQL TYPE IS BLOB(2M) xmlOutput; SQL TYPE IS BLOB(2K) xmlOutMessage; EXEC SQL END DECLARE SECTION; getconfigMaj = 1; getconfigMin = 0; EXEC SQL CALL SYSPROC.SET\_CONFIG(

:getconfigMaj, :getconfigMin, 'en\_US',

```
BLOB('blob('
<?xml version="1.0" encoding="UTF-8"?>
<plist version="1.0">
<dict>
 <key>Document Type Name</key>
 <string>Data Server Set Configuration Input</string>
 <key>Document Type Major Version</key><integer>1</integer>
 <key>Document Type Minor Version</key><integer>0</integer>
 <key>Document Locale</key><string>en_US</string>
  <key>Database Manager Configuration Parameter Settings</key>
  <dict>
    <key>diaglevel</key><dict><key>Parameter Value</key>
    <dict>
      <key>Value</key><string>4</string>
    </dict>
 </dict>
  <key>fcm_num_buffers</key>
  <dict>
    <key>Parameter Value</key>
    <dict>
      <key>Value</key><string>4096</string>
    </dict>
    <key>Value Flags</key>
    <dict>
      <key>Value</key><string>MANUAL</string>
    </dict>
  </dict>
  <key>instance_memory</key>
  <dict>
    <key>Deferred Value</key>
    <dict>
      <key>Value</key><string>7424</string>
    </dict>
    <key>Deferred Value Flags</key>
    <dict>
        <key>Value</key><string>AUTOMATIC</string>
    \lt/dict>
  </dict>
 </dict>
 <key>Database Partition</key>
  <dict>
    <key>All</key>
    <dict>
      <key>Database Configuration Parameter Settings</key>
      <dict>
        <key>avg_appls</key>
        <dict>
          <key>Parameter Value</key>
          <dict>
            <key>Value></key><string>2</string>
          \langledict>
          <key>Value Flags</key>
          <dict>
            <key>Value</key><string>AUTOMATIC</string>
          </dict>
        </dict>
        <key>database_memory</key>
        <dict>
          <key>Deferred Value</key>
          <dict>
            <key>Value</key><string>2</string>
          </dict>
          <key>Deferred Value Flags</key>
          <dict>
            <key>Value</key><string>MANUAL</string>
          </dict>
        \lt/dict>
```

```
\langledict>
    \lt/dict>
  </dict>
</dict>
\langleplist>'),
null,
:xmlOutput,
:xmlOutMessage );
```
# **Rutinas y vistas de configuración**

# **Vista administrativa DBCFG y función de tabla DB\_GET\_CFG - Recuperar información sobre los parámetros de configuración de la base de datos**

La vista administrativa DBCFG y la función de tabla DB\_GET\_CFG devuelven información sobre parámetros de configuración de base de datos correspondiente a la base de datos conectada actualmente para todos los miembros de base de datos.

En función de si utiliza la vista administrativa o la función de tabla, consulte una de las secciones siguientes:

- v "DBCFG, vista administrativa"
- v ["Función de tabla DB\\_GET\\_CFG" en la página 380](#page-387-0)

# **DBCFG, vista administrativa**

El esquema es SYSIBMADM.

# **Autorización**

Se necesita una de las autorizaciones siguientes:

- Privilegio SELECT en la vista administrativa DBCFG
- Privilegio CONTROL en la vista administrativa DBCFG
- Autorización DATAACCESS
- Autorización DBADM
- Autorización SQLADM

# **Privilegio PUBLIC por omisión**

En una base de datos no restrictiva, se concede el privilegio SELECT a PUBLIC cuando la vista se crea automáticamente.

# **Ejemplos**

*Ejemplo 1:* Recuperar los valores de mantenimiento automático de la configuración de base de datos que están almacenados en memoria para todos los miembros de base de datos.

SELECT DBPARTITIONNUM, NAME, VALUE FROM SYSIBMADM.DBCFG WHERE NAME LIKE 'auto\_%'

El siguiente ejemplo muestra los datos de salida de la consulta. DBPARTITIONNUM NAME VALUE

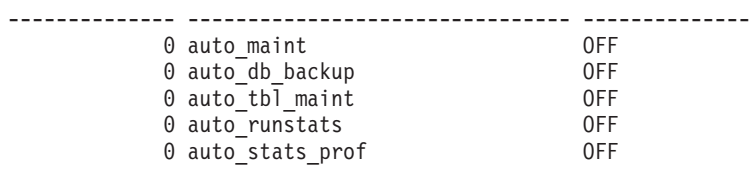

<span id="page-387-0"></span>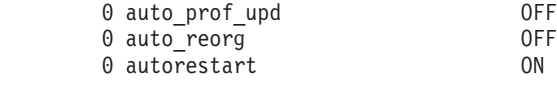

```
8 registro(s) seleccionado(s).
```
*Ejemplo 2:* Recuperar los valores de todos los parámetros de configuración de base de datos almacenados en disco para todos los miembros de base de datos. SELECT NAME, DEFERRED\_VALUE, DBPARTITIONNUM FROM SYSIBMADM.DBCFG

El siguiente ejemplo muestra los datos de salida de la consulta.

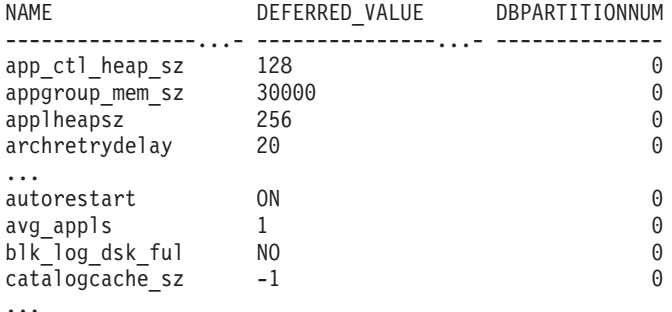

# **Función de tabla DB\_GET\_CFG**

# **Sintaxis**

 $\rightarrow$  DB\_GET\_CFG-(*miembro*  $\blacktriangleright$ 

El esquema es SYSPROC.

# **Parámetro de la función de tabla**

#### *miembro*

Argumento de entrada opcional de tipo INTEGER que especifica el número de miembro en la misma instancia que la base de datos conectada actualmente. Especifique -1 para el miembro actual o -2 para todos los miembros. Si se especifica el valor nulo, se establece -1 de forma implícita.

### **Autorización**

Se necesita una de las autorizaciones siguientes:

- v Privilegio EXECUTE para la función de tabla DB\_GET\_CFG
- Autorización DATAACCESS
- Autorización DBADM
- v Autorización SQLADM

# **Privilegio PUBLIC por omisión**

En una base de datos no restrictiva, se concede el privilegio EXECUTE a PUBLIC cuando la función se crea automáticamente.

# **Ejemplo**

En un entorno DB2 pureScale, recuperar los valores de mantenimiento automático de la configuración de base de datos que están almacenados en memoria para todos los miembros de base de datos.

```
SELECT NAME, VARCHAR(VALUE, 20) AS VALUE, MEMBER,
   DBPARTITIONNUM FROM TABLE(SYSPROC.DB_GET_CFG(-2))
   WHERE NAME LIKE 'auto_%' ORDER BY NAME, MEMBER
```
El ejemplo siguiente muestra los datos de salida de la consulta.

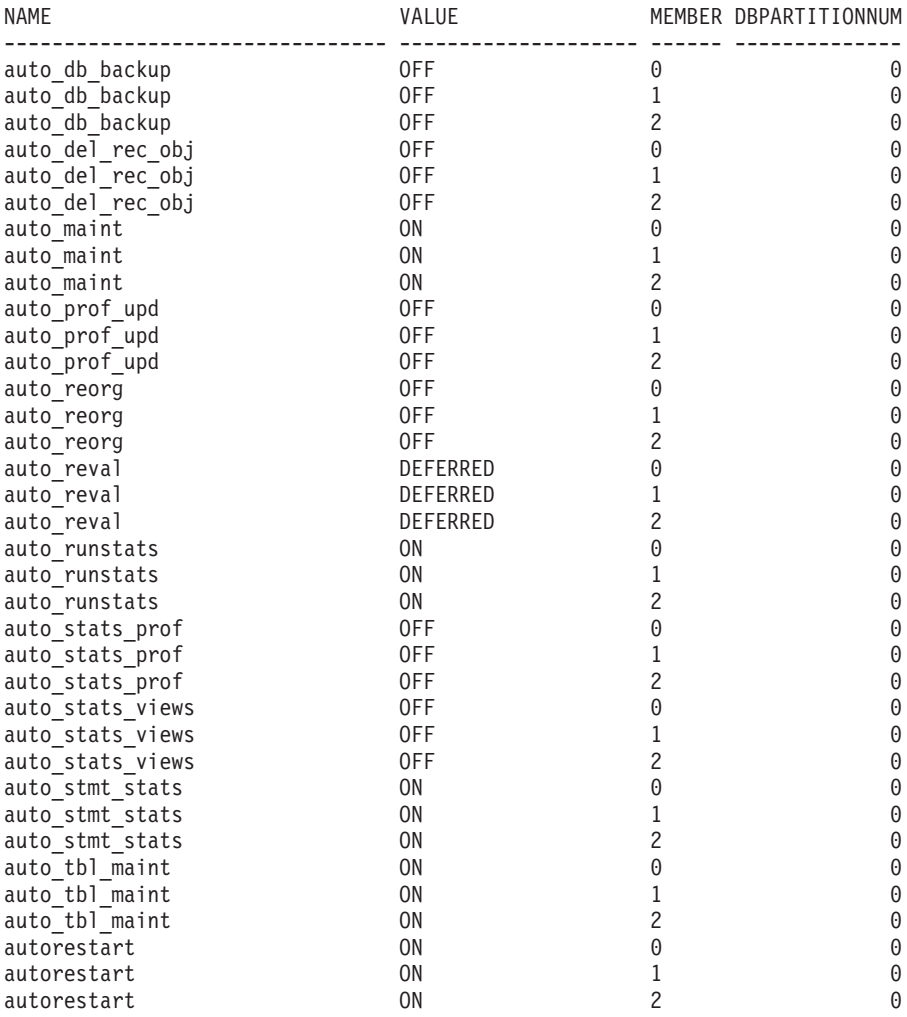

36 registro(s) seleccionado(s).

# **Información devuelta**

*Tabla 86. Información devuelta por la vista administrativa DBCFG y la función de tabla DB\_GET\_CFG*

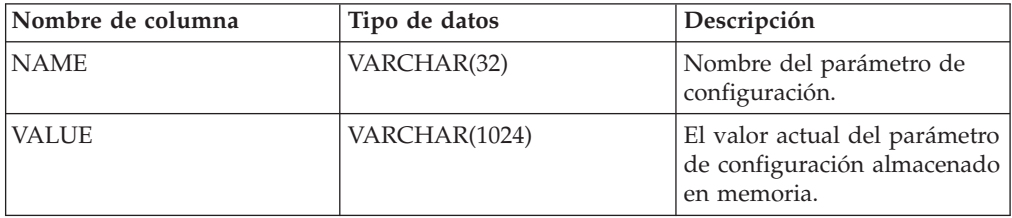

| Nombre de columna     | Tipo de datos   | Descripción                                                                                                    |
|-----------------------|-----------------|----------------------------------------------------------------------------------------------------|
| VALUE_FLAGS           | VARCHAR(10)     | Proporciona información<br>específica para el valor actual<br>del parámetro de<br>configuración. Los valores<br>válidos son:                                                                                                    |
|                       |                 | • NONE - no hay información<br>adicional                                                                                                    |
|                       |                 | • AUTOMATIC - el parámetro<br>de configuración se ha<br>establecido como<br>automático                                                                                                    |
| DEFERRED_VALUE        | VARCHAR(1024)   | El valor del parámetro de<br>configuración en disco. Para<br>algunos parámetros de<br>configuración de base de<br>datos, los cambios sólo<br>entran en vigor cuando la<br>base de datos se vuelve a<br>activar. En estos casos,<br>primero se tienen que<br>desconectar todas las<br>aplicaciones de la base de<br>datos. (Si la base de datos se<br>había activado, se debe<br>desactivar y volver a activar.)<br>Los cambios entran en vigor<br>en la siguiente conexión con<br>la base de datos. |
| DEFERRED_VALUE_FLAGS  | VARCHAR(10)     | Proporciona información<br>específica para el valor<br>diferido del parámetro de<br>configuración. Los valores<br>válidos son:<br>• NONE - no hay información<br>adicional<br>• AUTOMATIC - el parámetro<br>de configuración se ha<br>establecido como<br>automático                                                                                                    |
| <b>DATATYPE</b>       | VARCHAR(128)    | Tipo de datos del parámetro<br>de configuración.                                                                                                    |
| <b>DBPARTITIONNUM</b> | <b>SMALLINT</b> | dbpartitionnum - Elemento<br>de supervisor de número de<br>partición de base de datos                                                                                                    |
| <b>MEMBER</b>         | <b>SMALLINT</b> | member - Elemento de<br>supervisor de miembro de<br>base de datos                                                                                                    |

*Tabla 86. Información devuelta por la vista administrativa DBCFG y la función de tabla DB\_GET\_CFG (continuación)*

# **Vista administrativa DBMCFG - Recuperar información sobre los parámetros de configuración del gestor de bases de datos**

La vista administrativa DBMCFG devuelve información sobre parámetros de configuración del gestor de bases de datos, incluidos los valores en memoria y los valores almacenados en disco.

El esquema es SYSIBMADM.

# **Autorización**

Se necesita una de las autorizaciones siguientes:

- Privilegio SELECT sobre la vista administrativa DBMCFG
- v Privilegio CONTROL sobre la vista administrativa DBMCFG
- Autorización DATAACCESS
- Autorización DBADM
- v Autorización SQLADM

# **Privilegio PUBLIC por omisión**

En una base de datos no restrictiva, se concede el privilegio SELECT a PUBLIC cuando la vista se crea automáticamente.

# **Ejemplos**

*Ejemplo 1:* Recuperar valores correspondientes a los parámetros de configuración del gestor de bases de datos almacenados en disco: SELECT NAME, DEFERRED VALUE FROM SYSIBMADM.DBMCFG

El siguiente ejemplo muestra los datos de salida de la consulta.

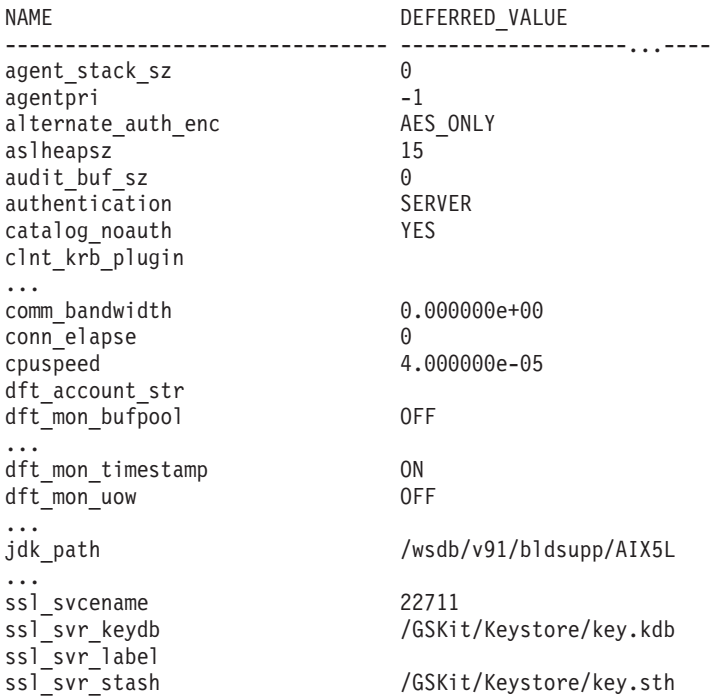

*Ejemplo 2:* Recuperar los valores de todos los parámetros de configuración del gestor de bases de datos.

#### SELECT \* FROM SYSIBMADM.DBMCFG

El siguiente ejemplo muestra los datos de salida de la consulta.

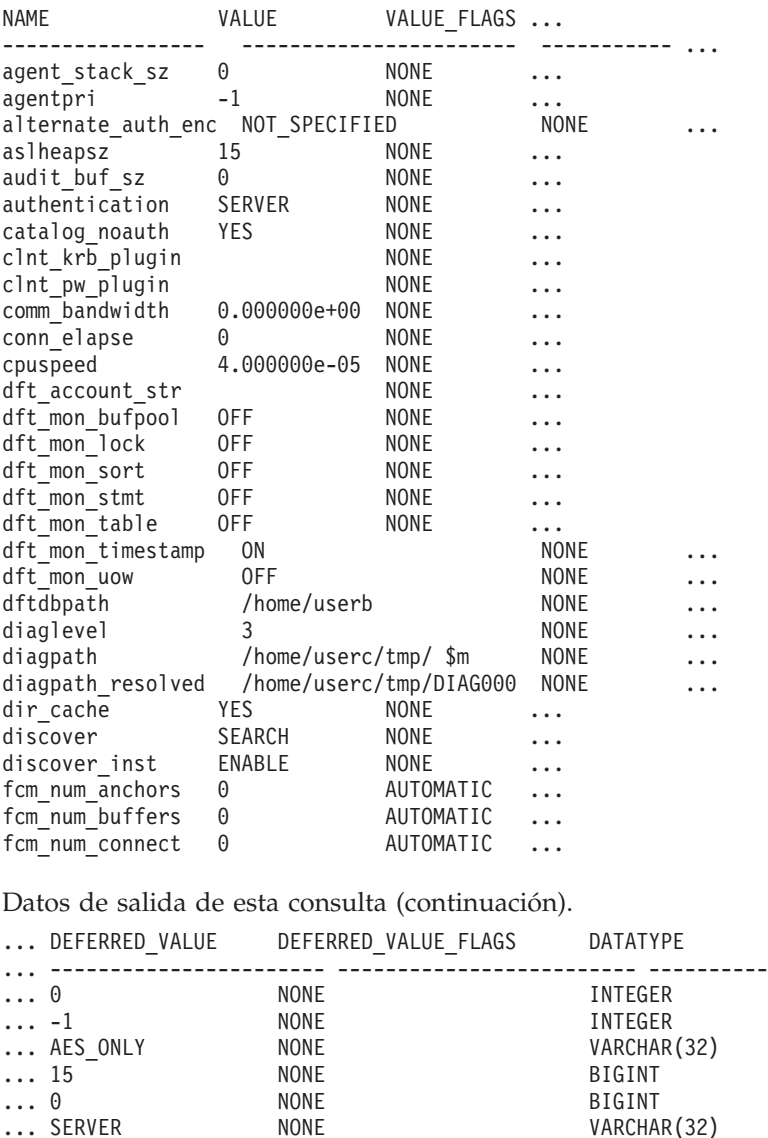

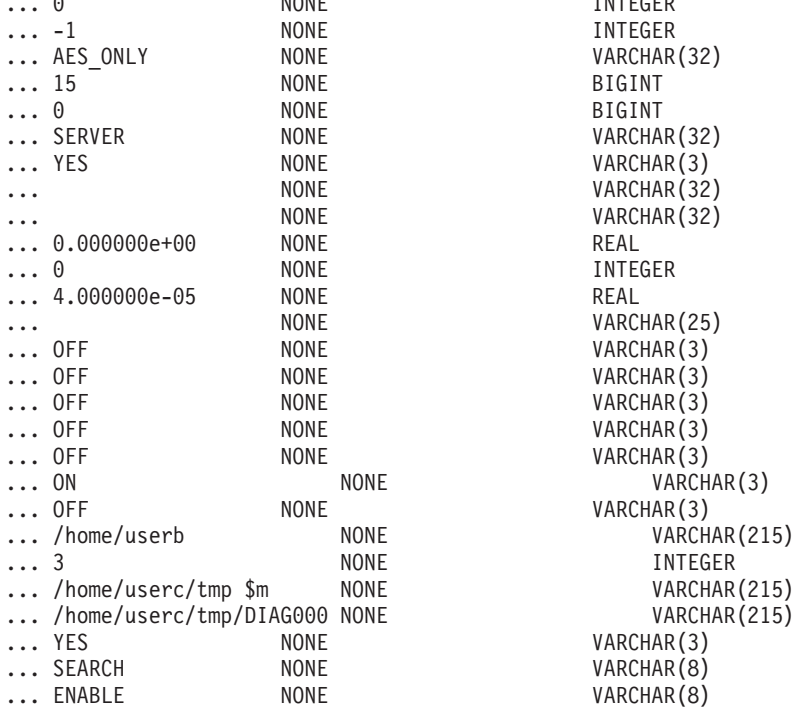

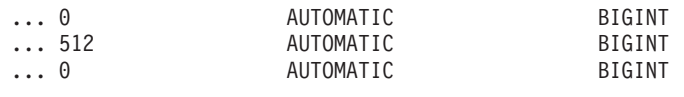

...

# **Información devuelta**

*Tabla 87. Información devuelta por la vista administrativa DBMCFG*

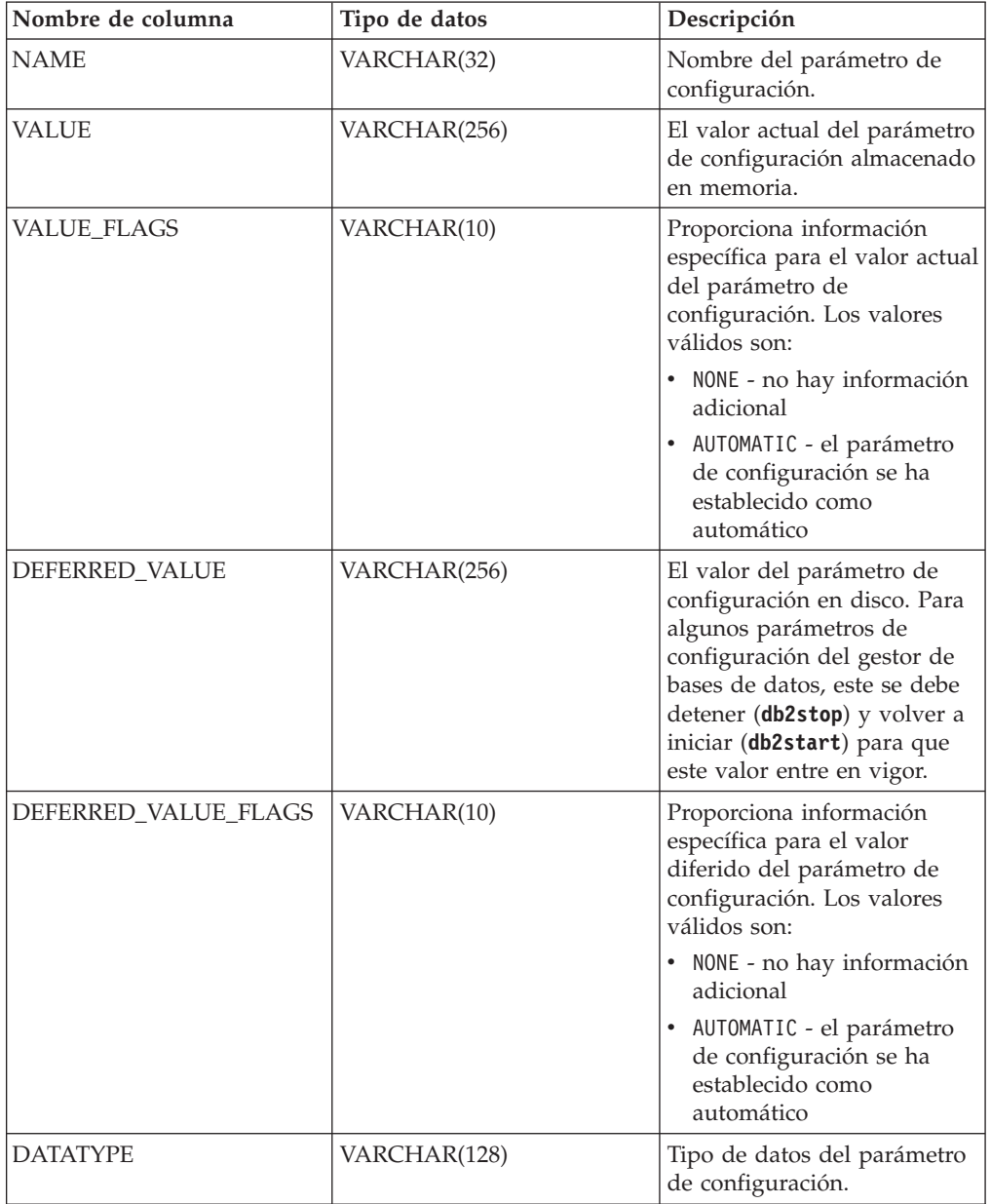

# **Vistas y rutinas de información de la instancia de DB2 pureScale**

En un entorno DB2 pureScale, determinadas rutinas proporcionan información acerca del estado de la instancia de DB2 pureScale y de sus miembros.

# **Función de tabla DB\_MEMBERS**

La función de tabla DB\_MEMBERS devuelve información básica de los miembros sobre una instancia de DB2 pureScale.

# **Sintaxis**

 $\rightarrow$  DB\_MEMBERS — (-) -

El esquema es SYSPROC.

# **Autorización**

Para ejecutar la rutina se requiere una de las autorizaciones siguientes:

- Privilegio EXECUTE para la rutina
- Autorización DATAACCESS
- v Autorización DBADM
- Autorización SQLADM

#### **Privilegio PUBLIC por omisión**

En una base de datos no restrictiva, se concede el privilegio EXECUTE a PUBLIC cuando la función se crea automáticamente.

# **Parámetros de la función de tabla**

La función no tiene parámetros de entrada.

# **Ejemplo**

Recuperar información de la instancia: \$ db2 "select \* from table(SYSPROC.DB\_MEMBERS()) as members"

El ejemplo siguiente muestra los datos de salida de la consulta.

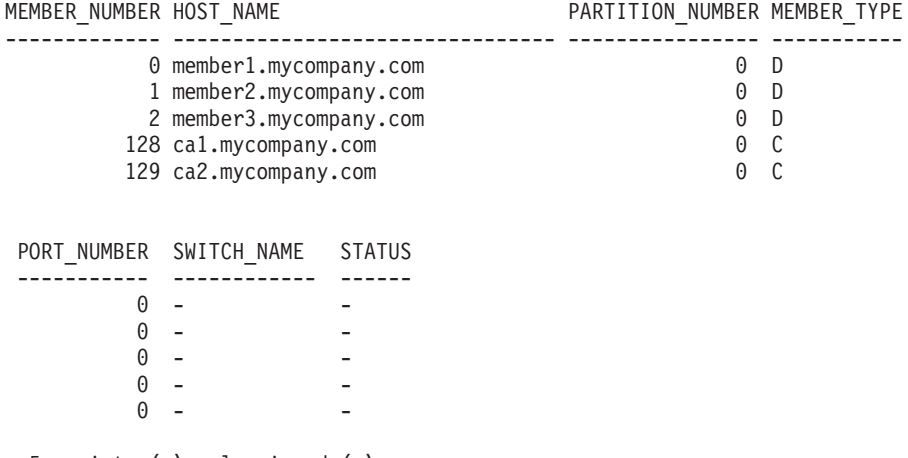

5 registro(s) seleccionado(s).

# **Información devuelta**

*Tabla 88. Información devuelta por la función de tabla DB\_MEMBERS*

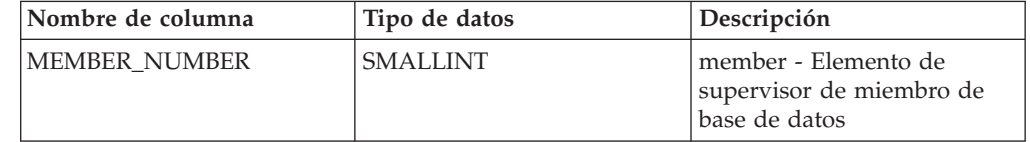

| Nombre de columna  | Tipo de datos   | Descripción                                                             |
|--------------------|-----------------|-------------------------------------------------------------------------|
| <b>HOST_NAME</b>   | VARCHAR(256)    | host name - Elemento de<br>supervisor de nombre de<br>sistema principal |
| PARTITION NUMBER   | <b>SMALLINT</b> | partition_number - Elemento<br>de supervisor de número de<br>partición  |
| <b>MEMBER TYPE</b> | CHAR(1)         | El tipo de miembro:                                                     |
|                    |                 | • C - un miembro de CF                                                  |
|                    |                 | D - un miembro de base<br>de datos                                      |
| PORT NUMBER        | <b>SMALLINT</b> | port_number - Número de<br>puerto                                       |
| SWITCH NAME        | VARCHAR(128)    | El nombre del conmutador<br>del miembro en el sistema<br>principal      |
| <b>STATUS</b>      | <b>SMALLINT</b> | Reservado para uso en el<br>futuro                                      |

*Tabla 88. Información devuelta por la función de tabla DB\_MEMBERS (continuación)*

# **Vista administrativa DB2\_CLUSTER\_HOST\_STATE y función de tabla DB2\_GET\_CLUSTER\_HOST\_STATE - Obtener información acerca de los sistemas principales**

La vista administrativa DB2\_CLUSTER\_HOST\_STATE y la función de tabla DB2\_GET\_CLUSTER\_HOST\_STATE recuperan información acerca de los sistemas principales que forman parte de una instancia de DB2 pureScale.

En función de si utiliza la vista administrativa o la función de tabla, consulte una de las secciones siguientes:

- "DB2 CLUSTER HOST STATE, vista administrativa"
- v ["DB2\\_GET\\_CLUSTER\\_HOST\\_STATE, función de tabla" en la página 388](#page-395-0)

### **DB2\_CLUSTER\_HOST\_STATE, vista administrativa**

La vista administrativa DB2\_CLUSTER\_HOST\_STATE devuelve los sistemas principales que forman parte de una instancia de DB2 pureScale. Puede obtener una lista de los sistemas principales exclusivos junto con la información de estado asociada para la instancia.

El esquema es SYSIBMADM.

Consulte la tabla [Información devuelta para la vista administrativa](#page-396-0) [DB2\\_CLUSTER\\_HOST\\_STATE y DB2\\_GET\\_CLUSTER\\_HOST\\_STATE](#page-396-0) para obtener una lista completa de la información que puede devolverse.

### **Autorización**

Se necesita una de las autorizaciones siguientes:

- Privilegio SELECT para la vista administrativa DB2\_CLUSTER\_HOST\_STATE
- Privilegio CONTROL para la vista administrativa DB2\_CLUSTER\_HOST\_STATE
- Autorización DATAACCESS
- Autorización DBADM

<span id="page-395-0"></span>• Autorización SQLADM

# **Ejemplo**

El ejemplo siguiente utiliza la vista administrativa DB2\_CLUSTER\_HOST\_STATE para obtener información para una instancia de DB2 pureScale con cuatro miembros y dos CF.

SELECT \* FROM SYSIBMADM.DB2\_CLUSTER\_HOST\_STATE

La salida resultante de esta consulta es la siguiente:

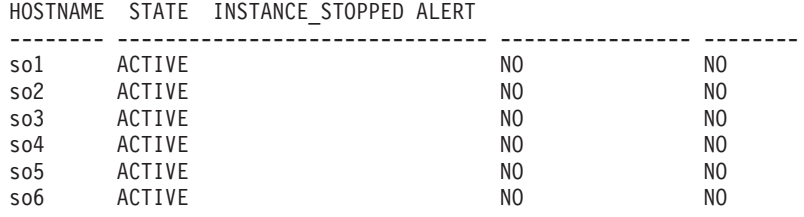

6 registro(s) seleccionado(s).

#### **DB2\_GET\_CLUSTER\_HOST\_STATE, función de tabla**

La función de tabla DB2\_GET\_CLUSTER\_HOST\_STATE devuelve la misma información que la vista administrativa DB2\_CLUSTER\_HOST\_STATE, pero le permite especificar un nombre de sistema principal.

Consulte la tabla [Información devuelta para la vista administrativa](#page-396-0) [DB2\\_CLUSTER\\_HOST\\_STATE y DB2\\_GET\\_CLUSTER\\_HOST\\_STATE](#page-396-0) para obtener una lista completa de la información que puede devolverse.

#### **Sintaxis**

 $\blacktriangleright$  -DB2\_GET\_CLUSTER\_HOST\_STATE - ( *-nombresistpral* - ) --

El esquema es SYSPROC.

# **Parámetros de la función de tabla**

*nombresistpral*

Un argumento de entrada opcional de tipo VARCHAR(255) que especifica el nombre de sistema principal, con formato corto o largo, para el que se han de devolver los registros. Si, en su lugar, se proporciona la dirección IP, no se devolverá ningún registro. Si este parámetro es nulo o una serie vacía (''), se devuelven todos los registros.

# **Autorización**

Se necesita una de las autorizaciones siguientes:

- v Privilegio EXECUTE para la función de tabla DB2\_GET\_CLUSTER\_HOST\_STATE
- Autorización DATAACCESS
- Autorización DBADM
- Autorización SQLADM

.
# **Privilegio PUBLIC por omisión**

Ninguna

## **Ejemplo**

El ejemplo siguiente utiliza la función de tabla DB2\_GET\_CLUSTER\_HOST\_STATE para recuperar información acerca del sistema principal so3 en una instancia de DB2 pureScale con cuatro miembros y dos CF.

SELECT \* FROM TABLE(DB2 GET CLUSTER HOST STATE('so3')) as T

El siguiente ejemplo muestra la salida de esta consulta:

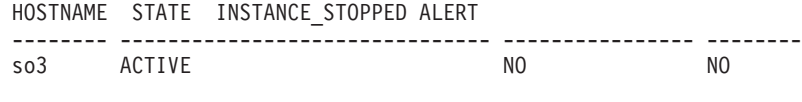

1 registro(s) seleccionado(s).

## **Información devuelta**

*Tabla 89. Información devuelta para la vista administrativa DB2\_CLUSTER\_HOST\_STATE y DB2\_GET\_CLUSTER\_HOST\_STATE*

| Nombre de columna       | Tipo de datos | Descripción                                                                                                    |  |
|-------------------------|---------------|----------------------------------------------------------------------------------------------------|--|
| <b>HOSTNAME</b>         | VARCHAR(255)  | hostname - Elemento de supervisor de nombre de sistema<br>principal                                                                                                    |  |
| <b>STATE</b>            | VARCHAR(32)   | La información del estado de los sistemas principales:<br>• ACTIVE - el sistema principal está disponible para que<br>lo utilice el gestor de bases de datos DB2<br>INACTIVE - el sistema principal no está disponible<br>$\bullet$<br>para que lo utilice el gestor de bases de datos DB2<br>NULL - el estado del sistema principal no es aplicable<br>$\bullet$<br>(por ejemplo, está en un entorno de base de datos<br>particionada) |  |
| <b>INSTANCE_STOPPED</b> | VARCHAR(8)    | Si la instancia se ha detenido o no en los sistemas<br>principales:<br>• YES - la instancia se ha detenido en el sistema principal<br>NO - la instancia no se ha detenido en el sistema<br>principal<br>NULL - no es aplicable (por ejemplo, si está en un<br>$\bullet$<br>entorno de base de datos particionada)                                                                                                    |  |
| <b>ALERT</b>            | VARCHAR(8)    | Información acerca de las alertas en los sistemas<br>principales:<br>• YES - existe una alerta en el sistema principal<br>• NO - no existe ninguna alerta en el sistema principal<br>· NULL - no es aplicable (por ejemplo, si está en un<br>entorno de base de datos particionada)                                                                                                    |  |

# **Vista DB2\_INSTANCE\_ALERTS - Obtener información acerca de las alertas**

La vista administrativa DB2\_INSTANCE\_ALERTS proporciona información acerca de las alertas de la instancia de DB2 pureScale.

El esquema es SYSIBMADM.

# **Autorización**

Se necesita la siguiente autorización:

• Privilegio SELECT sobre la vista administrativa DB2\_INSTANCE\_ALERTS

## **Privilegio PUBLIC por omisión**

En una base de datos no restrictiva, se concede el privilegio SELECT a PUBLIC cuando la vista se crea automáticamente.

## **Ejemplo**

El ejemplo siguiente muestra el tipo de información que puede recuperar utilizando la vista administrativa de DB2\_INSTANCE\_ALERTS.

SELECT \* FROM SYSIBMADM.DB2 INSTANCE ALERTS

El siguiente ejemplo muestra los datos de salida de la consulta. Las columnas se han colocado en filas separadas para facilitar su lectura.

MESSAGE

```
-------------------------------------------------------------------------------
Ha fallado el reinicio ligero para el miembro 0 en el sistema principal hostC.
Consulte el archivo db2diag.log
para ver los mensajes referentes a un error de recuperación de anomalía general
o de reinicio ligero para los sistemas principales para el miembro 0.
Consulte el Centro de información de DB2 para obtener más información detallada.
```
ACTION

```
-------------------------------------------------------------------------------
Esta alerta debe borrarse manualmente con el mandato:
   db2cluster -clear -alert -member 0
```
IMPACT

------------------------------------------------------------------------------- El reinicio ligero no se ejecutará correctamente para el miembro 0 en los sistemas principales listados hasta que se haya borrado esta alerta.

## **Información devuelta**

*Tabla 90. Información devuelta por la vista administrativa DB2\_INSTANCE\_ALERTS*

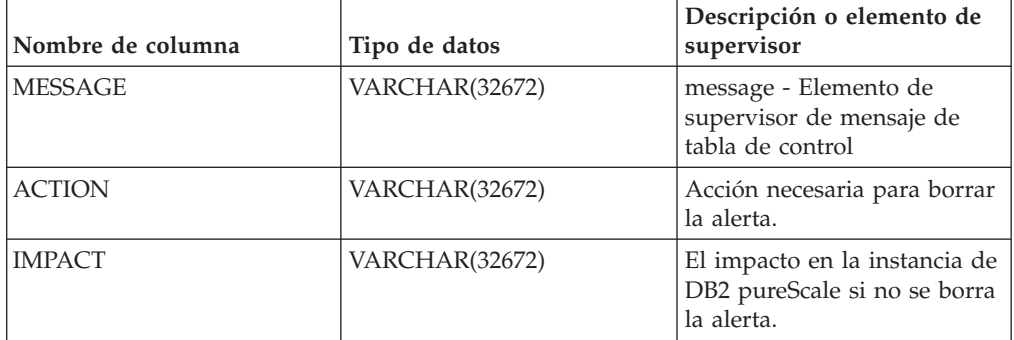

# **Vistas administrativas DB2\_MEMBER y DB2\_CF y función de tabla DB2\_GET\_INSTANCE\_INFO**

Las vistas administrativas DB2\_MEMBER y DB2\_CF y la función de tabla DB2\_GET\_INSTANCE\_INFO devuelven información acerca de los miembros y los CF de una instancia de DB2 pureScale, incluida la información de estado, si procede.

En función de si utiliza la vista administrativa o la función de tabla, consulte una de las secciones siguientes:

- v "Vistas administrativas DB2\_MEMBER y DB2\_CF"
- v ["DB2\\_GET\\_INSTANCE\\_INFO, función de tabla" en la página 392](#page-399-0)

## **Vistas administrativas DB2\_MEMBER y DB2\_CF**

La vista administrativa DB2\_MEMBER devuelve información, tal como el nombre de máquina en el que se ejecuta actualmente miembro, su estado, si existen alertas y el nombre de la interconexión de alta velocidad para las comunicaciones de base de datos internas.

La vista administrativa DB2\_CF devuelve información similar para recursos de almacenamiento en antememoria de clúster (conocido también como los CF).

El esquema es SYSIBMADM.

Consulte la tabla [Información devuelta para las vistas administrativas](#page-401-0) [DB2\\_MEMBER y DB2\\_CF y DB2\\_GET\\_INSTANCE\\_INFO](#page-401-0) para obtener una lista completa de la información que puede devolverse.

## **Autorización**

Se necesita una de las autorizaciones siguientes:

- v Privilegio SELECT para la vista administrativa
- v Privilegio CONTROL para la vista administrativa
- Autorización DATAACCESS
- v Autorización DBADM
- Autorización SQLADM

### **Ejemplos**

El ejemplo siguiente utiliza la vista administrativa DB2\_MEMBER para visualizar el estado de todos los miembros en la instancia de DB2. Esto es adecuado para los siguientes tipos de instancia:

- v Una instancia de DB2 pureScale
- v Una instancia de base de datos particionada o no particionada que utiliza la recuperación de catástrofes de alta disponibilidad (HADR) de DB2.

Ejecute la consulta siguiente para visualizar el estado de todos los miembros de la instancia de DB2:

SELECT \* FROM SYSIBMADM.DB2\_MEMBER

A continuación se muestra un ejemplo de salida de esta consulta.

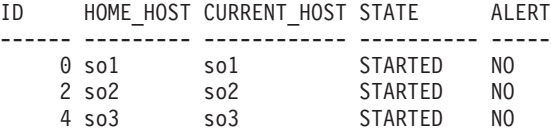

3 registro(s) seleccionado(s).

<span id="page-399-0"></span>El ejemplo siguiente utiliza la vista administrativa DB2\_CF para visualizar el estado de todos los CF en la instancia de DB2. Esto solamente es adecuado para una instancia de DB2 pureScale.

Ejecute la consulta siguiente para visualizar el estado de todos los recursos de almacenamiento en antememoria de clúster de la instancia de DB2: SELECT \* FROM SYSIBMADM.DB2\_CF

A continuación se muestra un ejemplo de salida de esta consulta.

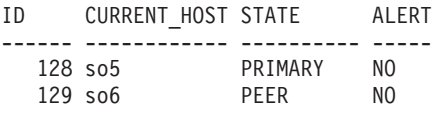

2 registro(s) seleccionado(s).

## **DB2\_GET\_INSTANCE\_INFO, función de tabla**

La función de tabla DB2\_GET\_INSTANCE\_INFO devuelve la misma información que las vistas administrativas DB2\_MEMBER y DB2\_CF, pero permite filtrar la información devuelta pasando parámetros de entrada, tales como el sistema principal actual. El sistema principal actual es el sistema principal donde se ejecuta actualmente el miembro.

## **Sintaxis**

DB2\_GET\_INSTANCE\_INFO ( *id* , *sistema\_principal\_inicio* , *sistema\_principal\_actual* , *tipo* , *núm\_partición\_bd* ) -

El esquema es SYSPROC.

## **Parámetros de la función de tabla**

*id* Un argumento de entrada opcional de tipo INTEGER que especifica un identificador del miembro o delrecurso de almacenamiento en antememoria de clúster válido. Se devuelven entradas para todos los miembros o recursos de almacenamiento en antememoria de clúster de la base de datos que coincidan con la entrada. Si el valor de este parámetro es nulo o -2, se devuelven todos los registros. Si el valor de este parámetro es -1, se devuelve la información para el miembro que está conectado actualmente.

### *sistema\_principal\_inicial*

Un argumento de entrada opcional de tipo VARCHAR(255) que especifica el *sistema\_principal\_inicial* para el que se devuelven los registros. El sistema principal inicial es el nombre de sistema principal original asociado con un miembro concreto cuando se ha creado el miembro. Utilice el formato corto del nombre de sistema principal y no una dirección IP para el argumento *sistema\_principal\_inicial*. Si este parámetro es nulo o una serie vacía, se devuelven todos los registros.

### *sistema\_principal\_actual*

Un argumento de entrada opcional de tipo VARCHAR(255) que especifica el sistema principal actual para el que se han de devolver los registros. El sistema principal actual es el sistema principal en el que se está ejecutando actualmente el miembro, el cual puede no ser el mismo que el sistema principal inicial, si por ejemplo, se ha tenido que iniciar el miembro en otro sistema principal

como parte de una operación de reinicio ligero. Utilice el formato corto del nombre de sistema principal y no una dirección IP para el argumento *sistema\_principal\_actual*.

### *tipo*

Un argumento de entrada opcional de tipo VARCHAR(32) que especifica si se recupera información para los miembros o los recursos de almacenamiento en antememoria de clúster. Los valores posibles son:

- v CF Devuelve todos los registros para los recursos de almacenamiento en antememoria de clúster en la instancia de DB2 pureScale actual
- v MEMBER Devuelve todos los registros para los miembros de la instancia de DB2 actual.

Si este parámetro es nulo o una serie vacía, se devuelven todos los registros.

### *núm\_partición\_bd*

Argumento de entrada opcional de tipo INTEGER que especifica un número válido de partición de base de datos. Se devuelve información para todos los números de partición de base de datos que coinciden con la entrada. Si este parámetro es nulo o es -2, se devuelven todos los registros. Si el valor de este parámetro es -1, se devuelve la información para el miembro que está conectado actualmente. Para una instancia de DB2 pureScale, las únicas entradas válidas son 0 o nulo; todos los demás valores de entrada no devolverán datos.

## **Autorización**

Privilegio EXECUTE para la función de tabla DB2\_GET\_INSTANCE\_INFO.

## **Privilegio PUBLIC por omisión**

Ninguna

## **Ejemplos**

El ejemplo siguiente utiliza la función de tabla DB2\_GET\_INSTANCE\_INFO para recuperar información de una instancia de DB2 pureScale con cuatro miembros y dos recursos de almacenamiento en antememoria de clúster. En este ejemplo, el miembro número 2 se está reiniciando en el sistema principal so1:

SELECT \* FROM TABLE(DB2 GET INSTANCE INFO(null,'','','','',null)) as T

A continuación se muestra un ejemplo de salida de esta consulta.

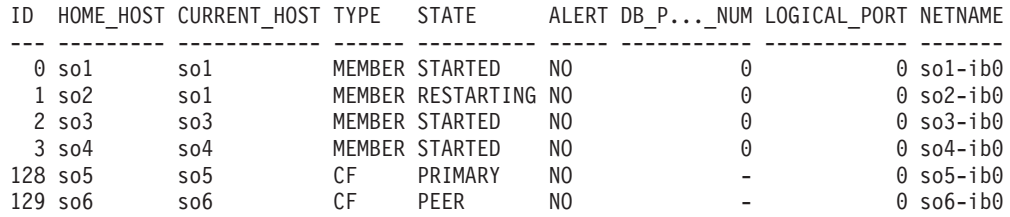

6 registro(s) seleccionado(s).

El ejemplo siguiente utiliza la función de tabla DB2\_GET\_INSTANCE\_INFO para recuperar información de una instancia de base de datos particionada con cuatro miembros utilizando la característica de recuperación de catástrofes de alta disponibilidad (HADR) de DB2.

SELECT \* FROM TABLE(DB2 GET INSTANCE INFO(null,'','','','',null)) as T

A continuación se muestra un ejemplo de salida de esta consulta.

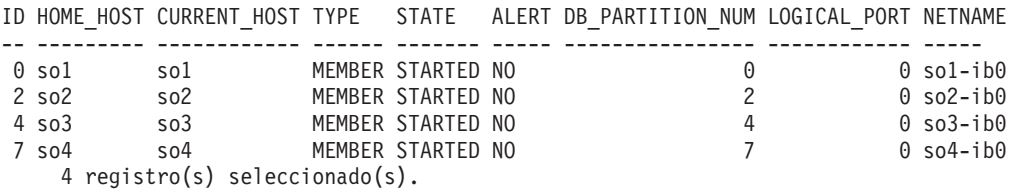

# **Información devuelta**

<span id="page-401-0"></span>*Tabla 91. Información devuelta para las vistas administrativas DB2\_MEMBER y DB2\_CF y DB2\_GET\_INSTANCE\_INFO*

| Nombre de columna | Tipo de datos   | Descripción                                                                                                    |
|-------------------|-----------------|----------------------------------------------------------------------------------------------------|
| ID                | <b>SMALLINT</b> | id - Elemento de supervisor de identificación del recurso<br>de almacenamiento en antememoria de clúster                                                                                                    |
| HOME_HOST         | VARCHAR(255)    | La máquina que se ha asociado con el miembro cuando se<br>ha añadido a la instancia en primer lugar.                                                                                                    |
| CURRENT_HOST      | VARCHAR(255)    | El nombre de la máquina en la que se está ejecutando el<br>miembro actualmente.                                                                                                    |
| TYPE              | VARCHAR(32)     | Puede ser 'MEMBER' o 'CF'.                                                                                                    |
| <b>STATE</b>      | VARCHAR(32)     | El estado del miembro o del recurso de almacenamiento<br>en antememoria de clúster.                                                                                                    |
|                   |                 | Los estados posibles para un miembro son STARTED,<br>STOPPED, RESTARTING, WAITING_FOR_FAILBACK,<br>ERROR y UNKNOWN.                                                                                         |
|                   |                 | Los estados posibles para un recurso de almacenamiento<br>en antememoria de clúster son STOPPED, RESTARTING,<br>BECOMING_PRIMARY, PRIMARY, CATCHUP <sup>1</sup> , PEER,<br>ERROR y UNKNOWN.                 |
|                   |                 | El estado NULL para un miembro o un recurso de<br>almacenamiento en antememoria de clúster indica que el<br>estado no puede aplicarse. Por ejemplo, si está en un<br>entorno de base de datos particionada. |
|                   |                 | Para obtener más información, consulte los temas<br>relacionados con los valores para estados y alertas de<br>miembro y de recurso de almacenamiento en<br>antememoria de clúster.                          |
| ALERT             | VARCHAR(8)      | Información acerca de las alertas de la instancia:                                                                                                    |
|                   |                 | YES - existe una alerta                                                                                                    |
|                   |                 | • NO - no hay ninguna alerta                                                                                                    |
|                   |                 | El estado NULL para un miembro o un recurso de<br>almacenamiento en antememoria de clúster indica que<br>el estado no puede aplicarse. Por ejemplo, si está en un<br>entorno de base de datos particionada. |
|                   |                 | Utilice la vista administrativa DB2_INSTANCE_ALERTS<br>para obtener más información acerca de una alerta.                                                                                                   |
| DB_PARTITION_NUM  | <b>SMALLINT</b> | El número de partición de base de datos para este<br>miembro.                                                                                                    |
| LOGICAL PORT      | <b>SMALLINT</b> | El número de puerto lógico del miembro o del recurso de<br>almacenamiento en antememoria de clúster.                                                                                                    |

<span id="page-402-0"></span>*Tabla 91. Información devuelta para las vistas administrativas DB2\_MEMBER y DB2\_CF y DB2\_GET\_INSTANCE\_INFO (continuación)*

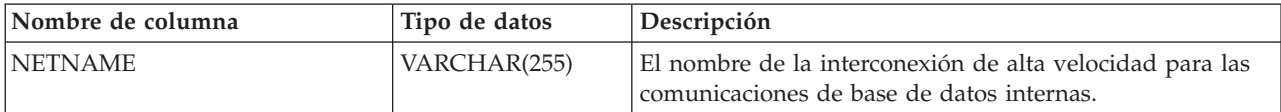

## **Nota:**

1. CATCHUP incluye un valor de porcentaje como parte del estado devuelto. Este valor de porcentaje representa la cantidad recuperada por el recurso de almacenamiento en antememoria de clúster secundario en relación con el estado actual del recurso de almacenamiento en antememoria de clúster primario.

# **Rutinas y vistas de entorno**

## **Vista administrativa ENV\_CF\_SYS\_RESOURCES - Obtener información acerca de los recursos del sistema del recurso de almacenamiento en antememoria de clúster**

La vista administrativa ENV\_CF\_SYS\_RESOURCES devuelve una lista de los recursos del sistema que utilizan los recursos de almacenamiento en antememoria de clúster (conocidos también como CF) en el sistema.

El esquema es SYSIBMADM.

## **Autorización**

Se necesita una de las autorizaciones siguientes:

- Privilegio SELECT para la vista
- v Privilegio CONTROL sobre la vista
- Autorización DATAACCESS

## **Privilegio PUBLIC por omisión**

En una base de datos no restrictiva, se concede el privilegio SELECT a PUBLIC cuando la vista se crea automáticamente.

## **Ejemplos**

El ejemplo siguiente muestra la información que puede obtener utilizando la vista administrativa ENV\_CF\_SYS\_RESOURCES. SELECT \* FROM SYSIBMADM.ENV CF SYS RESOURCES

El siguiente ejemplo muestra los datos de salida de la consulta.

## **Información devuelta**

*Tabla 92. Información que devuelve la vista administrativa ENV\_CF\_SYS\_RESOURCES*

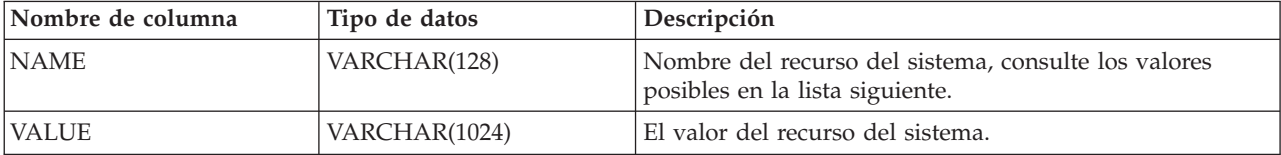

*Tabla 92. Información que devuelve la vista administrativa ENV\_CF\_SYS\_RESOURCES (continuación)*

| Nombre de columna | Tipo de datos   | Descripción                                                                                              |
|-------------------|-----------------|----------------------------------------------------------------------------------------------------|
| <b>DATATYPE</b>   | VARCHAR(128)    | El tipo de datos del valor, consulte los valores posibles en<br>la lista siguiente.                      |
| <b>UNIT</b>       | VARCHAR(128)    | La unidad representada por el valor, si procede. De lo<br>contrario, el valor es nulo.                   |
| ID                | <b>SMALLINT</b> | id - Elemento de supervisor de identificación del recurso<br>de almacenamiento en antememoria de clúster |

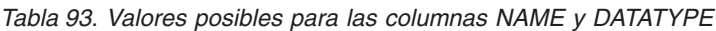

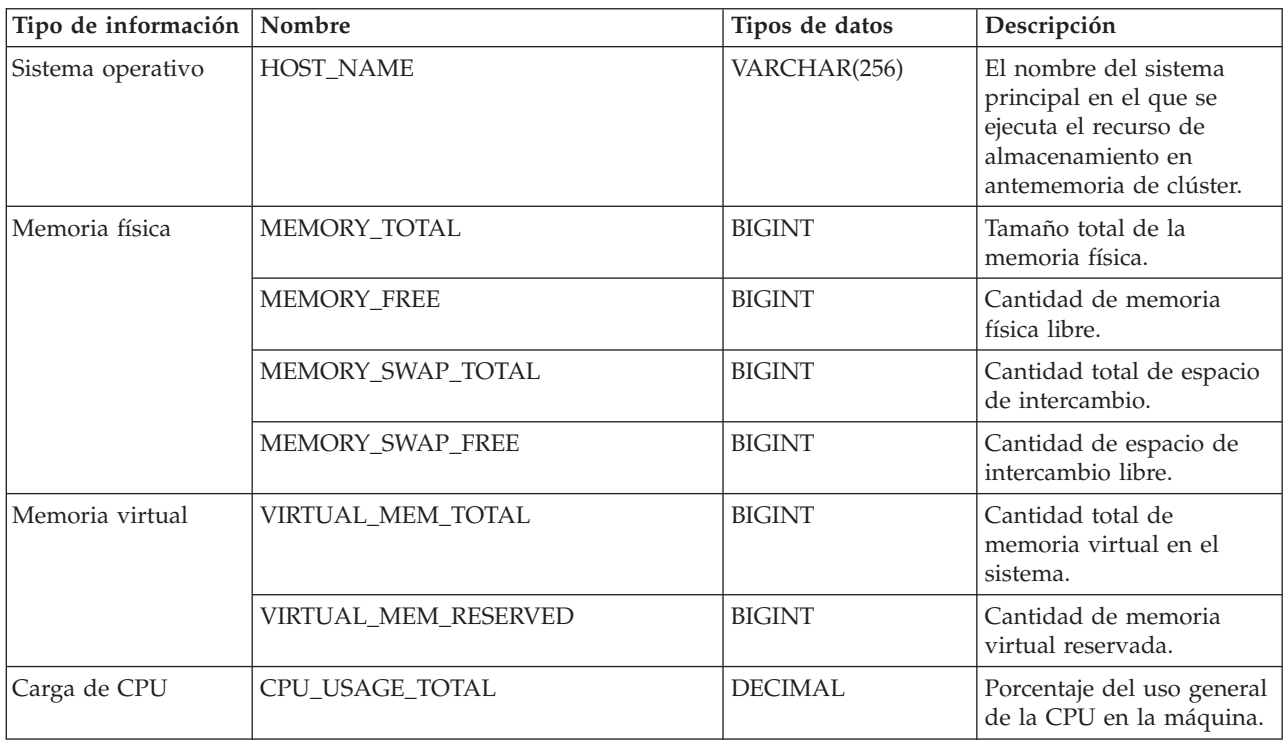

# **Vista administrativa ENV\_FEATURE\_INFO - Devolver información de licencia para las características de DB2**

La vista administrativa ENV\_FEATURE\_INFO devuelve información sobre todas las características disponibles para las que se necesita una licencia. Para cada características existe información sobre si se ha instalado o no una licencia válida para la característica.

El esquema es SYSIBMADM.

## **Autorización**

Se necesita una de las autorizaciones siguientes:

- v Privilegio SELECT sobre la vista administrativa ENV\_FEATURE\_INFO
- v Privilegio CONTROL sobre la vista administrativa ENV\_FEATURE\_INFO
- Autorización DATAACCESS
- Autorización DBADM
- v Autorización SQLADM

# **Privilegio PUBLIC por omisión**

En una base de datos no restrictiva, se concede el privilegio SELECT a PUBLIC cuando la vista se crea automáticamente.

## **Ejemplo**

Solicite la información de licencia de las características de DB2. SELECT \* FROM SYSIBMADM.ENV FEATURE INFO

El ejemplo siguiente muestra los datos de salida de la consulta.

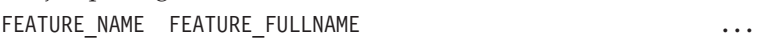

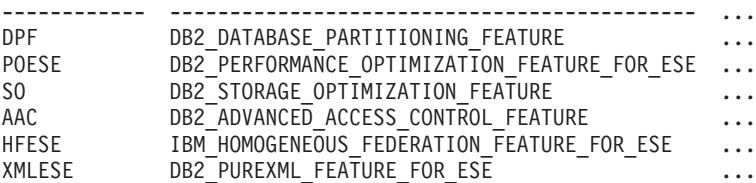

Datos de salida de esta consulta (continuación).

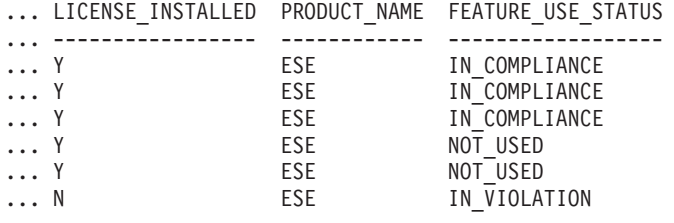

## **Metadatos de la vista administrativa ENV\_FEATURE\_INFO**

*Tabla 94. Metadatos de la vista administrativa ENV\_FEATURE\_INFO*

| Nombre de columna   | Tipo de datos | Descripción                                                                                                    |
|---------------------|---------------|----------------------------------------------------------------------------------------------------|
| <b>FEATURE_NAME</b> | VARCHAR(26)   | Nombres cortos para las características de DB2<br>disponibles en los servidores de DB2 con licencia.                                                                                                    |
| FEATURE_FULLNAME    | VARCHAR(100)  | Nombre entero de las características de DB2. Los<br>valores de la columna aparecerán en inglés y en<br>mayúsculas. Las palabras se separan con un<br>carácter de subrayado en vez de un carácter de<br>espacio. |
| LICENSE_INSTALLED   | CHAR(1)       | Indica si la característica tiene licencia. Si el valor es<br>'N', la característica no tendrá licencia. Si el valor es<br>'Y', la característica tendrá licencia.                                              |
| PRODUCT_NAME        | VARCHAR(26)   | product_name - Elemento de supervisor de nombre<br>de producto                                                                                                    |
| FEATURE_USE_STATUS  | VARCHAR(30)   | Indica el estado de cumplimiento de la licencia. Este<br>valor indica el estado de uso de la característica.<br>Hay tres valores posibles:                                                                      |
|                     |               | • IN_COMPLIANCE: La característica se ha<br>utilizado al menos una vez y dicha característica<br>tiene una licencia válida.                                                                                     |
|                     |               | • IN_VIOLATION: La característica se ha utilizado<br>al menos una vez y dicha característica tiene<br>ninguna licencia válida.                                                                                  |
|                     |               | • NOT_USED: La característica no se ha utilizado.                                                                                                    |

# **Función de tabla ENV\_GET\_DB2\_SYSTEM\_RESOURCES - Devolver información del sistema de DB2**

La función de tabla ENV GET DB2 SYSTEM RESOURCES devuelve la utilización de la CPU y la información de proceso de DB2 correspondiente a los miembros especificados en la instancia actual.

## **Sintaxis**

 $\rightarrow$  ENV GET DB2 SYSTEM RESOURCES - ( *miembro* - ) -

El esquema es SYSPROC.

## **Parámetros de la función de tabla**

## *miembro*

Argumento de entrada de tipo INTEGER que especifica un miembro válido en la misma instancia que la base de datos conectada actualmente al llamar a esta función. Especifique -1 para el miembro de base de datos actual o -2 para todos los miembros de base de datos. Si se especifica el valor NULL, se establece -1 de forma implícita.

## **Autorización**

Se necesita una de las autorizaciones siguientes:

- v Privilegio EXECUTE para la función de tabla
- Autorización DATAACCESS
- Autorización DBADM
- v Autorización SQLADM

# **Privilegio PUBLIC por omisión**

Ninguna

## **Ejemplo**

```
SELECT VARCHAR(db2_process_name, 20) AS NAME, CPU_USER, CPU_SYSTEM
 FROM TABLE(ENV_GET_DB2_SYSTEM_RESOURCES(-2))
```
Esta consulta devuelve la salida siguiente:

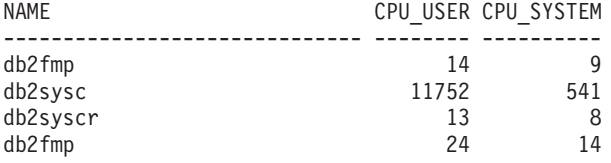

4 registro(s) seleccionado(s).

## **Información devuelta**

*Tabla 95. Información devuelta por la función de tabla ENV\_GET\_DB2\_SYSTEM\_RESOURCES*

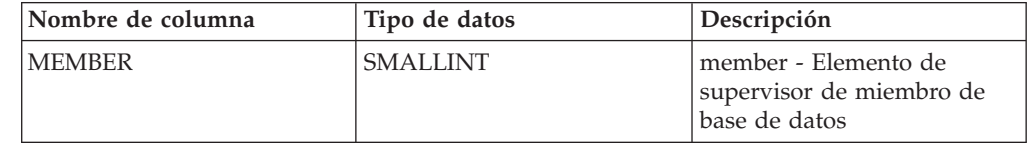

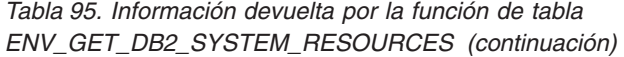

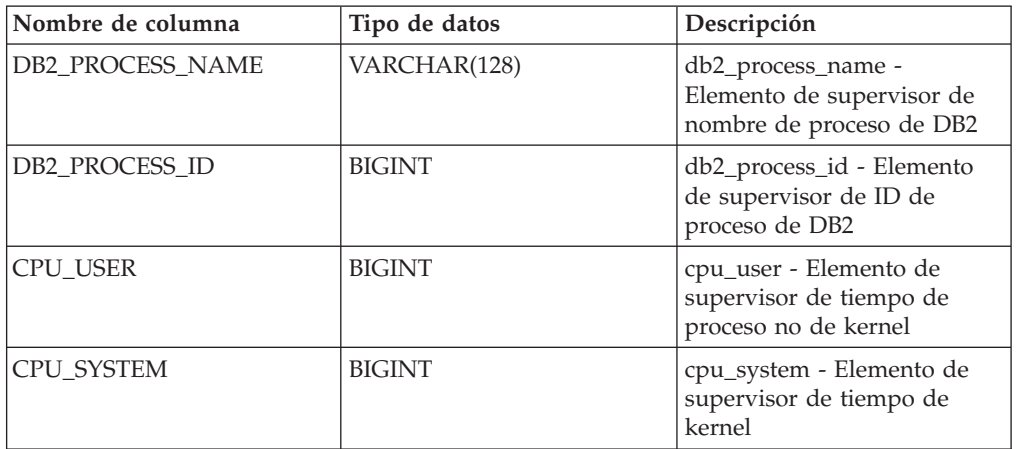

## **Función de tabla ENV\_GET\_NETWORK\_RESOURCES - Devolver información de la red**

La función de tabla ENV\_GET\_NETWORK\_RESOURCES devuelve información correspondiente a todos los adaptadores de red activos en las máquinas de sistema principal en las que se ejecuta DB2.

# **Autorización**

Se necesita una de las autorizaciones siguientes:

- v Privilegio EXECUTE para la función de tabla
- Autorización DATAACCESS
- v Autorización DBADM
- Autorización SQLADM

El esquema es SYSPROC.

## **Privilegio PUBLIC por omisión**

Ninguna

# **Ejemplo**

```
SELECT varchar(adapter name, 20) as name,
       packets_received,
       packets sent,
       total bytes received,
      total_bytes_sent
FROM TABLE(ENV_GET_NETWORK_RESOURCES())
```
La consulta devuelve la entrada siguiente:

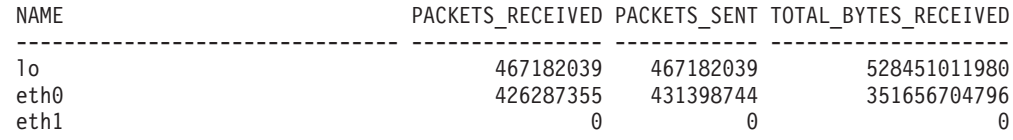

TOTAL\_BYTES\_SENT

---------------- 528451011980 272061746005  $\Omega$ 

## **Información devuelta**

*Tabla 96. Información devuelta por la función de tabla ENV\_GET\_NETWORK\_RESOURCES*

| Nombre de columna     | Tipo de datos   | Descripción                                                                                |
|-----------------------|-----------------|--------------------------------------------------------------------------------------------|
| <b>MEMBER</b>         | <b>SMALLINT</b> | member - Elemento de<br>supervisor de miembro de<br>base de datos                          |
| HOST_NAME             | VARCHAR(255)    | host_name - Elemento de<br>supervisor de nombre de<br>sistema principal                    |
| <b>ADAPTER NAME</b>   | VARCHAR(255)    | adapter_name - Elemento de<br>supervisor de nombre de<br>adaptador                         |
| PACKETS_RECEIVED      | <b>BIGINT</b>   | packets_received - Elemento<br>de supervisor de paquetes<br>recibidos                      |
| PACKETS SENT          | <b>BIGINT</b>   | packets_sent - Elemento de<br>supervisor de paquetes<br>enviados                           |
| PACKET_RECEIVE_ERRORS | <b>BIGINT</b>   | packet_receive_errors -<br>Elemento de supervisor de<br>errores de recepción de<br>paquete |
| PACKET_SEND_ERRORS    | <b>BIGINT</b>   | packet_send_errors -<br>Elemento de supervisor de<br>errores de envío de paquete           |
| TOTAL_BYTES_RECEIVED  | <b>BIGINT</b>   | total_bytes_received -<br>Elemento de supervisor de<br>bytes totales recibidos             |
| TOTAL_BYTES_SENT      | <b>BIGINT</b>   | total_bytes_sent - Elemento<br>de supervisor de bytes<br>totales enviados                  |

# **Función de tabla ENV\_GET\_REG\_VARIABLES - Recuperar valores de registro de DB2 en uso**

La función de tabla ENV\_GET\_REG\_VARIABLES devuelve los valores de registro de DB2 de uno o de todos los miembros de base de datos.

**Nota:** La función de tabla ENV\_GET\_REG\_VARIABLES sustituye la vista administrativa REG\_VARIABLES que está en desuso. La función ENV\_GET\_REG\_VARIABLES difiere en que permite que un solo valor de parámetro indique un miembro específico para la consulta, y devuelve un resultado adicional para el valor de registro almacenado actualmente en el disco.

### **Sintaxis**

 $\blacktriangleright$   $\blacktriangleright$   $\ldots$  ENV GET REG VARIABLES  $($  *miembro*  $)$  -  $\blacktriangleright$   $\blacktriangleleft$ 

El esquema es SYSPROC.

## **Parámetros de la función de tabla**

### *miembro*

Argumento de entrada de tipo INTEGER que especifica un miembro válido en la misma instancia que la base de datos conectada actualmente al llamar a esta función. Especifique -1 para el miembro de base de datos actual o -2 para todos los miembros de base de datos. Si se especifica el valor NULL, se establece -1 de forma implícita.

## **Autorización**

Se necesita una de las autorizaciones siguientes:

- v Privilegio EXECUTE para la función de tabla ENV\_GET\_REG\_VARIABLES
- Autorización DATAACCESS
- v Autorización DBADM
- Autorización SQLADM

Asimismo, también es necesario uno de los privilegios o autorizaciones siguientes:

v Privilegio EXECUTE para la función de tabla ENV\_GET\_REG\_VARIABLES

## **Privilegio PUBLIC por omisión**

Ninguna

# **Ejemplo**

En este ejemplo, se establece en CORP\_1 la variable de registro DB2DBDFT, que especifica el nombre de alias de base de datos que debe utilizarse para las conexiones implícitas. Esto se lleva a cabo antes de que se inicie la instancia de DB2:

db2set db2dbdft=CORP\_1 db2start

A continuación, puede emitir una consulta para mostrar dicho valor de registro:

```
select substr(reg_var_value,1,20) as VALUE,
   substr(reg_var_on_disk_value,1,20) as ON_DISK_VALUE
   from table(env_get_reg_variables(-1))
  where reg var name = 'DB2DBDFT'
```
Esta consulta devuelve la salida siguiente:

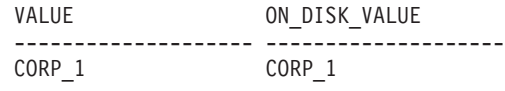

1 registro(s) seleccionado(s).

Para demostrar la diferencia entre los valores de registro de la memoria y los de disco, se altera la variable de registro DB2DBDFT: db2set db2dbdft=DEPT\_MAJOR

Al ejecutar la misma consulta anterior, se muestra que este nuevo valor lo recoge inmediatamente la función ENV\_GET\_REG\_VARIABLES:

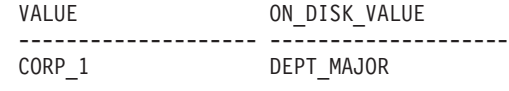

1 registro(s) seleccionado(s).

Sin embargo, tenga en cuenta que el valor en la memoria no se cambiará al valor nuevo hasta que se reinicie la instancia de DB2.

# **Información devuelta**

*Tabla 97. Información devuelta por la función de tabla ENV\_GET\_REG\_VARIABLES*

| Nombre de columna               | Tipo de datos   | Descripción                                                                                                    |
|---------------------------------|-----------------|----------------------------------------------------------------------------------------------------|
| <b>MEMBER</b>                   | SMALLINT        | member - Elemento de<br>supervisor de miembro de<br>base de datos                                                                                                    |
| REG_VAR_NAME                    | VARCHAR(256)    | Nombre de la variable del<br>registro de DB2.                                                                                                    |
| REG_VAR_VALUE                   | VARCHAR(2048)   | Valor actual de la variable de<br>registro de DB2 en la<br>memoria.                                                                                                    |
| REG_VAR_ON_DISK<br><b>VALUE</b> | VARCHAR(2048)   | Valor actual de la variable de<br>registro de DB2 en el disco.                                                                                                    |
| IS_AGGREGATE                    | <b>SMALLINT</b> | Indica si la variable del<br>registro de DB2 es un valor<br>de agregado. Los valores de<br>retorno posibles son 0 (si no<br>es una variable de agregado)<br>y 1 (si es una variable de<br>agregado).                                                                                                    |
| AGGREGATE_NAME                  | VARCHAR(256)    | Nombre del agregado si la<br>variable del registro de DB2<br>obtiene actualmente su valor<br>a partir de un agregado<br>configurado. Si la variable<br>del registro no se define<br>mediante un agregado, o si<br>se define mediante un<br>agregado pero su valor no se<br>tiene en cuenta, el valor de<br><b>AGGREGATE_NAME</b> es<br>NULL. |
| <b>LEVEL</b>                    | CHAR(1)         | Indica el nivel en el que la<br>variable del registro de DB2<br>obtiene su valor. Los valores<br>de retorno posibles y los<br>niveles correspondientes que<br>representan son los<br>siguientes:<br>$I =$ instancia<br>• $G = global$<br>• N = partición de base de<br>datos<br>$E = entorno$                                                |

# **Función de tabla ENV\_GET\_SYSTEM\_RESOURCES - Devolver información de sistema**

La función de tabla ENV GET SYSTEM\_RESOURCES devuelve información del sistema operativo, CPU y otra información relacionada con los miembros del sistema. La base de datos activa puede residir en uno o varios miembros del sistema. Esta función de tabla sólo devuelve datos de los miembros en los que la base datos que ha emitido el mandato está activa.

**Nota:** La función de tabla ENV\_GET\_SYSTEM\_RESOURCES sustituye la función de tabla ENV\_GET\_SYS\_RESOURCES y la vista administrativa ENV\_SYS\_RESOURCES asociada.

La función de tabla ENV\_GET\_SYSTEM\_RESOURCES devuelve todos los datos de una fila con varias columnas para cada miembro, en lugar de varias filas para cada miembro. Además, los datos que devuelve la función de tabla ENV\_GET\_SYS\_RESOURCES para la columna DBPARTITIONNUM, los devuelve la función de tabla ENV\_GET\_SYSTEM\_RESOURCES en la columna MEMBER.

El esquema es SYSPROC.

## **Autorización**

Se necesita una de las autorizaciones siguientes:

- v Privilegio EXECUTE para la función de tabla
- Autorización DATAACCESS
- v Autorización DBADM
- Autorización SQLADM

# **Privilegio PUBLIC por omisión**

Ninguna

## **Notas de uso**

v En un entorno virtualizado (como VMWare ESX), DB2 puede no ser capaz de determinar la topología de CPU como CPU\_HMT\_DEGREE o CPU\_CORES\_PER\_SOCKET. Esto se produce debido a la información limitada que el hipervisor pone a disposición del sistema operativo virtualizado. En tales casos, CPU\_CORES\_PER\_SOCKET y CPU\_HMT\_DEGREE tendrá un valor de 1.

## **Información devuelta**

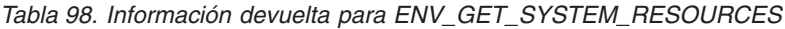

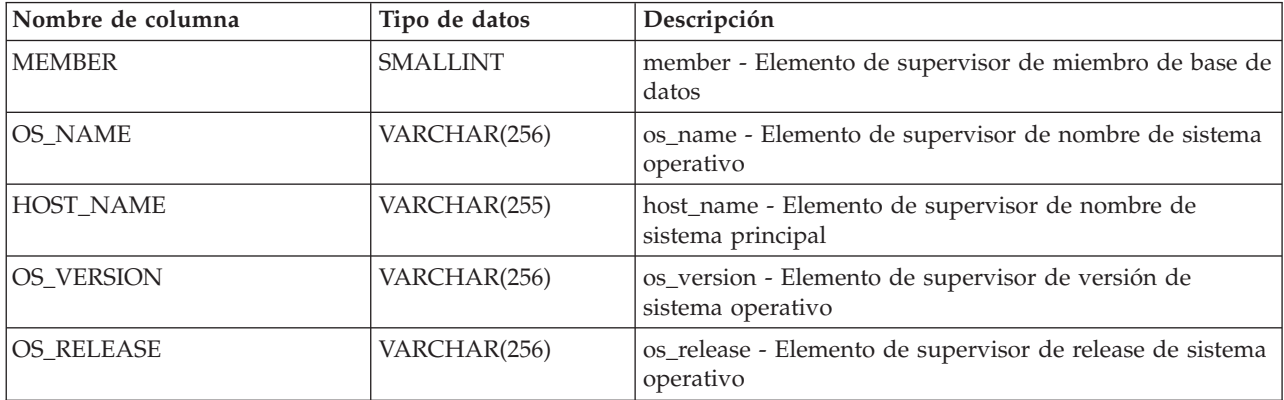

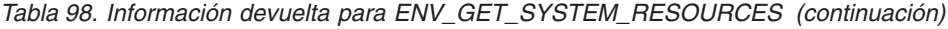

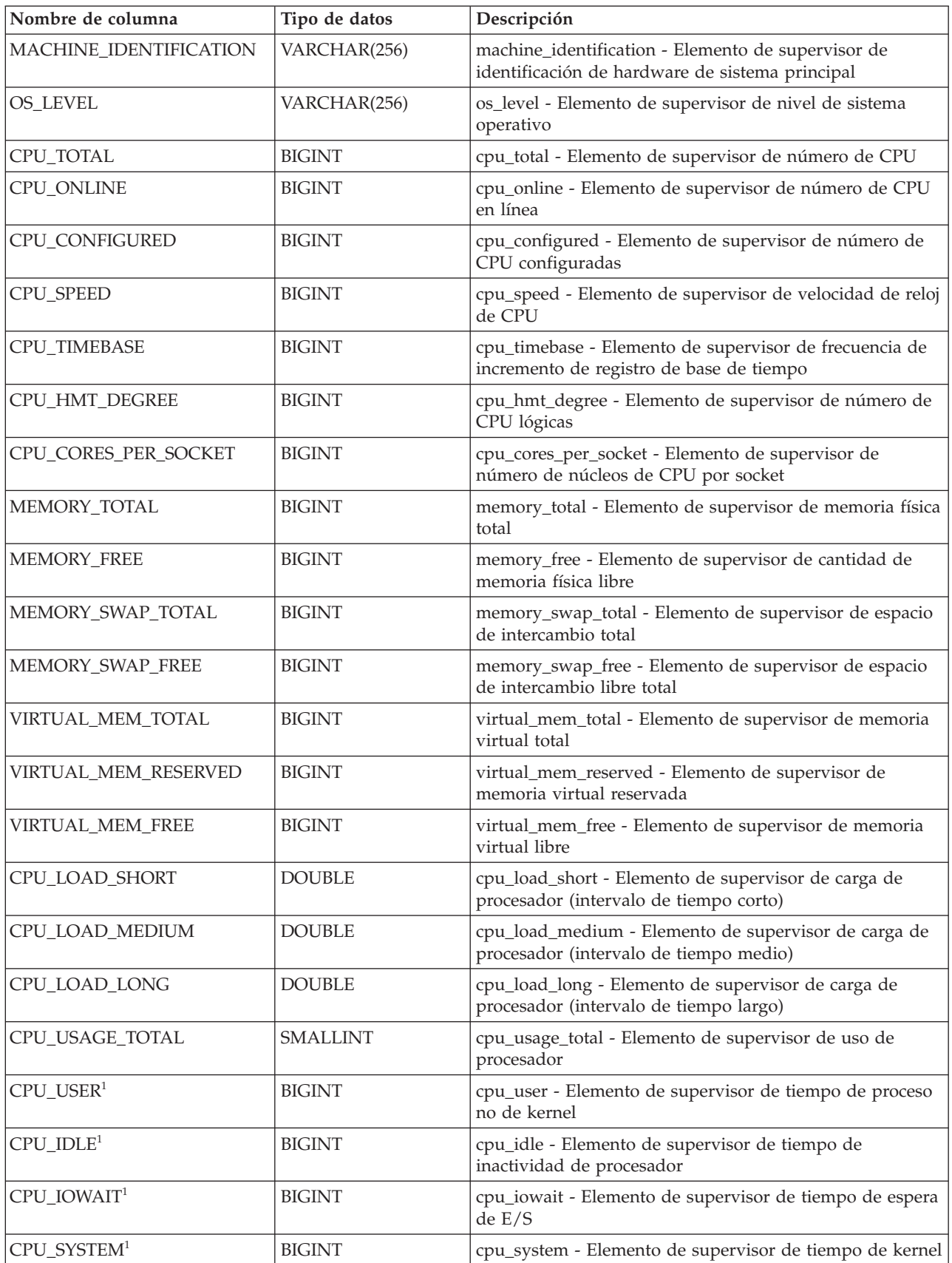

*Tabla 98. Información devuelta para ENV\_GET\_SYSTEM\_RESOURCES (continuación)*

| Nombre de columna                                                                                       | Tipo de datos | Descripción                                                                                |
|----------------------------------------------------------------------------------------------------|---------------|--------------------------------------------------------------------------------------------|
| <b>SWAP PAGE SIZE</b>                                                                                   | <b>BIGINT</b> | swap_page_size - Elemento de supervisor de tamaño de<br>página de intercambio              |
| SWAP_PAGES_IN                                                                                           | <b>BIGINT</b> | swap_pages_in - Elemento de supervisor de entrada de<br>intercambio de páginas desde disco |
| SWAP PAGES OUT                                                                                          | <b>BIGINT</b> | swap_pages_out - Elemento de supervisor de salida de<br>intercambio de páginas hasta disco |
| Nota:                                                                                                   |               |                                                                                            |
| Estas métricas corresponden a la suma de todos los procesadores lógicos del sistema.                    |               |                                                                                            |
| En el sistema operativo AIX, las métricas corresponden a la partición de carga de trabajo (WPAR) y a la |               |                                                                                            |

## **Ejemplos**

partición lógica (LPAR) en las que se ejecuta el servidor DB2.

*Ejemplo 1:* Obtener la información del sistema operativo para todos los miembros de una configuración de DB2 pureScale de tres miembros:

select MEMBER, varchar(HOST\_NAME,12) as HOST\_NAME, varchar(OS\_NAME,8) as OS\_NAME, varchar(OS\_VERSION,8) as OS\_VERSION, varchar(OS\_RELEASE,8) as OS\_RELEASE from table(SYSPROC.ENV\_GET\_SYSTEM\_RESOURCES()) order by MEMBER

Un ejemplo de la salida es el siguiente:

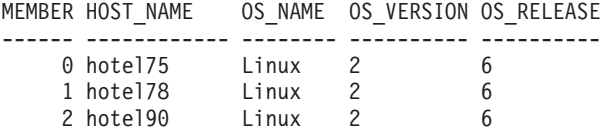

3 registro(s) seleccionado(s).

*Ejemplo 2:* Obtener información acerca de la memoria para el sistema que aloja esta base de datos en un sistema DB2 Enterprise Server Edition:

select varchar(HOST\_NAME,12) as HOST\_NAME, MEMORY\_TOTAL, MEMORY\_FREE, MEMORY\_SWAP\_TOTAL, MEMORY\_SWAP\_FREE, VIRTUAL\_MEM\_TOTAL, VIRTUAL\_MEM\_FREE from table(SYSPROC.ENV\_GET\_SYSTEM\_RESOURCES())

Un ejemplo de la salida es el siguiente. Debido al límite de espacio, la salida continúa en una segunda línea.

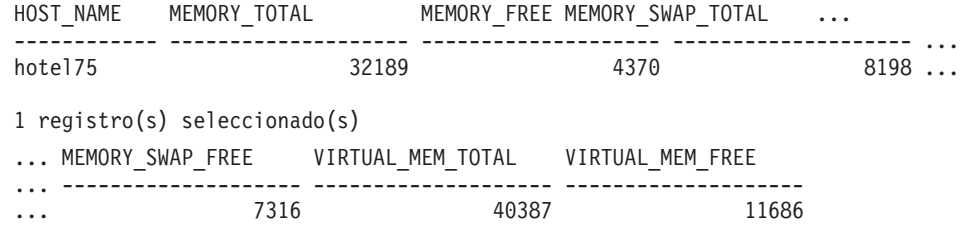

*Ejemplo 3:* Buscar las horas de carga de todos los sistemas que alojan la base de datos en un entorno de base de datos particionada con cuatro miembros.

select MEMBER, varchar(HOST\_NAME,12) as HOST\_NAME,

CPU\_LOAD\_SHORT, CPU\_LOAD\_MEDIUM, CPU\_LOAD\_LONG

from table(SYSPROC.ENV\_GET\_SYSTEM\_RESOURCES()) order by MEMBER

Un ejemplo de la salida es el siguiente:

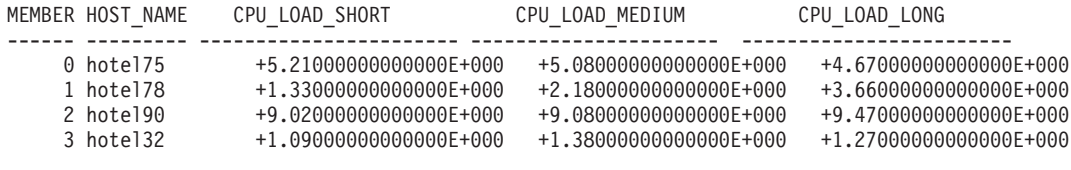

4 registro(s) seleccionado(s).

### *Ejemplo 4:*

select MEMBER, varchar(HOST\_NAME,12) as HOST\_NAME, CPU\_TOTAL, MEMORY\_TOTAL, CPU\_LOAD\_SHORT from table(SYSPROC.ENV GET SYSTEM RESOURCES()) order by MEMBER

Un ejemplo de la salida es el siguiente:

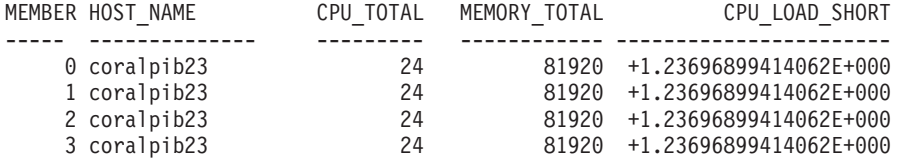

4 registro(s) seleccionado(s).

## **Vista administrativa ENV\_INST\_INFO - Recuperar información sobre la instancia actual**

La vista administrativa ENV\_INST\_INFO devuelve información sobre la instancia actual.

El esquema es SYSIBMADM.

### **Autorización**

Se necesita una de las autorizaciones siguientes:

- Privilegio SELECT en la vista administrativa ENV\_INST\_INFO
- Privilegio CONTROL en la vista administrativa ENV\_INST\_INFO
- Autorización DATAACCESS
- v Autorización DBADM
- Autorización SQLADM

### **Privilegio PUBLIC por omisión**

En una base de datos no restrictiva, se concede el privilegio SELECT a PUBLIC cuando la vista se crea automáticamente.

## **Ejemplo**

Este ejemplo solicita información sobre la instancia actual. SELECT \* FROM SYSIBMADM.ENV INST INFO

El siguiente ejemplo muestra los datos de salida de la consulta. INST\_NAME IS\_INST\_PARTITIONABLE NUM\_DBPARTITIONS INST\_PTR\_SIZE ... -----------...---- --------------------- ---------------- ------------- ... DB2 0  $\qquad \qquad 0 \qquad \qquad 1 \qquad \qquad 32 \ldots$ 1 registro(s) seleccionado(s).

Datos de salida de esta consulta (continuación).

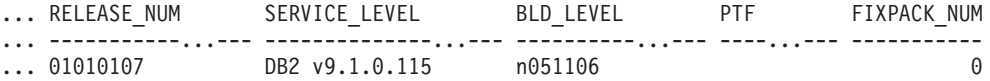

## **Información devuelta**

*Tabla 99. Información devuelta por la vista administrativa ENV\_INST\_INFO*

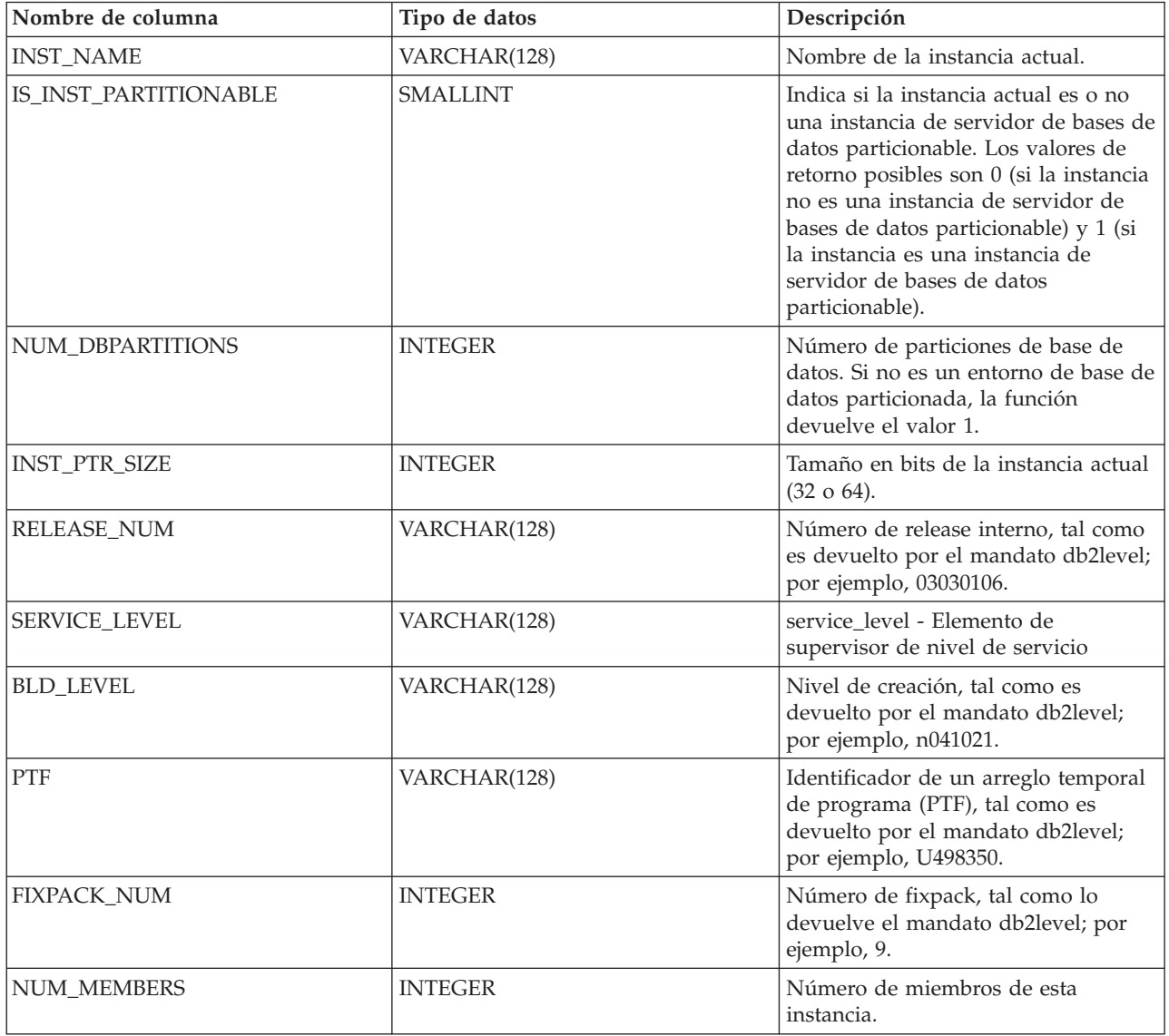

# **Vista administrativa ENV\_PROD\_INFO - Recuperar información sobre productos DB2 instalados**

La vista administrativa ENV\_PROD\_INFO devuelve información acerca de los productos de base de datos DB2 instalados.

El esquema es SYSIBMADM.

# **Autorización**

Se necesita una de las autorizaciones siguientes:

- v Privilegio SELECT sobre la vista administrativa ENV\_PROD\_INFO
- Privilegio CONTROL sobre la vista administrativa ENV\_PROD\_INFO
- Autorización DATAACCESS
- v Autorización DBADM
- Autorización SQLADM

# **Privilegio PUBLIC por omisión**

En una base de datos no restrictiva, se concede el privilegio SELECT a PUBLIC cuando la vista se crea automáticamente.

## **Ejemplo**

Solicitar la información sobre los productos DB2 instalados. SELECT \* FROM SYSIBMADM.ENV\_PROD\_INFO

A continuación se muestra un ejemplo de salida de esta consulta.

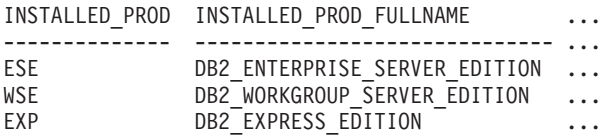

Datos de salida de esta consulta (continuación).

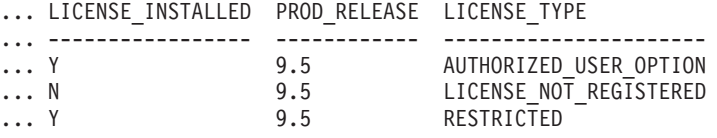

## **Metadatos de la vista administrativa ENV\_PROD\_INFO**

*Tabla 100. Metadatos de la vista administrativa ENV\_PROD\_INFO*

| Nombre de columna              | Tipo de datos | Descripción                                                                                                    |
|--------------------------------|---------------|----------------------------------------------------------------------------------------------------|
| <b>INSTALLED PROD</b>          | VARCHAR(26)   | Identificadores de los productos DB2 instalados en el<br>sistema.                                                                                                    |
| <b>INSTALLED PROD FULLNAME</b> | VARCHAR(100)  | Nombre completo de los productos DB2 instalados.<br>Los valores de columnas se mostrarán en inglés y en<br>mayúsculas. Las palabras se separan mediante el<br>signo de subrayado.                                                              |
| LICENSE INSTALLED              | CHAR(1)       | Indica si existe licencia del producto. Si el valor es<br>N, no existe licencia del producto. Si el valor es Y,<br>existe licencia del producto. Para los valores TRIAL y<br>LICENSE_NOT_REGISTERED de LICENSE_TYPE, el<br>valor siempre es N. |
| PROD RELEASE                   | VARCHAR(26)   | Número del release del producto.                                                                                                    |

| Nombre de columna   | Tipo de datos | Descripción                                                                                     |
|---------------------|---------------|-------------------------------------------------------------------------------------------------|
| <b>LICENSE TYPE</b> | VARCHAR(50)   | Nombre del tipo de licencia instalada para el<br>producto. Los valores de retorno posibles son: |
|                     |               | • 12_MONTHS_LICENSE_AND_SUBSCRIPTION                                                            |
|                     |               | <b>AUTHORIZED USER</b><br>$\bullet$                                                             |
|                     |               | AUTHORIZED_USER_OPTION<br>$\bullet$                                                             |
|                     |               | <b>CLIENT_DEVICE</b><br>$\bullet$                                                               |
|                     |               | $\cdot$ CPU                                                                                     |
|                     |               | CPU_OPTION<br>٠                                                                                 |
|                     |               | HOST_SERVER_AND_MSU<br>٠                                                                        |
|                     |               | LICENSE NOT REGISTERED<br>٠                                                                     |
|                     |               | <b>MANAGED PROCESSOR</b><br>$\bullet$                                                           |
|                     |               | $\cdot$ N/A                                                                                     |
|                     |               | <b>RESTRICTED</b><br>$\bullet$                                                                  |
|                     |               | $\cdot$ TRIAL                                                                                   |
|                     |               | <b>UNWARRANTED</b><br>$\bullet$                                                                 |
|                     |               | <b>USER</b><br>$\bullet$                                                                        |

*Tabla 100. Metadatos de la vista administrativa ENV\_PROD\_INFO (continuación)*

# **Vista administrativa ENV\_SYS\_INFO – Recuperar información sobre el sistema**

La vista administrativa ENV\_SYS\_INFO devuelve información sobre el sistema.

El esquema es SYSIBMADM.

# **Autorización**

Se necesita una de las autorizaciones siguientes:

- v Privilegio SELECT en la vista administrativa ENV\_SYS\_INFO
- v Privilegio CONTROL en la vista administrativa ENV\_SYS\_INFO
- Autorización DATAACCESS
- v Autorización DBADM
- v Autorización SQLADM

## **Privilegio PUBLIC por omisión**

En una base de datos no restrictiva, se concede el privilegio SELECT a PUBLIC cuando la vista se crea automáticamente.

## **Ejemplo**

Este ejemplo solicita información sobre el sistema. SELECT \* from SYSIBMADM.ENV SYS INFO

El ejemplo siguiente muestra los datos de salida de la consulta. OS\_NAME OS\_VERSION OS\_RELEASE HOST\_NAME --------...- ----------...- --------------...- ---------...- WIN32 NT 5.1 Service Pack 1 D570

```
1 registro(s) seleccionado(s).
```
Datos de salida de esta consulta (continuación).

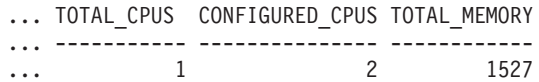

## **Información devuelta**

*Tabla 101. Información devuelta por la vista administrativa ENV\_SYS\_INFO*

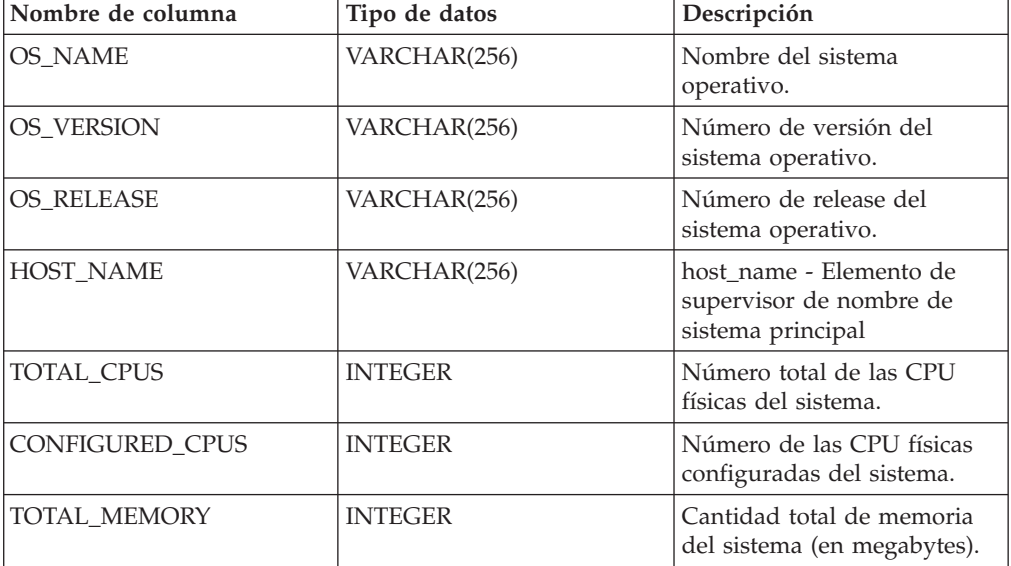

# **Rutinas de Explain**

## **EXPLAIN\_GET\_MSGS**

La función de tabla EXPLAIN\_GET\_MSGS consulta las tablas de Explain EXPLAIN\_DIAGNOSTIC y EXPLAIN\_DIAGNOSTIC\_DATA, y devuelve los mensajes con formato.

## **Sintaxis**

```
\rightarrow EXPLAIN GET MSGS ( -peticionario-explain - , -hora-explain - , -
 nombre-fuente , esquema-fuente , versión-fuente , nivel-explain ,
```

```
 núm-sent , núm-sec , entorno-local ) -
```
El esquema es el mismo que el de la tabla de Explain.

## **Parámetros de la función de tabla**

Cualquiera de los siguientes argumentos de entrada puede ser nulo. Si un argumento es nulo, no se utiliza para limitar la consulta.

### *peticionario-explain*

Un Argumento de entrada de tipo VARCHAR(128) que especifica el ID de autorización del iniciador de esta petición de Explain. Un valor nulo excluye este parámetro de la condición de búsqueda de la consulta.

### *hora-explain*

Argumento de entrada del tipo TIMESTAMP que especifica la hora de inicio de la petición de Explain. Un valor nulo excluye este parámetro de la condición de búsqueda de la consulta.

### *nombre-fuente*

Argumento de entrada de tipo VARCHAR(128) que especifica el nombre del paquete en ejecución cuando se explicó la sentencia dinámica, o bien el nombre del archivo fuente cuando se explicó la sentencia de SQL estático. Un valor nulo excluye este parámetro de la condición de búsqueda de la consulta.

### *esquema-fuente*

Argumento de entrada de tipo VARCHAR(128) que especifica el esquema o el calificador de la fuente de la petición de Explain. Un valor nulo excluye este parámetro de la condición de búsqueda de la consulta.

### *versión-fuente*

Argumento de entrada de tipo VARCHAR(64) que especifica la versión de la fuente de la petición de Explain. Un valor nulo excluye este parámetro de la condición de búsqueda de la consulta.

### *nivel-explain*

Argumento de entrada del tipo CHAR(1) que especifica el nivel de información de Explain para el que esta fila es aplicable. Un valor nulo excluye este parámetro de la condición de búsqueda de la consulta.

### *núm-sent*

Argumento de entrada del tipo INTEGER que especifica el número de sentencias del paquete con las que se relaciona esta información de Explain. Un valor nulo excluye este parámetro de la condición de búsqueda de la consulta.

### *núm-sec*

Argumento de entrada de tipo INTEGER que especifica el número de secciones del paquete con las que se relaciona esta información de Explain. Un valor nulo excluye este parámetro de la condición de búsqueda de la consulta.

### *entorno-local*

Argumento de entrada de tipo VARCHAR(33) que especifica el entorno local de los mensajes devueltos. Si el entorno local especificado no está instalado en el servidor DB2, se ignora este valor.

## **Autorización**

Para ejecutar la rutina se requiere una de las autorizaciones siguientes:

- Privilegio EXECUTE para la rutina
- Autorización DATAACCESS
- Autorización DBADM
- v Autorización SQLADM
- Autorización EXPLAIN

## **Privilegio PUBLIC por omisión**

En una base de datos no restrictiva, se concede el privilegio EXECUTE a PUBLIC cuando la función se crea automáticamente.

# **Información devuelta**

| Nombre de columna   | Tipo de datos    | Descripción                                                                                                    |
|---------------------|------------------|----------------------------------------------------------------------------------------------------|
| EXPLAIN_REQUESTER   | VARCHAR(128)     | ID de autorización del iniciador de<br>esta petición de Explain.                                                                                                    |
| <b>EXPLAIN_TIME</b> | <b>TIMESTAMP</b> | Hora de inicio de la petición de<br>Explain.                                                                                                    |
| SOURCE_NAME         | VARCHAR(128)     | Nombre del paquete en ejecución<br>cuando se ha explicado la sentencia<br>dinámica o el nombre del archivo<br>fuente cuando se ha explicado la<br>sentencia de SQL estático. |
| SOURCE_SCHEMA       | VARCHAR(128)     | Esquema o calificador de la fuente de<br>la petición de Explain.                                                                                                    |
| SOURCE_VERSION      | VARCHAR(64)      | Versión de la fuente de la petición de<br>Explain.                                                                                                    |
| EXPLAIN_LEVEL       | CHAR(1)          | Nivel de información de Explain para<br>el que esta fila es aplicable.                                                                                                    |
| <b>STMTNO</b>       | <b>INTEGER</b>   | Número de sentencias del paquete<br>con las que se relaciona esta<br>información de Explain.                                                                                 |
| <b>SECTNO</b>       | <b>INTEGER</b>   | Número de secciones del paquete con<br>las que se relaciona esta información<br>de Explain.                                                                                  |
| DIAGNOSTIC_ID       | <b>INTEGER</b>   | ID del diagnóstico para una instancia<br>concreta de una sentencia en la tabla<br>EXPLAIN_STATEMENT.                                                                         |
| <b>LOCALE</b>       | VARCHAR(33)      | Entorno local de los mensajes<br>devueltos. Este entorno local no<br>coincidirá con el entorno local<br>especificado si este último no está<br>instalado en el servidor DB2. |
| <b>MSG</b>          | VARCHAR(4096)    | Texto del mensaje con formato.                                                                                                    |

*Tabla 102. Información devuelta por la función de tabla EXPLAIN\_GET\_MSGS*

## **Ejemplos**

Solicitar mensajes con formato en inglés de las tablas de Explain en el esquema por omisión para el peticionario SIMMEN que se han generado en la última hora. Especificar un nombre fuente de SQLC2E03.

```
SELECT MSG
 FROM TABLE(EXPLAIN_GET_MSGS(
   'SIMMEN',
    CAST(NULL AS TIMESTAMP),
    'SQLC2E03',
   CAST(NULL AS VARCHAR(128)),
   CAST(NULL AS VARCHAR(64)),
   CAST(NULL AS CHAR(1)),
   CAST(NULL AS INTEGER),
   CAST(NULL AS INTEGER),
    'en_US'))
  AS REGISTRYINFO
  WHERE EXPLAIN TIME >= (CURRENT TIMESTAMP - 1 HOUR)
  ORDER BY DIAGNOSTIC_ID
```
El ejemplo siguiente muestra los datos de salida de la consulta.

MSG

------------------------------------------------------------------------ EXP0012W Petición de acceso no válida. No se ha podido encontrar el índice "index1". Número de línea "554", número de carácter "20". EXP0012W Petición de acceso no válida. No se ha podido encontrar el índice "index2". Número de línea "573", número de carácter "20". EXP0015W Petición de unión no válida. Unión hace referencia a tablas que no están en la misma cláusula FROM. Número de línea "573", número de carácter "20".

# **EXPLAIN\_FORMAT\_STATS**

Esta función escalar se usa para mostrar información estadística formateada analizada y extraída de una instantánea de explicación capturada para una consulta determinada. El tipo de datos del resultado es CLOB(50M).

## **Sintaxis**

 $\rightarrow$  EXPLAIN FORMAT STATS  $( -i nstat$ ánea ) -

El esquema es SYSPROC.

# **Parámetros de la función**

*instantánea*

Argumento de entrada de tipo BLOB(10M) que incluye la instantánea de explicación capturada para una consulta determinada. Se almacena como columna instantánea de la tabla de Explain *EXPLAIN\_STATEMENT*

## **Autorización**

Para ejecutar la rutina se requiere una de las autorizaciones siguientes:

- Privilegio EXECUTE para la rutina
- Autorización DATAACCESS
- v Autorización DBADM
- v Autorización SQLADM
- Autorización EXPLAIN

# **Privilegio PUBLIC por omisión**

En una base de datos no restrictiva, se concede el privilegio EXECUTE a PUBLIC cuando la función se crea automáticamente.

## **Ejemplo**

```
SELECT EXPLAIN_FORMAT_STATS(SNAPSHOT)
 FROM EXPLAIN_STATEMENT
  WHERE EXPLAIN REQUESTER = 'DB2USER1' AND
     EXPLAIN_TIME = timestamp('2006-05-12-14.38.11.109432') AND
     SOURCE NAME = 'SQLC2F0A' AND
     SOURCE_SCHEMA = 'NULLID' AND
     SOURCE_VERSION = '' AND
     EXPLAIN LEVEL = '0' AND
     STMTNO = 1 AND
     SECTNO = 201
```
A continuación presentamos una salida de ejemplo de esta función:

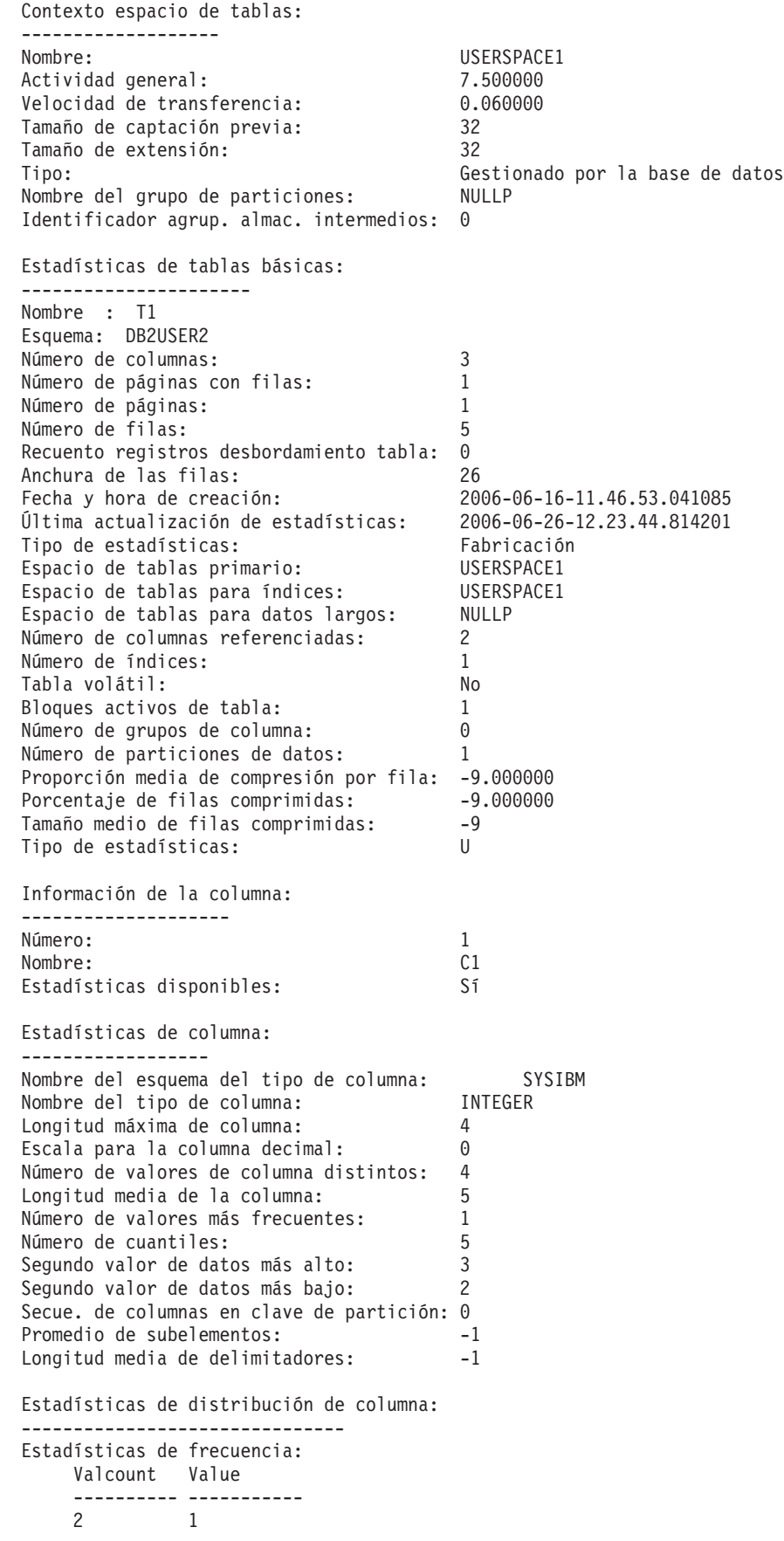

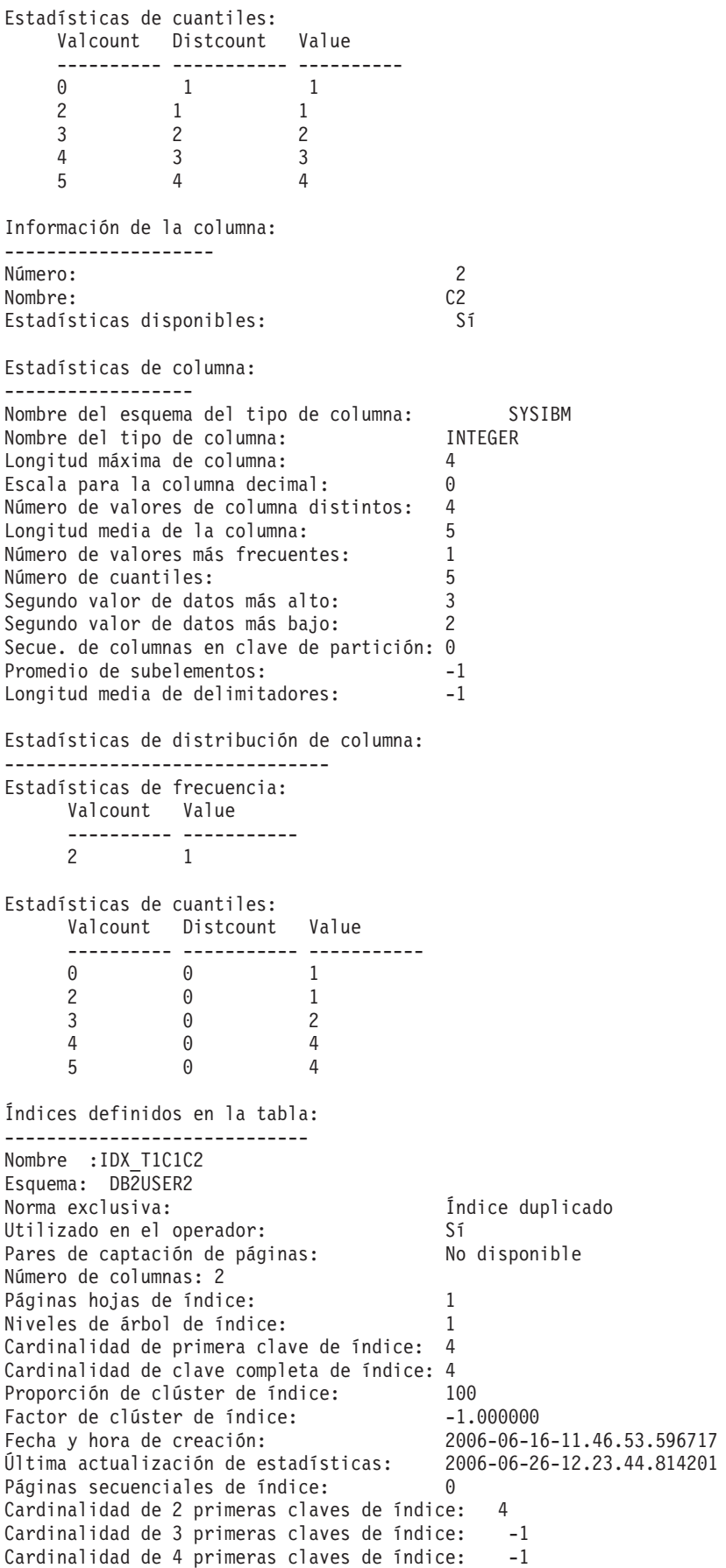

Intervalo medio de índice entre secuencias: 0.000000 Intervalo medio de captación entre secuencias: -1.000000 Promedio de páginas secuenciales del intervalo: 0.000000 Promedio de páginas secuenciales de captación: -1.000000<br>Promedio de páginas aleatorias del índice: 1.000000 Promedio de páginas aleatorias del índice: Promedio de páginas aleatorias de captación: -1.000000 Recuento RID de índice: 5<br>Recuento RID borrado de índice: 6 Recuento RID borrado de índice: Páginas de hojas vacías de índice: 0 Proporción media de clúster de partición: -1 Factor de clúster medio de partición: -1.000000 Factor de clúster de partición de datos: 1.000000 Pares de captación de pág. de partición de datos: No disponible Estadísticas de tablas básicas: ---------------------- Nombre : T2 Esquema: DB2USER2 Número de columnas: 3 Número de páginas con filas: 1<br>Número de páginas: 1 Número de páginas: 1 Número de filas: 2 Recuento registros desbordamiento tabla: 0<br>Anchura de las filas: 26<br>Fecha y hora de creación: 20 Anchura de las filas: Fecha y hora de creación: 2006-06-16-11.46.53.398092 Última actualización de estadísticas: 2006-06-26-12.23.45.157028 Tipo de estadísticas: Síncrono Espacio de tablas primario: USERSPACE1 Espacio de tablas para índices: USERSPACE1 Espacio de tablas para inuices.<br>
Espacio de tablas para datos largos: NULLP<br>
Espacio de tablas para datos largos: 2 Número de columnas referenciadas: 2<br>Número de índices: 1 Número de índices: 1 Tabla volátil: No Bloques activos de tabla: -1 Número de grupos de columna: 0 Número de particiones de datos: 1 Información de la columna: -------------------- Número: 1<br>Nombre: 1 Nombre: Estadísticas disponibles: Sí Estadísticas de columna: -----------------<br>Nombre del esquema del tipo de columna: Nombre del esquema del tipo de columna: SYSIBM Nombre del tipo de columna: INTEGER Longitud máxima de columna: 4 Escala para la columna decimal: 0 Número de valores de columna distintos: 2 Longitud media de la columna: 5<br>Número de valores más frecuentes: 1 Número de valores más frecuentes: -1<br>Número de cuantiles: -2 Número de cuantiles: 2 Segundo valor de datos más alto: 2 Segundo valor de datos más bajo: 1 Secue. de columnas en clave de partición: 0<br>Promedio de subelementos: -1<br>Longitud media de delimitadores: -1 Promedio de subelementos: Longitud media de delimitadores: Estadísticas de distribución de columna: ------------------------------- Estadísticas de cuantiles: Valcount Distcount Value ---------- ----------- ----------- 11 1 22 2

Información de la columna: -------------------- Número: 2 Nombre: C2<br>Estadísticas disponibles: Sí Estadísticas disponibles: Estadísticas de columna: ------------------ Nombre del esquema del tipo de columna: SYSIBM Nombre del tipo de columna: INTEGER Longitud máxima de columna: 4 Escala para la columna decimal: 0 Número de valores de columna distintos: 2 Longitud media de la columna: 5 Número de valores más frecuentes: -1 Número de cuantiles: 2 Segundo valor de datos más alto: 2 Segundo valor de datos más bajo: 1 Secue. de columnas en clave de partición: 0 Promedio de subelementos: -1 Longitud media de delimitadores: -1 Estadísticas de distribución de columna: ------------------------------- Estadísticas de cuantiles: Valcount Distcount Value ---------- ----------- ----------- 10 1 20 2 Índices definidos en la tabla: ----------------------------- Nombre :IDX\_T2C1 Esquema: DB2USER2 Norma exclusiva: Índice duplicado Utilizado en el operador:<br>Pares de captación de páginas: No disponible Pares de captación de páginas: Número de columnas: 1 Páginas hojas de índice: 1 Niveles de árbol de índice: 1 Cardinalidad de primera clave de índice: 2 Cardinalidad de clave completa de índice: 2 Proporción de clúster de índice: 100<br>Factor de clúster de índice: - 1.000000 Proporcion de clúster de índice:<br>Factor de clúster de índice: Fecha y hora de creación: 2006-06-16-11.46.53.857520 Última actualización de estadísticas: 2006-06-26-12.23.45.157028 Páginas secuenciales de índice: 0 Cardinalidad de 2 primeras claves de índice: -1 Cardinalidad de 3 primeras claves de índice: -1 Cardinalidad de 4 primeras claves de índice: -1 Intervalo medio de índice entre secuencias: 0.000000 Intervalo medio de captación entre secuencias: -1.000000 Promedio de páginas secuenciales del intervalo: 0.000000 Promedio de páginas secuenciales de captación: -1.000000 Promedio de páginas aleatorias del índice: 1.000000 Promedio de páginas aleatorias de captación: -1.000000 Recuento RID de índice: 2 Recuento RID borrado de índice: 0 Páginas de hojas vacías de índice: 0 Proporción media de clúster de partición: -1 Factor de clúster medio de partición: -1.000000 Factor de clúster de partición de datos: 1.000000 Pares de captación de pág. de partición de datos: No disponible

# **Procedimiento EXPLAIN\_FROM\_ACTIVITY - Sentencia de Explain que utiliza información de supervisor de sucesos de actividad**

El procedimiento EXPLAIN\_FROM\_ACTIVITY explica una ejecución específica de una sentencia mediante la utilización del contenido de la sección que se ha obtenido de un supervisor de sucesos de actividad.

La salida de Explain se coloca en las tablas de Explain para su proceso, mediante la utilización de cualquier herramienta de Explain existente (por ejemplo, **db2exfmt**). La salida de Explain contiene, si están disponibles, el plan de acceso y los datos reales de sección (estadísticas en tiempo de ejecución para los operadores del plan de acceso).

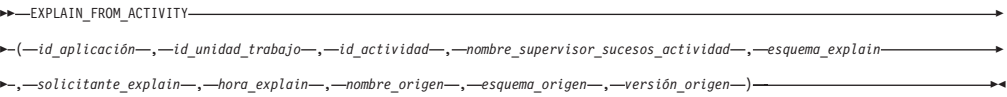

El esquema es SYSPROC.

# **Autorización**

Para ejecutar la rutina se requiere una de las autorizaciones o privilegios siguientes:

- v Privilegio EXECUTE para la rutina
- Autorización DATAACCESS
- Autorización DBADM
- Autorización SOLADM
- Autorización EXPLAIN

Asimismo, también se necesitan todos los privilegios siguientes:

- v Privilegio INSERT para las tablas de Explain en el esquema especificado
- v Privilegio SELECT para las tablas de supervisor de sucesos para el supervisor de sucesos de actividad de origen

## **Privilegio PUBLIC por omisión**

Ninguna

## **Parámetros de la función de tabla**

*id\_aplicación*

Argumento de entrada de tipo VARCHAR(64) que identifica de forma exclusiva a la aplicación que ha emitido la actividad cuya sección ha de explicarse. Si *id\_aplicación* es un valor nulo o una serie vacía, se devuelve SQL2032N.

*id\_uow*

Argumento de entrada de tipo INTEGER que especifica el identificador de unidad de trabajo de la actividad cuya sección ha de explicarse. El ID de unidad de trabajo sólo es exclusivo dentro de una aplicación determinada. Si *id\_unidad\_trabajo* es un valor nulo, se devuelve SQL2032N.

## *id\_actividad*

Argumento de entrada de tipo INTEGER que especifica el identificador de la

actividad cuya sección ha de explicarse. El ID de actividad sólo es exclusivo dentro de una unidad de trabajo. Si *id\_actividad* es un valor nulo, se devuelve SQL2032N.

### *nombre\_supervisor\_sucesos\_actividad*

Argumento de entrada de tipo VARCHAR(128) que especifica el nombre de un supervisor de sucesos de actividad de grabación en tabla que contiene la actividad cuya sección ha de explicarse. Si el supervisor de sucesos no existe o si no es un supervisor de sucesos de actividad, se devuelve SQL0204N. Si el supervisor de sucesos no es un supervisor de sucesos de grabación en tabla, se devuelve SQL20502N. Si *nombre\_supervisor\_sucesos\_actividad* no se especifica, se devuelve SQL2032N. Si quien realiza la llamada no dispone de privilegio SELECT para las tablas del supervisor de sucesos de actividad, se devuelve SQL0551N.

### *esquema\_explain*

Argumento de entrada o salida opcional de tipo VARCHAR(128) que especifica el esquema que contiene las tablas de Explain en las que debe grabarse la información de Explain. Si se especifica una serie vacía o NULL, se realiza una búsqueda de las tablas de Explain en el ID de autorización de sesión y, a continuación, el esquema SYSTOOLS. Si no se han encontrado las tablas de Explain, se devuelve SQL0219N. Si quien realiza la llamada no dispone de privilegio INSERT para las tablas de Explain, se devuelve SQL0551N. En la salida, este parámetro se establece en el esquema que contiene las tablas de Explain en las que se ha grabado la información.

## *solicitante\_explain*

Argumento de salida de tipo VARCHAR(128) que contiene el ID de autorización de sesión de la conexión en la que se ha invocado esta rutina.

### *hora\_explain*

Argumento de salida de tipo TIMESTAMP que contiene la hora de inicio de la petición de Explain.

### *nombre\_origen*

Argumento de salida de tipo VARCHAR(128) que contiene el nombre del paquete que se ejecuta cuando se ha preparado o compilado la sentencia.

### *esquema\_origen*

Argumento de salida de tipo VARCHAR(128) que contiene el esquema, o calificador, del origen de la petición de Explain.

### *versión\_origen*

Argumento de salida de tipo VARCHAR(64) que contiene la versión de la fuente de la petición de Explain.

# **Ejemplo**

En el siguiente ejemplo se da por supuesto que está realizando la minería de los datos que se han recopilado en el supervisor de sucesos de actividad durante un periodo de tiempo determinado y, mediante la utilización de la siguiente consulta, observa que existe una sentencia de SQL particularmente costosa en términos de utilización de CPU.

```
SELECT APPL_ID,
       UOW_ID,
       ACTIVTY ID,
      USER CPU TIME
FROM ACTIVITY_A
ORDER BY USER_CPU_TIME
```
En el siguiente ejemplo se muestra la salida de esta consulta. La aplicación cuyo ID es N2.DB2INST1.0B5A12222841 hace uso de gran cantidad de tiempo de CPU.

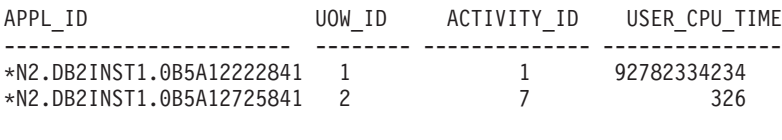

2 registro(s) seleccionado(s).

Puede utilizar el procedimiento EXPLAIN\_FROM\_ACTIVITY para obtener información acerca del plan de acceso de esta actividad, para determinar si la actividad podría beneficiarse de algún ajuste, por ejemplo, mediante la adición de un índice.

```
CALL EXPLAIN_FROM_ACTIVITY( '*N2.DB2INST1.0B5A12222841', 1, 1, 'A', 'MYSCHEMA',
     ?, ?, ?, ?, ? )
```
## **Notas de uso**

Para ejecutar Explain en la sección de la actividad, debe especificar la cláusula COLLECT ACTIVITY DATA WITH SECTION al habilitar la recopilación de los datos de la actividad con el fin de que esa sección se recopile con la información de la actividad. Si no existe ninguna sección almacenada con la entrada de actividad identificada, se devuelve SQL20501.

Si no se han recopilado datos reales de sección para una actividad, la aplicación de Explain a la sección se realizará correctamente, pero la salida de Explain no incluirá información acerca de los datos reales. No se recopilarán datos reales de sección en los casos siguientes:

- La actividad especificada como entrada se ha capturado mediante la utilización del procedimiento almacenado WLM\_CAPTURE\_ACTIVITY\_IN\_PROGRESS. En este caso, el valor del elemento *registro\_parcial* del grupo lógico de actividad es 1.
- v En la tabla ACTIVITY del supervisor de sucesos de actividad falta el elemento SECTION\_ACTUALS.
- v La sección ejecutada es una sección estática y no ha vuelto a vincularse desde la aplicación de DB2 Versión 9.7 Fixpack 1.
- v Los datos reales de sección no se han habilitado para la sección que se ha capturado. Los datos reales de sección se habilitan mediante el parámetro de configuración de base de datos **section\_actuals** o, para una aplicación específica, mediante el procedimiento **WLM\_SET\_CONN\_ENV**. Por omisión, los datos reales de sección están inhabilitados.

**Nota:** Para verificar que se han recopilado los datos reales de sección para una actividad, compruebe si el elemento SECTION\_ACTUALS de la tabla ACTIVITY tiene una longitud mayor que 0.

**Nota:** El procedimiento **WLM\_SET\_CONN\_ENV** especifica el valor de **section\_actuals** para que una aplicación entre en vigor inmediatamente. Se recopilarán los datos reales de sección para la siguiente sentencia emitida por la aplicación.

**Nota:** En un entorno de base de datos particionada, los datos reales de sección sólo se recopilarán en los miembros en los que se recopilan datos de actividad. Para recopilar datos reales en todos los miembros, asegúrese de que la actividad se recopila mediante la cláusula COLLECT ACTIVITY DATA ON ALL MEMBERS PARTITIONS WITH DETAILS, SECTION. Si el usuario desea habilitar la recopilación en todos los miembros para una aplicación en particular, pueden

incluir el código *<collectactpartition>* con el valor "ALL" en el segundo argumento al llamar al procedimiento WLM\_SET\_CONN\_ENV.

Si no se ha encontrado ninguna actividad que corresponda a la información de *id\_aplicación*, *id\_unidad\_trabajo* e *id\_actividad* que ha especificado, se devuelve SQL20501. Si existen varias actividades coincidentes, lo cual podría suceder si una actividad se ha recopilado varias veces durante la ejecución mediante la utilización del procedimiento almacenado WLM\_CAPTURE\_ACTIVITY\_IN\_PROGRESS, para Explain se utilizará la entrada más reciente para la que se ha capturado una sección.

Los parámetros de salida *solicitante\_explain*, *hora\_explain*, *nombre\_origen*, *esquema\_origen* y *versión\_origen* componen la clave que se utiliza para consultar la información de Explain de la sección en las tablas de Explain. Utilice estos parámetros con cualquier herramienta de Explain existente (por ejemplo, **db2exfmt**) para formatear la información de Explain que se ha recibido de la sección.

El procedimiento EXPLAIN\_FROM\_ACTIVITY no emite una sentencia COMMIT tras la inserción en las tablas de Explain. Será responsabilidad de quien realiza la llamada del procedimiento emitir una sentencia COMMIT.

A continuación se indican los elementos que deben estar presentes en el grupo lógico ACTIVITYSTMT: STMT\_TEXT, ORIGINAL\_STMT\_TEXT, SECTION\_ENV, EXECUTABLE\_ID, APPL\_ID, ACTIVITY\_ID, UOW\_ID. Si falta cualquiera de estos elementos, el procedimiento almacenado devuelve SQL206.

## **Procedimiento EXPLAIN\_FROM\_CATALOG - Explicar una sentencia mediante la utilización de la información de sección de los catálogos**

El procedimiento EXPLAIN\_FROM\_CATALOG explica una sentencia mediante la utilización del contenido de la sección que se ha obtenido de los catálogos. La salida de Explain se coloca en las tablas de Explain para su proceso, mediante la utilización de cualquier herramienta de Explain existente (por ejemplo, **db2exfmt**).

EXPLAIN\_FROM\_CATALOG

 $\rightarrow$  ( esquema paquete , *-nombre paquete* , *-versión paquete* , *-número sección* , *esquema explain* -

, *solicitante\_explain* , *hora\_explain* , *nombre\_origen* , *esquema\_origen* , *versión\_origen* ) -

El esquema es SYSPROC.

## **Autorización**

Para ejecutar la rutina se requiere una de las autorizaciones o privilegios siguientes:

- Privilegio EXECUTE para la rutina
- Autorización DATAACCESS
- Autorización DBADM
- Autorización SQLADM
- Autorización EXPLAIN

Asimismo, también se necesita el privilegio siguiente:

v Privilegio INSERT para las tablas de Explain en el esquema especificado

## **Privilegio PUBLIC por omisión**

Ninguna

## **Parámetros del procedimiento**

#### *esquema\_paquete*

Argumento de entrada de tipo VARCHAR(128) que especifica el esquema del paquete que contiene la sección que ha de explicarse. Si *esquema\_paquete* es un valor nulo o una serie vacía, se devuelve SQL2032N.

#### *nombre\_paquete*

Argumento de entrada de tipo VARCHAR(128) que especifica el paquete que contiene la sección que ha de explicarse. Si *nombre\_paquete* es un valor nulo o una serie vacía, se devuelve SQL2032N.

### *versión\_paquete*

Argumento de entrada de tipo VARCHAR(64) que especifica el identificador de versión del paquete que contiene la sección que ha de explicarse. Especifique una serie vacía si el paquete no tiene versión (un carácter en blanco ' ' si está habilitada la modalidad de compatibilidad de VARCHAR2). Si *versión\_paquete* es un valor nulo, se devuelve SQL2032N.

#### *número\_sección*

Argumento de entrada de tipo SMALLINT que especifica la sección que ha de explicarse. Si *número\_sección* es un valor nulo, se devuelve SQL2032N.

### *esquema\_explain*

Argumento de entrada o salida opcional de tipo VARCHAR(128) que especifica el esquema que contiene las tablas de Explain en las que debe grabarse la información de Explain. Si se especifica una serie vacía o NULL, se realiza una búsqueda de las tablas de Explain en el ID de autorización de sesión y, a continuación, el esquema SYSTOOLS. Si no se han encontrado las tablas de Explain, se devuelve SQL0219N. Si quien realiza la llamada no dispone de privilegio INSERT para las tablas de Explain, se devuelve SQL0551N. En la salida, este parámetro se establece en el esquema que contiene las tablas de Explain en las que se ha grabado la información.

### *solicitante\_explain*

Argumento de salida de tipo VARCHAR(128) que contiene el ID de autorización de sesión de la conexión en la que se ha invocado esta rutina.

### *hora\_explain*

Argumento de salida de tipo TIMESTAMP que contiene la hora de inicio de la petición de Explain.

### *nombre\_origen*

Argumento de salida de tipo VARCHAR(128) que contiene el nombre del paquete que se ejecuta cuando se ha preparado o compilado la sentencia.

#### *esquema\_origen*

Argumento de salida de tipo VARCHAR(128) que contiene el esquema, o calificador, del origen de la petición de Explain.

### *versión\_origen*

Argumento de salida de tipo VARCHAR(64) que contiene la versión de la fuente de la petición de Explain.

# **Ejemplo**

En el siguiente ejemplo se muestra cómo explicar una sentencia estática que se ha compilado y que existe en los catálogos. En primer lugar, puede identificar la sección realizando una selección en la vista de catálogo SYSCAT.STATEMENTS, por ejemplo:

```
SELECT pkgschema,
       pkgname,
       version,
       Sectno
FROM SYSCAT.STATEMENTS
WHERE TEXT = 'select count(*) from syscat.tables'
```
Esta consulta devuelve la salida de ejemplo siguiente:

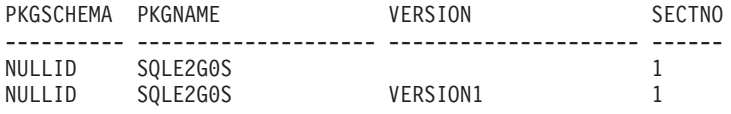

2 registro(s) seleccionado(s).

A continuación, especifique la información de identificación de *pkgschema*, *pkgname*, *version* y *sectno* en el procedimiento EXPLAIN\_FROM\_CATALOG, por ejemplo: CALL EXPLAIN\_FROM\_CATALOG( 'NULLID', 'SQLE2G0S', '', 1, 'MYSCHEMA', ?, ?, ?, ?, ? )

## **Notas de uso**

Si no se encuentra ninguna sección que corresponda a los parámetros de entrada, se devuelve SQL20501.

Los parámetros de salida *solicitante\_explain*, *hora\_explain*, *nombre\_origen*, *esquema\_origen*, *versión\_origen* componen la clave que se utiliza para consultar la información de Explain de la sección en las tablas de Explain. Utilice estos parámetros con cualquier herramienta de Explain existente (por ejemplo, **db2exfmt**) para formatear la información de Explain que se ha recibido de la sección.

El procedimiento no emite una sentencia COMMIT tras la inserción en las tablas de Explain. Será responsabilidad de quien realiza la llamada del procedimiento emitir una sentencia COMMIT.

## **Procedimiento EXPLAIN\_FROM\_DATA - Explicar una sentencia mediante la utilización de la sección de entrada**

El procedimiento EXPLAIN\_FROM\_DATA explica una sentencia mediante el contenido de la sección de entrada. La salida de Explain se coloca en las tablas de Explain para su proceso, mediante la utilización de cualquier herramienta de Explain existente (por ejemplo, **db2exfmt**).

 $\rightarrow$  EXPLAIN\_FROM\_DATA—(-sección-,-texto\_sntc-,-id\_ejecutable-,-esquema\_Explain-

, *solicitante\_explain* , *hora\_explain* , *nombre\_origen* , *esquema\_origen* , *versión\_origen* ) -

El esquema es SYSPROC.

### **Autorización**

Para ejecutar la rutina se requiere una de las autorizaciones o privilegios siguientes:

- Privilegio EXECUTE para la rutina
- Autorización DATAACCESS
- v Autorización DBADM
- Autorización SQLADM
- Autorización EXPLAIN

Asimismo, también se necesita el privilegio siguiente:

v Privilegio INSERT para las tablas de Explain en el esquema especificado

## **Privilegio PUBLIC por omisión**

Ninguna

## **Parámetros del procedimiento**

### *sección*

Argumento de entrada de tipo BLOB(134M) que contiene la sección que se debe explicar. Puede obtener la sección de varios orígenes, incluidas las tablas de supervisor de sucesos y las tablas de catálogo. Si la sección de entrada no es una sección válida, se devuelve SQL20503N.

### *texto\_sntc*

Argumento de entrada opcional de tipo CLOB(2M) que contiene el texto de la sentencia que corresponde a la sección de entrada. Si *texto\_sntc* es NULL, la salida de Explain formateada no contendrá texto de sentencia.

## *id\_ejecutable*

Argumento de entrada opcional de tipo VARCHAR(32) FOR BIT DATA que contiene el ID ejecutable que se utiliza para identificar la sección. Si *id\_ejecutable* es NULL, la salida de Explain formateada no contendrá un ID ejecutable.

## *esquema\_explain*

Argumento de entrada o salida opcional de tipo VARCHAR(128) que especifica el esquema que contiene las tablas de Explain en las que debe grabarse la información de Explain. Si se especifica una serie vacía o NULL, se realiza una búsqueda de las tablas de Explain en el ID de autorización de sesión y, a continuación, el esquema SYSTOOLS. Si no se han encontrado las tablas de Explain, se devuelve SQL0219N. Si quien realiza la llamada no dispone de privilegio INSERT para las tablas de Explain, se devuelve SQL0551N. En la salida, este parámetro se establece en el esquema que contiene las tablas de Explain en las que se ha grabado la información.

### *solicitante\_explain*

Argumento de salida de tipo VARCHAR(128) que contiene el ID de autorización de sesión de la conexión en la que se ha invocado esta rutina.

### *hora\_explain*

Argumento de salida de tipo TIMESTAMP que contiene la hora de inicio de la petición de Explain.

## *nombre\_origen*

Argumento de salida de tipo VARCHAR(128) que contiene el nombre del paquete que se ejecuta cuando se ha preparado o compilado la sentencia.

### *esquema\_origen*

Argumento de salida de tipo VARCHAR(128) que contiene el esquema, o calificador, del origen de la petición de Explain.
*versión\_origen*

Argumento de salida de tipo VARCHAR(64) que contiene la versión de la fuente de la petición de Explain.

### **Ejemplo**

Suponga que ha capturado un número de sentencias mediante el supervisor de sucesos de antememoria de paquete y ha extraído los datos del supervisor de sucesos (por medio del procedimiento almacenado

EVMON\_FORMAT\_UE\_TO\_TABLE) a una tabla denominada PKGCACHE. Al examinar los datos de la tabla, identifica una sentencia especialmente costosa que tiene el ID ejecutable

x'0100000000000000070000000000000000000000000200200811261904103698'.

Emite el procedimiento EXPLAIN\_FROM\_DATA para entender el plan de acceso de esta sentencia y, para ello, pasa como entrada la sección de la entrada de la tabla PKGCACHE. Coloca la salida de Explain en las tablas de Explain del esquema MYSCHEMA.

SET SERVEROUTPUT ON;

```
BEGIN
 DECLARE EXECUTABLE ID VARCHAR(32) FOR BIT DATA; --
 DECLARE SECTION BLOB(134M); --
 DECLARE STMT TEXT CLOB(2M); --
 DECLARE EXPLAIN SCHEMA VARCHAR(128); --
 DECLARE EXPLAIN REQUESTER VARCHAR(128); --
 DECLARE EXPLAIN TIME TIMESTAMP; --
 DECLARE SOURCE NAME VARCHAR(128); --
 DECLARE SOURCE SCHEMA VARCHAR(128); --
 DECLARE SOURCE VERSION VARCHAR(128); --
 SET EXPLAIN SCHEMA = 'MYSCHEMA'; --
 SELECT P.SECTION, P.STMT TEXT, P.EXECUTABLE ID INTO
         SECTION, STMT TEXT, EXECUTABLE_ID
  FROM PKGCACHE WHERE EXECUTABLE ID =
  x'0100000000000000070000000000000000000000000200200811261904103698'; --
 CALL EXPLAIN_FROM_DATA( SECTION,
                           STMT TEXT,
                           EXECUTABLE_ID,
                           EXPLAIN SCHEMA,
                           EXPLAIN_REQUESTER,
                           EXPLAIN_TIME,
                           SOURCE NAME,
                           SOURCE_SCHEMA,
                           SOURCE VERSION ); --
 CALL DBMS_OUTPUT.PUT( 'EXPLAIN_REQUESTER = ' ); --
  CALL DBMS_OUTPUT.PUT_LINE( EXPLAIN REQUESTER ); --
 CALL DBMS OUTPUT.PUT\overline{()} 'EXPLAIN TIME = ' ); --
 CALL DBMS_OUTPUT.PUT_LINE( EXPLAIN_TIME ); --
 CALL DBMS OUTPUT. PUT \overline{()} 'SOURCE NAME = ' ); --
 CALL DBMS OUTPUT.PUT LINE ( SOURCE NAME ); --
 CALL DBMS OUTPUT.PUT\overline{()} 'SOURCE SCHEMA = ' ); --
 CALL DBMS_OUTPUT.PUT_LINE( SOURCE_SCHEMA ); --
 CALL DBMS_OUTPUT.PUT\overline{()} 'SOURCE_VERSION = ' ); --
 CALL DBMS_OUTPUT.PUT_LINE( SOURCE_VERSION ); --
END;
```
SET SERVEROUTPUT OFF;

## **Notas de uso**

La sección de entrada se puede obtener de varias fuentes distintas:

- v Supervisor de sucesos de actividad
- v Supervisor de sucesos de antememoria de paquete
- Tablas de catálogo
- v Cualquier tabla de usuario o fuente de entrada que haya hecho una copia de la sección de una de las ubicaciones indicadas anteriormente

Los parámetros de salida *solicitante\_explain*, *hora\_explain*, *nombre\_origen*, *esquema\_origen*, *versión\_origen* componen la clave que se utiliza para consultar la información de Explain de la sección en las tablas de Explain. Utilice estos parámetros con cualquier herramienta de Explain existente (por ejemplo, **db2exfmt**) para formatear la información de Explain que se ha recibido de la sección.

El procedimiento no emite COMMIT tras la inserción en las tablas de Explain. Será responsabilidad de quien realiza la llamada del procedimiento emitir una sentencia COMMIT.

## **Procedimiento EXPLAIN\_FROM\_SECTION - Explicar una sentencia mediante la utilización de la información de la antememoria de paquete o del supervisor de sucesos de antememoria de paquete**

El procedimiento EXPLAIN\_FROM\_SECTION explica una sentencia mediante la utilización del contenido de la sección que se ha obtenido de la antememoria de paquete o del supervisor de sucesos de antememoria de paquete. La salida de Explain se coloca en las tablas de Explain para su proceso, mediante la utilización de cualquier herramienta de Explain existente (por ejemplo, **db2exfmt**).

 $\rightarrow$  EXPLAIN\_FROM\_SECTION-

( *id\_ejecutable* , *tipo\_origen\_sección* , *nombre\_origen\_sección* , *miembro* , *esquema\_explain*

, *solicitante\_explain* , *hora\_explain* , *nombre\_origen* , *esquema\_origen* , *versión\_origen* ) -

El esquema es SYSPROC.

### **Autorización**

Para ejecutar la rutina se requiere una de las autorizaciones o privilegios siguientes:

- Privilegio EXECUTE para la rutina
- Autorización DATAACCESS
- Autorización DBADM
- Autorización SQLADM
- Autorización EXPLAIN

Asimismo, también se necesitan todos los privilegios siguientes:

- v Privilegio INSERT para las tablas de Explain en el esquema especificado
- v Privilegio SELECT para la tabla de supervisor de sucesos de antememoria de paquete, si el nombre de origen de sección identifica a un supervisor de sucesos de antememoria de paquete

## **Privilegio PUBLIC por omisión**

Ninguna

## **Parámetros del procedimiento**

### *id\_ejecutable*

Argumento de entrada de tipo VARCHAR(32) FOR BIT DATA que identifica de forma exclusiva a una sección que ha de explicarse. Si este argumento es un valor nulo o una serie vacía, se devuelve SQL2032.

### *tipo\_origen\_sección*

Argumento de entrada de tipo CHAR(1) que especifica el origen de la sección que ha de explicarse. Los valores válidos son:

- v M La sección se obtiene de la antememoria de paquete en memoria
- v P La sección se obtiene de un supervisor de sucesos de antememoria de paquete. Se pueden utilizar tablas de sucesos regulares o sin formato como el tipo de salida para el supervisor de sucesos.

En el caso del SQL estático, si *tipo\_origen\_sección* es M y la sección no se ha localizado en la antememoria de paquete, la sección se busca en las tablas de catálogo.

### *nombre\_origen\_sección*

Argumento de entrada de tipo VARCHAR(128) que especifica el nombre de un supervisor de sucesos de antememoria de paquete si *tipo\_origen\_sección* es P. Si *tipo\_origen\_sección* es M, el nombre de un supervisor de sucesos de antememoria de paquete puede especificarse óptimamente. La sección se busca en el supervisor de sucesos si ésta no se ha encontrado en la antememoria de paquete (por ejemplo, si la sección se ha desechado de la antememoria de paquete antes de que se invocara el procedimiento almacenado EXPLAIN\_FROM\_SECTION). Si el supervisor de sucesos de entrada de origen no es un supervisor de sucesos de antememoria de paquete creado con la opción COLLECT DETAILED DATA, se devuelve SQL0204N. Si quien realiza la llamada no dispone de privilegio SELECT para la tabla del supervisor de sucesos de antememoria de paquete, se devuelve SQL0551N.

### *miembro*

Argumento de entrada de tipo INTEGER que especifica el miembro en el que reside en memoria la sección que ha de explicarse si *tipo\_origen\_sección* es M. Si se especifica -1 el procedimiento busca la sección en el miembro coordinador actual y el miembro de compilación de sección. Este argumento se pasa por alto si *tipo\_origen\_sección* es un valor distinto de M.

## *esquema\_explain*

Argumento de entrada o salida opcional de tipo VARCHAR(128) que especifica el esquema que contiene las tablas de Explain en las que debe grabarse la información de Explain. Si se especifica una serie vacía o NULL, se realiza una búsqueda de las tablas de Explain en el ID de autorización de sesión y, a continuación, el esquema SYSTOOLS. Si no se han encontrado las tablas de Explain, se devuelve SQL0219N. Si quien realiza la llamada no dispone de privilegio INSERT para las tablas de Explain, se devuelve SQL0551N. En la salida, este parámetro se establece en el esquema que contiene las tablas de Explain en las que se ha grabado la información.

## *solicitante\_explain*

Argumento de salida de tipo VARCHAR(128) que contiene el ID de autorización de sesión de la conexión en la que se ha invocado esta rutina. *hora\_explain*

Argumento de salida de tipo TIMESTAMP que contiene la hora de inicio de la petición de Explain.

```
nombre_origen
```
Argumento de salida de tipo VARCHAR(128) que contiene el nombre del paquete que se ejecuta cuando se ha preparado o compilado la sentencia.

```
esquema_origen
```
Argumento de salida de tipo VARCHAR(128) que contiene el esquema, o calificador, del origen de la petición de Explain.

```
versión_origen
```
Argumento de salida de tipo VARCHAR(64) que contiene la versión de la fuente de la petición de Explain.

### **Ejemplo**

En este ejemplo se muestra cómo identificar y analizar una sentencia particularmente costosa de la antememoria de paquete; para ello se consultan las métricas de supervisión disponibles por sección. En primer lugar, emita una consulta similar a la sentencia SELECT siguiente para determinar el uso de tiempo de CPU de las secciones.

```
SELECT executable id,
      Total cpu time,
       Varchar(stmt_text, 100) as stmt_text
FROM TABLE(MON GET PKG CACHE STMT (NULL, NULL,NULL, -1)) AS T
```
En el ejemplo siguiente se muestra la salida de esta consulta.

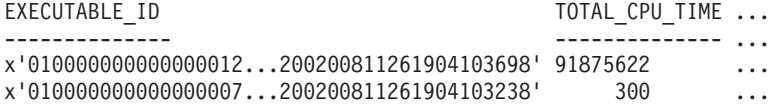

```
2 registro(s) seleccionado(s).
```
En el ejemplo siguiente se muestra la continuación de la salida de esta consulta.

```
...STMT_TEXT
...----------------------
...SELECT * FROM SYSCAT.TABLES
...INSERT INTO T1 VALUES(123)
```
2 registro(s) seleccionado(s).

Para examinar el plan de acceso de la sentencia SELECT costosa, pase el *id\_ejecutable* de ésta al procedimiento EXPLAIN\_FROM\_SECTION. Coloque la salida en las tablas de Explain del esquema MYSCHEMA.

```
CALL EXPLAIN_FROM_SECTION
```

```
( x'01000000000000001200000000000000000000000200200811261904103698',
```
'M', NULL, 0, 'MYSCHEMA', ?, ?, ?, ?, ? )

### **Notas de uso**

Si no se ha encontrado la sección que corresponde al ID ejecutable de entrada, se devuelve SQL20501. El *id\_ejecutable* de entrada puede obtenerse a partir de lo siguiente:

- v Supervisor de sucesos de actividad
- Supervisor de sucesos de antememoria de paquete
- v Función de tabla MON\_GET\_ACTIVITY\_DETAILS
- v Función de tabla MON\_GET\_PKG\_CACHE\_STMT
- v WLM\_GET\_WORKLOAD\_OCCURRENCE\_ACTIVITIES, función de tabla
- v WLM\_GET\_SERVICE\_CLASS\_AGENTS, función de tabla
- v Función de tabla MON\_GET\_PKG\_CACHE\_STMT\_DETAILS
- MON\_GET\_APPL\_LOCKWAIT, función de tabla

Los parámetros de salida *solicitante\_explain*, *hora\_explain*, *nombre\_origen*, *esquema\_origen*, *versión\_origen* componen la clave que se utiliza para consultar la información de la sección en las tablas de Explain. Utilice estos parámetros con cualquier herramienta de Explain existente (por ejemplo, **db2exfmt**) para formatear la información de Explain que se ha recibido de la sección.

El procedimiento no emite una sentencia COMMIT tras la inserción en las tablas de Explain. Será responsabilidad de quien realiza la llamada del procedimiento emitir una sentencia COMMIT.

# **Rutinas del supervisor**

Las rutinas del supervisor son rutinas cuyos nombres empiezan por "MON", como MON\_GET\_SERVICE\_SUBCLASS, o por "EVMON", como EVMON\_FORMAT\_UE\_TO\_TABLES.

Estas rutinas ejecutan diversas funciones relacionadas con consultar el estado del sistema o manipular datos de supervisión. Algunas rutinas son funciones de tabla que devuelven datos en forma de tabla. Por ejemplo, varias funciones de tabla permiten acceder a los elementos de supervisor disponibles en la infraestructura de supervisión incluida en DB2 versión 9.7. Algunas son vistas. Las vistas son muy similares a las funciones de tabla; devuelven datos en formato de tabla, pero, a diferencia de las funciones de tabla, no necesitan parámetros de entrada. Algunas rutinas del supervisor, en especial las que empiezan con "EVMON", transforman datos de un formato a otro. Ciertas otras rutinas, como las funciones de instantánea, también devuelven información de supervisión.

Las rutinas "MON" son importantes desde el punto de vista estratégico, por lo que los nombres de estas rutinas no cambiarán en releases futuros. Sin embargo, se les añadirán nuevas columnas de salida cuando se efectúen mejoras en releases futuros. Por ello, cuando emita una consulta para recuperar información mediante una rutina o una vista incorporada, no utilice una sentencia del tipo SELECT \* .... En vez de ello, asigne un nombre a las columnas de resultado de la sentencia SELECT. Esto proporcionará a la aplicación control sobre el número de columnas de resultado y la secuencia en la que se devuelven.

## **Funciones de tabla de supervisor (MON)**

Todas las funciones de tabla incluyen un conjunto común de elementos de supervisor. Estos elementos ofrecen información sobre un conjunto diverso de indicadores de rendimiento del sistema que pueden influir en el tiempo de respuesta de la aplicación. También puede obtener datos de supervisor correspondientes a un subconjunto de la carga de trabajo que le interesa.

Algunas funciones de tabla de supervisor informan acerca de diversos aspectos relacionados con la carga de trabajo general del sistema; por ejemplo:

- MON\_GET\_CONNECTION y MON\_GET\_CONNECTION\_DETAILS
- v MON\_GET\_SERVICE\_SUBCLASS y MON\_GET\_SERVICE\_SUBCLASS\_DETAILS
- MON\_GET\_UNIT\_OF\_WORK y MON\_GET\_UNIT\_OF\_WORK\_DETAILS
- MON\_GET\_WORKLOAD y MON\_GET\_WORKLOAD\_DETAILS
- MON\_GET\_PKG\_CACHE\_STMT y MON\_GET\_PKG\_CACHE\_STMT\_DETAILS

Estas funciones de tabla tienen dos versiones, una de las cuales incluye el sufijo \_DETAILS. La versión que no tiene el sufijo \_DETAILS proporciona una interfaz de SQL relacional que devuelve los datos utilizados más comúnmente. La versión que tiene el sufijo \_DETAILS proporciona acceso basado en XML a los datos de supervisor, y devuelve un conjunto de datos más completo.

Otras funciones de tabla devuelven datos para un tipo específico de objeto de datos; por ejemplo:

- MON\_GET\_APPL\_LOCKWAIT
- MON GET BUFFERPOOL
- MON\_GET\_CONTAINER
- MON\_GET\_EXTENDED\_LATCH\_WAIT
- MON GET INDEX
- MON\_GET\_LOCKS
- MON\_GET\_PAGE\_ACCESS\_INFO
- MON GET TABLE
- MON GET TABLESPACE

Utilice estas funciones de tabla para investigar las anomalías de rendimiento asociadas con un objeto de datos concreto.

Otras funciones de tabla son útiles para la supervisión del subsistema:

- MON GET FCM
- MON\_GET\_FCM\_CONNECTION\_LIST
- MON GET HADR
- MON\_GET\_SERVERLIST
- MON\_GET\_TRANSACTION\_LOG

Otras funciones de tabla resultan útiles para examinar los detalles de actividades y sentencias individuales:

- v MON\_GET\_ACTIVITY\_DETAILS devuelve detalles sobre cada actividad que se esté ejecutando en el sistema; estos detalles incluyen información de actividad general (como el texto de sentencia) y un conjunto de métricas.
- MON GET\_INDEX\_USAGE\_LIST devuelve información de una lista de uso definida para un índice.
- v MON\_GET\_TABLE\_USAGE\_LIST devuelve información de una lista de uso definida para una tabla.

Además, las siguientes funciones de tabla cumplen un rol de supervisión del progreso:

- MON\_GET\_AUTO\_MAINT\_QUEUE devuelve información acerca de todos los trabajos de mantenimiento automático que actualmente están en cola para que los ejecute el daemon de informática autónoma (db2acd).
- MON GET AUTO RUNSTATS QUEUE devuelve información acerca de todos los objetos que actualmente están en cola para que los evalúe la recopilación de estadísticas automática en la base de datos que está conectada actualmente.
- v MON\_GET\_EXTENT\_MOVEMENT\_STATUS devuelve el estado de la operación de traslado de extensiones.
- v MON\_GET\_REBALANCE\_STATUS devuelve el estado de una operación de reequilibrado en un espacio de tablas.
- v MON\_GET\_RTS\_RQST devuelve información acerca de todas las peticiones de estadísticas en tiempo real que están pendientes en el sistema, y acerca del conjunto de peticiones que actualmente está procesando el daemon de estadísticas en tiempo real.
- v MON\_GET\_USAGE\_LIST\_STATUS devuelve el estado de una lista de uso.

Las funciones de tabla que empiezan por MON\_FORMAT\_ devuelven la información en un formato de fácil lectura basado en filas.

MON\_FORMAT\_LOCK\_NAME toma el nombre binario interno de un bloqueo y devuelve información detallada acerca del bloqueo. Las funciones de tabla que empiezan por MON\_FORMAT\_XML\_ toman como entrada un documento XML de métricas que devuelve una de las funciones de tabla MON\_GET\_\*\_DETAILS (o de la salida de los supervisores de estadísticas, de actividad, de unidad de trabajo o de sucesos de antememoria de paquete) y devuelven salida formateada basada en filas.

- MON FORMAT XML COMPONENT TIMES BY ROW devuelve salida formateada basada en filas acerca de la información de tiempos de los componentes.
- MON\_FORMAT\_XML\_METRICS\_BY\_ROW devuelve salida formateada basada en filas acerca de todas las métricas.
- MON\_FORMAT\_XML\_TIMES\_BY\_ROW devuelve salida formateada basada en filas acerca de la jerarquía combinada de tiempos de espera y de proceso.
- MON\_FORMAT\_XML\_WAIT\_TIMES\_BY\_ROW es una función de tabla que devuelve salida formateada basada en filas acerca de los tiempos de espera.

## **Características de las funciones de tabla del supervisor (MON)**

- v Las métricas devueltas por las funciones de tabla de supervisión nunca se restauran. Comienzan por 0 cuando la base de datos se activa y van aumentando hasta que la base de datos se desactiva.
- v Con la mayoría de las funciones de tabla, puede optar por recibir datos de un único objeto (por ejemplo, la clase de servicio "A") o de todos los objetos.
- v Al igual que con la mayoría de las funciones de tabla, al utilizar estas funciones de tabla en entornos de bases de datos particionadas puede optar por recibir datos de una única partición o de todas ellas. Si decide recibir datos de todas las particiones, las funciones de tabla devuelven una fila para cada partición. Puede sumar los valores de las distintas particiones para obtener el valor de un elemento de supervisor en varias particiones.

## **Vistas de supervisor (MON)**

Las vistas de supervisor devuelven métricas relacionadas con diversas actividades de la base de datos; por ejemplo:

- MON\_CURRENT\_SQL devuelve métricas para todas las actividades que se han sometido en todos los miembros de la base de datos y que todavía no se han completado, incluida una vista puntual de las sentencias de SQL que actualmente están en ejecución.
- MON\_DB\_SUMMARY devuelve métricas que se han agregado para todas las clases de servicio.
- MON\_LOCKWAITS devuelve información sobre los agentes que trabajan en nombre de las aplicaciones que están a la espera de obtener bloqueos en la base de datos conectada actualmente.
- MON\_SERVICE\_SUBCLASS\_SUMMARY devuelve métricas para todas las subclases de servicio y muestra el trabajo ejecutado por clase de servicio.
- v MON\_CURRENT\_UOW devuelve métricas para todas las unidades de trabajo.
- v MON\_WORKLOAD\_SUMMARY devuelve métricas para todas las cargas de trabajo y muestra el trabajo entrante por carga de trabajo.

## **Rutinas de supervisor de sucesos (EVMON)**

Las rutinas de supervisor de sucesos extraen y formatean datos de los supervisores de sucesos que graban sucesos en una tabla de sucesos sin formato. Los tipos de supervisor de sucesos LOCKING y UNIT OF WORK utilizan tablas de sucesos sin formato. Los nombres de las rutinas son los siguientes:

- v Función de tabla EVMON\_FORMAT\_UE\_TO\_XML
- v Procedimiento EVMON\_FORMAT\_UE\_TO\_TABLES

Las rutinas de supervisor de sucesos le permiten acceder a los datos del supervisor de sucesos por medio de un documento XML utilizando la función de tabla EVMON\_FORMAT\_UE\_TO\_XML o por medio de tablas relacionales utilizando el procedimiento EVMON\_FORMAT\_UE\_TO\_TABLES.

## **Procedimiento EVMON\_FORMAT\_UE\_TO\_TABLES - Trasladar un documento XML a tablas relacionales**

El procedimiento EVMON\_FORMAT\_UE\_TO\_TABLES recupera datos almacenados en una tabla de sucesos sin formato (UE) que un supervisor de sucesos ha producido y convierte éstos en un conjunto de tablas relacionales.

El proceso de creación de tablas relacionales consta de dos pasos. En primer lugar, los datos de la tabla de sucesos sin formato (UE) se convierten en formato XML, mediante la utilización de la función de tabla EVMON\_FORMAT\_UE\_TO\_XML. Esta función de tabla se ejecuta automáticamente como parte de la ejecución del procedimiento EVMON\_FORMAT\_UE\_TO\_TABLES. A continuación, el documento XML que contiene los datos del supervisor de sucesos se convierte en tablas relacionales por medio de la descomposición de XML.

## **Sintaxis**

 $\rightarrow$  EVMON\_FORMAT\_UE\_TO\_TABLES - (  $\rightarrow$  *tipo\_supervisor\_sucesos* - ,  $\rightarrow$  *esquemaxsr* - , -

```
\blacktriangleright-nombreobjetoxsr-,-archivoesquemaxml-,-esquematabla-,-
```
**►**-nombre\_espaciotablas – , 
—opciones – , 
—recuento\_conf – , 
—selección completa – ) —

El esquema es SYSPROC.

### **Parámetros del procedimiento**

*tipo\_supervisor\_sucesos*

Parámetro de entrada de tipo VARCHAR(128) que representa el tipo de los datos almacenados en la tabla de sucesos sin formato. Los valores posibles son los siguientes:

#### *LOCKING*

Los datos almacenados en la tabla de sucesos sin formato proceden de un supervisor de sucesos de bloqueo.

#### *PKGCACHE*

Los datos almacenados en la tabla de sucesos sin formato proceden de un supervisor de sucesos de PACKAGE CACHE.

*UOW* Los datos almacenados en la tabla de sucesos sin formato proceden de un supervisor de sucesos de unidad de trabajo.

#### *esquemaxsr*

Parámetro de entrada de tipo VARCHAR (128) que especifica la primera parte del nombre del objeto XSR que describe la correspondencia entre los datos del archivo de sucesos sin formato y las columnas de las tablas. La segunda parte del nombre de objeto XSR se obtiene del parámetro *nombreobjetoxsr*. El nombre de objeto XSR completo se define como *esquemaxsr*.*nombreobjetoxsr*. Si este valor es NULL, se utiliza el ID de autorización del usuario de la sesión actual.

#### <span id="page-440-0"></span>*nombreobjetoxsr*

Parámetro de entrada de tipo VARCHAR (128) que especifica la segunda parte del nombre del objeto XSR que describe la correspondencia entre los datos del archivo de sucesos sin formato y las columnas de las tablas. La primera parte del nombre de objeto XSR se deriva del parámetro *esquemaxsr*. El nombre de objeto XSR completo se define como *esquemaxsr*.*nombreobjetoxsr* y es exclusivo entre todos los objetos del XSR. Si este valor es NULL, el *nombreobjetoxsr* se deriva de la forma siguiente:EVMON <tipo\_supervisor\_sucesos>\_SCHEMA\_<nivel de release de SQL>. Por ejemplo, un supervisor de sucesos de bloqueo en DB2 Versión 9.7 tendría un *nombrexsr* derivado de EVMON\_LOCKING\_SCHEMA\_SQL09070.

El objeto XSR es una copia del archivo de esquema XML que describe la salida del supervisor de sucesos. Se almacena en el depósito de esquemas XML (XSR) y define la relación entre los elementos del documento XML intermedio que ha producido la primera etapa del proceso EVMON\_FORMAT\_UE\_TO\_TABLES y las tablas y columnas que el procedimiento produce finalmente. El objeto XSR también se utiliza para gestionar la dependencia mutua existente entre las tablas que se han creado y el esquema XML del que se obtienen esas tablas. Si se descarta el objeto XSR, o si se descarta cualquiera de las tablas que el procedimiento produce o si se cambian las columnas, se dice que la dependencia entre ambos se ha roto. Si EVMON\_FORMAT\_UE\_TO\_TABLES (o la función de tabla EVMON\_FORMAT\_UE\_TO\_XML) todavía no se ha ejecutado para el archivo de sucesos sin formato (UE) para un tipo específico de supervisor de sucesos, el objeto XSR que describe la salida del supervisor de sucesos no existirá todavía. En este caso, se utilizará el archivo de esquema XML del supervisor de sucesos para crear y registrar un objeto XSR en las tablas de catálogo del sistema.

Si la base de datos se ha actualizado a un release más reciente, el *nombreobjetoxsr* original debe especificarse de forma explícita para mantener la dependencia entre las tablas relacionales y el esquema XML.

#### *archivoesquemaxml*

Parámetro de entrada de tipo VARCHAR (1024) que es una vía de acceso calificada al completo del documento de esquema XML en disco que describe la salida que el supervisor de sucesos produce. Los elementos del documento de esquema XML se anotan con información que correlaciona los elementos XML y los atributos con las tablas relacionales y sus columnas.

Este parámetro se utiliza para registrar un objeto XSR. Si no existe ningún objeto XSR registrado y habilitado para el tipo de supervisor de sucesos que se especifica en *tipo\_supervisor\_sucesos*, un objeto XSR se registrará como se indica a continuación:

v Si *archivoesquemaxml* es NULL, el procedimiento utilizará el archivo de esquema XML en disco que corresponde al valor que se especifica para *tipo\_supervisor\_sucesos*, tal como se indica a continuación:

```
LOCKING
```
sqllib/misc/DB2EvmonLocking.xsd

*PKGCACHE*

sqllib/misc/DB2EvmonPkgCache.xsd

*UOW* sqllib/misc/DB2EvmonUOW.xsd

- v Si especifica el nombre de un archivo de esquema XML, ese archivo se utilizará para registrar y habilitar el objeto XSR para la descomposición.
- v Si especifica valores para los parámetros *esquemaxsr* y *nombreobjetoxsr*, el objeto XSR se creará con estos nombres. De otro modo, para el nombre del objeto XSR se utilizarán los valores por omisión anteriormente descritos para *[nombreobjetoxsr](#page-440-0)*.

**Importante:** Si un objeto XSR se ha registrado anteriormente y se ha habilitado para la descomposición, este parámetro se pasará por alto. Si desea registrar un objeto XSR mediante la utilización de un archivo de esquema XML distinto, primero deberá descartar el objeto XSR existente.

### <span id="page-441-1"></span>*esquematabla*

Parámetro de entrada de tipo VARCHAR (128) que representa el nombre de esquema de SQL en el que se crean las tablas relacionales del supervisor de sucesos. Si este valor es NULL, se utiliza el ID de autorización del usuario de la sesión actual. El esquema de SQL bajo el que se crearán las tablas se determina de la forma siguiente:

- v Si <db2-xdb:SQLSchema> está especificado, utilice este esquema;
- v Si <db2-xdb:defaultSchema> está especificado, utilice este esquema;
- v Si no se ha especificado ninguno de estos valores, utilice el valor del parámetro de entrada *esquemasql*.

<span id="page-441-0"></span>**Nota:** Cuando se registra un esquema XML para la descomposición, el depósito de esquemas XSR crea una dependencia entre cada tabla a la que se hace referencia en el esquema y el objeto XSR que corresponde a este esquema. Esto significa que el nombre de objeto XSR está vinculado con un conjunto exclusivo de tablas relacionales en la base de datos. Si hace referencia a un objeto XSR existente, sus datos siempre se descomponen e insertan en las tablas a las que estaba vinculado el objeto XSR.

### *nombre\_espaciotablas*

Parámetro de entrada de tipo VARCHAR (128) que indica el espacio de tablas en el que se crean las tablas relacionales. El valor por omisión de este parámetro es NULL. El nombre de espacio de tablas especificado en la sentencia CREATE TABLE dentro del archivo de esquema XML tiene prioridad sobre este parámetro de entrada.

#### *opciones*

Parámetro de entrada de tipo VARCHAR(1024) que representa una lista de opciones de palabras clave que reciben el soporte de esta función de tabla. Cada opción debe delimitarse mediante un carácter de punto y coma (;). Los valores posibles son:

#### *RECREATE\_FORCE*

Indica que las tablas relacionales han de descartarse y volver a crearse antes de la descomposición.

### *RECREATE\_ONERROR*

Indica que las tablas relacionales han de descartarse y volver a crearse en las situaciones siguientes:

- 1. Si el objeto XSR no está registrado, pero la tabla existe.
- 2. En el primer intento fallido de descomposición. Las anomalías posteriores se devuelven y no se intenta volver a construir las tablas.

Si se produce un error, por ejemplo, un error de espacio de tablas lleno o un error de autorización, el procedimiento no filtrará el SQLCODE devuelto por el procedimiento de descomposición. El procedimiento trata todos los SQLCODES negativos de la misma forma e intenta recrear las tablas.

### *PRUNE\_UE\_TABLE*

Indica que cualquier suceso binario que se haya insertado correctamente en las tablas relacionales se ha de podar (es decir, suprimir) en la tabla UE. La poda se realiza en la misma unidad de trabajo en la que se realizan las inserciones en las tablas relacionales.

### *UPGRADE\_TABLES*

Indica que las tablas relacionales que este procedimiento ha producido han de modificarse para que las definiciones de tabla coincidan con las que se han definido en el objeto XSR *nombreobjetoxsr* para el release actual. Especifique este parámetro si desea actualizar cualquier tabla relacional que se haya creado en un release anterior para que se refleje cualquier cambio realizado para el release actual. A continuación se indican los tipos de cambios que podrían producirse de un release a otro:

- v Puede que se hayan añadido nuevas columnas a las tablas.
- v Puede que se hayan añadido nuevas tablas a la salida del supervisor de sucesos.
- v Puede que las definiciones de columna hayan cambiado (por ejemplo, el tipo de datos o la longitud).

Si no utiliza la opción UPGRADE\_TABLES, las definiciones de tabla existentes se retienen. Los datos para cualquier columna o tabla nueva añadida en el release actual no se graban en las tablas relacionales.

Si se especifica UPGRADE\_TABLES, el *nombreobjetoxsr* original también debe especificarse explícitamente.

### *recuento\_conf*

Parámetro de entrada de tipo INTEGER. Los valores posibles son los siguientes:

- *-1* Confirmación tras cada 100 documentos descompuestos correctamente. El valor por omisión es -1.
- *0* Nunca se realiza la confirmación.
- *n* Confirmación tras cada *n* documentos descompuestos satisfactoriamente.

### *selección completa*

Parámetro de entrada de tipo CLOB(2M) que representa la sentencia fullselect de una tabla de sucesos sin formato. La sentencia fullselect es una consulta que se ajusta a las normas de la sentencia SELECT. La consulta debe seguir las normas siguientes:

- v La consulta debe utilizar la cláusula "\*" o especificar todas las columnas de la tabla de sucesos sin formato. De lo contrario, se devuelve un error. Las columnas deben especificarse en el mismo orden en que los devuelve la sentencia DESCRIBE de la tabla de sucesos sin formato.
- v La consulta debe realizar una selección únicamente en la tabla de sucesos sin formato.
- v La cláusula WHERE puede utilizar cualquiera de las columnas no LOB de la tabla de sucesos sin formato para filtrar los sucesos.

### **Autorización**

Privilegio EXECUTE sobre el procedimiento almacenado EVMON\_FORMAT\_UE\_TO\_TABLES.

Privilegio SELECT sobre la tabla de sucesos sin formato, si no la ha creado.

Privilegio CREATE para crear las tablas relacionales en el esquema de SQL especificado.

Privilegio INSERT para insertar en las tablas relacionales, si no las ha creado.

Todos los privilegios que requiere el procedimiento XDB\_DECOMP\_XMP\_FROM\_QUERY.

## **Privilegio PUBLIC por omisión**

En una base de datos no restrictiva, se concede el privilegio EXECUTE a PUBLIC cuando el procedimiento se crea automáticamente.

### **Notas de uso**

**Relación de registros en una tabla de sucesos sin formato (UE) para la salida de la función de tabla EVMON\_FORMAT\_UE\_TO\_TABLES**

No hay una correlación de uno a uno entre los registros grabados en la tabla sin formato (UE) y la salida del procedimiento EVMON\_FORMAT\_UE\_TO\_TABLES. Algunos sucesos generan varios registros en la tabla sin formato (UE); algunos ocasionan resultados solamente en uno de los registros que se añaden. Cuando se graban datos en tablas relacionales, es posible que a veces el procedimiento EVMON\_FORMAT\_UE\_TO\_TABLES combine información de varios registros de tablas sin formato (UE) en una sola tabla relacional o puede generar más de una fila en distintas tablas de salida.

#### **Creación de tablas**

Para que se produzca la descomposición, debe existir un conjunto de tablas relacionales. El procedimiento EVMON\_FORMAT\_UE\_TO\_TABLES crea las tablas relacionales automáticamente, de la siguiente manera:

- v El procedimiento analiza el archivo de esquema XML del supervisor de sucesos para buscar los elementos <db2-mon:createStmt>. Cada elemento contiene una sentencia CREATE TABLE completa.
- v El procedimiento extrae y ejecuta las sentencias CREATE TABLE.

<db2-mon:createStmt> es un elemento hijo del elemento <db2-xdb:table> existente. Solamente el procedimiento EVMON\_FORMAT\_UE\_TO\_TABLES reconoce y utiliza este elemento. Los demás procedimientos que analizan el archivo de esquema XML, como los objetos XSR, omiten este elemento.

No califique el nombre de tabla de <db2-mon:createStmt>.

### **Archivos de esquema XML de release a release**

Los archivos de esquema XML por omisión que cada supervisor de sucesos proporciona siempre reflejan el esquema XML del release actual. Por lo tanto, cuando ejecuta EVMON\_FORMAT\_UE\_TO\_TABLES (o EVMON\_FORMAT\_UE\_TO\_XML), la salida refleja los elementos de supervisor que se han definido para ese supervisor de sucesos en ese release. En el apartado siguiente se describe qué sucede si los archivos de esquema de los supervisores de sucesos han cambiado con el tiempo. Entender el impacto de estos cambios es importante si crea tablas mediante el procedimiento EVMON\_FORMAT\_UE\_TO\_TABLES y, a continuación, aplica un fixpack o realiza una actualización a un nuevo release.

### **Impacto de las actualizaciones de esquema en las tablas que EVMON\_FORMAT\_UE\_TO\_TABLES produce**

Es probable que en futuros fixpacks o releases se añadan nuevos elementos de supervisor a los supervisores de sucesos. Puede que estos nuevos elementos de supervisor den lugar a la aparición de nuevas columnas o incluso a que el procedimiento EVMON\_FORMAT\_UE\_TO\_TABLES produzca nuevas tablas. Sin embargo, si ya tiene tablas creadas mediante este procedimiento con anterioridad a la aplicación de un fixpack o con anterioridad a la realización de una actualización a un nuevo release, deberá realizar lo siguiente para que puedan crearse las nuevas tablas o columnas relacionales:

## **Para actualizaciones de fixpack**

Si todavía existen tablas relacionales producidas mediante EVMON\_FORMAT\_UE\_TO\_TABLES con anterioridad a la instalación del último fixpack, debe forzar la creación de un nuevo conjunto de tablas basado en el nuevo esquema que se entrega en el fixpack si desea ver los nuevos elementos de supervisor en formato relacional.

Para que el procedimiento EVMON\_FORMAT\_UE\_TO\_TABLES utilice forzosamente el nuevo esquema que se entrega en el fixpack y cree nuevas tablas, realice los pasos siguientes:

- 1. Rompa la dependencia entre la versión actualmente registrada del esquema XML (consulte la [nota](#page-441-0) del parámetro *[esquematabla](#page-441-1)* del procedimiento EVMON\_FORMAT\_UE\_TO\_TABLES para obtener más información acerca del registro del esquema) y las tablas existentes realizando una de las acciones siguientes:
	- v Descarte una de las tablas existentes que se han producido mediante EVMON\_FORMAT\_UE\_TO\_TABLES.
	- v Descarte el objeto de esquema XML registrado que se asocia a las tablas existentes por medio de la sentencia DROP XSROBJECT. Por ejemplo, para descartar el objeto de esquema XML registrado que se asocia a las tablas que se han producido mediante

EVMON\_FORMAT\_UE\_TO\_TABLES para el supervisor de sucesos de bloqueo para DB2 V9.7, utilice el mandato siguiente: DROP XSROBJECT EVMON LOCKING SCHEMA SQL09070.

- v Cambie cualquier columna existente que corresponda a un elemento de supervisor anotado en el objeto de esquema XML registrado actualmente.
- 2. Ejecute el procedimiento EVMON\_FORMAT\_UE\_TO\_TABLES, utilizando la opción FORCE. Esta opción da lugar al descarte de las tablas antiguas y a la producción de un nuevo conjunto de tablas. Si omite esta opción, se devolverá un error SQL0601N.

Este proceso se muestra en ["Ejemplo 5: Recoger elementos nuevos](#page-448-0) [en una actualización de fixpack" en la página 441.](#page-448-0)

Si no realiza los pasos anteriores, las tablas existentes se actualizarán en función del archivo de esquema registrado anteriormente. Cualquier nueva columna o tabla que haya podido añadirse en el fixpack no se reflejará en la salida del procedimiento EVMON\_FORMAT\_UE\_TO\_TABLES.

### **Para actualizaciones de release**

A menos que haya especificado algo distinto, se utilizará la versión por omisión del archivo de esquema XML para el release actual cuando llame al procedimiento

EVMON\_FORMAT\_UE\_TO\_TABLES. Por lo tanto, si actualiza a un nuevo release del producto DB2, por omisión se utilizará la nueva versión del archivo de esquema cuando ejecute el procedimiento.

Si no existen tablas del release anterior,

EVMON\_FORMAT\_UE\_TO\_TABLES producirá tablas utilizando el esquema más reciente. Sin embargo, si existen tablas del release anterior, deberá utilizar las opciones FORCE o RECREATE\_ONERROR para que las tablas antiguas se sustituyan por las tablas nuevas. De otro modo, se devolverá un error SQL0601N. En ["Ejemplo 6:](#page-448-0) [Recoger elementos nuevos en una actualización de release" en la](#page-448-0) [página 441](#page-448-0) se muestra un ejemplo de la recreación de tablas mediante la utilización del esquema por omisión para un nuevo release.

Como alternativa, puede seguir utilizando las tablas existentes, sin añadir ninguna columna ni tabla nueva que pudiera incluirse en el último release. Para actualizar las tablas existentes, deberá especificar el nombre del archivo de esquema XML registrado que se ha utilizado para crear las tablas para el parámetro *nombreobjetoxsr* del procedimiento

EVMON\_FORMAT\_UE\_TO\_TABLES. En ["Ejemplo 7: Usar las](#page-448-0) [tablas relacionales anteriores en una actualización de release" en la](#page-448-0) [página 441](#page-448-0) se muestra un ejemplo de utilización del esquema de un release anterior.

**Nota:** No podrá hacer uso de ninguna nueva columna ni tabla que se haya incluido en los fixpacks o en los nuevos releases mientras retenga los datos que anteriormente se encontraban en las tablas relacionales producidas mediante EVMON\_FORMAT\_UE\_TO\_TABLES. Para poder seleccionar cualquiera de las nuevas columnas es necesario volver a crearse las tablas.

#### **Sucesos parciales**

Si existen sucesos parciales o incompletos en la tabla sin formato (UE), se devolverá un mensaje (SQL443N) cuando se ejecute EVMON\_FORMAT\_UE\_TO\_TABLES. Es posible que se produzcan sucesos incompletos cuando un agente finaliza el proceso antes de que el registro

de sucesos completo se pueda insertar en la tabla sin formato (UE). Esta situación se puede dar en ocasiones en que se produzca un bloqueo, en particular en entornos de base de datos particionados. Por ejemplo, cuando se excede el umbral LOCKWAIT, los detalles sobre el poseedor del bloqueo se grabarán en la tabla sin formato (UE). Sin embargo, los detalles sobre los agentes que están a la espera de un bloqueo en el mismo objeto no se capturan hasta que finaliza el bloqueo y el elemento en espera adquiere el bloqueo. Si se ejecuta EVMON\_FORMAT\_UE\_TO\_TABLES antes de que el agente que está a la espera del bloqueo haya grabado la información, es posible que en la tabla sin formato (UE) solamente exista una parte de la información sobre el bloqueo.

Para ver los detalles sobre los sucesos incompletos, ejecute EVMON\_FORMAT\_UE\_TO\_XML con la opción LOG\_PARTIAL\_EVENTS.

## **Ejemplos**

- v "Ejemplo 1: Uso de los parámetros por omisión"
- v "Ejemplo 2: Intentar usar tablas en un esquema distinto"
- v ["Ejemplo 3: Intentar usar tablas en un esquema distinto" en la página 440](#page-447-0)
- v ["Ejemplo 4: Utilizar la opción RECREATE\\_FORCE" en la página 440](#page-447-0)
- v ["Ejemplo 5: Recoger elementos nuevos en una actualización de fixpack" en la](#page-448-0) [página 441](#page-448-0)
- v ["Ejemplo 6: Recoger elementos nuevos en una actualización de release" en la](#page-448-0) [página 441](#page-448-0)
- v ["Ejemplo 7: Usar las tablas relacionales anteriores en una actualización de](#page-448-0) [release" en la página 441](#page-448-0)
- v ["Ejemplo 8: Utilizar las opciones UPGRADE\\_TABLES y PRUNE\\_UE\\_TABLE" en](#page-448-0) [la página 441](#page-448-0)

## **Ejemplo 1: Uso de los parámetros por omisión**

Un usuario llamado Paul invoca el procedimiento utilizando los parámetros por omisión y solicita que todos los sucesos que forman parte de la clase de servicio STUDENTS se inserten en las tablas relacionales.

```
EVMON_FORMAT_UE_TO_TABLES (
  'UOW', NULL, NULL, NULL, NULL, NULL, NULL, -1,
  'SELECT * FROM UOWUE
     WHERE service_subclass_name = 'STUDENTS'
    ORDER BY event_id, event_timestamp')
```
Los resultados de la llamada son los siguientes:

- 1. El procedimiento analiza el archivo DB2EvmonUOW.xsd, el archivo de esquema XML por omisión, para identificar el conjunto de tablas relacionales por crear.
- 2. Las tablas relacionales se crean bajo el esquema de SQL Paul.
- 3. El esquema XML se registra con un nombre de objeto XSR PAUL.EVMON UOW SCHEMA SQL09070
- 4. El objeto XSR está habilitado para la descomposición.
- 5. Los datos están comprimidos y se han insertado en las tablas bajo el esquema de SQL Paul.

## **Ejemplo 2: Intentar usar tablas en un esquema distinto**

Continuando con el ejemplo anterior, un usuario llamado Dave invoca el procedimiento almacenado estableciendo el parámetro *esquematabla* en Paul.

```
EVMON_FORMAT_UE_TO_TABLES (
  'UOW', NULL, NULL, NULL, 'Paul', NULL, NULL, -1,
 'SELECT * FROM UOWTBLE
    ORDER BY event_timestamp')
```
Los resultados de la llamada son los siguientes:

- 1. El procedimiento analiza el archivo DB2EvmonUOW.xsd, el archivo de esquema XML por omisión, para identificar el conjunto de tablas relacionales por crear.
- 2. El procedimiento intenta crear las tablas bajo el esquema Paul. Sin embargo, se devuelve un error ya que las tablas relacionales existen actualmente bajo el esquema de SQL PAUL. Las tablas existentes anteriormente no pueden utilizarse cuando un nuevo objeto XSR se está registrando.

## **Ejemplo 3: Intentar usar tablas en un esquema distinto**

Continuando con el ejemplo anterior, un usuario llamado Greg invoca el procedimiento almacenado estableciendo el parámetro de entrada *esquemaxsr* en Paul.

```
EVMON_FORMAT_UE_TO_TABLES (
  'UOW', 'Paul', NULL, NULL, NULL, NULL, NULL, -1,
  'SELECT * FROM UOWTBL
     ORDER BY event_timestamp')
```
Los resultados de la llamada son los siguientes:

- 1. El objeto XSR Paul. EVMON UOW SCHEMA SQL09070, que existe, está habilitado para la descomposición.
- 2. Si Greg tiene privilegios INSERT en las tablas, los datos se descomponen y se insertan en las tablas relacionales bajo el esquema SQL Paul. El objeto XSR existente Paul.EVMON\_UOW\_SCHEMA\_SQL09070 se utiliza de modo que el esquema de SQL para las tablas relacionales se obtenga del objeto XSR, en vez de proporcionarlo como parámetro de entrada al procedimiento.

## **Ejemplo 4: Utilizar la opción RECREATE\_FORCE**

Continuando con el ejemplo anterior, Paul desea volver a crear las tablas, pero en el espacio de tablas MYSPACE. Paul llama al procedimiento con la opción RECREATE\_FORCE y el parámetro *nombre\_espaciotablas*.

```
EVMON_FORMAT_UE_TO_TABLES (
  'UOW', NULL, NULL, NULL, NULL, 'MYSPACE', 'RECREATE FORCE', -1,
  'SELECT * FROM UOWTBL
     ORDER BY event_timestamp')
```
Los resultados de la llamada son los siguientes:

- 1. El objeto XSR Paul. EVMON UOW SCHEMA SQL09070, que existe, está habilitado para la descomposición.
- 2. La opción RECREATE FORCE está establecida.
- 3. El archivo de esquema XML se recupera del depósito de esquemas y se analiza para identificar el conjunto de archivos relacionales.
- 4. Las tablas actuales se descartan y se vuelven a crear en el espacio de tablas MYSPACE.
- 5. Los datos se descomponen y se insertan en las tablas nuevas.

## <span id="page-448-0"></span>**Ejemplo 5: Recoger elementos nuevos en una actualización de fixpack**

Se ha añadido un elemento XML nuevo llamado "db2EventNew" al archivo de esquema XML del supervisor de sucesos de bloqueo en el último fixpack. Paul desea recoger el nuevo elemento para utilizarlo en la descomposición de un archivo XML. Para ello, sigue los pasos siguientes:

- 1. Paul descarta el objeto XSR creado en el release original: DROP XSROBJECT EVMON\_LOCKING\_SCHEMA\_SQL09070
- 2. Paul llama al procedimiento con la opción RECREATE\_ONERROR.

```
EVMON_FORMAT_UE_TO_TABLES (
  'LOCKING', NULL, NULL, NULL, NULL, NULL, 'RECREATE ONERROR', -1,
  'SELECT * FROM LOCK
    ORDER BY event_timestamp')
```
Los resultados de la llamada son los siguientes:

- a. El objeto XSR no existe, por lo que el archivo de esquema DB2EvmonLocking.xsd por omisión se analiza para identificar el conjunto de tablas relacionales.
- b. Puesto que la opción RECREATE\_ONERROR se ha especificado, las tablas existentes se descartan y vuelven a crear.

#### **Ejemplo 6: Recoger elementos nuevos en una actualización de release**

Paul está actualizando a un nuevo release de DB2 y desea recoger los cambios nuevos en el archivo de esquema XML del supervisor de sucesos. Paul llama al procedimiento con la opción RECREATE\_ONERROR.

```
EVMON_FORMAT_UE_TO_TABLES (
  'LOCKING', NULL, NULL, NULL, NULL, NULL, 'RECREATE ONERROR', -1,
  'SELECT * FROM LOCK
    ORDER BY event_timestamp')
```
Los resultados de la llamada son los siguientes:

- 1. El objeto XSR Paul.EVMON\_LOCKING\_SCHEMA\_SQL1000 no existe.
- 2. Puesto que la opción RECREATE\_ONERROR se ha especificado, las tablas se descartan y vuelven a crear.

### **Ejemplo 7: Usar las tablas relacionales anteriores en una actualización de release**

Greg ha actualizado a un nuevo release de DB2. Greg llama al procedimiento con el valor de *nombreobjetoxsr* del release anterior.

```
EVMON_FORMAT_UE_TO_TABLES (
  'LOCKING', NULL, 'EVMON_LOCKING_SCHEMA_SQL09070', NULL, NULL, NULL, NULL, -1,
  'SELECT * FROM LOCK
     ORDER BY event_timestamp')
```
### **Ejemplo 8: Utilizar las opciones UPGRADE\_TABLES y PRUNE\_UE\_TABLE**

Paul ha creado un supervisor de sucesos de unidad de trabajo en V9.7 que graba su salida en una tabla UE denominada UOWTABLE. A continuación, realiza la actualización a V10.1 y desea que las tablas relacionales generadas en el release anterior por EVMON\_FORMAT\_UE\_TO\_TABLES se actualicen utilizando la opción UPGRADE\_TABLES, lo que tiene lugar antes de que se procesen los nuevos datos. Asimismo, desea que los registros de UOWTABLE se supriman mediante la opción PRUNE\_UE\_TABLE después de haberse procesado éstos.

```
EVMON_FORMAT_UE_TO_TABLES (
'UOW', NULL, 'EVMON_UOW_SCHEMA_SQL09070', NULL, NULL, NULL,
'UPGRADE TABLES; PRUNE UE_TABLE<sup>T</sup>, -1,
'SELECT * FROM UOWTABLE
ORDER BY event_timestamp')
```
**Nota:** En este ejemplo, se debe especificar el valor 'EVMON\_UOW\_SCHEMA\_SQL09070' para el parámetro *nombreobjetoxsr*, ya que 'EVMON\_UOW\_SCHEMA\_SQL09070' es el nombre del objeto XSR utilizado en el release más reciente en el que se ha ejecutado EVMON\_FORMAT\_UE\_TO\_TABLES para crear las tablas relacionales a partir de una tabla UE.

## **Información devuelta**

No hay salida del procedimiento, salvo SQLCA. SQLCA indica el estado de finalización. Los SQLCODES posibles son:

- *0* Todos los sucesos se insertaron satisfactoriamente en las tablas relacionales.
- *16278* No se insertaron uno o varios sucesos en las tablas relacionales. Los símbolos de SQLCA contienen el número total de documentos intentados y el número total de documentos en los que la descomposición resultó satisfactoria.

También se crea un archivo de diagnóstico; y el nombre y ubicación de ese archivo de diagnóstico están almacenados en los archivos de anotaciones cronológicas db2diag, ubicados en la vía de acceso de diagnóstico de DB2.

*sqlcode negativo*

Se ha producido un error; si se investiga el mensaje SQLCODE, pueden obtenerse detalles adicionales sobre la anomalía. Para ver mensajes de diagnóstico adicionales, consulte los archivos de anotaciones cronológicas db2diag ubicados en la vía de acceso de diagnóstico de DB2.

## **Función de tabla EVMON\_FORMAT\_UE\_TO\_XML - Convertir sucesos sin formatear a XML**

La función de tabla EVMON\_FORMAT\_UE\_TO\_XML extrae sucesos binarios de una tabla de sucesos sin formato, les da formato y los incluye en un documento XML.

## **Sintaxis**

 $\blacktriangleright$  EVMON\_FORMAT\_UE\_TO\_XML-(-opciones-,-

►FOR EACH ROW OF—(-sentencia-selecc-completa--)-

El esquema es SYSPROC.

### **Parámetros de la función de tabla**

#### **opciones**

Argumento de entrada de tipo VARCHAR(1024) que representa la lista de opciones de palabras clave soportadas por esta función de tabla.

#### *LOG\_TO\_FILE*

Indica que la función de tabla grabará el documento XML como archivo en el caso de que dicho documento supere los 100 MB. El tamaño máximo de cada documento devuelto por fila mediante esta función de tabla es de 100 MB. El archivo se grabará en el archivo

<id\_documento\_xml>.xml, siendo <id\_documento\_xml> el ID exclusivo generado para cada documento. El archivo de salida se graba en el directorio de vía de acceso de diagnósticos de DB2.

## *LOG\_PARTIAL\_EVENTS*

Indica que la función de tabla grabará todos los sucesos parciales (incompletos) en un archivo. Consulte el apartado ["Notas de uso" en la](#page-451-0) [página 444"Notas de uso" en la página 444](#page-451-0) de este tema para obtener más información sobre los sucesos parciales.

*NULL* No se selecciona ninguna opción.

### *sentencia-selecc-completa*

La sentencia fullselect es una consulta que se ajusta a las normas de la sentencia SELECT. La consulta debe seguir las normas siguientes:

- v La consulta debe utilizar la cláusula "\*" o especificar todas las columnas de la tabla de sucesos sin formato. De lo contrario, se devuelve un error. Las columnas deben especificarse en el mismo orden en que los devuelve la sentencia DESCRIBE de la tabla de sucesos sin formato.
- v La consulta debe realizar una selección únicamente en la tabla de sucesos sin formato.
- v La cláusula WHERE puede utilizar cualquiera de las columnas no LOB de la tabla de sucesos sin formato para filtrar los sucesos.
- La sentencia SELECT debe especificarse en la palabra clave FOR EACH ROWS OF entre corchetes.

## **Autorización**

Privilegio EXECUTE sobre la función EVMON\_FORMAT\_UE\_TO\_XML.

Privilegio SELECT sobre la tabla de sucesos sin formato.

## **Privilegio PUBLIC por omisión**

En una base de datos no restrictiva, se concede el privilegio EXECUTE a PUBLIC cuando la función se crea automáticamente.

## **Ejemplos**

*Ejemplo 1:* Consultar todos los sucesos de la tabla de sucesos sin formato "MYLOCKS".

```
SELECT evmon.* FROM TABLE (
 EVMON_FORMAT_UE_TO_XML (
   NULL,
   FOR EACH ROW OF (
     select * from MYLOCKS
       order by EVENT TIMESTAMP )))
 AS evmon;
```
*Ejemplo 2:* Consultar todos los sucesos de tipo "LOCKWAIT" que se hayan producido en las últimas 5 horas en la tabla de sucesos sin formato "LOCK".

```
SELECT evmon.* FROM TABLE (
 EVMON_FORMAT_UE_TO_XML (
   NULL,
   FOR EACH ROW OF (
```

```
select * from LOCK order by EVENT TIMESTAMP
      where EVENT TYPE = 'LOCKWAIT'
      and EVENT TIMESTAMP >= CURRENT TIMESTAMP - 5 hours )))
AS evmon;
```
*Ejemplo 3:* Obtener todos los sucesos que pertenecen a la carga de trabajo "PAYROLL" que se hayan producido en las últimas 32 horas en la tabla de sucesos sin formato "UOW". Grabar el resultado en un archivo si algún documento tiene más de 100 MB.

```
SELECT evmon.* FROM TABLE (
 EVMON_FORMAT_UE_TO_XML(
    'LOG TO FILE',
    FOR EACH ROW OF (
     select * from UOW order by EVENT TIMESTAMP
        where WORKLOAD NAME = 'PAYROLL'and EVENT TIMESTAMP = CURRENT TIMESTAMP - 32 hours )))
 AS evmon;
```
*Ejemplo 4:* Consultar todos los sucesos de unidad de trabajo de la tabla "UOWEVMON" y utilizar la función de tabla XMLTABLE para presentar el ID de la unidad de trabajo (UOW), las horas de inicio y fin de la UOW y el ID de usuario de la persona que ha emitido la unidad de trabajo.

```
SELECT EVENT.UOW ID, EVENT.APPLICATION ID, EVENT.SESSION AUTHID,
 EVENT.START TIME, EVENT.STOP TIME
 FROM TABLE(
   EVMON_FORMAT_UE_TO_XML(
      'LOG TO FILE',
     FOR EACH ROW OF (
       select * from UOWEVMON )))
   AS UEXML,
    XMLTABLE(
     XMLNAMESPACES( DEFAULT 'http://www.ibm.com/xmlns/prod/db2/mon' ),
      '$uowevent/db2_uow_event'
     PASSING XMLPARSE( DOCUMENT UEXML.XMLREPORT ) as "uowevent"
     COLUMNS UOW_ID INTEGER PATH 'uow_id',
     MEMBER SMALLINT PATH '@member',
     APPLICATION_ID VARCHAR(128) PATH 'application id',
     SESSION AUTHID VARCHAR(128) PATH 'session authid',
     START TIME TIMESTAMP PATH 'start_time',
     STOP TIME TIMESTAMP PATH 'stop time'
    )
    AS EVENT
```
## **Notas de uso**

## **Impacto de la función de tabla EVMON\_FORMAT\_UE\_TO\_XML en el uso de memoria**

En función del tipo de supervisor de sucesos que ha generado la tabla UE, es posible que la función de tabla EVMON\_FORMAT\_UE\_TO\_XML correlacione varios registros de la tabla de sucesos sin formato en un único suceso. En tal caso, los registros se colocan en la antememoria hasta que se reciban todos los registros que forman el suceso. Podría ser necesaria más memoria si los registros pasados a la función de tabla no están en el orden en que se crearon e insertaron en la tabla. Si los registros no están ordenados de esta forma, la función de tabla debe colocar en la antememoria los registros de los múltiples sucesos. Para evitar este problema, cualifique el parámetro *sentencia-selecc-completa* con una cláusula ORDER BY que contenga las columnas siguientes: EVENT\_ID, EVENT\_TIMESTAMP, EVENT\_TYPE y MEMBER. El consumo de memoria se reduce porque en todo momento la función de tabla procesa y coloca en la antememoria los registros de un solo suceso.

## **Relación de registros en una tabla de sucesos sin formato (UE) para la salida de la función de tabla EVMON\_FORMAT\_UE\_TO\_XML**

No hay una correlación de uno a uno entre los registros grabados en la tabla sin formato (UE) y la salida del procedimiento EVMON\_FORMAT\_UE\_TO\_XML. Algunos sucesos generan varios registros en la tabla sin formato (UE); algunos ocasionan resultados solamente en uno de los registros que se añaden. La función de tabla EVMON\_FORMAT\_UE\_XML siempre combina todos los registros desde una tabla UE que describe un único suceso en un documento XML.

### **Sucesos parciales**

Si existen sucesos parciales o incompletos en la tabla sin formato (UE), se devolverá un mensaje (SQL443N) cuando se ejecute EVMON\_FORMAT\_UE\_TO\_XML, tanto si especifica como si no la opción LOG\_PARTIAL\_EVENTS. Es posible que se produzcan sucesos incompletos cuando un agente finaliza el proceso antes de que el registro de sucesos completo se pueda insertar en la tabla sin formato (UE). Esta situación se puede dar en ocasiones en que se produzca un bloqueo, en particular en entornos de base de datos particionados. Por ejemplo, cuando se excede el umbral LOCKWAIT, los detalles sobre el poseedor del bloqueo se grabarán en la tabla sin formato (UE). Sin embargo, los detalles sobre los agentes que están a la espera de un bloqueo en el mismo objeto no se capturan hasta que finaliza el bloqueo y el elemento en espera adquiere el bloqueo. Si se ejecuta EVMON\_FORMAT\_UE\_TO\_XML antes de que el agente que está a la espera del bloqueo haya grabado la información, es posible que en la tabla sin formato (UE) solamente exista una parte de la información sobre el bloqueo.

Cuando se especifica la opción LOG\_PARTIAL\_EVENTS , los sucesos incompletos de la tabla UE se graban en un documento XML *independiente*. Además, se graba un mensaje en el archivo de anotaciones cronológicas db2diag para indicar que ha tenido lugar un suceso incompleto. El mensaje especifica el nombre de archivo del documento XML que contiene detalles sobre el suceso incompleto. Los documentos XML generados se pueden formatear utilizando la herramienta db2evmonfmt.

## **Información devuelta**

*Tabla 103. Información devuelta para EVMON\_FORMAT\_UE\_TO\_XML.*

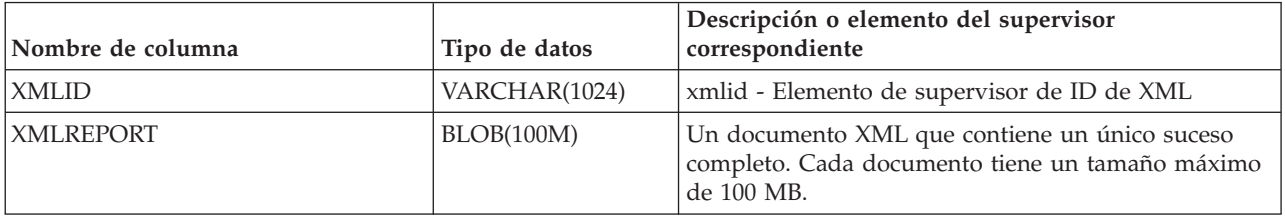

# **Procedimiento EVMON\_UPGRADE\_TABLES - Actualizar tablas de destino de supervisor de sucesos**

El procedimiento EVMON\_UPGRADE\_TABLES modifica tablas de sucesos sin formato o SQL de destino del supervisor de sucesos para acomodar elementos de supervisión nuevos o modificados que se hayan añadido desde que se creó el supervisor de sucesos.

## <span id="page-453-0"></span>**Sintaxis**

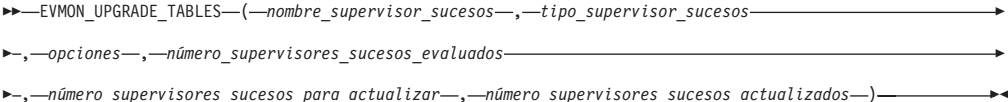

El esquema es SYSPROC.

#### **Parámetros del procedimiento**

#### *nombre\_supervisor\_sucesos*

Argumento de entrada de tipo VARCHAR(128) que especifica el nombre del supervisor de sucesos para el que han de actualizarse las definiciones de tabla existentes. El destino del supervisor de sucesos debe ser una tabla o una tabla de sucesos sin formato. Si se especifica *nombre\_supervisor\_sucesos*, se ignorará cualquier argumento *tipo\_supervisor\_sucesos*.

El nombre puede ser una expresión-patrón similar a la utilizada en el predicado LIKE, lo que significa que puede incluir caracteres de subrayado (\_) o porcentaje (%) como caracteres comodín. Para obtener más información acerca del predicado LIKE, consulte la sección Predicado LIKE. Si la expresión-patrón debe incluir el carácter de subrayado o el de porcentaje, se utiliza la opción escape para especificar un carácter que precede al carácter de subrayado o de porcentaje en el patrón.

Si no se proporciona *nombre\_supervisor\_sucesos* o se establece en NULL, se procesarán todos los supervisores de sucesos con destinos de salida de tabla o de tabla de sucesos sin formato, en función de los criterios proporcionados por los demás parámetros de entrada.

#### *tipo\_supervisor\_sucesos*

Argumento de entrada de tipo VARCHAR(128) que especifica el tipo de supervisor de sucesos para el que han de actualizarse las definiciones de tabla existentes. El tipo especificado debe ser uno de los valores de la columna TYPE de SYSCAT.EVENTS. Consulte la sección Vista de catálogo SYSCAT.EVENTS para obtener detalles. Cualquier supervisor de sucesos para este tipo de suceso que tenga un tipo de destino de tabla o de tabla de sucesos sin formato se evaluará para actualización. Si se especifica *tipo\_supervisor\_sucesos*, *nombre\_supervisor\_sucesos* debe ser NULL. Si no se proporciona *tipo\_supervisor\_sucesos* o se establece en NULL, se evaluarán todos los tipos de supervisores de sucesos, en función de los criterios proporcionados por los demás parámetros de entrada.

#### *opciones*

Argumento de entrada de tipo CLOB(8K) que permite especificar uno o más valores de actualización del supervisor de sucesos. El valor por omisión de este parámetro es NULL. Los valores se especifican como pares de valores de nombre mediante el formato:

<setting name tag>valor</setting name tag>

Cada valor se puede especificar una vez como máximo. Los nombres de valor distinguen entre mayúsculas y minúsculas. Los valores no distinguen entre mayúsculas y minúsculas a menos que se indique lo contrario. Las etiquetas de nombres de valor disponibles son las siguientes:

• '<tbspaceName>valor</tbspaceName>'

Especifica el nombre de un espacio de tablas en el que se crearán los nuevos grupos. Este valor es sensible a mayúsculas y minúsculas. Si no se especifica y todas las tablas de destino actuales de un supervisor de sucesos están en el mismo espacio de tablas, entonces las tablas nuevas se crearán en ese mismo espacio de tablas (de modo que todas las tablas estén en el mismo espacio de tablas). De otro modo, se utiliza el algoritmo para seleccionar un espacio de tablas, tal como se describe para la cláusula "IN" para "CREATE EVENT MONITOR" (consulte el apartado Sentencia CREATE EVENT MONITOR).

v '<createNewGroups>valor</createNewGroups>'

Especifica si se crearán nuevos grupos. El valor puede ser "yes" o "no". Si no se especifica ningún valor se toma el valor por omisión "yes", y se creará un nuevo grupo para el supervisor de sucesos que se desea actualizar.

v '<verbose>valor</verbose>'

Especifica si se devuelven diagnósticos del procedimiento almacenado como conjunto de resultados. El valor puede ser "yes" o "no". Si no se especifica ningún valor se toma el valor por omisión "yes", y se devuelven diagnósticos en el conjunto de resultados. Si se especifica "no", no se devuelve ningún conjunto de resultados. Tenga en cuenta que debe existir un espacio de tablas temporal del usuario para que el procedimiento almacenado devuelva un conjunto de resultados. Consulte la [Tabla 1](#page-457-0) para ver un conjunto de resultados.

v '<force>valor</force>'

Especifica si se debe forzar la comprobación de supervisores de sucesos para determinar si la actualización es necesaria. Si no se especifica ningún valor se toma el valor por omisión "no". Cuando se especifica "no", se comprueba la columna de VERSIONNUMBER de SYSCAT.EVENTMONITORS; si su valor es igual a la versión actual, se considera que el supervisor de sucesos está actualizado. Si se especifica "yes", se pasa por alto la columna VERSIONNUMBER de SYSCAT.EVENTMONITORS y vuelven a comprobarse las tablas del supervisor de sucesos para determinar si es necesaria una actualización o si han de añadirse nuevas tablas. El establecimiento de force en yes es útil cuando un supervisor de sucesos al que se había añadido un nuevo grupo de sucesos ya se ha actualizado una vez utilizando la opción createNewGroups con el valor NO y es necesario forzar una nueva actualización de ese supervisor de sucesos con el fin de que se cree una nueva tabla para el nuevo grupo de sucesos.

• '<escape>carácter</escape>'

Especifica un carácter que debe utilizarse para modificar el significado especial de los caracteres de subrayado (\_) y de porcentaje (%) en la expresión-patrón del nombre\_supervisor\_sucesos. Esto permite utilizar el nombre\_supervisor\_sucesos para comparar valores que contienen los caracteres reales de porcentaje y de subrayado. Si no se especifica esta opción, no se proporciona ningún carácter de escape.

#### *número\_supervisores\_sucesos\_evaluados*

Este parámetro de salida de tipo INTEGER devuelve el número de supervisores de sucesos comprobados por el procedimiento almacenado para determinar si sus tablas necesitaban actualización.

### *número\_supervisores\_sucesos\_para\_evaluar*

Este parámetro de salida de tipo INTEGER devuelve el número total de supervisores de sucesos que tenían al menos una tabla de destino que requería actualización. Incluye supervisores de sucesos que tienen elementos nuevos o modificados o grupos de sucesos nuevos.

*número\_supervisores\_sucesos\_actualizados*

Este parámetro de salida de tipo INTEGER devuelve el número total de supervisores de sucesos cuyas tablas de destino se actualizaron o crearon satisfactoriamente.

### **Autorización**

Se requiere autorización DBADM para ejecutar la función.

### **Privilegio PUBLIC por omisión**

Ninguna

### **Notas de uso**

- v Si tanto el nombre supervisor sucesos como el tipo supervisor sucesos son NULL, el procedimiento almacenado explorará la tabla de catálogo SYSCAT. EVENTTABLES y comprobará cada supervisor de sucesos de tabla UE y TABLE para ver si sus tablas de destino requieren actualización.
- v La columna VERSIONNUMBER de SYSCAT.EVENTMONITORS contiene la versión, el release y el nivel de modificación en el que se creó o se actualizó por última vez el supervisor de sucesos. Se considera que una tabla de destino del supervisor de sucesos requiere actualización si se han añadido o modificado columnas entre VERSIONNUMBER y el release actual. Es decir, solamente se tendrán en cuenta los cambios realizados entre esos releases.
	- Durante la actualización de la base de datos, si la columna VERSIONNUMBER no contiene ningún valor, se rellenará con el número de release del que se está actualizando el supervisor de sucesos.
	- Si evmon\_upgrade\_tables procesa un supervisor de sucesos que no requiere ningún cambio, VERSIONNUMBER se actualiza al nivel actual. Así, resulta fácil ver qué supervisores de sucesos se han procesado.
- Si se especifica tipo\_supervisor\_sucesos, el procedimiento almacenado explorará la tabla de catálogo SYSCAT.EVENTTABLES y comprobará cada supervisor de sucesos que registre ese tipo de suceso para ver si sus tablas de destino requieren actualización. Si un supervisor de sucesos puede registrar más de un tipo de suceso y uno de esos tipos se selecciona para su actualización, solamente se comprobarán y actualizarán si fuera necesario las tablas correspondientes a ese tipo. Por ejemplo, si se crea un supervisor de sucesos CREATE EVENT MONITOR SAMPLE\_EVMON FOR CONNECTIONS, y se especifica STATEMENTS WRITE TO TABLE y CONNECTIONS para tipo\_supervisor\_sucesos, sólo se comprueban los grupos CONTROL, CONNHEADER y CONN; STMT y SUBSECTION se pasan por alto, pero el número de versión del supervisor de sucesos se actualiza con independencia de ello. Si posteriormente es necesario actualizar las tablas de sucesos de sentencia, entonces será necesario utilizar la opción force.
- v Antes de comprobar una tabla para su actualización, primero se valida con la misma validación que se produce al activarse un supervisor de sucesos. Esta validación garantiza que el nombre de cada columna coincide con el nombre de un elemento de supervisor, que el tipo de datos de cada columna es compatible con ese elemento y que, en un entorno de base de datos particionada, la primera columna de la tabla es PARTITION\_KEY.
- v Para cualquier supervisor de sucesos con tablas que requiera actualización:
	- Si el supervisor de sucesos está activo, se desactiva (el procedimiento espera a que se extraigan los sucesos en cola primero) y se adquieren bloqueos

exclusivos en sus tablas de destino. Si una tabla no se puede bloquear tras tres segundos de espera, el proceso pasa al siguiente supervisor de sucesos.

- Mientras se actualiza una tabla para un supervisor de sucesos, se pierden los nuevos sucesos para dicho supervisor.
- Las tablas se modifican para descartar columnas o añadir o modificar columnas para actualizarlas. Si se especifica la opción '<createNewGroups>yes</createNewGroups>', se crean nuevas tablas.
	- Si se modifica o descarta una columna de tabla, todos los objetos dependientes quedarán invalidados. Cuando se vuelvan a validar esos objetos dependientes, quedarán afectados por el valor del parámetro de configuración de base de datos AUTO\_REVAL. Consulte la documentación para obtener más información acerca de auto\_reval.
- Si es necesario, se lleva a cabo una reorganización de la tabla para que esta pueda utilizarse.
- Se liberan los bloqueos de tabla exclusivos.
- Si se han actualizado satisfactoriamente todas las tablas para un supervisor de sucesos, la columna VERSIONNUMBER de SYSCAT.EVENTMONITORS se actualiza al número de versión actual y se emite COMMIT. De lo contrario, la unidad de trabajo se retrotrae.
- Si el procedimiento almacenado había desactivado un supervisor de sucesos, se reactivará una vez que el procedimiento almacenado haya completado el proceso.
- v Si se especificó la cláusula INCLUDES en la sentencia CREATE EVENT MONITOR al crear una tabla de supervisor de sucesos, se salta. Compruebe la columna TABOPTIONS de SYSCAT.EVENTTABLES para determinar si se especificó INCLUDES. Tenga en cuenta que si un supervisor de sucesos se ha creado con anterioridad a Versión 10.1 y utilizaba INCLUDES, esta información se perderá y la columna TABOPTIONS contendrá un blanco.
- Si se especificó la cláusula EXCLUDES en la sentencia CREATE EVENT MONITOR al crear una tabla de supervisor de sucesos, será candidata para actualización. La tabla se modificará para acomodar los cambios desde la creación del supervisor de sucesos. Compruebe la columna TABOPTIONS de SYSCAT.EVENTTABLES para determinar si se especificó EXCLUDES. Tenga en cuenta que si un supervisor de sucesos se ha creado con anterioridad a Versión 10.1 y utilizaba EXCLUDES, esta información se perderá y la columna TABOPTIONS contendrá un blanco.
- v El procedimiento no devolverá ningún error encontrado durante el proceso de las tablas de destino individuales del supervisor de sucesos.
- v Si ha de devolverse un conjunto de resultados (consulte la sección ["Parámetros](#page-453-0) [del procedimiento" en la página 446\)](#page-453-0), tenga presente la información siguiente:
	- Antes de que ejecute el procedimiento EVMON\_UPGRADE\_TABLES debe existir un espacio de tablas temporal de usuario.
	- La tabla utilizada para el conjunto de resultados se denomina SESSION.EVMON\_UPGRADE\_TABLES\_RESULTSET.
	- Si SESSION.EVMON\_UPGRADE\_TABLES\_RESULTSET ya existe de una ejecución anterior de EVMON\_UPGRADE\_TABLES en la misma sesión, los nuevos resultados se añadirán a la tabla existente. Si la definición de tabla ha cambiado de algún modo desde que se creara la tabla existente, se descarta, y se crea una nueva versión de la tabla.
	- SESSION.EVMON\_UPGRADE\_TABLES\_RESULTSET se descarta automáticamente cuando se descarta la conexión sobre la que se ejecuta EVMON\_UPGRADE\_TABLES. El espacio de tablas temporal de usuario

utilizado para la tabla no puede descartarse hasta que se descarta la tabla SESSION.EVMON\_UPGRADE\_TABLES\_RESULTSET.

## **Ejemplo**

Un usuario creó los siguientes supervisores de sucesos en DB2 versión 9.7:

create event monitor lock for locking write to unformatted event table create event monitor act for activities write to table control (in actspace), activity (in actspace), activitystmt (in actspace), activityvals (in actspace) create event monitor stat for statistics write to table create event monitor conn for connections write to table

Tras actualizar la base de datos al release actual, actualizan todas las tablas del supervisor de sucesos utilizando el siguiente mandato:

call evmon\_upgrade\_tables(null, null, null, ?, ?, ?)

Si, en cambio, solamente querían actualizar act, podían utilizar este mandato: call evmon upgrade tables('ACT', null, null, ?, ?)

Como alternativa, podían optar por actualizar solamente los supervisores de sucesos de actividades utilizando este mandato:

call evmon\_upgrade\_tables(null,'ACTIVITIES', null, ?, ?, ?)

### **Información devuelta**

En la Tabla 104 se describe la información que se devuelve en el conjunto de resultados si selecciona que desea que se cree.

<span id="page-457-0"></span>*Tabla 104. Información devuelta por EVMON\_UPGRADE\_TABLES para la tabla SESSION.EVMON\_UPGRADE\_TABLES\_RESULTSET*

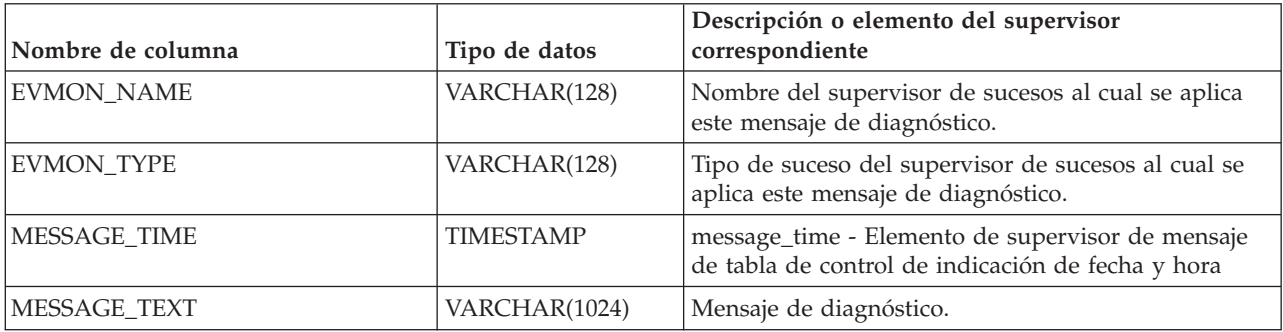

## **Vista administrativa MON\_BP\_UTILIZATION - Recuperar métricas para agrupaciones de almacenamientos intermedios**

La vista administrativa MON\_BP\_UTILIZATION devuelve métricas de supervisión clave, incluidas las tasas de aciertos y el tiempo medio de lectura y grabación, para todas las agrupaciones de almacenamientos intermedios y todas las particiones de base de datos de la base de datos actualmente conectada.

Proporciona información crítica para la supervisión del rendimiento, pues le ayuda a comprobar el grado de eficiencia con que utiliza las agrupaciones de almacenamientos intermedios.

El esquema es SYSIBMADM.

# **Autorización**

Se necesita una de las autorizaciones siguientes:

- Privilegio SELECT para la vista administrativa MON\_BP\_UTILIZATION
- Privilegio CONTROL para la vista administrativa MON\_BP\_UTILIZATION
- Autorización DATAACCESS
- v Autorización DBADM
- v Autorización SQLADM

# **Privilegio PUBLIC por omisión**

Ninguna

## **Información devuelta**

*Tabla 105. Información que devuelve la vista administrativa MON\_BP\_UTILIZATION*

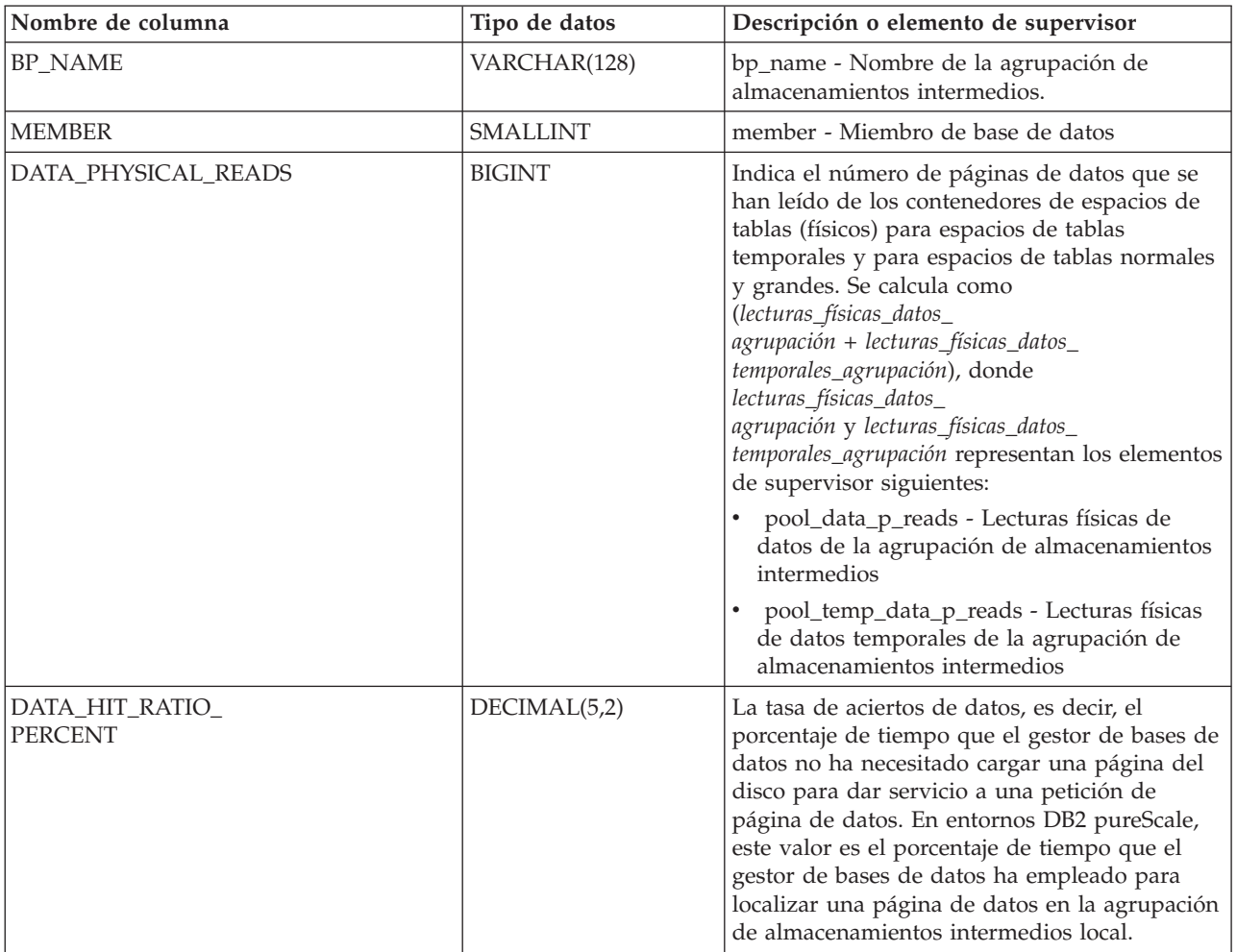

| Nombre de columna           | Tipo de datos | Descripción o elemento de supervisor                                                                                                    |
|-----------------------------|---------------|----------------------------------------------------------------------------------------------------|
| INDEX_PHYSICAL_READS        | <b>BIGINT</b> | Indica el número de páginas de índice que se<br>han leído de los contenedores de espacios de<br>tablas (físicos) para espacios de tablas<br>temporales y para espacios de tablas normales<br>y grandes. Se calcula como<br>(lecturas_físicas_índices_<br>agrupación + lecturas_físicas_índices_<br>temporal_agrupación), donde<br>lecturas_físicas_índices_<br>agrupación + lecturas_físicas_índices_<br>temporal_agrupación representan los elementos<br>de supervisor siguientes:<br>pool_index_p_reads - Lecturas físicas de<br>índice de agrupación de almacenamientos<br>intermedios<br>pool_temp_index_p_reads - Lecturas físicas<br>de índices temporales de la agrupación de                                                                    |
|                             |               | almacenamientos intermedios                                                                                                    |
| INDEX_HIT_RATIO_<br>PERCENT | DECIMAL(5,2)  | La tasa de aciertos de índice, es decir, el<br>porcentaje de tiempo que el gestor de bases de<br>datos no ha necesitado cargar una página del<br>disco para dar servicio a una petición de<br>página de datos de índice. En entornos DB2<br>pureScale, este valor es el porcentaje de tiempo<br>que el gestor de bases de datos ha empleado<br>para localizar una página de datos en la<br>agrupación de almacenamientos intermedios<br>local.                                                                                                    |
| XDA_PHYSICAL_READS          | <b>BIGINT</b> | Indica el número de páginas de datos para<br>objetos de almacenamiento XML (XDA) que se<br>han leído de los contenedores de espacios de<br>tablas (físicos) para espacios de tablas<br>temporales y para espacios de tablas normales<br>y grandes. Se calcula como<br>(lecturas_físicas_xda_agrupación +<br>lecturas_físicas_xda_temporales<br>_agrupación), donde<br>lecturas_físicas_xda_agrupación y<br>lecturas_físicas_xda_temporales<br>_agrupación representan los elementos de<br>supervisor siguientes:<br>pool_xda_p_reads - Lecturas físicas de<br>datos de XDA de la agrupación de<br>almacenamientos intermedios<br>pool_temp_xda_p_reads - Lecturas físicas<br>de datos de XDA temporales de agrupación<br>de almacenamientos intermedios |

*Tabla 105. Información que devuelve la vista administrativa MON\_BP\_UTILIZATION (continuación)*

| Nombre de columna     | Tipo de datos | Descripción o elemento de supervisor                                                                                                    |
|-----------------------|---------------|----------------------------------------------------------------------------------------------------|
| XDA_HIT_RATIO_PERCENT | DECIMAL(5,2)  | La tasa de aciertos de objetos de<br>almacenamiento auxiliar, es decir, el porcentaje<br>de tiempo que el gestor de bases de datos no<br>ha necesitado cargar una página del disco para<br>dar servicio a una petición de página de datos<br>para objetos de almacenamiento XML (XDA).<br>En un sistema de DB2 pureScale, este valor es<br>el porcentaje de tiempo que el gestor de bases<br>de datos ha empleado para localizar una<br>página de datos para un XDA en la agrupación<br>de almacenamientos intermedios local.                                                                                                    |
| TOTAL_PHYSICAL_READS  | <b>BIGINT</b> | Indica el número de páginas de datos, páginas<br>de índice y páginas de datos para objetos de<br>almacenamiento XML (XDA) que se han leído<br>de los contenedores de espacios de tablas<br>(físicos) para espacios de tablas temporales y<br>para espacios de tablas normales y grandes.<br>Se calcula como (lecturas_físicas_datos_<br>agrupación + lecturas_físicas_datos_<br>temporales_agrupación + lecturas_físicas_índices_<br>agrupación + lecturas_físicas_índices_<br>temporales_agrupación +<br>lecturas_físicas_xda_agrupación +<br>lecturas_físicas_xda_<br>temporales_agrupación), donde<br>lecturas_físicas_datos_<br>agrupación, lecturas_físicas_datos_<br>temporales_agrupación, lecturas_físicas_índices_<br>agrupación, lecturas_físicas_índices_<br>temporales_agrupación,<br>lecturas_físicas_xda_agrupación y<br>lecturas_físicas_xda_<br>temporales_agrupación representan los elementos<br>de supervisor siguientes:<br>pool_data_p_reads - Lecturas físicas de<br>datos de la agrupación de almacenamientos<br>intermedios<br>pool_temp_data_p_reads - Lecturas físicas<br>de datos temporales de la agrupación de<br>almacenamientos intermedios<br>pool_index_p_reads - Lecturas físicas de<br>índice de agrupación de almacenamientos<br>intermedios<br>pool_temp_index_p_reads - Lecturas físicas<br>de índices temporales de la agrupación de<br>almacenamientos intermedios<br>pool_xda_p_reads - Lecturas físicas de<br>datos de XDA de la agrupación de<br>almacenamientos intermedios<br>pool_temp_xda_p_reads - Lecturas físicas<br>de datos de XDA temporales de agrupación<br>de almacenamientos intermedios |

*Tabla 105. Información que devuelve la vista administrativa MON\_BP\_UTILIZATION (continuación)*

| Nombre de columna                 | Tipo de datos | Descripción o elemento de supervisor                                                                                                    |
|-----------------------------------|---------------|----------------------------------------------------------------------------------------------------|
| AVG_PHYSICAL_<br>READ_TIME        | <b>BIGINT</b> | Tiempo medio, en milisegundos, que se ha<br>empleado en la lectura de páginas de los<br>contenedores de espacios de tablas (físicos)<br>para todos los tipos de espacios de tablas.                                                                                                    |
|                                   |               | Si la suma de las lecturas físicas es mayor que<br>cero, se calcula como tiempo_lectura_agrupación<br>/ (lecturas_físicas_datos_<br>agrupación + lecturas_físicas_datos_<br>temporales_agrupación + lecturas_físicas_índices_<br>agrupación + lecturas_físicas_índices_<br>temporales_agrupación +<br>lecturas_físicas_xda_agrupación +<br>lecturas_físicas_xda_<br>temporales_agrupación) donde<br>tiempo_lectura_agrupación,<br>lecturas_físicas_datos_agrupación,<br>lecturas_físicas_datos_temporales_agrupación,<br>lecturas_físicas_índices_agrupación,<br>lecturas_físicas_índices_temporales_agrupación,<br>lecturas_físicas_xda_agrupación y<br>lecturas_físicas_xda_temporales_agrupación<br>representan los elementos de supervisor<br>siguientes: |
|                                   |               | • pool_read_time - Tiempo total de lectura<br>física de agrupación de almacenamientos<br>intermedios<br>pool_data_p_reads - Lecturas físicas de                                                                                                    |
|                                   |               | datos de la agrupación de almacenamientos<br>intermedios                                                                                                    |
|                                   |               | pool_temp_data_p_reads - Lecturas físicas<br>de datos temporales de la agrupación de<br>almacenamientos intermedios                                                                                                    |
|                                   |               | pool_index_p_reads - Lecturas físicas de<br>índice de agrupación de almacenamientos<br>intermedios                                                                                                    |
|                                   |               | pool_temp_index_p_reads - Lecturas físicas<br>de índices temporales de la agrupación de<br>almacenamientos intermedios                                                                                                    |
|                                   |               | pool_xda_p_reads - Lecturas físicas de<br>datos de XDA de la agrupación de<br>almacenamientos intermedios                                                                                                    |
|                                   |               | pool_temp_xda_p_reads - Lecturas físicas<br>de datos de XDA temporales de agrupación<br>de almacenamientos intermedios                                                                                                    |
|                                   |               | Si la suma de las lecturas físicas no es mayor<br>que cero, se devuelve un valor nulo.                                                                                                    |
| PREFETCH_RATIO_<br><b>PERCENT</b> | DECIMAL(5,2)  | Porcentaje de páginas que se han leído de<br>forma asíncrona (con captación previa). Si la<br>mayoría de las aplicaciones leen los datos de<br>forma síncrona sin captación previa, puede que<br>el sistema no se haya ajustado de forma<br>óptima.                                                                                                    |

*Tabla 105. Información que devuelve la vista administrativa MON\_BP\_UTILIZATION (continuación)*

| Nombre de columna          | Tipo de datos | Descripción o elemento de supervisor                                                                                                    |
|----------------------------|---------------|----------------------------------------------------------------------------------------------------|
| ASYNC_NOT_READ_<br>PERCENT | DECIMAL(5,2)  | Porcentaje de páginas leídas del disco de<br>forma asíncrona, a las que nunca ha accedido<br>una consulta. Si se leen demasiadas páginas de<br>forma asíncrona del disco y estas se colocan en<br>la agrupación de almacenamientos<br>intermedios, pero ninguna consulta ha<br>accedido nunca a estas páginas, puede que la<br>captación previa reduzca el rendimiento.                                                                                                    |
|                            |               | Si la suma de las lecturas asíncronas es mayor<br>que cero, se calcula como<br>páginas_captación_previa_<br>no_leídas / (lecturas_datos_asíncronas_<br>agrupación + lecturas_índices_asíncronas_<br>agrupación + lecturas_xda_asíncronas_<br>agrupación), donde páginas_captación_previa_<br>no_leídas, lecturas_datos_asíncronas_<br>agrupación, lecturas_índices_asíncronas_<br>agrupación y lecturas_xda_asíncronas_<br>agrupación representan los elementos de<br>supervisor siguientes: |
|                            |               | unread_prefetch_pages - Páginas de<br>captación previa no leídas<br>pool_async_data_reads - Lecturas de datos<br>asíncronas de agrupación de<br>almacenamientos intermedios                                                                                                    |
|                            |               | pool_async_index_reads - Lecturas de<br>índice asíncronas de agrupación de<br>almacenamientos intermedios                                                                                                    |
|                            |               | pool_async_xda_reads - Lecturas de datos<br>de XDA asíncronas de agrupación de<br>almacenamientos intermedios                                                                                                    |
|                            |               | Si la suma de las lecturas asíncronas no es<br>mayor que cero, se devuelve un valor nulo.                                                                                                    |
| TOTAL_WRITES               | <b>BIGINT</b> | El número de veces que una página de datos,<br>una página de índice o una página de datos<br>para un objeto de almacenamiento XML (XDA)<br>se ha grabado físicamente en disco.                                                                                                    |
|                            |               | Se calcula como (grabaciones_datos_agrupación +<br>grabaciones_índices_agrupación +<br>grabaciones_xda_agrupación), donde<br>grabaciones_datos_agrupación,<br>grabaciones_índices_agrupación y<br>grabaciones_xda_agrupación representan los<br>elementos de supervisor siguientes:                                                                                                    |
|                            |               | pool_data_writes - Grabaciones de datos de<br>agrupación de almacenamientos intermedios                                                                                                    |
|                            |               | $\bullet$<br>pool_index_writes - Grabaciones de índice<br>de agrupación de almacenamientos<br>intermedios                                                                                                    |
|                            |               | pool_xda_writes - Grabaciones de datos de<br>٠<br>XDA de la agrupación de almacenamientos<br>intermedios                                                                                                    |

*Tabla 105. Información que devuelve la vista administrativa MON\_BP\_UTILIZATION (continuación)*

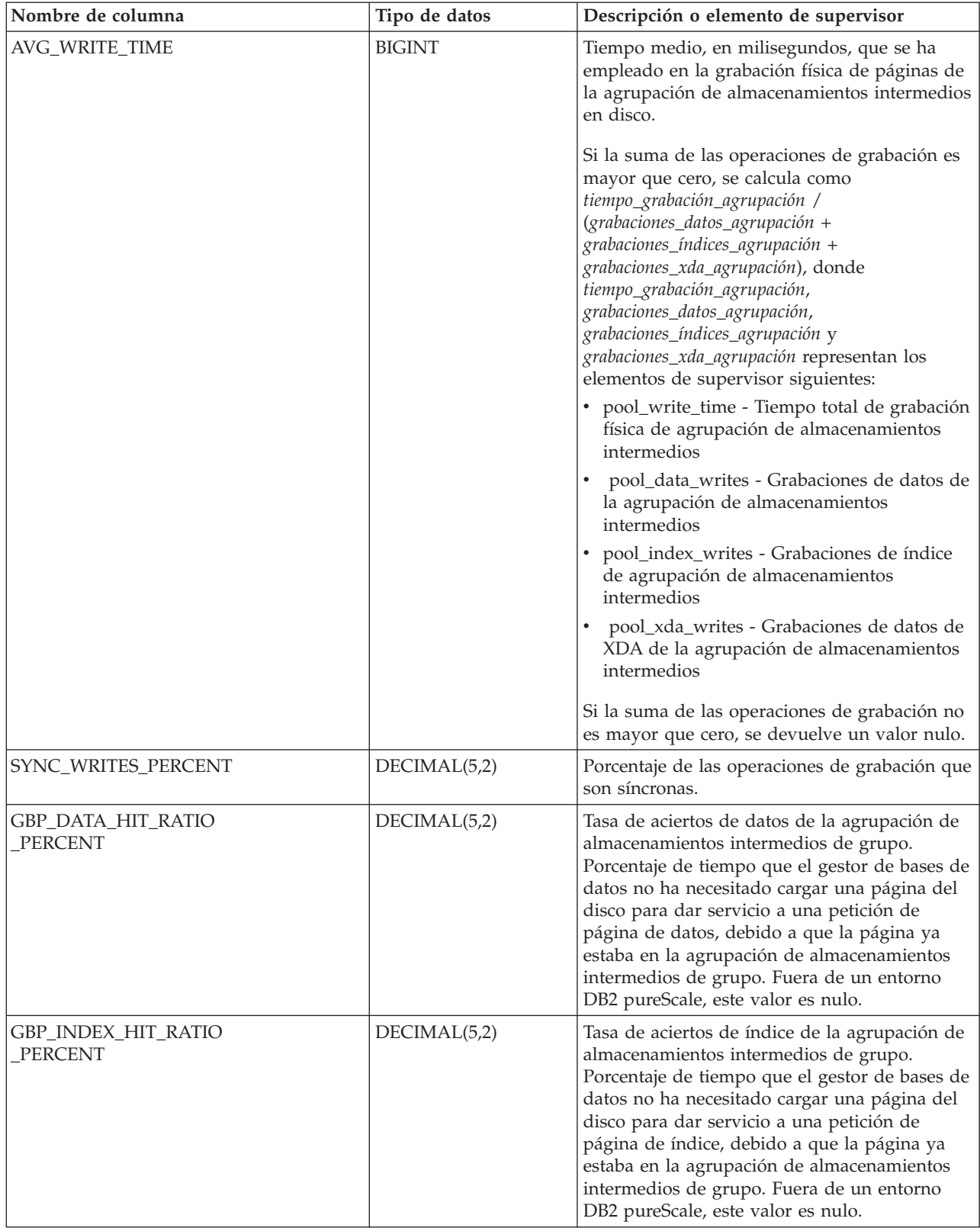

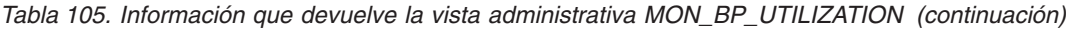

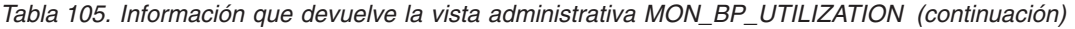

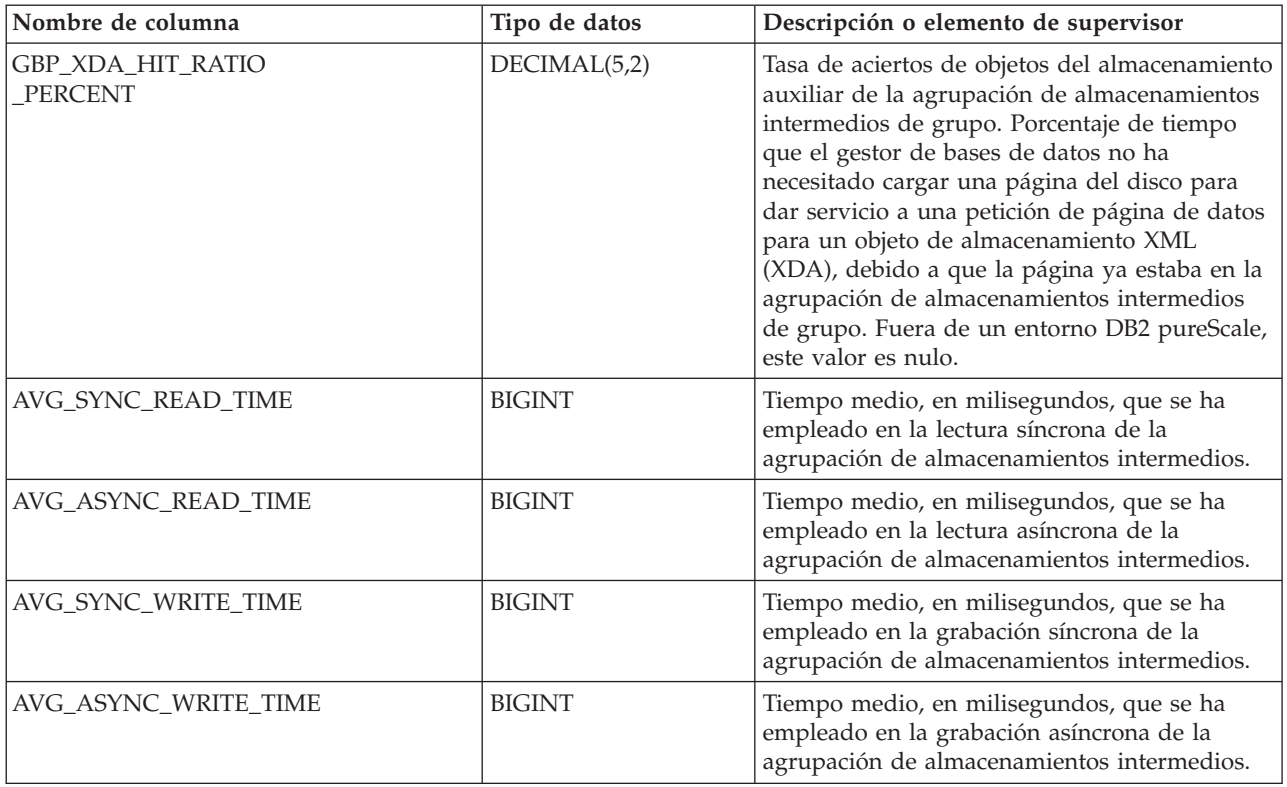

## **MON\_CONNECTION\_SUMMARY - Recuperar métricas para todas las conexiones**

La vista administrativa MON\_CONNECTION\_SUMMARY devuelve métricas clave para todas las conexiones de la base de datos actualmente conectada. Se ha diseñado para ayudar a supervisar el sistema de forma exhaustiva y muestra el trabajo entrante por conexión.

Las métricas que se devuelven representan la suma de todas las métricas de las peticiones que la conexión identificada ha enviado, para todos los miembros de la base de datos.

El esquema es SYSIBMADM.

## **Autorización**

Se necesita una de las autorizaciones siguientes:

- v Privilegio SELECT para la vista administrativa MON\_CONNECTION\_SUMMARY
- Privilegio CONTROL para la vista administrativa MON\_CONNECTION\_SUMMARY
- Autorización DATAACCESS
- v Autorización DBADM
- Autorización SQLADM

# **Privilegio PUBLIC por omisión**

Ninguna

# **Información devuelta**

*Tabla 106. Información que devuelve la vista administrativa MON\_CONNECTION\_SUMMARY*

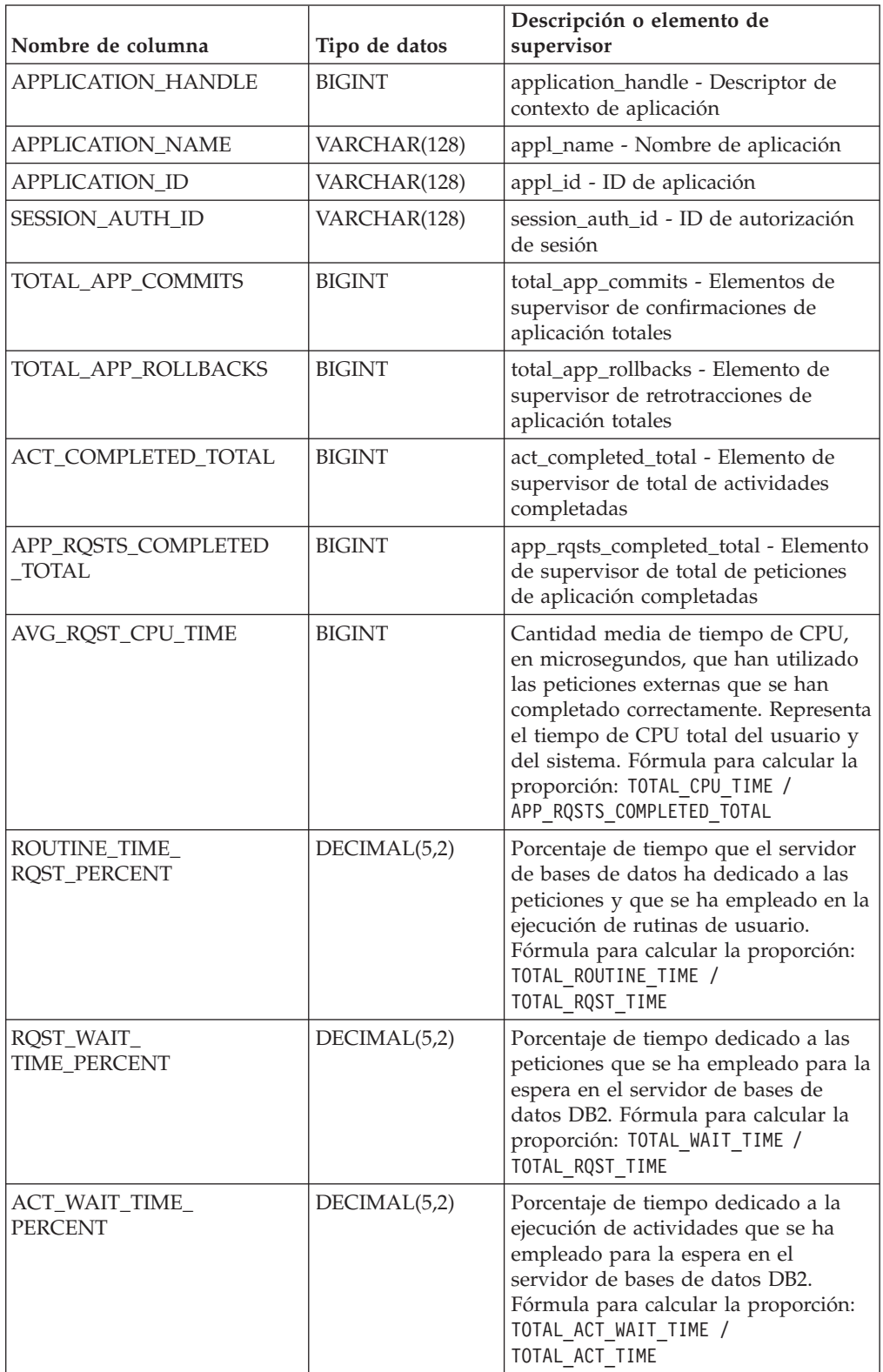

| Nombre de columna                  | Tipo de datos | Descripción o elemento de<br>supervisor                                                                                                    |
|------------------------------------|---------------|----------------------------------------------------------------------------------------------------|
| IO_WAIT_TIME_PERCENT               | DECIMAL(5,2)  | Porcentaje de tiempo que se ha<br>empleado para la espera en el<br>servidor de bases de datos DB2<br>debido a operaciones de E/S. Esto<br>incluye el tiempo que se ha empleado<br>en la realización de lecturas directas o<br>de grabaciones directas y el tiempo<br>que se ha empleado en la lectura de<br>datos y de páginas de índice desde el<br>espacio de tablas hasta la agrupación<br>de almacenamientos intermedios o de<br>la grabación de estos nuevamente en<br>disco. Fórmula para calcular la<br>proporción: (P00L_READ_TIME +<br>POOL_WRITE_TIME + DIRECT_READ_TIME<br>+ DIRECT_WRITE_TIME) /<br>TOTAL_WAIT_TIME |
| LOCK_WAIT_TIME_<br><b>PERCENT</b>  | DECIMAL(5,2)  | Porcentaje de tiempo dedicado a la<br>espera en el servidor de bases de<br>datos DB2 que se ha empleado para la<br>espera de bloqueos. Fórmula para<br>calcular la proporción: LOCK_WAIT_TIME<br>/ TOTAL WAIT TIME                                                                                                    |
| AGENT_WAIT_TIME_<br><b>PERCENT</b> | DECIMAL(5,2)  | Porcentaje de tiempo dedicado a la<br>espera en el servidor de bases de<br>datos DB2 que una aplicación en cola<br>ha empleado para la espera de un<br>agente según las configuraciones de<br>concentrador. Fórmula para calcular la<br>proporción: AGENT_WAIT_TIME /<br>TOTAL WAIT TIME                                                                                                    |
| NETWORK_WAIT_<br>TIME_PERCENT      | DECIMAL(5,2)  | Porcentaje de tiempo dedicado a la<br>espera en el servidor de bases de<br>datos DB2 que se ha empleado para<br>las comunicaciones de<br>cliente-servidor. Esto incluye el<br>tiempo que se ha empleado en el<br>envío y recepción de datos por medio<br>de TCP/IP o mediante la utilización<br>del protocolo IPC. Fórmula para<br>calcular la proporción:<br>(TCPIP_SEND_WAIT_TIME +<br>TCPIP_RECV_WAIT_TIME +<br>IPC SEND WAIT TIME +<br>IPC RECV WAIT TIME) /<br>TOTAL_WAIT_TIME                                                                                                    |

*Tabla 106. Información que devuelve la vista administrativa MON\_CONNECTION\_SUMMARY (continuación)*

| Nombre de columna                        | Tipo de datos | Descripción o elemento de<br>supervisor                                                                                                    |
|------------------------------------------|---------------|----------------------------------------------------------------------------------------------------|
| SECTION_PROC_<br>TIME_PERCENT            | DECIMAL(5,2)  | Porcentaje de tiempo que el servidor<br>de bases de datos ha dedicado<br>activamente a las peticiones y que se<br>ha empleado en la ejecución de<br>secciones. Esto incluye el tiempo que<br>se ha empleado en la realización de<br>clasificaciones. Fórmula para calcular<br>la proporción:<br>TOTAL_SECTION_PROC_TIME /<br>(TOTAL_RQST_TIME -<br>TOTAL_WAIT_TIME)                                       |
| SECTION_SORT_<br>PROC_TIME_PERCENT       | DECIMAL(5,2)  | Porcentaje de tiempo que el servidor<br>de bases de datos ha dedicado<br>activamente a las peticiones y que se<br>ha empleado en la realización de<br>clasificaciones mientras se ejecutaban<br>secciones. Fórmula para calcular la<br>proporción:<br>TOTAL SECTION SORT PROC TIME /<br>(TOTAL_RQST_TIME -<br>TOTAL_WAIT_TIME)                                                                            |
| COMPILE_PROC_<br>TIME_PERCENT            | DECIMAL(5,2)  | Porcentaje de tiempo que el servidor<br>de bases de datos ha dedicado<br>activamente a las peticiones y que se<br>ha empleado en la compilación de<br>una sentencia de SQL. Esto incluye<br>los tiempos de compilación explícitos<br>e implícitos. Fórmula para calcular la<br>proporción:<br>(TOTAL_COMPILE_PROC_TIME +<br>TOTAL_IMPLICIT_COMPILE_PROC_TIME)<br>/ (TOTAL_RQST_TIME -<br>TOTAL WAIT TIME) |
| TRANSACT_END_PROC<br><b>TIME PERCENT</b> | DECIMAL(5,2)  | Porcentaje de tiempo que el servidor<br>de bases de datos ha dedicado<br>activamente a las peticiones y que se<br>ha empleado en la realización del<br>proceso de confirmación o la<br>retrotracción de transacciones.<br>Fórmula para calcular la proporción:<br>(TOTAL COMMIT PROC TIME +<br>TOTAL_ROLLBACK_PROC_TIME) /<br>(TOTAL_RQST_TIME -<br>TOTAL WAIT TIME)                                      |

*Tabla 106. Información que devuelve la vista administrativa MON\_CONNECTION\_SUMMARY (continuación)*
| Nombre de columna               | Tipo de datos | Descripción o elemento de<br>supervisor                                                                                                    |
|---------------------------------|---------------|----------------------------------------------------------------------------------------------------|
| UTILS_PROC<br>TIME_PERCENT      | DECIMAL(5,2)  | Porcentaje de tiempo que el servidor<br>de bases de datos ha dedicado<br>activamente a las peticiones y que se<br>ha empleado en la ejecución de<br>programas de utilidad. Esto incluye la<br>ejecución de runstats y la realización<br>de operaciones de reorganización y de<br>carga. Fórmula para calcular la<br>proporción:<br>(TOTAL_RUNSTATS_PROC_TIME +<br>TOTAL_REORG_PROC_TIME +<br>TOTAL_LOAD_PROC_TIME) /<br>(TOTAL RQST TIME -<br>TOTAL WAIT TIME) |
| AVG_LOCK_WAITS<br>PER_ACT_      | <b>BIGINT</b> | Promedio de veces que las<br>aplicaciones o las conexiones han<br>estado a la espera de bloqueos por<br>actividades de coordinador (correctas<br>y terminadas de forma anómala).<br>Fórmula para calcular la proporción:<br>LOCK WAITS / (ACT COMPLETED TOTAL<br>+ ACT ABORTED TOTAL)                                                                                                    |
| AVG_LOCK_TIMEOUTS<br>PER_ACT    | <b>BIGINT</b> | Promedio de veces que una petición<br>para bloquear un objeto ha excedido<br>el tiempo de espera por actividades<br>de coordinador (correctas y<br>terminadas de forma anómala).<br>Fórmula para calcular la proporción:<br>LOCK TIMEOUTS /<br>(ACT COMPLETED TOTAL +<br>ACT ABORTED TOTAL)                                                                                                    |
| AVG_DEADLOCKS_<br>PER_ACT       | <b>BIGINT</b> | Promedio de puntos muertos por<br>actividades de coordinador (correctas<br>y terminadas de forma anómala).<br>Fórmula para calcular la proporción:<br>DEADLOCKS / (ACT_COMPLETED_TOTAL +<br>ACT_ABORTED_TOTAL)                                                                                                    |
| AVG_LOCK_ESCALS<br>PER_ACT      | <b>BIGINT</b> | Promedio de veces que los bloqueos<br>se han escalado desde varios bloqueos<br>de fila hasta un bloqueo de tabla por<br>actividades de coordinador (correctas<br>y terminadas de forma anómala).<br>Fórmula para calcular la proporción:<br>LOCK_ESCALS / (ACT_COMPLETED_TOTAL<br>+ ACT ABORTED TOTAL)                                                                                                    |
| ROWS_READ_PER_<br>ROWS_RETURNED | <b>BIGINT</b> | Promedio de filas que se han leído de<br>la tabla por filas que se han devuelto<br>a la aplicación. Fórmula para calcular<br>la proporción: ROWS_READ /<br>ROWS RETURNED                                                                                                    |

*Tabla 106. Información que devuelve la vista administrativa MON\_CONNECTION\_SUMMARY (continuación)*

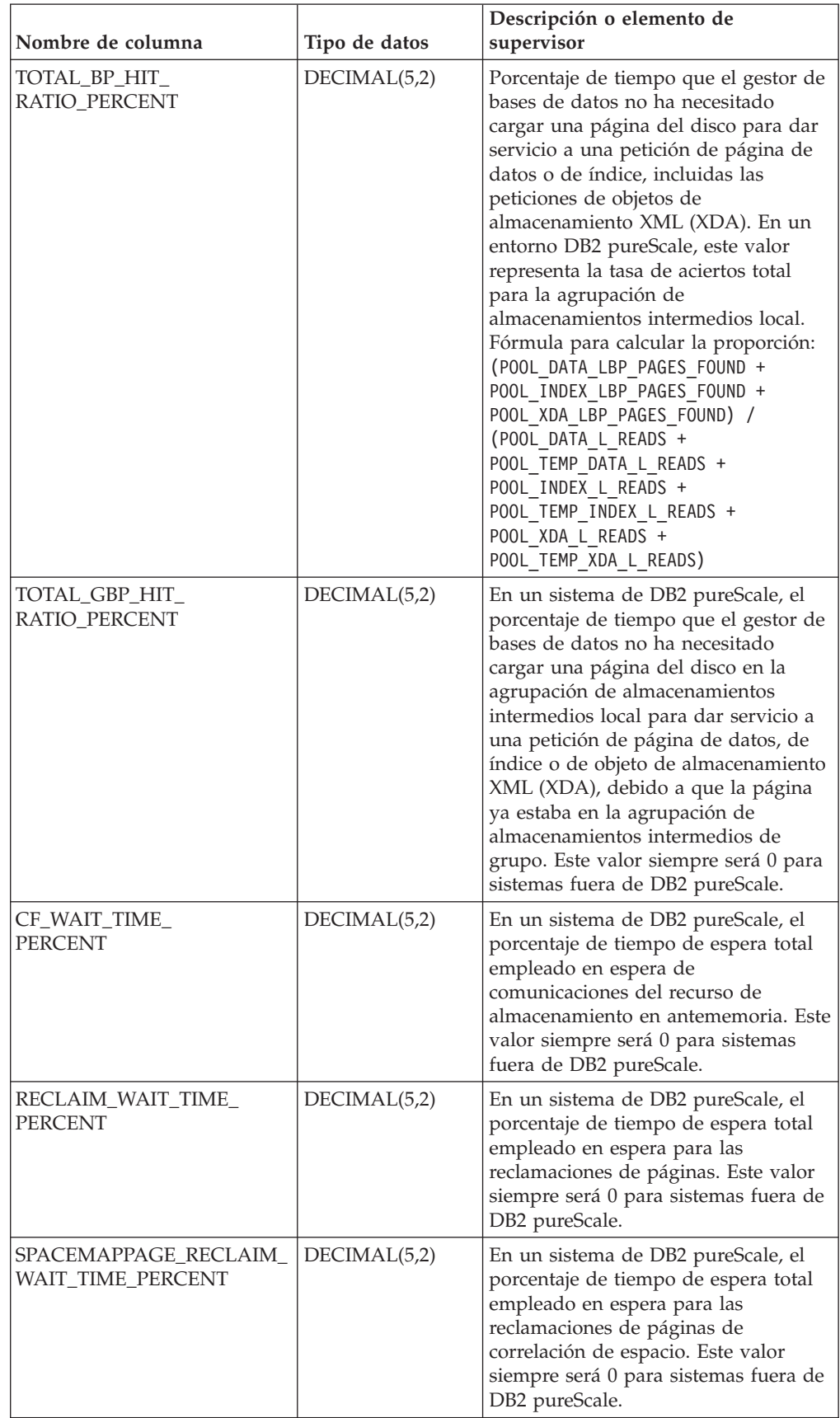

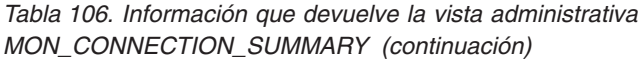

# **MON\_CURRENT\_SQL - Recuperar métricas clave para todas las actividades de todos los miembros**

La vista administrativa MON\_CURRENT\_SQL devuelve métricas clave para todas las actividades que se han sometido en todos los miembros de la base de datos y que todavía no se han completado, incluida una vista puntual de las sentencias de SQL (estáticas y dinámicas, ambas) que actualmente están en ejecución en la base de datos actualmente conectada.

Puede utilizar la vista administrativa MON\_CURRENT\_SQL para identificar las actividades cuya ejecución requiere un margen de tiempo amplio y evitar problemas de rendimiento.

Esta vista devuelve métricas que se agregan en todos los miembros.

El esquema es SYSIBMADM.

### **Autorización**

Se necesita una de las autorizaciones siguientes:

- Privilegio SELECT para la vista admnistrativa MON\_CURRENT\_SQL
- Privilegio CONTROL para la vista administrativa MON\_CURRENT\_SQL
- Autorización DATAACCESS
- Autorización DBADM
- Autorización SQLADM

### **Privilegio PUBLIC por omisión**

Ninguna

### **Información devuelta**

*Tabla 107. Información que devuelve la vista administrativa MON\_CURRENT\_SQL*

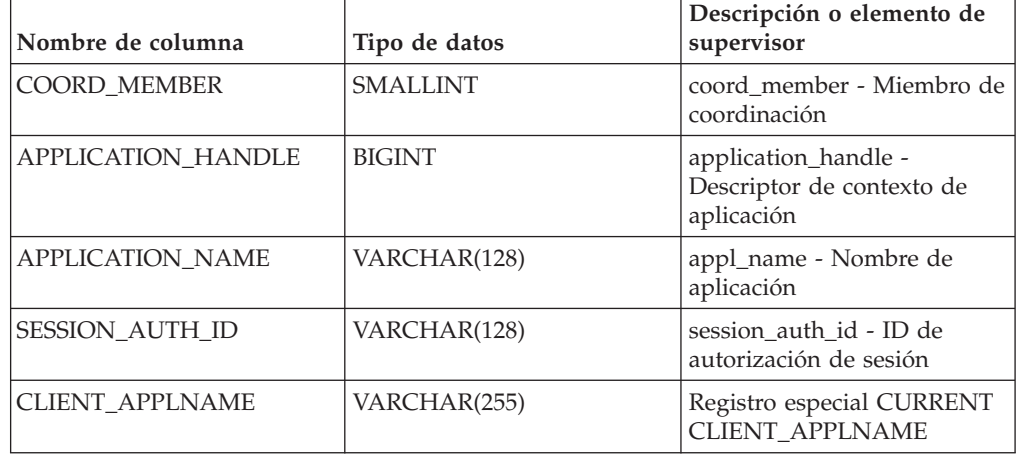

| Nombre de columna          | Tipo de datos  | Descripción o elemento de<br>supervisor                                                                                                    |
|----------------------------|----------------|----------------------------------------------------------------------------------------------------|
| ELAPSED_TIME_SEC           | <b>INTEGER</b> | Tiempo que ha transcurrido<br>desde que se iniciara esta<br>actividad, en segundos. El<br>valor de esta columna es<br>nulo cuando una actividad<br>ha entrado en el sistema pero<br>se encuentra en una cola o<br>no se ha iniciado su<br>ejecución. |
| <b>ACTIVITY_STATE</b>      | VARCHAR(32)    | activity_state - Estado de<br>actividad                                                                                                    |
| <b>ACTIVITY_TYPE</b>       | VARCHAR(32)    | activity_type - Tipo de<br>actividad                                                                                                    |
| TOTAL CPU TIME             | <b>BIGINT</b>  | total_cpu_time - Tiempo total<br>de CPU                                                                                                    |
| <b>ROWS READ</b>           | <b>BIGINT</b>  | rows_read - Filas leídas                                                                                                    |
| <b>ROWS RETURNED</b>       | <b>BIGINT</b>  | rows returned - Filas<br>devueltas                                                                                                    |
| <b>QUERY_COST_ESTIMATE</b> | <b>BIGINT</b>  | query_cost_estimate -<br>Estimación del coste de la<br>consulta                                                                                                    |
| <b>DIRECT_READS</b>        | <b>BIGINT</b>  | direct_reads - Lecturas<br>directas de la base de datos                                                                                                    |
| <b>DIRECT_WRITES</b>       | <b>BIGINT</b>  | direct writes - Grabaciones<br>directas en la base de datos                                                                                                    |
| STMT_TEXT                  | CLOB(2MB)      | stmt_text - Texto de sentencia<br>de SQL                                                                                                    |

*Tabla 107. Información que devuelve la vista administrativa MON\_CURRENT\_SQL (continuación)*

## **MON\_CURRENT\_UOW - Recuperar métricas para todas las unidades de trabajo**

La vista administrativa MON\_CURRENT\_UOW devuelve métricas clave para todas las unidades de trabajo que se han enviado en todos los miembros de la base de datos. Identifica las unidades de trabajo cuya ejecución puede ser prolongada y, por lo tanto, puede utilizarse para evitar problemas de rendimiento.

La vista administrativa MON\_CURRENT\_UOW representa la perspectiva del coordinador, no la perspectiva de miembros individuales.

El esquema es SYSIBMADM.

## **Autorización**

Se necesita una de las autorizaciones siguientes:

- Privilegio SELECT para la vista admnistrativa MON\_CURRENT\_UOW
- Privilegio CONTROL para la vista administrativa MON\_CURRENT\_UOW
- Autorización DATAACCESS
- Autorización DBADM
- v Autorización SQLADM

## **Privilegio PUBLIC por omisión**

Ninguna

### **Ejemplo**

En el siguiente ejemplo se recuperan el descriptor de contexto de aplicación, el ID de la unidad de trabajo, el tiempo que ha transcurrido y el número total de filas leídas y de filas devueltas, para todas las unidades de trabajo que se han ejecutado durante más de 1 minuto.

SELECT APPLICATION\_HANDLE AS APPL\_HANDLE, UOW\_ID, ELAPSED\_TIME\_SEC, TOTAL\_ROWS\_MODIFIED AS TOTAL\_READ, TOTAL\_ROWS\_MODIFIED AS TOTAL\_MODIFIED FROM MON\_CURRENT\_UOW WHERE ELAPSED\_TIME\_SEC > 60 ORDER BY ELAPSED\_TIME\_SEC DESC

El ejemplo siguiente muestra los datos de salida de la consulta.

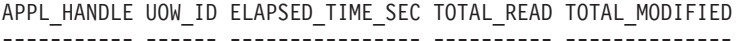

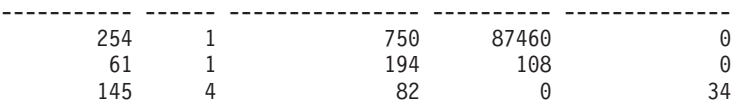

3 registro(s) seleccionado(s).

## **Información devuelta**

*Tabla 108. Información que devuelve la vista administrativa MON\_CURRENT\_UOW*

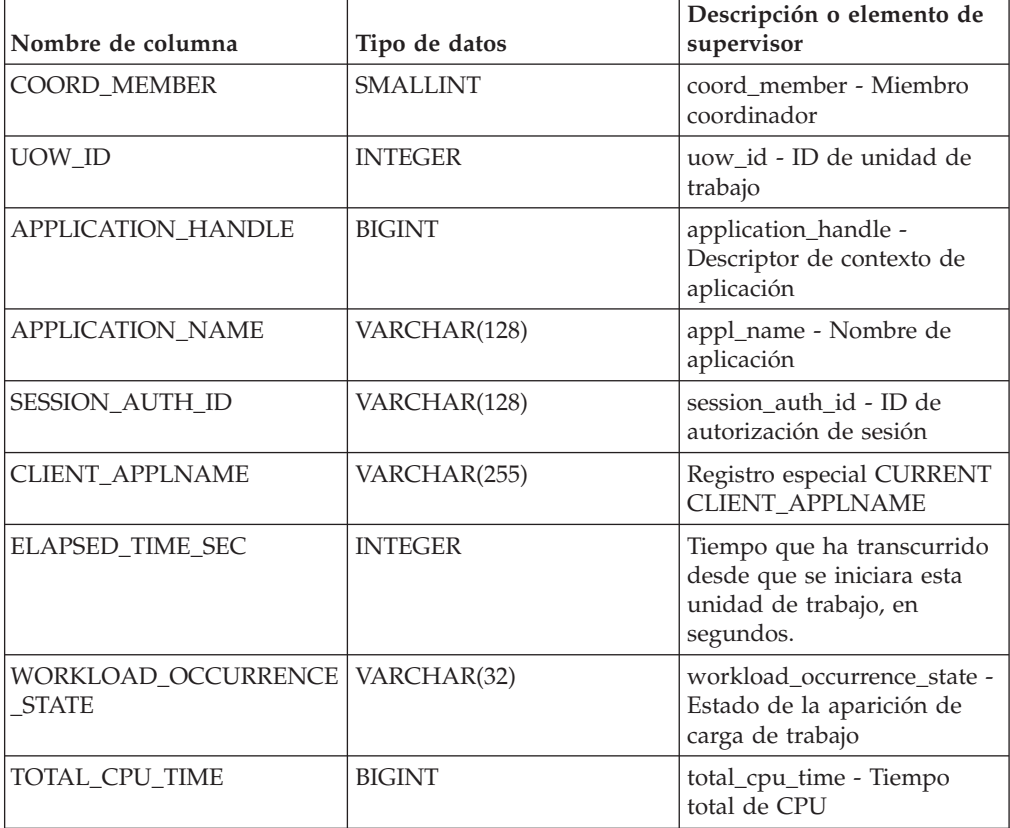

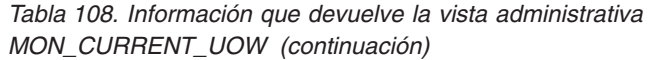

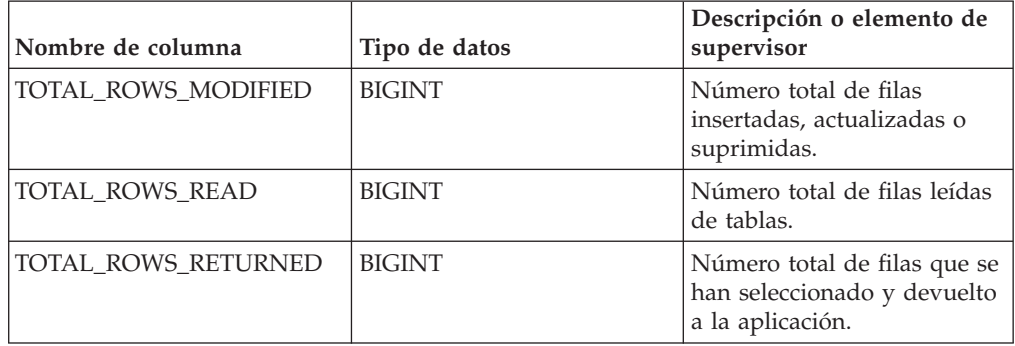

## **MON\_DB\_SUMMARY - Recuperar métricas acumuladas de todos los miembros de la base de datos**

La vista administrativa MON\_DB\_SUMMARY devuelve las métricas clave acumuladas de todas las clases de servicios de la base de datos actualmente conectada. Se ha diseñado para ayudar a supervisar el sistema de forma exhaustiva y proporciona un resumen coherente de la base de datos.

Las métricas que se devuelven representan la suma de las métricas de todos los miembros de la base de datos.

El esquema es SYSIBMADM.

## **Autorización**

Se necesita una de las autorizaciones siguientes:

- Privilegio SELECT para la vista administrativa MON\_DB\_SUMMARY
- Privilegio CONTROL para la vista administrativa MON\_DB\_SUMMARY
- Autorización DATAACCESS
- Autorización DBADM
- v Autorización SQLADM

## **Privilegio PUBLIC por omisión**

Ninguna

#### **Información devuelta**

*Tabla 109. Información que devuelve la vista administrativa MON\_DB\_SUMMARY*

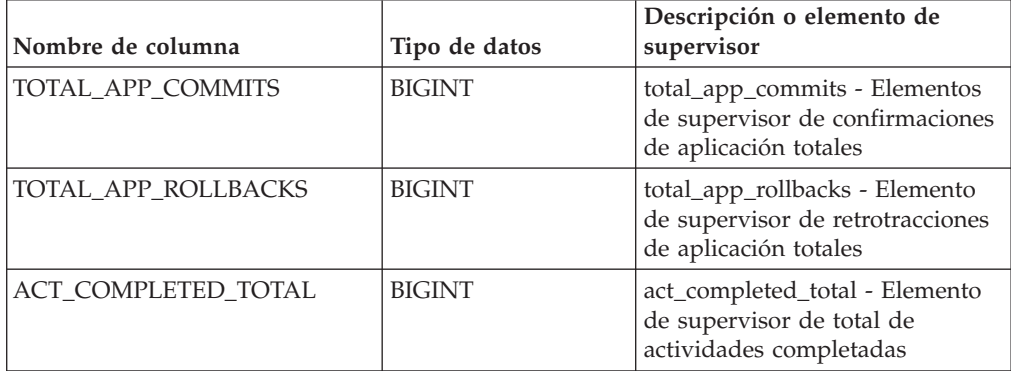

| Nombre de columna                  | Tipo de datos | Descripción o elemento de<br>supervisor                                                                                                    |
|------------------------------------|---------------|----------------------------------------------------------------------------------------------------|
| APP_RQSTS_COMPLETED<br>_TOTAL      | <b>BIGINT</b> | app_rqsts_completed_total -<br>Elemento de supervisor de total<br>de peticiones de aplicación<br>completadas                                                                                                    |
| AVG_RQST_CPU_TIME                  | <b>BIGINT</b> | Cantidad media de tiempo de<br>CPU, en microsegundos, que han<br>utilizado las peticiones externas<br>que se han completado<br>correctamente. Representa el<br>tiempo de CPU total del usuario<br>y del sistema.                                                                                                    |
| ROUTINE_TIME_<br>RQST_PERCENT      | DECIMAL(5,2)  | Porcentaje de tiempo que el<br>servidor de bases de datos ha<br>dedicado a las peticiones y que<br>se ha empleado en la ejecución<br>de rutinas de usuario.                                                                                                    |
| RQST_WAIT_<br>TIME_PERCENT         | DECIMAL(5,2)  | Porcentaje de tiempo dedicado a<br>las peticiones que se ha<br>empleado para la espera en el<br>servidor de bases de datos DB2.                                                                                                    |
| ACT_WAIT_TIME_<br><b>PERCENT</b>   | DECIMAL(5,2)  | Porcentaje de tiempo dedicado a<br>la ejecución de actividades que<br>se ha empleado para la espera en<br>el servidor de bases de datos<br>DB <sub>2</sub> .                                                                                                    |
| IO_WAIT_TIME_PERCENT               | DECIMAL(5,2)  | Porcentaje de tiempo que se ha<br>empleado para la espera en el<br>servidor de bases de datos DB2<br>debido a operaciones de E/S.<br>Esto incluye el tiempo que se ha<br>empleado en la realización de<br>lecturas directas o de<br>grabaciones directas y el tiempo<br>que se ha empleado en la lectura<br>de datos y de páginas de índice<br>desde el espacio de tablas hasta<br>la agrupación de<br>almacenamientos intermedios o<br>de la grabación de estos<br>nuevamente en disco. |
| LOCK_WAIT_TIME_<br><b>PERCENT</b>  | DECIMAL(5,2)  | Porcentaje de tiempo dedicado a<br>la espera en el servidor de bases<br>de datos DB2 que se ha<br>empleado para la espera de<br>bloqueos.                                                                                                    |
| AGENT_WAIT_TIME_<br><b>PERCENT</b> | DECIMAL(5,2)  | Porcentaje de tiempo dedicado a<br>la espera en el servidor de bases<br>de datos DB2 que una aplicación<br>en cola ha empleado para la<br>espera de un agente según las<br>configuraciones de concentrador.                                                                                                    |

*Tabla 109. Información que devuelve la vista administrativa MON\_DB\_SUMMARY (continuación)*

| Nombre de columna                  | Tipo de datos | Descripción o elemento de<br>supervisor                                                                                                    |
|------------------------------------|---------------|----------------------------------------------------------------------------------------------------|
| NETWORK_WAIT_<br>TIME_PERCENT      | DECIMAL(5,2)  | Porcentaje de tiempo dedicado a<br>la espera en el servidor de bases<br>de datos DB2 que se ha<br>empleado para las<br>comunicaciones de<br>cliente-servidor. Esto incluye el<br>tiempo que se ha empleado en el<br>envío y recepción de datos por<br>medio de TCP/IP o mediante la<br>utilización del protocolo IPC. |
| SECTION_PROC_<br>TIME_PERCENT      | DECIMAL(5,2)  | Porcentaje de tiempo que el<br>servidor de bases de datos ha<br>dedicado activamente a las<br>peticiones y que se ha empleado<br>en la ejecución de secciones. Esto<br>incluye el tiempo que se ha<br>empleado en la realización de<br>clasificaciones.                                                               |
| SECTION_SORT_<br>PROC_TIME_PERCENT | DECIMAL(5,2)  | Porcentaje de tiempo que el<br>servidor de bases de datos ha<br>dedicado activamente a las<br>peticiones y que se ha empleado<br>en la realización de<br>clasificaciones mientras se<br>ejecutaban secciones.                                                                                                    |
| COMPILE_PROC_<br>TIME_PERCENT      | DECIMAL(5,2)  | Porcentaje de tiempo que el<br>servidor de bases de datos ha<br>dedicado activamente a las<br>peticiones y que se ha empleado<br>en la compilación de una<br>sentencia de SQL. Esto incluye<br>los tiempos de compilación<br>explícitos e implícitos.                                                                 |
| TRANSACT_END_PROC<br>TIME_PERCENT  | DECIMAL(5,2)  | Porcentaje de tiempo que el<br>servidor de bases de datos ha<br>dedicado activamente a las<br>peticiones y que se ha empleado<br>en la realización del proceso de<br>confirmación o la retrotracción<br>de transacciones.                                                                                             |
| UTILS_PROC_<br>TIME_PERCENT        | DECIMAL(5,2)  | Porcentaje de tiempo que el<br>servidor de bases de datos ha<br>dedicado activamente a las<br>peticiones y que se ha empleado<br>en la ejecución de programas de<br>utilidad. Esto incluye la<br>ejecución de runstats y la<br>realización de operaciones de<br>reorganización y de carga.                            |

*Tabla 109. Información que devuelve la vista administrativa MON\_DB\_SUMMARY (continuación)*

| Nombre de columna               | Tipo de datos | Descripción o elemento de<br>supervisor                                                                                                    |
|---------------------------------|---------------|----------------------------------------------------------------------------------------------------|
| AVG_LOCK_WAITS<br>PER_ACT       | <b>BIGINT</b> | Promedio de veces que las<br>aplicaciones o las conexiones han<br>estado a la espera de bloqueos<br>por actividades de coordinador<br>(correctas y terminadas de forma<br>anómala).                                                                                                    |
| AVG_LOCK_TIMEOUTS<br>PER_ACT    | <b>BIGINT</b> | Promedio de veces que una<br>petición para bloquear un objeto<br>ha excedido el tiempo de espera<br>por actividades de coordinador<br>(correctas y terminadas de forma<br>anómala).                                                                                                    |
| AVG_DEADLOCKS_<br>PER_ACT       | <b>BIGINT</b> | Promedio de puntos muertos por<br>actividades de coordinador<br>(correctas y terminadas de forma<br>anómala).                                                                                                    |
| AVG_LOCK_ESCALS<br>PER_ACT      | <b>BIGINT</b> | Promedio de veces que los<br>bloqueos se han escalado desde<br>varios bloqueos de fila hasta un<br>bloqueo de tabla por actividades<br>de coordinador (correctas y<br>terminadas de forma anómala).                                                                                                    |
| ROWS_READ_PER_<br>ROWS_RETURNED | <b>BIGINT</b> | Promedio de filas que se han<br>leído de la tabla por filas que se<br>han devuelto a la aplicación.                                                                                                    |
| TOTAL_BP_HIT_<br>RATIO_PERCENT  | DECIMAL(5,2)  | Porcentaje de tiempo que el<br>gestor de bases de datos no ha<br>necesitado cargar una página del<br>disco para dar servicio a una<br>petición de página de datos o de<br>índice, incluidas las peticiones de<br>objetos de almacenamiento XML<br>(XDA). En un entorno DB2<br>pureScale, este valor representa<br>la tasa de aciertos total para la<br>agrupación de almacenamientos<br>intermedios local.                                                                                               |
| TOTAL_GBP_HIT_<br>RATIO_PERCENT | DECIMAL(5,2)  | En un entorno DB2 pureScale, el<br>porcentaje de tiempo que el<br>gestor de bases de datos no ha<br>necesitado cargar una página del<br>disco en la agrupación de<br>almacenamientos intermedios<br>local para dar servicio a una<br>petición de página de datos, de<br>índice o de objeto de<br>almacenamiento XML (XDA),<br>debido a que la página ya estaba<br>en la agrupación de<br>almacenamientos intermedios de<br>grupo. Fuera de un entorno DB2<br>pureScale, este valor siempre<br>será nulo. |

*Tabla 109. Información que devuelve la vista administrativa MON\_DB\_SUMMARY (continuación)*

| Nombre de columna                         | Tipo de datos | Descripción o elemento de<br>supervisor                                                                                                    |
|-------------------------------------------|---------------|----------------------------------------------------------------------------------------------------|
| CF_WAIT_TIME_<br><b>PERCENT</b>           | DECIMAL(5,2)  | En un entorno DB2 pureScale, el<br>porcentaje de tiempo de espera<br>total empleado en espera de<br>comunicaciones del recurso de<br>almacenamiento en<br>antememoria. Fuera de un<br>entorno DB2 pureScale, este<br>valor siempre será nulo. |
| RECLAIM_WAIT_TIME_<br><b>PERCENT</b>      | DECIMAL(5,2)  | En un entorno DB2 pureScale, el<br>porcentaje de tiempo de espera<br>total empleado en espera para<br>las reclamaciones de páginas.<br>Fuera de un entorno DB2<br>pureScale, este valor siempre<br>será nulo.                                 |
| SPACEMAPPAGE RECLAIM<br>WAIT_TIME_PERCENT | DECIMAL(5,2)  | En un entorno DB2 pureScale, el<br>porcentaje de tiempo de espera<br>total empleado en espera para<br>las reclamaciones de páginas de<br>correlación de espacio. Fuera de<br>un entorno DB2 pureScale, este<br>valor siempre será nulo.       |

*Tabla 109. Información que devuelve la vista administrativa MON\_DB\_SUMMARY (continuación)*

# **MON\_FORMAT\_LOCK\_NAMEMON\_FORMAT\_LOCK\_NAME - Formatear el nombre de bloqueo interno y devolver detalles**

La función de tabla MON\_FORMAT\_LOCK\_NAME formatea el nombre de bloqueo interno y devuelve detalles relacionados con el bloqueo en un formato basado en filas. Cada fila que se devuelve consta de un par *clave*-*valor* relacionado que corresponde a ese bloqueo en particular.

Para obtener información acerca de los bloqueos, utilice las funciones de tabla MON\_FORMAT\_LOCK\_NAME, MON\_GET\_LOCKS y MON\_GET\_APPL\_LOCKWAIT en lugar de la vista administrativa SNAPLOCKWAIT y la función de tabla SNAP\_GET\_LOCKWAIT, y la vista administrativa SNAPLOCK y la función de tabla SNAP\_GET\_LOCK, que están en desuso en el Fixpack 1 de la Versión 9.7.

 $\rightarrow$  MON\_FORMAT\_LOCK\_NAME  $-$  (*-nombre\_bloqueo*-)-

El esquema es SYSPROC.

### **Parámetros de la función de tabla**

#### *nombre\_bloqueo*

Argumento de entrada de tipo VARCHAR (32) que especifica el nombre binario interno del bloqueo que ha de formatearse. Un valor NULL dará como resultado que se devuelva el error SQL0171N.

## **Autorización**

Para ejecutar la rutina se requiere una de las autorizaciones siguientes:

- Privilegio EXECUTE para la rutina
- Autorización DATAACCESS
- v Autorización DBADM
- Autorización SQLADM

### **Privilegio PUBLIC por omisión**

Ninguna

### **Ejemplos**

El nombre de bloqueo interno se devuelve de diversas maneras, como grabado en los archivos de anotaciones cronológicas **db2diag** o como valor del elemento de supervisor **lock\_name**. En los siguientes ejemplos se muestra cómo utilizar la función de tabla MON\_FORMAT\_LOCK\_NAME para obtener información adicional acerca del bloqueo que, en este caso, tiene el nombre de bloqueo 0000000E00000000000B00C152.

SELECT SUBSTR(NAME,1,20) AS NAME, SUBSTR(VALUE,1,50) AS VALUE FROM TABLE( MON\_FORMAT\_LOCK\_NAME('0000000E00000000000B00C152')) as LOCK

Se devuelve la salida siguiente:

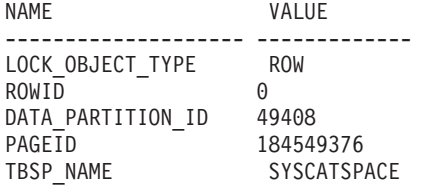

5 registro(s) seleccionado(s).

### **Información devuelta**

*Tabla 110. Información que devuelve la función de tabla MON\_FORMAT\_LOCK\_NAME*

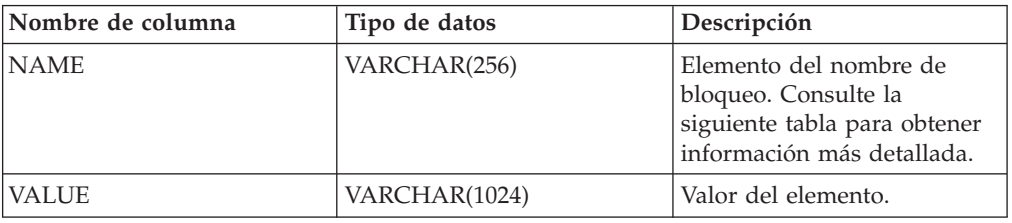

No se devuelven todos los elementos que componen el nombre de bloque especificado; sólo se devuelven los pares *clave*-*valor* relacionados.

A continuación se indican los elementos que pueden devolverse:

| Nombre de elemento | Descripción                                                                                | Valores posibles o elemento<br>de supervisor                                                                                                    |
|--------------------|--------------------------------------------------------------------------------------------|----------------------------------------------------------------------------------------------------|
| LOCK OBJECT TYPE   | lock_object_type - Elemento<br>de supervisor de tipo de<br>objeto de bloqueo esperado.     | lock_object_type - Tipo de<br>objeto de bloqueo<br>Para conocer los valores<br>posibles, consulte<br>"lock_object_type - Elemento<br>de supervisor de tipo de<br>objeto de bloqueo esperado". |
| DATA_PARTITION_ID  | data_partition_id - Elemento<br>de supervisor de<br>identificador de partición de<br>datos | data_partition_id -<br>Identificador de partición de<br>datos                                                                                                    |
| <b>TBSP NAME</b>   | Nombre de un espacio de<br>tablas                                                          | tablespace_name - Nombre<br>de espacio de tablas                                                                                                    |
| TABSCHEMA          | table_schema - Elemento de<br>supervisor de nombre de<br>esquema de tabla                  | table_schema - Nombre de<br>esquema de tabla                                                                                                    |
| TABNAME            | table name - Elemento de<br>supervisor de nombre de<br>tabla                               | table name - Nombre de<br>tabla                                                                                                    |
| ROWID              | ID de fila de la tabla                                                                     | $\overline{a}$                                                                                                    |
| <b>PAGEID</b>      | ID de la página                                                                            |                                                                                                    |
| WORKLOAD_NAME      | workload name - Elemento<br>de supervisor de nombre de<br>carga de trabajo                 | workload name - Nombre de<br>carga de trabajo                                                                                                    |
| STORAGE_GRP_ID     | ID de grupo de<br>almacenamiento                                                           | L                                                                                                    |
| BUFFERPOOL_NAME    | Nombre de la agrupación de<br>almacenamientos intermedios                                  | $\overline{\phantom{a}}$                                                                                                    |
| FED_SERVER_NAME    | Nombre del Federation<br>Server                                                            |                                                                                                    |
| FED_USER_NAME      | Nombre de la correlación de<br>usuarios de federación                                      | $\overline{a}$                                                                                                    |

*Tabla 111. Elementos de supervisor que se pueden devolver*

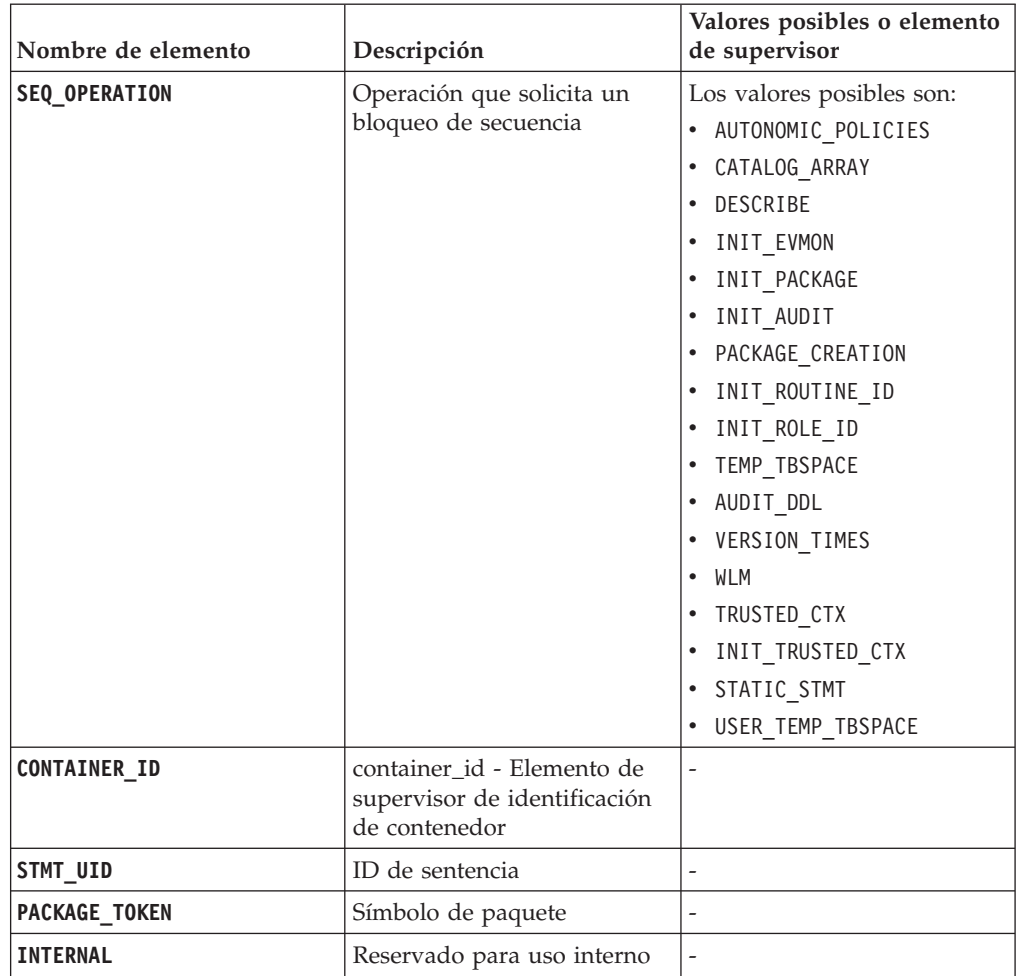

*Tabla 111. Elementos de supervisor que se pueden devolver (continuación)*

## **MON\_FORMAT\_XML\_COMPONENT**

# **\_TIMES\_BY\_ROW - Obtener tiempos de componente basados en filas formateados**

La función de tabla MON\_FORMAT\_XML\_COMPONENT\_TIMES\_BY\_ROW devuelve una salida formateada basada en filas de los tiempos de componente contenidos en un documento XML de métricas.

### **Sintaxis**

MON\_FORMAT\_XML\_COMPONENT\_TIMES\_BY\_ROW ( *documento\_xml* ) -

El esquema es SYSPROC.

## **Parámetros de la función de tabla**

#### *documento\_xml*

Argumento de entrada de tipo BLOB(100M) que contiene un documento XML con un elemento system\_metrics o activity\_metrics. Los documentos XML con estos elementos pueden obtenerse de las fuentes siguientes:

• Devuelto por una de las funciones de tabla MON\_GET\_\*\_DETAILS.

- v Procede de la salida de las columnas de métricas de las estadísticas y de los supervisores de sucesos de actividad.
- v Procede de la salida formateada de la unidad de trabajo o bien de los supervisores de sucesos de antememoria de paquete.

#### **Autorización**

Para ejecutar la rutina se requiere una de las autorizaciones siguientes:

- Privilegio EXECUTE para la rutina
- Autorización DATAACCESS
- Autorización DBADM
- v Autorización SQLADM

## **Privilegio PUBLIC por omisión**

Ninguna

#### **Ejemplo**

El ejemplo siguiente devuelve el desglose de los tiempos de componente dentro del gestor de bases de datos de DB2 para subclases de servicio, lo cual muestra el tiempo total dedicado en cualquier componente concreto y la cantidad de tiempo que se ha dedicado realmente al proceso, y no el tiempo de espera, en un componente.

```
SELECT SUBSTR(T.SERVICE SUPERCLASS NAME, 1, 19) AS SUPERCLASS,
 SUBSTR(T.SERVICE SUBCLASS NAME, 1,19) AS SUBCLASS,
 T.MEMBER,
 SUBSTR(COMP.METRIC NAME, 1,15) AS METRIC NAME
 SUBSTR(COMP.PARENT_METRIC_NAME,1,15) AS PARENT_NAME
 COMP.TOTAL_TIME_VALUE AS TOTAL_TIME,
 COMP.PROC_TIME_VALUE AS TOTAL_PROC_TIME,
  COMP.COUNT
 FROM TABLE (MON GET SERVICE SUBCLASS DETAILS(NULL,
               NULL,-2)) AS T,
       TABLE(MON_FORMAT_XML_COMPONENT_TIMES_BY_ROW(
                                             T.DETAILS
                                            )) AS COMP
```
WHERE COMP. PARENT METRIC NAME IS NOT NULL;

El ejemplo siguiente muestra los datos de salida de la consulta.

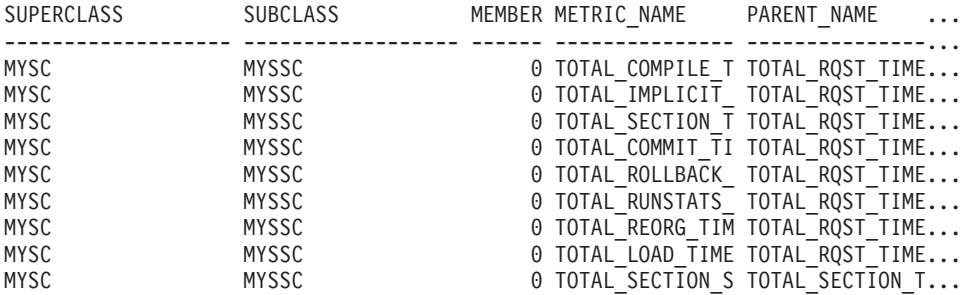

9 registro(s) seleccionado(s).

A continuación se muestra la continuación de la salida de ejemplo de esta consulta.

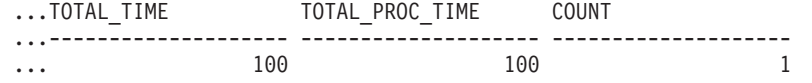

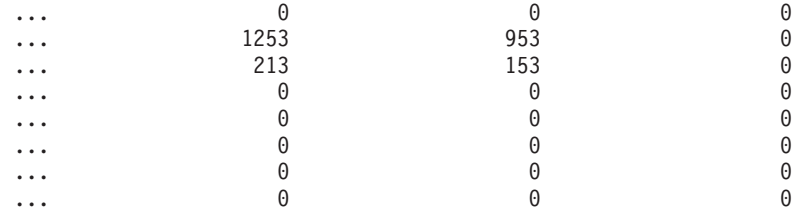

9 registro(s) seleccionado(s).

#### **Información devuelta**

*Tabla 112. Información que se devuelve para MON\_FORMAT\_XML\_COMPONENT\_TIMES\_BY\_ROW*

| Nombre de columna                 | Tipo de datos | Descripción                                                                                                    |
|-----------------------------------|---------------|----------------------------------------------------------------------------------------------------|
| <b>METRIC NAME</b>                | VARCHAR(128)  | Identificador exclusivo del valor total de las métricas de<br>tiempo.                                                                               |
| PROC METRIC NAME                  | VARCHAR(128)  | Identificador exclusivo de la métrica de tiempo de<br>proceso.                                                                                      |
| TOTAL_TIME_VALUE                  | <b>BIGINT</b> | Valor de tiempo total, en milisegundos, correspondiente al<br>nombre de las métricas (metric name).                                                 |
| PROC TIME VALUE                   | <b>BIGINT</b> | Valor de tiempo de proceso en milisegundos<br>correspondiente a proc_metric_name                                                                    |
| <b>COUNT</b>                      | <b>BIGINT</b> | count - Elemento de supervisor de número de<br>desbordamientos del supervisor de sucesos                                                            |
| PARENT METRIC NAME                | VARCHAR(128)  | Identificador de las métricas padre de tiempo total cuyo<br>valor contiene el valor de tiempo total (total_time_value)<br>como subconjunto          |
| PARENT_PROC<br><b>METRIC NAME</b> | VARCHAR(128)  | Identificador de las métricas padre de tiempo de proceso<br>cuyo valor contiene el valor de tiempo de proceso<br>(proc_time_value) como subconjunto |

Los documentos XML que contienen un elemento de tipo *métricas\_sistema* se generan desde las interfaces siguientes:

- MON\_GET\_CONNECTION\_DETAILS
- v MON\_GET\_SERVICE\_SUBCLASS\_DETAILS
- MON\_GET\_UNIT\_OF\_WORK\_DETAILS
- $\bullet$  MON\_GET\_WORKLOAD\_DETAILS
- Columna DETAILS\_XML de un supervisor de sucesos STATISTICS
- v Columna METRICS que EVMON\_FORMAT\_UE\_TO\_TABLES genera para el supervisor UNIT OF WORK
- v Columna XMLREPORT de EVMON\_FORMAT\_UE\_TO\_XML para el supervisor de sucesos UNIT OF WORK

Consulte la [Tabla 113 en la página 476](#page-483-0) para obtener información acerca de los tipos de métricas y sus métricas padre que se devuelven del documento XML en este caso:

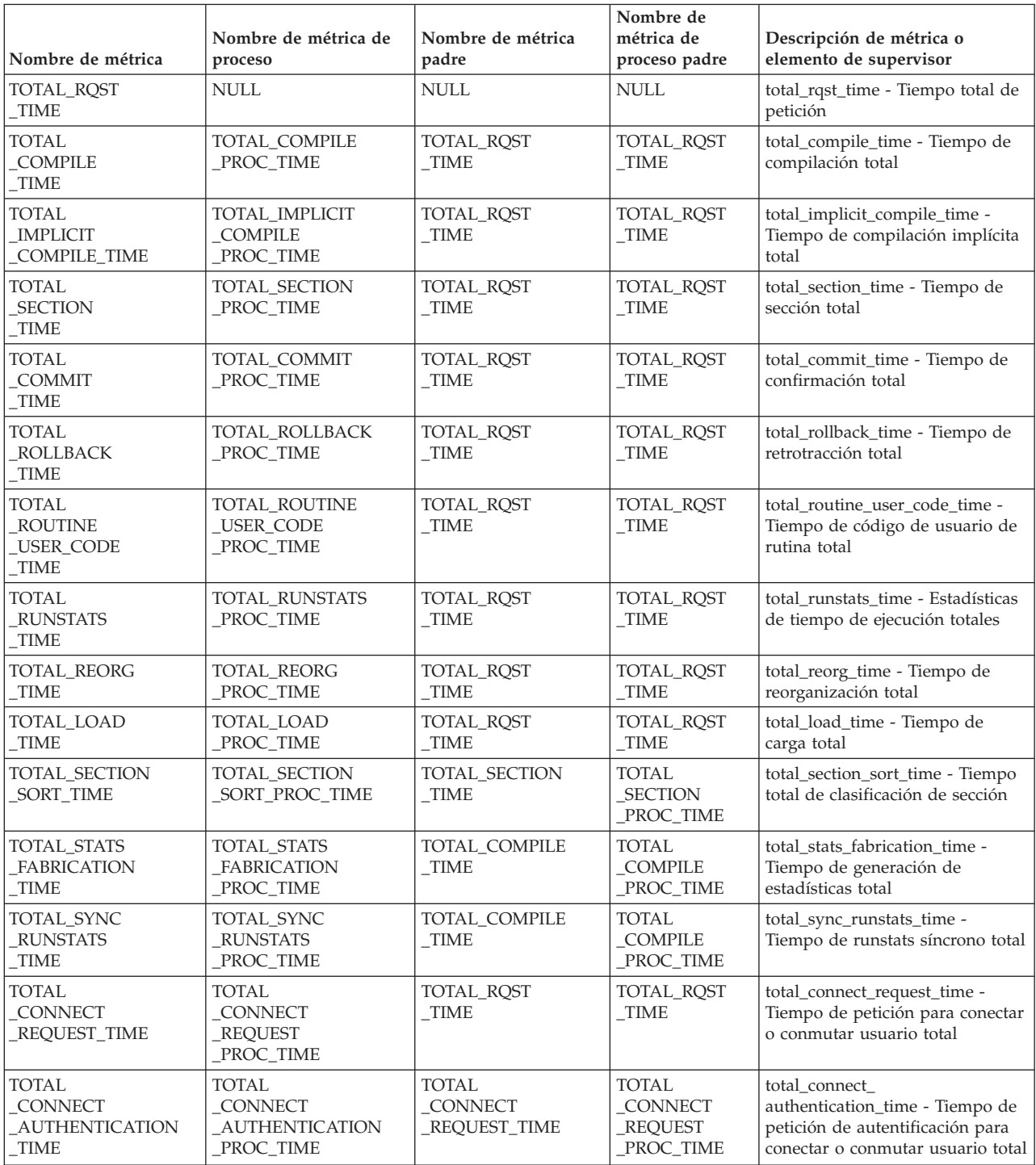

<span id="page-483-0"></span>*Tabla 113. Nombres de métricas que MON\_FORMAT\_XML\_COMPONENT\_TIMES\_BY\_ROW devuelve para los documentos XML que contienen un tipo de elemento de métricas del sistema (system\_metrics)*

> Los documentos XML que contienen un elemento de tipo *métricas\_actividad* se generan desde las interfaces siguientes:

- MON\_GET\_ACTIVITY\_DETAILS
- MON\_GET\_PKG\_CACHE\_STMT\_DETAILS
- Columna DETAILS\_XML de un supervisor de sucesos ACTIVITY
- Columna METRICS que EVMON\_FORMAT\_UE\_TO\_TABLES genera para el supervisor de sucesos PACKAGE CACHE
- Columna XMLREPORT de EVMON\_FORMAT\_UE\_TO\_XML para el supervisor de sucesos PACKAGE CACHE

Consulte la Tabla 114 para obtener información acerca de los tipos de métricas y sus métricas padre que se devuelven del documento XML en este caso:

*Tabla 114. Nombres de métricas que MON\_FORMAT\_XML\_COMPONENT\_TIMES\_BY\_ROW devuelve para los documentos XML que contienen un tipo de elemento de métricas de actividad (activity\_metrics)*

| Nombre de métrica                 | Nombre de métrica<br>de proceso                | Nombre de métrica<br>padre                  | Nombre de métrica<br>de proceso padre            | Descripción o elemento de<br>supervisor                                          |
|-----------------------------------|------------------------------------------------|---------------------------------------------|--------------------------------------------------|----------------------------------------------------------------------------------|
| STMT EXEC<br><b>TIME</b>          | <b>NULL</b>                                    | NULL                                        | <b>NULL</b>                                      | stmt_exec_time - Tiempo de<br>ejecución de sentencia                             |
| TOTAL ROUTINE<br><b>TIME</b>      | <b>NULL</b>                                    | <b>STMT EXEC</b><br>TIME                    | NULL                                             | total_routine_time - Tiempo de<br>rutina total                                   |
| TOTAL ROUTINE<br>NON SECT TIME    | TOTAL ROUTINE<br>NON_SECT<br>PROC TIME         | TOTAL<br>ROUTINE<br>TIME                    | <b>STMT EXEC</b><br>TIME                         | total_routine_non_sect_time -<br>Tiempo de ejecución de rutina no<br>de sección  |
| TOTAL ROUTINE<br>USER CODE TIME   | TOTAL ROUTINE<br><b>USER CODE</b><br>PROC TIME | TOTAL<br><b>ROUTINE</b><br>NON_SECT<br>TIME | TOTAL<br><b>ROUTINE</b><br>NON_SECT<br>PROC TIME | total_routine_user_code_time -<br>Tiempo de código de usuario de<br>rutina total |
| TOTAL SECTION<br><b>TIME</b>      | TOTAL_SECTION<br>PROC TIME                     | <b>STMT EXEC</b><br>TIME                    | <b>STMT EXEC</b><br>TIME                         | total_section_time - Tiempo de<br>sección total                                  |
| TOTAL_SECTION<br><b>SORT TIME</b> | TOTAL SECTION<br>SORT_PROC<br>TIME             | TOTAL_SECTION<br>TIME                       | TOTAL_SECTION<br>PROC TIME                       | total_section_sort_time - Tiempo<br>total de clasificación de sección            |

### **MON\_FORMAT\_XML\_METRICS\_BY\_ROW - Obtener salida basada en filas formateada para todas las métricas**

La función de tabla MON\_FORMAT\_XML\_METRICS\_BY\_ROW devuelve una salida basada en filas formateada para todas las métricas contenidas en un documento de métricas XML.

## **Sintaxis**

 $\rightarrow$  MON\_FORMAT\_XML\_METRICS\_BY\_ROW- $($ *documento\_xml*-)-

El esquema es SYSPROC.

## **Parámetros de la función de tabla**

*documento\_xml*

Argumento de entrada de tipo BLOB(100M) que contiene un documento XML con un elemento system\_metrics o activity\_metrics. Los documentos XML con estos elementos pueden obtenerse de las fuentes siguientes:

- Devuelto por una de las funciones de tabla MON\_GET\_\*\_DETAILS.
- v Procede de la salida de las columnas de métricas de las estadísticas y de los supervisores de sucesos de actividad.
- v Procede de la salida formateada de la unidad de trabajo o bien de los supervisores de sucesos de antememoria de paquete.

## **Autorización**

Para ejecutar la rutina se requiere una de las autorizaciones siguientes:

- Privilegio EXECUTE para la rutina
- Autorización DATAACCESS
- v Autorización DBADM
- Autorización SQLADM

### **Privilegio PUBLIC por omisión**

Ninguna

## **Ejemplo**

En este ejemplo se muestra cómo llamar a la función de tabla MON\_FORMAT\_XML\_METRICS\_BY\_ROW para que se devuelva la salida formateada basada en filas del documento XML que ha generado la función MON\_GET\_WORKLOAD\_DETAILS.

```
SELECT SUBSTR(TFXML.WORKLOAD NAME, 1, 13) AS WORKLOAD NAME,
       SUBSTR(METRICS.METRIC NAME, 1, 25) AS METRIC NAME,
      METRICS.VALUE
   FROM
    TABLE( MON_GET_WORKLOAD_DETAILS( NULL, -2 ) ) AS TFXML,
    TABLE( MON_FORMAT_XML_METRICS_BY_ROW( TFXML.DETAILS )) AS METRICS
ORDER BY METRICS.VALUE DESC
```
A continuación se muestra un listado parcial de la salida de esta consulta. WORKLOAD\_NAME METRIC\_NAME VALUE

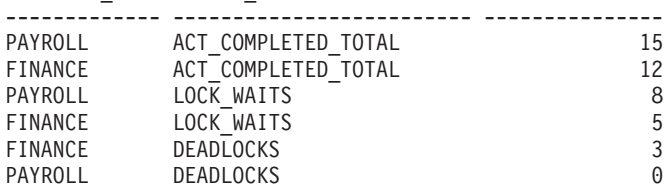

### **Información devuelta**

*Tabla 115. Información que se devuelve para MON\_FORMAT\_XML\_METRICS\_BY\_ROW*

| Nombre de columna   | Tipo de datos | Descripción                                                           |
|---------------------|---------------|-----------------------------------------------------------------------|
| <b>IMETRIC NAME</b> | VARCHAR(128)  | Identificador exclusivo del valor total de las métricas de<br>tiempo. |
| <b>VALUE</b>        | <b>BIGINT</b> | Valor actual de la métrica.                                           |

Los documentos XML que contienen un elemento de tipo *métricas\_sistema* se generan desde las interfaces siguientes:

- MON\_GET\_CONNECTION\_DETAILS
- MON\_GET\_SERVICE\_SUBCLASS\_DETAILS
- MON\_GET\_UNIT\_OF\_WORK\_DETAILS
- MON\_GET\_WORKLOAD\_DETAILS
- Columna DETAILS\_XML de un supervisor de sucesos STATISTICS
- Columna METRICS que EVMON\_FORMAT\_UE\_TO\_TABLES genera para el supervisor UNIT OF WORK

### v Columna XMLREPORT de EVMON\_FORMAT\_UE\_TO\_XML para el supervisor de sucesos UNIT OF WORK

Consulte la Tabla 116 para obtener información acerca de los tipos de métricas que se devuelven del documento XML en este caso:

*Tabla 116. Nombres de métrica que MON\_FORMAT\_XML\_METRICS\_BY\_ROW devuelve para los documentos XML que contienen un tipo de elemento system\_metrics*

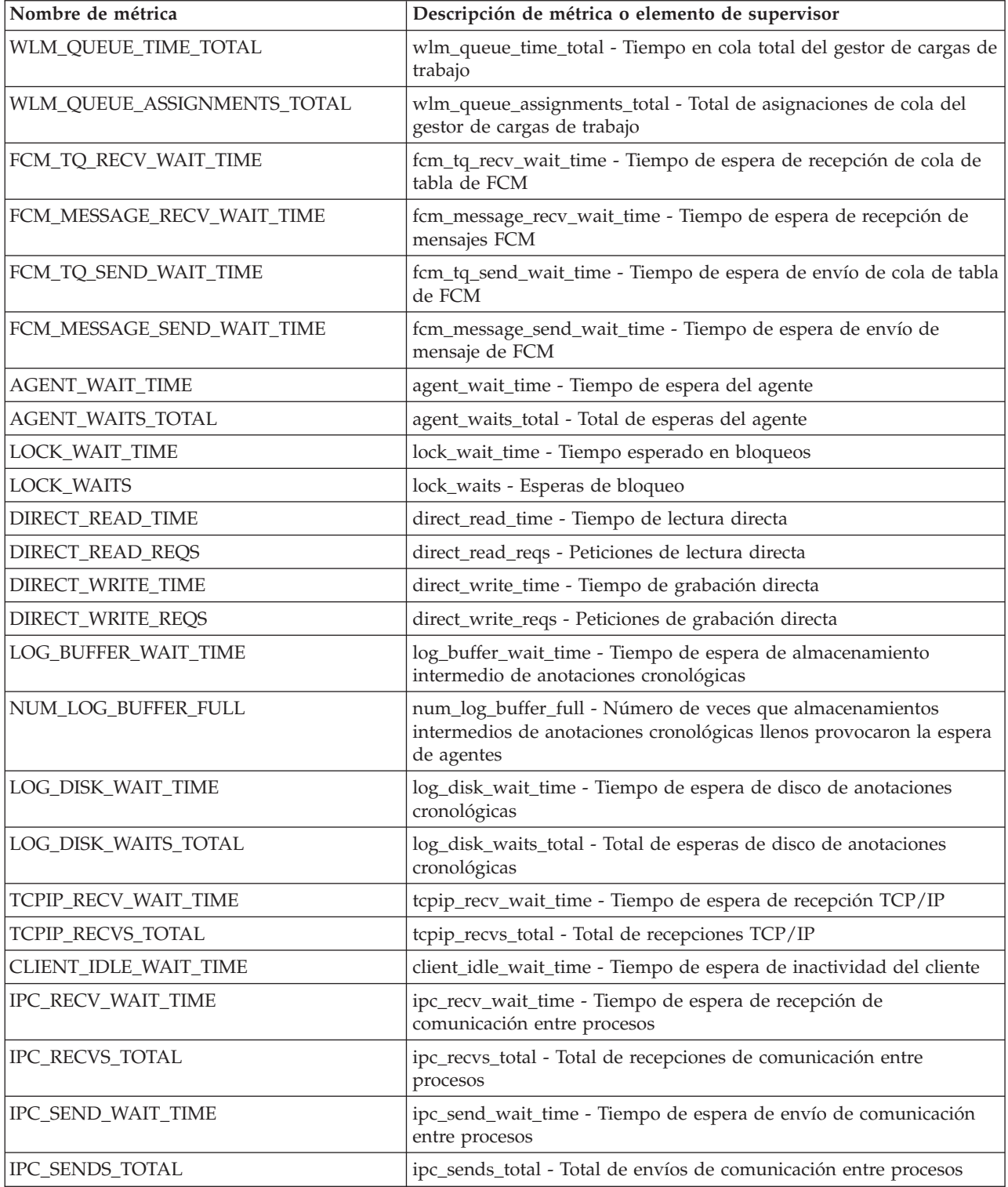

*Tabla 116. Nombres de métrica que MON\_FORMAT\_XML\_METRICS\_BY\_ROW devuelve para los documentos XML que contienen un tipo de elemento system\_metrics (continuación)*

| Nombre de métrica                 | Descripción de métrica o elemento de supervisor                                                                              |
|-----------------------------------|----------------------------------------------------------------------------------------------------|
| TCPIP_SEND_WAIT_TIME              | tcpip_send_wait_time - Tiempo de espera de envío TCP/IP                                                                      |
| TCPIP_SENDS_TOTAL                 | tcpip_sends_total - Total de envíos TCP/IP                                                                                   |
| POOL_WRITE_TIME                   | pool_write_time - Tiempo total de grabación física de agrupación de<br>almacenamientos intermedios                           |
| POOL_READ_TIME                    | pool_read_time - Tiempo total de lectura física de agrupación de<br>almacenamientos intermedios                              |
| AUDIT_FILE_WRITE_WAIT_TIME        | audit_file_write_wait_time - Tiempo de espera de grabación del<br>archivo de auditoría                                       |
| AUDIT_FILE_WRITES_TOTAL           | audit_file_writes_total - Total de archivos de auditoría grabados                                                            |
| AUDIT_SUBSYSTEM_WAIT_TIME         | audit_subsystem_wait_time - Tiempo de espera del subsistema de<br>auditoría                                                  |
| AUDIT_SUBSYSTEM_WAITS_TOTAL       | audit_subsystem_waits_total - Total de esperas del subsistema de<br>auditoría                                                |
| DIAGLOG_WRITE_WAIT_TIME           | diaglog_write_wait_time - Tiempo de espera de grabación en el<br>archivo de anotaciones cronológicas de diagnóstico          |
| DIAGLOG_WRITES_TOTAL              | diaglog_writes_total - Grabaciones totales en el archivo de<br>anotaciones cronológicas de diagnóstico                       |
| FCM_SEND_WAIT_TIME                | fcm_send_wait_time - Tiempo de espera de envío de FCM                                                                        |
| FCM_RECV_WAIT_TIME                | fcm_recv_wait_time - Tiempo de espera de recepción de FCM                                                                    |
| TOTAL_ACT_WAIT_TIME               | total_act_wait_time - Tiempo de espera total de actividad                                                                    |
| TOTAL_WAIT_TIME                   | total_wait_time - Tiempo total de espera                                                                                     |
| LOCK_WAIT_TIME_GLOBAL             | lock_wait_time_global - Tiempo de espera de bloqueo global                                                                   |
| LOCK_WAITS_GLOBAL                 | lock_waits_global - Esperas de bloqueo global                                                                                |
| RECLAIM_WAIT_TIME                 | reclaim_wait_time - Tiempo de espera de reclamación                                                                          |
| SPACEMAPPAGE_RECLAIM_WAIT<br>TIME | spacemappage_reclaim_wait_time - Tiempo de espera de<br>reclamación de página de correlación de espacio                      |
| CF_WAIT_TIME                      | cf_wait_time - Tiempo de espera del recurso de almacenamiento en<br>antememoria de clúster                                   |
| CF_WAITS                          | cf_waits - Número de esperas del recurso de almacenamiento en<br>antememoria de clúster                                      |
| EVMON_WAIT_TIME                   | evmon_wait_time - Tiempo de espera del supervisor de sucesos                                                                 |
| EVMON_WAITS_TOTAL                 | evmon_waits_total - Total de esperas del supervisor de sucesos                                                               |
| TOTAL_EXTENDED_LATCH_WAIT<br>TIME | total_extended_latch_wait_time - Tiempo total de esperas largas del<br>mecanismo de cierre                                   |
| TOTAL_EXTENDED_LATCH_WAITS        | total_extended_latch_waits - Total de esperas largas del mecanismo<br>de cierre                                              |
| PREFETCH_WAIT_TIME                | prefetch_wait_time - Tiempo esperado para captación previa                                                                   |
| PREFETCH_WAITS                    | prefetch_waits - Número de esperas de captador previo                                                                        |
| COMM_EXIT_WAIT_TIME               | comm_exit_wait_time - Elemento de supervisor de tiempo de espera<br>de salida de almacenamiento intermedio de comunicaciones |
| COMM_EXIT_WAITS                   | comm_exit_waits - Elemento de supervisor de número de esperas de<br>salida de almacenamiento intermedio de comunicaciones    |
| TOTAL_RQST_TIME                   | total_rqst_time - Tiempo total de petición                                                                                   |

*Tabla 116. Nombres de métrica que MON\_FORMAT\_XML\_METRICS\_BY\_ROW devuelve para los documentos XML que contienen un tipo de elemento system\_metrics (continuación)*

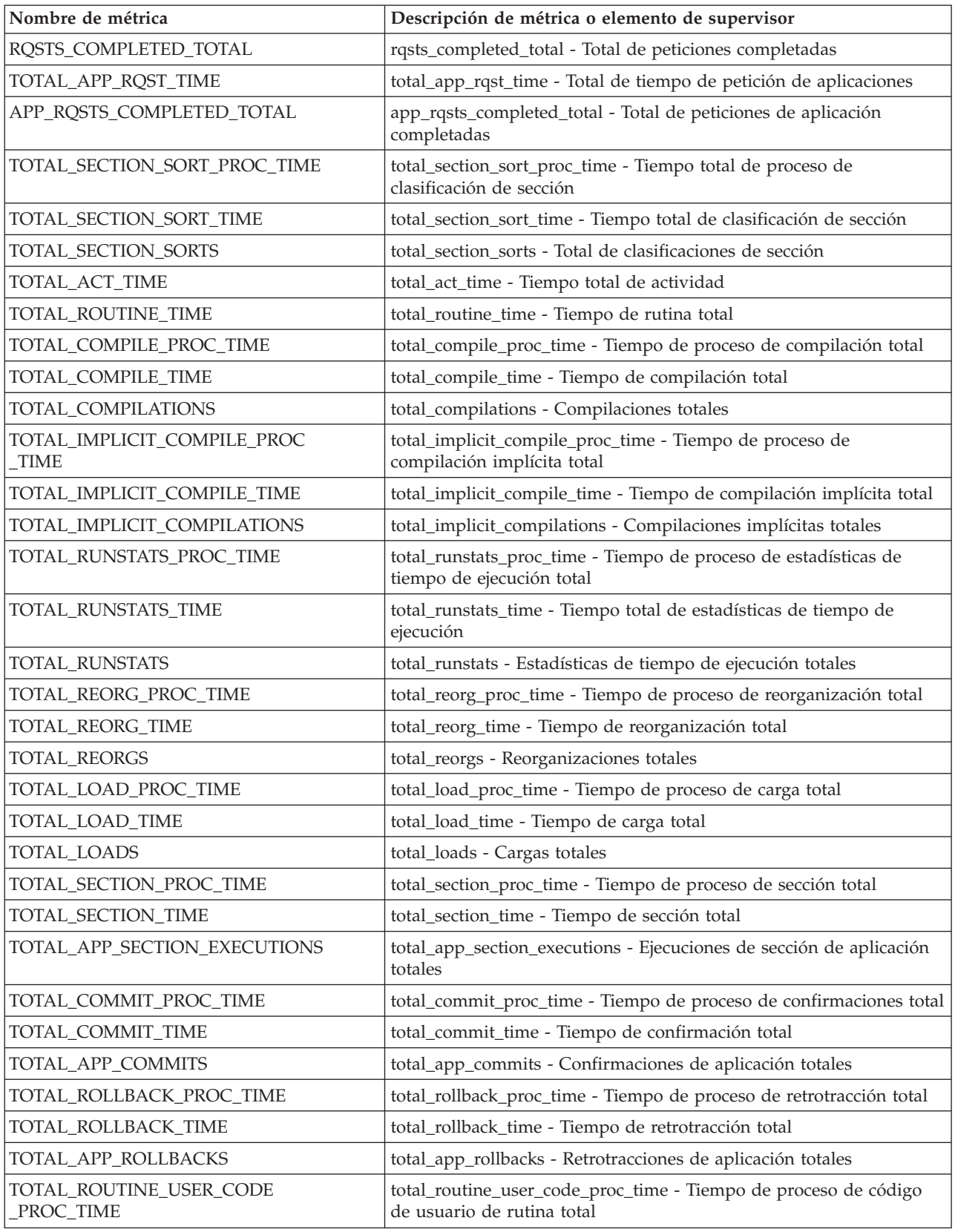

*Tabla 116. Nombres de métrica que MON\_FORMAT\_XML\_METRICS\_BY\_ROW devuelve para los documentos XML que contienen un tipo de elemento system\_metrics (continuación)*

| Nombre de métrica                           | Descripción de métrica o elemento de supervisor                                                                        |
|---------------------------------------------|----------------------------------------------------------------------------------------------------|
| TOTAL_ROUTINE_USER_CODE_TIME                | total_routine_user_code_time - Tiempo de código de usuario de<br>rutina total                                          |
| TOTAL_STATS_FABRICATION<br>PROC_TIME        | total_stats_fabrication_proc_time - Tiempo de proceso de generación<br>de estadísticas total                           |
| TOTAL_STATS_FABRICATION_TIME                | total_stats_fabrication_time - Tiempo de generación de estadísticas<br>total                                           |
| TOTAL_STATS_FABRICATIONS                    | total_stats_fabrications - Total de generación de estadísticas                                                         |
| TOTAL_SYNC_RUNSTATS_PROC_TIME               | total_sync_runstats_proc_time - Tiempo de proceso de RUNSTATS<br>síncronas total                                       |
| TOTAL_SYNC_RUNSTATS_TIME                    | total_sync_runstats_time - Tiempo de RUNSTATS síncrono total                                                           |
| TOTAL_SYNC_RUNSTATS                         | total_sync_runstats - Total de actividades RUNSTATS síncronas                                                          |
| TOTAL_CONNECT_REQUEST<br>PROC_TIME          | total_connect_request_proc_time - Tiempo de proceso de petición<br>para conectar o conmutar usuario total              |
| TOTAL_CONNECT_REQUEST_TIME                  | total_connect_request_time - Tiempo de petición para conectar o<br>conmutar usuario total                              |
| TOTAL_CONNECT_REQUESTS                      | total_connect_requests - Peticiones para conectar o conmutar usuario                                                   |
| TOTAL_CONNECT_AUTHENTICATION<br>PROC_TIME   | total_connect_authentication_proc_time - Tiempo del proceso de<br>autentificación de conexión total                    |
| TOTAL_CONNECT_AUTHENTICATION<br><b>TIME</b> | total_connect_authentication_time - Tiempo de petición de<br>autentificación para conectar o conmutar usuario total    |
| TOTAL_CONNECT_AUTHENTICATIONS               | total_connect_authentications - Autentificaciones realizadas para<br>conectar o conmutar usuario realizadas            |
| ROWS_READ                                   | rows_read - Filas leídas                                                                                               |
| ROWS_MODIFIED                               | rows_modified - Filas modificadas                                                                                      |
| POOL_DATA_L_READS                           | pool_data_l_reads - Lecturas lógicas de datos de la agrupación de<br>almacenamientos intermedios                       |
| POOL_INDEX_L_READS                          | pool_index_l_reads - Lecturas lógicas de índice de agrupación de<br>almacenamientos intermedios                        |
| POOL_TEMP_DATA_L_READS                      | pool_temp_data_l_reads - Lecturas lógicas de datos temporales de la<br>agrupación de almacenamientos intermedios       |
| POOL_TEMP_INDEX_L_READS                     | pool_temp_index_l_reads - Lecturas lógicas de índice temporal de<br>agrupación de almacenamientos intermedios          |
| POOL_XDA_L_READS                            | pool_xda_l_reads - Lecturas lógicas de datos de XDA de la<br>agrupación de almacenamientos intermedios                 |
| POOL_TEMP_XDA_L_READS                       | pool_temp_xda_l_reads - Lecturas lógicas de datos temporales de<br>XDA de la agrupación de almacenamientos intermedios |
| TOTAL_CPU_TIME                              | total_cpu_time - Tiempo total de CPU                                                                                   |
| ACT_COMPLETED_TOTAL                         | act_completed_total - Total de actividades completadas                                                                 |
| CAT_CACHE_LOOKUPS                           | cat_cache_lookups - Búsquedas de antememoria de catálogo                                                               |
| PKG_CACHE_LOOKUPS                           | pkg_cache_lookups - Búsquedas de antememoria de paquete                                                                |
| POOL_DATA_P_READS                           | pool_data_p_reads - Lecturas físicas de datos de la agrupación de<br>almacenamientos intermedios                       |
| POOL_TEMP_DATA_P_READS                      | pool_temp_data_p_reads - Lecturas físicas de datos temporales de la<br>agrupación de almacenamientos intermedios       |

*Tabla 116. Nombres de métrica que MON\_FORMAT\_XML\_METRICS\_BY\_ROW devuelve para los documentos XML que contienen un tipo de elemento system\_metrics (continuación)*

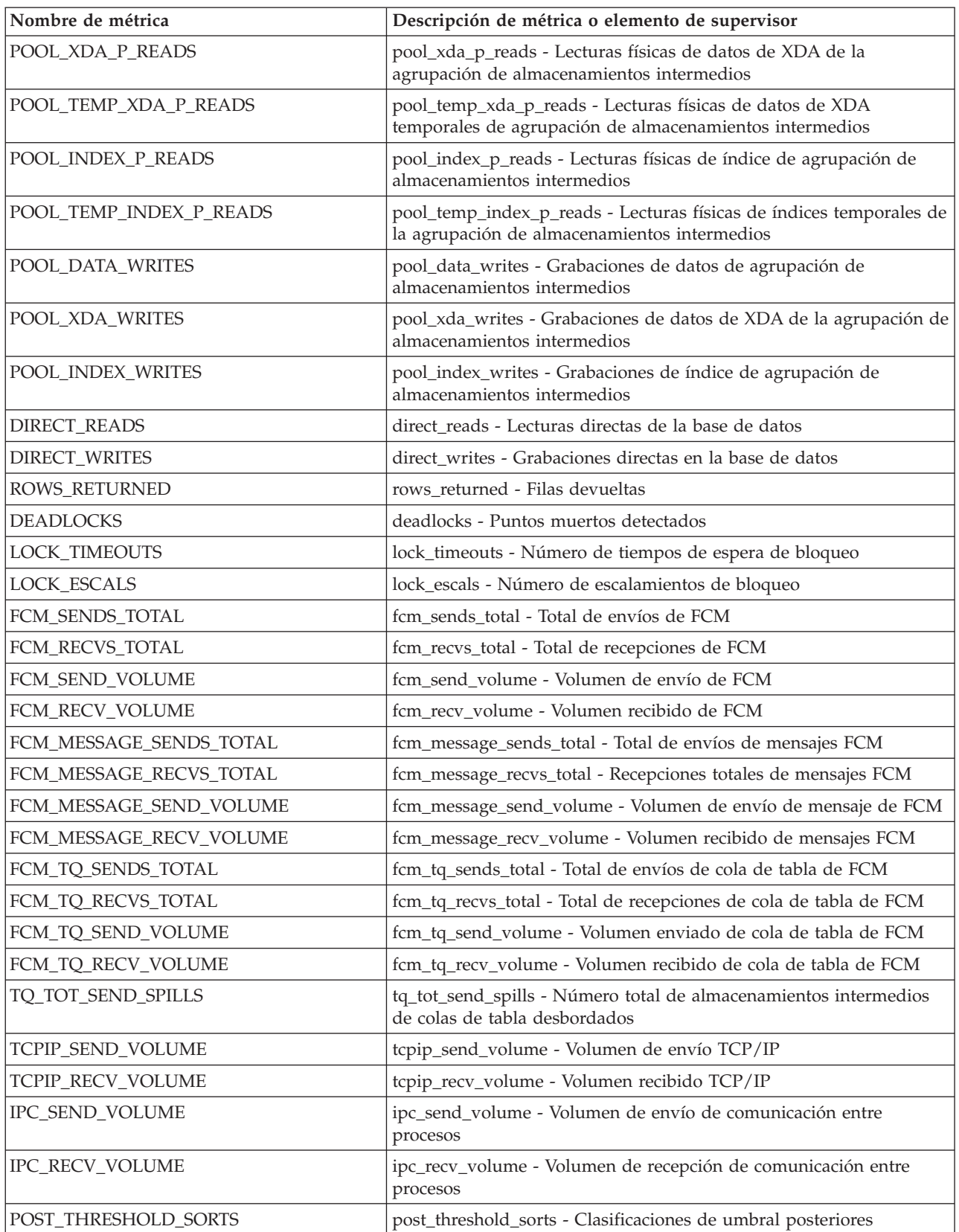

*Tabla 116. Nombres de métrica que MON\_FORMAT\_XML\_METRICS\_BY\_ROW devuelve para los documentos XML que contienen un tipo de elemento system\_metrics (continuación)*

| Nombre de métrica            | Descripción de métrica o elemento de supervisor                                                                                   |  |
|------------------------------|----------------------------------------------------------------------------------------------------|--|
| POST_SHRTHRESHOLD_SORTS      | post_shrthreshold_sorts - Clasificaciones de umbral compartidas<br>posteriores                                                    |  |
| SORT_OVERFLOWS               | sort_overflows - Desbordamientos de clasificación                                                                                 |  |
| AUDIT_EVENTS_TOTAL           | audit_events_total - Total de sucesos de auditoría                                                                                |  |
| ACT_REJECTED_TOTAL           | act_rejected_total - Total de actividades rechazadas                                                                              |  |
| ACT_ABORTED_TOTAL            | act_aborted_total - Total de actividades abortadas                                                                                |  |
| TOTAL_SORTS                  | total_sorts - Clasificaciones totales                                                                                             |  |
| LOCK_TIMEOUTS_GLOBAL         | lock_timeouts_global - Tiempos de espera excedidos de bloqueo<br>global                                                           |  |
| LOCK_ESCALS_MAXLOCKS         | lock_escals_maxlocks - Número de escalamientos de bloqueo<br>maxlocks                                                             |  |
| LOCK_ESCALS_LOCKLIST         | lock_escals_locklist - Número de escalamientos de bloqueo de lista<br>de bloqueos                                                 |  |
| LOCK_ESCALS_GLOBAL           | lock_escals_global - Número de escalamientos de bloqueo global                                                                    |  |
| POOL_DATA_GBP_L_READS        | pool_data_gbp_l_reads - Lecturas lógicas de datos de la agrupación<br>de almacenamientos intermedios de grupo                     |  |
| POOL_DATA_GBP_P_READS        | pool_data_gbp_p_reads - Lecturas físicas de datos de la agrupación<br>de almacenamientos intermedios de grupo                     |  |
| POOL_DATA_LBP_PAGES_FOUND    | pool_data_lbp_pages_found - Páginas de datos de la agrupación de<br>almacenamientos intermedios local encontradas                 |  |
| POOL_DATA_GBP_INVALID_PAGES  | pool_data_gbp_invalid_pages - Páginas de datos de la agrupación de<br>almacenamientos intermedios de grupo no válidas             |  |
| POOL_INDEX_GBP_L_READS       | pool_index_gbp_l_reads - Lecturas lógicas de índice de la<br>agrupación de almacenamientos intermedios de grupo                   |  |
| POOL_INDEX_GBP_P_READS       | pool_index_gbp_p_reads - Lecturas físicas de índice de la<br>agrupación de almacenamientos intermedios de grupo                   |  |
| POOL_INDEX_LBP_PAGES_FOUND   | pool_index_lbp_pages_found - Páginas de índice de la agrupación<br>de almacenamientos intermedios local encontradas               |  |
| POOL_INDEX_GBP_INVALID_PAGES | pool_index_gbp_invalid_pages - Páginas de índice de la agrupación<br>de almacenamientos intermedios de grupo no válidas           |  |
| POOL_XDA_GBP_L_READS         | pool_xda_gbp_l_reads - Peticiones de lecturas físicas de datos de<br>XDA de la agrupación de almacenamientos intermedios de grupo |  |
| POOL_XDA_GBP_P_READS         | pool_xda_gbp_p_reads - Peticiones de lecturas físicas de datos de<br>XDA de la agrupación de almacenamientos intermedios de grupo |  |
| POOL_XDA_LBP_PAGES_FOUND     | pool_xda_lbp_pages_found - Páginas de datos de XDA de la<br>agrupación de almacenamientos intermedios local encontradas           |  |
| POOL_XDA_GBP_INVALID_PAGES   | pool_xda_gbp_invalid_pages - Páginas de datos de XDA no válidos<br>de la agrupación de almacenamientos intermedios de grupo       |  |
| THRESH_VIOLATIONS            | thresh_violations - Número de violaciones de umbral                                                                               |  |
| NUM_LW_THRESH_EXCEEDED       | num_lw_thresh_exceeded - Número de umbrales de espera de<br>bloqueo superados                                                     |  |
| TOTAL_ROUTINE_INVOCATIONS    | total_routine_invocations - Invocaciones de rutina totales                                                                        |  |
| INT_COMMITS                  | int_commits - Confirmaciones internas                                                                                             |  |
| <b>INT_ROLLBACKS</b>         | int_rollbacks - Retrotracciones internas                                                                                          |  |

*Tabla 116. Nombres de métrica que MON\_FORMAT\_XML\_METRICS\_BY\_ROW devuelve para los documentos XML que contienen un tipo de elemento system\_metrics (continuación)*

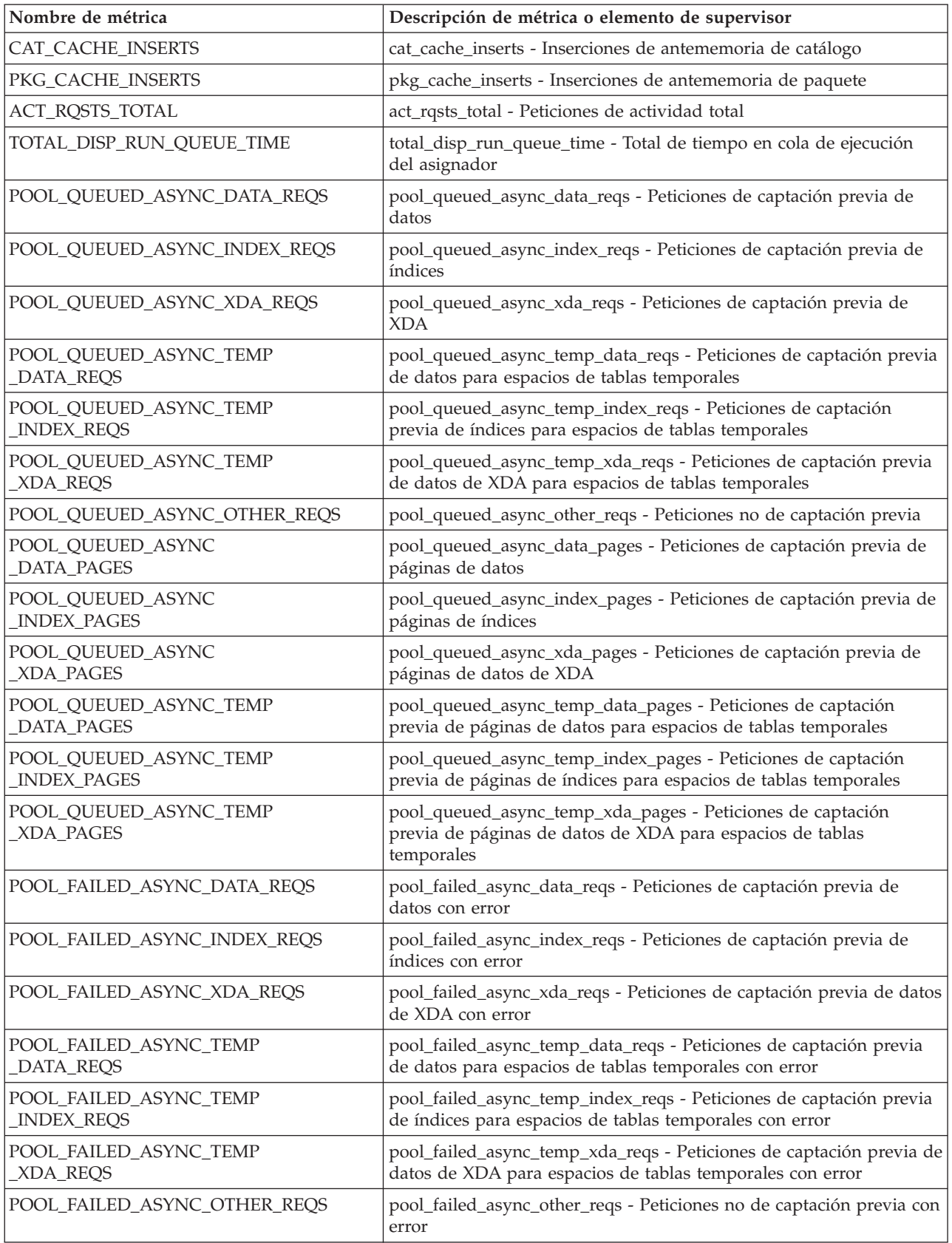

*Tabla 116. Nombres de métrica que MON\_FORMAT\_XML\_METRICS\_BY\_ROW devuelve para los documentos XML que contienen un tipo de elemento system\_metrics (continuación)*

| Nombre de métrica                           | Descripción de métrica o elemento de supervisor                                                                                                    |  |
|---------------------------------------------|----------------------------------------------------------------------------------------------------|--|
| APP_ACT_COMPLETED_TOTAL                     | app_act_completed_total - Número total de actividades de<br>coordinador externo satisfactorias                                                                                                    |  |
| APP_ACT_ABORTED_TOTAL                       | app_act_aborted_total - Número total de actividades de coordinador<br>externo anómalas                                                                                                    |  |
| APP_ACT_REJECTED_TOTAL                      | app_act_rejected_total - Número total de actividades de coordinador<br>externo rechazadas                                                                                                    |  |
| TOTAL_PEDS                                  | total_peds - Total de diferenciaciones anticipadas parciales                                                                                                    |  |
| DISABLED_PEDS                               | disabled_peds - Diferenciaciones anticipadas parciales inhabilitadas                                                                                                    |  |
| POST_THRESHOLD_PEDS                         | post_threshold_peds - Umbral de diferenciaciones anticipadas<br>parciales                                                                                                    |  |
| TOTAL_PEAS                                  | total_peas - Total de agregaciones anticipadas parciales                                                                                                    |  |
| POST_THRESHOLD_PEAS                         | post_threshold_peas - Umbral de agregaciones anticipadas parciales                                                                                                    |  |
| TQ_SORT_HEAP_REQUESTS                       | tq_sort_heap_requests - Peticiones de pila de clasificación de cola de<br>tabla                                                                                                    |  |
| TQ_SORT_HEAP_REJECTIONS                     | tq_sort_heap_rejections - Rechazos de pila de clasificación de cola de<br>tabla                                                                                                    |  |
| POOL_DATA_GBP_INDEP_PAGES<br>FOUND_IN_LBP_  | pool_data_gbp_indep_pages_found_in_lbp - Páginas de datos<br>independientes de la agrupación de almacenamientos intermedios de<br>grupo encontradas en la agrupación de almacenamientos<br>intermedios local   |  |
| POOL_INDEX_GBP_INDEP_PAGES<br>FOUND_IN_LBP_ | pool_index_gbp_indep_pages_found_in_lbp - Páginas de índice<br>independientes de la agrupación de almacenamientos intermedios de<br>grupo encontradas en la agrupación de almacenamientos<br>intermedios local |  |
| POOL_XDA_GBP_INDEP_PAGES<br>FOUND_IN_LBP_   | pool_xda_gbp_indep_pages_found_in_lbp - Páginas de XDA<br>independientes de la agrupación de almacenamientos intermedios de<br>grupo encontradas en la agrupación de almacenamientos<br>intermedios local      |  |
| IDA_SEND_WAIT_TIME                          | Cantidad total de tiempo empleado a la espera de enviar datos a un<br>proceso de analíticas de base de datos.                                                                                                  |  |
| IDA_SENDS_TOTAL                             | Número total de veces que se han enviado datos a un proceso de<br>analíticas de base de datos.                                                                                                    |  |
| IDA_SEND_VOLUME                             | Volumen total de datos que se han enviado desde el servidor de<br>bases de datos hasta un proceso de analíticas de base de datos. El<br>valor se proporciona en bytes.                                         |  |
| IDA_RECV_WAIT_TIME                          | Cantidad total de tiempo empleado a la espera de recibir datos de<br>un proceso de analíticas de base de datos.                                                                                                |  |
| IDA_RECVS_TOTAL                             | Número total de veces que se han recibido datos de un proceso de<br>analíticas de base de datos.                                                                                                    |  |
| IDA_RECV_VOLUME                             | Volumen total de datos que el servidor de bases de datos ha recibido<br>de un proceso de analíticas de base de datos. El valor se proporciona<br>en bytes.                                                     |  |

Los documentos XML que contienen un elemento de tipo *métricas\_actividad* se generan desde las interfaces siguientes:

- MON\_GET\_ACTIVITY\_DETAILS
- MON\_GET\_PKG\_CACHE\_STMT\_DETAILS
- Columna DETAILS\_XML de un supervisor de sucesos ACTIVITY
- Columna METRICS que EVMON\_FORMAT\_UE\_TO\_TABLES genera para el supervisor de sucesos PACKAGE CACHE
- v Columna XMLREPORT de EVMON\_FORMAT\_UE\_TO\_XML para el supervisor de sucesos PACKAGE CACHE

Consulte la Tabla 117 para obtener información acerca de los tipos de métricas que se devuelven del documento XML en este caso:

*Tabla 117. Nombres de métricas que MON\_FORMAT\_XML\_METRICS\_BY\_ROW devuelve para los documentos XML que contienen un tipo de elemento activity\_metrics*

| Nombre de métrica           | Descripción o elemento de supervisor                                                                                                    |  |
|-----------------------------|----------------------------------------------------------------------------------------------------|--|
| FCM_TQ_RECV_WAIT_TIME       | fcm_tq_recv_wait_time - Tiempo de espera de recepción de cola de tabla<br>de FCM                                                               |  |
| FCM_MESSAGE_RECV_WAIT_TIME  | fcm_message_recv_wait_time - Tiempo de espera de recepción de<br>mensajes FCM                                                                  |  |
| FCM_TQ_SEND_WAIT_TIME       | fcm_tq_send_wait_time - Tiempo de espera de envío de cola de tabla de<br><b>FCM</b>                                                            |  |
| FCM_MESSAGE_SEND_WAIT_TIME  | fcm_message_send_wait_time - Tiempo de espera de envío de mensaje<br>de FCM                                                                    |  |
| LOCK_WAIT_TIME              | lock_wait_time - Tiempo esperado en bloqueos                                                                                                   |  |
| LOCK_WAITS                  | lock_waits - Esperas de bloqueo                                                                                                    |  |
| DIRECT_READ_TIME            | direct_read_time - Tiempo de lectura directa                                                                                                   |  |
| DIRECT_READ_REQS            | direct_read_reqs - Peticiones de lectura directa                                                                                               |  |
| DIRECT_WRITE_TIME           | direct_write_time - Tiempo de grabación directa                                                                                                |  |
| DIRECT_WRITE_REQS           | direct_write_reqs - Peticiones de grabación directa                                                                                            |  |
| LOG_BUFFER_WAIT_TIME        | log_buffer_wait_time - Tiempo de espera de almacenamiento intermedio<br>de anotaciones cronológicas                                            |  |
| NUM_LOG_BUFFER_FULL         | num_log_buffer_full - Número de veces que almacenamientos<br>intermedios de anotaciones cronológicas llenos provocaron la espera de<br>agentes |  |
| LOG_DISK_WAIT_TIME          | log_disk_wait_time - Tiempo de espera de disco de anotaciones<br>cronológicas                                                                  |  |
| LOG_DISK_WAITS_TOTAL        | log_disk_waits_total - Total de esperas de disco de anotaciones<br>cronológicas                                                                |  |
| POOL_WRITE_TIME             | pool_write_time - Tiempo total de grabación física de agrupación de<br>almacenamientos intermedios                                             |  |
| POOL_READ_TIME              | pool_read_time - Tiempo total de lectura física de agrupación de<br>almacenamientos intermedios                                                |  |
| AUDIT_FILE_WRITE_WAIT_TIME  | audit_file_write_wait_time - Tiempo de espera de grabación del archivo<br>de auditoría                                                         |  |
| AUDIT_FILE_WRITES_TOTAL     | audit_file_writes_total - Total de archivos de auditoría grabados                                                                              |  |
| AUDIT_SUBSYSTEM_WAIT_TIME   | audit_subsystem_wait_time - Tiempo de espera del subsistema de<br>auditoría                                                                    |  |
| AUDIT_SUBSYSTEM_WAITS_TOTAL | audit_subsystem_waits_total - Total de esperas del subsistema de<br>auditoría                                                                  |  |
| DIAGLOG_WRITE_WAIT_TIME     | diaglog_write_wait_time - Tiempo de espera de grabación en el archivo<br>de anotaciones cronológicas de diagnóstico                            |  |

*Tabla 117. Nombres de métricas que MON\_FORMAT\_XML\_METRICS\_BY\_ROW devuelve para los documentos XML que contienen un tipo de elemento activity\_metrics (continuación)*

| Nombre de métrica                        | Descripción o elemento de supervisor                                                                    |  |
|------------------------------------------|----------------------------------------------------------------------------------------------------|--|
| DIAGLOG_WRITES_TOTAL                     | diaglog_writes_total - Grabaciones totales en el archivo de anotaciones<br>cronológicas de diagnóstico  |  |
| FCM_SEND_WAIT_TIME                       | fcm_send_wait_time - Tiempo de espera de envío de FCM                                                   |  |
| FCM_RECV_WAIT_TIME                       | fcm_recv_wait_time - Tiempo de espera de recepción de FCM                                               |  |
| TOTAL_ACT_WAIT_TIME                      | total_act_wait_time - Tiempo de espera total de actividad                                               |  |
| LOCK_WAIT_TIME_GLOBAL                    | lock_wait_time_global - Tiempo de espera de bloqueo global                                              |  |
| LOCK_WAITS_GLOBAL                        | lock_waits_global - Esperas de bloqueo global                                                           |  |
| RECLAIM_WAIT_TIME                        | reclaim_wait_time - Tiempo de espera de reclamación                                                     |  |
| SPACEMAPPAGE_RECLAIM_WAIT<br><b>TIME</b> | spacemappage_reclaim_wait_time - Tiempo de espera de reclamación de<br>página de correlación de espacio |  |
| CF_WAIT_TIME                             | cf_wait_time - Tiempo de espera del recurso de almacenamiento en<br>antememoria de clúster              |  |
| CF_WAITS                                 | cf_waits - Número de esperas del recurso de almacenamiento en<br>antememoria de clúster                 |  |
| EVMON_WAIT_TIME                          | evmon_wait_time - Tiempo de espera del supervisor de sucesos                                            |  |
| EVMON_WAITS_TOTAL                        | evmon_waits_total - Total de esperas del supervisor de sucesos                                          |  |
| TOTAL_EXTENDED_LATCH_WAIT<br>_TIME       | total_extended_latch_wait_time - Tiempo total de esperas largas del<br>mecanismo de cierre              |  |
| TOTAL_EXTENDED_LATCH_WAITS               | total_extended_latch_waits - Total de esperas largas del mecanismo de<br>cierre                         |  |
| PREFETCH_WAIT_TIME                       | prefetch_wait_time - Tiempo esperado para captación previa                                              |  |
| PREFETCH_WAITS                           | prefetch_waits - Número de esperas de captador previo                                                   |  |
| WLM_QUEUE_TIME_TOTAL                     | wlm_queue_time_total - Tiempo en cola total del gestor de cargas de<br>trabajo                          |  |
| WLM_QUEUE_ASSIGNMENTS_TOTAL              | wlm_queue_assignments_total - Total de asignaciones de cola del gestor<br>de cargas de trabajo          |  |
| TOTAL_SECTION_SORT_PROC_TIME             | total_section_sort_proc_time - Tiempo total de proceso de clasificación<br>de sección                   |  |
| TOTAL_SECTION_SORT_TIME                  | total_section_sort_time - Tiempo total de clasificación de sección                                      |  |
| TOTAL_SECTION_SORTS                      | total_section_sorts - Total de clasificaciones de sección                                               |  |
| TOTAL_ACT_TIME                           | total_act_time - Tiempo total de actividad                                                              |  |
| STMT_EXEC_TIME                           | stmt_exec_time - Tiempo de ejecución de sentencia                                                       |  |
| COORD_STMT_EXEC_TIME                     | coord_stmt_exec_time - Tiempo de ejecución para sentencia por agente<br>coordinador                     |  |
| TOTAL_ROUTINE_NON_SECT<br>PROC_TIME      | total_routine_non_sect_proc_time - Tiempo de proceso no de sección                                      |  |
| TOTAL_ROUTINE_NON_SECT_TIME              | total_routine_non_sect_time - Tiempo de ejecución de rutina no de<br>sección                            |  |
| TOTAL_SECTION_PROC_TIME                  | total_section_proc_time - Tiempo de proceso de sección total                                            |  |
| TOTAL_SECTION_TIME                       | total_section_time - Tiempo de sección total                                                            |  |
| TOTAL_APP_SECTION_EXECUTIONS             | total_app_section_executions - Ejecuciones de sección de aplicación<br>totales                          |  |
| TOTAL_ROUTINE_TIME                       | total_routine_time - Tiempo de rutina total                                                             |  |

*Tabla 117. Nombres de métricas que MON\_FORMAT\_XML\_METRICS\_BY\_ROW devuelve para los documentos XML que contienen un tipo de elemento activity\_metrics (continuación)*

| Nombre de métrica                           | Descripción o elemento de supervisor                                                                                   |  |
|---------------------------------------------|----------------------------------------------------------------------------------------------------|--|
| TOTAL_ROUTINE_USER_CODE_PROC<br><b>TIME</b> | total_routine_user_code_proc_time - Tiempo de proceso de código de<br>usuario de rutina total                          |  |
| TOTAL_ROUTINE_USER_CODE_TIME                | total_routine_user_code_time - Tiempo de código de usuario de rutina<br>total                                          |  |
| ROWS_READ                                   | rows_read - Filas leídas                                                                                               |  |
| ROWS_MODIFIED                               | rows_modified - Filas modificadas                                                                                      |  |
| POOL_DATA_L_READS                           | pool_data_l_reads - Lecturas lógicas de datos de la agrupación de<br>almacenamientos intermedios                       |  |
| POOL_INDEX_L_READS                          | pool_index_l_reads - Lecturas lógicas de índice de agrupación de<br>almacenamientos intermedios                        |  |
| POOL_TEMP_DATA_L_READS                      | pool_temp_data_l_reads - Lecturas lógicas de datos temporales de la<br>agrupación de almacenamientos intermedios       |  |
| POOL_TEMP_INDEX_L_READS                     | pool_temp_index_l_reads - Lecturas lógicas de índice temporal de<br>agrupación de almacenamientos intermedios          |  |
| POOL_XDA_L_READS                            | pool_xda_l_reads - Lecturas lógicas de datos de XDA de la agrupación<br>de almacenamientos intermedios                 |  |
| POOL_TEMP_XDA_L_READS                       | pool_temp_xda_l_reads - Lecturas lógicas de datos temporales de XDA<br>de la agrupación de almacenamientos intermedios |  |
| TOTAL_CPU_TIME                              | total_cpu_time - Tiempo total de CPU                                                                                   |  |
| POOL_DATA_P_READS                           | pool_data_p_reads - Lecturas físicas de datos de la agrupación de<br>almacenamientos intermedios                       |  |
| POOL_TEMP_DATA_P_READS                      | pool_temp_data_p_reads - Lecturas físicas de datos temporales de la<br>agrupación de almacenamientos intermedios       |  |
| POOL_XDA_P_READS                            | pool_xda_p_reads - Lecturas físicas de datos de XDA de la agrupación<br>de almacenamientos intermedios                 |  |
| POOL_TEMP_XDA_P_READS                       | pool_temp_xda_p_reads - Lecturas físicas de datos de XDA temporales<br>de agrupación de almacenamientos intermedios    |  |
| POOL_INDEX_P_READS                          | pool_index_p_reads - Lecturas físicas de índice de agrupación de<br>almacenamientos intermedios                        |  |
| POOL_TEMP_INDEX_P_READS                     | pool_temp_index_p_reads - Lecturas físicas de índices temporales de la<br>agrupación de almacenamientos intermedios    |  |
| POOL_DATA_WRITES                            | pool_data_writes - Grabaciones de datos de agrupación de<br>almacenamientos intermedios                                |  |
| POOL_XDA_WRITES                             | pool_xda_writes - Grabaciones de datos de XDA de la agrupación de<br>almacenamientos intermedios                       |  |
| POOL_INDEX_WRITES                           | pool_index_writes - Grabaciones de índice de agrupación de<br>almacenamientos intermedios                              |  |
| DIRECT_READS                                | direct_reads - Lecturas directas de la base de datos                                                                   |  |
| DIRECT_WRITES                               | direct_writes - Grabaciones directas en la base de datos                                                               |  |
| ROWS_RETURNED                               | rows_returned - Filas devueltas                                                                                        |  |
| <b>DEADLOCKS</b>                            | deadlocks - Puntos muertos detectados                                                                                  |  |
| LOCK_TIMEOUTS                               | lock_timeouts - Número de tiempos de espera de bloqueo                                                                 |  |
| LOCK_ESCALS                                 | lock_escals - Número de escalamientos de bloqueo                                                                       |  |
| FCM_SENDS_TOTAL                             | fcm_sends_total - Total de envíos de FCM                                                                               |  |

*Tabla 117. Nombres de métricas que MON\_FORMAT\_XML\_METRICS\_BY\_ROW devuelve para los documentos XML que contienen un tipo de elemento activity\_metrics (continuación)*

| Nombre de métrica            | Descripción o elemento de supervisor                                                                                              |
|------------------------------|----------------------------------------------------------------------------------------------------|
| FCM_RECVS_TOTAL              | fcm_recvs_total - Total de recepciones de FCM                                                                                     |
| FCM_SEND_VOLUME              | fcm_send_volume - Volumen de envío de FCM                                                                                         |
| FCM_RECV_VOLUME              | fcm_recv_volume - Volumen recibido de FCM                                                                                         |
| FCM_MESSAGE_SENDS_TOTAL      | fcm_message_sends_total - Total de envíos de mensajes FCM                                                                         |
| FCM_MESSAGE_RECVS_TOTAL      | fcm_message_recvs_total - Recepciones totales de mensajes FCM                                                                     |
| FCM_MESSAGE_SEND_VOLUME      | fcm_message_send_volume - Volumen de envío de mensaje de FCM                                                                      |
| FCM_MESSAGE_RECV_VOLUME      | fcm_message_recv_volume - Volumen recibido de mensajes FCM                                                                        |
| FCM_TQ_SENDS_TOTAL           | fcm_tq_sends_total - Total de envíos de cola de tabla de FCM                                                                      |
| FCM_TQ_RECVS_TOTAL           | fcm_tq_recvs_total - Total de recepciones de cola de tabla de FCM                                                                 |
| FCM_TQ_SEND_VOLUME           | fcm_tq_send_volume - Volumen enviado de cola de tabla de FCM                                                                      |
| FCM_TQ_RECV_VOLUME           | fcm_tq_recv_volume - Volumen recibido de cola de tabla de FCM                                                                     |
| TQ_TOT_SEND_SPILLS           | tq_tot_send_spills - Número total de almacenamientos intermedios de<br>colas de tabla desbordados                                 |
| POST_THRESHOLD_SORTS         | post_threshold_sorts - Clasificaciones de umbral posteriores                                                                      |
| POST_SHRTHRESHOLD_SORTS      | post_shrthreshold_sorts - Clasificaciones de umbral compartidas<br>posteriores                                                    |
| SORT_OVERFLOWS               | sort_overflows - Desbordamientos de clasificación                                                                                 |
| AUDIT_EVENTS_TOTAL           | audit_events_total - Total de sucesos de auditoría                                                                                |
| TOTAL_SORTS                  | total_sorts - Clasificaciones totales                                                                                             |
| LOCK_TIMEOUTS_GLOBAL         | lock_timeouts_global - Tiempos de espera excedidos de bloqueo global                                                              |
| LOCK_ESCALS_MAXLOCKS         | lock_escals_maxlocks - Número de escalamientos de bloqueo maxlocks                                                                |
| LOCK_ESCALS_LOCKLIST         | lock_escals_locklist - Número de escalamientos de bloqueo de lista de<br>bloqueos                                                 |
| LOCK_ESCALS_GLOBAL           | lock_escals_global - Número de escalamientos de bloqueo global                                                                    |
| POOL_DATA_GBP_L_READS        | pool_data_gbp_l_reads - Lecturas lógicas de datos de la agrupación de<br>almacenamientos intermedios de grupo                     |
| POOL_DATA_GBP_P_READS        | pool_data_gbp_p_reads - Lecturas físicas de datos de la agrupación de<br>almacenamientos intermedios de grupo                     |
| POOL_DATA_LBP_PAGES_FOUND    | pool_data_lbp_pages_found - Páginas de datos de la agrupación de<br>almacenamientos intermedios local encontradas                 |
| POOL_DATA_GBP_INVALID_PAGES  | pool_data_gbp_invalid_pages - Páginas de datos de la agrupación de<br>almacenamientos intermedios de grupo no válidas             |
| POOL_INDEX_GBP_L_READS       | pool_index_gbp_l_reads - Lecturas lógicas de índice de la agrupación de<br>almacenamientos intermedios de grupo                   |
| POOL_INDEX_GBP_P_READS       | pool_index_gbp_p_reads - Lecturas físicas de índice de la agrupación de<br>almacenamientos intermedios de grupo                   |
| POOL_INDEX_LBP_PAGES_FOUND   | pool_index_lbp_pages_found - Páginas de índice de la agrupación de<br>almacenamientos intermedios local encontradas               |
| POOL_INDEX_GBP_INVALID_PAGES | pool_index_gbp_invalid_pages - Páginas de índice de la agrupación de<br>almacenamientos intermedios de grupo no válidas           |
| POOL_XDA_GBP_L_READS         | pool_xda_gbp_l_reads - Peticiones de lecturas físicas de datos de XDA<br>de la agrupación de almacenamientos intermedios de grupo |

*Tabla 117. Nombres de métricas que MON\_FORMAT\_XML\_METRICS\_BY\_ROW devuelve para los documentos XML que contienen un tipo de elemento activity\_metrics (continuación)*

| Nombre de métrica                            | Descripción o elemento de supervisor                                                                                               |  |
|----------------------------------------------|----------------------------------------------------------------------------------------------------|--|
| POOL_XDA_GBP_P_READS                         | pool_xda_gbp_p_reads - Peticiones de lecturas físicas de datos de XDA<br>de la agrupación de almacenamientos intermedios de grupo  |  |
| POOL_XDA_LBP_PAGES_FOUND                     | pool_xda_lbp_pages_found - Páginas de datos de XDA de la agrupación<br>de almacenamientos intermedios local encontradas            |  |
| POOL_XDA_GBP_INVALID_PAGES                   | pool_xda_gbp_invalid_pages - Páginas de datos de XDA no válidos de<br>la agrupación de almacenamientos intermedios de grupo        |  |
| THRESH_VIOLATIONS                            | thresh_violations - Número de violaciones de umbral                                                                                |  |
| NUM_LW_THRESH_EXCEEDED                       | num_lw_thresh_exceeded - Número de umbrales de espera de bloqueo<br>superados                                                      |  |
| TOTAL_ROUTINE_INVOCATIONS                    | total_routine_invocations - Invocaciones de rutina totales                                                                         |  |
| TOTAL_DISP_RUN_QUEUE_TIME                    | total_disp_run_queue_time - Total de tiempo en cola de ejecución del<br>asignador                                                  |  |
| POOL_QUEUED_ASYNC_DATA_REQS                  | pool_queued_async_data_reqs - Peticiones de captación previa de datos                                                              |  |
| POOL_QUEUED_ASYNC_INDEX_REQS                 | pool_queued_async_index_reqs - Peticiones de captación previa de<br>índices                                                        |  |
| POOL_QUEUED_ASYNC_XDA_REQS                   | pool_queued_async_xda_reqs - Peticiones de captación previa de XDA                                                                 |  |
| POOL_QUEUED_ASYNC_TEMP<br>DATA_REQS          | pool_queued_async_temp_data_reqs - Peticiones de captación previa de<br>datos para espacios de tablas temporales                   |  |
| POOL_QUEUED_ASYNC_TEMP<br>INDEX_REQS         | pool_queued_async_temp_index_reqs - Peticiones de captación previa de<br>índices para espacios de tablas temporales                |  |
| POOL_QUEUED_ASYNC_TEMP<br>XDA_REQS           | pool_queued_async_temp_xda_reqs - Peticiones de captación previa de<br>datos de XDA para espacios de tablas temporales             |  |
| POOL_QUEUED_ASYNC_OTHER_REQS                 | pool_queued_async_other_reqs - Peticiones no de captación previa                                                                   |  |
| POOL_QUEUED_ASYNC_DATA_PAGES                 | pool_queued_async_data_pages - Peticiones de captación previa de<br>páginas de datos                                               |  |
| POOL_QUEUED_ASYNC_INDEX_PAGES                | pool_queued_async_index_pages - Peticiones de captación previa de<br>páginas de índices                                            |  |
| POOL_QUEUED_ASYNC_XDA_PAGES                  | pool_queued_async_xda_pages - Peticiones de captación previa de<br>páginas de datos de XDA                                         |  |
| POOL_QUEUED_ASYNC_TEMP<br>DATA_PAGES         | pool_queued_async_temp_data_pages - Peticiones de captación previa<br>de páginas de datos para espacios de tablas temporales       |  |
| POOL_QUEUED_ASYNC_TEMP<br><b>INDEX PAGES</b> | pool_queued_async_temp_index_pages - Peticiones de captación previa<br>de páginas de índices para espacios de tablas temporales    |  |
| POOL_QUEUED_ASYNC_TEMP<br>XDA_PAGES          | pool_queued_async_temp_xda_pages - Peticiones de captación previa de<br>páginas de datos de XDA para espacios de tablas temporales |  |
| POOL_FAILED_ASYNC_DATA_REQS                  | pool_failed_async_data_reqs - Peticiones de captación previa de datos<br>con error                                                 |  |
| POOL_FAILED_ASYNC_INDEX_REQS                 | pool_failed_async_index_reqs - Peticiones de captación previa de índices<br>con error                                              |  |
| POOL_FAILED_ASYNC_XDA_REQS                   | pool_failed_async_xda_reqs - Peticiones de captación previa de datos de<br>XDA con error                                           |  |
| POOL_FAILED_ASYNC_TEMP_DATA<br>_REQS         | pool_failed_async_temp_data_reqs - Peticiones de captación previa de<br>datos para espacios de tablas temporales con error         |  |
| POOL_FAILED_ASYNC_TEMP_INDEX<br>REQS         | pool_failed_async_temp_index_reqs - Peticiones de captación previa de<br>índices para espacios de tablas temporales con error      |  |

*Tabla 117. Nombres de métricas que MON\_FORMAT\_XML\_METRICS\_BY\_ROW devuelve para los documentos XML que contienen un tipo de elemento activity\_metrics (continuación)*

| Nombre de métrica                          | Descripción o elemento de supervisor                                                                                                    |  |
|--------------------------------------------|----------------------------------------------------------------------------------------------------|--|
| POOL_FAILED_ASYNC_TEMP_XDA<br><b>REQS</b>  | pool_failed_async_temp_xda_reqs - Peticiones de captación previa de<br>datos de XDA para espacios de tablas temporales con error                                                                               |  |
| POOL_FAILED_ASYNC_OTHER_REQS               | pool_failed_async_other_reqs - Peticiones no de captación previa con<br>error                                                                                                    |  |
| TOTAL_PEDS                                 | total_peds - Total de diferenciaciones anticipadas parciales                                                                                                    |  |
| DISABLED_PEDS                              | disabled_peds - Diferenciaciones anticipadas parciales inhabilitadas                                                                                                    |  |
| POST_THRESHOLD_PEDS                        | post_threshold_peds - Umbral de diferenciaciones anticipadas parciales                                                                                                    |  |
| TOTAL_PEAS                                 | total_peas - Total de agregaciones anticipadas parciales                                                                                                    |  |
| POST_THRESHOLD_PEAS                        | post_threshold_peas - Umbral de agregaciones anticipadas parciales                                                                                                    |  |
| TQ_SORT_HEAP_REQUESTS                      | tq_sort_heap_requests - Peticiones de pila de clasificación de cola de<br>tabla                                                                                                    |  |
| TQ_SORT_HEAP_REJECTIONS                    | tq_sort_heap_rejections - Rechazos de pila de clasificación de cola de<br>tabla                                                                                                    |  |
| POOL_DATA_GBP_INDEP_PAGES<br>FOUND_IN_LBP  | pool_data_gbp_indep_pages_found_in_lbp - Páginas de datos<br>independientes de la agrupación de almacenamientos intermedios de<br>grupo encontradas en la agrupación de almacenamientos intermedios<br>local   |  |
| POOL_INDEX_GBP_INDEP_PAGES<br>FOUND_IN_LBP | pool_index_gbp_indep_pages_found_in_lbp - Páginas de índice<br>independientes de la agrupación de almacenamientos intermedios de<br>grupo encontradas en la agrupación de almacenamientos intermedios<br>local |  |
| POOL_XDA_GBP_INDEP_PAGES<br>FOUND_IN_LBP   | pool_xda_gbp_indep_pages_found_in_lbp - Páginas de XDA<br>independientes de la agrupación de almacenamientos intermedios de<br>grupo encontradas en la agrupación de almacenamientos intermedios<br>local      |  |
| IDA_SEND_WAIT_TIME                         | Cantidad total de tiempo empleado a la espera de enviar datos a un<br>proceso de analíticas de base de datos.                                                                                                  |  |
| IDA_SENDS_TOTAL                            | Número total de veces que se han enviado datos a un proceso de<br>analíticas de base de datos.                                                                                                    |  |
| IDA_SEND_VOLUME                            | Volumen total de datos que se han enviado desde el servidor de bases<br>de datos hasta un proceso de analíticas de base de datos. El valor se<br>proporciona en bytes.                                         |  |
| IDA_RECV_WAIT_TIME                         | Cantidad total de tiempo empleado a la espera de recibir datos de un<br>proceso de analíticas de base de datos.                                                                                                |  |
| IDA_RECVS_TOTAL                            | Número total de veces que se han recibido datos de un proceso de<br>analíticas de base de datos.                                                                                                    |  |
| IDA_RECV_VOLUME                            | Volumen total de datos que el servidor de bases de datos ha recibido de<br>un proceso de analíticas de base de datos. El valor se proporciona en<br>bytes.                                                     |  |

## **MON\_FORMAT\_XML\_TIMES\_BY\_ROW - Obtener tiempos de espera y proceso de jerarquía combinados basados en filas formateados**

La función de tabla MON\_FORMAT\_XML\_TIMES\_BY\_ROW devuelve la salida basada en filas formateada para la jerarquía combinada de tiempos de espera y proceso contenidos en un documento de métrica XML.

### **Sintaxis**

 $\rightarrow$  MON\_FORMAT\_XML\_TIMES\_BY\_ROW-(-documento\_xml-)-

El esquema es SYSPROC.

### **Parámetros de la función de tabla**

#### *documento\_xml*

Argumento de entrada de tipo BLOB(100M) que contiene un documento XML con un elemento system\_metrics o activity\_metrics. Los documentos XML con estos elementos pueden obtenerse de las fuentes siguientes:

- Devuelto por una de las funciones de tabla MON\_GET\_\*\_DETAILS.
- v Procede de la salida de las columnas de métricas de las estadísticas y de los supervisores de sucesos de actividad.
- v Procede de la salida formateada de la unidad de trabajo o bien de los supervisores de sucesos de antememoria de paquete.

#### **Autorización**

Para ejecutar la rutina se requiere una de las autorizaciones siguientes:

- Privilegio EXECUTE para la rutina
- Autorización DATAACCESS
- v Autorización DBADM
- Autorización SQLADM

### **Privilegio PUBLIC por omisión**

En una base de datos no restrictiva, se concede el privilegio EXECUTE a PUBLIC cuando la función se crea automáticamente.

#### **Ejemplo**

Para determinar dónde gasta el tiempo la aplicación dentro del gestor de bases de datos DB2, puede ejecutar la consulta siguiente para mostrar la métrica combinada de tiempo de espera y proceso en la jerarquía de métricas.

```
SELECT SUBSTR(T.SERVICE SUPERCLASS NAME.1.15) as SUPERCLASS,
       SUBSTR(T.SERVICE SUBCLASS NAME, 1,15) as SUBCLASS,
       T.MEMBER,
       SUBSTR(U.METRIC_NAME, 1,15) AS METRIC_NAME,
       SUBSTR(U.PARENT_METRIC_NAME,1,15) AS PARENT_NAME,
      U.TOTAL TIME VALUE,
      U.COUNT
FROM
TABLE(MON GET SERVICE SUBCLASS DETAILS(NULL, NULL, -2)) AS T,
TABLE(MON_FORMAT_XML_TIMES_BY_ROW(T.DETAILS)) AS U
```
A continuación se muestra un ejemplo de salida de esta consulta.

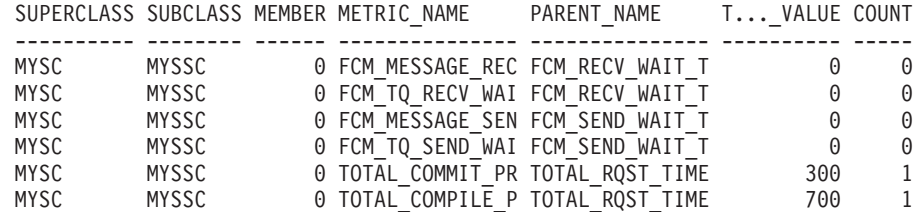

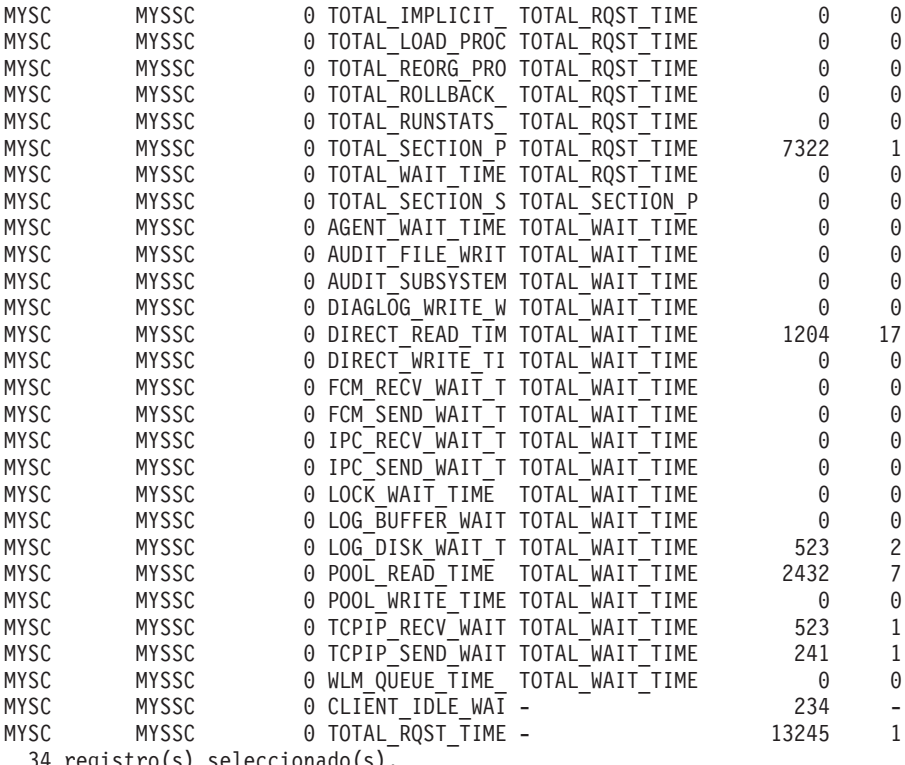

34 registro(s) seleccionado(s).

## **Información devuelta**

*Tabla 118. Información que se devuelve para MON\_FORMAT\_XML\_TIMES\_BY\_ROW*

| Nombre de columna  | Tipo de datos | Descripción                                                                                                    |
|--------------------|---------------|----------------------------------------------------------------------------------------------------|
| METRIC_NAME        | VARCHAR(128)  | Identificador exclusivo del valor total de las métricas de<br>tiempo.                                                                       |
| TOTAL TIME VALUE   | <b>BIGINT</b> | Valor de tiempo total, en milisegundos, correspondiente al<br>nombre de las métricas (metric_name).                                         |
| <b>COUNT</b>       | <b>BIGINT</b> | count - Elemento de supervisor de número de<br>desbordamientos del supervisor de sucesos                                                    |
| PARENT METRIC NAME | VARCHAR(128)  | Identificador de las métricas padre de tiempo total cuyo<br>valor contiene el valor de tiempo total (total_time_value)<br>como subconjunto. |

Los documentos XML que contienen un elemento de tipo *métricas\_sistema* se generan desde las interfaces siguientes:

- MON\_GET\_CONNECTION\_DETAILS
- MON\_GET\_SERVICE\_SUBCLASS\_DETAILS
- MON\_GET\_UNIT\_OF\_WORK\_DETAILS
- MON\_GET\_WORKLOAD\_DETAILS
- Columna DETAILS\_XML de un supervisor de sucesos STATISTICS
- v Columna METRICS que EVMON\_FORMAT\_UE\_TO\_TABLES genera para el supervisor UNIT OF WORK
- v Columna XMLREPORT de EVMON\_FORMAT\_UE\_TO\_XML para el supervisor de sucesos UNIT OF WORK

Consulte la Tabla 119 para obtener información acerca de los tipos de métricas y sus métricas padre que se devuelven del documento XML en este caso:

*Tabla 119. Nombres de métrica que MON\_FORMAT\_XML\_TIMES\_BY\_ROW devuelve para los documentos XML que contienen un tipo de elemento system\_metrics*

| Nombre de métrica                    | Nombre de métrica padre | Descripción de métrica o elemento de supervisor                                                                        |
|--------------------------------------|-------------------------|----------------------------------------------------------------------------------------------------|
| WLM_QUEUE_TIME_TOTAL                 | TOTAL_WAIT_TIME         | wlm_queue_time_total - Tiempo en cola total del<br>gestor de cargas de trabajo                                         |
| FCM_TQ_RECV_WAIT_TIME                | FCM_RECV_WAIT_TIME      | fcm_tq_recv_wait_time - Tiempo de espera de<br>recepción de cola de tabla de FCM                                       |
| FCM_MESSAGE_RECV_WAIT<br><b>TIME</b> | FCM_RECV_WAIT_TIME      | fcm_message_recv_wait_time - Tiempo de espera de<br>recepción de mensajes FCM                                          |
| FCM_TQ_SEND_WAIT_TIME                | FCM_SEND_WAIT_TIME      | fcm_tq_send_wait_time - Tiempo de espera de envío<br>de cola de tabla de FCM                                           |
| FCM_MESSAGE_SEND_WAIT<br><b>TIME</b> | FCM_SEND_WAIT_TIME      | fcm_message_send_wait_time - Tiempo de espera de<br>envío de mensaje de FCM                                            |
| AGENT_WAIT_TIME                      | TOTAL_WAIT_TIME         | agent_wait_time - Tiempo de espera del agente                                                                          |
| LOCK_WAIT_TIME                       | TOTAL_WAIT_TIME         | lock_wait_time - Tiempo esperado en bloqueos                                                                           |
| DIRECT_READ_TIME                     | TOTAL_WAIT_TIME         | direct_read_time - Tiempo de lectura directa                                                                           |
| DIRECT_WRITE_TIME                    | TOTAL_WAIT_TIME         | direct_write_time - Tiempo de grabación directa                                                                        |
| LOG_BUFFER_WAIT_TIME                 | TOTAL_WAIT_TIME         | log_buffer_wait_time - Tiempo de espera de<br>almacenamiento intermedio de anotaciones<br>cronológicas                 |
| LOG_DISK_WAIT_TIME                   | TOTAL_WAIT_TIME         | log_disk_wait_time - Tiempo de espera de disco de<br>anotaciones cronológicas                                          |
| TCPIP_RECV_WAIT_TIME                 | TOTAL_WAIT_TIME         | tcpip_recv_wait_time - Tiempo de espera de recepción<br>TCP/IP                                                         |
| CLIENT_IDLE_WAIT_TIME                | <b>NULL</b>             | client_idle_wait_time - Tiempo de espera de<br>inactividad del cliente                                                 |
| IPC_RECV_WAIT_TIME                   | TOTAL_WAIT_TIME         | ipc_recv_wait_time - Tiempo de espera de recepción<br>de comunicación entre procesos                                   |
| IPC_SEND_WAIT_TIME                   | TOTAL_WAIT_TIME         | ipc_send_wait_time - Tiempo de espera de envío de<br>comunicación entre procesos                                       |
| TCPIP_SEND_WAIT_TIME                 | TOTAL_WAIT_TIME         | tcpip_send_wait_time - Tiempo de espera de envío<br>TCP/IP                                                             |
| POOL_WRITE_TIME                      | TOTAL_WAIT_TIME         | pool_write_time - Tiempo total de grabación física de<br>agrupación de almacenamientos intermedios                     |
| POOL_READ_TIME                       | TOTAL_WAIT_TIME         | pool_read_time - Tiempo total de lectura física de<br>agrupación de almacenamientos intermedios                        |
| AUDIT_FILE_WRITE_WAIT<br><b>TIME</b> | TOTAL_WAIT_TIME         | audit_file_write_wait_time - Tiempo de espera de<br>grabación del archivo de auditoría                                 |
| AUDIT_SUBSYSTEM_WAIT<br><b>TIME</b>  | TOTAL_WAIT_TIME         | audit_subsystem_wait_time - Tiempo de espera del<br>subsistema de auditoría                                            |
| DIAGLOG_WRITE_WAIT<br><b>TIME</b>    | TOTAL_WAIT_TIME         | diaglog_write_wait_time - Tiempo de espera de<br>grabación en el archivo de anotaciones cronológicas<br>de diagnóstico |
| FCM_SEND_WAIT_TIME                   | TOTAL_WAIT_TIME         | fcm_send_wait_time - Tiempo de espera de envío de<br><b>FCM</b>                                                        |
| FCM_RECV_WAIT_TIME                   | TOTAL_WAIT_TIME         | fcm_recv_wait_time - Tiempo de espera de recepción<br>de FCM                                                           |

*Tabla 119. Nombres de métrica que MON\_FORMAT\_XML\_TIMES\_BY\_ROW devuelve para los documentos XML que contienen un tipo de elemento system\_metrics (continuación)*

| Nombre de métrica                            | Nombre de métrica padre                | Descripción de métrica o elemento de supervisor                                                                                 |
|----------------------------------------------|----------------------------------------|----------------------------------------------------------------------------------------------------|
| TOTAL_WAIT_TIME                              | TOTAL_RQST_TIME                        | total_wait_time - Tiempo total de espera                                                                                        |
| LOCK_WAIT_TIME_GLOBAL                        | LOCK_WAIT_TIME                         | lock_wait_time_global - Tiempo de espera de bloqueo<br>global                                                                   |
| RECLAIM_WAIT_TIME                            | TOTAL_WAIT_TIME                        | reclaim_wait_time - Tiempo de espera de reclamación                                                                             |
| SPACEMAPPAGE_RECLAIM<br>WAIT_TIME            | TOTAL_WAIT_TIME                        | spacemappage_reclaim_wait_time - Tiempo de espera<br>de reclamación de página de correlación de espacio                         |
| CF_WAIT_TIME                                 | TOTAL_WAIT_TIME                        | cf_wait_time - Tiempo de espera del recurso de<br>almacenamiento en antememoria de clúster                                      |
| EVMON_WAIT_TIME                              | TOTAL_WAIT_TIME                        | evmon_wait_time - Tiempo de espera del supervisor<br>de sucesos                                                                 |
| TOTAL_EXTENDED_LATCH<br>WAIT_TIME            | TOTAL_WAIT_TIME                        | total_extended_latch_wait_time - Tiempo total de<br>esperas largas del mecanismo de cierre                                      |
| PREFETCH_WAIT_TIME                           | TOTAL_WAIT_TIME                        | prefetch_wait_time - Tiempo esperado para captación<br>previa                                                                   |
| COMM_EXIT_WAIT_TIME                          | TOTAL_WAIT_TIME                        | comm_exit_wait_time - Elemento de supervisor de<br>tiempo de espera de salida de almacenamiento<br>intermedio de comunicaciones |
| TOTAL_SECTION_SORT<br>PROC_TIME              | TOTAL_SECTION_PROC<br><b>TIME</b>      | total_section_sort_proc_time - Tiempo total de proceso<br>de clasificación de sección                                           |
| TOTAL_COMPILE_PROC<br><b>TIME</b>            | TOTAL_RQST_TIME                        | total_compile_proc_time - Tiempo de proceso de<br>compilación total                                                             |
| TOTAL_IMPLICIT_COMPILE<br>PROC_TIME          | TOTAL_RQST_TIME                        | total_implicit_compile_proc_time - Tiempo de proceso<br>de compilación implícita total                                          |
| TOTAL_RUNSTATS_PROC<br><b>TIME</b>           | TOTAL_RQST_TIME                        | total_runstats_proc_time - Tiempo de proceso de<br>estadísticas de tiempo de ejecución total                                    |
| TOTAL_REORG_PROC_TIME                        | TOTAL_RQST_TIME                        | total_reorg_proc_time - Tiempo de proceso de<br>reorganización total                                                            |
| TOTAL_LOAD_PROC_TIME                         | TOTAL_RQST_TIME                        | total_load_proc_time - Tiempo de proceso de carga<br>total                                                                      |
| TOTAL_SECTION_PROC_TIME                      | TOTAL_RQST_TIME                        | total_section_proc_time - Tiempo de proceso de<br>sección total                                                                 |
| TOTAL_COMMIT_PROC_TIME   TOTAL_RQST_TIME     |                                        | total_commit_proc_time - Tiempo de proceso de<br>confirmaciones total                                                           |
| TOTAL_ROLLBACK_PROC<br>TIME                  | TOTAL_RQST_TIME                        | total_rollback_proc_time - Tiempo de proceso de<br>retrotracción total                                                          |
| TOTAL_ROUTINE_USER<br>CODE_PROC_TIME         | TOTAL_RQST_TIME                        | total_routine_user_code_proc_time - Tiempo de<br>proceso de código de usuario de rutina total                                   |
| TOTAL_STATS_FABRICATION<br>PROC TIME         | TOTAL_COMPILE_PROC<br><b>TIME</b>      | total_stats_fabrication_proc_time - Tiempo de proceso<br>de generación de estadísticas total                                    |
| TOTAL_SYNC_RUNSTATS<br>PROC_TIME             | TOTAL_COMPILE_PROC<br>_TIME            | total_sync_runstats_proc_time - Tiempo de proceso de<br>RUNSTATS síncronas total                                                |
| TOTAL_CONNECT_REQUEST<br>PROC_TIME           | TOTAL_RQST_TIME                        | total_connect_request_proc_time - Tiempo de proceso<br>de petición para conectar o conmutar usuario total                       |
| TOTAL_CONNECT<br>AUTHENTICATION_PROC<br>TIME | TOTAL_CONNECT<br>_REQUEST_PROC<br>TIME | total_connect_authentication_proc_time - Tiempo del<br>proceso de autentificación de conexión total                             |
*Tabla 119. Nombres de métrica que MON\_FORMAT\_XML\_TIMES\_BY\_ROW devuelve para los documentos XML que contienen un tipo de elemento system\_metrics (continuación)*

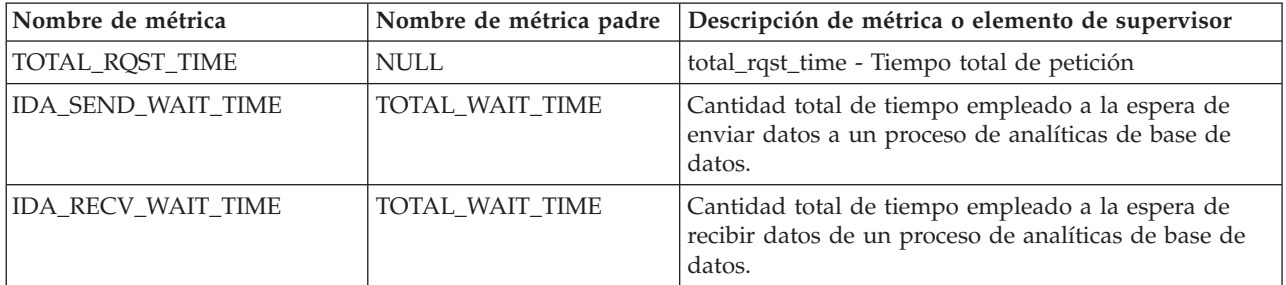

Los documentos XML que contienen un elemento de tipo *métricas\_actividad* se generan desde las interfaces siguientes:

- MON\_GET\_ACTIVITY\_DETAILS
- MON\_GET\_PKG\_CACHE\_STMT\_DETAILS
- v Columna DETAILS\_XML de un supervisor de sucesos ACTIVITY
- Columna METRICS que EVMON\_FORMAT\_UE\_TO\_TABLES genera para el supervisor de sucesos PACKAGE CACHE
- v Columna XMLREPORT de EVMON\_FORMAT\_UE\_TO\_XML para el supervisor de sucesos PACKAGE CACHE

Consulte la Tabla 120 para obtener información acerca de los tipos de métricas y sus métricas padre que se devuelven del documento XML en este caso:

*Tabla 120. Nombres de métricas que MON\_FORMAT\_XML\_TIMES\_BY\_ROW devuelve para los documentos XML que contienen un tipo de elemento activity\_metrics*

| Nombre de métrica                           | Nombre de métrica padre | Descripción o elemento de supervisor                                                                   |
|---------------------------------------------|-------------------------|----------------------------------------------------------------------------------------------------|
| FCM_TQ_RECV_WAIT_TIME                       | FCM_RECV_WAIT_TIME      | fcm_tq_recv_wait_time - Tiempo de espera de<br>recepción de cola de tabla de FCM                       |
| FCM MESSAGE RECV WAIT<br><b>TIME</b>        | FCM RECV WAIT TIME      | fcm_message_recv_wait_time - Tiempo de espera<br>de recepción de mensajes FCM                          |
| FCM_TQ_SEND_WAIT_TIME                       | FCM_SEND_WAIT_TIME      | fcm_tq_send_wait_time - Tiempo de espera de<br>envío de cola de tabla de FCM                           |
| FCM_MESSAGE_SEND_WAIT<br><b>TIME</b>        | FCM_SEND_WAIT_TIME      | fcm_message_send_wait_time - Tiempo de espera<br>de envío de mensaje de FCM                            |
| LOCK_WAIT_TIME                              | TOTAL_ACT_WAIT_TIME     | lock_wait_time - Tiempo esperado en bloqueos                                                           |
| DIRECT_READ_TIME                            | TOTAL_ACT_WAIT_TIME     | direct_read_time - Tiempo de lectura directa                                                           |
| DIRECT_WRITE_TIME                           | TOTAL_ACT_WAIT_TIME     | direct_write_time - Tiempo de grabación directa                                                        |
| LOG_BUFFER_WAIT_TIME                        | TOTAL_ACT_WAIT_TIME     | log_buffer_wait_time - Tiempo de espera de<br>almacenamiento intermedio de anotaciones<br>cronológicas |
| LOG_DISK_WAIT_TIME                          | TOTAL_ACT_WAIT_TIME     | log_disk_wait_time - Tiempo de espera de disco de<br>anotaciones cronológicas                          |
| POOL_WRITE_TIME                             | TOTAL_ACT_WAIT_TIME     | pool_write_time - Tiempo total de grabación física<br>de agrupación de almacenamientos intermedios     |
| POOL_READ_TIME                              | TOTAL_ACT_WAIT_TIME     | pool_read_time - Tiempo total de lectura física de<br>agrupación de almacenamientos intermedios        |
| <b>AUDIT FILE WRITE WAIT</b><br><b>TIME</b> | TOTAL ACT WAIT TIME     | audit_file_write_wait_time - Tiempo de espera de<br>grabación del archivo de auditoría                 |

*Tabla 120. Nombres de métricas que MON\_FORMAT\_XML\_TIMES\_BY\_ROW devuelve para los documentos XML que contienen un tipo de elemento activity\_metrics (continuación)*

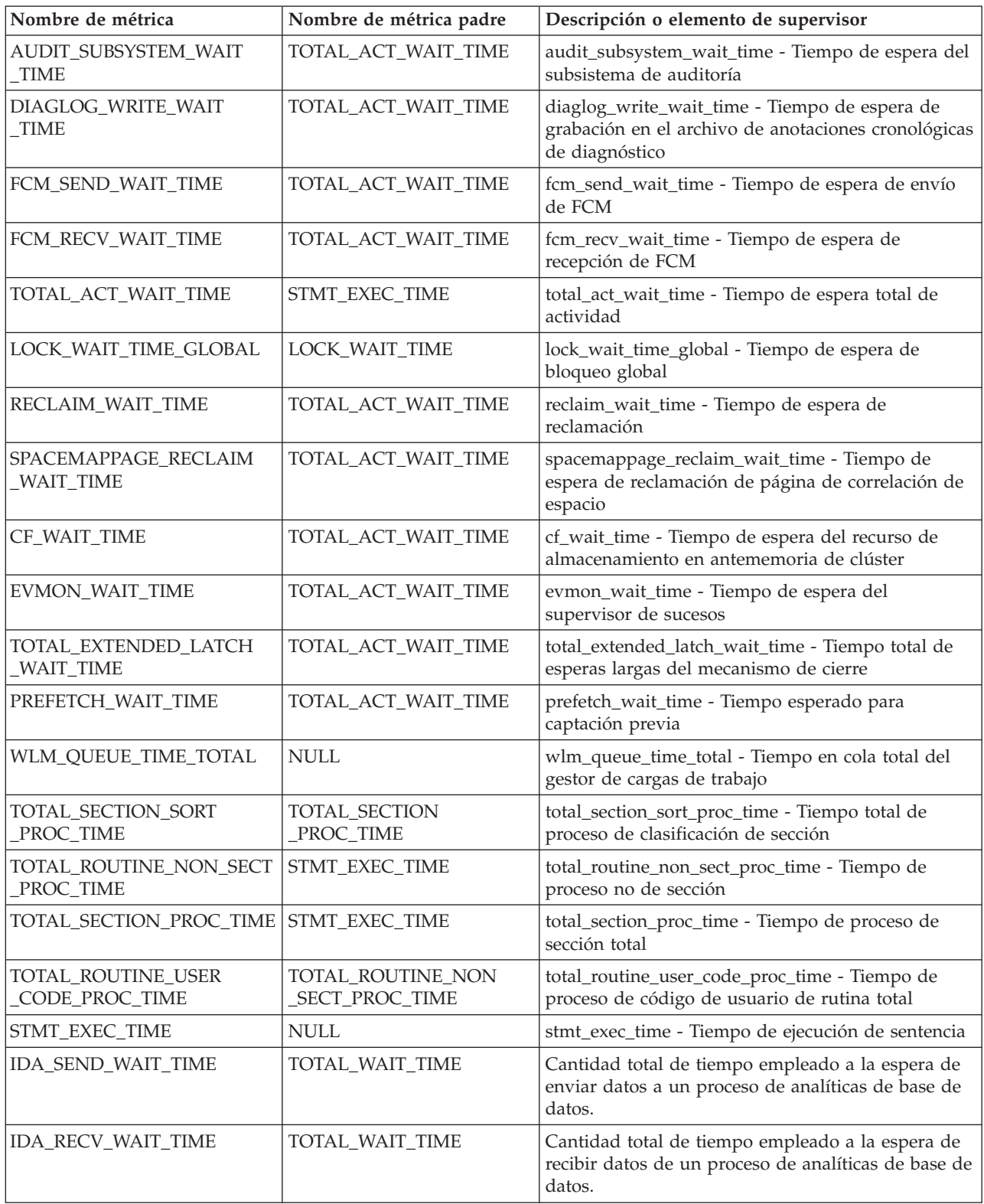

# **MON\_FORMAT\_XML\_WAIT\_TIMES\_BY\_ROW - Obtener salida formateada basada en filas para los tiempos de espera**

La función de tabla MON\_FORMAT\_XML\_WAIT\_TIMES\_BY\_ROW devuelve salida formateada basada en filas para los tiempos de espera que están contenidos en un documento XML de métricas.

# **Sintaxis**

 $\rightarrow$  MON FORMAT XML WAIT TIMES BY ROW - ( *documento xml* - ) -

El esquema es SYSPROC.

### **Parámetros de la función de tabla**

#### *documento\_xml*

Argumento de entrada de tipo BLOB(100M) que contiene un documento XML con un elemento system\_metrics o activity\_metrics. Los documentos XML con estos elementos pueden obtenerse de las fuentes siguientes:

- Devuelto por una de las funciones de tabla MON\_GET\_\*\_DETAILS.
- v Procede de la salida de las columnas de métricas de las estadísticas y de los supervisores de sucesos de actividad.
- v Procede de la salida formateada de la unidad de trabajo o bien de los supervisores de sucesos de antememoria de paquete.

# **Autorización**

Para ejecutar la rutina se requiere una de las autorizaciones siguientes:

- Privilegio EXECUTE para la rutina
- Autorización DATAACCESS
- Autorización DBADM
- Autorización SQLADM

# **Privilegio PUBLIC por omisión**

Ninguna

# **Ejemplo**

En este ejemplo se muestra cómo llamar a la función de tabla MON\_FORMAT\_XML\_WAIT\_TIMES\_BY\_ROW para que se devuelva la salida formateada basada en filas del documento XML que ha generado la función MON\_GET\_WORKLOAD\_DETAILS. En la salida se muestran las métricas y sus valores para cada una de las cargas de trabajo.

```
SELECT SUBSTR(TFXML.WORKLOAD NAME, 1, 13) AS WORKLOAD NAME,
       SUBSTR(WAITS.METRIC_NAME, 1, 25) AS METRIC_NAME,
       WAITS.TOTAL TIME VALUE,
      WAITS.COUNT
  FROM
     TABLE( MON GET WORKLOAD DETAILS( NULL, -2 ) ) AS TFXML,
     TABLE( MON_FORMAT_XML_WAIT_TIMES_BY_ROW(
                                             TFXML.DETAILS
                                            )) AS WAITS
   ORDER BY WAITS.TOTAL_TIME_VALUE DESC
```
A continuación se muestra un listado parcial de la salida de esta consulta.

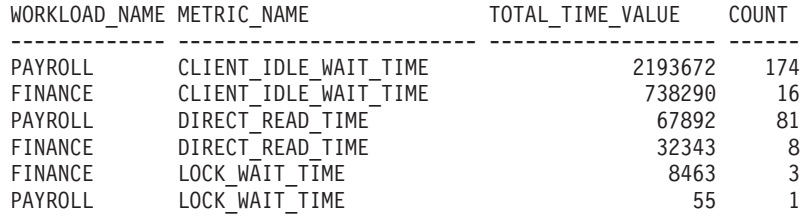

#### **Información devuelta**

*Tabla 121. Información que se devuelve para MON\_FORMAT\_XML\_WAIT\_TIMES\_BY\_ROW*

| Nombre de columna  | Tipo de datos | Descripción                                                                                                    |
|--------------------|---------------|----------------------------------------------------------------------------------------------------|
| METRIC NAME        | VARCHAR(128)  | Identificador exclusivo del valor total de las métricas de<br>tiempo.                                                                       |
| TOTAL_TIME_VALUE   | <b>BIGINT</b> | Valor de tiempo total, en milisegundos, correspondiente al<br>nombre de las métricas (metric_name).                                         |
| <b>COUNT</b>       | <b>BIGINT</b> | count - Elemento de supervisor de número de<br>desbordamientos del supervisor de sucesos                                                    |
| PARENT METRIC NAME | VARCHAR(128)  | Identificador de las métricas padre de tiempo total cuyo<br>valor contiene el valor de tiempo total (total_time_value)<br>como subconjunto. |

Los documentos XML que contienen un elemento de tipo *métricas\_sistema* se generan desde las interfaces siguientes:

- MON\_GET\_CONNECTION\_DETAILS
- MON\_GET\_SERVICE\_SUBCLASS\_DETAILS
- MON\_GET\_UNIT\_OF\_WORK\_DETAILS
- MON\_GET\_WORKLOAD\_DETAILS
- Columna DETAILS\_XML de un supervisor de sucesos STATISTICS
- Columna METRICS que EVMON\_FORMAT\_UE\_TO\_TABLES genera para el supervisor UNIT OF WORK
- v Columna XMLREPORT de EVMON\_FORMAT\_UE\_TO\_XML para el supervisor de sucesos UNIT OF WORK

Consulte la Tabla 122 para obtener información acerca de los tipos de métricas y sus métricas padre que se devuelven del documento XML en este caso:

*Tabla 122. Nombres de métricas que MON\_FORMAT\_XML\_WAIT\_TIMES\_BY\_ROW devuelve para los documentos XML que contienen un tipo de elemento de métricas del sistema (system\_metrics)*

| Nombre de métrica                           | Nombre de métrica padre | Descripción de métrica o elemento de supervisor                                  |
|---------------------------------------------|-------------------------|----------------------------------------------------------------------------------|
| WLM_QUEUE_TIME_TOTAL                        | TOTAL WAIT TIME         | wlm_queue_time_total - Tiempo en cola total del<br>gestor de cargas de trabajo   |
| FCM_TQ_RECV_WAIT_TIME                       | FCM RECV WAIT TIME      | fcm_tq_recv_wait_time - Tiempo de espera de<br>recepción de cola de tabla de FCM |
| <b>FCM MESSAGE RECV</b><br><b>WAIT TIME</b> | FCM RECV WAIT TIME      | fcm_message_recv_wait_time - Tiempo de espera de<br>recepción de mensajes FCM    |
| FCM_TQ_SEND_WAIT_TIME                       | FCM SEND WAIT TIME      | fcm_tq_send_wait_time - Tiempo de espera de envío<br>de cola de tabla de FCM     |
| <b>FCM MESSAGE SEND</b><br><b>WAIT TIME</b> | FCM_SEND_WAIT_TIME      | fcm_message_send_wait_time - Tiempo de espera de<br>envío de mensaje de FCM      |
| <b>AGENT WAIT TIME</b>                      | TOTAL WAIT TIME         | agent_wait_time - Tiempo de espera del agente                                    |

*Tabla 122. Nombres de métricas que MON\_FORMAT\_XML\_WAIT\_TIMES\_BY\_ROW devuelve para los documentos XML que contienen un tipo de elemento de métricas del sistema (system\_metrics) (continuación)*

| Nombre de métrica                        | Nombre de métrica padre | Descripción de métrica o elemento de supervisor                                                                        |
|------------------------------------------|-------------------------|----------------------------------------------------------------------------------------------------|
| LOCK_WAIT_TIME                           | TOTAL_WAIT_TIME         | lock_wait_time - Tiempo esperado en bloqueos                                                                           |
| DIRECT_READ_TIME                         | TOTAL_WAIT_TIME         | direct_read_time - Tiempo de lectura directa                                                                           |
| DIRECT_WRITE_TIME                        | TOTAL_WAIT_TIME         | direct_write_time - Tiempo de grabación directa                                                                        |
| LOG_BUFFER_WAIT_TIME                     | TOTAL_WAIT_TIME         | log_buffer_wait_time - Tiempo de espera de<br>almacenamiento intermedio de anotaciones<br>cronológicas                 |
| LOG_DISK_WAIT_TIME                       | TOTAL_WAIT_TIME         | log_disk_wait_time - Tiempo de espera de disco de<br>anotaciones cronológicas                                          |
| TCPIP_RECV_WAIT_TIME                     | TOTAL_WAIT_TIME         | tcpip_recv_wait_time - Tiempo de espera de<br>recepción TCP/IP                                                         |
| CLIENT_IDLE_WAIT_TIME                    | NULL                    | client_idle_wait_time - Tiempo de espera de<br>inactividad del cliente                                                 |
| IPC_RECV_WAIT_TIME                       | TOTAL_WAIT_TIME         | ipc_recv_wait_time - Tiempo de espera de recepción<br>de comunicación entre procesos                                   |
| IPC_SEND_WAIT_TIME                       | TOTAL_WAIT_TIME         | ipc_send_wait_time - Tiempo de espera de envío de<br>comunicación entre procesos                                       |
| TCPIP_SEND_WAIT_TIME                     | TOTAL_WAIT_TIME         | tcpip_send_wait_time - Tiempo de espera de envío<br>TCP/IP                                                             |
| POOL_WRITE_TIME                          | TOTAL_WAIT_TIME         | pool_write_time - Tiempo total de grabación física de<br>agrupación de almacenamientos intermedios                     |
| POOL_READ_TIME                           | TOTAL_WAIT_TIME         | pool_read_time - Tiempo total de lectura física de<br>agrupación de almacenamientos intermedios                        |
| AUDIT_FILE_WRITE<br><b>WAIT_TIME</b>     | TOTAL_WAIT_TIME         | audit_file_write_wait_time - Tiempo de espera de<br>grabación del archivo de auditoría                                 |
| AUDIT_SUBSYSTEM_WAIT<br><b>TIME</b>      | TOTAL_WAIT_TIME         | audit_subsystem_wait_time - Tiempo de espera del<br>subsistema de auditoría                                            |
| DIAGLOG_WRITE_WAIT<br><b>TIME</b>        | TOTAL_WAIT_TIME         | diaglog_write_wait_time - Tiempo de espera de<br>grabación en el archivo de anotaciones cronológicas<br>de diagnóstico |
| FCM_SEND_WAIT_TIME                       | TOTAL_WAIT_TIME         | fcm_send_wait_time - Tiempo de espera de envío de<br><b>FCM</b>                                                        |
| FCM_RECV_WAIT_TIME                       | TOTAL_WAIT_TIME         | fcm_recv_wait_time - Tiempo de espera de recepción<br>de FCM                                                           |
| TOTAL_WAIT_TIME                          | TOTAL_RQST_TIME         | total_wait_time - Tiempo total de espera                                                                               |
| LOCK_WAIT_TIME_GLOBAL                    | LOCK_WAIT_TIME          | lock_wait_time_global - Tiempo de espera de<br>bloqueo global                                                          |
| RECLAIM_WAIT_TIME                        | TOTAL_WAIT_TIME         | reclaim_wait_time - Tiempo de espera de reclamación                                                                    |
| SPACEMAPPAGE_RECLAIM<br><b>WAIT_TIME</b> | TOTAL_WAIT_TIME         | spacemappage_reclaim_wait_time - Tiempo de espera<br>de reclamación de página de correlación de espacio                |
| CF_WAIT_TIME                             | TOTAL_WAIT_TIME         | cf_wait_time - Tiempo de espera del recurso de<br>almacenamiento en antememoria de clúster                             |
| EVMON_WAIT_TIME                          | TOTAL_WAIT_TIME         | evmon_wait_time - Tiempo de espera del supervisor<br>de sucesos                                                        |
| TOTAL_EXTENDED_LATCH<br>WAIT_TIME        | TOTAL_WAIT_TIME         | total_extended_latch_wait_time - Tiempo total de<br>esperas largas del mecanismo de cierre                             |

*Tabla 122. Nombres de métricas que MON\_FORMAT\_XML\_WAIT\_TIMES\_BY\_ROW devuelve para los documentos XML que contienen un tipo de elemento de métricas del sistema (system\_metrics) (continuación)*

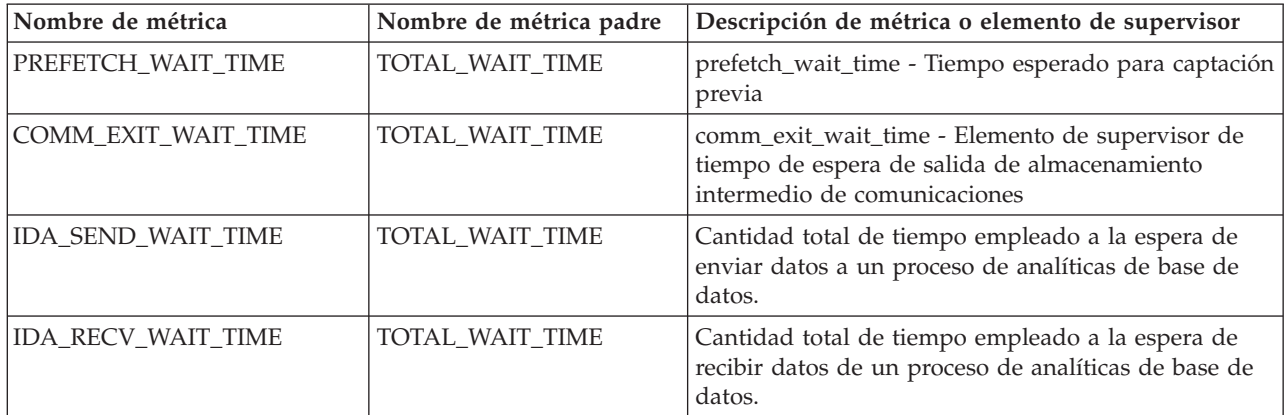

Los documentos XML que contienen un elemento de tipo *métricas\_actividad* se generan desde las interfaces siguientes:

- MON\_GET\_ACTIVITY\_DETAILS
- MON\_GET\_PKG\_CACHE\_STMT\_DETAILS
- Columna DETAILS\_XML de un supervisor de sucesos ACTIVITY
- Columna METRICS que EVMON\_FORMAT\_UE\_TO\_TABLES genera para el supervisor de sucesos PACKAGE CACHE
- Columna XMLREPORT de EVMON\_FORMAT\_UE\_TO\_XML para el supervisor de sucesos PACKAGE CACHE

Consulte la Tabla 123 para obtener información acerca de los tipos de métricas y sus métricas padre que se devuelven del documento XML en este caso:

*Tabla 123. Nombres de métricas que MON\_FORMAT\_XML\_WAIT\_TIMES\_BY\_ROW devuelve para los documentos XML que contienen un tipo de elemento de métricas de actividad (activity\_metrics)*

| Nombre de métrica                    | Nombre de métrica padre | Descripción o elemento de supervisor                                                                   |
|--------------------------------------|-------------------------|----------------------------------------------------------------------------------------------------|
| FCM_TQ_RECV_WAIT_TIME                | FCM_RECV_WAIT_TIME      | fcm_tq_recv_wait_time - Tiempo de espera de<br>recepción de cola de tabla de FCM                       |
| FCM_MESSAGE_RECV<br>_WAIT_TIME       | FCM_RECV_WAIT_TIME      | fcm_message_recv_wait_time - Tiempo de espera de<br>recepción de mensajes FCM                          |
| FCM_TQ_SEND_WAIT_TIME                | FCM SEND WAIT TIME      | fcm_tq_send_wait_time - Tiempo de espera de envío<br>de cola de tabla de FCM                           |
| FCM_MESSAGE_SEND<br><b>WAIT_TIME</b> | FCM_SEND_WAIT_TIME      | fcm_message_send_wait_time - Tiempo de espera de<br>envío de mensaje de FCM                            |
| LOCK_WAIT_TIME                       | TOTAL_ACT_WAIT_TIME     | lock_wait_time - Tiempo esperado en bloqueos                                                           |
| DIRECT_READ_TIME                     | TOTAL_ACT_WAIT_TIME     | direct_read_time - Tiempo de lectura directa                                                           |
| DIRECT_WRITE_TIME                    | TOTAL_ACT_WAIT_TIME     | direct_write_time - Tiempo de grabación directa                                                        |
| LOG_BUFFER_WAIT_TIME                 | TOTAL_ACT_WAIT_TIME     | log_buffer_wait_time - Tiempo de espera de<br>almacenamiento intermedio de anotaciones<br>cronológicas |
| LOG_DISK_WAIT_TIME                   | TOTAL_ACT_WAIT_TIME     | log_disk_wait_time - Tiempo de espera de disco de<br>anotaciones cronológicas                          |
| POOL_WRITE_TIME                      | TOTAL_ACT_WAIT_TIME     | pool_write_time - Tiempo total de grabación física de<br>agrupación de almacenamientos intermedios     |

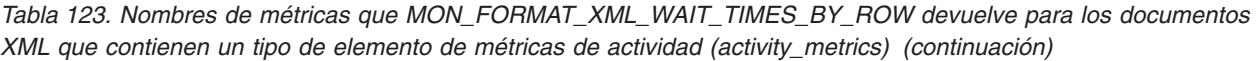

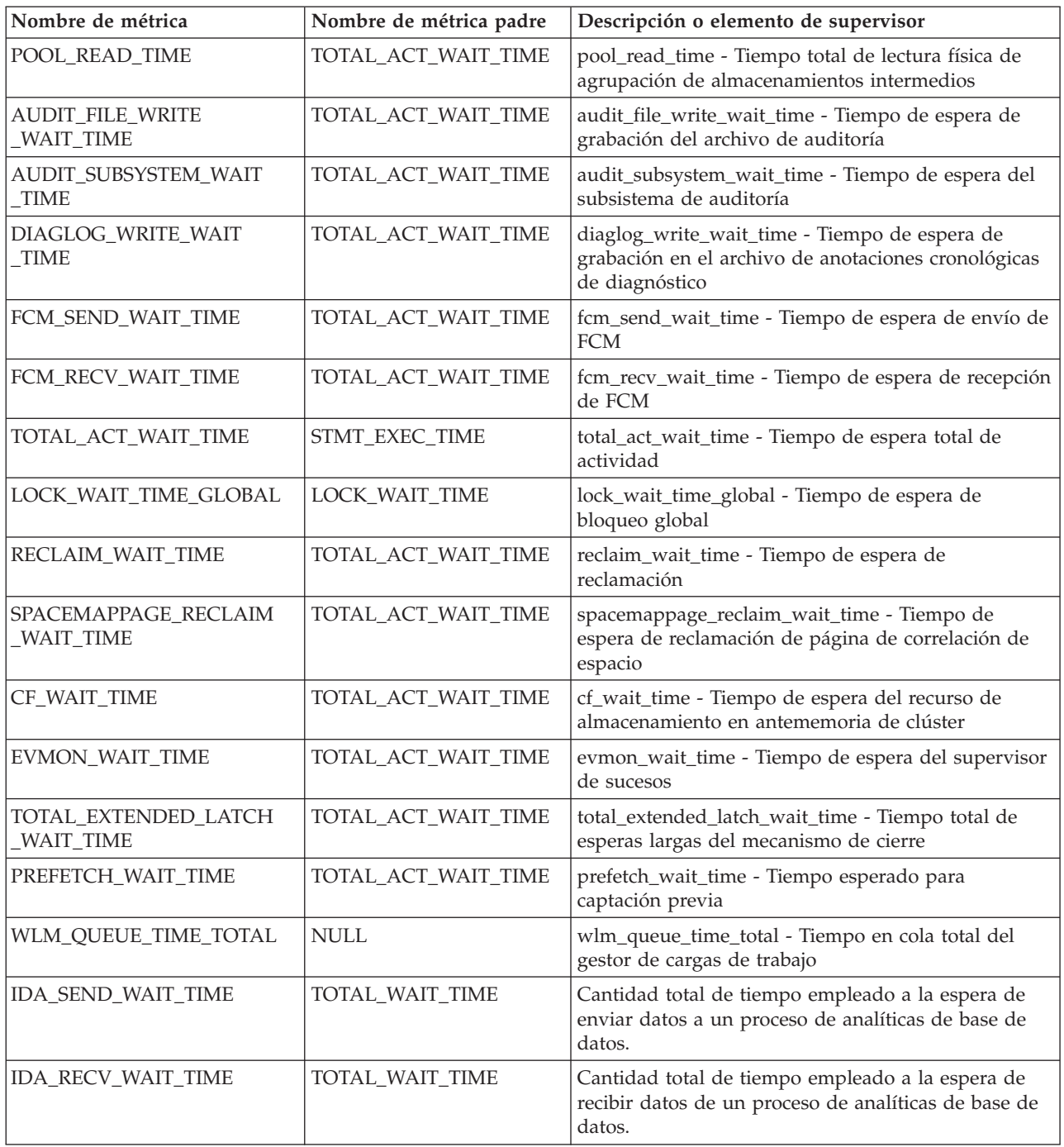

# **Función de tabla MON\_GET\_ACTIVITY\_DETAILS - Obtener detalles completos sobre la actividad**

La función de tabla MON\_GET\_ACTIVITY\_DETAILS devuelve detalles sobre una actividad, incluida información de actividad general (como el texto de sentencia) y un conjunto de métricas para la actividad.

### **Sintaxis**

 $\rightarrow$  MON\_GET\_ACTIVITY\_DETAILS—(*—descriptor\_contexto\_aplicación*—,—uow\_id—,—

```
\blacktriangleright -activity_id — , — member — ) — –
```
El esquema es SYSPROC.

#### **Parámetros de la función de tabla**

#### *descriptor\_contexto\_aplicación*

Es un argumento de entrada de tipo BIGINT que especifica un descriptor de contexto de aplicación válido. Si el argumento es nulo, esta función no devuelve ninguna fila y se devuelve el error SQL0171N.

#### *id\_uow*

Argumento de entrada de tipo INTEGER que especifica un identificador de unidad de trabajo válido exclusivo dentro de la aplicación. Si el argumento es nulo, esta función no devuelve ninguna fila y se devuelve el error SQL0171N.

#### *id\_actividad*

Argumento de entrada de tipo INTEGER que especifica un ID de actividad válido exclusivo dentro de la unidad de trabajo. Si el argumento es nulo, esta función no devuelve ninguna fila y se devuelve el error SQL0171N.

#### *miembro*

Argumento de entrada de tipo INTEGER que especifica un número de miembro válido en la misma instancia que la base de datos conectada actualmente al llamar a esta función. Especifique -1 para el miembro de base de datos actual o -2 para todos los miembros de base de datos. Si se especifica el valor nulo, se establece -1 de forma implícita.

#### **Autorización**

Para ejecutar la rutina se requiere una de las autorizaciones siguientes:

- v Privilegio EXECUTE para la rutina
- Autorización DATAACCESS
- Autorización DBADM
- Autorización SQLADM

#### **Privilegio PUBLIC por omisión**

Ninguna

#### **Ejemplo**

**Investigar una consulta de ejecución prolongada para determinar si está dedicando su tiempo a ejecutar o a esperar (por ejemplo, bloqueada en los bloqueos o E/S).**

Nota: las consultas siguientes se pueden combinar en una sentencia y se muestran en dos pasos para que resulte más claro. Además, si desea recuperar todo el texto, puede utilizar el ID ejecutable para obtener el texto de la sentencia de la función de tabla MON\_GET\_PKG\_CACHE\_STMT.

1. Utilizar primero la función de tabla WLM\_GET\_WORKLOAD\_OCCURRENCE\_ACTIVITIES para obtener una lista de las actividades y sus horas de inicio. SELECT application handle, activity\_id, uow\_id, local\_start\_time FROM TABLE( WLM\_GET\_WORKLOAD\_OCCURRENCE\_ACTIVITIES(  $\overline{\text{cast}}$ (NULL as  $\overline{\text{bigint}}$ ), -1) ) AS T A continuación se muestra un ejemplo de salida de esta consulta. APPLICATION\_HANDLE ACTIVITY\_ID UOW\_ID LOCAL\_START\_TIME -------------------- ----------- ----------- -------------------------- 7 1 2 2008-06-10-10.06.55.675668 16 1 7 2008-06-10-10.08.38.613610

2 registro(s) seleccionado(s).

2. A continuación, utilizar la función de tabla MON\_GET\_ACTIVITY\_DETAILS para visualizar el porcentaje de tiempo que la actividad ha pasado en espera.

```
SELECT actmetrics.application handle,
 actmetrics.activity_id,
 actmetrics.uow_id,
 varchar(actmetrics.stmt_text, 50) as stmt_text,
 actmetrics.total act time,
 actmetrics.total_act_wait_time,
 CASE WHEN actmetrics.total act time > 0THEN DEC((
     FLOAT(actmetrics.total act wait time) /
     FLOAT(actmetrics.total act time)) * 100, 5, 2)
   ELSE NULL
 END AS PERCENTAGE WAIT TIME
FROM TABLE(MON_GET_ACTIVITY_DETAILS(7, 2, 1, -2)) AS ACTDETAILS,
XMLTABLE (XMLNAMESPACES( DEFAULT 'http://www.ibm.com/xmlns/prod/db2/mon'),
  '$actmetrics/db2_activity_details'
  PASSING XMLPARSE(DOCUMENT ACTDETAILS.DETAILS) as "actmetrics"
  COLUMNS "APPLICATION_HANDLE" INTEGER PATH 'application_handle',
   "ACTIVITY ID" INTEGER PATH 'activity id',
   "UOW ID" INTEGER PATH 'uow id',
    "STMT TEXT" VARCHAR(1024) PATH 'stmt text',
    "TOTAL_ACT_TIME" INTEGER PATH 'activity_metrics/total_act_time',
    "TOTAL_ACT_WAIT_TIME" INTEGER PATH 'activity metrics/total act wait time'
 ) AS ACTMETRICS;
A continuación se muestra un ejemplo de salida de esta consulta.
APPLICATION HANDLE ACTIVITY ID UOW ID ...
------------------ ----------- ----------- ...
                    1 2 ...
 1 registro(s) seleccionado(s).
Salida de la consulta (continuación).
... STMT_TEXT ...
... -------------------------------------------------- ...
... select * from syscat.tables optimize for 1 row ...
Salida de la consulta (continuación).
... TOTAL_ACT_TIME TOTAL_ACT_WAIT_TIME PERCENTAGE_WAIT_TIME
... -------------- ------------------- --------------------
\cdots 459 0 0.00
```
**Utilice la función de tabla MON\_GET\_ACTIVITY\_DETAILS para crear una consulta que capture información sobre todas las actividades actualmente en ejecución en un sistema.**

v Ejemplo 1: ejecutar el mandato siguiente con el procesador de línea de mandatos (CLP) de DB2

WITH A1 AS (SELECT \* FROM TABLE(wlm\_get\_workload\_occurrence\_activities(null, -1)) WHERE  $activity_id > 0$ ) SELECT A1.application\_handle, A1.activity\_id, A1.uow\_id, total\_act\_time, total\_act\_wait\_time, varchar(actmetrics.stmt\_text, 50) AS stmt\_text FROM A1, TABLE(MON\_GET\_ACTIVITY\_DETAILS(A1.application\_handle, A1.uow\_id,A1.activity\_id, -1)) AS ACTDETAILS, XMLTABLE (XMLNAMESPACES( DEFAULT 'http://www.ibm.com/xmlns/prod/db2/mon'), '\$actmetrics/db2\_activity\_details' PASSING XMLPARSE(DOCUMENT ACTDETAILS.DETAILS) AS "actmetrics" COLUMNS "STMT\_TEXT" VARCHAR(1024) PATH 'stmt\_text', .......<br>'TOTAL ACT TIME" INTEGER PATH 'activity metrics/total\_act\_time', "TOTAL\_ACT\_WAIT\_TIME" INTEGER PATH 'activity\_metrics/total\_act\_wait\_time' ) AS ACTMETRICS El ejemplo siguiente muestra los datos de salida de la consulta:

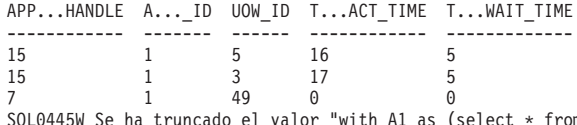

m table(wlm get workload 3 registro(s) seleccionado(s) con 1 mensaje(s) de aviso impreso(s).

En el ejemplo siguiente continúa la salida de esta consulta:

```
... STMT TEXT
... -------------------------------------------------
... select name from sysibm.systables
... select * from sysibm.systables
... with A1 as (select * from table(wlm_get_workload_o
_occurrence_". SQLSTATE=01004
```
3 registro(s) seleccionado(s) con 1 mensaje(s) de aviso impreso(s).

#### **Notas de uso**

La función MON\_GET\_ACTIVITY\_DETAILS ofrece la máxima flexibilidad para dar formato a la salida, ya que devuelve la información detallada de una única actividad como un documento XML. La salida XML incluye tanto información descriptiva (por ejemplo, texto de sentencia) como métricas. La salida puede analizarse directamente mediante un analizador XML, o puede convertirse a formato relacional mediante la función XMLTABLE como se muestra en el ejemplo.

Las métricas notificadas con esta función (por ejemplo, el uso de la CPU) se avanzan periódicamente a la actividad durante la vida útil de la actividad. Por consiguiente, los valores notificados por esta función de tabla reflejan el estado actual del sistema en el momento del avance más reciente.

Las métricas de actividad se controlan mediante la cláusula COLLECT ACTIVITY METRICS en las cargas de trabajo, o mediante el parámetro de configuración de base de datos mon\_act\_metrics en el nivel de la base de datos. Las métricas se recopilan si la conexión que envía la actividad está asociada con una carga de trabajo o una base de datos para la que están habilitadas las métricas de actividad. Si no se recopilan métricas de actividad para una actividad, todas las métricas se notifican como 0.

La función de tabla MON\_GET\_ACTIVITY\_DETAILS devuelve una fila de datos por cada miembro en el que existe la actividad. No se realiza una agregación en los miembros para las métricas. Sin embargo, se puede lograr la agregación mediante consultas de SQL.

El esquema para el documento XML devuelto en la columna DETAILS está disponible en el archivo sqllib/misc/DB2MonRoutines.xsd. Para obtener más información, consulte el archivo sqllib/misc/DB2MonCommon.xsd.

### **Información devuelta**

*Tabla 124. Información devuelta para MON\_GET\_ACTIVITY\_DETAILS*

| Nombre de columna         | Tipo de datos   | Descripción                                                                                                    |
|---------------------------|-----------------|----------------------------------------------------------------------------------------------------|
| <b>APPLICATION_HANDLE</b> | <b>BIGINT</b>   | application_handle - Descriptor de contexto de aplicación                                                                                      |
| UOW ID                    | <b>INTEGER</b>  | uow_id - ID de unidad de trabajo                                                                                                    |
| <b>ACTIVITY ID</b>        | <b>INTEGER</b>  | activity_id - ID de actividad                                                                                                    |
| <b>MEMBER</b>             | <b>SMALLINT</b> | member - Miembro de base de datos                                                                                                    |
| <b>DETAILS</b>            | BLOB(8M)        | Documento XML que contiene los detalles de actividad.<br>Consulte la Tabla 125 para ver una descripción de los<br>elementos de este documento. |

El ejemplo siguiente muestra la estructura del documento XML que se devuelve en la columna DETAILS.

```
<db2_activity_details xmlns="http://www.ibm.com/xmlns/prod/db2/mon" release="90700000">
  <member>0</member>
  <application_handle>70</application_handle>
  <activity_id>1</activity_id>
  <activity_state>IDLE</activity_state>
  <activity_type>READ_DML</activity_type>
  <uow_id>1</uow_id>
  ...
  <activity_metrics release="90700000">
    <lock_wait_time>2000</lock_wait_time>
    ...
  </activity_metrics>
\lt/db2 activity details>
```
Para ver el esquema completo, consulte sqllib/misc/DB2MonRoutines.xsd. Este documento emplea las definiciones de tipo no primitivo XML siguientes:

```
<xs:simpleType name = "executable_id_type" >
  <xs:annotation>
     <xs:documentation>
      El ID ejecutable binario
     </xs:documentation>
  </xs:annotation>
   <xs:restriction base="xs:hexBinary">
      <xs:maxLength value = "32" />
   </xs:restriction>
</xs:simpleType>
```
#### **Métricas detalladas devueltas**

*Tabla 125. Métricas detalladas devueltas para MON\_GET\_ACTIVITY\_DETAILS*

| Nombre de elemento             | Tipo de datos | Descripción o elemento del supervisor correspondiente                         |
|--------------------------------|---------------|-------------------------------------------------------------------------------|
| activity_id                    |               | xs:nonNegativeInteger   activity_id - ID de actividad                         |
| activity_state                 | xs:string     | activity_state - Estado de actividad                                          |
| activity_type                  | xs:string     | activity_type - Tipo de actividad                                             |
| activitytotaltime_threshold_id | xs:int        | activitytotaltime_threshold_id - ID de umbral de tiempo<br>total de actividad |

| Nombre de elemento                                          | Tipo de datos                 | Descripción o elemento del supervisor correspondiente                                                                                                    |
|-------------------------------------------------------------|-------------------------------|----------------------------------------------------------------------------------------------------|
| activitytotaltime_threshold<br>_value                       | xs:dateTime                   | activitytotaltime_threshold_value - Valor de umbral de<br>tiempo total de actividad                                                                        |
| activitytotaltime_threshold<br>violated                     | $xs:short(1 = sf, 0 =$<br>no) | activitytotaltime_threshold_violated - Umbral de tiempo<br>total de actividad violado                                                                      |
| aggsqltempspace_threshold_id                                | xs:int                        | aggsqltempspace_threshold_id - ID de umbral de espacio<br>temporal de AggSQL.                                                                              |
| aggsqltempspace_threshold<br>value                          | xs:long                       | aggsqltempspace_threshold_value - Valor de umbral de<br>espacio temporal de AggSQL                                                                         |
| aggsqltempspace_threshold<br>violated                       | $xs:short(1 = sf, 0 =$<br>no) | aggsqltempspace_threshold_violated - Umbral de espacio<br>temporal de AggSQL violado                                                                       |
| application_handle                                          | xs:nonNegativeInteger         | application_handle - Descriptor de contexto de aplicación                                                                                                  |
| audit_events_total                                          | xs:nonNegativeInteger         | audit_events_total - Total de sucesos de auditoría                                                                                                    |
| audit_file_write_wait_time                                  | xs:nonNegativeInteger         | audit_file_write_wait_time - Tiempo de espera de<br>grabación del archivo de auditoría                                                                     |
| audit_file_writes_total                                     | xs:nonNegativeInteger         | audit_file_writes_total - Total de archivos de auditoría<br>grabados                                                                                       |
| audit_subsystem_wait_time                                   | xs:nonNegativeInteger         | audit_subsystem_wait_time - Tiempo de espera del<br>subsistema de auditoría                                                                                |
| audit_subsystem_waits_total                                 | xs:nonNegativeInteger         | audit_subsystem_waits_total - Total de esperas del<br>subsistema de auditoría                                                                              |
| client_acctng                                               | xs:string(255)                | Registro especial CURRENT CLIENT_ACCTNG                                                                                                    |
| client_applname                                             | xs:string(255)                | Registro especial CURRENT CLIENT_APPLNAME                                                                                                    |
| client_userid                                               | xs:string(255)                | Registro especial CURRENT CLIENT_USERID                                                                                                    |
| client_wrkstnname                                           | xs:string(255)                | Registro especial CURRENT CLIENT_WRKSTNNAME                                                                                                    |
| concurrentdbcoordactivities_db<br>threshold_id_             | xs:int                        | concurrentdbcoordactivities_db_threshold_id - ID de<br>umbral de las actividades del coordinador de bases de<br>datos simultáneas                          |
| concurrentdbcoordactivities_db<br>_threshold_queued         | $xs:short(1 = si, 0 =$<br>no) | concurrentdbcoordactivities_db_threshold_queued -<br>Actividades del coordinador de bases de datos<br>simultáneas                                          |
| concurrentdbcoordactivities_db<br>threshold_value           | xs:long                       | concurrentdbcoordactivities_db_threshold_value -<br>Actividades del coordinador de bases de datos<br>simultáneas                                           |
| concurrentdbcoordactivities_db<br>threshold_violated        | $xs:short(1 = sf, 0 =$<br>no) | concurrentdbcoordactivities_db_threshold_violated -<br>Umbral de actividades del coordinador de bases de datos<br>simultáneas violado                      |
| concurrentdbcoordactivities<br>_subclass_threshold_id       | xs:int                        | concurrentdbcoordactivities_subclass_threshold_id - ID de<br>umbral de la subclase de actividades del coordinador de<br>bases de datos simultáneas         |
| concurrentdbcoordactivities<br>_subclass_threshold_queued   | $xs:short(1 = si, 0 =$<br>no) | concurrentdbcoordactivities_subclass_threshold_queued -<br>Umbral de la subclase de actividades del coordinador de<br>bases de datos simultáneas en cola   |
| concurrentdbcoordactivities<br>subclass_threshold_value     | xs:long                       | concurrentdbcoordactivities_subclass_threshold_value -<br>Valor de umbral de la subclase de actividades del<br>coordinador de bases de datos simultáneas   |
| concurrentdbcoordactivities<br>_subclass_threshold_violated | $xs:short(1 = si, 0 =$<br>no) | concurrentdbcoordactivities_subclass_threshold_violated -<br>Umbral de la subclase de actividades del coordinador de<br>bases de datos simultáneas violado |

*Tabla 125. Métricas detalladas devueltas para MON\_GET\_ACTIVITY\_DETAILS (continuación)*

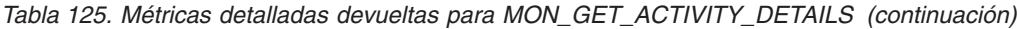

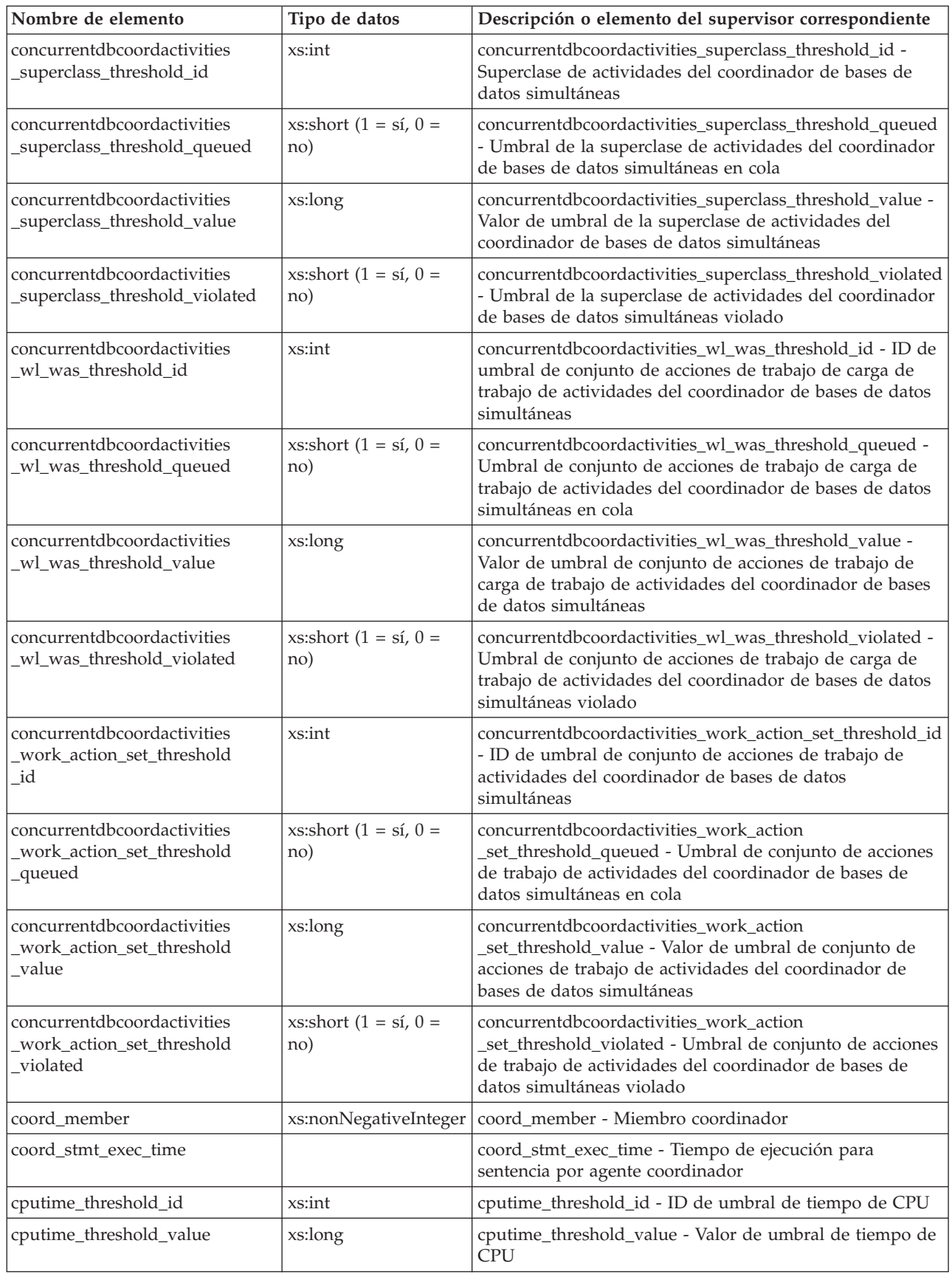

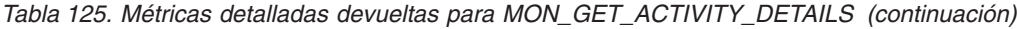

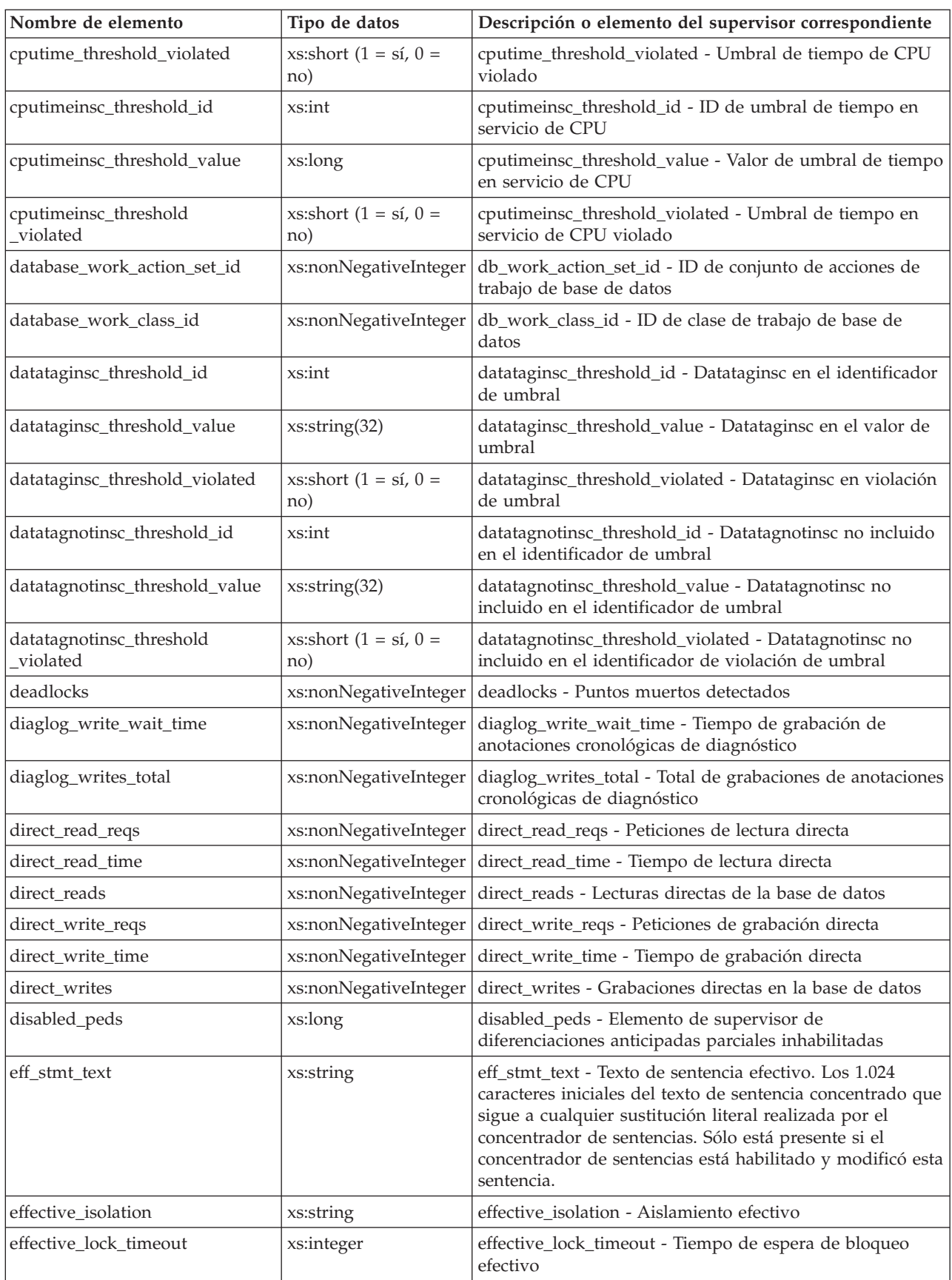

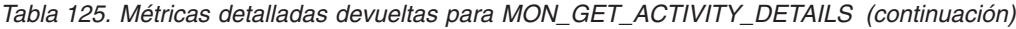

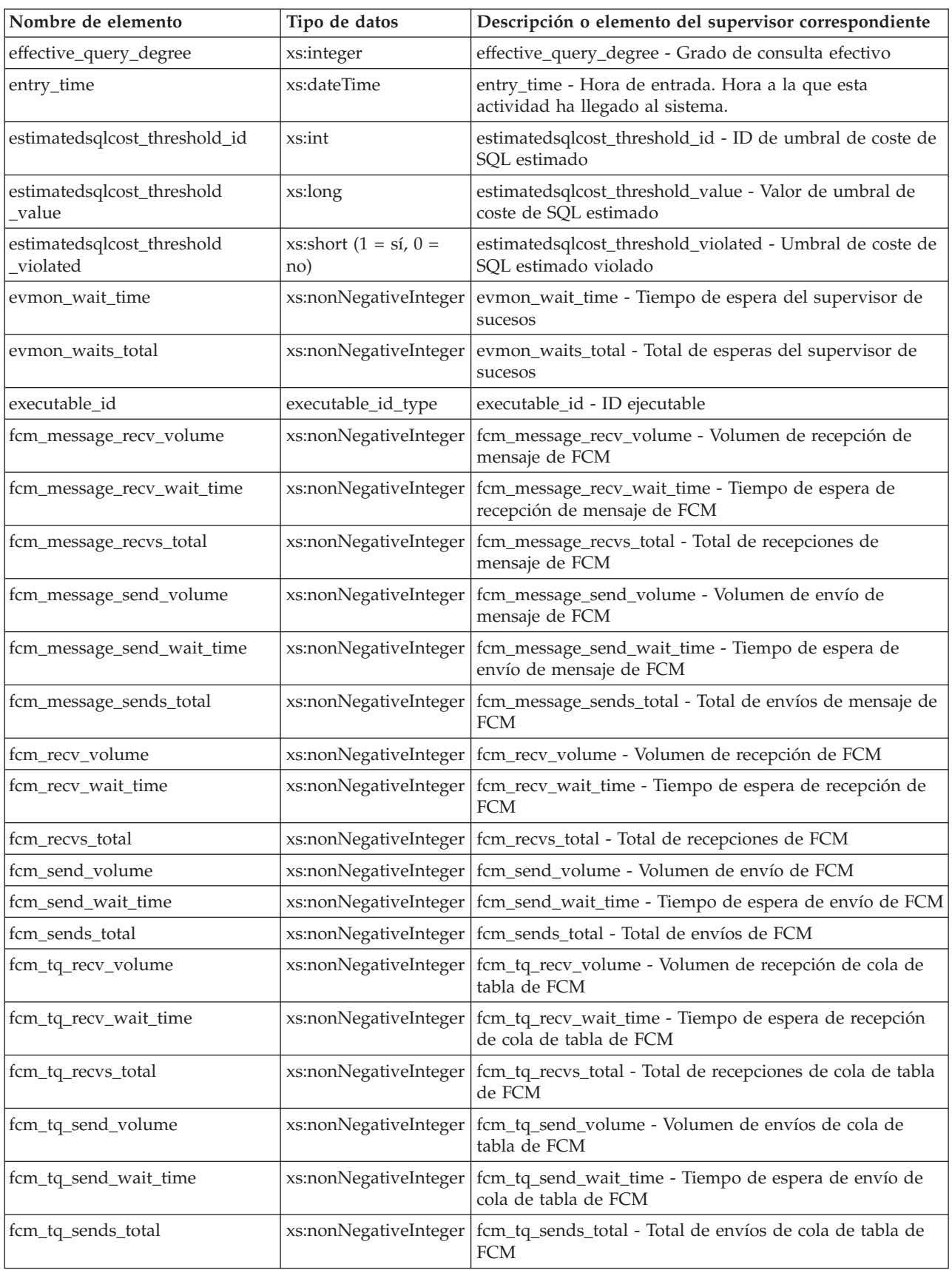

*Tabla 125. Métricas detalladas devueltas para MON\_GET\_ACTIVITY\_DETAILS (continuación)*

| Nombre de elemento     | Tipo de datos         | Descripción o elemento del supervisor correspondiente                                                                                                    |
|------------------------|-----------------------|----------------------------------------------------------------------------------------------------|
| ida_recv_wait_time     | xs:nonNegativeInteger | Cantidad total de tiempo empleado a la espera de recibir<br>datos de un proceso de analíticas de base de datos.                                                        |
| ida_recv_volume        | xs:nonNegativeInteger | Volumen total de datos que el servidor de bases de datos<br>ha recibido de un proceso de analíticas de base de datos.<br>El valor se proporciona en bytes.             |
| ida_recvs_total        | xs:nonNegativeInteger | Número total de veces que se han recibido datos de un<br>proceso de analíticas de base de datos.                                                                       |
| ida_send_wait_time     | xs:nonNegativeInteger | Cantidad total de tiempo empleado a la espera de enviar<br>datos a un proceso de analíticas de base de datos.                                                          |
| ida_send_volume        | xs:nonNegativeInteger | Volumen total de datos que se han enviado desde el<br>servidor de bases de datos hasta un proceso de analíticas<br>de base de datos. El valor se proporciona en bytes. |
| ida_sends_total        | xs:nonNegativeInteger | Número total de veces que se han enviado datos a un<br>proceso de analíticas de base de datos.                                                                         |
| intra_parallel_state   | xs:string             | intra_parallel_state - Estado actual del elemento de<br>supervisor de paralelismo intrapartición                                                                       |
| invocation_id          | xs:nonNegativeInteger | stmt_invocation_id - Identificador de invocación de<br>sentencias                                                                                                    |
| last_reference_time    | xs:dateTime           | last_reference_time - Hora de última referencia. Cada vez<br>que se produce una petición en esta actividad, este campo<br>se actualiza.                                |
| local_start_time       | xs:dateTime           | local_start_time - Hora de inicio local.                                                                                                    |
| lock_escals            | xs:nonNegativeInteger | lock_escals - Número de escalamientos de bloqueo                                                                                                    |
| lock_timeouts          | xs:nonNegativeInteger | lock_timeouts - Número de tiempos de espera de bloqueo                                                                                                    |
| lock_wait_time         | xs:nonNegativeInteger | lock_wait_time - Tiempo esperado en bloqueos                                                                                                    |
| lock_waits             | xs:nonNegativeInteger | lock_waits - Esperas de bloqueo                                                                                                    |
| log_buffer_wait_time   | xs:nonNegativeInteger | log_buffer_wait_time - Tiempo de espera de<br>almacenamiento intermedio de anotaciones cronológicas                                                                    |
| log_disk_wait_time     | xs:nonNegativeInteger | log_disk_wait_time - Tiempo de espera de disco de<br>anotaciones cronológicas                                                                                          |
| log_disk_waits_total   | xs:nonNegativeInteger | log_disk_waits_total - Total de esperas de disco de<br>anotaciones cronológicas                                                                                        |
| member                 | xs:nonNegativeInteger | member - Miembro de base de datos                                                                                                    |
| nesting_level          | xs:nonNegativeInteger | stmt_nest_level - Nivel de anidamiento de sentencias                                                                                                    |
| num_log_buffer_full    | xs:nonNegativeInteger | num_log_buffer_full - Número de almacenamientos<br>intermedios de anotaciones cronológicas llenos                                                                      |
| num_lw_thresh_exceeded | xs:nonNegativeInteger | num_lw_thresh_exceeded - Número de umbrales<br>superados                                                                                                    |
| num_routines           | xs:int                | num_routines - Número de rutinas                                                                                                    |
| package_name           | xs:string (128)       | package_name - Nombre de paquete                                                                                                    |
| package_schema         | xs:string(128)        | package_schema - Esquema de paquete                                                                                                    |
| package_version_id     | xs:string(128)        | package_version_id - Versión del paquete                                                                                                    |
| parent_activity_id     | xs:nonNegativeInteger | parent_activity_id - ID de actividad padre                                                                                                    |
| parent_uow_id          | xs:nonNegativeInteger | parent_uow_id - ID de unidad de trabajo padre                                                                                                    |

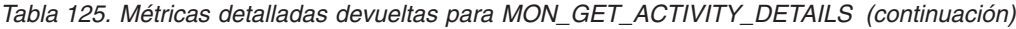

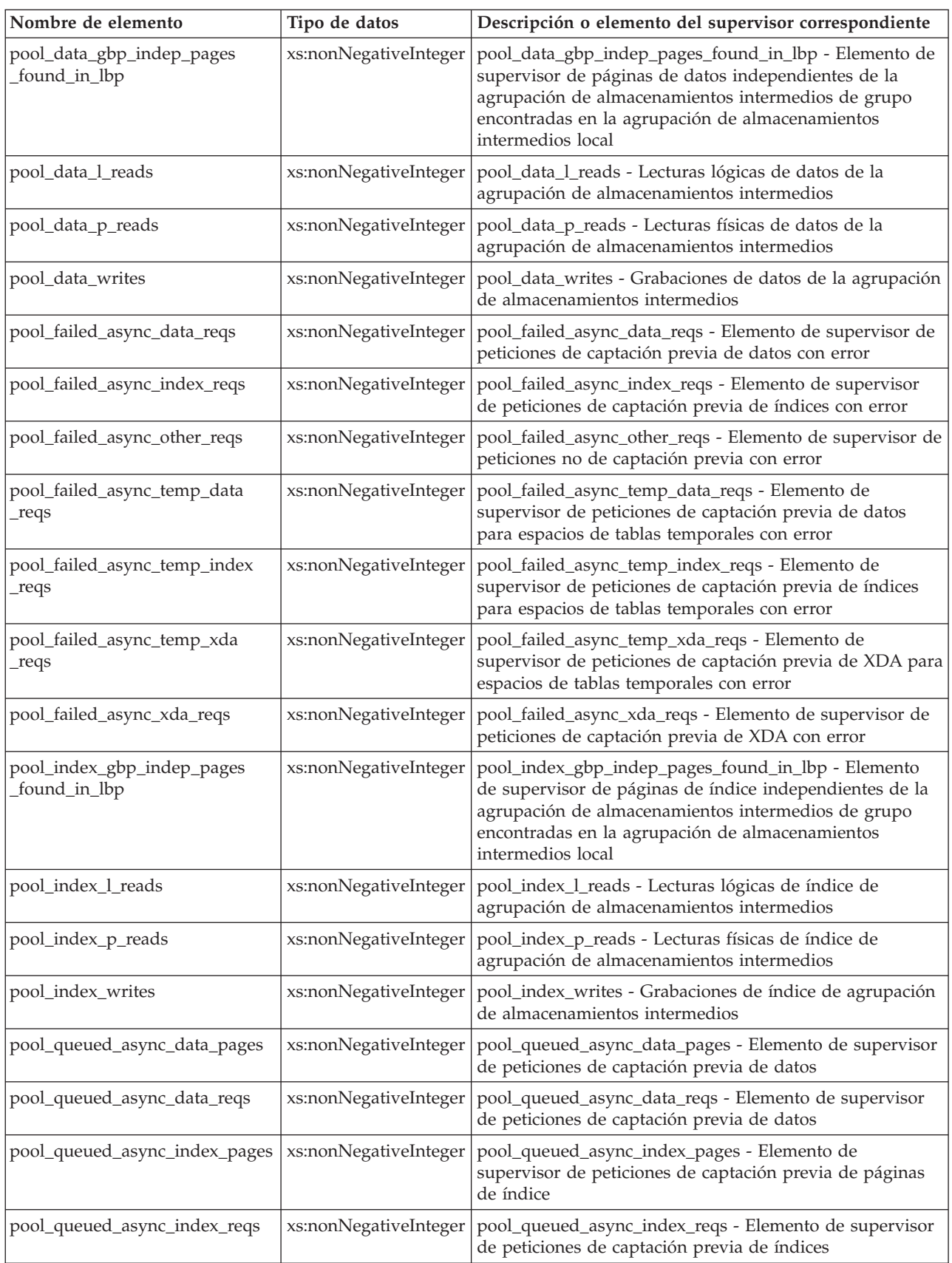

*Tabla 125. Métricas detalladas devueltas para MON\_GET\_ACTIVITY\_DETAILS (continuación)*

| Nombre de elemento                        | Tipo de datos         | Descripción o elemento del supervisor correspondiente                                                                                                    |
|-------------------------------------------|-----------------------|----------------------------------------------------------------------------------------------------|
| pool_queued_async_other_reqs              | xs:nonNegativeInteger | pool_queued_async_other_reqs - Elemento de supervisor<br>de peticiones no de captación previa                                                                                                    |
| pool_queued_async_temp_data<br>_pages     | xs:nonNegativeInteger | pool_queued_async_temp_data_pages - Elemento de<br>supervisor de peticiones de captación previa de páginas<br>de datos para espacios de tablas temporales                                                                              |
| pool_queued_async_temp_data<br>_reqs      | xs:nonNegativeInteger | pool_queued_async_temp_data_reqs - Elemento de<br>supervisor de peticiones de captación previa de datos<br>para espacios de tablas temporales                                                                                          |
| pool_queued_async_temp_index<br>_pages    | xs:nonNegativeInteger | pool_queued_async_temp_index_pages - Elemento de<br>supervisor de peticiones de captación previa de páginas<br>de índice para espacios de tablas temporales                                                                            |
| pool_queued_async_temp_index<br>_reqs     | xs:nonNegativeInteger | pool_queued_async_temp_index_reqs - Elemento de<br>supervisor de peticiones de captación previa de índices<br>para espacios de tablas temporales                                                                                       |
| pool_queued_async_temp_xda<br>_pages      | xs:nonNegativeInteger | pool_queued_async_temp_xda_pages - Elemento de<br>supervisor de peticiones de captación previa de páginas<br>de datos de XDA para espacios de tablas temporales                                                                        |
| pool_queued_async_temp_xda<br>_reqs       | xs:nonNegativeInteger | pool_queued_async_temp_xda_reqs - Elemento de<br>supervisor de peticiones de captación previa de datos de<br>XDA para espacios de tablas temporales                                                                                    |
| pool_queued_async_xda_pages               | xs:nonNegativeInteger | pool_queued_async_xda_pages - Peticiones de captación<br>previa de páginas de datos de XDA                                                                                                    |
| pool_queued_async_xda_reqs                | xs:nonNegativeInteger | pool_queued_async_xda_reqs - Elemento de supervisor<br>de peticiones de captación previa de XDA                                                                                                    |
| pool_read_time                            | xs:nonNegativeInteger | pool_read_time - Tiempo total de lectura física de<br>agrupación de almacenamientos intermedios                                                                                                    |
| pool_temp_data_l_reads                    | xs:nonNegativeInteger | pool_temp_data_l_reads - Lecturas lógicas de datos<br>temporales de la agrupación de almacenamientos<br>intermedios                                                                                                    |
| pool_temp_data_p_reads                    | xs:nonNegativeInteger | pool_temp_data_p_reads - Lecturas físicas de datos<br>temporales de la agrupación de almacenamientos<br>intermedios                                                                                                    |
| pool_temp_index_l_reads                   | xs:nonNegativeInteger | pool_temp_index_l_reads - Lecturas lógicas de índice<br>temporal de agrupación de almacenamientos intermedios                                                                                                    |
| pool_temp_index_p_reads                   | xs:nonNegativeInteger | pool_temp_index_p_reads - Lecturas físicas de índices<br>temporales de la agrupación de almacenamientos<br>intermedios                                                                                                    |
| pool_temp_xda_l_reads                     | xs:nonNegativeInteger | pool_temp_xda_l_reads - Lecturas lógicas de datos<br>temporales de XDA de la agrupación de almacenamientos<br>intermedios                                                                                                    |
| pool_temp_xda_p_reads                     | xs:nonNegativeInteger | pool_temp_xda_p_reads - Lecturas físicas de datos de<br>XDA temporales de agrupación de almacenamientos<br>intermedios                                                                                                    |
| pool_write_time                           | xs:nonNegativeInteger | pool_write_time - Tiempo total de grabación física de<br>agrupación de almacenamientos intermedios                                                                                                    |
| pool_xda_gbp_indep_pages<br>_found_in_lbp | xs:nonNegativeInteger | pool_xda_gbp_indep_pages_found_in_lbp - Elemento de<br>supervisor de páginas de XDA independientes de la<br>agrupación de almacenamientos intermedios de grupo<br>encontradas en la agrupación de almacenamientos<br>intermedios local |

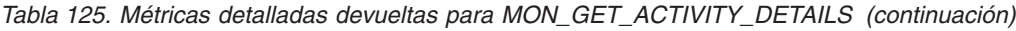

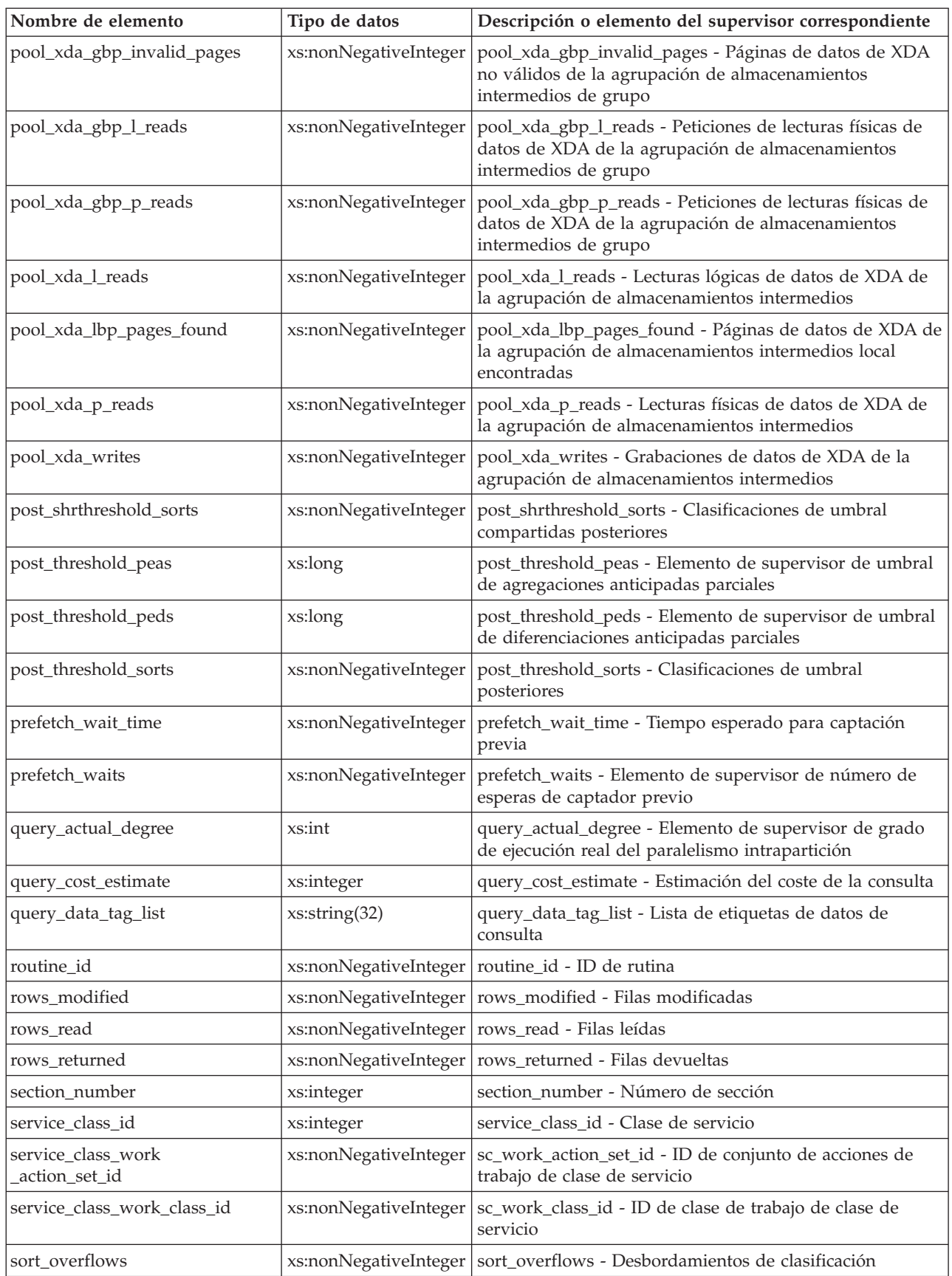

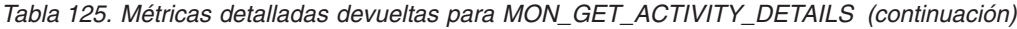

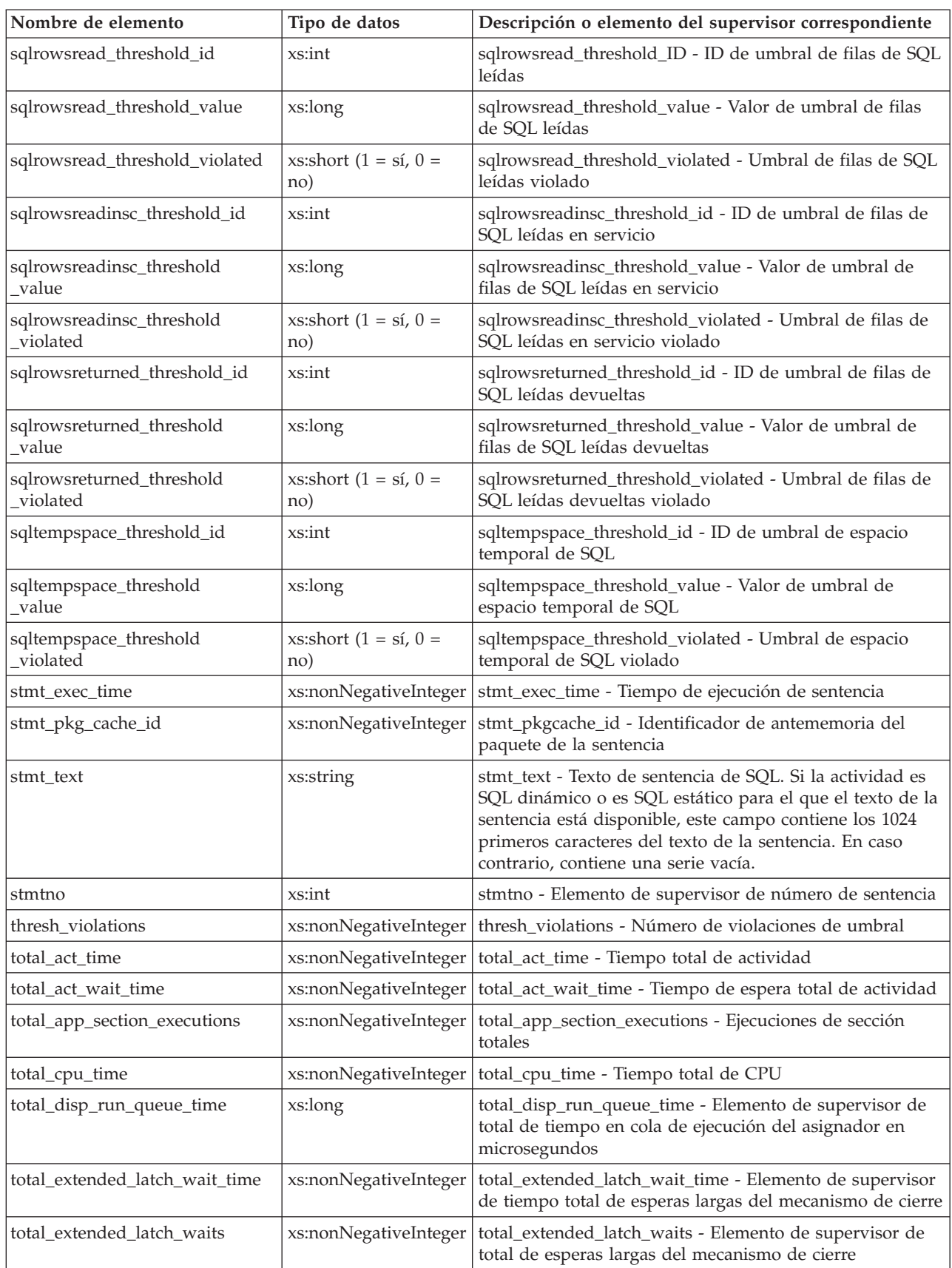

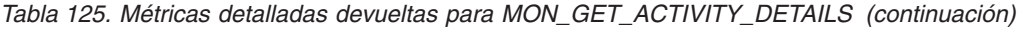

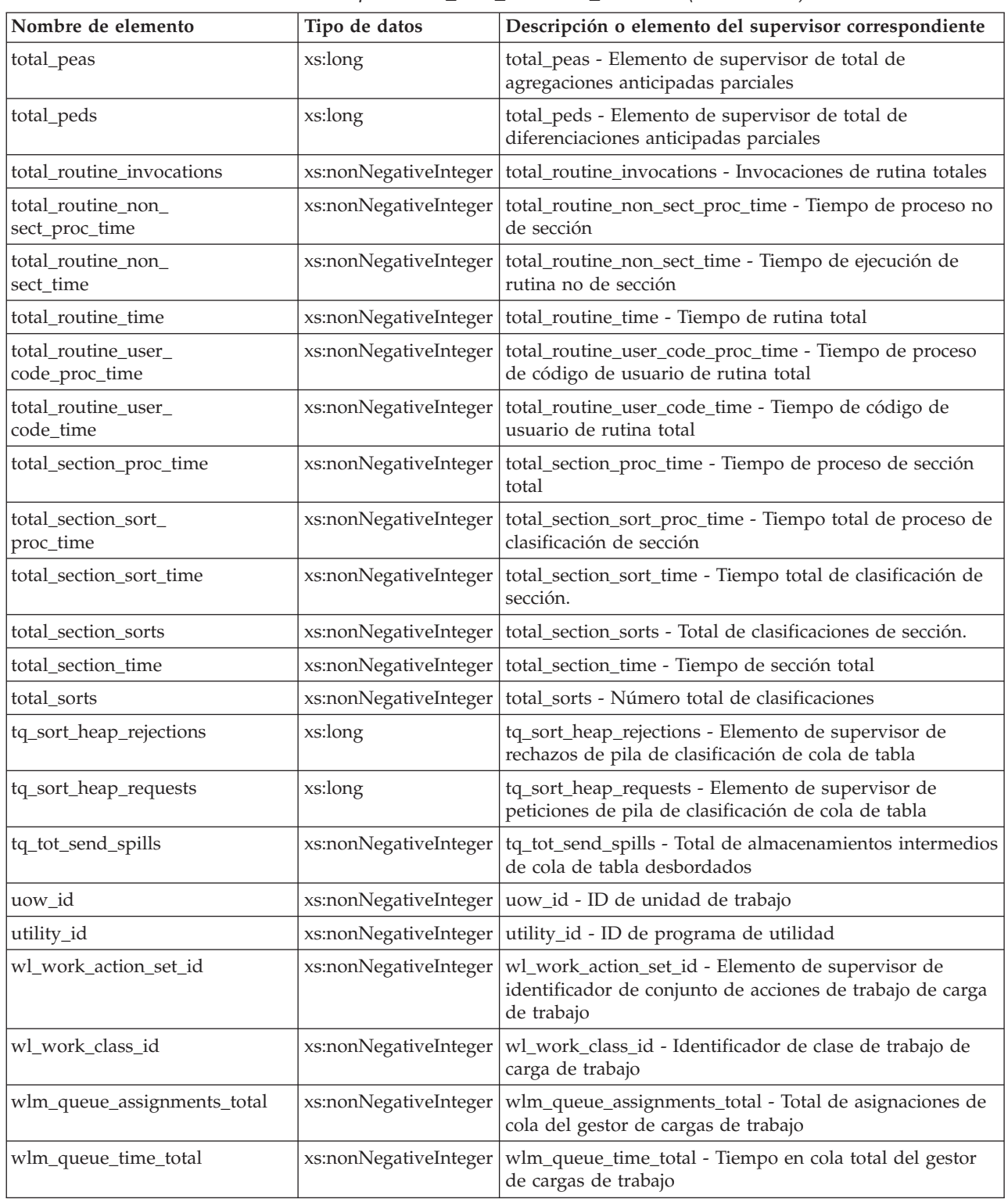

# **MON\_GET\_APPL\_LOCKWAIT - Obtener información acerca de los bloqueos para los que existe una aplicación en espera**

La función de tabla MON\_GET\_APPL\_LOCKWAIT devuelve información acerca de todos los bloqueos que cada uno de los agentes de la aplicación (conectados con la base de datos actual) está a la espera de adquirir.

Para obtener información acerca de los bloqueos, utilice las funciones de tabla MON\_GET\_APPL\_LOCKWAIT, MON\_FORMAT\_LOCK\_NAME y MON\_GET\_LOCKS, en lugar de la vista administrativa SNAPLOCKWAIT y la función de tabla SNAP\_GET\_LOCKWAIT, y la vista administrativa SNAPLOCK y la función de tabla SNAP\_GET\_LOCK, que están en desuso en el Fixpack 1 de la Versión 9.7.

MON\_GET\_APPL\_LOCKWAIT ( *descriptor\_contexto\_aplicación* , *miembro* ) -

El esquema es SYSPROC.

#### **Parámetros de la función de tabla**

*descriptor\_contexto\_aplicación*

Parámetro de entrada opcional de tipo BIGINT que especifica un descriptor de contexto de aplicación válido en la misma base de datos que la base de datos con la que está conectado actualmente. Si el argumento es nulo, se recuperan los bloqueos de todas las aplicaciones que actualmente están a la espera de la adquisición de bloqueos.

*miembro*

Parámetro de entrada de tipo INTEGER que especifica un miembro válido en la misma instancia que la base de datos actualmente conectada. Especifique -1 para el miembro de base de datos actual o -2 para todos los miembros activos. Si se especifica el valor NULL, se establece -1.

#### **Autorización**

Se necesita una de las autorizaciones o uno de los privilegios siguientes:

- Autorización SYSADM
- Autorización SYSMON
- Privilegio EXECUTE para la función de tabla MON\_GET\_APPL\_LOCKWAIT.

#### **Privilegio PUBLIC por omisión**

Ninguna

### **Ejemplo**

En este ejemplo, la función de tabla MON\_GET\_APPL\_LOCKWAIT se utiliza para determinar si existe una aplicación colgada para el ID de autorización de sesión USER1.

1. Utilice la función de tabla

WLM\_GET\_SERVICE\_CLASS\_WORKLOAD\_OCCURRENCES para consultar el descriptor de contexto de aplicación de todas las conexiones que se han establecido con USER1 como el valor de SESSION\_USER:

```
SELECT COORD PARTITION NUM,
    APPLICATION HANDLE
FROM TABLE(WLM GET SERVICE CLASS WORKLOAD OCCURRENCES('', '',-2))
WHERE SESSION_USER<sup>-</sup>= 'USER1'
Esta consulta devuelve la salida siguiente:
COORD_PARTITION_NUM APPLICATION_HANDLE
------------------------------- ----------------------------
       2 131130
```
1 registro(s) seleccionado(s).

2. Utilice la función de tabla WLM\_GET\_SERVICE\_CLASS\_AGENTS para obtener información actual acerca de todos los agentes que trabajan para esta conexión, en todas las particiones de base de datos:

SELECT SUBSTR(CHAR(DBPARTITIONNUM),1,3) AS DBPART, SUBSTR(CHAR(APPLICATION\_HANDLE),1,7) AS APP\_ID, SUBSTR(CHAR(WORKLOAD\_OCCURRENCE\_ID),1,7) AS WLO\_ID, SUBSTR(CHAR(AGENT\_TID),1,7) AS AGENT\_ID, SUBSTR(CHAR(AGENT\_TYPE),1,12) AS AGENT\_TYPE, SUBSTR(AGENT STATE, 1, 8) AS STATE, SUBSTR(EVENT<sup>TYPE,1, 8)</sub> AS EV TYPE,</sup> SUBSTR(EVENT\_OBJECT,1,12) AS EV\_OBJECT FROM TABLE(WLM\_GET\_SERVICE\_CLASS\_AGENTS('','',131130,-2)) ORDER BY AGENT\_TYPE, DBPART

Esta consulta devuelve la salida siguiente:

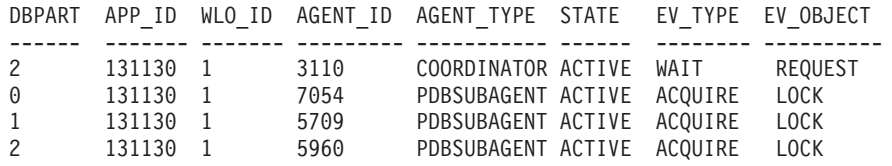

4 registro(s) seleccionado(s).

Un suceso de tipo ACQUIRE en un objeto de suceso de tipo LOCK indica una situación de espera de bloqueo, por lo tanto, es necesario determinar qué objeto se espera y quién retiene el bloqueo sobre este.

3. Para determinar cuáles son todos los bloqueos que la aplicación espera, llame a la función de tabla MON\_GET\_APPL\_LOCKWAIT, con el descriptor de contexto de aplicación 131130 y el miembro -2 como parámetros de entrada.

SELECT lock name,

hld member AS member, hld agent tid as TID, hld\_application\_handle AS HLD\_APP FROM TABLE (MON\_GET\_APPL\_LOCKWAIT(131130, -2))

Esta consulta devuelve la salida siguiente:

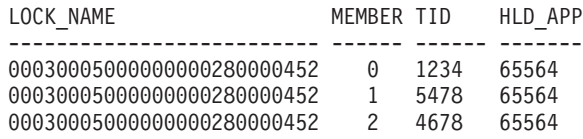

3 registro(s) seleccionado(s).

4. Llame a la función de tabla

WLM\_SERVICE\_CLASS\_WORKLOAD\_OCCURRENCES para obtener más información acerca de la aplicación que retiene el bloqueo (el descriptor de contexto de esta aplicación es 65564).

```
SELECT SYSTEM_AUTH_ID,
   APPLICATION_NAME AS APP_NAME,
   WORKLOAD NAME AS WORKLOAD,
   WORKLOAD_OCCURRENCE_STATE_AS_WL_STATE
FROM TABLE(WLM GET SERVICE CLASS WORKLOAD OCCURRENCES('','',-2))
WHERE APPLICATION HANDLE = 65564
```
Esta consulta devuelve la salida siguiente:

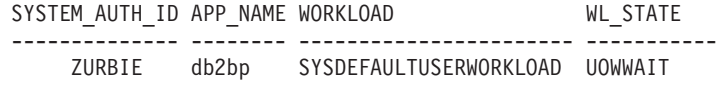

1 registro(s) seleccionado(s)

# **Información devuelta**

Las columnas que se devuelven proporcionan información en las áreas siguientes:

v Las siguientes columnas representan información detallada acerca del bloqueo que la aplicación espera adquirir actualmente:

LOCK\_WAIT\_START\_TIME, LOCK\_NAME, LOCK\_OBJECT\_TYPE, LOCK\_MODE, LOCK\_CURRENT\_MODE, LOCK\_MODE\_REQUESTED, LOCK\_STATUS, LOCK\_ESCALATION, LOCK\_ATTRIBUTES, LOCK\_RRIID, LOCK\_COUNT, TBSP\_ID, TAB\_FILE\_ID, SUBSECTION\_NUMBER.

- v Las siguientes columnas representan información detallada acerca de la aplicación que está a la espera de adquirir este bloqueo. REQ\_APPLICATION\_HANDLE, REQ\_AGENT\_TID, REQ\_MEMBER, REQ\_EXECUTABLE\_ID
- v Las siguientes columnas representan información detallada acerca de la aplicación que actualmente retiene el bloqueo.

HLD\_APPLICATION\_HANDLE, HLD\_MEMBER, ADDITIONAL\_DETAILS

*Tabla 126. Información que devuelve la función de tabla MON\_GET\_APPL\_LOCKWAIT*

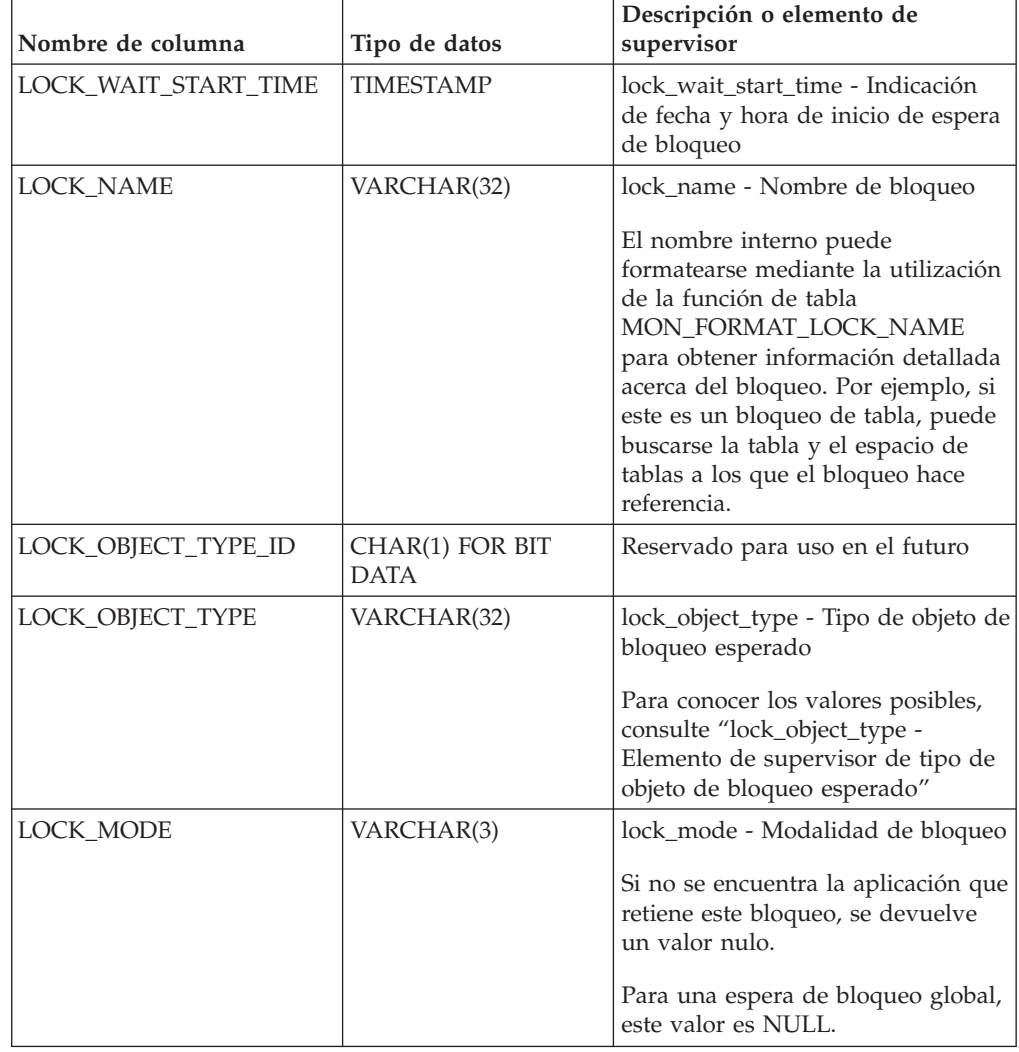

| Nombre de columna                 | Tipo de datos                      | Descripción o elemento de<br>supervisor                                                                         |
|-----------------------------------|------------------------------------|----------------------------------------------------------------------------------------------------|
| <b>LOCK CURRENT MODE</b>          | VARCHAR(3)                         | lock_current_mode - Modalidad de<br>bloqueo original antes de la<br>conversión                                  |
|                                   |                                    | Si no ha tenido lugar ninguna<br>conversión, se devuelve un valor<br>nulo.                                      |
| LOCK_MODE_REQUESTED               | VARCHAR(3)                         | lock_mode_requested - Modalidad<br>de bloqueo solicitada                                                        |
| <b>LOCK_STATUS</b>                | CHAR(1)                            | lock_status - Estado de bloqueo                                                                                 |
| LOCK_ESCALATION                   | CHAR(1)                            | lock_escalation - Escalamiento de<br>bloqueos                                                                   |
| LOCK_ATTRIBUTES                   | CHAR(16)                           | lock_attributes - Atributos de<br>bloqueo                                                                       |
| LOCK_RRIID                        | <b>BIGINT</b>                      | lock_count - Elemento de<br>supervisor de número de bloqueos                                                    |
| <b>LOCK COUNT</b>                 | <b>BIGINT</b>                      | lock_count - Elemento de<br>supervisor de número de bloqueos                                                    |
| TBSP_ID                           | <b>BIGINT</b>                      | tablespace_id - ID de espacio de<br>tablas                                                                      |
| TAB_FILE_ID                       | <b>BIGINT</b>                      | table_file_id - ID de archivo de<br>tabla                                                                       |
| SUBSECTION_NUMBER                 | <b>BIGINT</b>                      | ss_number - Número de subsección                                                                                |
|                                   |                                    | si el número de subsección no está<br>disponible, se devuelve un valor<br>nulo.                                 |
| REQ_APPLICATION_<br><b>HANDLE</b> | <b>BIGINT</b>                      | req_application_handle - Descriptor<br>de contexto de aplicación que<br>realiza la petición                     |
| REQ_AGENT_TID                     | <b>BIGINT</b>                      | req_agent_tid - ID de transacción<br>de agente que realiza la petición                                          |
| REQ_MEMBER                        | <b>SMALLINT</b>                    | req_member - Miembro que realiza<br>la petición                                                                 |
| REQ_EXECUTABLE_ID                 | VARCHAR(32) FOR<br><b>BIT DATA</b> | req_executable_id - ID de<br>ejecutable que realiza la petición                                                 |
| HLD_APPLICATION_<br><b>HANDLE</b> | <b>BIGINT</b>                      | hld_application_handle - Descriptor<br>de contexto de aplicación que<br>realiza la retención                    |
|                                   |                                    | Si la aplicación que retiene este<br>bloqueo es desconocida o no se<br>encuentra, se devuelve un valor<br>nulo. |
|                                   |                                    | Para una espera de bloqueo global,<br>este valor es NULL.                                                       |
| HLD_MEMBER                        | <b>SMALLINT</b>                    | hld_member - Miembro que realiza<br>la retención                                                                |

*Tabla 126. Información que devuelve la función de tabla MON\_GET\_APPL\_LOCKWAIT (continuación)*

# **MON\_GET\_APPLICATION\_HANDLE - Obtener descriptor de contexto de aplicación de la conexión**

La función escalar MON\_GET\_APPLICATION\_HANDLE devuelve el descriptor de contexto de la aplicación que la invoca. El tipo de datos del resultado es BIGINT.

#### **Sintaxis**

 $\rightarrow$ --MON GET APPLICATION HANDLE  $\leftarrow$  (  $\rightarrow$  ) -

El esquema es SYSPROC.

#### **Autorización**

Se necesita una de las autorizaciones siguientes:

- v Privilegio EXECUTE sobre la función
- Autorización DATAACCESS
- Autorización DBADM
- Autorización SQLADM

#### **Privilegio PUBLIC por omisión**

En una base de datos no restrictiva, se concede el privilegio EXECUTE a PUBLIC cuando la función se crea automáticamente.

#### **Ejemplo**

La función escalar MON\_GET\_APPLICATION\_HANDLE se puede utilizar para pasar el descriptor de contexto de aplicación de la sesión actual a funciones de supervisión que filtran en función del descriptor de contexto de aplicación, de modo que la sesión pueda acceder a su propia información de supervisión. Por ejemplo:

select application\_handle, application\_name, application\_id, member, rows\_read from table(sysproc.mon get connection(sysproc.mon get application handle(), -1)) as conn

A continuación se muestra un ejemplo de salida de esta consulta.

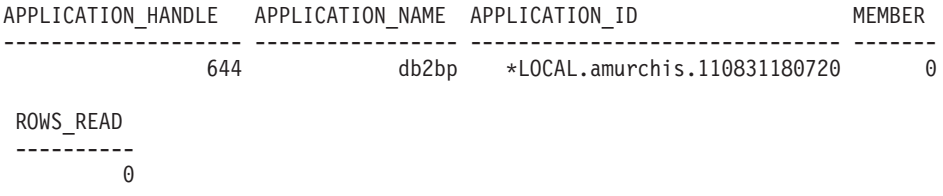

1 registro(s) seleccionado(s).

### **MON\_GET\_APPLICATION\_ID - Obtener ID de aplicación de la conexión**

La función escalar MON\_GET\_APPLICATION\_ID devuelve el ID de la aplicación que la invoca. El tipo de datos del resultado es VARCHAR(128).

El valor que devuelve la función es exclusivo dentro de un intervalo de 100 años y válido únicamente mientras dure la conexión establecida antes de llamar a la función.

 $\rightarrow$  -MON GET APPLICATION ID  $-$  (  $-$  )  $-$ 

El esquema es SYSPROC.

### **Autorización**

Se necesita una de las autorizaciones siguientes:

- v Privilegio EXECUTE sobre la función
- Autorización DATAACCESS
- Autorización DBADM
- Autorización SQLADM

# **Privilegio PUBLIC por omisión**

En una base de datos no restrictiva, se concede el privilegio EXECUTE a PUBLIC cuando la función se crea automáticamente.

### **Ejemplo**

values sysproc.mon get application id()

A continuación se muestra un ejemplo de salida de esta consulta.

```
1
-------------------------------
*LOCAL.amurchis.110831180720
```
# **Función de tabla MON\_GET\_AUTO\_MAINT\_QUEUE - Obtener información acerca de los trabajos de mantenimiento automático**

La función de tabla MON\_GET\_AUTO\_MAINT\_QUEUE devuelve información acerca de todos los trabajos de mantenimiento automático (con la excepción de las estadísticas en tiempo real que no envían trabajos a la cola de mantenimiento automático) que actualmente están en cola para que los ejecute el daemon de informática autónoma (db2acd).

#### **Sintaxis**

 $\rightarrow$  -MON GET AUTO MAINT\_QUEUE - () -

El esquema es SYSPROC.

# **Autorización**

Para ejecutar la rutina se requiere una de las autorizaciones siguientes:

- Privilegio EXECUTE para la rutina
- Autorización DATAACCESS
- Autorización DBADM
- v Autorización SQLADM

# **Privilegio PUBLIC por omisión**

Ninguna

### **Ejemplos**

Visualizar los trabajos actuales en la cola de mantenimiento automático de cada partición.

```
SELECT MEMBER
      QUEUE_POSITION,
      JOB_STATUS,
      JOB_TYPE,
      VARCHAR(DB_NAME, 10) AS DB_NAME,
      OBJECT_TYPE,
      VARCHAR(OBJECT SCHEMA, 10) AS OBJECT SCHEMA
      VARCHAR(OBJECT_NAME, 10) AS OBJECT NAME
FROM TABLE(MON GET AUTO MAINT QUEUE()) AS T
ORDER BY MEMBER, QUEUE_POSITION ASC
```
A continuación se muestra un ejemplo de salida de esta consulta.

MEMBER QUEUE POSITION JOB STATUS JOB TYPE DB\_NAME OBJECT TYPE OBJECT SCHEMA

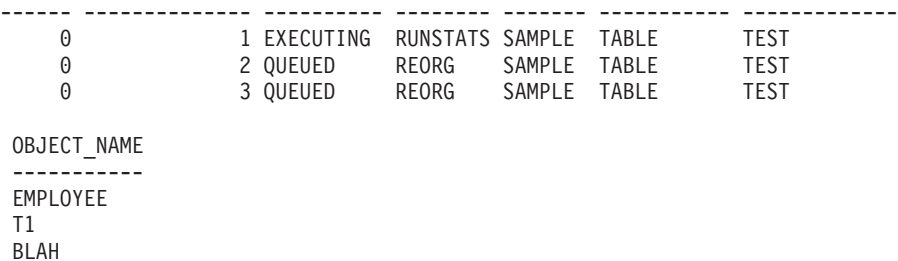

3 registro(s) seleccionado(s).

Visualizar los trabajos actuales en la cola de mantenimiento automático.

```
SELECT JOB_STATUS,
      JOB_TYPE,
      OBJECT_TYPE,
      VARCHAR(OBJECT_NAME, 10) AS OBJECT_NAME,
      VARCHAR(JOB_DETAILS,60) AS JOB_DETAILS
FROM TABLE(MON GET AUTO MAINT QUEUE()) AS T
ORDER BY MEMBER, QUEUE_POSITION ASC
```
A continuación se muestra un ejemplo de salida de esta consulta.

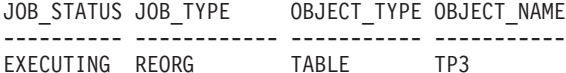

JOB\_DETAILS

```
------------------------------------------------------------
REORG INDEXES ALLOW WRITE CLEANUP ALL; RECLAIM EXTENTS
```

```
1 registro(s) seleccionado(s).
```
#### **Notas de uso**

La función de tabla MON\_GET\_AUTO\_MAINT\_QUEUE devuelve información acerca de todos los trabajos de mantenimiento automático que están en cola y en ejecución en todos los miembros. Tenga en cuenta que existe una cola de mantenimiento automático diferente para cada miembro.

**Nota:** Los trabajos de la cola de mantenimiento automático están ordenados, en primer lugar, por hora de inicio mínima (como el inicio del siguiente periodo de mantenimiento en el que podría ejecutarse trabajo), por prioridad (para las entradas que tienen la misma hora de inicio mínima) y por hora de entrada en cola (para las entradas que tienen la misma hora de inicio mínima y la misma prioridad).

La información que devuelve MON\_GET\_AUTO\_MAINT\_QUEUE complementa la información de la interfaz HEALTH\_DB\_HIC. HEALTH\_DB\_HIC muestra el estado de mantenimiento automático para cada tabla a la que se aplica el mantenimiento automático, así como la última vez que se actualizó el estado (como la última vez que se comprobó la tabla para determinar si se necesitaba mantenimiento). La interfaz MON\_GET\_AUTO\_MAINT\_QUEUE proporciona información detallada acerca de cuando el estado es AUTOMATED, con detalles acerca de en qué lugar de la cola de mantenimiento automático se encuentra el trabajo y qué otros trabajos están por delante del trabajo en la cola.

La función de tabla MON\_GET\_AUTO\_MAINT\_QUEUE no informa de ningún trabajo de mantenimiento automático si el mantenimiento automático no se ha habilitado.

### **Información devuelta**

*Tabla 127. Información devuelta para MON\_GET\_AUTO\_MAINT\_QUEUE*

| Nombre de columna | Tipo de datos   | Descripción                                                             |
|-------------------|-----------------|-------------------------------------------------------------------------|
| <b>DB NAME</b>    | VARCHAR(128)    | db_name - Elemento de supervisor de nombre de base de<br>datos          |
| <b>MEMBER</b>     | <b>SMALLINT</b> | member - Elemento de supervisor de miembro de base de<br>datos          |
| OBJECT_TYPE       | VARCHAR(8)      | objtype - Elemento de supervisor de tipo de objeto                      |
| OBJECT_SCHEMA     | VARCHAR(128)    | object_schema - Elemento de supervisor de esquema de<br>objeto          |
| OBJECT_NAME       | VARCHAR(128)    | object_name - Elemento de supervisor de nombre de<br>objeto             |
| <b>JOB_TYPE</b>   | VARCHAR(12)     | Tipo del trabajo de mantenimiento automático. Uno de los<br>siguientes: |
|                   |                 | <b>RUNSTATS</b>                                                         |
|                   |                 | <b>REORG</b>                                                            |
|                   |                 | <b>BACKUP</b>                                                           |
|                   |                 | <b>STATSPROFILE</b>                                                     |

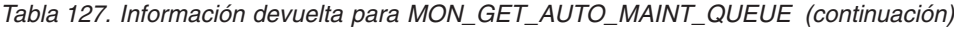

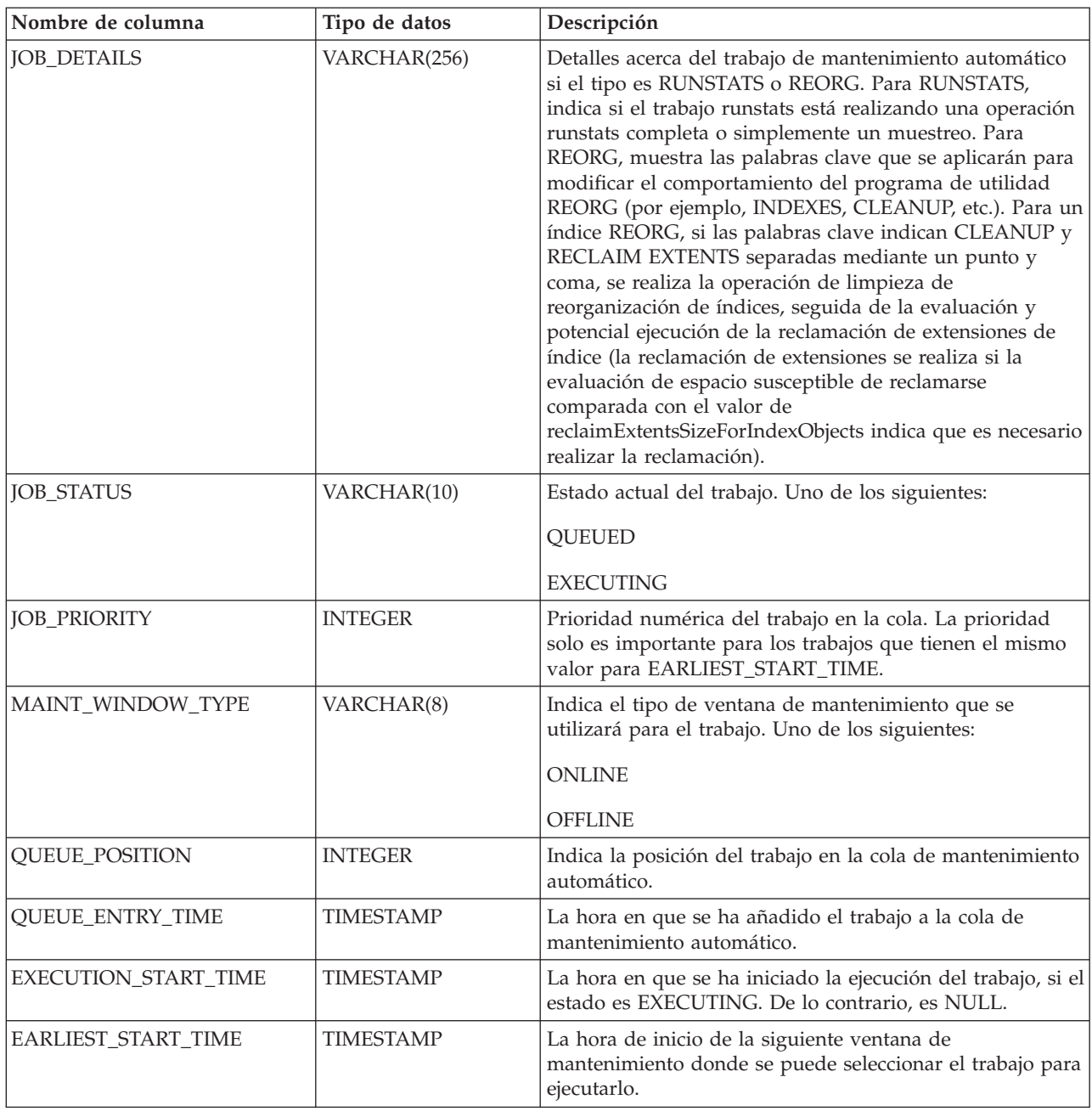

# **Función de tabla MON\_GET\_AUTO\_RUNSTATS\_QUEUE - Recuperar información acerca de los objetos puestos en cola para evaluación**

La función de tabla MON\_GET\_AUTO\_RUNSTATS\_QUEUE devuelve información acerca de todos los objetos que actualmente están en cola para que los evalúe la recopilación de estadísticas automática en la base de datos que está conectada actualmente.

# **Sintaxis**

MON\_GET\_AUTO\_RUNSTATS\_QUEUE () -

El esquema es SYSPROC.

# **Autorización**

Para ejecutar la rutina se requiere una de las autorizaciones siguientes:

- Privilegio EXECUTE para la rutina
- · Autorización DATAACCESS
- Autorización DBADM
- v Autorización SQLADM

### **Privilegio PUBLIC por omisión**

Ninguna

### **Ejemplo**

Visualizar todos los objetos que actualmente están en cola para que los evalúe la recopilación de estadísticas automática en la base de datos que está conectada actualmente.

```
SELECT QUEUE POSITION,
      OBJECT TYPE,
      OBJECT_STATUS,
       VARCHAR(OBJECT SCHEMA, 10) AS OBJECT SCHEMA
       VARCHAR(OBJECT NAME, 10) AS OBJECT NAME
FROM TABLE(MON_GET_AUTO_RUNSTATS_QUEUE()) AS T
ORDER BY QUEUE_POSITION ASC
```
A continuación se muestra un ejemplo de salida de esta consulta.

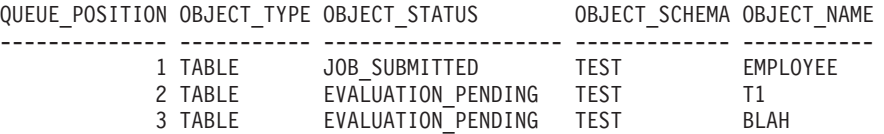

3 registro(s) seleccionado(s).

#### **Notas de uso**

La función de tabla MON\_GET\_AUTO\_RUNSTATS\_QUEUE devuelve información acerca de todos los objetos que están en cola para que los evalúe la recopilación de estadísticas automática en la base de datos que está conectada actualmente. Los objetos que están puestos en cola para evaluación, los examinará la recopilación de estadísticas automática para determinar si es necesario actualizar las estadísticas. Cuando se encuentra un objeto que requiere una actualización de las estadísticas, se somete un trabajo al planificador de mantenimiento automático y se bloquea temporalmente la evaluación hasta que finaliza la ejecución del trabajo. Utilice la interfaz MON\_GET\_AUTO\_MAINT\_QUEUE para supervisar el progreso del trabajo de recopilación de estadísticas. Cuando la recopilación de estadísticas automática ha evaluado un objeto, éste se suprime de la cola de evaluación y no se vuelve a poner en la cola hasta el intervalo siguiente de evaluación de la recopilación de estadísticas automática. Para obtener un historial de evaluación por objeto, consulte la interfaz HEALTH\_DB\_HIC.

Cada base de datos tiene una cola de evaluación de recopilación de estadísticas automática diferente. MON\_GET\_AUTO\_RUNSTATS\_QUEUE devuelve información sobre la cola de evaluación de la base de datos conectada actualmente. La lista que devuelve la interfaz MON\_GET\_AUTO\_RUNSTATS\_QUEUE puede estar vacía si actualmente no existen objetos en la cola para que los evalúe la recopilación de estadísticas automática. Por ejemplo, si la recopilación de estadísticas automática ha procesado todas las tablas que estaban en la cola para evaluación durante el intervalo de evaluación actual, la lista de objetos en cola para evaluación estará vacía hasta el siguiente intervalo de evaluación. Los intervalos de evaluación de la recopilación de estadísticas automática son de aproximadamente cada dos horas.

La lista que devuelve la interfaz MON\_GET\_AUTO\_RUNSTATS\_QUEUE también estará vacía si no se ha habilitado la recopilación automática de estadísticas.

# **Información devuelta**

| Nombre de columna       | Tipo de datos    | Descripción                                                                                                    |  |
|-------------------------|------------------|----------------------------------------------------------------------------------------------------|--|
| OBJECT_TYPE             | VARCHAR(8)       | objtype - Elemento de supervisor de tipo de objeto                                                                                                    |  |
| OBJECT_SCHEMA           | VARCHAR(128)     | object_schema - Elemento de supervisor de esquema de<br>objeto                                                                                                    |  |
| <b>OBJECT_NAME</b>      | VARCHAR(128)     | object_name - Elemento de supervisor de nombre de<br>objeto                                                                                                    |  |
| <b>MEMBER</b>           | <b>SMALLINT</b>  | member - Elemento de supervisor de miembro de base de<br>datos                                                                                                    |  |
| OBJECT_STATUS           | VARCHAR(18)      | Estado del objeto puesto en cola. Uno de los siguientes:                                                                                                    |  |
|                         |                  | EVALUATION_PENDING - La recopilación de<br>estadísticas automática necesita examinar el objeto para<br>determinar si es necesario actualizar las estadísticas.                                                                                                    |  |
|                         |                  | JOB_SUBMITTED -La recopilación de estadísticas<br>automática ha determinado que es necesario actualizar las<br>estadísticas de un objeto y ha sometido un trabajo al<br>planificador de mantenimiento automático. La<br>recopilación de estadísticas automática está esperando que<br>finalice el trabajo. |  |
| <b>JOB_SUBMIT_TIME</b>  | <b>TIMESTAMP</b> | Si el estado es JOB_SUBMITTED, la hora en la que se ha<br>sometido el trabajo de recopilación de estadísticas<br>automática al planificador de mantenimiento automático.<br>De lo contrario, es NULL.                                                                                                    |  |
| <b>QUEUE POSITION</b>   | <b>INTEGER</b>   | Indica la posición del trabajo en la cola de evaluación de<br>la recopilación de estadísticas automática.                                                                                                    |  |
| <b>QUEUE_ENTRY_TIME</b> | <b>TIMESTAMP</b> | La hora en que se ha añadido el trabajo a la cola de<br>evaluación de la recopilación de estadísticas automática.                                                                                                    |  |

*Tabla 128. Información devuelta para MON\_GET\_AUTO\_RUNSTATS\_QUEUE*

# **Función de tabla MON\_GET\_BUFFERPOOL - Obtener métrica de agrupación de almacenamientos intermedios**

La función de tabla MON\_GET\_BUFFERPOOL devuelve métricas del supervisor para una o varias agrupaciones de almacenamientos intermedios.

# **Sintaxis**

MON\_GET\_BUFFERPOOL ( *nombre\_agrupación\_almacenamiento\_intermedio* ,

```
\blacktriangleright-miembro-)\cdot
```
El esquema es SYSPROC.

### **Parámetros de la función de tabla**

*nombre\_agrupación\_almacenamiento\_intermedio*

Argumento de entrada de tipo VARCHAR(128) que especifica un nombre de agrupación de almacenamientos intermedios válido de la base de datos conectada actualmente cuando se llama a esta función. Si el argumento es nulo o una serie vacía, se recuperan métricas para todas las agrupaciones de almacenamientos intermedios de la base de datos.

#### *miembro*

Argumento de entrada de tipo INTEGER que especifica un miembro válido en la misma instancia que la base de datos conectada actualmente al llamar a esta función. Especifique -1 para el miembro de base de datos actual o -2 para todos los miembros de base de datos. Si se especifica el valor nulo, se establece -1 de forma implícita.

# **Autorización**

Para ejecutar la rutina se requiere una de las autorizaciones siguientes:

- Privilegio EXECUTE para la rutina
- Autorización DATAACCESS
- Autorización DBADM
- v Autorización SQLADM

# **Privilegio PUBLIC por omisión**

Ninguna

# **Ejemplo**

Calcular la proporción de coincidencias de la agrupación de almacenamientos intermedios.

```
WITH BPMETRICS AS (
    SELECT bp_name,
           pool data 1 reads + pool temp data 1 reads +
           pool_index_l_reads + pool_temp_index_l_reads +
           pool_xda_l_reads + pool_temp_xda_l_reads as logical_reads,
           pool data p reads + pool temp data p reads +
           pool index p reads + pool temp index p reads +
           pool_xda_p_reads + pool_temp_xda_p_reads as physical_reads,
           member
   FROM TABLE(MON GET BUFFERPOOL('',-2)) AS METRICS)
   SELECT
   VARCHAR(bp_name,20) AS bp_name,
    logical_reads,
    physical<sub>_reads</sub>,
    CASE WHEN logical reads > 0THEN DEC((1 - (FLOAT(physical reads) / FLOAT(logical reads)) * 100,5,2)
     ELSE NULL
   END AS HIT_RATIO,
   member
   FROM BPMETRICS;
```
A continuación se muestra un ejemplo de salida de esta consulta.

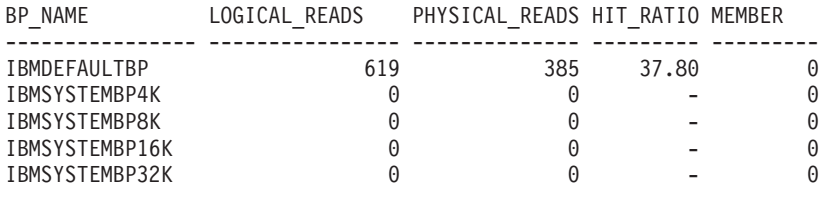

5 registro(s) seleccionado(s).

Salida de la consulta (continuación).

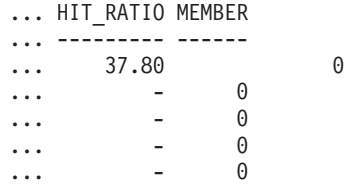

# **Notas de uso**

La función de tabla MON\_GET\_BUFFERPOOL devuelve una fila de datos por agrupación de almacenamientos intermedios de base de datos y por miembro de base de datos. No se realiza una agregación en los miembros de base de datos. Sin embargo, se puede lograr la agregación mediante consultas de SQL, tal como se muestra en el ejemplo.

La métrica recopilada por esta función se controla a nivel de base de datos mediante el parámetro de configuración mon\_obj\_metrics. Por omisión, la recopilación de métrica está habilitada.

# **Información devuelta**

*Tabla 129. Información devuelta para MON\_GET\_BUFFERPOOL*

| Nombre de columna      | Tipo de datos   | Descripción                                                                                                    |
|------------------------|-----------------|----------------------------------------------------------------------------------------------------|
| <b>BP_NAME</b>         | VARCHAR(128)    |                                                                                                    |
| <b>MEMBER</b>          | <b>SMALLINT</b> | member - Miembro de base de datos                                                                                   |
| <b>AUTOMATIC</b>       | <b>SMALLINT</b> | automatic - Agrupación de almacenamientos<br>intermedios automática                                                 |
| <b>DIRECT_READS</b>    | <b>BIGINT</b>   | direct_reads - Lecturas directas de la base de<br>datos                                                             |
| DIRECT_READ_REQS       | <b>BIGINT</b>   | direct_read_reqs - Peticiones de lectura directa                                                                    |
| DIRECT_WRITES          | <b>BIGINT</b>   | direct_writes - Grabaciones directas en la base de<br>datos                                                         |
| DIRECT_WRITE_REQS      | <b>BIGINT</b>   | direct_write_reqs - Peticiones de grabación<br>directa                                                              |
| POOL_DATA_L_READS      | <b>BIGINT</b>   | pool_data_l_reads - Lecturas lógicas de datos de<br>la agrupación de almacenamientos intermedios                    |
| POOL_TEMP_DATA_L_READS | <b>BIGINT</b>   | pool_temp_data_l_reads - Lecturas lógicas de<br>datos temporales de la agrupación de<br>almacenamientos intermedios |
| POOL_XDA_L_READS       | <b>BIGINT</b>   | pool_xda_l_reads - Lecturas lógicas de datos de<br>XDA de la agrupación de almacenamientos<br>intermedios           |

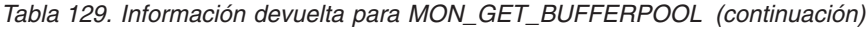

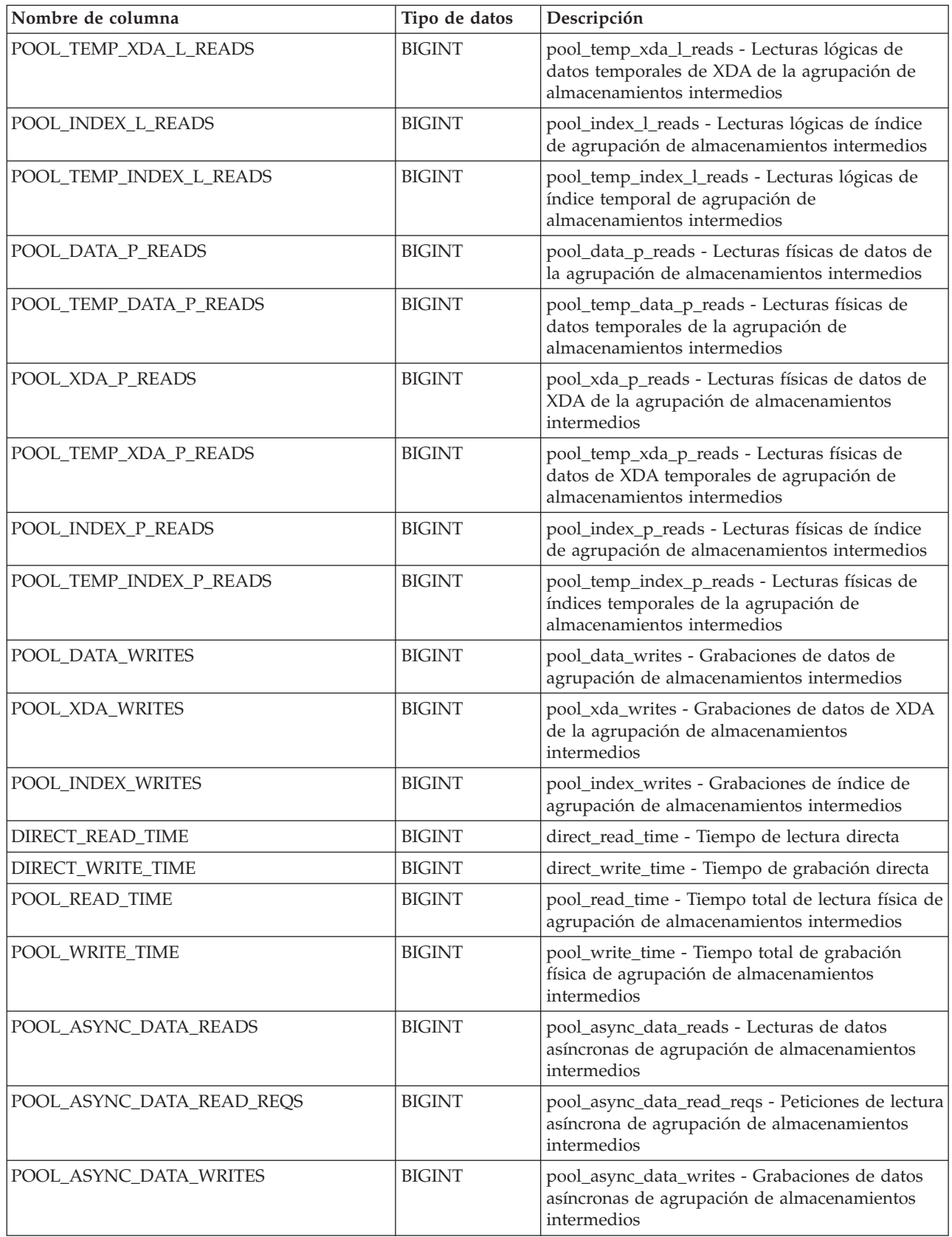

*Tabla 129. Información devuelta para MON\_GET\_BUFFERPOOL (continuación)*

| Nombre de columna          | Tipo de datos | Descripción                                                                                                    |
|----------------------------|---------------|----------------------------------------------------------------------------------------------------|
| POOL_ASYNC_INDEX_READS     | <b>BIGINT</b> | pool_async_index_reads - Lecturas de índice<br>asíncronas de agrupación de almacenamientos<br>intermedios                                  |
| POOL_ASYNC_INDEX_READ_REQS | <b>BIGINT</b> | pool_async_index_read_reqs - Peticiones de<br>lectura de índice asíncrona de agrupación de<br>almacenamientos intermedios                  |
| POOL_ASYNC_INDEX_WRITES    | <b>BIGINT</b> | pool_async_index_writes - Grabaciones de índice<br>asíncronas de agrupación de almacenamientos<br>intermedios                              |
| POOL_ASYNC_XDA_READS       | <b>BIGINT</b> | pool_async_xda_reads - Lecturas de datos de<br>XDA asíncronas de agrupación de<br>almacenamientos intermedios                              |
| POOL_ASYNC_XDA_READ_REQS   | <b>BIGINT</b> | pool_async_xda_read_reqs - Peticiones de lectura<br>XDA asíncrona de agrupación de<br>almacenamientos intermedios                          |
| POOL_ASYNC_XDA_WRITES      | <b>BIGINT</b> | pool_async_xda_writes - Grabaciones de datos<br>XDA asíncronas de agrupación de<br>almacenamientos intermedios                             |
| POOL_NO_VICTIM_BUFFER      | <b>BIGINT</b> | pool_no_victim_buffer - Almacenamiento<br>intermedio sin víctimas de la agrupación de<br>almacenamientos intermedios                       |
| POOL_LSN_GAP_CLNS          | <b>BIGINT</b> | pool_lsn_gap_clns - Limpiadores de espacio de<br>anotación cronológica de agrupación de<br>almacenamientos intermedios activados           |
| POOL_DRTY_PG_STEAL_CLNS    | <b>BIGINT</b> | pool_drty_pg_steal_clns - Limpiadores de<br>páginas víctima de agrupación de agrupación de<br>almacenamientos intermedios activados        |
| POOL_DRTY_PG_THRSH_CLNS    | <b>BIGINT</b> | pool_drty_pg_thrsh_clns - Limpiadores de<br>umbral de agrupación de almacenamientos<br>intermedios activados                               |
| VECTORED_IOS               | <b>BIGINT</b> | vectored_ios - Número de peticiones de E/S de<br>vector                                                                                    |
| PAGES_FROM_VECTORED_IOS    | <b>BIGINT</b> | pages_from_vectored_ios - Número total de<br>páginas leídas por E/S de vector                                                              |
| <b>BLOCK_IOS</b>           | <b>BIGINT</b> | block_ios - Número de peticiones de E/S de<br>bloque                                                                                       |
| PAGES_FROM_BLOCK_IOS       | <b>BIGINT</b> | pages_from_block_ios - Número total de páginas<br>leídas por E/S de bloque                                                                 |
| UNREAD_PREFETCH_PAGES      | <b>BIGINT</b> | unread_prefetch_pages - Páginas de captación<br>previa no leídas                                                                           |
| <b>FILES_CLOSED</b>        | <b>BIGINT</b> | files_closed - Archivos de base de datos cerrados                                                                                          |
| POOL_DATA_GBP_L_READS      | <b>BIGINT</b> | pool_data_gbp_l_reads - Elemento de supervisor<br>de lecturas lógicas de datos de la agrupación de<br>almacenamientos intermedios de grupo |
| POOL_DATA_GBP_P_READS      | <b>BIGINT</b> | pool_data_gbp_p_reads - Elemento de supervisor<br>de lecturas físicas de datos de la agrupación de<br>almacenamientos intermedios de grupo |
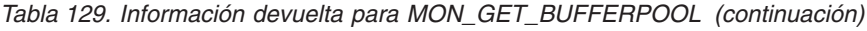

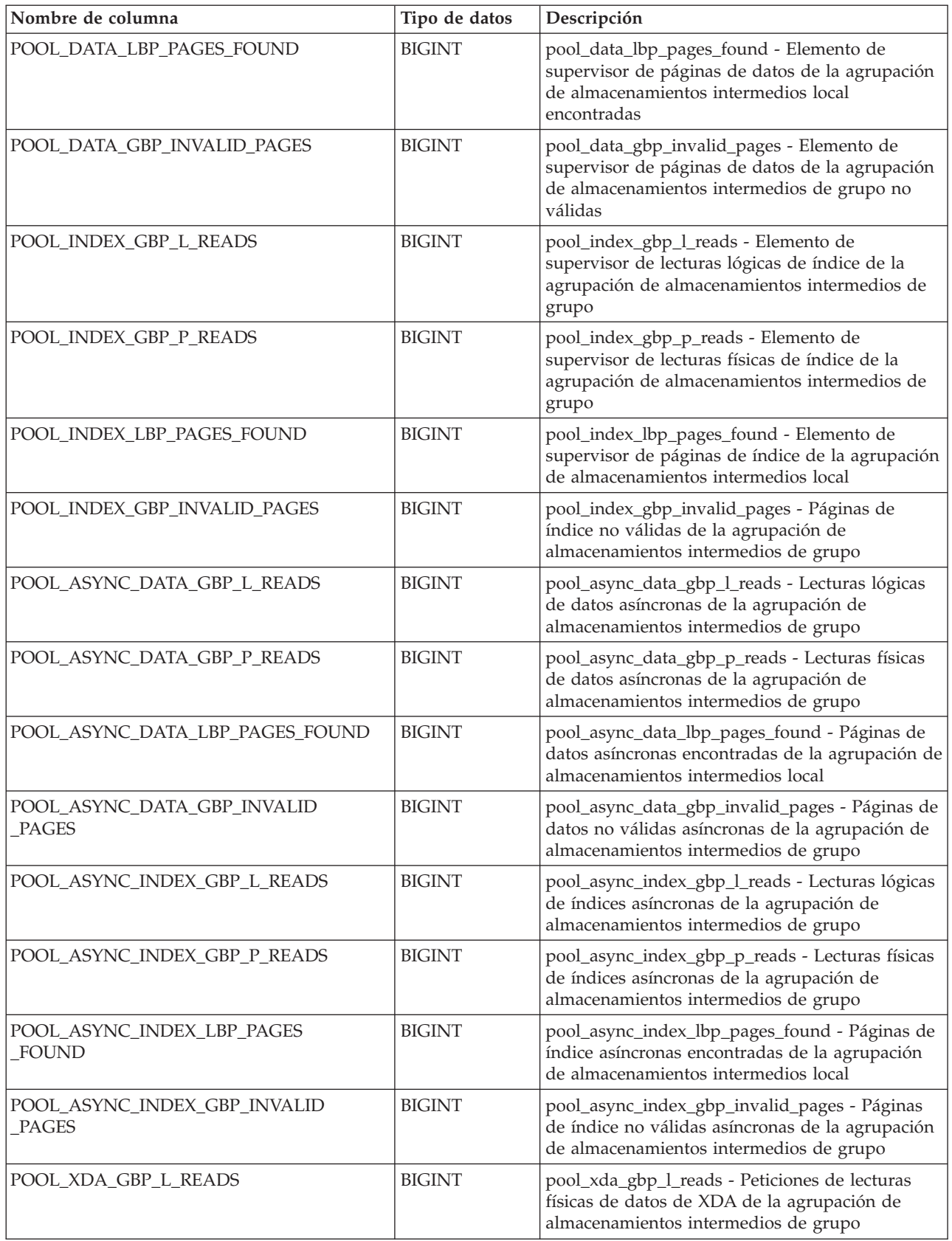

*Tabla 129. Información devuelta para MON\_GET\_BUFFERPOOL (continuación)*

| Nombre de columna                     | Tipo de datos | Descripción                                                                                                    |
|---------------------------------------|---------------|----------------------------------------------------------------------------------------------------|
| POOL_XDA_GBP_P_READS                  | <b>BIGINT</b> | pool_xda_gbp_p_reads - Peticiones de lecturas<br>físicas de datos de XDA de la agrupación de<br>almacenamientos intermedios de grupo                     |
| POOL_XDA_LBP_PAGES_FOUND              | <b>BIGINT</b> | pool_xda_lbp_pages_found - Páginas de datos de<br>XDA de la agrupación de almacenamientos<br>intermedios local encontradas                               |
| POOL_XDA_GBP_INVALID_PAGES            | <b>BIGINT</b> | pool_xda_gbp_invalid_pages - Páginas de datos<br>de XDA no válidos de la agrupación de<br>almacenamientos intermedios de grupo                           |
| POOL_ASYNC_XDA_GBP_L_READS            | <b>BIGINT</b> | pool_async_xda_gbp_l_reads - Peticiones de<br>lecturas lógicas de datos de XDA asíncronas de la<br>agrupación de almacenamientos intermedios de<br>grupo |
| POOL_ASYNC_XDA_GBP_P_READS            | <b>BIGINT</b> | pool_async_xda_gbp_p_reads - Peticiones de<br>lecturas físicas de datos de XDA asíncronas de la<br>agrupación de almacenamientos intermedios de<br>grupo |
| POOL_ASYNC_XDA_LBP_PAGES_FOUND        | <b>BIGINT</b> | pool_async_xda_lbp_pages_found - Páginas de<br>datos de XDA asíncronas de la agrupación de<br>almacenamientos intermedios local encontradas              |
| POOL_ASYNC_XDA_GBP_INVALID_PAGES      | <b>BIGINT</b> | pool_async_xda_gbp_invalid_pages - Páginas de<br>datos de XDA asíncronas de la agrupación de<br>almacenamientos intermedios de grupo no<br>válidas       |
| POOL_ASYNC_READ_TIME                  | <b>BIGINT</b> | pool_async_read_time - Tiempo de lectura<br>asíncrona de la agrupación de almacenamientos<br>intermedios                                                 |
| POOL_ASYNC_WRITE_TIME                 | <b>BIGINT</b> | pool_async_write_time - Tiempo de grabación<br>asíncrona de la agrupación de almacenamientos<br>intermedios                                              |
| BP_CUR_BUFFSZ                         | <b>BIGINT</b> | bp_cur_buffsz - Tamaño actual de agrupación de<br>almacenamientos intermedios                                                                            |
| POOL_QUEUED_ASYNC_DATA_REQS           | <b>BIGINT</b> | pool_queued_async_data_reqs - Peticiones de<br>captación previa de datos                                                                                 |
| POOL_QUEUED_ASYNC_INDEX_REQS          | BIGINT        | pool_queued_async_index_reqs - Peticiones de<br>captación previa de índices                                                                              |
| POOL_QUEUED_ASYNC_XDA_REQS            | <b>BIGINT</b> | pool_queued_async_xda_reqs - Peticiones de<br>captación previa de XDA                                                                                    |
| POOL_QUEUED_ASYNC_TEMP_DATA<br>_REQS  | <b>BIGINT</b> | pool_queued_async_temp_data_reqs - Peticiones<br>de captación previa de datos para espacios de<br>tablas temporales                                      |
| POOL_QUEUED_ASYNC_TEMP_INDEX<br>_REQS | <b>BIGINT</b> | pool_queued_async_temp_index_reqs - Peticiones<br>de captación previa de índices para espacios de<br>tablas temporales                                   |
| POOL_QUEUED_ASYNC_TEMP_XDA<br>_REQS   | <b>BIGINT</b> | pool_queued_async_temp_xda_reqs - Peticiones<br>de captación previa de datos de XDA para<br>espacios de tablas temporales                                |
| POOL_QUEUED_ASYNC_OTHER_REQS          | <b>BIGINT</b> | pool_queued_async_other_reqs - Peticiones no de<br>captación previa                                                                                      |

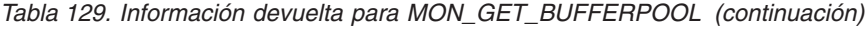

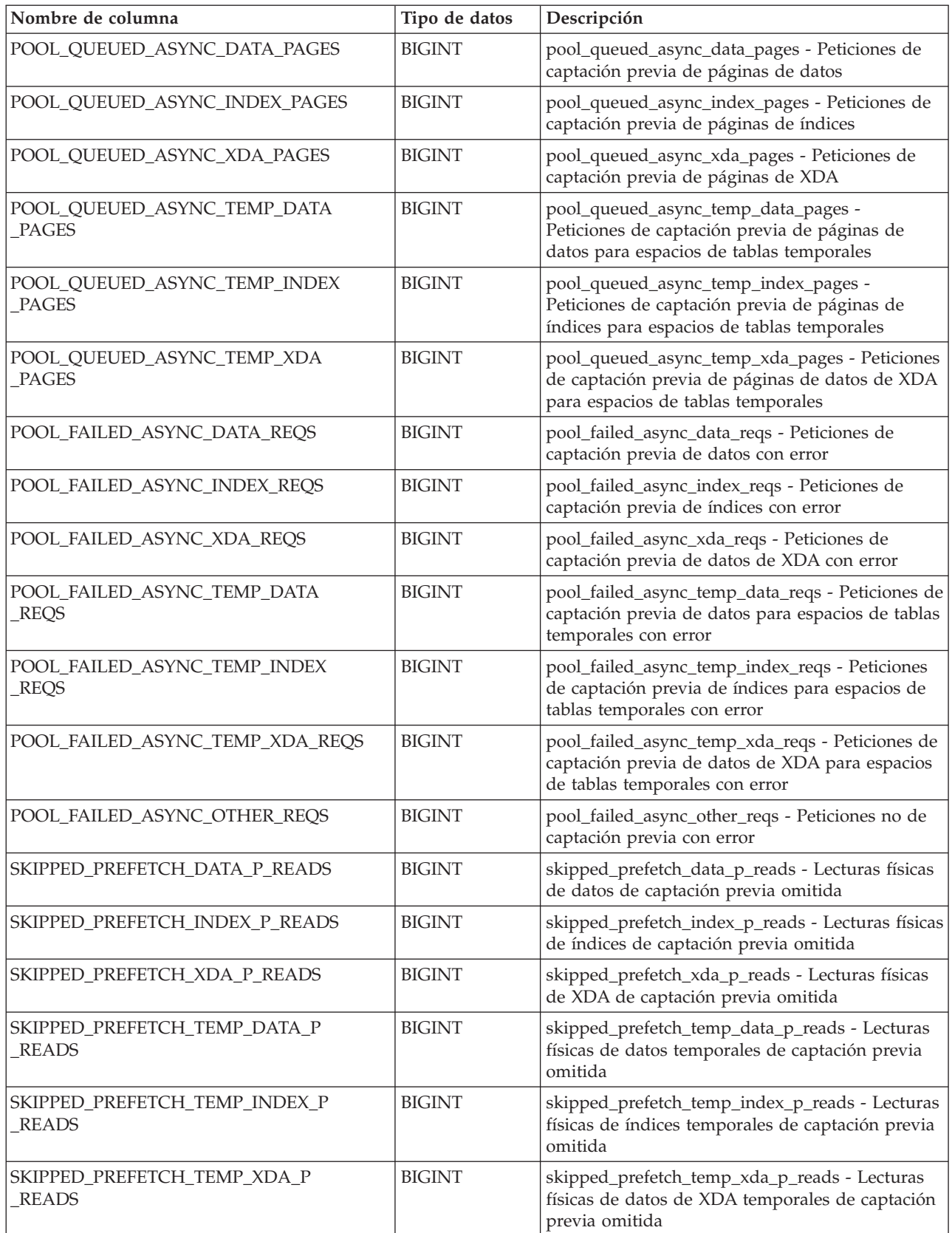

*Tabla 129. Información devuelta para MON\_GET\_BUFFERPOOL (continuación)*

| Nombre de columna                                | Tipo de datos | Descripción                                                                                                    |
|--------------------------------------------------|---------------|----------------------------------------------------------------------------------------------------|
| SKIPPED_PREFETCH_UOW_DATA_P<br><b>READS</b>      | <b>BIGINT</b> | skipped_prefetch_uow_data_p_reads - Lecturas<br>físicas de datos de unidad de trabajo de<br>captación previa omitida                                                                                                    |
| SKIPPED_PREFETCH_UOW_INDEX_P<br><b>READS</b>     | <b>BIGINT</b> | skipped_prefetch_uow_index_p_reads - Lecturas<br>físicas de índices de unidad de trabajo de<br>captación previa omitida                                                                                                    |
| SKIPPED_PREFETCH_UOW_XDA_P<br><b>READS</b>       | <b>BIGINT</b> | skipped_prefetch_uow_xda_p_reads - Lecturas<br>físicas de datos de XDA de unidad de trabajo de<br>captación previa omitida                                                                                                    |
| SKIPPED_PREFETCH_UOW_TEMP_DATA<br>P_READS        | <b>BIGINT</b> | skipped_prefetch_uow_temp_data_p_reads -<br>Lecturas físicas de datos temporales de unidad<br>de trabajo de captación previa omitida                                                                                                    |
| SKIPPED_PREFETCH_UOW_TEMP_INDEX<br>P_READS       | <b>BIGINT</b> | skipped_prefetch_uow_temp_index_p_reads -<br>Lecturas físicas de índices temporales de unidad<br>de trabajo de captación previa omitida                                                                                                    |
| SKIPPED_PREFETCH_UOW_TEMP_XDA_P<br>READS         | <b>BIGINT</b> | skipped_prefetch_uow_temp_xda_p_reads -<br>Lecturas físicas de datos de XDA temporales de<br>unidad de trabajo de captación previa omitida                                                                                                    |
| PREFETCH_WAIT_TIME                               | <b>BIGINT</b> | prefetch_wait_time - Tiempo esperado para<br>captación previa                                                                                                    |
| PREFETCH_WAITS                                   | <b>BIGINT</b> | prefetch_waits - Número de esperas de captador<br>previo                                                                                                    |
| POOL_DATA_GBP_INDEP_PAGES_FOUND<br>IN_LBP        | <b>BIGINT</b> | pool_data_gbp_indep_pages_found_in_lbp -<br>Elemento de supervisor de páginas de datos<br>independientes de la agrupación de<br>almacenamientos intermedios de grupo<br>encontradas en la agrupación de<br>almacenamientos intermedios local                                  |
| POOL_INDEX_GBP_INDEP_PAGES_FOUND<br>IN_LBP       | <b>BIGINT</b> | pool_index_gbp_indep_pages_found_in_lbp -<br>Elemento de supervisor de páginas de índice<br>independientes de la agrupación de<br>almacenamientos intermedios de grupo<br>encontradas en la agrupación de<br>almacenamientos intermedios local                                |
| POOL_XDA_GBP_INDEP_PAGES<br>FOUND_IN_LBP         | <b>BIGINT</b> | pool_xda_gbp_indep_pages_found_in_lbp -<br>Elemento de supervisor de páginas de XDA<br>independientes de la agrupación de<br>almacenamientos intermedios de grupo<br>encontradas en la agrupación de<br>almacenamientos intermedios local                                     |
| POOL_ASYNC_DATA_GBP_INDEP_PAGES<br>_FOUND_IN_LBP | <b>BIGINT</b> | pool_async_data_gbp_indep_pages_found_in_lbp<br>- Elemento de supervisor de páginas de datos<br>independientes de agrupación de<br>almacenamientos intermedios de grupo que las<br>EDU asíncronas han encontrado en una<br>agrupación de almacenamientos intermedios<br>local |

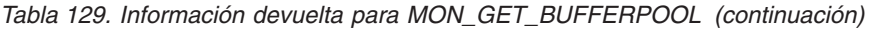

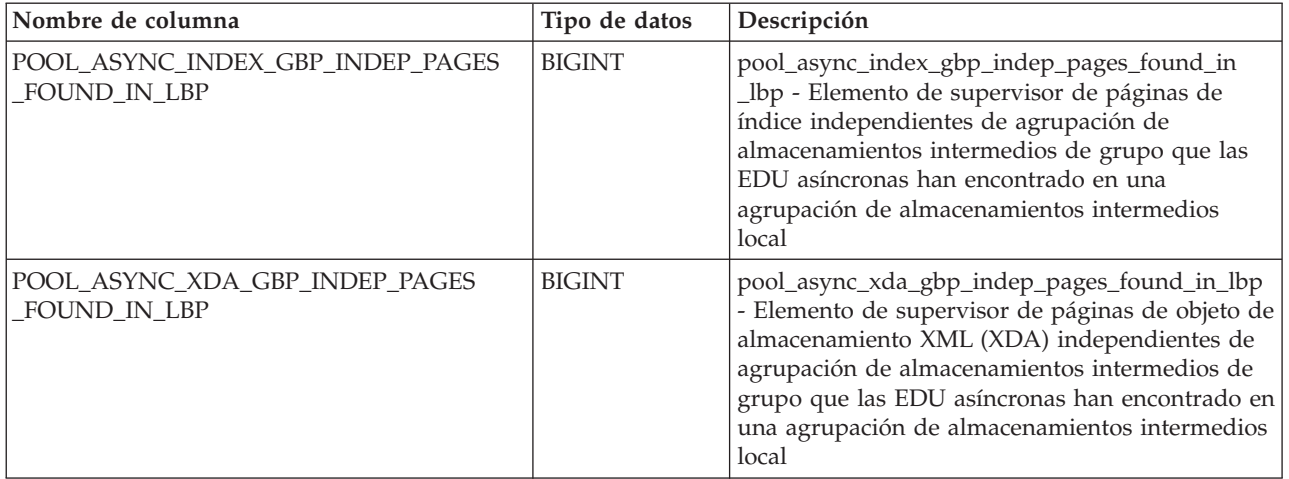

# **Función de tabla MON\_GET\_CF - Obtener métricas del recurso de almacenamiento en antememoria de clúster**

La función de tabla MON\_GET\_CF devuelve información de estado acerca de uno o varios recursos de almacenamiento en antememoria de clúster (conocidos también como CF) del sistema.

# **Sintaxis**

 $\rightarrow$  -MON GET CF  $(i-d)$ 

El esquema es SYSPROC.

# **Parámetros de la función de tabla**

*id* Argumento de entrada de tipo INTEGER que especifica el identificador del recurso de almacenamiento en antememoria de clúster para el que se devolverán datos. Puede utilizar la vista administrativa DB2\_CF para obtener los identificadores de los recursos de almacenamiento en antememoria de clúster del sistema. Si este parámetro es nulo, se devuelve la información para todos los recursos de almacenamiento en antememoria de clúster del sistema.

# **Autorización**

Para ejecutar la rutina se requiere una de las autorizaciones siguientes:

- Privilegio EXECUTE para la rutina
- Autorización DATAACCESS
- Autorización DBADM
- v Autorización SQLADM

## **Privilegio PUBLIC por omisión**

Ninguna

## **Ejemplos**

La consulta siguiente muestra información acerca del tamaño de la agrupación de almacenamientos intermedios para todos los recursos de almacenamiento en antememoria de clúster del sistema. Muestra el progreso de un ajuste de tamaño para la agrupación de almacenamientos intermedios. El parámetro CURRENT\_CF\_GBP\_SIZE muestra la memoria de la agrupación de almacenamientos intermedios que se está utilizando actualmente. El parámetro CONFIGURED\_CF\_GBP\_SIZE muestra la memoria de la agrupación de almacenamientos intermedios de grupo que actualmente está asignada y reservada. El parámetro TARGET\_CF\_GBP\_SIZE el destino del ajuste de tamaño dinámico de la agrupación de almacenamientos intermedios de grupo.

SELECT SUBSTR(HOST NAME, 1,8) AS HOST, SUBSTR(DB\_NAME, 1,8) AS DBNAME, CURRENT\_CF\_GBP\_SIZE, CONFIGURED\_CF\_GBP\_SIZE, TARGET CF GBP SIZE FROM TABLE( MON GET CF( cast(NULL as integer) ) ) AS CAMETRICS ORDER BY HOST;

A continuación se muestra un ejemplo de salida de esta consulta.

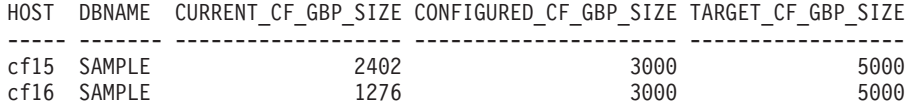

El ejemplo siguiente devuelve información acerca del tamaño de la agrupación de almacenamientos intermedios de grupo para el recurso de almacenamiento en antememoria de clúster cuyo identificador es 128.

SELECT SUBSTR(HOST NAME, 1,8) AS HOST, SUBSTR(DB\_NAME, 1,8) AS DBNAME, CURRENT\_CF\_GBP\_SIZE, CONFIGURED\_CF\_GBP\_SIZE, TARGET CF GBP SIZE FROM TABLE( MON GET CF( 128 ) ) AS CAMETRICS;

A continuación se muestra un ejemplo de salida de esta consulta.

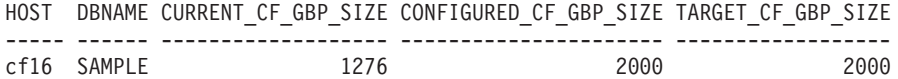

### **Notas de uso**

La función de tabla MON\_GET\_CF devuelve una fila de datos por cada par de base de datos y recurso de almacenamiento en antememoria de clúster definido en la instancia. No se realiza ninguna agregación de recursos de almacenamiento en antememoria de clúster o bases de datos.

#### **Información devuelta**

*Tabla 130. Información devuelta para MON\_GET\_CF*

| Nombre de columna | Tipo de datos   | Descripción o elemento del supervisor<br>correspondiente |
|-------------------|-----------------|----------------------------------------------------------|
| <b>HOST NAME</b>  |                 | VARCHAR(128)   host_name - Nombre del sistema principal  |
| ID                | <b>SMALLINT</b> | id - Identificación                                      |
| DB_NAME           |                 | VARCHAR(128) db_name - Nombre de base de datos           |

*Tabla 130. Información devuelta para MON\_GET\_CF (continuación)*

| Nombre de columna       | Tipo de datos  | Descripción o elemento del supervisor<br>correspondiente                                                         |
|-------------------------|----------------|----------------------------------------------------------------------------------------------------|
| CURRENT_CF_GBP_SIZE     | <b>INTEGER</b> | current_cf_gbp_size - Tamaño CF de la agrupación<br>de almacenamientos intermedios                               |
| CONFIGURED CF GBP SIZE  | <b>INTEGER</b> | configured_cf_gbp_size - Tamaño configurado de la<br>agrupación de almacenamientos intermedios de<br>grupo de CF |
| TARGET_CF_GBP_SIZE      | <b>INTEGER</b> | target_cf_gbp_size - Tamaño de destino de la<br>agrupación de almacenamientos intermedios de<br>grupo de CF      |
| CURRENT_CF_LOCK_SIZE    | <b>INTEGER</b> | current_cf_lock_size - Tamaño CF de bloqueo actual                                                               |
| CONFIGURED_CF_LOCK_SIZE | <b>INTEGER</b> | configured_cf_lock_size - Tamaño de bloqueo<br>configurado de CF                                                 |
| TARGET_CF_LOCK_SIZE     | <b>INTEGER</b> | target_cf_lock_size - Tamaño de bloqueo de destino<br>de CF                                                      |
| CURRENT_CF_SCA_SIZE     | <b>INTEGER</b> | current cf sca size - Tamaño CF de destino del<br>área de comunicación compartida                                |
| CONFIGURED_CF_SCA_SIZE  | <b>INTEGER</b> | configured_cf_sca_size - Tamaño configurado del<br>área de comunicación compartida de CF                         |
| TARGET_CF_SCA_SIZE      | <b>INTEGER</b> | target_cf_sca_size - Tamaño de destino del área de<br>comunicación compartida de CF                              |
| CURRENT_CF_MEM_SIZE     | <b>INTEGER</b> | current_cf_mem_size - Tamaño CF de memoria<br>actual                                                             |
| CONFIGURED_CF_MEM_SIZE  | <b>INTEGER</b> | configured_cf_mem_size - Tamaño configurado de<br>la memoria de CF                                               |

# **MON\_GET\_CF\_CMD - Obtener tiempos de proceso de mandatos de recurso de almacenamiento en antememoria de clúster**

La función de tabla MON\_GET\_CF\_CMD devuelve los tiempos de proceso para los mandatos del recurso de almacenamiento en antememoria de clúster (CF).

# **Sintaxis**

MON\_GET\_CF\_CMD ( *id* ) -

El esquema es SYSPROC.

### **Parámetros de la función de tabla**

*id* Argumento de entrada de tipo INTEGER que especifica el identificador del CF para el que se devuelven datos. Puede utilizar la vista administrativa DB2\_CF para obtener los identificadores de los CF en el entorno DB2 pureScale. Si este parámetro es NULL, se devuelve la información para todos los CF en el entorno DB2 pureScale.

## **Autorización**

Para ejecutar la rutina se requiere una de las autorizaciones siguientes:

- Privilegio EXECUTE para la rutina
- Autorización DATAACCESS
- Autorización DBADM
- Autorización SQLADM

## **Privilegio PUBLIC por omisión**

Ninguna

# **Ejemplo**

La sentencia siguiente se emite en una instancia de DB2 pureScale con varios miembros y dos recursos de almacenamiento en antememoria de clúster con los identificadores CF15 y CF16:

SELECT SUBSTR(HOSTNAME,1,8) AS HOST, SUBSTR(CF\_CMD\_NAME,1,20) AS CF\_CMD\_NAME, TOTAL\_CF\_REQUESTS AS REQUESTS FROM TABLE( MON\_GET\_CF\_CMD(NULL) ) AS CFMETRICS WHERE CF\_CMD\_NAME = 'SetLockState' OR CF\_CMD\_NAME = 'ReadAndRegister'

A continuación se proporciona un ejemplo de salida de esta consulta:

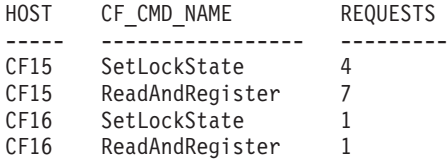

### **Notas de uso**

Se devuelven datos solamente si esta función se emite en un entorno DB2 pureScale.

Los valores notificados los proporciona el CF y son independientes del nivel de instancia de un miembro o del número de bases de datos que estén activas para un miembro.

Los valores que se devuelven en las columnas **TOTAL\_CF\_REQUESTS** y **TOTAL\_CF\_CMD\_TIME\_MICRO** se calculan a partir de que se inicia el clúster. No puede restablecer los valores; son de solo lectura.

Puede calcular el promedio de tiempo dividiendo el valor de retorno de la columna **TOTAL\_CF\_CMD\_TIME\_MICRO** entre el número devuelto por la columna **TOTAL\_CF\_REQUESTS**.

#### **Información devuelta**

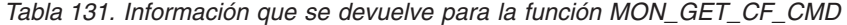

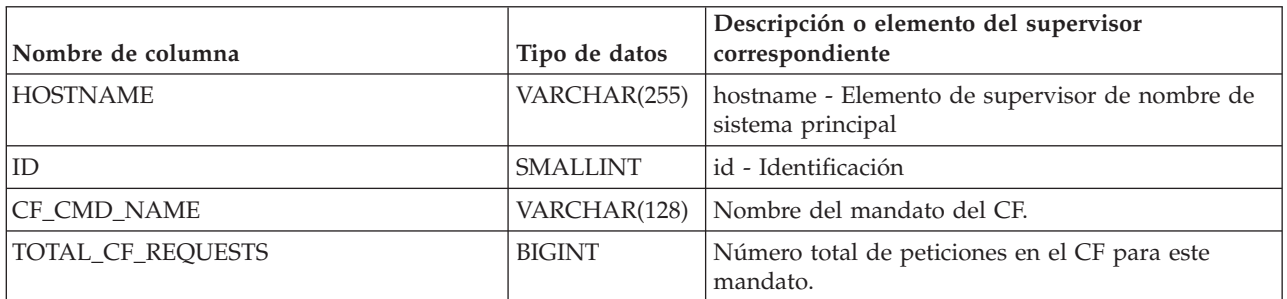

*Tabla 131. Información que se devuelve para la función MON\_GET\_CF\_CMD (continuación)*

| Nombre de columna              | Tipo de datos | Descripción o elemento del supervisor<br>  correspondiente               |
|--------------------------------|---------------|--------------------------------------------------------------------------|
| <b>TOTAL CF CMD TIME MICRO</b> | <b>BIGINT</b> | Tiempo de proceso total en el CF para este<br>mandato, en microsegundos. |

*Tabla 132. Lista de mandatos de CF supervisados por la función MON\_GET\_CF\_CMD*

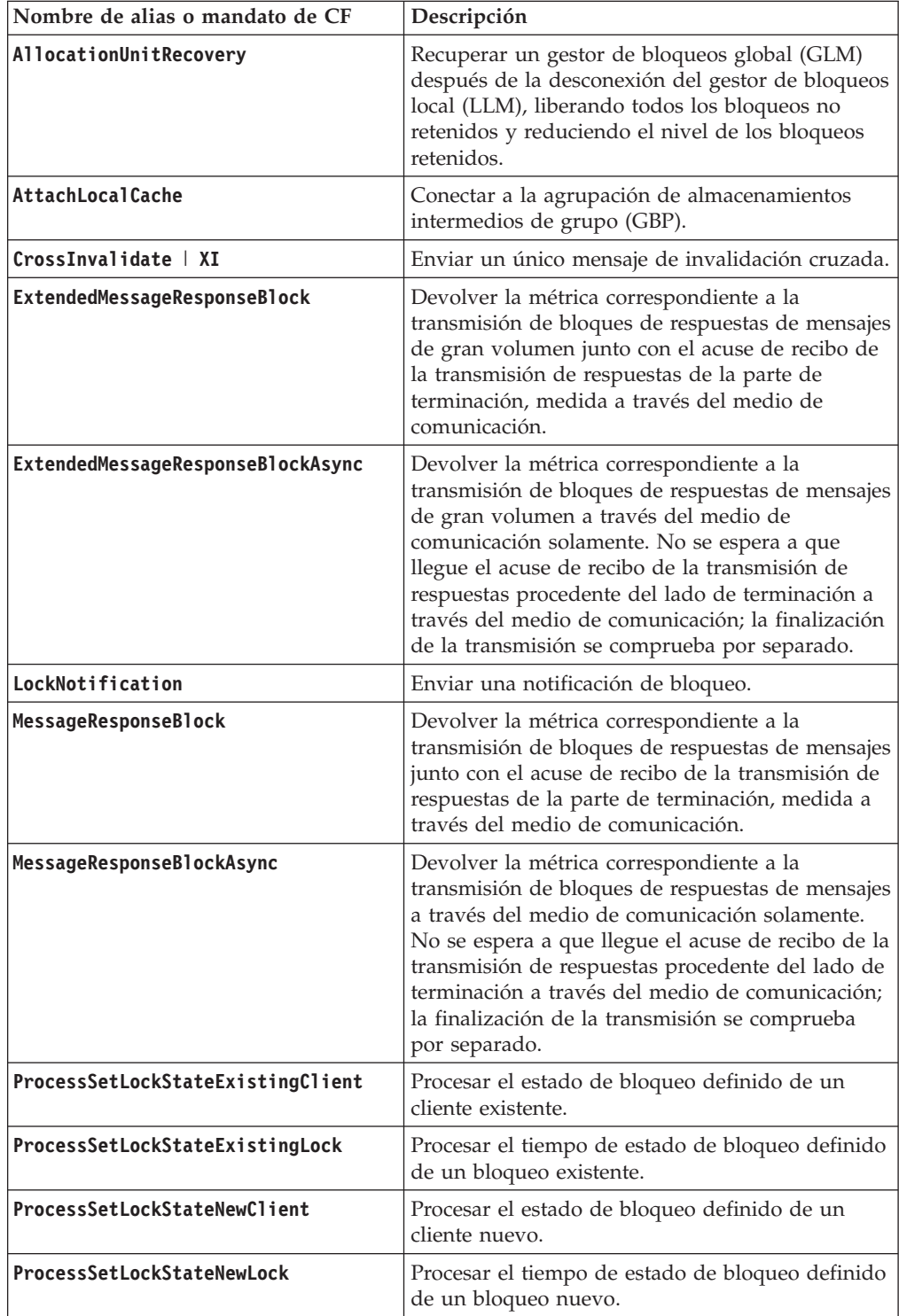

| Nombre de alias o mandato de CF      | Descripción                                                                                                    |
|--------------------------------------|----------------------------------------------------------------------------------------------------|
| ProcessSetLockStateSingleLock        | Procesar el tiempo interno del estado de bloqueo<br>definido de un único bloqueo.                                                                                                    |
| ReadAndRegister   RAR                | Leer una sola página del CF.                                                                                                    |
| ReadCacheInfo                        | Leer la información de antememoria de<br>agrupación de almacenamientos intermedios de<br>grupo (GBP).                                                                                                    |
| <b>ReadCastoutClass</b>              | Leer la lista de páginas en la clase de difusión<br>candidatas para su difusión desde el CF.                                                                                                    |
| ReadCCInfo                           | Leer la información de difusión de un rango de<br>clases de difusión del CF.                                                                                                    |
| ReadForCastout                       | Leer datos del CF para que se puedan difundir.                                                                                                    |
| ReadForCastoutMultiple               | Explorar la cola de difusión en el CF para ver las<br>entradas candidatas. Es una combinación de los<br>mandatos ReadCastoutClass y ReadForCastout.                                                                                  |
| ReadForCastoutMultipleList           | Explorar la cola de difusión en el CF para ver las<br>entradas candidatas. Es una combinación de los<br>mandatos ReadCastoutClass y ReadForCastout<br>para una lista especificada.                                                   |
| <b>ReadLocks</b>                     | Leer los bloqueos que están definidos en la<br>estructura del GLM en el CE.                                                                                                    |
| <b>ReadSA</b>                        | Leer el valor agregado de una matriz inteligente<br>(SA) en el CF.                                                                                                    |
| <b>ReadSetLFS</b>                    | Obtener o establecer el número de secuencia de<br>vaciado de anotaciones cronológicas (LFS) en el<br>CF.                                                                                                    |
| RecordLockState   RLS                | Registrar el estado de bloqueo en el CF<br>secundario.                                                                                                    |
| RegisterPageList                     | Registrar una lista de páginas en el CF.                                                                                                    |
| <b>ReleaseCastoutLocks</b>           | Eliminar los bloqueos de difusión de una página<br>en el CF.                                                                                                    |
| SetLockState   SLS                   | Establecer el estado de bloqueo del CF.                                                                                                    |
| TestPageValidity                     | Comprobar si la página local es válida en el CF.                                                                                                    |
| TryInstant                           | Devolver los mandatos que se emiten para<br>obtener un bloqueo instantáneo desde el CF.                                                                                                    |
| WriteAndRegister   WAR               | Enviar una imagen de una sola página al CF.                                                                                                    |
| WriteAndRegisterMultiple   WARM      | Enviar una imagen de varias páginas al CF.                                                                                                    |
| WriteAndRegisterMultipleSubOperation | Suboperación de enviar una imagen de varias<br>páginas al CF. Este mandato devuelve el tiempo<br>de proceso de cada página del CF después de que<br>los datos se hayan leído en el medio de<br>comunicación para una operación WARM. |
| WriteSA                              | Grabar un valor en una matriz inteligente (SA) y<br>recuperar el valor agregado en el CF.                                                                                                    |

*Tabla 132. Lista de mandatos de CF supervisados por la función MON\_GET\_CF\_CMD (continuación)*

## **MON\_GET\_CF\_WAIT\_TIME - Obtener tiempos de espera de mandatos de recurso de almacenamiento en antememoria de clúster**

La función de tabla MON\_GET\_CF\_WAIT\_TIME devuelve el tiempo total medido de los mandatos del recurso de almacenamiento en antememoria de clúster (CF). Este tiempo comprende el tiempo de transporte en la red desde/hasta el CF y el tiempo de ejecución del mandato en el CF.

## **Sintaxis**

 $\rightarrow$  -MON GET CF WAIT TIME  $($  -miembro  $-)$ 

# **Parámetros de la función de tabla**

El esquema es SYSPROC.

*miembro*

Argumento de entrada de tipo INTEGER que especifica un miembro válido en la misma instancia que la base de datos conectada actualmente. Especifique -1 para el miembro de base de datos actual o -2 para todos los miembros activos. Si especifica el valor NULL, se establece -1 de forma implícita.

# **Autorización**

Para ejecutar la rutina se requiere una de las autorizaciones siguientes:

- Privilegio EXECUTE para la rutina
- Autorización DATAACCESS
- Autorización DBADM
- Autorización SQLADM

# **Privilegio PUBLIC por omisión**

Ninguna

## **Ejemplo**

Para examinar la velocidad a la que se elimina el registro de las páginas en un CF determinado, que se identifica en el archivo db2nodes.cfg como el número 128, quiere comparar los valores de un periodo de tiempo concreto. Para empezar, se emite la sentencia siguiente:

```
SELECT TOTAL CF WAIT TIME MICRO AS DEREG T1,
   TOTAL_CF_REQUESTS AS DEREG_RQ1
   FROM TABLE (MON_GET_CF_WAIT_TIME( -1 ))
   WHERE CF_CMD_NAME = \overline{ } 'DeregisterPage' and ID = '128'
```
Esta consulta devuelve los valores iniciales para la comparación. A continuación, se espera 10 segundos para que el CF elimine el registro de las páginas adicionales.

Para obtener los valores actualizados, emita la sentencia siguiente:

```
SELECT TOTAL CF WAIT TIME MICRO AS DEREG T2,
   TOTAL_CF_REQUESTS AS DEREG_RQ2
   FROM TABLE (MON GET CF WAIT TIME( -1 ))
   WHERE CF CMD NAME = 'DeregisterPage' and ID = '128'
```
Por último, se calcula la velocidad a la que el CF elimina el registro de las páginas mediante la fórmula siguiente:

(DEREG\_RQ2 - DEREG\_RQ1) DEREG PAGE RATE = (DEREG\_T2 - DEREG\_T1)

## **Notas de uso**

Se devuelven datos solamente si esta función se emite en un entorno DB2 pureScale.

Esta función de tabla devuelve una fila de datos por mandato y por miembro.

Los valores se proporcionan en el nivel de instancia en el caso de un miembro, y son independientes del número de bases de datos activas para el miembro, porque este está conectado a un CF en el nivel de instancia.

Los valores que se devuelven en las columnas de devolución **TOTAL\_CF\_REQUESTS** y **TOTAL\_CF\_WAIT\_TIME\_MICRO** se calculan a partir de que se inicia el clúster. No puede restablecer los valores; son de solo lectura.

Puede calcular el promedio de tiempo dividiendo el valor de retorno de la columna **TOTAL\_CF\_WAIT\_TIME\_MICRO** entre el número devuelto por la columna **TOTAL\_CF\_REQUESTS**.

## **Información devuelta**

*Tabla 133. Información que se devuelve para la función MON\_GET\_CF\_WAIT\_TIME*

| Nombre de columna        | Tipo de datos   | Descripción o elemento del supervisor<br>correspondiente                |
|--------------------------|-----------------|-------------------------------------------------------------------------|
| <b>MEMBER</b>            | <b>SMALLINT</b> | member - Miembro de base de datos                                       |
| <b>HOSTNAME</b>          | VARCHAR(255)    | hostname - Elemento de supervisor de nombre de<br>sistema principal     |
| ID                       | <b>SMALLINT</b> | id - Identificación                                                     |
| <b>CF CMD NAME</b>       | VARCHAR(128)    | Nombre del mandato del CF.                                              |
| TOTAL_CF_REQUESTS        | <b>BIGINT</b>   | Número total de peticiones en el CF para este<br>mandato.               |
| TOTAL_CF_WAIT_TIME_MICRO | <b>BIGINT</b>   | Tiempo de espera total en el CF para este mandato,<br>en microsegundos. |

*Tabla 134. Lista de mandatos de CF supervisados por la función MON\_GET\_CF\_WAIT\_TIME*

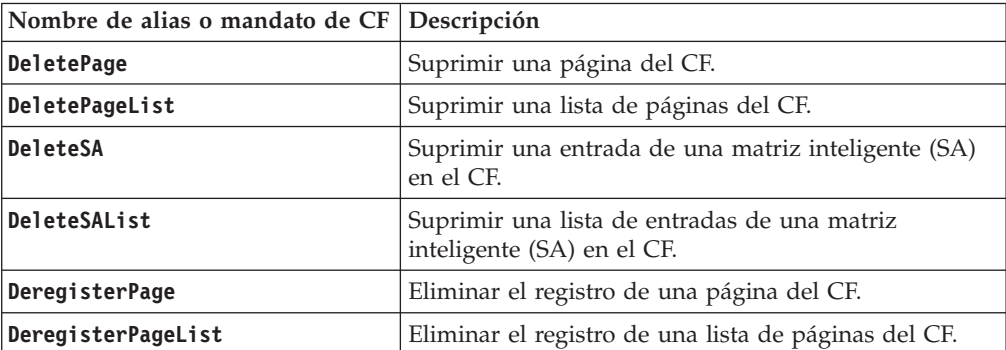

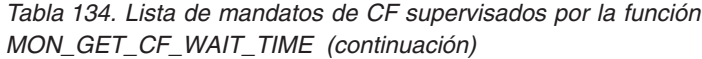

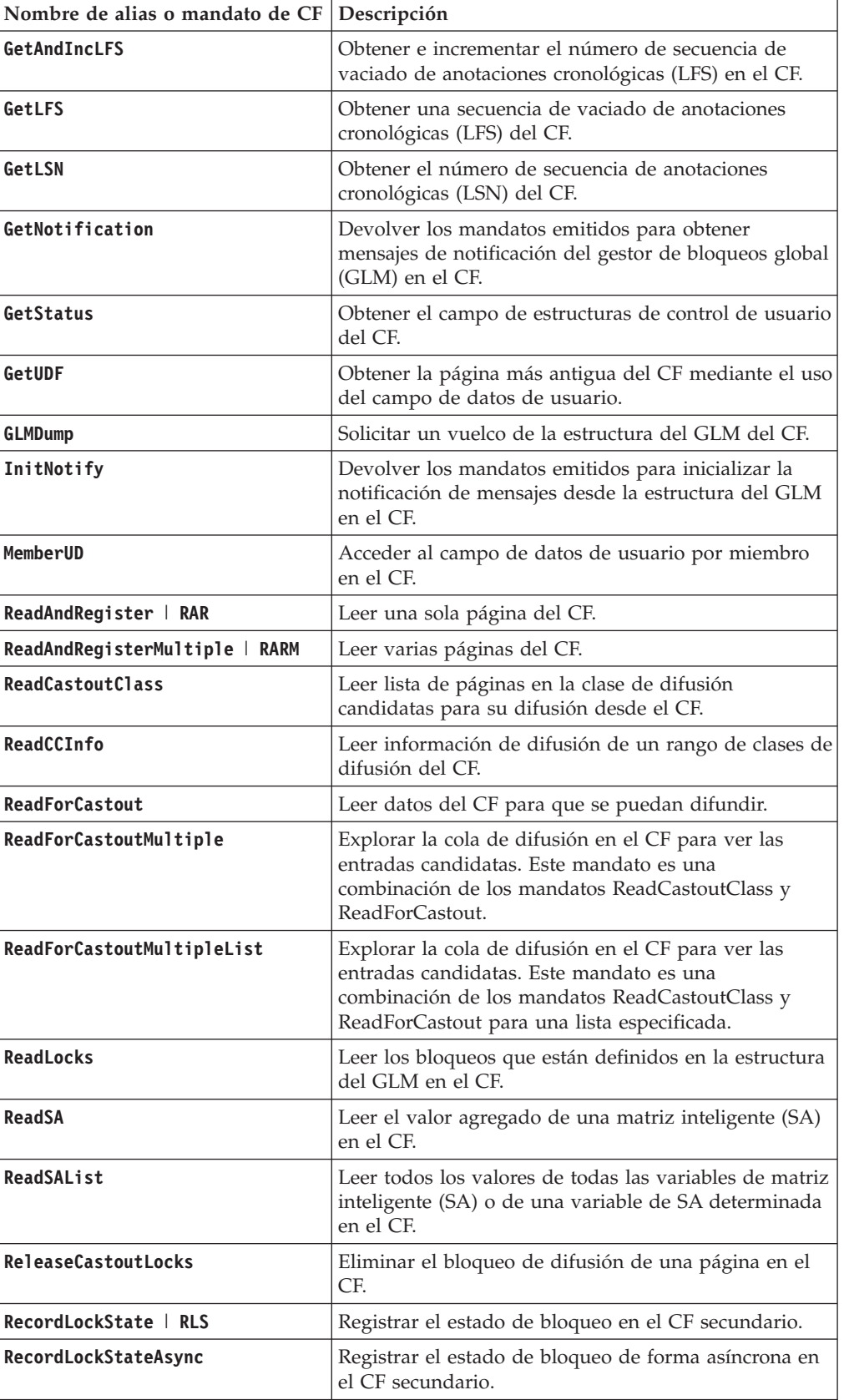

| Nombre de alias o mandato de CF | Descripción                                                                                 |  |
|---------------------------------|---------------------------------------------------------------------------------------------|--|
| RecordLockStateMultiple   RLSN  | Registrar varios estados de bloqueo en el CF<br>secundario.                                 |  |
| RegisterPageList                | Registrar una lista de páginas en el CF.                                                    |  |
| <b>SetLFS</b>                   | Establecer el número de secuencia de vaciado de<br>anotaciones cronológicas (LFS) en el CF. |  |
| <b>SetLSN</b>                   | Establecer el número de secuencia de anotaciones<br>cronológicas (LSN) en el CF.            |  |
| SetLockState   SLS              | Establecer el estado de bloqueo en el CF.                                                   |  |
| SetLockStateAsync               | Establecer el estado de bloqueo de forma asíncrona en<br>el CE.                             |  |
| SetLockStateMultiple   SLSN     | Establecer varios estados de bloqueo en el CF.                                              |  |
| SetLockStateMultipleAsync       | Establecer varios estados de bloqueo de forma<br>asíncrona en el CE                         |  |
| <b>SetStatus</b>                | Establecer el campo de estructuras de control de<br>usuario en el CE.                       |  |
| TestPageValidity                | Comprobar si una página local es válida en el CF.                                           |  |
| <b>TryInstant</b>               | Devolver los mandatos emitidos para obtener un<br>bloqueo instantáneo desde el CF.          |  |
| WriteAndRegister   WAR          | Enviar una imagen de una sola página al CF.                                                 |  |
| WriteAndRegisterMultiple   WARM | Enviar una imagen de varias páginas al CF.                                                  |  |
| WriteSA                         | Grabar un valor en una matriz inteligente (SA) y<br>recuperar el valor agregado en el CF.   |  |
| WriteSAList                     | Grabar una o varias variables de matriz inteligente<br>(SA) en el CF.                       |  |

*Tabla 134. Lista de mandatos de CF supervisados por la función MON\_GET\_CF\_WAIT\_TIME (continuación)*

# **Función de tabla MON\_GET\_CONNECTION - Obtener métrica de conexión**

La función de tabla MON\_GET\_CONNECTION devuelve métricas para una o varias conexiones.

## **Sintaxis**

 $\blacktriangleright$  -MON GET CONNECTION—(—descriptor contexto aplicación—,—miembro—)————————

El esquema es SYSPROC.

## **Parámetros de la función de tabla**

#### *descriptor\_contexto\_aplicación*

Argumento de entrada de tipo BIGINT que especifica un descriptor de contexto de aplicación determinado que identifica la conexión para la que se tienen que devolver métricas. Si el argumento es nulo, se devuelven las métricas correspondientes a todas las conexiones.

#### *miembro*

Argumento de entrada de tipo INTEGER que especifica un miembro válido en la misma instancia que la base de datos conectada actualmente al llamar a esta

función. Especifique -1 para el miembro de base de datos actual o -2 para todos los miembros de base de datos. Si se especifica el valor nulo, se establece -1 de forma implícita.

## **Autorización**

Para ejecutar la rutina se requiere una de las autorizaciones siguientes:

- Privilegio EXECUTE para la rutina
- Autorización DATAACCESS
- Autorización DBADM
- v Autorización SQLADM

### **Privilegio PUBLIC por omisión**

Ninguna

## **Ejemplo**

Mostrar las conexiones que devuelven el volumen más alto de datos a los clientes, ordenadas por filas devueltas.

```
SELECT application handle,
      rows_returned,
       tcpip_send_volume
FROM TABLE(MON GET CONNECTION(cast(NULL as bigint), -2)) AS t
ORDER BY rows_returned DESC
```
A continuación se muestra un ejemplo de salida de esta consulta.

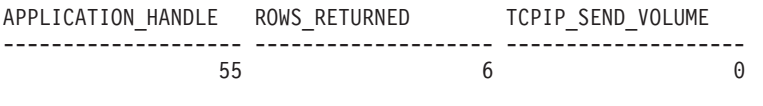

1 registro(s) seleccionado(s).

### **Notas de uso**

Las métricas devueltas por la función de tabla MON\_GET\_CONNECTION representan la suma de todas las métricas correspondientes a las peticiones enviadas por una conexión. Las métricas se avanzan cuando llegan a los límites de la unidad de trabajo, y periódicamente durante la ejecución de las peticiones. Por consiguiente, los valores notificados por esta función de tabla reflejan el estado actual del sistema en el momento del avance más reciente. Las métricas son estrictamente de valor creciente. Para determinar el valor de una métrica dada durante un intervalo de tiempo, utilice la función de tabla MON\_GET\_CONNECTION para consultar la métrica al principio y al final del intervalo y calcular la diferencia.

Las métricas de petición se controlan mediante la cláusula COLLECT REQUEST METRICS en las superclases de servicio y el parámetro de configuración de base de datos *mon\_req\_metrics* en el nivel de la base de datos. Las métricas únicamente se recopilan para una petición si la petición se procesa a través de un agente en una subclase de servicio cuya superclase de servicio padre tiene habilitadas las métricas de petición o si la recopilación de métricas de petición está habilitada para toda la base de datos. Por omisión, las métricas de petición están habilitadas en el nivel de la base de datos. Si las métricas de petición están inhabilitadas en el nivel de la base de datos y para una superclase de servicio, las métricas notificadas para cada conexión correlacionada con dicha superclase de servicio dejarán de

aumentar (o permanecerán en 0 si las métricas de petición estaban inhabilitadas en el momento de activarse la base de datos).

**Consejo:** Dado que una conexión se puede correlacionar con más de una superclase de servicio durante su vida útil, las métricas obtenidas mediante la función de tabla MON\_GET\_CONNECTION pueden representar un subconjunto de las métricas correspondientes a todas las peticiones enviadas a través de la conexión. Esto puede suceder si la recopilación de métricas está inhabilitada para algunas de las superclases que correlaciona la conexión.

La función de tabla MON\_GET\_CONNECTION devuelve una fila de datos por conexión y por miembro. No se realiza ninguna agregación entre miembros (correspondientes a una o varias clases de servicio). Sin embargo, se puede lograr la agregación mediante consultas de SQL.

### **Información devuelta**

*Tabla 135. Información devuelta para MON\_GET\_CONNECTION*

| Nombre de columna      | Tipo de datos    | Descripción                                                                                      |
|------------------------|------------------|--------------------------------------------------------------------------------------------------|
| APPLICATION_HANDLE     | <b>BIGINT</b>    | application_handle - Descriptor de contexto de<br>aplicación                                     |
| APPLICATION_NAME       | VARCHAR(128)     | appl_name - Nombre de aplicación                                                                 |
| <b>APPLICATION_ID</b>  | VARCHAR(128)     | appl_id - ID de aplicación                                                                       |
| <b>MEMBER</b>          | <b>SMALLINT</b>  | member - Miembro de base de datos                                                                |
| CLIENT_WRKSTNNAME      | VARCHAR(255)     | Registro especial CURRENT<br>CLIENT_WRKSTNNAME                                                   |
| <b>CLIENT_ACCTNG</b>   | VARCHAR(255)     | Registro especial CURRENT CLIENT_ACCTNG                                                          |
| CLIENT_USERID          | VARCHAR(255)     | Registro especial CURRENT CLIENT_USERID                                                          |
| <b>CLIENT_APPLNAME</b> | VARCHAR(255)     | Registro especial CURRENT CLIENT_APPLNAME                                                        |
| <b>CLIENT_PID</b>      | <b>BIGINT</b>    | client_pid - ID de proceso de cliente                                                            |
| <b>CLIENT_PRDID</b>    | VARCHAR(128)     | client_prdid - ID de producto y versión del cliente                                              |
| CLIENT_PLATFORM        | VARCHAR(12)      | client_platform - Plataforma del cliente                                                         |
| CLIENT_PROTOCOL        | VARCHAR(10)      | client_protocol - Protocolo de comunicación del<br>cliente                                       |
| SYSTEM_AUTH_ID         | VARCHAR(128)     | system_auth_id - Identificador de autorización del<br>sistema                                    |
| SESSION_AUTH_ID        | VARCHAR(128)     | session_auth_id - ID de autorización de sesión                                                   |
| COORD_MEMBER           | <b>SMALLINT</b>  | coord member - Miembro de coordinación                                                           |
| CONNECTION_START_TIME  | <b>TIMESTAMP</b> | connection_start_time - Hora de inicio de la<br>conexión                                         |
| ACT_ABORTED_TOTAL      | <b>BIGINT</b>    | act_aborted_total - Total de actividades abortadas                                               |
| ACT_COMPLETED_TOTAL    | <b>BIGINT</b>    | act_completed_total - Total de actividades<br>completadas                                        |
| ACT_REJECTED_TOTAL     | <b>BIGINT</b>    | act_rejected_total - Total de actividades rechazadas                                             |
| <b>AGENT_WAIT_TIME</b> | <b>BIGINT</b>    | agent_wait_time - Tiempo de espera del agente                                                    |
| AGENT_WAITS_TOTAL      | <b>BIGINT</b>    | agent_waits_total - Total de esperas del agente                                                  |
| POOL_DATA_L_READS      | <b>BIGINT</b>    | pool_data_l_reads - Lecturas lógicas de datos de la<br>agrupación de almacenamientos intermedios |

*Tabla 135. Información devuelta para MON\_GET\_CONNECTION (continuación)*

| Nombre de columna       | Tipo de datos | Descripción                                                                                                    |
|-------------------------|---------------|----------------------------------------------------------------------------------------------------|
| POOL_INDEX_L_READS      | <b>BIGINT</b> | pool_index_l_reads - Lecturas lógicas de índice de<br>agrupación de almacenamientos intermedios                           |
| POOL_TEMP_DATA_L_READS  | <b>BIGINT</b> | pool_temp_data_l_reads - Lecturas lógicas de datos<br>temporales de la agrupación de almacenamientos<br>intermedios       |
| POOL_TEMP_INDEX_L_READS | <b>BIGINT</b> | pool_temp_index_l_reads - Lecturas lógicas de<br>índice temporal de agrupación de almacenamientos<br>intermedios          |
| POOL_TEMP_XDA_L_READS   | <b>BIGINT</b> | pool_temp_xda_l_reads - Lecturas lógicas de datos<br>temporales de XDA de la agrupación de<br>almacenamientos intermedios |
| POOL_XDA_L_READS        | <b>BIGINT</b> | pool_xda_l_reads - Lecturas lógicas de datos de<br>XDA de la agrupación de almacenamientos<br>intermedios                 |
| POOL_DATA_P_READS       | <b>BIGINT</b> | pool_data_p_reads - Lecturas físicas de datos de la<br>agrupación de almacenamientos intermedios                          |
| POOL_INDEX_P_READS      | <b>BIGINT</b> | pool_index_p_reads - Lecturas físicas de índice de<br>agrupación de almacenamientos intermedios                           |
| POOL_TEMP_DATA_P_READS  | <b>BIGINT</b> | pool_temp_data_p_reads - Lecturas físicas de datos<br>temporales de la agrupación de almacenamientos<br>intermedios       |
| POOL_TEMP_INDEX_P_READS | <b>BIGINT</b> | pool_temp_index_p_reads - Lecturas físicas de<br>índices temporales de la agrupación de<br>almacenamientos intermedios    |
| POOL_TEMP_XDA_P_READS   | <b>BIGINT</b> | pool_temp_xda_p_reads - Lecturas físicas de datos<br>de XDA temporales de agrupación de<br>almacenamientos intermedios    |
| POOL_XDA_P_READS        | <b>BIGINT</b> | pool_xda_p_reads - Lecturas físicas de datos de<br>XDA de la agrupación de almacenamientos<br>intermedios                 |
| POOL_DATA_WRITES        | <b>BIGINT</b> | pool_data_writes - Grabaciones de datos de<br>agrupación de almacenamientos intermedios                                   |
| POOL_INDEX_WRITES       | <b>BIGINT</b> | pool_index_writes - Grabaciones de índice de<br>agrupación de almacenamientos intermedios                                 |
| POOL_XDA_WRITES         | <b>BIGINT</b> | pool_xda_writes - Grabaciones de datos de XDA de<br>la agrupación de almacenamientos intermedios                          |
| POOL_READ_TIME          | <b>BIGINT</b> | pool_read_time - Tiempo total de lectura física de<br>agrupación de almacenamientos intermedios                           |
| POOL_WRITE_TIME         | <b>BIGINT</b> | pool_write_time - Tiempo total de grabación física<br>de agrupación de almacenamientos intermedios                        |
| CLIENT_IDLE_WAIT_TIME   | <b>BIGINT</b> | client_idle_wait_time - Tiempo de espera de<br>inactividad del cliente                                                    |
| <b>DEADLOCKS</b>        | <b>BIGINT</b> | deadlocks - Puntos muertos detectados                                                                                     |
| DIRECT_READS            | <b>BIGINT</b> | direct_reads - Lecturas directas de la base de datos                                                                      |
| DIRECT_READ_TIME        | <b>BIGINT</b> | direct_read_time - Tiempo de lectura directa                                                                              |
| DIRECT_WRITES           | <b>BIGINT</b> | direct_writes - Grabaciones directas en la base de<br>datos                                                               |
| DIRECT_WRITE_TIME       | <b>BIGINT</b> | direct_write_time - Tiempo de grabación directa                                                                           |

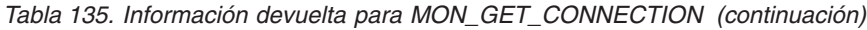

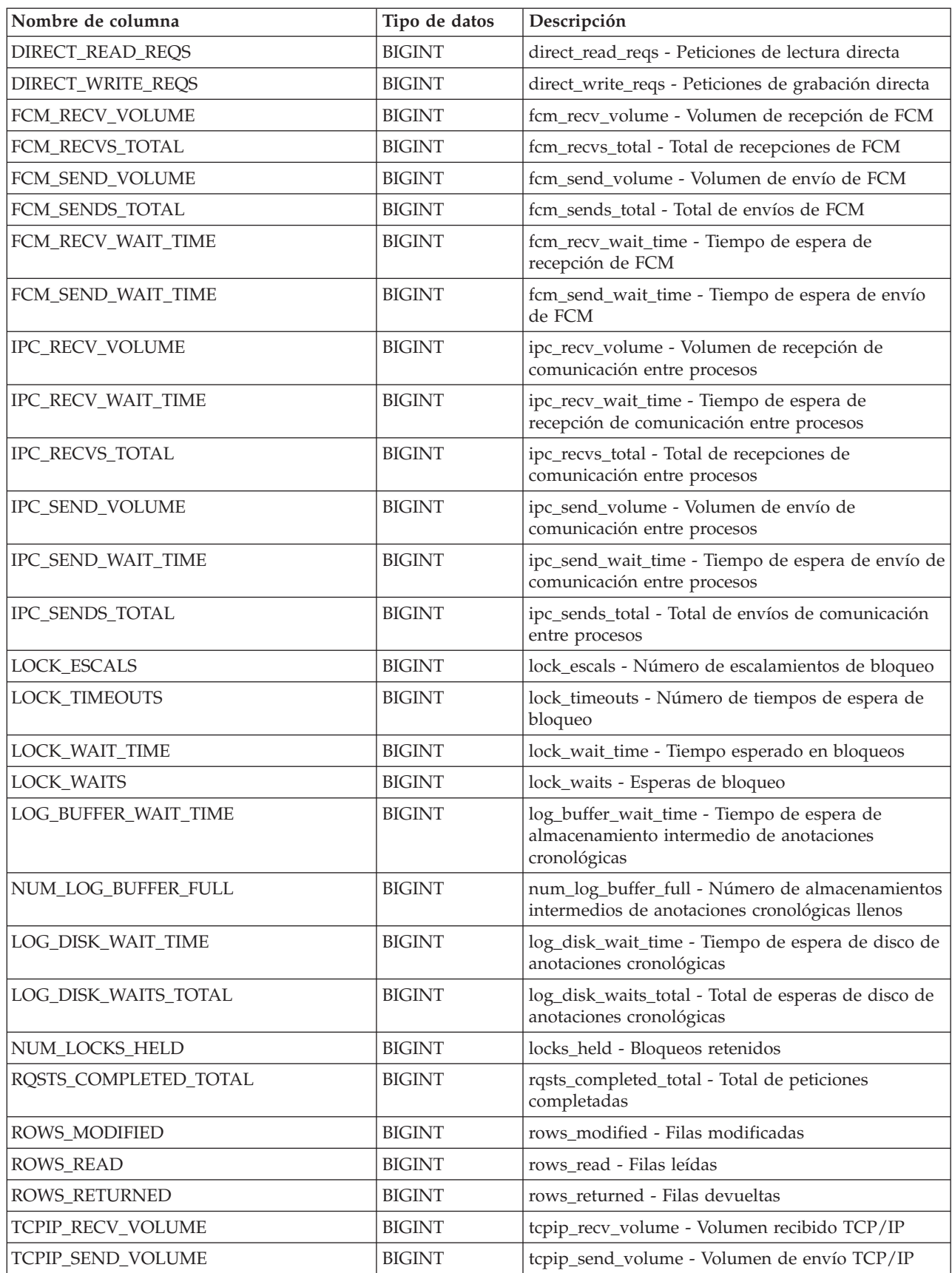

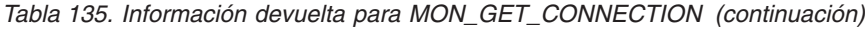

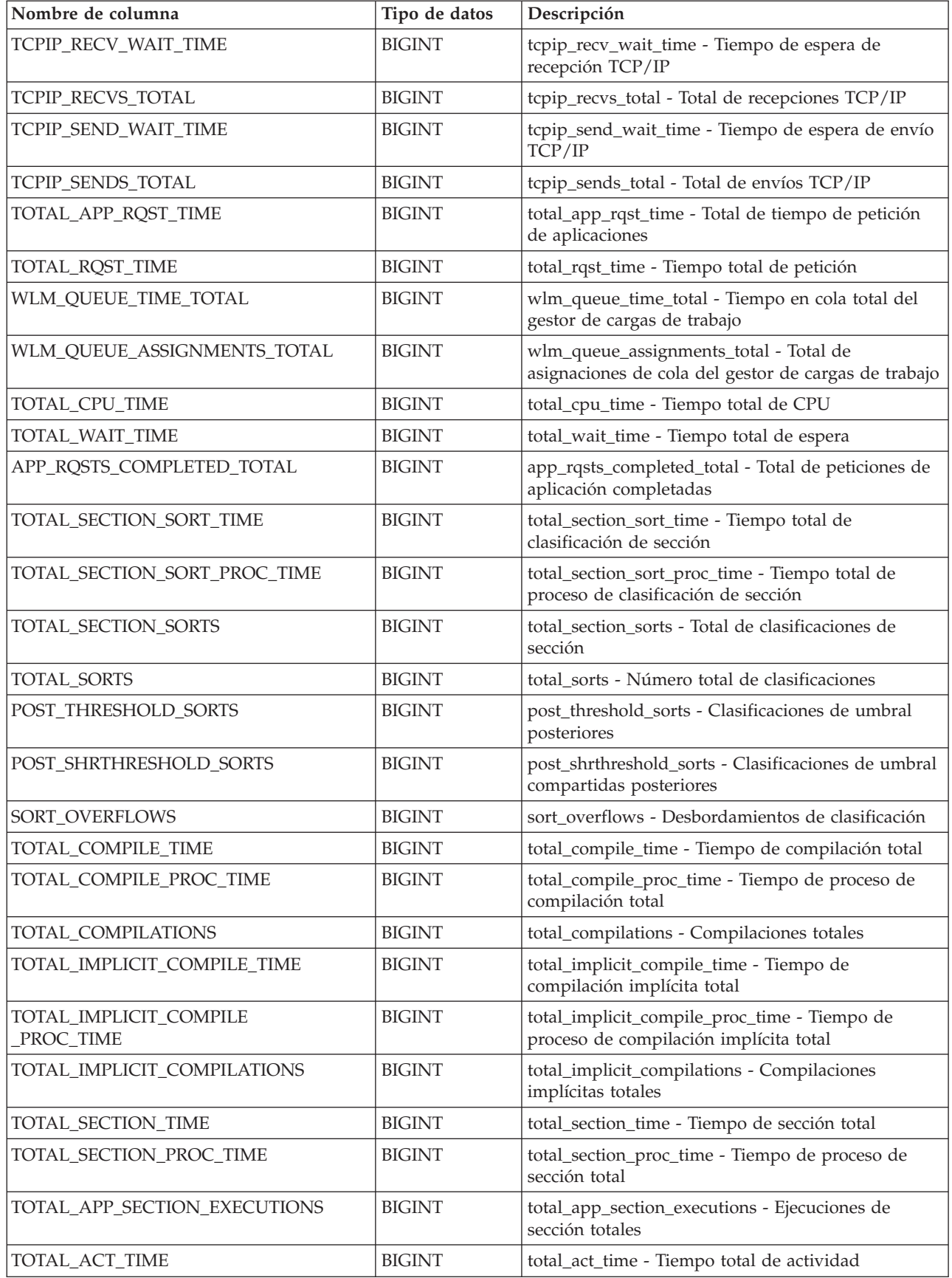

*Tabla 135. Información devuelta para MON\_GET\_CONNECTION (continuación)*

| Nombre de columna         | Tipo de datos | Descripción                                                                                  |
|---------------------------|---------------|----------------------------------------------------------------------------------------------|
| TOTAL_ACT_WAIT_TIME       | <b>BIGINT</b> | total_act_wait_time - Tiempo de espera total de<br>actividad                                 |
| ACT_RQSTS_TOTAL           | <b>BIGINT</b> | act_rqsts_total - Peticiones de actividad total                                              |
| TOTAL_ROUTINE_TIME        | <b>BIGINT</b> | total_routine_time - Tiempo de rutina total                                                  |
| TOTAL_ROUTINE_INVOCATIONS | <b>BIGINT</b> | total_routine_invocations - Invocaciones de rutina<br>totales                                |
| TOTAL_COMMIT_TIME         | <b>BIGINT</b> | total_commit_time - Tiempo de confirmación total                                             |
| TOTAL_COMMIT_PROC_TIME    | <b>BIGINT</b> | total_commit_proc_time - Tiempo de proceso de<br>confirmaciones total                        |
| TOTAL_APP_COMMITS         | <b>BIGINT</b> | total_app_commits - Confirmaciones de aplicación<br>totales                                  |
| INT_COMMITS               | <b>BIGINT</b> | int_commits - Confirmaciones internas                                                        |
| TOTAL_ROLLBACK_TIME       | <b>BIGINT</b> | total_rollback_time - Tiempo de retrotracción total                                          |
| TOTAL_ROLLBACK_PROC_TIME  | <b>BIGINT</b> | total_rollback_proc_time - Tiempo de proceso de<br>retrotracción total                       |
| TOTAL_APP_ROLLBACKS       | <b>BIGINT</b> | total_app_rollbacks - Retrotracciones de aplicación<br>totales                               |
| <b>INT_ROLLBACKS</b>      | <b>BIGINT</b> | int_rollbacks - Retrotracciones internas                                                     |
| TOTAL_RUNSTATS_TIME       | <b>BIGINT</b> | total_runstats_time - Estadísticas de tiempo de<br>ejecución totales                         |
| TOTAL_RUNSTATS_PROC_TIME  | <b>BIGINT</b> | total_runstats_proc_time - Tiempo de proceso de<br>estadísticas de tiempo de ejecución total |
| TOTAL_RUNSTATS            | <b>BIGINT</b> | total_runstats - Estadísticas de tiempo de ejecución<br>totales                              |
| TOTAL_REORG_TIME          | <b>BIGINT</b> | total_reorg_time - Tiempo de reorganización total                                            |
| TOTAL_REORG_PROC_TIME     | <b>BIGINT</b> | total_reorg_proc_time - Tiempo de proceso de<br>reorganización total                         |
| TOTAL_REORGS              | <b>BIGINT</b> | total_reorgs - Reorganizaciones totales                                                      |
| TOTAL_LOAD_TIME           | <b>BIGINT</b> | total_load_time - Tiempo de carga total                                                      |
| TOTAL_LOAD_PROC_TIME      | <b>BIGINT</b> | total_load_proc_time - Tiempo de proceso de carga<br>total                                   |
| TOTAL_LOADS               | <b>BIGINT</b> | total_loads - Cargas totales                                                                 |
| CAT_CACHE_INSERTS         | <b>BIGINT</b> | cat_cache_inserts - Inserciones de antememoria de<br>catálogo                                |
| CAT_CACHE_LOOKUPS         | <b>BIGINT</b> | cat_cache_lookups - Búsquedas de antememoria de<br>catálogo                                  |
| PKG_CACHE_INSERTS         | <b>BIGINT</b> | pkg_cache_inserts - Inserciones de antememoria de<br>paquete                                 |
| PKG_CACHE_LOOKUPS         | <b>BIGINT</b> | pkg_cache_lookups - Búsquedas de antememoria<br>de paquete                                   |
| THRESH_VIOLATIONS         | <b>BIGINT</b> | thresh_violations - Número de violaciones de<br>umbral                                       |
| NUM_LW_THRESH_EXCEEDED    | <b>BIGINT</b> | num_lw_thresh_exceeded - Número de umbrales<br>superados                                     |
| LOCK_WAITS_GLOBAL         | <b>BIGINT</b> | lock_waits_global - Esperas de bloqueo global                                                |

*Tabla 135. Información devuelta para MON\_GET\_CONNECTION (continuación)*

| Nombre de columna              | Tipo de datos | Descripción                                                                                                    |
|--------------------------------|---------------|----------------------------------------------------------------------------------------------------|
| LOCK_WAIT_TIME_GLOBAL          | <b>BIGINT</b> | lock_wait_time_global - Tiempo de espera de<br>bloqueo global                                                                        |
| LOCK_TIMEOUTS_GLOBAL           | <b>BIGINT</b> | lock_timeouts_global - Tiempos de espera<br>excedidos de bloqueo global                                                              |
| LOCK_ESCALS_MAXLOCKS           | <b>BIGINT</b> | lock_escals_maxlocks - Número de escalamientos<br>de bloqueo maxlocks                                                                |
| LOCK_ESCALS_LOCKLIST           | <b>BIGINT</b> | lock_escals_locklist - Número de escalamientos de<br>bloqueo de lista de bloqueos                                                    |
| LOCK_ESCALS_GLOBAL             | <b>BIGINT</b> | lock_escals_global - Número de escalamientos de<br>bloqueo global                                                                    |
| RECLAIM_WAIT_TIME              | <b>BIGINT</b> | reclaim_wait_time - Tiempo de espera de<br>reclamación                                                                               |
| SPACEMAPPAGE_RECLAIM_WAIT_TIME | <b>BIGINT</b> | spacemappage_reclaim_wait_time - Tiempo de<br>espera de reclamación de página de correlación de<br>espacio                           |
| CF_WAITS                       | <b>BIGINT</b> | cf_waits - Número de esperas de recurso de<br>almacenamiento en antememoria de clúster                                               |
| CF_WAIT_TIME                   | <b>BIGINT</b> | cf_wait_time - Tiempo de espera de recurso de<br>almacenamiento en antememoria de clúster                                            |
| POOL_DATA_GBP_L_READS          | <b>BIGINT</b> | pool_data_gbp_l_reads - Lecturas lógicas de datos<br>de la agrupación de almacenamientos intermedios<br>de grupo                     |
| POOL_DATA_GBP_P_READS          | <b>BIGINT</b> | pool_data_gbp_p_reads - Lecturas físicas de datos<br>de la agrupación de almacenamientos intermedios<br>de grupo                     |
| POOL_DATA_LBP_PAGES_FOUND      | <b>BIGINT</b> | pool_data_lbp_pages_found - Páginas de datos de<br>la agrupación de almacenamientos intermedios<br>local encontradas                 |
| POOL_DATA_GBP_INVALID_PAGES    | <b>BIGINT</b> | pool_data_gbp_invalid_pages - Páginas de datos de<br>la agrupación de almacenamientos intermedios de<br>grupo no válidas             |
| POOL_INDEX_GBP_L_READS         | <b>BIGINT</b> | pool_index_gbp_l_reads - Lecturas lógicas de índice<br>de la agrupación de almacenamientos intermedios<br>de grupo                   |
| POOL_INDEX_GBP_P_READS         | <b>BIGINT</b> | pool_index_gbp_p_reads - Lecturas físicas de índice<br>de la agrupación de almacenamientos intermedios<br>de grupo                   |
| POOL_INDEX_LBP_PAGES_FOUND     | <b>BIGINT</b> | pool_index_lbp_pages_found - Páginas de índice de<br>la agrupación de almacenamientos intermedios<br>local encontradas               |
| POOL_INDEX_GBP_INVALID_PAGES   | <b>BIGINT</b> | pool_index_gbp_invalid_pages - Páginas de índice<br>de la agrupación de almacenamientos intermedios<br>de grupo no válidas           |
| POOL_XDA_GBP_L_READS           | <b>BIGINT</b> | pool_xda_gbp_l_reads - Peticiones de lecturas<br>físicas de datos de XDA de la agrupación de<br>almacenamientos intermedios de grupo |
| POOL_XDA_GBP_P_READS           | <b>BIGINT</b> | pool_xda_gbp_p_reads - Peticiones de lecturas<br>físicas de datos de XDA de la agrupación de<br>almacenamientos intermedios de grupo |

*Tabla 135. Información devuelta para MON\_GET\_CONNECTION (continuación)*

| Nombre de columna           | Tipo de datos  | Descripción                                                                                                    |
|-----------------------------|----------------|----------------------------------------------------------------------------------------------------|
| POOL_XDA_LBP_PAGES_FOUND    | <b>BIGINT</b>  | pool_xda_lbp_pages_found - Páginas de datos de<br>XDA de la agrupación de almacenamientos<br>intermedios local encontradas     |
| POOL_XDA_GBP_INVALID_PAGES  | <b>BIGINT</b>  | pool_xda_gbp_invalid_pages - Páginas de datos de<br>XDA no válidos de la agrupación de<br>almacenamientos intermedios de grupo |
| AUDIT_EVENTS_TOTAL          | <b>BIGINT</b>  | audit_events_total - Total de sucesos de auditoría                                                                             |
| AUDIT_FILE_WRITES_TOTAL     | <b>BIGINT</b>  | audit_file_writes_total - Total de archivos de<br>auditoría grabados                                                           |
| AUDIT_FILE_WRITE_WAIT_TIME  | <b>BIGINT</b>  | audit_file_write_wait_time - Tiempo de espera de<br>grabación del archivo de auditoría                                         |
| AUDIT_SUBSYSTEM_WAITS_TOTAL | <b>BIGINT</b>  | audit_subsystem_waits_total - Total de esperas del<br>subsistema de auditoría                                                  |
| AUDIT_SUBSYSTEM_WAIT_TIME   | <b>BIGINT</b>  | audit_subsystem_wait_time - Tiempo de espera del<br>subsistema de auditoría                                                    |
| CLIENT_HOSTNAME             | VARCHAR(255)   | client_hostname - Elemento del supervisor de<br>nombre de sistema principal de cliente                                         |
| CLIENT_PORT_NUMBER          | <b>INTEGER</b> | client_port_number - Elemento del supervisor de<br>número de puerto de cliente                                                 |
| DIAGLOG_WRITES_TOTAL        | <b>BIGINT</b>  | diaglog_writes_total - Total de grabaciones de<br>anotaciones cronológicas de diagnóstico                                      |
| DIAGLOG_WRITE_WAIT_TIME     | <b>BIGINT</b>  | diaglog_write_wait_time - Tiempo de grabación de<br>anotaciones cronológicas de diagnóstico                                    |
| FCM_MESSAGE_RECVS_TOTAL     | <b>BIGINT</b>  | fcm_message_recvs_total - Total de recepciones de<br>mensaje de FCM                                                            |
| FCM_MESSAGE_RECV_VOLUME     | <b>BIGINT</b>  | fcm_message_recv_volume - Volumen de recepción<br>de mensaje de FCM                                                            |
| FCM_MESSAGE_RECV_WAIT_TIME  | <b>BIGINT</b>  | fcm_message_recv_wait_time - Tiempo de espera<br>de recepción de mensaje de FCM                                                |
| FCM_MESSAGE_SENDS_TOTAL     | <b>BIGINT</b>  | fcm_message_sends_total - Total de envíos de<br>mensaje de FCM                                                                 |
| FCM_MESSAGE_SEND_VOLUME     | <b>BIGINT</b>  | fcm_message_send_volume - Volumen de envío de<br>mensaje de FCM                                                                |
| FCM_MESSAGE_SEND_WAIT_TIME  | <b>BIGINT</b>  | fcm_message_send_wait_time - Tiempo de espera<br>de envío de mensaje de FCM                                                    |
| FCM_TQ_RECVS_TOTAL          | <b>BIGINT</b>  | fcm_tq_recvs_total - Total de recepciones de cola de<br>tabla de FCM                                                           |
| FCM_TQ_RECV_VOLUME          | <b>BIGINT</b>  | fcm_tq_recv_volume - Volumen de recepción de<br>cola de tabla de FCM                                                           |
| FCM_TQ_RECV_WAIT_TIME       | <b>BIGINT</b>  | fcm_tq_recv_wait_time - Tiempo de espera de<br>recepción de cola de tabla de FCM                                               |
| FCM_TQ_SENDS_TOTAL          | <b>BIGINT</b>  | fcm_tq_sends_total - Total de envíos de cola de<br>tabla de FCM                                                                |
| FCM_TQ_SEND_VOLUME          | <b>BIGINT</b>  | fcm_tq_send_volume - Volumen de envíos de cola<br>de tabla de FCM                                                              |
| FCM_TQ_SEND_WAIT_TIME       | <b>BIGINT</b>  | fcm_tq_send_wait_time - Tiempo de espera de<br>envío de cola de tabla de FCM                                                   |

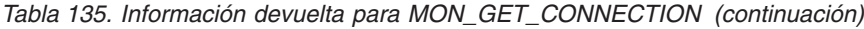

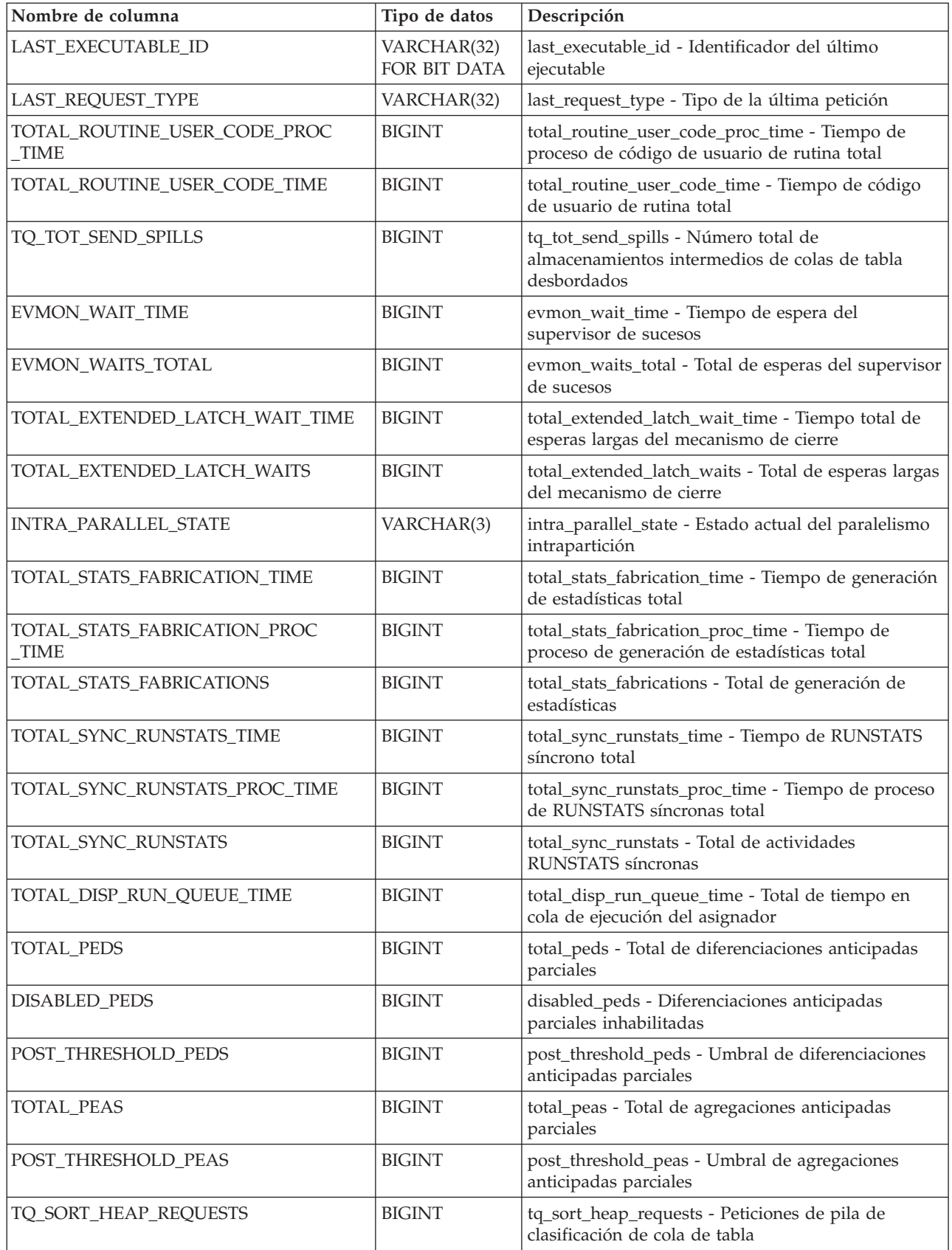

*Tabla 135. Información devuelta para MON\_GET\_CONNECTION (continuación)*

| Nombre de columna                            | Tipo de datos | Descripción                                                                                                    |
|----------------------------------------------|---------------|----------------------------------------------------------------------------------------------------|
| TQ_SORT_HEAP_REJECTIONS                      | <b>BIGINT</b> | tq_sort_heap_rejections - Rechazos de pila de<br>clasificación de cola de tabla                                                       |
| POOL_QUEUED_ASYNC_DATA_REQS                  | <b>BIGINT</b> | pool_queued_async_data_reqs - Peticiones de<br>captación previa de datos                                                              |
| POOL_QUEUED_ASYNC_INDEX_REQS                 | <b>BIGINT</b> | pool_queued_async_index_reqs - Peticiones de<br>captación previa de índices                                                           |
| POOL_QUEUED_ASYNC_XDA_REQS                   | <b>BIGINT</b> | pool_queued_async_xda_reqs - Peticiones de<br>captación previa de XDA                                                                 |
| POOL_QUEUED_ASYNC_TEMP_DATA<br>REQS          | <b>BIGINT</b> | pool_queued_async_temp_data_reqs - Peticiones de<br>captación previa de datos para espacios de tablas<br>temporales                   |
| POOL_QUEUED_ASYNC_TEMP_INDEX<br>REQS         | <b>BIGINT</b> | pool_queued_async_temp_index_reqs - Peticiones<br>de captación previa de índices para espacios de<br>tablas temporales                |
| POOL_QUEUED_ASYNC_TEMP_XDA<br>REQS           | <b>BIGINT</b> | pool_queued_async_temp_xda_reqs - Peticiones de<br>captación previa de datos de XDA para espacios de<br>tablas temporales             |
| POOL_QUEUED_ASYNC_OTHER_REQS                 | <b>BIGINT</b> | pool_queued_async_other_reqs - Peticiones no de<br>captación previa                                                                   |
| POOL_QUEUED_ASYNC_DATA_PAGES                 | <b>BIGINT</b> | pool_queued_async_data_pages - Peticiones de<br>captación previa de páginas de datos                                                  |
| POOL_QUEUED_ASYNC_INDEX_PAGES                | <b>BIGINT</b> | pool_queued_async_index_pages - Peticiones de<br>captación previa de páginas de índices                                               |
| POOL_QUEUED_ASYNC_XDA_PAGES                  | <b>BIGINT</b> | pool_queued_async_xda_pages - Peticiones de<br>captación previa de páginas de datos de XDA                                            |
| POOL_QUEUED_ASYNC_TEMP_DATA<br><b>PAGES</b>  | <b>BIGINT</b> | pool_queued_async_temp_data_pages - Peticiones<br>de captación previa de páginas de datos para<br>espacios de tablas temporales       |
| POOL_QUEUED_ASYNC_TEMP_INDEX<br><b>PAGES</b> | <b>BIGINT</b> | pool_queued_async_temp_index_pages - Peticiones<br>de captación previa de páginas de índices para<br>espacios de tablas temporales    |
| POOL_QUEUED_ASYNC_TEMP_XDA<br><b>PAGES</b>   | <b>BIGINT</b> | pool_queued_async_temp_xda_pages - Peticiones<br>de captación previa de páginas de datos de XDA<br>para espacios de tablas temporales |
| POOL_FAILED_ASYNC_DATA_REQS                  | <b>BIGINT</b> | pool_failed_async_data_reqs - Peticiones de<br>captación previa de datos con error                                                    |
| POOL_FAILED_ASYNC_INDEX_REQS                 | <b>BIGINT</b> | pool_failed_async_index_reqs - Peticiones de<br>captación previa de índices con error                                                 |
| POOL_FAILED_ASYNC_XDA_REQS                   | <b>BIGINT</b> | pool_failed_async_xda_reqs - Peticiones de<br>captación previa de datos de XDA con error                                              |
| POOL_FAILED_ASYNC_TEMP_DATA<br>REQS          | <b>BIGINT</b> | pool_failed_async_temp_data_reqs - Peticiones de<br>captación previa de datos para espacios de tablas<br>temporales con error         |
| POOL_FAILED_ASYNC_TEMP_INDEX<br>_REQS        | <b>BIGINT</b> | pool_failed_async_temp_index_reqs - Peticiones de<br>captación previa de índices para espacios de tablas<br>temporales con error      |
| POOL_FAILED_ASYNC_TEMP_XDA_REQS              | <b>BIGINT</b> | pool_failed_async_temp_xda_reqs - Peticiones de<br>captación previa de datos de XDA para espacios de<br>tablas temporales con error   |

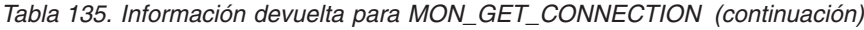

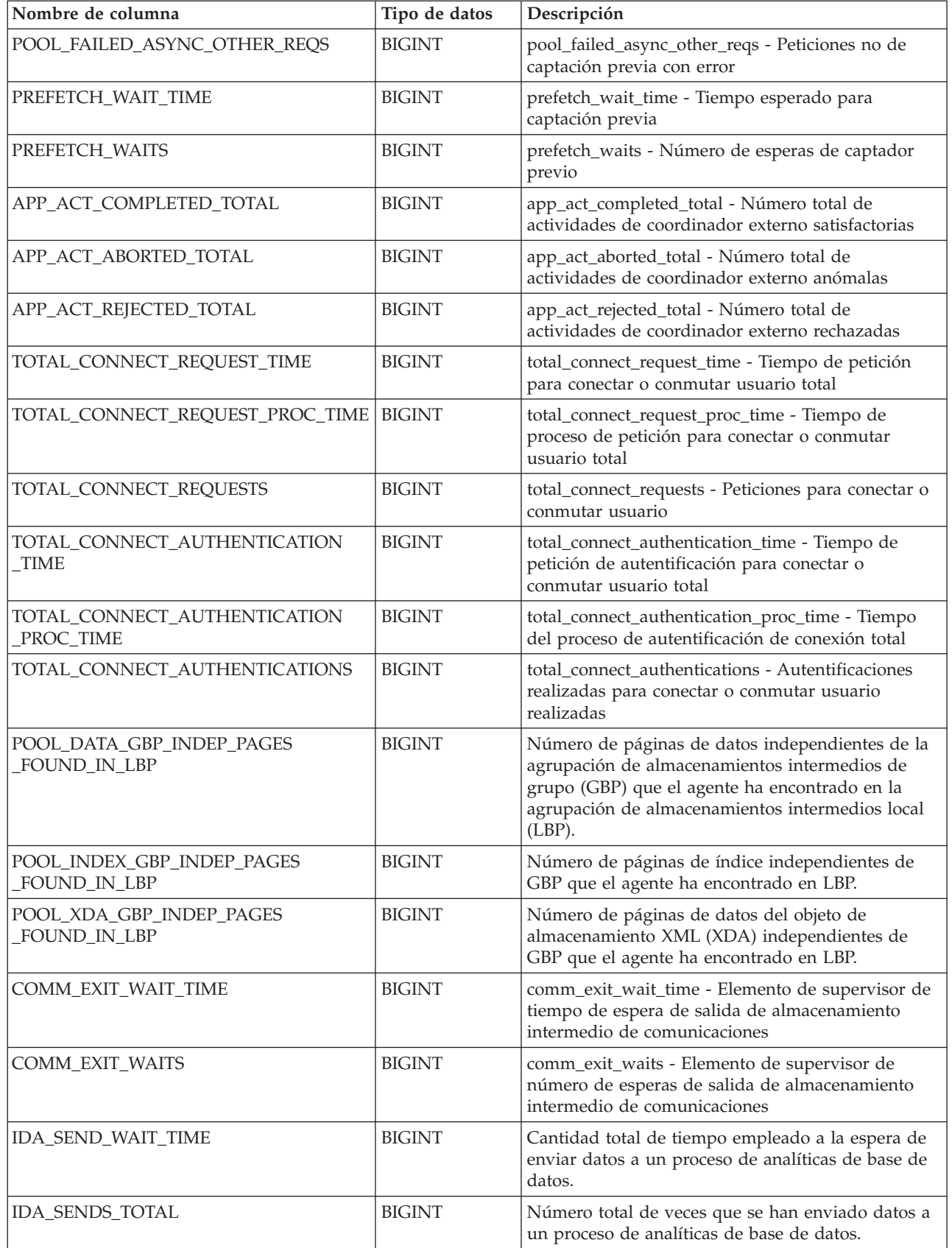

*Tabla 135. Información devuelta para MON\_GET\_CONNECTION (continuación)*

| Nombre de columna         | Tipo de datos | Descripción                                                                                                    |
|---------------------------|---------------|----------------------------------------------------------------------------------------------------|
| IDA_SEND_VOLUME           | <b>BIGINT</b> | Volumen total de datos que se han enviado desde<br>el servidor de bases de datos hasta un proceso de<br>analíticas de base de datos. El valor se proporciona<br>en bytes. |
| <b>IDA RECV WAIT TIME</b> | <b>BIGINT</b> | Cantidad total de tiempo empleado a la espera de<br>recibir datos de un proceso de analíticas de base de<br>datos.                                                        |
| IDA_RECVS_TOTAL           | <b>BIGINT</b> | Número total de veces que se han recibido datos de<br>un proceso de analíticas de base de datos.                                                                          |
| <b>IDA RECV VOLUME</b>    | <b>BIGINT</b> | Volumen total de datos que el servidor de bases de<br>datos ha recibido de un proceso de analíticas de<br>base de datos. El valor se proporciona en bytes.                |

## **Función de tabla MON\_GET\_CONNECTION\_DETAILS - Obtener métrica de conexión detallada**

La función de tabla MON\_GET\_CONNECTION\_DETAILS devuelve métricas detalladas para una o varias conexiones.

### **Sintaxis**

MON\_GET\_CONNECTION\_DETAILS ( *descriptor\_contexto\_aplicación* ,

 $\blacktriangleright$ -miembro-)-

El esquema es SYSPROC.

### **Parámetros de la función de tabla**

#### *descriptor\_contexto\_aplicación*

Argumento de entrada de tipo BIGINT que especifica un descriptor de contexto de aplicación determinado que identifica la conexión para la que se tienen que devolver métricas. Si el argumento es NULL, se devuelven las métricas correspondientes a todas las conexiones.

#### *miembro*

Argumento de entrada de tipo INTEGER que especifica un miembro válido en la misma instancia que la base de datos conectada actualmente al llamar a esta función. Especifique -1 para el miembro de base de datos actual o -2 para todos los miembros de base de datos. Si se especifica el valor nulo, se establece -1 de forma implícita.

## **Autorización**

Para ejecutar la rutina se requiere una de las autorizaciones siguientes:

- Privilegio EXECUTE para la rutina
- Autorización DATAACCESS
- Autorización DBADM
- Autorización SQLADM

## **Privilegio PUBLIC por omisión**

Ninguna

### **Ejemplo**

Mostrar las conexiones que devuelven el volumen más alto de datos a los clientes, ordenadas por filas devueltas.

```
SELECT detmetrics.application handle,
       detmetrics.rows returned,
       detmetrics.tcpip_send_volume
FROM TABLE(MON GET CONNECTION DETAILS(CAST(NULL as bigint), -2))
AS CONNMETRICS,
XMLTABLE (XMLNAMESPACES( DEFAULT 'http://www.ibm.com/xmlns/prod/db2/mon'),
       '$detmetric/db2_connection' PASSING XMLPARSE(DOCUMENT CONNMETRICS.DETAILS)
       as "detmetric"
COLUMNS "APPLICATION_HANDLE" INTEGER PATH 'application_handle',
       "ROWS RETURNED" BIGINT PATH 'system metrics/rows returned',
       "TCPIP_SEND_VOLUME" BIGINT PATH 'system_metrics/tcpip_send_volume'
      ) AS DETMETRICS
ORDER BY rows returned DESC
```
A continuación se muestra un ejemplo de salida de esta consulta.

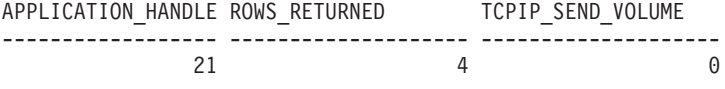

1 registro(s) seleccionado(s).

#### **Notas de uso**

Las métricas devueltas por la función de tabla MON\_GET\_CONNECTION\_DETAILS representan la suma de todas las métricas correspondientes a las peticiones enviadas por una conexión. Esta función es parecida a la función de tabla MON\_GET\_CONNECTION:

- v La función de tabla MON\_GET\_CONNECTION devuelve las métricas utilizadas con más frecuencia en un formato basado en columnas, y es el método más eficiente, desde el punto de vista del rendimiento, de recuperar las métricas.
- v La función de tabla MON\_GET\_CONNECTION\_DETAILS devuelve todo el conjunto de métricas disponibles en formato de documento XML, lo que proporciona la máxima flexibilidad para dar formato a la salida. La salida basada en XML puede analizarse directamente mediante un analizador XML, o puede convertirse a formato relacional mediante la función XMLTABLE (véase el ejemplo).

Las métricas se avanzan cuando llegan a los límites de la unidad de trabajo, y periódicamente durante la ejecución de las peticiones. Por consiguiente, los valores notificados por esta función de tabla reflejan el estado actual del sistema en el momento del avance más reciente. Las métricas son estrictamente de valor creciente. Para determinar el valor de una métrica dada durante un intervalo de tiempo, utilice la función de tabla MON\_GET\_CONNECTION\_DETAILS para consultar la métrica al principio y al final del intervalo y calcular la diferencia.

Las métricas de petición se controlan mediante la cláusula COLLECT REQUEST METRICS en las superclases de servicio y el parámetro de configuración de base de datos **mon\_req\_metrics** en el nivel de la base de datos. Las métricas únicamente se recopilan para una petición si la petición se procesa a través de un agente en una subclase de servicio cuya superclase de servicio padre tiene habilitadas las

métricas de petición o si la recopilación de métricas de petición está habilitada para toda la base de datos. Por omisión, las métricas de petición están habilitadas en el nivel de la base de datos. Si las métricas de petición están inhabilitadas en el nivel de la base de datos para una superclase de servicio, las métricas notificadas para cada conexión correlacionada con dicha superclase de servicio dejan de aumentar (o permanecen en 0 si las métricas de petición estaban inhabilitadas en el momento de activarse la base de datos).

**Consejo:** Puesto que una conexión se puede correlacionar con más de una superclase de servicio durante su vida útil, si la recopilación está inhabilitada a nivel de base de datos, las métricas obtenidas mediante la función de tabla MON\_GET\_CONNECTION\_DETAILS pueden representar un subconjunto de las métricas correspondientes a todas las peticiones enviadas a través de la conexión. Esto puede suceder si la recopilación de métricas está inhabilitada para algunas de las superclases con las que la conexión se correlaciona.

La función de tabla MON\_GET\_CONNECTION\_DETAILS devuelve una fila de datos por conexión y por miembro. No se realiza ninguna agregación entre miembros (para una o varias clases de servicio). Sin embargo, se puede lograr la agregación mediante consultas de SQL.

El esquema para el documento XML devuelto en la columna DETAILS está disponible en el archivo sqllib/misc/DB2MonRoutines.xsd. Para obtener más información, consulte el archivo sqllib/misc/DB2MonCommon.xsd.

### **Información devuelta** *Tabla 136. Información devuelta para MON\_GET\_CONNECTION\_DETAILS*

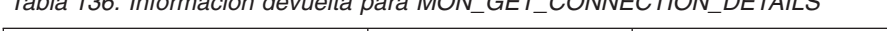

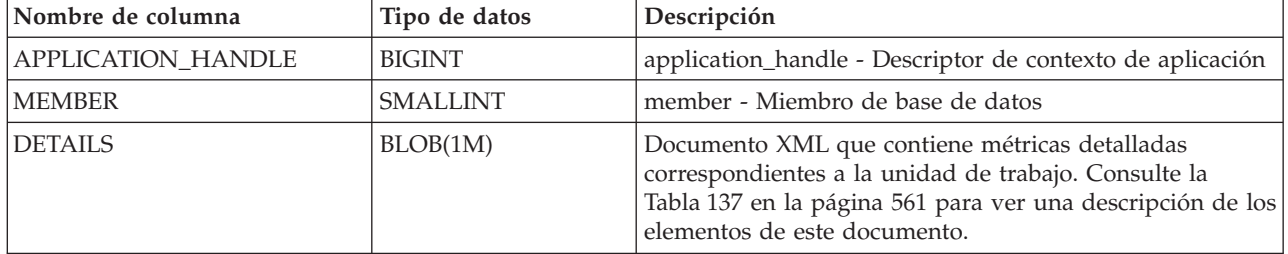

El ejemplo siguiente muestra la estructura del documento XML que se devuelve en la columna DETAILS.

```
<db2_connection xmlns="http://www.ibm.com/xmlns/prod/db2/mon" release="90700000">
   <application_handle>21</application_handle>
   <member>0</member>
   <system_metrics release="90700000">
   <act_aborted_total>5</act_aborted_total>
   ...
  <wlm_queue_assignments_total>3</wlm_queue_assignments_total>
   </system_metrics>
</db2_connection>
```
Para ver el esquema completo, consulte sqllib/misc/DB2MonRoutines.xsd.

Este documento emplea las definiciones de tipo no primitivo XML siguientes:

```
<xs:simpleType name="db2DbObjectString">
   <xs:restriction base="xs:string">
     <xs:maxLength value="128"/>
   </xs:restriction>
</xs:simpleType>
```

```
<xs:simpleType name="db2PartitionNum">
   <xs:restriction base="xs:nonNegativeInteger">
     <xs:maxInclusive value="999"/>
   </xs:restriction>
</xs:simpleType>
```

| Nombre de elemento          | Tipo de datos         | Descripción                                                                                    |
|-----------------------------|-----------------------|------------------------------------------------------------------------------------------------|
| act_aborted_total           | xs:nonNegativeInteger | act_aborted_total - Total de actividades abortadas                                             |
| act_completed_total         | xs:nonNegativeInteger | act_completed_total - Total de actividades completadas                                         |
| act_rejected_total          | xs:nonNegativeInteger | act_rejected_total - Total de actividades rechazadas                                           |
| act_rqsts_total             | xs:nonNegativeInteger | act_rqsts_total - Peticiones de actividad total                                                |
| agent_wait_time             | xs:nonNegativeInteger | agent_wait_time - Tiempo de espera del agente                                                  |
| agent_waits_total           | xs:nonNegativeInteger | agent_waits_total - Total de esperas del agente                                                |
| app_act_aborted_total       | xs:nonNegativeInteger | app_act_aborted_total - Número total de actividades<br>de coordinador externo anómalas         |
| app_act_completed_total     | xs:nonNegativeInteger | app_act_completed_total - Número total de actividades<br>de coordinador externo satisfactorias |
| app_act_rejected_total      | xs:nonNegativeInteger | app_act_rejected_total - Número total de actividades<br>de coordinador externo rechazadas      |
| app_rqsts_completed_total   | xs:nonNegativeInteger | app_rqsts_completed_total - Total de peticiones de<br>aplicación completadas                   |
| application_handle          | xs:nonNegativeInteger | application_handle - Descriptor de contexto de<br>aplicación                                   |
| application_id              | xs:string             | appl_id - ID de aplicación                                                                     |
| application_name            | xs:string             | appl_name - Nombre de aplicación                                                               |
| audit_events_total          | xs:nonNegativeInteger | audit_events_total - Total de sucesos de auditoría                                             |
| audit_file_write_wait_time  | xs:nonNegativeInteger | audit_file_write_wait_time - Tiempo de espera de<br>grabación del archivo de auditoría         |
| audit_file_writes_total     | xs:nonNegativeInteger | audit_file_writes_total - Total de archivos de auditoría<br>grabados                           |
| audit_subsystem_wait_time   | xs:nonNegativeInteger | audit_subsystem_wait_time - Tiempo de espera del<br>subsistema de auditoría                    |
| audit_subsystem_waits_total | xs:nonNegativeInteger | audit_subsystem_waits_total - Total de esperas del<br>subsistema de auditoría                  |
| cat_cache_inserts           | xs:nonNegativeInteger | cat_cache_inserts - Inserciones de antememoria de<br>catálogo                                  |
| cat_cache_lookups           | xs:nonNegativeInteger | cat_cache_lookups - Búsquedas de antememoria de<br>catálogo                                    |
| client_acctng               | xs:string(255)        | Registro especial CURRENT CLIENT_ACCTNG                                                        |
| client_applname             | xs:string (255)       | Registro especial CURRENT CLIENT_APPLNAME                                                      |
| client_hostname             | xs:string             | client_hostname - Nombre del sistema principal del<br>cliente                                  |
| client_idle_wait_time       | xs:nonNegativeInteger | client_idle_wait_time - Tiempo de espera de<br>inactividad del cliente                         |
| client_pid                  | xs:nonNegativeInteger | client_pid - ID de proceso de cliente                                                          |
| client_platform             | xs:string             | client_platform - Plataforma del cliente                                                       |
| client_port_number          | xs:nonNegativeInteger | client_port_number - Número de puerto del cliente                                              |

<span id="page-568-0"></span>*Tabla 137. Métricas detalladas devueltas para MON\_GET\_CONNECTION\_DETAILS*

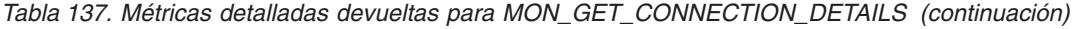

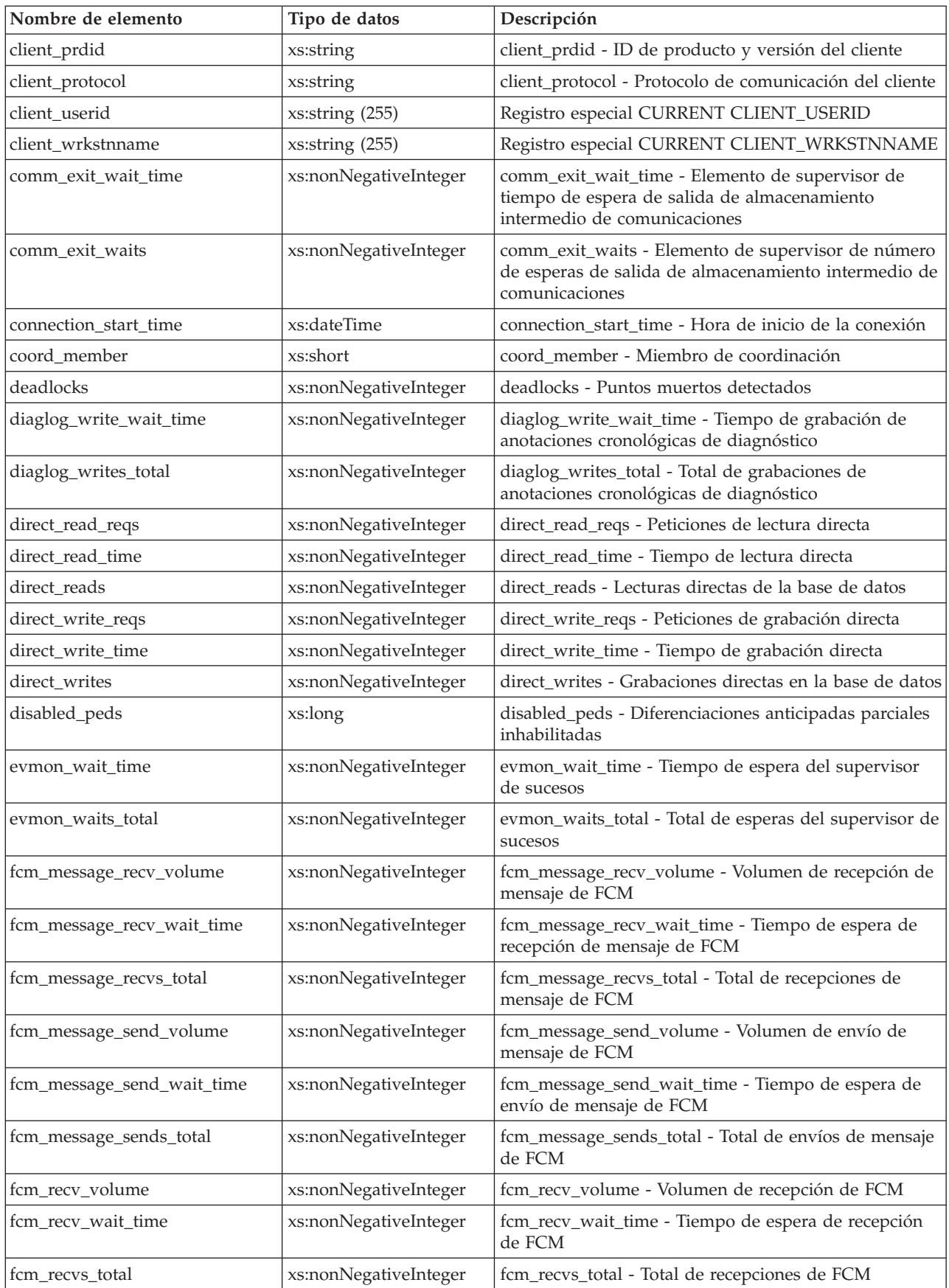

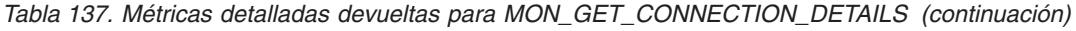

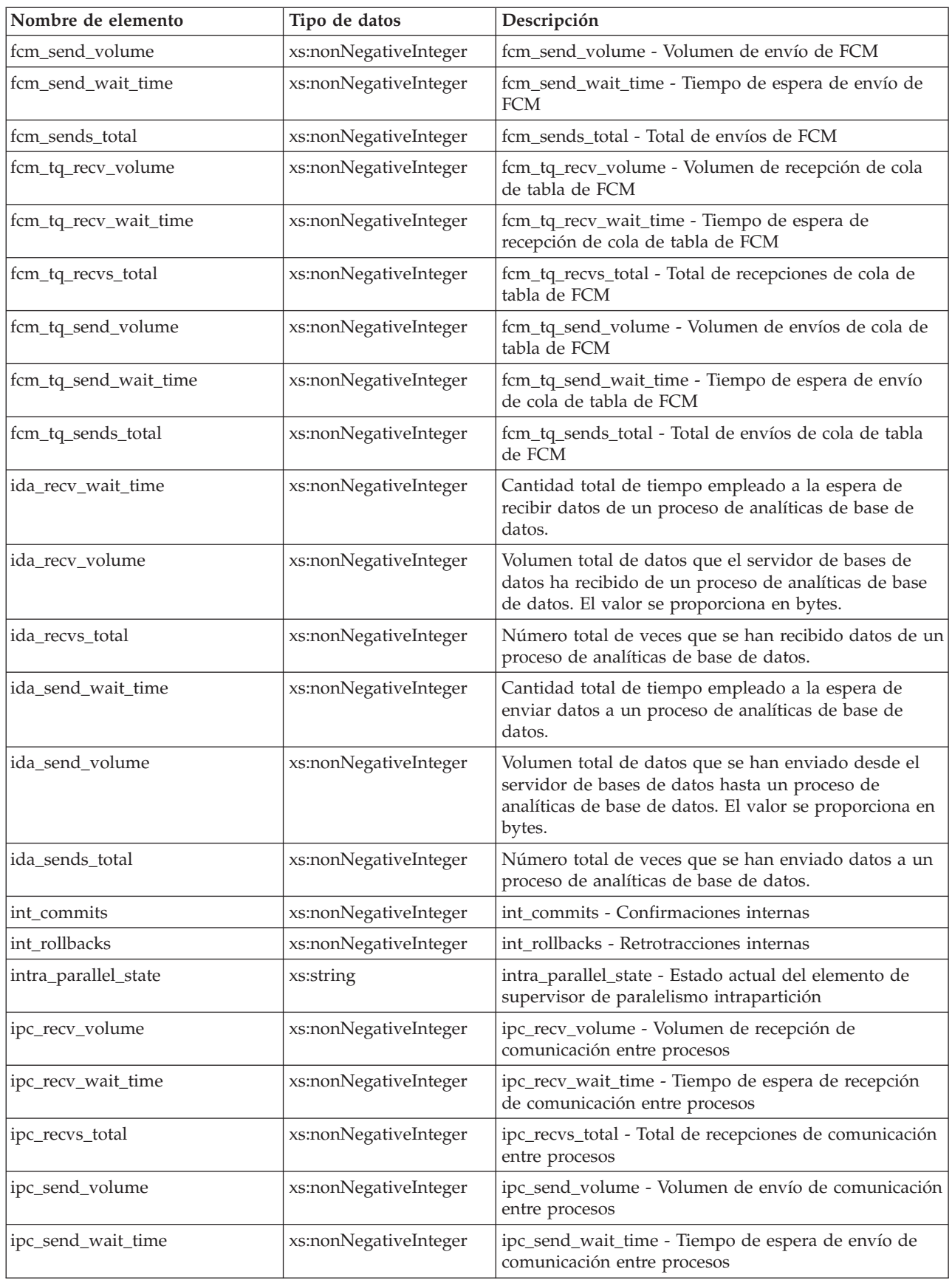

| Nombre de elemento                         | Tipo de datos         | Descripción                                                                                                    |
|--------------------------------------------|-----------------------|----------------------------------------------------------------------------------------------------|
| ipc_sends_total                            | xs:nonNegativeInteger | ipc_sends_total - Total de envíos de comunicación<br>entre procesos                                                                                                    |
| last_executable_id                         | xs:hexBinary(32)      | last_executable_id - Identificador del último ejecutable                                                                                                    |
| last_request_type                          | xs:string(32)         | last_request_type - Tipo de la última petición                                                                                                    |
| lock_escals                                | xs:nonNegativeInteger | lock_escals - Número de escalamientos de bloqueo                                                                                                    |
| lock_timeouts                              | xs:nonNegativeInteger | lock_timeouts - Número de tiempos de espera de<br>bloqueo                                                                                                    |
| lock_wait_time                             | xs:nonNegativeInteger | lock_wait_time - Tiempo esperado en bloqueos                                                                                                    |
| lock_waits                                 | xs:nonNegativeInteger | lock_waits - Esperas de bloqueo                                                                                                    |
| log_buffer_wait_time                       | xs:nonNegativeInteger | log_buffer_wait_time - Tiempo de espera de<br>almacenamiento intermedio de anotaciones<br>cronológicas                                                                                                    |
| log_disk_wait_time                         | xs:nonNegativeInteger | log_disk_wait_time - Tiempo de espera de disco de<br>anotaciones cronológicas                                                                                                    |
| log_disk_waits_total                       | xs:nonNegativeInteger | log_disk_waits_total - Total de esperas de disco de<br>anotaciones cronológicas                                                                                                    |
| member                                     | xs:nonNegativeInteger | member - Miembro de base de datos                                                                                                    |
| num_locks_held                             | xs:nonNegativeInteger | locks_held - Bloqueos retenidos                                                                                                    |
| num_log_buffer_full                        | xs:nonNegativeInteger | num_log_buffer_full - Número de almacenamientos<br>intermedios de anotaciones cronológicas llenos                                                                                                    |
| num_lw_thresh_exceeded                     | xs:nonNegativeInteger | num_lw_thresh_exceeded - Número de umbrales<br>superados                                                                                                    |
| pkg_cache_inserts                          | xs:nonNegativeInteger | pkg_cache_inserts - Inserciones de antememoria de<br>paquete                                                                                                    |
| pkg_cache_lookups                          | xs:nonNegativeInteger | pkg_cache_lookups - Búsquedas de antememoria de<br>paquete                                                                                                    |
| pool_data_gbp_indep_pages<br>_found_in_lbp | xs:nonNegativeInteger | pool_data_gbp_indep_pages_found_in_lbp - Elemento<br>de supervisor de páginas de datos independientes de<br>la agrupación de almacenamientos intermedios de<br>grupo encontradas en la agrupación de<br>almacenamientos intermedios local |
| pool_data_l_reads                          | xs:nonNegativeInteger | pool_data_l_reads - Lecturas lógicas de datos de la<br>agrupación de almacenamientos intermedios                                                                                                    |
| pool_data_p_reads                          | xs:nonNegativeInteger | pool_data_p_reads - Lecturas físicas de datos de la<br>agrupación de almacenamientos intermedios                                                                                                    |
| pool_data_writes                           | xs:nonNegativeInteger | pool_data_writes - Grabaciones de datos de<br>agrupación de almacenamientos intermedios                                                                                                    |
| pool_failed_async_data_reqs                | xs:nonNegativeInteger | pool_failed_async_data_reqs - Peticiones de captación<br>previa de datos con error                                                                                                    |
| pool_failed_async_index_reqs               | xs:nonNegativeInteger | pool_failed_async_index_reqs - Peticiones de captación<br>previa de índices con error                                                                                                    |
| pool_failed_async_other_reqs               | xs:nonNegativeInteger | pool_failed_async_other_reqs - Peticiones no de<br>captación previa con error                                                                                                    |
| pool_failed_async_temp_data<br>_reqs       | xs:nonNegativeInteger | pool_failed_async_temp_data_reqs - Peticiones de<br>captación previa de datos para espacios de tablas<br>temporales con error                                                                                                    |

*Tabla 137. Métricas detalladas devueltas para MON\_GET\_CONNECTION\_DETAILS (continuación)*

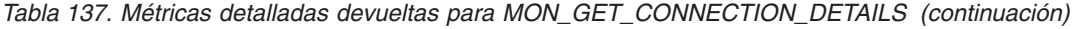

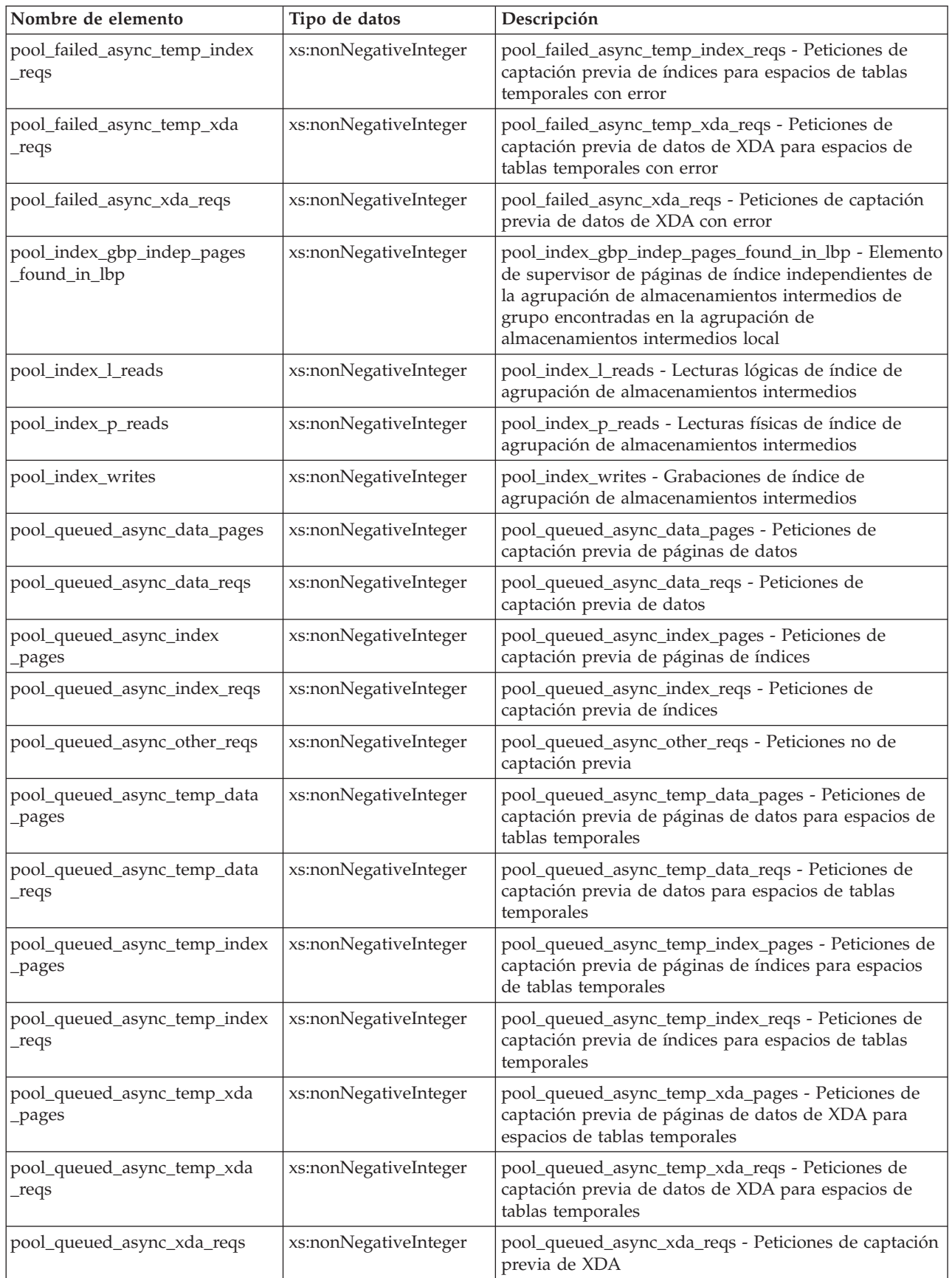

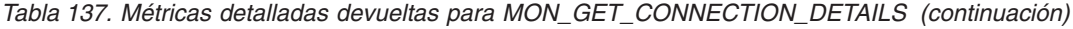

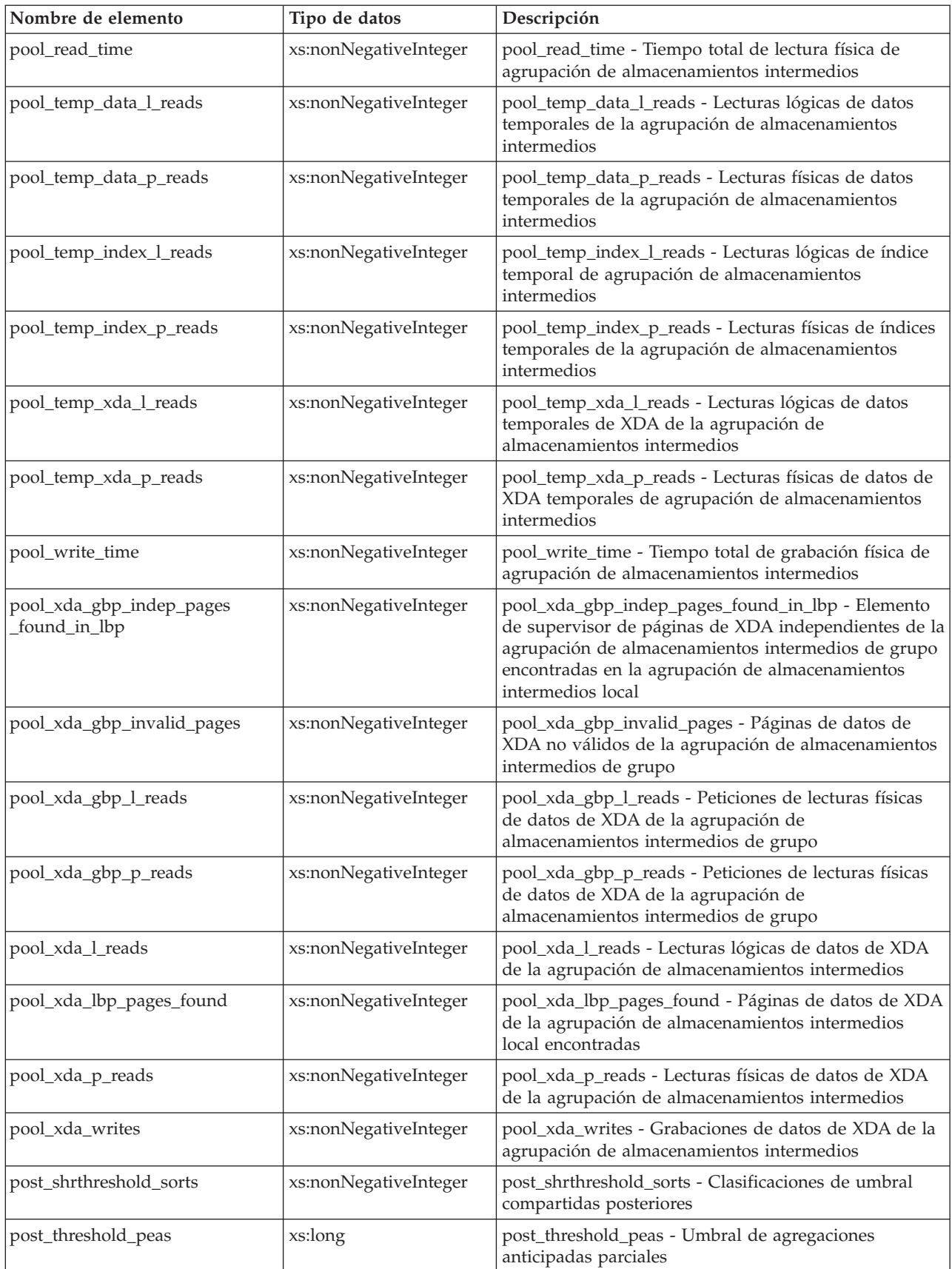

*Tabla 137. Métricas detalladas devueltas para MON\_GET\_CONNECTION\_DETAILS (continuación)*

| Nombre de elemento           | Tipo de datos         | Descripción                                                               |
|------------------------------|-----------------------|---------------------------------------------------------------------------|
| post_threshold_peds          | xs:long               | post_threshold_peds - Umbral de diferenciaciones<br>anticipadas parciales |
| post_threshold_sorts         | xs:nonNegativeInteger | post_threshold_sorts - Clasificaciones de umbral<br>posteriores           |
| prefetch_wait_time           | xs:nonNegativeInteger | prefetch_wait_time - Tiempo esperado para captación<br>previa             |
| prefetch_waits               | xs:nonNegativeInteger | prefetch_waits - Número de esperas de captador<br>previo                  |
| rows_modified                | xs:nonNegativeInteger | rows_modified - Filas modificadas                                         |
| rows_read                    | xs:nonNegativeInteger | rows_read - Filas leídas                                                  |
| rows_returned                | xs:nonNegativeInteger | rows_returned - Filas devueltas                                           |
| rqsts_completed_total        | xs:nonNegativeInteger | rqsts_completed_total - Total de peticiones<br>completadas                |
| session_auth_id              | xs:string             | session_auth_id - ID de autorización de sesión                            |
| sort_overflows               | xs:nonNegativeInteger | sort_overflows - Desbordamientos de clasificación                         |
| system_auth_id               | xs:string             | system_auth_id - Identificador de autorización del<br>sistema             |
| tcpip_recv_volume            | xs:nonNegativeInteger | tcpip_recv_volume - Volumen recibido TCP/IP                               |
| tcpip_recv_wait_time         | xs:nonNegativeInteger | tcpip_recv_wait_time - Tiempo de espera de recepción<br>TCP/IP            |
| tcpip_recvs_total            | xs:nonNegativeInteger | tcpip_recvs_total - Total de recepciones TCP/IP                           |
| tcpip_send_volume            | xs:nonNegativeInteger | tcpip_send_volume - Volumen de envío TCP/IP                               |
| tcpip_send_wait_time         | xs:nonNegativeInteger | tcpip_send_wait_time - Tiempo de espera de envío<br>TCP/IP                |
| tcpip_sends_total            | xs:nonNegativeInteger | tcpip_sends_total - Total de envíos TCP/IP                                |
| thresh_violations            | xs:nonNegativeInteger | thresh_violations - Número de violaciones de umbral                       |
| total_act_time               | xs:nonNegativeInteger | total_act_time - Tiempo total de actividad                                |
| total_act_wait_time          | xs:nonNegativeInteger | total_act_wait_time - Tiempo de espera total de<br>actividad              |
| total_app_commits            | xs:nonNegativeInteger | total_app_commits - Confirmaciones de aplicación<br>totales               |
| total_app_rollbacks          | xs:nonNegativeInteger | total_app_rollbacks - Retrotracciones de aplicación<br>totales            |
| total_app_rqst_time          | xs:nonNegativeInteger | total_app_rqst_time - Total de tiempo de petición de<br>aplicaciones      |
| total_app_section_executions | xs:nonNegativeInteger | total_app_section_executions - Ejecuciones de sección<br>totales          |
| total_commit_proc_time       | xs:nonNegativeInteger | total_commit_proc_time - Tiempo de proceso de<br>confirmaciones total     |
| total_commit_time            | xs:nonNegativeInteger | total_commit_time - Tiempo de confirmación total                          |
| total_compilations           | xs:nonNegativeInteger | total_compilations - Compilaciones totales                                |
| total_compile_proc_time      | xs:nonNegativeInteger | total_compile_proc_time - Tiempo de proceso de<br>compilación total       |
| total_compile_time           | xs:nonNegativeInteger | total_compile_time - Tiempo de compilación total                          |

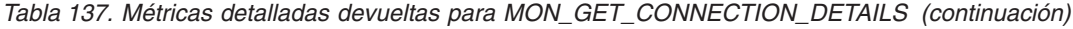

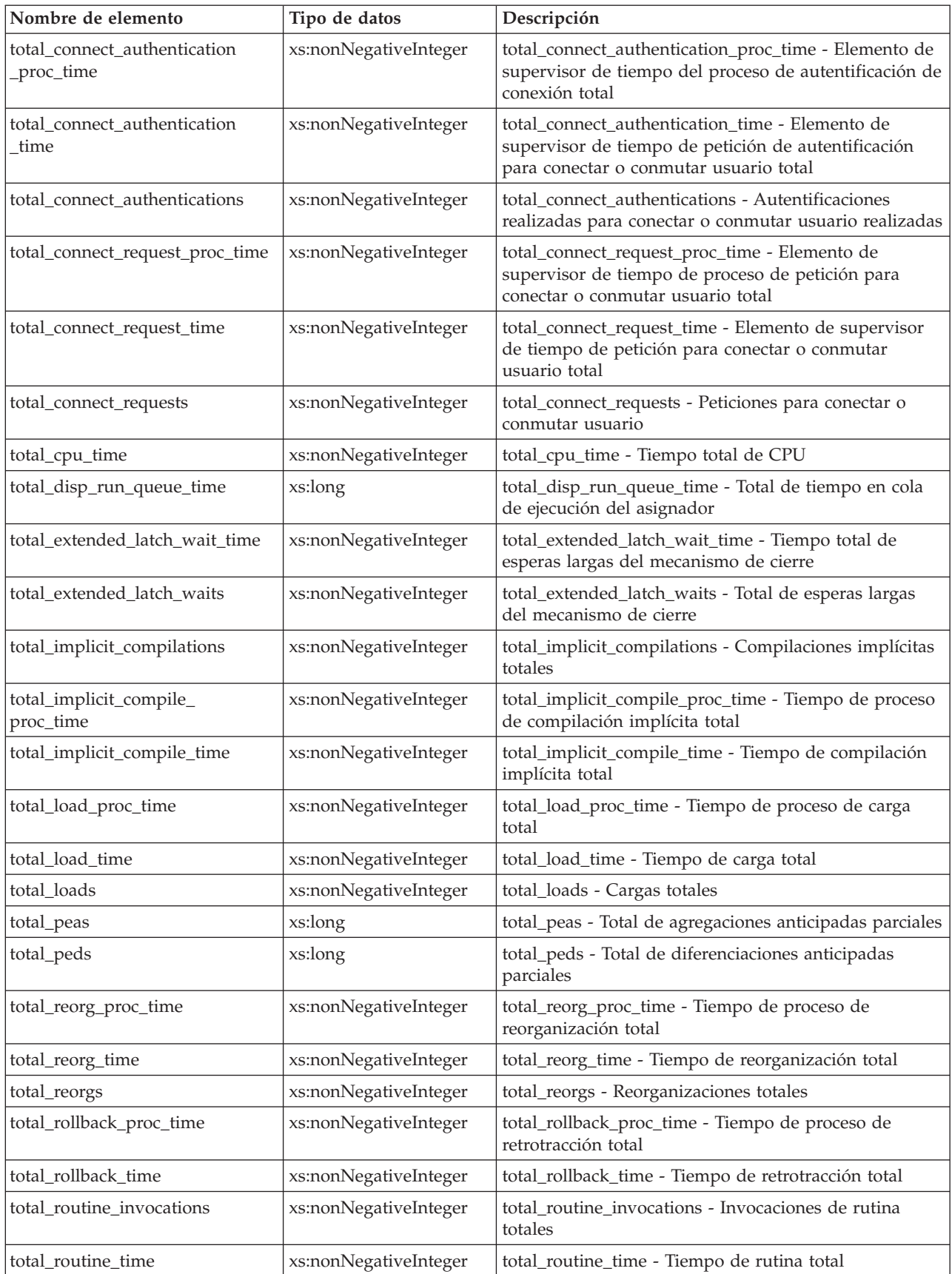
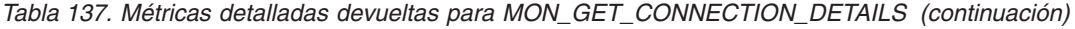

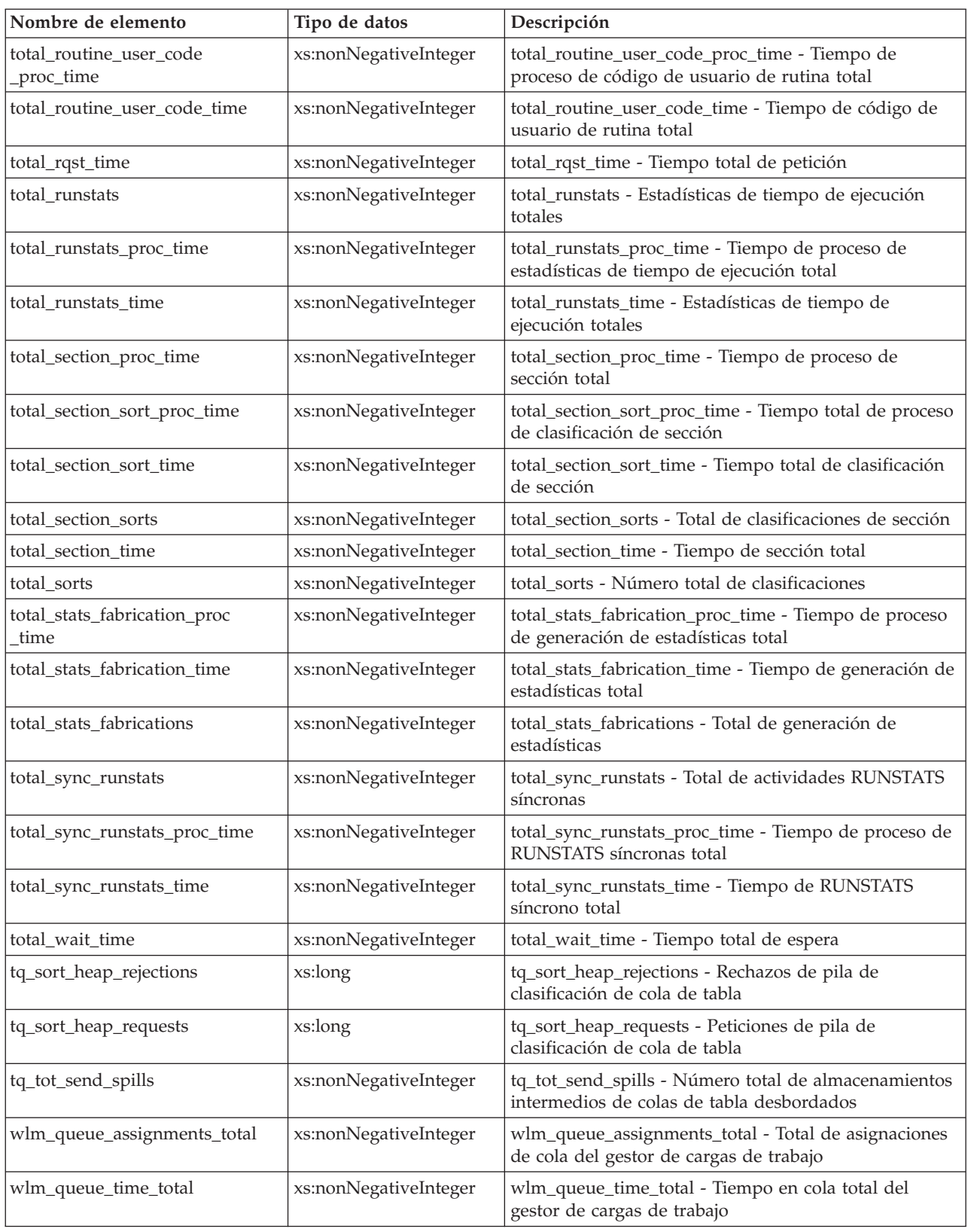

## **Función de tabla MON\_GET\_CONTAINER - Obtener métrica del contenedor de espacio de tablas**

La función de tabla MON\_GET\_CONTAINER devuelve métricas del supervisor para uno o varios contenedores de espacios de tablas.

### **Sintaxis**

 $\rightarrow$  -MON GET CONTAINER - ( *-nombre espaciotablas* - , *-miembro* -- ) -

El esquema es SYSPROC.

### **Parámetros de la función de tabla**

#### *nombre\_espaciotablas*

Argumento de entrada de tipo VARCHAR(128) que especifica un nombre de espacio de tablas válido que está en la misma base de datos a la que se está conectado al llamar a esta función. Si el argumento es nulo o una serie vacía, se devuelven métricas para todos los contenedores de todos los espacios de tablas de la base de datos.

*miembro*

Argumento de entrada de tipo INTEGER que especifica un miembro válido en la misma instancia que la base de datos conectada actualmente al llamar a esta función. Especifique -1 para el miembro de base de datos actual o -2 para todos los miembros de base de datos. Si se especifica el valor nulo, se establece -1 de forma implícita.

#### **Autorización**

Para ejecutar la rutina se requiere una de las autorizaciones siguientes:

- Privilegio EXECUTE para la rutina
- Autorización DATAACCESS
- Autorización DBADM
- Autorización SQLADM

### **Privilegio PUBLIC por omisión**

Ninguna

### **Ejemplo**

*Ejemplo 1:* Enumerar los contenedores de todos los miembros de base de datos que tengan el tiempo de lectura más largo.

```
SELECT varchar(container name,70) as container name,
       varchar(tbsp_name,20) as tbsp_name,
       pool_read_time
FROM TABLE(MON GET CONTAINER('',-2)) AS t
ORDER BY pool read time DESC
```
A continuación se muestra un ejemplo de salida de esta consulta.

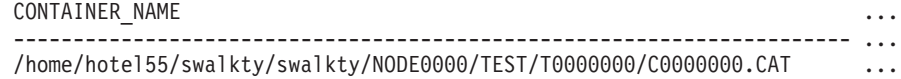

/home/hotel55/swalkty/swalkty/NODE0000/TEST/T0000002/C0000000.LRG ... /home/hotel55/swalkty/swalkty/NODE0000/TEST/T0000001/C0000000.TMP ...

```
3 registro(s) seleccionado(s).
```
Salida de la consulta (continuación).

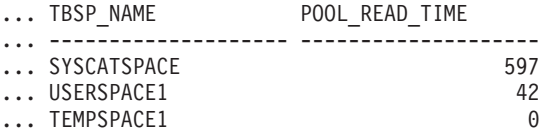

*Ejemplo 2:* Enumerar cualquier contenedor que no sea accesible.

SELECT varchar(container name, 70) as container name FROM TABLE(MON GET CONTAINER('',-1)) AS t WHERE  $accessible = 0$ 

A continuación se muestra un ejemplo de salida de esta consulta.

```
CONTAINER_NAME
```

```
----------------------------------------------------------------------
```

```
0 registro(s) seleccionado(s).
```
*Ejemplo 3:* Enumerar el uso de los sistemas de archivos de contenedor, ordenados por la utilización más alta.

```
SELECT varchar(container_name, 65) as container_name,
       fs_id,
       fs_used_size,
      fs total size,
      CASE WHEN fs total size > 0THEN DEC(100*(FLOAT(fs used size)/FLOAT(fs total size)),5,2)
           ELSE DEC(-1, 5, 2)END as utilization
FROM TABLE(MON GET CONTAINER('',-1)) AS t
ORDER BY utilization DESC
```
El ejemplo siguiente muestra los datos de salida de la consulta. CONTAINER NAME ...

----------------------------------------------------------------- ... /home/hotel55/swalkty/swalkty/NODE0000/TEST/T0000000/C0000000.CAT ... /home/hotel55/swalkty/swalkty/NODE0000/TEST/T0000001/C0000000.TMP ... /home/hotel55/swalkty/swalkty/NODE0000/TEST/T0000002/C0000000.LRG ...

3 registro(s) seleccionado(s).

Salida de la consulta (continuación).

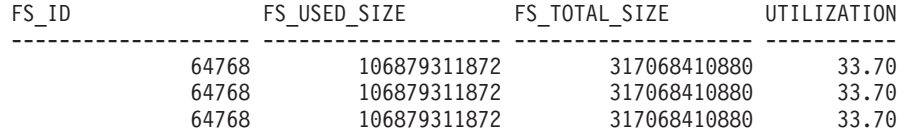

## **Notas de uso**

La función de tabla MON\_GET\_CONTAINER devuelve una fila de datos por contenedor y por miembro de base de datos. Los datos pueden devolverse para todos los contenedores en un espacio de tablas determinado o para todos los contenedores en la base de datos. No se realiza una agregación en las particiones de base de datos. Sin embargo, se puede lograr la agregación mediante consultas de SQL.

La métrica recopilada por esta función se controla a nivel de base de datos mediante el parámetro de configuración mon\_obj\_metrics. Por omisión, la recopilación de métrica está habilitada.

## **Información devuelta**

*Tabla 138. Información devuelta para MON\_GET\_CONTAINER*

| Nombre de columna       | Tipo de datos   | Descripción o elemento del supervisor<br>correspondiente                                                                                                    |
|-------------------------|-----------------|----------------------------------------------------------------------------------------------------|
| TBSP_NAME               | VARCHAR(128)    | tablespace_name - Nombre de espacio de tablas                                                                                                    |
| TBSP_ID                 | <b>BIGINT</b>   | tablespace_id - Identificación del espacio de tablas                                                                                                    |
| CONTAINER_NAME          | VARCHAR(256)    | container_name - Nombre del contenedor                                                                                                    |
| CONTAINER_ID            | <b>BIGINT</b>   | container_id - Identificación de contenedor                                                                                                    |
| <b>MEMBER</b>           | <b>SMALLINT</b> | member - Miembro de base de datos                                                                                                    |
| CONTAINER_TYPE          | VARCHAR(16)     | container_type - Tipo de contenedor Es un identificador<br>de texto que se basa en las sentencias define de<br>sqlutil.h y es uno de los siguientes:<br>· DISK_EXTENT_TAG<br>DISK_PAGE_TAG<br>· FILE_EXTENT_TAG<br>FILE_PAGE_TAG<br>PATH<br>٠ |
| STRIPE_SET              | <b>BIGINT</b>   | container_stripe_set - Conjunto de bandas                                                                                                    |
| DIRECT_READS            | <b>BIGINT</b>   | direct_reads - Lecturas directas desde base de datos                                                                                                    |
| DIRECT_WRITES           | <b>BIGINT</b>   | direct_writes - Grabaciones directas en base de datos                                                                                                    |
| DIRECT_READ_TIME        | <b>BIGINT</b>   | direct_read_time - Tiempo de lectura directa                                                                                                    |
| DIRECT_WRITE_TIME       | <b>BIGINT</b>   | direct_write_time - Tiempo de grabación directa                                                                                                    |
| PAGES_READ              | <b>BIGINT</b>   | pages_read - Número de páginas leídas                                                                                                    |
| PAGES_WRITTEN           | <b>BIGINT</b>   | pages_written - Número de páginas grabadas                                                                                                    |
| VECTORED_IOS            | <b>BIGINT</b>   | vectored_ios - Número de peticiones de E/S de vector                                                                                                    |
| PAGES_FROM_VECTORED_IOS | <b>BIGINT</b>   | pages_from_vectored_ios - Número total de páginas<br>leídas por E/S de vector                                                                                                    |
| <b>BLOCK_IOS</b>        | <b>BIGINT</b>   | block_ios - Número de peticiones de E/S de bloque                                                                                                    |
| PAGES_FROM_BLOCK_IOS    | <b>BIGINT</b>   | pages_from_block_ios - Número total de páginas leídas<br>por E/S de bloque                                                                                                    |
| POOL_READ_TIME          | <b>BIGINT</b>   | pool_read_time - Tiempo total de lectura física de la<br>agrupación de almacenamientos intermedios                                                                                                    |
| POOL_WRITE_TIME         | <b>BIGINT</b>   | pool_write_time - Tiempo total de grabación física de<br>agrupación de almacenamientos intermedios                                                                                                    |
| TOTAL_PAGES             | <b>BIGINT</b>   | container_total_pages - Total de páginas en contenedor                                                                                                    |
| <b>USABLE_PAGES</b>     | <b>BIGINT</b>   | container_usable_pages - Páginas utilizables en<br>contenedor                                                                                                    |
| <b>ACCESSIBLE</b>       | SMALLINT        | container_accessible - Accesibilidad del contenedor                                                                                                    |
| FS_ID                   | VARCHAR(22)     | fs_id - Número de identificación del sistema de<br>archivos exclusivo                                                                                                    |
| FS_TOTAL_SIZE           | <b>BIGINT</b>   | fs_total_size - Tamaño total de un sistema de archivos                                                                                                    |

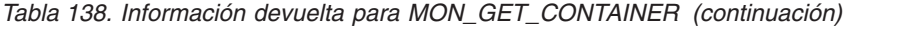

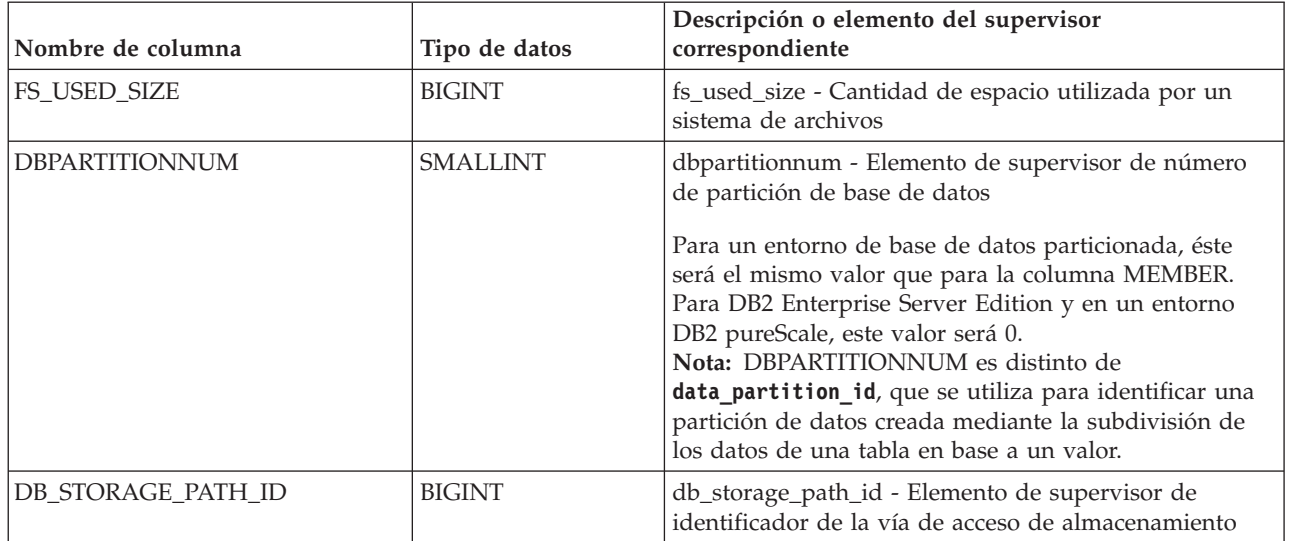

# **Función de tabla MON\_GET\_EXTENDED\_LATCH\_WAIT - Devolver información acerca de los mecanismos de cierre**

Esta función devuelve información acerca de los mecanismos de cierre que están implicados en esperas largas del mecanismo de cierre. Esta información incluye el miembro, el nombre del mecanismo de cierre, el número de esperas largas y el tiempo empleado en las esperas largas.

## **Sintaxis**

 $\rightarrow$  -MON\_GET\_EXTENDED\_LATCH\_WAIT - (-miembro-)-

El esquema es SYSPROC.

# **Parámetros de la función de tabla**

## *miembro*

El ID de miembro para el que se devuelven los datos. Si se especifica NULL o -1, se devuelven los datos para el miembro conectado actualmente. Si se especifica -2, se devuelven los datos de todos los miembros. De lo contrario, solo se devuelven los datos para el miembro especificado. Si se especifica un miembro, no válido, no definido o fuera de línea, no se devuelven datos.

# **Autorización**

Para ejecutar la rutina se requiere una de las autorizaciones siguientes:

- Privilegio EXECUTE para la rutina
- Autorización DATAACCESS
- Autorización DBADM
- Autorización SQLADM

# **Privilegio PUBLIC por omisión**

Ninguna

### **Notas de uso**

MON\_GET\_EXTENDED\_LATCH\_WAIT devuelve información acerca de los mecanismos de cierre de un miembro concreto que están relacionados con esperas largas del mecanismo de cierre, incluido el período de tiempo y el número de veces que un mecanismo de cierre determinado ha estado implicado en esperas largas del mecanismo de cierre. Esta información se recopilará como parte de las métricas del supervisor base.

## **Información devuelta**

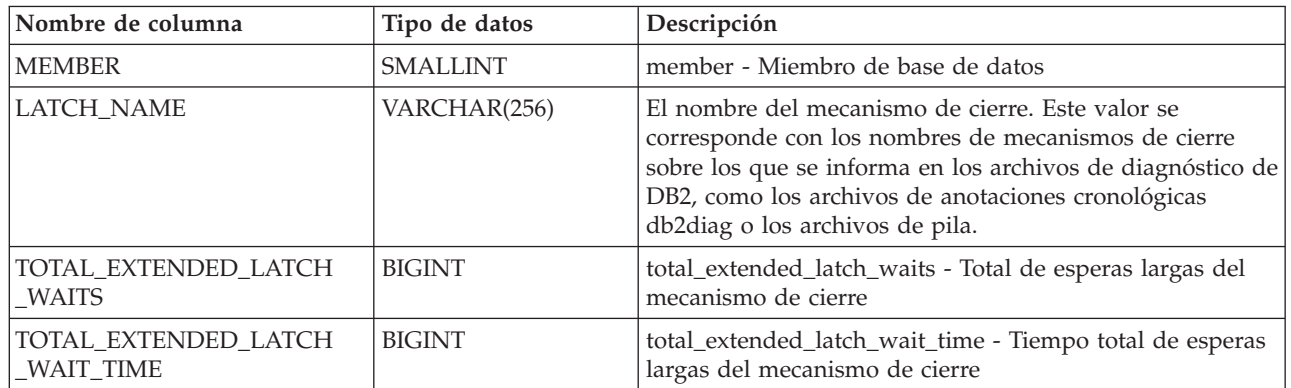

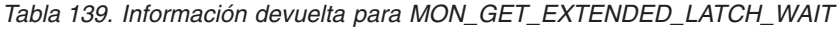

## **MON\_GET\_EXTENT\_MOVEMENT\_STATUS - obtener el progreso del traslado de extensiones**

La función de tabla MON\_GET\_EXTENT\_MOVEMENT\_STATUS devuelve el estado de la operación de traslado de extensiones.

## **Sintaxis**

 $\blacktriangleright$  -MON GET EXTENT MOVEMENT STATUS—(—*nombre espaciotablas—*,—*miembro*—)——————

El esquema es SYSPROC.

### **Parámetros de la función de tabla**

#### *nombre\_espaciotablas*

Argumento de entrada de tipo VARCHAR(128) que especifica el espacio de tablas al que se emitirá la consulta. Si el valor del argumento es nulo, la función devuelve información para todos los espacios de tablas.

*miembro*

Argumento de entrada de tipo INTEGER que especifica un miembro válido en la misma instancia que la base de datos conectada actualmente. Especifique -1 para el miembro de base de datos actual o -2 para todos los miembros de base de datos. Si el valor del argumento es nulo, se establece -1 de forma implícita.

### **Autorización**

Para ejecutar la rutina se requiere una de las autorizaciones siguientes:

- Privilegio EXECUTE para la rutina
- Autorización DATAACCESS
- v Autorización DBADM

v Autorización SQLADM

# **Privilegio PUBLIC por omisión**

Ninguna

## **Ejemplo**

Recuperar toda la información acerca del progreso de extensión actual para todos los espacios de tablas:

SELECT \* FROM TABLE(SYSPROC.MON\_GET\_EXTENT\_MOVEMENT\_STATUS('', -1))

A continuación se muestra un ejemplo de salida de la consulta anterior:

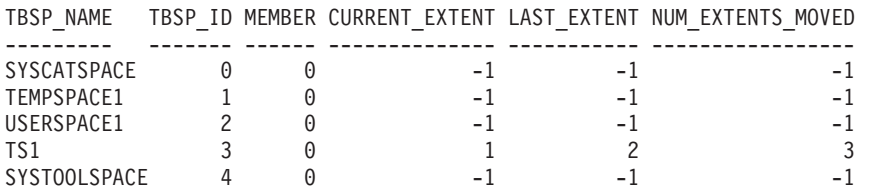

5 registro(s) seleccionado(s).

Continuación de la salida de la consulta:

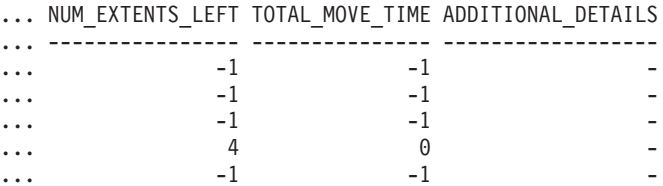

# **Información devuelta**

*Tabla 140. Información devuelta para MON\_GET\_EXTENT\_MOVEMENT\_STATUS*

| Nombre de columna        | Tipo de datos   | Descripción o elemento del<br>supervisor correspondiente                                                                          |
|--------------------------|-----------------|----------------------------------------------------------------------------------------------------|
| TBSP_NAME                | VARCHAR(128)    | tablespace_name - Nombre de<br>espacio de tablas                                                                                  |
| TBSP_ID                  | <b>BIGINT</b>   | tablespace_id - Identificador del<br>espacio de tablas                                                                            |
| <b>MEMBER</b>            | <b>SMALLINT</b> | member - Miembro a partir del cual<br>se ha recopilado esta información                                                           |
| <b>CURRENT_EXTENT</b>    | <b>INTEGER</b>  | current_extent - Extensión que se está<br>trasladando                                                                             |
| <b>LAST EXTENT</b>       | <b>INTEGER</b>  | last_extent - Última extensión movida                                                                                             |
| <b>NUM EXTENTS MOVED</b> | <b>INTEGER</b>  | num_extents_moved - Número de<br>extensiones trasladadas hasta el<br>momento durante esta operación de<br>traslado de extensiones |
| NUM_EXTENTS_LEFT         | <b>INTEGER</b>  | num_extents_left - Número de<br>extensiones que quedan por trasladar<br>durante esta operación de traslado de<br>extensiones      |

*Tabla 140. Información devuelta para MON\_GET\_EXTENT\_MOVEMENT\_STATUS (continuación)*

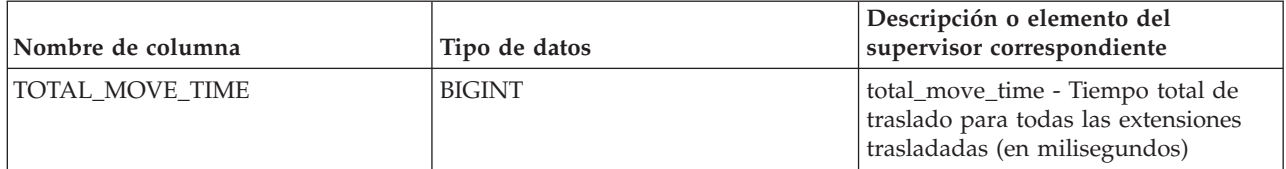

## **MON\_GET\_FCM - Obtener métricas FCM**

La función de tabla MON\_GET\_FCM devuelve métricas para FCM (gestor de comunicaciones rápidas).

#### **Sintaxis**

 $\rightarrow$  -MON\_GET\_FCM- $(-miembro-)$ --

El esquema es SYSPROC.

### **Parámetro de la función de tabla**

*miembro*

Argumento de entrada de tipo INTEGER que especifica un número válido de miembro de base de datos. Especifique -1 para el miembro de base de datos actual o -2 para la información de todos los miembros de base de datos activos. Un miembro de base de datos activo es donde la base de datos está disponible para conexión y uso por parte de las aplicaciones.

### **Autorización**

Para ejecutar la rutina se requiere una de las autorizaciones siguientes:

- Privilegio EXECUTE para la rutina
- Autorización DATAACCESS
- v Autorización DBADM
- Autorización SQLADM

### **Privilegio PUBLIC por omisión**

Ninguna

#### **Ejemplo**

Para recuperar información sobre los almacenamientos intermedios de mensajes de Fast Communication Manager en todos los miembros:

```
SELECT member, buff free, buff free bottom
  FROM TABLE (MON_GET_FCM (-2))
```
Esta consulta devuelve la información siguiente:

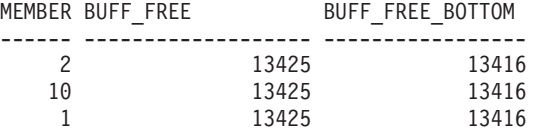

```
3 registro(s) seleccionado(s).
```
### **Información devuelta**

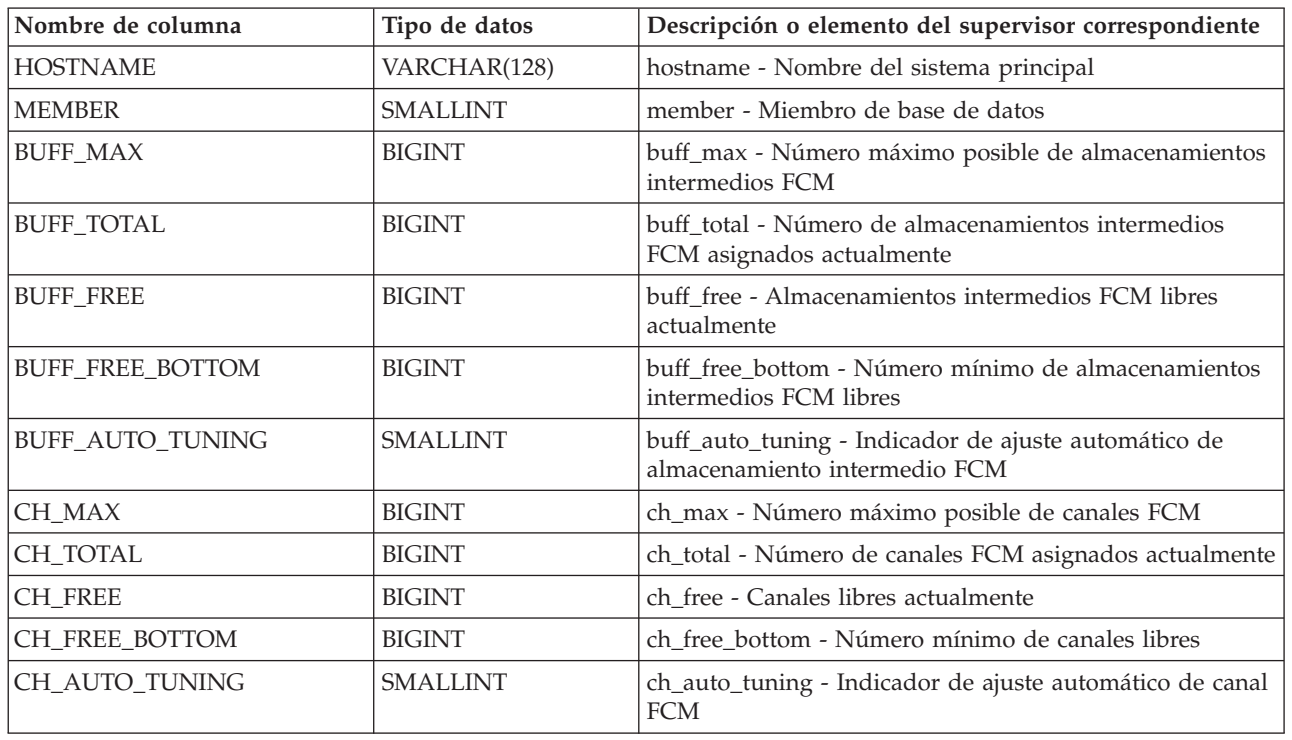

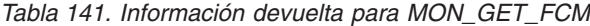

**Nota:** Las métricas proporcionadas por esta función de tabla se aplican a todos los miembros de una máquina de sistema principal dada. Todos los miembros de una máquina de sistema principal dada comparten el mismo conjunto de almacenamientos intermedios y canales. Esto significa que generalmente las métricas individuales serán las mismas para cada miembro en una máquina de sistema principal determinada. Sin embargo, cada miembro se ejecuta de forma independiente y las métricas pueden ser ligeramente diferentes, ya que los números de recursos cambian entre el muestreo de los diferentes miembros.

## **MON\_GET\_FCM\_CONNECTION\_LIST - Obtener detalles para todas las conexiones FCM**

La función de tabla MON\_GET\_FCM\_CONNECTION\_LIST devuelve las métricas del supervisor para todas las conexiones FCM (gestor de comunicaciones rápidas) en el miembro o miembros especificados.

### **Sintaxis**

MON\_GET\_FCM\_CONNECTION\_LIST ( *miembro* ) -

El esquema es SYSPROC.

## **Parámetro de la función de tabla**

*miembro*

Argumento de entrada de tipo INTEGER que especifica un número válido de miembro de base de datos. Especifique -1 para el miembro de base de datos actual o -2 para la información de todos los miembros de base de datos

activos. Un miembro de base de datos activo es donde la base de datos está disponible para conexión y uso por parte de las aplicaciones.

## **Autorización**

Para ejecutar la rutina se requiere una de las autorizaciones siguientes:

- Privilegio EXECUTE para la rutina
- Autorización DATAACCESS
- v Autorización DBADM
- v Autorización SQLADM

## **Privilegio PUBLIC por omisión**

Ninguna

## **Información devuelta**

#### *Tabla 142. Información devuelta para MON\_GET\_FCM\_CONNECTION\_LIST*

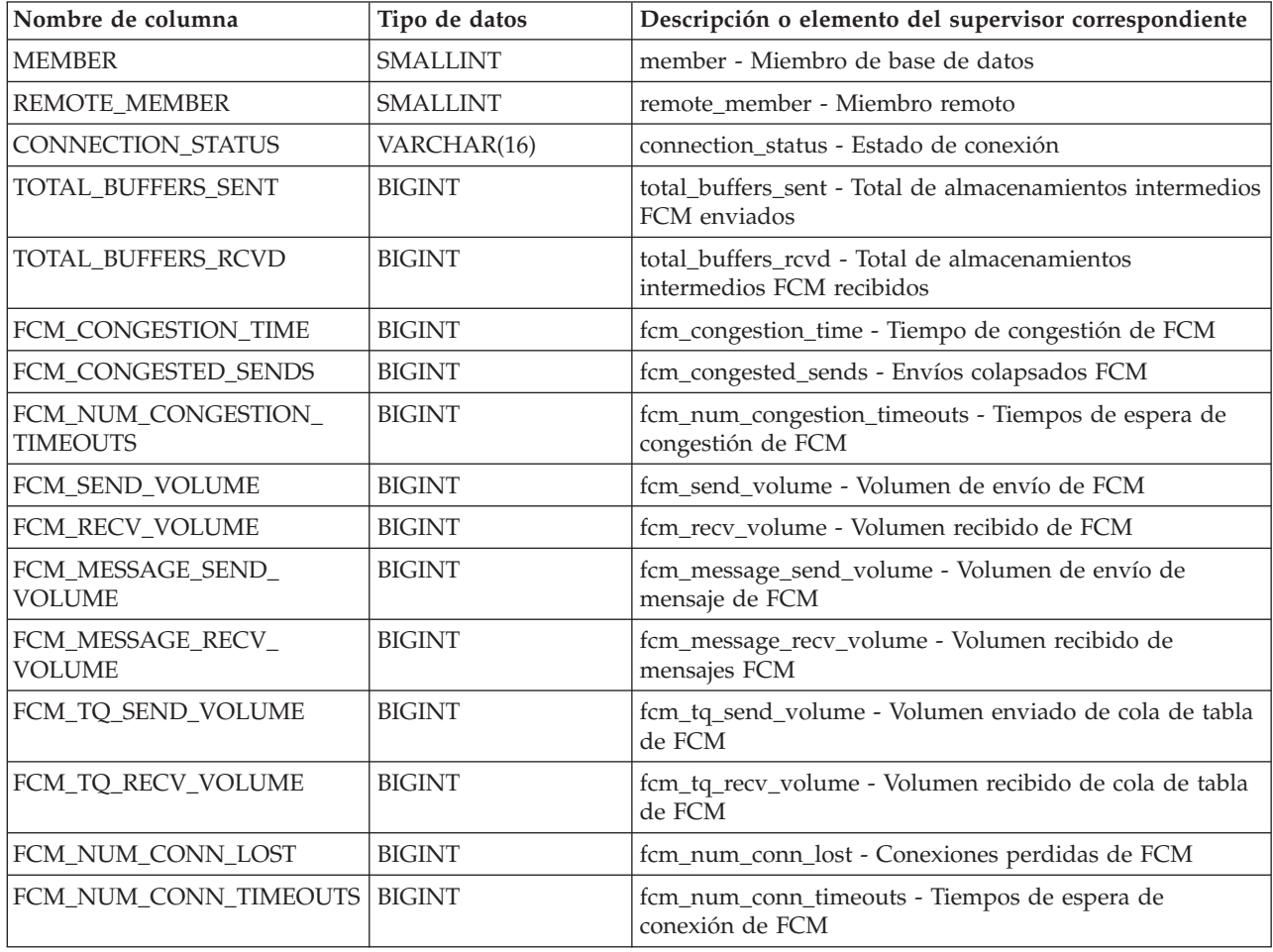

# **MON\_GET\_GROUP\_BUFFERPOOL - Obtener métrica de agrupación de almacenamientos intermedios de grupo**

La función de tabla MON\_GET\_GROUP\_BUFFERPOOL devuelve estadísticas sobre la agrupación de almacenamientos intermedios de grupo (GBP).

## **Sintaxis**

 $\rightarrow$  -MON\_GET\_GROUP\_BUFFERPOOL- $(-$ miembro-)-

### **Parámetros de la función de tabla**

El esquema es SYSPROC.

#### **miembro**

Argumento de entrada de tipo INTEGER que especifica un miembro válido en la misma instancia que la base de datos conectada actualmente. Especifique -1 para el miembro de base de datos actual o -2 para todos los miembros activos. Si se especifica el valor NULL, se establece -1 de forma implícita.

## **Autorización**

Para ejecutar la rutina se requiere una de las autorizaciones siguientes:

- Privilegio EXECUTE para la rutina
- Autorización DATAACCESS
- Autorización DBADM
- v Autorización SQLADM

### **Privilegio PUBLIC por omisión**

Ninguna

## **Ejemplo**

Si la agrupación de almacenamientos intermedios de grupo (GBP) no tiene espacio suficiente al intentar registrar una página o grabar una página en la GBP, se da el error GBP\_FULL.

El ejemplo siguiente devuelve el número de veces que se ha dado el error GBP\_FULL para todos los miembros.

SELECT SUM(T.NUM GBP FULL) AS NUM GBP FULL FROM TABLE(MON GET GROUP BUFFERPOOL(-2)) AS T

El ejemplo siguiente muestra los datos de salida de la consulta.

NUM\_GBP\_FULL ------------ 123

1 registro(s) seleccionado(s).

Si el valor de NUM\_GBP\_FULL aumenta en más de uno por minuto, probablemente el tamaño actual de la GBP no satisface sus necesidades. En este caso, aumente el tamaño de la GBP con el mandato siguiente: UPDATE DB CFG USING CF\_GBP\_SIZE <tamaño\_nuevo>

En este mandato, el valor de <tamaño\_nuevo> hace que la agrupación de almacenamientos intermedios de grupo crezca hasta alcanzar un tamaño suficiente para ralentizar o detener la aparición de errores de GBP\_FULL.

#### **Información devuelta**

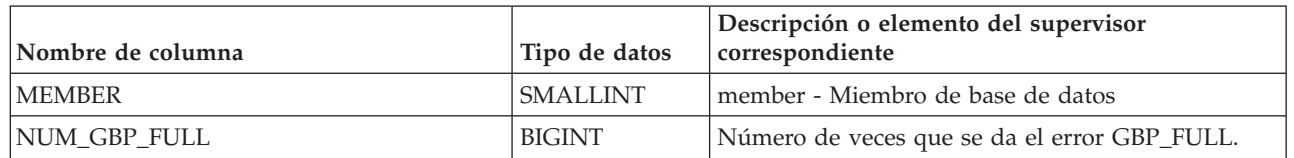

*Tabla 143. Información devuelta para MON\_GET\_GROUP\_BUFFERPOOL*

## **Función de tabla MON\_GET\_HADR - Devuelve la información de supervisión de la recuperación de catástrofes de alta disponibilidad (HADR)**

Esta función devuelve la información de supervisión de la recuperación de catástrofes de alta disponibilidad (HADR).

### **Sintaxis**

 $\rightarrow$  -MON GET HADR  $( -miembro - ) -$ 

El esquema es SYSPROC.

## **Parámetros de la función de tabla**

*miembro*

Argumento de entrada de tipo INTEGER que especifica un número de miembro. Las filas devueltas representan las corrientes de anotaciones cronológicas que está procesando el miembro. Especifique -1 para el miembro de base de datos actual o -2 para todos los miembros de base de datos. Si se especifica el valor nulo, se establece -1 de forma implícita.

#### **Autorización**

Para ejecutar la rutina se requiere una de las autorizaciones siguientes:

- Privilegio EXECUTE para la rutina
- Autorización DATAACCESS
- Autorización DBADM
- v Autorización SQLADM

#### **Privilegio PUBLIC por omisión**

Ninguna

#### **Ejemplo**

v *Ejemplo 1:*

```
db2 SELECT HADR ROLE, STANDBY ID, HADR STATE, varchar(PRIMARY_MEMBER_HOST ,20)
 as PRIMARY MEMBER HOST, varchar(STANDBY MEMBER HOST , 20)
 as STANDBY MEMBER HOST from table(MON GET HADR(NULL))
```
A continuación se muestra un ejemplo de salida de esta consulta.

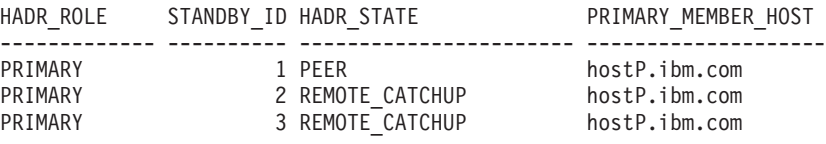

STANDBY MEMBER HOST

------------------- hostS1.ibm.com hostS2.ibm.com hostS3.ibm.com

3 registro(s) seleccionado(s).

La consulta se emite para una base de datos primaria con 3 bases de datos en espera en la que se devuelven 3 filas. Cada fila representa el canal de envío de anotaciones cronológicas desde la base de datos primaria a la base de datos en espera. La columna HADR\_ROLE representa el rol de la base de datos para la que se emite la consulta. Por lo tanto, es PRIMARY en todas las filas.

• *Ejemplo 2:* 

db2 SELECT HADR\_ROLE, STANDBY\_ID, HADR\_STATE, varchar(PRIMARY\_MEMBER\_HOST ,20) as PRIMARY MEMBER HOST, varchar(STANDBY MEMBER HOST ,20) as STANDBY\_MEMBER\_HOST from table(MON\_GET\_HADR(NULL))

A continuación se muestra un ejemplo de salida de esta consulta.

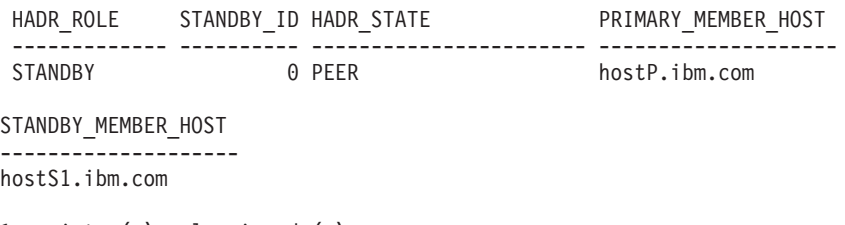

1 registro(s) seleccionado(s).

La consulta se omite para una base de datos en espera que tenga lecturas en espera habilitadas. La base de datos en espera solo conoce su base de datos primaria. Únicamente se devuelve una fila, incluso si la base de datos en espera forma parte de un sistema de varias bases de datos en espera. STANDBY\_ID siempre es cero cuando se emite la consulta para una base de datos en espera.

#### **Notas de uso**

#### **Vista de pares de HADR**

Determinados campos solo son aplicables a la base de datos primaria o en espera. Por ejemplo, PEER\_WAIT\_LIMIT solo se aplica a la primaria, STANDBY\_RECV\_BUF\_SIZE, STANDBY\_SPOOL\_LIMIT, READS\_ON\_STANDBY\_ENABLED solo se aplican a la base de datos en espera. Cuando se informa acerca de este tipo de información, se utiliza la base de datos que actualmente está en este rol (que puede ser la base de datos remota), en lugar de la base de datos local. Por ejemplo, PEER\_WAIT\_LIMIT en una base de datos en espera es el valor configurado en la base de datos primaria, no la configuración local de la base de datos en espera (que se utilizará únicamente cuando la base de datos en espera se convierta en la base de datos primaria).

#### **Información acerca de la base de datos remota**

La base de datos primaria y la base de datos en espera intercambian información mediante mensajes de latido. Por lo tanto, la información acerca de la base de datos remota puede estar ligeramente caducada. Consulte el intervalo de latido (del que se informa en la función de tabla) para calcular si la información es puntual (la latencia de la red puede agregar un retardo adicional). Si una base de datos nunca ha estado conectada a su base de datos asociada desde la activación, la información acerca de la base de datos remota se puede devolver como SQL NULL lo que indicará que es "desconocida".

#### **Puntos finales de un canal de envío de anotaciones cronológicas**

Los puntos finales para un canal de envío de anotaciones cronológicas se identifica de forma exclusiva mediante el sistema principal, la instancia y el miembro:

- v Extremo primario: PRIMARY\_MEMBER\_HOST, PRIMARY\_INSTANCE, PRIMARY\_MEMBER
- v Extremo en espera: STANDBY\_MEMBER\_HOST, STANDBY\_INSTANCE, STANDBY\_MEMBER

Hasta que se realiza una conexión, es posible que la información de punto final del extremo remoto no esté disponible. Cuando la información no está disponible, se devolverán series vacías para los nombres de sistema principal y de instancia y se devolverá cero para el ID de miembro. Además, en un entorno de DB2 Enterprise Server Edition, siempre se devuelve 0 para el ID de miembro.

#### **Nota sobre la unidad de la duración de tiempo**

Según el convenio de la función de tabla del supervisor, todos los campos de duración de tiempo de MON\_GET\_HADR utilizan como unidad los milisegundos. Para los campos que reflejan un parámetro de configuración (tales como HADR\_TIMEOUT, HADR\_PEER\_WINDOW) cuya unidad es de segundos en la configuración, el número devuelto por la función de tabla MON\_GET\_HADR será diferente del número utilizado en el mandato **db2 get/update db cfg**, y el número devuelto por la vista de administración SYSIBMADM.DBCFG o la función de tabla SYSPROC.DB\_GET\_CFG(). Por ejemplo, para un valor HADR\_TIMEOUT de 60 segundos, MON\_GET\_HADR devolverá 60000, mientras que la configuración orientada a interfaces devolverá 60. Para convertir el número de milisegundos a segundos, utilice nombre\_columna/1000 en su consulta.

#### **Uso durante la toma de control**

Durante la toma de control, es posible que exista un período en el que los clientes no puedan conectarse a la base de datos primaria o en espera. El método de supervisión recomendado durante la toma de control es **db2pd -hadr**.

#### **Orden de columnas y grupos:**

- 1. Resumen de nivel de clúster: HADR\_ROLE, REPLAY\_TYPE, HADR\_SYNCMODE.
- 2. Resumen de nivel de corriente de anotaciones cronológicas: STANDBY\_ID, LOG\_STREAM\_ID, HADR\_STATE
- 3. Puntos finales de un canal de envío de anotaciones cronológicas:
	- a. Extremo primario: PRIMARY\_MEMBER\_HOST, PRIMARY\_INSTANCE, PRIMARY\_MEMBER
	- b. Extremo en espera: STANDBY\_MEMBER\_HOST, STANDBY\_INSTANCE, STANDBY\_MEMBER

Los puntos finales identifican de forma exclusiva un canal de envío de anotaciones cronológicas de HADR en todos los escenarios. El sistema principal, la instancia o MEMBER\_ID identifican de forma exclusiva a un miembro.

- 4. Detalles de la conexión:
	- a. Estado: HADR\_CONNECT\_STATUS, HADR\_CONNECT\_STATUS\_TIME
	- b. Tiempos de red: HEARTBEAT\_INTERVAL, HADR\_TIMEOUT, TIME\_SINCE\_LAST\_RECV
- c. Tiempos de espera de registrador: PEER\_WAIT\_LIMIT, LOG\_HADR\_WAIT\_CUR, LOG\_HADR\_WAIT\_TIME, LOG\_HADR\_WAITS\_TOTAL
- d. Tamaño del almacenamiento intermedio TCP: SOCK\_SEND\_BUF\_REQUESTED, SOCK\_SEND\_BUF\_ACTUAL, SOCK\_RECV\_BUF\_REQUESTED, SOCK\_RECV\_BUF\_ACTUAL
- 5. Detalles de las posiciones de anotación cronológica:
	- a. Posición de anotación cronológica de primaria: PRIMARY\_LOG\_FILE, PRIMARY\_LOG\_PAGE, PRIMARY\_LOG\_POS, PRIMARY\_LOG\_TIME
	- b. Posición de recepción de anotación cronológica de en espera:STANDBY\_LOG\_FILE, STANDBY\_LOG\_PAGE, STANDBY\_LOG\_POS, STANDBY\_LOG\_TIME
	- c. Distancia de anotación cronológica entre la base de datos primaria y la base de datos en espera: HADR\_LOG\_GAP
	- d. Posición de reproducción de anotación cronológica de en espera: STANDBY\_REPLAY\_LOG\_FILE, STANDBY\_REPLAY\_LOG\_PAGE, STANDBY\_REPLAY\_LOG\_POS, STANDBY\_REPLAY\_LOG\_TIME
	- e. Distancia de recepción-reproducción de en espera: STANDBY\_RECV\_REPLAY\_GAP
	- f. Retardo de reproducción: STANDBY\_REPLAY\_DELAY
- 6. Almacenamiento intermedio y spooling de anotación cronológica: STANDBY\_RECV\_BUF\_SIZE, STANDBY\_RECV\_BUF\_PERCENT, STANDBY\_SPOOL\_LIMIT
- 7. Ventana igual: PEER\_WINDOW, PEER\_WINDOW\_END
- 8. Toma de control: TAKEOVER\_APP\_REMAINING\_PRIMARY, TAKEOVER\_APP\_REMAINING\_STANDBY
- 9. Lecturas en espera: READS\_ON\_STANDBY\_ENABLED, STANDBY\_REPLAY\_ONLY\_WINDOW\_ACTIVE, STANDBY\_REPLAY\_ONLY\_WINDOW\_START, STANDBY\_REPLAY\_ONLY\_WINDOW\_TRAN\_COUNT

## **Información devuelta**

*Tabla 144. Información devuelta para MON\_GET\_HADR*

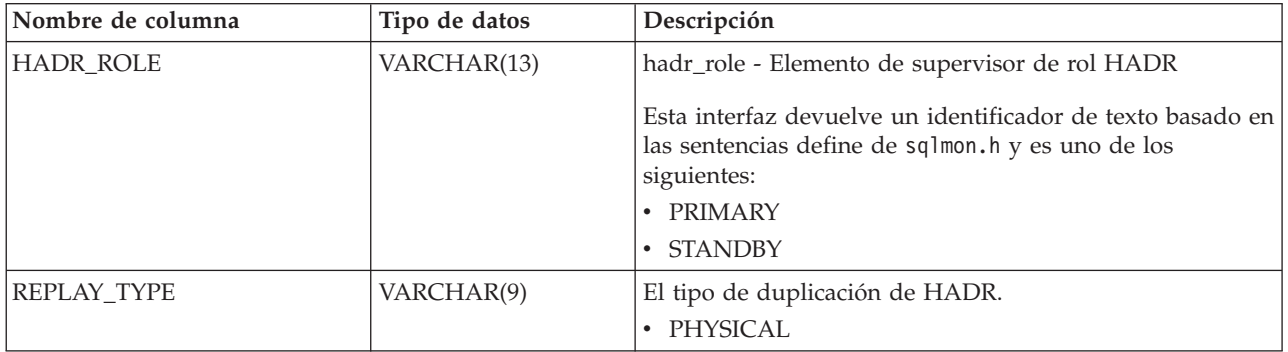

| Nombre de columna   | Tipo de datos   | Descripción                                                                                                    |
|---------------------|-----------------|----------------------------------------------------------------------------------------------------|
| HADR_SYNCMODE       | VARCHAR(10)     | hadr_syncmode - Elemento de supervisor de modalidad<br>de sincronización HADR                                                                                                    |
|                     |                 | Esta interfaz devuelve un identificador de texto basado en<br>las sentencias define de sqlmon.h y es uno de los<br>siguientes:                                                                                                    |
|                     |                 | • ASYNC                                                                                                    |
|                     |                 | • STANDBY                                                                                                    |
|                     |                 | <b>SYNC</b>                                                                                                    |
|                     |                 | SUPERASYNC                                                                                                    |
| STANDBY_ID          | <b>SMALLINT</b> | Identificador de base de datos en espera. El ID lo genera<br>el sistema. La correlación de ID a base de datos puede<br>variar de consulta a consulta. Cuando se emite una<br>consulta en la base de datos primaria, todas sus bases de<br>datos en espera se representan en los datos devueltos.<br>Este ID se utiliza para diferenciar las bases de datos en<br>espera. Lo genera el sistema y la correlación de ID a base<br>de datos en espera puede variar de consulta a consulta.<br>Sin embargo, el ID "1" se asigna siempre a la base de<br>datos en espera principal (o a la única base de datos en<br>espera en los sistemas en los que solo hay una base de<br>datos en espera). Cuando se emite la consulta a la base de<br>datos en espera, no se pueden ver otras bases de datos en<br>espera, por lo tanto, siempre se devuelve 0. |
| LOG_STREAM_ID       | <b>INTEGER</b>  | Identifica la corriente de anotaciones cronológicas que se<br>va a enviar. Se devuelve el ID de la corriente en la base<br>de datos de origen.                                                                                                    |
| HADR_STATE          | VARCHAR(23)     | hadr_state - Elemento de supervisor de estado HADR                                                                                                    |
|                     |                 | Esta interfaz devuelve un identificador de texto basado en<br>las sentencias define de sqlmon.h y es uno de los<br>siguientes:<br>DISCONNECTED<br>LOCAL_CATCHUP<br>REMOTE_CATCHUP_PENDING<br>· REMOTE_CATCHUP<br>PEER<br>$\bullet$<br>DISCONNECTED_PEER                                                                                                    |
| PRIMARY_MEMBER_HOST | VARCHAR(255)    | HADR_LOCAL_HOST del miembro primario que está<br>procesando la corriente de anotaciones cronológicas.                                                                                                    |
| PRIMARY_INSTANCE    | VARCHAR(128)    | Nombre de instancia del miembro primario que está<br>procesando la corriente de anotaciones cronológicas.                                                                                                    |
| PRIMARY_MEMBER      | <b>SMALLINT</b> | El miembro primario que está procesando la corriente de<br>anotaciones cronológicas.                                                                                                    |
| STANDBY_MEMBER_HOST | VARCHAR(255)    | HADR_LOCAL_HOST del miembro en espera que está<br>procesando la corriente de anotaciones cronológicas.                                                                                                    |
| STANDBY_INSTANCE    | VARCHAR(128)    | Nombre de instancia del miembro en espera que está<br>procesando la corriente de anotaciones cronológicas.                                                                                                    |
| STANDBY_MEMBER      | <b>SMALLINT</b> | El miembro en espera que está procesando la corriente de<br>anotaciones cronológicas.                                                                                                    |

*Tabla 144. Información devuelta para MON\_GET\_HADR (continuación)*

*Tabla 144. Información devuelta para MON\_GET\_HADR (continuación)*

| Nombre de columna            | Tipo de datos    | Descripción                                                                                                    |
|------------------------------|------------------|----------------------------------------------------------------------------------------------------|
| HADR_CONNECT_STATUS          | VARCHAR(12)      | hadr_connect_status - Elemento de supervisor de estado<br>de conexión HADR                                                                                                    |
| HADR_CONNECT_STATUS<br>_TIME | <b>TIMESTAMP</b> | Muestra uno de los valores siguientes: la hora de inicio de<br>conexión, la hora de inicio de congestión o la hora de<br>desconexión, en función de CONNECT_STATUS.                                                                                                    |
| HEARTBEAT_INTERVAL           | <b>BIGINT</b>    | Intervalo de latido. El intervalo se calcula a partir de<br>diferentes factores, tales como HADR_TIMEOUT y<br>PEER_WINDOW. Este elemento indica la frecuencia con<br>la que la base de datos primaria y la base de datos en<br>espera intercambian información de supervisión. Las<br>unidades son milisegundos.                                                                                                    |
| HADR_TIMEOUT                 | <b>BIGINT</b>    | hadr_timeout - Elemento de supervisor de tiempo de<br>espera de HADR                                                                                                    |
| TIME_SINCE_LAST_RECV         | <b>BIGINT</b>    | El tiempo que ha transcurrido desde que se ha recibido el<br>último mensaje. Normalmente, este número no es<br>superior al valor de HEARTBEAT_INTERVAL, ya que<br>cuando el canal está desocupado, una base de datos<br>HADR envía un mensaje de latido con la frecuencia del<br>intervalo de latido. Un número más elevado indica que se<br>ha producido un retardo en la entrega del mensaje.<br>Cuando este número alcanza el valor de<br>HADR_TIMEOUT, se cierra la conexión. Las unidades son<br>milisegundos.         |
| PEER_WAIT_LIMIT              | <b>BIGINT</b>    | Refleja la configuración del límite de espera de igual (el<br>cual se establece mediante la variable de registro<br>DB2_HADR_PEER_WAIT_LIMIT). Las unidades son<br>milisegundos.                                                                                                    |
| LOG_HADR_WAIT_CUR            | <b>BIGINT</b>    | Tiempo de espera del registrador actual en una petición<br>de envío de anotaciones cronológicas de HADR. Devuelve<br>0 si el registrador no está esperando. Cuando el tiempo<br>de espera alcanza el límite de espera de igual, HADR<br>saldrá del estado de igual para desbloquear la base de<br>datos primaria. Si el registrador está totalmente<br>bloqueado, LOG_HADR_WAIT_CUR y<br>LOG_HADR_WAIT_TIME crecerán en tiempo real,<br>mientras que LOG_HADR_WAITS_TOTAL seguirán igual.<br>Las unidades son milisegundos. |
| LOG_HADR_WAIT_TIME           | <b>BIGINT</b>    | El tiempo acumulado que ha pasado el registrador a la<br>espera de que HADR envíe las anotaciones cronológicas.<br>Con LOG_HADR_WAIT_TIME y<br>LOG_HADR_WAITS_TOTAL, puede calcular el promedio<br>de tiempo de espera de HADR por vaciado de<br>anotaciones cronológicas en un intervalo arbitrario. La<br>función de tabla MON_GET_TRANSACTION_LOG<br>también informa acerca de los dos campos. Las unidades<br>son milisegundos.                                                                                         |

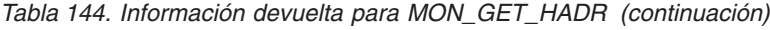

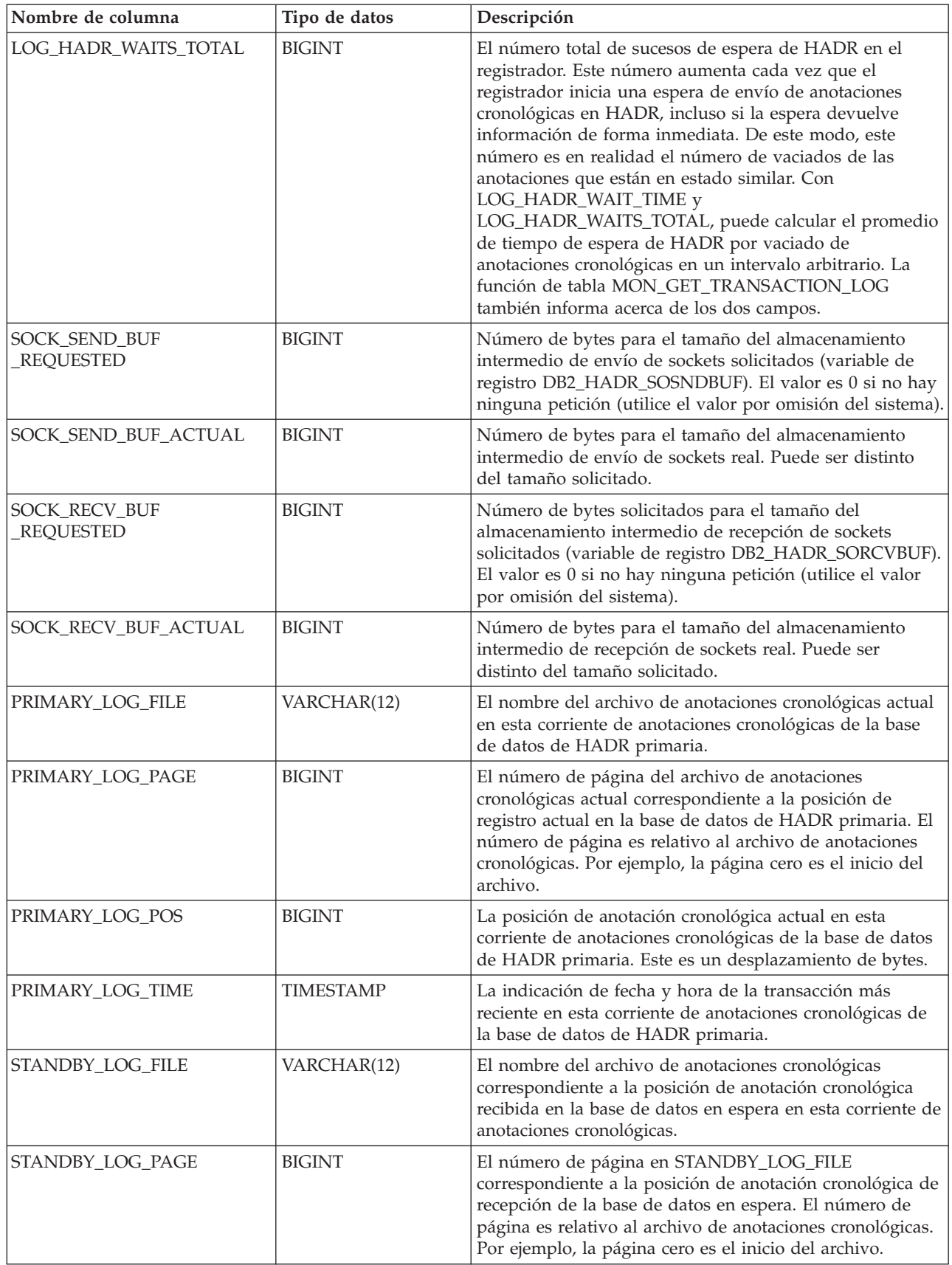

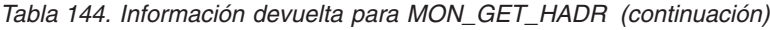

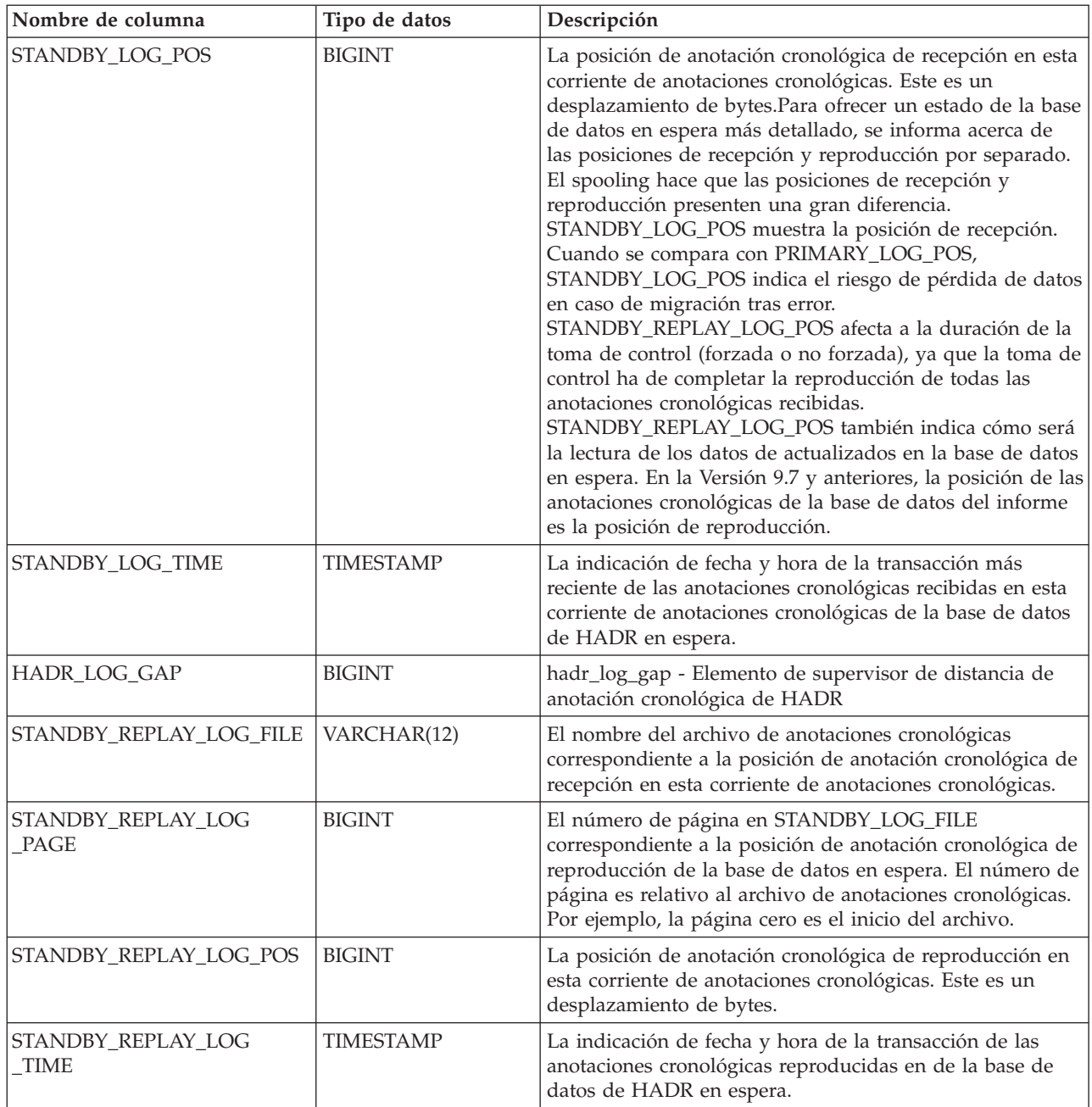

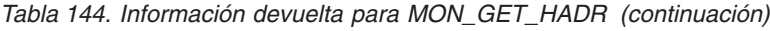

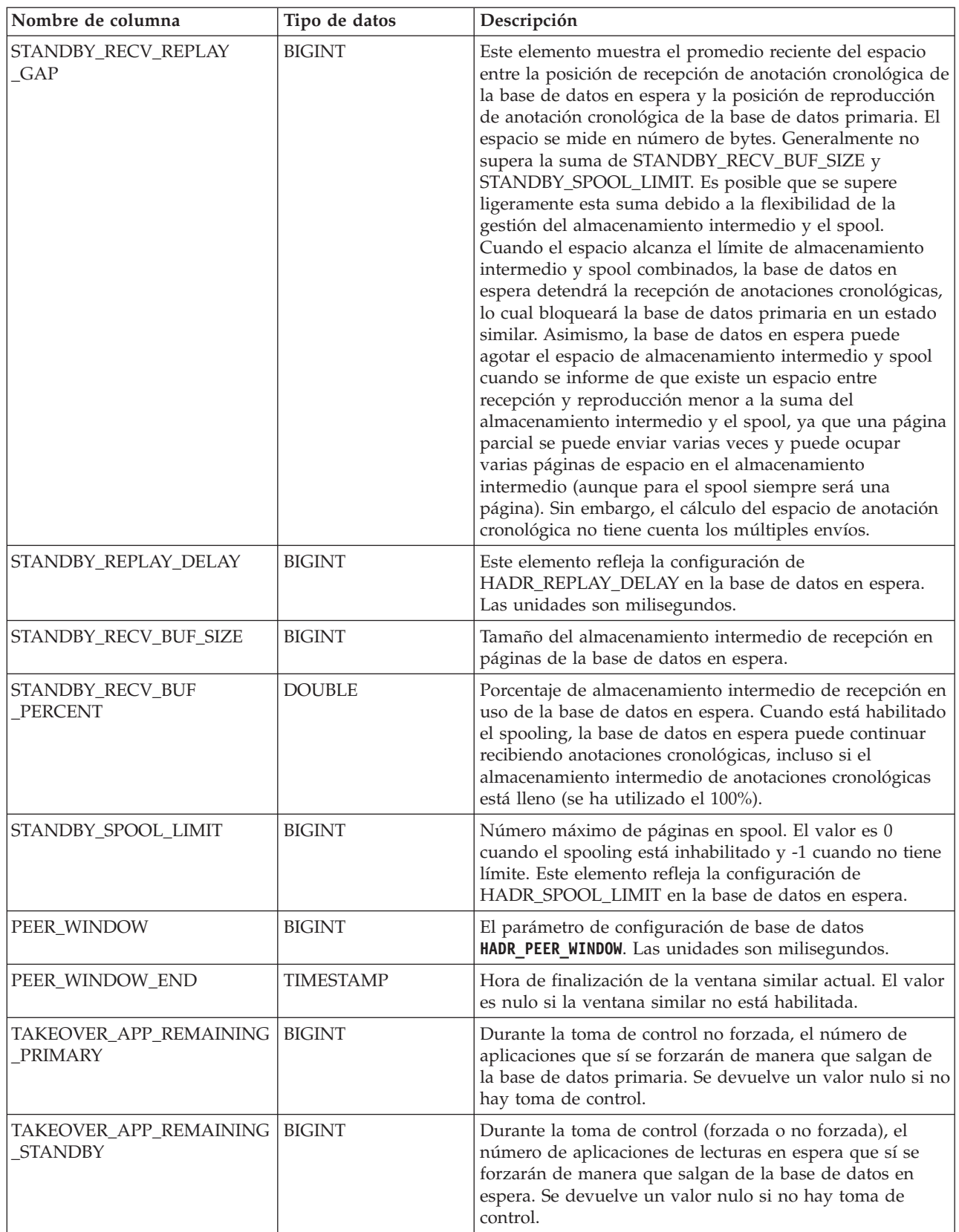

*Tabla 144. Información devuelta para MON\_GET\_HADR (continuación)*

| Nombre de columna                           | Tipo de datos    | Descripción                                                                                                    |
|---------------------------------------------|------------------|----------------------------------------------------------------------------------------------------|
| READS_ON_STANDBY<br><b>ENABLED</b>          | CHAR(1)          | Verifica si la característica de lecturas en espera está<br>habilitada. Se controla mediante la variable de registro<br>DB2_HADR_ROS. Uno de los siguientes:<br>• $Y(S_i)$ |
|                                             |                  | $\bullet$ N (No)                                                                                                    |
| STANDBY REPLAY ONLY<br><b>WINDOW_ACTIVE</b> | CHAR(1)          | Estado de la ventana de solo reproducción. Los valores<br>son:<br>• $Y:$ Activa<br>N: Inactiva<br>$\bullet$                                                                |
| STANDBY_REPLAY_ONLY<br><b>WINDOW START</b>  | <b>TIMESTAMP</b> | Hora de inicio de la ventana de solo reproducción.                                                                                                    |
| STANDBY_REPLAY_ONLY<br>WINDOW_TRAN_COUNT    | <b>BIGINT</b>    | Número total de transacciones de mantenimiento o DLL<br>no confirmadas que se han ejecutado hasta el momento<br>en la ventana de solo reproducción.                        |

# **Función de tabla MON\_GET\_INDEX - Obtener métrica de índice**

La función de tabla MON\_GET\_INDEX devuelve métricas para uno o varios índices.

## **Sintaxis**

 $\rightarrow$  MON GET INDEX  $-$  (  $-$  *esquematabla*  $-$  ,  $-$  *nombretabla*  $-$  ,  $-$  *miembro*  $-$  ) -

El esquema es SYSPROC.

## **Parámetros de la función de tabla**

### *esquematabla*

Argumento de entrada de tipo VARCHAR(128) que especifica un nombre de esquema de tabla válido que está en la misma base de datos a la que se está conectado al llamar a esta función. Si el argumento es NULL o una serie vacía, se recuperan métricas correspondientes a los índices de las tablas de todos los esquemas de la base de datos. Si se especifica el argumento, solamente se devuelven métricas correspondientes a los índices de las tablas del esquema especificado.

### *nombretabla*

Argumento de entrada de tipo VARCHAR(128) que especifica un nombre de tabla válido que está en la misma base de datos a la que se está conectado al llamar a esta función. Se devuelven métricas correspondientes a todos los índices de la tabla especificada. Si el argumento es nulo o una serie vacía, se recuperan métricas correspondientes a todos los índices de todas las tablas de la base de datos.

#### *miembro*

Argumento de entrada de tipo INTEGER que especifica un miembro válido en la misma instancia que la base de datos conectada actualmente al llamar a esta función. Especifique -1 para el miembro de base de datos actual o -2 para todos los miembros de base de datos. Si se especifica el valor NULL, se establece -1 de forma implícita.

### **Autorización**

Para ejecutar la rutina se requiere una de las autorizaciones siguientes:

- Privilegio EXECUTE para la rutina
- Autorización DATAACCESS
- Autorización DBADM
- Autorización SQLADM

#### **Privilegio PUBLIC por omisión**

Ninguna

## **Ejemplo**

Identificar los índices utilizados con más frecuencia de la tabla DMEXT002.TABLE1 desde la última activación de la base de datos:

```
SELECT VARCHAR(S.INDSCHEMA, 10) AS INDSCHEMA,
  VARCHAR(S.INDNAME, 10) AS INDNAME,
  T.DATA_PARTITION_ID,
  T.MEMBER,
 T.INDEX_SCANS,
 T.INDEX_ONLY_SCANS
FROM TABLE(MON_GET_INDEX('DMEXT002','TABLE1', -2)) as T, SYSCAT.INDEXES AS S
WHERE T.TABSCHEMA = S.TABSCHEMA AND
  T.TABNAME = S.TABNAME AND
  T.IID = S.IID
ORDER BY INDEX_SCANS DESC
```
El ejemplo siguiente muestra los datos de salida de la consulta.

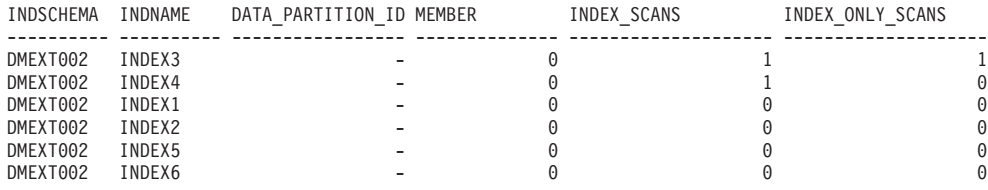

6 registro(s) seleccionado(s).

#### **Notas de uso**

La función de tabla MON\_GET\_INDEX devuelve una fila de datos por índice y por miembro de base de datos. Si se utilizan índices particionados, se devuelve una fila para cada partición de índice por miembro de base de datos. No se realiza una agregación en los miembros de base de datos. Sin embargo, se puede lograr la agregación mediante consultas de SQL, tal como se muestra en el ejemplo anterior.

Sólo se devolverán métricas correspondientes a los índices de las tablas a las que se ha accedido desde que se activó la base de datos. Todos los contadores representan los datos desde la activación de la base de datos actual. Por ejemplo, el contador *pseudo\_empty\_pages* es el número de páginas que se han identificado como pseudovacías desde que se activó la base de datos. No es el número actual de páginas pseudovacías del índice.

La métrica recopilada por esta función se controla a nivel de base de datos mediante el parámetro de configuración mon\_obj\_metrics. Por omisión, la recopilación de métrica está habilitada.

# **Información devuelta**

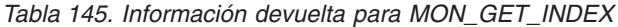

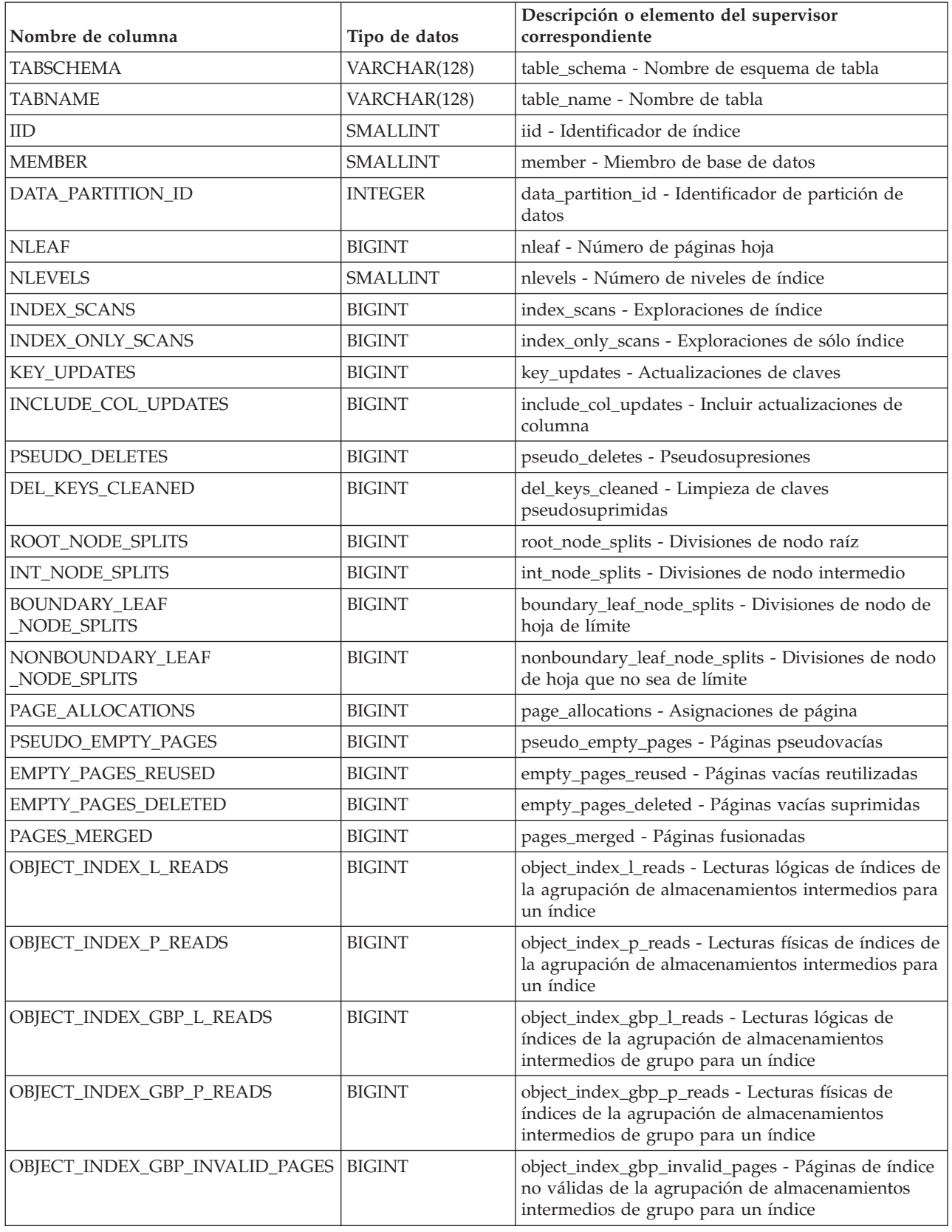

*Tabla 145. Información devuelta para MON\_GET\_INDEX (continuación)*

| Nombre de columna                            | Tipo de datos | Descripción o elemento del supervisor<br>correspondiente                                                                                                    |
|----------------------------------------------|---------------|----------------------------------------------------------------------------------------------------|
| OBJECT_INDEX_LBP_PAGES_FOUND                 | <b>BIGINT</b> | object_index_lbp_pages_found - Páginas de índice<br>encontradas de la agrupación de almacenamientos<br>intermedios local para un índice                                                                             |
| OBJECT_INDEX_GBP_INDEP_PAGES<br>FOUND IN LBP | <b>BIGINT</b> | object_index_gbp_indep_pages_found_in_lbp -<br>Páginas de índice independientes de la agrupación<br>de almacenamientos intermedios de grupo<br>encontradas en la agrupación de almacenamientos<br>intermedios local |
| INDEX_JUMP_SCANS                             | <b>BIGINT</b> | index_jump_scans - Exploraciones de salto de índice                                                                                                    |

# **Función de tabla MON\_GET\_INDEX\_USAGE\_LIST - Devuelve información de una lista de uso de índice**

La función de tabla MON\_GET\_INDEX\_USAGE\_LIST devuelve información de una lista de uso definida para un índice.

## **Sintaxis**

 $\rightarrow$  MON\_GET\_INDEX\_USAGE\_LIST—(-esquemalistauso-,-nombrelistauso-miembro-)-

El esquema es SYSPROC.

## **Parámetros de la función de tabla**

#### *esquemalistauso*

Argumento de entrada de tipo VARCHAR(128) que especifica un nombre de esquema válido de la base de datos conectada actualmente cuando se llama a esta función. Si el argumento es nulo o una serie vacía, se recuperan las listas de uso de todos los esquemas de la base de datos. Si se especifica el argumento, solamente se devuelven listas de uso para el esquema especificado. El valor por omisión es NULL.

### *nombrelistauso*

Argumento de entrada de tipo VARCHAR(128) que especifica una lista de uso definida para un índice que reside en la base de datos conectada actualmente cuando se llama a esta función. Si el valor de *nombrelistauso* es nulo o es una serie vacía, entonces se recuperan todas las listas de uso definidas para un índice desde los esquemas identificados mediante *esquemalistauso* existentes. Si se especifica, solo se devuelve la lista de uso especificada en los esquemas que se identifican mediante *esquemalistauso*. El valor por omisión es NULL.

#### *miembro*

Argumento de entrada de tipo INTEGER que especifica un miembro válido en la misma instancia que la base de datos conectada actualmente al llamar a esta función. Especifique -1 para el miembro de base de datos actual o -2 para todos los miembros de base de datos. Si se especifica el valor NULL, se establece -1 de forma implícita.

## **Autorización**

Para ejecutar la rutina se requiere una de las autorizaciones siguientes:

• Privilegio EXECUTE para la rutina

- **· Autorización DATAACCESS**
- Autorización DBADM
- Autorización SQLADM

## **Privilegio PUBLIC por omisión**

Ninguna

## **Ejemplo**

Devolver la lista de uso USL\_MON\_IND1 de todos los miembros de base de datos SELECT \* FROM TABLE ( MON\_GET\_INDEX\_USAGE\_LIST(NULL, 'USL\_MON\_IND1', -2))

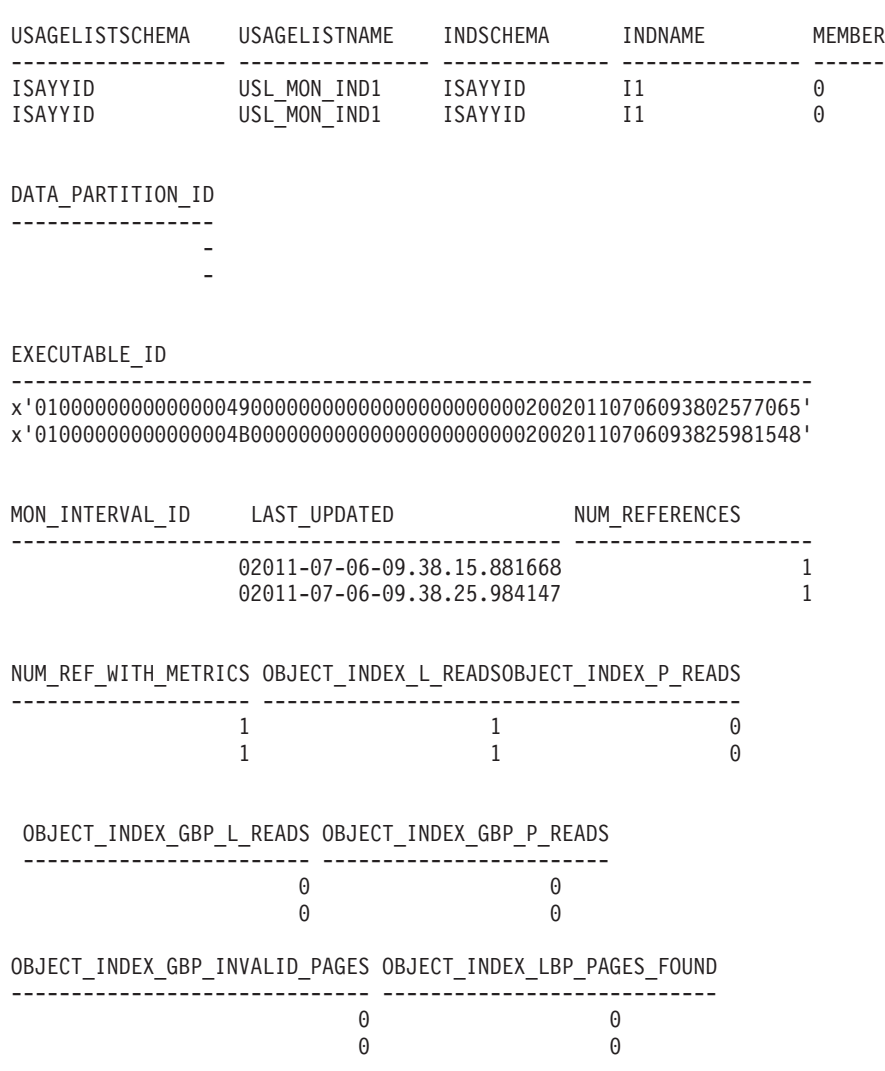

2 registro(s) seleccionado(s).

## **Notas de uso**

Cada fila devuelta por esta función representa el número total de veces (num\_references) que una sección exclusiva (solo sentencia de DML, ID de ejecutable) hace referencia a un objeto concreto durante un intervalo de tiempo determinado (ID de intervalo de supervisor) desde que se añadió a la lista. Las estadísticas recopiladas para esta fila representan el valor agregado total entre ejecuciones durante este intervalo de tiempo.

Cuando calcule promedios, utilice la columna num\_ref\_with\_metrics, en lugar de la columna num\_references, ya que la columna num\_references cuenta todas las ejecuciones de la sección, independientemente de si la ejecución ha contribuido o no a las métricas del informe.

La métrica recopilada por esta función se controla a nivel de base de datos mediante el parámetro de configuración mon\_obj\_metrics. Por omisión, la recopilación de métrica está habilitada.

## **Información devuelta**

*Tabla 146. Información devuelta para MON\_GET\_INDEX\_USAGE\_LIST*

| Nombre de columna                  | Tipo de datos                      | Descripción                                                                                                    |
|------------------------------------|------------------------------------|----------------------------------------------------------------------------------------------------|
| <b>USAGELISTSCHEMA</b>             | VARCHAR (128)                      | usage_list_schema - Esquema de lista de uso                                                                                                 |
| <b>USAGELISTNAME</b>               | VARCHAR (128)                      | usage_list_name - Nombre de lista de uso                                                                                                    |
| <b>INDSCHEMA</b>                   | VARCHAR (128)                      | index_schema - Esquema de índice                                                                                                    |
| <b>INDNAME</b>                     | VARCHAR (128)                      | index_name - Nombre de índice                                                                                                    |
| <b>MEMBER</b>                      | <b>SMALLINT</b>                    | member - Miembro de base de datos                                                                                                    |
| DATA_PARTITION_ID                  | <b>INTEGER</b>                     | data_partition_id - Identificador de partición de datos                                                                                     |
| EXECUTABLE_ID                      | VARCHAR(32) FOR<br><b>BIT DATA</b> | executable_id - ID ejecutable                                                                                                    |
| MON_INTERVAL_ID                    | <b>BIGINT</b>                      | mon_interval_id - Identificador de intervalo de supervisor                                                                                  |
| <b>LAST_UPDATED</b>                | <b>TIMESTAMP</b>                   | last_updated - Indicación de fecha y hora de última<br>actualización                                                                        |
| NUM_REFERENCES                     | <b>BIGINT</b>                      | num_references - Número de referencias                                                                                                    |
| NUM_REF_WITH_METRICS               | <b>BIGINT</b>                      | num_ref_with_metrics - Número de referencias con<br>métricas                                                                                |
| OBJECT_INDEX_L_READS               | <b>BIGINT</b>                      | object_index_l_reads - Lecturas lógicas de índices de la<br>agrupación de almacenamientos intermedios para un<br>índice                     |
| OBJECT_INDEX_P_READS               | <b>BIGINT</b>                      | object_index_p_reads - Lecturas físicas de índices de la<br>agrupación de almacenamientos intermedios para un<br>índice                     |
| OBJECT_INDEX_GBP_L<br><b>READS</b> | <b>BIGINT</b>                      | object_index_gbp_l_reads - Lecturas lógicas de índices de<br>la agrupación de almacenamientos intermedios de grupo<br>para un índice        |
| OBJECT_INDEX_GBP_P<br><b>READS</b> | <b>BIGINT</b>                      | object_index_gbp_p_reads - Lecturas físicas de índices de<br>la agrupación de almacenamientos intermedios de grupo<br>para un índice        |
| OBJECT_INDEX_GBP<br>INVALID_PAGES  | <b>BIGINT</b>                      | object_index_gbp_invalid_pages - Páginas de índice no<br>válidas de la agrupación de almacenamientos intermedios<br>de grupo para un índice |
| OBJECT_INDEX_LBP<br>PAGES_FOUND    | <b>BIGINT</b>                      | object_index_lbp_pages_found - Páginas de índice<br>encontradas de la agrupación de almacenamientos<br>intermedios local para un índice     |

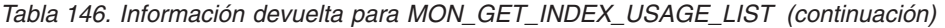

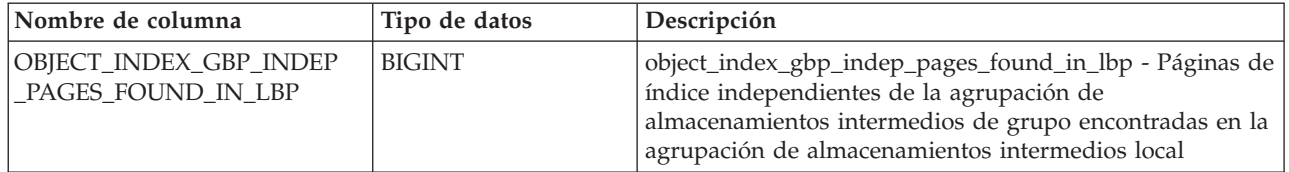

## **MON\_GET\_LOCKS - Listar todos los bloqueos de la base de datos actualmente conectada**

La función de tabla MON\_GET\_LOCKS devuelve una lista de todos los bloqueos de la base de datos actualmente conectada.

Para obtener información sobre bloqueos, utilice las funciones de tabla MON\_GET\_LOCKS, MON\_FORMAT\_LOCK\_NAME y MON\_GET\_APPL\_LOCKWAIT y la vista administrativa MON\_LOCKWAIT en lugar de la vista administrativa SNAPLOCKWAIT y la función de tabla SNAP\_GET\_LOCKWAIT, la vista administrativa SNAPLOCK y la función de tabla SNAP\_GET\_LOCK y la vista administrativa LOCKS\_HELD, que han quedado en desuso en el Fixpack 1 de la Versión 9.7.

 $\rightarrow$  MON GET LOCKS - ( *argumentos búsqueda* - , *miembro* - ) -

El esquema es SYSPROC.

## **Parámetros de la función de tabla**

#### *argumentos\_búsqueda*

Parámetro de entrada de tipo CLOB(1K) que representa una lista de pares de *clave*-*valor*. Si la lista está vacía o tiene un valor nulo, se devuelven todos los bloqueos de la base de datos actualmente conectada. De otra forma, se devuelven todos los bloqueos que coinciden con todas las condiciones que representa la lista de los pares *clave*-*valor*. Un par *clave*-*valor* debe seguir el formato que se indica a continuación:

- v Una *clave* es una serie que consta de un código de apertura, seguido de un valor, seguido de un código de cierre.
- v Un código de apertura consta de un corchete de apertura, seguido del nombre de la clave, seguido de un corchete de cierre. No está permitido especificar ningún espacio en blanco.
- v Un código de cierre consta de un corchete de apertura, seguido de una barra inclinada, seguida del nombre de la clave, seguido de un corchete de cierre. No está permitido especificar ningún espacio en blanco.
- v Todas las claves son sensibles a las mayúsculas y las minúsculas y sólo pueden especificarse una vez en el parámetro *argumentos\_búsqueda*.
- v El orden de especificación de las claves no tiene importancia.

Si se especifica un par *clave*-*valor* no válido, se devuelve SQLCODE -171.

Si la tabla no existe, se devuelve SQLCODE -204.

Entre clases distintas, tiene lugar una operación AND. Entre varios valores de la misma clave, tiene lugar una operación OR. Por ejemplo, el siguiente uso del parámetro *argumentos\_búsqueda* devuelve una lista de todos los bloqueos de

tipo tabla o fila que están retenidos o a la espera de adquirirse, en modalidad compartida o exclusiva, en la aplicación que tiene el descriptor de contexto 123:

```
CLOB('<application handle>123</application handle>
      <lock_object_type>Table:Row</lock_object_type>
      <lock_mode>S:X</lock_mode>')
```
A continuación se indican las claves disponibles para la función de tabla MON\_GET\_LOCKS:

• application\_handle

Devuelve una lista de todos los bloqueos que actualmente están retenidos o que están en proceso de que los adquiera el descriptor de contexto de aplicación especificado. Sólo puede especificarse una única aparición del valor de la clave. El valor se especifica como entero. Por ejemplo:

CLOB('<application\_handle>145</application\_handle>')

• lock\_name

Devuelve una lista de todos los bloqueos que coinciden con el nombre de bloqueo especificado. Sólo puede especificarse una única aparición del valor de la clave. El valor se especifica como una serie de 32 caracteres de longitud como máximo. Por ejemplo:

CLOB('<lock name>000300050000000000280000452</lock name>')

• lock\_object\_type

Devuelve una lista de todos los bloqueos que coinciden con el tipo de objeto de bloque especificado. Pueden especificarse varias apariciones del valor de la clave (hasta un máximo de 5). Cada valor (que no es sensible a mayúsculas y minúsculas) debe separarse con dos puntos (:) y se especifica una serie de una longitud máxima de 32 caracteres. Por ejemplo:

CLOB('<lock object type>Table:Chunk:Plan</lock object type>')

Para obtener una lista de valores de entrada posibles, consulte "lock\_object\_type - Elemento de supervisor de tipo de objeto de bloqueo esperado".

• lock\_mode

Devuelve una lista de todos los bloqueos que coinciden con la modalidad de bloqueo especificada. Pueden especificarse varias apariciones del valor de la clave (hasta un máximo de 5). Cada valor (que no es sensible a mayúsculas y minúsculas) debe separarse mediante el carácter de los dos puntos (:) y debe especificarse como una serie de 3 caracteres de longitud como máximo. Por ejemplo:

CLOB('<lock\_mode>IS:IN:U</lock\_mode>')

Para obtener una lista de valores de entrada posibles, consulte "lock\_mode - Elemento de supervisor de modalidad de bloqueo".

lock\_status

Devuelve una lista de todos los bloqueos que tienen el estado especificado. Sólo puede especificarse una única aparición del valor de la clave. El valor debe especificarse con un único carácter.

CLOB('<lock status>W</lock status>')

Para obtener una lista de valores de entrada posibles, consulte "lock\_status - Elemento de supervisor de estado de bloqueo".

table\_schema

Devuelve una lista de todos los bloqueos calificados por el nombre de esquema especificado. También debe especificarse la clave table\_name. Sólo puede especificarse una única aparición del valor de la clave. El valor se especifica como una serie de 128 caracteres de longitud como máximo.

• table\_name

Devuelve una lista de todos los bloqueos que hacen referencia a la tabla especificada. También debe especificarse la clave table\_schema. Sólo puede especificarse una única aparición del valor de la clave. El valor se especifica como una serie de 128 caracteres de longitud como máximo. Por ejemplo:

CLOB('<table\_schema>USER1</table\_schema> <table\_name>INVENTORY</table\_name>')

En el siguiente ejemplo se muestra cómo utilizar los pares *clave*-*valor* en el parámetro *argumentos\_búsqueda*.

1. Para buscar todos los bloqueos de fila y de tabla:

CLOB('<lock\_object\_type>Table:Row</lock\_object\_type>')

2. Para buscar todos los bloqueos que están retenidos o a la espera de adquisición en el descriptor de contexto de aplicación 123, que hacen referencia a la tabla T1 y que el usuario USER1 ha creado:

CLOB('<application handle>123</application handle> <table\_schema>USER1</table\_schema> <table\_name>T1</table\_name>')

3. Para buscar todos los bloqueos de tabla, fila y agrupación de almacenamientos intermedios que actualmente están retenidos en modalidad compartida:

```
CLOB('<lock mode>S</lock mode>
     <lock_status>G</lock_status>
     <lock_object_type>Table:Row:Bufferpool</lock_object_type>')
```
*miembro*

Argumento de entrada de tipo INTEGER que especifica el miembro desde el que se devuelven los datos. Especifique -1 para el miembro actual o -2 para todos los miembros activos.

### **Autorización**

Se necesita una de las autorizaciones o uno de los privilegios siguientes:

- Autorización SYSADM
- Autorización SYSMON

#### **Privilegio PUBLIC por omisión**

Ninguna

#### **Ejemplo**

En este ejemplo, las funciones de tabla MON\_GET\_LOCKS y MON\_GET\_APPL\_LOCKWAIT se utilizan para determinar qué situación de bloqueo existe en la base de datos actualmente conectada, en todos los miembros.

1. Llame a la función de tabla MON\_GET\_APPL\_LOCKWAIT para determinar cuáles son todos los bloqueos que están a la espera de adquirirse en la base de datos actualmente conectada, en todos los miembros:

SELECT lock name, hld member,  $loc\bar{k}$  status, hld application handle FROM TABLE (MON\_GET\_APPL\_LOCKWAIT(NULL, -2)) Esta consulta devuelve la salida siguiente:

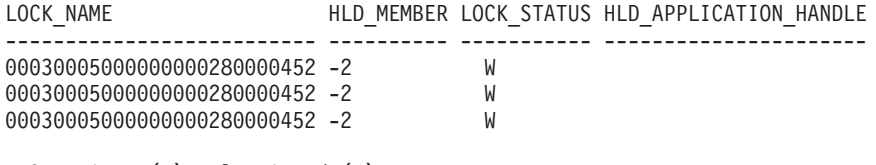

3 registro(s) seleccionado(s).

Los registros que muestran que HLD\_MEMBER es -2 indican que el bloqueo 0x00030005000000000280000452 está retenido en un miembro remoto.

2. Llame a la función de tabla MON\_GET\_LOCKS para determinar el poseedor del bloqueo, especificando el nombre de bloqueo,

0x00030005000000000280000452, en el argumento de búsqueda:

SELECT lock name, member, lock\_status, application\_handle FROM TABLE (MON\_GET\_LOCKS( CLOB('<lock\_name>00030005000000000280000452</lock\_name>'), -2))

Esta consulta devuelve la salida siguiente:

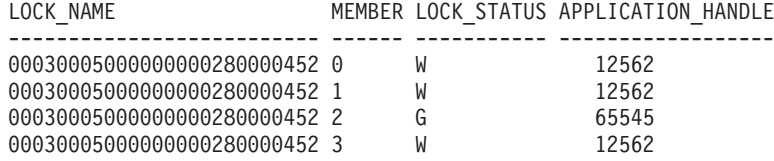

4 registro(s) seleccionado(s).

Para obtener más información acerca de la aplicación que retiene el bloqueo, puede llamar a las funciones de tabla

WLM\_GET\_SERVICE\_CLASS\_WORKLOAD\_OCCURRENCES o WLM\_GET\_WORKLOAD\_OCCURRENCE\_ACTIVITIES.

#### **Información devuelta**

*Tabla 147. Información que devuelve la función de tabla MON\_GET\_LOCKS*

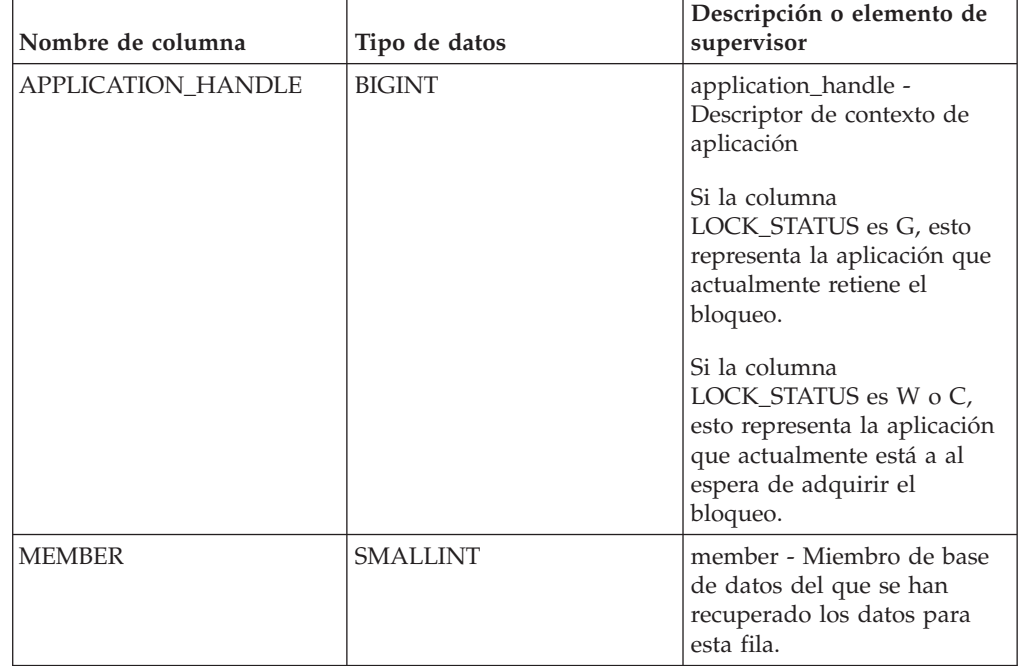

| Nombre de columna   | Tipo de datos        | Descripción o elemento de<br>supervisor                                                                                                    |
|---------------------|----------------------|----------------------------------------------------------------------------------------------------|
| LOCK_NAME           | VARCHAR(32)          | lock_name - Nombre de<br>bloqueo                                                                                                    |
| LOCK_OBJECT_TYPE_ID | CHAR(1) FOR BIT DATA | Reservado para uso en el<br>futuro                                                                                                    |
| LOCK_OBJECT_TYPE    | VARCHAR(32)          | lock_object_type - Tipo de<br>objeto de bloqueo                                                                                                    |
|                     |                      | Si la columna<br>LOCK_STATUS es G, esto<br>representa el tipo de objeto<br>que la aplicación retiene<br>actualmente.                                         |
|                     |                      | Si la columna<br>LOCK_STATUS es W o C,<br>esto representa el tipo de<br>objeto cuya adquisición<br>espera la aplicación<br>actualmente.                      |
|                     |                      | Para conocer los valores de<br>entrada posibles, consulte<br>"lock_object_type - Elemento<br>de supervisor de tipo de<br>objeto de bloqueo esperado".        |
| LOCK_MODE           | VARCHAR(3)           | lock_mode - Modalidad de<br>bloqueo                                                                                                    |
|                     |                      | Si la columna<br>LOCK_STATUS es G, esto<br>representa la modalidad en<br>la que la aplicación retiene<br>actualmente el bloqueo.                             |
|                     |                      | Si la columna<br>LOCK_STATUS es W o C,<br>esto representa la modalidad<br>en la que la aplicación está<br>actualmente a la espera de<br>adquirir el bloqueo. |
|                     |                      | Si la modalidad es<br>desconocida, para esta<br>columna se devuelve un<br>valor nulo.                                                                        |
| LOCK_CURRENT_MODE   | VARCHAR(3)           | lock_current_mode -<br>Modalidad de bloqueo<br>original antes de la<br>conversión                                                                            |
|                     |                      | Si la modalidad es<br>desconocida, para esta<br>columna se devuelve un<br>valor nulo.                                                                        |
| LOCK_STATUS         | CHAR(1)              | lock_status - Estado de<br>bloqueo                                                                                                    |

*Tabla 147. Información que devuelve la función de tabla MON\_GET\_LOCKS (continuación)*

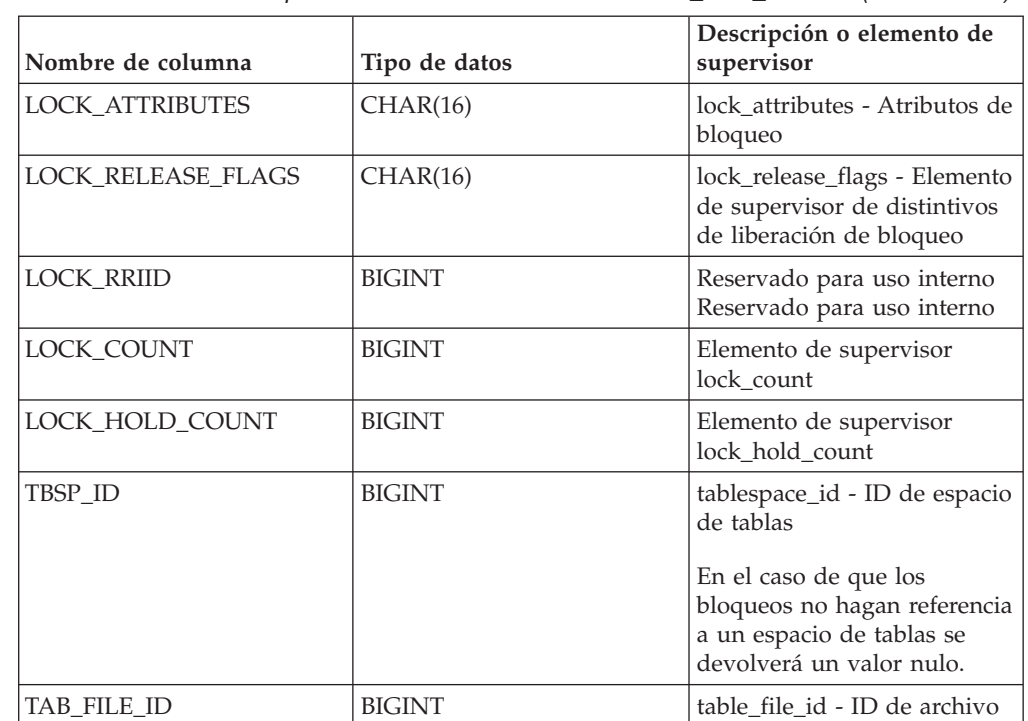

*Tabla 147. Información que devuelve la función de tabla MON\_GET\_LOCKS (continuación)*

# **MON\_GET\_MEMORY\_POOL - Obtener información del conjunto de memoria**

La función de tabla MON\_GET\_MEMORY\_POOL recupera métricas de las agrupaciones de memoria contenidas en un conjunto de memoria.

## **Sintaxis**

 $\rightarrow$  MON GET MEMORY SET  $($  *tipo-conjunto-memoria* , *nombre-bd* , *miembro* ) -

de tabla

El esquema es SYSPROC.

### **Parámetros de la función de tabla**

*tipo-conjunto-memoria*

Argumento de entrada de tipo VARCHAR(32) que especifica el tipo del conjunto de memoria cuando se invoca esta función. Si el argumento es nulo o una serie vacía, se recuperan métricas para todos los conjuntos de memoria en el nivel de instancia y en el nivel de base de datos. De lo contrario, se recuperan métricas para el conjunto de memoria especificado.

Se aceptan los valores de parámetros siguientes:

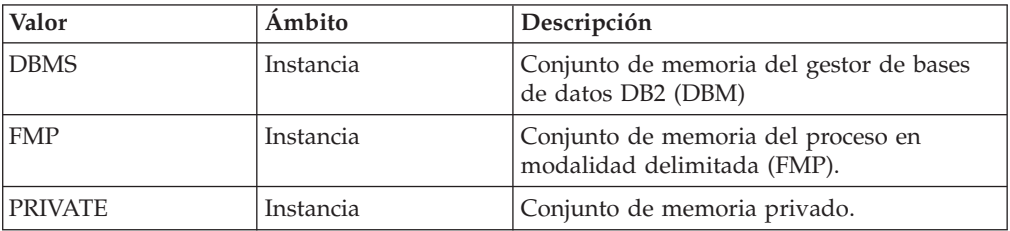

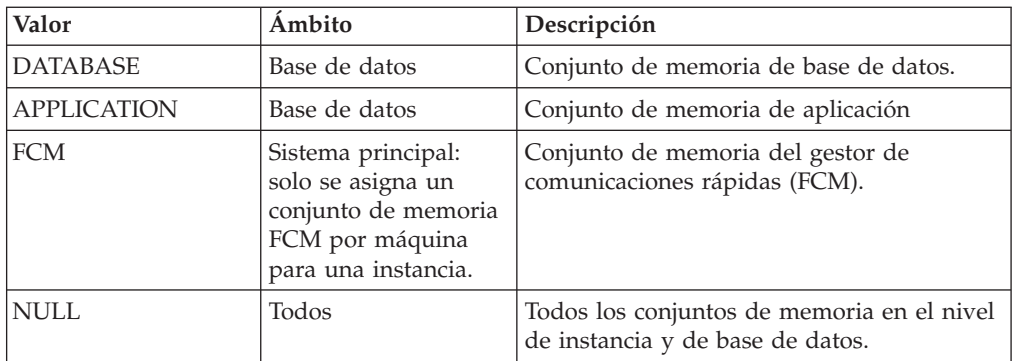

#### *nombre\_bd*

Argumento de entrada de tipo VARCHAR(128) que especifica un nombre de base de datos válido en la misma instancia que la base de datos conectada en el momento en que se llama a esta función.

La base de datos debe tener un tipo de entrada de directorio "INDIRECT" o "HOME", devuelto por un mandato LIST DATABASE DIRECTORY. La base de datos debe estar activa. Alternativamente, se puede especificar el registro especial CURRENT\_SERVER para recuperar métricas de la base de datos conectada actualmente. El valor de registro contiene el nombre real del servidor de bases de datos, no un alias.

Si el argumento es nulo o una serie vacía, se toman las métricas de todas las bases de datos activas de la instancia. Este argumento de entrada se aplica solo a los conjuntos de memoria de nivel de base de datos.

#### *miembro*

Argumento de entrada de tipo INTEGER que especifica el miembro desde el que se devuelven los datos. Especifique -1 para el miembro de base de datos actual o -2 para todos los miembros activos. Si se especifica el valor NULL, se establece -1 de forma implícita.

## **Autorización**

Para ejecutar la rutina se requiere una de las autorizaciones siguientes:

- Privilegio EXECUTE para la rutina
- Autorización DATAACCESS
- Autorización DBADM
- Autorización SQLADM

## **Privilegio PUBLIC por omisión**

### Ninguna

## **Ejemplo**

*Ejemplo 1*: recuperar las métricas del conjunto de memoria para la instancia actual y la base de datos conectada actualmente.

```
SELECT varchar(memory_set_type, 20) AS set_type,
       varchar(memory_pool_type,20) AS pool_type,
       varchar(db name, 20) AS dbname,
      memory pool used,
      memory_pool_used_hwm
FROM TABLE(
      MON GET MEMORY POOL(NULL, CURRENT SERVER, -2))
```
Un ejemplo de salida de esta consulta.

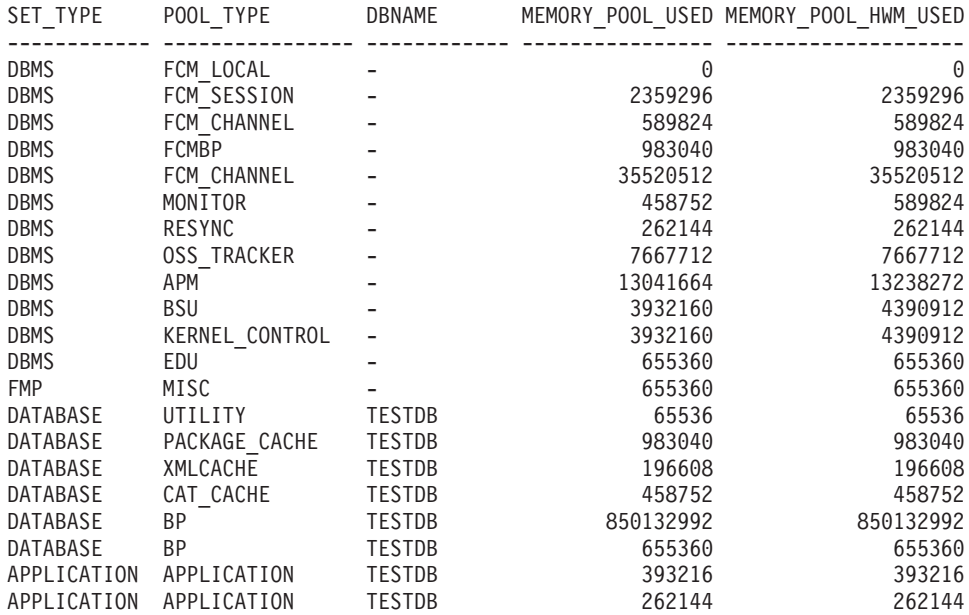

21 registro(s) seleccionado(s).

### **Notas de uso**

En un entorno de base de datos particionada, el conjunto de memoria del gestor de comunicaciones rápidas (FCM) se asigna por sistema principal. Todos los miembros de esta máquina de sistema principal comparten este conjunto. La función MON\_GET\_MEMORY\_POOL recupera datos de cada miembro. Dado que el conjunto de memoria FCM lo comparten todos los miembros del sistema principal, las métricas indicadas para la memoria FCM de cada miembro del sistema principal representan información acerca del mismo conjunto de memoria compartido. Por este motivo, cuando examine las métricas para la memoria FCM, examine los datos de cada sistema principal exclusivo. Para los sistemas principales con varios miembros, utilice los datos de un solo miembro de dicho sistema principal, ya que las métricas para la memoria FCM representan el total agregado para todos los miembros de ese sistema principal en concreto.

#### **Información devuelta**

| Nombre de columna | Tipo de datos   | Descripción                                                                                                    |
|-------------------|-----------------|----------------------------------------------------------------------------------------------------|
| <b> MEMBER</b>    | <b>SMALLINT</b> | member - Miembro de base de datos                                                                                                    |
| <b>HOST NAME</b>  | VARCHAR(255)    | host_name - Nombre del sistema principal                                                                                                    |
| DB NAME           | VARCHAR(128)    | db name - Nombre de base de datos                                                                                                    |
| MEMORY SET TYPE   | VARCHAR(32)     | memory_set_type - Tipo del conjunto de memoria.<br>Consulte el parámetro de entrada memory-set-type para<br>obtener la lista de los tipos posibles. |
| MEMORY POOL TYPE  | VARCHAR(32)     | memory_pool_type - Tipo de la agrupación de memoria.                                                                                                |
| MEMORY POOL ID    | <b>BIGINT</b>   | memory_pool_id - Identificador de la agrupación de<br>memoria                                                                                       |

*Tabla 148. Información devuelta para MON\_GET\_MEMORY\_POOL*

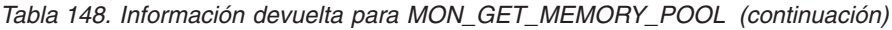

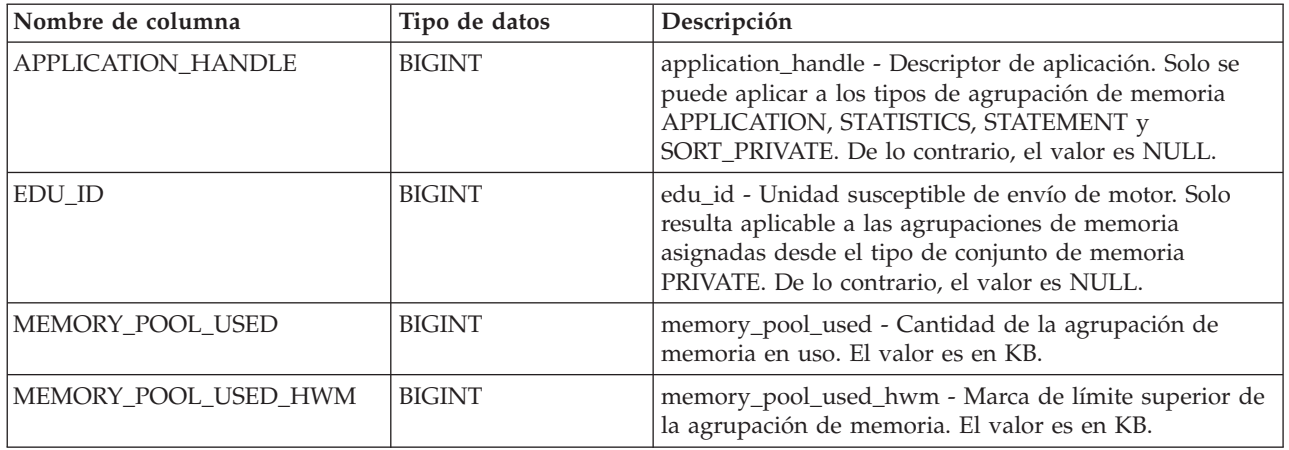

## **MON\_GET\_MEMORY\_SET - Obtener información del conjunto de memoria**

La función de tabla MON\_GET\_MEMORY\_SET recupera métricas de los conjuntos de memoria asignados, en el nivel de instancia y para todas las bases de datos activas dentro de la instancia.

## **Sintaxis**

MON\_GET\_MEMORY\_SET ( *tipo-conjunto-memoria* , *nombre\_bd* , *miembro* ) -

El esquema es SYSPROC.

# **Parámetros de la función de tabla**

### *tipo-conjunto-memoria*

Argumento de entrada de tipo VARCHAR(32) que especifica el tipo del conjunto de memoria cuando se invoca esta función. Si el argumento es nulo o una serie vacía, se recuperan métricas para todos los conjuntos de memoria en el nivel de instancia y en el nivel de base de datos. De lo contrario, se recuperan métricas para el conjunto de memoria especificado.

Se aceptan los valores de parámetros siguientes:

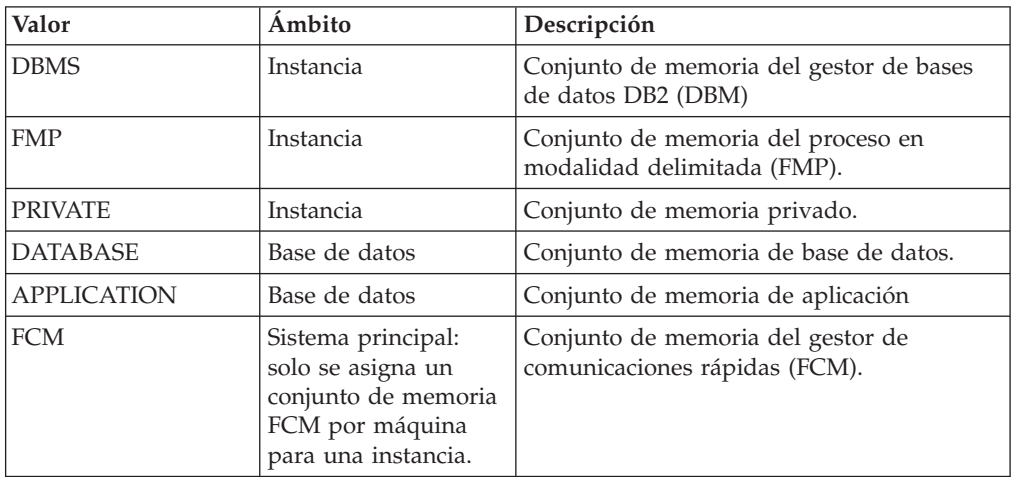

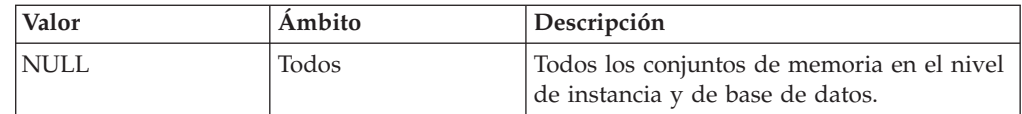

#### *nombre\_bd*

Argumento de entrada de tipo VARCHAR(128) que especifica un nombre de base de datos válido en la misma instancia que la base de datos conectada en el momento en que se llama a esta función.

La base de datos debe tener un tipo de entrada de directorio "INDIRECT" o "HOME", devuelto por un mandato LIST DATABASE DIRECTORY. La base de datos debe estar activa. Alternativamente, se puede especificar el registro especial CURRENT\_SERVER para recuperar métricas de la base de datos conectada actualmente. El valor de registro contiene el nombre real del servidor de bases de datos, no un alias.

Si el argumento es nulo o una serie vacía, se toman las métricas de todas las bases de datos activas de la instancia. Este argumento de entrada se aplica solo a los conjuntos de memoria de nivel de base de datos.

#### *miembro*

Argumento de entrada de tipo INTEGER que especifica el miembro desde el que se devuelven los datos. Especifique -1 para el miembro de base de datos actual o -2 para todos los miembros activos. Si se especifica el valor NULL, se establece -1 de forma implícita.

## **Autorización**

Para ejecutar la rutina se requiere una de las autorizaciones siguientes:

- v Privilegio EXECUTE para la rutina
- Autorización DATAACCESS
- Autorización DBADM
- v Autorización SQLADM

### **Privilegio PUBLIC por omisión**

Ninguna

#### **Ejemplo**

*Ejemplo 1*: recuperar las métricas del conjunto de memoria para la instancia actual y la base de datos conectada actualmente.

```
SELECT varchar(memory set type, 20) as set type,
      varchar(db name, 20) as dbname,
      memory_set_used,
      memory_set_used_hwm
    FROM TABLE(
      MON GET MEMORY SET(NULL, CURRENT SERVER, -2))
```
Un ejemplo de salida de esta consulta.

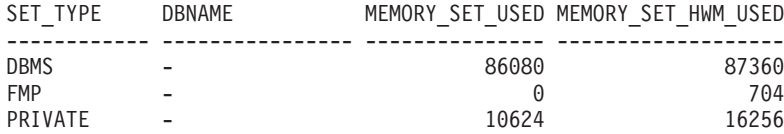
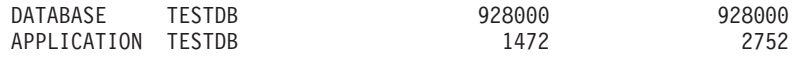

5 registro(s) seleccionado(s)

#### **Notas de uso**

En un entorno de base de datos particionada, el conjunto de memoria del gestor de comunicaciones rápidas (FCM) se asigna por sistema principal. Todos los miembros de esta máquina de sistema principal comparten este conjunto. La función MON\_GET\_MEMORY\_SET recupera datos de cada miembro. Dado que el conjunto de memoria FCM lo comparten todos los miembros del sistema principal, las métricas indicadas para la memoria FCM de cada miembro del sistema principal representan información acerca del mismo conjunto de memoria compartido. Por este motivo, cuando examine las métricas para la memoria FCM, examine los datos de cada sistema principal exclusivo. Para los sistemas principales con varios miembros, utilice los datos de un solo miembro de dicho sistema principal, ya que las métricas para la memoria FCM representan el total agregado para todos los miembros de ese sistema principal en concreto.

#### **Información devuelta**

| Nombre de columna    | Tipo de datos   | Descripción                                                                                                    |
|----------------------|-----------------|----------------------------------------------------------------------------------------------------|
| <b>MEMBER</b>        | <b>SMALLINT</b> | member - Miembro de base de datos                                                                                                    |
| <b>HOST NAME</b>     | VARCHAR(255)    | host_name - Nombre del sistema principal                                                                                                    |
| DB NAME              | VARCHAR(128)    | db name - Nombre de base de datos                                                                                                    |
| MEMORY_SET_TYPE      | VARCHAR(32)     | memory_set_type - Tipo del conjunto de memoria.<br>Consulte el parámetro de entrada memory-set-type para<br>obtener la lista de los tipos posibles. |
| MEMORY_SET_ID        | <b>BIGINT</b>   | memory_set_id - Identificador del conjunto de memoria.                                                                                              |
| MEMORY SET SIZE      | <b>BIGINT</b>   | memory_set_size - Tamaño del conjunto de memoria. El<br>valor es en KB.                                                                             |
| MEMORY SET COMMITTED | <b>BIGINT</b>   | memory_set_committed - Memoria confirmada<br>actualmente. El valor es en KB.                                                                        |
| MEMORY_SET_USED      | <b>BIGINT</b>   | memory_set_used - Conjunto de memoria utilizado por<br>este conjunto. El valor es en KB.                                                            |
| MEMORY_SET_USED_HWM  | <b>BIGINT</b>   | memory_set_used_hwm - Marca de límite superior de<br>conjunto de memoria. El valor es en KB.                                                        |

*Tabla 149. Información devuelta para MON\_GET\_MEMORY\_SET*

## **Función de tabla MON\_GET\_PAGE\_ACCESS\_INFO - Obtener información de espera de páginas de la agrupación de almacenamientos intermedios**

La función de tabla MON\_GET\_PAGE\_ACCESS\_INFO devuelve información acerca de las páginas de la agrupación de almacenamiento intermedios que han estado esperando una tabla especificada. Esto sólo se aplica a las instancias de compartimiento de datos.

#### **Sintaxis**

 $\rightarrow$  MON GET PAGE ACCESS INFO (*esquematabla - , -nombretabla - , -miembro* - ) -

El esquema es SYSPROC.

## **Parámetros de la función de tabla**

#### *esquematabla*

Argumento de entrada de tipo VARCHAR(128) que especifica el esquema que se ha de consultar. Si el argumento es nulo o una serie vacía, se devuelve información para todos los esquemas.

#### *nombretabla*

Argumento de entrada de tipo VARCHAR(128) que especifica el nombre de la tabla para el que se emitirá la consulta. Si el argumento es nulo o una serie vacía, se devuelve información para todas las tablas.

#### *miembro*

Un argumento de entrada de tipo INTEGER que especifica un número de miembro válido en la misma instancia que la base de datos conectada actualmente al llamar a esta función. Especifique -1 para el miembro de base de datos actual o -2 para todos los miembros de base de datos. Si se especifica el valor nulo, se establece -1 de forma implícita.

## **Autorización**

Se necesita una de las autorizaciones siguientes:

- v Privilegio EXECUTE para la función de tabla
- Autorización DATAACCESS
- Autorización DBADM
- v Autorización SQLADM

### **Privilegio PUBLIC por omisión**

Ninguna

### **Ejemplo**

Este ejemplo devuelve el número de reclamaciones de páginas para todas las tablas del esquema BASETAB en el miembro conectado actualmente. Muestra que las aplicaciones están esperando páginas para la tabla TABLE1 (un ejemplo de lo que puede ocasionar una situación de este tipo, es cuando se actualizan filas diferentes de la misma página desde dos miembros diferentes).

```
SELECT SUBSTR(TABNAME,1,8) AS NAME,
       SUBSTR(OBJTYPE,1,5) AS TYPE,
       PAGE_RECLAIMS_X AS PGRCX,
      PAGE RECLAIMS S AS PGRCS,
      SPACEMAPPAGE_PAGE_RECLAIMS_X_AS SMPPGRCX,
      SPACEMAPPAGE_PAGE_RECLAIMS_S AS SMPPGRCS
   FROM TABLE( MON GET PAGE ACCESS INFO('BASETAB', NULL, NULL) ) AS WAITMETRICS
```
ORDER BY NAME;

A continuación se muestra un ejemplo de salida de esta consulta.

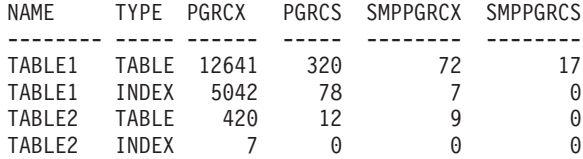

# **Notas de uso**

La función de tabla MON\_GET\_PAGE\_ACCESS\_INFO devuelve una o dos filas de datos para cada tabla por cada miembro en el que está recopilando datos. Una fila de datos muestra información para las páginas de índice. La segunda fila muestra información para las páginas de datos. No se realiza ninguna agregación de miembros.

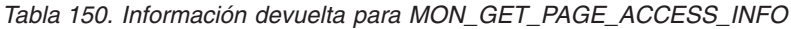

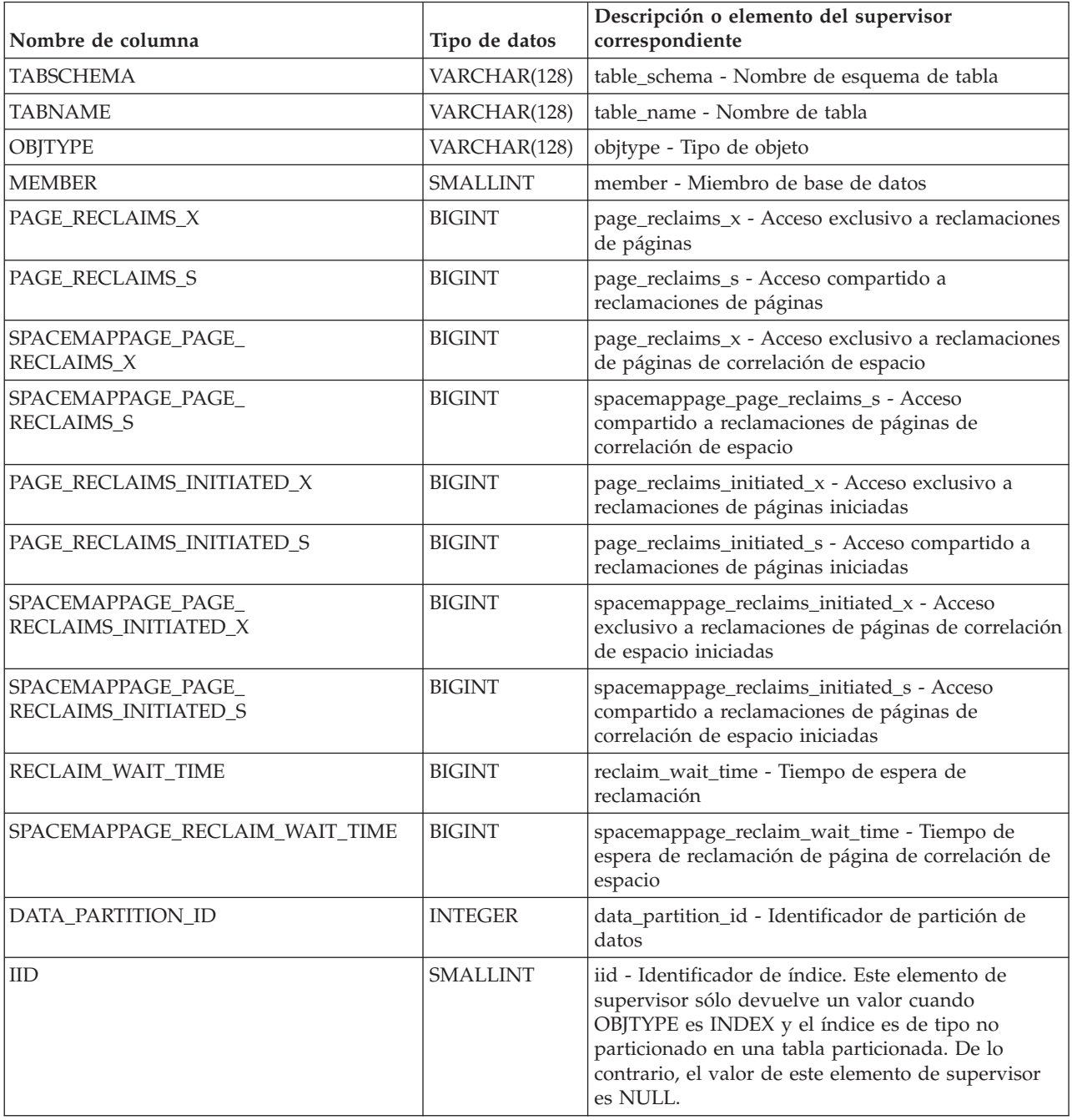

# **Función de tabla MON\_GET\_PKG\_CACHE\_STMT - Obtener métrica de actividad de sentencia de SQL en la antememoria de paquetes**

La función de tabla MON\_GET\_PKG\_CACHE\_STMT devuelve una vista de punto en el tiempo de sentencias de SQL tanto estáticas como dinámicas en la antememoria del paquete de bases de datos.

## **Sintaxis**

 $\rightarrow$  MON GET PKG CACHE STMT-(*-tipo sección* -,-

 $\rightarrow$ id ejecutable—,—argumentos búsqueda—,—miembro—)—

El esquema es SYSPROC.

#### **Parámetros de la función de tabla**

#### *tipo\_sección*

Argumento de entrada opcional ("D" o "S") de tipo CHAR(1) que especifica el tipo de información de la sentencia que se devuelve. Si el argumento es NULL o una serie vacía, se devuelve información para todas las sentencias de SQL. No sensible a las mayúsculas y minúsculas: "D" es dinámico; "S" es estático.

#### *id\_ejecutable*

Argumento de entrada opcional de tipo VARCHAR (32) para los datos de bits que especifica una sección exclusiva de la antememoria de paquete de base de datos. Si se especifica un valor nulo, se devuelve información para todas las sentencias de SQL. Cuando se especifica el *id\_ejecutable*, se pasa por alto el argumento *tipo\_sección*. Por ejemplo, si se especifica un *id\_ejecutable* para una sentencia dinámica, esta función de tabla devolverá los detalles de la sentencia dinámica aunque *tipo\_sección* esté especificado como estático ("S").

#### *argumentos\_búsqueda*

Parámetro de entrada opcional de tipo CLOB(1K) que le permite especificar una o varias series de argumento de búsqueda opcional. Por ejemplo:

'<modified\_within>5</modified\_within><update\_boundary\_time>myPkgEvmon </update\_boundary\_time>'

Los códigos del argumento de búsqueda disponibles son los siguientes:

v '<modified\_within>X</modified\_within>'

Sólo devuelve las entradas de la sentencia que se han insertado en la antememoria o que se han ejecutado dentro de los últimos *X* minutos (donde *X* es un valor entero positivo). Si no se ha especificado el argumento, se devuelven todas las entradas de la antememoria.

v '<update\_boundary\_time>evmon\_name</update\_boundary\_time>'

Actualiza la indicación de fecha y hora límite del supervisor de sucesos, para establecerla en la hora actual, correspondiente al supervisor de sucesos de antememoria de paquete que *evmon\_name* especifica. Si este supervisor de sucesos especifica where updated since boundary time como criterio de salida en su cláusula WHERE, sólo las entradas de la antememoria de paquete cuyas métricas se actualizarán posteriormente se capturarán cuando se desalojen de la antememoria de paquete. Esta operación sólo tiene efecto si el supervisor de sucesos de antememoria de paquete está activo al emitirse el mandato.

Cada argumento de entrada sólo puede especificarse una única vez. Los códigos del argumento de búsqueda deben especificarse en minúsculas.

*miembro*

Argumento de entrada opcional de tipo INTEGER que especifica un miembro válido en la misma instancia que la base de datos conectada actualmente al llamar a esta función. Especifique -1 para el miembro de base de datos actual o -2 para todos los miembros de base de datos. Si se especifica el valor nulo, se establece -1.

### **Autorización**

Para ejecutar la rutina se requiere una de las autorizaciones siguientes:

- Privilegio EXECUTE para la rutina
- Autorización DATAACCESS
- Autorización DBADM
- v Autorización SQLADM

## **Privilegio PUBLIC por omisión**

Ninguna

### **Ejemplo**

Enumerar todas las sentencias de SQL dinámicas de la antememoria del paquete de bases de datos ordenadas por el tiempo medio de CPU.

```
db2 SELECT MEMBER,
     SECTION TYPE
     TOTAL_CPU_TIME/NUM_EXEC_WITH_METRICS_as
     AVG CPU TIME, EXECUTABLE ID
     FROM TABLE(MON_GET_PKG_CACHE_STMT ( 'D', NULL, NULL, -2)) as T
        WHERE T.NUM EXEC WITH METRICS \leq 0 ORDER BY AVG CPU TIME
```
El ejemplo siguiente muestra los datos de salida de la consulta.

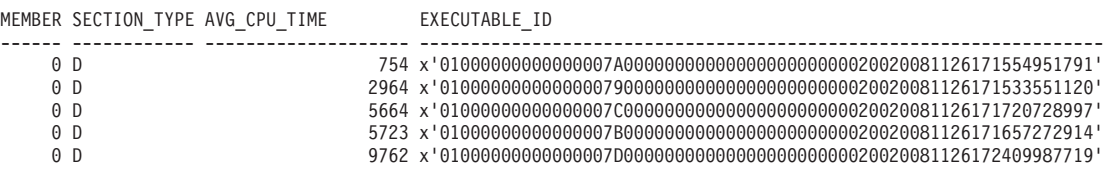

5 registro(s) seleccionado(s).

**Nota:** Se tarda más tiempo en crear el entorno de compilación y transferir el texto de la sentencia (que puede ocupar hasta 2 MB) a los miembros. Para mejorar el rendimiento al recuperar una lista de todas las sentencias desde la antememoria de paquete, no seleccione las columnas STMT\_TEXT y COMP\_ENV\_DESC.

Con la salida anterior, puede utilizar el *id\_ejecutable* para obtener los detalles acerca de la sentencia más costosa (en términos de tiempo medio de CPU):

```
db2 SELECT STMT_TEXT FROM TABLE(MON_GET_PKG_CACHE_STMT
```
(null, x'01000000000000007D0000000000000000000000020020081126172409987719', null, -2))

STMT\_TEXT

------------------------------------------------------------------------------------------- SELECT \* FROM EMPLOYEE

> Como otro ejemplo, supongamos que un usuario llamado Alex tiene una conexión asociada a la carga de trabajo A que tiene establecido COLLECT ACTIVITY

METRICS. Otro usuario, Brent, está asociado a la carga de trabajo B que tiene COLLECT ACTIVITY METRICS establecido en NONE. Además, el parámetro de configuración **mon\_act\_metrics** de base de datos está establecido en NONE. Cuando Brent ejecuta la consulta:

SELECT count(\*) FROM syscat.tables

todas las métricas se devuelven como 0 y el valor de **num\_exec\_with\_metrics** también es 0. Luego, Alex ejecuta la misma sentencia posteriormente, pero esta vez las métricas se recopilan para la ejecución de la sentencia y **num\_exec\_with\_metrics** incrementa. De esta forma, después de que Brent y Alex ejecuten esta sentencia, el resultado de esta consulta:

```
SELECT num executions, num exec with metrics, SUBSTR(stmt text,1,50) AS stmt text
    FROM TABLE (MON GET PKG CACHE STMT('d', null, null, -1)) AS tf
    WHERE stmt_text LIKE 'SELECT count%'
```
muestra que la sentencia SELECT se ejecutó dos veces y uno de los tiempos de ejecución recopiló las métricas de actividad.

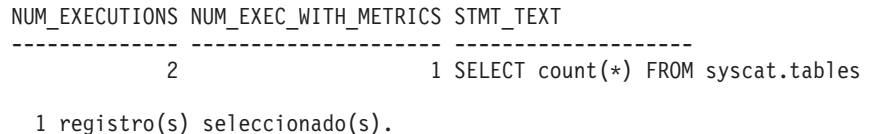

#### **Notas de uso**

La función de tabla MON\_GET\_PKG\_CACHE\_STMT devuelve una vista de punto en el tiempo de sentencias de SQL tanto estáticas como dinámicas en la antememoria del paquete de bases de datos. Esto permite examinar la métrica agregada para una sentencia de SQL concreta y así se puede determinar rápidamente las razones de un bajo rendimiento de las consultas. Las métricas devueltas son agregados de las métricas recopiladas durante cada ejecución de la sentencia.

También permite comparar el comportamiento de una sección individual almacenada en la antememoria, con respecto a las demás sentencias, para ayudar a identificar la sección o las sentencias más costosas (en cuanto a costes de ejecución).

Las métricas de actividad que ha notificado esta función aparecen en la antememoria de la base de datos cuando finaliza la ejecución de la actividad.

La recopilación de métricas para la ejecución de cualquier sentencia se controlan mediante la cláusula COLLECT ACTIVITY METRICS en las cargas de trabajo, o mediante el parámetro de configuración de base de datos **mon\_act\_metrics** en el nivel de la base de datos. Las métricas sólo se recopilan para las ejecuciones de la sentencia si la conexión que envía la actividad está asociada con una carga de trabajo o una base de datos para la que están habilitadas las métricas de actividad. El elemento **num\_exec\_with\_metrics** devuelto por la función MON\_GET\_PKG\_CACHE\_STMT indica cuántas ejecuciones de la sentencia han recopilado las métricas y han contribuido a la notificación de métricas agregadas. Si no se han recopilado métricas para ninguna ejecución de la sentencia, el elemento **num\_exec\_with\_metrics** es 0 y todos los valores de las métricas se devuelven como 0.

| Nombre de columna       | Tipo de datos                      | Descripción o elemento del supervisor<br>correspondiente                                                                                                    |
|-------------------------|------------------------------------|----------------------------------------------------------------------------------------------------|
| <b>MEMBER</b>           | <b>SMALLINT</b>                    | member - Miembro de base de datos                                                                                                    |
| SECTION_TYPE            | CHAR(1)                            | section_type - Indicador de tipo de sección.                                                                                                    |
| <b>INSERT_TIMESTAMP</b> | <b>TIMESTAMP</b>                   | insert_timestamp - Indicación de fecha y hora de la<br>inserción de sentencias                                                                                                    |
| EXECUTABLE_ID           | VARCHAR(32) FOR<br><b>BIT DATA</b> | executable_id - ID ejecutable.                                                                                                    |
| PACKAGE_NAME            | VARCHAR(128)                       | package_name - Nombre de paquete. Esta salida es<br>válida sólo para sentencias de SQL estáticas. Se<br>devuelve un valor NULL si la sentencia es<br>dinámica.                                                                                                    |
| PACKAGE_SCHEMA          | VARCHAR(128)                       | package_schema - Esquema de paquete. Esta salida<br>es válida sólo para sentencias de SQL estáticas. Se<br>devuelve un valor NULL si la sentencia es<br>dinámica.                                                                                                    |
| PACKAGE_VERSION_ID      | VARCHAR(64)                        | package_version_id - Versión de paquete. Esta salida<br>es válida sólo para sentencias de SQL estáticas. Se<br>devuelve un valor NULL si la sentencia es dinámica<br>o si no se especifica la versión del paquete para la<br>sentencia estática. Se devolverá una serie vacía para<br>las sentencias estáticas si el identificador de versión<br>del paquete no se ha especificado al crear el<br>paquete. |
| <b>SECTION_NUMBER</b>   | <b>BIGINT</b>                      | section_number - Número de sección. Se devuelve<br>un valor NULL si la sentencia es dinámica.                                                                                                    |
| EFFECTIVE_ISOLATION     | CHAR(2)                            | effective_isolation - Aislamiento efectivo. Valor de<br>aislamiento en vigor para la sección. Puede ser<br>distinto del que se solicitó inicialmente en el<br>momento de la compilación.                                                                                                    |
| NUM_EXECUTIONS          | <b>BIGINT</b>                      | num_executions - Ejecuciones de sentencia                                                                                                    |
| NUM_EXEC_WITH_METRICS   | <b>BIGINT</b>                      | num_exec_with_metrics - Número de ejecuciones<br>con métricas recopiladas.                                                                                                    |
| PREP_TIME               | <b>BIGINT</b>                      | prep_time - Tiempo de preparación. Tenga en cuenta<br>que PREP_TIME sólo es válido para las sentencias<br>de SQL dinámico. PREP_TIME se notifica como 0<br>para sentencias de SQL estáticas.                                                                                                    |
| TOTAL_ACT_TIME          | <b>BIGINT</b>                      | total_act_time - Tiempo total de actividad                                                                                                    |
| TOTAL_ACT_WAIT_TIME     | <b>BIGINT</b>                      | total_act_wait_time - Tiempo de espera total de<br>actividad                                                                                                    |
| TOTAL_CPU_TIME          | <b>BIGINT</b>                      | total_cpu_time - Tiempo total de CPU                                                                                                    |
| POOL_READ_TIME          | <b>BIGINT</b>                      | pool_read_time - Tiempo total de lectura física de<br>agrupación de almacenamientos intermedios                                                                                                    |
| POOL_WRITE_TIME         | <b>BIGINT</b>                      | pool_write_time - Tiempo total de grabación física<br>de agrupación de almacenamientos intermedios                                                                                                    |
| DIRECT_READ_TIME        | <b>BIGINT</b>                      | direct_read_time - Tiempo de lectura directa                                                                                                    |
| DIRECT_WRITE_TIME       | <b>BIGINT</b>                      | direct_write_time - Tiempo de grabación directa                                                                                                    |
| LOCK_WAIT_TIME          | <b>BIGINT</b>                      | lock_wait_time - Tiempo esperado en bloqueos                                                                                                    |

*Tabla 151. Información devuelta para MON\_GET\_PKG\_CACHE\_STMT*

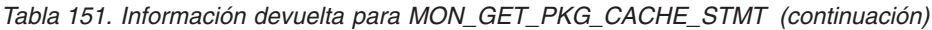

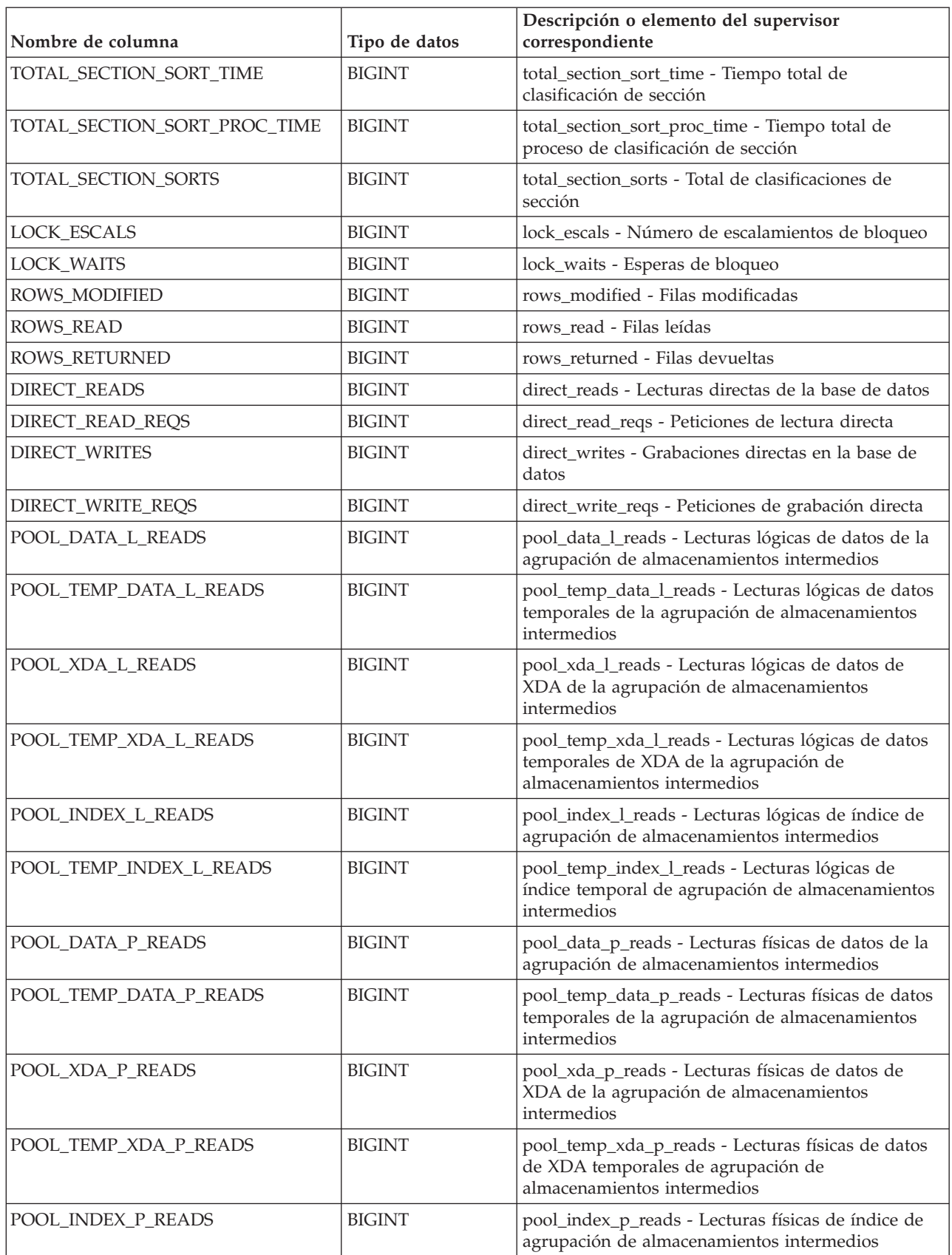

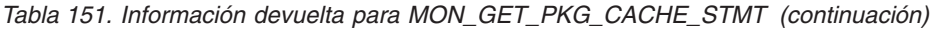

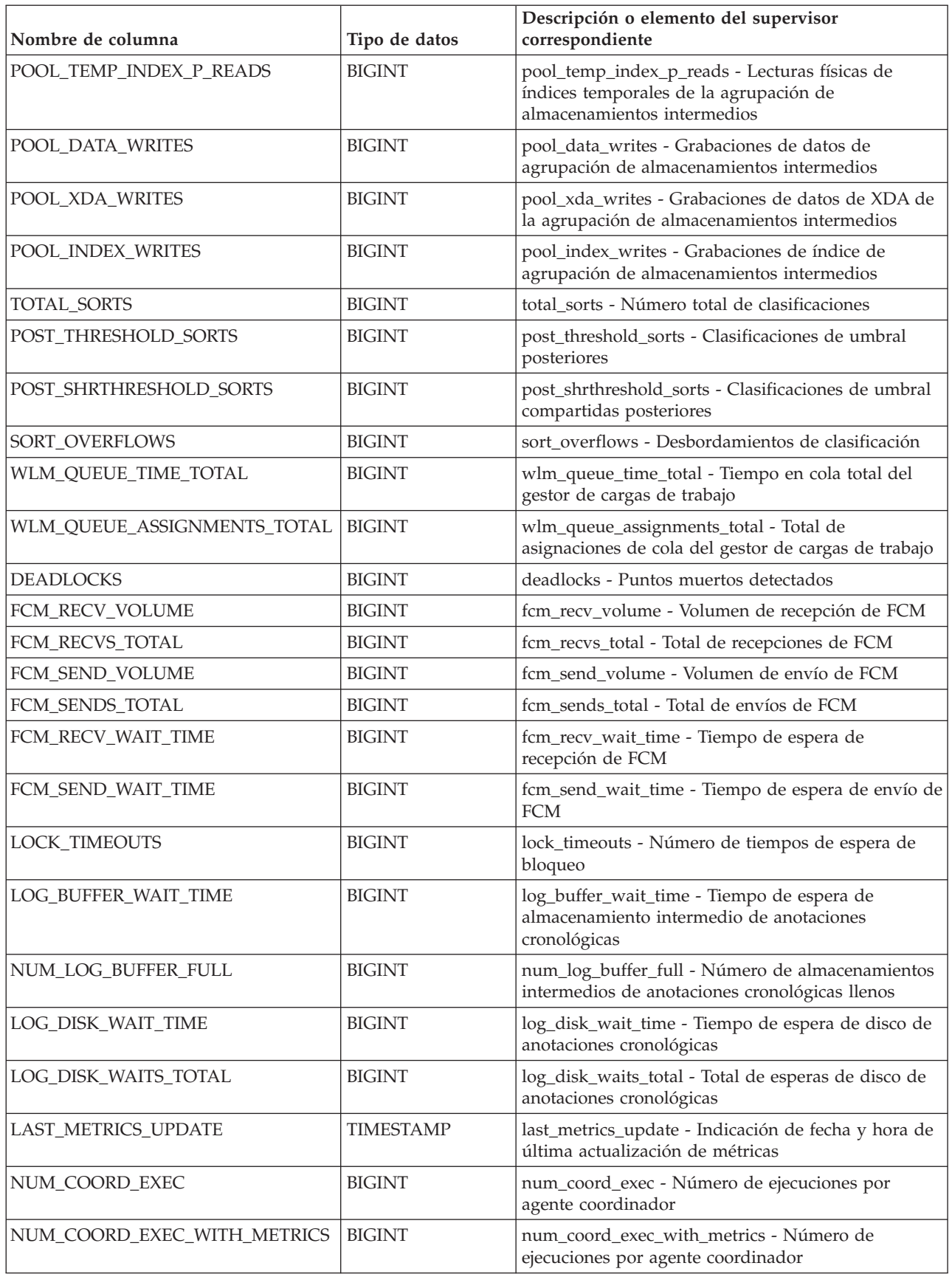

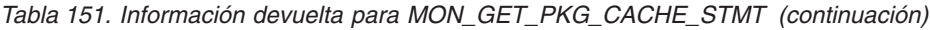

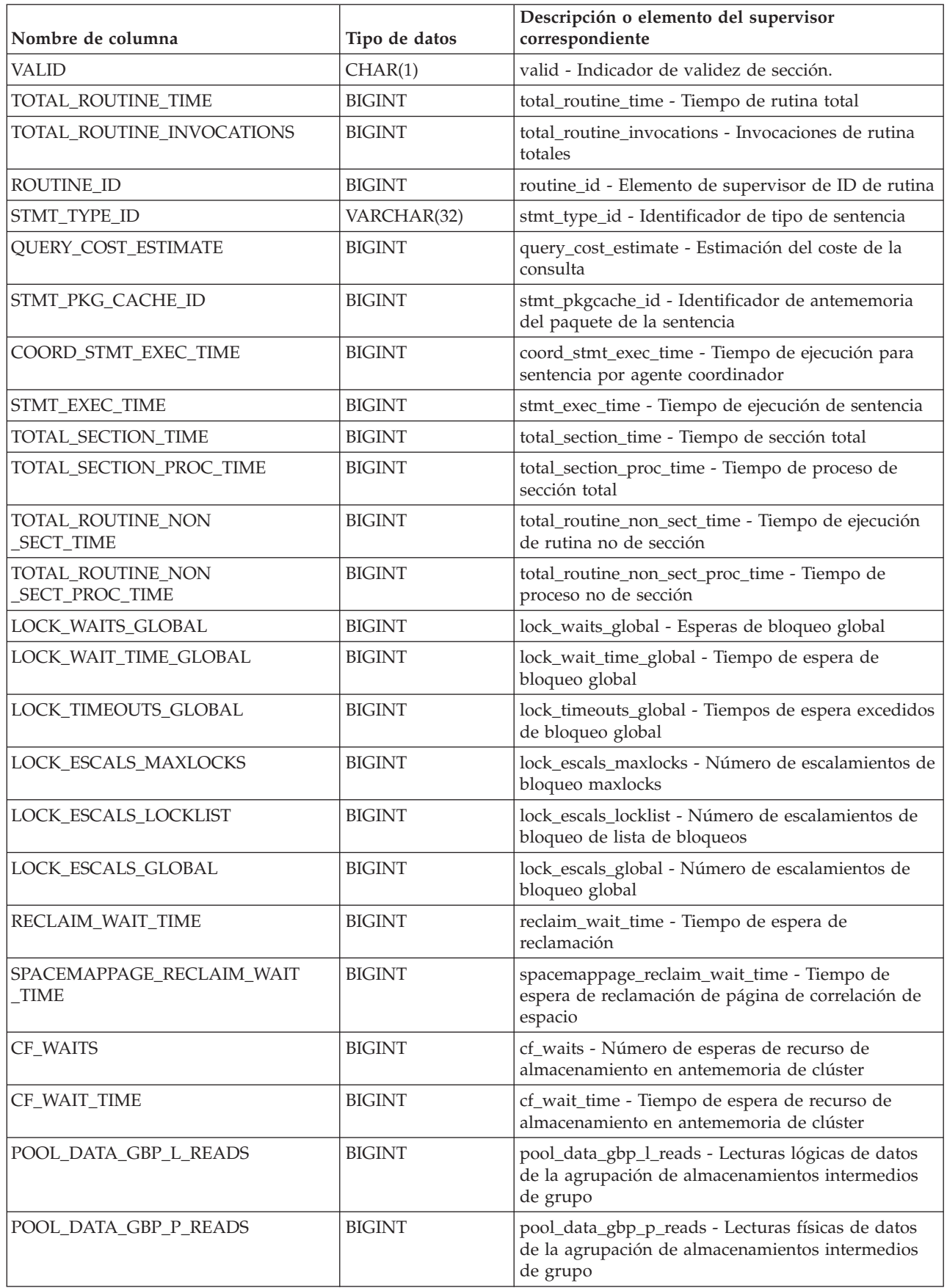

*Tabla 151. Información devuelta para MON\_GET\_PKG\_CACHE\_STMT (continuación)*

| Nombre de columna            | Tipo de datos | Descripción o elemento del supervisor<br>correspondiente                                                                             |
|------------------------------|---------------|----------------------------------------------------------------------------------------------------|
| POOL_DATA_LBP_PAGES_FOUND    | <b>BIGINT</b> | pool_data_lbp_pages_found - Páginas de datos de la<br>agrupación de almacenamientos intermedios local<br>encontradas                 |
| POOL_DATA_GBP_INVALID_PAGES  | <b>BIGINT</b> | pool_data_gbp_invalid_pages - Páginas de datos de<br>la agrupación de almacenamientos intermedios de<br>grupo no válidas             |
| POOL_INDEX_GBP_L_READS       | <b>BIGINT</b> | pool_index_gbp_l_reads - Lecturas lógicas de índice<br>de la agrupación de almacenamientos intermedios<br>de grupo                   |
| POOL_INDEX_GBP_P_READS       | <b>BIGINT</b> | pool_index_gbp_p_reads - Lecturas físicas de índice<br>de la agrupación de almacenamientos intermedios<br>de grupo                   |
| POOL_INDEX_LBP_PAGES_FOUND   | <b>BIGINT</b> | pool_index_lbp_pages_found - Páginas de índice de<br>la agrupación de almacenamientos intermedios local<br>encontradas               |
| POOL_INDEX_GBP_INVALID_PAGES | <b>BIGINT</b> | pool_index_gbp_invalid_pages - Páginas de índice<br>de la agrupación de almacenamientos intermedios<br>de grupo no válidas           |
| POOL_XDA_GBP_L_READS         | <b>BIGINT</b> | pool_xda_gbp_l_reads - Peticiones de lecturas físicas<br>de datos de XDA de la agrupación de<br>almacenamientos intermedios de grupo |
| POOL_XDA_GBP_P_READS         | <b>BIGINT</b> | pool_xda_gbp_p_reads - Peticiones de lecturas<br>físicas de datos de XDA de la agrupación de<br>almacenamientos intermedios de grupo |
| POOL_XDA_LBP_PAGES_FOUND     | <b>BIGINT</b> | pool_xda_lbp_pages_found - Páginas de datos de<br>XDA de la agrupación de almacenamientos<br>intermedios local encontradas           |
| POOL_XDA_GBP_INVALID_PAGES   | <b>BIGINT</b> | pool_xda_gbp_invalid_pages - Páginas de datos de<br>XDA no válidos de la agrupación de<br>almacenamientos intermedios de grupo       |
| AUDIT_EVENTS_TOTAL           | <b>BIGINT</b> | audit_events_total - Total de sucesos de auditoría                                                                                   |
| AUDIT_FILE_WRITES_TOTAL      | <b>BIGINT</b> | audit_file_writes_total - Total de archivos de<br>auditoría grabados                                                                 |
| AUDIT_FILE_WRITE_WAIT_TIME   | <b>BIGINT</b> | audit_file_write_wait_time - Tiempo de espera de<br>grabación del archivo de auditoría                                               |
| AUDIT_SUBSYSTEM_WAITS_TOTAL  | <b>BIGINT</b> | audit_subsystem_waits_total - Total de esperas del<br>subsistema de auditoría                                                        |
| AUDIT_SUBSYSTEM_WAIT_TIME    | <b>BIGINT</b> | audit_subsystem_wait_time - Tiempo de espera del<br>subsistema de auditoría                                                          |
| DIAGLOG_WRITES_TOTAL         | <b>BIGINT</b> | diaglog_writes_total - Total de grabaciones de<br>anotaciones cronológicas de diagnóstico                                            |
| DIAGLOG_WRITE_WAIT_TIME      | <b>BIGINT</b> | diaglog_write_wait_time - Tiempo de grabación de<br>anotaciones cronológicas de diagnóstico                                          |
| FCM_MESSAGE_RECVS_TOTAL      | <b>BIGINT</b> | fcm_message_recvs_total - Total de recepciones de<br>mensaje de FCM                                                                  |
| FCM_MESSAGE_RECV_VOLUME      | <b>BIGINT</b> | fcm_message_recv_volume - Volumen de recepción<br>de mensaje de FCM                                                                  |

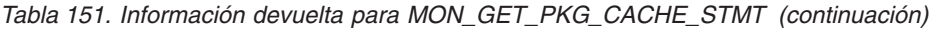

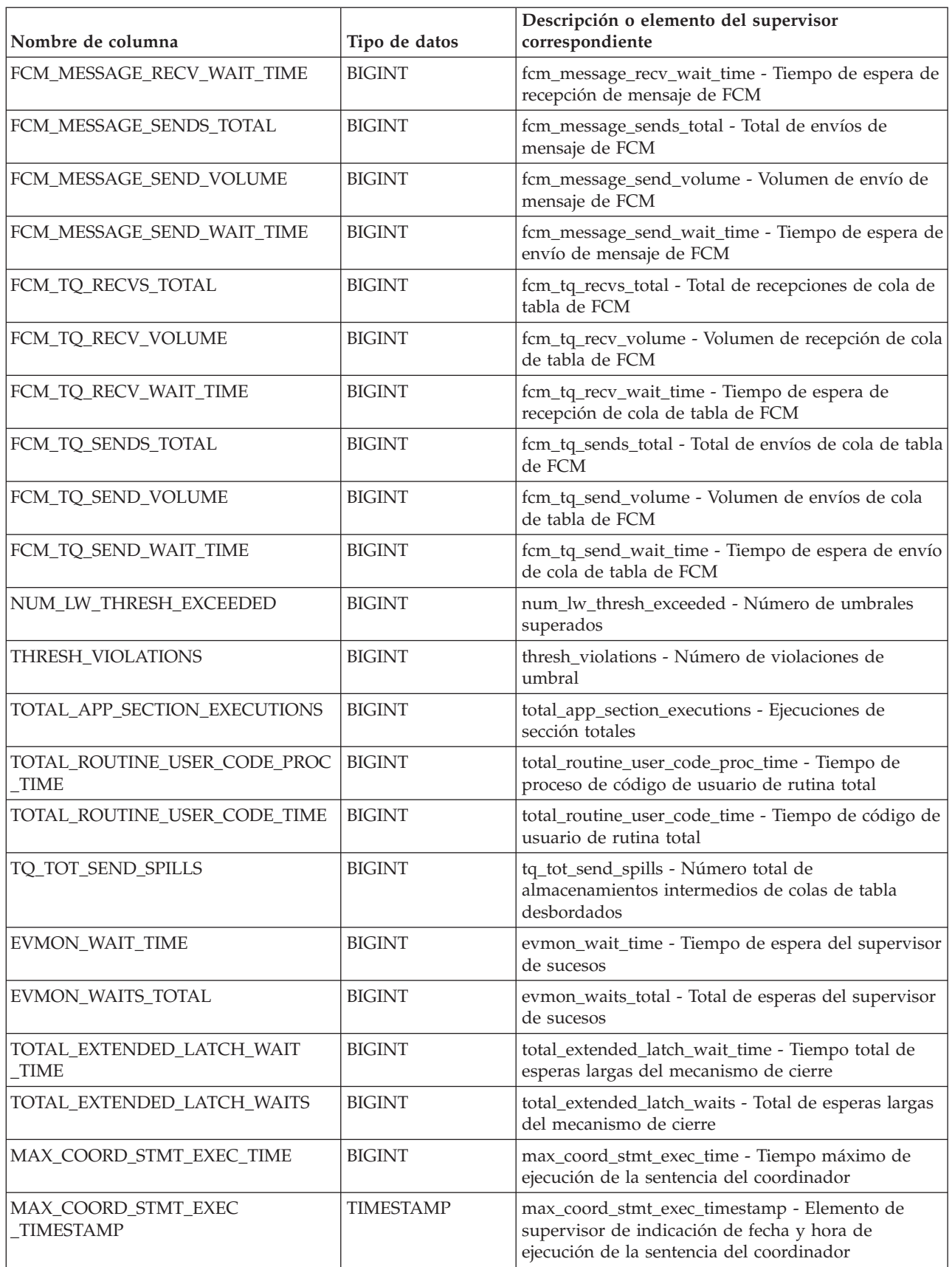

*Tabla 151. Información devuelta para MON\_GET\_PKG\_CACHE\_STMT (continuación)*

| Nombre de columna                      | Tipo de datos | Descripción o elemento del supervisor<br>$\,$ correspondiente                                                                                       |
|----------------------------------------|---------------|----------------------------------------------------------------------------------------------------|
| TOTAL_DISP_RUN_QUEUE_TIME              | <b>BIGINT</b> | total_disp_run_queue_time - Total de tiempo en cola<br>de ejecución del asignador                                                                   |
| QUERY_DATA_TAG_LIST                    | VARCHAR(32)   | query_data_tag_list - Lista de etiquetas de datos de<br>consulta                                                                                    |
| TOTAL_STATS_FABRICATION_TIME           | <b>BIGINT</b> | total_stats_fabrication_time - Tiempo de generación<br>de estadísticas total                                                                        |
| TOTAL_STATS_FABRICATIONS               | <b>BIGINT</b> | total_stats_fabrications - Total de generación de<br>estadísticas                                                                                   |
| TOTAL_SYNC_RUNSTATS_TIME               | <b>BIGINT</b> | total_sync_runstats_time - Tiempo de RUNSTATS<br>síncrono total                                                                                     |
| TOTAL_SYNC_RUNSTATS                    | <b>BIGINT</b> | total_sync_runstats - Total de actividades<br>RUNSTATS síncronas                                                                                    |
| TOTAL_PEDS                             | <b>BIGINT</b> | total_peds - Total de diferenciaciones anticipadas<br>parciales                                                                                     |
| DISABLED_PEDS                          | <b>BIGINT</b> | disabled_peds - Diferenciaciones anticipadas<br>parciales inhabilitadas                                                                             |
| POST_THRESHOLD_PEDS                    | <b>BIGINT</b> | post_threshold_peds - Umbral de diferenciaciones<br>anticipadas parciales                                                                           |
| TOTAL_PEAS                             | <b>BIGINT</b> | total_peas - Total de agregaciones anticipadas<br>parciales                                                                                         |
| POST_THRESHOLD_PEAS                    | <b>BIGINT</b> | post_threshold_peas - Umbral de agregaciones<br>anticipadas parciales                                                                               |
| TQ_SORT_HEAP_REQUESTS                  | <b>BIGINT</b> | tq_sort_heap_requests - Peticiones de pila de<br>clasificación de cola de tabla                                                                     |
| TQ_SORT_HEAP_REJECTIONS                | <b>BIGINT</b> | tq_sort_heap_rejections - Rechazos de pila de<br>clasificación de cola de tabla                                                                     |
| POOL_QUEUED_ASYNC_DATA_REQS            | <b>BIGINT</b> | pool_queued_async_data_reqs - Elemento de<br>supervisor de peticiones de captación previa de<br>datos                                               |
| POOL_QUEUED_ASYNC_INDEX<br><b>REQS</b> | <b>BIGINT</b> | pool_queued_async_index_reqs - Elemento de<br>supervisor de peticiones de captación previa de<br>índices                                            |
| POOL_QUEUED_ASYNC_XDA_REQS             | <b>BIGINT</b> | pool_queued_async_xda_reqs - Elemento de<br>supervisor de peticiones de captación previa de<br>XDA                                                  |
| POOL_QUEUED_ASYNC_TEMP_DATA<br>_REQS   | <b>BIGINT</b> | pool_queued_async_temp_data_reqs - Elemento de<br>supervisor de peticiones de captación previa de<br>datos para espacios de tablas temporales       |
| POOL_QUEUED_ASYNC_TEMP<br>INDEX_REQS   | <b>BIGINT</b> | pool_queued_async_temp_index_reqs - Elemento de<br>supervisor de peticiones de captación previa de<br>índices para espacios de tablas temporales    |
| POOL_QUEUED_ASYNC_TEMP<br>XDA_REQS     | <b>BIGINT</b> | pool_queued_async_temp_xda_reqs - Elemento de<br>supervisor de peticiones de captación previa de<br>datos de XDA para espacios de tablas temporales |
| POOL_QUEUED_ASYNC_OTHER<br><b>REQS</b> | <b>BIGINT</b> | pool_queued_async_other_reqs - Elemento de<br>supervisor de peticiones no de captación previa                                                       |

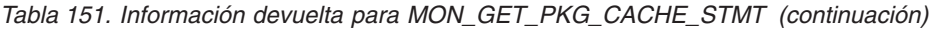

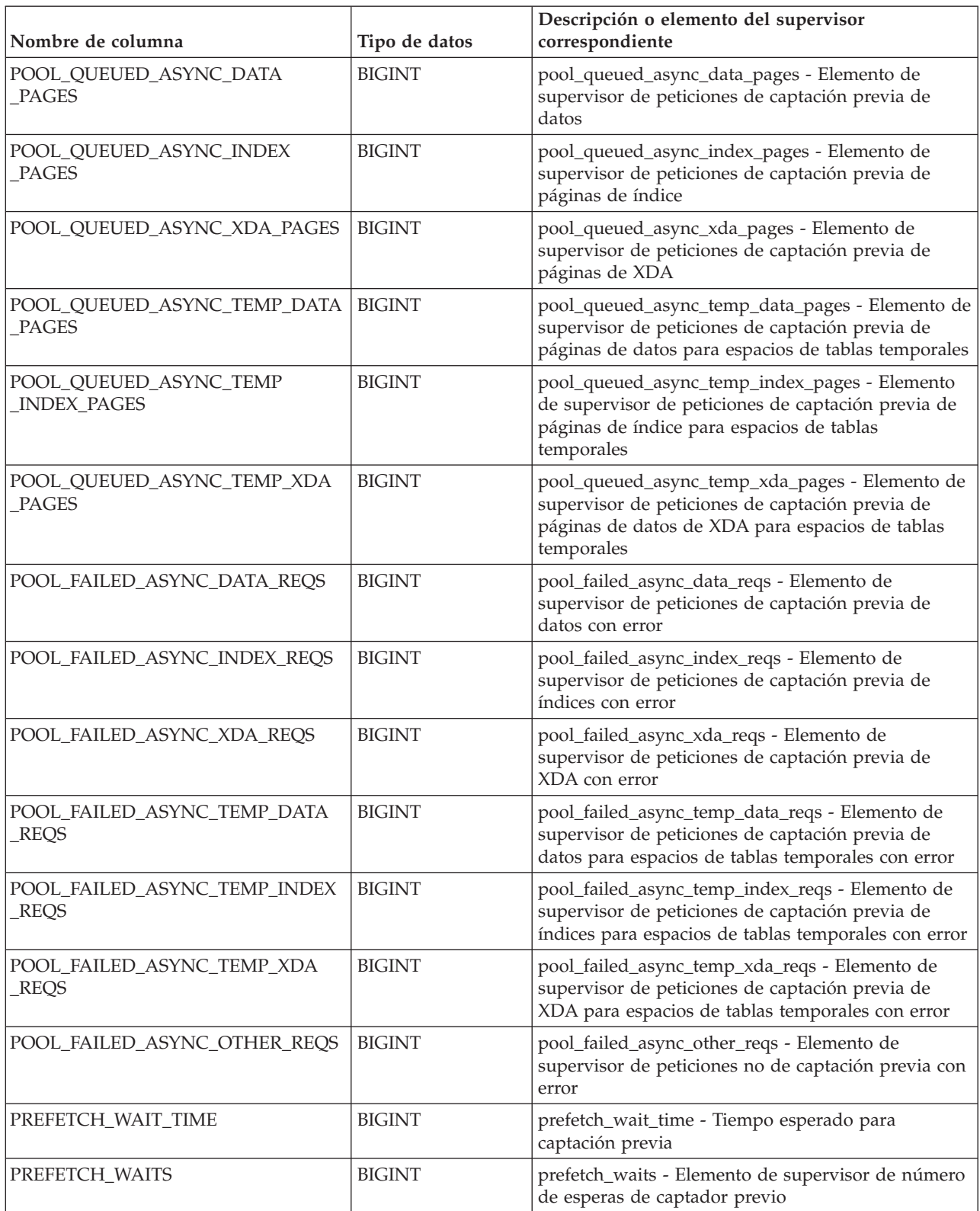

| Nombre de columna                           | Tipo de datos  | Descripción o elemento del supervisor<br>correspondiente                                                                                                    |
|---------------------------------------------|----------------|----------------------------------------------------------------------------------------------------|
| POOL_DATA_GBP_INDEP_PAGES<br>_FOUND_IN_LBP  | <b>BIGINT</b>  | pool_data_gbp_indep_pages_found_in_lbp -<br>Elemento de supervisor de páginas de datos<br>independientes de la agrupación de<br>almacenamientos intermedios de grupo encontradas<br>en la agrupación de almacenamientos intermedios<br>local   |
| POOL_INDEX_GBP_INDEP_PAGES<br>FOUND_IN_LBP_ | <b>BIGINT</b>  | pool_index_gbp_indep_pages_found_in_lbp -<br>Elemento de supervisor de páginas de índice<br>independientes de la agrupación de<br>almacenamientos intermedios de grupo encontradas<br>en la agrupación de almacenamientos intermedios<br>local |
| POOL_XDA_GBP_INDEP_PAGES<br>FOUND_IN_LBP_   | <b>BIGINT</b>  | pool_xda_gbp_indep_pages_found_in_lbp -<br>Elemento de supervisor de páginas de XDA<br>independientes de la agrupación de<br>almacenamientos intermedios de grupo encontradas<br>en la agrupación de almacenamientos intermedios<br>local      |
| NUM_WORKING_COPIES                          | <b>BIGINT</b>  | Número de copias de trabajo.                                                                                                    |
| IDA_SEND_WAIT_TIME                          | <b>BIGINT</b>  | Cantidad total de tiempo empleado a la espera de<br>enviar datos a un proceso de analíticas de base de<br>datos.                                                                                                    |
| IDA_SENDS_TOTAL                             | <b>BIGINT</b>  | Número total de veces que se han enviado datos a<br>un proceso de analíticas de base de datos.                                                                                                    |
| IDA_SEND_VOLUME                             | <b>BIGINT</b>  | Volumen total de datos que se han enviado desde el<br>servidor de bases de datos hasta un proceso de<br>analíticas de base de datos. El valor se proporciona<br>en bytes.                                                                      |
| IDA_RECV_WAIT_TIME                          | <b>BIGINT</b>  | Cantidad total de tiempo empleado a la espera de<br>recibir datos de un proceso de analíticas de base de<br>datos.                                                                                                    |
| <b>IDA_RECVS_TOTAL</b>                      | <b>BIGINT</b>  | Número total de veces que se han recibido datos de<br>un proceso de analíticas de base de datos.                                                                                                    |
| IDA_RECV_VOLUME                             | <b>BIGINT</b>  | Volumen total de datos que el servidor de bases de<br>datos ha recibido de un proceso de analíticas de<br>base de datos. El valor se proporciona en bytes.                                                                                     |
| <b>STMTNO</b>                               | <b>INTEGER</b> | stmtno - Elemento de supervisor de número de<br>sentencia                                                                                                    |
| NUM_ROUTINES                                | <b>INTEGER</b> | num_routines - Número de rutinas                                                                                                    |
| STMT_TEXT                                   | CLOB(2MB)      | stmt_text - Texto de sentencia de SQL                                                                                                    |
| COMP_ENV_DESC                               | BLOB(10K)      | comp_env_desc - Descriptor de contexto de entorno<br>de compilación. Si es necesario, se puede utilizar la<br>función de tabla COMPILATION_ENV existente<br>para obtener el entorno de compilación detallado de<br>la sentencia específica.    |
| MAX_COORD_STMT_EXEC_TIME<br><b>ARGS</b>     | BLOB(10M)      | max_coord_stmt_exec_time_args - Argumentos de<br>tiempo máximo de ejecución de la sentencia del<br>coordinador                                                                                                    |

*Tabla 151. Información devuelta para MON\_GET\_PKG\_CACHE\_STMT (continuación)*

┚

# **MON\_GET\_PKG\_CACHE\_STMT\_DETAILS - Obtener métricas detalladas para las entradas de antememoria de paquete**

La función de tabla MON\_GET\_PKG\_CACHE\_STMT\_DETAILS devuelve métricas detalladas para una o más entradas de antememoria de paquete.

Las métricas que devuelve la función de tabla

MON\_GET\_PKG\_CACHE\_STMT\_DETAILS representan la acumulación de todas las métricas de las sentencias en la antememoria de paquete. Las métricas de sentencia se avanzan a la antememoria de paquete cuando se ha completado la actividad.

### **Sintaxis**

 $\rightarrow$  MON\_GET\_PKG\_CACHE\_STMT\_DETAILS- $(-tipo\_secci\acute{o}n$  ,

 $\rightarrow$  *id\_ejecutable* — , — argumentos\_búsqueda — , — miembro — ) —

El esquema es SYSPROC.

### **Parámetros de la función de tabla**

#### *tipo\_sección*

Argumento de entrada opcional (D"o"S) de tipo CHAR(1) que especifica el tipo de información de la sentencia que se devuelve. Si el argumento es NULL o una serie vacía, se devuelve información para todas las sentencias de SQL. No es sensible a las mayúsculas y minúsculas: D es dinámico; S es estático.

*id\_ejecutable*

Argumento de entrada opcional de tipo VARCHAR (32) para los datos de bits que especifica una sección exclusiva de la antememoria de paquete de base de datos. Si se especifica un valor nulo, se devuelve información para todas las sentencias de SQL. Cuando se especifica el *id\_ejecutable*, se pasa por alto el argumento *tipo\_sección*. Por ejemplo, si se especifica un *id\_ejecutable* para una sentencia dinámica, esta función de tabla devolverá los detalles de la sentencia dinámica aunque *tipo\_sección* esté especificado como estático ("S").

#### *argumentos\_búsqueda*

Parámetro de entrada opcional de tipo CLOB(1K) que le permite especificar una o varias series de argumento de búsqueda opcional. Por ejemplo:

'<modified\_within>5</modified\_within><update\_boundary\_time>myPkgEvmon </update\_boundary\_time>'

Los códigos del argumento de búsqueda disponibles son los siguientes:

v '<modified\_within>X</modified\_within>'

Sólo devuelve las entradas de la sentencia que se han insertado en la antememoria o que se han ejecutado dentro de los últimos *X* minutos (donde *X* es un valor entero positivo). Si no se ha especificado el argumento, se devuelven todas las entradas de la antememoria.

v '<update\_boundary\_time>evmon\_name</update\_boundary\_time>'

Actualiza la indicación de fecha y hora límite del supervisor de sucesos, para establecerla en la hora actual, correspondiente al supervisor de sucesos de antememoria de paquete que *evmon\_name* especifica. Si este supervisor de sucesos especifica where updated since boundary time como criterio de salida en su cláusula WHERE, sólo las entradas de la antememoria de paquete cuyas métricas se actualizarán posteriormente se capturarán cuando

se desalojen de la antememoria de paquete. Esta operación sólo tiene efecto si el supervisor de sucesos de antememoria de paquete está activo al emitirse el mandato.

v '<stmt\_details>true</stmt\_details>' o '<stmt\_details>false</stmt\_details>'

Incluye o excluye los datos *stmt\_text* y *comp\_env\_desc* en el documento XML resultante. Esto permite excluir estas partes relativamente grandes del documento cuando no las necesita (por ejemplo, si va a utilizar el documento XML para proporcionar entrada para las funciones de tabla MON\_FORMAT\_XML\_\* que devuelven una salida basada en filas formateada). Si no se especifica este código de argumento, los datos de *stmt\_text* y *comp\_env\_desc* se incluyen por omisión.

Cada argumento de entrada sólo puede especificarse una única vez. Los códigos del argumento de búsqueda deben especificarse en minúsculas.

#### *miembro*

Argumento de entrada opcional de tipo INTEGER que especifica un miembro válido en la misma instancia que la base de datos conectada actualmente al llamar a esta función. Especifique -1 para el miembro de base de datos actual o -2 para todos los miembros de base de datos. Si se especifica el valor nulo, se establece -1.

# **Autorización**

Para ejecutar la rutina se requiere una de las autorizaciones siguientes:

- Privilegio EXECUTE para la rutina
- Autorización DATAACCESS
- v Autorización DBADM
- v Autorización SQLADM

### **Privilegio PUBLIC por omisión**

Ninguna

### **Ejemplos**

El primer ejemplo demuestra cómo examinar la antememoria de paquete y seleccionar las 10 sentencias que han leído y devuelto el número más grande de filas. Además, los resultados muestran la cantidad acumulada de tiempo dedicado a la ejecución de cada una de estas sentencias (en la columna de salida STMT\_EXEC\_TIME).

```
SELECT SUBSTR(DETMETRICS.STMT_TEXT, 1, 40) STMT_TEXT,
       DETMETRICS.ROWS RETURNED,
       DETMETRICS.STMT_EXEC_TIME
FROM TABLE(MON GET PKG<sup>-</sup>CACHE STMT DETAILS(CAST(NULL AS CHAR(1)),
    CAST(NULL AS VARCHAR(32) FOR BIT DATA),
    CAST(NULL AS CLOB(1K)), -1)) AS STMT_METRICS,
    XMLTABLE (XMLNAMESPACES( DEFAULT 'http://www.ibm.com/xmlns/prod/db2/mon'),
       '$DETMETRICS/db2_pkg_cache_stmt_details' PASSING
    XMLPARSE(DOCUMENT STMT_METRICS.DETAILS) as "DETMETRICS"
    COLUMNS "STMT_TEXT" CLOB PATH 'stmt_text',
        "ROWS RETURNED" BIGINT PATH 'activity metrics/rows_returned',
        "STMT_EXEC_TIME" BIGINT PATH 'activity_metrics/stmt_exec_time'
    ) AS DETMETRICS
ORDER BY rows_returned DESC
FETCH FIRST 1\overline{0} ROWS ONLY
```
El ejemplo siguiente muestra los datos de salida de la consulta.

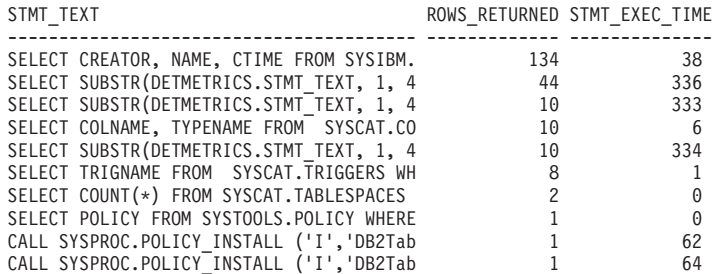

10 registro(s) seleccionado(s).

El segundo ejemplo muestra, para las sentencias de SQL dinámico que han esperado un bloqueo mientras se ejecutaban, el número de ejecuciones, el número de esperas de bloqueo y el tiempo medio dedicado a cada espera de bloqueo. La salida muestra los valores acumulados durante la vida útil de las entradas de antememoria de paquete, pero limita la información a las sentencias que se han ejecutado en el último minuto (estableciendo el código de argumento modified\_within en 1). La consulta excluye los detalles de la sentencia (los datos de *stmt\_text* y *comp\_env\_desc* data) porque no son obligatorios y tienen un coste de notificación elevado desde el punto de vista computacional (estableciendo el código stmt\_details en false).

SELECT NUM EXEC WITH METRICS, LOCK WAITS, (LOCK\_WAIT\_TIME / LOCK\_WAITS) AVG\_LOCK\_WAIT\_TIME FROM TABLE(MON GET PKG CACHE STMT DETAILS('D', CAST(NULL AS VARCHAR $(32)$  FOR BIT DATA), CLOB( '<modified\_within>1</modified\_within><stmt\_details>false</stmt\_details>') , -1)) AS STMT\_METRICS, XMLTABLE (XMLNAMESPACES( DEFAULT 'http://www.ibm.com/xmlns/prod/db2/mon'), '\$DETMETRICS/db2\_pkg\_cache\_stmt\_details' PASSING XMLPARSE(DOCUMENT STMT\_METRICS.DETAILS) as "DETMETRICS" COLUMNS "NUM\_EXEC\_WITH\_METRICS" BIGINT PATH 'num\_exec\_with\_metrics', "LOCK WAITS" BIGINT PATH 'lock waits', "LOCK WAIT TIME" BIGINT PATH 'activity metrics/lock wait time' ) AS DETMETRICS WHERE LOCK WAITS <> 0 ORDER BY AVG\_LOCK\_WAIT\_TIME DESC

El ejemplo siguiente muestra los datos de salida de la consulta.

NUM\_EXEC\_WITH\_METRICS LOCK\_WAITS AVG LOCK WAIT TIME --------------------- -------------------- -------------------- 4 2 139 9 3 90

#### **Notas de uso**

Las métricas que devuelve esta función representan la acumulación de todas las métricas para las sentencias en la antememoria de paquete. Las métricas de sentencia se avanzan a la antememoria de paquete cuando se ha completado la actividad.

El esquema para el documento XML devuelto en la columna DETAILS está disponible en el archivo sqllib/misc/DB2MonRoutines.xsd. Para obtener más información, consulte el archivo sqllib/misc/DB2MonCommon.xsd.

# **Información devuelta**

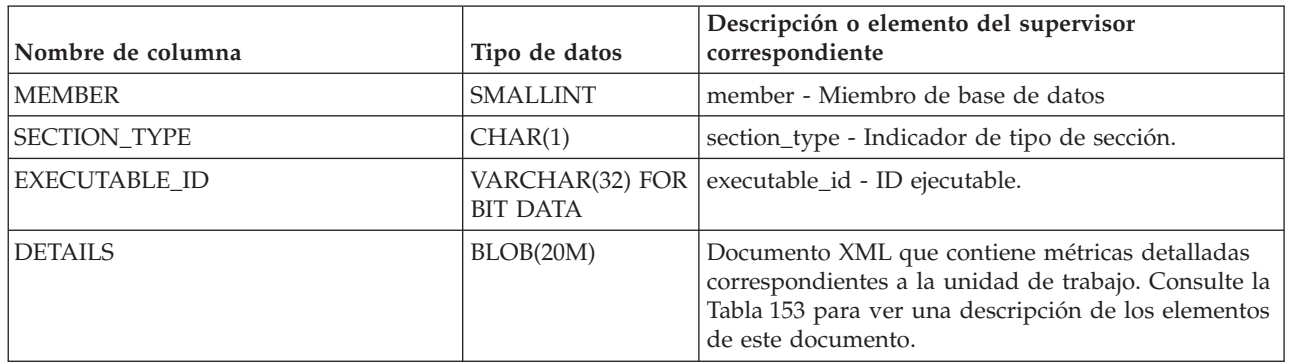

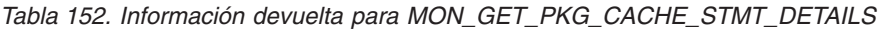

# *Tabla 153. Métricas detalladas devueltas para MON\_GET\_PKG\_CACHE\_STMT\_DETAILS*

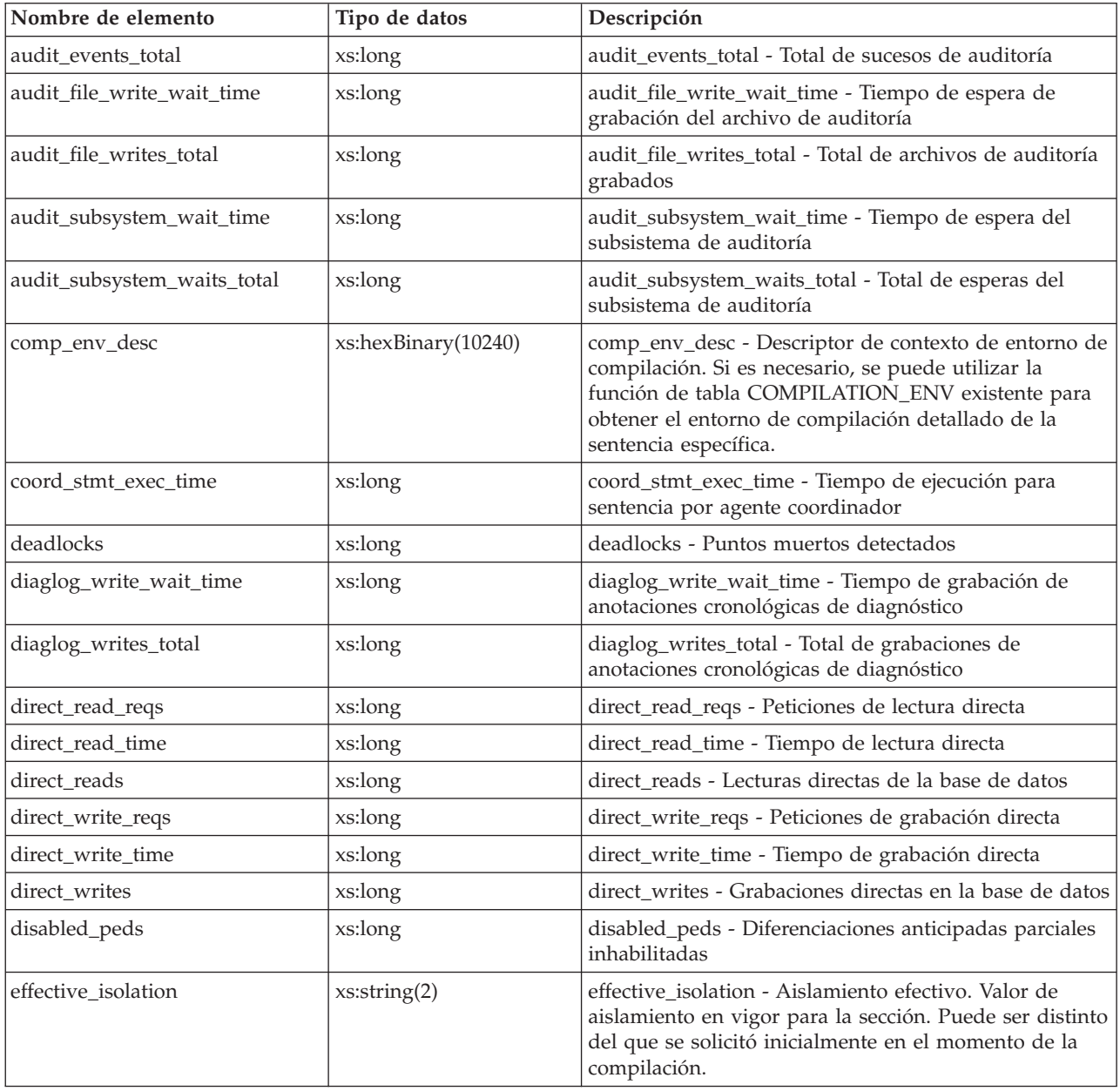

| Nombre de elemento         | Tipo de datos         | Descripción                                                                                                    |
|----------------------------|-----------------------|----------------------------------------------------------------------------------------------------|
| evmon_wait_time            | xs:nonNegativeInteger | evmon_wait_time - Tiempo de espera del supervisor<br>de sucesos                                                                                            |
| evmon_waits_total          | xs:nonNegativeInteger | evmon_waits_total - Total de esperas del supervisor de<br>sucesos                                                                                          |
| executable_id              | xs:hexBinary(32)      | executable_id - ID ejecutable.                                                                                                    |
| fcm_message_recv_volume    | xs:long               | fcm_message_recv_volume - Volumen de recepción de<br>mensaje de FCM                                                                                        |
| fcm_message_recv_wait_time | xs:long               | fcm_message_recv_wait_time - Tiempo de espera de<br>recepción de mensaje de FCM                                                                            |
| fcm_message_recvs_total    | xs:long               | fcm_message_recvs_total - Total de recepciones de<br>mensaje de FCM                                                                                        |
| fcm_message_send_volume    | xs:long               | fcm_message_send_volume - Volumen de envío de<br>mensaje de FCM                                                                                            |
| fcm_message_send_wait_time | xs:long               | fcm_message_send_wait_time - Tiempo de espera de<br>envío de mensaje de FCM                                                                                |
| fcm_message_sends_total    | xs:long               | fcm_message_sends_total - Total de envíos de mensaje<br>de FCM                                                                                             |
| fcm_recv_volume            | xs:long               | fcm_recv_volume - Volumen de recepción de FCM                                                                                                    |
| fcm_recv_wait_time         | xs:long               | fcm_recv_wait_time - Tiempo de espera de recepción<br>de FCM                                                                                               |
| fcm_recvs_total            | xs:long               | fcm_recvs_total - Total de recepciones de FCM                                                                                                    |
| fcm_send_volume            | xs:long               | fcm_send_volume - Volumen de envío de FCM                                                                                                    |
| fcm_send_wait_time         | xs:long               | fcm_send_wait_time - Tiempo de espera de envío de<br><b>FCM</b>                                                                                            |
| fcm_sends_total            | xs:long               | fcm_sends_total - Total de envíos de FCM                                                                                                    |
| fcm_tq_recv_volume         | xs:long               | fcm_tq_recv_volume - Volumen de recepción de cola<br>de tabla de FCM                                                                                       |
| fcm_tq_recv_wait_time      | xs:long               | fcm_tq_recv_wait_time - Tiempo de espera de<br>recepción de cola de tabla de FCM                                                                           |
| fcm_tq_recvs_total         | xs:long               | fcm_tq_recvs_total - Total de recepciones de cola de<br>tabla de FCM                                                                                       |
| fcm_tq_send_volume         | xs:long               | fcm_tq_send_volume - Volumen de envíos de cola de<br>tabla de FCM                                                                                          |
| fcm_tq_send_wait_time      | xs:long               | fcm_tq_send_wait_time - Tiempo de espera de envío<br>de cola de tabla de FCM                                                                               |
| fcm_tq_sends_total         | xs:long               | fcm_tq_sends_total - Total de envíos de cola de tabla<br>$\rm de~FCM$                                                                                      |
| ida_recv_wait_time         | xs:nonNegativeInteger | Cantidad total de tiempo empleado a la espera de<br>recibir datos de un proceso de analíticas de base de<br>datos.                                         |
| ida_recv_volume            | xs:nonNegativeInteger | Volumen total de datos que el servidor de bases de<br>datos ha recibido de un proceso de analíticas de base<br>de datos. El valor se proporciona en bytes. |
| ida_recvs_total            | xs:nonNegativeInteger | Número total de veces que se han recibido datos de un<br>proceso de analíticas de base de datos.                                                           |

*Tabla 153. Métricas detalladas devueltas para MON\_GET\_PKG\_CACHE\_STMT\_DETAILS (continuación)*

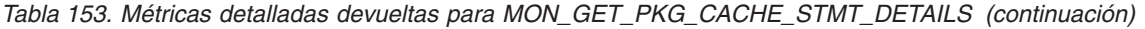

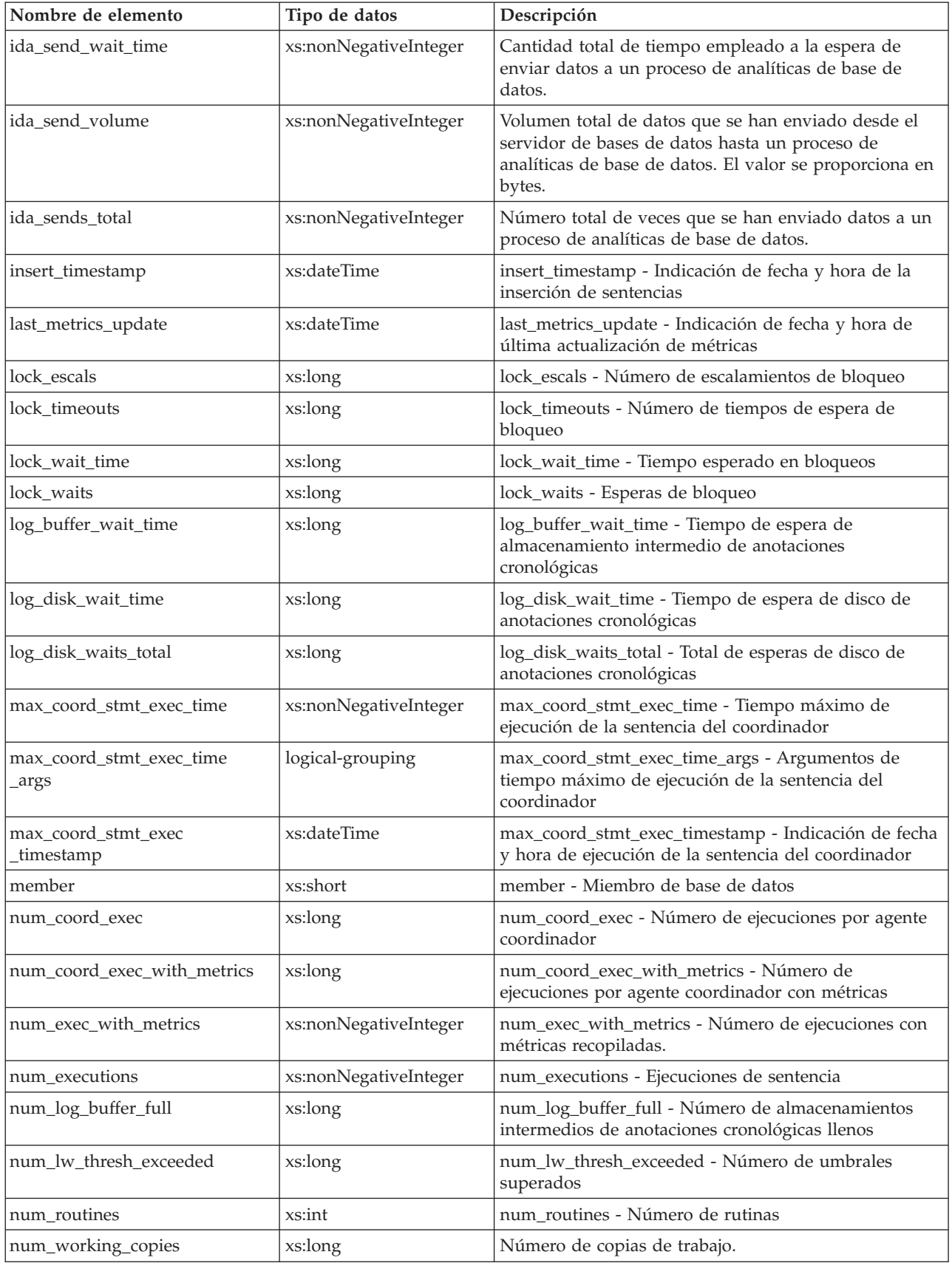

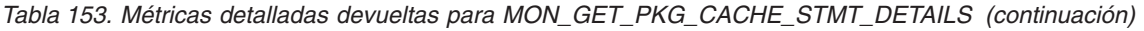

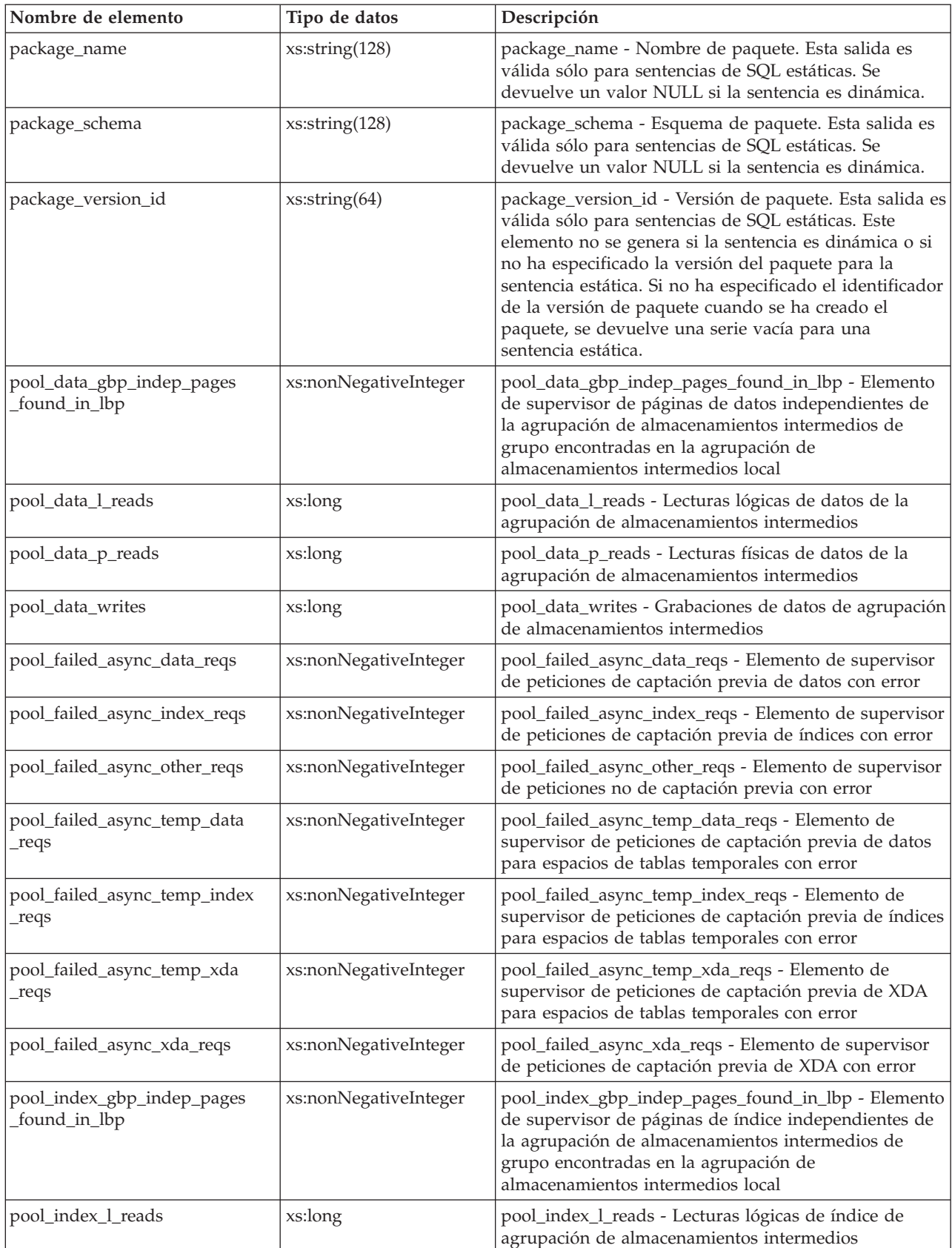

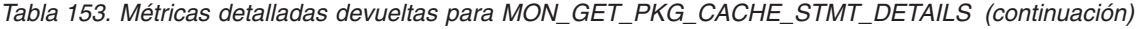

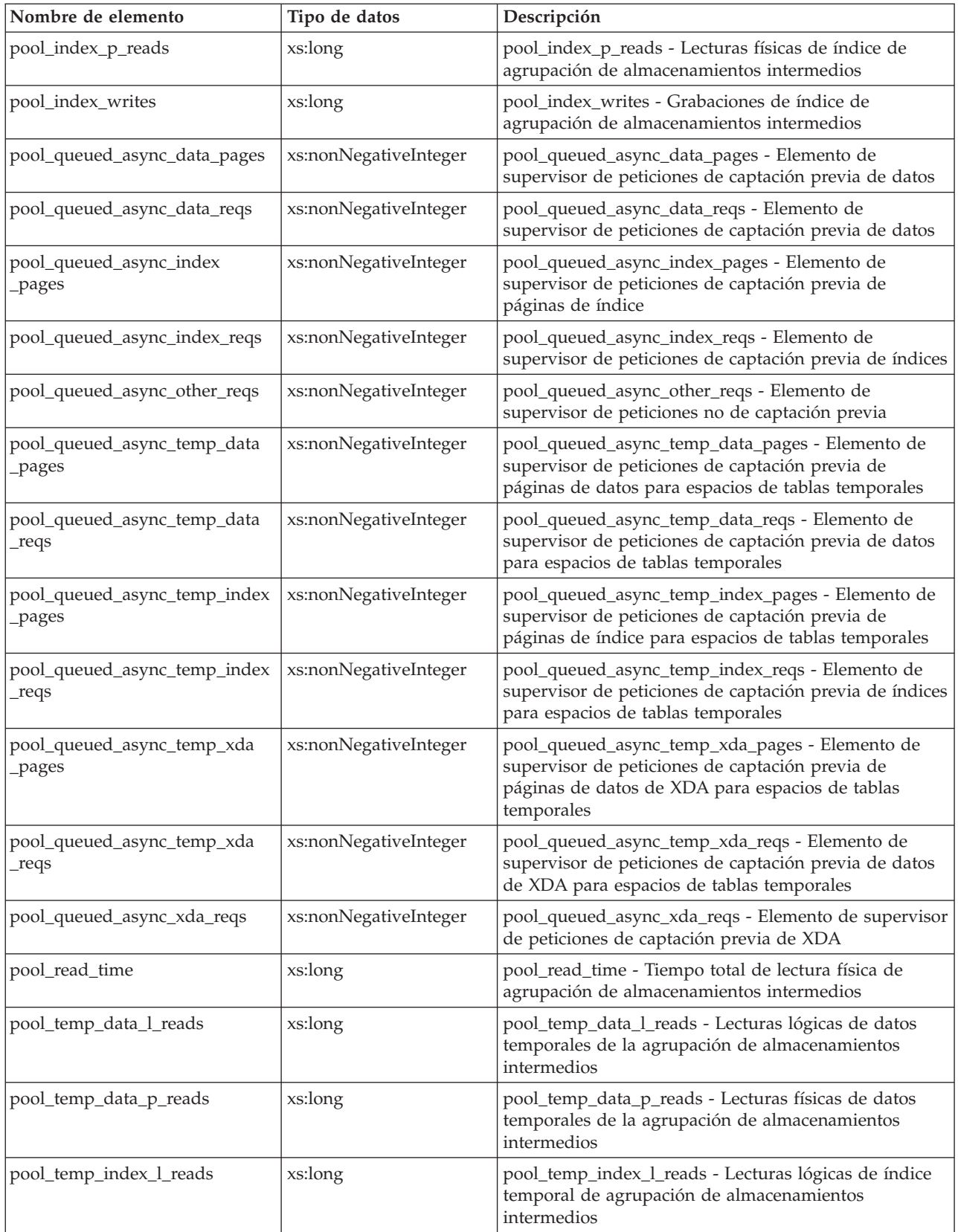

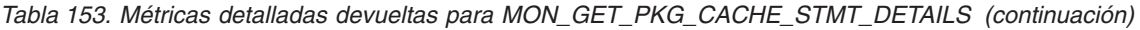

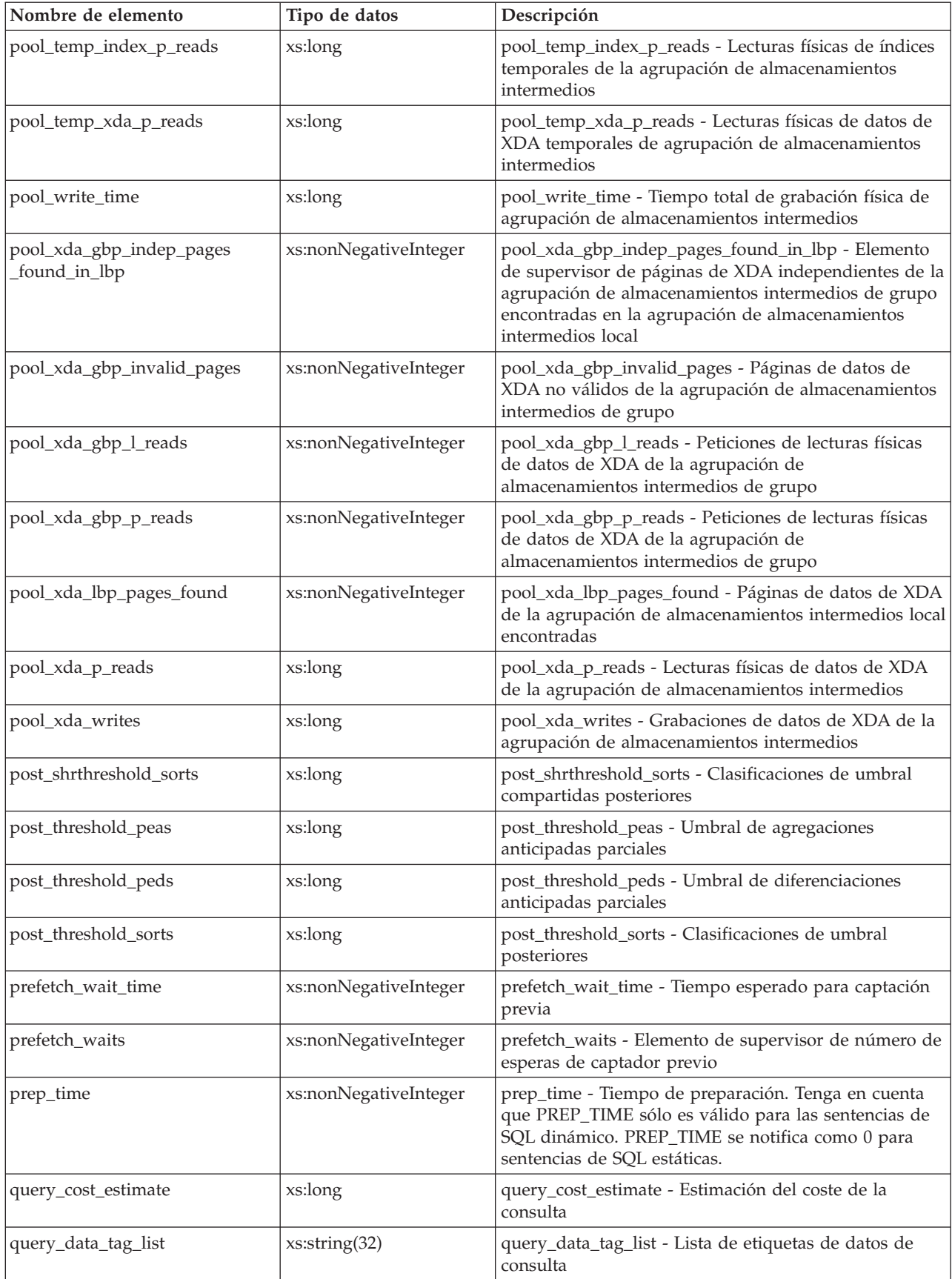

| Nombre de elemento                   | Tipo de datos         | Descripción                                                                                                    |  |
|--------------------------------------|-----------------------|----------------------------------------------------------------------------------------------------|--|
| routine_id                           | xs:long               | routine_id - ID de rutina. Para las sentencias CALL<br>proporciona el identificador de rutina del<br>procedimiento de destino. Para todos los otros tipos de<br>sentencias el valor es 0. |  |
| rows_modified                        | xs:long               | rows_modified - Filas modificadas                                                                                                    |  |
| rows_read                            | xs:long               | rows_read - Filas leídas                                                                                                    |  |
| rows_returned                        | xs:long               | rows_returned - Filas devueltas                                                                                                    |  |
| section_number                       | xs:short              | section_number - Número de sección. Este elemento no<br>se genera si la sentencia es dinámica.                                                                                            |  |
| section_type                         | xs:string(1)          | section_type - Indicador de tipo de sección.                                                                                                    |  |
| sort_overflows                       | xs:long               | sort_overflows - Desbordamientos de clasificación                                                                                                    |  |
| stmt_exec_time                       | xs:long               | stmt_exec_time - Tiempo de ejecución de sentencia                                                                                                    |  |
| stmt_pkgcache_id                     | xs:long               | stmt_pkgcache_id - Identificador de antememoria del<br>paquete de la sentencia                                                                                                    |  |
| stmt_text                            | xs:string(2097152)    | stmt_text - Texto de sentencia de SQL                                                                                                    |  |
| stmt_type_id                         | xs:string             | stmt_type_id - Identificador de tipo de sentencia                                                                                                    |  |
| stmt_value_data                      | xs:string(32768)      | stmt_value_data - Datos del valor                                                                                                    |  |
| stmt_value_index                     | xs:nonNegativeInteger | stmt_value_index - Índice de valores                                                                                                    |  |
| stmt_value_isnull                    | xs:string(20)         | stmt_value_isnull - El valor tiene un valor nulo                                                                                                    |  |
| stmt_value_isreopt                   | xs:string(20)         | stmt_value_isreopt - Variable utilizada para la<br>reoptimización de sentencias                                                                                                    |  |
| stmt_value_type                      | xs:string(255)        | stmt_value_type - Tipo de valor                                                                                                    |  |
| stmtno                               | xs:int                | stmtno - Elemento de supervisor de número de<br>sentencia                                                                                                    |  |
| thresh_violations                    | xs:long               | thresh_violations - Número de violaciones de umbral                                                                                                    |  |
| total_act_time                       | xs:long               | total_act_time - Tiempo total de actividad                                                                                                    |  |
| total_act_wait_time                  | xs:long               | total_act_wait_time - Tiempo de espera total de<br>actividad                                                                                                    |  |
| total_app_section_executions         | xs:long               | total_app_section_executions - Ejecuciones de sección<br>totales                                                                                                    |  |
| total_cpu_time                       | xs:long               | total_cpu_time - Tiempo total de CPU                                                                                                    |  |
| total_disp_run_queue_time            | xs:long               | total_disp_run_queue_time - Total de tiempo en cola<br>de ejecución del asignador                                                                                                    |  |
| total_extended_latch_wait_time       | xs:nonNegativeInteger | total_extended_latch_wait_time - Tiempo total de<br>esperas largas del mecanismo de cierre                                                                                                |  |
| total_extended_latch_waits           | xs:nonNegativeInteger | total_extended_latch_waits - Total de esperas largas del<br>mecanismo de cierre                                                                                                    |  |
| total_peas                           | xs:long               | total_peas - Total de agregaciones anticipadas parciales                                                                                                    |  |
| total_peds                           | xs:long               | total_peds - Total de diferenciaciones anticipadas<br>parciales                                                                                                    |  |
| total_routine_invocations            | xs:long               | total_routine_invocations - Invocaciones de rutina<br>totales                                                                                                    |  |
| total_routine_non_<br>sect_proc_time | xs:long               | total_routine_non_sect_proc_time - Tiempo de proceso<br>no de sección                                                                                                    |  |

*Tabla 153. Métricas detalladas devueltas para MON\_GET\_PKG\_CACHE\_STMT\_DETAILS (continuación)*

| Nombre de elemento                   | Tipo de datos         | Descripción                                                                                       |
|--------------------------------------|-----------------------|---------------------------------------------------------------------------------------------------|
| total_routine_non_sect_time          | xs:long               | total_routine_non_sect_time - Tiempo de ejecución de<br>rutina no de sección                      |
| total_routine_time                   | xs:long               | total_routine_time - Tiempo de rutina total                                                       |
| total routine user<br>code_proc_time | xs:long               | total_routine_user_code_proc_time - Tiempo de<br>proceso de código de usuario de rutina total     |
| total_routine_user_code_time         | xs:long               | total_routine_user_code_time - Tiempo de código de<br>usuario de rutina total                     |
| total_section_proc_time              | xs:long               | total_section_proc_time - Tiempo de proceso de sección<br>total                                   |
| total_section_sort_proc_time         | xs:long               | total_section_sort_proc_time - Tiempo total de proceso<br>de clasificación de sección             |
| total_section_sort_time              | xs:long               | total_section_sort_time - Tiempo total de clasificación<br>de sección                             |
| total_section_sorts                  | xs:long               | total_section_sorts - Total de clasificaciones de sección                                         |
| total section time                   | xs:long               | total_section_time - Tiempo de sección total                                                      |
| total sorts                          | xs:long               | total_sorts - Número total de clasificaciones                                                     |
| total_stats_fabrication_time         | xs:nonNegativeInteger | total_stats_fabrication_time - Tiempo de generación de<br>estadísticas total                      |
| total_stats_fabrications             | xs:nonNegativeInteger | total_stats_fabrications - Total de generación de<br>estadísticas                                 |
| total_sync_runstats                  | xs:nonNegativeInteger | total_sync_runstats - Total de actividades RUNSTATS<br>síncronas                                  |
| total_sync_runstats_time             | xs:nonNegativeInteger | total_sync_runstats_time - Tiempo de RUNSTATS<br>síncrono total                                   |
| tq_sort_heap_rejections              | xs:long               | tq_sort_heap_rejections - Rechazos de pila de<br>clasificación de cola de tabla                   |
| tq_sort_heap_requests                | xs:long               | tq_sort_heap_requests - Peticiones de pila de<br>clasificación de cola de tabla                   |
| tq_tot_send_spills                   | xs:long               | tq_tot_send_spills - Número total de almacenamientos<br>intermedios de colas de tabla desbordados |
| valid                                | xs:string(1)          | valid - Indicador de validez de sección                                                           |
| wlm_queue_assignments_total          | xs:long               | wlm_queue_assignments_total - Total de asignaciones<br>de cola del gestor de cargas de trabajo    |
| wlm_queue_time_total                 | xs:long               | wlm_queue_time_total - Tiempo en cola total del<br>gestor de cargas de trabajo                    |

*Tabla 153. Métricas detalladas devueltas para MON\_GET\_PKG\_CACHE\_STMT\_DETAILS (continuación)*

# **Función de tabla MON\_GET\_REBALANCE\_STATUS - Obtener el progreso del reequilibrado para un espacio de tablas**

La función de tabla MON\_GET\_REBALANCE\_STATUS devuelve el estado de una operación de reequilibrado en un espacio de tablas.

## **Sintaxis**

→ MON GET REBALANCE STATUS—( *— nombre espaciotablas — , — númparticiónbd* —) — <del>- - -</del>

El esquema es SYSPROC.

### **Parámetros de la función de tabla**

*nombre\_espaciotablas*

Argumento de entrada de tipo VARCHAR(128) que especifica el nombre del espacio de tablas al que se emitirá la consulta. Si el valor del argumento es nulo, la función devuelve información para todos los espacios de tablas.

*númparticiónbd*

Argumento de entrada de tipo INTEGER que especifica una partición de base de datos válida en la misma instancia que la base de datos conectada actualmente al llamar a esta función. Especifique -1 para la partición de base de datos actual o -2 para todas las particiones de base de datos. Si se especifica el valor NULL, se establece -1 de forma implícita.

## **Autorización**

Para ejecutar la rutina se requiere una de las autorizaciones siguientes:

- Privilegio EXECUTE para la rutina
- Autorización DATAACCESS
- Autorización DBADM
- v Autorización SQLADM

### **Privilegio PUBLIC por omisión**

Ninguna

### **Ejemplo**

Listar todas las operaciones de reequilibrado activas en la base de datos y visualizar el estado actual y el progreso.

```
select
  varchar(tbsp_name, 30) as tbsp_name,
  dbpartitionnum,
  member,
  rebalancer mode,
  rebalancer_status,
  rebalancer_extents_remaining,
  rebalancer extents processed,
  rebalancer_start_time
from table(mon get rebalance status(NULL,-2)) as t
TBSP_NAME DBPARTITIONNUM MEMBER REBALANCER_MODE
------------------------------ -------------- ------ ------------------------------
SYSCATSPACE 0 0 REV_REBAL
REBALANCER_STATUS REBALANCER_EXTENTS_REMAINING REBALANCER_EXTENTS_PROCESSED
----------------- ---------------------------- ----------------------------
ACTIVE 4
REBALANCER_START_TIME
--------------------------
2011-12-01-12.08.16.000000
 1 registro(s) seleccionado(s).
```
# **Notas de uso**

La función de tabla MON\_GET\_REBALANCE\_STATUS solo devuelve un espacio de tablas si hay una operación de reequilibrado en curso. De lo contrario, no se devuelven datos.

*Tabla 154. Información devuelta para MON\_GET\_REBALANCE\_STATUS*

| Nombre de columna                        | Tipo de datos    | Descripción o elemento del supervisor correspondiente                                                                                                    |
|------------------------------------------|------------------|----------------------------------------------------------------------------------------------------|
| TBSP_NAME                                | VARCHAR(128)     | tablespace_name - Elemento de supervisor de nombre de<br>espacio de tablas                                                                                       |
| TBSP_ID                                  | <b>BIGINT</b>    | tablespace_id - Elemento de supervisor de identificación de<br>espacio de tablas                                                                                 |
| DBPARTITIONNUM                           | <b>SMALLINT</b>  | dbpartitionnum - Número de partición de base de datos.<br>Indica que los datos se están reequilibrando.                                                          |
| <b>MEMBER</b>                            | <b>SMALLINT</b>  | member - Miembro de base de datos. Indica el miembro de<br>proceso que está realizando el reequilibrado. El<br>reequilibrado no está soportado en DB2 pureScale. |
| REBALANCER_MODE                          | VARCHAR(30)      | rebalancer_mode - Modalidad de reequilibrador                                                                                                    |
|                                          |                  | La modalidad de reequilibrador es una de las siguientes:<br>FWD_REBAL<br>REV_REBAL<br>FWD_REBAL_OF_2PASS<br>REV_REBAL_OF_2PASS                                   |
| REBALANCER_STATUS                        | VARCHAR(10)      | rebalancer_status - Estado de reequilibrador<br>rebalancer_status - Estado de reequilibrador                                                                     |
| REBALANCER_EXTENTS_<br><b>REMAINING</b>  | <b>BIGINT</b>    | rebalancer_extents_remaining - Número total de<br>extensiones que el reequilibrador debe procesar                                                                |
| REBALANCER_EXTENTS_<br>PROCESSED         | <b>BIGINT</b>    | rebalancer_extents_processed - Número total de extensiones<br>que el reequilibrador ha procesado                                                                 |
| REBALANCER_PRIORITY                      | <b>BIGINT</b>    | rebalancer_priority - Prioridad de reequilibrador actual                                                                                                    |
| REBALANCER_LAST_<br>EXTENT_MOVED         | <b>BIGINT</b>    | rebalancer_last_extent_moved - Última extensión movida<br>por el reequilibrador                                                                                  |
| REBALANCER_START_TIME                    | <b>TIMESTAMP</b> | rebalancer_start_time - Hora de inicio de reequilibrador                                                                                                    |
| REBALANCER_RESTART_<br>TIME              | <b>TIMESTAMP</b> | rebalancer_restart_time - Hora de reinicio de reequilibrador                                                                                                    |
| REBALANCER_SOURCE_<br>STORAGE_GROUP_NAME | VARCHAR(128)     | rebalancer_source_storage_group_name - Nombre del<br>grupo de almacenamiento de origen del reequilibrador                                                        |
| REBALANCER_SOURCE_<br>STORAGE_GROUP_ID   | <b>INTEGER</b>   | rebalancer_source_storage_group_id - ID del grupo de<br>almacenamiento de origen del reequilibrador                                                              |
| REBALANCER_TARGET_<br>STORAGE_GROUP_NAME | VARCHAR(128)     | rebalancer_target_storage_group_name - Nombre del grupo<br>de almacenamiento de destino del reequilibrador                                                       |
| REBALANCER_TARGET_<br>STORAGE_GROUP_ID   | <b>INTEGER</b>   | tablespace_rebalancer_target_storage_group_id -<br>Identificador del grupo de almacenamiento de destino del<br>reequilibrador                                    |

# **Función de tabla MON\_GET\_ROUTINE - Obtener métricas de ejecución agregadas para rutinas**

La función de tabla MON\_GET\_ROUTINE devuelve métricas de ejecución agregadas para los procedimientos, procedimientos externos, funciones compiladas, funciones externas, activadores compilados y bloques anónimos invocados desde que se activara la base de datos.

# **Autorización**

Se necesita una de las autorizaciones siguientes:

- Privilegio EXECUTE para la rutina
- Autorización DATAACCESS
- Autorización SOLADM
- Autorización DBADM

# **Privilegio PUBLIC por omisión**

Ninguna

# **Sintaxis**

 $\rightarrow$  -MON GET ROUTINE—(*—tipo rutina* , *esquema rutinas* , —

 $\rightarrow$  *módulo\_rutina* — , — nombre\_rutina — , — miembro — ) —

El esquema es SYSPROC.

# **Parámetros de rutina**

### *tipo\_rutina*

Un parámetro de entrada de tipo CHAR(2) que especifica el tipo de rutina o activador compilado para el que han de devolverse datos:

- v "P" para un procedimiento
- v "SP" para el nombre específico de un procedimiento
- v "F" para una función compilada
- v "SF" para un nombre específico de una función compilada
- v "T" para un activador compilado
- v "C" para una sentencia de SQL compuesto preparada dinámicamente o un bloque anónimo en PL/SQL

Si se especifica el tipo de rutina "P", "F", "T" o "C" y no se especifica ningún nombre de entrada, se devolverán todas las rutinas del tipo especificado. Si el tipo de rutina es "SP" o "SF", debe proporcionarse el nombre específico de la rutina.

Si el tipo de rutina es una serie vacía, NULL o blancos, se devuelven todas las rutinas de todos los tipos.

### *esquema\_rutina*

Un parámetro de tipo VARCHAR(128) que especifica el esquema para la rutina o activador. Para las sentencias de SQL compuesto preparadas dinámicamente o los bloques anónimos, el esquema puede determinarse utilizando la función de tabla MON\_GET\_SECTION\_ROUTINES. Utilice NULL o una serie vacía

para que se devuelvan las rutinas y activadores en todos los esquemas. Este parámetro es sensible a las mayúsculas y minúsculas.

#### *nombre\_módulo\_rutina*

Un parámetro de tipo VARCHAR(128) que especifica el nombre del módulo para la rutina de entrada, si se aplica. Utilice NULL o una serie vacía para que se devuelvan las rutinas en todos los módulos. Este parámetro es sensible a las mayúsculas y minúsculas.

#### *nombre\_rutina*

Un parámetro de entrada de tipo VARCHAR(128) que especifica el nombre de la rutina. Si el parámetro de entrada es "SP" o "SF", debe proporcionarse el nombre específico de la rutina. Para las sentencias de SQL compuesto preparadas dinámicamente o los bloques anónimos, el nombre puede determinarse utilizando la función de tabla MON\_GET\_SECTION\_ROUTINES. Utilice NULL o una serie vacía para que se devuelvan todas las rutinas que coincidan con los otros parámetros de entrada. Este parámetro es sensible a las mayúsculas y minúsculas.

#### *miembro*

Un parámetro de entrada de tipo INTEGER que especifica un miembro válido en la misma instancia que la base de datos conectada actualmente al llamar a esta función. Especifique -1 para el miembro de base de datos actual o -2 para todos los miembros de base de datos. Si se especifica el valor NULL, -1 se establece implícitamente.

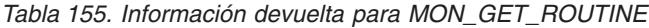

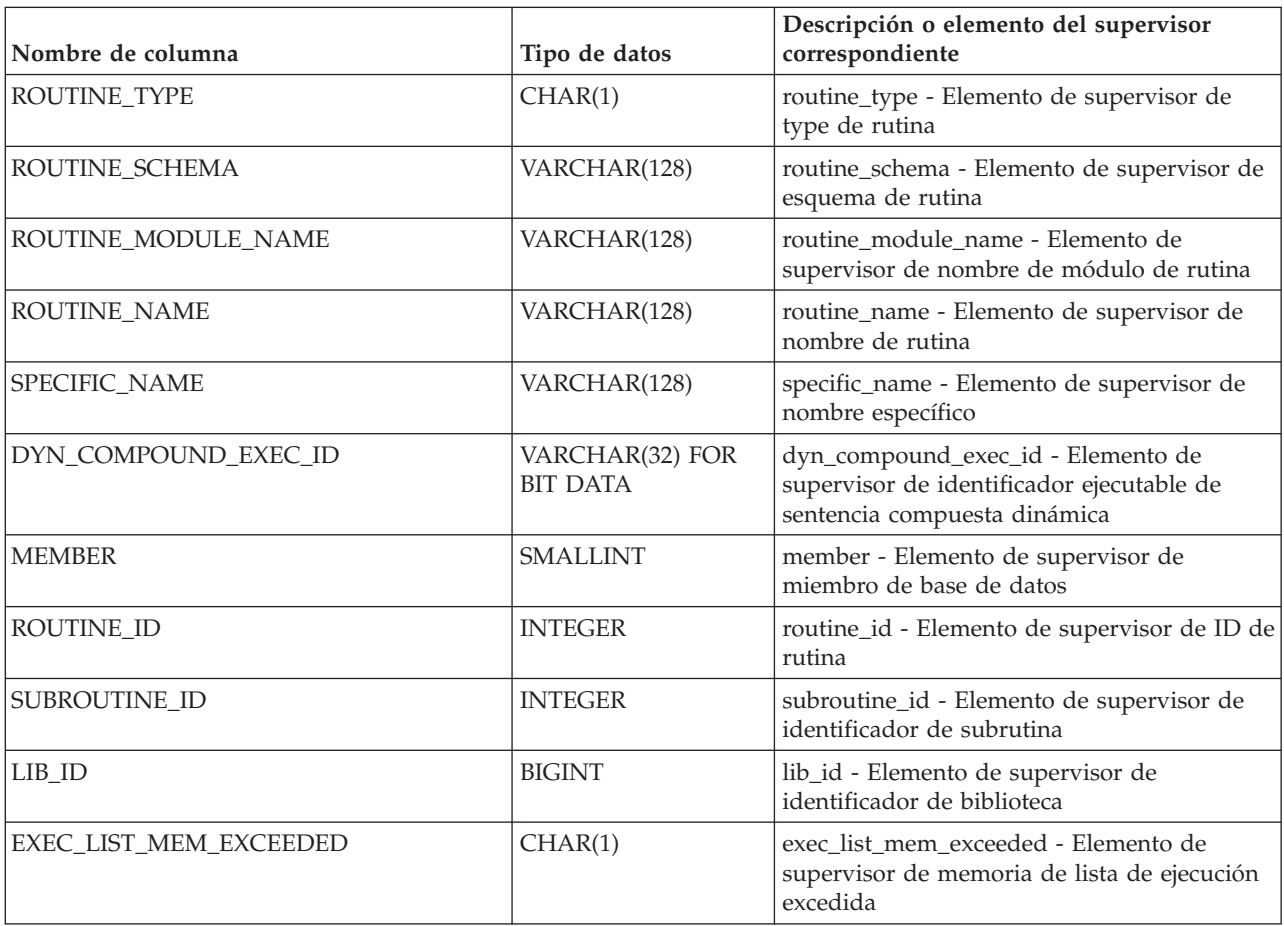

*Tabla 155. Información devuelta para MON\_GET\_ROUTINE (continuación)*

| Nombre de columna           | Tipo de datos    | Descripción o elemento del supervisor<br>correspondiente                                                                  |
|-----------------------------|------------------|----------------------------------------------------------------------------------------------------|
| EXEC_LIST_CLEANUP_TIME      | <b>TIMESTAMP</b> | exec_list_cleanup_time - Elemento de<br>supervisor de tiempo de limpieza de lista de<br>ejecución                         |
| TOTAL_TIMES_ROUTINE_INVOKED | <b>BIGINT</b>    | total_times_routine_invoked - Elemento de<br>supervisor de apariciones invocadas de<br>rutina totales                     |
| TOTAL_NESTED_INVOCATIONS    | <b>BIGINT</b>    | total_nested_invocations - Elemento de<br>supervisor de invocaciones anidadas totales                                     |
| TOTAL_ROUTINE_COORD_TIME    | <b>BIGINT</b>    | total_routine_coord_time - Elemento de<br>supervisor de tiempo de coordinador de<br>rutina total                          |
| ACT_ABORTED_TOTAL           | <b>BIGINT</b>    | act_aborted_total - Total de actividades<br>abortadas                                                                     |
| ACT_COMPLETED_TOTAL         | <b>BIGINT</b>    | act_completed_total - Total de actividades<br>completadas                                                                 |
| ACT_REJECTED_TOTAL          | <b>BIGINT</b>    | act_rejected_total - Total de actividades<br>rechazadas                                                                   |
| POOL_DATA_L_READS           | <b>BIGINT</b>    | pool_data_l_reads - Lecturas lógicas de datos<br>de la agrupación de almacenamientos<br>intermedios                       |
| POOL_INDEX_L_READS          | <b>BIGINT</b>    | pool_index_l_reads - Lecturas lógicas de<br>índice de agrupación de almacenamientos<br>intermedios                        |
| POOL_TEMP_DATA_L_READS      | <b>BIGINT</b>    | pool_temp_data_l_reads - Lecturas lógicas de<br>datos temporales de la agrupación de<br>almacenamientos intermedios       |
| POOL_TEMP_INDEX_L_READS     | <b>BIGINT</b>    | pool_temp_index_l_reads - Lecturas lógicas<br>de índice temporal de agrupación de<br>almacenamientos intermedios          |
| POOL_TEMP_XDA_L_READS       | <b>BIGINT</b>    | pool_temp_xda_l_reads - Lecturas lógicas de<br>datos temporales de XDA de la agrupación<br>de almacenamientos intermedios |
| POOL_XDA_L_READS            | <b>BIGINT</b>    | pool xda 1 reads - Lecturas lógicas de datos<br>de XDA de la agrupación de<br>almacenamientos intermedios                 |
| POOL_DATA_P_READS           | <b>BIGINT</b>    | pool_data_p_reads - Lecturas físicas de datos<br>de la agrupación de almacenamientos<br>intermedios                       |
| POOL_INDEX_P_READS          | <b>BIGINT</b>    | pool_index_p_reads - Lecturas físicas de<br>índice de agrupación de almacenamientos<br>intermedios                        |
| POOL_TEMP_DATA_P_READS      | <b>BIGINT</b>    | pool_temp_data_p_reads - Lecturas físicas de<br>datos temporales de la agrupación de<br>almacenamientos intermedios       |
| POOL_TEMP_INDEX_P_READS     | <b>BIGINT</b>    | pool_temp_index_p_reads - Lecturas físicas<br>de índices temporales de la agrupación de<br>almacenamientos intermedios    |

*Tabla 155. Información devuelta para MON\_GET\_ROUTINE (continuación)*

| Nombre de columna     | Tipo de datos | Descripción o elemento del supervisor<br>correspondiente                                                               |
|-----------------------|---------------|----------------------------------------------------------------------------------------------------|
| POOL_TEMP_XDA_P_READS | <b>BIGINT</b> | pool_temp_xda_p_reads - Lecturas físicas de<br>datos de XDA temporales de agrupación de<br>almacenamientos intermedios |
| POOL_XDA_P_READS      | <b>BIGINT</b> | pool_xda_p_reads - Lecturas físicas de datos<br>de XDA de la agrupación de<br>almacenamientos intermedios              |
| POOL_DATA_WRITES      | <b>BIGINT</b> | pool_data_writes - Grabaciones de datos de<br>agrupación de almacenamientos intermedios                                |
| POOL_INDEX_WRITES     | <b>BIGINT</b> | pool_index_writes - Grabaciones de índice de<br>agrupación de almacenamientos intermedios                              |
| POOL_XDA_WRITES       | <b>BIGINT</b> | pool_xda_writes - Grabaciones de datos de<br>XDA de la agrupación de almacenamientos<br>intermedios                    |
| POOL_READ_TIME        | <b>BIGINT</b> | pool_read_time - Tiempo total de lectura<br>física de agrupación de almacenamientos<br>intermedios                     |
| POOL_WRITE_TIME       | <b>BIGINT</b> | pool_write_time - Tiempo total de grabación<br>física de agrupación de almacenamientos<br>intermedios                  |
| <b>DEADLOCKS</b>      | <b>BIGINT</b> | deadlocks - Puntos muertos detectados                                                                                  |
| DIRECT_READS          | <b>BIGINT</b> | direct_reads - Lecturas directas de la base de<br>datos                                                                |
| DIRECT_READ_TIME      | <b>BIGINT</b> | direct_read_time - Tiempo de lectura directa                                                                           |
| DIRECT_WRITES         | <b>BIGINT</b> | direct_writes - Grabaciones directas en la<br>base de datos                                                            |
| DIRECT_WRITE_TIME     | <b>BIGINT</b> | direct_write_time - Tiempo de grabación<br>directa                                                                     |
| DIRECT_READ_REQS      | <b>BIGINT</b> | direct_read_reqs - Peticiones de lectura<br>directa                                                                    |
| DIRECT_WRITE_REQS     | <b>BIGINT</b> | direct_write_reqs - Peticiones de grabación<br>directa                                                                 |
| FCM_RECV_VOLUME       | <b>BIGINT</b> | fcm_recv_volume - Volumen recibido de<br><b>FCM</b>                                                                    |
| FCM_RECVS_TOTAL       | <b>BIGINT</b> | fcm_recvs_total - Total de recepciones de<br><b>FCM</b>                                                                |
| FCM_SEND_VOLUME       | <b>BIGINT</b> | fcm_send_volume - Volumen de envío de<br>FCM                                                                           |
| FCM_SENDS_TOTAL       | <b>BIGINT</b> | fcm_sends_total - Total de envíos de FCM                                                                               |
| FCM_RECV_WAIT_TIME    | <b>BIGINT</b> | fcm_recv_wait_time - Tiempo de espera de<br>recepción de FCM                                                           |
| FCM_SEND_WAIT_TIME    | <b>BIGINT</b> | fcm_send_wait_time - Tiempo de espera de<br>envío de FCM                                                               |
| LOCK_ESCALS           | <b>BIGINT</b> | lock_escals - Número de escalamientos de<br>bloqueo                                                                    |
| LOCK_TIMEOUTS         | <b>BIGINT</b> | lock_timeouts - Número de tiempos de<br>espera de bloqueo                                                              |

*Tabla 155. Información devuelta para MON\_GET\_ROUTINE (continuación)*

| Nombre de columna            | Tipo de datos | Descripción o elemento del supervisor<br>correspondiente                                                                                          |
|------------------------------|---------------|----------------------------------------------------------------------------------------------------|
| LOCK_WAIT_TIME               | <b>BIGINT</b> | lock_wait_time - Tiempo esperado en<br>bloqueos                                                                                                   |
| LOCK_WAITS                   | <b>BIGINT</b> | lock_waits - Esperas de bloqueo                                                                                                    |
| LOG_BUFFER_WAIT_TIME         | <b>BIGINT</b> | log_buffer_wait_time - Tiempo de espera de<br>almacenamiento intermedio de anotaciones<br>cronológicas                                            |
| NUM_LOG_BUFFER_FULL          | <b>BIGINT</b> | num_log_buffer_full - Número de veces que<br>almacenamientos intermedios de anotaciones<br>cronológicas llenos provocaron la espera de<br>agentes |
| LOG_DISK_WAIT_TIME           | <b>BIGINT</b> | log_disk_wait_time - Tiempo de espera de<br>disco de anotaciones cronológicas                                                                     |
| LOG_DISK_WAITS_TOTAL         | <b>BIGINT</b> | log_disk_waits_total - Total de esperas de<br>disco de anotaciones cronológicas                                                                   |
| RQSTS_COMPLETED_TOTAL        | <b>BIGINT</b> | rqsts_completed_total - Total de peticiones<br>completadas                                                                                        |
| ROWS_MODIFIED                | <b>BIGINT</b> | rows_modified - Filas modificadas                                                                                                    |
| ROWS_READ                    | <b>BIGINT</b> | rows_read - Filas leídas                                                                                                    |
| ROWS_RETURNED                | <b>BIGINT</b> | rows_returned - Filas devueltas                                                                                                    |
| TOTAL_APP_RQST_TIME          | <b>BIGINT</b> | total_app_rqst_time - Total de tiempo de<br>petición de aplicaciones                                                                              |
| TOTAL_RQST_TIME              | <b>BIGINT</b> | total_rqst_time - Tiempo total de petición                                                                                                    |
| WLM_QUEUE_TIME_TOTAL         | <b>BIGINT</b> | wlm_queue_time_total - Tiempo en cola total<br>del gestor de cargas de trabajo                                                                    |
| WLM_QUEUE_ASSIGNMENTS_TOTAL  | <b>BIGINT</b> | wlm_queue_assignments_total - Total de<br>asignaciones de cola del gestor de cargas de<br>trabajo                                                 |
| TOTAL_CPU_TIME               | <b>BIGINT</b> | total_cpu_time - Tiempo total de CPU                                                                                                    |
| TOTAL_WAIT_TIME              | <b>BIGINT</b> | total_wait_time - Tiempo total de espera                                                                                                    |
| APP_RQSTS_COMPLETED_TOTAL    | <b>BIGINT</b> | app_rqsts_completed_total - Total de<br>peticiones de aplicación completadas                                                                      |
| TOTAL_SECTION_SORT_TIME      | <b>BIGINT</b> | total_section_sort_time - Tiempo total de<br>clasificación de sección                                                                             |
| TOTAL_SECTION_SORT_PROC_TIME | <b>BIGINT</b> | total_section_sort_proc_time - Tiempo total<br>de proceso de clasificación de sección                                                             |
| TOTAL_SECTION_SORTS          | <b>BIGINT</b> | total_section_sorts - Total de clasificaciones<br>de sección                                                                                      |
| TOTAL_SORTS                  | <b>BIGINT</b> | total sorts - Clasificaciones totales                                                                                                    |
| POST_THRESHOLD_SORTS         | <b>BIGINT</b> | post_threshold_sorts - Clasificaciones de<br>umbral posteriores                                                                                   |
| POST_SHRTHRESHOLD_SORTS      | <b>BIGINT</b> | post_shrthreshold_sorts - Clasificaciones de<br>umbral compartidas posteriores                                                                    |
| SORT_OVERFLOWS               | <b>BIGINT</b> | sort_overflows - Desbordamientos de<br>clasificación                                                                                              |
| TOTAL_COMPILE_TIME           | <b>BIGINT</b> | total_compile_time - Tiempo de compilación<br>total                                                                                               |

*Tabla 155. Información devuelta para MON\_GET\_ROUTINE (continuación)*

| Nombre de columna                | Tipo de datos | Descripción o elemento del supervisor<br>correspondiente                                                                             |
|----------------------------------|---------------|----------------------------------------------------------------------------------------------------|
| TOTAL_COMPILE_PROC_TIME          | <b>BIGINT</b> | total_compile_proc_time - Tiempo de proceso<br>de compilación total                                                                  |
| TOTAL COMPILATIONS               | <b>BIGINT</b> | total_compilations - Compilaciones totales                                                                                           |
| TOTAL_IMPLICIT_COMPILE_TIME      | <b>BIGINT</b> | total_implicit_compile_time - Tiempo de<br>compilación implícita total                                                               |
| TOTAL_IMPLICIT_COMPILE_PROC_TIME | <b>BIGINT</b> | total_implicit_compile_proc_time - Tiempo<br>de proceso de compilación implícita total                                               |
| TOTAL_IMPLICIT_COMPILATIONS      | <b>BIGINT</b> | total_implicit_compilations - Compilaciones<br>implícitas totales                                                                    |
| TOTAL_SECTION_TIME               | <b>BIGINT</b> | total_section_time - Tiempo de sección total                                                                                         |
| TOTAL_SECTION_PROC_TIME          | <b>BIGINT</b> | total_section_proc_time - Tiempo de proceso<br>de sección total                                                                      |
| TOTAL_APP_SECTION_EXECUTIONS     | <b>BIGINT</b> | total_app_section_executions - Ejecuciones de<br>sección de aplicación totales                                                       |
| TOTAL_ACT_TIME                   | <b>BIGINT</b> | total_act_time - Tiempo total de actividad                                                                                           |
| TOTAL_ACT_WAIT_TIME              | <b>BIGINT</b> | total_act_wait_time - Tiempo de espera total<br>de actividad                                                                         |
| ACT_RQSTS_TOTAL                  | <b>BIGINT</b> | act_rqsts_total - Peticiones de actividad total                                                                                      |
| TOTAL_ROUTINE_TIME               | <b>BIGINT</b> | total_routine_time - Tiempo de rutina total                                                                                          |
| TOTAL_ROUTINE_INVOCATIONS        | <b>BIGINT</b> | total_routine_invocations - Invocaciones de<br>rutina totales. El número total de veces que<br>esta rutina ha invocado a una rutina. |
| TOTAL_COMMIT_TIME                | <b>BIGINT</b> | total_commit_time - Tiempo de confirmación<br>total                                                                                  |
| TOTAL_COMMIT_PROC_TIME           | <b>BIGINT</b> | total_commit_proc_time - Tiempo de proceso<br>de confirmaciones total                                                                |
| TOTAL_APP_COMMITS                | <b>BIGINT</b> | total_app_commits - Confirmaciones de<br>aplicación totales                                                                          |
| INT_COMMITS                      | <b>BIGINT</b> | int_commits - Confirmaciones internas                                                                                                |
| TOTAL_ROLLBACK_TIME              | <b>BIGINT</b> | total_rollback_time - Tiempo de retrotracción<br>total                                                                               |
| TOTAL_ROLLBACK_PROC_TIME         | <b>BIGINT</b> | total_rollback_proc_time - Tiempo de proceso<br>de retrotracción total                                                               |
| TOTAL_APP_ROLLBACKS              | <b>BIGINT</b> | total_app_rollbacks - Retrotracciones de<br>aplicación totales                                                                       |
| <b>INT_ROLLBACKS</b>             | <b>BIGINT</b> | int_rollbacks - Retrotracciones internas                                                                                             |
| TOTAL_RUNSTATS_TIME              | <b>BIGINT</b> | total_runstats_time - Estadísticas de tiempo<br>de ejecución totales                                                                 |
| TOTAL_RUNSTATS_PROC_TIME         | <b>BIGINT</b> | total_runstats_proc_time - Tiempo de proceso<br>de estadísticas de tiempo de ejecución total                                         |
| TOTAL_RUNSTATS                   | <b>BIGINT</b> | total_runstats - Estadísticas de tiempo de<br>ejecución totales                                                                      |
| TOTAL_REORG_TIME                 | <b>BIGINT</b> | total_reorg_time - Tiempo de reorganización<br>total                                                                                 |

*Tabla 155. Información devuelta para MON\_GET\_ROUTINE (continuación)*

| Nombre de columna              | Tipo de datos | Descripción o elemento del supervisor<br>correspondiente                                                         |
|--------------------------------|---------------|----------------------------------------------------------------------------------------------------|
| TOTAL_REORG_PROC_TIME          | <b>BIGINT</b> | total_reorg_proc_time - Tiempo de proceso<br>de reorganización total                                             |
| TOTAL_REORGS                   | <b>BIGINT</b> | total_reorgs - Reorganizaciones totales                                                                          |
| TOTAL_LOAD_TIME                | <b>BIGINT</b> | total_load_time - Tiempo de carga total                                                                          |
| TOTAL_LOAD_PROC_TIME           | <b>BIGINT</b> | total_load_proc_time - Tiempo de proceso de<br>carga total                                                       |
| TOTAL_LOADS                    | <b>BIGINT</b> | total_loads - Cargas totales                                                                                     |
| CAT_CACHE_INSERTS              | <b>BIGINT</b> | cat_cache_inserts - Inserciones de<br>antememoria de catálogo                                                    |
| CAT_CACHE_LOOKUPS              | <b>BIGINT</b> | cat_cache_lookups - Búsquedas de<br>antememoria de catálogo                                                      |
| PKG_CACHE_INSERTS              | <b>BIGINT</b> | pkg_cache_inserts - Inserciones de<br>antememoria de paquete                                                     |
| PKG_CACHE_LOOKUPS              | <b>BIGINT</b> | pkg_cache_lookups - Búsquedas de<br>antememoria de paquete                                                       |
| THRESH_VIOLATIONS              | <b>BIGINT</b> | thresh_violations - Número de violaciones de<br>umbral                                                           |
| NUM_LW_THRESH_EXCEEDED         | <b>BIGINT</b> | num_lw_thresh_exceeded - Número de<br>umbrales de espera de bloqueo superados                                    |
| LOCK_WAITS_GLOBAL              | <b>BIGINT</b> | lock_waits_global - Esperas de bloqueo<br>global                                                                 |
| LOCK_WAIT_TIME_GLOBAL          | <b>BIGINT</b> | lock_wait_time_global - Tiempo de espera de<br>bloqueo global                                                    |
| LOCK_TIMEOUTS_GLOBAL           | <b>BIGINT</b> | lock_timeouts_global - Tiempos de espera<br>excedidos de bloqueo global                                          |
| LOCK_ESCALS_MAXLOCKS           | <b>BIGINT</b> | lock_escals_maxlocks - Número de<br>escalamientos de bloqueo maxlocks                                            |
| LOCK_ESCALS_LOCKLIST           | <b>BIGINT</b> | lock_escals_locklist - Número de<br>escalamientos de bloqueo de lista de<br>bloqueos                             |
| LOCK_ESCALS_GLOBAL             | <b>BIGINT</b> | lock_escals_global - Número de<br>escalamientos de bloqueo global                                                |
| RECLAIM_WAIT_TIME              | <b>BIGINT</b> | reclaim_wait_time - Tiempo de espera de<br>reclamación                                                           |
| SPACEMAPPAGE_RECLAIM_WAIT_TIME | <b>BIGINT</b> | spacemappage_reclaim_wait_time - Tiempo<br>de espera de reclamación de página de<br>correlación de espacio       |
| <b>CF_WAITS</b>                | <b>BIGINT</b> | cf_waits - Número de esperas del recurso de<br>almacenamiento en antememoria de clúster                          |
| CF_WAIT_TIME                   | <b>BIGINT</b> | cf_wait_time - Tiempo de espera del recurso<br>de almacenamiento en antememoria de<br>clúster                    |
| POOL_DATA_GBP_L_READS          | <b>BIGINT</b> | pool_data_gbp_l_reads - Lecturas lógicas de<br>datos de la agrupación de almacenamientos<br>intermedios de grupo |

*Tabla 155. Información devuelta para MON\_GET\_ROUTINE (continuación)*

| Nombre de columna            | Tipo de datos | Descripción o elemento del supervisor<br>correspondiente                                                                                |
|------------------------------|---------------|----------------------------------------------------------------------------------------------------|
| POOL_DATA_GBP_P_READS        | <b>BIGINT</b> | pool_data_gbp_p_reads - Lecturas físicas de<br>datos de la agrupación de almacenamientos<br>intermedios de grupo                        |
| POOL_DATA_LBP_PAGES_FOUND    | <b>BIGINT</b> | pool_data_lbp_pages_found - Páginas de<br>datos de la agrupación de almacenamientos<br>intermedios local encontradas                    |
| POOL_DATA_GBP_INVALID_PAGES  | <b>BIGINT</b> | pool_data_gbp_invalid_pages - Páginas de<br>datos de la agrupación de almacenamientos<br>intermedios de grupo no válidas                |
| POOL_INDEX_GBP_L_READS       | <b>BIGINT</b> | pool_index_gbp_l_reads - Lecturas lógicas de<br>índice de la agrupación de almacenamientos<br>intermedios de grupo                      |
| POOL_INDEX_GBP_P_READS       | <b>BIGINT</b> | pool_index_gbp_p_reads - Lecturas físicas de<br>índice de la agrupación de almacenamientos<br>intermedios de grupo                      |
| POOL_INDEX_LBP_PAGES_FOUND   | <b>BIGINT</b> | pool_index_lbp_pages_found - Páginas de<br>índice de la agrupación de almacenamientos<br>intermedios local encontradas                  |
| POOL_INDEX_GBP_INVALID_PAGES | <b>BIGINT</b> | pool_index_gbp_invalid_pages - Páginas de<br>índice de la agrupación de almacenamientos<br>intermedios de grupo no válidas              |
| POOL_XDA_GBP_L_READS         | <b>BIGINT</b> | pool_xda_gbp_l_reads - Peticiones de<br>lecturas físicas de datos de XDA de la<br>agrupación de almacenamientos intermedios<br>de grupo |
| POOL_XDA_GBP_P_READS         | <b>BIGINT</b> | pool_xda_gbp_p_reads - Peticiones de<br>lecturas físicas de datos de XDA de la<br>agrupación de almacenamientos intermedios<br>de grupo |
| POOL_XDA_LBP_PAGES_FOUND     | <b>BIGINT</b> | pool_xda_lbp_pages_found - Páginas de<br>datos de XDA de la agrupación de<br>almacenamientos intermedios local<br>encontradas           |
| POOL_XDA_GBP_INVALID_PAGES   | <b>BIGINT</b> | pool_xda_gbp_invalid_pages - Páginas de<br>datos de XDA no válidos de la agrupación<br>de almacenamientos intermedios de grupo          |
| AUDIT_EVENTS_TOTAL           | <b>BIGINT</b> | audit_events_total - Total de sucesos de<br>auditoría                                                                                   |
| AUDIT_FILE_WRITES_TOTAL      | <b>BIGINT</b> | audit_file_writes_total - Total de archivos de<br>auditoría grabados                                                                    |
| AUDIT_FILE_WRITE_WAIT_TIME   | <b>BIGINT</b> | audit_file_write_wait_time - Tiempo de<br>espera de grabación del archivo de auditoría                                                  |
| AUDIT_SUBSYSTEM_WAITS_TOTAL  | <b>BIGINT</b> | audit_subsystem_waits_total - Total de<br>esperas del subsistema de auditoría                                                           |
| AUDIT_SUBSYSTEM_WAIT_TIME    | <b>BIGINT</b> | audit_subsystem_wait_time - Tiempo de<br>espera del subsistema de auditoría                                                             |
| DIAGLOG_WRITES_TOTAL         | <b>BIGINT</b> | diaglog_writes_total - Grabaciones totales en<br>el archivo de anotaciones cronológicas de<br>diagnóstico                               |
*Tabla 155. Información devuelta para MON\_GET\_ROUTINE (continuación)*

| Nombre de columna                       | Tipo de datos | Descripción o elemento del supervisor<br>correspondiente                                                               |
|-----------------------------------------|---------------|----------------------------------------------------------------------------------------------------|
| DIAGLOG_WRITE_WAIT_TIME                 | <b>BIGINT</b> | diaglog_write_wait_time - Tiempo de espera<br>de grabación en el archivo de anotaciones<br>cronológicas de diagnóstico |
| FCM_MESSAGE_RECVS_TOTAL                 | <b>BIGINT</b> | fcm_message_recvs_total - Recepciones<br>totales de mensajes FCM                                                       |
| FCM_MESSAGE_RECV_VOLUME                 | <b>BIGINT</b> | fcm_message_recv_volume - Volumen<br>recibido de mensajes FCM                                                          |
| FCM_MESSAGE_RECV_WAIT_TIME              | <b>BIGINT</b> | fcm_message_recv_wait_time - Tiempo de<br>espera de recepción de mensajes FCM                                          |
| FCM_MESSAGE_SENDS_TOTAL                 | <b>BIGINT</b> | fcm_message_sends_total - Total de envíos<br>de mensajes FCM                                                           |
| FCM_MESSAGE_SEND_VOLUME                 | <b>BIGINT</b> | fcm_message_send_volume - Volumen de<br>envío de mensaje de FCM                                                        |
| FCM_MESSAGE_SEND_WAIT_TIME              | <b>BIGINT</b> | fcm_message_send_wait_time - Tiempo de<br>espera de envío de mensaje de FCM                                            |
| FCM_TQ_RECVS_TOTAL                      | <b>BIGINT</b> | fcm_tq_recvs_total - Total de recepciones de<br>cola de tabla de FCM                                                   |
| FCM_TQ_RECV_VOLUME                      | <b>BIGINT</b> | fcm_tq_recv_volume - Volumen recibido de<br>cola de tabla de FCM                                                       |
| FCM_TQ_RECV_WAIT_TIME                   | <b>BIGINT</b> | fcm_tq_recv_wait_time - Tiempo de espera<br>de recepción de cola de tabla de FCM                                       |
| FCM_TQ_SENDS_TOTAL                      | <b>BIGINT</b> | fcm_tq_sends_total - Total de envío de cola<br>de tabla FCM                                                            |
| FCM_TQ_SEND_VOLUME                      | <b>BIGINT</b> | fcm_tq_send_volume - Volumen enviado de<br>cola de tabla de FCM                                                        |
| FCM_TQ_SEND_WAIT_TIME                   | <b>BIGINT</b> | fcm_tq_send_wait_time - Tiempo de espera<br>de envío de cola de tabla de FCM                                           |
| TOTAL_ROUTINE_USER_<br>CODE_PROC_TIME   | <b>BIGINT</b> | total_routine_user_code_proc_time - Tiempo<br>de proceso de código de usuario de rutina<br>total                       |
| TOTAL_ROUTINE_USER_<br><b>CODE_TIME</b> | <b>BIGINT</b> | total_routine_user_code_time - Tiempo de<br>código de usuario de rutina total                                          |
| TQ_TOT_SEND_SPILLS                      | <b>BIGINT</b> | tq_tot_send_spills - Número total de<br>almacenamientos intermedios de colas de<br>tabla desbordados                   |
| EVMON_WAIT_TIME                         | <b>BIGINT</b> | evmon_wait_time - Tiempo de espera del<br>supervisor de sucesos                                                        |
| EVMON_WAITS_TOTAL                       | <b>BIGINT</b> | evmon_waits_total - Total de esperas del<br>supervisor de sucesos                                                      |
| TOTAL_EXTENDED_LATCH_<br>WAIT_TIME      | <b>BIGINT</b> | total_extended_latch_wait_time - Tiempo<br>total de esperas largas del mecanismo de<br>cierre                          |
| TOTAL_EXTENDED_LATCH_WAITS              | <b>BIGINT</b> | total_extended_latch_waits - Total de esperas<br>largas del mecanismo de cierre                                        |
| TOTAL_STATS_FABRICATION_TIME            | <b>BIGINT</b> | total_stats_fabrication_time - Tiempo de<br>generación de estadísticas total                                           |

*Tabla 155. Información devuelta para MON\_GET\_ROUTINE (continuación)*

| Nombre de columna                        | Tipo de datos | Descripción o elemento del supervisor<br>correspondiente                                                                  |
|------------------------------------------|---------------|----------------------------------------------------------------------------------------------------|
| TOTAL_STATS_FABRICATION_<br>PROC_TIME    | <b>BIGINT</b> | total_stats_fabrication_proc_time - Tiempo de<br>proceso de generación de estadísticas total                              |
| TOTAL_STATS_FABRICATIONS                 | <b>BIGINT</b> | total_stats_fabrications - Total de generación<br>de estadísticas                                                         |
| TOTAL_SYNC_RUNSTATS_TIME                 | <b>BIGINT</b> | total_sync_runstats_time - Tiempo de<br>RUNSTATS síncrono total                                                           |
| TOTAL_SYNC_RUNSTATS_<br>PROC_TIME        | <b>BIGINT</b> | total_sync_runstats_proc_time - Tiempo de<br>proceso de RUNSTATS síncronas total                                          |
| TOTAL_SYNC_RUNSTATS                      | <b>BIGINT</b> | total_sync_runstats - Total de actividades<br>RUNSTATS síncronas                                                          |
| TOTAL_DISP_RUN_QUEUE_TIME                | <b>BIGINT</b> | total_disp_run_queue_time - Total de tiempo<br>en cola de ejecución del asignador                                         |
| TOTAL_PEDS                               | <b>BIGINT</b> | total_peds - Total de diferenciaciones<br>anticipadas parciales                                                           |
| DISABLED_PEDS                            | <b>BIGINT</b> | disabled_peds - Diferenciaciones anticipadas<br>parciales inhabilitadas                                                   |
| POST_THRESHOLD_PEDS                      | <b>BIGINT</b> | post_threshold_peds - Umbral de<br>diferenciaciones anticipadas parciales                                                 |
| TOTAL_PEAS                               | <b>BIGINT</b> | total_peas - Total de agregaciones anticipadas<br>parciales                                                               |
| POST_THRESHOLD_PEAS                      | <b>BIGINT</b> | post_threshold_peas - Umbral de<br>agregaciones anticipadas parciales                                                     |
| TQ_SORT_HEAP_REQUESTS                    | <b>BIGINT</b> | tq_sort_heap_requests - Peticiones de pila de<br>clasificación de cola de tabla                                           |
| TQ_SORT_HEAP_REJECTIONS                  | <b>BIGINT</b> | tq_sort_heap_rejections - Rechazos de pila de<br>clasificación de cola de tabla                                           |
| POOL_QUEUED_ASYNC_<br>DATA_REQS          | <b>BIGINT</b> | pool_queued_async_data_reqs - Peticiones de<br>captación previa de datos                                                  |
| POOL_QUEUED_ASYNC_<br><b>INDEX_REQS</b>  | <b>BIGINT</b> | pool_queued_async_index_reqs - Peticiones<br>de captación previa de índices                                               |
| POOL_QUEUED_ASYNC_<br>XDA_REQS           | <b>BIGINT</b> | pool_queued_async_xda_reqs - Peticiones de<br>captación previa de XDA                                                     |
| POOL_QUEUED_ASYNC_<br>TEMP_DATA_REQS     | <b>BIGINT</b> | pool_queued_async_temp_data_reqs -<br>Peticiones de captación previa de datos para<br>espacios de tablas temporales       |
| POOL_QUEUED_ASYNC_<br>TEMP_INDEX_REQS    | <b>BIGINT</b> | pool_queued_async_temp_index_reqs -<br>Peticiones de captación previa de índices<br>para espacios de tablas temporales    |
| POOL_QUEUED_ASYNC_<br>TEMP_XDA_REQS      | <b>BIGINT</b> | pool_queued_async_temp_xda_reqs -<br>Peticiones de captación previa de datos de<br>XDA para espacios de tablas temporales |
| POOL_QUEUED_ASYNC_<br>OTHER_REQS         | <b>BIGINT</b> | pool_queued_async_other_reqs - Otras<br>peticiones manejadas por captadores previos                                       |
| POOL_QUEUED_ASYNC_<br>DATA_PAGES         | <b>BIGINT</b> | pool_queued_async_data_pages - Peticiones<br>de captación previa de páginas de datos                                      |
| POOL_QUEUED_ASYNC_<br><b>INDEX_PAGES</b> | <b>BIGINT</b> | pool_queued_async_index_pages - Peticiones<br>de captación previa de páginas de índices                                   |

*Tabla 155. Información devuelta para MON\_GET\_ROUTINE (continuación)*

| Nombre de columna                           | Tipo de datos | Descripción o elemento del supervisor<br>correspondiente                                                                                                    |
|---------------------------------------------|---------------|----------------------------------------------------------------------------------------------------|
| POOL_QUEUED_ASYNC_<br>XDA_PAGES             | <b>BIGINT</b> | pool_queued_async_xda_pages - Peticiones<br>de captación previa de páginas de datos de<br><b>XDA</b>                                                                                                    |
| POOL_QUEUED_ASYNC_<br>TEMP_DATA_PAGES       | <b>BIGINT</b> | pool_queued_async_temp_data_pages -<br>Peticiones de captación previa de páginas de<br>datos para espacios de tablas temporales                                                                                   |
| POOL_QUEUED_ASYNC_<br>TEMP_INDEX_PAGES      | <b>BIGINT</b> | pool_queued_async_temp_index_pages -<br>Peticiones de captación previa de páginas de<br>índices para espacios de tablas temporales                                                                                |
| POOL_QUEUED_ASYNC_<br>TEMP_XDA_PAGES        | <b>BIGINT</b> | pool_queued_async_temp_xda_pages -<br>Peticiones de captación previa de páginas de<br>datos de XDA para espacios de tablas<br>temporales                                                                          |
| POOL_FAILED_ASYNC_<br>DATA_REQS             | <b>BIGINT</b> | pool_failed_async_data_reqs - Peticiones de<br>captación previa de datos con error                                                                                                    |
| POOL_FAILED_ASYNC_<br><b>INDEX_REQS</b>     | <b>BIGINT</b> | pool_failed_async_index_reqs - Peticiones de<br>captación previa de índices con error                                                                                                    |
| POOL_FAILED_ASYNC_<br>XDA_REQS              | <b>BIGINT</b> | pool_failed_async_xda_reqs - Peticiones de<br>captación previa de datos de XDA con error                                                                                                    |
| POOL_FAILED_ASYNC_<br>TEMP_DATA_REQS        | <b>BIGINT</b> | pool_failed_async_temp_data_reqs -<br>Peticiones de captación previa de datos para<br>espacios de tablas temporales con error                                                                                     |
| POOL_FAILED_ASYNC_<br>TEMP_INDEX_REQS       | <b>BIGINT</b> | pool_failed_async_temp_index_reqs -<br>Peticiones de captación previa de índices<br>para espacios de tablas temporales con error                                                                                  |
| POOL_FAILED_ASYNC_<br>TEMP_XDA_REQS         | <b>BIGINT</b> | pool_failed_async_temp_xda_reqs -<br>Peticiones de captación previa de datos de<br>XDA para espacios de tablas temporales con<br>error                                                                            |
| POOL_FAILED_ASYNC_<br>OTHER_REQS            | <b>BIGINT</b> | pool_failed_async_other_reqs - Peticiones no<br>de captación previa con error                                                                                                    |
| PREFETCH_WAIT_TIME                          | <b>BIGINT</b> | prefetch_wait_time - Tiempo esperado para<br>captación previa                                                                                                    |
| PREFETCH_WAITS                              | <b>BIGINT</b> | prefetch_waits - Número de esperas de<br>captador previo                                                                                                    |
| POOL_DATA_GBP_INDEP_<br>PAGES_FOUND_IN_LBP  | <b>BIGINT</b> | pool_data_gbp_indep_pages_found_in_lbp -<br>Páginas de datos independientes de la<br>agrupación de almacenamientos intermedios<br>de grupo encontradas en la agrupación de<br>almacenamientos intermedios local   |
| POOL_INDEX_GBP_INDEP_<br>PAGES_FOUND_IN_LBP | <b>BIGINT</b> | pool_index_gbp_indep_pages_found_in_lbp -<br>Páginas de índice independientes de la<br>agrupación de almacenamientos intermedios<br>de grupo encontradas en la agrupación de<br>almacenamientos intermedios local |
| POOL_XDA_GBP_INDEP_<br>PAGES_FOUND_IN_LBP   | <b>BIGINT</b> | pool_xda_gbp_indep_pages_found_in_lbp -<br>Páginas de XDA independientes de la<br>agrupación de almacenamientos intermedios<br>de grupo encontradas en la agrupación de<br>almacenamientos intermedios local      |

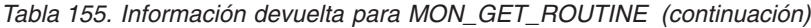

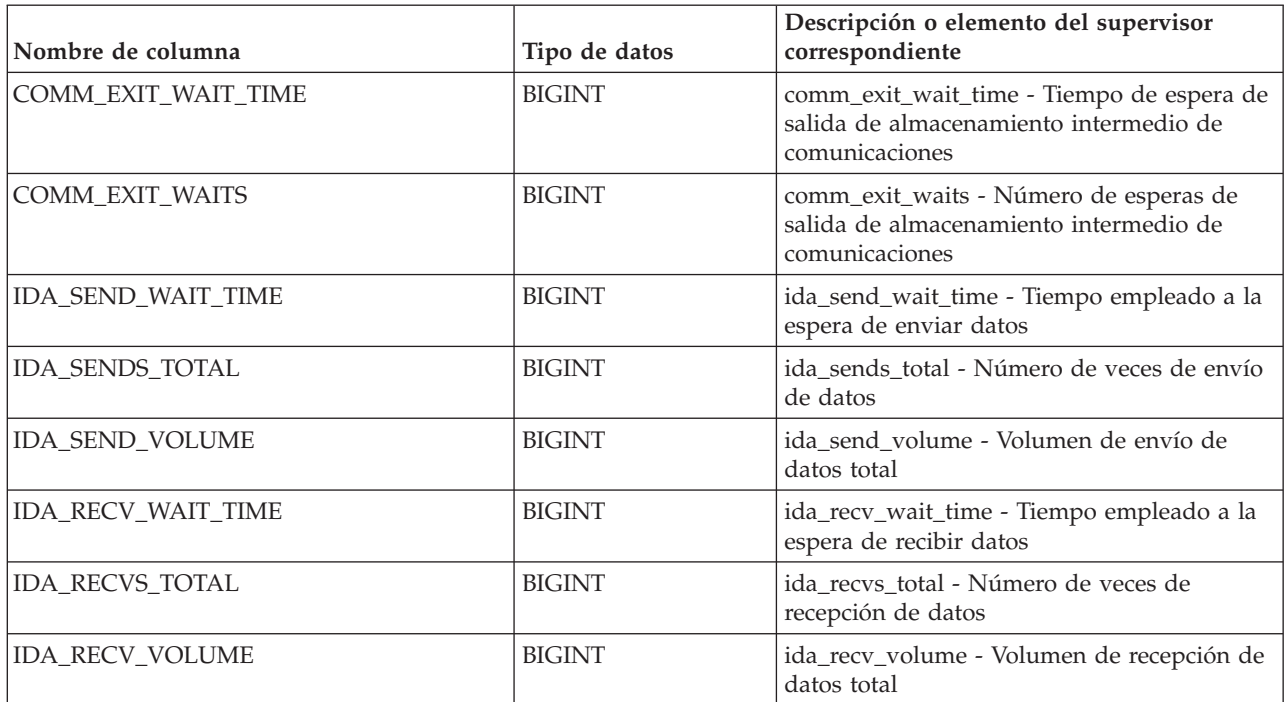

Utilice la función de tabla MON\_GET\_ROUTINE para identificar las rutinas que utilizan más recursos en el servidor de bases de datos.

Esta función de tabla devuelve una fila de métricas para cada rutina o activador y cada miembro que coincida con los argumentos de entrada. Los valores de los argumentos de entrada son complementarios. Las métricas devueltas son agregados de todas las ejecuciones de la rutina en ese miembro. No se realiza ninguna agregación en los miembros. Sin embargo, una agregación en los miembros es posible mediante consultas de SQL (como se muestra en la sección Ejemplos). Si una rutina ejecuta subrutinas, el trabajo realizado en las subrutinas se incluye en las métricas de la rutina padre.

Los contadores y elementos de supervisor de tiempo empleado que esta función de tabla devuelve se controlan con la cláusula COLLECT REQUEST METRICS en las clases de servicio y el parámetro de configuración de base de datos mon req metrics en el nivel de la base de datos. Si no se ha habilitado ninguno de los controles, los contadores y los elementos de supervisor de tiempo empleado de los que se informa es 0.

Cuando el paquete para sentencias de SQL compuesto preparadas dinámicamente se elimina de la antememoria de paquetes, la función MON\_GET\_ROUTINE ya no proporciona información para esta rutina. De forma similar, cuando se descarta una rutina o un activador, ya no se proporciona información acerca de la rutina o del activador.

Las rutinas que no se han ejecutado durante el período de 24 horas anterior se podan de la memoria y no se devuelven.

## **Ejemplos**

1. Listar las rutinas de cualquier tipo que más recursos de CPU consumen en el módulo MOD1.

```
SELECT ROUTINE_TYPE, ROUTINE_SCHEMA, ROUTINE_NAME, SPECIFIC_NAME, TOTAL_CPU_TIME
   FROM TABLE(MON GET ROUTINE(NULL, NULL, 'MOD1', NULL, NULL))
  AS T ORDER BY TOTAL CPU TIME DESC
```
#### devuelve

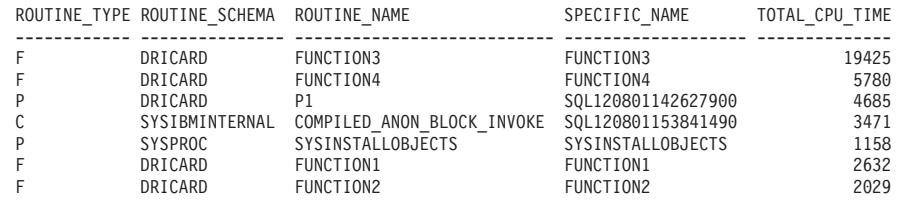

7 registro(s) seleccionado(s).

2. Listar los datos de supervisor agregados para todos los procedimientos almacenados.

SELECT \* FROM TABLE(MON GET ROUTINE('P', NULL, NULL, NULL, -2)) AS T

- 3. Listar los datos de supervisor agregados para las rutinas de todos los tipos. SELECT \* FROM TABLE(MON\_GET\_ROUTINE(NULL, NULL, NULL, NULL, -2)) AS T
- 4. Listar los datos de supervisor agregados para todos los procedimientos denominados PROC1 en el esquema TEST.

```
SELECT * FROM TABLE(MON GET ROUTINE('P', 'TEST', NULL, 'PROC1', -2)) AS T
```
- 5. Listar los datos de supervisor agregados para el procedimiento sobrecargado PROC1 con el nombre específico PROC1\_OVERLOAD en el esquema TEST. SELECT \* FROM TABLE(MON\_GET\_ROUTINE('SP', 'TEST', NULL, 'PROC1\_OVERLOAD', -2)) AS T
- 6. Listar datos de supervisor agregados para el bloque anónimo con el ID ejecutable

x'0100000000000000520100000000000001000000010020120822205618607103'.

SELECT \* FROM TABLE(MON\_GET\_ROUTINE ('A', 'MYSCHEMA', NULL, 'SQL181500027522310', -1)) AS T WHERE

DYN\_COMPOUND\_EXEC\_ID = x'0100000000000000520100000000000001000000010020120822205618607103'

# **Función de tabla MON\_GET\_ROUTINE\_DETAILS - Obtener detalles de métrica de ejecución agregada para rutinas**

La función de tabla MON\_GET\_ROUTINE\_DETAILS devuelve métricas de ejecución agregadas para los procedimientos, funciones externas, funciones compiladas, activadores compilados y bloques anónimos invocados desde que se activara la base de datos. Las métricas se devuelven en un documento XML.

### **Autorización**

Se necesita una de las autorizaciones siguientes:

- Privilegio EXECUTE para la rutina
- Autorización DATAACCESS
- v Autorización SQLADM
- Autorización DBADM

# **Privilegio PUBLIC por omisión**

Ninguna

### **Sintaxis**

 $\rightarrow$  MON\_GET\_ROUTINE\_DETAILS- $(-tipo\_rutina$ ,  $-esquema\_rutina$ ,

*nombre\_módulo\_rutina* , *nombre\_rutina* , *miembro* ) -

El esquema es SYSPROC.

## **Parámetros de rutina**

#### *tipo\_rutina*

Un parámetro de entrada de tipo CHAR(2) que especifica el tipo de rutina o activador compilado para el que han de devolverse datos:

- v "P" para un procedimiento
- v "SP" para el nombre específico de un procedimiento
- v "F" para una función compilada
- v "SF" para un nombre específico de una función compilada
- v "T" para un activador compilado
- v "C" para un bloque anónimo

Si se especifica el tipo de rutina "P", "F", "T" o "C", y no se especifica ningún nombre de entrada, se devolverán todas las rutinas del tipo especificado. Si el tipo de rutina es "SP" o "SF", debe proporcionarse el nombre específico de la rutina.

Se devolverán todas las rutinas de todos los tipos si el tipo de rutina es NULL, una serie vacía o blancos.

#### *esquema\_rutina*

Un parámetro de tipo VARCHAR(128) que especifica el esquema para la rutina o activador. Para las sentencias de SQL compuesto preparadas dinámicamente y los bloques anónimos, el esquema puede determinarse utilizando la función de tabla MON\_GET\_SECTION\_ROUTINES. Utilice NULL o una serie vacía para que se devuelvan las rutinas y activadores en todos los esquemas. Este parámetro es sensible a las mayúsculas y minúsculas.

#### *nombre\_módulo\_rutina*

Un parámetro de tipo VARCHAR(128) que especifica el nombre del módulo para la rutina de entrada, si se aplica. Utilice NULL o una serie vacía para que se devuelvan las rutinas en todos los módulos. Este parámetro es sensible a las mayúsculas y minúsculas.

#### *nombre\_rutina*

Un parámetro de entrada de tipo VARCHAR(128) que especifica el nombre de la rutina. Si el parámetro de entrada es "SP" o "SF", ha de proporcionarse el nombre específico de la rutina. Para las sentencias de SQL compuesto preparadas dinámicamente y los bloques anónimos, el nombre puede determinarse utilizando la función de tabla MON\_GET\_SECTION\_ROUTINES. Utilice NULL o una serie vacía para que se devuelvan todas las rutinas que coinciden con los otros parámetros de entrada. Este parámetro es sensible a las mayúsculas y minúsculas.

#### *miembro*

Un parámetro de entrada de tipo INTEGER que especifica un miembro válido en la misma instancia que la base de datos conectada actualmente al llamar a

esta función. Especifique -1 para el miembro de base de datos actual o -2 para todos los miembros de base de datos. Si se especifica el valor NULL, -1 se establece implícitamente.

### **Información devuelta**

| Nombre de columna    | Tipo de datos                      | Descripción o elemento del<br>supervisor correspondiente                                                                                                    |
|----------------------|------------------------------------|----------------------------------------------------------------------------------------------------|
| ROUTINE_TYPE         | CHAR(1)                            | routine_type - Elemento de<br>supervisor de type de rutina                                                                                                    |
| ROUTINE_SCHEMA       | VARCHAR(128)                       | routine_schema - Elemento de<br>supervisor de esquema de rutina                                                                                                    |
| ROUTINE_MODULE_NAME  | VARCHAR(128)                       | routine_module_name - Elemento de<br>supervisor de nombre de módulo de<br>rutina                                                                                     |
| ROUTINE_NAME         | VARCHAR(128)                       | routine_name - Elemento de<br>supervisor de nombre de rutina                                                                                                    |
| SPECIFIC_NAME        | VARCHAR(128)                       | specific_name - Elemento de<br>supervisor de nombre específico                                                                                                    |
| DYN_COMPOUND_EXEC_ID | VARCHAR(32) FOR<br><b>BIT DATA</b> | dyn_compound_exec_id - Elemento<br>de supervisor de identificador<br>ejecutable de sentencia compuesta<br>dinámica                                                   |
| <b>MEMBER</b>        | <b>SMALLINT</b>                    | member - Elemento de supervisor de<br>miembro de base de datos                                                                                                    |
| ROUTINE_ID           | <b>INTEGER</b>                     | routine_id - Elemento de supervisor<br>de ID de rutina                                                                                                    |
| SUBROUTINE_ID        | <b>INTEGER</b>                     | subroutine_id - Elemento de<br>supervisor de identificador de<br>subrutina                                                                                           |
| LIB_ID               | <b>INTEGER</b>                     | lib_id - Elemento de supervisor de<br>identificador de biblioteca                                                                                                    |
| <b>DETAILS</b>       | BLOB(1M)                           | Documento XML que contiene la<br>información de supervisor para la<br>rutina. Consulte la Tabla 2 para ver<br>una descripción de los elementos de<br>este documento. |

*Tabla 156. Información devuelta para MON\_GET\_ROUTINE\_DETAILS*

El ejemplo siguiente muestra la estructura del documento XML que se devuelve en la columna DETAILS.

```
<db2_routine xmlns="http://www.ibm.com/xmlns/prod/db2/mon" release="100102000">
   <routine_type>P</routine_type>
   <routine_schema>TEST</routine_schema>
   <routine_module></routine_module>
  <routine_name>PROC1</routine_name>
   ...
   <system_metrics release="100102000">
      <act_aborted_total>5</act_aborted_total>
   </system_metrics>
\frac{2}{\text{db2_{neq}}}
```
Consulte sqllib/misc/DB2MonRoutines.xsd para ver el esquema completo.

*Tabla 157. Métricas detalladas devueltas para MON\_GET\_ROUTINE\_DETAILS*

| Nombre de columna           | Tipo de datos | Descripción o elemento del supervisor<br>correspondiente                                                               |
|-----------------------------|---------------|----------------------------------------------------------------------------------------------------|
| ACT_ABORTED_TOTAL           | xs:long       | act_aborted_total - Total de actividades<br>abortadas                                                                  |
| ACT_COMPLETED_TOTAL         | xs:long       | act_completed_total - Total de actividades<br>completadas                                                              |
| ACT_REJECTED_TOTAL          | xs:long       | act_rejected_total - Total de actividades<br>rechazadas                                                                |
| ACT_RQSTS_TOTAL             | xs:long       | act_rqsts_total - Peticiones de actividad total                                                                        |
| APP_RQSTS_COMPLETED_TOTAL   | xs:long       | app_rqsts_completed_total - Total de<br>peticiones de aplicación completadas                                           |
| AUDIT_EVENTS_TOTAL          | xs:long       | audit_events_total - Total de sucesos de<br>auditoría                                                                  |
| AUDIT_FILE_WRITE_WAIT_TIME  | xs:long       | audit_file_write_wait_time - Tiempo de<br>espera de grabación del archivo de auditoría                                 |
| AUDIT_FILE_WRITES_TOTAL     | xs:long       | audit_file_writes_total - Total de archivos de<br>auditoría grabados                                                   |
| AUDIT_SUBSYSTEM_WAIT_TIME   | xs:long       | audit_subsystem_wait_time - Tiempo de<br>espera del subsistema de auditoría                                            |
| AUDIT_SUBSYSTEM_WAITS_TOTAL | xs:long       | audit_subsystem_waits_total - Total de<br>esperas del subsistema de auditoría                                          |
| CAT_CACHE_INSERTS           | xs:long       | cat_cache_inserts - Inserciones de<br>antememoria de catálogo                                                          |
| CAT_CACHE_LOOKUPS           | xs:long       | cat_cache_lookups - Búsquedas de<br>antememoria de catálogo                                                            |
| CF_WAIT_TIME                | xs:long       | cf_wait_time - Tiempo de espera del recurso<br>de almacenamiento en antememoria de<br>clúster                          |
| CF_WAITS                    | xs:long       | cf_waits - Número de esperas del recurso de<br>almacenamiento en antememoria de clúster                                |
| COMM_EXIT_WAIT_TIME         | xs:long       | comm_exit_wait_time - Tiempo de espera de<br>salida de almacenamiento intermedio de<br>comunicaciones                  |
| COMM_EXIT_WAITS             | xs:long       | comm_exit_waits - Número de esperas de<br>salida de almacenamiento intermedio de<br>comunicaciones                     |
| <b>DEADLOCKS</b>            | xs:long       | deadlocks - Puntos muertos detectados                                                                                  |
| DIAGLOG_WRITE_WAIT_TIME     | xs:long       | diaglog_write_wait_time - Tiempo de espera<br>de grabación en el archivo de anotaciones<br>cronológicas de diagnóstico |
| DIAGLOG_WRITES_TOTAL        | xs:long       | diaglog_writes_total - Grabaciones totales en<br>el archivo de anotaciones cronológicas de<br>diagnóstico              |
| DIRECT_READ_REQS            | xs:long       | direct_read_reqs - Peticiones de lectura<br>directa                                                                    |
| DIRECT_READ_TIME            | xs:long       | direct_read_time - Tiempo de lectura directa                                                                           |
| DIRECT_READS                | xs:long       | direct_reads - Lecturas directas de la base de<br>datos                                                                |

| Nombre de columna          | Tipo de datos    | Descripción o elemento del supervisor<br>correspondiente                                                        |
|----------------------------|------------------|----------------------------------------------------------------------------------------------------|
| DIRECT_WRITE_REQS          | xs:long          | direct_write_reqs - Peticiones de grabación<br>directa                                                          |
| DIRECT_WRITE_TIME          | xs:long          | direct_write_time - Tiempo de grabación<br>directa                                                              |
| DIRECT_WRITES              | xs:long          | direct_writes - Grabaciones directas en la<br>base de datos                                                     |
| DISABLED_PEDS              | xs:long          | disabled_peds - Diferenciaciones anticipadas<br>parciales inhabilitadas                                         |
| DYN_COMPOUND_EXEC_ID       | xs:hexBinary(32) | dyn_compound_exec_id - Elemento de<br>supervisor de identificador ejecutable de<br>sentencia compuesta dinámica |
| EVMON_WAIT_TIME            | xs:long          | evmon_wait_time - Tiempo de espera del<br>supervisor de sucesos                                                 |
| EVMON_WAITS_TOTAL          | xs:long          | evmon_waits_total - Total de esperas del<br>supervisor de sucesos                                               |
| EXEC_LIST_CLEANUP_TIME     | xs:dateTime      | exec_list_cleanup_time - Elemento de<br>supervisor de tiempo de limpieza de lista de<br>ejecución               |
| EXEC_LIST_MEM_EXCEEDED     | xs:string(1)     | exec_list_mem_exceeded - Elemento de<br>supervisor de memoria de lista de ejecución<br>excedida                 |
| FCM_MESSAGE_RECV_VOLUME    | xs:long          | fcm_message_recv_volume - Volumen<br>recibido de mensajes FCM                                                   |
| FCM_MESSAGE_RECV_WAIT_TIME | xs:long          | fcm_message_recv_wait_time - Tiempo de<br>espera de recepción de mensajes FCM                                   |
| FCM_MESSAGE_RECVS_TOTAL    | xs:long          | fcm_message_recvs_total - Recepciones<br>totales de mensajes FCM                                                |
| FCM_MESSAGE_SEND_VOLUME    | xs:long          | fcm_message_send_volume - Volumen de<br>envío de mensaje de FCM                                                 |
| FCM_MESSAGE_SEND_WAIT_TIME | xs:long          | fcm_message_send_wait_time - Tiempo de<br>espera de envío de mensaje de FCM                                     |
| FCM MESSAGE SENDS TOTAL    | xs:long          | fcm_message_sends_total - Total de envíos<br>de mensajes FCM                                                    |
| FCM_RECV_VOLUME            | xs:long          | fcm_recv_volume - Volumen recibido de<br><b>FCM</b>                                                             |
| FCM_RECV_WAIT_TIME         | xs:long          | fcm_recv_wait_time - Tiempo de espera de<br>recepción de FCM                                                    |
| FCM_RECVS_TOTAL            | xs:long          | fcm_recvs_total - Total de recepciones de<br>${\rm FCM}$                                                        |
| FCM_SEND_VOLUME            | xs:long          | fcm_send_volume - Volumen de envío de<br><b>FCM</b>                                                             |
| FCM_SEND_WAIT_TIME         | xs:long          | fcm_send_wait_time - Tiempo de espera de<br>envío de FCM                                                        |
| FCM_SENDS_TOTAL            | xs:long          | fcm_sends_total - Total de envíos de FCM                                                                        |
| FCM_TQ_RECV_VOLUME         | xs:long          | fcm_tq_recv_volume - Volumen recibido de<br>cola de tabla de FCM                                                |

*Tabla 157. Métricas detalladas devueltas para MON\_GET\_ROUTINE\_DETAILS (continuación)*

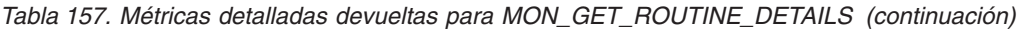

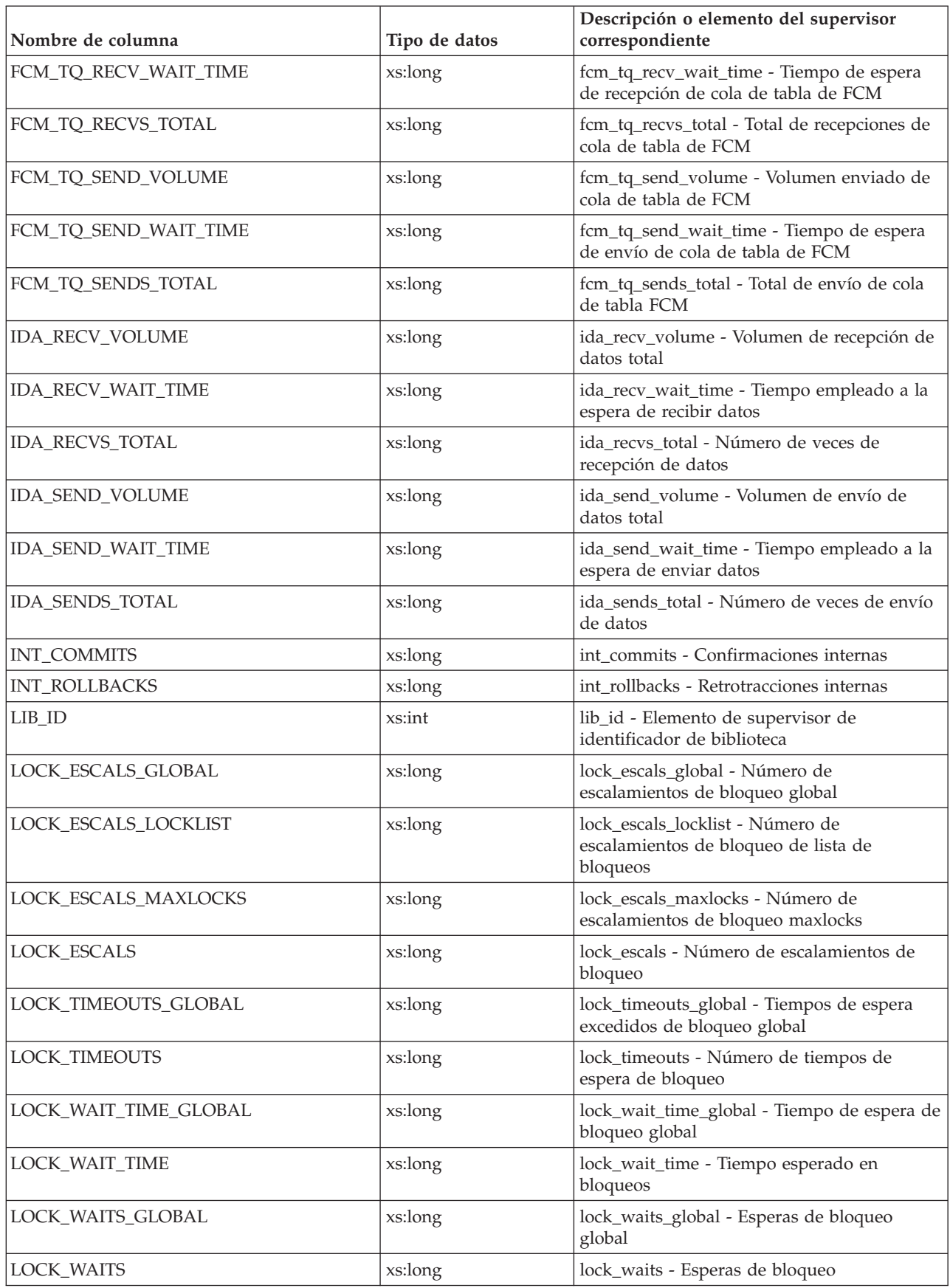

| Nombre de columna                          | Tipo de datos | Descripción o elemento del supervisor<br>correspondiente                                                                                                    |
|--------------------------------------------|---------------|----------------------------------------------------------------------------------------------------|
| LOG_BUFFER_WAIT_TIME                       | xs:long       | log_buffer_wait_time - Tiempo de espera de<br>almacenamiento intermedio de anotaciones<br>cronológicas                                                                                                    |
| LOG_DISK_WAIT_TIME                         | xs:long       | log_disk_wait_time - Tiempo de espera de<br>disco de anotaciones cronológicas                                                                                                    |
| LOG_DISK_WAITS_TOTAL                       | xs:long       | log_disk_waits_total - Total de esperas de<br>disco de anotaciones cronológicas                                                                                                    |
| <b>MEMBER</b>                              | xs:short      | member - Elemento de supervisor de<br>miembro de base de datos                                                                                                    |
| NUM_LOG_BUFFER_FULL                        | xs:long       | num_log_buffer_full - Número de veces que<br>almacenamientos intermedios de anotaciones<br>cronológicas llenos provocaron la espera de<br>agentes                                                               |
| NUM_LW_THRESH_EXCEEDED                     | xs:long       | num_lw_thresh_exceeded - Número de<br>umbrales de espera de bloqueo superados                                                                                                    |
| PKG_CACHE_INSERTS                          | xs:long       | pkg_cache_inserts - Inserciones de<br>antememoria de paquete                                                                                                    |
| PKG_CACHE_LOOKUPS                          | xs:long       | pkg_cache_lookups - Búsquedas de<br>antememoria de paquete                                                                                                    |
| POOL_DATA_GBP_INDEP_<br>PAGES_FOUND_IN_LBP | xs:long       | pool_data_gbp_indep_pages_found_in_lbp -<br>Páginas de datos independientes de la<br>agrupación de almacenamientos intermedios<br>de grupo encontradas en la agrupación de<br>almacenamientos intermedios local |
| POOL_DATA_GBP_INVALID_PAGES                | xs:long       | pool_data_gbp_invalid_pages - Páginas de<br>datos de la agrupación de almacenamientos<br>intermedios de grupo no válidas                                                                                        |
| POOL_DATA_GBP_L_READS                      | xs:long       | pool_data_gbp_l_reads - Lecturas lógicas de<br>datos de la agrupación de almacenamientos<br>intermedios de grupo                                                                                                |
| POOL_DATA_GBP_P_READS                      | xs:long       | pool_data_gbp_p_reads - Lecturas físicas de<br>datos de la agrupación de almacenamientos<br>intermedios de grupo                                                                                                |
| POOL_DATA_L_READS                          | xs:long       | pool_data_l_reads - Lecturas lógicas de datos<br>de la agrupación de almacenamientos<br>intermedios                                                                                                    |
| POOL_DATA_LBP_PAGES_FOUND                  | xs:long       | pool_data_lbp_pages_found - Páginas de<br>datos de la agrupación de almacenamientos<br>intermedios local encontradas                                                                                            |
| POOL_DATA_P_READS                          | xs:long       | pool_data_p_reads - Lecturas físicas de datos<br>de la agrupación de almacenamientos<br>intermedios                                                                                                    |
| POOL_DATA_WRITES                           | xs:long       | pool_data_writes - Grabaciones de datos de<br>agrupación de almacenamientos intermedios                                                                                                    |
| POOL_FAILED_ASYNC_<br>DATA_REQS            | xs:long       | pool_failed_async_data_reqs - Peticiones de<br>captación previa de datos con error                                                                                                    |
| POOL_FAILED_ASYNC_<br><b>INDEX_REQS</b>    | xs:long       | pool_failed_async_index_reqs - Peticiones de<br>captación previa de índices con error                                                                                                    |

*Tabla 157. Métricas detalladas devueltas para MON\_GET\_ROUTINE\_DETAILS (continuación)*

| Nombre de columna                           | Tipo de datos | Descripción o elemento del supervisor<br>correspondiente                                                                                                    |
|---------------------------------------------|---------------|----------------------------------------------------------------------------------------------------|
| POOL_FAILED_ASYNC_<br>OTHER_REQS            | xs:long       | pool_failed_async_other_reqs - Peticiones no<br>de captación previa con error                                                                                                    |
| POOL_FAILED_ASYNC_<br>TEMP_DATA_REQS        | xs:long       | pool_failed_async_temp_data_reqs -<br>Peticiones de captación previa de datos para<br>espacios de tablas temporales con error                                                                                     |
| POOL_FAILED_ASYNC_<br>TEMP_INDEX_REQS       | xs:long       | pool_failed_async_temp_index_reqs -<br>Peticiones de captación previa de índices<br>para espacios de tablas temporales con error                                                                                  |
| POOL_FAILED_ASYNC_<br>TEMP_XDA_REQS         | xs:long       | pool_failed_async_temp_xda_reqs -<br>Peticiones de captación previa de datos de<br>XDA para espacios de tablas temporales con<br>error                                                                            |
| POOL_FAILED_ASYNC_<br>XDA_REQS              | xs:long       | pool_failed_async_xda_reqs - Peticiones de<br>captación previa de datos de XDA con error                                                                                                    |
| POOL_INDEX_GBP_INDEP_<br>PAGES_FOUND_IN_LBP | xs:long       | pool_index_gbp_indep_pages_found_in_lbp -<br>Páginas de índice independientes de la<br>agrupación de almacenamientos intermedios<br>de grupo encontradas en la agrupación de<br>almacenamientos intermedios local |
| POOL_INDEX_GBP_INVALID_PAGES                | xs:long       | pool_index_gbp_invalid_pages - Páginas de<br>índice de la agrupación de almacenamientos<br>intermedios de grupo no válidas                                                                                        |
| POOL_INDEX_GBP_L_READS                      | xs:long       | pool_index_gbp_l_reads - Lecturas lógicas de<br>índice de la agrupación de almacenamientos<br>intermedios de grupo                                                                                                |
| POOL_INDEX_GBP_P_READS                      | xs:long       | pool_index_gbp_p_reads - Lecturas físicas de<br>índice de la agrupación de almacenamientos<br>intermedios de grupo                                                                                                |
| POOL_INDEX_L_READS                          | xs:long       | pool_index_l_reads - Lecturas lógicas de<br>índice de agrupación de almacenamientos<br>intermedios                                                                                                    |
| POOL_INDEX_LBP_<br>PAGES_FOUND              | xs:long       | pool_index_lbp_pages_found - Páginas de<br>índice de la agrupación de almacenamientos<br>intermedios local encontradas                                                                                            |
| POOL_INDEX_P_READS                          | xs:long       | pool_index_p_reads - Lecturas físicas de<br>índice de agrupación de almacenamientos<br>intermedios                                                                                                    |
| POOL_INDEX_WRITES                           | xs:long       | pool_index_writes - Grabaciones de índice de<br>agrupación de almacenamientos intermedios                                                                                                    |
| POOL_QUEUED_ASYNC_<br>DATA_PAGES            | xs:long       | pool_queued_async_data_pages - Peticiones<br>de captación previa de páginas de datos                                                                                                    |
| POOL_QUEUED_ASYNC_<br>DATA_REQS             | xs:long       | pool_queued_async_data_reqs - Peticiones de<br>captación previa de datos                                                                                                    |
| POOL_QUEUED_ASYNC_<br><b>INDEX_PAGES</b>    | xs:long       | pool_queued_async_index_pages - Peticiones<br>de captación previa de páginas de índices                                                                                                    |
| POOL_QUEUED_ASYNC_<br><b>INDEX_REQS</b>     | xs:long       | pool_queued_async_index_reqs - Peticiones<br>de captación previa de índices                                                                                                    |
| POOL_QUEUED_ASYNC_<br>OTHER_REQS            | xs:long       | pool_queued_async_other_reqs - Otras<br>peticiones manejadas por captadores previos                                                                                                    |

*Tabla 157. Métricas detalladas devueltas para MON\_GET\_ROUTINE\_DETAILS (continuación)*

| Nombre de columna                      | Tipo de datos | Descripción o elemento del supervisor<br>correspondiente                                                                                 |
|----------------------------------------|---------------|----------------------------------------------------------------------------------------------------|
| POOL_QUEUED_ASYNC_<br>TEMP_DATA_PAGES  | xs:long       | pool_queued_async_temp_data_pages -<br>Peticiones de captación previa de páginas de<br>datos para espacios de tablas temporales          |
| POOL_QUEUED_ASYNC_<br>TEMP_DATA_REQS   | xs:long       | pool_queued_async_temp_data_reqs -<br>Peticiones de captación previa de datos para<br>espacios de tablas temporales                      |
| POOL_QUEUED_ASYNC_<br>TEMP_INDEX_PAGES | xs:long       | pool_queued_async_temp_index_pages -<br>Peticiones de captación previa de páginas de<br>índices para espacios de tablas temporales       |
| POOL_QUEUED_ASYNC_<br>TEMP_INDEX_REQS  | xs:long       | pool_queued_async_temp_index_reqs -<br>Peticiones de captación previa de índices<br>para espacios de tablas temporales                   |
| POOL_QUEUED_ASYNC_<br>TEMP_XDA_PAGES   | xs:long       | pool_queued_async_temp_xda_pages -<br>Peticiones de captación previa de páginas de<br>datos de XDA para espacios de tablas<br>temporales |
| POOL_QUEUED_ASYNC_<br>TEMP_XDA_REQS    | xs:long       | pool_queued_async_temp_xda_reqs -<br>Peticiones de captación previa de datos de<br>XDA para espacios de tablas temporales                |
| POOL_QUEUED_ASYNC_<br>XDA_PAGES        | xs:long       | pool_queued_async_xda_pages - Peticiones<br>de captación previa de páginas de datos de<br><b>XDA</b>                                     |
| POOL_QUEUED_ASYNC_<br>XDA_REQS         | xs:long       | pool_queued_async_xda_reqs - Peticiones de<br>captación previa de XDA                                                                    |
| POOL_READ_TIME                         | xs:long       | pool_read_time - Tiempo total de lectura<br>física de agrupación de almacenamientos<br>intermedios                                       |
| POOL_TEMP_DATA_L_READS                 | xs:long       | pool_temp_data_l_reads - Lecturas lógicas de<br>datos temporales de la agrupación de<br>almacenamientos intermedios                      |
| POOL_TEMP_DATA_P_READS                 | xs:long       | pool_temp_data_p_reads - Lecturas físicas de<br>datos temporales de la agrupación de<br>almacenamientos intermedios                      |
| POOL_TEMP_INDEX_L_READS                | xs:long       | pool_temp_index_l_reads - Lecturas lógicas<br>de índice temporal de agrupación de<br>almacenamientos intermedios                         |
| POOL_TEMP_INDEX_P_READS                | xs:long       | pool_temp_index_p_reads - Lecturas físicas<br>de índices temporales de la agrupación de<br>almacenamientos intermedios                   |
| POOL_TEMP_XDA_L_READS                  | xs:long       | pool_temp_xda_l_reads - Lecturas lógicas de<br>datos temporales de XDA de la agrupación<br>de almacenamientos intermedios                |
| POOL_TEMP_XDA_P_READS                  | xs:long       | pool_temp_xda_p_reads - Lecturas físicas de<br>datos de XDA temporales de agrupación de<br>almacenamientos intermedios                   |
| POOL_WRITE_TIME                        | xs:long       | pool_write_time - Tiempo total de grabación<br>física de agrupación de almacenamientos<br>intermedios                                    |

*Tabla 157. Métricas detalladas devueltas para MON\_GET\_ROUTINE\_DETAILS (continuación)* I

 $\lceil$ 

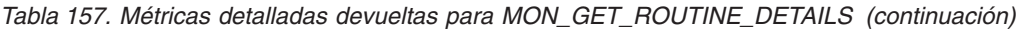

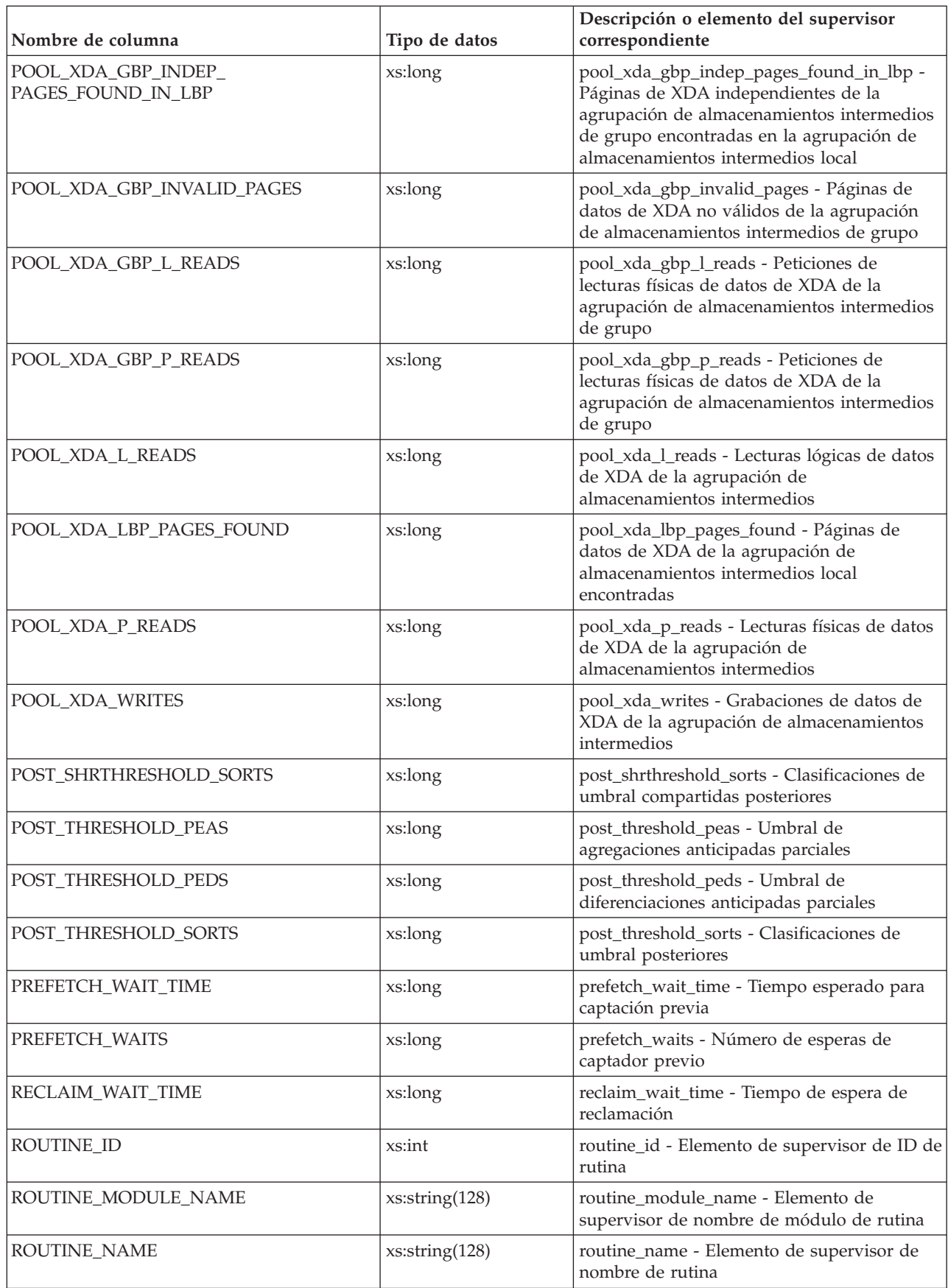

| Nombre de columna                       | Tipo de datos  | Descripción o elemento del supervisor<br>correspondiente                                                   |
|-----------------------------------------|----------------|----------------------------------------------------------------------------------------------------|
| ROUTINE_SCHEMA                          | xs:string(128) | routine_schema - Elemento de supervisor de<br>esquema de rutina                                            |
| ROUTINE_TYPE                            | xs:string(1)   | routine_type - Elemento de supervisor de<br>type de rutina                                                 |
| ROWS_MODIFIED                           | xs:long        | rows_modified - Filas modificadas                                                                          |
| <b>ROWS_READ</b>                        | xs:long        | rows_read - Filas leídas                                                                                   |
| ROWS_RETURNED                           | xs:long        | rows_returned - Filas devueltas                                                                            |
| RQSTS_COMPLETED_TOTAL                   | xs:long        | rqsts_completed_total - Total de peticiones<br>completadas                                                 |
| SORT_OVERFLOWS                          | xs:long        | sort_overflows - Desbordamientos de<br>clasificación                                                       |
| SPACEMAPPAGE_RECLAIM_<br>WAIT_TIME      | xs:long        | spacemappage_reclaim_wait_time - Tiempo<br>de espera de reclamación de página de<br>correlación de espacio |
| SPECIFIC_NAME                           | xs:string(128) | specific_name - Elemento de supervisor de<br>nombre específico                                             |
| SUBROUTINE_ID                           | xs:int         | subroutine_id - Elemento de supervisor de<br>identificador de subrutina                                    |
| THRESH_VIOLATIONS                       | xs:long        | thresh_violations - Número de violaciones de<br>umbral                                                     |
| TOTAL_ACT_TIME                          | xs:long        | total_act_time - Tiempo total de actividad                                                                 |
| TOTAL_ACT_WAIT_TIME                     | xs:long        | total_act_wait_time - Tiempo de espera total<br>de actividad                                               |
| TOTAL_APP_COMMITS                       | xs:long        | total_app_commits - Confirmaciones de<br>aplicación totales                                                |
| TOTAL_APP_ROLLBACKS                     | xs:long        | total_app_rollbacks - Retrotracciones de<br>aplicación totales                                             |
| TOTAL_APP_RQST_TIME                     | xs:long        | total_app_rqst_time - Total de tiempo de<br>petición de aplicaciones                                       |
| TOTAL_APP_SECTION_<br><b>EXECUTIONS</b> | xs:long        | total_app_section_executions - Ejecuciones de<br>sección de aplicación totales                             |
| TOTAL_COMMIT_PROC_TIME                  | xs:long        | total_commit_proc_time - Tiempo de proceso<br>de confirmaciones total                                      |
| TOTAL_COMMIT_TIME                       | xs:long        | total_commit_time - Tiempo de confirmación<br>total                                                        |
| TOTAL_COMPILATIONS                      | xs:long        | total_compilations - Compilaciones totales                                                                 |
| TOTAL_COMPILE_<br>PROC_TIME             | xs:long        | total_compile_proc_time - Tiempo de proceso<br>de compilación total                                        |
| TOTAL_COMPILE_TIME                      | xs:long        | total_compile_time - Tiempo de compilación<br>total                                                        |
| TOTAL_CPU_TIME                          | xs:long        | total_cpu_time - Tiempo total de CPU                                                                       |
| TOTAL_DISP_RUN_<br>QUEUE_TIME           | xs:long        | total_disp_run_queue_time - Total de tiempo<br>en cola de ejecución del asignador                          |
| TOTAL_EXTENDED_<br>LATCH_WAIT_TIME      | xs:long        | total_extended_latch_wait_time - Tiempo<br>total de esperas largas del mecanismo de<br>cierre              |

*Tabla 157. Métricas detalladas devueltas para MON\_GET\_ROUTINE\_DETAILS (continuación)*

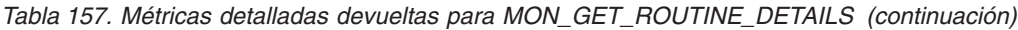

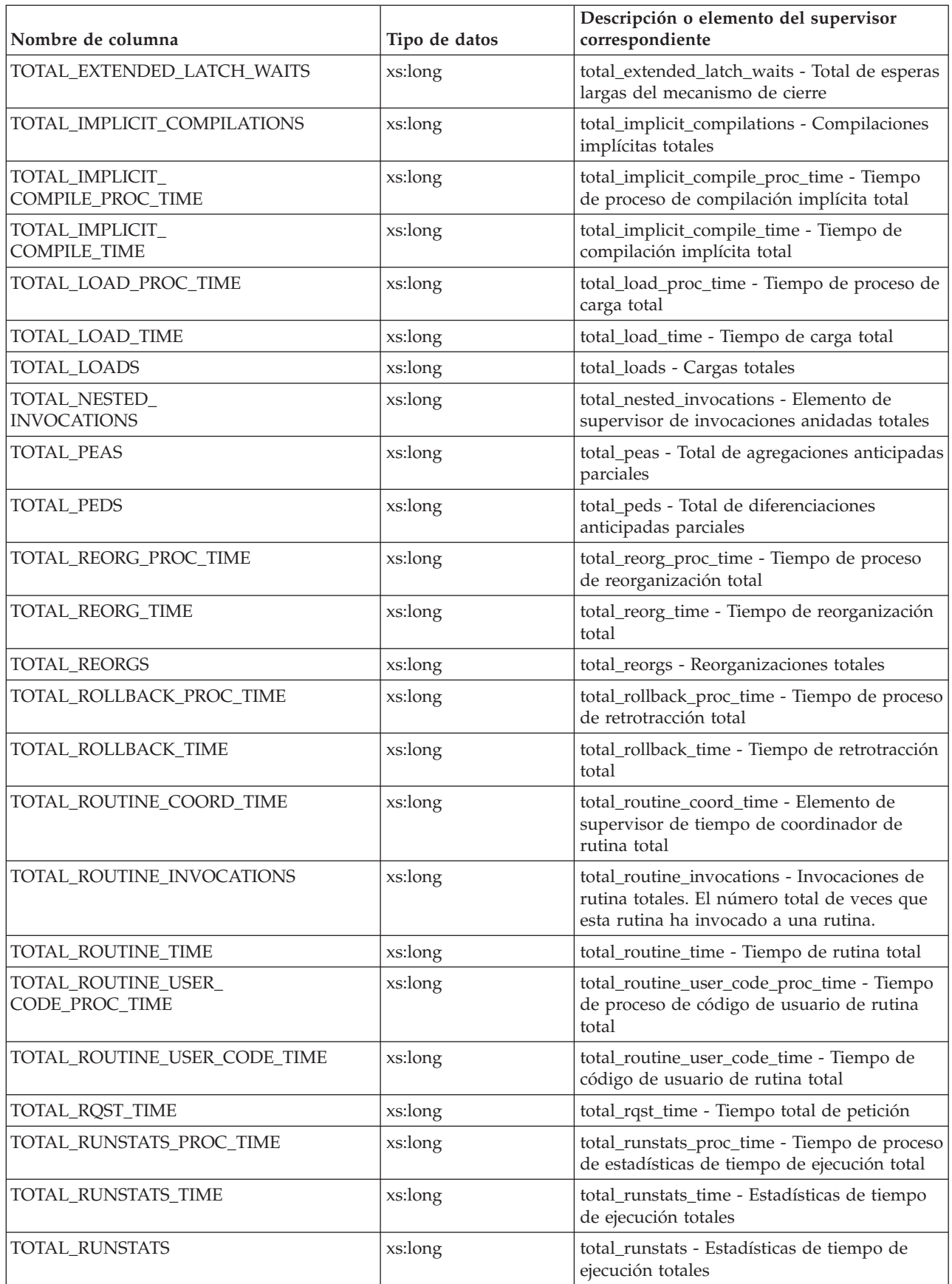

| Nombre de columna                     | Tipo de datos           | Descripción o elemento del supervisor<br>correspondiente                                              |
|---------------------------------------|-------------------------|----------------------------------------------------------------------------------------------------|
| TOTAL_SECTION_PROC_TIME               | xs:long                 | total_section_proc_time - Tiempo de proceso<br>de sección total                                       |
| TOTAL_SECTION_SORT_<br>PROC_TIME      | xs:long                 | total_section_sort_proc_time - Tiempo total<br>de proceso de clasificación de sección                 |
| TOTAL_SECTION_SORT_TIME               | xs:long                 | total_section_sort_time - Tiempo total de<br>clasificación de sección                                 |
| TOTAL_SECTION_SORTS                   | xs:long                 | total_section_sorts - Total de clasificaciones<br>de sección                                          |
| TOTAL_SECTION_TIME                    | xs:long                 | total_section_time - Tiempo de sección total                                                          |
| TOTAL_SORTS                           | xs:long                 | total_sorts - Clasificaciones totales                                                                 |
| TOTAL_STATS_<br>FABRICATION_PROC_TIME | xs:long                 | total_stats_fabrication_proc_time - Tiempo de<br>proceso de generación de estadísticas total          |
| TOTAL_STATS<br>FABRICATION_TIME       | xs:long                 | total_stats_fabrication_time - Tiempo de<br>generación de estadísticas total                          |
| TOTAL_STATS_<br><b>FABRICATIONS</b>   | xs:long                 | total_stats_fabrications - Total de generación<br>de estadísticas                                     |
| TOTAL_SYNC_<br>RUNSTATS_PROC_TIME     | xs:long                 | total_sync_runstats_proc_time - Tiempo de<br>proceso de RUNSTATS síncronas total                      |
| TOTAL_SYNC_RUNSTATS_TIME              | xs:long                 | total_sync_runstats_time - Tiempo de<br>RUNSTATS síncrono total                                       |
| TOTAL_SYNC_RUNSTATS                   | xs:long                 | total_sync_runstats - Total de actividades<br>RUNSTATS síncronas                                      |
| TOTAL_TIMES_<br>ROUTINE_INVOKED       | xs:long                 | total_times_routine_invoked - Elemento de<br>supervisor de apariciones invocadas de<br>rutina totales |
| TOTAL_WAIT_TIME                       | xs:long                 | total_wait_time - Tiempo total de espera                                                              |
| TQ_SORT_HEAP_REJECTIONS               | xs:long                 | tq_sort_heap_rejections - Rechazos de pila de<br>clasificación de cola de tabla                       |
| TQ_SORT_HEAP_REQUESTS                 | xs:long                 | tq_sort_heap_requests - Peticiones de pila de<br>clasificación de cola de tabla                       |
| TQ_TOT_SEND_SPILLS                    | $x\mathrm{s}:\!\! \log$ | tq_tot_send_spills - Número total de<br>almacenamientos intermedios de colas de<br>tabla desbordados  |
| WLM_QUEUE_<br>ASSIGNMENTS_TOTAL       | xs:long                 | wlm_queue_assignments_total - Total de<br>asignaciones de cola del gestor de cargas de<br>trabajo     |
| WLM_QUEUE_TIME_TOTAL                  | xs:long                 | wlm_queue_time_total - Tiempo en cola total<br>del gestor de cargas de trabajo                        |

*Tabla 157. Métricas detalladas devueltas para MON\_GET\_ROUTINE\_DETAILS (continuación)*

Utilice la función de tabla MON\_GET\_ROUTINE\_DETAILS para identificar las rutinas que utilizan más recursos en el servidor de bases de datos.

Esta función de tabla devuelve una fila de métricas para cada rutina o activador y cada miembro que coincida con los argumentos de entrada. Los valores de los argumentos de entrada son complementarios. Las métricas devueltas son

agregados de todas las ejecuciones de la rutina en ese miembro. No se realiza ninguna agregación en los miembros. Sin embargo, una agregación en los miembros es posible mediante consultas de SQL (como se muestra en la sección Ejemplos). Si una rutina ejecuta subrutinas, el trabajo realizado en las subrutinas se incluye en las métricas de la rutina padre.

Los contadores y elementos de supervisor de tiempo empleado que esta función de tabla devuelve se controlan con la cláusula COLLECT REQUEST METRICS en las clases de servicio y el parámetro de configuración de base de datos mon\_req\_metrics en el nivel de la base de datos. Si no se ha habilitado ninguno de los controles, los contadores y los elementos de supervisor de tiempo empleado de los que se informa es 0.

Cuando el paquete para una sentencia de SQL compuesto preparada dinámicamente se ha eliminado de la antememoria de paquetes, la función MON\_GET\_ROUTINE\_DETAILS ya no proporciona información para esta rutina. De forma similar, cuando se descarta una rutina, ya no se proporciona información acerca de la rutina.

Las rutinas que no se han ejecutado durante el período de 24 horas anterior se podan de la memoria y no se devuelven.

El esquema para el documento XML devuelto en la columna DETAILS está disponible en el archivo sqllib/misc/DB2MonRoutines.xsd. Para obtener más información, consulte el archivo sqllib/misc/DB2MonCommon.xsd.

## **Ejemplo**

Listar dónde se ha empleado tiempo durante el proceso del procedimiento almacenado TEST.PROC1, identificando las 5 principales áreas en las que se ha empleado tiempo.

```
SELECT B.* FROM TABLE(MON GET ROUTINE DETAILS('P','TEST',NULL,'PROC1', -1))
    AS A, TABLE(MON FORMAT XML TIMES BY ROW(A.DETAILS)) AS B
    ORDER BY TOTAL TIME VALUE DESC FETCH FIRST 5 ROWS ONLY
```
devuelve

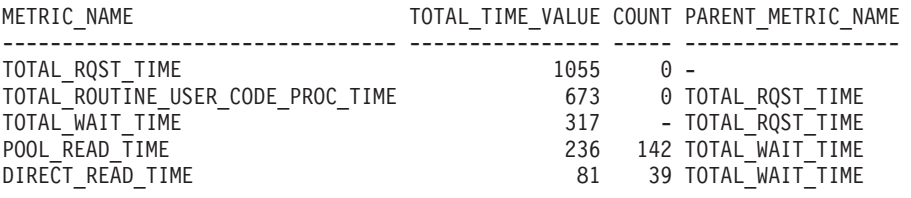

5 registro(s) seleccionado(s).

# **Función de tabla MON\_GET\_ROUTINE\_EXEC\_LIST - Obtener la lista de sentencias ejecutadas por rutina**

La función de tabla MON\_GET\_ROUTINE\_EXEC\_LIST devuelve una lista de todas las sentencias (secciones) que ha ejecutado cada procedimiento, función externa, función compilada, activador compilado y bloque anónimo invocados desde que se activara la base de datos.

#### **Autorización**

Se necesita una de las autorizaciones siguientes:

• Privilegio EXECUTE para la rutina

- Autorización DATAACCESS
- Autorización SOLADM
- Autorización DBADM

# **Privilegio PUBLIC por omisión**

Ninguna

# **Sintaxis**

```
\rightarrow MON GET ROUTINE EXEC LIST—(—tipo rutina , -esquema rutina , -
```
 $\blacktriangleright$ -nombre módulo rutina , *nombre* rutina , *miembro* ) –

El esquema es SYSPROC.

# **Parámetros de rutina**

## *tipo\_rutina*

Un parámetro de entrada de tipo CHAR(2) que especifica el tipo de rutina o activador compilado para el que han de devolverse los datos:

- v "P" para un procedimiento
- v "SP" para el nombre específico de un procedimiento
- v "F" para una función compilada
- v "SF" para un nombre específico de una función compilada
- v "T" para un activador compilado
- v "C" para una sentencia de SQL compuesto preparada dinámicamente en SQL PL o un bloque anónimo en PL/SQL

Si se especifica el tipo de rutina "P", "F", "T" o "C", y no se especifica ningún nombre de entrada, se devuelven todas las rutinas del tipo especificado. Si el tipo de rutina es "SP" o "SF", debe proporcionarse el nombre específico de la rutina.

Si el tipo de rutina es una serie vacía, NULL o blancos, se devuelven todas las rutinas de todos los tipos.

### *esquema\_rutina*

Un parámetro de tipo VARCHAR(128) que especifica el esquema para la rutina o activador. Para las sentencias de SQL compuesto preparadas dinámicamente o los bloques anónimos, el esquema puede determinarse utilizando la función de tabla MON\_GET\_SECTION\_ROUTINES. Utilice NULL o una serie vacía para que se devuelvan las rutinas y activadores en todos los esquemas. Este parámetro es sensible a las mayúsculas y minúsculas.

### *nombre\_módulo\_rutina*

Un parámetro de tipo VARCHAR(128) que especifica el nombre del módulo para la rutina de entrada, si se aplica. Utilice NULL o una serie vacía para que se devuelvan las rutinas en todos los módulos. Este parámetro es sensible a las mayúsculas y minúsculas.

### *nombre\_rutina*

Un parámetro de entrada de tipo VARCHAR(128) que especifica el nombre de la rutina. Si el parámetro de entrada es "SP" o "SF", debe proporcionarse el nombre específico de la rutina. Para las sentencias de SQL compuesto preparadas dinámicamente o los bloques anónimos, el nombre puede

determinarse utilizando la función de tabla MON\_GET\_SECTION\_ROUTINES. Utilice NULL o una serie vacía para que se devuelvan todas las rutinas que coincidan con los otros parámetros de entrada. Este parámetro es sensible a las mayúsculas y minúsculas.

#### *miembro*

Un parámetro de entrada de tipo INTEGER que especifica un miembro válido en la misma instancia que la base de datos conectada actualmente al llamar a esta función. Especifique -1 para el miembro de base de datos actual o -2 para todos los miembros de base de datos. Si se especifica el valor NULL, -1 se establece implícitamente.

# **Información devuelta**

*Tabla 158. Información devuelta para MON\_GET\_ROUTINE\_EXEC\_LIST*

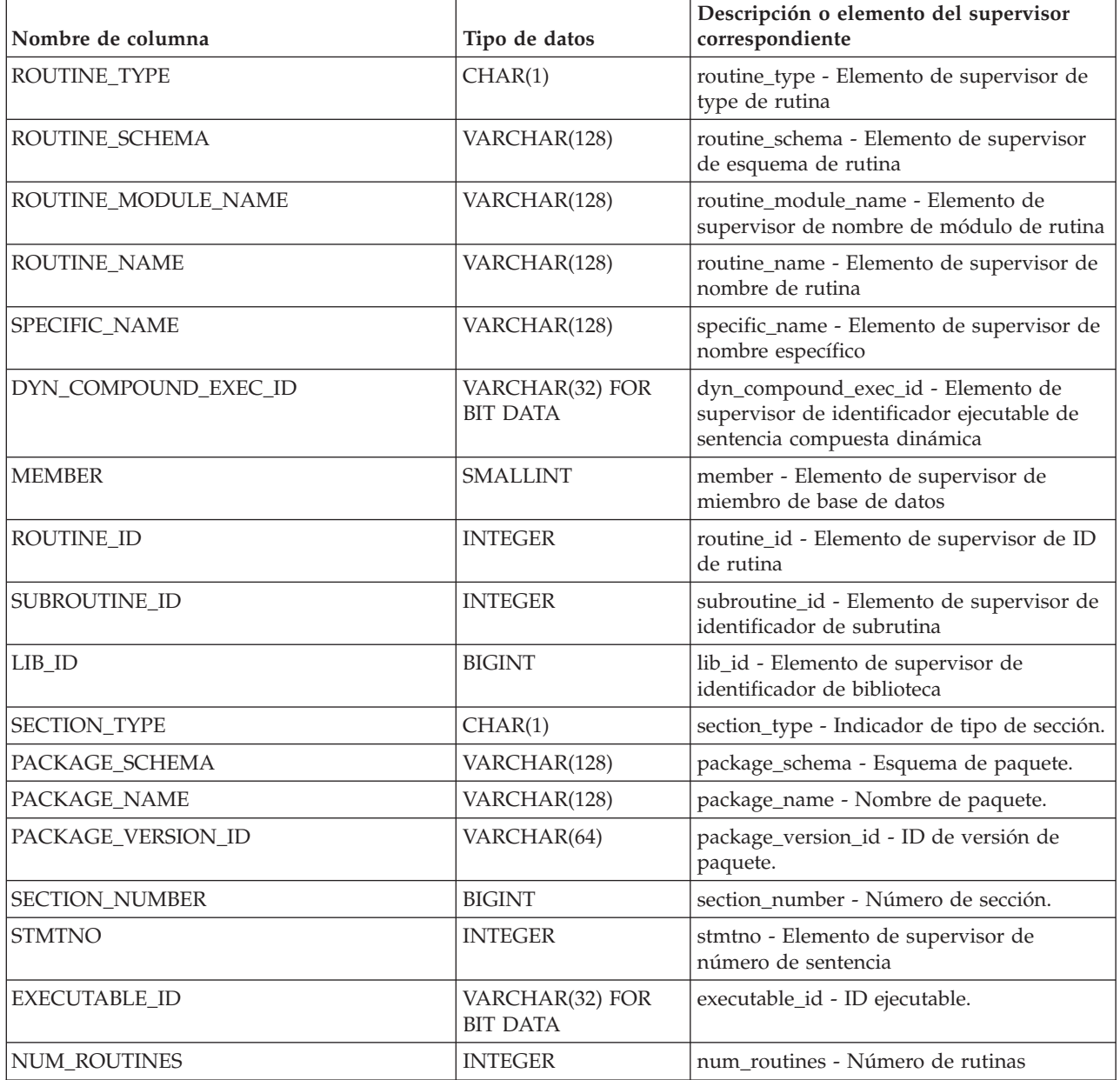

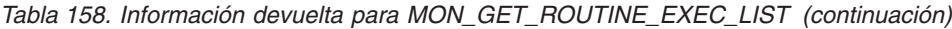

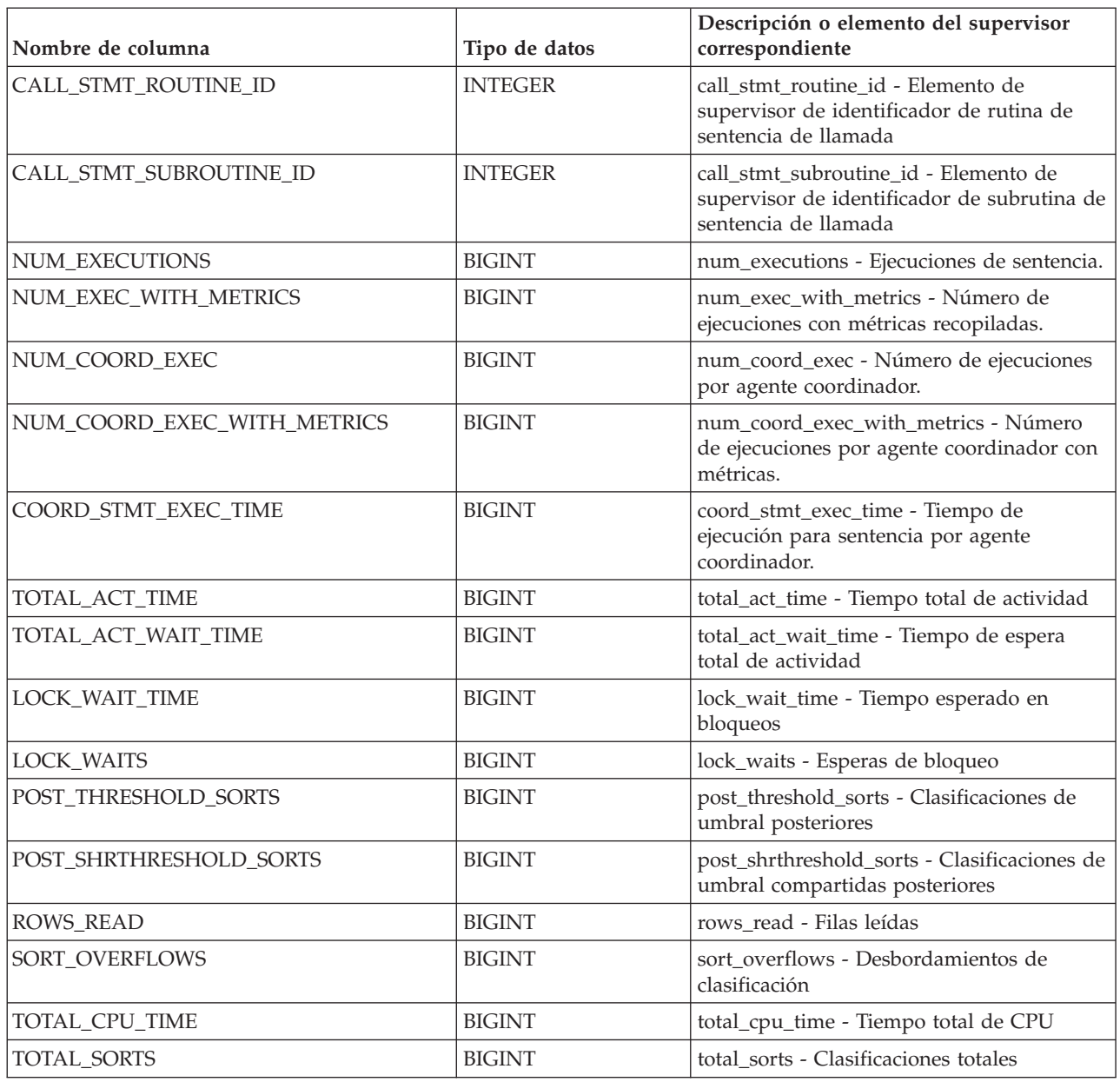

La función de tabla MON\_GET\_ROUTINE\_EXEC\_LIST devuelve una fila para cada sentencia exclusiva (sección) que ha ejecutado una rutina o activador. La función también devuelve un conjunto de las métricas agregadas en todas las ejecuciones de esa sentencia dentro de la rutina o activador. No se realiza ninguna agregación en los miembros. Sin embargo, una agregación en los miembros es posible mediante consultas de SQL (como se muestra en la sección Ejemplos).

Las métricas agregadas no incluyen métricas para las sentencias hijas. Por ejemplo, si una rutina ejecuta una sentencia CALL, las métricas devueltas en MON\_GET\_ROUTINE\_EXEC\_LIST para la sentencia CALL no incluyen métricas para el trabajo que han ejecutado otras sentencias invocadas mediante CALL. La única excepción es el elemento de supervisor coord\_stmt\_exec\_time, que devuelve

el tiempo transcurrido de la sentencia y que, por lo tanto, captura implícitamente el tiempo empleado en las sentencias hijas.

La supervisión de sentencia para una rutina debe habilitarse explícitamente utilizando el parámetro de configuración de base de datos mon\_rtn\_execlist. Si este parámetro de configuración se establece en OFF, no se devuelve ninguna información.

Los contadores y elementos de supervisor de tiempo empleado que esta función de tabla devuelve se controlan con la cláusula COLLECT ACTIVITY METRICS en las cargas de trabajo y el parámetro de configuración de base de datos mon\_act\_metrics en el nivel de la base de datos. Si no se ha habilitado ninguno de los controles, los contadores y los elementos de supervisor de tiempo empleado de los que se informa es 0.

Cuando el paquete para una sentencia de SQL compuesto preparada dinámicamente o un bloque anónimo se ha eliminado de la antememoria de paquetes, la función MON\_GET\_ROUTINE\_EXEC\_LIST ya no proporciona información para esta sentencia. De forma similar, cuando se descarta una rutina o un activador, ya no se proporciona información acerca de la rutina o del activador.

Las sentencias que han ejecutado las rutinas que posteriormente se han descartado o no ejecutado durante el período de 24 horas anterior se podan de la memoria y no se devuelven.

#### **Ejemplos**

1. Listar todas las sentencias que ha ejecutado la función TEST.X.

```
SELECT SUBSTR(P.STMT TEXT, 1,45) AS TEXT
  FROM TABLE(MON GET ROUTINE EXEC LIST('F', 'TEST', NULL, 'X', -1))
  AS T, TABLE(MON GET PKG CACHE STMT(NULL, NULL, NULL, -1)) AS P
  WHERE T.EXECUTABLE_ID = P.EXECUTABLE_ID
```
devuelve

TEXT

```
---------------------------------------------
WITH PID VALUES (WIDEBAND, ENGN TEMP) AS SEL
insert into GSO_LOGS values(8.7, 145, 1.406)
call SYSIBMSUBROUTINE.TEST_66613_1157394573()
```
3 registro(s) seleccionado(s).

2. Listar todas las sentencias del procedimiento TEST.PROC1 por porcentaje de tiempo de ejecución de sentencia de coordinador que emplean.

```
SELECT 100*B.COORD_STMT_EXEC_TIME / A.TOTAL_ROUTINE_COORD_EXEC_TIME
  AS PERCENT_EXEC_TIME, SUBSTR(C.STMT_TEXT,1,45)
  AS STMT TEXT FROM TABLE(MON GET ROUTINE('SP',NULL,NULL,'PROC1', -1)) AS A,
  TABLE(MON_GET_ROUTINE_EXEC_LIST('SP',NULL,NULL,'PROC1', -1)) AS B,
  TABLE(MON_GET_PKG_CACHE_STMT(NULL,NULL,NULL,-1)) AS C
  WHERE B.EXECUTABLE ID = C.EXECUTABLE ID ORDER BY B.COORD STMT EXEC TIME DESC
```
devuelve

```
PERCENT_EXEC_TIME STMT_TEXT
------------------ ---------------------------------------------
               10 SELECT WAFR, MPHX64, ENGN_RPM FROM KB28_LOGS
                3 SELECT ( ENGN_TQ * ENGN_RPM )/5252 AS HP FRO
```

```
2 registro(s) seleccionado(s).
```
# **Función de tabla MON\_GET\_RTS\_RQST\_QUEUE - Recuperar información acerca de las peticiones de estadísticas en tiempo real**

La función de tabla MON\_GET\_RTS\_RQST devuelve información acerca de todas las peticiones de estadísticas en tiempo real que están pendientes en el sistema, y acerca del conjunto de peticiones que actualmente está procesando el daemon de estadísticas en tiempo real (como la cola de proceso de estadísticas en tiempo real).

### **Sintaxis**

MON\_GET\_RTS\_RQST () -

El esquema es SYSPROC.

# **Autorización**

Para ejecutar la rutina se requiere una de las autorizaciones siguientes:

- Privilegio EXECUTE para la rutina
- Autorización DATAACCESS
- Autorización DBADM
- Autorización SQLADM

## **Privilegio PUBLIC por omisión**

Ninguna

### **Ejemplo**

Visualizar todas las peticiones de estadísticas en tiempo que se han puesto en cola o que se están ejecutando actualmente.

SELECT MEMBER QUEUE\_POSITION, REQUEST STATUS, REQUEST\_TYPE, OBJECT\_TYPE, VARCHAR(OBJECT\_SCHEMA, 10) AS SCHEMA, VARCHAR(OBJECT\_NAME, 10) AS NAME FROM TABLE(MON GET RTS REQUEST()) AS T ORDER BY MEMBER, QUEUE<sup>-</sup>POSITION ASC

A continuación se muestra un ejemplo de salida de esta consulta.

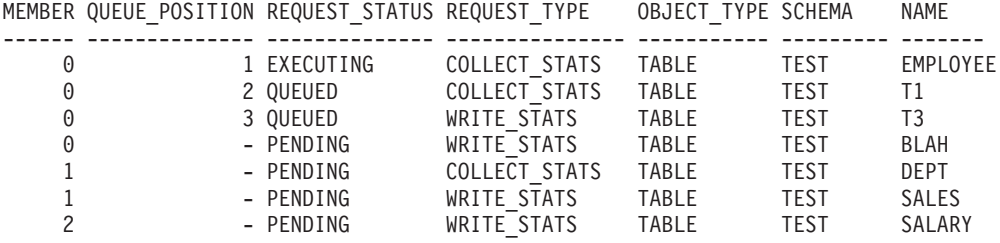

7 registro(s) seleccionado(s).

La función de tabla MON\_GET\_RTS\_REQUEST devuelve información acerca de todas las peticiones de estadísticas en tiempo real que están pendientes en todos los miembros. La cola para el proceso de las peticiones de estadísticas en tiempo real solo existe en un único miembro.

La función de tabla MON\_GET\_RTS\_REQUEST no informa de ninguna petición de estadísticas en tiempo real si la recopilación de estadísticas en tiempo real no se ha habilitado.

# **Información devuelta**

| Nombre de columna    | Tipo de datos    | Descripción                                                                                                    |
|----------------------|------------------|----------------------------------------------------------------------------------------------------|
| OBJECT_TYPE          | VARCHAR(8)       | objtype - Elemento de supervisor de tipo de objeto                                                                                           |
| OBJECT_SCHEMA        | VARCHAR(128)     | object_schema - Elemento de supervisor de esquema de<br>objeto                                                                               |
| OBJECT_NAME          | VARCHAR(128)     | object_name - Elemento de supervisor de nombre de<br>objeto                                                                                  |
| <b>MEMBER</b>        | <b>SMALLINT</b>  | member - Elemento de supervisor de miembro de base de<br>datos                                                                               |
| REQUEST_TYPE         | VARCHAR(14)      | Uno de los siguientes:                                                                                                    |
|                      |                  | WRITE_STATS - La petición es para grabar en los<br>catálogos las estadísticas que ya se han recopilado.                                      |
|                      |                  | COLLECT_STATS - La petición es para realizar una<br>recopilación de estadísticas completa.                                                   |
| REQUEST_STATUS       | VARCHAR(10)      | Uno de los siguientes:                                                                                                    |
|                      |                  | PENDING - La petición está esperando que el daemon de<br>estadísticas en tiempo real la seleccione.                                          |
|                      |                  | QUEUED - El daemon de estadísticas en tiempo real ha<br>recopilado la petición y ésta está esperando su proceso.                             |
|                      |                  | EXECUTING - Actualmente, el daemon de estadísticas en<br>tiempo real está procesando la petición.                                            |
| REQUEST_TIME         | <b>TIMESTAMP</b> | La hora en que se ha sometido la petición.                                                                                                   |
| QUEUE_POSITION       | <b>INTEGER</b>   | Si REQUEST_STATUS es QUEUED, la posición de la<br>petición en la cola de proceso del daemon de estadísticas<br>en tiempo real.               |
| QUEUE_ENTRY_TIME     | <b>TIMESTAMP</b> | Si REQUEST_STATUS es QUEUED, la hora en que se ha<br>añadido la petición a la cola de procesos del daemon de<br>estadísticas en tiempo real. |
| EXECUTION_START_TIME | <b>TIMESTAMP</b> | Si REQUEST_STATUS es EXECUTION, la hora que se ha<br>iniciado la ejecución de la petición. De lo contrario, es<br>NULL.                      |

*Tabla 159. Información devuelta para MON\_GET\_RTS\_RQST*

# **Función de tabla MON\_GET\_SECTION\_ROUTINE - Obtener la lista de rutinas para la sección de entrada**

La función de tabla MON\_GET\_SECTION\_ROUTINE devuelve una lista de todos los procedimientos, funciones externas, funciones compiladas y activadores compilados que podrían invocarse durante la ejecución de la sección de entrada.

# **Autorización**

Se necesita una de las autorizaciones siguientes:

- Privilegio EXECUTE para la rutina
- Autorización DATAACCESS
- v Autorización SQLADM
- v Autorización DBADM

# **Privilegio PUBLIC por omisión**

Ninguna

# **Sintaxis**

MON\_GET\_SECTION\_ROUTINE ( *ID\_ejecutable* ) -

El esquema es SYSPROC.

# **Parámetros de rutina**

### *id\_ejecutable*

Un parámetro de entrada de tipo VARCHAR(32) FOR BIT DATA que identifica de forma exclusiva una sección para la que ha de devolverse la lista de rutinas. Si este argumento es nulo o una serie vacía, o si la sección no se encuentra en la memoria, se devuelve SQL0171.

### **Información devuelta**

*Tabla 160. Información devuelta para MON\_GET\_SECTION\_ROUTINE*

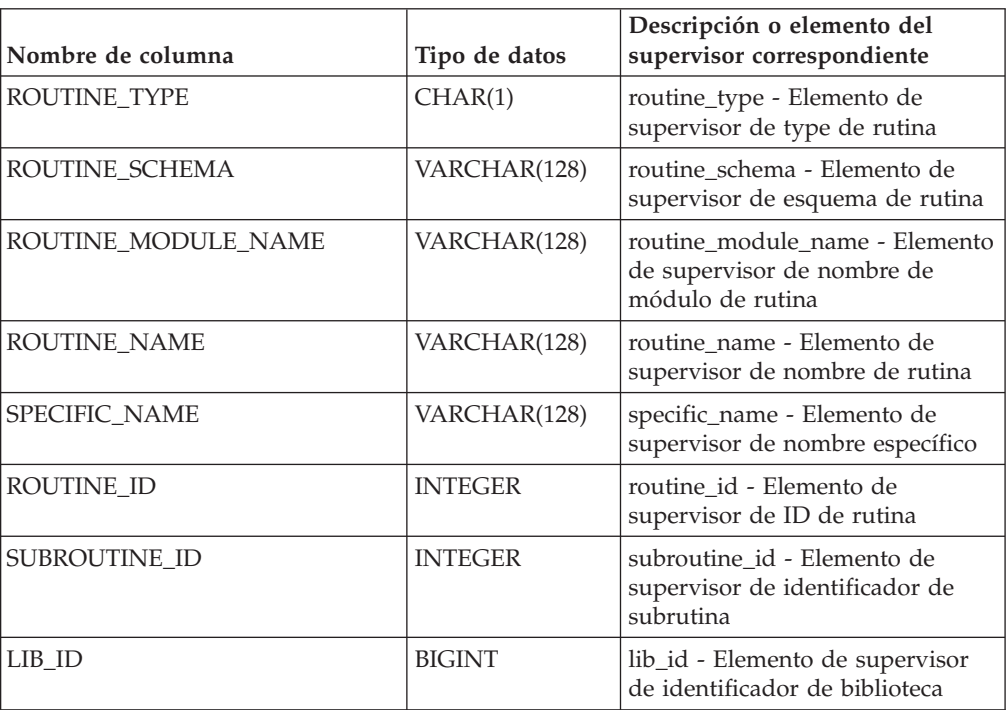

La sección de entrada debe residir en la antememoria de paquetes.

Los objetos de esta función devuelve no se invocan necesariamente durante la ejecución de la sección de entrada. Por ejemplo, en la sentencia de selección siguiente, FUNCTION1 es una función compilada:

SELECT CASE WHEN COL1 = 0 THEN FUNCTION1() ELSE NULL END AS T1 FROM TABLE1

La función de tabla MON\_GET\_SECTION\_ROUTINE devolverá una fila con la función FUNCTION1 cuando ID ejecutable se pase como argumento, identificando la sección para esta sentencia. Sin embargo, FUNCTION1 se invocará durante la ejecución de la sentencia solo si TABLE1 contiene el valor 0 para COL1 en una de sus filas.

#### **Ejemplos**

1. Listar todas las rutinas que la sección podría ejecutar en la antememoria de paquetes con el ID ejecutable

x'0100000000000000520100000000000001000000010020120822205618607103'.

```
SELECT * FROM
```

```
TABLE(MON_GET_SECTION_ROUTINE(
```
x'0100000000000000520100000000000001000000010020120822205618607103')) AS T

devuelve

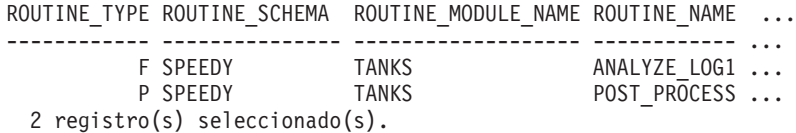

2. Un usuario puede advertir que la ejecución de la sentencia de inserción que tiene el ID ejecutable

x'0100000000000000520100000000000001000000010020120822205618607103' ha sido prolongada. Ejecute la sentencia siguiente para comprobar si se ha invocado a algún activador compilado durante la ejecución de la inserción:

```
SELECT * FROM
  TABLE(MON_GET_SECTION_ROUTINE(
     x'0100000000000000520100000000000001000000010020120822205618607103'))
  AS T WHERE ROUTINETYPE = 'T'
```
devuelve

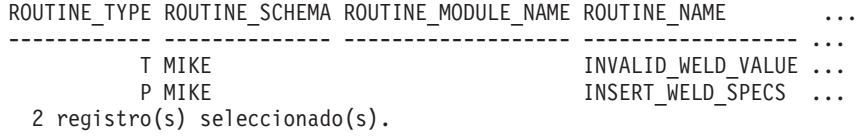

3. Buscar el nombre de procedimiento y esquema interno para un bloque anónimo con el ID ejecutable

x'0100000000000000520100000000000001000000010020120822205618607103'.

```
SELECT ROUTINESCHEMA, ROUTINENAME, SPECIFICNAME
  FROM TABLE(MON GET SECTION ROUTINE(
      x'0100000000000000520100000000000001000000010020120822205618607103'))
  AS T
```
devuelve

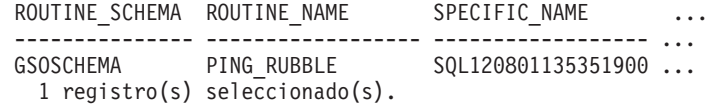

# **Función de tabla MON\_GET\_SERVERLIST - Obtener detalles de prioridad de miembros**

La función de tabla MON\_GET\_SERVERLIST devuelve las métricas de la lista de servidores para la base de datos conectada actualmente, almacenada en la antememoria para uno o varios miembros.

Para cada miembro activo, la lista de servidores contiene información de conectividad y prioridad, lo que permite a un cliente remoto realizar el equilibrado de la carga de trabajo (WLB) y el redireccionamiento automático de cliente (ACR). El parámetro miembro se corresponde con el miembro en el que está almacenada en antememoria la lista de servidores.

## **Sintaxis**

 $\rightarrow$  -MON GET SERVERLIST - (*miembro* -) -

El esquema es SYSPROC.

# **Parámetros de la función de tabla**

*miembro*

Argumento de entrada de tipo INTEGER que especifica un miembro válido en la misma instancia que la base de datos conectada actualmente al llamar a esta función. Especifique -1 para el miembro de base de datos actual o -2 para todos los miembros de base de datos. Esto es, -1 equivale a emitir db2pd -serverlist -db *nombrebd*, donde *nombrebd* es el nombre de la base de datos a la que actualmente está conectado, solo en el miembro actual, mientras que -2 equivale a emitir el mismo mandato para todos los miembros de base de datos. Si se especifica el valor NULL, se establece -1 de forma implícita.

# **Autorización**

Para ejecutar la rutina se requiere una de las autorizaciones siguientes:

- Privilegio EXECUTE para la rutina
- Autorización DATAACCESS
- v Autorización DBADM
- Autorización SQLADM

### **Privilegio PUBLIC por omisión**

Ninguna

### **Ejemplo**

*Ejemplo 1:* Suponga que existe una conexión con la base de datos SAMPLE en el miembro 0, en la que un cliente remoto ha accedido a la base de datos. Liste todas las métricas de la lista de servidores, tal como están almacenadas en la antememoria de este miembro para esta base de datos:

SELECT MEMBER, CACHED\_TIMESTAMP, VARCHAR(HOSTNAME, 30) AS HOSTNAME, PORT\_NUMBER, SSL\_PORT\_NUMBER, PRIORITY FROM TABLE (MON GET SERVERLIST  $(-1)$ )

Resultados de la salida para la conexión con la base de datos SAMPLE en el miembro 0.

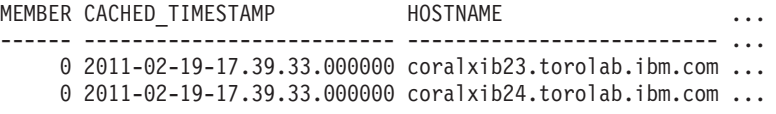

Salida de la consulta (continuación).

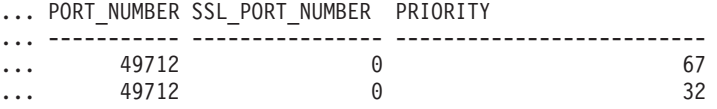

*Ejemplo 2:* Suponga que existe una conexión con la base de datos SAMPLE en el miembro 0 y que un cliente remoto ha accedido a los miembros 0 y 1 de la base de datos. Liste todas las métricas de la lista de servidores, tal como están almacenadas en la antememoria de los dos miembros para esta base de datos:

SELECT MEMBER, CACHED TIMESTAMP, VARCHAR(HOSTNAME, 30) AS HOSTNAME, PORT\_NUMBER, SSL\_PORT\_NUMBER, PRIORITY FROM TABLE (MON\_GET\_SERVERLIST  $(-2)$ )

Resultados de la salida para la conexión con la base de datos SAMPLE en el miembro 0, que actualmente está activo en los miembros 0 y 1.

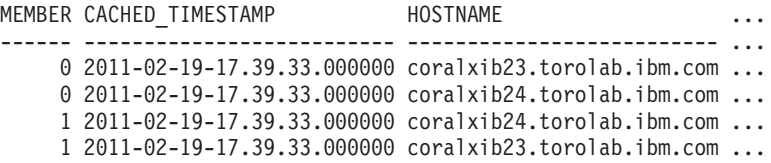

Salida de la consulta (continuación).

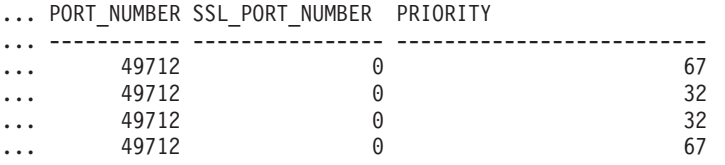

#### **Información devuelta**

*Tabla 161. Información devuelta para MON\_GET\_SERVERLIST*

| Nombre de columna      | Tipo de datos    | Descripción                                                              |
|------------------------|------------------|--------------------------------------------------------------------------|
| <b>MEMBER</b>          | <b>SMALLINT</b>  | member - Elemento de supervisor de miembro de base de<br>datos           |
| CACHED_TIMESTAMP       | <b>TIMESTAMP</b> | cached_timestamp - Indicación de fecha y hora colocada<br>en antememoria |
| <b>HOSTNAME</b>        | VARCHAR(255)     | hostname - Elemento de supervisor de nombre de sistema<br>principal      |
| <b>PORT NUMBER</b>     | <b>INTEGER</b>   | port_number - Número de puerto                                           |
| <b>SSL PORT NUMBER</b> | <b>INTEGER</b>   | ssl_port_number - Número de puerto SSL                                   |
| <b>PRIORITY</b>        | <b>SMALLINT</b>  | priority - Valor de prioridad                                            |

# **Función de tabla MON\_GET\_SERVICE\_SUBCLASS - Obtener métrica de subclase de servicio**

La función de tabla MON\_GET\_SERVICE\_SUBCLASS devuelve métricas para una o varias subclases de servicio.

### **Sintaxis**

 $\rightarrow$  -MON GET SERVICE SUBCLASS - ( *nombre superclase servicio* - , –  $\blacktriangleright$ -nombre subclase servicio-, *miembro*-) -

El esquema es SYSPROC.

### **Parámetros de la función de tabla**

*nombre\_superclase\_servicio*

Argumento de entrada de tipo VARCHAR(128) que especifica un nombre de superclase de servicio válido de la base de datos conectada actualmente cuando se llama a esta función. Si el argumento es nulo o una serie vacía, se recuperan métricas para todas las superclases de la base de datos.

*nombre\_subclase\_servicio*

Argumento de entrada de tipo VARCHAR(128) que especifica un nombre de subclase de servicio válido de la base de datos conectada actualmente cuando se llama a esta función. Si el argumento es nulo o una serie vacía, se recuperan métricas para todas las subclases de la base de datos.

*miembro*

Argumento de entrada de tipo INTEGER que especifica un miembro válido en la misma instancia que la base de datos conectada actualmente al llamar a esta función. Especifique -1 para el miembro de base de datos actual o -2 para todos los miembros de base de datos. Si se especifica el valor nulo, se establece -1 de forma implícita.

# **Autorización**

Para ejecutar la rutina se requiere una de las autorizaciones siguientes:

- Privilegio EXECUTE para la rutina
- Autorización DATAACCESS
- v Autorización DBADM
- Autorización SQLADM

### **Privilegio PUBLIC por omisión**

Ninguna

# **Ejemplo**

Mostrar el tiempo total de CPU utilizado y el número total de peticiones procesadas para cada clase de servicio, ordenadas por uso de la CPU.

```
SELECT varchar(service superclass name,30) as service superclass,
                  varchar(service_subclass_name,30) as service_subclass,
                  sum(total_cpu_time) as total_cpu,
```
sum(app\_rqsts\_completed\_total) as total\_rqsts FROM TABLE(MON GET SERVICE\_SUBCLASS('','',-2)) AS t GROUP BY service superclass name, service subclass name ORDER BY total\_cpu desc

A continuación se muestra un ejemplo de salida de esta consulta.

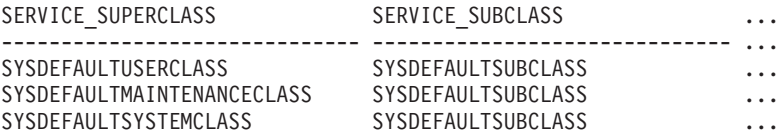

3 registro(s) seleccionado(s).

Salida de la consulta (continuación).

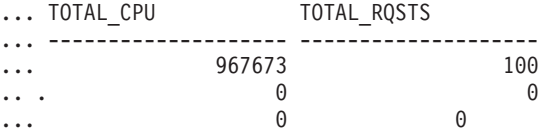

## **Notas de uso**

Las métricas devueltas por la función de tabla MON\_GET\_SERVICE\_SUBCLASS representan la suma de todas las métricas correspondientes a las peticiones que se han ejecutado en la subclase de servicio indicada. Las métricas se avanzan a una clase de servicio cuando llegan a los límites de la unidad de trabajo, y periódicamente durante la ejecución de las peticiones. Por consiguiente, los valores notificados por esta función de tabla reflejan el estado actual del sistema en el momento del avance más reciente. Las métricas son estrictamente de valor creciente. Para determinar el valor de una métrica dada durante un intervalo de tiempo, utilice la función de tabla MON\_GET\_SERVICE\_SUBCLASS para consultar la métrica al principio y al final del intervalo y calcular la diferencia.

Las métricas de petición se controlan mediante la cláusula COLLECT REQUEST METRICS en las superclases de servicio y el parámetro de configuración de base de datos *mon\_req\_metrics* en el nivel de la base de datos. Las métricas únicamente se recopilan para una petición si la petición se procesa a través de un agente en una subclase de servicio cuya superclase de servicio padre tiene habilitadas las métricas de petición o si la recopilación de métricas de petición está habilitada para toda la base de datos. Por omisión, las métricas de petición están habilitadas en el nivel de la base de datos. Si las métricas de petición están inhabilitadas en el nivel de la base de datos para una superclase de servicio, las métricas notificadas para cada conexión correlacionada con dicha superclase de servicio dejan de aumentar (o permanecen en 0 si las métricas de petición estaban inhabilitadas en el momento de activarse la base de datos).

La función de tabla MON\_GET\_SERVICE\_SUBCLASS devuelve una fila de datos por subclase de servicio y por miembro. No se realiza ninguna agregación entre clases de servicio (de un miembro) ni entre miembros (para una o varias clases de servicio). Sin embargo, se puede lograr la agregación mediante consultas de SQL, tal como se muestra en el ejemplo. Los parámetros de entrada tienen el efecto de sumarse (operación AND). Por consiguiente, si se especifican parámetros de entrada conflictivos (por ejemplo, un nombre de superclase SUPA y un nombre de subclase SUBB que no es una subclase de SUPA), no se devuelve ninguna fila.

**Consejo:** una petición podría ejecutarse en más de una subclase de servicio. Por ejemplo, podría producirse esta situación si se correlacionara una petición de una subclase de servicio con otra mediante un umbral de WLM (Workload Manager, gestor de cargas de trabajo) con una acción REMAP ACTIVITY. Aunque las métricas de tiempo transcurrido se actualizan para cada subclase de servicio bajo la que se ejecuta la petición, los contadores de petición aumentan para la subclase de servicio en la que se completó la petición. Por consiguiente, no debería analizar los promedios de tiempos de petición para una única subclase. Todas las subclases con las que se puede correlacionar una actividad se deben analizar juntas. Por ejemplo, si existe un umbral que puede correlacionar actividades de la subclase de servicio A con actividades de la subclase de servicio B, cuando vaya a calcular los promedios de las peticiones, debería sumar los contadores y las métricas de las subclases de servicio A y B, y calcular los promedios utilizando las sumas.

## **Información devuelta**

**Nota:** En las filas que esta función devuelve que describen la subclase por omisión SYSDEFAULTSUBCLASS bajo la superclase SYSDEFAULTSYSTEMCLASS, todas las columnas que informan acerca de métricas tienen el valor 0.

| Nombre de columna       | Tipo de datos   | Descripción                                                                                                    |
|-------------------------|-----------------|----------------------------------------------------------------------------------------------------|
| SERVICE_SUPERCLASS_NAME | VARCHAR(128)    | service_superclass_name - Elemento de supervisor<br>de nombre de superclase de servicio                                       |
| SERVICE_SUPERCLASS_NAME | VARCHAR(128)    | service_superclass_name - Elemento de supervisor<br>de nombre de superclase de servicio                                       |
| SERVICE_SUBCLASS_NAME   | VARCHAR(128)    | service_subclass_name - Elemento de supervisor de<br>nombre de subclase de servicio                                           |
| SERVICE_SUBCLASS_NAME   | VARCHAR(128)    | service_subclass_name - Elemento de supervisor de<br>nombre de subclase de servicio                                           |
| SERVICE_CLASS_ID        | <b>INTEGER</b>  | service_class_id - Elemento de supervisor de ID de<br>clase de servicio                                                       |
| <b>MEMBER</b>           | <b>INTEGER</b>  | member - Elemento de supervisor de miembro de<br>base de datos                                                                |
| <b>MEMBER</b>           | <b>SMALLINT</b> | member - Elemento de supervisor de miembro de<br>base de datos                                                                |
| ACT_ABORTED_TOTAL       | <b>BIGINT</b>   | act_aborted_total - Elemento de supervisor de total<br>de actividades abortadas                                               |
| ACT_COMPLETED_TOTAL     | <b>BIGINT</b>   | act_completed_total - Elemento de supervisor de<br>total de actividades completadas                                           |
| ACT_REJECTED_TOTAL      | <b>BIGINT</b>   | act_rejected_total - Elemento de supervisor de total<br>de actividades rechazadas                                             |
| AGENT_WAIT_TIME         | <b>BIGINT</b>   | agent_wait_time - Elemento de supervisor de<br>tiempo de espera del agente                                                    |
| AGENT_WAITS_TOTAL       | <b>BIGINT</b>   | agent_waits_total - Elemento de supervisor de total<br>de esperas del agente                                                  |
| POOL_DATA_L_READS       | <b>BIGINT</b>   | pool_data_l_reads - Elemento de supervisor de<br>lecturas lógicas de datos de la agrupación de<br>almacenamientos intermedios |
| POOL_INDEX_L_READS      | <b>BIGINT</b>   | pool_index_l_reads - Elemento de supervisor de<br>lecturas lógicas de índice de agrupación de<br>almacenamientos intermedios  |

*Tabla 162. Información devuelta para MON\_GET\_SERVICE\_SUBCLASS*

*Tabla 162. Información devuelta para MON\_GET\_SERVICE\_SUBCLASS (continuación)*

| Nombre de columna       | Tipo de datos | Descripción                                                                                                    |
|-------------------------|---------------|----------------------------------------------------------------------------------------------------|
| POOL_TEMP_DATA_L_READS  | <b>BIGINT</b> | pool_temp_data_l_reads - Elemento de supervisor<br>de lecturas lógicas de datos temporales de<br>agrupación de almacenamientos intermedios          |
| POOL_TEMP_INDEX_L_READS | <b>BIGINT</b> | pool_temp_index_l_reads - Elemento de supervisor<br>de lecturas lógicas de índice temporal de<br>agrupación de almacenamientos intermedios          |
| POOL_TEMP_XDA_L_READS   | <b>BIGINT</b> | pool_temp_xda_l_reads - Elemento de supervisor<br>de lecturas lógicas de datos de XDA temporales de<br>agrupación de almacenamientos intermedios    |
| POOL_XDA_L_READS        | <b>BIGINT</b> | pool_xda_l_reads - Elemento de supervisor de<br>lecturas lógicas de datos de XDA de agrupación de<br>almacenamientos intermedios                    |
| POOL_DATA_P_READS       | <b>BIGINT</b> | pool_data_p_reads - Elemento de supervisor de<br>lecturas físicas de datos de la agrupación de<br>almacenamientos intermedios                       |
| POOL_INDEX_P_READS      | <b>BIGINT</b> | pool_index_p_reads - Elemento de supervisor de<br>lecturas físicas de índices de la agrupación de<br>almacenamientos intermedios                    |
| POOL_TEMP_DATA_P_READS  | <b>BIGINT</b> | pool_temp_data_p_reads - Elemento de supervisor<br>de lecturas físicas de datos temporales de la<br>agrupación de almacenamientos intermedios       |
| POOL_TEMP_INDEX_P_READS | <b>BIGINT</b> | pool_temp_index_p_reads - Elemento de supervisor<br>de lecturas físicas de índice temporal de la<br>agrupación de almacenamientos intermedios       |
| POOL_TEMP_XDA_P_READS   | <b>BIGINT</b> | pool_temp_xda_p_reads - Elemento de supervisor<br>de lecturas físicas de datos de XDA temporales de<br>la agrupación de almacenamientos intermedios |
| POOL_XDA_P_READS        | <b>BIGINT</b> | pool_xda_p_reads - Elemento de supervisor de<br>lecturas físicas de datos de XDA de la agrupación<br>de almacenamientos intermedios                 |
| POOL_DATA_WRITES        | <b>BIGINT</b> | pool_data_writes - Elemento de supervisor de<br>grabaciones de datos de la agrupación de<br>almacenamientos intermedios                             |
| POOL_INDEX_WRITES       | <b>BIGINT</b> | pool_index_writes - Elemento de supervisor de<br>grabaciones de índice de la agrupación de<br>almacenamientos intermedios                           |
| POOL_XDA_WRITES         | <b>BIGINT</b> | pool_xda_writes - Elemento de supervisor de<br>grabaciones de datos de XDA de la agrupación de<br>almacenamientos intermedios                       |
| POOL_READ_TIME          | <b>BIGINT</b> | pool_read_time - Elemento de supervisor de tiempo<br>total de lectura física de la agrupación de<br>almacenamientos intermedios                     |
| POOL_WRITE_TIME         | <b>BIGINT</b> | pool_write_time - Elemento de supervisor de<br>tiempo total de grabación física de la agrupación de<br>almacenamientos intermedios                  |
| CLIENT_IDLE_WAIT_TIME   | <b>BIGINT</b> | client_idle_wait_time - Elemento de supervisor de<br>tiempo de espera de inactividad del cliente                                                    |
| <b>DEADLOCKS</b>        | <b>BIGINT</b> | deadlocks - Elemento de supervisor de puntos<br>muertos detectados                                                                                  |

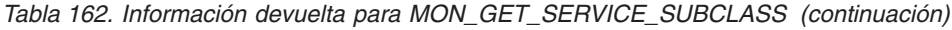

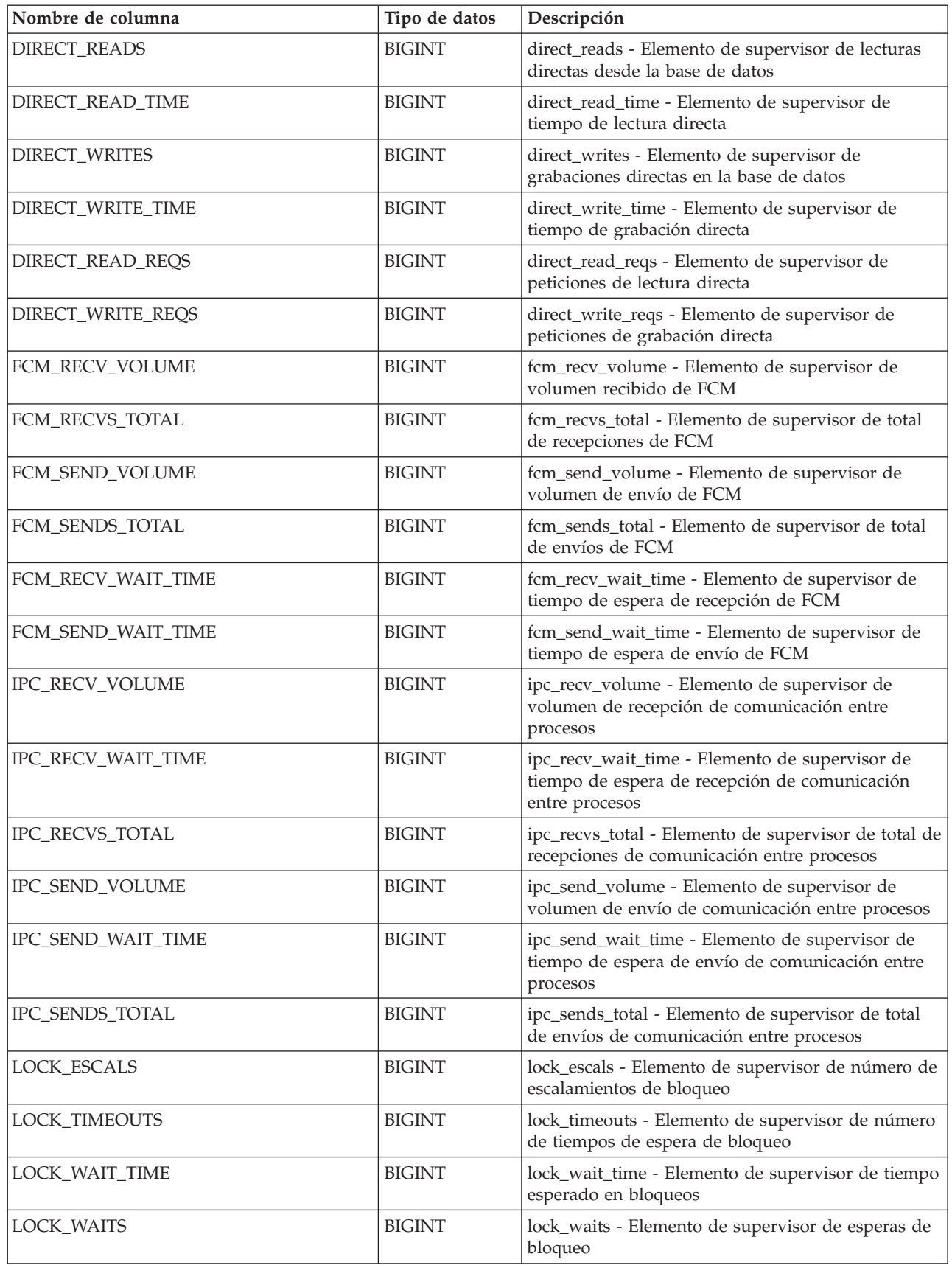

*Tabla 162. Información devuelta para MON\_GET\_SERVICE\_SUBCLASS (continuación)*

| Nombre de columna           | Tipo de datos | Descripción                                                                                                    |
|-----------------------------|---------------|----------------------------------------------------------------------------------------------------|
| LOG_BUFFER_WAIT_TIME        | <b>BIGINT</b> | log_buffer_wait_time - Elemento de supervisor de<br>tiempo de espera de almacenamiento intermedio de<br>anotaciones cronológicas                                             |
| NUM_LOG_BUFFER_FULL         | <b>BIGINT</b> | num_log_buffer_full - Elemento de supervisor del<br>número de veces que almacenamientos intermedios<br>de anotaciones cronológicas llenos provocaron la<br>espera de agentes |
| LOG_DISK_WAIT_TIME          | <b>BIGINT</b> | log_disk_wait_time - Elemento de supervisor de<br>tiempo de espera de disco de anotaciones<br>cronológicas                                                                   |
| LOG_DISK_WAITS_TOTAL        | <b>BIGINT</b> | log_disk_waits_total - Elemento de supervisor de<br>total de esperas de disco de anotaciones<br>cronológicas                                                                 |
| RQSTS_COMPLETED_TOTAL       | <b>BIGINT</b> | rqsts_completed_total - Elemento de supervisor de<br>total de peticiones completadas                                                                                         |
| ROWS_MODIFIED               | <b>BIGINT</b> | rows_modified - Elemento de supervisor de filas<br>modificadas                                                                                                    |
| ROWS_READ                   | <b>BIGINT</b> | rows_read - Elemento de supervisor de filas leídas                                                                                                    |
| ROWS_RETURNED               | <b>BIGINT</b> | rows_returned - Elemento de supervisor de filas<br>devueltas                                                                                                    |
| TCPIP_RECV_VOLUME           | <b>BIGINT</b> | tcpip_recv_volume - Elemento de supervisor de<br>volumen recibido TCP/IP                                                                                                    |
| TCPIP_SEND_VOLUME           | <b>BIGINT</b> | tcpip_send_volume - Elemento de supervisor de<br>volumen de envío TCP/IP                                                                                                    |
| TCPIP_RECV_WAIT_TIME        | <b>BIGINT</b> | tcpip_recv_wait_time - Elemento de supervisor de<br>tiempo de espera de recepción TCP/IP                                                                                     |
| TCPIP_RECVS_TOTAL           | <b>BIGINT</b> | tcpip_recvs_total - Elemento de supervisor de total<br>de recepciones TCP/IP                                                                                                 |
| TCPIP_SEND_WAIT_TIME        | <b>BIGINT</b> | tcpip_send_wait_time - Elemento de supervisor de<br>tiempo de espera de envío TCP/IP                                                                                         |
| TCPIP_SENDS_TOTAL           | <b>BIGINT</b> | tcpip_sends_total - Elemento de supervisor de total<br>de envíos TCP/IP                                                                                                    |
| TOTAL_APP_RQST_TIME         | <b>BIGINT</b> | total_app_rqst_time - Elemento de supervisor de<br>tiempo total de petición de aplicación                                                                                    |
| TOTAL_RQST_TIME             | <b>BIGINT</b> | total_rqst_time - Elemento de supervisor de tiempo<br>total de petición                                                                                                    |
| WLM_QUEUE_TIME_TOTAL        | <b>BIGINT</b> | wlm_queue_time_total - Elemento de supervisor de<br>tiempo en cola total del gestor de carga de trabajo                                                                      |
| WLM_QUEUE_ASSIGNMENTS_TOTAL | <b>BIGINT</b> | wlm_queue_assignments_total - Elemento de<br>supervisor de total de asignaciones de cola del<br>gestor de carga de trabajo                                                   |
| TOTAL_RQST_MAPPED_IN        | <b>BIGINT</b> | total_rqst_mapped_in - Elemento de supervisor de<br>total de peticiones correlacionadas incluidas                                                                            |
| TOTAL_RQST_MAPPED_OUT       | <b>BIGINT</b> | total_rqst_mapped_out - Elemento de supervisor de<br>total de peticiones correlacionadas excluidas                                                                           |
| TOTAL_CPU_TIME              | <b>BIGINT</b> | total_cpu_time - Elemento de supervisor de tiempo<br>total de CPU                                                                                                    |

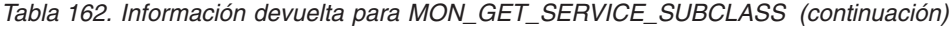

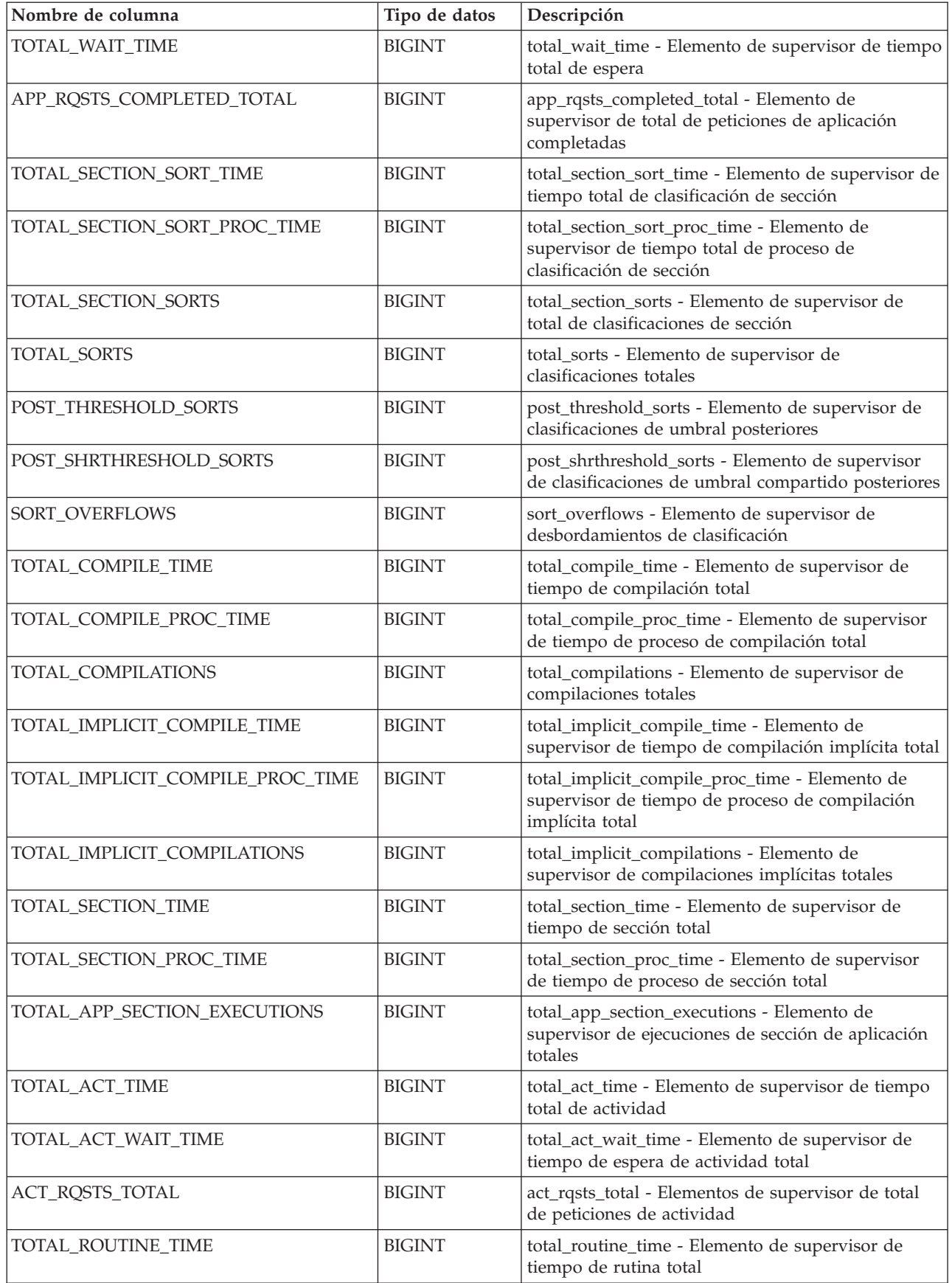

*Tabla 162. Información devuelta para MON\_GET\_SERVICE\_SUBCLASS (continuación)*

| Nombre de columna         | Tipo de datos | Descripción                                                                                                    |
|---------------------------|---------------|----------------------------------------------------------------------------------------------------|
| TOTAL_ROUTINE_INVOCATIONS | <b>BIGINT</b> | total_routine_invocations - Elementos de supervisor<br>de invocaciones de rutina totales                                  |
| TOTAL_COMMIT_TIME         | <b>BIGINT</b> | total_commit_time - Elemento de supervisor de<br>tiempo de confirmación total                                             |
| TOTAL_COMMIT_PROC_TIME    | <b>BIGINT</b> | total_commit_proc_time - Elemento de supervisor<br>de tiempo de proceso de confirmaciones total                           |
| TOTAL_APP_COMMITS         | <b>BIGINT</b> | total_app_commits - Elementos de supervisor de<br>confirmaciones de aplicación totales                                    |
| INT_COMMITS               | <b>BIGINT</b> | int_commits - Elemento de supervisor de<br>confirmaciones internas                                                        |
| TOTAL_ROLLBACK_TIME       | <b>BIGINT</b> | total_rollback_time - Elemento de supervisor de<br>tiempo de retrotracción total                                          |
| TOTAL_ROLLBACK_PROC_TIME  | <b>BIGINT</b> | total_rollback_proc_time - Elemento de supervisor<br>de tiempo de proceso de retrotracción total                          |
| TOTAL_APP_ROLLBACKS       | <b>BIGINT</b> | total_app_rollbacks - Elemento de supervisor de<br>retrotracciones de aplicación totales                                  |
| <b>INT_ROLLBACKS</b>      | <b>BIGINT</b> | int_rollbacks - Elemento de supervisor de<br>retrotracciones internas                                                     |
| TOTAL_RUNSTATS_TIME       | <b>BIGINT</b> | total_runstats_time - Elemento de supervisor de<br>tiempo total de estadísticas de tiempo de ejecución                    |
| TOTAL_RUNSTATS_PROC_TIME  | <b>BIGINT</b> | total_runstats_proc_time - Elemento de supervisor<br>de tiempo total de proceso de estadísticas de<br>tiempo de ejecución |
| TOTAL_RUNSTATS            | <b>BIGINT</b> | total_runstats - Elemento de supervisor de<br>estadísticas de tiempo de ejecución total                                   |
| TOTAL_REORG_TIME          | <b>BIGINT</b> | total_reorg_time - Elemento de supervisor de<br>tiempo de reorganización total                                            |
| TOTAL_REORG_PROC_TIME     | <b>BIGINT</b> | total_reorg_proc_time - Elemento de supervisor de<br>tiempo de proceso de reorganización total                            |
| TOTAL_REORGS              | <b>BIGINT</b> | total_reorgs - Elemento de supervisor de<br>reorganizaciones totales                                                      |
| TOTAL_LOAD_TIME           | <b>BIGINT</b> | total_load_time - Elemento de supervisor de tiempo<br>de carga total                                                      |
| TOTAL_LOAD_PROC_TIME      | <b>BIGINT</b> | total_load_proc_time - Elemento de supervisor de<br>tiempo de proceso de carga total                                      |
| TOTAL_LOADS               | <b>BIGINT</b> | total_loads - Elemento de supervisor de cargas<br>totales                                                                 |
| CAT_CACHE_INSERTS         | <b>BIGINT</b> | cat_cache_inserts - Elemento de supervisor de<br>inserciones de antememoria de catálogo                                   |
| CAT_CACHE_LOOKUPS         | <b>BIGINT</b> | cat_cache_lookups - Elemento de supervisor de<br>búsquedas de antememoria de catálogo                                     |
| PKG_CACHE_INSERTS         | <b>BIGINT</b> | pkg_cache_inserts - Elemento de supervisor de<br>inserciones de antememoria de paquete                                    |
| PKG_CACHE_LOOKUPS         | <b>BIGINT</b> | pkg_cache_lookups - Elemento de supervisor de<br>búsquedas de antememoria de paquete                                      |
| THRESH_VIOLATIONS         | <b>BIGINT</b> | thresh_violations - Elemento de supervisor de<br>número de violaciones de umbral                                          |
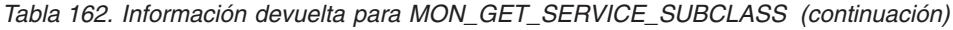

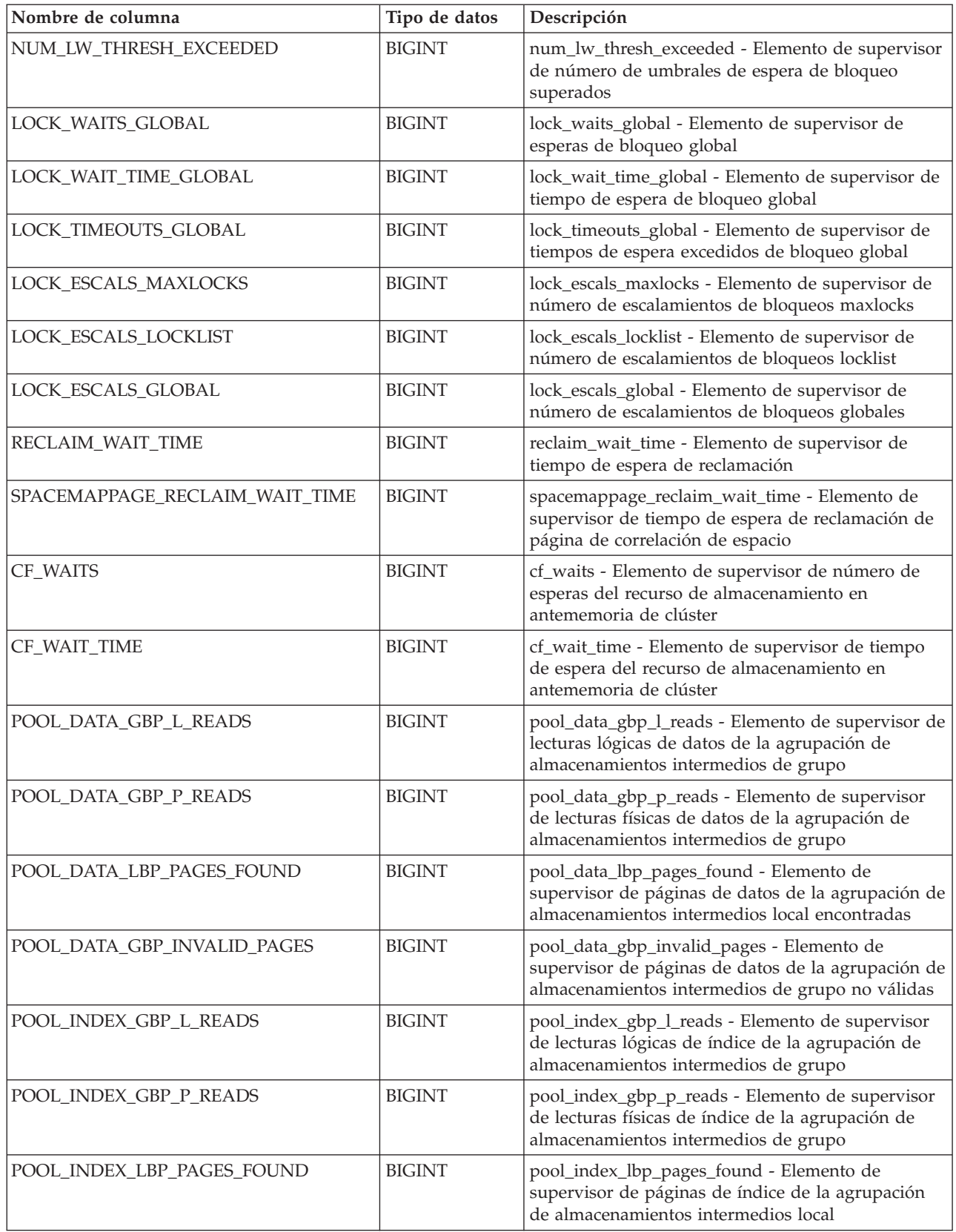

*Tabla 162. Información devuelta para MON\_GET\_SERVICE\_SUBCLASS (continuación)*

| Nombre de columna            | Tipo de datos | Descripción                                                                                                    |
|------------------------------|---------------|----------------------------------------------------------------------------------------------------|
| POOL_INDEX_GBP_INVALID_PAGES | <b>BIGINT</b> | pool_index_gbp_invalid_pages - Elemento de<br>supervisor de páginas de índice de la agrupación<br>de almacenamientos intermedios de grupo no<br>válidas           |
| POOL_XDA_GBP_L_READS         | <b>BIGINT</b> | pool_xda_gbp_l_reads - Elemento de supervisor de<br>peticiones de lectura lógica de datos de XDA de la<br>agrupación de almacenamientos intermedios de<br>grupo   |
| POOL_XDA_GBP_P_READS         | <b>BIGINT</b> | pool_xda_gbp_p_reads - Elemento de supervisor de<br>peticiones de lecturas físicas de datos de XDA de la<br>agrupación de almacenamientos intermedios de<br>grupo |
| POOL_XDA_LBP_PAGES_FOUND     | <b>BIGINT</b> | pool_xda_lbp_pages_found - Elemento de<br>supervisor de páginas de datos de XDA de la<br>agrupación de almacenamientos intermedios local<br>encontradas           |
| POOL_XDA_GBP_INVALID_PAGES   | <b>BIGINT</b> | pool_xda_gbp_invalid_pages - Elemento de<br>supervisor de páginas de datos de XDA no válidos<br>de la agrupación de almacenamientos intermedios<br>de grupo       |
| AUDIT_EVENTS_TOTAL           | <b>BIGINT</b> | audit_events_total - Elemento de supervisor de<br>total de sucesos de auditoría                                                                                   |
| AUDIT_FILE_WRITES_TOTAL      | <b>BIGINT</b> | audit_file_writes_total - Elemento de supervisor de<br>total de archivos de auditoría grabados                                                                    |
| AUDIT_FILE_WRITE_WAIT_TIME   | <b>BIGINT</b> | audit_file_write_wait_time - Elemento de<br>supervisor de tiempo de espera de grabación del<br>archivo de auditoría                                               |
| AUDIT_SUBSYSTEM_WAITS_TOTAL  | <b>BIGINT</b> | audit_subsystem_waits_total - Elemento de<br>supervisor de total de esperas del subsistema de<br>auditoría                                                        |
| AUDIT_SUBSYSTEM_WAIT_TIME    | <b>BIGINT</b> | audit_subsystem_wait_time - Elemento de<br>supervisor de tiempo de espera del subsistema de<br>auditoría                                                          |
| DIAGLOG_WRITES_TOTAL         | <b>BIGINT</b> | diaglog_writes_total - Elemento de supervisor de<br>grabaciones totales en el archivo de anotaciones<br>cronológicas de diagnóstico                               |
| DIAGLOG_WRITE_WAIT_TIME      | <b>BIGINT</b> | diaglog_write_wait_time - Elemento de supervisor<br>de tiempo de espera de grabación en el archivo de<br>anotaciones cronológicas de diagnóstico                  |
| FCM_MESSAGE_RECVS_TOTAL      | <b>BIGINT</b> | fcm_message_recvs_total - Elemento de supervisor<br>de recepciones totales de mensajes FCM                                                                        |
| FCM_MESSAGE_RECV_VOLUME      | <b>BIGINT</b> | fcm_message_recv_volume - Elemento de<br>supervisor de volumen recibido de mensajes FCM                                                                           |
| FCM_MESSAGE_RECV_WAIT_TIME   | <b>BIGINT</b> | fcm_message_recv_wait_time - Elemento de<br>supervisor de tiempo de espera de recepción de<br>mensajes FCM                                                        |
| FCM_MESSAGE_SENDS_TOTAL      | <b>BIGINT</b> | fcm_message_sends_total - Elemento de supervisor<br>de total de envíos de mensajes FCM                                                                            |
| FCM_MESSAGE_SEND_VOLUME      | <b>BIGINT</b> | fcm_message_send_volume - Elemento de<br>supervisor de volumen enviado de mensajes FCM                                                                            |

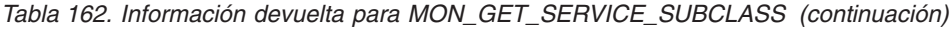

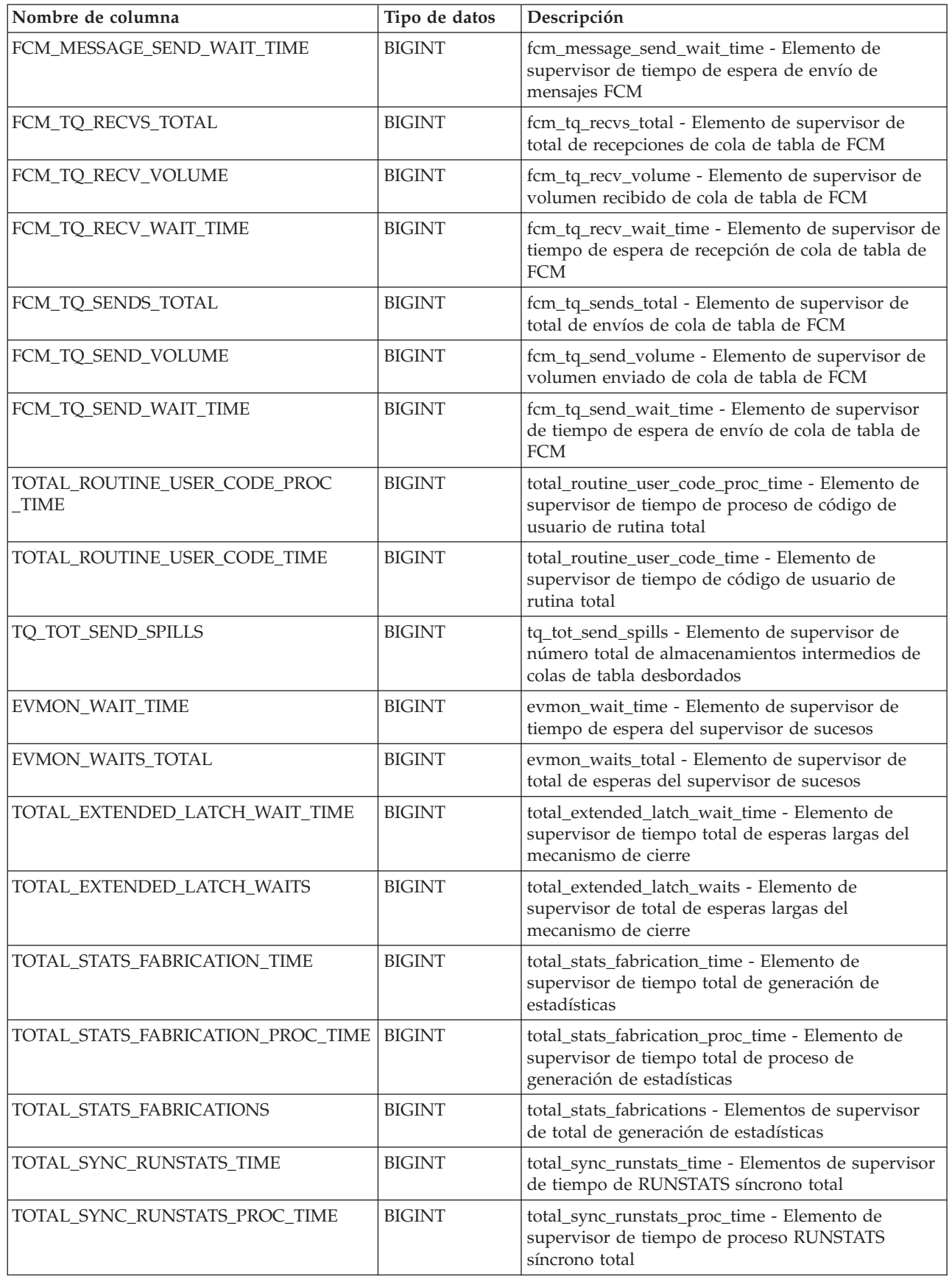

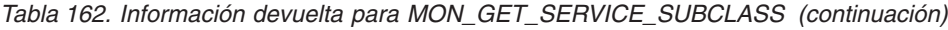

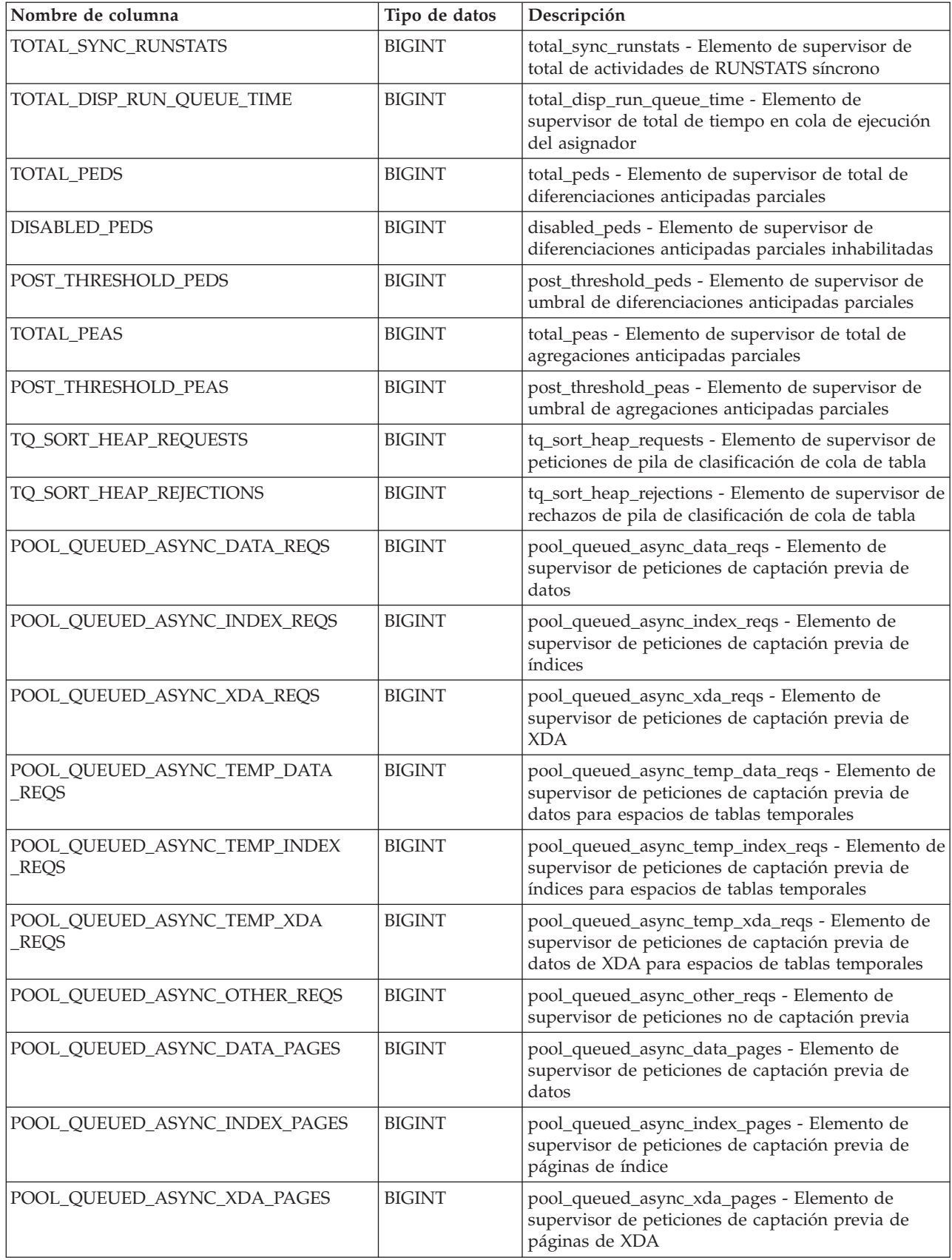

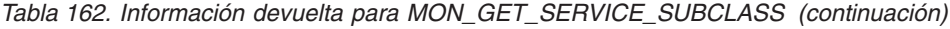

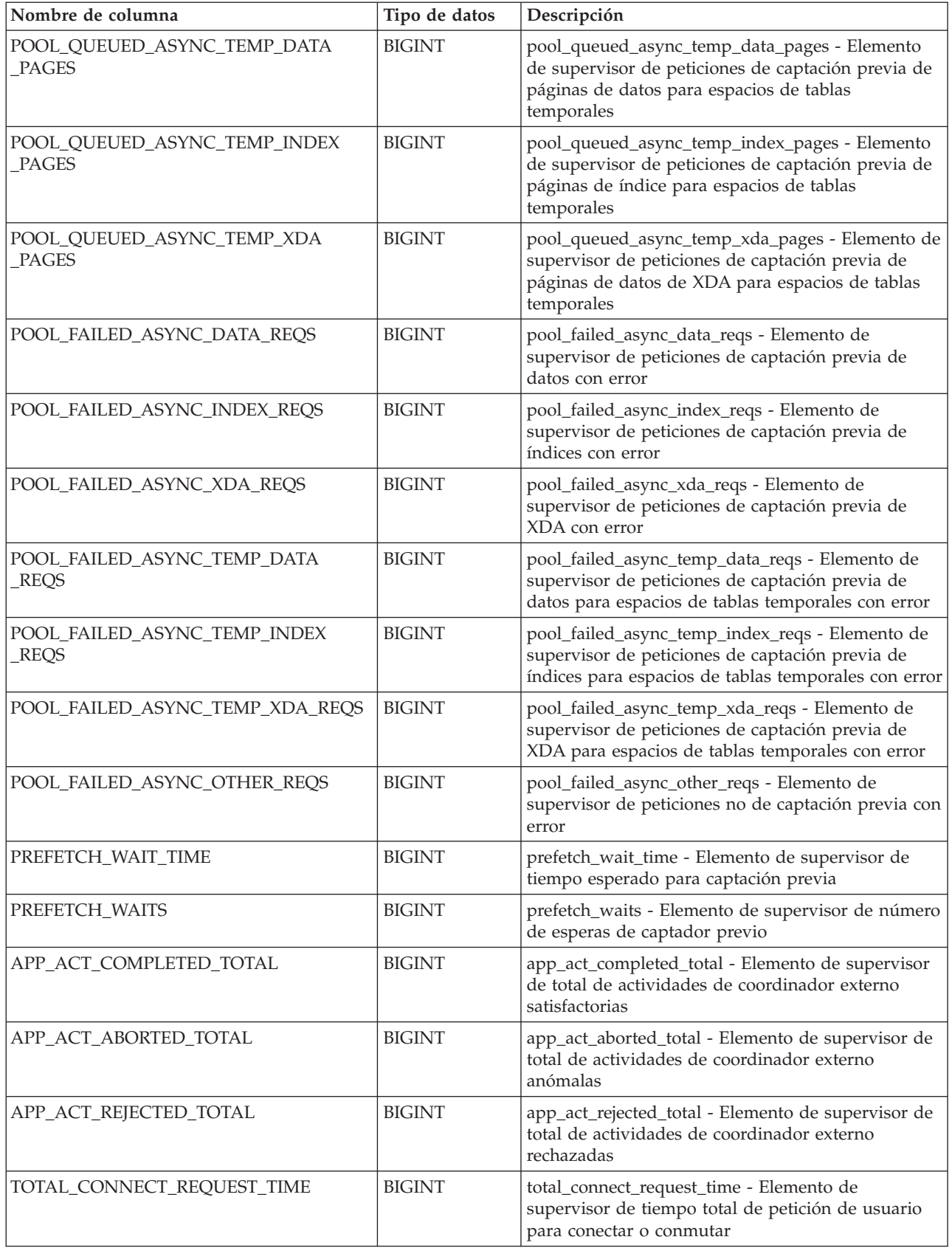

*Tabla 162. Información devuelta para MON\_GET\_SERVICE\_SUBCLASS (continuación)*

| Nombre de columna                           | Tipo de datos | Descripción                                                                                                    |
|---------------------------------------------|---------------|----------------------------------------------------------------------------------------------------|
| TOTAL_CONNECT_REQUEST_PROC<br>_TIME         | <b>BIGINT</b> | total_connect_request_proc_time - Elemento de<br>supervisor de tiempo total de proceso de petición<br>de usuario para conectar o conmutar                                                                                                    |
| TOTAL_CONNECT_REQUESTS                      | <b>BIGINT</b> | total_connect_requests - Elemento de supervisor de<br>peticiones de usuario para conectar o conmutar                                                                                                    |
| TOTAL_CONNECT_AUTHENTICATION<br><b>TIME</b> | <b>BIGINT</b> | total_connect_authentication_time - Elemento de<br>supervisor de tiempo total de petición de<br>autentificación de usuario para conectar o conmutar                                                                                            |
| TOTAL_CONNECT_AUTHENTICATION<br>PROC_TIME   | <b>BIGINT</b> | total_connect_authentication_proc_time - Elemento<br>de supervisor de tiempo total del proceso de<br>autentificación de conexión                                                                                                    |
| TOTAL_CONNECT_AUTHENTICATIONS               | <b>BIGINT</b> | total_connect_authentications - Elemento de<br>supervisor de autentificaciones de usuario para<br>conectar o conmutar realizadas                                                                                                    |
| POOL_DATA_GBP_INDEP_PAGES_FOUND<br>IN_LBP_  | <b>BIGINT</b> | pool_data_gbp_indep_pages_found_in_lbp -<br>Elemento de supervisor de páginas de datos<br>independientes de la agrupación de<br>almacenamientos intermedios de grupo encontradas<br>en la agrupación de almacenamientos intermedios<br>local   |
| POOL_INDEX_GBP_INDEP_PAGES<br>FOUND_IN_LBP  | <b>BIGINT</b> | pool_index_gbp_indep_pages_found_in_lbp -<br>Elemento de supervisor de páginas de índice<br>independientes de la agrupación de<br>almacenamientos intermedios de grupo encontradas<br>en la agrupación de almacenamientos intermedios<br>local |
| POOL_XDA_GBP_INDEP_PAGES_FOUND<br>IN_LBP    | <b>BIGINT</b> | pool_xda_gbp_indep_pages_found_in_lbp -<br>Elemento de supervisor de páginas de XDA<br>independientes de la agrupación de<br>almacenamientos intermedios de grupo encontradas<br>en la agrupación de almacenamientos intermedios<br>local      |
| COMM_EXIT_WAIT_TIME                         | <b>BIGINT</b> | comm_exit_wait_time - Elemento de supervisor de<br>tiempo de espera de salida de almacenamiento<br>intermedio de comunicaciones                                                                                                    |
| COMM_EXIT_WAITS                             | BIGINT        | comm_exit_waits - Elemento de supervisor de<br>número de esperas de salida de almacenamiento<br>intermedio de comunicaciones                                                                                                    |
| IDA_SEND_WAIT_TIME                          | <b>BIGINT</b> | Cantidad total de tiempo empleado a la espera de<br>enviar datos a un proceso de analíticas de base de<br>datos.                                                                                                    |
| IDA_SENDS_TOTAL                             | <b>BIGINT</b> | Número total de veces que se han enviado datos a<br>un proceso de analíticas de base de datos.                                                                                                    |
| IDA_SEND_VOLUME                             | <b>BIGINT</b> | Volumen total de datos que se han enviado desde<br>el servidor de bases de datos hasta un proceso de<br>analíticas de base de datos. El valor se proporciona<br>en bytes.                                                                      |
| IDA_RECV_WAIT_TIME                          | <b>BIGINT</b> | Cantidad total de tiempo empleado a la espera de<br>recibir datos de un proceso de analíticas de base de<br>datos.                                                                                                    |

| Nombre de columna      | Tipo de datos | Descripción                                                                                                    |
|------------------------|---------------|----------------------------------------------------------------------------------------------------|
| IDA RECVS TOTAL        | <b>BIGINT</b> | Número total de veces que se han recibido datos de  <br>un proceso de analíticas de base de datos.                                                         |
| <b>IDA RECV_VOLUME</b> | <b>BIGINT</b> | Volumen total de datos que el servidor de bases de<br>datos ha recibido de un proceso de analíticas de<br>base de datos. El valor se proporciona en bytes. |

*Tabla 162. Información devuelta para MON\_GET\_SERVICE\_SUBCLASS (continuación)*

# **Función de tabla MON\_GET\_SERVICE\_SUBCLASS\_DETAILS - Obtener métrica detallada de subclase de servicio**

La función de tabla MON\_GET\_SERVICE\_SUBCLASS\_DETAILS devuelve métricas detalladas para una o varias subclases de servicio.

### **Sintaxis**

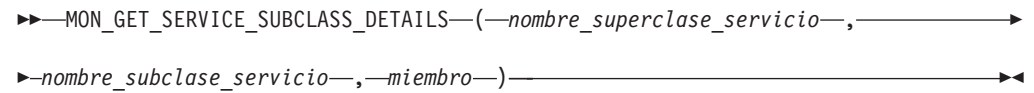

El esquema es SYSPROC.

# **Parámetros de la función de tabla**

### *nombre\_superclase\_servicio*

Argumento de entrada de tipo VARCHAR(128) que especifica un nombre de superclase de servicio válido de la base de datos conectada actualmente cuando se llama a esta función. Si el argumento es nulo o una serie vacía, se recuperan métricas para todas las superclases de la base de datos.

### *nombre\_subclase\_servicio*

Argumento de entrada de tipo VARCHAR(128) que especifica un nombre de subclase de servicio válido de la base de datos conectada actualmente cuando se llama a esta función. Si el argumento es nulo o una serie vacía, se recuperan métricas para todas las subclases de la base de datos.

### *miembro*

Argumento de entrada de tipo INTEGER que especifica un miembro válido en la misma instancia que la base de datos conectada actualmente al llamar a esta función. Especifique -1 para el miembro de base de datos actual o -2 para todos los miembros de base de datos. Si se especifica el valor nulo, se establece -1 de forma implícita.

# **Autorización**

Para ejecutar la rutina se requiere una de las autorizaciones siguientes:

- Privilegio EXECUTE para la rutina
- Autorización DATAACCESS
- Autorización DBADM
- Autorización SQLADM

# **Privilegio PUBLIC por omisión**

Ninguna

# **Ejemplo**

Mostrar el tiempo total de CPU utilizado y el número total de peticiones procesadas para cada superclase de servicio, ordenadas por uso de la CPU en formato relacional (mediante XMLTABLE).

```
SELECT varchar(scmetrics.service_superclass_name,30) as service_superclass,
       sum(detmetrics.total cpu time) as total cpu,
       sum(\text{determines} . \text{app} \text{rqsts} \text{complete} \text{total}) as total rqsts
FROM TABLE(MON_GET_SERVICE_SUBCLASS_DETAILS('','',-2)) AS SCMETRICS,
XMLTABLE (XMLNAMESPACES( DEFAULT 'http://www.ibm.com/xmlns/prod/db2/mon'),
        '$detmetric/db2_service_subclass'
        PASSING XMLPARSE(DOCUMENT SCMETRICS.DETAILS)
        as "detmetric"
COLUMNS "TOTAL_CPU_TIME" INTEGER PATH 'system_metrics/total_cpu_time',
        "APP_RQSTS_COMPLETED_TOTAL" INTEGER PATH
        'system_metrics/app_rqsts_completed_total')
        AS DETMETRICS
GROUP BY service superclass name
ORDER BY total_cpu desc
```
A continuación se muestra un ejemplo de salida de esta consulta.

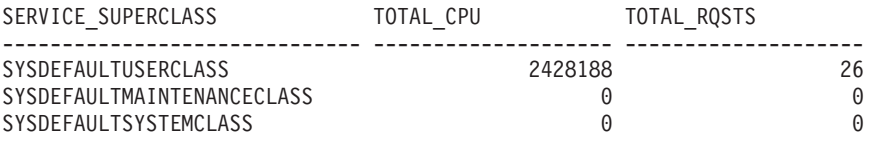

3 registro(s) seleccionado(s).

#### **Notas de uso**

Las métricas devueltas por la función de tabla MON\_GET\_SERVICE\_SUBCLASS\_DETAILS representan la suma de todas las métricas correspondientes a las peticiones que se han ejecutado en la subclase de servicio indicada. Esta función es parecida a la función de tabla MON\_GET\_SERVICE\_SUBCLASS:

- v La función de tabla MON\_GET\_SERVICE\_SUBCLASS devuelve las métricas utilizadas con más frecuencia en un formato basado en columnas, y es el método más eficiente, desde el punto de vista del rendimiento, de recuperar las métricas.
- La función de tabla MON\_GET\_SERVICE\_SUBCLASS\_DETAILS devuelve todo el conjunto de métricas disponibles en formato de documento XML, lo que proporciona la máxima flexibilidad para dar formato a la salida. La salida basada en XML puede analizarse directamente mediante un analizador XML, o puede convertirse a formato relacional mediante la función XMLTABLE (véase el ejemplo).

Las métricas se avanzan a una clase de servicio cuando llegan a los límites de la unidad de trabajo, y periódicamente durante la ejecución de las peticiones. Por consiguiente, los valores notificados por esta función de tabla reflejan el estado actual del sistema en el momento del avance más reciente. Las métricas son estrictamente de valor creciente. Para determinar el valor de una métrica dada durante un intervalo de tiempo, utilice la función de tabla MON\_GET\_SERVICE\_SUBCLASS\_DETAILS para consultar la métrica al principio y al final del intervalo y calcular la diferencia.

Las métricas de petición se controlan mediante la cláusula COLLECT REQUEST METRICS en las superclases de servicio y el parámetro de configuración de base de datos **mon\_req\_metrics** en el nivel de la base de datos. Las métricas únicamente se recopilan para una petición si la petición se procesa a través de un agente en una subclase de servicio cuya superclase de servicio padre tiene habilitadas las métricas de petición o si la recopilación de métricas de petición está habilitada para toda la base de datos. Por omisión, las métricas de petición están habilitadas en el nivel de la base de datos. Si las métricas de petición están inhabilitadas en el nivel de la base de datos para una superclase de servicio, las métricas notificadas para cada conexión correlacionada con dicha superclase de servicio dejan de aumentar (o permanecen en 0 si las métricas de petición estaban inhabilitadas en el momento de activarse la base de datos).

La función de tabla MON\_GET\_SERVICE\_SUBCLASS\_DETAILS devuelve una fila de datos por subclase de servicio y por miembro. No se realiza ninguna agregación entre clases de servicio (de un miembro) ni entre miembros (para una o varias clases de servicio). Sin embargo, se puede lograr la agregación mediante consultas de SQL (véase el ejemplo). Los parámetros de entrada tienen el efecto de sumarse (operación AND). Por consiguiente, si se especifican parámetros de entrada conflictivos (por ejemplo, un nombre de superclase SUPA y un nombre de subclase SUBB que no es una subclase de SUPA), no se devuelve ninguna fila.

En los datos que esta función devuelve que describen la subclase por omisión SYSDEFAULTSUBCLASS bajo la superclase SYSDEFAULTSYSTEMCLASS, todas las métricas tienen el valor 0.

**Consejo:** una petición podría ejecutarse en más de una subclase de servicio. Por ejemplo, podría producirse esta situación si se correlacionara una petición de una subclase de servicio con otra mediante un umbral de WLM (Workload Manager, gestor de cargas de trabajo) con una acción REMAP ACTIVITY. Aunque las métricas de tiempo transcurrido se actualizan para cada subclase de servicio bajo la que se ejecuta la petición, los contadores de petición aumentan para la subclase de servicio en la que se completó la petición. Por consiguiente, no debería analizar los promedios de tiempos de petición para una única subclase. Todas las subclases con las que se puede correlacionar una actividad se deben analizar juntas. Por ejemplo, si existe un umbral que puede correlacionar actividades de la subclase de servicio A con actividades de la subclase de servicio B, cuando vaya a calcular los promedios de las peticiones, debería sumar los contadores y las métricas de las subclases de servicio A y B, y calcular los promedios utilizando las sumas.

El esquema para el documento XML devuelto en la columna DETAILS está disponible en el archivo sqllib/misc/DB2MonRoutines.xsd. Para obtener más información, consulte el archivo sqllib/misc/DB2MonCommon.xsd.

| Nombre de columna                      | Tipo de datos   | Descripción                                                                                                    |
|----------------------------------------|-----------------|----------------------------------------------------------------------------------------------------|
| SERVICE_SUPERCLASS_NAME   VARCHAR(128) |                 | service_superclass_name - Nombre de superclase de<br>servicio                                                                                                    |
| <b>SERVICE SUBCLASS NAME</b>           | VARCHAR(128)    | service_subclass_name - Nombre de subclase de servicio                                                                                                    |
| SERVICE_CLASS_ID                       | <b>INTEGER</b>  | service class id - ID de clase de servicio                                                                                                    |
| <b>MEMBER</b>                          | <b>SMALLINT</b> | member - Miembro de base de datos                                                                                                    |
| <b>DETAILS</b>                         | BLOB(1M)        | Documento XML que contiene las métricas detalladas de<br>la clase de servicio. Consulte la Tabla 164 en la página 686<br>para ver una descripción de los elementos de este<br>documento. |

*Tabla 163. Información devuelta para MON\_GET\_SERVICE\_SUBCLASS\_DETAILS*

El ejemplo siguiente muestra la estructura del documento XML que se devuelve en la columna DETAILS.

```
<db2_service_subclass xmlns="http://www.ibm.com/xmlns/prod/db2/mon" release="90700000">
   <service_superclass_name>SYSDEFAULTSYSTEMCLASS</service_superclass_name>
   <service_subclass_name>SYSDEFAULTSUBCLASS</service_subclass_name>
   <service_subclass_id>11</service_subclass_id>
   <member>0</member>
   <system_metrics release="90700000">
   <act_aborted_total>5</act_aborted_total>
    ...
   <wlm_queue_assignments_total>3</wlm_queue_assignments_total>
   </system_metrics>
</db2_service_subclass>
```
Para ver el esquema completo, consulte sqllib/misc/DB2MonRoutines.xsd.

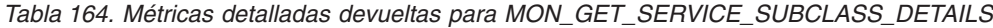

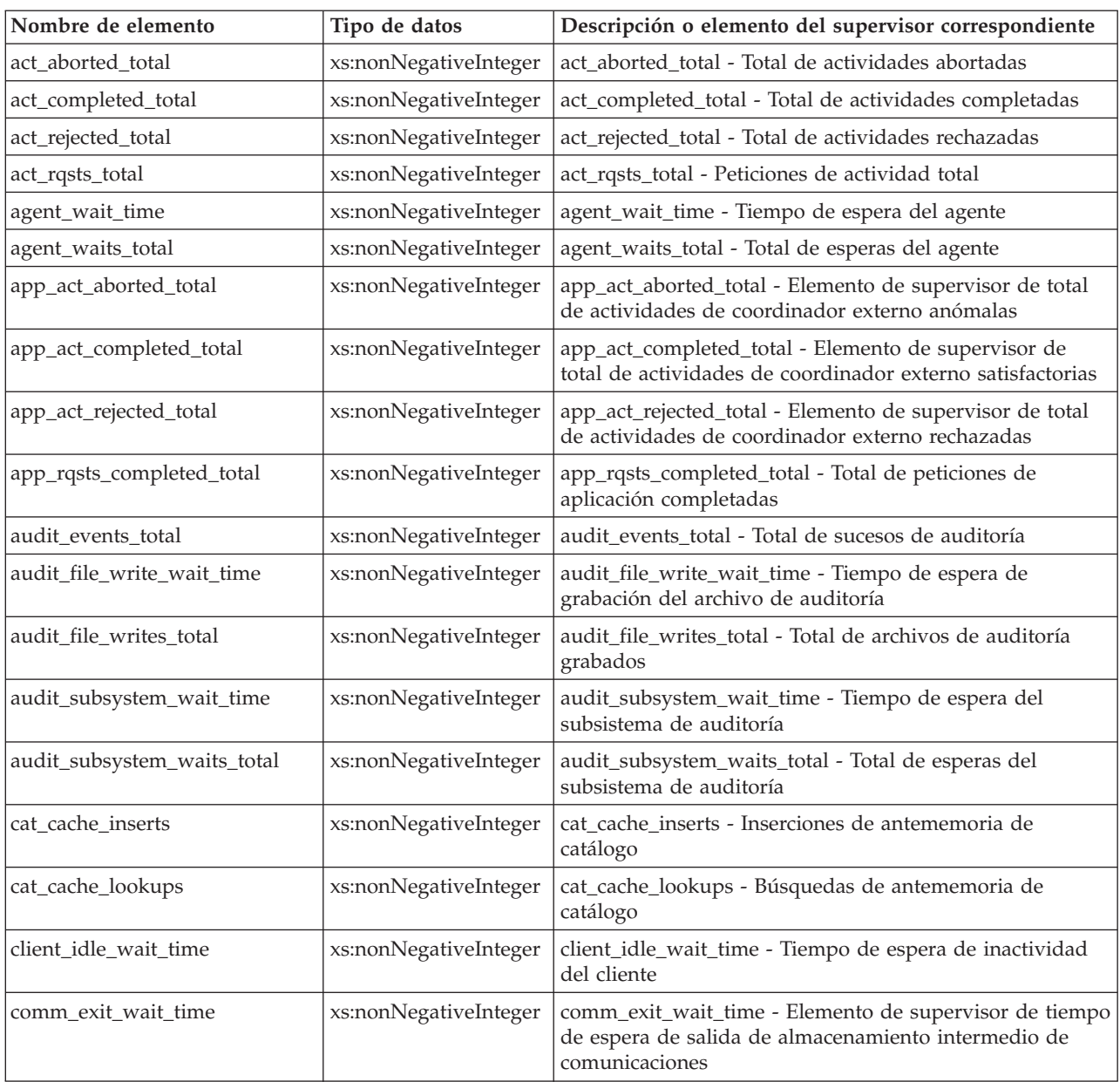

| Nombre de elemento         | Tipo de datos         | Descripción o elemento del supervisor correspondiente                                                                        |
|----------------------------|-----------------------|----------------------------------------------------------------------------------------------------|
| comm_exit_waits            | xs:nonNegativeInteger | comm_exit_waits - Elemento de supervisor de número de<br>esperas de salida de almacenamiento intermedio de<br>comunicaciones |
| deadlocks                  | xs:nonNegativeInteger | deadlocks - Puntos muertos detectados                                                                                        |
| diaglog_write_wait_time    | xs:nonNegativeInteger | diaglog_write_wait_time - Tiempo de grabación de<br>anotaciones cronológicas de diagnóstico                                  |
| diaglog_writes_total       | xs:nonNegativeInteger | diaglog_writes_total - Total de grabaciones de anotaciones<br>cronológicas de diagnóstico                                    |
| direct_read_reqs           | xs:nonNegativeInteger | direct_read_reqs - Peticiones de lectura directa                                                                             |
| direct_read_time           | xs:nonNegativeInteger | direct_read_time - Tiempo de lectura directa                                                                                 |
| direct_reads               | xs:nonNegativeInteger | direct_reads - Lecturas directas de la base de datos                                                                         |
| direct_write_reqs          | xs:nonNegativeInteger | direct_write_reqs - Peticiones de grabación directa                                                                          |
| direct_write_time          | xs:nonNegativeInteger | direct_write_time - Tiempo de grabación directa                                                                              |
| direct_writes              | xs:nonNegativeInteger | direct_writes - Grabaciones directas en la base de datos                                                                     |
| disabled_peds              | xs:long               | disabled_peds - Diferenciaciones anticipadas parciales<br>inhabilitadas                                                      |
| evmon_wait_time            | xs:nonNegativeInteger | evmon_wait_time - Tiempo de espera del supervisor de<br>sucesos                                                              |
| evmon_waits_total          | xs:nonNegativeInteger | evmon_waits_total - Total de esperas del supervisor de<br>sucesos                                                            |
| fcm_message_recv_volume    | xs:nonNegativeInteger | fcm_message_recv_volume - Volumen de recepción de<br>mensaje de FCM                                                          |
| fcm_message_recv_wait_time | xs:nonNegativeInteger | fcm_message_recv_wait_time - Tiempo de espera de<br>recepción de mensaje de FCM                                              |
| fcm_message_recvs_total    | xs:nonNegativeInteger | fcm_message_recvs_total - Total de recepciones de<br>mensaje de FCM                                                          |
| fcm_message_send_volume    | xs:nonNegativeInteger | fcm_message_send_volume - Volumen de envío de<br>mensaje de FCM                                                              |
| fcm_message_send_wait_time | xs:nonNegativeInteger | fcm_message_send_wait_time - Tiempo de espera de<br>envío de mensaje de FCM                                                  |
| fcm_message_sends_total    | xs:nonNegativeInteger | fcm_message_sends_total - Total de envíos de mensaje de<br><b>FCM</b>                                                        |
| fcm_recv_volume            | xs:nonNegativeInteger | fcm_recv_volume - Volumen de recepción de FCM                                                                                |
| fcm_recv_wait_time         | xs:nonNegativeInteger | fcm_recv_wait_time - Tiempo de espera de recepción de<br>FCM                                                                 |
| fcm_recvs_total            | xs:nonNegativeInteger | fcm_recvs_total - Total de recepciones de FCM                                                                                |
| fcm_send_volume            | xs:nonNegativeInteger | fcm_send_volume - Volumen de envío de FCM                                                                                    |
| fcm_send_wait_time         | xs:nonNegativeInteger | fcm_send_wait_time - Tiempo de espera de envío de FCM                                                                        |
| fcm_sends_total            | xs:nonNegativeInteger | fcm_sends_total - Total de envíos de FCM                                                                                     |
| fcm_tq_recv_volume         | xs:nonNegativeInteger | fcm_tq_recv_volume - Volumen de recepción de cola de<br>tabla de FCM                                                         |
| fcm_tq_recv_wait_time      | xs:nonNegativeInteger | fcm_tq_recv_wait_time - Tiempo de espera de recepción<br>de cola de tabla de FCM                                             |
| fcm_tq_recvs_total         | xs:nonNegativeInteger | fcm_tq_recvs_total - Total de recepciones de cola de tabla<br>de FCM                                                         |

*Tabla 164. Métricas detalladas devueltas para MON\_GET\_SERVICE\_SUBCLASS\_DETAILS (continuación)*

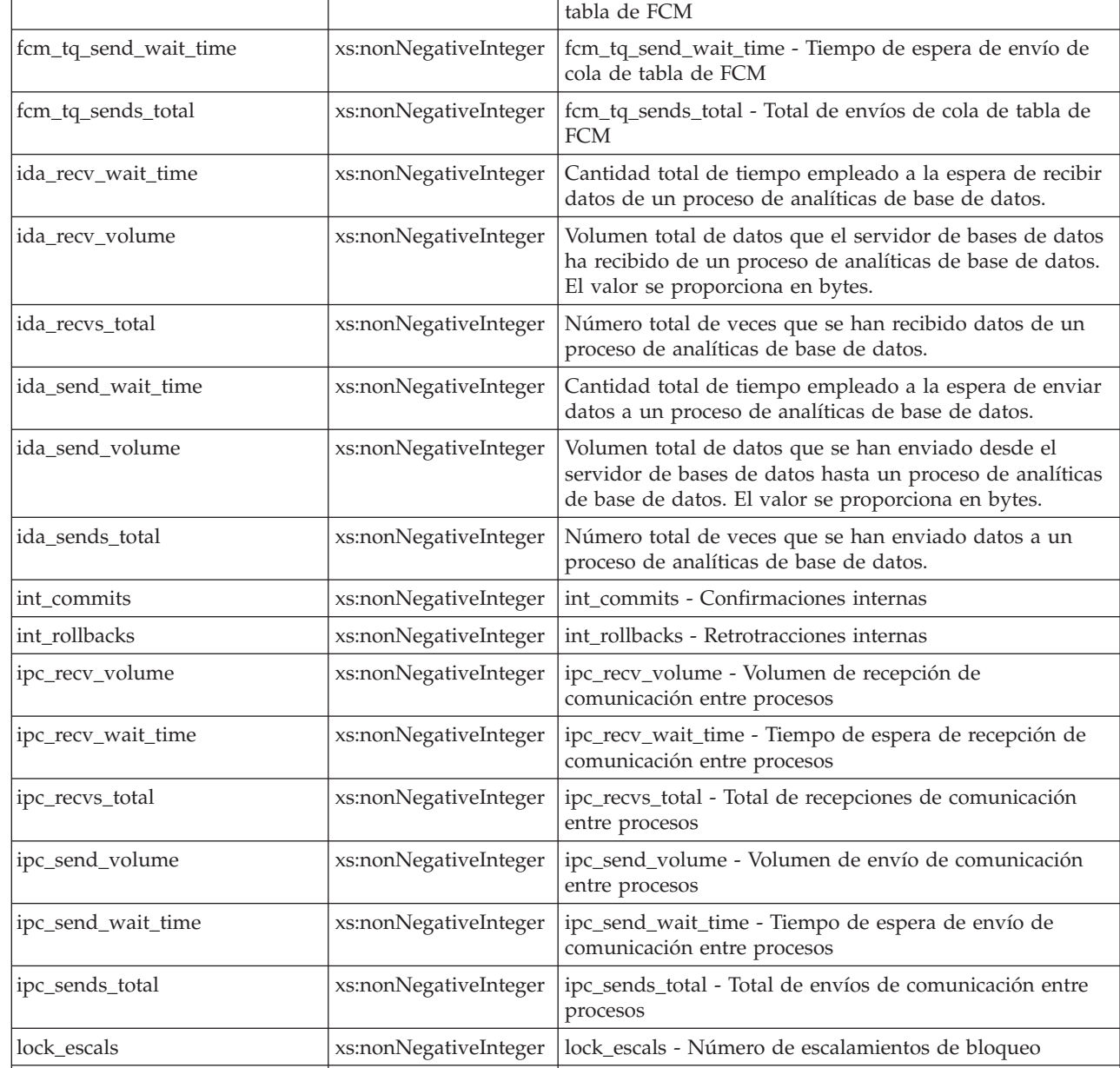

lock\_timeouts xs:nonNegativeInteger lock\_timeouts - Número de tiempos de espera de bloqueo

almacenamiento intermedio de anotaciones cronológicas

lock\_wait\_time xs:nonNegativeInteger lock\_wait\_time - Tiempo esperado en bloqueos

log\_buffer\_wait\_time xs:nonNegativeInteger log\_buffer\_wait\_time - Tiempo de espera de

log\_disk\_wait\_time  $\vert$ xs:nonNegativeInteger  $\vert$ log\_disk\_wait\_time - Tiempo de espera de disco de

log\_disk\_waits\_total xs:nonNegativeInteger log\_disk\_waits\_total - Total de esperas de disco de

anotaciones cronológicas

anotaciones cronológicas

lock\_waits xs:nonNegativeInteger |lock\_waits - Esperas de bloqueo

member xs:nonNegativeInteger member - Miembro de base de datos

*Tabla 164. Métricas detalladas devueltas para MON\_GET\_SERVICE\_SUBCLASS\_DETAILS (continuación)*

**Nombre de elemento Tipo de datos Descripción o elemento del supervisor correspondiente** fcm\_tq\_send\_volume  $\vert$ xs:nonNegativeInteger  $\vert$  fcm\_tq\_send\_volume - Volumen de envíos de cola de

| Nombre de elemento                          | Tipo de datos         | Descripción o elemento del supervisor correspondiente                                                                                                    |
|---------------------------------------------|-----------------------|----------------------------------------------------------------------------------------------------|
| num_log_buffer_full                         | xs:nonNegativeInteger | num_log_buffer_full - Número de almacenamientos<br>intermedios de anotaciones cronológicas llenos                                                                                                    |
| num_lw_thresh_exceeded                      | xs:nonNegativeInteger | num_lw_thresh_exceeded - Número de umbrales<br>superados                                                                                                    |
| pkg_cache_inserts                           | xs:nonNegativeInteger | pkg_cache_inserts - Inserciones de antememoria de<br>paquete                                                                                                    |
| pkg_cache_lookups                           | xs:nonNegativeInteger | pkg_cache_lookups - Búsquedas de antememoria de<br>paquete                                                                                                    |
| pool_data_gbp_indep_pages<br>_found_in_lbp  | xs:nonNegativeInteger | pool_data_gbp_indep_pages_found_in_lbp - Elemento de<br>supervisor de páginas de datos independientes de la<br>agrupación de almacenamientos intermedios de grupo<br>encontradas en la agrupación de almacenamientos<br>intermedios local   |
| pool_data_l_reads                           | xs:nonNegativeInteger | pool_data_l_reads - Lecturas lógicas de datos de la<br>agrupación de almacenamientos intermedios                                                                                                    |
| pool_data_p_reads                           | xs:nonNegativeInteger | pool_data_p_reads - Lecturas físicas de datos de la<br>agrupación de almacenamientos intermedios                                                                                                    |
| pool_data_writes                            | xs:nonNegativeInteger | pool_data_writes - Grabaciones de datos de agrupación<br>de almacenamientos intermedios                                                                                                    |
| pool_failed_async_data_reqs                 | xs:nonNegativeInteger | pool_failed_async_data_reqs - Elemento de supervisor de<br>peticiones de captación previa de datos con error                                                                                                    |
| pool_failed_async_index_reqs                | xs:nonNegativeInteger | pool_failed_async_index_reqs - Elemento de supervisor de<br>peticiones de captación previa de índices con error                                                                                                    |
| pool_failed_async_other_reqs                | xs:nonNegativeInteger | pool_failed_async_other_reqs - Elemento de supervisor de<br>peticiones no de captación previa con error                                                                                                    |
| pool_failed_async_temp_data<br>_reqs        | xs:nonNegativeInteger | pool_failed_async_temp_data_reqs - Elemento de<br>supervisor de peticiones de captación previa de datos<br>para espacios de tablas temporales con error                                                                                     |
| pool_failed_async_temp_index<br>_reqs       | xs:nonNegativeInteger | pool_failed_async_temp_index_reqs - Elemento de<br>supervisor de peticiones de captación previa de índices<br>para espacios de tablas temporales con error                                                                                  |
| pool_failed_async_temp_xda<br>_reqs         | xs:nonNegativeInteger | pool_failed_async_temp_xda_reqs - Elemento de<br>supervisor de peticiones de captación previa de XDA para<br>espacios de tablas temporales con error                                                                                        |
| pool_failed_async_xda_reqs                  | xs:nonNegativeInteger | pool_failed_async_xda_reqs - Elemento de supervisor de<br>peticiones de captación previa de XDA con error                                                                                                    |
| pool_index_gbp_indep_pages<br>_found_in_lbp | xs:nonNegativeInteger | pool_index_gbp_indep_pages_found_in_lbp - Elemento de<br>supervisor de páginas de índice independientes de la<br>agrupación de almacenamientos intermedios de grupo<br>encontradas en la agrupación de almacenamientos<br>intermedios local |
| pool_index_l_reads                          | xs:nonNegativeInteger | pool_index_l_reads - Lecturas lógicas de índice de<br>agrupación de almacenamientos intermedios                                                                                                    |
| pool_index_p_reads                          | xs:nonNegativeInteger | pool_index_p_reads - Lecturas físicas de índice de<br>agrupación de almacenamientos intermedios                                                                                                    |
| pool_index_writes                           | xs:nonNegativeInteger | pool_index_writes - Grabaciones de índice de agrupación<br>de almacenamientos intermedios                                                                                                    |
| pool_queued_async_data_pages                | xs:nonNegativeInteger | pool_queued_async_data_pages - Elemento de supervisor<br>de peticiones de captación previa de datos                                                                                                    |

*Tabla 164. Métricas detalladas devueltas para MON\_GET\_SERVICE\_SUBCLASS\_DETAILS (continuación)*

*Tabla 164. Métricas detalladas devueltas para MON\_GET\_SERVICE\_SUBCLASS\_DETAILS (continuación)*

| Nombre de elemento                                            | Tipo de datos         | Descripción o elemento del supervisor correspondiente                                                                                                    |
|---------------------------------------------------------------|-----------------------|----------------------------------------------------------------------------------------------------|
| pool_queued_async_data_reqs                                   | xs:nonNegativeInteger | pool_queued_async_data_reqs - Elemento de supervisor<br>de peticiones de captación previa de datos                                                              |
| pool_queued_async_index<br>_pages                             | xs:nonNegativeInteger | pool_queued_async_index_pages - Elemento de<br>supervisor de peticiones de captación previa de páginas<br>de índice                                             |
| pool_queued_async_index_reqs                                  | xs:nonNegativeInteger | pool_queued_async_index_reqs - Elemento de supervisor<br>de peticiones de captación previa de índices                                                           |
| pool_queued_async_other_reqs                                  | xs:nonNegativeInteger | pool_queued_async_other_reqs - Elemento de supervisor<br>de peticiones no de captación previa                                                                   |
| pool_queued_async_temp_data<br>_pages                         | xs:nonNegativeInteger | pool_queued_async_temp_data_pages - Elemento de<br>supervisor de peticiones de captación previa de páginas<br>de datos para espacios de tablas temporales       |
| pool_queued_async_temp_data<br>_reqs                          | xs:nonNegativeInteger | pool_queued_async_temp_data_reqs - Elemento de<br>supervisor de peticiones de captación previa de datos<br>para espacios de tablas temporales                   |
| pool_queued_async_temp_index  xs:nonNegativeInteger<br>_pages |                       | pool_queued_async_temp_index_pages - Elemento de<br>supervisor de peticiones de captación previa de páginas<br>de índice para espacios de tablas temporales     |
| pool_queued_async_temp_index  xs:nonNegativeInteger<br>_reqs  |                       | pool_queued_async_temp_index_reqs - Elemento de<br>supervisor de peticiones de captación previa de índices<br>para espacios de tablas temporales                |
| pool_queued_async_temp_xda<br>_pages                          | xs:nonNegativeInteger | pool_queued_async_temp_xda_pages - Elemento de<br>supervisor de peticiones de captación previa de páginas<br>de datos de XDA para espacios de tablas temporales |
| pool_queued_async_temp_xda<br>_reqs                           | xs:nonNegativeInteger | pool_queued_async_temp_xda_reqs - Elemento de<br>supervisor de peticiones de captación previa de datos de<br>XDA para espacios de tablas temporales             |
| pool_queued_async_xda_reqs                                    | xs:nonNegativeInteger | pool_queued_async_xda_reqs - Elemento de supervisor de<br>peticiones de captación previa de XDA                                                                 |
| pool_read_time                                                | xs:nonNegativeInteger | pool_read_time - Tiempo total de lectura física de<br>agrupación de almacenamientos intermedios                                                                 |
| pool_temp_data_l_reads                                        | xs:nonNegativeInteger | pool_temp_data_l_reads - Lecturas lógicas de datos<br>temporales de la agrupación de almacenamientos<br><i>intermedios</i>                                      |
| pool_temp_data_p_reads                                        | xs:nonNegativeInteger | pool_temp_data_p_reads - Lecturas físicas de datos<br>temporales de la agrupación de almacenamientos<br>intermedios                                             |
| pool_temp_index_l_reads                                       | xs:nonNegativeInteger | pool_temp_index_l_reads - Lecturas lógicas de índice<br>temporal de agrupación de almacenamientos intermedios                                                   |
| pool_temp_index_p_reads                                       | xs:nonNegativeInteger | pool_temp_index_p_reads - Lecturas físicas de índices<br>temporales de la agrupación de almacenamientos<br>intermedios                                          |
| pool_temp_xda_l_reads                                         | xs:nonNegativeInteger | pool_temp_xda_l_reads - Lecturas lógicas de datos<br>temporales de XDA de la agrupación de almacenamientos<br>intermedios                                       |
| pool_temp_xda_p_reads                                         | xs:nonNegativeInteger | pool_temp_xda_p_reads - Lecturas físicas de datos de<br>XDA temporales de agrupación de almacenamientos<br>intermedios                                          |

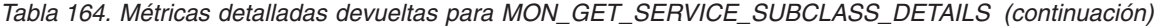

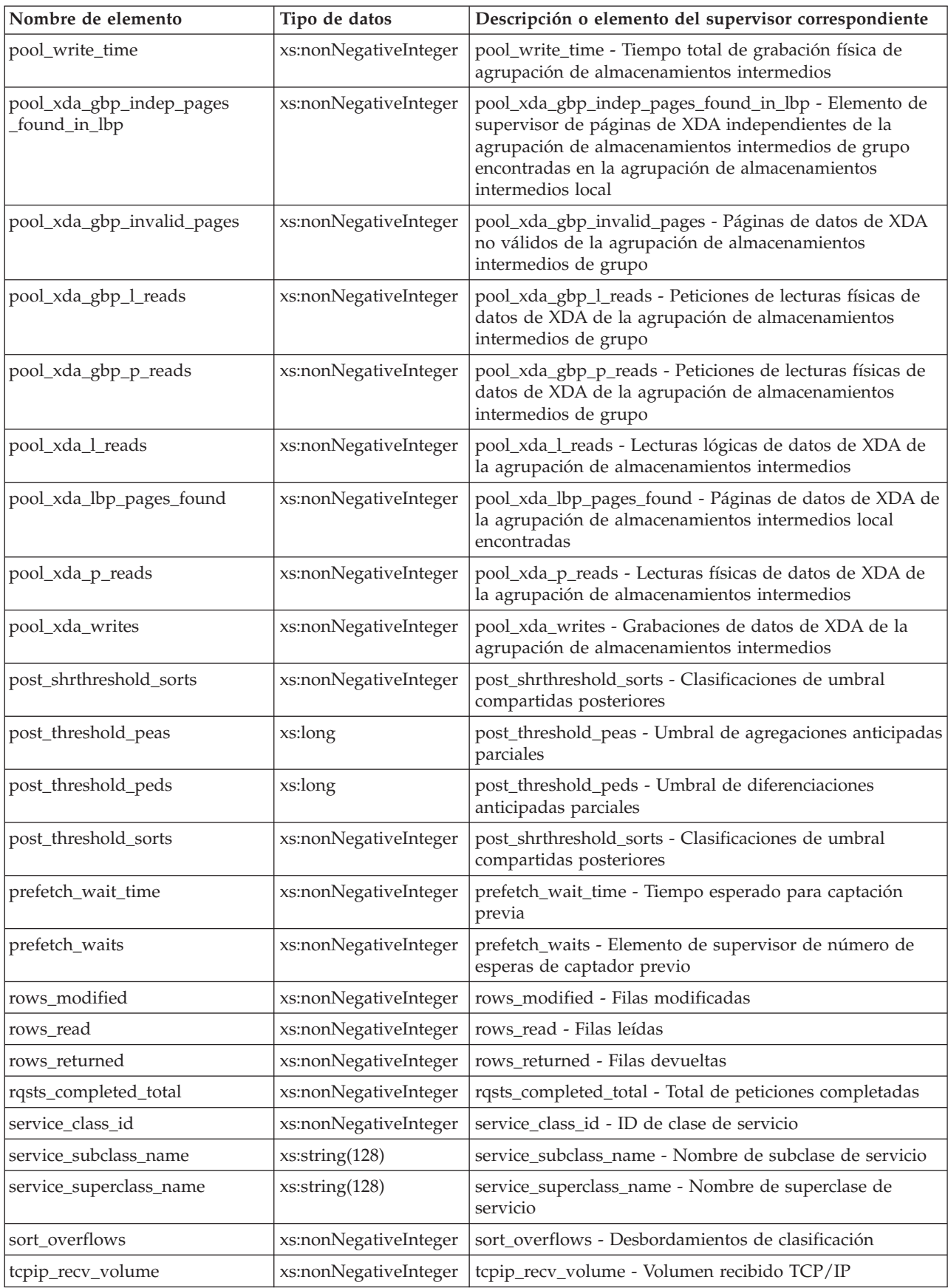

| Nombre de elemento                                     | Tipo de datos         | Descripción o elemento del supervisor correspondiente                                                               |
|--------------------------------------------------------|-----------------------|----------------------------------------------------------------------------------------------------|
| tcpip_recv_wait_time                                   | xs:nonNegativeInteger | tcpip_recv_wait_time - Tiempo de espera de recepción<br>TCP/IP                                                      |
| tcpip_recvs_total                                      | xs:nonNegativeInteger | tcpip_recvs_total - Total de recepciones TCP/IP                                                                     |
| tcpip_send_volume                                      | xs:nonNegativeInteger | tcpip_send_volume - Volumen de envío TCP/IP                                                                         |
| tcpip_send_wait_time                                   | xs:nonNegativeInteger | tcpip_send_wait_time - Tiempo de espera de envío<br>TCP/IP                                                          |
| tcpip_sends_total                                      | xs:nonNegativeInteger | tcpip_sends_total - Total de envíos TCP/IP                                                                          |
| thresh_violations                                      | xs:nonNegativeInteger | thresh_violations - Número de violaciones de umbral                                                                 |
| total_act_time                                         | xs:nonNegativeInteger | total_act_time - Tiempo total de actividad                                                                          |
| total_act_wait_time                                    | xs:nonNegativeInteger | total_act_wait_time - Tiempo de espera total de actividad                                                           |
| total_app_commits                                      | xs:nonNegativeInteger | total_app_commits - Confirmaciones de aplicación totales                                                            |
| total_app_rollbacks                                    | xs:nonNegativeInteger | total_app_rollbacks - Retrotracciones de aplicación totales                                                         |
| total_app_rqst_time                                    | xs:nonNegativeInteger | total_app_rqst_time - Total de tiempo de petición de<br>aplicaciones                                                |
| total_app_section_executions                           | xs:nonNegativeInteger | total_app_section_executions - Ejecuciones de sección<br>totales                                                    |
| total_commit_proc_time                                 | xs:nonNegativeInteger | total_commit_proc_time - Tiempo de proceso de<br>confirmaciones total                                               |
| total_commit_time                                      | xs:nonNegativeInteger | total_commit_time - Tiempo de confirmación total                                                                    |
| total_compilations                                     | xs:nonNegativeInteger | total_compilations - Compilaciones totales                                                                          |
| total_compile_proc_time                                | xs:nonNegativeInteger | total_compile_proc_time - Tiempo de proceso de<br>compilación total                                                 |
| total_compile_time                                     | xs:nonNegativeInteger | total_compile_time - Tiempo de compilación total                                                                    |
| total_connect_authentication<br>proc_time              | xs:nonNegativeInteger | total_connect_authentication_proc_time - Tiempo del<br>proceso de autentificación de conexión total                 |
| total_connect_authentication<br>time                   | xs:nonNegativeInteger | total_connect_authentication_time - Tiempo de petición de<br>autentificación para conectar o conmutar usuario total |
| total_connect_authentications                          | xs:nonNegativeInteger | total_connect_authentications - Autentificaciones<br>realizadas para conectar o conmutar usuario realizadas         |
| total_connect_request_proc_time  xs:nonNegativeInteger |                       | total_connect_request_proc_time - Tiempo de proceso de<br>petición para conectar o conmutar usuario total           |
| total_connect_request_time                             | xs:nonNegativeInteger | total_connect_request_time - Tiempo de petición para<br>conectar o conmutar usuario total                           |
| total_connect_requests                                 | xs:nonNegativeInteger | total_connect_requests - Peticiones para conectar o<br>conmutar usuario                                             |
| total_cpu_time                                         | xs:nonNegativeInteger | total_cpu_time - Tiempo total de CPU                                                                                |
| total_disp_run_queue_time                              | xs:long               | total_disp_run_queue_time - Total de tiempo en cola de<br>ejecución del asignador                                   |
| total_extended_latch_wait_time                         | xs:nonNegativeInteger | total_extended_latch_wait_time - Tiempo total de esperas<br>largas del mecanismo de cierre                          |
| total_extended_latch_waits                             | xs:nonNegativeInteger | total_extended_latch_waits - Total de esperas largas del<br>mecanismo de cierre                                     |
| total_implicit_compilations                            | xs:nonNegativeInteger | total_implicit_compilations - Compilaciones implícitas<br>totales                                                   |

*Tabla 164. Métricas detalladas devueltas para MON\_GET\_SERVICE\_SUBCLASS\_DETAILS (continuación)*

| Nombre de elemento                    | Tipo de datos         | Descripción o elemento del supervisor correspondiente                                         |
|---------------------------------------|-----------------------|-----------------------------------------------------------------------------------------------|
| total_implicit_compile<br>proc_time   | xs:nonNegativeInteger | total_implicit_compile_proc_time - Tiempo de proceso de<br>compilación implícita total        |
| total_implicit_compile_time           | xs:nonNegativeInteger | total_implicit_compile_time - Tiempo de compilación<br>implícita total                        |
| total_load_proc_time                  | xs:nonNegativeInteger | total_load_proc_time - Tiempo de proceso de carga total                                       |
| total_load_time                       | xs:nonNegativeInteger | total_load_time - Tiempo de carga total                                                       |
| total_loads                           | xs:nonNegativeInteger | total_loads - Cargas totales                                                                  |
| total_peas                            | xs:long               | total_peas - Total de agregaciones anticipadas parciales                                      |
| total_peds                            | xs:long               | total_peds - Total de diferenciaciones anticipadas parciales                                  |
| total_reorg_proc_time                 | xs:nonNegativeInteger | total_reorg_proc_time - Tiempo de proceso de<br>reorganización total                          |
| total_reorg_time                      | xs:nonNegativeInteger | total_reorg_time - Tiempo de reorganización total                                             |
| total_reorgs                          | xs:nonNegativeInteger | total_reorgs - Reorganizaciones totales                                                       |
| total_rollback_proc_time              | xs:nonNegativeInteger | total_rollback_proc_time - Tiempo de proceso de<br>retrotracción total                        |
| total_rollback_time                   | xs:nonNegativeInteger | total_rollback_time - Tiempo de retrotracción total                                           |
| total_routine_invocations             | xs:nonNegativeInteger | total_routine_invocations - Invocaciones de rutina totales                                    |
| total_routine_time                    | xs:nonNegativeInteger | total_routine_time - Tiempo de rutina total                                                   |
| total_routine_user_<br>code_proc_time | xs:nonNegativeInteger | total_routine_user_code_proc_time - Tiempo de proceso<br>de código de usuario de rutina total |
| total_routine_user_<br>code_time      | xs:nonNegativeInteger | total_routine_user_code_time - Tiempo de código de<br>usuario de rutina total                 |
| total_rqst_mapped_in                  | xs:nonNegativeInteger | total_rqst_mapped_in - Total de peticiones correlacionadas<br>incluidas                       |
| total_rqst_mapped_out                 | xs:nonNegativeInteger | total_rqst_mapped_out - Total de peticiones<br>correlacionadas excluidas                      |
| total_rqst_time                       | xs:nonNegativeInteger | total_rqst_time - Tiempo total de petición                                                    |
| total_runstats                        | xs:nonNegativeInteger | total_runstats - Estadísticas de tiempo de ejecución totales                                  |
| total_runstats_proc_time              | xs:nonNegativeInteger | total_runstats_proc_time - Tiempo de proceso de<br>estadísticas de tiempo de ejecución total  |
| total_runstats_time                   | xs:nonNegativeInteger | total_runstats_time - Estadísticas de tiempo de ejecución<br>totales                          |
| total_section_proc_time               | xs:nonNegativeInteger | total_section_proc_time - Tiempo de proceso de sección<br>total                               |
| total_section_sort_proc_time          | xs:nonNegativeInteger | total_section_sort_proc_time - Tiempo total de proceso de<br>clasificación de sección         |
| total_section_sort_time               | xs:nonNegativeInteger | total_section_sort_time - Tiempo total de clasificación de<br>sección                         |
| total_section_sorts                   | xs:nonNegativeInteger | total_section_sorts - Total de clasificaciones de sección                                     |
| total_section_time                    | xs:nonNegativeInteger | total_section_time - Tiempo de sección total                                                  |
| total_sorts                           | xs:nonNegativeInteger | total_sorts - Número total de clasificaciones                                                 |
| total_stats_fabrication_proc<br>time  | xs:nonNegativeInteger | total_stats_fabrication_proc_time - Tiempo de proceso de<br>generación de estadísticas total  |

*Tabla 164. Métricas detalladas devueltas para MON\_GET\_SERVICE\_SUBCLASS\_DETAILS (continuación)*

| Nombre de elemento            | Tipo de datos         | Descripción o elemento del supervisor correspondiente                                             |
|-------------------------------|-----------------------|---------------------------------------------------------------------------------------------------|
| total_stats_fabrication_time  | xs:nonNegativeInteger | total_stats_fabrication_time - Tiempo de generación de<br>estadísticas total                      |
| total_stats_fabrications      | xs:nonNegativeInteger | total_stats_fabrications - Total de generación de<br>estadísticas                                 |
| total_sync_runstats           | xs:nonNegativeInteger | total_sync_runstats - Total de actividades RUNSTATS<br>síncronas                                  |
| total_sync_runstats_proc_time | xs:nonNegativeInteger | total_sync_runstats_proc_time - Tiempo de proceso de<br>RUNSTATS síncronas total                  |
| total_sync_runstats_time      | xs:nonNegativeInteger | total_sync_runstats_time - Tiempo de RUNSTATS<br>síncrono total                                   |
| total_wait_time               | xs:nonNegativeInteger | total_wait_time - Tiempo total de espera                                                          |
| tq_sort_heap_rejections       | xs:long               | tq_sort_heap_rejections - Rechazos de pila de clasificación<br>de cola de tabla                   |
| tq_sort_heap_requests         | xs:long               | tq_sort_heap_requests - Peticiones de pila de clasificación<br>de cola de tabla                   |
| tq_tot_send_spills            | xs:nonNegativeInteger | tq_tot_send_spills - Número total de almacenamientos<br>intermedios de colas de tabla desbordados |
| wlm_queue_assignments_total   | xs:nonNegativeInteger | wlm_queue_assignments_total - Total de asignaciones de<br>cola del gestor de cargas de trabajo    |
| wlm_queue_time_total          | xs:nonNegativeInteger | wlm_queue_time_total - Tiempo en cola total del gestor<br>de cargas de trabajo                    |

*Tabla 164. Métricas detalladas devueltas para MON\_GET\_SERVICE\_SUBCLASS\_DETAILS (continuación)*

# **Función de tabla MON\_GET\_TABLE - Obtener métrica de tabla**

La función de tabla MON\_GET\_TABLE devuelve métricas del supervisor para una o varias tablas.

### **Sintaxis**

 $\rightarrow$  MON GET TABLE  $-$  (  $-$  *esquematabla*  $-$  ,  $-$  *nombretabla*  $-$  ,  $-$  *miembro*  $-$  ) -

El esquema es SYSPROC.

# **Parámetros de la función de tabla**

#### *esquematabla*

Argumento de entrada de tipo VARCHAR(128) que especifica un nombre de esquema de tablas válido de la base de datos conectada actualmente cuando se llama a esta función. Si el argumento es nulo o una serie vacía, se recuperan métricas correspondientes a todas las tablas de todos los esquemas de la base de datos. Si se especifica el argumento, solamente se devuelven métricas correspondientes a las tablas del esquema especificado.

#### *nombretabla*

Argumento de entrada de tipo VARCHAR(128) que especifica un nombre de tabla válido de la base de datos conectada actualmente cuando se llama a esta función. Si el argumento es nulo o una serie vacía, se recuperan métricas para todas las tablas de la base de datos.

*miembro*

Argumento de entrada de tipo INTEGER que especifica un miembro válido en

la misma instancia que la base de datos conectada actualmente al llamar a esta función. Especifique -1 para el miembro de base de datos actual o -2 para todos los miembros de base de datos. Si se especifica el valor NULL, se establece -1 de forma implícita.

#### **Autorización**

Para ejecutar la rutina se requiere una de las autorizaciones siguientes:

- Privilegio EXECUTE para la rutina
- Autorización DATAACCESS
- v Autorización DBADM
- Autorización SQLADM

# **Privilegio PUBLIC por omisión**

Ninguna

#### **Ejemplo**

Enumerar las actividades en todas las tablas a las que se ha accedido desde que se ha activado la base de datos, agregadas en todos los miembros de base de datos, ordenadas por el mayor número de lecturas.

```
SELECT varchar(tabschema,20) as tabschema,
       varchar(tabname,20) as tabname,
       sum(rows_read) as total_rows_read,
       sum(rows inserted) as total rows inserted,
      sum(rows_updated) as total_rows_updated,
      sum(rows_deleted) as total_rows_deleted
FROM TABLE(MON_GET_TABLE('','',-2)) AS t
GROUP BY tabschema, tabname
ORDER BY total rows read DESC
```
A continuación se muestra un ejemplo de salida de esta consulta.

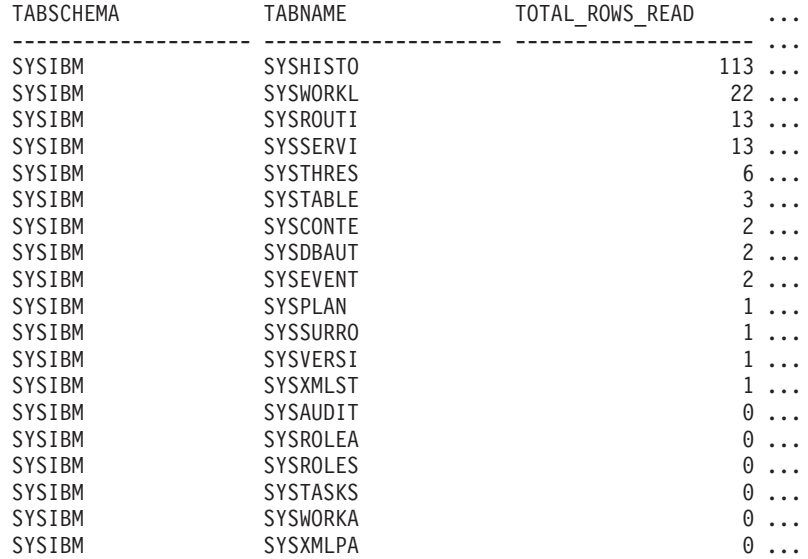

19 registros(s) seleccionado(s).

Salida de la consulta (continuación).

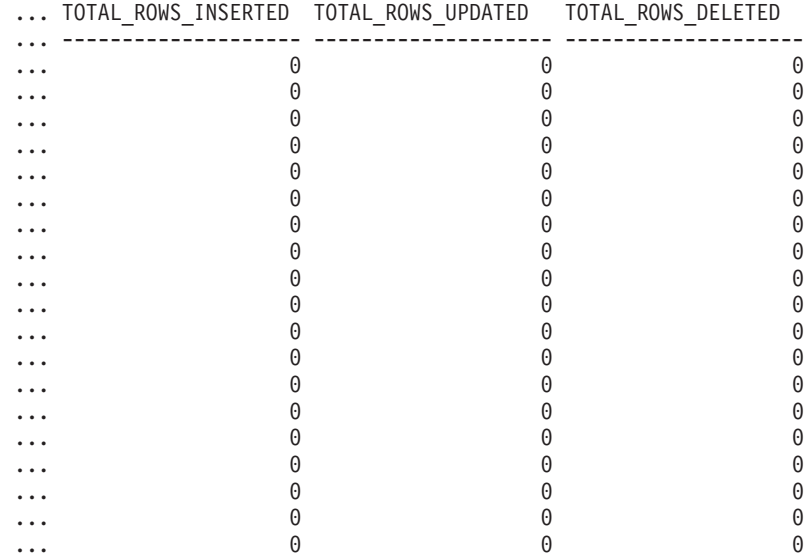

# **Notas de uso**

La función de tabla MON\_GET\_TABLE devuelve una fila de datos por tabla de base de datos y por miembro de base de datos. Si se utilizan tablas particionadas por rangos, se devuelve una fila para cada partición de tabla por miembro de base de datos. No se realiza una agregación en los miembros de base de datos. Sin embargo, se puede lograr la agregación mediante consultas de SQL, tal como se muestra en el ejemplo.

Sólo se devolverán métricas correspondientes a las tablas a las que se ha accedido desde que se activó la base de datos.

La métrica recopilada por esta función se controla a nivel de base de datos mediante el parámetro de configuración mon\_obj\_metrics. Por omisión, la recopilación de métrica está habilitada.

*Tabla 165. Información devuelta para MON\_GET\_TABLE*

| Nombre de columna  | Tipo de datos   | Descripción                                             |
|--------------------|-----------------|---------------------------------------------------------|
| <b>TABSCHEMA</b>   | VARCHAR(128)    | table_schema - Nombre de esquema de tabla               |
| <b>TABNAME</b>     | VARCHAR(128)    | table name - Nombre de tabla                            |
| <b>MEMBER</b>      | <b>SMALLINT</b> | member - Miembro de base de datos                       |
| TAB_TYPE           | VARCHAR(14)     | table_type - Tipo de tabla                              |
| TAB_FILE_ID        | <b>BIGINT</b>   | table file id - ID de archivo de tabla                  |
| DATA PARTITION ID  | <b>INTEGER</b>  | data_partition_id - Identificador de partición de datos |
| TBSP_ID            | <b>BIGINT</b>   | tablespace_id - Identificación del espacio de tablas    |
| INDEX_TBSP_ID      | <b>BIGINT</b>   | index_tbsp_id - ID de espacio de tablas de índice       |
| LONG TBSP ID       | <b>BIGINT</b>   | long_tbsp_id - ID de espacio de tablas largo            |
| <b>TABLE SCANS</b> | <b>BIGINT</b>   | table_scans - Exploraciones de tabla                    |
| <b>ROWS READ</b>   | <b>BIGINT</b>   | rows read - Filas leídas                                |
| ROWS INSERTED      | <b>BIGINT</b>   | rows inserted - Filas insertadas                        |
| ROWS_UPDATED       | <b>BIGINT</b>   | rows_updated - Filas actualizadas                       |

*Tabla 165. Información devuelta para MON\_GET\_TABLE (continuación)*

| Nombre de columna                           | Tipo de datos   | Descripción                                                                                                    |
|---------------------------------------------|-----------------|----------------------------------------------------------------------------------------------------|
| ROWS_DELETED                                | <b>BIGINT</b>   | rows_deleted - Filas suprimidas                                                                                                    |
| OVERFLOW_ACCESSES                           | <b>BIGINT</b>   | overflow_accesses - Accesos a los registros desbordados                                                                                   |
| <b>OVERFLOW_CREATES</b>                     | <b>BIGINT</b>   | overflow_creates - Creaciones de desbordamiento                                                                                           |
| PAGE_REORGS                                 | <b>BIGINT</b>   | page_reorgs - Reorganizaciones de página                                                                                                  |
| DATA_OBJECT_L_PAGES                         | <b>BIGINT</b>   | data_object_pages - Páginas de objeto de datos lógicas                                                                                    |
| LOB_OBJECT_L_PAGES                          | <b>BIGINT</b>   | lob_object_l_pages - Páginas de objeto LOB lógicas                                                                                        |
| LONG_OBJECT_L_PAGES                         | <b>BIGINT</b>   | long_object_pages - Páginas de objeto largo                                                                                               |
| INDEX_OBJECT_L_PAGES                        | <b>BIGINT</b>   | index_object_l_pages - Páginas de objeto de índice lógicas                                                                                |
| XDA_OBJECT_L_PAGES                          | <b>BIGINT</b>   | xda_object_l_pages - Páginas de objeto XDA lógicas                                                                                        |
| <b>DBPARTITIONNUM</b>                       | <b>SMALLINT</b> | dbpartitionnum - Número de partición de base de datos                                                                                     |
| NO_CHANGE_UPDATES                           | <b>BIGINT</b>   | no_change_updates - Número de actualizaciones de fila<br>sin cambios                                                                      |
| LOCK_WAIT_TIME                              | <b>BIGINT</b>   | lock_wait_time - Tiempo esperado en bloqueos                                                                                              |
| LOCK_WAIT_TIME_GLOBAL                       | <b>BIGINT</b>   | lock_wait_time_global - Tiempo de espera de bloqueo<br>global                                                                             |
| LOCK_WAITS                                  | <b>BIGINT</b>   | lock_waits - Esperas de bloqueo                                                                                                    |
| LOCK_WAITS_GLOBAL                           | <b>BIGINT</b>   | lock_waits_global - Esperas de bloqueo global                                                                                             |
| LOCK_ESCALS                                 | <b>BIGINT</b>   | lock_escals - Número de escalamientos de bloqueo                                                                                          |
| LOCK_ESCALS_GLOBAL                          | <b>BIGINT</b>   | lock_escals_global - Número de escalamientos de bloqueo<br>global                                                                         |
| DIRECT_WRITES                               | <b>BIGINT</b>   | direct_writes - Grabaciones directas en base de datos                                                                                     |
| DIRECT_WRITE_REQS                           | <b>BIGINT</b>   | direct_write_reqs - Peticiones de grabación directa                                                                                       |
| DIRECT_READS                                | <b>BIGINT</b>   | direct_reads - Lecturas directas desde base de datos                                                                                      |
| DIRECT_READ_REQS                            | <b>BIGINT</b>   | direct_read_reqs - Peticiones de lectura directa                                                                                          |
| OBJECT_DATA_L_READS                         | <b>BIGINT</b>   | object_data_l_reads - Lecturas lógicas de datos de la<br>agrupación de almacenamientos intermedios para una<br>tabla                      |
| OBJECT_DATA_P_READS                         | <b>BIGINT</b>   | object_data_p_reads - Lecturas físicas de datos de la<br>agrupación de almacenamientos intermedios para una<br>tabla                      |
| OBJECT_DATA_GBP_L_READS                     | <b>BIGINT</b>   | object_data_gbp_l_reads - Lecturas lógicas de datos de la<br>agrupación de almacenamientos intermedios de grupo<br>para una tabla         |
| OBJECT_DATA_GBP_P_READS                     | <b>BIGINT</b>   | object_data_gbp_p_reads - Lecturas físicas de datos de la<br>agrupación de almacenamientos intermedios de grupo<br>para una tabla         |
| OBJECT_DATA_GBP_INVALID<br>PAGES            | <b>BIGINT</b>   | object_data_gbp_invalid_pages - Páginas de datos no<br>válidos de la agrupación de almacenamientos intermedios<br>de grupo para una tabla |
| OBJECT_DATA_LBP_PAGES<br>FOUND <sub>-</sub> | <b>BIGINT</b>   | object_data_lbp_pages_found - Páginas de datos<br>encontrados de la agrupación de almacenamientos<br>intermedios local para una tabla     |

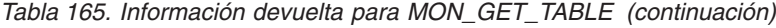

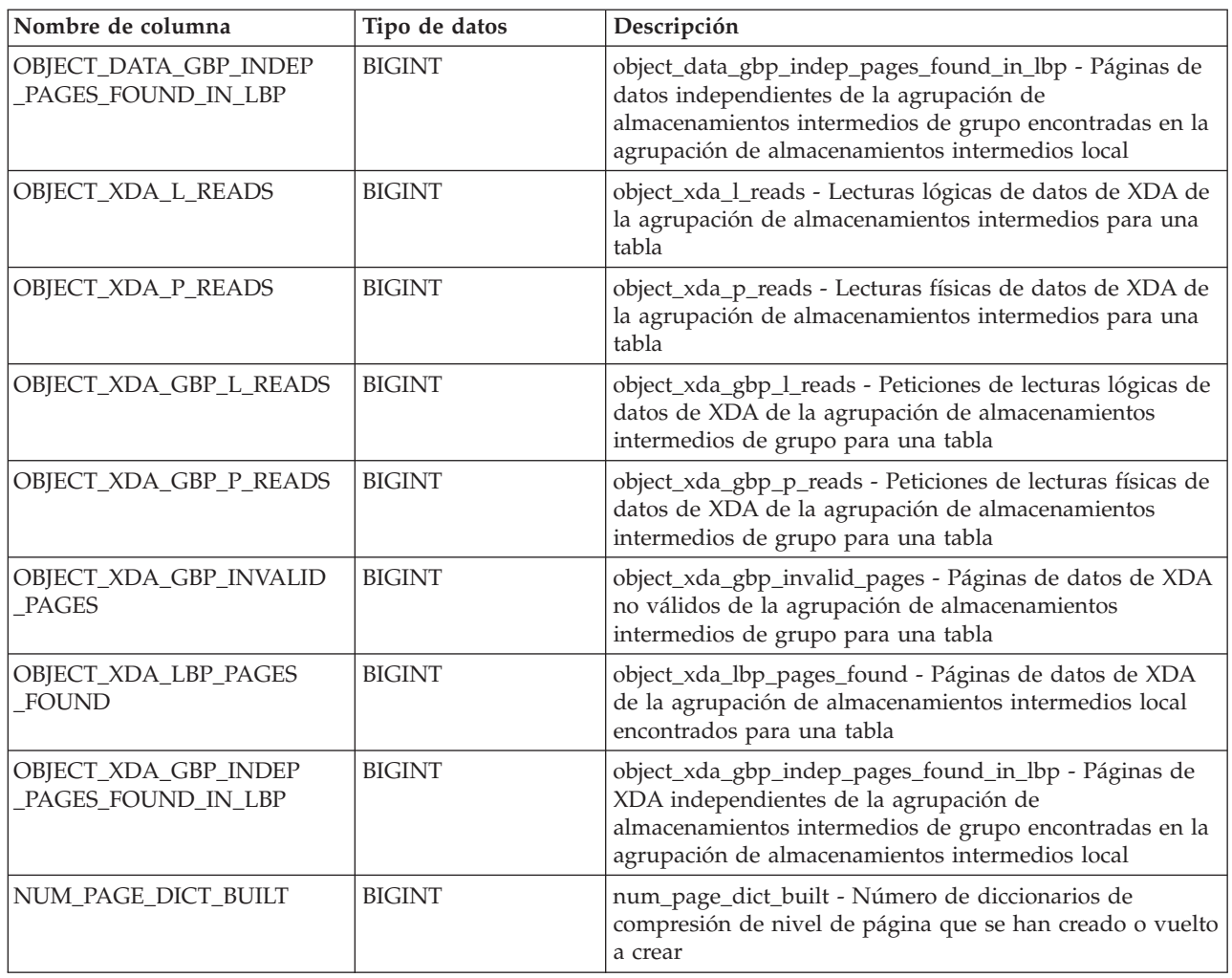

# **Función de tabla MON\_GET\_TABLESPACE - Obtener métrica de espacio de tablas**

La función de tabla MON\_GET\_TABLESPACE devuelve métricas del supervisor para uno o varios espacios de tablas.

### **Sintaxis**

MON\_GET\_TABLESPACE ( *nombre\_espaciotablas* , *miembro* ) -

El esquema es SYSPROC.

## **Parámetros de la función de tabla**

#### *nombre\_espaciotablas*

Argumento de entrada de tipo VARCHAR(128) que especifica un nombre de espacio de tablas válido de la base de datos conectada actualmente cuando se llama a esta función. Si el argumento es nulo o una serie vacía, se recuperan métricas para todos los espacios de tablas de la base de datos.

*miembro*

Argumento de entrada de tipo INTEGER que especifica un miembro válido en

la misma instancia que la base de datos conectada actualmente al llamar a esta función. Especifique -1 para el miembro de base de datos actual o -2 para todos los miembros de base de datos. Si se especifica el valor NULL, se establece -1 de forma implícita.

#### **Autorización**

Para ejecutar la rutina se requiere una de las autorizaciones siguientes:

- Privilegio EXECUTE para la rutina
- Autorización DATAACCESS
- Autorización DBADM
- Autorización SQLADM

## **Privilegio PUBLIC por omisión**

Ninguna

### **Ejemplo**

Enumerar espacios de tablas ordenados por el número de lecturas físicas desde los contenedores de espacios de tablas.

SELECT varchar(tbsp\_name, 30) as tbsp\_name, member, tbsp\_type, pool\_data\_p\_reads FROM TABLE(MON\_GET\_TABLESPACE('',-2)) AS t ORDER BY pool\_data\_p\_reads DESC

A continuación se muestra un ejemplo de salida de esta consulta.

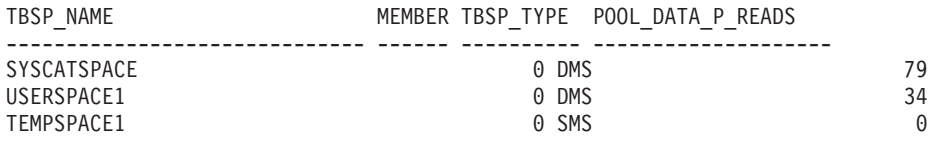

3 registro(s) seleccionado(s).

# **Notas de uso**

La función de tabla MON\_GET\_TABLESPACE devuelve una fila de datos por espacio de tablas de base de datos y por miembro de base de datos. No se realiza una agregación en los miembros de base de datos. Sin embargo, se puede lograr la agregación mediante consultas de SQL.

La métrica recopilada por esta función se controla a nivel de base de datos mediante el parámetro de configuración mon\_obj\_metrics. Por omisión, la recopilación de métrica está habilitada.

*Tabla 166. Información devuelta para MON\_GET\_TABLESPACE*

| Nombre de columna | Tipo de datos | Descripción o elemento del supervisor<br>correspondiente |
|-------------------|---------------|----------------------------------------------------------|
| <b>TBSP NAME</b>  | VARCHAR(128)  | tablespace_name - Nombre de espacio de tablas            |
| <b>TBSP ID</b>    | . BIGINT      | tablespace_id - Identificación del espacio de tablas     |

*Tabla 166. Información devuelta para MON\_GET\_TABLESPACE (continuación)*

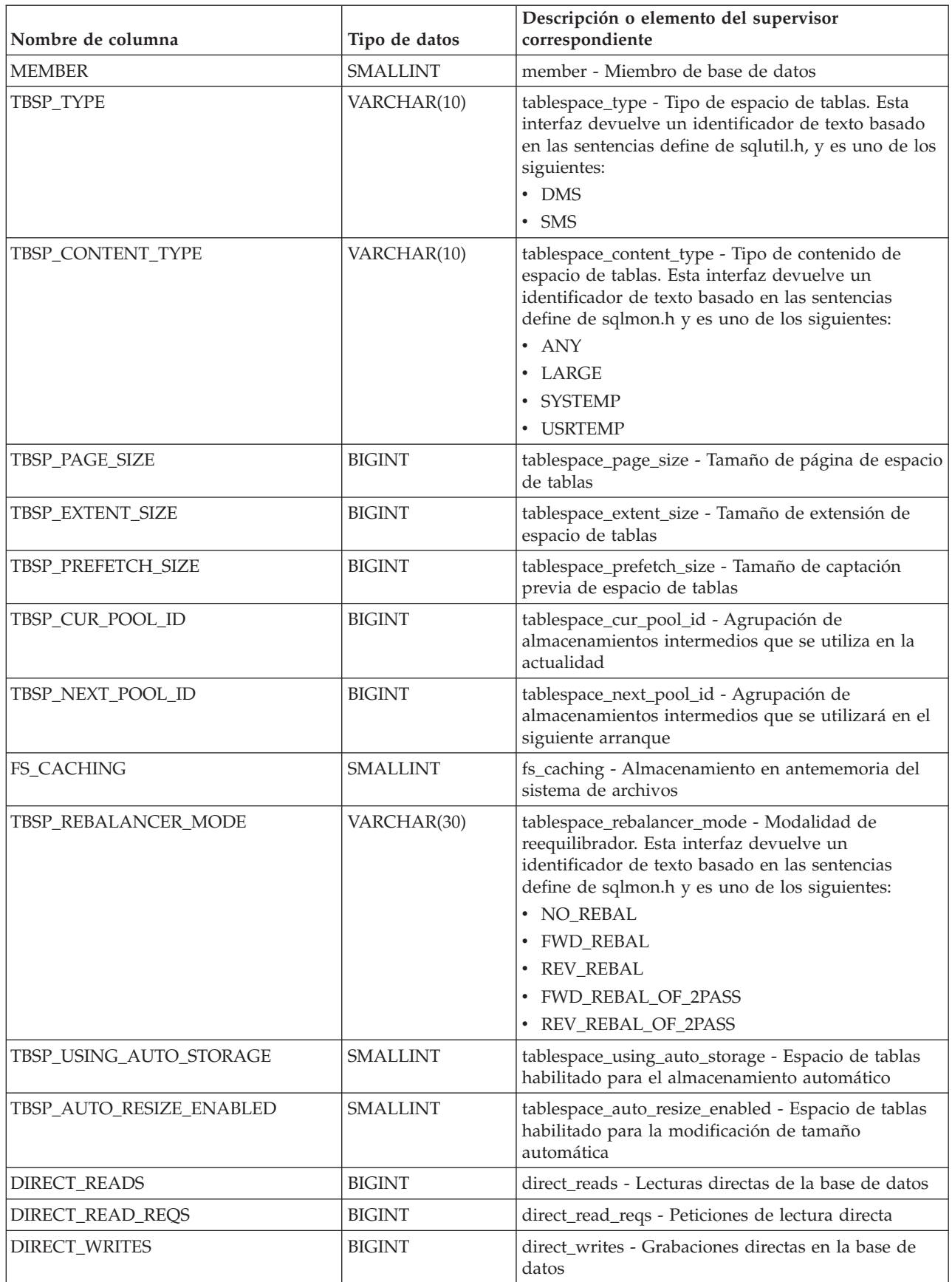

*Tabla 166. Información devuelta para MON\_GET\_TABLESPACE (continuación)*

| Nombre de columna       | Tipo de datos | Descripción o elemento del supervisor<br>correspondiente                                                                  |
|-------------------------|---------------|----------------------------------------------------------------------------------------------------|
| DIRECT_WRITE_REQS       | <b>BIGINT</b> | direct_write_reqs - Peticiones de grabación directa                                                                       |
| POOL_DATA_L_READS       | <b>BIGINT</b> | pool_data_l_reads - Lecturas lógicas de datos de la<br>agrupación de almacenamientos intermedios                          |
| POOL_TEMP_DATA_L_READS  | <b>BIGINT</b> | pool_temp_data_l_reads - Lecturas lógicas de datos<br>temporales de la agrupación de almacenamientos<br>intermedios       |
| POOL_XDA_L_READS        | <b>BIGINT</b> | pool_xda_l_reads - Lecturas lógicas de datos de<br>XDA de la agrupación de almacenamientos<br>intermedios                 |
| POOL_TEMP_XDA_L_READS   | <b>BIGINT</b> | pool_temp_xda_l_reads - Lecturas lógicas de datos<br>temporales de XDA de la agrupación de<br>almacenamientos intermedios |
| POOL_INDEX_L_READS      | <b>BIGINT</b> | pool_index_l_reads - Lecturas lógicas de índice de<br>agrupación de almacenamientos intermedios                           |
| POOL_TEMP_INDEX_L_READS | <b>BIGINT</b> | pool_temp_index_l_reads - Lecturas lógicas de<br>índice temporal de agrupación de almacenamientos<br>intermedios          |
| POOL_DATA_P_READS       | <b>BIGINT</b> | pool_data_p_reads - Lecturas físicas de datos de la<br>agrupación de almacenamientos intermedios                          |
| POOL_TEMP_DATA_P_READS  | <b>BIGINT</b> | pool_temp_data_p_reads - Lecturas físicas de datos<br>temporales de la agrupación de almacenamientos<br>intermedios       |
| POOL_XDA_P_READS        | <b>BIGINT</b> | pool_xda_p_reads - Lecturas físicas de datos de<br>XDA de la agrupación de almacenamientos<br>intermedios                 |
| POOL_TEMP_XDA_P_READS   | <b>BIGINT</b> | pool_temp_xda_p_reads - Lecturas físicas de datos<br>de XDA temporales de agrupación de<br>almacenamientos intermedios    |
| POOL_INDEX_P_READS      | <b>BIGINT</b> | pool_index_p_reads - Lecturas físicas de índice de<br>agrupación de almacenamientos intermedios                           |
| POOL_TEMP_INDEX_P_READS | <b>BIGINT</b> | pool_temp_index_p_reads - Lecturas físicas de<br>índices temporales de la agrupación de<br>almacenamientos intermedios    |
| POOL_DATA_WRITES        | <b>BIGINT</b> | pool_data_writes - Grabaciones de datos de<br>agrupación de almacenamientos intermedios                                   |
| POOL_XDA_WRITES         | <b>BIGINT</b> | pool_xda_writes - Grabaciones de datos de XDA de<br>la agrupación de almacenamientos intermedios                          |
| POOL_INDEX_WRITES       | <b>BIGINT</b> | pool_index_writes - Grabaciones de índice de<br>agrupación de almacenamientos intermedios                                 |
| DIRECT_READ_TIME        | <b>BIGINT</b> | direct_read_time - Tiempo de lectura directa                                                                              |
| DIRECT_WRITE_TIME       | <b>BIGINT</b> | direct_write_time - Tiempo de grabación directa                                                                           |
| POOL_READ_TIME          | <b>BIGINT</b> | pool_read_time - Tiempo total de lectura física de<br>agrupación de almacenamientos intermedios                           |
| POOL_WRITE_TIME         | <b>BIGINT</b> | pool_write_time - Tiempo total de grabación física<br>de agrupación de almacenamientos intermedios                        |

*Tabla 166. Información devuelta para MON\_GET\_TABLESPACE (continuación)*

| Nombre de columna          | Tipo de datos | Descripción o elemento del supervisor<br>correspondiente                                                                  |
|----------------------------|---------------|----------------------------------------------------------------------------------------------------|
| POOL_ASYNC_DATA_READS      | <b>BIGINT</b> | pool_async_data_reads - Lecturas de datos<br>asíncronas de agrupación de almacenamientos<br>intermedios                   |
| POOL_ASYNC_DATA_READ_REQS  | <b>BIGINT</b> | pool_async_data_read_reqs - Peticiones de lectura<br>asíncrona de agrupación de almacenamientos<br>intermedios            |
| POOL_ASYNC_DATA_WRITES     | <b>BIGINT</b> | pool_async_data_writes - Grabaciones de datos<br>asíncronas de agrupación de almacenamientos<br>intermedios               |
| POOL_ASYNC_INDEX_READS     | <b>BIGINT</b> | pool_async_index_reads - Lecturas de índice<br>asíncronas de agrupación de almacenamientos<br>intermedios                 |
| POOL_ASYNC_INDEX_READ_REQS | <b>BIGINT</b> | pool_async_index_read_reqs - Peticiones de lectura<br>de índice asíncrona de agrupación de<br>almacenamientos intermedios |
| POOL_ASYNC_INDEX_WRITES    | <b>BIGINT</b> | pool_async_index_writes - Grabaciones de índice<br>asíncronas de agrupación de almacenamientos<br>intermedios             |
| POOL_ASYNC_XDA_READS       | <b>BIGINT</b> | pool_async_xda_reads - Lecturas de datos de XDA<br>asíncronas de agrupación de almacenamientos<br>intermedios             |
| POOL_ASYNC_XDA_READ_REQS   | <b>BIGINT</b> | pool_async_xda_read_reqs - Peticiones de lectura<br>XDA asíncrona de agrupación de almacenamientos<br>intermedios         |
| POOL_ASYNC_XDA_WRITES      | <b>BIGINT</b> | pool_async_xda_writes - Grabaciones de datos XDA<br>asíncronas de agrupación de almacenamientos<br>intermedios            |
| VECTORED_IOS               | <b>BIGINT</b> | vectored_ios - Número de peticiones de E/S de<br>vector                                                                   |
| PAGES_FROM_VECTORED_IOS    | <b>BIGINT</b> | pages_from_vectored_ios - Número total de páginas<br>leídas por E/S de vector                                             |
| <b>BLOCK_IOS</b>           | <b>BIGINT</b> | block_ios - Número de peticiones de E/S de bloque                                                                         |
| PAGES_FROM_BLOCK_IOS       | <b>BIGINT</b> | pages_from_block_ios - Número total de páginas<br>leídas por E/S de bloque                                                |
| UNREAD_PREFETCH_PAGES      | <b>BIGINT</b> | unread_prefetch_pages - Páginas de captación<br>previa no leídas                                                          |
| FILES_CLOSED               | <b>BIGINT</b> | files_closed - Archivos de base de datos cerrados                                                                         |
| TBSP_STATE                 | VARCHAR(256)  | tablespace_state - Estado de espacio de tablas                                                                            |
| TBSP_USED_PAGES            | <b>BIGINT</b> | tablespace_used_pages - Páginas utilizadas en<br>espacio de tablas                                                        |
| TBSP_FREE_PAGES            | <b>BIGINT</b> | tablespace_free_pages - Páginas libres en espacio de<br>tablas                                                            |
| TBSP_USABLE_PAGES          | <b>BIGINT</b> | tablespace_usable_pages - Páginas utilizables en<br>espacio de tablas                                                     |
| TBSP_TOTAL_PAGES           | <b>BIGINT</b> | tablespace_total_pages - Total de páginas en espacio<br>de tablas                                                         |

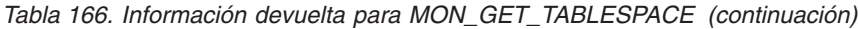

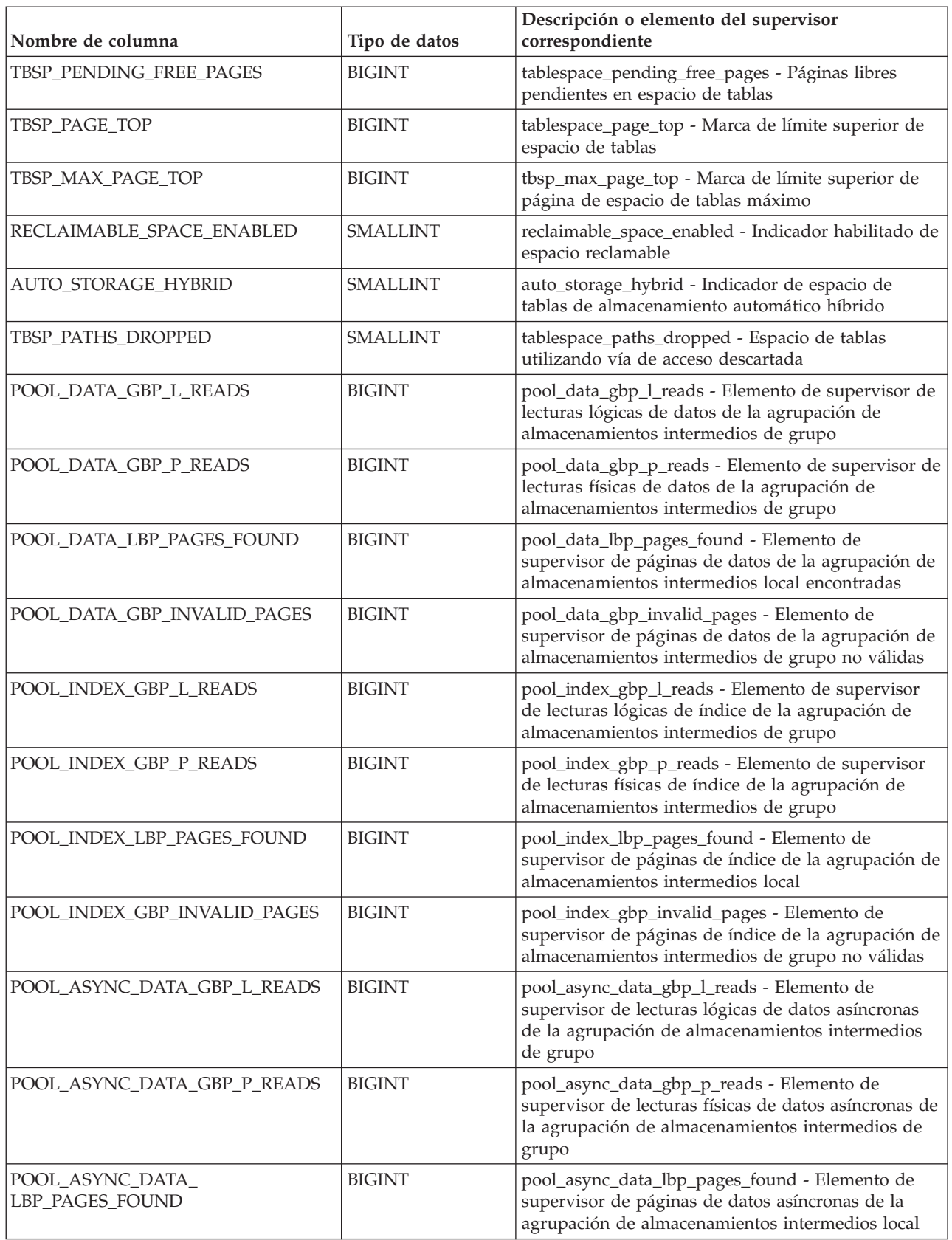

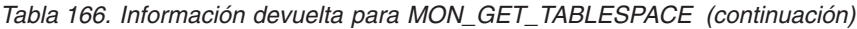

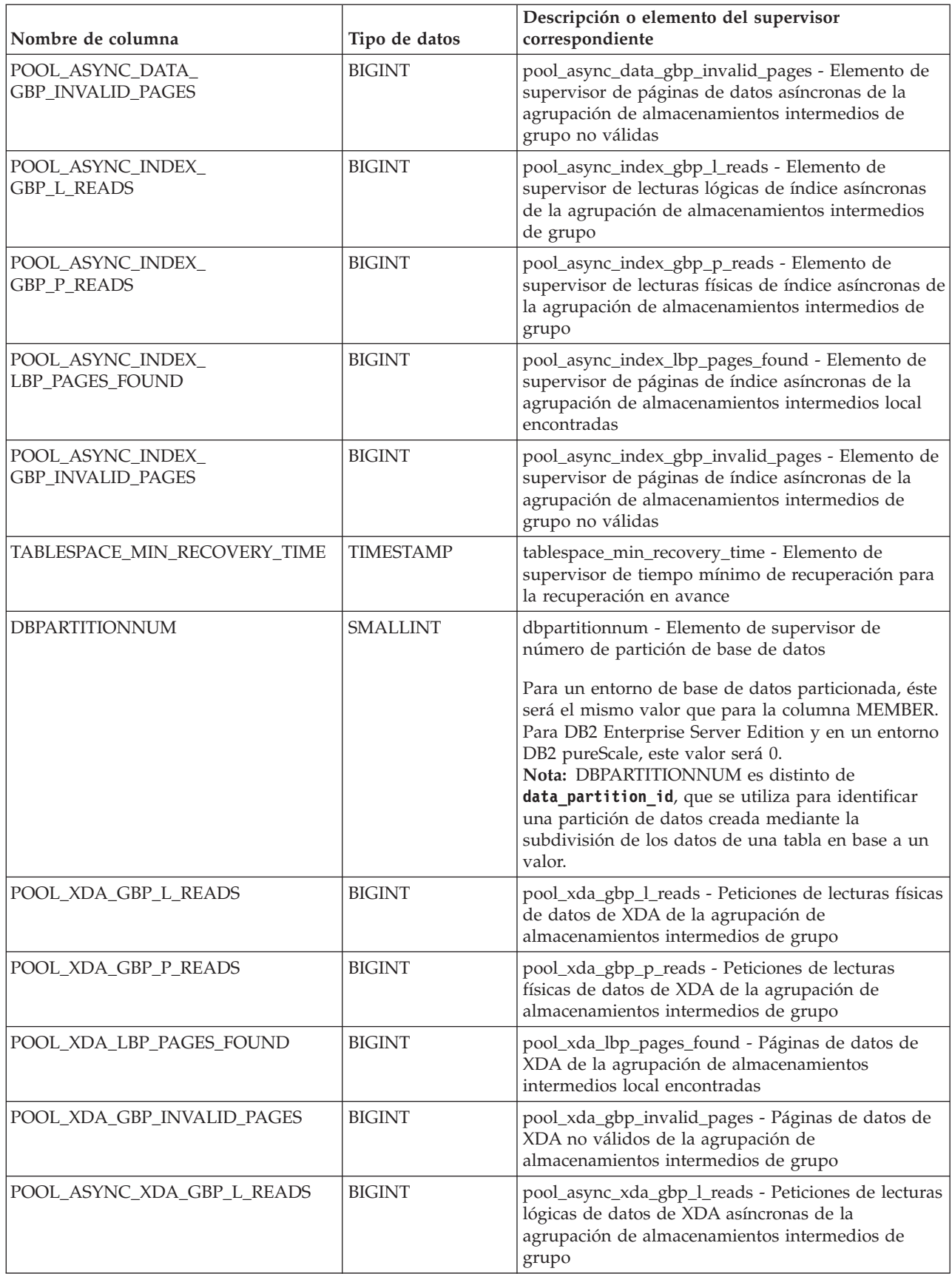

*Tabla 166. Información devuelta para MON\_GET\_TABLESPACE (continuación)*

| Nombre de columna                        | Tipo de datos   | Descripción o elemento del supervisor<br>correspondiente                                                                                                    |
|------------------------------------------|-----------------|----------------------------------------------------------------------------------------------------|
| POOL_ASYNC_XDA_GBP_P_READS               | <b>BIGINT</b>   | pool_async_xda_gbp_p_reads - Peticiones de<br>lecturas físicas de datos de XDA asíncronas de la<br>agrupación de almacenamientos intermedios de<br>grupo                                                                                                    |
| POOL_ASYNC_XDA_LBP_PAGES<br><b>FOUND</b> | <b>BIGINT</b>   | pool_async_xda_lbp_pages_found - Páginas de<br>datos de XDA asíncronas de la agrupación de<br>almacenamientos intermedios local encontradas                                                                                                    |
| POOL_ASYNC_XDA_GBP_INVALID<br>PAGES      | <b>BIGINT</b>   | pool_async_xda_gbp_invalid_pages - Páginas de<br>datos de XDA asíncronas de la agrupación de<br>almacenamientos intermedios de grupo no válidas                                                                                                    |
| POOL_ASYNC_READ_TIME                     | <b>BIGINT</b>   | pool_async_read_time - Elemento de supervisor de<br>tiempo de lectura asíncrona de la agrupación de<br>almacenamientos intermedios                                                                                                    |
| POOL_ASYNC_WRITE_TIME                    | <b>BIGINT</b>   | pool_async_write_time - Elemento de supervisor de<br>tiempo de grabación asíncrona de la agrupación de<br>almacenamientos intermedios                                                                                                    |
| TBSP_TRACKMOD_STATE                      | VARCHAR(32)     | tbsp_trackmod_state - Estado trackmod del espacio<br>de tablas. Esta interfaz devuelve un identificador de<br>texto, y es uno de los siguientes:<br><b>CLEAN</b><br>$\bullet$<br><b>DIRTY</b><br>٠<br><b>ININCREMENTAL</b><br><b>READFULL</b><br>READINCREMENTAL<br><b>UNAVAILABLE</b> |
| STORAGE_GROUP_NAME                       | VARCHAR(128)    | storage_group_name - Elemento de supervisor de<br>nombre del grupo de almacenamiento                                                                                                    |
| STORAGE_GROUP_ID                         | <b>INTEGER</b>  | storage_group_id - Elemento de supervisor de<br>identificador del grupo de almacenamiento                                                                                                    |
| TBSP_DATATAG                             | <b>SMALLINT</b> | tbsp_datatag - Elemento de supervisor de código de<br>datos de espacio de tablas                                                                                                    |
| TBSP_LAST_CONSEC_PAGE                    | <b>BIGINT</b>   | tbsp_last_consec_page - Elemento de supervisor de<br>última página de tabla de objetos consecutivos                                                                                                    |
| POOL_QUEUED_ASYNC_DATA_REQS              | <b>BIGINT</b>   | pool_queued_async_data_reqs - Elemento de<br>supervisor de peticiones de captación previa de<br>datos                                                                                                    |
| POOL_QUEUED_ASYNC_INDEX<br><b>REQS</b>   | <b>BIGINT</b>   | pool_queued_async_index_reqs - Elemento de<br>supervisor de peticiones de captación previa de<br>índices                                                                                                    |
| POOL_QUEUED_ASYNC_TEMP_DATA<br>REQS      | <b>BIGINT</b>   | pool_queued_async_temp_data_reqs - Elemento de<br>supervisor de peticiones de captación previa de<br>datos para espacios de tablas temporales                                                                                                    |
| POOL_QUEUED_ASYNC_TEMP<br>INDEX_REQS     | <b>BIGINT</b>   | pool_queued_async_temp_index_reqs - Elemento de<br>supervisor de peticiones de captación previa de<br>índices para espacios de tablas temporales                                                                                                    |
| POOL_QUEUED_ASYNC_TEMP_XDA<br>_REQS      | <b>BIGINT</b>   | pool_queued_async_temp_xda_reqs - Elemento de<br>supervisor de peticiones de captación previa de<br>datos de XDA para espacios de tablas temporales                                                                                                    |

*Tabla 166. Información devuelta para MON\_GET\_TABLESPACE (continuación)*

| Nombre de columna                           | Tipo de datos | Descripción o elemento del supervisor<br>correspondiente                                                                                                    |
|---------------------------------------------|---------------|----------------------------------------------------------------------------------------------------|
| POOL_QUEUED_ASYNC_OTHER<br>REQS             | <b>BIGINT</b> | pool_queued_async_other_reqs - Elemento de<br>supervisor de peticiones no de captación previa                                                                      |
| POOL_QUEUED_ASYNC_DATA<br><b>PAGES</b>      | <b>BIGINT</b> | pool_queued_async_data_pages - Elemento de<br>supervisor de peticiones de captación previa de<br>datos                                                             |
| POOL_QUEUED_ASYNC_INDEX<br><b>PAGES</b>     | <b>BIGINT</b> | pool_queued_async_index_pages - Elemento de<br>supervisor de peticiones de captación previa de<br>páginas de índice                                                |
| POOL_QUEUED_ASYNC_XDA_REQS                  | <b>BIGINT</b> | pool_queued_async_xda_reqs - Elemento de<br>supervisor de peticiones de captación previa de<br><b>XDA</b>                                                          |
| POOL_QUEUED_ASYNC_TEMP_DATA<br><b>PAGES</b> | <b>BIGINT</b> | pool_queued_async_temp_data_pages - Elemento de<br>supervisor de peticiones de captación previa de<br>páginas de datos para espacios de tablas temporales          |
| POOL_QUEUED_ASYNC_TEMP<br>INDEX_PAGES       | <b>BIGINT</b> | pool_queued_async_temp_index_pages - Elemento<br>de supervisor de peticiones de captación previa de<br>páginas de índice para espacios de tablas<br>temporales     |
| POOL_QUEUED_ASYNC_TEMP_XDA<br><b>PAGES</b>  | <b>BIGINT</b> | pool_queued_async_temp_xda_pages - Elemento de<br>supervisor de peticiones de captación previa de<br>páginas de datos de XDA para espacios de tablas<br>temporales |
| POOL_FAILED_ASYNC_DATA_REQS                 | <b>BIGINT</b> | pool_failed_async_data_reqs - Elemento de<br>supervisor de peticiones de captación previa de<br>datos con error                                                    |
| POOL_FAILED_ASYNC_INDEX_REQS                | <b>BIGINT</b> | pool_failed_async_index_reqs - Elemento de<br>supervisor de peticiones de captación previa de<br>índices con error                                                 |
| POOL_FAILED_ASYNC_XDA_REQS                  | <b>BIGINT</b> | pool_failed_async_xda_reqs - Elemento de<br>supervisor de peticiones de captación previa de<br>XDA con error                                                       |
| POOL_FAILED_ASYNC_TEMP_DATA<br>REQS         | <b>BIGINT</b> | pool_failed_async_temp_data_reqs - Elemento de<br>supervisor de peticiones de captación previa de<br>datos para espacios de tablas temporales con error            |
| POOL_FAILED_ASYNC_TEMP_INDEX<br>_REQS       | <b>BIGINT</b> | pool_failed_async_temp_index_reqs - Elemento de<br>supervisor de peticiones de captación previa de<br>índices para espacios de tablas temporales con error         |
| POOL_FAILED_ASYNC_TEMP_XDA<br>_REQS         | <b>BIGINT</b> | pool_failed_async_temp_xda_reqs - Elemento de<br>supervisor de peticiones de captación previa de<br>XDA para espacios de tablas temporales con error               |
| POOL_FAILED_ASYNC_OTHER_REQS                | <b>BIGINT</b> | pool_failed_async_other_reqs - Elemento de<br>supervisor de peticiones no de captación previa con<br>error                                                         |
| SKIPPED_PREFETCH_DATA_P_READS               | <b>BIGINT</b> | skipped_prefetch_data_p_reads - Elemento de<br>supervisor de lecturas físicas de datos de captación<br>previa omitida                                              |
| SKIPPED_PREFETCH_INDEX_P<br><b>READS</b>    | <b>BIGINT</b> | skipped_prefetch_index_p_reads - Elemento de<br>supervisor de lecturas físicas de índices de captación<br>previa omitida                                           |

*Tabla 166. Información devuelta para MON\_GET\_TABLESPACE (continuación)*

| Nombre de columna                                 | Tipo de datos | Descripción o elemento del supervisor<br>correspondiente                                                                                                    |
|---------------------------------------------------|---------------|----------------------------------------------------------------------------------------------------|
| SKIPPED_PREFETCH_XDA_P_READS                      | <b>BIGINT</b> | skipped_prefetch_xda_p_reads - Elemento de<br>supervisor de lecturas físicas de XDA de captación<br>previa omitida                                                                                                    |
| SKIPPED_PREFETCH_TEMP_DATA_P<br><b>READS</b>      | <b>BIGINT</b> | skipped_prefetch_temp_data_p_reads - Elemento de<br>supervisor de lecturas físicas de datos temporales de<br>captación previa omitida                                                                                                    |
| SKIPPED_PREFETCH_TEMP_INDEX_P<br><b>READS</b>     | <b>BIGINT</b> | skipped_prefetch_temp_index_p_reads - Elemento<br>de supervisor de lecturas físicas de índices<br>temporales de captación previa omitida                                                                                                    |
| SKIPPED_PREFETCH_TEMP_XDA_P<br><b>READS</b>       | <b>BIGINT</b> | skipped_prefetch_temp_xda_p_reads - Elemento de<br>supervisor de lecturas físicas de datos de XDA<br>temporales de captación previa omitida                                                                                                    |
| SKIPPED_PREFETCH_UOW_DATA_P<br><b>READS</b>       | <b>BIGINT</b> | skipped_prefetch_uow_data_p_reads - Elemento de<br>supervisor de lecturas físicas de datos de unidad de<br>trabajo de captación previa omitida                                                                                                 |
| SKIPPED_PREFETCH_UOW_INDEX_P<br><b>READS</b>      | <b>BIGINT</b> | skipped_prefetch_uow_index_p_reads - Elemento de<br>supervisor de lecturas físicas de índices de unidad<br>de trabajo de captación previa omitida                                                                                              |
| SKIPPED_PREFETCH_UOW_XDA_P<br><b>READS</b>        | <b>BIGINT</b> | skipped_prefetch_uow_xda_p_reads - Elemento de<br>supervisor de lecturas físicas de datos de XDA de<br>unidad de trabajo de captación previa omitida                                                                                           |
| SKIPPED_PREFETCH_UOW_TEMP<br>DATA_P_READS         | <b>BIGINT</b> | skipped_prefetch_uow_temp_data_p_reads -<br>Elemento de supervisor de lecturas físicas de datos<br>temporales de unidad de trabajo de captación previa<br>omitida                                                                              |
| SKIPPED_PREFETCH_UOW_TEMP<br><b>INDEX_P_READS</b> | <b>BIGINT</b> | skipped_prefetch_uow_temp_index_p_reads -<br>Elemento de supervisor de lecturas físicas de índices<br>temporales de unidad de trabajo de captación previa<br>omitida                                                                           |
| SKIPPED_PREFETCH_UOW_TEMP<br>XDA_P_READS          | <b>BIGINT</b> | skipped_prefetch_uow_temp_xda_p_reads -<br>Elemento de supervisor de lecturas físicas de datos<br>de XDA temporales de unidad de trabajo de<br>captación previa omitida                                                                        |
| PREFETCH_WAIT_TIME                                | <b>BIGINT</b> | prefetch_wait_time - Tiempo esperado para<br>captación previa                                                                                                    |
| PREFETCH_WAITS                                    | <b>BIGINT</b> | prefetch_waits - Elemento de supervisor de número<br>de esperas de captador previo                                                                                                    |
| POOL_DATA_GBP_INDEP_PAGES<br>FOUND_IN_LBP         | <b>BIGINT</b> | pool_data_gbp_indep_pages_found_in_lbp -<br>Elemento de supervisor de páginas de datos<br>independientes de la agrupación de<br>almacenamientos intermedios de grupo encontradas<br>en la agrupación de almacenamientos intermedios<br>local   |
| POOL_INDEX_GBP_INDEP_PAGES<br>_FOUND_IN_LBP       | <b>BIGINT</b> | pool_index_gbp_indep_pages_found_in_lbp -<br>Elemento de supervisor de páginas de índice<br>independientes de la agrupación de<br>almacenamientos intermedios de grupo encontradas<br>en la agrupación de almacenamientos intermedios<br>local |

*Tabla 166. Información devuelta para MON\_GET\_TABLESPACE (continuación)*

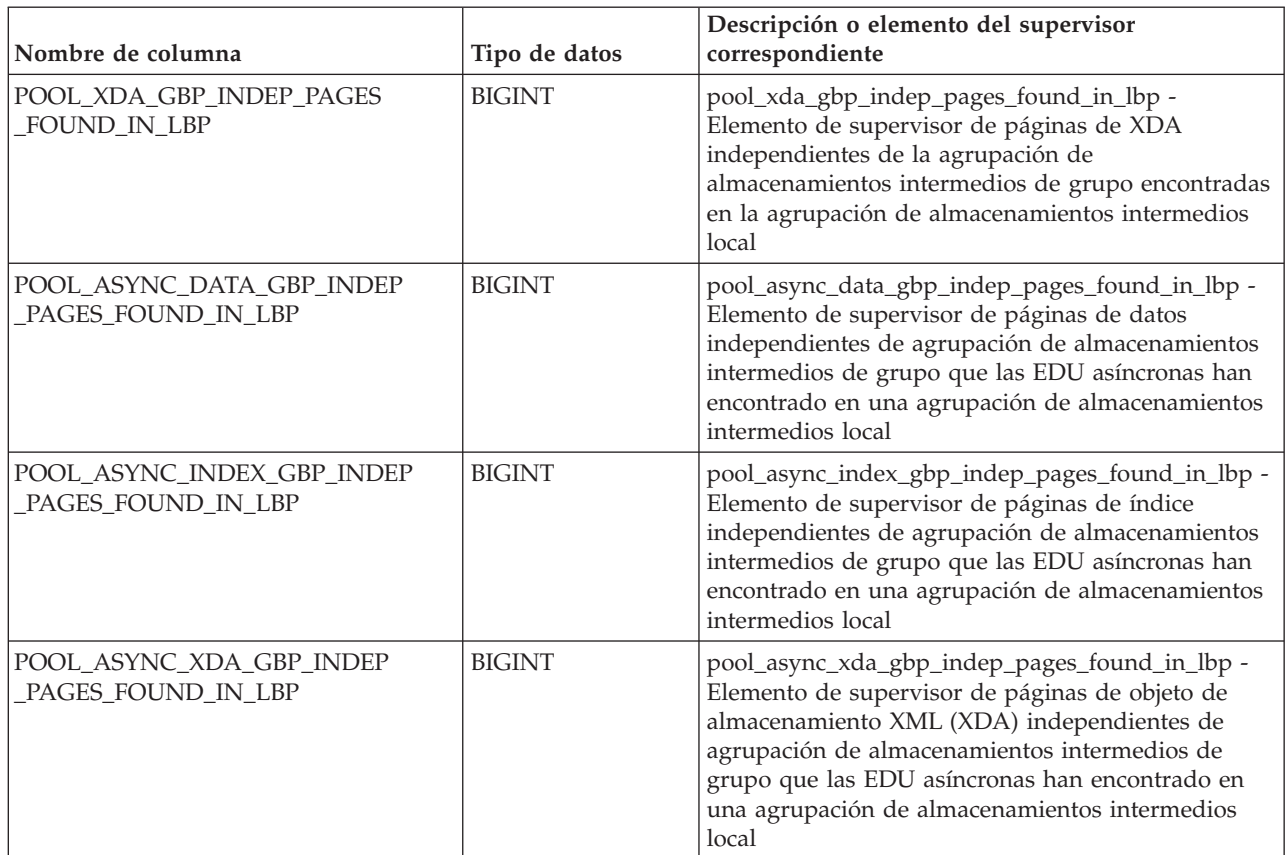

# **Función de tabla MON\_GET\_TABLE\_USAGE\_LIST - Devuelve información de una lista de uso de una tabla**

La función de tabla MON\_GET\_TABLE\_USAGE\_LIST devuelve información de una lista de uso definida para una tabla.

# **Sintaxis**

MON\_GET\_TABLE\_USAGE\_LIST ( *esquemalistauso* ,

**►***-nombrelistauso*—,-*miembro*—)

El esquema es SYSPROC.

### **Parámetros de la función de tabla**

#### *esquemalistauso*

Argumento de entrada de tipo VARCHAR(128) que especifica un nombre de esquema válido de la base de datos conectada actualmente cuando se llama a esta función. Si el argumento es nulo o una serie vacía, se recuperan las listas de uso de todos los esquemas de la base de datos. Si se especifica el argumento, solamente se devuelven listas de uso para el esquema especificado.

#### *nombrelistauso*

Argumento de entrada de tipo VARCHAR(128) que especifica una lista de uso definida para una tabla que reside en la base de datos conectada actualmente cuando se llama a esta función. Si el valor de *nombrelistauso* es nulo o es una

serie vacía, entonces se recuperan todas las listas de uso definidas para una tabla desde los esquemas identificados mediante *esquemalistauso* existentes. Si se especifica, solo se devuelve la lista de uso especificada en los esquemas que se identifican mediante *esquemalistauso*.

#### *miembro*

Argumento de entrada de tipo INTEGER que especifica un miembro válido en la misma instancia que la base de datos conectada actualmente al llamar a esta función. Especifique -1 para el miembro de base de datos actual o -2 para todos los miembros de base de datos. Si se especifica el valor NULL, se establece -1 de forma implícita.

### **Autorización**

Para ejecutar la rutina se requiere una de las autorizaciones siguientes:

- Privilegio EXECUTE para la rutina
- Autorización DATAACCESS
- v Autorización DBADM
- v Autorización SQLADM

### **Privilegio PUBLIC por omisión**

Ninguna

### **Ejemplo**

```
Recuperar la lista de uso de USL_MON_PAYROLL del miembro 3
SELECT * FROM TABLE (
MON GET TABLE USAGE LIST(NULL, 'USL MON PAYROLL', 3))
USAGELISTSCHEMA USAGELISTNAME TABSCHEMA TABNAME
--------------- --------------- --------- -------
ISAYYID USL_MON_PAYROLL ISAYYID T1
ISAYYID USL_MON_PAYROLL ISAYYID T1
MEMBER . . . LAST_UPDATED . . . .
------ . . . -------------------------- . . .
     3 . . . 2011-07-06-10.20.22.727803 . . .
    3 \cdot \cdot \cdot 2011 - 07 - 06 - 10.20.58.202161 \cdot \cdot \cdot
```
2 registro(s) seleccionado(s).

### **Notas de uso**

Cada fila devuelta por esta función representa el número total de veces (num\_references) que una sección exclusiva (solo sentencia de DML, ID de ejecutable) hace referencia a un objeto concreto durante un intervalo de tiempo determinado (ID de intervalo de supervisor) desde que se añadió a la lista. Las estadísticas recopiladas para esta fila representan el valor agregado total entre ejecuciones durante este intervalo de tiempo.

Cuando calcule promedios, utilice la columna num\_ref\_with\_metrics, en lugar de la columna num\_references, ya que la columna num\_references cuenta todas las ejecuciones de la sección, independientemente de si la ejecución ha contribuido o no a las métricas del informe.

La métrica recopilada por esta función se controla a nivel de base de datos mediante el parámetro de configuración mon\_obj\_metrics. Por omisión, la recopilación de métrica está habilitada.

*Tabla 167. Información devuelta para MON\_GET\_TABLE\_USAGE\_LIST*

| Nombre de columna      | Tipo de datos                      | Descripción                                                          |
|------------------------|------------------------------------|----------------------------------------------------------------------|
| <b>USAGELISTSCHEMA</b> | VARCHAR (128)                      | usage_list_schema - Esquema de lista de<br>uso                       |
| <b>USAGELISTNAME</b>   | VARCHAR (128)                      | usage_list_name - Nombre de lista de uso                             |
| <b>TABSCHEMA</b>       | VARCHAR(128)                       | table_schema - Nombre de esquema de<br>tabla                         |
| <b>TABNAME</b>         | VARCHAR(128)                       | table_name - Nombre de tabla                                         |
| <b>MEMBER</b>          | <b>SMALLINT</b>                    | member - Miembro de base de datos                                    |
| DATA_PARTITION_ID      | <b>INTEGER</b>                     | data_partition_id - Identificador de<br>partición de datos           |
| EXECUTABLE_ID          | VARCHAR(32) FOR<br><b>BIT DATA</b> | executable_id - ID ejecutable                                        |
| MON_INTERVAL_ID        | <b>BIGINT</b>                      | mon_interval_id - Identificador de intervalo<br>de supervisor        |
| <b>LAST_UPDATED</b>    | <b>TIMESTAMP</b>                   | last_updated - Indicación de fecha y hora<br>de última actualización |
| NUM_REFERENCES         | <b>BIGINT</b>                      | num references - Número de referencias                               |
| NUM_REF_WITH_METRICS   | <b>BIGINT</b>                      | num_ref_with_metrics - Número de<br>referencias con métricas         |
| ROWS_INSERTED          | <b>BIGINT</b>                      | rows_inserted - Filas insertadas                                     |
| ROWS_DELETED           | <b>BIGINT</b>                      | rows_deleted - Filas suprimidas                                      |
| ROWS_UPDATED           | <b>BIGINT</b>                      | rows_updated - Filas actualizadas                                    |
| ROWS_READ              | <b>BIGINT</b>                      | rows_read - Filas leídas                                             |
| OVERFLOW_CREATES       | <b>BIGINT</b>                      | overflow_creates - Creaciones de<br>desbordamiento                   |
| OVERFLOW_ACCESSES      | <b>BIGINT</b>                      | overflow_accesses - Accesos a los registros<br>desbordados           |
| LOCK_WAIT_TIME         | <b>BIGINT</b>                      | lock_wait_time - Tiempo esperado en<br>bloqueos                      |
| LOCK_WAIT_TIME_GLOBAL  | <b>BIGINT</b>                      | lock_wait_time_global - Tiempo de espera<br>de bloqueo global        |
| LOCK_WAITS             | <b>BIGINT</b>                      | lock_waits - Esperas de bloqueo                                      |
| LOCK_WAITS_GLOBAL      | <b>BIGINT</b>                      | lock_waits_global - Esperas de bloqueo<br>global                     |
| LOCK_ESCALS            | <b>BIGINT</b>                      | lock_escals - Número de escalamientos de<br>bloqueo                  |
| LOCK_ESCALS_GLOBAL     | <b>BIGINT</b>                      | lock_escals_global - Número de<br>escalamientos de bloqueo global    |
| DIRECT_WRITES          | <b>BIGINT</b>                      | direct_writes - Grabaciones directas en la<br>base de datos          |
| DIRECT_WRITE_REQS      | <b>BIGINT</b>                      | direct_write_reqs - Peticiones de grabación<br>directa               |

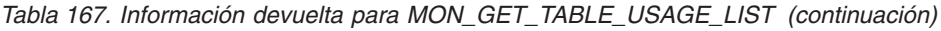

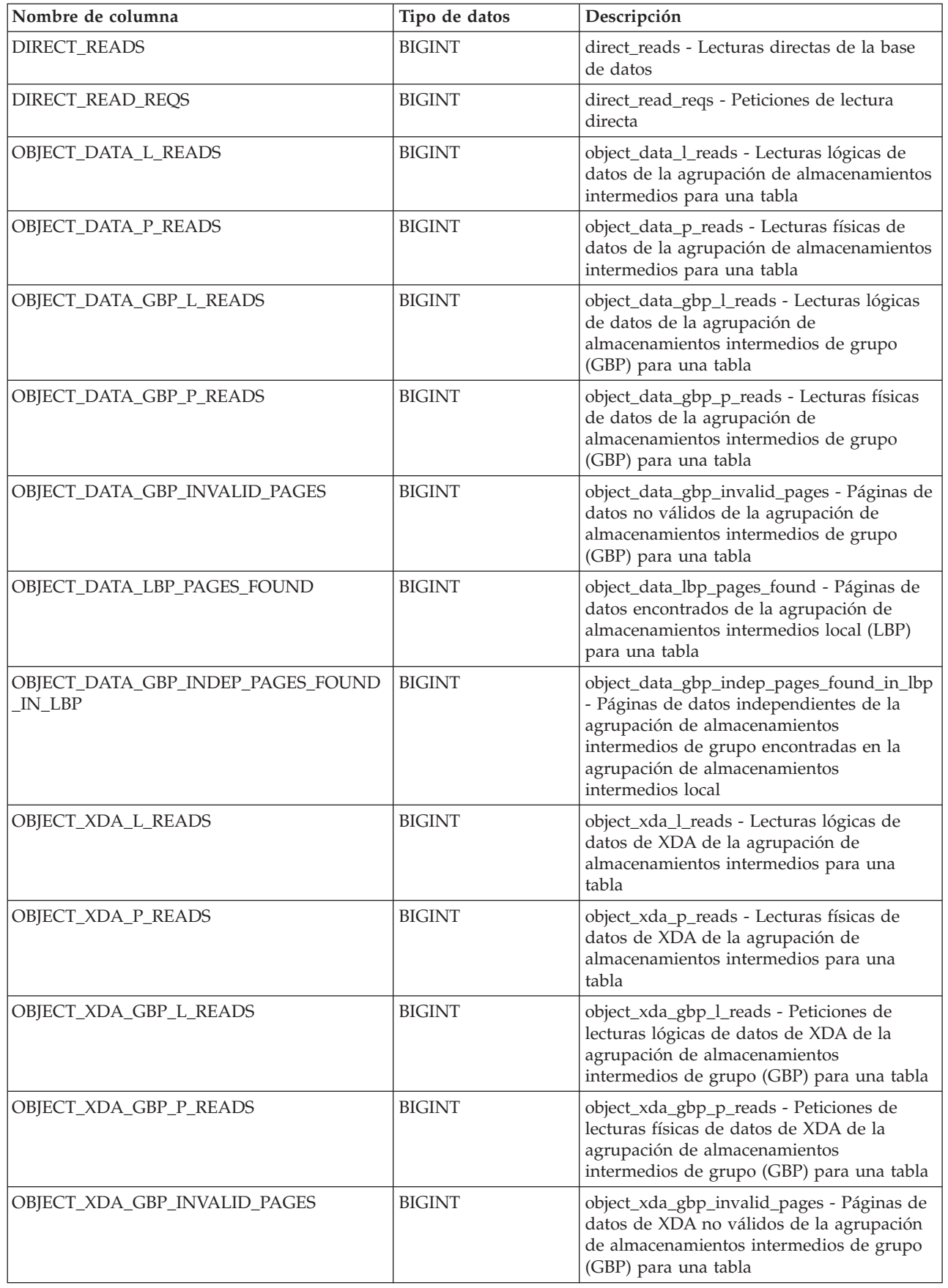

*Tabla 167. Información devuelta para MON\_GET\_TABLE\_USAGE\_LIST (continuación)*

| Nombre de columna                          | Tipo de datos | Descripción                                                                                                    |
|--------------------------------------------|---------------|----------------------------------------------------------------------------------------------------|
| OBJECT_XDA_LBP_PAGES_FOUND                 | <b>BIGINT</b> | object_xda_lbp_pages_found - Páginas de<br>datos de XDA de la agrupación de<br>almacenamientos intermedios local (LBP)<br>encontrados para una tabla                                                              |
| OBJECT_XDA_GBP_INDEP_PAGES_FOUND<br>IN LBP | <b>BIGINT</b> | object_xda_gbp_indep_pages_found_in_lbp<br>- Páginas de XDA independientes de la<br>agrupación de almacenamientos<br>intermedios de grupo encontradas en la<br>agrupación de almacenamientos<br>intermedios local |

# **Función de tabla MON\_GET\_TRANSACTION\_LOG - Obtener información de anotaciones cronológicas**

La función de tabla MON\_GET\_TRANSACTION\_LOG devuelve información acerca del subsistema de anotaciones cronológicas de transacciones para la base de datos conectada actualmente.

## **Sintaxis**

 $\rightarrow$  MON GET TRANSACTION LOG (*miembro* ) -

El esquema es SYSPROC.

# **Parámetros de la función de tabla**

#### *miembro*

Argumento de entrada de tipo INTEGER que especifica un miembro válido en la misma instancia que la base de datos conectada actualmente al llamar a esta función. Especifique -1 para el miembro de base de datos actual o -2 para todos los miembros de base de datos. Si se especifica el valor nulo, se establece -1 de forma implícita.

### **Autorización**

Para ejecutar la rutina se requiere una de las autorizaciones siguientes:

- Privilegio EXECUTE para la rutina
- Autorización DATAACCESS
- v Autorización DBADM
- Autorización SQLADM

# **Privilegio PUBLIC por omisión**

Ninguna

### **Ejemplo**

```
Select MEMBER, CUR COMMIT DISK LOG READS, CURRENT ACTIVE LOG,
APPLID HOLDING OLDEST TX from table(mon get transaction log(-1)) as t
order by member asc
```

```
MEMBER CUR_COMMIT_DISK_LOG_READS CURRENT_ACTIVE_LOG APPLID_HOLDING_OLDEST_TX
------ ----------------------- ------------------- ----------------------
       9999 1
```
# **Información devuelta**

*Tabla 168. Información devuelta para MON\_GET\_TRANSACTION\_LOG*. Habrá una fila por miembro para los entornos DB2 pureScale y entornos de bases de datos particionadas.

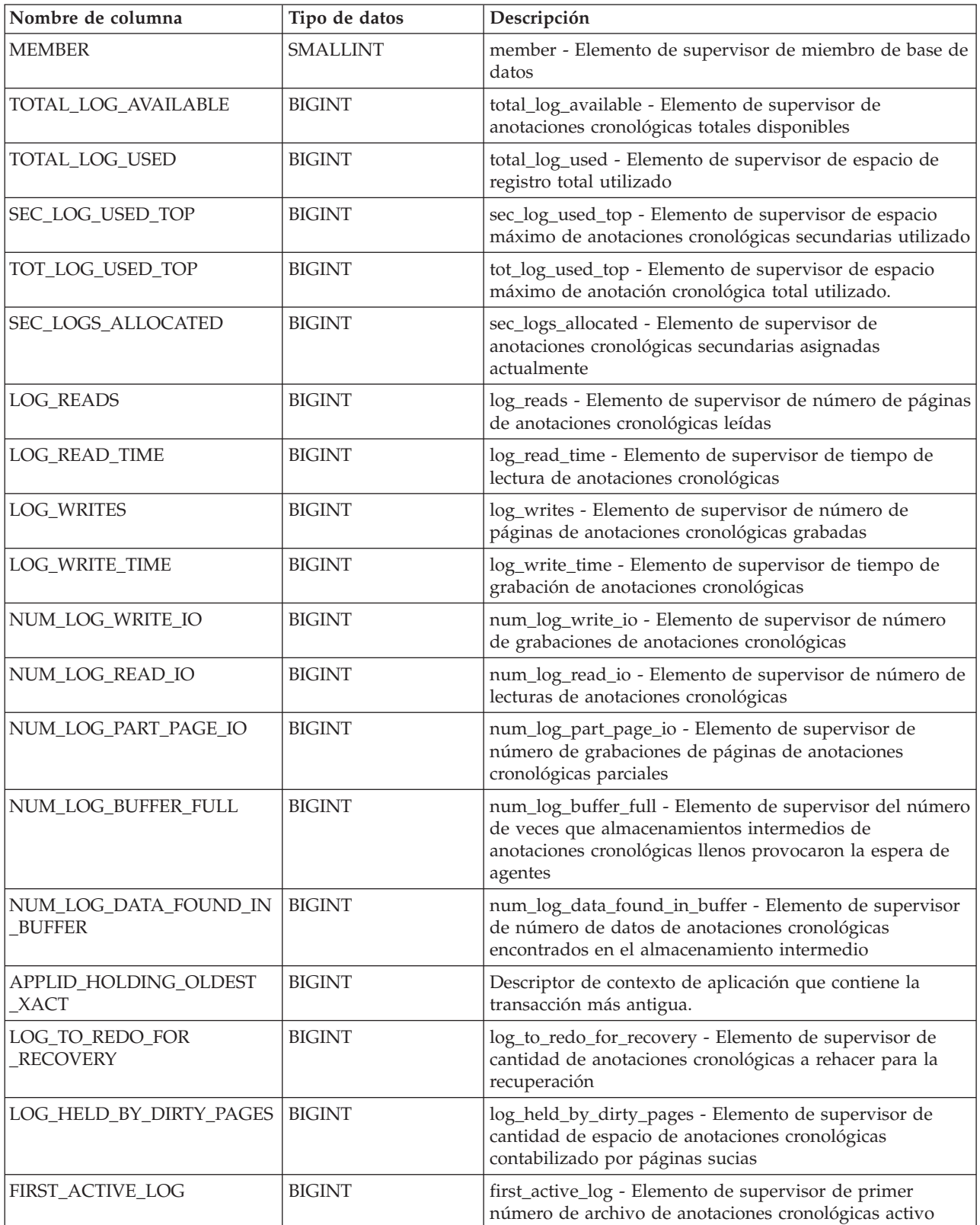

*Tabla 168. Información devuelta para MON\_GET\_TRANSACTION\_LOG (continuación)*. Habrá una fila por miembro para los entornos DB2 pureScale y entornos de bases de datos particionadas.

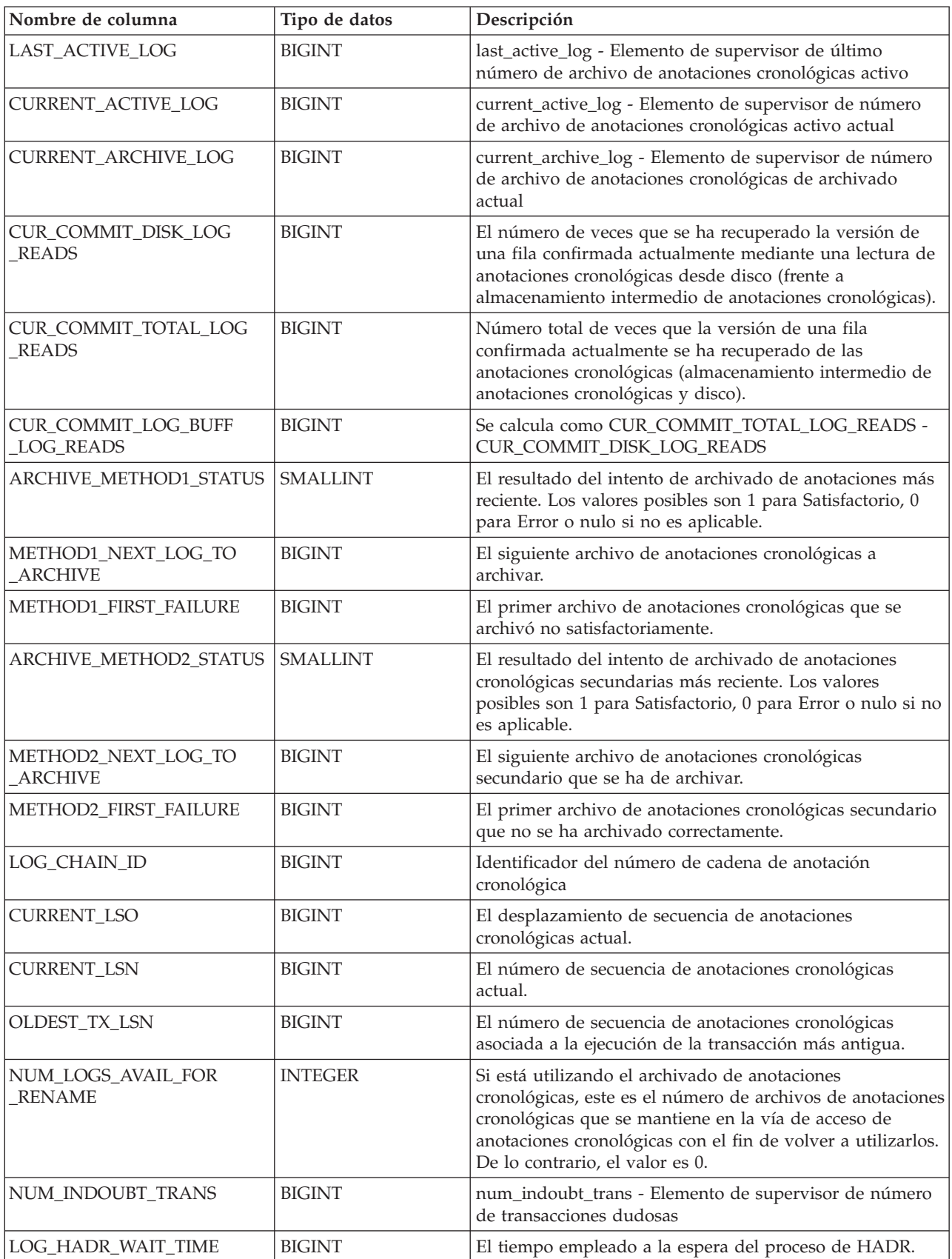

*Tabla 168. Información devuelta para MON\_GET\_TRANSACTION\_LOG (continuación)*. Habrá una fila por miembro para los entornos DB2 pureScale y entornos de bases de datos particionadas.

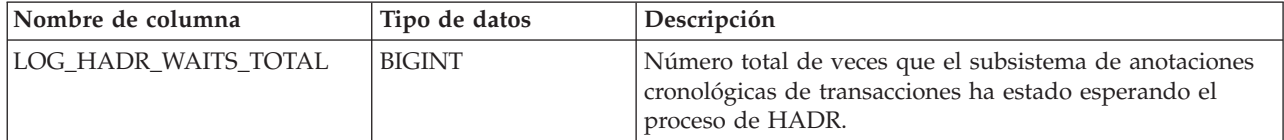

# **Función de tabla MON\_GET\_UNIT\_OF\_WORK - Obtener métrica de unidad de trabajo**

La función de tabla MON\_GET\_UNIT\_OF\_WORK devuelve métricas para una o varias unidades de trabajo.

#### **Sintaxis**

 $\rightarrow$  -MON GET UNIT OF WORK - ( *descriptor contexto aplicación* - , *-miembro* -- ) --

El esquema es SYSPROC.

### **Parámetros de la función de tabla**

*descriptor\_contexto\_aplicación*

Argumento de entrada opcional de tipo BIGINT que especifica un descriptor de contexto de aplicación válido en la misma base de datos que la conectada actualmente al llamar a esta función. Si el argumento es nulo, se recuperan métricas correspondientes a las unidades de trabajo en ejecución en todas las superclases de la base de datos.

#### *miembro*

Argumento de entrada opcional de tipo INTEGER que especifica un miembro válido en la misma instancia que la base de datos conectada actualmente al llamar a esta función. Especifique -1 para el miembro de base de datos actual o -2 para todos los miembros de base de datos. Si se especifica el valor NULL, se establece -1 de forma implícita.

### **Autorización**

Para ejecutar la rutina se requiere una de las autorizaciones siguientes:

- Privilegio EXECUTE para la rutina
- Autorización DATAACCESS
- Autorización DBADM
- Autorización SQLADM

### **Privilegio PUBLIC por omisión**

Ninguna

### **Ejemplo**

Identificar las unidades de trabajo que consumen el mayor tiempo de CPU en el sistema.

```
SELECT application handle,
       uow_id,
       total cpu time,
```

```
app_rqsts_completed_total,
       rqsts completed total
FROM TABLE(MON GET UNIT OF WORK(NULL,-1)) AS t
ORDER BY total_cpu_time DESC
```
El ejemplo siguiente muestra los datos de salida de la consulta.

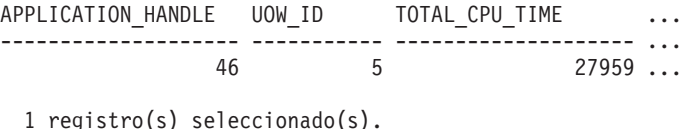

Salida de la consulta (continuación).

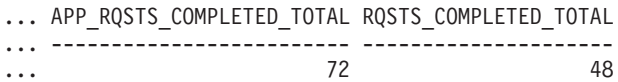

#### **Notas de uso**

Las métricas devueltas por la función de tabla MON\_GET\_UNIT\_OF\_WORK representan la suma de todas las métricas para las peticiones enviadas durante una unidad de trabajo. Las métricas se avanzan de forma no periódica durante la unidad de trabajo. Por consiguiente, los valores notificados por esta función de tabla reflejan el estado actual del sistema en el momento del avance más reciente. Las métricas son estrictamente de valor creciente. Para determinar el valor de una métrica dada durante un intervalo de tiempo, utilice la función para consultar la métrica al principio y al final del intervalo y calcular la diferencia.

Las métricas de petición se controlan mediante la cláusula COLLECT REQUEST METRICS en las superclases de servicio y el parámetro de configuración de base de datos *mon\_req\_metrics* en el nivel de la base de datos. Las métricas únicamente se recopilan para una petición si la petición se procesa a través de un agente en una subclase de servicio cuya superclase de servicio padre tiene habilitadas las métricas de petición o si la recopilación de métricas de petición está habilitada para toda la base de datos. Por omisión, las métricas de petición están habilitadas en el nivel de la base de datos. Si se han inhabilitado las métricas de petición en el nivel de la base de datos y para una superclase de servicio, las métricas notificadas para cada unidad de trabajo correlacionada con dicha superclase de servicio dejan de aumentar (o permanecen en 0 si las métricas de petición estaban inhabilitadas en el momento de la activación de la base de datos).

La función de tabla MON\_GET\_UNIT\_OF\_WORK devuelve una fila de datos por unidad de trabajo y por miembro. No se realiza ninguna agregación entre unidades de trabajo (en un miembro) ni entre miembros (correspondientes a una o varias clases de servicio). Sin embargo, se puede lograr la agregación mediante consultas de SQL. Los parámetros de entrada tienen el efecto de sumarse (operación AND).

### **Información devuelta**

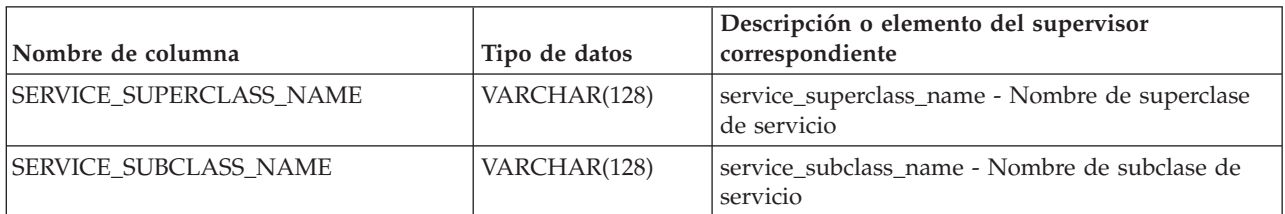

*Tabla 169. Información devuelta para MON\_GET\_UNIT\_OF\_WORK*

| Nombre de columna         | Tipo de datos    | Descripción o elemento del supervisor<br>correspondiente                                                                                                    |
|---------------------------|------------------|----------------------------------------------------------------------------------------------------|
| SERVICE_CLASS_ID          | <b>INTEGER</b>   | service_class_id - ID de clase de servicio                                                                                                    |
| <b>MEMBER</b>             | <b>SMALLINT</b>  | member - Miembro de base de datos                                                                                                    |
| COORD_MEMBER              | <b>SMALLINT</b>  | coord_member - Miembro coordinador                                                                                                    |
| APPLICATION_HANDLE        | <b>BIGINT</b>    | application_handle - Descriptor de contexto de<br>aplicación                                                                                                    |
| APPLICATION_ID            | VARCHAR(128)     | appl_id - ID de aplicación                                                                                                    |
| WORKLOAD_NAME             | VARCHAR(128)     | workload_name - Nombre de carga de trabajo                                                                                                    |
| WORKLOAD_OCCURRENCE_ID    | <b>INTEGER</b>   | workload_occurrence_id - Identificador de la<br>aparición de carga de trabajo. Este ID no identifica<br>la aparición de carga de trabajo de forma exclusiva<br>a no ser que esté combinado con el miembro<br>coordinador y con el nombre de la carga de<br>trabajo. |
| UOW_ID                    | <b>INTEGER</b>   | uow_id - ID de unidad de trabajo                                                                                                    |
| WORKLOAD_OCCURRENCE_STATE | VARCHAR(32)      | workload_occurrence_state - Estado de la aparición<br>de carga de trabajo                                                                                                    |
| CLIENT_WRKSTNNAME         | VARCHAR(255)     | Registro especial CURRENT<br>CLIENT_WRKSTNNAME                                                                                                    |
| CLIENT_ACCTNG             | VARCHAR(255)     | Registro especial CURRENT CLIENT_ACCTNG                                                                                                    |
| CLIENT_USERID             | VARCHAR(255)     | Registro especial CURRENT CLIENT_USERID                                                                                                    |
| CLIENT_APPLNAME           | VARCHAR(255)     | Registro especial CURRENT CLIENT_APPLNAME                                                                                                    |
| UOW_START_TIME            | <b>TIMESTAMP</b> | uow_start_time - Indicación de fecha y hora de<br>inicio de unidad de trabajo                                                                                                    |
| SESSION_AUTH_ID           | VARCHAR(128)     | session_auth_id - ID de autorización de sesión                                                                                                    |
| ACT_ABORTED_TOTAL         | <b>BIGINT</b>    | act_aborted_total - Total de actividades abortadas                                                                                                    |
| ACT_COMPLETED_TOTAL       | <b>BIGINT</b>    | act_completed_total - Total de actividades<br>completadas                                                                                                    |
| ACT_REJECTED_TOTAL        | <b>BIGINT</b>    | act_rejected_total - Total de actividades rechazadas                                                                                                    |
| <b>AGENT_WAIT_TIME</b>    | <b>BIGINT</b>    | agent_wait_time - Tiempo de espera del agente                                                                                                    |
| AGENT_WAITS_TOTAL         | <b>BIGINT</b>    | agent_waits_total - Total de esperas del agente                                                                                                    |
| POOL_DATA_L_READS         | <b>BIGINT</b>    | pool_data_l_reads - Lecturas lógicas de datos de la<br>agrupación de almacenamientos intermedios                                                                                                    |
| POOL_INDEX_L_READS        | <b>BIGINT</b>    | pool_index_l_reads - Lecturas lógicas de índice de<br>agrupación de almacenamientos intermedios                                                                                                    |
| POOL_TEMP_DATA_L_READS    | <b>BIGINT</b>    | pool_temp_data_l_reads - Lecturas lógicas de datos<br>temporales de la agrupación de almacenamientos<br>intermedios                                                                                                    |
| POOL_TEMP_INDEX_L_READS   | <b>BIGINT</b>    | pool_temp_index_l_reads - Lecturas lógicas de<br>índice temporal de agrupación de<br>almacenamientos intermedios                                                                                                    |
| POOL_TEMP_XDA_L_READS     | <b>BIGINT</b>    | pool_temp_xda_l_reads - Lecturas lógicas de datos<br>temporales de XDA de la agrupación de<br>almacenamientos intermedios                                                                                                    |

*Tabla 169. Información devuelta para MON\_GET\_UNIT\_OF\_WORK (continuación)*

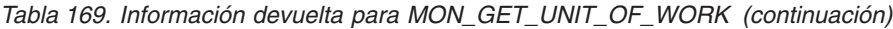

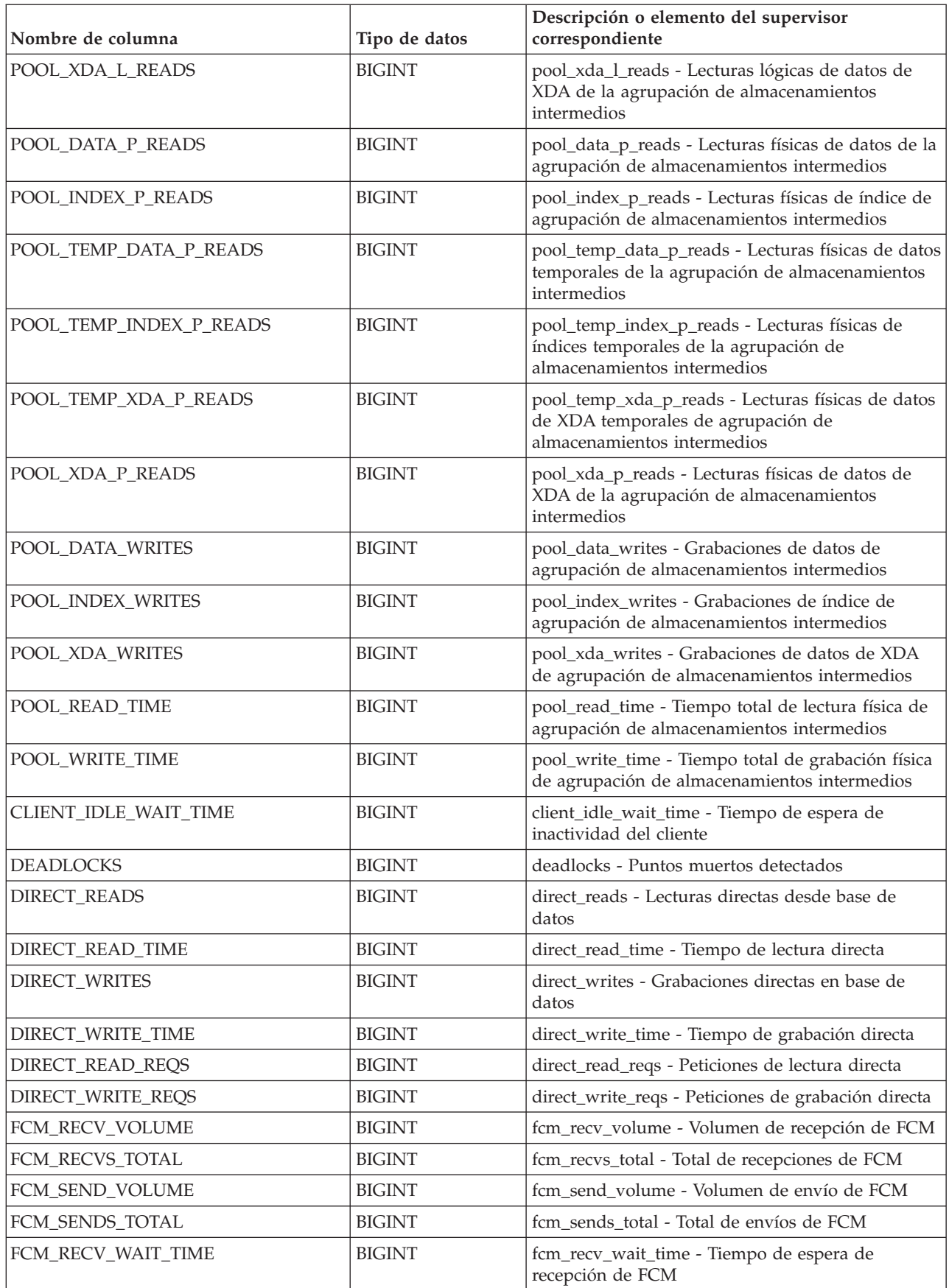

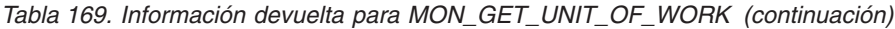

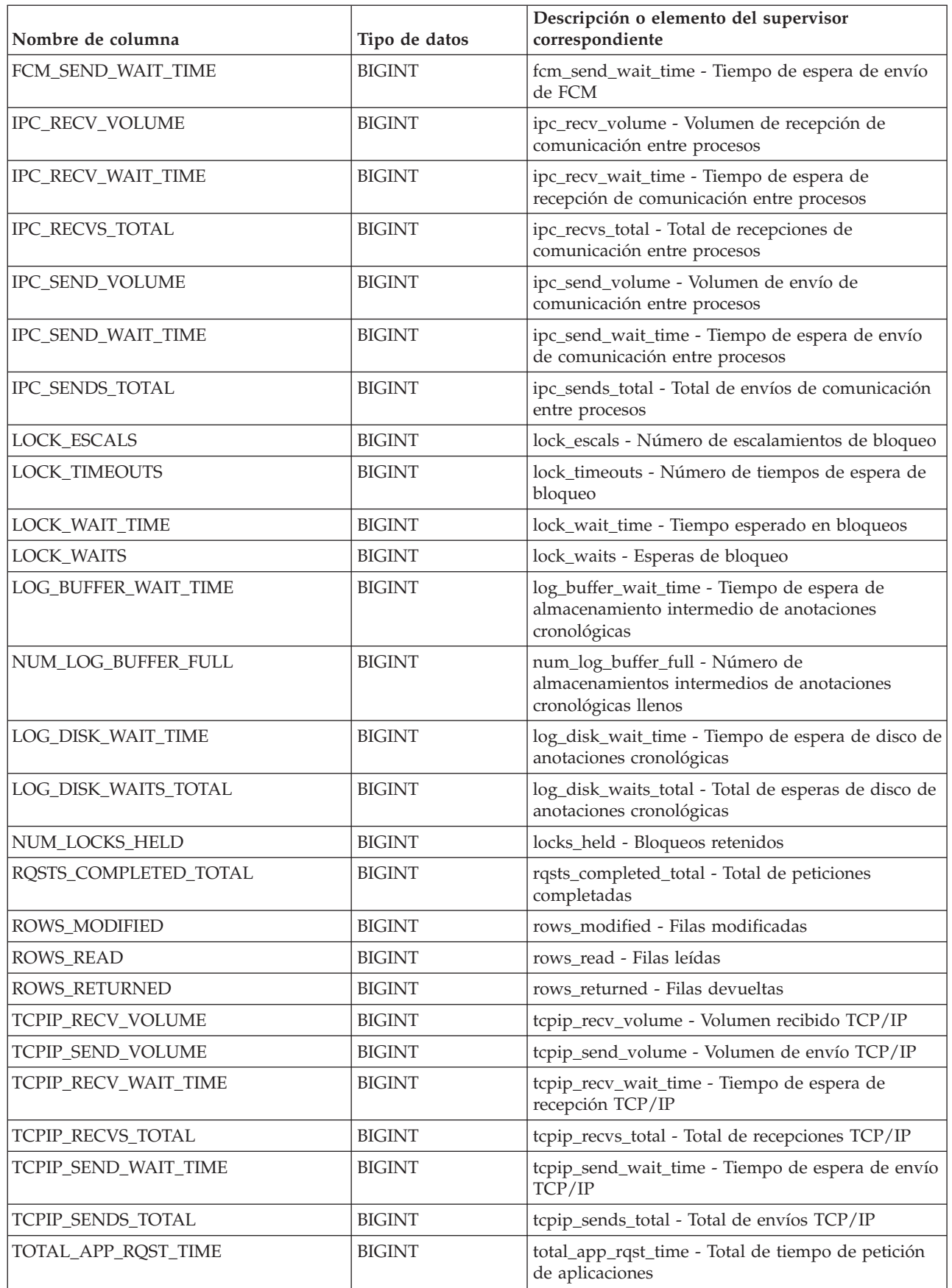

*Tabla 169. Información devuelta para MON\_GET\_UNIT\_OF\_WORK (continuación)*

| Nombre de columna                     | Tipo de datos | Descripción o elemento del supervisor<br>correspondiente                                          |
|---------------------------------------|---------------|---------------------------------------------------------------------------------------------------|
| TOTAL_RQST_TIME                       | <b>BIGINT</b> | total_rqst_time - Tiempo total de petición                                                        |
| WLM_QUEUE_TIME_TOTAL                  | <b>BIGINT</b> | wlm_queue_time_total - Tiempo en cola total del<br>gestor de cargas de trabajo                    |
| WLM_QUEUE_ASSIGNMENTS<br><b>TOTAL</b> | <b>BIGINT</b> | wlm_queue_assignments_total - Total de<br>asignaciones de cola del gestor de cargas de<br>trabajo |
| TOTAL_CPU_TIME                        | <b>BIGINT</b> | total_cpu_time - Tiempo total de CPU                                                              |
| TOTAL_WAIT_TIME                       | <b>BIGINT</b> | total_wait_time - Tiempo total de espera                                                          |
| APP_RQSTS_COMPLETED_TOTAL             | <b>BIGINT</b> | app_rqsts_completed_total - Total de peticiones de<br>aplicación completadas                      |
| TOTAL_SECTION_SORT_TIME               | <b>BIGINT</b> | total_section_sort_time - Tiempo total de<br>clasificación de sección                             |
| TOTAL_SECTION_SORT_PROC_TIME          | <b>BIGINT</b> | total_section_sort_proc_time - Tiempo total de<br>proceso de clasificación de sección             |
| TOTAL_SECTION_SORTS                   | <b>BIGINT</b> | total_section_sorts - Total de clasificaciones de<br>sección                                      |
| TOTAL_SORTS                           | <b>BIGINT</b> | total_sorts - Número total de clasificaciones                                                     |
| POST_THRESHOLD_SORTS                  | <b>BIGINT</b> | post_threshold_sorts - Clasificaciones de umbral<br>posteriores                                   |
| POST_SHRTHRESHOLD_SORTS               | <b>BIGINT</b> | post_shrthreshold_sorts - Clasificaciones de umbral<br>compartidas posteriores                    |
| SORT_OVERFLOWS                        | <b>BIGINT</b> | sort_overflows - Desbordamientos de clasificación                                                 |
| TOTAL_COMPILE_TIME                    | <b>BIGINT</b> | total_compile_time - Tiempo de compilación total                                                  |
| TOTAL_COMPILE_PROC_TIME               | <b>BIGINT</b> | total_compile_proc_time - Tiempo de proceso de<br>compilación total                               |
| TOTAL_COMPILATIONS                    | <b>BIGINT</b> | total_compilations - Compilaciones totales                                                        |
| TOTAL_IMPLICIT_COMPILE_TIME           | <b>BIGINT</b> | total_implicit_compile_time - Tiempo de<br>compilación implícita total                            |
| TOTAL_IMPLICIT_COMPILE<br>PROC_TIME   | <b>BIGINT</b> | total_implicit_compile_proc_time - Tiempo de<br>proceso de compilación implícita total            |
| TOTAL_IMPLICIT_COMPILATIONS           | <b>BIGINT</b> | total_implicit_compilations - Compilaciones<br>implícitas totales                                 |
| TOTAL_SECTION_TIME                    | <b>BIGINT</b> | total_section_time - Tiempo de sección total                                                      |
| TOTAL_SECTION_PROC_TIME               | <b>BIGINT</b> | total_section_proc_time - Tiempo de proceso de<br>sección total                                   |
| TOTAL_APP_SECTION_EXECUTIONS          | <b>BIGINT</b> | total_app_section_executions - Ejecuciones de<br>sección totales                                  |
| TOTAL_ACT_TIME                        | <b>BIGINT</b> | total_act_time - Tiempo total de actividad                                                        |
| TOTAL_ACT_WAIT_TIME                   | <b>BIGINT</b> | total_act_wait_time - Tiempo de espera total de<br>actividad                                      |
| ACT_RQSTS_TOTAL                       | <b>BIGINT</b> | act_rqsts_total - Peticiones de actividad total                                                   |
| TOTAL_ROUTINE_TIME                    | <b>BIGINT</b> | total_routine_time - Tiempo de rutina total                                                       |
| TOTAL_ROUTINE_INVOCATIONS             | <b>BIGINT</b> | total_routine_invocations - Invocaciones de rutina<br>totales                                     |

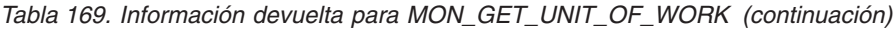

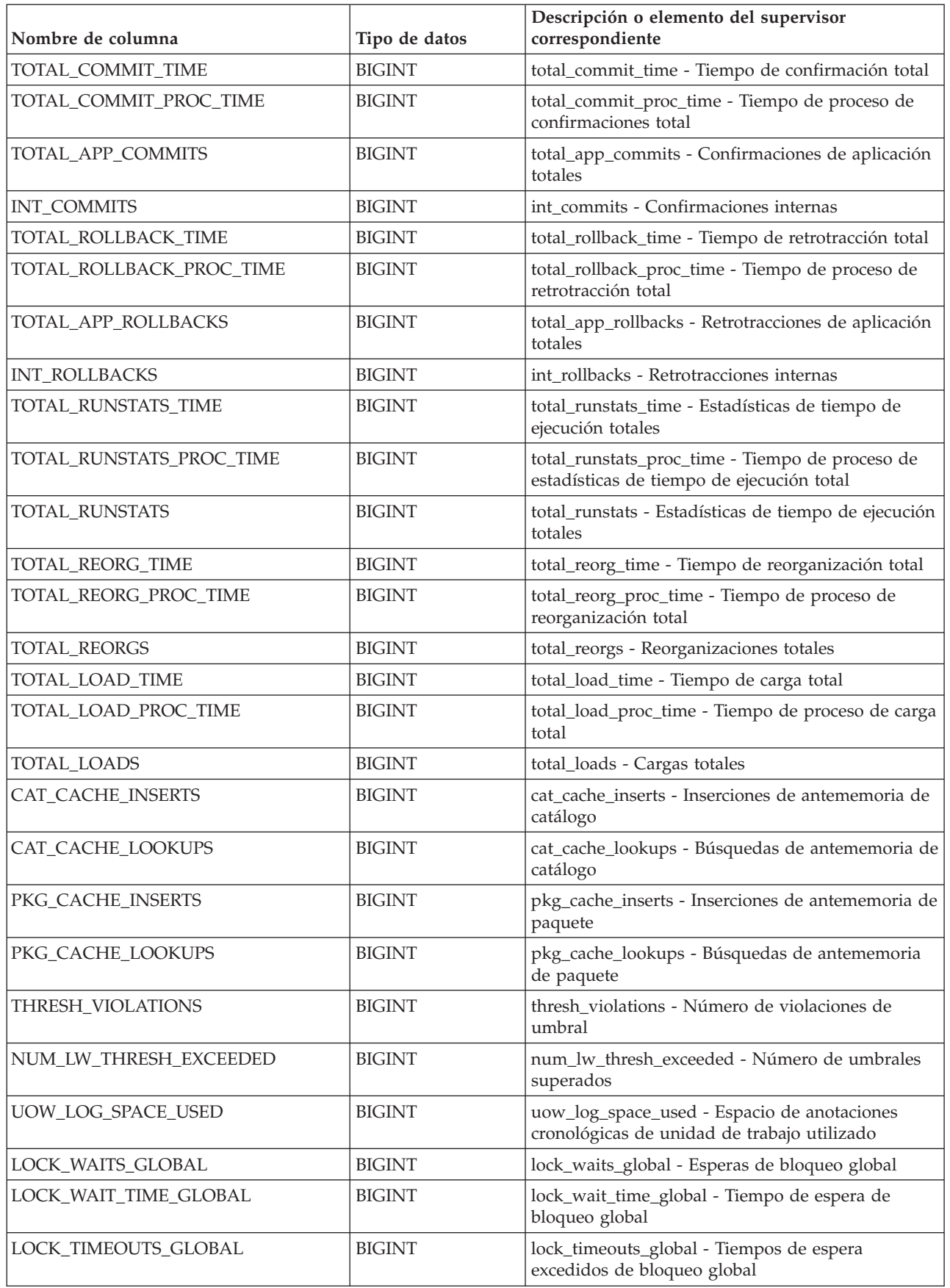

*Tabla 169. Información devuelta para MON\_GET\_UNIT\_OF\_WORK (continuación)*

| Nombre de columna                  | Tipo de datos | Descripción o elemento del supervisor<br>correspondiente                                                                             |
|------------------------------------|---------------|----------------------------------------------------------------------------------------------------|
| LOCK_ESCALS_MAXLOCKS               | <b>BIGINT</b> | lock_escals_maxlocks - Número de escalamientos<br>de bloqueo maxlocks                                                                |
| LOCK_ESCALS_LOCKLIST               | <b>BIGINT</b> | lock_escals_locklist - Número de escalamientos de<br>bloqueo de lista de bloqueos                                                    |
| LOCK_ESCALS_GLOBAL                 | <b>BIGINT</b> | lock_escals_global - Número de escalamientos de<br>bloqueo global                                                                    |
| RECLAIM_WAIT_TIME                  | <b>BIGINT</b> | reclaim_wait_time - Tiempo de espera de<br>reclamación                                                                               |
| SPACEMAPPAGE_RECLAIM_WAIT<br>_TIME | <b>BIGINT</b> | spacemappage_reclaim_wait_time - Tiempo de<br>espera de reclamación de página de correlación de<br>espacio                           |
| CF_WAITS                           | <b>BIGINT</b> | cf_waits - Número de esperas de recurso de<br>almacenamiento en antememoria de clúster                                               |
| CF_WAIT_TIME                       | <b>BIGINT</b> | cf_wait_time - Tiempo de espera de recurso de<br>almacenamiento en antememoria de clúster                                            |
| POOL_DATA_GBP_L_READS              | <b>BIGINT</b> | pool_data_gbp_l_reads - Lecturas lógicas de datos<br>de la agrupación de almacenamientos intermedios<br>de grupo                     |
| POOL_DATA_GBP_P_READS              | <b>BIGINT</b> | pool_data_gbp_p_reads - Lecturas físicas de datos<br>de la agrupación de almacenamientos intermedios<br>de grupo                     |
| POOL_DATA_LBP_PAGES_FOUND          | <b>BIGINT</b> | pool_data_lbp_pages_found - Páginas de datos de<br>la agrupación de almacenamientos intermedios<br>local encontradas                 |
| POOL_DATA_GBP_INVALID_PAGES        | <b>BIGINT</b> | pool_data_gbp_invalid_pages - Páginas de datos<br>de la agrupación de almacenamientos intermedios<br>de grupo no válidas             |
| POOL_INDEX_GBP_L_READS             | <b>BIGINT</b> | pool_index_gbp_l_reads - Lecturas lógicas de<br>índice de la agrupación de almacenamientos<br>intermedios de grupo                   |
| POOL_INDEX_GBP_P_READS             | <b>BIGINT</b> | pool_index_gbp_p_reads - Lecturas físicas de<br>índice de la agrupación de almacenamientos<br>intermedios de grupo                   |
| POOL_INDEX_LBP_PAGES_FOUND         | <b>BIGINT</b> | pool_index_lbp_pages_found - Páginas de índice<br>de la agrupación de almacenamientos intermedios<br>local encontradas               |
| POOL_INDEX_GBP_INVALID_PAGES       | <b>BIGINT</b> | pool_index_gbp_invalid_pages - Páginas de índice<br>de la agrupación de almacenamientos intermedios<br>de grupo no válidas           |
| POOL_XDA_GBP_L_READS               | <b>BIGINT</b> | pool_xda_gbp_l_reads - Peticiones de lecturas<br>físicas de datos de XDA de la agrupación de<br>almacenamientos intermedios de grupo |
| POOL_XDA_GBP_P_READS               | <b>BIGINT</b> | pool_xda_gbp_p_reads - Peticiones de lecturas<br>físicas de datos de XDA de la agrupación de<br>almacenamientos intermedios de grupo |
| POOL_XDA_LBP_PAGES_FOUND           | <b>BIGINT</b> | pool_xda_lbp_pages_found - Páginas de datos de<br>XDA de la agrupación de almacenamientos<br>intermedios local encontradas           |

*Tabla 169. Información devuelta para MON\_GET\_UNIT\_OF\_WORK (continuación)*

| Nombre de columna           | Tipo de datos                      | Descripción o elemento del supervisor<br>correspondiente                                                                       |
|-----------------------------|------------------------------------|----------------------------------------------------------------------------------------------------|
| POOL_XDA_GBP_INVALID_PAGES  | <b>BIGINT</b>                      | pool_xda_gbp_invalid_pages - Páginas de datos de<br>XDA no válidos de la agrupación de<br>almacenamientos intermedios de grupo |
| AUDIT_EVENTS_TOTAL          | <b>BIGINT</b>                      | audit_events_total - Total de sucesos de auditoría                                                                             |
| AUDIT_FILE_WRITES_TOTAL     | <b>BIGINT</b>                      | audit_file_writes_total - Total de archivos de<br>auditoría grabados                                                           |
| AUDIT_FILE_WRITE_WAIT_TIME  | <b>BIGINT</b>                      | audit_file_write_wait_time - Tiempo de espera de<br>grabación del archivo de auditoría                                         |
| AUDIT_SUBSYSTEM_WAITS_TOTAL | <b>BIGINT</b>                      | audit_subsystem_waits_total - Total de esperas del<br>subsistema de auditoría                                                  |
| AUDIT_SUBSYSTEM_WAIT_TIME   | <b>BIGINT</b>                      | audit_subsystem_wait_time - Tiempo de espera del<br>subsistema de auditoría                                                    |
| CLIENT_HOSTNAME             | VARCHAR(255)                       | client_hostname - Elemento del supervisor de<br>nombre de sistema principal de cliente                                         |
| CLIENT_PORT_NUMBER          | <b>INTEGER</b>                     | client_port_number - Elemento del supervisor de<br>número de puerto de cliente                                                 |
| DIAGLOG_WRITES_TOTAL        | <b>BIGINT</b>                      | diaglog_writes_total - Total de grabaciones de<br>anotaciones cronológicas de diagnóstico                                      |
| DIAGLOG_WRITE_WAIT_TIME     | <b>BIGINT</b>                      | diaglog_write_wait_time - Tiempo de grabación de<br>anotaciones cronológicas de diagnóstico                                    |
| FCM_MESSAGE_RECVS_TOTAL     | <b>BIGINT</b>                      | fcm_message_recvs_total - Total de recepciones de<br>mensaje de FCM                                                            |
| FCM_MESSAGE_RECV_VOLUME     | <b>BIGINT</b>                      | fcm_message_recv_volume - Volumen de recepción<br>de mensaje de FCM                                                            |
| FCM_MESSAGE_RECV_WAIT_TIME  | <b>BIGINT</b>                      | fcm_message_recv_wait_time - Tiempo de espera<br>de recepción de mensaje de FCM                                                |
| FCM_MESSAGE_SENDS_TOTAL     | <b>BIGINT</b>                      | fcm_message_sends_total - Total de envíos de<br>mensaje de FCM                                                                 |
| FCM_MESSAGE_SEND_VOLUME     | <b>BIGINT</b>                      | fcm_message_send_volume - Volumen de envío de<br>mensaje de FCM                                                                |
| FCM_MESSAGE_SEND_WAIT_TIME  | <b>BIGINT</b>                      | fcm_message_send_wait_time - Tiempo de espera<br>de envío de mensaje de FCM                                                    |
| FCM_TQ_RECVS_TOTAL          | <b>BIGINT</b>                      | fcm_tq_recvs_total - Total de recepciones de cola<br>de tabla de FCM                                                           |
| FCM_TQ_RECV_VOLUME          | <b>BIGINT</b>                      | fcm_tq_recv_volume - Volumen de recepción de<br>cola de tabla de FCM                                                           |
| FCM_TQ_RECV_WAIT_TIME       | <b>BIGINT</b>                      | fcm_tq_recv_wait_time - Tiempo de espera de<br>recepción de cola de tabla de FCM                                               |
| FCM_TQ_SENDS_TOTAL          | <b>BIGINT</b>                      | fcm_tq_sends_total - Total de envíos de cola de<br>tabla de FCM                                                                |
| FCM_TQ_SEND_VOLUME          | <b>BIGINT</b>                      | fcm_tq_send_volume - Volumen de envíos de cola<br>de tabla de FCM                                                              |
| FCM_TQ_SEND_WAIT_TIME       | <b>BIGINT</b>                      | fcm_tq_send_wait_time - Tiempo de espera de<br>envío de cola de tabla de FCM                                                   |
| LAST_EXECUTABLE_ID          | VARCHAR(32) FOR<br><b>BIT DATA</b> | last_executable_id - Identificador del último<br>ejecutable                                                                    |

*Tabla 169. Información devuelta para MON\_GET\_UNIT\_OF\_WORK (continuación)*

| Nombre de columna                           | Tipo de datos | Descripción o elemento del supervisor<br>correspondiente                                                                                      |
|---------------------------------------------|---------------|----------------------------------------------------------------------------------------------------|
| LAST_REQUEST_TYPE                           | VARCHAR(32)   | last_request_type - Tipo de la última petición                                                                                                |
| TOTAL_ROUTINE_USER_CODE_PROC<br><b>TIME</b> | <b>BIGINT</b> | total_routine_user_code_proc_time - Tiempo de<br>proceso de código de usuario de rutina total                                                 |
| TOTAL_ROUTINE_USER_CODE_TIME                | <b>BIGINT</b> | total_routine_user_code_time - Tiempo de código<br>de usuario de rutina total                                                                 |
| TQ_TOT_SEND_SPILLS                          | <b>BIGINT</b> | tq_tot_send_spills - Número total de<br>almacenamientos intermedios de colas de tabla<br>desbordados                                          |
| EVMON_WAIT_TIME                             | <b>BIGINT</b> | evmon_wait_time - Tiempo de espera del<br>supervisor de sucesos                                                                               |
| EVMON_WAITS_TOTAL                           | <b>BIGINT</b> | evmon_waits_total - Total de esperas del<br>supervisor de sucesos                                                                             |
| TOTAL_EXTENDED_LATCH_WAIT<br><b>TIME</b>    | <b>BIGINT</b> | total_extended_latch_wait_time - Tiempo total de<br>esperas largas del mecanismo de cierre                                                    |
| TOTAL_EXTENDED_LATCH_WAITS                  | <b>BIGINT</b> | total_extended_latch_waits - Total de esperas<br>largas del mecanismo de cierre                                                               |
| INTRA_PARALLEL_STATE                        | VARCHAR(3)    | intra_parallel_state - Estado actual del paralelismo<br>intrapartición                                                                        |
| TOTAL_STATS_FABRICATION_TIME                | <b>BIGINT</b> | total_stats_fabrication_time - Tiempo de generación<br>de estadísticas total                                                                  |
| TOTAL_STATS_FABRICATION_PROC<br><b>TIME</b> | <b>BIGINT</b> | total_stats_fabrication_proc_time - Tiempo de<br>proceso de generación de estadísticas total                                                  |
| TOTAL_STATS_FABRICATIONS                    | <b>BIGINT</b> | total_stats_fabrications - Total de generación de<br>estadísticas                                                                             |
| TOTAL_SYNC_RUNSTATS_TIME                    | <b>BIGINT</b> | total_sync_runstats_time - Tiempo de RUNSTATS<br>síncrono total                                                                               |
| TOTAL_SYNC_RUNSTATS_PROC_TIME               | <b>BIGINT</b> | total_sync_runstats_proc_time - Tiempo de proceso<br>de RUNSTATS síncronas total                                                              |
| TOTAL_SYNC_RUNSTATS                         | <b>BIGINT</b> | total_sync_runstats - Total de actividades<br>RUNSTATS síncronas                                                                              |
| TOTAL_DISP_RUN_QUEUE_TIME                   | <b>BIGINT</b> | total_disp_run_queue_time - Total de tiempo en<br>cola de ejecución del asignador                                                             |
| DISABLED_PEDS                               | <b>BIGINT</b> | disabled_peds - Diferenciaciones anticipadas<br>parciales inhabilitadas                                                                       |
| POOL_QUEUED_ASYNC_DATA_REQS                 | <b>BIGINT</b> | pool_queued_async_data_reqs - Elemento de<br>supervisor de peticiones de captación previa de<br>datos                                         |
| POOL_QUEUED_ASYNC_INDEX_REQS                | <b>BIGINT</b> | pool_queued_async_index_reqs - Elemento de<br>supervisor de peticiones de captación previa de<br>índices                                      |
| POOL_QUEUED_ASYNC_XDA_REQS                  | <b>BIGINT</b> | pool_queued_async_xda_reqs - Elemento de<br>supervisor de peticiones de captación previa de<br><b>XDA</b>                                     |
| POOL_QUEUED_ASYNC_TEMP_DATA<br>REQS         | <b>BIGINT</b> | pool_queued_async_temp_data_reqs - Elemento de<br>supervisor de peticiones de captación previa de<br>datos para espacios de tablas temporales |

*Tabla 169. Información devuelta para MON\_GET\_UNIT\_OF\_WORK (continuación)*

| Nombre de columna                            | Tipo de datos | Descripción o elemento del supervisor<br>correspondiente                                                                                                    |
|----------------------------------------------|---------------|----------------------------------------------------------------------------------------------------|
| POOL_QUEUED_ASYNC_TEMP_INDEX<br>_REQS        | <b>BIGINT</b> | pool_queued_async_temp_index_reqs - Elemento<br>de supervisor de peticiones de captación previa de<br>índices para espacios de tablas temporales                   |
| POOL_QUEUED_ASYNC_TEMP_XDA<br>REQS           | <b>BIGINT</b> | pool_queued_async_temp_xda_reqs - Elemento de<br>supervisor de peticiones de captación previa de<br>datos de XDA para espacios de tablas temporales                |
| POOL_QUEUED_ASYNC_OTHER_REQS                 | <b>BIGINT</b> | pool_queued_async_other_reqs - Elemento de<br>supervisor de peticiones no de captación previa                                                                      |
| POOL_QUEUED_ASYNC_DATA_PAGES                 | <b>BIGINT</b> | pool_queued_async_data_pages - Elemento de<br>supervisor de peticiones de captación previa de<br>datos                                                             |
| POOL_QUEUED_ASYNC_INDEX<br><b>PAGES</b>      | <b>BIGINT</b> | pool_queued_async_index_pages - Elemento de<br>supervisor de peticiones de captación previa de<br>páginas de índice                                                |
| POOL_QUEUED_ASYNC_XDA_PAGES                  | <b>BIGINT</b> | pool_queued_async_xda_pages - Elemento de<br>supervisor de peticiones de captación previa de<br>páginas de XDA                                                     |
| POOL_QUEUED_ASYNC_TEMP_DATA<br><b>PAGES</b>  | <b>BIGINT</b> | pool_queued_async_temp_data_pages - Elemento<br>de supervisor de peticiones de captación previa de<br>páginas de datos para espacios de tablas<br>temporales       |
| POOL_QUEUED_ASYNC_TEMP_INDEX<br><b>PAGES</b> | <b>BIGINT</b> | pool_queued_async_temp_index_pages - Elemento<br>de supervisor de peticiones de captación previa de<br>páginas de índice para espacios de tablas<br>temporales     |
| POOL_QUEUED_ASYNC_TEMP_XDA<br><b>PAGES</b>   | <b>BIGINT</b> | pool_queued_async_temp_xda_pages - Elemento<br>de supervisor de peticiones de captación previa de<br>páginas de datos de XDA para espacios de tablas<br>temporales |
| POOL_FAILED_ASYNC_DATA_REQS                  | <b>BIGINT</b> | pool_failed_async_data_reqs - Elemento de<br>supervisor de peticiones de captación previa de<br>datos con error                                                    |
| POOL_FAILED_ASYNC_INDEX_REQS                 | <b>BIGINT</b> | pool_failed_async_index_reqs - Elemento de<br>supervisor de peticiones de captación previa de<br>índices con error                                                 |
| POOL_FAILED_ASYNC_XDA_REQS                   | <b>BIGINT</b> | pool_failed_async_xda_reqs - Elemento de<br>supervisor de peticiones de captación previa de<br>XDA con error                                                       |
| POOL_FAILED_ASYNC_TEMP_DATA<br>_REQS         | <b>BIGINT</b> | pool_failed_async_temp_data_reqs - Elemento de<br>supervisor de peticiones de captación previa de<br>datos para espacios de tablas temporales con error            |
| POOL_FAILED_ASYNC_TEMP_INDEX<br>REQS         | <b>BIGINT</b> | pool_failed_async_temp_index_reqs - Elemento de<br>supervisor de peticiones de captación previa de<br>índices para espacios de tablas temporales con<br>error      |
| POOL_FAILED_ASYNC_TEMP_XDA<br>REQS           | <b>BIGINT</b> | pool_failed_async_temp_xda_reqs - Elemento de<br>supervisor de peticiones de captación previa de<br>XDA para espacios de tablas temporales con error               |

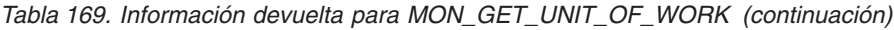

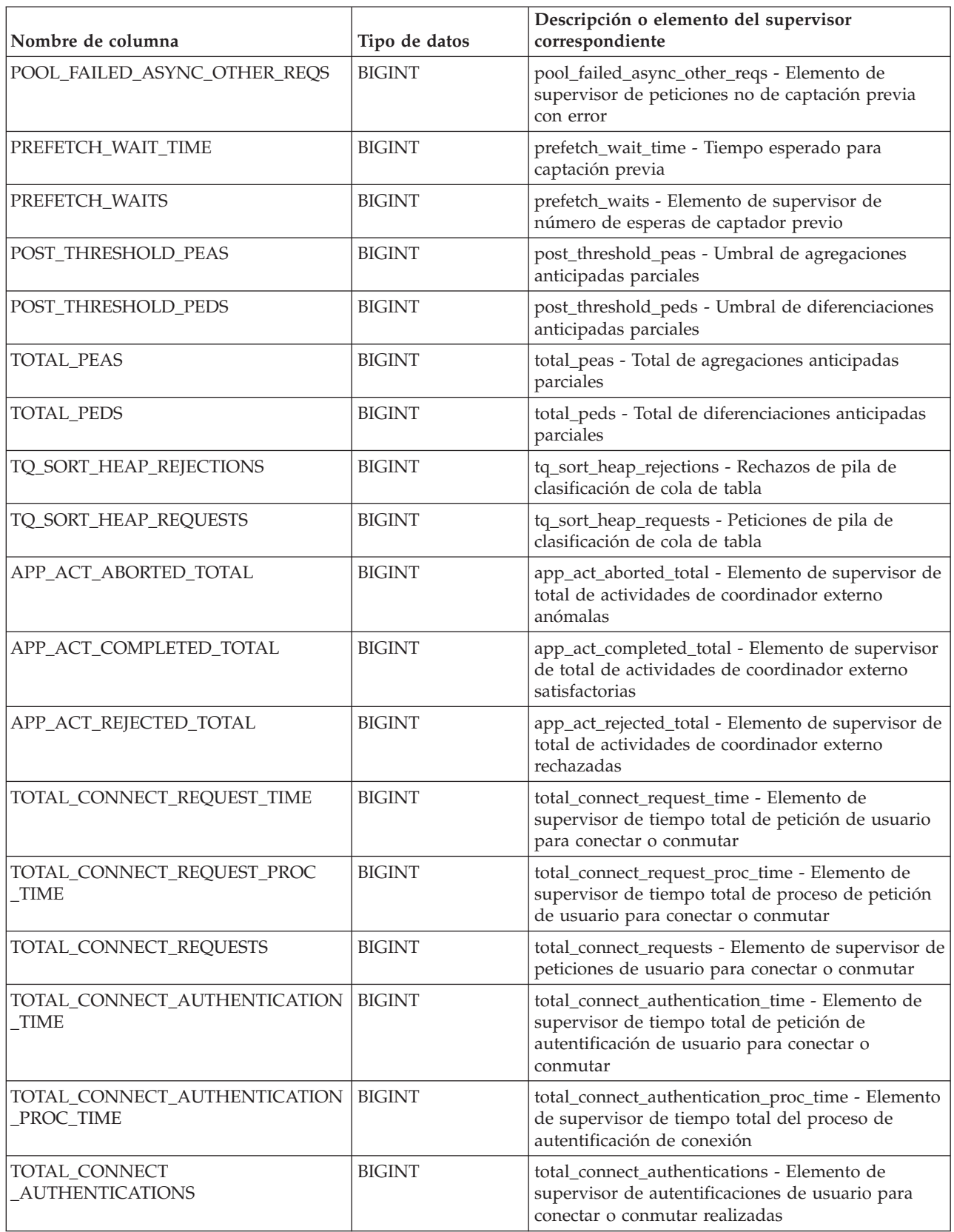

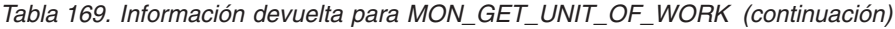

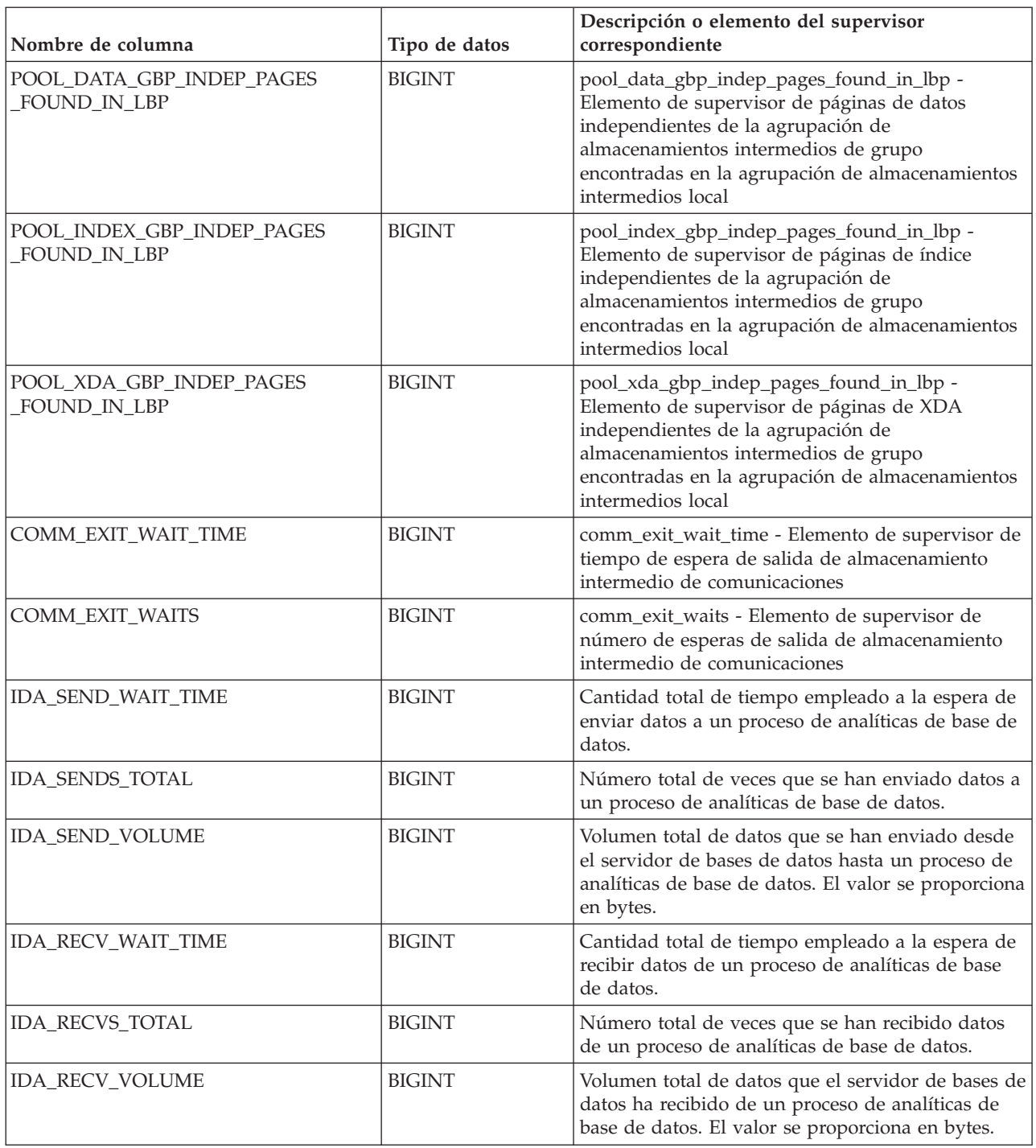

# **Función de tabla MON\_GET\_UNIT\_OF\_WORK\_DETAILS - Obtener métrica detallada de unidad de trabajo**

La función de tabla MON\_GET\_UNIT\_OF\_WORK\_DETAILS devuelve métricas detalladas para una o varias unidades de trabajo.

# **Sintaxis**

 $\rightarrow$ -MON GET UNIT OF WORK DETAILS-(- $\rightarrow$  *descriptor contexto aplicación* – , *miembro* – ) –

El esquema es SYSPROC.

### **Parámetros de la función de tabla**

#### *descriptor\_contexto\_aplicación*

Argumento de entrada de tipo BIGINT que especifica un descriptor de contexto de aplicación válido en la misma base de datos que la conectada actualmente al llamar a esta función. Si el argumento es nulo, se recuperan métricas correspondientes a las unidades de trabajo en ejecución en todas las superclases de la base de datos.

*miembro*

Argumento de entrada de tipo INTEGER que especifica un miembro válido en la misma instancia que la base de datos conectada actualmente al llamar a esta función. Especifique -1 para el miembro de base de datos actual o -2 para todos los miembros de base de datos. Si se especifica el valor NULL, se establece -1 de forma implícita.

#### **Autorización**

Para ejecutar la rutina se requiere una de las autorizaciones siguientes:

- Privilegio EXECUTE para la rutina
- Autorización DATAACCESS
- Autorización DBADM
- v Autorización SQLADM

#### **Privilegio PUBLIC por omisión**

Ninguna

# **Ejemplo**

Identificar las unidades de trabajo que consumen el mayor tiempo de CPU en el sistema.

```
SELECT detmetrics.application_handle,
   detmetrics.uow_id,
    detmetrics.total cpu time,
   detmetrics.app_rqsts_completed_total,
    detmetrics.rqsts completed total
FROM TABLE(MON GET UNIT OF WORK DETAILS(NULL,-2)) AS UOWMETRICS,
XMLTABLE(
    XMLNAMESPACES( DEFAULT 'http://www.ibm.com/xmlns/prod/db2/mon' ),
        '$detmetric/db2_unit_of_work' PASSING
       XMLPARSE(DOCUMENT UOWMETRICS.DETAILS)
       as "detmetric"
COLUMNS
    "APPLICATION HANDLE" INTEGER PATH 'application handle',
    "UOW_ID" INTEGER PATH 'uow_id',
    "TOTAL_CPU_TIME" INTEGER PATH 'system_metrics/total_cpu_time',
    "APP_RQSTS_COMPLETED_TOTAL" INTEGER
       PATH 'system_metrics/app_rqsts_completed_total',
```

```
"RQSTS_COMPLETED_TOTAL" INTEGER
       PATH 'system metrics/rqsts completed total'
) AS DETMETRICS
ORDER BY total_cpu_time DESC
```
A continuación se muestra un ejemplo de salida de esta consulta.

APPLICATION\_HANDLE UOW\_ID TOTAL\_CPU\_TIME -------------------- ----------- -------------------- ... 46 5 27959 ...

1 registro(s) seleccionado(s).

Salida de la consulta (continuación).

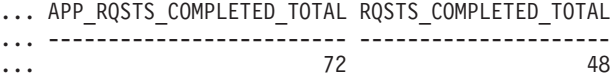

#### **Notas de uso**

Las métricas devueltas por la función MON\_GET\_UNIT\_OF\_WORK\_DETAILS representan la suma de todas las métricas para las peticiones enviadas durante una unidad de trabajo. Esta función es parecida a la función de tabla MON\_GET\_UNIT\_OF\_WORK:

- v La función de tabla MON\_GET\_UNIT\_OF\_WORK devuelve las métricas utilizadas con más frecuencia en un formato basado en columnas, y es el método más eficiente, desde el punto de vista del rendimiento, de recuperar las métricas.
- La función de tabla MON\_GET\_UNIT\_OF\_WORK\_DETAILS devuelve todo el conjunto de métricas disponibles en formato de documento XML, lo que proporciona la máxima flexibilidad para dar formato a la salida. La salida basada en XML puede analizarse directamente mediante un analizador XML, o puede convertirse a formato relacional mediante la función XMLTABLE (véase el ejemplo).

Las métricas se avanzan de forma no periódica durante la unidad de trabajo. Por consiguiente, los valores notificados por esta función de tabla reflejan el estado actual del sistema en el momento del avance más reciente. Las métricas son estrictamente de valor creciente. Para determinar el valor de una métrica dada durante un intervalo de tiempo, utilice la función de tabla MON\_GET\_UNIT\_OF\_WORK\_DETAILS para consultar la métrica al principio y al final del intervalo y calcular la diferencia.

Las métricas de petición se controlan mediante la cláusula COLLECT REQUEST METRICS en las superclases de servicio y el parámetro de configuración de base de datos **mon\_req\_metrics** en el nivel de la base de datos. Las métricas únicamente se recopilan para una petición si la petición se procesa a través de un agente en una subclase de servicio cuya superclase de servicio padre tiene habilitadas las métricas de petición o si la recopilación de métricas de petición está habilitada para toda la base de datos. Por omisión, las métricas de petición están habilitadas en el nivel de la base de datos. Si se han inhabilitado las métricas de petición en el nivel de la base de datos y para una superclase de servicio, las métricas notificadas para cada unidad de trabajo correlacionada con dicha superclase de servicio dejan de aumentar (o permanecen en 0 si las métricas de petición estaban inhabilitadas en el momento de la activación de la base de datos).

La función de tabla MON\_GET\_UNIT\_OF\_WORK\_DETAILS devuelve una fila de datos por unidad de trabajo y por miembro. No se realiza ninguna agregación entre unidades de trabajo (en un miembro) ni entre miembros (correspondientes a una o varias clases de servicio). Sin embargo, se puede lograr la agregación mediante consultas de SQL. Los parámetros de entrada tienen el efecto de sumarse (operación AND).

El esquema para el documento XML devuelto en la columna DETAILS está disponible en el archivo sqllib/misc/DB2MonRoutines.xsd. Para obtener más información, consulte el archivo sqllib/misc/DB2MonCommon.xsd.

### **Información devuelta**

*Tabla 170. Información devuelta para MON\_GET\_UNIT\_OF\_WORK\_DETAILS*

| Nombre de columna       | Tipo de datos   | Descripción o elemento del supervisor<br>correspondiente                                                                                                    |
|-------------------------|-----------------|----------------------------------------------------------------------------------------------------|
| SERVICE_SUPERCLASS_NAME | VARCHAR(128)    | service_superclass_name - Nombre de superclase<br>de servicio                                                                                                    |
| SERVICE_SUBCLASS_NAME   | VARCHAR(128)    | service_subclass_name - Nombre de subclase de<br>servicio                                                                                                    |
| SERVICE_CLASS_ID        | <b>INTEGER</b>  | service_class_id - ID de clase de servicio                                                                                                    |
| <b>MEMBER</b>           | <b>SMALLINT</b> | member - Miembro de base de datos                                                                                                    |
| COORD_MEMBER            | <b>SMALLINT</b> | coord member - Miembro del coordinador<br>Miembro de base de datos para la partición<br>coordinadora de la unidad de trabajo<br>especificada.                                                                                                    |
| APPLICATION_HANDLE      | <b>BIGINT</b>   | application_handle - Descriptor de contexto de<br>aplicación                                                                                                    |
| WORKLOAD_NAME           | VARCHAR(128)    | workload_name - Nombre de carga de trabajo                                                                                                    |
| WORKLOAD_OCCURRENCE_ID  | <b>INTEGER</b>  | workload_occurrence_id - Identificador de la<br>aparición de carga de trabajo. Este ID no<br>identifica la aparición de carga de trabajo de<br>forma exclusiva a no ser que esté combinado con<br>el número de partición de base de datos de<br>coordinación y con el nombre de la carga de<br>trabajo. |
| UOW_ID                  | <b>INTEGER</b>  | uow_id - ID de unidad de trabajo                                                                                                    |
| <b>DETAILS</b>          | BLOB(1M)        | Documento XML que contiene métricas<br>detalladas para la unidad de trabajo. Consulte la<br>Tabla 171 en la página 731 para ver una<br>descripción de los elementos de este documento.                                                                                                    |

El ejemplo siguiente muestra la estructura del documento XML que se devuelve en la columna DETAILS.

```
<db2_unit_of_work xmlns="http://www.ibm.com/xmlns/prod/db2/mon" release="90700000">
   <service superclass name>SYSDEFAULTUSERCLASS</service superclass name>
   <service_subclass_name>SYSDEFAULTSUBCLASS</service_subclass_name>
  <service_class_id>13</service_class_id>
  <workload_name>SYSDEFAULTUSERWORKLOAD</workload_name>
  <member>0</member>
  <coord_member>0</coord_member>
  <application handle>21</application handle>
   <workload_occurrence_id>1</workload_occurrence_id>
   \langleuow id>2\langleuow id>
   <workload_occurrence_state>UOWEXEC</workload_occurrence_state>
   <system_metrics>
   <act aborted total>5</act aborted total>
```
#### ... <wlm\_queue\_assignments\_total>3</wlm\_queue\_assignments\_total> </system\_metrics> </db2\_unit\_of\_work\_metrics>

Para ver el esquema completo, consulte sqllib/misc/DB2MonRoutines.xsd.

<span id="page-738-0"></span>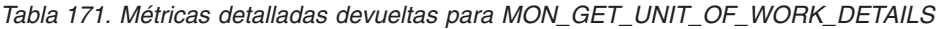

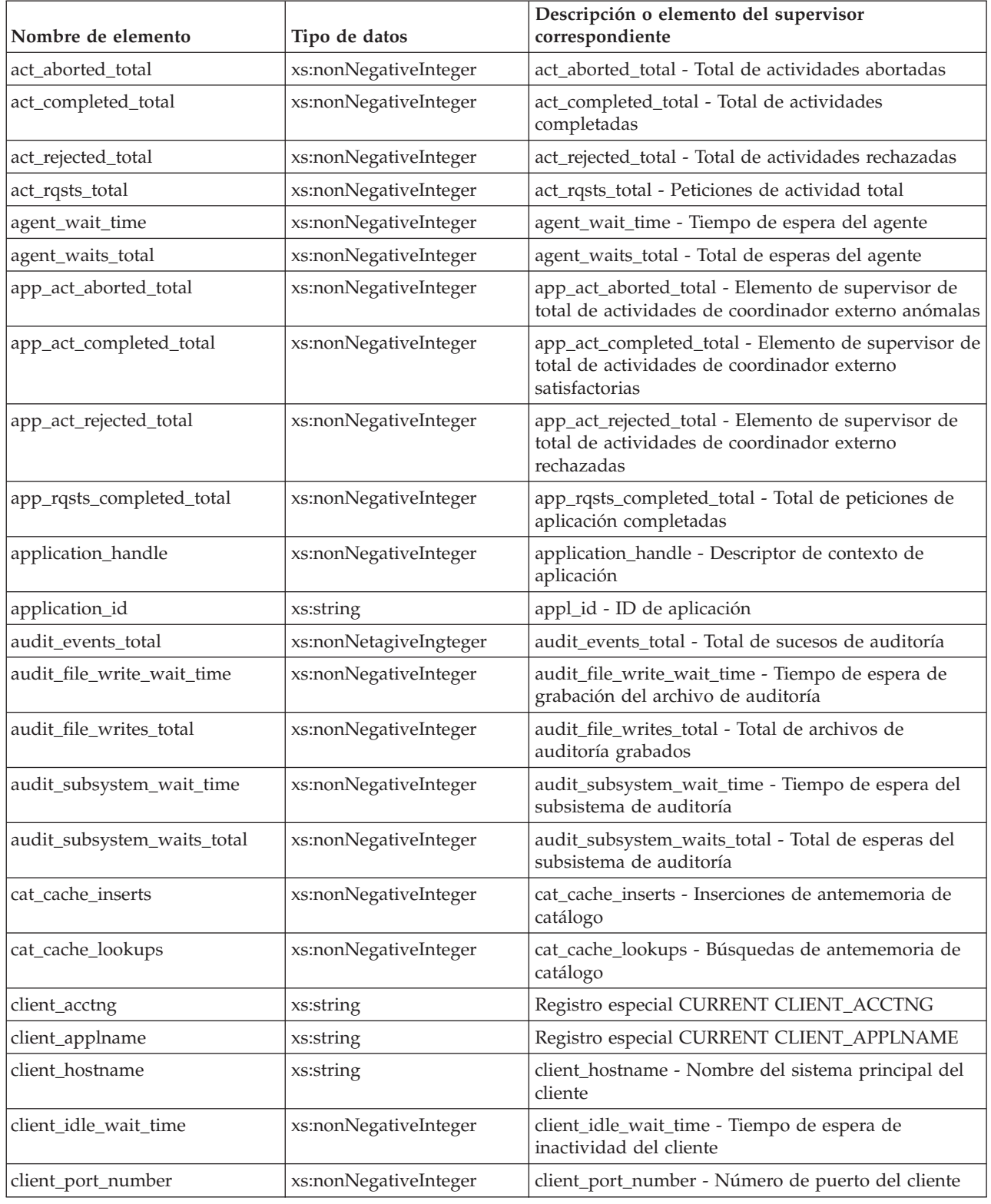

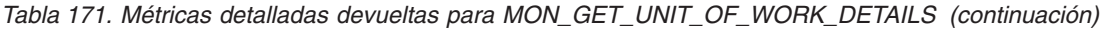

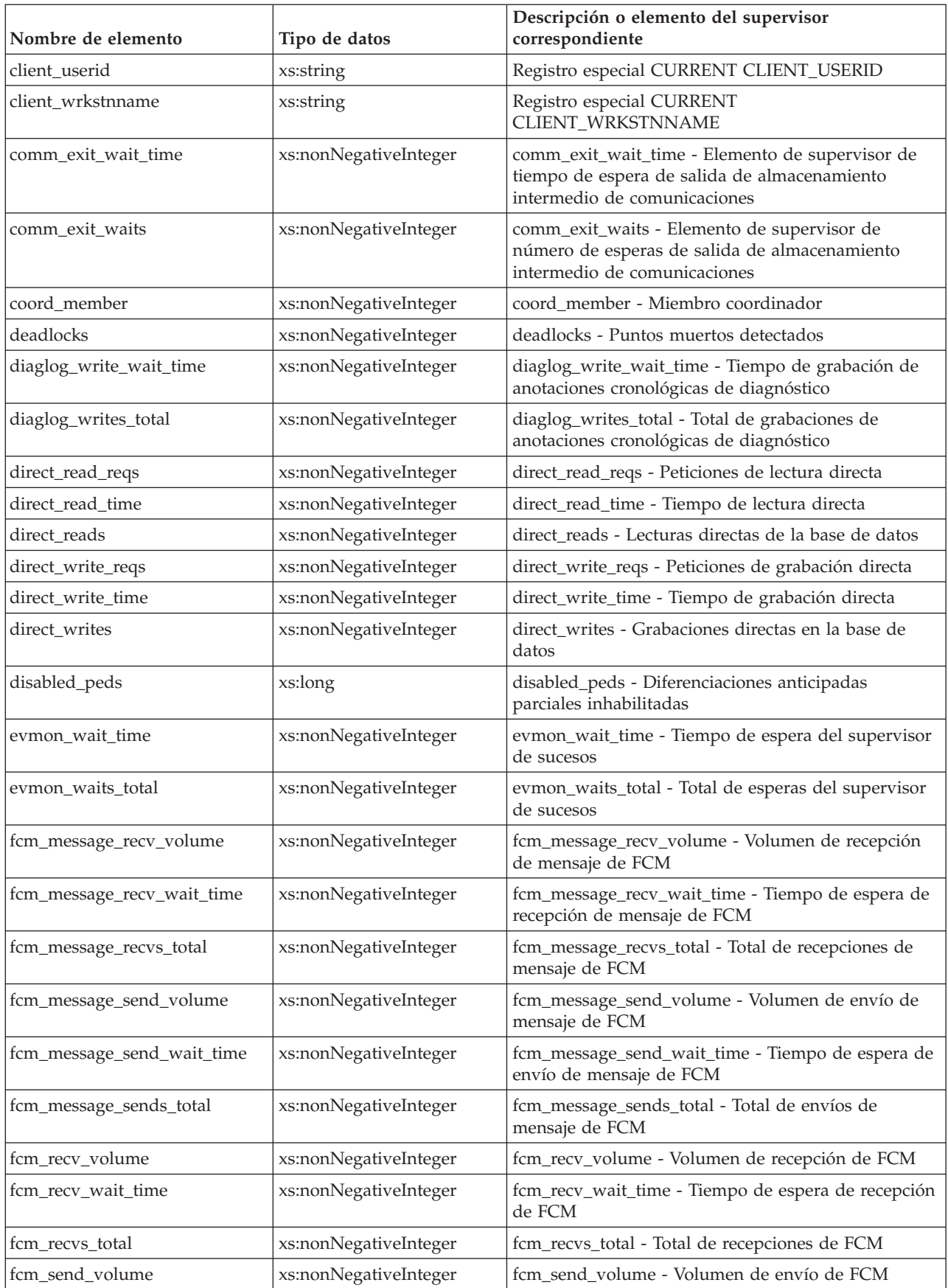

| Nombre de elemento    | Tipo de datos         | Descripción o elemento del supervisor<br>correspondiente                                                                                                    |
|-----------------------|-----------------------|----------------------------------------------------------------------------------------------------|
| fcm_send_wait_time    | xs:nonNegativeInteger | fcm_send_wait_time - Tiempo de espera de envío de<br><b>FCM</b>                                                                                                    |
| fcm_sends_total       | xs:nonNegativeInteger | fcm_sends_total - Total de envíos de FCM                                                                                                    |
| fcm_tq_recv_volume    | xs:nonNegativeInteger | fcm_tq_recv_volume - Volumen de recepción de cola<br>de tabla de FCM                                                                                                    |
| fcm_tq_recv_wait_time | xs:nonNegativeInteger | fcm_tq_recv_wait_time - Tiempo de espera de<br>recepción de cola de tabla de FCM                                                                                          |
| fcm_tq_recvs_total    | xs:nonNegativeInteger | fcm_tq_recvs_total - Total de recepciones de cola de<br>tabla de FCM                                                                                                    |
| fcm_tq_send_volume    | xs:nonNegativeInteger | fcm_tq_send_volume - Volumen de envíos de cola de<br>tabla de FCM                                                                                                    |
| fcm_tq_send_wait_time | xs:nonNegativeInteger | fcm_tq_send_wait_time - Tiempo de espera de envío<br>de cola de tabla de FCM                                                                                              |
| fcm_tq_sends_total    | xs:nonNegativeInteger | fcm_tq_sends_total - Total de envíos de cola de tabla<br>de FCM                                                                                                    |
| ida_recv_wait_time    | xs:nonNegativeInteger | Cantidad total de tiempo empleado a la espera de<br>recibir datos de un proceso de analíticas de base de<br>datos.                                                        |
| ida_recv_volume       | xs:nonNegativeInteger | Volumen total de datos que el servidor de bases de<br>datos ha recibido de un proceso de analíticas de base<br>de datos. El valor se proporciona en bytes.                |
| ida_recvs_total       | xs:nonNegativeInteger | Número total de veces que se han recibido datos de<br>un proceso de analíticas de base de datos.                                                                          |
| ida_send_wait_time    | xs:nonNegativeInteger | Cantidad total de tiempo empleado a la espera de<br>enviar datos a un proceso de analíticas de base de<br>datos.                                                          |
| ida_send_volume       | xs:nonNegativeInteger | Volumen total de datos que se han enviado desde el<br>servidor de bases de datos hasta un proceso de<br>analíticas de base de datos. El valor se proporciona<br>en bytes. |
| ida_sends_total       | xs:nonNegativeInteger | Número total de veces que se han enviado datos a<br>un proceso de analíticas de base de datos.                                                                            |
| int_commits           | xs:nonNegativeInteger | int_commits - Confirmaciones internas                                                                                                    |
| int_rollbacks         | xs:nonNegativeInteger | int_rollbacks - Retrotracciones internas                                                                                                    |
| intra_parallel_state  | xs:string             | intra_parallel_state - Estado actual del elemento de<br>supervisor de paralelismo intrapartición                                                                          |
| ipc_recv_volume       | xs:nonNegativeInteger | ipc_recv_volume - Volumen de recepción de<br>comunicación entre procesos                                                                                                  |
| ipc_recv_wait_time    | xs:nonNegativeInteger | ipc_recv_wait_time - Tiempo de espera de recepción<br>de comunicación entre procesos                                                                                      |
| ipc_recvs_total       | xs:nonNegativeInteger | ipc_recvs_total - Total de recepciones de<br>comunicación entre procesos                                                                                                  |
| ipc_send_volume       | xs:nonNegativeInteger | ipc_send_volume - Volumen de envío de<br>comunicación entre procesos                                                                                                    |
| ipc_send_wait_time    | xs:nonNegativeInteger | ipc_send_wait_time - Tiempo de espera de envío de<br>comunicación entre procesos                                                                                          |

*Tabla 171. Métricas detalladas devueltas para MON\_GET\_UNIT\_OF\_WORK\_DETAILS (continuación)*

| Nombre de elemento                        | Tipo de datos         | Descripción o elemento del supervisor<br>correspondiente                                                                                                    |
|-------------------------------------------|-----------------------|----------------------------------------------------------------------------------------------------|
| ipc_sends_total                           | xs:nonNegativeInteger | ipc_sends_total - Total de envíos de comunicación<br>entre procesos                                                                                                    |
| last_executable_id                        | xs:hexBinary(32)      | last_executable_id - Identificador del último<br>ejecutable                                                                                                    |
| last_request_type                         | xs:string(32)         | last_request_type - Tipo de la última petición                                                                                                    |
| lock_escals                               | xs:nonNegativeInteger | lock_escals - Número de escalamientos de bloqueo                                                                                                    |
| lock_timeouts                             | xs:nonNegativeInteger | lock_timeouts - Número de tiempos de espera de<br>bloqueo                                                                                                    |
| lock_wait_time                            | xs:nonNegativeInteger | lock_wait_time - Tiempo esperado en bloqueos                                                                                                    |
| lock_waits                                | xs:nonNegativeInteger | lock_waits - Esperas de bloqueo                                                                                                    |
| log_buffer_wait_time                      | xs:nonNegativeInteger | log_buffer_wait_time - Tiempo de espera de<br>almacenamiento intermedio de anotaciones<br>cronológicas                                                                                                    |
| log_disk_wait_time                        | xs:nonNegativeInteger | log_disk_wait_time - Tiempo de espera de disco de<br>anotaciones cronológicas                                                                                                    |
| log_disk_waits_total                      | xs:nonNegativeInteger | log_disk_waits_total - Total de esperas de disco de<br>anotaciones cronológicas                                                                                                    |
| member                                    | xs:nonNegativeInteger | member - Miembro de base de datos                                                                                                    |
| num_locks_held                            | xs:nonNegativeInteger | locks_held - Bloqueos retenidos                                                                                                    |
| num_log_buffer_full                       | xs:nonNegativeInteger | num_log_buffer_full - Número de almacenamientos<br>intermedios de anotaciones cronológicas llenos                                                                                                    |
| num_lw_thresh_exceeded                    | xs:nonNegativeInteger | num_lw_thresh_exceeded - Número de umbrales<br>superados                                                                                                    |
| pkg_cache_inserts                         | xs:nonNegativeInteger | pkg_cache_inserts - Inserciones de antememoria de<br>paquete                                                                                                    |
| pkg_cache_lookups                         | xs:nonNegativeInteger | pkg_cache_lookups - Búsquedas de antememoria de<br>paquete                                                                                                    |
| pool_data_gbp_indep_pages<br>found_in_lbp | xs:nonNegativeInteger | pool_data_gbp_indep_pages_found_in_lbp -<br>Elemento de supervisor de páginas de datos<br>independientes de la agrupación de almacenamientos<br>intermedios de grupo encontradas en la agrupación<br>de almacenamientos intermedios local |
| pool_data_l_reads                         | xs:nonNegativeInteger | pool_data_l_reads - Lecturas lógicas de datos de la<br>agrupación de almacenamientos intermedios                                                                                                    |
| pool_data_p_reads                         | xs:nonNegativeInteger | pool_data_p_reads - Lecturas físicas de datos de la<br>agrupación de almacenamientos intermedios                                                                                                    |
| pool_data_writes                          | xs:nonNegativeInteger | pool_data_writes - Grabaciones de datos de la<br>agrupación de almacenamientos intermedios                                                                                                    |
| pool_failed_async_data_reqs               | xs:nonNegativeInteger | pool_failed_async_data_reqs - Elemento de<br>supervisor de peticiones de captación previa de datos<br>con error                                                                                                    |
| pool_failed_async_index_reqs              | xs:nonNegativeInteger | pool_failed_async_index_reqs - Elemento de<br>supervisor de peticiones de captación previa de<br>índices con error                                                                                                    |
| pool_failed_async_other_reqs              | xs:nonNegativeInteger | pool_failed_async_other_reqs - Elemento de<br>supervisor de peticiones no de captación previa con<br>error                                                                                                    |

*Tabla 171. Métricas detalladas devueltas para MON\_GET\_UNIT\_OF\_WORK\_DETAILS (continuación)*

| Nombre de elemento                          | Tipo de datos         | Descripción o elemento del supervisor<br>correspondiente                                                                                                    |
|---------------------------------------------|-----------------------|----------------------------------------------------------------------------------------------------|
| pool_failed_async_temp_data<br>_reqs        | xs:nonNegativeInteger | pool_failed_async_temp_data_reqs - Elemento de<br>supervisor de peticiones de captación previa de datos<br>para espacios de tablas temporales con error                                                                                     |
| pool_failed_async_temp<br>_index_reqs       | xs:nonNegativeInteger | pool_failed_async_temp_index_reqs - Elemento de<br>supervisor de peticiones de captación previa de<br>índices para espacios de tablas temporales con error                                                                                  |
| pool_failed_async_temp_xda<br>_reqs         | xs:nonNegativeInteger | pool_failed_async_temp_xda_reqs - Elemento de<br>supervisor de peticiones de captación previa de XDA<br>para espacios de tablas temporales con error                                                                                        |
| pool_failed_async_xda_reqs                  | xs:nonNegativeInteger | pool_failed_async_xda_reqs - Elemento de supervisor<br>de peticiones de captación previa de XDA con error                                                                                                    |
| pool_index_gbp_indep_pages<br>_found_in_lbp | xs:nonNegativeInteger | pool_index_gbp_indep_pages_found_in_lbp -<br>Elemento de supervisor de páginas de índice<br>independientes de la agrupación de almacenamientos<br>intermedios de grupo encontradas en la agrupación<br>de almacenamientos intermedios local |
| pool_index_l_reads                          | xs:nonNegativeInteger | pool_index_l_reads - Lecturas lógicas de índice de<br>agrupación de almacenamientos intermedios                                                                                                    |
| pool_index_p_reads                          | xs:nonNegativeInteger | pool_index_p_reads - Lecturas físicas de índice de<br>agrupación de almacenamientos intermedios                                                                                                    |
| pool_index_writes                           | xs:nonNegativeInteger | pool_index_writes - Grabaciones de índice de<br>agrupación de almacenamientos intermedios                                                                                                    |
| pool_queued_async_data_pages                | xs:nonNegativeInteger | pool_queued_async_data_pages - Elemento de<br>supervisor de peticiones de captación previa de datos                                                                                                    |
| pool_queued_async_data_reqs                 | xs:nonNegativeInteger | pool_queued_async_data_reqs - Elemento de<br>supervisor de peticiones de captación previa de datos                                                                                                    |
| pool_queued_async_index<br>_pages           | xs:nonNegativeInteger | pool_queued_async_index_pages - Elemento de<br>supervisor de peticiones de captación previa de<br>páginas de índice                                                                                                    |
| pool_queued_async_index_reqs                | xs:nonNegativeInteger | pool_queued_async_index_reqs - Elemento de<br>supervisor de peticiones de captación previa de<br>índices                                                                                                    |
| pool_queued_async_other_reqs                | xs:nonNegativeInteger | pool_queued_async_other_reqs - Elemento de<br>supervisor de peticiones no de captación previa                                                                                                    |
| pool_queued_async_temp_data<br>_pages       | xs:nonNegativeInteger | pool_queued_async_temp_data_pages - Elemento de<br>supervisor de peticiones de captación previa de<br>páginas de datos para espacios de tablas temporales                                                                                   |
| pool_queued_async_temp_data<br>_reqs        | xs:nonNegativeInteger | pool_queued_async_temp_data_reqs - Elemento de<br>supervisor de peticiones de captación previa de datos<br>para espacios de tablas temporales                                                                                               |
| pool_queued_async_temp<br>_index_pages      | xs:nonNegativeInteger | pool_queued_async_temp_index_pages - Elemento de<br>supervisor de peticiones de captación previa de<br>páginas de índice para espacios de tablas temporales                                                                                 |
| pool_queued_async_temp<br>_index_reqs       | xs:nonNegativeInteger | pool_queued_async_temp_index_reqs - Elemento de<br>supervisor de peticiones de captación previa de<br>índices para espacios de tablas temporales                                                                                            |

*Tabla 171. Métricas detalladas devueltas para MON\_GET\_UNIT\_OF\_WORK\_DETAILS (continuación)*

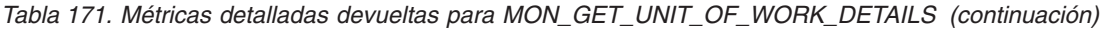

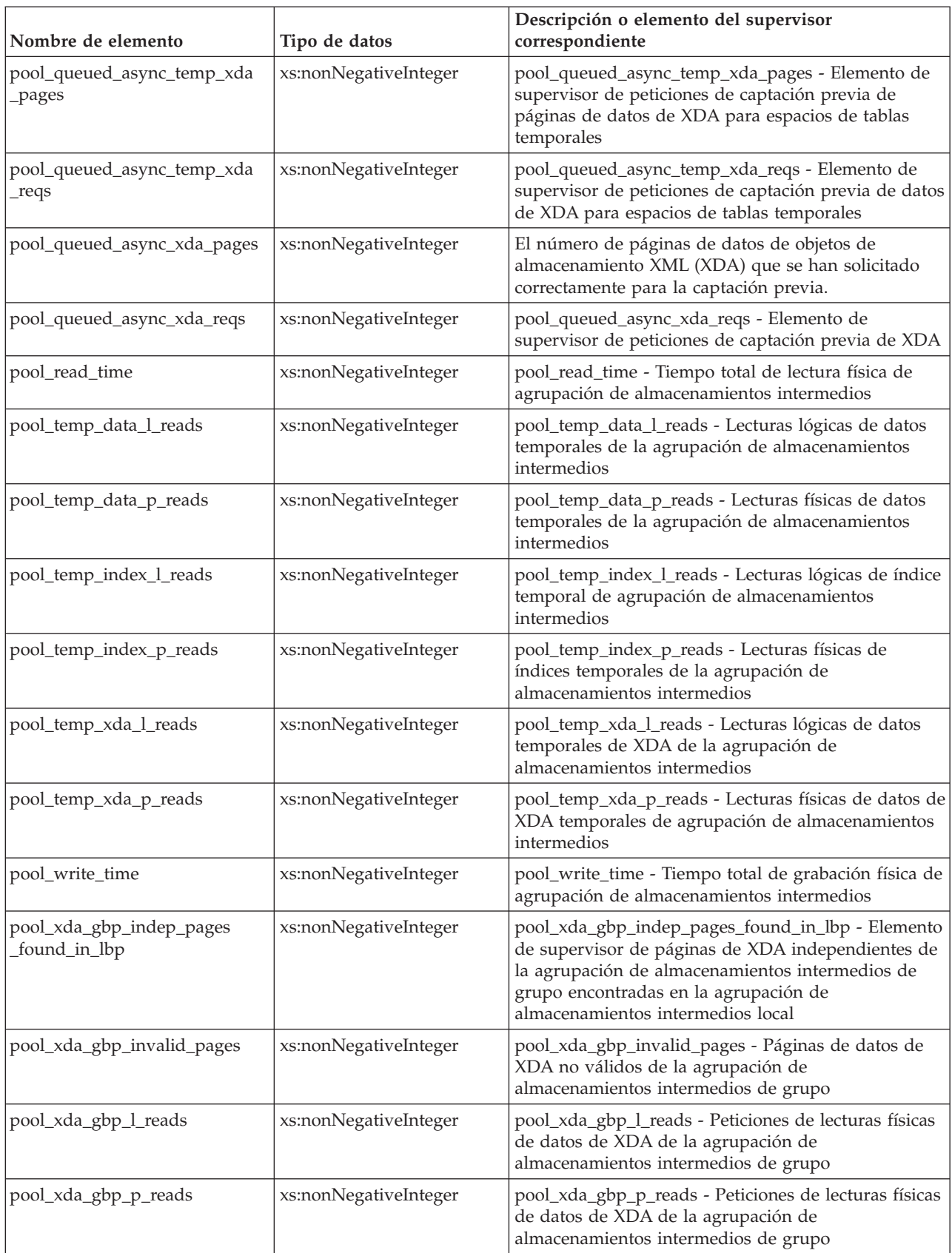

| Nombre de elemento       | Tipo de datos         | Descripción o elemento del supervisor<br>correspondiente                                                                   |
|--------------------------|-----------------------|----------------------------------------------------------------------------------------------------|
| pool_xda_l_reads         | xs:nonNegativeInteger | pool_xda_l_reads - Lecturas lógicas de datos de XDA<br>de la agrupación de almacenamientos intermedios                     |
| pool_xda_lbp_pages_found | xs:nonNegativeInteger | pool_xda_lbp_pages_found - Páginas de datos de<br>XDA de la agrupación de almacenamientos<br>intermedios local encontradas |
| pool_xda_p_reads         | xs:nonNegativeInteger | pool_xda_p_reads - Lecturas físicas de datos de XDA<br>de la agrupación de almacenamientos intermedios                     |
| pool_xda_writes          | xs:nonNegativeInteger | pool_xda_writes - Grabaciones de datos de XDA de<br>la agrupación de almacenamientos intermedios                           |
| post_shrthreshold_sorts  | xs:nonNegativeInteger | post_shrthreshold_sorts - Clasificaciones de umbral<br>compartidas posteriores                                             |
| post_threshold_peas      | xs:long               | post_threshold_peas - Umbral de agregaciones<br>anticipadas parciales                                                      |
| post_threshold_peds      | xs:long               | post_threshold_peds - Umbral de diferenciaciones<br>anticipadas parciales                                                  |
| post_threshold_sorts     | xs:nonNegativeInteger | post_threshold_sorts - Clasificaciones de umbral<br>posteriores                                                            |
| prefetch_wait_time       | xs:nonNegativeInteger | prefetch_wait_time - Tiempo esperado para captación<br>previa                                                              |
| prefetch_waits           | xs:nonNegativeInteger | prefetch_waits - Elemento de supervisor de número<br>de esperas de captador previo                                         |
| rows_modified            | xs:nonNegativeInteger | rows_modified - Filas modificadas                                                                                          |
| rows_read                | xs:nonNegativeInteger | rows_read - Filas leídas                                                                                                   |
| rows_returned            | xs:nonNegativeInteger | rows_returned - Filas devueltas                                                                                            |
| rqsts_completed_total    | xs:nonNegativeInteger | rqsts_completed_total - Total de peticiones<br>completadas                                                                 |
| service_class_id         | xs:nonNegativeInteger | service_class_id - ID de clase de servicio                                                                                 |
| service_subclass_name    | xs:string (128)       | service_subclass_name - Nombre de subclase de<br>servicio                                                                  |
| service_superclass_name  | xs:string(128)        | service_superclass_name - Nombre de superclase de<br>servicio                                                              |
| session_auth_id          | xs:string             | session_auth_id - ID de autorización de sesión                                                                             |
| sort_overflows           | xs:nonNegativeInteger | sort_overflows - Desbordamientos de clasificación                                                                          |
| tcpip_recv_volume        | xs:nonNegativeInteger | tcpip_recv_volume - Volumen recibido TCP/IP                                                                                |
| tcpip_recv_wait_time     | xs:nonNegativeInteger | tcpip_recv_wait_time - Tiempo de espera de<br>recepción TCP/IP                                                             |
| tcpip_recvs_total        | xs:nonNegativeInteger | tcpip_recvs_total - Total de recepciones TCP/IP                                                                            |
| tcpip_send_volume        | xs:nonNegativeInteger | tcpip_send_volume - Volumen de envío TCP/IP                                                                                |
| tcpip_send_wait_time     | xs:nonNegativeInteger | tcpip_send_wait_time - Tiempo de espera de envío<br>TCP/IP                                                                 |
| tcpip_sends_total        | xs:nonNegativeInteger | tcpip_sends_total - Total de envíos TCP/IP                                                                                 |
| thresh_violations        | xs:nonNegativeInteger | thresh_violations - Número de violaciones de umbral                                                                        |
| total_act_time           | xs:nonNegativeInteger | total_act_time - Tiempo total de actividad                                                                                 |

*Tabla 171. Métricas detalladas devueltas para MON\_GET\_UNIT\_OF\_WORK\_DETAILS (continuación)*

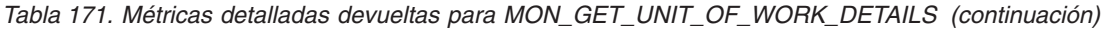

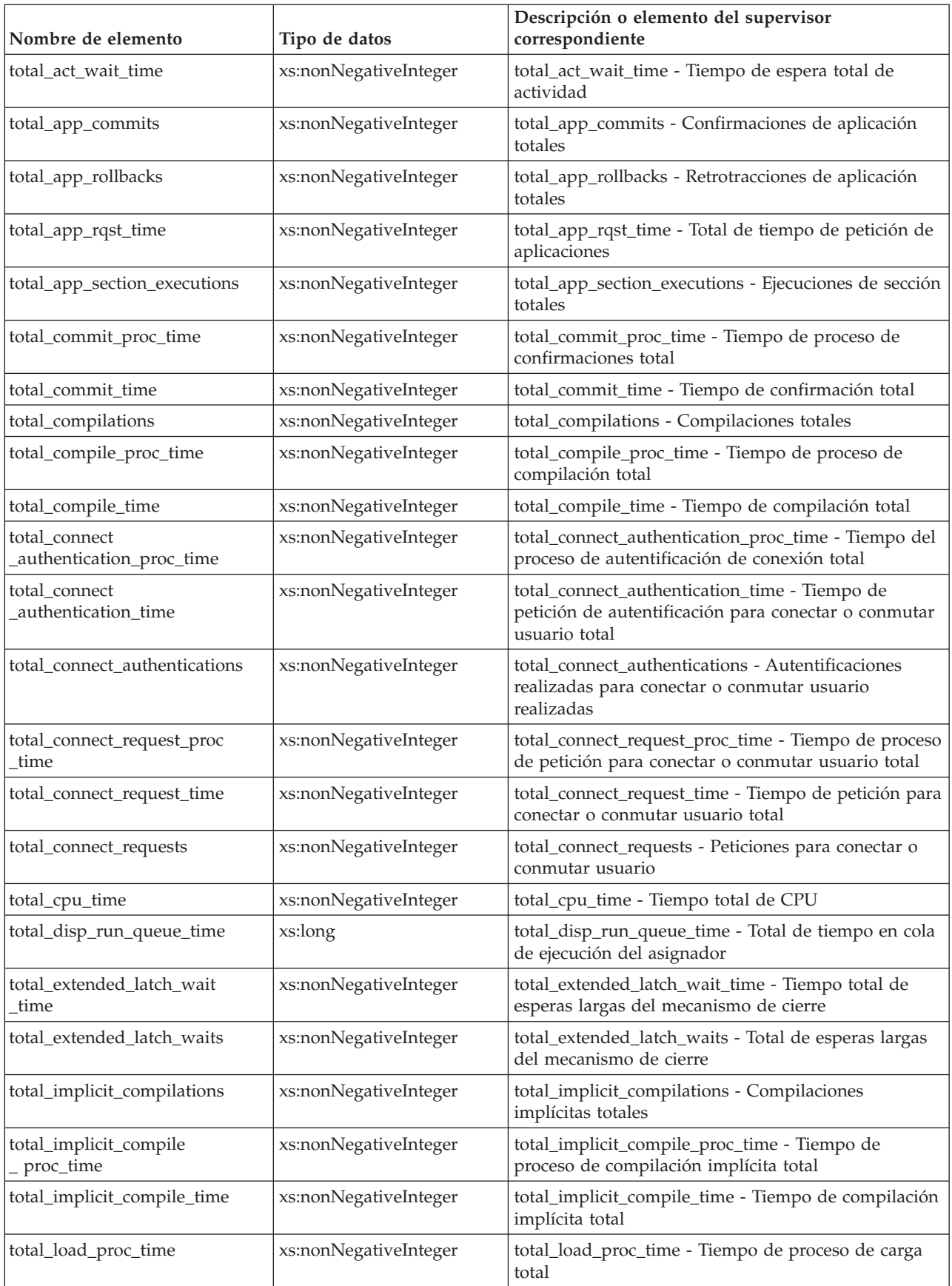

| Nombre de elemento                   | Tipo de datos         | Descripción o elemento del supervisor<br>correspondiente                                      |
|--------------------------------------|-----------------------|-----------------------------------------------------------------------------------------------|
| total_load_time                      | xs:nonNegativeInteger | total_load_time - Tiempo de carga total                                                       |
| total_loads                          | xs:nonNegativeInteger | total_loads - Cargas totales                                                                  |
| total_peas                           | xs:long               | total_peas - Total de agregaciones anticipadas<br>parciales                                   |
| total_peds                           | xs:long               | total_peds - Total de diferenciaciones anticipadas<br>parciales                               |
| total_reorg_proc_time                | xs:nonNegativeInteger | total_reorg_proc_time - Tiempo de proceso de<br>reorganización total                          |
| total_reorg_time                     | xs:nonNegativeInteger | total_reorg_time - Tiempo de reorganización total                                             |
| total_reorgs                         | xs:nonNegativeInteger | total_reorgs - Reorganizaciones totales                                                       |
| total_rollback_proc_time             | xs:nonNegativeInteger | total_rollback_proc_time - Tiempo de proceso de<br>retrotracción total                        |
| total_rollback_time                  | xs:nonNegativeInteger | total_rollback_time - Tiempo de retrotracción total                                           |
| total_routine_invocations            | xs:nonNegativeInteger | total_routine_invocations - Invocaciones de rutina<br>totales                                 |
| total_routine_time                   | xs:nonNegativeInteger | total_routine_time - Tiempo de rutina total                                                   |
| total_routine_user_code<br>proc_time | xs:nonNegativeInteger | total_routine_user_code_proc_time - Tiempo de<br>proceso de código de usuario de rutina total |
| total_routine_user_code_time         | xs:nonNegativeInteger | total_routine_user_code_time - Tiempo de código de<br>usuario de rutina total                 |
| total_rqst_time                      | xs:nonNegativeInteger | total_rqst_time - Tiempo total de petición                                                    |
| total_runstats                       | xs:nonNegativeInteger | total_runstats - Estadísticas de tiempo de ejecución<br>totales                               |
| total_runstats_proc_time             | xs:nonNegativeInteger | total_runstats_proc_time - Tiempo de proceso de<br>estadísticas de tiempo de ejecución total  |
| total_runstats_time                  | xs:nonNegativeInteger | total_runstats_time - Estadísticas de tiempo de<br>ejecución totales                          |
| total_section_proc_time              | xs:nonNegativeInteger | total_section_proc_time - Tiempo de proceso de<br>sección total                               |
| total_section_sort_proc_time         | xs:nonNegativeInteger | total_section_sort_proc_time - Tiempo total de<br>proceso de clasificación de sección         |
| total_section_sort_time              | xs:nonNegativeInteger | total_section_sort_time - Tiempo total de clasificación<br>de sección                         |
| total_section_sorts                  | xs:nonNegativeInteger | total_section_sorts - Total de clasificaciones de<br>sección                                  |
| total_section_time                   | xs:nonNegativeInteger | total_section_time - Tiempo de sección total                                                  |
| total_sorts                          | xs:nonNegativeInteger | total_sorts - Número total de clasificaciones                                                 |
| total_stats_fabrication<br>proc_time | xs:nonNegativeInteger | total_stats_fabrication_proc_time - Tiempo de proceso<br>de generación de estadísticas total  |
| total_stats_fabrication_time         | xs:nonNegativeInteger | total_stats_fabrication_time - Tiempo de generación<br>de estadísticas total                  |
| total_stats_fabrications             | xs:nonNegativeInteger | total_stats_fabrications - Total de generación de<br>estadísticas                             |
| total_sync_runstats                  | xs:nonNegativeInteger | total_sync_runstats - Total de actividades RUNSTATS<br>síncronas                              |

*Tabla 171. Métricas detalladas devueltas para MON\_GET\_UNIT\_OF\_WORK\_DETAILS (continuación)*

| Nombre de elemento               | Tipo de datos         | Descripción o elemento del supervisor<br>correspondiente                                                                                                    |
|----------------------------------|-----------------------|----------------------------------------------------------------------------------------------------|
| total_sync_runstats_proc<br>time | xs:nonNegativeInteger | total_sync_runstats_proc_time - Tiempo de proceso<br>de RUNSTATS síncronas total                                                                                                    |
| total_sync_runstats_time         | xs:nonNegativeInteger | total_sync_runstats_time - Tiempo de RUNSTATS<br>síncrono total                                                                                                    |
| total_wait_time                  | xs:nonNegativeInteger | total_wait_time - Tiempo total de espera                                                                                                    |
| tq_sort_heap_rejections          | xs:long               | tq_sort_heap_rejections - Rechazos de pila de<br>clasificación de cola de tabla                                                                                                    |
| tq_sort_heap_requests            | xs:long               | tq_sort_heap_requests - Peticiones de pila de<br>clasificación de cola de tabla                                                                                                    |
| tq_tot_send_spills               | xs:nonNegativeInteger | tq_tot_send_spills - Número total de<br>almacenamientos intermedios de colas de tabla<br>desbordados                                                                                                    |
| uow_id                           | xs:nonNegativeInteger | uow_id - ID de unidad de trabajo                                                                                                    |
| uow_log_space_used               | xs:nonNegativeInteger | uow_log_space_used - Espacio de anotaciones<br>cronológicas de unidad de trabajo utilizado                                                                                                    |
| uow_start_time                   | xs:dateTime           | uow_start_time - Indicación de fecha y hora de inicio<br>de unidad de trabajo                                                                                                    |
| wlm_queue_assignments_total      | xs:nonNegativeInteger | wlm_queue_assignments_total - Total de asignaciones<br>de cola del gestor de cargas de trabajo                                                                                                    |
| wlm_queue_time_total             | xs:nonNegativeInteger | wlm_queue_time_total - Tiempo en cola total del<br>gestor de cargas de trabajo                                                                                                    |
| workload_name                    | xs:string (128)       | workload_name - Nombre de carga de trabajo                                                                                                    |
| workload_occurrence_id           | xs:nonNegativeInteger | workload_occurrence_id - Identificador de aparición<br>de carga de trabajo Este ID no identifica de forma<br>exclusiva la aparición de carga de trabajo a menos<br>que esté acompañado del nombre de carga de trabajo<br>y miembro coordinador. |
| workload_occurrence_state        | xs:string             | workload_occurrence_state - Estado de la aparición<br>de carga de trabajo                                                                                                    |

*Tabla 171. Métricas detalladas devueltas para MON\_GET\_UNIT\_OF\_WORK\_DETAILS (continuación)*

# **Función de tabla MON\_GET\_USAGE\_LIST\_STATUS - Devuelve el estado de una lista de uso**

La función de tabla MON\_GET\_USAGE\_LIST\_STATUS devuelve el estado actual de una lista de uso.

### **Sintaxis**

 $\rightarrow$  MON\_GET\_USAGE\_LIST\_STATUS - (-esquemalistauso ----

*nombrelistauso* , *miembro* ) -

El esquema es SYSPROC.

### **Parámetros de la función de tabla**

#### *esquemalistauso*

Argumento de entrada de tipo VARCHAR(128) que especifica un nombre de esquema válido de la base de datos conectada actualmente cuando se llama a esta función. Si el argumento es NULL o una serie vacía, se recuperan las listas de uso de todos los esquemas de la base de datos. Si se especifica el argumento, solamente se devuelven listas de uso para el esquema especificado.

#### *nombrelistauso*

Argumento de entrada de tipo VARCHAR(128) que especifica una lista de uso que reside en la base de datos conectada actualmente cuando se llama a esta función. Si el valor de *nombrelistauso* es NULL o es una serie vacía, entonces se recupera el estado de todas las listas de uso de los esquemas identificados mediante *esquemalistauso* existentes. Si se especifica, solo se devuelve el estado de la lista de uso especificada a partir de los esquemas identificados mediante *esquemalistauso*.

#### *miembro*

Argumento de entrada de tipo INTEGER que especifica un miembro válido en la misma instancia que la base de datos conectada actualmente al llamar a esta función. Especifique -1 para el miembro de base de datos actual o -2 para todos los miembros de base de datos. Si se especifica el valor NULL, se establece -1 de forma implícita.

### **Autorización**

Para ejecutar la rutina se requiere una de las autorizaciones siguientes:

- Privilegio EXECUTE para la rutina
- Autorización DATAACCESS
- Autorización DBADM
- v Autorización SQLADM

### **Privilegio PUBLIC por omisión**

Ninguna

#### **Notas de uso**

La función MON\_GET\_USAGE\_LIST\_STATUS no devuelve información sobre las listas de uso que están en estado liberado. Una lista de uso se considera en estado liberado si se ha definido y no se ha activado (explícita o automáticamente) o se ha liberado utilizando la sentencia SET USAGE LIST STATE.

Si se ha activado una lista de uso (explícita o automáticamente), entonces el estado de la lista de uso se establece en pendiente de activación y la asignación de memoria para la lista de uso se difiere hasta que una sección haga referencia a la tabla o índice para la que se ha definido la lista de uso en primer lugar. Llegado este punto, el estado de la lista de uso se establece en activo. Si la memoria de la lista de uso no se puede asignar, el estado de la lista de uso se establece en anómalo y se debe activar explícitamente utilizando la sentencia SET USAGE LIST STATE.

#### **Información devuelta**

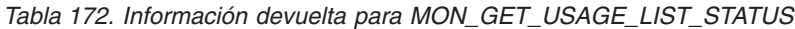

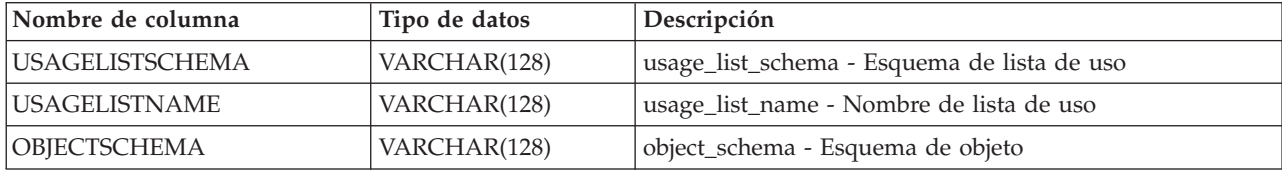

| Nombre de columna   | Tipo de datos    | Descripción                                                         |
|---------------------|------------------|---------------------------------------------------------------------|
| OBJECTNAME          | VARCHAR(128)     | object_name - Nombre de objeto                                      |
| <b>OBJECTTYPE</b>   | <b>CHAR</b>      | objtype - Tipo de objeto                                            |
| <b>MEMBER</b>       | <b>SMALLINT</b>  | member - Miembro de base de datos                                   |
| DATA PARTITION ID   | <b>INTEGER</b>   | data_partition_id - Identificador de partición de datos             |
| <b>STATE</b>        | CHAR(1)          | usage_list_state - Estado de lista de uso                           |
| LAST_STATE_CHANGE   | <b>TIMESTAMP</b> | usage_list_last_state_change - Último cambio de estado              |
| <b>LIST_SIZE</b>    | <b>INTEGER</b>   | usage_list_size - Tamaño de lista de uso                            |
| <b>USED_ENTRIES</b> | <b>INTEGER</b>   | usage_list_used_entries - Entradas utilizadas de la lista de<br>uso |
| LIST_MEM_SIZE       | <b>INTEGER</b>   | usage_list_size - Tamaño de memoria de lista de uso                 |
| <b>WRAPPED</b>      | <b>CHAR</b>      | usage_list_wrapped - Indicador de reinicio de lista de uso          |

*Tabla 172. Información devuelta para MON\_GET\_USAGE\_LIST\_STATUS (continuación)*

# **Función de tabla MON\_GET\_WORKLOAD - Obtener métrica de carga de trabajo**

La función de tabla MON\_GET\_WORKLOAD devuelve métricas para una o varias cargas de trabajo.

### **Sintaxis**

MON\_GET\_WORKLOAD ( *nombre\_cargatrabajo* , *miembro* ) -

El esquema es SYSPROC.

### **Parámetros de la función de tabla**

#### *nombre\_cargatrabajo*

Un argumento de entrada de tipo VARCHAR(128) que especifica una carga de trabajo determinada para la que se tienen que devolver métricas. Si el argumento es NULL o una serie vacía, se devuelven métricas para todas las cargas de trabajo.

#### *miembro*

Argumento de entrada de tipo INTEGER que especifica un miembro válido en la misma instancia que la base de datos conectada actualmente al llamar a esta función. Especifique -1 para el miembro de base de datos actual o -2 para todos los miembros de base de datos. Si se especifica el valor NULL, se establece -1 de forma implícita.

### **Autorización**

Para ejecutar la rutina se requiere una de las autorizaciones siguientes:

- Privilegio EXECUTE para la rutina
- Autorización DATAACCESS
- v Autorización DBADM
- Autorización SQLADM

### **Privilegio PUBLIC por omisión**

Ninguna

#### **Ejemplo**

Visualizar información de bloqueo para cada carga de trabajo, agregada en todos los miembros, ordenada por tiempo de espera de bloqueo más alto.

```
SELECT varchar(workload name,30) as workload name,
       sum(lock wait time) as total lock wait time,
       sum(lock\text{waits}) as total lock waits,
       sum(lock timeouts) as total lock timeouts,
       sum(lock_escals) as total_lock_escals
FROM TABLE(MON GET WORKLOAD('',-2)) AS t
GROUP BY workload_name
ORDER BY total lock wait time DESC
```
A continuación se muestra un ejemplo de salida de esta consulta.

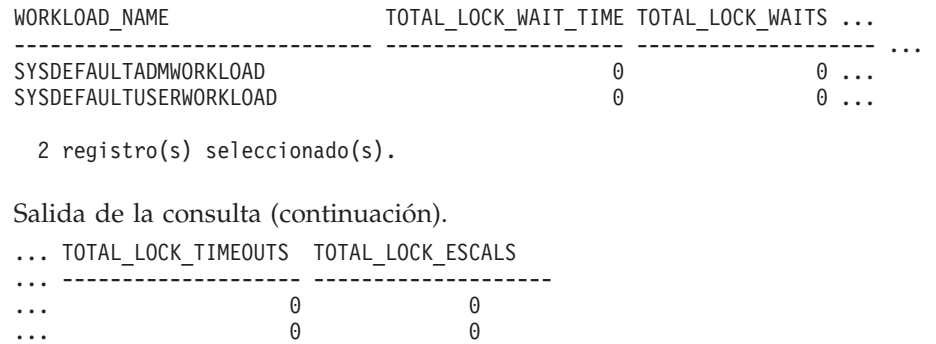

#### **Notas de uso**

Las métricas devueltas por la función MON\_GET\_WORKLOAD representan la suma de todas las métricas correspondientes a las peticiones que enviaron las conexiones correlacionadas con el objeto de carga de trabajo identificado. Las métricas se avanzan a una carga de trabajo cuando llegan a los límites de la unidad de trabajo, y periódicamente durante la ejecución de las peticiones. Por consiguiente, los valores notificados por esta función de tabla reflejan el estado actual del sistema en el momento del avance más reciente. Las métricas son estrictamente de valor creciente. Para determinar el valor de una métrica dada durante un intervalo de tiempo, utilice la función de tabla MON\_GET\_WORKLOAD para consultar la métrica al principio y al final del intervalo y calcular la diferencia.

Las métricas de petición se controlan mediante la cláusula COLLECT REQUEST METRICS en las superclases de servicio y el parámetro de configuración de base de datos *mon\_req\_metrics* en el nivel de la base de datos. Las métricas únicamente se recopilan para una petición si la petición se procesa a través de un agente en una subclase de servicio cuya superclase de servicio padre tiene habilitadas las métricas de petición o si la recopilación de métricas de petición está habilitada para toda la base de datos. Por omisión, las métricas de petición están habilitadas en el nivel de la base de datos. Si se han inhabilitado las métricas de petición en el nivel de la base de datos y para una superclase de servicio, las métricas notificadas para cada carga de trabajo correlacionada con dicha superclase de servicio dejan de aumentar (o permanecen en 0 si las métricas de petición estaban inhabilitadas en el momento de la activación de la base de datos).

La función de tabla MON\_GET\_WORKLOAD devuelve una fila de datos por carga de trabajo y por miembro. No se realiza ninguna agregación entre cargas de trabajo (de un miembro) ni entre miembros (correspondientes a una o varias clases de servicio). Sin embargo, se puede lograr la agregación mediante consultas de SQL (véase el ejemplo).

# **Información devuelta**

*Tabla 173. Información devuelta para MON\_GET\_WORKLOAD*

| Nombre de columna       | Tipo de datos   | Descripción o elemento del supervisor<br>correspondiente                                                                  |
|-------------------------|-----------------|----------------------------------------------------------------------------------------------------|
| WORKLOAD_NAME           | VARCHAR(128)    | workload_name - Nombre de carga de trabajo                                                                                |
| WORKLOAD_ID             | <b>INTEGER</b>  | workload_id - ID de carga de trabajo                                                                                      |
| <b>MEMBER</b>           | <b>SMALLINT</b> | member - Miembro de base de datos                                                                                         |
| ACT_ABORTED_TOTAL       | <b>BIGINT</b>   | act_aborted_total - Total de actividades abortadas                                                                        |
| ACT_COMPLETED_TOTAL     | <b>BIGINT</b>   | act_completed_total - Total de actividades<br>completadas                                                                 |
| ACT_REJECTED_TOTAL      | <b>BIGINT</b>   | act_rejected_total - Total de actividades rechazadas                                                                      |
| AGENT_WAIT_TIME         | <b>BIGINT</b>   | agent_wait_time - Tiempo de espera del agente                                                                             |
| AGENT_WAITS_TOTAL       | <b>BIGINT</b>   | agent_waits_total - Total de esperas del agente                                                                           |
| POOL_DATA_L_READS       | <b>BIGINT</b>   | pool_data_l_reads - Lecturas lógicas de datos de la<br>agrupación de almacenamientos intermedios                          |
| POOL_INDEX_L_READS      | <b>BIGINT</b>   | pool_index_l_reads - Lecturas lógicas de índice de<br>agrupación de almacenamientos intermedios                           |
| POOL_TEMP_DATA_L_READS  | <b>BIGINT</b>   | pool_temp_data_l_reads - Lecturas lógicas de datos<br>temporales de la agrupación de almacenamientos<br>intermedios       |
| POOL_TEMP_INDEX_L_READS | <b>BIGINT</b>   | pool_temp_index_l_reads - Lecturas lógicas de índice<br>temporal de agrupación de almacenamientos<br>intermedios          |
| POOL_TEMP_XDA_L_READS   | <b>BIGINT</b>   | pool_temp_xda_l_reads - Lecturas lógicas de datos<br>temporales de XDA de la agrupación de<br>almacenamientos intermedios |
| POOL_XDA_L_READS        | <b>BIGINT</b>   | pool_xda_l_reads - Lecturas lógicas de datos de XDA<br>de la agrupación de almacenamientos intermedios                    |
| POOL_DATA_P_READS       | <b>BIGINT</b>   | pool_data_p_reads - Lecturas físicas de datos de la<br>agrupación de almacenamientos intermedios                          |
| POOL_INDEX_P_READS      | <b>BIGINT</b>   | pool_index_p_reads - Lecturas físicas de índice de<br>agrupación de almacenamientos intermedios                           |
| POOL_TEMP_DATA_P_READS  | <b>BIGINT</b>   | pool_temp_data_p_reads - Lecturas físicas de datos<br>temporales de la agrupación de almacenamientos<br>intermedios       |
| POOL_TEMP_INDEX_P_READS | <b>BIGINT</b>   | pool_temp_index_p_reads - Lecturas físicas de índices<br>temporales de la agrupación de almacenamientos<br>intermedios    |
| POOL_TEMP_XDA_P_READS   | <b>BIGINT</b>   | pool_temp_xda_p_reads - Lecturas físicas de datos de<br>XDA temporales de agrupación de almacenamientos<br>intermedios    |
| POOL_XDA_P_READS        | <b>BIGINT</b>   | pool_xda_p_reads - Lecturas físicas de datos de XDA<br>de la agrupación de almacenamientos intermedios                    |

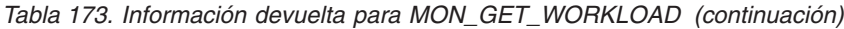

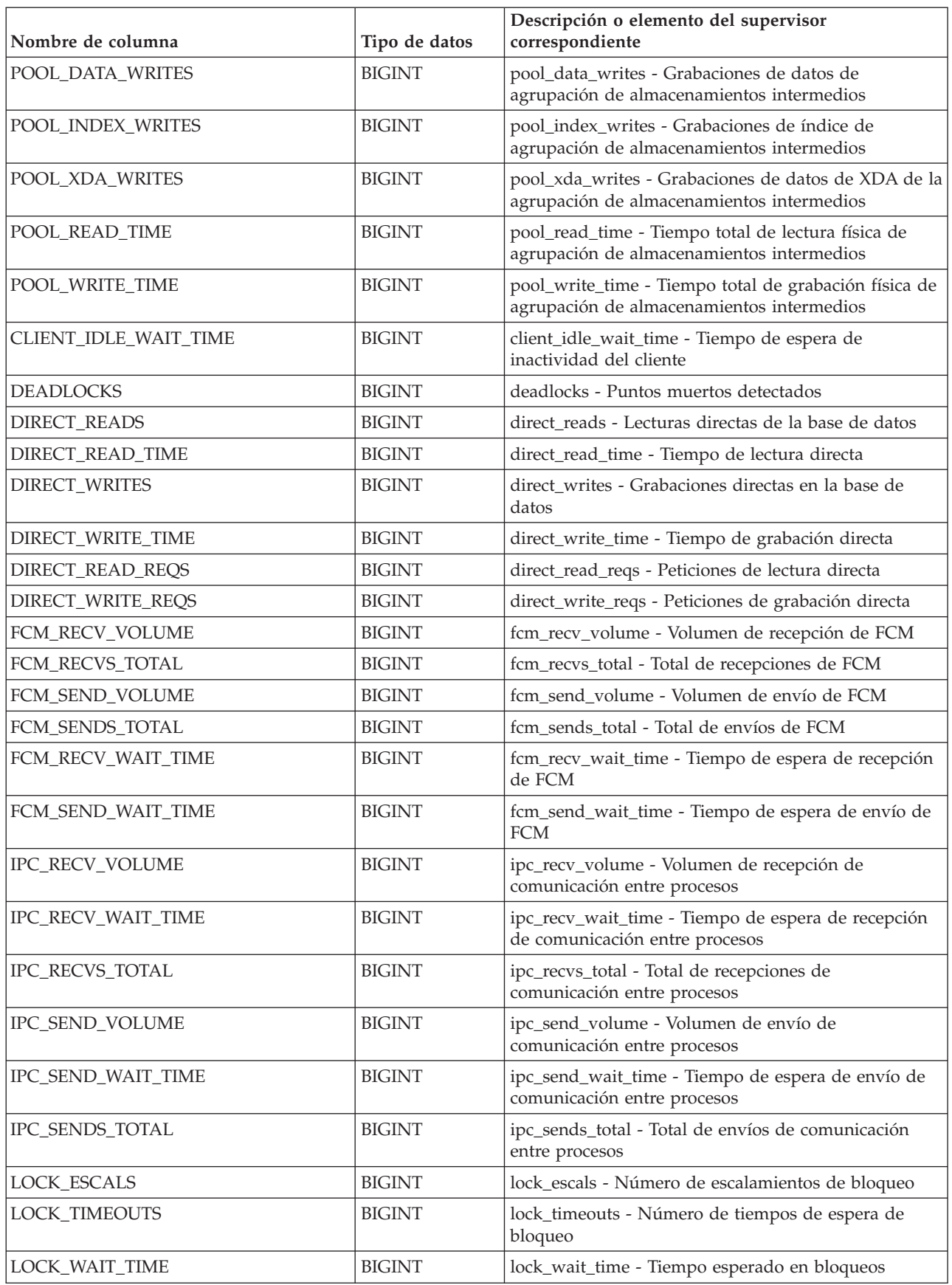

*Tabla 173. Información devuelta para MON\_GET\_WORKLOAD (continuación)*

| Nombre de columna                     | Tipo de datos | Descripción o elemento del supervisor<br>correspondiente                                               |
|---------------------------------------|---------------|----------------------------------------------------------------------------------------------------|
| LOCK_WAITS                            | <b>BIGINT</b> | lock_waits - Esperas de bloqueo                                                                        |
| LOG_BUFFER_WAIT_TIME                  | <b>BIGINT</b> | log_buffer_wait_time - Tiempo de espera de<br>almacenamiento intermedio de anotaciones<br>cronológicas |
| NUM_LOG_BUFFER_FULL                   | <b>BIGINT</b> | num_log_buffer_full - Número de almacenamientos<br>intermedios de anotaciones cronológicas llenos      |
| LOG_DISK_WAIT_TIME                    | <b>BIGINT</b> | log_disk_wait_time - Tiempo de espera de disco de<br>anotaciones cronológicas                          |
| LOG_DISK_WAITS_TOTAL                  | <b>BIGINT</b> | log_disk_waits_total - Total de esperas de disco de<br>anotaciones cronológicas                        |
| RQSTS_COMPLETED_TOTAL                 | <b>BIGINT</b> | rqsts_completed_total - Total de peticiones<br>completadas                                             |
| ROWS_MODIFIED                         | <b>BIGINT</b> | rows_modified - Filas modificadas                                                                      |
| ROWS_READ                             | <b>BIGINT</b> | rows_read - Filas leídas                                                                               |
| ROWS_RETURNED                         | <b>BIGINT</b> | rows_returned - Filas devueltas                                                                        |
| TCPIP_RECV_VOLUME                     | <b>BIGINT</b> | tcpip_recv_volume - Volumen recibido TCP/IP                                                            |
| TCPIP_SEND_VOLUME                     | <b>BIGINT</b> | tcpip_send_volume - Volumen de envío TCP/IP                                                            |
| TCPIP_RECV_WAIT_TIME                  | <b>BIGINT</b> | tcpip_recv_wait_time - Tiempo de espera de<br>recepción TCP/IP                                         |
| TCPIP_RECVS_TOTAL                     | <b>BIGINT</b> | tcpip_recvs_total - Total de recepciones TCP/IP                                                        |
| TCPIP_SEND_WAIT_TIME                  | <b>BIGINT</b> | tcpip_send_wait_time - Tiempo de espera de envío<br>TCP/IP                                             |
| TCPIP_SENDS_TOTAL                     | <b>BIGINT</b> | tcpip_sends_total - Total de envíos TCP/IP                                                             |
| TOTAL_APP_RQST_TIME                   | <b>BIGINT</b> | total_app_rqst_time - Total de tiempo de petición de<br>aplicaciones                                   |
| TOTAL_RQST_TIME                       | <b>BIGINT</b> | total_rqst_time - Tiempo total de petición                                                             |
| WLM_QUEUE_TIME_TOTAL                  | <b>BIGINT</b> | wlm_queue_time_total - Tiempo en cola total del<br>gestor de cargas de trabajo                         |
| WLM_QUEUE_ASSIGNMENTS<br><b>TOTAL</b> | <b>BIGINT</b> | wlm_queue_assignments_total - Total de asignaciones<br>de cola del gestor de cargas de trabajo         |
| TOTAL_CPU_TIME                        | <b>BIGINT</b> | total_cpu_time - Tiempo total de CPU                                                                   |
| TOTAL_WAIT_TIME                       | <b>BIGINT</b> | total_wait_time - Tiempo total de espera                                                               |
| APP_RQSTS_COMPLETED_TOTAL             | <b>BIGINT</b> | app_rqsts_completed_total - Total de peticiones de<br>aplicación completadas                           |
| TOTAL_SECTION_SORT_TIME               | <b>BIGINT</b> | total_section_sort_time - Tiempo total de clasificación<br>de sección                                  |
| TOTAL_SECTION_SORT_PROC_TIME          | <b>BIGINT</b> | total_section_sort_proc_time - Tiempo total de<br>proceso de clasificación de sección                  |
| TOTAL_SECTION_SORTS                   | <b>BIGINT</b> | total_section_sorts - Total de clasificaciones de sección                                              |
| TOTAL_SORTS                           | <b>BIGINT</b> | total_sorts - Número total de clasificaciones                                                          |
| POST_THRESHOLD_SORTS                  | <b>BIGINT</b> | post_threshold_sorts - Clasificaciones de umbral<br>posteriores                                        |
| POST_SHRTHRESHOLD_SORTS               | <b>BIGINT</b> | post_shrthreshold_sorts - Clasificaciones de umbral<br>compartidas posteriores                         |

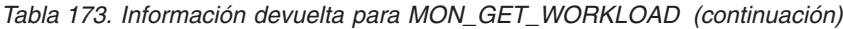

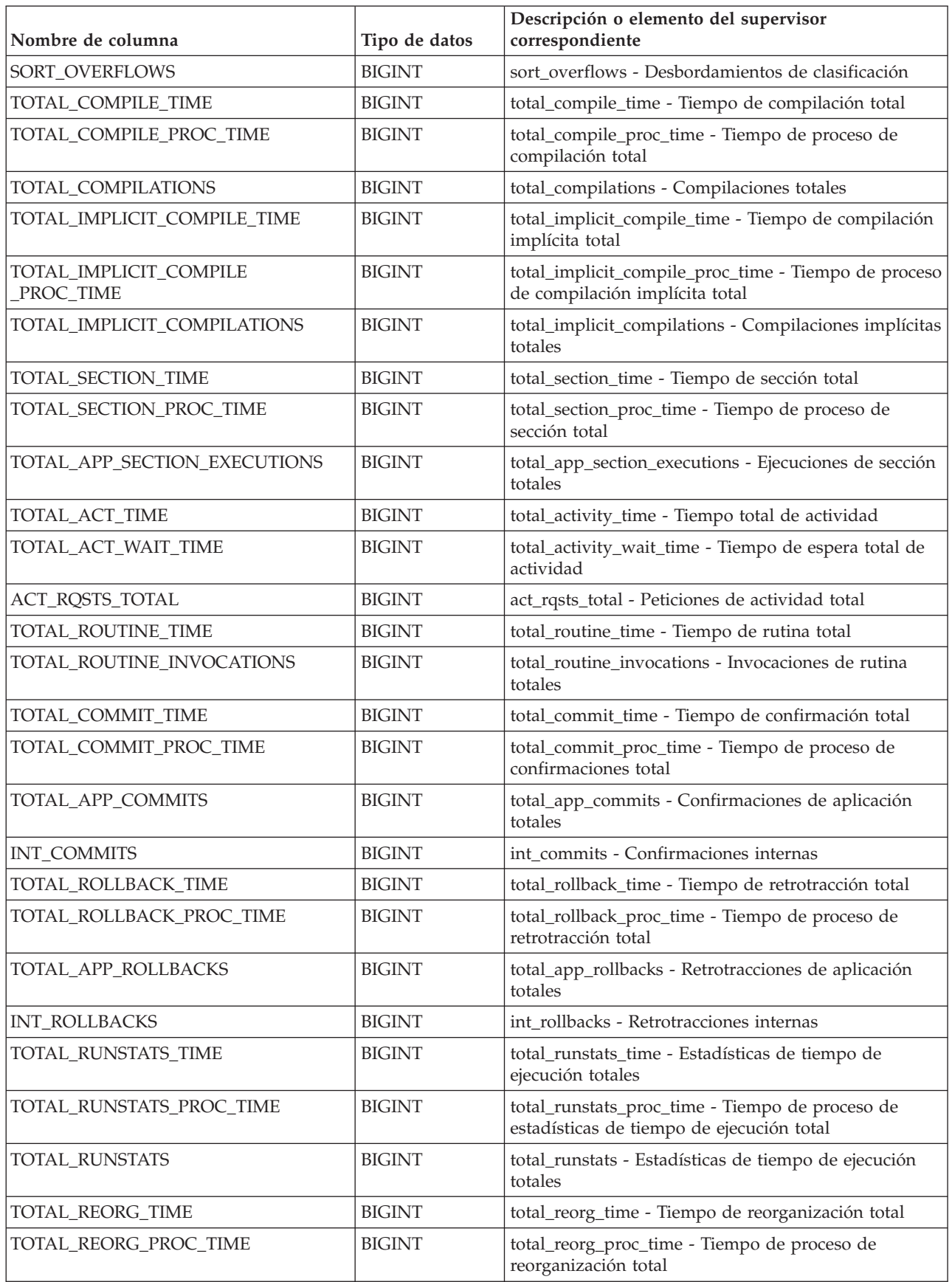

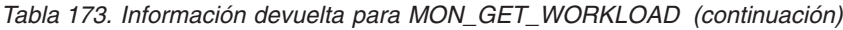

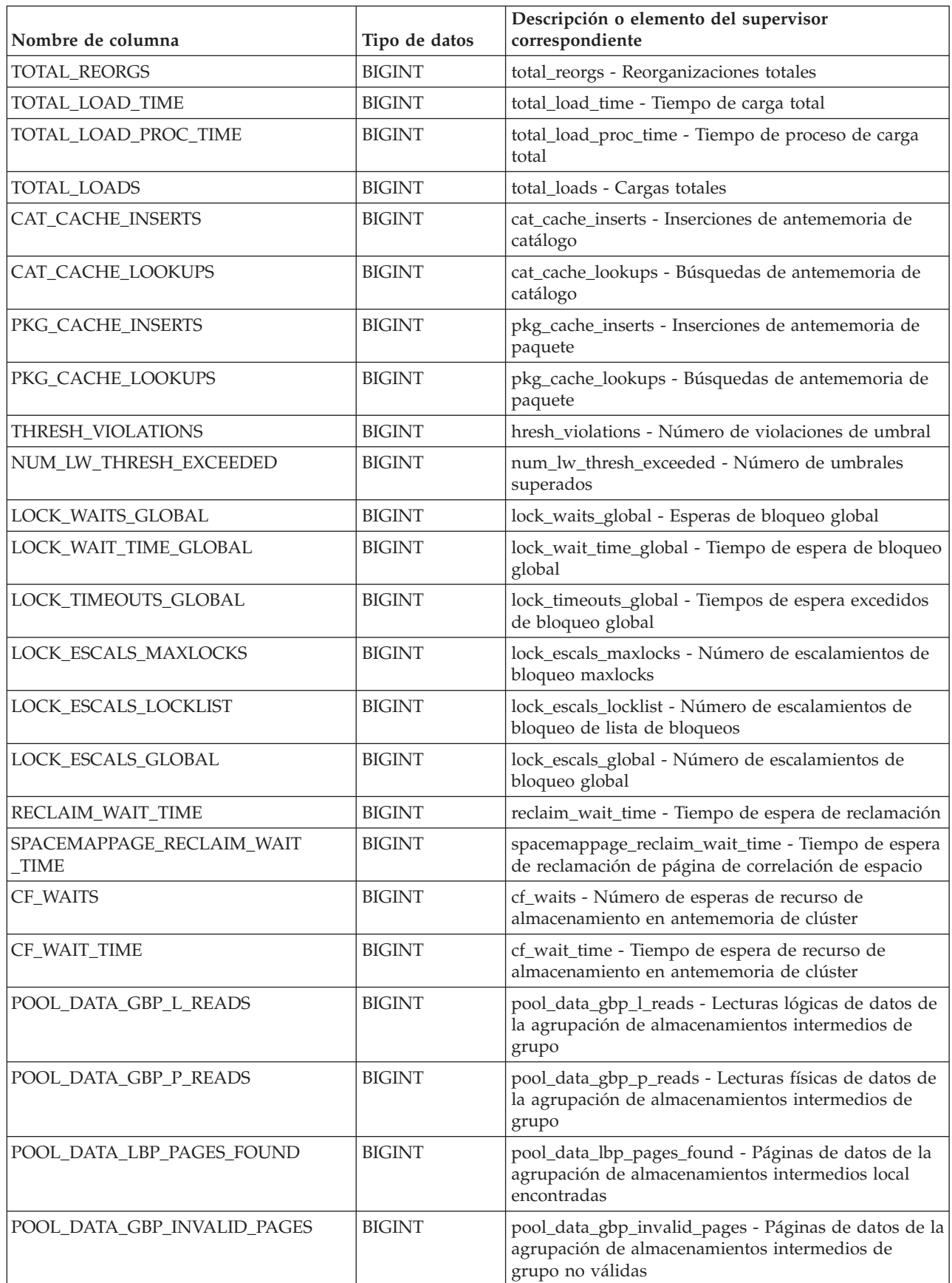
*Tabla 173. Información devuelta para MON\_GET\_WORKLOAD (continuación)*

| Nombre de columna            | Tipo de datos | Descripción o elemento del supervisor<br>correspondiente                                                                             |
|------------------------------|---------------|----------------------------------------------------------------------------------------------------|
| POOL_INDEX_GBP_L_READS       | <b>BIGINT</b> | pool_index_gbp_l_reads - Lecturas lógicas de índice<br>de la agrupación de almacenamientos intermedios de<br>grupo                   |
| POOL_INDEX_GBP_P_READS       | <b>BIGINT</b> | pool_index_gbp_p_reads - Lecturas físicas de índice<br>de la agrupación de almacenamientos intermedios de<br>grupo                   |
| POOL_INDEX_LBP_PAGES_FOUND   | <b>BIGINT</b> | pool_index_lbp_pages_found - Páginas de índice de<br>la agrupación de almacenamientos intermedios local<br>encontradas               |
| POOL_INDEX_GBP_INVALID_PAGES | <b>BIGINT</b> | pool_index_gbp_invalid_pages - Páginas de índice de<br>la agrupación de almacenamientos intermedios de<br>grupo no válidas           |
| POOL_XDA_GBP_L_READS         | <b>BIGINT</b> | pool_xda_gbp_l_reads - Peticiones de lecturas físicas<br>de datos de XDA de la agrupación de<br>almacenamientos intermedios de grupo |
| POOL_XDA_GBP_P_READS         | <b>BIGINT</b> | pool_xda_gbp_p_reads - Peticiones de lecturas físicas<br>de datos de XDA de la agrupación de<br>almacenamientos intermedios de grupo |
| POOL_XDA_LBP_PAGES_FOUND     | <b>BIGINT</b> | pool_xda_lbp_pages_found - Páginas de datos de<br>XDA de la agrupación de almacenamientos<br>intermedios local encontradas           |
| POOL_XDA_GBP_INVALID_PAGES   | <b>BIGINT</b> | pool_xda_gbp_invalid_pages - Páginas de datos de<br>XDA no válidos de la agrupación de<br>almacenamientos intermedios de grupo       |
| AUDIT_EVENTS_TOTAL           | <b>BIGINT</b> | audit_events_total - Total de sucesos de auditoría                                                                                   |
| AUDIT_FILE_WRITES_TOTAL      | <b>BIGINT</b> | audit_file_writes_total - Total de archivos de auditoría<br>grabados                                                                 |
| AUDIT_FILE_WRITE_WAIT_TIME   | <b>BIGINT</b> | audit_file_write_wait_time - Tiempo de espera de<br>grabación del archivo de auditoría                                               |
| AUDIT_SUBSYSTEM_WAITS_TOTAL  | <b>BIGINT</b> | audit_subsystem_waits_total - Total de esperas del<br>subsistema de auditoría                                                        |
| AUDIT_SUBSYSTEM_WAIT_TIME    | <b>BIGINT</b> | audit_subsystem_wait_time - Tiempo de espera del<br>subsistema de auditoría                                                          |
| DIAGLOG_WRITES_TOTAL         | <b>BIGINT</b> | diaglog_writes_total - Total de grabaciones de<br>anotaciones cronológicas de diagnóstico                                            |
| DIAGLOG_WRITE_WAIT_TIME      | <b>BIGINT</b> | diaglog_write_wait_time - Tiempo de grabación de<br>anotaciones cronológicas de diagnóstico                                          |
| FCM_MESSAGE_RECVS_TOTAL      | <b>BIGINT</b> | fcm_message_recvs_total - Total de recepciones de<br>mensaje de FCM                                                                  |
| FCM_MESSAGE_RECV_VOLUME      | <b>BIGINT</b> | fcm_message_recv_volume - Volumen de recepción<br>de mensaje de FCM                                                                  |
| FCM_MESSAGE_RECV_WAIT_TIME   | <b>BIGINT</b> | fcm_message_recv_wait_time - Tiempo de espera de<br>recepción de mensaje de FCM                                                      |
| FCM_MESSAGE_SENDS_TOTAL      | <b>BIGINT</b> | fcm_message_sends_total - Total de envíos de<br>mensaje de FCM                                                                       |
| FCM_MESSAGE_SEND_VOLUME      | <b>BIGINT</b> | fcm_message_send_volume - Volumen de envío de<br>mensaje de FCM                                                                      |

*Tabla 173. Información devuelta para MON\_GET\_WORKLOAD (continuación)*

| Nombre de columna                          | Tipo de datos | Descripción o elemento del supervisor<br>correspondiente                                                                                            |
|--------------------------------------------|---------------|----------------------------------------------------------------------------------------------------|
| FCM_MESSAGE_SEND_WAIT_TIME                 | <b>BIGINT</b> | fcm_message_send_wait_time - Tiempo de espera de<br>envío de mensaje de FCM                                                                         |
| FCM_TQ_RECVS_TOTAL                         | <b>BIGINT</b> | fcm_tq_recvs_total - Total de recepciones de cola de<br>tabla de FCM                                                                                |
| FCM_TQ_RECV_VOLUME                         | <b>BIGINT</b> | fcm_tq_recv_volume - Volumen de recepción de cola<br>de tabla de FCM                                                                                |
| FCM_TQ_RECV_WAIT_TIME                      | <b>BIGINT</b> | fcm_tq_recv_wait_time - Tiempo de espera de<br>recepción de cola de tabla de FCM                                                                    |
| FCM_TQ_SENDS_TOTAL                         | <b>BIGINT</b> | fcm_tq_sends_total - Total de envíos de cola de tabla<br>de FCM                                                                                     |
| FCM_TQ_SEND_VOLUME                         | <b>BIGINT</b> | fcm_tq_send_volume - Volumen de envíos de cola de<br>tabla de FCM                                                                                   |
| FCM_TQ_SEND_WAIT_TIME                      | <b>BIGINT</b> | fcm_tq_send_wait_time - Tiempo de espera de envío<br>de cola de tabla de FCM                                                                        |
| TOTAL_ROUTINE_USER_CODE<br>PROC_TIME       | <b>BIGINT</b> | total_routine_user_code_proc_time - Tiempo de<br>proceso de código de usuario de rutina total                                                       |
| TOTAL_ROUTINE_USER_CODE_TIME               | <b>BIGINT</b> | total_routine_user_code_time - Tiempo de código de<br>usuario de rutina total                                                                       |
| TQ_TOT_SEND_SPILLS                         | <b>BIGINT</b> | tq_tot_send_spills - Número total de<br>almacenamientos intermedios de colas de tabla<br>desbordados                                                |
| EVMON_WAIT_TIME                            | <b>BIGINT</b> | evmon_wait_time - Tiempo de espera del supervisor<br>de sucesos                                                                                     |
| EVMON_WAITS_TOTAL                          | <b>BIGINT</b> | evmon_waits_total - Total de esperas del supervisor<br>de sucesos                                                                                   |
| TOTAL_CONNECT_REQUEST_TIME                 | <b>BIGINT</b> | total_connect_request_time - Elemento de supervisor<br>de tiempo total de petición de usuario para conectar<br>o conmutar                           |
| TOTAL_CONNECT_REQUEST_PROC<br>_TIME        | <b>BIGINT</b> | total_connect_request_proc_time - Elemento de<br>supervisor de tiempo total de proceso de petición de<br>usuario para conectar o conmutar           |
| TOTAL_CONNECT_REQUESTS                     | <b>BIGINT</b> | total_connect_requests - Elemento de supervisor de<br>peticiones de usuario para conectar o conmutar                                                |
| TOTAL_CONNECT<br>_AUTHENTICATION_TIME      | <b>BIGINT</b> | total_connect_authentication_time - Elemento de<br>supervisor de tiempo total de petición de<br>autentificación de usuario para conectar o conmutar |
| TOTAL_CONNECT<br>_AUTHENTICATION_PROC_TIME | <b>BIGINT</b> | total_connect_authentication_proc_time - Elemento de<br>supervisor de tiempo total del proceso de<br>autentificación de conexión                    |
| TOTAL_CONNECT<br><b>AUTHENTICATIONS</b>    | <b>BIGINT</b> | total_connect_authentications - Elemento de<br>supervisor de autentificaciones de usuario para<br>conectar o conmutar realizadas                    |
| TOTAL_EXTENDED_LATCH_WAIT<br>_TIME         | <b>BIGINT</b> | total_extended_latch_wait_time - Tiempo total de<br>esperas largas del mecanismo de cierre                                                          |
| TOTAL_EXTENDED_LATCH_WAITS                 | <b>BIGINT</b> | total_extended_latch_waits - Total de esperas largas<br>del mecanismo de cierre                                                                     |

*Tabla 173. Información devuelta para MON\_GET\_WORKLOAD (continuación)*

| Nombre de columna                    | Tipo de datos | Descripción o elemento del supervisor<br>correspondiente                                                                                      |
|--------------------------------------|---------------|----------------------------------------------------------------------------------------------------|
| TOTAL_STATS_FABRICATION_TIME         | <b>BIGINT</b> | total_stats_fabrication_time - Tiempo de generación<br>de estadísticas total                                                                  |
| TOTAL_STATS_FABRICATION<br>PROC_TIME | <b>BIGINT</b> | total_stats_fabrication_proc_time - Tiempo de proceso<br>de generación de estadísticas total                                                  |
| TOTAL_STATS_FABRICATIONS             | <b>BIGINT</b> | total_stats_fabrications - Total de generación de<br>estadísticas                                                                             |
| TOTAL_SYNC_RUNSTATS_TIME             | <b>BIGINT</b> | total_sync_runstats_time - Tiempo de RUNSTATS<br>síncrono total                                                                               |
| TOTAL_SYNC_RUNSTATS_PROC<br>TIME     | <b>BIGINT</b> | total_sync_runstats_proc_time - Tiempo de proceso de<br>RUNSTATS síncronas total                                                              |
| TOTAL_SYNC_RUNSTATS                  | <b>BIGINT</b> | total_sync_runstats - Total de actividades RUNSTATS<br>síncronas                                                                              |
| TOTAL_DISP_RUN_QUEUE_TIME            | <b>BIGINT</b> | total_disp_run_queue_time - Total de tiempo en cola<br>de ejecución del asignador                                                             |
| DISABLED_PEDS                        | <b>BIGINT</b> | disabled_peds - Diferenciaciones anticipadas parciales<br>inhabilitadas                                                                       |
| POST_THRESHOLD_PEAS                  | <b>BIGINT</b> | post_threshold_peas - Umbral de agregaciones<br>anticipadas parciales                                                                         |
| POST_THRESHOLD_PEDS                  | <b>BIGINT</b> | post_threshold_peds - Umbral de diferenciaciones<br>anticipadas parciales                                                                     |
| TOTAL_PEAS                           | <b>BIGINT</b> | total_peas - Total de agregaciones anticipadas<br>parciales                                                                                   |
| TOTAL_PEDS                           | <b>BIGINT</b> | total_peds - Total de diferenciaciones anticipadas<br>parciales                                                                               |
| TQ_SORT_HEAP_REJECTIONS              | <b>BIGINT</b> | tq_sort_heap_rejections - Rechazos de pila de<br>clasificación de cola de tabla                                                               |
| TQ_SORT_HEAP_REQUESTS                | <b>BIGINT</b> | tq_sort_heap_requests - Peticiones de pila de<br>clasificación de cola de tabla                                                               |
| APP_ACT_ABORTED_TOTAL                | <b>BIGINT</b> | app_act_aborted_total - Elemento de supervisor de<br>total de actividades de coordinador externo anómalas                                     |
| APP_ACT_COMPLETED_TOTAL              | <b>BIGINT</b> | app_act_completed_total - Elemento de supervisor de<br>total de actividades de coordinador externo<br>satisfactorias                          |
| APP_ACT_REJECTED_TOTAL               | <b>BIGINT</b> | app_act_rejected_total - Elemento de supervisor de<br>total de actividades de coordinador externo<br>rechazadas                               |
| POOL_QUEUED_ASYNC_DATA_REQS          | <b>BIGINT</b> | pool_queued_async_data_reqs - Elemento de<br>supervisor de peticiones de captación previa de datos                                            |
| POOL_QUEUED_ASYNC_INDEX<br>_REQS     | <b>BIGINT</b> | pool_queued_async_index_reqs - Elemento de<br>supervisor de peticiones de captación previa de<br>índices                                      |
| POOL_QUEUED_ASYNC_XDA_REQS           | <b>BIGINT</b> | pool_queued_async_xda_reqs - Elemento de<br>supervisor de peticiones de captación previa de XDA                                               |
| POOL_QUEUED_ASYNC_TEMP_DATA<br>_REQS | <b>BIGINT</b> | pool_queued_async_temp_data_reqs - Elemento de<br>supervisor de peticiones de captación previa de datos<br>para espacios de tablas temporales |

*Tabla 173. Información devuelta para MON\_GET\_WORKLOAD (continuación)*

| Nombre de columna                           | Tipo de datos | Descripción o elemento del supervisor<br>correspondiente                                                                                                    |
|---------------------------------------------|---------------|----------------------------------------------------------------------------------------------------|
| POOL_QUEUED_ASYNC_TEMP<br>INDEX_REQS        | <b>BIGINT</b> | pool_queued_async_temp_index_reqs - Elemento de<br>supervisor de peticiones de captación previa de<br>índices para espacios de tablas temporales                   |
| POOL_QUEUED_ASYNC_TEMP_XDA<br>REQS          | <b>BIGINT</b> | pool_queued_async_temp_xda_reqs - Elemento de<br>supervisor de peticiones de captación previa de datos<br>de XDA para espacios de tablas temporales                |
| POOL_QUEUED_ASYNC_OTHER<br><b>REQS</b>      | <b>BIGINT</b> | pool_queued_async_other_reqs - Elemento de<br>supervisor de peticiones no de captación previa                                                                      |
| POOL_QUEUED_ASYNC_DATA<br>PAGES             | <b>BIGINT</b> | pool_queued_async_data_pages - Elemento de<br>supervisor de peticiones de captación previa de datos                                                                |
| POOL_QUEUED_ASYNC_INDEX<br>PAGES            | <b>BIGINT</b> | pool_queued_async_index_pages - Elemento de<br>supervisor de peticiones de captación previa de<br>páginas de índice                                                |
| POOL_QUEUED_ASYNC_XDA_PAGES                 | <b>BIGINT</b> | pool_queued_async_xda_pages - Elemento de<br>supervisor de peticiones de captación previa de<br>páginas de XDA                                                     |
| POOL_QUEUED_ASYNC_TEMP_DATA<br><b>PAGES</b> | <b>BIGINT</b> | pool_queued_async_temp_data_pages - Elemento de<br>supervisor de peticiones de captación previa de<br>páginas de datos para espacios de tablas temporales          |
| POOL_QUEUED_ASYNC_TEMP<br>INDEX_PAGES       | <b>BIGINT</b> | pool_queued_async_temp_index_pages - Elemento de<br>supervisor de peticiones de captación previa de<br>páginas de índice para espacios de tablas temporales        |
| POOL_QUEUED_ASYNC_TEMP_XDA<br><b>PAGES</b>  | <b>BIGINT</b> | pool_queued_async_temp_xda_pages - Elemento de<br>supervisor de peticiones de captación previa de<br>páginas de datos de XDA para espacios de tablas<br>temporales |
| POOL_FAILED_ASYNC_DATA_REQS                 | <b>BIGINT</b> | pool_failed_async_data_reqs - Elemento de supervisor<br>de peticiones de captación previa de datos con error                                                       |
| POOL_FAILED_ASYNC_INDEX_REQS                | <b>BIGINT</b> | pool_failed_async_index_reqs - Elemento de<br>supervisor de peticiones de captación previa de<br>índices con error                                                 |
| POOL_FAILED_ASYNC_XDA_REQS                  | <b>BIGINT</b> | pool_failed_async_xda_reqs - Elemento de supervisor<br>de peticiones de captación previa de XDA con error                                                          |
| POOL_FAILED_ASYNC_TEMP_DATA<br>_REQS        | <b>BIGINT</b> | pool_failed_async_temp_data_reqs - Elemento de<br>supervisor de peticiones de captación previa de datos<br>para espacios de tablas temporales con error            |
| POOL_FAILED_ASYNC_TEMP<br>INDEX_REQS        | <b>BIGINT</b> | pool_failed_async_temp_index_reqs - Elemento de<br>supervisor de peticiones de captación previa de<br>índices para espacios de tablas temporales con error         |
| POOL_FAILED_ASYNC_TEMP_XDA<br>_REQS         | <b>BIGINT</b> | pool_failed_async_temp_xda_reqs - Elemento de<br>supervisor de peticiones de captación previa de XDA<br>para espacios de tablas temporales con error               |
| POOL_FAILED_ASYNC_OTHER_REQS                | <b>BIGINT</b> | pool_failed_async_other_reqs - Elemento de<br>supervisor de peticiones no de captación previa con<br>error                                                         |
| PREFETCH_WAIT_TIME                          | <b>BIGINT</b> | prefetch_wait_time - Tiempo esperado para captación<br>previa                                                                                                    |
| PREFETCH_WAITS                              | <b>BIGINT</b> | prefetch_waits - Elemento de supervisor de número<br>de esperas de captador previo                                                                                 |

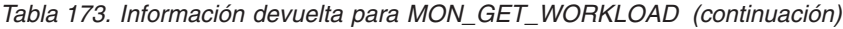

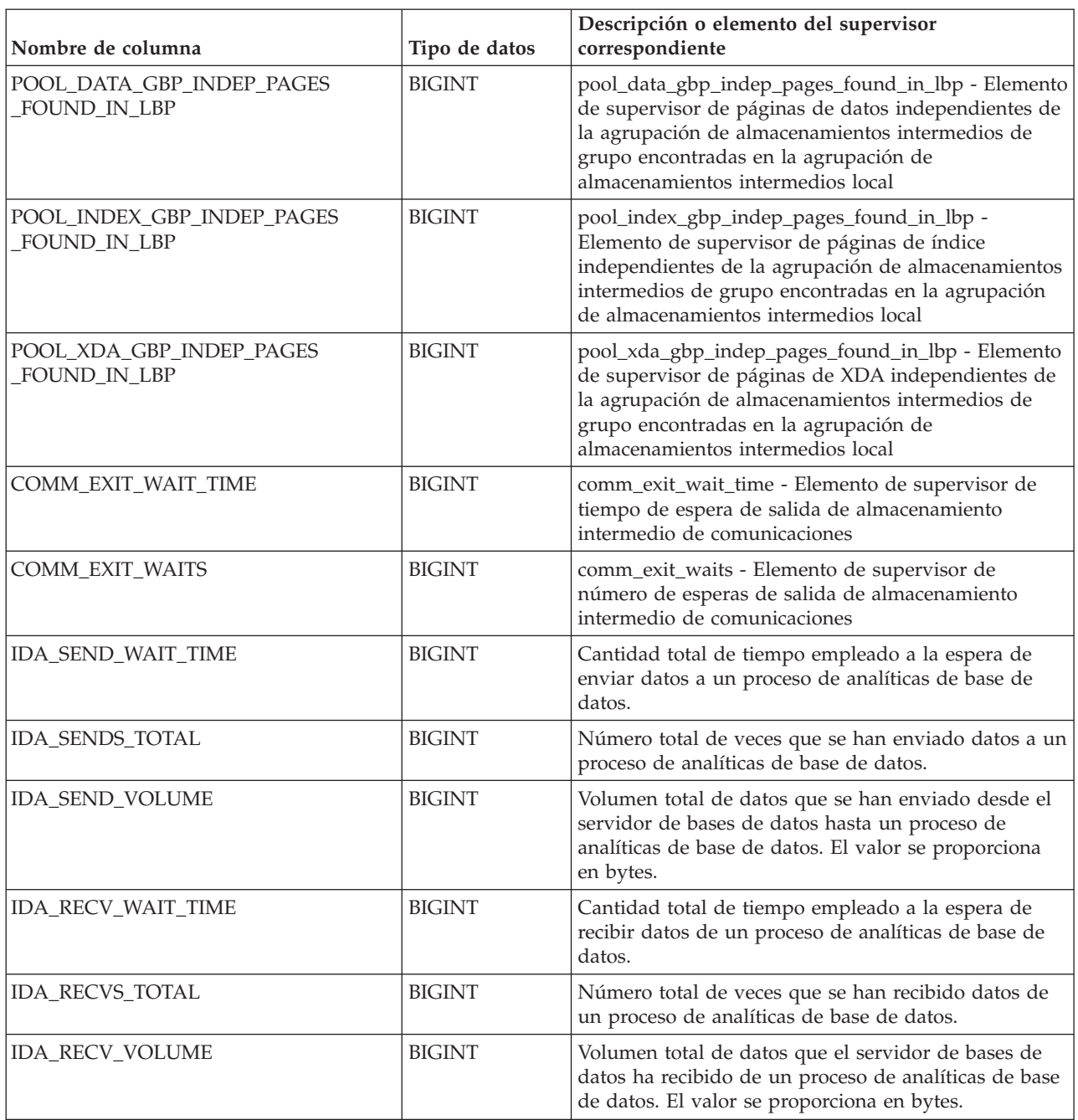

# **Función de tabla MON\_GET\_WORKLOAD\_DETAILS - Obtener métrica detallada de carga de trabajo**

La función de tabla MON\_GET\_WORKLOAD\_DETAILS devuelve métricas detalladas para una o varias cargas de trabajo.

# **Sintaxis**

 MON\_GET\_WORKLOAD\_DETAILS ( *nombre\_cargatrabajo* , *miembro* ) - $\overline{\phantom{0}}$ 

El esquema es SYSPROC.

### **Parámetros de la función de tabla**

*nombre\_cargatrabajo*

Un argumento de entrada de tipo VARCHAR(128) que especifica una carga de trabajo determinada para la que se tienen que devolver métricas. Si el argumento es NULL o una serie vacía, se devuelven métricas para todas las cargas de trabajo.

#### *miembro*

Argumento de entrada de tipo INTEGER que especifica un miembro válido en la misma instancia que la base de datos conectada actualmente al llamar a esta función. Especifique -1 para el miembro de base de datos actual o -2 para todos los miembros de base de datos. Si se especifica el valor NULL, se establece -1 de forma implícita.

### **Autorización**

Para ejecutar la rutina se requiere una de las autorizaciones siguientes:

- Privilegio EXECUTE para la rutina
- Autorización DATAACCESS
- Autorización DBADM
- v Autorización SQLADM

### **Privilegio PUBLIC por omisión**

Ninguna

### **Ejemplo**

Visualizar información de bloqueo para cada carga de trabajo, agregada en todos los miembros, ordenada por tiempo de espera de bloqueo más alto.

```
SELECT varchar(wlmetrics.workload name,30) as workload name,
       sum(detmetrics.lock wait time) as total lock wait time,
       sum(deterministic.).lockTwoits) as total lock waits,
       sum(detmetrics.lock_timeouts) as total_lock_timeouts,
       sum(detmetrics.lock escals) as total lock escals
FROM TABLE(MON GET WORKLOAD DETAILS('',-2)) AS WLMETRICS,
XMLTABLE (XMLNAMESPACES( DEFAULT 'http://www.ibm.com/xmlns/prod/db2/mon'),
           '$detmetric/db2_workload' PASSING
           XMLPARSE(DOCUMENT WLMETRICS.DETAILS)
           as "detmetric"
COLUMNS "LOCK_WAIT_TIME" INTEGER PATH 'system_metrics/lock_wait_time',
        "LOCK_WAITS" INTEGER PATH 'system_metrics/lock_waits',
        "LOCK_TIMEOUTS" INTEGER PATH 'system_metrics/lock_timeouts',
        "LOCK_ESCALS" INTEGER PATH 'system_metrics/lock_escals'
) AS DETMETRICS
GROUP BY workload_name
ORDER BY total_lock_wait_time desc;
```
A continuación se muestra un ejemplo de salida de esta consulta.

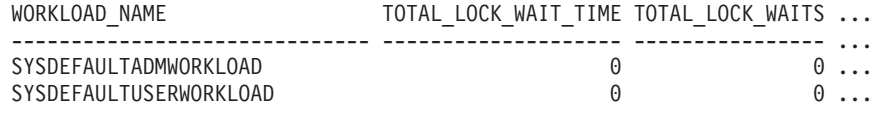

2 registro(s) seleccionado(s).

Salida de la consulta (continuación).

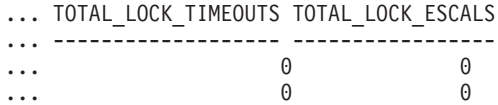

### **Notas de uso**

Las métricas devueltas por la función MON\_GET\_WORKLOAD\_DETAILS representan la suma de todas las métricas correspondientes a las peticiones que enviaron las conexiones correlacionadas con el objeto de carga de trabajo identificado. Esta función es parecida a la función de tabla MON\_GET\_WORKLOAD:

- v La función de tabla MON\_GET\_WORKLOAD devuelve las métricas utilizadas con más frecuencia en un formato basado en columnas, y es el método más eficiente, desde el punto de vista del rendimiento, de recuperar las métricas.
- v La función de tabla MON\_GET\_WORKLOAD\_DETAILS devuelve todo el conjunto de métricas disponibles en formato de documento XML, lo que proporciona la máxima flexibilidad para dar formato a la salida. La salida basada en XML puede analizarse directamente mediante un analizador XML, o puede convertirse a formato relacional mediante la función XMLTABLE (véase el ejemplo).

Las métricas se avanzan a una carga de trabajo cuando llegan a los límites de la unidad de trabajo, y periódicamente durante la ejecución de las peticiones. Por consiguiente, los valores notificados por esta función de tabla reflejan el estado actual del sistema en el momento del avance más reciente. Las métricas son estrictamente de valor creciente. Para determinar el valor de una métrica dada durante un intervalo de tiempo, utilice la función de tabla MON\_GET\_WORKLOAD\_DETAILS para consultar la métrica al principio y al final del intervalo y calcular la diferencia.

Las métricas de petición se controlan mediante la cláusula COLLECT REQUEST METRICS en las superclases de servicio y el parámetro de configuración de base de datos **mon\_req\_metrics** en el nivel de la base de datos. Las métricas únicamente se recopilan para una petición si la petición se procesa a través de un agente en una subclase de servicio cuya superclase de servicio padre tiene habilitadas las métricas de petición o si la recopilación de métricas de petición está habilitada para toda la base de datos. Por omisión, las métricas de petición están habilitadas en el nivel de la base de datos. Si se han inhabilitado las métricas de petición en el nivel de la base de datos y para una superclase de servicio, las métricas notificadas para cada carga de trabajo correlacionada con dicha superclase de servicio dejan de aumentar (o permanecen en 0 si las métricas de petición estaban inhabilitadas en el momento de la activación de la base de datos).

La función de tabla MON\_GET\_WORKLOAD\_DETAILS devuelve una fila de datos por carga de trabajo y por miembro. No se realiza ninguna agregación entre cargas de trabajo (de un miembro) ni entre miembros (correspondientes a una o varias clases de servicio). Sin embargo, se puede lograr la agregación mediante consultas de SQL, tal como se muestra en el ejemplo.

El esquema para el documento XML devuelto en la columna DETAILS está disponible en el archivo sqllib/misc/DB2MonRoutines.xsd. Para obtener más información, consulte el archivo sqllib/misc/DB2MonCommon.xsd.

### **Información devuelta**

| Nombre de columna    | Tipo de datos   | Descripción                                                                                                    |
|----------------------|-----------------|----------------------------------------------------------------------------------------------------|
| <b>WORKLOAD NAME</b> | VARCHAR(128)    | workload_name - Nombre de carga de trabajo                                                                                                    |
| <b>WORKLOAD ID</b>   | <b>INTEGER</b>  | workload_id - ID de carga de trabajo                                                                                                    |
| <b>MEMBER</b>        | <b>SMALLINT</b> | member - Miembro de base de datos                                                                                                    |
| <b>DETAILS</b>       | BLOB(1M)        | Documento XML que contiene las métricas detalladas de<br>la carga de trabajo. Consulte la Tabla 175 para ver una<br>descripción de los elementos de este documento. |

*Tabla 174. Información devuelta para MON\_GET\_WORKLOAD\_DETAILS*

El ejemplo siguiente muestra la estructura del documento XML que se devuelve en la columna DETAILS.

```
<db2_workload xmlns="http://www.ibm.com/xmlns/prod/db2/mon" release="90700000">
   <workload_name>SYSDEFAULTADMWORKLOAD</workload_name>
  <workload_id>11</workload_id>
  <member>0</member>
  <system_metrics release="90700000">
   <act aborted total>5</act aborted total>
   ...
  <wlm_queue_assignments_total>3</wlm_queue_assignments_total>
   </system_metrics>
\leq/db2 workload>
```
Para ver el esquema completo, consulte sqllib/misc/DB2MonRoutines.xsd.

*Tabla 175. Métricas detalladas devueltas para MON\_GET\_WORKLOAD\_DETAILS*

| Nombre de elemento          | Tipo de datos          | Descripción o elemento del supervisor correspondiente                                                             |
|-----------------------------|------------------------|----------------------------------------------------------------------------------------------------|
| act_aborted_total           | xs:nonNegativeInteger  | act_aborted_total - Total de actividades abortadas                                                                |
| act_completed_total         | xs:nonNegativeInteger  | act_completed_total - Total de actividades completadas                                                            |
| act_rejected_total          | xs:nonNegativeInteger  | act_rejected_total - Total de actividades rechazadas                                                              |
| act_rqsts_total             | xs:nonNegativeInteger  | act_rqsts_total - Peticiones de actividad total                                                                   |
| agent_wait_time             | xs:nonNegativeInteger  | agent_wait_time - Tiempo de espera del agente                                                                     |
| agent_waits_total           | xs:nonNegativeInteger  | agent_waits_total - Total de esperas del agente                                                                   |
| app_act_aborted_total       | xs:nonNegativeInteger  | app_act_aborted_total - Elemento de supervisor de total<br>de actividades de coordinador externo anómalas         |
| app_act_completed_total     | xs:nonNegativeInteger  | app_act_completed_total - Elemento de supervisor de<br>total de actividades de coordinador externo satisfactorias |
| app_act_rejected_total      | xs:nonNegativeInteger  | app_act_rejected_total - Elemento de supervisor de total<br>de actividades de coordinador externo rechazadas      |
| app_rqsts_completed_total   | xs:nonNegativeInteger  | app_rqsts_completed_total - Total de peticiones de<br>aplicación completadas                                      |
| audit_events_total          | xs:nonNetagiveIngteger | audit_events_total - Total de sucesos de auditoría                                                                |
| audit_file_write_wait_time  | xs:nonNegativeInteger  | audit_file_write_wait_time - Tiempo de espera de<br>grabación del archivo de auditoría                            |
| audit_file_writes_total     | xs:nonNegativeInteger  | audit_file_writes_total - Total de archivos de auditoría<br>grabados                                              |
| audit_subsystem_wait_time   | xs:nonNegativeInteger  | audit_subsystem_wait_time - Tiempo de espera del<br>subsistema de auditoría                                       |
| audit_subsystem_waits_total | xs:nonNegativeInteger  | audit_subsystem_waits_total - Total de esperas del<br>subsistema de auditoría                                     |

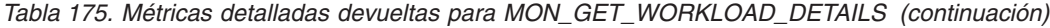

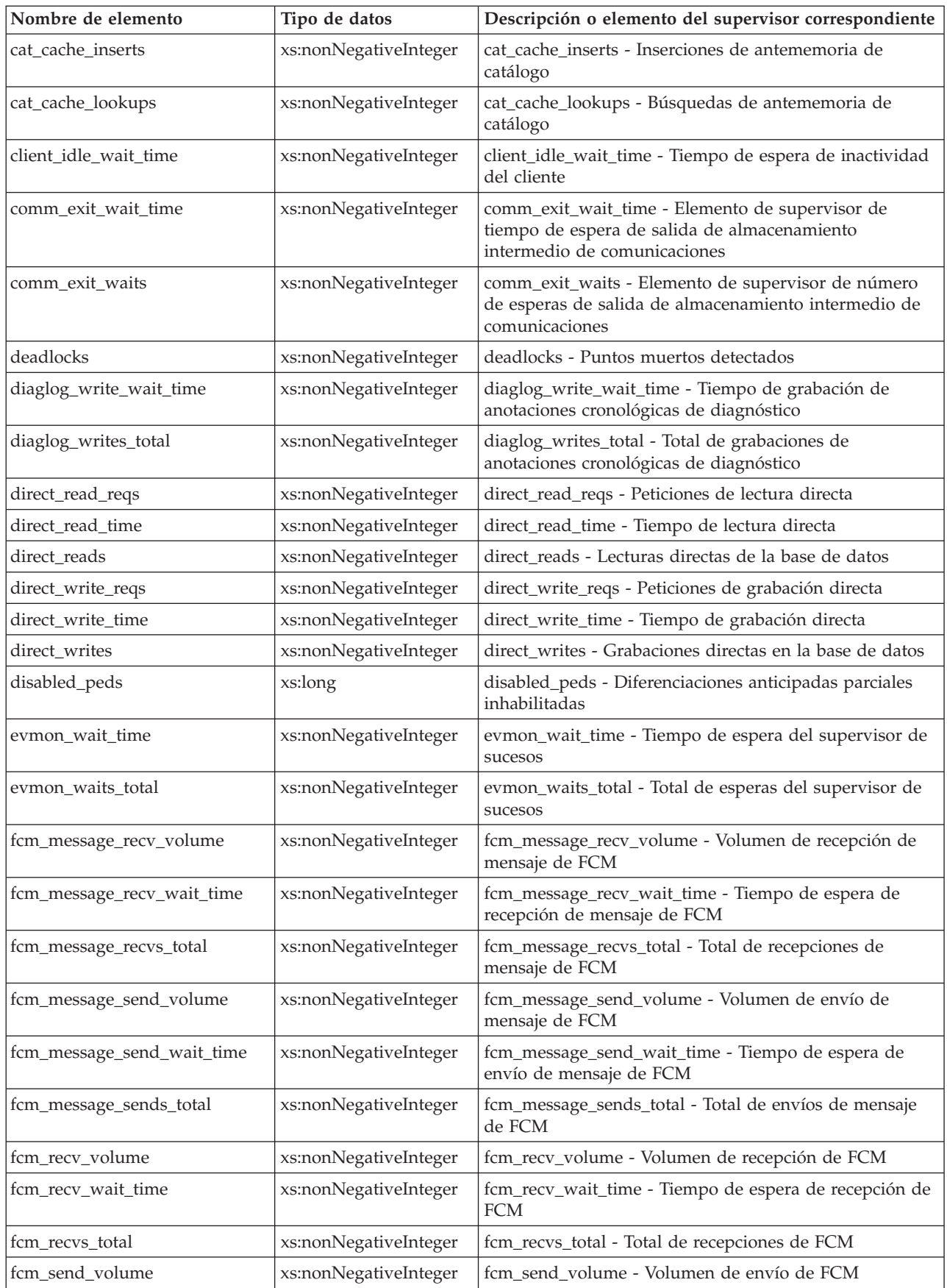

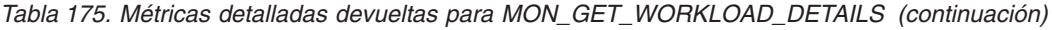

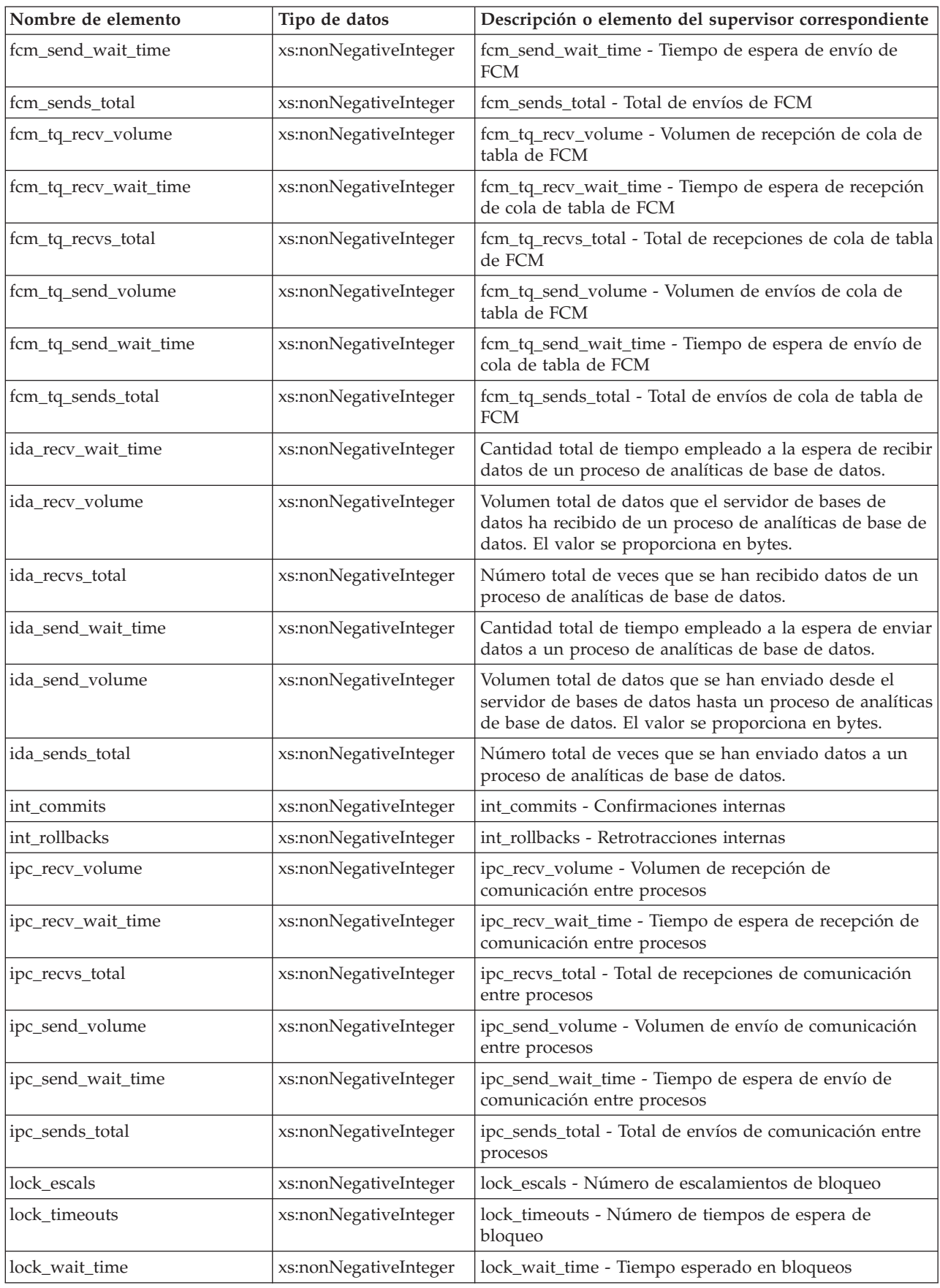

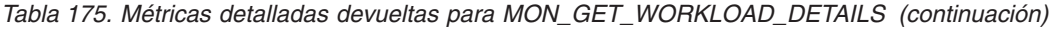

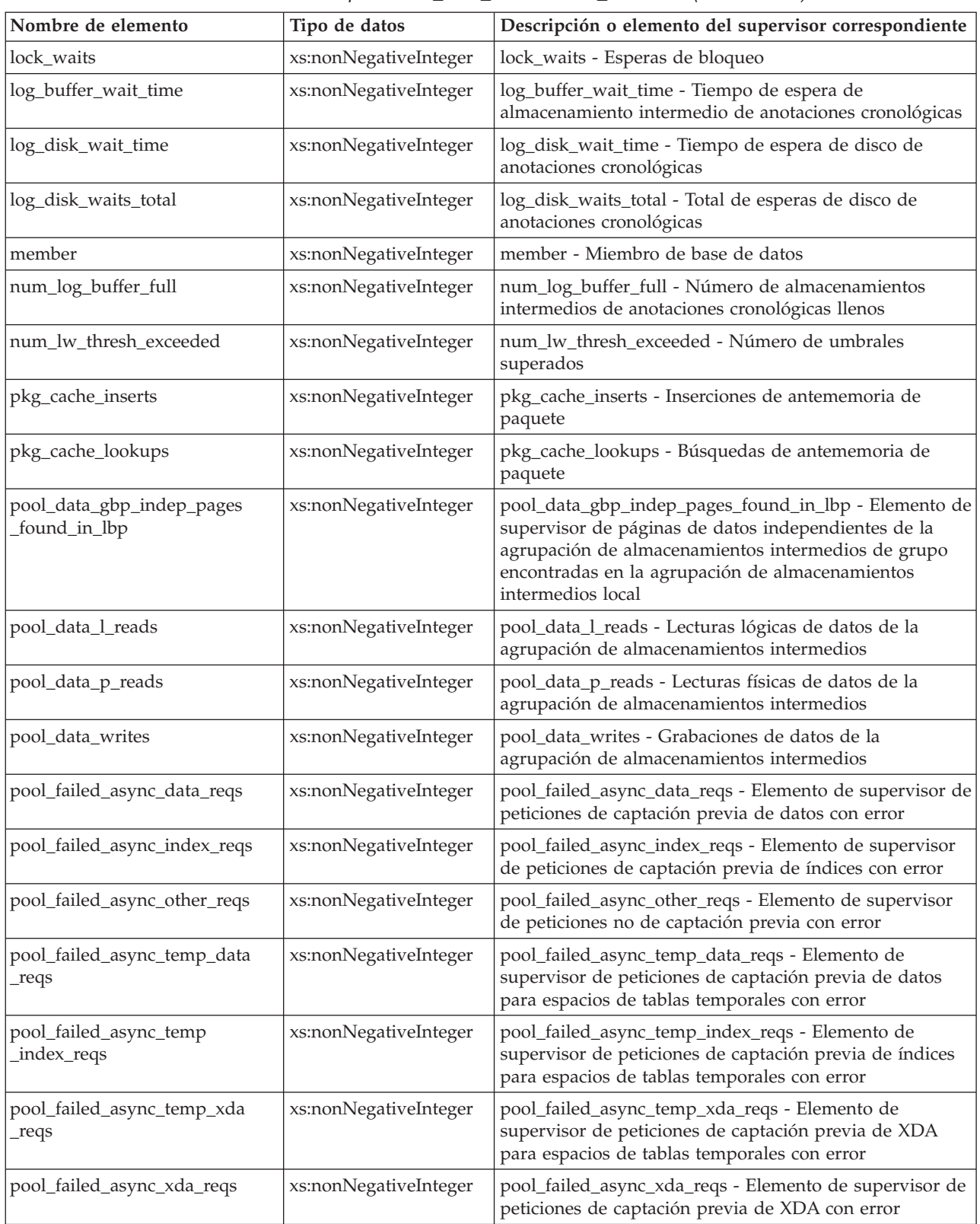

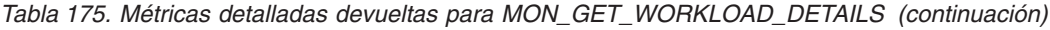

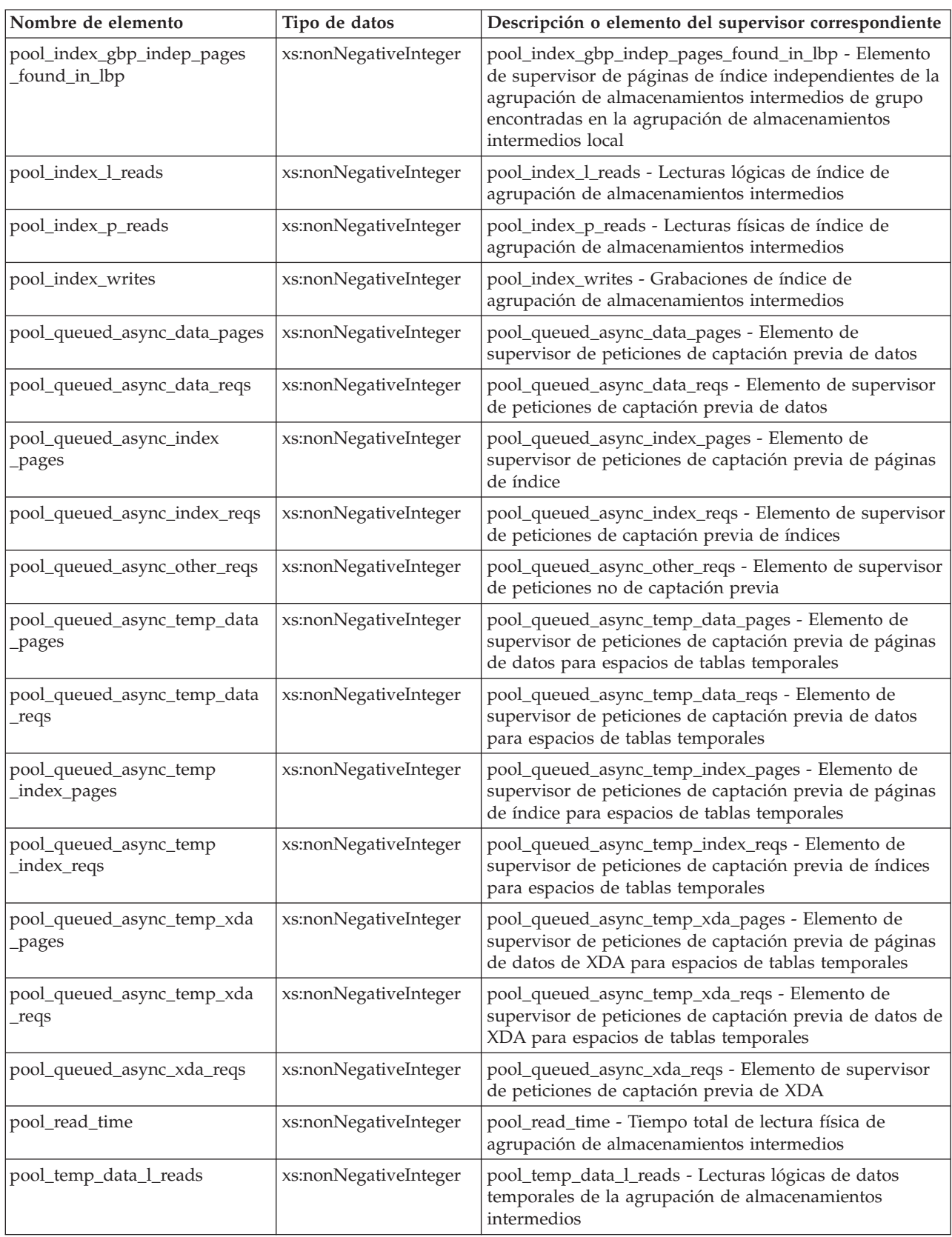

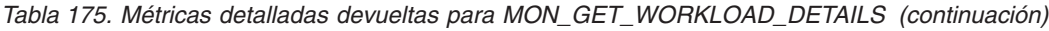

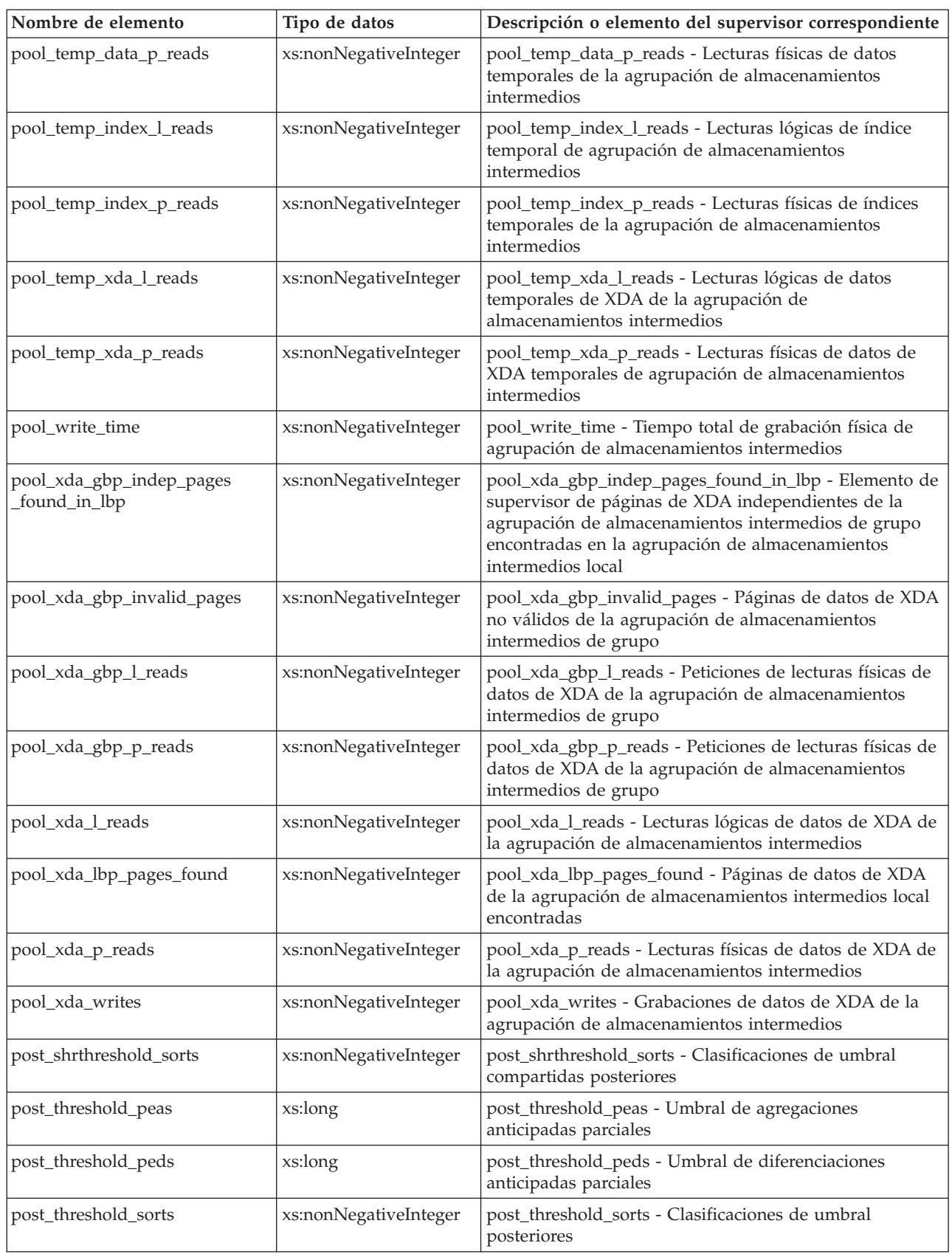

| Nombre de elemento                        | Tipo de datos         | Descripción o elemento del supervisor correspondiente                                                               |
|-------------------------------------------|-----------------------|----------------------------------------------------------------------------------------------------|
| prefetch_wait_time                        | xs:nonNegativeInteger | prefetch_wait_time - Tiempo esperado para captación<br>previa                                                       |
| prefetch_waits                            | xs:nonNegativeInteger | prefetch_waits - Elemento de supervisor de número de<br>esperas de captador previo                                  |
| rows_modified                             | xs:nonNegativeInteger | rows_modified - Filas modificadas                                                                                   |
| rows_read                                 | xs:nonNegativeInteger | rows_read - Filas leídas                                                                                            |
| rows_returned                             | xs:nonNegativeInteger | rows_returned - Filas devueltas                                                                                     |
| rqsts_completed_total                     | xs:nonNegativeInteger | rqsts_completed_total - Total de peticiones completadas                                                             |
| sort_overflows                            | xs:nonNegativeInteger | sort_overflows - Desbordamientos de clasificación                                                                   |
| tcpip_recv_volume                         | xs:nonNegativeInteger | tcpip_recv_volume - Volumen recibido TCP/IP                                                                         |
| tcpip_recv_wait_time                      | xs:nonNegativeInteger | tcpip_recv_wait_time - Tiempo de espera de recepción<br>TCP/IP                                                      |
| tcpip_recvs_total                         | xs:nonNegativeInteger | tcpip_recvs_total - Total de recepciones TCP/IP                                                                     |
| tcpip_send_volume                         | xs:nonNegativeInteger | tcpip_send_volume - Volumen de envío TCP/IP                                                                         |
| tcpip_send_wait_time                      | xs:nonNegativeInteger | tcpip_send_wait_time - Tiempo de espera de envío<br>TCP/IP                                                          |
| tcpip_sends_total                         | xs:nonNegativeInteger | tcpip_sends_total - Total de envíos TCP/IP                                                                          |
| thresh_violations                         | xs:nonNegativeInteger | thresh_violations - Número de violaciones de umbral                                                                 |
| total_act_time                            | xs:nonNegativeInteger | total_act_time - Tiempo total de actividad                                                                          |
| total_act_wait_time                       | xs:nonNegativeInteger | total_act_wait_time - Tiempo de espera total de<br>actividad                                                        |
| total_app_commits                         | xs:nonNegativeInteger | total_app_commits - Confirmaciones de aplicación<br>totales                                                         |
| total_app_rollbacks                       | xs:nonNegativeInteger | total_app_rollbacks - Retrotracciones de aplicación<br>totales                                                      |
| total_app_rqst_time                       | xs:nonNegativeInteger | total_app_rqst_time - Total de tiempo de petición de<br>aplicaciones                                                |
| total_app_section_executions              | xs:nonNegativeInteger | total_app_section_executions - Ejecuciones de sección<br>totales                                                    |
| total_commit_proc_time                    | xs:nonNegativeInteger | total_commit_proc_time - Tiempo de proceso de<br>confirmaciones total                                               |
| total_commit_time                         | xs:nonNegativeInteger | total_commit_time - Tiempo de confirmación total                                                                    |
| total_compilations                        | xs:nonNegativeInteger | total_compilations - Compilaciones totales                                                                          |
| total_compile_proc_time                   | xs:nonNegativeInteger | total_compile_proc_time - Tiempo de proceso de<br>compilación total                                                 |
| total_compile_time                        | xs:nonNegativeInteger | total_compile_time - Tiempo de compilación total                                                                    |
| total_connect_authentication<br>proc_time | xs:nonNegativeInteger | total_connect_authentication_proc_time - Tiempo del<br>proceso de autentificación de conexión total                 |
| total_connect_authentication<br>time      | xs:nonNegativeInteger | total_connect_authentication_time - Tiempo de petición<br>de autentificación para conectar o conmutar usuario total |
| total_connect_authentications             | xs:nonNegativeInteger | total_connect_authentications - Autentificaciones<br>realizadas para conectar o conmutar usuario realizadas         |
| total_connect_request_proc<br>_time       | xs:nonNegativeInteger | total_connect_request_proc_time - Tiempo de proceso de<br>petición para conectar o conmutar usuario total           |

*Tabla 175. Métricas detalladas devueltas para MON\_GET\_WORKLOAD\_DETAILS (continuación)*

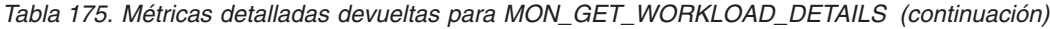

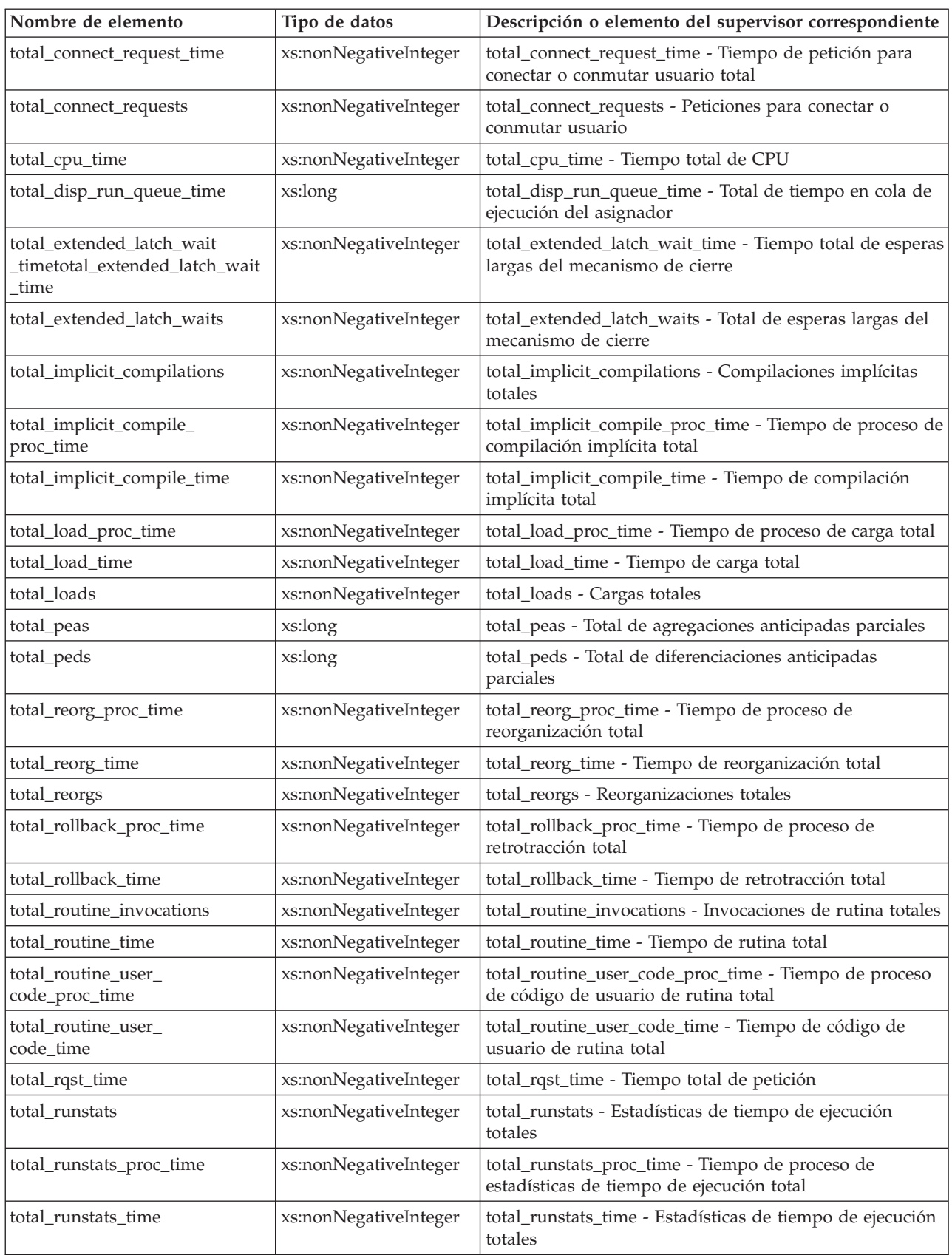

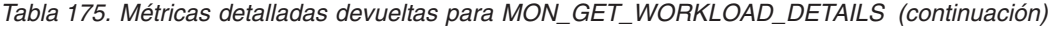

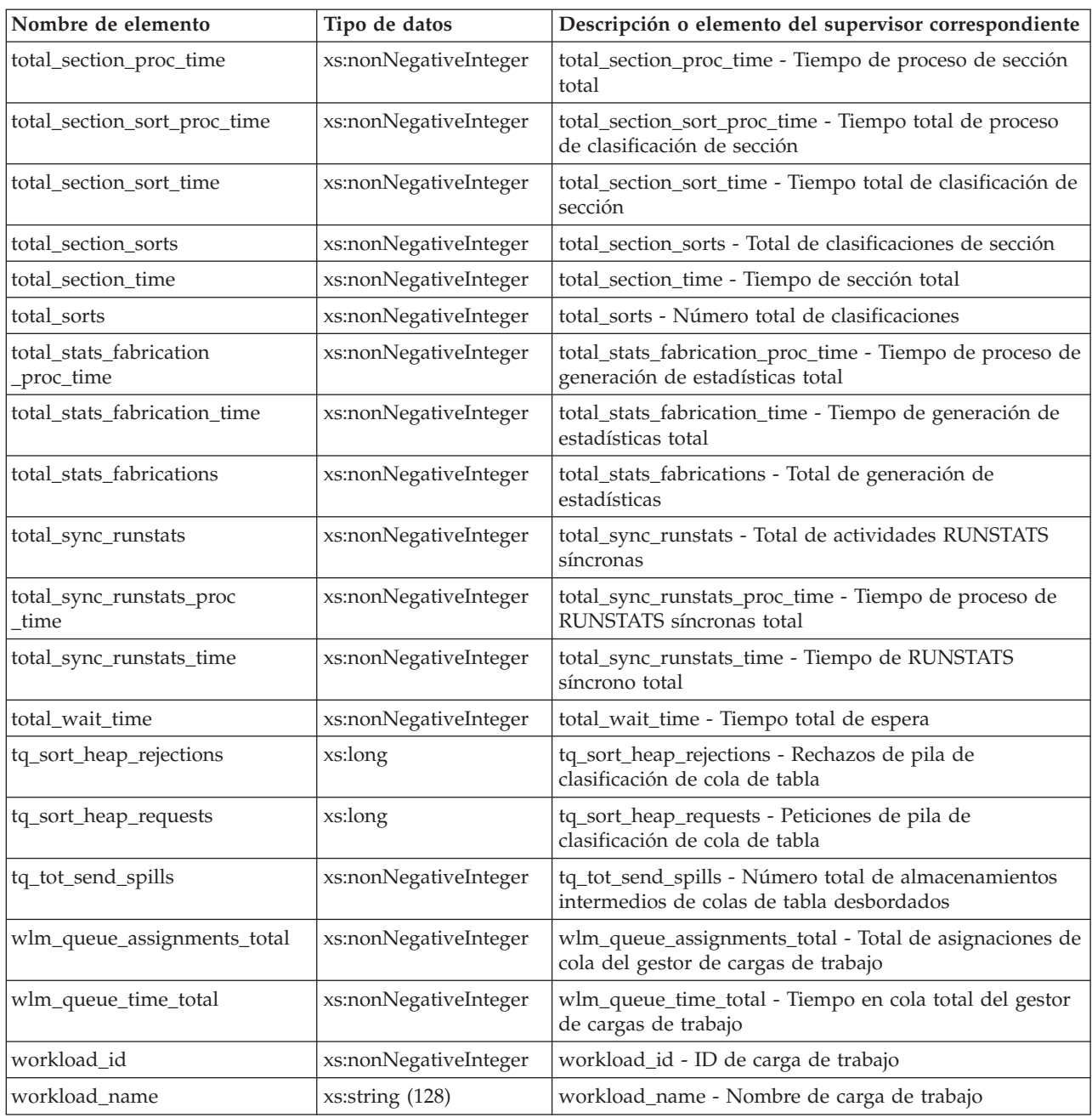

# **Procedimiento MON\_INCREMENT\_INTERVAL\_ID - Incrementar el intervalo de supervisión**

El procedimiento MON\_INCREMENT\_INTERVAL\_ID incrementa el intervalo de supervisión en 1 y devuelve el nuevo valor en el argumento de salida. El intervalo de supervisión actual lo indica la variable global de base de datos MON\_INTERVAL\_ID.

### **Sintaxis**

MON\_INTERVAL\_INCREMENT\_ID ( *nuevo\_id* ) -

El esquema es SYSPROC.

# **Parámetros del procedimiento**

*nuevo\_id*

Un argumento de salida de tipo BIGINT que devuelve el nuevo intervalo de supervisión.

## **Autorización**

Para ejecutar la rutina se requiere una de las autorizaciones siguientes:

- v Privilegio EXECUTE para la rutina
- Autorización DATAACCESS
- v Autorización DBADM
- v Autorización SQLADM

# **Privilegio PUBLIC por omisión**

Ninguna

### **Notas de uso**

Como procedimiento autónomo, MON\_INCREMENT\_INTERVAL\_ID se ejecuta en su propio ámbito de transacción.

Cuando el valor de MON\_INTERVAL\_ID alcanza el valor BIGINT máximo, regresa de forma cíclica al valor 1.

# **Ejemplo**

Incrementar el ID de intervalo y devolver el valor nuevo en el argumento. En este ejemplo se da por supuesto que MY\_ID es una variable global de sesión creada anteriormente.

CALL SYSPROC.MON\_INCREMENT\_INTERVAL\_ID(MY\_ID)

# **Vista administrativa MON\_LOCKWAITS - Recuperar la métrica de las aplicaciones que están a la espera de obtener bloqueos**

La vista administrativa MON\_LOCKWAITS devuelve información sobre los agentes que trabajan en nombre de las aplicaciones que están a la espera de obtener bloqueos en la base de datos conectada actualmente. Es una consulta útil para identificar los problemas de bloqueo.

Esta vista administrativa sustituye a la vista administrativa SNAPLOCKWAIT que ha quedado en desuso en DB2 Versión 9.7 Fixpack 1 y puede que se deje de mantener en un release futuro.

El esquema es SYSIBMADM.

### **Autorización**

Se necesita una de las autorizaciones siguientes:

- Privilegio SELECT en la vista administrativa MON\_LOCKWAITS
- Privilegio CONTROL en la vista administrativa MON\_LOCKWAITS
- Autorización DATAACCESS

# **Privilegio PUBLIC por omisión**

## Ninguna

# **Información devuelta**

### *Tabla 176. Información que devuelve la vista administrativa MON\_LOCKWAITS*

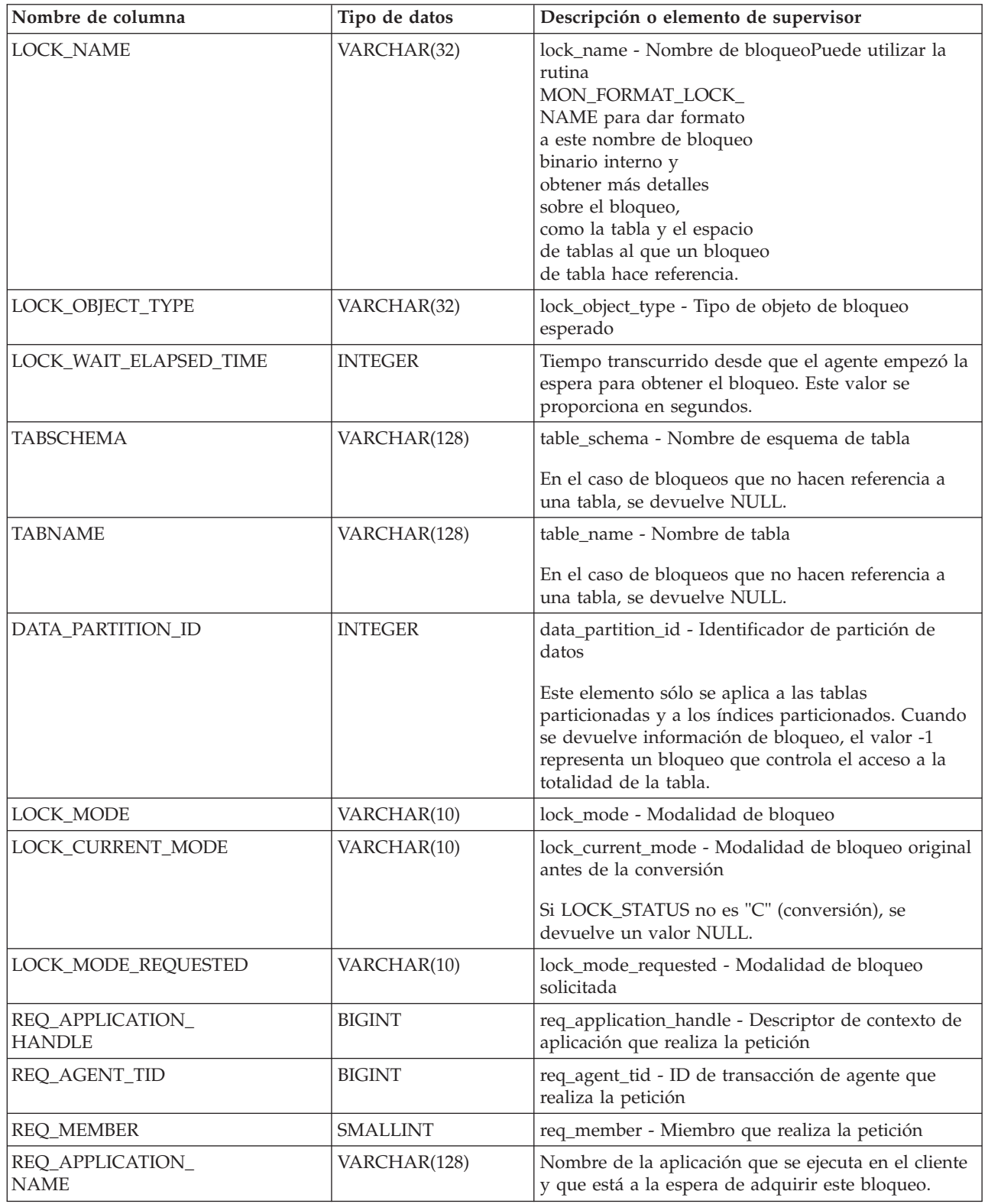

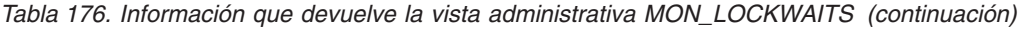

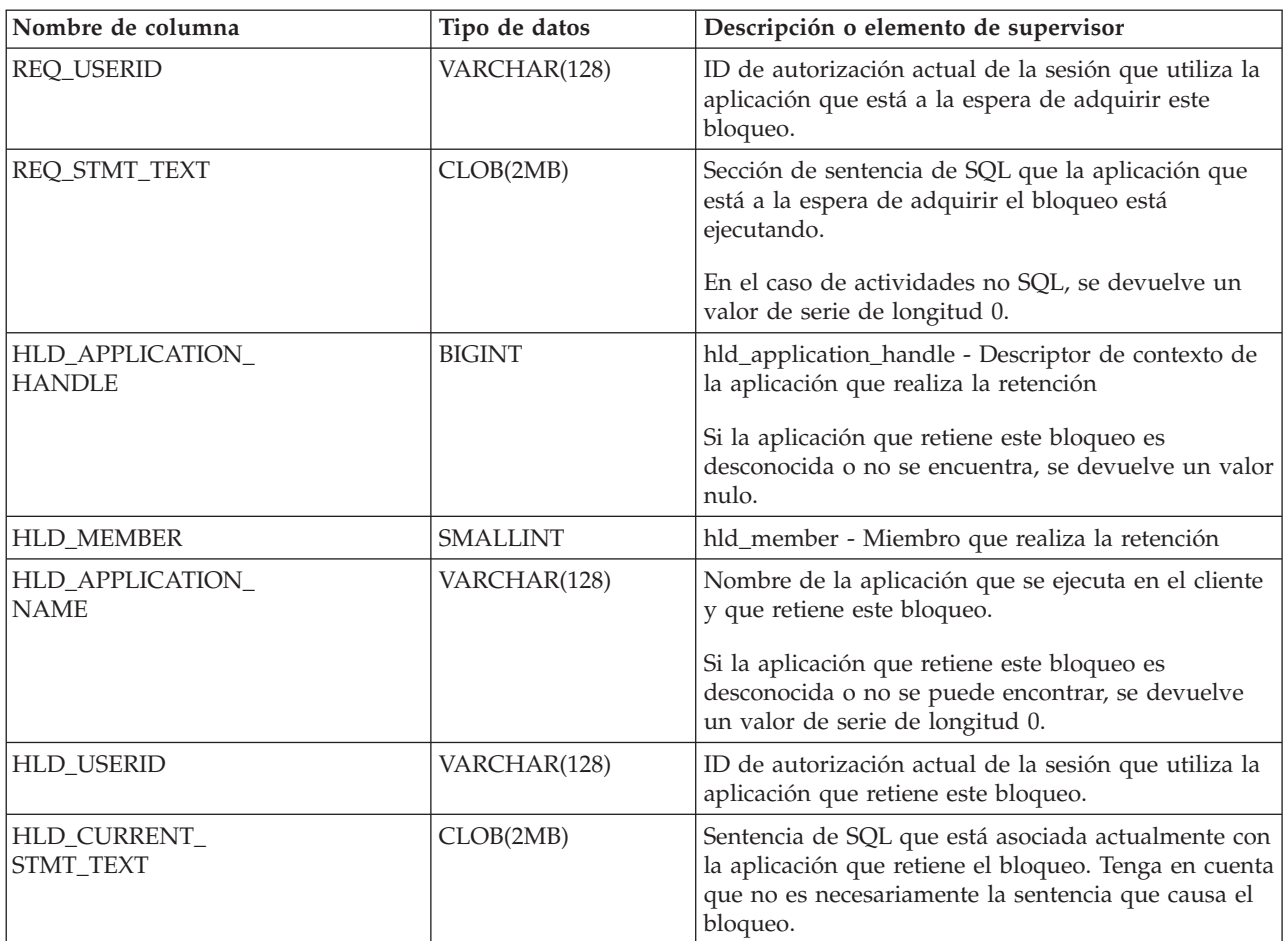

# **MON\_PKG\_CACHE\_SUMMARY - Recuperar un resumen de alto nivel de la antememoria de paquete de la base de datos**

La vista administrativa MON\_PKG\_CACHE\_SUMMARY devuelve métricas clave para las sentencias de SQL estático y dinámico, ambas, de la antememoria, lo que proporciona un resumen de alto nivel de la antememoria de paquete de la base de datos. Las métricas que se devuelven corresponden a la suma de todas las ejecuciones de la sentencia en todos los miembros de la base de datos.

El esquema es SYSIBMADM.

### **Autorización**

Se necesita una de las autorizaciones siguientes:

- Privilegio SELECT para la vista administrativa MON\_PKG\_CACHE\_SUMMARY
- v Privilegio CONTROL para la vista administrativa MON\_PKG\_CACHE\_SUMMARY
- Autorización DATAACCESS

# **Privilegio PUBLIC por omisión**

Ninguna

# **Información devuelta**

*Tabla 177. Información que devuelve la vista administrativa MON\_PKG\_CACHE\_SUMMARY*

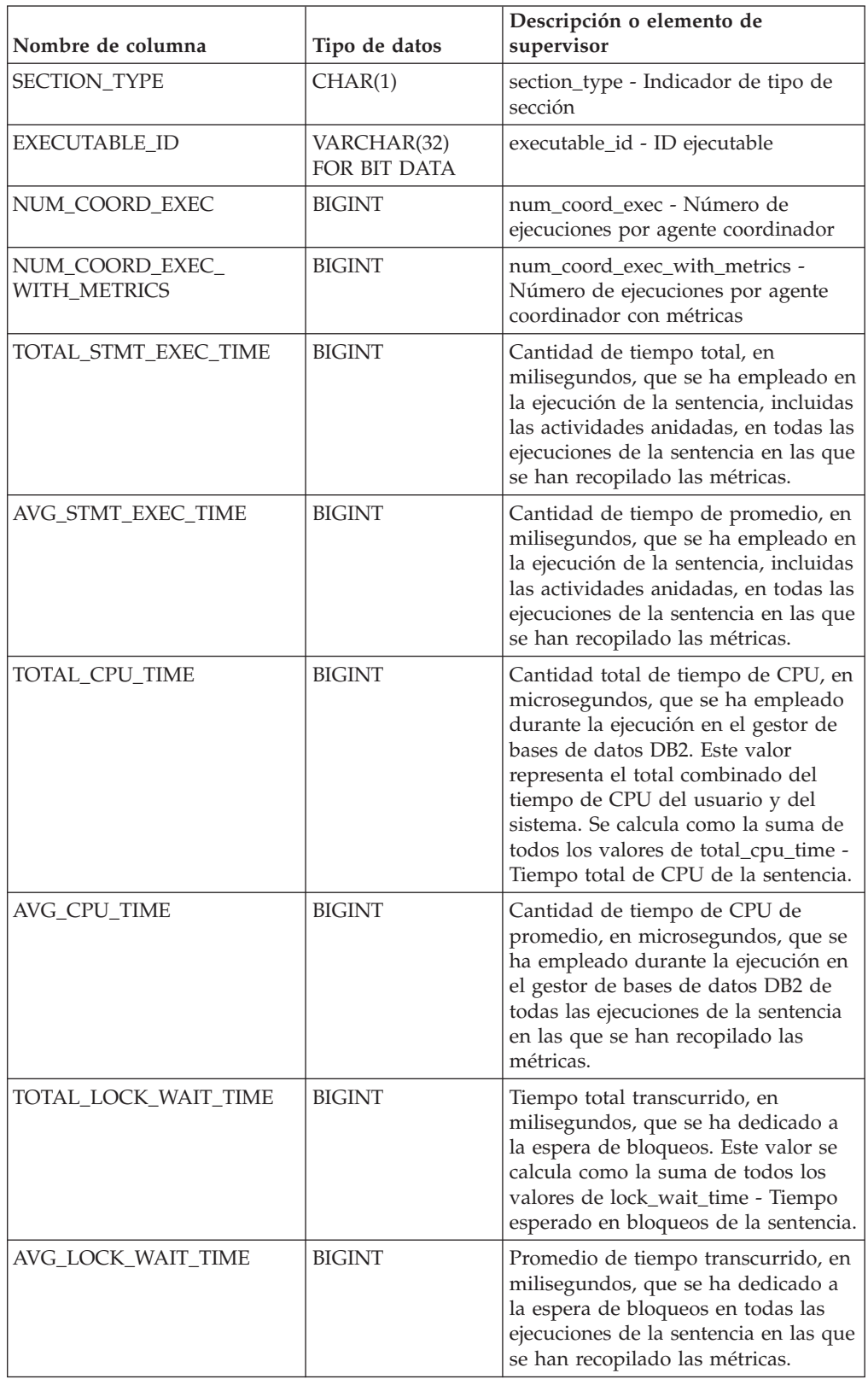

| Nombre de columna                      | Tipo de datos | Descripción o elemento de<br>supervisor                                                                                                    |
|----------------------------------------|---------------|----------------------------------------------------------------------------------------------------|
| TOTAL_IO_WAIT_TIME                     | <b>BIGINT</b> | Tiempo total transcurrido, en<br>milisegundos, que se ha empleado en<br>operaciones de E/S. Este valor se<br>calcula como la suma del tiempo<br>transcurrido que se ha necesitado<br>para realizar lecturas directas o<br>grabaciones directas, más el tiempo<br>transcurrido que se ha empleado en<br>la lectura o grabación física de<br>páginas de datos o páginas de índice<br>desde y hasta los contenedores de<br>espacios de tablas. |
| AVG_IO_WAIT_TIME                       | <b>BIGINT</b> | Promedio de tiempo transcurrido, en<br>milisegundos, que se ha empleado en<br>las operaciones de E/S en todas las<br>ejecuciones de la sentencia en las que<br>se han recopilado las métricas.                                                                                                    |
| PREP_TIME                              | <b>BIGINT</b> | prep_time - Tiempo de preparación                                                                                                    |
| ROWS_READ_PER_<br>ROWS_RETURNED        | <b>BIGINT</b> | Número medio de filas leídas por<br>filas devueltas de todas las<br>ejecuciones de la sentencia en las que<br>se han recopilado las métricas.                                                                                                    |
| AVG_ACT_WAIT_TIME                      | <b>BIGINT</b> | Tiempo medio dedicado a la espera<br>de actividades de base de datos por<br>ejecución de sentencia.                                                                                                    |
| AVG_LOCK_ESCALS                        | <b>BIGINT</b> | Promedio de escalamientos de<br>bloqueos por ejecución de sentencia.                                                                                                    |
| AVG_RECLAIM_WAIT_TIME                  | <b>BIGINT</b> | Tiempo medio dedicado a la espera<br>de reclamaciones de páginas por<br>ejecución de sentencia. Fuera de un<br>entorno DB2 pureScale, este valor<br>siempre será nulo.                                                                                                    |
| AVG_SPACEMAPPAGE_<br>RECLAIM_WAIT_TIME | <b>BIGINT</b> | Tiempo medio dedicado a la espera<br>de reclamaciones de páginas de<br>correlación de espacio por ejecución<br>de sentencia. Fuera de un entorno<br>DB2 pureScale, este valor siempre<br>será nulo.                                                                                                    |
| STMT_TEXT                              | CLOB(2MB)     | stmt_text - Texto de sentencia de SQL                                                                                                    |

*Tabla 177. Información que devuelve la vista administrativa MON\_PKG\_CACHE\_SUMMARY (continuación)*

# **MON\_SAMPLE\_SERVICE\_CLASS\_METRICS - Obtener métricas de clase de servicio de muestra**

La función de tabla MON\_SAMPLE\_SERVICE\_CLASS\_METRICS lee métricas del sistema de una o varias clases de servicio en una o varias bases de datos en dos puntos en el tiempo: cuando se llama a la función y después de que haya transcurrido un período de tiempo determinado. A partir de estas métricas calcula diferentes estadísticas.

### **Sintaxis**

 $\rightarrow$  MON\_SAMPLE\_SERVICE\_CLASS\_METRICS-(-*nombresistpral* -,-*nombre\_bd*-, *nombre\_superclase\_servicio* , *nombre\_subclase\_servicio* ,  $\rightarrow$ *tiempo muestra* — , *miembro* — ) —

El esquema es SYSPROC.

### **Parámetros de la función de tabla**

#### *nombresistpral*

Argumento de entrada de tipo VARCHAR(255) que especifica un nombre calificado de sistema principal o una dirección IP del nodo desde el que se genera el informe. Si el argumento es nulo o una serie vacía, se toman las métricas de todas las bases de datos activas de la instancia.

#### *nombre\_bd*

Argumento de entrada de tipo VARCHAR(128) que especifica un nombre de base de datos válido en la misma instancia que la base de datos conectada en el momento en que se llama a esta función. La base de datos debe tener un tipo de entrada de directorio "Indirect" o "Home", devuelto por un mandato LIST DATABASE DIRECTORY. Si el argumento es nulo o una serie vacía, se toman las métricas de todas las bases de datos de la instancia.

#### *nombre\_superclase\_servicio*

Argumento de entrada de tipo VARCHAR(128) que especifica un nombre de superclase de servicio válido de la base de datos conectada actualmente cuando se llama a esta función. Si el argumento es nulo o una serie vacía, se recuperan datos de métricas para todas las superclases de la instancia cuyo nombre de base de datos cumple con la restricción impuesta por el parámetro nombre\_bd.

#### *nombre\_subclase\_servicio*

Argumento de entrada de tipo VARCHAR(128) que especifica un nombre de subclase de servicio válido de la base de datos conectada actualmente cuando se llama a esta función. Si el argumento es nulo o una serie vacía, se recuperan métricas de rendimiento para todas las subclases de la instancia cuyo nombre de base de datos y nombre de superclase de servicio cumplan con las restricciones impuestas por los parámetros nombre\_bd y nombre\_superclase\_servicio, respectivamente.

#### *tiempo\_muestra*

El período de tiempo en que la función recopila datos antes de calcular un resultado sobre dichos datos. Este valor se mide en segundos y debe ser igual o mayor que 1.

#### *miembro*

Argumento de entrada de tipo INTEGER que especifica un miembro válido en la misma instancia que la base de datos conectada actualmente al llamar a esta función. Especifique -1 para el miembro de base de datos actual o -2 para todos los miembros de base de datos. Si se especifica el valor NULL, se establece -1 de forma implícita.

### **Autorización**

Para ejecutar la rutina se requiere una de las autorizaciones siguientes:

- Privilegio EXECUTE para la rutina
- Autorización DATAACCESS
- v Autorización DBADM
- Autorización SQLADM

#### **Privilegio PUBLIC por omisión**

Ninguna

#### **Ejemplo 1**

Mostrar el rendimiento de la actividad y la velocidad de CPU de un período de 30 segundos para cada subclase de servicio en todas las particiones.

```
SELECT varchar(service_superclass_name,30) AS service_superclass,
       varchar(service_subclass_name,30) AS service_subclass,
       decimal(sum(act_throughput),10,2) AS act_throughput,
       decimal(sum(total_cpu_time) /
               (sum(total_cpu_time) +
                sum(total_disp_run_queue_time)),3,2) AS cpu_velocity
   FROM TABLE(MON SAMPLE SERVICE CLASS METRICS
      (null, current server, '', '', 30, -2)) AS t
  WHERE service_subclass_name IS NOT NULL
   GROUP BY service_superclass_name, service_subclass_name
   ORDER BY service_superclass_name, service_subclass_name
```
Este es un ejemplo de la salida de esta consulta.

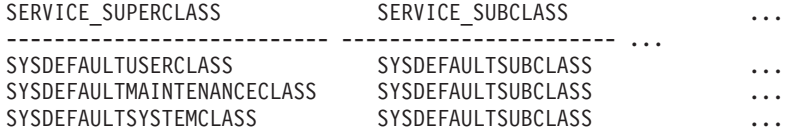

```
3 registro(s) seleccionado(s).
```
Salida de la consulta (continuación).

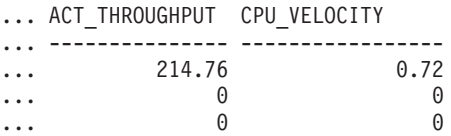

### **Ejemplo 2**

Mostrar las cuotas configuradas, las titularidades de CPU estimadas y el uso de CPU real para un período de 5 minutos, para cada clase de servicio en todas las bases de datos y particiones del sistema.

```
SELECT varchar(db name,18) AS db name,
       varchar(service superclass name,30) AS service superclass,
       varchar(service subclass name,30) AS service subclass,
       cpu_shares,
       cpu_limit,
       decimal(estimated_cpu_entitlement, 9, 2) AS estimated_cpu_entitlement,
       decimal( cpu_utilization, 3, 2) AS cpu_utilization
    FROM TABLE(MON SAMPLE SERVICE CLASS METRICS
        (null, null, \overline{1}, \overline{1}, \overline{300}, \overline{-2})) \overline{AS} t
    ORDER BY db_name, service_superclass_name, service_subclass_name, member
```
Este es un ejemplo de la salida de esta consulta.

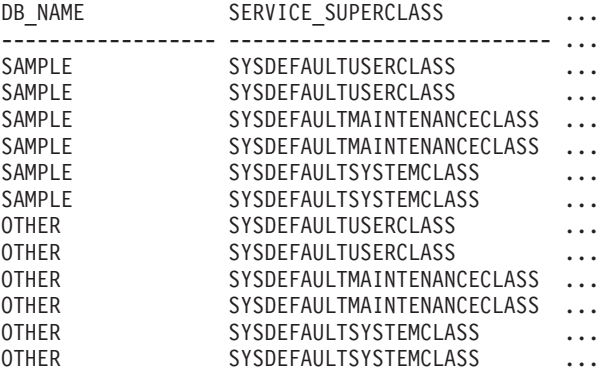

12 registro(s) seleccionado(s).

Salida de la consulta (continuación).

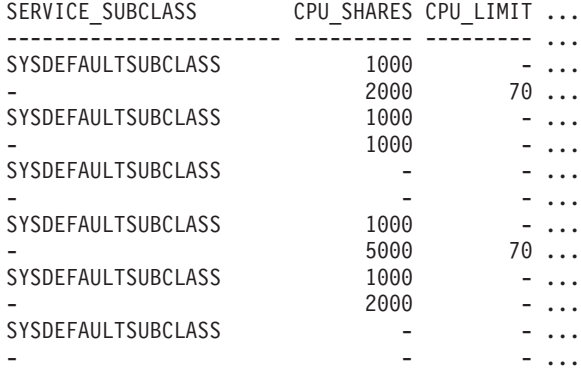

Salida de la consulta (continuación).

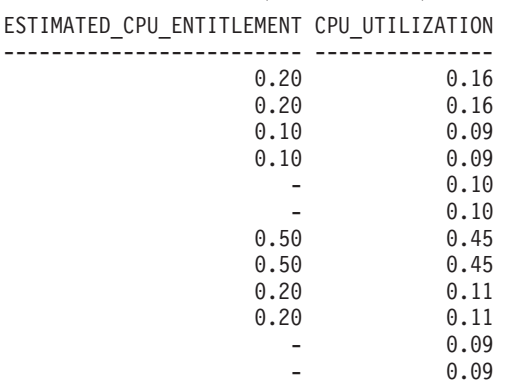

#### **Notas de uso**

La función de tabla MON\_SAMPLE\_SERVICE\_CLASS\_METRICS devuelve una fila de datos por clase de servicio y por miembro para cada base de datos. La función de tabla no realiza ninguna agregación entre clases de servicio (de un miembro), o entre miembros (correspondientes a una o varias clases de servicio). Sin embargo, se puede lograr la agregación mediante consultas de SQL. Los parámetros de entrada tienen el efecto de sumarse (operación "AND"). Por consiguiente, si se especifican parámetros de entrada conflictivos (por ejemplo, un nombre de superclase SUPA y un nombre de subclase SUBB que no es una subclase de SUPA), no se devuelve ninguna fila.

# **Información devuelta**

| Nombre de columna                 | Tipo de datos   | Descripción o elemento del<br>supervisor correspondiente                                                          |
|-----------------------------------|-----------------|----------------------------------------------------------------------------------------------------|
| <b>HOSTNAME</b>                   | VARCHAR(255)    | hostname - Elemento de<br>supervisor de nombre de<br>sistema principal                                            |
| DB_NAME                           | VARCHAR(128)    | db_name - Elemento de<br>supervisor de nombre de<br>base de datos                                                 |
| SERVICE_SUPERCLASS<br><b>NAME</b> | VARCHAR(128)    | service_superclass_name -<br>Nombre de superclase de<br>servicio                                                  |
| SERVICE_SUBCLASS_NAME             | VARCHAR(128)    | service_subclass_name -<br>Nombre de subclase de<br>servicio                                                      |
| SERVICE_CLASS_ID                  | <b>INTEGER</b>  | service_class_id - ID de clase<br>de servicio                                                                     |
| <b>MEMBER</b>                     | <b>SMALLINT</b> | member - Miembro de base<br>de datos                                                                              |
| UOW_THROUGHPUT                    | <b>DOUBLE</b>   | uow_throughput - Elemento<br>de supervisor de rendimiento<br>de unidad de trabajo                                 |
| UOW_LIFETIME_AVG                  | <b>DOUBLE</b>   | uow_lifetime_avg - Elemento<br>de supervisor de promedio<br>de vida útil unidad de<br>trabajo                     |
| UOW_COMPLETED_TOTAL               | <b>BIGINT</b>   | uow_completed_total -<br>Elemento de supervisor de<br>número total de unidades de<br>trabajo completadas          |
| ACT_THROUGHPUT                    | <b>DOUBLE</b>   | act_throughput - Elemento<br>de supervisor de rendimiento<br>de actividad                                         |
| ACT_COMPLETED_TOTAL               | <b>BIGINT</b>   | act_completed_total - Total<br>de actividades completadas                                                         |
| TOTAL_CPU_TIME                    | <b>BIGINT</b>   | total_cpu_time - Elemento de<br>supervisor de tiempo total de<br><b>CPU</b>                                       |
| TOTAL_DISP_RUN_QUEUE<br>_TIME     | <b>BIGINT</b>   | total_disp_run_queue_time -<br>Elemento de supervisor de<br>total de tiempo en cola de<br>ejecución del asignador |
| CPU_SHARES                        | <b>INTEGER</b>  | cpu_shares - Elemento de<br>supervisor de cuotas de CPU<br>del asignador de WLM                                   |
| CPU_SHARE_TYPE                    | VARCHAR(4)      | cpu_share_type - Elemento<br>de supervisor de tipo de<br>cuota de CPU del asignador<br>de WLM                     |

*Tabla 178. Información devuelta para MON\_SAMPLE\_SERVICE\_CLASS\_METRICS*

*Tabla 178. Información devuelta para MON\_SAMPLE\_SERVICE\_CLASS\_METRICS (continuación)*

| Nombre de columna                          | Tipo de datos   | Descripción o elemento del<br>supervisor correspondiente                                |
|--------------------------------------------|-----------------|-----------------------------------------------------------------------------------------|
| <b>CPU LIMIT</b>                           | <b>SMALLINT</b> | cpu_limit - Elemento de<br>supervisor de límite de CPU<br>del asignador de WLM          |
| <b>ESTIMATED CPU</b><br><b>ENTITLEMENT</b> | <b>DOUBLE</b>   | estimated_cpu_entitlement -<br>Elemento de supervisor de<br>titularidad de CPU estimada |
| <b>CPU UTILIZATION</b>                     | <b>DOUBLE</b>   | cpu_utilization - Elemento de<br>supervisor de utilización de<br><b>CPU</b>             |
| CPU VELOCITY                               | <b>DOUBLE</b>   | cpu_velocity - Elemento de<br>supervisor de velocidad de<br><b>CPU</b>                  |

# **MON\_SAMPLE\_WORKLOAD\_METRICS - Obtener ejemplo**

La función de tabla MON\_SAMPLE\_SERVICE\_WORKLOAD\_METRICS lee métricas del sistema de una o varias cargas de trabajo en una o varias bases de datos en dos puntos en el tiempo: cuando se llama a la función y después de que haya transcurrido un período de tiempo determinado. A partir de estas métricas calcula diferentes estadísticas.

### **Sintaxis**

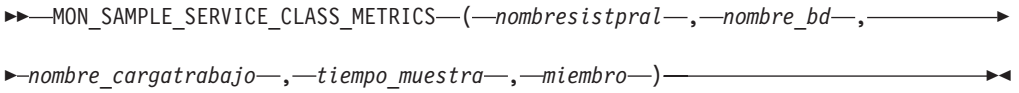

El esquema es SYSPROC.

### **Parámetros de la función de tabla**

#### *nombresistpral*

Argumento de entrada de tipo VARCHAR(255) que especifica un nombre calificado de sistema principal o una dirección IP del nodo desde el que se genera el informe. Si el argumento es nulo o una serie vacía, se toman las métricas de todos los nodos de la instancia.

#### *nombre\_bd*

Argumento de entrada de tipo VARCHAR(128) que especifica un nombre de base de datos válido en la misma instancia que la base de datos conectada en el momento en que se llama a esta función. La base de datos debe tener un tipo de entrada de directorio "Indirect" o "Home", devuelto por un mandato LIST DATABASE DIRECTORY. Si el argumento es nulo o una serie vacía, se toman las métricas de todas las bases de datos activas de la instancia.

#### *nombre\_cargatrabajo*

Un argumento de entrada de tipo VARCHAR(128) que especifica una carga de trabajo determinada para la que se tienen que devolver métricas. Si el argumento es nulo o una serie vacía, se recuperan métricas para todas las cargas de trabajo de la instancia cuyo nombre de base de datos cumple con la restricción impuesta por el parámetro nombre\_bd.

*tiempo\_muestra*

El período de tiempo en que la función recopila datos antes de calcular un resultado sobre dichos datos. Este valor se mide en segundos y debe ser igual o mayor que 1.

*miembro*

Argumento de entrada de tipo INTEGER que especifica un miembro válido en la misma instancia que la base de datos conectada actualmente al llamar a esta función. Especifique -1 para el miembro de base de datos actual o -2 para todos los miembros de base de datos. Si se especifica el valor NULL, se establece -1 de forma implícita.

### **Autorización**

Para ejecutar la rutina se requiere una de las autorizaciones siguientes:

- Privilegio EXECUTE para la rutina
- Autorización DATAACCESS
- v Autorización DBADM
- v Autorización SQLADM

### **Privilegio PUBLIC por omisión**

Ninguna

### **Ejemplo**

Visualizar el rendimiento de la unidad de trabajo (UOW), el rendimiento de la actividad y el promedio de uso de CPU durante un período de 30 segundos, para cada carga de trabajo y en todas las particiones.

```
SELECT varchar(workload name,30) AS workload name,
       decimal(sum(uow throughput),10,2) AS uow throughput,
       decimal(sum(act_throughput),10,2) AS act_throughput,
       decimal(sum(cpu_utilization),3,2) AS cpu_utilization
   FROM TABLE(MON SAMPLE WORKLOAD METRICS
      (null, current server, '',30 ,-2)) AS t
   GROUP BY workload_name
  ORDER BY workload_name
```
Este es un ejemplo de la salida de esta consulta.

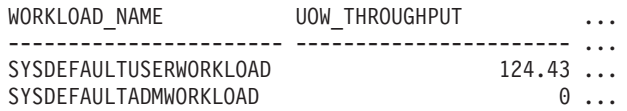

2 registro(s) seleccionado(s).

Salida de la consulta (continuación).

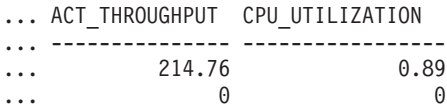

#### **Notas de uso**

La función de tabla MON\_SAMPLE\_WORKLOAD\_METRICS devuelve una fila de datos por carga de trabajo y por miembro para cada base de datos. La función de tabla no realiza ninguna agregación entre cargas de trabajo (de un miembro), o

entre miembros (correspondientes a una o varias cargas de trabajo). Sin embargo, se puede lograr la agregación mediante consultas de SQL.

### **Información devuelta**

| Nombre de columna            | Tipo de datos   | Descripción o elemento del<br>supervisor correspondiente                                                          |
|------------------------------|-----------------|----------------------------------------------------------------------------------------------------|
| <b>HOSTNAME</b>              | VARCHAR(255)    | hostname - Elemento de supervisor<br>de nombre de sistema principal                                               |
| DB_NAME                      | VARCHAR(128)    | db_name - Elemento de supervisor de<br>nombre de base de datos                                                    |
| WORKLOAD_NAME                | VARCHAR(128)    | workload_name - Elemento de<br>supervisor de nombre de carga de<br>trabajo                                        |
| WORKLOAD_ID                  | <b>INTEGER</b>  | workload_id - Elemento de supervisor<br>de ID de carga de trabajo                                                 |
| <b>MEMBER</b>                | <b>SMALLINT</b> | member - Miembro de base de datos                                                                                 |
| <b>UOW THROUGHPUT</b>        | <b>DOUBLE</b>   | uow_throughput - Elemento de<br>supervisor de rendimiento de unidad<br>de trabajo                                 |
| UOW_LIFETIME_AVG             | <b>DOUBLE</b>   | uow_lifetime_avg - Elemento de<br>supervisor de promedio de vida útil<br>unidad de trabajo                        |
| UOW_COMPLETED_TOTAL          | <b>BIGINT</b>   | uow_completed_total - Elemento de<br>supervisor de número total de<br>unidades de trabajo completadas             |
| TOTAL_CPU_TIME               | <b>BIGINT</b>   | total_cpu_time - Elemento de<br>supervisor de tiempo total de CPU                                                 |
| TOTAL_DISP_RUN_QUEUE<br>TIME | <b>BIGINT</b>   | total_disp_run_queue_time -<br>Elemento de supervisor de total de<br>tiempo en cola de ejecución del<br>asignador |
| <b>ACT_THROUGHPUT</b>        | <b>DOUBLE</b>   | act_throughput - Elemento de<br>supervisor de rendimiento de<br>actividad                                         |
| ACT_COMPLETED_TOTAL          | <b>BIGINT</b>   | act_completed_total - Total de<br>actividades completadas                                                         |
| CPU_UTILIZATION              | <b>DOUBLE</b>   | cpu_utilization - Elemento de<br>supervisor de utilización de CPU                                                 |
| CPU_VELOCITY                 | <b>DOUBLE</b>   | cpu_velocity - Elemento de supervisor<br>de velocidad de CPU                                                      |

*Tabla 179. Información devuelta para MON\_SAMPLE\_WORKLOAD\_METRICS*

## **MON\_SERVICE\_SUBCLASS\_SUMMARY - Recuperar métricas para todas las subclases de servicios**

La vista administrativa MON\_SERVICE\_SUBCLASS\_SUMMARY devuelve métricas clave para todas las subclases de servicios de la base de datos actualmente conectada. Se ha diseñado para ayudar a supervisar el sistema de forma exhaustiva y muestra el trabajo ejecutado por clase de servicio.

Las métricas que se devuelven representan la suma de todas las métricas de las peticiones que se han ejecutado en la subclase de servicio indicada en todos los miembros de la base de datos.

El esquema es SYSIBMADM.

### **Autorización**

Se necesita una de las autorizaciones siguientes:

- v Privilegio SELECT para la vista administrativa MON\_SERVICE\_SUBCLASS\_SUMMARY
- v Privilegio CONTROL para la vista administrativa MON\_SERVICE\_SUBCLASS\_SUMMARY
- Autorización DATAACCESS

### **Privilegio PUBLIC por omisión**

Ninguna

## **Información devuelta**

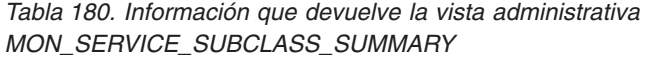

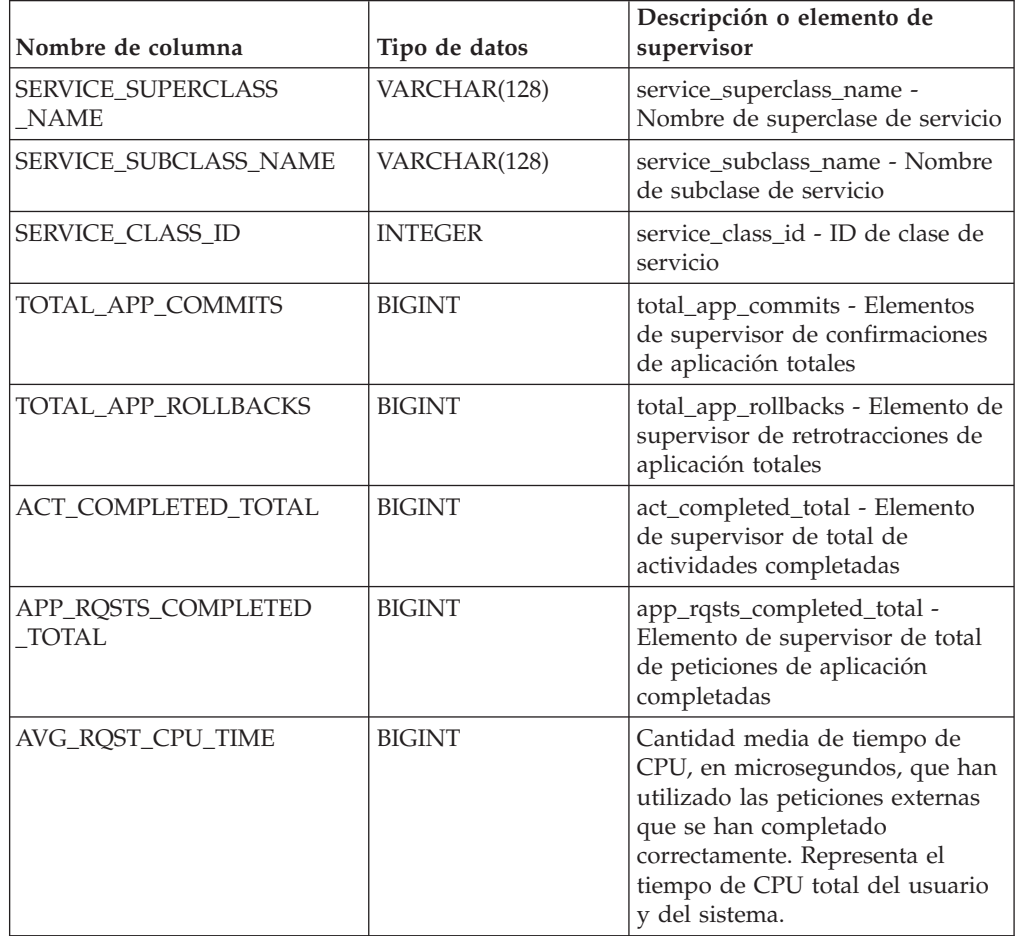

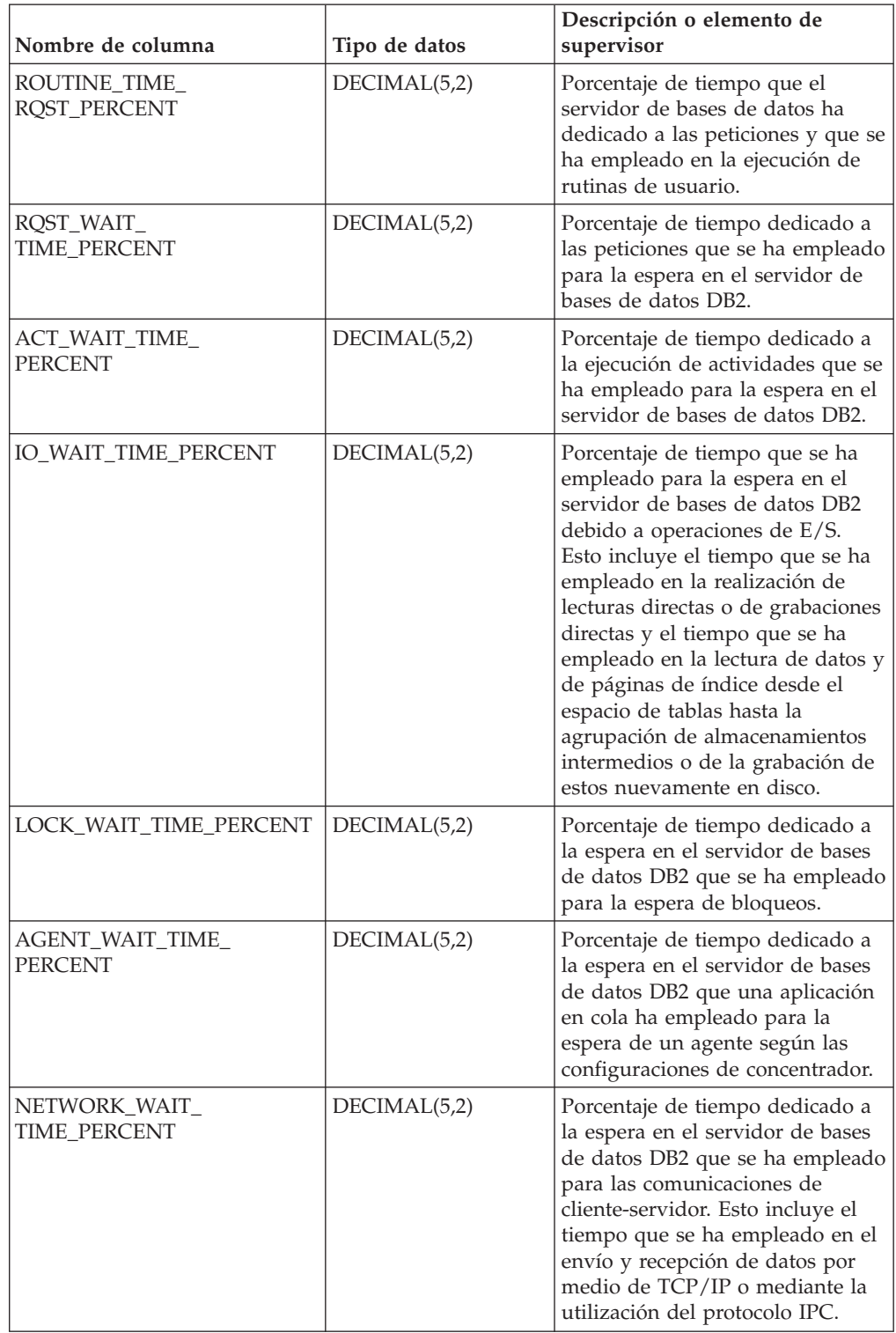

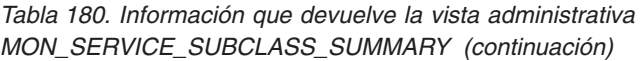

| Nombre de columna                  | Tipo de datos | Descripción o elemento de<br>supervisor                                                                                                    |
|------------------------------------|---------------|----------------------------------------------------------------------------------------------------|
| SECTION_PROC_<br>TIME PERCENT      | DECIMAL(5,2)  | Porcentaje de tiempo que el<br>servidor de bases de datos ha<br>dedicado activamente a las<br>peticiones y que se ha empleado<br>en la ejecución de secciones. Esto<br>incluye el tiempo que se ha<br>empleado en la realización de<br>clasificaciones.                                    |
| SECTION_SORT_<br>PROC_TIME_PERCENT | DECIMAL(5,2)  | Porcentaje de tiempo que el<br>servidor de bases de datos ha<br>dedicado activamente a las<br>peticiones y que se ha empleado<br>en la realización de clasificaciones<br>mientras se ejecutaban secciones.                                                                                 |
| COMPILE_PROC_<br>TIME_PERCENT      | DECIMAL(5,2)  | Porcentaje de tiempo que el<br>servidor de bases de datos ha<br>dedicado activamente a las<br>peticiones y que se ha empleado<br>en la compilación de una<br>sentencia de SQL. Esto incluye los<br>tiempos de compilación explícitos<br>e implícitos.                                      |
| TRANSACT_END_PROC<br>TIME_PERCENT  | DECIMAL(5,2)  | Porcentaje de tiempo que el<br>servidor de bases de datos ha<br>dedicado activamente a las<br>peticiones y que se ha empleado<br>en la realización del proceso de<br>confirmación o la retrotracción de<br>transacciones.                                                                  |
| UTILS_PROC_<br>TIME_PERCENT        | DECIMAL(5,2)  | Porcentaje de tiempo que el<br>servidor de bases de datos ha<br>dedicado activamente a las<br>peticiones y que se ha empleado<br>en la ejecución de programas de<br>utilidad. Esto incluye la ejecución<br>de runstats y la realización de<br>operaciones de reorganización y<br>de carga. |
| AVG_LOCK_WAITS<br>PER_ACT          | <b>BIGINT</b> | Promedio de veces que las<br>aplicaciones o las conexiones han<br>estado a la espera de bloqueos<br>por actividades de coordinador<br>(correctas y terminadas de forma<br>anómala).                                                                                                    |
| AVG_LOCK_TIMEOUTS<br>PER_ACT       | <b>BIGINT</b> | Promedio de veces que una<br>petición para bloquear un objeto<br>ha excedido el tiempo de espera<br>por actividades de coordinador<br>(correctas y terminadas de forma<br>anómala).                                                                                                    |

*Tabla 180. Información que devuelve la vista administrativa MON\_SERVICE\_SUBCLASS\_SUMMARY (continuación)*

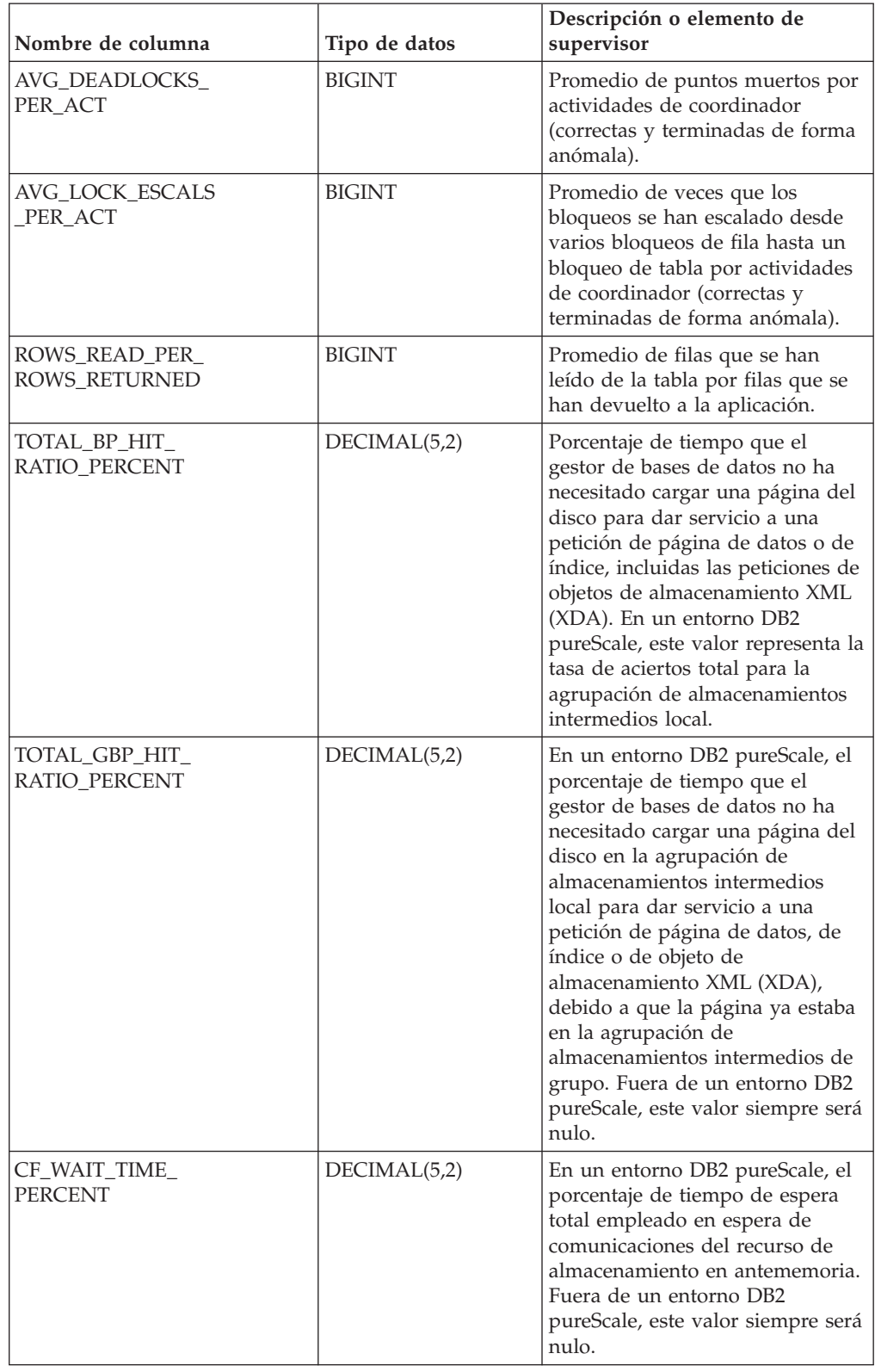

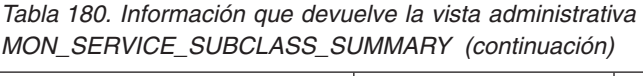

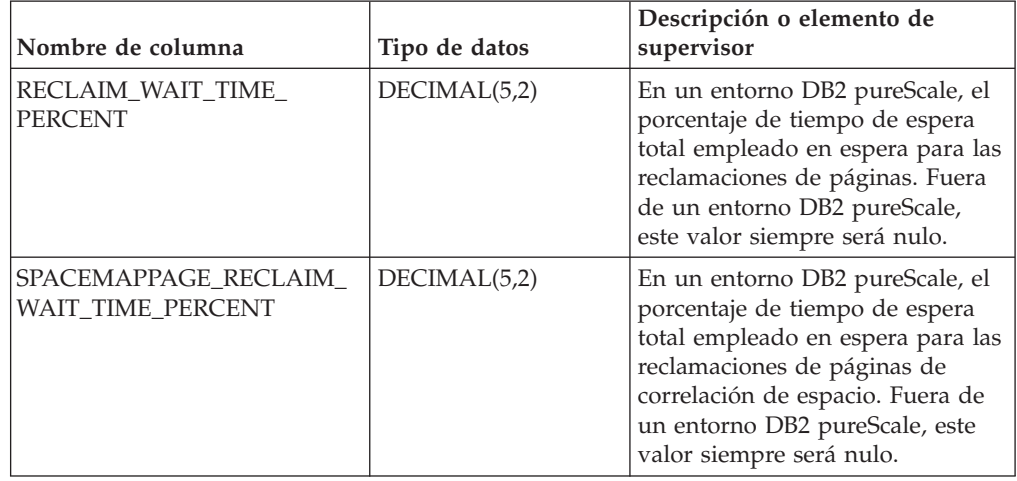

*Tabla 180. Información que devuelve la vista administrativa MON\_SERVICE\_SUBCLASS\_SUMMARY (continuación)*

## **MON\_TBSP\_UTILIZATION - Recuperar métricas de supervisión para todos los espacios de tablas y todas las particiones de base de datos**

La vista administrativa MON\_TBSP\_UTILIZATION devuelve métricas de supervisión clave, incluidas las tasas de aciertos y el porcentaje de utilización, de todos los espacios de tablas y todas las particiones de base de datos de la base de datos actualmente conectada. Proporciona información de gran importancia para la supervisión del rendimiento y de la utilización del espacio. Esta vista administrativa sustituye la vista administrativa TBSP\_UTILIZATION.

# **Autorización**

El esquema es SYSIBMADM.

Se necesita una de las autorizaciones siguientes:

- Privilegio SELECT para la vista administrativa MON\_TBSP\_UTILIZATION
- v Privilegio CONTROL para la vista administrativa MON\_TBSP\_UTILIZATION
- Autorización DATAACCESS

### **Privilegio PUBLIC por omisión**

Ninguna

### **Información devuelta**

*Tabla 181. Información que devuelve la vista administrativa MON\_TBSP\_UTILIZATION*

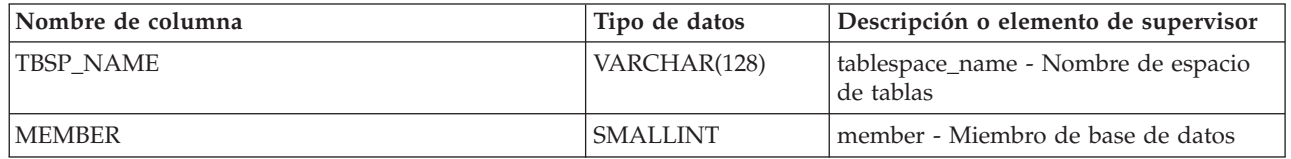

| Nombre de columna                  | Tipo de datos   | Descripción o elemento de supervisor                                                                                                    |
|------------------------------------|-----------------|----------------------------------------------------------------------------------------------------|
| TBSP_TYPE                          | VARCHAR(10)     | tablespace_type - Tipo de espacio de<br>tablas. Esta interfaz devuelve un<br>identificador de texto basado en las<br>sentencias define de sqlutil.h, y es uno<br>de los siguientes:<br>$\cdot$ DMS<br>$\cdot$ SMS                                                                                                    |
| TBSP_CONTENT_TYPE                  | VARCHAR(10)     | tablespace_content_type - Tipo de<br>contenido de espacio de tablas. Esta<br>interfaz devuelve un identificador de<br>texto basado en las sentencias define de<br>sqlmon.h y es uno de los siguientes:<br>$\cdot$ ANY<br>LARGE<br><b>SYSTEMP</b><br><b>USRTEMP</b><br>٠                                                                                                    |
| TBSP_STATE                         | VARCHAR(256)    | tablespace_state - Estado de espacio de<br>tablas                                                                                                    |
| TBSP_PAGE_SIZE                     | <b>BIGINT</b>   | tablespace_page_size - Tamaño de<br>página de espacio de tablas                                                                                                    |
| TBSP_EXTENT_SIZE                   | <b>BIGINT</b>   | tablespace_extent_size - Tamaño de<br>extensión de espacio de tablas                                                                                                    |
| TBSP_PREFETCH_SIZE                 | <b>BIGINT</b>   | tablespace_prefetch_size - Tamaño de<br>captación previa de espacio de tablas                                                                                                    |
| TBSP_USING_<br><b>AUTO_STORAGE</b> | SMALLINT        | tablespace_using_auto_storage - Espacio<br>de tablas habilitado para el<br>almacenamiento automático                                                                                                    |
| TBSP_AUTO_<br>RESIZE_ENABLED       | <b>SMALLINT</b> | tablespace_auto_resize_enabled -<br>Espacio de tablas habilitado para la<br>modificación de tamaño automática                                                                                                    |
| TBSP_TOTAL_SIZE_KB                 | <b>BIGINT</b>   | Tamaño total del espacio de tablas en<br>kilobytes. Se calcula como<br>(páginas_total_espacio_tablas *<br>tamaño_página_espacio_tablas) / 1024,<br>donde páginas_total_espacio_tablas y<br>tamaño_página_espacio_tablas representan<br>los elementos de supervisor siguientes:<br>• tablespace_total_pages - Total de<br>páginas en espacio de tablas<br>tablespace_page_size - Tamaño de<br>página de espacio de tablas |

*Tabla 181. Información que devuelve la vista administrativa MON\_TBSP\_UTILIZATION (continuación)*

| Nombre de columna           | Tipo de datos | Descripción o elemento de supervisor                                                                                                    |
|-----------------------------|---------------|----------------------------------------------------------------------------------------------------|
| TBSP_USABLE_SIZE_KB         | <b>BIGINT</b> | Tamaño total utilizable del espacio de<br>tablas, en kilobytes. Es igual al tamaño<br>total del espacio de tablas menos el<br>espacio que se ha utilizado para las<br>páginas de actividad general. Se calcula<br>como (páginas_utilizables_espacio_tablas *<br>tamaño_página_espacio_tablas) / 1024,<br>donde páginas_utilizables_espacio_tablas y<br>tamaño_página_espacio_tablas representan<br>los elementos de supervisor siguientes:<br>· tablespace_usable_pages - Páginas<br>utilizables en espacio de tablas<br>· tablespace_page_size - Tamaño de<br>página de espacio de tablas                                                                                                    |
| TBSP_UTILIZATION<br>PERCENT | DECIMAL(5,2)  | La utilización del espacio de tablas<br>como porcentaje. Si<br>páginas_utilizables_espacio<br>_tablas es mayor que cero, se calcula<br>como (páginas_utilizadas_espacio<br>_tablas / páginas_utilizables_espacio<br>_tablas) * 100, donde<br>páginas_utilizadas_espacio<br>_tablas y páginas_utilizables_<br>espacio_tablas representan los elementos<br>de supervisor siguientes:<br>· tablespace_used_pages - Páginas<br>utilizadas en espacio de tablas<br>tablespace_usable_pages - Páginas<br>utilizables en espacio de tablas<br>Si páginas_utilizables_espacio_<br>tablas no es mayor que cero, se devuelve<br>un valor nulo.                                                                            |
| TBSP_PAGE_TOP               | <b>BIGINT</b> | tablespace_page_top - Marca de límite<br>superior de espacio de tablas                                                                                                    |
| DATA_PHYSICAL_READS         | <b>BIGINT</b> | Indica el número de páginas de datos<br>que se han leído de los contenedores de<br>espacios de tablas (físicos) para espacios<br>de tablas temporales y para espacios de<br>tablas normales y grandes. Se calcula<br>como (lecturas_físicas_datos_<br>agrupación + lecturas_físicas_datos_<br>temporales_agrupación), donde<br>lecturas_físicas_datos_<br>agrupación y lecturas_físicas_datos_<br>temporales_agrupación representan los<br>elementos de supervisor siguientes:<br>pool_data_p_reads - Lecturas físicas<br>de datos de la agrupación de<br>almacenamientos intermedios<br>pool_temp_data_p_reads - Lecturas<br>físicas de datos temporales de la<br>agrupación de almacenamientos<br>intermedios |

*Tabla 181. Información que devuelve la vista administrativa MON\_TBSP\_UTILIZATION (continuación)*

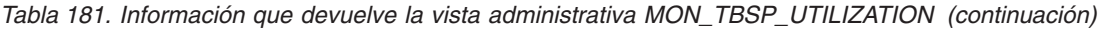

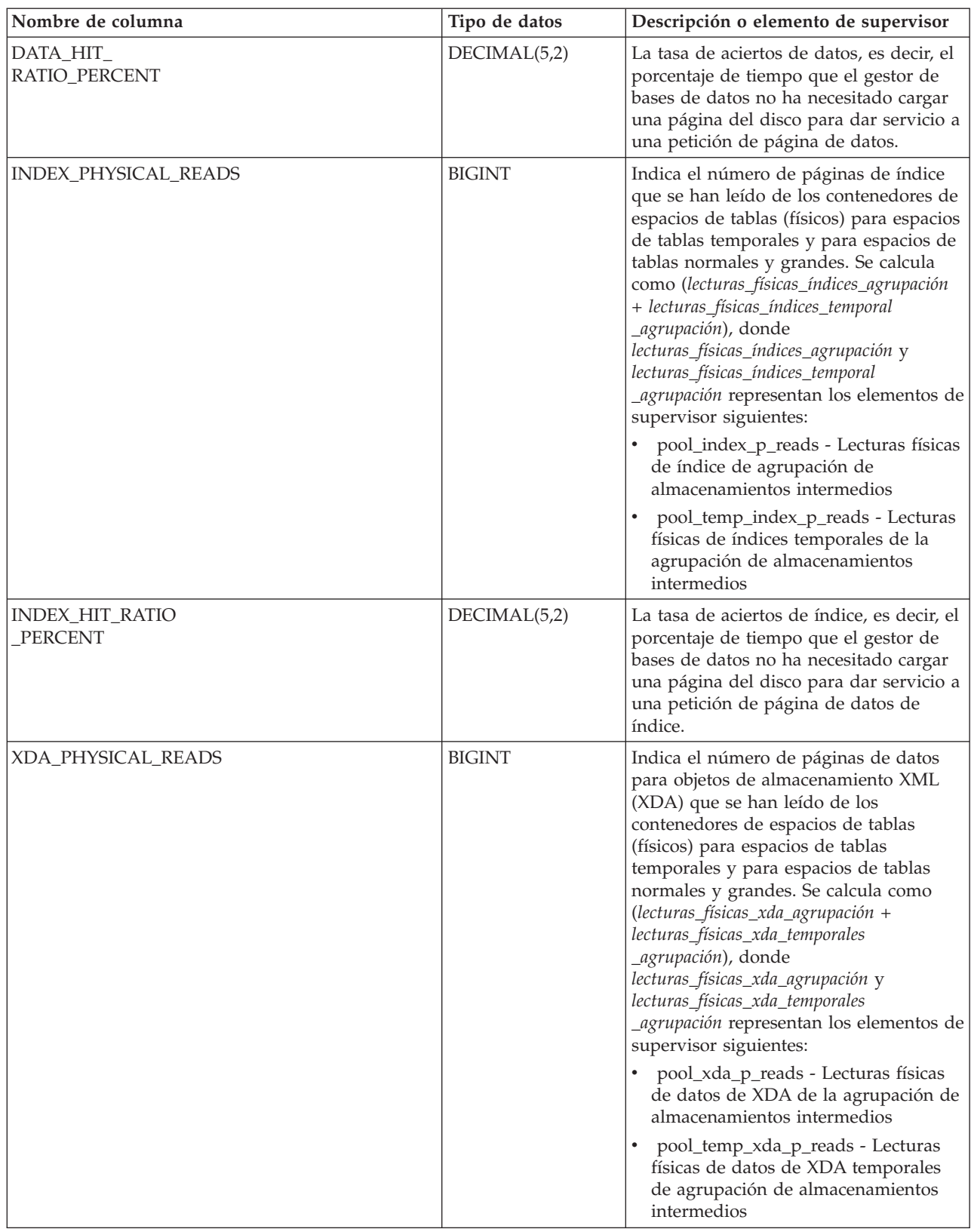
| Nombre de columna           | Tipo de datos | Descripción o elemento de supervisor                                                                                                    |
|-----------------------------|---------------|----------------------------------------------------------------------------------------------------|
| XDA_HIT_RATIO_PERCENT       | DECIMAL(5,2)  | La tasa de aciertos de objetos de<br>almacenamiento auxiliar, es decir, el<br>porcentaje de tiempo que el gestor de<br>bases de datos no ha necesitado cargar<br>una página del disco para dar servicio a<br>una petición de página de datos para<br>objetos de almacenamiento XML (XDA).<br>En un entorno DB2 pureScale, este valor<br>es el porcentaje de tiempo que el gestor<br>de bases de datos ha empleado en<br>localizar una página de datos para un<br>XDA en la agrupación de<br>almacenamientos intermedios local. |
| GBP_DATA_HIT_RATIO_PERCENT  | DECIMAL(5,2)  | Tasa de aciertos de datos de la<br>agrupación de almacenamientos<br>intermedios de grupo. Porcentaje de<br>tiempo que el gestor de bases de datos<br>no ha necesitado cargar una página del<br>disco para dar servicio a una petición de<br>página de datos, debido a que la página<br>ya estaba en la agrupación de<br>almacenamientos intermedios de grupo.<br>Fuera de un entorno DB2 pureScale, este<br>valor es nulo.                                                                                                    |
| GBP_INDEX_HIT_RATIO_PERCENT | DECIMAL(5,2)  | Tasa de aciertos de índice de la<br>agrupación de almacenamientos<br>intermedios de grupo. Porcentaje de<br>tiempo que el gestor de bases de datos<br>no ha necesitado cargar una página del<br>disco para dar servicio a una petición de<br>página de índice, debido a que la página<br>ya estaba en la agrupación de<br>almacenamientos intermedios de grupo.<br>Fuera de un entorno DB2 pureScale, este<br>valor es nulo.                                                                                                   |
| GBP_XDA_HIT_RATIO_PERCENT   | DECIMAL(5,2)  | La tasa de aciertos de objetos de<br>almacenamiento auxiliar de la<br>agrupación de almacenamientos<br>intermedios de grupo, es decir, el<br>porcentaje de tiempo que el gestor de<br>bases de datos no ha necesitado cargar<br>una página del disco para dar servicio a<br>una petición de página de datos para<br>objetos de almacenamiento XML (XDA)<br>ya que la página estaba en la<br>agrupación de almacenamientos<br>intermedios de grupo. Fuera de un<br>entorno DB2 pureScale, este valor<br>siempre será nulo.      |

*Tabla 181. Información que devuelve la vista administrativa MON\_TBSP\_UTILIZATION (continuación)*

## **MON\_WORKLOAD\_SUMMARY - Recupera métricas para todas las cargas de trabajo**

La vista administrativa MON\_WORKLOAD\_SUMMARY devuelve métricas clave para todas las cargas de trabajo de la base de datos actualmente conectada. Se ha diseñado para ayudar a supervisar el sistema de forma exhaustiva y muestra el trabajo entrante por carga de trabajo.

Las métricas que se devuelven representan la suma de todas las métricas de las peticiones que las conexiones correlacionadas con el objeto de carga de trabajo identificado han enviado, para todos los miembros de la base de datos.

El esquema es SYSIBMADM.

## **Autorización**

Se necesita una de las autorizaciones siguientes:

- Privilegio SELECT para la vista administrativa MON\_WORKLOAD\_SUMMARY
- v Privilegio CONTROL para la vista administrativa MON\_WORKLOAD\_SUMMARY
- Autorización DATAACCESS

## **Privilegio PUBLIC por omisión**

Ninguna

### **Información devuelta**

*Tabla 182. Información que devuelve la vista administrativa MON\_WORKLOAD\_SUMMARY*

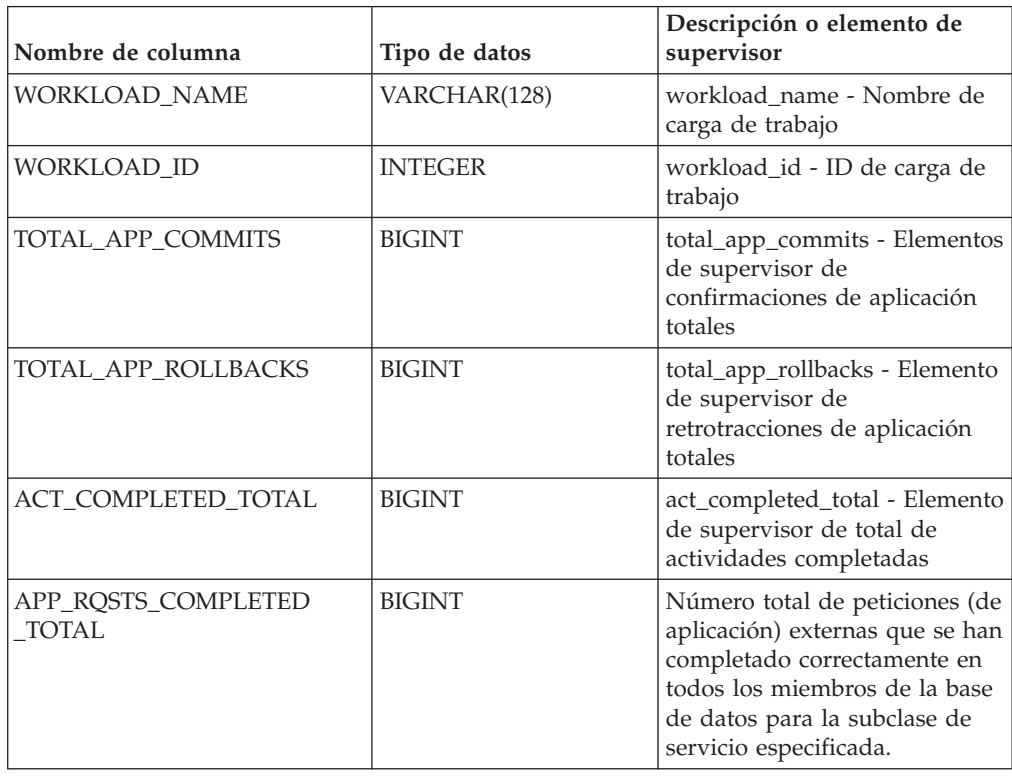

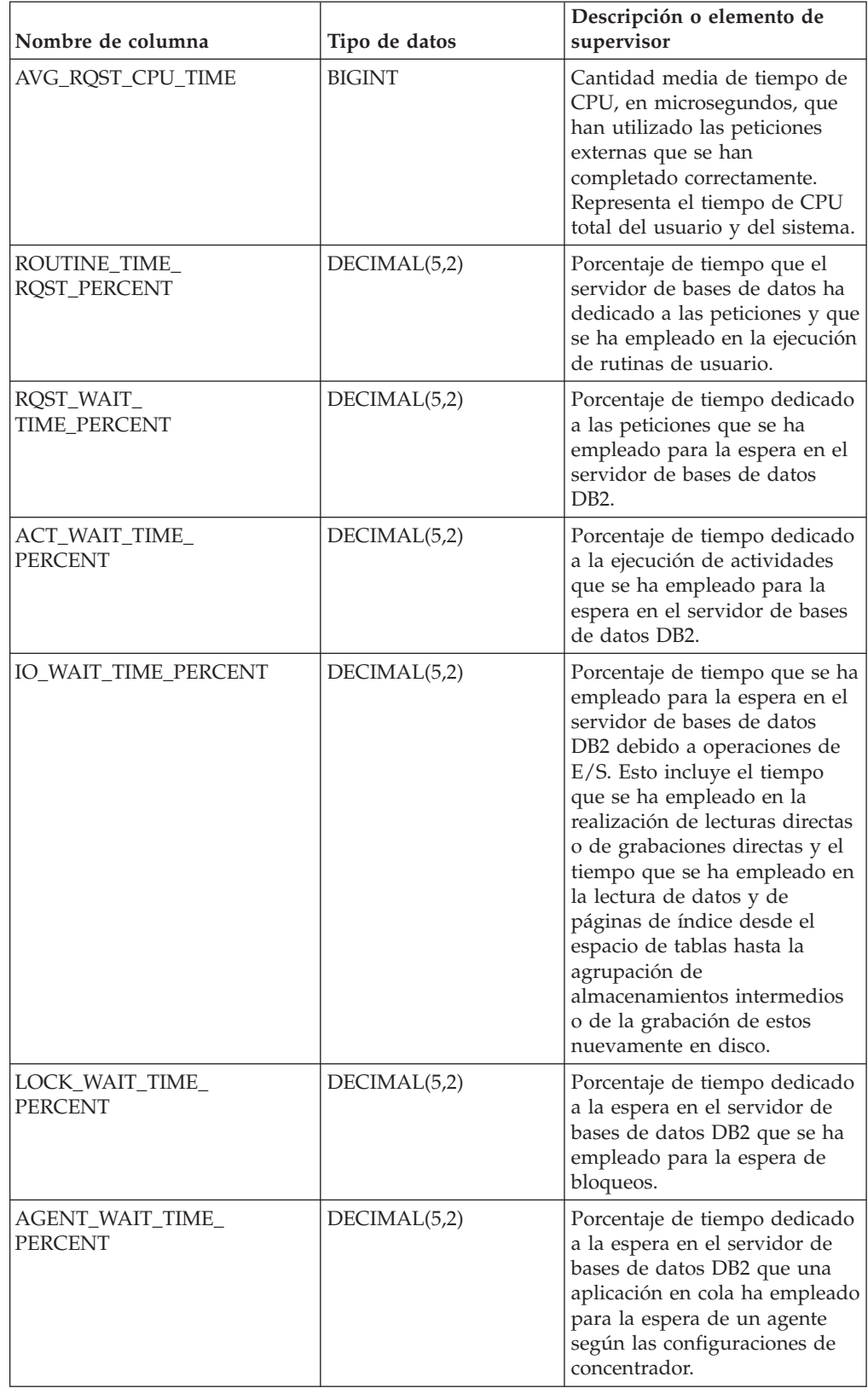

## *Tabla 182. Información que devuelve la vista administrativa MON\_WORKLOAD\_SUMMARY (continuación)*

| Nombre de columna                  | Tipo de datos | Descripción o elemento de<br>supervisor                                                                                                    |
|------------------------------------|---------------|----------------------------------------------------------------------------------------------------|
| NETWORK_WAIT_<br>TIME_PERCENT      | DECIMAL(5,2)  | Porcentaje de tiempo dedicado<br>a la espera en el servidor de<br>bases de datos DB2 que se ha<br>empleado para las<br>comunicaciones de<br>cliente-servidor. Esto incluye el<br>tiempo que se ha empleado en<br>el envío y recepción de datos<br>por medio de TCP/IP o<br>mediante la utilización del<br>protocolo IPC. |
| SECTION_PROC_<br>TIME_PERCENT      | DECIMAL(5,2)  | Porcentaje de tiempo que el<br>servidor de bases de datos ha<br>dedicado activamente a las<br>peticiones y que se ha<br>empleado en la ejecución de<br>secciones. Esto incluye el<br>tiempo que se ha empleado en<br>la realización de<br>clasificaciones.                                                               |
| SECTION_SORT_<br>PROC_TIME_PERCENT | DECIMAL(5,2)  | Porcentaje de tiempo que el<br>servidor de bases de datos ha<br>dedicado activamente a las<br>peticiones y que se ha<br>empleado en la realización de<br>clasificaciones mientras se<br>ejecutaban secciones.                                                                                                    |
| COMPILE_PROC_<br>TIME_PERCENT      | DECIMAL(5,2)  | Porcentaje de tiempo que el<br>servidor de bases de datos ha<br>dedicado activamente a las<br>peticiones y que se ha<br>empleado en la compilación de<br>una sentencia de SQL. Esto<br>incluye los tiempos de<br>compilación explícitos e<br>implícitos.                                                                 |
| TRANSACT_END_PROC<br>TIME_PERCENT  | DECIMAL(5,2)  | Porcentaje de tiempo que el<br>servidor de bases de datos ha<br>dedicado activamente a las<br>peticiones y que se ha<br>empleado en la realización del<br>proceso de confirmación o la<br>retrotracción de transacciones.                                                                                                |
| UTILS_PROC_<br>TIME_PERCENT        | DECIMAL(5,2)  | Porcentaje de tiempo que el<br>servidor de bases de datos ha<br>dedicado activamente a las<br>peticiones y que se ha<br>empleado en la ejecución de<br>programas de utilidad. Esto<br>incluye la ejecución de<br>runstats y la realización de<br>operaciones de reorganización<br>y de carga.                            |

*Tabla 182. Información que devuelve la vista administrativa MON\_WORKLOAD\_SUMMARY (continuación)*

| Nombre de columna               | Tipo de datos | Descripción o elemento de<br>supervisor                                                                                                    |
|---------------------------------|---------------|----------------------------------------------------------------------------------------------------|
| AVG_LOCK_WAITS<br>PER ACT       | <b>BIGINT</b> | Promedio de veces que las<br>aplicaciones o las conexiones<br>han estado a la espera de<br>bloqueos por actividades de<br>coordinador (correctas y<br>terminadas de forma anómala).                                                                                                    |
| AVG_LOCK_TIMEOUTS<br>PER_ACT    | <b>BIGINT</b> | Promedio de veces que una<br>petición para bloquear un<br>objeto ha excedido el tiempo<br>de espera por actividades de<br>coordinador (correctas y<br>terminadas de forma anómala).                                                                                                    |
| AVG_DEADLOCKS_<br>PER_ACT       | <b>BIGINT</b> | Promedio de puntos muertos<br>por actividades de coordinador<br>(correctas y terminadas de<br>forma anómala).                                                                                                    |
| AVG_LOCK_ESCALS<br>PER_ACT      | <b>BIGINT</b> | Promedio de veces que los<br>bloqueos se han escalado<br>desde varios bloqueos de fila<br>hasta un bloqueo de tabla por<br>actividades de coordinador<br>(correctas y terminadas de<br>forma anómala).                                                                                                    |
| ROWS_READ_PER_<br>ROWS_RETURNED | <b>BIGINT</b> | Promedio de filas que se han<br>leído de la tabla por filas que<br>se han devuelto a la aplicación.                                                                                                    |
| TOTAL_BP_HIT_<br>RATIO_PERCENT  | DECIMAL(5,2)  | Porcentaje de tiempo que el<br>gestor de bases de datos no ha<br>necesitado cargar una página<br>del disco para dar servicio a<br>una petición de página de<br>datos o de índice, incluidas las<br>peticiones de objetos de<br>almacenamiento XML (XDA).<br>En un entorno DB2 pureScale,<br>este valor representa la tasa de<br>aciertos total para la<br>agrupación de<br>almacenamientos intermedios<br>local. |

*Tabla 182. Información que devuelve la vista administrativa MON\_WORKLOAD\_SUMMARY (continuación)*

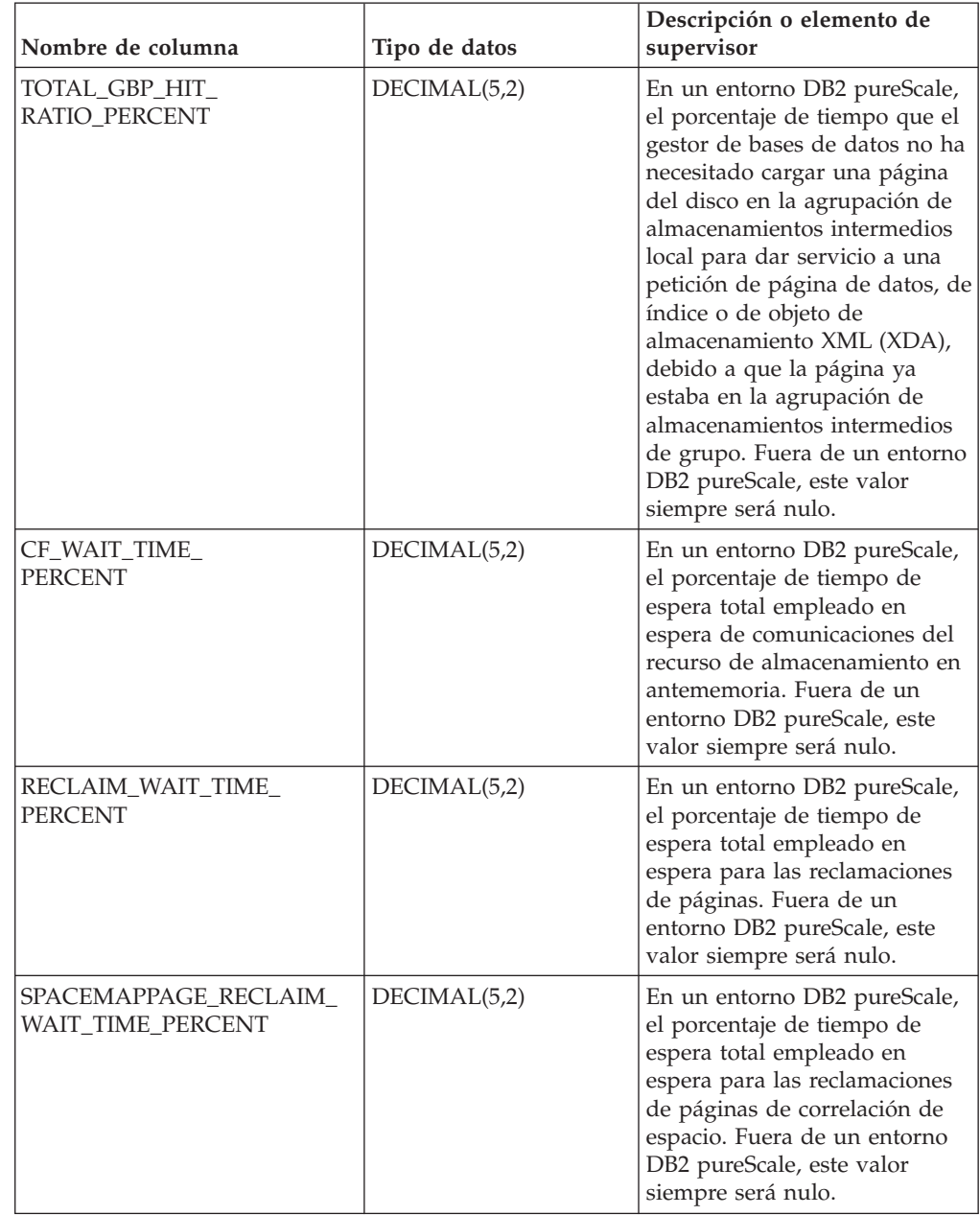

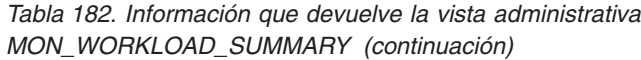

# **Rutinas de MQSeries**

## **MQPUBLISH**

La función MQPUBLISH publica datos en MQSeries.

Para ver más detalles, consulte el apartado [http://www.ibm.com/software/](http://www.ibm.com/software/mqseries/) [mqseries/.](http://www.ibm.com/software/mqseries/)

La función MQPUBLISH publica los datos contenidos en *datos-msj* en el publicador de MQSeries especificado en *servicio-publicación*, utilizando la política de calidad de la política de servicio definida por *política-servicio*. Se puede especificar un tema

opcional para el mensaje y también se puede especificar un identificador de correlación de mensaje opcional definido por el usuario.

El tipo de datos del resultado es VARCHAR(1). El resultado de la función es '1' si es satisfactorio o cero ('0') si no es satisfactorio.

#### **Sintaxis**

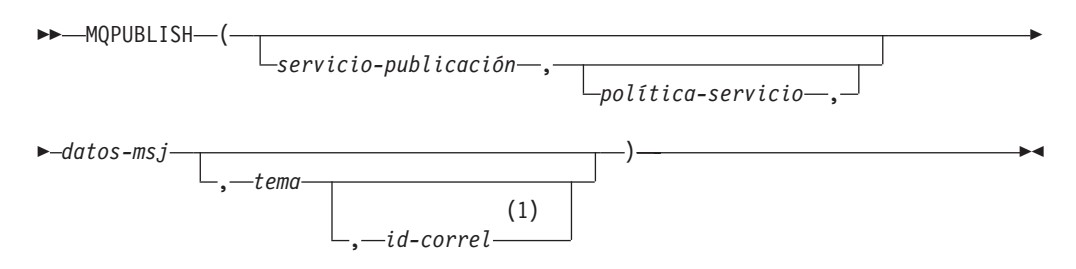

#### **Notas:**

1 El *id-correl* no se puede especificar a no ser que se haya definido un *servicio* y una *política*.

El esquema es DB2MQ para funciones de cola de mensajes de no transacción, y DB2MQ1C para funciones transaccionales de MQ de confirmar en una fase.

### **Parámetros de la función**

#### *servicio-publicación*

Serie que contiene el destino MQSeries lógico donde se debe enviar el mensaje. Si se especifica, el servicio-publicación debe hacer referencia a un punto de servicio de publicación definido en la tabla DB2MQ.MQPUBSUB que tiene el valor de tipo 'P' para servicio de publicación. Si no se especifica servicio-publicación, se utilizará DB2.DEFAULT.PUBLISHER. El tamaño máximo de *servicio-publicación* es de 48 bytes.

#### *política-servicio*

Serie que contiene la política de servicio de MQSeries que se debe utilizar en el manejo de este mensaje. Si se especifica, la *política-servicio* debe hacer referencia a una política definida en la tabla DB2MQ.MQPOLICY. Una Política de servicio define un conjunto de opciones de calidad de servicio que deben aplicarse a esta operación de mensajería. Estas opciones incluyen la prioridad de mensaje y la permanencia de mensaje. Si no se especifica *política-servicio*, se utilizará el valor DB2.DEFAULT.POLICY por omisión. El tamaño máximo de *política-servicio* es de 48 bytes.

#### *datos-msj*

Expresión de serie que contiene los datos que se deben enviar a través de MQSeries. El tamaño máximo para una expresión de serie VARCHAR es de 32.000 bytes, mientras que para una expresión de serie CLOB es de 1 M bytes.

#### *tema*

Expresión de serie que contiene el tema para la publicación del mensaje. Si no se especifica ningún tema, no se asociará ninguno con el mensaje. El tamaño máximo de *tema* es de 40 bytes. Se pueden especificar múltiples temas en una serie (de una longitud máxima de 40). Cada tema debe estar separado por dos puntos. Por ejemplo, "t1:t2:el tercer tema" indica que el mensaje está asociado con los tres temas: t1, t2 y "el tercer tema".

#### *id-correl*

Expresión de serie opcional que contiene un identificador de correlación que se debe asociar con este mensaje. El *id-correl* se especifica normalmente en escenarios de petición y respuesta para asociar las peticiones con las respuestas. Si no se especifica, no se añadirá ningún ID de correlación al mensaje. El tamaño máximo de *id-correl* es de 24 bytes.

#### **Autorización**

Para ejecutar la función se requiere una de las autorizaciones siguientes:

- v Privilegio EXECUTE sobre la función
- Autorización DATAACCESS
- Autorización DBADM
- Autorización SQLADM

### **Privilegio PUBLIC por omisión**

En una base de datos no restrictiva, se concede el privilegio EXECUTE a PUBLIC cuando la función se crea automáticamente.

#### **Ejemplos**

Ejemplo 1: En este ejemplo se publica la serie "Testing 123" en el servicio de publicación por omisión (DB2.DEFAULT.PUBLISHER) utilizando la política por omisión (DB2.DEFAULT.POLICY). No se especifica ningún identificador de correlación ni tema para el mensaje.

```
VALUES MQPUBLISH('Testing 123')
```
Ejemplo 2: En este ejemplo se publica la serie "Testing 345" en el servicio de publicación "MYPUBLISHER" bajo el tema "TESTS". Se utiliza la política por omisión y no se especifica ningún identificador de correlación.

```
VALUES MQPUBLISH('MYPUBLISHER','Testing 345','TESTS')
```
Ejemplo 3: En este ejemplo se publica la serie "Testing 678" en el servicio de publicación "MYPUBLISHER" utilizando la política "MYPOLICY" con un identificador de correlación de "TEST1". El mensaje se publica con el tema "TESTS".

**VALUES MQPUBLISH**('MYPUBLISHER','MYPOLICY','Testing 678','TESTS','TEST1')

Ejemplo 4: En este ejemplo se publica la serie "Testing 901" en el servicio de publicación "MYPUBLISHER" bajo el tema "TESTS" utilizando la política por omisión (DB2.DEFAULT.POLICY) y ningún identificador de correlación.

```
VALUES MQPUBLISH('Testing 901','TESTS')
```
#### **MQREAD**

La función MQREAD devuelve un mensaje de la ubicación MQSeries especificada por *servicio-recepción*, utilizando la política de calidad de servicio definida en *política-servicio*.

Al ejecutar esta operación no se elimina el mensaje de la cola asociada con *servicio-recepción*, sino que, en lugar de ello, se devuelve el mensaje situado en la cabecera de la cola.

El tipo de datos del resultado es VARCHAR (32000). Si no hay mensajes disponibles para devolverse, el resultado es el valor nulo.

## **Sintaxis**

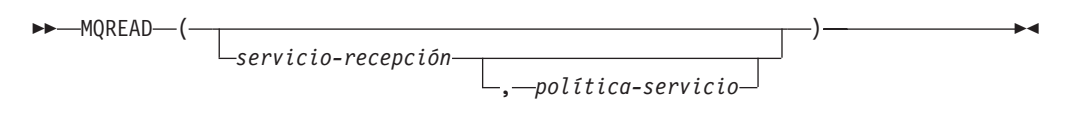

El esquema es DB2MQ para funciones de cola de mensajes de no transacción, y DB2MQ1C para funciones transaccionales de MQ de confirmar en una fase.

### **Parámetros de la función**

#### *servicio-recepción*

Serie que contiene el destino MQSeries lógico desde el que se debe recibir el mensaje. Si se especifica, el *servicio-recepción* debe hacer referencia a un punto de servicio definido en la tabla DB2MQ.MQSERVICE. Un punto de servicio es un punto final lógico desde el que se envía o se recibe un mensaje. Las definiciones de punto de servicio incluyen el nombre del gestor de colas y de la cola de MQSeries. Si no se especifica *servicio-recepción*, se utilizará DB2.DEFAULT.SERVICE. El tamaño máximo de *servicio-recepción* es de 48 bytes.

#### *política-servicio*

Serie que contiene la política de servicio de MQSeries utilizada en el manejo de este mensaje. Si se especifica, la *política-servicio* debe hacer referencia a una política definida en la tabla DB2MQ.MQPOLICY. Una Política de servicio define un conjunto de opciones de calidad de servicio que deben aplicarse a esta operación de mensajería. Estas opciones incluyen la prioridad de mensaje y la permanencia de mensaje. Si no se especifica *política-servicio*, se utilizará el valor DB2.DEFAULT.POLICY por omisión. El tamaño máximo de *política-servicio* es de 48 bytes.

### **Autorización**

Para ejecutar la función se requiere una de las autorizaciones siguientes:

- v Privilegio EXECUTE sobre la función
- Autorización DATAACCESS
- v Autorización DBADM
- Autorización SQLADM

### **Privilegio PUBLIC por omisión**

En una base de datos no restrictiva, se concede el privilegio EXECUTE a PUBLIC cuando la función se crea automáticamente.

## **Ejemplos**

Ejemplo 1: En este ejemplo se lee el mensaje que se encuentra en la cabecera de la cola especificada por el servicio por omisión (DB2.DEFAULT.SERVICE), utilizando la política por omisión (DB2.DEFAULT.POLICY).

**VALUES MQREAD**()

Ejemplo 2: En este ejemplo se lee el mensaje que se encuentra en la cabecera de la cola especificada por el servicio "MYSERVICE" utilizando la política por omisión (DB2.DEFAULT.POLICY).

**VALUES MQREAD**('MYSERVICE')

Ejemplo 3: En este ejemplo se lee el mensaje situado en la cabecera de la cola especificada por el servicio "MYSERVICE", utilizando la política "MYPOLICY".

**VALUES MQREAD**('MYSERVICE','MYPOLICY')

### **MQREADALL**

La función de tabla MQREADALL devuelve una tabla que contiene los mensajes y los metadatos de mensaje de la ubicación MQSeries especificada por *servicio-recepción*, utilizando la política de calidad de servicio *política-servicio*.

Al realizar esta operación no se eliminan los mensajes de la cola asociada con *servicio-recepción*.

#### **Sintaxis**

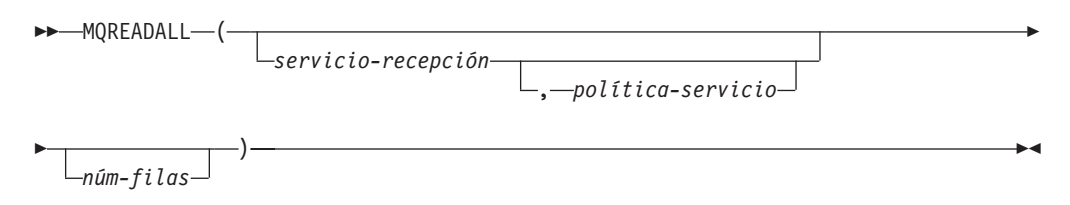

El esquema es DB2MQ para funciones de cola de mensajes de no transacción, y DB2MQ1C para funciones transaccionales de MQ de confirmar en una fase.

#### **Parámetros de la función de tabla**

#### *servicio-recepción*

Serie que contiene el destino MQSeries lógico en el cual se lee el mensaje. Si se especifica, el *servicio-recepción* debe hacer referencia a un punto de servicio definido en la tabla DB2MQ.MQSERVICE. Un punto de servicio es un punto final lógico desde el cual se envía o se recibe un mensaje. Las definiciones de punto de servicio incluyen el nombre del gestor de colas y de la cola de MQSeries. Si no se especifica *servicio-recepción*, se utilizará DB2.DEFAULT.SERVICE. El tamaño máximo de *servicio-recepción* es de 48 bytes.

#### *política-servicio*

Serie que contiene la política de servicio de MQSeries utilizada en el manejo de este mensaje. Si se especifica, la *política-servicio* hace referencia a una política definida en la tabla DB2MQ.MQPOLICY. Una política de servicio define un conjunto de opciones de calidad de servicio que deben aplicarse a esta operación de mensajería. Estas opciones incluyen la prioridad de mensaje y la permanencia de mensaje. Si no se especifica *política-servicio*, se utilizará el valor DB2.DEFAULT.POLICY por omisión. El tamaño máximo de *política-servicio* es de 48 bytes.

#### *núm-filas*

Entero positivo que contiene el número máximo de mensajes que debe devolver la función.

Si se especifica *núm-filas*, se devolverá un máximo de *núm-filas* mensajes. Si no se especifica *núm-filas*, se devolverán todos los mensajes disponibles.

### **Autorización**

Para ejecutar la función se requiere una de las autorizaciones siguientes:

- v Privilegio EXECUTE sobre la función
- Autorización DATAACCESS
- Autorización DBADM
- Autorización SQLADM

## **Privilegio PUBLIC por omisión**

En una base de datos no restrictiva, se concede el privilegio EXECUTE a PUBLIC cuando la función se crea automáticamente.

## **Ejemplos**

*Ejemplo 1:* En este ejemplo se reciben todos los mensajes de la cola especificada por el servicio por omisión (DB2.DEFAULT.SERVICE), utilizando la política por omisión (DB2.DEFAULT.POLICY). Los mensajes y todos los metadatos se devuelven como una tabla.

SELECT \* FROM table (MQREADALL()) AS T

*Ejemplo 2:* En este ejemplo se reciben todos los mensajes de la cabecera de la cola especificada por el servicio MYSERVICE, utilizando la política por omisión (DB2.DEFAULT.POLICY). Sólo se devuelven las columnas MSG y CORRELID. SELECT T.MSG, T.CORRELID FROM table (MQREADALL('MYSERVICE')) AS T

*Ejemplo 3:* En este ejemplo se lee la cabecera de la cola especificada por el servicio por omisión (DB2.DEFAULT.SERVICE), utilizando la política por omisión (DB2.DEFAULT.POLICY). Sólo se devuelven los mensajes con un CORRELID de '1234'. Se devuelven todas las columnas.

SELECT \* FROM table (MQREADALL()) AS T WHERE T.CORRELID = '1234'

*Ejemplo 4:* En este ejemplo se reciben los 10 primeros mensajes de la cabecera de la cola especificada por el servicio por omisión (DB2.DEFAULT.SERVICE), utilizando la política por omisión (DB2.DEFAULT.POLICY). Se devuelven todas las columnas. SELECT \* FROM table (MQREADALL(10)) AS T

## **Información devuelta**

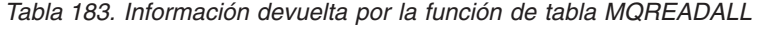

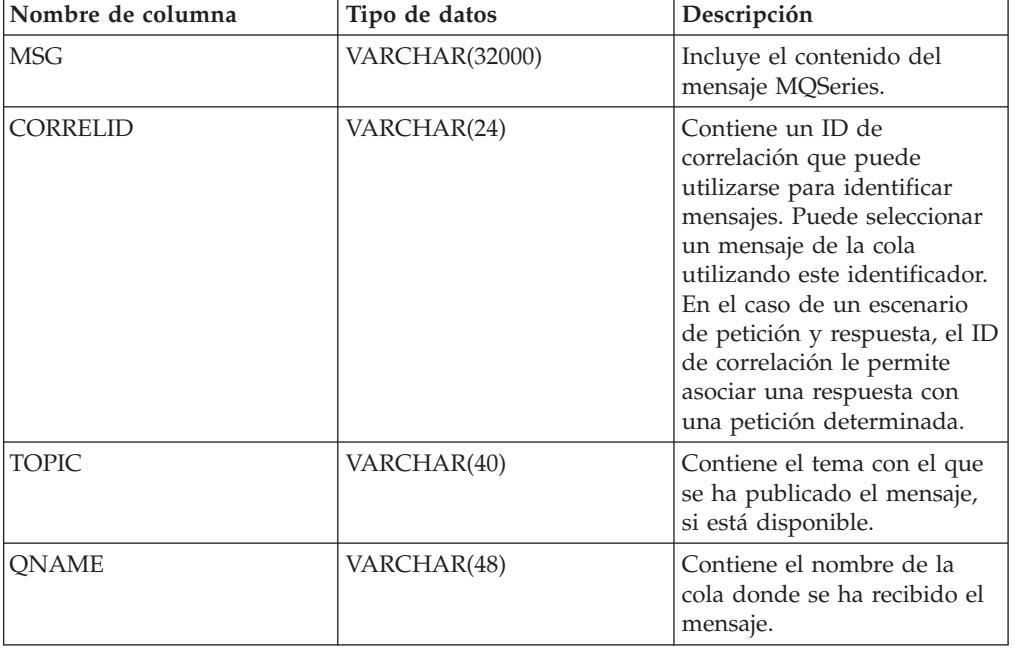

| Nombre de columna | Tipo de datos | Descripción                                                                                                  |
|-------------------|---------------|----------------------------------------------------------------------------------------------------|
| MSGID             | CHAR(24)      | Contiene el identificador de<br>MQSeries exclusivo asignado<br>para este mensaje.                            |
| <b>MSGFORMAT</b>  | VARCHAR(8)    | Contiene el formato del<br>mensaje, definido por<br>MQSeries. Las series típicas<br>tienen un formato MQSTR. |

*Tabla 183. Información devuelta por la función de tabla MQREADALL (continuación)*

## **MQREADALLCLOB**

La función de tabla MQREADALLCLOB devuelve una tabla que contiene los mensajes y los metadatos de mensaje de la ubicación MQSeries especificada por *servicio-recepción*, utilizando la política de calidad de servicio *política-servicio*.

Al realizar esta operación no se eliminan los mensajes de la cola asociada con *servicio-recepción*.

### **Sintaxis**

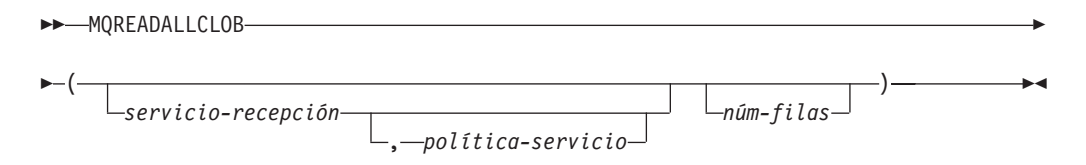

El esquema es DB2MQ.

### **Parámetros de la función de tabla**

#### *servicio-recepción*

Serie que contiene el destino MQSeries lógico en el cual se lee el mensaje. Si se especifica, el *servicio-recepción* debe hacer referencia a un punto de servicio definido en la tabla DB2MQ.MQSERVICE. Un punto de servicio es un punto final lógico desde el cual se envía o se recibe un mensaje. Las definiciones de punto de servicio incluyen el nombre del gestor de colas y de la cola de MQSeries. Si no se especifica *servicio-recepción*, se utilizará DB2.DEFAULT.SERVICE. El tamaño máximo de *servicio-recepción* es de 48 bytes.

*política-servicio*

Serie que contiene la política de servicio de MQSeries utilizada en el manejo de este mensaje. Si se especifica, la *política-servicio* hace referencia a una política definida en la tabla DB2MQ.MQPOLICY. Una política de servicio define un conjunto de opciones de calidad de servicio que deben aplicarse a esta operación de mensajería. Estas opciones incluyen la prioridad de mensaje y la permanencia de mensaje. Si no se especifica *política-servicio*, se utilizará el valor DB2.DEFAULT.POLICY por omisión. El tamaño máximo de *política-servicio* es de 48 bytes.

#### *núm-filas*

Entero positivo que contiene el número máximo de mensajes que debe devolver la función.

Si se especifica *núm-filas*, se devolverá un máximo de *núm-filas* mensajes. Si no se especifica *núm-filas*, se devolverán todos los mensajes disponibles.

## **Autorización**

Para ejecutar la función se requiere una de las autorizaciones siguientes:

- Privilegio EXECUTE sobre la función
- Autorización DATAACCESS
- Autorización DBADM
- Autorización SQLADM

## **Privilegio PUBLIC por omisión**

En una base de datos no restrictiva, se concede el privilegio EXECUTE a PUBLIC cuando la función se crea automáticamente.

## **Ejemplos**

*Ejemplo 1:* En este ejemplo se reciben todos los mensajes de la cola especificada por el servicio por omisión (DB2.DEFAULT.SERVICE), utilizando la política por omisión (DB2.DEFAULT.POLICY). Los mensajes y todos los metadatos se devuelven como una tabla.

SELECT \* FROM table (MQREADALLCLOB()) AS T

*Ejemplo 2:* En este ejemplo se reciben todos los mensajes de la cabecera de la cola especificada por el servicio MYSERVICE, utilizando la política por omisión (DB2.DEFAULT.POLICY). Sólo se devuelven las columnas MSG y CORRELID. SELECT T.MSG, T.CORRELID FROM table (MQREADALLCLOB('MYSERVICE')) AS T

*Ejemplo 3:* En este ejemplo se lee la cabecera de la cola especificada por el servicio por omisión (DB2.DEFAULT.SERVICE), utilizando la política por omisión (DB2.DEFAULT.POLICY). Sólo se devuelven los mensajes con un CORRELID de '1234'. Se devuelven todas las columnas.

```
SELECT * FROM table (MQREADALLCLOB()) AS T WHERE T.CORRELID = '1234'
```
*Ejemplo 4:* En este ejemplo se reciben los 10 primeros mensajes de la cabecera de la cola especificada por el servicio por omisión (DB2.DEFAULT.SERVICE), utilizando la política por omisión (DB2.DEFAULT.POLICY). Se devuelven todas las columnas. SELECT \* FROM table (MQREADALLCLOB(10)) AS T

## **Información devuelta**

*Tabla 184. Información devuelta por la función de tabla MQREADALLCLOB*

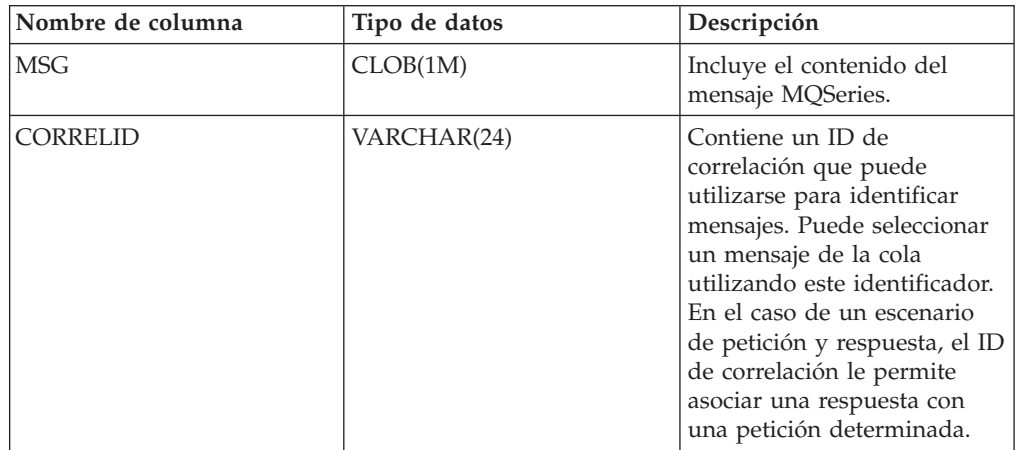

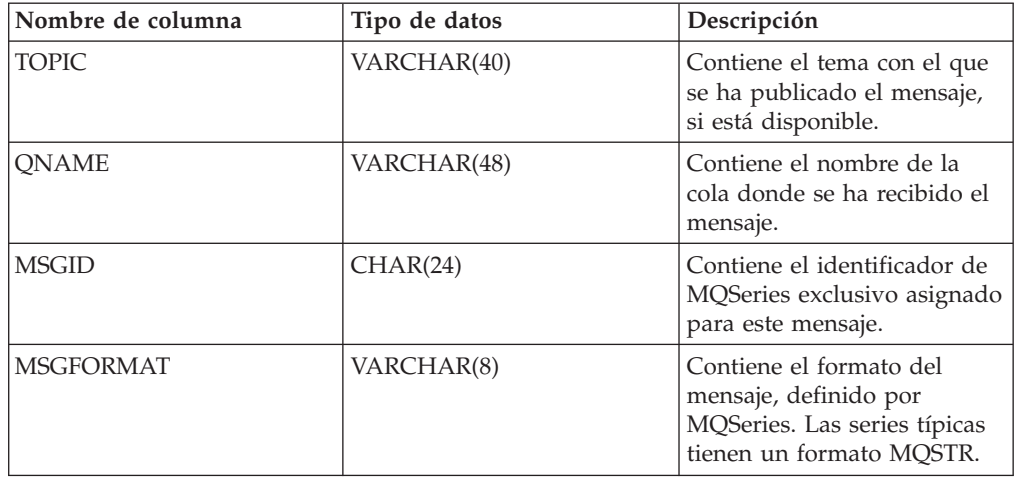

*Tabla 184. Información devuelta por la función de tabla MQREADALLCLOB (continuación)*

## **MQREADCLOB**

La función MQREADCLOB devuelve un mensaje de la ubicación MQSeries especificada por *servicio-recepción*, utilizando la política de calidad de servicio definida en *política-servicio*.

Al ejecutar esta operación no se elimina el mensaje de la cola asociada con *servicio-recepción*, sino que, en lugar de ello, se devuelve el mensaje situado en la cabecera de la cola.

El tipo de datos del resultado es CLOB(1M). Si no hay mensajes disponibles para devolverse, el resultado es el valor nulo.

## **Sintaxis**

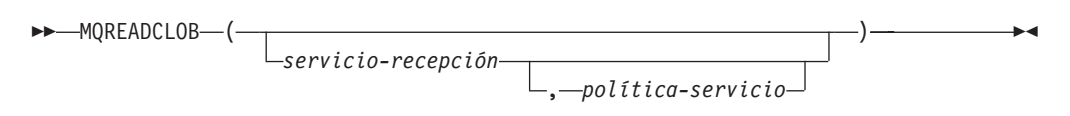

El esquema es DB2MQ.

## **Parámetros de la función**

### *servicio-recepción*

Serie que contiene el destino MQSeries lógico desde el que se debe recibir el mensaje. Si se especifica, el *servicio-recepción* debe hacer referencia a un punto de servicio definido en la tabla DB2MQ.MQSERVICE. Un punto de servicio es un punto final lógico desde el que se envía o se recibe un mensaje. Las definiciones de punto de servicio incluyen el nombre del gestor de colas y de la cola de MQSeries. Si no se especifica *servicio-recepción*, se utilizará DB2.DEFAULT.SERVICE. El tamaño máximo de *servicio-recepción* es de 48 bytes.

### *política-servicio*

Serie que contiene la política de servicio de MQSeries utilizada en el manejo de este mensaje. Si se especifica, la *política-servicio* debe hacer referencia a una política definida en la tabla DB2MQ.MQPOLICY. Una Política de servicio define un conjunto de opciones de calidad de servicio que deben aplicarse a esta operación de mensajería. Estas opciones incluyen la prioridad de mensaje

y la permanencia de mensaje. Si no se especifica *política-servicio*, se utilizará el valor DB2.DEFAULT.POLICY por omisión. El tamaño máximo de *política-servicio* es de 48 bytes.

## **Autorización**

Para ejecutar la función se requiere una de las autorizaciones siguientes:

- Privilegio EXECUTE sobre la función
- Autorización DATAACCESS
- Autorización DBADM
- v Autorización SQLADM

### **Privilegio PUBLIC por omisión**

En una base de datos no restrictiva, se concede el privilegio EXECUTE a PUBLIC cuando la función se crea automáticamente.

### **Ejemplos**

Ejemplo 1: En este ejemplo se lee el mensaje que se encuentra en la cabecera de la cola especificada por el servicio por omisión (DB2.DEFAULT.SERVICE), utilizando la política por omisión (DB2.DEFAULT.POLICY).

#### **VALUES MQREADCLOB**()

Ejemplo 2: En este ejemplo se lee el mensaje que se encuentra en la cabecera de la cola especificada por el servicio "MYSERVICE" utilizando la política por omisión (DB2.DEFAULT.POLICY).

```
VALUES MQREADCLOB('MYSERVICE')
```
Ejemplo 3: En este ejemplo se lee el mensaje situado en la cabecera de la cola especificada por el servicio "MYSERVICE", utilizando la política "MYPOLICY".

**VALUES MQREADCLOB**('MYSERVICE','MYPOLICY')

### **MQRECEIVE**

La función MQRECEIVE devuelve un mensaje de la ubicación MQSeries especificada por *servicio-recepción*, utilizando la política de calidad de servicio política-servicio.

Al realizar esta operación se elimina el mensaje de la cola asociada con *servicio-recepción*. Si se especifica el *id-correl*, se devolverá el primer mensaje con un identificador de correlación que coincida. Si no se especifica *id-correl*, se devolverá el mensaje situado en la cabecera de la cola.

El tipo de datos del resultado es VARCHAR (32000). Si no hay mensajes disponibles para devolverse, el resultado es el valor nulo.

### **Sintaxis**

 $M$ MORECEIVE-

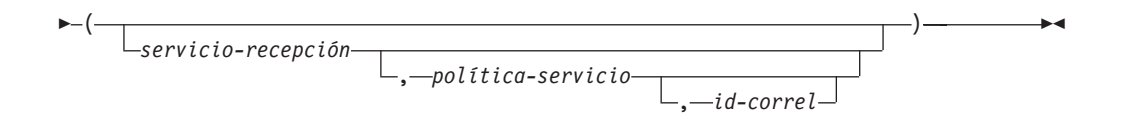

El esquema es DB2MQ para funciones de cola de mensajes de no transacción, y DB2MQ1C para funciones transaccionales de MQ de confirmar en una fase.

### **Parámetros de la función**

#### *servicio-recepción*

Serie que contiene el destino MQSeries lógico desde el cual se recibe el mensaje. Si se especifica, el *servicio-recepción* debe hacer referencia a un punto de servicio definido en la tabla DB2MQ.MQSERVICE. Un punto de servicio es un punto final lógico desde el cual se envía o se recibe un mensaje. Las definiciones de punto de servicio incluyen el nombre del gestor de colas y de la cola de MQSeries. Si no se especifica *servicio-recepción*, se utiliza DB2.DEFAULT.SERVICE. El tamaño máximo de *servicio-recepción* es de 48 bytes.

#### *política-servicio*

Serie que contiene la política de servicio de MQSeries que se debe utilizar en el manejo de este mensaje. Si se especifica, la *política-servicio* debe hacer referencia a una política definida en la tabla DB2MQ.MQPOLICY. Una política de servicio define un conjunto de opciones de calidad de servicio que deben aplicarse a esta operación de mensajería. Estas opciones incluyen la prioridad de mensaje y la permanencia de mensaje. Si no se especifica *política-servicio*, se utiliza el valor DB2.DEFAULT.POLICY por omisión. El tamaño máximo de *política-servicio* es de 48 bytes.

#### *id-correl*

Serie que contiene una identificación de correlación opcional que se debe asociar con este mensaje. El *id-correl* se especifica normalmente en escenarios de petición y respuesta para asociar las peticiones con las respuestas. Si no se especifica, no se especificará ningún id de correlación. El tamaño máximo de *id-correl* es de 24 bytes.

### **Autorización**

Para ejecutar la función se requiere una de las autorizaciones siguientes:

- v Privilegio EXECUTE sobre la función
- Autorización DATAACCESS
- Autorización DBADM
- v Autorización SQLADM

## **Privilegio PUBLIC por omisión**

En una base de datos no restrictiva, se concede el privilegio EXECUTE a PUBLIC cuando la función se crea automáticamente.

### **Ejemplos**

Ejemplo 1: En este ejemplo se recibe el mensaje que se encuentra en la cabecera de la cola especificada por el servicio por omisión (DB2.DEFAULT.SERVICE), utilizando la política por omisión (DB2.DEFAULT.POLICY).

#### **VALUES MQRECEIVE**()

Ejemplo 2: En este ejemplo se recibe el mensaje que se encuentra en la cabecera de la cola especificada por el servicio "MYSERVICE" utilizando la política por omisión (DB2.DEFAULT.POLICY).

```
VALUES MQRECEIVE('MYSERVICE')
```
Ejemplo 3: En este ejemplo se recibe el mensaje que se encuentra en la cabecera de la cola especificada por el servicio "MYSERVICE", utilizando la política "MYPOLICY".

```
VALUES MQRECEIVE('MYSERVICE','MYPOLICY')
```
Ejemplo 4: En este ejemplo se recibe el primer mensaje con un id de correlación que coincide con '1234' de la cabecera de la cola especificada por el servicio "MYSERVICE", utilizando la política "MYPOLICY".

```
VALUES MQRECEIVE('MYSERVICE','MYPOLICY','1234')
```
## **MQRECEIVEALL**

La función de tabla MQRECEIVEALL devuelve una tabla que contiene los mensajes y los metadatos de mensaje de la ubicación MQSeries especificada por *servicio-recepción*, utilizando la política de calidad de servicio *política-servicio*.

Al realizar esta operación se eliminan los mensajes de la cola asociada con *servicio-recepción*.

## **Sintaxis**

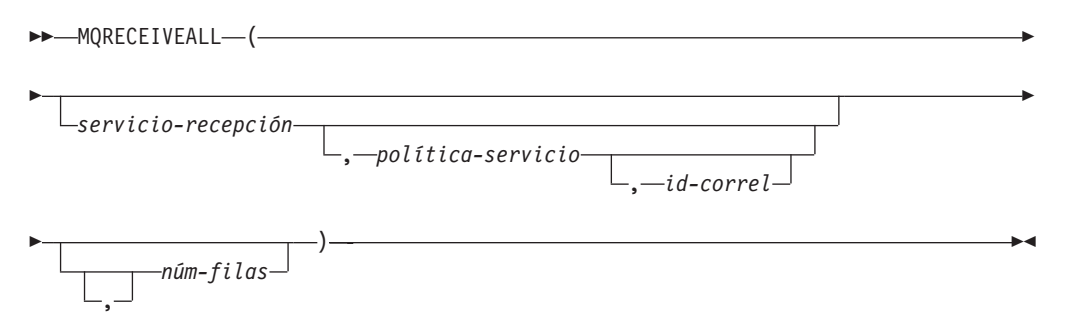

El esquema es DB2MQ para funciones de cola de mensajes de no transacción, y DB2MQ1C para funciones transaccionales de MQ de confirmar en una fase.

## **Parámetros de la función de tabla**

### *servicio-recepción*

Serie que contiene el destino MQSeries lógico desde el cual se recibe el mensaje. Si se especifica, el *servicio-recepción* debe hacer referencia a un punto de servicio definido en la tabla DB2MQ.MQSERVICE. Un punto de servicio es un punto final lógico desde el cual se envía o se recibe un mensaje. Las definiciones de punto de servicio incluyen el nombre del gestor de colas y de la cola de MQSeries. Si no se especifica *servicio-recepción*, se utilizará DB2.DEFAULT.SERVICE. El tamaño máximo de *servicio-recepción* es de 48 bytes.

### *política-servicio*

Serie que contiene la política de servicio de MQSeries utilizada en el manejo de este mensaje. Si se especifica, la *política-servicio* hace referencia a una política definida en la tabla DB2MQ.MQPOLICY. Una política de servicio define un conjunto de opciones de calidad de servicio que deben aplicarse a esta operación de mensajería. Estas opciones incluyen la prioridad de mensaje y la

permanencia de mensaje. Si no se especifica *política-servicio*, se utilizará el valor DB2.DEFAULT.POLICY por omisión. El tamaño máximo de *política-servicio* es de 48 bytes.

*id-correl*

Serie opcional que contiene un identificador de correlación asociado con este mensaje. El *id-correl* se especifica normalmente en escenarios de petición y respuesta para asociar las peticiones con las respuestas. Si no se especifica, no se especifica ningún id de correlación. El tamaño máximo de id-correl es de 24 bytes.

Si se especifica *correl-id*, se devolverán y eliminarán de la cola todos los mensajes que tengan un identificador de correlación que coincida. Si no se especifica *correl-id*, se devolverá el mensaje situado en la cabecera de la cola.

*núm-filas*

Entero positivo que contiene el número máximo de mensajes que debe devolver la función.

Si se especifica *núm-filas*, se devolverá un máximo de *núm-filas* mensajes. Si no se especifica *núm-filas*, se devolverán todos los mensajes disponibles.

### **Autorización**

Para ejecutar la función se requiere una de las autorizaciones siguientes:

- v Privilegio EXECUTE sobre la función
- Autorización DATAACCESS
- Autorización DBADM
- v Autorización SQLADM

## **Privilegio PUBLIC por omisión**

En una base de datos no restrictiva, se concede el privilegio EXECUTE a PUBLIC cuando la función se crea automáticamente.

### **Ejemplos**

*Ejemplo 1:* En este ejemplo se reciben todos los mensajes de la cola especificada por el servicio por omisión (DB2.DEFAULT.SERVICE), utilizando la política por omisión (DB2.DEFAULT.POLICY). Los mensajes y todos los metadatos se devuelven como una tabla.

```
SELECT * FROM table (MQRECEIVEALL()) AS T
```
*Ejemplo 2:* En este ejemplo se reciben todos los mensajes de la cabecera de la cola especificada por el servicio MYSERVICE, utilizando la política por omisión (DB2.DEFAULT.POLICY). Sólo se devuelven las columnas MSG y CORRELID. SELECT T.MSG, T.CORRELID FROM table (MQRECEIVEALL('MYSERVICE')) AS T

*Ejemplo 3:* En este ejemplo se reciben todos los mensajes de la cabecera de la cola especificada por el servicio "MYSERVICE", utilizando la política "MYPOLICY". Sólo se devuelven los mensajes con un CORRELID de '1234'. Sólo se devuelven las columnas MSG y CORRELID.

```
SELECT T.MSG, T.CORRELID FROM table
   (MQRECEIVEALL('MYSERVICE','MYPOLICY','1234')) AS T
```
*Ejemplo 4:* En este ejemplo se reciben los 10 primeros mensajes de la cabecera de la cola especificada por el servicio por omisión (DB2.DEFAULT.SERVICE), utilizando la política por omisión (DB2.DEFAULT.POLICY). Se devuelven todas las columnas. SELECT \* FROM table (MQRECEIVEALL(10)) AS T

## **Información devuelta**

| Nombre de columna | Tipo de datos         | Descripción                                                                                                    |
|-------------------|-----------------------|----------------------------------------------------------------------------------------------------|
| <b>MSG</b>        | <b>VARCHAR(32000)</b> | Incluye el contenido del<br>mensaje MQSeries.                                                                                                    |
| <b>CORRELID</b>   | VARCHAR(24)           | Contiene un ID de<br>correlación que puede<br>utilizarse para identificar<br>mensajes. Puede seleccionar<br>un mensaje de la cola<br>utilizando este identificador.<br>En el caso de un escenario<br>de petición y respuesta, el ID<br>de correlación le permite<br>asociar una respuesta con<br>una petición determinada. |
| <b>TOPIC</b>      | VARCHAR(40)           | Contiene el tema con el que<br>se ha publicado el mensaje,<br>si está disponible.                                                                                                    |
| <b>ONAME</b>      | VARCHAR(48)           | Contiene el nombre de la<br>cola donde se ha recibido el<br>mensaje.                                                                                                    |
| <b>MSGID</b>      | CHAR(24)              | Contiene el identificador de<br>MQSeries exclusivo asignado<br>para este mensaje.                                                                                                    |
| <b>MSGFORMAT</b>  | VARCHAR(8)            | Contiene el formato del<br>mensaje, definido por<br>MQSeries. Las series típicas<br>tienen un formato MQSTR.                                                                                                    |

*Tabla 185. Información devuelta por la función de tabla MQRECEIVEALL*

## **MQRECEIVEALLCLOB**

La función de tabla MQRECEIVEALLCLOB devuelve una tabla que contiene los mensajes y los metadatos de mensaje de la ubicación MQSeries especificada por *servicio-recepción*, utilizando la política de calidad de servicio *política-servicio*.

Al realizar esta operación se eliminan los mensajes de la cola asociada con *servicio-recepción*.

## **Sintaxis**

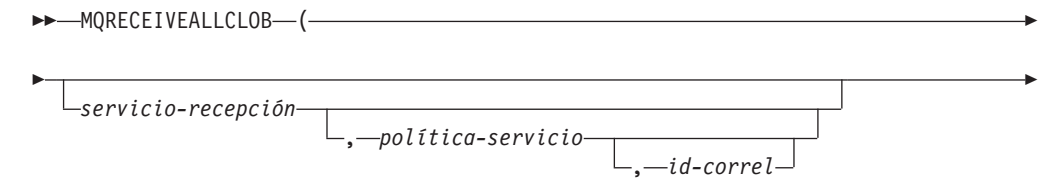

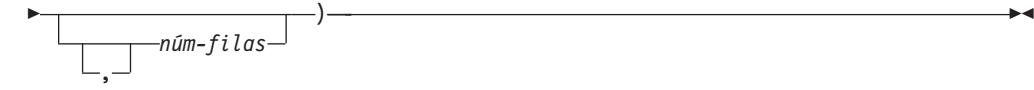

El esquema es DB2MQ.

### **Parámetros de la función de tabla**

#### *servicio-recepción*

Serie que contiene el destino MQSeries lógico desde el cual se recibe el mensaje. Si se especifica, el *servicio-recepción* debe hacer referencia a un punto de servicio definido en la tabla DB2MQ.MQSERVICE. Un punto de servicio es un punto final lógico desde el cual se envía o se recibe un mensaje. Las definiciones de punto de servicio incluyen el nombre del gestor de colas y de la cola de MQSeries. Si no se especifica *servicio-recepción*, se utilizará DB2.DEFAULT.SERVICE. El tamaño máximo de *servicio-recepción* es de 48 bytes.

#### *política-servicio*

Serie que contiene la política de servicio de MQSeries utilizada en el manejo de este mensaje. Si se especifica, la *política-servicio* hace referencia a una política definida en la tabla DB2MQ.MQPOLICY. Una política de servicio define un conjunto de opciones de calidad de servicio que se deben aplicar a esta operación de mensajería. Estas opciones incluyen la prioridad de mensaje y la permanencia de mensaje. Si no se especifica *política-servicio*, se utilizará el valor DB2.DEFAULT.POLICY por omisión. El tamaño máximo de *política-servicio* es de 48 bytes.

*id-correl*

Serie opcional que contiene un identificador de correlación asociado con este mensaje. El *id-correl* se especifica normalmente en escenarios de petición y respuesta para asociar las peticiones con las respuestas. Si no se especifica, no se especifica ningún id de correlación. El tamaño máximo de id-correl es de 24 bytes.

Si se especifica *id-correl*, sólo se devolverán los mensajes que tengan un identificador de correlación que coincida. Si no se especifica *id-correl*, se devolverá el mensaje situado en la cabecera de la cola.

#### *núm-filas*

Entero positivo que contiene el número máximo de mensajes que debe devolver la función.

Si se especifica *núm-filas*, se devolverá un máximo de *núm-filas* mensajes. Si no se especifica *núm-filas*, se devolverán todos los mensajes disponibles.

#### **Autorización**

Para ejecutar la función se requiere una de las autorizaciones siguientes:

- v Privilegio EXECUTE sobre la función
- Autorización DATAACCESS
- Autorización DBADM
- Autorización SQLADM

### **Privilegio PUBLIC por omisión**

En una base de datos no restrictiva, se concede el privilegio EXECUTE a PUBLIC cuando la función se crea automáticamente.

## **Ejemplos**

*Ejemplo 1:* En este ejemplo se reciben todos los mensajes de la cola especificada por el servicio por omisión (DB2.DEFAULT.SERVICE), utilizando la política por omisión (DB2.DEFAULT.POLICY). Los mensajes y todos los metadatos se devuelven como una tabla.

SELECT \* FROM table (MQRECEIVEALLCLOB()) AS T

*Ejemplo 2:* En este ejemplo se reciben todos los mensajes de la cabecera de la cola especificada por el servicio MYSERVICE, utilizando la política por omisión (DB2.DEFAULT.POLICY). Sólo se devuelven las columnas MSG y CORRELID.

```
SELECT T.MSG, T.CORRELID
```
FROM table (MQRECEIVEALLCLOB('MYSERVICE')) AS T

*Ejemplo 3:* En este ejemplo se reciben todos los mensajes de la cabecera de la cola especificada por el servicio "MYSERVICE", utilizando la política "MYPOLICY". Sólo se devuelven los mensajes con un CORRELID de '1234'. Sólo se devuelven las columnas MSG y CORRELID.

```
SELECT T.MSG, T.CORRELID
  FROM table (MQRECEIVEALLCLOB('MYSERVICE','MYPOLICY','1234')) AS T
```
*Ejemplo 4:* En este ejemplo se reciben los 10 primeros mensajes de la cabecera de la cola especificada por el servicio por omisión (DB2.DEFAULT.SERVICE), utilizando la política por omisión (DB2.DEFAULT.POLICY). Se devuelven todas las columnas. SELECT \* FROM table (MQRECEIVEALLCLOB(10)) AS T

### **Información devuelta**

*Tabla 186. Información devuelta por la función de tabla MQRECEIVEALLCLOB*

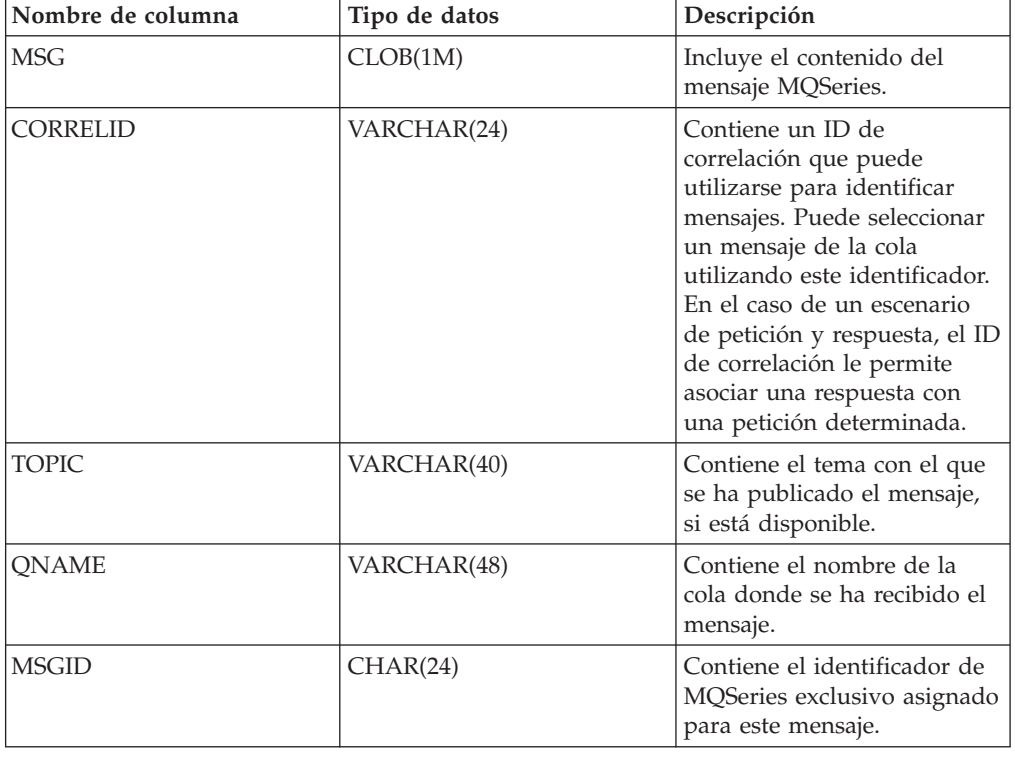

*Tabla 186. Información devuelta por la función de tabla MQRECEIVEALLCLOB (continuación)*

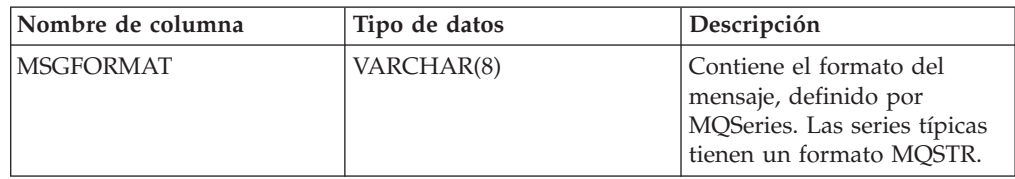

### **MQRECEIVECLOB**

La función MQRECEIVECLOB devuelve un mensaje de la ubicación MQSeries especificada por *servicio-recepción*, utilizando la política de calidad de servicio *política-servicio*.

Al realizar esta operación se elimina el mensaje de la cola asociada con *servicio-recepción*. Si se especifica el *id-correl*, se devolverá el primer mensaje con un identificador de correlación coincidente. Si no se especifica *id-correl*, se devolverá el mensaje situado en la cabecera de la cola.

El tipo de datos del resultado es CLOB(1M). Si no hay mensajes disponibles para devolverse, el resultado es el valor nulo.

#### **Sintaxis**

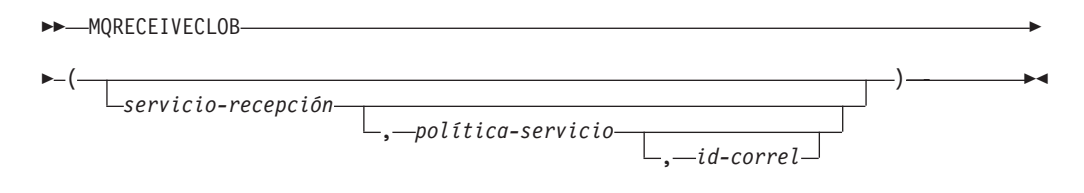

El esquema es DB2MQ.

### **Parámetros de la función**

#### *servicio-recepción*

Serie que contiene el destino MQSeries lógico desde el cual se recibe el mensaje. Si se especifica, el *servicio-recepción* debe hacer referencia a un punto de servicio definido en la tabla DB2MQ.MQSERVICE. Un punto de servicio es un punto final lógico desde el cual se envía o se recibe un mensaje. Las definiciones de punto de servicio incluyen el nombre del gestor de colas y de la cola de MQSeries. Si no se especifica *servicio-recepción*, se utiliza DB2.DEFAULT.SERVICE. El tamaño máximo de *servicio-recepción* es de 48 bytes.

#### *política-servicio*

Serie que contiene la política de servicio de MQSeries que se debe utilizar en el manejo de este mensaje. Si se especifica, la *política-servicio* debe hacer referencia a una política definida en la tabla DB2MQ.MQPOLICY. Una política de servicio define un conjunto de opciones de calidad de servicio que deben aplicarse a esta operación de mensajería. Estas opciones incluyen la prioridad de mensaje y la permanencia de mensaje. Si no se especifica *política-servicio*, se utiliza el valor DB2.DEFAULT.POLICY por omisión. El tamaño máximo de *política-servicio* es de 48 bytes.

#### *id-correl*

Serie que contiene una identificación de correlación opcional que se debe asociar con este mensaje. El *id-correl* se especifica normalmente en escenarios de petición y respuesta para asociar las peticiones con las respuestas. Si no se especifica, no se utilizará ningún id de correlación. El tamaño máximo de *id-correl* es de 24 bytes.

## **Autorización**

Para ejecutar la función se requiere una de las autorizaciones siguientes:

- Privilegio EXECUTE sobre la función
- Autorización DATAACCESS
- Autorización DBADM
- v Autorización SQLADM

### **Privilegio PUBLIC por omisión**

En una base de datos no restrictiva, se concede el privilegio EXECUTE a PUBLIC cuando la función se crea automáticamente.

### **Ejemplos**

Ejemplo 1: En este ejemplo se recibe el mensaje que se encuentra en la cabecera de la cola especificada por el servicio por omisión (DB2.DEFAULT.SERVICE), utilizando la política por omisión (DB2.DEFAULT.POLICY).

### **VALUES MQRECEIVECLOB**()

Ejemplo 2: En este ejemplo se recibe el mensaje que se encuentra en la cabecera de la cola especificada por el servicio "MYSERVICE" utilizando la política por omisión (DB2.DEFAULT.POLICY).

```
VALUES MQRECEIVECLOB('MYSERVICE')
```
Ejemplo 3: En este ejemplo se recibe el mensaje que se encuentra en la cabecera de la cola especificada por el servicio "MYSERVICE", utilizando la política "MYPOLICY".

```
VALUES MQRECEIVECLOB('MYSERVICE','MYPOLICY')
```
Ejemplo 4: En este ejemplo se recibe el primer mensaje con un ID de correlación que coincide con '1234' de la cabecera de la cola especificada por el servicio "MYSERVICE", utilizando la política "MYPOLICY".

**VALUES MQRECEIVECLOB**('MYSERVICE',MYPOLICY','1234')

### **MQSEND**

La función MQSEND envía los datos contenidos en *datos-msj* a la ubicación MQSeries especificada por *servicio-envío*, utilizando la calidad de la política de servicio definida por *política-servicio*.

Puede especificarse un identificador de correlación de mensaje opcional definido por el usuario utilizando *id-correl*.

El tipo de datos del resultado es VARCHAR(1). El resultado de la función es '1' si es satisfactorio o cero ('0') si no es satisfactorio.

### **Sintaxis**

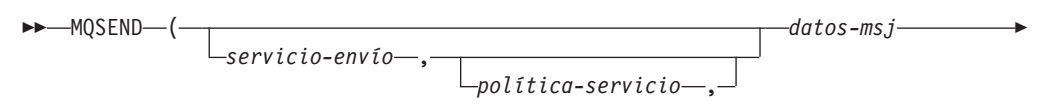

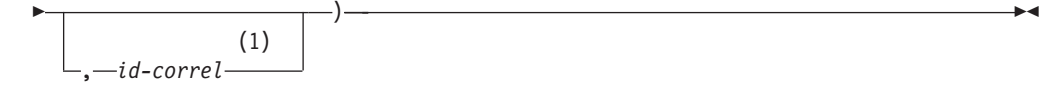

#### **Notas:**

1 El *id-correl* no se puede especificar a no ser que se haya definido un *servicio* y una *política*.

El esquema es DB2MQ para funciones de cola de mensajes de no transacción, y DB2MQ1C para funciones transaccionales de MQ de confirmar en una fase.

#### **Parámetros de la función**

#### *datos-msj*

Expresión de serie que contiene los datos que se deben enviar a través de MQSeries. El tamaño máximo para una expresión de serie VARCHAR es de 32.000 bytes, mientras que para una expresión de serie CLOB es de 1 M bytes.

*servicio-envío*

Serie que contiene el destino MQSeries lógico donde se debe enviar el mensaje. Si se especifica, el *servicio-envío* hace referencia a un punto de servicio definido en la tabla DB2MQ.MQSERVICE. Un punto de servicio es un punto final lógico desde el cual se puede enviar o recibir un mensaje. Las definiciones de punto de servicio incluyen el nombre del gestor de colas y de la cola de MQSeries. Si no se especifica *servicio-envío*, se utiliza el valor de DB2.DEFAULT.SERVICE. El tamaño máximo de *servicio-envío* es de 48 bytes.

*política-servicio*

Serie que contiene la política de servicio de MQSeries utilizada en el manejo de este mensaje. Si se especifica, la *política-servicio* debe hacer referencia a una política de servicio definida en la tabla DB2MQ.MQPOLICY. Una Política de servicio define un conjunto de opciones de calidad de servicio que deben aplicarse a esta operación de mensajería. Estas opciones incluyen la prioridad de mensaje y la permanencia de mensaje. Si no se especifica *política-servicio*, se utilizará un valor por omisión de DB2.DEFAULT.POLICY. El tamaño máximo de *política-servicio* es de 48 bytes.

#### *id-correl*

Serie opcional que contiene un identificador de correlación asociado con este mensaje. El *id-correl* se especifica normalmente en escenarios de petición y respuesta para asociar las peticiones con las respuestas. Si no se especifica, no se enviará ningún ID de correlación. El tamaño máximo de *id-correl* es de 24 bytes.

#### **Autorización**

Para ejecutar la función se requiere una de las autorizaciones siguientes:

- v Privilegio EXECUTE sobre la función
- Autorización DATAACCESS
- Autorización DBADM
- Autorización SQLADM

### **Privilegio PUBLIC por omisión**

En una base de datos no restrictiva, se concede el privilegio EXECUTE a PUBLIC cuando la función se crea automáticamente.

## **Ejemplos**

Ejemplo 1: En este ejemplo se envía la serie "Testing 123" al servicio por omisión (DB2.DEFAULT.SERVICE), utilizando la política por omisión (DB2.DEFAULT.POLICY), sin identificador de correlación.

```
VALUES MQSEND('Testing 123')
```
Ejemplo 2: En este ejemplo se envía la serie "Testing 345" al servicio "MYSERVICE", utilizando la política "MYPOLICY", sin identificador de correlación.

```
VALUES MQSEND('MYSERVICE','MYPOLICY','Testing 345')
```
Ejemplo 3: En este ejemplo se envía la serie "Testing 678" al servicio "MYSERVICE", utilizando la política "MYPOLICY", con el identificador de correlación "TEST3".

```
VALUES MQSEND('MYSERVICE','MYPOLICY','Testing 678','TEST3')
```
Ejemplo 4: En este ejemplo se envía la serie "Testing 901" al servicio "MYSERVICE", utilizando la política por omisión (DB2.DEFAULT.POLICY) y ningún identificador de correlación.

**VALUES MQSEND**('MYSERVICE','Testing 901')

### **MQSUBSCRIBE**

La función MQSUBSCRIBE se utiliza para registrar interés en los mensajes MQSeries publicados sobre un tema especificado. La ejecución satisfactoria de esta función causa que el servidor de publicación y suscripción reenvíe los mensajes que coinciden con el tema al punto de servicio definido por *servicio-suscripción*.

El *servicio-suscripción* especifica un destino lógico para los mensajes que coinciden con el tema especificado. Los mensajes que coinciden con el *tema* se colocan en la cola definida por *servicio-suscripción* y se pueden leer o recibir mediante una llamada subsiguiente a MQREAD, MQRECEIVE, MQREADALL o MQRECEIVEALL. Para ver más detalles, consulte el apartado [http://www.ibm.com/software/mqseries/.](http://www.ibm.com/software/mqseries/)

El tipo de datos del resultado es VARCHAR(1). El resultado de la función es '1' si es satisfactorio o cero ('0') si no es satisfactorio.

#### **Sintaxis**

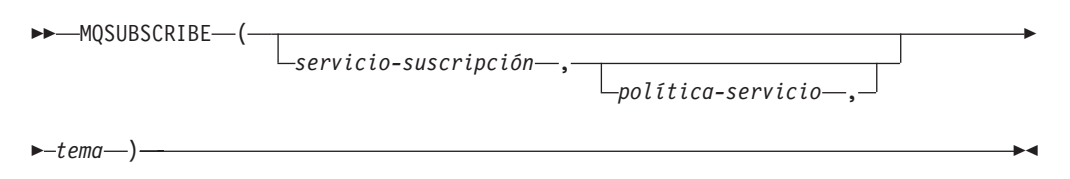

El esquema es DB2MQ para funciones de cola de mensajes de no transacción, y DB2MQ1C para funciones transaccionales de MQ de confirmar en una fase.

### **Parámetros de la función**

#### *servicio-suscripción*

Serie que contiene el punto de suscripción MQSeries lógico al que se enviarán los mensajes que coinciden con *tema*. Si se especifica, el *servicio-suscripción* debe hacer referencia a un punto de servicio de suscriptores definido en la tabla DB2MQ.MQPUBSUB que tiene el valor de tipo 'S' para servicio de publicación. Si no se especifica *servicio-suscripción*, se utilizará en su lugar DB2.DEFAULT.SUBSCRIBER. El tamaño máximo de servicio-suscripción es de 48 bytes.

*política-servicio*

Serie que contiene la política de servicio de MQSeries que se debe utilizar en el manejo del mensaje. Si se especifica, la *política-servicio* debe hacer referencia a una política definida en la tabla DB2MQ.MQPOLICY. Una Política de servicio define un conjunto de opciones de calidad de servicio que se deben aplicar a esta operación de mensajería. Estas opciones incluyen la prioridad de mensaje y la permanencia de mensaje. Si no se especifica *política-servicio*, se utilizará en su lugar el valor DB2.DEFAULT.POLICY por omisión. El tamaño máximo de política-servicio es de 48 bytes.

*tema*

Serie que define los tipos de mensajes que se deben recibir. Esta suscripción sólo recibirá los mensajes publicados con los temas especificados. Pueden coexistir múltiples suscripciones. El tamaño máximo es de 40 bytes. Se pueden especificar múltiples temas en una serie (de una longitud máxima de 40). Cada tema debe estar separado por dos puntos. Por ejemplo, "t1:t2:el tercer tema" indica que el mensaje está asociado con los tres temas: t1, t2 y "el tercer tema".

#### **Autorización**

Para ejecutar la función se requiere una de las autorizaciones siguientes:

- v Privilegio EXECUTE sobre la función
- Autorización DATAACCESS
- Autorización DBADM
- Autorización SQLADM

### **Privilegio PUBLIC por omisión**

En una base de datos no restrictiva, se concede el privilegio EXECUTE a PUBLIC cuando la función se crea automáticamente.

#### **Ejemplos**

Ejemplo 1: En este ejemplo se registra un interés en los mensajes que contienen el tema "Tiempo". El servicio-suscripción por omisión (DB2.DEFAULT.SUBSCRIBER) se registra como suscriptor y la política-servicio por omisión (DB2.DEFAULT.POLICY) especifica la calidad de servicio.

**VALUES MQSUBSCRIBE**('Tiempo')

Ejemplo 2: Este ejemplo muestra un interés de registro de suscriptor en los mensajes que contienen "Stocks". El suscriptor se registra como "PORTFOLIO-UPDATES" con la política "BASIC-POLICY".

**VALUES MQSUBSCRIBE**('PORTFOLIO-UPDATES','BASIC-POLICY','Stocks')

#### **MQUNSUBSCRIBE**

La función MQUNSUBSCRIBE se utiliza para eliminar el registro de una suscripción de mensajes existente.

El *servicio-suscripción*, la *política-servicio* y el *tema* se utilizan para identificar la suscripción que se debe cancelar. La ejecución satisfactoria de esta función causa que el servidor de publicación y suscripción elimine la suscripción especificada. Los mensajes con el *tema* especificado no se enviarán ya al destino lógico definido por *servicio-suscripción*. Para ver más detalles, consulte el apartado [http://www.ibm.com/software/mqseries/.](http://www.ibm.com/software/mqseries/)

El tipo de datos del resultado es VARCHAR(1). El resultado de la función es '1' si es satisfactorio o cero ('0') si no es satisfactorio.

### **Sintaxis**

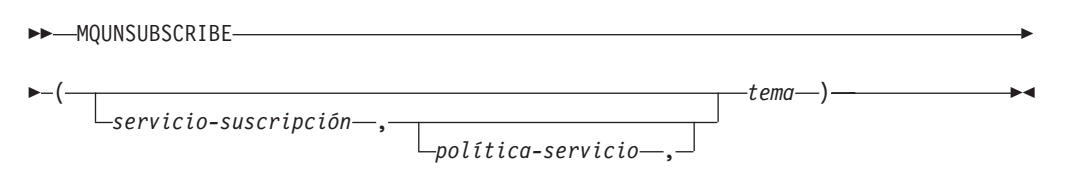

El esquema es DB2MQ para funciones de cola de mensajes de no transacción, y DB2MQ1C para funciones transaccionales de MQ de confirmar en una fase.

### **Parámetros de la función**

#### *servicio-suscripción*

Si se especifica, el *servicio-suscripción* debe hacer referencia a un punto de servicio de suscriptores definido en la tabla DB2MQ.MQPUBSUB que tiene el valor de tipo 'S' para servicio de publicación. Si no se especifica *servicio-suscripción*, se utilizará en su lugar DB2.DEFAULT.SUBSCRIBER. El tamaño máximo de servicio-suscripción es de 48 bytes.

#### *política-servicio*

Si se especifica, la *política-servicio* debe hacer referencia a una política definida en la tabla DB2MQ.MQPOLICY. Una Política de servicio define un conjunto de opciones de calidad de servicio que se deben aplicar a esta operación de mensajería. Si no se especifica *política-servicio*, se utilizará el valor DB2.DEFAULT.POLICY por omisión. El tamaño máximo de *política-servicio* es de 48 bytes.

#### *tema*

Serie que especifica el tema de los mensajes que no se deben recibir. El tamaño máximo de *tema* es de 40 bytes. Se pueden especificar múltiples temas en una serie (de una longitud máxima de 40). Cada tema debe estar separado por dos puntos. Por ejemplo, "t1:t2:el tercer tema" indica que el mensaje está asociado con los tres temas: t1, t2 y "el tercer tema".

## **Autorización**

Para ejecutar la función se requiere una de las autorizaciones siguientes:

- v Privilegio EXECUTE sobre la función
- Autorización DATAACCESS
- Autorización DBADM
- v Autorización SQLADM

### **Privilegio PUBLIC por omisión**

En una base de datos no restrictiva, se concede el privilegio EXECUTE a PUBLIC cuando la función se crea automáticamente.

## **Ejemplos**

Ejemplo 1: En este ejemplo se cancela un interés en los mensajes que contienen el tema "Tiempo". El servicio-suscripción por omisión (DB2.DEFAULT.SUBSCRIBER) se registra como servicio que cancela la suscripción y la política-servicio por omisión (DB2.DEFAULT.POLICY) especifica la calidad de servicio.

```
VALUES MQUNSUBSCRIBE('Tiempo')
```
Ejemplo 2: Este ejemplo muestra un suscriptor que cancela su interés por los mensajes que contienen "stocks". El suscriptor se registra como "PORTFOLIO-UPDATES" con la política "BASIC-POLICY".

**VALUES MQUNSUBSCRIBE**('PORTFOLIO-UPDATES','BASIC-POLICY','Stocks')

## **Rutinas y vistas de seguridad**

### **AUTH\_GET\_INSTANCE\_AUTHID - Obtener el ID de autorización de propietario de instancia**

La función escalar AUTH\_GET\_INSTANCE\_AUTHID devuelve el ID de autorización del propietario de instancia.

### **Sintaxis**

 $\rightarrow$  -AUTH GET INSTANCE AUTHID  $(-)$  -

El esquema es SYSPROC.

#### **Autorización**

Privilegio EXECUTE para la función escalar AUTH\_GET\_INSTANCE\_AUTHID.

#### **Privilegio PUBLIC por omisión**

En una base de datos no restrictiva, se concede el privilegio EXECUTE a PUBLIC cuando la función se crea automáticamente.

#### **Ejemplo**

En el siguiente ejemplo se muestra cómo utilizar el procesador de línea de mandatos (CLP) de DB2 para obtener el ID de autorización del propietario de la instancia:

```
db2 "values SYSPROC.AUTH_GET_INSTANCE_AUTHID()"
```
A continuación se muestra un ejemplo de la salida de este mandato.

```
1
      -------------------------...-------------
ZURBIE
```
1 registro(s) seleccionado(s).

#### **Notas de uso**

Las configuraciones comunes tienen la cuenta de propietario de instancia establecida como miembro del grupo SYSADM, por lo tanto, con anterioridad a DB2 Versión 9.7, las aplicaciones que se ejecutan con la cuenta de propietario de instancia disponen de autorización ilimitada para la base de datos. En DB2 Versión 9.7 y posteriores, un usuario que dispone de autorización SYSADM ya no cuenta con la autorización DBADM implícita y, como resultado de ello, puede que las aplicaciones que se ejecutan en la cuenta de propietario de instancia experimenten errores de autorización, como SQL1092N, SQL0551N y SQL0552N, al realizar operaciones que ya no se encuentran dentro del ámbito de la autorización SYSADM.

El mandato **UPGRADE DATABASE** y el mandato **RESTORE DATABASE** (para una base de datos anterior) otorgan autorización DBADM al grupo SYSADM; sin embargo, no es el caso para ninguna de las nuevas bases de datos de la Versión 9.7.

Para obtener una lista de las autorizaciones de que dispone el ID de autorización de propietario de instancia, realice los pasos siguientes:

1. Utilice la función escalar SYSPROC.AUTH\_GET\_INSTANCE\_AUTHID() para determinar el ID de autorización de propietario de instancia. Por ejemplo: db2 "VALUES SYSPROC.AUTH\_GET\_INSTANCE\_AUTHID()"

Este mandato devuelve:

1 -------------------------------------- BOB

1 registro(s) seleccionado(s).

2. Obtenga una lista de las autorizaciones de este ID de autorización. Por ejemplo: SELECT \* FROM

```
TABLE (SYSPROC.AUTH_LIST_AUTHORITIES_FOR_AUTHID ('BOB', 'U') ) AS T
ORDER BY AUTHORITY
```
3. Si es necesario, otorgue las autorizaciones que faltan. Por ejemplo: GRANT DBADM ON DATABASE TO USER BOB

### **Información devuelta**

*Tabla 187. Información que devuelve la función escalar AUTH\_GET\_INSTANCE\_AUTHID*

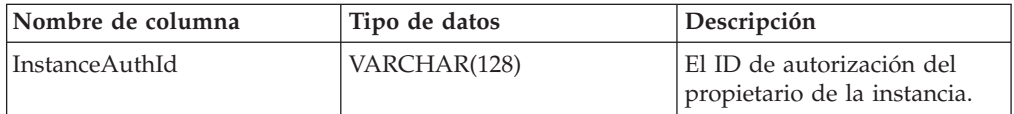

## **AUTH\_LIST\_AUTHORITIES\_FOR\_AUTHID**

La función de tabla AUTH\_LIST\_AUTHORITIES\_FOR\_AUTHID devuelve todas las autorizaciones de este ID de autorización encontradas en el archivo de configuración de la base de datos u otorgada a un ID de autorización directa o indirectamente mediante un grupo o un rol.

### **Sintaxis**

 $\rightarrow$  AUTH LIST AUTHORITIES FOR AUTHID  $\rightarrow$  *idaut* , *tipoaut* ) -

El esquema es SYSPROC.

## **Parámetros de la función de tabla**

*idaut*

Es un argumento de entrada de tipo VARCHAR(128) que especifica el ID de

autorización que se está consultando. El ID de autorización puede ser un usuario, grupo o rol. Si *idaut* es una serie NULL o vacía, se devuelve una tabla de resultados vacía.

#### *tipoaut*

Es un argumento de entrada de tipo VARCHAR(1) que especifica el ID de autorización que se está consultando. Si *tipoaut* no existe, es una serie NULL o vacía, se devuelve una tabla de resultados vacía. Valores posibles para *tipoaut*:

- G: Grupo
- v R: Rol
- U: Usuario

### **Autorización**

Para ejecutar la rutina se requiere una de las autorizaciones siguientes:

- Privilegio EXECUTE para la rutina
- Autorización DATAACCESS
- v Autorización DBADM
- Autorización SQLADM

### **Privilegio PUBLIC por omisión**

En una base de datos no restrictiva, se concede el privilegio EXECUTE a PUBLIC cuando la función se crea automáticamente.

#### **Información devuelta**

*Tabla 188. La información devuelta para AUTH\_LIST\_AUTHORITIES\_FOR\_AUTHID*

| Nombre de columna | Tipo de datos | Descripción                                                                                                    |
|-------------------|---------------|----------------------------------------------------------------------------------------------------|
| <b>AUTHORITY</b>  | VARCHAR(128)  | Autorización que tiene el ID de autorización                                                                                                    |
| D_USER            | CHAR(1)       | Autorización otorgada directamente al <i>idaut</i> , cuando el <i>tipoidaut</i> es<br>un usuario (U). Si el tipoidaut es un grupo (G) o un rol (R), entonces<br>el valor no se aplicará ('*').                                                     |
|                   |               | $\cdot$ N = No se mantiene                                                                                                    |
|                   |               | • $Y =$ Se mantiene                                                                                                    |
|                   |               | $*$ * = No se aplica                                                                                                    |
| D_GROUP           | CHAR(1)       | Autorización otorgada directamente al idaut cuando el tipoidaut es<br>un grupo (G) o al grupo al que pertenece el <i>idaut</i> cuando el<br>tipoidaut es un usuario (U). Si el tipoidaut es un rol (R), entonces el<br>valor no se aplicará ('*'). |
|                   |               | $\cdot$ N = No se mantiene                                                                                                    |
|                   |               | • $Y = Se$ mantiene                                                                                                    |
|                   |               | $*$ * = No se aplica                                                                                                    |
| D_PUBLIC          | CHAR(1)       | Autorización otorgada directamente al idaut, llamado PUBLIC<br>cuando el tipoidaut es un usuario (U) o un grupo (G). Si el tipoidaut<br>es un rol (R), entonces el valor no se aplicará ('*').                                                     |
|                   |               | $\cdot$ N = No se mantiene                                                                                                    |
|                   |               | • $Y =$ Se mantiene                                                                                                    |
|                   |               | $*$ * = No se aplica                                                                                                    |

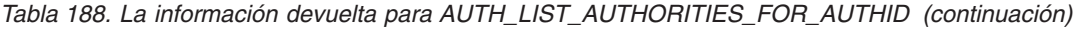

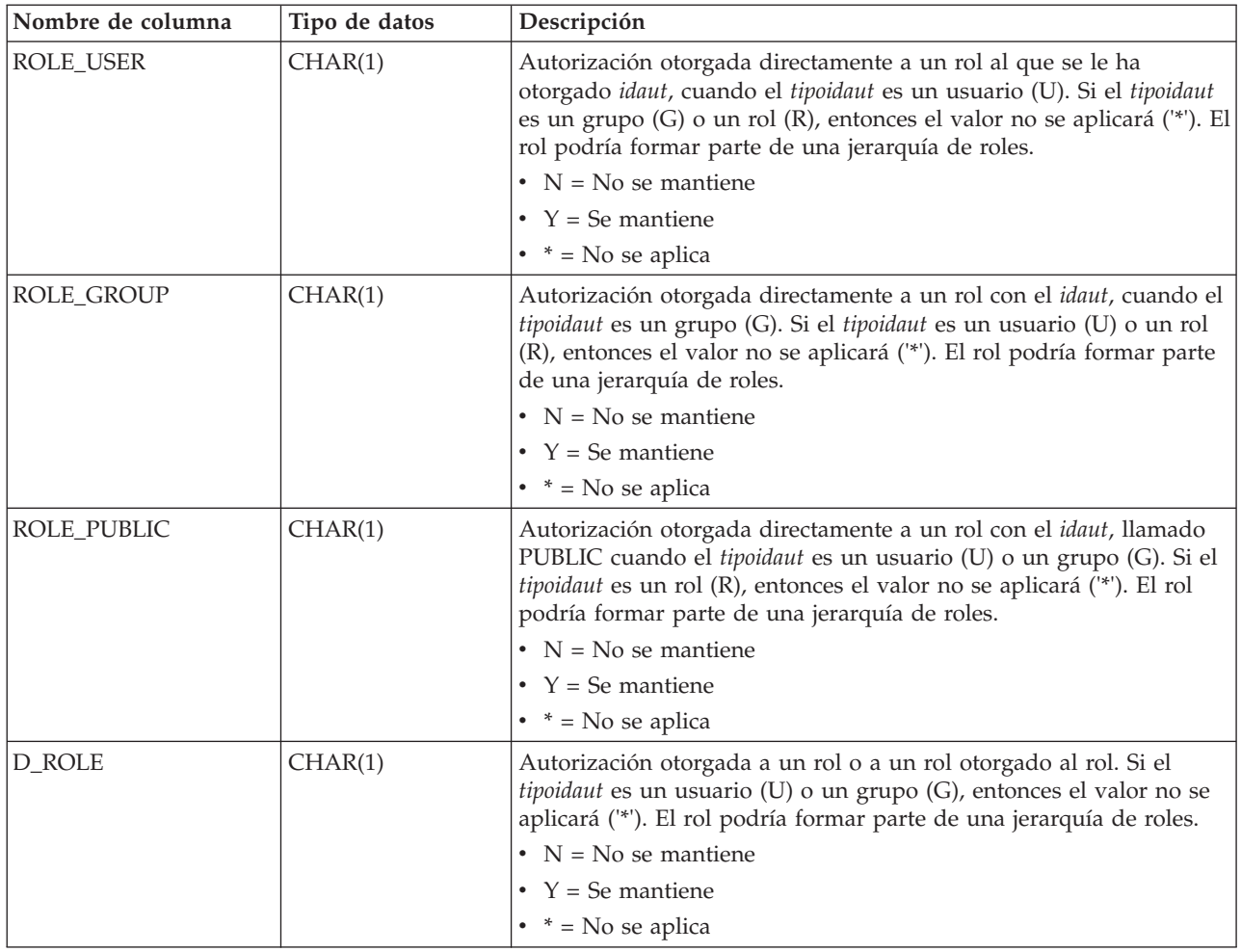

### **Ejemplo**

El usuario ALICE dispone de los privilegios por omisión BIND, CONNECT, CREATETAB e IMPLICIT\_SCHEMA a través del grupo especial PUBLIC. ALICE es un miembro de un grupo ADMIN1 que dispone de las siguientes autorizaciones de sistema: SYSADM, SYSCTRL y SYSMAINT. También es miembro del grupo ADMIN2 que tiene la autorización DBADM. Además, ALICE dispone de las autorizaciones de base de datos DBADM y SECADM. Se ha el rol R1 a ALICE. Se ha otorgado la autorización LOAD al rol R1. Se ha otorgado el rol R2 al grupo ADMIN1. La autorización CREATE\_NOT\_FENCED\_ROUTINE se ha otorgado al rol R2.

Ejemplo 1: Recuperar todas las autorizaciones otorgadas directamente al usuario ALICE o indirectamente a través de un grupo, PUBLIC o un rol.

SELECT AUTHORITY, D\_USER, D\_GROUP, D\_PUBLIC, ROLE\_USER, ROLE\_GROUP, ROLE\_PUBLIC, D\_ROLE FROM TABLE (SYSPROC.AUTH\_LIST\_AUTHORITIES\_FOR\_AUTHID ('ALICE', 'U') ) AS T ORDER BY AUTHORITY

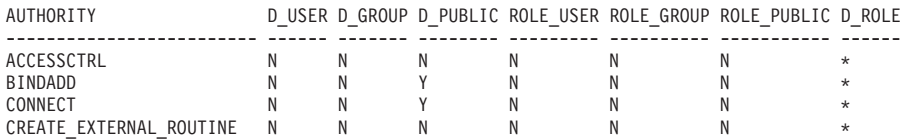

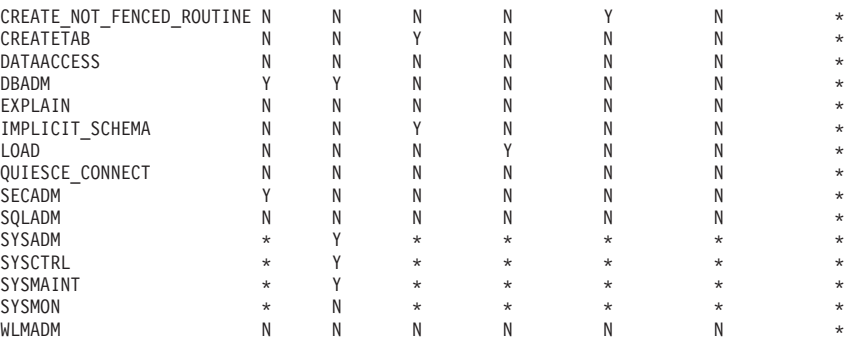

Ejemplo 2: Recuperar todas las autorizaciones otorgadas directamente al grupo ADMIN1 o indirectamente a través de PUBLIC o un rol.

SELECT AUTHORITY, D\_USER, D\_GROUP, D\_PUBLIC, ROLE\_USER, ROLE\_GROUP, ROLE\_PUBLIC, D\_ROLE FROM TABLE (SYSPROC.AUTH\_LIST\_AUTHORITIES\_FOR\_AUTHID ('ADMIN1', 'G') ) AS T ORDER BY AUTHORITY

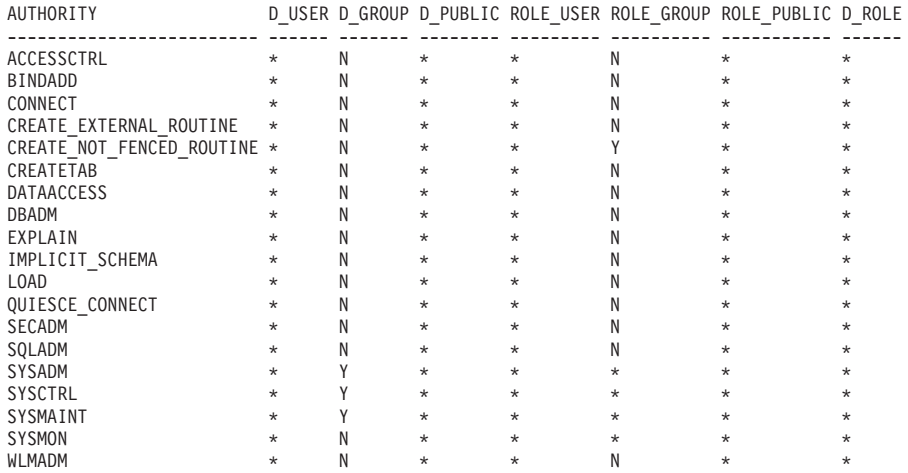

Ejemplo 3: Recuperar todas las autorizaciones otorgadas directamente al grupo especial PUBLIC o indirectamente a través de un rol.

SELECT AUTHORITY, D\_USER, D\_GROUP, D\_PUBLIC, ROLE\_USER, ROLE\_GROUP, ROLE\_PUBLIC, D\_ROLE FROM TABLE (SYSPROC.AUTH\_LIST\_AUTHORITIES\_FOR\_AUTHID ('PUBLIC', 'G') ) AS T ORDER BY AUTHORITY

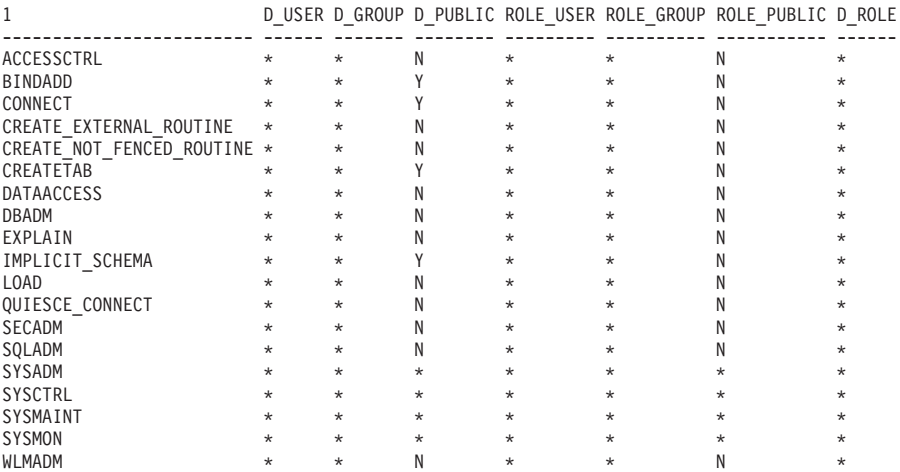

Ejemplo 4: Recuperar todas las autorizaciones otorgadas directamente al rol R1 o indirectamente a través de un rol. Tenga en cuenta que en este caso, también se ha otorgado el rol R2 al rol R1.

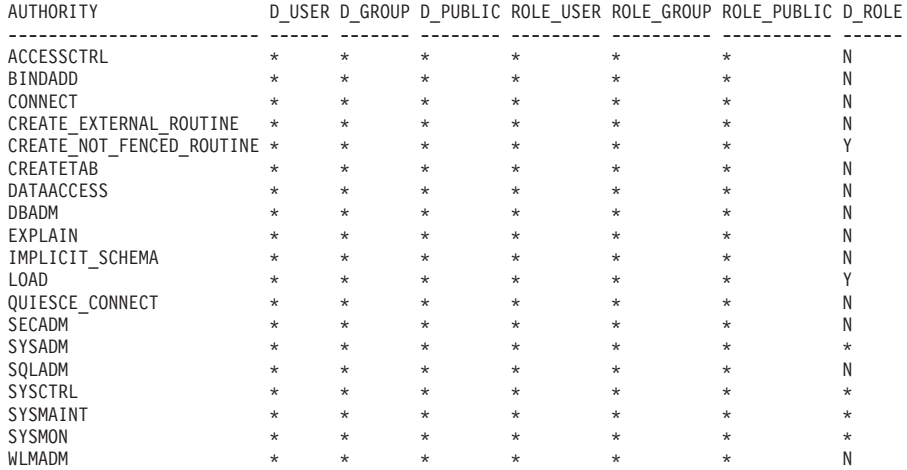

SELECT AUTHORITY, D\_USER, D\_GROUP, D\_PUBLIC, ROLE\_USER, ROLE GROUP, ROLE PUBLIC, D\_ROLE FROM TABLE (SYSPROC.AUTH\_LIST\_AUTHORITIES\_FOR\_AUTHID ('R1<sup>T</sup>, 'R') ) AS T ORDER BY AUTHORITY

#### **Notas de uso**

La salida de la función de tabla AUTH\_LIST\_AUTHORITIES\_FOR\_AUTHID depende de *tipoidaut*. Por ejemplo, para un *tipoidaut* del USER, devuelve todas las autorizaciones de que dispone *idaut* por cualquier medio:

- v otorgada directamente a *idaut*
- v otorgada a cualquier grupo (o roles otorgados al grupo) a quien pertenece el *idaut*
- v otorgada a cualquier rol (o roles otorgados al grupo) otorgado a *idaut*
- v otorgada a PUBLIC (o roles otorgados a PUBLIC)

## **Función de tabla AUTH\_LIST\_GROUPS\_FOR\_AUTHID – Recuperación lista de pertenencia al grupo para un ID de autorización determinado**

La función de tabla AUTH\_LIST\_GROUPS\_FOR\_AUTHID devuelve la lista de grupos de los que es miembro el ID de autorización determinado.

#### **Sintaxis**

 $\rightarrow$  -AUTH LIST GROUPS FOR AUTHID  $(-i\tanh 1)$  -

El esquema es SYSPROC.

## **Parámetro de la función de tabla**

*idaut*

Es un argumento de entrada de tipo VARCHAR(128) que especifica el ID de autorización que se está consultando. El ID de autorización sólo puede representar a un usuario. Si *idaut* no existe, es una serie NULL o vacía, se devuelve una tabla de resultados vacía.

### **Autorización**

Para ejecutar la rutina se requiere una de las autorizaciones siguientes:

v Privilegio EXECUTE para la rutina

- Autorización DATAACCESS
- Autorización DBADM
- Autorización SQLADM

### **Privilegio PUBLIC por omisión**

En una base de datos no restrictiva, se concede el privilegio EXECUTE a PUBLIC cuando la función se crea automáticamente.

### **Ejemplo**

Recuperar todos los grupos a los que pertenece AMY. SELECT \* FROM TABLE (SYSPROC.AUTH LIST GROUPS FOR AUTHID('AMY')) AS T

El siguiente ejemplo muestra los datos de salida de la consulta.

GROUP -------------------------...------------- BUILD PDXDB2 2 registro(s) seleccionado(s).

# **Notas de uso**

La información de grupo devuelta puede ser distinta de la esperada por los siguientes motivos:

- v En un entorno Windows Active Directory, el gestor de bases de datos:
	- da soporte a un nivel de anidamiento de grupo dentro de un grupo local, excepto a la anidamiento de un grupo local de dominio dentro de un grupo local. Por ejemplo, si *idaut* pertenece al grupo global G1 y G1 pertenece al grupo local L1, el grupo local L1 se devuelve como el grupo correspondiente a *idaut*. Sin embargo, si *idaut* pertenece al grupo local de dominio DL1 y DL1 pertenece al grupo local L1, no se devuelve ninguna información de grupo para *idaut*.
	- no da soporte a la anidamiento de grupos globales. Por ejemplo, si *idaut* pertenece al grupo global G2 y G2 pertenece al grupo global G3, sólo se devuelve G2 como el grupo correspondiente a *idaut*.
- v La variable de registro **DB2\_GRP\_LOOKUP** especifica qué mecanismo de seguridad de Windows se utiliza para enumerar los grupos a los que pertenece un usuario.
- v Para un ID de autorización perteneciente a un determinado dominio, si no se especifica el dominio como parte de *idaut*, y existe un *idaut* local y de dominio con el mismo nombre, se devuelven los grupos correspondientes al ID de autorización local.
- Si la llamada a AUTH\_LIST\_GROUPS\_FOR\_AUTHID es para el mismo *authid* (ID de autorización) que el del usuario conectado, devolverá los grupos para el usuario conectado. Por ejemplo, si existe AMY como usuario local y como usuario de dominio y el usuario de dominio AMY está conectado a la base de datos, AUTH\_LIST\_GROUPS\_FOR\_AUTHID devolverá los grupos a los que pertenece el dominio AMY.

### **Información devuelta**

*Tabla 189. Información devuelta por la función de tabla AUTH\_LIST\_GROUPS\_FOR\_AUTHID*

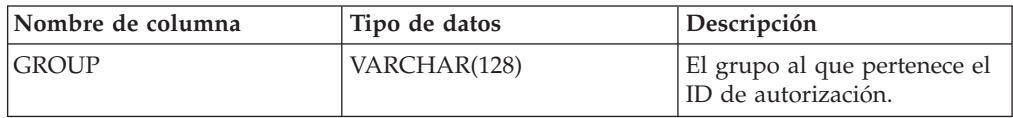

## **Función AUTH\_LIST\_ROLES\_FOR\_AUTHID - Devuelve la lista de roles**

La función AUTH\_LIST\_ROLES\_FOR\_AUTHID devuelve la lista de roles de la que es miembro el ID de autorización determinado.

### **Sintaxis**

AUTH\_LIST\_ROLES\_FOR\_AUTHID ( *idaut* , *tipoaut* ) -

El esquema es SYSPROC.

## **Parámetros de la función de tabla**

*idaut*

Es un argumento de entrada de tipo VARCHAR(128) que especifica el ID de autorización que se está consultando. El ID de autorización puede ser un usuario, grupo o rol. Si *idaut* es una serie NULL o vacía, se devuelve una tabla de resultados vacía.

### *tipoaut*

Es un argumento de entrada de tipo VARCHAR(1) que especifica el ID de autorización que se está consultando. Si *tipoaut* no existe, es una serie NULL o vacía, se devuelve una tabla de resultados vacía. Valores posibles para *tipoaut*:

- v G: Grupo
- $\cdot$  R: Rol
- U: Usuario

## **Autorización**

Para ejecutar la rutina se requiere una de las autorizaciones siguientes:

- Privilegio EXECUTE para la rutina
- Autorización DATAACCESS
- Autorización DBADM
- v Autorización SQLADM

## **Privilegio PUBLIC por omisión**

En una base de datos no restrictiva, se concede el privilegio EXECUTE a PUBLIC cuando la función se crea automáticamente.

### **Información devuelta**

*Tabla 190. Los conjuntos de resultados para AUTH\_LIST\_ROLES\_FOR\_AUTHID*

| Nombre de columna | Tipo de datos | Descripción           |
|-------------------|---------------|-----------------------|
| <b>GRANTOR</b>    | VARCHAR(128)  | El que otorga el rol. |

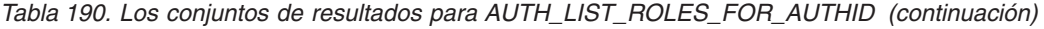

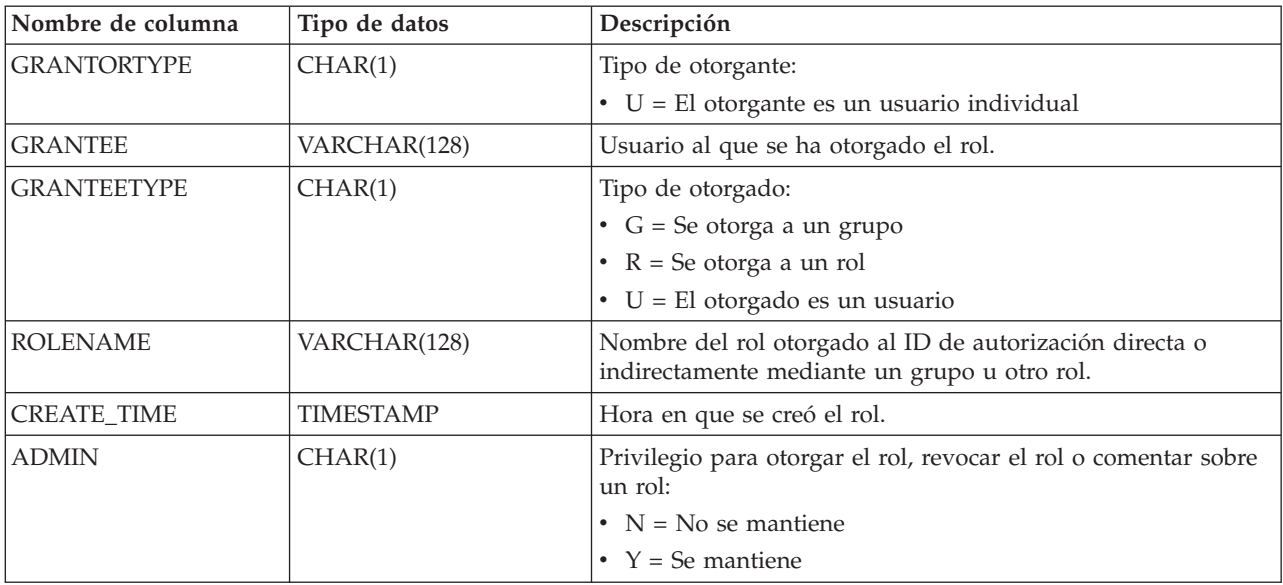

#### **Ejemplo**

Imagine que otorga el rol INTERN a un rol DOCTOR y el rol DOCTOR al rol SPECIALIST y, luego, el rol SPECIALIST al usuario ALICE. ALICE pertenece al grupo HOSPITAL y el rol EMPLOYEE está otorgado al grupo HOSPITAL. ALICE también pertenece al grupo especial PUBLIC. Además, el rol PATIENTS está otorgado a PUBLIC.

*Ejemplo 1:* Reúna todos los roles otorgados al usuario ALICE.

```
SELECT GRANTOR, GRANTORTYPE, GRANTEE, GRANTEETYPE, ROLENAME,
 CREATE_TIME, ADMIN
FROM TABLE (SYSPROC.AUTH LIST ROLES FOR AUTHID ('ALICE', 'U') ) AS T
```
El siguiente ejemplo muestra los datos de salida de la consulta.

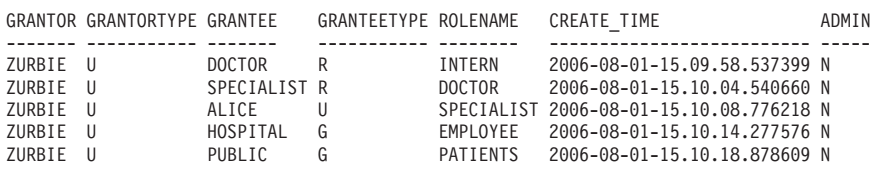

5 registro(s) seleccionado(s).

*Ejemplo 2:* Reúna todos los roles otorgados al grupo HOSPITAL.

SELECT GRANTOR, GRANTORTYPE, GRANTEE, GRANTEETYPE, ROLENAME, CREATE TIME, ADMIN FROM TABLE (SYSPROC.AUTH\_LIST\_ROLES\_FOR\_AUTHID ('HOSPITAL', 'G') ) AS T

El ejemplo siguiente muestra los datos de salida de la consulta.

GRANTOR GRANTORTYPE GRANTEE GRANTEETYPE ROLENAME CREATE TIME ADMIN ------- ----------- ------- ----------- -------- -------------------------- ----- ZURBIE U HOSPITAL G EMPLOYEE 2006-08-01-15.10.14.277576 N

1 registro(s) seleccionado(s).

*Ejemplo 3:* Reúna todos los roles otorgados al rol SPECIALIST.

SELECT GRANTOR, GRANTORTYPE, GRANTEE, GRANTEETYPE, ROLENAME, CREATE TIME, ADMIN FROM TABLE (SYSPROC.AUTH\_LIST\_ROLES\_FOR\_AUTHID ('SPECIALIST', 'R') ) AS T
El siguiente ejemplo muestra los datos de salida de la consulta.

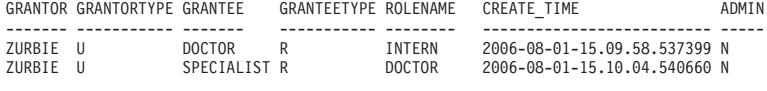

2 registro(s) seleccionado(s).

*Ejemplo 4:* Reúna todos los roles otorgados al grupo PUBLIC.

SELECT GRANTOR, GRANTORTYPE, GRANTEE, GRANTEETYPE, ROLENAME, CREATE\_TIME, ADMIN FROM TABLE (SYSPROC.AUTH LIST ROLES FOR AUTHID ('PUBLIC', 'G') ) AS T

El ejemplo siguiente muestra los datos de salida de la consulta.

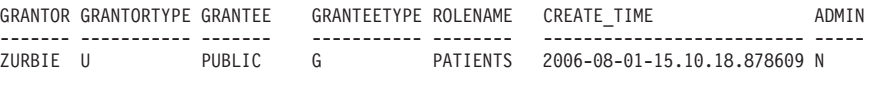

1 registro(s) seleccionado(s).

#### **Notas de uso**

La salida de la función de tabla AUTH\_LIST\_ROLES\_FOR\_AUTHID depende de AUTHIDTYPE:

- v Para un usuario, devuelve los roles otorgados al usuario directa o indirectamente mediante otros roles o grupos a los que pertenece el usuario (o PUBLIC).
- v Para un grupo, devuelve los roles otorgados al grupo directa o indirectamente mediante otros roles.
- v Para un rol, devuelve los roles otorgados al rol directa o indirectamente mediante otros roles.

### **Vista administrativa AUTHORIZATIONIDS – Recuperar ID y tipos de autorización**

La vista administrativa AUTHORIZATIONIDS devuelve una lista de todos los usuarios, roles y grupos que existen en el catálogo de base de datos del servidor conectado actualmente, como resultado de las sentencias GRANT.

Cada ID de autorización y tipo asociado que devuelve la vista tiene por lo menos un privilegio, una autorización o una pertenencia a rol. Los usuarios que actualmente son miembros de los grupos no se incluyen en el resultado.

El esquema es SYSIBMADM.

#### **Autorización**

Se necesita una de las autorizaciones siguientes:

- Privilegio SELECT en la vista administrativa AUTHORIZATIONIDS
- Privilegio CONTROL en la vista administrativa AUTHORIZATIONIDS
- Autorización DATAACCESS
- Autorización DBADM
- v Autorización SQLADM

#### **Privilegio PUBLIC por omisión**

En una base de datos no restrictiva, se concede el privilegio SELECT a PUBLIC cuando la vista se crea automáticamente.

## **Ejemplo**

Recuperar todos los ID de autorización a los que se han otorgado privilegios o autorizaciones, junto con sus tipos.

SELECT \* FROM SYSIBMADM.AUTHORIZATIONIDS

El siguiente ejemplo muestra los datos de salida de la consulta.

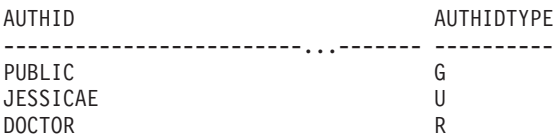

3 registro(s) seleccionado(s).

#### **Información devuelta**

*Tabla 191. Información devuelta por la vista administrativa AUTHORIZATIONIDS*

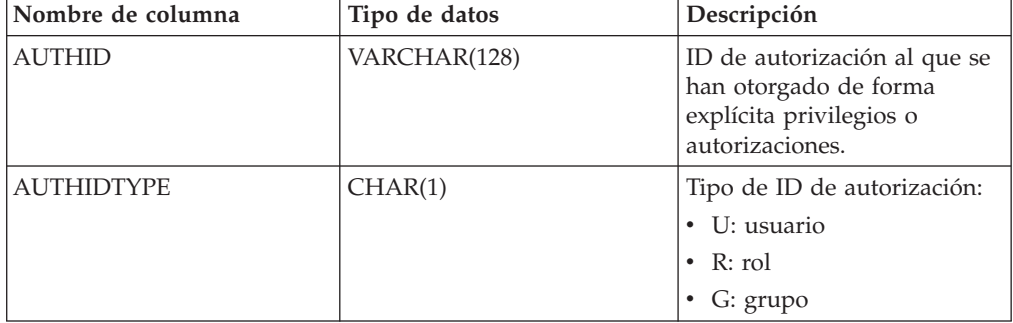

### **Vista administrativa OBJECTOWNERS - Recuperar información sobre propiedad de objetos**

La vista administrativa OBJECTOWNERS devuelve toda la información sobre la propiedad del objeto para cada ID de autorización del tipo USER que posee un objeto y que está definido en los catálogos de sistemas desde la base de datos conectada actualmente.

El esquema es SYSIBMADM.

#### **Autorización**

Se necesita una de las autorizaciones siguientes:

- Privilegio SELECT en la vista administrativa OBJECTOWNERS
- Privilegio CONTROL en la vista administrativa OBJECTOWNERS
- Autorización DATAACCESS
- Autorización DBADM
- Autorización SQLADM

#### **Privilegio PUBLIC por omisión**

En una base de datos no restrictiva, se concede el privilegio SELECT a PUBLIC cuando la vista se crea automáticamente.

## **Ejemplo**

Recuperar toda la información sobre la propiedad del objeto para el esquema de objeto 'THERESAX'.

```
SELECT SUBSTR(OWNER,1,10) AS OWNER, OWNERTYPE,
 SUBSTR(OBJECTNAME,1,30) AS OBJECTNAME,
 SUBSTR(OBJECTSCHEMA,1,10) AS OBJECTSCHEMA, OBJECTTYPE
FROM SYSIBMADM.OBJECTOWNERS WHERE OBJECTSCHEMA='THERESAX'
```
El siguiente ejemplo muestra los datos de salida de la consulta.

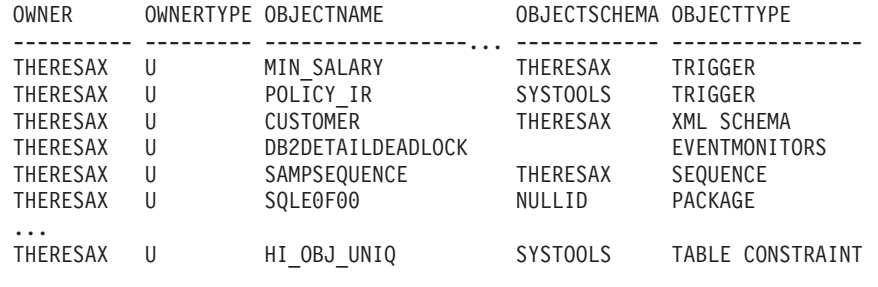

257 registro(s) seleccionado(s).

### **Información devuelta**

*Tabla 192. Información devuelta por la vista administrativa OBJECTOWNERS*

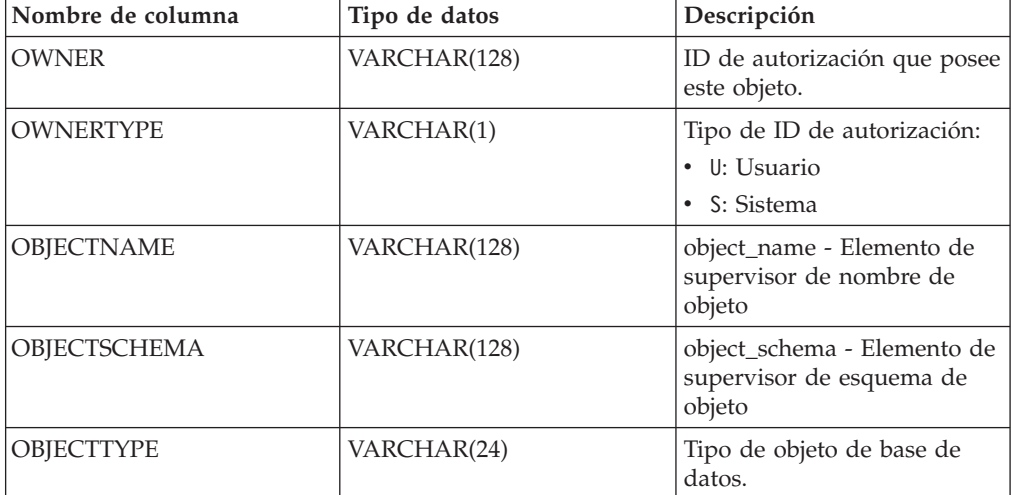

### **Vista administrativa PRIVILEGES - Recuperar información sobre privilegios**

La vista administrativa PRIVILEGES devuelve todos los privilegios explícitos para todos los ID de autorización definidos en los catálogos de sistemas desde la base de datos conectada actualmente.

El esquema es SYSIBMADM.

#### **Autorización**

Se necesita una de las autorizaciones siguientes:

- Privilegio SELECT sobre la vista administrativa PRIVILEGES
- Privilegio CONTROL sobre la vista administrativa PRIVILEGES
- Autorización DATAACCESS
- v Autorización DBADM
- Autorización SQLADM

### **Privilegio PUBLIC por omisión**

En una base de datos no restrictiva, se concede el privilegio SELECT a PUBLIC cuando la vista se crea automáticamente.

### **Ejemplo**

Recuperar el privilegio otorgado, junto con el nombre de objeto, esquema y tipo, correspondiente a todos los ID de autorización.

SELECT AUTHID, PRIVILEGE, OBJECTNAME, OBJECTSCHEMA, OBJECTTYPE FROM SYSIBMADM.PRIVILEGES

El siguiente ejemplo muestra los datos de salida de la consulta.

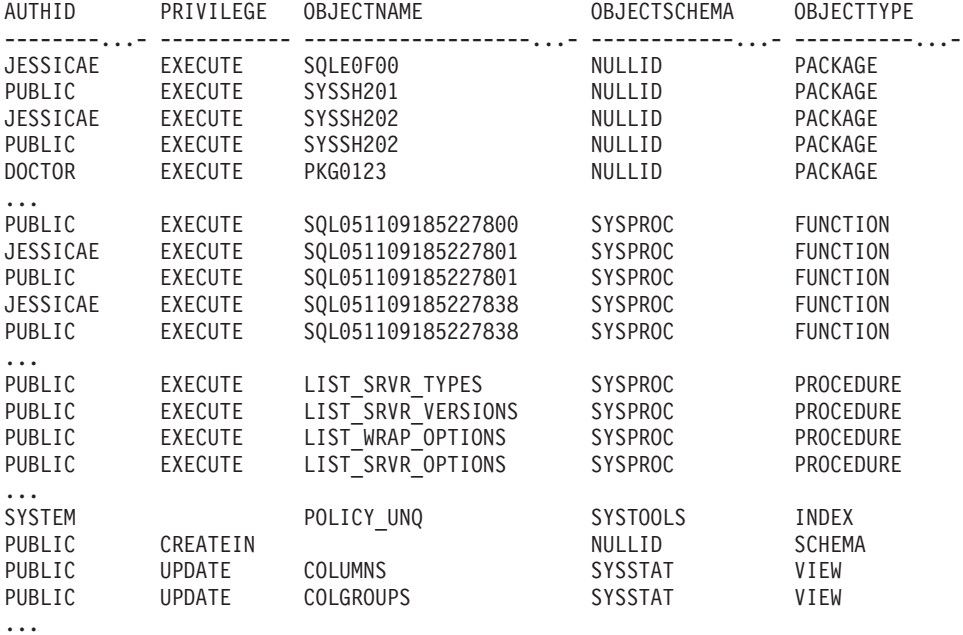

## **Información devuelta**

*Tabla 193. Información devuelta por la vista administrativa PRIVILEGES*

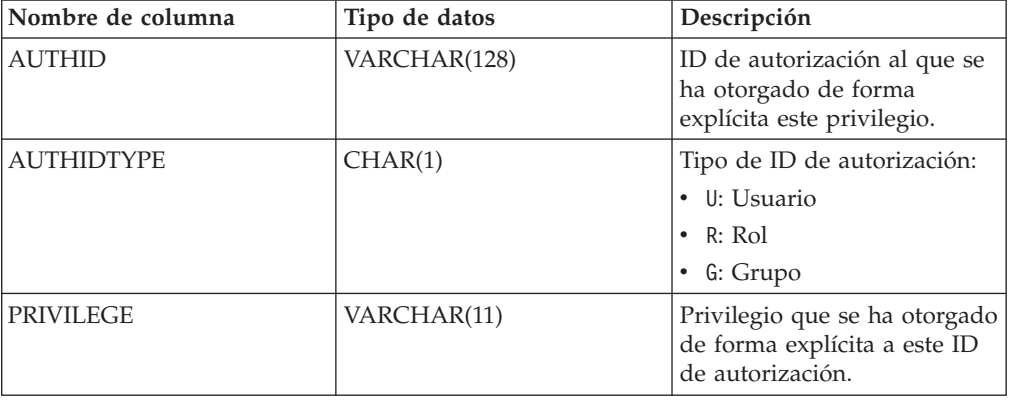

| Nombre de columna   | Tipo de datos | Descripción                                                                                          |
|---------------------|---------------|----------------------------------------------------------------------------------------------------|
| <b>GRANTABLE</b>    | VARCHAR(1)    | Indica si el privilegio se<br>puede o no otorgar:<br>• Y: Se puede otorgar<br>N: No se puede otorgar |
| <b>OBJECTNAME</b>   | VARCHAR(128)  | object_name - Elemento de<br>supervisor de nombre de<br>objeto                                       |
| <b>OBJECTSCHEMA</b> | VARCHAR(128)  | object_schema - Elemento de<br>supervisor de esquema de<br>objeto                                    |
| <b>OBJECTTYPE</b>   | VARCHAR(24)   | Tipo de objeto de base de<br>datos.                                                                  |

*Tabla 193. Información devuelta por la vista administrativa PRIVILEGES (continuación)*

# **Rutinas y vistas de instantáneas**

## **Vista administrativa APPL\_PERFORMANCE – Recuperar porcentaje de filas seleccionadas para una aplicación**

La vista administrativa APPL\_PERFORMANCE visualiza información sobre el porcentaje de filas seleccionadas por una aplicación.

La información devuelta corresponde a todas las particiones de base de datos para la base de datos conectada actualmente. Esta vista se puede utilizar para buscar las aplicaciones que puedan estar realizando exploraciones de tablas grandes o para buscar las consultas potencialmente problemáticas.

El esquema es SYSIBMADM.

### **Autorización**

Se necesita una de las autorizaciones siguientes:

- Privilegio SELECT en la vista administrativa APPL\_PERFORMANCE
- Privilegio CONTROL en la vista administrativa APPL\_PERFORMANCE
- Autorización DATAACCESS
- v Autorización DBADM
- Autorización SQLADM

Asimismo, para acceder a los datos del supervisor de instantáneas, también es necesaria una de las autorizaciones siguientes:

- SYSMON
- SYSCTRL
- SYSMAINT
- SYSADM

## **Privilegio PUBLIC por omisión**

En una base de datos no restrictiva, se concede el privilegio SELECT a PUBLIC cuando la vista se crea automáticamente.

### **Ejemplo**

Recuperar el informe sobre rendimiento de las aplicaciones.

```
SELECT SNAPSHOT_TIMESTAMP, SUBSTR(AUTHID,1,10) AS AUTHID,
 SUBSTR(APPL_NAME,1,10) AS APPL_NAME,AGENT_ID,
 PERCENT_ROWS_SELECTED, DBPARTITIONNUM
FROM SYSIBMADM.APPL_PERFORMANCE
```
El siguiente ejemplo muestra los datos de salida de la consulta.

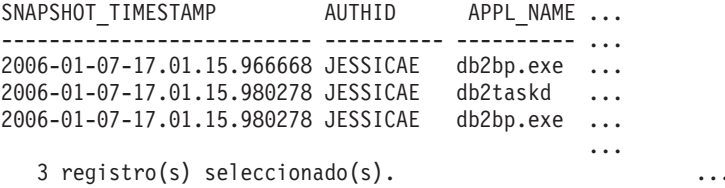

Datos de salida de esta consulta (continuación).

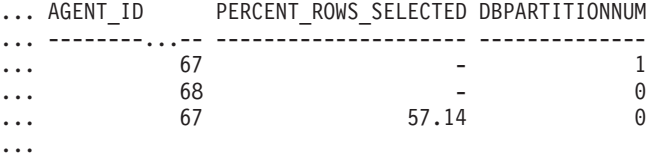

### **Información devuelta**

*Tabla 194. Información devuelta por la vista administrativa APPL\_PERFORMANCE*

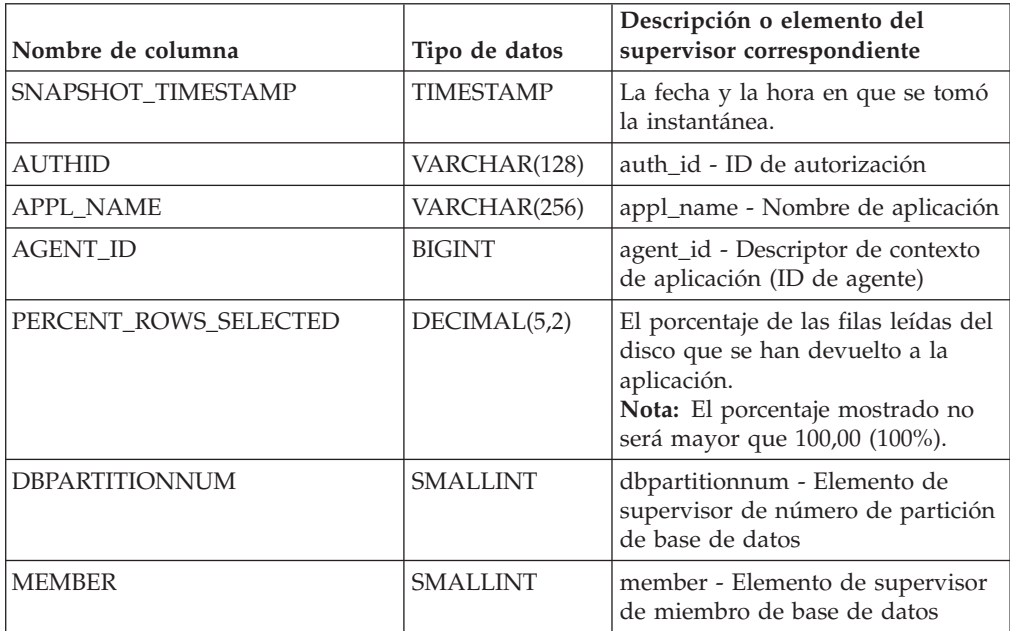

### **Vista administrativa APPLICATIONS - Recuperar información de aplicación de base de datos conectada**

La vista administrativa APPLICATIONS devuelve información acerca de las aplicaciones de base de datos conectadas.

La vista es una interfaz de SQL para el mandato CLP **LIST APPLICATIONS SHOW DETAIL**, pero solamente para la base de datos conectada actualmente. Su información se basa en la vista administrativa SNAPAPPL\_INFO.

El esquema es SYSIBMADM.

## **Autorización**

Se necesita una de las autorizaciones siguientes:

- Privilegio SELECT en la vista administrativa APPLICATIONS
- Privilegio CONTROL en la vista administrativa APPLICATIONS
- Autorización DATAACCESS
- Autorización DBADM
- Autorización SQLADM

Asimismo, para acceder a los datos del supervisor de instantáneas, también es necesaria una de las autorizaciones siguientes:

- SYSMON
- SYSCTRL
- SYSMAINT
- SYSADM

#### **Privilegio PUBLIC por omisión**

En una base de datos no restrictiva, se concede el privilegio SELECT a PUBLIC cuando la vista se crea automáticamente.

#### **Ejemplo**

*Ejemplo 1:* Listar la información correspondiente a todas las aplicaciones activas en la base de datos de una sola partición denominada SAMPLE.

```
SELECT AGENT ID, SUBSTR(APPL NAME,1,10) AS APPL NAME, AUTHID,
 APPL STATUS FROM SYSIBMADM.APPLICATIONS WHERE DB_NAME = 'SAMPLE'
```
El siguiente ejemplo muestra los datos de salida de la consulta.

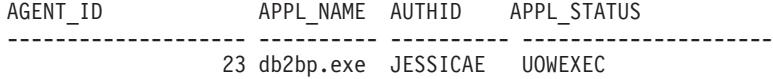

1 registro(s) seleccionado(s).

*Ejemplo 2:* Listar el número de agentes por aplicación en la partición de base de datos 0 para la base de datos de varias particiones denominada SAMPLE.

```
SELECT SUBSTR(APPL NAME, 1, 10) AS APPL NAME, COUNT(*) AS NUM
 FROM SYSIBMADM.APPLICATIONS WHERE DBPARTITIONNUM = 0
AND DB_NAME = 'SAMPLE' GROUP BY APPL NAME
```
El siguiente ejemplo muestra los datos de salida de la consulta.

APPL\_NAME NUM ---------- -----------<br>db2bp.exe 3 db2bp.exe 3 javaw.exe 1

2 registro(s) seleccionado(s).

#### **Notas de uso**

La vista no da soporte a la sintaxis **GLOBAL** disponible en CLP. Sin embargo, se puede realizar una agregación mediante las funciones de agregación de SQL a medida que se devuelven desde la vista los datos de todas las particiones de base de datos.

## **Información devuelta**

*Tabla 195. Información devuelta por la vista administrativa APPLICATIONS*

| Nombre de columna      | Tipo de datos    | Descripción o elemento del<br>supervisor correspondiente             |
|------------------------|------------------|----------------------------------------------------------------------|
| SNAPSHOT TIMESTAMP     | <b>TIMESTAMP</b> | La fecha y la hora en que se tomó<br>la instantánea.                 |
| <b>CLIENT DB ALIAS</b> | VARCHAR(128)     | client db alias - Alias de base de<br>datos utilizado por aplicación |
| <b>DB NAME</b>         | VARCHAR(128)     | db name - Nombre de base de<br>datos                                 |
| <b>AGENT ID</b>        | <b>BIGINT</b>    | agent_id - Descriptor de contexto<br>de aplicación (ID de agente)    |
| <b>APPL NAME</b>       | VARCHAR(256)     | appl_name - Nombre de aplicación                                     |
| <b>AUTHID</b>          | VARCHAR(128)     | auth id - ID de autorización                                         |
| APPL ID                | VARCHAR(128)     | appl_id - ID de aplicación                                           |

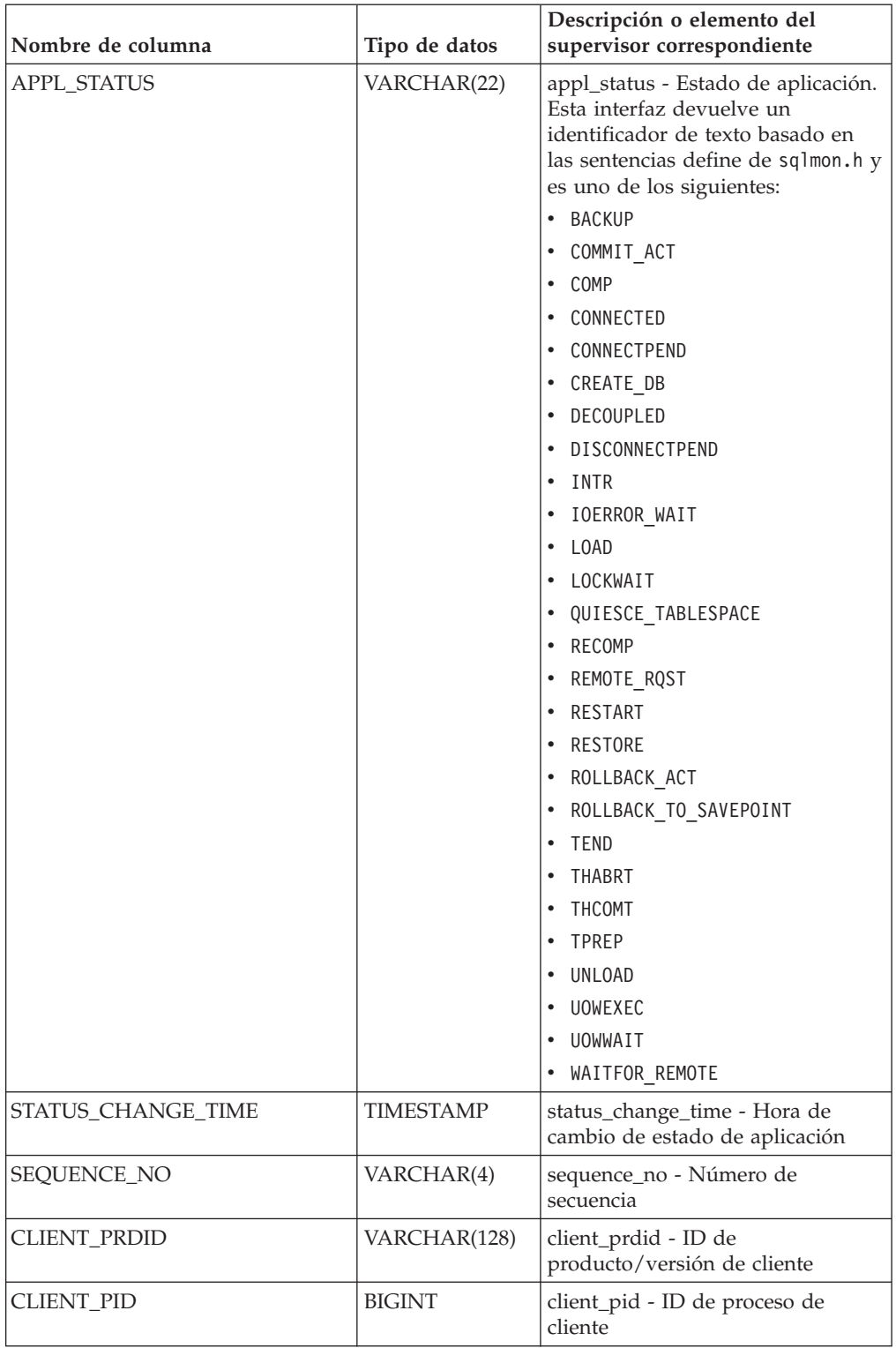

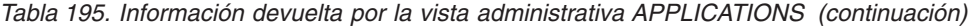

| Nombre de columna | Tipo de datos | Descripción o elemento del<br>supervisor correspondiente                                                                                                    |
|-------------------|---------------|----------------------------------------------------------------------------------------------------|
| CLIENT_PLATFORM   | VARCHAR(12)   | client_platform - Plataforma<br>operativa de cliente. Esta interfaz<br>devuelve un identificador de texto<br>basado en las sentencias define de<br>sqlmon.h y es uno de los<br>siguientes:<br>$- AIX$ |
|                   |               | $-$ AIX64                                                                                                    |
|                   |               | • AS400_DRDA                                                                                                    |
|                   |               | $-$ DOS                                                                                                    |
|                   |               | • DYNIX                                                                                                    |
|                   |               | $\bullet$ HP                                                                                                    |
|                   |               | $·$ HP64                                                                                                    |
|                   |               | $\bullet$ HPIA                                                                                                    |
|                   |               | $\cdot$ HPIA64                                                                                                    |
|                   |               | • LINUX                                                                                                    |
|                   |               | · LINUX390                                                                                                    |
|                   |               | · LINUXIA64                                                                                                    |
|                   |               | • LINUXPPC                                                                                                    |
|                   |               | · LINUXPPC64                                                                                                    |
|                   |               | · LINUXX8664                                                                                                    |
|                   |               | · LINUXZ64                                                                                                    |
|                   |               | • MAC                                                                                                    |
|                   |               | • MVS_DRDA                                                                                                    |
|                   |               | $\cdot$ NT                                                                                                    |
|                   |               | $\cdot$ NT64                                                                                                    |
|                   |               | $-0S2$                                                                                                    |
|                   |               | $\cdot$ 0S390                                                                                                    |
|                   |               | $\cdot$ SCO                                                                                                    |
|                   |               | SGI<br>٠                                                                                                    |
|                   |               | • SNI                                                                                                    |
|                   |               | SUN                                                                                                    |
|                   |               | SUN64                                                                                                    |
|                   |               | · UNKNOWN                                                                                                    |
|                   |               | • UNKNOWN_DRDA                                                                                                    |
|                   |               | • VM_DRDA                                                                                                    |
|                   |               | • VSE_DRDA                                                                                                    |
|                   |               | • WINDOWS                                                                                                    |
|                   |               | • WINDOWS95                                                                                                    |

*Tabla 195. Información devuelta por la vista administrativa APPLICATIONS (continuación)*

| Nombre de columna     | Tipo de datos   | Descripción o elemento del<br>supervisor correspondiente                                                                                                    |
|-----------------------|-----------------|----------------------------------------------------------------------------------------------------|
| CLIENT_PROTOCOL       | VARCHAR(10)     | client_protocol - Protocolo de<br>comunicaciones de cliente. Esta<br>interfaz devuelve un identificador<br>de texto basado en las sentencias<br>define de sqlmon.h,<br>$\cdot$ CPIC<br>• LOCAL<br>NPIPE<br>TCPIP<br>$\cdot$ TCPIP4<br>• TCPIP6 |
| CLIENT_NNAME          | VARCHAR(128)    | client_nname - Elemento de<br>supervisor de nombre de cliente                                                                                                    |
| COORD_NODE_NUM        | <b>SMALLINT</b> | coord_node - Nodo de<br>coordinación                                                                                                    |
| COORD_AGENT_PID       | <b>BIGINT</b>   | coord_agent_pid - Agente<br>coordinador                                                                                                    |
| NUM_ASSOC_AGENTS      | <b>BIGINT</b>   | num_assoc_agents - Número de<br>agentes asociados                                                                                                    |
| TPMON_CLIENT_USERID   | VARCHAR(256)    | tpmon_client_userid - ID de<br>usuario de cliente de supervisor de<br>TP                                                                                                    |
| TPMON_CLIENT_WKSTN    | VARCHAR(256)    | tpmon_client_wkstn - Nombre de<br>estación de trabajo de cliente de<br>supervisor de TP                                                                                                    |
| TPMON_CLIENT_APP      | VARCHAR(256)    | tpmon_client_app - Nombre de<br>aplicación de cliente de supervisor<br>de TP                                                                                                    |
| TPMON_ACC_STR         | VARCHAR(200)    | tpmon_acc_str - Serie de<br>contabilidad de cliente de<br>supervisor de TP                                                                                                    |
| <b>DBPARTITIONNUM</b> | <b>SMALLINT</b> | dbpartitionnum - Elemento de<br>supervisor de número de partición<br>de base de datos                                                                                                    |
| <b>MEMBER</b>         | <b>SMALLINT</b> | member - Elemento de supervisor<br>de miembro de base de datos                                                                                                    |
| COORD_MEMBER          | <b>SMALLINT</b> | coord_member - Elemento de<br>supervisor de miembro<br>coordinador                                                                                                    |
| COORD_DBPARTITIONNUM  | <b>SMALLINT</b> | Número de partición de base de<br>datos de coordinación.                                                                                                    |

*Tabla 195. Información devuelta por la vista administrativa APPLICATIONS (continuación)*

## **Vista administrativa BP\_HITRATIO – Recuperar información sobre la tasa de aciertos de agrupación de almacenamientos intermedios**

La vista administrativa BP\_HITRATIO devuelve las tasas de aciertos de agrupación de almacenamientos intermedios, que incluye la tasa de aciertos total, la tasa de aciertos de datos, la tasa de aciertos de XDA y la tasa de aciertos de índice,

correspondientes a todas las agrupaciones de almacenamientos intermedios y todas las particiones de base de datos existentes en la base de datos conectada actualmente.

**Nota:** Esta vista administrativa sólo trabaja en entornos de DB2 sin IBM DB2 pureScale Feature. Para obtener información acerca de cómo calcular las tasas de aciertos en un entorno DB2 pureScale, consulte la sección "Calculating buffer pool hit ratios in a DB2 pureScale environment", en la publicación *Database Monitoring Guide and Reference*.

El esquema es SYSIBMADM.

### **Autorización**

Se necesita una de las autorizaciones siguientes:

- v Privilegio SELECT en la vista administrativa BP\_HITRATIO
- Privilegio CONTROL en la vista administrativa BP\_HITRATIO
- Autorización DATAACCESS
- Autorización DBADM
- v Autorización SQLADM

Asimismo, para acceder a los datos del supervisor de instantáneas, también es necesaria una de las autorizaciones siguientes:

- SYSMON
- SYSCTRL
- SYSMAINT
- SYSADM

#### **Privilegio PUBLIC por omisión**

En una base de datos no restrictiva, se concede el privilegio SELECT a PUBLIC cuando la vista se crea automáticamente.

#### **Ejemplo**

Recuperar un informe correspondiente a todas las agrupaciones de almacenamientos intermedios en la base de datos conectada.

SELECT SUBSTR(DB\_NAME,1,8) AS DB\_NAME, SUBSTR(BP\_NAME,1,14) AS BP\_NAME, TOTAL\_HIT\_RATIO\_PERCENT, DATA\_HIT\_RATIO\_PERCENT, INDEX\_HIT\_RATIO\_PERCENT, XDA\_HIT\_RATIO\_PERCENT, DBPARTITIONNUM FROM SYSIBMADM.BP\_HITRATIO ORDER BY DBPARTITIONNUM

El siguiente ejemplo muestra los datos de salida de la consulta.

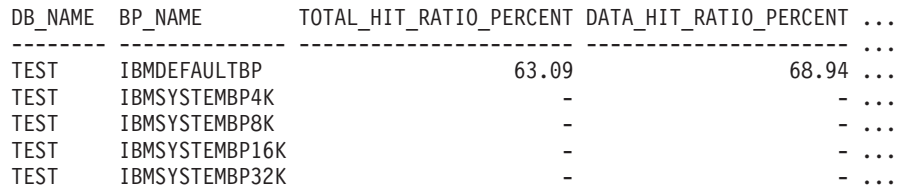

Datos de salida de esta consulta (continuación).

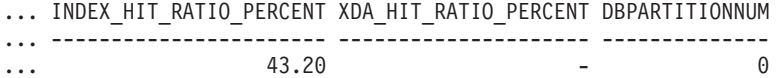

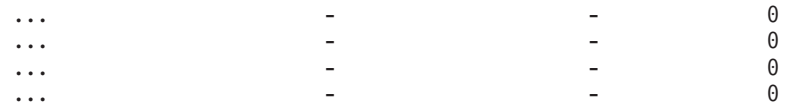

## **Notas de uso**

La proporción de lecturas físicas respecto a las lecturas totales proporciona la tasa de aciertos de la agrupación de almacenamientos intermedios. Cuanto más baja sea la tasa de aciertos, más datos se leen del disco, en lugar de leerse de la agrupación de almacenamientos intermedios de la antememoria, con lo que la operación puede resultar más costosa.

### **Información devuelta**

| Nombre de columna       | Tipo de datos    | Descripción o elemento del<br>supervisor correspondiente                                                  |
|-------------------------|------------------|----------------------------------------------------------------------------------------------------|
| SNAPSHOT_TIMESTAMP      | <b>TIMESTAMP</b> | Fecha y hora en la que se solicitó<br>el informe.                                                         |
| DB_NAME                 | VARCHAR(128)     | db_name - Nombre de base de<br>datos                                                                      |
| <b>BP_NAME</b>          | VARCHAR(128)     | bp_name - Nombre de la<br>agrupación de almacenamientos<br>intermedios.                                   |
| TOTAL_LOGICAL_READS     | <b>BIGINT</b>    | Lecturas lógicas totales (índice,<br>XDA y datos) en la agrupación de<br>almacenamientos intermedios.     |
| TOTAL_PHYSICAL_READS    | <b>BIGINT</b>    | Lecturas físicas totales (índice,<br>XDA y datos) en la agrupación de<br>almacenamientos intermedios.     |
| TOTAL_HIT_RATIO_PERCENT | DECIMAL(5,2)     | Tasa de aciertos total (índice, XDA<br>y datos).                                                          |
| DATA_LOGICAL_READS      | <b>BIGINT</b>    | pool_data_l_reads - Lecturas<br>lógicas de datos de la agrupación<br>de almacenamientos intermedios       |
| DATA_PHYSICAL_READS     | <b>BIGINT</b>    | pool_data_p_reads - Lecturas<br>físicas de datos de la agrupación<br>de almacenamientos intermedios       |
| DATA_HIT_RATIO_PERCENT  | DECIMAL(5,2)     | Tasa de aciertos de datos.                                                                                |
| INDEX_LOGICAL_READS     | <b>BIGINT</b>    | pool_index_l_reads - Lecturas<br>lógicas de índice de agrupación de<br>almacenamientos intermedios        |
| INDEX_PHYSICAL_READS    | <b>BIGINT</b>    | pool_index_p_reads - Lecturas<br>físicas de índice de agrupación de<br>almacenamientos intermedios        |
| INDEX_HIT_RATIO_PERCENT | DECIMAL(5,2)     | Tasa de aciertos de índice.                                                                               |
| XDA_LOGICAL_READS       | <b>BIGINT</b>    | pool_xda_l_reads - Lecturas lógicas<br>de datos de XDA de la agrupación<br>de almacenamientos intermedios |
| XDA_PHYSICAL_READS      | <b>BIGINT</b>    | pool_xda_p_reads - Lecturas físicas<br>de datos de XDA de la agrupación<br>de almacenamientos intermedios |

*Tabla 196. Información devuelta por la vista administrativa BP\_HITRATIO*

| Nombre de columna     | Tipo de datos   | Descripción o elemento del<br>supervisor correspondiente                              |
|-----------------------|-----------------|---------------------------------------------------------------------------------------|
| XDA HIT RATIO PERCENT | DECIMAL(5,2)    | Tasa de aciertos de objetos de<br>almacenamiento auxiliar.                            |
| <b>DBPARTITIONNUM</b> | <b>SMALLINT</b> | dbpartitionnum - Elemento de<br>supervisor de número de partición<br>de base de datos |
| <b>MEMBER</b>         | <b>SMALLINT</b> | member - Elemento de supervisor<br>de miembro de base de datos                        |

*Tabla 196. Información devuelta por la vista administrativa BP\_HITRATIO (continuación)*

### **Vista administrativa BP\_READ\_IO – Recuperar información de rendimiento de lectura de las agrupaciones de almacenamientos intermedios**

La vista administrativa BP\_READ\_IO devuelve información de rendimiento de lectura de las agrupaciones de almacenamientos intermedios. Esta vista se puede utilizar para observar cada agrupación de almacenamientos intermedios con el fin de comprobar la eficacia de la captación previa.

El esquema es SYSIBMADM.

### **Autorización**

Se necesita una de las autorizaciones siguientes:

- v Privilegio SELECT en la vista administrativa BP\_READ\_IO
- Privilegio CONTROL en la vista administrativa BP\_READ\_IO
- Autorización DATAACCESS
- Autorización DBADM
- Autorización SQLADM

Asimismo, para acceder a los datos del supervisor de instantáneas, también es necesaria una de las autorizaciones siguientes:

- SYSMON
- SYSCTRL
- SYSMAINT
- SYSADM

### **Privilegio PUBLIC por omisión**

En una base de datos no restrictiva, se concede el privilegio SELECT a PUBLIC cuando la vista se crea automáticamente.

#### **Ejemplo**

Recuperar las lecturas físicas totales y el tiempo medio de lectura correspondientes a todas las agrupaciones de almacenamientos intermedios de todas las particiones de la base de datos conectada actualmente.

SELECT SUBSTR(BP\_NAME, 1, 15) AS BP\_NAME, TOTAL\_PHYSICAL\_READS, AVERAGE\_READ\_TIME\_MS, DBPARTITIONNUM FROM SYSIBMADM.BP\_READ\_IO ORDER BY DBPARTITIONNUM

El siguiente ejemplo muestra los datos de salida de la consulta.

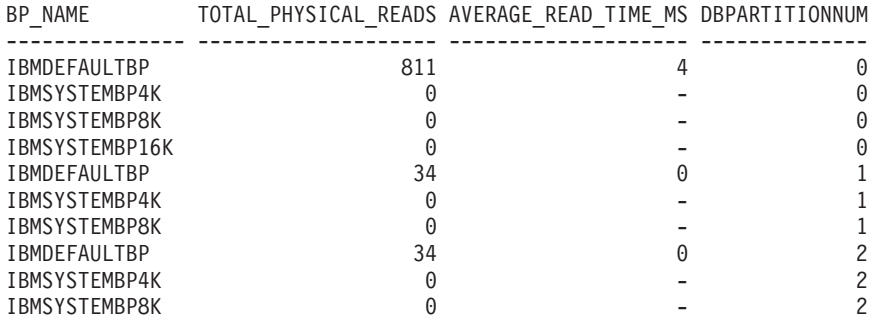

10 registro(s) seleccionado(s).

## **Información devuelta**

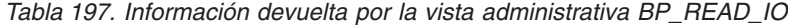

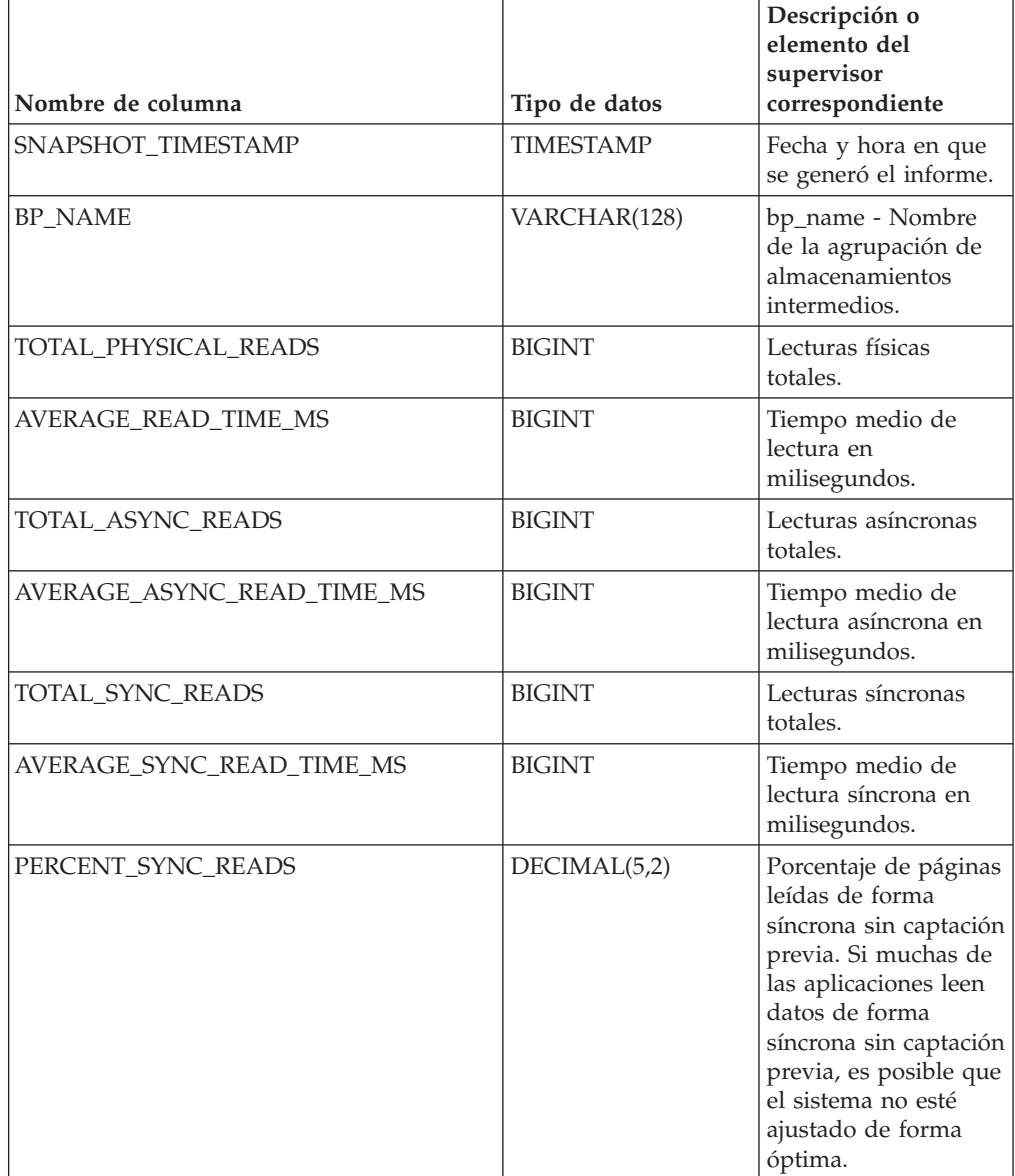

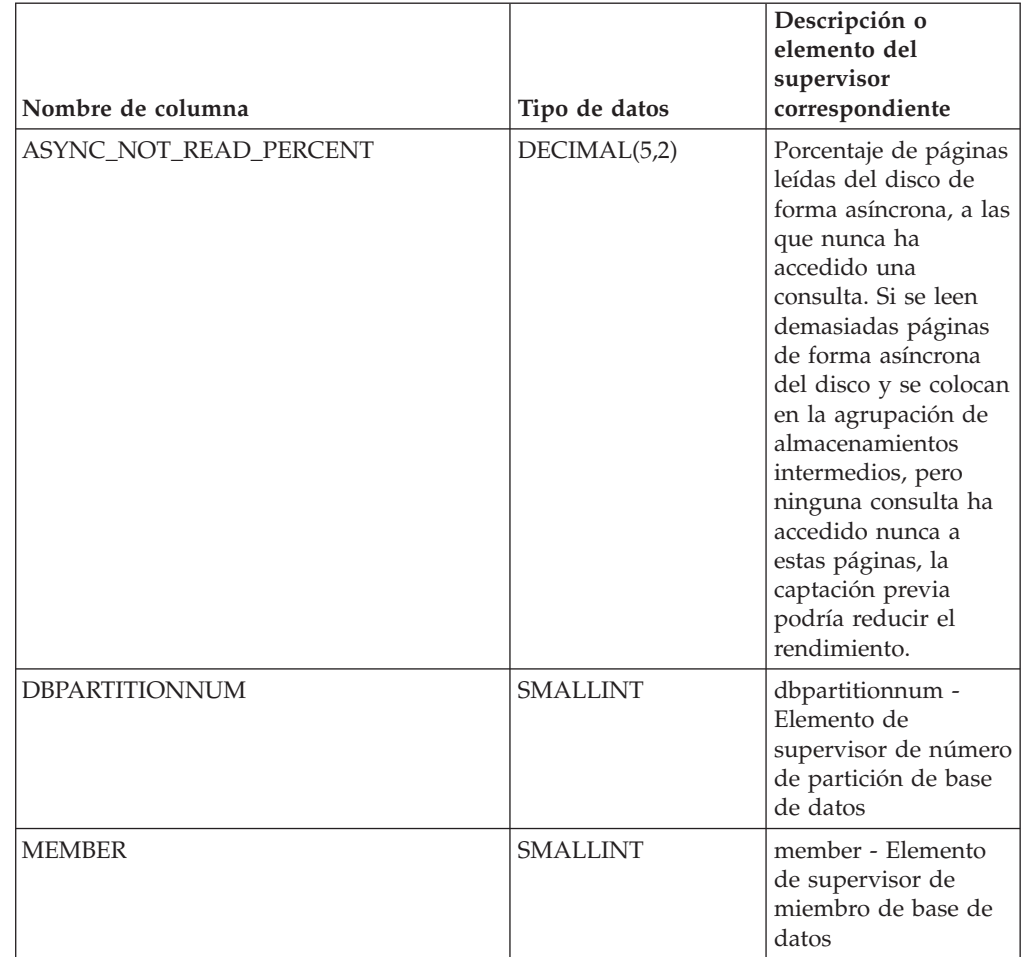

*Tabla 197. Información devuelta por la vista administrativa BP\_READ\_IO (continuación)*

### **Vista administrativa BP\_WRITE\_IO – Recuperar información de rendimiento de grabación de las agrupaciones de almacenamientos intermedios**

La vista administrativa BP\_WRITE\_IO devuelve información sobre el rendimiento de grabación de cada agrupación de almacenamientos intermedios.

El esquema es SYSIBMADM.

#### **Autorización**

Se necesita una de las autorizaciones siguientes:

- v Privilegio SELECT en la vista administrativa BP\_WRITE\_IO
- v Privilegio CONTROL en la vista administrativa BP\_WRITE\_IO
- Autorización DATAACCESS
- v Autorización DBADM
- v Autorización SQLADM

Asimismo, para acceder a los datos del supervisor de instantáneas, también es necesaria una de las autorizaciones siguientes:

- SYSMON
- SYSCTRL
- SYSMAINT
- SYSADM

### **Privilegio PUBLIC por omisión**

En una base de datos no restrictiva, se concede el privilegio SELECT a PUBLIC cuando la vista se crea automáticamente.

### **Ejemplo**

Recuperar las grabaciones totales y el tiempo medio de grabación correspondientes a todas las agrupaciones de almacenamientos intermedios de todas las particiones de la base de datos conectada actualmente.

```
SELECT SUBSTR(BP_NAME, 1, 15) AS BP_NAME, TOTAL_WRITES,
 AVERAGE_WRITE_TIME_MS, DBPARTITIONNUM
 FROM SYSIBMADM.BP_WRITE_IO ORDER BY DBPARTITIONNUM
```
El siguiente ejemplo muestra los datos de salida de la consulta.

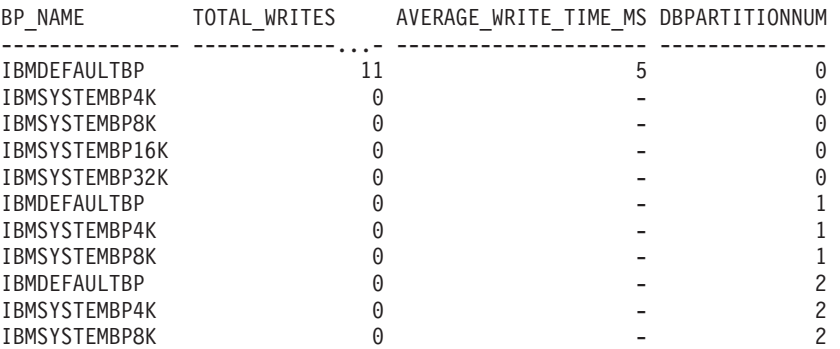

11 registro(s) seleccionado(s).

### **Información devuelta**

*Tabla 198. Información devuelta por la vista administrativa BP\_WRITE\_IO*

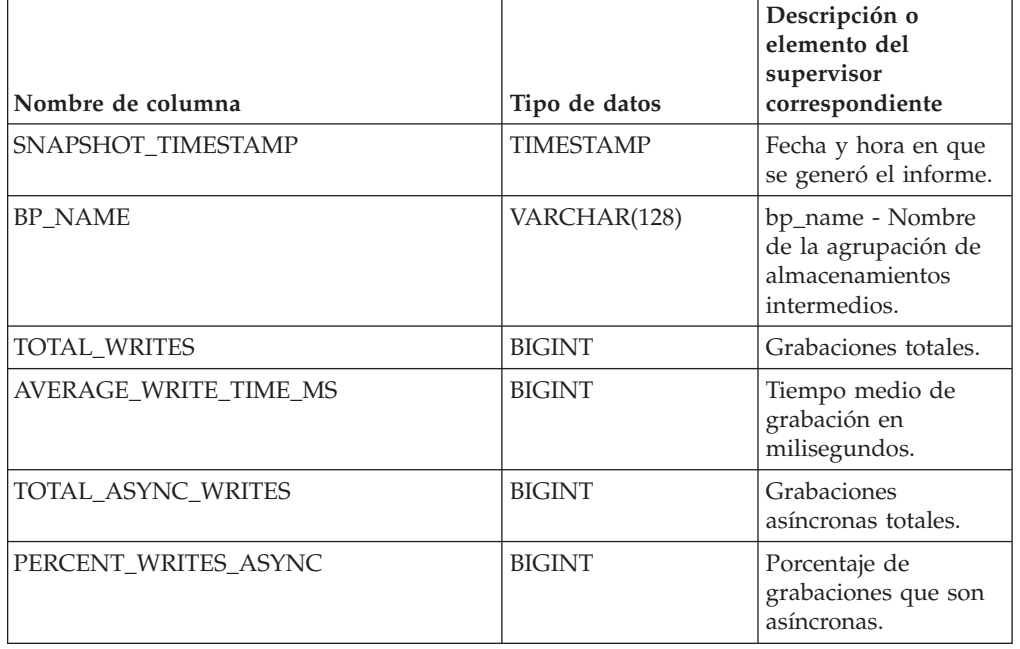

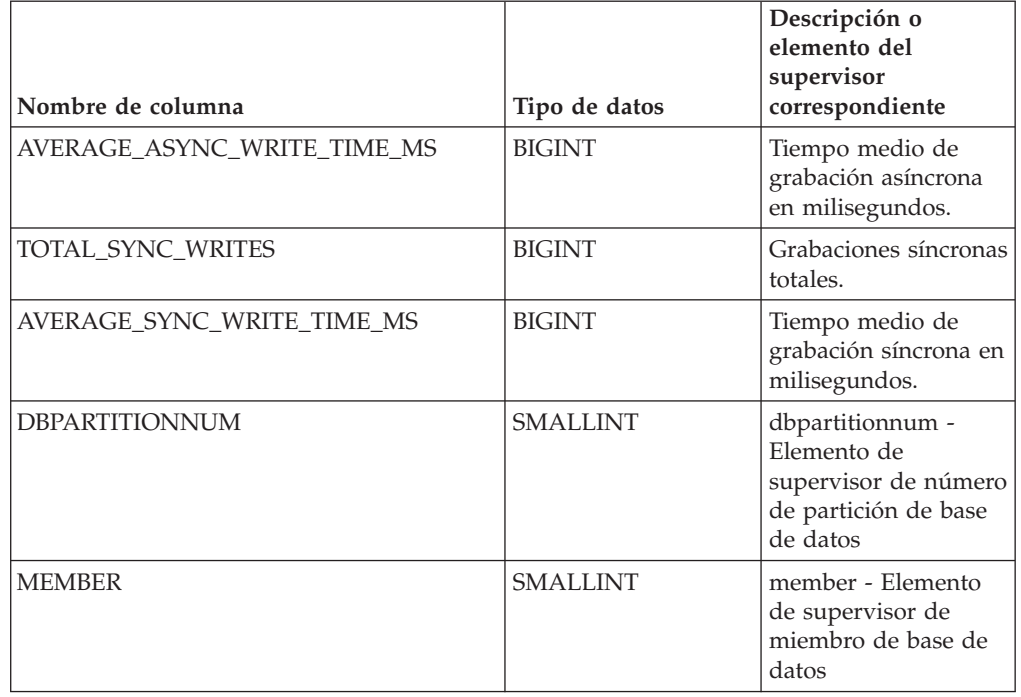

*Tabla 198. Información devuelta por la vista administrativa BP\_WRITE\_IO (continuación)*

## **Vista administrativa CONTAINER\_UTILIZATION - Recuperar información de utilización y contenedor de espacio de tablas**

La vista administrativa CONTAINER\_UTILIZATION devuelve información acerca de los contenedores de espacios de tablas y los índices de utilización.

Recupera un informe similar al del mandato LIST TABLESPACES acerca de una única base de datos particionada. Su información se basa en la vista administrativa SNAPCONTAINER.

El esquema es SYSIBMADM.

### **Autorización**

Se necesita una de las autorizaciones siguientes:

- Privilegio SELECT en la vista administrativa CONTAINER\_UTILIZATION
- Privilegio CONTROL en la vista administrativa CONTAINER\_UTILIZATION
- Autorización DATAACCESS
- Autorización DBADM
- Autorización SQLADM

Asimismo, para acceder a los datos del supervisor de instantáneas, también es necesaria una de las autorizaciones siguientes:

- SYSMON
- SYSCTRL
- SYSMAINT
- SYSADM

### **Privilegio PUBLIC por omisión**

En una base de datos no restrictiva, se concede el privilegio SELECT a PUBLIC cuando la vista se crea automáticamente.

#### **Ejemplo**

Recuperar una lista de todos los contenedores de espacios de tablas de la base de datos de una sola partición conectada, incluida la información acerca del total de páginas y de las páginas utilizables así como su estado de accesibilidad.

SELECT SUBSTR(TBSP\_NAME,1,20) AS TBSP\_NAME, INT(TBSP\_ID) AS TBSP\_ID, SUBSTR(CONTAINER\_NAME,1,45) AS CONTAINER\_NAME, INT(CONTAINER\_ID) AS CONTAINER\_ID, CONTAINER\_TYPE, INT(TOTAL\_PAGES) AS TOTAL\_PAGES, INT(USABLE PAGES) AS USABLE PAGES, ACCESSIBLE FROM SYSIBMADM.CONTAINER\_UTILIZATION

El siguiente ejemplo muestra los datos de salida de la consulta.

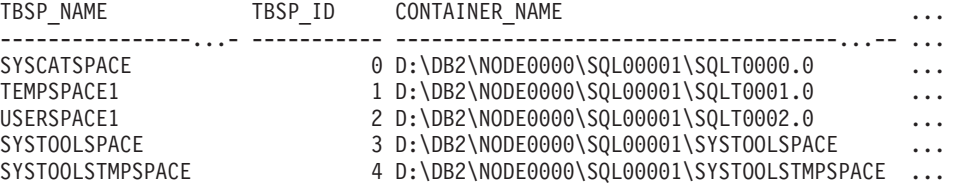

5 registro(s) seleccionado(s).

Datos de salida de esta consulta (continuación).

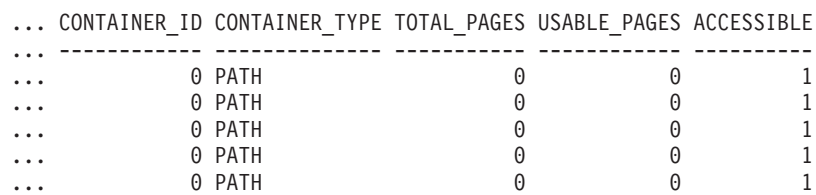

## **Información devuelta**

Para que se devuelva la información del sistema de archivos, debe activarse el conmutador de supervisor de instantáneas BUFFERPOOL.

*Tabla 199. Información devuelta por la vista administrativa CONTAINER\_UTILIZATION*

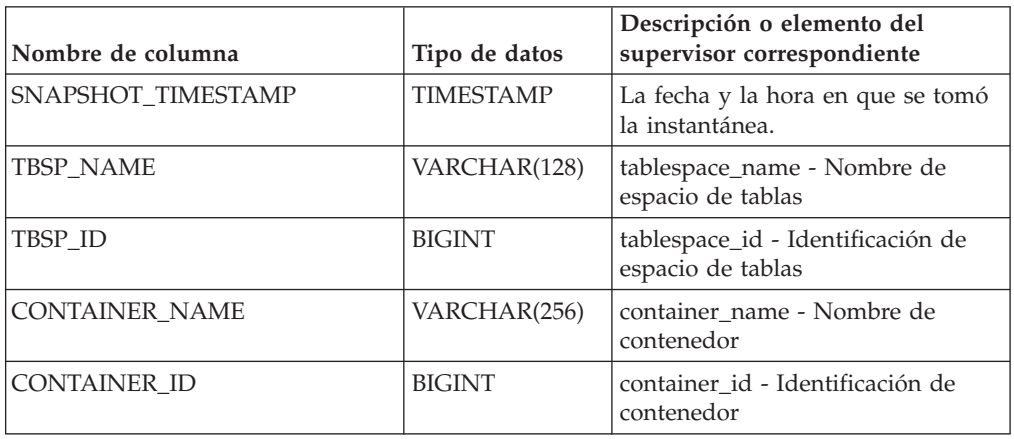

| Nombre de columna     | Tipo de datos   | Descripción o elemento del<br>supervisor correspondiente                                                                                                    |
|-----------------------|-----------------|----------------------------------------------------------------------------------------------------|
| CONTAINER_TYPE        | VARCHAR(16)     | container_type - Tipo de<br>contenedor.                                                                                                    |
|                       |                 | Es un identificador de texto que se<br>basa en las sentencias define de<br>sqlutil.h y es uno de los siguientes:<br>· DISK EXTENT_TAG<br>DISK PAGE TAG<br>· FILE_EXTENT_TAG |
|                       |                 | • FILE PAGE TAG<br>• PATH                                                                                                    |
| <b>TOTAL PAGES</b>    | <b>BIGINT</b>   | container_total_pages - Total de<br>páginas en contenedor                                                                                                    |
| <b>USABLE_PAGES</b>   | <b>BIGINT</b>   | container_usable_pages - Páginas<br>utilizables en contenedor                                                                                                    |
| <b>ACCESSIBLE</b>     | <b>SMALLINT</b> | container_accessible - Accesibilidad<br>de contenedor                                                                                                    |
| STRIPE_SET            | <b>BIGINT</b>   | container_stripe_set - Conjunto de<br>bandas                                                                                                    |
| FS_ID                 | VARCHAR(22)     | fs_id - Número de identificación<br>del sistema de archivos exclusivo                                                                                                    |
| FS_TOTAL_SIZE_KB      | <b>BIGINT</b>   | fs_total_size - Tamaño total de un<br>sistema de archivos. Esta interfaz<br>devuelve un valor en KB.                                                                        |
| FS_USED_SIZE_KB       | <b>BIGINT</b>   | fs_used_size - Cantidad de espacio<br>utilizada por un sistema de<br>archivos. Esta interfaz devuelve un<br>valor en KB.                                                    |
| <b>DBPARTITIONNUM</b> | <b>SMALLINT</b> | dbpartitionnum - Elemento de<br>supervisor de número de partición<br>de base de datos                                                                                       |

*Tabla 199. Información devuelta por la vista administrativa CONTAINER\_UTILIZATION (continuación)*

## **Vista administrativa LOG\_UTILIZATION – Recuperar información de utilización de las anotaciones cronológicas**

La vista administrativa LOG\_UTILIZATION devuelve información sobre la utilización de las anotaciones cronológicas para la base de datos conectada actualmente. Se devuelve una sola fila para cada partición de base de datos.

El esquema es SYSIBMADM.

### **Autorización**

Se necesita una de las autorizaciones siguientes:

- v Privilegio SELECT en la vista administrativa LOG\_UTILIZATION
- Privilegio CONTROL en la vista administrativa LOG\_UTILIZATION
- Autorización DATAACCESS
- v Autorización DBADM

• Autorización SQLADM

Asimismo, para acceder a los datos del supervisor de instantáneas, también es necesaria una de las autorizaciones siguientes:

- SYSMON
- SYSCTRL
- SYSMAINT
- SYSADM

### **Privilegio PUBLIC por omisión**

En una base de datos no restrictiva, se concede el privilegio SELECT a PUBLIC cuando la vista se crea automáticamente.

#### **Ejemplo**

Listar la utilización de las anotaciones cronológicas para la base de datos conectada actualmente.

SELECT \* FROM SYSIBMADM.LOG\_UTILIZATION

El siguiente ejemplo muestra los datos de salida de la consulta.

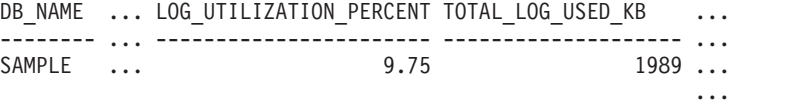

1 registro(s) seleccionado(s).  $\cdots$ 

Datos de salida de esta consulta (continuación).

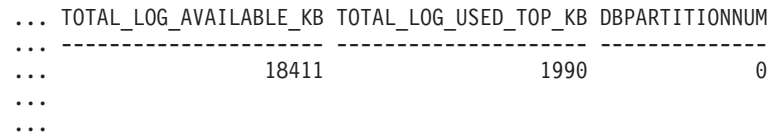

#### **Nota sobre uso**

En el caso de las bases de datos configuradas para la anotación cronológica infinita, LOG\_UTILIZATION\_PERCENT y TOTAL\_LOG\_AVAILABLE\_KB serán NULL.

#### **Información devuelta**

*Tabla 200. Información devuelta por la vista administrativa LOG\_UTILIZATION*

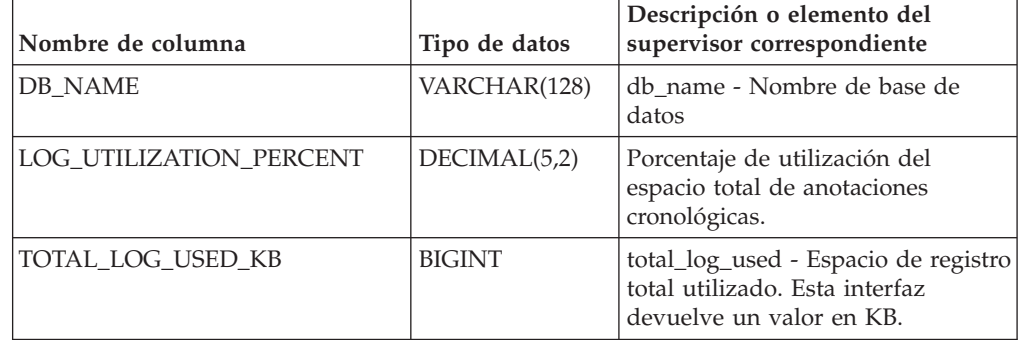

| Nombre de columna      | Tipo de datos   | Descripción o elemento del<br>supervisor correspondiente                                                                         |
|------------------------|-----------------|----------------------------------------------------------------------------------------------------|
| TOTAL LOG AVAILABLE KB | <b>BIGINT</b>   | total_log_available - Registro total<br>disponible. Esta interfaz devuelve<br>un valor en KB.                                    |
| TOTAL LOG USED TOP KB  | <b>BIGINT</b>   | tot_log_used_top - Espacio máximo<br>utilizado de anotaciones<br>cronológicas totales. Esta interfaz<br>devuelve un valor en KB. |
| <b>DBPARTITIONNUM</b>  | <b>SMALLINT</b> | dbpartitionnum - Elemento de<br>supervisor de número de partición<br>de base de datos                                            |
| <b>MEMBER</b>          | <b>SMALLINT</b> | member - Elemento de supervisor<br>de miembro de base de datos                                                                   |

*Tabla 200. Información devuelta por la vista administrativa LOG\_UTILIZATION (continuación)*

## **Vista administrativa LONG\_RUNNING\_SQL**

La vista administrativa LONG\_RUNNING\_SQL devuelve las sentencias de SQL ejecutadas en la base de datos actualmente conectada. Esta vista se puede utilizar para identificar las sentencias SQL de larga ejecución en la base de datos.

El esquema es SYSIBMADM.

### **Autorización**

Se necesita una de las autorizaciones siguientes:

- Privilegio SELECT en la vista administrativa LONG\_RUNNING\_SQL
- Privilegio CONTROL en la vista administrativa LONG\_RUNNING\_SQL
- Autorización DATAACCESS
- v Autorización DBADM
- Autorización SQLADM

Asimismo, para acceder a los datos del supervisor de instantáneas, también es necesaria una de las autorizaciones siguientes:

- SYSMON
- SYSCTRL
- SYSMAINT
- SYSADM

### **Privilegio PUBLIC por omisión**

En una base de datos no restrictiva, se concede el privilegio SELECT a PUBLIC cuando la vista se crea automáticamente.

#### **Ejemplo**

Recuperar un informe de las sentencias SQL de ejecución más larga de la base de datos conectada actualmente.

```
SELECT SUBSTR(STMT_TEXT, 1, 50) AS STMT_TEXT, AGENT_ID,
 ELAPSED TIME MIN, APPL STATUS, DBPARTITIONNUM
 FROM SYSIBMADM.LONG RUNNING SQL ORDER BY DBPARTITIONNUM
```
El siguiente ejemplo muestra los datos de salida de la consulta.

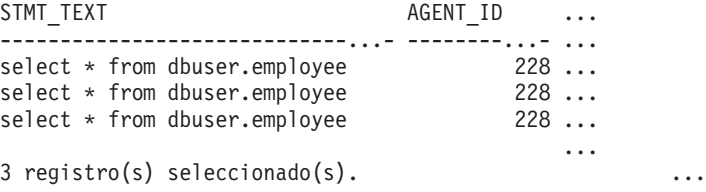

Datos de salida de esta consulta (continuación).

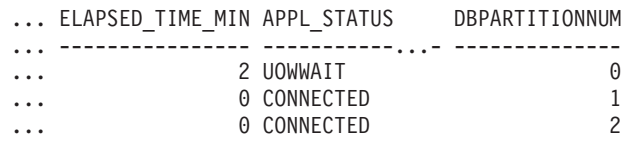

#### **Nota sobre uso**

Esta vista se puede utilizar para identificar las sentencias SQL de larga ejecución en la base de datos. Puede comprobar las consultas que están en marcha para ver qué sentencias son las de ejecución más larga y el estado actual de la consulta. Se puede investigar más acerca de la aplicación que contiene la sentencia de SQL; para ello, se utiliza el ID de agente como el identificador exclusivo. Si la ejecución dura mucho tiempo y está a la espera de un bloqueo, quizá sea conveniente indagar más con las vistas administrativas LOCKWAITS o LOCKS\_HELD. Si "está a la espera de usuario", significa que el servidor DB2 no está ejecutando ninguna acción, sino que está esperando a que la aplicación realice alguna acción (como emitir la siguiente captación o enviar la siguiente sentencia de SQL).

#### **Información devuelta**

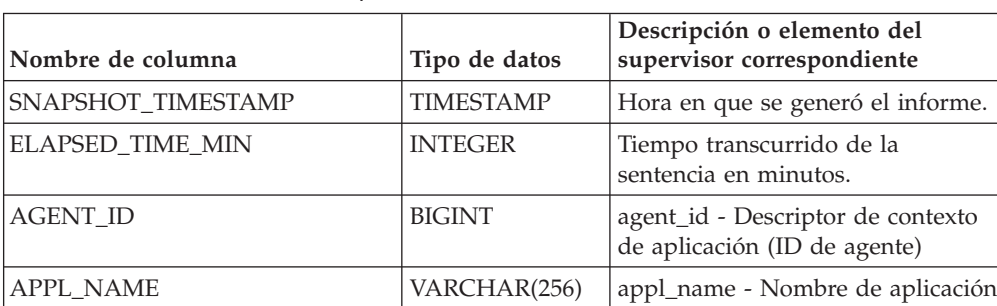

*Tabla 201. Información devuelta por la vista administrativa LONG\_RUNNING\_SQL*

| Nombre de columna    | Tipo de datos   | Descripción o elemento del<br>supervisor correspondiente                                                                                                    |
|----------------------|-----------------|----------------------------------------------------------------------------------------------------|
| <b>APPL_STATUS</b>   | VARCHAR(22)     | appl_status - Estado de aplicación.<br>Esta interfaz devuelve un<br>identificador de texto basado en<br>las sentencias define de sqlmon.h y<br>es uno de los siguientes:<br>• BACKUP<br>• COMMIT_ACT<br>• COMP<br>• CONNECTED<br>• CONNECTPEND<br>• CREATE_DB<br>• DECOUPLED<br>• DISCONNECTPEND<br>$\cdot$ INTR<br>• IOERROR_WAIT<br>• LOAD<br>· LOCKWAIT<br>• QUIESCE TABLESPACE<br>• RECOMP<br>· REMOTE_RQST<br>• RESTART<br>• RESTORE<br>• ROLLBACK_ACT<br>• ROLLBACK_TO_SAVEPOINT<br>• TEND<br>• THABRT<br>• THCOMT<br>• TPREP<br>• UNLOAD<br>UOWEXEC<br>• UOWWAI |
| <b>AUTHID</b>        | VARCHAR(128)    | • WAITFOR_REMOTE<br>auth id - ID de autorización                                                                                                    |
| INBOUND_COMM_ADDRESS | VARCHAR(32)     | inbound_comm_address -<br>Dirección de comunicaciones de<br>entrada                                                                                                    |
| STMT_TEXT            | CLOB(16 M)      | stmt_text - Texto de sentencia de<br>SQL                                                                                                    |
| DBPARTITIONNUM       | <b>SMALLINT</b> | dbpartitionnum - Elemento de<br>supervisor de número de partición<br>de base de datos                                                                                                    |
| <b>MEMBER</b>        | <b>SMALLINT</b> | member - Elemento de supervisor<br>de miembro de base de datos                                                                                                    |

*Tabla 201. Información devuelta por la vista administrativa LONG\_RUNNING\_SQL (continuación)*

## **Vista administrativa QUERY\_PREP\_COST – Recuperar información de tiempo de preparación de sentencias**

La vista administrativa QUERY\_PREP\_COST devuelve una lista de las sentencias con información acerca del tiempo necesario para prepararlas.

El esquema es SYSIBMADM.

### **Autorización**

Se necesita una de las autorizaciones siguientes:

- Privilegio SELECT en la vista administrativa QUERY PREP COST
- Privilegio CONTROL para la vista administrativa QUERY\_PREP\_COST
- Autorización DATAACCESS
- v Autorización DBADM
- v Autorización SQLADM

### **Privilegio PUBLIC por omisión**

En una base de datos no restrictiva, se concede el privilegio SELECT a PUBLIC cuando la vista se crea automáticamente.

## **Ejemplo**

Recuperar un informe sobre las consultas con el porcentaje más alto de tiempo dedicado a la preparación.

```
SELECT NUM EXECUTIONS, AVERAGE EXECUTION TIME S, PREP TIME PERCENT,
 SUBSTR(STMT_TEXT, 1, 30) AS STMT_TEXT, DBPARTITIONNUM
 FROM SYSIBMADM.QUERY PREP COST ORDER BY PREP TIME PERCENT
```
El siguiente ejemplo muestra los datos de salida de la consulta.

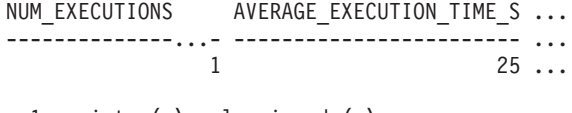

1 registro(s) seleccionado(s).

Datos de salida de esta consulta (continuación).

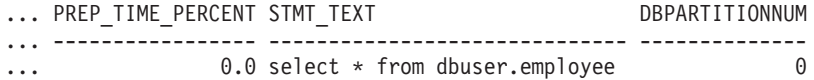

#### **Notas de uso**

Al realizar una selección en la vista, se puede utilizar una cláusula ORDER BY para identificar las consultas con el coste de preparación más alto. Puede examinar esta vista para ver la frecuencia con la que se ejecuta una consulta, así como el tiempo medio de ejecución de cada una de estas consultas. Si el tiempo que se tarda en compilar y optimizar una consulta es casi tanto como el que se necesita para que la consulta se ejecute, quizás le interese ver la clase de optimización que está utilizando. La reducción de la clase de optimización puede hacer que la optimización completa de la consulta sea más rápida y, por lo tanto, devuelva un resultado en menos tiempo. Sin embargo, si una consulta tarda mucho tiempo en prepararse pero se ejecuta miles de veces (sin tener que prepararla de nuevo), es posible que la clase de optimización no sea un problema.

### **Información devuelta**

| Nombre de columna            | Tipo de datos    | Descripción o elemento del<br>supervisor correspondiente                                                                                                    |
|------------------------------|------------------|----------------------------------------------------------------------------------------------------|
| SNAPSHOT_TIMESTAMP           | <b>TIMESTAMP</b> | Fecha y hora en que se generó el<br>informe.                                                                                                    |
| NUM EXECUTIONS               | <b>BIGINT</b>    | num_executions - Ejecuciones de<br>sentencia                                                                                                    |
| AVERAGE_EXECUTION_TIME_S     | <b>BIGINT</b>    | Tiempo de ejecución medio (en<br>segundos).                                                                                                    |
| AVERAGE EXECUTION TIME<br>MS | <b>BIGINT</b>    | Tiempo de ejecución medio<br>(fraccionario, en microsegundos).                                                                                              |
| PREP TIME MS                 | <b>BIGINT</b>    | prep_time_worst - Peor tiempo de<br>preparación de sentencia (en<br>milisegundos).                                                                          |
| PREP TIME PERCENT            | DECIMAL(8,2)     | Porcentaje de tiempo de ejecución<br>dedicado a la preparación. Se<br>calcula dividiendo el tiempo de<br>preparación entre el tiempo total de<br>ejecución. |
| STMT_TEXT                    | CLOB(2 M)        | stmt text - Texto de sentencia de<br>SQL                                                                                                    |
| <b>DBPARTITIONNUM</b>        | <b>SMALLINT</b>  | dbpartitionnum - Elemento de<br>supervisor de número de partición<br>de base de datos                                                                       |
| <b>MEMBER</b>                | <b>SMALLINT</b>  | member - Elemento de supervisor<br>de miembro de base de datos                                                                                              |

*Tabla 202. Información devuelta por la vista administrativa QUERY\_PREP\_COST*

## **Vista administrativa SNAPAGENT y función de tabla SNAP\_GET\_AGENT - Recuperar información de instantáneas de la aplicación del grupo de datos lógicos agent**

La vista administrativa SNAPAGENT y la función de tabla SNAP\_GET\_AGENT devuelven información sobre agentes de una instantánea de la aplicación, en concreto el grupo de datos lógicos agent.

En función de si utiliza la vista administrativa o la función de tabla, consulte una de las secciones siguientes:

- v "Vista administrativa SNAPAGENT"
- v ["SNAP\\_GET\\_AGENT, función de tabla" en la página 848](#page-855-0)

### **Vista administrativa SNAPAGENT**

Esta vista administrativa permite recuperar la información de instantáneas de la aplicación del grupo de datos lógicos agent para la base de datos conectada actualmente.

La vista administrativa SNAPAGENT, utilizada con las vistas administrativas SNAPAGENT\_MEMORY\_POOL, SNAPAPPL, SNAPAPPL\_INFO, SNAPSTMT y SNAPSUBSECTION, ofrece información equivalente al mandato CLP **GET SNAPSHOT FOR APPLICATIONS ON alias de base de datos**, pero recupera datos de todos los miembros de base de datos.

El esquema es SYSIBMADM.

Consulte la [Tabla 203 en la página 849](#page-856-0) para ver una lista completa de la información que se puede devolver.

#### **Autorización**

Para utilizar la vista se requiere una de las autorizaciones siguientes:

- v Privilegio SELECT en la vista administrativa SNAPAGENT
- v Privilegio CONTROL en la vista administrativa SNAPAGENT
- Autorización DATAACCESS
- Autorización DBADM
- v Autorización SQLADM

Se necesita una de las siguientes para utilizar la función de tabla:

- Privilegio EXECUTE sobre la función de tabla SNAP\_GET\_AGENT
- **· Autorización DATAACCESS**
- v Autorización DBADM
- v Autorización SQLADM

Asimismo, para acceder a los datos del supervisor de instantáneas, también es necesaria una de las autorizaciones siguientes:

- SYSMON
- SYSCTRL
- SYSMAINT
- SYSADM

#### **Privilegio PUBLIC por omisión**

En una base de datos no restrictiva, se concede el privilegio SELECT a PUBLIC cuando la vista se crea automáticamente.

#### **Ejemplo**

Recuperar toda la información de instantáneas de la aplicación para la base de datos conectada actualmente desde el grupo de datos lógicos agent. SELECT \* FROM SYSIBMADM.SNAPAGENT

El ejemplo siguiente muestra los datos de salida de la consulta.

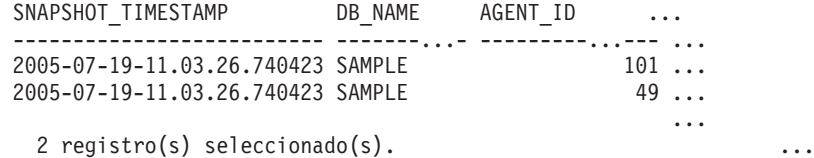

Datos de salida de esta consulta (continuación).

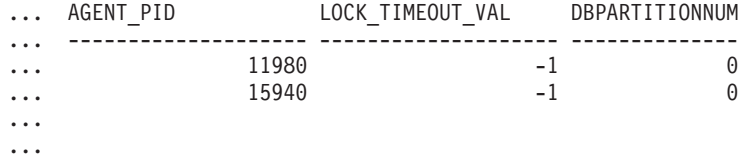

### <span id="page-855-0"></span>**SNAP\_GET\_AGENT, función de tabla**

La función de tabla SNAP\_GET\_AGENT devuelve la misma información que la vista administrativa SNAPAGENT, pero permite recuperar la información para una base de datos concreta en un miembro específico de base de datos, un agregado de todos los miembros de base de datos o todos los miembros de base de datos.

La función de tabla SNAP\_GET\_AGENT, utilizada con las funciones de tabla SNAP\_GET\_AGENT\_MEMORY\_POOL, SNAP\_GET\_APPL, SNAP\_GET\_APPL\_INFO, SNAP\_GET\_STMT y SNAP\_GET\_SUBSECTION, ofrece información equivalente al mandato CLP **GET SNAPSHOT FOR ALL APPLICATIONS**, pero recupera datos de todos los miembros de base de datos.

Consulte la [Tabla 203 en la página 849](#page-856-0) para ver una lista completa de la información que se puede devolver.

#### **Sintaxis**

 SNAP\_GET\_AGENT ( *nombrebd* ) *, miembro*  $\blacktriangleright$ 

El esquema es SYSPROC.

#### **Parámetros de la función de tabla**

*nombrebd*

Argumento de entrada de tipo VARCHAR(128) que especifica un nombre de base de datos válido en la misma instancia que la base de datos conectada actualmente. Especifique un nombre de base de datos que tenga un tipo de entrada de directorio de "Indirect" o "Home", devuelto por el mandato **LIST DATABASE DIRECTORY**. Especifique una serie vacía para tomar la instantánea desde la base de datos conectada actualmente. Especifique un valor NULL para tomar la instantánea desde todas las bases de datos que se encuentran en la misma instancia que la base de datos conectada actualmente.

#### *miembro*

Argumento de entrada opcional de tipo INTEGER que especifica un número válido de miembro de base de datos. Especifique -1 para el miembro de base de datos actual o -2 para un agregado de todos los miembros de base de datos activas. Si *nombrebd* no se establece en NULL y *miembro* se establece en NULL, implícitamente se establece -1 para *miembro*. Si no se utiliza esta opción de entrada, es decir, solamente se proporciona *nombrebd*, se devuelven datos de todos los miembros de base de datos activas. Un miembro de base de datos activa es un miembro donde la base de datos está disponible para conexión y uso por parte de las aplicaciones.

Si *nombrebd* y *miembro* se establecen en NULL, se intenta leer los datos del archivo creado por el procedimiento SNAP\_WRITE\_FILE. Tenga en cuenta que este archivo podría haberse creado en cualquier momento, lo que significa que es posible que los datos no estén actualizados. Si no existe un archivo con el correspondiente tipo de petición de API de instantánea, la función de tabla SNAP\_GET\_AGENT tomará una instantánea del número de miembro de base de datos y la base de datos conectada actualmente.

## <span id="page-856-0"></span>**Autorización**

Se necesita una de las autorizaciones siguientes:

- Privilegio EXECUTE sobre la función de tabla SNAP\_GET\_AGENT
- Autorización DATAACCESS

Asimismo, para acceder a los datos del supervisor de instantáneas, también es necesaria una de las autorizaciones siguientes:

- SYSMON
- SYSCTRL
- SYSMAINT
- SYSADM

### **Privilegio PUBLIC por omisión**

En una base de datos no restrictiva, se concede el privilegio EXECUTE a PUBLIC cuando la función se crea automáticamente.

### **Ejemplo**

Recuperar toda la información de instantáneas de la aplicación para todas las aplicaciones en todas las bases de datos activas.

SELECT \* FROM TABLE(SNAP GET AGENT(CAST(NULL AS VARCHAR(128)), -1)) AS T

El ejemplo siguiente muestra los datos de salida de la consulta.

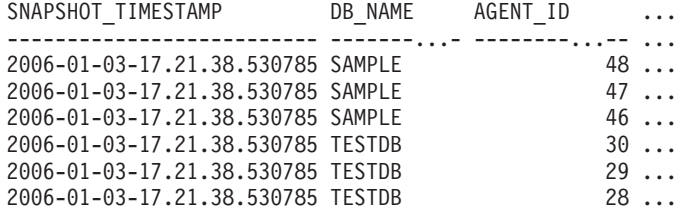

6 registro(s) seleccionado(s).

Datos de salida de esta consulta (continuación).

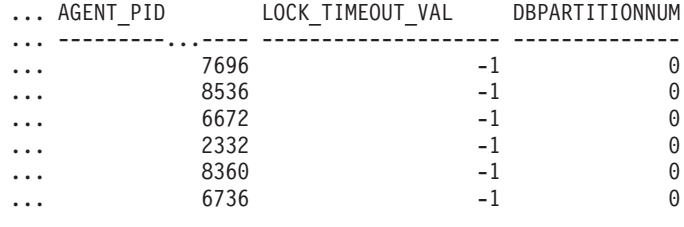

...

### **Información devuelta**

*Tabla 203. Información devuelta por la vista administrativa SNAPAGENT y la función de tabla SNAP\_GET\_AGENT*

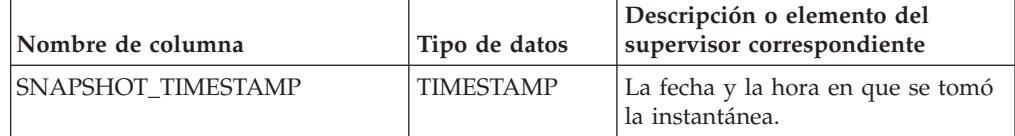

| Nombre de columna     | Tipo de datos   | Descripción o elemento del<br>supervisor correspondiente                              |
|-----------------------|-----------------|---------------------------------------------------------------------------------------|
| DB NAME               | VARCHAR(128)    | db name - Nombre de base de<br>datos                                                  |
| <b>AGENT ID</b>       | <b>BIGINT</b>   | agent_id - Descriptor de contexto<br>de aplicación (ID de agente)                     |
| <b>AGENT PID</b>      | <b>BIGINT</b>   | agent_pid - Unidad susceptible de<br>envío de motor (EDU)                             |
| LOCK TIMEOUT VAL      | <b>BIGINT</b>   | lock_timeout_val - Tiempo de<br>espera excedido de bloqueo<br>(segundos)              |
| <b>DBPARTITIONNUM</b> | <b>SMALLINT</b> | dbpartitionnum - Elemento de<br>supervisor de número de partición<br>de base de datos |
| <b>MEMBER</b>         | <b>SMALLINT</b> | member - Elemento de supervisor<br>de miembro de base de datos                        |

*Tabla 203. Información devuelta por la vista administrativa SNAPAGENT y la función de tabla SNAP\_GET\_AGENT (continuación)*

## **Vista administrativa SNAPAPPL\_INFO y función de tabla SNAP\_GET\_APPL\_INFO – Recuperar información de instantáneas del grupo de datos lógicos appl\_info**

La vista administrativa SNAPAPPL\_INFO y la función de tabla SNAP\_GET\_APPL\_INFO devuelven información acerca de las aplicaciones a partir de una instantánea de la aplicación, en concreto, del grupo de datos lógico appl\_info.

En función de si utiliza la vista administrativa o la función de tabla, consulte una de las secciones siguientes:

- v "SNAPAPPL\_INFO, vista administrativa"
- v ["SNAP\\_GET\\_APPL\\_INFO, función de tabla" en la página 851](#page-858-0)

#### **SNAPAPPL\_INFO, vista administrativa**

Esta vista administrativa permite recuperar la información de instantáneas del grupo de datos lógicos appl\_info para la base de datos conectada actualmente.

La vista administrativa SNAPAPPL\_INFO, utilizada con las vistas administrativas SNAPAGENT, SNAPAGENT\_MEMORY\_POOL, SNAPAPPL, SNAPSTMT y SNAPSUBSECTION, ofrece información equivalente al mandato CLP **GET SNAPSHOT FOR APPLICATIONS ON alias de base de datos**, pero recupera datos de todos los miembros de base de datos.

El esquema es SYSIBMADM.

Consulte la [Tabla 204 en la página 853](#page-860-0) para ver una lista completa de la información que se puede devolver.

#### **Autorización**

Para utilizar la vista se requiere una de las autorizaciones siguientes:

• Privilegio SELECT en la vista administrativa SNAPAPPL\_INFO

- <span id="page-858-0"></span>• Privilegio CONTROL en la vista administrativa SNAPAPPL\_INFO
- Autorización DATAACCESS
- v Autorización DBADM
- Autorización SQLADM

Se necesita una de las siguientes para utilizar la función de tabla:

- Privilegio EXECUTE sobre la función de tabla SNAP\_GET\_APPL\_INFO
- Autorización DATAACCESS
- Autorización DBADM
- v Autorización SQLADM

Además, se necesita una de las autorizaciones siguientes:

- SYSMON
- SYSMAINT
- SYSCTRL
- SYSADM

### **Privilegio PUBLIC por omisión**

En una base de datos no restrictiva, se concede el privilegio SELECT a PUBLIC cuando la vista se crea automáticamente.

### **Ejemplo**

Recuperar el estado de las aplicaciones conectadas a la base de datos actual.

SELECT AGENT ID, SUBSTR(APPL NAME,1,10) AS APPL NAME, APPL STATUS FROM SYSIBMADM.SNAPAPPL\_INFO

El ejemplo siguiente muestra los datos de salida de la consulta.

AGENT ID APPL NAME APPL STATUS -------------------- ---------- ---------------------- 101 db2bp.exe UOWEXEC 49 db2bp.exe CONNECTED

2 registro(s) seleccionado(s).

### **SNAP\_GET\_APPL\_INFO, función de tabla**

La función de tabla SNAP\_GET\_APPL\_INFO devuelve la misma información que la vista administrativa SNAPAPPL\_INFO, pero permite recuperar la información para una base de datos concreta en un miembro específico de base de datos, un agregado de todos los miembros de base de datos o todos los miembros de base de datos.

La función de tabla SNAP\_GET\_APPL\_INFO, utilizada junto con las funciones de tabla SNAP\_GET\_AGENT, SNAP\_GET\_AGENT\_MEMORY\_POOL, SNAP\_GET\_APPL, SNAP\_GET\_STMT y SNAP\_GET\_SUBSECTION, ofrece información equivalente al mandato CLP **GET SNAPSHOT FOR ALL APPLICATIONS**, pero recupera datos de todos los miembros de base de datos.

Consulte la [Tabla 204 en la página 853](#page-860-0) para ver una lista completa de la información que se puede devolver.

### **Sintaxis**

 $\rightarrow$ SNAP\_GET\_APPL\_INFO-(*-nombrebd , miembro*  $\blacktriangleright$ 

El esquema es SYSPROC.

#### **Parámetros de la función de tabla**

#### *nombrebd*

Argumento de entrada de tipo VARCHAR(128) que especifica un nombre de base de datos válido en la misma instancia que la base de datos conectada actualmente. Especifique un nombre de base de datos que tenga un tipo de entrada de directorio de "Indirect" o "Home", devuelto por el mandato **LIST DATABASE DIRECTORY**. Especifique una serie vacía para tomar la instantánea desde la base de datos conectada actualmente. Especifique un valor NULL para tomar la instantánea desde todas las bases de datos que se encuentran en la misma instancia que la base de datos conectada actualmente.

*miembro*

Argumento de entrada opcional de tipo INTEGER que especifica un número válido de miembro de base de datos. Especifique -1 para el miembro de base de datos actual o -2 para un agregado de todos los miembros de base de datos activas. Si *nombrebd* no se establece en NULL y *miembro* se establece en NULL, implícitamente se establece -1 para *miembro*. Si no se utiliza esta opción de entrada, es decir, solamente se proporciona *nombrebd*, se devuelven datos de todos los miembros de base de datos activas. Un miembro de base de datos activa es un miembro donde la base de datos está disponible para conexión y uso por parte de las aplicaciones.

Si *nombrebd* y *miembro* se establecen en NULL, se intenta leer los datos del archivo creado por el procedimiento SNAP\_WRITE\_FILE. Tenga en cuenta que este archivo podría haberse creado en cualquier momento, lo que significa que es posible que los datos no estén actualizados. Si no existe un archivo con el correspondiente tipo de petición de API de instantánea, la función de tabla SNAP\_GET\_APPL\_INFO tomará una instantánea del número de miembro de base de datos y la base de datos conectada actualmente.

#### **Autorización**

Se necesita una de las autorizaciones siguientes:

- v Privilegio EXECUTE sobre la función de tabla SNAP\_GET\_APPL\_INFO
- Autorización DATAACCESS

Asimismo, para acceder a los datos del supervisor de instantáneas, también es necesaria una de las autorizaciones siguientes:

- SYSMON
- SYSCTRL
- SYSMAINT
- SYSADM

### <span id="page-860-0"></span>**Privilegio PUBLIC por omisión**

En una base de datos no restrictiva, se concede el privilegio EXECUTE a PUBLIC cuando la función se crea automáticamente.

#### **Ejemplos**

Recuperar el estado de todas las aplicaciones en el miembro de la base de datos conectada.

```
SELECT SUBSTR(DB_NAME,1,8) AS DB_NAME, AGENT_ID,
 SUBSTR(APPL_NAME, 1,10) AS APPL NAME, APPL STATUS
 FROM TABLE(SNAP GET APPL INFO(CAST(NULL AS VARCHAR(128)),-1)) AS T
```
El ejemplo siguiente muestra los datos de salida de la consulta.

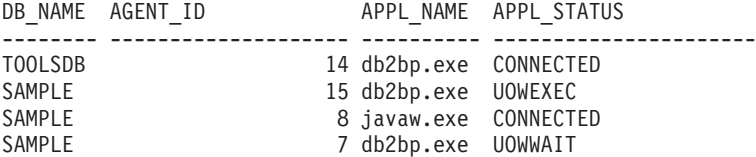

```
4 registro(s) seleccionado(s).
```
A continuación se muestra lo que se obtiene al ejecutar SELECT sobre el resultado de la función de tabla.

```
SELECT SUBSTR(DB_NAME,1,8) AS DB_NAME, AUTHORITY_LVL
 FROM TABLE(SNAP_GET_APPL_INFO(CAST(NULL AS VARCHAR(128)),-1)) AS T
```
El ejemplo siguiente muestra los datos de salida de la consulta.

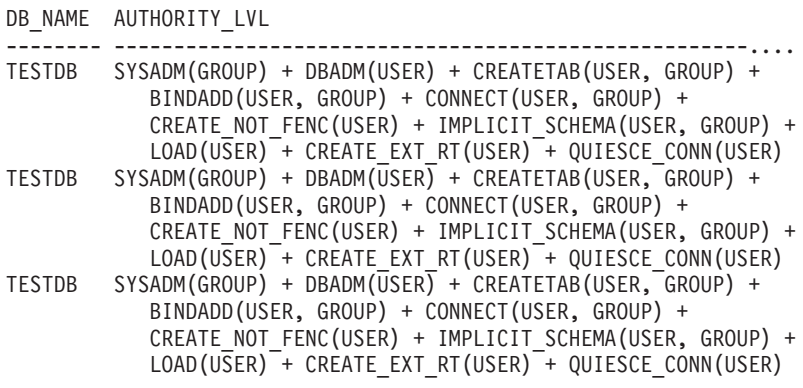

3 registro(s) seleccionado(s).

#### **Información devuelta**

*Tabla 204. Información devuelta por la vista administrativa SNAPAPPL\_INFO y la función de tabla SNAP\_GET\_APPL\_INFO*

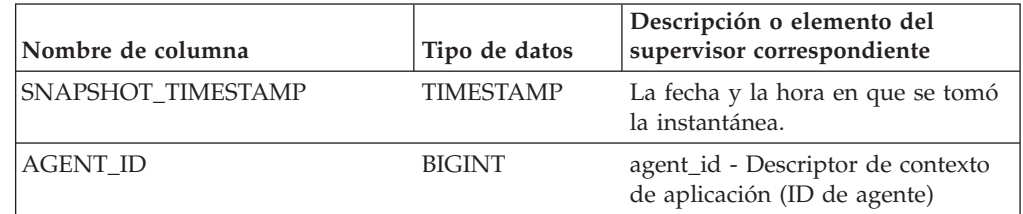

| Nombre de columna | Tipo de datos   | Descripción o elemento del<br>supervisor correspondiente                                                                                                    |
|-------------------|-----------------|----------------------------------------------------------------------------------------------------|
| APPL_STATUS       | VARCHAR(22)     | appl_status - Estado de aplicación.<br>Esta interfaz devuelve un<br>identificador de texto basado en<br>las sentencias define de sqlmon.h y<br>es uno de los siguientes:<br>• BACKUP<br>• COMMIT_ACT<br>$\cdot$ COMP<br>• CONNECTED<br>• CONNECTPEND<br>• CREATE DB<br>DECOUPLED<br>DISCONNECTPEND<br>$\cdot$ INTR<br>· IOERROR_WAIT<br>• LOAD<br>• LOCKWAIT<br>• QUIESCE_TABLESPACE<br>• RECOMP<br>· REMOTE_RQST<br><b>RESTART</b><br>• RESTORE<br>• ROLLBACK_ACT<br>ROLLBACK_TO_SAVEPOINT<br>$\cdot$ TEND<br>THABRT<br><b>THCOMT</b><br><b>TPREP</b><br>UNLOAD<br><b>UOWEXEC</b><br>• UOWWAIT |
|                   | <b>BIGINT</b>   | <b>WAITFOR REMOTE</b><br>codepage_id - ID de página de                                                                                                    |
| CODEPAGE_ID       |                 | códigos utilizada por aplicación                                                                                                    |
| NUM_ASSOC_AGENTS  | <b>BIGINT</b>   | num_assoc_agents - Número de<br>agentes asociados                                                                                                    |
| COORD_NODE_NUM    | <b>SMALLINT</b> | COORD_NODE_NUM está en<br>desuso y ha sido sustituido por<br>MEMBER.                                                                                                    |

*Tabla 204. Información devuelta por la vista administrativa SNAPAPPL\_INFO y la función de tabla SNAP\_GET\_APPL\_INFO (continuación)*

| Nombre de columna | Tipo de datos | Descripción o elemento del<br>supervisor correspondiente                                                                                                    |
|-------------------|---------------|----------------------------------------------------------------------------------------------------|
| AUTHORITY_LVL     | VARCHAR(512)  | authority_bitmap - Nivel de<br>autorización del usuario.                                                                                                    |
|                   |               | Esta interfaz devuelve un<br>identificador de texto basado en<br>las autorizaciones de base de datos<br>definidas en sql.h y su fuente y<br>tiene el siguiente formato:<br>autorización(fuente, ) +<br>autorización(fuente , ) +  La<br>fuente de una autorización puede<br>ser múltiple: de USER, de GROUP,<br>o de USER y GROUP. |
|                   |               | Los posibles valores para<br>"autorización" son:                                                                                                    |
|                   |               | <b>ACCESSCTRL</b><br><b>BINDADD</b><br>٠                                                                                                    |
|                   |               | <b>CONNECT</b>                                                                                                    |
|                   |               | · CREATE_EXT_RT                                                                                                    |
|                   |               | • CREATE_NOT_FENC                                                                                                    |
|                   |               | <b>CREATETAB</b>                                                                                                    |
|                   |               | <b>DATAACCESS</b>                                                                                                    |
|                   |               | <b>DBADM</b><br>٠                                                                                                    |
|                   |               | <b>EXPLAIN</b>                                                                                                    |
|                   |               | <b>IMPLICIT_SCHEMA</b>                                                                                                    |
|                   |               | LOAD                                                                                                    |
|                   |               | <b>LIBADM</b>                                                                                                    |
|                   |               | QUIESCE_CONN                                                                                                    |
|                   |               | <b>SECADM</b><br>٠                                                                                                    |
|                   |               | <b>SQLADM</b>                                                                                                    |
|                   |               | <b>SYSADM</b>                                                                                                    |
|                   |               | <b>SYSCTRL</b>                                                                                                    |
|                   |               | <b>SYSMAINT</b>                                                                                                    |
|                   |               | <b>SYSMON</b>                                                                                                    |
|                   |               | SYSQUIESCE<br><b>WLMADM</b>                                                                                                    |
|                   |               |                                                                                                    |
|                   |               | Los posibles valores para "fuente"<br>son:                                                                                                    |
|                   |               | USER - autorización que se<br>otorga al usuario o a un rol<br>otorgado al usuario.                                                                                                    |
|                   |               | GROUP - autorización que se<br>otorga a un grupo al que<br>pertenece el usuario o a un rol<br>que se ha otorgado al grupo al<br>que pertenece el usuario.                                                                                                    |

*Tabla 204. Información devuelta por la vista administrativa SNAPAPPL\_INFO y la función de tabla SNAP\_GET\_APPL\_INFO (continuación)*

| Nombre de columna  | Tipo de datos    | Descripción o elemento del<br>supervisor correspondiente                                                                                                    |
|--------------------|------------------|----------------------------------------------------------------------------------------------------|
| <b>CLIENT_PID</b>  | <b>BIGINT</b>    | client_pid - ID de proceso de<br>cliente                                                                                                    |
| COORD_AGENT_PID    | <b>BIGINT</b>    | coord_agent_pid - Agente<br>coordinador                                                                                                    |
| STATUS_CHANGE_TIME | <b>TIMESTAMP</b> | status_change_time - Hora de<br>cambio de estado de aplicación                                                                                                    |
| CLIENT_PLATFORM    | VARCHAR(12)      | client_platform - Plataforma<br>operativa de cliente. Esta interfaz<br>devuelve un identificador de texto<br>basado en las sentencias define de<br>sqlmon.h,<br>$\bullet$ AIX<br>AIX64<br>AS400_DRDA<br>$\cdot$ DOS<br><b>DYNIX</b><br>$\cdot$ HP<br>$\cdot$ HP64<br><b>HPIA</b><br>HPIA64<br>$\bullet$<br>$\cdot$ LINUX<br>LINUX390<br>LINUXIA64<br>• LINUXPPC<br>LINUXPPC64<br>LINUXX8664<br>· LINUXZ64<br>$\bullet$ MAC<br>• MVS_DRDA<br>NT<br>٠<br>$\cdot$ NT64<br>$\cdot$ OS2<br>• OS390<br>SCO<br>SGI<br>$\cdot$ SNI<br><b>SUN</b><br>SUN64<br>• UNKNOWN<br>• UNKNOWN_DRDA<br>• VM_DRDA<br>• VSE_DRDA<br><b>WINDOWS</b> |

*Tabla 204. Información devuelta por la vista administrativa SNAPAPPL\_INFO y la función de tabla SNAP\_GET\_APPL\_INFO (continuación)*
| Nombre de columna   | Tipo de datos   | Descripción o elemento del<br>supervisor correspondiente                                                                                                    |
|---------------------|-----------------|----------------------------------------------------------------------------------------------------|
| CLIENT_PROTOCOL     | VARCHAR(10)     | client_protocol - Protocolo de<br>comunicaciones de cliente. Esta<br>interfaz devuelve un identificador<br>de texto basado en las sentencias<br>define de sqlmon.h,<br>• CPIC<br>• LOCAL<br>$\cdot$ NPIPE<br>• TCPIP (para DB2 UDB)<br>TCPIP4<br>• TCPIP6 |
| TERRITORY_CODE      | <b>SMALLINT</b> | territory_code - Código de<br>territorio de base de datos                                                                                                    |
| <b>APPL_NAME</b>    | VARCHAR(256)    | appl_name - Nombre de aplicación                                                                                                    |
| APPL ID             | VARCHAR(128)    | appl_id - ID de aplicación                                                                                                    |
| SEQUENCE_NO         | VARCHAR(4)      | sequence_no - Número de<br>secuencia                                                                                                    |
| PRIMARY AUTH ID     | VARCHAR(128)    | auth_id - ID de autorización                                                                                                    |
| SESSION_AUTH_ID     | VARCHAR(128)    | session auth id - ID de<br>autorización de sesión                                                                                                    |
| <b>CLIENT_NNAME</b> | VARCHAR(128)    | client_nname - Elemento de<br>supervisor de nombre de cliente                                                                                                    |
| CLIENT_PRDID        | VARCHAR(128)    | client_prdid - ID de<br>producto/versión de cliente                                                                                                    |
| INPUT_DB_ALIAS      | VARCHAR(128)    | input_db_alias - Alias de base de<br>datos de entrada                                                                                                    |
| CLIENT_DB_ALIAS     | VARCHAR(128)    | client_db_alias - Alias de base de<br>datos utilizado por aplicación                                                                                                    |
| DB NAME             | VARCHAR(128)    | db_name - Nombre de base de<br>datos                                                                                                    |
| <b>DB PATH</b>      | VARCHAR(1024)   | db_path - Vía de acceso de base de<br>datos                                                                                                    |
| EXECUTION_ID        | VARCHAR(128)    | execution_id - ID de inicio de<br>sesión de usuario                                                                                                    |
| CORR_TOKEN          | VARCHAR(128)    | corr_token - Símbolo de correlación<br>de DRDA                                                                                                    |
| TPMON_CLIENT_USERID | VARCHAR(256)    | tpmon_client_userid - ID de<br>usuario de cliente de supervisor de<br>TP                                                                                                    |
| TPMON_CLIENT_WKSTN  | VARCHAR(256)    | tpmon_client_wkstn - Nombre de<br>estación de trabajo de cliente de<br>supervisor de TP                                                                                                    |
| TPMON_CLIENT_APP    | VARCHAR(256)    | tpmon_client_app - Nombre de<br>aplicación de cliente de supervisor<br>de TP                                                                                                    |

*Tabla 204. Información devuelta por la vista administrativa SNAPAPPL\_INFO y la función de tabla SNAP\_GET\_APPL\_INFO (continuación)*

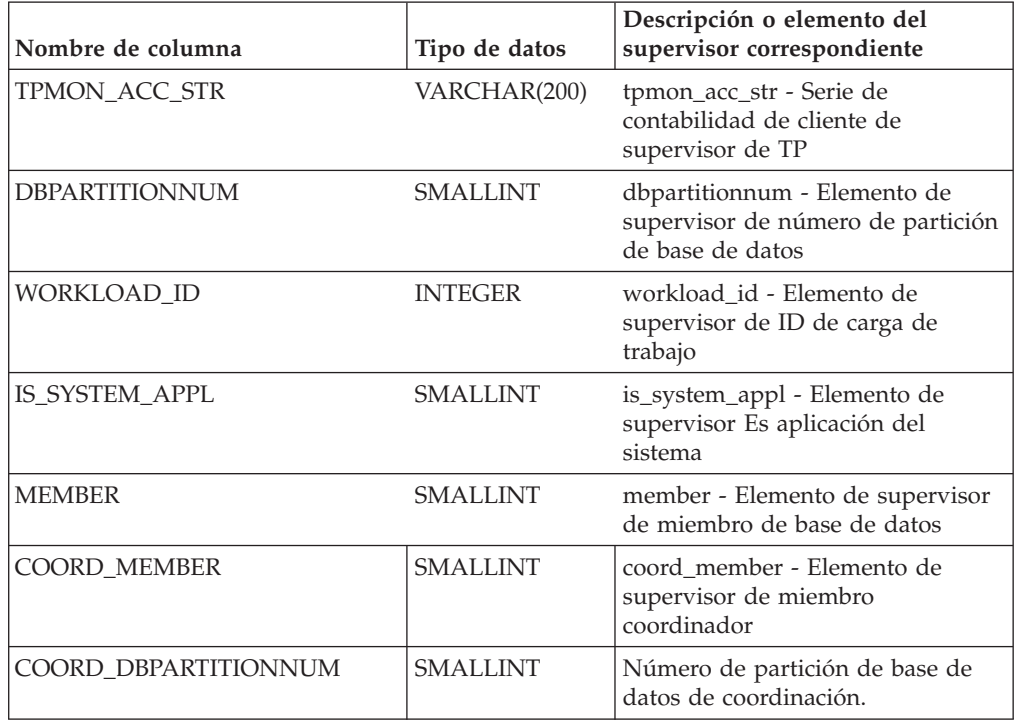

*Tabla 204. Información devuelta por la vista administrativa SNAPAPPL\_INFO y la función de tabla SNAP\_GET\_APPL\_INFO (continuación)*

# **Vista administrativa SNAPAPPL y función de tabla SNAP\_GET\_APPL – Recuperar información de instantáneas del grupo de datos lógicos appl**

La vista administrativa SNAPAPPL y la función de tabla SNAP\_GET\_APPL devuelven información acerca de las aplicaciones a partir de una instantánea de la aplicación, en concreto, del grupo de datos lógico appl.

En función de si utiliza la vista administrativa o la función de tabla, consulte una de las secciones siguientes:

- v "SNAPAPPL, vista administrativa"
- ["SNAP\\_GET\\_APPL, función de tabla" en la página 859](#page-866-0)

# **SNAPAPPL, vista administrativa**

Esta vista administrativa permite recuperar la información de instantáneas del grupo de datos lógicos appl para la base de datos conectada actualmente.

La vista administrativa SNAPAPPL, utilizada con las vistas administrativas SNAPAGENT, SNAPAGENT\_MEMORY\_POOL, SNAPAPPL\_INFO, SNAPSTMT y SNAPSUBSECTION, ofrece información equivalente al mandato CLP **GET SNAPSHOT FOR APPLICATIONS ON alias de base de datos**, pero recupera datos de todos los miembros de base de datos.

El esquema es SYSIBMADM.

Consulte la [Tabla 205 en la página 861](#page-868-0) para ver una lista completa de la información que se puede devolver.

# <span id="page-866-0"></span>**Autorización**

Para utilizar la vista se requiere una de las autorizaciones siguientes:

- Privilegio SELECT en la vista administrativa SNAPAPPL
- Privilegio CONTROL en la vista administrativa SNAPAPPL
- Autorización DATAACCESS
- Autorización DBADM
- v Autorización SQLADM

Para utilizar la función de tabla se requiere uno de los privilegios o autorizaciones siguientes:

- v Privilegio EXECUTE para la función de tabla SNAP\_GET\_APPL
- Autorización DATAACCESS
- Autorización DBADM
- v Autorización SQLADM

Asimismo, para acceder a los datos del supervisor de instantáneas, también es necesaria una de las autorizaciones siguientes:

- SYSMON
- SYSCTRL
- SYSMAINT
- SYSADM

### **Privilegio PUBLIC por omisión**

En una base de datos no restrictiva, se concede el privilegio SELECT a PUBLIC cuando la vista se crea automáticamente.

#### **Ejemplo**

Recuperar detalles en filas leídas y grabadas para cada aplicación en la base de datos conectada.

SELECT SUBSTR(DB\_NAME,1,8) AS DB\_NAME, AGENT\_ID, ROWS\_READ, ROWS\_WRITTEN FROM SYSIBMADM.SNAPAPPL

A continuación se muestra un ejemplo de salida de esta consulta.

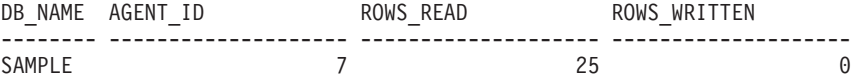

1 registro(s) seleccionado(s).

#### **SNAP\_GET\_APPL, función de tabla**

La función de tabla SNAP\_GET\_APPL devuelve la misma información que la vista administrativa SNAPAPPL, pero permite recuperar la información para una base de datos concreta en un miembro específico de base de datos, un agregado de todos los miembros de base de datos o todos los miembros de base de datos.

La función de tabla SNAP\_GET\_APPL, utilizada con las funciones de tabla SNAP\_GET\_AGENT, SNAP\_GET\_AGENT\_MEMORY\_POOL, SNAP\_GET\_APPL\_INFO, SNAP\_GET\_STMT y SNAP\_GET\_SUBSECTION, ofrece información equivalente al mandato CLP **GET SNAPSHOT FOR ALL APPLICATIONS**, pero recupera datos de todos los miembros de base de datos.

Consulte la [Tabla 205 en la página 861](#page-868-0) para ver una lista completa de la información que se puede devolver.

#### **Sintaxis**

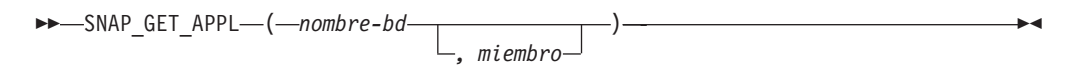

El esquema es SYSPROC.

# **Parámetros de la función de tabla**

*nombrebd*

Argumento de entrada de tipo VARCHAR(128) que especifica un nombre de base de datos válido en la misma instancia que la base de datos conectada actualmente. Especifique un nombre de base de datos que tenga un tipo de entrada de directorio de "Indirect" o "Home", devuelto por el mandato **LIST DATABASE DIRECTORY**. Especifique una serie vacía para tomar la instantánea desde la base de datos conectada actualmente. Especifique un valor NULL para tomar la instantánea desde todas las bases de datos que se encuentran en la misma instancia que la base de datos conectada actualmente.

*miembro*

Argumento de entrada opcional de tipo INTEGER que especifica un número válido de miembro de base de datos. Especifique -1 para el miembro de base de datos actual o -2 para un agregado de todos los miembros de base de datos activas. Si *nombrebd* no se establece en NULL y *miembro* se establece en NULL, implícitamente se establece -1 para *miembro*. Si no se utiliza esta opción de entrada, es decir, solamente se proporciona *nombrebd*, se devuelven datos de todos los miembros de base de datos activas. Un miembro de base de datos activa es un miembro donde la base de datos está disponible para conexión y uso por parte de las aplicaciones.

Si *nombrebd* y *miembro* se establecen en NULL, se intenta leer los datos del archivo creado por el procedimiento SNAP\_WRITE\_FILE. Tenga en cuenta que este archivo podría haberse creado en cualquier momento, lo que significa que es posible que los datos no estén actualizados. Si no existe un archivo con el correspondiente tipo de petición de API de instantánea, la función de tabla SNAP\_GET\_APPL toma una instantánea del número de miembro de base de datos y la base de datos conectada actualmente.

#### **Autorización**

Se necesita una de las autorizaciones siguientes:

- v Privilegio EXECUTE para la función de tabla SNAP\_GET\_APPL
- Autorización DATAACCESS

Asimismo, para acceder a los datos del supervisor de instantáneas, también es necesaria una de las autorizaciones siguientes:

- SYSMON
- **SYSCTRL**
- SYSMAINT

<span id="page-868-0"></span>• SYSADM

# **Privilegio PUBLIC por omisión**

En una base de datos no restrictiva, se concede el privilegio EXECUTE a PUBLIC cuando la función se crea automáticamente.

# **Ejemplo**

Recuperar detalles en filas leídas y grabadas para cada aplicación en todas las bases de datos activas.

SELECT SUBSTR(DB\_NAME,1,8) AS DB\_NAME, AGENT\_ID, ROWS\_READ, ROWS\_WRITTEN FROM TABLE (SNAP\_GET\_APPL(CAST(NULL AS VARCHAR(128)),-1)) AS T

DB\_NAME AGENT\_ID ROWS\_READ ROWS\_WRITTEN -------- --------...--- ---------...-- ------------...-

A continuación se muestra un ejemplo de salida de esta consulta.

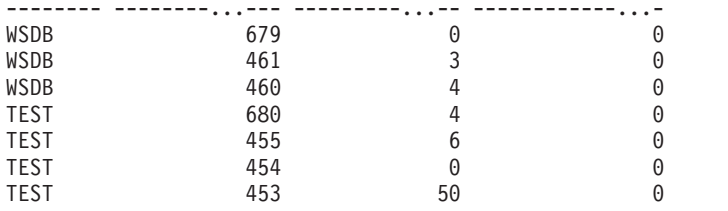

# **Información devuelta**

*Tabla 205. Información devuelta por la vista administrativa SNAPAPPL y la función de tabla SNAP\_GET\_APPL*

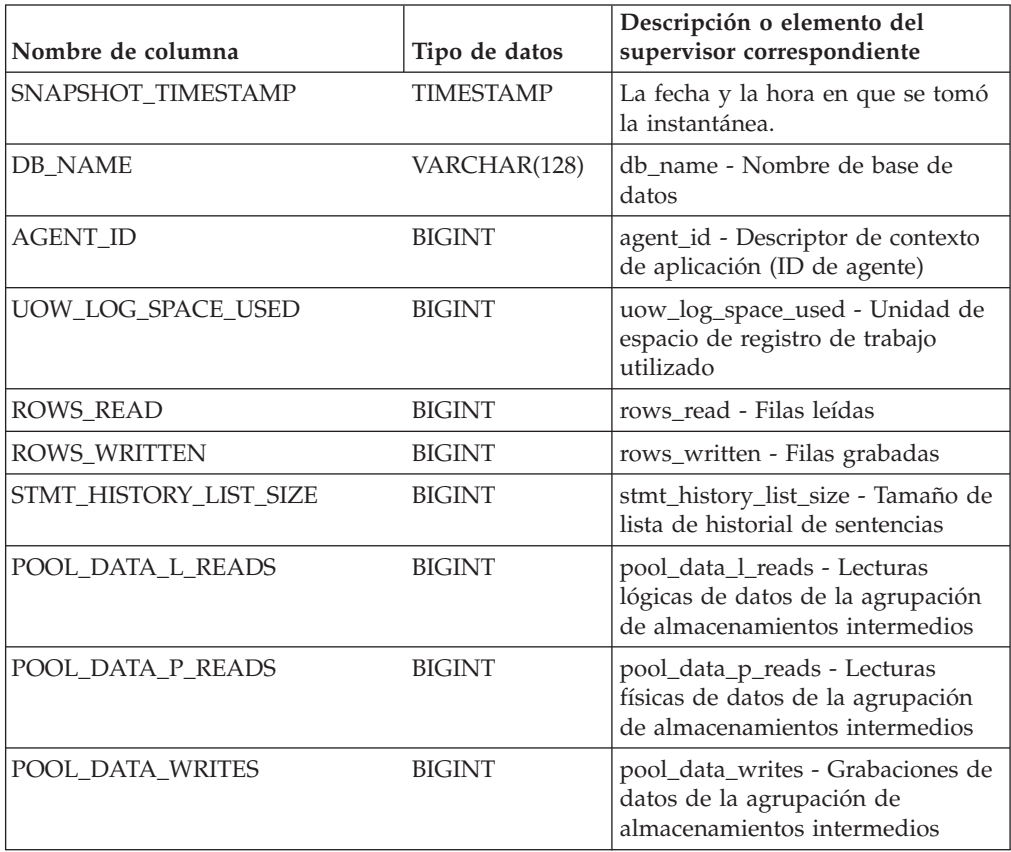

| Nombre de columna       | Tipo de datos | Descripción o elemento del<br>supervisor correspondiente                                                                                                    |
|-------------------------|---------------|----------------------------------------------------------------------------------------------------|
| POOL_INDEX_L_READS      | <b>BIGINT</b> | pool_index_l_reads - Lecturas<br>lógicas de índice de agrupación de<br>almacenamientos intermedios                                                                |
| POOL_INDEX_P_READS      | <b>BIGINT</b> | pool_index_p_reads - Lecturas<br>físicas de índice de agrupación de<br>almacenamientos intermedios                                                                |
| POOL_INDEX_WRITES       | <b>BIGINT</b> | pool_index_writes - Grabaciones<br>de índices de la agrupación de<br>almacenamientos intermedios                                                                  |
| POOL_TEMP_DATA_L_READS  | <b>BIGINT</b> | pool_temp_data_l_reads - Lecturas<br>lógicas de datos temporales de la<br>agrupación de almacenamientos<br>intermedios                                            |
| POOL_TEMP_DATA_P_READS  | <b>BIGINT</b> | pool_temp_data_p_reads - Lecturas<br>físicas de datos temporales de la<br>agrupación de almacenamientos<br>intermedios                                            |
| POOL_TEMP_INDEX_L_READS | <b>BIGINT</b> | pool_temp_index_l_reads -<br>Lecturas lógicas de índice temporal<br>de agrupación de almacenamientos<br>intermedios                                               |
| POOL_TEMP_INDEX_P_READS | <b>BIGINT</b> | pool_temp_index_p_reads -<br>Lecturas físicas de índices<br>temporales de la agrupación de<br>almacenamientos intermedios                                         |
| POOL_TEMP_XDA_L_READS   | <b>BIGINT</b> | pool_temp_xda_l_reads - Lecturas<br>lógicas de datos temporales de<br>XDA de la agrupación de<br>almacenamientos intermedios                                      |
| POOL_TEMP_XDA_P_READS   | <b>BIGINT</b> | pool_temp_xda_p_reads -<br>Elemento del supervisor de las<br>lecturas lógicas de datos<br>temporales de XDA de la<br>agrupación de almacenamientos<br>intermedios |
| POOL_XDA_L_READS        | BIGINT        | pool_xda_l_reads - Lecturas lógicas<br>de datos de XDA de la agrupación<br>de almacenamientos intermedios                                                         |
| POOL_XDA_P_READS        | <b>BIGINT</b> | pool_xda_p_reads - Lecturas físicas<br>de datos de XDA de la agrupación<br>de almacenamientos intermedios                                                         |
| POOL_XDA_WRITES         | <b>BIGINT</b> | pool_xda_writes - Grabaciones de<br>datos de XDA de la agrupación de<br>almacenamientos intermedios                                                               |
| POOL_READ_TIME          | <b>BIGINT</b> | pool_read_time - Tiempo total de<br>lectura física de la agrupación de<br>almacenamientos intermedios                                                             |
| POOL_WRITE_TIME         | <b>BIGINT</b> | pool_write_time - Tiempo total de<br>grabación física de agrupación de<br>almacenamientos intermedios                                                             |

*Tabla 205. Información devuelta por la vista administrativa SNAPAPPL y la función de tabla SNAP\_GET\_APPL (continuación)*

| Nombre de columna     | Tipo de datos | Descripción o elemento del<br>supervisor correspondiente                         |
|-----------------------|---------------|----------------------------------------------------------------------------------|
| <b>DIRECT_READS</b>   | <b>BIGINT</b> | direct_reads - Lecturas directas de<br>la base de datos                          |
| DIRECT_WRITES         | <b>BIGINT</b> | direct_writes - Grabaciones directas<br>en la base de datos                      |
| DIRECT_READ_REQS      | <b>BIGINT</b> | direct_read_reqs - Peticiones de<br>lectura directa                              |
| DIRECT_WRITE_REQS     | <b>BIGINT</b> | direct_write_reqs - Peticiones de<br>grabación directa                           |
| DIRECT_READ_TIME      | <b>BIGINT</b> | direct_read_time - Tiempo de<br>lectura directa                                  |
| DIRECT_WRITE_TIME     | <b>BIGINT</b> | direct_write_time - Tiempo de<br>grabación directa                               |
| UNREAD_PREFETCH_PAGES | <b>BIGINT</b> | unread_prefetch_pages - Páginas<br>de captación previa no leídas                 |
| LOCKS_HELD            | <b>BIGINT</b> | locks_held - Bloqueos retenidos                                                  |
| LOCK_WAITS            | <b>BIGINT</b> | lock_waits - Esperas de bloqueo                                                  |
| LOCK_WAIT_TIME        | <b>BIGINT</b> | lock_wait_time - Tiempo esperado<br>en bloqueos                                  |
| <b>LOCK ESCALS</b>    | <b>BIGINT</b> | lock_escals - Número de<br>escalamientos de bloqueo                              |
| X_LOCK_ESCALS         | <b>BIGINT</b> | x_lock_escals - Escalas de bloqueo<br>exclusivas                                 |
| <b>DEADLOCKS</b>      | <b>BIGINT</b> | deadlocks - Puntos muertos<br>detectados                                         |
| TOTAL_SORTS           | <b>BIGINT</b> | total_sorts - Clasificaciones totales                                            |
| TOTAL_SORT_TIME       | <b>BIGINT</b> | total_sort_time - Tiempo de<br>clasificación total                               |
| SORT_OVERFLOWS        | <b>BIGINT</b> | sort_overflows - Desbordamientos<br>de clasificación                             |
| COMMIT_SQL_STMTS      | <b>BIGINT</b> | commit_sql_stmts - Sentencias de<br>confirmación intentadas                      |
| ROLLBACK_SQL_STMTS    | <b>BIGINT</b> | rollback_sql_stmts - Sentencias de<br>retrotracción intentadas                   |
| DYNAMIC_SQL_STMTS     | <b>BIGINT</b> | dynamic_sql_stmts - Sentencias de<br>SQL dinámico intentadas                     |
| STATIC_SQL_STMTS      | <b>BIGINT</b> | static_sql_stmts - Sentencias de<br>SOL estático intentadas                      |
| FAILED_SQL_STMTS      | <b>BIGINT</b> | failed_sql_stmts - Operaciones de<br>sentencia anómalas                          |
| SELECT_SQL_STMTS      | <b>BIGINT</b> | select_sql_stmts - Sentencias Select<br>de SQL ejecutadas                        |
| DDL_SQL_STMTS         | <b>BIGINT</b> | ddl_sql_stmts - Sentencias de<br>lenguaje de definición de datos<br>(DDL) de SQL |

*Tabla 205. Información devuelta por la vista administrativa SNAPAPPL y la función de tabla SNAP\_GET\_APPL (continuación)*

| Nombre de columna        | Tipo de datos | Descripción o elemento del<br>supervisor correspondiente                      |
|--------------------------|---------------|-------------------------------------------------------------------------------|
| UID_SQL_STMTS            | <b>BIGINT</b> | uid_sql_stmts - Sentencias<br>UPDATE/INSERT/DELETE de<br>SQL ejecutadas       |
| INT_AUTO_REBINDS         | <b>BIGINT</b> | int_auto_rebinds - Revinculaciones<br>automáticas internas                    |
| INT_ROWS_DELETED         | <b>BIGINT</b> | int_rows_deleted - Filas internas<br>suprimidas                               |
| INT_ROWS_UPDATED         | <b>BIGINT</b> | int_rows_updated - Filas internas<br>actualizadas                             |
| INT_COMMITS              | <b>BIGINT</b> | int_commits - Confirmaciones<br>internas                                      |
| <b>INT_ROLLBACKS</b>     | <b>BIGINT</b> | int rollbacks - Retrotracciones<br>internas                                   |
| INT_DEADLOCK_ROLLBACKS   | <b>BIGINT</b> | int_deadlock_rollbacks -<br>Retrotracciones internas debido a<br>punto muerto |
| ROWS_DELETED             | <b>BIGINT</b> | rows_deleted - Filas suprimidas                                               |
| ROWS_INSERTED            | <b>BIGINT</b> | rows_inserted - Filas insertadas                                              |
| ROWS_UPDATED             | <b>BIGINT</b> | rows_updated - Filas actualizadas                                             |
| ROWS_SELECTED            | <b>BIGINT</b> | rows_selected - Filas seleccionadas                                           |
| <b>BINDS_PRECOMPILES</b> | <b>BIGINT</b> | binds_precompiles -<br>Vinculaciones/precompilaciones<br>intentadas           |
| OPEN_REM_CURS            | <b>BIGINT</b> | open_rem_curs - Cursores remotos<br>abiertos                                  |
| OPEN_REM_CURS_BLK        | <b>BIGINT</b> | open_rem_curs_blk - Cursores<br>remotos abiertos con bloqueo                  |
| REJ_CURS_BLK             | <b>BIGINT</b> | rej_curs_blk - Peticiones de cursor<br>de bloqueo rechazadas                  |
| <b>ACC_CURS_BLK</b>      | <b>BIGINT</b> | acc_curs_blk - Peticiones de cursor<br>de bloqueo aceptadas                   |
| SQL_REQS_SINCE_COMMIT    | <b>BIGINT</b> | sql_reqs_since_commit - Peticiones<br>SQL desde la última confirmación        |
| LOCK_TIMEOUTS            | <b>BIGINT</b> | lock_timeouts - Número de<br>tiempos de espera de bloqueo                     |
| INT_ROWS_INSERTED        | <b>BIGINT</b> | int_rows_inserted - Filas internas<br>insertadas                              |
| OPEN_LOC_CURS            | <b>BIGINT</b> | open_loc_curs - Cursores locales<br>abiertos                                  |
| OPEN_LOC_CURS_BLK        | <b>BIGINT</b> | open_loc_curs_blk - Cursores<br>locales abiertos con bloqueo                  |
| PKG_CACHE_LOOKUPS        | <b>BIGINT</b> | pkg_cache_lookups - Búsquedas de<br>antememoria de paquete                    |
| PKG_CACHE_INSERTS        | <b>BIGINT</b> | pkg_cache_inserts - Inserciones de<br>antememoria de paquete                  |

*Tabla 205. Información devuelta por la vista administrativa SNAPAPPL y la función de tabla SNAP\_GET\_APPL (continuación)*

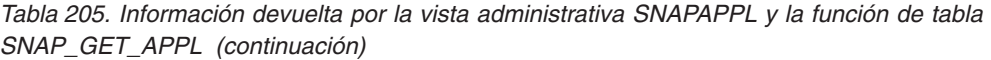

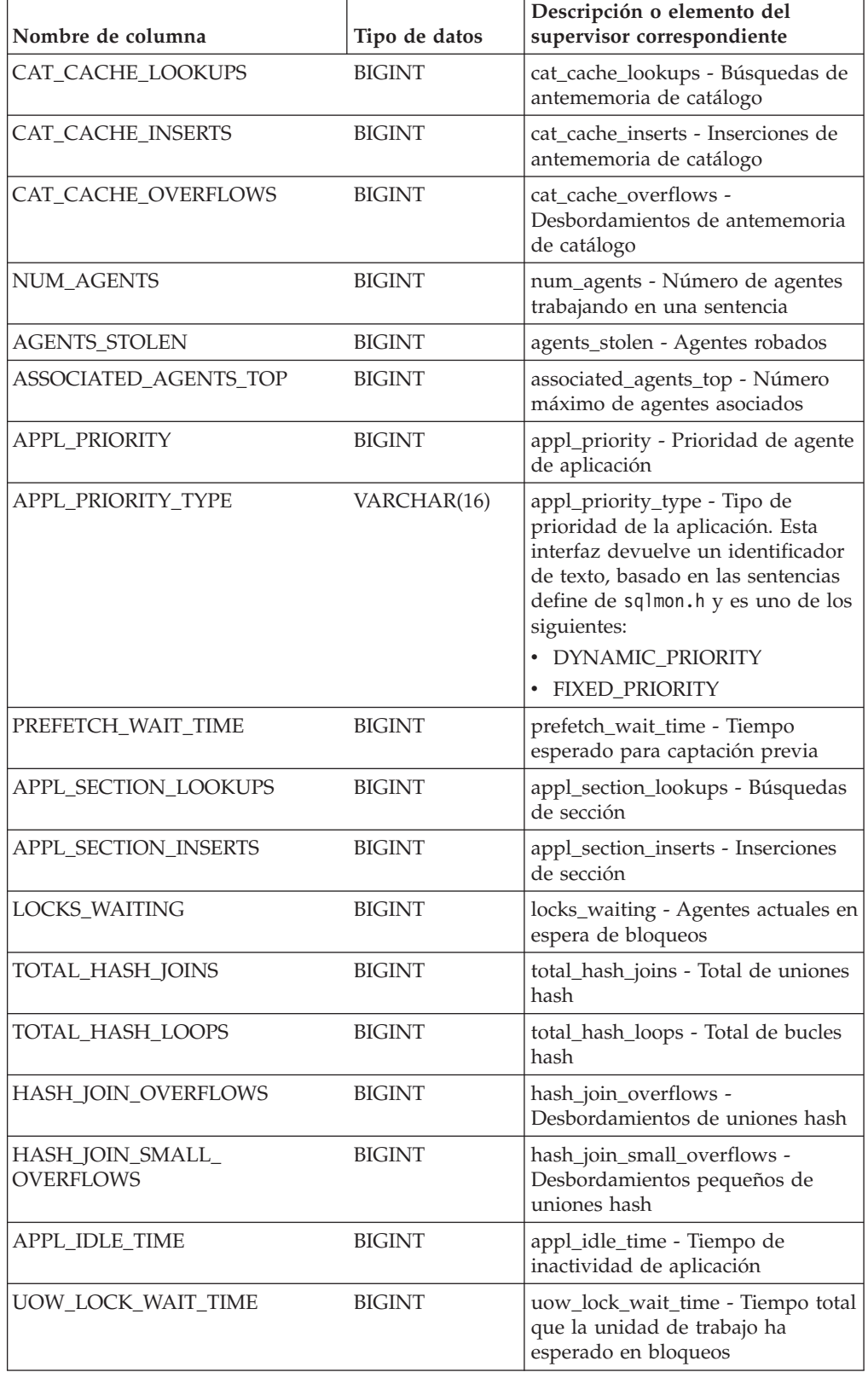

| Nombre de columna     | Tipo de datos    | Descripción o elemento del<br>supervisor correspondiente                                                                                                    |
|-----------------------|------------------|----------------------------------------------------------------------------------------------------|
| UOW_COMP_STATUS       | VARCHAR(14)      | uow_comp_status - Estado de<br>finalización de la unidad de<br>trabajo. Esta interfaz devuelve un<br>identificador de texto, basado en<br>las sentencias define de sqlmon.h y<br>es uno de los siguientes:<br>· APPL_END<br><b>UOWABEND</b><br><b>UOWCOMMIT</b><br>• UOWDEADLOCK<br>· UOWLOCKTIMEOUT |
|                       |                  | <b>UOWROLLBACK</b><br>• UOWUNKNOWN                                                                                                    |
| AGENT_USR_CPU_TIME_S  | <b>BIGINT</b>    | agent_usr_cpu_time - Tiempo de<br>CPU de usuario utilizado por el<br>agente (en segundos)*                                                                                                    |
| AGENT_USR_CPU_TIME_MS | <b>BIGINT</b>    | agent_usr_cpu_time - Tiempo de<br>CPU de usuario utilizado por el<br>agente (fraccionario, en<br>microsegundos)*                                                                                                    |
| AGENT_SYS_CPU_TIME_S  | <b>BIGINT</b>    | agent_sys_cpu_time - Tiempo de<br>CPU de sistema utilizado por el<br>agente (en segundos)*                                                                                                    |
| AGENT_SYS_CPU_TIME_MS | <b>BIGINT</b>    | agent_sys_cpu_time - Tiempo de<br>CPU de sistema utilizado por el<br>agente (fraccionario, en<br>microsegundos)*                                                                                                    |
| APPL_CON_TIME         | <b>TIMESTAMP</b> | appl_con_time - Indicación de<br>fecha y hora de inicio de petición<br>de conexión                                                                                                    |
| CONN_COMPLETE_TIME    | <b>TIMESTAMP</b> | conn_complete_time - Indicación<br>de fecha y hora de finalización de<br>petición de conexión                                                                                                    |
| <b>LAST_RESET</b>     | <b>TIMESTAMP</b> | last_reset - Indicación de fecha y<br>hora de último restablecimiento                                                                                                    |
| UOW_START_TIME        | <b>TIMESTAMP</b> | uow_start_time - Indicación de<br>fecha y hora de inicio de unidad<br>de trabajo                                                                                                    |
| UOW_STOP_TIME         | <b>TIMESTAMP</b> | uow_stop_time - Indicación de<br>fecha y hora de detención de<br>unidad de trabajo                                                                                                    |
| PREV_UOW_STOP_TIME    | <b>TIMESTAMP</b> | prev_uow_stop_time - Indicación<br>de fecha y hora de finalización de<br>unidad de trabajo anterior                                                                                                    |
| UOW_ELAPSED_TIME_S    | <b>BIGINT</b>    | uow_elapsed_time - Tiempo<br>transcurrido de unidad de trabajo<br>más reciente (en segundos)*                                                                                                    |

*Tabla 205. Información devuelta por la vista administrativa SNAPAPPL y la función de tabla SNAP\_GET\_APPL (continuación)*

| Nombre de columna                         | Tipo de datos   | Descripción o elemento del<br>supervisor correspondiente                                                            |
|-------------------------------------------|-----------------|----------------------------------------------------------------------------------------------------|
| UOW_ELAPSED_TIME_MS                       | <b>BIGINT</b>   | uow_elapsed_time - Tiempo<br>transcurrido de unidad de trabajo<br>más reciente (fraccionario, en<br>microsegundos)* |
| ELAPSED_EXEC_TIME_S                       | <b>BIGINT</b>   | elapsed_exec_time - Tiempo<br>transcurrido de ejecución de<br>sentencia (en segundos)*                              |
| ELAPSED_EXEC_TIME_MS                      | <b>BIGINT</b>   | elapsed_exec_time - Tiempo<br>transcurrido de ejecución de<br>sentencia (fraccionario, en<br>microsegundos)*        |
| INBOUND_COMM_ADDRESS                      | VARCHAR(32)     | inbound_comm_address -<br>Dirección de comunicaciones de<br>entrada                                                 |
| LOCK_TIMEOUT_VAL                          | <b>BIGINT</b>   | lock_timeout_val - Tiempo de<br>espera excedido de bloqueo<br>(segundos)                                            |
| PRIV_WORKSPACE_NUM_<br><b>OVERFLOWS</b>   | <b>BIGINT</b>   | priv_workspace_num_overflows -<br>Desbordamientos de espacio de<br>trabajo privado                                  |
| PRIV_WORKSPACE_SECTION_<br><b>INSERTS</b> | <b>BIGINT</b>   | priv_workspace_section_inserts -<br>Inserciones de sección de espacio<br>de trabajo privado                         |
| PRIV_WORKSPACE_SECTION_<br><b>LOOKUPS</b> | <b>BIGINT</b>   | priv_workspace_section_lookups -<br>Búsquedas de sección de espacio<br>de trabajo privado                           |
| PRIV_WORKSPACE_SIZE_<br><b>TOP</b>        | <b>BIGINT</b>   | priv_workspace_size_top - Tamaño<br>máximo de espacio de trabajo<br>privado                                         |
| SHR_WORKSPACE_NUM_<br><b>OVERFLOWS</b>    | <b>BIGINT</b>   | shr_workspace_num_overflows -<br>Desbordamientos de espacio de<br>trabajo compartido                                |
| SHR_WORKSPACE_SECTION_<br><b>INSERTS</b>  | <b>BIGINT</b>   | shr_workspace_section_inserts -<br>Inserciones de sección de espacio<br>de trabajo compartido                       |
| SHR_WORKSPACE_SECTION_<br><b>LOOKUPS</b>  | <b>BIGINT</b>   | shr_workspace_section_lookups -<br>Búsquedas de sección de espacio<br>de trabajo compartido                         |
| SHR_WORKSPACE_SIZE_<br><b>TOP</b>         | <b>BIGINT</b>   | shr_workspace_size_top - Tamaño<br>máximo de espacio de trabajo<br>compartido                                       |
| <b>DBPARTITIONNUM</b>                     | <b>SMALLINT</b> | dbpartitionnum - Elemento de<br>supervisor de número de partición<br>de base de datos                               |
| CAT_CACHE_SIZE_TOP                        | <b>BIGINT</b>   | cat_cache_size_top - Marca de<br>límite superior de antememoria de<br>catálogo                                      |
| TOTAL_OLAP_FUNCS                          | <b>BIGINT</b>   | total_olap_funcs - Funciones de<br><b>OLAP</b> totales                                                              |

*Tabla 205. Información devuelta por la vista administrativa SNAPAPPL y la función de tabla SNAP\_GET\_APPL (continuación)*

*Tabla 205. Información devuelta por la vista administrativa SNAPAPPL y la función de tabla SNAP\_GET\_APPL (continuación)*

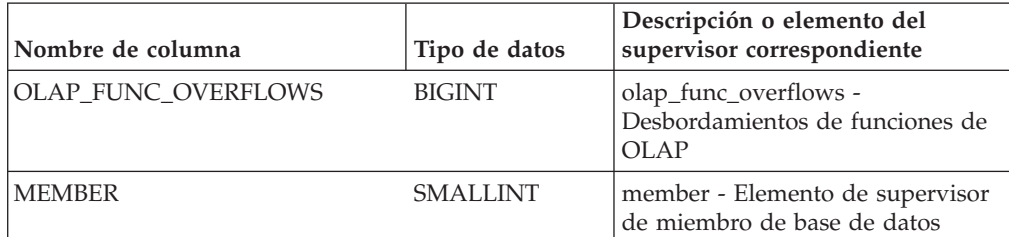

\* Para calcular el tiempo total transcurrido para el elemento de supervisor en el que se basa esta columna, debe añadir los segundos completos indicados en la columna correspondiente a este elemento de supervisor que acaba en \_S a los segundos fraccionarios indicados en la columna correspondiente a este elemento de supervisor que acaba en \_MS, utilizando la fórmula siguiente: *nombre-elemento-supervisor*\_S × 1.000.000 + *nombre-elemento-supervisor*\_MS) ÷ 1.000.000. Por ejemplo, (ELAPSED\_EXEC\_TIME\_S × 1.000.000 + ELAPSED\_EXEC\_TIME\_MS) ÷ 1.000.000.

# **Vista administrativa SNAPBP y función de tabla SNAP\_GET\_BP – Recuperar información de instantáneas del grupo de datos lógico bufferpool**

La vista administrativa SNAPBP y la función de tabla SNAP\_GET\_BP devuelven información sobre agrupaciones de almacenamientos intermedios de una instantánea de bufferpool, en concreto, del grupo de datos lógicos de bufferpool.

En función de si utiliza la vista administrativa o la función de tabla, consulte una de las secciones siguientes:

- v "SNAPBP, vista administrativa"
- ["SNAP\\_GET\\_BP, función de tabla" en la página 869](#page-876-0)

# **SNAPBP, vista administrativa**

Esta vista administrativa permite recuperar la información de instantáneas del grupo de datos lógico bufferpool para la base de datos conectada actualmente.

La vista administrativa SNAPBP, utilizada con la vista administrativa SNAPBP\_PART, ofrece los datos equivalentes al mandato CLP **GET SNAPSHOT FOR BUFFERPOOLS ON alias de base de datos**.

El esquema es SYSIBMADM.

Consulte la [Tabla 206 en la página 871](#page-878-0) para ver una lista completa de la información que se puede devolver.

# **Autorización**

Para utilizar la vista se requiere una de las autorizaciones siguientes:

- v Privilegio SELECT en la vista administrativa SNAPBP
- Privilegio CONTROL en la vista administrativa SNAPBP
- Autorización DATAACCESS
- Autorización DBADM
- v Autorización SQLADM

Se necesita una de las siguientes para utilizar la función de tabla:

- <span id="page-876-0"></span>v Privilegio EXECUTE para la función de tabla SNAP\_GET\_BP
- Autorización DATAACCESS
- v Autorización DBADM
- Autorización SQLADM

Asimismo, para acceder a los datos del supervisor de instantáneas, también es necesaria una de las autorizaciones siguientes:

- SYSMON
- SYSCTRL
- SYSMAINT
- SYSADM

# **Privilegio PUBLIC por omisión**

En una base de datos no restrictiva, se concede el privilegio SELECT a PUBLIC cuando la vista se crea automáticamente.

### **Ejemplo**

Recuperar grabaciones en el índice y los datos de todas las agrupaciones de almacenamientos intermedios de la base de datos conectada actualmente.

```
SELECT SUBSTR(DB_NAME,1,8) AS DB_NAME,SUBSTR(BP_NAME,1,15)
 AS BP_NAME, POOL_DATA_WRITES, POOL_INDEX_WRITES
FROM SYSIBMADM.SNAPBP
```
El ejemplo siguiente muestra los datos de salida de la consulta.

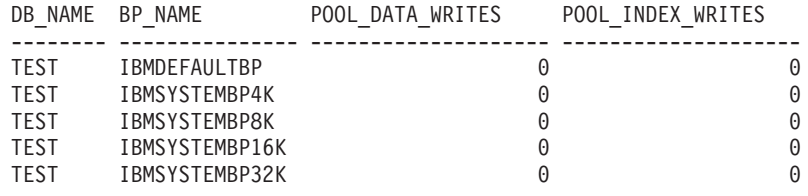

5 registro(s) seleccionado(s)

#### **SNAP\_GET\_BP, función de tabla**

La función de tabla SNAP\_GET\_BP devuelve la misma información que la vista administrativa SNAPBP, pero permite recuperar la información para una base de datos concreta en un miembro específico de base de datos, un agregado de todos los miembros de base de datos o todos los miembros de base de datos.

La función de tabla SNAP\_GET\_BP, utilizada con la función de tabla SNAP\_GET\_BP\_PART, ofrece los datos equivalentes al mandato CLP **GET SNAPSHOT FOR ALL BUFFERPOOLS**.

Consulte la [Tabla 206 en la página 871](#page-878-0) para ver una lista completa de la información que se puede devolver.

#### **Sintaxis**

 $\rightarrow$  SNAP GET BP *( mombrebd , miembro*  $\blacktriangleright$ 

El esquema es SYSPROC.

# **Parámetros de la función de tabla**

#### *nombrebd*

Argumento de entrada de tipo VARCHAR(128) que especifica un nombre de base de datos válido en la misma instancia que la base de datos conectada actualmente. Especifique un nombre de base de datos que tenga un tipo de entrada de directorio de "Indirect" o "Home", devuelto por el mandato **LIST DATABASE DIRECTORY**. Especifique una serie vacía para tomar la instantánea desde la base de datos conectada actualmente. Especifique un valor NULL para tomar la instantánea desde todas las bases de datos que se encuentran en la misma instancia que la base de datos conectada actualmente.

#### *miembro*

Argumento de entrada opcional de tipo INTEGER que especifica un número válido de miembro de base de datos. Especifique -1 para el miembro de base de datos actual o -2 para un agregado de todos los miembros de base de datos activas. Si *nombrebd* no se establece en NULL y *miembro* se establece en NULL, implícitamente se establece -1 para *miembro*. Si no se utiliza esta opción de entrada, es decir, solamente se proporciona *nombrebd*, se devuelven datos de todos los miembros de base de datos activas. Un miembro de base de datos activa es un miembro donde la base de datos está disponible para conexión y uso por parte de las aplicaciones.

Si *nombrebd* y *miembro* se establecen en NULL, se intenta leer los datos del archivo creado por el procedimiento SNAP\_WRITE\_FILE. Tenga en cuenta que este archivo podría haberse creado en cualquier momento, lo que significa que es posible que los datos no estén actualizados. Si no existe un archivo con el correspondiente tipo de petición de API de instantánea, la función de tabla SNAP\_GET\_BP tomará una instantánea del número de miembro de base de datos y la base de datos conectada actualmente.

### **Autorización**

Se necesita una de las autorizaciones siguientes:

- v Privilegio EXECUTE para la función de tabla SNAP\_GET\_BP
- Autorización DATAACCESS

Asimismo, para acceder a los datos del supervisor de instantáneas, también es necesaria una de las autorizaciones siguientes:

- SYSMON
- SYSCTRL
- SYSMAINT
- SYSADM

# **Privilegio PUBLIC por omisión**

En una base de datos no restrictiva, se concede el privilegio EXECUTE a PUBLIC cuando la función se crea automáticamente.

# <span id="page-878-0"></span>**Ejemplo**

Recuperar lecturas lógicas y físicas para todas las agrupaciones de almacenamientos intermedios de todas las bases de datos activas en el miembro de la base de datos conectada actualmente.

SELECT SUBSTR(T.DB\_NAME,1,10) AS DB\_NAME, SUBSTR(T.BP\_NAME,1,20) AS BP\_NAME, (T.POOL\_DATA\_L\_READS+T.POOL\_INDEX\_L\_READS) AS TOTAL\_LOGICAL\_READS, (T.POOL\_DATA\_P\_READS+T.POOL\_INDEX\_P\_READS) AS TOTAL\_PHYSICAL\_READS, T.DBPARTITIONNUM FROM TABLE(SNAP\_GET\_BP(CAST(NULL AS VARCHAR(128)), -1)) AS T

El ejemplo siguiente muestra los datos de salida de la consulta.

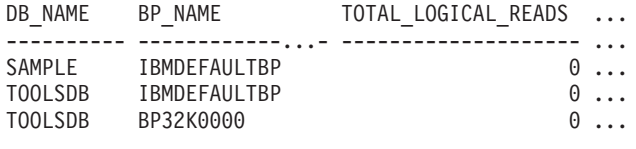

3 registro(s) seleccionado(s).

Datos de salida de esta consulta (continuación).

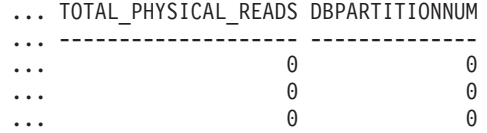

# **Información devuelta**

*Tabla 206. Información devuelta por la vista administrativa SNAPBP y la función de tabla SNAP\_GET\_BP*

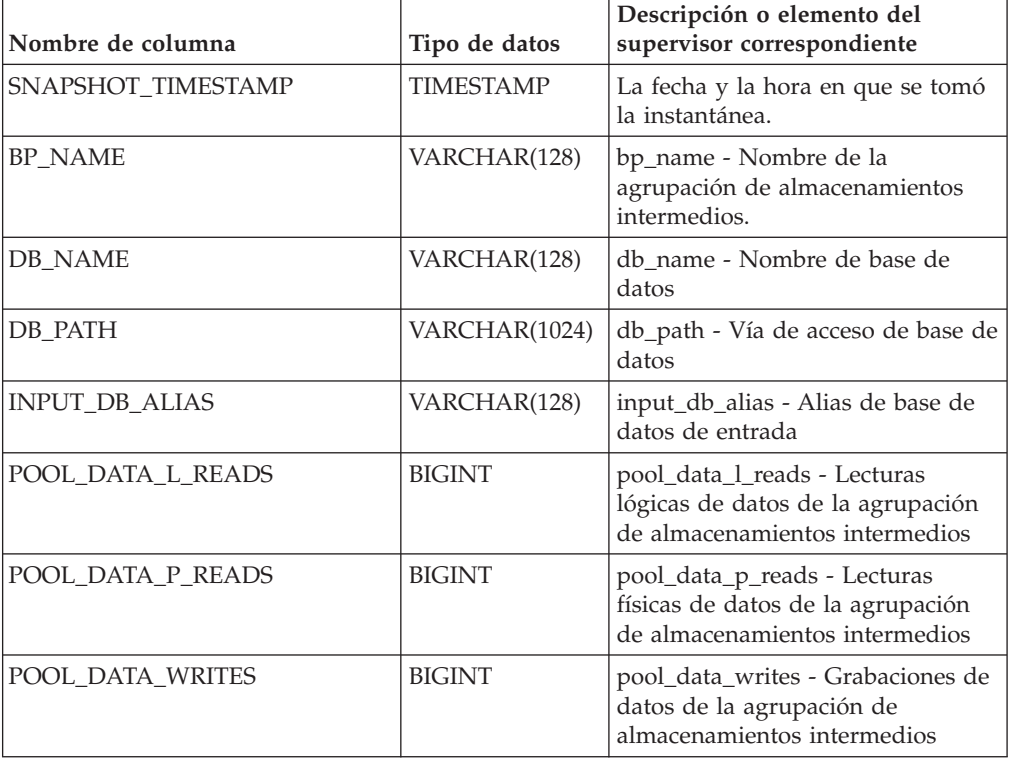

| Nombre de columna       | Tipo de datos | Descripción o elemento del<br>supervisor correspondiente                                                             |
|-------------------------|---------------|----------------------------------------------------------------------------------------------------|
| POOL_INDEX_L_READS      | <b>BIGINT</b> | pool_index_l_reads - Lecturas<br>lógicas de índice de agrupación de<br>almacenamientos intermedios                   |
| POOL_INDEX_P_READS      | <b>BIGINT</b> | pool_index_p_reads - Lecturas<br>físicas de índice de agrupación de<br>almacenamientos intermedios                   |
| POOL_INDEX_WRITES       | <b>BIGINT</b> | pool_index_writes - Grabaciones<br>de índices de la agrupación de<br>almacenamientos intermedios                     |
| POOL_XDA_L_READS        | <b>BIGINT</b> | pool_xda_l_reads - Lecturas lógicas<br>de datos de XDA de la agrupación<br>de almacenamientos intermedios            |
| POOL_XDA_P_READS        | <b>BIGINT</b> | pool_xda_p_reads - Lecturas físicas<br>de datos de XDA de la agrupación<br>de almacenamientos intermedios            |
| POOL_XDA_WRITES         | <b>BIGINT</b> | pool_xda_writes - Grabaciones de<br>datos de XDA de la agrupación de<br>almacenamientos intermedios                  |
| POOL_READ_TIME          | <b>BIGINT</b> | pool_read_time - Tiempo total de<br>lectura física de la agrupación de<br>almacenamientos intermedios                |
| POOL_WRITE_TIME         | <b>BIGINT</b> | pool_write_time - Tiempo total de<br>grabación física de agrupación de<br>almacenamientos intermedios                |
| POOL_ASYNC_DATA_READS   | <b>BIGINT</b> | pool_async_data_reads - Lecturas<br>de datos asíncronas de agrupación<br>de almacenamientos intermedios              |
| POOL_ASYNC_DATA_WRITES  | <b>BIGINT</b> | pool_async_data_writes -<br>Grabaciones de datos asíncronas<br>de agrupación de almacenamientos<br>intermedios       |
| POOL ASYNC INDEX READS  | <b>BIGINT</b> | pool_async_index_reads - Lecturas<br>de índice asíncronas de agrupación<br>de almacenamientos intermedios            |
| POOL ASYNC INDEX WRITES | <b>BIGINT</b> | pool_async_index_writes -<br>Grabaciones de índice asíncronas<br>de agrupación de almacenamientos<br>intermedios     |
| POOL ASYNC XDA READS    | <b>BIGINT</b> | pool_async_xda_reads - Lecturas<br>de datos de XDA asíncronas de<br>agrupación de almacenamientos<br>intermedios     |
| POOL_ASYNC_XDA_WRITES   | <b>BIGINT</b> | pool_async_xda_writes -<br>Grabaciones de datos de XDA<br>asíncronas de agrupación de<br>almacenamientos intermedios |
| POOL_ASYNC_READ_TIME    | <b>BIGINT</b> | pool_async_read_time - Tiempo de<br>lectura asíncrona de agrupación de<br>almacenamientos intermedios                |

*Tabla 206. Información devuelta por la vista administrativa SNAPBP y la función de tabla SNAP\_GET\_BP (continuación)*

| Nombre de columna                     | Tipo de datos | Descripción o elemento del<br>supervisor correspondiente                                                                     |
|---------------------------------------|---------------|----------------------------------------------------------------------------------------------------|
| POOL ASYNC WRITE TIME                 | <b>BIGINT</b> | pool_async_write_time - Tiempo<br>de grabación asíncrona de<br>agrupación de almacenamientos<br>intermedios                  |
| POOL_ASYNC_DATA_<br><b>READ_REQS</b>  | <b>BIGINT</b> | pool_async_data_read_reqs -<br>Peticiones de lectura asíncrona de<br>agrupación de almacenamientos<br>intermedios            |
| POOL_ASYNC_INDEX_<br><b>READ_REQS</b> | <b>BIGINT</b> | pool_async_index_read_reqs -<br>Peticiones de lectura de índice<br>asíncrona de agrupación de<br>almacenamientos intermedios |
| POOL_ASYNC_XDA_<br><b>READ_REQS</b>   | <b>BIGINT</b> | pool_async_xda_read_reqs -<br>Peticiones de lectura XDA<br>asíncrona de agrupación de<br>almacenamientos intermedios         |
| <b>DIRECT_READS</b>                   | <b>BIGINT</b> | direct_reads - Lecturas directas de<br>la base de datos                                                                      |
| DIRECT_WRITES                         | <b>BIGINT</b> | direct_writes - Grabaciones directas<br>en la base de datos                                                                  |
| DIRECT_READ_REQS                      | <b>BIGINT</b> | direct_read_reqs - Peticiones de<br>lectura directa                                                                          |
| DIRECT_WRITE_REQS                     | <b>BIGINT</b> | direct_write_reqs - Peticiones de<br>grabación directa                                                                       |
| DIRECT_READ_TIME                      | <b>BIGINT</b> | direct_read_time - Tiempo de<br>lectura directa                                                                              |
| DIRECT_WRITE_TIME                     | <b>BIGINT</b> | direct_write_time - Tiempo de<br>grabación directa                                                                           |
| UNREAD PREFETCH PAGES                 | <b>BIGINT</b> | unread_prefetch_pages - Páginas<br>de captación previa no leídas                                                             |
| <b>FILES_CLOSED</b>                   | <b>BIGINT</b> | files closed - Archivos de base de<br>datos cerrados                                                                         |
| POOL_TEMP_DATA_L_READS                | BIGINT        | pool_temp_data_l_reads - Lecturas<br>lógicas de datos temporales de la<br>agrupación de almacenamientos<br>intermedios       |
| POOL_TEMP_DATA_P_READS                | <b>BIGINT</b> | pool_temp_data_p_reads - Lecturas<br>físicas de datos temporales de la<br>agrupación de almacenamientos<br>intermedios       |
| POOL_TEMP_INDEX_L_READS               | <b>BIGINT</b> | pool_temp_index_l_reads -<br>Lecturas lógicas de índice temporal<br>de agrupación de almacenamientos<br>intermedios          |
| POOL_TEMP_INDEX_P_READS               | <b>BIGINT</b> | pool_temp_index_p_reads -<br>Lecturas físicas de índices<br>temporales de la agrupación de<br>almacenamientos intermedios    |

*Tabla 206. Información devuelta por la vista administrativa SNAPBP y la función de tabla SNAP\_GET\_BP (continuación)*

| Nombre de columna       | Tipo de datos   | Descripción o elemento del<br>supervisor correspondiente                                                                                                    |
|-------------------------|-----------------|----------------------------------------------------------------------------------------------------|
| POOL_TEMP_XDA_L_READS   | <b>BIGINT</b>   | pool_temp_xda_l_reads - Lecturas<br>lógicas de datos temporales de<br>XDA de la agrupación de<br>almacenamientos intermedios                                      |
| POOL_TEMP_XDA_P_READS   | <b>BIGINT</b>   | pool_temp_xda_p_reads -<br>Elemento del supervisor de las<br>lecturas lógicas de datos<br>temporales de XDA de la<br>agrupación de almacenamientos<br>intermedios |
| POOL NO_VICTIM_BUFFER   | <b>BIGINT</b>   | pool_no_victim_buffer -<br>Almacenamiento intermedio sin<br>víctimas de la agrupación de<br>almacenamientos intermedios                                           |
| PAGES_FROM_BLOCK_IOS    | <b>BIGINT</b>   | pages_from_block_ios - Número<br>total de páginas leídas por E/S de<br>bloque                                                                                     |
| PAGES_FROM_VECTORED_IOS | <b>BIGINT</b>   | pages_from_vectored_ios - Número<br>total de páginas leídas por E/S de<br>vector                                                                                  |
| <b>VECTORED IOS</b>     | <b>BIGINT</b>   | vectored ios - Número de<br>peticiones de E/S de vector                                                                                                    |
| <b>DBPARTITIONNUM</b>   | <b>SMALLINT</b> | dbpartitionnum - Elemento de<br>supervisor de número de partición<br>de base de datos                                                                             |
| <b>MEMBER</b>           | <b>SMALLINT</b> | member - Elemento de supervisor<br>de miembro de base de datos                                                                                                    |

*Tabla 206. Información devuelta por la vista administrativa SNAPBP y la función de tabla SNAP\_GET\_BP (continuación)*

# **Vista administrativa SNAPBP\_PART y función de tabla SNAP\_GET\_BP\_PART - Recuperar información de instantáneas del grupo de datos lógicos bufferpool\_nodeinfo**

La vista administrativa SNAPBP\_PART y la función de tabla SNAP\_GET\_BP\_PART devuelven información acerca de las agrupaciones de almacenamientos intermedios a partir de una instantánea de las agrupaciones de almacenamientos intermedios, en concreto del grupo de datos lógico bufferpool\_nodeinfo.

En función de si utiliza la vista administrativa o la función de tabla, consulte una de las secciones siguientes:

- "SNAPBP\_PART, vista administrativa"
- v ["SNAP\\_GET\\_BP\\_PART, función de tabla" en la página 876](#page-883-0)

# **SNAPBP\_PART, vista administrativa**

Esta vista administrativa permite recuperar la información de instantáneas del grupo de datos lógicos bufferpool\_nodeinfo para la base de datos conectada actualmente.

La vista administrativa SNAPBP\_PART, utilizada con la vista administrativa SNAPBP, ofrece los datos equivalentes al mandato CLP **GET SNAPSHOT FOR BUFFERPOOLS ON alias de base de datos**.

El esquema es SYSIBMADM.

Consulte la [Tabla 207 en la página 878](#page-885-0) para ver una lista completa de la información que se puede devolver.

### **Autorización**

Para utilizar la vista se requiere una de las autorizaciones siguientes:

- v Privilegio SELECT en la vista administrativa SNAPBP\_PART
- v Privilegio CONTROL en la vista administrativa SNAPBP\_PART
- Autorización DATAACCESS
- Autorización DBADM
- Autorización SQLADM

Se necesita una de las siguientes para utilizar la función de tabla:

- Privilegio EXECUTE para la función de tabla SNAP\_GET\_BP\_PART
- Autorización DATAACCESS
- Autorización DBADM
- v Autorización SQLADM

Asimismo, para acceder a los datos del supervisor de instantáneas, también es necesaria una de las autorizaciones siguientes:

- SYSMON
- SYSCTRL
- SYSMAINT
- SYSADM

# **Privilegio PUBLIC por omisión**

En una base de datos no restrictiva, se concede el privilegio SELECT a PUBLIC cuando la vista se crea automáticamente.

# **Ejemplo**

Recuperar datos de todas las agrupaciones de almacenamientos intermedios cuando esté conectado con la base de datos SAMPLE.

A continuación se muestra un ejemplo de salida de esta consulta.

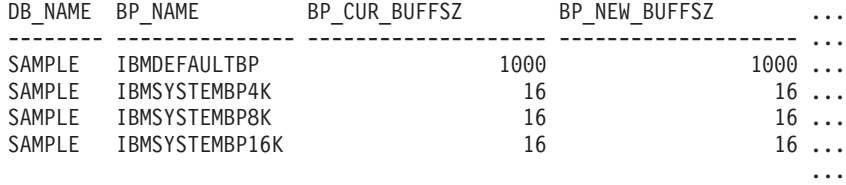

4 registro(s) seleccionado(s).

SELECT SUBSTR(DB\_NAME,1,8) AS DB\_NAME, SUBSTR(BP\_NAME,1,15) AS BP\_NAME, BP\_CUR\_BUFFSZ, BP\_NEW\_BUFFSZ, BP\_PAGES\_LEFT\_TO\_REMOVE, BP\_TBSP\_USE\_COUNT FROM SYSIBMADM.SNAPBP\_PART

<span id="page-883-0"></span>Datos de salida de esta consulta (continuación).

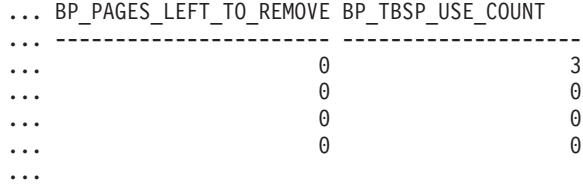

# **SNAP\_GET\_BP\_PART, función de tabla**

La función de tabla SNAP\_GET\_BP\_PART devuelve la misma información que la vista administrativa SNAPBP\_PART, pero permite recuperar la información para una base de datos concreta en un miembro específico de base de datos, un agregado de todos los miembros de base de datos o todos los miembros de base de datos.

Junto con la función de tabla SNAP\_GET\_BP, la función de tabla SNAP\_GET\_BP\_PART proporciona los datos equivalentes al mandato CLP **GET SNAPSHOT FOR ALL BUFFERPOOLS**.

Consulte la [Tabla 207 en la página 878](#page-885-0) para ver una lista completa de la información que se puede devolver.

### **Sintaxis**

 $\rightarrow$ SNAP GET BP PART (*mombrebd , miembro*  $\blacktriangleright$ 

El esquema es SYSPROC.

#### **Parámetros de la función de tabla**

#### *nombrebd*

Argumento de entrada de tipo VARCHAR(128) que especifica un nombre de base de datos válido en la misma instancia que la base de datos conectada actualmente. Especifique un nombre de base de datos que tenga un tipo de entrada de directorio de "Indirect" o "Home", devuelto por el mandato **LIST DATABASE DIRECTORY**. Especifique una serie vacía para tomar la instantánea desde la base de datos conectada actualmente. Especifique un valor NULL para tomar la instantánea de todas las agrupaciones de almacenamientos intermedios de todas las bases de datos de la misma instancia que la base de datos conectada actualmente.

#### *miembro*

Argumento de entrada opcional de tipo INTEGER que especifica un número válido de miembro de base de datos. Especifique -1 para el miembro de base de datos actual o -2 para un agregado de todos los miembros de base de datos activas. Si *nombrebd* no se establece en NULL y *miembro* se establece en NULL, implícitamente se establece -1 para *miembro*. Si no se utiliza esta opción de entrada, es decir, solamente se proporciona *nombrebd*, se devuelven datos de todos los miembros de base de datos activas. Un miembro de base de datos activa es un miembro donde la base de datos está disponible para conexión y uso por parte de las aplicaciones.

Si *nombrebd* y *miembro* se establecen en NULL, se intenta leer los datos del archivo creado por el procedimiento SNAP\_WRITE\_FILE. Tenga en cuenta que este archivo podría haberse creado en cualquier momento, lo que significa que es posible que los datos no estén actualizados. Si no existe un archivo con el correspondiente tipo de petición de API de instantánea, la función de tabla SNAP\_GET\_BP\_PART toma una instantánea del número de miembro de base de datos y la base de datos conectada actualmente.

### **Autorización**

Se necesita una de las autorizaciones siguientes:

- v Privilegio EXECUTE para la función de tabla SNAP\_GET\_BP\_PART
- Autorización DATAACCESS

Asimismo, para acceder a los datos del supervisor de instantáneas, también es necesaria una de las autorizaciones siguientes:

- SYSMON
- SYSCTRL
- SYSMAINT
- SYSADM

# **Privilegio PUBLIC por omisión**

En una base de datos no restrictiva, se concede el privilegio EXECUTE a PUBLIC cuando la función se crea automáticamente.

### **Ejemplo**

Recuperar datos de todas las agrupaciones de almacenamientos intermedios de todas las bases de datos activas cuando estén conectadas con la base de datos SAMPLE.

```
SELECT SUBSTR(DB_NAME,1,8) AS DB_NAME, SUBSTR(BP_NAME,1,15) AS BP_NAME,
 BP_CUR_BUFFSZ, BP_NEW_BUFFSZ, BP_PAGES_LEFT_TO_REMOVE, BP_TBSP_USE_COUNT
 FROM TABLE(SNAP_GET_BP_PART(CAST(NULL AS VARCHAR(128)),-1)) AS T
```
A continuación se muestra un ejemplo de salida de esta consulta.

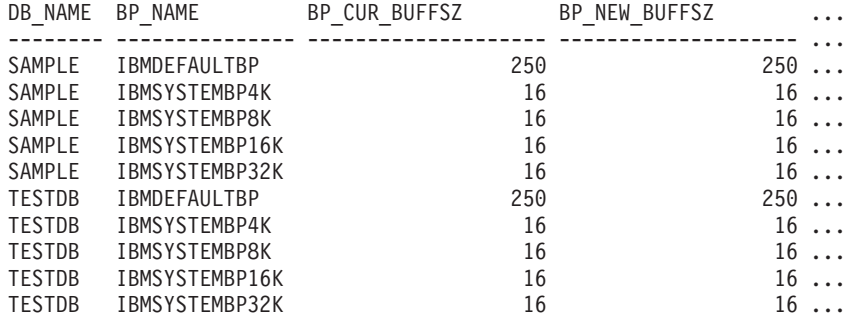

...

Datos de salida de esta consulta (continuación).

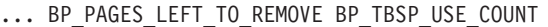

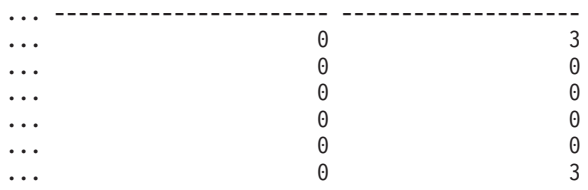

<span id="page-885-0"></span>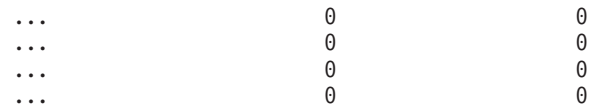

...

### **Información devuelta**

*Tabla 207. Información devuelta por la vista administrativa SNAPBP\_PART y la función de tabla SNAP\_GET\_BP\_PART*

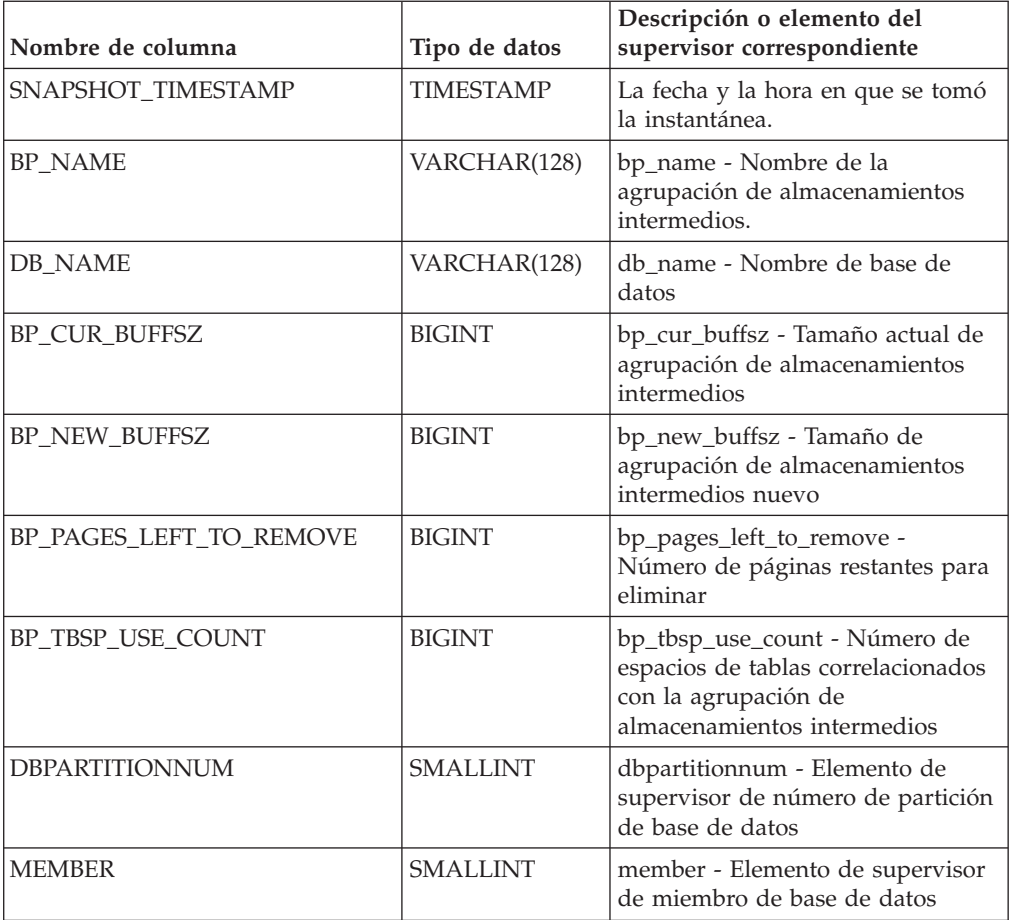

# **Vista administrativa SNAPCONTAINER y función de tabla SNAP\_GET\_CONTAINER – Recuperar información acerca de la instantánea de grupo de datos lógicos tablespace\_container**

La vista administrativa SNAPCONTAINER y la función de tabla SNAP\_GET\_CONTAINER devuelven información de la instantánea del espacio de tablas a partir del grupo de datos lógicos tablespace\_container.

En función de si utiliza la vista administrativa o la función de tabla, consulte una de las secciones siguientes:

- v ["SNAPCONTAINER, vista administrativa" en la página 879](#page-886-0)
- v ["SNAP\\_GET\\_CONTAINER, función de tabla" en la página 880](#page-887-0)

# <span id="page-886-0"></span>**SNAPCONTAINER, vista administrativa**

Esta vista administrativa le permite recuperar información de instantánea de grupo de datos lógicos tablespace\_container para la base de datos conectada actualmente.

La vista administrativa SNAPCONTAINER, utilizada con las vistas administrativas SNAPTBSP, SNAPTBSP\_PART, SNAPTBSP\_QUIESCER y SNAPTBSP\_RANGE, devuelve datos que son equivalentes a los datos que devuelve el mandato CLP **GET SNAPSHOT FOR TABLESPACES ON alias de base de datos**.

El esquema es SYSIBMADM.

Consulte la [Tabla 208 en la página 882](#page-889-0) para ver una lista completa de la información que se puede devolver.

# **Autorización**

Para utilizar la vista se requiere una de las autorizaciones siguientes:

- Privilegio SELECT en la vista administrativa SNAPCONTAINER
- Privilegio CONTROL en la vista administrativa SNAPCONTAINER
- Autorización DATAACCESS
- Autorización DBADM
- v Autorización SQLADM

Se necesita una de las siguientes para utilizar la función de tabla:

- Privilegio EXECUTE sobre la función de tabla SNAP\_GET\_CONTAINER
- Autorización DATAACCESS
- Autorización DBADM
- Autorización SQLADM

Asimismo, para acceder a los datos del supervisor de instantáneas, también es necesaria una de las autorizaciones siguientes:

- SYSMON
- SYSCTRL
- SYSMAINT
- SYSADM

# **Privilegio PUBLIC por omisión**

En una base de datos no restrictiva, se concede el privilegio SELECT a PUBLIC cuando la vista se crea automáticamente.

# **Ejemplo**

Recuperar información detallada acerca de los contenedores de espacio de tablas para todos los miembros de base de datos de la base de datos conectada actualmente.

SELECT SNAPSHOT TIMESTAMP, SUBSTR(TBSP\_NAME, 1, 15) AS TBSP\_NAME, TBSP\_ID, SUBSTR(CONTAINER\_NAME, 1, 20) AS CONTAINER\_NAME, CONTAINER\_ID, CONTAINER\_TYPE, ACCESSIBLE, DBPARTITIONNUM FROM SYSIBMADM.SNAPCONTAINER ORDER BY DBPARTITIONNUM

El ejemplo siguiente muestra los datos de salida de la consulta.

<span id="page-887-0"></span>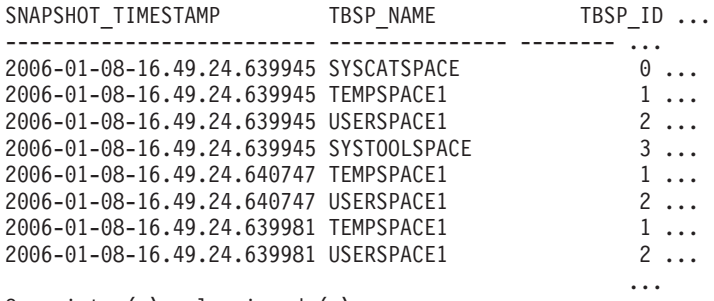

8 registro(s) seleccionado(s).

Datos de salida de esta consulta (continuación).

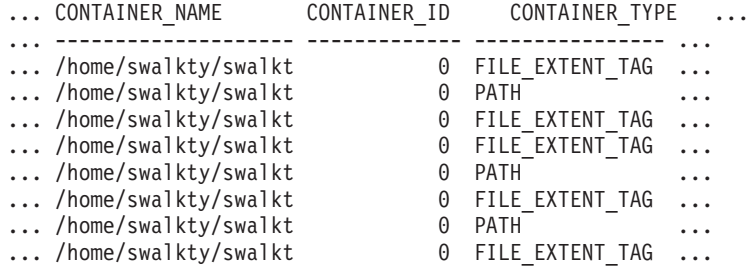

Datos de salida de esta consulta (continuación).

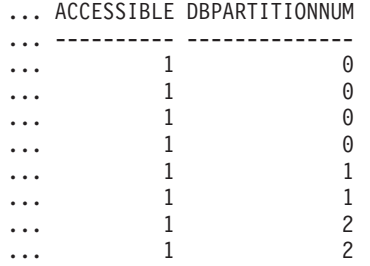

# **SNAP\_GET\_CONTAINER, función de tabla**

La función de tabla SNAP\_GET\_CONTAINER devuelve la misma información que la vista administrativa SNAPCONTAINER, pero permite recuperar la información para una base de datos concreta en un miembro específico de base de datos, un agregado de todos los miembros de base de datos o todos los miembros de base de datos.

La función de tabla SNAP\_GET\_CONTAINER, utilizada con las funciones de tabla SNAP\_GET\_TBSP, SNAP\_GET\_TBSP\_PART, SNAP\_GET\_TBSP\_QUIESCER y SNAP\_GET\_TBSP\_RANGE, devuelve datos que son equivalentes a los que devuelve el mandato CLP **GET SNAPSHOT FOR TABLESPACES ON alias de base de datos**.

Consulte la [Tabla 208 en la página 882](#page-889-0) para ver una lista completa de la información que se puede devolver.

# **Sintaxis**

 $\rightarrow$  SNAP GET CONTAINER—(*—nombrebd*———————————) *, miembro* -

El esquema es SYSPROC.

# **Parámetros de la función de tabla**

#### *nombrebd*

Argumento de entrada de tipo VARCHAR(128) que especifica un nombre de base de datos válido en la misma instancia que la base de datos conectada actualmente. Especifique un nombre de base de datos que tenga un tipo de entrada de directorio de "Indirect" o "Home", devuelto por el mandato **LIST DATABASE DIRECTORY**. Especifique NULL o una serie vacía para tomar la instantánea de la base de datos conectada actualmente.

#### *miembro*

Argumento de entrada opcional de tipo INTEGER que especifica un número válido de miembro de base de datos. Especifique -1 para el miembro de base de datos actual o -2 para un agregado de todos los miembros de base de datos activas. Si *nombrebd* no se establece en NULL y *miembro* se establece en NULL, implícitamente se establece -1 para *miembro*. Si no se utiliza esta opción de entrada, es decir, solamente se proporciona *nombrebd*, se devuelven datos de todos los miembros en los que la base de datos está activa.

Si *nombrebd* y *miembro* se establecen en NULL, se intenta leer los datos del archivo creado por el procedimiento SNAP\_WRITE\_FILE. Tenga en cuenta que este archivo podría haberse creado en cualquier momento, lo que significa que es posible que los datos no estén actualizados. Si no existe un archivo con el correspondiente tipo de petición de API de instantánea, la función de tabla SNAP\_GET\_CONTAINER toma una instantánea del número de miembro de base de datos y la base de datos conectada actualmente.

### **Autorización**

Se necesita una de las autorizaciones siguientes:

- Privilegio EXECUTE sobre la función de tabla SNAP\_GET\_CONTAINER
- Autorización DATAACCESS

Asimismo, para acceder a los datos del supervisor de instantáneas, también es necesaria una de las autorizaciones siguientes:

- SYSMON
- SYSCTRL
- SYSMAINT
- SYSADM

# **Privilegio PUBLIC por omisión**

En una base de datos no restrictiva, se concede el privilegio EXECUTE a PUBLIC cuando la función se crea automáticamente.

# **Ejemplo**

Recuperar información detallada acerca de los contenedores de espacio de tablas de la base de datos conectada actualmente del miembro de base de datos conectada actualmente.

```
SELECT SNAPSHOT_TIMESTAMP, TBSP_NAME, TBSP_ID, CONTAINER_NAME,
 CONTAINER_ID, CONTAINER_TYPE, ACCESSIBLE
 FROM TABLE(SNAP_GET_CONTAINER('',-1)) AS T
```
El ejemplo siguiente muestra los datos de salida de la consulta.

<span id="page-889-0"></span>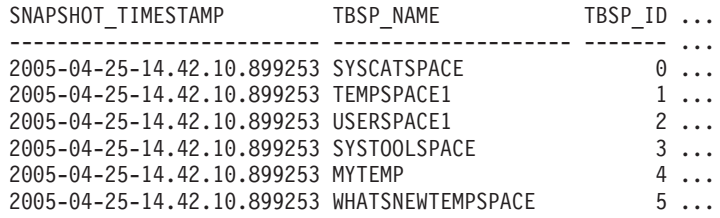

Datos de salida de esta consulta (continuación).

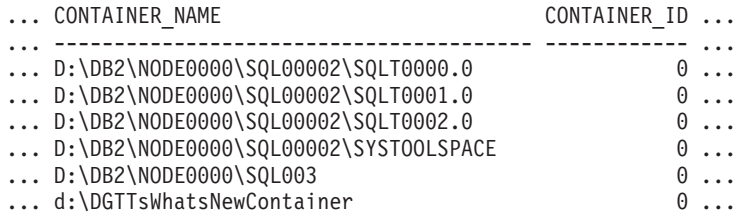

Datos de salida de esta consulta (continuación).

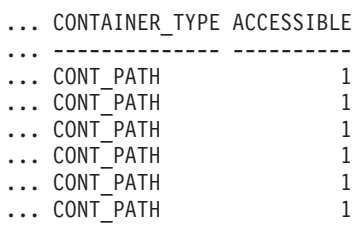

# **Información devuelta**

NOTA: Para que se devuelva la información del sistema de archivos, debe activarse el conmutador de supervisor del gestor de bases de datos BUFFERPOOL.

*Tabla 208. Información devuelta por la vista administrativa SNAPCONTAINER y la función de tabla SNAP\_GET\_CONTAINER*

| Nombre de columna     | Tipo de datos    | Descripción o elemento del<br>supervisor correspondiente |
|-----------------------|------------------|----------------------------------------------------------|
| SNAPSHOT TIMESTAMP    | <b>TIMESTAMP</b> | La fecha y la hora en que se tomó<br>la instantánea.     |
| <b>TBSP NAME</b>      | VARCHAR(128)     | tablespace_name - Nombre de<br>espacio de tablas         |
| TBSP ID               | <b>BIGINT</b>    | tablespace_id - Identificación de<br>espacio de tablas   |
| <b>CONTAINER NAME</b> | VARCHAR(256)     | container_name - Nombre de<br>contenedor                 |
| <b>CONTAINER ID</b>   | <b>BIGINT</b>    | container id - Identificación de<br>contenedor           |

| Nombre de columna     | Tipo de datos   | Descripción o elemento del<br>supervisor correspondiente                                                                                                    |
|-----------------------|-----------------|----------------------------------------------------------------------------------------------------|
| CONTAINER_TYPE        | VARCHAR(16)     | container_type - Tipo de<br>contenedor. Es un identificador de<br>texto basado en las sentencias<br>define de sqlutil.h y es uno de<br>los siguientes:<br>· DISK EXTENT TAG<br>· DISK PAGE TAG<br>· FILE_EXTENT_TAG<br>· FILE PAGE TAG<br>• PATH |
| TOTAL PAGES           | <b>BIGINT</b>   | container_total_pages - Total de<br>páginas en contenedor                                                                                                    |
| <b>USABLE_PAGES</b>   | <b>BIGINT</b>   | container_usable_pages - Páginas<br>utilizables en contenedor                                                                                                    |
| <b>ACCESSIBLE</b>     | <b>SMALLINT</b> | container_accessible - Accesibilidad<br>de contenedor                                                                                                    |
| STRIPE_SET            | <b>BIGINT</b>   | container_stripe_set - Conjunto de<br>bandas                                                                                                    |
| <b>DBPARTITIONNUM</b> | <b>SMALLINT</b> | dbpartitionnum - Elemento de<br>supervisor de número de partición<br>de base de datos                                                                                                    |
| FS_ID                 | VARCHAR(22)     | fs_id - Número de identificación<br>del sistema de archivos exclusivo                                                                                                    |
| FS_TOTAL_SIZE         | <b>BIGINT</b>   | fs_total_size - Tamaño total de un<br>sistema de archivos                                                                                                    |
| FS_USED_SIZE          | <b>BIGINT</b>   | fs_used_size - Cantidad de espacio<br>utilizada por un sistema de<br>archivos                                                                                                    |

*Tabla 208. Información devuelta por la vista administrativa SNAPCONTAINER y la función de tabla SNAP\_GET\_CONTAINER (continuación)*

# **Vista administrativa SNAPDB y función de tabla SNAP\_GET\_DB – Recuperar información de instantánea desde el grupo lógico dbase**

La vista administrativa SNAPDB y la función de tabla SNAP\_GET\_DB devuelven información de instantánea del grupo de datos lógicos de base de datos (dbase).

En función de si utiliza la vista administrativa o la función de tabla, consulte una de las secciones siguientes:

- v "SNAPDB, vista administrativa"
- v ["SNAP\\_GET\\_DB, función de tabla obsoleta" en la página 885](#page-892-0)

# **SNAPDB, vista administrativa**

Esta vista administrativa le permite recuperar información de instantánea desde el grupo lógico dbase para la base de datos conectada actualmente.

La vista administrativa SNAPDB, utilizada conjuntamente con la función de tabla ADMIN\_GET\_STORAGE\_PATHS, MON\_GET\_MEMORY\_POOL,

MON\_GET\_TRANSACTION\_LOG y MON\_GET\_HADR, proporciona información que es equivalente a la que proporciona el mandato CLP **GET SNAPSHOT FOR DATABASE on alias-base-datos**.

El esquema es SYSIBMADM.

En la [Tabla 209 en la página 888](#page-895-0) encontrará una lista completa de la información que se devuelve.

#### **Autorización**

Para utilizar la vista se requiere una de las autorizaciones siguientes:

- v Privilegio SELECT en la vista administrativa SNAPDB
- v Privilegio CONTROL en la vista administrativa SNAPDB
- Autorización DATAACCESS
- Autorización DBADM
- Autorización SQLADM

Se necesita una de las siguientes para utilizar la función de tabla:

- v Privilegio EXECUTE para la función de tabla SNAP\_GET\_DB
- Autorización DATAACCESS
- Autorización DBADM
- Autorización SQLADM

Asimismo, para acceder a los datos del supervisor de instantáneas, también es necesaria una de las autorizaciones siguientes:

- SYSMON
- SYSCTRL
- SYSMAINT
- SYSADM

# **Privilegio PUBLIC por omisión**

En una base de datos no restrictiva, se concede el privilegio SELECT a PUBLIC cuando la vista se crea automáticamente.

# **Ejemplos**

Recuperar el estado, la plataforma, la ubicación y el tiempo de conexión para todos los miembros de base de datos de la base de datos conectada actualmente.

```
SELECT SUBSTR(DB_NAME, 1, 20) AS DB_NAME, DB_STATUS, SERVER_PLATFORM,
 DB_LOCATION, DB_CONN_TIME, DBPARTITIONNUM
 FROM SYSIBMADM.SNAPDB ORDER BY DBPARTITIONNUM
```
A continuación se muestra un ejemplo de salida de esta consulta.

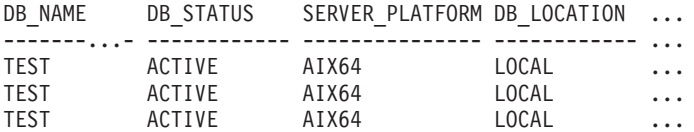

3 registro(s) seleccionado(s).

Datos de salida de esta consulta (continuación).

<span id="page-892-0"></span>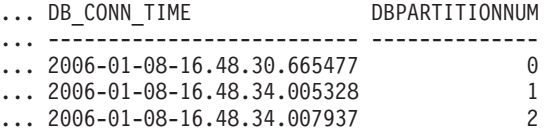

Esta rutina se puede utilizar realizando la siguiente llamada en la línea de mandatos:

SELECT TOTAL\_OLAP\_FUNCS, OLAP\_FUNC\_OVERFLOWS, ACTIVE\_OLAP\_FUNCS FROM SYSIBMADM.SNAPDB

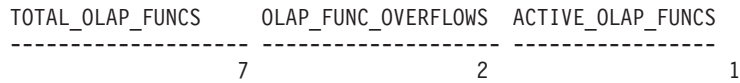

1 registro(s) seleccionado(s).

Después de ejecutar una carga de trabajo, el usuario puede utilizar la siguiente consulta:

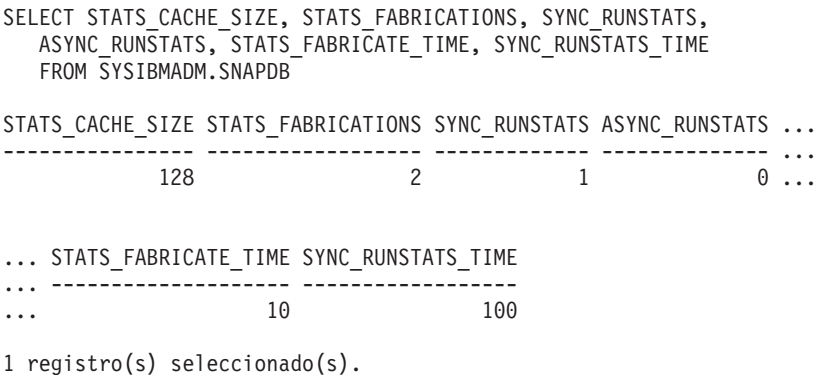

# **SNAP\_GET\_DB, función de tabla obsoleta**

La función de tabla SNAP\_GET\_DB devuelve la misma información que la vista administrativa SNAPDB.

La vista administrativa SNAP\_GET\_DB, utilizada conjuntamente con la función de tabla ADMIN\_GET\_STORAGE\_PATHS, MON\_GET\_MEMORY\_POOL, MON\_GET\_TRANSACTION\_LOG y MON\_GET\_HADR, proporciona información que es equivalente a la que proporciona el mandato CLP **GET SNAPSHOT FOR ALL DATABASES**.

En la [Tabla 209 en la página 888](#page-895-0) encontrará una lista completa de la información que se devuelve.

# **Sintaxis**

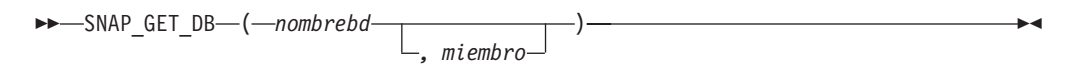

El esquema es SYSPROC.

# **Parámetros de la función de tabla**

*nombrebd*

Argumento de entrada de tipo VARCHAR(128) que especifica un nombre de

base de datos válido en la misma instancia que la base de datos conectada actualmente. Especifique un nombre de base de datos que tenga un tipo de entrada de directorio de "Indirect" o "Home", devuelto por el mandato **LIST DATABASE DIRECTORY**. Especifique una serie vacía para tomar la instantánea desde la base de datos conectada actualmente. Especifique un valor NULL para tomar la instantánea desde todas las bases de datos que se encuentran en la misma instancia que la base de datos conectada actualmente.

#### *miembro*

Argumento de entrada opcional de tipo INTEGER que especifica un número válido de miembro de base de datos. Especifique -1 para el miembro de base de datos actual o -2 para un agregado de todos los miembros de base de datos activas. Si *nombrebd* no se establece en NULL y *miembro* se establece en NULL, implícitamente se establece -1 para *miembro*. Si no se utiliza esta opción de entrada, es decir, solamente se proporciona *nombrebd*, se devuelven datos de todos los miembros de base de datos activas. Un miembro de base de datos activa es un miembro donde la base de datos está disponible para conexión y uso por parte de las aplicaciones.

Si *nombrebd* y *miembro* se establecen en NULL, se intenta leer los datos del archivo creado por el procedimiento SNAP\_WRITE\_FILE. Tenga en cuenta que este archivo podría haberse creado en cualquier momento, lo que significa que es posible que los datos no estén actualizados. Si no existe un archivo con el correspondiente tipo de petición de API de instantánea, la función de tabla SNAP\_GET\_DB tomará una instantánea del número de miembro de base de datos y la base de datos conectada actualmente.

### **Autorización**

Se necesita una de las autorizaciones siguientes:

- v Privilegio EXECUTE para la función de tabla SNAP\_GET\_DB
- Autorización DATAACCESS

Asimismo, para acceder a los datos del supervisor de instantáneas, también es necesaria una de las autorizaciones siguientes:

- SYSMON
- SYSCTRL
- SYSMAINT
- SYSADM

# **Privilegio PUBLIC por omisión**

En una base de datos no restrictiva, se concede el privilegio EXECUTE a PUBLIC cuando la función se crea automáticamente.

#### **Ejemplos**

*Ejemplo 1:* Recuperar el estado, la plataforma, la ubicación y el tiempo de conexión como vista de agregación de todos los miembros de base de datos de la base de datos conectada actualmente.

SELECT SUBSTR(DB\_NAME, 1, 20) AS DB\_NAME, DB\_STATUS, SERVER\_PLATFORM, DB\_LOCATION, DB\_CONN\_TIME FROM TABLE(SNAP\_GET\_DB('', -2)) AS T

A continuación se muestra un ejemplo de salida de esta consulta.

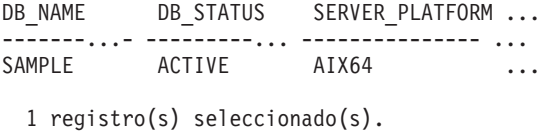

Datos de salida de esta consulta (continuación).

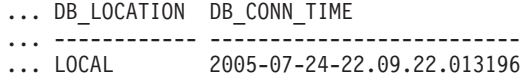

*Ejemplo 2:* Recuperar el estado, la plataforma, la ubicación y el tiempo de conexión como vista de agregación de todos los miembros de base de datos para todas las bases de datos activas que se encuentran en la misma instancia que contiene la base de datos conectada actualmente.

```
SELECT SUBSTR(DB_NAME, 1, 20) AS DB_NAME, DB_STATUS, SERVER_PLATFORM,
 DB_LOCATION, DB_CONN_TIME
 FROM TABLE(SNAP GET DB(CAST (NULL AS VARCHAR(128)), -2)) AS T
```
A continuación se muestra un ejemplo de salida de esta consulta.

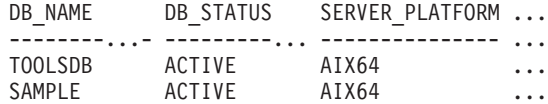

Datos de salida de esta consulta (continuación).

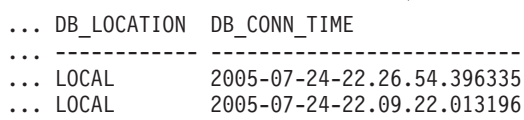

*Ejemplo 3:* Esta rutina se puede utilizar realizando la siguiente llamada en la línea de mandatos:

Cuando está conectado a una base de datos:

SELECT TOTAL\_OLAP\_FUNCS, OLAP\_FUNC\_OVERFLOWS, ACTIVE\_OLAP\_FUNCS FROM TABLE (SNAP GET DB('', 0)) AS T

La salida se parecerá a la siguiente:

TOTAL\_OLAP\_FUNCS OLAP\_FUNC\_OVERFLOWS ACTIVE\_OLAP\_FUNCS ---------------- -------------------- -------------------- 72 1

1 registro(s) seleccionado(s).

*Ejemplo 4:* Después de ejecutar una carga de trabajo, el usuario puede utilizar la siguiente consulta con la función de tabla.

SELECT STATS\_CACHE\_SIZE, STATS\_FABRICATIONS, SYNC\_RUNSTATS, ASYNC RUNSTATS, STATS FABRICATE TIME, SYNC RUNSTATS TIME FROM TABLE (SNAP GET DB('mytestdb', -1)) AS SNAPDB

STATS CACHE SIZE STATS FABRICATIONS SYNC RUNSTATS ASYNC RUNSTATS ... ---------------- ------------------ ------------- -------------- ... 1 2 0 ...

Continuación

...STATS\_FABRICATE\_TIME \_ SYNC\_RUNSTATS\_TIME

<span id="page-895-0"></span>...-------------------- ------------------ ... 2 32

1 registro(s) seleccionado(s).

*Ejemplo 5:* En el ejemplo siguiente se muestra cómo se puede utilizar la función de tabla SNAP\_GET\_DB para determinar el estado de una base de datos:

SELECT SUBSTR (DB\_NAME, 1, 20) AS DB\_NAME, DB\_STATUS FROM table(SNAP\_GET\_DB('hadrdb', 0))

DB\_NAME DB\_STATUS ------------------- ----------------HADRDB ACTIVE\_STANDBY

# **Información devuelta**

*Tabla 209. Información devuelta por la vista administrativa SNAPDB y la función de tabla SNAP\_GET\_DB*

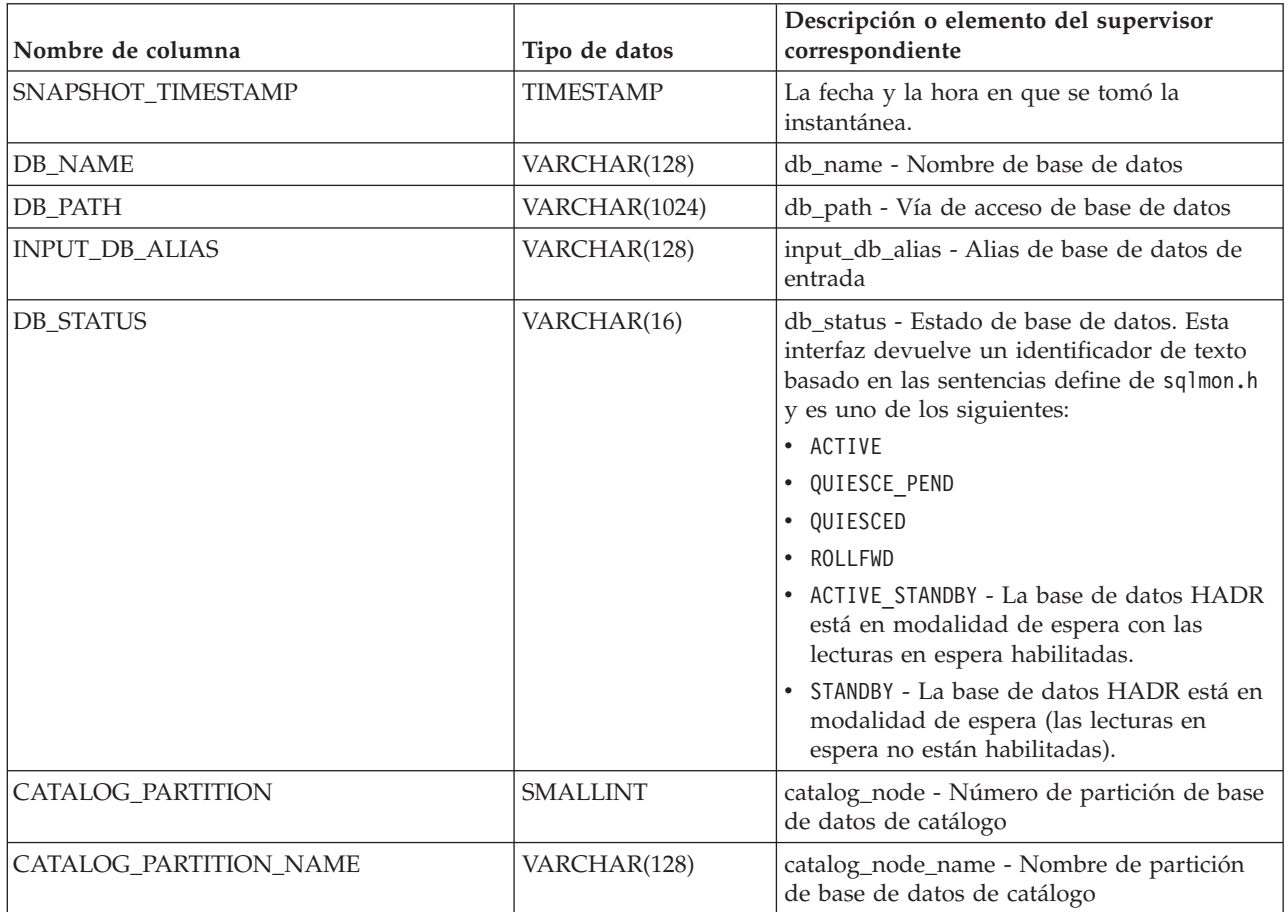

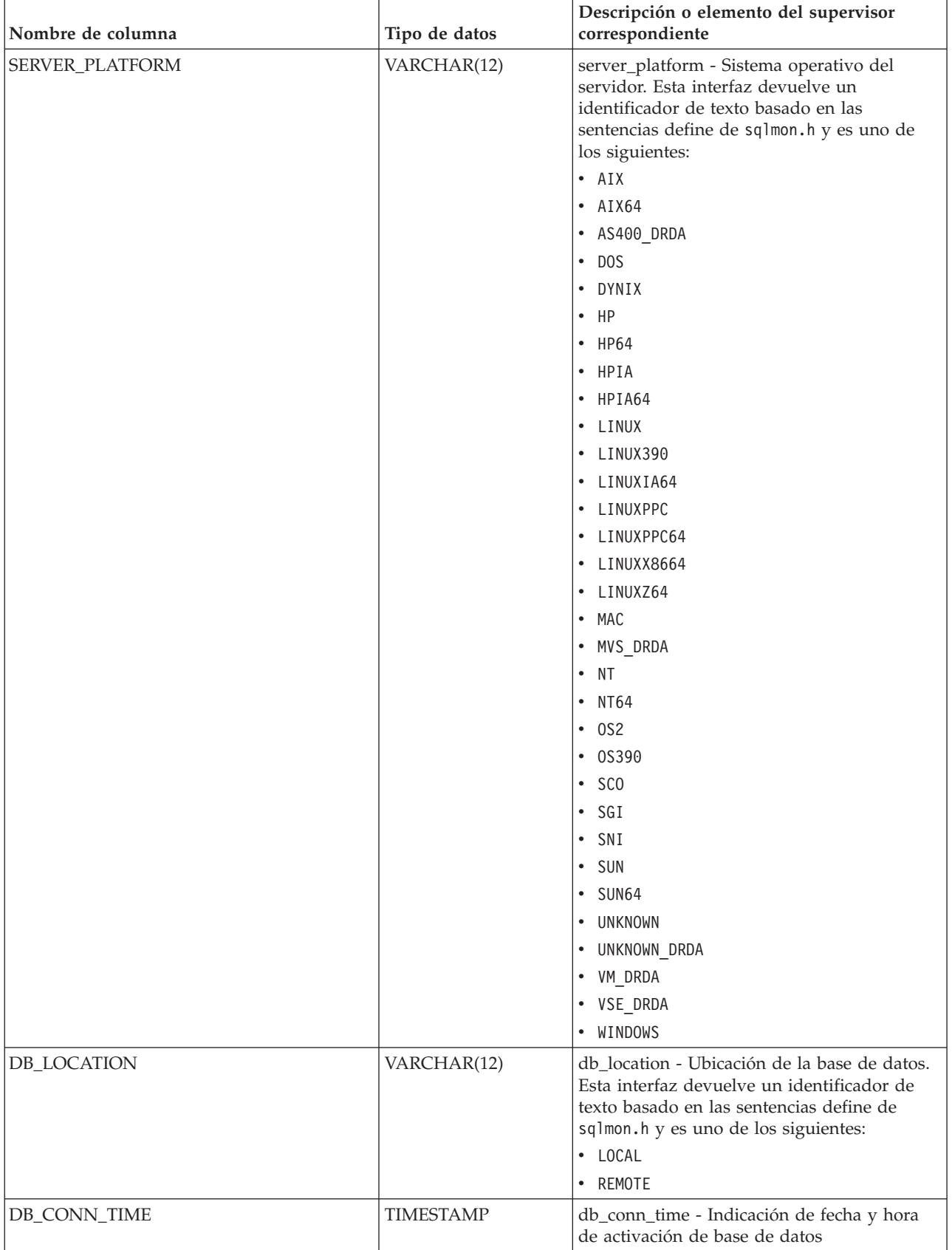

*Tabla 209. Información devuelta por la vista administrativa SNAPDB y la función de tabla SNAP\_GET\_DB (continuación)*

*Tabla 209. Información devuelta por la vista administrativa SNAPDB y la función de tabla SNAP\_GET\_DB (continuación)*

| Nombre de columna       | Tipo de datos    | Descripción o elemento del supervisor<br>correspondiente                                    |
|-------------------------|------------------|---------------------------------------------------------------------------------------------|
| <b>LAST_RESET</b>       | TIMESTAMP        | last_reset - Indicación de fecha y hora de<br>último restablecimiento                       |
| LAST_BACKUP             | <b>TIMESTAMP</b> | last_backup - Indicación de fecha y hora de<br>última copia de seguridad                    |
| CONNECTIONS_TOP         | <b>BIGINT</b>    | connections_top - Número máximo de<br>conexiones simultáneas                                |
| TOTAL_CONS              | <b>BIGINT</b>    | total_cons - Conexiones desde la activación<br>de base de datos                             |
| TOTAL_SEC_CONS          | <b>BIGINT</b>    | total_sec_cons - Conexiones secundarias                                                     |
| APPLS_CUR_CONS          | <b>BIGINT</b>    | appls_cur_cons - Aplicaciones conectadas<br>actualmente                                     |
| APPLS_IN_DB2            | <b>BIGINT</b>    | appls_in_db2 - Aplicaciones que se ejecutan<br>en la base de datos actualmente              |
| NUM_ASSOC_AGENTS        | <b>BIGINT</b>    | num_assoc_agents - Número de agentes<br>asociados                                           |
| AGENTS_TOP              | <b>BIGINT</b>    | agents_top - Número de agentes creados                                                      |
| COORD_AGENTS_TOP        | <b>BIGINT</b>    | coord_agents_top - Número máximo de<br>agentes de coordinación                              |
| LOCKS_HELD              | <b>BIGINT</b>    | locks_held - Bloqueos retenidos                                                             |
| LOCK_WAITS              | <b>BIGINT</b>    | lock_waits - Esperas de bloqueo                                                             |
| LOCK_WAIT_TIME          | <b>BIGINT</b>    | lock_wait_time - Tiempo esperado en<br>bloqueos                                             |
| LOCK_LIST_IN_USE        | <b>BIGINT</b>    | lock_list_in_use - Memoria total de lista de<br>bloqueos en uso                             |
| <b>DEADLOCKS</b>        | <b>BIGINT</b>    | deadlocks - Puntos muertos detectados                                                       |
| LOCK_ESCALS             | <b>BIGINT</b>    | lock_escals - Número de escalamientos de<br>bloqueo                                         |
| X_LOCK_ESCALS           | <b>BIGINT</b>    | x_lock_escals - Escalas de bloqueo exclusivas                                               |
| LOCKS_WAITING           | <b>BIGINT</b>    | locks_waiting - Agentes actuales en espera<br>de bloqueos                                   |
| LOCK_TIMEOUTS           | <b>BIGINT</b>    | lock_timeouts - Número de tiempos de<br>espera de bloqueo                                   |
| NUM_INDOUBT_TRANS       | <b>BIGINT</b>    | num_indoubt_trans - Número de<br>transacciones dudosas                                      |
| SORT_HEAP_ALLOCATED     | <b>BIGINT</b>    | sort_heap_allocated - Total de pila de<br>clasificación asignada                            |
| SORT_SHRHEAP_ALLOCATED  | <b>BIGINT</b>    | sort_shrheap_allocated - Pila de<br>compartimiento de clasificación asignada<br>actualmente |
| SORT_SHRHEAP_TOP        | <b>BIGINT</b>    | sort_shrheap_top - Marca de límite superior<br>de pila de compartimiento de clasificación   |
| POST_SHRTHRESHOLD_SORTS | <b>BIGINT</b>    | post_shrthreshold_sorts - Clasificaciones de<br>umbral compartidas posteriores              |
| TOTAL_SORTS             | <b>BIGINT</b>    | total_sorts - Clasificaciones totales                                                       |

*Tabla 209. Información devuelta por la vista administrativa SNAPDB y la función de tabla SNAP\_GET\_DB (continuación)*

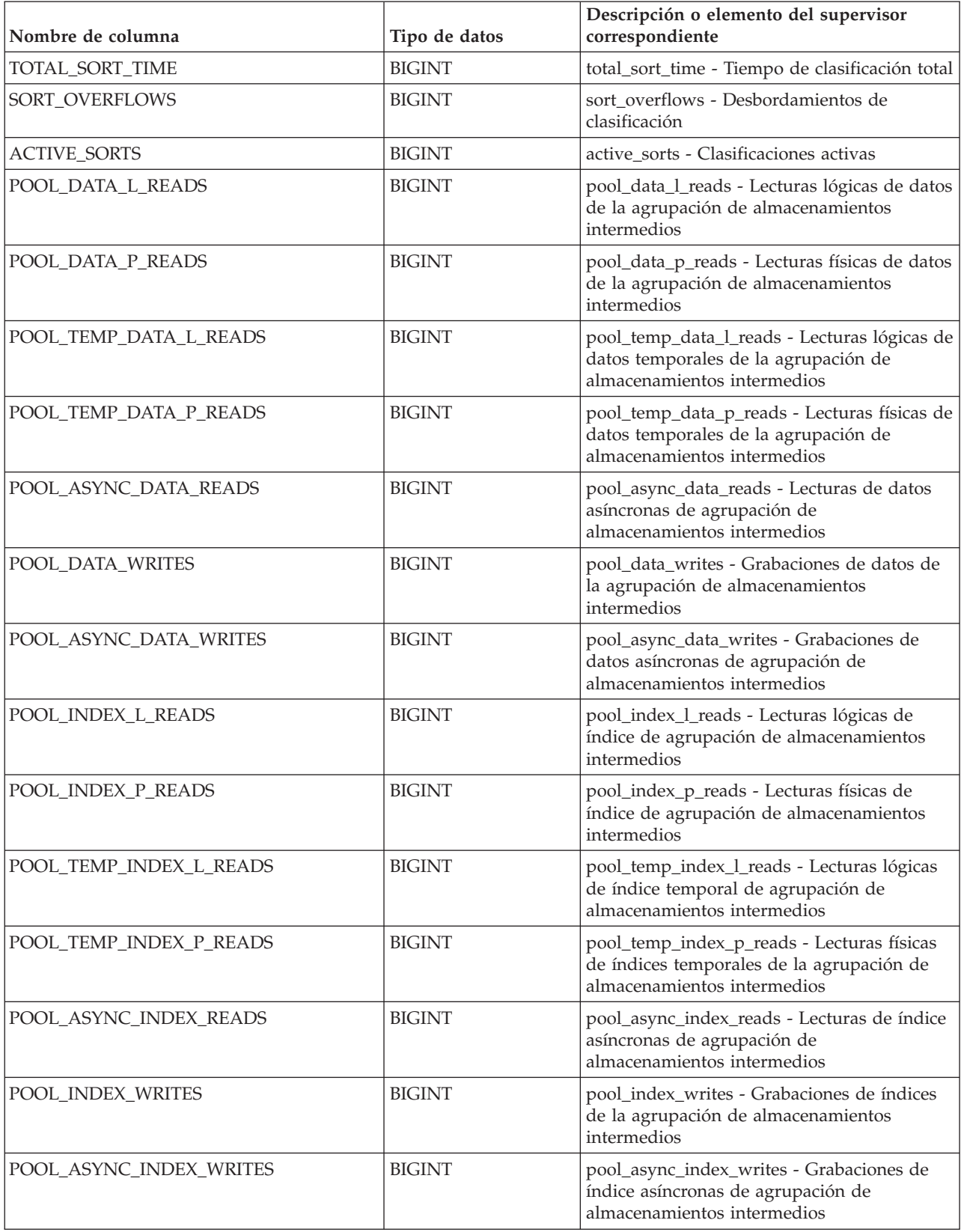

*Tabla 209. Información devuelta por la vista administrativa SNAPDB y la función de tabla SNAP\_GET\_DB (continuación)*

| Nombre de columna                    | Tipo de datos | Descripción o elemento del supervisor<br>correspondiente                                                                                                    |
|--------------------------------------|---------------|----------------------------------------------------------------------------------------------------|
| POOL_XDA_P_READS                     | <b>BIGINT</b> | pool_xda_p_reads - Lecturas físicas de datos<br>de XDA de la agrupación de<br>almacenamientos intermedios                                                   |
| POOL_XDA_L_READS                     | <b>BIGINT</b> | pool_xda_l_reads - Lecturas lógicas de datos<br>de XDA de la agrupación de<br>almacenamientos intermedios                                                   |
| POOL_XDA_WRITES                      | <b>BIGINT</b> | pool_xda_writes - Grabaciones de datos de<br>XDA de la agrupación de almacenamientos<br>intermedios                                                         |
| POOL_ASYNC_XDA_READS                 | <b>BIGINT</b> | pool_async_xda_reads - Lecturas de datos de<br>XDA asíncronas de agrupación de<br>almacenamientos intermedios                                               |
| POOL_ASYNC_XDA_WRITES                | <b>BIGINT</b> | pool_async_xda_writes - Grabaciones de<br>datos de XDA asíncronas de agrupación de<br>almacenamientos intermedios                                           |
| POOL_TEMP_XDA_P_READS                | <b>BIGINT</b> | pool_temp_xda_p_reads - Elemento del<br>supervisor de las lecturas lógicas de datos<br>temporales de XDA de la agrupación de<br>almacenamientos intermedios |
| POOL_TEMP_XDA_L_READS                | <b>BIGINT</b> | pool_temp_xda_l_reads - Lecturas lógicas de<br>datos temporales de XDA de la agrupación<br>de almacenamientos intermedios                                   |
| POOL_READ_TIME                       | <b>BIGINT</b> | pool_read_time - Tiempo total de lectura<br>física de la agrupación de almacenamientos<br>intermedios                                                       |
| POOL_WRITE_TIME                      | <b>BIGINT</b> | pool_write_time - Tiempo total de grabación<br>física de agrupación de almacenamientos<br>intermedios                                                       |
| POOL_ASYNC_READ_TIME                 | <b>BIGINT</b> | pool_async_read_time - Tiempo de lectura<br>asíncrona de agrupación de almacenamientos<br>intermedios                                                       |
| POOL_ASYNC_WRITE_TIME                | <b>BIGINT</b> | pool_async_write_time - Tiempo de<br>grabación asíncrona de agrupación de<br>almacenamientos intermedios                                                    |
| POOL_ASYNC_DATA_<br><b>READ_REQS</b> | <b>BIGINT</b> | pool_async_data_read_reqs - Peticiones de<br>lectura asíncrona de agrupación de<br>almacenamientos intermedios                                              |
| POOL_ASYNC_INDEX_READ_REQS           | <b>BIGINT</b> | pool_async_index_read_reqs - Peticiones de<br>lectura de índice asíncrona de agrupación de<br>almacenamientos intermedios                                   |
| POOL_ASYNC_XDA_READ_REQS             | <b>BIGINT</b> | pool_async_xda_read_reqs - Peticiones de<br>lectura XDA asíncrona de agrupación de<br>almacenamientos intermedios                                           |
| POOL_NO_VICTIM_BUFFER                | <b>BIGINT</b> | pool_no_victim_buffer - Almacenamiento<br>intermedio sin víctimas de la agrupación de<br>almacenamientos intermedios                                        |
| POOL_LSN_GAP_CLNS                    | <b>BIGINT</b> | pool_lsn_gap_clns - Limpiadores de espacio<br>de anotación cronológica de agrupación de<br>almacenamientos intermedios activados                            |
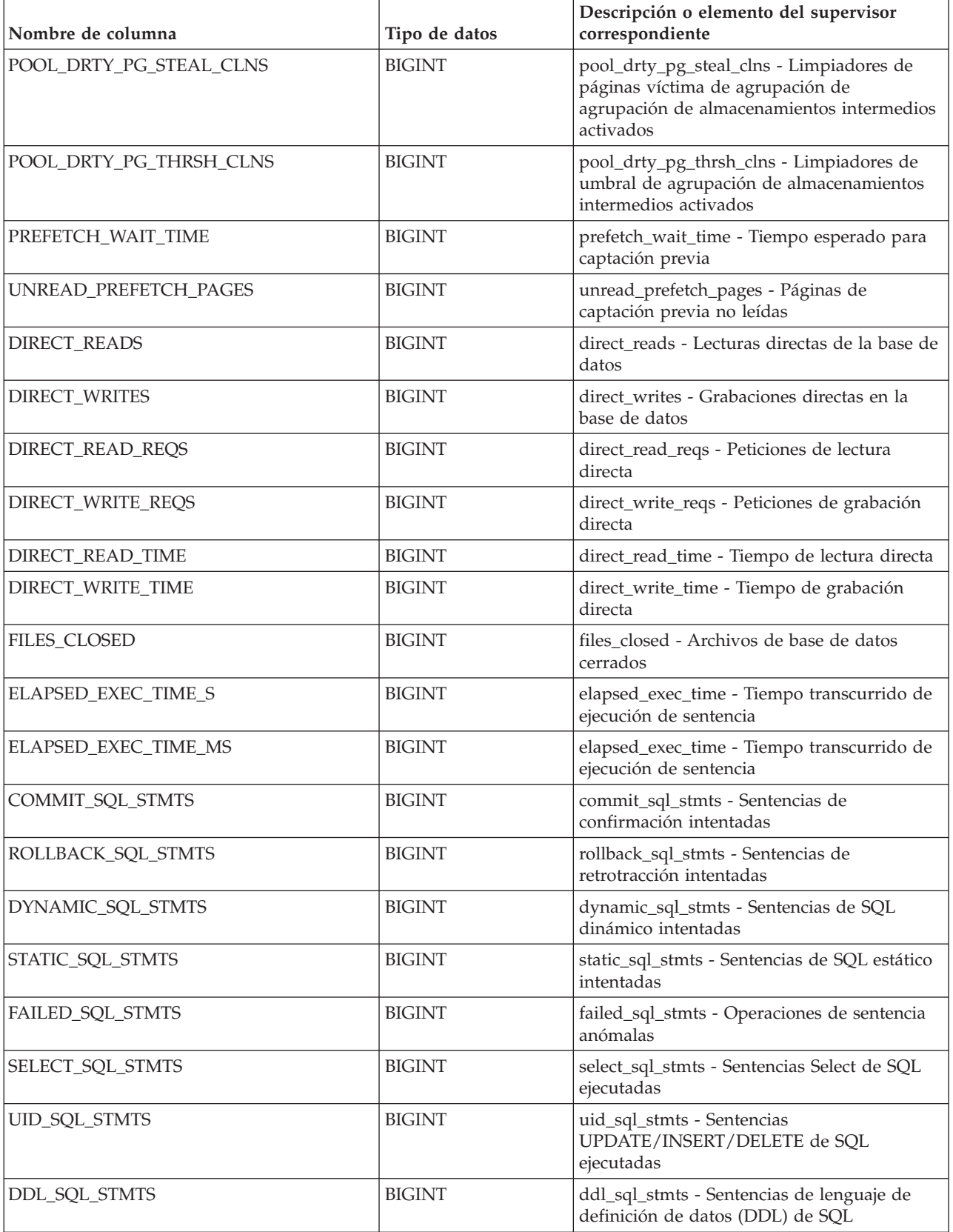

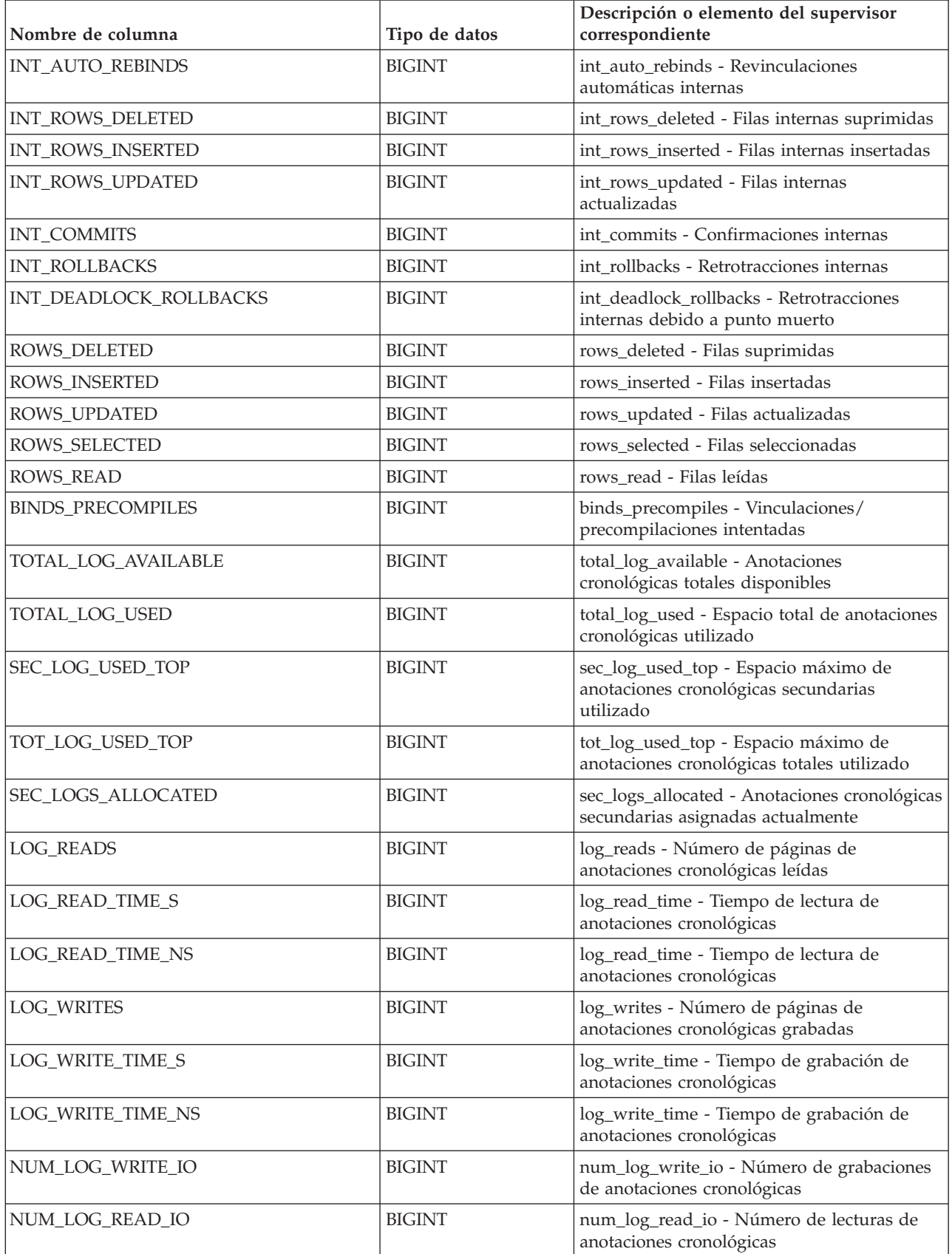

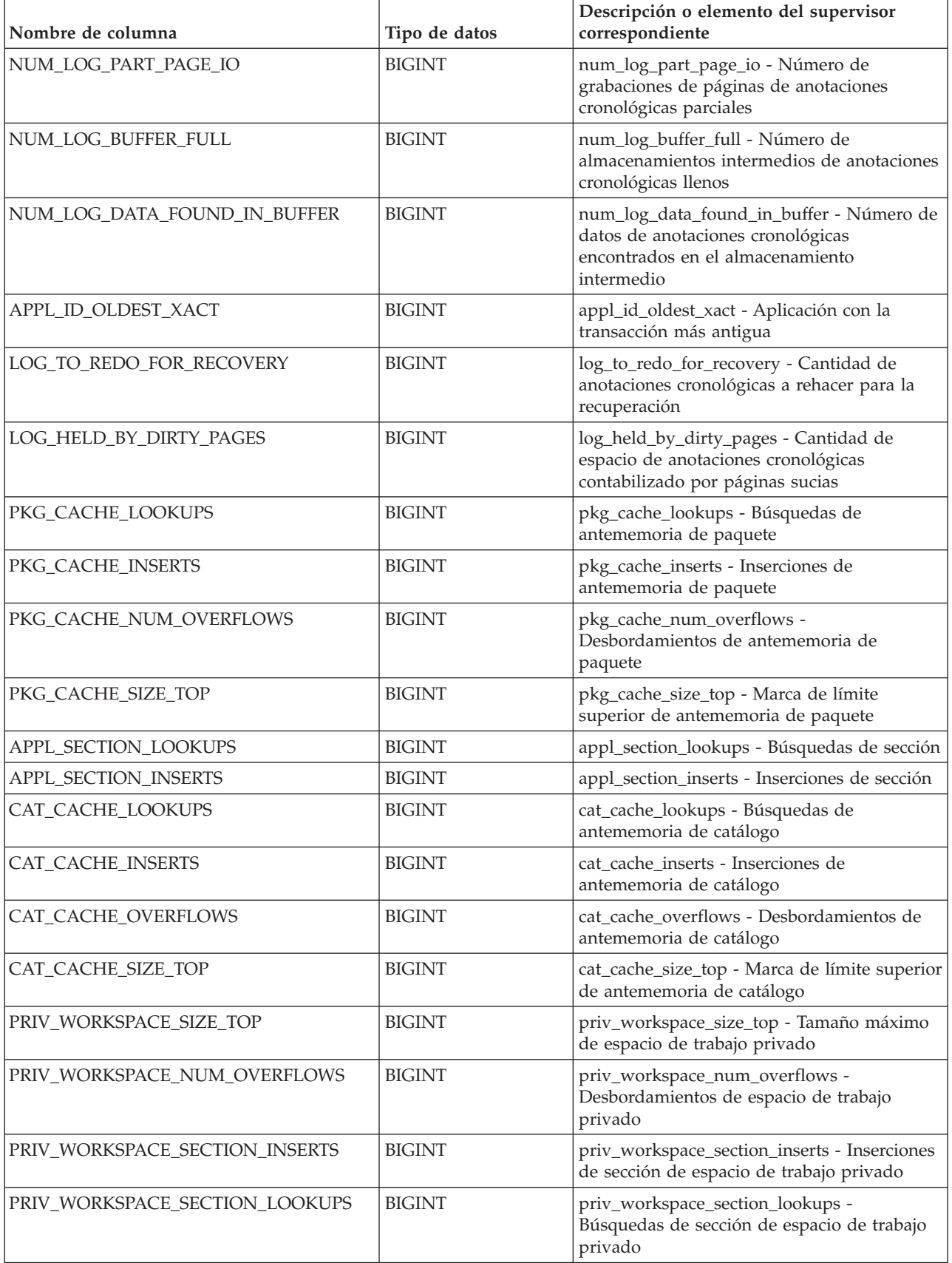

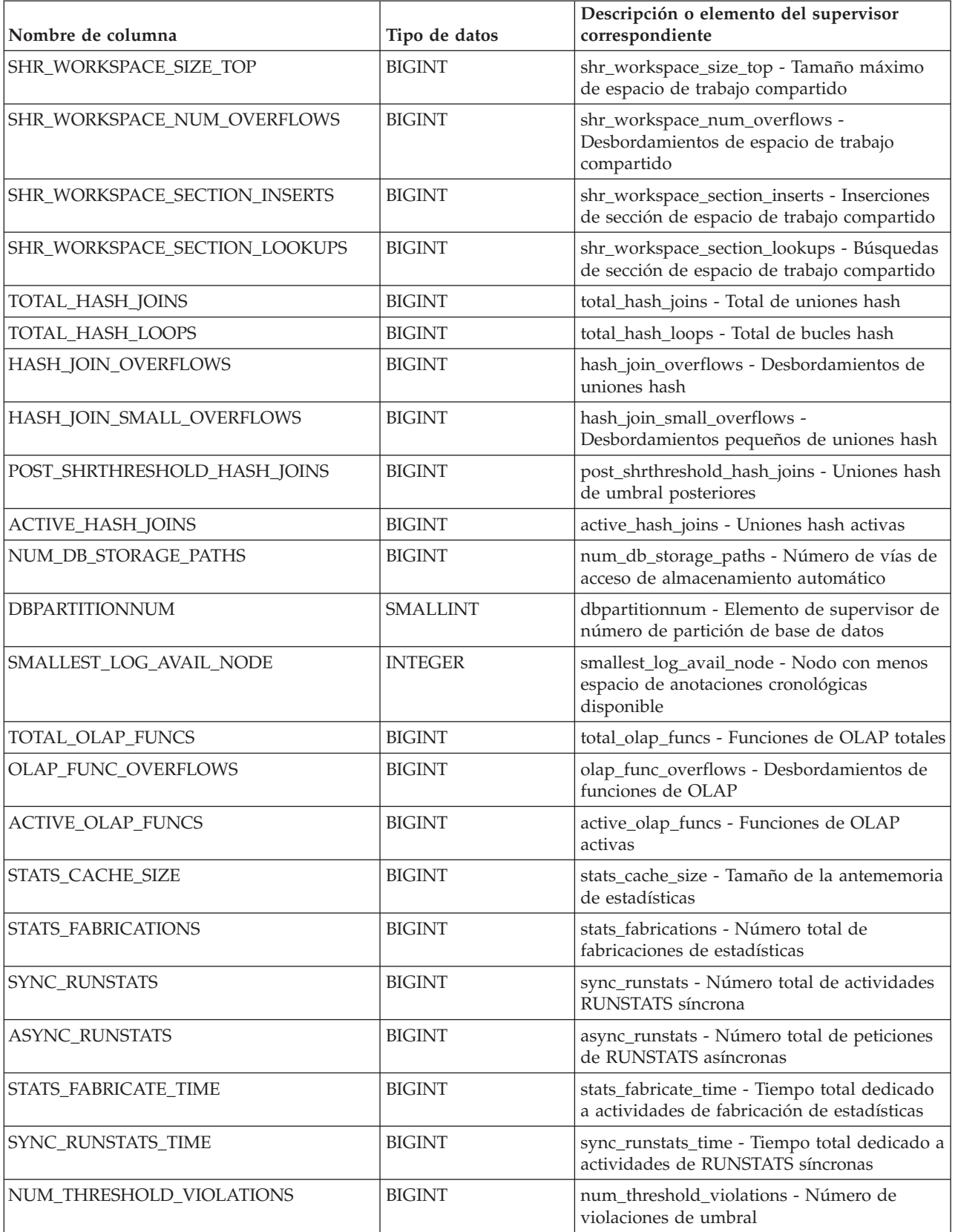

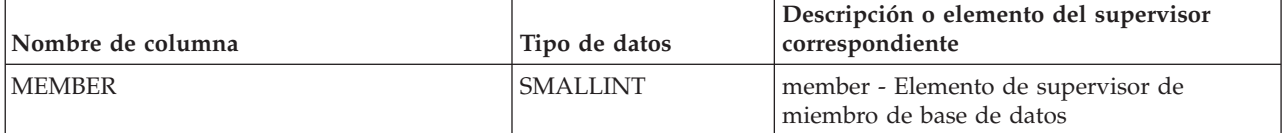

# **Vista administrativa SNAPDBM y función de tabla SNAP\_GET\_DBM – Recuperar la información de instantáneas del grupo de datos lógicos dbm**

La vista administrativa SNAPDBM y la función de tabla SNAP\_GET\_DBM devuelven información acerca de los grupos lógicos del gestor de bases de datos DB2 (dbm) y del supervisor de instantáneas.

En función de si utiliza la vista administrativa o la función de tabla, consulte una de las secciones siguientes:

- v "Vista administrativa SNAPDBM"
- ["SNAP\\_GET\\_DBM, función de tabla" en la página 898](#page-905-0)

# **Vista administrativa SNAPDBM**

La vista administrativa SNAPDBM, utilizada con las vistas administrativas SNAPDBM\_MEMORY\_POOL, SNAPFCM, SNAPFCM\_PART y SNAPSWITCHES, ofrece los datos equivalentes al mandato **GET SNAPSHOT FOR DBM**.

El esquema es SYSIBMADM.

Consulte la [Tabla 210 en la página 899](#page-906-0) para ver una lista completa de la información que se puede devolver.

# **Autorización**

Para utilizar la vista se requiere una de las autorizaciones siguientes:

- Privilegio SELECT en la vista administrativa SNAPDBM
- v Privilegio CONTROL en la vista administrativa SNAPDBM
- Autorización DATAACCESS
- Autorización DBADM
- v Autorización SQLADM

Se necesita una de las siguientes para utilizar la función de tabla:

- v Privilegio EXECUTE sobre la función de tabla SNAP\_GET\_DBM
- Autorización DATAACCESS
- v Autorización DBADM
- Autorización SQLADM

Asimismo, para acceder a los datos del supervisor de instantáneas, también es necesaria una de las autorizaciones siguientes:

- SYSMON
- SYSCTRL
- SYSMAINT
- $\cdot$  SYSADM

### <span id="page-905-0"></span>**Privilegio PUBLIC por omisión**

En una base de datos no restrictiva, se concede el privilegio SELECT a PUBLIC cuando la vista se crea automáticamente.

#### **Ejemplo**

Recuperar estado del gestor de bases de datos e información sobre la conexión para todos los miembros de base de datos.

SELECT DB2 STATUS, DB2START\_TIME, LAST\_RESET, LOCAL\_CONS, REM\_CONS\_IN, (AGENTS\_CREATED\_EMPTY\_POOL/AGENTS\_FROM\_POOL) AS AGENT\_USAGE, DBPARTITIONNUM FROM SYSIBMADM.SNAPDBM ORDER BY DBPARTITIONNUM

El ejemplo siguiente muestra los datos de salida de la consulta.

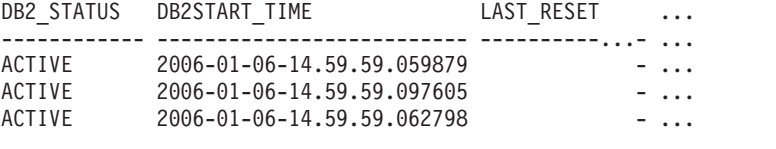

3 registro(s) seleccionado(s). ...

Datos de salida de esta consulta (continuación).

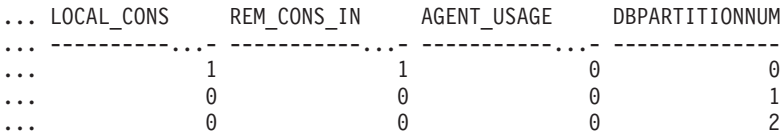

#### **SNAP\_GET\_DBM, función de tabla**

La función de tabla SNAP\_GET\_DBM devuelve la misma información que la vista administrativa SNAPDBM, pero le permite recuperar la información para un miembro de base de datos específico, un agregado de todos los miembros de base de datos o todos los miembros de base de datos.

La función de tabla SNAP\_GET\_DBM, utilizada con las funciones de tabla SNAP\_GET\_DBM\_MEMORY\_POOL, SNAP\_GET\_FCM, SNAP\_GET\_FCM\_PART y SNAP\_GET\_SWITCHES, ofrece los datos equivalentes al mandato **GET SNAPSHOT FOR DBM**.

Consulte la [Tabla 210 en la página 899](#page-906-0) para ver una lista completa de la información que se puede devolver.

#### **Sintaxis**

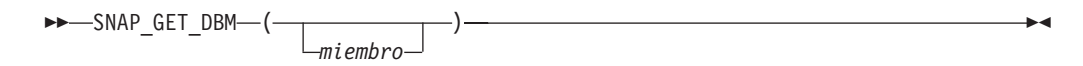

El esquema es SYSPROC.

### **Parámetro de la función de tabla**

*miembro*

Argumento de entrada opcional de tipo INTEGER que especifica un número válido de miembro de base de datos. Especifique -1 para el miembro de base de datos actual o -2 para un agregado de todos los miembros de base de datos <span id="page-906-0"></span>activas. Si no se utiliza esta opción de entrada, se devolverán datos de todos los miembros de base de datos activas. Un miembro de base de datos activa es un miembro donde la base de datos está disponible para conexión y uso por parte de las aplicaciones.

Si *miembro* se establece en NULL, se intenta leer los datos del archivo creado por el procedimiento SNAP\_WRITE\_FILE. Tenga en cuenta que este archivo podría haberse creado en cualquier momento, lo que significa que es posible que los datos no estén actualizados. Si no existe un archivo con el correspondiente tipo de petición de API de instantánea, la función de tabla SNAP\_GET\_DBM toma la instantánea de la memoria.

# **Autorización**

Se necesita una de las autorizaciones siguientes:

- Privilegio EXECUTE sobre la función de tabla SNAP\_GET\_DBM
- Autorización DATAACCESS

Asimismo, para acceder a los datos del supervisor de instantáneas, también es necesaria una de las autorizaciones siguientes:

- SYSMON
- SYSCTRL
- SYSMAINT
- SYSADM

### **Privilegio PUBLIC por omisión**

En una base de datos no restrictiva, se concede el privilegio EXECUTE a PUBLIC cuando la función se crea automáticamente.

### **Ejemplo**

Recuperar la hora de inicio y el estado actual del número de miembro 2 de base de datos.

SELECT DB2START\_TIME, DB2\_STATUS FROM TABLE(SNAP\_GET\_DBM(2)) AS T

El ejemplo siguiente muestra los datos de salida de la consulta. DB2START\_TIME DB2\_STATUS -------------------------- ------------ 2006-01-06-14.59.59.062798 ACTIVE

### **Información devuelta**

*Tabla 210. Información que devuelve la vista administrativa SNAPDBM y la función de tabla SNAP\_GET\_DBM*

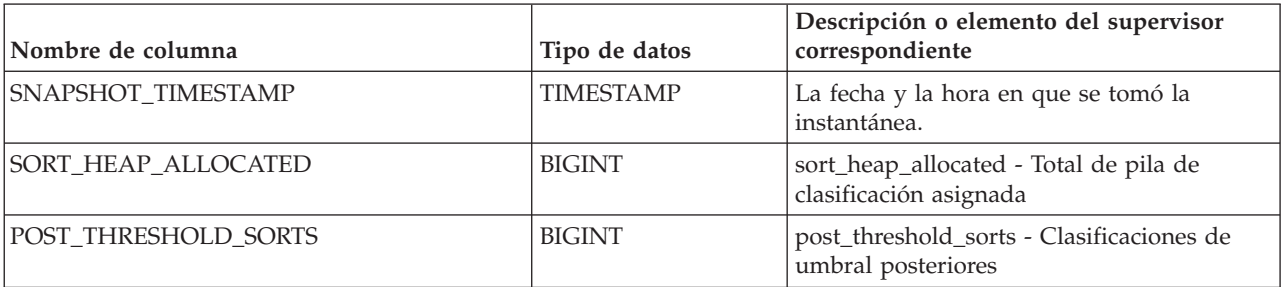

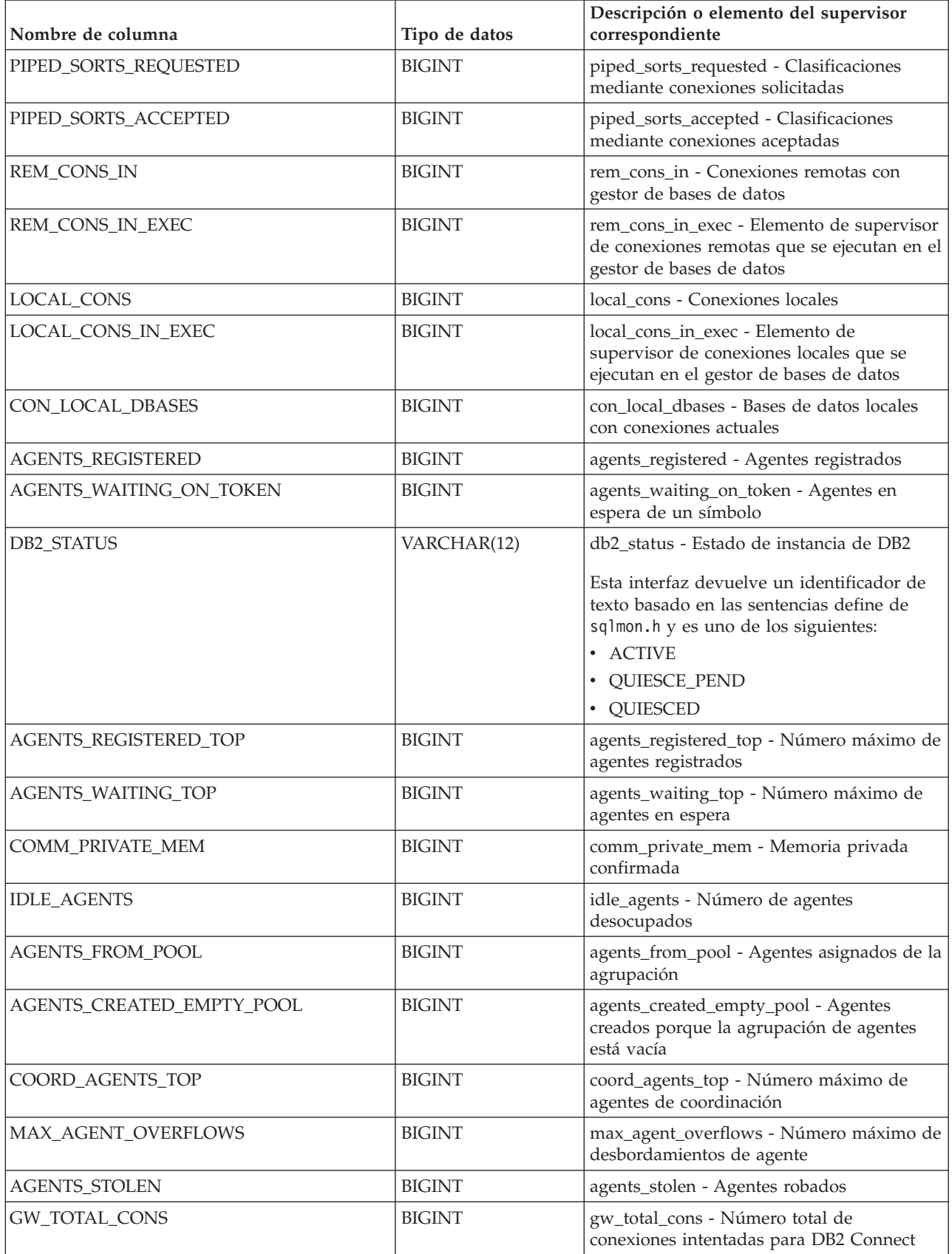

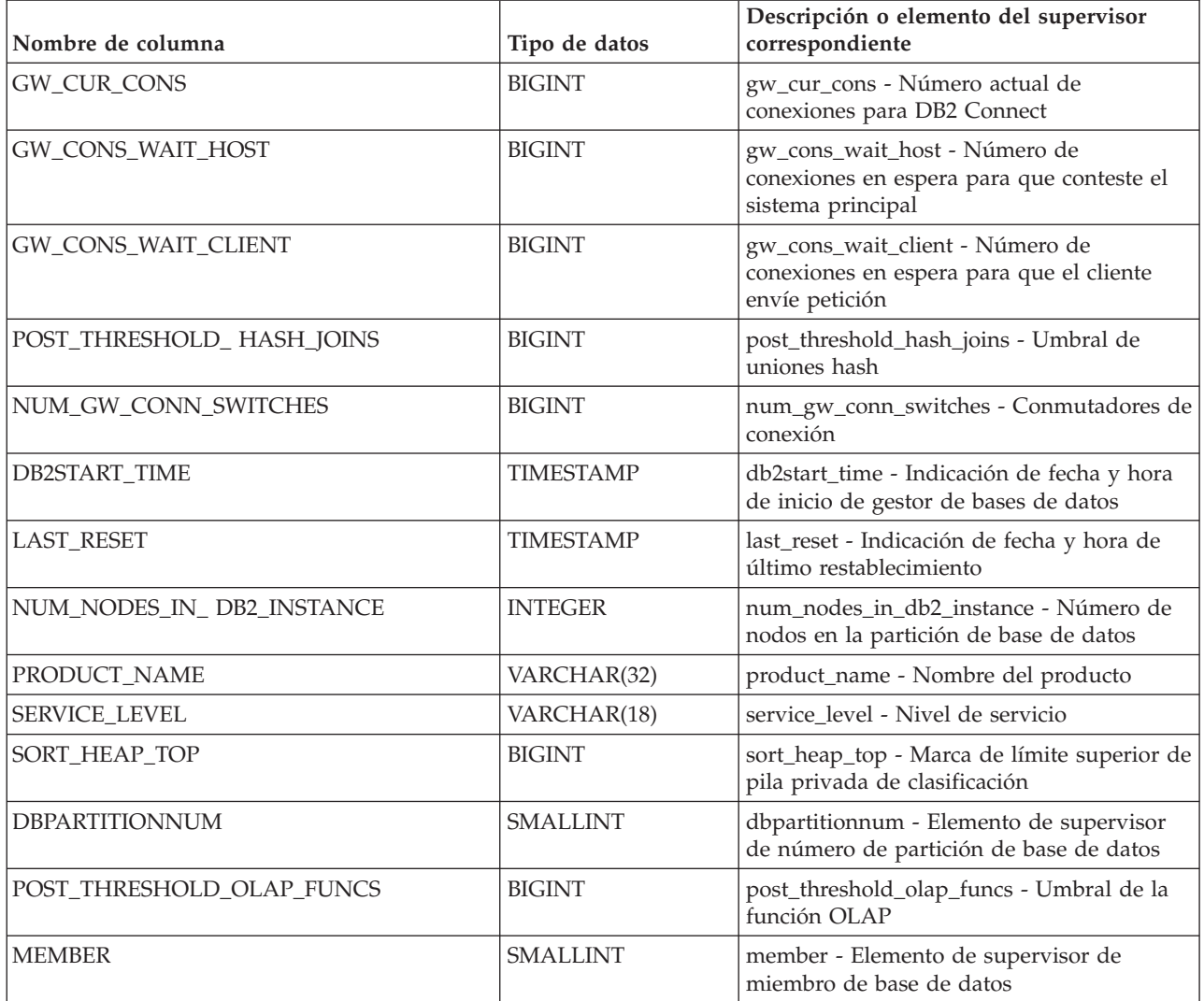

# **Vista administrativa SNAPDETAILLOG y función de tabla SNAP\_GET\_DETAILLOG - Recuperar información de instantánea del grupo de datos lógicos detail\_log**

La vista administrativa SNAPDETAILLOG y la función de tabla SNAP\_GET\_DETAILLOG devuelven información de la instantánea del grupo de datos lógicos detail\_log.

En función de si utiliza la vista administrativa o la función de tabla, consulte una de las secciones siguientes:

- v "SNAPDETAILLOG, vista administrativa"
- v ["Función de tabla SNAP\\_GET\\_DETAILLOG" en la página 903](#page-910-0)

# **SNAPDETAILLOG, vista administrativa**

Esta vista administrativa le permite recuperar información de instantánea desde el grupo de datos lógicos detail\_log para la base de datos conectada actualmente.

La vista administrativa SNAPDETAILLOG, utilizada conjuntamente con ADMIN\_GET\_STORAGE\_PATHS, MON\_GET\_HADR, MON\_GET\_MEMORY\_POOL y SNAPDB, proporciona información que es equivalente a la que proporciona el mandato CLP **GET SNAPSHOT FOR DATABASE ON alias de base de datos**.

El esquema es SYSIBMADM.

En la [Tabla 211 en la página 904](#page-911-0) encontrará una lista completa de la información que se devuelve.

#### **Autorización**

Para utilizar la vista se requiere una de las autorizaciones siguientes:

- Privilegio SELECT en la vista administrativa SNAPDETAILLOG
- Privilegio CONTROL en la vista administrativa SNAPDETAILLOG
- Autorización DATAACCESS
- Autorización DBADM
- v Autorización SQLADM

Se necesita una de las siguientes para utilizar la función de tabla:

- Privilegio EXECUTE para la función de tabla SNAP\_GET\_DETAILLOG
- Autorización DATAACCESS
- v Autorización DBADM
- v Autorización SQLADM

Asimismo, para acceder a los datos del supervisor de instantáneas, también es necesaria una de las autorizaciones siguientes:

- SYSMON
- SYSCTRL
- SYSMAINT
- SYSADM

#### **Privilegio PUBLIC por omisión**

En una base de datos no restrictiva, se concede el privilegio SELECT a PUBLIC cuando la vista se crea automáticamente.

#### **Ejemplo**

Recuperar información acerca de las anotaciones cronológicas para todos los miembros de base de datos de la base de datos conectada actualmente.

SELECT SUBSTR(DB\_NAME, 1, 8) AS DB\_NAME, FIRST\_ACTIVE\_LOG, LAST\_ACTIVE\_LOG, CURRENT\_ACTIVE\_LOG, CURRENT\_ARCHIVE\_LOG, **DBPARTITIONNUM** FROM SYSIBMADM.SNAPDETAILLOG ORDER BY DBPARTITIONNUM

El ejemplo siguiente muestra los datos de salida de la consulta.

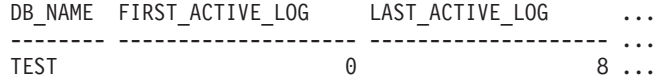

<span id="page-910-0"></span>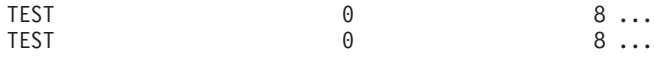

3 registro(s) seleccionado(s).

Datos de salida de esta consulta (continuación).

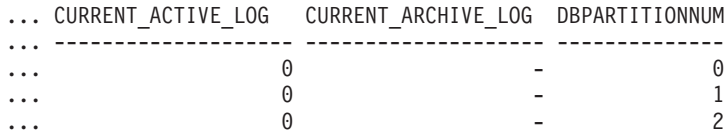

### **Función de tabla SNAP\_GET\_DETAILLOG**

La función de tabla SNAP\_GET\_DETAILLOG devuelve la misma información que la vista administrativa SNAPDETAILLOG.

La vista administrativa SNAPDETAILLOG, utilizada conjuntamente con ADMIN\_GET\_STORAGE\_PATHS, MON\_GET\_HADR, MON\_GET\_MEMORY\_POOL y SNAP\_GET\_DB, proporciona información que es equivalente a la que proporciona el mandato CLP **GET SNAPSHOT FOR ALL DATABASES**.

En la [Tabla 211 en la página 904](#page-911-0) encontrará una lista completa de la información que se devuelve.

# **Sintaxis**

 $\rightarrow$  SNAP GET DETAILLOG (*mombrebd , miembro*  $\blacktriangleright$ 

El esquema es SYSPROC.

### **Parámetros de la función de tabla**

*nombrebd*

Argumento de entrada de tipo VARCHAR(128) que especifica un nombre de base de datos válido en la misma instancia que la base de datos conectada actualmente. Especifique un nombre de base de datos que tenga un tipo de entrada de directorio de "Indirect" o "Home", devuelto por el mandato **LIST DATABASE DIRECTORY**. Especifique una serie vacía para tomar la instantánea desde la base de datos conectada actualmente. Especifique un valor NULL para tomar la instantánea desde todas las bases de datos que se encuentran en la misma instancia que la base de datos conectada actualmente.

#### *miembro*

Argumento de entrada opcional de tipo INTEGER que especifica un número válido de miembro de base de datos. Especifique -1 para el miembro de base de datos actual o -2 para un agregado de todos los miembros de base de datos activas. Si *nombrebd* no se establece en NULL y *miembro* se establece en NULL, implícitamente se establece -1 para *miembro*. Si no se utiliza esta opción de entrada, es decir, solamente se proporciona *nombrebd*, se devuelven datos de todos los miembros de base de datos activas. Un miembro de base de datos activa es un miembro donde la base de datos está disponible para conexión y uso por parte de las aplicaciones.

<span id="page-911-0"></span>Si *nombrebd* y *miembro* se establecen en NULL, se intenta leer los datos del archivo creado por el procedimiento SNAP\_WRITE\_FILE. Tenga en cuenta que este archivo podría haberse creado en cualquier momento, lo que significa que es posible que los datos no estén actualizados. Si no existe un archivo con el correspondiente tipo de petición de API de instantánea, la función de tabla SNAP\_GET\_DETAILLOG tomará una instantánea del número de miembro de base de datos y la base de datos conectada actualmente.

### **Autorización**

Se necesita una de las autorizaciones siguientes:

- v Privilegio EXECUTE para la función de tabla SNAP\_GET\_DETAILLOG
- Autorización DATAACCESS

Asimismo, para acceder a los datos del supervisor de instantáneas, también es necesaria una de las autorizaciones siguientes:

- SYSMON
- SYSCTRL
- SYSMAINT
- SYSADM

### **Privilegio PUBLIC por omisión**

En una base de datos no restrictiva, se concede el privilegio EXECUTE a PUBLIC cuando la función se crea automáticamente.

#### **Ejemplo**

Recuperar información acerca de las anotaciones cronológicas para el miembro de base de datos 1 para la base de datos conectada actualmente.

SELECT SUBSTR(DB\_NAME, 1, 8) AS DB\_NAME, FIRST\_ACTIVE\_LOG, LAST ACTIVE LOG, CURRENT ACTIVE LOG, CURRENT ARCHIVE LOG FROM TABLE(SNAP GET DETAILLOG('', 1)) AS T

El ejemplo siguiente muestra los datos de salida de la consulta.

DB\_NAME FIRST\_ACTIVE\_LOG LAST\_ACTIVE\_LOG ... -------- -------------------- -------------------- ...  $8 \ldots$ 

1 registro(s) seleccionado(s).

Datos de salida de esta consulta (continuación).

... CURRENT\_ACTIVE\_LOG CURRENT\_ARCHIVE\_LOG ... -------------------- --------------------  $\cdots$  0 -

#### **Información devuelta**

*Tabla 211. Información devuelta por la vista administrativa SNAPDETAILLOG y la función de tabla SNAP\_GET\_DETAILLOG*

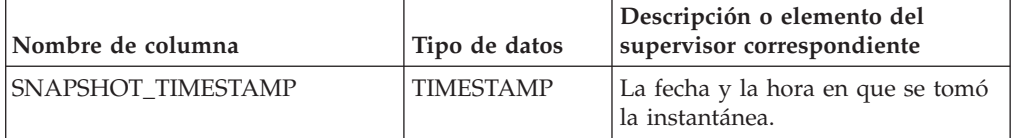

| Nombre de columna      | Tipo de datos   | Descripción o elemento del<br>supervisor correspondiente                                      |
|------------------------|-----------------|-----------------------------------------------------------------------------------------------|
| DB NAME                | VARCHAR(128)    | db_name - Nombre de base de<br>datos                                                          |
| FIRST_ACTIVE_LOG       | <b>BIGINT</b>   | first_active_log - Primer número de<br>archivo de anotaciones<br>cronológicas activo          |
| <b>LAST_ACTIVE_LOG</b> | <b>BIGINT</b>   | last_active_log - Último número de<br>archivo de anotaciones<br>cronológicas activo           |
| CURRENT_ACTIVE_LOG     | <b>BIGINT</b>   | current_active_log - Número de<br>archivo de anotaciones<br>cronológicas activo actual        |
| CURRENT_ARCHIVE_LOG    | <b>BIGINT</b>   | current_archive_log - Número de<br>archivo de anotaciones<br>cronológicas de archivado actual |
| <b>DBPARTITIONNUM</b>  | <b>SMALLINT</b> | dbpartitionnum - Elemento de<br>supervisor de número de partición<br>de base de datos         |
| <b>MEMBER</b>          | <b>SMALLINT</b> | member - Elemento de supervisor<br>de miembro de base de datos                                |

*Tabla 211. Información devuelta por la vista administrativa SNAPDETAILLOG y la función de tabla SNAP\_GET\_DETAILLOG (continuación)*

# **Vista administrativa SNAPDYN\_SQL y función de tabla SNAP\_GET\_DYN\_SQL – Recuperar información de instantáneas del grupo de datos lógicos dynsql**

La vista administrativa SNAPDYN\_SQL y la función de tabla SNAP\_GET\_DYN\_SQL devuelven información de la instantánea del grupo de datos lógicos dynsql.

En función de si utiliza la vista administrativa o la función de tabla, consulte una de las secciones siguientes:

- v "Vista administrativa SNAPDYN\_SQL"
- v ["SNAP\\_GET\\_DYN\\_SQL, función de tabla" en la página 907](#page-914-0)

### **Vista administrativa SNAPDYN\_SQL**

Esta vista administrativa permite recuperar la información de instantáneas del grupo lógico dynsql para la base de datos conectada actualmente.

Esta vista proporciona información equivalente a la que proporciona el mandato CLP **GET SNAPSHOT FOR DYNAMIC SQL ON alias de base de datos**.

El esquema es SYSIBMADM.

Consulte la [Tabla 212 en la página 910](#page-917-0) para ver una lista completa de la información que se puede devolver.

### **Autorización**

Para utilizar la vista se requiere una de las autorizaciones siguientes:

• Privilegio SELECT en la vista administrativa SNAPDYN\_SQL

- Privilegio CONTROL en la vista administrativa SNAPDYN\_SQL
- Autorización DATAACCESS
- v Autorización DBADM
- Autorización SQLADM

Para utilizar la función de tabla se requiere una de las autorizaciones siguientes:

- Privilegio EXECUTE sobre la función de tabla SNAP\_GET\_DYN\_SQL
- Autorización DATAACCESS
- Autorización DBADM
- v Autorización SQLADM

Asimismo, para acceder a los datos del supervisor de instantáneas, también es necesaria una de las autorizaciones siguientes:

- SYSMON
- SYSCTRL
- SYSMAINT
- SYSADM

### **Privilegio PUBLIC por omisión**

En una base de datos no restrictiva, se concede el privilegio SELECT a PUBLIC cuando la vista se crea automáticamente.

#### **Ejemplo**

Recuperar una lista de sentencias de SQL dinámico ejecutadas en la base de datos que está conectada, ordenadas por el número de filas leídas.

SELECT PREP\_TIME\_WORST, NUM\_COMPILATIONS, SUBSTR(STMT\_TEXT, 1, 60) AS STMT TEXT, DBPARTITIONNUM FROM SYSIBMADM.SNAPDYN\_SQL ORDER BY ROWS\_READ

A continuación se muestra un ejemplo de salida de esta consulta.

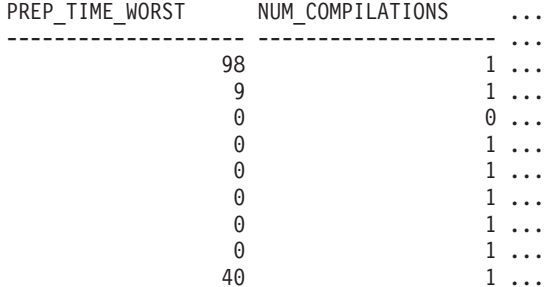

9 registro(s) seleccionado(s).

Datos de salida de esta consulta (continuación).

```
... STMT_TEXT ...
... ------------------------------------------------------------ ...
... select prep_time_worst, num_compilations, substr(stmt_text, ...
... select * from dbuser.employee ...
... SET CURRENT LOCALE LC_CTYPE = 'en US' ...
... select prep_time_worst, num_compilations, substr(stmt_text, ...
... select prep_time_worst, num_compilations, substr(stmt_text, ...
... select * from dbuser.employee \cdots
```
<span id="page-914-0"></span>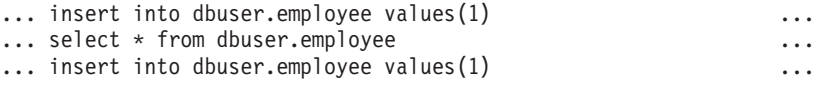

Datos de salida de esta consulta (continuación).

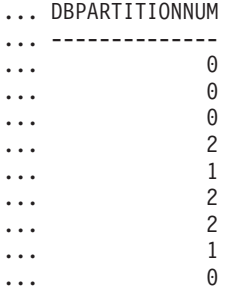

### **SNAP\_GET\_DYN\_SQL, función de tabla**

La función de tabla SNAP\_GET\_DYN\_SQL devuelve la misma información que la vista administrativa SNAPDYN\_SQL, pero permite recuperar la información para una base de datos concreta en un miembro específico de base de datos, un agregado de todos los miembros de base de datos o todos los miembros de base de datos.

Esta función de tabla devuelve información equivalente a la que proporciona el mandato CLP **GET SNAPSHOT FOR DYNAMIC SQL ON alias de base de datos**.

Consulte la [Tabla 212 en la página 910](#page-917-0) para ver una lista completa de la información que se puede devolver.

#### **Sintaxis**

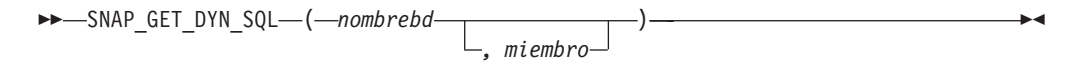

El esquema es SYSPROC.

### **Parámetros de la función de tabla**

#### *nombrebd*

Argumento de entrada de tipo VARCHAR(128) que especifica un nombre de base de datos válido en la misma instancia que la base de datos conectada actualmente. Especifique un nombre de base de datos que tenga un tipo de entrada de directorio de "Indirect" o "Home", devuelto por el mandato **LIST DATABASE DIRECTORY**. Especifique NULL o una serie vacía para tomar la instantánea de la base de datos conectada actualmente.

#### *miembro*

Argumento de entrada opcional de tipo INTEGER que especifica un número válido de miembro de base de datos. Especifique -1 para el miembro actual o -2 para un agregado de todos los miembros activos. Si *nombrebd* no se establece en NULL y *miembro* se establece en NULL, implícitamente se establece -1 para *miembro*. Si no se utiliza esta opción de entrada, es decir, solamente se proporciona *nombrebd*, se devuelven datos de los miembros en los que la base de datos está activa.

Si *nombrebd* y *miembro* se establecen en NULL, se intenta leer los datos del archivo creado por el procedimiento SNAP\_WRITE\_FILE. Tenga en cuenta que este archivo podría haberse creado en cualquier momento, lo que significa que es posible que los datos no estén actualizados. Si no existe un archivo con el correspondiente tipo de petición de API de instantánea, la función de tabla SNAP\_GET\_DYN\_SQL tomará una instantánea del número de miembro de base de datos y la base de datos conectada actualmente.

### **Autorización**

Se necesita una de las autorizaciones siguientes:

- v Privilegio EXECUTE sobre la función de tabla SNAP\_GET\_DYN\_SQL
- Autorización DATAACCESS

Asimismo, para acceder a los datos del supervisor de instantáneas, también es necesaria una de las autorizaciones siguientes:

- SYSMON
- SYSCTRL
- SYSMAINT
- SYSADM

### **Privilegio PUBLIC por omisión**

En una base de datos no restrictiva, se concede el privilegio EXECUTE a PUBLIC cuando la función se crea automáticamente.

#### **Ejemplo**

Recuperar una lista de sentencias de SQL dinámico ejecutadas en la base de datos que está conectada, ordenadas por el número de filas leídas.

```
SELECT PREP_TIME_WORST, NUM_COMPILATIONS, SUBSTR(STMT_TEXT, 1, 60)
   AS STMT_TEXT FROM TABLE(SNAP_GET_DYN_SQL('',-1)) as T
   ORDER BY ROWS_READ
```
A continuación se muestra un ejemplo de salida de esta consulta.

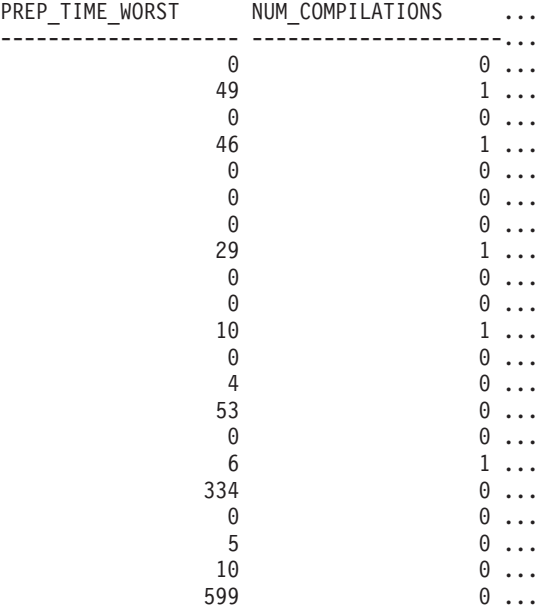

23 registro(s) seleccionado(s).

Datos de salida de esta consulta (continuación).

```
... STMT_TEXT
... -----------------------------------------------------------
... SET :HV00017 :HI00017 = RPAD(VARCHAR(:HV00035 :HI00035 ),
... SELECT COLNAME, TYPENAME FROM SYSCAT.COLUMNS WHERE TABNAME=
... DECLARE RES CURSOR WITH RETURN TO CALLER FOR SELECT R.TEXT F
... SELECT PREP TIME WORST, NUM COMPILATIONS, SUBSTR(STMT TEXT,
... VALUES (:HV00026 :HI00026 + 1, :HV00024 :HI00024 + 1) IN
... VALUES (:HV00035 :HI00035 + 1, :HV00024 :HI00024 + 1) IN
... VALUES (1) INTO :HV00035 :HI00035
... SELECT TRIGNAME FROM SYSCAT.TRIGGERS WHERE TABNAME='POLICY'
... VALUES (:HV00024 :HI00024 +1, :HV00022 :HI00022 +1) INTO :
... VALUES (1, CARDINALITY(CAST(:HV00040 :HI00040 AS "SYSIBMAD
... CALL SYSPROC.SYSINSTALLOBJECTS('POLICY','V','','')
\ldots SET :HV00017 :HI00017 = RPAD(VARCHAR(:HV00035 :HI00035),
... drop event monitor act
... SELECT TABSCHEMA, TABNAME, TYPE, STATUS, TBSPACEID, PROPERTY
... CALL SAVE_EXEC_INFO (CAST(:HV00040 :HI00040 AS "SYSIBMADM"
... SET CURRENT LOCK TIMEOUT 5
... SELECT TABNAME FROM SYSCAT.PERIODS WHERE PERIODNAME = 'SYSTE
... SELECT ARRAY AGG(P.EXECUTABLE ID ORDER BY M.IO WAIT TIME DES
... SET CURRENT ISOLATION RESET
... CALL monreport.pkgcache()
... SELECT A.SPECIFICNAME FROM SYSCAT.ROUTINES A WHERE (A.FENCED
... SELECT POLICY FROM SYSTOOLS.POLICY WHERE MED='DB2CommonMED'
... VALUES 0
```
23 registro(s) seleccionado(s).

Después de ejecutar una carga de trabajo, el usuario puede utilizar la siguiente consulta con la función de tabla.

```
SELECT STATS FABRICATE TIME, SYNC RUNSTATS TIME
   FROM TABLE (SNAP GET DYN SQL('mytestdb', -1))
  AS SNAPDB
```
STATS\_FABRICATE\_TIME\_SYNC\_RUNSTATS\_TIME ---------------------- ------------------ 2 12 1 30

Para la vista basada en esta función de tabla: SELECT STATS FABRICATE TIME, SYNC RUNSTATS TIME FROM SYSIBMADM.SNAPDYN\_SQL

STATS\_FABRICATE\_TIME\_SYNC\_RUNSTATS\_TIME

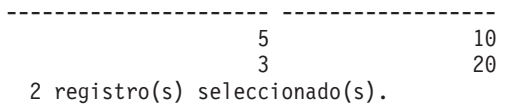

# **Información devuelta**

<span id="page-917-0"></span>*Tabla 212. Información devuelta por la vista administrativa SNAPDYN\_SQL y la función de tabla SNAP\_GET\_DYN\_SQL*

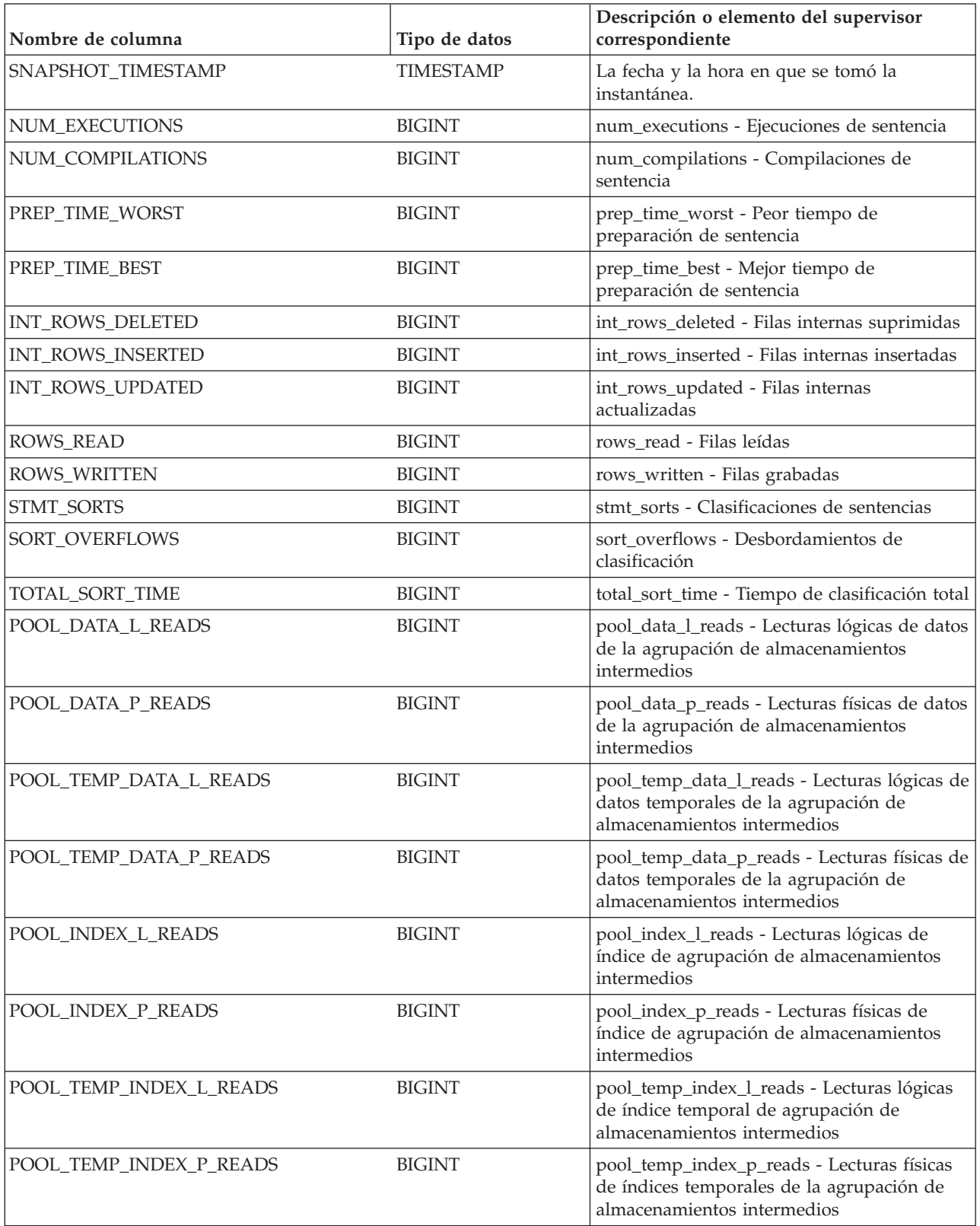

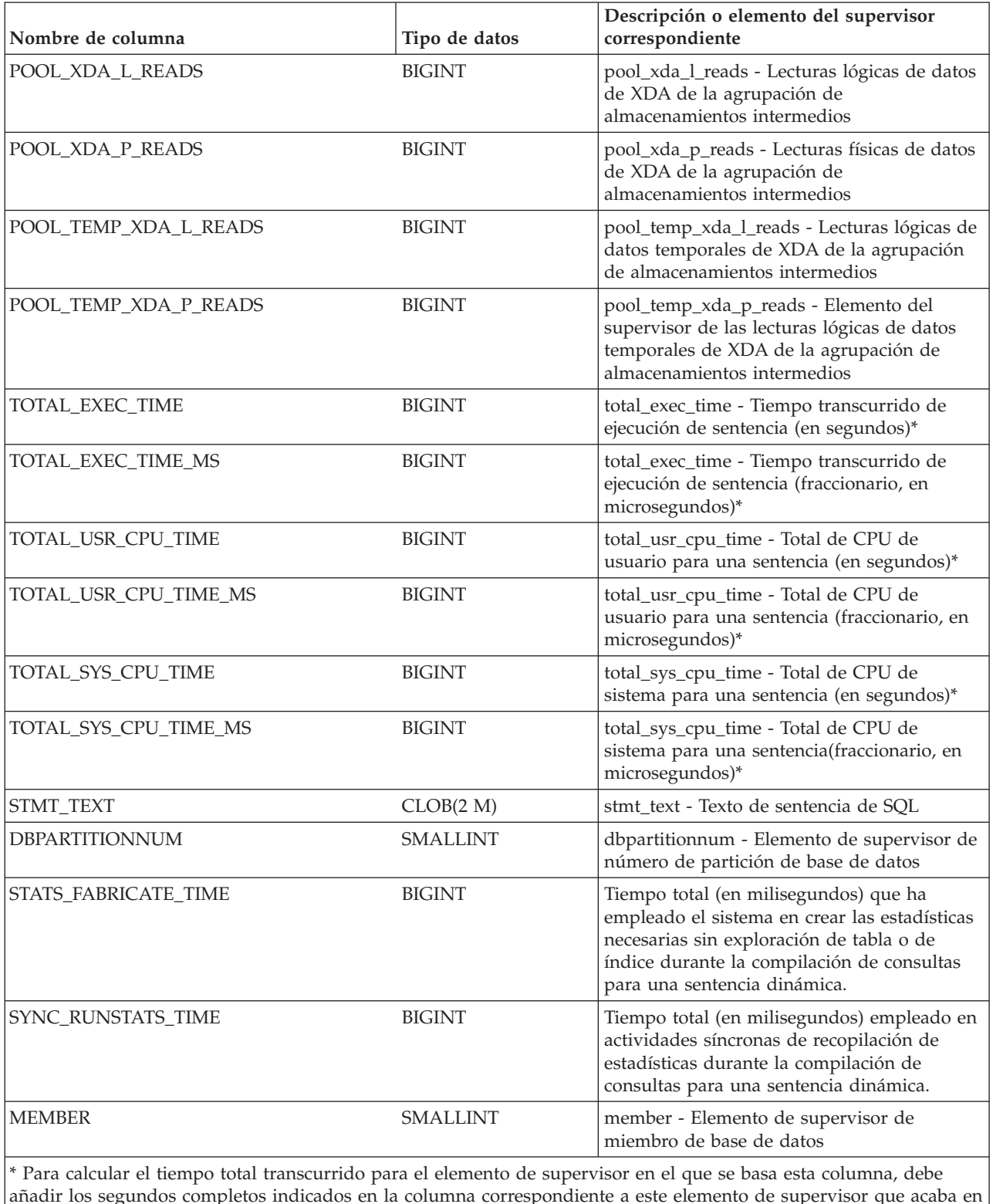

añadir los segundos completos indicados en la columna correspondiente a este elemento de supervisor que acaba en \_S a los segundos fraccionarios indicados en la columna correspondiente a este elemento de supervisor que acaba en \_MS, utilizando la fórmula siguiente: *nombre-elemento-supervisor*\_S × 1.000.000 + *nombre-elemento-supervisor*\_MS) ÷ 1.000.000. Por ejemplo, (ELAPSED\_EXEC\_TIME\_S × 1.000.000 + ELAPSED\_EXEC\_TIME\_MS) ÷ 1.000.000.

# **Vista administrativa SNAPFCM y función de tabla SNAP\_GET\_FCM - Recuperar la información de instantáneas del grupo de datos lógicos fcm**

La vista administrativa SNAPFCM y la función de tabla SNAP\_GET\_FCM devuelven información acerca del gestor de comunicaciones rápidas a partir de la instantánea de una base de datos, en concreto, acerca del grupo de datos lógicos fcm.

En función de si utiliza la vista administrativa o la función de tabla, consulte una de las secciones siguientes:

- v "SNAPFCM, vista administrativa"
- v ["Función de tabla SNAP\\_GET\\_FCM" en la página 913](#page-920-0)

#### **SNAPFCM, vista administrativa**

La vista administrativa SNAPFCM, utilizada con las vistas administrativas SNAPDBM, SNAPDBM\_MEMORY\_POOL, SNAPFCM\_PART y SNAPSWITCHES, ofrece los datos equivalentes al mandato **GET SNAPSHOT FOR DBM**.

El esquema es SYSIBMADM.

Consulte la [Tabla 213 en la página 914](#page-921-0) para ver una lista completa de la información que se puede devolver.

### **Autorización**

Para utilizar la vista se requiere una de las autorizaciones siguientes:

- v Privilegio SELECT en la vista administrativa SNAPFCM
- v Privilegio CONTROL en la vista administrativa SNAPFCM
- Autorización DATAACCESS
- Autorización DBADM
- v Autorización SQLADM

Se necesita una de las siguientes para utilizar la función de tabla:

- v Privilegio EXECUTE para la función de tabla SNAP\_GET\_FCM
- Autorización DATAACCESS
- Autorización DBADM
- Autorización SQLADM

Asimismo, para acceder a los datos del supervisor de instantáneas, también es necesaria una de las autorizaciones siguientes:

- SYSMON
- SYSCTRL
- SYSMAINT
- SYSADM

### **Privilegio PUBLIC por omisión**

En una base de datos no restrictiva, se concede el privilegio SELECT a PUBLIC cuando la vista se crea automáticamente.

# <span id="page-920-0"></span>**Ejemplo**

Recuperar información sobre los almacenamientos intermedios de mensajes del gestor de comunicaciones rápidas en todos los miembros de base de datos.

```
SELECT BUFF_FREE, BUFF_FREE_BOTTOM, MEMBER
    FROM SYSIBMADM.SNAPFCM ORDER BY MEMBER
```
A continuación se muestra un ejemplo de salida de esta consulta.

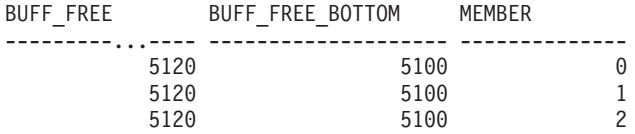

### **Función de tabla SNAP\_GET\_FCM**

La función de tabla SNAP\_GET\_FCM devuelve la misma información que la vista administrativa SNAPFCM, pero le permite recuperar la información para un miembro de base de datos específico, un agregado de todos los miembros de base de datos o todos los miembros de base de datos.

La función de tabla SNAP GET FCM, utilizada con las funciones de tabla SNAP\_GET\_DBM, SNAP\_GET\_DBM\_MEMORY\_POOL, SNAP\_GET\_FCM\_PART y SNAP\_GET\_SWITCHES, ofrece los datos equivalentes al mandato **GET SNAPSHOT FOR DBM**.

Consulte la [Tabla 213 en la página 914](#page-921-0) para ver una lista completa de la información que se puede devolver.

### **Sintaxis**

 $\rightarrow$ SNAP\_GET\_FCM-( *miembro*  $\blacktriangleright$ 

El esquema es SYSPROC.

### **Parámetro de la función de tabla**

#### *miembro*

Argumento de entrada opcional de tipo INTEGER que especifica un número válido de miembro de base de datos. Especifique -1 para el miembro actual o -2 para un agregado de todos los miembros activos. Si *nombrebd* no se establece en NULL y *miembro* se establece en NULL, implícitamente se establece -1 para *miembro*. Si no se utiliza esta opción de entrada, se devolverán datos de todos los miembros de base de datos activas. Un miembro de base de datos activa es un miembro donde la base de datos está disponible para conexión y uso por parte de las aplicaciones.

Si *miembro* se establece en NULL, se intenta leer los datos del archivo creado por el procedimiento SNAP\_WRITE\_FILE. Tenga en cuenta que este archivo podría haberse creado en cualquier momento, lo que significa que es posible que los datos no estén actualizados. Si no existe un archivo con el correspondiente tipo de petición de API de instantánea, la función de tabla SNAP\_GET\_FCM toma una instantánea del número de miembro de base de datos y la base de datos conectada actualmente.

# <span id="page-921-0"></span>**Autorización**

Se necesita una de las autorizaciones siguientes:

- v Privilegio EXECUTE para la función de tabla SNAP\_GET\_FCM
- Autorización DATAACCESS

Asimismo, para acceder a los datos del supervisor de instantáneas, también es necesaria una de las autorizaciones siguientes:

- SYSMON
- SYSCTRL
- SYSMAINT
- SYSADM

# **Privilegio PUBLIC por omisión**

En una base de datos no restrictiva, se concede el privilegio EXECUTE a PUBLIC cuando la función se crea automáticamente.

### **Ejemplo**

Recuperar información sobre los almacenamientos intermedios de mensajes del gestor de comunicaciones rápidas en el miembro 1 de la base de datos.

SELECT BUFF FREE, BUFF FREE BOTTOM, MEMBER FROM TABLE(SYSPROC.SNAP\_GET\_FCM( 1 )) AS T

A continuación se muestra un ejemplo de salida de esta consulta.

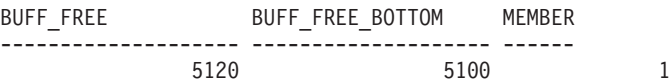

### **Información devuelta**

*Tabla 213. Información que devuelve la vista administrativa SNAPFCM y la función de tabla SNAP\_GET\_FCM*

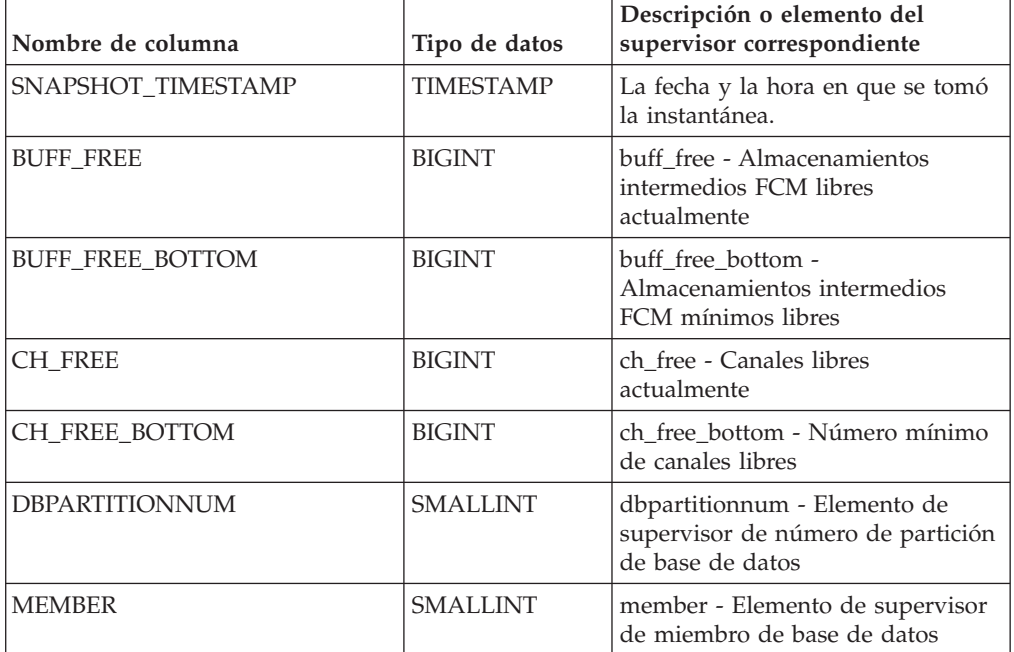

# **Vista administrativa SNAPFCM\_PART y función de tabla SNAP\_GET\_FCM\_PART - Recuperar la información de instantáneas del grupo de datos lógicos fcm\_node**

La vista administrativa SNAPFCM\_PART y la función de tabla SNAP\_GET\_FCM\_PART devuelven información acerca del gestor de comunicaciones rápidas a partir de la instantánea del gestor de bases de datos, en concreto, del grupo de datos lógicos fcm\_node.

En función de si utiliza la vista administrativa o la función de tabla, consulte una de las secciones siguientes:

- v "SNAPFCM\_PART, vista administrativa"
- ["SNAP\\_GET\\_FCM\\_PART, función de tabla" en la página 916](#page-923-0)

# **SNAPFCM\_PART, vista administrativa**

La vista administrativa SNAPFCM\_PART, utilizada con las vistas administrativas SNAPDBM, SNAPDBM\_MEMORY\_POOL, SNAPFCM y SNAPSWITCHES, ofrece los datos equivalentes al mandato **GET SNAPSHOT FOR DBM**.

El esquema es SYSIBMADM.

Consulte la [Tabla 214 en la página 917](#page-924-0) para ver una lista completa de la información que se puede devolver.

# **Autorización**

Para utilizar la vista se requiere una de las autorizaciones siguientes:

- Privilegio SELECT en la vista administrativa SNAPFCM\_PART
- Privilegio CONTROL en la vista administrativa SNAPFCM\_PART
- Autorización DATAACCESS
- Autorización DBADM
- v Autorización SQLADM

Se necesita una de las siguientes para utilizar la función de tabla:

- Privilegio EXECUTE para la función de tabla SNAP\_GET\_FCM\_PART
- Autorización DATAACCESS
- Autorización DBADM
- Autorización SQLADM

Asimismo, para acceder a los datos del supervisor de instantáneas, también es necesaria una de las autorizaciones siguientes:

- SYSMON
- SYSCTRL
- SYSMAINT
- SYSADM

# **Privilegio PUBLIC por omisión**

En una base de datos no restrictiva, se concede el privilegio SELECT a PUBLIC cuando la vista se crea automáticamente.

# <span id="page-923-0"></span>**Ejemplo**

Recuperar información enviada y recibida de almacenamientos intermedios para el Fast Communication Manager.

SELECT CONNECTION\_STATUS, TOTAL\_BUFFERS\_SENT, TOTAL\_BUFFERS\_RECEIVED FROM SYSIBMADM. SNAPFCM PART WHERE MEMBER = 0

A continuación se muestra un ejemplo de salida de esta consulta.

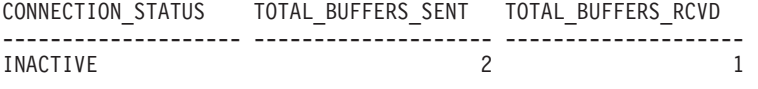

```
1 registro(s) seleccionado(s).
```
### **SNAP\_GET\_FCM\_PART, función de tabla**

La función de tabla SNAP\_GET\_FCM\_PART devuelve la misma información que la vista administrativa SNAPFCM\_PART, pero le permite recuperar la información para un miembro de base de datos específica, un agregado de todos los miembros de base de datos o todos los miembros de base de datos.

La función de tabla SNAP\_GET\_FCM\_PART, utilizada con las funciones de tabla SNAP\_GET\_DBM, SNAP\_GET\_DBM\_MEMORY\_POOL, SNAP\_GET\_FCM y SNAP\_GET\_SWITCHES, ofrece los datos equivalentes al mandato **GET SNAPSHOT FOR DBM**.

Consulte la [Tabla 214 en la página 917](#page-924-0) para ver una lista completa de la información que se puede devolver.

### **Sintaxis**

 $\rightarrow$ SNAP\_GET\_FCM\_PART-( *miembro*  $\blacktriangleright$ 

El esquema es SYSPROC.

### **Parámetro de la función de tabla**

#### *miembro*

Argumento de entrada opcional de tipo INTEGER que especifica un número válido de miembro de base de datos. Especifique -1 para el miembro actual. Si no se utiliza esta opción de entrada, se devolverán datos de todos los miembros de base de datos activas. Un miembro de base de datos activa es un miembro donde la base de datos está disponible para conexión y uso por parte de las aplicaciones.

Si *miembro* se establece en NULL, se intenta leer los datos del archivo creado por el procedimiento SNAP\_WRITE\_FILE. Tenga en cuenta que este archivo podría haberse creado en cualquier momento, lo que significa que es posible que los datos no estén actualizados. Si no existe un archivo con el correspondiente tipo de petición de API de instantánea, la función de tabla SNAP\_GET\_FCM\_PART tomará una instantánea de la base de datos conectada actualmente y del miembro.

# <span id="page-924-0"></span>**Autorización**

Se necesita una de las autorizaciones siguientes:

- Privilegio EXECUTE para la función de tabla SNAP\_GET\_FCM\_PART
- Autorización DATAACCESS

Asimismo, para acceder a los datos del supervisor de instantáneas, también es necesaria una de las autorizaciones siguientes:

- SYSMON
- SYSCTRL
- SYSMAINT
- SYSADM

# **Privilegio PUBLIC por omisión**

En una base de datos no restrictiva, se concede el privilegio EXECUTE a PUBLIC cuando la función se crea automáticamente.

### **Ejemplo**

Recuperar información enviada y recibida de almacenamientos intermedios para el gestor de comunicaciones rápidas para todos los miembros.

```
SELECT FCM_MEMBER, TOTAL_BUFFERS_SENT, TOTAL_BUFFERS_RCVD,
  MEMBER FROM TABLE(SNAP_GET_FCM_PART()) AS T
  ORDER BY MEMBER
```
A continuación se muestra un ejemplo de salida de esta consulta.

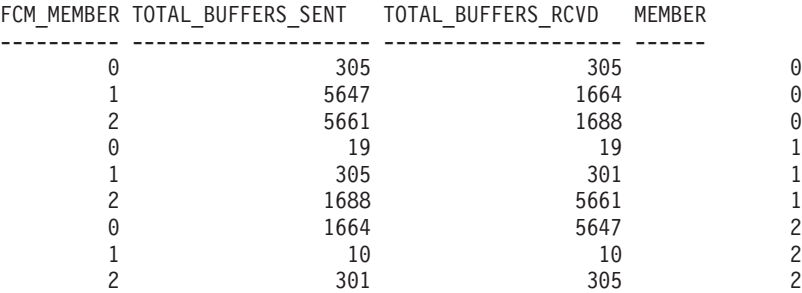

### **Información devuelta**

*Tabla 214. Información que devuelven la vista administrativa SNAPFCM\_PART y la función de tabla SNAP\_GET\_FCM\_PART*

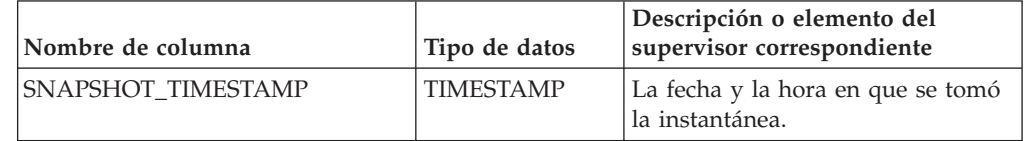

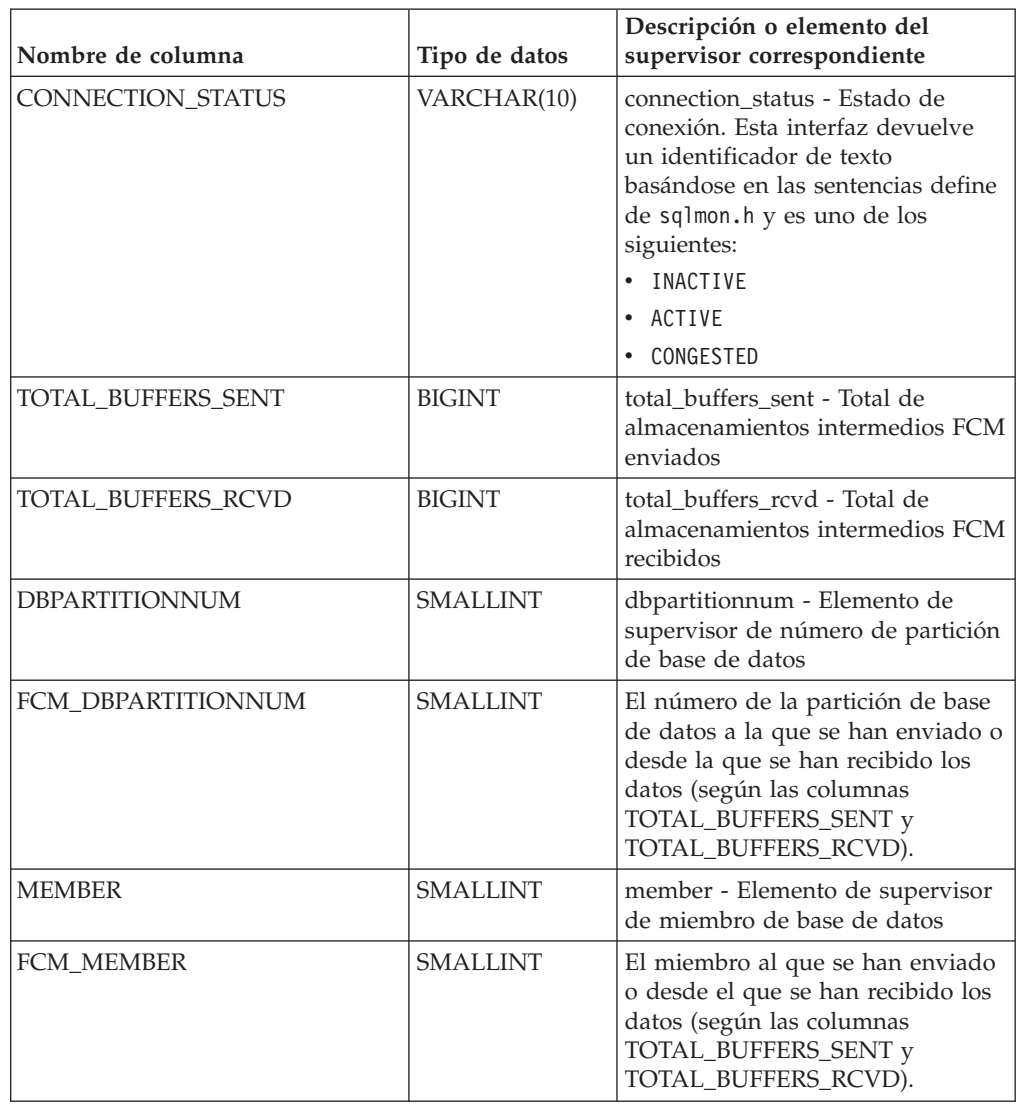

*Tabla 214. Información que devuelven la vista administrativa SNAPFCM\_PART y la función de tabla SNAP\_GET\_FCM\_PART (continuación)*

# **Vista administrativa SNAPSTMT y función de tabla SNAP\_GET\_STMT - Recuperar información de instantáneas de sentencias**

La vista administrativa SNAPSTMT y la función de tabla SNAP\_GET\_STMT devuelven información sobre sentencias SQL o XQuery desde una instantánea de la aplicación.

En función de si utiliza la vista administrativa o la función de tabla, consulte una de las secciones siguientes:

- v "SNAPSTMT, vista administrativa"
- v ["SNAP\\_GET\\_STMT, función de tabla" en la página 920](#page-927-0)

### **SNAPSTMT, vista administrativa**

Esta vista administrativa le permite recuperar información acerca de la instantánea de sentencia para la base de datos conectada actualmente.

La vista administrativa SNAPSTMT, utilizada con las vistas administrativas SNAPAGENT, SNAPAGENT\_MEMORY\_POOL, SNAPAPPL, SNAPAPPL\_INFO y SNAPSUBSECTION, ofrece información equivalente al mandato CLP **GET SNAPSHOT FOR APPLICATIONS ON alias de base de datos**, pero recupera datos de todos los miembros de base de datos.

El esquema es SYSIBMADM.

Consulte la [Tabla 215 en la página 921](#page-928-0) para ver una lista completa de la información que se puede devolver.

### **Autorización**

Para utilizar la vista se requiere una de las autorizaciones siguientes:

- v Privilegio SELECT en la vista administrativa SNAPSTMT
- v Privilegio CONTROL en la vista administrativa SNAPSTMT
- Autorización DATAACCESS
- v Autorización DBADM
- v Autorización SQLADM

Se necesita una de las siguientes para utilizar la función de tabla:

- v Privilegio EXECUTE sobre la función de tabla SNAP\_GET\_STMT
- Autorización DATAACCESS
- v Autorización DBADM
- Autorización SQLADM

Asimismo, para acceder a los datos del supervisor de instantáneas, también es necesaria una de las autorizaciones siguientes:

- SYSMON
- SYSCTRL
- SYSMAINT
- SYSADM

#### **Privilegio PUBLIC por omisión**

En una base de datos no restrictiva, se concede el privilegio SELECT a PUBLIC cuando la vista se crea automáticamente.

#### **Ejemplo**

Recuperar filas leídas, grabadas y aquellas en que se han efectuado operaciones, para las sentencias ejecutadas en la base de datos de miembro único conectada actualmente.

SELECT SUBSTR(STMT TEXT,1,30) AS STMT TEXT, ROWS READ, ROWS WRITTEN, STMT\_OPERATION FROM SYSIBMADM.SNAPSTMT

El ejemplo siguiente muestra los datos de salida de la consulta.

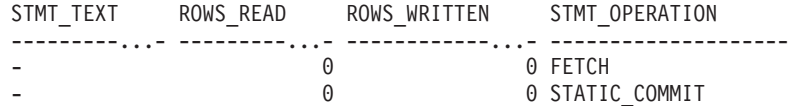

2 registro(s) seleccionado(s).

### <span id="page-927-0"></span>**SNAP\_GET\_STMT, función de tabla**

La función de tabla SNAP\_GET\_STMT devuelve la misma información que la vista administrativa SNAPSTMT, pero permite recuperar la información para una base de datos concreta en un miembro específico de base de datos, un agregado de todos los miembros de base de datos o todos los miembros de base de datos.

La función de tabla SNAP\_GET\_STMT, utilizada con las funciones de tablas SNAP\_GET\_AGENT, SNAP\_GET\_AGENT\_MEMORY\_POOL, SNAP\_GET\_APPL, SNAP\_GET\_APPL\_INFO y SNAP\_GET\_SUBSECTION, ofrece información equivalente al mandato CLP **GET SNAPSHOT FOR ALL APPLICATIONS**, pero recupera datos de todas las particiones de base de datos.

Consulte la [Tabla 215 en la página 921](#page-928-0) para ver una lista completa de la información que se puede devolver.

#### **Sintaxis**

 SNAP\_GET\_STMT ( *nombrebd* ) *, miembro*  $\blacktriangleright$ 

El esquema es SYSPROC.

#### **Parámetros de la función de tabla**

*nombrebd*

Argumento de entrada de tipo VARCHAR(128) que especifica un nombre de base de datos válido en la misma instancia que la base de datos conectada actualmente. Especifique un nombre de base de datos que tenga un tipo de entrada de directorio de "Indirect" o "Home", devuelto por el mandato **LIST DATABASE DIRECTORY**. Especifique una serie vacía para tomar la instantánea desde la base de datos conectada actualmente. Especifique un valor NULL para tomar la instantánea desde todas las bases de datos que se encuentran en la misma instancia que la base de datos conectada actualmente.

#### *miembro*

Argumento de entrada opcional de tipo INTEGER que especifica un número válido de miembro de base de datos. Especifique -1 para el miembro de base de datos actual o -2 para un agregado de todos los miembros de base de datos activas. Si *nombrebd* no se establece en NULL y *miembro* se establece en NULL, implícitamente se establece -1 para *miembro*. Si no se utiliza esta opción de entrada, es decir, solamente se proporciona *nombrebd*, se devuelven datos de todos los miembros de base de datos activas. Un miembro de base de datos activa es un miembro donde la base de datos está disponible para conexión y uso por parte de las aplicaciones.

Si *nombrebd* y *miembro* se establecen en NULL, se intenta leer los datos del archivo creado por el procedimiento SNAP\_WRITE\_FILE. Tenga en cuenta que este archivo podría haberse creado en cualquier momento, lo que significa que es posible que los datos no estén actualizados. Si no existe un archivo con el correspondiente tipo de petición de API de instantánea, la función de tabla SNAP\_GET\_STMT toma una instantánea del número de miembro de base de datos y la base de datos conectada actualmente.

# <span id="page-928-0"></span>**Autorización**

Se necesita una de las autorizaciones siguientes:

- Privilegio EXECUTE sobre la función de tabla SNAP\_GET\_STMT
- Autorización DATAACCESS

Asimismo, para acceder a los datos del supervisor de instantáneas, también es necesaria una de las autorizaciones siguientes:

- SYSMON
- SYSCTRL
- SYSMAINT
- SYSADM

# **Privilegio PUBLIC por omisión**

En una base de datos no restrictiva, se concede el privilegio EXECUTE a PUBLIC cuando la función se crea automáticamente.

### **Ejemplo**

Recuperar filas leídas, grabadas y aquellas en que se han efectuado operaciones, para las sentencias ejecutadas en el miembro actual de la base de datos conectada actualmente.

```
SELECT SUBSTR(STMT_TEXT,1,30) AS STMT_TEXT, ROWS_READ,
   ROWS_WRITTEN, STMT_OPERATION FROM TABLE(SNAP_GET_STMT('',-1)) AS T
```
El ejemplo siguiente muestra los datos de salida de la consulta.

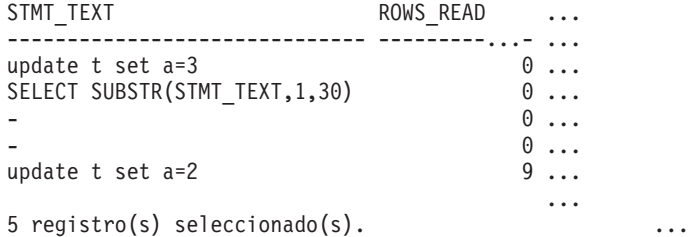

Datos de salida de esta consulta (continuación).

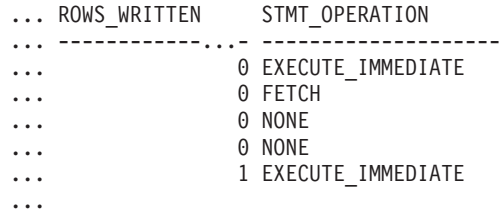

# **Información devuelta**

*Tabla 215. Información que devuelve la vista administrativa SNAPSTMT y la función de tabla SNAP\_GET\_STMT*

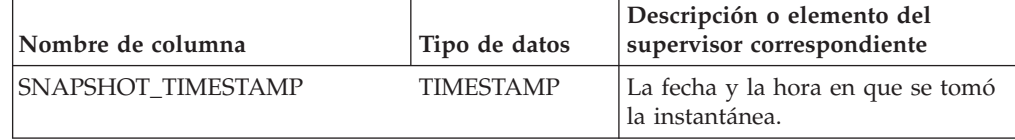

| Nombre de columna | Tipo de datos | Descripción o elemento del<br>supervisor correspondiente                                                                                                    |
|-------------------|---------------|----------------------------------------------------------------------------------------------------|
| DB_NAME           | VARCHAR(128)  | db name - Nombre de base de<br>datos                                                                                                    |
| <b>AGENT_ID</b>   | <b>BIGINT</b> | agent_id - Descriptor de contexto<br>de aplicación (ID de agente)                                                                                                    |
| ROWS_READ         | <b>BIGINT</b> | rows_read - Filas leídas                                                                                                    |
| ROWS_WRITTEN      | <b>BIGINT</b> | rows_written - Filas grabadas                                                                                                    |
| NUM_AGENTS        | <b>BIGINT</b> | num_agents - Número de agentes<br>trabajando en una sentencia                                                                                                    |
| <b>AGENTS_TOP</b> | <b>BIGINT</b> | agents_top - Número de agentes<br>creados                                                                                                    |
| STMT_TYPE         | VARCHAR(20)   | stmt_type - Tipo de sentencia. Esta<br>interfaz devuelve un identificador<br>de texto basado en las sentencias<br>define de sqlmon.h y es uno de los<br>siguientes:<br>DYNAMIC<br>• NON_STMT<br>STATIC<br>• STMT TYPE UNKNOWN |

*Tabla 215. Información que devuelve la vista administrativa SNAPSTMT y la función de tabla SNAP\_GET\_STMT (continuación)*

| Nombre de columna     | Tipo de datos | Descripción o elemento del<br>supervisor correspondiente                                                                                                    |
|-----------------------|---------------|----------------------------------------------------------------------------------------------------|
| STMT_OPERATION        | VARCHAR(20)   | stmt_operation/operation -<br>Operación de sentencia. Esta<br>interfaz devuelve un identificador<br>de texto basado en las sentencias<br>define de sqlmon.h y es uno de los<br>siguientes:<br>· CALL<br>• CLOSE |
|                       |               | • COMPILE                                                                                                    |
|                       |               | • DESCRIBE                                                                                                    |
|                       |               | • EXECUTE                                                                                                    |
|                       |               | • EXECUTE_IMMEDIATE                                                                                                    |
|                       |               | • FETCH                                                                                                    |
|                       |               | • FREE_LOCATOR                                                                                                    |
|                       |               | · GETAA                                                                                                    |
|                       |               | • GETNEXTCHUNK                                                                                                    |
|                       |               | • GETTA                                                                                                    |
|                       |               | • NONE                                                                                                    |
|                       |               | • OPEN                                                                                                    |
|                       |               | • PREP_COMMIT                                                                                                    |
|                       |               | • PREP_EXEC                                                                                                    |
|                       |               | • PREP_OPEN                                                                                                    |
|                       |               | • PREPARE                                                                                                    |
|                       |               | • REBIND                                                                                                    |
|                       |               | • REDIST                                                                                                    |
|                       |               | • REORG                                                                                                    |
|                       |               | • RUNSTATS                                                                                                    |
|                       |               | · SELECT                                                                                                    |
|                       |               | $\cdot$ SET                                                                                                    |
|                       |               | • STATIC_COMMIT                                                                                                    |
|                       |               | • STATIC_ROLLBACK                                                                                                    |
| <b>SECTION_NUMBER</b> | <b>BIGINT</b> | section number - Número de<br>sección                                                                                                    |
| QUERY_COST_ESTIMATE   | <b>BIGINT</b> | query_cost_estimate - Estimación<br>de coste de consulta                                                                                                    |
| QUERY_CARD_ESTIMATE   | <b>BIGINT</b> | query_card_estimate - Estimación<br>de consulta de número de filas                                                                                                    |
| DEGREE_PARALLELISM    | <b>BIGINT</b> | degree_parallelism - Grado de<br>paralelismo                                                                                                    |
| STMT_SORTS            | <b>BIGINT</b> | stmt_sorts - Clasificaciones de<br>sentencias                                                                                                    |
| TOTAL_SORT_TIME       | <b>BIGINT</b> | total_sort_time - Tiempo de<br>clasificación total                                                                                                    |
| SORT_OVERFLOWS        | <b>BIGINT</b> | sort_overflows - Desbordamientos<br>de clasificación                                                                                                    |

*Tabla 215. Información que devuelve la vista administrativa SNAPSTMT y la función de tabla SNAP\_GET\_STMT (continuación)*

| Nombre de columna      | Tipo de datos    | Descripción o elemento del<br>supervisor correspondiente                                                        |
|------------------------|------------------|----------------------------------------------------------------------------------------------------|
| INT ROWS DELETED       | <b>BIGINT</b>    | int_rows_deleted - Filas internas<br>suprimidas                                                                 |
| INT_ROWS_UPDATED       | <b>BIGINT</b>    | int_rows_updated - Filas internas<br>actualizadas                                                               |
| INT_ROWS_INSERTED      | <b>BIGINT</b>    | int_rows_inserted - Filas internas<br>insertadas                                                                |
| FETCH_COUNT            | <b>BIGINT</b>    | fetch_count - Número de<br>captaciones satisfactorias                                                           |
| STMT_START             | <b>TIMESTAMP</b> | stmt_start - Indicación de fecha y<br>hora de inicio de operación de<br>sentencia                               |
| STMT_STOP              | <b>TIMESTAMP</b> | stmt_stop - Indicación de fecha y<br>hora de detención de operación de<br>sentencia                             |
| STMT_USR_CPU_TIME_S    | <b>BIGINT</b>    | stmt_usr_cpu_time - Tiempo de<br>CPU de usuario utilizado por<br>sentencia (en segundos)*                       |
| STMT_USR_CPU_TIME_MS   | <b>BIGINT</b>    | stmt_usr_cpu_time - Tiempo de<br>CPU de usuario utilizado por<br>sentencia (fraccionario, en<br>microsegundos)* |
| STMT_SYS_CPU_TIME_S    | <b>BIGINT</b>    | stmt_sys_cpu_time - Tiempo de<br>CPU de sistema utilizado por<br>sentencia (en segundos)*                       |
| STMT_SYS_CPU_TIME_MS   | <b>BIGINT</b>    | stmt_sys_cpu_time - Tiempo de<br>CPU de sistema utilizado por<br>sentencia (fraccionario, en<br>microsegundos)* |
| STMT_ELAPSED_TIME_S    | <b>BIGINT</b>    | stmt_elapsed_time - Tiempo<br>transcurrido de sentencia más<br>reciente (en segundos)*                          |
| STMT_ELAPSED_TIME_MS   | <b>BIGINT</b>    | stmt_elapsed_time - Tiempo<br>transcurrido de sentencia más<br>reciente (fraccionario, en<br>microsegundos)*    |
| <b>BLOCKING_CURSOR</b> | <b>SMALLINT</b>  | blocking_cursor - Cursor de<br>bloqueo                                                                          |
| STMT_NODE_NUMBER       | <b>SMALLINT</b>  | stmt_node_number - Nodo de<br>sentencia                                                                         |
| CURSOR_NAME            | VARCHAR(128)     | cursor_name - Nombre de cursor                                                                                  |
| <b>CREATOR</b>         | VARCHAR(128)     | creator - Creador de aplicación                                                                                 |
| PACKAGE_NAME           | VARCHAR(128)     | package_name - Nombre de<br>paquete                                                                             |
| STMT_TEXT              | CLOB(16 M)       | stmt_text - Texto de sentencia de<br>SQL                                                                        |
| CONSISTENCY_TOKEN      | VARCHAR(128)     | consistency_token - Símbolo de<br>coherencia del paquete                                                        |

*Tabla 215. Información que devuelve la vista administrativa SNAPSTMT y la función de tabla SNAP\_GET\_STMT (continuación)*

| Nombre de columna       | Tipo de datos | Descripción o elemento del<br>supervisor correspondiente                                                                                                    |
|-------------------------|---------------|----------------------------------------------------------------------------------------------------|
| PACKAGE_VERSION_ID      | VARCHAR(128)  | package_version_id - Versión del<br>paquete                                                                                                    |
| POOL_DATA_L_READS       | <b>BIGINT</b> | pool_data_l_reads - Lecturas<br>lógicas de datos de la agrupación<br>de almacenamientos intermedios                                                               |
| POOL_DATA_P_READS       | <b>BIGINT</b> | pool_data_p_reads - Lecturas<br>físicas de datos de la agrupación<br>de almacenamientos intermedios                                                               |
| POOL_INDEX_L_READS      | <b>BIGINT</b> | pool_index_l_reads - Lecturas<br>lógicas de índice de agrupación de<br>almacenamientos intermedios                                                                |
| POOL_INDEX_P_READS      | <b>BIGINT</b> | pool_index_p_reads - Lecturas<br>físicas de índice de agrupación de<br>almacenamientos intermedios                                                                |
| POOL XDA L READS        | <b>BIGINT</b> | pool_xda_l_reads - Elemento del<br>supervisor de las lecturas lógicas<br>de datos de XDA de la agrupación<br>de almacenamientos intermedios                       |
| POOL_XDA_P_READS        | <b>BIGINT</b> | pool_xda_p_reads - Elemento del<br>supervisor de las lecturas físicas de<br>datos de XDA de la agrupación de<br>almacenamientos intermedios                       |
| POOL_TEMP_DATA_L_READS  | <b>BIGINT</b> | pool_temp_data_l_reads - Lecturas<br>lógicas de datos temporales de la<br>agrupación de almacenamientos<br>intermedios                                            |
| POOL_TEMP_DATA_P_READS  | <b>BIGINT</b> | pool_temp_data_p_reads - Lecturas<br>físicas de datos temporales de la<br>agrupación de almacenamientos<br>intermedios                                            |
| POOL_TEMP_INDEX_L_READS | <b>BIGINT</b> | pool_temp_index_l_reads -<br>Lecturas lógicas de índice temporal<br>de agrupación de almacenamientos<br>intermedios                                               |
| POOL_TEMP_INDEX_P_READS | <b>BIGINT</b> | pool_temp_index_p_reads -<br>Lecturas físicas de índices<br>temporales de la agrupación de<br>almacenamientos intermedios                                         |
| POOL_TEMP_XDA_L_READS   | <b>BIGINT</b> | pool_temp_xda_l_reads - Lecturas<br>lógicas de datos temporales de<br>XDA de la agrupación de<br>almacenamientos intermedios                                      |
| POOL_TEMP_XDA_P_READS   | <b>BIGINT</b> | pool_temp_xda_p_reads -<br>Elemento del supervisor de las<br>lecturas lógicas de datos<br>temporales de XDA de la<br>agrupación de almacenamientos<br>intermedios |

*Tabla 215. Información que devuelve la vista administrativa SNAPSTMT y la función de tabla SNAP\_GET\_STMT (continuación)*

*Tabla 215. Información que devuelve la vista administrativa SNAPSTMT y la función de tabla SNAP\_GET\_STMT (continuación)*

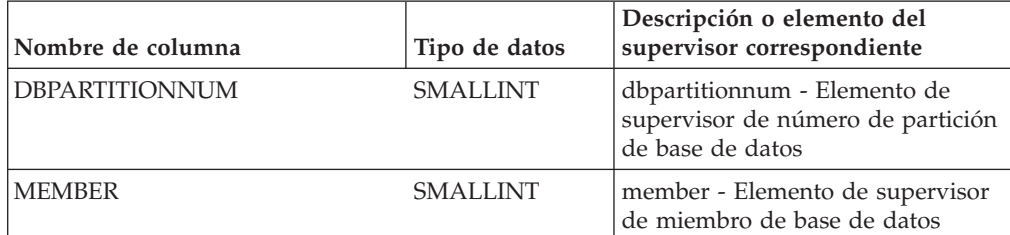

\* Para calcular el tiempo total transcurrido para el elemento de supervisor en el que se basa esta columna, debe añadir los segundos completos indicados en la columna correspondiente a este elemento de supervisor que acaba en \_S a los segundos fraccionarios indicados en la columna correspondiente a este elemento de supervisor que acaba en \_MS, utilizando la fórmula siguiente: *nombre-elemento-supervisor*\_S × 1.000.000 + *nombre-elemento-supervisor*\_MS) ÷ 1.000.000. Por ejemplo, (ELAPSED\_EXEC\_TIME\_S × 1.000.000 + ELAPSED\_EXEC\_TIME\_MS) ÷ 1.000.000.

# **Vista administrativa SNAPSUBSECTION y función de tabla SNAP\_GET\_SUBSECTION - Recuperar información de instantáneas del grupo de supervisor lógico de la subsección**

La vista administrativa SNAPSUBSECTION y la función de tabla SNAP\_GET\_SUBSECTION devuelven información sobre las subsecciones de aplicaciones, concretamente acerca la agrupación del supervisor lógico de la subsección.

En función de si utiliza la vista administrativa o la función de tabla, consulte una de las secciones siguientes:

- v "SNAPSUBSECTION, vista administrativa"
- ["SNAP\\_GET\\_SUBSECTION, función de tabla" en la página 927](#page-934-0)

### **SNAPSUBSECTION, vista administrativa**

Esta vista administrativa permite recuperar la información de instantáneas del grupo de supervisor lógico de la subsección para la base de datos conectada actualmente.

La vista administrativa SNAPSUBSECTION, utilizada con las vistas administrativas SNAPAGENT, SNAPAGENT\_MEMORY\_POOL, SNAPAPPL, SNAPAPPL\_INFO y SNAPSTMT, ofrece información equivalente al mandato CLP **GET SNAPSHOT FOR APPLICATIONS ON alias de base de datos**, pero recupera datos de todos los miembros de base de datos.

El esquema es SYSIBMADM.

Consulte la [Tabla 216 en la página 929](#page-936-0) para ver una lista completa de la información que se puede devolver.

#### **Autorización**

Para utilizar la vista se requiere una de las autorizaciones siguientes:

- Privilegio SELECT en la vista administrativa SNAPSUBSECTION
- Privilegio CONTROL en la vista administrativa SNAPSUBSECTION
- Autorización DATAACCESS
- <span id="page-934-0"></span>• Autorización DBADM
- Autorización SQLADM

Se necesita una de las siguientes para utilizar la función de tabla:

- Privilegio EXECUTE sobre la función de tabla SNAP\_GET\_SUBSECTION
- Autorización DATAACCESS
- Autorización DBADM
- v Autorización SQLADM

Asimismo, para acceder a los datos del supervisor de instantáneas, también es necesaria una de las autorizaciones siguientes:

- SYSMON
- SYSCTRL
- SYSMAINT
- SYSADM

### **Privilegio PUBLIC por omisión**

En una base de datos no restrictiva, se concede el privilegio SELECT a PUBLIC cuando la vista se crea automáticamente.

### **Ejemplo**

Obtener el estado de las subsecciones que se ejecutan en todos los miembros de base de datos.

SELECT DB\_NAME, STMT\_TEXT, SS\_STATUS, DBPARTITIONNUM FROM SYSIBMADM.SNAPSUBSECTION ORDER BY DB NAME, SS STATUS, DBPARTITIONNUM

El ejemplo siguiente muestra los datos de salida de la consulta.

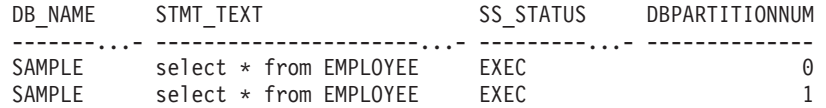

### **SNAP\_GET\_SUBSECTION, función de tabla**

La función de tabla SNAP\_GET\_SUBSECTION devuelve la misma información que la vista administrativa SNAPSUBSECTION, pero permite recuperar la información para una base de datos concreta en un miembro específico de base de datos, un agregado de todos los miembros de base de datos o todos los miembros de base de datos.

Consulte la [Tabla 216 en la página 929](#page-936-0) para ver una lista completa de la información que se puede devolver.

La función de tabla SNAP\_GET\_SUBSECTION, utilizada con las funciones de tablas SNAP\_GET\_AGENT, SNAP\_GET\_AGENT\_MEMORY\_POOL, SNAP\_GET\_APPL, SNAP\_GET\_APPL\_INFO y SNAP\_GET\_STMT, ofrece información equivalente al mandato CLP **GET SNAPSHOT FOR ALL APPLICATIONS**, pero recupera datos de todos los miembros de base de datos.

### **Sintaxis**

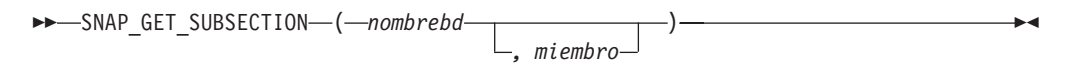

El esquema es SYSPROC.

#### **Parámetros de la función de tabla**

#### *nombrebd*

Argumento de entrada de tipo VARCHAR(128) que especifica un nombre de base de datos válido en la misma instancia que la base de datos conectada actualmente. Especifique un nombre de base de datos que tenga un tipo de entrada de directorio de "Indirect" o "Home", devuelto por el mandato **LIST DATABASE DIRECTORY**. Especifique una serie vacía para tomar la instantánea desde la base de datos conectada actualmente. Especifique un valor NULL para tomar la instantánea desde todas las bases de datos que se encuentran en la misma instancia que la base de datos conectada actualmente.

*miembro*

Argumento de entrada opcional de tipo INTEGER que especifica un número válido de miembro de base de datos. Especifique -1 para el miembro de base de datos actual o -2 para un agregado de todos los miembros de base de datos activas. Si *nombrebd* no se establece en NULL y *miembro* se establece en NULL, implícitamente se establece -1 para *miembro*. Si no se utiliza esta opción de entrada, es decir, solamente se proporciona *nombrebd*, se devuelven datos de todos los miembros de base de datos activas. Un miembro de base de datos activa es un miembro donde la base de datos está disponible para conexión y uso por parte de las aplicaciones.

Si *nombrebd* y *miembro* se establecen en NULL, se intenta leer los datos del archivo creado por el procedimiento SNAP\_WRITE\_FILE. Tenga en cuenta que este archivo podría haberse creado en cualquier momento, lo que significa que es posible que los datos no estén actualizados. Si no existe un archivo con el correspondiente tipo de petición de API de instantánea, la función de tabla SNAP\_GET\_SUBSECTION tomará una instantánea del número de miembro de base de datos y la base de datos conectada actualmente.

#### **Autorización**

Se necesita una de las autorizaciones siguientes:

- Privilegio EXECUTE sobre la función de tabla SNAP\_GET\_SUBSECTION
- Autorización DATAACCESS

Asimismo, para acceder a los datos del supervisor de instantáneas, también es necesaria una de las autorizaciones siguientes:

- SYSMON
- SYSCTRL
- SYSMAINT
- SYSADM
# **Privilegio PUBLIC por omisión**

En una base de datos no restrictiva, se concede el privilegio EXECUTE a PUBLIC cuando la función se crea automáticamente.

## **Ejemplo**

Obtener el estado de las subsecciones que se ejecutan en todos los miembros de base de datos.

```
SELECT DB NAME, STMT TEXT, SS STATUS, DBPARTITIONNUM
   FROM TABLE(SYSPROC.SNAP GET SUBSECTION( '', 0 )) as T
   ORDER BY DB NAME, SS STATUS, DBPARTITIONNUM
```
El ejemplo siguiente muestra los datos de salida de la consulta.

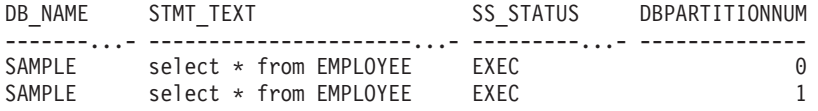

### **Información devuelta**

*Tabla 216. Información que devuelve la vista administrativa SNAPSUBSECTION y la función de tabla SNAP\_GET\_SUBSECTION*

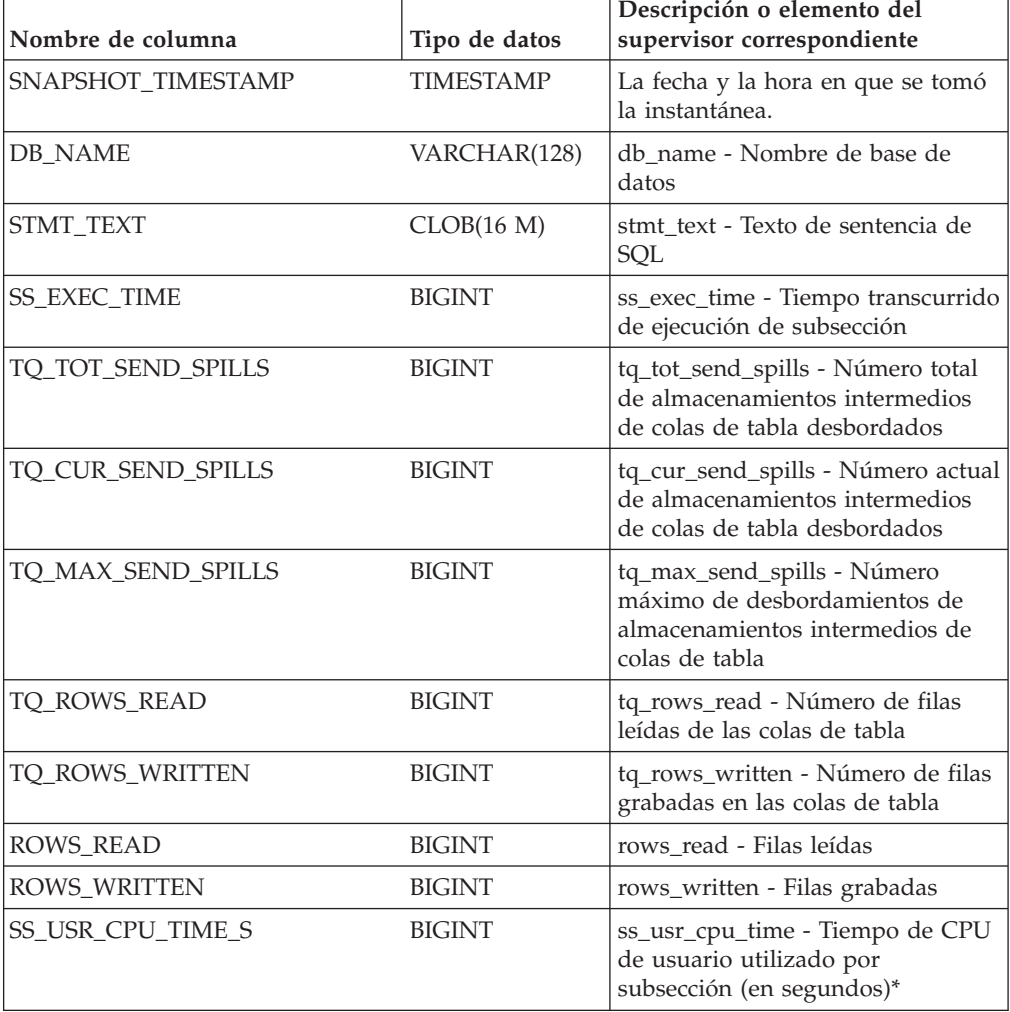

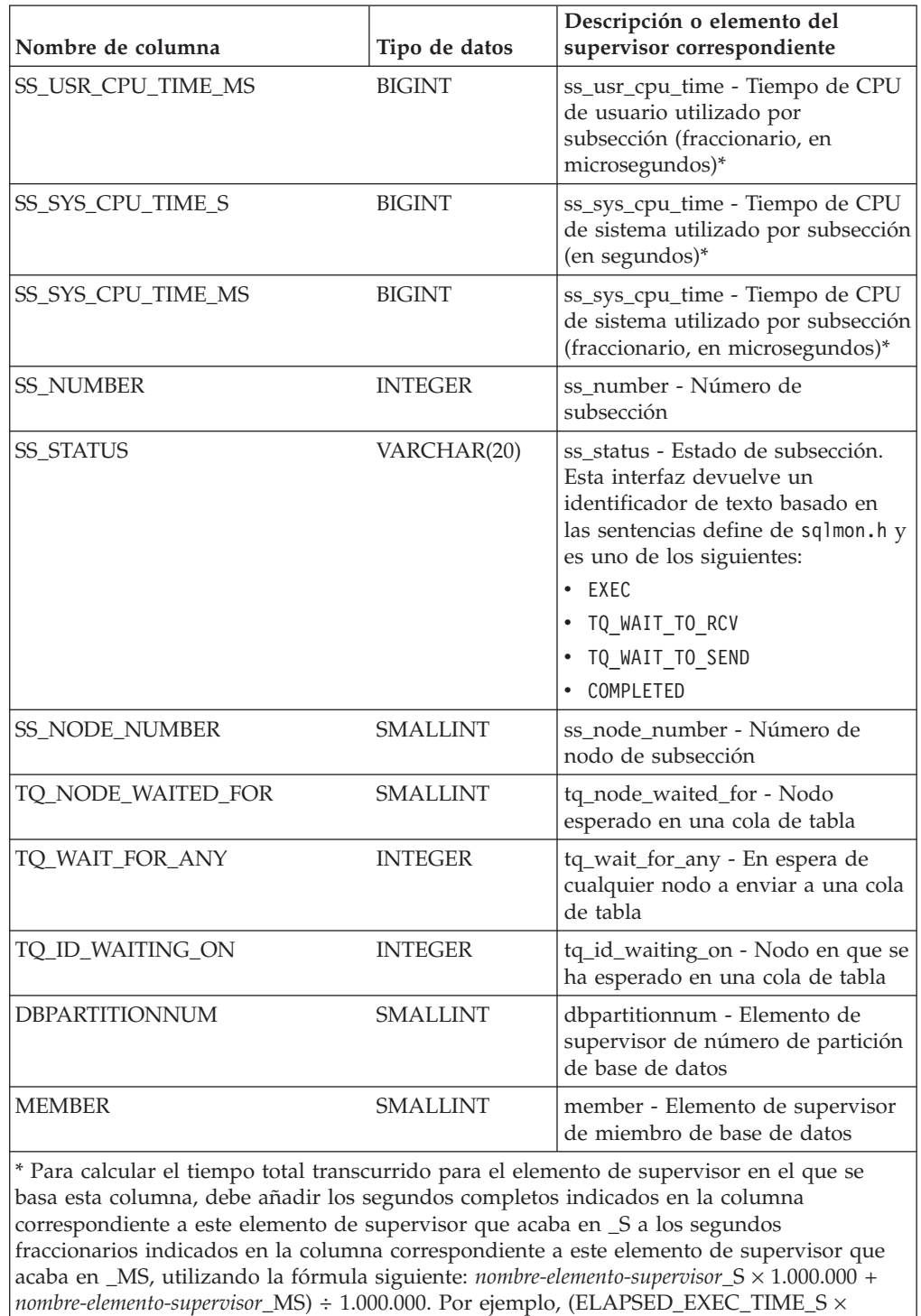

1.000.000 + ELAPSED\_EXEC\_TIME\_MS) ÷ 1.000.000.

*Tabla 216. Información que devuelve la vista administrativa SNAPSUBSECTION y la función de tabla SNAP\_GET\_SUBSECTION (continuación)*

# **Vista administrativa SNAPSWITCHES y función de tabla SNAP\_GET\_SWITCHES - Recuperar información de estado de conmutador de instantáneas de base de datos**

La vista administrativa SNAPSWITCHES y la función de tabla SNAP\_GET\_SWITCHES devuelven información sobre el estado del conmutador de instantánea de base de datos.

En función de si utiliza la vista administrativa o la función de tabla, consulte una de las secciones siguientes:

- v "SNAPSWITCHES, vista administrativa"
- v ["SNAP\\_GET\\_SWITCHES, función de tabla" en la página 932](#page-939-0)

### **SNAPSWITCHES, vista administrativa**

Esta vista proporciona datos que son equivalentes a los que proporciona el mandato CLP **GET DBM MONITOR SWITCHES**.

El esquema es SYSIBMADM.

Consulte la [Tabla 217 en la página 933](#page-940-0) para ver una lista completa de la información que se puede devolver.

## **Autorización**

Para utilizar la vista se requiere una de las autorizaciones siguientes:

- Privilegio SELECT en la vista administrativa SNAPSWITCHES
- Privilegio CONTROL en la vista administrativa SNAPSWITCHES
- Autorización DATAACCESS
- v Autorización DBADM
- v Autorización SQLADM

Se necesita una de las siguientes para utilizar la función de tabla:

- Privilegio EXECUTE para la función de tabla SNAP\_GET\_SWITCHES
- Autorización DATAACCESS
- Autorización DBADM
- Autorización SQLADM

Asimismo, para acceder a los datos del supervisor de instantáneas, también es necesaria una de las autorizaciones siguientes:

- SYSMON
- SYSCTRL
- SYSMAINT
- SYSADM

# **Privilegio PUBLIC por omisión**

En una base de datos no restrictiva, se concede el privilegio SELECT a PUBLIC cuando la vista se crea automáticamente.

## <span id="page-939-0"></span>**Ejemplo**

Recuperar información acerca del estado de los conmutadores del supervisor DBM para todos los miembros de base de datos.

SELECT UOW\_SW\_STATE, STATEMENT\_SW\_STATE, TABLE\_SW\_STATE, BUFFPOOL\_SW\_STATE, LOCK SW\_STATE, SORT SW\_STATE, TIMESTAMP\_SW\_STATE, DBPARTITIONNUM FROM SYSIBMADM.SNAPSWITCHES

A continuación se muestra un ejemplo de salida de esta consulta.

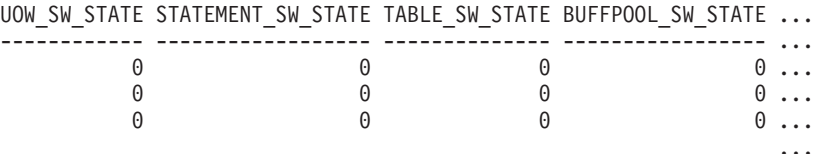

3 registros seleccionados.

Datos de salida de esta consulta (continuación).

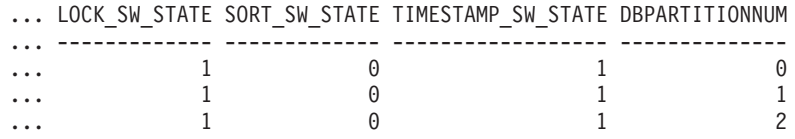

### **SNAP\_GET\_SWITCHES, función de tabla**

La función de tabla SNAP\_GET\_SWITCHES devuelve la misma información que la vista administrativa SNAPSWITCHES, pero le permite recuperar la información para un miembro de base de datos específico, un agregado de todos los miembros de base de datos o todos los miembros de base de datos.

Esta función de tabla proporciona datos que son equivalentes a los que proporciona el mandato CLP **GET DBM MONITOR SWITCHES**.

Consulte la [Tabla 217 en la página 933](#page-940-0) para ver una lista completa de la información que se puede devolver.

### **Sintaxis**

 $\rightarrow$ SNAP GET SWITCHES-( *miembro*  $\blacktriangleright$ 

El esquema es SYSPROC.

### **Parámetro de la función de tabla**

*miembro*

Argumento de entrada opcional de tipo INTEGER que especifica un número válido de miembro de base de datos. Especifique -1 para el miembro de base de datos actual o -2 para un agregado de todos los miembros de base de datos activas. Si no se utiliza esta opción de entrada, se devolverán datos de todos los miembros de base de datos activas. Un miembro de base de datos activa es un miembro donde la base de datos está disponible para conexión y uso por parte de las aplicaciones.

Si *miembro* se establece en NULL, se intenta leer los datos del archivo creado por el procedimiento SNAP\_WRITE\_FILE. Tenga en cuenta que este archivo podría

<span id="page-940-0"></span>haberse creado en cualquier momento, lo que significa que es posible que los datos no estén actualizados. Si no existe un archivo con el correspondiente tipo de petición de API de instantánea, la función de tabla SNAP\_GET\_SWITCHES tomará una instantánea del número de miembro de base de datos y la base de datos conectada actualmente.

## **Autorización**

Se necesita una de las autorizaciones siguientes:

- Privilegio EXECUTE para la función de tabla SNAP\_GET\_SWITCHES
- Autorización DATAACCESS

Asimismo, para acceder a los datos del supervisor de instantáneas, también es necesaria una de las autorizaciones siguientes:

- SYSMON
- SYSCTRL
- SYSMAINT
- SYSADM

## **Privilegio PUBLIC por omisión**

En una base de datos no restrictiva, se concede el privilegio EXECUTE a PUBLIC cuando la función se crea automáticamente.

## **Ejemplos**

Recuperar información acerca del estado de los conmutadores del supervisor DBM para el miembro de base de datos actual.

```
SELECT UOW_SW_STATE, STATEMENT_SW_STATE, TABLE_SW_STATE,
   BUFFPOOL SW STATE, LOCK SW STATE, SORT SW STATE, TIMESTAMP SW STATE
   FROM TABLE(SNAP_GET_SWITCHES(-1)) AS \bar{T}
```
A continuación se muestra un ejemplo de salida de esta consulta.

UOW SW STATE STATEMENT SW STATE TABLE SW STATE... ------------ ------------------ --------------... 1 1 1... ... 1 registro(s) seleccionado(s).  $\cdots$ 

Datos de salida de esta consulta (continuación).

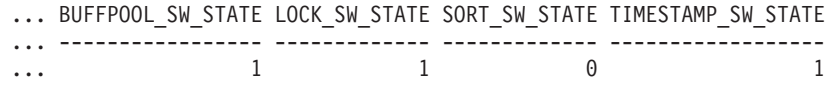

### **Información devuelta**

*Tabla 217. Información que devuelve la vista administrativa SNAPSWITCHES y la función de tabla SNAP\_GET\_SWITCHES*

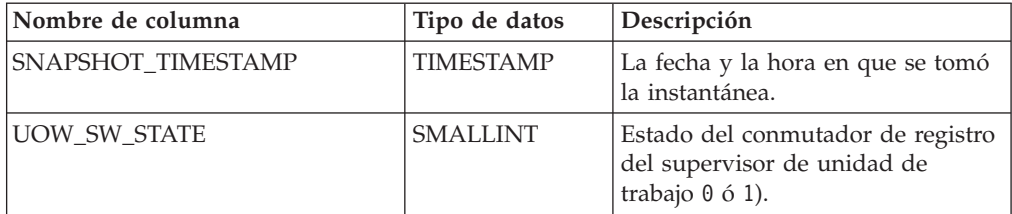

| Nombre de columna  | Tipo de datos    | Descripción                                                                                                    |
|--------------------|------------------|----------------------------------------------------------------------------------------------------|
| UOW_SW_TIME        | <b>TIMESTAMP</b> | Si el conmutador de registro del<br>supervisor de unidad de trabajo<br>está activado, la fecha y la hora a<br>la que se activó este conmutador.                                            |
| STATEMENT_SW_STATE | <b>SMALLINT</b>  | Estado del conmutador de registro<br>del supervisor de sentencia de SQL<br>(0 6 1).                                                                                                    |
| STATEMENT_SW_TIME  | <b>TIMESTAMP</b> | Si el conmutador de registro del<br>supervisor de sentencia de SQL<br>está activado, la fecha y la hora a<br>la que se activó este conmutador.                                             |
| TABLE_SW_STATE     | <b>SMALLINT</b>  | Estado del conmutador de registro<br>del supervisor de actividad de<br>tabla $(0 6 1)$ .                                                                                                   |
| TABLE_SW_TIME      | <b>TIMESTAMP</b> | Si el conmutador de registro del<br>supervisor de actividad de tabla<br>está activado, la fecha y la hora a<br>la que se activó este conmutador.                                           |
| BUFFPOOL_SW_STATE  | <b>SMALLINT</b>  | Estado del conmutador de registro<br>del supervisor de actividad de<br>agrupación de almacenamientos<br>intermedios (0 ó 1).                                                               |
| BUFFPOOL_SW_TIME   | <b>TIMESTAMP</b> | Si el conmutador de registro del<br>supervisor de actividad de<br>agrupación de almacenamientos<br>intermedios está activado, la fecha<br>y la hora a la que se activó este<br>conmutador. |
| LOCK_SW_STATE      | <b>SMALLINT</b>  | Estado del conmutador de registro<br>del supervisor de bloqueo (0 ó 1).                                                                                                    |
| LOCK_SW_TIME       | <b>TIMESTAMP</b> | Si el conmutador de registro del<br>supervisor de bloqueo está<br>activado, la fecha y la hora a la<br>que se activó este conmutador.                                                      |
| SORT_SW_STATE      | <b>SMALLINT</b>  | Estado del conmutador de registro<br>del supervisor de clasificación (0 ó<br>1).                                                                                                    |
| SORT_SW_TIME       | <b>TIMESTAMP</b> | Si el conmutador de registro del<br>supervisor de clasificación está<br>activado, la fecha y la hora a la<br>que se activó este conmutador.                                                |
| TIMESTAMP_SW_STATE | <b>SMALLINT</b>  | Estado del conmutador de registro<br>del supervisor de indicación de<br>fecha y hora (0 ó 1).                                                                                              |
| TIMESTAMP_SW_TIME  | <b>TIMESTAMP</b> | Si el conmutador de registro del<br>supervisor de indicación de fecha y<br>hora está activado, la fecha y la<br>hora a la que se activó este<br>conmutador.                                |

*Tabla 217. Información que devuelve la vista administrativa SNAPSWITCHES y la función de tabla SNAP\_GET\_SWITCHES (continuación)*

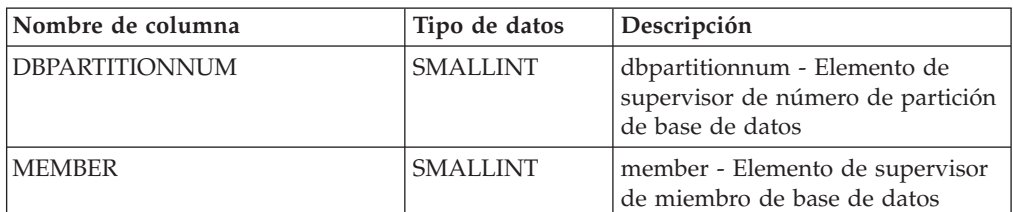

*Tabla 217. Información que devuelve la vista administrativa SNAPSWITCHES y la función de tabla SNAP\_GET\_SWITCHES (continuación)*

# **Vista administrativa SNAPTAB\_REORG y función de tabla SNAP\_GET\_TAB\_REORG - Recuperar información sobre instantáneas de reorganización de tabla**

La vista administrativa SNAPTAB\_REORG y la función de tabla SNAP\_GET\_TAB\_REORG devuelven información acerca de la reorganización de tabla.

Si no se ha reorganizado ninguna tabla, se devolverán 0 filas. Cuando se reorganiza una tabla particionada de datos, se devuelve un registro para cada partición de datos. Si sólo se reorganiza una partición de datos específica de una tabla particionada de datos, sólo se devuelve un registro para la partición.

En función de si utiliza la vista administrativa o la función de tabla, consulte una de las secciones siguientes:

- v "SNAPTAB\_REORG, vista administrativa"
- v ["SNAP\\_GET\\_TAB\\_REORG, función de tabla" en la página 936](#page-943-0)

# **SNAPTAB\_REORG, vista administrativa**

Esta vista administrativa le permite recuperar información acerca de la instantánea de reorganización de tabla para la base de datos conectada actualmente.

La vista administrativa SNAPTAB\_REORG, utilizada con la vista administrativa SNAPTAB, proporciona datos que son equivalentes a los que proporciona el mandato CLP **GET SNAPSHOT FOR TABLES ON alias de base de datos**.

El esquema es SYSIBMADM.

Consulte la [Tabla 218 en la página 938](#page-945-0) para ver una lista completa de la información que se puede devolver.

# **Autorización**

Para utilizar la vista se requiere una de las autorizaciones siguientes:

- Privilegio SELECT en la vista administrativa SNAPTAB\_REORG
- Privilegio CONTROL en la vista administrativa SNAPTAB\_REORG
- Autorización DATAACCESS
- Autorización DBADM
- v Autorización SQLADM

Se necesita una de las siguientes para utilizar la función de tabla:

- Privilegio EXECUTE sobre la función de tabla SNAP\_GET\_TAB\_REORG
- Autorización DATAACCESS
- <span id="page-943-0"></span>• Autorización DBADM
- Autorización SQLADM

Asimismo, para acceder a los datos del supervisor de instantáneas, también es necesaria una de las autorizaciones siguientes:

- SYSMON
- SYSCTRL
- SYSMAINT
- SYSADM

#### **Privilegio PUBLIC por omisión**

En una base de datos no restrictiva, se concede el privilegio SELECT a PUBLIC cuando la vista se crea automáticamente.

#### **Ejemplo**

Seleccionar información detallada acerca de las operaciones de reorganización para todos los miembros de base de datos de la base de datos conectada actualmente.

```
SELECT SUBSTR(TABNAME, 1, 15) AS TAB NAME, SUBSTR(TABSCHEMA, 1, 15)
   AS TAB SCHEMA, REORG PHASE, SUBSTR(REORG TYPE, 1, 20) AS REORG TYPE,
   REORG_STATUS, REORG_COMPLETION, DBPARTITIONNUM
   FROM SYSIBMADM. SNAPTAB_REORG ORDER BY DBPARTITIONNUM
```
A continuación se muestra un ejemplo de salida de esta consulta.

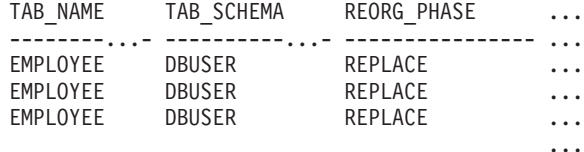

```
3 registro(s) seleccionado(s).
```
Datos de salida de esta consulta (continuación).

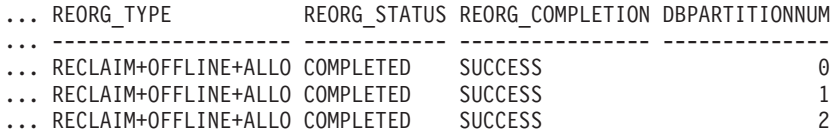

Seleccionar toda la información sobre una operación de reorganización para reclamar extensiones de una tabla de clúster multidimensional (MDC) o de clúster de tiempo de inserción (ITC) desde la vista administrativa SNAPTAB\_REORG.

```
db2 -v "select * from sysibmadm.snaptab reorg"
```
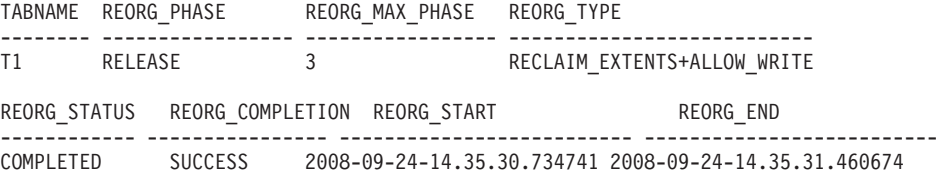

#### **SNAP\_GET\_TAB\_REORG, función de tabla**

La función de tabla SNAP\_GET\_TAB\_REORG devuelve la misma información que la vista administrativa SNAPTAB\_REORG, pero le permite recuperar la

información para una base de datos específica de un miembro de base de datos específica, un agregado de todos miembros de base de datos o todos los miembros de base de datos.

La función de tabla SNAP\_GET\_TAB\_REORG, utilizada con la función de tabla SNAP\_GET\_TAB, proporciona datos que son equivalentes a los que proporciona el mandato CLP **GET SNAPSHOT FOR TABLES ON alias de base de datos**.

Consulte la [Tabla 218 en la página 938](#page-945-0) para ver una lista completa de la información que se puede devolver.

### **Sintaxis**

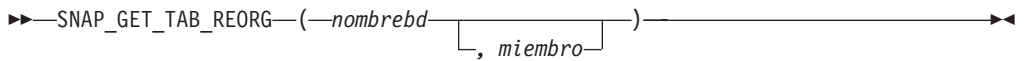

El esquema es SYSPROC.

## **Parámetros de la función de tabla**

#### *nombrebd*

Argumento de entrada de tipo VARCHAR(128) que especifica un nombre de base de datos válido en la misma instancia que la base de datos conectada actualmente. Especifique un nombre de base de datos que tenga un tipo de entrada de directorio de "Indirect" o "Home", devuelto por el mandato **LIST DATABASE DIRECTORY**. Especifique NULL o una serie vacía para tomar la instantánea de la base de datos conectada actualmente.

*miembro*

Argumento de entrada opcional de tipo INTEGER que especifica un número válido de miembro de base de datos. Especifique -1 para el miembro de base de datos actual o -2 para un agregado de todos los miembros de base de datos activas. Si *nombrebd* no se establece en NULL y *miembro* se establece en NULL, implícitamente se establece -1 para *miembro*. Si no se utiliza esta opción de entrada, es decir, solamente se proporciona *nombrebd*, se devuelven datos de todos los miembros de base de datos activas. Un miembro de base de datos activa es un miembro donde la base de datos está disponible para conexión y uso por parte de las aplicaciones.

Si *nombrebd* y *miembro* se establecen en NULL, se intenta leer los datos del archivo creado por el procedimiento SNAP\_WRITE\_FILE. Tenga en cuenta que este archivo podría haberse creado en cualquier momento, lo que significa que es posible que los datos no estén actualizados. Si no existe un archivo con el correspondiente tipo de petición de API de instantánea, la función de tabla SNAP\_GET\_TAB\_REORG tomará una instantánea del número de miembro de base de datos y la base de datos conectada actualmente.

# **Autorización**

Se necesita una de las autorizaciones siguientes:

- Privilegio EXECUTE sobre la función de tabla SNAP\_GET\_TAB\_REORG
- Autorización DATAACCESS

Asimismo, para acceder a los datos del supervisor de instantáneas, también es necesaria una de las autorizaciones siguientes:

- <span id="page-945-0"></span>• SYSMON
- SYSCTRL
- SYSMAINT
- SYSADM

# **Privilegio PUBLIC por omisión**

En una base de datos no restrictiva, se concede el privilegio EXECUTE a PUBLIC cuando la función se crea automáticamente.

#### **Ejemplo**

Seleccionar información detallada acerca de las operaciones de reorganización para el miembro de base de datos 1 de la base de datos conectada actualmente.

```
SELECT SUBSTR(TABNAME, 1, 15) AS TAB NAME, SUBSTR(TABSCHEMA, 1, 15)
   AS TAB_SCHEMA, REORG_PHASE, SUBSTR(REORG_TYPE, 1, 20) AS REORG_TYPE,
   REORG_STATUS, REORG_COMPLETION, DBPARTITIONNUM
   FROM TABLE( SNAP GET TAB REORG('', 1)) AS T
```
A continuación se muestra un ejemplo de salida de esta consulta.

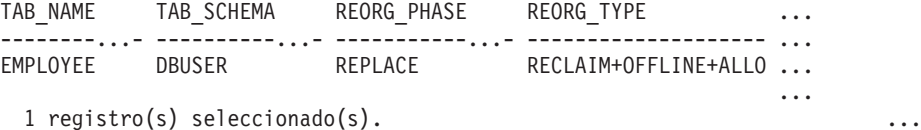

Datos de salida de esta consulta (continuación).

... REORG STATUS REORG COMPLETION DBPARTITIONNUM ... ------------ ---------------- -------------- ... COMPLETED SUCCESS 1 ...

Seleccionar toda la información sobre una operación de reorganización para reclamar extensiones de una tabla de clúster multidimensional (MDC) o de clúster de tiempo de inserción (ITC) utilizando la función de tabla SNAP\_GET\_TAB\_REORG.

```
db2 -v "select * from table(snap_get_tab_reorg(''))"
```
TABNAME REORG\_PHASE REORG\_MAX\_PHASE REORG\_TYPE -------- ----------------- ----------------- --------------------------- T1 RELEASE 3 RECLAIM\_EXTENTS+ALLOW\_WRITE REORG\_STATUS REORG\_COMPLETION REORG\_START REORG\_END ------------ ---------------- -------------------------- -------------------------- COMPLETED SUCCESS 2008-09-24-14.35.30.734741 2008-09-24-14.35.31.460674

#### **Información devuelta**

*Tabla 218. Información devuelta por la vista administrativa SNAPTAB\_REORG y la función de tabla SNAP\_GET\_TAB\_REORG*

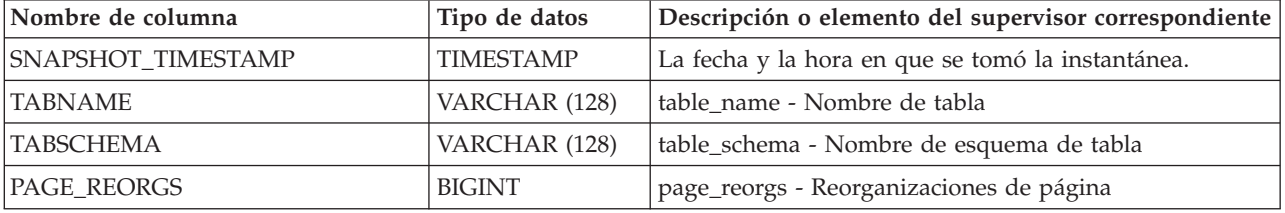

| Nombre de columna                | Tipo de datos  | Descripción o elemento del supervisor correspondiente                                                                                                    |
|----------------------------------|----------------|----------------------------------------------------------------------------------------------------|
| REORG_PHASE                      | VARCHAR(16)    | reorg_phase - Fase de reorganización de tabla. Esta<br>interfaz devuelve un identificador de texto basado en las<br>sentencias define de sqlmon. h y es uno de los siguientes:<br>BUILD<br>DICT SAMPLE<br>INDEX RECREATE<br>REPLACE<br><b>SORT</b><br>SCAN<br>DRAIN<br>RELEASE<br>o SORT+DICT SAMPLE. |
| <b>REORG MAX PHASE</b>           | <b>INTEGER</b> | reorg_max_phase - Fase máxima de reorganización de<br>tabla                                                                                                    |
| REORG_CURRENT_<br><b>COUNTER</b> | <b>BIGINT</b>  | reorg_current_counter - Progreso de reorganización de<br>tabla                                                                                                    |
| REORG_MAX_COUNTER                | <b>BIGINT</b>  | reorg_max_counter - Cantidad total de reorganización<br>de tabla                                                                                                    |

*Tabla 218. Información devuelta por la vista administrativa SNAPTAB\_REORG y la función de tabla SNAP\_GET\_TAB\_REORG (continuación)*

| Nombre de columna | Tipo de datos | Descripción o elemento del supervisor correspondiente                                                                                                    |
|-------------------|---------------|----------------------------------------------------------------------------------------------------|
| REORG_TYPE        | VARCHAR (128) | reorg_type - Atributos de reorganización de tabla. Esta<br>interfaz devuelve un identificador de texto utilizando<br>una combinación de los siguientes identificadores<br>separados mediante '+': |
|                   |               | Uno de los siguientes:                                                                                                    |
|                   |               | · RECLAIM                                                                                                    |
|                   |               | RECLUSTER                                                                                                    |
|                   |               | • RECLAIM_EXTS                                                                                                    |
|                   |               | y uno de los siguientes:                                                                                                    |
|                   |               | • +OFFLINE                                                                                                    |
|                   |               | $\cdot$ +ONLINE                                                                                                    |
|                   |               | Si se especifica la modalidad de acceso, es uno de los<br>siguientes:                                                                                                    |
|                   |               | • +ALLOW_NONE                                                                                                    |
|                   |               | • +ALLOW_READ                                                                                                    |
|                   |               | · +ALLOW WRITE                                                                                                    |
|                   |               | Si está fuera de línea y con la opción RECLUSTER, uno<br>de los siguientes:                                                                                                    |
|                   |               | • +INDEXSCAN                                                                                                    |
|                   |               | • +TABLESCAN                                                                                                    |
|                   |               | Si está fuera de línea, uno de los siguientes:                                                                                                    |
|                   |               | · +LONGLOB                                                                                                    |
|                   |               | • +DATAONLY                                                                                                    |
|                   |               | Si está fuera de línea, y se especifica una opción, uno de<br>los siguientes:                                                                                                    |
|                   |               | • +CHOOSE_TEMP                                                                                                    |
|                   |               | • +KEEPDICTIONARY                                                                                                    |
|                   |               | +RESETDICTIONARY                                                                                                    |
|                   |               | Si está en línea, y se especifica una opción:                                                                                                    |
|                   |               | • +NOTRUNCATE                                                                                                    |
|                   |               | Ejemplo 1: Si se ha ejecutado REORG TABLE<br>TEST.EMPLOYEE, se visualizaría lo siguiente:                                                                                                    |
|                   |               | RECLAIM+OFFLINE+ALLOW READ+DATAONLY<br>+KEEPDICTIONARY                                                                                                    |
|                   |               | Ejemplo 2: Si se ha ejecutado REORG TABLE<br>TEST.EMPLOYEE INDEX EMPIDX INDEXSCAN, se<br>visualizaría lo siguiente:                                                                               |
|                   |               | RECLUSTER+OFFLINE+ALLOW_READ+INDEXSCAN<br>+DATAONLY+KEEPDICTIONARY                                                                                                    |

*Tabla 218. Información devuelta por la vista administrativa SNAPTAB\_REORG y la función de tabla SNAP\_GET\_TAB\_REORG (continuación)*

| Nombre de columna        | Tipo de datos    | Descripción o elemento del supervisor correspondiente                                                                                                    |
|--------------------------|------------------|----------------------------------------------------------------------------------------------------|
| REORG_STATUS             | VARCHAR (10)     | reorg_status - Estado de reorganización de tabla. Esta<br>interfaz devuelve un identificador de texto basado en las<br>sentencias define de sqlmon.h y es uno de los siguientes:<br>COMPLETED<br>PAUSED<br>STARTED<br>STOPPED<br>• TRUNCATE |
| REORG_COMPLETION         | VARCHAR (10)     | reorg_completion - Distintivo de finalización de<br>reorganización de tabla. Esta interfaz devuelve un<br>identificador de texto, basado en las sentencias define de<br>sqlmon.h y es uno de los siguientes:<br>FAIL<br>SUCCESS             |
| REORG_START              | <b>TIMESTAMP</b> | reorg_start - Hora de inicio de reorganización de tabla                                                                                                    |
| REORG_END                | <b>TIMESTAMP</b> | reorg_end - Hora de finalización de reorganización de<br>tabla                                                                                                    |
| REORG_PHASE_START        | <b>TIMESTAMP</b> | reorg_phase_start - Hora de inicio de fase de<br>reorganización de tabla                                                                                                    |
| REORG_INDEX_ID           | <b>BIGINT</b>    | reorg_index_id - Índice que se utiliza para reorganizar la<br>tabla                                                                                                    |
| REORG_TBSPC_ID           | <b>BIGINT</b>    | reorg_tbspc_id - Espacio de tablas donde se reorganiza<br>la tabla                                                                                                    |
| <b>DBPARTITIONNUM</b>    | <b>SMALLINT</b>  | dbpartitionnum - Elemento de supervisor de número de<br>partición de base de datos                                                                                                    |
| DATA_PARTITION_ID        | <b>INTEGER</b>   | data_partition_id - Identificador de la partición de datos.<br>Para una tabla no particionada, este elemento será<br>NULL.                                                                                                    |
| REORG_<br>ROWSCOMPRESSED | <b>BIGINT</b>    | reorg_rows_compressed - Filas comprimidas                                                                                                    |
| REORG_ROWSREJECTED       | <b>BIGINT</b>    | reorg_rows_rejected_for_compression - Filas rechazadas<br>para compresión                                                                                                    |
| REORG_LONG_TBSPC_ID      | <b>BIGINT</b>    | reorg_long_tbspc_id - Espacio de tablas donde se<br>reorganizan objetos grandes                                                                                                    |
| <b>MEMBER</b>            | <b>SMALLINT</b>  | member - Elemento de supervisor de miembro de base<br>de datos                                                                                                    |

*Tabla 218. Información devuelta por la vista administrativa SNAPTAB\_REORG y la función de tabla SNAP\_GET\_TAB\_REORG (continuación)*

# **Vista administrativa SNAPTBSP y función de tabla SNAP\_GET\_TBSP – Recuperar información de instantáneas del grupo de datos lógicos de espacio de tablas**

La vista administrativa SNAPTBSP y la función de tabla SNAP\_GET\_TBSP devuelven información de la instantánea del grupo de datos lógicos del espacio de tablas table\_log.

En función de si utiliza la vista administrativa o la función de tabla, consulte una de las secciones siguientes:

• ["SNAPTBSP, vista administrativa" en la página 942](#page-949-0)

<span id="page-949-0"></span>v ["SNAP\\_GET\\_TBSP, función de tabla" en la página 943](#page-950-0)

## **SNAPTBSP, vista administrativa**

Esta vista administrativa permite recuperar la información de instantáneas del grupo de datos lógicos de espacio de tablas para la base de datos conectada actualmente.

La vista administrativa SNAPTBSP, utilizada con las vistas administrativas SNAPTBSP\_PART, SNAPTBSP\_QUIESCER, SNAPTBSP\_RANGE y SNAPCONTAINER, devuelve información equivalente a la que proporciona el mandato CLP **GET SNAPSHOT FOR TABLESPACES ON alias de base de datos**.

El esquema es SYSIBMADM.

Consulte la [Tabla 219 en la página 944](#page-951-0) para ver una lista completa de la información que se puede devolver.

#### **Autorización**

Para utilizar la vista se requiere una de las autorizaciones siguientes:

- v Privilegio SELECT en la vista administrativa SNAPTBSP
- v Privilegio CONTROL en la vista administrativa SNAPTBSP
- Autorización DATAACCESS
- v Autorización DBADM
- v Autorización SQLADM

Se necesita una de las siguientes para utilizar la función de tabla:

- v Privilegio EXECUTE para la función de tabla SNAP\_GET\_TBSP
- Autorización DATAACCESS
- Autorización DBADM
- Autorización SQLADM

Asimismo, para acceder a los datos del supervisor de instantáneas, también es necesaria una de las autorizaciones siguientes:

- SYSMON
- SYSCTRL
- SYSMAINT
- SYSADM

### **Privilegio PUBLIC por omisión**

En una base de datos no restrictiva, se concede el privilegio SELECT a PUBLIC cuando la vista se crea automáticamente.

### **Ejemplo**

Recuperar una lista de los espacios de tablas del miembro de base de datos de catálogo para la base de datos conectada actualmente.

SELECT SUBSTR(TBSP NAME,1,30) AS TBSP\_NAME, TBSP\_ID, TBSP\_TYPE, TBSP CONTENT TYPE FROM SYSIBMADM.SNAPTBSP WHERE DBPARTITIONNUM = 1

El ejemplo siguiente muestra los datos de salida de la consulta.

<span id="page-950-0"></span>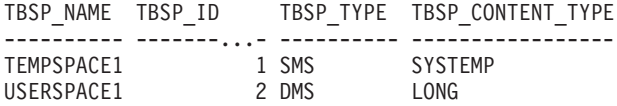

2 registro(s) seleccionado(s).

#### **SNAP\_GET\_TBSP, función de tabla**

La función de tabla SNAP\_GET\_TBSP devuelve la misma información que la vista administrativa SNAPTBSP, pero permite recuperar la información para una base de datos concreta en un miembro específico de base de datos, un agregado de todos los miembros de base de datos o todos los miembros de base de datos.

La función de tabla SNAP\_GET\_TBSP, utilizada con las funciones de tabla SNAP\_GET\_TBSP\_PART, SNAP\_GET\_TBSP\_QUIESCER, SNAP\_GET\_TBSP\_RANGE y SNAP\_GET\_CONTAINER, devuelve información que es equivalente a la que proporciona el mandato CLP **GET SNAPSHOT FOR TABLESPACES ON alias de base de datos**.

Consulte la [Tabla 219 en la página 944](#page-951-0) para ver una lista completa de la información que se puede devolver.

#### **Sintaxis**

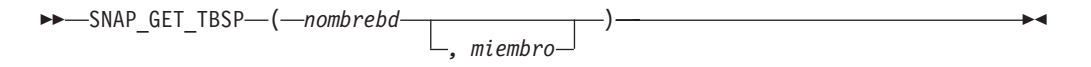

El esquema es SYSPROC.

# **Parámetros de la función de tabla**

#### *nombrebd*

Argumento de entrada de tipo VARCHAR(128) que especifica un nombre de base de datos válido en la misma instancia que la base de datos conectada actualmente. Especifique un nombre de base de datos que tenga un tipo de entrada de directorio de "Indirect" o "Home", devuelto por el mandato **LIST DATABASE DIRECTORY**. Especifique NULL o una serie vacía para tomar la instantánea de la base de datos conectada actualmente.

### *miembro*

Argumento de entrada de tipo INTEGER que especifica un número de miembro válido. Especifique -1 para el miembro actual. Si se especifica el valor nulo, se establece -1 de forma implícita.

Si *nombrebd* y *miembro* se establecen en NULL, se intenta leer los datos del archivo creado por el procedimiento SNAP\_WRITE\_FILE. Tenga en cuenta que este archivo podría haberse creado en cualquier momento, lo que significa que es posible que los datos no estén actualizados. Si no existe un archivo con el correspondiente tipo de petición de API de instantánea, la función de tabla SNAP\_GET\_TBSP toma una instantánea del número de miembro de base de datos y la base de datos conectada actualmente.

# **Autorización**

Se necesita una de las autorizaciones siguientes:

v Privilegio EXECUTE para la función de tabla SNAP\_GET\_TBSP

<span id="page-951-0"></span>• Autorización DATAACCESS

Asimismo, para acceder a los datos del supervisor de instantáneas, también es necesaria una de las autorizaciones siguientes:

- SYSMON
- SYSCTRL
- SYSMAINT
- SYSADM

# **Privilegio PUBLIC por omisión**

En una base de datos no restrictiva, se concede el privilegio EXECUTE a PUBLIC cuando la función se crea automáticamente.

### **Ejemplo**

Recuperar una lista de los espacios de tablas de todos los miembros de base de datos para la base de datos conectada actualmente.

SELECT SUBSTR(TBSP\_NAME,1,10) AS TBSP\_NAME, TBSP\_ID, TBSP\_TYPE, TBSP\_CONTENT\_TYPE, DBPARTITIONNUM FROM TABLE(SNAP\_GET\_TBSP('')) AS T

El ejemplo siguiente muestra los datos de salida de la consulta.

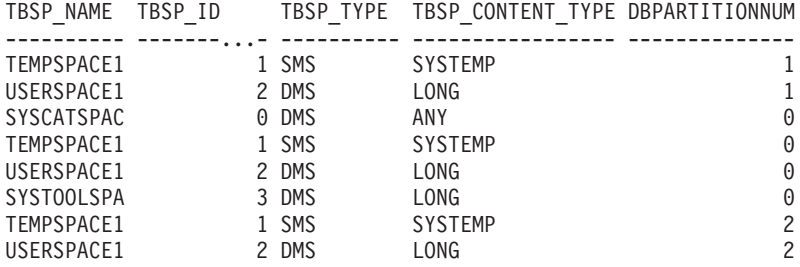

8 registro(s) seleccionado(s).

#### **Información devuelta**

*Tabla 219. Información que devuelve la vista administrativa SNAPTBSP y la función de tabla SNAP\_GET\_TBSP*

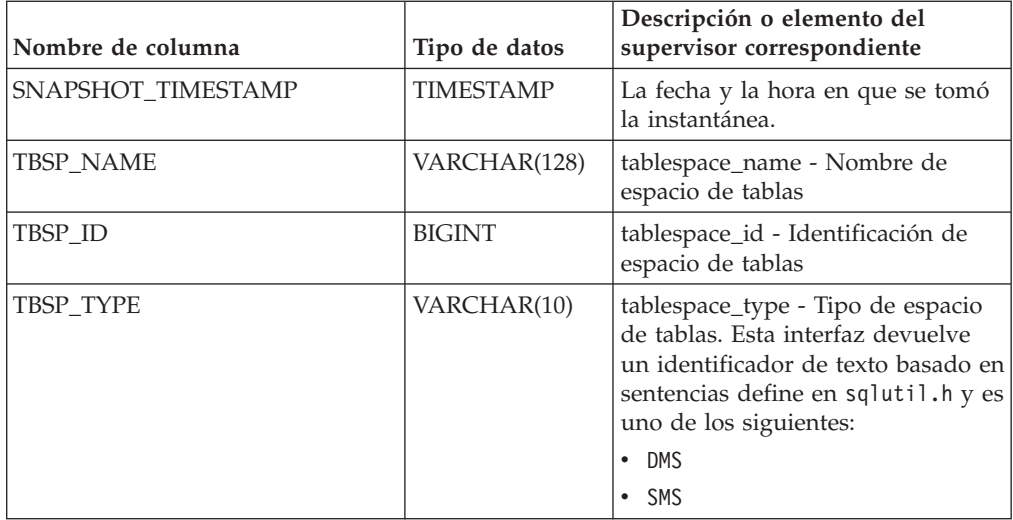

| Nombre de columna      | Tipo de datos   | Descripción o elemento del<br>supervisor correspondiente                                                                                                    |
|------------------------|-----------------|----------------------------------------------------------------------------------------------------|
| TBSP_CONTENT_TYPE      | VARCHAR(10)     | tablespace_content_type - Tipo de<br>contenido de espacio de tablas.<br>Esta interfaz devuelve un<br>identificador de texto basado en<br>las sentencias define de sqlmon.h y<br>es uno de los siguientes:<br>• ANY |
|                        |                 | • LARGE<br>SYSTEMP                                                                                                    |
|                        |                 | • USRTEMP                                                                                                    |
| TBSP_PAGE_SIZE         | <b>BIGINT</b>   | tablespace_page_size - Tamaño de<br>página de espacio de tablas                                                                                                    |
| TBSP_EXTENT_SIZE       | <b>BIGINT</b>   | tablespace_extent_size - Tamaño de<br>extensión de espacio de tablas                                                                                                    |
| TBSP_PREFETCH_SIZE     | <b>BIGINT</b>   | tablespace_prefetch_size - Tamaño<br>de captación previa de espacio de<br>tablas                                                                                                    |
| TBSP_CUR_POOL_ID       | <b>BIGINT</b>   | tablespace_cur_pool_id -<br>Agrupación de almacenamiento<br>intermedio utilizada actualmente                                                                                                    |
| TBSP_NEXT_POOL_ID      | <b>BIGINT</b>   | tablespace_next_pool_id -<br>Agrupación de almacenamiento<br>intermedio que se utilizará en el<br>siguiente arranque                                                                                               |
| <b>FS_CACHING</b>      | <b>SMALLINT</b> | fs_caching - Almacenamiento en<br>antememoria del sistema de<br>archivos                                                                                                    |
| POOL_DATA_L_READS      | <b>BIGINT</b>   | pool_data_l_reads - Lecturas<br>lógicas de datos de la agrupación<br>de almacenamientos intermedios                                                                                                    |
| POOL_DATA_P_READS      | <b>BIGINT</b>   | pool_data_p_reads - Lecturas<br>físicas de datos de la agrupación<br>de almacenamientos intermedios                                                                                                    |
| POOL_TEMP_DATA_L_READS | <b>BIGINT</b>   | pool_temp_data_l_reads - Lecturas<br>lógicas de datos temporales de la<br>agrupación de almacenamientos<br>intermedios                                                                                             |
| POOL_TEMP_DATA_P_READS | <b>BIGINT</b>   | pool_temp_data_p_reads - Lecturas<br>físicas de datos temporales de la<br>agrupación de almacenamientos<br>intermedios                                                                                             |
| POOL_ASYNC_DATA_READS  | <b>BIGINT</b>   | pool_async_data_reads - Lecturas<br>de datos asíncronas de agrupación<br>de almacenamientos intermedios                                                                                                    |
| POOL_DATA_WRITES       | <b>BIGINT</b>   | pool_data_writes - Grabaciones de<br>datos de la agrupación de<br>almacenamientos intermedios                                                                                                    |

*Tabla 219. Información que devuelve la vista administrativa SNAPTBSP y la función de tabla SNAP\_GET\_TBSP (continuación)*

| Nombre de columna       | Tipo de datos | Descripción o elemento del<br>supervisor correspondiente                                                                     |
|-------------------------|---------------|----------------------------------------------------------------------------------------------------|
| POOL ASYNC DATA WRITES  | <b>BIGINT</b> | pool_async_data_writes -<br>Grabaciones de datos asíncronas<br>de agrupación de almacenamientos<br>intermedios               |
| POOL_INDEX_L_READS      | <b>BIGINT</b> | pool_index_l_reads - Lecturas<br>lógicas de índice de agrupación de<br>almacenamientos intermedios                           |
| POOL INDEX P READS      | <b>BIGINT</b> | pool_index_p_reads - Lecturas<br>físicas de índice de agrupación de<br>almacenamientos intermedios                           |
| POOL_TEMP_INDEX_L_READS | <b>BIGINT</b> | pool_temp_index_l_reads -<br>Lecturas lógicas de índice temporal<br>de agrupación de almacenamientos<br>intermedios          |
| POOL_TEMP_INDEX_P_READS | <b>BIGINT</b> | pool_temp_index_p_reads -<br>Lecturas físicas de índices<br>temporales de la agrupación de<br>almacenamientos intermedios    |
| POOL_ASYNC_INDEX_READS  | <b>BIGINT</b> | pool_async_index_reads - Lecturas<br>de índice asíncronas de agrupación<br>de almacenamientos intermedios                    |
| POOL_INDEX_WRITES       | <b>BIGINT</b> | pool_index_writes - Grabaciones<br>de índices de la agrupación de<br>almacenamientos intermedios                             |
| POOL_ASYNC_INDEX_WRITES | <b>BIGINT</b> | pool_async_index_writes -<br>Grabaciones de índice asíncronas<br>de agrupación de almacenamientos<br>intermedios             |
| POOL_XDA_L_READS        | <b>BIGINT</b> | pool_xda_l_reads - Lecturas lógicas<br>de datos de XDA de la agrupación<br>de almacenamientos intermedios                    |
| POOL_XDA_P_READS        | <b>BIGINT</b> | pool_xda_p_reads - Lecturas físicas<br>de datos de XDA de la agrupación<br>de almacenamientos intermedios                    |
| POOL_XDA_WRITES         | <b>BIGINT</b> | pool_xda_writes - Grabaciones de<br>datos de XDA de la agrupación de<br>almacenamientos intermedios                          |
| POOL_ASYNC_XDA_READS    | <b>BIGINT</b> | pool_async_xda_reads - Lecturas<br>de datos de XDA asíncronas de<br>agrupación de almacenamientos<br>intermedios             |
| POOL_ASYNC_XDA_WRITES   | <b>BIGINT</b> | pool_async_xda_writes -<br>Grabaciones de datos de XDA<br>asíncronas de agrupación de<br>almacenamientos intermedios         |
| POOL_TEMP_XDA_L_READS   | <b>BIGINT</b> | pool_temp_xda_l_reads - Lecturas<br>lógicas de datos temporales de<br>XDA de la agrupación de<br>almacenamientos intermedios |

*Tabla 219. Información que devuelve la vista administrativa SNAPTBSP y la función de tabla SNAP\_GET\_TBSP (continuación)*

| Nombre de columna                     | Tipo de datos | Descripción o elemento del<br>supervisor correspondiente                                                                                                    |
|---------------------------------------|---------------|----------------------------------------------------------------------------------------------------|
| POOL_TEMP_XDA_P_READS                 | <b>BIGINT</b> | pool_temp_xda_p_reads -<br>Elemento del supervisor de las<br>lecturas lógicas de datos<br>temporales de XDA de la<br>agrupación de almacenamientos<br>intermedios |
| POOL_READ_TIME                        | <b>BIGINT</b> | pool_read_time - Tiempo total de<br>lectura física de la agrupación de<br>almacenamientos intermedios                                                             |
| POOL_WRITE_TIME                       | <b>BIGINT</b> | pool_write_time - Tiempo total de<br>grabación física de agrupación de<br>almacenamientos intermedios                                                             |
| POOL_ASYNC_READ_TIME                  | <b>BIGINT</b> | pool_async_read_time - Tiempo de<br>lectura asíncrona de agrupación de<br>almacenamientos intermedios                                                             |
| POOL_ASYNC_WRITE_TIME                 | <b>BIGINT</b> | pool_async_write_time - Tiempo<br>de grabación asíncrona de<br>agrupación de almacenamientos<br>intermedios                                                       |
| POOL_ASYNC_DATA_<br><b>READ_REQS</b>  | <b>BIGINT</b> | pool_async_data_read_reqs -<br>Peticiones de lectura asíncrona de<br>agrupación de almacenamientos<br>intermedios                                                 |
| POOL_ASYNC_INDEX_<br><b>READ_REQS</b> | <b>BIGINT</b> | pool_async_index_read_reqs -<br>Peticiones de lectura de índice<br>asíncrona de agrupación de<br>almacenamientos intermedios                                      |
| POOL_ASYNC_XDA_READ_REQS              | <b>BIGINT</b> | pool_async_xda_read_reqs -<br>Peticiones de lectura XDA<br>asíncrona de agrupación de<br>almacenamientos intermedios                                              |
| POOL_NO_VICTIM_BUFFER                 | <b>BIGINT</b> | pool_no_victim_buffer -<br>Almacenamiento intermedio sin<br>víctimas de la agrupación de<br>almacenamientos intermedios                                           |
| DIRECT_READS                          | <b>BIGINT</b> | direct_reads - Lecturas directas de<br>la base de datos                                                                                                    |
| DIRECT_WRITES                         | <b>BIGINT</b> | direct writes - Grabaciones directas<br>en la base de datos                                                                                                    |
| DIRECT_READ_REQS                      | <b>BIGINT</b> | direct_read_reqs - Peticiones de<br>lectura directa                                                                                                    |
| DIRECT_WRITE_REQS                     | <b>BIGINT</b> | direct_write_reqs - Peticiones de<br>grabación directa                                                                                                    |
| DIRECT_READ_TIME                      | <b>BIGINT</b> | direct_read_time - Tiempo de<br>lectura directa                                                                                                    |
| DIRECT_WRITE_TIME                     | <b>BIGINT</b> | direct_write_time - Tiempo de<br>grabación directa                                                                                                    |
| <b>FILES CLOSED</b>                   | <b>BIGINT</b> | files_closed - Archivos de base de<br>datos cerrados                                                                                                    |

*Tabla 219. Información que devuelve la vista administrativa SNAPTBSP y la función de tabla SNAP\_GET\_TBSP (continuación)*

| Nombre de columna        | Tipo de datos   | Descripción o elemento del<br>supervisor correspondiente                                                                                                    |
|--------------------------|-----------------|----------------------------------------------------------------------------------------------------|
| UNREAD PREFETCH PAGES    | <b>BIGINT</b>   | unread_prefetch_pages - Páginas<br>de captación previa no leídas                                                                                                    |
| TBSP_REBALANCER_MODE     | VARCHAR(10)     | tablespace_rebalancer_mode -<br>Modalidad de reequilibrador. Esta<br>interfaz devuelve un identificador<br>de texto basado en las sentencias<br>define de sqlmon.h, y es uno de<br>los siguientes:<br>• NO REBAL<br>FWD REBAL<br>٠<br>• REV REBAL |
| TBSP_USING_AUTO_STORAGE  | <b>SMALLINT</b> | tablespace_using_auto_storage -<br>Espacio de tablas habilitado para el<br>almacenamiento automático                                                                                                    |
| TBSP AUTO RESIZE ENABLED | <b>SMALLINT</b> | tablespace_auto_resize_enabled -<br>Espacio de tablas habilitado para la<br>modificación de tamaño<br>automática                                                                                                    |
| <b>DBPARTITIONNUM</b>    | <b>SMALLINT</b> | dbpartitionnum - Elemento de<br>supervisor de número de partición<br>de base de datos                                                                                                    |
| <b>MEMBER</b>            | <b>SMALLINT</b> | member - Elemento de supervisor<br>de miembro de base de datos                                                                                                    |

*Tabla 219. Información que devuelve la vista administrativa SNAPTBSP y la función de tabla SNAP\_GET\_TBSP (continuación)*

# **Vista administrativa SNAPTBSP\_PART y función de tabla SNAP\_GET\_TBSP\_PART – Recuperar información de instantáneas del grupo de datos lógicos tablespace\_nodeinfo**

La vista administrativa SNAPTBSP\_PART y la función de tabla SNAP\_GET\_TBSP\_PART devuelven información de la instantánea del grupo de datos lógicos tablespace\_nodeinfo.

En función de si utiliza la vista administrativa o la función de tabla, consulte una de las secciones siguientes:

- v "Vista administrativa SNAPTBSP\_PART"
- v ["SNAP\\_GET\\_TBSP\\_PART, función de tabla" en la página 949](#page-956-0)

### **Vista administrativa SNAPTBSP\_PART**

Esta vista administrativa permite recuperar la información de instantáneas del grupo de datos lógicos tablespace\_nodeinfo para la base de datos conectada actualmente.

La vista administrativa SNAPTBSP\_PART, utilizada con las vistas administrativas SNAPTBSP, SNAPTBSP\_QUIESCER, SNAPTBSP\_RANGE y SNAPCONTAINER, devuelve información equivalente a la que proporciona el mandato CLP **GET SNAPSHOT FOR TABLESPACES ON alias de base de datos**.

El esquema es SYSIBMADM.

<span id="page-956-0"></span>Consulte la [Tabla 220 en la página 951](#page-958-0) para ver una lista completa de la información que se puede devolver.

### **Autorización**

Para utilizar la vista se requiere una de las autorizaciones siguientes:

- Privilegio SELECT en la vista administrativa SNAPTBSP\_RANGE
- Privilegio CONTROL en la vista administrativa SNAPTBSP\_RANGE
- Autorización DATAACCESS
- Autorización DBADM
- v Autorización SQLADM

Para utilizar la función de tabla se requiere una de las autorizaciones siguientes:

- v Privilegio EXECUTE para la función de tabla SNAP\_GET\_TBSP\_PART
- Autorización DATAACCESS
- Autorización DBADM
- Autorización SOLADM

Asimismo, para acceder a los datos del supervisor de instantáneas, también es necesaria una de las autorizaciones siguientes:

- SYSMON
- SYSCTRL
- SYSMAINT
- $\cdot$  SYSADM

# **Privilegio PUBLIC por omisión**

En una base de datos no restrictiva, se concede el privilegio SELECT a PUBLIC cuando la vista se crea automáticamente.

#### **Ejemplo**

Recuperar una lista de los espacios de tablas, y el estado de éstos, de todas las particiones de base de datos de la base de datos conectada actualmente.

```
SELECT SUBSTR(TBSP_NAME,1,30) AS TBSP_NAME, TBSP_ID,
   SUBSTR(TBSP_STATE,1,30) AS TBSP_STATE, DBPARTITIONNUM
   FROM SYSIBMADM.SNAPTBSP PART
```
A continuación se muestra un ejemplo de salida de esta consulta.

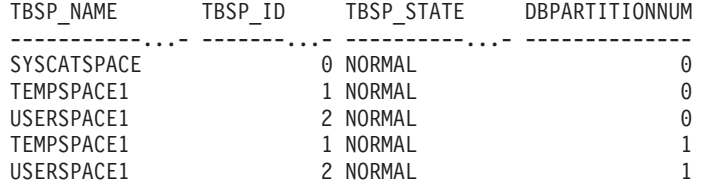

5 registro(s) seleccionado(s).

### **SNAP\_GET\_TBSP\_PART, función de tabla**

La función de tabla SNAP\_GET\_TBSP\_PART devuelve la misma información que la vista administrativa SNAPTBSP\_PART, pero le permite recuperar la información para una base de datos específica de una partición de base de datos específica, un agregado de todas las particiones de base de datos o todas las particiones de base de datos.

La función de tabla SNAP\_GET\_TBSP\_PART, utilizada con las funciones de tabla SNAP\_GET\_TBSP, SNAP\_GET\_TBSP\_QUIESCER, SNAP\_GET\_TBSP\_RANGE y SNAP\_GET\_CONTAINER, devuelve información que es equivalente a la que proporciona el mandato CLP **GET SNAPSHOT FOR TABLESPACES ON alias de base de datos**.

Consulte la [Tabla 220 en la página 951](#page-958-0) para ver una lista completa de la información que se puede devolver.

#### **Sintaxis**

 $\rightarrow$ SNAP\_GET\_TBSP\_PART—(*mombrebd , miembro*  $\blacktriangleright$ 

El esquema es SYSPROC.

# **Parámetros de la función de tabla**

#### *nombrebd*

Argumento de entrada de tipo VARCHAR(128) que especifica un nombre de base de datos válido en la misma instancia que la base de datos conectada actualmente. Especifique un nombre de base de datos que tenga un tipo de entrada de directorio de "Indirect" o "Home", devuelto por el mandato **LIST DATABASE DIRECTORY**. Especifique NULL o una serie vacía para tomar la instantánea de la base de datos conectada actualmente.

#### *miembro*

Argumento de entrada opcional de tipo INTEGER que especifica un número válido de miembro. Especifique -1 para el miembro actual o -2 para un agregado de todos los miembros activos. Si *nombrebd* no se establece en NULL y *miembro* se establece en NULL, implícitamente se establece -1 para *miembro*. Si no se utiliza esta opción de entrada, es decir, solamente se proporciona *nombrebd*, se devuelven datos de todos los miembros en los que la base de datos está activa.

Si *nombrebd* y *miembro* se establecen en NULL, se intenta leer los datos del archivo creado por el procedimiento SNAP\_WRITE\_FILE. Tenga en cuenta que este archivo podría haberse creado en cualquier momento, lo que significa que es posible que los datos no estén actualizados. Si no existe un archivo con el correspondiente tipo de petición de API de instantánea, la función de tabla SNAP\_GET\_TBSP\_PART tomará una instantánea de la base de datos conectada actualmente y del miembro.

#### **Autorización**

- Autorización SYSMON
- Privilegio EXECUTE para la función de tabla SNAP\_GET\_TBSP\_PART.

### **Privilegio PUBLIC por omisión**

En una base de datos no restrictiva, se concede el privilegio EXECUTE a PUBLIC cuando la función se crea automáticamente.

# <span id="page-958-0"></span>**Ejemplo**

Recuperar una lista de los espacios de tablas, y el estado de éstos, de la partición de base de datos conectada de la base de datos conectada.

```
SELECT SUBSTR(TBSP_NAME,1,30) AS TBSP_NAME, TBSP_ID,
   SUBSTR(TBSP STATE, 1,30) AS TBSP STATE
   FROM TABLE(SNAP_GET_TBSP_PART(CAST(NULL AS VARCHAR(128)),-1)) AS T
```
A continuación se muestra un ejemplo de salida de esta consulta.

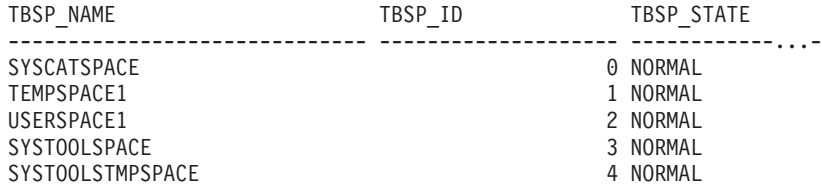

5 registro(s) seleccionado(s).

# **Información devuelta**

*Tabla 220. Información devuelta por la vista administrativa SNAPTBSP\_PART y la función de tabla SNAP\_GET\_TBSP\_PART*

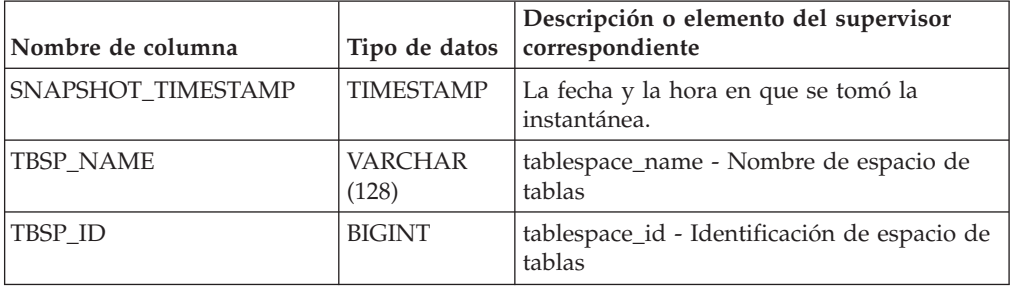

|                                 |                         | Descripción o elemento del supervisor                                                                                                    |
|---------------------------------|-------------------------|----------------------------------------------------------------------------------------------------|
| Nombre de columna               | Tipo de datos           | correspondiente                                                                                                    |
| TBSP_STATE                      | <b>VARCHAR</b><br>(256) | tablespace_state - Estado de espacio de<br>tablas. Esta interfaz devuelve un<br>identificador de texto basado en las<br>sentencias define en sqlutil.h y es una<br>combinación de los siguientes elementos<br>separados por un signo '+':<br>• BACKUP_IN_PROGRESS |
|                                 |                         | • BACKUP_PENDING                                                                                                    |
|                                 |                         | • DELETE_PENDING<br>• DISABLE_PENDING                                                                                                    |
|                                 |                         | • DROP_PENDING                                                                                                    |
|                                 |                         | LOAD_IN_PROGRESS                                                                                                    |
|                                 |                         | • LOAD_PENDING                                                                                                    |
|                                 |                         | NORMAL<br>٠                                                                                                    |
|                                 |                         | OFFLINE                                                                                                    |
|                                 |                         | PSTAT_CREATION                                                                                                    |
|                                 |                         | • PSTAT_DELETION                                                                                                    |
|                                 |                         | QUIESCED EXCLUSIVE<br>٠                                                                                                    |
|                                 |                         | • QUIESCED_SHARE                                                                                                    |
|                                 |                         | • QUIESCED UPDATE                                                                                                    |
|                                 |                         | REBAL_IN_PROGRESS                                                                                                    |
|                                 |                         | REORG_IN_PROGRESS                                                                                                    |
|                                 |                         | · RESTORE_IN_PROGRESS                                                                                                    |
|                                 |                         | RESTORE_PENDING                                                                                                    |
|                                 |                         | • ROLLFORWARD_IN_PROGRESS                                                                                                    |
|                                 |                         | • ROLLFORWARD_PENDING                                                                                                    |
|                                 |                         | STORDEF_ALLOWED                                                                                                    |
|                                 |                         | • STORDEF_CHANGED                                                                                                    |
|                                 |                         | • STORDEF_FINAL_VERSION                                                                                                    |
|                                 |                         | STORDEF_PENDING                                                                                                    |
|                                 |                         | • SUSPEND WRITE                                                                                                    |
| TBSP_PREFETCH_SIZE              | <b>BIGINT</b>           | tablespace_prefetch_size - Tamaño de<br>captación previa de espacio de tablas                                                                                                    |
| TBSP_NUM_QUIESCERS              | <b>BIGINT</b>           | tablespace_num_quiescers - Número de<br>inmovilizadores                                                                                                    |
| TBSP_STATE_CHANGE_<br>OBJECT_ID | <b>BIGINT</b>           | tablespace_state_change_object_id -<br>Identificación de objeto de cambio de<br>estado                                                                                                    |
| TBSP_STATE_CHANGE_<br>TBSP_ID   | <b>BIGINT</b>           | tablespace_state_change_ts_id -<br>Identificación de espacio de tablas de<br>cambio de estado                                                                                                    |
| TBSP_MIN_RECOVERY_<br>TIME      | <b>TIMESTAMP</b>        | tablespace_min_recovery_time - Tiempo<br>mínimo de recuperación para la<br>recuperación en avance                                                                                                    |
| TBSP_TOTAL_PAGES                | <b>BIGINT</b>           | tablespace_total_pages - Total de páginas en<br>espacio de tablas                                                                                                    |

*Tabla 220. Información devuelta por la vista administrativa SNAPTBSP\_PART y la función de tabla SNAP\_GET\_TBSP\_PART (continuación)*

*Tabla 220. Información devuelta por la vista administrativa SNAPTBSP\_PART y la función de tabla SNAP\_GET\_TBSP\_PART (continuación)*

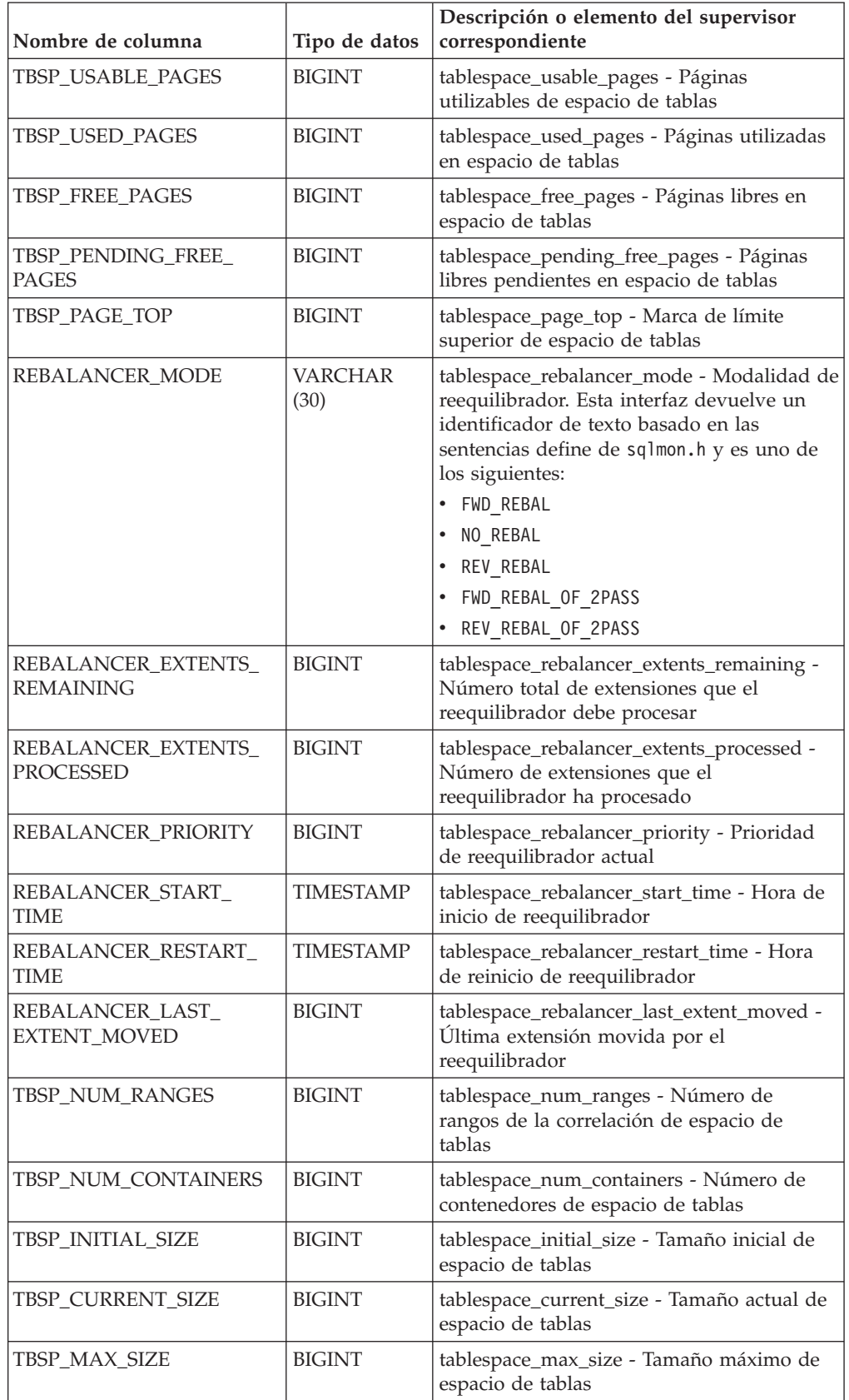

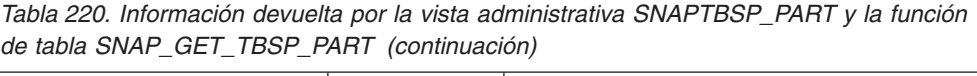

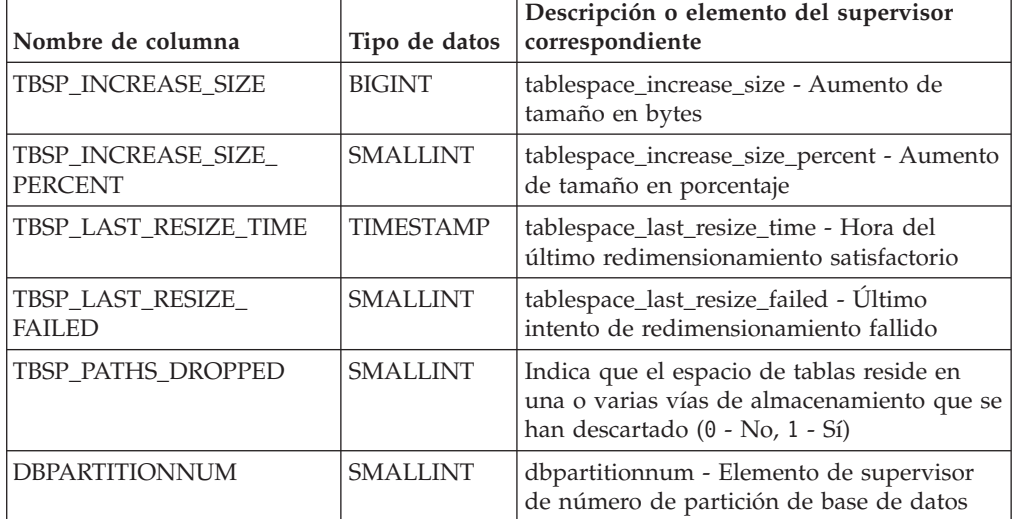

# **Vista administrativa SNAPTBSP\_QUIESCER y función de tabla SNAP\_GET\_TBSP\_QUIESCER – Recuperar información acerca de la instantánea de espacio de tablas de inmovilizador**

La vista administrativa SNAPTBSP\_QUIESCER y la función de tabla SNAP\_GET\_TBSP\_QUIESCER devuelven información sobre inmovilizadores desde una instantánea del espacio de tablas.

En función de si utiliza la vista administrativa o la función de tabla, consulte una de las secciones siguientes:

- v "SNAPTBSP\_QUIESCER, vista administrativa"
- "SNAP GET TBSP\_OUIESCER, función de tabla" en la página 956

# **SNAPTBSP\_QUIESCER, vista administrativa**

Esta vista administrativa le permite recuperar información acerca de la instantánea de espacio de tablas de inmovilizador para la base de datos conectada actualmente.

La vista administrativa SNAPTBSP\_QUIESCER, utilizada con las vistas administrativas SNAPTBSP, SNAPTBSP\_PART, SNAPTBSP\_RANGE y SNAPCONTAINER, proporciona información que es equivalente a la información que proporciona el mandato CLP **GET SNAPSHOT FOR TABLESPACES ON alias de base de datos**.

El esquema es SYSIBMADM.

Consulte la [Tabla 221 en la página 958](#page-965-0) para ver una lista completa de la información que se puede devolver.

# **Autorización**

Para utilizar la vista se requiere una de las autorizaciones siguientes:

- Privilegio SELECT en la vista administrativa SNAPTBSP\_QUIESCER
- Privilegio CONTROL en la vista administrativa SNAPTBSP\_QUIESCER
- Autorización DATAACCESS
- Autorización DBADM
- Autorización SQLADM

Se necesita una de las siguientes para utilizar la función de tabla:

- v Privilegio EXECUTE para la función de tabla SNAP\_GET\_TBSP\_QUIESCER
- Autorización DATAACCESS
- Autorización DBADM
- Autorización SQLADM

Asimismo, para acceder a los datos del supervisor de instantáneas, también es necesaria una de las autorizaciones siguientes:

- SYSMON
- SYSCTRL
- SYSMAINT
- SYSADM

## **Privilegio PUBLIC por omisión**

En una base de datos no restrictiva, se concede el privilegio SELECT a PUBLIC cuando la vista se crea automáticamente.

#### **Ejemplo**

Recuperar información acerca de los espacios de tablas inmovilizados para todos los miembros de base de datos de la base de datos conectada actualmente.

```
SELECT SUBSTR(TBSP_NAME, 1, 10) AS TBSP_NAME, QUIESCER_TS_ID,
   QUIESCER_OBJ_ID, QUIESCER_AUTH_ID, QUIESCER_AGENT_ID,
   QUIESCER_STATE, DBPARTITIONNUM
   FROM SYSIBMADM.SNAPTBSP_QUIESCER ORDER BY DBPARTITIONNUM
```
A continuación se muestra un ejemplo de salida de esta consulta.

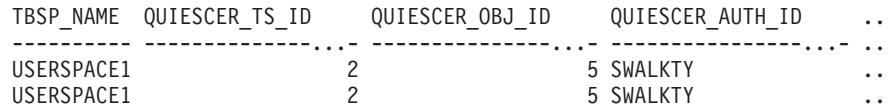

2 registro(s) seleccionado(s).

Datos de salida de esta consulta (continuación).

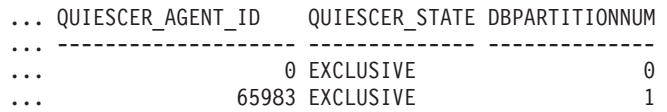

### **Ejemplo: Determinar los nombres de las tablas particionadas**

Si la tabla está particionada y se mantiene en estado inmovilizado, los diferentes valores para el ID de espacio de tablas y el ID de tabla se representan en SYSCAT.TABLES. Estos ID se mostrarán como descripciones breves sin signo. Para encontrar el nombre de la tabla inmovilizada, quizás necesite encontrar primero la descripción breve con signo calculando para ello el ID de espacio de tablas que resta 65536 (el valor máximo) de QEUIESCER\_TS\_ID y, a continuación, utilizar este ID de espacio de tablas para localizar las tablas inmovilizadas. (El ID de espacio de tablas real se encuentra en SYSCAT.DATAPARTITIONS para cada partición de datos de la tabla.)

```
SELECT SUBSTR(TBSP_NAME, 1, 10) AS TBSP_NAME,
 CASE WHEN QUIESCER TS ID = 65530
   THEN QUIESCER_TS<sup>TD</sup>-65536
    ELSE QUIESCER_TS_ID END as tbspaceid,
 CASE WHEN QUIESCER TS ID = 65530
    THEN QUIESCER OBJ ID - 65536
    ELSE QUIESCER OBJ ID END as tableid
  FROM SYSIBMADM.SNAPTBSP_QUIESCER
 ORDER BY DBPARTITIONNUM
```
A continuación se muestra un ejemplo de salida de esta consulta.

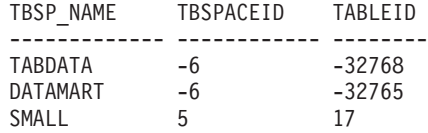

3 registro(s) seleccionado(s).

Utilice los valores de TBSPACEID y TABLEID proporcionados por esta consulta para encontrar el nombre y el esquema de tabla desde SYSCAT.TABLES.

SELECT CHAR(tabschema, 10)tabschema, CHAR(tabname, 15)tabname FROM SYSCAT.TABLES WHERE tbspaceid =  $-6$  AND tableid in  $(-32768, -32765)$ 

A continuación se muestra un ejemplo de salida de esta consulta.

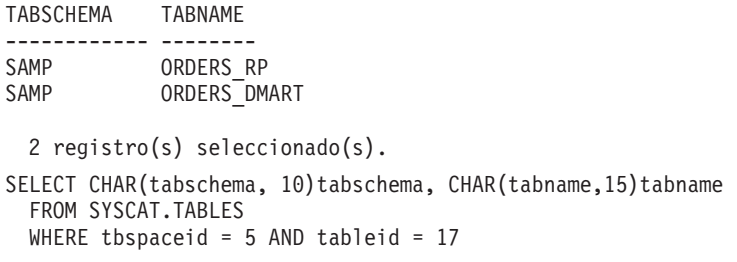

A continuación se muestra un ejemplo de salida de esta consulta.

```
TABSCHEMA TABNAME
------------ --------
SAMP NATION
```
1 registro(s) seleccionado(s).

#### **SNAP\_GET\_TBSP\_QUIESCER, función de tabla**

La función de tabla SNAP\_GET\_TBSP\_QUIESCER devuelve la misma información que la vista administrativa SNAPTBSP\_QUIESCER, pero le permite recuperar la información para una base de datos específica de un miembro de una base de datos específica, un agregado de todos los miembros de base de datos o todos los miembros de base de datos.

La función de tabla SNAP\_GET\_TBSP\_QUIESCER, utilizada con las funciones de tabla SNAP\_GET\_TBSP, SNAP\_GET\_TBSP\_PART, SNAP\_GET\_TBSP\_RANGE y SNAP\_GET\_CONTAINER, proporciona información que es equivalente a la información que proporciona el mandato CLP **GET SNAPSHOT FOR TABLESPACES ON alias de base de datos**.

Consulte la [Tabla 221 en la página 958](#page-965-0) para ver una lista completa de la información que se puede devolver.

# **Sintaxis**

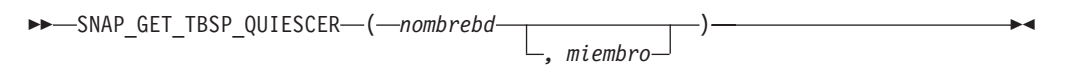

El esquema es SYSPROC.

# **Parámetros de la función de tabla**

#### *nombrebd*

Argumento de entrada de tipo VARCHAR(128) que especifica un nombre de base de datos válido en la misma instancia que la base de datos conectada actualmente. Especifique un nombre de base de datos que tenga un tipo de entrada de directorio de "Indirect" o "Home", devuelto por el mandato **LIST DATABASE DIRECTORY**. Especifique NULL o una serie vacía para tomar la instantánea de la base de datos conectada actualmente.

*miembro*

Argumento de entrada opcional de tipo INTEGER que especifica un número válido de miembro de base de datos. Especifique -1 para el miembro de base de datos actual o -2 para un agregado de todos los miembros de base de datos activas. Si *nombrebd* no se establece en NULL y *miembro* se establece en NULL, implícitamente se establece -1 para *miembro*. Si no se utiliza esta opción de entrada, es decir, solamente se proporciona *nombrebd*, se devuelven datos de todos los miembros de base de datos activas. Un miembro de base de datos activa es un miembro donde la base de datos está disponible para conexión y uso por parte de las aplicaciones.

Si *nombrebd* y *miembro* se establecen en NULL, se intenta leer los datos del archivo creado por el procedimiento SNAP\_WRITE\_FILE. Tenga en cuenta que este archivo podría haberse creado en cualquier momento, lo que significa que es posible que los datos no estén actualizados. Si no existe un archivo con el correspondiente tipo de petición de API de instantánea, la función de tabla

SNAP\_GET\_TBSP\_QUIESCER tomará una instantánea del número de miembro de base de datos y la base de datos conectada actualmente.

### **Autorización**

Se necesita una de las autorizaciones siguientes:

- v Privilegio EXECUTE para la función de tabla SNAP\_GET\_TBSP\_QUIESCER
- Autorización DATAACCESS

Asimismo, para acceder a los datos del supervisor de instantáneas, también es necesaria una de las autorizaciones siguientes:

- SYSMON
- SYSCTRL
- SYSMAINT
- SYSADM

### **Privilegio PUBLIC por omisión**

En una base de datos no restrictiva, se concede el privilegio EXECUTE a PUBLIC cuando la función se crea automáticamente.

# <span id="page-965-0"></span>**Ejemplo**

Recuperar información acerca de los espacios de tablas inmovilizados para el miembro de base de datos 1 de la base de datos conectada actualmente.

```
SELECT SUBSTR(TBSP_NAME, 1, 10) AS TBSP_NAME, QUIESCER_TS_ID,
   QUIESCER_OBJ_ID, QUIESCER_AUTH_ID, QUIESCER_AGENT_ID,
   QUIESCER_STATE, DBPARTITIONNUM
   FROM TABLE( SYSPROC.SNAP_GET_TBSP_QUIESCER( '', 1)) AS T
```
A continuación se muestra un ejemplo de salida de esta consulta.

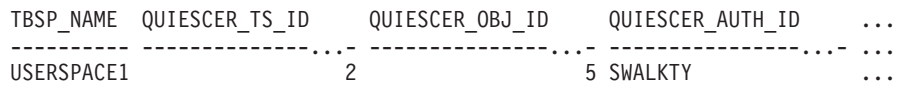

```
1 registro(s) seleccionado(s).
```
Datos de salida de esta consulta (continuación).

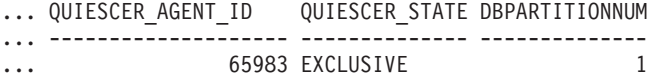

# **Información devuelta**

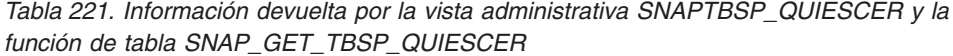

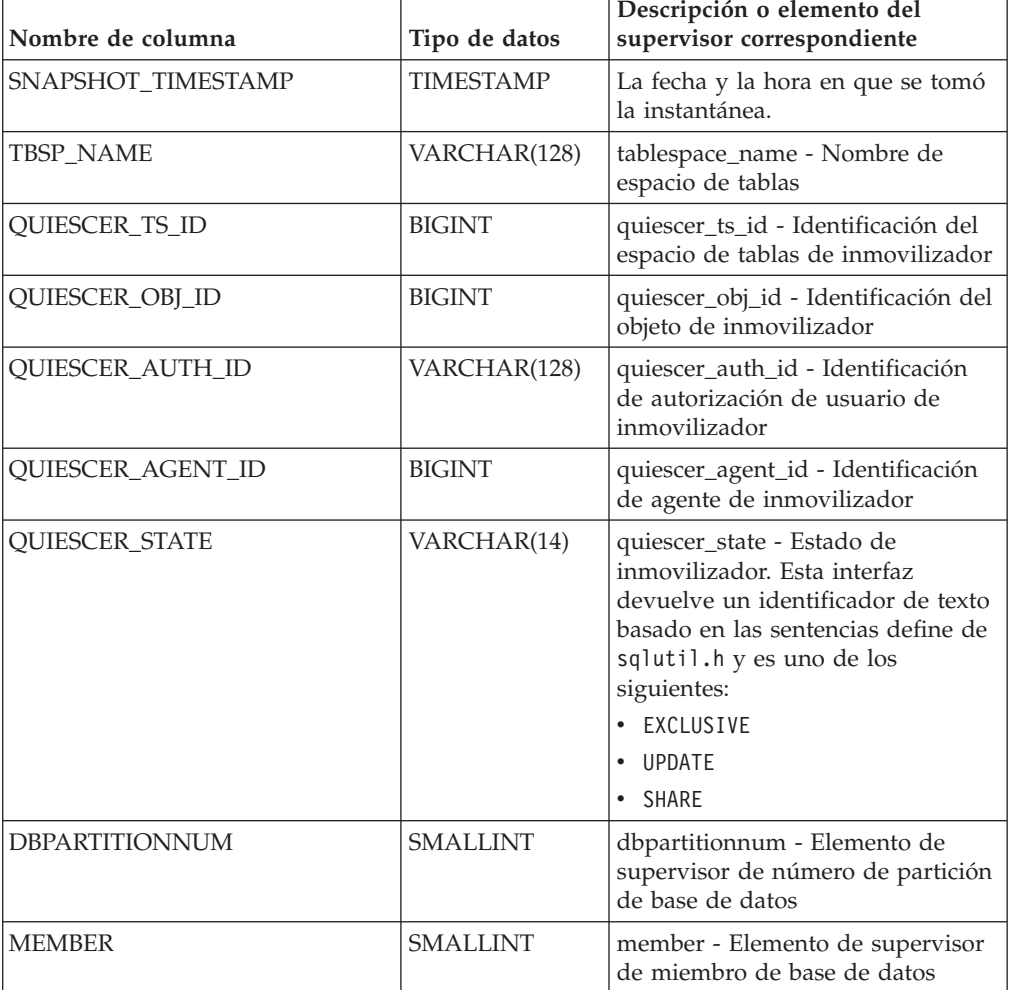

# **Vista administrativa SNAPTBSP\_RANGE y función de tabla SNAP\_GET\_TBSP\_RANGE – Recuperar información acerca de la instantánea de rango**

La vista administrativa SNAPTBSP\_RANGE y la función de tabla SNAP\_GET\_TBSP\_RANGE devuelven información desde una instantánea de rango.

En función de si utiliza la vista administrativa o la función de tabla, consulte una de las secciones siguientes:

- v "SNAPTBSP\_RANGE, vista administrativa"
- v ["SNAP\\_GET\\_TBSP\\_RANGE, función de tabla" en la página 960](#page-967-0)

# **SNAPTBSP\_RANGE, vista administrativa**

Esta vista administrativa le permite recuperar información acerca de la instantánea de rango para la base de datos conectada actualmente.

La vista administrativa SNAPTBSP\_RANGE, utilizada con las vistas administrativas SNAPTBSP, SNAPTBSP\_PART, SNAPTBSP\_QUIESCER y SNAPCONTAINER, proporciona información que es equivalente a la información que proporciona el mandato CLP **GET SNAPSHOT FOR TABLESPACES ON alias de base de datos**.

El esquema es SYSIBMADM.

Consulte la [Tabla 222 en la página 962](#page-969-0) para ver una lista completa de la información que se puede devolver.

### **Autorización**

Para utilizar la vista se requiere una de las autorizaciones siguientes:

- Privilegio SELECT en la vista administrativa SNAPTBSP\_RANGE
- Privilegio CONTROL en la vista administrativa SNAPTBSP\_RANGE
- Autorización DATAACCESS
- v Autorización DBADM
- Autorización SQLADM

Se necesita una de las siguientes para utilizar la función de tabla:

- Privilegio EXECUTE sobre la función de tabla SNAP\_GET\_TBSP\_RANGE
- Autorización DATAACCESS
- Autorización DBADM
- v Autorización SQLADM

Asimismo, para acceder a los datos del supervisor de instantáneas, también es necesaria una de las autorizaciones siguientes:

- SYSMON
- SYSCTRL
- SYSMAINT
- SYSADM

### <span id="page-967-0"></span>**Privilegio PUBLIC por omisión**

En una base de datos no restrictiva, se concede el privilegio SELECT a PUBLIC cuando la vista se crea automáticamente.

#### **Ejemplo**

Seleccionar información acerca de los rangos de espacio de tablas para todos los miembros de la base de datos conectada actualmente.

SELECT TBSP\_ID, SUBSTR(TBSP\_NAME, 1, 15) AS TBSP\_NAME, RANGE\_NUMBER, RANGE STRIPE SET NUMBER, RANGE OFFSET, RANGE MAX PAGE, RANGE MAX EXTENT, RANGE START STRIPE, RANGE END STRIPE, RANGE\_ADJUSTMENT, RANGE\_NUM\_CONTAINER, RANGE\_CONTAINER\_ID, DBPARTITIONNUM FROM SYSIBMADM.SNAPTBSP\_RANGE ORDER BY DBPARTITIONNUM

A continuación se muestra un ejemplo de salida de esta consulta.

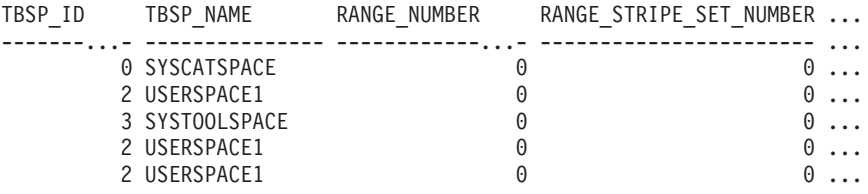

5 registro(s) seleccionado(s).

Datos de salida de esta consulta (continuación).

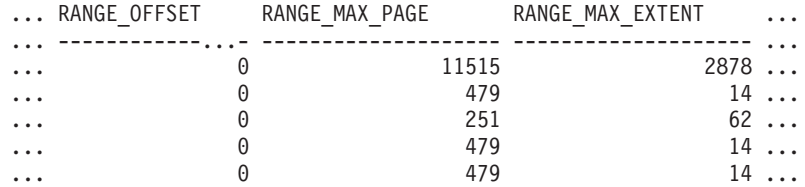

Datos de salida de esta consulta (continuación).

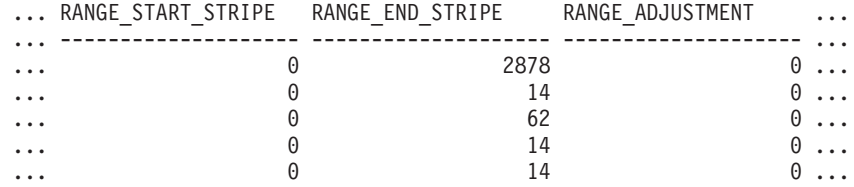

Datos de salida de esta consulta (continuación).

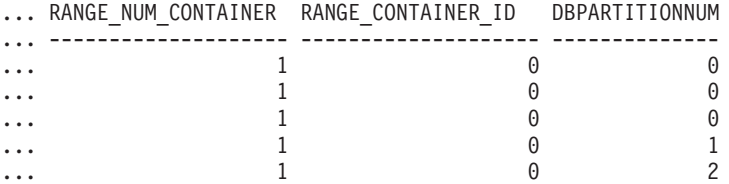

### **SNAP\_GET\_TBSP\_RANGE, función de tabla**

La función de tabla SNAP\_GET\_TBSP\_RANGE devuelve la misma información que la vista administrativa SNAPTBSP\_RANGE, pero permite recuperar la

información para una base de datos concreta en un miembro específico de base de datos, un agregado de todos los miembros de base de datos o todos los miembros de base de datos.

La función de tabla SNAP\_GET\_TBSP\_RANGE, utilizada con las funciones de tabla SNAP\_GET\_TBSP, SNAP\_GET\_TBSP\_PART, SNAP\_GET\_TBSP\_QUIESCER y SNAP\_GET\_CONTAINER, proporciona información que es equivalente a la información que proporciona el mandato CLP **GET SNAPSHOT FOR TABLESPACES ON alias de base de datos**.

Consulte la [Tabla 222 en la página 962](#page-969-0) para ver una lista completa de la información que se puede devolver.

#### **Sintaxis**

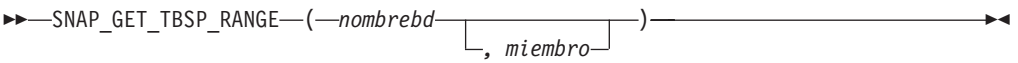

El esquema es SYSPROC.

# **Parámetros de la función de tabla**

#### *nombrebd*

Argumento de entrada de tipo VARCHAR(128) que especifica un nombre de base de datos válido en la misma instancia que la base de datos conectada actualmente. Especifique un nombre de base de datos que tenga un tipo de entrada de directorio de "Indirect" o "Home", devuelto por el mandato **LIST DATABASE DIRECTORY**. Especifique NULL o una serie vacía para tomar la instantánea de la base de datos conectada actualmente.

#### *miembro*

Argumento de entrada opcional de tipo INTEGER que especifica un número válido de miembro de base de datos. Especifique -1 para el miembro de base de datos actual o -2 para un agregado de todos los miembros de base de datos activas. Si *nombrebd* no se establece en NULL y *miembro* se establece en NULL, implícitamente se establece -1 para *miembro*. Si no se utiliza esta opción de entrada, es decir, solamente se proporciona *nombrebd*, se devuelven datos de todos los miembros de base de datos activas. Un miembro de base de datos activa es un miembro donde la base de datos está disponible para conexión y uso por parte de las aplicaciones.

Si *nombrebd* y *miembro* se establecen en NULL, se intenta leer los datos del archivo creado por el procedimiento SNAP\_WRITE\_FILE. Tenga en cuenta que este archivo podría haberse creado en cualquier momento, lo que significa que es posible que los datos no estén actualizados. Si no existe un archivo con el correspondiente tipo de petición de API de instantánea, la función de tabla SNAP\_GET\_TBSP\_RANGE tomará una instantánea del número de miembro de base de datos y la base de datos conectada actualmente.

### **Autorización**

Se necesita una de las autorizaciones siguientes:

- Privilegio EXECUTE sobre la función de tabla SNAP\_GET\_TBSP\_RANGE
- Autorización DATAACCESS

<span id="page-969-0"></span>Asimismo, para acceder a los datos del supervisor de instantáneas, también es necesaria una de las autorizaciones siguientes:

- SYSMON
- SYSCTRL
- SYSMAINT
- SYSADM

# **Privilegio PUBLIC por omisión**

En una base de datos no restrictiva, se concede el privilegio EXECUTE a PUBLIC cuando la función se crea automáticamente.

#### **Ejemplos**

Seleccionar información acerca del rango de espacios de tablas para el espacio de tablas con tbsp\_id = 2 en el miembro de base de datos conectado actualmente.

```
SELECT TBSP_ID, SUBSTR(TBSP_NAME, 1, 15) AS TBSP_NAME, RANGE_NUMBER,
   RANGE STRIPE SET NUMBER, RANGE OFFSET, RANGE MAX PAGE, RANGE MAX EXTENT,
   RANGE START STRIPE, RANGE END STRIPE, RANGE ADJUSTMENT,
   RANGE_NUM_CONTAINER, RANGE_CONTAINER_ID
  FROM TABLE(SNAP_GET_TBSP_RANGE('',-1)) AS T WHERE TBSP_ID = 2
```
A continuación se muestra un ejemplo de salida de esta consulta.

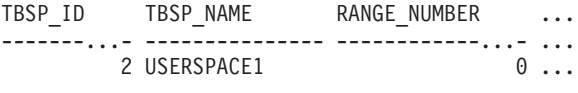

1 registro(s) seleccionado(s).

Datos de salida de esta consulta (continuación).

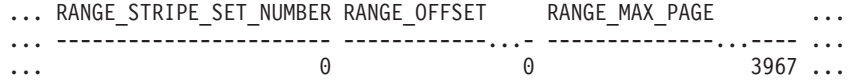

Datos de salida de esta consulta (continuación).

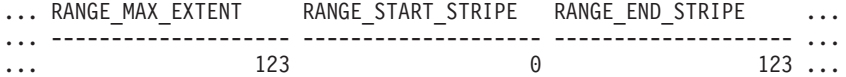

Datos de salida de esta consulta (continuación).

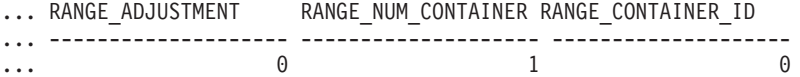

# **Información devuelta**

*Tabla 222. Información devuelta por la vista administrativa SNAPTBSP\_RANGE y la función de tabla SNAP\_GET\_TBSP\_RANGE*

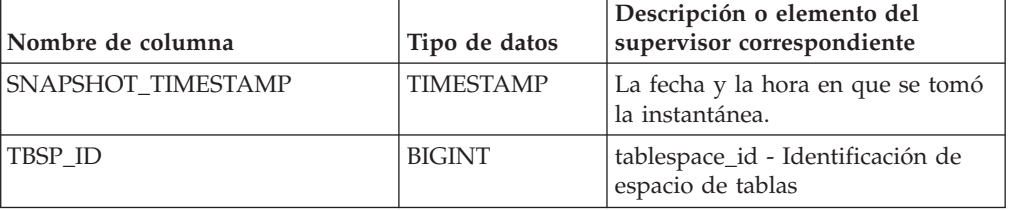

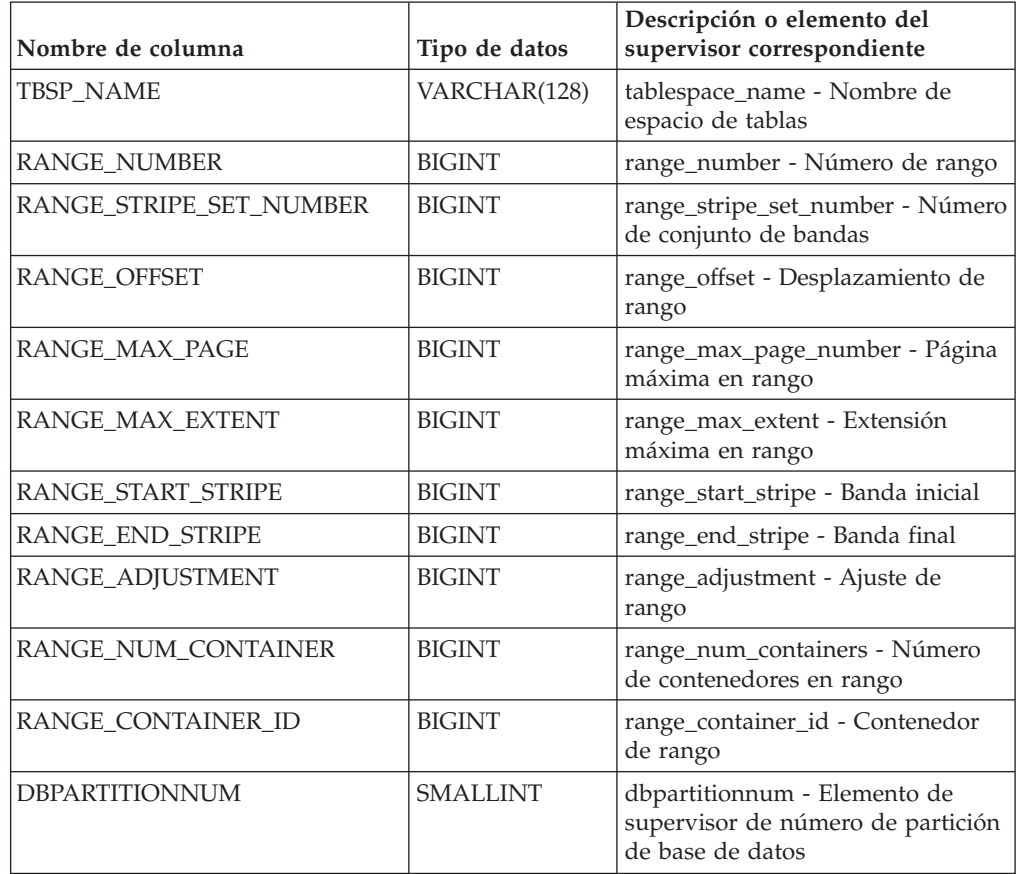

*Tabla 222. Información devuelta por la vista administrativa SNAPTBSP\_RANGE y la función de tabla SNAP\_GET\_TBSP\_RANGE (continuación)*

# **Vista administrativa SNAPUTIL y función de tabla SNAP\_GET\_UTIL - Recuperar información de instantánea de grupo de datos lógicos utility\_info**

La vista administrativa SNAPUTIL y la función de tabla SNAP\_GET\_UTIL devuelven información de instantáneas acerca de los programas de utilidad del grupo de datos lógicos utility\_info.

En función de si utiliza la vista administrativa o la función de tabla, consulte una de las secciones siguientes:

- v "SNAPUTIL, vista administrativa"
- v ["SNAP\\_GET\\_UTIL, función de tabla" en la página 965](#page-972-0)

# **SNAPUTIL, vista administrativa**

La vista administrativa SNAPUTIL, que se utiliza junto con la vista administrativa SNAPUTIL\_PROGRESS, proporciona la misma información que proporciona el mandato CLP **LIST UTILITIES SHOW DETAIL**.

El esquema es SYSIBMADM.

Consulte la [Tabla 223 en la página 966](#page-973-0) para ver una lista completa de la información que se puede devolver.

## **Autorización**

Para utilizar la vista se requiere una de las autorizaciones siguientes:

- Privilegio SELECT en la vista administrativa SNAPUTIL
- Privilegio CONTROL en la vista administrativa SNAPUTIL
- Autorización DATAACCESS
- Autorización DBADM
- Autorización SQLADM

Se necesita una de las siguientes para utilizar la función de tabla:

- v Privilegio EXECUTE para la función de tabla SNAP\_GET\_UTIL
- Autorización DATAACCESS
- Autorización DBADM
- Autorización SQLADM

Asimismo, para acceder a los datos del supervisor de instantáneas, también es necesaria una de las autorizaciones siguientes:

- SYSMON
- SYSCTRL
- SYSMAINT
- SYSADM

#### **Privilegio PUBLIC por omisión**

En una base de datos no restrictiva, se concede el privilegio SELECT a PUBLIC cuando la vista se crea automáticamente.

#### **Ejemplo**

Recuperar una lista de programas de utilidad, y los estados de éstos, de todos los miembros de base de datos para todas las bases de datos activas en la instancia que contiene la base de datos conectada.

```
SELECT UTILITY_TYPE, UTILITY_PRIORITY, SUBSTR(UTILITY_DESCRIPTION, 1, 72)
   AS UTILITY DESCRIPTION, SUBSTR(UTILITY DBNAME, 1, 17) AS
   UTILITY DBNAME, UTILITY STATE, UTILITY INVOKER TYPE, DBPARTITIONNUM
   FROM SYSIBMADM.SNAPUTIL ORDER BY DBPARTITIONNUM
```
A continuación se muestra un ejemplo de salida de esta consulta.

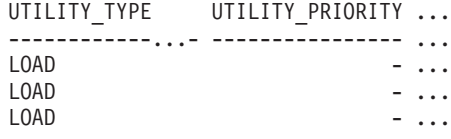

3 registro(s) seleccionado(s).

Datos de salida de esta consulta (continuación).

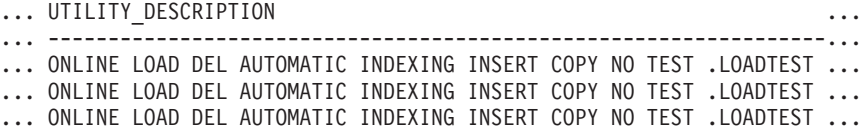

Datos de salida de esta consulta (continuación).
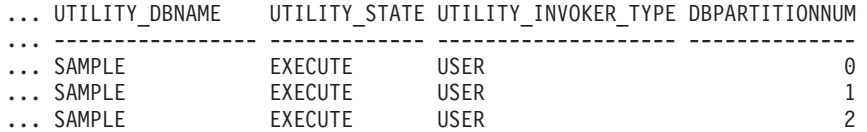

## **SNAP\_GET\_UTIL, función de tabla**

La función de tabla SNAP\_GET\_UTIL devuelve la misma información que la vista administrativa SNAPUTIL, pero le permite recuperar la información para un miembro de base de datos específico, un agregado de todos los miembros de base de datos o todos los miembros de base de datos.

La función de tabla SNAP GET UTIL, que se utiliza junto con la función de tabla SNAP\_GET\_UTIL\_PROGRESS, proporciona la misma información que el mandato CLP **LIST UTILITIES SHOW DETAIL**.

Consulte la [Tabla 223 en la página 966](#page-973-0) para ver una lista completa de la información que se puede devolver.

## **Sintaxis**

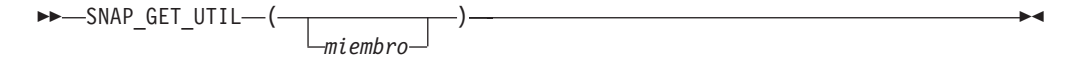

El esquema es SYSPROC.

## **Parámetro de la función de tabla**

#### *miembro*

Argumento de entrada opcional de tipo INTEGER que especifica un número válido de miembro de base de datos. Especifique -1 para el miembro de base de datos actual o -2 para un agregado de todos los miembros de base de datos activas. Si no se utiliza esta opción de entrada, se devolverán datos de todos los miembros de base de datos activas. Un miembro de base de datos activa es un miembro donde la base de datos está disponible para conexión y uso por parte de las aplicaciones.

Si *miembro* se establece en NULL, se intenta leer los datos del archivo creado por el procedimiento SNAP\_WRITE\_FILE. Tenga en cuenta que este archivo podría haberse creado en cualquier momento, lo que significa que es posible que los datos no estén actualizados. Si no existe un archivo con el correspondiente tipo de petición de API de instantánea, la función de tabla SNAP\_GET\_UTIL toma una instantánea del número de miembro de base de datos y la base de datos conectada actualmente.

## **Autorización**

Se necesita una de las autorizaciones siguientes:

- v Privilegio EXECUTE para la función de tabla SNAP\_GET\_UTIL
- Autorización DATAACCESS

Asimismo, para acceder a los datos del supervisor de instantáneas, también es necesaria una de las autorizaciones siguientes:

• SYSMON

- <span id="page-973-0"></span>• SYSCTRL
- SYSMAINT
- SYSADM

En una base de datos no restrictiva, se concede el privilegio EXECUTE a PUBLIC cuando la función se crea automáticamente.

## **Ejemplos**

*Ejemplo 1:* Recuperar una lista de los ID de programa de utilidad, con su tipo y estado, para el miembro de base de datos conectada actualmente en la base de datos SAMPLE.

```
SELECT UTILITY ID, UTILITY TYPE, UTILITY STATE
FROM TABLE(SNAP_GET_UTIL(-1)) AS T WHERE UTILITY_DBNAME='SAMPLE'
```
El ejemplo siguiente muestra los datos de salida de la consulta:

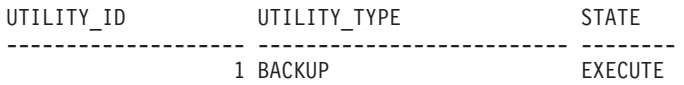

1 registro(s) seleccionado(s).

*Ejemplo 2:* Recuperar una lista de los ID de programa de utilidad con su tipo, número de miembro y número de partición de base de datos, para el miembro de la base de datos conectada actualmente.

SELECT UTILITY ID, UTILITY TYPE, MEMBER, DBPARTITIONNUM FROM TABLE(SNAP\_GET\_UTIL(-1)) AS T

El ejemplo siguiente muestra los datos de salida de la consulta:

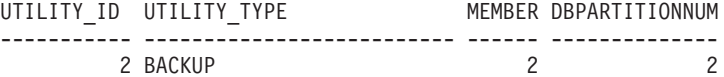

### **Información devuelta**

*Tabla 223. Información que devuelve la vista administrativa SNAPUTIL y la función de tabla SNAP\_GET\_UTIL*

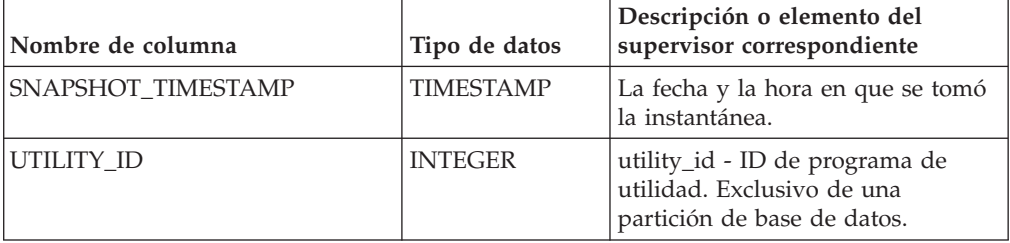

| Nombre de columna    | Tipo de datos    | Descripción o elemento del<br>supervisor correspondiente                                                                                                    |
|----------------------|------------------|----------------------------------------------------------------------------------------------------|
| UTILITY_TYPE         | VARCHAR(26)      | utility_type - Tipo de programa de<br>utilidad. Esta interfaz devuelve un<br>identificador de texto basándose en<br>las sentencias define de sqlmon.h y<br>es uno de los siguientes:<br>ASYNC INDEX CLEANUP<br><b>BACKUP</b><br>CRASH RECOVERY<br>L <sub>0</sub> A <sub>D</sub><br>٠<br>REBALANCE<br>REDISTRIBUTE<br>RESTART_RECREATE_INDEX<br>RESTORE<br>ROLLFORWARD_RECOVERY<br>RUNSTATS<br>$\bullet$<br>GROUP_CRASH_RECOVERY<br>MEMBER_CRASH_RECOVERY |
| UTILITY_PRIORITY     | <b>INTEGER</b>   | utility_priority - Prioridad del<br>programa de utilidad. Prioridad si<br>el programa de utilidad da soporte<br>a la disminución; de lo contrario,<br>nulo.                                                                                                    |
| UTILITY_DESCRIPTION  | VARCHAR(2048)    | utility_description - Descripción<br>del programa de utilidad. Puede<br>ser nulo.                                                                                                    |
| UTILITY_DBNAME       | VARCHAR(128)     | utility_dbname - Base de datos en<br>la que trabaja el programa de<br>utilidad                                                                                                    |
| UTILITY_START_TIME   | <b>TIMESTAMP</b> | utility_start_time - Hora de inicio<br>del programa de utilidad                                                                                                    |
| UTILITY_STATE        | VARCHAR(10)      | utility_state - Estado del programa<br>de utilidad. Esta interfaz devuelve<br>un identificador de texto<br>basándose en las sentencias define<br>de sqlmon.h y es uno de los<br>siguientes:<br>• ERROR<br><b>EXECUTE</b><br>WAIT                                                                                                    |
| UTILITY_INVOKER_TYPE | VARCHAR(10)      | utility_invoker_type - Tipo de<br>invocador del programa de<br>utilidad. Esta interfaz devuelve un<br>identificador de texto basándose en<br>las sentencias define de sqlmon.h y<br>es uno de los siguientes:<br>• AUTO<br>• USER                                                                                                    |

*Tabla 223. Información que devuelve la vista administrativa SNAPUTIL y la función de tabla SNAP\_GET\_UTIL (continuación)*

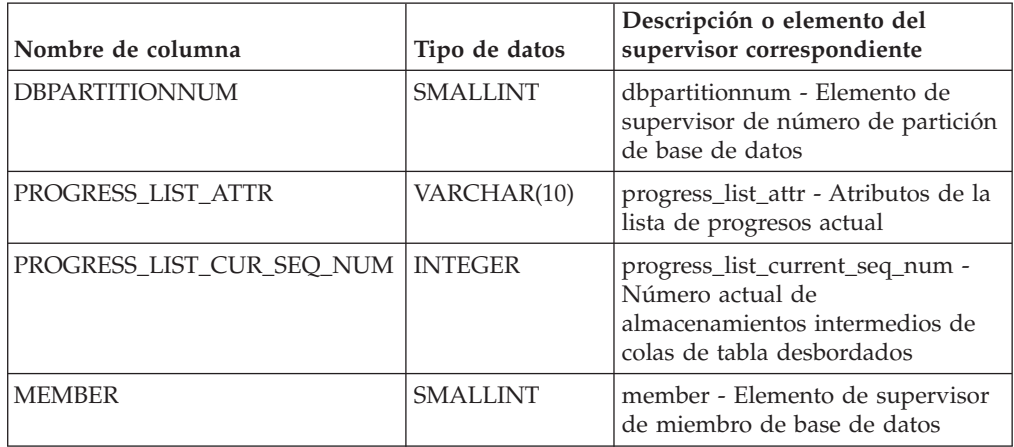

*Tabla 223. Información que devuelve la vista administrativa SNAPUTIL y la función de tabla SNAP\_GET\_UTIL (continuación)*

## **Vista administrativa SNAPUTIL\_PROGRESS y función de tabla SNAP\_GET\_UTIL\_PROGRESS - Recuperar información de instantánea de grupo de datos lógicos de progreso**

La vista administrativa SNAPUTIL\_PROGRESS y la función de tabla SNAP\_GET\_UTIL\_PROGRESS devuelven información de instantáneas acerca del progreso del programa de utilidad, en concreto, acerca del grupo de datos lógicos de progreso.

En función de si utiliza la vista administrativa o la función de tabla, consulte una de las secciones siguientes:

- v "SNAPUTIL\_PROGRESS, vista administrativa"
- ["SNAP\\_GET\\_UTIL\\_PROGRESS, función de tabla" en la página 969](#page-976-0)

## **SNAPUTIL\_PROGRESS, vista administrativa**

La vista administrativa SNAPUTIL\_PROGRESS, que se utiliza junto con la vista administrativa SNAPUTIL, proporciona la misma información que el mandato CLP **LIST UTILITIES SHOW DETAIL**.

El esquema es SYSIBMADM.

Consulte la [Tabla 224 en la página 971](#page-978-0) para ver una lista completa de la información que se puede devolver.

## **Autorización**

Para utilizar la vista se requiere una de las autorizaciones siguientes:

- Privilegio SELECT en la vista administrativa SNAPUTIL\_PROGRESS
- Privilegio CONTROL en la vista administrativa SNAPUTIL\_PROGRESS
- Autorización DATAACCESS
- Autorización DBADM
- v Autorización SQLADM

Se necesita una de las siguientes para utilizar la función de tabla:

- v Privilegio EXECUTE para la función de tabla SNAP\_GET\_UTIL\_PROGRESS
- Autorización DATAACCESS
- <span id="page-976-0"></span>• Autorización DBADM
- Autorización SQLADM

Asimismo, para acceder a los datos del supervisor de instantáneas, también es necesaria una de las autorizaciones siguientes:

- SYSMON
- SYSCTRL
- SYSMAINT
- SYSADM

## **Privilegio PUBLIC por omisión**

En una base de datos no restrictiva, se concede el privilegio SELECT a PUBLIC cuando la vista se crea automáticamente.

## **Ejemplo**

Recuperar información detallada acerca de las unidades de progreso totales y completadas por ID de programa de utilidad.

SELECT UTILITY ID, PROGRESS TOTAL UNITS, PROGRESS COMPLETED UNITS, DBPARTITIONNUM FROM SYSIBMADM. SNAPUTIL PROGRESS

El ejemplo siguiente muestra los datos de salida de la consulta.

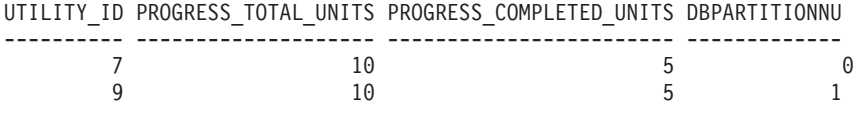

1 registro(s) seleccionado(s).

## **SNAP\_GET\_UTIL\_PROGRESS, función de tabla**

La función de tabla SNAP\_GET\_UTIL\_PROGRESS devuelve la misma información que la vista administrativa SNAPUTIL\_PROGRESS, pero le permite recuperar la información para una base de datos específica de un miembro de base de datos específico, un agregado de todos los miembros de base de datos o todos los miembros de base de datos.

La función de tabla SNAP\_GET\_UTIL\_PROGRESS, que se utiliza junto con la función de tabla SNAP\_GET\_UTIL, proporciona la misma información que el mandato CLP **LIST UTILITIES SHOW DETAIL**.

Consulte la [Tabla 224 en la página 971](#page-978-0) para ver una lista completa de la información que se puede devolver.

#### **Sintaxis**

SNAP GET UTIL PROGRESS-( *miembro*  $\blacktriangleright$ 

El esquema es SYSPROC.

## **Parámetro de la función de tabla**

#### *miembro*

Argumento de entrada opcional de tipo INTEGER que especifica un número válido de miembro de base de datos. Especifique -1 para el miembro de base de datos actual o -2 para un agregado de todos los miembros de base de datos activas. Si no se utiliza esta opción de entrada, se devolverán datos de todos los miembros de base de datos activas. Un miembro de base de datos activa es un miembro donde la base de datos está disponible para conexión y uso por parte de las aplicaciones.

Si *miembro* se establece en NULL, se intenta leer los datos del archivo creado por el procedimiento SNAP\_WRITE\_FILE. Tenga en cuenta que este archivo podría haberse creado en cualquier momento, lo que significa que es posible que los datos no estén actualizados. Si no existe un archivo con el correspondiente tipo de petición de API de instantánea, la función de tabla SNAP\_GET\_UTIL\_PROGRESS tomará una instantánea del número de miembro de base de datos y la base de datos conectada actualmente.

## **Autorización**

Se necesita una de las autorizaciones siguientes:

- v Privilegio EXECUTE para la función de tabla SNAP\_GET\_UTIL\_PROGRESS
- Autorización DATAACCESS

Asimismo, para acceder a los datos del supervisor de instantáneas, también es necesaria una de las autorizaciones siguientes:

- SYSMON
- SYSCTRL
- SYSMAINT
- SYSADM

## **Privilegio PUBLIC por omisión**

En una base de datos no restrictiva, se concede el privilegio EXECUTE a PUBLIC cuando la función se crea automáticamente.

## **Ejemplo**

Recuperar información detallada acerca del progreso de los programas de utilidad del miembro conectado actualmente.

SELECT UTILITY ID, PROGRESS TOTAL UNITS, PROGRESS COMPLETED UNITS, DBPARTITIONNUM FROM TABLE(SNAP\_GET\_UTIL\_PROGRESS(-1)) as T

El ejemplo siguiente muestra los datos de salida de la consulta. UTILITY\_ID PROGRESS\_TOTAL\_UNITS PROGRESS\_COMPLETED\_UNITS DBPARTITIONNUM ---------- -------------------- ------------------------ --------------

 $7$  and  $10$  become  $5$  0 1 registro(s) seleccionado(s).

# <span id="page-978-0"></span>**Información devuelta**

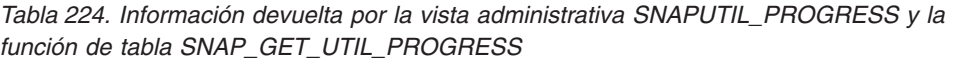

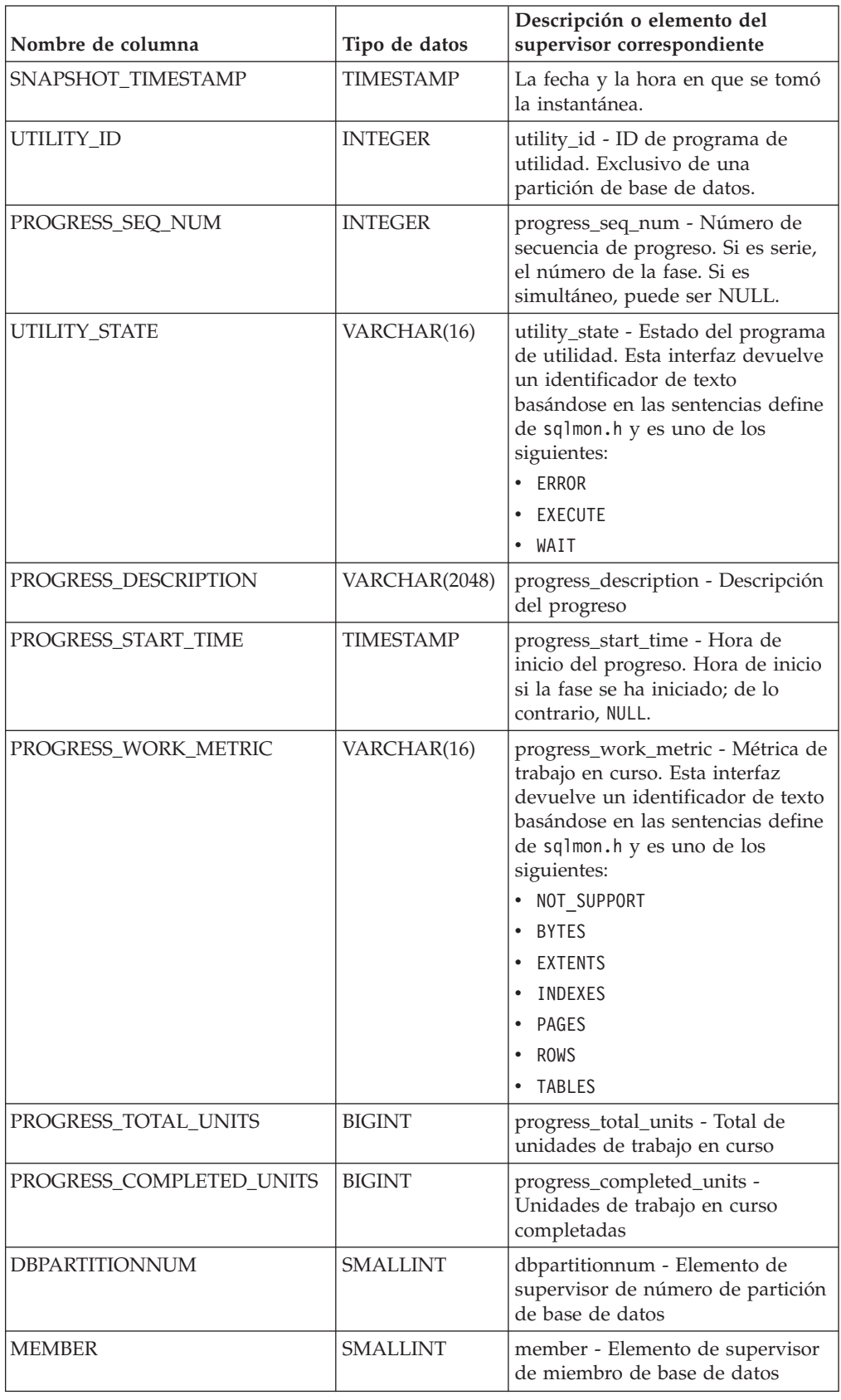

# **Procedimiento SNAP\_WRITE\_FILE**

El procedimiento SNAP\_WRITE\_FILE graba datos de instantánea del sistema en un archivo ubicado en el subdirectorio tmp del directorio de la instancia.

## **Sintaxis**

 $\rightarrow$  SNAP\_WRITE\_FILE—(—tipo-petición—,—nombrebd—,—miembro—)——

El esquema es SYSPROC.

## **Parámetros del procedimiento**

#### *tipo-petición*

Argumento de entrada de tipo VARCHAR (32) que especifica un tipo de petición de instantánea válido. Los tipos de petición posibles son identificadores de texto basados en las sentencias define de sqlmon.h y son uno de los siguientes:

- APPL\_ALL
- BUFFERPOOLS ALL
- $\cdot$  DB2
- DBASE ALL
- DBASE LOCKS
- DBASE TABLES
- DBASE TABLESPACES
- DYNAMIC SQL

#### *nombrebd*

Argumento de entrada de tipo VARCHAR(128) que especifica un nombre de base de datos válido en la misma instancia que la base de datos conectada en el momento en que se llama a esta función. Especifique un nombre de base de datos que tenga un tipo de entrada de directorio de "Indirect" o "Home", devuelto por el mandato **LIST DATABASE DIRECTORY**. Especifique NULL o una serie vacía para tomar la instantánea de la base de datos conectada actualmente.

#### *miembro*

Argumento de entrada de tipo INTEGER que especifica un número de miembro válido. Especifique -1 para el miembro actual o -2 para un agregado de todos los miembros activos. Un miembro activo es un miembro donde la base de datos está disponible para conexión y uso por parte de las aplicaciones.

Si se especifica un valor nulo, se establece -1 de forma implícita.

### **Autorización**

Para ejecutar el procedimiento, el usuario debe tener autorización SYSADM, SYSCTRL, SYSMAINT o SYSMON. Los usuarios que no tengan autorización SYSADM, SYSCTRL, SYSMAINT o SYSMON podrán leer la instantánea guardada pasando valores nulos como entrada a funciones de tabla de la instantánea.

En una base de datos no restrictiva, se concede el privilegio EXECUTE a PUBLIC cuando el procedimiento se crea automáticamente.

### **Ejemplo**

Tomar una instantánea de la información del gestor de bases de datos especificando un tipo de petición de 'DB2' (que corresponde a SQLMA\_DB2) y adoptando los valores por omisión de la base de datos conectada actualmente y la partición de base de datos actual.

CALL SYSPROC.SNAP WRITE FILE ('DB2', '', -1)

Esto dará como resultado que se graben datos de instantánea en el directorio temporal de instancia, que es sqllib/tmp/SQLMA\_DB2.dat en los sistemas operativos UNIX y sqllib\DB2\tmp\SQLMA\_DB2.dat en un sistema operativo Windows.

### **Notas de uso**

Si se proporciona un parámetro de entrada no reconocido, se devuelve el error siguiente: SQL2032N El parámetro "REQUEST\_TYPE" no es válido.

## **Vista administrativa SNAPAGENT y función de tabla SNAP\_GET\_AGENT - Recuperar información de instantáneas de la aplicación del grupo de datos lógicos agent**

La vista administrativa SNAPAGENT y la función de tabla SNAP\_GET\_AGENT devuelven información sobre agentes de una instantánea de la aplicación, en concreto el grupo de datos lógicos agent.

En función de si utiliza la vista administrativa o la función de tabla, consulte una de las secciones siguientes:

- v ["Vista administrativa SNAPAGENT" en la página 846](#page-853-0)
- ["SNAP\\_GET\\_AGENT, función de tabla" en la página 848](#page-855-0)

## **Vista administrativa SNAPAGENT**

Esta vista administrativa permite recuperar la información de instantáneas de la aplicación del grupo de datos lógicos agent para la base de datos conectada actualmente.

La vista administrativa SNAPAGENT, utilizada con las vistas administrativas SNAPAGENT\_MEMORY\_POOL, SNAPAPPL, SNAPAPPL\_INFO, SNAPSTMT y SNAPSUBSECTION, ofrece información equivalente al mandato CLP **GET SNAPSHOT FOR APPLICATIONS ON alias de base de datos**, pero recupera datos de todos los miembros de base de datos.

El esquema es SYSIBMADM.

Consulte la [Tabla 203 en la página 849](#page-856-0) para ver una lista completa de la información que se puede devolver.

### **Autorización**

Para utilizar la vista se requiere una de las autorizaciones siguientes:

• Privilegio SELECT en la vista administrativa SNAPAGENT

- Privilegio CONTROL en la vista administrativa SNAPAGENT
- Autorización DATAACCESS
- v Autorización DBADM
- Autorización SQLADM

Se necesita una de las siguientes para utilizar la función de tabla:

- Privilegio EXECUTE sobre la función de tabla SNAP\_GET\_AGENT
- Autorización DATAACCESS
- Autorización DBADM
- v Autorización SQLADM

Asimismo, para acceder a los datos del supervisor de instantáneas, también es necesaria una de las autorizaciones siguientes:

- SYSMON
- SYSCTRL
- SYSMAINT
- SYSADM

## **Privilegio PUBLIC por omisión**

En una base de datos no restrictiva, se concede el privilegio SELECT a PUBLIC cuando la vista se crea automáticamente.

#### **Ejemplo**

Recuperar toda la información de instantáneas de la aplicación para la base de datos conectada actualmente desde el grupo de datos lógicos agent. SELECT \* FROM SYSIBMADM.SNAPAGENT

El ejemplo siguiente muestra los datos de salida de la consulta.

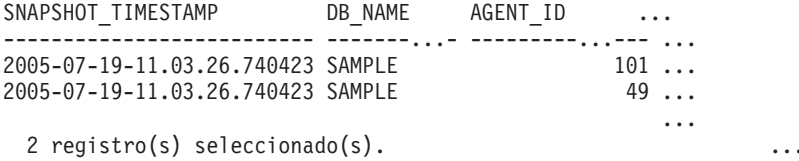

Datos de salida de esta consulta (continuación).

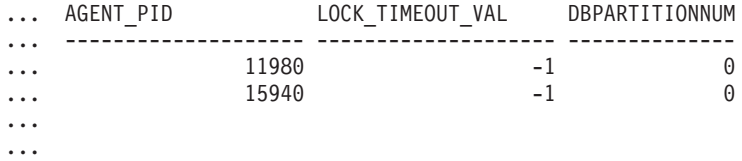

## **SNAP\_GET\_AGENT, función de tabla**

La función de tabla SNAP\_GET\_AGENT devuelve la misma información que la vista administrativa SNAPAGENT, pero permite recuperar la información para una base de datos concreta en un miembro específico de base de datos, un agregado de todos los miembros de base de datos o todos los miembros de base de datos.

La función de tabla SNAP\_GET\_AGENT, utilizada con las funciones de tabla SNAP\_GET\_AGENT\_MEMORY\_POOL, SNAP\_GET\_APPL,

SNAP\_GET\_APPL\_INFO, SNAP\_GET\_STMT y SNAP\_GET\_SUBSECTION, ofrece información equivalente al mandato CLP **GET SNAPSHOT FOR ALL APPLICATIONS**, pero recupera datos de todos los miembros de base de datos.

Consulte la [Tabla 203 en la página 849](#page-856-0) para ver una lista completa de la información que se puede devolver.

### **Sintaxis**

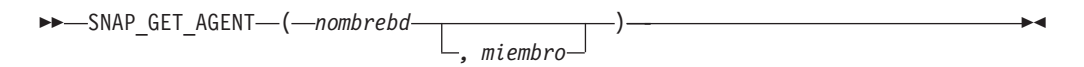

El esquema es SYSPROC.

### **Parámetros de la función de tabla**

#### *nombrebd*

Argumento de entrada de tipo VARCHAR(128) que especifica un nombre de base de datos válido en la misma instancia que la base de datos conectada actualmente. Especifique un nombre de base de datos que tenga un tipo de entrada de directorio de "Indirect" o "Home", devuelto por el mandato **LIST DATABASE DIRECTORY**. Especifique una serie vacía para tomar la instantánea desde la base de datos conectada actualmente. Especifique un valor NULL para tomar la instantánea desde todas las bases de datos que se encuentran en la misma instancia que la base de datos conectada actualmente.

#### *miembro*

Argumento de entrada opcional de tipo INTEGER que especifica un número válido de miembro de base de datos. Especifique -1 para el miembro de base de datos actual o -2 para un agregado de todos los miembros de base de datos activas. Si *nombrebd* no se establece en NULL y *miembro* se establece en NULL, implícitamente se establece -1 para *miembro*. Si no se utiliza esta opción de entrada, es decir, solamente se proporciona *nombrebd*, se devuelven datos de todos los miembros de base de datos activas. Un miembro de base de datos activa es un miembro donde la base de datos está disponible para conexión y uso por parte de las aplicaciones.

Si *nombrebd* y *miembro* se establecen en NULL, se intenta leer los datos del archivo creado por el procedimiento SNAP\_WRITE\_FILE. Tenga en cuenta que este archivo podría haberse creado en cualquier momento, lo que significa que es posible que los datos no estén actualizados. Si no existe un archivo con el correspondiente tipo de petición de API de instantánea, la función de tabla SNAP\_GET\_AGENT tomará una instantánea del número de miembro de base de datos y la base de datos conectada actualmente.

## **Autorización**

Se necesita una de las autorizaciones siguientes:

- Privilegio EXECUTE sobre la función de tabla SNAP\_GET\_AGENT
- Autorización DATAACCESS

Asimismo, para acceder a los datos del supervisor de instantáneas, también es necesaria una de las autorizaciones siguientes:

- SYSMON
- SYSCTRL
- SYSMAINT
- SYSADM

En una base de datos no restrictiva, se concede el privilegio EXECUTE a PUBLIC cuando la función se crea automáticamente.

## **Ejemplo**

Recuperar toda la información de instantáneas de la aplicación para todas las aplicaciones en todas las bases de datos activas.

SELECT \* FROM TABLE(SNAP GET AGENT(CAST(NULL AS VARCHAR(128)), -1)) AS T

El ejemplo siguiente muestra los datos de salida de la consulta.

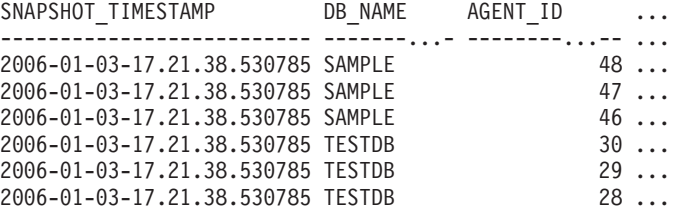

6 registro(s) seleccionado(s).

Datos de salida de esta consulta (continuación).

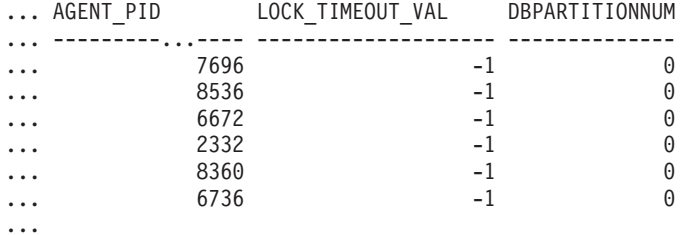

## **Información devuelta**

*Tabla 225. Información devuelta por la vista administrativa SNAPAGENT y la función de tabla SNAP\_GET\_AGENT*

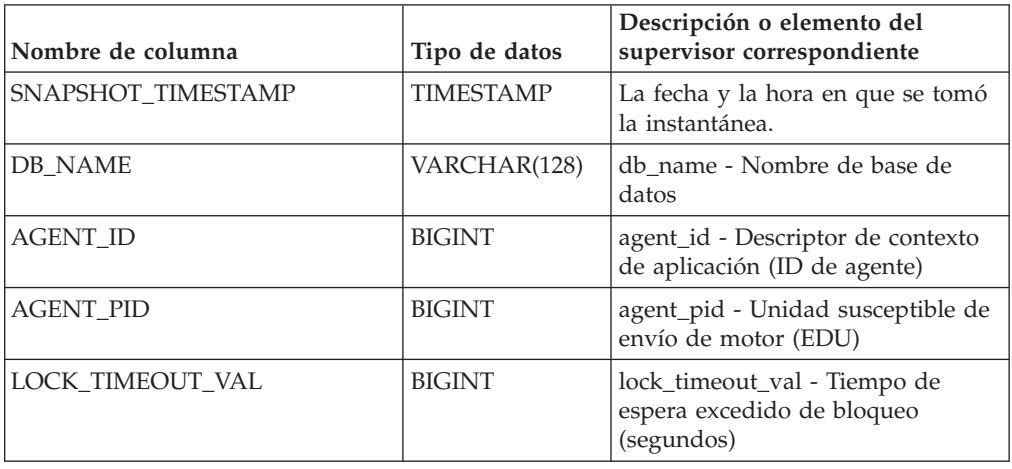

*Tabla 225. Información devuelta por la vista administrativa SNAPAGENT y la función de tabla SNAP\_GET\_AGENT (continuación)*

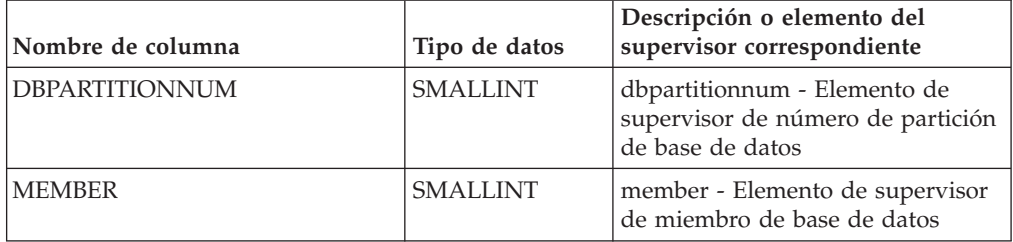

## **Vista administrativa SNAPAPPL y función de tabla SNAP\_GET\_APPL – Recuperar información de instantáneas del grupo de datos lógicos appl**

La vista administrativa SNAPAPPL y la función de tabla SNAP\_GET\_APPL devuelven información acerca de las aplicaciones a partir de una instantánea de la aplicación, en concreto, del grupo de datos lógico appl.

En función de si utiliza la vista administrativa o la función de tabla, consulte una de las secciones siguientes:

- ["SNAPAPPL, vista administrativa" en la página 858](#page-865-0)
- ["SNAP\\_GET\\_APPL, función de tabla" en la página 859](#page-866-0)

# **SNAPAPPL, vista administrativa**

Esta vista administrativa permite recuperar la información de instantáneas del grupo de datos lógicos appl para la base de datos conectada actualmente.

La vista administrativa SNAPAPPL, utilizada con las vistas administrativas SNAPAGENT, SNAPAGENT\_MEMORY\_POOL, SNAPAPPL\_INFO, SNAPSTMT y SNAPSUBSECTION, ofrece información equivalente al mandato CLP **GET SNAPSHOT FOR APPLICATIONS ON alias de base de datos**, pero recupera datos de todos los miembros de base de datos.

El esquema es SYSIBMADM.

Consulte la [Tabla 205 en la página 861](#page-868-0) para ver una lista completa de la información que se puede devolver.

## **Autorización**

Para utilizar la vista se requiere una de las autorizaciones siguientes:

- v Privilegio SELECT en la vista administrativa SNAPAPPL
- Privilegio CONTROL en la vista administrativa SNAPAPPL
- Autorización DATAACCESS
- v Autorización DBADM
- Autorización SQLADM

Para utilizar la función de tabla se requiere uno de los privilegios o autorizaciones siguientes:

- Privilegio EXECUTE para la función de tabla SNAP\_GET\_APPL
- Autorización DATAACCESS
- Autorización DBADM

• Autorización SQLADM

Asimismo, para acceder a los datos del supervisor de instantáneas, también es necesaria una de las autorizaciones siguientes:

- SYSMON
- SYSCTRL
- SYSMAINT
- SYSADM

## **Privilegio PUBLIC por omisión**

En una base de datos no restrictiva, se concede el privilegio SELECT a PUBLIC cuando la vista se crea automáticamente.

## **Ejemplo**

Recuperar detalles en filas leídas y grabadas para cada aplicación en la base de datos conectada.

SELECT SUBSTR(DB\_NAME,1,8) AS DB\_NAME, AGENT\_ID, ROWS READ, ROWS\_WRITTEN FROM SYSIBMADM.SNAPAPPL

A continuación se muestra un ejemplo de salida de esta consulta.

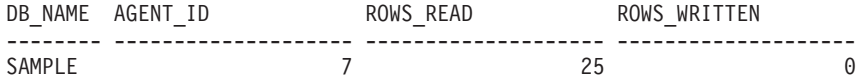

1 registro(s) seleccionado(s).

## **SNAP\_GET\_APPL, función de tabla**

La función de tabla SNAP\_GET\_APPL devuelve la misma información que la vista administrativa SNAPAPPL, pero permite recuperar la información para una base de datos concreta en un miembro específico de base de datos, un agregado de todos los miembros de base de datos o todos los miembros de base de datos.

La función de tabla SNAP\_GET\_APPL, utilizada con las funciones de tabla SNAP\_GET\_AGENT, SNAP\_GET\_AGENT\_MEMORY\_POOL, SNAP\_GET\_APPL\_INFO, SNAP\_GET\_STMT y SNAP\_GET\_SUBSECTION, ofrece información equivalente al mandato CLP **GET SNAPSHOT FOR ALL APPLICATIONS**, pero recupera datos de todos los miembros de base de datos.

Consulte la [Tabla 205 en la página 861](#page-868-0) para ver una lista completa de la información que se puede devolver.

## **Sintaxis**

**>>** -SNAP GET APPL - ( *-nombre-bd* ) *, miembro*  $\blacktriangleright$ 

El esquema es SYSPROC.

### **Parámetros de la función de tabla**

*nombrebd*

Argumento de entrada de tipo VARCHAR(128) que especifica un nombre de

base de datos válido en la misma instancia que la base de datos conectada actualmente. Especifique un nombre de base de datos que tenga un tipo de entrada de directorio de "Indirect" o "Home", devuelto por el mandato **LIST DATABASE DIRECTORY**. Especifique una serie vacía para tomar la instantánea desde la base de datos conectada actualmente. Especifique un valor NULL para tomar la instantánea desde todas las bases de datos que se encuentran en la misma instancia que la base de datos conectada actualmente.

#### *miembro*

Argumento de entrada opcional de tipo INTEGER que especifica un número válido de miembro de base de datos. Especifique -1 para el miembro de base de datos actual o -2 para un agregado de todos los miembros de base de datos activas. Si *nombrebd* no se establece en NULL y *miembro* se establece en NULL, implícitamente se establece -1 para *miembro*. Si no se utiliza esta opción de entrada, es decir, solamente se proporciona *nombrebd*, se devuelven datos de todos los miembros de base de datos activas. Un miembro de base de datos activa es un miembro donde la base de datos está disponible para conexión y uso por parte de las aplicaciones.

Si *nombrebd* y *miembro* se establecen en NULL, se intenta leer los datos del archivo creado por el procedimiento SNAP\_WRITE\_FILE. Tenga en cuenta que este archivo podría haberse creado en cualquier momento, lo que significa que es posible que los datos no estén actualizados. Si no existe un archivo con el correspondiente tipo de petición de API de instantánea, la función de tabla SNAP\_GET\_APPL toma una instantánea del número de miembro de base de datos y la base de datos conectada actualmente.

## **Autorización**

Se necesita una de las autorizaciones siguientes:

- Privilegio EXECUTE para la función de tabla SNAP\_GET\_APPL
- Autorización DATAACCESS

Asimismo, para acceder a los datos del supervisor de instantáneas, también es necesaria una de las autorizaciones siguientes:

- SYSMON
- SYSCTRL
- SYSMAINT
- SYSADM

## **Privilegio PUBLIC por omisión**

En una base de datos no restrictiva, se concede el privilegio EXECUTE a PUBLIC cuando la función se crea automáticamente.

## **Ejemplo**

Recuperar detalles en filas leídas y grabadas para cada aplicación en todas las bases de datos activas.

SELECT SUBSTR(DB\_NAME,1,8) AS DB\_NAME, AGENT\_ID, ROWS READ, ROWS\_WRITTEN FROM TABLE (SNAP GET APPL(CAST(NULL AS VARCHAR(128)),-1)) AS T

A continuación se muestra un ejemplo de salida de esta consulta.

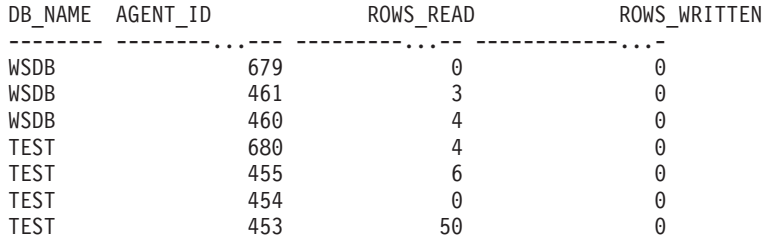

# **Información devuelta**

*Tabla 226. Información devuelta por la vista administrativa SNAPAPPL y la función de tabla SNAP\_GET\_APPL*

| Nombre de columna      | Tipo de datos    | Descripción o elemento del<br>supervisor correspondiente                                                               |
|------------------------|------------------|----------------------------------------------------------------------------------------------------|
| SNAPSHOT_TIMESTAMP     | <b>TIMESTAMP</b> | La fecha y la hora en que se tomó<br>la instantánea.                                                                   |
| DB_NAME                | VARCHAR(128)     | db name - Nombre de base de<br>datos                                                                                   |
| AGENT_ID               | <b>BIGINT</b>    | agent_id - Descriptor de contexto<br>de aplicación (ID de agente)                                                      |
| UOW_LOG_SPACE_USED     | <b>BIGINT</b>    | uow_log_space_used - Unidad de<br>espacio de registro de trabajo<br>utilizado                                          |
| <b>ROWS_READ</b>       | <b>BIGINT</b>    | rows_read - Filas leídas                                                                                               |
| ROWS_WRITTEN           | <b>BIGINT</b>    | rows_written - Filas grabadas                                                                                          |
| STMT_HISTORY_LIST_SIZE | <b>BIGINT</b>    | stmt_history_list_size - Tamaño de<br>lista de historial de sentencias                                                 |
| POOL_DATA_L_READS      | <b>BIGINT</b>    | pool_data_l_reads - Lecturas<br>lógicas de datos de la agrupación<br>de almacenamientos intermedios                    |
| POOL_DATA_P_READS      | <b>BIGINT</b>    | pool_data_p_reads - Lecturas<br>físicas de datos de la agrupación<br>de almacenamientos intermedios                    |
| POOL_DATA_WRITES       | <b>BIGINT</b>    | pool_data_writes - Grabaciones de<br>datos de la agrupación de<br>almacenamientos intermedios                          |
| POOL_INDEX_L_READS     | <b>BIGINT</b>    | pool_index_l_reads - Lecturas<br>lógicas de índice de agrupación de<br>almacenamientos intermedios                     |
| POOL_INDEX_P_READS     | <b>BIGINT</b>    | pool_index_p_reads - Lecturas<br>físicas de índice de agrupación de<br>almacenamientos intermedios                     |
| POOL_INDEX_WRITES      | <b>BIGINT</b>    | pool_index_writes - Grabaciones<br>de índices de la agrupación de<br>almacenamientos intermedios                       |
| POOL_TEMP_DATA_L_READS | <b>BIGINT</b>    | pool_temp_data_l_reads - Lecturas<br>lógicas de datos temporales de la<br>agrupación de almacenamientos<br>intermedios |

| Nombre de columna       | Tipo de datos | Descripción o elemento del<br>supervisor correspondiente                                                                                                    |
|-------------------------|---------------|----------------------------------------------------------------------------------------------------|
| POOL_TEMP_DATA_P_READS  | <b>BIGINT</b> | pool_temp_data_p_reads - Lecturas<br>físicas de datos temporales de la<br>agrupación de almacenamientos<br>intermedios                                            |
| POOL_TEMP_INDEX_L_READS | <b>BIGINT</b> | pool_temp_index_l_reads -<br>Lecturas lógicas de índice temporal<br>de agrupación de almacenamientos<br>intermedios                                               |
| POOL_TEMP_INDEX_P_READS | <b>BIGINT</b> | pool_temp_index_p_reads -<br>Lecturas físicas de índices<br>temporales de la agrupación de<br>almacenamientos intermedios                                         |
| POOL_TEMP_XDA_L_READS   | <b>BIGINT</b> | pool_temp_xda_l_reads - Lecturas<br>lógicas de datos temporales de<br>XDA de la agrupación de<br>almacenamientos intermedios                                      |
| POOL_TEMP_XDA_P_READS   | <b>BIGINT</b> | pool_temp_xda_p_reads -<br>Elemento del supervisor de las<br>lecturas lógicas de datos<br>temporales de XDA de la<br>agrupación de almacenamientos<br>intermedios |
| POOL_XDA_L_READS        | <b>BIGINT</b> | pool_xda_l_reads - Lecturas lógicas<br>de datos de XDA de la agrupación<br>de almacenamientos intermedios                                                         |
| POOL_XDA_P_READS        | <b>BIGINT</b> | pool_xda_p_reads - Lecturas físicas<br>de datos de XDA de la agrupación<br>de almacenamientos intermedios                                                         |
| POOL_XDA_WRITES         | <b>BIGINT</b> | pool_xda_writes - Grabaciones de<br>datos de XDA de la agrupación de<br>almacenamientos intermedios                                                               |
| POOL_READ_TIME          | <b>BIGINT</b> | pool_read_time - Tiempo total de<br>lectura física de la agrupación de<br>almacenamientos intermedios                                                             |
| POOL_WRITE_TIME         | BIGINT        | pool_write_time - Tiempo total de<br>grabación física de agrupación de<br>almacenamientos intermedios                                                             |
| DIRECT_READS            | <b>BIGINT</b> | direct_reads - Lecturas directas de<br>la base de datos                                                                                                    |
| DIRECT_WRITES           | <b>BIGINT</b> | direct_writes - Grabaciones directas<br>en la base de datos                                                                                                    |
| DIRECT_READ_REQS        | <b>BIGINT</b> | direct_read_reqs - Peticiones de<br>lectura directa                                                                                                    |
| DIRECT_WRITE_REQS       | <b>BIGINT</b> | direct_write_reqs - Peticiones de<br>grabación directa                                                                                                    |
| DIRECT_READ_TIME        | <b>BIGINT</b> | direct_read_time - Tiempo de<br>lectura directa                                                                                                    |
| DIRECT_WRITE_TIME       | <b>BIGINT</b> | direct_write_time - Tiempo de<br>grabación directa                                                                                                    |

*Tabla 226. Información devuelta por la vista administrativa SNAPAPPL y la función de tabla SNAP\_GET\_APPL (continuación)*

| Nombre de columna     | Tipo de datos | Descripción o elemento del<br>supervisor correspondiente                         |
|-----------------------|---------------|----------------------------------------------------------------------------------|
| UNREAD_PREFETCH_PAGES | <b>BIGINT</b> | unread_prefetch_pages - Páginas<br>de captación previa no leídas                 |
| <b>LOCKS HELD</b>     | <b>BIGINT</b> | locks_held - Bloqueos retenidos                                                  |
| LOCK_WAITS            | <b>BIGINT</b> | lock_waits - Esperas de bloqueo                                                  |
| LOCK_WAIT_TIME        | <b>BIGINT</b> | lock_wait_time - Tiempo esperado<br>en bloqueos                                  |
| <b>LOCK_ESCALS</b>    | <b>BIGINT</b> | lock escals - Número de<br>escalamientos de bloqueo                              |
| X_LOCK_ESCALS         | <b>BIGINT</b> | x_lock_escals - Escalas de bloqueo<br>exclusivas                                 |
| <b>DEADLOCKS</b>      | <b>BIGINT</b> | deadlocks - Puntos muertos<br>detectados                                         |
| TOTAL_SORTS           | <b>BIGINT</b> | total_sorts - Clasificaciones totales                                            |
| TOTAL_SORT_TIME       | <b>BIGINT</b> | total_sort_time - Tiempo de<br>clasificación total                               |
| SORT_OVERFLOWS        | <b>BIGINT</b> | sort_overflows - Desbordamientos<br>de clasificación                             |
| COMMIT_SQL_STMTS      | <b>BIGINT</b> | commit_sql_stmts - Sentencias de<br>confirmación intentadas                      |
| ROLLBACK_SQL_STMTS    | <b>BIGINT</b> | rollback_sql_stmts - Sentencias de<br>retrotracción intentadas                   |
| DYNAMIC_SQL_STMTS     | <b>BIGINT</b> | dynamic_sql_stmts - Sentencias de<br>SQL dinámico intentadas                     |
| STATIC_SQL_STMTS      | <b>BIGINT</b> | static_sql_stmts - Sentencias de<br>SQL estático intentadas                      |
| FAILED_SQL_STMTS      | <b>BIGINT</b> | failed_sql_stmts - Operaciones de<br>sentencia anómalas                          |
| SELECT_SQL_STMTS      | <b>BIGINT</b> | select_sql_stmts - Sentencias Select<br>de SQL ejecutadas                        |
| DDL_SQL_STMTS         | <b>BIGINT</b> | ddl_sql_stmts - Sentencias de<br>lenguaje de definición de datos<br>(DDL) de SQL |
| UID_SQL_STMTS         | <b>BIGINT</b> | uid_sql_stmts - Sentencias<br>UPDATE/INSERT/DELETE de<br>SQL ejecutadas          |
| INT_AUTO_REBINDS      | <b>BIGINT</b> | int_auto_rebinds - Revinculaciones<br>automáticas internas                       |
| INT ROWS DELETED      | <b>BIGINT</b> | int rows deleted - Filas internas<br>suprimidas                                  |
| INT_ROWS_UPDATED      | <b>BIGINT</b> | int_rows_updated - Filas internas<br>actualizadas                                |
| INT_COMMITS           | <b>BIGINT</b> | int_commits - Confirmaciones<br>internas                                         |
| INT_ROLLBACKS         | <b>BIGINT</b> | int_rollbacks - Retrotracciones<br>internas                                      |

*Tabla 226. Información devuelta por la vista administrativa SNAPAPPL y la función de tabla SNAP\_GET\_APPL (continuación)*

| Nombre de columna        | Tipo de datos | Descripción o elemento del<br>supervisor correspondiente                      |
|--------------------------|---------------|-------------------------------------------------------------------------------|
| INT_DEADLOCK_ROLLBACKS   | <b>BIGINT</b> | int_deadlock_rollbacks -<br>Retrotracciones internas debido a<br>punto muerto |
| ROWS_DELETED             | <b>BIGINT</b> | rows_deleted - Filas suprimidas                                               |
| ROWS_INSERTED            | <b>BIGINT</b> | rows_inserted - Filas insertadas                                              |
| ROWS_UPDATED             | <b>BIGINT</b> | rows_updated - Filas actualizadas                                             |
| ROWS_SELECTED            | <b>BIGINT</b> | rows selected - Filas seleccionadas                                           |
| <b>BINDS_PRECOMPILES</b> | <b>BIGINT</b> | binds_precompiles -<br>Vinculaciones/precompilaciones<br>intentadas           |
| OPEN_REM_CURS            | <b>BIGINT</b> | open_rem_curs - Cursores remotos<br>abiertos                                  |
| OPEN_REM_CURS_BLK        | <b>BIGINT</b> | open_rem_curs_blk - Cursores<br>remotos abiertos con bloqueo                  |
| REJ_CURS_BLK             | <b>BIGINT</b> | rej_curs_blk - Peticiones de cursor<br>de bloqueo rechazadas                  |
| <b>ACC_CURS_BLK</b>      | <b>BIGINT</b> | acc_curs_blk - Peticiones de cursor<br>de bloqueo aceptadas                   |
| SQL_REQS_SINCE_COMMIT    | <b>BIGINT</b> | sql_reqs_since_commit - Peticiones<br>SQL desde la última confirmación        |
| LOCK_TIMEOUTS            | <b>BIGINT</b> | lock_timeouts - Número de<br>tiempos de espera de bloqueo                     |
| INT_ROWS_INSERTED        | <b>BIGINT</b> | int_rows_inserted - Filas internas<br>insertadas                              |
| OPEN_LOC_CURS            | <b>BIGINT</b> | open_loc_curs - Cursores locales<br>abiertos                                  |
| OPEN_LOC_CURS_BLK        | <b>BIGINT</b> | open_loc_curs_blk - Cursores<br>locales abiertos con bloqueo                  |
| PKG_CACHE_LOOKUPS        | <b>BIGINT</b> | pkg_cache_lookups - Búsquedas de<br>antememoria de paquete                    |
| PKG_CACHE_INSERTS        | <b>BIGINT</b> | pkg_cache_inserts - Inserciones de<br>antememoria de paquete                  |
| CAT_CACHE_LOOKUPS        | <b>BIGINT</b> | cat_cache_lookups - Búsquedas de<br>antememoria de catálogo                   |
| <b>CAT CACHE INSERTS</b> | <b>BIGINT</b> | cat_cache_inserts - Inserciones de<br>antememoria de catálogo                 |
| CAT_CACHE_OVERFLOWS      | <b>BIGINT</b> | cat_cache_overflows -<br>Desbordamientos de antememoria<br>de catálogo        |
| NUM_AGENTS               | <b>BIGINT</b> | num_agents - Número de agentes<br>trabajando en una sentencia                 |
| AGENTS_STOLEN            | <b>BIGINT</b> | agents_stolen - Agentes robados                                               |
| ASSOCIATED_AGENTS_TOP    | <b>BIGINT</b> | associated_agents_top - Número<br>máximo de agentes asociados                 |

*Tabla 226. Información devuelta por la vista administrativa SNAPAPPL y la función de tabla SNAP\_GET\_APPL (continuación)*

| Nombre de columna                    | Tipo de datos | Descripción o elemento del<br>supervisor correspondiente                                                                                                    |
|--------------------------------------|---------------|----------------------------------------------------------------------------------------------------|
| APPL PRIORITY                        | <b>BIGINT</b> | appl_priority - Prioridad de agente<br>de aplicación                                                                                                    |
| APPL_PRIORITY_TYPE                   | VARCHAR(16)   | appl_priority_type - Tipo de<br>prioridad de la aplicación. Esta<br>interfaz devuelve un identificador<br>de texto, basado en las sentencias<br>define de sqlmon.h y es uno de los<br>siguientes:                                                                                                    |
|                                      |               | • DYNAMIC_PRIORITY<br>· FIXED_PRIORITY                                                                                                    |
| PREFETCH_WAIT_TIME                   | <b>BIGINT</b> | prefetch_wait_time - Tiempo<br>esperado para captación previa                                                                                                    |
| APPL_SECTION_LOOKUPS                 | <b>BIGINT</b> | appl_section_lookups - Búsquedas<br>de sección                                                                                                    |
| APPL_SECTION_INSERTS                 | <b>BIGINT</b> | appl_section_inserts - Inserciones<br>de sección                                                                                                    |
| LOCKS_WAITING                        | <b>BIGINT</b> | locks_waiting - Agentes actuales en<br>espera de bloqueos                                                                                                    |
| TOTAL_HASH_JOINS                     | <b>BIGINT</b> | total_hash_joins - Total de uniones<br>hash                                                                                                    |
| TOTAL_HASH_LOOPS                     | <b>BIGINT</b> | total_hash_loops - Total de bucles<br>hash                                                                                                    |
| HASH_JOIN_OVERFLOWS                  | <b>BIGINT</b> | hash_join_overflows -<br>Desbordamientos de uniones hash                                                                                                    |
| HASH_JOIN_SMALL_<br><b>OVERFLOWS</b> | <b>BIGINT</b> | hash_join_small_overflows -<br>Desbordamientos pequeños de<br>uniones hash                                                                                                    |
| APPL_IDLE_TIME                       | <b>BIGINT</b> | appl_idle_time - Tiempo de<br>inactividad de aplicación                                                                                                    |
| UOW_LOCK_WAIT_TIME                   | <b>BIGINT</b> | uow_lock_wait_time - Tiempo total<br>que la unidad de trabajo ha<br>esperado en bloqueos                                                                                                    |
| UOW_COMP_STATUS                      | VARCHAR(14)   | uow_comp_status - Estado de<br>finalización de la unidad de<br>trabajo. Esta interfaz devuelve un<br>identificador de texto, basado en<br>las sentencias define de sqlmon.h y<br>es uno de los siguientes:<br>· APPL_END<br><b>UOWABEND</b><br><b>UOWCOMMIT</b><br><b>UOWDEADLOCK</b><br><b>UOWLOCKTIMEOUT</b><br><b>UOWROLLBACK</b><br>• UOWUNKNOWN |

*Tabla 226. Información devuelta por la vista administrativa SNAPAPPL y la función de tabla SNAP\_GET\_APPL (continuación)*

| Nombre de columna     | Tipo de datos    | Descripción o elemento del<br>supervisor correspondiente                                                            |
|-----------------------|------------------|----------------------------------------------------------------------------------------------------|
| AGENT_USR_CPU_TIME_S  | <b>BIGINT</b>    | agent_usr_cpu_time - Tiempo de<br>CPU de usuario utilizado por el<br>agente (en segundos)*                          |
| AGENT_USR_CPU_TIME_MS | <b>BIGINT</b>    | agent_usr_cpu_time - Tiempo de<br>CPU de usuario utilizado por el<br>agente (fraccionario, en<br>microsegundos)*    |
| AGENT_SYS_CPU_TIME_S  | <b>BIGINT</b>    | agent_sys_cpu_time - Tiempo de<br>CPU de sistema utilizado por el<br>agente (en segundos)*                          |
| AGENT_SYS_CPU_TIME_MS | <b>BIGINT</b>    | agent_sys_cpu_time - Tiempo de<br>CPU de sistema utilizado por el<br>agente (fraccionario, en<br>microsegundos)*    |
| APPL_CON_TIME         | <b>TIMESTAMP</b> | appl_con_time - Indicación de<br>fecha y hora de inicio de petición<br>de conexión                                  |
| CONN_COMPLETE_TIME    | <b>TIMESTAMP</b> | conn_complete_time - Indicación<br>de fecha y hora de finalización de<br>petición de conexión                       |
| <b>LAST_RESET</b>     | <b>TIMESTAMP</b> | last_reset - Indicación de fecha y<br>hora de último restablecimiento                                               |
| UOW_START_TIME        | <b>TIMESTAMP</b> | uow_start_time - Indicación de<br>fecha y hora de inicio de unidad<br>de trabajo                                    |
| UOW_STOP_TIME         | <b>TIMESTAMP</b> | uow_stop_time - Indicación de<br>fecha y hora de detención de<br>unidad de trabajo                                  |
| PREV_UOW_STOP_TIME    | <b>TIMESTAMP</b> | prev_uow_stop_time - Indicación<br>de fecha y hora de finalización de<br>unidad de trabajo anterior                 |
| UOW_ELAPSED_TIME_S    | <b>BIGINT</b>    | uow_elapsed_time - Tiempo<br>transcurrido de unidad de trabajo<br>más reciente (en segundos)*                       |
| UOW_ELAPSED_TIME_MS   | <b>BIGINT</b>    | uow_elapsed_time - Tiempo<br>transcurrido de unidad de trabajo<br>más reciente (fraccionario, en<br>microsegundos)* |
| ELAPSED_EXEC_TIME_S   | <b>BIGINT</b>    | elapsed_exec_time - Tiempo<br>transcurrido de ejecución de<br>sentencia (en segundos)*                              |
| ELAPSED_EXEC_TIME_MS  | <b>BIGINT</b>    | elapsed_exec_time - Tiempo<br>transcurrido de ejecución de<br>sentencia (fraccionario, en<br>microsegundos)*        |
| INBOUND_COMM_ADDRESS  | VARCHAR(32)      | inbound_comm_address -<br>Dirección de comunicaciones de<br>entrada                                                 |

*Tabla 226. Información devuelta por la vista administrativa SNAPAPPL y la función de tabla SNAP\_GET\_APPL (continuación)*

| Nombre de columna                                                                        | Tipo de datos   | Descripción o elemento del<br>supervisor correspondiente                                      |
|------------------------------------------------------------------------------------------|-----------------|-----------------------------------------------------------------------------------------------|
| LOCK_TIMEOUT_VAL                                                                         | <b>BIGINT</b>   | lock_timeout_val - Tiempo de<br>espera excedido de bloqueo<br>(segundos)                      |
| PRIV_WORKSPACE_NUM_<br>OVERFLOWS                                                         | <b>BIGINT</b>   | priv_workspace_num_overflows -<br>Desbordamientos de espacio de<br>trabajo privado            |
| PRIV_WORKSPACE_SECTION_<br><b>INSERTS</b>                                                | <b>BIGINT</b>   | priv_workspace_section_inserts -<br>Inserciones de sección de espacio<br>de trabajo privado   |
| PRIV_WORKSPACE_SECTION_<br><b>LOOKUPS</b>                                                | <b>BIGINT</b>   | priv_workspace_section_lookups -<br>Búsquedas de sección de espacio<br>de trabajo privado     |
| PRIV_WORKSPACE_SIZE_<br>TOP                                                              | <b>BIGINT</b>   | priv_workspace_size_top - Tamaño<br>máximo de espacio de trabajo<br>privado                   |
| SHR_WORKSPACE_NUM_<br><b>OVERFLOWS</b>                                                   | <b>BIGINT</b>   | shr_workspace_num_overflows -<br>Desbordamientos de espacio de<br>trabajo compartido          |
| SHR_WORKSPACE_SECTION_<br><b>INSERTS</b>                                                 | <b>BIGINT</b>   | shr_workspace_section_inserts -<br>Inserciones de sección de espacio<br>de trabajo compartido |
| SHR_WORKSPACE_SECTION_<br>LOOKUPS                                                        | <b>BIGINT</b>   | shr_workspace_section_lookups -<br>Búsquedas de sección de espacio<br>de trabajo compartido   |
| SHR_WORKSPACE_SIZE_<br>TOP                                                               | <b>BIGINT</b>   | shr_workspace_size_top - Tamaño<br>máximo de espacio de trabajo<br>compartido                 |
| <b>DBPARTITIONNUM</b>                                                                    | <b>SMALLINT</b> | dbpartitionnum - Elemento de<br>supervisor de número de partición<br>de base de datos         |
| CAT_CACHE_SIZE_TOP                                                                       | <b>BIGINT</b>   | cat_cache_size_top - Marca de<br>límite superior de antememoria de<br>catálogo                |
| TOTAL_OLAP_FUNCS                                                                         | <b>BIGINT</b>   | total_olap_funcs - Funciones de<br><b>OLAP</b> totales                                        |
| OLAP_FUNC_OVERFLOWS                                                                      | <b>BIGINT</b>   | olap_func_overflows -<br>Desbordamientos de funciones de<br><b>OLAP</b>                       |
| <b>MEMBER</b>                                                                            | <b>SMALLINT</b> | member - Elemento de supervisor<br>de miembro de base de datos                                |
| * Para calcular el tiempo total transcurrido para el elemento de supervisor en el que se |                 |                                                                                               |

*Tabla 226. Información devuelta por la vista administrativa SNAPAPPL y la función de tabla SNAP\_GET\_APPL (continuación)*

basa esta columna, debe añadir los segundos completos indicados en la columna correspondiente a este elemento de supervisor que acaba en \_S a los segundos fraccionarios indicados en la columna correspondiente a este elemento de supervisor que acaba en \_MS, utilizando la fórmula siguiente: *nombre-elemento-supervisor*\_S × 1.000.000 + *nombre-elemento-supervisor*\_MS) ÷ 1.000.000. Por ejemplo, (ELAPSED\_EXEC\_TIME\_S × 1.000.000 + ELAPSED\_EXEC\_TIME\_MS) ÷ 1.000.000.

## **Vista administrativa SNAPAPPL\_INFO y función de tabla SNAP\_GET\_APPL\_INFO – Recuperar información de instantáneas del grupo de datos lógicos appl\_info**

La vista administrativa SNAPAPPL\_INFO y la función de tabla SNAP\_GET\_APPL\_INFO devuelven información acerca de las aplicaciones a partir de una instantánea de la aplicación, en concreto, del grupo de datos lógico appl\_info.

En función de si utiliza la vista administrativa o la función de tabla, consulte una de las secciones siguientes:

- "SNAPAPPL INFO, vista administrativa" en la página 850
- v ["SNAP\\_GET\\_APPL\\_INFO, función de tabla" en la página 851](#page-858-0)

## **SNAPAPPL\_INFO, vista administrativa**

Esta vista administrativa permite recuperar la información de instantáneas del grupo de datos lógicos appl\_info para la base de datos conectada actualmente.

La vista administrativa SNAPAPPL\_INFO, utilizada con las vistas administrativas SNAPAGENT, SNAPAGENT\_MEMORY\_POOL, SNAPAPPL, SNAPSTMT y SNAPSUBSECTION, ofrece información equivalente al mandato CLP **GET SNAPSHOT FOR APPLICATIONS ON alias de base de datos**, pero recupera datos de todos los miembros de base de datos.

El esquema es SYSIBMADM.

Consulte la [Tabla 204 en la página 853](#page-860-0) para ver una lista completa de la información que se puede devolver.

## **Autorización**

Para utilizar la vista se requiere una de las autorizaciones siguientes:

- Privilegio SELECT en la vista administrativa SNAPAPPL\_INFO
- Privilegio CONTROL en la vista administrativa SNAPAPPL\_INFO
- Autorización DATAACCESS
- Autorización DBADM
- Autorización SQLADM

Se necesita una de las siguientes para utilizar la función de tabla:

- v Privilegio EXECUTE sobre la función de tabla SNAP\_GET\_APPL\_INFO
- Autorización DATAACCESS
- Autorización DBADM
- v Autorización SQLADM

Además, se necesita una de las autorizaciones siguientes:

- SYSMON
- SYSMAINT
- SYSCTRL
- SYSADM

En una base de datos no restrictiva, se concede el privilegio SELECT a PUBLIC cuando la vista se crea automáticamente.

#### **Ejemplo**

Recuperar el estado de las aplicaciones conectadas a la base de datos actual. SELECT AGENT ID, SUBSTR(APPL NAME,1,10) AS APPL NAME, APPL STATUS FROM SYSIBMADM.SNAPAPPL INFO

El ejemplo siguiente muestra los datos de salida de la consulta.

AGENT ID APPL NAME APPL STATUS -------------------- ---------- ---------------------- 101 db2bp.exe UOWEXEC 49 db2bp.exe CONNECTED

2 registro(s) seleccionado(s).

## **SNAP\_GET\_APPL\_INFO, función de tabla**

La función de tabla SNAP\_GET\_APPL\_INFO devuelve la misma información que la vista administrativa SNAPAPPL\_INFO, pero permite recuperar la información para una base de datos concreta en un miembro específico de base de datos, un agregado de todos los miembros de base de datos o todos los miembros de base de datos.

La función de tabla SNAP\_GET\_APPL\_INFO, utilizada junto con las funciones de tabla SNAP\_GET\_AGENT, SNAP\_GET\_AGENT\_MEMORY\_POOL, SNAP\_GET\_APPL, SNAP\_GET\_STMT y SNAP\_GET\_SUBSECTION, ofrece información equivalente al mandato CLP **GET SNAPSHOT FOR ALL APPLICATIONS**, pero recupera datos de todos los miembros de base de datos.

Consulte la [Tabla 204 en la página 853](#page-860-0) para ver una lista completa de la información que se puede devolver.

## **Sintaxis**

 $\rightarrow$ SNAP\_GET\_APPL\_INFO-(-nombrebd-*, miembro*  $\blacktriangleright$ 

El esquema es SYSPROC.

### **Parámetros de la función de tabla**

*nombrebd*

Argumento de entrada de tipo VARCHAR(128) que especifica un nombre de base de datos válido en la misma instancia que la base de datos conectada actualmente. Especifique un nombre de base de datos que tenga un tipo de entrada de directorio de "Indirect" o "Home", devuelto por el mandato **LIST DATABASE DIRECTORY**. Especifique una serie vacía para tomar la instantánea desde la base de datos conectada actualmente. Especifique un valor NULL para tomar la instantánea desde todas las bases de datos que se encuentran en la misma instancia que la base de datos conectada actualmente.

#### *miembro*

Argumento de entrada opcional de tipo INTEGER que especifica un número

válido de miembro de base de datos. Especifique -1 para el miembro de base de datos actual o -2 para un agregado de todos los miembros de base de datos activas. Si *nombrebd* no se establece en NULL y *miembro* se establece en NULL, implícitamente se establece -1 para *miembro*. Si no se utiliza esta opción de entrada, es decir, solamente se proporciona *nombrebd*, se devuelven datos de todos los miembros de base de datos activas. Un miembro de base de datos activa es un miembro donde la base de datos está disponible para conexión y uso por parte de las aplicaciones.

Si *nombrebd* y *miembro* se establecen en NULL, se intenta leer los datos del archivo creado por el procedimiento SNAP\_WRITE\_FILE. Tenga en cuenta que este archivo podría haberse creado en cualquier momento, lo que significa que es posible que los datos no estén actualizados. Si no existe un archivo con el correspondiente tipo de petición de API de instantánea, la función de tabla SNAP\_GET\_APPL\_INFO tomará una instantánea del número de miembro de base de datos y la base de datos conectada actualmente.

### **Autorización**

Se necesita una de las autorizaciones siguientes:

- v Privilegio EXECUTE sobre la función de tabla SNAP\_GET\_APPL\_INFO
- Autorización DATAACCESS

Asimismo, para acceder a los datos del supervisor de instantáneas, también es necesaria una de las autorizaciones siguientes:

- SYSMON
- SYSCTRL
- SYSMAINT
- SYSADM

### **Privilegio PUBLIC por omisión**

En una base de datos no restrictiva, se concede el privilegio EXECUTE a PUBLIC cuando la función se crea automáticamente.

#### **Ejemplos**

Recuperar el estado de todas las aplicaciones en el miembro de la base de datos conectada.

```
SELECT SUBSTR(DB_NAME,1,8) AS DB_NAME, AGENT_ID,
 SUBSTR(APPL_NAME,1,10) AS APPL_NAME, APPL_STATUS
 FROM TABLE(SNAP_GET_APPL_INFO(CAST(NULL AS VARCHAR(128)),-1)) AS T
```
El ejemplo siguiente muestra los datos de salida de la consulta.

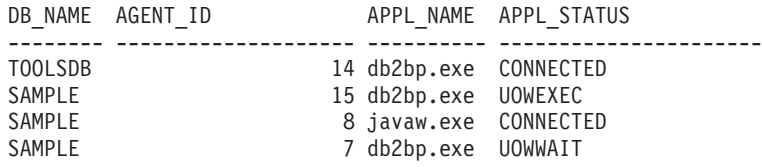

```
4 registro(s) seleccionado(s).
```
A continuación se muestra lo que se obtiene al ejecutar SELECT sobre el resultado de la función de tabla.

SELECT SUBSTR(DB\_NAME,1,8) AS DB\_NAME, AUTHORITY\_LVL FROM TABLE(SNAP\_GET\_APPL\_INFO(CAST(NULL AS VARCHAR(128)),-1)) AS T

El ejemplo siguiente muestra los datos de salida de la consulta. DB\_NAME \_\_ AUTHORITY\_LVL

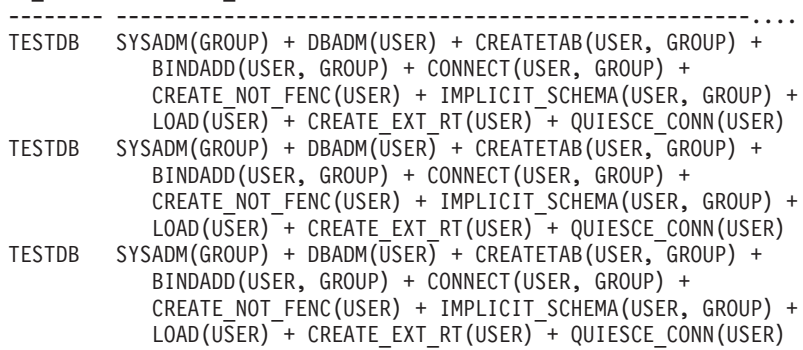

3 registro(s) seleccionado(s).

### **Información devuelta**

*Tabla 227. Información devuelta por la vista administrativa SNAPAPPL\_INFO y la función de tabla SNAP\_GET\_APPL\_INFO*

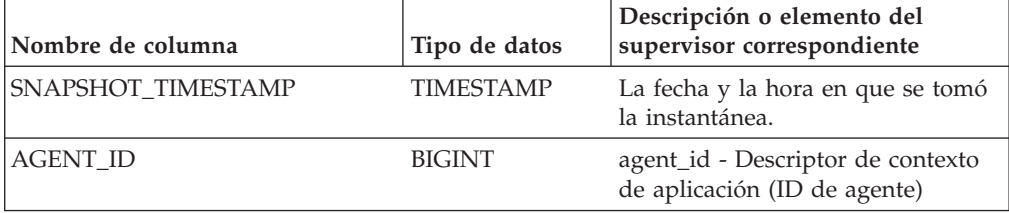

| Nombre de columna | Tipo de datos   | Descripción o elemento del<br>supervisor correspondiente                                                                                                    |
|-------------------|-----------------|----------------------------------------------------------------------------------------------------|
| APPL_STATUS       | VARCHAR(22)     | appl_status - Estado de aplicación.<br>Esta interfaz devuelve un<br>identificador de texto basado en<br>las sentencias define de sqlmon.h y<br>es uno de los siguientes: |
|                   |                 | • BACKUP                                                                                                    |
|                   |                 | • COMMIT_ACT                                                                                                    |
|                   |                 | • COMP                                                                                                    |
|                   |                 | <b>CONNECTED</b>                                                                                                    |
|                   |                 | • CONNECTPEND                                                                                                    |
|                   |                 | CREATE_DB                                                                                                    |
|                   |                 | <b>DECOUPLED</b>                                                                                                    |
|                   |                 | DISCONNECTPEND                                                                                                    |
|                   |                 | <b>INTR</b>                                                                                                    |
|                   |                 | · IOERROR_WAIT                                                                                                    |
|                   |                 | • LOAD                                                                                                    |
|                   |                 | LOCKWAIT                                                                                                    |
|                   |                 | QUIESCE_TABLESPACE                                                                                                    |
|                   |                 | RECOMP<br>٠                                                                                                    |
|                   |                 | REMOTE_RQST                                                                                                    |
|                   |                 | <b>RESTART</b>                                                                                                    |
|                   |                 | <b>RESTORE</b>                                                                                                    |
|                   |                 | ROLLBACK_ACT                                                                                                    |
|                   |                 | • ROLLBACK_TO_SAVEPOINT                                                                                                    |
|                   |                 | <b>TEND</b><br>٠                                                                                                    |
|                   |                 | <b>THABRT</b>                                                                                                    |
|                   |                 | <b>THCOMT</b>                                                                                                    |
|                   |                 | <b>TPREP</b>                                                                                                    |
|                   |                 | UNLOAD                                                                                                    |
|                   |                 | <b>UOWEXEC</b>                                                                                                    |
|                   |                 | • UOWWAIT                                                                                                    |
|                   |                 | WAITFOR_REMOTE                                                                                                    |
| CODEPAGE_ID       | <b>BIGINT</b>   | codepage_id - ID de página de<br>códigos utilizada por aplicación                                                                                                    |
| NUM_ASSOC_AGENTS  | <b>BIGINT</b>   | num_assoc_agents - Número de<br>agentes asociados                                                                                                    |
| COORD_NODE_NUM    | <b>SMALLINT</b> | COORD_NODE_NUM está en<br>desuso y ha sido sustituido por<br>MEMBER.                                                                                                    |

*Tabla 227. Información devuelta por la vista administrativa SNAPAPPL\_INFO y la función de tabla SNAP\_GET\_APPL\_INFO (continuación)*

|                      |               | Descripción o elemento del                                                                                                    |
|----------------------|---------------|----------------------------------------------------------------------------------------------------|
| Nombre de columna    | Tipo de datos | supervisor correspondiente                                                                                                    |
| <b>AUTHORITY_LVL</b> | VARCHAR(512)  | authority_bitmap - Nivel de<br>autorización del usuario.                                                                                                    |
|                      |               | Esta interfaz devuelve un<br>identificador de texto basado en<br>las autorizaciones de base de datos<br>definidas en sql.h y su fuente y<br>tiene el siguiente formato:<br>autorización(fuente, ) +<br>autorización(fuente, ) +  La<br>fuente de una autorización puede<br>ser múltiple: de USER, de GROUP,<br>o de USER y GROUP. |
|                      |               | Los posibles valores para<br>"autorización" son:                                                                                                    |
|                      |               | ACCESSCTRL                                                                                                    |
|                      |               | <b>BINDADD</b>                                                                                                    |
|                      |               | <b>CONNECT</b>                                                                                                    |
|                      |               | CREATE_EXT_RT                                                                                                    |
|                      |               | • CREATE_NOT_FENC                                                                                                    |
|                      |               | <b>CREATETAB</b>                                                                                                    |
|                      |               | <b>DATAACCESS</b>                                                                                                    |
|                      |               | <b>DBADM</b>                                                                                                    |
|                      |               | <b>EXPLAIN</b>                                                                                                    |
|                      |               | IMPLICIT_SCHEMA                                                                                                    |
|                      |               | LOAD<br>٠                                                                                                    |
|                      |               | LIBADM                                                                                                    |
|                      |               | QUIESCE_CONN                                                                                                    |
|                      |               | <b>SECADM</b>                                                                                                    |
|                      |               | SQLADM                                                                                                    |
|                      |               | <b>SYSADM</b>                                                                                                    |
|                      |               | <b>SYSCTRL</b>                                                                                                    |
|                      |               | SYSMAINT                                                                                                    |
|                      |               | <b>SYSMON</b>                                                                                                    |
|                      |               | SYSQUIESCE                                                                                                    |
|                      |               | <b>WLMADM</b>                                                                                                    |
|                      |               | Los posibles valores para "fuente"<br>son:                                                                                                    |
|                      |               | USER - autorización que se<br>٠<br>otorga al usuario o a un rol<br>otorgado al usuario.                                                                                                    |
|                      |               | GROUP - autorización que se<br>otorga a un grupo al que<br>pertenece el usuario o a un rol<br>que se ha otorgado al grupo al<br>que pertenece el usuario.                                                                                                    |

*Tabla 227. Información devuelta por la vista administrativa SNAPAPPL\_INFO y la función de tabla SNAP\_GET\_APPL\_INFO (continuación)*

| Nombre de columna  | Tipo de datos    | Descripción o elemento del<br>supervisor correspondiente                                                                                                    |
|--------------------|------------------|----------------------------------------------------------------------------------------------------|
| <b>CLIENT_PID</b>  | <b>BIGINT</b>    | client_pid - ID de proceso de<br>cliente                                                                                                    |
| COORD_AGENT_PID    | <b>BIGINT</b>    | coord_agent_pid - Agente<br>coordinador                                                                                                    |
| STATUS_CHANGE_TIME | <b>TIMESTAMP</b> | status_change_time - Hora de<br>cambio de estado de aplicación                                                                                                    |
| CLIENT_PLATFORM    | VARCHAR(12)      | client_platform - Plataforma<br>operativa de cliente. Esta interfaz<br>devuelve un identificador de texto<br>basado en las sentencias define de<br>sqlmon.h,<br>$\bullet$ AIX<br>$\bullet$ AIX64<br>• AS400_DRDA<br>$\cdot$ DOS<br><b>DYNIX</b><br>$\cdot$ HP<br>$\cdot$ HP64<br>HPIA<br>HPIA64<br>٠<br>• LINUX<br>LINUX390<br>· LINUXIA64<br>• LINUXPPC<br>LINUXPPC64<br>· LINUXX8664<br>· LINUXZ64<br>$\bullet$ MAC<br>• MVS_DRDA<br>NT<br>$\cdot$ NT64<br>$\cdot$ OS2<br>• OS390<br>SCO<br>SGI<br>$\cdot$ SNI<br><b>SUN</b><br>$\cdot$ SUN64<br>• UNKNOWN<br>· UNKNOWN_DRDA<br>• VM_DRDA<br>• VSE_DRDA<br>• WINDOWS |

*Tabla 227. Información devuelta por la vista administrativa SNAPAPPL\_INFO y la función de tabla SNAP\_GET\_APPL\_INFO (continuación)*

| Nombre de columna      | Tipo de datos   | Descripción o elemento del<br>supervisor correspondiente                                                                                                    |
|------------------------|-----------------|----------------------------------------------------------------------------------------------------|
| CLIENT_PROTOCOL        | VARCHAR(10)     | client_protocol - Protocolo de<br>comunicaciones de cliente. Esta<br>interfaz devuelve un identificador<br>de texto basado en las sentencias<br>define de sqlmon.h,<br>• CPIC<br>$\cdot$ LOCAL<br>$\cdot$ NPIPE<br>• TCPIP (para DB2 UDB)<br>TCPIP4<br>TCPIP6 |
| TERRITORY_CODE         | <b>SMALLINT</b> | territory_code - Código de<br>territorio de base de datos                                                                                                    |
| APPL_NAME              | VARCHAR(256)    | appl_name - Nombre de aplicación                                                                                                    |
| <b>APPL_ID</b>         | VARCHAR(128)    | appl_id - ID de aplicación                                                                                                    |
| SEQUENCE_NO            | VARCHAR(4)      | sequence_no - Número de<br>secuencia                                                                                                    |
| PRIMARY_AUTH_ID        | VARCHAR(128)    | auth id - ID de autorización                                                                                                    |
| SESSION_AUTH_ID        | VARCHAR(128)    | session_auth_id - ID de<br>autorización de sesión                                                                                                    |
| CLIENT_NNAME           | VARCHAR(128)    | client_nname - Elemento de<br>supervisor de nombre de cliente                                                                                                    |
| CLIENT_PRDID           | VARCHAR(128)    | client_prdid - ID de<br>producto/versión de cliente                                                                                                    |
| INPUT_DB_ALIAS         | VARCHAR(128)    | input_db_alias - Alias de base de<br>datos de entrada                                                                                                    |
| <b>CLIENT_DB_ALIAS</b> | VARCHAR(128)    | client_db_alias - Alias de base de<br>datos utilizado por aplicación                                                                                                    |
| DB_NAME                | VARCHAR(128)    | db_name - Nombre de base de<br>datos                                                                                                    |
| DB_PATH                | VARCHAR(1024)   | db_path - Vía de acceso de base de<br>datos                                                                                                    |
| EXECUTION_ID           | VARCHAR(128)    | execution_id - ID de inicio de<br>sesión de usuario                                                                                                    |
| CORR_TOKEN             | VARCHAR(128)    | corr_token - Símbolo de correlación<br>de DRDA                                                                                                    |
| TPMON_CLIENT_USERID    | VARCHAR(256)    | tpmon_client_userid - ID de<br>usuario de cliente de supervisor de<br>TP                                                                                                    |
| TPMON_CLIENT_WKSTN     | VARCHAR(256)    | tpmon_client_wkstn - Nombre de<br>estación de trabajo de cliente de<br>supervisor de TP                                                                                                    |
| TPMON_CLIENT_APP       | VARCHAR(256)    | tpmon_client_app - Nombre de<br>aplicación de cliente de supervisor<br>de TP                                                                                                    |

*Tabla 227. Información devuelta por la vista administrativa SNAPAPPL\_INFO y la función de tabla SNAP\_GET\_APPL\_INFO (continuación)*

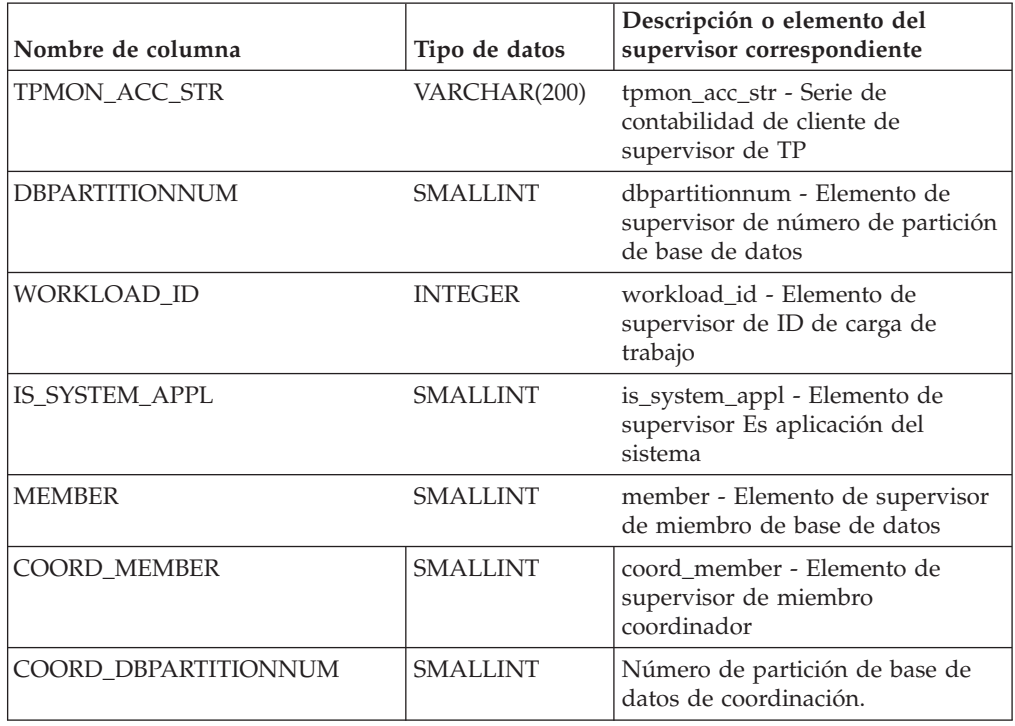

*Tabla 227. Información devuelta por la vista administrativa SNAPAPPL\_INFO y la función de tabla SNAP\_GET\_APPL\_INFO (continuación)*

## **Vista administrativa SNAPBP y función de tabla SNAP\_GET\_BP – Recuperar información de instantáneas del grupo de datos lógico bufferpool**

La vista administrativa SNAPBP y la función de tabla SNAP\_GET\_BP devuelven información sobre agrupaciones de almacenamientos intermedios de una instantánea de bufferpool, en concreto, del grupo de datos lógicos de bufferpool.

En función de si utiliza la vista administrativa o la función de tabla, consulte una de las secciones siguientes:

- ["SNAPBP, vista administrativa" en la página 868](#page-875-0)
- v ["SNAP\\_GET\\_BP, función de tabla" en la página 869](#page-876-0)

## **SNAPBP, vista administrativa**

Esta vista administrativa permite recuperar la información de instantáneas del grupo de datos lógico bufferpool para la base de datos conectada actualmente.

La vista administrativa SNAPBP, utilizada con la vista administrativa SNAPBP\_PART, ofrece los datos equivalentes al mandato CLP **GET SNAPSHOT FOR BUFFERPOOLS ON alias de base de datos**.

El esquema es SYSIBMADM.

Consulte la [Tabla 206 en la página 871](#page-878-0) para ver una lista completa de la información que se puede devolver.

## **Autorización**

Para utilizar la vista se requiere una de las autorizaciones siguientes:

- Privilegio SELECT en la vista administrativa SNAPBP
- Privilegio CONTROL en la vista administrativa SNAPBP
- Autorización DATAACCESS
- Autorización DBADM
- v Autorización SQLADM

Se necesita una de las siguientes para utilizar la función de tabla:

- v Privilegio EXECUTE para la función de tabla SNAP\_GET\_BP
- Autorización DATAACCESS
- v Autorización DBADM
- Autorización SQLADM

Asimismo, para acceder a los datos del supervisor de instantáneas, también es necesaria una de las autorizaciones siguientes:

- SYSMON
- SYSCTRL
- SYSMAINT
- SYSADM

### **Privilegio PUBLIC por omisión**

En una base de datos no restrictiva, se concede el privilegio SELECT a PUBLIC cuando la vista se crea automáticamente.

#### **Ejemplo**

Recuperar grabaciones en el índice y los datos de todas las agrupaciones de almacenamientos intermedios de la base de datos conectada actualmente.

```
SELECT SUBSTR(DB_NAME,1,8) AS DB_NAME,SUBSTR(BP_NAME,1,15)
 AS BP_NAME, POOL_DATA_WRITES, POOL_INDEX_WRITES
 FROM SYSIBMADM.SNAPBP
```
El ejemplo siguiente muestra los datos de salida de la consulta.

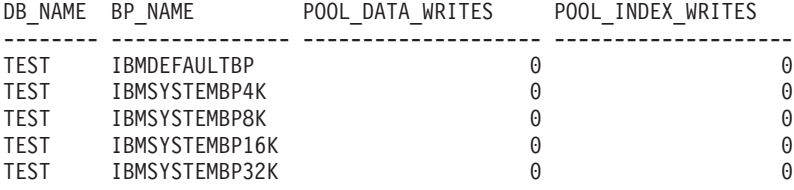

```
5 registro(s) seleccionado(s)
```
## **SNAP\_GET\_BP, función de tabla**

La función de tabla SNAP\_GET\_BP devuelve la misma información que la vista administrativa SNAPBP, pero permite recuperar la información para una base de datos concreta en un miembro específico de base de datos, un agregado de todos los miembros de base de datos o todos los miembros de base de datos.

La función de tabla SNAP\_GET\_BP, utilizada con la función de tabla SNAP\_GET\_BP\_PART, ofrece los datos equivalentes al mandato CLP **GET SNAPSHOT FOR ALL BUFFERPOOLS**.

Consulte la [Tabla 206 en la página 871](#page-878-0) para ver una lista completa de la información que se puede devolver.

## **Sintaxis**

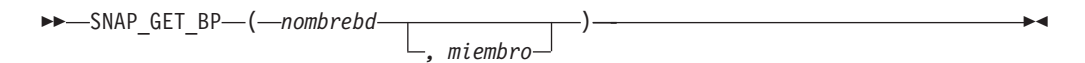

El esquema es SYSPROC.

### **Parámetros de la función de tabla**

#### *nombrebd*

Argumento de entrada de tipo VARCHAR(128) que especifica un nombre de base de datos válido en la misma instancia que la base de datos conectada actualmente. Especifique un nombre de base de datos que tenga un tipo de entrada de directorio de "Indirect" o "Home", devuelto por el mandato **LIST DATABASE DIRECTORY**. Especifique una serie vacía para tomar la instantánea desde la base de datos conectada actualmente. Especifique un valor NULL para tomar la instantánea desde todas las bases de datos que se encuentran en la misma instancia que la base de datos conectada actualmente.

*miembro*

Argumento de entrada opcional de tipo INTEGER que especifica un número válido de miembro de base de datos. Especifique -1 para el miembro de base de datos actual o -2 para un agregado de todos los miembros de base de datos activas. Si *nombrebd* no se establece en NULL y *miembro* se establece en NULL, implícitamente se establece -1 para *miembro*. Si no se utiliza esta opción de entrada, es decir, solamente se proporciona *nombrebd*, se devuelven datos de todos los miembros de base de datos activas. Un miembro de base de datos activa es un miembro donde la base de datos está disponible para conexión y uso por parte de las aplicaciones.

Si *nombrebd* y *miembro* se establecen en NULL, se intenta leer los datos del archivo creado por el procedimiento SNAP\_WRITE\_FILE. Tenga en cuenta que este archivo podría haberse creado en cualquier momento, lo que significa que es posible que los datos no estén actualizados. Si no existe un archivo con el correspondiente tipo de petición de API de instantánea, la función de tabla SNAP\_GET\_BP tomará una instantánea del número de miembro de base de datos y la base de datos conectada actualmente.

## **Autorización**

Se necesita una de las autorizaciones siguientes:

- v Privilegio EXECUTE para la función de tabla SNAP\_GET\_BP
- Autorización DATAACCESS

Asimismo, para acceder a los datos del supervisor de instantáneas, también es necesaria una de las autorizaciones siguientes:

- SYSMON
- SYSCTRL
- SYSMAINT
- SYSADM

En una base de datos no restrictiva, se concede el privilegio EXECUTE a PUBLIC cuando la función se crea automáticamente.

### **Ejemplo**

Recuperar lecturas lógicas y físicas para todas las agrupaciones de almacenamientos intermedios de todas las bases de datos activas en el miembro de la base de datos conectada actualmente.

```
SELECT SUBSTR(T.DB_NAME,1,10) AS DB_NAME,
SUBSTR(T.BP_NAME,1,20) AS BP_NAME,
 (T.POOL_DATA_L_READS+T.POOL_INDEX_L_READS) AS TOTAL_LOGICAL_READS,
 (T.POOL_DATA_P_READS+T.POOL_INDEX_P_READS) AS TOTAL_PHYSICAL_READS,
 T.DBPARTITIONNUM
FROM TABLE(SNAP_GET_BP(CAST(NULL AS VARCHAR(128)), -1)) AS T
```
El ejemplo siguiente muestra los datos de salida de la consulta.

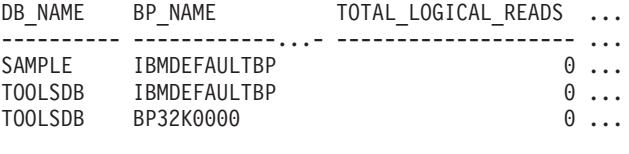

3 registro(s) seleccionado(s).

Datos de salida de esta consulta (continuación).

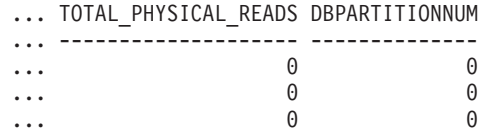

## **Información devuelta**

*Tabla 228. Información devuelta por la vista administrativa SNAPBP y la función de tabla SNAP\_GET\_BP*

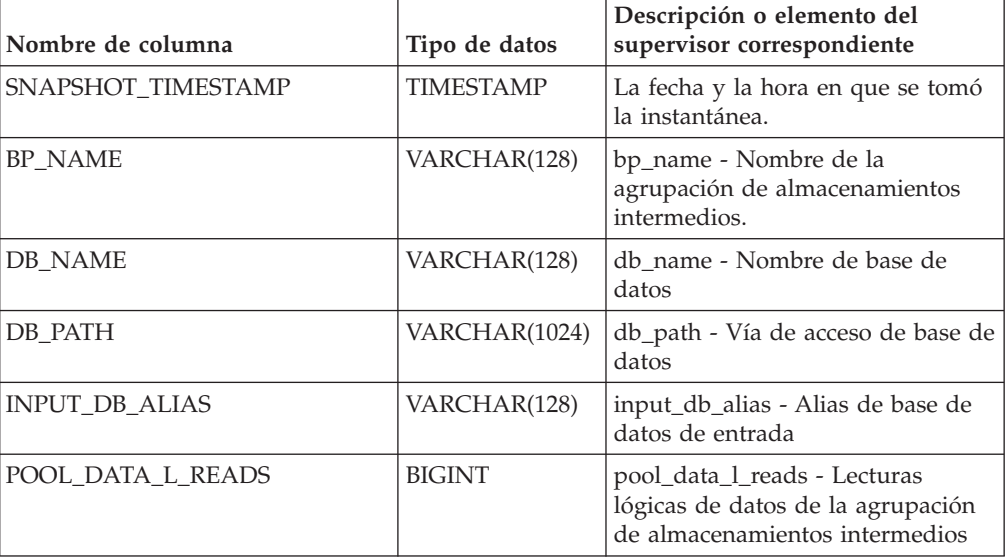

| Nombre de columna       | Tipo de datos | Descripción o elemento del<br>supervisor correspondiente                                                         |
|-------------------------|---------------|----------------------------------------------------------------------------------------------------|
| POOL_DATA_P_READS       | BIGINT        | pool_data_p_reads - Lecturas<br>físicas de datos de la agrupación<br>de almacenamientos intermedios              |
| POOL_DATA_WRITES        | <b>BIGINT</b> | pool_data_writes - Grabaciones de<br>datos de la agrupación de<br>almacenamientos intermedios                    |
| POOL_INDEX_L_READS      | <b>BIGINT</b> | pool_index_l_reads - Lecturas<br>lógicas de índice de agrupación de<br>almacenamientos intermedios               |
| POOL_INDEX_P_READS      | <b>BIGINT</b> | pool_index_p_reads - Lecturas<br>físicas de índice de agrupación de<br>almacenamientos intermedios               |
| POOL_INDEX_WRITES       | <b>BIGINT</b> | pool_index_writes - Grabaciones<br>de índices de la agrupación de<br>almacenamientos intermedios                 |
| POOL_XDA_L_READS        | <b>BIGINT</b> | pool_xda_l_reads - Lecturas lógicas<br>de datos de XDA de la agrupación<br>de almacenamientos intermedios        |
| POOL_XDA_P_READS        | <b>BIGINT</b> | pool_xda_p_reads - Lecturas físicas<br>de datos de XDA de la agrupación<br>de almacenamientos intermedios        |
| POOL_XDA_WRITES         | <b>BIGINT</b> | pool_xda_writes - Grabaciones de<br>datos de XDA de la agrupación de<br>almacenamientos intermedios              |
| POOL_READ_TIME          | <b>BIGINT</b> | pool_read_time - Tiempo total de<br>lectura física de la agrupación de<br>almacenamientos intermedios            |
| POOL_WRITE_TIME         | <b>BIGINT</b> | pool_write_time - Tiempo total de<br>grabación física de agrupación de<br>almacenamientos intermedios            |
| POOL_ASYNC_DATA_READS   | <b>BIGINT</b> | pool_async_data_reads - Lecturas<br>de datos asíncronas de agrupación<br>de almacenamientos intermedios          |
| POOL_ASYNC_DATA_WRITES  | BIGINT        | pool_async_data_writes -<br>Grabaciones de datos asíncronas<br>de agrupación de almacenamientos<br>intermedios   |
| POOL_ASYNC_INDEX_READS  | <b>BIGINT</b> | pool_async_index_reads - Lecturas<br>de índice asíncronas de agrupación<br>de almacenamientos intermedios        |
| POOL_ASYNC_INDEX_WRITES | <b>BIGINT</b> | pool_async_index_writes -<br>Grabaciones de índice asíncronas<br>de agrupación de almacenamientos<br>intermedios |
| POOL_ASYNC_XDA_READS    | <b>BIGINT</b> | pool_async_xda_reads - Lecturas<br>de datos de XDA asíncronas de<br>agrupación de almacenamientos<br>intermedios |

*Tabla 228. Información devuelta por la vista administrativa SNAPBP y la función de tabla SNAP\_GET\_BP (continuación)*

| Nombre de columna                     | Tipo de datos | Descripción o elemento del<br>supervisor correspondiente                                                                     |
|---------------------------------------|---------------|----------------------------------------------------------------------------------------------------|
| POOL_ASYNC_XDA_WRITES                 | <b>BIGINT</b> | pool_async_xda_writes -<br>Grabaciones de datos de XDA<br>asíncronas de agrupación de<br>almacenamientos intermedios         |
| POOL_ASYNC_READ_TIME                  | <b>BIGINT</b> | pool_async_read_time - Tiempo de<br>lectura asíncrona de agrupación de<br>almacenamientos intermedios                        |
| POOL_ASYNC_WRITE_TIME                 | <b>BIGINT</b> | pool_async_write_time - Tiempo<br>de grabación asíncrona de<br>agrupación de almacenamientos<br>intermedios                  |
| POOL_ASYNC_DATA_<br><b>READ_REQS</b>  | <b>BIGINT</b> | pool_async_data_read_reqs -<br>Peticiones de lectura asíncrona de<br>agrupación de almacenamientos<br>intermedios            |
| POOL_ASYNC_INDEX_<br><b>READ_REQS</b> | <b>BIGINT</b> | pool_async_index_read_reqs -<br>Peticiones de lectura de índice<br>asíncrona de agrupación de<br>almacenamientos intermedios |
| POOL_ASYNC_XDA_<br>READ_REQS          | <b>BIGINT</b> | pool_async_xda_read_reqs -<br>Peticiones de lectura XDA<br>asíncrona de agrupación de<br>almacenamientos intermedios         |
| <b>DIRECT_READS</b>                   | <b>BIGINT</b> | direct reads - Lecturas directas de<br>la base de datos                                                                      |
| <b>DIRECT_WRITES</b>                  | <b>BIGINT</b> | direct_writes - Grabaciones directas<br>en la base de datos                                                                  |
| DIRECT_READ_REQS                      | <b>BIGINT</b> | direct_read_reqs - Peticiones de<br>lectura directa                                                                          |
| DIRECT_WRITE_REQS                     | <b>BIGINT</b> | direct_write_reqs - Peticiones de<br>grabación directa                                                                       |
| DIRECT_READ_TIME                      | <b>BIGINT</b> | direct_read_time - Tiempo de<br>lectura directa                                                                              |
| DIRECT_WRITE_TIME                     | <b>BIGINT</b> | direct_write_time - Tiempo de<br>grabación directa                                                                           |
| UNREAD_PREFETCH_PAGES                 | <b>BIGINT</b> | unread_prefetch_pages - Páginas<br>de captación previa no leídas                                                             |
| FILES_CLOSED                          | <b>BIGINT</b> | files_closed - Archivos de base de<br>datos cerrados                                                                         |
| POOL_TEMP_DATA_L_READS                | <b>BIGINT</b> | pool_temp_data_l_reads - Lecturas<br>lógicas de datos temporales de la<br>agrupación de almacenamientos<br>intermedios       |
| POOL_TEMP_DATA_P_READS                | <b>BIGINT</b> | pool_temp_data_p_reads - Lecturas<br>físicas de datos temporales de la<br>agrupación de almacenamientos<br>intermedios       |

*Tabla 228. Información devuelta por la vista administrativa SNAPBP y la función de tabla SNAP\_GET\_BP (continuación)*
| Nombre de columna       | Tipo de datos   | Descripción o elemento del<br>supervisor correspondiente                                                                                                    |
|-------------------------|-----------------|----------------------------------------------------------------------------------------------------|
| POOL_TEMP_INDEX_L_READS | <b>BIGINT</b>   | pool_temp_index_l_reads -<br>Lecturas lógicas de índice temporal<br>de agrupación de almacenamientos<br>intermedios                                               |
| POOL_TEMP_INDEX_P_READS | <b>BIGINT</b>   | pool_temp_index_p_reads -<br>Lecturas físicas de índices<br>temporales de la agrupación de<br>almacenamientos intermedios                                         |
| POOL_TEMP_XDA_L_READS   | <b>BIGINT</b>   | pool_temp_xda_l_reads - Lecturas<br>lógicas de datos temporales de<br>XDA de la agrupación de<br>almacenamientos intermedios                                      |
| POOL_TEMP_XDA_P_READS   | <b>BIGINT</b>   | pool_temp_xda_p_reads -<br>Elemento del supervisor de las<br>lecturas lógicas de datos<br>temporales de XDA de la<br>agrupación de almacenamientos<br>intermedios |
| POOL_NO_VICTIM_BUFFER   | <b>BIGINT</b>   | pool_no_victim_buffer -<br>Almacenamiento intermedio sin<br>víctimas de la agrupación de<br>almacenamientos intermedios                                           |
| PAGES_FROM_BLOCK_IOS    | <b>BIGINT</b>   | pages_from_block_ios - Número<br>total de páginas leídas por E/S de<br>bloque                                                                                     |
| PAGES_FROM_VECTORED_IOS | <b>BIGINT</b>   | pages_from_vectored_ios - Número<br>total de páginas leídas por E/S de<br>vector                                                                                  |
| VECTORED_IOS            | <b>BIGINT</b>   | vectored_ios - Número de<br>peticiones de E/S de vector                                                                                                    |
| <b>DBPARTITIONNUM</b>   | <b>SMALLINT</b> | dbpartitionnum - Elemento de<br>supervisor de número de partición<br>de base de datos                                                                             |
| <b>MEMBER</b>           | <b>SMALLINT</b> | member - Elemento de supervisor<br>de miembro de base de datos                                                                                                    |

*Tabla 228. Información devuelta por la vista administrativa SNAPBP y la función de tabla SNAP\_GET\_BP (continuación)*

# **Vista administrativa SNAPBP\_PART y función de tabla SNAP\_GET\_BP\_PART - Recuperar información de instantáneas del grupo de datos lógicos bufferpool\_nodeinfo**

La vista administrativa SNAPBP\_PART y la función de tabla SNAP\_GET\_BP\_PART devuelven información acerca de las agrupaciones de almacenamientos intermedios a partir de una instantánea de las agrupaciones de almacenamientos intermedios, en concreto del grupo de datos lógico bufferpool\_nodeinfo.

En función de si utiliza la vista administrativa o la función de tabla, consulte una de las secciones siguientes:

- v ["SNAPBP\\_PART, vista administrativa" en la página 874](#page-881-0)
- v ["SNAP\\_GET\\_BP\\_PART, función de tabla" en la página 876](#page-883-0)

## **SNAPBP\_PART, vista administrativa**

Esta vista administrativa permite recuperar la información de instantáneas del grupo de datos lógicos bufferpool\_nodeinfo para la base de datos conectada actualmente.

La vista administrativa SNAPBP\_PART, utilizada con la vista administrativa SNAPBP, ofrece los datos equivalentes al mandato CLP **GET SNAPSHOT FOR BUFFERPOOLS ON alias de base de datos**.

El esquema es SYSIBMADM.

Consulte la [Tabla 207 en la página 878](#page-885-0) para ver una lista completa de la información que se puede devolver.

#### **Autorización**

Para utilizar la vista se requiere una de las autorizaciones siguientes:

- v Privilegio SELECT en la vista administrativa SNAPBP\_PART
- Privilegio CONTROL en la vista administrativa SNAPBP\_PART
- Autorización DATAACCESS
- Autorización DBADM
- v Autorización SQLADM

Se necesita una de las siguientes para utilizar la función de tabla:

- Privilegio EXECUTE para la función de tabla SNAP\_GET\_BP\_PART
- Autorización DATAACCESS
- v Autorización DBADM
- Autorización SQLADM

Asimismo, para acceder a los datos del supervisor de instantáneas, también es necesaria una de las autorizaciones siguientes:

- SYSMON
- SYSCTRL
- SYSMAINT
- SYSADM

# **Privilegio PUBLIC por omisión**

En una base de datos no restrictiva, se concede el privilegio SELECT a PUBLIC cuando la vista se crea automáticamente.

### **Ejemplo**

Recuperar datos de todas las agrupaciones de almacenamientos intermedios cuando esté conectado con la base de datos SAMPLE.

SELECT SUBSTR(DB\_NAME,1,8) AS DB\_NAME, SUBSTR(BP\_NAME,1,15) AS BP\_NAME, BP\_CUR\_BUFFSZ, BP\_NEW\_BUFFSZ, BP\_PAGES\_LEFT\_TO\_REMOVE, BP\_TBSP\_USE\_COUNT FROM SYSIBMADM.SNAPBP\_PART

A continuación se muestra un ejemplo de salida de esta consulta.

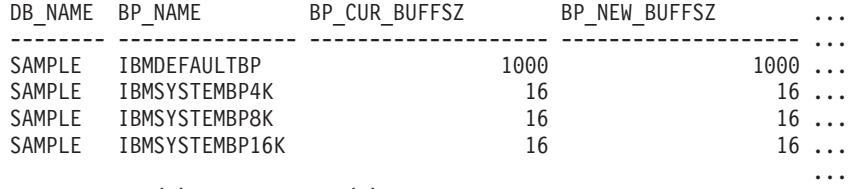

4 registro(s) seleccionado(s).

Datos de salida de esta consulta (continuación).

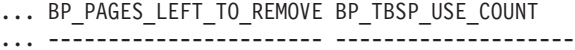

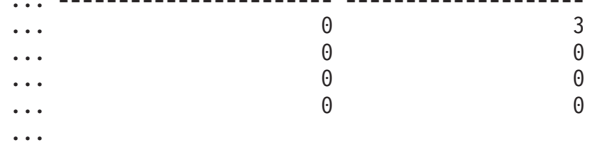

### **SNAP\_GET\_BP\_PART, función de tabla**

La función de tabla SNAP\_GET\_BP\_PART devuelve la misma información que la vista administrativa SNAPBP\_PART, pero permite recuperar la información para una base de datos concreta en un miembro específico de base de datos, un agregado de todos los miembros de base de datos o todos los miembros de base de datos.

Junto con la función de tabla SNAP\_GET\_BP, la función de tabla SNAP\_GET\_BP\_PART proporciona los datos equivalentes al mandato CLP **GET SNAPSHOT FOR ALL BUFFERPOOLS**.

Consulte la [Tabla 207 en la página 878](#page-885-0) para ver una lista completa de la información que se puede devolver.

### **Sintaxis**

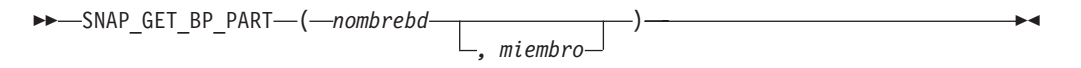

El esquema es SYSPROC.

## **Parámetros de la función de tabla**

#### *nombrebd*

Argumento de entrada de tipo VARCHAR(128) que especifica un nombre de base de datos válido en la misma instancia que la base de datos conectada actualmente. Especifique un nombre de base de datos que tenga un tipo de entrada de directorio de "Indirect" o "Home", devuelto por el mandato **LIST DATABASE DIRECTORY**. Especifique una serie vacía para tomar la instantánea desde la base de datos conectada actualmente. Especifique un valor NULL para tomar la instantánea de todas las agrupaciones de almacenamientos intermedios de todas las bases de datos de la misma instancia que la base de datos conectada actualmente.

#### *miembro*

Argumento de entrada opcional de tipo INTEGER que especifica un número válido de miembro de base de datos. Especifique -1 para el miembro de base de datos actual o -2 para un agregado de todos los miembros de base de datos activas. Si *nombrebd* no se establece en NULL y *miembro* se establece en NULL,

implícitamente se establece -1 para *miembro*. Si no se utiliza esta opción de entrada, es decir, solamente se proporciona *nombrebd*, se devuelven datos de todos los miembros de base de datos activas. Un miembro de base de datos activa es un miembro donde la base de datos está disponible para conexión y uso por parte de las aplicaciones.

Si *nombrebd* y *miembro* se establecen en NULL, se intenta leer los datos del archivo creado por el procedimiento SNAP\_WRITE\_FILE. Tenga en cuenta que este archivo podría haberse creado en cualquier momento, lo que significa que es posible que los datos no estén actualizados. Si no existe un archivo con el correspondiente tipo de petición de API de instantánea, la función de tabla SNAP\_GET\_BP\_PART toma una instantánea del número de miembro de base de datos y la base de datos conectada actualmente.

## **Autorización**

Se necesita una de las autorizaciones siguientes:

- Privilegio EXECUTE para la función de tabla SNAP\_GET\_BP\_PART
- Autorización DATAACCESS

Asimismo, para acceder a los datos del supervisor de instantáneas, también es necesaria una de las autorizaciones siguientes:

- SYSMON
- SYSCTRL
- SYSMAINT
- SYSADM

## **Privilegio PUBLIC por omisión**

En una base de datos no restrictiva, se concede el privilegio EXECUTE a PUBLIC cuando la función se crea automáticamente.

#### **Ejemplo**

Recuperar datos de todas las agrupaciones de almacenamientos intermedios de todas las bases de datos activas cuando estén conectadas con la base de datos SAMPLE.

SELECT SUBSTR(DB\_NAME,1,8) AS DB\_NAME, SUBSTR(BP\_NAME,1,15) AS BP\_NAME, BP\_CUR\_BUFFSZ, BP\_NEW\_BUFFSZ, BP\_PAGES\_LEFT\_TO\_REMOVE, BP\_TBSP\_USE\_COUNT FROM TABLE(SNAP GET BP PART(CAST(NULL AS VARCHAR(128)),-1)) AS T

A continuación se muestra un ejemplo de salida de esta consulta.

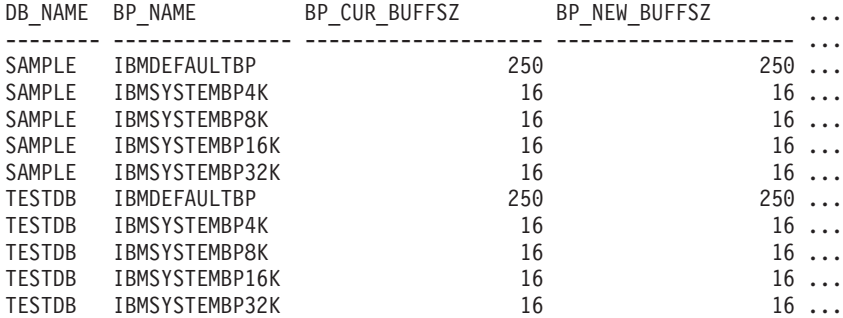

### Datos de salida de esta consulta (continuación).

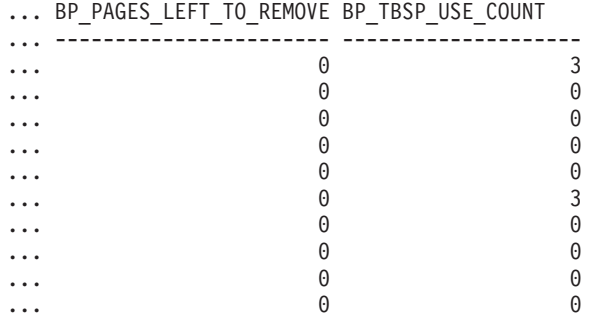

...

#### **Información devuelta**

*Tabla 229. Información devuelta por la vista administrativa SNAPBP\_PART y la función de tabla SNAP\_GET\_BP\_PART*

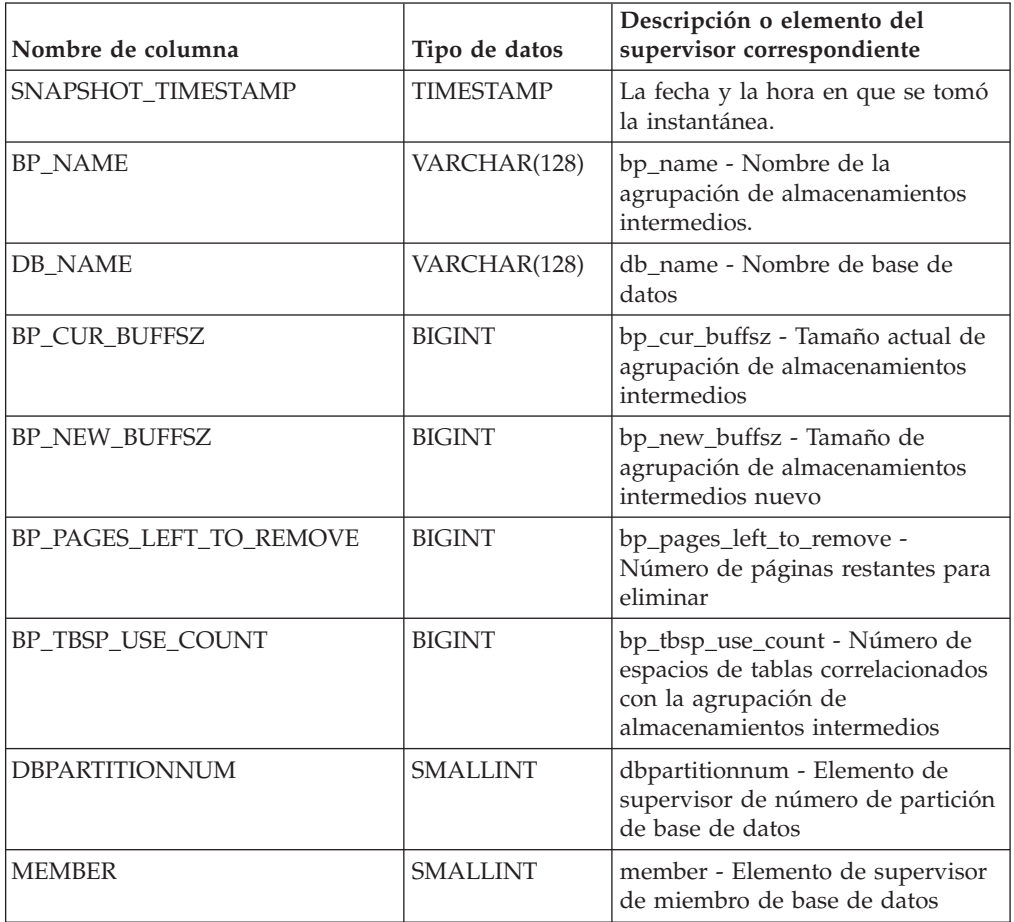

# **Vista administrativa SNAPCONTAINER y función de tabla SNAP\_GET\_CONTAINER – Recuperar información acerca de la instantánea de grupo de datos lógicos tablespace\_container**

La vista administrativa SNAPCONTAINER y la función de tabla SNAP\_GET\_CONTAINER devuelven información de la instantánea del espacio de tablas a partir del grupo de datos lógicos tablespace\_container.

En función de si utiliza la vista administrativa o la función de tabla, consulte una de las secciones siguientes:

- v ["SNAPCONTAINER, vista administrativa" en la página 879](#page-886-0)
- v ["SNAP\\_GET\\_CONTAINER, función de tabla" en la página 880](#page-887-0)

#### **SNAPCONTAINER, vista administrativa**

Esta vista administrativa le permite recuperar información de instantánea de grupo de datos lógicos tablespace\_container para la base de datos conectada actualmente.

La vista administrativa SNAPCONTAINER, utilizada con las vistas administrativas SNAPTBSP, SNAPTBSP\_PART, SNAPTBSP\_QUIESCER y SNAPTBSP\_RANGE, devuelve datos que son equivalentes a los datos que devuelve el mandato CLP **GET SNAPSHOT FOR TABLESPACES ON alias de base de datos**.

El esquema es SYSIBMADM.

Consulte la [Tabla 208 en la página 882](#page-889-0) para ver una lista completa de la información que se puede devolver.

#### **Autorización**

Para utilizar la vista se requiere una de las autorizaciones siguientes:

- Privilegio SELECT en la vista administrativa SNAPCONTAINER
- Privilegio CONTROL en la vista administrativa SNAPCONTAINER
- Autorización DATAACCESS
- Autorización DBADM
- v Autorización SQLADM

Se necesita una de las siguientes para utilizar la función de tabla:

- Privilegio EXECUTE sobre la función de tabla SNAP\_GET\_CONTAINER
- Autorización DATAACCESS
- Autorización DBADM
- Autorización SQLADM

Asimismo, para acceder a los datos del supervisor de instantáneas, también es necesaria una de las autorizaciones siguientes:

- SYSMON
- SYSCTRL
- SYSMAINT
- SYSADM

### **Privilegio PUBLIC por omisión**

En una base de datos no restrictiva, se concede el privilegio SELECT a PUBLIC cuando la vista se crea automáticamente.

#### **Ejemplo**

Recuperar información detallada acerca de los contenedores de espacio de tablas para todos los miembros de base de datos de la base de datos conectada actualmente.

SELECT SNAPSHOT TIMESTAMP, SUBSTR(TBSP\_NAME, 1, 15) AS TBSP\_NAME, TBSP ID, SUBSTR(CONTAINER NAME, 1,  $\overline{2}0$ ) AS CONTAINER NAME, CONTAINER ID, CONTAINER TYPE, ACCESSIBLE, DBPARTITIONNUM FROM SYSIBMADM.SNAPCONTAINER ORDER BY DBPARTITIONNUM

El ejemplo siguiente muestra los datos de salida de la consulta.

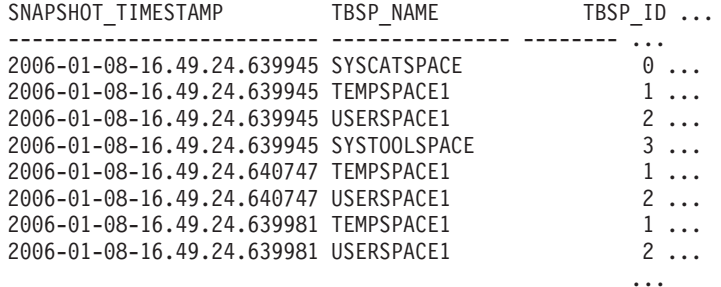

8 registro(s) seleccionado(s).

Datos de salida de esta consulta (continuación).

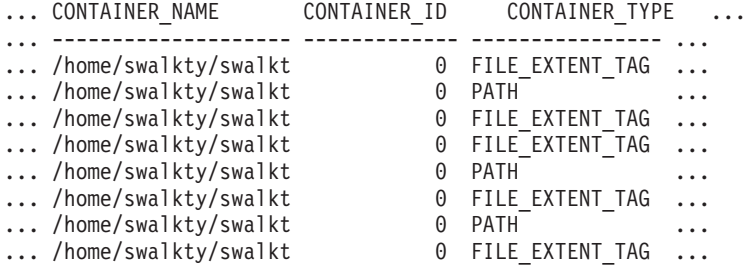

Datos de salida de esta consulta (continuación).

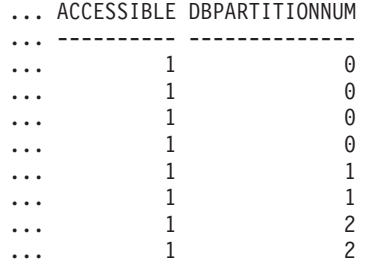

### **SNAP\_GET\_CONTAINER, función de tabla**

La función de tabla SNAP\_GET\_CONTAINER devuelve la misma información que la vista administrativa SNAPCONTAINER, pero permite recuperar la información para una base de datos concreta en un miembro específico de base de datos, un agregado de todos los miembros de base de datos o todos los miembros de base de datos.

La función de tabla SNAP\_GET\_CONTAINER, utilizada con las funciones de tabla SNAP\_GET\_TBSP, SNAP\_GET\_TBSP\_PART, SNAP\_GET\_TBSP\_QUIESCER y SNAP\_GET\_TBSP\_RANGE, devuelve datos que son equivalentes a los que devuelve el mandato CLP **GET SNAPSHOT FOR TABLESPACES ON alias de base de datos**.

Consulte la [Tabla 208 en la página 882](#page-889-0) para ver una lista completa de la información que se puede devolver.

## **Sintaxis**

 $\rightarrow$ SNAP\_GET\_CONTAINER-(*mombrebd , miembro*  $\blacktriangleright$ 

El esquema es SYSPROC.

## **Parámetros de la función de tabla**

#### *nombrebd*

Argumento de entrada de tipo VARCHAR(128) que especifica un nombre de base de datos válido en la misma instancia que la base de datos conectada actualmente. Especifique un nombre de base de datos que tenga un tipo de entrada de directorio de "Indirect" o "Home", devuelto por el mandato **LIST DATABASE DIRECTORY**. Especifique NULL o una serie vacía para tomar la instantánea de la base de datos conectada actualmente.

*miembro*

Argumento de entrada opcional de tipo INTEGER que especifica un número válido de miembro de base de datos. Especifique -1 para el miembro de base de datos actual o -2 para un agregado de todos los miembros de base de datos activas. Si *nombrebd* no se establece en NULL y *miembro* se establece en NULL, implícitamente se establece -1 para *miembro*. Si no se utiliza esta opción de entrada, es decir, solamente se proporciona *nombrebd*, se devuelven datos de todos los miembros en los que la base de datos está activa.

Si *nombrebd* y *miembro* se establecen en NULL, se intenta leer los datos del archivo creado por el procedimiento SNAP\_WRITE\_FILE. Tenga en cuenta que este archivo podría haberse creado en cualquier momento, lo que significa que es posible que los datos no estén actualizados. Si no existe un archivo con el correspondiente tipo de petición de API de instantánea, la función de tabla SNAP\_GET\_CONTAINER toma una instantánea del número de miembro de base de datos y la base de datos conectada actualmente.

### **Autorización**

Se necesita una de las autorizaciones siguientes:

- Privilegio EXECUTE sobre la función de tabla SNAP\_GET\_CONTAINER
- Autorización DATAACCESS

Asimismo, para acceder a los datos del supervisor de instantáneas, también es necesaria una de las autorizaciones siguientes:

- SYSMON
- SYSCTRL
- SYSMAINT
- SYSADM

#### **Privilegio PUBLIC por omisión**

En una base de datos no restrictiva, se concede el privilegio EXECUTE a PUBLIC cuando la función se crea automáticamente.

# **Ejemplo**

Recuperar información detallada acerca de los contenedores de espacio de tablas de la base de datos conectada actualmente del miembro de base de datos conectada actualmente.

```
SELECT SNAPSHOT_TIMESTAMP, TBSP_NAME, TBSP_ID, CONTAINER_NAME,
   CONTAINER_ID, CONTAINER_TYPE, ACCESSIBLE
  FROM TABLE(SNAP_GET_CONTAINER('',-1)) AS T
```
El ejemplo siguiente muestra los datos de salida de la consulta.

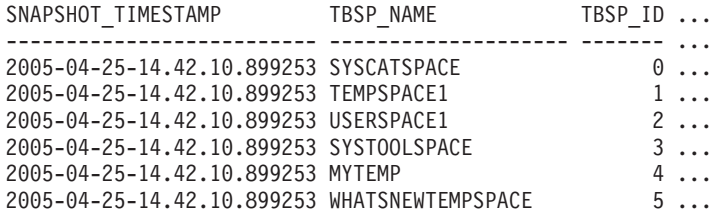

Datos de salida de esta consulta (continuación).

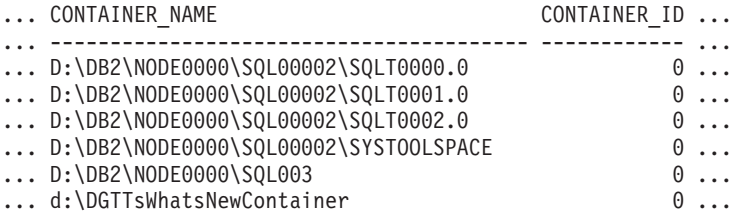

Datos de salida de esta consulta (continuación).

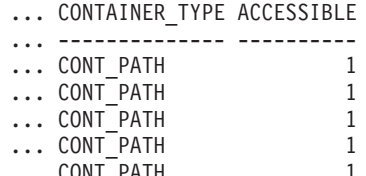

... CONT\_PATH 1 ... CONT\_PATH

### **Información devuelta**

NOTA: Para que se devuelva la información del sistema de archivos, debe activarse el conmutador de supervisor del gestor de bases de datos BUFFERPOOL.

*Tabla 230. Información devuelta por la vista administrativa SNAPCONTAINER y la función de tabla SNAP\_GET\_CONTAINER*

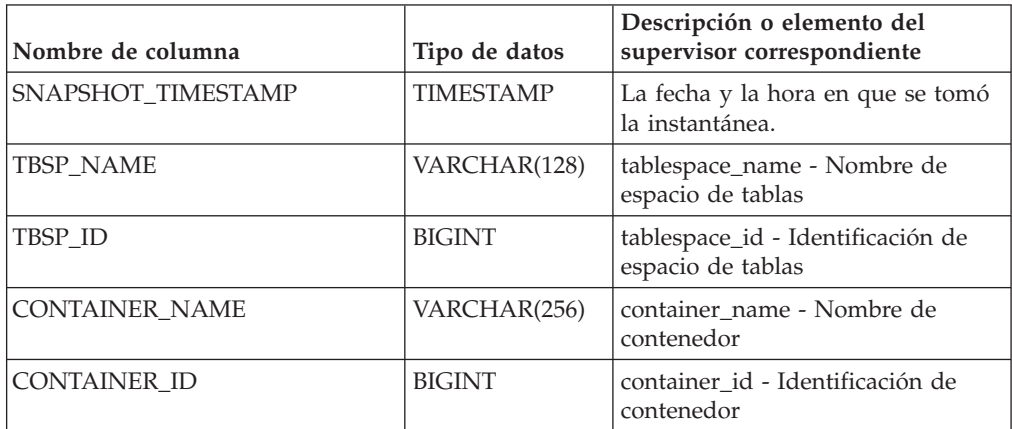

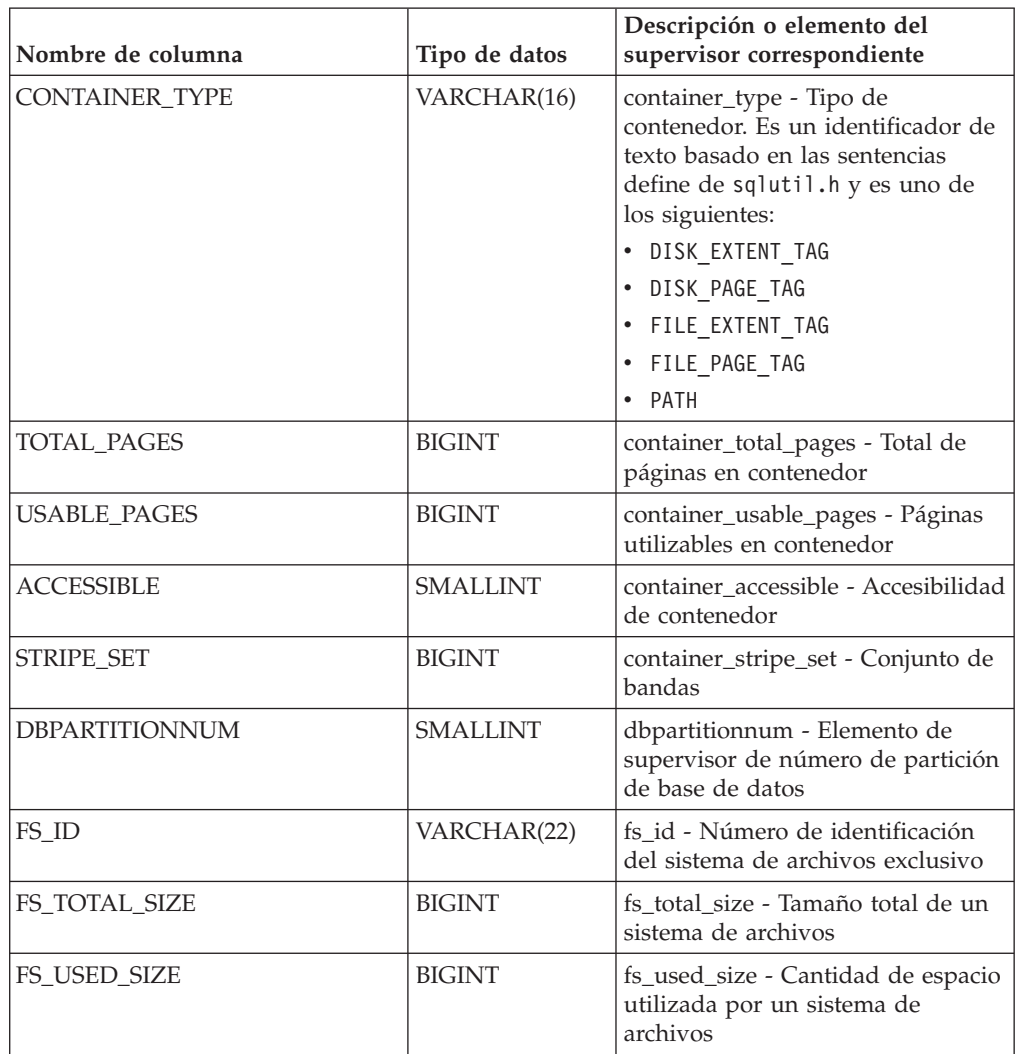

*Tabla 230. Información devuelta por la vista administrativa SNAPCONTAINER y la función de tabla SNAP\_GET\_CONTAINER (continuación)*

# **Vista administrativa SNAPDB y función de tabla SNAP\_GET\_DB – Recuperar información de instantánea desde el grupo lógico dbase**

La vista administrativa SNAPDB y la función de tabla SNAP\_GET\_DB devuelven información de instantánea del grupo de datos lógicos de base de datos (dbase).

En función de si utiliza la vista administrativa o la función de tabla, consulte una de las secciones siguientes:

- ["SNAPDB, vista administrativa" en la página 883](#page-890-0)
- v ["SNAP\\_GET\\_DB, función de tabla obsoleta" en la página 885](#page-892-0)

### **SNAPDB, vista administrativa**

Esta vista administrativa le permite recuperar información de instantánea desde el grupo lógico dbase para la base de datos conectada actualmente.

La vista administrativa SNAPDB, utilizada conjuntamente con la función de tabla ADMIN\_GET\_STORAGE\_PATHS, MON\_GET\_MEMORY\_POOL,

MON\_GET\_TRANSACTION\_LOG y MON\_GET\_HADR, proporciona información que es equivalente a la que proporciona el mandato CLP **GET SNAPSHOT FOR DATABASE on alias-base-datos**.

El esquema es SYSIBMADM.

En la [Tabla 209 en la página 888](#page-895-0) encontrará una lista completa de la información que se devuelve.

## **Autorización**

Para utilizar la vista se requiere una de las autorizaciones siguientes:

- v Privilegio SELECT en la vista administrativa SNAPDB
- v Privilegio CONTROL en la vista administrativa SNAPDB
- Autorización DATAACCESS
- Autorización DBADM
- Autorización SQLADM

Se necesita una de las siguientes para utilizar la función de tabla:

- v Privilegio EXECUTE para la función de tabla SNAP\_GET\_DB
- Autorización DATAACCESS
- Autorización DBADM
- v Autorización SQLADM

Asimismo, para acceder a los datos del supervisor de instantáneas, también es necesaria una de las autorizaciones siguientes:

- SYSMON
- SYSCTRL
- SYSMAINT
- SYSADM

### **Privilegio PUBLIC por omisión**

En una base de datos no restrictiva, se concede el privilegio SELECT a PUBLIC cuando la vista se crea automáticamente.

### **Ejemplos**

Recuperar el estado, la plataforma, la ubicación y el tiempo de conexión para todos los miembros de base de datos de la base de datos conectada actualmente.

SELECT SUBSTR(DB\_NAME, 1, 20) AS DB\_NAME, DB\_STATUS, SERVER\_PLATFORM, DB\_LOCATION, DB\_CONN\_TIME, DBPARTITIONNUM FROM SYSIBMADM.SNAPDB ORDER BY DBPARTITIONNUM

A continuación se muestra un ejemplo de salida de esta consulta.

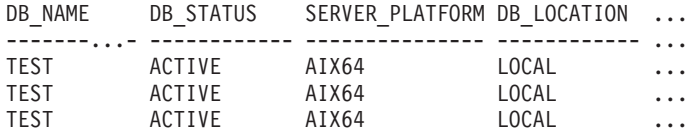

3 registro(s) seleccionado(s).

Datos de salida de esta consulta (continuación).

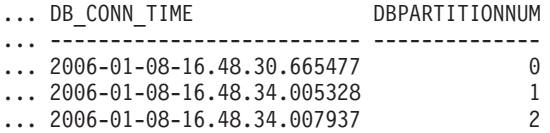

Esta rutina se puede utilizar realizando la siguiente llamada en la línea de mandatos:

SELECT TOTAL\_OLAP\_FUNCS, OLAP\_FUNC\_OVERFLOWS, ACTIVE\_OLAP\_FUNCS FROM SYSIBMADM.SNAPDB

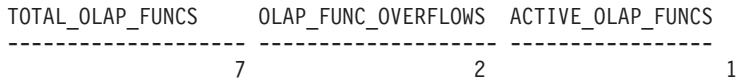

1 registro(s) seleccionado(s).

Después de ejecutar una carga de trabajo, el usuario puede utilizar la siguiente consulta:

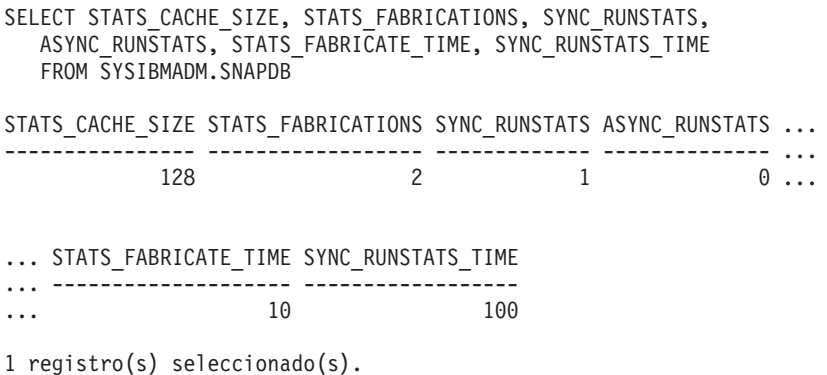

# **SNAP\_GET\_DB, función de tabla obsoleta**

La función de tabla SNAP\_GET\_DB devuelve la misma información que la vista administrativa SNAPDB.

La vista administrativa SNAP\_GET\_DB, utilizada conjuntamente con la función de tabla ADMIN\_GET\_STORAGE\_PATHS, MON\_GET\_MEMORY\_POOL, MON\_GET\_TRANSACTION\_LOG y MON\_GET\_HADR, proporciona información que es equivalente a la que proporciona el mandato CLP **GET SNAPSHOT FOR ALL DATABASES**.

En la [Tabla 209 en la página 888](#page-895-0) encontrará una lista completa de la información que se devuelve.

#### **Sintaxis**

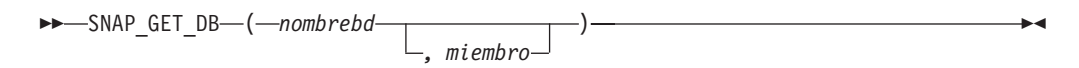

El esquema es SYSPROC.

#### **Parámetros de la función de tabla**

*nombrebd*

Argumento de entrada de tipo VARCHAR(128) que especifica un nombre de

base de datos válido en la misma instancia que la base de datos conectada actualmente. Especifique un nombre de base de datos que tenga un tipo de entrada de directorio de "Indirect" o "Home", devuelto por el mandato **LIST DATABASE DIRECTORY**. Especifique una serie vacía para tomar la instantánea desde la base de datos conectada actualmente. Especifique un valor NULL para tomar la instantánea desde todas las bases de datos que se encuentran en la misma instancia que la base de datos conectada actualmente.

#### *miembro*

Argumento de entrada opcional de tipo INTEGER que especifica un número válido de miembro de base de datos. Especifique -1 para el miembro de base de datos actual o -2 para un agregado de todos los miembros de base de datos activas. Si *nombrebd* no se establece en NULL y *miembro* se establece en NULL, implícitamente se establece -1 para *miembro*. Si no se utiliza esta opción de entrada, es decir, solamente se proporciona *nombrebd*, se devuelven datos de todos los miembros de base de datos activas. Un miembro de base de datos activa es un miembro donde la base de datos está disponible para conexión y uso por parte de las aplicaciones.

Si *nombrebd* y *miembro* se establecen en NULL, se intenta leer los datos del archivo creado por el procedimiento SNAP\_WRITE\_FILE. Tenga en cuenta que este archivo podría haberse creado en cualquier momento, lo que significa que es posible que los datos no estén actualizados. Si no existe un archivo con el correspondiente tipo de petición de API de instantánea, la función de tabla SNAP\_GET\_DB tomará una instantánea del número de miembro de base de datos y la base de datos conectada actualmente.

## **Autorización**

Se necesita una de las autorizaciones siguientes:

- v Privilegio EXECUTE para la función de tabla SNAP\_GET\_DB
- Autorización DATAACCESS

Asimismo, para acceder a los datos del supervisor de instantáneas, también es necesaria una de las autorizaciones siguientes:

- SYSMON
- SYSCTRL
- SYSMAINT
- SYSADM

### **Privilegio PUBLIC por omisión**

En una base de datos no restrictiva, se concede el privilegio EXECUTE a PUBLIC cuando la función se crea automáticamente.

### **Ejemplos**

*Ejemplo 1:* Recuperar el estado, la plataforma, la ubicación y el tiempo de conexión como vista de agregación de todos los miembros de base de datos de la base de datos conectada actualmente.

SELECT SUBSTR(DB\_NAME, 1, 20) AS DB\_NAME, DB\_STATUS, SERVER\_PLATFORM, DB\_LOCATION, DB\_CONN\_TIME FROM TABLE(SNAP\_GET\_DB('', -2)) AS T

A continuación se muestra un ejemplo de salida de esta consulta.

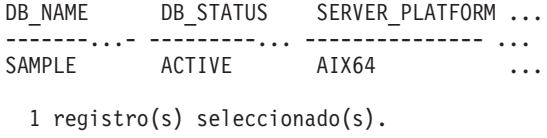

Datos de salida de esta consulta (continuación).

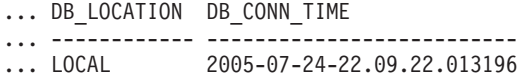

*Ejemplo 2:* Recuperar el estado, la plataforma, la ubicación y el tiempo de conexión como vista de agregación de todos los miembros de base de datos para todas las bases de datos activas que se encuentran en la misma instancia que contiene la base de datos conectada actualmente.

```
SELECT SUBSTR(DB_NAME, 1, 20) AS DB_NAME, DB_STATUS, SERVER_PLATFORM,
   DB_LOCATION, DB_CONN_TIME
   FROM TABLE(SNAP GET DB(CAST (NULL AS VARCHAR(128)), -2)) AS T
```
A continuación se muestra un ejemplo de salida de esta consulta.

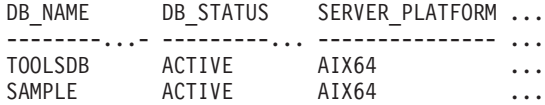

Datos de salida de esta consulta (continuación).

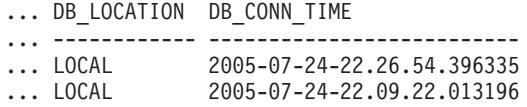

*Ejemplo 3:* Esta rutina se puede utilizar realizando la siguiente llamada en la línea de mandatos:

Cuando está conectado a una base de datos: SELECT TOTAL\_OLAP\_FUNCS, OLAP\_FUNC\_OVERFLOWS, ACTIVE\_OLAP\_FUNCS FROM TABLE (SNAP GET DB('', 0)) AS T La salida se parecerá a la siguiente:

TOTAL OLAP\_FUNCS OLAP\_FUNC\_OVERFLOWS ACTIVE\_OLAP\_FUNCS ---------------- -------------------- -------------------- 72 1

1 registro(s) seleccionado(s).

*Ejemplo 4:* Después de ejecutar una carga de trabajo, el usuario puede utilizar la siguiente consulta con la función de tabla.

SELECT STATS CACHE SIZE, STATS FABRICATIONS, SYNC RUNSTATS, ASYNC RUNSTATS, STATS FABRICATE TIME, SYNC RUNSTATS TIME FROM TABLE (SNAP GET DB('mytestdb', -1)) AS SNAPDB

STATS CACHE SIZE STATS FABRICATIONS SYNC RUNSTATS ASYNC RUNSTATS ... ---------------- ------------------ ------------- -------------- ...  $1$  2 0 ...

Continuación

...STATS\_FABRICATE\_TIME \_SYNC\_RUNSTATS\_TIME

...-------------------- ------------------ ... 2 32

1 registro(s) seleccionado(s).

*Ejemplo 5:* En el ejemplo siguiente se muestra cómo se puede utilizar la función de tabla SNAP\_GET\_DB para determinar el estado de una base de datos:

SELECT SUBSTR (DB\_NAME, 1, 20) AS DB\_NAME, DB\_STATUS FROM table(SNAP\_GET\_DB('hadrdb', 0))

DB\_NAME DB\_STATUS ------------------- ----------------HADRDB ACTIVE\_STANDBY

## **Información devuelta**

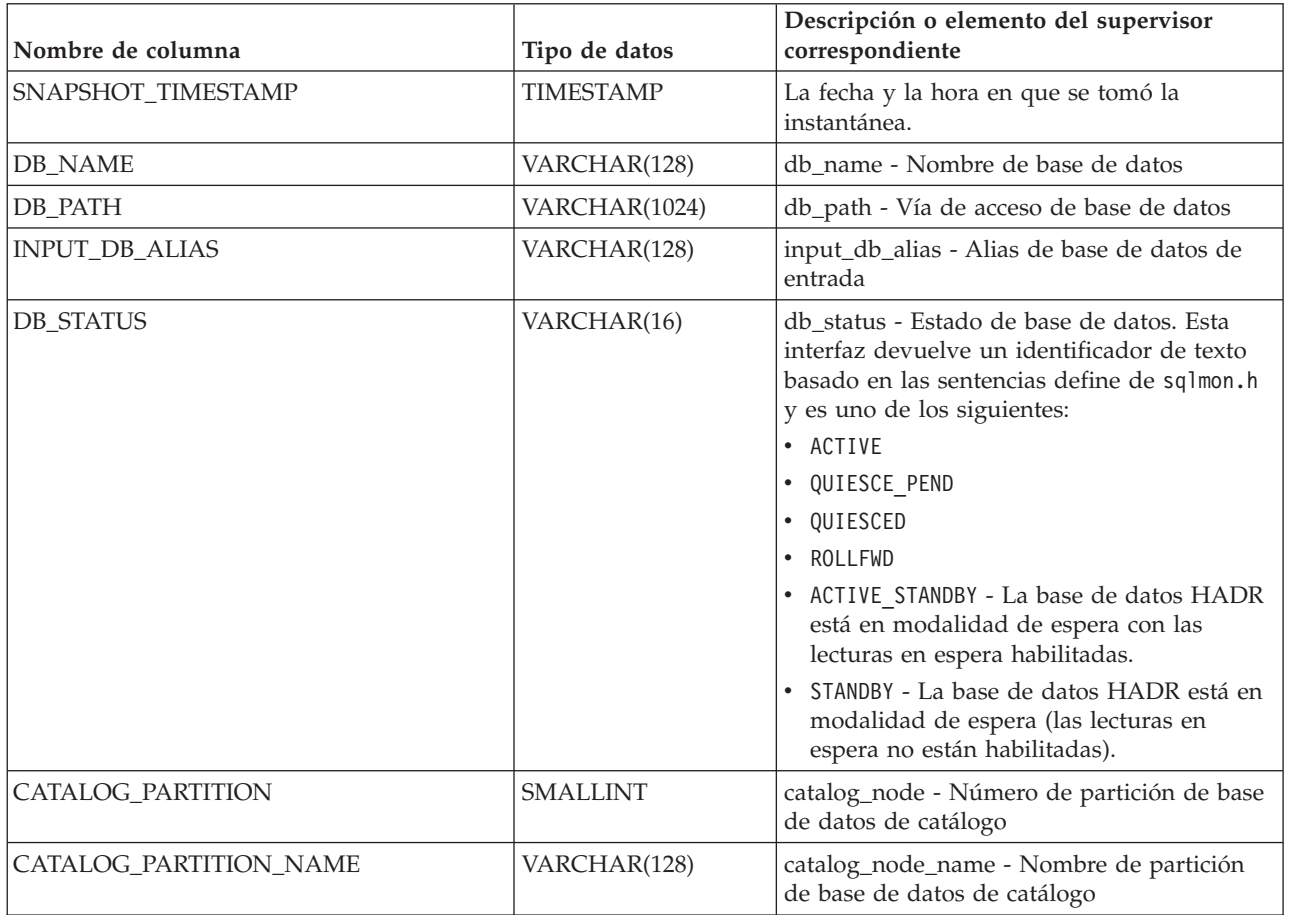

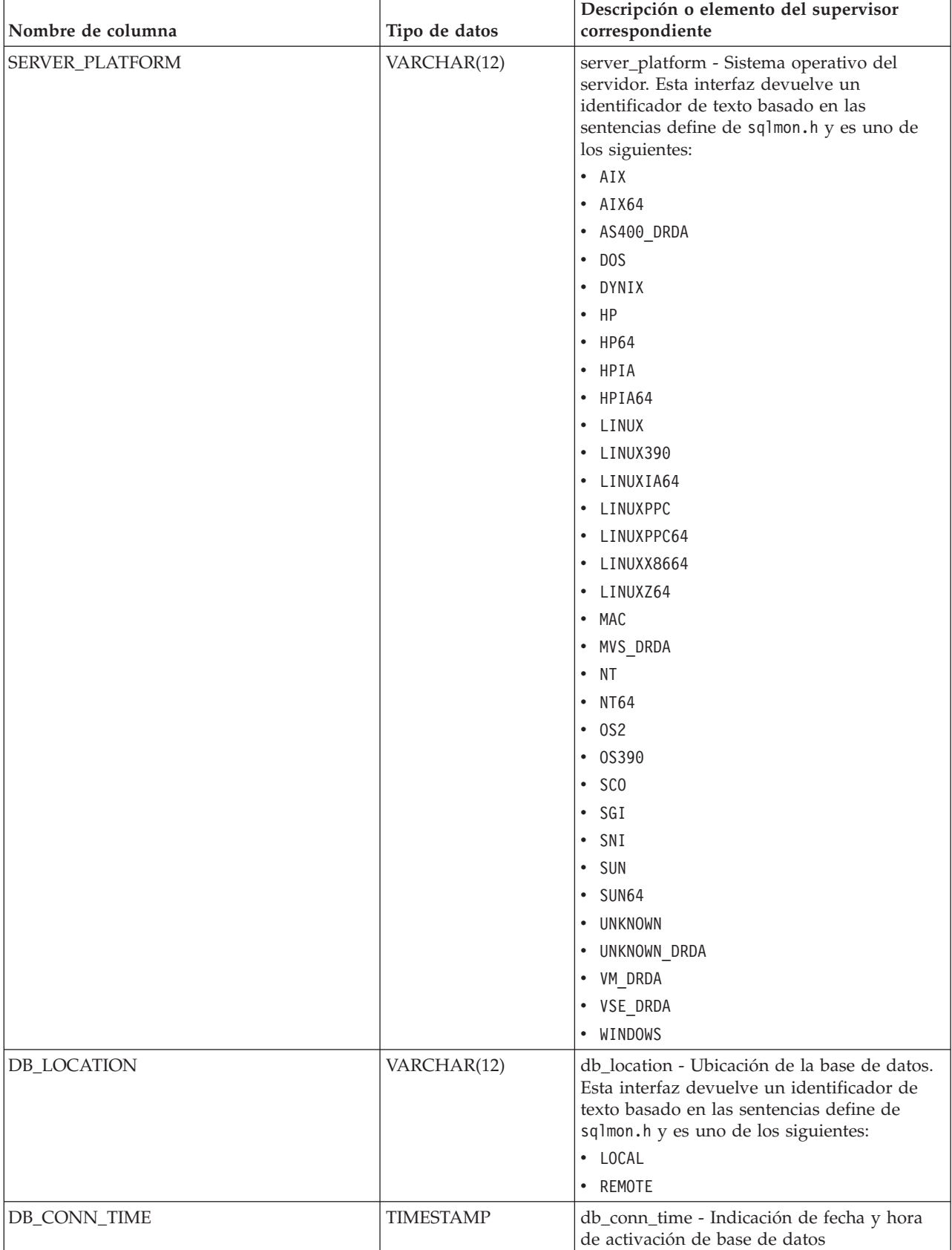

*Tabla 231. Información devuelta por la vista administrativa SNAPDB y la función de tabla SNAP\_GET\_DB (continuación)*

| Nombre de columna       | Tipo de datos    | Descripción o elemento del supervisor<br>correspondiente                                    |
|-------------------------|------------------|---------------------------------------------------------------------------------------------|
| <b>LAST_RESET</b>       | <b>TIMESTAMP</b> | last_reset - Indicación de fecha y hora de<br>último restablecimiento                       |
| LAST_BACKUP             | <b>TIMESTAMP</b> | last_backup - Indicación de fecha y hora de<br>última copia de seguridad                    |
| CONNECTIONS_TOP         | <b>BIGINT</b>    | connections_top - Número máximo de<br>conexiones simultáneas                                |
| TOTAL_CONS              | <b>BIGINT</b>    | total_cons - Conexiones desde la activación<br>de base de datos                             |
| TOTAL_SEC_CONS          | <b>BIGINT</b>    | total_sec_cons - Conexiones secundarias                                                     |
| APPLS_CUR_CONS          | <b>BIGINT</b>    | appls_cur_cons - Aplicaciones conectadas<br>actualmente                                     |
| APPLS_IN_DB2            | <b>BIGINT</b>    | appls_in_db2 - Aplicaciones que se ejecutan<br>en la base de datos actualmente              |
| NUM_ASSOC_AGENTS        | <b>BIGINT</b>    | num_assoc_agents - Número de agentes<br>asociados                                           |
| <b>AGENTS_TOP</b>       | <b>BIGINT</b>    | agents_top - Número de agentes creados                                                      |
| COORD_AGENTS_TOP        | <b>BIGINT</b>    | coord_agents_top - Número máximo de<br>agentes de coordinación                              |
| LOCKS_HELD              | <b>BIGINT</b>    | locks_held - Bloqueos retenidos                                                             |
| LOCK_WAITS              | <b>BIGINT</b>    | lock_waits - Esperas de bloqueo                                                             |
| LOCK_WAIT_TIME          | <b>BIGINT</b>    | lock_wait_time - Tiempo esperado en<br>bloqueos                                             |
| LOCK_LIST_IN_USE        | <b>BIGINT</b>    | lock_list_in_use - Memoria total de lista de<br>bloqueos en uso                             |
| <b>DEADLOCKS</b>        | <b>BIGINT</b>    | deadlocks - Puntos muertos detectados                                                       |
| LOCK_ESCALS             | <b>BIGINT</b>    | lock_escals - Número de escalamientos de<br>bloqueo                                         |
| X_LOCK_ESCALS           | <b>BIGINT</b>    | x_lock_escals - Escalas de bloqueo exclusivas                                               |
| LOCKS_WAITING           | <b>BIGINT</b>    | locks_waiting - Agentes actuales en espera<br>de bloqueos                                   |
| LOCK_TIMEOUTS           | <b>BIGINT</b>    | lock_timeouts - Número de tiempos de<br>espera de bloqueo                                   |
| NUM_INDOUBT_TRANS       | <b>BIGINT</b>    | num_indoubt_trans - Número de<br>transacciones dudosas                                      |
| SORT_HEAP_ALLOCATED     | <b>BIGINT</b>    | sort_heap_allocated - Total de pila de<br>clasificación asignada                            |
| SORT_SHRHEAP_ALLOCATED  | <b>BIGINT</b>    | sort_shrheap_allocated - Pila de<br>compartimiento de clasificación asignada<br>actualmente |
| SORT_SHRHEAP_TOP        | <b>BIGINT</b>    | sort_shrheap_top - Marca de límite superior<br>de pila de compartimiento de clasificación   |
| POST_SHRTHRESHOLD_SORTS | <b>BIGINT</b>    | post_shrthreshold_sorts - Clasificaciones de<br>umbral compartidas posteriores              |
| TOTAL_SORTS             | <b>BIGINT</b>    | total_sorts - Clasificaciones totales                                                       |

*Tabla 231. Información devuelta por la vista administrativa SNAPDB y la función de tabla SNAP\_GET\_DB (continuación)*

| Nombre de columna       | Tipo de datos | Descripción o elemento del supervisor<br>correspondiente                                                               |
|-------------------------|---------------|----------------------------------------------------------------------------------------------------|
| TOTAL_SORT_TIME         | <b>BIGINT</b> | total_sort_time - Tiempo de clasificación total                                                                        |
| SORT_OVERFLOWS          | <b>BIGINT</b> | sort_overflows - Desbordamientos de<br>clasificación                                                                   |
| <b>ACTIVE_SORTS</b>     | <b>BIGINT</b> | active_sorts - Clasificaciones activas                                                                                 |
| POOL_DATA_L_READS       | <b>BIGINT</b> | pool_data_l_reads - Lecturas lógicas de datos<br>de la agrupación de almacenamientos<br>intermedios                    |
| POOL_DATA_P_READS       | <b>BIGINT</b> | pool_data_p_reads - Lecturas físicas de datos<br>de la agrupación de almacenamientos<br>intermedios                    |
| POOL_TEMP_DATA_L_READS  | <b>BIGINT</b> | pool_temp_data_l_reads - Lecturas lógicas de<br>datos temporales de la agrupación de<br>almacenamientos intermedios    |
| POOL_TEMP_DATA_P_READS  | <b>BIGINT</b> | pool_temp_data_p_reads - Lecturas físicas de<br>datos temporales de la agrupación de<br>almacenamientos intermedios    |
| POOL_ASYNC_DATA_READS   | <b>BIGINT</b> | pool_async_data_reads - Lecturas de datos<br>asíncronas de agrupación de<br>almacenamientos intermedios                |
| POOL_DATA_WRITES        | <b>BIGINT</b> | pool_data_writes - Grabaciones de datos de<br>la agrupación de almacenamientos<br>intermedios                          |
| POOL_ASYNC_DATA_WRITES  | <b>BIGINT</b> | pool_async_data_writes - Grabaciones de<br>datos asíncronas de agrupación de<br>almacenamientos intermedios            |
| POOL_INDEX_L_READS      | <b>BIGINT</b> | pool_index_l_reads - Lecturas lógicas de<br>índice de agrupación de almacenamientos<br>intermedios                     |
| POOL_INDEX_P_READS      | <b>BIGINT</b> | pool_index_p_reads - Lecturas físicas de<br>índice de agrupación de almacenamientos<br>intermedios                     |
| POOL_TEMP_INDEX_L_READS | <b>BIGINT</b> | pool_temp_index_l_reads - Lecturas lógicas<br>de índice temporal de agrupación de<br>almacenamientos intermedios       |
| POOL_TEMP_INDEX_P_READS | <b>BIGINT</b> | pool_temp_index_p_reads - Lecturas físicas<br>de índices temporales de la agrupación de<br>almacenamientos intermedios |
| POOL_ASYNC_INDEX_READS  | <b>BIGINT</b> | pool_async_index_reads - Lecturas de índice<br>asíncronas de agrupación de<br>almacenamientos intermedios              |
| POOL_INDEX_WRITES       | <b>BIGINT</b> | pool_index_writes - Grabaciones de índices<br>de la agrupación de almacenamientos<br>intermedios                       |
| POOL_ASYNC_INDEX_WRITES | <b>BIGINT</b> | pool_async_index_writes - Grabaciones de<br>índice asíncronas de agrupación de<br>almacenamientos intermedios          |

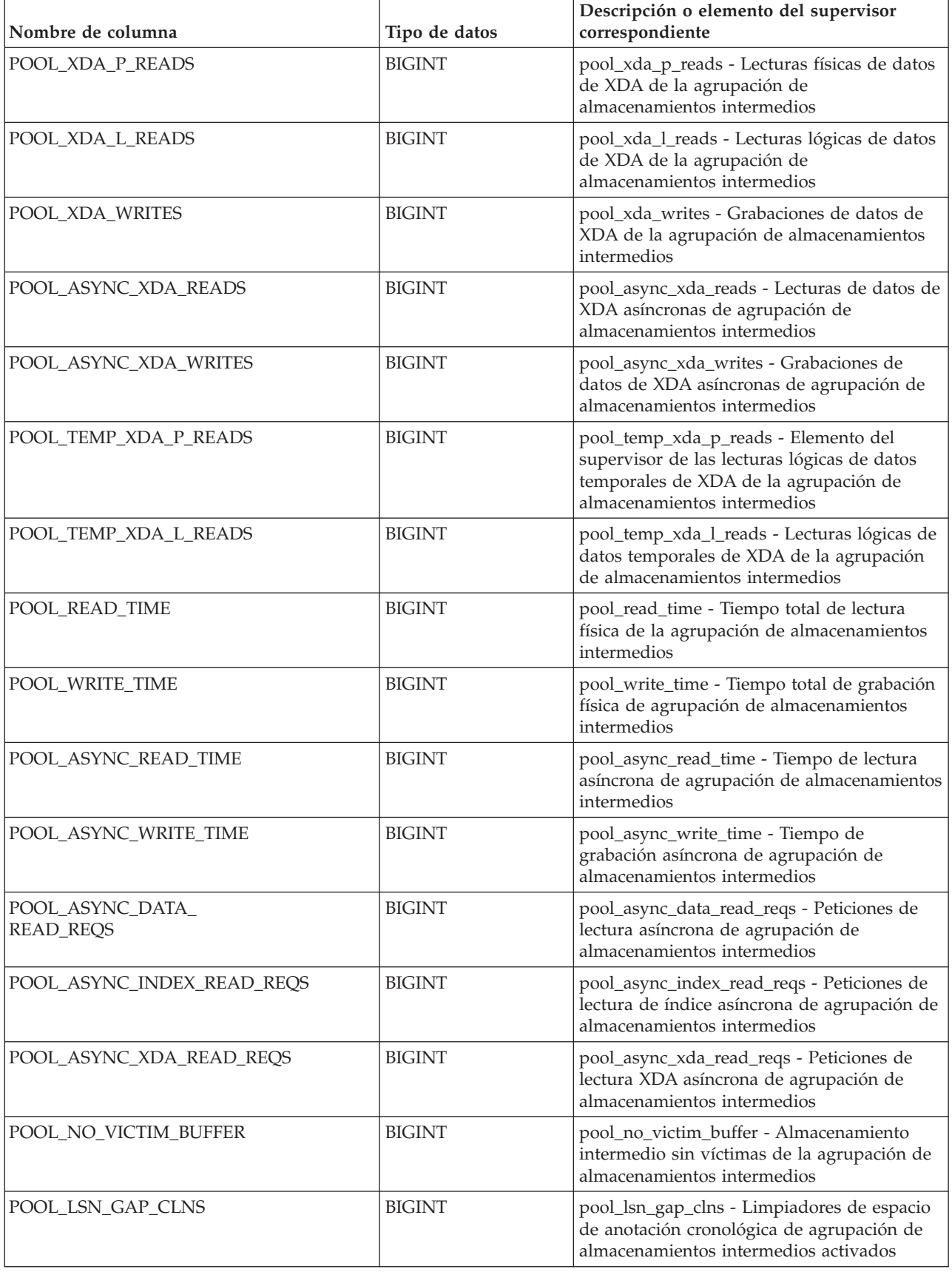

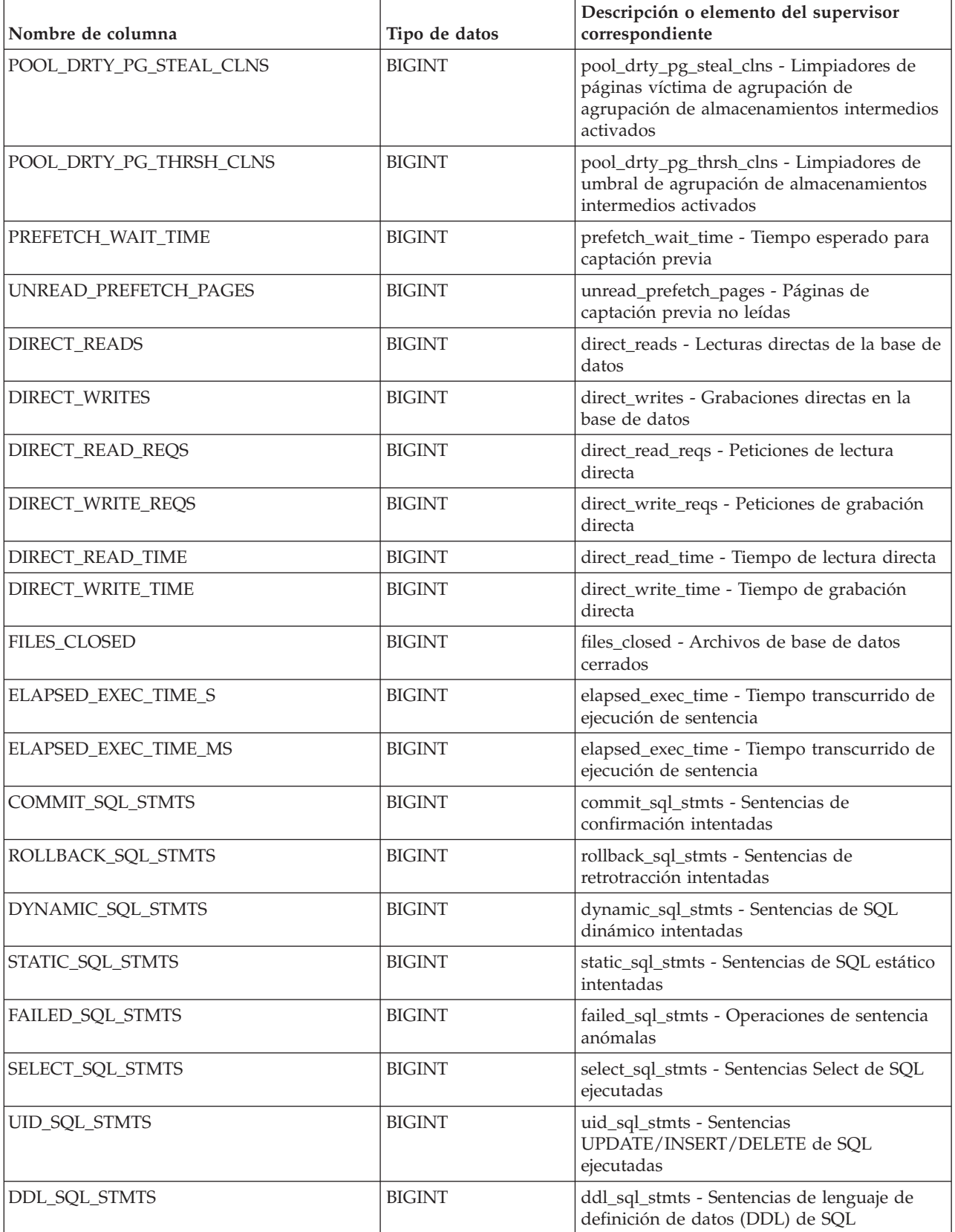

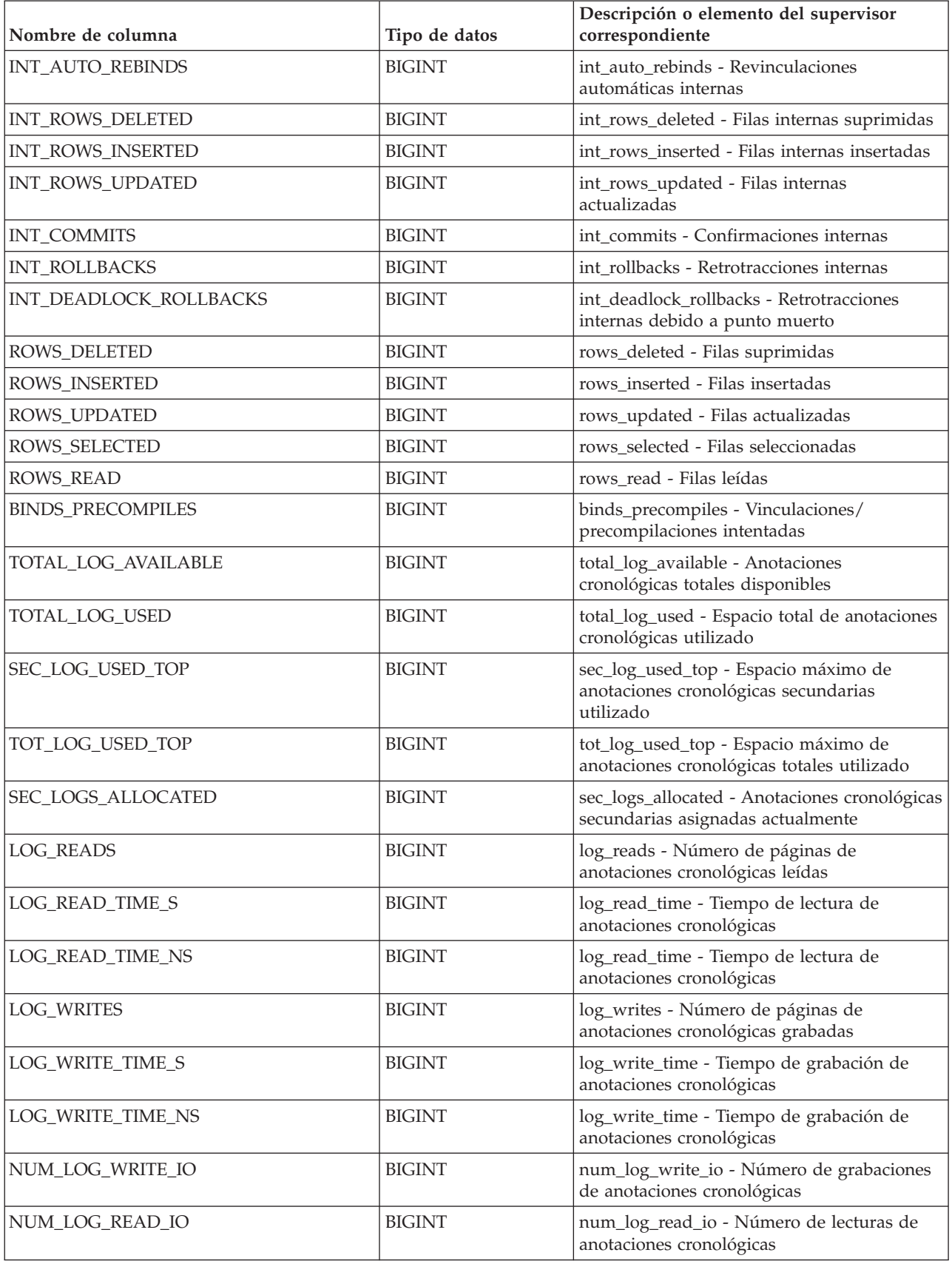

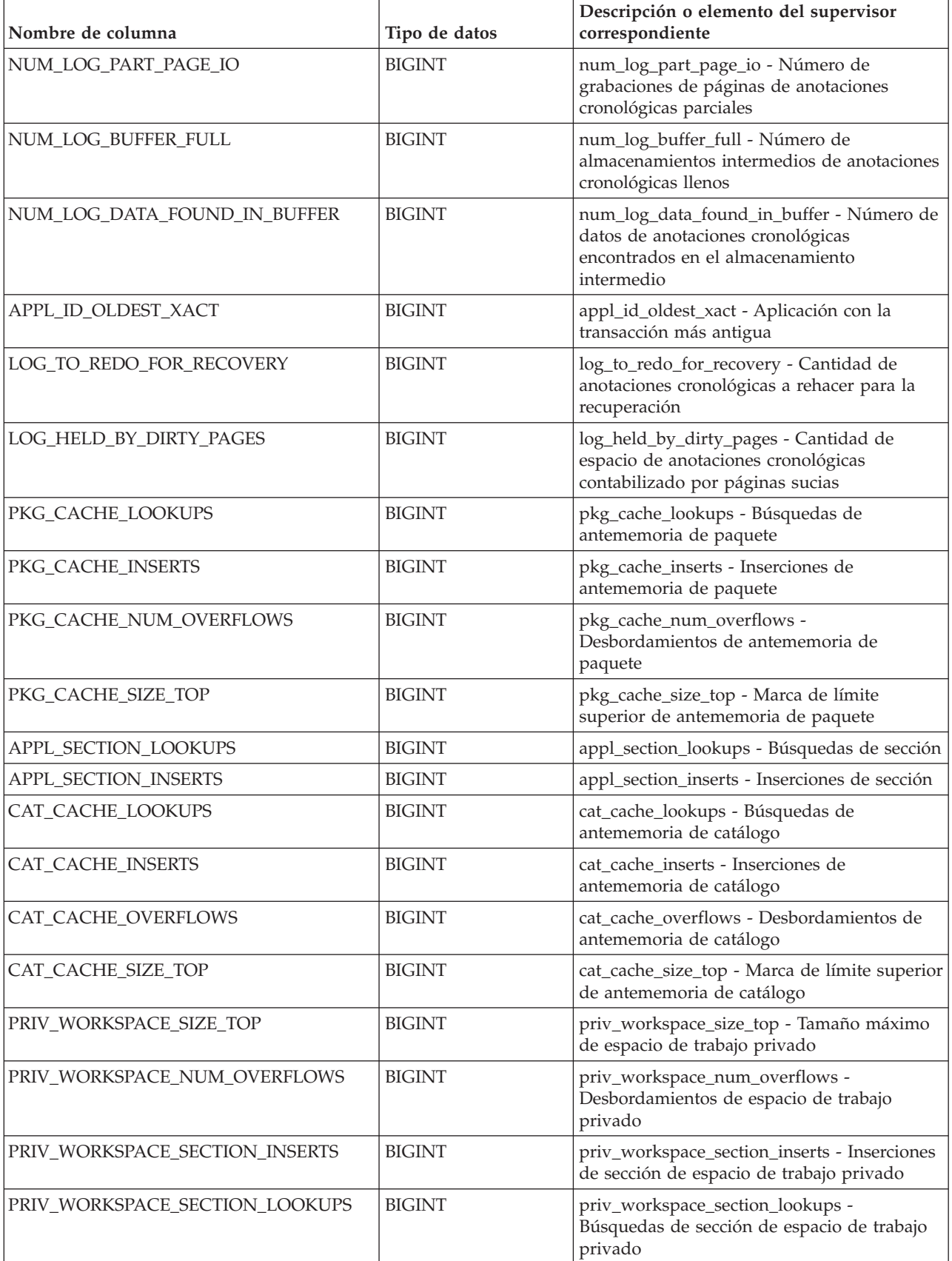

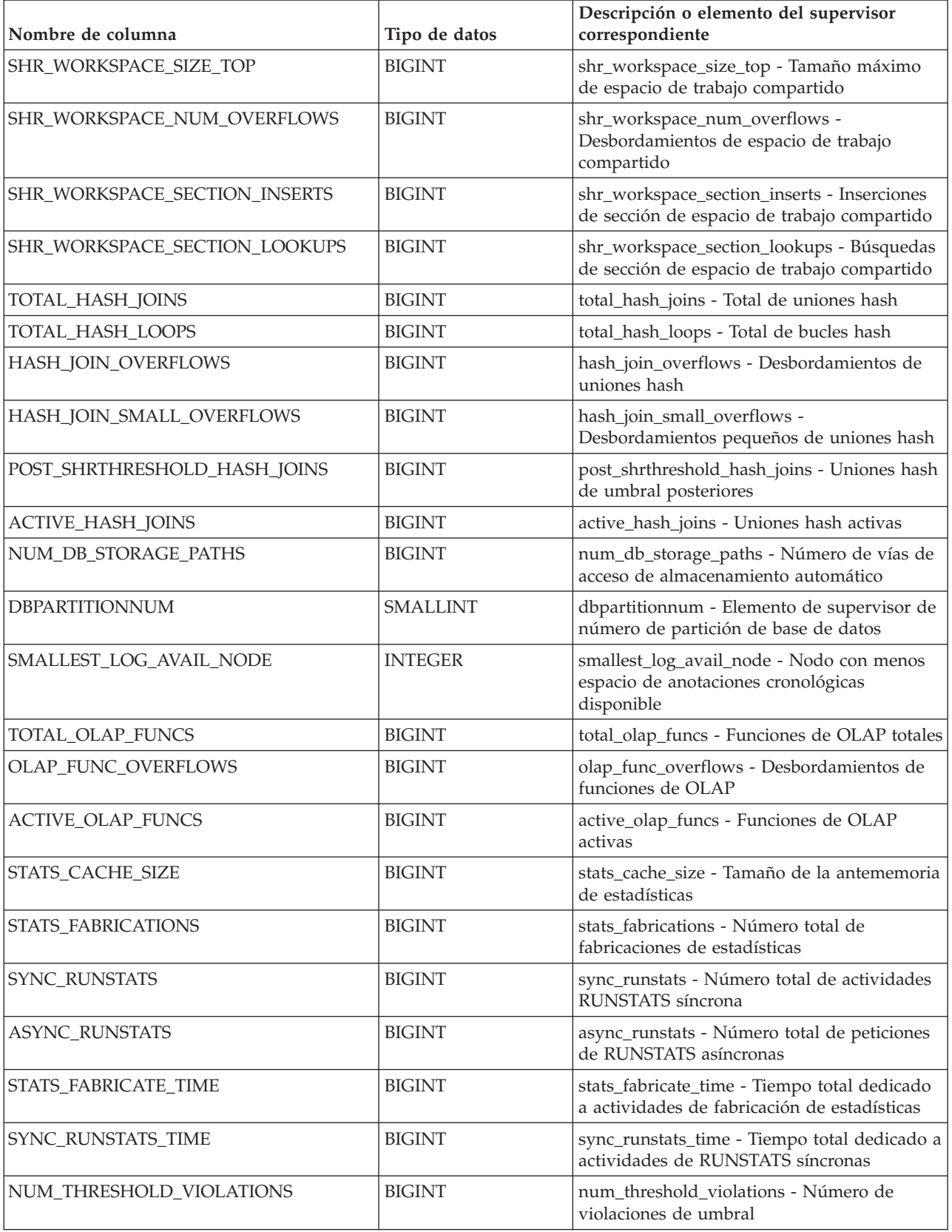

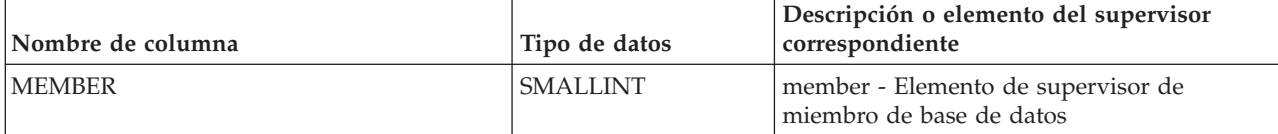

# **Vista administrativa SNAPDBM y función de tabla SNAP\_GET\_DBM – Recuperar la información de instantáneas del grupo de datos lógicos dbm**

La vista administrativa SNAPDBM y la función de tabla SNAP\_GET\_DBM devuelven información acerca de los grupos lógicos del gestor de bases de datos DB2 (dbm) y del supervisor de instantáneas.

En función de si utiliza la vista administrativa o la función de tabla, consulte una de las secciones siguientes:

- v ["Vista administrativa SNAPDBM" en la página 897](#page-904-0)
- ["SNAP\\_GET\\_DBM, función de tabla" en la página 898](#page-905-0)

## **Vista administrativa SNAPDBM**

La vista administrativa SNAPDBM, utilizada con las vistas administrativas SNAPDBM\_MEMORY\_POOL, SNAPFCM, SNAPFCM\_PART y SNAPSWITCHES, ofrece los datos equivalentes al mandato **GET SNAPSHOT FOR DBM**.

El esquema es SYSIBMADM.

Consulte la [Tabla 210 en la página 899](#page-906-0) para ver una lista completa de la información que se puede devolver.

### **Autorización**

Para utilizar la vista se requiere una de las autorizaciones siguientes:

- Privilegio SELECT en la vista administrativa SNAPDBM
- v Privilegio CONTROL en la vista administrativa SNAPDBM
- Autorización DATAACCESS
- v Autorización DBADM
- v Autorización SQLADM

Se necesita una de las siguientes para utilizar la función de tabla:

- v Privilegio EXECUTE sobre la función de tabla SNAP\_GET\_DBM
- Autorización DATAACCESS
- Autorización DBADM
- v Autorización SQLADM

Asimismo, para acceder a los datos del supervisor de instantáneas, también es necesaria una de las autorizaciones siguientes:

- SYSMON
- SYSCTRL
- SYSMAINT
- SYSADM

## **Privilegio PUBLIC por omisión**

En una base de datos no restrictiva, se concede el privilegio SELECT a PUBLIC cuando la vista se crea automáticamente.

#### **Ejemplo**

Recuperar estado del gestor de bases de datos e información sobre la conexión para todos los miembros de base de datos.

SELECT DB2 STATUS, DB2START TIME, LAST RESET, LOCAL\_CONS, REM\_CONS\_IN, (AGENTS\_CREATED\_EMPTY\_POOL/AGENTS\_FROM\_POOL) AS AGENT\_USAGE, DBPARTITIONNUM FROM SYSIBMADM.SNAPDBM ORDER BY DBPARTITIONNUM

El ejemplo siguiente muestra los datos de salida de la consulta.

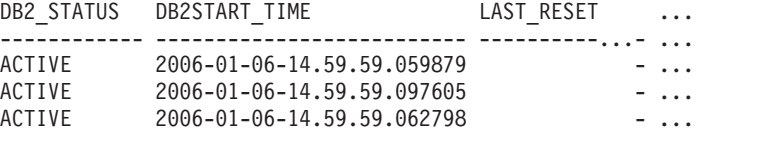

3 registro(s) seleccionado(s). ...

Datos de salida de esta consulta (continuación).

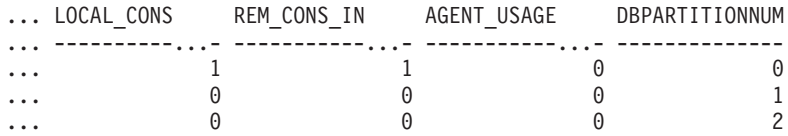

#### **SNAP\_GET\_DBM, función de tabla**

La función de tabla SNAP\_GET\_DBM devuelve la misma información que la vista administrativa SNAPDBM, pero le permite recuperar la información para un miembro de base de datos específico, un agregado de todos los miembros de base de datos o todos los miembros de base de datos.

La función de tabla SNAP\_GET\_DBM, utilizada con las funciones de tabla SNAP\_GET\_DBM\_MEMORY\_POOL, SNAP\_GET\_FCM, SNAP\_GET\_FCM\_PART y SNAP\_GET\_SWITCHES, ofrece los datos equivalentes al mandato **GET SNAPSHOT FOR DBM**.

Consulte la [Tabla 210 en la página 899](#page-906-0) para ver una lista completa de la información que se puede devolver.

#### **Sintaxis**

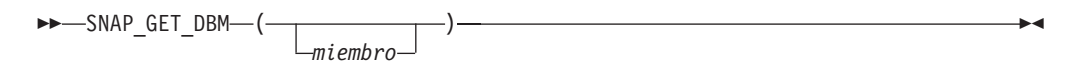

El esquema es SYSPROC.

### **Parámetro de la función de tabla**

*miembro*

Argumento de entrada opcional de tipo INTEGER que especifica un número válido de miembro de base de datos. Especifique -1 para el miembro de base de datos actual o -2 para un agregado de todos los miembros de base de datos activas. Si no se utiliza esta opción de entrada, se devolverán datos de todos los miembros de base de datos activas. Un miembro de base de datos activa es un miembro donde la base de datos está disponible para conexión y uso por parte de las aplicaciones.

Si *miembro* se establece en NULL, se intenta leer los datos del archivo creado por el procedimiento SNAP\_WRITE\_FILE. Tenga en cuenta que este archivo podría haberse creado en cualquier momento, lo que significa que es posible que los datos no estén actualizados. Si no existe un archivo con el correspondiente tipo de petición de API de instantánea, la función de tabla SNAP\_GET\_DBM toma la instantánea de la memoria.

# **Autorización**

Se necesita una de las autorizaciones siguientes:

- v Privilegio EXECUTE sobre la función de tabla SNAP\_GET\_DBM
- Autorización DATAACCESS

Asimismo, para acceder a los datos del supervisor de instantáneas, también es necesaria una de las autorizaciones siguientes:

- SYSMON
- SYSCTRL
- SYSMAINT
- SYSADM

## **Privilegio PUBLIC por omisión**

En una base de datos no restrictiva, se concede el privilegio EXECUTE a PUBLIC cuando la función se crea automáticamente.

### **Ejemplo**

Recuperar la hora de inicio y el estado actual del número de miembro 2 de base de datos.

SELECT DB2START\_TIME, DB2\_STATUS FROM TABLE(SNAP\_GET\_DBM(2)) AS T

El ejemplo siguiente muestra los datos de salida de la consulta. DB2START\_TIME DB2\_STATUS -------------------------- ------------ 2006-01-06-14.59.59.062798 ACTIVE

### **Información devuelta**

*Tabla 232. Información que devuelve la vista administrativa SNAPDBM y la función de tabla SNAP\_GET\_DBM*

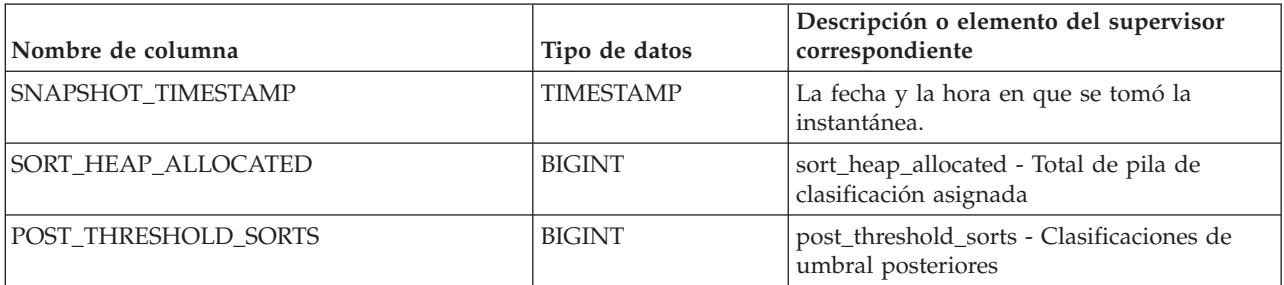

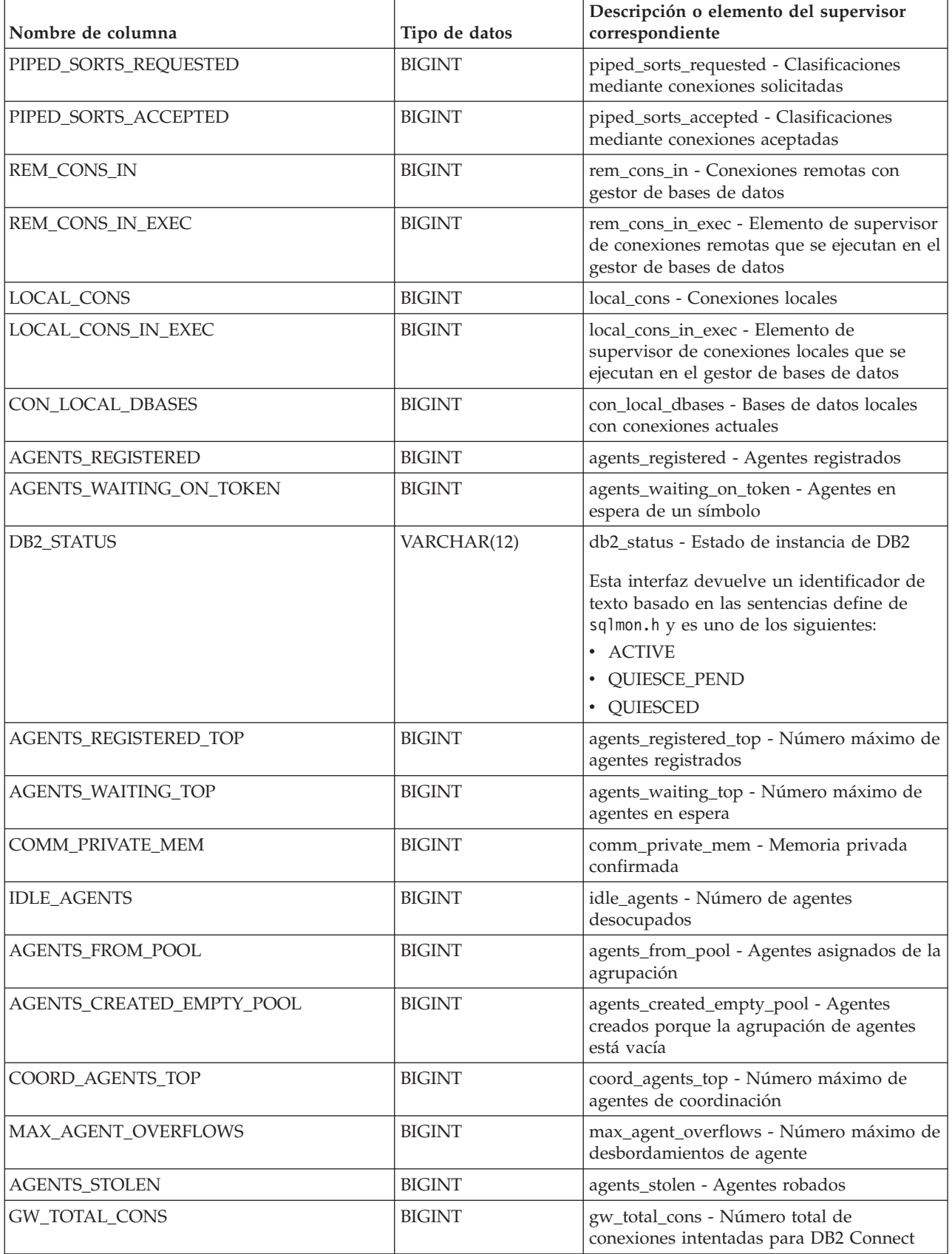

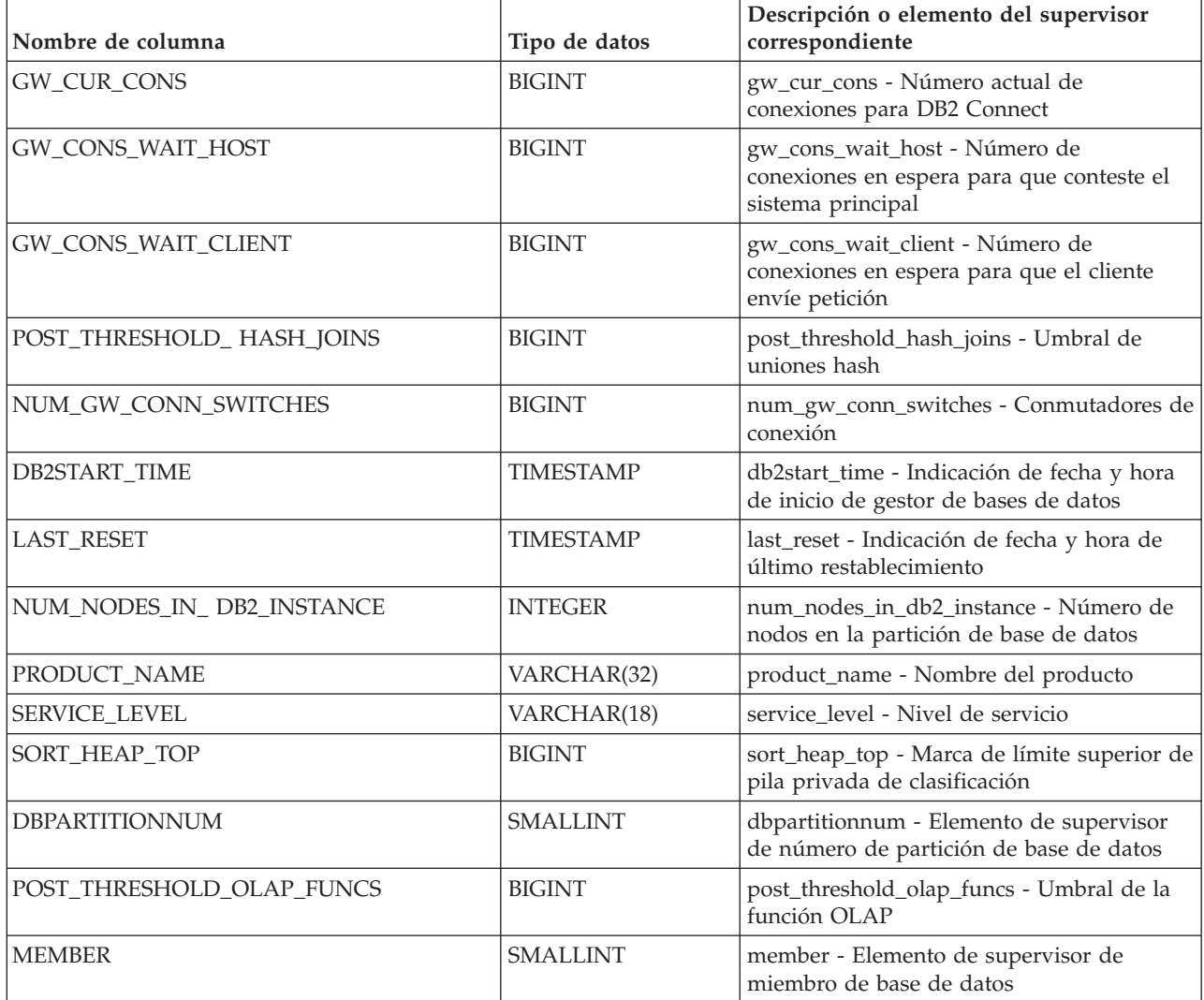

# **Vista administrativa SNAPDETAILLOG y función de tabla SNAP\_GET\_DETAILLOG - Recuperar información de instantánea del grupo de datos lógicos detail\_log**

La vista administrativa SNAPDETAILLOG y la función de tabla SNAP\_GET\_DETAILLOG devuelven información de la instantánea del grupo de datos lógicos detail\_log.

En función de si utiliza la vista administrativa o la función de tabla, consulte una de las secciones siguientes:

- v ["SNAPDETAILLOG, vista administrativa" en la página 901](#page-908-0)
- v ["Función de tabla SNAP\\_GET\\_DETAILLOG" en la página 903](#page-910-0)

# **SNAPDETAILLOG, vista administrativa**

Esta vista administrativa le permite recuperar información de instantánea desde el grupo de datos lógicos detail\_log para la base de datos conectada actualmente.

La vista administrativa SNAPDETAILLOG, utilizada conjuntamente con ADMIN\_GET\_STORAGE\_PATHS, MON\_GET\_HADR, MON\_GET\_MEMORY\_POOL y SNAPDB, proporciona información que es equivalente a la que proporciona el mandato CLP **GET SNAPSHOT FOR DATABASE ON alias de base de datos**.

El esquema es SYSIBMADM.

En la [Tabla 211 en la página 904](#page-911-0) encontrará una lista completa de la información que se devuelve.

#### **Autorización**

Para utilizar la vista se requiere una de las autorizaciones siguientes:

- Privilegio SELECT en la vista administrativa SNAPDETAILLOG
- Privilegio CONTROL en la vista administrativa SNAPDETAILLOG
- Autorización DATAACCESS
- Autorización DBADM
- v Autorización SQLADM

Se necesita una de las siguientes para utilizar la función de tabla:

- Privilegio EXECUTE para la función de tabla SNAP\_GET\_DETAILLOG
- Autorización DATAACCESS
- v Autorización DBADM
- Autorización SQLADM

Asimismo, para acceder a los datos del supervisor de instantáneas, también es necesaria una de las autorizaciones siguientes:

- SYSMON
- SYSCTRL
- SYSMAINT
- SYSADM

#### **Privilegio PUBLIC por omisión**

En una base de datos no restrictiva, se concede el privilegio SELECT a PUBLIC cuando la vista se crea automáticamente.

#### **Ejemplo**

Recuperar información acerca de las anotaciones cronológicas para todos los miembros de base de datos de la base de datos conectada actualmente.

SELECT SUBSTR(DB\_NAME, 1, 8) AS DB\_NAME, FIRST\_ACTIVE\_LOG, LAST\_ACTIVE\_LOG, CURRENT\_ACTIVE\_LOG, CURRENT\_ARCHIVE\_LOG, **DBPARTITIONNUM** FROM SYSIBMADM.SNAPDETAILLOG ORDER BY DBPARTITIONNUM

El ejemplo siguiente muestra los datos de salida de la consulta.

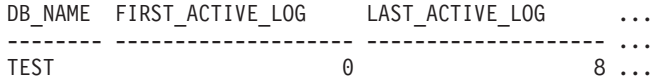

TEST 0 8 ... TEST  $\qquad \qquad 0 \qquad \qquad 8 \ldots$ 

3 registro(s) seleccionado(s).

Datos de salida de esta consulta (continuación).

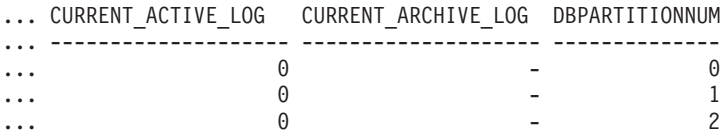

#### **Función de tabla SNAP\_GET\_DETAILLOG**

La función de tabla SNAP\_GET\_DETAILLOG devuelve la misma información que la vista administrativa SNAPDETAILLOG.

La vista administrativa SNAPDETAILLOG, utilizada conjuntamente con ADMIN\_GET\_STORAGE\_PATHS, MON\_GET\_HADR, MON\_GET\_MEMORY\_POOL y SNAP\_GET\_DB, proporciona información que es equivalente a la que proporciona el mandato CLP **GET SNAPSHOT FOR ALL DATABASES**.

En la [Tabla 211 en la página 904](#page-911-0) encontrará una lista completa de la información que se devuelve.

# **Sintaxis**

 $\rightarrow$ SNAP GET DETAILLOG (*mombrebd , miembro*  $\blacktriangleright$ 

El esquema es SYSPROC.

#### **Parámetros de la función de tabla**

*nombrebd*

Argumento de entrada de tipo VARCHAR(128) que especifica un nombre de base de datos válido en la misma instancia que la base de datos conectada actualmente. Especifique un nombre de base de datos que tenga un tipo de entrada de directorio de "Indirect" o "Home", devuelto por el mandato **LIST DATABASE DIRECTORY**. Especifique una serie vacía para tomar la instantánea desde la base de datos conectada actualmente. Especifique un valor NULL para tomar la instantánea desde todas las bases de datos que se encuentran en la misma instancia que la base de datos conectada actualmente.

#### *miembro*

Argumento de entrada opcional de tipo INTEGER que especifica un número válido de miembro de base de datos. Especifique -1 para el miembro de base de datos actual o -2 para un agregado de todos los miembros de base de datos activas. Si *nombrebd* no se establece en NULL y *miembro* se establece en NULL, implícitamente se establece -1 para *miembro*. Si no se utiliza esta opción de entrada, es decir, solamente se proporciona *nombrebd*, se devuelven datos de todos los miembros de base de datos activas. Un miembro de base de datos activa es un miembro donde la base de datos está disponible para conexión y uso por parte de las aplicaciones.

Si *nombrebd* y *miembro* se establecen en NULL, se intenta leer los datos del archivo creado por el procedimiento SNAP\_WRITE\_FILE. Tenga en cuenta que este archivo podría haberse creado en cualquier momento, lo que significa que es posible que los datos no estén actualizados. Si no existe un archivo con el correspondiente tipo de petición de API de instantánea, la función de tabla SNAP\_GET\_DETAILLOG tomará una instantánea del número de miembro de base de datos y la base de datos conectada actualmente.

## **Autorización**

Se necesita una de las autorizaciones siguientes:

- v Privilegio EXECUTE para la función de tabla SNAP\_GET\_DETAILLOG
- Autorización DATAACCESS

Asimismo, para acceder a los datos del supervisor de instantáneas, también es necesaria una de las autorizaciones siguientes:

- SYSMON
- SYSCTRL
- SYSMAINT
- SYSADM

### **Privilegio PUBLIC por omisión**

En una base de datos no restrictiva, se concede el privilegio EXECUTE a PUBLIC cuando la función se crea automáticamente.

### **Ejemplo**

Recuperar información acerca de las anotaciones cronológicas para el miembro de base de datos 1 para la base de datos conectada actualmente.

SELECT SUBSTR(DB\_NAME, 1, 8) AS DB\_NAME, FIRST\_ACTIVE\_LOG, LAST ACTIVE LOG, CURRENT ACTIVE LOG, CURRENT ARCHIVE LOG FROM TABLE(SNAP GET DETAILLOG('', 1)) AS T

El ejemplo siguiente muestra los datos de salida de la consulta.

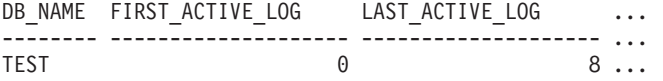

1 registro(s) seleccionado(s).

Datos de salida de esta consulta (continuación).

... CURRENT\_ACTIVE\_LOG CURRENT\_ARCHIVE\_LOG ... -------------------- --------------------  $\cdots$  0 -

### **Información devuelta**

*Tabla 233. Información devuelta por la vista administrativa SNAPDETAILLOG y la función de tabla SNAP\_GET\_DETAILLOG*

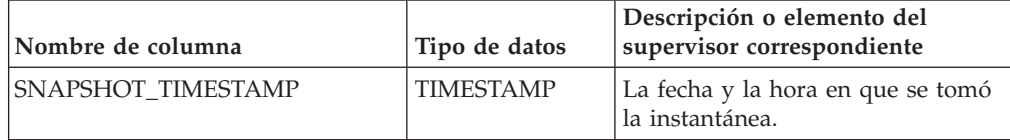

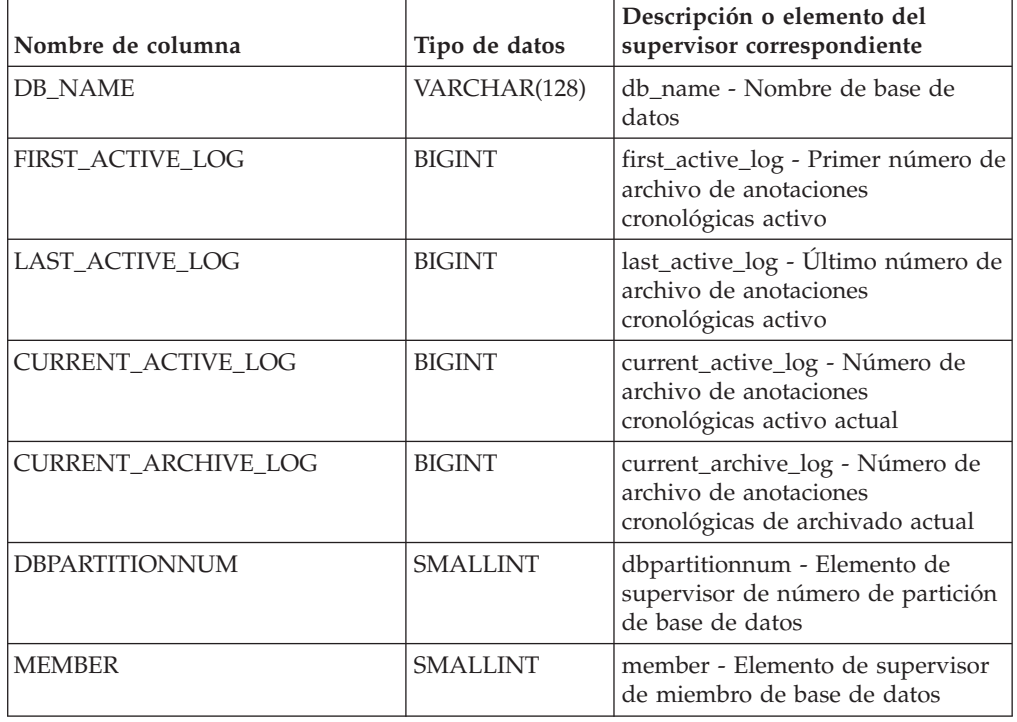

# **Vista administrativa SNAPDYN\_SQL y función de tabla SNAP\_GET\_DYN\_SQL – Recuperar información de instantáneas del grupo de datos lógicos dynsql**

La vista administrativa SNAPDYN\_SQL y la función de tabla SNAP\_GET\_DYN\_SQL devuelven información de la instantánea del grupo de datos lógicos dynsql.

En función de si utiliza la vista administrativa o la función de tabla, consulte una de las secciones siguientes:

- v ["Vista administrativa SNAPDYN\\_SQL" en la página 905](#page-912-0)
- v ["SNAP\\_GET\\_DYN\\_SQL, función de tabla" en la página 907](#page-914-0)

# **Vista administrativa SNAPDYN\_SQL**

Esta vista administrativa permite recuperar la información de instantáneas del grupo lógico dynsql para la base de datos conectada actualmente.

Esta vista proporciona información equivalente a la que proporciona el mandato CLP **GET SNAPSHOT FOR DYNAMIC SQL ON alias de base de datos**.

El esquema es SYSIBMADM.

Consulte la [Tabla 212 en la página 910](#page-917-0) para ver una lista completa de la información que se puede devolver.

# **Autorización**

Para utilizar la vista se requiere una de las autorizaciones siguientes:

• Privilegio SELECT en la vista administrativa SNAPDYN\_SQL

- Privilegio CONTROL en la vista administrativa SNAPDYN\_SQL
- Autorización DATAACCESS
- v Autorización DBADM
- Autorización SQLADM

Para utilizar la función de tabla se requiere una de las autorizaciones siguientes:

- Privilegio EXECUTE sobre la función de tabla SNAP\_GET\_DYN\_SQL
- Autorización DATAACCESS
- Autorización DBADM
- v Autorización SQLADM

Asimismo, para acceder a los datos del supervisor de instantáneas, también es necesaria una de las autorizaciones siguientes:

- SYSMON
- SYSCTRL
- SYSMAINT
- SYSADM

#### **Privilegio PUBLIC por omisión**

En una base de datos no restrictiva, se concede el privilegio SELECT a PUBLIC cuando la vista se crea automáticamente.

#### **Ejemplo**

Recuperar una lista de sentencias de SQL dinámico ejecutadas en la base de datos que está conectada, ordenadas por el número de filas leídas.

SELECT PREP\_TIME\_WORST, NUM\_COMPILATIONS, SUBSTR(STMT\_TEXT, 1, 60) AS STMT\_TEXT, DBPARTITIONNUM FROM SYSIBMADM. SNAPDYN SQL ORDER BY ROWS READ

A continuación se muestra un ejemplo de salida de esta consulta.

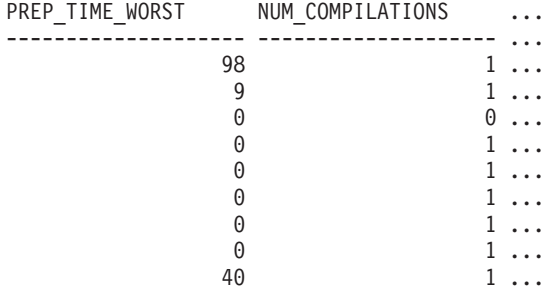

9 registro(s) seleccionado(s).

Datos de salida de esta consulta (continuación).

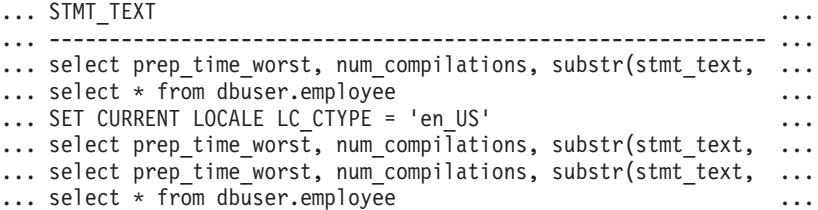

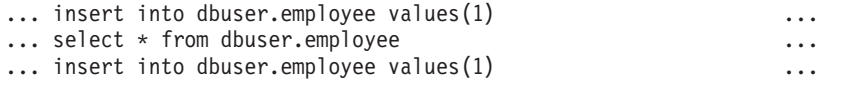

Datos de salida de esta consulta (continuación).

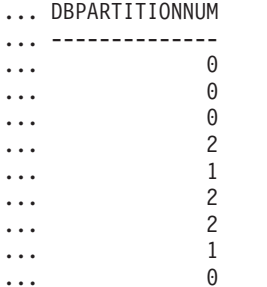

### **SNAP\_GET\_DYN\_SQL, función de tabla**

La función de tabla SNAP\_GET\_DYN\_SQL devuelve la misma información que la vista administrativa SNAPDYN\_SQL, pero permite recuperar la información para una base de datos concreta en un miembro específico de base de datos, un agregado de todos los miembros de base de datos o todos los miembros de base de datos.

Esta función de tabla devuelve información equivalente a la que proporciona el mandato CLP **GET SNAPSHOT FOR DYNAMIC SQL ON alias de base de datos**.

Consulte la [Tabla 212 en la página 910](#page-917-0) para ver una lista completa de la información que se puede devolver.

#### **Sintaxis**

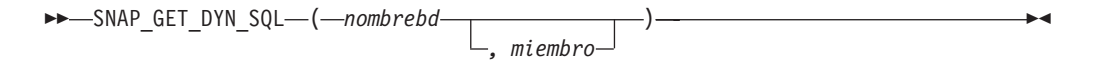

El esquema es SYSPROC.

### **Parámetros de la función de tabla**

#### *nombrebd*

Argumento de entrada de tipo VARCHAR(128) que especifica un nombre de base de datos válido en la misma instancia que la base de datos conectada actualmente. Especifique un nombre de base de datos que tenga un tipo de entrada de directorio de "Indirect" o "Home", devuelto por el mandato **LIST DATABASE DIRECTORY**. Especifique NULL o una serie vacía para tomar la instantánea de la base de datos conectada actualmente.

#### *miembro*

Argumento de entrada opcional de tipo INTEGER que especifica un número válido de miembro de base de datos. Especifique -1 para el miembro actual o -2 para un agregado de todos los miembros activos. Si *nombrebd* no se establece en NULL y *miembro* se establece en NULL, implícitamente se establece -1 para *miembro*. Si no se utiliza esta opción de entrada, es decir, solamente se proporciona *nombrebd*, se devuelven datos de los miembros en los que la base de datos está activa.

Si *nombrebd* y *miembro* se establecen en NULL, se intenta leer los datos del archivo creado por el procedimiento SNAP\_WRITE\_FILE. Tenga en cuenta que este archivo podría haberse creado en cualquier momento, lo que significa que es posible que los datos no estén actualizados. Si no existe un archivo con el correspondiente tipo de petición de API de instantánea, la función de tabla SNAP\_GET\_DYN\_SQL tomará una instantánea del número de miembro de base de datos y la base de datos conectada actualmente.

## **Autorización**

Se necesita una de las autorizaciones siguientes:

- Privilegio EXECUTE sobre la función de tabla SNAP\_GET\_DYN\_SQL
- Autorización DATAACCESS

Asimismo, para acceder a los datos del supervisor de instantáneas, también es necesaria una de las autorizaciones siguientes:

- SYSMON
- SYSCTRL
- SYSMAINT
- SYSADM

### **Privilegio PUBLIC por omisión**

En una base de datos no restrictiva, se concede el privilegio EXECUTE a PUBLIC cuando la función se crea automáticamente.

### **Ejemplo**

Recuperar una lista de sentencias de SQL dinámico ejecutadas en la base de datos que está conectada, ordenadas por el número de filas leídas.

```
SELECT PREP_TIME_WORST, NUM_COMPILATIONS, SUBSTR(STMT_TEXT, 1, 60)
   AS STMT_TEXT FROM TABLE(SNAP_GET_DYN_SQL('',-1)) as T
   ORDER BY ROWS_READ
```
A continuación se muestra un ejemplo de salida de esta consulta.

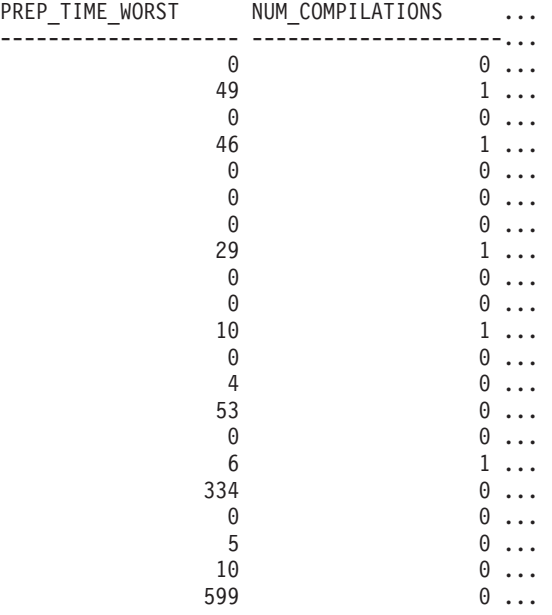

23 registro(s) seleccionado(s).

Datos de salida de esta consulta (continuación).

```
... STMT TEXT
... -----------------------------------------------------------
... SET :HV00017 :HI00017 = RPAD(VARCHAR(:HV00035 :HI00035 ),
... SELECT COLNAME, TYPENAME FROM SYSCAT.COLUMNS WHERE TABNAME=
... DECLARE RES CURSOR WITH RETURN TO CALLER FOR SELECT R.TEXT F
... SELECT PREP TIME WORST, NUM COMPILATIONS, SUBSTR(STMT TEXT,
... VALUES (:HV00026 :HI00026 + 1, :HV00024 :HI00024 + 1) IN
... VALUES (:HV00035 :HI00035 + 1, :HV00024 :HI00024 + 1) IN
... VALUES (1) INTO :HV00035 :HI00035
... SELECT TRIGNAME FROM SYSCAT.TRIGGERS WHERE TABNAME='POLICY'
... VALUES (:HV00024 :HI00024 +1, :HV00022 :HI00022 +1) INTO :
... VALUES (1, CARDINALITY(CAST(:HV00040 :HI00040 AS "SYSIBMAD
... CALL SYSPROC.SYSINSTALLOBJECTS('POLICY','V','','')
... SET :HV00017 :HI00017 = RPAD(VARCHAR(:HV00035 :HI00035),
... drop event monitor act
... SELECT TABSCHEMA, TABNAME, TYPE, STATUS, TBSPACEID, PROPERTY
... CALL SAVE EXEC INFO (CAST(:HV00040 :HI00040 AS "SYSIBMADM"
... SET CURRENT LOCK TIMEOUT 5
... SELECT TABNAME FROM SYSCAT.PERIODS WHERE PERIODNAME = 'SYSTE
... SELECT ARRAY AGG(P.EXECUTABLE ID ORDER BY M.IO WAIT TIME DES
... SET CURRENT ISOLATION RESET
... CALL monreport.pkgcache()
... SELECT A.SPECIFICNAME FROM SYSCAT.ROUTINES A WHERE (A.FENCED
... SELECT POLICY FROM SYSTOOLS.POLICY WHERE MED='DB2CommonMED'
... VALUES 0
```
23 registro(s) seleccionado(s).

Después de ejecutar una carga de trabajo, el usuario puede utilizar la siguiente consulta con la función de tabla.

SELECT STATS FABRICATE TIME, SYNC RUNSTATS TIME FROM TABLE (SNAP GET DYN SQL('mytestdb', -1)) AS SNAPDB STATS\_FABRICATE\_TIME\_SYNC\_RUNSTATS\_TIME ---------------------- ------------------ 2 12

1 30

Para la vista basada en esta función de tabla: SELECT STATS FABRICATE TIME, SYNC RUNSTATS TIME FROM SYSIBMADM.SNAPDYN\_SQL

STATS\_FABRICATE\_TIME\_SYNC\_RUNSTATS\_TIME

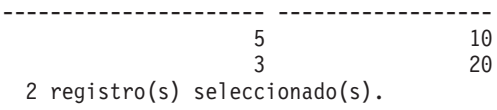
# **Información devuelta**

*Tabla 234. Información devuelta por la vista administrativa SNAPDYN\_SQL y la función de tabla SNAP\_GET\_DYN\_SQL*

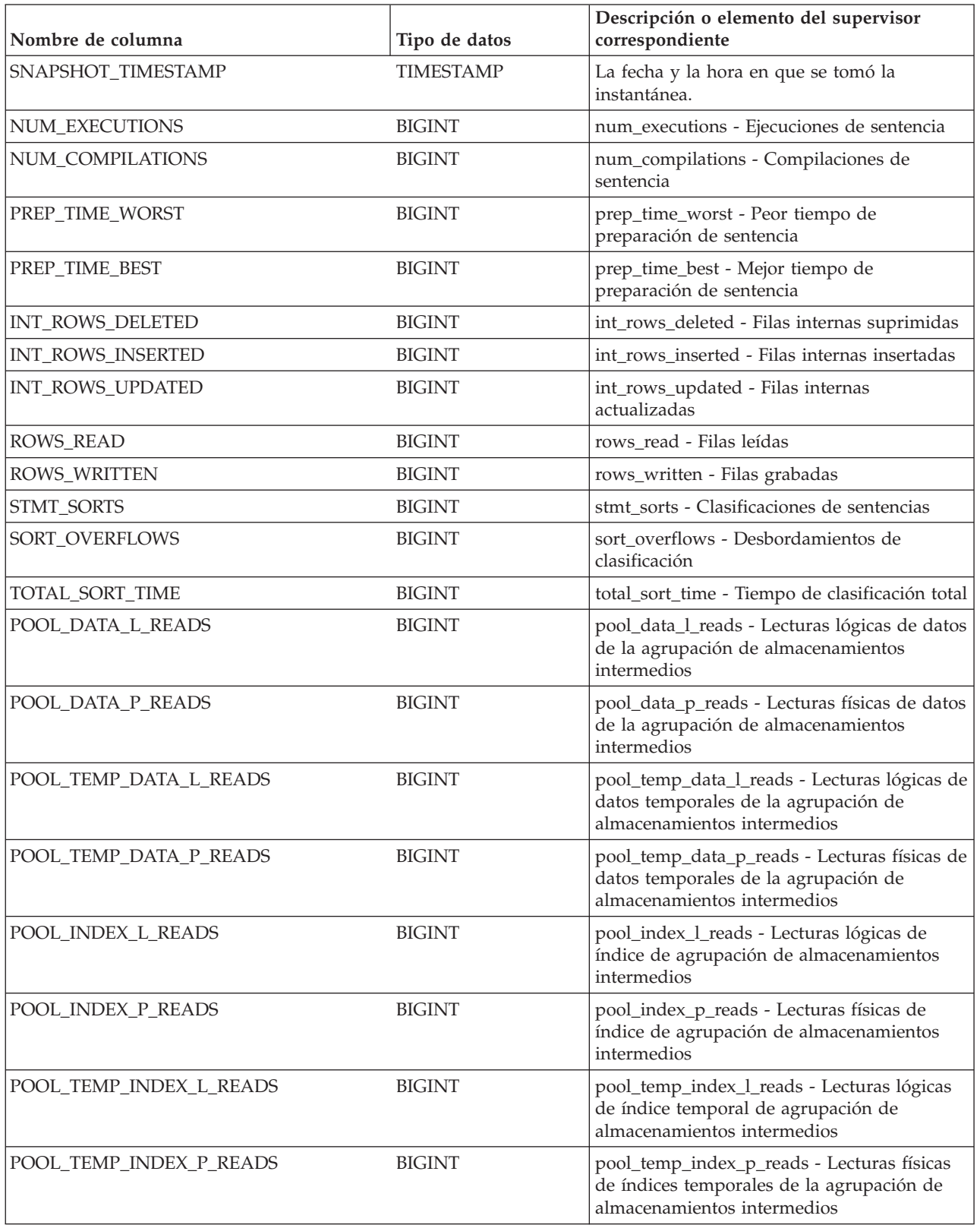

*Tabla 234. Información devuelta por la vista administrativa SNAPDYN\_SQL y la función de tabla SNAP\_GET\_DYN\_SQL (continuación)*

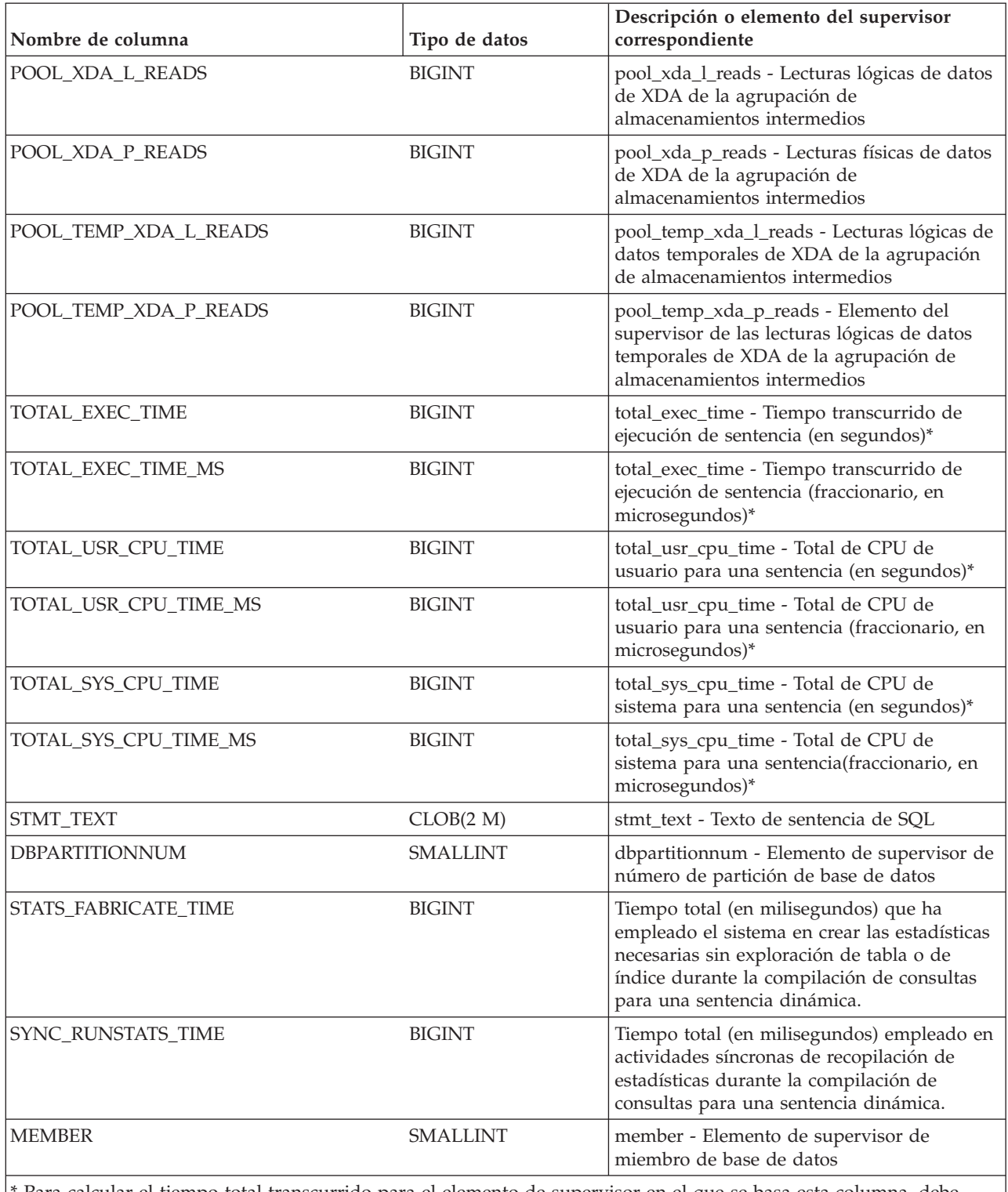

\* Para calcular el tiempo total transcurrido para el elemento de supervisor en el que se basa esta columna, debe añadir los segundos completos indicados en la columna correspondiente a este elemento de supervisor que acaba en \_S a los segundos fraccionarios indicados en la columna correspondiente a este elemento de supervisor que acaba en \_MS, utilizando la fórmula siguiente: *nombre-elemento-supervisor*\_S × 1.000.000 + *nombre-elemento-supervisor*\_MS) ÷ 1.000.000. Por ejemplo, (ELAPSED\_EXEC\_TIME\_S × 1.000.000 + ELAPSED\_EXEC\_TIME\_MS) ÷ 1.000.000.

## **Vista administrativa SNAPFCM y función de tabla SNAP\_GET\_FCM - Recuperar la información de instantáneas del grupo de datos lógicos fcm**

La vista administrativa SNAPFCM y la función de tabla SNAP\_GET\_FCM devuelven información acerca del gestor de comunicaciones rápidas a partir de la instantánea de una base de datos, en concreto, acerca del grupo de datos lógicos fcm.

En función de si utiliza la vista administrativa o la función de tabla, consulte una de las secciones siguientes:

- ["SNAPFCM, vista administrativa" en la página 912](#page-919-0)
- v ["Función de tabla SNAP\\_GET\\_FCM" en la página 913](#page-920-0)

### **SNAPFCM, vista administrativa**

La vista administrativa SNAPFCM, utilizada con las vistas administrativas SNAPDBM, SNAPDBM\_MEMORY\_POOL, SNAPFCM\_PART y SNAPSWITCHES, ofrece los datos equivalentes al mandato **GET SNAPSHOT FOR DBM**.

El esquema es SYSIBMADM.

Consulte la [Tabla 213 en la página 914](#page-921-0) para ver una lista completa de la información que se puede devolver.

### **Autorización**

Para utilizar la vista se requiere una de las autorizaciones siguientes:

- v Privilegio SELECT en la vista administrativa SNAPFCM
- v Privilegio CONTROL en la vista administrativa SNAPFCM
- Autorización DATAACCESS
- Autorización DBADM
- v Autorización SQLADM

Se necesita una de las siguientes para utilizar la función de tabla:

- v Privilegio EXECUTE para la función de tabla SNAP\_GET\_FCM
- Autorización DATAACCESS
- Autorización DBADM
- Autorización SQLADM

Asimismo, para acceder a los datos del supervisor de instantáneas, también es necesaria una de las autorizaciones siguientes:

- SYSMON
- SYSCTRL
- SYSMAINT
- SYSADM

### **Privilegio PUBLIC por omisión**

En una base de datos no restrictiva, se concede el privilegio SELECT a PUBLIC cuando la vista se crea automáticamente.

## **Ejemplo**

Recuperar información sobre los almacenamientos intermedios de mensajes del gestor de comunicaciones rápidas en todos los miembros de base de datos.

```
SELECT BUFF_FREE, BUFF_FREE_BOTTOM, MEMBER
    FROM SYSIBMADM.SNAPFCM ORDER BY MEMBER
```
A continuación se muestra un ejemplo de salida de esta consulta.

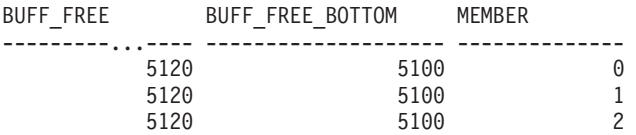

### **Función de tabla SNAP\_GET\_FCM**

La función de tabla SNAP\_GET\_FCM devuelve la misma información que la vista administrativa SNAPFCM, pero le permite recuperar la información para un miembro de base de datos específico, un agregado de todos los miembros de base de datos o todos los miembros de base de datos.

La función de tabla SNAP\_GET\_FCM, utilizada con las funciones de tabla SNAP\_GET\_DBM, SNAP\_GET\_DBM\_MEMORY\_POOL, SNAP\_GET\_FCM\_PART y SNAP\_GET\_SWITCHES, ofrece los datos equivalentes al mandato **GET SNAPSHOT FOR DBM**.

Consulte la [Tabla 213 en la página 914](#page-921-0) para ver una lista completa de la información que se puede devolver.

### **Sintaxis**

 $\rightarrow$ SNAP\_GET\_FCM-( *miembro*  $\blacktriangleright$ 

El esquema es SYSPROC.

### **Parámetro de la función de tabla**

#### *miembro*

Argumento de entrada opcional de tipo INTEGER que especifica un número válido de miembro de base de datos. Especifique -1 para el miembro actual o -2 para un agregado de todos los miembros activos. Si *nombrebd* no se establece en NULL y *miembro* se establece en NULL, implícitamente se establece -1 para *miembro*. Si no se utiliza esta opción de entrada, se devolverán datos de todos los miembros de base de datos activas. Un miembro de base de datos activa es un miembro donde la base de datos está disponible para conexión y uso por parte de las aplicaciones.

Si *miembro* se establece en NULL, se intenta leer los datos del archivo creado por el procedimiento SNAP\_WRITE\_FILE. Tenga en cuenta que este archivo podría haberse creado en cualquier momento, lo que significa que es posible que los datos no estén actualizados. Si no existe un archivo con el correspondiente tipo de petición de API de instantánea, la función de tabla SNAP\_GET\_FCM toma una instantánea del número de miembro de base de datos y la base de datos conectada actualmente.

## **Autorización**

Se necesita una de las autorizaciones siguientes:

- Privilegio EXECUTE para la función de tabla SNAP\_GET\_FCM
- Autorización DATAACCESS

Asimismo, para acceder a los datos del supervisor de instantáneas, también es necesaria una de las autorizaciones siguientes:

- SYSMON
- SYSCTRL
- SYSMAINT
- SYSADM

## **Privilegio PUBLIC por omisión**

En una base de datos no restrictiva, se concede el privilegio EXECUTE a PUBLIC cuando la función se crea automáticamente.

### **Ejemplo**

Recuperar información sobre los almacenamientos intermedios de mensajes del gestor de comunicaciones rápidas en el miembro 1 de la base de datos.

SELECT BUFF FREE, BUFF FREE BOTTOM, MEMBER FROM TABLE(SYSPROC.SNAP\_GET\_FCM( 1 )) AS T

A continuación se muestra un ejemplo de salida de esta consulta.

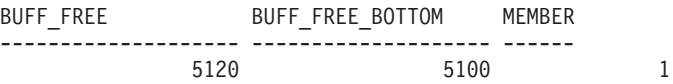

### **Información devuelta**

*Tabla 235. Información que devuelve la vista administrativa SNAPFCM y la función de tabla SNAP\_GET\_FCM*

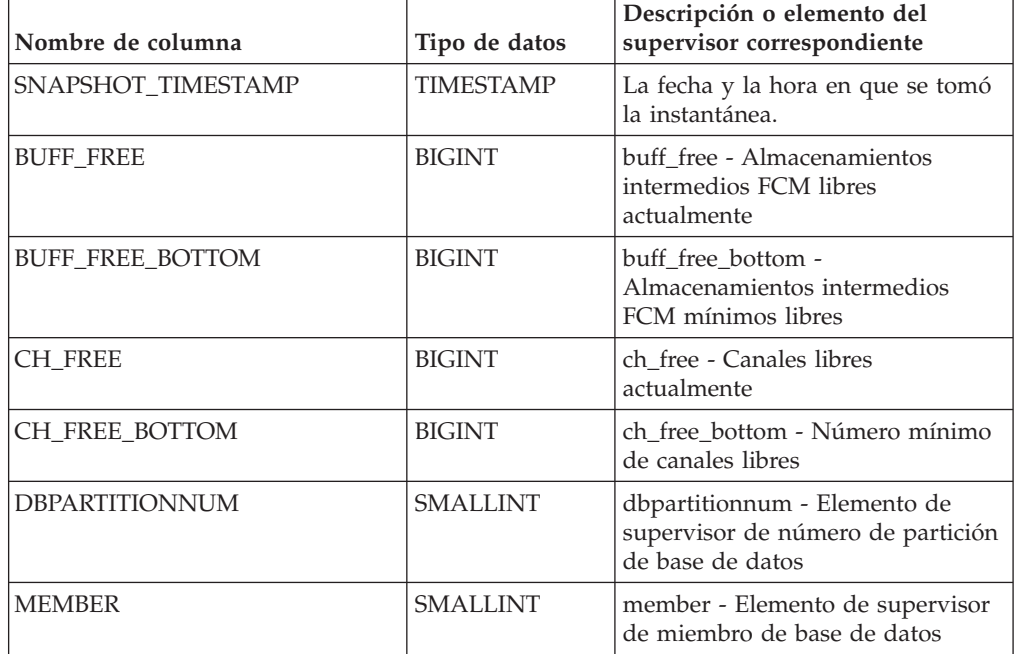

# **Vista administrativa SNAPFCM\_PART y función de tabla SNAP\_GET\_FCM\_PART - Recuperar la información de instantáneas del grupo de datos lógicos fcm\_node**

La vista administrativa SNAPFCM\_PART y la función de tabla SNAP\_GET\_FCM\_PART devuelven información acerca del gestor de comunicaciones rápidas a partir de la instantánea del gestor de bases de datos, en concreto, del grupo de datos lógicos fcm\_node.

En función de si utiliza la vista administrativa o la función de tabla, consulte una de las secciones siguientes:

- v ["SNAPFCM\\_PART, vista administrativa" en la página 915](#page-922-0)
- ["SNAP\\_GET\\_FCM\\_PART, función de tabla" en la página 916](#page-923-0)

### **SNAPFCM\_PART, vista administrativa**

La vista administrativa SNAPFCM\_PART, utilizada con las vistas administrativas SNAPDBM, SNAPDBM\_MEMORY\_POOL, SNAPFCM y SNAPSWITCHES, ofrece los datos equivalentes al mandato **GET SNAPSHOT FOR DBM**.

El esquema es SYSIBMADM.

Consulte la [Tabla 214 en la página 917](#page-924-0) para ver una lista completa de la información que se puede devolver.

### **Autorización**

Para utilizar la vista se requiere una de las autorizaciones siguientes:

- Privilegio SELECT en la vista administrativa SNAPFCM\_PART
- Privilegio CONTROL en la vista administrativa SNAPFCM\_PART
- Autorización DATAACCESS
- Autorización DBADM
- v Autorización SQLADM

Se necesita una de las siguientes para utilizar la función de tabla:

- Privilegio EXECUTE para la función de tabla SNAP\_GET\_FCM\_PART
- Autorización DATAACCESS
- Autorización DBADM
- Autorización SQLADM

Asimismo, para acceder a los datos del supervisor de instantáneas, también es necesaria una de las autorizaciones siguientes:

- SYSMON
- SYSCTRL
- SYSMAINT
- SYSADM

## **Privilegio PUBLIC por omisión**

En una base de datos no restrictiva, se concede el privilegio SELECT a PUBLIC cuando la vista se crea automáticamente.

## **Ejemplo**

Recuperar información enviada y recibida de almacenamientos intermedios para el Fast Communication Manager.

SELECT CONNECTION\_STATUS, TOTAL\_BUFFERS\_SENT, TOTAL\_BUFFERS\_RECEIVED FROM SYSIBMADM. SNAPFCM PART WHERE MEMBER = 0

A continuación se muestra un ejemplo de salida de esta consulta.

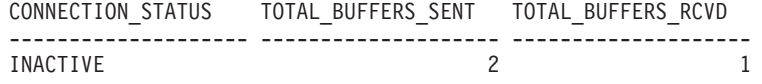

1 registro(s) seleccionado(s).

### **SNAP\_GET\_FCM\_PART, función de tabla**

La función de tabla SNAP\_GET\_FCM\_PART devuelve la misma información que la vista administrativa SNAPFCM\_PART, pero le permite recuperar la información para un miembro de base de datos específica, un agregado de todos los miembros de base de datos o todos los miembros de base de datos.

La función de tabla SNAP\_GET\_FCM\_PART, utilizada con las funciones de tabla SNAP\_GET\_DBM, SNAP\_GET\_DBM\_MEMORY\_POOL, SNAP\_GET\_FCM y SNAP\_GET\_SWITCHES, ofrece los datos equivalentes al mandato **GET SNAPSHOT FOR DBM**.

Consulte la [Tabla 214 en la página 917](#page-924-0) para ver una lista completa de la información que se puede devolver.

### **Sintaxis**

 $\rightarrow$ SNAP\_GET\_FCM\_PART-( *miembro*

El esquema es SYSPROC.

### **Parámetro de la función de tabla**

*miembro*

Argumento de entrada opcional de tipo INTEGER que especifica un número válido de miembro de base de datos. Especifique -1 para el miembro actual. Si no se utiliza esta opción de entrada, se devolverán datos de todos los miembros de base de datos activas. Un miembro de base de datos activa es un miembro donde la base de datos está disponible para conexión y uso por parte de las aplicaciones.

Si *miembro* se establece en NULL, se intenta leer los datos del archivo creado por el procedimiento SNAP\_WRITE\_FILE. Tenga en cuenta que este archivo podría haberse creado en cualquier momento, lo que significa que es posible que los datos no estén actualizados. Si no existe un archivo con el correspondiente tipo de petición de API de instantánea, la función de tabla SNAP\_GET\_FCM\_PART tomará una instantánea de la base de datos conectada actualmente y del miembro.

 $\blacktriangleright$ 

## **Autorización**

Se necesita una de las autorizaciones siguientes:

- Privilegio EXECUTE para la función de tabla SNAP\_GET\_FCM\_PART
- Autorización DATAACCESS

Asimismo, para acceder a los datos del supervisor de instantáneas, también es necesaria una de las autorizaciones siguientes:

- SYSMON
- SYSCTRL
- SYSMAINT
- SYSADM

### **Privilegio PUBLIC por omisión**

En una base de datos no restrictiva, se concede el privilegio EXECUTE a PUBLIC cuando la función se crea automáticamente.

### **Ejemplo**

Recuperar información enviada y recibida de almacenamientos intermedios para el gestor de comunicaciones rápidas para todos los miembros.

```
SELECT FCM_MEMBER, TOTAL_BUFFERS_SENT, TOTAL_BUFFERS_RCVD,
  MEMBER FROM TABLE(SNAP_GET_FCM_PART()) AS T
  ORDER BY MEMBER
```
A continuación se muestra un ejemplo de salida de esta consulta.

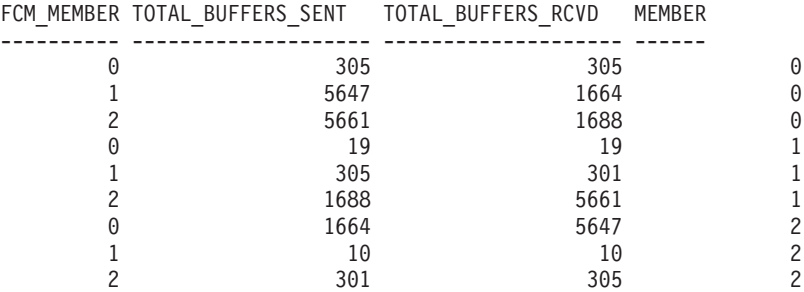

## **Información devuelta**

*Tabla 236. Información que devuelven la vista administrativa SNAPFCM\_PART y la función de tabla SNAP\_GET\_FCM\_PART*

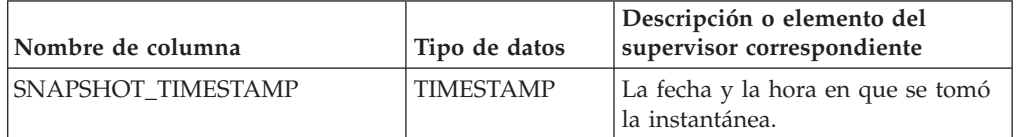

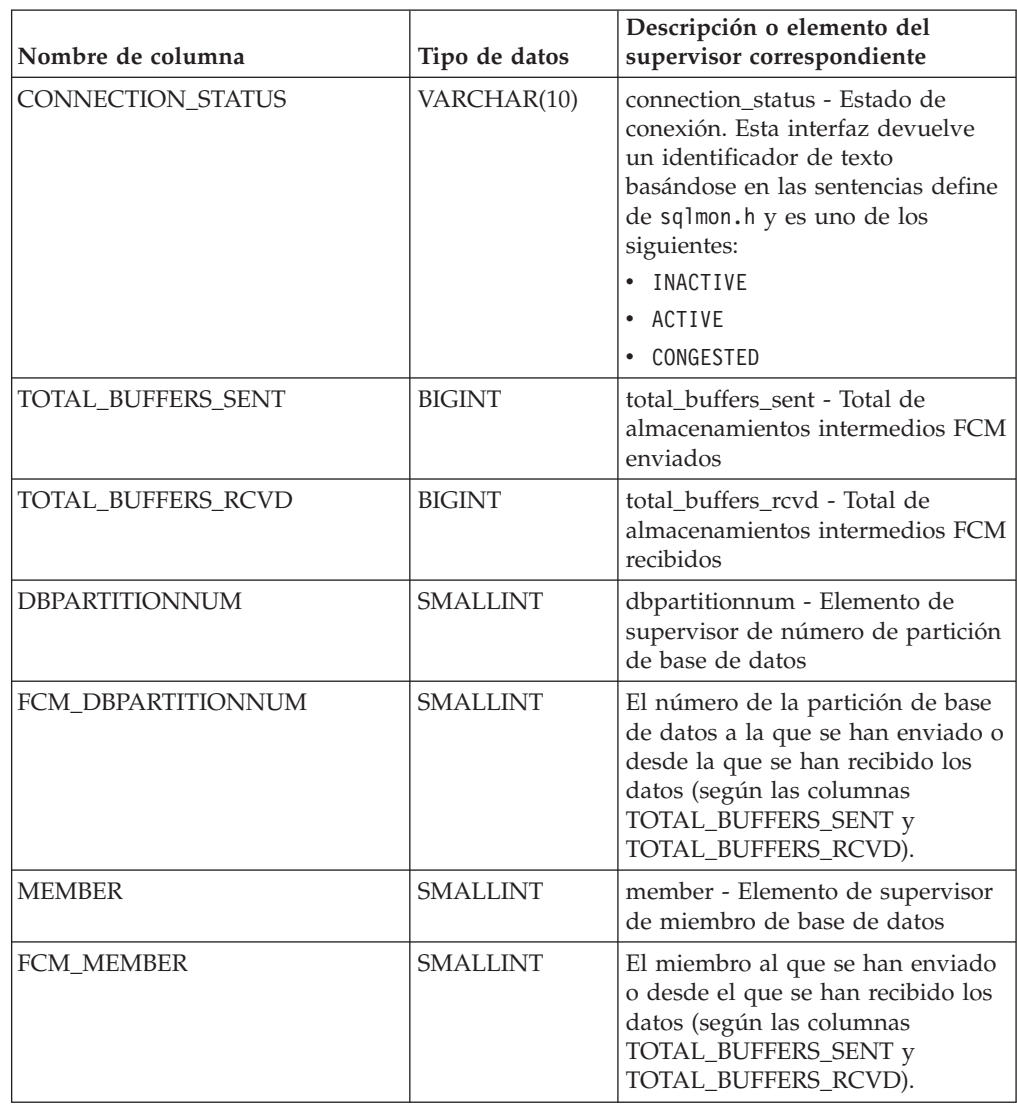

*Tabla 236. Información que devuelven la vista administrativa SNAPFCM\_PART y la función de tabla SNAP\_GET\_FCM\_PART (continuación)*

## **Vista administrativa SNAPSTMT y función de tabla SNAP\_GET\_STMT - Recuperar información de instantáneas de sentencias**

La vista administrativa SNAPSTMT y la función de tabla SNAP\_GET\_STMT devuelven información sobre sentencias SQL o XQuery desde una instantánea de la aplicación.

En función de si utiliza la vista administrativa o la función de tabla, consulte una de las secciones siguientes:

- ["SNAPSTMT, vista administrativa" en la página 918](#page-925-0)
- v ["SNAP\\_GET\\_STMT, función de tabla" en la página 920](#page-927-0)

## **SNAPSTMT, vista administrativa**

Esta vista administrativa le permite recuperar información acerca de la instantánea de sentencia para la base de datos conectada actualmente.

La vista administrativa SNAPSTMT, utilizada con las vistas administrativas SNAPAGENT, SNAPAGENT\_MEMORY\_POOL, SNAPAPPL, SNAPAPPL\_INFO y SNAPSUBSECTION, ofrece información equivalente al mandato CLP **GET SNAPSHOT FOR APPLICATIONS ON alias de base de datos**, pero recupera datos de todos los miembros de base de datos.

El esquema es SYSIBMADM.

Consulte la [Tabla 215 en la página 921](#page-928-0) para ver una lista completa de la información que se puede devolver.

#### **Autorización**

Para utilizar la vista se requiere una de las autorizaciones siguientes:

- v Privilegio SELECT en la vista administrativa SNAPSTMT
- v Privilegio CONTROL en la vista administrativa SNAPSTMT
- Autorización DATAACCESS
- Autorización DBADM
- v Autorización SQLADM

Se necesita una de las siguientes para utilizar la función de tabla:

- v Privilegio EXECUTE sobre la función de tabla SNAP\_GET\_STMT
- Autorización DATAACCESS
- v Autorización DBADM
- Autorización SQLADM

Asimismo, para acceder a los datos del supervisor de instantáneas, también es necesaria una de las autorizaciones siguientes:

- SYSMON
- SYSCTRL
- SYSMAINT
- SYSADM

#### **Privilegio PUBLIC por omisión**

En una base de datos no restrictiva, se concede el privilegio SELECT a PUBLIC cuando la vista se crea automáticamente.

#### **Ejemplo**

Recuperar filas leídas, grabadas y aquellas en que se han efectuado operaciones, para las sentencias ejecutadas en la base de datos de miembro único conectada actualmente.

```
SELECT SUBSTR(STMT TEXT,1,30) AS STMT TEXT, ROWS READ, ROWS WRITTEN,
   STMT_OPERATION FROM SYSIBMADM.SNAPSTMT
```
El ejemplo siguiente muestra los datos de salida de la consulta.

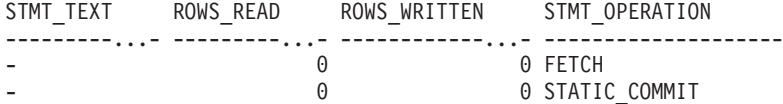

2 registro(s) seleccionado(s).

### **SNAP\_GET\_STMT, función de tabla**

La función de tabla SNAP\_GET\_STMT devuelve la misma información que la vista administrativa SNAPSTMT, pero permite recuperar la información para una base de datos concreta en un miembro específico de base de datos, un agregado de todos los miembros de base de datos o todos los miembros de base de datos.

La función de tabla SNAP\_GET\_STMT, utilizada con las funciones de tablas SNAP\_GET\_AGENT, SNAP\_GET\_AGENT\_MEMORY\_POOL, SNAP\_GET\_APPL, SNAP\_GET\_APPL\_INFO y SNAP\_GET\_SUBSECTION, ofrece información equivalente al mandato CLP **GET SNAPSHOT FOR ALL APPLICATIONS**, pero recupera datos de todas las particiones de base de datos.

Consulte la [Tabla 215 en la página 921](#page-928-0) para ver una lista completa de la información que se puede devolver.

#### **Sintaxis**

 $\rightarrow$ SNAP\_GET\_STMT-(*-nombrebd*-*, miembro*  $\blacktriangleright$ 

El esquema es SYSPROC.

#### **Parámetros de la función de tabla**

#### *nombrebd*

Argumento de entrada de tipo VARCHAR(128) que especifica un nombre de base de datos válido en la misma instancia que la base de datos conectada actualmente. Especifique un nombre de base de datos que tenga un tipo de entrada de directorio de "Indirect" o "Home", devuelto por el mandato **LIST DATABASE DIRECTORY**. Especifique una serie vacía para tomar la instantánea desde la base de datos conectada actualmente. Especifique un valor NULL para tomar la instantánea desde todas las bases de datos que se encuentran en la misma instancia que la base de datos conectada actualmente.

#### *miembro*

Argumento de entrada opcional de tipo INTEGER que especifica un número válido de miembro de base de datos. Especifique -1 para el miembro de base de datos actual o -2 para un agregado de todos los miembros de base de datos activas. Si *nombrebd* no se establece en NULL y *miembro* se establece en NULL, implícitamente se establece -1 para *miembro*. Si no se utiliza esta opción de entrada, es decir, solamente se proporciona *nombrebd*, se devuelven datos de todos los miembros de base de datos activas. Un miembro de base de datos activa es un miembro donde la base de datos está disponible para conexión y uso por parte de las aplicaciones.

Si *nombrebd* y *miembro* se establecen en NULL, se intenta leer los datos del archivo creado por el procedimiento SNAP\_WRITE\_FILE. Tenga en cuenta que este archivo podría haberse creado en cualquier momento, lo que significa que es posible que los datos no estén actualizados. Si no existe un archivo con el correspondiente tipo de petición de API de instantánea, la función de tabla SNAP\_GET\_STMT toma una instantánea del número de miembro de base de datos y la base de datos conectada actualmente.

## **Autorización**

Se necesita una de las autorizaciones siguientes:

- v Privilegio EXECUTE sobre la función de tabla SNAP\_GET\_STMT
- Autorización DATAACCESS

Asimismo, para acceder a los datos del supervisor de instantáneas, también es necesaria una de las autorizaciones siguientes:

- SYSMON
- SYSCTRL
- SYSMAINT
- SYSADM

## **Privilegio PUBLIC por omisión**

En una base de datos no restrictiva, se concede el privilegio EXECUTE a PUBLIC cuando la función se crea automáticamente.

### **Ejemplo**

Recuperar filas leídas, grabadas y aquellas en que se han efectuado operaciones, para las sentencias ejecutadas en el miembro actual de la base de datos conectada actualmente.

```
SELECT SUBSTR(STMT_TEXT,1,30) AS STMT_TEXT, ROWS_READ,
  ROWS WRITTEN, STMT OPERATION FROM TABLE(SNAP GET STMT('',-1)) AS T
```
El ejemplo siguiente muestra los datos de salida de la consulta.

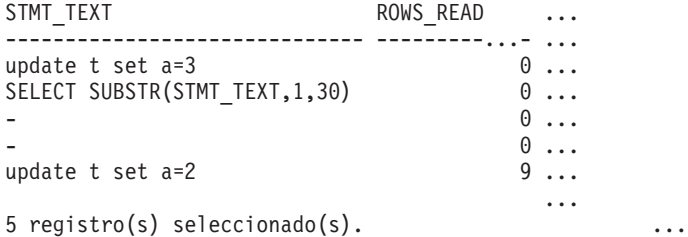

Datos de salida de esta consulta (continuación).

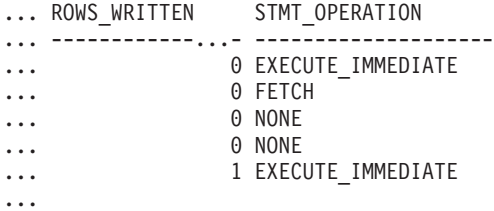

### **Información devuelta**

*Tabla 237. Información que devuelve la vista administrativa SNAPSTMT y la función de tabla SNAP\_GET\_STMT*

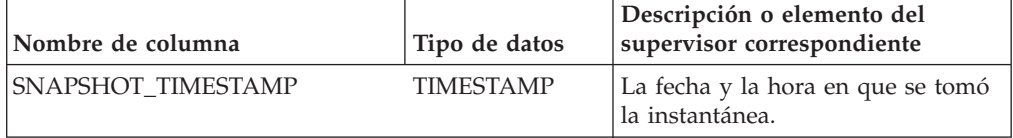

| Nombre de columna | Tipo de datos | Descripción o elemento del<br>supervisor correspondiente                                                                                                    |
|-------------------|---------------|----------------------------------------------------------------------------------------------------|
| DB_NAME           | VARCHAR(128)  | db_name - Nombre de base de<br>datos                                                                                                    |
| <b>AGENT_ID</b>   | <b>BIGINT</b> | agent_id - Descriptor de contexto<br>de aplicación (ID de agente)                                                                                                    |
| ROWS READ         | <b>BIGINT</b> | rows_read - Filas leídas                                                                                                    |
| ROWS_WRITTEN      | <b>BIGINT</b> | rows_written - Filas grabadas                                                                                                    |
| NUM_AGENTS        | <b>BIGINT</b> | num_agents - Número de agentes<br>trabajando en una sentencia                                                                                                    |
| <b>AGENTS_TOP</b> | <b>BIGINT</b> | agents_top - Número de agentes<br>creados                                                                                                    |
| STMT_TYPE         | VARCHAR(20)   | stmt_type - Tipo de sentencia. Esta<br>interfaz devuelve un identificador<br>de texto basado en las sentencias<br>define de sqlmon.h y es uno de los<br>siguientes:<br>• DYNAMIC<br>NON STMT<br>STATIC<br>STMT TYPE UNKNOWN |

*Tabla 237. Información que devuelve la vista administrativa SNAPSTMT y la función de tabla SNAP\_GET\_STMT (continuación)*

| Nombre de columna     | Tipo de datos | Descripción o elemento del<br>supervisor correspondiente                                                                                                    |
|-----------------------|---------------|----------------------------------------------------------------------------------------------------|
| STMT_OPERATION        | VARCHAR(20)   | stmt_operation/operation -<br>Operación de sentencia. Esta<br>interfaz devuelve un identificador<br>de texto basado en las sentencias<br>define de sqlmon.h y es uno de los<br>siguientes:<br>· CALL<br>• CLOSE<br>• COMPILE<br>• DESCRIBE<br>• EXECUTE<br>• EXECUTE_IMMEDIATE<br>• FETCH<br>• FREE_LOCATOR<br>· GETAA<br>• GETNEXTCHUNK<br>• GETTA<br>• NONE<br>• OPEN<br>• PREP COMMIT<br>• PREP_EXEC<br>• PREP_OPEN<br>• PREPARE<br>• REBIND<br>• REDIST<br>• REORG<br>• RUNSTATS<br>· SELECT<br>SET<br>• STATIC_COMMIT<br>• STATIC_ROLLBACK |
| <b>SECTION_NUMBER</b> | <b>BIGINT</b> | section_number - Número de<br>sección                                                                                                    |
| QUERY_COST_ESTIMATE   | <b>BIGINT</b> | query_cost_estimate - Estimación<br>de coste de consulta                                                                                                    |
| QUERY_CARD_ESTIMATE   | <b>BIGINT</b> | query_card_estimate - Estimación<br>de consulta de número de filas                                                                                                    |
| DEGREE_PARALLELISM    | <b>BIGINT</b> | degree_parallelism - Grado de<br>paralelismo                                                                                                    |
| STMT_SORTS            | <b>BIGINT</b> | stmt_sorts - Clasificaciones de<br>sentencias                                                                                                    |
| TOTAL_SORT_TIME       | <b>BIGINT</b> | total_sort_time - Tiempo de<br>clasificación total                                                                                                    |
| SORT_OVERFLOWS        | <b>BIGINT</b> | sort_overflows - Desbordamientos<br>de clasificación                                                                                                    |

*Tabla 237. Información que devuelve la vista administrativa SNAPSTMT y la función de tabla SNAP\_GET\_STMT (continuación)*

| Nombre de columna      | Tipo de datos    | Descripción o elemento del<br>supervisor correspondiente                                                        |
|------------------------|------------------|----------------------------------------------------------------------------------------------------|
| INT ROWS DELETED       | <b>BIGINT</b>    | int_rows_deleted - Filas internas<br>suprimidas                                                                 |
| INT_ROWS_UPDATED       | <b>BIGINT</b>    | int_rows_updated - Filas internas<br>actualizadas                                                               |
| INT ROWS INSERTED      | <b>BIGINT</b>    | int_rows_inserted - Filas internas<br>insertadas                                                                |
| FETCH_COUNT            | <b>BIGINT</b>    | fetch_count - Número de<br>captaciones satisfactorias                                                           |
| STMT_START             | <b>TIMESTAMP</b> | stmt_start - Indicación de fecha y<br>hora de inicio de operación de<br>sentencia                               |
| STMT_STOP              | <b>TIMESTAMP</b> | stmt_stop - Indicación de fecha y<br>hora de detención de operación de<br>sentencia                             |
| STMT_USR_CPU_TIME_S    | <b>BIGINT</b>    | stmt_usr_cpu_time - Tiempo de<br>CPU de usuario utilizado por<br>sentencia (en segundos)*                       |
| STMT_USR_CPU_TIME_MS   | <b>BIGINT</b>    | stmt_usr_cpu_time - Tiempo de<br>CPU de usuario utilizado por<br>sentencia (fraccionario, en<br>microsegundos)* |
| STMT_SYS_CPU_TIME_S    | <b>BIGINT</b>    | stmt_sys_cpu_time - Tiempo de<br>CPU de sistema utilizado por<br>sentencia (en segundos)*                       |
| STMT_SYS_CPU_TIME_MS   | <b>BIGINT</b>    | stmt_sys_cpu_time - Tiempo de<br>CPU de sistema utilizado por<br>sentencia (fraccionario, en<br>microsegundos)* |
| STMT_ELAPSED_TIME_S    | <b>BIGINT</b>    | stmt_elapsed_time - Tiempo<br>transcurrido de sentencia más<br>reciente (en segundos)*                          |
| STMT_ELAPSED_TIME_MS   | <b>BIGINT</b>    | stmt_elapsed_time - Tiempo<br>transcurrido de sentencia más<br>reciente (fraccionario, en<br>microsegundos)*    |
| <b>BLOCKING_CURSOR</b> | <b>SMALLINT</b>  | blocking_cursor - Cursor de<br>bloqueo                                                                          |
| STMT_NODE_NUMBER       | <b>SMALLINT</b>  | stmt_node_number - Nodo de<br>sentencia                                                                         |
| <b>CURSOR_NAME</b>     | VARCHAR(128)     | cursor_name - Nombre de cursor                                                                                  |
| <b>CREATOR</b>         | VARCHAR(128)     | creator - Creador de aplicación                                                                                 |
| PACKAGE_NAME           | VARCHAR(128)     | package_name - Nombre de<br>paquete                                                                             |
| STMT_TEXT              | CLOB(16 M)       | stmt_text - Texto de sentencia de<br>SQL                                                                        |
| CONSISTENCY_TOKEN      | VARCHAR(128)     | consistency_token - Símbolo de<br>coherencia del paquete                                                        |

*Tabla 237. Información que devuelve la vista administrativa SNAPSTMT y la función de tabla SNAP\_GET\_STMT (continuación)*

| Nombre de columna       | Tipo de datos | Descripción o elemento del<br>supervisor correspondiente                                                                                                    |
|-------------------------|---------------|----------------------------------------------------------------------------------------------------|
| PACKAGE_VERSION_ID      | VARCHAR(128)  | package_version_id - Versión del<br>paquete                                                                                                    |
| POOL_DATA_L_READS       | <b>BIGINT</b> | pool_data_l_reads - Lecturas<br>lógicas de datos de la agrupación<br>de almacenamientos intermedios                                                               |
| POOL_DATA_P_READS       | <b>BIGINT</b> | pool_data_p_reads - Lecturas<br>físicas de datos de la agrupación<br>de almacenamientos intermedios                                                               |
| POOL_INDEX_L_READS      | <b>BIGINT</b> | pool_index_l_reads - Lecturas<br>lógicas de índice de agrupación de<br>almacenamientos intermedios                                                                |
| POOL_INDEX_P_READS      | <b>BIGINT</b> | pool_index_p_reads - Lecturas<br>físicas de índice de agrupación de<br>almacenamientos intermedios                                                                |
| POOL XDA L READS        | <b>BIGINT</b> | pool_xda_l_reads - Elemento del<br>supervisor de las lecturas lógicas<br>de datos de XDA de la agrupación<br>de almacenamientos intermedios                       |
| POOL_XDA_P_READS        | <b>BIGINT</b> | pool_xda_p_reads - Elemento del<br>supervisor de las lecturas físicas de<br>datos de XDA de la agrupación de<br>almacenamientos intermedios                       |
| POOL_TEMP_DATA_L_READS  | <b>BIGINT</b> | pool_temp_data_l_reads - Lecturas<br>lógicas de datos temporales de la<br>agrupación de almacenamientos<br>intermedios                                            |
| POOL_TEMP_DATA_P_READS  | <b>BIGINT</b> | pool_temp_data_p_reads - Lecturas<br>físicas de datos temporales de la<br>agrupación de almacenamientos<br>intermedios                                            |
| POOL_TEMP_INDEX_L_READS | <b>BIGINT</b> | pool_temp_index_l_reads -<br>Lecturas lógicas de índice temporal<br>de agrupación de almacenamientos<br>intermedios                                               |
| POOL_TEMP_INDEX_P_READS | <b>BIGINT</b> | pool_temp_index_p_reads -<br>Lecturas físicas de índices<br>temporales de la agrupación de<br>almacenamientos intermedios                                         |
| POOL_TEMP_XDA_L_READS   | <b>BIGINT</b> | pool_temp_xda_l_reads - Lecturas<br>lógicas de datos temporales de<br>XDA de la agrupación de<br>almacenamientos intermedios                                      |
| POOL_TEMP_XDA_P_READS   | <b>BIGINT</b> | pool_temp_xda_p_reads -<br>Elemento del supervisor de las<br>lecturas lógicas de datos<br>temporales de XDA de la<br>agrupación de almacenamientos<br>intermedios |

*Tabla 237. Información que devuelve la vista administrativa SNAPSTMT y la función de tabla SNAP\_GET\_STMT (continuación)*

*Tabla 237. Información que devuelve la vista administrativa SNAPSTMT y la función de tabla SNAP\_GET\_STMT (continuación)*

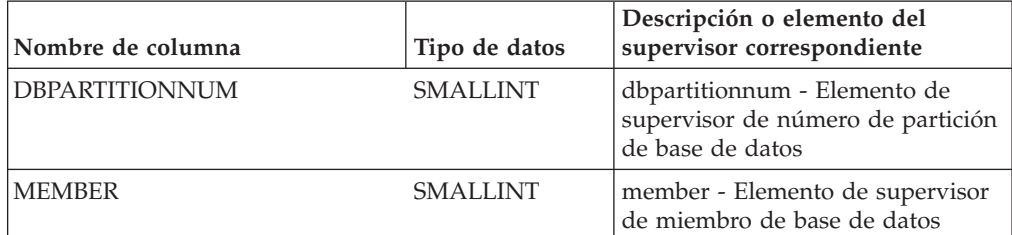

\* Para calcular el tiempo total transcurrido para el elemento de supervisor en el que se basa esta columna, debe añadir los segundos completos indicados en la columna correspondiente a este elemento de supervisor que acaba en \_S a los segundos fraccionarios indicados en la columna correspondiente a este elemento de supervisor que acaba en \_MS, utilizando la fórmula siguiente: *nombre-elemento-supervisor*\_S × 1.000.000 + *nombre-elemento-supervisor*\_MS) ÷ 1.000.000. Por ejemplo, (ELAPSED\_EXEC\_TIME\_S × 1.000.000 + ELAPSED\_EXEC\_TIME\_MS) ÷ 1.000.000.

## **Vista administrativa SNAPSUBSECTION y función de tabla SNAP\_GET\_SUBSECTION - Recuperar información de instantáneas del grupo de supervisor lógico de la subsección**

La vista administrativa SNAPSUBSECTION y la función de tabla SNAP\_GET\_SUBSECTION devuelven información sobre las subsecciones de aplicaciones, concretamente acerca la agrupación del supervisor lógico de la subsección.

En función de si utiliza la vista administrativa o la función de tabla, consulte una de las secciones siguientes:

- v ["SNAPSUBSECTION, vista administrativa" en la página 926](#page-933-0)
- ["SNAP\\_GET\\_SUBSECTION, función de tabla" en la página 927](#page-934-0)

### **SNAPSUBSECTION, vista administrativa**

Esta vista administrativa permite recuperar la información de instantáneas del grupo de supervisor lógico de la subsección para la base de datos conectada actualmente.

La vista administrativa SNAPSUBSECTION, utilizada con las vistas administrativas SNAPAGENT, SNAPAGENT\_MEMORY\_POOL, SNAPAPPL, SNAPAPPL\_INFO y SNAPSTMT, ofrece información equivalente al mandato CLP **GET SNAPSHOT FOR APPLICATIONS ON alias de base de datos**, pero recupera datos de todos los miembros de base de datos.

El esquema es SYSIBMADM.

Consulte la [Tabla 216 en la página 929](#page-936-0) para ver una lista completa de la información que se puede devolver.

### **Autorización**

Para utilizar la vista se requiere una de las autorizaciones siguientes:

- Privilegio SELECT en la vista administrativa SNAPSUBSECTION
- Privilegio CONTROL en la vista administrativa SNAPSUBSECTION
- Autorización DATAACCESS
- Autorización DBADM
- Autorización SQLADM

Se necesita una de las siguientes para utilizar la función de tabla:

- Privilegio EXECUTE sobre la función de tabla SNAP\_GET\_SUBSECTION
- Autorización DATAACCESS
- Autorización DBADM
- Autorización SQLADM

Asimismo, para acceder a los datos del supervisor de instantáneas, también es necesaria una de las autorizaciones siguientes:

- SYSMON
- SYSCTRL
- SYSMAINT
- SYSADM

### **Privilegio PUBLIC por omisión**

En una base de datos no restrictiva, se concede el privilegio SELECT a PUBLIC cuando la vista se crea automáticamente.

### **Ejemplo**

Obtener el estado de las subsecciones que se ejecutan en todos los miembros de base de datos.

SELECT DB\_NAME, STMT\_TEXT, SS\_STATUS, DBPARTITIONNUM FROM SYSIBMADM.SNAPSUBSECTION ORDER BY DB\_NAME, SS\_STATUS, DBPARTITIONNUM

El ejemplo siguiente muestra los datos de salida de la consulta.

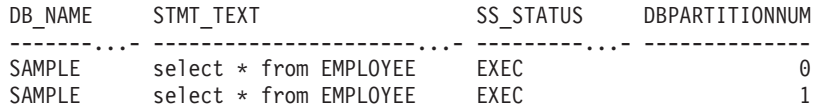

### **SNAP\_GET\_SUBSECTION, función de tabla**

La función de tabla SNAP\_GET\_SUBSECTION devuelve la misma información que la vista administrativa SNAPSUBSECTION, pero permite recuperar la información para una base de datos concreta en un miembro específico de base de datos, un agregado de todos los miembros de base de datos o todos los miembros de base de datos.

Consulte la [Tabla 216 en la página 929](#page-936-0) para ver una lista completa de la información que se puede devolver.

La función de tabla SNAP\_GET\_SUBSECTION, utilizada con las funciones de tablas SNAP\_GET\_AGENT, SNAP\_GET\_AGENT\_MEMORY\_POOL, SNAP\_GET\_APPL, SNAP\_GET\_APPL\_INFO y SNAP\_GET\_STMT, ofrece información equivalente al mandato CLP **GET SNAPSHOT FOR ALL APPLICATIONS**, pero recupera datos de todos los miembros de base de datos.

## **Sintaxis**

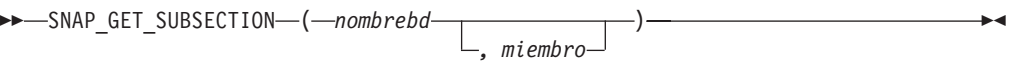

El esquema es SYSPROC.

### **Parámetros de la función de tabla**

#### *nombrebd*

Argumento de entrada de tipo VARCHAR(128) que especifica un nombre de base de datos válido en la misma instancia que la base de datos conectada actualmente. Especifique un nombre de base de datos que tenga un tipo de entrada de directorio de "Indirect" o "Home", devuelto por el mandato **LIST DATABASE DIRECTORY**. Especifique una serie vacía para tomar la instantánea desde la base de datos conectada actualmente. Especifique un valor NULL para tomar la instantánea desde todas las bases de datos que se encuentran en la misma instancia que la base de datos conectada actualmente.

*miembro*

Argumento de entrada opcional de tipo INTEGER que especifica un número válido de miembro de base de datos. Especifique -1 para el miembro de base de datos actual o -2 para un agregado de todos los miembros de base de datos activas. Si *nombrebd* no se establece en NULL y *miembro* se establece en NULL, implícitamente se establece -1 para *miembro*. Si no se utiliza esta opción de entrada, es decir, solamente se proporciona *nombrebd*, se devuelven datos de todos los miembros de base de datos activas. Un miembro de base de datos activa es un miembro donde la base de datos está disponible para conexión y uso por parte de las aplicaciones.

Si *nombrebd* y *miembro* se establecen en NULL, se intenta leer los datos del archivo creado por el procedimiento SNAP\_WRITE\_FILE. Tenga en cuenta que este archivo podría haberse creado en cualquier momento, lo que significa que es posible que los datos no estén actualizados. Si no existe un archivo con el correspondiente tipo de petición de API de instantánea, la función de tabla SNAP\_GET\_SUBSECTION tomará una instantánea del número de miembro de base de datos y la base de datos conectada actualmente.

### **Autorización**

Se necesita una de las autorizaciones siguientes:

- Privilegio EXECUTE sobre la función de tabla SNAP\_GET\_SUBSECTION
- Autorización DATAACCESS

Asimismo, para acceder a los datos del supervisor de instantáneas, también es necesaria una de las autorizaciones siguientes:

- SYSMON
- SYSCTRL
- SYSMAINT
- SYSADM

## **Privilegio PUBLIC por omisión**

En una base de datos no restrictiva, se concede el privilegio EXECUTE a PUBLIC cuando la función se crea automáticamente.

#### **Ejemplo**

Obtener el estado de las subsecciones que se ejecutan en todos los miembros de base de datos.

```
SELECT DB NAME, STMT TEXT, SS STATUS, DBPARTITIONNUM
   FROM TABLE(SYSPROC.SNAP GET SUBSECTION( '', 0 )) as T
   ORDER BY DB NAME, SS STATUS, DBPARTITIONNUM
```
El ejemplo siguiente muestra los datos de salida de la consulta.

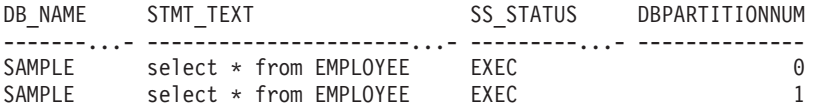

### **Información devuelta**

*Tabla 238. Información que devuelve la vista administrativa SNAPSUBSECTION y la función de tabla SNAP\_GET\_SUBSECTION*

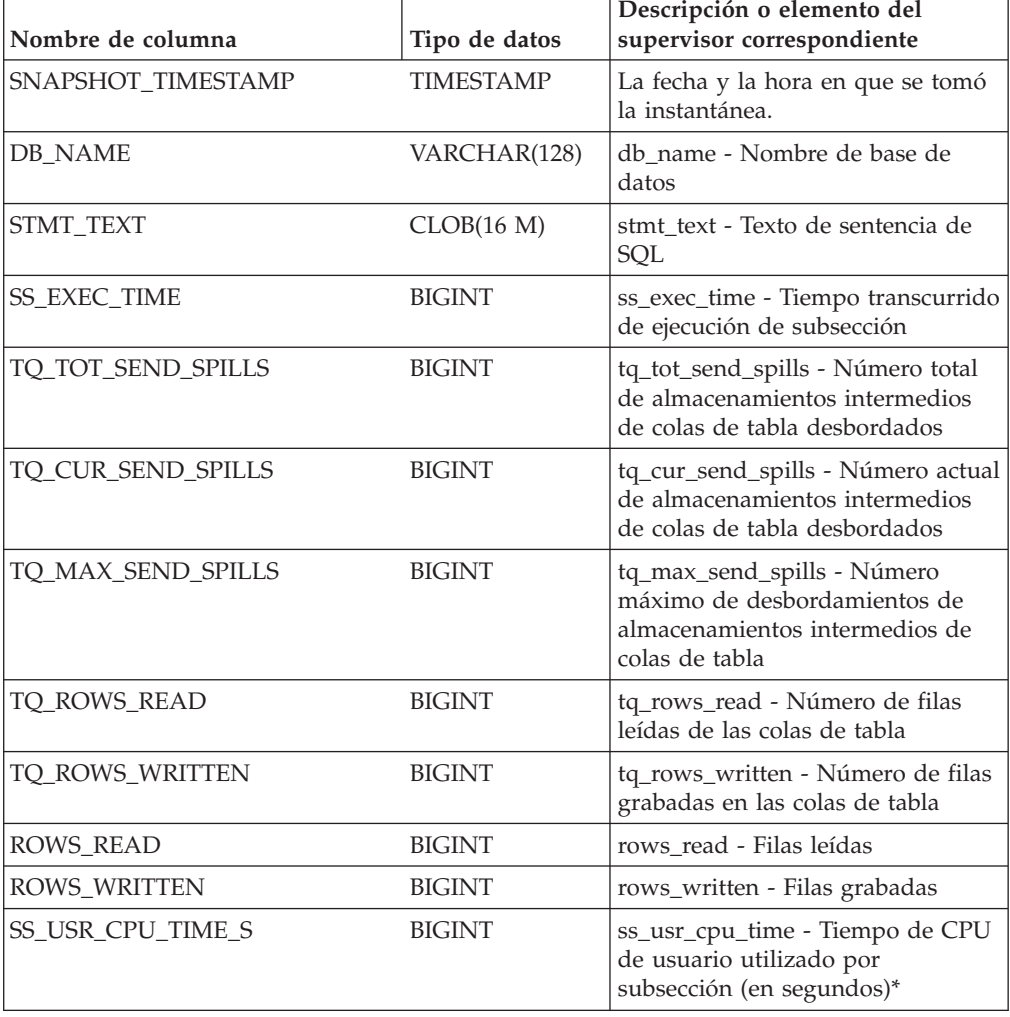

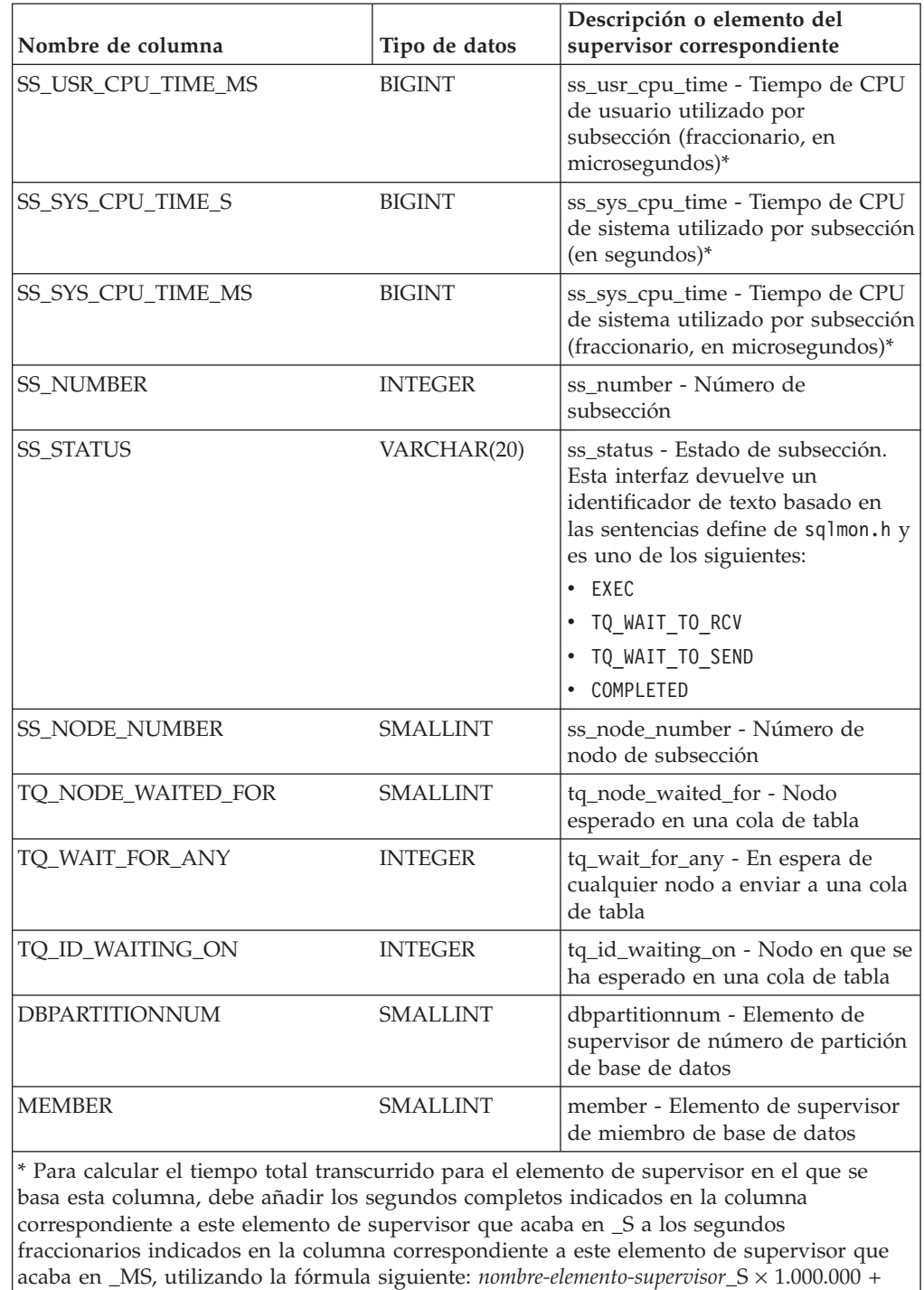

*nombre-elemento-supervisor*\_MS) ÷ 1.000.000. Por ejemplo, (ELAPSED\_EXEC\_TIME\_S ×

1.000.000 + ELAPSED\_EXEC\_TIME\_MS) ÷ 1.000.000.

*Tabla 238. Información que devuelve la vista administrativa SNAPSUBSECTION y la función de tabla SNAP\_GET\_SUBSECTION (continuación)*

## **Vista administrativa SNAPSWITCHES y función de tabla SNAP\_GET\_SWITCHES - Recuperar información de estado de conmutador de instantáneas de base de datos**

La vista administrativa SNAPSWITCHES y la función de tabla SNAP\_GET\_SWITCHES devuelven información sobre el estado del conmutador de instantánea de base de datos.

En función de si utiliza la vista administrativa o la función de tabla, consulte una de las secciones siguientes:

- v ["SNAPSWITCHES, vista administrativa" en la página 931](#page-938-0)
- v ["SNAP\\_GET\\_SWITCHES, función de tabla" en la página 932](#page-939-0)

### **SNAPSWITCHES, vista administrativa**

Esta vista proporciona datos que son equivalentes a los que proporciona el mandato CLP **GET DBM MONITOR SWITCHES**.

El esquema es SYSIBMADM.

Consulte la [Tabla 217 en la página 933](#page-940-0) para ver una lista completa de la información que se puede devolver.

### **Autorización**

Para utilizar la vista se requiere una de las autorizaciones siguientes:

- Privilegio SELECT en la vista administrativa SNAPSWITCHES
- Privilegio CONTROL en la vista administrativa SNAPSWITCHES
- Autorización DATAACCESS
- Autorización DBADM
- v Autorización SQLADM

Se necesita una de las siguientes para utilizar la función de tabla:

- Privilegio EXECUTE para la función de tabla SNAP\_GET\_SWITCHES
- Autorización DATAACCESS
- Autorización DBADM
- Autorización SQLADM

Asimismo, para acceder a los datos del supervisor de instantáneas, también es necesaria una de las autorizaciones siguientes:

- SYSMON
- SYSCTRL
- SYSMAINT
- SYSADM

### **Privilegio PUBLIC por omisión**

En una base de datos no restrictiva, se concede el privilegio SELECT a PUBLIC cuando la vista se crea automáticamente.

### **Ejemplo**

Recuperar información acerca del estado de los conmutadores del supervisor DBM para todos los miembros de base de datos.

SELECT UOW\_SW\_STATE, STATEMENT\_SW\_STATE, TABLE\_SW\_STATE, BUFFPOOL\_SW\_STATE, LOCK\_SW\_STATE, SORT\_SW\_STATE, TIMESTAMP\_SW\_STATE, DBPARTITIONNUM FROM SYSIBMADM.SNAPSWITCHES

A continuación se muestra un ejemplo de salida de esta consulta.

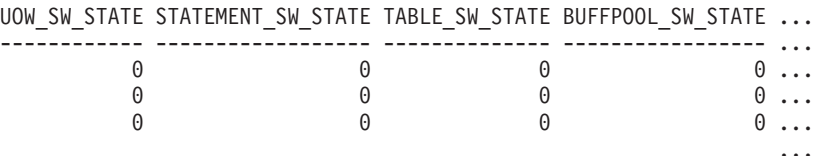

3 registros seleccionados.

Datos de salida de esta consulta (continuación).

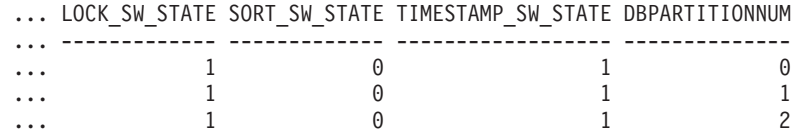

### **SNAP\_GET\_SWITCHES, función de tabla**

La función de tabla SNAP\_GET\_SWITCHES devuelve la misma información que la vista administrativa SNAPSWITCHES, pero le permite recuperar la información para un miembro de base de datos específico, un agregado de todos los miembros de base de datos o todos los miembros de base de datos.

Esta función de tabla proporciona datos que son equivalentes a los que proporciona el mandato CLP **GET DBM MONITOR SWITCHES**.

Consulte la [Tabla 217 en la página 933](#page-940-0) para ver una lista completa de la información que se puede devolver.

#### **Sintaxis**

 $\rightarrow$  SNAP GET SWITCHES-(*miembro*  $\blacktriangleright$ 

El esquema es SYSPROC.

### **Parámetro de la función de tabla**

*miembro*

Argumento de entrada opcional de tipo INTEGER que especifica un número válido de miembro de base de datos. Especifique -1 para el miembro de base de datos actual o -2 para un agregado de todos los miembros de base de datos activas. Si no se utiliza esta opción de entrada, se devolverán datos de todos los miembros de base de datos activas. Un miembro de base de datos activa es un miembro donde la base de datos está disponible para conexión y uso por parte de las aplicaciones.

Si *miembro* se establece en NULL, se intenta leer los datos del archivo creado por el procedimiento SNAP\_WRITE\_FILE. Tenga en cuenta que este archivo podría

haberse creado en cualquier momento, lo que significa que es posible que los datos no estén actualizados. Si no existe un archivo con el correspondiente tipo de petición de API de instantánea, la función de tabla SNAP\_GET\_SWITCHES tomará una instantánea del número de miembro de base de datos y la base de datos conectada actualmente.

### **Autorización**

Se necesita una de las autorizaciones siguientes:

- Privilegio EXECUTE para la función de tabla SNAP\_GET\_SWITCHES
- Autorización DATAACCESS

Asimismo, para acceder a los datos del supervisor de instantáneas, también es necesaria una de las autorizaciones siguientes:

- SYSMON
- SYSCTRL
- SYSMAINT
- SYSADM

### **Privilegio PUBLIC por omisión**

En una base de datos no restrictiva, se concede el privilegio EXECUTE a PUBLIC cuando la función se crea automáticamente.

### **Ejemplos**

Recuperar información acerca del estado de los conmutadores del supervisor DBM para el miembro de base de datos actual.

```
SELECT UOW_SW_STATE, STATEMENT_SW_STATE, TABLE_SW_STATE,
   BUFFPOOL SW STATE, LOCK SW STATE, SORT SW STATE, TIMESTAMP SW STATE
  FROM TABLE(SNAP_GET_SWITCHES(-1)) AS T
```
A continuación se muestra un ejemplo de salida de esta consulta.

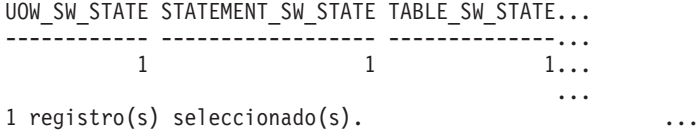

Datos de salida de esta consulta (continuación).

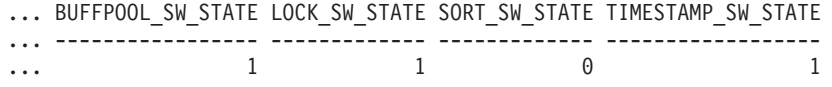

### **Información devuelta**

*Tabla 239. Información que devuelve la vista administrativa SNAPSWITCHES y la función de tabla SNAP\_GET\_SWITCHES*

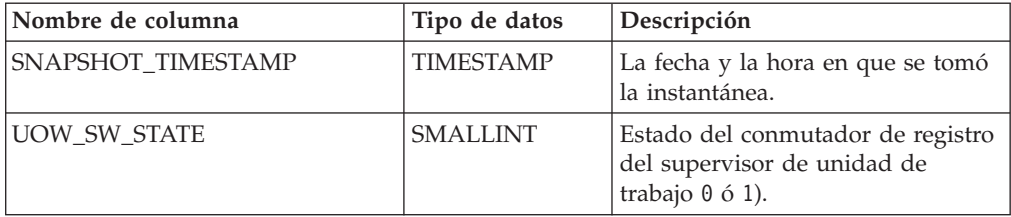

| Nombre de columna  | Tipo de datos    | Descripción                                                                                                    |
|--------------------|------------------|----------------------------------------------------------------------------------------------------|
| UOW_SW_TIME        | <b>TIMESTAMP</b> | Si el conmutador de registro del<br>supervisor de unidad de trabajo<br>está activado, la fecha y la hora a<br>la que se activó este conmutador.                                            |
| STATEMENT_SW_STATE | <b>SMALLINT</b>  | Estado del conmutador de registro<br>del supervisor de sentencia de SQL<br>(0 6 1).                                                                                                    |
| STATEMENT_SW_TIME  | <b>TIMESTAMP</b> | Si el conmutador de registro del<br>supervisor de sentencia de SQL<br>está activado, la fecha y la hora a<br>la que se activó este conmutador.                                             |
| TABLE_SW_STATE     | <b>SMALLINT</b>  | Estado del conmutador de registro<br>del supervisor de actividad de<br>tabla $(0 6 1)$ .                                                                                                   |
| TABLE_SW_TIME      | <b>TIMESTAMP</b> | Si el conmutador de registro del<br>supervisor de actividad de tabla<br>está activado, la fecha y la hora a<br>la que se activó este conmutador.                                           |
| BUFFPOOL_SW_STATE  | <b>SMALLINT</b>  | Estado del conmutador de registro<br>del supervisor de actividad de<br>agrupación de almacenamientos<br>intermedios (0 ó 1).                                                               |
| BUFFPOOL_SW_TIME   | <b>TIMESTAMP</b> | Si el conmutador de registro del<br>supervisor de actividad de<br>agrupación de almacenamientos<br>intermedios está activado, la fecha<br>y la hora a la que se activó este<br>conmutador. |
| LOCK_SW_STATE      | <b>SMALLINT</b>  | Estado del conmutador de registro<br>del supervisor de bloqueo (0 ó 1).                                                                                                    |
| LOCK_SW_TIME       | <b>TIMESTAMP</b> | Si el conmutador de registro del<br>supervisor de bloqueo está<br>activado, la fecha y la hora a la<br>que se activó este conmutador.                                                      |
| SORT_SW_STATE      | <b>SMALLINT</b>  | Estado del conmutador de registro<br>del supervisor de clasificación (0 ó<br>$1$ ).                                                                                                    |
| SORT_SW_TIME       | <b>TIMESTAMP</b> | Si el conmutador de registro del<br>supervisor de clasificación está<br>activado, la fecha y la hora a la<br>que se activó este conmutador.                                                |
| TIMESTAMP_SW_STATE | <b>SMALLINT</b>  | Estado del conmutador de registro<br>del supervisor de indicación de<br>fecha y hora $(0 6 1)$ .                                                                                           |
| TIMESTAMP_SW_TIME  | <b>TIMESTAMP</b> | Si el conmutador de registro del<br>supervisor de indicación de fecha y<br>hora está activado, la fecha y la<br>hora a la que se activó este<br>conmutador.                                |

*Tabla 239. Información que devuelve la vista administrativa SNAPSWITCHES y la función de tabla SNAP\_GET\_SWITCHES (continuación)*

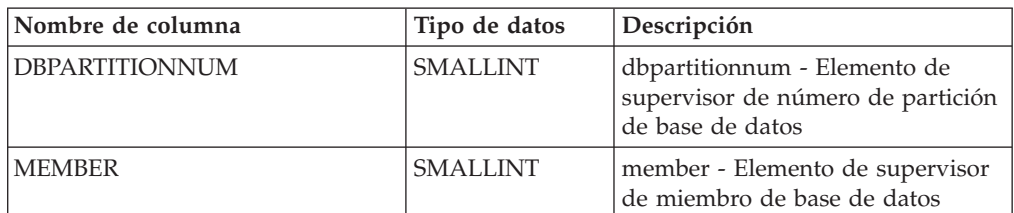

*Tabla 239. Información que devuelve la vista administrativa SNAPSWITCHES y la función de tabla SNAP\_GET\_SWITCHES (continuación)*

## **Vista administrativa SNAPTAB\_REORG y función de tabla SNAP\_GET\_TAB\_REORG - Recuperar información sobre instantáneas de reorganización de tabla**

La vista administrativa SNAPTAB\_REORG y la función de tabla SNAP\_GET\_TAB\_REORG devuelven información acerca de la reorganización de tabla.

Si no se ha reorganizado ninguna tabla, se devolverán 0 filas. Cuando se reorganiza una tabla particionada de datos, se devuelve un registro para cada partición de datos. Si sólo se reorganiza una partición de datos específica de una tabla particionada de datos, sólo se devuelve un registro para la partición.

En función de si utiliza la vista administrativa o la función de tabla, consulte una de las secciones siguientes:

- ["SNAPTAB\\_REORG, vista administrativa" en la página 935](#page-942-0)
- v ["SNAP\\_GET\\_TAB\\_REORG, función de tabla" en la página 936](#page-943-0)

## **SNAPTAB\_REORG, vista administrativa**

Esta vista administrativa le permite recuperar información acerca de la instantánea de reorganización de tabla para la base de datos conectada actualmente.

La vista administrativa SNAPTAB\_REORG, utilizada con la vista administrativa SNAPTAB, proporciona datos que son equivalentes a los que proporciona el mandato CLP **GET SNAPSHOT FOR TABLES ON alias de base de datos**.

El esquema es SYSIBMADM.

Consulte la [Tabla 218 en la página 938](#page-945-0) para ver una lista completa de la información que se puede devolver.

## **Autorización**

Para utilizar la vista se requiere una de las autorizaciones siguientes:

- Privilegio SELECT en la vista administrativa SNAPTAB\_REORG
- Privilegio CONTROL en la vista administrativa SNAPTAB\_REORG
- Autorización DATAACCESS
- Autorización DBADM
- v Autorización SQLADM

Se necesita una de las siguientes para utilizar la función de tabla:

- Privilegio EXECUTE sobre la función de tabla SNAP\_GET\_TAB\_REORG
- Autorización DATAACCESS
- Autorización DBADM
- Autorización SQLADM

Asimismo, para acceder a los datos del supervisor de instantáneas, también es necesaria una de las autorizaciones siguientes:

- SYSMON
- SYSCTRL
- SYSMAINT
- SYSADM

#### **Privilegio PUBLIC por omisión**

En una base de datos no restrictiva, se concede el privilegio SELECT a PUBLIC cuando la vista se crea automáticamente.

#### **Ejemplo**

Seleccionar información detallada acerca de las operaciones de reorganización para todos los miembros de base de datos de la base de datos conectada actualmente.

```
SELECT SUBSTR(TABNAME, 1, 15) AS TAB NAME, SUBSTR(TABSCHEMA, 1, 15)
   AS TAB SCHEMA, REORG PHASE, SUBSTR(REORG TYPE, 1, 20) AS REORG TYPE,
   REORG_STATUS, REORG_COMPLETION, DBPARTITIONNUM
   FROM SYSIBMADM. SNAPTAB_REORG ORDER BY DBPARTITIONNUM
```
A continuación se muestra un ejemplo de salida de esta consulta.

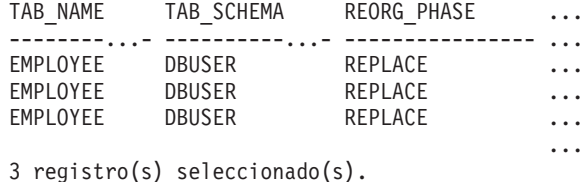

Datos de salida de esta consulta (continuación).

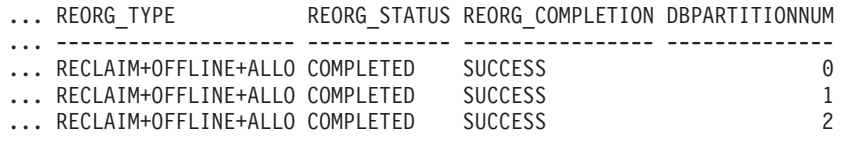

Seleccionar toda la información sobre una operación de reorganización para reclamar extensiones de una tabla de clúster multidimensional (MDC) o de clúster de tiempo de inserción (ITC) desde la vista administrativa SNAPTAB\_REORG.

db2 -v "select \* from sysibmadm.snaptab reorg"

```
TABNAME REORG_PHASE REORG_MAX_PHASE REORG_TYPE
-------- ----------------- ----------------- ---------------------------
T1 RELEASE 3 RECLAIM_EXTENTS+ALLOW_WRITE
REORG_STATUS REORG_COMPLETION REORG_START REORG_END
------------ ---------------- -------------------------- --------------------------
COMPLETED SUCCESS 2008-09-24-14.35.30.734741 2008-09-24-14.35.31.460674
```
#### **SNAP\_GET\_TAB\_REORG, función de tabla**

La función de tabla SNAP\_GET\_TAB\_REORG devuelve la misma información que la vista administrativa SNAPTAB\_REORG, pero le permite recuperar la

información para una base de datos específica de un miembro de base de datos específica, un agregado de todos miembros de base de datos o todos los miembros de base de datos.

La función de tabla SNAP\_GET\_TAB\_REORG, utilizada con la función de tabla SNAP\_GET\_TAB, proporciona datos que son equivalentes a los que proporciona el mandato CLP **GET SNAPSHOT FOR TABLES ON alias de base de datos**.

Consulte la [Tabla 218 en la página 938](#page-945-0) para ver una lista completa de la información que se puede devolver.

#### **Sintaxis**

 $\rightarrow$ SNAP\_GET\_TAB\_REORG—(*—nombrebd , miembro*  $\blacktriangleright$ 

El esquema es SYSPROC.

### **Parámetros de la función de tabla**

#### *nombrebd*

Argumento de entrada de tipo VARCHAR(128) que especifica un nombre de base de datos válido en la misma instancia que la base de datos conectada actualmente. Especifique un nombre de base de datos que tenga un tipo de entrada de directorio de "Indirect" o "Home", devuelto por el mandato **LIST DATABASE DIRECTORY**. Especifique NULL o una serie vacía para tomar la instantánea de la base de datos conectada actualmente.

*miembro*

Argumento de entrada opcional de tipo INTEGER que especifica un número válido de miembro de base de datos. Especifique -1 para el miembro de base de datos actual o -2 para un agregado de todos los miembros de base de datos activas. Si *nombrebd* no se establece en NULL y *miembro* se establece en NULL, implícitamente se establece -1 para *miembro*. Si no se utiliza esta opción de entrada, es decir, solamente se proporciona *nombrebd*, se devuelven datos de todos los miembros de base de datos activas. Un miembro de base de datos activa es un miembro donde la base de datos está disponible para conexión y uso por parte de las aplicaciones.

Si *nombrebd* y *miembro* se establecen en NULL, se intenta leer los datos del archivo creado por el procedimiento SNAP\_WRITE\_FILE. Tenga en cuenta que este archivo podría haberse creado en cualquier momento, lo que significa que es posible que los datos no estén actualizados. Si no existe un archivo con el correspondiente tipo de petición de API de instantánea, la función de tabla SNAP\_GET\_TAB\_REORG tomará una instantánea del número de miembro de base de datos y la base de datos conectada actualmente.

### **Autorización**

Se necesita una de las autorizaciones siguientes:

- Privilegio EXECUTE sobre la función de tabla SNAP\_GET\_TAB\_REORG
- Autorización DATAACCESS

Asimismo, para acceder a los datos del supervisor de instantáneas, también es necesaria una de las autorizaciones siguientes:

- SYSMON
- SYSCTRL
- SYSMAINT
- SYSADM

## **Privilegio PUBLIC por omisión**

En una base de datos no restrictiva, se concede el privilegio EXECUTE a PUBLIC cuando la función se crea automáticamente.

### **Ejemplo**

Seleccionar información detallada acerca de las operaciones de reorganización para el miembro de base de datos 1 de la base de datos conectada actualmente.

```
SELECT SUBSTR(TABNAME, 1, 15) AS TAB NAME, SUBSTR(TABSCHEMA, 1, 15)
   AS TAB_SCHEMA, REORG_PHASE, SUBSTR(REORG_TYPE, 1, 20) AS REORG_TYPE,
   REORG_STATUS, REORG_COMPLETION, DBPARTITIONNUM
  FROM TABLE( SNAP GET TAB REORG('', 1)) AS T
```
A continuación se muestra un ejemplo de salida de esta consulta.

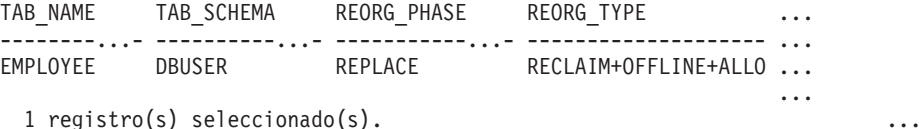

Datos de salida de esta consulta (continuación). ... REORG\_STATUS REORG\_COMPLETION DBPARTITIONNUM

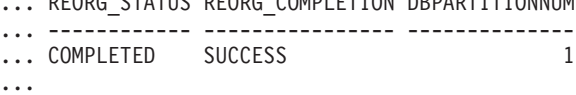

Seleccionar toda la información sobre una operación de reorganización para reclamar extensiones de una tabla de clúster multidimensional (MDC) o de clúster de tiempo de inserción (ITC) utilizando la función de tabla SNAP\_GET\_TAB\_REORG.

```
db2 -v "select * from table(snap_get_tab_reorg(''))"
```
TABNAME REORG\_PHASE REORG\_MAX\_PHASE REORG\_TYPE -------- ----------------- ----------------- --------------------------- T1 RELEASE 3 RECLAIM\_EXTENTS+ALLOW\_WRITE REORG\_STATUS REORG\_COMPLETION REORG\_START REORG\_END ------------ ---------------- -------------------------- -------------------------- COMPLETED SUCCESS 2008-09-24-14.35.30.734741 2008-09-24-14.35.31.460674

#### **Información devuelta**

*Tabla 240. Información devuelta por la vista administrativa SNAPTAB\_REORG y la función de tabla SNAP\_GET\_TAB\_REORG*

| Nombre de columna  | Tipo de datos    | Descripción o elemento del supervisor correspondiente |
|--------------------|------------------|-------------------------------------------------------|
| SNAPSHOT_TIMESTAMP | <b>TIMESTAMP</b> | La fecha y la hora en que se tomó la instantánea.     |
| <b>TABNAME</b>     | VARCHAR (128)    | table name - Nombre de tabla                          |
| <b>TABSCHEMA</b>   | VARCHAR (128)    | table_schema - Nombre de esquema de tabla             |
| <b>PAGE REORGS</b> | <b>BIGINT</b>    | page_reorgs - Reorganizaciones de página              |

| Nombre de columna                | Tipo de datos  | Descripción o elemento del supervisor correspondiente                                                                                                    |
|----------------------------------|----------------|----------------------------------------------------------------------------------------------------|
| REORG PHASE                      | VARCHAR(16)    | reorg_phase - Fase de reorganización de tabla. Esta<br>interfaz devuelve un identificador de texto basado en las<br>sentencias define de sqlmon.h y es uno de los siguientes:<br>BUILD<br>$\bullet$<br>DICT SAMPLE<br>INDEX RECREATE<br>REPLACE<br><b>SORT</b><br>٠<br>SCAN<br>٠<br>DRAIN<br>٠<br>RELEASE<br>$\bullet$<br>O SORT+DICT SAMPLE. |
| REORG_MAX_PHASE                  | <b>INTEGER</b> | reorg_max_phase - Fase máxima de reorganización de<br>tabla                                                                                                    |
| REORG_CURRENT_<br><b>COUNTER</b> | <b>BIGINT</b>  | reorg_current_counter - Progreso de reorganización de<br>tabla                                                                                                    |
| REORG_MAX_COUNTER                | <b>BIGINT</b>  | reorg_max_counter - Cantidad total de reorganización<br>de tabla                                                                                                    |

*Tabla 240. Información devuelta por la vista administrativa SNAPTAB\_REORG y la función de tabla SNAP\_GET\_TAB\_REORG (continuación)*

| Nombre de columna | Tipo de datos | Descripción o elemento del supervisor correspondiente                                                                                                    |
|-------------------|---------------|----------------------------------------------------------------------------------------------------|
| REORG_TYPE        | VARCHAR (128) | reorg_type - Atributos de reorganización de tabla. Esta<br>interfaz devuelve un identificador de texto utilizando<br>una combinación de los siguientes identificadores<br>separados mediante '+': |
|                   |               | Uno de los siguientes:                                                                                                    |
|                   |               | · RECLAIM                                                                                                    |
|                   |               | • RECLUSTER                                                                                                    |
|                   |               | • RECLAIM EXTS                                                                                                    |
|                   |               | y uno de los siguientes:                                                                                                    |
|                   |               | • +OFFLINE                                                                                                    |
|                   |               | $\cdot$ +ONLINE                                                                                                    |
|                   |               | Si se especifica la modalidad de acceso, es uno de los<br>siguientes:                                                                                                    |
|                   |               | • +ALLOW NONE                                                                                                    |
|                   |               | • +ALLOW_READ                                                                                                    |
|                   |               | · +ALLOW_WRITE                                                                                                    |
|                   |               | Si está fuera de línea y con la opción RECLUSTER, uno<br>de los siguientes:                                                                                                    |
|                   |               | • +INDEXSCAN<br>• +TABLESCAN                                                                                                    |
|                   |               | Si está fuera de línea, uno de los siguientes:                                                                                                    |
|                   |               | · +LONGLOB                                                                                                    |
|                   |               | • +DATAONLY                                                                                                    |
|                   |               | Si está fuera de línea, y se especifica una opción, uno de<br>los siguientes:                                                                                                    |
|                   |               | • +CHOOSE_TEMP                                                                                                    |
|                   |               | +KEEPDICTIONARY                                                                                                    |
|                   |               | • +RESETDICTIONARY                                                                                                    |
|                   |               | Si está en línea, y se especifica una opción:                                                                                                    |
|                   |               | • +NOTRUNCATE                                                                                                    |
|                   |               | Ejemplo 1: Si se ha ejecutado REORG TABLE<br>TEST.EMPLOYEE, se visualizaría lo siguiente:                                                                                                    |
|                   |               | RECLAIM+OFFLINE+ALLOW READ+DATAONLY<br>+KEEPDICTIONARY                                                                                                    |
|                   |               | Ejemplo 2: Si se ha ejecutado REORG TABLE<br>TEST.EMPLOYEE INDEX EMPIDX INDEXSCAN, se<br>visualizaría lo siguiente:                                                                               |
|                   |               | RECLUSTER+OFFLINE+ALLOW_READ+INDEXSCAN<br>+DATAONLY+KEEPDICTIONARY                                                                                                    |

*Tabla 240. Información devuelta por la vista administrativa SNAPTAB\_REORG y la función de tabla SNAP\_GET\_TAB\_REORG (continuación)*

*Tabla 240. Información devuelta por la vista administrativa SNAPTAB\_REORG y la función de tabla SNAP\_GET\_TAB\_REORG (continuación)*

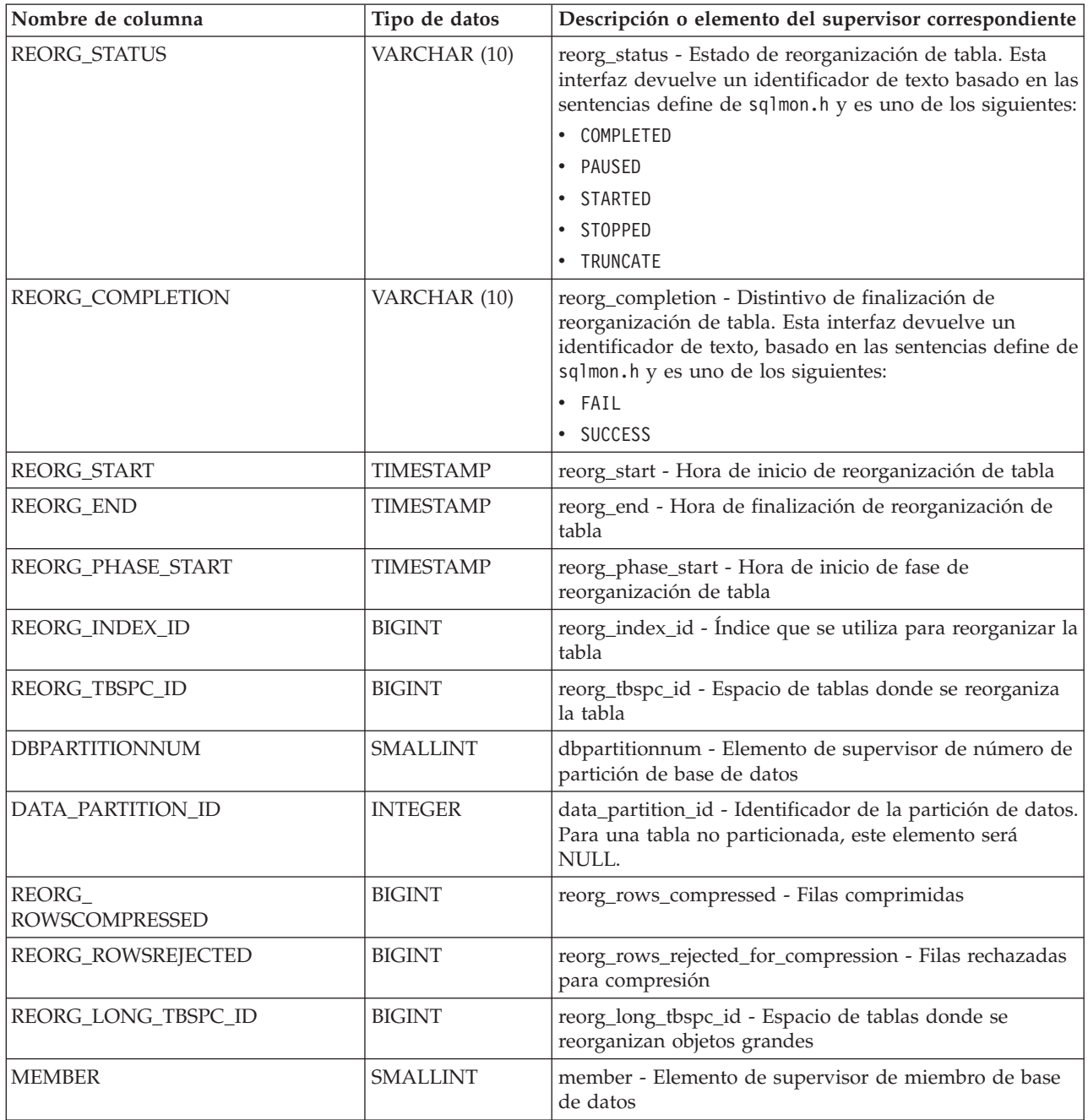

## **Vista administrativa SNAPTBSP y función de tabla SNAP\_GET\_TBSP – Recuperar información de instantáneas del grupo de datos lógicos de espacio de tablas**

La vista administrativa SNAPTBSP y la función de tabla SNAP\_GET\_TBSP devuelven información de la instantánea del grupo de datos lógicos del espacio de tablas table\_log.

En función de si utiliza la vista administrativa o la función de tabla, consulte una de las secciones siguientes:

v ["SNAPTBSP, vista administrativa" en la página 942](#page-949-0)

v ["SNAP\\_GET\\_TBSP, función de tabla" en la página 943](#page-950-0)

### **SNAPTBSP, vista administrativa**

Esta vista administrativa permite recuperar la información de instantáneas del grupo de datos lógicos de espacio de tablas para la base de datos conectada actualmente.

La vista administrativa SNAPTBSP, utilizada con las vistas administrativas SNAPTBSP\_PART, SNAPTBSP\_OUIESCER, SNAPTBSP\_RANGE y SNAPCONTAINER, devuelve información equivalente a la que proporciona el mandato CLP **GET SNAPSHOT FOR TABLESPACES ON alias de base de datos**.

El esquema es SYSIBMADM.

Consulte la [Tabla 219 en la página 944](#page-951-0) para ver una lista completa de la información que se puede devolver.

### **Autorización**

Para utilizar la vista se requiere una de las autorizaciones siguientes:

- v Privilegio SELECT en la vista administrativa SNAPTBSP
- v Privilegio CONTROL en la vista administrativa SNAPTBSP
- Autorización DATAACCESS
- v Autorización DBADM
- Autorización SQLADM

Se necesita una de las siguientes para utilizar la función de tabla:

- v Privilegio EXECUTE para la función de tabla SNAP\_GET\_TBSP
- Autorización DATAACCESS
- Autorización DBADM
- Autorización SQLADM

Asimismo, para acceder a los datos del supervisor de instantáneas, también es necesaria una de las autorizaciones siguientes:

- SYSMON
- SYSCTRL
- SYSMAINT
- SYSADM

### **Privilegio PUBLIC por omisión**

En una base de datos no restrictiva, se concede el privilegio SELECT a PUBLIC cuando la vista se crea automáticamente.

### **Ejemplo**

Recuperar una lista de los espacios de tablas del miembro de base de datos de catálogo para la base de datos conectada actualmente.

SELECT SUBSTR(TBSP\_NAME,1,30) AS TBSP\_NAME, TBSP\_ID, TBSP\_TYPE, TBSP CONTENT TYPE FROM SYSIBMADM. SNAPTBSP WHERE DBPARTITIONNUM = 1

El ejemplo siguiente muestra los datos de salida de la consulta.

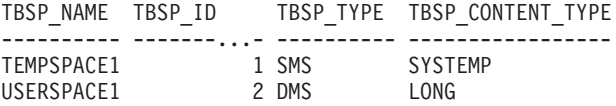

2 registro(s) seleccionado(s).

#### **SNAP\_GET\_TBSP, función de tabla**

La función de tabla SNAP\_GET\_TBSP devuelve la misma información que la vista administrativa SNAPTBSP, pero permite recuperar la información para una base de datos concreta en un miembro específico de base de datos, un agregado de todos los miembros de base de datos o todos los miembros de base de datos.

La función de tabla SNAP\_GET\_TBSP, utilizada con las funciones de tabla SNAP\_GET\_TBSP\_PART, SNAP\_GET\_TBSP\_QUIESCER, SNAP\_GET\_TBSP\_RANGE y SNAP\_GET\_CONTAINER, devuelve información que es equivalente a la que proporciona el mandato CLP **GET SNAPSHOT FOR TABLESPACES ON alias de base de datos**.

Consulte la [Tabla 219 en la página 944](#page-951-0) para ver una lista completa de la información que se puede devolver.

#### **Sintaxis**

 $\rightarrow$  SNAP GET TBSP  $($  *-nombrebd*  $\rightarrow$ *, miembro*  $\blacktriangleright$ 

El esquema es SYSPROC.

### **Parámetros de la función de tabla**

#### *nombrebd*

Argumento de entrada de tipo VARCHAR(128) que especifica un nombre de base de datos válido en la misma instancia que la base de datos conectada actualmente. Especifique un nombre de base de datos que tenga un tipo de entrada de directorio de "Indirect" o "Home", devuelto por el mandato **LIST DATABASE DIRECTORY**. Especifique NULL o una serie vacía para tomar la instantánea de la base de datos conectada actualmente.

### *miembro*

Argumento de entrada de tipo INTEGER que especifica un número de miembro válido. Especifique -1 para el miembro actual. Si se especifica el valor nulo, se establece -1 de forma implícita.

Si *nombrebd* y *miembro* se establecen en NULL, se intenta leer los datos del archivo creado por el procedimiento SNAP\_WRITE\_FILE. Tenga en cuenta que este archivo podría haberse creado en cualquier momento, lo que significa que es posible que los datos no estén actualizados. Si no existe un archivo con el correspondiente tipo de petición de API de instantánea, la función de tabla SNAP\_GET\_TBSP toma una instantánea del número de miembro de base de datos y la base de datos conectada actualmente.

### **Autorización**

Se necesita una de las autorizaciones siguientes:

• Privilegio EXECUTE para la función de tabla SNAP\_GET\_TBSP

• Autorización DATAACCESS

Asimismo, para acceder a los datos del supervisor de instantáneas, también es necesaria una de las autorizaciones siguientes:

- SYSMON
- SYSCTRL
- SYSMAINT
- SYSADM

### **Privilegio PUBLIC por omisión**

En una base de datos no restrictiva, se concede el privilegio EXECUTE a PUBLIC cuando la función se crea automáticamente.

### **Ejemplo**

Recuperar una lista de los espacios de tablas de todos los miembros de base de datos para la base de datos conectada actualmente.

SELECT SUBSTR(TBSP\_NAME,1,10) AS TBSP\_NAME, TBSP\_ID, TBSP\_TYPE, TBSP\_CONTENT\_TYPE, DBPARTITIONNUM FROM TABLE(SNAP\_GET\_TBSP('')) AS T

El ejemplo siguiente muestra los datos de salida de la consulta.

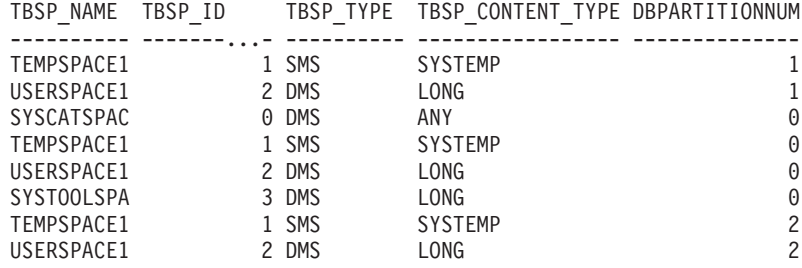

8 registro(s) seleccionado(s).

#### **Información devuelta**

*Tabla 241. Información que devuelve la vista administrativa SNAPTBSP y la función de tabla SNAP\_GET\_TBSP*

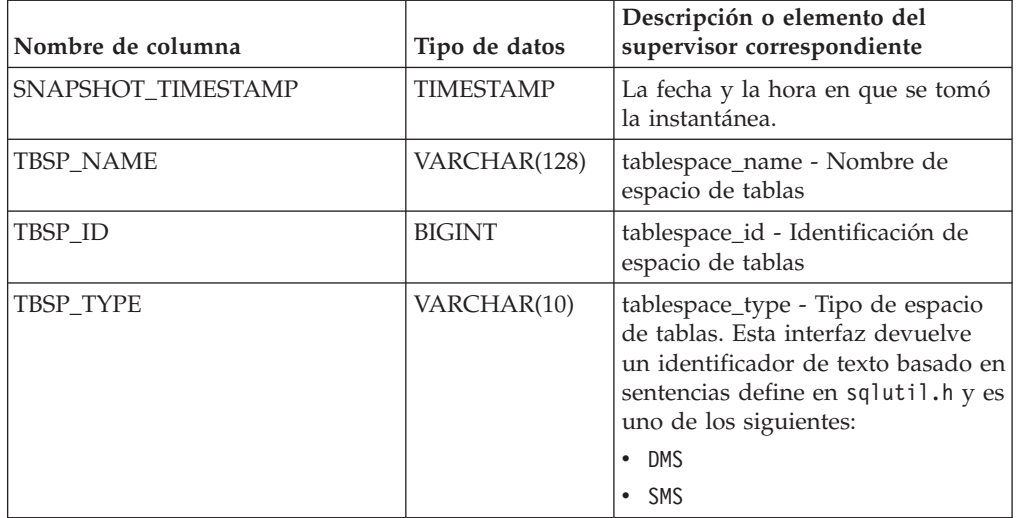

| Nombre de columna      | Tipo de datos   | Descripción o elemento del<br>supervisor correspondiente                                                                                                    |
|------------------------|-----------------|----------------------------------------------------------------------------------------------------|
| TBSP_CONTENT_TYPE      | VARCHAR(10)     | tablespace_content_type - Tipo de<br>contenido de espacio de tablas.<br>Esta interfaz devuelve un<br>identificador de texto basado en<br>las sentencias define de sqlmon.h y<br>es uno de los siguientes:<br>ANY<br>٠<br>LARGE<br>SYSTEMP<br>• USRTEMP |
| TBSP_PAGE_SIZE         | <b>BIGINT</b>   | tablespace_page_size - Tamaño de<br>página de espacio de tablas                                                                                                    |
| TBSP_EXTENT_SIZE       | <b>BIGINT</b>   | tablespace_extent_size - Tamaño de<br>extensión de espacio de tablas                                                                                                    |
| TBSP_PREFETCH_SIZE     | <b>BIGINT</b>   | tablespace_prefetch_size - Tamaño<br>de captación previa de espacio de<br>tablas                                                                                                    |
| TBSP_CUR_POOL_ID       | <b>BIGINT</b>   | tablespace_cur_pool_id -<br>Agrupación de almacenamiento<br>intermedio utilizada actualmente                                                                                                    |
| TBSP_NEXT_POOL_ID      | <b>BIGINT</b>   | tablespace_next_pool_id -<br>Agrupación de almacenamiento<br>intermedio que se utilizará en el<br>siguiente arranque                                                                                                    |
| FS_CACHING             | <b>SMALLINT</b> | fs_caching - Almacenamiento en<br>antememoria del sistema de<br>archivos                                                                                                    |
| POOL_DATA_L_READS      | <b>BIGINT</b>   | pool_data_l_reads - Lecturas<br>lógicas de datos de la agrupación<br>de almacenamientos intermedios                                                                                                    |
| POOL_DATA_P_READS      | <b>BIGINT</b>   | pool_data_p_reads - Lecturas<br>físicas de datos de la agrupación<br>de almacenamientos intermedios                                                                                                    |
| POOL_TEMP_DATA_L_READS | <b>BIGINT</b>   | pool_temp_data_l_reads - Lecturas<br>lógicas de datos temporales de la<br>agrupación de almacenamientos<br>intermedios                                                                                                    |
| POOL_TEMP_DATA_P_READS | <b>BIGINT</b>   | pool_temp_data_p_reads - Lecturas<br>físicas de datos temporales de la<br>agrupación de almacenamientos<br>intermedios                                                                                                    |
| POOL_ASYNC_DATA_READS  | <b>BIGINT</b>   | pool_async_data_reads - Lecturas<br>de datos asíncronas de agrupación<br>de almacenamientos intermedios                                                                                                    |
| POOL_DATA_WRITES       | <b>BIGINT</b>   | pool_data_writes - Grabaciones de<br>datos de la agrupación de<br>almacenamientos intermedios                                                                                                    |

*Tabla 241. Información que devuelve la vista administrativa SNAPTBSP y la función de tabla SNAP\_GET\_TBSP (continuación)*
| Nombre de columna       | Tipo de datos | Descripción o elemento del<br>supervisor correspondiente                                                                     |
|-------------------------|---------------|----------------------------------------------------------------------------------------------------|
| POOL_ASYNC_DATA_WRITES  | <b>BIGINT</b> | pool_async_data_writes -<br>Grabaciones de datos asíncronas<br>de agrupación de almacenamientos<br>intermedios               |
| POOL_INDEX_L_READS      | <b>BIGINT</b> | pool_index_l_reads - Lecturas<br>lógicas de índice de agrupación de<br>almacenamientos intermedios                           |
| POOL_INDEX_P_READS      | <b>BIGINT</b> | pool_index_p_reads - Lecturas<br>físicas de índice de agrupación de<br>almacenamientos intermedios                           |
| POOL_TEMP_INDEX_L_READS | <b>BIGINT</b> | pool_temp_index_l_reads -<br>Lecturas lógicas de índice temporal<br>de agrupación de almacenamientos<br>intermedios          |
| POOL_TEMP_INDEX_P_READS | <b>BIGINT</b> | pool_temp_index_p_reads -<br>Lecturas físicas de índices<br>temporales de la agrupación de<br>almacenamientos intermedios    |
| POOL_ASYNC_INDEX_READS  | <b>BIGINT</b> | pool_async_index_reads - Lecturas<br>de índice asíncronas de agrupación<br>de almacenamientos intermedios                    |
| POOL_INDEX_WRITES       | <b>BIGINT</b> | pool_index_writes - Grabaciones<br>de índices de la agrupación de<br>almacenamientos intermedios                             |
| POOL_ASYNC_INDEX_WRITES | <b>BIGINT</b> | pool_async_index_writes -<br>Grabaciones de índice asíncronas<br>de agrupación de almacenamientos<br>intermedios             |
| POOL_XDA_L_READS        | <b>BIGINT</b> | pool_xda_l_reads - Lecturas lógicas<br>de datos de XDA de la agrupación<br>de almacenamientos intermedios                    |
| POOL_XDA_P_READS        | <b>BIGINT</b> | pool_xda_p_reads - Lecturas físicas<br>de datos de XDA de la agrupación<br>de almacenamientos intermedios                    |
| POOL_XDA_WRITES         | <b>BIGINT</b> | pool_xda_writes - Grabaciones de<br>datos de XDA de la agrupación de<br>almacenamientos intermedios                          |
| POOL_ASYNC_XDA_READS    | <b>BIGINT</b> | pool_async_xda_reads - Lecturas<br>de datos de XDA asíncronas de<br>agrupación de almacenamientos<br>intermedios             |
| POOL_ASYNC_XDA_WRITES   | <b>BIGINT</b> | pool_async_xda_writes -<br>Grabaciones de datos de XDA<br>asíncronas de agrupación de<br>almacenamientos intermedios         |
| POOL_TEMP_XDA_L_READS   | <b>BIGINT</b> | pool_temp_xda_l_reads - Lecturas<br>lógicas de datos temporales de<br>XDA de la agrupación de<br>almacenamientos intermedios |

*Tabla 241. Información que devuelve la vista administrativa SNAPTBSP y la función de tabla SNAP\_GET\_TBSP (continuación)*

| Nombre de columna                     | Tipo de datos | Descripción o elemento del<br>supervisor correspondiente                                                                                                    |
|---------------------------------------|---------------|----------------------------------------------------------------------------------------------------|
| POOL_TEMP_XDA_P_READS                 | <b>BIGINT</b> | pool_temp_xda_p_reads -<br>Elemento del supervisor de las<br>lecturas lógicas de datos<br>temporales de XDA de la<br>agrupación de almacenamientos<br>intermedios |
| POOL_READ_TIME                        | <b>BIGINT</b> | pool_read_time - Tiempo total de<br>lectura física de la agrupación de<br>almacenamientos intermedios                                                             |
| POOL_WRITE_TIME                       | <b>BIGINT</b> | pool_write_time - Tiempo total de<br>grabación física de agrupación de<br>almacenamientos intermedios                                                             |
| POOL_ASYNC_READ_TIME                  | <b>BIGINT</b> | pool_async_read_time - Tiempo de<br>lectura asíncrona de agrupación de<br>almacenamientos intermedios                                                             |
| POOL_ASYNC_WRITE_TIME                 | <b>BIGINT</b> | pool_async_write_time - Tiempo<br>de grabación asíncrona de<br>agrupación de almacenamientos<br>intermedios                                                       |
| POOL_ASYNC_DATA_<br><b>READ_REQS</b>  | <b>BIGINT</b> | pool_async_data_read_reqs -<br>Peticiones de lectura asíncrona de<br>agrupación de almacenamientos<br>intermedios                                                 |
| POOL_ASYNC_INDEX_<br><b>READ_REQS</b> | <b>BIGINT</b> | pool_async_index_read_reqs -<br>Peticiones de lectura de índice<br>asíncrona de agrupación de<br>almacenamientos intermedios                                      |
| POOL_ASYNC_XDA_READ_REQS              | <b>BIGINT</b> | pool_async_xda_read_reqs -<br>Peticiones de lectura XDA<br>asíncrona de agrupación de<br>almacenamientos intermedios                                              |
| POOL_NO_VICTIM_BUFFER                 | <b>BIGINT</b> | pool_no_victim_buffer -<br>Almacenamiento intermedio sin<br>víctimas de la agrupación de<br>almacenamientos intermedios                                           |
| <b>DIRECT_READS</b>                   | <b>BIGINT</b> | direct_reads - Lecturas directas de<br>la base de datos                                                                                                    |
| DIRECT_WRITES                         | <b>BIGINT</b> | direct_writes - Grabaciones directas<br>en la base de datos                                                                                                    |
| DIRECT_READ_REQS                      | <b>BIGINT</b> | direct_read_reqs - Peticiones de<br>lectura directa                                                                                                    |
| DIRECT_WRITE_REQS                     | <b>BIGINT</b> | direct_write_reqs - Peticiones de<br>grabación directa                                                                                                    |
| DIRECT_READ_TIME                      | <b>BIGINT</b> | direct_read_time - Tiempo de<br>lectura directa                                                                                                    |
| DIRECT_WRITE_TIME                     | <b>BIGINT</b> | direct_write_time - Tiempo de<br>grabación directa                                                                                                    |
| FILES_CLOSED                          | <b>BIGINT</b> | files_closed - Archivos de base de<br>datos cerrados                                                                                                    |

*Tabla 241. Información que devuelve la vista administrativa SNAPTBSP y la función de tabla SNAP\_GET\_TBSP (continuación)*

| Nombre de columna        | Tipo de datos   | Descripción o elemento del<br>supervisor correspondiente                                                                                                    |
|--------------------------|-----------------|----------------------------------------------------------------------------------------------------|
| UNREAD PREFETCH PAGES    | <b>BIGINT</b>   | unread_prefetch_pages - Páginas<br>de captación previa no leídas                                                                                                    |
| TBSP REBALANCER MODE     | VARCHAR(10)     | tablespace_rebalancer_mode -<br>Modalidad de reequilibrador. Esta<br>interfaz devuelve un identificador<br>de texto basado en las sentencias<br>define de sqlmon.h, y es uno de<br>los siguientes:<br>• NO REBAL<br>FWD REBAL<br>• REV REBAL |
| TBSP_USING_AUTO_STORAGE  | <b>SMALLINT</b> | tablespace_using_auto_storage -<br>Espacio de tablas habilitado para el<br>almacenamiento automático                                                                                                    |
| TBSP AUTO RESIZE ENABLED | <b>SMALLINT</b> | tablespace_auto_resize_enabled -<br>Espacio de tablas habilitado para la<br>modificación de tamaño<br>automática                                                                                                    |
| <b>DBPARTITIONNUM</b>    | <b>SMALLINT</b> | dbpartitionnum - Elemento de<br>supervisor de número de partición<br>de base de datos                                                                                                    |
| <b>MEMBER</b>            | <b>SMALLINT</b> | member - Elemento de supervisor<br>de miembro de base de datos                                                                                                    |

*Tabla 241. Información que devuelve la vista administrativa SNAPTBSP y la función de tabla SNAP\_GET\_TBSP (continuación)*

# **Vista administrativa SNAPTBSP\_PART y función de tabla SNAP\_GET\_TBSP\_PART – Recuperar información de instantáneas del grupo de datos lógicos tablespace\_nodeinfo**

La vista administrativa SNAPTBSP\_PART y la función de tabla SNAP\_GET\_TBSP\_PART devuelven información de la instantánea del grupo de datos lógicos tablespace\_nodeinfo.

En función de si utiliza la vista administrativa o la función de tabla, consulte una de las secciones siguientes:

- v ["Vista administrativa SNAPTBSP\\_PART" en la página 948](#page-955-0)
- v ["SNAP\\_GET\\_TBSP\\_PART, función de tabla" en la página 949](#page-956-0)

### **Vista administrativa SNAPTBSP\_PART**

Esta vista administrativa permite recuperar la información de instantáneas del grupo de datos lógicos tablespace\_nodeinfo para la base de datos conectada actualmente.

La vista administrativa SNAPTBSP\_PART, utilizada con las vistas administrativas SNAPTBSP, SNAPTBSP\_QUIESCER, SNAPTBSP\_RANGE y SNAPCONTAINER, devuelve información equivalente a la que proporciona el mandato CLP **GET SNAPSHOT FOR TABLESPACES ON alias de base de datos**.

El esquema es SYSIBMADM.

Consulte la [Tabla 220 en la página 951](#page-958-0) para ver una lista completa de la información que se puede devolver.

### **Autorización**

Para utilizar la vista se requiere una de las autorizaciones siguientes:

- Privilegio SELECT en la vista administrativa SNAPTBSP\_RANGE
- Privilegio CONTROL en la vista administrativa SNAPTBSP\_RANGE
- Autorización DATAACCESS
- Autorización DBADM
- v Autorización SQLADM

Para utilizar la función de tabla se requiere una de las autorizaciones siguientes:

- v Privilegio EXECUTE para la función de tabla SNAP\_GET\_TBSP\_PART
- Autorización DATAACCESS
- Autorización DBADM
- Autorización SOLADM

Asimismo, para acceder a los datos del supervisor de instantáneas, también es necesaria una de las autorizaciones siguientes:

- SYSMON
- SYSCTRL
- SYSMAINT
- SYSADM

### **Privilegio PUBLIC por omisión**

En una base de datos no restrictiva, se concede el privilegio SELECT a PUBLIC cuando la vista se crea automáticamente.

#### **Ejemplo**

Recuperar una lista de los espacios de tablas, y el estado de éstos, de todas las particiones de base de datos de la base de datos conectada actualmente.

```
SELECT SUBSTR(TBSP_NAME,1,30) AS TBSP_NAME, TBSP_ID,
   SUBSTR(TBSP_STATE,1,30) AS TBSP_STATE, DBPARTITIONNUM
   FROM SYSIBMADM.SNAPTBSP PART
```
A continuación se muestra un ejemplo de salida de esta consulta.

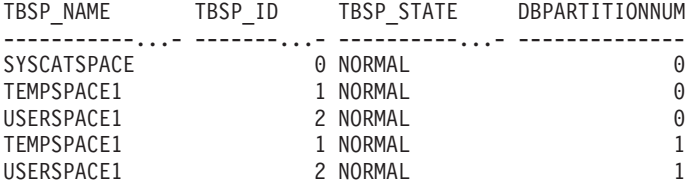

```
5 registro(s) seleccionado(s).
```
### **SNAP\_GET\_TBSP\_PART, función de tabla**

La función de tabla SNAP\_GET\_TBSP\_PART devuelve la misma información que la vista administrativa SNAPTBSP\_PART, pero le permite recuperar la información para una base de datos específica de una partición de base de datos específica, un agregado de todas las particiones de base de datos o todas las particiones de base de datos.

La función de tabla SNAP\_GET\_TBSP\_PART, utilizada con las funciones de tabla SNAP\_GET\_TBSP, SNAP\_GET\_TBSP\_QUIESCER, SNAP\_GET\_TBSP\_RANGE y SNAP\_GET\_CONTAINER, devuelve información que es equivalente a la que proporciona el mandato CLP **GET SNAPSHOT FOR TABLESPACES ON alias de base de datos**.

Consulte la [Tabla 220 en la página 951](#page-958-0) para ver una lista completa de la información que se puede devolver.

### **Sintaxis**

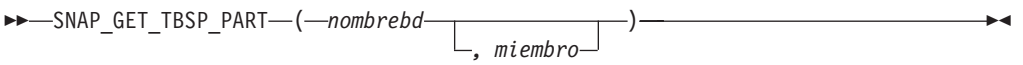

El esquema es SYSPROC.

## **Parámetros de la función de tabla**

#### *nombrebd*

Argumento de entrada de tipo VARCHAR(128) que especifica un nombre de base de datos válido en la misma instancia que la base de datos conectada actualmente. Especifique un nombre de base de datos que tenga un tipo de entrada de directorio de "Indirect" o "Home", devuelto por el mandato **LIST DATABASE DIRECTORY**. Especifique NULL o una serie vacía para tomar la instantánea de la base de datos conectada actualmente.

### *miembro*

Argumento de entrada opcional de tipo INTEGER que especifica un número válido de miembro. Especifique -1 para el miembro actual o -2 para un agregado de todos los miembros activos. Si *nombrebd* no se establece en NULL y *miembro* se establece en NULL, implícitamente se establece -1 para *miembro*. Si no se utiliza esta opción de entrada, es decir, solamente se proporciona *nombrebd*, se devuelven datos de todos los miembros en los que la base de datos está activa.

Si *nombrebd* y *miembro* se establecen en NULL, se intenta leer los datos del archivo creado por el procedimiento SNAP\_WRITE\_FILE. Tenga en cuenta que este archivo podría haberse creado en cualquier momento, lo que significa que es posible que los datos no estén actualizados. Si no existe un archivo con el correspondiente tipo de petición de API de instantánea, la función de tabla SNAP\_GET\_TBSP\_PART tomará una instantánea de la base de datos conectada actualmente y del miembro.

## **Autorización**

- Autorización SYSMON
- v Privilegio EXECUTE para la función de tabla SNAP\_GET\_TBSP\_PART.

## **Privilegio PUBLIC por omisión**

En una base de datos no restrictiva, se concede el privilegio EXECUTE a PUBLIC cuando la función se crea automáticamente.

# **Ejemplo**

Recuperar una lista de los espacios de tablas, y el estado de éstos, de la partición de base de datos conectada de la base de datos conectada.

```
SELECT SUBSTR(TBSP_NAME,1,30) AS TBSP_NAME, TBSP_ID,
   SUBSTR(TBSP STATE, 1,30) AS TBSP STATE
   FROM TABLE(SNAP_GET_TBSP_PART(CAST(NULL AS VARCHAR(128)),-1)) AS T
```
A continuación se muestra un ejemplo de salida de esta consulta.

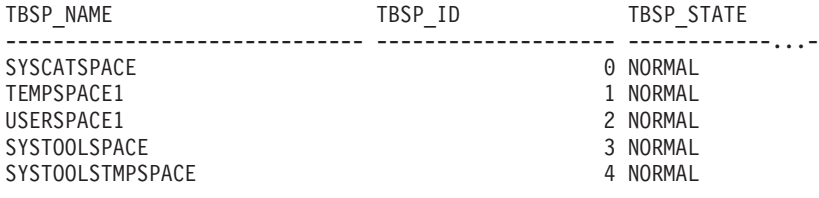

5 registro(s) seleccionado(s).

### **Información devuelta**

*Tabla 242. Información devuelta por la vista administrativa SNAPTBSP\_PART y la función de tabla SNAP\_GET\_TBSP\_PART*

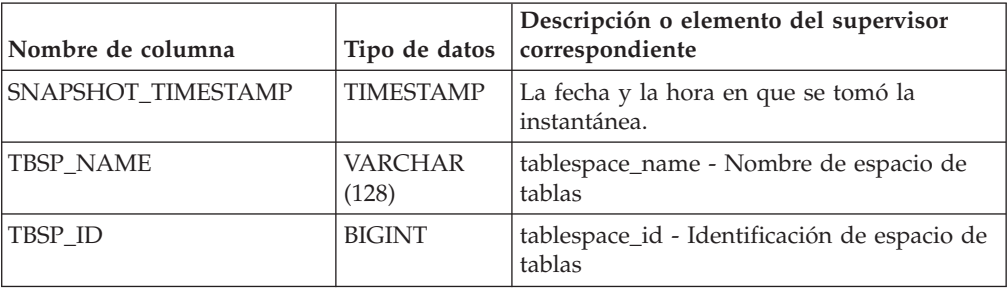

| Nombre de columna               | Tipo de datos    | Descripción o elemento del supervisor<br>correspondiente                                                                                                    |
|---------------------------------|------------------|----------------------------------------------------------------------------------------------------|
| TBSP_STATE                      | VARCHAR<br>(256) | tablespace_state - Estado de espacio de<br>tablas. Esta interfaz devuelve un<br>identificador de texto basado en las<br>sentencias define en sqlutil.h y es una<br>combinación de los siguientes elementos<br>separados por un signo '+':<br>• BACKUP_IN_PROGRESS<br>• BACKUP_PENDING<br>• DELETE_PENDING<br>• DISABLE_PENDING<br>DROP_PENDING<br>• LOAD_IN_PROGRESS<br>• LOAD_PENDING<br>NORMAL<br>OFFLINE<br>PSTAT_CREATION<br>PSTAT_DELETION<br>• QUIESCED_EXCLUSIVE<br>• QUIESCED_SHARE<br>• QUIESCED_UPDATE<br>• REBAL_IN_PROGRESS<br>• REORG_IN_PROGRESS<br>RESTORE_IN_PROGRESS<br>• RESTORE_PENDING<br>• ROLLFORWARD_IN_PROGRESS<br>• ROLLFORWARD_PENDING<br>• STORDEF_ALLOWED<br>• STORDEF CHANGED<br>STORDEF_FINAL_VERSION<br>STORDEF PENDING<br>SUSPEND_WRITE |
| TBSP_PREFETCH_SIZE              | <b>BIGINT</b>    | tablespace_prefetch_size - Tamaño de<br>captación previa de espacio de tablas                                                                                                    |
| TBSP_NUM_QUIESCERS              | <b>BIGINT</b>    | tablespace_num_quiescers - Número de<br>inmovilizadores                                                                                                    |
| TBSP_STATE_CHANGE_<br>OBJECT_ID | <b>BIGINT</b>    | tablespace_state_change_object_id -<br>Identificación de objeto de cambio de<br>estado                                                                                                    |
| TBSP_STATE_CHANGE_<br>TBSP_ID   | <b>BIGINT</b>    | tablespace_state_change_ts_id -<br>Identificación de espacio de tablas de<br>cambio de estado                                                                                                    |
| TBSP_MIN_RECOVERY_<br>TIME      | <b>TIMESTAMP</b> | tablespace_min_recovery_time - Tiempo<br>mínimo de recuperación para la<br>recuperación en avance                                                                                                    |
| TBSP_TOTAL_PAGES                | <b>BIGINT</b>    | tablespace_total_pages - Total de páginas en<br>espacio de tablas                                                                                                    |

*Tabla 242. Información devuelta por la vista administrativa SNAPTBSP\_PART y la función de tabla SNAP\_GET\_TBSP\_PART (continuación)*

| Nombre de columna                       | Tipo de datos    | Descripción o elemento del supervisor<br>correspondiente                                                                                                    |
|-----------------------------------------|------------------|----------------------------------------------------------------------------------------------------|
| TBSP_USABLE_PAGES                       | <b>BIGINT</b>    | tablespace_usable_pages - Páginas<br>utilizables de espacio de tablas                                                                                                    |
| TBSP_USED_PAGES                         | <b>BIGINT</b>    | tablespace_used_pages - Páginas utilizadas<br>en espacio de tablas                                                                                                    |
| TBSP_FREE_PAGES                         | <b>BIGINT</b>    | tablespace_free_pages - Páginas libres en<br>espacio de tablas                                                                                                    |
| TBSP_PENDING_FREE_<br><b>PAGES</b>      | <b>BIGINT</b>    | tablespace_pending_free_pages - Páginas<br>libres pendientes en espacio de tablas                                                                                                    |
| TBSP_PAGE_TOP                           | BIGINT           | tablespace_page_top - Marca de límite<br>superior de espacio de tablas                                                                                                    |
| REBALANCER_MODE                         | VARCHAR<br>(30)  | tablespace_rebalancer_mode - Modalidad de<br>reequilibrador. Esta interfaz devuelve un<br>identificador de texto basado en las<br>sentencias define de sqlmon.h y es uno de<br>los siguientes:<br>• FWD REBAL<br>NO REBAL<br>REV REBAL<br>FWD REBAL_OF_2PASS<br>REV_REBAL_OF_2PASS |
| REBALANCER_EXTENTS_<br><b>REMAINING</b> | <b>BIGINT</b>    | tablespace_rebalancer_extents_remaining -<br>Número total de extensiones que el<br>reequilibrador debe procesar                                                                                                    |
| REBALANCER_EXTENTS_<br>PROCESSED        | <b>BIGINT</b>    | tablespace_rebalancer_extents_processed -<br>Número de extensiones que el<br>reequilibrador ha procesado                                                                                                    |
| REBALANCER PRIORITY                     | <b>BIGINT</b>    | tablespace_rebalancer_priority - Prioridad<br>de reequilibrador actual                                                                                                    |
| REBALANCER_START_<br>TIME               | <b>TIMESTAMP</b> | tablespace_rebalancer_start_time - Hora de<br>inicio de reequilibrador                                                                                                    |
| REBALANCER_RESTART_<br>TIME             | <b>TIMESTAMP</b> | tablespace_rebalancer_restart_time - Hora<br>de reinicio de reequilibrador                                                                                                    |
| REBALANCER_LAST_<br>EXTENT_MOVED        | <b>BIGINT</b>    | tablespace_rebalancer_last_extent_moved -<br>Última extensión movida por el<br>reequilibrador                                                                                                    |
| TBSP_NUM_RANGES                         | <b>BIGINT</b>    | tablespace_num_ranges - Número de<br>rangos de la correlación de espacio de<br>tablas                                                                                                    |
| TBSP_NUM_CONTAINERS                     | <b>BIGINT</b>    | tablespace_num_containers - Número de<br>contenedores de espacio de tablas                                                                                                    |
| TBSP_INITIAL_SIZE                       | <b>BIGINT</b>    | tablespace_initial_size - Tamaño inicial de<br>espacio de tablas                                                                                                    |
| TBSP_CURRENT_SIZE                       | <b>BIGINT</b>    | tablespace_current_size - Tamaño actual de<br>espacio de tablas                                                                                                    |
| TBSP_MAX_SIZE                           | <b>BIGINT</b>    | tablespace_max_size - Tamaño máximo de<br>espacio de tablas                                                                                                    |

*Tabla 242. Información devuelta por la vista administrativa SNAPTBSP\_PART y la función de tabla SNAP\_GET\_TBSP\_PART (continuación)*

*Tabla 242. Información devuelta por la vista administrativa SNAPTBSP\_PART y la función de tabla SNAP\_GET\_TBSP\_PART (continuación)*

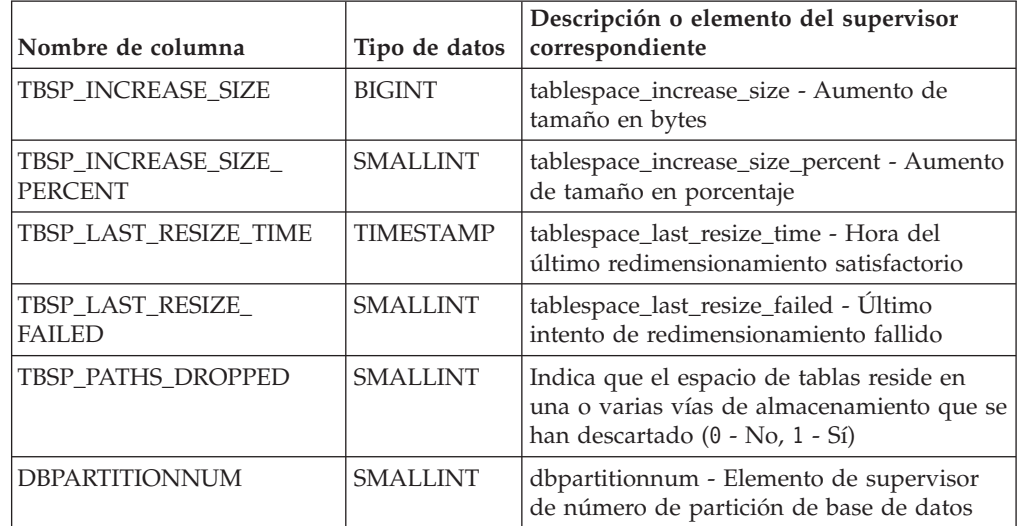

# **Vista administrativa SNAPTBSP\_QUIESCER y función de tabla SNAP\_GET\_TBSP\_QUIESCER – Recuperar información acerca de la instantánea de espacio de tablas de inmovilizador**

La vista administrativa SNAPTBSP\_QUIESCER y la función de tabla SNAP\_GET\_TBSP\_QUIESCER devuelven información sobre inmovilizadores desde una instantánea del espacio de tablas.

En función de si utiliza la vista administrativa o la función de tabla, consulte una de las secciones siguientes:

- ["SNAPTBSP\\_QUIESCER, vista administrativa" en la página 954](#page-961-0)
- "SNAP GET TBSP QUIESCER, función de tabla" en la página 956

## **SNAPTBSP\_QUIESCER, vista administrativa**

Esta vista administrativa le permite recuperar información acerca de la instantánea de espacio de tablas de inmovilizador para la base de datos conectada actualmente.

La vista administrativa SNAPTBSP\_QUIESCER, utilizada con las vistas administrativas SNAPTBSP, SNAPTBSP\_PART, SNAPTBSP\_RANGE y SNAPCONTAINER, proporciona información que es equivalente a la información que proporciona el mandato CLP **GET SNAPSHOT FOR TABLESPACES ON alias de base de datos**.

El esquema es SYSIBMADM.

Consulte la [Tabla 221 en la página 958](#page-965-0) para ver una lista completa de la información que se puede devolver.

## **Autorización**

Para utilizar la vista se requiere una de las autorizaciones siguientes:

- Privilegio SELECT en la vista administrativa SNAPTBSP\_QUIESCER
- Privilegio CONTROL en la vista administrativa SNAPTBSP\_QUIESCER
- Autorización DATAACCESS
- Autorización DBADM
- Autorización SQLADM

Se necesita una de las siguientes para utilizar la función de tabla:

- v Privilegio EXECUTE para la función de tabla SNAP\_GET\_TBSP\_QUIESCER
- Autorización DATAACCESS
- Autorización DBADM
- Autorización SQLADM

Asimismo, para acceder a los datos del supervisor de instantáneas, también es necesaria una de las autorizaciones siguientes:

- SYSMON
- SYSCTRL
- SYSMAINT
- SYSADM

### **Privilegio PUBLIC por omisión**

En una base de datos no restrictiva, se concede el privilegio SELECT a PUBLIC cuando la vista se crea automáticamente.

#### **Ejemplo**

Recuperar información acerca de los espacios de tablas inmovilizados para todos los miembros de base de datos de la base de datos conectada actualmente.

```
SELECT SUBSTR(TBSP_NAME, 1, 10) AS TBSP_NAME, QUIESCER_TS_ID,
   QUIESCER_OBJ_ID, QUIESCER_AUTH_ID, QUIESCER_AGENT_ID,
   QUIESCER_STATE, DBPARTITIONNUM
   FROM SYSIBMADM.SNAPTBSP_QUIESCER ORDER BY DBPARTITIONNUM
```
A continuación se muestra un ejemplo de salida de esta consulta.

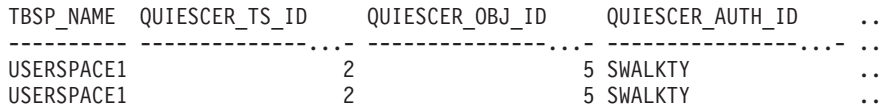

2 registro(s) seleccionado(s).

Datos de salida de esta consulta (continuación).

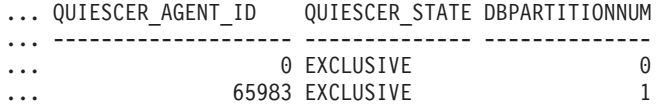

#### **Ejemplo: Determinar los nombres de las tablas particionadas**

Si la tabla está particionada y se mantiene en estado inmovilizado, los diferentes valores para el ID de espacio de tablas y el ID de tabla se representan en SYSCAT.TABLES. Estos ID se mostrarán como descripciones breves sin signo. Para encontrar el nombre de la tabla inmovilizada, quizás necesite encontrar primero la descripción breve con signo calculando para ello el ID de espacio de tablas que resta 65536 (el valor máximo) de QEUIESCER\_TS\_ID y, a continuación, utilizar este ID de espacio de tablas para localizar las tablas inmovilizadas. (El ID de espacio de tablas real se encuentra en SYSCAT.DATAPARTITIONS para cada partición de datos de la tabla.)

```
SELECT SUBSTR(TBSP_NAME, 1, 10) AS TBSP_NAME,
 CASE WHEN QUIESCER TS ID = 65530
   THEN QUIESCER_TS<sup>TD</sup>-65536
   ELSE QUIESCER_TS_ID END as tbspaceid,
 CASE WHEN QUIESCER TS ID = 65530
   THEN QUIESCER OBJ ID - 65536
   ELSE QUIESCER OBJ ID END as tableid
  FROM SYSIBMADM.SNAPTBSP_QUIESCER
 ORDER BY DBPARTITIONNUM
```
A continuación se muestra un ejemplo de salida de esta consulta.

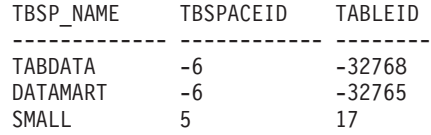

3 registro(s) seleccionado(s).

Utilice los valores de TBSPACEID y TABLEID proporcionados por esta consulta para encontrar el nombre y el esquema de tabla desde SYSCAT.TABLES.

SELECT CHAR(tabschema, 10)tabschema, CHAR(tabname, 15)tabname FROM SYSCAT.TABLES WHERE tbspaceid =  $-6$  AND tableid in  $(-32768, -32765)$ 

A continuación se muestra un ejemplo de salida de esta consulta.

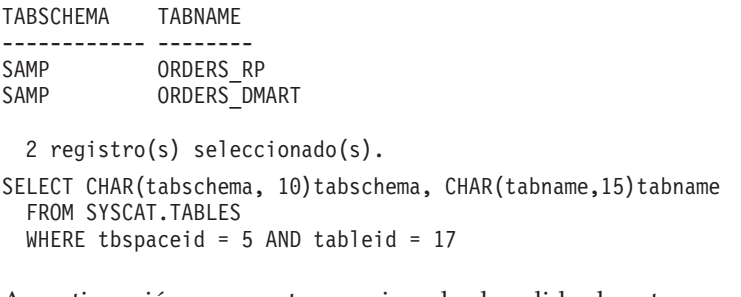

A continuación se muestra un ejemplo de salida de esta consulta.

```
TABSCHEMA TABNAME
------------ --------
SAMP NATION
```
1 registro(s) seleccionado(s).

#### **SNAP\_GET\_TBSP\_QUIESCER, función de tabla**

La función de tabla SNAP\_GET\_TBSP\_QUIESCER devuelve la misma información que la vista administrativa SNAPTBSP\_QUIESCER, pero le permite recuperar la información para una base de datos específica de un miembro de una base de datos específica, un agregado de todos los miembros de base de datos o todos los miembros de base de datos.

La función de tabla SNAP\_GET\_TBSP\_QUIESCER, utilizada con las funciones de tabla SNAP\_GET\_TBSP, SNAP\_GET\_TBSP\_PART, SNAP\_GET\_TBSP\_RANGE y SNAP\_GET\_CONTAINER, proporciona información que es equivalente a la información que proporciona el mandato CLP **GET SNAPSHOT FOR TABLESPACES ON alias de base de datos**.

Consulte la [Tabla 221 en la página 958](#page-965-0) para ver una lista completa de la información que se puede devolver.

### **Sintaxis**

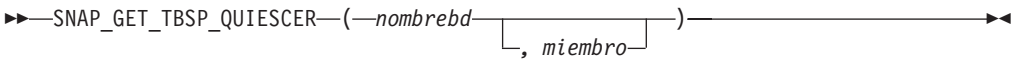

El esquema es SYSPROC.

## **Parámetros de la función de tabla**

#### *nombrebd*

Argumento de entrada de tipo VARCHAR(128) que especifica un nombre de base de datos válido en la misma instancia que la base de datos conectada actualmente. Especifique un nombre de base de datos que tenga un tipo de entrada de directorio de "Indirect" o "Home", devuelto por el mandato **LIST DATABASE DIRECTORY**. Especifique NULL o una serie vacía para tomar la instantánea de la base de datos conectada actualmente.

*miembro*

Argumento de entrada opcional de tipo INTEGER que especifica un número válido de miembro de base de datos. Especifique -1 para el miembro de base de datos actual o -2 para un agregado de todos los miembros de base de datos activas. Si *nombrebd* no se establece en NULL y *miembro* se establece en NULL, implícitamente se establece -1 para *miembro*. Si no se utiliza esta opción de entrada, es decir, solamente se proporciona *nombrebd*, se devuelven datos de todos los miembros de base de datos activas. Un miembro de base de datos activa es un miembro donde la base de datos está disponible para conexión y uso por parte de las aplicaciones.

Si *nombrebd* y *miembro* se establecen en NULL, se intenta leer los datos del archivo creado por el procedimiento SNAP\_WRITE\_FILE. Tenga en cuenta que este archivo podría haberse creado en cualquier momento, lo que significa que es posible que los datos no estén actualizados. Si no existe un archivo con el correspondiente tipo de petición de API de instantánea, la función de tabla SNAP\_GET\_TBSP\_QUIESCER tomará una instantánea del número de miembro de

**Autorización**

Se necesita una de las autorizaciones siguientes:

base de datos y la base de datos conectada actualmente.

- v Privilegio EXECUTE para la función de tabla SNAP\_GET\_TBSP\_QUIESCER
- Autorización DATAACCESS

Asimismo, para acceder a los datos del supervisor de instantáneas, también es necesaria una de las autorizaciones siguientes:

- SYSMON
- SYSCTRL
- SYSMAINT
- SYSADM

### **Privilegio PUBLIC por omisión**

En una base de datos no restrictiva, se concede el privilegio EXECUTE a PUBLIC cuando la función se crea automáticamente.

# **Ejemplo**

Recuperar información acerca de los espacios de tablas inmovilizados para el miembro de base de datos 1 de la base de datos conectada actualmente.

```
SELECT SUBSTR(TBSP_NAME, 1, 10) AS TBSP_NAME, QUIESCER_TS_ID,
   QUIESCER_OBJ_ID, QUIESCER_AUTH_ID, QUIESCER_AGENT_ID,
   QUIESCER_STATE, DBPARTITIONNUM
   FROM TABLE( SYSPROC.SNAP_GET_TBSP_QUIESCER( '', 1)) AS T
```
A continuación se muestra un ejemplo de salida de esta consulta.

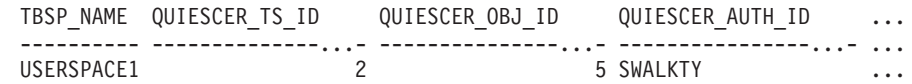

1 registro(s) seleccionado(s).

Datos de salida de esta consulta (continuación).

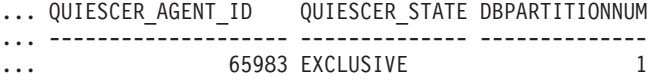

## **Información devuelta**

*Tabla 243. Información devuelta por la vista administrativa SNAPTBSP\_QUIESCER y la función de tabla SNAP\_GET\_TBSP\_QUIESCER*

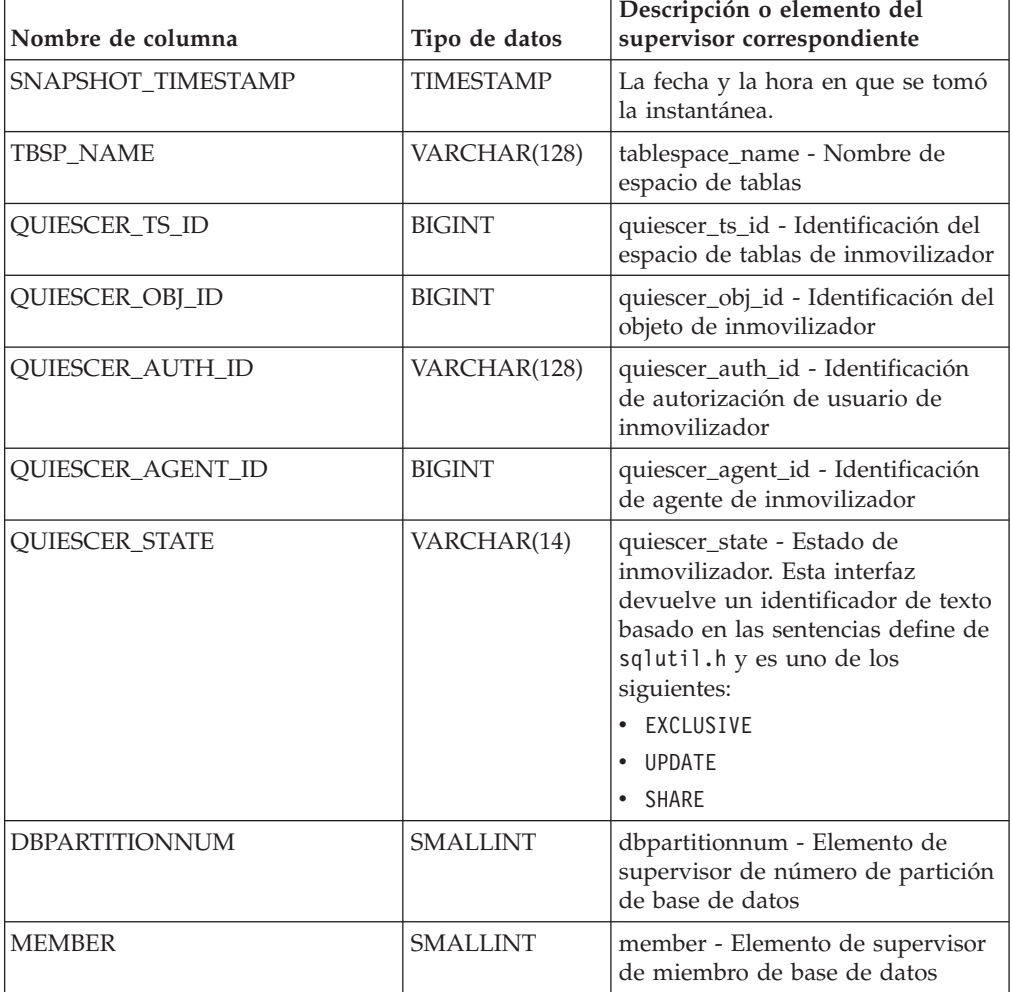

## **Vista administrativa SNAPTBSP\_RANGE y función de tabla SNAP\_GET\_TBSP\_RANGE – Recuperar información acerca de la instantánea de rango**

La vista administrativa SNAPTBSP\_RANGE y la función de tabla SNAP\_GET\_TBSP\_RANGE devuelven información desde una instantánea de rango.

En función de si utiliza la vista administrativa o la función de tabla, consulte una de las secciones siguientes:

- v ["SNAPTBSP\\_RANGE, vista administrativa" en la página 959](#page-966-0)
- v ["SNAP\\_GET\\_TBSP\\_RANGE, función de tabla" en la página 960](#page-967-0)

### **SNAPTBSP\_RANGE, vista administrativa**

Esta vista administrativa le permite recuperar información acerca de la instantánea de rango para la base de datos conectada actualmente.

La vista administrativa SNAPTBSP\_RANGE, utilizada con las vistas administrativas SNAPTBSP, SNAPTBSP\_PART, SNAPTBSP\_QUIESCER y SNAPCONTAINER, proporciona información que es equivalente a la información que proporciona el mandato CLP **GET SNAPSHOT FOR TABLESPACES ON alias de base de datos**.

El esquema es SYSIBMADM.

Consulte la [Tabla 222 en la página 962](#page-969-0) para ver una lista completa de la información que se puede devolver.

### **Autorización**

Para utilizar la vista se requiere una de las autorizaciones siguientes:

- Privilegio SELECT en la vista administrativa SNAPTBSP\_RANGE
- Privilegio CONTROL en la vista administrativa SNAPTBSP\_RANGE
- Autorización DATAACCESS
- v Autorización DBADM
- Autorización SQLADM

Se necesita una de las siguientes para utilizar la función de tabla:

- Privilegio EXECUTE sobre la función de tabla SNAP\_GET\_TBSP\_RANGE
- Autorización DATAACCESS
- Autorización DBADM
- v Autorización SQLADM

Asimismo, para acceder a los datos del supervisor de instantáneas, también es necesaria una de las autorizaciones siguientes:

- SYSMON
- SYSCTRL
- SYSMAINT
- SYSADM

### **Privilegio PUBLIC por omisión**

En una base de datos no restrictiva, se concede el privilegio SELECT a PUBLIC cuando la vista se crea automáticamente.

#### **Ejemplo**

Seleccionar información acerca de los rangos de espacio de tablas para todos los miembros de la base de datos conectada actualmente.

SELECT TBSP\_ID, SUBSTR(TBSP\_NAME, 1, 15) AS TBSP\_NAME, RANGE\_NUMBER, RANGE STRIPE SET NUMBER, RANGE OFFSET, RANGE MAX PAGE, RANGE MAX EXTENT, RANGE START STRIPE, RANGE END STRIPE, RANGE\_ADJUSTMENT, RANGE\_NUM\_CONTAINER, RANGE\_CONTAINER\_ID, DBPARTITIONNUM FROM SYSIBMADM.SNAPTBSP\_RANGE ORDER BY DBPARTITIONNUM

A continuación se muestra un ejemplo de salida de esta consulta.

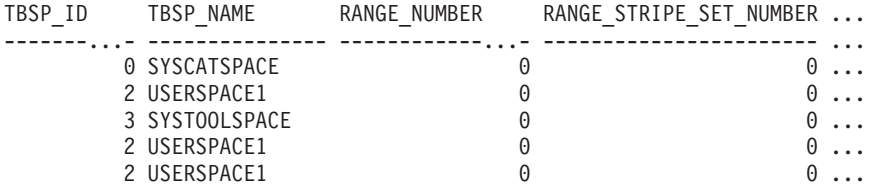

5 registro(s) seleccionado(s).

Datos de salida de esta consulta (continuación).

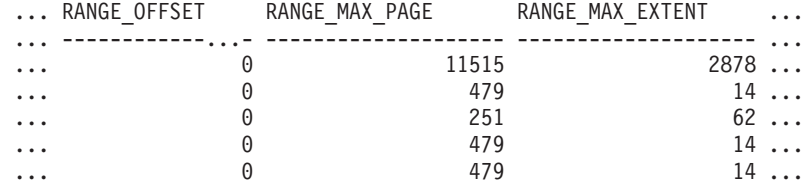

Datos de salida de esta consulta (continuación).

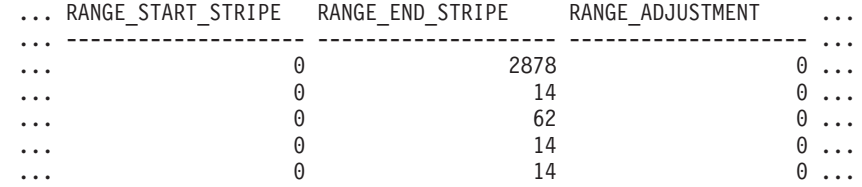

Datos de salida de esta consulta (continuación).

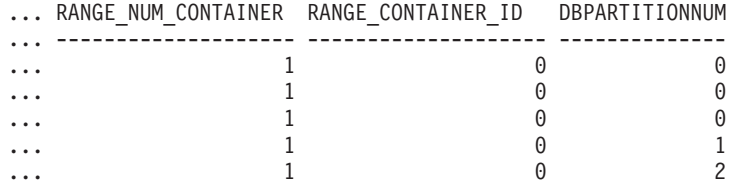

### **SNAP\_GET\_TBSP\_RANGE, función de tabla**

La función de tabla SNAP\_GET\_TBSP\_RANGE devuelve la misma información que la vista administrativa SNAPTBSP\_RANGE, pero permite recuperar la

información para una base de datos concreta en un miembro específico de base de datos, un agregado de todos los miembros de base de datos o todos los miembros de base de datos.

La función de tabla SNAP\_GET\_TBSP\_RANGE, utilizada con las funciones de tabla SNAP\_GET\_TBSP, SNAP\_GET\_TBSP\_PART, SNAP\_GET\_TBSP\_QUIESCER y SNAP\_GET\_CONTAINER, proporciona información que es equivalente a la información que proporciona el mandato CLP **GET SNAPSHOT FOR TABLESPACES ON alias de base de datos**.

Consulte la [Tabla 222 en la página 962](#page-969-0) para ver una lista completa de la información que se puede devolver.

#### **Sintaxis**

 $\rightarrow$ SNAP GET TBSP RANGE (*mombrebd , miembro*  $\blacktriangleright$ 

El esquema es SYSPROC.

## **Parámetros de la función de tabla**

#### *nombrebd*

Argumento de entrada de tipo VARCHAR(128) que especifica un nombre de base de datos válido en la misma instancia que la base de datos conectada actualmente. Especifique un nombre de base de datos que tenga un tipo de entrada de directorio de "Indirect" o "Home", devuelto por el mandato **LIST DATABASE DIRECTORY**. Especifique NULL o una serie vacía para tomar la instantánea de la base de datos conectada actualmente.

*miembro*

Argumento de entrada opcional de tipo INTEGER que especifica un número válido de miembro de base de datos. Especifique -1 para el miembro de base de datos actual o -2 para un agregado de todos los miembros de base de datos activas. Si *nombrebd* no se establece en NULL y *miembro* se establece en NULL, implícitamente se establece -1 para *miembro*. Si no se utiliza esta opción de entrada, es decir, solamente se proporciona *nombrebd*, se devuelven datos de todos los miembros de base de datos activas. Un miembro de base de datos activa es un miembro donde la base de datos está disponible para conexión y uso por parte de las aplicaciones.

Si *nombrebd* y *miembro* se establecen en NULL, se intenta leer los datos del archivo creado por el procedimiento SNAP\_WRITE\_FILE. Tenga en cuenta que este archivo podría haberse creado en cualquier momento, lo que significa que es posible que los datos no estén actualizados. Si no existe un archivo con el correspondiente tipo de petición de API de instantánea, la función de tabla SNAP\_GET\_TBSP\_RANGE tomará una instantánea del número de miembro de base de datos y la base de datos conectada actualmente.

#### **Autorización**

Se necesita una de las autorizaciones siguientes:

- Privilegio EXECUTE sobre la función de tabla SNAP\_GET\_TBSP\_RANGE
- Autorización DATAACCESS

Asimismo, para acceder a los datos del supervisor de instantáneas, también es necesaria una de las autorizaciones siguientes:

- SYSMON
- SYSCTRL
- SYSMAINT
- SYSADM

### **Privilegio PUBLIC por omisión**

En una base de datos no restrictiva, se concede el privilegio EXECUTE a PUBLIC cuando la función se crea automáticamente.

#### **Ejemplos**

Seleccionar información acerca del rango de espacios de tablas para el espacio de tablas con tbsp\_id = 2 en el miembro de base de datos conectado actualmente.

```
SELECT TBSP_ID, SUBSTR(TBSP_NAME, 1, 15) AS TBSP_NAME, RANGE_NUMBER,
   RANGE STRIPE SET NUMBER, RANGE OFFSET, RANGE MAX PAGE, RANGE MAX EXTENT,
   RANGE START STRIPE, RANGE END STRIPE, RANGE ADJUSTMENT,
   RANGE_NUM_CONTAINER, RANGE_CONTAINER_ID
  FROM TABLE(SNAP_GET_TBSP_RANGE('',-1)) AS T WHERE TBSP_ID = 2
```
A continuación se muestra un ejemplo de salida de esta consulta.

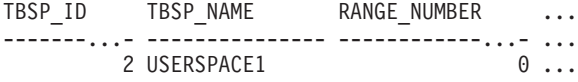

1 registro(s) seleccionado(s).

Datos de salida de esta consulta (continuación).

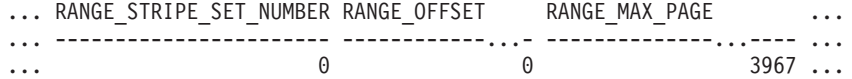

Datos de salida de esta consulta (continuación).

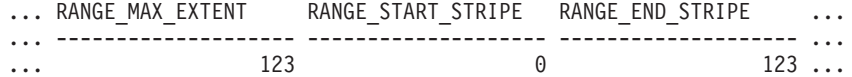

Datos de salida de esta consulta (continuación).

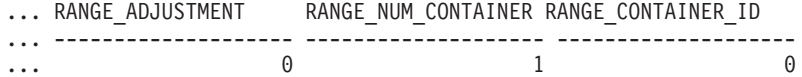

### **Información devuelta**

*Tabla 244. Información devuelta por la vista administrativa SNAPTBSP\_RANGE y la función de tabla SNAP\_GET\_TBSP\_RANGE*

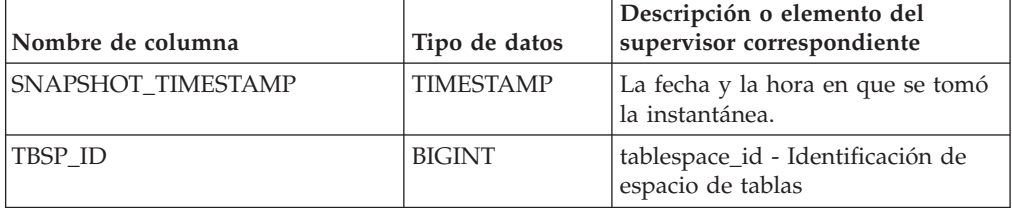

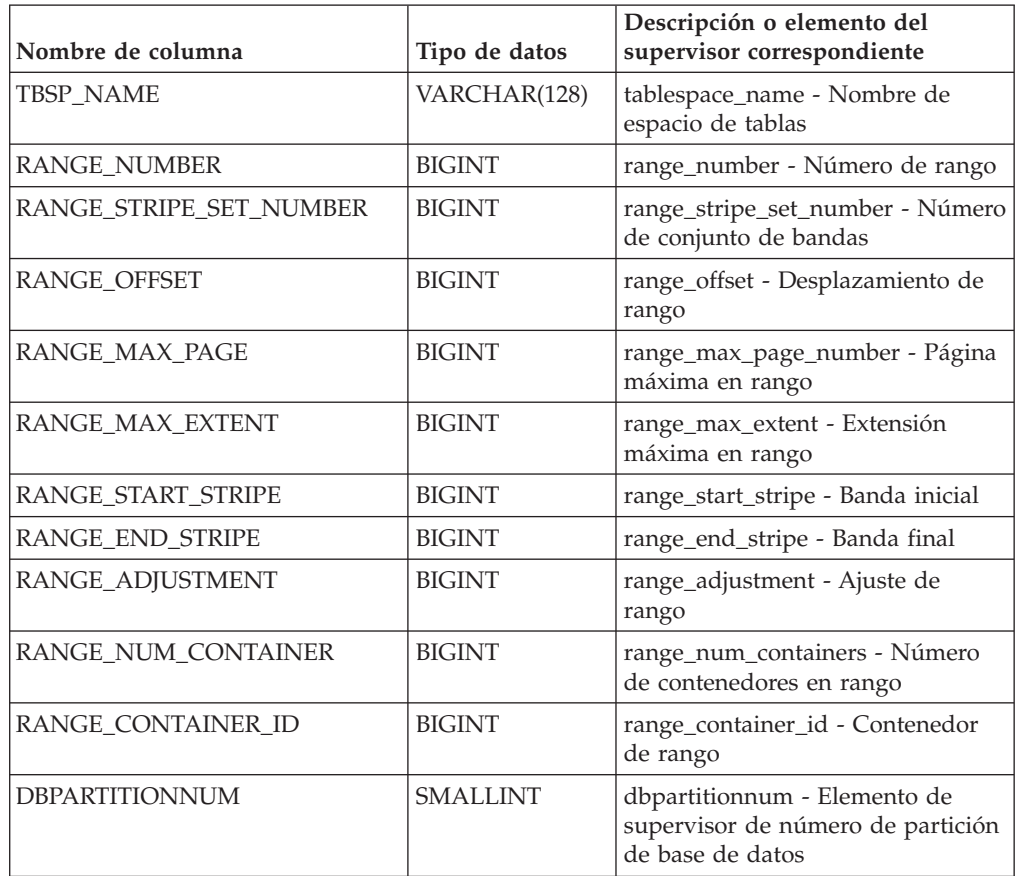

*Tabla 244. Información devuelta por la vista administrativa SNAPTBSP\_RANGE y la función de tabla SNAP\_GET\_TBSP\_RANGE (continuación)*

# **Vista administrativa SNAPUTIL y función de tabla SNAP\_GET\_UTIL - Recuperar información de instantánea de grupo de datos lógicos utility\_info**

La vista administrativa SNAPUTIL y la función de tabla SNAP\_GET\_UTIL devuelven información de instantáneas acerca de los programas de utilidad del grupo de datos lógicos utility\_info.

En función de si utiliza la vista administrativa o la función de tabla, consulte una de las secciones siguientes:

- ["SNAPUTIL, vista administrativa" en la página 963](#page-970-0)
- v ["SNAP\\_GET\\_UTIL, función de tabla" en la página 965](#page-972-0)

### **SNAPUTIL, vista administrativa**

La vista administrativa SNAPUTIL, que se utiliza junto con la vista administrativa SNAPUTIL\_PROGRESS, proporciona la misma información que proporciona el mandato CLP **LIST UTILITIES SHOW DETAIL**.

El esquema es SYSIBMADM.

Consulte la [Tabla 223 en la página 966](#page-973-0) para ver una lista completa de la información que se puede devolver.

## **Autorización**

Para utilizar la vista se requiere una de las autorizaciones siguientes:

- Privilegio SELECT en la vista administrativa SNAPUTIL
- Privilegio CONTROL en la vista administrativa SNAPUTIL
- Autorización DATAACCESS
- Autorización DBADM
- Autorización SQLADM

Se necesita una de las siguientes para utilizar la función de tabla:

- v Privilegio EXECUTE para la función de tabla SNAP\_GET\_UTIL
- Autorización DATAACCESS
- v Autorización DBADM
- Autorización SQLADM

Asimismo, para acceder a los datos del supervisor de instantáneas, también es necesaria una de las autorizaciones siguientes:

- SYSMON
- SYSCTRL
- SYSMAINT
- SYSADM

### **Privilegio PUBLIC por omisión**

En una base de datos no restrictiva, se concede el privilegio SELECT a PUBLIC cuando la vista se crea automáticamente.

#### **Ejemplo**

Recuperar una lista de programas de utilidad, y los estados de éstos, de todos los miembros de base de datos para todas las bases de datos activas en la instancia que contiene la base de datos conectada.

```
SELECT UTILITY_TYPE, UTILITY_PRIORITY, SUBSTR(UTILITY_DESCRIPTION, 1, 72)
   AS UTILITY DESCRIPTION, SUBSTR(UTILITY DBNAME, 1, 17) AS
   UTILITY_DBNAME, UTILITY_STATE, UTILITY_INVOKER_TYPE, DBPARTITIONNUM
   FROM SYSIBMADM.SNAPUTIL ORDER BY DBPARTITIONNUM
```
A continuación se muestra un ejemplo de salida de esta consulta.

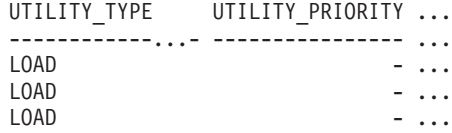

3 registro(s) seleccionado(s).

Datos de salida de esta consulta (continuación).

... UTILITY DESCRIPTION  $\cdots$ 

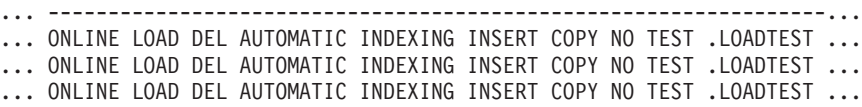

Datos de salida de esta consulta (continuación).

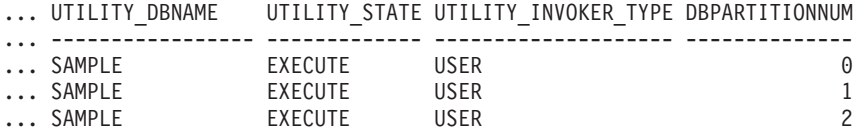

### **SNAP\_GET\_UTIL, función de tabla**

La función de tabla SNAP\_GET\_UTIL devuelve la misma información que la vista administrativa SNAPUTIL, pero le permite recuperar la información para un miembro de base de datos específico, un agregado de todos los miembros de base de datos o todos los miembros de base de datos.

La función de tabla SNAP GET UTIL, que se utiliza junto con la función de tabla SNAP\_GET\_UTIL\_PROGRESS, proporciona la misma información que el mandato CLP **LIST UTILITIES SHOW DETAIL**.

Consulte la [Tabla 223 en la página 966](#page-973-0) para ver una lista completa de la información que se puede devolver.

### **Sintaxis**

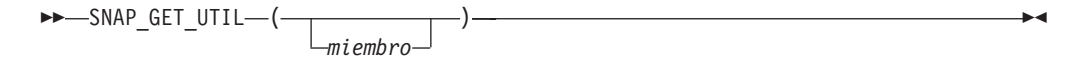

El esquema es SYSPROC.

### **Parámetro de la función de tabla**

#### *miembro*

Argumento de entrada opcional de tipo INTEGER que especifica un número válido de miembro de base de datos. Especifique -1 para el miembro de base de datos actual o -2 para un agregado de todos los miembros de base de datos activas. Si no se utiliza esta opción de entrada, se devolverán datos de todos los miembros de base de datos activas. Un miembro de base de datos activa es un miembro donde la base de datos está disponible para conexión y uso por parte de las aplicaciones.

Si *miembro* se establece en NULL, se intenta leer los datos del archivo creado por el procedimiento SNAP\_WRITE\_FILE. Tenga en cuenta que este archivo podría haberse creado en cualquier momento, lo que significa que es posible que los datos no estén actualizados. Si no existe un archivo con el correspondiente tipo de petición de API de instantánea, la función de tabla SNAP\_GET\_UTIL toma una instantánea del número de miembro de base de datos y la base de datos conectada actualmente.

## **Autorización**

Se necesita una de las autorizaciones siguientes:

- v Privilegio EXECUTE para la función de tabla SNAP\_GET\_UTIL
- Autorización DATAACCESS

Asimismo, para acceder a los datos del supervisor de instantáneas, también es necesaria una de las autorizaciones siguientes:

• SYSMON

- SYSCTRL
- SYSMAINT
- SYSADM

### **Privilegio PUBLIC por omisión**

En una base de datos no restrictiva, se concede el privilegio EXECUTE a PUBLIC cuando la función se crea automáticamente.

### **Ejemplos**

*Ejemplo 1:* Recuperar una lista de los ID de programa de utilidad, con su tipo y estado, para el miembro de base de datos conectada actualmente en la base de datos SAMPLE.

```
SELECT UTILITY ID, UTILITY TYPE, UTILITY STATE
   FROM TABLE(\overline{S}NAP_GET_UTIL(-1)) AS T WHERE UTILITY_DBNAME='SAMPLE'
```
El ejemplo siguiente muestra los datos de salida de la consulta:

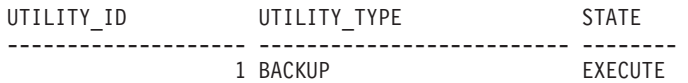

1 registro(s) seleccionado(s).

*Ejemplo 2:* Recuperar una lista de los ID de programa de utilidad con su tipo, número de miembro y número de partición de base de datos, para el miembro de la base de datos conectada actualmente.

SELECT UTILITY ID, UTILITY TYPE, MEMBER, DBPARTITIONNUM FROM TABLE(SNAP\_GET\_UTIL $\overline{(-1)}$ ) AS T

El ejemplo siguiente muestra los datos de salida de la consulta:

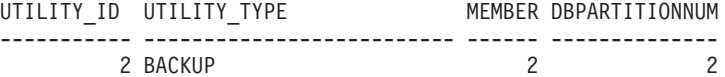

#### **Información devuelta**

*Tabla 245. Información que devuelve la vista administrativa SNAPUTIL y la función de tabla SNAP\_GET\_UTIL*

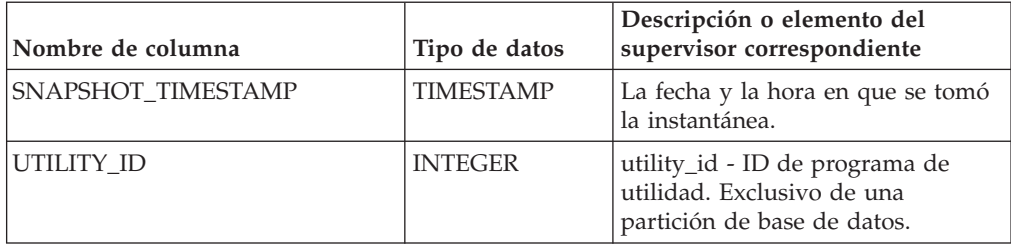

| Nombre de columna    | Tipo de datos    | Descripción o elemento del<br>supervisor correspondiente                                                                                                    |
|----------------------|------------------|----------------------------------------------------------------------------------------------------|
| UTILITY_TYPE         | VARCHAR(26)      | utility_type - Tipo de programa de<br>utilidad. Esta interfaz devuelve un<br>identificador de texto basándose en<br>las sentencias define de sqlmon.h y<br>es uno de los siguientes:<br>ASYNC INDEX CLEANUP<br><b>BACKUP</b><br>CRASH RECOVERY<br>L <sub>0</sub> A <sub>D</sub><br>٠<br>REBALANCE<br>REDISTRIBUTE<br>RESTART_RECREATE_INDEX<br>RESTORE<br>ROLLFORWARD RECOVERY<br>RUNSTATS<br>$\bullet$ |
|                      |                  | GROUP CRASH RECOVERY<br>MEMBER CRASH_RECOVERY                                                                                                    |
| UTILITY_PRIORITY     | <b>INTEGER</b>   | utility_priority - Prioridad del<br>programa de utilidad. Prioridad si<br>el programa de utilidad da soporte<br>a la disminución; de lo contrario,<br>nulo.                                                                                                    |
| UTILITY_DESCRIPTION  | VARCHAR(2048)    | utility_description - Descripción<br>del programa de utilidad. Puede<br>ser nulo.                                                                                                    |
| UTILITY_DBNAME       | VARCHAR(128)     | utility_dbname - Base de datos en<br>la que trabaja el programa de<br>utilidad                                                                                                    |
| UTILITY_START_TIME   | <b>TIMESTAMP</b> | utility_start_time - Hora de inicio<br>del programa de utilidad                                                                                                    |
| UTILITY_STATE        | VARCHAR(10)      | utility_state - Estado del programa<br>de utilidad. Esta interfaz devuelve<br>un identificador de texto<br>basándose en las sentencias define<br>de sqlmon.h y es uno de los<br>siguientes:<br>• ERROR<br><b>EXECUTE</b><br>WAIT                                                                                                    |
| UTILITY_INVOKER_TYPE | VARCHAR(10)      | utility_invoker_type - Tipo de<br>invocador del programa de<br>utilidad. Esta interfaz devuelve un<br>identificador de texto basándose en<br>las sentencias define de sqlmon.h y<br>es uno de los siguientes:<br>AUT0<br>٠<br>USER                                                                                                    |

*Tabla 245. Información que devuelve la vista administrativa SNAPUTIL y la función de tabla SNAP\_GET\_UTIL (continuación)*

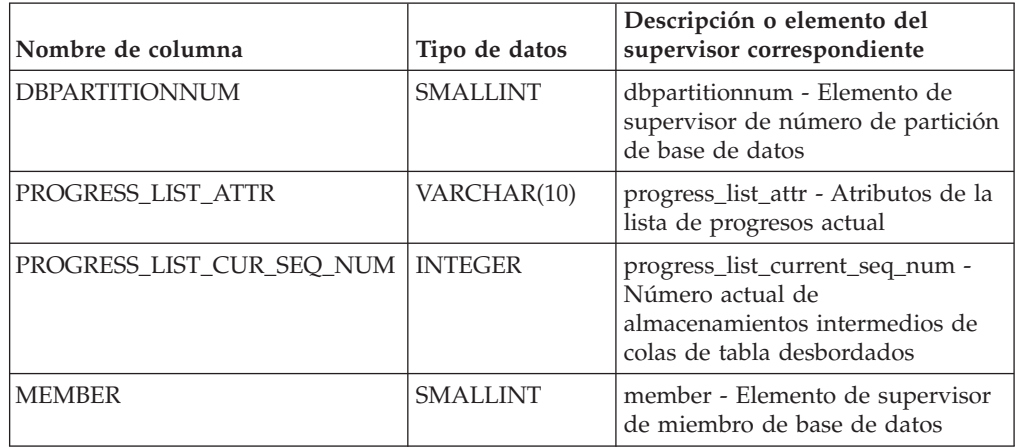

*Tabla 245. Información que devuelve la vista administrativa SNAPUTIL y la función de tabla SNAP\_GET\_UTIL (continuación)*

## **Vista administrativa SNAPUTIL\_PROGRESS y función de tabla SNAP\_GET\_UTIL\_PROGRESS - Recuperar información de instantánea de grupo de datos lógicos de progreso**

La vista administrativa SNAPUTIL\_PROGRESS y la función de tabla SNAP\_GET\_UTIL\_PROGRESS devuelven información de instantáneas acerca del progreso del programa de utilidad, en concreto, acerca del grupo de datos lógicos de progreso.

En función de si utiliza la vista administrativa o la función de tabla, consulte una de las secciones siguientes:

- ["SNAPUTIL\\_PROGRESS, vista administrativa" en la página 968](#page-975-0)
- ["SNAP\\_GET\\_UTIL\\_PROGRESS, función de tabla" en la página 969](#page-976-0)

## **SNAPUTIL\_PROGRESS, vista administrativa**

La vista administrativa SNAPUTIL\_PROGRESS, que se utiliza junto con la vista administrativa SNAPUTIL, proporciona la misma información que el mandato CLP **LIST UTILITIES SHOW DETAIL**.

El esquema es SYSIBMADM.

Consulte la [Tabla 224 en la página 971](#page-978-0) para ver una lista completa de la información que se puede devolver.

# **Autorización**

Para utilizar la vista se requiere una de las autorizaciones siguientes:

- Privilegio SELECT en la vista administrativa SNAPUTIL\_PROGRESS
- Privilegio CONTROL en la vista administrativa SNAPUTIL\_PROGRESS
- Autorización DATAACCESS
- Autorización DBADM
- v Autorización SQLADM

Se necesita una de las siguientes para utilizar la función de tabla:

- v Privilegio EXECUTE para la función de tabla SNAP\_GET\_UTIL\_PROGRESS
- Autorización DATAACCESS
- Autorización DBADM
- Autorización SQLADM

Asimismo, para acceder a los datos del supervisor de instantáneas, también es necesaria una de las autorizaciones siguientes:

- SYSMON
- SYSCTRL
- SYSMAINT
- SYSADM

### **Privilegio PUBLIC por omisión**

En una base de datos no restrictiva, se concede el privilegio SELECT a PUBLIC cuando la vista se crea automáticamente.

#### **Ejemplo**

Recuperar información detallada acerca de las unidades de progreso totales y completadas por ID de programa de utilidad.

```
SELECT UTILITY ID, PROGRESS TOTAL UNITS, PROGRESS COMPLETED UNITS,
   DBPARTITIONNUM FROM SYSIBMADM. SNAPUTIL PROGRESS
```
El ejemplo siguiente muestra los datos de salida de la consulta.

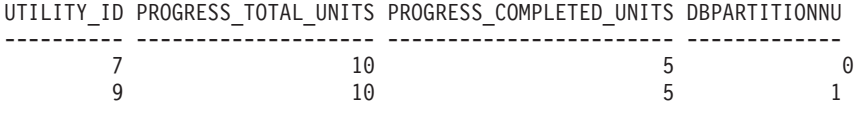

1 registro(s) seleccionado(s).

### **SNAP\_GET\_UTIL\_PROGRESS, función de tabla**

La función de tabla SNAP\_GET\_UTIL\_PROGRESS devuelve la misma información que la vista administrativa SNAPUTIL\_PROGRESS, pero le permite recuperar la información para una base de datos específica de un miembro de base de datos específico, un agregado de todos los miembros de base de datos o todos los miembros de base de datos.

La función de tabla SNAP\_GET\_UTIL\_PROGRESS, que se utiliza junto con la función de tabla SNAP\_GET\_UTIL, proporciona la misma información que el mandato CLP **LIST UTILITIES SHOW DETAIL**.

Consulte la [Tabla 224 en la página 971](#page-978-0) para ver una lista completa de la información que se puede devolver.

#### **Sintaxis**

 $\rightarrow$  SNAP\_GET\_UTIL\_PROGRESS-(*miembro*  $\blacktriangleright$ 

El esquema es SYSPROC.

## **Parámetro de la función de tabla**

#### *miembro*

Argumento de entrada opcional de tipo INTEGER que especifica un número válido de miembro de base de datos. Especifique -1 para el miembro de base de datos actual o -2 para un agregado de todos los miembros de base de datos activas. Si no se utiliza esta opción de entrada, se devolverán datos de todos los miembros de base de datos activas. Un miembro de base de datos activa es un miembro donde la base de datos está disponible para conexión y uso por parte de las aplicaciones.

Si *miembro* se establece en NULL, se intenta leer los datos del archivo creado por el procedimiento SNAP\_WRITE\_FILE. Tenga en cuenta que este archivo podría haberse creado en cualquier momento, lo que significa que es posible que los datos no estén actualizados. Si no existe un archivo con el correspondiente tipo de petición de API de instantánea, la función de tabla SNAP\_GET\_UTIL\_PROGRESS tomará una instantánea del número de miembro de base de datos y la base de datos conectada actualmente.

### **Autorización**

Se necesita una de las autorizaciones siguientes:

- v Privilegio EXECUTE para la función de tabla SNAP\_GET\_UTIL\_PROGRESS
- Autorización DATAACCESS

Asimismo, para acceder a los datos del supervisor de instantáneas, también es necesaria una de las autorizaciones siguientes:

- SYSMON
- SYSCTRL
- SYSMAINT
- SYSADM

### **Privilegio PUBLIC por omisión**

En una base de datos no restrictiva, se concede el privilegio EXECUTE a PUBLIC cuando la función se crea automáticamente.

### **Ejemplo**

Recuperar información detallada acerca del progreso de los programas de utilidad del miembro conectado actualmente.

SELECT UTILITY ID, PROGRESS TOTAL UNITS, PROGRESS COMPLETED UNITS, DBPARTITIONNUM FROM TABLE(SNAP\_GET\_UTIL\_PROGRESS(-1)) as T

El ejemplo siguiente muestra los datos de salida de la consulta. UTILITY\_ID PROGRESS\_TOTAL\_UNITS PROGRESS\_COMPLETED\_UNITS DBPARTITIONNUM ---------- -------------------- ------------------------ --------------  $7$  and  $10$  become  $5$  0

1 registro(s) seleccionado(s).

# **Información devuelta**

*Tabla 246. Información devuelta por la vista administrativa SNAPUTIL\_PROGRESS y la función de tabla SNAP\_GET\_UTIL\_PROGRESS*

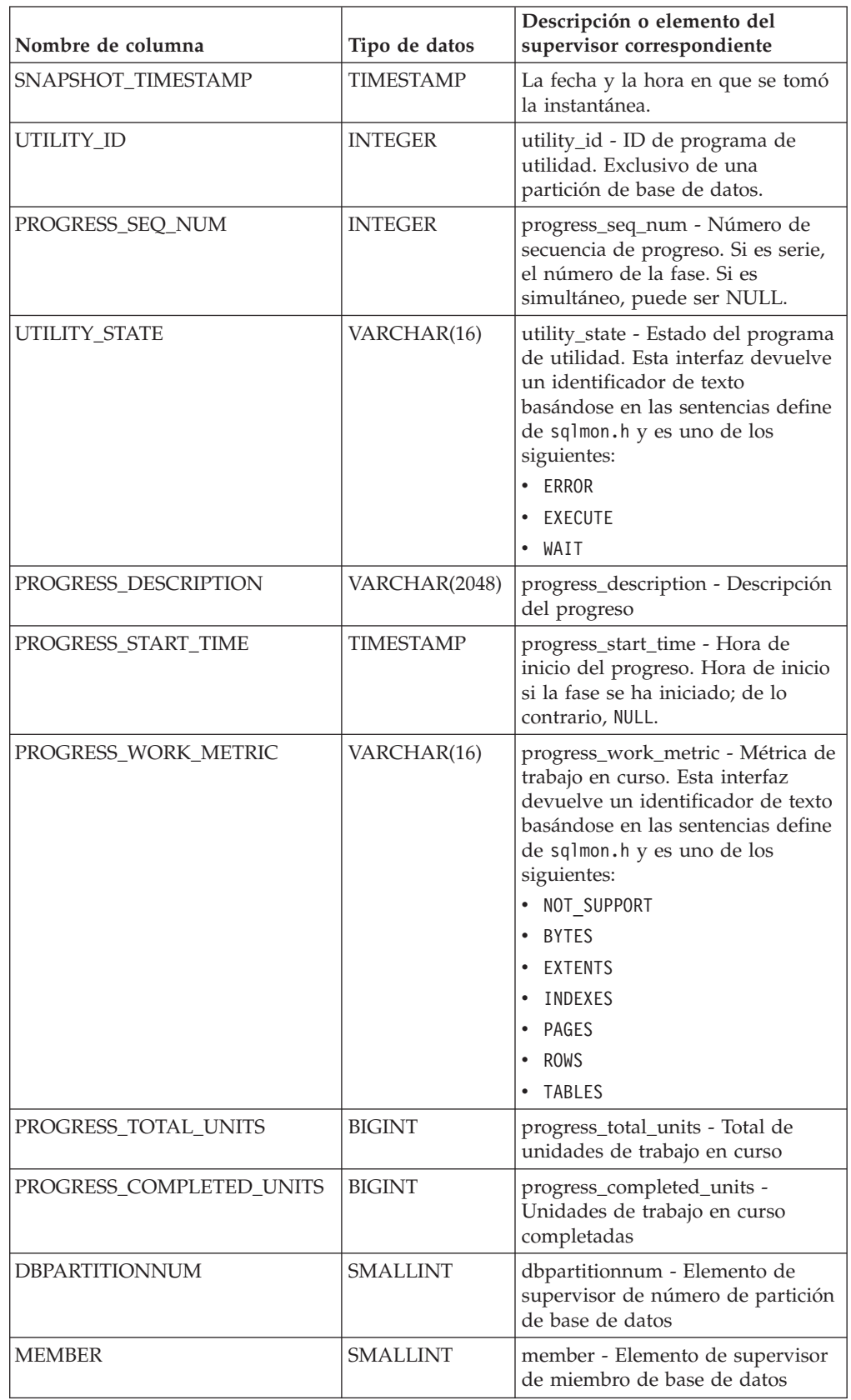

# **Procedimiento SNAP\_WRITE\_FILE**

El procedimiento SNAP\_WRITE\_FILE graba datos de instantánea del sistema en un archivo ubicado en el subdirectorio tmp del directorio de la instancia.

### **Sintaxis**

 $\rightarrow$  SNAP\_WRITE\_FILE—(—tipo-petición—,—nombrebd—,—miembro—)——

El esquema es SYSPROC.

#### **Parámetros del procedimiento**

#### *tipo-petición*

Argumento de entrada de tipo VARCHAR (32) que especifica un tipo de petición de instantánea válido. Los tipos de petición posibles son identificadores de texto basados en las sentencias define de sqlmon.h y son uno de los siguientes:

- APPL ALL
- BUFFERPOOLS ALL
- $\cdot$  DB2
- DBASE ALL
- DBASE LOCKS
- DBASE TABLES
- DBASE TABLESPACES
- DYNAMIC SQL

#### *nombrebd*

Argumento de entrada de tipo VARCHAR(128) que especifica un nombre de base de datos válido en la misma instancia que la base de datos conectada en el momento en que se llama a esta función. Especifique un nombre de base de datos que tenga un tipo de entrada de directorio de "Indirect" o "Home", devuelto por el mandato **LIST DATABASE DIRECTORY**. Especifique NULL o una serie vacía para tomar la instantánea de la base de datos conectada actualmente.

#### *miembro*

Argumento de entrada de tipo INTEGER que especifica un número de miembro válido. Especifique -1 para el miembro actual o -2 para un agregado de todos los miembros activos. Un miembro activo es un miembro donde la base de datos está disponible para conexión y uso por parte de las aplicaciones.

Si se especifica un valor nulo, se establece -1 de forma implícita.

#### **Autorización**

Para ejecutar el procedimiento, el usuario debe tener autorización SYSADM, SYSCTRL, SYSMAINT o SYSMON. Los usuarios que no tengan autorización SYSADM, SYSCTRL, SYSMAINT o SYSMON podrán leer la instantánea guardada pasando valores nulos como entrada a funciones de tabla de la instantánea.

## **Privilegio PUBLIC por omisión**

En una base de datos no restrictiva, se concede el privilegio EXECUTE a PUBLIC cuando el procedimiento se crea automáticamente.

### **Ejemplo**

Tomar una instantánea de la información del gestor de bases de datos especificando un tipo de petición de 'DB2' (que corresponde a SQLMA\_DB2) y adoptando los valores por omisión de la base de datos conectada actualmente y la partición de base de datos actual.

CALL SYSPROC.SNAP WRITE FILE ('DB2', '', -1)

Esto dará como resultado que se graben datos de instantánea en el directorio temporal de instancia, que es sqllib/tmp/SQLMA\_DB2.dat en los sistemas operativos UNIX y sqllib\DB2\tmp\SQLMA\_DB2.dat en un sistema operativo Windows.

### **Notas de uso**

Si se proporciona un parámetro de entrada no reconocido, se devuelve el error siguiente: SQL2032N El parámetro "REQUEST\_TYPE" no es válido.

# **Vista administrativa TBSP\_UTILIZATION - Recuperar información de configuración y utilización de espacio de tablas**

La vista administrativa TBSP\_UTILIZATION devuelve información de utilización y configuración de espacio de tablas.

Recupera un informe similar al del mandato **LIST TABLESPACES** acerca de una única base de datos particionada. Su información se basa en las vistas administrativas SNAPTBSP, SNAPTBSP\_PART y en la vista de catálogo TABLESPACES.

El esquema es SYSIBMADM.

### **Autorización**

Se necesita una de las autorizaciones siguientes:

- Privilegio SELECT en la vista administrativa TBSP\_UTILIZATION
- Privilegio CONTROL en la vista administrativa TBSP\_UTILIZATION
- Autorización DATAACCESS
- Autorización DBADM
- Autorización SQLADM

Asimismo, para acceder a los datos del supervisor de instantáneas, también es necesaria una de las autorizaciones siguientes:

- SYSMON
- SYSCTRL
- SYSMAINT
- SYSADM

## **Privilegio PUBLIC por omisión**

En una base de datos no restrictiva, se concede el privilegio SELECT a PUBLIC cuando la vista se crea automáticamente.

# **Ejemplo**

Recuperar el mismo informe que el mandato **LIST TABLESPACE** de una única base de datos particionada.

SELECT TBSP\_ID, SUBSTR(TBSP\_NAME,1,20) as TBSP\_NAME, TBSP\_TYPE, TBSP CONTENT TYPE, TBSP STATE FROM SYSIBMADM.TBSP UTILIZATION

El siguiente ejemplo muestra los datos de salida de la consulta.

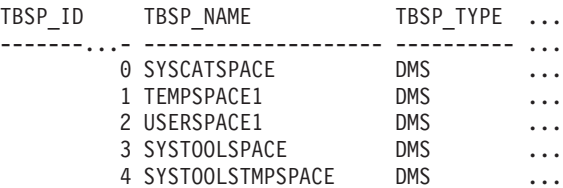

Datos de salida de esta consulta (continuación).

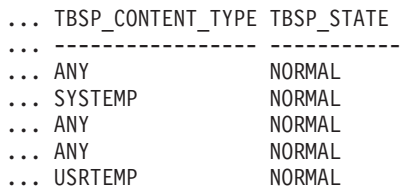

### **Información devuelta**

*Tabla 247. Información devuelta por la vista administrativa TBSP\_UTILIZATION*

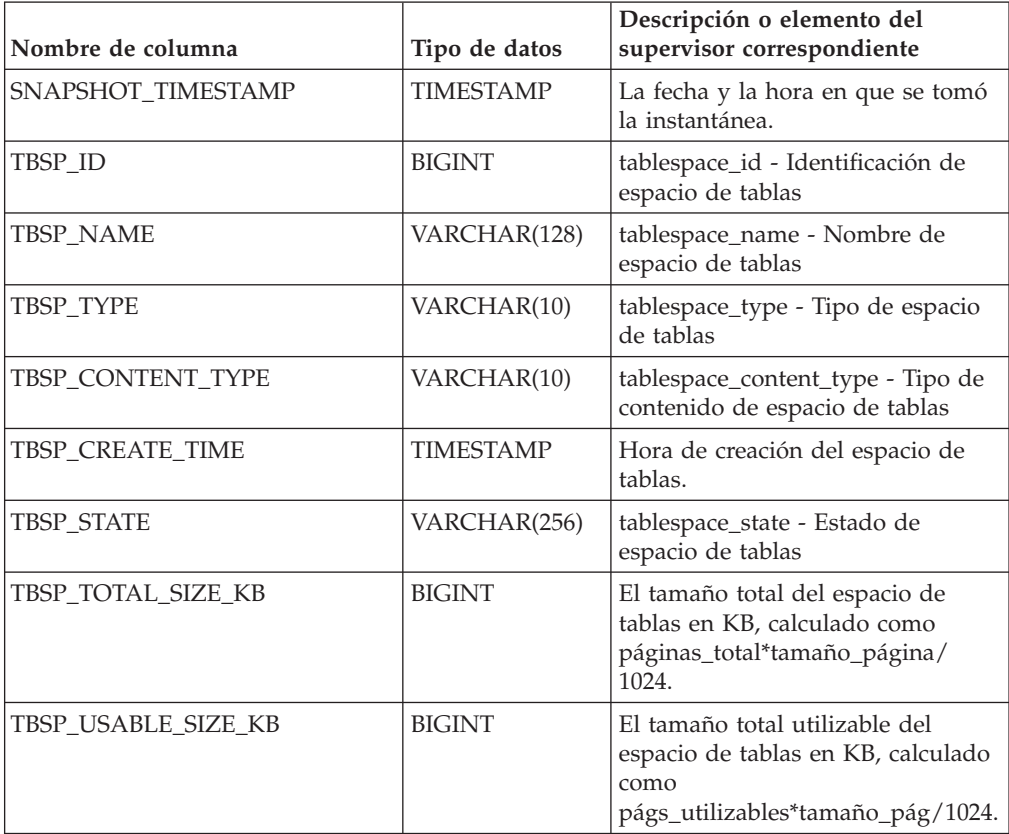

| Nombre de columna          | Tipo de datos    | Descripción o elemento del<br>supervisor correspondiente                                                                                                    |
|----------------------------|------------------|----------------------------------------------------------------------------------------------------|
| TBSP_USED_SIZE_KB          | <b>BIGINT</b>    | El tamaño total utilizado del<br>espacio de tablas en KB, calculado<br>como<br>páginas_utilizadas*tamaño_pág/<br>1024.                                                                                 |
| TBSP_FREE_SIZE_KB          | <b>BIGINT</b>    | El tamaño total disponible del<br>espacio de tablas en KB, calculado<br>como<br>páginas_libres*tamaño_página/<br>1024.                                                                                 |
| TBSP_UTILIZATION_PERCENT   | <b>BIGINT</b>    | La utilización del espacio de tablas<br>como porcentaje. Calculado como<br>(páginas_utilizadas/<br>páginas_utilizables)*100, si existen<br>páginas_utilizables. De lo<br>contrario, se visualizará -1. |
| TBSP_TOTAL_PAGES           | <b>BIGINT</b>    | tablespace_total_pages - Total de<br>páginas en espacio de tablas                                                                                                    |
| TBSP_USABLE_PAGES          | <b>BIGINT</b>    | tablespace_usable_pages - Páginas<br>utilizables de espacio de tablas                                                                                                    |
| TBSP_USED_PAGES            | <b>BIGINT</b>    | tablespace_used_pages - Páginas<br>utilizadas en espacio de tablas                                                                                                    |
| TBSP_FREE_PAGES            | <b>BIGINT</b>    | tablespace_free_pages - Páginas<br>libres en espacio de tablas                                                                                                    |
| TBSP_PAGE_TOP              | <b>BIGINT</b>    | tablespace_page_top - Marca de<br>límite superior de espacio de tablas                                                                                                    |
| TBSP_PAGE_SIZE             | <b>INTEGER</b>   | tablespace_page_size - Tamaño de<br>página de espacio de tablas                                                                                                    |
| TBSP_EXTENT_SIZE           | <b>INTEGER</b>   | tablespace_extent_size - Tamaño de<br>extensión de espacio de tablas                                                                                                    |
| TBSP_PREFETCH_SIZE         | <b>BIGINT</b>    | tablespace_prefetch_size - Tamaño<br>de captación previa de espacio de<br>tablas                                                                                                    |
| TBSP_MAX_SIZE              | <b>BIGINT</b>    | tablespace_max_size - Tamaño<br>máximo de espacio de tablas                                                                                                    |
| TBSP_INCREASE_SIZE         | <b>BIGINT</b>    | tablespace_increase_size - Aumento<br>de tamaño en bytes                                                                                                    |
| TBSP_INCREASE_SIZE_PERCENT | <b>SMALLINT</b>  | tablespace_increase_size_percent -<br>Aumento de tamaño en porcentaje                                                                                                    |
| TBSP_LAST_RESIZE_TIME      | <b>TIMESTAMP</b> | tablespace_last_resize_time - Hora<br>del último redimensionamiento<br>satisfactorio                                                                                                    |
| TBSP_LAST_RESIZE_FAILED    | <b>SMALLINT</b>  | tablespace_last_resize_failed -<br>Último intento de<br>redimensionamiento fallido                                                                                                    |
| TBSP_USING_AUTO_STORAGE    | <b>SMALLINT</b>  | tablespace_using_auto_storage -<br>Espacio de tablas habilitado para el<br>almacenamiento automático                                                                                                   |

*Tabla 247. Información devuelta por la vista administrativa TBSP\_UTILIZATION (continuación)*

| Nombre de columna        | Tipo de datos   | Descripción o elemento del<br>supervisor correspondiente                                                         |
|--------------------------|-----------------|----------------------------------------------------------------------------------------------------|
| TBSP AUTO RESIZE ENABLED | <b>SMALLINT</b> | tablespace_auto_resize_enabled -<br>Espacio de tablas habilitado para la<br>modificación de tamaño<br>automática |
| <b>DBPGNAME</b>          | VARCHAR(128)    | Nombre del grupo de particiones<br>de base de datos para el espacio de<br>tablas.                                |
| TBSP NUM CONTAINERS      | <b>BIGINT</b>   | tablespace_num_containers -<br>Número de contenedores de<br>espacio de tablas                                    |
| <b>REMARKS</b>           | VARCHAR(254)    | Comentario suministrado por el<br>usuario.                                                                       |
| <b>DBPARTITIONNUM</b>    | <b>SMALLINT</b> | dbpartitionnum - Elemento de<br>supervisor de número de partición<br>de base de datos                            |

*Tabla 247. Información devuelta por la vista administrativa TBSP\_UTILIZATION (continuación)*

## **Vista administrativa TOP\_DYNAMIC\_SQL – Recuperar información acerca de las sentencias de SQL dinámico más frecuentes**

La vista administrativa TOP\_DYNAMIC\_SQL devuelve las sentencias de SQL dinámico más frecuentes que pueden clasificarse por número de ejecuciones, tiempo de ejecución medio, número de clasificaciones o clasificaciones por sentencia. Estas son las consultas cuya correcta especificación debería satisfacerse.

El esquema es SYSIBMADM.

# **Autorización**

Se necesita una de las autorizaciones siguientes:

- Privilegio SELECT en la vista administrativa TOP\_DYNAMIC\_SQL
- Privilegio CONTROL en la vista administrativa TOP\_DYNAMIC\_SQL
- Autorización DATAACCESS
- Autorización DBADM
- Autorización SQLADM

Asimismo, para acceder a los datos del supervisor de instantáneas, también es necesaria una de las autorizaciones siguientes:

- SYSMON
- SYSCTRL
- SYSMAINT
- SYSADM

## **Privilegio PUBLIC por omisión**

En una base de datos no restrictiva, se concede el privilegio SELECT a PUBLIC cuando la vista se crea automáticamente.

### **Ejemplo**

Identificar las cinco consultas de SQL más frecuentes que se han ejecutado.

```
SELECT NUM_EXECUTIONS, AVERAGE_EXECUTION_TIME_S, STMT_SORTS,
  SORTS PER EXECUTION, SUBSTR(STMT TEXT,1,60) AS STMT TEXT
  FROM SYSIBMADM.TOP_DYNAMIC_SQL
  ORDER BY NUM_EXECUTIONS DESC FETCH FIRST 5 ROWS ONLY
```
El siguiente ejemplo muestra los datos de salida de la consulta.

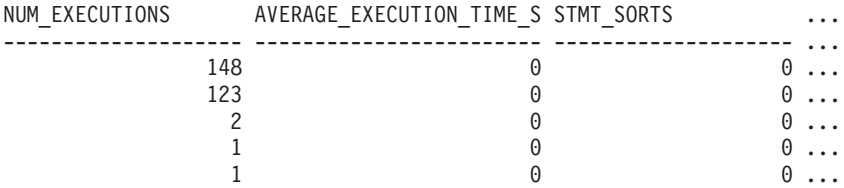

5 registro(s) seleccionado(s).

Datos de salida de esta consulta (continuación).

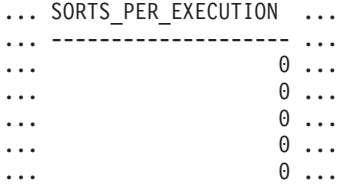

Datos de salida de esta consulta (continuación).

```
... STMT_TEXT
... ------------------------------------------------------------
... SELECT A.ID, B.EMPNO, B.FIRSTNME, B.LASTNAME, A.DEPT FROM E
... SELECT A.EMPNO, A.FIRSTNME, A.LASTNAME, B.LOCATION, B.MGRNO
... SELECT A.EMPNO, A.FIRSTNME, A.LASTNAME, B.DEPTNAME FROM EMP
... SELECT ATM.SCHEMA, ATM.NAME, ATM.CREATE TIME, ATM.LAST WAIT,
... SELECT * FROM JESSICAE.EMP RESUME
```
### **Información devuelta**

*Tabla 248. Información devuelta por la vista administrativa TOP\_DYNAMIC\_SQL*

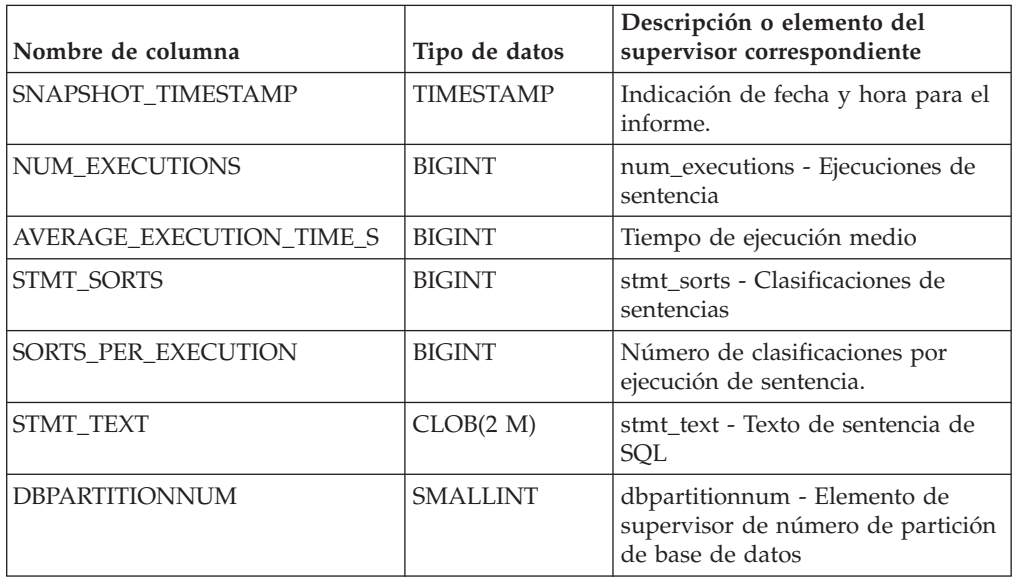

*Tabla 248. Información devuelta por la vista administrativa TOP\_DYNAMIC\_SQL (continuación)*

| Nombre de columna | Tipo de datos   | Descripción o elemento del<br>supervisor correspondiente       |
|-------------------|-----------------|----------------------------------------------------------------|
| <b>IMEMBER</b>    | <b>SMALLINT</b> | member - Elemento de supervisor<br>de miembro de base de datos |

# **Rutinas de procedimiento de SQL**

# **Procedimiento ALTER\_ROUTINE\_PACKAGE**

Este procedimiento modifica los valores del paquete asociado con una rutina de SQL compilado o un activador compilado, sin necesidad de realizar revinculaciones.

Es funcionalmente equivalente a la sentencia ALTER PACKAGE, excepto en que toma un nombre de objeto, en lugar de un nombre de paquete, como argumento. El procedimiento ALTER\_ROUTINE\_PACKAGE puede invocarse desde la línea de mandatos o se puede llamar desde una aplicación.

 $\rightarrow$  ALTER\_ROUTINE\_PACKAGE—( $- tipo$ ,  $-$ esquema—,  $-módulo$ ,  $-$ nombre $-$ ,  $-$ opciones $-)$ 

El esquema es SYSPROC.

## **Parámetros del procedimiento**

*tipo*

Argumento de entrada de tipo CHAR(2) que especifica el tipo de rutina o activador compilado mediante uno de los valores siguientes:

- 'P ' para un procedimiento
- v 'SP' para el nombre específico de un procedimiento
- v 'F' para una función compilada
- v 'SF' para un nombre específico de una función compilada
- v 'T' para un activador compilado

### *esquema*

Argumento de entrada opcional de tipo VARCHAR(128) que especifica el esquema de la rutina o activador. Si no se especifica un esquema, el valor por omisión será el valor del registro especial CURRENT SCHEMA. Este parámetro es sensible a las mayúsculas y minúsculas.

#### *módulo*

Argumento de entrada opcional de tipo VARCHAR(128) que especifica el esquema del módulo en el que reside la rutina. Este parámetro no se puede especificar para los activadores. Si no se especifica este parámetro, se omiten las rutinas de módulo. Este parámetro es sensible a las mayúsculas y minúsculas.

#### *nombre*

Argumento de entrada de tipo VARCHAR(128) que especifica el nombre de la rutina o activador. Este parámetro es sensible a las mayúsculas y minúsculas.

#### *opciones*

Argumento de entrada de tipo VARCHAR(1024) que especifica una lista de opciones soportadas por la sentencia ALTER PACKAGE. Debe proporcionarse al menos una cláusula ALTER PACKAGE dentro del parámetro *opciones*.

## **Autorización**

Para ejecutar el procedimiento se requiere una de las autorizaciones siguientes:

- v Privilegio EXECUTE para el procedimiento
- Autorización DATAACCESS
- Autorización DBADM
- Autorización SQLADM

### **Privilegio PUBLIC por omisión**

En una base de datos no restrictiva, se concede el privilegio EXECUTE a PUBLIC cuando el procedimiento se crea automáticamente.

### **Ejemplos**

Modificar el paquete subyacente para un procedimiento almacenado existente con el nombre de UPDATE\_EMPLOYEE.

```
CALL SYSPROC.ALTER_ROUTINE_PACKAGE ('P','','','UPDATE_EMPLOYEE',
   'ACCESS PLAN REUSE YES OPTIMIZATION PROFILE AYYANG. INDEXHINTS')
```
Modificar el paquete para un activador compilado denominado MIN\_SALARY, en el esquema DRICARD.

```
CALL SYSPROC.ALTER_ROUTINE_PACKAGE ('T','DRICARD','','MIN_SALARY',
   'OPTIMIZATION PROFILE AYYANG.INDEXHINTS')
```
Modificar el paquete para una función compilada, utilizando un nombre en tres partes.

CALL SYSPROC.ALTER\_ROUTINE\_PACKAGE ('F','DRICARD','MODULE','FUNCTION','APREUSE YES')

### **Procedimiento GET\_ROUTINE\_NAME - Obtener nombre de objeto SQL PL**

El procedimiento GET\_ROUTINE\_NAME devuelve el nombre de un objeto SQL PL según el valor LIB\_ID del objeto.

### **Autorización**

Se necesita una de las autorizaciones siguientes:

- Privilegio EXECUTE para la rutina
- Autorización DATAACCESS
- Autorización SQLADM
- v Autorización DBADM

### **Privilegio PUBLIC por omisión**

En una base de datos no restrictiva, se concede el privilegio SELECT a PUBLIC cuando el procedimiento se crea automáticamente.

#### **Sintaxis**

 $\rightarrow$  GET ROUTINE NAME  $-(-libid-, -tipo-, -esquema-, -$ 

```
\rightarrow módulo—, —nombre—, —nombre específico—) —
```
El esquema es SYSPROC.

## **Parámetros de rutina**

*lib\_id*

Argumento de entrada de tipo INTEGER que especifica el LIB\_ID correspondiente a una rutina o activador de SQL PL compilado. Este es el valor del campo SQLERRD(4) en la SQLCA para un error de SQL PL de tiempo de ejecución.

#### *tipo*

Argumento de salida de tipo CHAR(1) que especifica el tipo de objeto que genera el error, mediante uno de los valores siguientes:

- v 'P ' para un procedimiento
- v 'F' para una función
- v 'T' para un activador

#### *esquema*

Argumento de salida de tipo VARCHAR(128) que especifica el esquema al que pertenece el objeto.

#### *módulo*

Argumento de salida de tipo VARCHAR(128) que especifica el módulo al que pertenece el objeto. NULL si el objeto es un activador o si no forma parte de un módulo.

```
nombre
```
Argumento de salida de tipo VARCHAR(128) que especifica el nombre del objeto.

#### *nombre\_específico*

Argumento de salida de tipo VARCHAR(128) que especifica el nombre específico del objeto. NULL si el objeto es un activador.

### **Notas de uso**

- v Cuando la estructura SQLCA contiene un error generado durante la ejecución de una rutina o activador de SQL PL, el campo SQLCAID tiene el valor 'SQLCAM' y SQLERRM(4) tiene un valor numérico que identifica de forma exclusiva el objeto que ha generado el error. Este identificador exclusivo corresponde a la columna LIB\_ID de las vistas de catálogo SYSCAT.ROUTINES y SYSCAT.TRIGGERS. La rutina GET\_ROUTINE\_NAME correlaciona un valor de LIB\_ID determinado con el nombre de objeto correspondiente.
- v Si el valor proporcionado en el primer argumento para SYSPROC.GET\_ROUTINE\_NAME no corresponde a una rutina o activador de SQL PL, el procedimiento devuelve NULL en todos los parámetros de salida, lo que indica que no se ha encontrado la rutina o el activador.

## **Ejemplo**

Supongamos que la ejecución de una aplicación finaliza con un error descrito en la estructura SQLCA siguiente:

Información de SQLCA

sqlcaid : SQLCAM sqlcabc: 136 sqlcode: -801 ... sqlerrd : (1) 0 (2) 0 (3) 3

```
(4) 13152254 (5) 0 (6) 0
...
sqlstate: 22012
```
La presencia de SQLCAM en el campo SQLCAID indica que el error se ha producido durante la ejecución de un objeto SQL PL. Los valores 3 y 13152254 en los campos SQLERRD(3) y SQLERRD(4) indican que el error se ha originado en la sentencia correspondiente al número de línea 3 del objeto SQL PL que el valor 13152254 identifica. Para determinar de qué objeto SQL PL se trata, llame a SYSPROC.GET\_ROUTINE\_NAME de la forma siguiente:

```
db2 call "GET ROUTINE NAME(13152254, ?, ?, ?, ?, ?)"
Valor parámetros de salida
 --------------------------
Nombre de parámetro : OBJTYPE
Valor de parámetro : P
Nombre de parámetro : OBJSCHEMA
Valor de parámetro : APPDEV
Nombre de parámetro : OBJMODULE
Valor de parámetro : -
Nombre de parámetro : OBJNAME
Valor de parámetro : PROC2
Nombre de parámetro : OBJSPECIFIC
Valor de parámetro : APPDEV PROC2
```

```
Estado de devolución = 0
```
Los valores de los parámetros OUT de la llamada a SYSPROC.GET\_ROUTINE\_NAME indican que el error se ha generado desde el procedimiento almacenado APPDEV.PROC2.

## **RGET\_ROUTINE\_OPTS**

La función GET\_ROUTINE\_OPTS devuelve un valor de serie de caracteres de las opciones que se deben utilizar para la creación de procedimientos SQL en la sesión actual.

GET\_ROUTINE\_OPTS ( ) -

El esquema es SYSPROC.

### **Autorización**

Para ejecutar la función se requiere una de las autorizaciones siguientes:

- v Privilegio EXECUTE sobre la función
- Autorización DATAACCESS
- Autorización DBADM
- Autorización SQLADM

### **Privilegio PUBLIC por omisión**

En una base de datos no restrictiva, se concede el privilegio EXECUTE a PUBLIC cuando la función se crea automáticamente.
El resultado de la función es un valor de serie de caracteres de longitud variable (VARCHAR) con un atributo de longitud de 1024.

## **Ejemplo**

Devolver las opciones a utilizar para la creación de procedimientos SQL como resultado de una consulta.

**SELECT GET\_ROUTINE\_OPTS() FROM** SYSIBM.SYSDUMMY1

## **GET\_ROUTINE\_SAR**

El procedimiento GET\_ROUTINE\_SAR recupera la información necesaria para instalar la misma rutina en otro servidor de bases de datos que se ejecute en el mismo nivel en el mismo sistema operativo. La información se recupera en una serie BLOB individual que representa un archivo archivador SQL.

 $\rightarrow$  GET ROUTINE SAR-

```
\rightarrow (-blobsar ,-tipo ,-serie-nombre-rutina-
```
, *ocultar-distintivo-cuerpo*

-

El esquema es SYSFUN.

## **Autorización**

Para ejecutar la rutina se requiere una de las autorizaciones siguientes:

- Privilegio EXECUTE para la rutina
- Autorización DATAACCESS
- v Autorización DBADM
- Autorización SQLADM

## **Privilegio PUBLIC por omisión**

En una base de datos no restrictiva, se concede el privilegio EXECUTE a PUBLIC cuando el procedimiento se crea automáticamente.

## **Parámetros del procedimiento**

#### *blobsar*

Argumento de salida de tipo BLOB(3M) que incluye el contenido del archivo SAR de la rutina.

#### *tipo*

Argumento de entrada de tipo CHAR(2) que especifica el tipo de rutina, mediante uno de los valores siguientes:

- 'P ' para un procedimiento
- v 'SP' para el nombre específico de un procedimiento

### *serie-nombre-rutina*

Argumento de entrada de tipo VARCHAR(257) que especifica un nombre calificado de la rutina. Si no se especifica ningún nombre de esquema, el valor por omisión es CURRENT SCHEMA cuando se procesa la rutina. La *serie-nombre-rutina* no puede incluir comillas dobles (").

### *ocultar-distintivo-cuerpo*

Un argumento de entrada de tipo INTEGER que especifica (utilizando uno de

los valores siguientes) si debe o no debe ocultarse el cuerpo de la rutina cuando se extraer texto de la rutina de los catálogos. Los valores válidos son:

- *0* Dejar el texto de la rutina intacto. Éste es el valor por omisión.
- *1* Sustituir el cuerpo de la rutina por un cuerpo vacío cuando el texto de la rutina se extrae de los catálogos.

El nombre calificado de la rutina se utiliza para determinar qué rutina se debe recuperar. La rutina que se encuentre debe ser una rutina de SQL. Si no se utiliza un nombre específico, se puede dar lugar a más de una rutina y se producirá un error (SQLSTATE 42725). Si ocurre esto, debe utilizarse el nombre específico de la rutina que se requiere.

El archivo SAR debe incluir un archivo de vinculación, que puede no estar disponible en el servidor. Si el archivo de vinculación no se puede encontrar y almacenar en el archivo SAR, se producirá un error (SQLSTATE 55045).

## **PUT\_ROUTINE\_SAR**

El procedimiento PUT\_ROUTINE\_SAR pasa el archivo necesario para crear una rutina de SQL en el servidor y, a continuación, define la rutina.

### **Autorización**

Para ejecutar el procedimiento se requiere una de las autorizaciones siguientes:

- v Privilegio EXECUTE para el procedimiento
- Autorización DATAACCESS
- Autorización DBADM
- v Autorización SQLADM

### **Privilegio PUBLIC por omisión**

En una base de datos no restrictiva, se concede el privilegio EXECUTE a PUBLIC cuando el procedimiento se crea automáticamente.

```
PUT ROUTINE SAR-
\neg-(\negblobsar-
           , propietario-nuevo , distintivo-registro-uso
                                                         ) -
```
El esquema es SYSFUN.

#### **Parámetros del procedimiento**

#### *blobsar*

Argumento de entrada de tipo BLOB(3M) que incluye el contenido del archivo SAR de la rutina.

#### *propietario-nuevo*

Argumento de entrada de tipo VARCHAR(128) que contiene un nombre-autorización utilizado para la comprobación de autorización de la rutina. El *propietario-nuevo* debe tener los privilegios necesarios para que se defina la rutina. Si no se especifica *propietario-nuevo*, se utilizará el nombre-autorización del definidor de rutina original.

#### *distintivo-registro-uso*

Argumento de entrada de tipo INTEGER que indica si los registros especiales

CURRENT SCHEMA y CURRENT PATH se utilizan para definir la rutina. Si no se utilizan los registros especiales, los valores para el esquema por omisión y la vía de acceso de SQL son los valores utilizados cuando se ha definido originalmente la rutina. Valores posibles para *distintivo-registro-uso*:

- **0** No utilizar los registros especiales del entorno actual
- **1** Utilizar los registros especiales CURRENT SCHEMA y CURRENT PATH.

Si el valor es 1, se utiliza CURRENT SCHEMA para los nombres de objeto no calificados en la definición de rutina (incluido el nombre de la rutina) y CURRENT PATH se utiliza para resolver rutinas no calificadas y tipos de datos en la definición de rutina. Si no se especifica *distintivo-registro-uso*, el comportamiento es el mismo que si se hubiera especificado un valor de 0.

La información de identificación contenida en *sarblob* se comprueba para confirmar que las entradas son apropiadas para el entorno porque, de lo contrario, se produce un error (SQLSTATE 55046). Entonces el procedimiento PUT\_ROUTINE\_SAR utiliza el contenido de *sarblob* para definir la rutina en el servidor.

El contenido del argumento *sarblob* se extrae en los archivos independientes que forman el archivo archivador SQL. La biblioteca compartida y los archivos de vinculación se graban en archivos de un directorio temporal. El entorno se establece de forma tal que el proceso de sentencia de definición de rutina esté informado de que la compilación y el enlace no son necesarios y de que la ubicación de la biblioteca compartida y los archivos de vinculación está disponible. Entonces se utiliza el contenido del archivo DDL para ejecutar dinámicamente la sentencia de definición de rutina.

No se puede instalar simultáneamente más de un procedimiento bajo un esquema determinado.

El proceso de esta sentencia puede producir los mismos errores que la ejecución de la sentencia de definición de rutina utilizando otras interfaces. Durante el proceso de definición de rutina, se detecta la presencia de la biblioteca compartida y de los archivos de vinculación y se saltan los pasos de precompilación, compilación y enlace. El archivo de vinculación se utiliza durante el proceso de vinculación y el contenido de ambos archivos se copia en el directorio usual para una rutina de SQL.

Si no se puede ejecutar satisfactoriamente una operación GET ROUTINE o PUT ROUTINE (o su procedimiento correspondiente), se devolverá siempre un error (SQLSTATE 38000), junto con texto de diagnóstico que proporciona información acerca de la causa de la anomalía. Por ejemplo, si el nombre de procedimiento proporcionado a GET ROUTINE no identifica un procedimiento de SQL, se devolverá el texto de diagnóstico "-204, 42704", donde "-204" es el SQLCODE y "42704" es el SQLSTATE, que identifican la causa del problema. En este ejemplo, SQLCODE y SQLSTATE indican que el nombre de procedimiento proporcionado en el mandato GET ROUTINE no está definido.

## **Procedimiento REBIND\_ROUTINE\_PACKAGE - volver a vincular un paquete**

El procedimiento REBIND\_ROUTINE\_PACKAGE vuelve a vincular el paquete asociado con un procedimiento de SQL, una rutina, una función compilada o un activador. Es funcionalmente equivalente al mandato REBIND, excepto en que toma el nombre de un procedimiento, en lugar del nombre de un paquete, como argumento.

El procedimiento REBIND\_ROUTINE\_PACKAGE puede invocarse desde la línea de mandatos o se puede llamar desde una aplicación.

### **Sintaxis**

Existen dos métodos igualmente válidos para invocar

REBIND\_ROUTINE\_PACKAGE. La única diferencia entre las dos invocaciones es el método de especificación del nombre de rutina. En el primer caso, la variable *serie-nombre-rutina* está formada por nombres de identificador separados por puntos. En el segundo método, la rutina se identifica mediante valores independientes para cada valor de *esquema*, *módulo* y *nombre*.

Método 1:

 $\rightarrow$  -REBIND ROUTINE PACKAGE—(  $-tipo$ , -serie-nombre-rutina , opciones ) -

Método 2:

 $\rightarrow$ -REBIND ROUTINE PACKAGE-(*-tipo*-,-

 $\rightarrow$  *esquema* — , — módulo — , — nombre — , — opción — ) —

El esquema es SYSPROC.

## **Parámetros del procedimiento**

*tipo*

Argumento de entrada de tipo CHAR(2) que especifica el tipo de rutina o activador compilado mediante uno de los valores siguientes:

- 'P ' para un procedimiento
- v 'SP' para el nombre específico de un procedimiento
- v 'F' para una función compilada
- v 'SF' para un nombre específico de una función compilada
- v 'T' para un activador compilado

#### *serie-nombre-rutina* **(método 1 solamente)**

Argumento de entrada de tipo VARCHAR(386) que especifica el nombre de la rutina o activador. Los nombres de los activadores constan de dos partes separadas por un punto y tienen el formato esquema.activador donde el esquema es opcional. Los nombres de las rutinas están formados por tres partes separadas por puntos y tienen el formato esquema.módulo.rutina donde el esquema y el módulo son opcionales. Si no se especifica el esquema, el valor por omisión será el valor del registro especial CURRENT SCHEMA. Si se especifica un nombre de dos partes, la primera parte se interpreta inicialmente como el nombre del esquema; si la rutina no se encuentra bajo ese esquema,la primera parte se interpreta como el nombre del módulo y se realiza un intento de encontrar la rutina en un módulo con ese nombre bajo CURRENT SCHEMA. Los nombres de esquema, módulo u objeto no pueden incluir comillas dobles (") o puntos (.).

#### *esquema* **(método 2 únicamente)**

Argumento de entrada opcional de tipo VARCHAR(128) que especifica el esquema de la rutina o activador. Si no se especifica un esquema, el valor por omisión será el valor del registro especial CURRENT SCHEMA. Este parámetro es sensible a las mayúsculas y minúsculas.

### *módulo* **(método 2 únicamente)**

Argumento de entrada opcional de tipo VARCHAR(128) que especifica el nombre del módulo en el que reside la rutina. No especifique este parámetro para los activadores. Si no se especifica este parámetro, se omiten las rutinas de módulo. Este parámetro es sensible a las mayúsculas y minúsculas.

### *nombre* **(método 2 únicamente)**

Argumento de entrada de tipo VARCHAR (128) que especifica el nombre de la rutina o activador. Este parámetro es sensible a las mayúsculas y minúsculas.

### *opciones*

Argumento de entrada opcional del tipo VARCHAR(1024) que especifica cualquier lista de opciones de revinculación que siguen a la sintaxis del mandato REBIND. También se acepta un solo valor "ANY" o "CONSERVATIVE" por cuestiones de compatibilidad y se interpreta como el valor para la opción de revinculación RESOLVE.

El nombre calificado de la rutina se utiliza para determinar qué rutina se debe recuperar. La rutina que se encuentre debe ser una rutina de SQL; de lo contrario, se devuelve un error (SQLSTATE 428F7). Si no se utiliza un nombre específico, puede encontrarse más de una rutina y se devuelve un error (SQLSTATE 42725). Si ocurre esto, debe utilizarse el nombre específico de la rutina que se requiere.

## **Autorización**

Para ejecutar el procedimiento se requiere una de las autorizaciones siguientes:

- v Privilegio EXECUTE para el procedimiento
- Autorización DATAACCESS
- Autorización DBADM
- Autorización SQLADM

## **Privilegio PUBLIC por omisión**

En una base de datos no restrictiva, se concede el privilegio EXECUTE a PUBLIC cuando el procedimiento se crea automáticamente.

## **Ejemplos**

*Ejemplo 1:* Volver a vincular el paquete de rutina UPDATE\_EMPLOYEE empleando las opciones RESOLVE, REOPT y APREUSE.

```
Método 1:
CALL SYSPROC.REBIND_ROUTINE_PACKAGE (
  'P','UPDATE EMPLOYEE','RESOLVE ANY REOPT ONCE APREUSE YES')
Método 2:
CALL SYSPROC.REBIND_ROUTINE_PACKAGE (
  'P','','','UPDATE EMPLOYEE', 'RESOLVE ANY REOPT ONCE APREUSE YES')
```
*Ejemplo 2:* Volver a vincular el paquete de rutina UPDATE\_EMPLOYEE sin opciones.

```
Método 1:
CALL SYSPROC.REBIND_ROUTINE_PACKAGE (
  'P','UPDATE_EMPLOYEE','')
Método 2:
CALL SYSPROC.REBIND_ROUTINE_PACKAGE (
  'P','','','UPDATE_EMPLOYEE','')
```
*Ejemplo 3:* Volver a vincular el paquete de un activador compilado.

Método 1: CALL SYSPROC.REBIND\_ROUTINE\_PACKAGE ( 'T','DRICARD.MIN\_SALARY','REOPT ALWAYS') Método 2: CALL SYSPROC.REBIND\_ROUTINE\_PACKAGE ( 'T','DRICARD','','MIN SALARY','REOPT ALWAYS')

*Ejemplo 4:* Volver a vincular el paquete de una función compilada utilizando un nombre en tres partes.

```
Método 1
CALL SYSPROC.REBIND_ROUTINE_PACKAGE (
  'F','DRICARD.MODULE.FUNCTION','REOPT ALWAYS')
Método 2
CALL SYSPROC.REBIND ROUTINE PACKAGE (
  'F','DRICARD','MODULE','FUNCTION','REOPT ALWAYS')
```
## **RSET\_ROUTINE\_OPTS**

El procedimiento SET\_ROUTINE\_OPTS establece las opciones que se deben utilizar para la creación de procedimientos SQL en la sesión actual. Este valor altera temporalmente el valor de instancia especificado en la variable de registro **DB2\_SQLROUTINE\_PREPOPTS**.

 $\rightarrow$ SET ROUTINE OPTS - (*expresión-carácter* -) -

El esquema es SYSPROC.

#### **Parámetro del procedimiento**

*expresión-caracteres*

Argumento de entrada de tipo VARCHAR(1024) que especifica el valor de las opciones para la sesión actual.

Las opciones especificadas son válidas mientras dura la sesión. Si se especifica el valor nulo como argumento, el valor de la variable de registro

**DB2\_SQLROUTINE\_PREPOPTS** se restaura como el valor por omisión de las opciones para la sesión actual. Si desea obtener la lista de las opciones permitidas, consulte la descripción de la variable de registro **DB2\_SQLROUTINE\_PREPOPTS** en el apartado "Variables del compilador de consultas".

## **Autorización**

Para ejecutar el procedimiento se requiere una de las autorizaciones siguientes:

- v Privilegio EXECUTE para el procedimiento
- Autorización DATAACCESS
- Autorización DBADM
- Autorización SQLADM

## **Privilegio PUBLIC por omisión**

En una base de datos no restrictiva, se concede el privilegio EXECUTE a PUBLIC cuando el procedimiento se crea automáticamente.

*Ejemplo 1*: Establecer el valor de las opciones para la sesión actual en un valor nulo.

**CALL** SYSPROC.SET\_ROUTINE\_OPTS(**CAST** (**NULL AS VARCHAR**(1)))

*Ejemplo 2*: Establecer el valor de las opciones para la sesión actual en EXPLAIN YES.

```
CALL SET_ROUTINE_OPTS('EXPLAIN YES')
```
*Ejemplo 3*: Establecer el valor de las opciones para la sesión actual en EXPLAIN YES y BLOCKING NO.

**CALL** SET\_ROUTINE\_OPTS('**EXPLAIN YES BLOCKING NO**')

# **Rutinas de redistribución paso a paso**

## **Procedimiento ANALYZE\_LOG\_SPACE - Recuperar información de análisis de espacio de anotaciones**

El procedimiento ANALYZE\_LOG\_SPACE devuelve los resultados del análisis del espacio de anotaciones cronológicas para cada una de las particiones de base de datos del grupo de particiones de base de datos indicado.

### **Sintaxis**

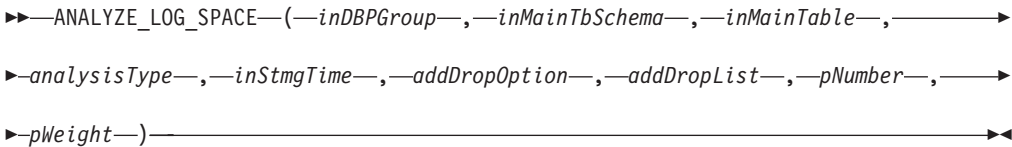

El esquema es SYSPROC.

## **Parámetros del procedimiento**

#### *inDBPGroup*

Argumento de entrada de tipo VARCHAR (128) que especifica el nombre del grupo de particiones de base de datos.

### *inMainTbSchema*

Argumento de entrada de tipo VARCHAR (128) que especifica el esquema de la tabla principal

#### *inMainTable*

Argumento de entrada de tipo VARCHAR (128) que especifica la tabla principal del grupo de particiones de base de datos y que, por lo general, se trata de la tabla más grande del grupo de particiones.

#### *analysisType*

Argumento de entrada de tipo SMALLINT que especifica un indicador para el tipo de análisis:

v SWRD\_USE\_STMG\_TABLE (1): indica que la información de las tablas de gestión de almacenamiento se utiliza para saber el número de filas de tabla por partición de base de datos. Este tipo sólo debe utilizarse si las tablas de gestión de almacenamiento están instaladas y se ha tomado como mínimo una instantánea del grupo de particiones de base de datos que se va a redistribuir.

• SWRD\_USE\_REALTIME\_ANALYSIS (2): indica que se utiliza una consulta SELECT para saber el número de filas por partición de base de datos.

#### *inStmgTime*

Argumento de entrada de tipo VARCHAR (26) que especifica la indicación de fecha y hora del registro de gestión de almacenamiento. Este parámetro no se tendrá en cuenta cuando *analysisType* esté establecido en SWRD\_USE\_REALTIME\_ANALYSIS.

#### *addDropOption*

Argumento de entrada de tipo CHAR (1) que especifica que se están añadiendo o descartando particiones de base de datos:

- v 'A': Se están añadiendo particiones de base de datos.
- v 'D': Se están descartando particiones de base de datos.
- v 'N': No se están añadiendo ni descartando.

#### *addDropList*

Argumento de entrada de tipo VARCHAR (6000) que especifica las particiones de base de datos que se añadirán o descartarán. Los números de partición de base de datos se muestran en formato de serie separado por comas y la serie no permite espacios.

#### *pNumber*

Argumento de entrada de tipo VARCHAR (6000) que especifica todos los números de partición de base de datos que corresponden a la ponderación de la partición de base de datos. Todos los números de partición de base de datos están comprendidos entre 0 y 999, se especifican en una serie separada por comas y no se permiten espacios en dicha serie.

#### *pWeight*

Argumento de entrada de tipo VARCHAR (6000) que especifica todas las ponderaciones de partición de base de datos que el usuario ha especificado correspondientes a los números de partición de base de datos de la serie *pNumber*. Todas las ponderaciones de partición de base de datos son un número comprendido entre 0 y 32767 y las ponderaciones de partición de base de datos se especifican en una serie separada por comas y sin espacios.

### **Autorización**

- SYSADM, SYSMON, SYSCTRL o SYSMAINT
- v Privilegio EXECUTE para el procedimiento ANALYZE\_LOG\_SPACE

### **Privilegio PUBLIC por omisión**

En una base de datos no restrictiva, se concede el privilegio EXECUTE a PUBLIC cuando el procedimiento se crea automáticamente.

### **Ejemplo**

Analizar el efecto de añadir una partición de base de datos sin aplicar los cambios. En el caso siguiente, la hipótesis consiste en añadir las particiones de base de datos 40, 50 y 60 al grupo de particiones de base de datos, y para las particiones de base de datos 10,20,30,40,50,60, utilizando una relación de destino de 1:2:1:2:1:2. Tenga en cuenta que sólo las particiones 10, 20 y 30 existen realmente en el grupo de particiones de base de datos

```
CALL SYSPROC.ANALYZE_LOG_SPACE('IBMDEFAULTGROUP', 'TEST',
   'EMP', 2, ' ', 'A', '40,50,60', '10,20,30,40,50,60',
   '1,2,1,2,1,2')
```
Analizar el efecto de descartar una partición de base de datos sin aplicar los cambios. En el caso siguiente, la hipótesis consiste en descartar la partición de base de datos 30 del grupo de particiones de base de datos y redistribuir los datos de las particiones de base de datos 10 y 20 utilizando una relación de destino de 1 : 1. Tenga en cuenta que, en este ejemplo, las particiones de base de datos 10, 20 y 30 deben existir en el grupo de particiones de base de datos.

```
CALL SYSPROC.ANALYZE_LOG_SPACE('IBMDEFAULTGROUP', 'TEST',
   'EMP', 2, ' ', 'D<sup>T</sup>, '30', '10,20','1,1')
```
## **Notas de uso**

"-1" se utiliza como valor de salida para parámetros cuando no se puede obtener su valor.

Las funciones y los procedimientos almacenados de redistribución sólo funcionan en entornos de bases de datos particionadas, en los que se ha definido una clave de distribución para cada tabla.

## **Información devuelta**

El procedimiento ANALYZE\_LOG\_SPACE devuelve un conjunto de resultados (un cursor abierto) del análisis del espacio de anotaciones cronológicas, que contiene los campos siguientes por cada partición de base de datos del grupo de particiones de base de datos indicado.

| Nombre de columna | Tipo de<br>columna | Descripción                                                                                                    |
|-------------------|--------------------|----------------------------------------------------------------------------------------------------|
| PARTITION_NUM     | <b>SMALLINT</b>    | Número de la partición de base de datos<br>del análisis del espacio de anotación<br>cronológica.                                                |
| TOTAL LOG SIZE    | <b>BIGINT</b>      | Espacio total de anotación cronológica<br>asignado (en bytes); -1 indica un espacio<br>ilimitado.                                               |
| AVAIL LOG SPACE   | <b>BIGINT</b>      | Cantidad de espacio de anotación<br>cronológica en bytes que es libre y que el<br>proceso de redistribución puede utilizar.                     |
| DATA SKEW         | <b>BIGINT</b>      | Valor absoluto en bytes del tamaño de los<br>datos que se desvía del nivel de destino.                                                          |
| REQ_LOG_SPACE     | <b>BIGINT</b>      | La cantidad de espacio en bytes necesaria<br>para obtener la distribución de datos<br>deseada.                                                  |
| NUM OF STEPS      | <b>SMALLINT</b>    | Número de pasos necesarios para reducir el<br>desvío de datos a cero.                                                                           |
| MAX_STEP_SIZE     | <b>BIGINT</b>      | Cantidad máxima de datos, indicada en<br>bytes, que se puede mover al mismo<br>tiempo, sin producir un error de anotación<br>cronológica llena. |

*Tabla 249. Información devuelta por el procedimiento ANALYZE\_LOG\_SPACE*

# **Procedimiento GENERATE\_DISTFILE - Generar archivo de distribución de datos**

El procedimiento GENERATE\_DISTFILE genera un archivo de distribución de datos para la tabla indicada y lo guarda con el nombre de archivo indicado.

## **Sintaxis**

 $\rightarrow$  GENERATE DISTFILE  $-$  (  $-$  *inTbSchema*  $-$  ,  $-$  *inTbName*  $-$  ,  $-$  *fileName*  $-$  ) -

El esquema es SYSPROC.

## **Parámetros del procedimiento**

#### *inTbSchema*

Argumento de entrada de tipo VARCHAR (128) que especifica el nombre del esquema de tabla.

*inTbName*

Argumento de entrada de tipo VARCHAR (128) que especifica el nombre de la tabla.

#### *fileName*

Argumento de entrada o de salida de tipo VARCHAR (255) que especifica el nombre del archivo de distribución de datos. Si el nombre de archivo indicado sólo es un nombre de archivo, el archivo se guardará en el subdirectorio tmp del directorio de instancias y se devolverá el nombre completo de la vía de acceso al archivo en el parámetro.

### **Autorización**

- Privilegio EXECUTE para el procedimiento GENERATE\_DISTFILE.
- Privilegio SELECT para SYSCAT.TABLES, SYSCAT.COLUMNS y la tabla especificada.

Asimismo, el ID de usuario delimitado debe poder crear archivos en el subdirectorio **tmp** del directorio de instancias.

## **Privilegio PUBLIC por omisión**

En una base de datos no restrictiva, se concede el privilegio EXECUTE a PUBLIC cuando el procedimiento se crea automáticamente.

## **Ejemplo**

Generar un archivo de distribución de datos que el proceso de redistribución utilizará.

```
CALL SYSPROC.GENERATE_DISTFILE('TEST', 'EMP',
   '$HOME/sqllib/function/SAMPLE.IBMDEFAULTGROUP_swrdData.dst')"
```
### **Notas de uso**

Las funciones y los procedimientos almacenados de redistribución sólo funcionan en entornos de bases de datos particionadas, en los que se ha definido una clave de distribución para cada tabla.

# **Procedimiento GET\_SWRD\_SETTINGS - Recuperar información de redistribución**

El procedimiento GET\_SWRD\_SETTINGS lee las grabaciones de registros de redistribución existentes para el grupo de particiones de base de datos dado.

### **Sintaxis**

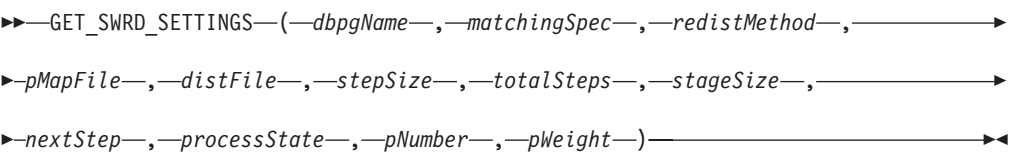

El esquema es SYSPROC.

### **Parámetros del procedimiento**

#### *dbpgName*

Argumento de entrada de tipo VARCHAR(128) que especifica el nombre del grupo de particiones de base de datos en el que se ejecutará el proceso de redistribución.

#### *matchingSpec*

Argumento de entrada de tipo SMALLINT que especifica los identificadores del campo a nivel de bit a partir de la Tabla 250, indicando los campos de destino que los parámetros de salida deben devolver. Los parámetros de salida que no se necesitan se pueden establecer en nulos.

Por ejemplo, si *matchingSpec* se ha establecido en 96, que es el valor de entero de (REDIST\_STAGE\_SIZE | REDIST\_NEXT\_STEP), el proceso que realiza la llamada de esta función sólo debe proporcionar *stageSize* y *nextStep* para recibir los valores, y los parámetros de salida restantes pueden ser nulos.

| Nombre de campo           | Valor hexadecimal     | Valor decimal  |
|---------------------------|-----------------------|----------------|
| REDIST METHOD             | $0 \times 0001 \lt 0$ | 1              |
| REDIST_PMAP_FILE          | 0x0001 << 1           | $\overline{2}$ |
| REDIST_DIST_FILE          | 0x0001 << 2           | 4              |
| REDIST_STEP_SIZE          | 0x0001 < 3            | 8              |
| <b>REDIST NUM STEPS</b>   | 0x0001 < 4            | 16             |
| REDIST STAGE SIZE         | 0x0001 << 5           | 32             |
| REDIST_NEXT_STEP          | 0x0001 < 6            | 64             |
| REDIST PROCESS STATE      | 0x0001 << 7           | 128            |
| REDIST PWEIGHT START NODE | 0x0001 < 8            | 256            |
| REDIST_PWEIGHT            | 0x0001 < 9            | 512            |

*Tabla 250. Identificadores de campo a nivel de bit*

### *redistMethod*

Argumento de salida de tipo SMALLINT que especifica si la redistribución se realizará utilizando el archivo de distribución de datos o la correlación de distribución de destino. Hay dos valores de retorno posibles:

v 2: indica que el proceso de redistribución funcionará con un archivo de distribución de datos como entrada.

v 3: indica que el proceso de redistribución funcionará con una correlación de distribución de destino como entrada.

#### *pMapFile*

Argumento de salida de tipo VARCHAR (255) que especifica la vía de acceso completa de la correlación de distribución de destino en el servidor de bases de datos.

## *distFile*

Argumento de salida de tipo VARCHAR (255) que especifica la vía de acceso completa del archivo de distribución de datos en el servidor de bases de datos.

#### *stepSize*

Argumento de salida de tipo BIGINT que especifica el número máximo de filas que se pueden mover antes de que se deba solicitar una confirmación, para evitar una situación completa de anotaciones cronológicas. El número se puede cambiar en cada paso de la redistribución.

#### *totalSteps*

Argumento de salida de tipo SMALLINT que especifica el número de pasos que comporta redistribuir totalmente el grupo de particiones de base de datos dado.

#### *stageSize*

Argumento de salida de tipo SMALLINT que especifica el número de pasos que se deben dar de manera consecutiva.

#### *nextStep*

Argumento de salida de tipo SMALLINT que especifica el índice, separando los pasos que se han dado ya y los que quedan pendientes.

#### *processState*

Argumento de salida de tipo SMALLINT que indica si el proceso de redistribución se detendrá o no en el punto de comprobación siguiente. Se pone un punto de comprobación al principio de cada paso de redistribución. Si este argumento se establece en 1, el paso no se iniciará; si el valor es 0, el paso proseguirá.

#### *pNumber*

Argumento de salida de tipo VARCHAR (6000) que puede devolver una lista de números de partición de base de datos separados por comas con formato de serie. Dichos números de partición pueden ser particiones de base de datos que el grupo de particiones de base de datos está utilizando en ese momento, o bien las particiones que se añadirán o descartarán. La secuencia y el recuento de estos números de partición se corresponden con la ponderación de la partición de destino que devuelve la variable *pWeight*.

#### *pWeight*

Argumento de salida de tipo VARCHAR (6000) que puede devolver una lista de números de ponderación de partición de base de datos de destino separados por comas. La secuencia y el número de estas ponderaciones de partición se corresponden con los números de partición devueltos por la variable *pNumber*.

## **Autorización**

Para ejecutar la rutina se requiere una de las autorizaciones siguientes:

- Privilegio EXECUTE para la rutina
- Autorización DATAACCESS
- Autorización DBADM

• Autorización SQLADM

## **Privilegio PUBLIC por omisión**

En una base de datos no restrictiva, se concede el privilegio EXECUTE a PUBLIC cuando el procedimiento se crea automáticamente.

## **Ejemplo**

Informar del contenido del plan de redistribución por pasos para el grupo de particiones de base de datos dado.

```
CALL SYSPROC.GET_SWRD_SETTINGS
   ('IBMDEFAULTGROUP', 255, ?, ?, ?, ?, ?, ?, ?, ?, ?, ?)
```
## **Nota sobre uso**

Las funciones y los procedimientos almacenados de redistribución sólo funcionan en entornos de bases de datos particionadas, en los que se ha definido una clave de distribución para cada tabla.

## **Procedimiento SET\_SWRD\_SETTINGS - Crear o cambiar registro de redistribución**

El procedimiento SET\_SWRD\_SETTINGS crea o realiza cambios en el registro de redistribución.

Si dicho registro no existe, lo crea y le añade registros. Si ya existe, utilizará *overwriteSpec* para identificar los valores de campo sobre los que deberá grabarse. El campo *overwriteSpec* permite que esta función tome las entradas NULL para los campos que no necesiten actualizarse.

## **Sintaxis**

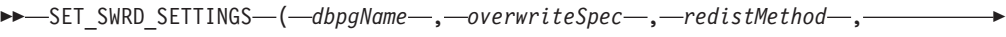

*pMapFile* , *distFile* , *stepSize* , *totalSteps* , *stageSize* ,

**►**-nextStep—,—processState—,—pNumber—,—pWeight—)—

El esquema es SYSPROC.

## **Parámetros del procedimiento**

### *dbpgName*

Argumento de entrada de tipo VARCHAR(128) que especifica el nombre del grupo de particiones de base de datos en el que se ejecutará el proceso de redistribución.

### *overwriteSpec*

Identificadores de campo a nivel de bit de la Tabla 251 que indican los campos de destino que se grabarán o sobre los que se grabará en el registro de valores de redistribución.

*Tabla 251. Identificadores de campo a nivel de bit*

| Nombre de campo | Valor hexadecimal | Valor decimal |
|-----------------|-------------------|---------------|
| REDIST METHOD   | 0x0001 << 0       |               |

| Nombre de campo           | Valor hexadecimal | Valor decimal  |
|---------------------------|-------------------|----------------|
| REDIST PMAP FILE          | 0x0001 << 1       | $\overline{2}$ |
| REDIST_DIST_FILE          | 0x0001 << 2       | $\overline{4}$ |
| <b>REDIST STEP SIZE</b>   | 0x0001 < 3        | 8              |
| <b>REDIST NUM STEPS</b>   | 0x0001 < 4        | 16             |
| REDIST STAGE SIZE         | 0x0001 << 5       | 32             |
| REDIST NEXT STEP          | 0x0001 < 6        | 64             |
| REDIST PROCESS STATE      | 0x0001 << 7       | 128            |
| REDIST PWEIGHT START NODE | 0x0001 < 8        | 256            |
| <b>REDIST PWEIGHT</b>     | 0x0001 < 9        | 512            |

*Tabla 251. Identificadores de campo a nivel de bit (continuación)*

#### *redistMethod*

Argumento de entrada de tipo SMALLINT que especifica si la redistribución se ejecutará mediante el archivo de distribución de datos o la correlación de distribución de destino. Los dos valores de entrada válidos son:

- v 2: Permite indicar que el proceso de redistribución funcionará con un archivo de distribución de datos como entrada.
- v 3: Permite indicar que el proceso de redistribución funcionará con una correlación de distribución de destino como entrada.

#### *pMapFile*

Argumento de entrada de tipo VARCHAR (255) que especifica la vía de acceso completa de la correlación de distribución de destino en el servidor de la base de datos.

#### *distFile*

Argumento de entrada de tipo VARCHAR (255) que especifica la vía de acceso completa al archivo de distribución de datos en el servidor de bases de datos.

#### *stepSize*

Argumento de entrada de tipo BIGINT que especifica el número máximo de filas que se pueden mover antes de que deba llamarse a una confirmación para evitar una situación de anotaciones cronológicas completas. El número se puede cambiar en cada paso de redistribución. El valor "-2" se puede utilizar para *stepSize* para indicar que el número es ilimitado.

#### *totalSteps*

Argumento de entrada de tipo SMALLINT que especifica el número de pasos que es preciso efectuar para redistribuir completamente el grupo de particiones de base de datos determinado. El valor "-2" se puede utilizar para *totalSteps* para indicar que el número es ilimitado.

#### *stageSize*

Argumento de entrada de tipo SMALLINT que especifica el número de pasos que se ejecutarán de forma consecutiva.

### *nextStep*

Argumento de entrada de tipo SMALLINT que especifica el índice que separa los pasos que se han completado y qué queda por ejecutarse.

#### *processState*

Argumento de entrada de tipo SMALLINT que indica si el proceso de redistribución se detendrá en el siguiente punto de comprobación. Se pone un punto de comprobación al principio de cada paso de redistribución. Si este argumento se establece en 1, el paso no se iniciará; si el valor es 0, el paso proseguirá.

### *pNumber*

Argumento de entrada de tipo VARCHAR (6000) que puede contener una lista de números de partición de base de datos separados por comas en formato de serie. Dichos números de partición pueden ser particiones de base de datos que el grupo de particiones de base de datos está utilizando en ese momento, o bien las particiones que se añadirán o descartarán. La secuencia y el recuento de estos números de partición se corresponden con la ponderación de la partición de destino que devuelve la variable *pWeight*. Todos los números de partición de base de datos están comprendidos entre 0 y 999 y no se permiten espacios en la serie.

### *pWeight*

Argumento de entrada de tipo VARCHAR (6000) que puede contener una serie separada por comas de todas las ponderaciones de partición de base de datos que ha especificado el usuario, correspondientes a los números de partición de base de datos de la serie *pNumber*. Todas las ponderaciones de partición de base de datos son un número comprendido entre 0 y 32767 y no se permiten espacios en la serie.

## **Autorización**

Para ejecutar la rutina se requiere una de las autorizaciones siguientes:

- Privilegio EXECUTE para la rutina
- Autorización DATAACCESS
- Autorización DBADM
- v Autorización SQLADM

## **Privilegio PUBLIC por omisión**

En una base de datos no restrictiva, se concede el privilegio EXECUTE a PUBLIC cuando el procedimiento se crea automáticamente.

## **Ejemplo**

Grabar un plan de redistribución por pasos en un registro. Si se establece *processState* en 1, es posible que un procedimiento almacenado de redistribución por pasos que se esté ejecutando en esos momentos acabe el paso que está ejecutando y se detenga hasta que este parámetro se restablezca en 0 y se vuelva a llamar el procedimiento almacenado de redistribución.

```
CALL SYSPROC.SET SWRD SETTINGS('IBMDEFAULTGROUP', 255, 0, ' ',
   '$HOME/sqllib/function/TEST.IBMDEFAULTGROUP_swrdData.dst', 1000,
   12, 2, 1, 0, '10,20,30', '50,50,50')
```
## **Notas de uso**

Las funciones y los procedimientos almacenados de redistribución sólo funcionan en entornos de bases de datos particionadas, en los que se ha definido una clave de distribución para cada tabla.

# **Procedimiento STEPWISE\_REDISTRIBUTE\_DBPG - Redistribuir parte del grupo de particiones de base de datos**

El procedimiento STEPWISE\_REDISTRIBUTE\_DBPG redistribuye parte del grupo de particiones de base de datos según las entradas especificadas para el procedimiento y el archivo de configuración creado o actualizado mediante el procedimiento SET\_SWRD\_SETTINGS.

## **Sintaxis**

 $\rightarrow$  STEPWISE REDISTRIBUTE DBPG—(*-inDBPGroup* -, *-inStartingPoint* -, -

 $\blacktriangleright$ -inNumSteps- $)$ --

El esquema es SYSPROC.

## **Parámetros del procedimiento**

### *inDBPGroup*

Argumento de entrada de tipo VARCHAR (128) que especifica el nombre del grupo de particiones de base de datos de destino.

### *inStartingPoint*

Argumento de entrada de tipo SMALLINT que especifica el punto de inicio que se utilizará. Si el parámetro está configurado en un valor entero positivo y no es NULL, el procedimiento STEPWISE\_REDISTRIBUTE\_DBPG utilizará este valor y no el valor *nextStep* especificado en el archivo de configuración. Se trata de una opción útil para los casos en los que se desee volver a ejecutar el procedimiento STEPWISE\_REDISTRIBUTE\_DBPG desde un paso determinado. Si el parámetro está establecido en NULL, se utilizará el valor *nextStep*.

### *inNumSteps*

Argumento de entrada de tipo SMALLINT que especifica el número de pasos que se ejecutarán. Si el parámetro está configurado en un valor entero positivo y no es NULL, el procedimiento STEPWISE\_REDISTRIBUTE\_DBPG utilizará este valor y no el valor *stageSize* especificado en el archivo de configuración. Se trata de una opción útil para los casos en los que se desee volver a ejecutar el procedimiento STEPWISE\_REDISTRIBUTE\_DBPG con un número de pasos diferente del especificado en los valores. Por ejemplo, si una etapa planificada tiene cinco pasos y el proceso de redistribución ha dado un resultado anómalo en el paso 3, se puede llamar al proceso STEPWISE\_REDISTRIBUTE\_DBPG para que ejecute los tres pasos restantes una vez se haya corregido la condición de error. Si el parámetro está establecido en NULL, se utilizará el valor *stageSize*. El valor -2 se puede utilizar en este procedimiento para indicar que el número es ilimitado.

**Nota:** No hay ningún parámetro para especificar la equivalencia a la opción **NOT ROLLFORWARD RECOVERABLE** en el mandato **REDISTRIBUTE DATABASE PARTITION GROUP**. El registro siempre se realiza para la redistribución de datos de fila que se realiza cuando se utiliza el procedimiento STEPWISE\_REDISTRIBUTE\_DBPG.

## **Autorización**

- v Privilegio EXECUTE para el procedimiento STEPWISE\_REDISTRIBUTE\_DBPG
- SYSADM, SYSCTRL o DBADM

# **Privilegio PUBLIC por omisión**

En una base de datos no restrictiva, se concede el privilegio EXECUTE a PUBLIC cuando el procedimiento se crea automáticamente.

## **Ejemplo**

Redistribuir el grupo de particiones de base de datos "IBMDEFAULTGROUP" según el plan de redistribución almacenado en el registro por el procedimiento SET\_SWRD\_SETTINGS. Empieza en el paso 3 y redistribuye los datos hasta finalizar 2 pasos del plan de redistribución.

CALL SYSPROC.STEPWISE\_REDISTRIBUTE\_DBPG('IBMDEFAULTGROUP', 3, 2)

Si desea ver un ejemplo de uso completo de los procedimientos de redistribución por pasos, consulte la sección "Redistribución de grupos de partición de la base de datos utilizando el procedimiento STEPWISE\_REDISTRIBUTE\_DBPG" en el *Partitioning and Clustering Guide*.

## **Notas de uso**

Si el valor de registro de *processState* se actualiza a 1 siguiendo el procedimiento SET\_SWRD\_SETTINGS después de iniciar la ejecución del procedimiento STEPWISE\_REDISTRIBUTE\_DBPG, el proceso se detendrá al principio del paso siguiente y se devolverá un mensaje de aviso.

Dado que el proceso de redistribución llama a la sentencia de SQL COMMIT, no se soporta la ejecución del proceso de redistribución en una conexión de tipo 2.

# **Rutinas de la herramienta de gestión de almacenamiento**

## **Procedimiento CAPTURE\_STORAGEMGMT\_INFO – Recuperar información relacionada con el almacenamiento para un objeto raíz concreto**

El procedimiento CAPTURE\_STORAGEMGMT\_INFO intenta recopilar información relacionada con el almacenamiento para un objeto raíz determinado, así como los objetos de almacenamiento definidos dentro del ámbito. Todos los objetos de almacenamiento están especificados en la tabla SYSTOOLS.STMG\_OBJECT\_TYPE.

| Nombre de columna | Tipo de datos  | Posibil. de<br>nulos | Descripción                                                                                                    |
|-------------------|----------------|----------------------|----------------------------------------------------------------------------------------------------|
| OBJ_TYPE          | <b>INTEGER</b> | N                    | Valor entero que corresponde a<br>un tipo de objeto de<br>almacenamiento<br>$\bullet$ 0 - Base de datos<br>1 - Grupo de particiones de<br>base de datos<br>• 2 - Espacio de tablas<br>3 - Contenedor de espacio de<br>tablas<br>4 - Tabla<br>5 - Índice |

*Tabla 252. Tabla STMG\_OBJECT\_TYPE*

| Nombre de columna | Tipo de datos  | Posibil. de<br>nulos | Descripción                                                                                                    |
|-------------------|----------------|----------------------|----------------------------------------------------------------------------------------------------|
| <b>TYPE NAME</b>  | <b>VARCHAR</b> | N                    | Nombre descriptivo del tipo de<br>objeto de almacenamiento<br>STMG_DATABASE<br>STMG DBPGROUP<br>STMG_TABLESPACE<br>STMG_CONTAINER<br><b>STMG TABLE</b> |
|                   |                |                      | STMG INDEX                                                                                                    |

*Tabla 252. Tabla STMG\_OBJECT\_TYPE (continuación)*

## **Sintaxis**

```
►► CAPTURE STORAGEMGMT_INFO (in_rootType , in_rootSchema ,
```
 $\rightarrow$ *in rootName* ——) —

El esquema es SYSPROC.

## **Parámetros del procedimiento**

## *in\_rootType*

Argumento de entrada de tipo SMALLINT. Los tipos de opciones válidos son:

- v 0 Base de datos
- v 1 Grupo de particiones de base de datos
- v 2 Espacio de tablas
- $\cdot$  4 Tabla
- $\cdot$  5 Indice

El argumento de entrada no puede ser nulo. Si se especifica un valor nulo, se devolverá un error SQL0443 con SQLSTATE 38553 y el símbolo DBA7617.

*in\_rootSchema*

Argumento de entrada de tipo VARCHAR (128) que especifica el nombre de esquema del objeto raíz de la instantánea de almacenamiento. Se puede especificar un valor NULL si *in\_rootType* es una base de datos, un grupo de particiones de base de datos o un espacio de tablas.

*in\_rootName*

Argumento de entrada de tipo VARCHAR (128) que especifica el nombre del objeto raíz. El argumento de entrada no puede ser nulo. Si se especifica un valor nulo, se devolverá un error SQL0443 con SQLSTATE 38553 y el símbolo DBA7617.

## **Autorización**

- Privilegio EXECUTE para el procedimiento CAPTURE\_STORAGEMGMT\_INFO.
- v Privilegio EXECUTE para las funciones de tabla SYSPROC.DB\_PARTITIONS, SYSPROC.SNAP\_GET\_CONTAINER, SYSPROC.SNAPSHOT\_CNTRFS.
- Privilegio SELECT para SYSCAT.TABLES, SYSCAT.TABLESPACES, SYSCAT.NODEGROUPDEF, SYSCAT.DATABASEPARTITIONS, SYSCAT.DATAPARTITIONEXPRESSION, SYSCAT.INDEXES y SYSCAT.COLUMNS.

# **Privilegio PUBLIC por omisión**

En una base de datos no restrictiva, se concede el privilegio EXECUTE a PUBLIC cuando el procedimiento se crea automáticamente.

## **Notas de uso:**

1. El procedimiento almacenado siguiente debe utilizarse para crear tablas de gestión de almacenamiento:

create storagemgmt tables(TABLESPACE NAME) donde 'TABLESPACE' es el nombre del espacio de tablas donde se crearían las tablas de gestión de almacenamiento.

En el caso de un problema con las tablas de gestión de almacenamiento existentes, se puede descartar utilizando el procedimiento almacenado siguiente y se pueden volver a crear utilizando el procedimiento anterior.

drop storagemgmt tables(0 o 1) donde '0' indica 'detenerse' y '1' indica 'continuar' en caso de que se encuentre un error.)

- 2. El mandato siguiente debe utilizarse para ejecutar estadísticas para el objeto de almacenamiento para el que se debe obtener información detallada: RUNSTATS ON TABLE (TABLESCHEMA.TABLENAME) ON KEY COLUMNS AND INDEXES ALL
- 3. El mandato siguiente debe utilizarse para llenar las tablas de gestión de almacenamiento:

Ejecute el procedimiento almacenado 'capture\_storagemgmt\_info()' para llenar las tablas de gestión de almacenamiento. En algunas ocasiones, quizá sea necesario ejecutar el procedimiento CAPTURE\_STORAGEMGMT\_INFO dos veces. La primera vez que lo ejecute, utilice el procedimiento CAPTURE\_STORAGEMGMT\_INFO para llenar las tablas de almacenamiento con detalles de espacios de tablas. Por ejemplo:

db2 "call capture\_storagemgmt\_info(0,<SCHEMA\_NAME>,<DATABASE\_NAME>)"

La segunda vez, utilice el procedimiento CAPTURE\_STORAGEMGMT\_INFO para añadir detalles acerca del almacenamiento del objeto real en la tabla de almacenamiento. Por ejemplo, el siguiente ejemplo añade detalles para un objeto de tipo índice (el argumento *in\_rootType* está establecido en 5): db2 "call

capture\_storagemgmt\_info(5,<SCHEMA\_NAME>,<SCHEMA\_NAME.INDEX\_NAME>)"

4. Ejecute la consulta select en la tabla de gestión de almacenamiento obligatoria para ver los detalles del objeto de almacenamiento; por ejemplo, como se muestra a continuación el caso del objeto INDEX:

db2 "SELECT \* FROM SYSTOOLS.STMG\_INDEX"

## **Procedimiento CREATE\_STORAGEMGMT\_TABLES - Crear tablas de gestión de almacenamiento**

El procedimiento CREATE\_STORAGEMGMT\_TABLES crea todas las tablas de gestión de almacenamiento bajo un esquema "DB2TOOLS" fijo, en el espacio de tablas especificado por la entrada.

## **Sintaxis**

 $\rightarrow$  CREATE STORAGEMGMT TABLES - (*in tbspace* ) -

El esquema es SYSPROC.

# **Parámetros del procedimiento**

*in\_tbspace*

Argumento de entrada de tipo VARCHAR (128) que especifica el nombre de espacio de tablas. El argumento de entrada no puede ser nulo. Si se especifica un valor nulo, se devolverá un error SQL0443 con SQLSTATE 38553 y el símbolo DBA7617.

# **Autorización**

Privilegio EXECUTE para el procedimiento CREATE\_STORAGEMGMT\_TABLES.

Es preciso disponer también del privilegio CREATETAB para la base de datos y del privilegio USE para el espacio de tablas, y de uno de los siguientes:

- v Autorización IMPLICIT\_SCHEMA para la base de datos, si el nombre de esquema implícito o explícito DB2TOOLS no existe.
- v Privilegio CREATEIN para el esquema, si el nombre de esquema de la tabla existe.
- Autorización DBADM

# **Privilegio PUBLIC por omisión**

En una base de datos no restrictiva, se concede el privilegio EXECUTE a PUBLIC cuando el procedimiento se crea automáticamente.

# **Notas de uso**

Se crean las tablas siguientes en el esquema DB2TOOLS:

- STMG\_CONTAINER
- STMG\_CURR\_THRESHOLD
- STMG\_DATABASE
- STMG\_DBPARTITION
- STMG\_DBPGROUP
- STMG\_HIST\_THRESHOLD
- STMG\_INDEX
- STMG\_OBJECT
- STMG OBJECT TYPE
- STMG\_ROOT\_OBJECT
- STMG\_TABLE
- STMG TABLESPACE
- STMG TBPARTITION
- STMG\_THRESHOLD\_REGISTRY

## **Procedimiento DROP\_STORAGEMGMT\_TABLES - Descartar todas las tablas de gestión de almacenamiento**

El procedimiento DROP\_STORAGEMGMT\_TABLES intenta descartar todas las tablas de gestión de almacenamiento.

# **Sintaxis**

 $\rightarrow$ DROP STORAGEMGMT TABLES-(*dropSpec*-)-

El esquema es SYSPROC.

## **Parámetros del procedimiento**

### *dropSpec*

Argumento de entrada de tipo SMALLINT. Cuando *dropSpec* está establecido en 0, el proceso se detiene cuando encuentra algún error; cuando *dropSpec* está establecido en 1, el proceso continúa sin tener en cuenta los errores que encuentra. El argumento de entrada no puede ser nulo. Si se especifica un valor nulo, se devolverá un error SQL0443 con SQLSTATE 38553 y el símbolo DBA7617.

## **Autorización**

Privilegio EXECUTE para el procedimiento DROP\_STORAGEMGMT\_TABLES.

El ID de usuario que establece la conexión de base de datos debe ser el definidor de las tablas de gestión de almacenamiento tal como están registradas en la columna DEFINER de SYSCAT.TABLES o debe disponer, como mínimo, de los privilegios siguientes:

- Autorización DBADM
- v Privilegio DROPIN para el esquema de dichas tablas
- Privilegio CONTROL para dichas tablas

## **Privilegio PUBLIC por omisión**

En una base de datos no restrictiva, se concede el privilegio EXECUTE a PUBLIC cuando el procedimiento se crea automáticamente.

# **Rutinas de búsqueda de texto**

## **Procedimiento SYSTS\_ADMIN\_CMD - Ejecutar mandatos de administración de búsqueda de texto**

El procedimiento **SYSTS\_ADMIN\_CMD** se utiliza para ejecutar mandatos administrativos de búsqueda de texto mediante la sentencia CALL de SQL.

## **Autorización**

Privilegio EXECUTE para el procedimiento SYSTS\_ADMIN\_CMD y la autorización necesaria como se enumeran para la operación solicitada.

## **Privilegio PUBLIC por omisión**

En una base de datos no restrictiva, se concede el privilegio EXECUTE a PUBLIC cuando el procedimiento se crea automáticamente.

## **Sintaxis**

SYSTS\_ADMIN\_CMD ( *serie-mandato* , *entorno\_local\_mensaje* , *mensaje* ) -

El esquema es SYSPROC.

## **Parámetros del procedimiento**

#### *serie-mandato*

Argumento de entrada de tipo VARCHAR (32 K) que especifica un único mandato de administración de índice de DB2 Text Search que ha de ejecutarse. La sintaxis del mandato es la misma que la del mandato de DB2 Text Search, salvo para las opciones de conexión que no reciben soporte en este procedimiento. Los mandatos que emite a través de este procedimiento utilizan la conexión actual.

El procedimiento da soporte a los siguientes mandatos de DB2 Text Search:

- v **ALTER INDEX**
- v **CLEAR COMMAND LOCKS**
- v **CLEAR EVENTS**
- v **CREATE INDEX**
- v **DISABLE DATABASE**
- **DROP INDEX**
- v **ENABLE DATABASE**
- v **RESET PENDING**
- v **UPDATE INDEX**

*entorno-local-mensaje*

Argumento de entrada de tipo VARCHAR (33) que especifica el idioma en que se desea que se devuelva cualquier texto de mensaje de error. Si el argumento es nulo o una serie vacía, o si los archivos de mensajes del entorno local especificado no están disponibles en el servidor, se utiliza 'en\_US'.

*mensaje*

Argumento de salida de tipo VARCHAR (32K) que especifica un aviso o mensaje informativo para una operación que se considere que se ha completado de modo satisfactorio.

## **Ejemplo**

El ejemplo siguiente actualiza el índice de búsqueda de texto MYTEXTINDEX en el esquema DB2TS y devuelve cualquier mensaje de error en inglés:

```
CALL SYSPROC.SYSTS_ADMIN_CMD
 ('UPDATE INDEX DB2TS.MYTEXTINDEX FOR TEXT','en_US', ?)";
```
Un ejemplo de la salida es el siguiente:

```
Valor parámetros de salida
--------------------------
Nombre de parámetro : MESSAGE
Valor de parámetro : CIE00001 La operación ha finalizado satisfactoriamente.
Estado de devolución = 0
```
### **Notas de uso**

Si el mandato no se ejecuta correctamente, se devuelven SQLCODE -20427 y SQLSTATE 38H14 con el mensaje de error específico de la búsqueda de texto. Por ejemplo, si existe el índice MYTEXTINDEX y se emite la siguiente sentencia:

CALL SYSPROC.SYSTS\_ADMIN\_CMD ('CREATE INDEX MYTEXTINDEX FOR TEXT ON DB2TS.TEXTBOOKS (STORY)', 'en\_US', ?)

La creación del índice falla con el siguiente mensaje de error:

SQL20427N Se ha producido un error durante un procedimiento o mandato de administración de búsqueda de texto. El mensaje de error es "CIE00201 El índice de búsqueda de texto "DB2TS "."MYTEXTINDEX" ya existe. ". SQLSTATE=38H14

Si el procedimiento devuelve SQLCODE, es posible que el mensaje esté truncado. Puede encontrar información completa sobre el mensaje en los archivos de anotaciones cronológicas **db2diag**.

## **Procedimiento SYSTS\_ALTER - Cambiar las características de actualización de un índice**

Este procedimiento cambia las características de actualización de un índice.

El procedimiento emite un mandato de administración de búsqueda de texto **ALTER INDEX** en el servidor de bases de datos.

## **Autorización**

Los privilegios del ID de autorización de la sentencia deben incluir el rol SYSTS\_MGR y tener, como mínimo, una de las autorizaciones siguientes:

- Autorización DBADM
- v Privilegio ALTERIN sobre el esquema base
- v El privilegio CONTROL o ALTER en la tabla base en la que está definido el índice de búsqueda de texto

Para cambiar una planificación existente, el ID de autorización debe ser el mismo que el creador del índice o debe disponer de autorización DBADM.

## **Privilegio PUBLIC por omisión**

Ninguna

## **Sintaxis**

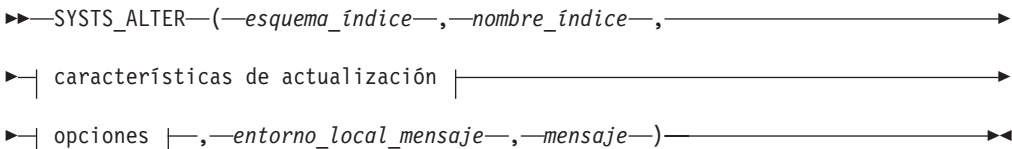

### **Características de actualización:**

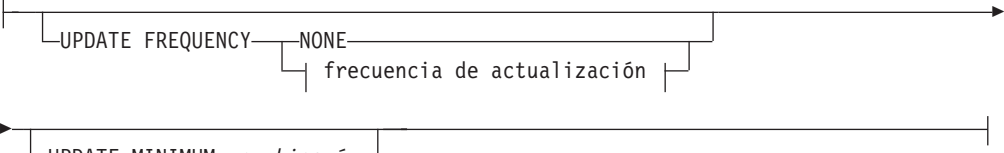

UPDATE MINIMUM *cambiosmín*

### **frecuencia de actualización:**

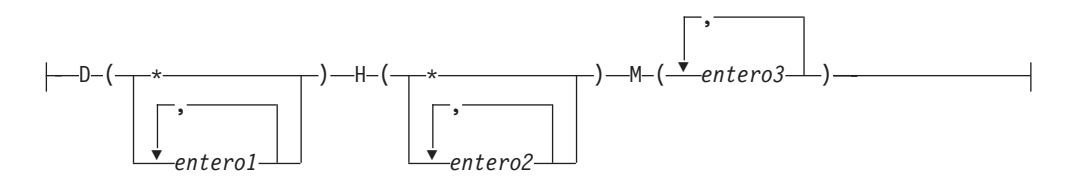

#### **options:**

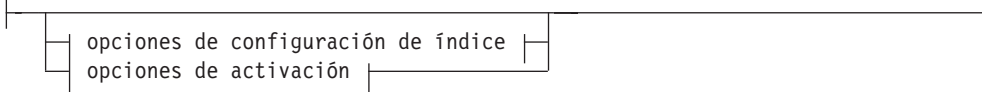

### **opciones de configuración de índice:**

-INDEX CONFIGURATION— $(\dashv$  valor-opción  $\vdash) \overset{\sqcup} \sqcup$ 

## **valor-opción:**

UPDATEAUTOCOMMIT *número\_confirmaciones*

### **opciones de activación:**

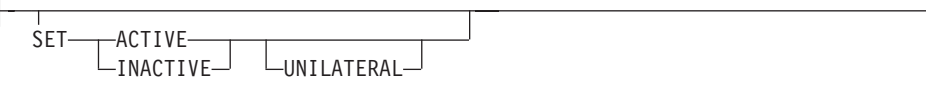

El esquema es SYSPROC.

### **Parámetros del procedimiento**

#### *esquema\_índice*

Argumento de entrada de tipo VARCHAR(128) que especifica el esquema del índice de búsqueda de texto. El *esquema\_índice* debe seguir las restricciones sobre nombres para los nombres de esquema de DB2. Si el argumento es nulo o una serie vacía, se utilizará el valor de CURRENT SCHEMA. El *esquema-índice* es sensible a mayúsculas y minúsculas.

#### *nombre-índice*

Argumento de entrada de tipo VARCHAR(128) que especifica el nombre del índice. Junto con *esquema\_índice*, identifica de modo exclusivo un índice de búsqueda de texto en una base de datos. El *nombre-índice* es sensible a mayúsculas y minúsculas.

### **Características de actualización**

Argumento de entrada de tipo VARCHAR(32K) que especifica las opciones de modificación. Las opciones de modificación permitidas son las siguientes:

#### **UPDATE FREQUENCY**

Especifica la frecuencia con la que se efectúan las actualizaciones del

índice. El índice se actualizará, si el número de cambios es como mínimo el valor establecido para **UPDATE MINIMUM**. La frecuencia de actualización **NONE** indica que no se efectuará ninguna actualización de índices adicional. Esto puede ser útil para una columna de texto de una tabla con datos que no cambiarán. También es útil cuando el usuario intenta actualizar manualmente el índice (utilizando el mandato **UPDATE INDEX**). Las actualizaciones automáticas solamente se pueden realizar si se ha establecido la variable de registro DB2\_ATS\_ENABLE y se ha emitido el mandato **START FOR TEXT**.

El valor de la frecuencia por omisión se toma de la vista SYSIBMTS.TSDEFAULTS, donde DEFAULTNAME='UPDATEFREQUENCY'.

#### **NONE**

No se aplicará ninguna actualización automática al índice de texto. Cualquier actualización de índice posterior tendrá que iniciarse manualmente.

- **D** El día o días de la semana en los que se actualiza el índice.
	- **\*** Cada día de la semana.

*entero1*

Días específicos de la semana, de domingo a sábado: de 0 a 6

- **H** La hora u horas del día o días especificados en que se actualiza el índice.
	- **\*** Cada hora del día.

### *entero2*

Horas específicas del día, desde medianoche a las 11 de la noche: de 0 a 23

**M** El minuto o minutos de la hora u horas especificadas en que se actualiza el índice.

### *entero3*

Si no especifica la opción **UPDATE FREQUENCY**, los valores de frecuencia se dejan sin cambios.

## **UPDATE MINIMUM** *cambiosmín*

Especifica el número mínimo de cambios en los documentos de texto que deben producirse antes de que el índice se actualice de manera incremental. Múltiples cambios en el mismo documento de texto se tratan como cambios separados. Si no especifica la opción **UPDATE MINIMUM**, el valor se deja sin cambios.

## **INDEX CONFIGURATION (***valor-opción***)**

A partir de la Versión 9.7, Fixpack 3 y fixpacks posteriores, es un argumento de entrada opcional de tipo VARCHAR(32K) que permite alterar los valores de configuración del índice de texto. A continuación se indican las opciones que reciben soporte:

## *Tabla 253. Especificaciones para opción-valor*

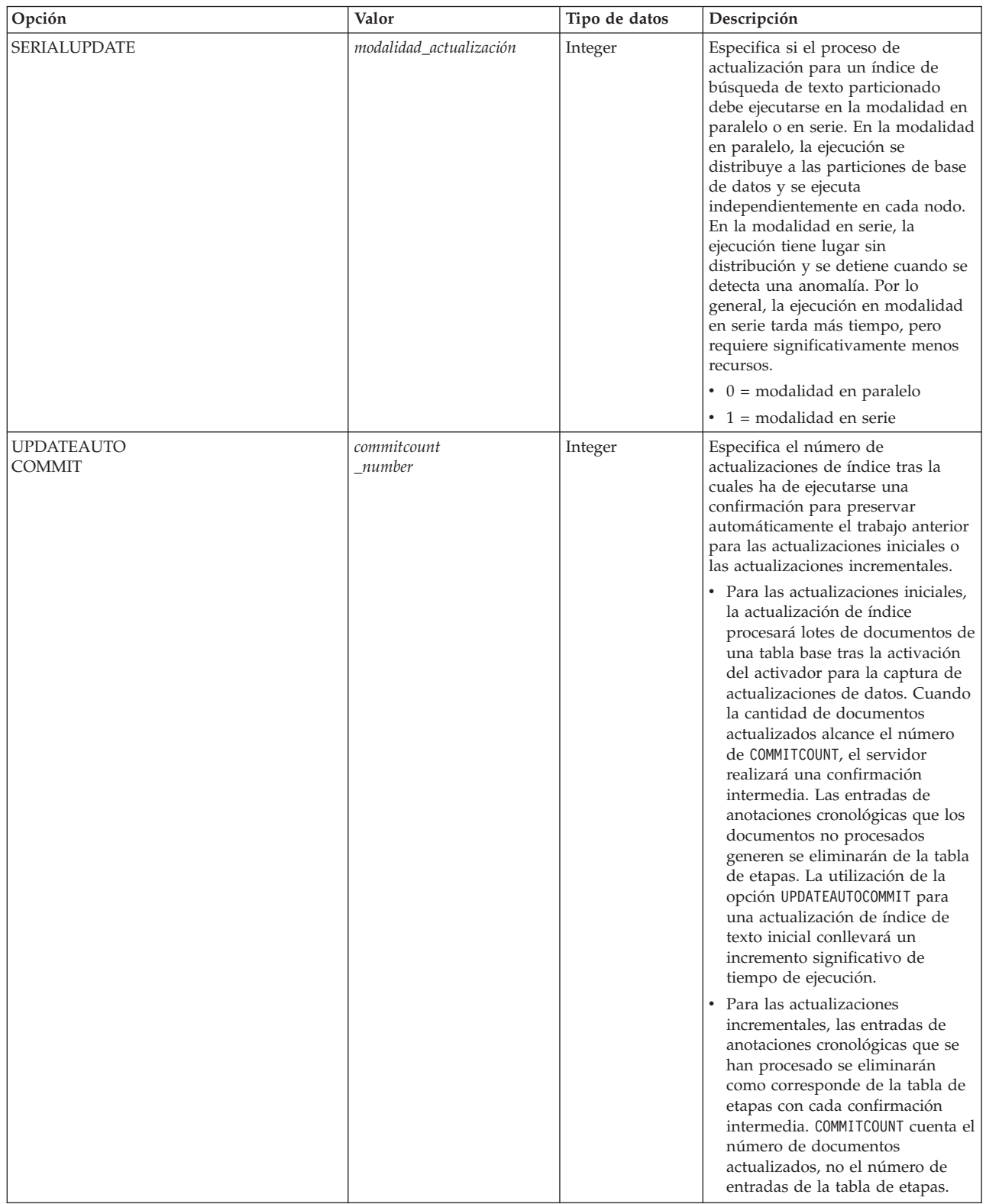

*opciones de activación*

A partir de la Versión 9.7, Fixpack 3 y fixpacks posteriores, este argumento de entrada de tipo "integer" establece el estado de un índice de texto.

#### **ACTIVE**

Establece el estado del índice de texto en activo.

### **INACTIVE**

Establece el estado del índice de texto en inactivo.

### **UNILATERAL**

Especifica un cambio unilateral que sólo afecta al estado de los índices de DB2 Text Search. Si se especifica este argumento, sólo el estado de un índice de DB2 Text Search cambiará por activo o inactivo. Sin el argumento UNILATERAL, el estado de activación de los índices de DB2 Text Search y de DB2 Net Search Extender se cambiará de forma conjunta de modo que sólo esté activo uno de los índices de texto.

#### *entorno\_local\_mensaje*

Argumento de entrada de tipo VARCHAR(33) que especifica el entorno local que ha de utilizarse para los mensajes de error devueltos. Si el argumento es nulo o una serie vacía o los archivos de mensajes del entorno local especificado no están disponibles en el servidor, se utiliza 'en\_US'.

#### *mensaje*

Argumento de salida de tipo VARCHAR(32K) que especifica un aviso o mensaje informativo para una operación completada de modo satisfactorio.

### **Ejemplos**

*Ejemplo 1:* En el ejemplo siguiente se modifican las características de actualización de un índice de búsqueda de texto. Este índice se creó originalmente con *esquema\_índice* 'db2ts' y *nombre\_índice* 'myTextIndex'. Utilizando 'UPDATE FREQUENCY NONE', la intención es la de no hacer más actualizaciones en el índice de búsqueda de texto ya que posiblemente ya no se espera ningún cambio para la columna de tabla asociada. Los mensajes de error han de devolverse en inglés. Cuando el procedimiento resulta satisfactorio, se devuelve al que llama el mensaje de parámetro de salida que indica que la operación ha resultado satisfactoria.

```
CALL SYSPROC.SYSTS_ALTER('db2ts', 'myTextIndex',
 'UPDATE FREQUENCY NONE', 'en US', ?)
```
A continuación se muestra un ejemplo de salida de esta consulta.

```
Valor parámetros de salida
--------------------------
Nombre de parámetro : MESSAGE
Valor de parámetro : La operación ha finalizado satisfactoriamente.
Estado de devolución = 0
```
*Ejemplo 2:* En el ejemplo siguiente, se llama al procedimiento almacenado SYSTS\_ALTER para modificar las características de actualización para un índice de búsqueda de texto con *esquema\_índice* 'db2ts' y *nombre\_índice* 'myTextIndex2'. La intención es la de asegurar que se produzcan actualizaciones en el índice cada hora a la hora en punto. Sin embargo, este índice no existe y da como resultado un error.

```
CALL SYSPROC.SYSTS_ALTER('db2ts', 'myTextIndex2',
 'update frequency D(*) H(*) M(0)', 'en_US', ?)
```
A continuación se muestra un ejemplo de salida de esta consulta.

SQL20427N Se ha producido un error durante un procedimiento o mandato de administración de búsqueda de texto. El mensaje de error es "CIE00316 El índice de búsqueda de

texto "db2ts"."myTextIndex2" no existe. ". SQLSTATE 38H14

### **Notas de uso**

- v Los procedimientos de administración de búsqueda de texto utilizan una conexión existente con la base de datos. Se recomienda confirmar todos los cambios de transacciones antes de ejecutar un procedimiento de administración de búsqueda de texto para evitar un impacto inesperado de una confirmación o retrotracción en el procedimiento. Una forma de conseguirlo es la de activar AUTOCOMMIT.
- v Varios procedimientos o mandatos no pueden ejecutarse de modo simultáneo en un índice de búsqueda de texto en el caso de que puedan entrar en conflicto. Algunos de los ejemplos de mandatos y procedimientos conflictivos son:
	- Procedimiento SYSTS\_ALTER o mandato ALTER INDEX db2ts
	- Procedimiento SYSTS\_CLEAR\_EVENTS o mandato CLEAR EVENTS FOR INDEX db2ts
	- Procedimiento SYSTS\_DISABLE o mandato DISABLE DATABASE FOR TEXT db2ts
	- Procedimiento SYSTS\_DROP o mandato DROP INDEX db2ts
	- Procedimiento SYSTS\_UPDATE o mandato UPDATE INDEX db2ts
	- Procedimiento SYSTS\_CONFIGURE

Si se produce un conflicto, el procedimiento devuelve un SQLCODE -20426 y SQLSTATE 38H13.

- v Cuando se ejecuta este procedimiento para cambiar la frecuencia, se crea, se actualiza o se descarta una tarea de planificación para el índice de texto.
- El resultado de la activación de índice depende del estado del índice original. En la tabla siguiente se describen los resultados.

*Tabla 254. Cambios de estado sin índice no válido:*

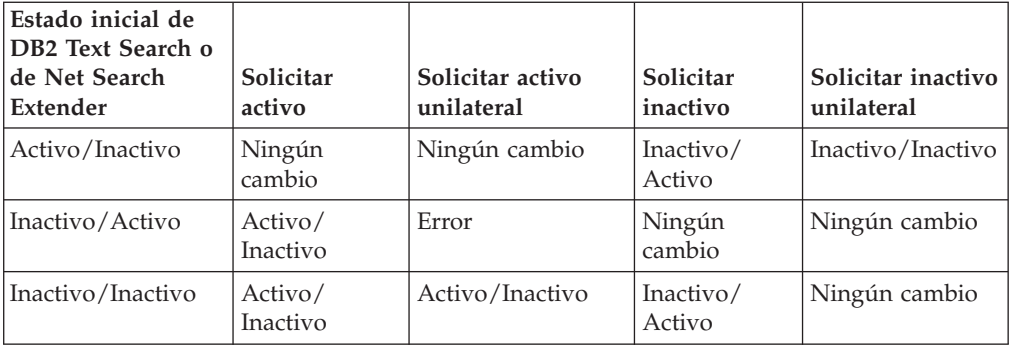

Para los conflictos de índice activo se devuelven los mensajes de error SQL20427N y CIE0379E.

## **Procedimiento SYSTS\_CLEANUP - Eliminar índices de búsqueda de texto no válidos**

Este procedimiento elimina los índices de búsqueda de texto no válidos y sus recopilaciones asociadas de la base datos. Un índice deja de ser válido cuando se ejecutan operaciones que afectan a todo el contenido de la tabla, por ejemplo, la operación de truncar.

El procedimiento sirve como alternativa al mandato **db2ts CLEANUP FOR TEXT** para el ámbito de base de datos. Para eliminar las recopilaciones obsoletas en el nivel de instancia, se debe utilizar el mandato.

## **Autorización**

Los privilegios que tiene el ID de autorización de la sentencia deben incluir el rol SYSTS\_ADM con autorización DBADM y DATAACCESS.

### **Privilegio PUBLIC por omisión**

Ninguna

## **Sintaxis**

 $\rightarrow$  SYSTS CLEANUP - ( *opciones* - , *entorno* local mensaje - , - mensaje - ) -

El esquema es SYSPROC.

### **Parámetros del procedimiento**

*opciones*

Argumento de entrada de tipo VARCHAR(32K). Solo se acepta un parámetro NULL o un parámetro vacío. Reservado para uso interno de IBM.

*entorno\_local\_mensaje*

Argumento de entrada de tipo VARCHAR(33) que especifica el entorno local que ha de utilizarse para los mensajes de error devueltos. Si el argumento es nulo o una serie vacía o los archivos de mensajes del entorno local especificado no están disponibles en el servidor, se utiliza 'en\_US'.

```
mensaje
```
Argumento de salida de tipo VARCHAR(32K) que especifica un aviso o mensaje informativo para una operación completada de modo satisfactorio.

### **Ejemplo**

*Ejemplo 1:* En el ejemplo siguiente, se descartan todos los índices de texto no válidos de la base de datos actual. El idioma del mensaje se establece en inglés y, cuando el procedimiento se ejecuta correctamente, se devuelve al usuario el mensaje de parámetro de salida que indica que la operación se ha realizado correctamente.

```
CALL SYSPROC.SYSTS_CLEANUP('', 'en_US', ?)
Valor parámetros de salida
--------------------------
Nombre de parámetro : MESSAGE
Valor de parámetro : La operación ha finalizado satisfactoriamente.
Estado de devolución = 0
```
*Ejemplo 2:* Salida en la que se devuelve un error:

```
SQL0462W El mandato o la rutina "SYSTS_CLEANUP" (nombre específico "*N")
ha devuelto un SQLSTATE de aviso, con el texto de diagnóstico
"CIE00212W No se han podido suprimir 2 de 20 colecciones.
Consulte db2diag.log para obtener información detallada.".
SQLSTATE=01H14
```
# **Procedimiento SYSTS\_CLEAR\_COMMANDLOCKS - Eliminar bloqueos de mandato para índices de búsqueda de texto**

Este procedimiento elimina todos los bloqueos de mandatos para un índice de búsqueda de texto específico o para todos los índices de búsqueda de texto en la base de datos.

## **Autorización**

Los privilegios del ID de autorización de la sentencia utilizada para borrar bloqueos en el índice deben incluir las dos autorizaciones siguientes:

- Rol SYSTS MGR
- v La autorización DBADM o el privilegio CONTROL sobre la tabla base en la que se ha definido el índice

Los privilegios del ID de autorización de la sentencia utilizada para borrar bloqueos en la conexión de base de datos deben incluir el rol SYSTS\_ADM.

## **Privilegio PUBLIC por omisión**

Ninguna

Un bloqueo de mandato se crea al principio de un mandato de índice de búsqueda y se destruye cuando se completa el mandato. Impide un conflicto no deseado entre diferentes mandatos. La utilización de este procedimiento es necesaria en el caso extraño de que los bloqueos sigan activos debido a un comportamiento inesperado del sistema y que tengan que limpiarse de modo explícito.

Este procedimiento emite el mandato de administración de búsqueda de texto **CLEAR COMMAND LOCKS** en el servidor de bases de datos.

## **Sintaxis**

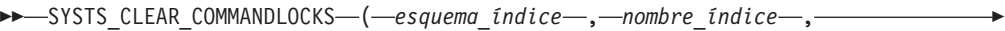

 $\blacktriangleright$  -entorno local mensaje – , -- mensaje – ) –

El esquema es SYSPROC.

## **Parámetros del procedimiento**

### *esquema\_índice*

Argumento de entrada de tipo VARCHAR(128) que especifica el esquema del índice de texto. El *esquema\_índice* debe seguir las restricciones sobre nombres para los nombres de esquema de DB2. Si el argumento es nulo o una serie vacía, se utilizará el valor de CURRENT SCHEMA. El *esquema-índice* es sensible a mayúsculas y minúsculas.

### *nombre-índice*

Argumento de entrada de tipo VARCHAR(128) que especifica el nombre del índice. Junto con *esquema\_índice*, identifica de modo exclusivo un índice de búsqueda de texto en una base de datos. Si el argumento es nulo o una serie vacía, el procedimiento suprime los bloqueos de mandato para todos los índices de búsqueda de texto de la base de datos. El *nombre-índice* es sensible a mayúsculas y minúsculas.

#### *entorno\_local\_mensaje*

Argumento de entrada de tipo VARCHAR(33) que especifica el entorno local que ha de utilizarse para los mensajes de error devueltos. Si el argumento es nulo o una serie vacía o los archivos de mensajes del entorno local especificado no están disponibles en el servidor, se utiliza 'en\_US'.

*mensaje*

Argumento de salida de tipo VARCHAR(32K) que especifica un aviso o mensaje informativo para una operación completada de modo satisfactorio.

## **Ejemplos**

*Ejemplo 1:* En el ejemplo siguiente, se emite SYSTS\_CLEAR\_COMMANDLOCKS para un índice de búsqueda de texto con *esquema\_índice* 'db2ts' y *nombre\_índice* 'myTextIndex'. Se ha pedido que los mensajes de error se devuelvan en inglés. Cuando el procedimiento resulta satisfactorio, se devuelve al que llama el mensaje de parámetro de salida que indica que la operación ha resultado satisfactoria.

CALL SYSPROC.SYSTS CLEAR COMMANDLOCKS('db2ts', 'myTextIndex', 'en US', ?)

A continuación se muestra un ejemplo de salida de esta consulta.

```
Valor parámetros de salida
--------------------------
Nombre de parámetro : MESSAGE
Valor de parámetro : La operación ha finalizado satisfactoriamente.
```
Estado de devolución = 0

*Ejemplo 2:* En el ejemplo siguiente, se llama a SYSTS\_CLEAR\_COMMANDLOCKS para borrar los bloqueos de mandato para un índice de búsqueda de texto con *esquema\_índice* 'db2ts' y *nombre\_índice* 'myTextIndex2'. Este índice no existe y el procedimiento revuelve un mensaje de error.

CALL SYSPROC.SYSTS\_CLEAR\_COMMANDLOCKS('db2ts', 'myTextIndex2', 'en\_US', ?)

A continuación se muestra un ejemplo de salida de esta consulta.

SQL20427N Se ha producido un error durante un procedimiento o mandato de administración de búsqueda de texto. El mensaje de error es "CIE00316 El índice de búsqueda de

texto "db2ts"."myTextIndex2" no existe. ". SQLSTATE 38H14

#### **Notas de uso**

- v Los procedimientos de administración de búsqueda de texto utilizan una conexión existente con la base de datos. Se recomienda confirmar todos los cambios de transacciones antes de ejecutar un procedimiento de administración de búsqueda de texto para evitar un impacto inesperado de una confirmación o retrotracción en el procedimiento. Una forma de conseguirlo es la de activar AUTOCOMMIT.
- v Ha de invocarse este procedimiento ya que el proceso que posee el bloqueo de mandato está muerto. En este caso, es posible que el mandato (representado por el bloqueo) no se haya completado y que el índice ya no resulte operativo. Deberá realizar la acción adecuada. Por ejemplo, el proceso que ejecuta el mandato DROP INDEX muere de modo repentino. Ha suprimido algunos datos del índice, pero no toda la información de recopilación y catálogo. El bloqueo del mandato se deja intacto. Después de eliminar el bloqueo del mandato DROP INDEX, puede que desee volver a ejecutar el procedimiento SYSTS\_DROP. En otro ejemplo, el proceso que ejecuta el mandato UPDATE INDEX se interrumpe. Se han procesado algunos documentos, pero no todos, y el bloqueo de mandatos

sigue activo. Después de revisar el estado del índice de búsqueda de texto y liberar el bloqueo del mandato UPDATE INDEX, puede volver a ejecutar el mandato UPDATE INDEX.

v Cuando se ejecuta este procedimiento, se actualiza el contenido de la vista de Búsqueda de texto DB2 SYSIBMTS.TSLOCKS.

## **Procedimiento SYSTS\_CLEAR\_EVENTS - Suprimir los sucesos de indexación de una tabla de sucesos de índice**

Este procedimiento suprime los sucesos de indexación de una tabla de sucesos de índice utilizados para la administración.

El nombre de la tabla de sucesos puede hallarse en la vista SYSIBMTS.TSINDEXES de la columna EVENTVIEWNAME. Cada una de las operaciones de actualización de índice que procesan, como mínimo, un documento generan entradas de información y, en algunos casos, entradas de error en la tabla de sucesos. Para las actualizaciones automáticas, la tabla de sucesos ha de inspeccionarse con regularidad. Los errores específicos en los documentos deben corregirse cambiando el contenido del documento. Después de corregir los errores, los sucesos pueden borrarse (y deberían borrarse al objeto de no consumir demasiado espacio).

El procedimiento emite un mandato de administración de búsqueda de texto **CLEAR EVENTS FOR INDEX** en el servidor de bases de datos.

## **Autorización**

El ID de autorización de la sentencia debe tener las dos autorizaciones siguientes:

- Rol SYSTS\_MGR
- v El privilegio de autorización DBADM con DATAACCESS o CONTROL sobre la tabla en la que está definido el índice

## **Privilegio PUBLIC por omisión**

Ninguna

### **Sintaxis**

 $\rightarrow$  SYSTS CLEAR EVENTS ( *esquema indice* , *mombre indice* , –

*entorno\_local\_mensaje* , *mensaje* ) -

El esquema es SYSPROC.

### **Parámetros del procedimiento**

*esquema\_índice*

Argumento de entrada de tipo VARCHAR(128) que especifica el esquema del índice de búsqueda de texto. El *esquema\_índice* debe seguir las restricciones sobre nombres para los nombres de esquema de DB2. Si el argumento es nulo o una serie vacía, se utilizará el valor de CURRENT SCHEMA. El *esquema-índice* es sensible a mayúsculas y minúsculas.

#### *nombre-índice*

Argumento de entrada de tipo VARCHAR(128) que especifica el nombre del

índice. Junto con *esquema\_índice*, identifica de modo exclusivo un índice de búsqueda de texto en una base de datos. El *nombre-índice* es sensible a mayúsculas y minúsculas.

*entorno\_local\_mensaje*

Argumento de entrada de tipo VARCHAR(33) que especifica el entorno local que ha de utilizarse para los mensajes de error devueltos. Si el argumento es nulo o una serie vacía o los archivos de mensajes del entorno local especificado no están disponibles en el servidor, se utiliza 'en\_US'.

*mensaje*

Argumento de salida de tipo VARCHAR(32K) que especifica un aviso o mensaje informativo para una operación completada de modo satisfactorio.

## **Ejemplos**

*Ejemplo 1:* En el ejemplo siguiente, se llama a SYSTS\_CLEAR\_EVENTS para un índice de búsqueda de texto que se ha creado con *esquema\_índice* 'db2ts' y *nombre\_índice* 'myTextIndex'. Los mensajes de error han de devolverse en inglés. Cuando el procedimiento resulta satisfactorio, se devuelve al que llama el mensaje de parámetro de salida que indica que la operación ha resultado satisfactoria.

```
CALL
```

```
SYSPROC.SYSTS CLEAR EVENTS('db2ts', 'myTextIndex', 'en US', ?)
```
El ejemplo siguiente muestra los datos de salida de la consulta.

```
Valor parámetros de salida
--------------------------
Nombre de parámetro : MESSAGE
Valor de parámetro : La operación ha finalizado satisfactoriamente.
```
Estado de devolución = 0

*Ejemplo 2:* En el ejemplo siguiente, se llama a SYSTS\_CLEAR\_EVENTS para borrar las entradas de tabla de sucesos para un índice de búsqueda de texto con *esquema\_índice* 'db2ts' y *nombre\_índice* 'myTextIndex2'. Este índice no existe y da como resultado un error.

```
CALL SYSPROC.SYSTS CLEAR EVENTS('db2ts', 'myTextIndex2', 'en US', ?)
```
El ejemplo siguiente muestra los datos de salida de la consulta.

```
SQL20427N Se ha producido un error durante un procedimiento o mandato de
administración de búsqueda de texto. El mensaje de error es "CIE00316 El índice de
búsqueda de
texto "db2ts"."myTextIndex2" no existe. ". SQLSTATE 38H14
```
## **Notas de uso**

- v Los procedimientos de administración de búsqueda de texto utilizan una conexión existente con la base de datos. La transacción actual puede confirmarse o retrotraerse en función de que se completen los procedimientos. Como tal, es posible que desee confirmar todos los cambios de transacciones para evitar cualquier impacto inesperado de dicha confirmación o retrotracción. Una forma de conseguirlo es la de activar AUTOCOMMIT.
- v Varios procedimientos o mandatos no pueden ejecutarse de modo simultáneo en un índice de búsqueda de texto en el caso de que puedan entrar en conflicto. Algunos de los ejemplos de mandatos y procedimientos conflictivos son:
	- Procedimiento SYSTS\_ALTER o mandato ALTER INDEX db2ts
	- Procedimiento SYSTS\_DISABLE o mandato DISABLE DATABASE FOR TEXT db2ts
- Procedimiento SYSTS\_DROP o mandato DROP INDEX db2ts
- Procedimiento SYSTS\_CONFIGURE
- Procedimiento SYSTS\_UPDATE o mandato UPDATE INDEX db2ts

Si se produce un conflicto, el procedimiento devuelve un SQLCODE -20426 y SQLSTATE 38H13.

- v Cuando se planifican actualizaciones regulares (consulte las opciones UPDATE FREQUENCY en los procedimientos SYSTS\_CREATE o SYSTS\_ALTER), la tabla de sucesos debería comprobarse con regularidad.
- v Para limpiar la tabla de sucesos de Búsqueda de texto DB2 para un índice de búsqueda de texto, utilice el procedimiento SYSTS\_CLEAR\_EVENTS o el mandato **CLEAR EVENTS FOR INDEX** db2ts una vez haya comprobado el motivo del suceso y eliminado el origen del error.
- Asegúrese de que se hayan efectuado los cambios en todas las filas a las que hace referencia la tabla de sucesos. Al cambiar las filas en la tabla del usuario, se asegura de que al volver a ejecutar el procedimiento SYSTS\_UPDATE o el mandato **UPDATE INDEX** db2ts, se volverá a efectuar un intento de indexar los documentos erróneos.
- v Cuando se emite este mandato, se borra la tabla de sucesos.

## **Procedimiento SYSTS\_CONFIGURE - Configurar la base de datos actual para búsqueda de texto**

El procedimiento **SYSTS\_CONFIGURE** aplica la información de conexión del servidor de búsqueda de texto al catálogo de búsqueda de texto.

Algunas propiedades concretas del servidor de búsqueda de texto han de estar reflejadas en las tablas de administración de búsqueda de texto (el catálogo de búsqueda de texto). Estas propiedades se asocian a un índice de texto cuando se crea el índice. Cuando periódicamente se actualizan los parámetros, tales como el símbolo, el cambio ha de quedar reflejado en la base de datos y también se han de actualizar las propiedades de todos los índices.

Este procedimiento se requiere inicialmente para:

- v Los casos de habilitaciones no realizadas por completo
- v Configuraciones de servidor de búsqueda de texto autónomos
- v Bases de datos particionadas
- v y, adicionalmente, a continuación de cualquier actualización en la información de conexión del servidor de búsqueda de texto

Para las actualizaciones posteriores, asegúrese de que no haya ninguna operación administrativa de búsqueda de texto activa y concluya el servidor de búsqueda de texto configurado actualmente.

Durante la habilitación de la base de datos, se actualiza la vista administrativa de SYSIBMTS.TSSERVER con información de conexión para el servidor de búsqueda de texto integrado. Revise y actualice la información del servidor de búsqueda de texto en la vista SYSIBMTS.TSSERVER con los datos del servidor de búsqueda de texto relevantes y ejecute el procedimiento SYSTS\_CONFIGURE para aplicar la información actualizada. Para varias bases de datos de la instancia, configure cada base de datos con la información para el mismo servidor de búsqueda de texto.

Generalmente, la secuencia de operaciones es la siguiente:

- 1. Configure un servidor de búsqueda de texto. Los servidores de búsqueda de texto integrados se pueden configurar durante la instalación o cuando se crea una instancia de DB2. Un servidor de búsqueda de texto autónomo se configura por separado.
- 2. Habilite una base de datos para la búsqueda de texto mediante el mandato **db2ts ENABLE** o los procedimientos **SYSTS\_ENABLE** o **SYSTS\_ADMIN\_CMD** con la opción ENABLE.
- 3. Determine los parámetros para el servidor de búsqueda de texto según sea necesario para la vista SYSIBMTS.TSSERVERS.
- 4. Actualice la vista administrativa SYSIBMTS.TSSERVERS con los parámetros para el servidor de búsqueda de texto.
	- v Si la vista está vacía utilice una sentencia INSERT. Por ejemplo: INSERT INTO SYSIBMTS.TSSERVERS (HOST, PORT, TOKEN, SERVERSTATUS) VALUES ('localhost', 55000, '9kfsjg48=', 0);
	- v Si la vista ya contiene una fila utilice la sentencia UPDATE de SQL. Por ejemplo:

UPDATE SYSIBMTS.TSSERVERS SET (HOST, PORT, TOKEN) = ('tsmach1.ibm.com', 55002, 'k3j4fjk9u=')

5. Ejecute el procedimiento SYSTS\_CONFIGURE.

## **Autorización**

Los privilegios que tiene el ID de autorización de la sentencia deben incluir el rol SYSTS\_ADM.

## **Privilegio PUBLIC por omisión**

Ninguna

## **Sintaxis**

 $\rightarrow$  SYSTS CONFIGURE ( opciones , *entorno local mensaje* ) , *mensaje* ) –

El esquema es SYSPROC.

## **Parámetro del procedimiento**

*opciones*

Argumento de entrada de tipo VARCHAR(32K) que especifica las opciones que han de utilizarse. Si no se necesitan opciones, el argumento puede ser un nulo o una serie vacía.

## *entorno-local-mensaje*

Argumento de entrada de tipo VARCHAR(33) que especifica el entorno local que ha de utilizarse para los mensajes de error devueltos. Si el argumento es nulo, una serie vacía o los archivos de mensajes del entorno local especificado no están disponibles en el servidor, se utiliza 'en\_US'.

### *mensaje*

Argumento de salida de tipo VARCHAR (32K) que especifica un aviso o mensaje informativo para una operación que se considere que se ha completado de modo satisfactorio.

## **Ejemplo**

Ejemplo 1: Preparar una base de datos para los servicios de búsqueda de texto y devolver los mensajes en inglés.

```
CALL SYSTS_ENABLE('', 'en_US', ?)"
```
INSERT INTO SYSIBMTS.TSSERVERS (HOST,PORT,TOKEN,KEY,LOCALE,SERVERTYPE,SERVERSTATUS) VALUES ('tsmach1.ibm.com', 55000, '9kfsjg48=', 'en\_US', 0);

```
CALL SYSPROC.SYSTS CONFIGURE('', 'en US', ?)
```
Un ejemplo de salida de esta consulta:

```
Valor parámetros de salida
--------------------------
Nombre de parámetro : MESSAGE
Valor de parámetro : La operación ha finalizado satisfactoriamente.
```
Estado de devolución = 0

### **Notas de uso**

- v Se crea una vista SYSIBMTS.TSSERVERS cuando se habilita una base de datos para búsqueda de texto. Esta vista se actualiza con información acerca del servidor de búsqueda de texto integrado durante la habilitación de la base de datos. Si no se puede obtener la configuración del servidor de búsqueda de texto, la operación de habilitación finalizará con un aviso que indicará que no se ha completado la habilitación.
- El procedimiento SYSTS\_CONFIGURE se debe emitir cada vez que se inserta o actualiza una fila en SYSIBMTS.TSSERVERS. Asegúrese de que no haya ninguna operación de administración de búsqueda de texto activa y concluya el servidor de búsqueda de texto antes de actualizar SYSIBMTS.TSSERVERS.
- Durante la actualización de SYSIBMTS.TSSERVERS en una base de datos, todas las bases de datos habilitadas para la búsqueda de texto se deben actualizar con los mismos parámetros. Solo se da soporte a un único servidor de búsqueda de texto en una instancia de DB2 determinada.
- v Cuando se ejecuta el procedimiento **SYSTS\_CONFIGURE** para una base de datos, se registra el uso del servidor de búsqueda de texto configurado para la instancia. Si no se ejecuta el procedimiento no se produce ningún error grave pero algunos mandatos pueden responder de una forma imprevista.
- v Varios procedimientos o mandatos no pueden ejecutarse de modo simultáneo en un índice de búsqueda de texto en el caso de que puedan entrar en conflicto. Algunos de los ejemplos de mandatos y procedimientos conflictivos son:
	- Procedimiento SYSTS\_ALTER
	- Procedimiento SYSTS\_DISABLE
	- Procedimiento SYSTS\_CONFIGURE
	- Procedimiento SYSTS\_UPDATE

Si se produce un conflicto, el procedimiento devuelve un SQLCODE -20426 y SQLSTATE 38H13.

v Se han de actualizar determinados aspectos relacionados con la instalación de la búsqueda de texto y la configuración de la instancia de DB2 para la búsqueda de texto. Estos son:
- Una indicación que informa de si el servidor de búsqueda de texto que la instancia de DB2 utiliza está integrado (DB2 lo ha configurado como parte de la instancia de DB2) o si se trata de una instalación autónoma por separado del servidor ECMTS.
- Una indicación de si la configuración de la búsqueda de texto se ha habilitado para el soporte de texto enriquecido.

# **Procedimiento SYSTS\_CREATE - Crear un índice de búsqueda de texto en una columna**

El procedimiento SYSTS\_CREATE crea un índice de búsqueda de texto para una columna de texto emitiendo el mandato **CREATE INDEX** de DB2 Text Search en el servidor de bases de datos. Después de crear y actualizar un índice de búsqueda de texto, puede buscar los datos de columna mediante las funciones de búsqueda de texto.

El índice no contendrá datos hasta que se procese una operación de actualización de índice. La operación de actualización puede iniciarse si utiliza la interfaz del procedimiento almacenado o la interfaz de línea de mandatos. Para esta última, puede emitir explícitamente el mandato **UPDATE INDEX** de DB2 Text Search, o el planificador de tareas administrativas de DB2 emitirá implícitamente el mandato, de acuerdo con la frecuencia de actualización definida para el índice.

# **Autorización**

El ID de autorización de la sentencia debe tener al menos el rol SYSTS\_MGR y la autorización CREATETAB para la base de datos más uno de los privilegios o autorizaciones siguientes:

- v El privilegio CONTROL en la tabla en la que se definirá el índice
- v El privilegio INDEX en la tabla en la que se definirá el índice y una de las autorizaciones siguientes:
	- Autorización IMPLICIT\_SCHEMA en la base de datos, si el nombre de esquema implícito o explícito del índice no existe
	- El privilegio CREATEIN para el esquema, si existe el nombre de esquema del índice
- Autorización DBADM

# **Privilegio PUBLIC por omisión**

Ninguna

# **Sintaxis**

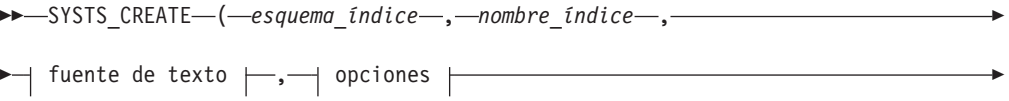

 $\blacktriangleright$  -,—entorno local mensaje—,—mensaje—)—

## **fuente de texto:**

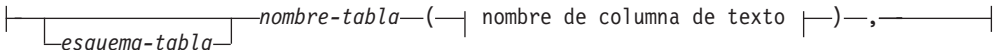

### **nombre de columna de texto:**

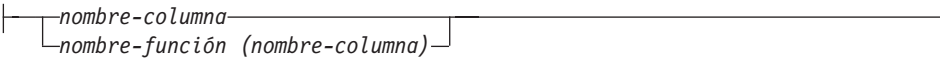

# **options:**

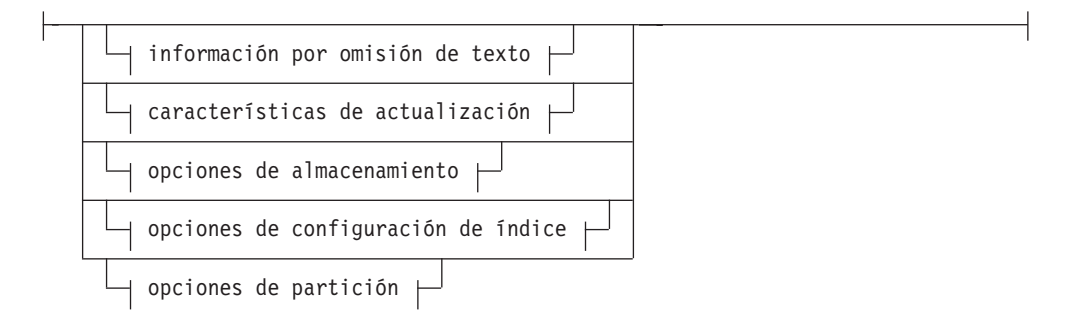

# **información por omisión de texto:**

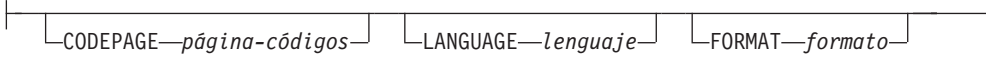

# **Características de actualización:**

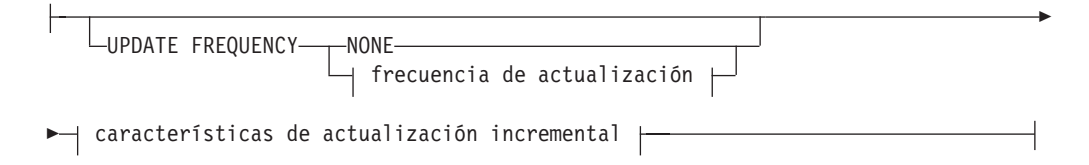

# **frecuencia de actualización:**

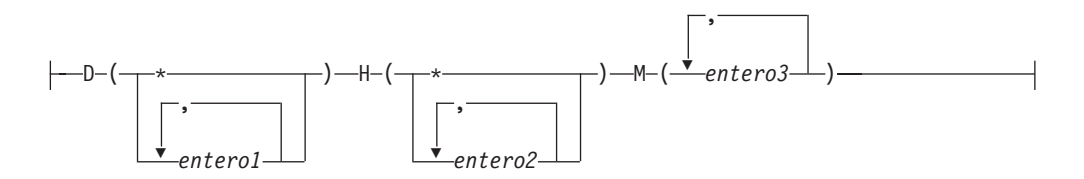

E

### **características de actualización incremental:**

UPDATE MINIMUM *cambiosmín*

### **opciones de almacenamiento:**

COLLECTION DIRECTORY *directorio*

ADMINISTRATION TABLES IN *nombre-espacio-tablas*

#### **opciones de configuración de índice:**

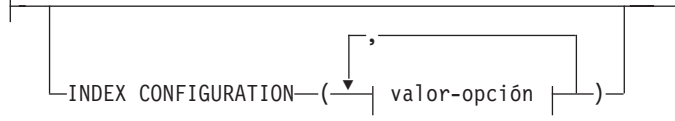

#### **valor-opción:**

Þ

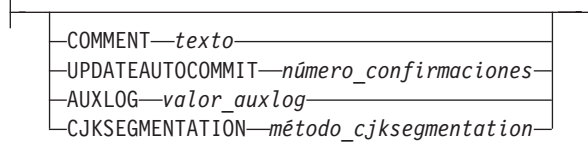

El esquema es SYSPROC.

#### **Parámetros del procedimiento**

#### *esquema\_índice*

Argumento de entrada de tipo VARCHAR(128) que especifica el esquema del índice de búsqueda de texto. El *esquema\_índice* debe cumplir con las restricciones sobre nombres para los nombres de esquema de DB2. Si el argumento es nulo o una serie vacía, se utilizará el valor por omisión de esquema. El *esquema-índice* es sensible a mayúsculas y minúsculas.

## *nombre-índice*

Argumento de entrada de tipo VARCHAR(128) que especifica el nombre del índice. Junto con *esquema\_índice*, *nombre\_índice* identifica de modo exclusivo un índice de búsqueda de texto en una base de datos. El *nombre-índice* es sensible a mayúsculas y minúsculas.

### **fuente de texto**

Argumento de entrada de tipo VARCHAR (1024) que especifica el nombre de la columna que ha de indexarse. Las opciones son las siguientes:

#### *esquema-tabla*

El esquema de la tabla para la que ha de crearse el índice de búsqueda de texto.

#### *nombre-tabla*

Especifica el nombre de la tabla que contiene la columna de texto. No puede crear índices de búsqueda de texto en tablas federadas, tablas de consulta materializada o vistas. El *nombre-tabla* es sensible a mayúsculas y minúsculas.

#### **nombre de columna de texto**

Especifica el nombre de la columna que ha de indexarse.

#### *nombre-columna*

Especifica el nombre de la columna que ha de indexarse. La columna debe ser de uno de los siguientes tipos de datos: CHAR, VARCHAR, CLOB, DBCLOB, BLOB, GRAPHIC, VARGRAPHIC o XML. Si el tipo de datos de la columna no es ninguno de estos tipos de datos, puede utilizar una función de transformación especificada con *esquema-función*.*nombre-función* para convertir el tipo de columna a uno de los tipos válidos. (Para obtener información detallada, consulte el parámetro *nombre-función (nombre-columna)*). Alternativamente, puede especificar una función externa definida por el usuario que acceda a los documentos de texto que se deben indexar. Sólo puede crearse un único índice de búsqueda de texto para una columna. El *nombre-columna* es sensible a las mayúsculas y minúsculas.

### *nombre-función***(***nombre-columna***)**

Especifica el nombre calificado del esquema de una función escalar externa que convierte un tipo de datos de columna, que no está soportado por la búsqueda de texto, en un tipo de datos soportado por la búsqueda de texto. Esta función debe tomar un único parámetro y devolver un único valor. El nombre de la función se debe ajustar a los convenios de denominación de DB2. El parámetro *nombre-función*(*nombre-columna*) es sensible a las mayúsculas y minúsculas.

#### **options**

Argumento de entrada de tipo VARCHAR(32) que especifica las opciones que han de utilizarse. Si no se necesitan opciones, el argumento puede ser un nulo o una serie vacía. Las opciones son las siguientes:

#### **CODEPAGE** *página-códigos*

Especifica la página de códigos de DB2 que se debe utilizar al indexar documentos de texto. El valor por omisión de la página de códigos se toma de la vista SYSIBMTS.TSDEFAULTS, de la fila cuyo valor de columna DEFAULTNAME es CODEPAGE. La página de códigos por omisión inicial para índices nuevos es la página de códigos de base de datos. Este parámetro sólo se aplica a los tipos de datos binarios, por ejemplo, el tipo de columna o el tipo de retorno de una función de transformación debe ser BLOB o el tipo de caracteres FOR BIT DATA.

#### **LANGUAGE** *lenguaje*

Especifica el idioma que la búsqueda de texto de DB2 debe utilizar para el proceso específico de un documento durante la indexación. Si no especifica un entorno local, el territorio de la base de datos se utilizará para determinar el valor por omisión del parámetro **LANGUAGE**. Para que se exploren automáticamente los documentos para determinar el entorno local, especifique, especifique *entorno-local* como AUTO.

### **FORMAT** *formato*

Especifica el formato de los documentos de texto de la columna. Los formatos soportados son TEXT, XML, HTML e INSO. Si el tipo de datos de columna no es XML, el formato por omisión se toma de la vista SYSIBMTS.TSDEFAULTS, de la fila cuyo valor de columna DEFAULTNAME es FORMAT. Si el tipo de datos de columna no es XML, el formato por omisión siempre es XML. Si desea utilizar el formato INSO, se debe instalar el soporte de texto enriquecido.

#### **UPDATE FREQUENCY**

Especifica la frecuencia de las actualizaciones de índice. El índice se actualiza si el número de cambios es como mínimo el valor establecido para **UPDATE MINIMUM**. Las actualizaciones automáticas sólo se pueden realizar si se establece la variable de registro DB2\_ATS\_ENABLE y se ha emitido el mandato **START FOR TEXT**.

El formato por omisión se toma de la vista SYSIBMTS.TSDEFAULTS, de la fila cuyo valor de columna DEFAULTNAME es UPDATEFREQUENCY.

#### **NONE**

No se realizan más actualizaciones de índice. Este valor puede ser útil para una columna de texto de una tabla con datos que no cambiarán. También es útil si tiene previsto actualizar manualmente el índice utilizando el mandato **UPDATE INDEX**.

- **D** Los días de la semana en los que se actualiza el índice.
	- **\*** Cada día de la semana.

*entero1*

Días específicos de la semana, de domingo a sábado: de 0 a 6.

- **H** Las horas de los días especificados en los que se actualiza el índice.
	- **\*** Cada hora del día.

*entero2*

Horas específicas del día, desde medianoche a las 11 de la noche: de 0 a 23.

Los minutos de las horas especificadas en las que se actualiza el índice.

#### *entero3*

### **UPDATE MINIMUM** *cambiosmín*

Especifica el número mínimo de cambios en los documentos de texto antes de que el índice se actualice de manera incremental a la hora especificada en el parámetro **UPDATE FREQUENCY**. Solamente están permitidos valores enteros positivos. El valor por omisión se toma de la vista SYSIBMTS.TSDEFAULTS, de la fila cuyo valor de columna DEFAULTNAME es UPDATEMINIMUM. Un valor pequeño aumenta la coherencia entre la columna de tabla y el índice de búsqueda de texto, pero también provoca una carga adicional en el sistema. El mandato **UPDATE INDEX** no tiene en cuenta el valor de este parámetro, a menos que especifique el parámetro **USING UPDATE MINIMUM** para dicho mandato.

#### **COLLECTION DIRECTORY** *directorio*

Especifica el directorio en el que se almacena la colección de índice de búsqueda de texto. Debe especificar la vía de acceso absoluta, cuyo nombre debe tener una longitud máxima de 215 caracteres. El proceso propietario del servicio de la instancia de servidor de búsqueda de texto debe tener acceso de grabación y lectura a este directorio.

El parámetro COLLECTION DIRECTORY sólo recibe soporte para una configuración de servidor de búsqueda de texto integrado. Revise las notas de uso para obtener información adicional acerca de las ubicaciones de las colecciones.

#### **ADMINISTRATION TABLES IN** *nombre-espacio-tablas*

Especifica el nombre de un espacio de tablas no temporal existente para las tablas de administración creadas para el índice. Por omisión, se utiliza el espacio de tablas de la tabla base para la que se está creando el índice.

Este argumento es necesario al crear un índice de texto para una tabla particionada o para tablas de bases de datos particionadas. Para las bases de datos particionadas, el espacio de tablas debe estar en el mismo grupo

de partición que el espacio de tablas de la tabla base. Las tablas de administración de índice de texto se distribuyen del mismo modo que la tabla base correspondiente.

### **INDEX CONFIGURATION (***valor-opción***)**

Especifica opciones adicionales relacionadas con el índice como pares de opción-valor. Están soportadas las opciones siguientes.

*Tabla 255. Pares de opción-valor para el parámetro INDEX CONFIGURATION*

| Opción  | Valor | Tipo de<br>datos                              | Descripción                                                                                                    |
|---------|-------|-----------------------------------------------|----------------------------------------------------------------------------------------------------|
| COMMENT | texto | Valor de<br>serie de<br>menos de<br>512 bytes | Añade un comentario de serie<br>a la columna REMARKS en la<br>vista de catálogo<br>SYSIBMTS.TSINDEXES de DB2<br>Text Search. El comentario<br>también se utiliza como la<br>descripción de la colección. |

| Opción                  | Valor                 | Tipo de<br>datos | Descripción                                                                                                    |
|-------------------------|-----------------------|------------------|----------------------------------------------------------------------------------------------------|
| <b>UPDATEAUTOCOMMIT</b> | commitcount<br>number | Integer          | Especifica el número de<br>actualizaciones de índice tras<br>el cual se ejecutar una<br>confirmación para preservar<br>automáticamente el trabajo<br>anterior para las<br>actualizaciones iniciales o las<br>actualizaciones incrementales:<br>Para las actualizaciones<br>iniciales, la actualización de                                              |
|                         |                       |                  | índice procesa lotes de<br>documentos de una tabla<br>base tras la activación del<br>activador para la captura de<br>actualizaciones de datos.<br>Cuando el número de<br>documentos actualizados<br>alcanza el número de                                                                                                    |
|                         |                       |                  | número_confirmaciones, el<br>servidor no realiza una<br>confirmación intermedia.<br>Las entradas de anotaciones<br>cronológicas que generan los<br>documentos no procesados<br>se eliminan de la tabla de<br>etapas. La utilización de la<br>opción UPDATEAUTOCOMMIT<br>para una actualización de<br>índice de texto inicial<br>conlleva un incremento |
|                         |                       |                  | importante del tiempo de<br>ejecución.<br>Para las actualizaciones<br>incrementales, las entradas<br>de anotaciones cronológicas<br>que se han procesado se<br>eliminan de la tabla de<br>etapas con cada                                                                                                    |
|                         |                       |                  | confirmación intermedia. El<br>número_confirmaciones cuenta<br>el número de documentos<br>actualizados, no el número<br>de entradas de la tabla de<br>etapas.                                                                                                    |

*Tabla 255. Pares de opción-valor para el parámetro INDEX CONFIGURATION (continuación)*

| Opción          | Valor                     | Tipo de<br>datos | Descripción                                                                                                    |
|-----------------|---------------------------|------------------|----------------------------------------------------------------------------------------------------|
| <b>AUXLOG</b>   | auxlog<br>_value          | Serie            | Controla la creación de la<br>infraestructura de anotación<br>cronológica adicional para<br>capturar los cambios que no<br>reconoce un activador. El valor<br>por omisión para las tablas<br>particionadas por rangos es 0N.<br>El valor por omisión puede<br>modificarse en la tabla por<br>omisión estableciendo<br>AuxLogNorm para tablas no<br>particionadas por rangos y<br>AuxLogPart para tablas<br>particionadas por rangos.<br>La propiedad de<br>infraestructura de anotaciones<br>cronológicas auxiliar para un<br>índice de texto no puede<br>cambiarse después de crear el<br>índice.                                     |
| CJKSEGMENTATION | CJKSEGMENTATION<br>method | Serie            | El método de segmentación se<br>aplica a los documentos en los<br>idiomas chino, japonés y<br>coreano (entornos locales<br>zh_CN, zh_TW, ja_JP y<br>ko_KR), incluyendo estos<br>documentos cuando se habilita<br>la detección automática de<br>idioma (LANGUAGE AUTO).<br>Si no se especifica ninguna<br>opción, se aplica el valor para<br>CJKSEGMENTATION en la<br>tabla por omisión. Los valores<br>admitidos son:<br>MORPHOLOGICAL<br><b>NGRAM</b><br>El método de segmentación<br>especificado se añade<br>SYSIBMTS. La vista<br>administrativa<br>TSCONFIGURATION no se<br>puede cambiar después de<br>crear el índice de texto. |

*Tabla 255. Pares de opción-valor para el parámetro INDEX CONFIGURATION (continuación)*

**Recuerde:** Los valores no numéricos, como los comentarios, deben especificarse entre comillas simples. Un carácter de comillas simples dentro de un valor de serie debe representarse por medio de dos comillas simples seguidas.

**Ejemplo:**

INDEX CONFIGURATION (COMMENT 'Index on User''s Guide column')

#### *entorno\_local\_mensaje*

Argumento de entrada de tipo VARCHAR(33) que especifica el entorno local que ha de utilizarse para los mensajes de error devueltos. Si el argumento es nulo o una serie vacía, o si los archivos de mensajes del entorno local especificado no están disponibles en el servidor, se utiliza 'en\_US'.

#### *mensaje*

Argumento de salida de tipo VARCHAR(32) que especifica un aviso o mensaje informativo para una operación completada de modo satisfactorio.

# **Ejemplos**

*Ejemplo 1:* En el ejemplo siguiente se llama al procedimiento SYSTS\_CREATE para crear un índice de búsqueda de texto denominado myTextIndex. El parámetro **UPDATE MINIMUM 10** especifica que se deben realizar 10 cambios en los documentos de texto asociados al índice antes de que se pueda realizar una actualización incremental del índice. Todos los mensajes de error se devolverán en inglés. Cuando el mandato de búsqueda de texto subyacente se ejecuta de modo satisfactorio, se establece el parámetro de salida **message** para indicar el estado de la ejecución del mandato.

```
CALL SYSPROC.SYSTS_CREATE('db2ts', 'myTextIndex',
 'myUserSchema.myBaseTable (myTextColumn)', 'UPDATE MINIMUM 10',
 'en_US', ?)
```
Un ejemplo de la salida es el siguiente:

```
Valor parámetros de salida
--------------------------
Nombre de parámetro : MESSAGE
Valor de parámetro : La operación ha finalizado satisfactoriamente.
Estado de devolución = 0
```
*Ejemplo 2:* En el ejemplo siguiente, se llama al procedimiento SYSTS\_CREATE para crear un índice de búsqueda de texto denominado myTextIndex2. No se especifica ninguna opción. En este ejemplo, el índice ya existe, lo que da como resultado que se devuelva un mensaje de error al emisor.

```
CALL SYSPROC.SYSTS_CREATE('db2ts', 'myTextIndex2',
 'myUserSchema.myBaseTable (myTextColumn)', '', 'en_US', ?)
```
Un ejemplo de la salida es el siguiente:

```
SQL20427N Se ha producido un error durante un procedimiento o mandato de
administración de búsqueda de texto. El mensaje de error es "CIE00201 El índice
de búsqueda de texto "db2ts"."myTextIndex2" ya existe. ".
```
#### **Notas de uso**

- v Los procedimientos de administración de búsqueda de texto utilizan una conexión existente con la base de datos. Si una transacción no se confirma antes de ejecutar una operación de administración de búsqueda de texto, es posible que haya llegado a un punto muerto, ya que los mismos objetos de base de datos pueden verse afectados y la operación espera a que se confirme el paso anterior. Esto puede suceder, por ejemplo, cuando se desactiva AUTOCOMMIT y se crea una tabla y, a continuación, se crea un índice de texto sin una confirmación explícita entre las dos transacciones.
- v Sin la cláusula COLLECTION DIRECTORY, la colección se colocará en un subdirectorio, cuyo nombre será el identificador de índice generado por el sistema, en la vía de acceso definida mediante el parámetro *defaultDataDirectory* de la configuración del servidor de texto. Se puede utilizar el programa de utilidad configTool para configurar de forma explícita este parámetro. Si no se

configura explícitamente el parámetro *defaultDataDirectory*, entonces el subdirectorio de la colección estará ubicado en el directorio <*vía-acceso-configuración*>/config/collections. Se recomienda encarecidamente que se utilice una ubicación distinta al directorio inicial o a la vía de acceso de la instancia de base de datos como *defaultDataDirectory* o COLLECTION DIRECTORY. Asegúrese de que la ubicación tiene el espacio de almacenamiento adecuado y que sea local (que no esté montado en NFS).

v Configure un valor para el parámetro **COLLECTION DIRECTORY** que permita el uso de un dispositivo RAID organizado en bandas.

Se aplican las siguientes normas relacionadas con las claves:

- v Debe definir una clave primaria para la tabla.
- v El número de columnas de claves primarias se limita a dos columnas menos que el número de columnas de claves primarias permitidas en otros entornos de DB2.
- v La longitud total de todas las columnas de claves primarias para una tabla con índices de DB2 Text Search se limita a 15 bytes menos que la longitud total de claves primarias permitida para los entornos de DB2. Consulte las restricciones de la sentencia DB2 CREATE INDEX.

Crear un índice con el parámetro **LANGUAGE** establecido en la opción AUTO permite la especificación de CJKSEGMENTATION como opción. El método de segmentación especificado se aplica a documentos en chino, japonés y coreano. No puede cambiar el valor establecido para el valor de *método\_CJKSEGMENTATION* una vez que se completa la creación del índice.

Determinados procedimientos o mandatos no se pueden ejecutar de forma simultánea en un índice de búsqueda de texto debido a que pueden generar un mensaje de error, en función de la temporización de la operación que entra en conflicto.

- v Procedimiento SYSTS\_DISABLE o mandato **db2ts DISABLE DATABASE FOR TEXT**
- Procedimiento SYSTS\_CONFIGURE

La ejecución satisfactoria del mandato **CREATE INDEX** tiene los efectos siguientes:

v Se actualizan datos del servidor de búsqueda de texto de DB2. Se crea una colección con el nombre *instancia*\_*nombre-basedatos*\_*identificador-índice*\_*número*, como en el ejemplo siguiente:

tigertail\_MYTSDB\_TS250517\_0000

Para bases de datos particionadas, se crea una colección para cada partición. Puede recuperar el nombre o los nombres de colección en la columna COLLECTIONNAME de la vista SYSIBMTS.TSCOLLECTIONNAMES.

- Se crea una tabla de sucesos de índice en el espacio de tablas especificado. Además, se crea una tabla de etapas de índice en el espacio de tablas especificado con los índices de DB2 apropiados. Si se ha establecido la opción AUXLOG ON para el parámetro **INDEX CONFIGURATION**, se crea una segunda tabla de etapas para capturar los cambios mediante el proceso de integridad.
- Se actualiza la información del catálogo de la búsqueda de texto de DB2. Sin embargo, el índice de búsqueda de texto que se acaba de crear no se llena automáticamente. Para llenar el índice de búsqueda de texto, se debe emitir el procedimiento **SYSTS\_UPDATE** o el mandato **UPDATE INDEX** manualmente o bien automáticamente (como resultado de haberse definido una planificación de actualización para el índice por medio del parámetro **UPDATE FREQUENCY**).
- v Si DB2 Text Search coexiste con DB2 Net Search Extender y existe un índice de Net Search Extender activo para la columna de tabla, el nuevo índice de DB2 Text Search se establece como inactivo.
- v Si se crea un índice de búsqueda de texto con el parámetro **LANGUAGE** establecido en AUTO y el parámetro **CJKSEGMENTATION** establecido en MORPHOLOGICAL, las búsquedas de series válidas en un índice morfológico devuelven cero filas. Para obtener resultados, añada la opción QUERYLANGUAGE a la función **CONTAINS**, tal como se muestra en la consulta siguiente:

select bookname from morphobooks where contains (story,  $' \triangle \cap'$ , 'QUERYLANGUAGE=zh CN') = 1

# **Procedimiento SYSTS\_DISABLE - Inhabilitar base de datos actual para búsqueda de textos**

El procedimiento inhabilita la búsqueda de texto de DB2 para la base de datos actual.

Una vez que se haya inhabilitado la característica de Búsqueda de texto, los mandatos e índices de búsqueda de texto ya no estarán disponibles para su utilización con la base de datos.

El procedimiento emite un mandato de administración de búsqueda de texto **DISABLE DATABASE FOR TEXT** en el servidor de bases de datos.

# **Autorización**

Los privilegios del ID de autorización de la sentencia deben incluir las autorizaciones siguientes:

- Autorización DBADM con DATAACCESS.
- Rol SYSTS ADM

## **Privilegio PUBLIC por omisión**

Ninguna

## **Sintaxis**

 $\rightarrow$  SYSTS DISABLE – ( *opciones* – , *entorno* local mensaje – , – mensaje – )

El esquema es SYSPROC.

## **Parámetros del procedimiento**

#### *opciones*

Argumento de entrada de tipo VARCHAR(128) que especifica las opciones que han de utilizarse al inhabilitar la base de datos. El argumento puede establecerse en FORCE. Cuando se especifica este valor, se descartan todos los índices y se fuerza la inhabilitación de la característica de Búsqueda de texto. No se conserva ningún índice de búsqueda y no se devuelve ningún aviso o mensaje de error. Si el argumento es nulo o una serie vacía, se efectúa un intento de inhabilitar la característica de la Búsqueda de texto para la base de datos.

*entorno\_local\_mensaje*

Argumento de entrada de tipo VARCHAR(33) que especifica el entorno local que ha de utilizarse para los mensajes de error devueltos. Si el argumento es nulo o una serie vacía o los archivos de mensajes del entorno local especificado no están disponibles en el servidor, se utiliza 'en\_US'.

*mensaje*

Argumento de salida de tipo VARCHAR(32K) que especifica un aviso o mensaje informativo para una operación completada de modo satisfactorio.

## **Ejemplos**

*Ejemplo 1:* En el ejemplo siguiente, la Búsqueda de texto se ha inhabilitado para una base de datos utilizando el procedimiento SYSTS\_DISABLE. La opción FORCE se especifica para asegurar la inhabilitación de la característica incluso en el caso de que sigan existiendo índices de búsqueda de texto en las tablas de la base de datos. Se ha especificado que los mensajes de error han de devolverse en inglés. El parámetro de salida *mensaje* se ha establecido en una serie de mensajes informativos.

CALL SYSPROC.SYSTS DISABLE('FORCE', 'en US', ?)

La salida siguiente es una salida de ejemplo de esta consulta.

```
Valor parámetros de salida
--------------------------
Nombre de parámetro : MESSAGE
Valor de parámetro : La operación ha finalizado satisfactoriamente.
```

```
Estado de devolución = 0
```
*Ejemplo 2:* En el ejemplo siguiente, la Búsqueda de texto se ha inhabilitado para una base de datos con los índices de búsqueda de texto existentes utilizando el procedimiento SYSTS\_DISABLE sin especificar la opción FORCE. Esto da como resultado un mensaje de error al llamador. Es preferible descartar todos los índices de búsqueda de texto existentes antes de inhabilitar la característica de Búsqueda de texto o alternativamente especificar la opción FORCE para el valor del parámetro de entrada *opciones*.

```
CALL SYSPROC.SYSTS_DISABLE('', 'en_US', ?)
```
La salida siguiente es una salida de ejemplo de esta consulta.

SQL20427N Se ha producido un error durante un procedimiento o mandato de administración de búsqueda de texto. El mensaje de error es "CIE00326 El índice de búsqueda de texto está activo en la base de datos especificada o por omisión. ". SQLSTATE 38H14

#### **Notas de uso**

- v Los procedimientos de administración de búsqueda de texto utilizan una conexión existente con la base de datos. Se recomienda confirmar todos los cambios de transacciones antes de ejecutar un procedimiento de administración de búsqueda de texto para evitar un impacto inesperado de una confirmación o retrotracción en el procedimiento. Una forma de conseguirlo es la de activar AUTOCOMMIT.
- v Varios procedimientos o mandatos no pueden ejecutarse de modo simultáneo en un índice de búsqueda de texto en el caso de que puedan entrar en conflicto. Algunos de los procedimientos contradictorios son:
	- Procedimiento SYSTS\_ALTER
	- Procedimiento SYSTS\_CLEAR\_EVENTS
	- Procedimiento SYSTS\_DISABLE
	- Procedimiento SYSTS\_CONFIGURE

– Procedimiento SYSTS\_UPDATE

Si se produce un conflicto, el procedimiento devuelve un SQLCODE -20426 y SQLSTATE 38H13.

**Nota:** El bloqueo se establece en el nivel de base de datos para el procedimiento **SYSTS\_DISABLE**.

- v Cuando se ejecuta este procedimiento,
	- se actualiza la información del catálogo de Búsqueda de texto de DB2. Se descartan las tablas de suceso y anotaciones cronológicas del índice. Se suprimen los activadores de la tabla de texto del usuario.
	- si se especifica la opción **FORCE**, se elimina toda la información de índice de texto de la base de datos y se suprimen todas las recopilaciones asociadas. Consulte el "Mandato db2ts DROP INDEX" o el "Procedimiento SYSTS\_DROP" para más información.
- v Este procedimiento no influye en el estado de habilitación del DB2 Net Search Extender de la base de datos. Suprime las vistas y tablas de catálogos de la Búsqueda de texto de DB2 creadas mediante el procedimiento SYSTS\_ENABLE o el mandato **ENABLE FOR TEXT**.
- v Antes de descartar una base de datos DB2 que tenga definiciones de índice de búsqueda de texto, ejecute este procedimiento y asegúrese de que las recopilaciones e índices de texto se hayan eliminado de modo satisfactorio.
- v Si no se han podido suprimir algunos índices utilizando la opción **FORCE**, los nombres de recopilación se grabarán en los archivos de anotaciones cronológicas **db2diag**.

**Nota:** Al usuario no se le aconseja utilizar dichos resultados en recopilaciones huérfanas, es decir, en recopilaciones que sigan definidas en el servidor de búsqueda de texto pero que no sean utilizadas por DB2. A continuación se describen algunos casos que pueden ocasionar recopilaciones huérfanas:

- Cuando se ejecuta un mandato DROP DATABASE CLP sin ejecutar un mandato DISABLE DATABASE FOR TEXT
- Cuando se ejecuta el procedimiento SYSTS\_DISABLE o se ejecuta un mandato **DISABLE DATABASE FOR TEXT** sin utilizar la opción **FORCE**.

# **Procedimiento SYSTS\_DROP - Descartar índice de búsqueda de texto**

El procedimiento SYSTS\_DROP descarta un índice de búsqueda de texto existente asociado a cualquier columna de tabla.

Después de ejecutar este procedimiento de forma satisfactoria, las consultas de búsqueda de texto no podrán ejecutarse en la columna en la que se ha descartado el índice de búsqueda de texto.

El procedimiento emite un mandato de administración de búsqueda de texto **DROP INDEX** en el servidor de bases de datos.

# **Autorización**

El ID de autorización de la sentencia debe incluir el rol SYSTS\_MGR y tener al menos uno de los privilegios o autorizaciones siguientes:

- v El privilegio CONTROL sobre la tabla en la que está definido el índice
- v El privilegio DROPIN sobre el esquema en el que está definido el índice

v Si el índice de búsqueda de texto tiene una planificación existente, el ID de autorización debe ser el mismo que el del creador del índice o debe disponer de autorización DBADM.

# **Privilegio PUBLIC por omisión**

Ninguna

### **Sintaxis**

```
\rightarrow SYSTS DROP - ( -esquema indice - , - nombre indice - , - opciones –
```
 $\blacktriangleright$  *entorno local mensaje* – , *mensaje* – ) –

El esquema es SYSPROC.

## **Parámetros del procedimiento**

#### *esquema\_índice*

Argumento de entrada de tipo VARCHAR(128) que especifica el esquema del índice de búsqueda de texto. El *esquema\_índice* debe seguir las restricciones sobre nombres para los nombres de esquema de DB2. Si el argumento es nulo o una serie vacía, se utilizará el valor de CURRENT SCHEMA. El *esquema-índice* es sensible a mayúsculas y minúsculas.

#### *nombre-índice*

Argumento de entrada de tipo VARCHAR(128) que especifica el nombre del índice. Junto con *esquema\_índice*, identifica de modo exclusivo un índice de búsqueda de texto en una base de datos. El *nombre-índice* es sensible a mayúsculas y minúsculas.

*opciones*

Argumento de entrada de tipo VARCHAR(32000) que especifica las opciones que han de utilizarse. Si no se necesitan opciones, el argumento puede ser un nulo o una serie vacía.

*entorno\_local\_mensaje*

Argumento de entrada de tipo VARCHAR(33) que especifica el entorno local que ha de utilizarse para los mensajes de error devueltos. Si el argumento es nulo o una serie vacía o los archivos de mensajes del entorno local especificado no están disponibles en el servidor, se utiliza 'en\_US'.

#### *mensaje*

Argumento de salida de tipo VARCHAR(32K) que especifica un aviso o mensaje informativo para una operación completada de modo satisfactorio.

## **Ejemplos**

*Ejemplo 1:* En el ejemplo siguiente, se descarta un índice de búsqueda de texto creado con *esquema\_índice* 'db2ts' y *nombre\_índice* 'myTextIndex'. Los mensajes de error han de devolverse en inglés. Cuando el procedimiento resulta satisfactorio, se devuelve al que llama el mensaje de parámetro de salida que indica que la operación ha resultado satisfactoria.

CALL SYSPROC.SYSTS\_DROP('db2ts', 'myTextIndex', '', 'en\_US', ?)

Como en releases anteriores, se da soporte al procedimiento SYSTS\_DROP sin el argumento **options**, por ejemplo:

CALL SYSPROC.SYSTS DROP('db2ts', 'myTextIndex', 'en US', ?)

El ejemplo siguiente muestra los datos de salida de la consulta.

```
Valor parámetros de salida
--------------------------
Nombre de parámetro : MESSAGE
Valor de parámetro : La operación ha finalizado satisfactoriamente.
Estado de devolución = 0
```
*Ejemplo 2:* En el ejemplo siguiente, se llama a SYSTS\_DROP para descartar un índice de búsqueda de texto con *esquema\_índice* 'db2ts' y *nombre\_índice* 'myTextIndex2'. Este índice no existe y da como resultado un error.

```
CALL SYSPROC.SYSTS DROP('db2ts', 'myTextIndex2', 'en US', ?)
```
El ejemplo siguiente muestra los datos de salida de la consulta.

SQL20427N Se ha producido un error durante un procedimiento o mandato de administración de búsqueda de texto. El mensaje de error es "CIE00316 El índice de búsqueda de texto "db2ts"."myTextIndex2" no existe. ". SQLSTATE 38H14

### **Notas de uso**

- v Varios procedimientos o mandatos no pueden ejecutarse de modo simultáneo en un índice de búsqueda de texto en el caso de que puedan entrar en conflicto. Algunos de los procedimientos contradictorios son:
	- Procedimiento SYSTS\_ALTER
	- Procedimiento SYSTS\_CLEAR\_EVENTS
	- Procedimiento SYSTS\_DISABLE
	- Procedimiento SYSTS\_DROP
	- Procedimiento SYSTS\_UPDATE
	- Procedimiento SYSTS\_CONFIGURE

Un mandato STOP FOR TEXT que se ejecuta en paralelo con la operación DROP no generará un mensaje de mandato contradictorio, sino que si se concluye el servidor de búsqueda de texto antes de que se haya eliminado DROP de la colección, se devuelve un error que indica que el servidor de búsqueda de texto no está disponible.

- v Después de descartar un índice de búsqueda de texto, la búsqueda de texto ya no es posible en la columna de texto correspondiente. Si tiene previsto crear una nueva búsqueda de texto en la misma columna de texto, en primer lugar debe desconectarse de la base de datos y después volverse a conectar antes de crear el nuevo índice de búsqueda de texto.
- v El mandato db2ts DROP INDEX realice los cambios siguientes en la base de datos:
	- Actualiza la información del catálogo de la búsqueda de texto de DB2.
	- Descarta las tablas de suceso y etapas del índice.
	- Suprime los desencadenantes de la tabla de texto de usuario.
	- Destruye la colección asociada a la definición de índice de búsqueda de texto de DB2.

# **Procedimiento SYSTS\_ENABLE - Habilitar base de datos actual para búsqueda de texto**

El procedimiento SYSTS\_ENABLE habilita la búsqueda de texto de DB2 para la base de datos actual.

Este procedimiento debe emitirse de modo satisfactorio antes de que puedan crearse índices de búsqueda de texto en las columnas de la base de datos.

Este procedimiento emite el mandato de administración de búsqueda de texto **ENABLE DATABASE FOR TEXT** en el servidor de bases de datos.

### **Autorización**

Los privilegios que tiene el ID de autorización del procedimiento deben incluir el rol SYSTS\_ADM y la autorización DBADM.

#### **Privilegio PUBLIC por omisión**

Ninguna

### **Sintaxis**

 $\rightarrow$  SYSTS ENABLE—( opciones , *entorno local mensaje* , *-mensaje* )

 $\blacktriangleright$ 

#### **options:**

ÞÞ

ADMINISTRATION TABLES IN nombre-espacio-tablas  $\vdash$ 

El esquema es SYSPROC.

### **Parámetros del procedimiento**

#### **opciones**

Argumento de entrada de tipo VARCHAR(32K) que especifica las opciones que han de utilizarse. Si no se necesitan opciones, el argumento puede ser un nulo o una serie vacía. Los valores admitidos son:

### **ADMINISTRATION TABLES IN** *nombre-espacio-tablas*

Especifica el nombre de un espacio de tablas normal existente para las tablas de administración creadas a la vez que se habilita la base de datos para DB2 Text Search. Si esta cláusula no se especifica, se utilizará SYSTOOLSPACE como el espacio de tablas. Independientemente de si se utiliza SYSTOOLSPACE o un nombre de espacio de tablas especificado explícitamente, el espacio de tablas debe cumplir con determinados requisitos. Debe ser:

- v Un espacio de tablas normal
- v Para las bases de datos particionadas, se recomienda definir una agrupación de almacenamientos intermedios y un espacio de tablas con un tamaño de página de 32 KB

Para utilizar un nombre de espacio de tablas sensible a las mayúsculas y minúsculas, utilice un identificador delimitado encerrando el nombre entre comillas dobles. Por omisión, se trata como un identificador ordinario y se convierte a mayúsculas.

#### *entorno\_local\_mensaje*

Argumento de entrada de tipo VARCHAR(33) que especifica el entorno local que ha de utilizarse para los mensajes de error devueltos. Si el argumento es nulo o una serie vacía o los archivos de mensajes del entorno local especificado no están disponibles en el servidor, se utiliza 'en\_US'.

*mensaje*

Argumento de salida de tipo VARCHAR(32K) que especifica un aviso o mensaje informativo para una operación completada de modo satisfactorio.

### **Ejemplos**

*Ejemplo 1* Habilitar la base de datos para la búsqueda de texto creando tablas de administración en un espacio de tablas y devolver los mensajes de salida en inglés. CALL SYSPROC.SYSTS ENABLE ('ADMINISTRATION TABLES IN TSSPACE', 'en US', ?)

Habilitar la base de datos para la búsqueda de texto creando tablas de administración en un espacio de tablas y devolver los mensajes de salida en francés.

```
CALL SYSPROC.SYSTS ENABLE ('ADMINISTRATION TABLES IN "tbs32k" ', 'fr FR', ?)
```
Como en releases anteriores, se da soporte al procedimiento SYSTS\_ENABLE sin el argumento **options**, por ejemplo:

```
CALL SYSPROC.SYSTS_ENABLE ('en_US', ?)
```
Un ejemplo de salida de esta consulta:

```
Valor parámetros de salida
--------------------------
Nombre de parámetro : MESSAGE
Valor de parámetro : La operación ha finalizado satisfactoriamente.
```

```
Estado de devolución = 0
```
*Ejemplo 2:* En el ejemplo siguiente, se llama a SYSTS\_ENABLE en una base de datos que ya ha sido habilitada para la búsqueda de texto. Esto da como resultado un mensaje de error al llamador.

```
CALL SYSPROC.SYSTS_ENABLE('en_US', ?)
```
Un ejemplo de salida de esta consulta:

```
SQL20427N Se ha producido un error durante un procedimiento o mandato de
administración de búsqueda de texto. El mensaje de error del producto de
búsqueda de texto es "CIE00322 La base de datos especificada o por omisión
ya está habilitada para el texto. ". SQLSTATE 38H14
```
#### **Notas de uso**

- v Los procedimientos de administración de búsqueda de texto utilizan una conexión existente con la base de datos. Se recomienda confirmar todos los cambios de transacciones antes de ejecutar un procedimiento de administración de búsqueda de texto para evitar un impacto inesperado de una confirmación o retrotracción en el procedimiento. Una forma de conseguirlo es la de activar AUTOCOMMIT.
- v Cuando se ejecuta este procedimiento, se producen los sucesos siguientes:
	- Este procedimiento crea objetos de base de datos, como por ejemplo vistas y tablas de catálogos de administración de búsqueda de texto, en el esquema SYSIBMTS.
	- Los valores por omisión de la base de datos establecidos para el índice de búsqueda de texto están disponibles en la vista SYSIBMTS.TSDEFAULTS.
	- Cuando el mandato se ha completado satisfactoriamente, se crean y están disponibles las vistas y tablas del catálogo de búsqueda de texto.
- v Cuando se ejecuta este procedimiento, si no tiene privilegios de acceso a archivo y ejecución suficientes para recuperar la configuración del servidor de búsqueda

de texto, el procedimiento creará el catálogo de búsqueda de texto con un aviso de que no se ha completado la habilitación. En este caso, la información de conexión del servidor de búsqueda de texto se deberá actualizar manualmente.

# **Procedimiento SYSTS\_UPDATE - Actualizar el índice de búsqueda de texto**

El procedimiento **SYSTS\_UPDATE** actualiza el índice de búsqueda de textos para reflejar el contenido actual de la columna de texto a la que está asociado el índice.

Mientras se realiza la actualización, es posible efectuar una búsqueda. Hasta que finalice la actualización, la búsqueda trabaja sobre un índice parcialmente actualizado.

El procedimiento emite un mandato de administración de búsqueda de texto **UPDATE INDEX** en el servidor de bases de datos.

## **Autorización**

Los privilegios del ID de autorización de la sentencia deben incluir el rol SYSTS\_MGR y tener, como mínimo, una de las autorizaciones siguientes:

- Autorización DATAACCESS
- v El privilegio CONTROL en la tabla en la que está definido el índice de texto
- v El privilegio INDEX con SELECT en la tabla base en la que está definido el índice de texto

Además, para una actualización inicial, se aplican requisitos de autorización tal como se indica en la sentencia **CREATE TRIGGER**.

## **Privilegio PUBLIC por omisión**

Ninguna

### **Sintaxis**

 $\rightarrow$  SYSTS UPDATE - ( *esquema indice* - , *-nombre indice* - , -

*opciones\_actualización* , *entorno\_local\_mensaje* , *mensaje* ) -

El esquema es SYSPROC.

## **Parámetros del procedimiento**

#### *esquema\_índice*

Argumento de entrada de tipo VARCHAR(128) que especifica el esquema del índice de búsqueda de texto. El *esquema\_índice* debe seguir las restricciones sobre nombres para los nombres de esquema de DB2. Si el argumento es nulo o una serie vacía, se utilizará el valor de CURRENT SCHEMA. El *esquema-índice* es sensible a mayúsculas y minúsculas.

#### *nombre-índice*

Argumento de entrada de tipo VARCHAR(128) que especifica el nombre del índice. Junto con *esquema\_índice*, identifica de modo exclusivo un índice de búsqueda de texto en una base de datos. El *nombre-índice* es sensible a mayúsculas y minúsculas.

#### *opciones-actualización*

Argumento de entrada de tipo VARCHAR(32K) que especifica las opciones de actualización. Si no se necesitan opciones, el argumento puede ser un nulo o una serie vacía. Los valores posibles son:

- USING UPDATE MINIMUM: este valor respeta los valores UPDATE MINIMUM del mandato de administración de búsqueda de texto **CREATE INDEX** y del procedimiento SYSTS\_CREATE.
- FOR DATA REDISTRIBUTION: Especifica que un índice de búsqueda de texto de una base de datos particionada se debe renovar tras añadir o eliminar particiones de datos y después de llevar a cabo una posterior operación de redistribución de datos. Los resultados de búsqueda pueden ser incoherentes hasta que se actualice el índice de búsqueda de texto con la opción FOR DATA REDISTRIBUTION.
- v ALLROWS: Especifica que debe intentarse una actualización inicial de forma incondicional.
- v NULL o serie vacía ("): Especifica que la actualización se inicia incondicionalmente cuando se llama al procedimiento.

#### *entorno\_local\_mensaje*

Argumento de entrada de tipo VARCHAR(33) que especifica el entorno local que ha de utilizarse para los mensajes de error devueltos. Si el argumento es nulo o una serie vacía o los archivos de mensajes del entorno local especificado no están disponibles en el servidor, se utiliza 'en\_US'.

#### *mensaje*

Argumento de salida de tipo VARCHAR(32K) que especifica un aviso o mensaje informativo para una operación completada de modo satisfactorio.

# **Ejemplos**

*Ejemplo 1:* En el ejemplo siguiente, se actualiza un índice de búsqueda de texto creado con *esquema\_índice* 'db2ts' y *nombre\_índice* 'myTextIndex'. Un valor NULL en lugar de *opciones\_actualización* significa que una actualización se inicia incondicionalmente cuando se llama el procedimiento almacenado. Los mensajes de error han de devolverse en inglés. Cuando el procedimiento resulta satisfactorio, se devuelve al que llama el mensaje de parámetro de salida que indica que la operación ha resultado satisfactoria.

CALL SYSPROC.SYSTS UPDATE('db2ts', 'myTextIndex', '', 'en US', ?)

Un ejemplo de salida de esta consulta:

```
Valor parámetros de salida
--------------------------
Nombre de parámetro : MESSAGE
Valor de parámetro : La operación ha finalizado satisfactoriamente.
```
*Ejemplo 2:* Actualizar un índice de texto después de que se haya ejecutado una operación en el grupo de particiones asociado a la tabla base y devolver cualquier mensaje de error en inglés.

```
CALL SYSPROC.SYSTS_UPDATE
('db2ts', 'myTextIndex2', 'FOR DATA REDISTRIBUTION', 'en_US', ?)
Valor parámetros de salida
--------------------------
Nombre de parámetro : MESSAGE
Valor de parámetro : La operación ha finalizado satisfactoriamente.
Estado de devolución = 0
```
*Ejemplo 3:* En el ejemplo siguiente, se llama a SYSTS\_UPDATE para actualizar un índice de búsqueda de texto con *esquema\_índice* 'db2ts' y *nombre\_índice* 'myTextIndex3'. Este índice no existe y da como resultado un error.

CALL SYSPROC.SYSTS\_UPDATE('db2ts', 'myTextIndex3', 'USING UPDATE MINIMUM', 'en\_US', ?) SQL20427N Se ha producido un error durante un procedimiento o mandato de

administración de búsqueda de texto. El mensaje de error es "CIE00316 El índice de búsqueda de texto "db2ts"."myTextIndex3" no existe. ". SQLSTATE 38H14

# **Notas de uso**

- v Los procedimientos de administración de búsqueda de texto utilizan una conexión existente con la base de datos. La transacción actual puede confirmarse o retrotraerse en función de que se completen los procedimientos. Es posible que desee confirmar todos los cambios de transacciones para evitar cualquier impacto inesperado de dicha confirmación o retrotracción. Activar AUTOCOMMIT es un modo de confirmar todos los cambios de transacciones.
- Determinados procedimientos o mandatos no se pueden ejecutar de forma simultánea en un índice de búsqueda de texto debido a que pueden generar un error, debido a la temporización de la operación que entra en conflicto. Algunos de los ejemplos de mandatos y procedimientos conflictivos son:
	- Procedimiento SYSTS\_ALTER o mandato **db2ts ALTER INDEX**
	- Procedimiento SYSTS\_CLEAR\_EVENTS o mandato **db2ts CLEAR EVENTS FOR INDEX**
	- Procedimiento SYSTS\_DISABLE o mandato **db2ts DISABLE DATABASE FOR TEXT**
	- Procedimiento SYSTS\_UPDATE o mandato **db2ts UPDATE INDEX**

Si se produce un conflicto, el procedimiento devuelve un SQLCODE -20426 y SQLSTATE 38H13.

- v Este procedimiento no se devuelve hasta que se completen todos los procesos de actualización del índice. La duración depende del número de documentos que se deben indexar y el número de documentos que ya se han indexado. El nombre de colección para el índice se puede recuperar de la columna COLLECTIONNAME de la vista SYSIBMTS.TSCOLLECTIONNAMES.
- v Cuando haya errores de documento individuales, los documentos deberán corregirse. Las claves primarias de los documentos erróneos se pueden buscar en la tabla de sucesos para el índice. Cambiando las filas correspondientes en la tabla del usuario, la siguiente llamada a SYSTS\_UPDATE volverá a procesar estos documentos.
- v Cuando se ejecuta el procedimiento SYSTS\_UPDATE, se producen los sucesos siguientes:
	- Las filas se insertan en la tabla de sucesos, incluida la información de errores del analizador. La información se suprime de la tabla de etapas del índice en caso de actualizaciones incrementales. Antes de la primera actualización, el procedimiento SYSTS\_UPDATE crea activadores en la tabla del usuario.
	- Se actualiza la colección:
		- Los documentos nuevos o cambiados se analizan e indexan.
		- Los documentos suprimidos se descartan del índice.
- v Si se ha asociado un diccionario de sinónimos con un índice de texto, al ejecutar la actualización con las opciones ALLROWS o FOR DATA REDISTRIBUTION se elimina la asociación descartando y volviendo a crear las colecciones para el índice de texto. El diccionario de sinónimos se debe asociar a las nuevas colecciones de índice de texto.

# **Procedimiento SYSTS\_UPGRADE\_CATALOG - Actualizar el catálogo de búsqueda de texto**

Este procedimiento actualiza el catálogo de DB2 Text Search, incluidas las tablas administrativas y las vistas administrativas, a la versión del producto más reciente.

Este procedimiento crea nuevas vistas y tablas de catálogo que se utilizan en la versión más reciente del producto y también actualiza las vistas y tablas de catálogo existentes. Elimina las tablas y vistas del catálogo obsoletas.

# **Autorización**

Los privilegios que tiene el ID de autorización del procedimiento deben incluir el rol SYSTS\_ADM y la autorización DBADM.

# **Privilegio PUBLIC por omisión**

Ninguna

### **Sintaxis**

 $\rightarrow$  SYSTS UPGRADE CATALOG (*entorno local mensaje* , *mensaje* ) -

El esquema es SYSPROC.

# **Parámetros del procedimiento**

#### *entorno\_local\_mensaje*

Argumento de entrada de tipo VARCHAR(33) que especifica el entorno local que ha de utilizarse para los mensajes de error devueltos. Si el argumento es nulo o una serie vacía o los archivos de mensajes del entorno local especificado no están disponibles en el servidor, se utiliza 'en\_US'.

#### *mensaje*

Argumento de salida de tipo VARCHAR(32K) que especifica un aviso o mensaje informativo para una operación completada de modo satisfactorio.

## **Ejemplo**

*Ejemplo 1:* En el ejemplo siguiente se ha habilitado la base de datos para la búsqueda de texto en un release anterior. Cuando se llama al procedimiento **SYSTS\_UPGRADE\_CATALOG** se actualizan las tablas del catálogo de búsqueda de texto y, si el procedimiento se realiza correctamente, se devuelve el mensaje de parámetro de salida que indica que la operación se ha realizado correctamente.

```
CALL SYSPROC.SYSTS UPGRADE CATALOG('en US',?)
```

```
Valor parámetros de salida
```

```
--------------------------
Nombre de parámetro : MESSAGE
```

```
Valor de parámetro : CIE0213W El catálogo de DB2 Text Search se ha actualizado
a la versión actual. Ahora tendrá que actualizar el índice de búsqueda de texto
mediante el procedimiento almacenado SYSPROC.SYSTS_UPGRADE_INDEX.
También deberá actualizarse el índice realizando una llamada a
"SYSPROC.SYSTS_UPGRADE_INDEX".
```

```
Estado de devolución = 0
```
*Ejemplo 2:* En el ejemplo siguiente, no se ha habilitado la base de datos para la búsqueda de texto de DB2 en un release anterior antes de la llamada al

procedimiento. Un valor NULL en lugar de *entorno\_local\_mensaje* significa que se utilizará el entorno local por omisión 'en\_US'. Todos los mensajes de error se devolverán en inglés.

```
CALL SYSPROC.SYSTS_UPGRADE_CATALOG('',?)
```

```
SQL20427N Se ha producido un error durante un procedimiento o mandato de
administración de búsqueda de texto.
El mensaje de error es "CIE0323E La base de datos especificada o por omisión
no está habilitada para el texto. ".
SQLSTATE=38H14
```
*Ejemplo 3:* En el ejemplo siguiente el catálogo de búsqueda de texto y los índices de búsqueda de texto ya se han actualizado a la versión actual.

CALL SYSPROC.SYSTS\_UPGRADE\_CATALOG('en\_US',?)

Valor parámetros de salida -------------------------- Nombre de parámetro : MESSAGE Valor de parámetro : CIE0002I El nivel de release de DB2 Text Search está actualizado con respecto a la base de datos. El sistema no se ha actualizado.

Estado de devolución = 0

### **Notas de uso**

El procedimiento **SYSTS\_UPGRADE\_CATALOG** se integra en el mandato **DB2 UPGRADE DATABASE** para realizar la actualización de catálogo específica de búsqueda de texto. Si la actualización de base de datos no puede actualizar el catálogo de búsqueda de texto, el usuario debe ejecutar por separado el procedimiento **SYSTS\_UPGRADE\_CATALOG** para completar la actualización de la base de datos.

Para actualizar el catálogo de índice de búsqueda de texto, proceda de la forma siguiente:

- 1. Asegúrese de que el servicio de instancia de DB2 Text Search se ha detenido.
- 2. Ejecute el procedimiento **SYSTS\_UPGRADE\_CATALOG**.

**Nota:** Los procedimientos administrativos de DB2 Text Search utilizan una conexión existente con la base de datos. La transacción actual puede confirmarse o retrotraerse en función de que se completen los procedimientos. Como tal, es posible que desee confirmar todos los cambios de transacciones para evitar cualquier impacto inesperado de dicha confirmación o retrotracción. Una forma de conseguirlo es la de activar **AUTOCOMMIT**.

- 3. El procedimiento **SYSTS\_UPGRADE\_CATALOG** intenta llenar la información del servidor de búsqueda de texto en el catálogo. Revise el contenido de SYSIBMTS.TSSERVER y actualice la información del servidor de búsqueda de texto según proceda.
- 4. Actualice los índices de búsqueda de texto siguiendo el procedimiento que se describe para el procedimiento **SYSTS\_UPGRADE\_INDEX**. El valor de versión de la vista administrativa SYSIBMTS.TSDEFAULTS no se actualizará hasta que se haya ejecutado correctamente el procedimiento **SYSTS\_UPGRADE\_INDEX**.

# **SYSTS\_UPGRADE\_INDEX - Actualizar índices de búsqueda de texto**

Este procedimiento actualiza la información de los índices de DB2 Text Search en las tablas de catálogos de DB2 y las tablas de catálogos de búsqueda de texto.

El servidor de búsqueda de texto gestiona las recopilaciones de índices de búsqueda de texto. Consulte la sección Actualización de DB2 Text Search para obtener más información.

# **Autorización**

Los privilegios que tiene el ID de autorización del procedimiento deben incluir el rol SYSTS\_ADM y la autorización DBADM.

# **Privilegio PUBLIC por omisión**

Ninguna

# **Sintaxis**

 $\rightarrow$  SYSTS UPGRADE INDEX - ( *entorno local mensaje* -, *-mensaje* -) -

El esquema es SYSPROC.

## **Parámetros del procedimiento**

*entorno\_local\_mensaje*

Argumento de entrada de tipo VARCHAR(33) que especifica el entorno local que ha de utilizarse para los mensajes de error devueltos. Si el argumento es nulo o una serie vacía o los archivos de mensajes del entorno local especificado no están disponibles en el servidor, se utiliza 'en\_US'.

*mensaje*

Argumento de salida de tipo VARCHAR(32K) que especifica un aviso o mensaje informativo para una operación completada de modo satisfactorio.

## **Ejemplo**

Ejemplo 1: En el ejemplo siguiente, se ha habilitado la base de datos para la búsqueda de texto en un release anterior y ya se ha completado correctamente el procedimiento **SYSTS\_UPGRADE\_CATALOG**. El procedimiento **SYSTS\_UPGRADE\_INDEX** completará la actualización para los metadatos del índice de texto en el catálogo de base de datos. Cuando el procedimiento resulta satisfactorio, se devuelve al que llama el mensaje de parámetro de salida que indica que la operación ha resultado satisfactoria.

```
CALL SYSPROC.SYSTS_UPGRADE_INDEX('en_US', ?)
Nombre de parámetro : MESSAGE
Valor de parámetro : CIE00001 La operación ha finalizado satisfactoriamente.
```

```
Estado de devolución = 0
```
Ejemplo 2: En el ejemplo siguiente, la base de datos no se ha habilitado para la búsqueda de texto en el release anterior del producto. Si se establece un valor NULL para *entorno\_local\_mensaje* , significa que se utilizará el entorno local del sistema. Si el entorno local del sistema no está disponible, se utilizará el entorno local por omisión 'en\_US'.

```
CALL SYSPROC.SYSTS_UPGRADE_INDEX('', ?)
```
SQL20427N Se ha producido un error durante un procedimiento o mandato de administración de búsqueda de texto. El mensaje de error es "CIE0323E La base de datos especificada o por omisión no está habilitada para el texto. ". SQLSTATE=38H14

Ejemplo 3: En el ejemplo siguiente, el catálogo de DB2 Text Search y los índices de búsqueda de texto ya se han actualizado a la versión actual.

```
CALL SYSPROC.SYSTS_UPGRADE_INDEX('en_US', ?)
```
Valor parámetros de salida -------------------------- Nombre de parámetro : MESSAGE Valor de parámetro : CIE0002I El nivel de release de DB2 Text Search está actualizado para la base de datos. El sistema no se ha actualizado.

```
Estado de devolución = 0
```
Ejemplo 4: En el ejemplo siguiente, no se ha actualizado el catálogo de DB2 Text Search.

CALL SYSPROC.SYSTS UPGRADE INDEX('en US', ?) CIE0409E El catálogo de DB2 Text Search no se ha actualizado a la versión actual.

# **Notas de uso**

- v El procedimiento **SYSTS\_UPGRADE\_INDEX** se integra en el mandato **DB2 UPGRADE DATABASE** para realizar actualizaciones para índices de búsqueda de texto. Cuando se emita el mandato **DB2 UPGRADE DATABASE**, también se ejecutará este procedimiento. Si la actualización de índices de búsqueda de texto no se ejecuta correctamente, el procedimiento deberá ejecutarse manualmente.
- v El procedimiento **SYSTS\_UPGRADE\_CATALOG** se debe ejecutar antes que el procedimiento **SYSTS\_UPGRADE\_INDEX**. El valor de versión de la vista administrativa **SYSIBMTS.TSDEFAULTS** no se actualizará hasta que se haya ejecutado correctamente el procedimiento **SYSTS\_UPGRADE\_INDEX**.
- v Los procedimientos administrativos de DB2 Text Search utilizan una conexión existente con la base de datos. La transacción actual puede confirmarse o retrotraerse en función de que se completen los procedimientos. Como tal, es posible que desee confirmar todos los cambios de transacciones para evitar cualquier impacto inesperado de dicha confirmación o retrotracción. Una forma de conseguirlo es la de activar **AUTOCOMMIT**.

# **Rutinas de gestión de carga de trabajo**

# **WLM\_CANCEL\_ACTIVITY - Cancelar una actividad**

Este procedimiento cancela una actividad determinada. Si la cancelación tiene lugar, se devolverá un mensaje de error a la aplicación que ha enviado la actividad que se ha cancelado.

# **Sintaxis**

 $\rightarrow$  → WLM CANCEL\_ACTIVITY – (*-descriptor contexto aplicación* – , -*id\_uow* – , -*id\_actividad* – ) –

El esquema es SYSPROC.

# **Parámetros del procedimiento**

## *descriptor\_contexto\_aplicación*

Argumento de entrada de tipo BIGINT que especifica el descriptor de contexto de aplicación cuya actividad se va a cancelar. Si el argumento es nulo, no se encontrará ninguna actividad y se devolverá SQL4702N con SQLSTATE 5U035.

*id\_uow*

Argumento de entrada de tipo INTEGER que especifica el ID de la unidad de trabajo de la actividad que se va a cancelar. Si el argumento es nulo, no se encontrará ninguna actividad y se devolverá SQL4702N con SQLSTATE 5U035.

*id\_actividad*

Argumento de entrada de tipo INTEGER que especifica el ID de actividad que identifica de forma exclusiva la actividad dentro de la unidad de trabajo que se va a cancelar. Si el argumento es nulo, no se encontrará ninguna actividad y se devolverá SQL4702N con SQLSTATE 5U035.

# **Autorización**

Para ejecutar la rutina se requiere una de las autorizaciones siguientes:

- Privilegio EXECUTE para la rutina
- Autorización DATAACCESS
- Autorización DBADM
- v Autorización SQLADM
- Autorización WLMADM

# **Privilegio PUBLIC por omisión**

Ninguna

# **Ejemplo**

Un administrador puede utilizar la función de tabla

WLM\_GET\_WORKLOAD\_OCCURRENCE\_ACTIVITIES para buscar el descriptor de contexto de aplicación, el ID de unidad de trabajo y el ID de actividad de una actividad. Para cancelar una actividad con el descriptor de contexto de aplicación 1, el ID de unidad de trabajo 2 y el ID de actividad 3:

```
CALL WLM CANCEL ACTIVITY(1, 2, 3)
```
## **Notas de uso**

- Si no se encuentra ninguna actividad, se devuelve un SQL4702N con SQLSTATE 5U035.
- v Si la actividad no se puede cancelar porque no está en el estado correcto (no inicializada), se devuelve un SQL4703N (código de razón 1) con SQLSTATE 5U016.
- v Si la actividad se cancela satisfactoriamente, se devuelve un SQL4725N con SQLSTATE 57014 a la aplicación cancelada.
- v Si, en el momento de la cancelación, el coordinador está procesando una petición para otra actividad o está desocupado, la actividad se coloca en el estado CANCEL\_PENDING y se cancelará cuando el coordinador procese la siguiente petición.

# **WLM\_CAPTURE\_ACTIVITY\_IN\_PROGRESS - Recopilar información para supervisor de sucesos de actividades**

El procedimiento WLM\_CAPTURE\_ACTIVITY\_IN\_PROGRESS recopila información sobre una actividad especificada y la graba en el supervisor de sucesos de actividades activo.

Cuando se aplica este procedimiento a una actividad con actividades hijo, el procedimiento genera de forma recurrente un registro correspondiente a cada actividad hijo. Esta información se recopila y se envía al invocar el procedimiento; el procedimiento no espera hasta que la actividad padre finalice la ejecución. El registro de la actividad se marca como un registro parcial en el supervisor de sucesos.

# **Sintaxis**

WLM\_CAPTURE\_ACTIVITY\_IN\_PROGRESS ( *descriptor\_contexto\_aplicación* ,

 $\rightarrow$  *id* uow—,—*id* actividad—)—

El esquema es SYSPROC.

# **Parámetros del procedimiento**

Si no se especifica ninguno de los parámetros siguientes, no se encuentra ninguna actividad y se devuelve SQL4702N con SQLSTATE 5U035.

## *descriptor\_contexto\_aplicación*

Argumento de entrada de tipo BIGINT que especifica el descriptor de contexto de aplicación cuya información de actividad se va a capturar.

*id\_uow*

Argumento de entrada de tipo INTEGER que especifica el ID de la unidad de trabajo de la actividad que se va a capturar.

*id\_actividad*

Argumento de entrada de tipo INTEGER que especifica el ID de actividad que identifica de forma exclusiva la actividad dentro de la unidad de trabajo cuya información se va a capturar.

# **Autorización**

Para ejecutar la rutina se requiere una de las autorizaciones siguientes:

- Privilegio EXECUTE para la rutina
- Autorización DATAACCESS
- Autorización DBADM
- Autorización SQLADM
- Autorización WLMADM

# **Privilegio PUBLIC por omisión**

Ninguna

# **Ejemplo**

Supongamos que un usuario se queja de que el procedimiento almacenado MYSCHEMA.MYSLOWSTP parece estar ejecutándose más lentamente de lo habitual. El administrador desea investigar la causa de la lenta ejecución. Investigar mientras se está ejecutando el procedimiento almacenado puede resultar poco práctico, así que el administrador decide capturar la información de la actividad del procedimiento almacenado y cualquiera de las actividades anidadas en la misma.

Se ha activado un supervisor de sucesos para las actividades de DB2 llamadas DB2ACTIVITIES. El administrador utiliza la función WLM\_GET\_WORKLOAD\_OCCURRENCE\_ACTIVITIES para buscar el descriptor de contexto de aplicación, el ID de unidad de trabajo y el ID de actividad para la

llamada de este procedimiento almacenado. Suponiendo que la actividad se identifica mediante el descriptor de contexto de aplicación 1, el ID de unidad de trabajo 2 y el ID de actividad 3, ahora el administrador puede emitir la llamada a WLM\_CAPTURE\_ACTIVITY\_IN\_PROGRESS del siguiente modo:

CALL WLM CAPTURE ACTIVITY IN PROGRESS(1,2,3)

Una vez completado el procedimiento, el administrador puede utilizar la siguiente función de tabla para ver dónde ha empleado su tiempo la actividad. La función recupera la información del supervisor de sucesos DB2ACTIVITIES.

```
CREATE FUNCTION SHOWCAPTUREDACTIVITY(APPHNDL BIGINT,
                                     UOWID INTEGER,
                                     ACTIVITYID INTEGER)
  RETURNS TABLE (UOW_ID INTEGER, ACTIVITY_ID INTEGER, STMT_TEXT VARCHAR(40),
    LIFE TIME DOUBLE)
  LANGUAGE SOL
 READS SQL DATA
 NO EXTERNAL ACTION
 DETERMINISTIC
 RETURN WITH RAH (LEVEL, APPL_ID, PARENT_UOW_ID, PARENT_ACTIVITY_ID,
          UOW_ID, ACTIVITY_ID, STMT_TEXT, ACT_EXEC_TIME) AS
  (SELECT 1, ROOT.APPL_ID, ROOT.PARENT_UOW_ID,
          ROOT.PARENT_ACTIVITY_ID, ROOT.UOW ID, ROOT.ACTIVITY ID,
          ROOTSTMT.STMT_TEXT, ACT_EXEC_TIME
  FROM ACTIVITY DB2ACTIVITIES ROOT, ACTIVITYSTMT DB2ACTIVITIES ROOTSTMT
  WHERE ROOT.APPL ID = ROOTSTMT.APPL ID AND ROOT.AGENT ID = APPHNDL
     AND ROOT.UOW_ID = ROOTSTMT.UOW_ID AND ROOT.UOW_ID = UOWID
     AND ROOT.ACTIVITY ID = ROOTSTMT.ACTIVITY ID AND ROOT.ACTIVITY ID = ACTIVITYID
 UNION ALL
  SELECT PARENT.LEVEL +1, CHILD.APPL ID, CHILD.PARENT UOW ID,
          CHILD.PARENT ACTIVITY ID, CHILD.UOW ID,
          CHILD.ACTIVITY ID, CHILDSTMT.STMT TEXT, CHILD.ACT EXEC TIME
  FROM RAH PARENT, ACTIVITY DB2ACTIVITIES CHILD,
       ACTIVITYSTMT_DB2ACTIVITIES CHILDSTMT
  WHERE PARENT.APPL ID = CHILD.APPL ID AND
         CHILD.APPL_ID = CHILDSTMT.APPL_ID AND
         PARENT.UOW ID = CHILD.PARENT UOW ID AND
         CHILD. UOW<sub>ID</sub> = CHILDSTMI. UOW<sub>ID</sub> ANDPARENT.ACTIVITY ID = CHILD.PARENT ACTIVITY ID AND
         CHILD.ACTIVITY_ID = CHILDSTMT.ACTIVITY_ID AND
         PARENT.LEVEL < 64
  )
SELECT UOW ID, ACTIVITY ID, SUBSTR(STMT TEXT, 1,40),
                ACT_EXEC_TIME AS
                LIFE_TIME
FROM RAH
```
La siguiente consulta de ejemplo utiliza la función de tabla:

```
SELECT * FROM TABLE(SHOWCAPTUREDACTIVITY(1, 2, 3))
  AS ACTS ORDER BY UOW ID, ACTIVITY ID
```
### **Notas de uso**

Si no hay ningún supervisor de sucesos de actividades activo, se devuelve un SQL1633W con SQLSTATE 01H53.

La información de actividad sólo se recopila en el miembro coordinador para la actividad.

# **WLM\_COLLECT\_STATS - Coleccionar y restaurar estadísticas de gestión de carga de trabajo**

El procedimiento WLM\_COLLECT\_STATS reúne estadísticas para clases de servicio, cargas de trabajo, clases de trabajo y colas de umbral y las graba en el supervisor de sucesos estadísticos. El procedimiento también restablece las estadísticas para clases de servicio, cargas de trabajo, clases de trabajo y colas de umbral.

Si no hay ningún supervisor de sucesos estadísticos activos, el procedimiento sólo restaura las estadísticas.

### **Sintaxis**

WE WEM COLLECT STATS -- (-

*espera* , *indicación\_fecha\_hora\_estadísticas*

-

El esquema es SYSPROC.

### **Parámetros del procedimiento**

*wait*

Argumento de entrada opcional de tipo CHAR que especifica si este procedimiento vuelve inmediatamente después de iniciar una recopilación y restauración de estadísticas. Si se especifica 'Y', el procedimiento no volverá hasta que se hayan grabado y vaciado todas las estadísticas en las tablas del supervisor de sucesos estadísticos. De lo contrario, el procedimiento volverá inmediatamente después de iniciar una recopilación y restauración de estadísticas.

*indicación\_fecha\_hora\_estadísticas*

Argumento de salida opcional de tipo TIMESTAMP que devuelve el valor de indicación de fecha y hora para iniciar la recopilación de estadísticas.

# **Autorización**

Para ejecutar la rutina se requiere una de las autorizaciones siguientes:

- Privilegio EXECUTE para la rutina
- Autorización DATAACCESS
- Autorización DBADM
- Autorización SQLADM
- Autorización WLMADM

# **Privilegio PUBLIC por omisión**

Ninguna

### **Ejemplos**

*Ejemplo 1:* Llamar a WLM\_COLLECT\_STATS para iniciar la recopilación y restauración de estadísticas. CALL WLM\_COLLECT\_STATS()

El ejemplo siguiente muestra los datos de salida de la consulta.

Estado de devolución = 0

*Ejemplo 2:* Llamar a WLM\_COLLECT\_STATS para recopilar y restaurar las estadísticas, pero no volver hasta que los datos se hayan grabado en las tablas del supervisor de sucesos estadísticos.

CALL WLM\_COLLECT\_STATS('Y', ::indicación\_fecha\_hora\_colección)

El ejemplo siguiente muestra los datos de salida de la consulta.

Estado de devolución = 0

*Ejemplo 3:* Llamar a WLM\_COLLECT\_STATS para recopilar y restaurar estadísticas mientras otra llamada está en proceso.

CALL WLM\_COLLECT\_STATS()

El ejemplo siguiente muestra los datos de salida de la consulta.

SQL1632W La petición de reunir y restaurar las estadísticas se ha ignorado porque ya hay otra petición para reunir y restaurar estadísticas en proceso.

### **Notas de uso**

El procedimiento WLM\_COLLECT\_STATS realiza la misma tarea de recolección (enviar estadísticas al supervisor de sucesos estadísticos activo) y restauración de las operaciones que se da de forma automática en el intervalo definido por el parámetro de configuración de bases de datos **wlm\_collect\_int**.

Si llama al procedimiento mientras otra petición de recopilación y restauración está en proceso (por ejemplo, mientras otra invocación del procedimiento se está ejecutando o mientras se realiza la recopilación automática), se devuelve SQL1632W con SQLSTATE 01H53 y se pasa por alto la nueva petición.

En modalidad asíncrona, el procedimiento WLM\_COLLECT\_STATS sólo inicia el proceso de recopilación y restauración. Es posible que el procedimiento vuelva al que llama antes de que se graben todas las estadísticas en el supervisor de sucesos estadísticos activo. En función de la rapidez con que se realice la recolección y restauración de las estadísticas, el procedimiento WLM\_COLLECT\_STATS (que es en sí una actividad y se incluirá en la estadística de actividades) puede que se cuente en las estadísticas del intervalo de recopilación previo o bien del nuevo intervalo de recopilación que se acaba de iniciar.

En modalidad síncrona, el procedimiento WLM\_COLLECT\_STATS no vuelve hasta que la recopilación de estadísticas ha finalizado y todas las estadísticas se han grabado en las tablas de los supervisores de sucesos estadísticos activos. La indicación de fecha y hora a la que se ha iniciado la reunión de estadísticas se devuelve a través del parámetro de salida *indicación\_fecha\_hora\_estadísticas*.

# **WLM\_GET\_CONN\_ENV - Obtener los valores de una recopilación de datos de actividad para una conexión**

La función de tabla WLM\_GET\_CONN\_ENV devuelve los valores de configuración que controlan la recopilación de datos de actividad y de valores reales de sección para una determinada conexión. Esta función de tabla puede utilizarse para comprobar los valores actuales de la configuración aplicada por el procedimiento almacenado WLM\_SET\_CONN\_ENV.

### **Sintaxis**

WLM\_GET\_CONN\_ENV ( *descriptor\_contexto\_aplicación* ) -

## **Parámetros**

*descriptor\_contexto\_aplicación*

Argumento de entrada de tipo BIGINT que especifica el descriptor de contexto de aplicación para la conexión para la que se debe devolver información. Se puede utilizar un valor NULL para indicar la conexión en la que se ha invocado el procedimiento.

## **Autorización**

Para ejecutar la rutina se requiere una de las autorizaciones siguientes:

- Privilegio EXECUTE para la rutina
- Autorización DATAACCESS
- Autorización DBADM
- Autorización SQLADM
- Autorización WLMADM

## **Privilegio PUBLIC por omisión**

Ninguna

# **Ejemplo**

La consulta siguiente comprueba si se recopilan actividades para la conexión actual.

```
SELECT application handle,
      xmlparse(document details preserve whitespace)
FROM TABLE(
  WLM_GET CONN ENV(
     cast(NULL as bigint))
   ) connenv
```
El ejemplo siguiente muestra los datos de salida de la consulta. APPLICATION\_HANDLE DETAILS

```
-------------------- ------------------------------------------------------
                  7 <wlm_conn_env
                    xmlns=http://www.ibm.com/xmlns/prod/db2/mon
                     release="9070100">
                     <collectactdata>NONE</collectactdata>
                     <collectactpartition>COORDINATOR</collectactpartition>
                     <collectsectionactuals>NONE</collectsectionactuals>
                     </wlm_conn_env>
```
# **Notas de uso**

La función de tabla WLM\_GET\_CONN\_ENV ofrece la máxima flexibilidad para dar formato a la salida, ya que devuelve la información de entorno de WLM de una conexión como un documento XML. La salida puede analizarse directamente mediante un analizador XML, o puede convertirse a formato relacional mediante la función XMLTABLE.

El esquema para el documento XML devuelto en la columna DETAILS está disponible en el archivo sqllib/misc/DB2MonRoutines.xsd. Para obtener más información, consulte el archivo sqllib/misc/DB2MonCommon.xsd.

# **Información devuelta**

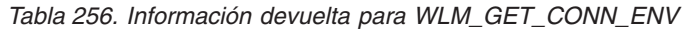

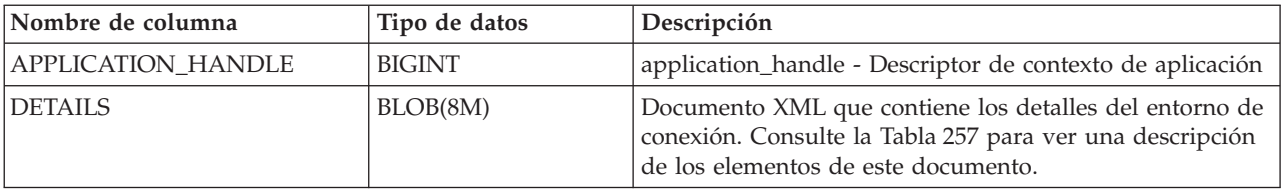

# **Valores detallados devueltos**

*Tabla 257. Métricas detalladas devueltas para WLM\_GET\_CONN\_ENV*

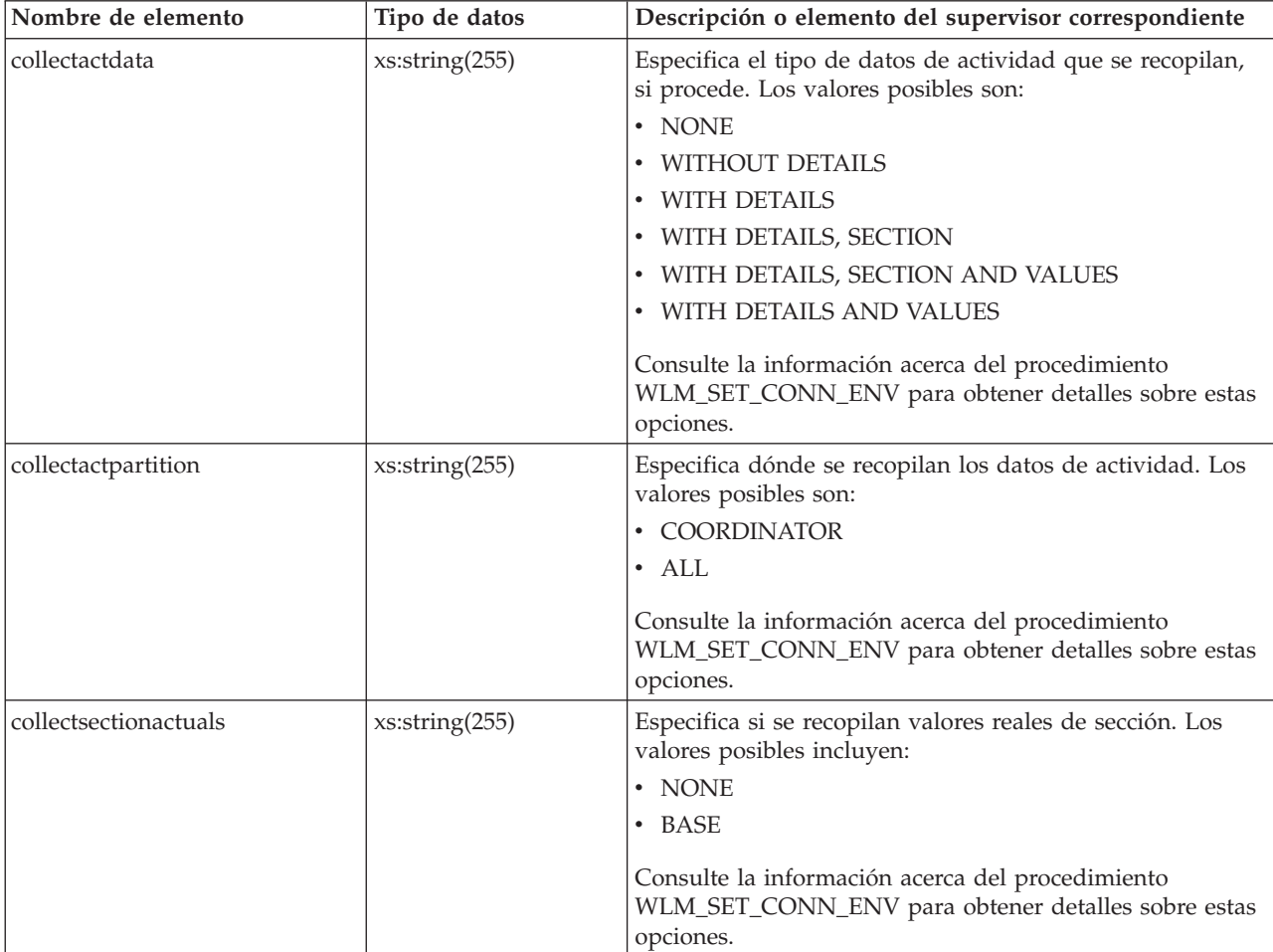

# **Función de tabla WLM\_GET\_QUEUE\_STATS - Devolver estadísticas de cola de umbral**

La función WLM\_GET\_OUEUE\_STATS devuelve estadísticas básicas de una o más colas de umbral en todos los miembros activos. Esta función devuelve una fila de estadísticas para cada cola de umbral.

# **Sintaxis**

 $\rightarrow$  WLM GET QUEUE STATS—(*—predicado umbral* — , *—dominio umbral* — , —

 $\blacktriangleright$ *-nombre umbral* --,-*id umbral* --) --

El esquema es SYSPROC.

# **Parámetros de la función de tabla**

## *predicado\_umbral*

Argumento de entrada de tipo VARCHAR(27) que especifica un predicado de umbral. Los valores posibles son los siguientes:

*CONCDBC*

Umbral de actividades de coordinador de base de datos simultáneo

*DBCONN*

Umbral total de conexiones de miembro de base de datos

### *SCCONN*

Umbral total de conexiones de partición de clase de miembro

Si el argumento es nulo o la serie está vacía, se devuelven datos para todos los umbrales que cumplan los demás criterios.

Los valores de *predicado\_umbral* coinciden con los de la columna THRESHOLDPREDICATE en la vista SYSCAT.THRESHOLDS.

## *dominio\_umbral*

Argumento de entrada de tipo VARCHAR(18) que especifica un dominio de umbral. Los valores posibles son los siguientes:

- *DB* Base de datos
- *SB* Subclase de servicio
- *SP* Superclase de servicio
- *WA* Conjunto de acciones de trabajo

Si el argumento es nulo o la serie está vacía, se devuelven datos para todos los umbrales que cumplan los demás criterios.

Los valores de *dominio\_umbral* coinciden con los de la columna DOMAIN en la vista SYSCAT.THRESHOLDS.

#### *nombre\_umbral*

Argumento de entrada de tipo VARCHAR(128) que especifica un nombre de umbral. Si el argumento es nulo o la serie está vacía, se devuelven datos para todos los umbrales que cumplan los demás criterios. Los valores de *nombre\_umbral* coinciden con los de la columna THRESHOLDNAME en la vista SYSCAT.THRESHOLDS.

### *id\_umbral*

Argumento de entrada de tipo INTEGER que especifica un ID de umbral. Si el argumento es -1, se devuelven datos para todos los umbrales que cumplan los demás criterios. Los valores de *id\_umbral* coinciden con los de la columna THRESHOLDID en la vista SYSCAT.THRESHOLDS.

## **Autorización**

Para ejecutar la rutina se requiere una de las autorizaciones siguientes:

- Privilegio EXECUTE para la rutina
- Autorización DATAACCESS
- v Autorización DBADM
- v Autorización SQLADM
- Autorización WLMADM

### **Privilegio PUBLIC por omisión**

Ninguna

### **Ejemplo**

La siguiente consulta muestra las estadísticas básicas correspondientes a todas las colas de un sistema, en todos los miembros:

```
SELECT substr(THRESHOLD NAME, 1, 6) THRESHNAME,
     THRESHOLD_PREDICATE,
    THRESHOLD_DOMAIN,
    MEMBER MEMB,
    QUEUE SIZE TOP,
    QUEUE_TIME_TOTAL,
     QUEUE ASSIGNMENTS TOTAL QUEUE ASSIGN
FROM table(WLM GET QUEUE STATS('', '', '', -1)) as QSTATS
```
Un ejemplo de la salida es el siguiente:

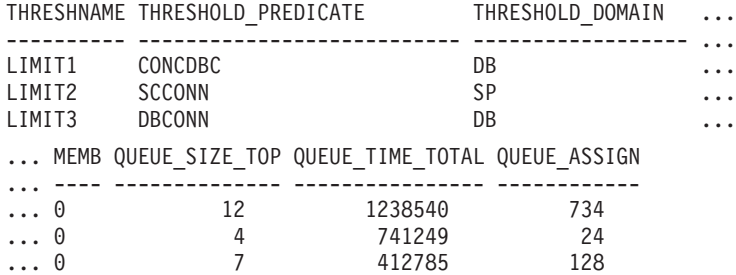

### **Nota sobre uso**

La función no realiza ninguna agregación de datos entre colas (de un miembro) ni entre miembros (para una o varias colas). Sin embargo, puede utilizar consultas de SQL para agregar datos, como se muestra en el ejemplo anterior.

#### **Información devuelta**

*Tabla 258. Información devuelta para WLM\_GET\_QUEUE\_STATS*

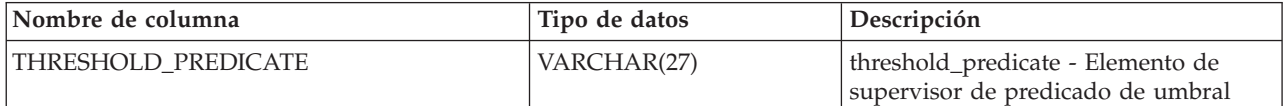

*Tabla 258. Información devuelta para WLM\_GET\_QUEUE\_STATS (continuación)*

| Nombre de columna             | Tipo de datos    | Descripción                                                                                                    |
|-------------------------------|------------------|----------------------------------------------------------------------------------------------------|
| THRESHOLD_DOMAIN              | VARCHAR(18)      | threshold_domain - Elemento de<br>supervisor de dominio de umbral                                                             |
| THRESHOLD_NAME                | VARCHAR(128)     | threshold_name - Elemento de<br>supervisor de nombre de umbral                                                                |
| THRESHOLD_ID                  | <b>INTEGER</b>   | thresholdid - Elemento de supervisor<br>de ID de umbral                                                                       |
| <b>DBPARTITIONNUM</b>         | <b>SMALLINT</b>  | dbpartitionnum - Elemento de<br>supervisor de número de partición de<br>base de datos                                         |
| SERVICE_SUPERCLASS_NAME       | VARCHAR(128)     | service_superclass_name - Elemento de<br>supervisor de nombre de superclase de<br>servicio                                    |
| SERVICE_SUBCLASS_NAME         | VARCHAR(128)     | service_subclass_name - Elemento de<br>supervisor de nombre de subclase de<br>servicio                                        |
| WORK_ACTION_SET_NAME          | VARCHAR(128)     | work_action_set_name - Elemento de<br>supervisor de nombre de conjunto de<br>acciones de trabajo                              |
| WORK_CLASS_NAME               | VARCHAR(128)     | work_class_name - Elemento de<br>supervisor de clase de trabajo                                                               |
| WORKLOAD_NAME                 | VARCHAR(128)     | workload_name - Elemento de<br>supervisor de nombre de carga de<br>trabajo                                                    |
| <b>LAST_RESET</b>             | <b>TIMESTAMP</b> | last_reset - elemento de supervisor de<br>indicación de fecha y hora de último<br>restablecimiento                            |
| QUEUE_SIZE_TOP                | <b>INTEGER</b>   | queue_size_top - Elemento de<br>supervisor de máximo tamaño de cola                                                           |
| QUEUE_TIME_TOTAL              | <b>BIGINT</b>    | queue_time_total - Elemento de<br>supervisor de tiempo total en cola                                                          |
| QUEUE_ASSIGNMENTS_TOTAL       | <b>BIGINT</b>    | queue_assignments_total - Elemento de<br>supervisor de total de asignaciones de<br>cola                                       |
| QUEUE_SIZE_CURRENT            | INTEGER          | Número de conexiones o actividades<br>en la cola.                                                                             |
| QUEUE_TIME_LATEST             | <b>BIGINT</b>    | Tiempo transcurrido en la cola por la<br>última conexión o actividad para dejar<br>la cola. Las unidades son<br>milisegundos. |
| QUEUE_EXIT_TIME_LATEST        | <b>TIMESTAMP</b> | Hora en que la última conexión o<br>actividad dejó la cola.                                                                   |
| THRESHOLD_CURRENT_CONCURRENCY | <b>INTEGER</b>   | Número de conexiones o actividades<br>que se están ejecutando actualmente<br>según el umbral.                                 |
| THRESHOLD_MAX_CONCURRENCY     | <b>INTEGER</b>   | Número máximo de conexiones o<br>actividades que se está ejecutando<br>actualmente con el permiso del<br>umbral.              |

*Tabla 258. Información devuelta para WLM\_GET\_QUEUE\_STATS (continuación)*

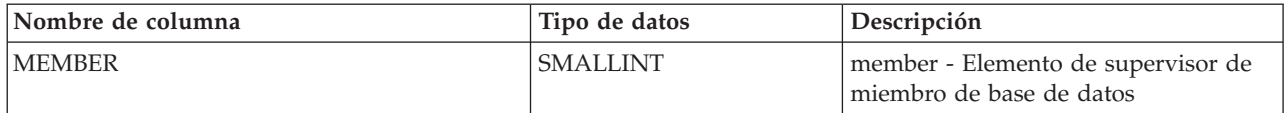

# **Función de tabla WLM\_GET\_SERVICE\_CLASS\_AGENTS - Listar los agentes que se ejecutan en una clase de servicio**

La función WLM\_GET\_SERVICE\_CLASS\_AGENTS devuelve la lista de agentes, procesos en modalidad delimitada (procesos db2fmp) y entidades del sistema de un miembro especificado que se están ejecutando en una clase de servicio dada o en nombre de una aplicación dada. Las entidades del sistema son procesos y hebras sin agente, como limpiadores de páginas y captadores previos.

Consulte la [Tabla 259 en la página 1181](#page-1188-0) para ver una lista completa de la información que se puede devolver.

## **Sintaxis**

 $\rightarrow$  WLM GET SERVICE CLASS AGENTS - ( *nombre superclase servicio* - , -

*nombre\_subclase\_servicio* , *descriptor\_contexto\_aplicación* , *miembro* ) -

El esquema es SYSPROC.

## **Parámetros de la función de tabla**

#### *nombre\_superclase\_servicio*

Argumento de entrada de tipo VARCHAR(128) que especifica el nombre de una superclase de servicio de la base de datos actualmente conectada. Si el argumento es nulo o una serie vacía, se recuperan datos correspondientes a todas las superclases de la base de datos.

#### *nombre\_subclase\_servicio*

Argumento de entrada de tipo VARCHAR(128) que hace referencia a una determinada subclase dentro de una superclase. Si el argumento es nulo o una serie vacía, se recuperan datos correspondientes a todas las subclases de la base de datos.

*descriptor\_contexto\_aplicación*

Argumento de entrada de tipo BIGINT que especifica el descriptor de contexto de aplicación para el que se debe devolver información del agente. Si el argumento es nulo, se recuperan datos correspondientes a todas las aplicaciones de la base de datos. El descriptor de contexto de aplicación 0 sólo devolverá entidades del sistema.

#### *miembro*

Argumento de entrada de tipo INTEGER que especifica el número de miembro en la misma instancia que la base de datos conectada actualmente. Especifique -1 para el miembro de base de datos actual o -2 para todos los miembros de base de datos. Si se especifica un valor nulo, se establece -1 de forma implícita.

## **Autorización**

Para ejecutar la rutina se requiere una de las autorizaciones siguientes:

- Privilegio EXECUTE para la rutina
- Autorización DATAACCESS
- Autorización DBADM
- Autorización SQLADM
- Autorización WLMADM

## **Privilegio PUBLIC por omisión**

Ninguna

### **Ejemplo 1**

La consulta siguiente devuelve una lista de agentes asociados al descriptor de contexto de aplicación 1 para todos los miembros de la base de datos. Puede determinar el descriptor de contexto de aplicación mediante el mandato **LIST APPLICATIONS** o la función de tabla

```
WLM_GET_SERVICE_CLASS_WORKLOAD_OCCURRENCES.
```

```
SELECT SUBSTR(CHAR(APPLICATION HANDLE),1,7) AS APPHANDLE,
  SUBSTR(CHAR(MEMBER),1,4) AS MEMB,
  SUBSTR(CHAR(AGENT TID),1,9) AS AGENT TID,
  SUBSTR(AGENT TYPE, 1,11) AS AGENTTYPE,
  SUBSTR(AGENT_STATE,1,10) AS AGENTSTATE,
 SUBSTR(REQUEST_TYPE,1,12) AS REQTYPE,
  SUBSTR(CHAR(UOW_ID),1,6) AS UOW_ID,
  SUBSTR(CHAR(ACTIVITY ID), 1,6) AS ACT ID
FROM TABLE(WLM_GET_SERVICE_CLASS_AGENTS(CAST(NULL AS VARCHAR(128)),
 CAST(NULL AS<sup>-</sup>VARCHAR(128), 1, -2) AS SCDETAILS
ORDER BY APPHANDLE, MEMB, AGENT TID
```
Un ejemplo de la salida es el siguiente:

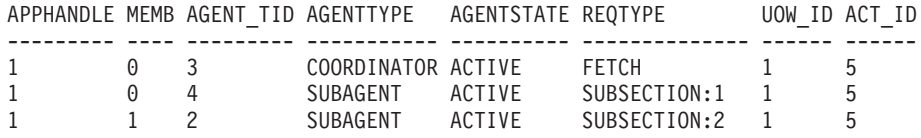

La salida muestra un agente coordinador y un subagente en el miembro 0, así como un subagente en el miembro 1 que operan en nombre de una actividad con el ID de UOW 1 y el ID de actividad 5. La columna AGENTTYPE con un valor de COORDINATOR tiene un valor FETCH para la columna REQTYPE (que indica el tipo de petición principal o inicial). Esto significa que el tipo de petición es una petición de captación para el agente coordinador.

# **Ejemplo 2**

La consulta siguiente determina el bloqueo en el que espera un agente:

select event object, event type, event state, varchar(event object name, 30) as event\_object\_name

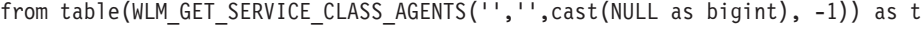

Un ejemplo de la salida es el siguiente:

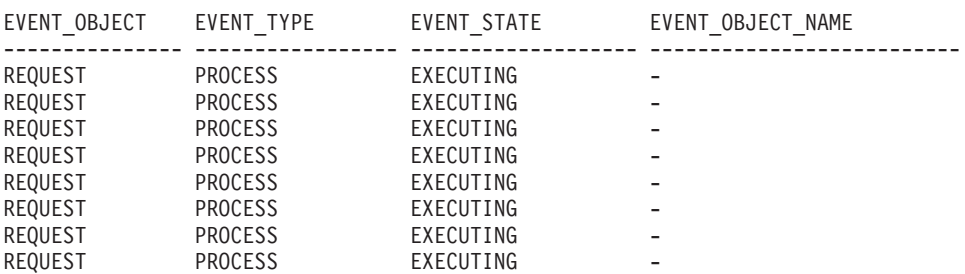
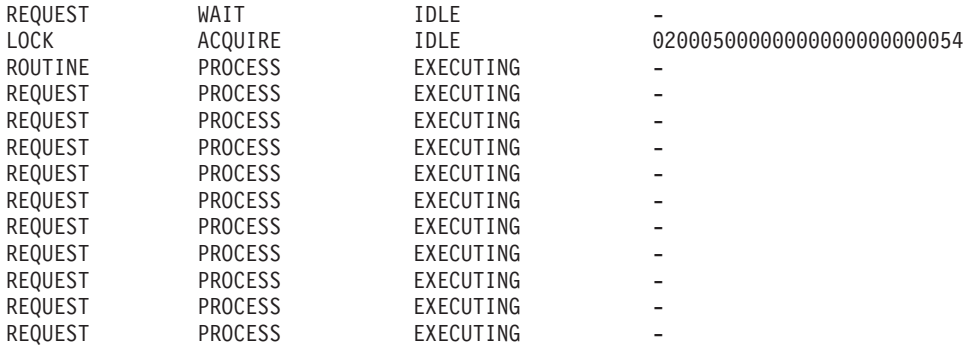

21 registro(s) seleccionado(s).

Utilizando la misma consulta posteriormente, determina qué umbral de WLM ha puesto en cola un agente:

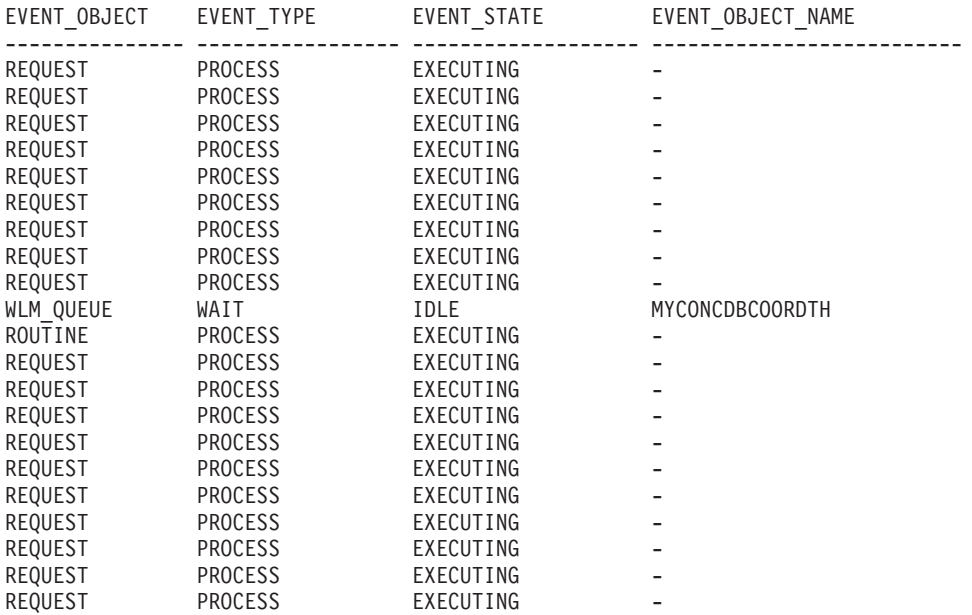

21 registro(s) seleccionado(s).

#### **Nota sobre uso**

Los parámetros tienen el efecto de sumarse (operación AND). Es decir, si se especifican parámetros de entrada conflictivos como una superclase de servicio SUP\_A y una subclase de servicio SUB\_B de modo que SUB\_B no es una subclase de SUP\_A, no se devuelve ninguna fila.

#### **Información devuelta**

*Tabla 259. Información devuelta por WLM\_GET\_SERVICE\_CLASS\_AGENTS*

| Nombre de columna              | Tipo de datos | Descripción                                                                             |
|--------------------------------|---------------|-----------------------------------------------------------------------------------------|
| <b>SERVICE_SUPERCLASS_NAME</b> | VARCHAR (128) | service_superclass_name - Elemento de supervisor de nombre de<br>superclase de servicio |
| <b>SERVICE SUBCLASS NAME</b>   | VARCHAR (128) | service_subclass_name - Elemento de supervisor de nombre de<br>subclase de servicio     |
| <b>APPLICATION HANDLE</b>      | <b>BIGINT</b> | application_handle - Elemento de supervisor de descriptor de<br>contexto de aplicación  |

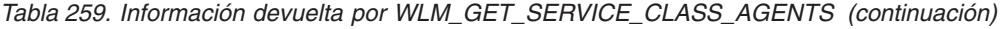

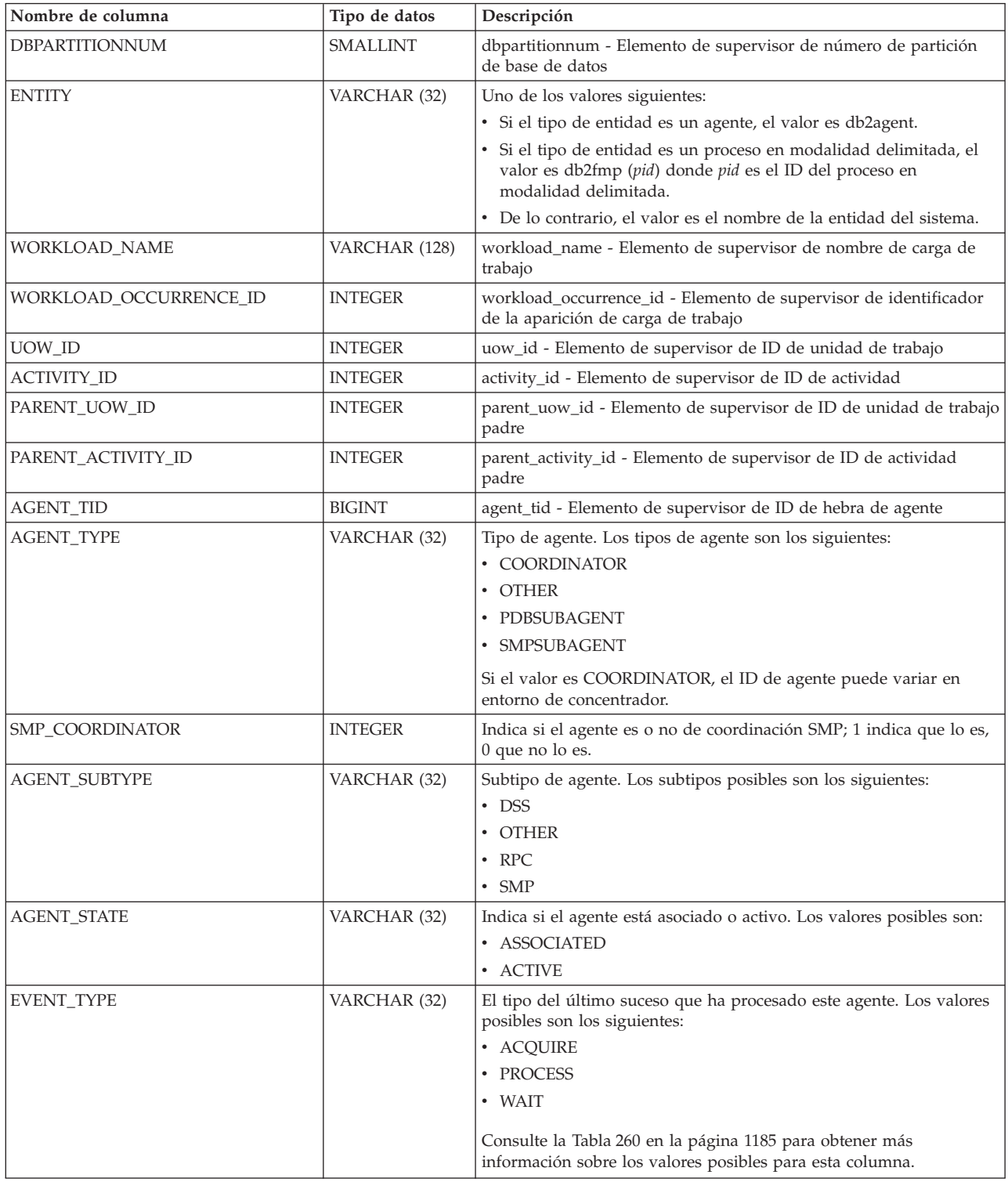

| Nombre de columna  | Tipo de datos | Descripción                                                                                                    |  |
|--------------------|---------------|----------------------------------------------------------------------------------------------------|--|
| EVENT_OBJECT       | VARCHAR (32)  | El objeto del último suceso que ha procesado este agente. Los<br>valores posibles son los siguientes:                                                                                                    |  |
|                    |               | • COMPRESSION_DICTIONARY_BUILD                                                                                                    |  |
|                    |               | • IMPLICIT_REBIND                                                                                                    |  |
|                    |               | • INDEX_RECREATE                                                                                                    |  |
|                    |               | $\cdot$ LOCK                                                                                                    |  |
|                    |               | • LOCK_ESCALATION                                                                                                    |  |
|                    |               | • QP_QUEUE                                                                                                    |  |
|                    |               | · REMOTE_REQUEST                                                                                                    |  |
|                    |               | • REQUEST                                                                                                    |  |
|                    |               | • ROUTINE                                                                                                    |  |
|                    |               | • WLM_QUEUE                                                                                                    |  |
|                    |               | Consulte la Tabla 260 en la página 1185 para obtener más<br>información sobre los valores posibles para esta columna.                                                                                                    |  |
| <b>EVENT_STATE</b> | VARCHAR (32)  | El estado del último suceso que ha procesado este agente. Los<br>valores posibles son los siguientes:                                                                                                    |  |
|                    |               | • EXECUTING                                                                                                    |  |
|                    |               | $\cdot$ IDLE                                                                                                    |  |
|                    |               | Consulte la Tabla 260 en la página 1185 para obtener más<br>información sobre los valores posibles para esta columna.                                                                                                    |  |
| <b>REQUEST_ID</b>  | VARCHAR(64)   | ID de petición. Este valor es único solamente si se combina con el<br>valor de <i>descriptor_contexto_aplicación</i> . Puede utilizar esta<br>combinación para distinguir entre una petición que tarda mucho<br>tiempo y varias peticiones; por ejemplo, para distinguir varias<br>captaciones de una captación larga. |  |
| REQUEST_TYPE       | VARCHAR (32)  | Tipo de petición. Los valores posibles son los siguientes:                                                                                                    |  |
|                    |               | • Para agentes coordinadores:                                                                                                    |  |
|                    |               | - CLOSE                                                                                                    |  |
|                    |               | – COMMIT                                                                                                    |  |
|                    |               | - COMPILE                                                                                                    |  |
|                    |               | - DESCRIBE                                                                                                    |  |
|                    |               | - EXCSQLSET                                                                                                    |  |
|                    |               | - EXECIMMD                                                                                                    |  |
|                    |               | - EXECUTE                                                                                                    |  |
|                    |               | - FETCH                                                                                                    |  |
|                    |               | - INTERNAL número, donde número es el valor de la constante<br>interna                                                                                                    |  |
|                    |               | - OPEN                                                                                                    |  |
|                    |               | - PREPARE                                                                                                    |  |
|                    |               | - REBIND                                                                                                    |  |
|                    |               | - REDISTRIBUTE                                                                                                    |  |
|                    |               | - REORG                                                                                                    |  |
|                    |               | - ROLLBACK                                                                                                    |  |
|                    |               | - RUNSTATS                                                                                                    |  |
|                    |               | · Para subagentes con un AGENT_SUBTYPE de DSS o SMP:                                                                                                    |  |
|                    |               | - Si el número de subsección es distinto de cero, el número de<br>subsección está en el formato SUBSECCIÓN:número subsección;<br>de lo contrario, devuelve NULL.                                                                                                    |  |

*Tabla 259. Información devuelta por WLM\_GET\_SERVICE\_CLASS\_AGENTS (continuación)*

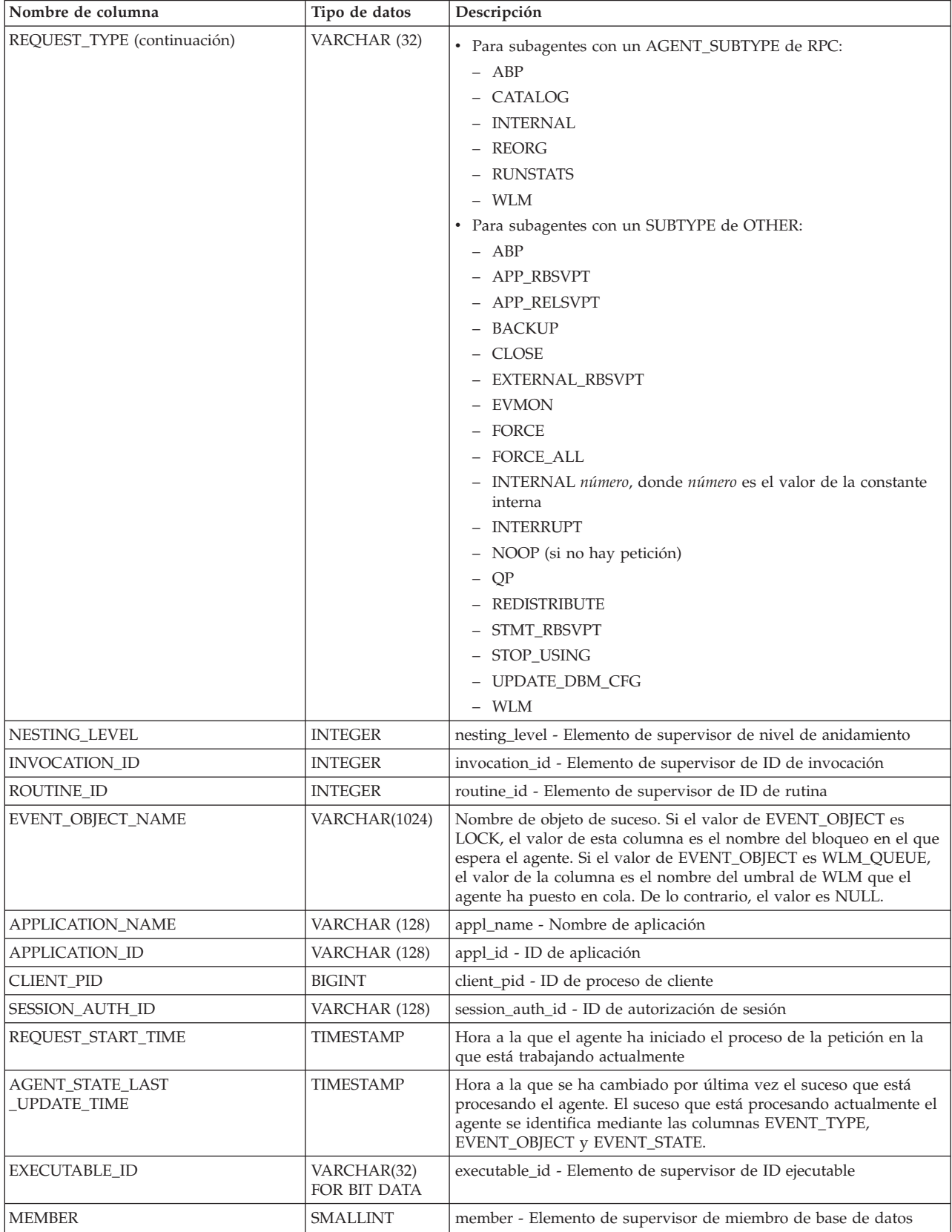

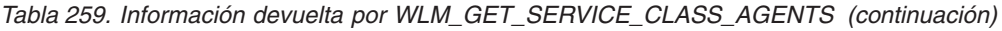

**Nota:** En la tabla siguiente se indican las combinaciones posibles de los valores de columna EVENT\_STATE, EVENT\_TYPE, EVENT\_OBJECT y EVENT\_OBJECT\_NAME.

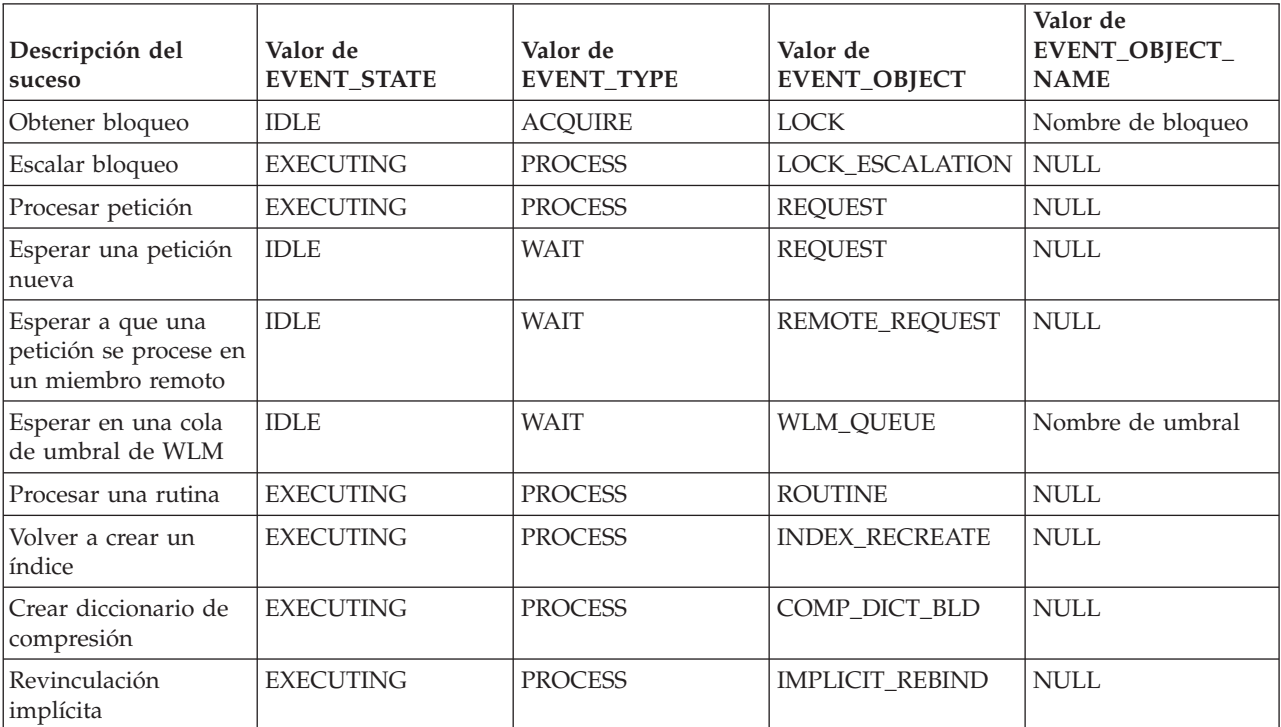

<span id="page-1192-0"></span>*Tabla 260. Combinaciones posibles para los valores de columna EVENT\_STATE, EVENT\_TYPE, EVENT\_OBJECT y EVENT\_OBJECT\_NAME*

# **WLM\_GET\_SERVICE\_CLASS \_WORKLOAD\_OCCURRENCES - Listar apariciones de carga de trabajo**

La función WLM\_GET\_SERVICE\_CLASS\_WORKLOAD\_OCCURRENCES devuelve la lista de todas las apariciones de carga de trabajo que se ejecutan en una determinada clase de servicio de un miembro determinado. Una aparición de carga de trabajo es una conexión de base de datos específica cuyos atributos coinciden con la definición de una carga de trabajo y por lo tanto está asociada a la carga de trabajo o asignada a la misma.

Consulte la [Tabla 261 en la página 1187](#page-1194-0) para ver una lista completa de la información que se puede devolver.

# **Sintaxis**

WLM\_GET\_SERVICE\_CLASS\_WORKLOAD\_OCCURRENCES ( *nombre\_superclase\_servicio* ,

 $\blacktriangleright$ -nombre subclase servicio-, *-miembro*-)-

El esquema es SYSPROC.

# **Parámetros de la función de tabla**

*nombre\_superclase\_servicio*

Argumento de entrada de tipo VARCHAR(128) que especifica el nombre de una superclase de servicio de la base de datos actualmente conectada. Si el

argumento es nulo o una serie vacía, se recuperan datos correspondientes a todas las superclases de la base de datos que coinciden con los valores de los otros parámetros.

*nombre\_subclase\_servicio*

Subclase de servicio de destino para la aparición de la carga de trabajo. Cualquier trabajo emitido por esta aparición de la carga de trabajo se ejecutará en esta subclase de servicio bajo la superclase de servicio de destino, excepto las actividades que se correlacionan o se vuelven a correlacionar con una subclase distinta.

*miembro*

Argumento de entrada de tipo INTEGER que especifica el número de miembro en la misma instancia que la base de datos conectada actualmente. Especifique -1 para el miembro de base de datos actual o -2 para todos los miembros de base de datos. Si se especifica el valor nulo, se establece -1 de forma implícita.

#### **Autorización**

Para ejecutar la rutina se requiere una de las autorizaciones siguientes:

- Privilegio EXECUTE para la rutina
- Autorización DATAACCESS
- Autorización DBADM
- v Autorización SQLADM
- Autorización WLMADM

### **Privilegio PUBLIC por omisión**

Ninguna

#### **Ejemplo**

Si un administrador desea ver qué apariciones de carga de trabajo se están ejecutando en el sistema como un conjunto, puede llamar a la función WLM\_GET\_SERVICE\_CLASS\_WORKLOAD\_OCCURRENCES especificando un valor nulo o una serie vacía para *nombre\_superclase\_servicio* y *nombre\_subclase\_servicio* y -2 para *miembro*:

```
SELECT SUBSTR(SERVICE SUPERCLASS NAME, 1, 19) AS SUPERCLASS NAME,
       SUBSTR(SERVICE_SUBCLASS_NAME,1,18) AS SUBCLASS_NAME,
       SUBSTR(CHAR(MEMBER), 1,4) AS MEMB,
       SUBSTR(CHAR(COORD MEMBER), 1,4) AS COORDMEMB,
       SUBSTR(CHAR(APPLICATION_HANDLE),1,7) AS APPHNDL,
       SUBSTR(WORKLOAD_NAME,1,22) AS WORKLOAD_NAME,
       SUBSTR(CHAR(WORKLOAD OCCURRENCE ID),1,6) AS WLO ID
FROM TABLE(WLM_GET_SERVICE_CLASS_WORKLOAD_OCCURRENCES
      (CAST(NULL AS VARCHAR(128)), CAST(NULL AS VARCHAR(128)), -2))
       AS SCINFO
ORDER BY SUPERCLASS_NAME, SUBCLASS_NAME, MEMB, APPHNDL,
       WORKLOAD_NAME, WLO_ID
```
Si el sistema tiene cuatro miembros de base de datos y está ejecutando dos cargas de trabajo en este momento, la consulta anterior genera resultados como los siguientes:

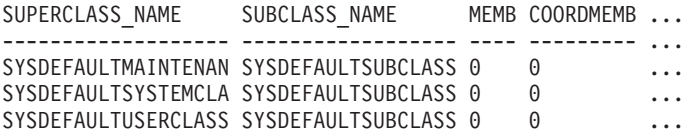

<span id="page-1194-0"></span>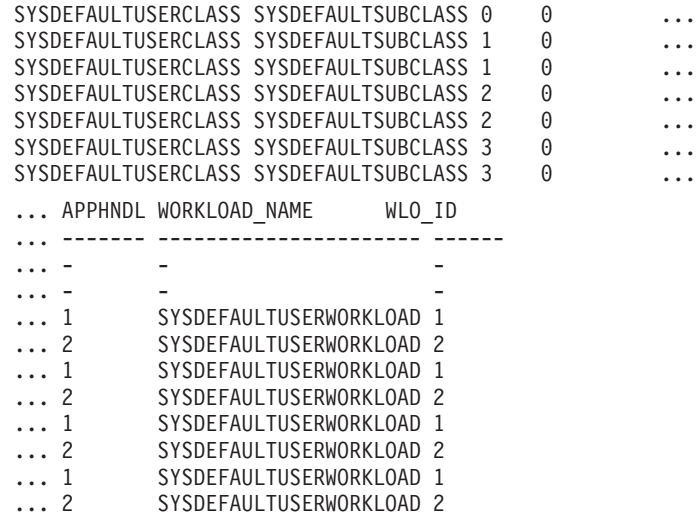

## **Nota sobre uso**

Los parámetros tienen el efecto de sumarse (operación AND). Es decir, si se especifican parámetros de entrada conflictivos como una superclase de servicio SUP\_A y una subclase de servicio SUB\_B de modo que SUB\_B no es una subclase de SUP\_A, no se devuelve ninguna fila.

**Nota:** Las estadísticas notificadas para la aparición de carga de trabajo (por ejemplo, coord\_act\_completed\_total) se restablecen al principio de cada unidad de trabajo cuando se combinan con las estadísticas correspondientes de carga de trabajo.

# **Información devuelta**

*Tabla 261. Información devuelta para WLM\_GET\_SERVICE\_CLASS\_WORKLOAD\_OCCURRENCES*

| Nombre de columna         | Tipo de datos   | Descripción                                                                                                |
|---------------------------|-----------------|----------------------------------------------------------------------------------------------------|
| SERVICE_SUPERCLASS_NAME   | VARCHAR(128)    | service_superclass_name - Elemento de<br>supervisor de nombre de superclase de servicio                    |
| SERVICE_SUBCLASS_NAME     | VARCHAR(128)    | service_subclass_name - Elemento de supervisor<br>de nombre de subclase de servicio                        |
| <b>DBPARTITIONNUM</b>     | <b>SMALLINT</b> | dbpartitionnum - Elemento de supervisor de<br>número de partición de base de datos                         |
| COORD_PARTITION_NUM       | <b>SMALLINT</b> | coord_partition_num - Elemento de supervisor<br>de número de partición coordinadora                        |
| APPLICATION_HANDLE        | <b>BIGINT</b>   | application_handle - Elemento de supervisor de<br>descriptor de contexto de aplicación                     |
| WORKLOAD_NAME             | VARCHAR(128)    | workload_name - Elemento de supervisor de<br>nombre de carga de trabajo                                    |
| WORKLOAD_OCCURRENCE_ID    | <b>INTEGER</b>  | workload_occurrence_id - Elemento de<br>supervisor de identificador de la aparición de<br>carga de trabajo |
| UOW ID                    | <b>INTEGER</b>  | uow_id - Elemento de supervisor de ID de<br>unidad de trabajo                                              |
| WORKLOAD_OCCURRENCE_STATE | VARCHAR(32)     | workload_occurrence_state - Elemento de<br>supervisor de estado de la aparición de carga de<br>trabajo     |

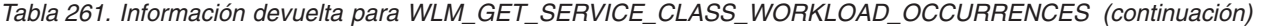

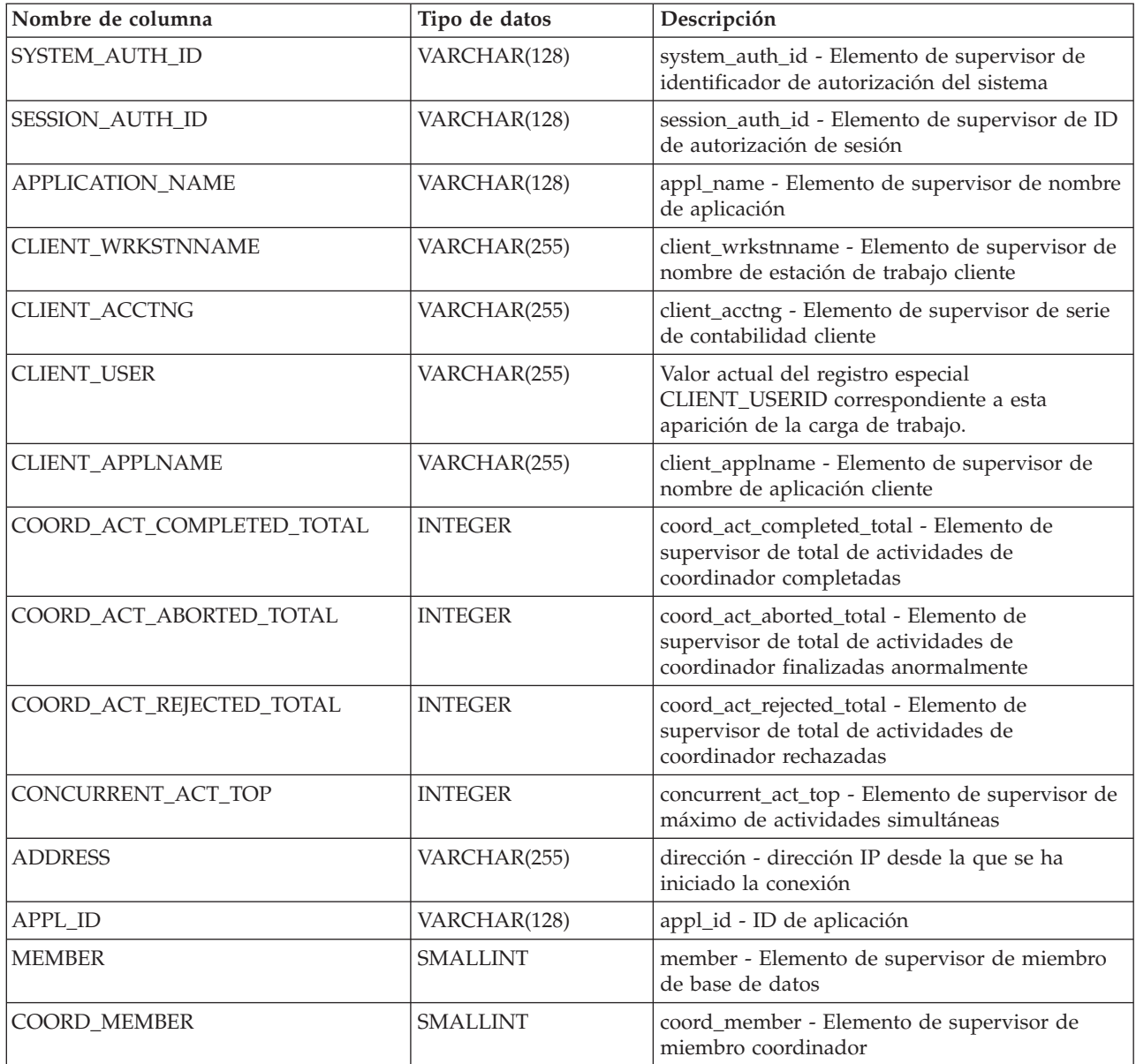

# **Función de tabla WLM\_GET\_SERVICE\_SUBCLASS\_STATS - Devolver estadísticas de subclases de servicio**

La función WLM\_GET\_SERVICE\_SUBCLASS\_STATS devuelve estadísticas básicas para una o varias subclases de servicio.

Consulte la [Tabla 262 en la página 1191](#page-1198-0) para ver una lista completa de la información que se puede devolver.

### **Sintaxis**

WLM\_GET\_SERVICE\_SUBCLASS\_STATS ( *nombre\_superclase\_servicio* ,

*nombre\_subclase\_servicio* , *miembro* ) -

El esquema es SYSPROC.

## **Parámetros de la función de tabla**

#### *nombre\_superclase\_servicio*

Argumento de entrada de tipo VARCHAR(128) que especifica el nombre de una superclase de servicio de la base de datos actualmente conectada. Si el argumento es nulo o una serie vacía, se recuperan datos correspondientes a todas las superclases de la base de datos.

#### *nombre\_subclase\_servicio*

Argumento de entrada de tipo VARCHAR(128) que especifica el nombre de una subclase de servicio de la base de datos actualmente conectada. Si el argumento es nulo o una serie vacía, se recuperan datos correspondientes a todas las subclases de la base de datos.

#### *miembro*

Argumento de entrada de tipo INTEGER que especifica un número de miembro válido en la misma instancia que la base de datos conectada actualmente. Especifique -1 para el miembro actual o -2 para todos los miembros de base de datos. Si se especifica el valor nulo, se establece -1 de forma implícita.

### **Autorización**

Para ejecutar la rutina se requiere una de las autorizaciones siguientes:

- Privilegio EXECUTE para la rutina
- Autorización DATAACCESS
- v Autorización DBADM
- v Autorización SQLADM
- Autorización WLMADM

# **Privilegio PUBLIC por omisión**

Ninguna

# **Ejemplos**

*Ejemplo 1:* Puesto que cada actividad se tiene que correlacionar con una clase de servicio de DB2 antes de que se ejecute, se puede supervisar el estado global del sistema utilizando las funciones de tabla de estadísticas de clase de servicio y consultando todas las clases de servicio de todos los miembros. En el ejemplo siguiente, se pasa un valor nulo para *nombre\_superclase\_servicio* y *nombre\_subclase\_servicio* para devolver estadísticas para todas las clases de servicio, y se especifica el valor -2 para *miembro* para devolver estadísticas para todos los miembros:

SELECT SUBSTR(SERVICE SUPERCLASS\_NAME,1,19) AS SUPERCLASS\_NAME, SUBSTR(SERVICE SUBCLASS NAME, 1, 18) AS SUBCLASS NAME, SUBSTR(CHAR(MEMBER),1,4) AS MEMB, CAST(COORD ACT LIFETIME AVG / 1000 AS DECIMAL(9,3)) AS AVGLIFETIME, CAST(COORD\_ACT\_LIFETIME\_STDDEV / 1000 AS DECIMAL(9,3)) AS STDDEVLIFETIME, SUBSTR(CAST(LAST\_RESET AS VARCHAR(30)),1,16) AS LAST\_RESET FROM TABLE(WLM GET SERVICE SUBCLASS STATS(CAST(NULL AS VARCHAR(128)), CAST(NULL AS VARCHAR( $\overline{128}$ ), -2) AS SCSTATS ORDER BY SUPERCLASS NAME, SUBCLASS NAME, MEMB

La sentencia devuelve estadísticas de clase de servicio como duración media de la actividad y desviación estándar en segundos, tal como se muestra en el siguiente ejemplo de salida:

SUPERCLASS NAME SUBCLASS\_NAME MEMB ... ------------------- ------------------ ---- ... SYSDEFAULTUSERCLASS SYSDEFAULTSUBCLASS 0 ... SYSDEFAULTUSERCLASS SYSDEFAULTSUBCLASS 1 ... SYSDEFAULTUSERCLASS SYSDEFAULTSUBCLASS 2 ... SYSDEFAULTUSERCLASS SYSDEFAULTSUBCLASS 3 ... ... AVGLIFETIME STDDEVLIFETIME LAST RESET ... ----------- -------------- ---------------- ... 691.242 34.322 2006-07-24-11.44 ... 644.740 22.124 2006-07-24-11.44 ... 612.431 43.347 2006-07-24-11.44 ... 593.451 28.329 2006-07-24-11.44

*Ejemplo 2:* La misma función de tabla también puede dar el valor más alto correspondiente a simultaneidad promedia de actividades de coordinación que se ejecutan en la clase de servicio de cada miembro:

```
SELECT SUBSTR(SERVICE SUPERCLASS NAME, 1, 19) AS SUPERCLASS NAME,
       SUBSTR(SERVICE SUBCLASS NAME, 1,18) AS SUBCLASS NAME,
       SUBSTR(CHAR(MEMBER),1,4) AS MEMB,
       CONCURRENT_ACT_TOP AS ACTTOP,
       CONCURRENT_WLO_TOP AS CONNTOP
FROM TABLE(WLM_GET_SERVICE_SUBCLASS_STATS(CAST(NULL AS VARCHAR(128)),
       CAST(NULL AS VARCHAR(128)), -2)) AS SCSTATS
ORDER BY SUPERCLASS NAME, SUBCLASS NAME, MEMB
```
Un ejemplo de la salida es el siguiente:

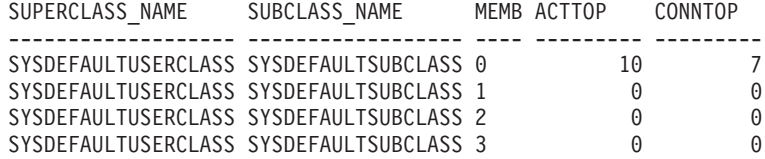

Mediante la comprobación de los tiempos promedios de ejecución y los números de actividades en la salida de esta función de tabla, obtendrá una buena vista a nivel alto de la carga de cada miembro para una determinada base de datos. Cualquier variación significativa de los indicadores de nivel alto que devuelve esta función de tabla puede indicar un cambio en la carga del sistema.

*Ejemplo 3:* Si una actividad utiliza umbrales con acciones REMAP ACTIVITY TO, la actividad puede dedicar tiempo a más de una clase de servicio durante su vida útil. Puede determinar cuántas actividades han pasado por un conjunto de clases de servicio consultando las columnas ACT\_REMAPPED\_IN y ACT\_REMAPPED\_OUT, como se muestra en el ejemplo siguiente:

```
SELECT SUBSTR(SERVICE SUPERCLASS NAME, 1,19) AS SUPERCLASS NAME,
       SUBSTR(SERVICE_SUBCLASS_NAME,1,18) AS SUBCLASS_NAME,
       ACT REMAPPED IN AS MAPPED IN,
      ACT_REMAPPED_OUT AS MAPPED_OUT
FROM TABLE(WLM GET SERVICE SUBCLASS STATS(CAST(NULL AS VARCHAR(128)),
       CAST(NULL AS VARCHAR(128)), -2)) AS SCSTATS
ORDER BY SUPERCLASS NAME, SUBCLASS NAME
```
Un ejemplo de la salida es el siguiente:

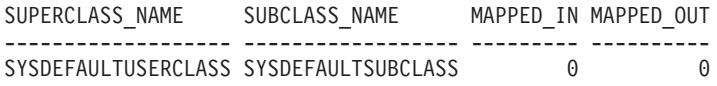

<span id="page-1198-0"></span>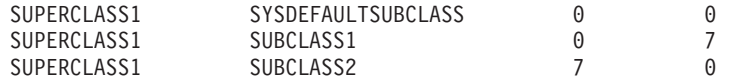

### **Notas de uso**

Algunas estadísticas sólo se devolverán si se establecen los parámetros COLLECT AGGREGATE ACTIVITY DATA y COLLECT AGGREGATE REQUEST DATA para la subclase de servicio correspondiente en un valor que no sea "NONE".

La función de tabla WLM\_GET\_SERVICE\_SUBCLASS\_STATS devuelve una fila de datos por subclase de servicio y por miembro. La función no realiza ninguna agregación de datos entre clases de servicio (de una partición) ni entre particiones (para una o más clases de servicio). Sin embargo, puede utilizar consultas de SQL para agregar datos.

Los parámetros tienen el efecto de sumarse (operación AND). Es decir, si se especifican parámetros de entrada conflictivos, como un nombre de superclase llamado SUPA y una subclase llamada SUBB de modo que SUBB no es una subclase de SUPA, no se devolverá ninguna fila.

## **Información devuelta**

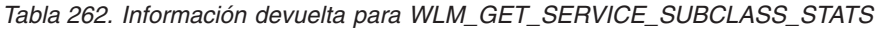

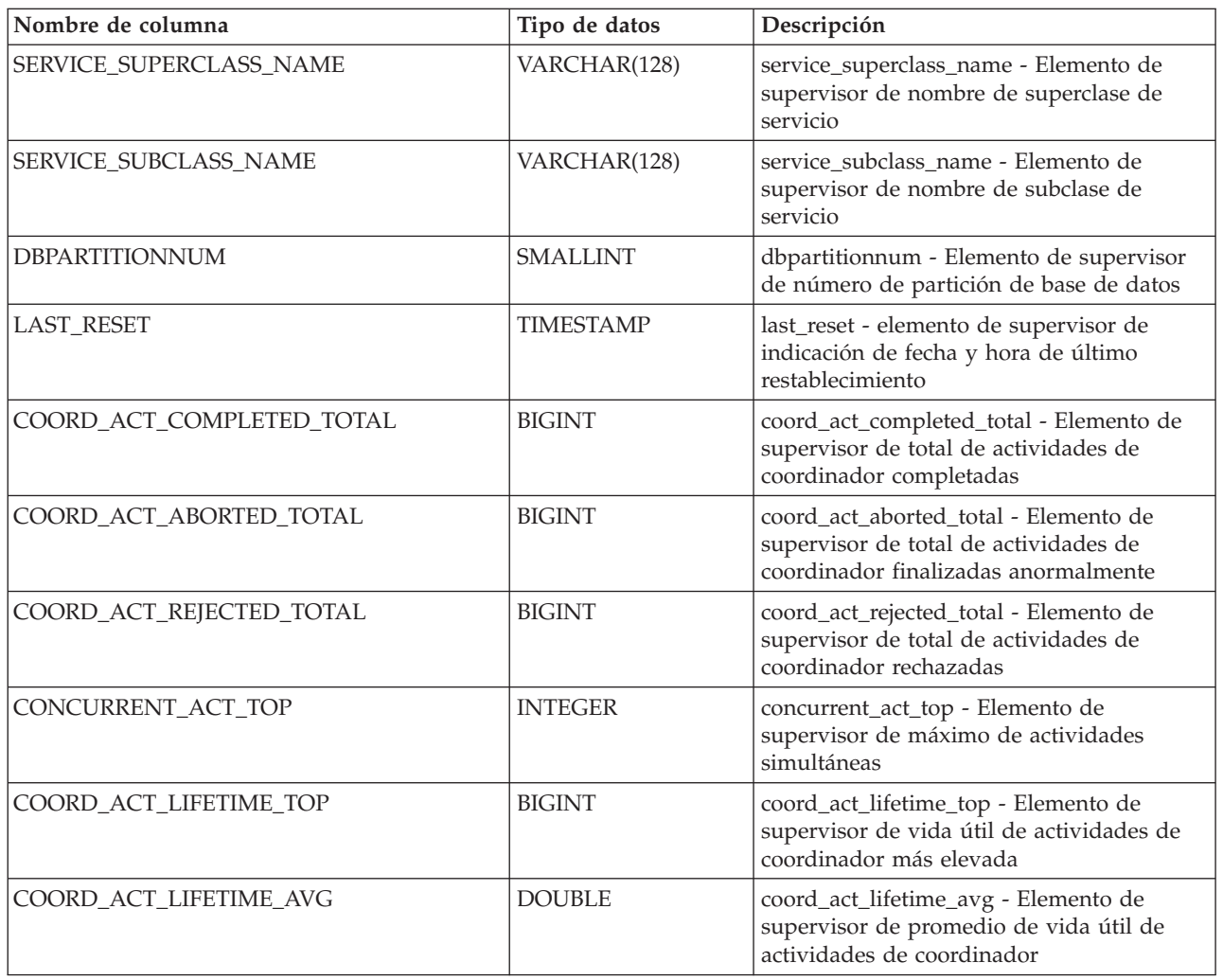

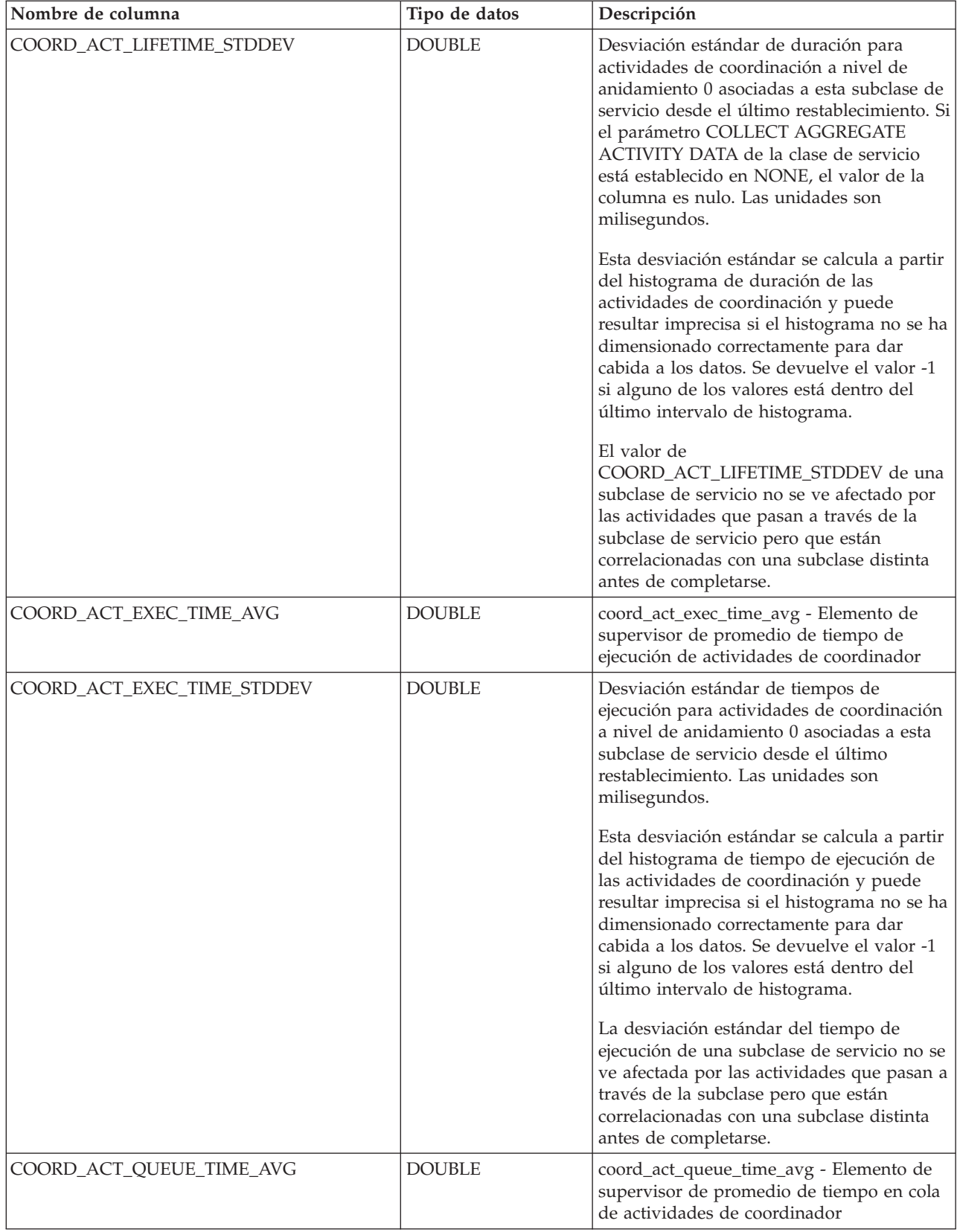

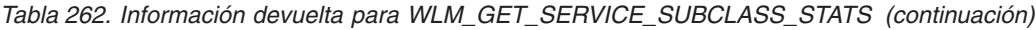

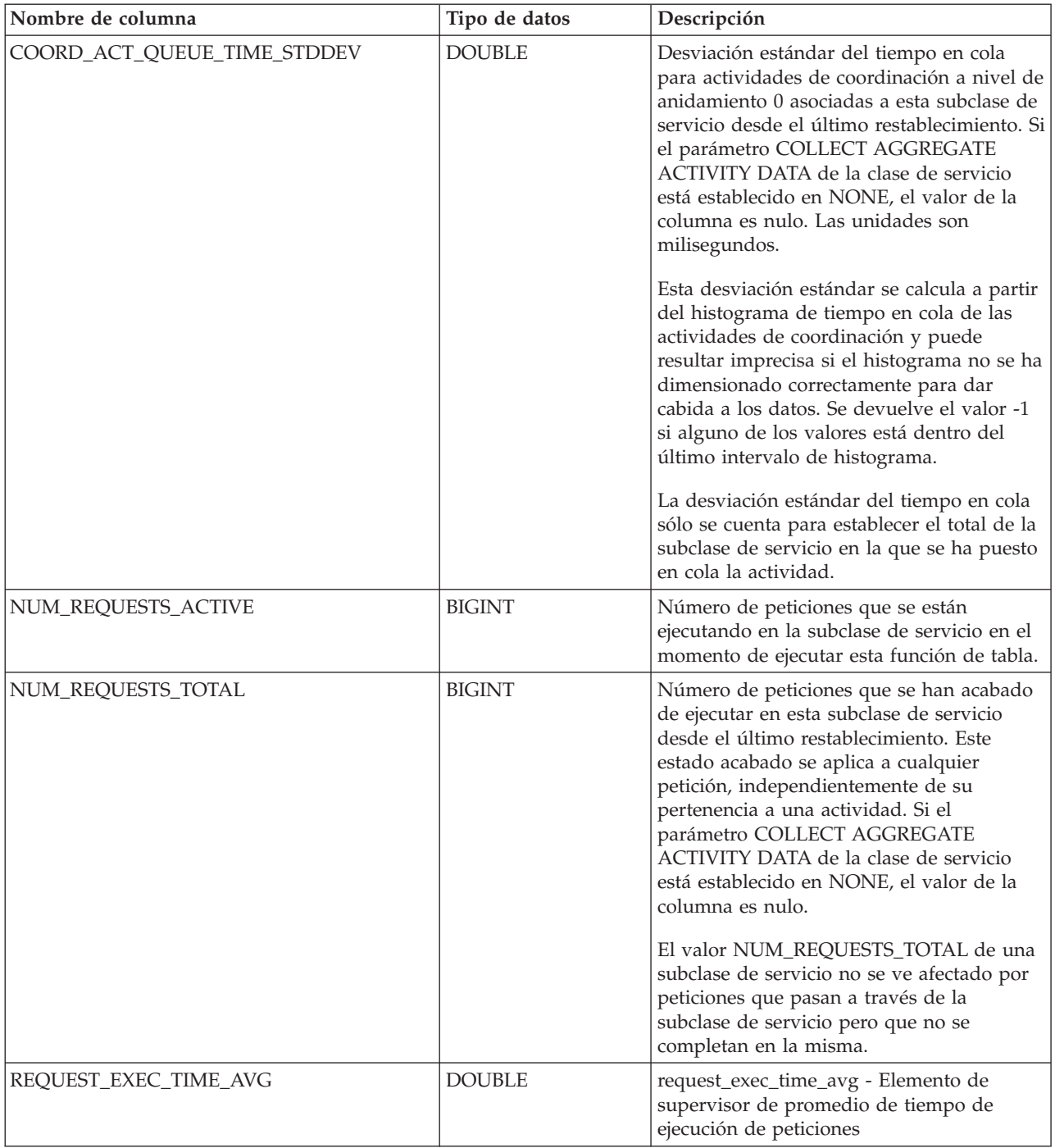

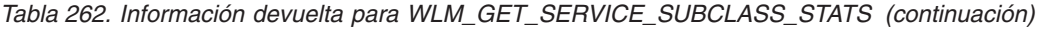

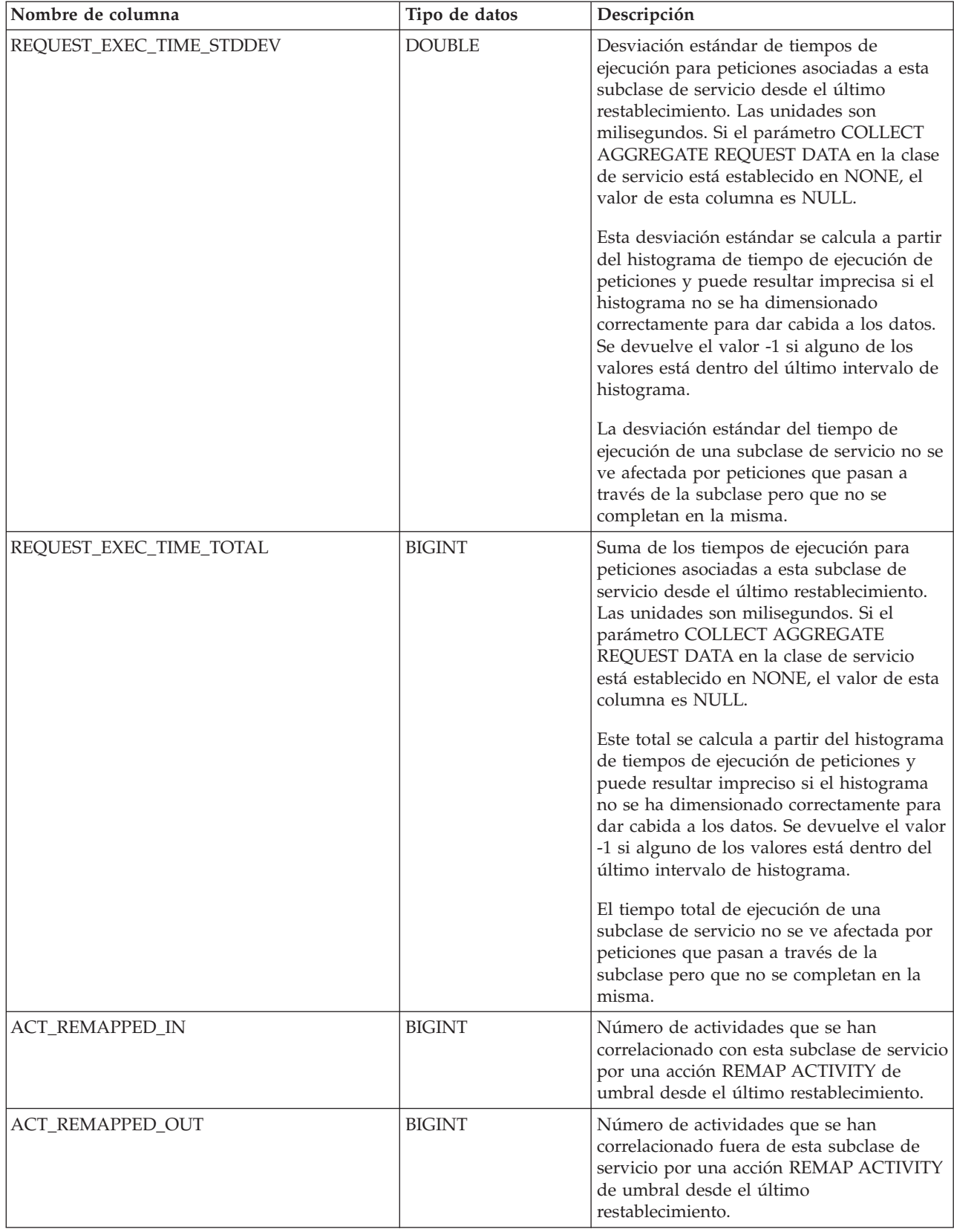

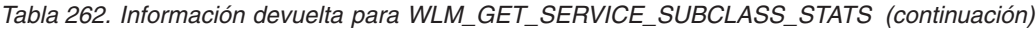

*Tabla 262. Información devuelta para WLM\_GET\_SERVICE\_SUBCLASS\_STATS (continuación)*

| Nombre de columna         | Tipo de datos   | Descripción                                                                                                    |
|---------------------------|-----------------|----------------------------------------------------------------------------------------------------|
| CONCURRENT_WLO_TOP        | <b>INTEGER</b>  | concurrent_wlo_top - Elemento de<br>supervisor de máximo de apariciones de<br>carga de trabajo simultáneas           |
| UOW_TOTAL_TIME_TOP        | <b>BIGINT</b>   | uow_total_time_top - Elemento de<br>supervisor de tiempo total de UOW<br>superior                                    |
| UOW_THROUGHPUT            | <b>DOUBLE</b>   | uow_throughput - Elemento de supervisor<br>de rendimiento de unidad de trabajo                                       |
|                           |                 | Rendimiento de la unidad de trabajo desde<br>el último restablecimiento de las<br>estadísticas.                      |
| UOW_LIFETIME_AVG          | <b>DOUBLE</b>   | uow_lifetime_avg - Elemento de supervisor<br>de promedio de vida útil unidad de trabajo                              |
| UOW_COMPLETED_TOTAL       | <b>BIGINT</b>   | uow_completed_total - Elemento de<br>supervisor de número total de unidades de<br>trabajo completadas                |
| TOTAL_CPU_TIME            | <b>BIGINT</b>   | total_cpu_time - Elemento de supervisor de<br>tiempo total de CPU                                                    |
| TOTAL_DISP_RUN_QUEUE_TIME | <b>BIGINT</b>   | total_disp_run_queue_time - Elemento de<br>supervisor de total de tiempo en cola de<br>ejecución del asignador       |
| <b>ACT_THROUGHPUT</b>     | <b>DOUBLE</b>   | act_throughput - Elemento de supervisor<br>de rendimiento de actividad                                               |
| CPU_UTILIZATION           | <b>DOUBLE</b>   | cpu_utilization - Elemento de supervisor de<br>utilización de CPU                                                    |
| APP_ACT_COMPLETED_TOTAL   | <b>BIGINT</b>   | app_act_completed_total - Elemento de<br>supervisor de total de actividades de<br>coordinador externo satisfactorias |
| APP_ACT_ABORTED_TOTAL     | <b>BIGINT</b>   | app_act_aborted_total - Elemento de<br>supervisor de total de actividades de<br>coordinador externo anómalas         |
| APP_ACT_REJECTED_TOTAL    | <b>BIGINT</b>   | app_act_rejected_total - Elemento de<br>supervisor de total de actividades de<br>coordinador externo rechazadas      |
| <b>MEMBER</b>             | <b>SMALLINT</b> | member - Elemento de supervisor de<br>miembro de base de datos                                                       |

# **WLM\_GET\_SERVICE\_SUPERCLASS\_STATS - Devolver estadísticas de superclases de servicio**

La función WLM\_GET\_SERVICE\_SUPERCLASS\_STATS devuelve estadísticas básicas para una o varias superclases de servicio.

# **Sintaxis**

WLM\_GET\_SERVICE\_SUPERCLASS\_STATS ( *nombre\_superclase\_servicio* ,

 $\longleftarrow$ *miembro*—)—

El esquema es SYSPROC.

 $\rightarrow$ 

### **Parámetros de la función de tabla**

*nombre\_superclase\_servicio*

Argumento de entrada de tipo VARCHAR(128) que especifica el nombre de una superclase de servicio de la base de datos actualmente conectada. Si el argumento es nulo o una serie vacía, se recuperan datos correspondientes a todas las superclases de la base de datos.

#### *miembro*

Argumento de entrada de tipo INTEGER que especifica un número de miembro válido en la misma instancia que la base de datos conectada actualmente. Especifique -1 para el miembro de base de datos actual o -2 para todos los miembros de base de datos. Si se especifica el valor nulo, se establece -1 de forma implícita.

# **Autorización**

Para ejecutar la rutina se requiere una de las autorizaciones siguientes:

- Privilegio EXECUTE para la rutina
- Autorización DATAACCESS
- Autorización DBADM
- v Autorización SQLADM
- Autorización WLMADM

## **Privilegio PUBLIC por omisión**

Ninguna

### **Ejemplo**

La siguiente consulta muestra las estadísticas básicas correspondientes a todas las superclases de servicio del sistema de todos los miembros de la base de datos:

```
SELECT SUBSTR(SERVICE_SUPERCLASS_NAME, 1, 26) SERVICE_SUPERCLASS_NAME,
       MEMBER,
       LAST RESET,
       CONCURRENT_CONNECTION_TOP CONCURRENT_CONN_TOP
FROM TABLE(WLM GET SERVICE SUPERCLASS STATS\overline{('', -2)}) as SCSTATS
```
Un ejemplo de la salida es el siguiente:

SERVICE SUPERCLASS NAME MEMBER ...

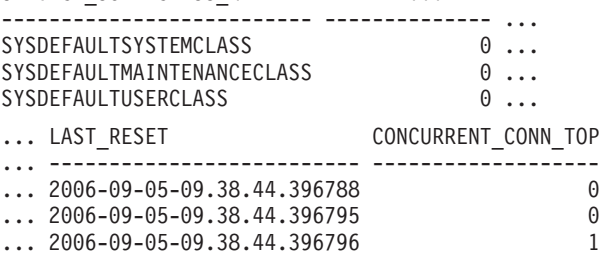

#### **Nota sobre uso**

La función de tabla WLM\_GET\_SERVICE\_SUPERCLASS\_STATS devuelve una fila de datos por superclase de servicio y por miembro. La función no realiza ninguna agregación de datos entre superclases de servicio (de un miembro)ni entre miembros (para una o más superclases de servicio). Sin embargo, puede utilizar consultas de SQL para agregar datos, como se muestra en el ejemplo anterior.

## **Información devuelta**

| Nombre de columna              | Tipo de datos    | Descripción                                                                                     |
|--------------------------------|------------------|-------------------------------------------------------------------------------------------------|
| <b>SERVICE SUPERCLASS NAME</b> | VARCHAR(128)     | service_superclass_name - Elemento de supervisor<br>de nombre de superclase de servicio         |
| <b>DBPARTITIONNUM</b>          | <b>SMALLINT</b>  | dbpartitionnum - Elemento de supervisor de<br>número de partición de base de datos              |
| <b>LAST RESET</b>              | <b>TIMESTAMP</b> | last_reset - elemento de supervisor de indicación<br>de fecha y hora de último restablecimiento |
| CONCURRENT CONNECTION TOP      | <b>INTEGER</b>   | concurrent_connection_top - Elemento de<br>supervisor de máximo de conexiones simultáneas       |
| <b>MEMBER</b>                  | <b>SMALLINT</b>  | member - Elemento de supervisor de miembro de<br>base de datos                                  |

*Tabla 263. Información devuelta para WLM\_GET\_SERVICE\_SUPERCLASS\_STATS*

## **WLM\_GET\_WORK\_ACTION\_SET\_STATS - Devolver estadísticas de conjunto de acciones de trabajo**

La función WLM\_GET\_WORK\_ACTION\_SET\_STATS devuelve las estadísticas correspondientes a un conjunto de acciones de trabajo.

#### **Sintaxis**

 $\rightarrow$  WLM GET WORK ACTION SET STATS (*mombre conjunto acciones trabajo* -, –

 $\blacktriangleright$ -miembro-)-

El esquema es SYSPROC.

### **Parámetros de la función de tabla**

*nombre\_conjunto\_acciones\_trabajo*

Argumento de entrada de tipo VARCHAR (128) que especifica el conjunto de acciones de trabajo para el que hay que devolver estadísticas. Si el argumento es nulo o una serie vacía, se devuelven estadísticas correspondientes a todas los conjuntos de acción de trabajo.

#### *miembro*

Argumento de entrada de tipo INTEGER que especifica un número de miembro válido en la misma instancia que la base de datos conectada actualmente. Especifique -1 para el miembro de base de datos actual o -2 para todos los miembros de base de datos. Si se especifica el valor nulo, se establece -1 de forma implícita.

### **Autorización**

Para ejecutar la rutina se requiere una de las autorizaciones siguientes:

- Privilegio EXECUTE para la rutina
- Autorización DATAACCESS
- v Autorización DBADM
- v Autorización SQLADM
- Autorización WLMADM

# **Privilegio PUBLIC por omisión**

Ninguna

## **Ejemplo**

Supongamos que hay tres clases de trabajo: ReadClass, WriteClass y LoadClass. Hay una acción de trabajo asociada a ReadClass y una asociada a LoadClass, pero no hay ninguna acción de trabajo asociada a WriteClass. En el miembro 0, el número de actividades que está actualmente en ejecución o en cola es el siguiente:

- v Clase ReadClass: ocho
- Clase WriteClass: cuatro
- v Clase LoadClass: dos
- Sin asignar: tres

```
SELECT SUBSTR(WORK ACTION SET NAME,1,18) AS WORK_ACTION_SET_NAME,
       SUBSTR(CHAR(MEMBER), 1, 4) AS MEMB,
       SUBSTR(WORK CLASS NAME, 1,15) AS WORK CLASS NAME,
       LAST RESET,
       SUBSTR(CHAR(ACT_TOTAL),1,14) AS ACT_TOTAL
 FROM TABLE(WLM_GET_WORK_ACTION_SET_STATS
       (CAST(NULL AS VARCHAR(128)), -2)) AS WASSTATS
 ORDER BY WORK ACTION SET NAME, WORK CLASS NAME, MEMB
```
Un ejemplo de la salida es el siguiente. Puesto que no hay ninguna acción de trabajo asociada a la clase de trabajo WriteClass, las cuatro actividades a las que se aplican se cuentan en la clase artificial indicada con un asterisco (\*) en la salida. Las tres actividades que no estaban asignadas a ninguna clase de trabajo también se incluyen en la clase artificial.

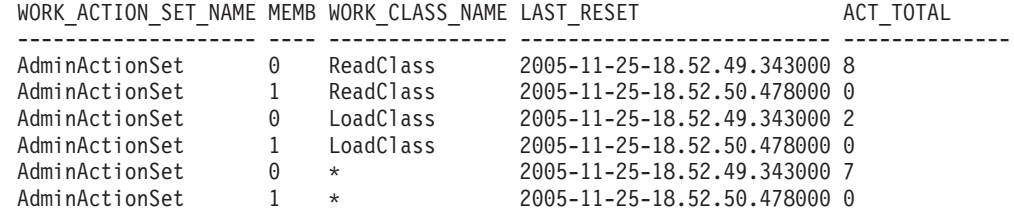

## **Información devuelta**

*Tabla 264. Información devuelta para WLM\_GET\_WORK\_ACTION\_SET\_STATS*

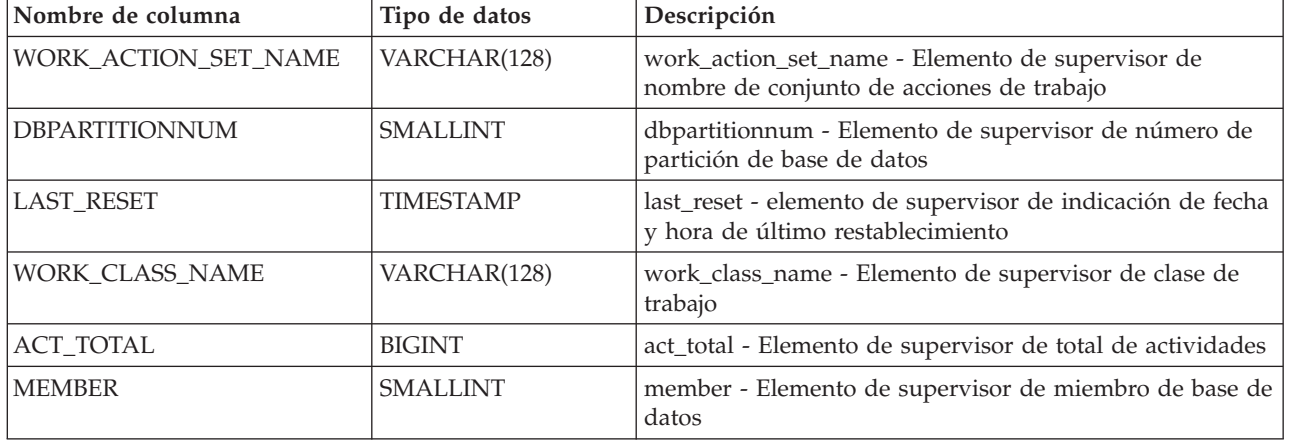

# **WLM\_GET\_WORKLOAD \_OCCURRENCE \_ACTIVITIES - Devolver una lista de actividades**

La función WLM\_GET\_WORKLOAD\_OCCURRENCE\_ACTIVITIES devuelve la lista de todas las actividades enviadas por una aplicación especificada en el miembro especificado y que todavía no se han completado.

Consulte la [Tabla 265 en la página 1200](#page-1207-0) para ver una lista completa de la información que se puede devolver.

## **Sintaxis**

WLM\_GET\_WORKLOAD\_OCCURRENCE\_ACTIVITIES ( *descriptor\_contexto\_aplicación* ,

 $\blacktriangleright$ -miembro-)-

El esquema es SYSPROC.

## **Parámetros de la función de tabla**

#### *descriptor\_contexto\_aplicación*

Argumento de entrada de tipo BIGINT que especifica un descriptor de contexto de aplicación para el que se debe devolver una lista de actividades. Si el argumento es nulo, se recuperan datos correspondientes a todas las aplicaciones de la base de datos.

*miembro*

Argumento de entrada de tipo INTEGER que especifica un número de miembro válido en la misma instancia que la base de datos conectada actualmente. Especifique -1 para el miembro de base de datos actual o -2 para todos los miembros. Si se especifica el valor nulo, se establece -1 de forma implícita.

# **Autorización**

Para ejecutar la rutina se requiere una de las autorizaciones siguientes:

- Privilegio EXECUTE para la rutina
- Autorización DATAACCESS
- v Autorización DBADM
- v Autorización SQLADM
- Autorización WLMADM

# **Privilegio PUBLIC por omisión**

Ninguna

# **Ejemplos**

### **Actividades actualmente en ejecución con un descriptor de contexto de aplicación conocido**

Después de identificar el descriptor de contexto de aplicación, se pueden buscar todas las actividades que se ejecutan actualmente en dicha aplicación. Por ejemplo, supongamos que un administrador desea tener una lista de las actividades de una aplicación cuyo descriptor de contexto de aplicación, determinado mediante el mandato **LIST APPLICATIONS**, es 1. El administrador ejecuta la consulta siguiente:

<span id="page-1207-0"></span>SELECT SUBSTR(CHAR(COORD MEMBER),1,5) AS COORD, SUBSTR(CHAR(MEMBER),1,4) AS MEMB, SUBSTR(CHAR(UOW\_ID),1,5) AS UOWID, SUBSTR(CHAR(ACTIVITY\_ID),1,5) AS ACTID, SUBSTR(CHAR(PARENT\_UOW\_ID),1,8) AS PARUOWID, SUBSTR(CHAR(PARENT ACTIVITY ID),1,8) AS PARACTID, ACTIVITY TYPE AS ACTTYPE, SUBSTR(CHAR(NESTING\_LEVEL),1,7) AS NESTING FROM TABLE(WLM\_GET\_WORKLOAD\_OCCURRENCE\_ACTIVITIES(1, -2)) AS WLOACTS ORDER BY MEMB, UOWID, ACTID

Un ejemplo de resultado de la consulta es el siguiente:

COORD MEMB UOWID ACTID PARUOWID PARACTID ACTTYPE NESTING

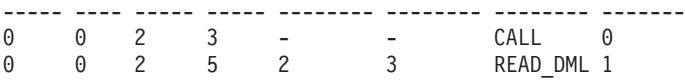

**Actividades actualmente en ejecución en el sistema**

La consulta siguiente une la salida de

WLM\_GET\_WORKLOAD\_OCCURRENCE\_ACTIVITIES con la salida de MON\_GET\_PKG\_CACHE\_STMT en EXECUTABLE\_ID para proporcionar el texto de la sentencia para todas las actividades SQL que se están ejecutando actualmente en el sistema:

SELECT t.application handle, t.uow\_id, t.activity\_id, varchar(p.stmt text, 256) as stmt text FROM table(wlm\_get\_workload\_occurrence\_ACTIVITIES(NULL, -1)) as t, table(mon\_get\_pkg\_cache\_stmt(NULL, NULL, NULL, -1)) as p WHERE  $t.\nexecutable_id = p.\nexecutable_id$ 

Un ejemplo de la salida es el siguiente:

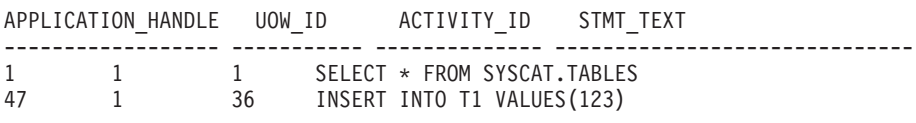

# **Información devuelta**

*Tabla 265. Información devuelta por WLM\_GET\_WORKLOAD\_OCCURRENCE\_ACTIVITIES*

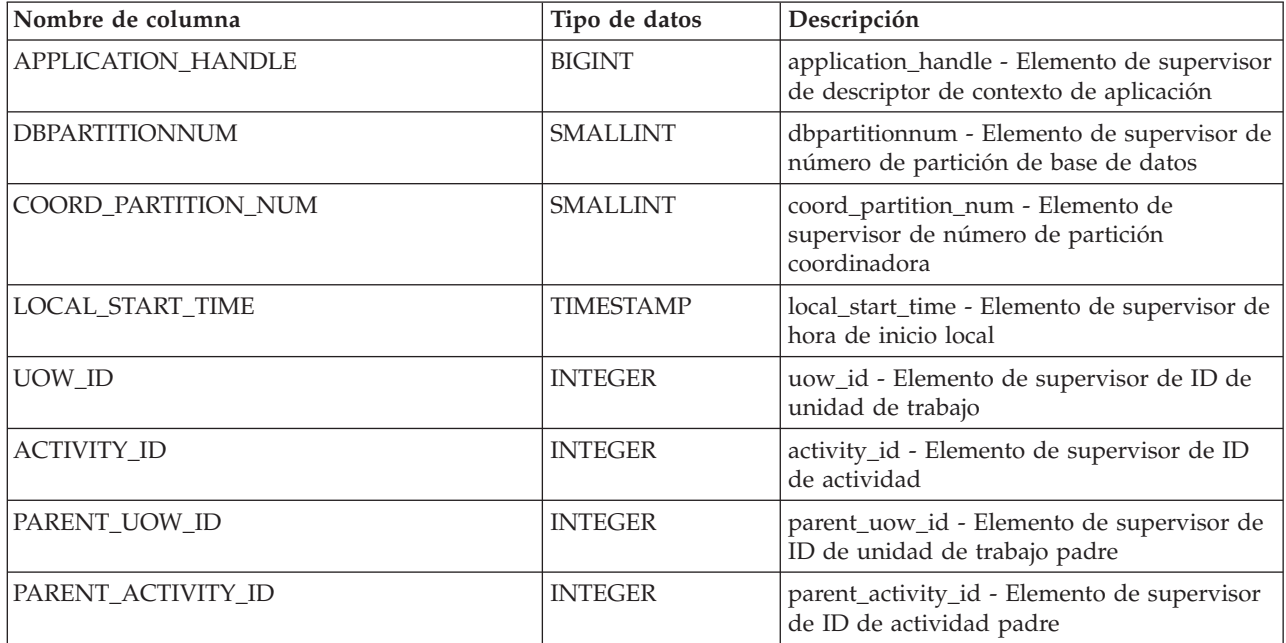

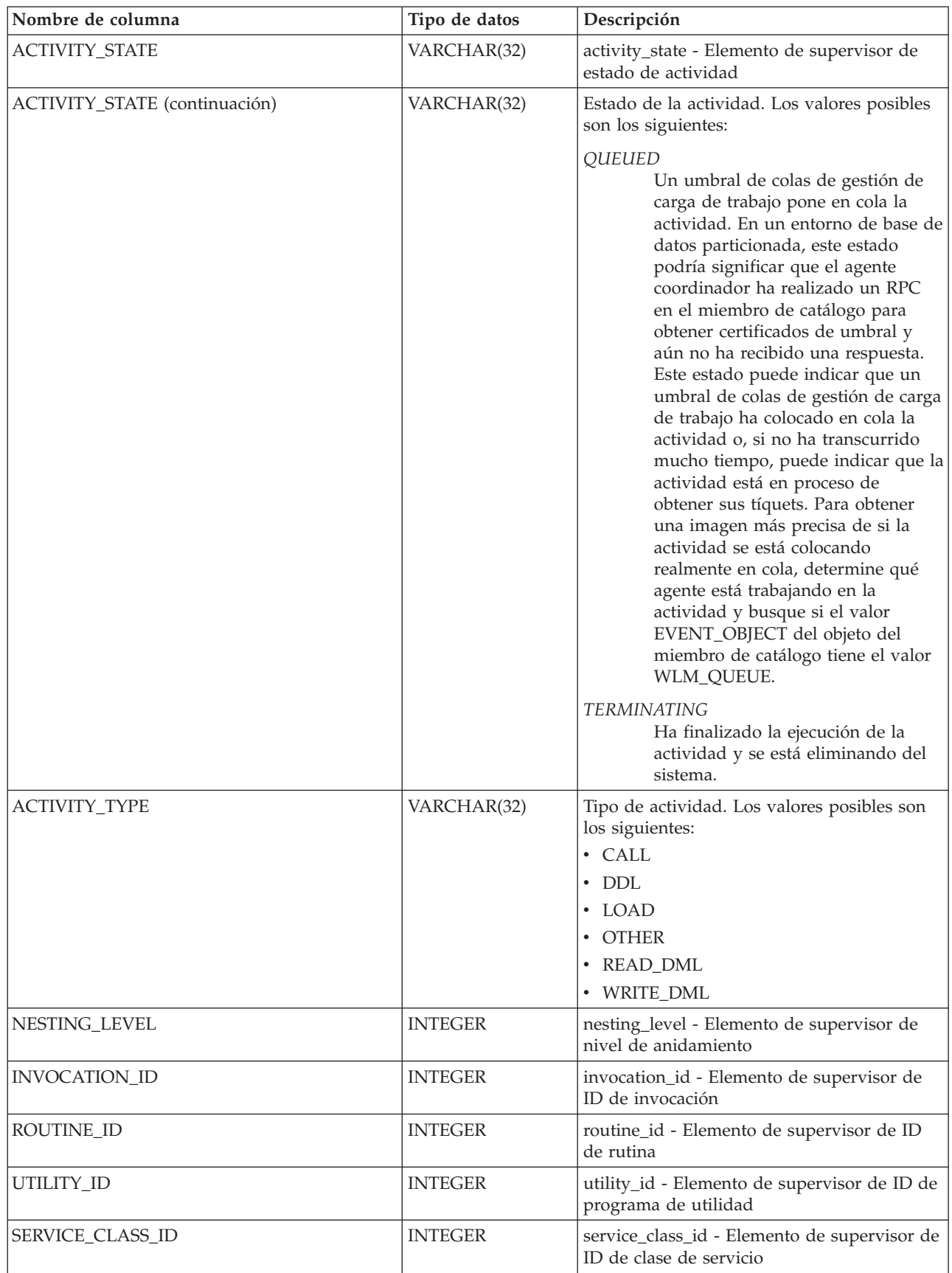

*Tabla 265. Información devuelta por WLM\_GET\_WORKLOAD\_OCCURRENCE\_ACTIVITIES (continuación)*

| Nombre de columna                | Tipo de datos                      | Descripción                                                                                                    |
|----------------------------------|------------------------------------|----------------------------------------------------------------------------------------------------|
| DATABASE_WORK_ACTION_SET_ID      | <b>INTEGER</b>                     | Uno de los valores siguientes:                                                                                                    |
|                                  |                                    | · Si esta actividad se ha clasificado en una<br>clase de trabajo de ámbito de base de<br>datos, el valor es el ID del conjunto de la<br>clase de trabajo del que esta clase de<br>trabajo es miembro.                                                   |
|                                  |                                    | Si esta actividad no se ha clasificado en<br>una clase de trabajo de ámbito de base de<br>datos, el valor es nulo.                                                                                                    |
| DATABASE_WORK_CLASS_ID           | <b>INTEGER</b>                     | Uno de los valores siguientes:                                                                                                    |
|                                  |                                    | · Si esta actividad se ha clasificado en una<br>clase de trabajo de ámbito de base de<br>datos, el valor es el ID del conjunto de la<br>clase de trabajo.                                                                                               |
|                                  |                                    | Si esta actividad no se ha clasificado en<br>una clase de trabajo de ámbito de base de<br>datos, el valor es nulo.                                                                                                    |
| SERVICE_CLASS_WORK_ACTION_SET_ID | <b>INTEGER</b>                     | Uno de los valores siguientes:                                                                                                    |
|                                  |                                    | · Si esta actividad se ha clasificado en una<br>clase de trabajo de ámbito de clase de<br>servicio, el valor es el ID del conjunto de<br>la acción de trabajo asociado al conjunto<br>de la clase de trabajo al que pertenece esta<br>clase de trabajo. |
|                                  |                                    | Si esta actividad no se ha clasificado en<br>una clase de trabajo de ámbito de clase de<br>servicio, el valor es nulo.                                                                                                    |
| SERVICE_CLASS_WORK_CLASS_ID      | <b>INTEGER</b>                     | Uno de los valores siguientes:                                                                                                    |
|                                  |                                    | Si esta actividad se ha clasificado en una<br>clase de trabajo de ámbito de clase de<br>servicio, el valor es el ID de la clase de<br>trabajo asociado a esta actividad.                                                                                |
|                                  |                                    | Si esta actividad no se ha clasificado en<br>una clase de trabajo de ámbito de clase de<br>servicio, el valor es nulo.                                                                                                    |
| EXECUTABLE_ID                    | VARCHAR(32) FOR<br><b>BIT DATA</b> | executable_id - Elemento de supervisor de<br>ID ejecutable                                                                                                    |
| TOTAL_CPU_TIME                   | <b>BIGINT</b>                      | total_cpu_time - Tiempo total de CPU                                                                                                    |
| <b>ROWS_READ</b>                 | <b>BIGINT</b>                      | rows_read - Filas leídas                                                                                                    |
| ROWS_RETURNED                    | <b>BIGINT</b>                      | rows_returned - Filas devueltas                                                                                                    |
| QUERY_COST_ESTIMATE              | <b>BIGINT</b>                      | query_cost_estimate - Estimación del coste<br>de la consulta                                                                                                    |
| DIRECT_READS                     | <b>BIGINT</b>                      | direct_reads - Lecturas directas de la base de<br>datos                                                                                                    |
| <b>DIRECT_WRITES</b>             | <b>BIGINT</b>                      | direct_writes - Grabaciones directas en la<br>base de datos                                                                                                    |
| ENTRY_TIME                       | <b>TIMESTAMP</b>                   | entry_time - Hora de entrada                                                                                                    |
| <b>MEMBER</b>                    | <b>SMALLINT</b>                    | member - Elemento de supervisor de<br>miembro de base de datos                                                                                                    |

*Tabla 265. Información devuelta por WLM\_GET\_WORKLOAD\_OCCURRENCE\_ACTIVITIES (continuación)*

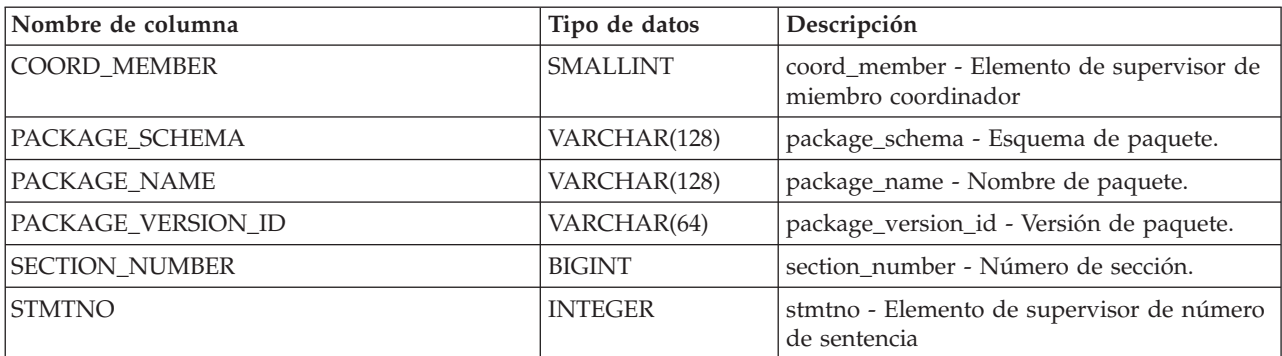

*Tabla 265. Información devuelta por WLM\_GET\_WORKLOAD\_OCCURRENCE\_ACTIVITIES (continuación)*

# **Función de tabla WLM\_GET\_WORKLOAD\_STATS - Devolver estadísticas de carga de trabajo**

La función WLM\_GET\_WORKLOAD\_STATS devuelve una fila de estadísticas de carga de trabajo correspondientes a cada combinación de nombre de carga de trabajo y número de miembro de base de datos.

Consulte la [Tabla 266 en la página 1204](#page-1211-0) para ver una lista completa de la información que se puede devolver.

# **Sintaxis**

 $\rightarrow$  wLM GET WORKLOAD STATS - ( *nombre carga trabajo* - , miembro - ) -

El esquema es SYSPROC.

# **Parámetros de la función de tabla**

### *nombre\_cargatrabajo*

Argumento de entrada de tipo VARCHAR(128) que especifica una carga de trabajo para la que se tienen que devolver estadísticas. Si el argumento es NULL o una serie vacía, se devuelven estadísticas correspondientes a todas las cargas de trabajo.

### *miembro*

Argumento de entrada de tipo INTEGER que especifica el número de miembro en la misma instancia que la base de datos conectada actualmente. Especifique -1 para el miembro de base de datos actual o -2 para todos los miembros. Si se especifica un valor nulo, se establece -1 de forma implícita.

# **Autorización**

Para ejecutar la rutina se requiere una de las autorizaciones siguientes:

- Privilegio EXECUTE para la rutina
- Autorización DATAACCESS
- Autorización DBADM
- v Autorización SQLADM
- Autorización WLMADM

# **Privilegio PUBLIC por omisión**

Ninguna

# <span id="page-1211-0"></span>**Ejemplo**

La consulta siguiente muestra estadísticas para las cargas de trabajo:

```
SELECT SUBSTR(WORKLOAD_NAME,1,18) AS WL_DEF_NAME,
       SUBSTR(CHAR(MEMBER),1,4) AS MEMB,
       COORD_ACT_LIFETIME_TOP,
       COORD_ACT_LIFETIME_AVG,
       COORD_ACT_LIFETIME_STDDEV
FROM TABLE(WLM_GET_WORKLOAD_STATS(CAST(NULL AS VARCHAR(128)), -2)) AS WLSTATS
ORDER BY WL_DEF_NAME, MEMB
```
Un ejemplo de resultado de la consulta es el siguiente:

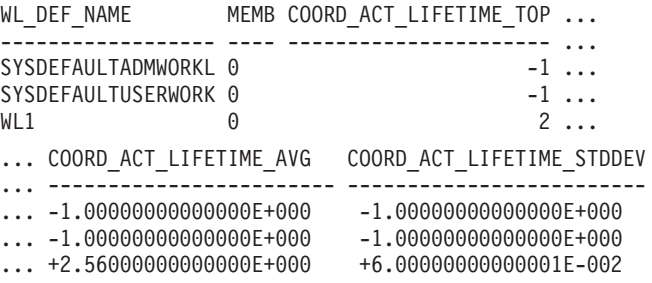

## **Nota sobre uso**

La función no realiza ninguna agregación de datos entre cargas de trabajo, miembros o clases de servicio. Sin embargo, puede utilizar consultas de SQL para agregar datos.

#### **Información devuelta**

*Tabla 266. Información devuelta por WLM\_GET\_WORKLOAD\_STATS*

| Nombre de columna         | Tipo de datos    | Descripción                                                                                                    |
|---------------------------|------------------|----------------------------------------------------------------------------------------------------|
| WORKLOAD_NAME             | VARCHAR(128)     | workload_name - Elemento de supervisor de<br>nombre de carga de trabajo                                                |
| <b>DBPARTITIONNUM</b>     | <b>SMALLINT</b>  | dbpartitionnum - Elemento de supervisor de<br>número de partición de base de datos                                     |
| <b>LAST_RESET</b>         | <b>TIMESTAMP</b> | last_reset - elemento de supervisor de indicación de<br>fecha y hora de último restablecimiento                        |
| CONCURRENT_WLO_TOP        | <b>INTEGER</b>   | concurrent_wlo_top - Elemento de supervisor de<br>máximo de apariciones de carga de trabajo<br>simultáneas             |
| CONCURRENT_WLO_ACT_TOP    | <b>INTEGER</b>   | concurrent_act_top - Elemento de supervisor de<br>máximo de actividades de carga de trabajo<br>simultáneas             |
| COORD_ACT_COMPLETED_TOTAL | <b>BIGINT</b>    | coord_act_completed_total - Elemento de<br>supervisor de total de actividades de coordinador<br>completadas            |
| COORD_ACT_ABORTED_TOTAL   | <b>BIGINT</b>    | coord_act_aborted_total - Elemento de supervisor<br>de total de actividades de coordinador finalizadas<br>anormalmente |
| COORD_ACT_REJECTED_TOTAL  | <b>BIGINT</b>    | coord_act_rejected_total - Elemento de supervisor<br>de total de actividades de coordinador rechazadas                 |
| WLO_COMPLETED_TOTAL       | <b>BIGINT</b>    | wlo_completed_total - Elemento de supervisor de<br>total de apariciones completadas de la carga de<br>trabajo          |

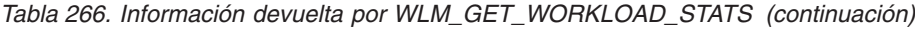

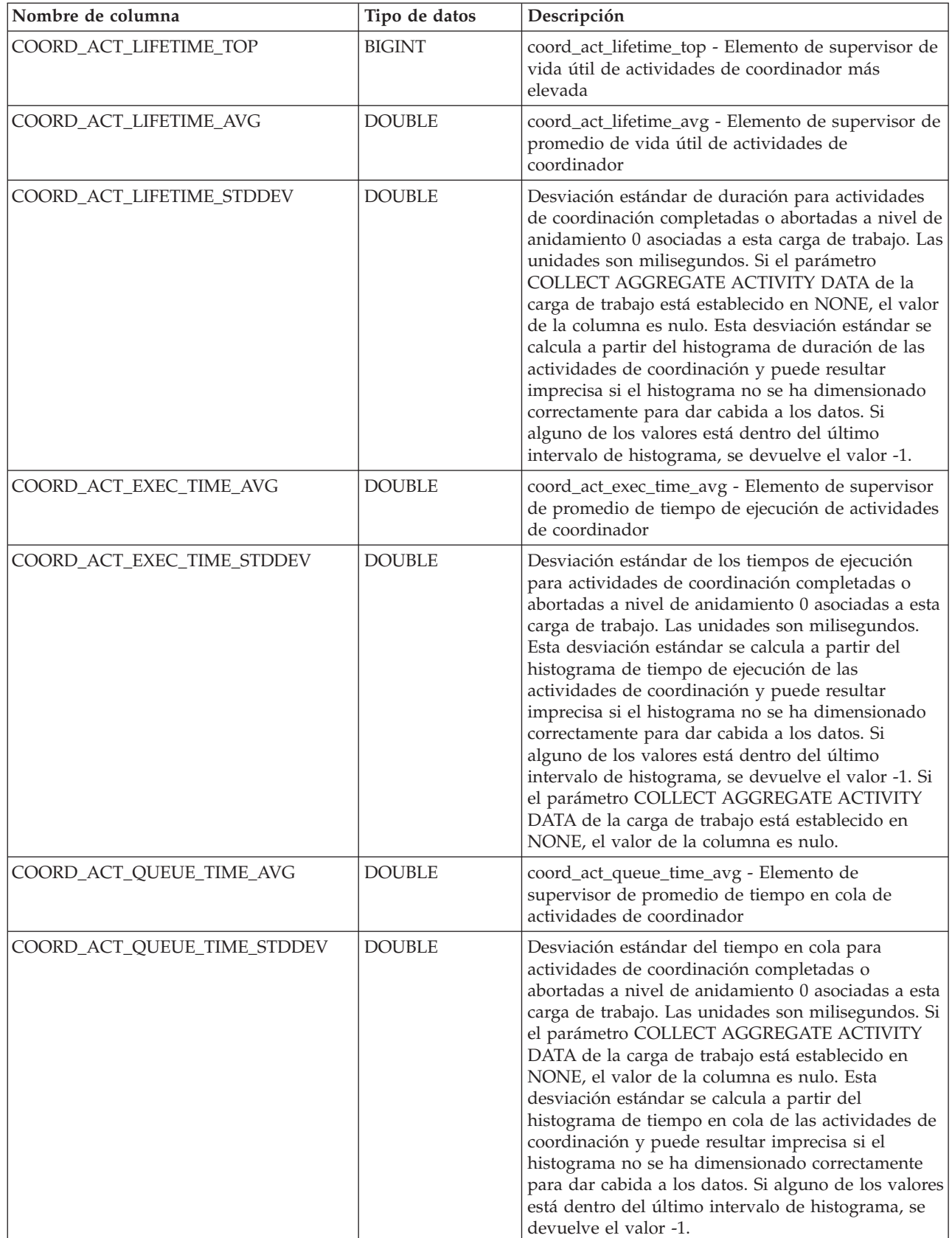

*Tabla 266. Información devuelta por WLM\_GET\_WORKLOAD\_STATS (continuación)*

| Nombre de columna         | Tipo de datos   | Descripción                                                                                                    |
|---------------------------|-----------------|----------------------------------------------------------------------------------------------------|
| UOW_TOTAL_TIME_TOP        | <b>BIGINT</b>   | uow_total_time_top - Elemento de supervisor de<br>tiempo total de UOW superior                                       |
| UOW_THROUGHPUT            | <b>DOUBLE</b>   | uow_throughput - Elemento de supervisor de<br>rendimiento de unidad de trabajo                                       |
| UOW_LIFETIME_AVG          | <b>DOUBLE</b>   | uow_lifetime_avg - Elemento de supervisor de<br>promedio de vida útil unidad de trabajo                              |
| UOW_COMPLETED_TOTAL       | <b>BIGINT</b>   | uow_completed_total - Elemento de supervisor de<br>número total de unidades de trabajo completadas                   |
| TOTAL_CPU_TIME            | <b>BIGINT</b>   | total_cpu_time - Elemento de supervisor de tiempo<br>total de CPU                                                    |
| TOTAL_DISP_RUN_QUEUE_TIME | <b>BIGINT</b>   | total_disp_run_queue_time - Elemento de<br>supervisor de total de tiempo en cola de ejecución<br>del asignador       |
| <b>ACT_THROUGHPUT</b>     | <b>DOUBLE</b>   | act_throughput - Elemento de supervisor de<br>rendimiento de actividad                                               |
| CPU_UTILIZATION           | <b>DOUBLE</b>   | cpu_utilization - Elemento de supervisor de<br>utilización de CPU                                                    |
| APP_ACT_COMPLETED_TOTAL   | <b>BIGINT</b>   | app_act_completed_total - Elemento de supervisor<br>de total de actividades de coordinador externo<br>satisfactorias |
| APP_ACT_ABORTED_TOTAL     | <b>BIGINT</b>   | app_act_aborted_total - Elemento de supervisor de<br>total de actividades de coordinador externo<br>anómalas         |
| APP_ACT_REJECTED_TOTAL    | <b>BIGINT</b>   | app_act_rejected_total - Elemento de supervisor de<br>total de actividades de coordinador externo<br>rechazadas      |
| <b>MEMBER</b>             | <b>SMALLINT</b> | member - Elemento de supervisor de miembro de<br>base de datos                                                       |

# **Procedimiento WLM\_SET\_CLIENT\_INFO - Establecer información de cliente**

El procedimiento WLM\_SET\_CLIENT\_INFO establece información de cliente asociada con la conexión actual en el servidor DB2.

Mediante la utilización de este procedimiento, puede establecer el ID de usuario del cliente, el nombre de aplicación, el nombre de estación de trabajo, la información de contabilidad o la información de carga de trabajo en el servidor DB2. La invocación de este procedimiento cambia los valores almacenados para esta conexión de los campos de información de cliente de supervisor de procesador de transacciones (TP) pertinentes y los valores de registro especial.

Los campos de información de cliente se utilizan en el servidor DB2 para determinar la identidad de la aplicación o del usuario que utiliza actualmente la conexión. Los campos de información de cliente para una conexión se tienen en cuenta durante la evaluación de carga de trabajo de DB2 y también aparecen en cualquier instantánea de aplicación o registros de auditoría de DB2 que se genere para esta conexión.

A diferencia de la API sqleseti, este procedimiento no establece información de cliente en el cliente sino que establece los atributos de cliente correspondientes en el servidor DB2. Por consiguiente, no se puede utilizar la API sqleqry para consultar la información de cliente que se establece en el servidor DB2 utilizando este procedimiento. Si una aplicación utiliza la API sqleseti para cambiar la información del cliente, los nuevos valores cambiarán el valor en el servidor DB2. Si se utiliza la API sqleseti para cambiar el ID de usuario o el nombre de la aplicación sin cambiar la información de contabilidad, también se restaurará la información de contabilidad en el servidor DB2 en el valor que tenga la información de contabilidad en el cliente.

Los valores de datos proporcionados con el procedimiento se convierten en la página de códigos de base de datos apropiada antes de almacenarse en los campos de Supervisor de TP relacionados o los registros especiales. Los valores de datos que sobrepasan el tamaño máximo soportado después de la conversión a la página de códigos de la base de datos se truncarán antes de almacenarse en el servidor. Los campos de Supervisor de TP y los registros especiales devolverán los valores truncados cuando se consulten esos valores almacenados.

El procedimiento WLM\_SET\_CLIENT\_INFO no está bajo el control de la transacción y los cambios en la información de cliente efectuados por el procedimiento son independientes de la acción de confirmar o retrotraer unidades de trabajo. Sin embargo, debido a que la reevaluación de la carga de trabajo se produce al principio de la siguiente unidad de trabajo para cada aplicación, debe emitir una sentencia COMMIT o bien ROLLBACK para que los cambios en la información de cliente sean efectivos.

# **Sintaxis**

WLM\_SET\_CLIENT\_INFO ( *id\_usuario\_cliente* , *nombre\_estación\_trabajo\_cliente* ,

*nombre\_apl\_cliente* , *serie\_cont\_cliente* , *carga\_trabajo\_cliente* ) -

El esquema es SYSPROC.

#### **Parámetros del procedimiento**

#### *id\_usuario\_cliente*

Argumento de entrada de tipo VARCHAR(255) que especifica el ID de usuario para el cliente. Si se especifica NULL, el valor se queda como está. Si se especifica una serie vacía, que es el valor por omisión, el ID de usuario del cliente se restablece en el valor por omisión, que es un espacio en blanco.

#### *nombre\_estación\_trabajo\_cliente*

Argumento de entrada de tipo VARCHAR(255) que especifica el nombre de estación de trabajo para el cliente. Si se especifica NULL, el valor se queda como está. Si se especifica una serie vacía, que es el valor por omisión, el nombre de estación de trabajo del cliente se restablece en el valor por omisión, que es un espacio en blanco.

#### *nombre\_apl\_cliente*

Argumento de entrada de tipo VARCHAR(255) que especifica el nombre de aplicación del cliente. Si se especifica NULL, el valor se queda como está. Si se especifica una serie vacía, que es el valor por omisión, el nombre de aplicación del cliente se restablece en el valor por omisión, que es un espacio en blanco.

#### *serie\_cont\_cliente*

Argumento de entrada de tipo VARCHAR(200) que especifica la serie de contabilidad para el cliente. Si se especifica NULL, el valor se queda como está. Si se especifica una serie vacía, que es el valor por omisión, la serie de contabilidad del cliente se restablece en el valor por omisión, que es un espacio en blanco.

#### *carga\_trabajo\_cliente*

Argumento de entrada de tipo VARCHAR(255) que especifica la modalidad de asignación de carga de trabajo para el cliente. Si se especifica NULL, el valor se queda como está. Los valores son los siguientes:

#### **SYSDEFAULTADMWORKLOAD**

Especifica que la conexión de base de datos se asignará a SYSDEFAULTADMWORKLOAD, lo que permitirá que los usuarios con autorización ACCESSCTRL, DATAACCESS, DBADM, SECADM o WLMADM ignoren la evaluación de carga de trabajo normal.

#### **AUTOMATIC**

Especifica que la base de datos se asignará a una carga de trabajo escogida mediante la evaluación de la carga de trabajo que el servidor efectúa automáticamente.

**Nota:** El argumento *carga\_trabajo\_cliente* es sensible a las mayúsculas y minúsculas.

## **Autorización**

Para ejecutar la rutina se requiere una de las autorizaciones siguientes:

- Privilegio EXECUTE para la rutina
- Autorización DATAACCESS
- v Autorización DBADM
- v Autorización SQLADM
- Autorización WLMADM

### **Privilegio PUBLIC por omisión**

Ninguna

### **Ejemplos**

La siguiente invocación de procedimiento establece el ID de usuario, el nombre de estación de trabajo, el nombre de aplicación, la serie de contabilidad y la modalidad de asignación de carga de trabajo para el cliente:

CALL SYSPROC.WLM\_SET\_CLIENT\_INFO('db2user', 'machine.torolab.ibm.com', 'auditor', 'Departamento contabilidad', 'AUTOMATIC')

La siguiente invocación de procedimiento establece el ID de usuario en db2user2 para cliente sin establecer los demás atributos de cliente:

```
CALL SYSPROC.WLM_SET_CLIENT_INFO('db2user2', NULL, NULL, NULL, NULL)
```
La siguiente invocación de procedimiento restablece el ID de usuario para el cliente en un espacio en blanco sin modificar los valores de los demás atributos de cliente:

```
CALL SYSPROC.WLM_SET_CLIENT_INFO('', NULL, NULL, NULL, NULL)
```
## **Notas de uso**

Si la entrada que especifica para cualquier parámetro de procedimiento excede la longitud de campo especificada, el campo de entrada se trunca y el procedimiento se ejecuta utilizando las entradas truncadas.

Los campos de entrada que contienen comillas simples no están soportados y provocan un error.

# **WLM\_SET\_CONN\_ENV - Habilitar la recopilación de datos de actividad y la medición de datos reales de sección**

El procedimiento WLM\_SET\_CONN\_ENV habilita la recopilación de datos de actividad y la medición de valores reales de sección (estadísticas de tiempo de ejecución durante la ejecución de sección) en una determinada conexión.

Una vez que se hayan aplicado, los valores realizados por el procedimiento WLM\_SET\_CONN\_ENV siguen aplicándose hasta que otra llamada al procedimiento WLM\_SET\_CONN\_ENV los sobregrabe de forma explícita o hasta que se cierre la conexión. Después de cerrar la conexión, cualquier conexión nueva que vuelva a utilizar el mismo descriptor de contexto de aplicación no heredará los valores de la conexión anterior para utilizar el descriptor de contexto de aplicación.

 $\rightarrow$  WLM SET CONN ENV - ( *descriptor contexto aplicación* - , *valores* - ) -

El esquema es SYSPROC.

### **Autorización**

Para ejecutar la rutina se requiere una de las autorizaciones siguientes:

- Privilegio EXECUTE para la rutina
- Autorización DATAACCESS
- Autorización DBADM
- Autorización SQLADM
- Autorización WLMADM

### **Privilegio PUBLIC por omisión**

Ninguna

#### **Parámetros**

*descriptor\_contexto\_aplicación*

Argumento de entrada de tipo BIGINT que especifica el descriptor de contexto de aplicación cuyo entorno de conexión se va a modificar. El descriptor de contexto de aplicación especificado debe hacer referencia a una aplicación existente (de lo contrario, se devuelve SQLSTATE 5U002). Se puede utilizar un valor NULL para indicar que la conexión cuyo entorno se va a modificar es la conexión en la que se ha invocado el procedimiento.

#### *valores*

Argumento de entrada de tipo CLOB(8K) que permite especificar uno o más valores de supervisor. Los valores se especifican como pares de valores de nombre mediante el formato:

<*etiqueta nombre valor*>*valor*</*etiqueta nombre valor*>

Cada valor se puede especificar una vez como máximo. Los nombres de valor distinguen entre mayúsculas y minúsculas. Si se modifica un valor, el cambio entrará en vigor en la próxima sentencia que se ejecute; no tendrá ningún efecto en sentencias que ya estén en curso.

Las etiquetas de nombres de valor disponibles son las siguientes:

v '<collectactdata>*valor*</collectactdata>'

Especifica los datos de actividad que deben recopilarse por medio del supervisor de sucesos de actividad. Los valores posibles son los siguientes (se admiten variaciones en los espacios entre palabras):

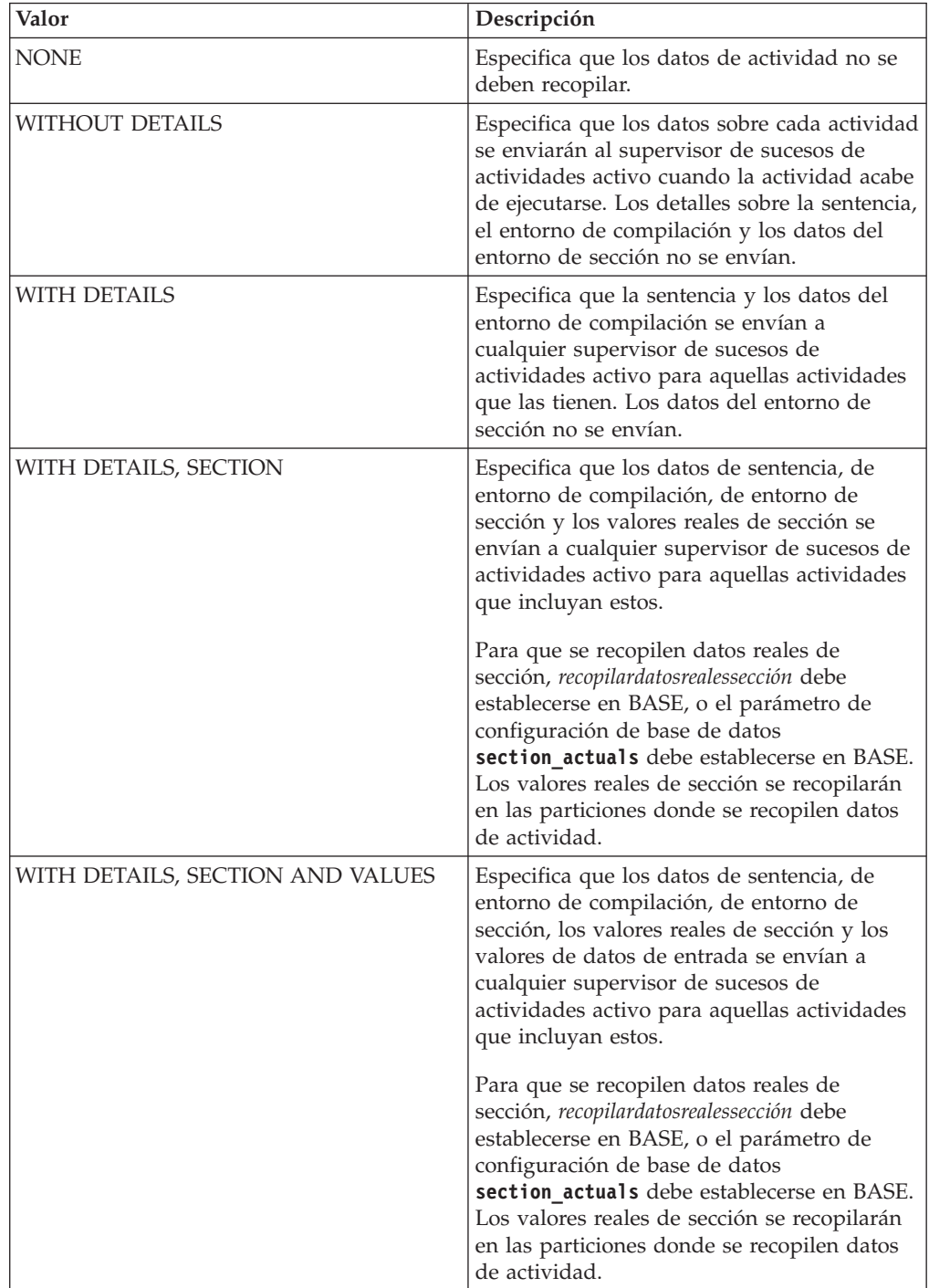

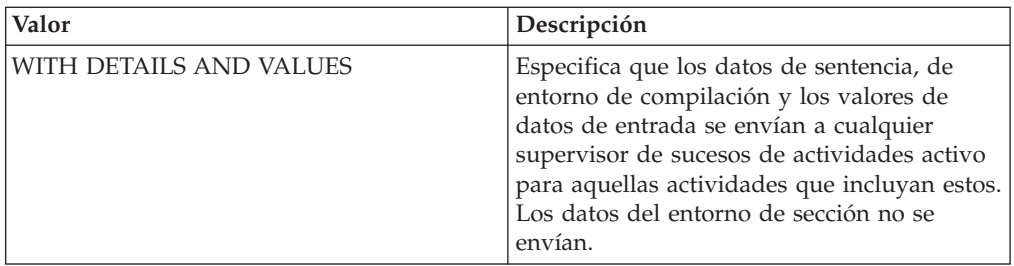

v '<collectactpartition>COORDINATOR</collectactpartition>' o '<collectactpartition>ALL</collectactpartition>'

Especifica dónde se recopilan los datos de actividad, ya sea en la partición coordinadora o en todas las particiones. Si *collectactpartition* no se especifica, la conexión mantiene su valor anterior para *collectactpartition*, que es COORDINATOR por omisión.

v '<collectsectionactuals>NONE</collectsectionactuals>' o '<collectsectionactuals>BASE</collectsectionactuals>'

Los valores reales de sección se recopilan si *collectsectionactuals* está establecido en BASE.

# **Ejemplo**

Los dos ejemplos siguientes habilitan la recopilación de actividades, sin detalles, en la partición coordinadora para la conexión actual:

```
CALL WLM_SET_CONN_ENV(NULL,'<collectactdata>WITHOUT DETAILS</collectactdata>')
```

```
CALL WLM_SET_CONN_ENV(NULL,'<collectactdata>WITHOUT
   DETAILS</collectactdata><collectactpartition>COORDINATOR
  </collectactpartition>')
```
El siguiente ejemplo habilita la recopilación de datos de actividad con datos de entorno de sección y valores reales de sección, pero no valores de datos, en todas las particiones de la conexión actual:

CALL WLM SET CONN ENV(NULL, '<collectactdata>WITH DETAILS, SECTION </collectactdata><collectactpartition>ALL</collectactpartition>')

El ejemplo siguiente inhabilita la recopilación de datos de actividad para la conexión actual.

CALL WLM\_SET\_CONN\_ENV(NULL, '<collectactdata>NONE</collectactdata>')

# **Notas de uso**

El valor *collectactdata* solamente controla la recopilación de datos de actividad a nivel de conexión. Una actividad puede tener aplicados varios controles de recopilación de datos de actividad. Por ejemplo, la conexión puede estar correlacionada con una clase de servicio donde se ha aplicado la cláusula COLLECT ACTIVITY DATA. En el caso de que se apliquen varios controles de recopilación de datos de actividad, la configuración efectiva es la combinación de todos los valores. Por ejemplo:

- 1. El control del nivel de conexión son datos de actividad sin detalles.
- 2. El control de la carga de trabajo es NONE.
- 3. El control de la clase de servicio son datos de actividad con detalles y valores.
- 4. Cuando la actividad acaba de ejecutarse, envía información detallada sobre la actividad y los valores de datos a cualquier supervisor de sucesos activo.

Si un valor no se especifica en la entrada del procedimiento WLM\_SET\_CONN\_ENV, no se modifica en el entorno de conexión.

La configuración efectiva para la recopilación de datos reales de sección es la combinación del valor de *recopilardatosrealessección* y del parámetro de configuración de base de datos **section\_actuals**. Por ejemplo, si *recopilardatosrealessección* se establece en BASE y el valor del parámetro de configuración de base de datos **section\_actuals** se establece en NONE, la configuración efectiva para la recopilación de datos reales de sección es BASE (y viceversa). No utilice la descripción automática de estadísticas (habilitada mediante el parámetro de configuración de base de datos **auto\_stats\_prof** si *recopilardatosrealessección* se ha establecido en BASE (de otro modo, se devolverá el aviso SQLSTATE 01HN2).

El redireccionamiento automático de cliente no puede llevarse a cabo para una conexión cuando se están recopilando los datos de actividad y los valores reales de sección (cuando *collectactdata* está establecido en un valor que no sea NONE).

# **Rutinas y vistas varias**

# **ALTOBJ**

El procedimiento ALTOBJ analiza una sentencia CREATE TABLE de entrada que sirve como lenguaje de definición de datos (DDL) de destino para una tabla existente que se debe modificar.

El procedimiento hace copia de seguridad de los datos de la tabla que se está modificando y, a continuación, descarta la tabla original y crea una nueva versión mediante la sentencia DDL; el último paso vuelve a cargar los datos almacenados en la tabla nueva.

Este procedimiento da soporte a las siguientes operaciones de modificación de tabla y mantiene las dependencias recuperables:

- v Renombrar una columna
- v Aumentar o disminuir el tamaño de una columna
- v Modificación de un tipo de columna y transformación de datos existentes mediante las funciones escalares de DB2
- v Cambiar la precisión o la escala de los valores decimales
- v Cambiar el valor por omisión de una columna
- v Cambiar el atributo de capacidad de nulos de una columna por el de anulable
- Descartar una columna

#### **Sintaxis**

 $\rightarrow$  ALTOBJ—(—modalidad-ejec—,—sentencia-sql—,—id-modif—,—msj—)—

El esquema es SYSPROC.

### **Parámetros del procedimiento**

#### *modalidad-ejec*

Argumento de entrada de tipo VARCHAR(30) que especifica una de las siguientes modalidades de ejecución:

#### **'GENERATE'**

Especifica que se deben generar todos los scripts necesarios para las modalidades VALIDATE, APPLY y UNDO.

#### **'VALIDATE'**

Especifica que se debe validar la sintaxis de la sentencia. Esta opción también genera un script que gestiona el proceso de objetos relacionados y relaciones de la tabla que se debe modificar.

#### **'APPLY\_CONTINUE\_ON\_ERROR' o 'APPLY\_STOP\_ON\_ERROR'**

Especifica que se debe generar un script que gestione el proceso de objetos relacionados y relaciones de la tabla que se debe modificar. Se exportarán, transformarán y utilizarán datos de la tabla original para llenar la nueva tabla.

#### **'UNDO'**

Especifica que se desharán los cambios hechos mediante la operación de modificación de tabla, en el caso de que una operación de retrotracción no pueda recuperar los errores que se hayan podido producir. Esta modalidad sólo es posible si la tabla original y los scripts generados no se han suprimido.

#### **'FINISH'**

Especifica que se debe descartar la tabla original renombrada.

#### *sentencia-sql*

Argumento de entrada de tipo VARCHAR(2048) que especifica una sentencia CREATE TABLE que se utilizará como plantilla para modificar una tabla existente. Cuando *modalidad-ejec* es 'GENERATE', *sentencia-sql* no debe ser el valor nulo. Al contrario, la *sentencia-sql* puede ser el valor nulo, pero sólo si el *id-modif* no es -1.

#### *id-modif*

Argumento de entrada y salida de tipo INTEGER que identifica todas las sentencias generadas por esta llamada. Si se especifica -1, se generará y devolverá al llamante un nuevo identificador. Cualquier sentencia existente identificada por el entero especificado se sobregrabará.

#### *msj*

Argumento de salida de tipo VARCHAR(2048) que contiene una consulta de SQL que se puede ejecutar para visualizar todas las sentencias de SQL generadas para el proceso de modificación de tabla o utilizadas por dicho proceso bajo la modalidad de ejecución especificada.

### **Autorización**

Se requiere autorización DBADM para ejecutar la función.

### **Privilegio PUBLIC por omisión**

En una base de datos no restrictiva, se concede el privilegio EXECUTE a PUBLIC cuando el procedimiento se crea automáticamente.

### **Ejemplos**

*Ejemplo 1:* Ejecutar el procedimiento ALTOBJ para modificar la columna CL2 de la tabla T1 cambiando el tipo INTEGER por el tipo BIGINT. El lenguaje de definición de datos original para la tabla T1 es:

CREATE TABLE T1 (CL1 VARCHAR(5), CL2 INTEGER)

La llamada al procedimiento ALTOBJ para modificar el tipo de datos de la columna es:

```
CALL SYSPROC.ALTOBJ('APPLY_CONTINUE_ON_ERROR',
   'CREATE TABLE T1 (Cl1 VARCHAR(5), CL2 BIGHT)', -1, ?)
```
**Nota:** Si ve el siguiente error, intente aumentar el valor del parámetro **applheapsz**: SQL0443N La rutina "SYSPROC.ALTOBJ" (nombre específico "ALTOBJ") ha devuelto un error SQLSTATE con el texto de diagnóstico "SQL0954 ". SQLSTATE=38553

*Ejemplo 2:* Ejecutar el procedimiento ALTOBJ en la modalidad VALIDATE con la entrada del *id-modif*.

CALL SYSPROC.ALTOBJ('VALIDATE', CAST (NULL AS VARCHAR(2048)), 123, ?)

#### **Notas de uso**

Aunque el procedimiento descarta y vuelve a crear la tabla, el usuario que ha creado la tabla original sigue apareciendo como definidor de la tabla. Sin embargo, una auditoría mostrará que la tabla la ha descartado y vuelto a crear el usuario que ejecuta el procedimiento.

Este procedimiento no da soporte a las operaciones de modificación de tablas siguientes:

- v No se da soporte a la modificación de las tablas de consulta materializada (MQT). Se da soporte a la modificación de una tabla que contenga una MQT.
- v No se da soporte a la modificación de tablas escritas.
- v No se da soporte a la modificación de una tabla remota utilizando un apodo.
- v No se puede reordenar la secuencia de columnas.
- v No se da soporte a la adición y eliminación, ni al cambio de nombre y eliminación de columnas en una llamada al procedimiento, pero sí se da soporte a la adición y cambio de nombre de columnas. Ello se debe a que el único modo de indicar cómo se debe modificar la tabla es mediante el uso del DDL de destino, en lugar de la información sobre la correspondencia de columnas. Las normas siguientes van seguidas del procedimiento ALTOBJ cuando se transforman los datos de la tabla existente a la tabla modificada:
	- 1. Si el número de columnas en la tabla existente es el mismo que en la tabla modificada, se supone que no se están añadiendo ni eliminando columnas. En este caso sólo se pueden renombrar las columnas, y se comparan mediante el índice de columnas.
	- 2. Si el número de columnas de la tabla existente es inferior al número de columnas de la tabla modificada, se supone que se están añadiendo columnas. Se pueden renombrar las columnas, y las nuevas columnas se añaden al final. Las columnas existentes se comparan mediante el índice.
	- 3. Si el número de columnas de la tabla existente es mayor que el número de columnas de la tabla modificada, se supone que se están eliminando columnas. Las columnas no se pueden renombrar ni comparar por nombre. La columna que se está descartando puede ser cualquiera de la tabla.
- v No se da soporte a los UDT de tipo estructurado ni de tipo de referencia.
- v Las MQT definidas en una tabla base que está modificada no se llenan durante el proceso de modificación de la tabla.

Si se modifica una tabla mediante el procedimiento ALTOBJ y la tabla tiene una MQT definida, se creará la MQT pero no se llenará con datos.

Si se modifica una tabla mediante el procedimiento ALTOBJ y la tabla tiene una MQT definida, se pierden las columnas que no forman parte de la selección resultado de la tabla que se está modificando, porque el contenido de la MQT se vuelve a crear desde la nueva tabla base.

Es posible que la definición de los objetos cambie entre las llamadas al procedimiento ALTOBJ porque no hay bloqueos de objetos que permanezcan tras varias sesiones.

Los perfiles de tablas (como el perfil **RUNSTATS**) que están asociados con la tabla se pierden tras este amplio proceso de modificación.

SYSTOOLSPACE se utiliza para las tablas de funcionamiento de la rutina para almacenar metadatos; es decir, datos utilizados para describir objetos de base de datos y su funcionamiento.

Si la tabla tiene el control de acceso a filas activado, ALTOBJ en esa tabla generará un error (DBA7903).

# **Función de tabla COMPILATION\_ENV – Recuperar elementos del entorno de compilación**

La función de tabla COMPILATION\_ENV devuelve los elementos de un entorno de compilación.

#### **Sintaxis**

 $\rightarrow$  COMPILATION ENV - ( *ent-compilación* - ) -

El esquema es SYSPROC.

### **Parámetro de la función de tabla**

*ent-compilación*

Argumento de entrada de tipo BLOB(2M) que contiene un entorno de compilación obtenido del elemento de supervisor **comp\_env\_desc** (entorno de compilación).

## **Autorización**

Para ejecutar la función se requiere una de las autorizaciones siguientes:

- v Privilegio EXECUTE sobre la función
- Autorización DATAACCESS
- Autorización DBADM
- v Autorización SQLADM

#### **Privilegio PUBLIC por omisión**

En una base de datos no restrictiva, se concede el privilegio EXECUTE a PUBLIC cuando la función se crea automáticamente.

La función devuelve una tabla de dos columnas (consulte la [Tabla 267 en la página](#page-1224-0) [1217\)](#page-1224-0): NAME VARCHAR(256) y VALUE VARCHAR(1024). Los posibles valores de los nombres de los elementos del entorno de compilación se describen en la [Tabla 268 en la página 1217.](#page-1224-0)

El origen de los valores de elementos depende principalmente de si la sentencia de SQL se emite dinámicamente o se vincula como parte de un paquete.

El número y los tipos de entradas de un entorno de compilación pueden cambiar a lo largo del tiempo a medida que se añaden funciones al gestor de bases de datos de DB2. Si el entorno de compilación es de un nivel de gestor de bases de datos de DB2 diferente del nivel donde se ejecuta esta función, sólo se devuelven los elementos reconocidos por el nivel de la función. Las descripciones de los elementos también pueden variar de un release a otro.

#### **Ejemplos**

*Ejemplo 1:* En este ejemplo se solicitan todos los elementos de un entorno de compilación determinado que previamente fue capturado por un supervisor de sucesos de puntos muertos. Un supervisor de sucesos de punto muerto que se ha creado especificando la opción WITH DETAILS HISTORY capturará el entorno de compilación de las sentencias de SQL dinámico. Este entorno capturado es lo que se utiliza como datos de entrada para la función de tabla.

```
SELECT NAME, VALUE
  FROM TABLE(SYSPROC.COMPILATION_ENV(:hv1)) AS t
```
*Ejemplo 2:* En este ejemplo se solicita un elemento determinado (el esquema por omisión) de un entorno de compilación.

```
SELECT NAME, VALUE
 FROM TABLE(SYSPROC.COMPILATION_ENV(:hv1)) AS t
 WHERE NAME = 'SCHEMA'
```
*Ejemplo 3:* Visualizar el entorno de compilación para una determinada sentencia en la antememoria de paquete.

1. Obtenga el ID ejecutable, que se utiliza para identificar la sentencia de interés, usando la sentencia siguiente:

```
SELECT EXECUTABLE ID, VARCHAR{STMT TEXT, 100)
 FROM TABLE(MON_GET_PKG_CACHE_STMT(NULL,NULL,NULL,-1)) AS t
```
A continuación se muestra un ejemplo de salida después de ejecutar la sentencia anterior.

EXECUTABLE ID 2

------------------------------------------------------------------- ------------------------------------------------- x'0100000000000000010000000000000000000000020020090914151405241700' select count(\*) from syscat.tables

...

2. Investigue el entorno de compilación para la sentencia (identificada mediante el ID ejecutable) y dé formato al entorno de compilación utilizando la función de tabla COMPILATION\_ENV. La sentencia siguiente es un ejemplo de cómo puede realizarse esto:

```
SELECT VARCHAR(NAME, 30), VARCHAR(VALUE, 50)
 FROM TABLE(COMPILATION_ENV((SELECT COMP_ENV_DESC FROM TABLE
    (MON_GET_PKG_CACHE_STMT(NULL,
     x'0100000000000000010000000000000000000000020020090914151405241700',
     NULL, -1)) AS t))) AS s
```
A continuación se muestra un ejemplo de salida después de ejecutar la sentencia anterior.

1 2 ------------------------------ -------------------------------------------------- ISOLATION CS QUERY OPTIMIZATION 5 MIN\_DEC\_DIV\_3 NO DEGREE 1 SQLRULES DB2 REFRESH\_AGE +00000000000000.000000
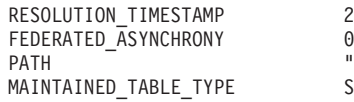

 $2009-09-14-15.14.05.000000$ 0 "SYSIBM","SYSFUN","SYSPROC","SYSIBMADM","SWALKTY" SYSTEM

10 registro(s) seleccionado(s).

## **Información devuelta**

*Tabla 267. Información devuelta por la función de tabla COMPILATION\_ENV*

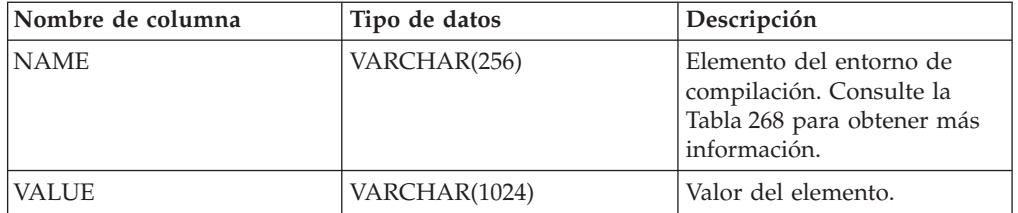

*Tabla 268. Elementos de un entorno de compilación devueltos por la función de tabla COMPILATION\_ENV*

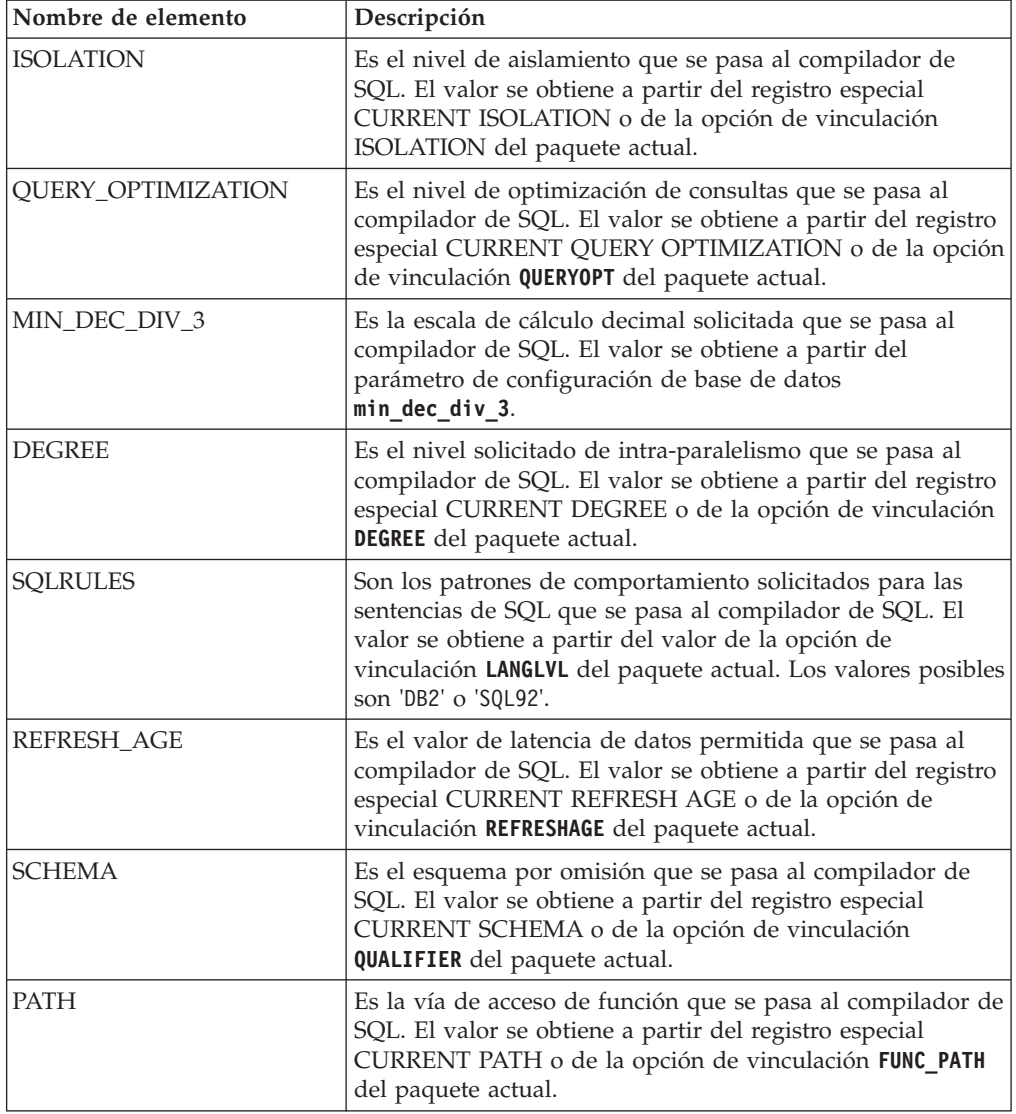

| Nombre de elemento                    | Descripción                                                                                                    |  |
|---------------------------------------|----------------------------------------------------------------------------------------------------|--|
| TRANSFORM_GROUP                       | Es la información sobre el grupo de transformación que se<br>pasa al compilador de SQL. El valor se obtiene a partir del<br>registro especial CURRENT DEFAULT TRANSFORM<br>GROUP o de la opción de vinculación de paquetes<br>TRANSFORMGROUP.                                                                                                    |  |
| <b>MAINTAINED_TABLE</b><br>TYPE       | Es indicador que se pasa al compilador de SQL y que<br>denota qué tipos de tablas se pueden tener en cuenta para<br>la optimización. El valor se obtiene a partir del registro<br>especial CURRENT MAINTAINED TABLE TYPES FOR<br>OPTIMIZATION.                                                                                                    |  |
| <b>RESOLUTION</b><br><b>TIMESTAMP</b> | Es la indicación de fecha y hora que el compilador de SQL<br>debe utilizar para resolver elementos tales como las<br>referencias a funciones y tipos de datos contenidas en una<br>sentencia de SQL. Esta indicación de fecha y hora es la<br>indicación de fecha y hora actual o la indicación de fecha y<br>hora de la última operación de vinculación explícita<br>realizada para el paquete actual. |  |
| <b>FEDERATED</b><br><b>ASYNCHRONY</b> | El grado solicitado de paralelismo federado de asincronía<br>que se pasa al compilador de SQL. El valor se obtiene a<br>partir del registro especial CURRENT FEDERATED<br>ASYNCHRONY o de la opción de vinculación<br>FEDERATED_ASYNCHRONY del paquete actual.                                                                                                    |  |

*Tabla 268. Elementos de un entorno de compilación devueltos por la función de tabla COMPILATION\_ENV (continuación)*

# **Vista administrativa CONTACTGROUPS - Recuperar la lista de grupos de contacto**

La vista administrativa CONTACTGROUPS devuelve la lista de grupos de contactos, que se pueden definir localmente en el sistema o en una lista global.

El valor del parámetro de configuración **contact\_host** del Servidor de administración de bases de datos (DAS) determina si la lista es local o global.

El esquema es SYSIBMADM.

## **Autorización**

Se necesita una de las autorizaciones siguientes:

- Privilegio SELECT en la vista administrativa CONTACTGROUPS
- Privilegio CONTROL en la vista administrativa CONTACTGROUPS
- Autorización DATAACCESS
- Autorización DBADM
- Autorización SQLADM

## **Privilegio PUBLIC por omisión**

En una base de datos no restrictiva, se concede el privilegio SELECT a PUBLIC cuando la vista se crea automáticamente.

# **Ejemplo**

Recuperar todas las listas de grupos de contactos. SELECT \* FROM SYSIBMADM.CONTACTGROUPS

El siguiente ejemplo muestra los datos de salida de la consulta.

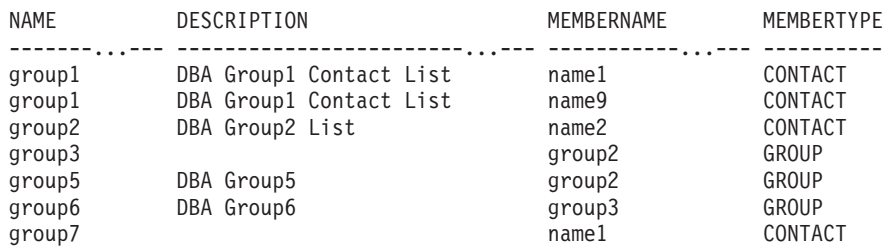

7 registro(s) seleccionado(s).

#### **Nota sobre uso**

El servidor DAS debe haberse creado y estar en ejecución.

#### **Información devuelta**

*Tabla 269. Información que devuelve la vista administrativa CONTACTGROUPS*

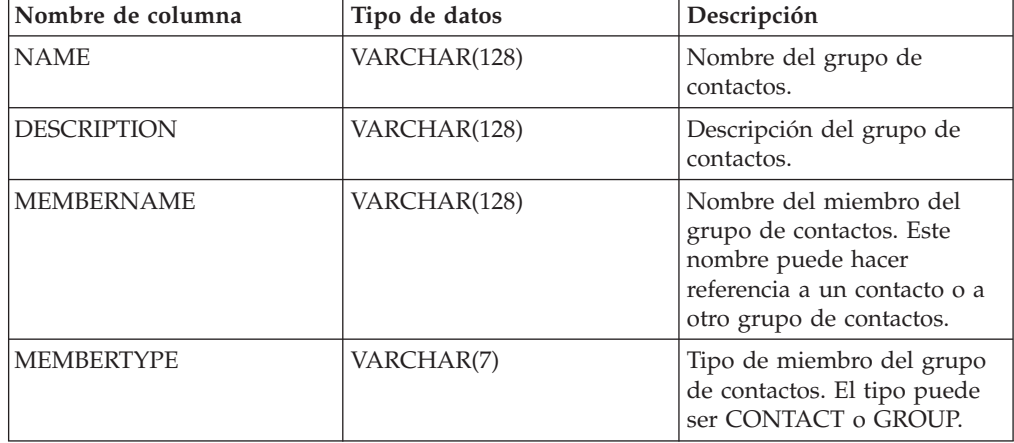

## **Vista administrativa CONTACTS - Recuperar lista de contactos**

La vista administrativa CONTACTS devuelve la lista de contactos definidos en el servidor de bases de datos.

El valor del parámetro de configuración **contact\_host** del Servidor de administración de bases de datos (DAS) determina si la lista es local o global.

El esquema es SYSIBMADM.

## **Autorización**

Se necesita una de las autorizaciones siguientes:

- Privilegio SELECT en la vista administrativa CONTACTS
- Privilegio CONTROL en la vista administrativa CONTACTS
- Autorización DATAACCESS
- Autorización DBADM

• Autorización SQLADM

## **Privilegio PUBLIC por omisión**

En una base de datos no restrictiva, se concede el privilegio SELECT a PUBLIC cuando la vista se crea automáticamente.

## **Ejemplo**

Recuperar todos los contactos. SELECT \* FROM SYSIBMADM.CONTACTS

El siguiente ejemplo muestra los datos de salida de la consulta.

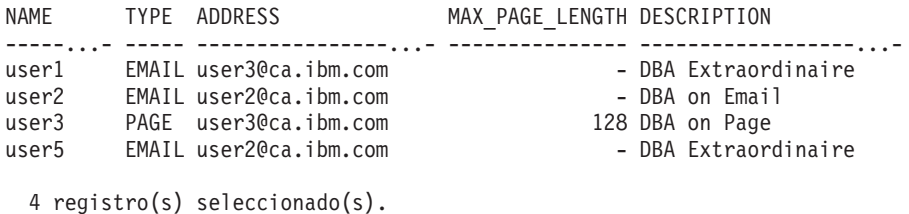

#### **Nota sobre uso**

El servidor DAS debe haberse creado y estar en ejecución.

## **Información devuelta**

*Tabla 270. Información devuelta por la vista administrativa CONTACTS*

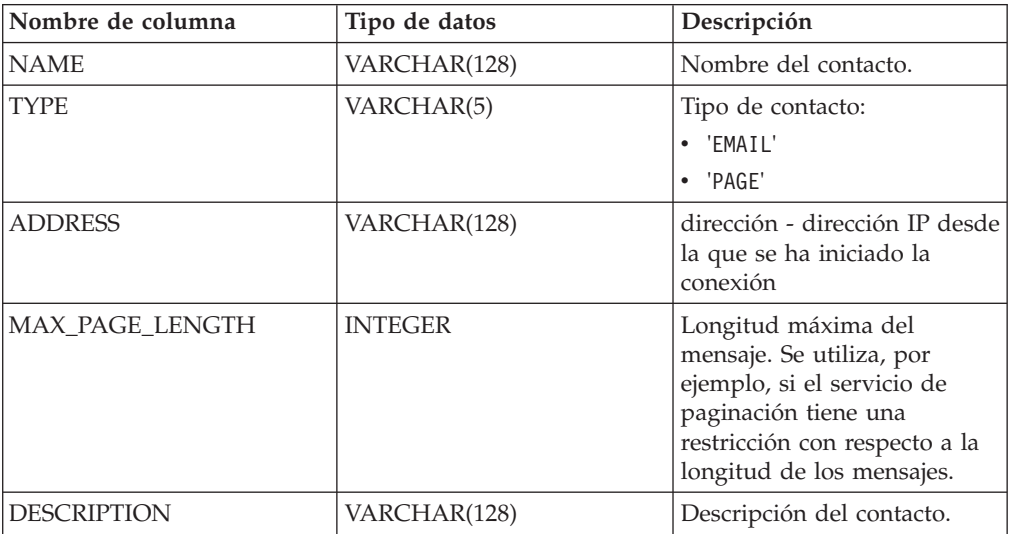

## **Vista administrativa DB\_HISTORY - Recuperar información de archivo histórico**

La vista administrativa DB\_HISTORY devuelve información procedente de los archivos históricos de todas las particiones de bases de datos.

El esquema es SYSIBMADM.

# **Autorización**

Se necesita una de las autorizaciones siguientes:

- Privilegio SELECT sobre la vista administrativa DB\_HISTORY
- Privilegio CONTROL sobre la vista administrativa DB\_HISTORY
- Autorización DATAACCESS
- Autorización DBADM
- Autorización SQLADM

## **Privilegio PUBLIC por omisión**

En una base de datos no restrictiva, se concede el privilegio SELECT a PUBLIC cuando la vista se crea automáticamente.

## **Nota sobre uso**

Cuando se reorganiza una tabla particionada de datos, se devuelve un registro para cada partición de datos reorganizada. Si sólo se reorganiza una partición de datos específica de una tabla particionada de datos, sólo se devuelve un registro para la partición.

### **Ejemplo**

Seleccionar el número de partición de base de datos, ID de entrada, operación, hora de inicio e información de estado de los archivos históricos de base de datos para todas las particiones de base de datos a las que el cliente está actualmente conectado.

SELECT DBPARTITIONNUM, EID, OPERATION, START TIME, ENTRY STATUS FROM SYSIBMADM.DB\_HISTORY

El siguiente ejemplo muestra los datos de salida de la consulta.

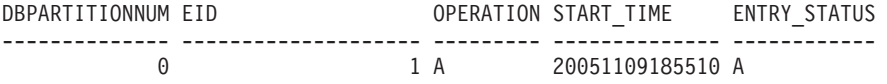

1 registro(s) seleccionado(s).

#### **Información devuelta**

*Tabla 271. Información devuelta por la vista administrativa DB\_HISTORY*

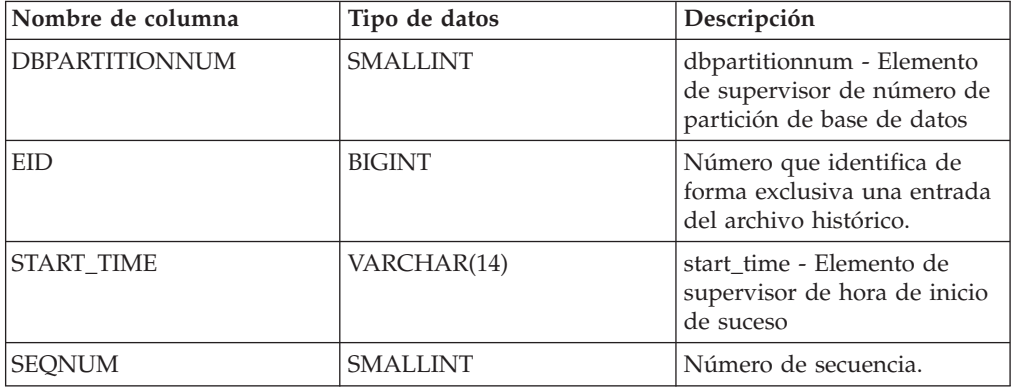

| Nombre de columna    | Tipo de datos  | Descripción                                                                                                    |
|----------------------|----------------|----------------------------------------------------------------------------------------------------|
| END_TIME             | VARCHAR(14)    | Indicación de fecha y hora<br>que marca el fin de un<br>suceso anotado<br>cronológicamente.                                                                                                    |
| <b>FIRSTLOG</b>      | VARCHAR(254)   | Nombre de la primera<br>anotación cronológica de<br>transacción asociada a un<br>suceso.                                                                                                    |
| <b>LASTLOG</b>       | VARCHAR(254)   | Nombre de la última<br>anotación cronológica de<br>transacción asociada a un<br>suceso.                                                                                                    |
| <b>BACKUP_ID</b>     | VARCHAR(24)    | Identificador de copia de<br>seguridad o identificador<br>exclusivo de tabla.                                                                                                    |
| <b>TABSCHEMA</b>     | VARCHAR(128)   | table_schema - Elemento de<br>supervisor de nombre de<br>esquema de tabla                                                                                                    |
| <b>TABNAME</b>       | VARCHAR(128)   | table_name - Elemento de<br>supervisor de nombre de<br>tabla                                                                                                    |
| <b>COMMENT</b>       | VARCHAR(254)   | Texto de comentario<br>generado por el sistema<br>asociado a un suceso<br>anotado cronológicamente.                                                                                                    |
| CMD_TEXT             | CLOB(2 M)      | Idioma de definición de<br>datos asociado a un suceso<br>anotado cronológicamente.                                                                                                    |
| NUM_TBSPS            | <b>INTEGER</b> | num_tbsps - Elemento de<br>supervisor de número de<br>espacios de tablas                                                                                                    |
| <b>TBSPNAMES</b>     | CLOB(5 M)      | Nombres de los espacios de<br>tablas asociados a un suceso<br>anotado cronológicamente.                                                                                                    |
| <b>OPERATION</b>     | CHAR(1)        | Identificador de la operación.<br>Consulte la Tabla 272 en la<br>página 1225 para ver los<br>valores posibles.                                                                                                    |
| <b>OPERATIONTYPE</b> | CHAR(1)        | Identificador de acción de<br>una operación. Consulte la<br>Tabla 272 en la página 1225<br>para ver los valores posibles.                                                                                           |
| OBJECTTYPE           | CHAR(1)        | Identificador del objeto de<br>destino de una operación.<br>Los valores posibles son: D<br>para base de datos completa,<br>I para índice, P para espacio<br>de tablas, R para tabla<br>particionada y T para tabla. |

*Tabla 271. Información devuelta por la vista administrativa DB\_HISTORY (continuación)*

| Nombre de columna | Tipo de datos  | Descripción                                                                                                    |
|-------------------|----------------|----------------------------------------------------------------------------------------------------|
| <b>LOCATION</b>   | VARCHAR(255)   | Nombre completo de vía de<br>acceso para archivos, como<br>imágenes de copia de<br>seguridad o archivo de<br>entrada de carga, asociados a<br>sucesos anotados<br>cronológicamente.                                                                                                    |
| DEVICETYPE        | CHAR(1)        | Identificador del tipo de<br>dispositivo asociado a un<br>suceso anotado<br>cronológicamente. Este<br>campo determina cómo se<br>interpreta el campo<br>LOCATION. Los valores<br>posibles son: A para TSM, C<br>para cliente, D para disco, F<br>para copia de seguridad<br>selectiva, K para disquete, L<br>para entorno local, N<br>(generado internamente por<br>DB2), O para otro (para otro<br>soporte de dispositivos de<br>proveedores), P para<br>conexión, Q para cursor, R<br>para datos de captación<br>remota, S para servidor, T<br>para cinta, U para salida de<br>usuario y X para interfaz<br>X/Open XBSA. |
| ENTRY_STATUS      | CHAR(1)        | Identificador del estado de<br>una entrada del archivo<br>histórico. Los valores<br>posibles son: A para activo,<br>D para suprimido (uso<br>futuro), E para caducado, I<br>para inactivo, N para aún no<br>confirmado, Y para<br>confirmado o activo.                                                                                                    |
| SQLCAID           | VARCHAR(8)     | Un "observador" de vuelcos<br>de almacenamiento que<br>contienen 'SQLCA', tal como<br>aparece en el campo<br>SQLCAID del área de<br>comunicaciones SQL<br>(SQLCA).                                                                                                    |
| SQLCABC           | <b>INTEGER</b> | Longitud del SQLCA, tal<br>como aparece en el campo<br>SQLCABC del SQLCA.                                                                                                    |
| <b>SQLCODE</b>    | <b>INTEGER</b> | Código de retorno de SQL,<br>tal como aparece en el<br>campo SQLCODE del<br>SQLCA.                                                                                                    |

*Tabla 271. Información devuelta por la vista administrativa DB\_HISTORY (continuación)*

| Nombre de columna | Tipo de datos  | Descripción                                                                                                    |
|-------------------|----------------|----------------------------------------------------------------------------------------------------|
| <b>SQLERRML</b>   | SMALLINT       | Indicador de longitud<br>correspondiente a<br>SQLERRMC, tal como<br>aparece en el campo<br>SQLERRML del SQLCA.                                                                                                    |
| <b>SQLERRMC</b>   | VARCHAR(70)    | Contiene uno o más<br>símbolos, separados por<br>X'FF', tal como aparecen en<br>el campo SQLERRMC del<br>SQLCA. Estos símbolos se<br>sustituyen por variables en<br>las descripciones de<br>condiciones de error.                                   |
| <b>SQLERRP</b>    | VARCHAR(8)     | Identificador de tres letras<br>que indica el producto,<br>seguido de cinco caracteres<br>alfanuméricos que indican la<br>versión, el release y el nivel<br>de modificación del<br>producto, tal como aparecen<br>en el campo SQLERRP del<br>SQLCA. |
| SQLERRD1          | <b>INTEGER</b> | Consulte "SQLCA (área de<br>comunicaciones de SQL)" en<br>la publicación Consulta de<br>SQL - Volumen 1.                                                                                                    |
| SQLERRD2          | <b>INTEGER</b> | Consulte "SQLCA (área de<br>comunicaciones de SQL)" en<br>la publicación Consulta de<br>SQL - Volumen 1.                                                                                                    |
| SQLERRD3          | <b>INTEGER</b> | Consulte "SQLCA (área de<br>comunicaciones de SQL)" en<br>la publicación Consulta de<br>SQL - Volumen 1.                                                                                                    |
| SQLERRD4          | <b>INTEGER</b> | Consulte "SQLCA (área de<br>comunicaciones de SQL)" en<br>la publicación Consulta de<br>SQL - Volumen 1.                                                                                                    |
| SQLERRD5          | <b>INTEGER</b> | Consulte "SQLCA (área de<br>comunicaciones de SQL)" en<br>la publicación Consulta de<br>SQL - Volumen 1.                                                                                                    |
| SQLERRD6          | <b>INTEGER</b> | Consulte "SQLCA (área de<br>comunicaciones de SQL)" en<br>la publicación Consulta de<br>SQL - Volumen 1.                                                                                                    |
| <b>SQLWARN</b>    | VARCHAR(11)    | Conjunto de indicadores de<br>aviso, cada uno de los cuales<br>contiene un blanco o 'W'.<br>Consulte "SQLCA (área de<br>comunicaciones de SQL)" en<br>la publicación Consulta de<br>SQL - Volumen 1.                                                |

*Tabla 271. Información devuelta por la vista administrativa DB\_HISTORY (continuación)*

<span id="page-1232-0"></span>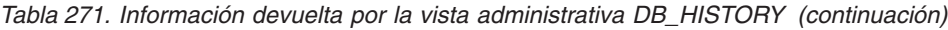

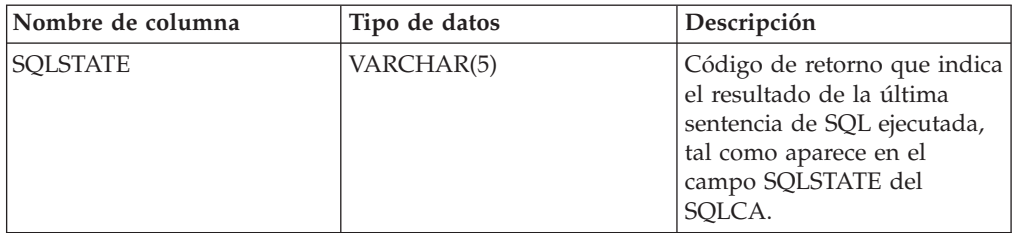

# *Tabla 272. Valores de OPERATION y OPERATIONTYPE*

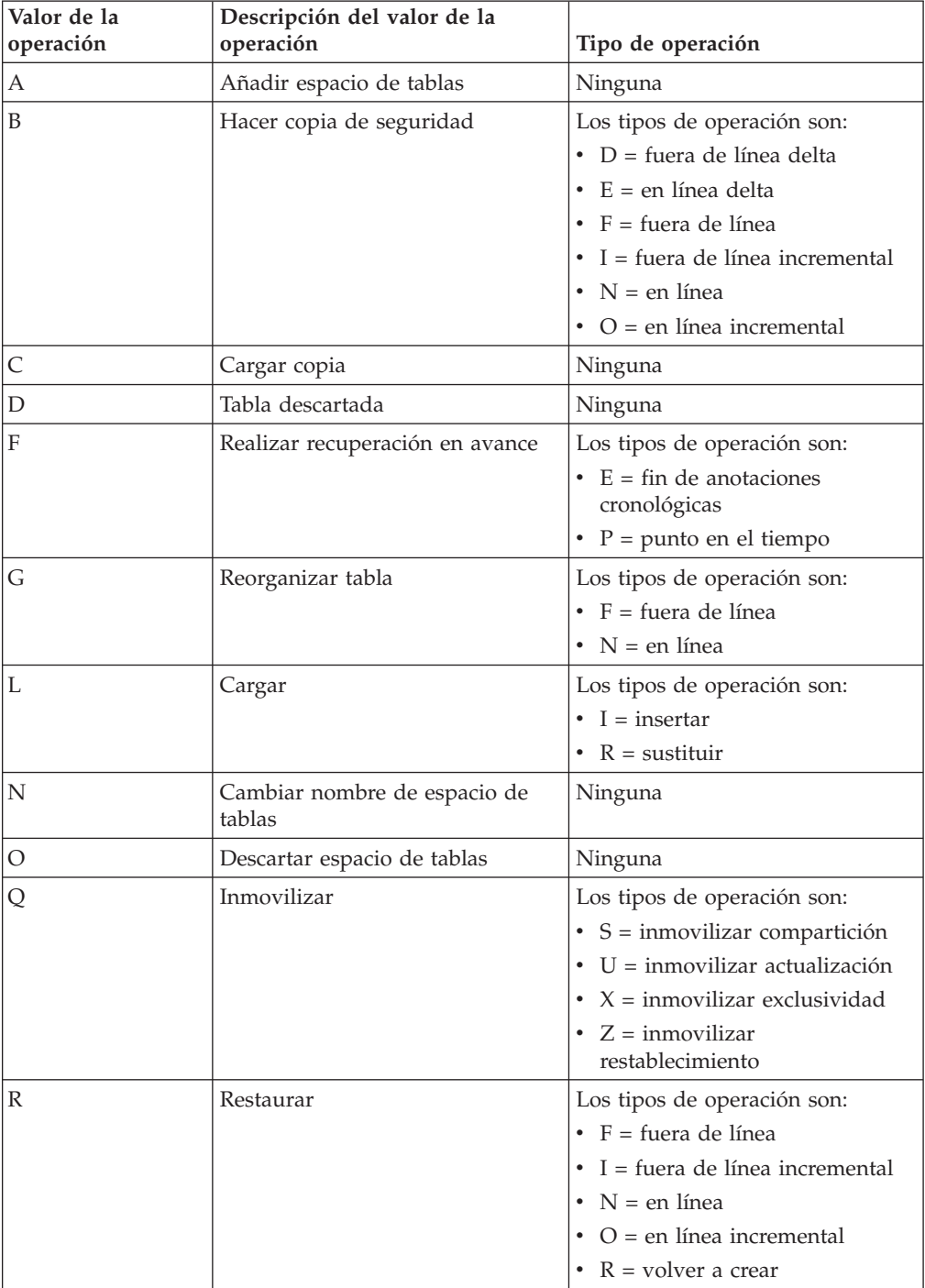

| Valor de la<br>operación | Descripción del valor de la<br>operación | Tipo de operación                                                                                                    |
|--------------------------|------------------------------------------|----------------------------------------------------------------------------------------------------|
| T                        | Modificar espacio de tablas              | Los tipos de operación son:<br>$\bullet$ C = añadir contenedores<br>• $R =$ volver a equilibrar                                                                                                    |
| U                        | Descargar                                | Ninguna                                                                                                    |
| $\chi$                   | Archivar anotaciones cronológicas        | Los tipos de operación son:<br>$\cdot$ F = vía de acceso de archivado<br>fallido<br>$\bullet$ M = vía de acceso de<br>anotaciones cronológicas de<br>duplicación<br>$\cdot$ N = truncamiento forzado<br>mediante mandato ARCHIVE<br>LOG<br>• $P = \text{vía de acceso de}$<br>anotaciones cronológicas<br>primarias<br>$\cdot$ 1 = primer método de<br>archivado de anotaciones<br>cronológicas<br>• 2 = segundo método de<br>archivado de anotaciones<br>cronológicas |

*Tabla 272. Valores de OPERATION y OPERATIONTYPE (continuación)*

## **Vista administrativa DBPATHS y función de tabla ADMIN\_LIST\_DB\_PATHS - Recuperar vías de acceso de bases de datos**

La vista administrativa DBPATHS y la función de tabla ADMIN\_LIST\_DB\_PATHS devuelven los valores de las vías de acceso de bases de datos necesarias para tareas como crear copias de seguridad de duplicado dividido.

En función de si utiliza la vista administrativa o la función de tabla, consulte una de las secciones siguientes:

- v "DBPATHS, vista administrativa"
- v ["Función de tabla ADMIN\\_LIST\\_DB\\_PATHS" en la página 1227](#page-1234-0)

## **DBPATHS, vista administrativa**

El esquema es SYSIBMADM.

## **Autorización**

Se necesita una de las autorizaciones siguientes:

- Privilegio SELECT en la vista administrativa DBPATHS
- Privilegio CONTROL en la vista administrativa DBPATHS
- Autorización DATAACCESS
- v Autorización DBADM
- Autorización SQLADM

Se necesita una de las siguientes para utilizar la función de tabla:

- <span id="page-1234-0"></span>• SYSMON
- SYSCTRL
- SYSMAINT
- SYSADM

## **Privilegio PUBLIC por omisión**

En una base de datos no restrictiva, se concede el privilegio SELECT a PUBLIC cuando la vista se crea automáticamente.

## **Ejemplo**

La siguiente sentencia recupera todas las vías de acceso de base de datos:

select dbpartitionnum, substr(type,1,20) as type, path from sysibmadm.dbpaths

El siguiente ejemplo muestra los datos de salida de la consulta.

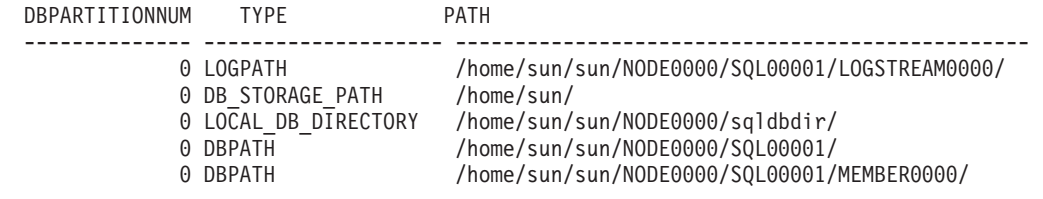

5 registro(s) seleccionado(s).

E

## **Función de tabla ADMIN\_LIST\_DB\_PATHS**

La función de tabla ADMIN\_LIST\_DB\_PATHS devuelve la lista de archivos necesarios para los mecanismos de copia de seguridad, como la copia de seguridad de duplicado dividido.

## **Sintaxis**

ADMIN\_LIST\_DB\_PATHS ( ) -

El esquema es SYSPROC.

## **Autorización**

Se necesita una de las autorizaciones siguientes:

- v Privilegio EXECUTE en la función de tabla ADMIN\_LIST\_DB\_PATHS
- Autorización DATAACCESS

Asimismo, también se necesita una de las autorizaciones siguientes:

- SYSMON
- SYSCTRL
- SYSMAINT
- SYSADM

### **Privilegio PUBLIC por omisión**

En una base de datos no restrictiva, se concede el privilegio EXECUTE a PUBLIC cuando la función se crea automáticamente.

### **Ejemplo**

La función de tabla ADMIN\_LIST\_DB\_PATHS puede invocarse como se indica a continuación:

SELECT DBPARTITIONNUM, TYPE, PATH FROM TABLE(ADMIN\_LIST\_DB\_PATHS()) AS FILES

A continuación se muestra un ejemplo de salida de esta consulta.

DBPARTITIONNUM TYPE

-------------- ---------------------- 2 LOGPATH 2 DB\_STORAGE\_PATH 2 TBSP DIRECTORY 2 TBSP\_CONTAINER 2 LOCAL\_DB\_DIRECTORY 2 DBPATH 2 DBPATH 0 LOGPATH 0 DB\_STORAGE\_PATH 0 TBSP\_DIRECTORY 0 TBSP\_CONTAINER 0 LOCAL\_DB\_DIRECTORY 0 DBPATH 0 DBPATH 1 LOGPATH 1 DB\_STORAGE\_PATH 1 TBSP DIRECTORY 1 TBSP\_CONTAINER 1 LOCAL DB DIRECTORY 1 DBPATH 1 DBPATH

### PATH

-------------------------------------------------- /home/sun/sun/NODE0002/SQL00001/LOGSTREAM0002/ /home/sun/ /home/sun/tablespace/sms/sms2/ /home/sun/tablespace/dms/dms2 /home/sun/sun/NODE0002/sqldbdir/ /home/sun/sun/NODE0002/SQL00001/ /home/sun/sun/NODE0002/SQL00001/MEMBER0002/ /home/sun/sun/NODE0000/SQL00001/LOGSTREAM0000/ /home/sun/ /home/sun/tablespace/sms/sms0/ /home/sun/tablespace/dms/dms0 /home/sun/sun/NODE0000/sqldbdir/ /home/sun/sun/NODE0000/SQL00001/ /home/sun/sun/NODE0000/SQL00001/MEMBER0000/ /home/sun/sun/NODE0001/SQL00001/LOGSTREAM0001/ /home/sun/ /home/sun/tablespace/sms/sms1/ /home/sun/tablespace/dms/dms1 /home/sun/sun/NODE0001/sqldbdir/ /home/sun/sun/NODE0001/SQL00001/ /home/sun/sun/NODE0001/SQL00001/MEMBER0001/

21 registro(s) seleccionado(s).

Si la biblioteca de almacenamiento que realiza la operación de duplicado dividido trata los archivos y directorio de los dispositivos en bruto de modo diferente a los de los sistemas de archivos regulares, puede utilizar la consulta siguiente para obtener la lista de todas las ubicaciones en los dispositivos en bruto:

```
SELECT DBPARTITIONNUM, TYPE, PATH FROM TABLE(ADMIN_LIST_DB_PATHS()) AS FILES
   WHERE TYPE LIKE '%_DEVICE%'
```
En segundo lugar, la lista de archivos y directorios de los sistemas de archivos normales:

SELECT DBPARTITIONNUM, TYPE, PATH FROM TABLE(ADMIN LIST DB PATHS()) AS FILES WHERE TYPE NOT LIKE '% DEVICE%'

## **Información devuelta**

*Tabla 273. Información que devuelven la vista administrativa DBPATHS y la función de tabla ADMIN\_LIST\_DB\_PATHS*

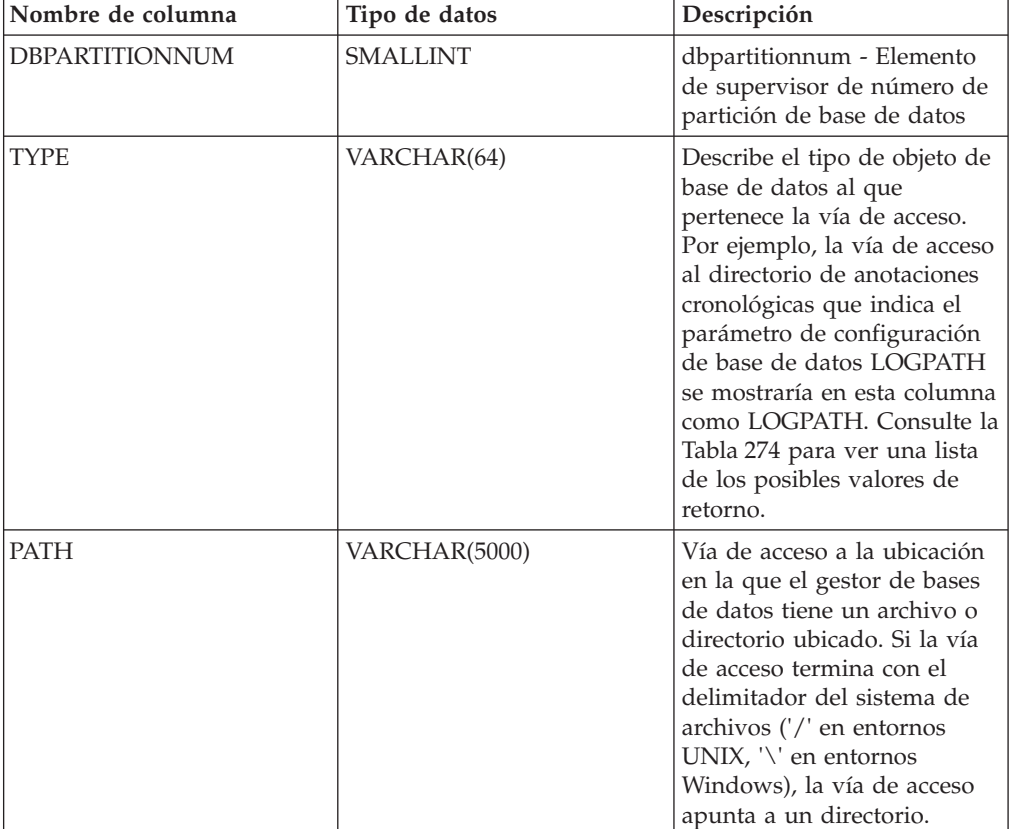

*Tabla 274. Valores de la columna TYPE*

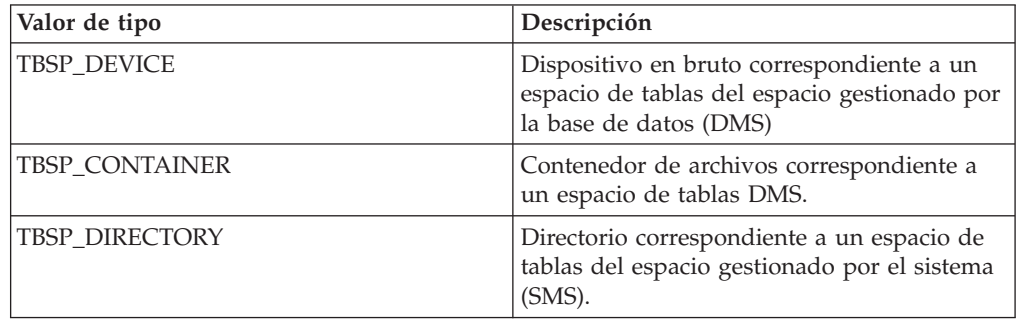

| Valor de tipo             | Descripción                                                                                             |
|---------------------------|----------------------------------------------------------------------------------------------------|
| <b>LOGPATH</b>            | Vía de acceso primaria de las anotaciones<br>cronológicas.                                              |
| LOGPATH DEVICE            | Dispositivo en bruto correspondiente a la vía<br>de acceso primaria de las anotaciones<br>cronológicas. |
| <b>MIRRORLOGPATH</b>      | Vía de acceso de anotaciones cronológicas de<br>duplicación de la configuración de la base<br>de datos. |
| DB STORAGE PATH           | Vía de acceso del almacenamiento<br>automático.                                                         |
| <b>DBPATH</b>             | Vía de acceso del directorio de la base de<br>datos.                                                    |
| <b>LOCAL DB DIRECTORY</b> | Vía de acceso al directorio de bases de datos<br>locales.                                               |

*Tabla 274. Valores de la columna TYPE (continuación)*

v Para espacios de tablas que utilizan almacenamiento automático, se devuelve la vía de acceso del almacenamiento utilizado y del no utilizado. Necesitará las vías de acceso de almacenamiento automático no utilizadas si realiza la restauración mediante una copia de seguridad de duplicado dividido.

Observe el ejemplo siguiente. Una copia de seguridad de duplicado dividido se coloca en un sistema de producción. Una vez finalizada la copia de seguridad, las vías de acceso del almacenamiento automático que no se utilizaban antes de la copia de seguridad ahora se utilizan en producción. Supongamos que ahora hay que restaurar la base de datos mediante la copia de seguridad de duplicación dividida. En este momento, hay que realizar una recuperación en avance de las anotaciones cronológicas de la base de datos de producción. Para poder realizar la recuperación en avance de las anotaciones cronológicas, se necesitan todas las vías de acceso del almacenamiento automático, puesto que ahora todas ellas se utilizan.

- v Los contenedores de espacios de tablas gestionados por el almacenamiento automático no se devuelven de forma individual;. quedan reflejados en la columna de vía de acceso del almacenamiento automático.
- v Las vías de acceso del almacenamiento automático se devuelven una vez por cada partición de base de datos.
- v Los valores devueltos para los parámetros de configuración **logpath** y **mirrorlogpath** son los valores almacenados en la memoria. Los valores modificados almacenados en el disco, que sólo se aplican después de volver a iniciar una base de datos, no se devuelven.
- Si utiliza la salida de la consulta SELECT \* FROM SYSIBMADM.DBPATHS para crear un archivo de configuración de mandatos **db2relocatedb** (un archivo que contiene la información necesaria sobre la configuración para reubicar una base de datos), deberá modificar la salida DBPATH como corresponda, antes de poder utilizarla en el archivo de configuración.

Por ejemplo, considere la salida DBPATH siguiente: /storage/svtdbm3/svtdbm3/NODE0000/SQL00001/

Puede utilizar esta salida para especificar el valor del parámetro DB\_PATH en un archivo de configuración de mandatos **db2relocatedb**, de este modo: DB\_PATH=/storage/svtdbm3,/storage\_copy2/svtdbm3

- La vía de acceso LOCAL\_DB\_DIRECTORY puede contener información correspondiente a varias bases de datos. Dado que cada base de datos que crea en el mismo directorio no tiene su propio archivo sqldbdir, asegúrese de que el sistema de destino en el que se copiarán los archivos no tenga ya ninguna base de datos en dicha vía de acceso.
- v Si dos o más bases de datos comparten como mínimo una vía de acceso de almacenamiento automático, la operación de división de duplicación para una de estas bases de datos afectará a más de una base de datos, provocando problemas de E/S para las bases de datos que no tenía pensado dividir.
- v El tipo DB\_STORAGE\_PATH incluye todas las vías de acceso de almacenamiento de todos los grupos de almacenamiento definidos. Si varios grupos de almacenamiento utilizan una vía de acceso de almacenamiento o si se especifica varias veces en el mismo grupo de almacenamiento, se devolverá un registro para cada vez que aparezca la vía de acceso en un grupo de almacenamiento.

## **Restricción**

No puede llamar a la vista administrativa cuando la base de datos está en modalidad WRITE SUSPEND. Además, deberá asegurarse de que el diseño físico de la base de datos no cambia entre la invocación de la vista y la activación de la modalidad WRITE SUSPEND, que se necesita para realizar la operación de duplicado dividido. Es posible que la imagen de copia de seguridad de duplicado dividido no se pueda restaurar correctamente si, por ejemplo, el diseño del espacio de tablas ha cambiado en ese período de tiempo.

## **GET\_DBSIZE\_INFO**

El procedimiento GET\_DBSIZE\_INFO calcula el tamaño y capacidad máxima de una base de datos.

## **Sintaxis**

 $\rightarrow$  GET DBSIZE INFO  $-$  (  $-$  *indicaciónfechahora-instantánea* - ,  $-$  *tamaño-bd* - ,  $-$ 

 $\rightarrow$ *capacidad-bd*  $\rightarrow$  *, ventana-renovación*  $\rightarrow$  )

El esquema es SYSPROC.

## **Parámetros del procedimiento**

*indicaciónfechahora-instantánea*

Parámetro de salida de tipo TIMESTAMP que devuelve la hora en la que se han calculado el *tamaño-bd* y la *capacidad-bd*. Esta indicación de fecha y hora, junto con el valor de *ventana-renovación*, se utiliza para determinar cuándo se tienen que renovar los valores de antememoria de la tabla SYSTOOLS.STMG\_DBSIZE\_INFO.

*tamaño-bd*

Parámetro de salida de tipo BIGINT que devuelve el tamaño de la base de datos (en bytes). El tamaño de la base de datos se calcula de este modo: *tamaño-bd* = sum (páginas\_utilizadas \* tamaño\_página) para cada espacio de tablas (SMS & DMS).

### *capacidad-bd*

Parámetro de salida de tipo BIGINT que devuelve la capacidad de la base de datos (en bytes). Este valor no está disponible en los sistemas de bases de datos particionadas. La capacidad de la base de datos se calcula de este modo: *capacidad-bd* = SUM (páginas\_utilizables DMS \* tamaño página) + SUM (tamaño del contenedor SMS + tamaño libre del sistema de archivos por contenedor). Si se definen varios contenedores SMS en el mismo sistema de archivos, el tamaño libre del sistema de archivos se incluye sólo una vez en el cálculo de la capacidad.

*ventana-renovación*

Argumento de entrada de tipo INTEGER que especifica el número de minutos transcurridos hasta que es necesario renovar los valores de antememoria para el tamaño y capacidad de la base de datos. Especifique -1 para la ventana de renovación por omisión de 30 minutos. Una ventana de renovación de 0 impone la renovación inmediata de los valores de antememoria.

### **Autorización**

- Autorización SYSMON
- v Privilegio EXECUTE para el procedimiento GET\_DBSIZE\_INFO

## **Privilegio PUBLIC por omisión**

En una base de datos no restrictiva, se concede el privilegio EXECUTE a PUBLIC cuando el procedimiento se crea automáticamente.

### **Ejemplos**

*Ejemplo 1*: Obtener el tamaño y capacidad de la base de datos utilizando una ventana de renovación por omisión de 30 minutos. El tamaño y la capacidad de la base de datos se volverán a calcular cuando los datos de antememoria tengan más de 30 minutos.

```
CALL GET_DBSIZE_INFO(?, ?, ?, -1)
```
El procedimiento devuelve:

```
Valor parámetros de salida
--------------------------
Nombre de parámetro : SNAPSHOTTIMESTAMP
Valor de parámetro : 2004-02-29-18.31.55.178000
Nombre de parámetro : DATABASESIZE
Valor de parámetro : 22302720
Nombre de parámetro : DATABASECAPACITY
Valor de parámetro : 4684793856
Estado de devolución = 0
```
*Ejemplo 2:* Obtener el tamaño y capacidad de la base de datos utilizando una ventana de renovación por omisión de 0 minutos. El tamaño y la capacidad de la base de datos se volverán a calcular inmediatamente.

```
CALL GET DBSIZE INFO(?, ?, ?, 0)
```
El procedimiento devuelve:

```
Valor parámetros de salida
--------------------------
Nombre de parámetro : SNAPSHOTTIMESTAMP
Valor de parámetro : 2004-02-29-18.33.34.561000
Nombre de parámetro : DATABASESIZE
Valor de parámetro : 22302720
```
Nombre de parámetro : DATABASECAPACITY Valor de parámetro : 4684859392

Estado de devolución = 0

*Ejemplo 3:* Obtener el tamaño y capacidad de la base de datos utilizando una ventana de renovación de 24 horas. El tamaño y la capacidad de la base de datos se volverán a calcular cuando los datos de antememoria tengan más de 1440 minutos.

CALL GET DBSIZE INFO(?, ?, ?, 1440)

El procedimiento devuelve:

Valor parámetros de salida -------------------------- Nombre de parámetro : SNAPSHOTTIMESTAMP Valor de parámetro : 2004-02-29-18.33.34.561000 Nombre de parámetro : DATABASESIZE Valor de parámetro : 22302720 Nombre de parámetro : DATABASECAPACITY Valor de parámetro : 4684859392 Estado de devolución = 0

#### **Notas de uso**

Los valores calculados se devuelven como parámetros de salida del procedimiento y se colocan en antememoria en la tabla SYSTOOLS.STMG\_DBSIZE\_INFO. El procedimiento coloca estos valores en antememoria porque los cálculos son costosos. La tabla SYSTOOLS.STMG\_DBSIZE\_INFO se crea automáticamente la primera vez que se ejecuta el procedimiento. Si hay valores en antememoria en la tabla SYSTOOLS.STMG\_DBSIZE\_INFO y están lo suficientemente actualizados, como determinan los valores de *indicaciónfechahora-instantánea* y *ventana-renovación*, se devuelven dichos valores colocados en antememoria. Si los valores colocados en antememoria no están lo suficientemente actualizados, se calculan nuevos valores de antememoria, se insertan en la tabla SYSTOOLS.STMG\_DBSIZE\_INFO y se devuelven, y se actualiza el valor de *indicaciónfechahora-instantánea*.

Se debe activar la base de datos para asegurarse de que todas las particiones devuelven los datos para una instantánea de espacio de tablas global.

SYSTOOLSPACE se utiliza para las tablas de funcionamiento de la rutina para almacenar metadatos; es decir, datos utilizados para describir objetos de base de datos y su funcionamiento.

## **Vista administrativa NOTIFICATIONLIST - Recuperar lista de contactos para notificación de salud**

La vista administrativa NOTIFICATIONLIST devuelve la lista de contactos y grupos de contactos a los que se notifica sobre la salud de una instancia.

El esquema es SYSIBMADM.

## **Autorización**

Se necesita una de las autorizaciones siguientes:

- Privilegio SELECT en la vista administrativa NOTIFICATIONLIST
- Privilegio CONTROL en la vista administrativa NOTIFICATIONLIST
- Autorización DATAACCESS
- Autorización DBADM
- Autorización SQLADM

## **Privilegio PUBLIC por omisión**

En una base de datos no restrictiva, se concede el privilegio SELECT a PUBLIC cuando la vista se crea automáticamente.

### **Ejemplo**

La vista administrativa NOTIFICATIONLIST devuelve la lista de contactos y grupos de contactos a los que se notifica sobre la salud de una instancia.

El siguiente ejemplo muestra los datos de salida de la consulta.

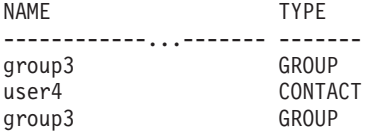

3 registro(s) seleccionado(s).

#### **Información devuelta**

*Tabla 275. Información devuelta por la vista administrativa NOTIFICATIONLIST*

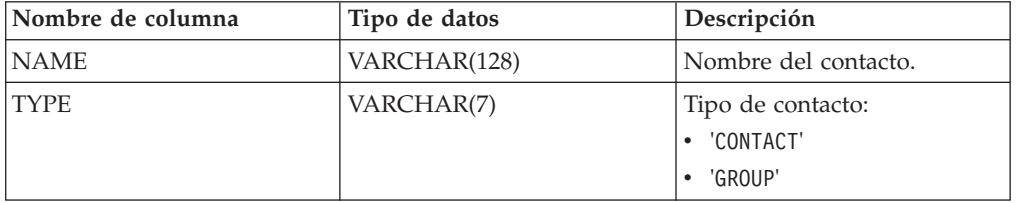

## **PD\_GET\_DIAG\_HIST - Devolver registros de un determinado recurso**

La función de tabla PD\_GET\_DIAG\_HIST devuelve registros de anotaciones cronológicas, registros de sucesos y registros de notificación de un determinado recurso. También se da soporte a opciones que permiten filtrar según el tipo de registro, el valor de impacto en cliente del registro y las indicaciones de fecha y hora desde-hasta.

### **Sintaxis**

PD\_GET\_DIAG\_HIST ( *recurso* , *tipo-reg* , *impacto* , *hora\_inicio* , *hora\_final* , *miembro* ) -

El esquema es SYSPROC.

#### **Parámetros de la función de tabla**

## *recurso*

Argumento de entrada opcional de tipo VARCHAR(20) que especifica el recurso desde el que se devolverán registros. Un recurso es una agrupación lógica con la que están relacionados los registros. Los valores posibles son:

v ALL: Devuelve registros de todos los recursos

- MAIN: Devuelve registros las anotaciones cronológicas de diagnóstico generales de DB2 Actualmente, esto significa los archivos de anotaciones cronológicas **db2diag**, el registro de notificaciones de administración y las anotaciones cronológicas de sucesos rotatorias.
- v OPTSTATS: Devolver registros relacionados con estadísticas del optimizador

Si este parámetro es nulo o una serie vacía (''), 'ALL' es el valor por omisión.

#### *tiporeg*

Argumento de entrada opcional de tipo VARCHAR(30) que especifica qué tipo de registro se va a devolver. Se da soporte a una combinación de tipos separados por '+', por ejemplo: 'D + EI'. Los valores posibles son:

- v 'ALL': Devolver todos los tipos de registro.
- v 'D': Devolver todos los registros de diagnóstico.
- v 'E': Devolver todos los registros de sucesos.
- v 'DI': Registros de diagnóstico interno. Se trata de registros de diagnóstico no traducidos que utiliza el equipo de soporte de IBM en una situación de diagnóstico.
- v 'DX': Registros de diagnóstico externo. Se trata de diagnósticos traducidos que utiliza el usuario. Estos registros son registros de notificación.
- v 'EI': Registro de sucesos internos. Se trata de registros de sucesos que utiliza el equipo de soporte de IBM en una situación de diagnóstico.
- v 'EX': Registro de sucesos externos. Se trata de registros de diagnóstico que utiliza el usuario.

Si este parámetro es nulo o una serie vacía (''), se devuelven todos los registros.

#### *impacto*

Argumento de entrada opcional de tipo VARCHAR (18) que especifica el nivel mínimo de impacto en el cliente del registro devuelto. Los valores posibles son:

- 'NONE'
- 'UNLIKELY'
- 'POTENTIAL'
- 'IMMEDIATE'
- 'CRITICAL'

Si este parámetro es nulo o una serie vacía (''), se devuelven todos los registros.

#### *hora\_inicio*

Es un argumento de entrada opcional de tipo TIMESTAMP que especifica una indicación de fecha y hora válida. Se devuelven entradas si su indicación de fecha y hora es más reciente que este valor. Si este parámetro es nulo, se devuelven registros independientemente de su antigüedad.

## *hora\_final*

Es un argumento de entrada opcional de tipo TIMESTAMP que especifica una indicación de fecha y hora válida. Se devuelven entradas si su indicación de fecha y hora es anterior a este valor. Si este parámetro es nulo, se devuelven registros independientemente de su antigüedad.

#### *miembro*

Argumento de entrada opcional de tipo INTEGER que especifica un miembro de base de datos válido para el que deben capturarse los registros. Especifique -1 o nulo para el miembro actual, o -2 para la información de todos los miembros de base de datos activos. Un miembro de base de datos activo es

donde la base de datos está disponible para conexión y uso por parte de las aplicaciones. Si no se especifica el parámetro, el valor por omisión es todos los miembros activos.

## **Autorización**

Para ejecutar la rutina se requiere una de las autorizaciones siguientes:

- Privilegio EXECUTE para la rutina
- Autorización DATAACCESS
- Autorización DBADM
- v Autorización SQLADM

### **Privilegio PUBLIC por omisión**

En una base de datos no restrictiva, se concede el privilegio EXECUTE a PUBLIC cuando la función se crea automáticamente.

#### **Ejemplos**

*Ejemplo 1:* Recuperar registros para un recurso determinado.

```
SELECT FACILITY, RECTYPE, TIMESTAMP, IMPACT, SUBSTR(MSG,1, 50) AS MSG
FROM TABLE (PD_GET_DIAG_HIST( 'MAIN', 'E', '', NULL,
  NULL ) ) AS \bar{T}WHERE T.PROCESS NAME = 'db2star2' OR T.PROCESS NAME = 'db2stop2'
```
A continuación se muestra un ejemplo de salida de esta consulta.

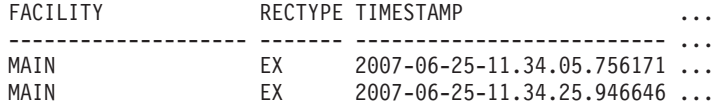

```
2 registro(s) seleccionado(s).
```
Datos de salida de esta consulta (continuación).

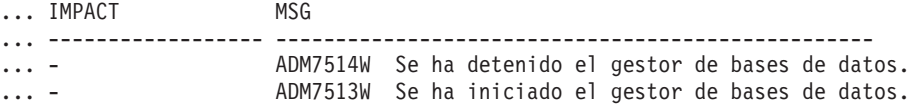

*Ejemplo 2:* Recuperar registros para un miembro específico.

SELECT MEMBER,DBPARTITIONNUM, FACILITY, RECTYPE, TIMESTAMP, IMPACT, SUBSTR(MSG,1, 50) AS MSG FROM TABLE (PD\_GET\_DIAG\_HIST('MAIN', 'E', '', CAST (NULL AS TIMESTAMP), CAST (NULL AS TIMESTAMP), NULL ) ) AS T WHERE T.PROCESS\_NAME = 'db2star2' OR T.PROCESS\_NAME = 'db2stop2' ORDER BY MEMBER

A continuación se muestra un ejemplo de salida de esta consulta.

| MEMBER | DBPARTITIONNUM | FACILITY |    | RECTYPE TIMESTAMP                  |                |
|--------|----------------|----------|----|------------------------------------|----------------|
|        |                |          |    |                                    |                |
|        |                | MAIN     | ΕI | 2011-04-28-09.44.57.720041         | $\mathbb{R}^2$ |
|        |                | MAIN     | ΕI | $2011 - 04 - 28 - 09.44.57.723015$ |                |
|        |                | MAIN     | ΕI | $2011 - 04 - 28 - 09.44.57.723736$ |                |
|        |                | MAIN     | ΕI | $2011 - 04 - 28 - 09.44.59.409586$ |                |
|        |                | MAIN     | EX | $2011 - 04 - 28 - 09.45.01.554096$ |                |
|        |                | MAIN     | ΕI | $2011 - 04 - 28 - 09.45.01.605231$ |                |
|        |                | MAIN     | ΕI | $2011 - 04 - 28 - 12.34.20.571551$ |                |
|        |                | MAIN     | ΕI | $2011 - 04 - 28 - 12.34.20.574612$ |                |
|        |                | MAIN     | ΕI | $2011 - 04 - 28 - 12.34.20.575323$ |                |
|        |                | MATN     | FΤ | $2011 - 04 - 28 - 12.34.20.602452$ |                |

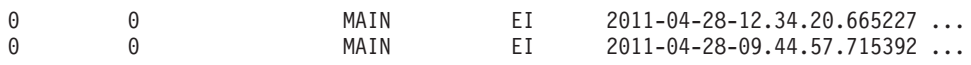

12 registro(s) seleccionado(s).

Datos de salida de esta consulta (continuación).

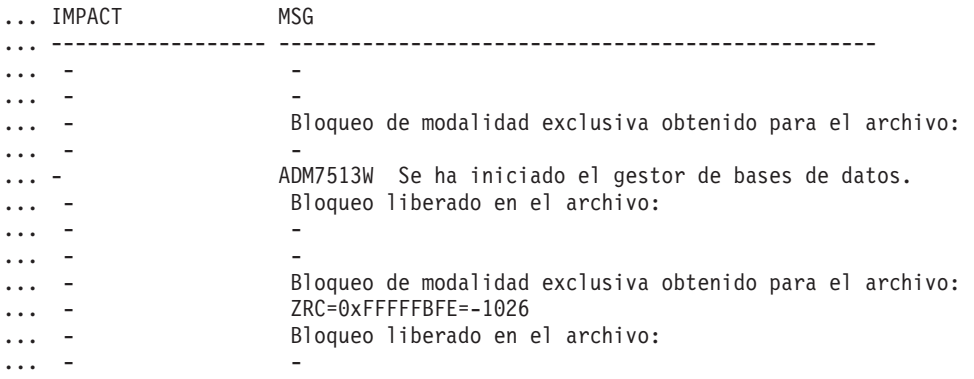

## **Nota sobre uso**

La función de tabla PD\_GET\_DIAG\_HIST requiere que la base de datos asociada tenga un espacio de tablas temporal con un tamaño de página mínimo de 8 K. Si el tamaño de página es inferior a 8 K, la función devolverá un mensaje de error SQL1585N.

## **Información devuelta**

*Tabla 276. Información devuelta por la función de tabla PD\_GET\_DIAG\_HIST*

| Nombre de columna     | Tipo de datos    | Descripción                                                                                                    |
|-----------------------|------------------|----------------------------------------------------------------------------------------------------|
| <b>FACILITY</b>       | VARCHAR(20)      | Un recurso es una agrupación lógica con la que están<br>relacionados los registros. Los valores posibles son:                                                                                                    |
|                       |                  | • ALL: Devuelve registros de todos los recursos                                                                                                    |
|                       |                  | MAIN: Devuelve registros las anotaciones cronológicas<br>$\bullet$<br>de diagnóstico generales de DB2 Actualmente, esto<br>significa los archivos de anotaciones cronológicas<br>db2diag, el registro de notificaciones de administración<br>y las anotaciones cronológicas de sucesos rotatorias. |
|                       |                  | OPTSTATS: Devolver registros relacionados con<br>estadísticas del optimizador                                                                                                    |
| <b>RECTYPE</b>        | VARCHAR(3)       | El tipo de registro. Los valores posibles son:                                                                                                    |
|                       |                  | · 'DI': Registro de diagnóstico interno                                                                                                    |
|                       |                  | · 'DX': Registro de diagnóstico externo                                                                                                    |
|                       |                  | 'EI': Registro de sucesos internos<br>٠                                                                                                    |
|                       |                  | • 'EX': Registro de sucesos externos                                                                                                    |
| <b>TIMESTAMP</b>      | <b>TIMESTAMP</b> | La hora a la que se ha creado el mensaje.                                                                                                    |
| <b>TIMEZONE</b>       | <b>INTEGER</b>   | Diferencia horaria (en minutos) con respecto a la Hora<br>Coordinada Universal (UCT). Por ejemplo, -300 es EST.                                                                                                    |
| <b>INSTANCENAME</b>   | VARCHAR(128)     | Nombre de la instancia en la que se ha creado el<br>mensaje.                                                                                                    |
| <b>DBPARTITIONNUM</b> | <b>SMALLINT</b>  | dbpartitionnum - Elemento de supervisor de número de<br>partición de base de datos                                                                                                    |

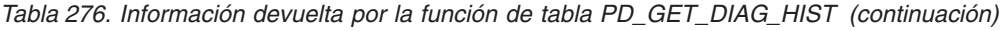

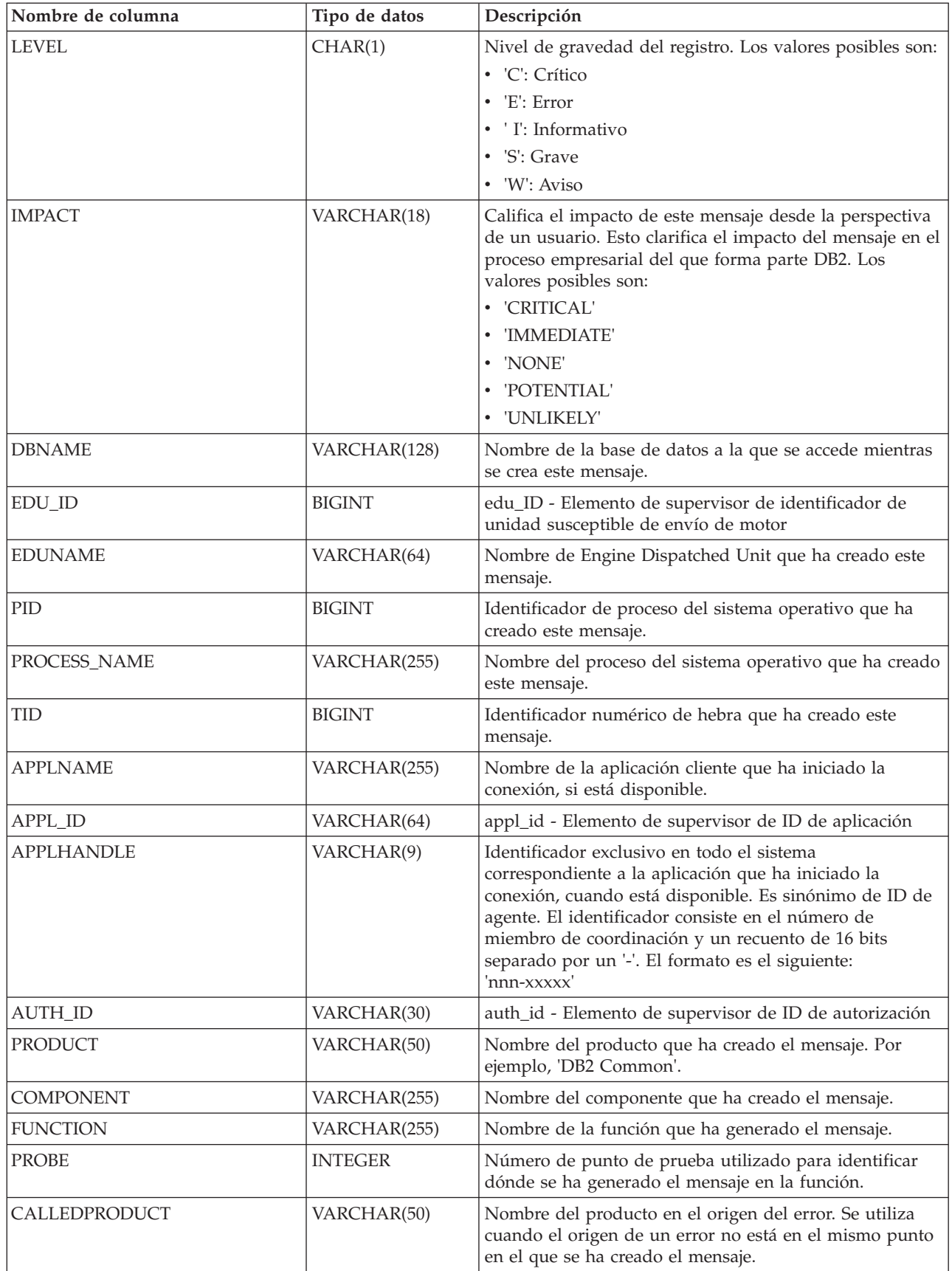

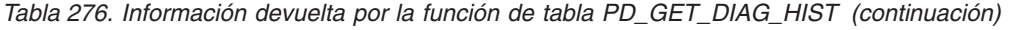

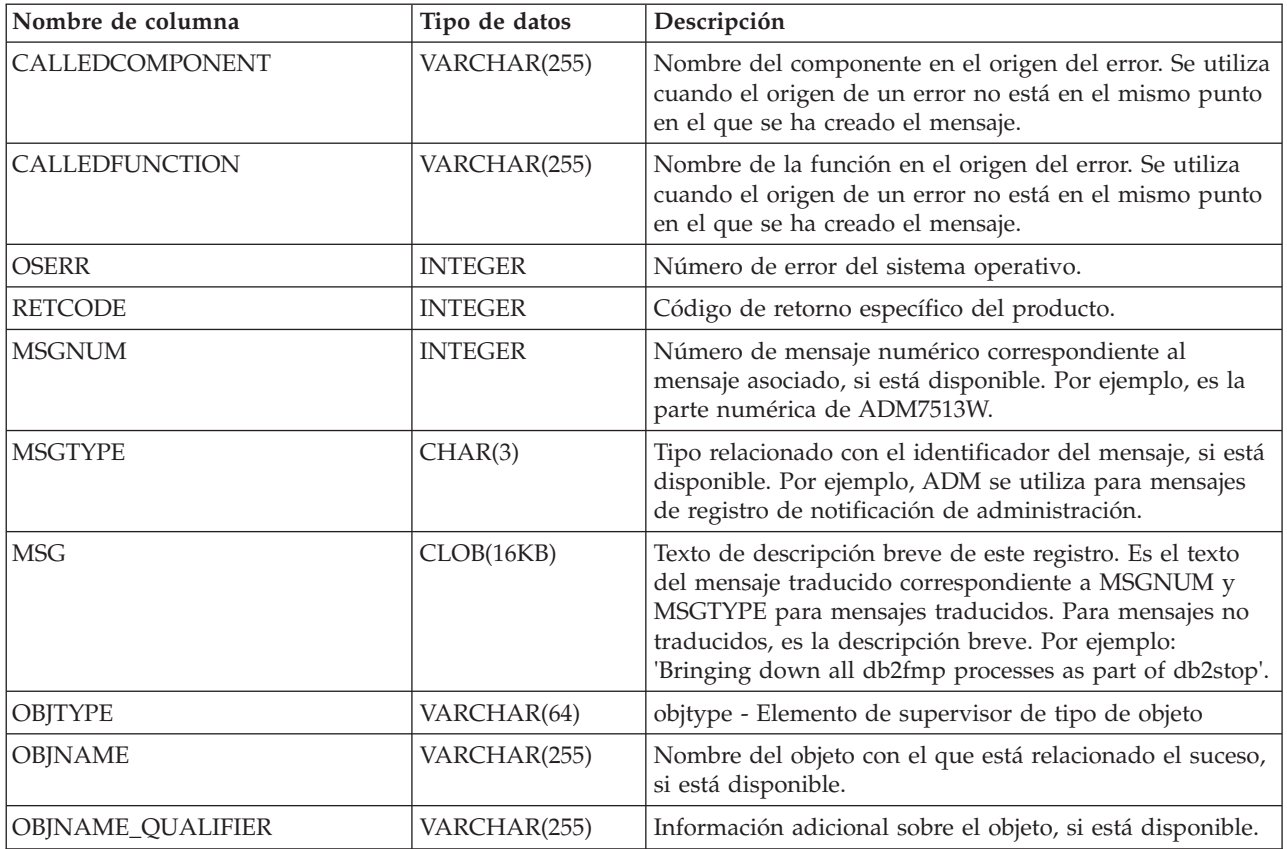

| Nombre de columna | Tipo de datos | Descripción                                             |  |
|-------------------|---------------|---------------------------------------------------------|--|
| <b>EVENTTYPE</b>  | VARCHAR(24)   | El tipo de suceso es la acción o verbo asociados a este |  |
|                   |               | suceso. Los valores posibles son:                       |  |
|                   |               | • 'ACCEPT'                                              |  |
|                   |               | • 'ACCESS'                                              |  |
|                   |               | $\bullet$ 'ADD'                                         |  |
|                   |               | · 'ALTER'                                               |  |
|                   |               | • 'ASSOCIATE'                                           |  |
|                   |               | · 'AVAILABLE'                                           |  |
|                   |               | 'BRINGDOWN'<br>$\bullet$                                |  |
|                   |               | • 'CHANGE'                                              |  |
|                   |               | • 'CHANGECFG'                                           |  |
|                   |               | • 'CLOSE'                                               |  |
|                   |               | • 'COLLECT'                                             |  |
|                   |               | • 'CONNECT'                                             |  |
|                   |               | 'CREATE'<br>$\bullet$                                   |  |
|                   |               | 'DEPENDENCY'<br>$\bullet$                               |  |
|                   |               | • 'DESTROY'                                             |  |
|                   |               | 'DISASSOCIATE'<br>$\bullet$                             |  |
|                   |               | • 'DISCONNECT'                                          |  |
|                   |               | • 'DISPATCH'                                            |  |
|                   |               | • 'DROP'                                                |  |
|                   |               | $\cdot$ 'FINI'                                          |  |
|                   |               | $\bullet$ 'FREE'                                        |  |
|                   |               | $\bullet$ 'GET'                                         |  |
|                   |               | $\cdot$ 'INIT'                                          |  |
|                   |               | · 'INTERRUPT'                                           |  |
|                   |               | • 'OPEN','READ'                                         |  |
|                   |               | • 'RECV'                                                |  |
|                   |               | 'REPLY'<br>$\bullet$                                    |  |
|                   |               | • 'REPORT'                                              |  |
|                   |               | · 'REQUEST'                                             |  |
|                   |               | 'RESET'<br>٠                                            |  |
|                   |               | 'SEND'<br>$\bullet$                                     |  |
|                   |               | 'START'<br>$\bullet$                                    |  |
|                   |               | 'STARTUP'<br>$\bullet$                                  |  |
|                   |               | 'STOP'<br>$\bullet$                                     |  |
|                   |               | 'SWITCH'<br>$\bullet$                                   |  |
|                   |               | 'TERMINATE'<br>$\bullet$                                |  |
|                   |               | 'TRANSFER'<br>$\bullet$                                 |  |
|                   |               | 'WAIT'<br>٠                                             |  |
|                   |               | • 'WORK'                                                |  |
|                   |               | • 'WRITE'                                               |  |
| <b>EVENTDESC</b>  | VARCHAR(256)  | Descripción breve de los campos clave de este suceso.   |  |

*Tabla 276. Información devuelta por la función de tabla PD\_GET\_DIAG\_HIST (continuación)*

| Nombre de columna         | Tipo de datos | Descripción                                                                                                    |
|---------------------------|---------------|----------------------------------------------------------------------------------------------------|
| FIRST_EVENTQUALIFIERTYPE  | VARCHAR(64)   | Tipo del primer calificador de suceso. Los calificadores<br>de suceso se utilizan para describir lo que se ha visto<br>afectado por el suceso. Los valores posibles son: |
|                           |               | $\cdot$ 'AT'                                                                                                    |
|                           |               | $·$ 'BY'                                                                                                    |
|                           |               | 'CONTEXT'                                                                                                    |
|                           |               | 'DUE TO'                                                                                                    |
|                           |               | 'FOR'                                                                                                    |
|                           |               | 'FROM'                                                                                                    |
|                           |               | 'ON'                                                                                                    |
|                           |               | $\cdot$ TO'                                                                                                    |
|                           |               | Si recurso es OPTSTATS, el único valor posible es 'AT'.                                                                                                    |
| FIRST_EVENTQUALIFIER      | CLOB(16K)     | Primer calificador del suceso. Si recurso es OPTSTATS,<br>será la indicación de fecha y hora que indica cuándo se<br>ha producido la recopilación de estadísticas.       |
| SECOND_EVENTQUALIFIERTYPE | VARCHAR(64)   | Tipo del segundo calificador de suceso. Si recurso es<br>OPTSTATS, el valor es 'BY'.                                                                                     |
| SECOND_EVENTQUALIFIER     | CLOB(16K)     | Segundo calificador del suceso. Si recurso es OPTSTATS,<br>los valores posibles son:                                                                                     |
|                           |               | • Asíncrono                                                                                                    |
|                           |               | • FABRICATE                                                                                                    |
|                           |               | • FABRICATE PARTIAL                                                                                                    |
|                           |               | • SYNCHRONOUS                                                                                                    |
|                           |               | • SYNCHRONOUS SAMPLED                                                                                                    |
|                           |               | • USER                                                                                                    |
| THIRD_EVENTQUALIFIERTYPE  | VARCHAR(64)   | Tipo del calificador de suceso. Si recurso es OPTSTATS, el<br>valor es 'DUE TO'.                                                                                         |
| THIRD_EVENTQUALIFIER      | CLOB(16K)     | Tercer calificador del suceso. Si recurso es OPTSTATS, los<br>valores posibles son:                                                                                      |
|                           |               | • Conflicto                                                                                                    |
|                           |               | $\cdot$ Error                                                                                                    |
|                           |               | • Objeto no disponible                                                                                                    |
|                           |               | Error de RUNSTATS                                                                                                    |
|                           |               | Tiempo de espera excedido                                                                                                    |
| <b>EVENTSTATE</b>         | VARCHAR(255)  | Estado del objeto o acción como resultado del suceso.<br>También puede contener un porcentaje que indica la<br>progresión del suceso.                                    |

*Tabla 276. Información devuelta por la función de tabla PD\_GET\_DIAG\_HIST (continuación)*

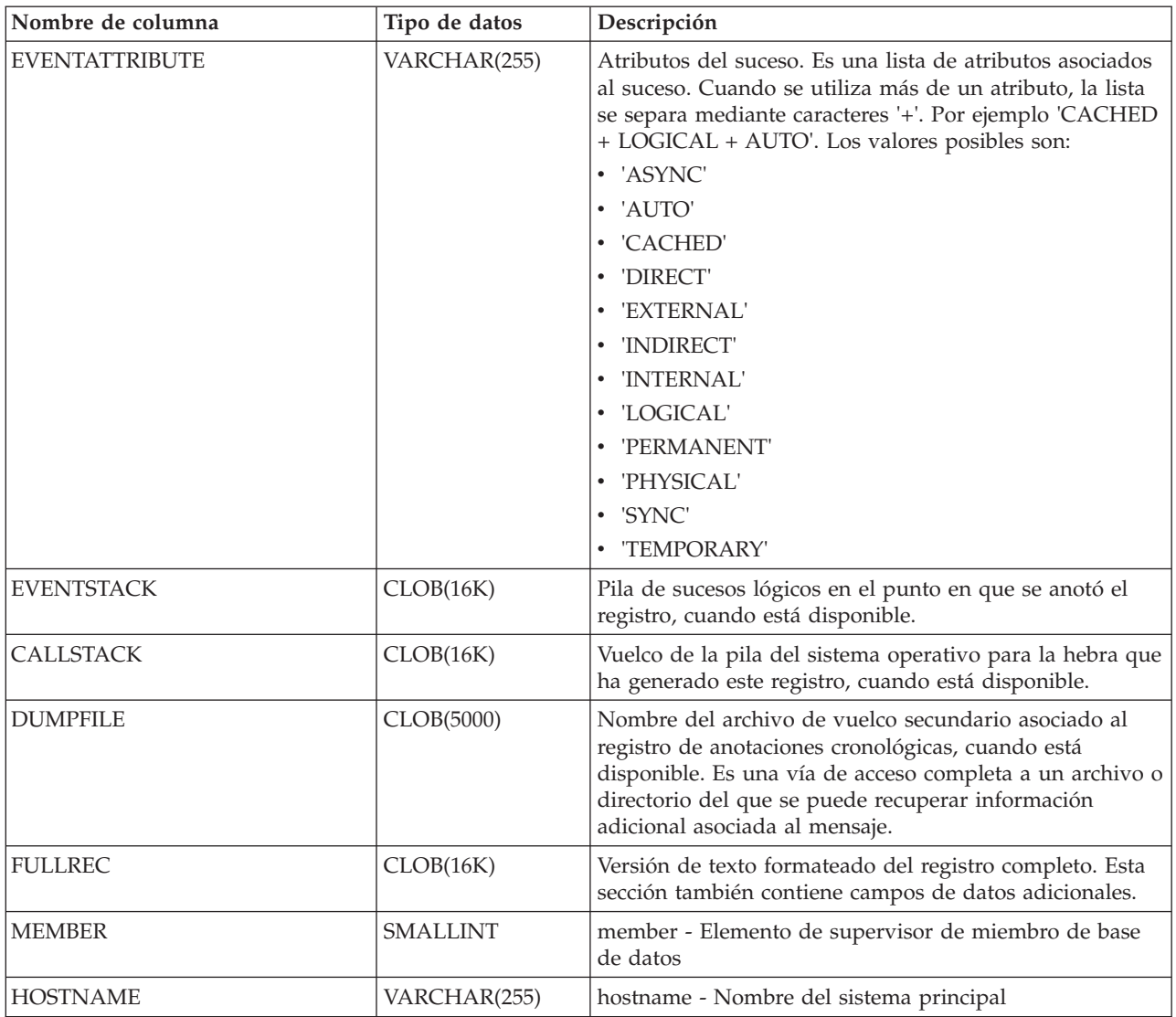

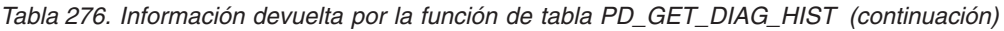

## **Vista administrativa PDLOGMSGS\_LAST24HOURS y función de tabla PD\_GET\_LOG\_MSGS - Recuperar mensajes de determinación de problemas**

La vista administrativa PDLOGMSGS\_LAST24HOURS y la función de tabla PD\_GET\_LOG\_MSGS devuelven mensajes de anotación cronológica de determinación de problemas que se han registrado en el registro de notificaciones de administración de DB2. La información está destinada a los administradores de bases de datos y del sistema.

En función de si utiliza la vista administrativa o la función de tabla, consulte una de las secciones siguientes:

- v ["Vista administrativa PDLOGMSGS\\_LAST24HOURS" en la página 1243](#page-1250-0)
- v ["PD\\_GET\\_LOG\\_MSGS, función de tabla" en la página 1245](#page-1252-0)

## <span id="page-1250-0"></span>**Vista administrativa PDLOGMSGS\_LAST24HOURS**

La vista administrativa PDLOGMSGS\_LAST24HOURS devuelve mensajes de anotación cronológica de determinación de problemas que se han registrado en la anotación cronológica de notificaciones de DB2 durante las últimas 24 horas.

El esquema es SYSIBMADM.

Consulte la [Tabla 277 en la página 1249](#page-1256-0) para ver una lista completa de la información que se puede devolver.

### **Autorización**

Se necesita una de las autorizaciones siguientes:

- v Privilegio SELECT sobre la vista administrativa PDLOGMSGS\_LAST24HOURS
- v Privilegio CONTROL sobre la vista administrativa PDLOGMSGS\_LAST24HOURS
- Autorización DATAACCESS
- v Autorización DBADM
- v Autorización SQLADM

### **Privilegio PUBLIC por omisión**

En una base de datos no restrictiva, se concede el privilegio SELECT a PUBLIC cuando la vista se crea automáticamente.

#### **Ejemplo**

Obtener todos los mensajes críticos de la anotación cronológica registrados durante las últimas 24 horas, ordenados por el más reciente.

SELECT \* FROM SYSIBMADM.PDLOGMSGS\_LAST24HOURS WHERE MSGSEVERITY = 'C' ORDER BY TIMESTAMP DESC

A continuación se muestra un ejemplo de salida de esta consulta.

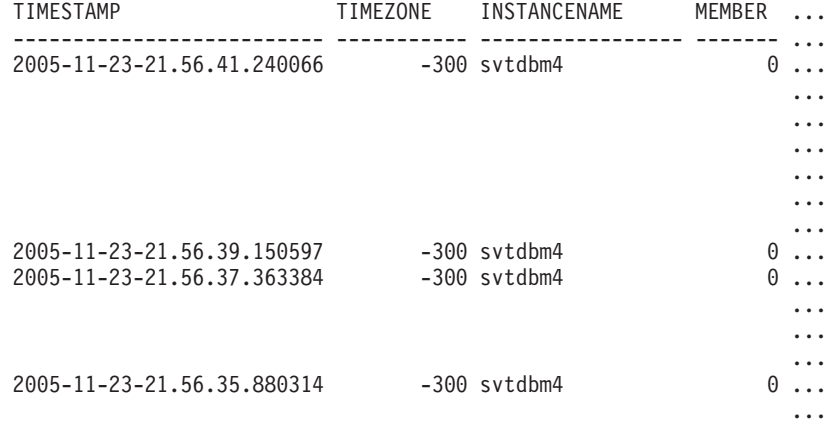

4 registro(s) seleccionado(s).

Datos de salida de esta consulta (continuación).

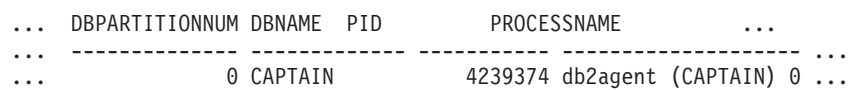

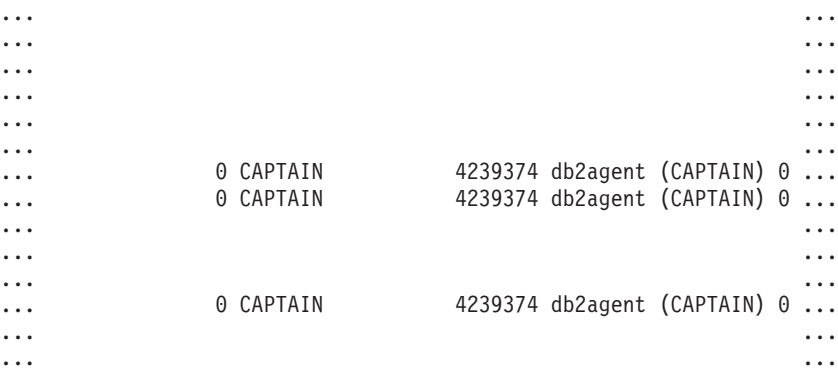

Datos de salida de esta consulta (continuación).

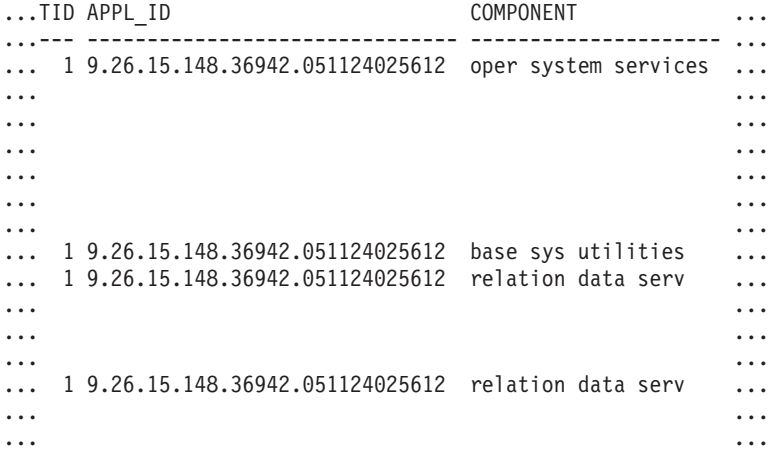

Datos de salida de esta consulta (continuación).

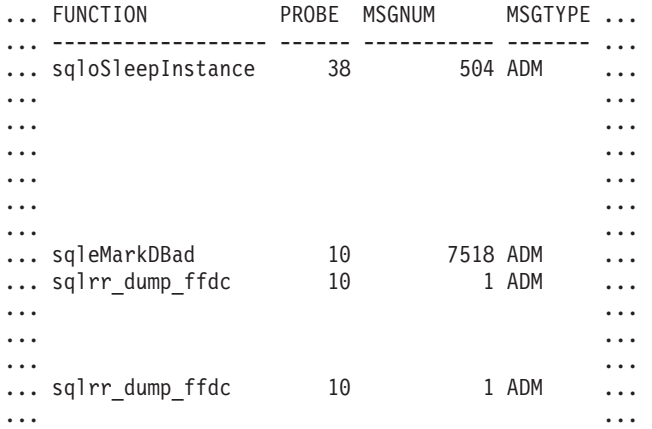

Datos de salida de esta consulta (continuación).

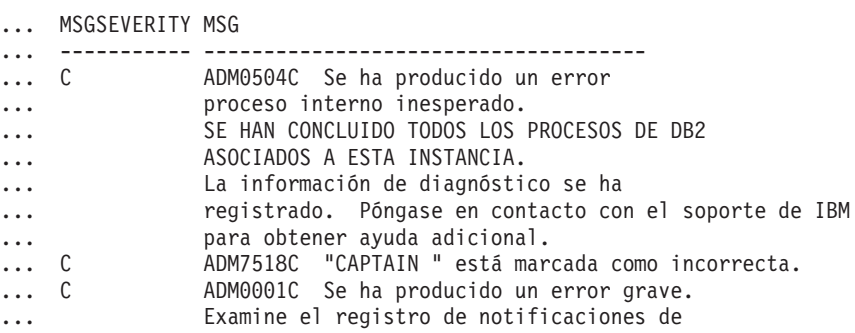

<span id="page-1252-0"></span>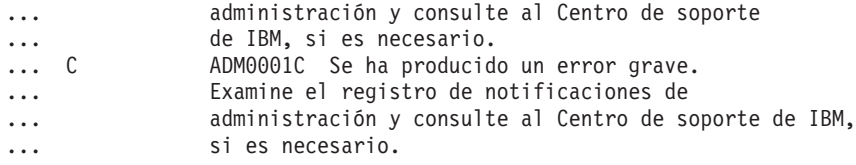

## **PD\_GET\_LOG\_MSGS, función de tabla**

La función de tabla PD\_GET\_LOG\_MSGS devuelve la misma información que la vista administrativa PDLOGMSGS\_LAST24HOURS, pero le permite especificar un periodo de tiempo específico que no está limitado a las últimas 24 horas.

Consulte la [Tabla 277 en la página 1249](#page-1256-0) para ver una lista completa de la información que se puede devolver.

### **Sintaxis**

PD\_GET\_LOG\_MSGS ( *indicación\_hora\_más\_antigua* , *miembro* ) -

El esquema es SYSPROC.

### **Parámetro de la función de tabla**

*indicaciónhora\_más\_antigua*

Es un argumento de entrada de tipo TIMESTAMP que especifica una indicación de fecha y hora válida. Las entradas se devuelven comenzando por la indicación de fecha y hora más reciente y terminando por la entrada de la anotación cronológica con la indicación de fecha y hora especificada por este argumento de entrada. Si se especifica un valor nulo, se devuelven todas las entradas de la anotación cronológica.

#### *miembro*

Argumento de entrada opcional de tipo INTEGER que especifica un miembro de base de datos válido del que deben capturarse los registros. Especifique -1 o nulo para el miembro actual, o -2 para la información de todos los miembros de base de datos activos. Un miembro de base de datos activo es donde la base de datos está disponible para conexión y uso por parte de las aplicaciones. Si se especifica un recurso de almacenamiento en antememoria de clúster (CF), se utilizará un miembro activo para solicitar estos datos. Si no se puede acceder a la anotación cronológica de notificaciones, se devolverá un error.

Si no se especifica el parámetro, el valor por omisión es todos los miembros activos.

## **Autorización**

Se necesita una de las autorizaciones siguientes:

- Privilegio EXECUTE para la función de tabla PD\_GET\_LOG\_MSGS
- Autorización DATAACCESS
- Autorización DBADM
- Autorización SQLADM

## **Privilegio PUBLIC por omisión**

En una base de datos no restrictiva, se concede el privilegio EXECUTE a PUBLIC cuando la función se crea automáticamente.

#### **Ejemplos**

*Ejemplo 1:* Recuperar todos los mensajes de notificación registrados para la base de datos SAMPLE en la instancia de DB2 durante la última semana para todas las particiones de base de datos. Mostrar los mensajes en orden cronológico.

```
SELECT TIMESTAMP, APPL_ID, DBPARTITIONNUM, MSG
   FROM TABLE ( PD_GET_LOG_MSGS( CURRENT_TIMESTAMP - 7 DAYS)) AS T
   WHERE INSTANCENAME = 'DB2' AND DBNAME = 'SAMPLE'
   ORDER BY TIMESTAMP ASC
```
A continuación se muestra un ejemplo de salida de esta consulta.

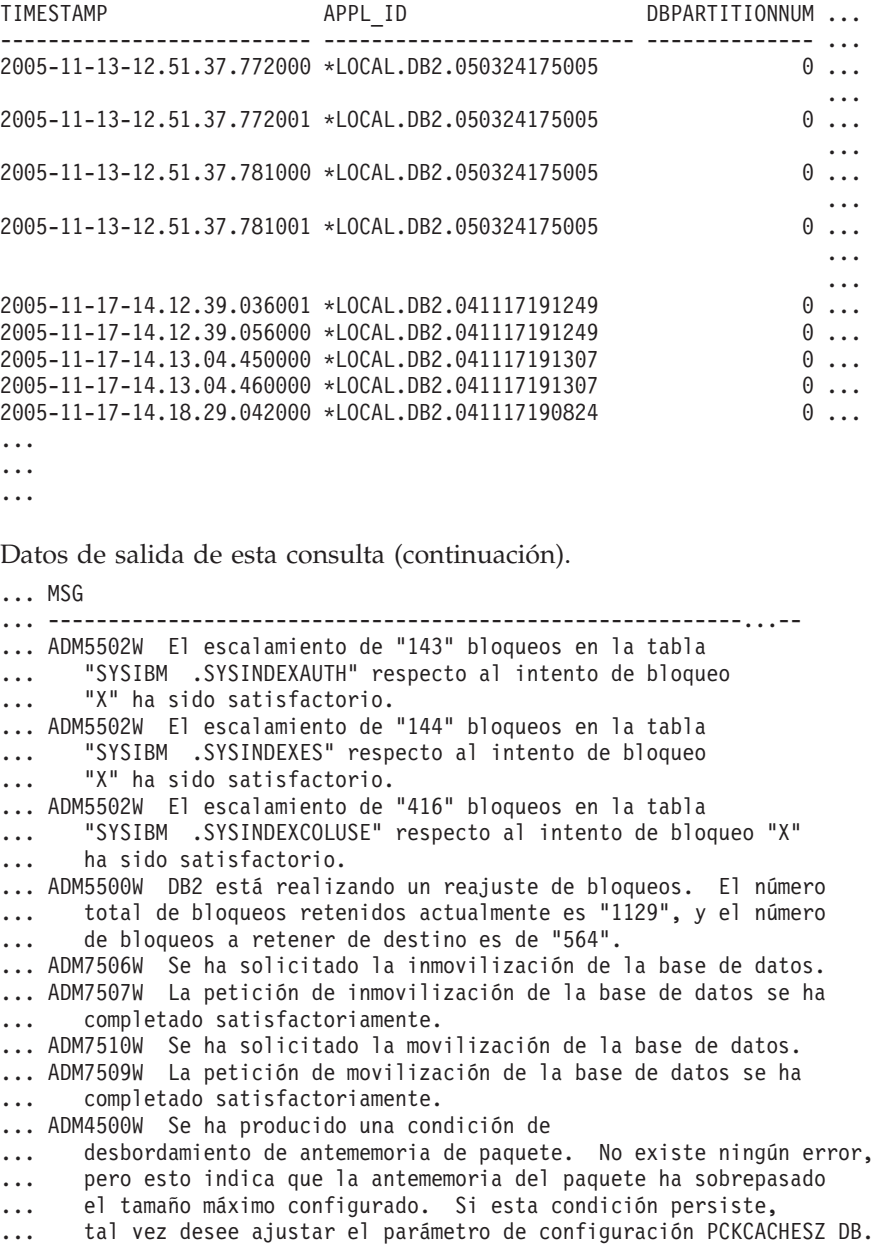

*Ejemplo 2:* Recuperar todos los errores críticos registrados en la instancia de DB2 para la partición de base de datos 0 durante el último día, clasificados por el más reciente.

```
SELECT TIMESTAMP, DBNAME, MSG
   FROM TABLE (PD GET LOG MSGS(CURRENT TIMESTAMP - 1 DAYS)) AS T
   WHERE MSGSEVERITY \equiv 'C<sup>T</sup> AND INSTANCENAME = 'DB2' AND DBPARTITIONNUM = 0
   ORDER BY TIMESTAMP DESC
```
A continuación se muestra un ejemplo de salida de esta consulta.

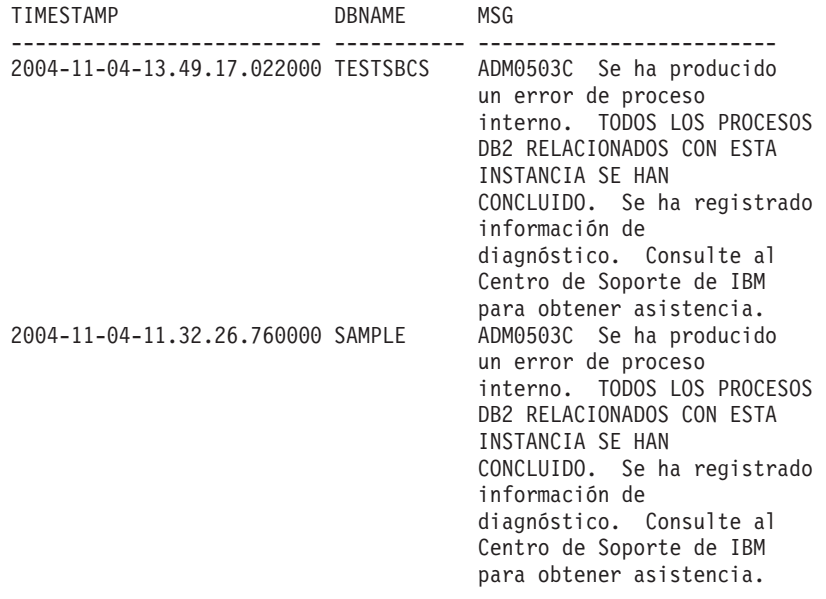

2 registro(s) seleccionado(s).

*Ejemplo 3:* Recuperar los mensajes grabados por la aplicación de servicios de procesos de DB2 con el ID de aplicación \*LOCAL.DB2.050927195337, durante el último día.

```
SELECT TIMESTAMP, MSG
   FROM TABLE (PD GET LOG MSGS(CURRENT TIMESTAMP - 1 DAYS)) AS T
  WHERE APPL ID \equiv '*LOCAL.DB2.050927195337'
```
A continuación se muestra un ejemplo de salida de esta consulta.

#### TIMESTAMP MSG -------------------------- ------------------------------------------

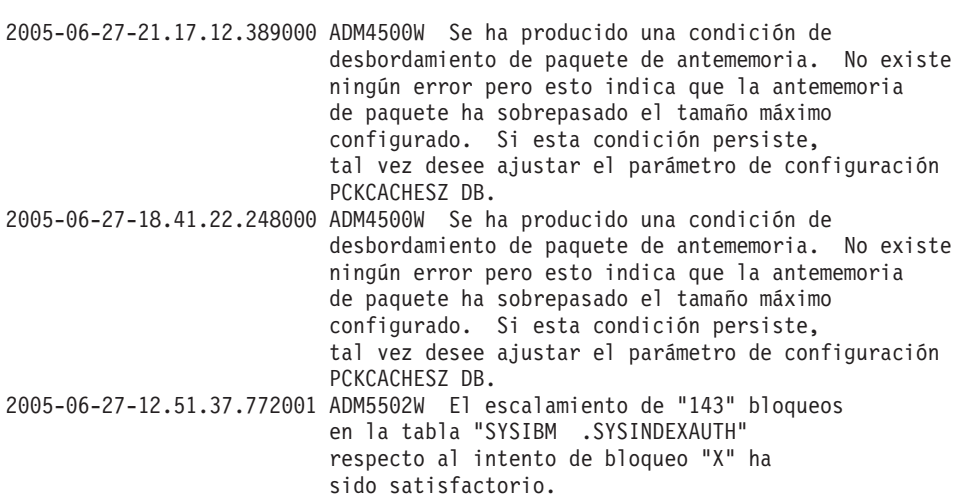

```
2005-06-27-12.51.37.772000 ADM5502W El escalamiento de "144" bloqueos
                          en la tabla "SYSIBM .SYSINDEXES" respecto
                          al intento de bloqueo "X" ha sido satisfactorio.
2005-06-27-12.51.37.761001 ADM5502W El escalamiento de "416" bloqueos
                         en la tabla "SYSIBM .SYSINDEXCOLUSE"
                          respecto al intento de bloqueo "X" ha
                          sido satisfactorio.
```
...

*Ejemplo 4:* Encontrar todas las instancias del mensaje ADM0504C en la anotación cronológica de notificaciones. Observe que los mensajes que se tienen en cuenta no están limitados por una indicación de fecha y hora. Podría resultar una operación cara si el archivo de anotación cronológica de notificación es muy grande.

```
SELECT TIMESTAMP, DBPARTITIONNUM, DBNAME, MSG
   FROM TABLE (PD_GET_LOG_MSGS(CAST(NULL AS TIMESTAMP))) AS T
   WHERE MSGNUM = 504 AND MSGTYPE = 'ADM' AND MSGSEVERITY = 'C'
```
A continuación se muestra un ejemplo de salida de esta consulta.

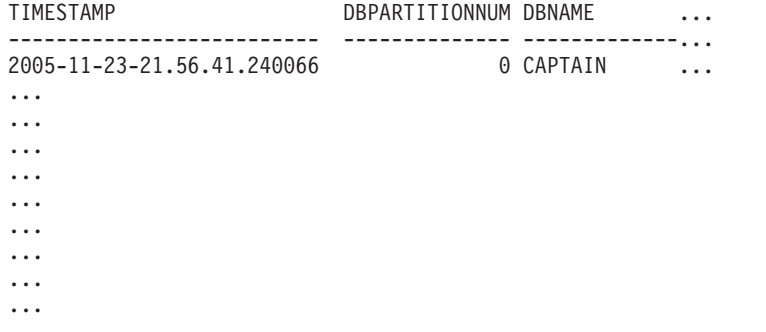

Datos de salida de esta consulta (continuación).

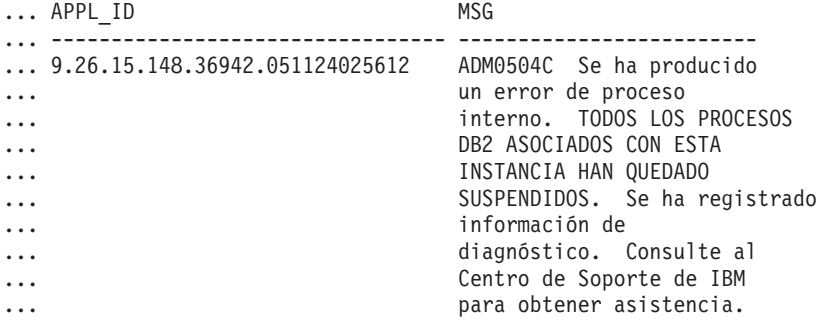

*Ejemplo 5:* Recuperar todos los mensajes de notificación para un miembro específico.

SELECT MEMBER,DBPARTITIONNUM, TIMESTAMP, SUBSTR(MSG,1, 50) FROM TABLE (PD\_GET\_LOG\_MSGS(NULL,-2))

A continuación se muestra un ejemplo de salida de esta consulta. MEMBER DBPARTITIONNUM TIMESTAMP ...

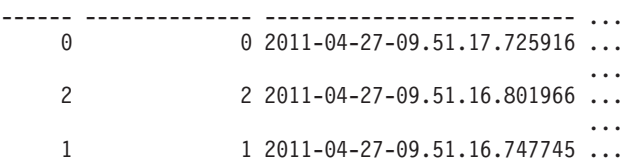

... 3 3 2011-04-27-09.51.15.655162 ...

```
4 registro(s) seleccionado(s).
```
Datos de salida de esta consulta (continuación).

... 4 ... ------------------------------- ------------------- ... ADM7513W Se ha iniciado el gestor de bases de datos. ... ... ADM7513W Se ha iniciado el gestor de bases de datos. ... ... ADM7513W Se ha iniciado el gestor de bases de datos. ... ... ADM7513W Se ha iniciado el gestor de bases de datos.

## **Información devuelta**

Nota: en un entorno de bases de datos de varios miembros, no está garantizado el orden en el que se devuelven los mensajes de la anotación cronológica. Si el orden de los registros de la anotación cronológica es importante, los resultados se deben clasificar por indicación de fecha y hora.

*Tabla 277. Información que devuelve la vista administrativa PDLOGMSGS\_LAST24HOURS y la función de tabla PD\_GET\_LOG\_MSGS*

| Nombre de columna     | Tipo de datos    | Descripción                                                                                                    |
|-----------------------|------------------|----------------------------------------------------------------------------------------------------|
| <b>TIMESTAMP</b>      | <b>TIMESTAMP</b> | La hora a la que se ha<br>anotado la entrada.                                                                            |
| <b>TIMEZONE</b>       | <b>INTEGER</b>   | Diferencia horaria (en<br>minutos) con respecto a la<br>Hora Coordinada Universal<br>(UCT). Por ejemplo, -300 es<br>EST. |
| <b>INSTANCENAME</b>   | VARCHAR(128)     | Nombre de la instancia que<br>ha generado el mensaje.                                                                    |
| <b>DBPARTITIONNUM</b> | <b>SMALLINT</b>  | dbpartitionnum - Elemento<br>de supervisor de número de<br>partición de base de datos                                    |
| <b>DBNAME</b>         | VARCHAR(128)     | La base de datos en la que se<br>ha producido el error o el<br>suceso.                                                   |
| <b>PID</b>            | <b>BIGINT</b>    | ID de proceso del proceso<br>que ha generado el mensaje.                                                                 |
| <b>PROCESSNAME</b>    | VARCHAR(255)     | Nombre del proceso que ha<br>generado el mensaje.                                                                        |
| <b>TID</b>            | <b>BIGINT</b>    | ID de la hebra del proceso<br>que ha generado el mensaje.                                                                |
| APPL ID               | VARCHAR(64)      | appl_id - Elemento de<br>supervisor de ID de<br>aplicación                                                               |

| Nombre de columna  | Tipo de datos   | Descripción                                                                                                    |
|--------------------|-----------------|----------------------------------------------------------------------------------------------------|
| <b>COMPONENT</b>   | VARCHAR(255)    | El nombre del componente<br>de DB2 que proporciona el<br>mensaje. Para mensajes<br>grabados por aplicaciones<br>que utilizan la API<br>db2AdminMsgWrite, se<br>devuelve "Aplicación de<br>usuario". |
| <b>FUNCTION</b>    | VARCHAR(255)    | El nombre de la función de<br>DB2 que proporciona el<br>mensaje. Para mensajes<br>grabados por aplicaciones<br>que utilizan la API<br>db2AdminMsgWrite, se<br>devuelve "Función de<br>usuario".     |
| <b>PROBE</b>       | <b>INTEGER</b>  | Identificador interno<br>exclusivo que permite al<br>Centro de desarrollo y de<br>soporte al cliente DB2<br>localizar el punto, en el<br>código fuente de DB2 que ha<br>generado el mensaje.        |
| <b>MSGNUM</b>      | <b>INTEGER</b>  | El número de mensaje<br>correspondiente al error o al<br>suceso.                                                                                                    |
| <b>MSGTYPE</b>     | CHAR(3)         | Indica el tipo de mensaje:<br>ADM (para mensajes grabados<br>en el registro de<br>notificaciones de<br>administración) o NULL si no<br>se puede determinar el tipo<br>de mensaje.                   |
| <b>MSGSEVERITY</b> | CHAR(1)         | Gravedad del mensaje: C<br>(grave), E (error), W (aviso), I<br>(informativo) o NULL (si no se<br>puede determinar la<br>gravedad del mensaje).                                                      |
| <b>MSG</b>         | CLOB(16K)       | Texto del mensaje de la<br>anotación cronológica de<br>notificaciones.                                                                                                    |
| <b>MEMBER</b>      | <b>SMALLINT</b> | member - Elemento de<br>supervisor de miembro de<br>base de datos                                                                                                    |

*Tabla 277. Información que devuelve la vista administrativa PDLOGMSGS\_LAST24HOURS y la función de tabla PD\_GET\_LOG\_MSGS (continuación)*

# **Procedimiento REORGCHK\_IX\_STATS - Recuperar estadísticas de índice para evaluación de la reorganización**

El procedimiento REORGCHK\_IX\_STATS devuelve un conjunto de resultados que contiene estadísticas de índice que indican si existe o no necesidad de reorganización.

## **Sintaxis**

REORGCHK\_IX\_STATS ( *ámbito* , *criterios* ) -

El esquema es SYSPROC.

## **Parámetros del procedimiento**

#### *ámbito*

Argumento de entrada de tipo CHAR(1) que especifica el ámbito de las tablas que se deben evaluar, utilizando uno de los valores siguientes:

**'T'**

Tabla

**'S'**

Esquema

*criterios*

Argumento de entrada de tipo VARCHAR(259). Si *scope* tiene el valor 'T', especifica un nombre de tabla completamente calificado o acepta uno de los valores siguientes: ALL, USER o SYSTEM. Si *scope* tiene el valor 'S', especifica un nombre de esquema.

## **Autorización**

- v Privilegio SELECT en las tablas de catálogos.
- Privilegio EXECUTE para el procedimiento REORGCHK\_IX\_STATS.

## **Privilegio PUBLIC por omisión**

En una base de datos no restrictiva, se concede el privilegio EXECUTE a PUBLIC cuando el procedimiento se crea automáticamente.

## **Ejemplo**

CALL SYSPROC.REORGCHK\_IX\_STATS('T','JESCOTT.EMPLOYEE')

## **Nota sobre uso**

El procedimiento utiliza el espacio de tablas SYSTOOLSTMPSPACE. Si aún no existe SYSTOOLSTMPSPACE, el procedimiento creará este espacio de tablas.

## **Información devuelta**

*Tabla 278. Información devuelta por el procedimiento REORGCHK\_IX\_STATS*

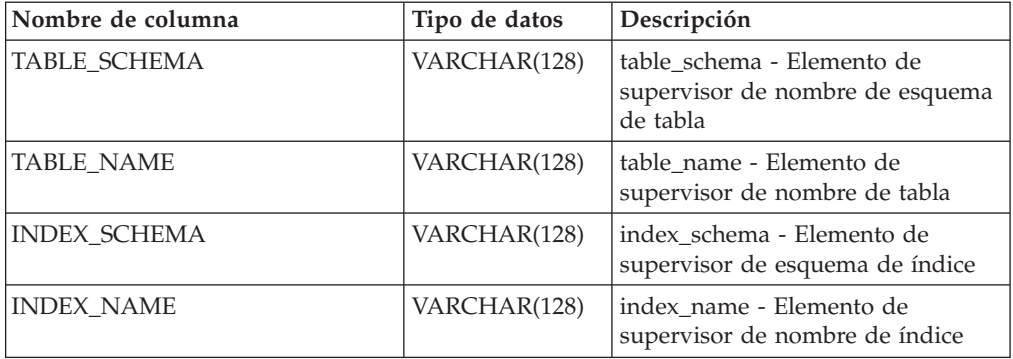

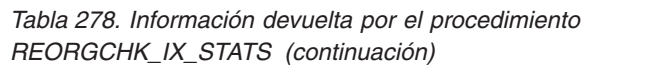

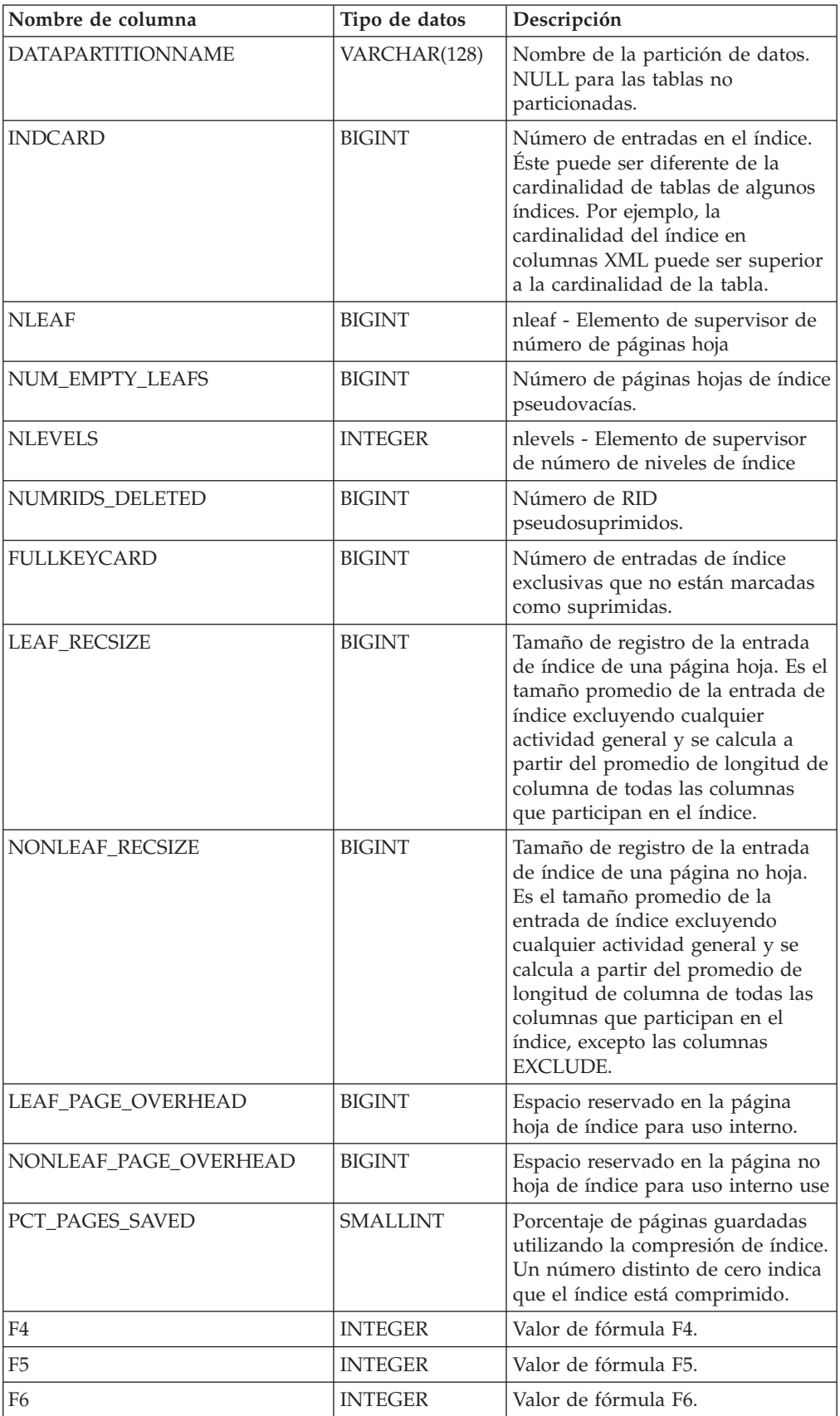
| Nombre de columna | Tipo de datos  | Descripción                                                                                                    |
|-------------------|----------------|----------------------------------------------------------------------------------------------------|
| F7                | <b>INTEGER</b> | Valor de fórmula F7.                                                                                                    |
| F8                | <b>INTEGER</b> | Valor de fórmula F8.                                                                                                    |
| <b>REORG</b>      | CHAR(5)        | Campo con 5 caracteres, cada uno<br>de los cuales se correlaciona con<br>una de las cinco fórmulas: F4, F5,<br>F6, F7 y F8; un guión significa que<br>el valor de la fórmula se encuentra<br>en el rango recomendado; un<br>asterisco significa que el valor de<br>la fórmula está fuera del rango<br>recomendado, e indica que es<br>necesaria la reorganización. |

*Tabla 278. Información devuelta por el procedimiento REORGCHK\_IX\_STATS (continuación)*

# **Procedimiento REORGCHK\_TB\_STATS - Recuperar estadísticas de tabla para evaluación de la reorganización**

El procedimiento REORGCHK\_TB\_STATS devuelve un conjunto de resultados que contiene estadísticas de tabla que indican si existe o no necesidad de reorganización.

# **Sintaxis**

 $\rightarrow$  -REORGCHK TB STATS  $($  *-ámbito* , *-criterios*  $-)$  -

El esquema es SYSPROC.

# **Parámetros del procedimiento**

*ámbito*

Argumento de entrada de tipo CHAR(1) que especifica el ámbito de las tablas que se deben evaluar, utilizando uno de los valores siguientes:

**'T'**

Tabla

```
'S'
```
Esquema

*criterios*

Argumento de entrada de tipo VARCHAR(259). Si *scope* tiene el valor 'T', especifica un nombre de tabla completamente calificado o acepta uno de los valores siguientes: ALL, USER o SYSTEM. Si *scope* tiene el valor 'S', especifica un nombre de esquema.

# **Autorización**

- Privilegio SELECT en las tablas de catálogos.
- Privilegio EXECUTE para el procedimiento REORGCHK\_TB\_STATS.

# **Privilegio PUBLIC por omisión**

En una base de datos no restrictiva, se concede el privilegio EXECUTE a PUBLIC cuando el procedimiento se crea automáticamente.

# **Ejemplo**

CALL SYSPROC.REORGCHK\_TB\_STATS('T','JESCOTT.EMPLOYEE')

### **Nota sobre uso**

El procedimiento utiliza el espacio de tablas SYSTOOLSTMPSPACE. Si aún no existe SYSTOOLSTMPSPACE, el procedimiento creará este espacio de tablas.

### **Información devuelta**

*Tabla 279. Información devuelta por el procedimiento REORGCHK\_TB\_STATS*

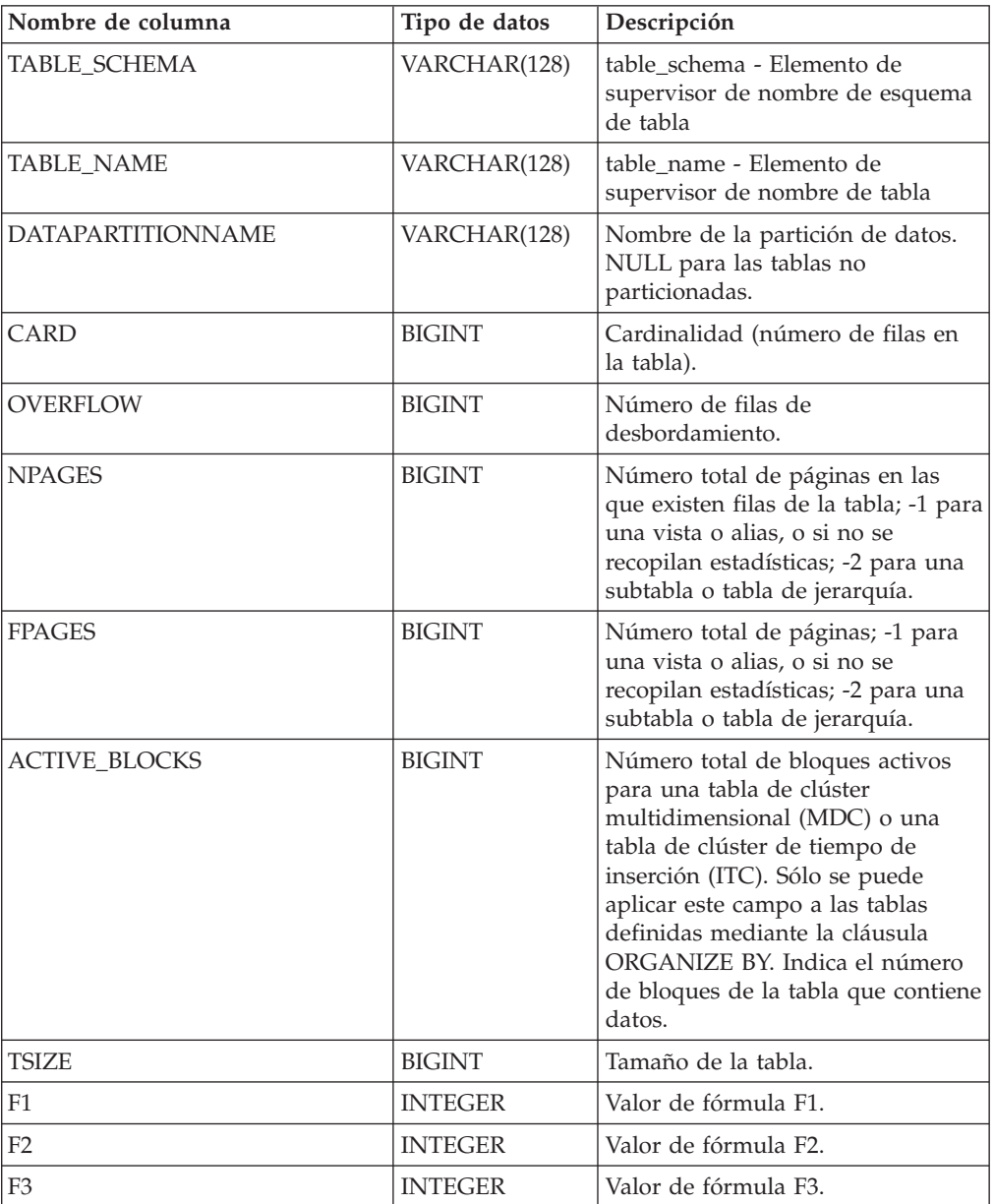

| Nombre de columna | Tipo de datos | Descripción                                                                                                    |
|-------------------|---------------|----------------------------------------------------------------------------------------------------|
| <b>REORG</b>      | CHAR(3)       | Campo con 3 caracteres, cada uno<br>de los cuales se correlaciona con<br>una de las tres fórmulas: F1, F2 y<br>F3; un guión significa que el valor<br>de la fórmula se encuentra en el<br>rango recomendado; un asterisco<br>significa que el valor de la fórmula<br>está fuera del rango recomendado,<br>e indica que es necesaria la<br>reorganización |

*Tabla 279. Información devuelta por el procedimiento REORGCHK\_TB\_STATS (continuación)*

# **Procedimiento SET\_MAINT\_MODE\_RECORD\_NO\_TEMPORALHISTORY - Inhabilitar registro de historial temporal**

El procedimiento SET\_MAINT\_MODE\_RECORD\_NO\_TEMPORALHISTORY establece la opción interna para inhabilitar el registro del historial temporal para una tabla temporal de período de sistema y permite especificar valores para las columnas temporales especiales.

# **Autorización**

Se necesita una de las autorizaciones siguientes:

- Privilegio EXECUTE para la rutina
- Autorización DATAACCESS

# **Privilegio PUBLIC por omisión**

Ninguna

# **Sintaxis**

SET\_MAINT\_MODE\_RECORD\_NO\_TEMPORALHISTORY ( ) -

El esquema es SYSPROC.

# **Notas de uso**

v La inhabilitación del registro del historial temporal para una tabla temporal de período de sistema con el procedimiento SET\_MAINT\_MODE\_RECORD\_NO\_TEMPORALHISTORY dura mientras tiene lugar la sesión actual.

# **Ejemplo**

Establecer la opción interna para inhabilitar el registro del historial temporal para una tabla temporal de período de sistema y permitir la especificación de valores para las columnas temporales especiales.

call SYSPROC.SET MAINT MODE RECORD NO TEMPORALHISTORY()

# **Funciones escalares SQLERRM – Recuperar información de mensajes de error**

Hay dos versiones de la función escalar SQLERRM. La primera ofrece flexibilidad completa en la recuperación de mensajes, incluidos símbolos de mensajes y selección de idioma. La segunda toma únicamente un SQLCODE como parámetro de entrada y devuelve el mensaje abreviado en inglés.

# **SQLERRM, función escalar**

La función escalar SQLERRM toma un identificador de mensaje, un entorno local y una entrada de símbolo y devuelve el mensaje abreviado o largo de tipo VARCHAR(32672) en el entorno local especificado. Si el entorno local de entrada no recibe soporte del servidor, el mensaje aparece en inglés.

### **Sintaxis**

 $\rightarrow$  SQLERRM—(*—idmsj—*,—símbolos—,—delimitador\_símbolo—,—

El esquema es SYSPROC.

# **Parámetros de la función escalar**

 $\longleftarrow$ entorno-local—, *msjabreviado*—) —

*idmsj*

Argumento de entrada de tipo VARCHAR(9) que representa el número de mensaje para el que se debe recuperar información. El número de mensaje es el código de retorno de la aplicación, precedido por 'SQL', 'DBA' o 'CLI'. Por ejemplo, 'SQL551', 'CLI0001'. El número de mensaje también puede ser un SQLSTATE, como por ejemplo '42829'.

*símbolos*

Argumento de entrada de tipo VARCHAR(70) que representa la lista de símbolos del mensaje de error. Es posible que algunos mensajes no tengan símbolos. Si este parámetro es nulo, significa que no se produce ninguna sustitución de símbolo en el mensaje devuelto. La sustitución de símbolo sólo se produce cuando se devuelven mensajes abreviados por omisión. Si se selecciona la opción de mensaje largo, no se produce ninguna sustitución de símbolo.

*delimitador\_símbolo*

Argumento de entrada de tipo VARCHAR(1) que representa el delimitador del símbolo. Este delimitador debe ser exclusivo y no debe estar contenido en ninguno de los símbolos que se pasan a la función escalar. Si no se proporciona ningún delimitador, el delimitador por omisión utilizado es el signo de punto y coma.

#### *entorno-local*

Argumento de entrada de tipo VARCHAR(33) que representa el entorno local que se debe pasar al servidor para que el mensaje de error se recupere en ese idioma. Si no se especifica ningún entorno local, o si el servidor no da soporte al entorno local, el mensaje se devuelve en inglés y se devuelve también un aviso.

#### *msjabreviado*

Argumento de entrada de tipo INTEGER que se utiliza para indicar si se debe

recuperar el mensaje largo en lugar del mensaje abreviado por omisión. Para devolver mensajes largos, este valor debe estar establecido en 0 o en CAST(NULL as INTEGER).

### **Autorización**

Para ejecutar la rutina se requiere una de las autorizaciones siguientes:

- Privilegio EXECUTE para la rutina
- Autorización DATAACCESS
- Autorización DBADM
- v Autorización SQLADM

### **Privilegio PUBLIC por omisión**

En una base de datos no restrictiva, se concede el privilegio EXECUTE a PUBLIC cuando la función se crea automáticamente.

#### **Ejemplos**

*Ejemplo 1:* Recuperar el mensaje abreviado en inglés para SQL0551N con los símbolos "AYYANG", "UPDATE" y "SYSCAT.TABLES".

```
VALUES (SYSPROC.SQLERRM
   ('SQL551', 'AYYANG;UPDATE;SYSCAT.TABLES', ';', 'en_US', 1))
```
El ejemplo siguiente muestra los datos de salida.

```
1
```
--------------------------------------------------------------...-- SQL0551N "AYYANG" no tiene el privilegio necesario para realizar la operación "UPDATE" en el objeto "SYSCAT.TABLES"

*Ejemplo 2:* Recuperar el mensaje de error en inglés asociado a SQLSTATE 42501. VALUES (SYSPROC.SQLERRM ('42501', '', '', 'en\_US', 1))

El ejemplo siguiente muestra los datos de salida.

1

---------------------------------------------------------------...-- SQLSTATE 42501: The authorization ID does not have the privilege to perform the specified operation on the identified object.

*Ejemplo 3:* Recuperar el mensaje de error largo en inglés correspondiente a SQL1001N.

VALUES (SYSPROC.SQLERRM ('SQL1001', '', '', 'en\_US', 0))

El ejemplo siguiente muestra los datos de salida.

1

------------------------------------------------------------...-- SQL1001N "<name>" no es un nombre de base de datos válido.

Explanation:

The syntax of the database name specified in the command is not valid. The database name must contain 1 to 8 characters and all the characters must be from the database manager base character set.

The command cannot be processed.

User Response:

Resubmit the command with the correct database name.

sqlcode : -1001

sqlstate : 2E000

#### **SQLERRM, función escalar**

Esta función escalar SQLERRM toma un SQLCODE como la única entrada y devuelve el mensaje abreviado de tipo VARCHAR(32672) correspondiente al SQLCODE especificado en inglés.

#### **Sintaxis**

 $\rightarrow$  SQLERRM—( $-sqlcode$ —)——

El esquema es SYSPROC.

#### **Parámetro de la función escalar**

*sqlcode*

Argumento de entrada de tipo INTEGER que representa un SQLCODE.

# **Autorización**

Para ejecutar la rutina se requiere una de las autorizaciones siguientes:

- Privilegio EXECUTE para la rutina
- Autorización DATAACCESS
- v Autorización DBADM
- Autorización SQLADM

### **Privilegio PUBLIC por omisión**

En una base de datos no restrictiva, se concede el privilegio EXECUTE a PUBLIC cuando la función se crea automáticamente.

### **Ejemplo**

Recuperar el mensaje abreviado correspondiente al SQLCODE SQL0551N. VALUES (SYSPROC.SQLERRM (551))

El ejemplo siguiente muestra los datos de salida.

```
1
```

```
--------------------------------------------------------------...--
SQL0551N "" no tiene el privilegio necesario para realizar
una operación "" en el objeto "".
```
### **SYSINSTALLOBJECTS**

El procedimiento SYSINSTALLOBJECTS crea o descarta los objetos de base de datos requeridos para una herramienta específica.

# **Sintaxis**

```
\rightarrow SYSINSTALLOBJECTS - (mombre-herramienta -, -acción -,
```
 $\blacktriangleright$ -nombre-espacio-tablas-,-nombre-esquema-)-

El esquema es SYSPROC.

### **Parámetros del procedimiento**

#### *nombre-herramienta*

Argumento de entrada de tipo VARCHAR(128) que especifica el nombre de la herramienta que se debe cargar, utilizando uno de los valores siguientes:

- v 'DB2AC' para el cálculo autónomo (supervisor de salud)
- 'STMG DBSIZE INFO' para la gestión del almacenamiento
- 'OPT\_PROFILES' para crear la tabla de perfil de optimización
- 'POLICY' para la política (tablas y activadores)
- 'EXPLAIN' para crear o migrar tablas de Explain
- v 'INGEST' para crear la tabla de rearranque utilizada por el programa de utilidad Ingest
- 'ASP' para generar automáticamente perfiles de estadísticas

**Importante:** El valor ASP está en desuso. La creación automática de perfiles de estadísticas queda en desuso en la Versión 10.1 y podría eliminarse en un release futuro. Para obtener más información, consulte el tema "Descripción automática de estadísticas está en desuso" en *Novedades en DB2 Versión 10.1*.

#### *acción*

Argumento de entrada de tipo CHAR(1) que especifica la acción que se debe emprender. Los valores válidos son:

- **C** Crear objetos.
- **D** Descartar objetos.
- **V** Verificar objetos.
- **M** Migrar objetos. La opción M sólo es válida cuando se utiliza con el nombre de herramienta EXPLAIN. Esta opción migra las tablas de Explain que se han creado en la Versión 7 o posterior para que sean compatibles con la versión actual.

#### *nombre-espacio-tablas*

Argumento de entrada de tipo VARCHAR(128) que especifica el nombre del espacio de tablas en el que se van a crear los objetos. Si no se ha especificado un valor o si éste es una serie vacía o en blanco, se utiliza el espacio por omisión del usuario si el nombre de la herramienta es AM. Si el nombre de la herramienta es EXPLAIN y la acción es M, el nombre del espacio de tablas de entrada se utiliza donde se hayan creado las tablas de Explain que se van a migrar. Si no, se utiliza el espacio de tablas SYSTOOLSPACE. Si no existe SYSTOOLSPACE, se creará.

#### *nombre-esquema*

Excepto para la opción de nombre-herramienta 'EXPLAIN', SYSTOOLS siempre se utiliza como esquema sin tener en cuenta el nombre-esquema que se pasa como parámetro de entrada.

Para la opción de nombre-herramienta 'EXPLAIN', puede pasarse un nombre-esquema de entrada y pueden crearse las tablas bajo el nombre-esquema especificado. Si no se pasa ningún nombre-esquema como parámetro de entrada, se utiliza el esquema SYSTOOLS.

### **Autorización**

Para ejecutar el procedimiento se requiere una de las autorizaciones siguientes:

- v Privilegio EXECUTE para el procedimiento
- Autorización DATAACCESS
- Autorización DBADM
- Autorización SQLADM

### **Privilegio PUBLIC por omisión**

En una base de datos no restrictiva, se concede el privilegio EXECUTE a PUBLIC cuando el procedimiento se crea automáticamente.

### **Ejemplo**

```
Migrar todas las tablas de Explain.
CALL SYSPROC.SYSINSTALLOBJECTS('EXPLAIN', 'M', CAST (NULL AS VARCHAR(128)),
  CAST (NULL AS VARCHAR(128)))
```
# **Vistas y rutinas administrativas de SQL en desuso**

Se ha expandido el soporte de las vistas y rutinas administrativas existentes sustituyéndolas por rutinas o vistas nuevas y más completas.

A partir de h Versión 10.1, las rutinas con nombres cuyo sufijo es la versión están en desuso. Los nombres de las rutinas no tienen un sufijo de versión, de tal manera que los nombres mantienen la coherencia de un release a otro. Las rutinas de sustitución sin un sufijo de versión pueden incluir modificaciones, tales como: columnas adicionales o eliminadas, nuevos tipos de datos para columnas existentes o nuevos valores para columnas existentes. Utilice los métodos más apropiados cuando emita consultas en las rutinas administrativas de SQL para minimizar el impacto de los cambios en estas rutinas.

La tabla siguiente proporciona una lista de todas las vistas o rutinas administrativas de SQL que actualmente están en desuso:

*Tabla 280. Vistas o rutinas administrativas de SQL en desuso y sus vistas o rutinas de sustitución para DB2 Versión 10.1*

| Rutina o vista en desuso                                                                                                    | En desuso desde | Nueva rutina o vista                                                                                                    | Sustitución<br>disponible desde |
|----------------------------------------------------------------------------------------------------|-----------------|----------------------------------------------------------------------------------------------------|---------------------------------|
| "Función de tabla ADMIN GET DBP MEM USAGE - Obtener<br>el consumo de memoria total por instancia" en la página 1264                                                 | Versión 10.1    | "Función de tabla ADMIN GET MEM USAGE - Obtener el<br>consumo de memoria total para la instancia" en la página 244                                                                                                    | Versión 10.1                    |
| "Vista administrativa ADMINTABCOMPRESSINFO y función<br>de tabla ADMIN GET TAB COMPRESS INFO (en desuso) -<br>Devolver información de compresión" en la página 1266 | Versión 10.1    | "Función de tabla ADMIN GET TAB COMPRESS INFO<br>- Calcular los ahorros de compresión" en la página 248<br>"Función de tabla ADMIN GET TAB DICTIONARY INFO<br>- Informe de las propiedades de los diccionarios de tablas<br>existentes" en la página 251 | Versión 10.1                    |
| "ADMIN GET TAB COMPRESS INFO<br>_V97" en la página 1271                                                                                                    | Versión 10.1    | "Función de tabla ADMIN GET TAB COMPRESS INFO<br>- Calcular los ahorros de compresión" en la página 248<br>"Función de tabla ADMIN GET TAB DICTIONARY INFO<br>- Informe de las propiedades de los diccionarios de tablas<br>existentes" en la página 251 | Versión 10.1                    |
| "Función de tabla ADMIN_GET_TAB_INFO_V95 - Recuperar<br>información de tamaño y estado para las tablas" en la página<br>1277                                        | Versión 10.1    | "ADMIN_GET_TAB_INFO, función de tabla" en la página 288                                                                                                    | Versión 10.1                    |

### *Tabla 280. Vistas o rutinas administrativas de SQL en desuso y sus vistas o rutinas de sustitución para DB2 Versión 10.1 (continuación)*

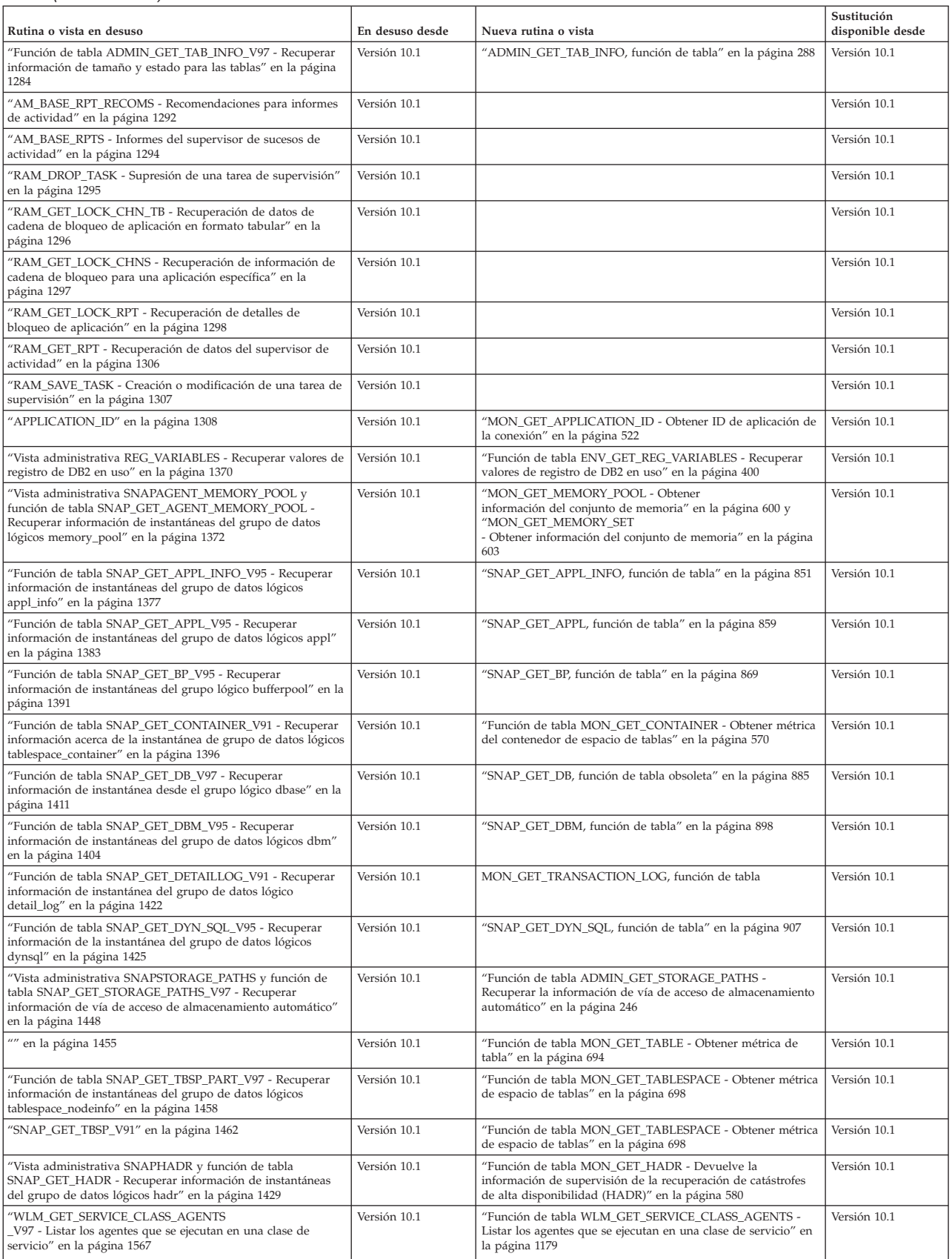

### *Tabla 280. Vistas o rutinas administrativas de SQL en desuso y sus vistas o rutinas de sustitución para DB2 Versión 10.1 (continuación)*

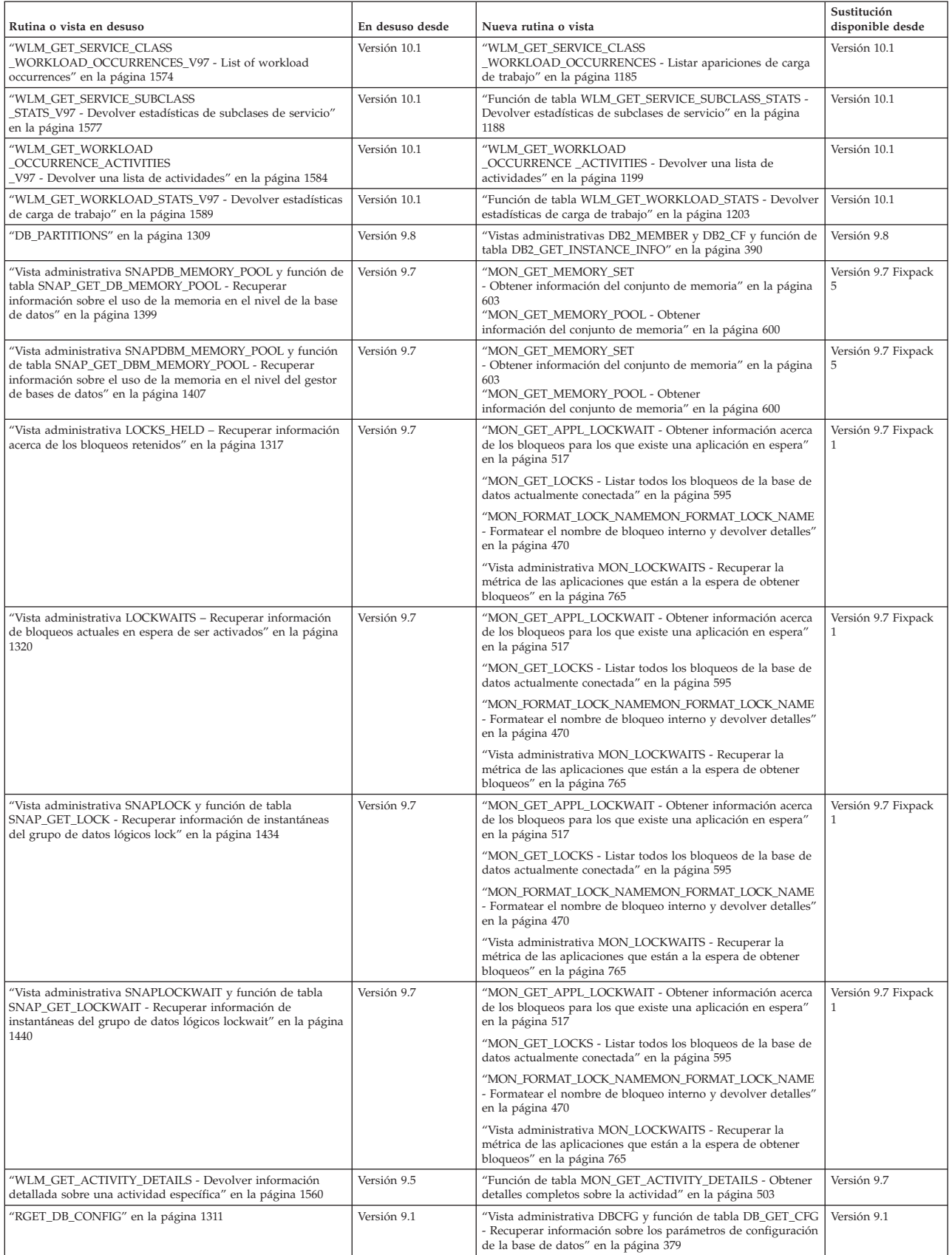

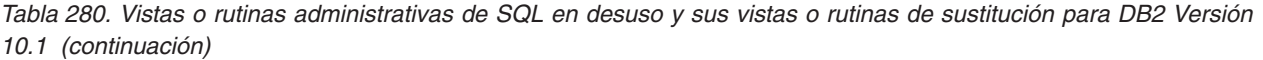

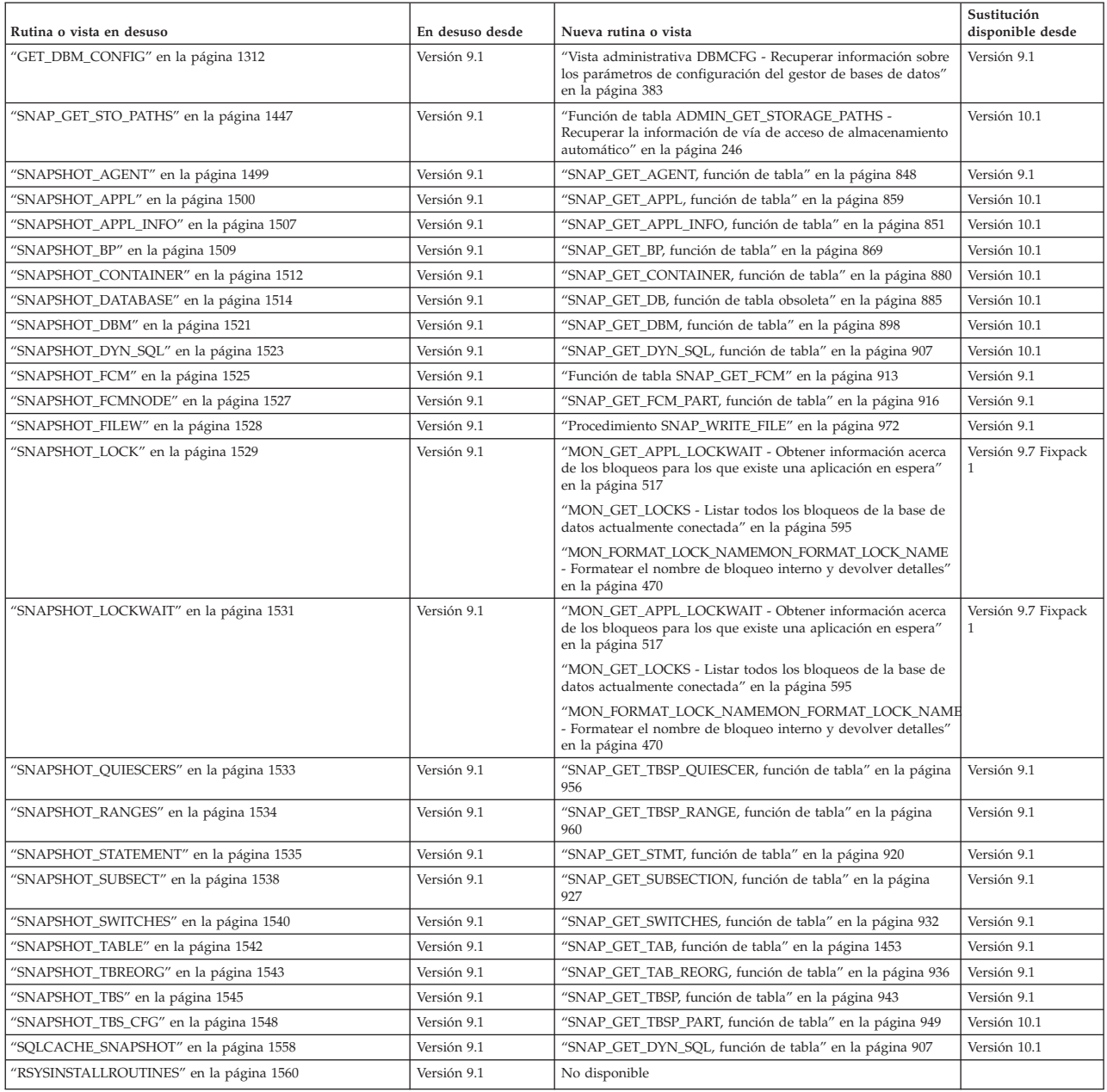

El Supervisor de salud ha quedado en desuso en DB2 para Linux, UNIX y Windows Versión 9.7. Las rutinas del supervisor de salud han quedado obsoletas y es posible que se eliminen en un futuro release. Una nueva suite de herramientas de GUI para gestionar los datos y las aplicaciones orientadas a datos de DB2 para Linux, UNIX y Windows está disponible y puede utilizarse en lugar de las herramientas del Centro de control que han dejado de mantenerse. Para obtener más información, consulte Herramientas de desarrollo de aplicaciones y de gestión de bases de datos.

En la sección siguiente se enumeran las rutinas del supervisor de salud en desuso:

- v ["EALTH\\_CONT\\_HI" en la página 1324](#page-1331-0)
- v ["HEALTH\\_CONT\\_HI\\_HIS" en la página 1326](#page-1333-0)
- <span id="page-1271-0"></span>v ["HEALTH\\_CONT\\_INFO" en la página 1328](#page-1335-0)
- ["HEALTH\\_DB\\_HI" en la página 1330](#page-1337-0)
- v ["HEALTH\\_DB\\_HI\\_HIS" en la página 1333](#page-1340-0)
- ["HEALTH\\_DB\\_HIC" en la página 1337](#page-1344-0)
- v ["HEALTH\\_DB\\_HIC\\_HIS" en la página 1340](#page-1347-0)
- ["HEALTH\\_DB\\_INFO" en la página 1342](#page-1349-0)
- ["HEALTH\\_DBM\\_HI" en la página 1344](#page-1351-0)
- v ["HEALTH\\_DBM\\_HI\\_HIS" en la página 1346](#page-1353-0)
- v ["HEALTH\\_DBM\\_INFO" en la página 1348](#page-1355-0)
- v ["HEALTH\\_GET\\_ALERT\\_ACTION\\_CFG" en la página 1350](#page-1357-0)
- v ["HEALTH\\_GET\\_ALERT\\_CFG" en la página 1353](#page-1360-0)
- v ["HEALTH\\_GET\\_IND\\_DEFINITION" en la página 1357](#page-1364-0)
- v ["RHEALTH\\_HI\\_REC" en la página 1359](#page-1366-0)
- ["HEALTH\\_TBS\\_HI" en la página 1361](#page-1368-0)
- v ["HEALTH\\_TBS\\_HI\\_HIS" en la página 1364](#page-1371-0)
- ["HEALTH\\_TBS\\_INFO" en la página 1368](#page-1375-0)

# **Función de tabla ADMIN\_GET\_DBP\_MEM\_USAGE - Obtener el consumo de memoria total por instancia**

La función de tabla ADMIN\_GET\_DBP\_MEM\_USAGE obtiene el consumo de memoria total para una instancia determinada.

**Nota:** Esta función de tabla ha quedado obsoleta y se ha sustituido por la ["Función de tabla ADMIN\\_GET\\_MEM\\_USAGE - Obtener el consumo de memoria](#page-251-0) [total para la instancia" en la página 244.](#page-251-0)

La función de tabla *ADMIN\_GET\_DBP\_MEM\_USAGE* toma un argumento de entrada *miembro* (tipo INTEGER) opcional, que especifica un número de miembro de base de datos válido y devuelve únicamente estadísticas para dicho miembro de base de datos individual. Si se omite el argumento, las estadísticas se devolverán para todos los miembros de la base de datos activa. En un entorno de varios miembros, si especifica -1 o un valor NULL para *miembro*, se devolverán los datos del miembro conectado actualmente.

# **Sintaxis**

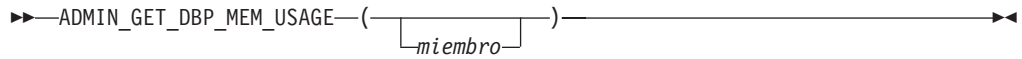

El esquema es SYSPROC.

# **Parámetros de la función de tabla**

#### *miembro*

Argumento de entrada de tipo INTEGER que especifica el miembro de base de datos del que se recuperarán las estadísticas de uso de la memoria. Si se especifica -1 o el valor NULL, se devolverán datos del miembro conectado actualmente.

# **Autorización**

Para ejecutar la rutina se requiere una de las autorizaciones siguientes:

- Privilegio EXECUTE para la rutina
- Autorización DATAACCESS
- v Autorización DBADM
- Autorización SQLADM

# **Privilegio PUBLIC por omisión**

En una base de datos no restrictiva, se concede el privilegio EXECUTE a PUBLIC cuando la función se crea automáticamente.

### **Información devuelta**

*Tabla 281. El conjunto de resultados para ADMIN\_GET\_DBP\_MEM\_USAGE*

| Nombre de columna            | Tipo de datos   | Descripción                                                                                                    |
|------------------------------|-----------------|----------------------------------------------------------------------------------------------------|
| <b>DBPARTITIONNUM</b>        | <b>SMALLINT</b> | dbpartitionnum - Elemento de supervisor de número de<br>partición de base de datos                                                   |
| <b>MAX PARTITION MEM</b>     | <b>BIGINT</b>   | La cantidad máxima de memoria de instancia (en bytes) que<br>puede consumirse en la partición de base de datos.                      |
| <b>CURRENT PARTITION MEM</b> | <b>BIGINT</b>   | La cantidad de memoria de instancia (en bytes) consumida<br>actualmente en la partición de bases de datos.                           |
| PEAK PARTITION MEM           | <b>BIGINT</b>   | El punto máximo o la marca de límite superior de consumo de<br>memoria de instancia (en bytes) en la partición de bases de<br>datos. |

# **Ejemplos**

*Ejemplo 1:* Recuperar estadísticas de uso de memoria de la partición de bases de datos 3

SELECT \* FROM TABLE (SYSPROC.ADMIN GET DBP MEM USAGE(3)) AS T

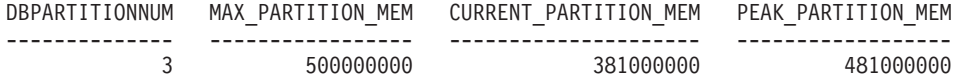

1 registro(s) seleccionado(s).

*Ejemplo 2:* Recuperar las estadísticas de uso de memoria del miembro conectado actualmente (presuponiendo que el usuario se haya conectado a la base de datos en el miembro 2.)

SELECT \* FROM TABLE (SYSPROC.ADMIN GET DBP MEM USAGE(-1)) AS T

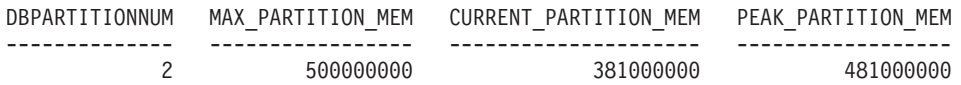

1 registro(s) seleccionado(s).

*Ejemplo 3:* Recuperar las estadísticas de uso de memoria de todos los miembros SELECT \* FROM TABLE (SYSPROC.ADMIN\_GET\_DBP\_MEM\_USAGE()) AS T

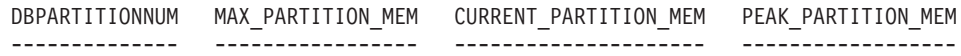

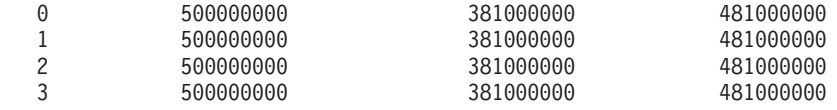

<span id="page-1273-0"></span>4 registro(s) seleccionado(s).

*Ejemplo 4:* Recuperar las estadísticas de uso de memoria en valores de megabyte (MB)

SELECT DBPARTITIONNUM, MAX PARTITION MEM/1048576 AS MAX MEM MB, CURRENT\_PARTITION\_MEM/1048576 AS CURRENT\_MEM\_MB, PEAK\_PARTITION\_MEM/1048576 AS PEAK MEM MB FROM TABLE (SYSPROC.ADMIN GET DBP MEM USAGE()) AS T

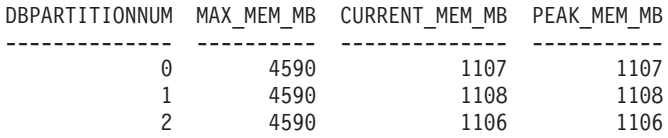

3 registro(s) seleccionado(s).

# **Vista administrativa ADMINTABCOMPRESSINFO y función de tabla ADMIN\_GET\_TAB\_COMPRESS\_INFO (en desuso) - Devolver información de compresión**

La vista administrativa ADMINTABCOMPRESSINFO y la función de tabla ADMIN\_GET\_TAB\_COMPRESS\_INFO devuelven información de compresión para tablas, tablas de consulta materializada (MQT) y tablas de jerarquía.

**Nota:** Esta vista administrativa y la función de tabla asociada están en desuso y se han sustituido por la ["Función de tabla ADMIN\\_GET\\_TAB\\_COMPRESS\\_INFO](#page-255-0) [- Calcular los ahorros de compresión" en la página 248](#page-255-0) y la ["Función de tabla](#page-258-0) [ADMIN\\_GET\\_TAB\\_DICTIONARY\\_INFO](#page-258-0)

[- Informe de las propiedades de los diccionarios de tablas existentes" en la página](#page-258-0) [251.](#page-258-0)

En función de si utiliza la vista administrativa o la función de tabla, consulte una de las secciones siguientes:

- v "Vista administrativa ADMINTABCOMPRESSINFO"
- v ["Función de tabla ADMIN\\_GET\\_TAB\\_COMPRESS\\_INFO" en la página 1268](#page-1275-0)

### <span id="page-1273-1"></span>**Vista administrativa ADMINTABCOMPRESSINFO**

La vista administrativa ADMINTABCOMPRESSINFO devuelve información compresión para tablas, tablas de consulta materializada (MQT) y tablas de jerarquía. En la vista de catálogo SYSCAT.TABLES, estos tipos de tablas se informan con T para tabla, S para tablas de consulta materializada y H para tablas de jerarquía. Para una tabla, la información se devuelve en el nivel de partición de datos y en el nivel de partición de base de datos.

El esquema es SYSIBMADM.

Consulte la tabla [Información devuelta por la vista administrativa](#page-1277-0) [ADMINTABCOMPRESSINFO y ADMIN\\_GET\\_TAB\\_COMPRESS\\_INFO](#page-1277-0) para obtener una lista completa de la información que puede devolverse.

# **Autorización**

Se necesita una de las autorizaciones siguientes:

- Privilegio SELECT en la vista administrativa ADMINTABCOMPRESSINFO
- Privilegio CONTROL en la vista administrativa ADMINTABCOMPRESSINFO
- Autorización DATAACCESS

Asimismo, también es necesario uno de los privilegios o autorizaciones siguientes:

- v Privilegio EXECUTE en la función de tabla ADMIN\_GET\_TAB\_COMPRESS\_INFO
- Autorización DATAACCESS

# **Privilegio PUBLIC por omisión**

Ninguna

# **Ejemplos**

Ejemplo 1: Recuperar toda la información de compresión para todas las tablas SELECT \* FROM SYSIBMADM.ADMINTABCOMPRESSINFO

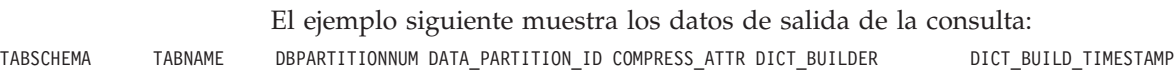

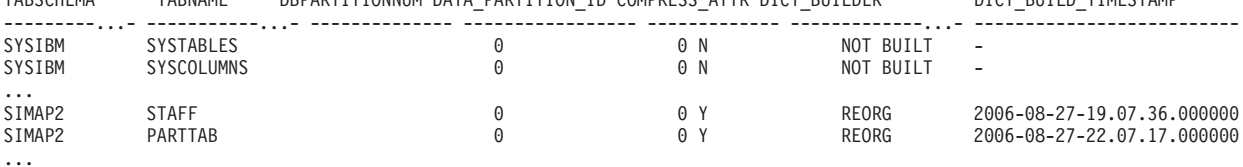

156 registro(s) seleccionado(s).

Datos de salida de esta consulta (continuación):

| $(\cdot)$                                                                                 | ROWS SAMPLED PAGES SAVED PERCENT BYTES SAVED PERCENT AVG COMPRESS REC LENGTH |
|-------------------------------------------------------------------------------------------|------------------------------------------------------------------------------|
|                                                                                           |                                                                              |
| $\cdots$<br>13312<br>5312<br>35<br>65<br>84<br>5760<br>4248<br>45<br>79<br>76<br>$\cdots$ | 100<br>98                                                                    |

Ejemplo 2: Determinar la acción de creación del diccionario y la hora de la creación del diccionario para todas las tablas.

SELECT TABSCHEMA, TABNAME, DBPARTITIONNUM, DATA\_PARTITION\_ID, DICT\_BUILDER, DICT\_BUILD\_TIMESTAMP FROM SYSIBMADM.ADMINTABCOMPRESSINFO

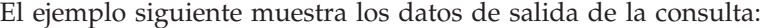

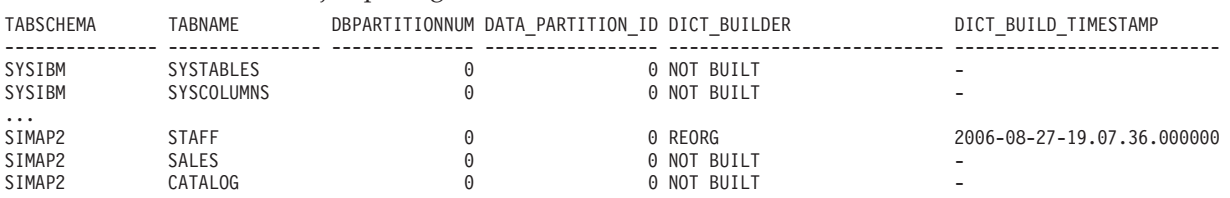

...

156 registro(s) seleccionado(s).

# <span id="page-1275-0"></span>**Función de tabla ADMIN\_GET\_TAB\_COMPRESS\_INFO**

La función de tabla ADMIN\_GET\_TAB\_COMPRESS\_INFO devuelve la misma información que la [vista administrativa ADMINTABCOMPRESSINFO,](#page-1273-1) pero le permite especificar un esquema, un nombre de tabla y una modalidad de ejecución.

Consulte la tabla [Información devuelta por la vista administrativa](#page-1277-0) [ADMINTABCOMPRESSINFO y ADMIN\\_GET\\_TAB\\_COMPRESS\\_INFO](#page-1277-0) para obtener una lista completa de la información que puede devolverse.

# **Sintaxis**

ADMIN\_GET\_TAB\_COMPRESS\_INFO ( *esquematabla* , *nombretabla* , *execmode* ) -

El esquema es SYSPROC.

# **Parámetros de la función de tabla**

### *esquematabla*

Argumento de entrada de tipo VARCHAR(128) que especifica un nombre de esquema.

*nombretabla*

Argumento de entrada de tipo VARCHAR(128) que especifica un nombre de tabla, un nombre de tabla de consulta materializada o un nombre de tabla de jerarquía.

#### *modejec*

Argumento de entrada de tipo VARCHAR(30) que especifica la modalidad de ejecución. La modalidad de ejecución puede ser una de las modalidades siguientes:

- v 'REPORT'-- Notifica la información de compresión de última generación. Éste es el valor por omisión.
- v 'ESTIMATE'-- Genera la nueva información de compresión a partir de la tabla actual.

# **Autorización**

Privilegio EXECUTE en la función ADMIN\_GET\_TAB\_COMPRESS\_INFO.

# **Privilegio PUBLIC por omisión**

Ninguna

# **Ejemplos**

*Ejemplo 1:* Recuperar la información de compresión existente para la tabla SIMAP2.STAFF

SELECT \* FROM TABLE (SYSPROC.ADMIN\_GET\_TAB\_COMPRESS\_INFO('SIMAP2', 'STAFF', 'REPORT')) AS T

El siguiente ejemplo muestra los datos de salida de esta consulta:

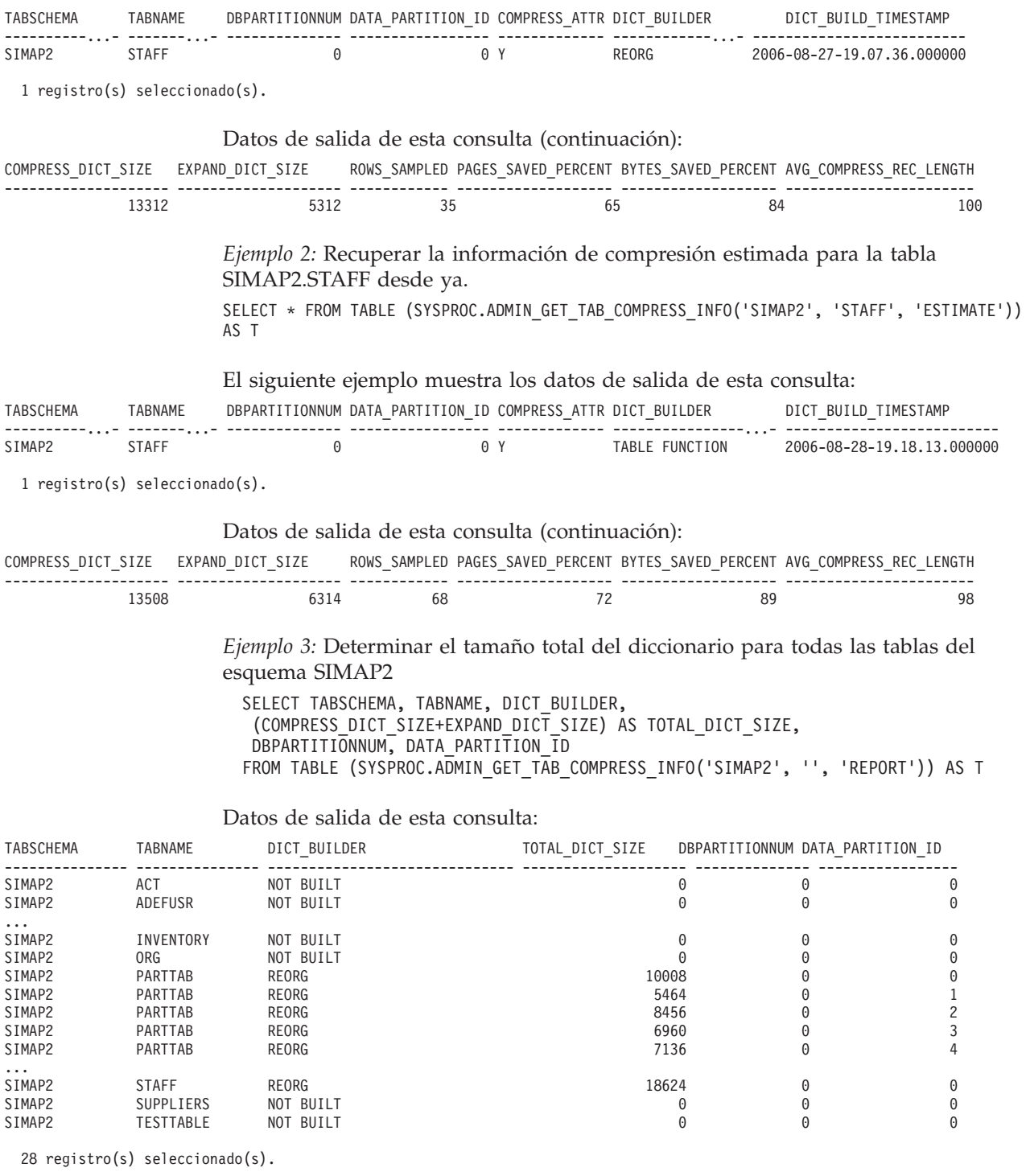

*Ejemplo 4:* Ver un informe de la información de diccionario de las tablas en el esquema SIMAP2.

SELECT \* FROM TABLE (SYSPROC.ADMIN\_GET\_TAB\_COMPRESS\_INFO('SIMAP2', '', 'REPORT')) AS T

Datos de salida de esta consulta:

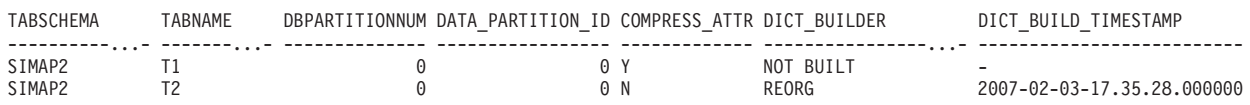

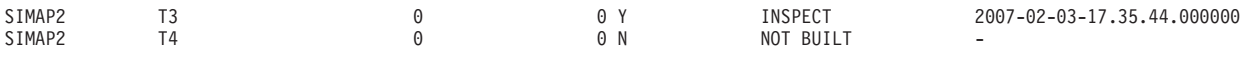

4 registro(s) seleccionado(s).

Datos de salida de esta consulta (continuación):

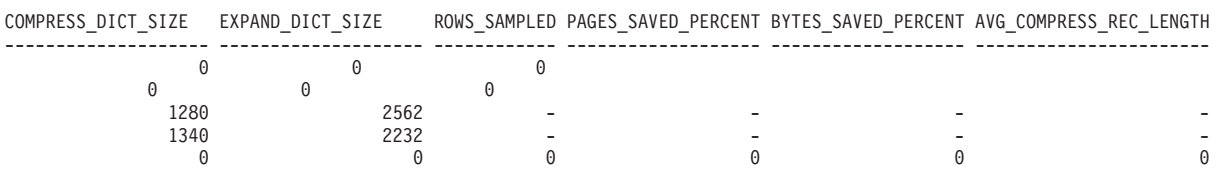

### **Notas de uso**

- v Si se especifican *esquematabla* y *nombretabla*, sólo se devuelve información para esa tabla específica.
- v Si se especifica el *esquematabla* pero *nombretabla* está vacío (") o es NULL, se devolverá información para todas las tablas del esquema determinado.
- v Si *esquematabla* está vacío (") o es NULL y se especifica *nombretabla*, se devolverá un error. Para recuperar información para una tabla determinada, tanto el esquema como el nombre de la tabla deberán identificar a la tabla.
- v Si *esquematabla* y *nombretabla* están vacíos (") o son NULL, se devolverá información para todas las tablas.
- v Si no existe *esquematabla* o *nombretabla*, o si *nombretabla* no corresponde a un nombre de tabla (tipo T), un nombre de tabla de consulta materializada (tipo S) o un nombre de tabla de jerarquía (tipo H), se devuelve un conjunto de resultados vacío.
- Cuando la función de tabla ADMIN\_GET\_TAB\_COMPRESS\_INFO recupere datos para una tabla determinada, necesitará un bloqueo compartido en la fila correspondiente de SYSTABLES para garantizar la coherencia de los datos que se devuelven (por ejemplo, para garantizar que la tabla no se descarte mientras se recupera información para ésta). El bloqueo sólo se mantendrá mientras tiene lugar la recuperación de la información de compresión para la tabla, no mientras está activa la llamada de función de tabla.
- v Si la tabla a la que se emite la consulta es una tabla no XML, se devolverá una fila para el objeto de almacenamiento XML (XDA).

# **Información devuelta**

<span id="page-1277-0"></span>*Tabla 282. Información devuelta por la vista administrativa ADMINTABCOMPRESSINFO y ADMIN\_GET\_TAB\_COMPRESS\_INFO*

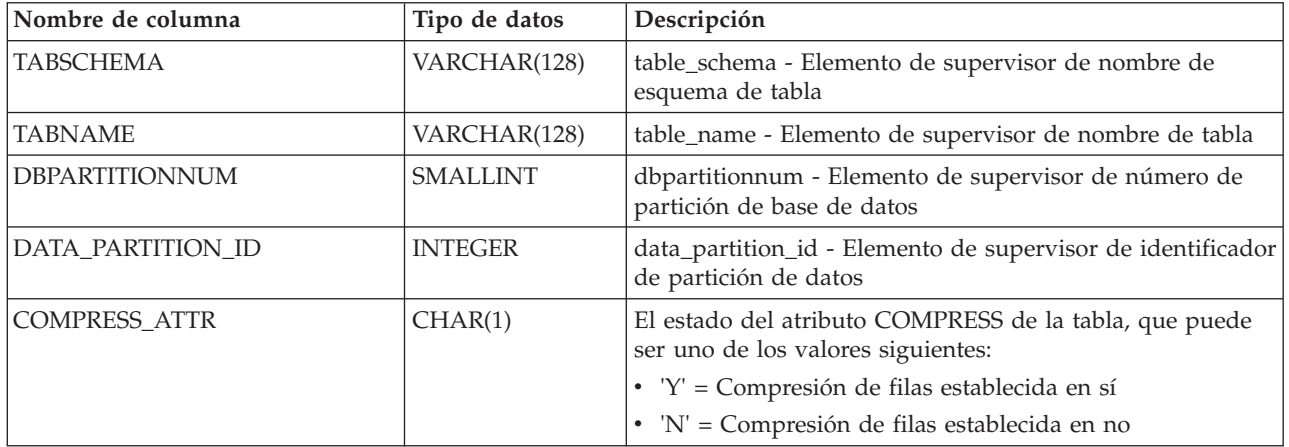

<span id="page-1278-0"></span>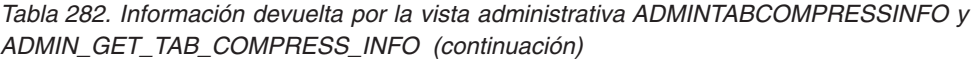

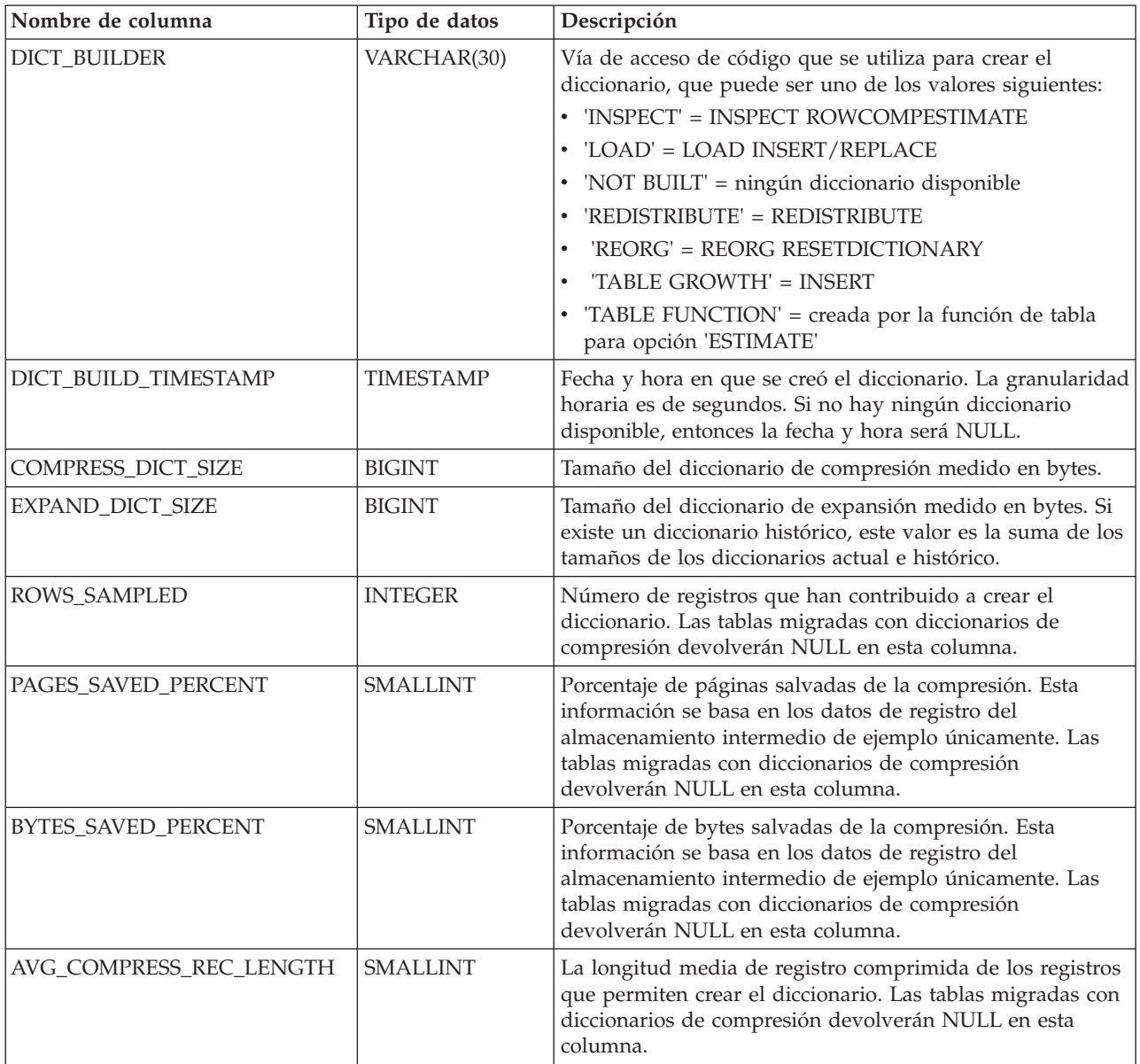

# **ADMIN\_GET\_TAB\_COMPRESS\_INFO \_V97**

La función de tabla ADMIN\_GET\_TAB\_COMPRESS\_INFO\_V97 devuelve información de compresión para tablas, tablas de consulta materializada (MQT) y tablas de jerarquía.

**Nota:** Esta función de tabla ha quedado obsoleta y se ha sustituido por la [función](#page-255-1) [de tabla ADMIN\\_GET\\_TAB\\_COMPRESS\\_INFO](#page-255-1) y la [función de tabla](#page-258-1) [ADMIN\\_GET\\_TAB\\_DICTIONARY\\_INFO.](#page-258-1)

Consulte la tabla [Tabla 283 en la página 1276](#page-1283-0) para obtener una lista completa de la información que se puede devolver.

# **Sintaxis**

 $\rightarrow$  ADMIN\_GET\_TAB\_COMPRESS\_INFO\_V97—(*—esquematabla*—,—*nombretabla*—,—*modejec*—)—

El esquema es SYSPROC.

# **Parámetros de la función de tabla**

#### *esquematabla*

Argumento de entrada de tipo VARCHAR(128) que especifica un nombre de esquema.

#### *nombretabla*

Argumento de entrada de tipo VARCHAR(128) que especifica un nombre de tabla, un nombre de tabla de consulta materializada o un nombre de tabla de jerarquía.

#### *modejec*

Argumento de entrada de tipo VARCHAR(30) que especifica la modalidad de ejecución. La modalidad de ejecución puede ser una de las modalidades siguientes:

- v 'REPORT'-- Notifica la información de compresión de última generación. Éste es el valor por omisión.
- v 'ESTIMATE'-- Genera la nueva información de compresión a partir de la tabla actual.

# **Autorización**

Para ejecutar la rutina se requiere una de las autorizaciones siguientes:

- Privilegio EXECUTE para la rutina
- **· Autorización DATAACCESS**
- Autorización DBADM
- Autorización SQLADM

# **Privilegio PUBLIC por omisión**

Ninguna

# **Ejemplos**

*Ejemplo 1:* Recuperar la información de compresión existente para la tabla SIMAP2.STAFF

```
SELECT *
  FROM TABLE(
   SYSPROC.ADMIN GET TAB COMPRESS INFO V97('SIMAP2', 'STAFF', 'REPORT'))
  AS T
```
El siguiente ejemplo muestra los datos de salida de esta consulta:

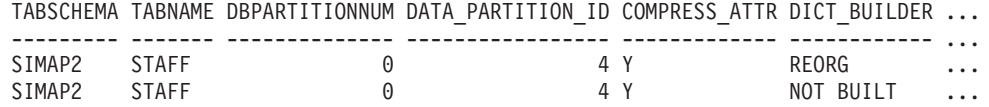

2 registro(s) seleccionado(s).

Datos de salida de esta consulta (continuación):

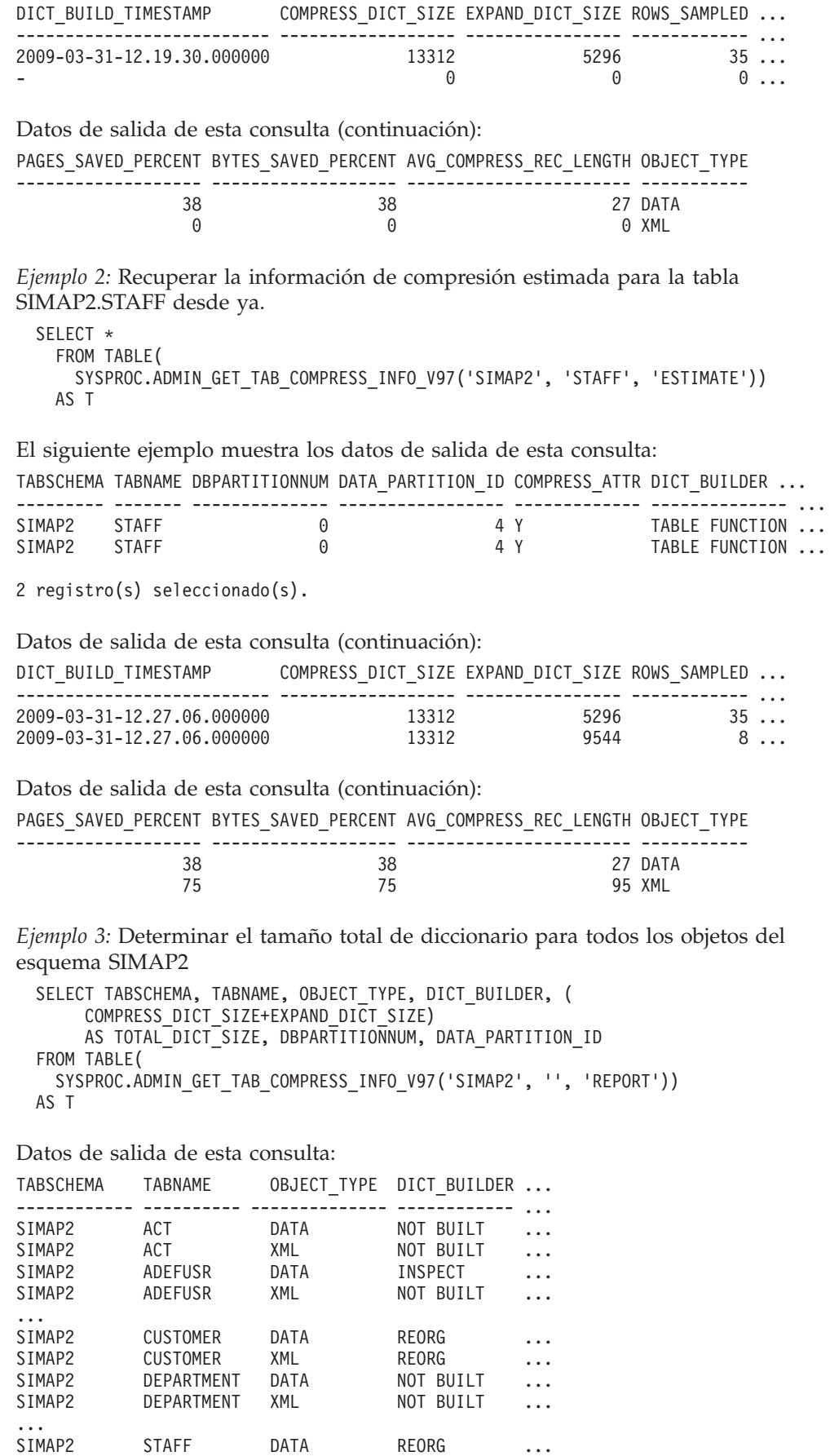

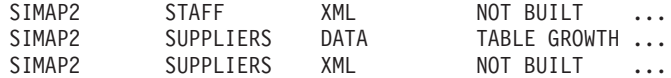

44 registro(s) seleccionado(s).

Datos de salida de esta consulta (continuación):

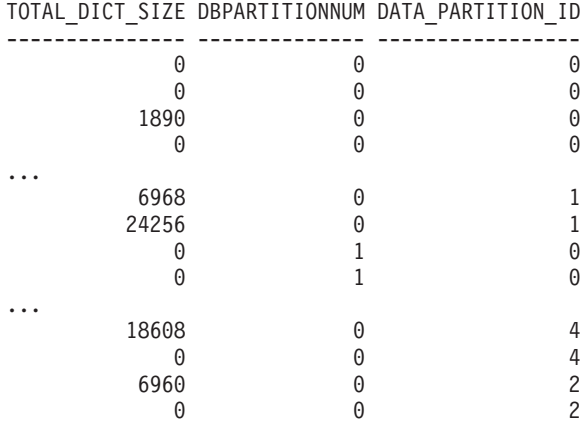

*Ejemplo 4:* Ver un informe de la información de diccionario de las tablas en el esquema SIMAP2.

SELECT \* FROM TABLE ( SYSPROC.ADMIN\_GET\_TAB\_COMPRESS\_INFO\_V97('SIMAP2', '', 'REPORT')) AS T

Datos de salida de esta consulta:

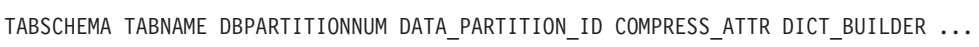

|           |                 |   |            |                | $\cdot$ . |
|-----------|-----------------|---|------------|----------------|-----------|
| SIMAP2    | <b>ACT</b>      | 0 | $\Theta$ N | NOT BUILT      | .         |
| SIMAP2    | ACT             | 0 | 0 N        | NOT BUILT      | .         |
| SIMAP2    | ADEFUSR         | 0 | 0 N        | <b>INSPECT</b> | .         |
| SIMAP2    | ADEFUSR         | 0 | 0 N        | NOT BUILT      | .         |
| $\ddotsc$ |                 |   |            |                |           |
| SIMAP2    | <b>CUSTOMER</b> | 0 | 1 Y        | REORG          | .         |
| SIMAP2    | <b>CUSTOMER</b> | 0 | 1 Y        | REORG          | $\cdots$  |
| $\ddotsc$ |                 |   |            |                |           |
| SIMAP2    | <b>STAFF</b>    | 0 | 4 Y        | REORG          | $\cdots$  |
| SIMAP2    | <b>STAFF</b>    | 0 | 4 Y        | NOT BUILT      | .         |
| SIMAP2    | SUPPLIERS       | 0 | 2 N        | NOT BUILT      | .         |
| SIMAP2    | SUPPLIERS       | 0 | 2 N        | NOT BUILT      | .         |

<sup>44</sup> registro(s) seleccionado(s).

Datos de salida de esta consulta (continuación):

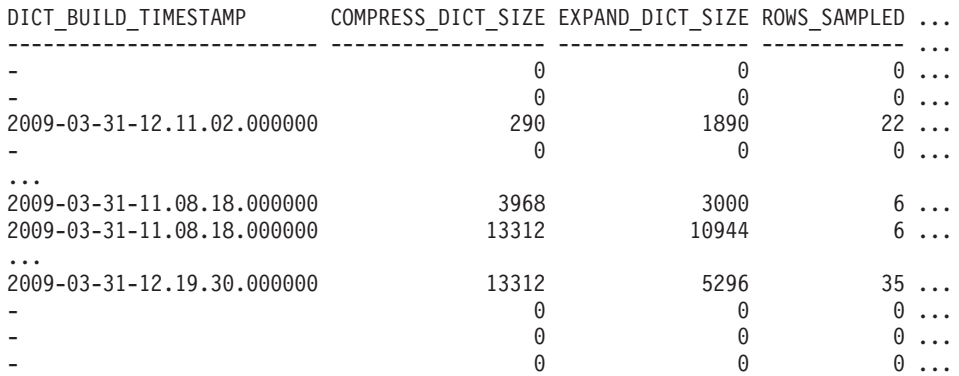

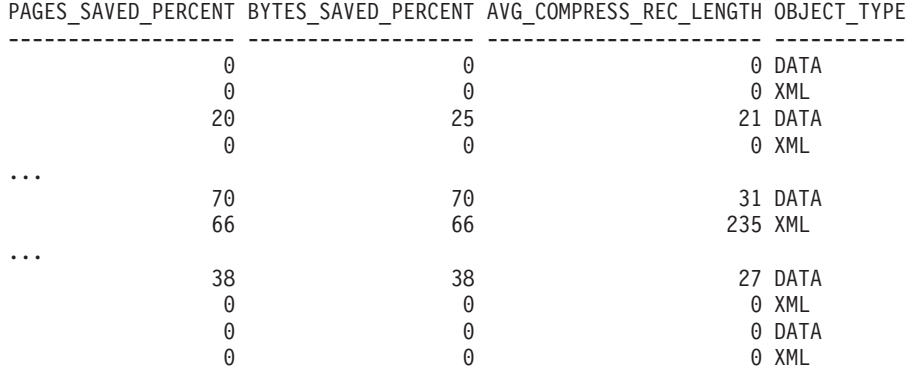

Datos de salida de esta consulta (continuación):

*Ejemplo 5:* Ver un informe de la información de diccionario de objetos DATA de las tablas en el esquema SIMAP2.

SELECT \* FROM TABLE ( SYSPROC.ADMIN\_GET\_TAB\_COMPRESS\_INFO\_V97('SIMAP2','','REPORT')) WHERE OBJECT\_TYPE='DATA<sup>T</sup>

Datos de salida de esta consulta:

TABSCHEMA TABNAME DBPARTITIONNUM DATA PARTITION ID COMPRESS ATTR DICT BUILDER ...

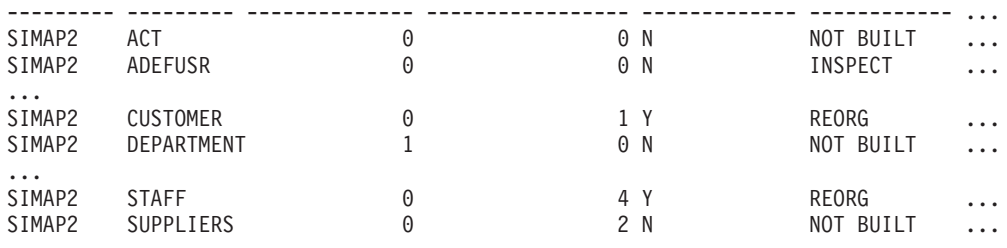

22 registro(s) seleccionado(s).

#### Datos de salida de esta consulta (continuación):

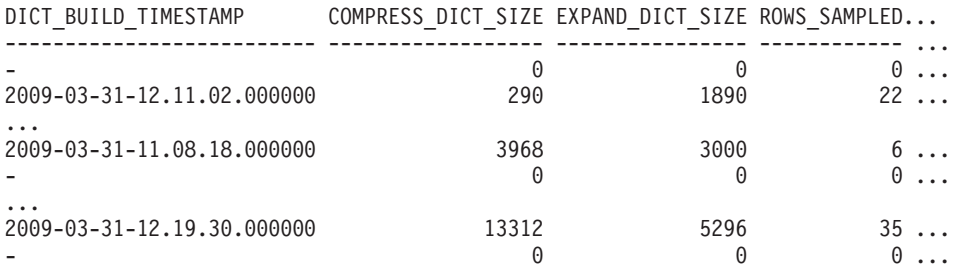

Datos de salida de esta consulta (continuación):

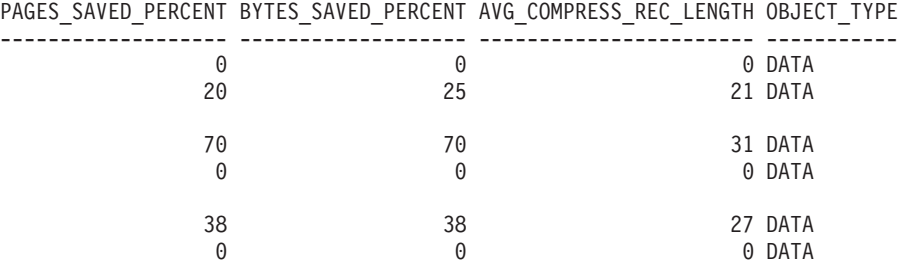

*Ejemplo 6:* Ver un informe de la información de diccionario de objetos XML de la tabla CUSTOMER en el esquema SIMAP2.

<span id="page-1283-0"></span>SELECT \* FROM TABLE ( SYSPROC.ADMIN\_GET\_TAB\_COMPRESS\_INFO\_V97('SIMAP2', 'CUSTOMER', 'REPORT')) WHERE OBJECT TYPE='XML'

Datos de salida de esta consulta:

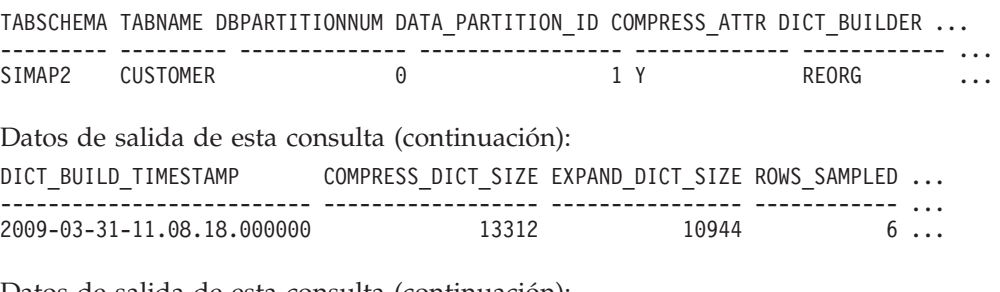

Datos de salida de esta consulta (continuación):

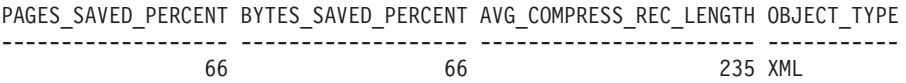

# **Notas de uso**

- v Si se especifican *esquematabla* y *nombretabla*, sólo se devuelve información para esa tabla específica.
- v Si se especifica el *esquematabla* pero *nombretabla* está vacío (") o es NULL, se devolverá información para todas las tablas del esquema determinado.
- v Si *esquematabla* está vacío (") o es NULL y se especifica *nombretabla*, se devolverá un error. Para recuperar información para una tabla determinada, tanto el esquema como el nombre de la tabla deberán identificar a la tabla.
- v Si *esquematabla* y *nombretabla* están vacíos (") o son NULL, se devolverá información para todas las tablas.
- v Si no existe *esquematabla* o *nombretabla*, o si *nombretabla* no corresponde a un nombre de tabla (tipo T), un nombre de tabla de consulta materializada (tipo S) o un nombre de tabla de jerarquía (tipo H), se devuelve un conjunto de resultados vacío.
- v Cuando la función de tabla ADMIN\_GET\_TAB\_COMPRESS\_INFO\_V97 esté recuperando datos para una tabla determinada, necesitará un bloqueo compartido en la fila correspondiente de SYSTABLES para garantizar la coherencia de los datos que se devuelven (por ejemplo, para garantizar que la tabla no se descarte mientras se recupera información para ella). El bloqueo sólo se mantendrá mientras tiene lugar la recuperación de la información de compresión para la tabla, no mientras está activa la llamada de función de tabla.
- Si la tabla a la que se emite la consulta es una tabla no XML, se devolverá una fila para el objeto de almacenamiento XML (XDA).

# **Información devuelta**

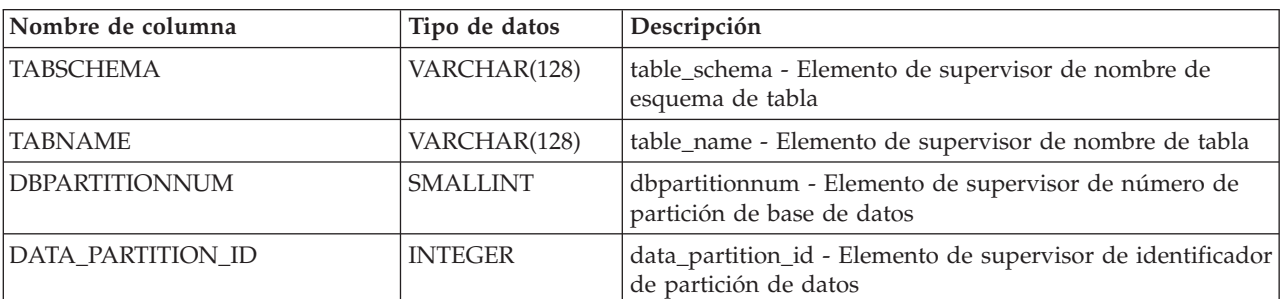

*Tabla 283. Información devuelta por ADMIN\_GET\_TAB\_COMPRESS\_INFO\_V97*

<span id="page-1284-0"></span>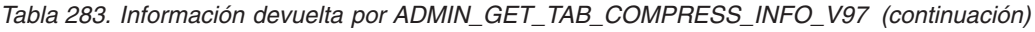

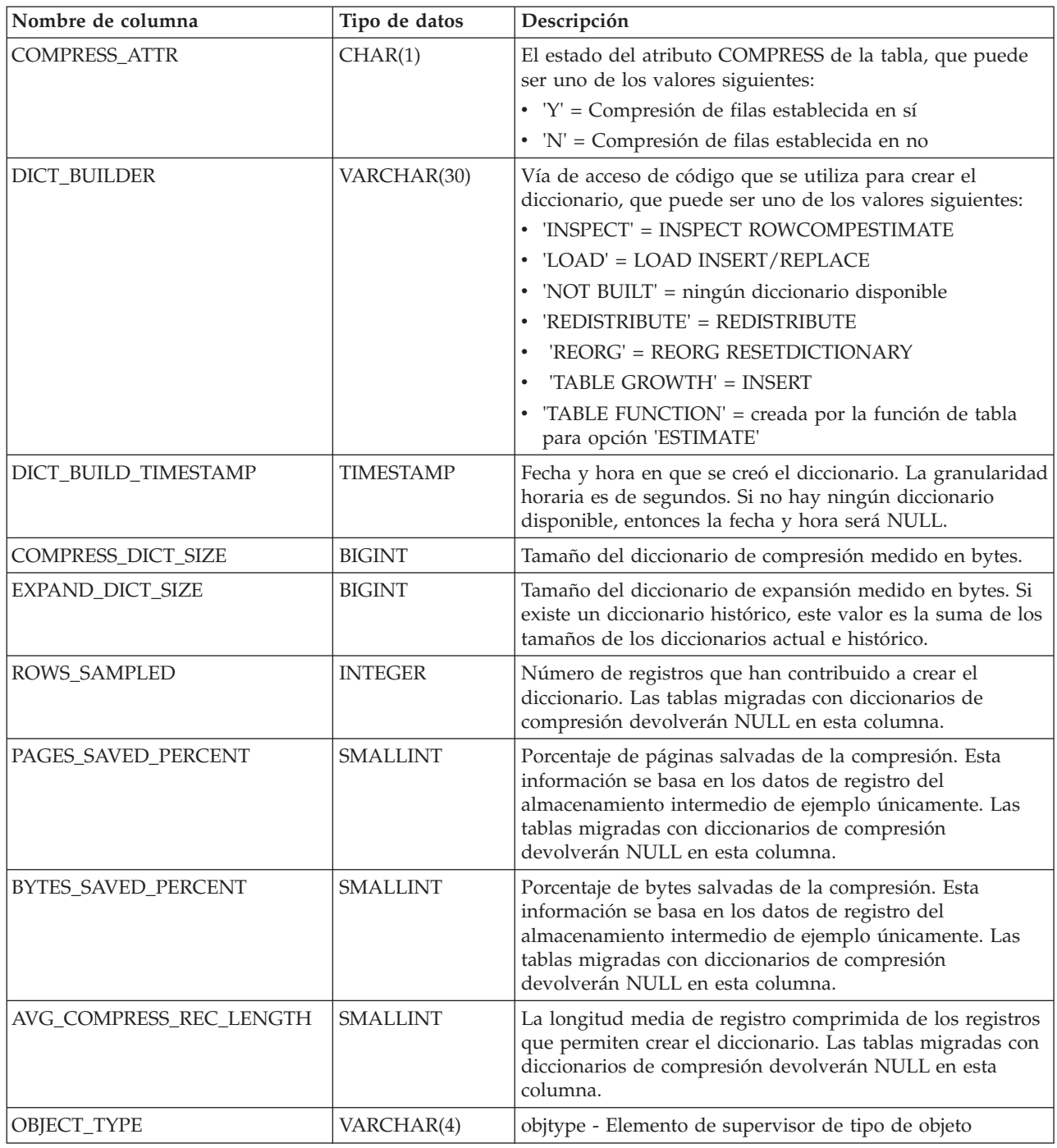

# **Función de tabla ADMIN\_GET\_TAB\_INFO\_V95 - Recuperar información de tamaño y estado para las tablas**

La función de tabla ADMIN\_GET\_TAB\_INFO\_V95 proporciona métodos para recuperar la información de tamaño y estado de las tablas que actualmente no está disponible en las vistas de catálogo.

**Nota:** Esta función de tabla ha quedado obsoleta y se ha sustituido por la ["Vista](#page-293-0) [administrativa ADMINTABINFO y función de tabla ADMIN\\_GET\\_TAB\\_INFO –](#page-293-0) [Recuperar información de tamaño y estado" en la página 286.](#page-293-0)

Consulte la tabla [Tabla 284 en la página 1280](#page-1287-0) para obtener una lista completa de la información que se puede devolver.

# **Sintaxis**

 $\rightarrow$  ADMIN GET TAB INFO V95  $-$  (  $-$  *esquematabla*  $-$  ,  $-$  *nombretabla*  $-$  ) -

El esquema es SYSPROC.

### **Parámetros de la función de tabla**

#### *esquematabla*

Argumento de entrada de tipo VARCHAR(128) que especifica un nombre de esquema.

#### *nombretabla*

Argumento de entrada de tipo VARCHAR(128) que especifica un nombre de tabla, un nombre de tabla de consulta materializada o un nombre de tabla de jerarquía.

### **Autorización**

Para ejecutar la rutina se requiere una de las autorizaciones siguientes:

- Privilegio EXECUTE para la rutina
- Autorización DATAACCESS
- Autorización DBADM
- v Autorización SQLADM

# **Privilegio PUBLIC por omisión**

En una base de datos no restrictiva, se concede el privilegio EXECUTE a PUBLIC cuando la función se crea automáticamente.

# **Ejemplos**

*Ejemplo 1:* Recuperar información de tamaño y estado para la tabla DBUSER1.EMPLOYEE.

```
SELECT * FROM TABLE (SYSPROC.ADMIN GET TAB INFO V95('DBUSER1', 'EMPLOYEE'))
  AS T
```
*Ejemplo 2:* Imaginemos que existe una tabla no particionada (DBUSER1.EMPLOYEE) cuyos objetos asociados (por ejemplo, los índices y los LOB) se almacenan en un único espacio de tablas. Calcule cuánto espacio físico del

```
espacio de tablas utiliza la tabla:
```

```
SELECT (data_object_p_size + index_object_p_size + long_object_p_size +
   lob_object_p_size + xml_object_p_size) as total_p_size
   FROM TABLE( SYSPROC.ADMIN_GET_TAB_INFO_V95( 'DBUSER1', 'EMPLOYEE' )) AS T
```
Calcular cuánto espacio se necesitaría si la tabla se moviera a otro espacio de tablas, donde el nuevo espacio de tablas tendría el mismo tamaño de página y tamaño de extensión que el espacio de tablas original:

```
SELECT (data_object_l_size + index_object_l_size + long_object_l_size +
   lob_object_l_size + xml_object_l_size) as total_l_size
   FROM TABLE( SYSPROC.ADMIN_GET_TAB_INFO_V95( 'DBUSER1', 'EMPLOYEE' )) AS T
```
Ejemplo 3: Comprobar el tipo actual de información estadística reunida para la tabla T1

```
db2 => select substr(tabschema, 1, 10) as tbschema, substr(tabname, 1, 10)
  as tbname, statstype from SYSIBMADM.ADMINTABINFO where tabname = 'T1';
TBSCHEMA TBNAME STATSTYPE
```
---------- ---------- --------- DB2USER1 T1 U

1 registro(s) seleccionado(s).

# **Notas de uso**

- v Si se especifican *esquematabla* y *nombretabla*, sólo se devuelve información para esa tabla específica.
- v Si se especifica el *esquematabla* pero *nombretabla* está vacío (") o es NULL, se devolverá información para todas las tablas del esquema determinado.
- v Si *esquematabla* está vacío (") o es NULL y se especifica *nombretabla*, se devolverá un error. Para recuperar información para una tabla determinada, tanto el esquema como el nombre de la tabla deberán identificar a la tabla.
- v Si *esquematabla* y *nombretabla* están vacíos (") o son NULL, se devolverá información para todas las tablas.
- v Si no existe *esquematabla* o *nombretabla*, o si *nombretabla* no corresponde a un nombre de tabla (tipo T), un nombre de tabla de consulta materializada (tipo S) o un nombre de tabla de jerarquía (tipo H), se devuelve un conjunto de resultados vacío.
- v Cuando la función de tabla ADMIN\_GET\_TAB\_INFO\_V95 recupere datos para una tabla determinada, necesitará un bloqueo compartido en la fila correspondiente de SYSTABLES para garantizar la coherencia de los datos que se devuelven (por ejemplo, para garantizar que la tabla no se descarte mientras se recupera información para ésta). El bloqueo sólo se mantendrá mientras tiene lugar la recuperación de la información de tamaño y de estado para la tabla, no mientras está activa la llamada de función de tabla.
- El tamaño físico que se informa para las tablas de los espacios de tablas SMS es igual al tamaño lógico.
- v Cuando exista una reorganización in situ activa en una tabla, no se calculará el tamaño físico del objeto de datos (DATA\_OBJECT\_P\_SIZE). Sólo se devolverá el tamaño lógico. Para determinar si una reorganización in situ está activa en la tabla, consulte la columna de salida INPLACE\_REORG\_STATUS.

### REDISTRIBUTING\_PENDING

- 1. ninguna redistribución ejecutada para la tabla determinada N
- 2. la redistribución ha empezado a ejecutarse en el grupo de partición de bases de datos pero no en la tabla N
- 3. la redistribución ha fallado en la fase previa al movimiento de datos N
- 4. la redistribución ha fallado en la fase de movimiento de datos Y
- 5. la redistribución se ha realizado satisfactoriamente y se ha confirmado para la tabla N

# **Información devuelta**

| Nombre de columna  | Tipo de datos   | Descripción                                                                                                    |
|--------------------|-----------------|----------------------------------------------------------------------------------------------------|
| <b>TABSCHEMA</b>   | VARCHAR(128)    | table_schema - Elemento de supervisor de nombre de<br>esquema de tabla                                                                                                    |
| <b>TABNAME</b>     | VARCHAR(128)    | table_name - Elemento de supervisor de nombre de tabla                                                                                                    |
| <b>TABTYPE</b>     | CHAR(1)         | Tipo de tabla:<br>$\cdot$ 'H' = tabla de jerarquía<br>'S' = tabla de consulta materializada<br>• $T' = tabla$                                                                                                    |
| DBPARTITIONNUM     | <b>SMALLINT</b> | dbpartitionnum - Elemento de supervisor de número de<br>partición de base de datos                                                                                                    |
| DATA_PARTITION_ID  | <b>INTEGER</b>  | data_partition_id - Elemento de supervisor de<br>identificador de partición de datos                                                                                                    |
| <b>AVAILABLE</b>   | CHAR(1)         | Estado de la tabla:<br>· 'N' = la tabla no está disponible. Si la tabla no está<br>disponible, todas las demás columnas de salida<br>relacionadas con el tamaño y el estado serán NULL.<br>• 'Y' = la tabla está disponible.<br>Nota: La realización de una recuperación en avance en<br>una carga no recuperable establecerá una tabla en estado<br>de no disponibilidad.                                                                                                    |
| DATA_OBJECT_L_SIZE | <b>BIGINT</b>   | Tamaño lógico del objeto de datos. Cantidad de espacio de<br>disco que se ha asignado lógicamente para la tabla y que<br>se informa en kilobytes. El tamaño lógico es la cantidad de<br>espacio que la tabla reconoce. Puede que sea inferior a la<br>cantidad de espacio que se ha asignado físicamente para la<br>tabla (por ejemplo, en el caso de un truncamiento de tabla<br>lógica). Para las tablas de clúster multidimensional (MDC),<br>este tamaño incluye el tamaño lógico del objeto de<br>correlación de bloques. El tamaño devuelto tiene en cuenta<br>las extensiones completas que se han asignado lógicamente<br>para la tabla y, para los objetos que se han creado en<br>espacios de tablas DMS, incluye una estimación de las<br>extensiones EMP (Extent Map Page). Este tamaño<br>representa el tamaño lógico sólo de la tabla base. En otras<br>columnas se informa del espacio que utilizan los datos<br>LOB, los datos largos, los índices y los objetos XML. |
| DATA_OBJECT_P_SIZE | <b>BIGINT</b>   | Tamaño físico del objeto de datos. Cantidad de espacio de<br>disco que se ha asignado físicamente para la tabla y que se<br>informa en kilobytes. Para las tablas MDC, este tamaño<br>incluye el tamaño del objeto de correlación de bloques. El<br>tamaño devuelto tiene en cuenta las extensiones completas<br>que se han asignado para la tabla e incluye las extensiones<br>EMP para los objetos que se han creado en los espacios de<br>tablas DMS. Este tamaño representa el tamaño físico sólo<br>de la tabla base. En otras columnas se informa del espacio<br>que utilizan los datos LOB, los datos largos, los índices y<br>los objetos XML.                                                                                                    |

<span id="page-1287-0"></span>*Tabla 284. Información devuelta por la función de tabla ADMIN\_GET\_TAB\_INFO\_V95*

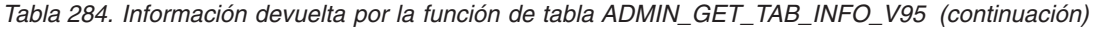

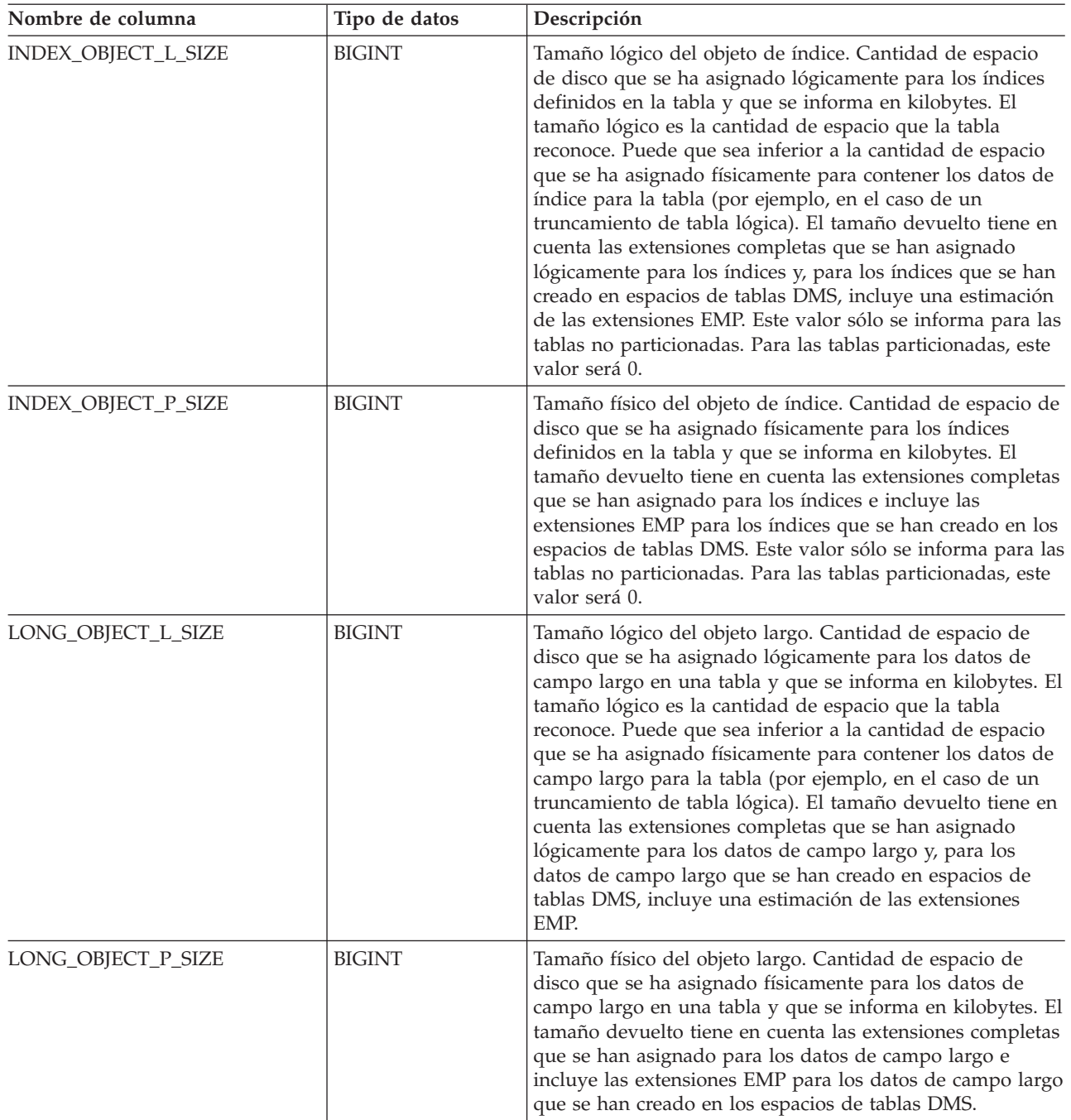

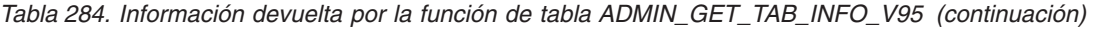

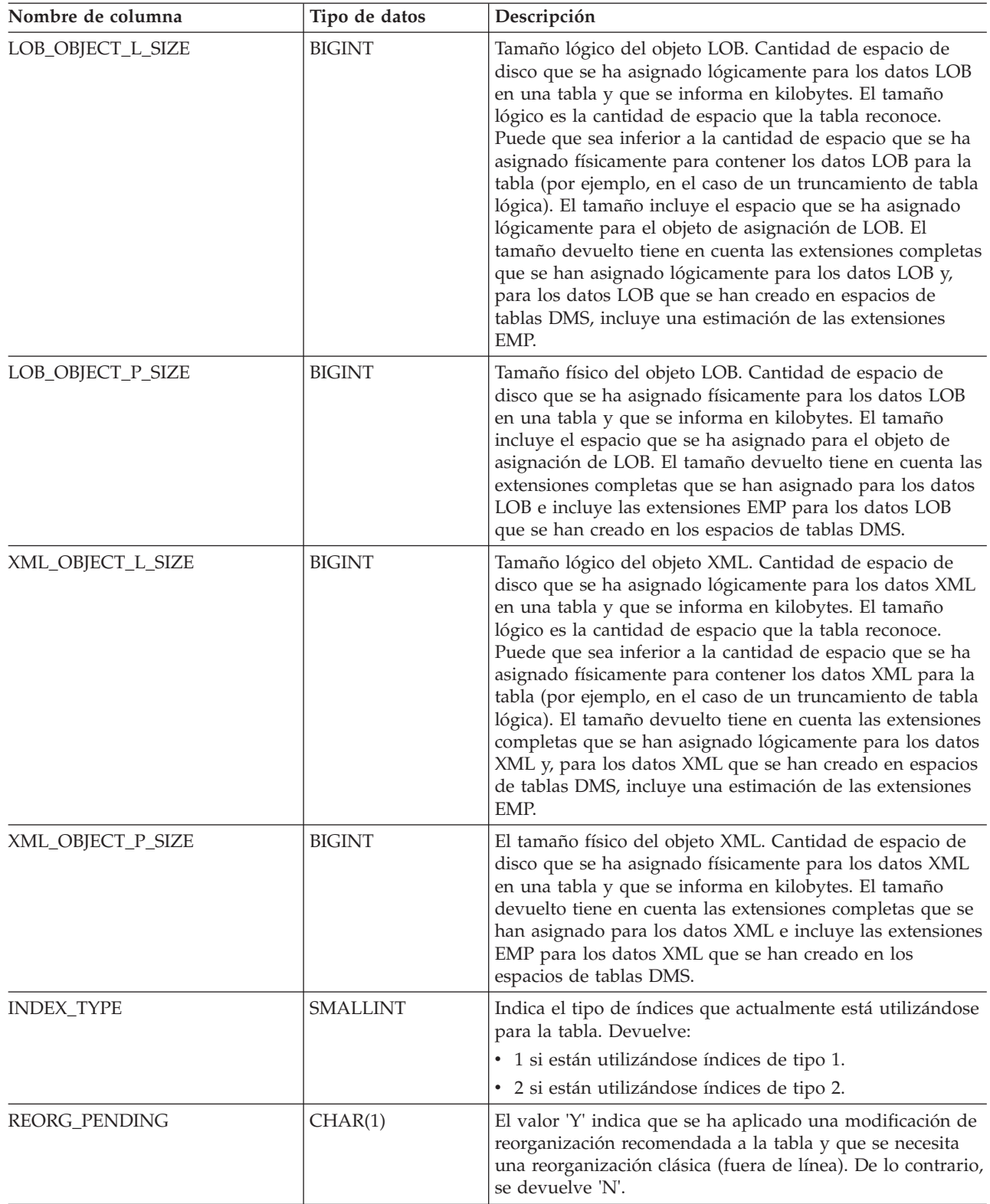

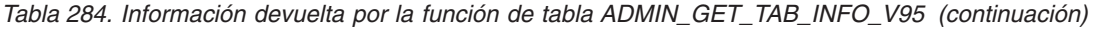

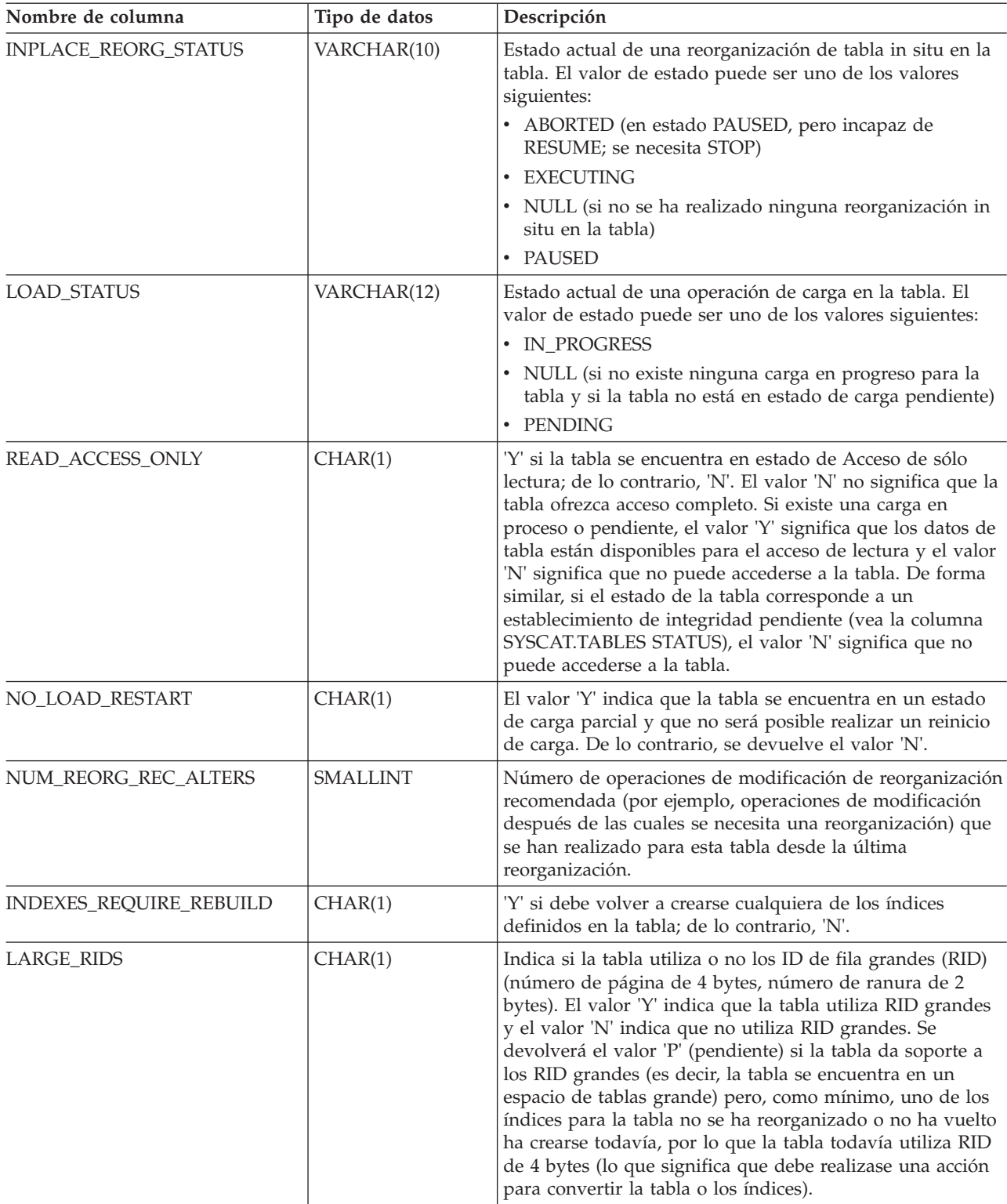

<span id="page-1291-0"></span>*Tabla 284. Información devuelta por la función de tabla ADMIN\_GET\_TAB\_INFO\_V95 (continuación)*

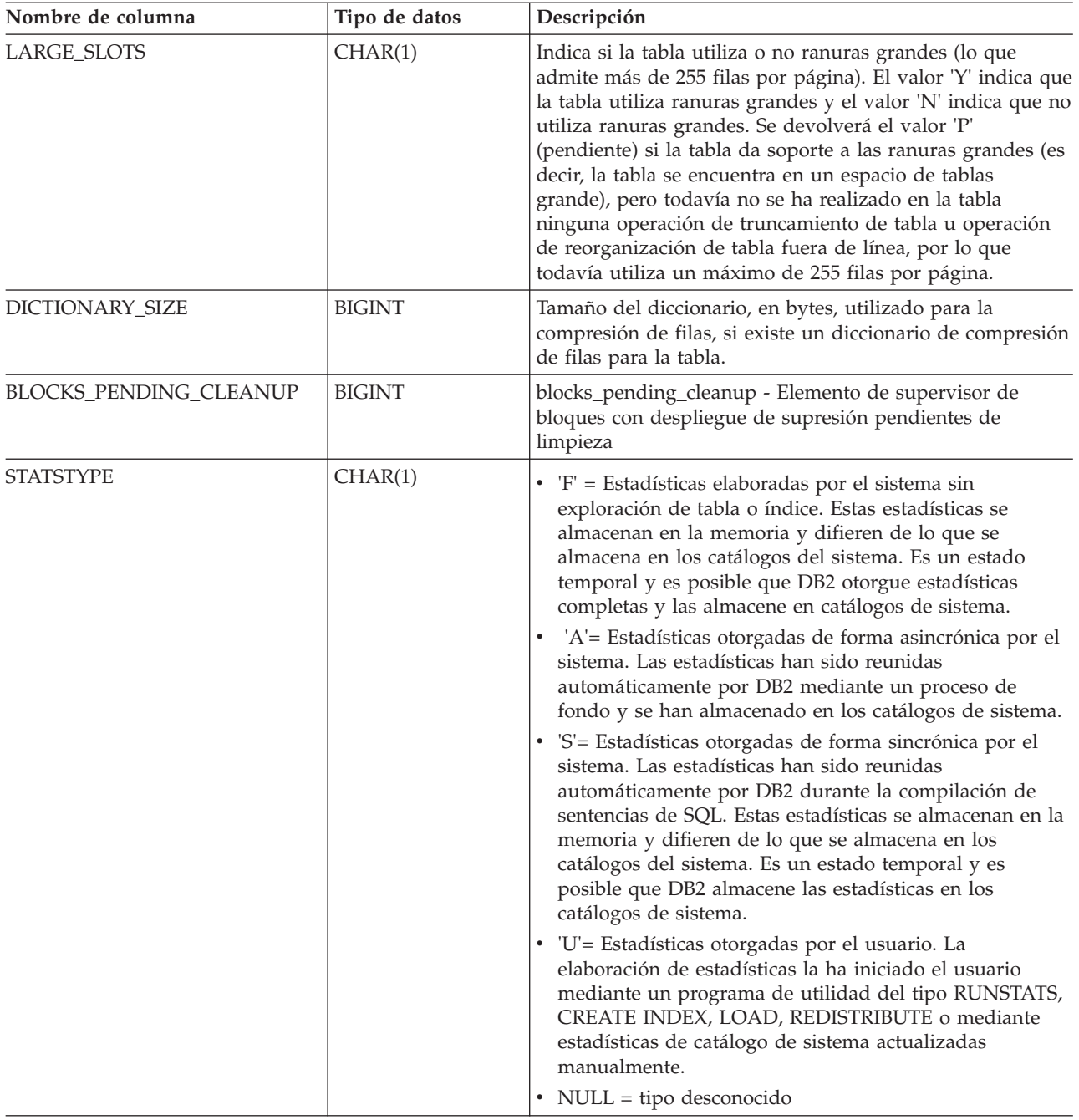

# **Función de tabla ADMIN\_GET\_TAB\_INFO\_V97 - Recuperar información de tamaño y estado para las tablas**

La función de tabla ADMIN\_GET\_TAB\_INFO\_V97 proporciona métodos para recuperar la información de tamaño y estado de las tablas que actualmente no está disponible en las vistas de catálogo.

**Nota:** Esta función de tabla ha quedado obsoleta y se ha sustituido por la ["Vista](#page-293-0) [administrativa ADMINTABINFO y función de tabla ADMIN\\_GET\\_TAB\\_INFO –](#page-293-0) [Recuperar información de tamaño y estado" en la página 286.](#page-293-0)

Consulte la tabla [Tabla 285 en la página 1287](#page-1294-0) para obtener una lista completa de la información que se puede devolver.

# **Sintaxis**

ADMIN\_GET\_TAB\_INFO\_V97 ( *esquematabla* , *nombretabla* ) -

El esquema es SYSPROC.

### **Parámetros de la función de tabla**

#### *esquematabla*

Argumento de entrada de tipo VARCHAR(128) que especifica un nombre de esquema.

#### *nombretabla*

Argumento de entrada de tipo VARCHAR(128) que especifica un nombre de tabla, un nombre de tabla de consulta materializada o un nombre de tabla de jerarquía.

# **Autorización**

Para ejecutar la rutina se requiere una de las autorizaciones siguientes:

- v Privilegio EXECUTE para la rutina
- Autorización DATAACCESS
- Autorización DBADM
- v Autorización SQLADM

# **Privilegio PUBLIC por omisión**

En una base de datos no restrictiva, se concede el privilegio EXECUTE a PUBLIC cuando la función se crea automáticamente.

# **Ejemplos**

*Ejemplo 1:* Recuperar información de tamaño y estado para la tabla DBUSER1.EMPLOYEE.

```
SELECT * FROM TABLE (SYSPROC.ADMIN GET TAB INFO V97('DBUSER1', 'EMPLOYEE'))
   AS T
```
*Ejemplo 2:* Imaginemos que existe una tabla no particionada (DBUSER1.EMPLOYEE) cuyos objetos asociados (por ejemplo, los índices y los LOB) se almacenan en un único espacio de tablas. Calcule cuánto espacio físico del espacio de tablas utiliza la tabla:

```
SELECT (data object p size + index object p size + long object p size +
   lob object p size + xml object p size) as total p size
  FROM TABLE( SYSPROC.ADMIN_GET_TAB_INFO_V97( 'DBUSER1', 'EMPLOYEE' )) AS T
```
Calcular cuánto espacio se necesitaría si la tabla se moviera a otro espacio de tablas, donde el nuevo espacio de tablas tendría el mismo tamaño de página y tamaño de extensión que el espacio de tablas original:

```
SELECT (data_object_l_size + index_object_l_size + long_object_l_size +
   lob_object_l_size + xml_object_l_size) as total_l_size
   FROM TABLE( SYSPROC.ADMIN_GET_TAB_INFO_V97( 'DBUSER1', 'EMPLOYEE' )) AS T
```
*Ejemplo 3:* Determinar el tamaño total para los diccionarios de compresión para la tabla DBUSER1.EMPLOYEE.

```
SELECT SUBSTR(TABSCHEMA,1,10) AS TBSCHEMA, SUBSTR(TABNAME,1,10) AS TBNAME,
   DICTIONARY_SIZE + XML_DICTIONARY_SIZE AS TOTAL_DICTIONARY_SIZE
   FROM TABLE(SYSPROC.ADMIN_GET_TAB_INFO_V97('DBUSER1','EMPLOYEE'))
```
*Ejemplo 4:* Determinar la cantidad de espacio reclamable a una tabla de clúster multidimensional SAMPLE.STAFF:

```
SELECT RECLAIMABLE_SPACE
```
FROM TABLE(SYSPROC.ADMIN\_GET\_TAB\_INFO\_V97('SAMPLE','STAFF'))

### **Notas de uso**

- v Si se especifican *esquematabla* y *nombretabla*, sólo se devuelve información para esa tabla específica.
- v Si se especifica *esquematabla* pero *nombretabla* es NULL o la serie vacía ("), se devuelve información para todas las tablas del esquema determinado.
- v Si *esquematabla* es NULL o la serie vacía (") y se especifica *nombretabla*, se devolverá un error. Para recuperar información para una tabla determinada, tanto el esquema como el nombre de la tabla deberán identificar a la tabla.
- v Si tanto *esquematabla* como *nombretabla* son NULL o la serie vacía ("), se devolverá información para todas las tablas.
- v Si no existe *esquematabla* o *nombretabla*, o si *nombretabla* no corresponde a un nombre de tabla (tipo T), un nombre de tabla de consulta materializada (tipo S) o un nombre de tabla de jerarquía (tipo H), se devuelve un conjunto de resultados vacío.
- v Cuando la función de tabla ADMIN\_GET\_TAB\_INFO\_V97 recupere datos para una tabla determinada, necesitará un bloqueo compartido en la fila correspondiente de SYSTABLES para garantizar la coherencia de los datos que se devuelven (por ejemplo, para garantizar que la tabla no se descarte mientras se recupera información para ésta). El bloqueo sólo se mantendrá mientras tiene lugar la recuperación de la información de tamaño y de estado para la tabla, no mientras está activa la llamada de función de tabla.
- v El tamaño físico que se informa para las tablas de los espacios de tablas SMS es igual al tamaño lógico.
- v Cuando exista una reorganización in situ activa en una tabla, no se calculará el tamaño físico del objeto de datos (DATA\_OBJECT\_P\_SIZE). Sólo se devolverá el tamaño lógico. Para determinar si una reorganización in situ está activa en la tabla, consulte la columna de salida INPLACE\_REORG\_STATUS.

#### REDISTRIBUTING\_PENDING

- 1. ninguna redistribución ejecutada para la tabla determinada N
- 2. la redistribución ha empezado a ejecutarse en el grupo de partición de bases de datos pero no en la tabla N
- 3. la redistribución ha fallado en la fase previa al movimiento de datos N
- 4. la redistribución ha fallado en la fase de movimiento de datos Y
- 5. la redistribución se ha realizado satisfactoriamente y se ha confirmado para la tabla N

# **Información devuelta**

| Nombre de columna  | Tipo de datos   | Descripción                                                                                                    |
|--------------------|-----------------|----------------------------------------------------------------------------------------------------|
| <b>TABSCHEMA</b>   | VARCHAR(128)    | table_schema - Elemento de supervisor de nombre de<br>esquema de tabla                                                                                                    |
| <b>TABNAME</b>     | VARCHAR(128)    | table_name - Elemento de supervisor de nombre de tabla                                                                                                    |
| <b>TABTYPE</b>     | CHAR(1)         | Tipo de tabla:<br>$\cdot$ 'H' = tabla de jerarquía<br>'S' = tabla de consulta materializada<br>• $T' = tabla$                                                                                                    |
| DBPARTITIONNUM     | <b>SMALLINT</b> | dbpartitionnum - Elemento de supervisor de número de<br>partición de base de datos                                                                                                    |
| DATA_PARTITION_ID  | <b>INTEGER</b>  | data_partition_id - Elemento de supervisor de<br>identificador de partición de datos                                                                                                    |
| <b>AVAILABLE</b>   | CHAR(1)         | Estado de la tabla:<br>• 'N' = la tabla no está disponible. Si la tabla no está<br>disponible, todas las demás columnas de salida<br>relacionadas con el tamaño y el estado serán NULL.<br>• $Y' =$ la tabla está disponible.                                                                                                    |
|                    |                 | Nota: La realización de una recuperación en avance en<br>una carga no recuperable establecerá una tabla en estado<br>de no disponibilidad.                                                                                                    |
| DATA_OBJECT_L_SIZE | <b>BIGINT</b>   | Tamaño lógico del objeto de datos. Cantidad de espacio<br>de disco que se ha asignado lógicamente para la tabla y<br>que se informa en kilobytes. El tamaño lógico es la<br>cantidad de espacio que la tabla reconoce. Puede que sea<br>inferior a la cantidad de espacio que se ha asignado<br>físicamente para la tabla (por ejemplo, en el caso de un<br>truncamiento de tabla lógica). Para las tablas de clúster<br>multidimensional (MDC), este tamaño incluye el tamaño<br>lógico del objeto de correlación de bloques. El tamaño<br>devuelto tiene en cuenta las extensiones completas que se<br>han asignado lógicamente para la tabla y, para los objetos<br>que se han creado en espacios de tablas DMS, incluye una<br>estimación de las extensiones EMP (Extent Map Page).<br>Este tamaño representa el tamaño lógico sólo de la tabla<br>base. En otras columnas se informa del espacio que<br>utilizan los datos LOB, los datos largos, los índices y los<br>objetos XML. |
| DATA_OBJECT_P_SIZE | <b>BIGINT</b>   | Tamaño físico del objeto de datos. Cantidad de espacio de<br>disco que se ha asignado físicamente para la tabla y que<br>se informa en kilobytes. Para las tablas MDC, este tamaño<br>incluye el tamaño del objeto de correlación de bloques. El<br>tamaño devuelto tiene en cuenta las extensiones<br>completas que se han asignado para la tabla e incluye las<br>extensiones EMP para los objetos que se han creado en los<br>espacios de tablas DMS. Este tamaño representa el tamaño<br>físico sólo de la tabla base. En otras columnas se informa<br>del espacio que utilizan los datos LOB, los datos largos,<br>los índices y los objetos XML.                                                                                                    |

<span id="page-1294-0"></span>*Tabla 285. Información devuelta por la vista administrativa ADMINTABINFO y ADMIN\_GET\_TAB\_INFO\_V97*

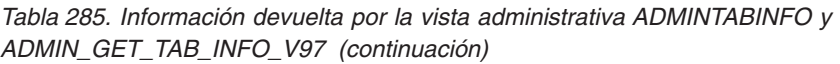

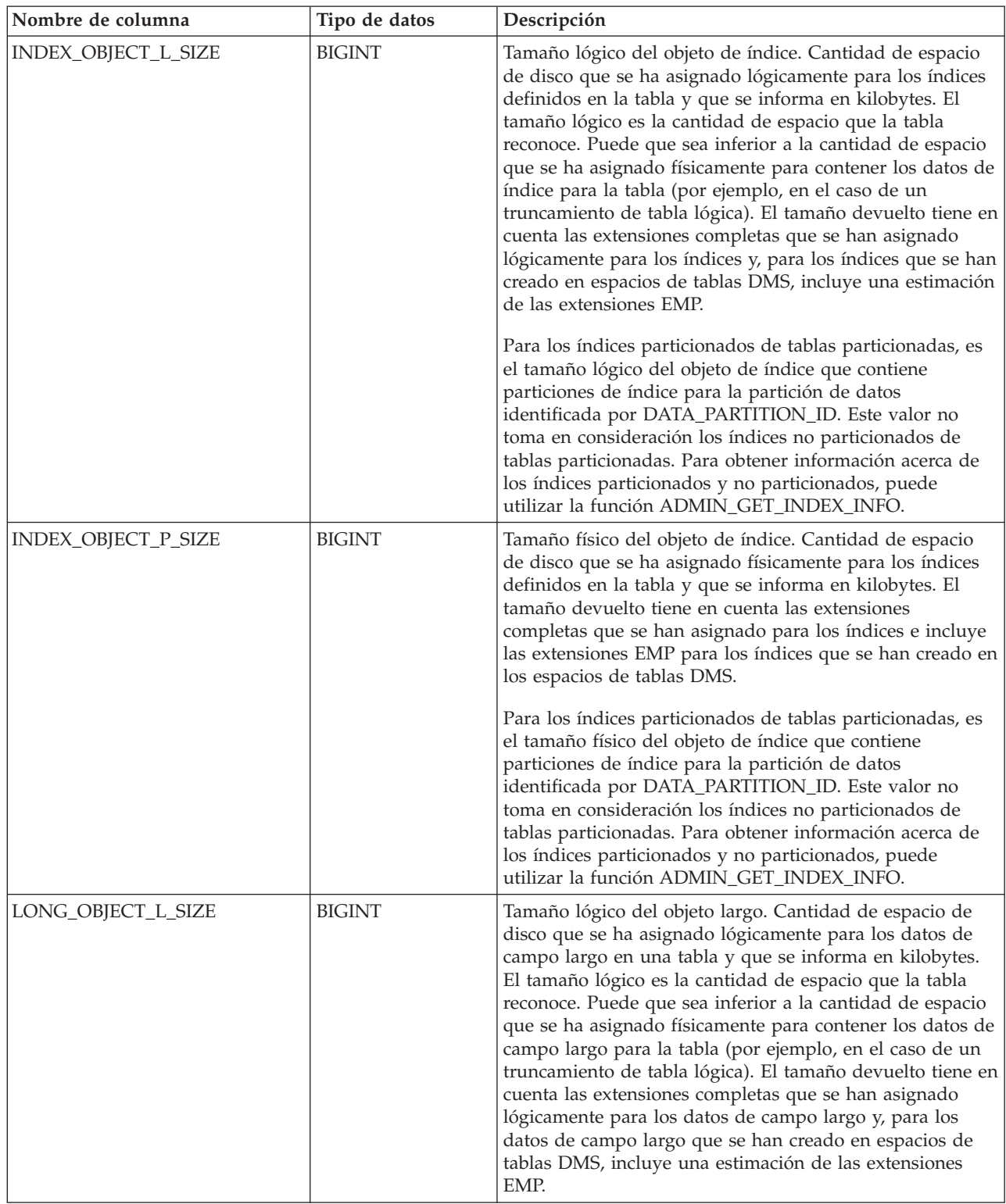
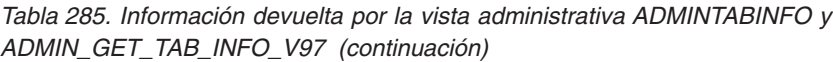

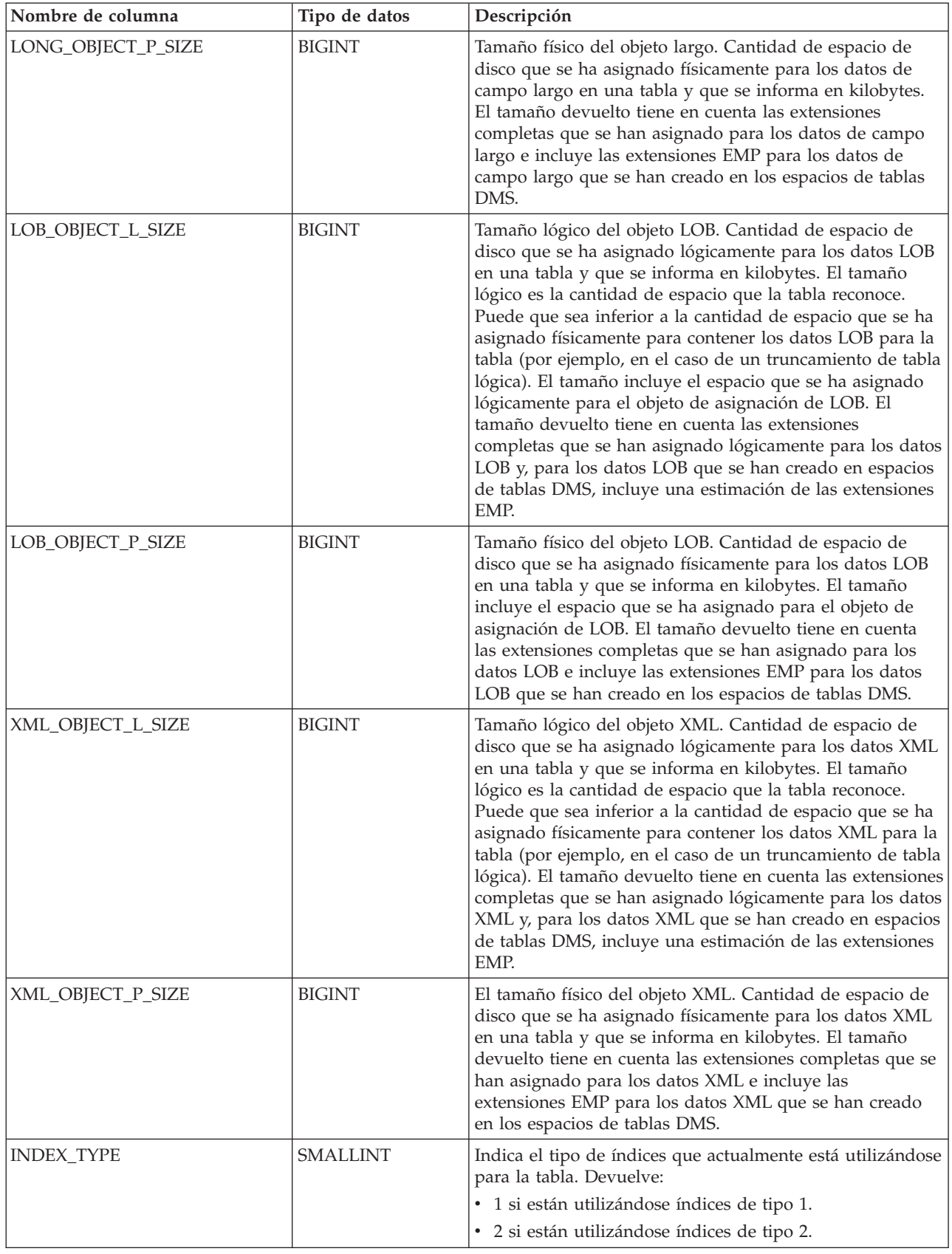

*Tabla 285. Información devuelta por la vista administrativa ADMINTABINFO y ADMIN\_GET\_TAB\_INFO\_V97 (continuación)*

| Nombre de columna       | Tipo de datos | Descripción                                                                                                    |
|-------------------------|---------------|----------------------------------------------------------------------------------------------------|
| REORG_PENDING           | CHAR(1)       | El valor 'Y' indica que se ha aplicado una modificación de<br>reorganización recomendada a la tabla y que se necesita<br>una reorganización clásica (fuera de línea). De lo<br>contrario, se devuelve 'N'.                                                                                                    |
| INPLACE_REORG_STATUS    | VARCHAR(10)   | Estado actual de una reorganización de tabla in situ en la<br>tabla. El valor de estado puede ser uno de los valores<br>siguientes:<br>• ABORTED (en estado PAUSED, pero incapaz de<br>RESUME; se necesita STOP)<br>• EXECUTING<br>· NULL (si no se ha realizado ninguna reorganización in<br>situ en la tabla)<br>• PAUSED                                                                                                    |
| LOAD_STATUS             | VARCHAR(12)   | Estado actual de una operación de carga en la tabla. El<br>valor de estado puede ser uno de los valores siguientes:<br>• IN_PROGRESS<br>• NULL (si no existe ninguna carga en progreso para la<br>tabla y si la tabla no está en estado de carga pendiente)<br>• PENDING                                                                                                    |
| READ_ACCESS_ONLY        | CHAR(1)       | 'Y' si la tabla se encuentra en estado de Acceso de sólo<br>lectura; de lo contrario, 'N'. El valor 'N' no significa que la<br>tabla ofrezca acceso completo. Si existe una carga en<br>proceso o pendiente, el valor 'Y' significa que los datos de<br>tabla están disponibles para el acceso de lectura y el valor<br>'N' significa que no puede accederse a la tabla. De forma<br>similar, si el estado de la tabla corresponde a un<br>establecimiento de integridad pendiente (vea la columna<br>SYSCAT.TABLES STATUS), el valor 'N' significa que no<br>puede accederse a la tabla. |
| NO_LOAD_RESTART         | CHAR(1)       | El valor 'Y' indica que la tabla se encuentra en un estado<br>de carga parcial y que no será posible realizar un reinicio<br>de carga. De lo contrario, se devuelve el valor 'N'.                                                                                                    |
| NUM_REORG_REC_ALTERS    | SMALLINT      | Número de operaciones de modificación de<br>reorganización recomendada (por ejemplo, operaciones de<br>modificación después de las cuales se necesita una<br>reorganización) que se han realizado para esta tabla desde<br>la última reorganización.                                                                                                    |
| INDEXES_REQUIRE_REBUILD | CHAR(1)       | Para las tablas no particionadas, 'Y' si debe volver a<br>crearse cualquiera de los índices definidos en la tabla; de<br>lo contrario, 'N'. Para las tablas particionadas, 'Y' si se<br>debe volver a crear alguno de las particiones de índices<br>para la partición de datos que identifica<br>DATA_PARTITION_ID; 'N' en caso contrario.                                                                                                    |

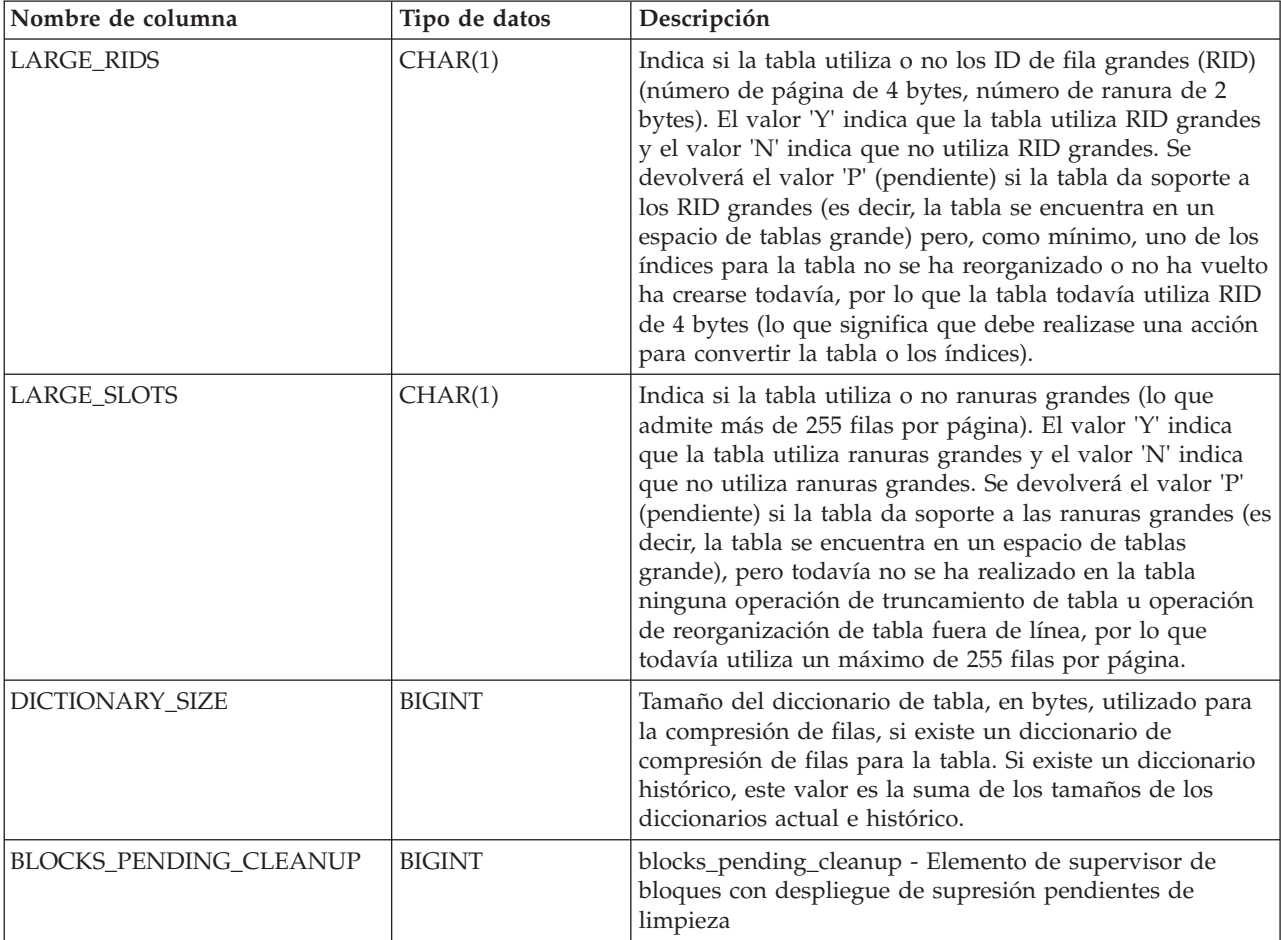

## *Tabla 285. Información devuelta por la vista administrativa ADMINTABINFO y ADMIN\_GET\_TAB\_INFO\_V97 (continuación)*

| Nombre de columna   | Tipo de datos | Descripción                                                                                                    |
|---------------------|---------------|----------------------------------------------------------------------------------------------------|
| <b>STATSTYPE</b>    | CHAR(1)       | • 'F' = Estadísticas elaboradas por el sistema sin<br>exploración de tabla o índice. Estas estadísticas se<br>almacenan en la memoria y difieren de lo que se<br>almacena en los catálogos del sistema. Es un estado<br>temporal y es posible que DB2 otorgue estadísticas<br>completas y las almacene en catálogos de sistema.<br>• 'A'= Estadísticas otorgadas de forma asincrónica por el<br>sistema. Las estadísticas han sido reunidas<br>automáticamente por DB2 mediante un proceso de<br>fondo y se han almacenado en los catálogos de sistema.<br>· 'S'= Estadísticas otorgadas de forma sincrónica por el<br>sistema. Las estadísticas han sido reunidas<br>automáticamente por DB2 durante la compilación de<br>sentencias de SQL. Estas estadísticas se almacenan en la<br>memoria y difieren de lo que se almacena en los<br>catálogos del sistema. Es un estado temporal y es<br>posible que DB2 almacene las estadísticas en los<br>catálogos de sistema.<br>• 'U'= Estadísticas otorgadas por el usuario. La<br>elaboración de estadísticas la ha iniciado el usuario<br>mediante un programa de utilidad del tipo RUNSTATS,<br>CREATE INDEX, LOAD, REDISTRIBUTE o mediante<br>estadísticas de catálogo de sistema actualizadas<br>manualmente.<br>• NULL = tipo desconocido |
| XML_RECORD_TYPE     | SMALLINT      | Indica el tipo de registro XML que actualmente está<br>utilizándose para la tabla.<br>• 1 si se está utilizando el formato de registro XML de<br>tipo 1 (un solo nodo).<br>• 2 si se está utilizando el formato de registro XML de<br>tipo 2 (varios nodos).<br>• Nulo si la tabla no tiene columnas XML.                                                                                                    |
| RECLAIMABLE_SPACE   | <b>BIGINT</b> | En una tabla MDC de un espacio de tablas DMS, este<br>valor indica la cantidad de espacio de disco que se puede<br>reclamar mediante la ejecución del mandato REORG con<br>la opción RECLAIM. El espacio de disco se indica en<br>kilobytes. En el resto de las tablas, el valor es cero.                                                                                                    |
| XML_DICTIONARY_SIZE | <b>BIGINT</b> | Tamaño del diccionario XML, en bytes, utilizado para la<br>compresión de datos si existe un diccionario de<br>compresión de datos para el objeto de almacenamiento<br>XML. Si la tabla no contiene ninguna columna XML o si el<br>diccionario de compresión no se ha creado, el valor es 0.                                                                                                    |

*Tabla 285. Información devuelta por la vista administrativa ADMINTABINFO y ADMIN\_GET\_TAB\_INFO\_V97 (continuación)*

# **AM\_BASE\_RPT\_RECOMS - Recomendaciones para informes de actividad**

La función de tabla AM\_BASE\_RPT\_RECOMS devuelve recomendaciones para los informes de actividad utilizados por el supervisor de sucesos de actividades.

# **Sintaxis**

**Importante:** Las rutinas del supervisor de actividad relacionadas han quedado en desuso en la Versión 10.1 y podrían eliminarse en un release futuro. Para obtener más información, consulte "Las rutinas del supervisor de actividad han quedado en desuso" en *Novedades en DB2 Versión 10.1*.

 $\rightarrow$  AM BASE RPT RECOMS - (*-id informe* -, *-entorno local cliente* -) -

El esquema es SYSPROC.

## **Parámetros de la función de tabla**

*id\_informe*

Argumento de entrada de tipo INTEGER que especifica un ID de informe. Si el argumento es nulo, se devuelven recomendaciones para todos los informes disponibles.

*entorno\_local\_cliente*

Argumento de entrada de tipo VARCHAR(33) que especifica el identificador del idioma del cliente. Si el argumento es nulo o una serie vacía, el valor por omisión es 'En\_US' (inglés). Si los archivos de mensajes del entorno local especificado no están disponibles en el servidor, se utilizará 'En\_US'.

# **Autorización**

Para ejecutar la rutina se requiere una de las autorizaciones siguientes:

- Privilegio EXECUTE para la rutina
- Autorización DATAACCESS
- Autorización DBADM
- v Autorización SQLADM

## **Privilegio PUBLIC por omisión**

En una base de datos no restrictiva, se concede el privilegio EXECUTE a PUBLIC cuando la función se crea automáticamente.

## **Ejemplos**

*Ejemplo 1:* Solicitar recomendaciones (en inglés) para el informe del supervisor de sucesos de actividades con el ID 1. Suponga que el identificador del idioma del cliente por omisión es 'En\_US'.

SELECT \*

```
FROM TABLE(SYSPROC.AM BASE RPT RECOMS(1, CAST(NULL AS VARCHAR(33))))
AS RECOMS
```
*Ejemplo 2:* Solicite recomendaciones (en francés) para el informe del supervisor de sucesos de actividades con el ID 12.

```
SELECT *
```

```
FROM TABLE(SYSPROC.AM BASE RPT RECOMS(12, CAST('Fr FR' AS VARCHAR(33))))
AS RECOMS
```
## **Información devuelta**

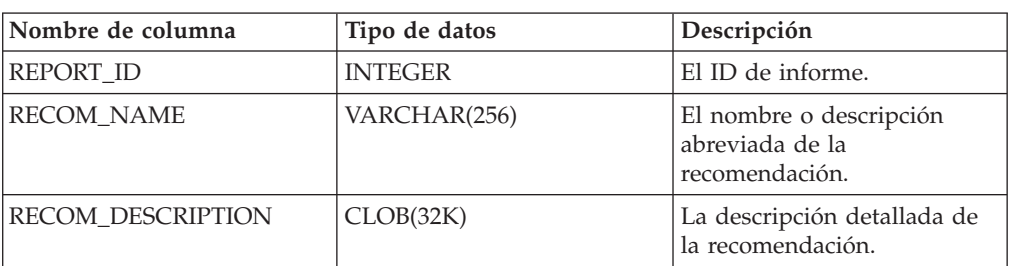

*Tabla 286. Información devuelta por la función de tabla AM\_BASE\_RPT\_RECOMS*

# **AM\_BASE\_RPTS - Informes del supervisor de sucesos de actividad**

La función de tabla AM\_BASE\_RPTS devuelve informes de actividad utilizados por el supervisor de sucesos de actividades.

#### **Sintaxis**

**Importante:** Las rutinas del supervisor de actividad relacionadas han quedado en desuso en la Versión 10.1 y podrían eliminarse en un release futuro. Para obtener más información, consulte "Las rutinas del supervisor de actividad han quedado en desuso" en *Novedades en DB2 Versión 10.1*.

AM\_BASE\_RPTS ( *id\_informe* , *tipo* , *entorno\_local\_cliente* ) -

El esquema es SYSPROC.

## **Parámetros de la función de tabla**

*id\_informe*

Argumento de entrada de tipo INTEGER que especifica un ID de informe exclusivo. Si el argumento es nulo, se devolverán informes con cualquier ID de informe.

#### *tipo*

Argumento de entrada de tipo CHAR(4) que especifica el tipo de informe. Los valores válidos son:

- *APPL* Aplicación
- *STMT* Sentencia de SQL
- *TRAN* Transacción
- *CACH* Antememoria de sentencias de SQL dinámico

Los valores se pueden especificar en caracteres en mayúsculas o minúsculas. Si el argumento es nulo o una serie vacía, se devuelven informes de cualquier tipo.

#### *entorno\_local\_cliente*

Argumento de entrada de tipo VARCHAR(33) que especifica el identificador del idioma del cliente. Si el argumento es nulo o una serie vacía o los archivos de mensajes del entorno local especificado no están disponibles en el servidor, se utiliza 'En\_US'.

# **Autorización**

Para ejecutar la rutina se requiere una de las autorizaciones siguientes:

- Privilegio EXECUTE para la rutina
- Autorización DATAACCESS
- Autorización DBADM
- Autorización SQLADM

# **Privilegio PUBLIC por omisión**

En una base de datos no restrictiva, se concede el privilegio EXECUTE a PUBLIC cuando la función se crea automáticamente.

# **Ejemplos**

*Ejemplo 1:*

```
SELECT * FROM TABLE(SYSPROC.AM BASE RPTS(CAST(NULL AS INTEGER),
  CAST(NULL AS CHAR(4)), CAST(NULL AS VARCHAR(33)))) AS REPORTS
```
*Ejemplo 2:*

```
SELECT ID, NAME FROM TABLE(SYSPROC.AM_BASE_RPTS(
   CAST(NULL AS INTEGER), CAST('STMT' AS CHAR(4)), 'En_US'))
  AS REPORTS WHERE TYPE = 'STMT'
```
# **Información devuelta**

*Tabla 287. Información devuelta por la función de tabla AM\_BASE\_RPTS*

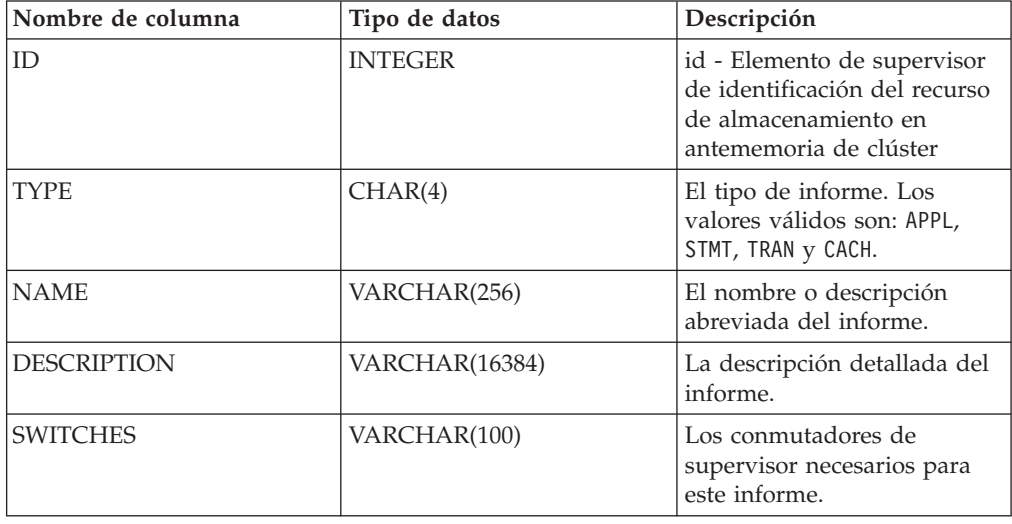

# **RAM\_DROP\_TASK - Supresión de una tarea de supervisión**

El procedimiento AM\_DROP\_TASK suprime una tarea de supervisión. No devuelve ningún dato.

## **Sintaxis**

**Importante:** Las rutinas del supervisor de actividad relacionadas han quedado en desuso en la Versión 10.1 y podrían eliminarse en un release futuro. Para obtener más información, consulte "Las rutinas del supervisor de actividad han quedado en desuso" en *Novedades en DB2 Versión 10.1*.

 $\rightarrow$  AM DROP TASK—(*-id tarea* )-

El esquema es SYSPROC.

## **Parámetro del procedimiento**

*id\_tarea*

Argumento de entrada de tipo INTEGER que especifica un ID de tarea de supervisión exclusivo.

## **Autorización**

Para ejecutar la rutina se requiere una de las autorizaciones siguientes:

- v Privilegio EXECUTE para la rutina
- Autorización DATAACCESS
- v Autorización DBADM
- v Autorización SQLADM

# **Privilegio PUBLIC por omisión**

En una base de datos no restrictiva, se concede el privilegio EXECUTE a PUBLIC cuando el procedimiento se crea automáticamente.

## **Ejemplo**

Descartar la tarea de supervisión con el ID 5. CALL SYSPROC.AM\_DROP\_TASK(5)

# **RAM\_GET\_LOCK\_CHN\_TB - Recuperación de datos de cadena de bloqueo de aplicación en formato tabular**

El procedimiento AM\_GET\_LOCK\_CHN\_TB devuelve datos de cadena de bloqueo de aplicación en formato tabular. Una cadena de bloqueo se compone de todas las aplicaciones que mantiene o espera la aplicación actual, directa o indirectamente.

### **Sintaxis**

**Importante:** Las rutinas del supervisor de actividad relacionadas han quedado en desuso en la Versión 10.1 y podrían eliminarse en un release futuro. Para obtener más información, consulte "Las rutinas del supervisor de actividad han quedado en desuso" en *Novedades en DB2 Versión 10.1*.

AM\_GET\_LOCK\_CHN\_TB ( *id\_agente* ) -

El esquema es SYSPROC.

## **Parámetros del procedimiento**

#### *id\_agente*

Argumento de entrada de tipo BIGINT que especifica el ID de agente de la aplicación para la que se deben recuperar datos de cadena de bloqueo.

# **Autorización**

- Autorización SYSMON
- Privilegio EXECUTE para el procedimiento AM\_GET\_LOCK\_CHN\_TB.

# **Privilegio PUBLIC por omisión**

En una base de datos no restrictiva, se concede el privilegio EXECUTE a PUBLIC cuando el procedimiento se crea automáticamente.

# **Ejemplo**

Recuperar información de cadena de bloqueo para el ID de agente 68. CALL SYSPROC.AM GET LOCK CHN TB(68)

# **Información devuelta**

El procedimiento devuelve la tabla siguiente. Cada fila de esta tabla representa una relación de bloqueo-espera. El conjunto de resultados también contiene una fila para cada aplicación de sólo mantenimiento; en este caso, la columna HOLDING\_AGENT\_ID es nula y las otras cuatro columnas son para la aplicación de sólo mantenimiento.

| Nombre de columna | Tipo de datos | Descripción                                                                                    |
|-------------------|---------------|------------------------------------------------------------------------------------------------|
| HOLDING_AGENT_ID  | <b>BIGINT</b> | El ID de agente de la aplicación<br>que mantiene el bloqueo.                                   |
| <b>AGENT ID</b>   | <b>BIGINT</b> | agent_id - Elemento de supervisor<br>de descriptor de contexto de<br>aplicación (ID de agente) |
| <b>APPL NAME</b>  | VARCHAR(255)  | appl_name - Elemento de<br>supervisor de nombre de<br>aplicación                               |
| AUTH ID           | VARCHAR(128)  | auth_id - Elemento de supervisor<br>de ID de autorización                                      |
| APPL ID           | VARCHAR(64)   | appl_id - Elemento de supervisor<br>de ID de aplicación                                        |

*Tabla 288. Información devuelta por el procedimiento AM\_GET\_LOCK\_CHN\_TB*

# **RAM\_GET\_LOCK\_CHNS - Recuperación de información de cadena de bloqueo para una aplicación específica**

El procedimiento AM\_GET\_LOCK\_CHNS devuelve cadenas de bloqueo para la aplicación especificada como una serie formateada. Una cadena de bloqueo se compone de todas las aplicaciones que mantiene o espera la aplicación actual, directa o indirectamente.

# **Sintaxis**

**Importante:** Las rutinas del supervisor de actividad relacionadas han quedado en desuso en la Versión 10.1 y podrían eliminarse en un release futuro. Para obtener más información, consulte "Las rutinas del supervisor de actividad han quedado en desuso" en *Novedades en DB2 Versión 10.1*.

El esquema es SYSPROC.

#### **Parámetros del procedimiento**

*id\_agente*

Argumento de entrada de tipo BIGINT que especifica el ID de agente de la aplicación cuyas cadenas de bloqueo se deben visualizar.

*cadenas\_bloqueo*

Argumento de salida de tipo CLOB(2M) que muestra todas las cadenas de bloqueo para la aplicación especificada.

#### **Autorización**

- Autorización SYSMON
- Privilegio EXECUTE para el procedimiento AM\_GET\_LOCK\_CHNS.

#### **Privilegio PUBLIC por omisión**

En una base de datos no restrictiva, se concede el privilegio EXECUTE a PUBLIC cuando el procedimiento se crea automáticamente.

#### **Ejemplo**

CALL SYSPROC.AM\_GET\_LOCK\_CHNS(17,?)

```
Valor parámetros de salida
 --------------------------
 Nombre de parámetro : LOCK_CHAINS
 Valor de parámetro : >db2bp.exe (Agent ID: 17) (Auth ID: AMUSERC )
<db2bp.exe (Agent ID: 17) (Auth ID: AMUSERC )
    <db2bp.exe (Agent ID: 18) (Auth ID: AMUSERB )
       <db2bp.exe (Agent ID: 16) (Auth ID: AMUSERA )
 Estado de devolución = 0
```
# **RAM\_GET\_LOCK\_RPT - Recuperación de detalles de bloqueo de aplicación**

El procedimiento AM\_GET\_LOCK\_RPT devuelve detalles relacionados con el bloqueo para una aplicación en tres conjuntos de resultados de salida.

#### **Sintaxis**

**Importante:** Las rutinas del supervisor de actividad relacionadas han quedado en desuso en la Versión 10.1 y podrían eliminarse en un release futuro. Para obtener más información, consulte "Las rutinas del supervisor de actividad han quedado en desuso" en *Novedades en DB2 Versión 10.1*.

 $\rightarrow$  AM GET LOCK RPT  $(i-d)$  agente<sup>1</sup>

El esquema es SYSPROC.

# **Parámetro del procedimiento**

#### *id\_agente*

Argumento de entrada de tipo BIGINT que especifica el ID de agente de la aplicación cuyos detalles de bloqueo se deben devolver.

## **Autorización**

- Autorización SYSMON
- Privilegio EXECUTE para el procedimiento AM\_GET\_LOCK\_RPT.

# **Privilegio PUBLIC por omisión**

En una base de datos no restrictiva, se concede el privilegio EXECUTE a PUBLIC cuando el procedimiento se crea automáticamente.

## **Ejemplo**

CALL SYSPROC.AM\_GET\_LOCK\_RPT(68)

# **Nota sobre uso**

El conmutador de supervisor DFT\_MON\_LOCK debe estar activado para que este procedimiento devuelva información.

# **Información devuelta**

El procedimiento devuelve tres conjuntos de resultados: uno para información general de la aplicación; otro para los bloqueos mantenidos por la aplicación y otro para los bloqueos que la aplicación está esperando.

*Tabla 289. Información general de aplicación devuelta por el procedimiento AM\_GET\_LOCK\_RPT*

| Nombre de columna | Tipo de datos | Descripción                                                       |
|-------------------|---------------|-------------------------------------------------------------------|
| AGENT_ID          | <b>BIGINT</b> | agent_id - Descriptor de contexto<br>de aplicación (ID de agente) |
| APPL NAME         | VARCHAR(256)  | appl_name - Nombre de aplicación                                  |
| PRIMARY_AUTH_ID   | VARCHAR(128)  | auth_id - ID de autorización                                      |
| APPL ID           | VARCHAR(128)  | appl_id - ID de aplicación                                        |

| Nombre de columna | Tipo de datos   | Descripción                                                                                                    |
|-------------------|-----------------|----------------------------------------------------------------------------------------------------|
| APPL_STATUS       | VARCHAR(22)     | appl_status - Estado de aplicación.<br>Esta interfaz devuelve un<br>identificador de texto basado en<br>las sentencias define de sqlmon.h y<br>es uno de los siguientes:<br>• BACKUP<br>• COMMIT_ACT<br>• COMP<br>• CONNECTED<br>• CONNECTPEND<br>• CREATE_DB<br>• DECOUPLED<br>• DISCONNECTPEND<br>• INTR<br>• IOERROR_WAIT<br>• LOAD<br>· LOCKWAIT<br>• QUIESCE_TABLESPACE<br>• RECOMP<br>• REMOTE RQST<br>• RESTART<br>• RESTORE<br>• ROLLBACK_ACT<br>• ROLLBACK_TO_SAVEPOINT<br>TEND<br>$\bullet$<br>• THABRT<br>• THCOMT<br>• TPREP<br>• UNLOAD<br>• UOWEXEC<br>• UOWWAIT |
| COORD_NODE_NUM    | <b>SMALLINT</b> | • WAITFOR REMOTE<br>coord_node - Nodo de<br>coordinación                                                                                                    |
| SEQUENCE_NO       | VARCHAR(4)      | sequence_no - Número de                                                                                                    |
|                   |                 | secuencia                                                                                                    |
| CLIENT_PRDID      | VARCHAR(128)    | client_prdid - ID de<br>producto/versión de cliente                                                                                                    |
| <b>CLIENT_PID</b> | <b>BIGINT</b>   | client_pid - ID de proceso de<br>cliente                                                                                                    |

*Tabla 289. Información general de aplicación devuelta por el procedimiento AM\_GET\_LOCK\_RPT (continuación)*

| Nombre de columna | Tipo de datos | Descripción                                                                                                    |
|-------------------|---------------|----------------------------------------------------------------------------------------------------|
| CLIENT_PLATFORM   | VARCHAR(12)   | client_platform - Plataforma<br>operativa de cliente. Esta interfaz<br>devuelve un identificador de texto<br>basado en las sentencias define de<br>sqlmon.h, |
|                   |               | $\bullet$ AIX                                                                                                    |
|                   |               | $-$ AIX64                                                                                                    |
|                   |               | • AS400_DRDA                                                                                                    |
|                   |               | $\cdot$ DOS                                                                                                    |
|                   |               | • DYNIX                                                                                                    |
|                   |               | $\bullet$ HP                                                                                                    |
|                   |               | $·$ HP64                                                                                                    |
|                   |               | $\bullet$ HPIA                                                                                                    |
|                   |               | $\bullet$ HPIA64                                                                                                    |
|                   |               | • LINUX                                                                                                    |
|                   |               | · LINUX390                                                                                                    |
|                   |               | · LINUXIA64                                                                                                    |
|                   |               | · LINUXPPC                                                                                                    |
|                   |               | · LINUXPPC64                                                                                                    |
|                   |               | · LINUXX8664                                                                                                    |
|                   |               | · LINUXZ64                                                                                                    |
|                   |               | • MAC                                                                                                    |
|                   |               | • MVS_DRDA                                                                                                    |
|                   |               | $\bullet$ NT                                                                                                    |
|                   |               | $\cdot$ NT64                                                                                                    |
|                   |               | $\cdot$ 0S2                                                                                                    |
|                   |               | $-05390$                                                                                                    |
|                   |               | $\cdot$ SCO                                                                                                    |
|                   |               | $\cdot$ SGI                                                                                                    |
|                   |               | SNI<br>$\bullet$                                                                                                    |
|                   |               | • SUN                                                                                                    |
|                   |               | · SUN64                                                                                                    |
|                   |               | <b>UNKNOWN</b><br>٠                                                                                                    |
|                   |               | UNKNOWN_DRDA                                                                                                    |
|                   |               | VM_DRDA<br>٠                                                                                                    |
|                   |               | • VSE_DRDA                                                                                                    |
|                   |               | • WINDOWS                                                                                                    |
|                   |               | • WINDOWS95                                                                                                    |

*Tabla 289. Información general de aplicación devuelta por el procedimiento AM\_GET\_LOCK\_RPT (continuación)*

| Nombre de columna    | Tipo de datos    | Descripción                                                                                                    |
|----------------------|------------------|----------------------------------------------------------------------------------------------------|
| CLIENT_PROTOCOL      | VARCHAR(10)      | client_protocol - Protocolo de<br>comunicaciones de cliente. Esta<br>interfaz devuelve un identificador<br>de texto basado en las sentencias<br>define de sqlmon.h, |
|                      |                  | $\cdot$ CPIC<br>$\cdot$ LOCAL                                                                                                    |
|                      |                  | • NPIPE                                                                                                    |
|                      |                  | • TCPIP (para DB2 Universal<br>Database o DB2 UDB)<br>$\cdot$ TCPIP4<br>• TCPIP6                                                                                    |
| <b>CLIENT_NNAME</b>  | VARCHAR(128)     | client_nname - Elemento de<br>supervisor de nombre de cliente                                                                                                    |
| LOCKS_HELD           | <b>BIGINT</b>    | locks_held - Bloqueos retenidos                                                                                                    |
| LOCK_WAIT_START_TIME | <b>TIMESTAMP</b> | lock_wait_start_time - Indicación<br>de fecha y hora de inicio de espera<br>de bloqueo                                                                              |
| LOCK WAIT TIME       | <b>BIGINT</b>    | lock_wait_time - Tiempo esperado<br>en bloqueos                                                                                                    |
| LOCK_WAITS           | <b>BIGINT</b>    | lock_waits - Esperas de bloqueo                                                                                                    |
| <b>LOCK_TIMEOUTS</b> | <b>BIGINT</b>    | lock_timeouts - Número de<br>tiempos de espera de bloqueo                                                                                                    |
| LOCK_ESCALS          | <b>BIGINT</b>    | lock_escals - Número de<br>escalamientos de bloqueo                                                                                                    |
| X_LOCK_ESCALS        | <b>BIGINT</b>    | x_lock_escals - Escalas de bloqueo<br>exclusivas                                                                                                    |
| <b>DEADLOCKS</b>     | <b>BIGINT</b>    | deadlocks - Puntos muertos<br>detectados                                                                                                    |

*Tabla 289. Información general de aplicación devuelta por el procedimiento AM\_GET\_LOCK\_RPT (continuación)*

*Tabla 290. Información retenida por los bloqueos devuelta por el procedimiento AM\_GET\_LOCK\_RPT*

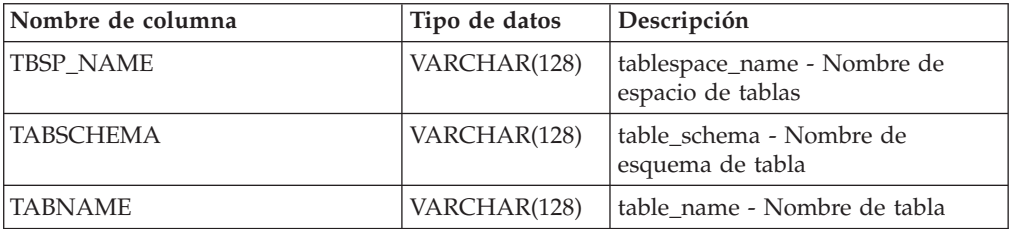

| Nombre de columna | Tipo de datos | Descripción                                                                                                    |
|-------------------|---------------|----------------------------------------------------------------------------------------------------|
| LOCK_OBJECT_TYPE  | VARCHAR(18)   | lock_object_type - Tipo de objeto<br>de bloqueo esperado. Esta interfaz<br>devuelve un identificador de texto<br>basándose en las sentencias define<br>de sqlmon.h y es uno de los<br>siguientes:<br>· AUTORESIZE_LOCK<br>· AUTOSTORAGE_LOCK<br>• BLOCK_LOCK<br>• EOT_LOCK<br>· INPLACE_REORG_LOCK<br>· INTERNAL_LOCK<br>• INTERNALB_LOCK<br>• INTERNALC_LOCK<br>· INTERNALJ_LOCK<br>· INTERNALL_LOCK<br>· INTERNALO_LOCK<br>· INTERNALQ_LOCK<br>· INTERNALP_LOCK<br>· INTERNALS LOCK<br>· INTERNALT_LOCK<br>· INTERNALV_LOCK<br>· KEYVALUE_LOCK<br>• ROW_LOCK<br>· SYSBOOT_LOCK<br>• TABLE_LOCK<br>• TABLE_PART_LOCK<br>• TABLESPACE_LOCK<br>• XML_PATH_LOCK |
| LOCK_MODE         | VARCHAR(10)   | lock_mode - Modalidad de<br>bloqueo. Esta interfaz devuelve un<br>identificador de texto basándose en<br>las sentencias define de sqlmon.h y<br>es uno de los siguientes:<br>IN<br>٠<br>IS<br>٠<br>IΧ<br>$\bullet$<br>NON (si no existe bloqueo)<br><b>NS</b><br>$\bullet$<br>NW<br>S<br>SIX<br>U<br>$\mathsf{X}$<br>Z<br>٠                                                                                                    |

*Tabla 290. Información retenida por los bloqueos devuelta por el procedimiento AM\_GET\_LOCK\_RPT (continuación)*

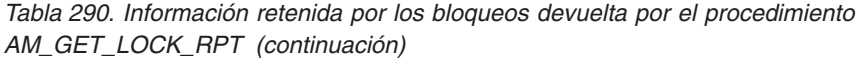

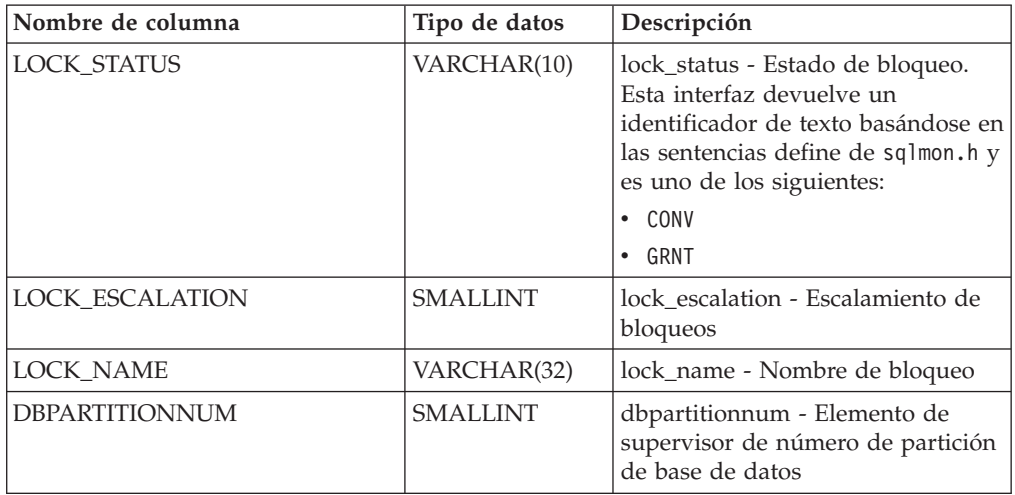

*Tabla 291. Información de espera de los bloqueos devuelta por el procedimiento AM\_GET\_LOCK\_RPT*

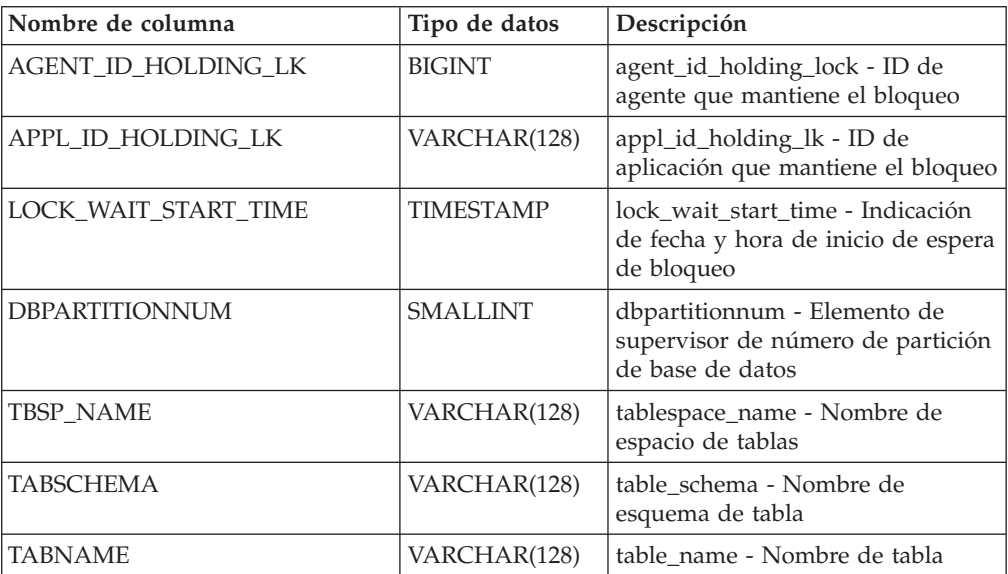

| Nombre de columna | Tipo de datos | Descripción                                                                                                    |
|-------------------|---------------|----------------------------------------------------------------------------------------------------|
| LOCK_OBJECT_TYPE  | VARCHAR(18)   | lock_object_type - Tipo de objeto<br>de bloqueo esperado. Esta interfaz<br>devuelve un identificador de texto<br>basándose en las sentencias define<br>de sqlmon.h y es uno de los<br>siguientes:<br>· AUTORESIZE_LOCK<br>· AUTOSTORAGE LOCK<br>• BLOCK_LOCK<br>• EOT_LOCK<br>· INPLACE_REORG_LOCK<br>· INTERNAL_LOCK<br>• INTERNALB_LOCK<br>• INTERNALC_LOCK<br>· INTERNALJ_LOCK<br>INTERNALL_LOCK<br>$\bullet$<br>· INTERNALO_LOCK<br>· INTERNALQ_LOCK<br>· INTERNALP_LOCK<br>• INTERNALS_LOCK<br>· INTERNALT_LOCK<br>INTERNALV_LOCK<br>$\bullet$<br>· KEYVALUE_LOCK<br>· ROW_LOCK<br>· SYSBOOT_LOCK<br>• TABLE_LOCK<br>• TABLE_PART_LOCK<br>• TABLESPACE_LOCK<br>• XML_PATH_LOCK |
| LOCK_MODE         | VARCHAR(10)   | lock_mode - Modalidad de<br>bloqueo. Esta interfaz devuelve un<br>identificador de texto basándose en<br>las sentencias define de sqlmon.h y<br>es uno de los siguientes:<br>IN<br>٠<br>IS<br>٠<br>IΧ<br>$\bullet$<br>NON (si no existe bloqueo)<br><b>NS</b><br>٠<br>NW<br>S<br>SIX<br>٠<br>U<br>X<br>٠<br>$\bullet$ Z                                                                                                    |

*Tabla 291. Información de espera de los bloqueos devuelta por el procedimiento AM\_GET\_LOCK\_RPT (continuación)*

| Nombre de columna   | Tipo de datos   | Descripción                                                                                                    |
|---------------------|-----------------|----------------------------------------------------------------------------------------------------|
| LOCK_MODE_REQUESTED | VARCHAR(10)     | lock_mode_requested - Modalidad<br>de bloqueo solicitada. Esta interfaz<br>devuelve un identificador de texto<br>basándose en las sentencias define<br>de sqlmon.h y es uno de los<br>siguientes:<br>IN<br>$\bullet$<br>$\cdot$ IS<br>$\bullet$ IX<br>NON (si no existe bloqueo)<br>٠<br>NS.<br>٠<br>NW<br>$\bullet$<br>$\cdot$ S<br>$\cdot$ SIX<br>IJ<br>٠<br>$\bullet$ X<br>$\bullet$ Z |
| LOCK_ESCALATION     | <b>SMALLINT</b> | lock_escalation - Escalamiento de<br>bloqueos                                                                                                    |

*Tabla 291. Información de espera de los bloqueos devuelta por el procedimiento AM\_GET\_LOCK\_RPT (continuación)*

# **RAM\_GET\_RPT - Recuperación de datos del supervisor de actividad**

El procedimiento AM\_GET\_RPT devuelve datos del supervisor de actividad para un informe.

## **Sintaxis**

**Importante:** Las rutinas del supervisor de actividad relacionadas han quedado en desuso en la Versión 10.1 y podrían eliminarse en un release futuro. Para obtener más información, consulte "Las rutinas del supervisor de actividad han quedado en desuso" en *Novedades en DB2 Versión 10.1*.

AM\_GET\_RPT ( *partición* , *id\_informe* , *filtro\_apl* , *número\_máx* ) -

El esquema es SYSPROC.

# **Parámetros del procedimiento**

#### *partición*

Argumento de entrada de tipo INTEGER que especifica un número de partición de base de datos. Los valores correctos son -2 (que indica todas las particiones de base de datos) y el número de partición de base de datos de cualquier partición de base de datos existente.

*id\_informe*

Argumento de entrada de tipo INTEGER que especifica un ID de informe exclusivo.

#### *filtro\_apl*

Argumento de entrada de tipo CLOB(32K) que especifica un filtro de aplicaciones. Un filtro de aplicaciones es una condición de búsqueda que implica cualquiera de las tres columnas AGENT\_ID, APPL\_NAME y PRIMARY\_AUTH\_ID, o todas ellas, donde AGENT\_ID y PRIMARY\_AUTH\_ID son enteros y APPL\_NAME es una serie de caracteres. Si el argumento es nulo o una serie vacía, no se realiza ningún filtrado.

#### *número\_máx*

Argumento de entrada de tipo INTEGER que especifica el número máximo de aplicaciones, sentencias o transacciones que se visualizarán. Si el argumento es nulo, se visualizarán todas las aplicaciones, sentencias y transacciones.

## **Autorización**

- Autorización SYSMON
- v Privilegio EXECUTE para el procedimiento AM\_GET\_RPT.

# **Privilegio PUBLIC por omisión**

En una base de datos no restrictiva, se concede el privilegio EXECUTE a PUBLIC cuando el procedimiento se crea automáticamente.

## **Ejemplo**

```
CALL SYSPROC.AM GET RPT(-2, 18,
   CAST('AGENT_ID=29 AND PRIMARY_AUTH_ID <> ''dbuser'' AND APPL_NAME LIKE ''db2%'''
      AS CLOB(32K), 100)
```
## **Nota sobre uso**

El conjunto de resultados devuelto es diferente por cada ID de informe. La finalidad de este informe es dar soporte a la herramienta gráfica de Supervisor de actividad, que se ha dejado de mantener. Para crear informes que se puedan analizar, deberán utilizarse instantáneas de vistas y rutinas administrativas SQL. Para utilizar este procedimiento, el conmutador de supervisor DFT\_MON\_LOCK debe estar activado.

# **RAM\_SAVE\_TASK - Creación o modificación de una tarea de supervisión**

El procedimiento AM\_SAVE\_TASK crea o modifica una tarea de supervisión.

## **Sintaxis**

**Importante:** Las rutinas del supervisor de actividad relacionadas han quedado en desuso en la Versión 10.1 y podrían eliminarse en un release futuro. Para obtener más información, consulte "Las rutinas del supervisor de actividad han quedado en desuso" en *Novedades en DB2 Versión 10.1*.

 $\rightarrow$   $\rightarrow$   $\rightarrow$  AM SAVE TASK  $($ *-modalidad*  $,$ *-id tarea* , *nombre tarea* , *filtro apl* ,  $\rightarrow$ 

 $\blacktriangleright$ -mostrar cadenas bloqueo-, id informe-)-

El esquema es SYSPROC.

# **Parámetros del procedimiento**

#### *modalidad*

Argumento de entrada de tipo CHAR(1) que especifica si debe crearse una nueva tarea de supervisión ('C') o modificarse una existente ('M').

*id\_tarea*

Argumento de entrada de tipo INTEGER que especifica un ID de tarea de supervisión exclusivo. Cuando la *modalidad* es ('C'), se ignora cualquier entrada especificada para el *id\_tarea*. El procedimiento generará un ID para la nueva tarea de supervisión y lo devolverá en la salida. Cuando la *modalidad* es ('M'), especifica el ID de la tarea de supervisión que se va a modificar.

#### *nombre\_tarea*

Argumento de entrada de tipo VARCHAR(128) que especifica un nombre o descripción abreviada para una tarea de supervisión.

*filtro\_apl*

Argumento de entrada de tipo CLOB(32K) que especifica un filtro de aplicaciones. Un filtro de aplicaciones es una condición de búsqueda que implica cualquiera de las tres columnas AGENT\_ID, APPL\_NAME y AUTH\_ID, o todas ellas, donde AGENT\_ID y AUTH\_ID son enteros y APPL\_NAME es una serie de caracteres. Si el argumento es nulo o una serie vacía, no se realiza ningún filtrado.

*mostrar\_cadenas\_bloqueo*

Argumento de entrada de tipo CHAR(1) que especifica si se deben mostrar cadenas de bloqueo. Los valores válidos son 'Y'y'N'. Si el argumento es nulo, no se mostrarán cadenas de bloqueo.

*id\_informe*

Argumento de entrada de tipo VARCHAR(3893) que especifica uno o más ID de informe separados por comas.

### **Autorización**

Para ejecutar la rutina se requiere una de las autorizaciones siguientes:

- Privilegio EXECUTE para la rutina
- Autorización DATAACCESS
- Autorización DBADM
- v Autorización SQLADM

## **Privilegio PUBLIC por omisión**

En una base de datos no restrictiva, se concede el privilegio EXECUTE a PUBLIC cuando el procedimiento se crea automáticamente.

#### **Ejemplo**

Ejemplo:

```
CALL SYSPROC.AM SAVE TASK('M',11,'Task ABC',CAST (NULL AS CLOB(32K)),
   'N','1,2,4,8,9,12')
```
# **APPLICATION\_ID**

La función APPLICATION\_ID devuelve el ID de aplicación de la conexión actual.

El tipo de datos del resultado es VARCHAR(128).

El valor que devuelve la función es exclusivo dentro de un intervalo de 100 años y válido únicamente mientras dure la conexión establecida antes de llamar a la función.

**Nota:** Esta función escalar ha quedado en desuso y se ha sustituido por la [función](#page-529-0) [escalar MON\\_GET\\_APPLICATION\\_ID.](#page-529-0)

## **Sintaxis**

 $\rightarrow$  -APPLICATION ID  $(-)$  -

El esquema es SYSFUN.

## **Autorización**

Para ejecutar la función se requiere una de las autorizaciones siguientes:

- v Privilegio EXECUTE sobre la función
- **· Autorización DATAACCESS**
- Autorización DBADM
- v Autorización SQLADM

## **Privilegio PUBLIC por omisión**

En una base de datos no restrictiva, se concede el privilegio EXECUTE a PUBLIC cuando la función se crea automáticamente.

#### **Ejemplo**

SELECT APPLICATION ID() AS APPL ID FROM SYSIBM.SYSDUMMY1

# **DB\_PARTITIONS**

La función de tabla DB\_PARTITIONS devuelve el contenido del archivo db2nodes.cfg en formato de tabla.

**Nota:** Esta función de tabla ha quedado en desuso y se ha sustituido por las vistas administrativas DB2\_MEMBER y DB2\_CF y la función de tabla DB2\_GET\_INSTANCE\_INFO.

## **Sintaxis**

DB\_PARTITIONS ( ) -

El esquema es SYSPROC.

## **Autorización**

Para ejecutar la rutina se requiere una de las autorizaciones siguientes:

- v Privilegio EXECUTE para la rutina
- Autorización DATAACCESS
- v Autorización DBADM
- Autorización SQLADM

# **Privilegio PUBLIC por omisión**

En una base de datos no restrictiva, se concede el privilegio EXECUTE a PUBLIC cuando la función se crea automáticamente.

## **Parámetros de la función de tabla**

La función no tiene parámetros de entrada.

#### **Ejemplos**

Recuperar información de una instancia de base de datos particionada con 4 miembro.

```
SELECT * FROM TABLE(DB PARTITIONS()) as T
```
El siguiente ejemplo muestra la salida de esta consulta:

PARTITION\_NUMBER HOST\_NAME PORT\_NUMBER SWITCHNAME

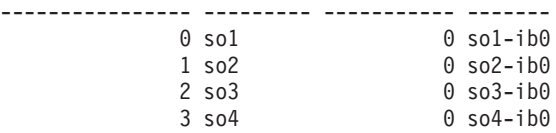

4 registro(s) seleccionado(s).

En un entorno DB2 pureScale, recuperar información de una instancia de DB2 pureScale con 3 miembros y 1 recurso de almacenamiento en antememoria de clúster.

SELECT \* FROM TABLE(DB PARTITIONS()) as T

El siguiente ejemplo muestra la salida de esta consulta:

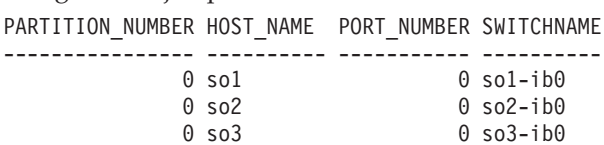

3 registro(s) seleccionado(s).

### **Notas de uso**

Para DB2 Enterprise Server Edition y en un entorno de base de datos particionada, la función de tabla DB\_PARTITIONS devuelve una fila para cada entrada del archivo db2nodes.cfg.

En un entorno DB2 pureScale, la función de tabla DB\_PARTITIONS devuelve varias filas con la información siguiente en las columnas:

- v La columna PARTITION\_NUMBER siempre contiene 0.
- v Las columnas restantes muestran información para la entrada del archivo db2nodes.cfg para el miembro actual.

# **Información devuelta**

| Nombre de columna  | Tipo de datos   | Descripción                                                                                                    |
|--------------------|-----------------|----------------------------------------------------------------------------------------------------|
| PARTITION_NUMBER   | <b>SMALLINT</b> | partition_number - Elemento<br>de supervisor de número de<br>partición                                                        |
| <b>HOST NAME</b>   | VARCHAR(256)    | host name - Elemento de<br>supervisor de nombre de<br>sistema principal                                                       |
| PORT NUMBER        | <b>SMALLINT</b> | Número de puerto del<br>servidor de partición de base<br>de datos.                                                            |
| <b>SWITCH NAME</b> | VARCHAR(128)    | Nombre de una<br>interconexión o conmutador<br>de alta velocidad para las<br>comunicaciones de partición<br>de base de datos. |

*Tabla 292. Información devuelta por la función de tabla DB\_PARTITIONS*

# **RGET\_DB\_CONFIG**

El procedimiento GET\_DB\_CONFIG devuelve información de configuración de base de datos.

El procedimiento no utiliza ningún argumento de entrada.

**Nota:** Este procedimiento ha quedado obsoleto y se ha sustituido por la ["Vista](#page-386-0) [administrativa DBCFG y función de tabla DB\\_GET\\_CFG - Recuperar información](#page-386-0) [sobre los parámetros de configuración de la base de datos" en la página 379.](#page-386-0)

GET\_DB\_CONFIG ( ) -

El esquema es SYSPROC.

El procedimiento devuelve un conjunto de resultados individual con dos filas que contienen una columna para cada parámetro. La primera columna se denomina DBCONFIG\_TYPE, tal como se muestra en la tabla siguiente.

*Tabla 293. Información devuelta por el procedimiento GET\_DB\_CONFIG*

| Nombre de columna | Tipo de datos Descripción |                                                                                                    |
|-------------------|---------------------------|----------------------------------------------------------------------------------------------------|
| DBCONFIG_TYPE     | <b>INTEGER</b>            | La fila con el valor 0 en esta columna<br>contiene los valores de los parámetros de<br>configuración de base de datos<br>almacenados en disco. La fila con el valor 1<br>en esta columna contiene los valores<br>actuales de los parámetros de configuración<br>de base de datos almacenados en la<br>memoria. |

Este procedimiento necesita un espacio de tablas temporal de usuario que se utiliza para crear una tabla temporal global llamada DB\_CONFIG donde se almacena el conjunto de resultados.

# **Autorización**

Para ejecutar el procedimiento se requiere una de las autorizaciones siguientes:

- v Privilegio EXECUTE para el procedimiento
- Autorización DATAACCESS
- v Autorización DBADM
- Autorización SQLADM

## **Privilegio PUBLIC por omisión**

En una base de datos no restrictiva, se concede el privilegio EXECUTE a PUBLIC cuando el procedimiento se crea automáticamente.

#### **Ejemplo**

Mediante el procesador de línea de mandatos (CLP), cambie el valor del parámetro de configuración de base de datos **logarchmeth1**. Recupere el valor original (en disco) y el valor actualizado (en la memoria) invocando el procedimiento GET\_DB\_CONFIG y luego ejecutando una consulta para la tabla temporal global resultante (DB\_CONFIG).

CONNECT TO SAMPLE

CREATE BUFFERPOOL MY8KPOOL SIZE 250 PAGESIZE 8K

CREATE USER TEMPORARY TABLESPACE MYTSP2 PAGESIZE 8K MANAGED BY SYSTEM USING ( 'TSC2' ) BUFFERPOOL MY8KPOOL

UPDATE DB CFG USING LOGARCHMETH1 USEREXIT

CALL SYSPROC.GET\_DB\_CONFIG()

SELECT DBCONFIG TYPE, LOGARCHMETH1 FROM SESSION.DB\_CONFIG

CONNECT RESET

El ejemplo siguiente muestra los datos de salida de la consulta.

DBCONFIG\_TYPE LOGARCHMETH1 ------------- ------------ 0 1 1 0

2 registro(s) seleccionado(s).

# **GET\_DBM\_CONFIG**

La función de tabla GET\_DBM\_CONFIG devuelve información de configuración del gestor de bases de datos.

La función no toma ningún argumento.

**Nota:** Esta función de tabla ha quedado obsoleta y se ha sustituido por la ["Vista](#page-390-0) [administrativa DBMCFG - Recuperar información sobre los parámetros de](#page-390-0) [configuración del gestor de bases de datos" en la página 383.](#page-390-0)

 $\rightarrow$  -GET DBM CONFIG  $-$  (  $-$  )  $-$ 

El esquema es SYSFUN.

## **Autorización**

Para ejecutar la función se requiere una de las autorizaciones siguientes:

- Privilegio EXECUTE sobre la función
- Autorización DATAACCESS
- Autorización DBADM
- v Autorización SQLADM

## **Privilegio PUBLIC por omisión**

En una base de datos no restrictiva, se concede el privilegio EXECUTE a PUBLIC cuando la función se crea automáticamente.

La función devuelve una tabla con dos filas que contienen una columna para cada parámetro. La primera columna se denomina DBMCONFIG\_TYPE, tal como se muestra en la tabla siguiente.

*Tabla 294. Información devuelta por la función de tabla GET\_DBM\_CONFIG*

| Nombre de columna     | Tipo de datos Descripción |                                                                                                    |
|-----------------------|---------------------------|----------------------------------------------------------------------------------------------------|
| <b>DBMCONFIG TYPE</b> | <b>INTEGER</b>            | La fila con el valor 0 en esta columna<br>contiene los valores de los parámetros de<br>configuración del gestor de bases de datos<br>almacenados en disco. La fila con el valor 1<br>en esta columna contiene los valores<br>actuales de los parámetros de configuración<br>del gestor de bases de datos almacenados<br>en la memoria. |

## **Ejemplo**

Utilizando el procesador de línea de mandatos (CLP), cambie el valor de los parámetros **numdb** y **diaglevel** del gestor de bases de datos y luego recupere el valor original (contenido en disco) y el valor actualizado (contenido en la memoria).

```
UPDATE DBM CFG USING NUMDB 32 DIAGLEVEL 4
CONNECT TO SAMPLE
SELECT DBMCONFIG TYPE, NUMDB, DIAGLEVEL
  FROM TABLE(SYSFUN.GET_DBM_CONFIG()) AS DBMCFG
CONNECT RESET
```
El ejemplo siguiente muestra los datos de salida de la consulta.

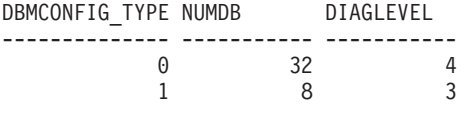

2 registro(s) seleccionado(s).

# **Vista administrativa ENV\_SYS\_RESOURCES - Devolver información de sistema**

La vista administrativa ENV\_SYS\_RESOURCES indica el sistema operativo, la CPU, la memoria y demás información relacionada con el sistema.

**Nota:** A partir de DB2 versión 9.8 fixpack 4, la vista administrativa ENV\_SYS\_RESOURCES y la función de tabla ENV\_GET\_SYS\_RESOURCES asociada han quedado en desuso y se han sustituido por la función de tabla [ENV\\_GET\\_SYSTEM\\_RESOURCES.](#page-410-0)

La vista administrativa ENV\_SYS\_RESOURCES indica el sistema operativo, la CPU, la memoria y demás información relacionada con el sistema.

El esquema es SYSIBMADM.

## **Autorización**

Se necesita una de las autorizaciones siguientes:

- v Privilegio SELECT sobre la vista administrativa ENV\_SYS\_RESOURCES
- v Privilegio CONTROL sobre la vista administrativa ENV\_SYS\_RESOURCES
- Autorización DATAACCESS

# **Privilegio PUBLIC por omisión**

En una base de datos no restrictiva, se concede el privilegio SELECT a PUBLIC cuando la vista se crea automáticamente.

#### **Ejemplo**

```
SELECT SUBSTR(NAME,1,20) AS NAME, SUBSTR(VALUE,1,10) AS VALUE,
  SUBSTR(DATATYPE,1,10) AS DATATYPE, DBPARTITIONNUM
FROM SYSIBMADM.ENV_SYS_RESOURCES
WHERE SUBSTR(NAME, \overline{1}, 8) = 'CPU LOAD' OR NAME='CPU USAGE TOTAL'
```
A continuación se muestra un ejemplo de salida de esta consulta.

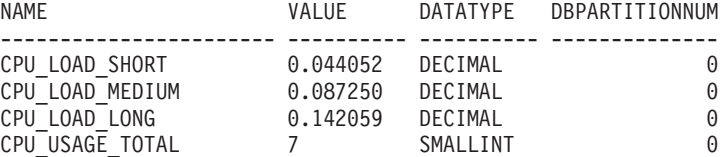

4 registro(s) seleccionado(s).

## **Metadatos de la vista administrativa ENV\_SYS\_RESOURCES**

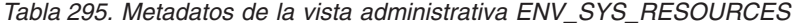

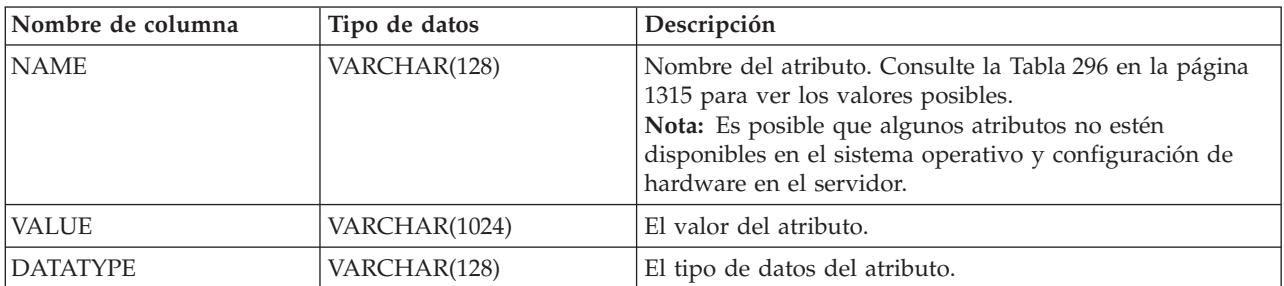

<span id="page-1322-0"></span>*Tabla 295. Metadatos de la vista administrativa ENV\_SYS\_RESOURCES (continuación)*

| Nombre de columna     | Tipo de datos   | Descripción                                                                                    |
|-----------------------|-----------------|------------------------------------------------------------------------------------------------|
| <b>UNIT</b>           | VARCHAR(128)    | Unidad utilizad para la columna VALUE, si corresponde.<br>Se devuelve NULL, si no corresponde. |
| <b>DBPARTITIONNUM</b> | <b>SMALLINT</b> | dbpartitionnum - Elemento de supervisor de número de<br>partición de base de datos             |

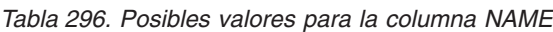

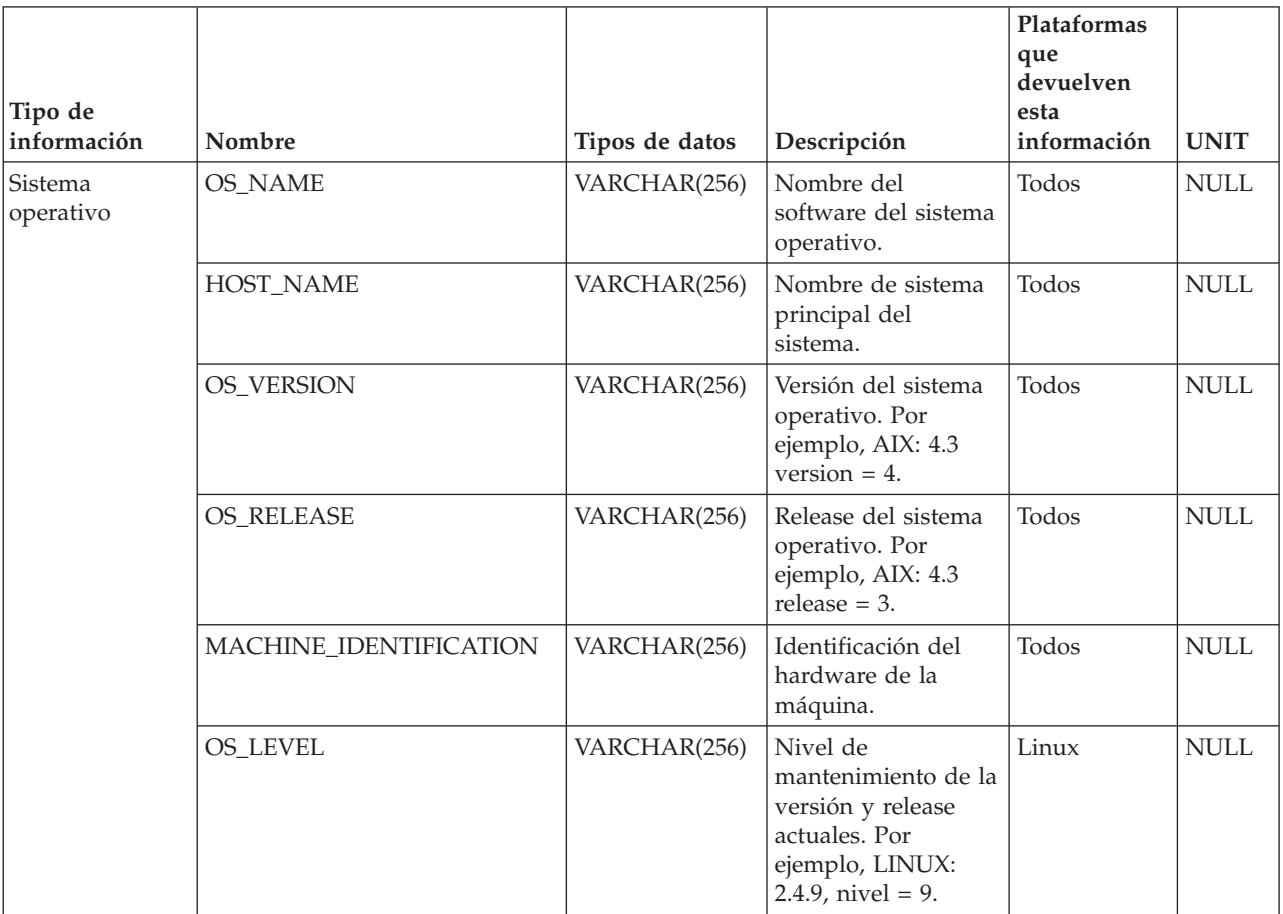

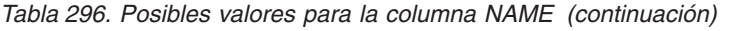

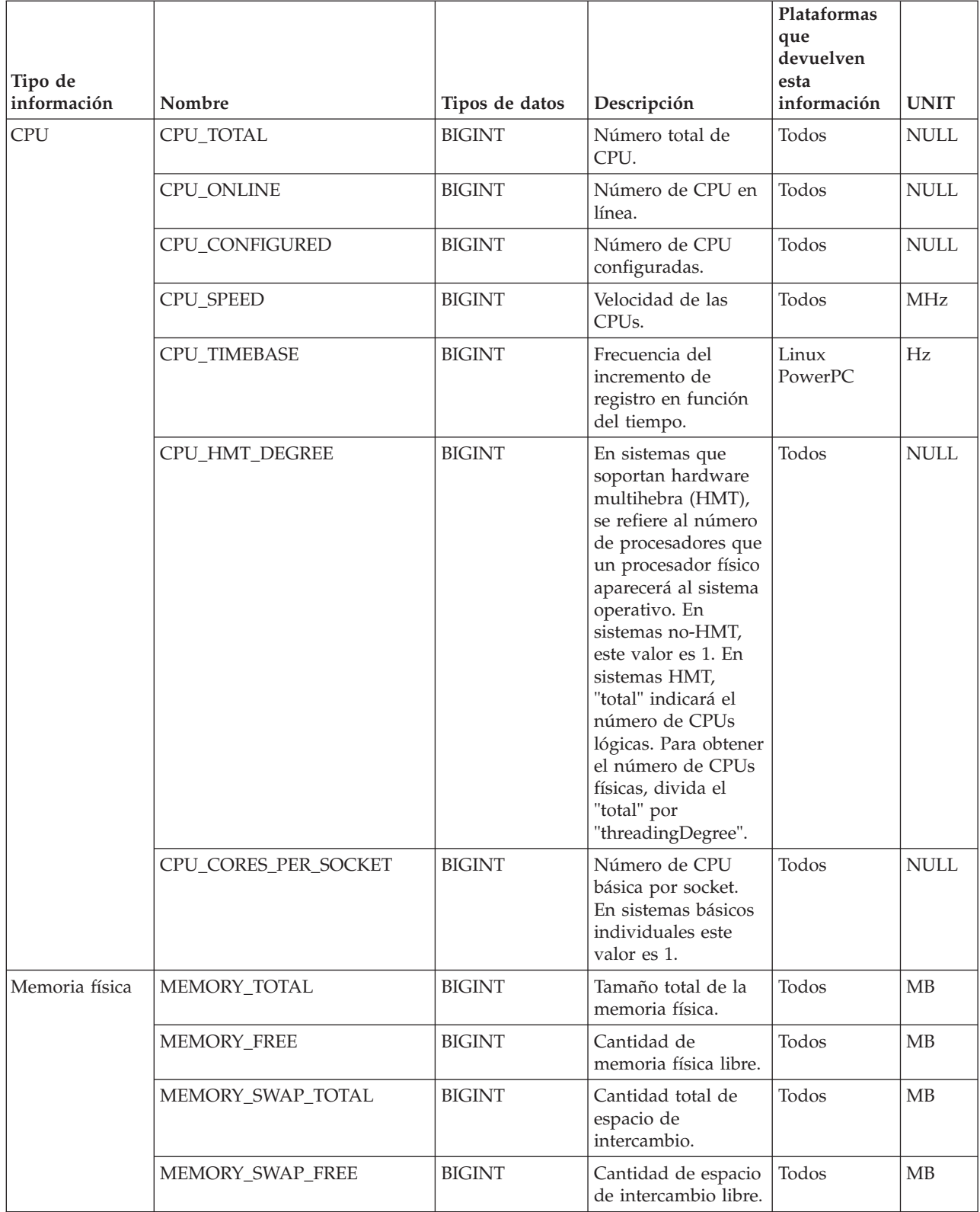

*Tabla 296. Posibles valores para la columna NAME (continuación)*

| Tipo de<br>información | Nombre               | Tipos de datos  | Descripción                                                                                          | Plataformas<br>que<br>devuelven<br>esta<br>información | <b>UNIT</b>     |
|------------------------|----------------------|-----------------|----------------------------------------------------------------------------------------------------|--------------------------------------------------------|-----------------|
| Memoria virtual        | VIRTUAL_MEM_TOTAL    | <b>BIGINT</b>   | Cantidad total de<br>memoria virtual en<br>el sistema.                                               | Todos                                                  | <b>MB</b>       |
|                        | VIRTUAL_MEM_RESERVED | <b>BIGINT</b>   | Cantidad de<br>memoria virtual<br>reservada.                                                         | Todos                                                  | MB              |
|                        | VIRTUAL_MEM_FREE     | <b>BIGINT</b>   | Cantidad de<br>memoria virtual<br>libre.                                                             | Todos                                                  | MB              |
| Carga de CPU           | CPU_LOAD_SHORT       | <b>DECIMAL</b>  | Duración de período<br>más corta. Por<br>ejemplo, ejemplos<br>de carga en los<br>últimos 5 minutos.  | Todos menos<br>los sistemas<br>operativos<br>Windows   | <b>NULL</b>     |
|                        | CPU_LOAD_MEDIUM      | <b>DECIMAL</b>  | Duración de período<br>media. Por ejemplo,<br>ejemplos de carga<br>en los últimos 10<br>minutos.     | Todos menos<br>los sistemas<br>operativos<br>Windows   | <b>NULL</b>     |
|                        | CPU_LOAD_LONG        | <b>DECIMAL</b>  | Duración de período<br>más larga. Por<br>ejemplo, ejemplos<br>de carga en los<br>últimos 15 minutos. | Todos menos<br>los sistemas<br>operativos<br>Windows   | <b>NULL</b>     |
|                        | CPU_USAGE_TOTAL      | <b>SMALLINT</b> | Porcentaje del uso<br>general de la CPU<br>en la máquina.                                            | Todos                                                  | Porcen-<br>taje |

# **Vista administrativa LOCKS\_HELD – Recuperar información acerca de los bloqueos retenidos**

La vista administrativa LOCKS\_HELD devuelve información acerca de los bloqueos retenidos actuales.

**Nota:** Esta vista administrativa ha quedado en desuso y se ha sustituido por ["MON\\_GET\\_APPL\\_LOCKWAIT - Obtener información acerca de los bloqueos para](#page-524-0) [los que existe una aplicación en espera" en la página 517,](#page-524-0) ["MON\\_GET\\_LOCKS -](#page-602-0) [Listar todos los bloqueos de la base de datos actualmente conectada" en la página](#page-602-0) [595](#page-602-0) y ["MON\\_FORMAT\\_LOCK\\_NAMEMON\\_FORMAT\\_LOCK\\_NAME - Formatear](#page-477-0) [el nombre de bloqueo interno y devolver detalles" en la página 470.](#page-477-0)

El esquema es SYSIBMADM.

# **Autorización**

Se necesita una de las autorizaciones siguientes:

- Privilegio SELECT en la vista administrativa LOCKS\_HELD
- v Privilegio CONTROL en la vista administrativa LOCKS\_HELD

• Autorización DATAACCESS

Asimismo, para acceder a los datos del supervisor de instantáneas, también es necesaria una de las autorizaciones siguientes:

- SYSMON
- SYSCTRL
- SYSMAINT
- SYSADM

## **Privilegio PUBLIC por omisión**

En una base de datos no restrictiva, se concede el privilegio SELECT a PUBLIC cuando la vista se crea automáticamente.

#### **Ejemplo**

*Ejemplo 1:* Listar el número total de bloqueos realizados por cada tabla en la base de datos SAMPLE.

SELECT TABSCHEMA, TABNAME, COUNT(\*) AS NUMBER OF LOCKS HELD FROM SYSIBMADM.LOCKS HELD WHERE DB NAME = 'SAMPLE' GROUP BY DBPARTITIONNUM, TABSCHEMA, TABNAME

El siguiente ejemplo muestra los datos de salida de la consulta.

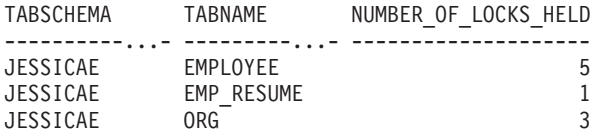

*Ejemplo 2:* Listar todos los bloqueos que no se han reajustado en la base de datos conectada actualmente (SAMPLE).

SELECT AGENT ID, TABSCHEMA, TABNAME, LOCK OBJECT TYPE, LOCK MODE, LOCK\_STATUS FROM SYSIBMADM.LOCKS\_HELD WHERE LOCK\_ESCALATION = 0 AND DBPARTITIONNUM = 0

El siguiente ejemplo muestra los datos de salida de la consulta.

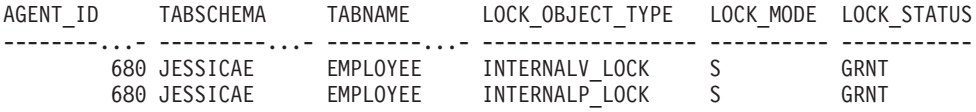

*Ejemplo 3:* Listar la información acerca de los bloqueos mantenidos en este momento por la aplicación con el ID de agente 310.

SELECT TABSCHEMA, TABNAME, LOCK\_OBJECT\_TYPE, LOCK\_MODE, LOCK\_STATUS, LOCK ESCALATION FROM SYSIBMADM.LOCKS HELD WHERE AGENT ID = 310

El siguiente ejemplo muestra los datos de salida de la consulta.

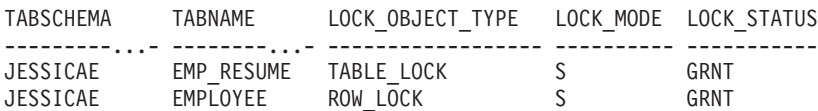

# **Información devuelta**

| Nombre de columna  | Tipo de datos    | Descripción o elemento del<br>supervisor correspondiente                                                                                                    |  |
|--------------------|------------------|----------------------------------------------------------------------------------------------------|--|
| SNAPSHOT_TIMESTAMP | <b>TIMESTAMP</b> | Fecha y hora en que se generó el<br>informe.                                                                                                    |  |
| DB_NAME            | VARCHAR(128)     | db_name - Nombre de base de<br>datos                                                                                                    |  |
| <b>AGENT_ID</b>    | <b>BIGINT</b>    | agent_id - Descriptor de contexto<br>de aplicación (ID de agente)                                                                                                    |  |
| APPL_NAME          | VARCHAR(256)     | appl_name - Nombre de aplicación                                                                                                    |  |
| <b>AUTHID</b>      | VARCHAR(128)     | auth_id - ID de autorización                                                                                                    |  |
| TBSP_NAME          | VARCHAR(128)     | tablespace_name - Nombre de<br>espacio de tablas                                                                                                    |  |
| <b>TABSCHEMA</b>   | VARCHAR(128)     | table_schema - Nombre de<br>esquema de tabla                                                                                                    |  |
| <b>TABNAME</b>     | VARCHAR(128)     | table_name - Nombre de tabla                                                                                                    |  |
| TAB_FILE_ID        | <b>BIGINT</b>    | table_file_id - Identificación de<br>archivo de tabla                                                                                                    |  |
| LOCK_OBJECT_TYPE   | VARCHAR(18)      | lock_object_type - Tipo de objeto<br>de bloqueo esperado. Esta interfaz<br>devuelve un identificador de texto<br>basándose en las sentencias define<br>de sqlmon.h y es uno de los<br>siguientes:<br>· AUTORESIZE_LOCK<br>· AUTOSTORAGE LOCK<br>· BLOCK LOCK<br>• EOT LOCK<br>· INPLACE_REORG_LOCK<br>· INTERNAL LOCK<br>· INTERNALB LOCK<br>INTERNALC_LOCK<br>INTERNALJ LOCK<br>INTERNALL LOCK<br>INTERNALO_LOCK<br>INTERNALQ_LOCK<br>· INTERNALP LOCK<br>· INTERNALS_LOCK<br>INTERNALT_LOCK<br>· INTERNALV_LOCK<br>KEYVALUE_LOCK<br>ROW_LOCK<br>SYSBOOT_LOCK<br>TABLE_LOCK<br>TABLE_PART_LOCK<br>TABLESPACE_LOCK<br>XML_PATH_LOCK |  |

*Tabla 297. Información devuelta por la vista administrativa LOCKS\_HELD*

| Nombre de columna      | Tipo de datos   | Descripción o elemento del<br>supervisor correspondiente                                                                                                    |
|------------------------|-----------------|----------------------------------------------------------------------------------------------------|
| LOCK_NAME              | VARCHAR(32)     | lock_name - Nombre de bloqueo                                                                                                    |
| LOCK_MODE              | VARCHAR(10)     | lock_mode - Modalidad de<br>bloqueo. Esta interfaz devuelve un<br>identificador de texto basándose en<br>las sentencias define de sqlmon.h y<br>es uno de los siguientes:<br><b>IN</b><br>$\bullet$<br>IS<br>٠<br>IX<br>$\bullet$<br>NON (si no existe bloqueo)<br><b>NS</b><br>٠<br><b>NW</b><br>S<br>$\bullet$<br>SIX<br>$\bullet$<br>U<br>X<br>$\bullet$ |
|                        |                 | $\bullet$ Z                                                                                                    |
| <b>LOCK_STATUS</b>     | VARCHAR(10)     | lock_status - Estado de bloqueo.<br>Esta interfaz devuelve un<br>identificador de texto basándose en<br>las sentencias define de sqlmon.h y<br>es uno de los siguientes:<br>• CONV<br>$\cdot$ GRNT                                                                                                    |
| <b>LOCK ESCALATION</b> | <b>SMALLINT</b> | lock_escalation - Escalamiento de<br>bloqueos                                                                                                    |
| <b>DBPARTITIONNUM</b>  | <b>SMALLINT</b> | dbpartitionnum - Elemento de<br>supervisor de número de partición<br>de base de datos                                                                                                    |
| <b>MEMBER</b>          | <b>SMALLINT</b> | member - Elemento de supervisor<br>de miembro de base de datos                                                                                                    |

*Tabla 297. Información devuelta por la vista administrativa LOCKS\_HELD (continuación)*

# **Vista administrativa LOCKWAITS – Recuperar información de bloqueos actuales en espera de ser activados**

La vista administrativa LOCKWAITS devuelve información acerca de los agentes de DB2 que se ejecutan en nombre de las aplicaciones que están a la espera de obtener bloqueos.

**Nota:** Esta vista administrativa ha quedado en desuso y se ha sustituido por la ["Vista administrativa MON\\_LOCKWAITS - Recuperar la métrica de las](#page-772-0) [aplicaciones que están a la espera de obtener bloqueos" en la página 765.](#page-772-0)

El esquema es SYSIBMADM.

# **Autorización**

Se necesita una de las autorizaciones siguientes:

- Privilegio SELECT en la vista administrativa LOCKWAITS
- Privilegio CONTROL en la vista administrativa LOCKWAITS
- Autorización DATAACCESS

Asimismo, para acceder a los datos del supervisor de instantáneas, también es necesaria una de las autorizaciones siguientes:

- SYSMON
- SYSCTRL
- SYSMAINT
- SYSADM

#### **Privilegio PUBLIC por omisión**

En una base de datos no restrictiva, se concede el privilegio SELECT a PUBLIC cuando la vista se crea automáticamente.

#### **Ejemplos**

*Ejemplo 1:* Listar la información correspondiente a todas las peticiones de bloqueo en espera de la aplicación con el ID de agente 89.

```
SELECT SUBSTR(TABSCHEMA,1,8) AS TABSCHEMA, SUBSTR(TABNAME,1,15) AS TABNAME,
   LOCK_OBJECT_TYPE, LOCK_MODE, LOCK_MODE_REQUESTED, AGENT_ID_HOLDING_LK
   FROM SYSIBMADM.LOCKWAITS WHERE AGENT_ID = 89
```
El siguiente ejemplo muestra los datos de salida de la consulta.

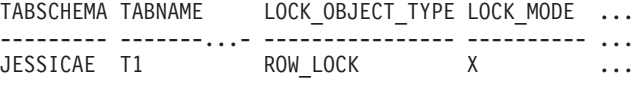

```
1 registro(s) seleccionado(s).
```
Datos de salida de esta consulta (continuación).

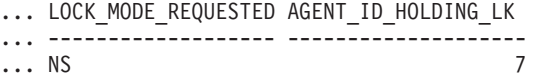

*Ejemplo 2:* Listar el número total de peticiones de bloqueo pendientes por tabla en la base de datos SAMPLE. Si se ordena la salida por número de peticiones, es posible identificar las tablas con la contención más alta.

```
SELECT SUBSTR(TABSCHEMA,1,8) AS TABSCHEMA, SUBSTR(TABNAME, 1, 15)
   AS TABNAME, COUNT(*) AS NUM OF LOCK REQUESTS WAITING,
  DBPARTITIONNUM
  FROM SYSIBMADM.LOCKWAITS WHERE DB_NAME = 'SAMPLE'
   GROUP BY TABSCHEMA, TABNAME, DBPARTITIONNUM
  ORDER BY NUM OF LOCK REQUESTS WAITING DESC
```
El siguiente ejemplo muestra los datos de salida de la consulta.

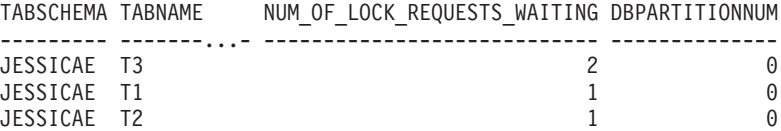

3 registro(s) seleccionado(s).

# **Información devuelta**

| Nombre de columna  | Tipo de datos    | Descripción o elemento del<br>supervisor correspondiente                                                                                                    |  |
|--------------------|------------------|----------------------------------------------------------------------------------------------------|--|
| SNAPSHOT_TIMESTAMP | <b>TIMESTAMP</b> | Fecha y hora en que se generó el<br>informe.                                                                                                    |  |
| DB_NAME            | VARCHAR(128)     | db_name - Nombre de base de<br>datos                                                                                                    |  |
| <b>AGENT_ID</b>    | <b>BIGINT</b>    | agent_id - Descriptor de contexto<br>de aplicación (ID de agente)                                                                                                    |  |
| APPL_NAME          | VARCHAR(256)     | appl_name - Nombre de aplicación                                                                                                    |  |
| <b>AUTHID</b>      | VARCHAR(128)     | auth_id - ID de autorización                                                                                                    |  |
| <b>TBSP_NAME</b>   | VARCHAR(128)     | tablespace_name - Nombre de<br>espacio de tablas                                                                                                    |  |
| <b>TABSCHEMA</b>   | VARCHAR(128)     | table_schema - Nombre de<br>esquema de tabla                                                                                                    |  |
| <b>TABNAME</b>     | VARCHAR(128)     | table_name - Nombre de tabla                                                                                                    |  |
| SUBSECTION_NUMBER  | <b>BIGINT</b>    | ss_number - Número de<br>subsección                                                                                                    |  |
| LOCK_OBJECT_TYPE   | VARCHAR(18)      | lock_object_type - Tipo de objeto<br>de bloqueo esperado. Esta interfaz<br>devuelve un identificador de texto<br>basándose en las sentencias define<br>de sqlmon.h y es uno de los<br>siguientes:<br>· AUTORESIZE LOCK<br>· AUTOSTORAGE LOCK<br>BLOCK LOCK<br>• EOT LOCK<br>INPLACE_REORG_LOCK<br>INTERNAL LOCK<br>· INTERNALB_LOCK<br>INTERNALC_LOCK<br>INTERNALJ LOCK<br>INTERNALL LOCK<br>INTERNALO_LOCK<br>INTERNALQ_LOCK<br>INTERNALP_LOCK<br>INTERNALS_LOCK<br>INTERNALT_LOCK<br>INTERNALV_LOCK<br>KEYVALUE LOCK<br>ROW_LOCK<br>SYSB00T_LOCK<br>TABLE LOCK<br>TABLE_PART_LOCK<br>TABLESPACE_LOCK<br>XML_PATH_LOCK |  |

*Tabla 298. Información devuelta por la vista administrativa LOCKWAITS*

| Nombre de columna      | Tipo de datos    | Descripción o elemento del<br>supervisor correspondiente                                                                                                    |
|------------------------|------------------|----------------------------------------------------------------------------------------------------|
| LOCK_WAIT_START_TIME   | <b>TIMESTAMP</b> | lock_wait_start_time - Indicación<br>de fecha y hora de inicio de espera<br>de bloqueo                                                                                                    |
| LOCK_NAME              | VARCHAR(32)      | lock_name - Nombre de bloqueo                                                                                                    |
| LOCK_MODE              | VARCHAR(10)      | lock_mode - Modalidad de<br>bloqueo. Esta interfaz devuelve un<br>identificador de texto basándose en<br>las sentencias define de sqlmon.h y<br>es uno de los siguientes:<br>ΙN<br>$\bullet$<br>ΙS<br>٠<br>IX<br>٠<br>NON (si no existe bloqueo)<br><b>NS</b><br>٠<br>ΝW<br>٠<br>S<br>SIX<br>- U<br>٠<br>$\bullet$ X<br>$\bullet$ Z |
| LOCK_MODE_REQUESTED    | VARCHAR(10)      | lock_mode_requested - Modalidad<br>de bloqueo solicitada. Esta interfaz<br>devuelve un identificador de texto<br>basándose en las sentencias define<br>de sqlmon.h y es uno de los<br>siguientes:<br>$\cdot$ IN<br>ΙS<br>٠<br>IX<br>NON (si no existe bloqueo)<br>٠<br>ΝS<br>ΝW<br>S<br>٠<br>SIX<br>U<br>X<br>٠<br>$\bullet$ Z      |
| AGENT_ID_HOLDING_LK    | <b>BIGINT</b>    | agent_id_holding_lock - ID de<br>agente que mantiene el bloqueo                                                                                                    |
| APPL_ID_HOLDING_LK     | VARCHAR(128)     | appl_id_holding_lk - ID de<br>aplicación que mantiene el bloqueo                                                                                                    |
| <b>LOCK ESCALATION</b> | <b>SMALLINT</b>  | lock_escalation - Escalamiento de<br>bloqueos                                                                                                    |
| <b>DBPARTITIONNUM</b>  | <b>SMALLINT</b>  | dbpartitionnum - Elemento de<br>supervisor de número de partición<br>de base de datos                                                                                                    |

*Tabla 298. Información devuelta por la vista administrativa LOCKWAITS (continuación)*

*Tabla 298. Información devuelta por la vista administrativa LOCKWAITS (continuación)*

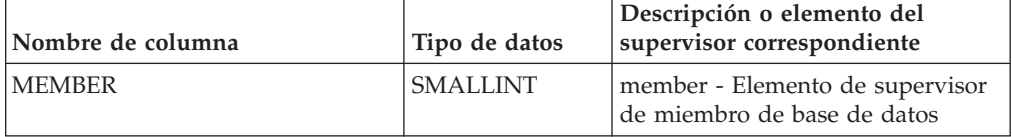

# **Rutinas de instantáneas de salud**

## **EALTH\_CONT\_HI**

La función de tabla HEALTH\_CONT\_HI devuelve información del indicador de salud correspondiente a contenedores de espacio de tablas desde una instantánea de los espacios de tablas de una base de datos.

**Importante:** Esta función de tabla ha quedado en desuso y puede que se elimine en un futuro release, ya que el supervisor de salud ha quedado en desuso en la Versión 9.7. No recibe soporte en los entornos DB2 pureScale. Para obtener más información, consulte el tema "El Supervisor de salud ha quedado en desuso" en [http://publib.boulder.ibm.com/infocenter/db2luw/v9r7/topic/](http://publib.boulder.ibm.com/infocenter/db2luw/v9r7/topic/com.ibm.db2.luw.wn.doc/doc/i0055045.html) [com.ibm.db2.luw.wn.doc/doc/i0055045.html.](http://publib.boulder.ibm.com/infocenter/db2luw/v9r7/topic/com.ibm.db2.luw.wn.doc/doc/i0055045.html)

#### **Sintaxis**

 $\rightarrow$  HEALTH CONT HI - ( *- nombrebd* - , *- miembro* - ) -

El esquema es SYSPROC.

## **Parámetros de la función de tabla**

### *nombrebd*

Argumento de entrada de tipo VARCHAR(255) que especifica un nombre de base de datos válido en la misma instancia que la base de datos conectada actualmente al llamar a esta función. Especifique un nombre de base de datos que tenga un tipo de entrada de directorio de "Indirect" o "Home", devuelto por el mandato **LIST DATABASE DIRECTORY**. Especifique el valor nulo para tomar la instantánea desde la base de datos conectada actualmente.

#### *miembro*

Argumento de entrada de tipo INTEGER que especifica un número válido de miembro de base de datos. Especifique -1 para el miembro de base de datos actual o -2 para un agregado de todos los miembros de base de datos activas. Un miembro de base de datos activa es un miembro donde la base de datos está disponible para conexión y uso por parte de las aplicaciones.

Si se especifica el valor nulo, se establece -1 de forma implícita.

#### **Autorización**

Para ejecutar la rutina se requiere una de las autorizaciones siguientes:

- Privilegio EXECUTE para la rutina
- Autorización DATAACCESS
- v Autorización DBADM
- Autorización SQLADM
# **Privilegio PUBLIC por omisión**

En una base de datos no restrictiva, se concede el privilegio EXECUTE a PUBLIC cuando la función se crea automáticamente.

### **Ejemplo**

SELECT \* FROM TABLE(HEALTH\_CONT\_HI('',-1)) AS T

El ejemplo siguiente muestra los datos de salida de la consulta.

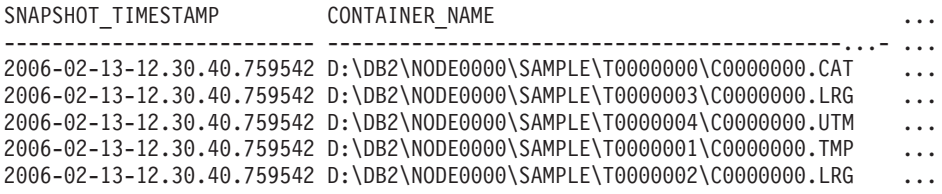

5 registro(s) seleccionado(s).

Datos de salida de esta consulta (continuación).

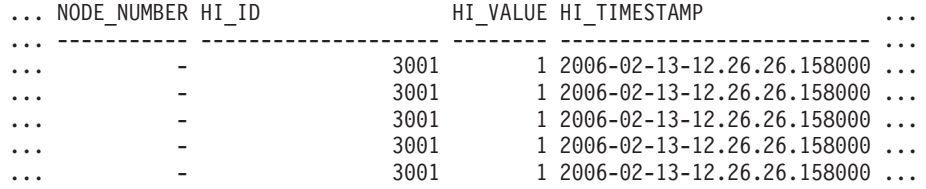

Datos de salida de esta consulta (continuación).

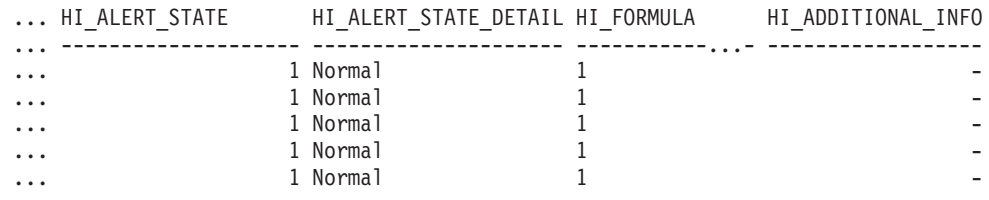

# **Información devuelta**

*Tabla 299. Información devuelta por la función de tabla HEALTH\_CONT\_HI*

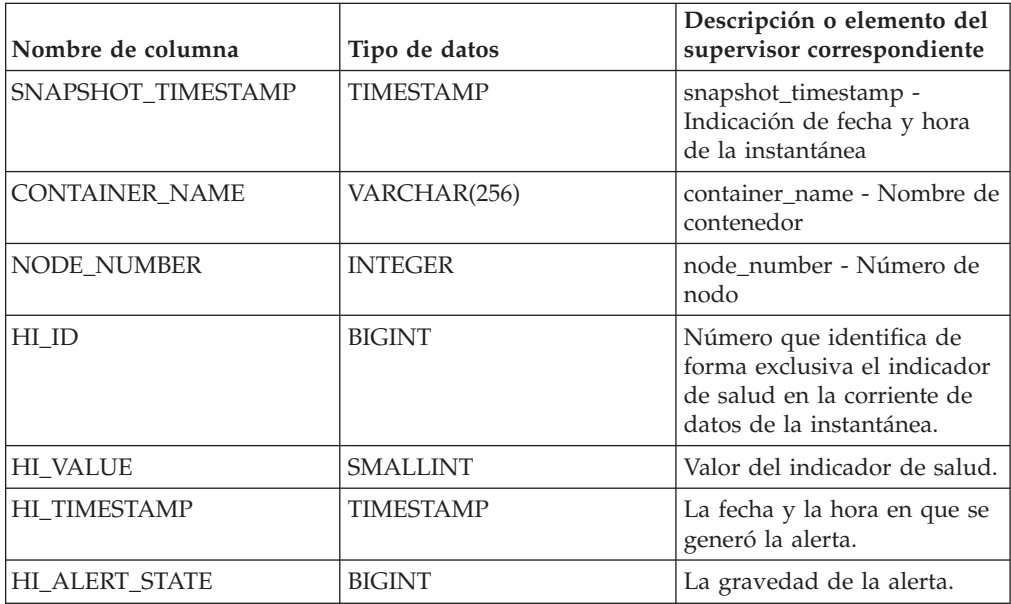

| Nombre de columna     | Tipo de datos | Descripción o elemento del<br>supervisor correspondiente     |
|-----------------------|---------------|--------------------------------------------------------------|
| HI ALERT STATE DETAIL | VARCHAR(20)   | Descripción textual de la<br>columna HI_ALERT_STATE.         |
| HI FORMULA            | VARCHAR(2048) | Fórmula utilizada para<br>calcular el indicador de<br>salud. |
| HI ADDITIONAL INFO    | VARCHAR(4096) | Información adicional acerca<br>del indicador de salud.      |

*Tabla 299. Información devuelta por la función de tabla HEALTH\_CONT\_HI (continuación)*

# **HEALTH\_CONT\_HI\_HIS**

Devuelve información histórica de indicador de salud para contenedores a partir de una instantánea de salud de una base de datos.

**Importante:** Esta función de tabla ha quedado en desuso y puede que se elimine en un futuro release, ya que el supervisor de salud ha quedado en desuso en la Versión 9.7. No recibe soporte en los entornos DB2 pureScale. Para obtener más información, consulte el tema "El Supervisor de salud ha quedado en desuso" en [http://publib.boulder.ibm.com/infocenter/db2luw/v9r7/topic/](http://publib.boulder.ibm.com/infocenter/db2luw/v9r7/topic/com.ibm.db2.luw.wn.doc/doc/i0055045.html) [com.ibm.db2.luw.wn.doc/doc/i0055045.html.](http://publib.boulder.ibm.com/infocenter/db2luw/v9r7/topic/com.ibm.db2.luw.wn.doc/doc/i0055045.html)

# **Sintaxis**

 $\rightarrow$  -HEALTH CONT HI HIS - ( *-nombrebd* - , *-miembro* - ) -

El esquema es SYSPROC.

## **Parámetros de la función de tabla**

### *nombrebd*

Argumento de entrada de tipo VARCHAR(255) que especifica un nombre de base de datos válido en la misma instancia que la base de datos conectada actualmente al llamar a esta función. Especifique un nombre de base de datos que tenga un tipo de entrada de directorio de "Indirect" o "Home", devuelto por el mandato **LIST DATABASE DIRECTORY**. Especifique el valor nulo para tomar la instantánea desde la base de datos conectada actualmente.

### *miembro*

Argumento de entrada de tipo INTEGER que especifica un número válido de miembro de base de datos. Especifique -1 para el miembro de base de datos actual o -2 para un agregado de todos los miembros de base de datos activas. Un miembro de base de datos activa es un miembro donde la base de datos está disponible para conexión y uso por parte de las aplicaciones.

Si se especifica el valor nulo, se establece -1 de forma implícita.

## **Autorización**

Para ejecutar la rutina se requiere una de las autorizaciones siguientes:

- Privilegio EXECUTE para la rutina
- Autorización DATAACCESS
- Autorización DBADM
- v Autorización SQLADM

# **Privilegio PUBLIC por omisión**

En una base de datos no restrictiva, se concede el privilegio EXECUTE a PUBLIC cuando la función se crea automáticamente.

### **Ejemplo**

```
SELECT * FROM TABLE(HEALTH_CONT_HI_HIS('',-1)) AS T
```
El ejemplo siguiente muestra los datos de salida de la consulta.

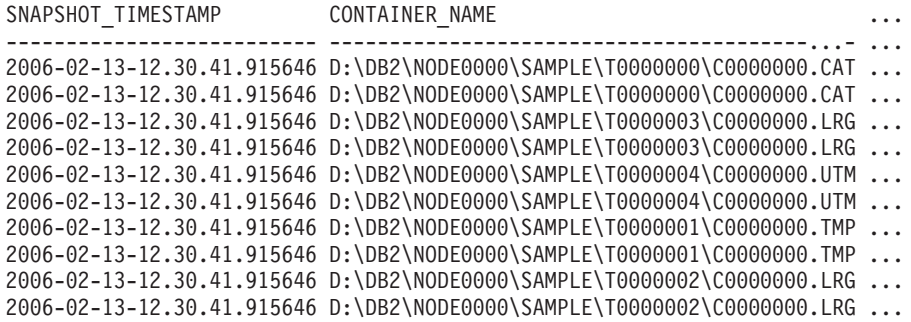

10 registro(s) seleccionado(s).

Datos de salida de esta consulta (continuación).

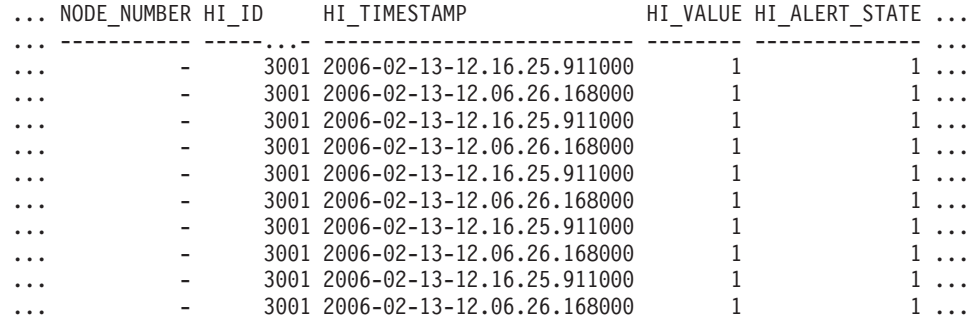

Datos de salida de esta consulta (continuación).

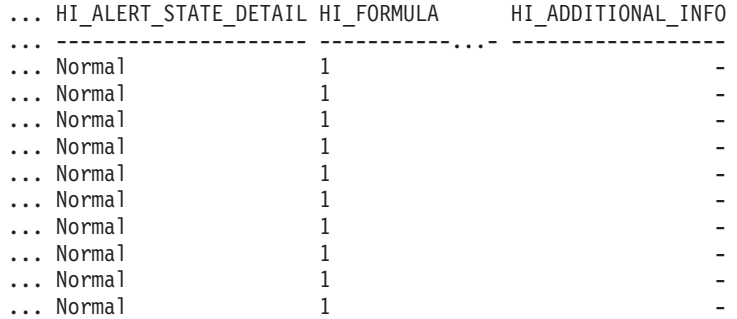

# **Información devuelta**

*Tabla 300. Información devuelta por la función de tabla HEALTH\_CONT\_HI\_HIS*

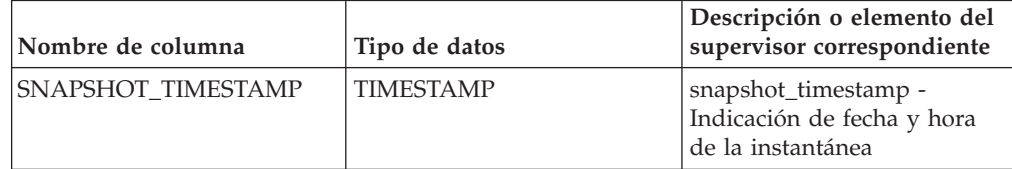

| Nombre de columna     | Tipo de datos    | Descripción o elemento del<br>supervisor correspondiente                                                            |
|-----------------------|------------------|----------------------------------------------------------------------------------------------------|
| <b>CONTAINER NAME</b> | VARCHAR(256)     | container name - Nombre de<br>contenedor                                                                            |
| NODE_NUMBER           | <b>INTEGER</b>   | node number - Número de<br>nodo                                                                                     |
| HI ID                 | <b>BIGINT</b>    | Número que identifica de<br>forma exclusiva el indicador<br>de salud en la corriente de<br>datos de la instantánea. |
| <b>HI TIMESTAMP</b>   | <b>TIMESTAMP</b> | La fecha y la hora en que se<br>generó la alerta.                                                                   |
| <b>HI_VALUE</b>       | <b>SMALLINT</b>  | Valor del indicador de salud.                                                                                       |
| <b>HI_ALERT_STATE</b> | <b>BIGINT</b>    | La gravedad de la alerta.                                                                                           |
| HI_ALERT_STATE_DETAIL | VARCHAR(20)      | Descripción textual de la<br>columna HI_ALERT_STATE.                                                                |
| HI_FORMULA            | VARCHAR(2048)    | Fórmula utilizada para<br>calcular el indicador de<br>salud.                                                        |
| HI_ADDITIONAL_INFO    | VARCHAR(4096)    | Información adicional acerca<br>del indicador de salud.                                                             |

*Tabla 300. Información devuelta por la función de tabla HEALTH\_CONT\_HI\_HIS (continuación)*

# **HEALTH\_CONT\_INFO**

La función de tabla HEALTH\_CONT\_INFO devuelve información de contenedor desde una instantánea de la salud de una base de datos.

**Importante:** Esta función de tabla ha quedado en desuso y puede que se elimine en un futuro release, ya que el supervisor de salud ha quedado en desuso en la Versión 9.7. No recibe soporte en los entornos DB2 pureScale. Para obtener más información, consulte el tema "El Supervisor de salud ha quedado en desuso" en [http://publib.boulder.ibm.com/infocenter/db2luw/v9r7/topic/](http://publib.boulder.ibm.com/infocenter/db2luw/v9r7/topic/com.ibm.db2.luw.wn.doc/doc/i0055045.html) [com.ibm.db2.luw.wn.doc/doc/i0055045.html.](http://publib.boulder.ibm.com/infocenter/db2luw/v9r7/topic/com.ibm.db2.luw.wn.doc/doc/i0055045.html)

# **Sintaxis**

 $\rightarrow$  HEALTH CONT INFO  $($  *-nombrebd* , *-miembro*  $-)$ 

El esquema es SYSPROC.

### **Parámetros de la función de tabla**

#### *nombrebd*

Argumento de entrada de tipo VARCHAR(255) que especifica un nombre de base de datos válido en la misma instancia que la base de datos conectada actualmente al llamar a esta función. Especifique un nombre de base de datos que tenga un tipo de entrada de directorio de "Indirect" o "Home", devuelto por el mandato **LIST DATABASE DIRECTORY**. Especifique el valor nulo para tomar la instantánea desde la base de datos conectada actualmente.

#### *miembro*

Argumento de entrada de tipo INTEGER que especifica un número válido de

miembro de base de datos. Especifique -1 para el miembro de base de datos actual o -2 para un agregado de todos los miembros de base de datos activas. Un miembro de base de datos activa es un miembro donde la base de datos está disponible para conexión y uso por parte de las aplicaciones.

Si se especifica el valor nulo, se establece -1 de forma implícita.

## **Autorización**

Para ejecutar la rutina se requiere una de las autorizaciones siguientes:

- Privilegio EXECUTE para la rutina
- Autorización DATAACCESS
- Autorización DBADM
- v Autorización SQLADM

# **Privilegio PUBLIC por omisión**

En una base de datos no restrictiva, se concede el privilegio EXECUTE a PUBLIC cuando la función se crea automáticamente.

### **Ejemplo**

SELECT \* FROM TABLE(HEALTH CONT INFO('',-1)) AS T

El ejemplo siguiente muestra los datos de salida de la consulta.

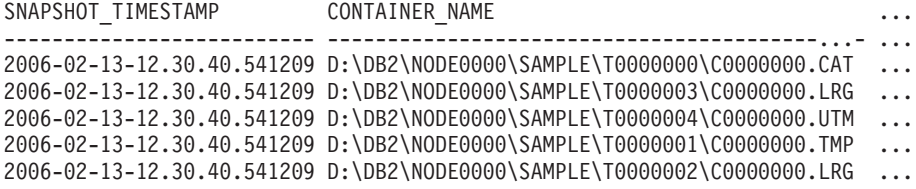

```
5 registro(s) seleccionado(s).
```
Datos de salida de esta consulta (continuación).

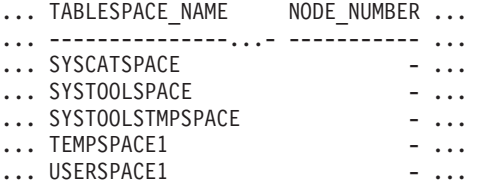

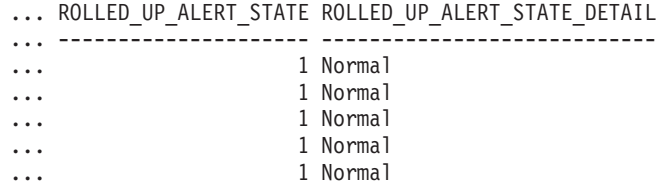

## **Información devuelta**

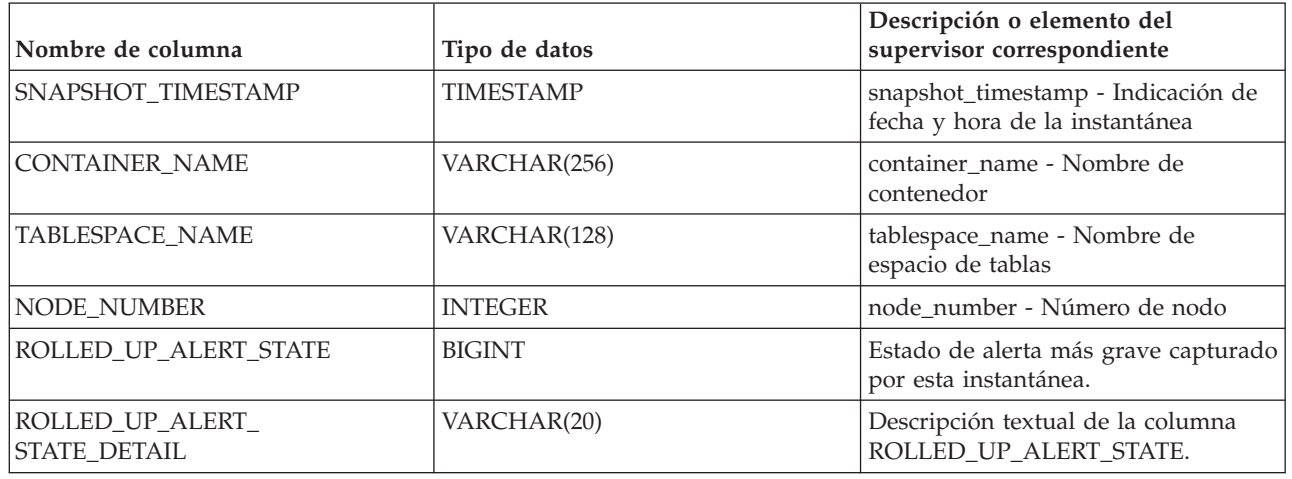

*Tabla 301. Información devuelta por la función de tabla HEALTH\_CONT\_INFO*

# **HEALTH\_DB\_HI**

La función de tabla HEALTH\_DB\_HI devuelve información del indicador de salud desde una instantánea de la salud de una base de datos.

**Importante:** Esta función de tabla ha quedado en desuso y puede que se elimine en un futuro release, ya que el supervisor de salud ha quedado en desuso en la Versión 9.7. No recibe soporte en los entornos DB2 pureScale. Para obtener más información, consulte el tema "El Supervisor de salud ha quedado en desuso" en [http://publib.boulder.ibm.com/infocenter/db2luw/v9r7/topic/](http://publib.boulder.ibm.com/infocenter/db2luw/v9r7/topic/com.ibm.db2.luw.wn.doc/doc/i0055045.html) [com.ibm.db2.luw.wn.doc/doc/i0055045.html.](http://publib.boulder.ibm.com/infocenter/db2luw/v9r7/topic/com.ibm.db2.luw.wn.doc/doc/i0055045.html)

## **Sintaxis**

 $\blacktriangleright$  -HEALTH\_DB\_HI - ( *-nombrebd* - , -miembro -- ) -

El esquema es SYSPROC.

## **Parámetros de la función de tabla**

### *nombrebd*

Argumento de entrada de tipo VARCHAR(255) que especifica un nombre de base de datos válido en la misma instancia que la base de datos conectada actualmente al llamar a esta función. Especifique un nombre de base de datos que tenga un tipo de entrada de directorio de "Indirect" o "Home", devuelto por el mandato **LIST DATABASE DIRECTORY**. Especifique el valor nulo para tomar la instantánea desde todas las bases de datos bajo la instancia de la base de datos.

### *miembro*

Argumento de entrada de tipo INTEGER que especifica un número válido de miembro de base de datos. Especifique -1 para el miembro de base de datos actual o -2 para un agregado de todos los miembros de base de datos activas. Un miembro de base de datos activa es un miembro donde la base de datos está disponible para conexión y uso por parte de las aplicaciones.

Si se especifica el valor nulo, se establece -1 de forma implícita.

# **Autorización**

Para ejecutar la rutina se requiere una de las autorizaciones siguientes:

- Privilegio EXECUTE para la rutina
- Autorización DATAACCESS
- v Autorización DBADM
- Autorización SQLADM

# **Privilegio PUBLIC por omisión**

En una base de datos no restrictiva, se concede el privilegio EXECUTE a PUBLIC cuando la función se crea automáticamente.

## **Ejemplo**

SELECT \* FROM TABLE(HEALTH\_DB\_HI('',-1)) AS T

El ejemplo siguiente muestra los datos de salida de la consulta.

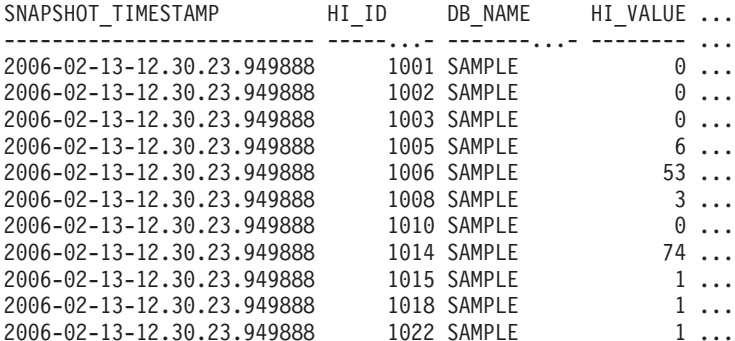

11 registro(s) seleccionado(s).

Datos de salida de esta consulta (continuación).

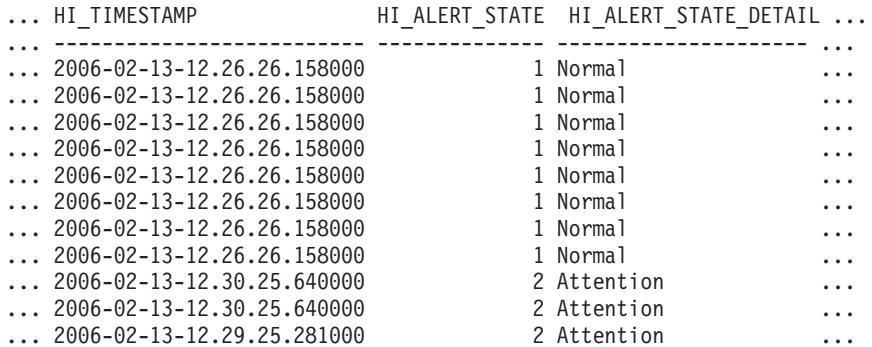

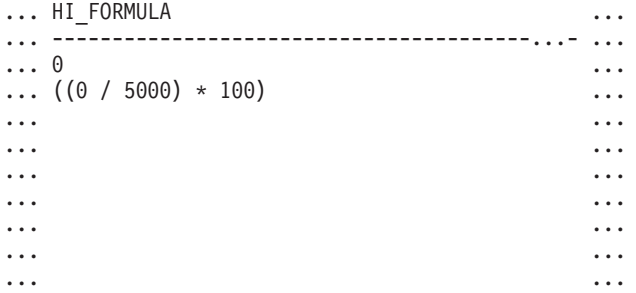

...  $(((0 - 0) / ((118 - 0) + 1)) * 100)$  ... ... ... ... ... ... ... ... ... ... ...  $\ldots$  ((1170384 / (1170384 + 19229616)) \* 100)  $\ldots$ ... ... ... ... ... ... ... ... ... ...  $\ldots$  ((11155116032 / 21138935808) \* 100)  $\ldots$ ... ... ... ... ... ... ... ... ... ... ... ... ... ...  $\ldots$  ((5264 / (50  $*$  4096))  $*$  100)  $\ldots$ ...  $((0 / 5) * 100)$  ...  $\ldots$  ((4587520 / 6160384)  $*$  100)  $\ldots$ ... - ... ... ... ... ... ... ... ... ... ... ... ... - ... ... ... ... ... ... ... ... ... ... ... ... ... ... ... ... - ... ... ... ... ...

```
... HI_ADDITIONAL_INFO
... ----------------------------------------
... -
... The high watermark for shared sort
... memory is "57". "99"% of the time
... the sort heap allocation is less
... than or equal to "246". The sort
... heap (sortheap) database
... configuration parameter is set
... to "256". The high watermark for
... private sort memory is "0".
... The sort heap (sortheap) database
... configuration parameter is set to
... "256". The high watermark for
... private sort memory is "57". The
... high watermark for shared sort
... memory is "0"
... The following are the related
... database configuration parameter
... settings: logprimary is "3",<br>... logsecond is "2", and logfil
     logsecond is "2", and logfilsiz
... is "1000". The application with
... the oldest transaction is "712".
... The following are the related
```

```
... database configuration parameter
... settings: logprimary is "3",
... logsecond is "2", and logfilsiz
... is "1000", blk_log_dsk_ful is
... "NO", logarchmeth1 is "OFF" and
... logarchmeth2 is "OFF".
... -
... -
... -
... The scope setting in the reorganization
... policy is "TABSCHEMA NOT LIKE 'SYS%'".
... Automatic reorganization (AUTO REORG)
... for this database is set to "OFF".
... The longest estimated reorganization
... time is "N/A".
... The last successful backup was taken
... at "N/A". The log space consumed since
... this last backup has been "N/A" 4KB
... pages. Automation for database backup
... is set to "OFF". The last automated
... backup returned with SQLCODE = "N/A".
... The longest estimated backup time
... is "N/A".
... The scope is "N\A". Automatic
... statistics collection (AUTO RUNSTATS)
... is set to "OFF".
```
# **Información devuelta**

*Tabla 302. Información devuelta por la función de tabla HEALTH\_DB\_HI*

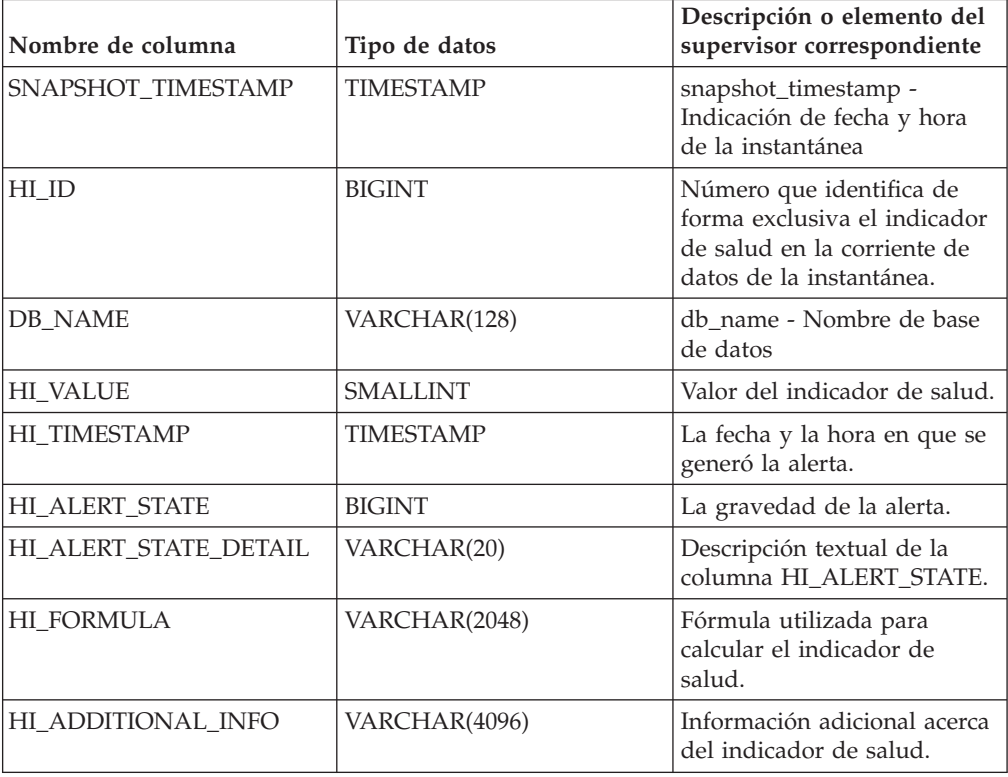

# **HEALTH\_DB\_HI\_HIS**

La función de tabla HEALTH\_DB\_HI\_HIS devuelve información histórica del indicador de salud desde una instantánea de salud de una base de datos.

**Importante:** Esta función de tabla ha quedado en desuso y puede que se elimine en un futuro release, ya que el supervisor de salud ha quedado en desuso en la Versión 9.7. No recibe soporte en los entornos DB2 pureScale. Para obtener más información, consulte el tema "El Supervisor de salud ha quedado en desuso" en [http://publib.boulder.ibm.com/infocenter/db2luw/v9r7/topic/](http://publib.boulder.ibm.com/infocenter/db2luw/v9r7/topic/com.ibm.db2.luw.wn.doc/doc/i0055045.html) [com.ibm.db2.luw.wn.doc/doc/i0055045.html.](http://publib.boulder.ibm.com/infocenter/db2luw/v9r7/topic/com.ibm.db2.luw.wn.doc/doc/i0055045.html)

## **Sintaxis**

 $\rightarrow$  -HEALTH DB HI HIS  $-$  *(*  $-$ *nombrebd*  $-$  ,  $-$ *miembro*  $-$  )  $-$ 

El esquema es SYSPROC.

### **Parámetros de la función de tabla**

#### *nombrebd*

Argumento de entrada de tipo VARCHAR(255) que especifica un nombre de base de datos válido en la misma instancia que la base de datos conectada actualmente al llamar a esta función. Especifique un nombre de base de datos que tenga un tipo de entrada de directorio de "Indirect" o "Home", devuelto por el mandato **LIST DATABASE DIRECTORY**. Especifique el valor nulo para tomar la instantánea desde todas las bases de datos bajo la instancia de la base de datos.

### *miembro*

Argumento de entrada de tipo INTEGER que especifica un número válido de miembro de base de datos. Especifique -1 para el miembro de base de datos actual o -2 para un agregado de todos los miembros de base de datos activas. Un miembro de base de datos activa es un miembro donde la base de datos está disponible para conexión y uso por parte de las aplicaciones.

Si se especifica el valor nulo, se establece -1 de forma implícita.

### **Autorización**

Para ejecutar la rutina se requiere una de las autorizaciones siguientes:

- Privilegio EXECUTE para la rutina
- Autorización DATAACCESS
- Autorización DBADM
- Autorización SQLADM

### **Privilegio PUBLIC por omisión**

En una base de datos no restrictiva, se concede el privilegio EXECUTE a PUBLIC cuando la función se crea automáticamente.

### **Ejemplo**

SELECT \* FROM TABLE(HEALTH DB HI HIS('',-1)) AS T

El ejemplo siguiente muestra los datos de salida de la consulta.

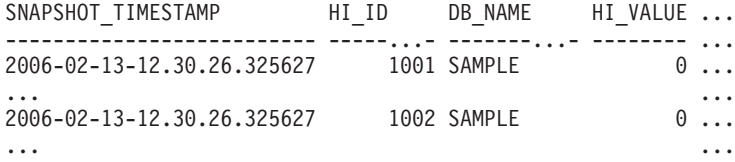

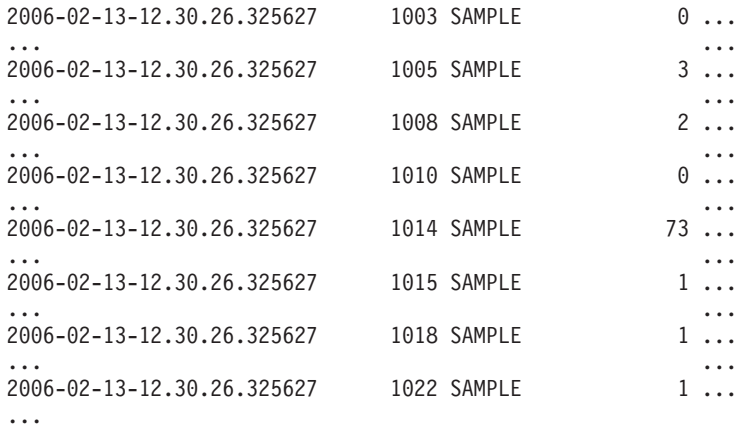

Datos de salida de esta consulta (continuación).

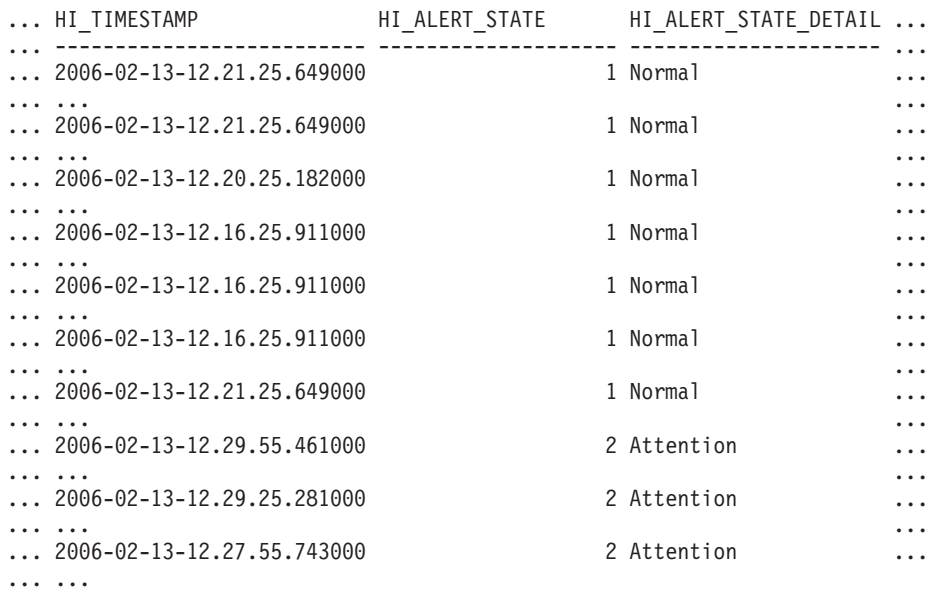

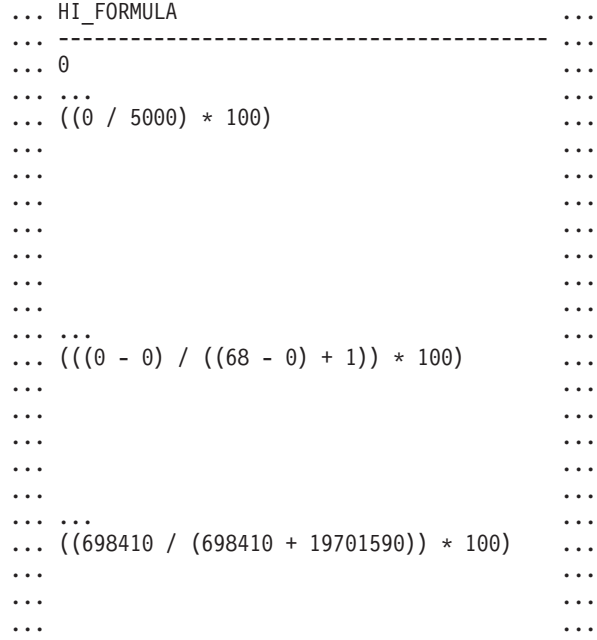

... ... ... ... ... ... ... ...  $((3920 / (50 * 4096)) * 100)$  ... ... ... ...  $\ldots$  ((0 / 4)  $*$  100)  $\ldots$ ... ... ...  $\ldots$  ((4521984 / 6160384) \* 100)  $\ldots$ ... ... ... . The set of the set of the set of the set of the set of the set of the set of the set of the set of the set of the set of the set of the set of the set of the set of the set of the set of the set of the set of the set of ... ... ... ... ... ... ... ... ... ... ... ... ... ... ... ... ... . The set of the set of the set of the set of the set of the set of the set of the set of the set of the set of the set of the set of the set of the set of the set of the set of the set of the set of the set of the set of ... ... ... ... ... ... ... ... ... ... ... ... ... ... ... ... ... ... - ... ... ... ... ... ... ... ... ... ... ... ... ... ... ... ... ... ... ... ... ... ... ... ... ... ... ... ... ... ... ... ... ...

```
... HI_ADDITIONAL_INFO
... ---------------------------------------
... -
...
... The high watermark for shared sort
... memory is "15". "99"% of the time
... the sort heap allocation is less
... than or equal to "246". The sort
... heap (sortheap) database
... configuration parameter is set
... to "256". The high watermark
... for private sort memory is "0".
...
... The sort heap (sortheap) database
... configuration parameter is set
... to "256". The high watermark for
... private sort memory is "15". The
... high watermark for shared sort
... memory is "0"
...
... The following are the related
... database configuration parameter
... settings: logprimary is "3",
... logsecond is "2", and logfilsiz
... is "1000". The application with
... the oldest transaction is "712".
...
... -
...
... -
...
... -
...
```

```
... The scope setting in the
... reorganization policy is
... "TABSCHEMA NOT LIKE 'SYS%'".
... Automatic reorganization
... (AUTO REORG) for this database
... is set to "OFF". The longest
... estimated reorganization time
... is "N/A".
...
... The last successful backup was taken
... at "N/A". The log space consumed
... since this last backup has been
... "N/A" 4KB pages. Automation for
... database backup is set to "OFF". The
... last automated backup returned with
... SQLCODE = "N/A". The longest
... estimated backup time is "N/A".
...
... The scope is "N\A". Automatic
... statistics collection
... (AUTO RUNSTATS) is set to "OFF".
...
```
## **Información devuelta**

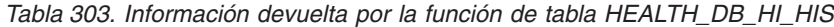

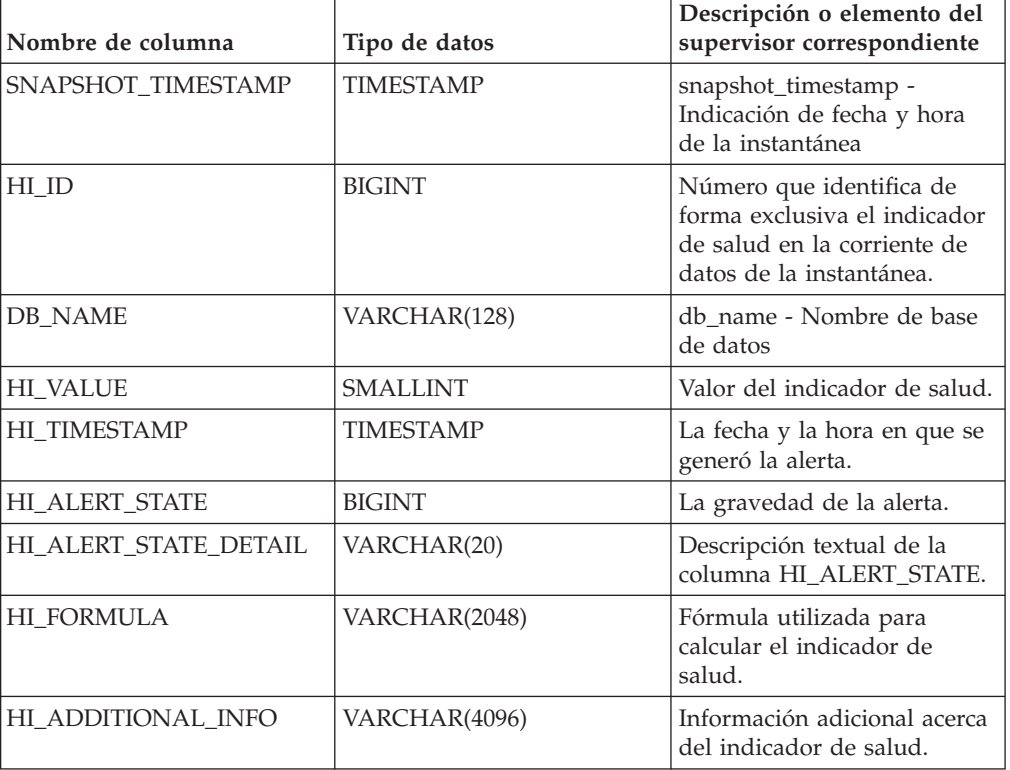

## **HEALTH\_DB\_HIC**

La función HEALTH\_DB\_HIC devuelve información del indicador de salud referente a colecciones desde una instantánea de la salud de una base de datos.

**Importante:** Esta función de tabla ha quedado en desuso y puede que se elimine en un futuro release, ya que el supervisor de salud ha quedado en desuso en la Versión 9.7. No recibe soporte en los entornos DB2 pureScale. Para obtener más información, consulte el tema "El Supervisor de salud ha quedado en desuso" en [http://publib.boulder.ibm.com/infocenter/db2luw/v9r7/topic/](http://publib.boulder.ibm.com/infocenter/db2luw/v9r7/topic/com.ibm.db2.luw.wn.doc/doc/i0055045.html) [com.ibm.db2.luw.wn.doc/doc/i0055045.html.](http://publib.boulder.ibm.com/infocenter/db2luw/v9r7/topic/com.ibm.db2.luw.wn.doc/doc/i0055045.html)

## **Sintaxis**

 $\rightarrow$  HEALTH DB HIC  $-$  *(*  $-$ *nombrebd*  $-$  ,  $-$ *miembro*  $-$  )

El esquema es SYSPROC.

### **Parámetros de la función de tabla**

### *nombrebd*

Argumento de entrada de tipo VARCHAR(255) que especifica un nombre de base de datos válido en la misma instancia que la base de datos conectada actualmente al llamar a esta función. Especifique un nombre de base de datos que tenga un tipo de entrada de directorio de "Indirect" o "Home", devuelto por el mandato **LIST DATABASE DIRECTORY**. Especifique el valor nulo para tomar la instantánea desde todas las bases de datos bajo la instancia de la base de datos.

### *miembro*

Argumento de entrada de tipo INTEGER que especifica un número válido de miembro de base de datos. Especifique -1 para el miembro de base de datos actual o -2 para todos los miembros de la base de datos activa. Un miembro de base de datos activa es un miembro donde la base de datos está disponible para conexión y uso por parte de las aplicaciones.

Si se especifica el valor nulo, se establece -1 de forma implícita.

### **Autorización**

Para ejecutar la rutina se requiere una de las autorizaciones siguientes:

- Privilegio EXECUTE para la rutina
- Autorización DATAACCESS
- Autorización DBADM
- Autorización SQLADM

### **Privilegio PUBLIC por omisión**

En una base de datos no restrictiva, se concede el privilegio EXECUTE a PUBLIC cuando la función se crea automáticamente.

### **Ejemplo**

SELECT \* FROM TABLE(HEALTH\_DB\_HIC('',-1)) AS T

El ejemplo siguiente muestra los datos de salida de la consulta.

SNAPSHOT\_TIMESTAMP HI\_ID DB\_NAME ... -------------------------- -----...- -------...- ... 2006-02-13-12.30.33.870959 1015 SAMPLE ... 2006-02-13-12.30.33.870959 1022 SAMPLE ...

2 registro(s) seleccionado(s).

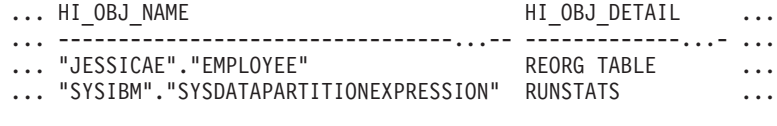

Datos de salida de esta consulta (continuación).

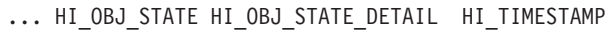

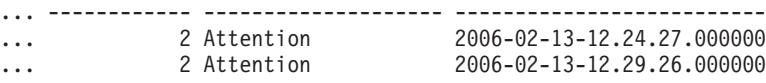

# **Información devuelta**

*Tabla 304. Información devuelta por la función de tabla HEALTH\_DB\_HIC*

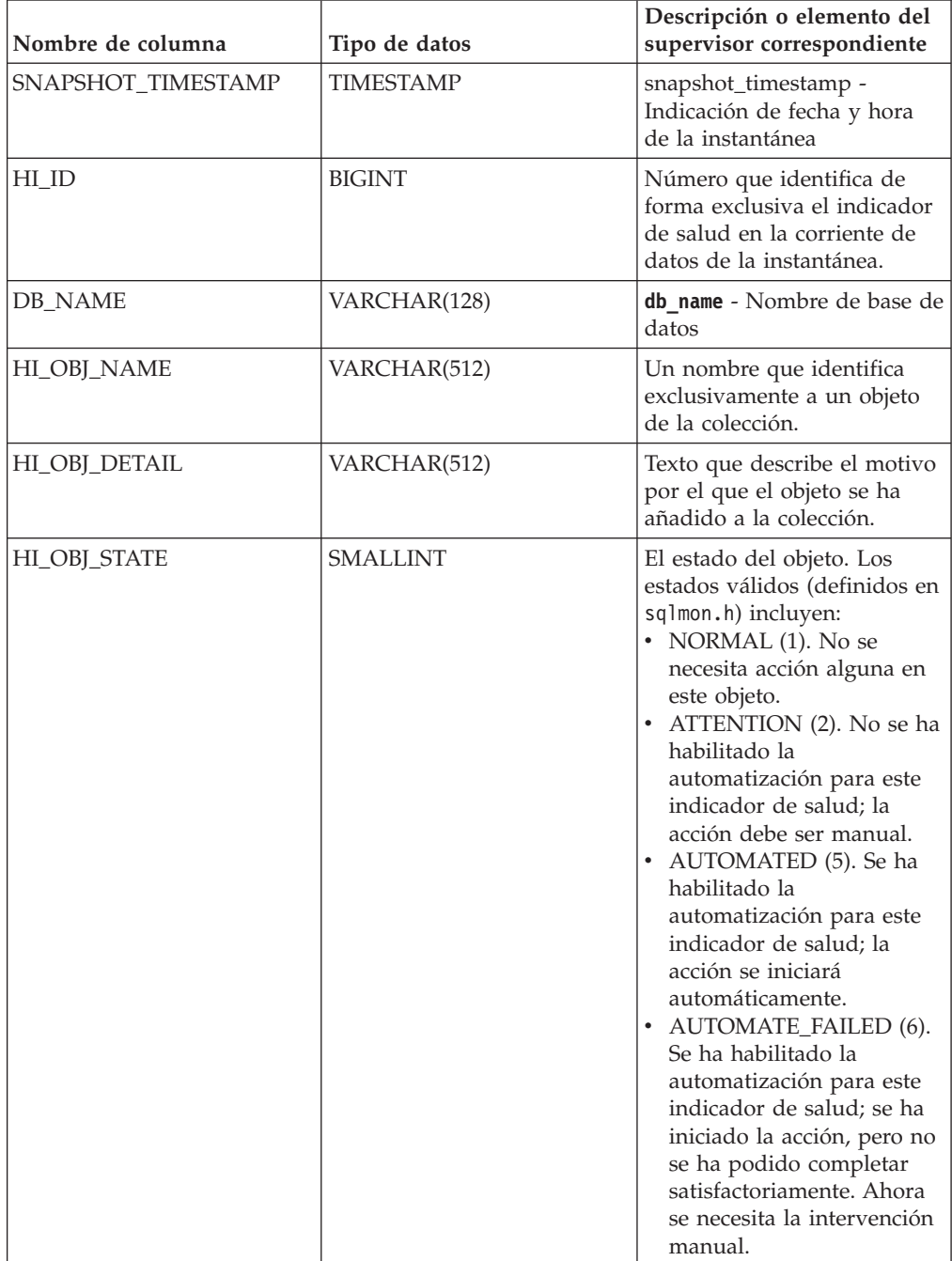

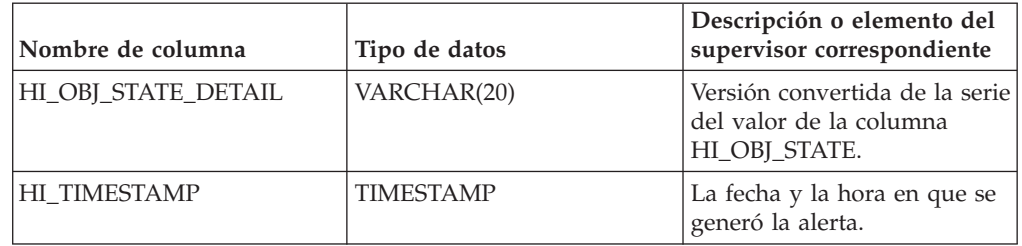

*Tabla 304. Información devuelta por la función de tabla HEALTH\_DB\_HIC (continuación)*

# **HEALTH\_DB\_HIC\_HIS**

Devuelve información histórica de indicador de salud de colección a partir de una instantánea de salud de una base de datos.

**Importante:** Esta función de tabla ha quedado en desuso y puede que se elimine en un futuro release, ya que el supervisor de salud ha quedado en desuso en la Versión 9.7. No recibe soporte en los entornos DB2 pureScale. Para obtener más información, consulte el tema "El Supervisor de salud ha quedado en desuso" en [http://publib.boulder.ibm.com/infocenter/db2luw/v9r7/topic/](http://publib.boulder.ibm.com/infocenter/db2luw/v9r7/topic/com.ibm.db2.luw.wn.doc/doc/i0055045.html) [com.ibm.db2.luw.wn.doc/doc/i0055045.html.](http://publib.boulder.ibm.com/infocenter/db2luw/v9r7/topic/com.ibm.db2.luw.wn.doc/doc/i0055045.html)

# **Sintaxis**

 $\rightarrow$  -HEALTH DB HIC HIS  $-$  (  $-$  *nombrebd*  $-$  ,  $miembro$   $-$  )  $-$ 

El esquema es SYSPROC.

# **Parámetros de la función de tabla**

## *nombrebd*

Argumento de entrada de tipo VARCHAR(255) que especifica un nombre de base de datos válido en la misma instancia que la base de datos conectada actualmente al llamar a esta función. Especifique un nombre de base de datos que tenga un tipo de entrada de directorio de "Indirect" o "Home", devuelto por el mandato **LIST DATABASE DIRECTORY**. Especifique el valor nulo para tomar la instantánea desde todas las bases de datos bajo la instancia de la base de datos.

## *miembro*

Argumento de entrada de tipo INTEGER que especifica un número válido de miembro de base de datos. Especifique -1 para el miembro de base de datos actual o -2 para todos los miembros de la base de datos activa. Un miembro de base de datos activa es un miembro donde la base de datos está disponible para conexión y uso por parte de las aplicaciones.

Si se especifica el valor nulo, se establece -1 de forma implícita.

# **Autorización**

Para ejecutar la rutina se requiere una de las autorizaciones siguientes:

- Privilegio EXECUTE para la rutina
- Autorización DATAACCESS
- Autorización DBADM
- v Autorización SQLADM

# **Privilegio PUBLIC por omisión**

En una base de datos no restrictiva, se concede el privilegio EXECUTE a PUBLIC cuando la función se crea automáticamente.

### **Ejemplo**

SELECT \* FROM TABLE(HEALTH\_DB\_HIC\_HIS('',-1)) AS T

El ejemplo siguiente muestra los datos de salida de la consulta.

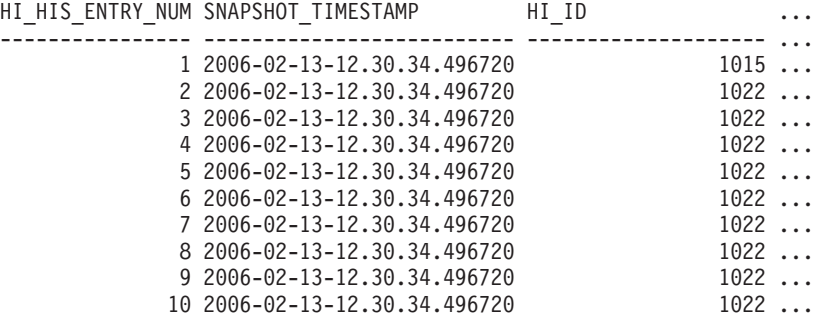

10 registro(s) seleccionado(s).

Datos de salida de esta consulta (continuación).

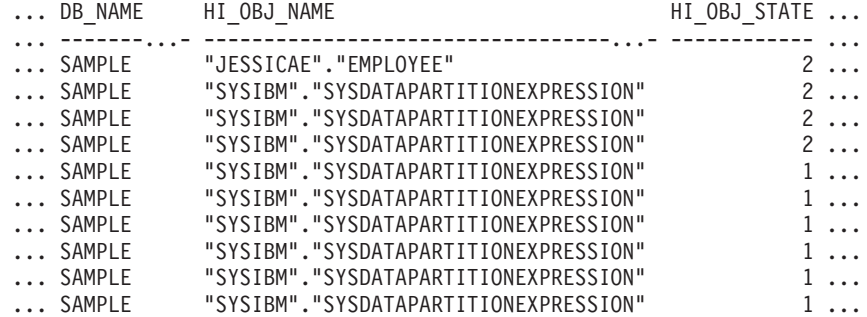

Datos de salida de esta consulta (continuación).

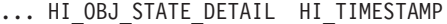

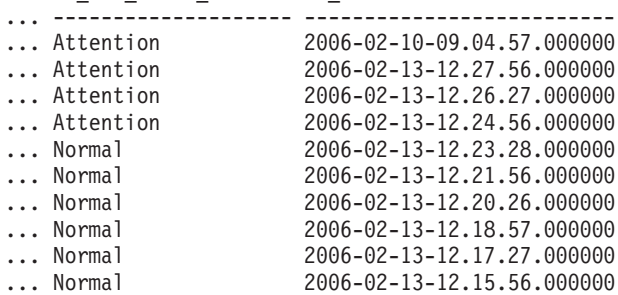

### **Información devuelta**

*Tabla 305. Información devuelta por la función de tabla HEALTH\_DB\_HIC\_HIS*

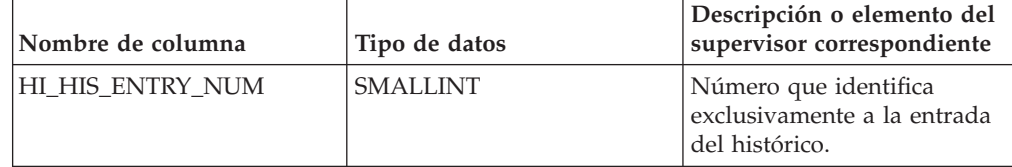

| Nombre de columna   | Tipo de datos    | Descripción o elemento del<br>supervisor correspondiente                                                                                                    |
|---------------------|------------------|----------------------------------------------------------------------------------------------------|
| SNAPSHOT_TIMESTAMP  | <b>TIMESTAMP</b> | snapshot_timestamp -<br>Indicación de fecha y hora<br>de la instantánea                                                                                                    |
| $HI$ <sub>ID</sub>  | <b>BIGINT</b>    | Número que identifica de<br>forma exclusiva el indicador<br>de salud en la corriente de<br>datos de la instantánea.                                                                                                    |
| DB_NAME             | VARCHAR(128)     | <b>db_name</b> - Nombre de base de<br>datos                                                                                                    |
| HI_OBJ_NAME         | VARCHAR(512)     | Un nombre que identifica<br>exclusivamente a un objeto<br>de la colección.                                                                                                    |
| HI_OBJ_STATE        | <b>SMALLINT</b>  | El estado del objeto. Los<br>estados válidos (definidos en<br>sqlmon.h) incluyen:<br>• NORMAL (1). No se<br>necesita acción alguna en<br>este objeto.<br>ATTENTION (2). No se ha<br>habilitado la<br>automatización para este<br>indicador de salud; la<br>acción debe ser manual.<br>• AUTOMATED (5). Se ha<br>habilitado la<br>automatización para este<br>indicador de salud; la<br>acción se iniciará<br>automáticamente.<br>• AUTOMATE_FAILED (6).<br>Se ha habilitado la<br>automatización para este<br>indicador de salud; se ha<br>iniciado la acción, pero no<br>se ha podido completar<br>satisfactoriamente. Ahora<br>se necesita la intervención<br>manual. |
| HI_OBJ_STATE_DETAIL | VARCHAR(20)      | Versión convertida de la serie<br>del valor de la columna<br>HI_OBJ_STATE.                                                                                                    |
| <b>HI_TIMESTAMP</b> | <b>TIMESTAMP</b> | La fecha y la hora en que se<br>generó la alerta.                                                                                                    |

*Tabla 305. Información devuelta por la función de tabla HEALTH\_DB\_HIC\_HIS (continuación)*

# **HEALTH\_DB\_INFO**

La función de tabla HEALTH\_DB\_INFO devuelve información desde una instantánea de la salud de una base de datos.

**Importante:** Esta función de tabla ha quedado en desuso y puede que se elimine en un futuro release, ya que el supervisor de salud ha quedado en desuso en la

Versión 9.7. No recibe soporte en los entornos DB2 pureScale. Para obtener más información, consulte el tema "El Supervisor de salud ha quedado en desuso" en [http://publib.boulder.ibm.com/infocenter/db2luw/v9r7/topic/](http://publib.boulder.ibm.com/infocenter/db2luw/v9r7/topic/com.ibm.db2.luw.wn.doc/doc/i0055045.html) [com.ibm.db2.luw.wn.doc/doc/i0055045.html.](http://publib.boulder.ibm.com/infocenter/db2luw/v9r7/topic/com.ibm.db2.luw.wn.doc/doc/i0055045.html)

### **Sintaxis**

 $\rightarrow$  HEALTH DB INFO  $($  *-nombrebd* ,  $\rightarrow$  *miembro*  $-)$   $\rightarrow$ 

El esquema es SYSPROC.

## **Parámetros de la función de tabla**

### *nombrebd*

Argumento de entrada de tipo VARCHAR(255) que especifica un nombre de base de datos válido en la misma instancia que la base de datos conectada actualmente al llamar a esta función. Especifique un nombre de base de datos que tenga un tipo de entrada de directorio de "Indirect" o "Home", devuelto por el mandato **LIST DATABASE DIRECTORY**. Especifique el valor nulo para tomar la instantánea desde todas las bases de datos bajo la instancia de la base de datos.

### *miembro*

Argumento de entrada de tipo INTEGER que especifica un número válido de miembro de base de datos. Especifique -1 para el miembro de base de datos actual o -2 para un agregado de todos los miembros de base de datos activas. Un miembro de base de datos activa es un miembro donde la base de datos está disponible para conexión y uso por parte de las aplicaciones.

Si se especifica el valor nulo, se establece -1 de forma implícita.

## **Autorización**

Para ejecutar la rutina se requiere una de las autorizaciones siguientes:

- Privilegio EXECUTE para la rutina
- Autorización DATAACCESS
- Autorización DBADM
- v Autorización SQLADM

### **Privilegio PUBLIC por omisión**

En una base de datos no restrictiva, se concede el privilegio EXECUTE a PUBLIC cuando la función se crea automáticamente.

### **Ejemplo**

SELECT \* FROM TABLE(HEALTH DB INFO('',-1)) AS T

El ejemplo siguiente muestra los datos de salida de la consulta. SNAPSHOT TIMESTAMP DB NAME INPUT DB ALIAS ...

-------------------------- -------...- ---------------...- ... 2006-02-13-12.30.23.340081 SAMPLE SAMPLE ...

1 registro(s) seleccionado(s).

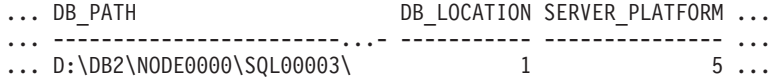

Datos de salida de esta consulta (continuación).

... ROLLED\_UP\_ALERT\_STATE ROLLED\_UP\_ALERT\_STATE\_DETAIL

... --------------------- ---------------------------- ... 4 Alarm

### **Información devuelta**

*Tabla 306. Información devuelta por la función de tabla HEALTH\_DB\_INFO*

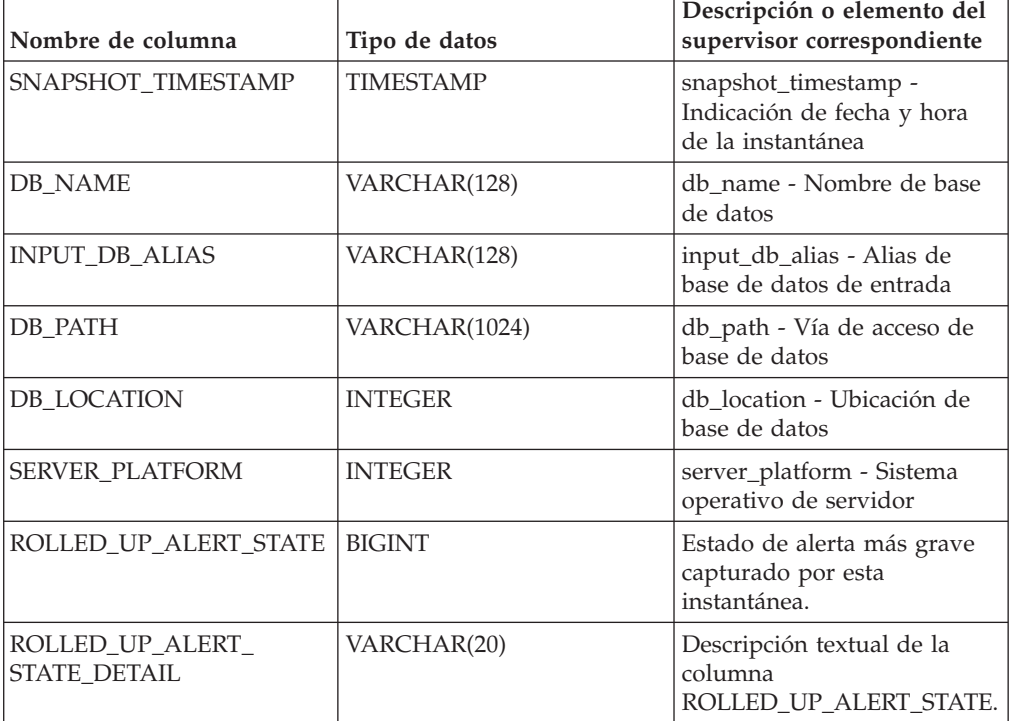

## **HEALTH\_DBM\_HI**

La función de tabla HEALTH\_DBM\_HI devuelve información del indicador de salud desde una instantánea de la salud del gestor de bases de datos de DB2.

**Importante:** Esta función de tabla ha quedado en desuso y puede que se elimine en un futuro release, ya que el supervisor de salud ha quedado en desuso en la Versión 9.7. No recibe soporte en los entornos DB2 pureScale. Para obtener más información, consulte el tema "El Supervisor de salud ha quedado en desuso" en [http://publib.boulder.ibm.com/infocenter/db2luw/v9r7/topic/](http://publib.boulder.ibm.com/infocenter/db2luw/v9r7/topic/com.ibm.db2.luw.wn.doc/doc/i0055045.html) [com.ibm.db2.luw.wn.doc/doc/i0055045.html.](http://publib.boulder.ibm.com/infocenter/db2luw/v9r7/topic/com.ibm.db2.luw.wn.doc/doc/i0055045.html)

### **Sintaxis**

HEALTH\_DBM\_HI ( *miembro* ) -

El esquema es SYSPROC.

# **Parámetro de la función de tabla**

### *miembro*

Argumento de entrada de tipo INTEGER que especifica un número válido de miembro de base de datos. Especifique -1 para el miembro de base de datos actual o -2 para un agregado de todos los miembros de base de datos activas. Un miembro de base de datos activa es un miembro donde la base de datos está disponible para conexión y uso por parte de las aplicaciones.

Si se especifica el valor nulo, se establece -1 de forma implícita.

# **Autorización**

Para ejecutar la rutina se requiere una de las autorizaciones siguientes:

- Privilegio EXECUTE para la rutina
- Autorización DATAACCESS
- v Autorización DBADM
- Autorización SQLADM

# **Privilegio PUBLIC por omisión**

En una base de datos no restrictiva, se concede el privilegio EXECUTE a PUBLIC cuando la función se crea automáticamente.

# **Ejemplo**

```
SELECT * FROM TABLE(HEALTH DBM HI(-1)) AS T
```
El ejemplo siguiente muestra los datos de salida de la consulta.

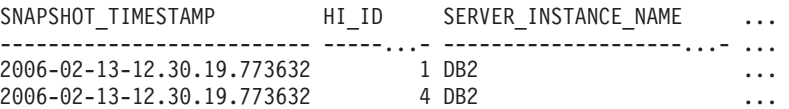

```
2 registro(s) seleccionado(s).
```
Datos de salida de esta consulta (continuación).

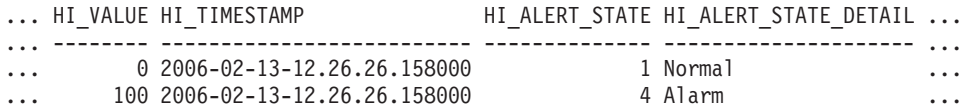

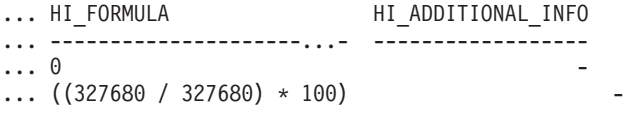

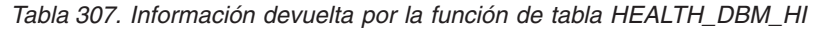

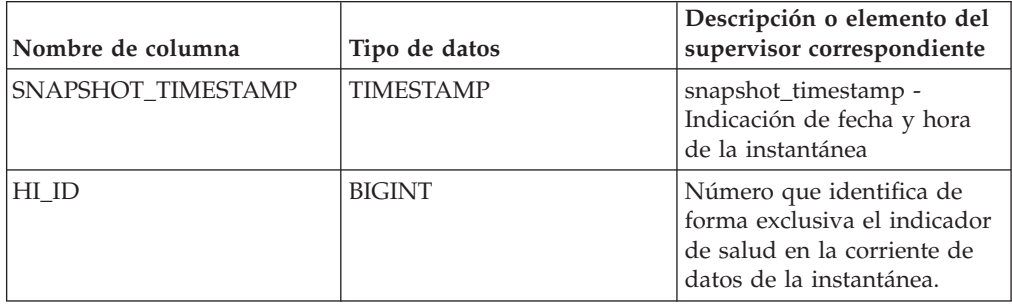

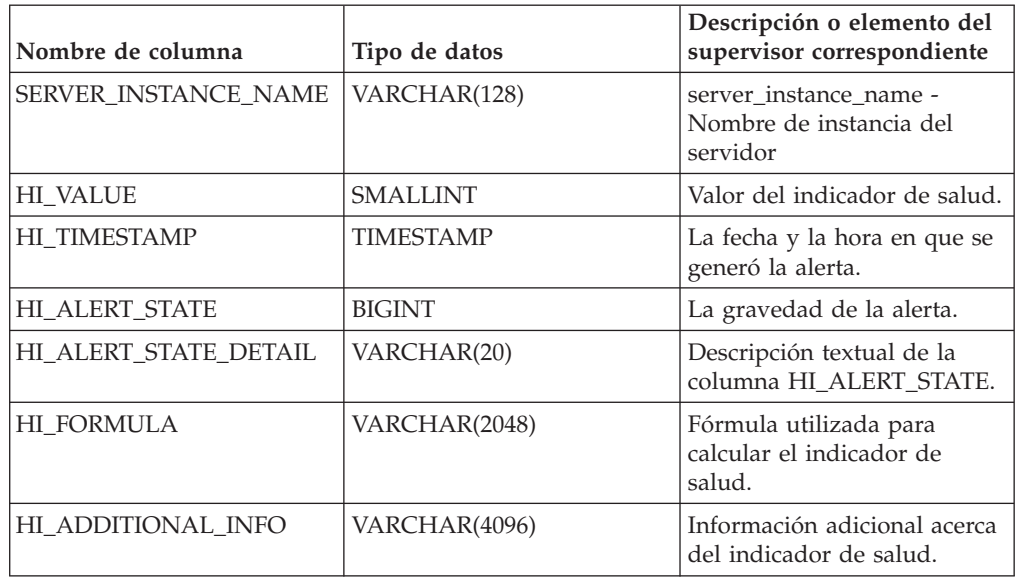

*Tabla 307. Información devuelta por la función de tabla HEALTH\_DBM\_HI (continuación)*

# **HEALTH\_DBM\_HI\_HIS**

La función de tabla HEALTH\_DBM\_HI\_HIS devuelve información histórica del indicador de salud desde una instantánea de la salud del gestor de bases de datos DB2.

**Importante:** Esta función de tabla ha quedado en desuso y puede que se elimine en un futuro release, ya que el supervisor de salud ha quedado en desuso en la Versión 9.7. No recibe soporte en los entornos DB2 pureScale. Para obtener más información, consulte el tema "El Supervisor de salud ha quedado en desuso" en [http://publib.boulder.ibm.com/infocenter/db2luw/v9r7/topic/](http://publib.boulder.ibm.com/infocenter/db2luw/v9r7/topic/com.ibm.db2.luw.wn.doc/doc/i0055045.html) [com.ibm.db2.luw.wn.doc/doc/i0055045.html.](http://publib.boulder.ibm.com/infocenter/db2luw/v9r7/topic/com.ibm.db2.luw.wn.doc/doc/i0055045.html)

# **Sintaxis**

 $\rightarrow$  -HEALTH DBM HI HIS  $($  *-miembro*  $-)$  -

El esquema es SYSPROC.

# **Parámetro de la función de tabla**

### *miembro*

Argumento de entrada de tipo INTEGER que especifica un número válido de miembro de base de datos. Especifique -1 para el miembro de base de datos actual o -2 para un agregado de todos los miembros de base de datos activas. Un miembro de base de datos activa es un miembro donde la base de datos está disponible para conexión y uso por parte de las aplicaciones.

Si se especifica el valor nulo, se establece -1 de forma implícita.

# **Autorización**

Para ejecutar la rutina se requiere una de las autorizaciones siguientes:

- Privilegio EXECUTE para la rutina
- Autorización DATAACCESS
- v Autorización DBADM
- Autorización SQLADM

# **Privilegio PUBLIC por omisión**

En una base de datos no restrictiva, se concede el privilegio EXECUTE a PUBLIC cuando la función se crea automáticamente.

### **Ejemplo**

SELECT \* FROM TABLE(HEALTH\_DBM\_HI\_HIS(-1)) AS T

El ejemplo siguiente muestra los datos de salida de la consulta.

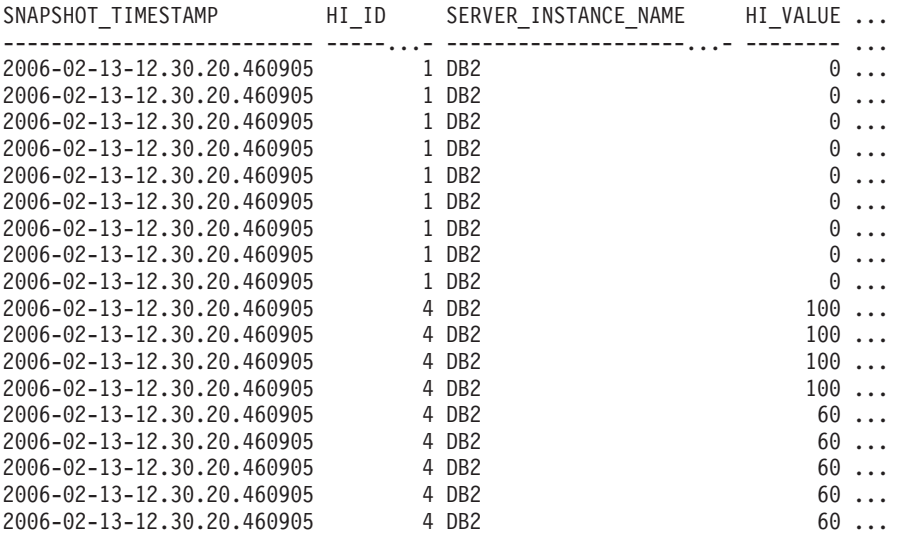

18 registro(s) seleccionado(s).

Datos de salida de esta consulta (continuación).

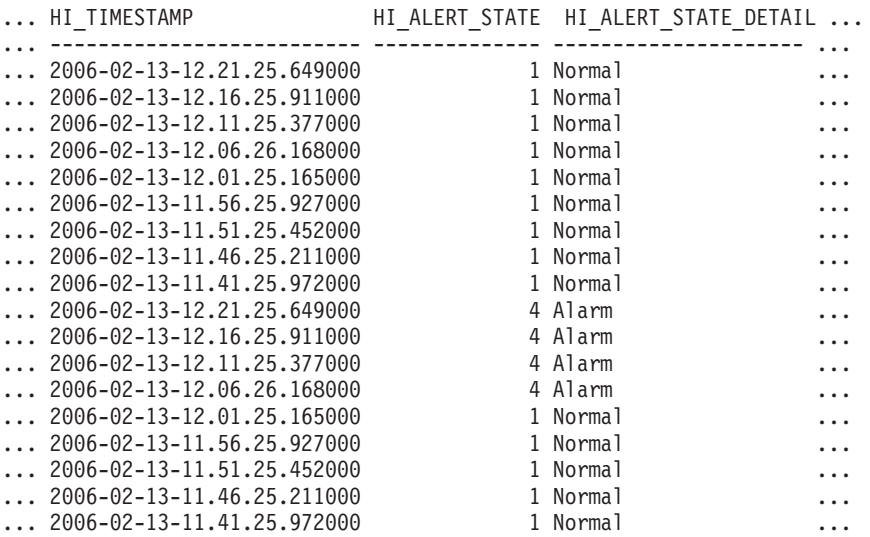

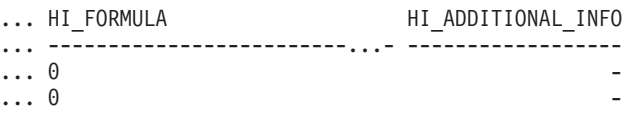

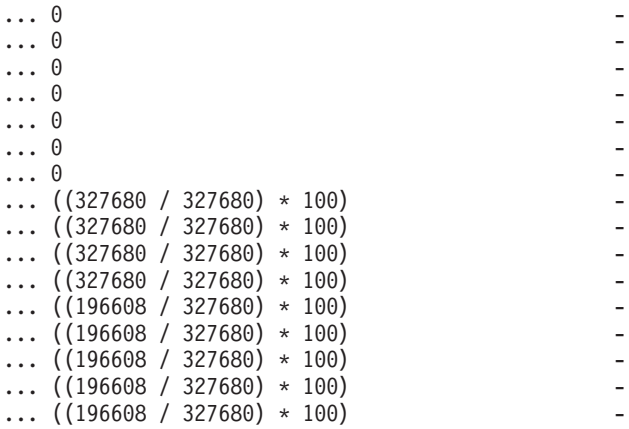

## **Información devuelta**

*Tabla 308. Información devuelta por la función de tabla HEALTH\_DBM\_HI\_HIS*

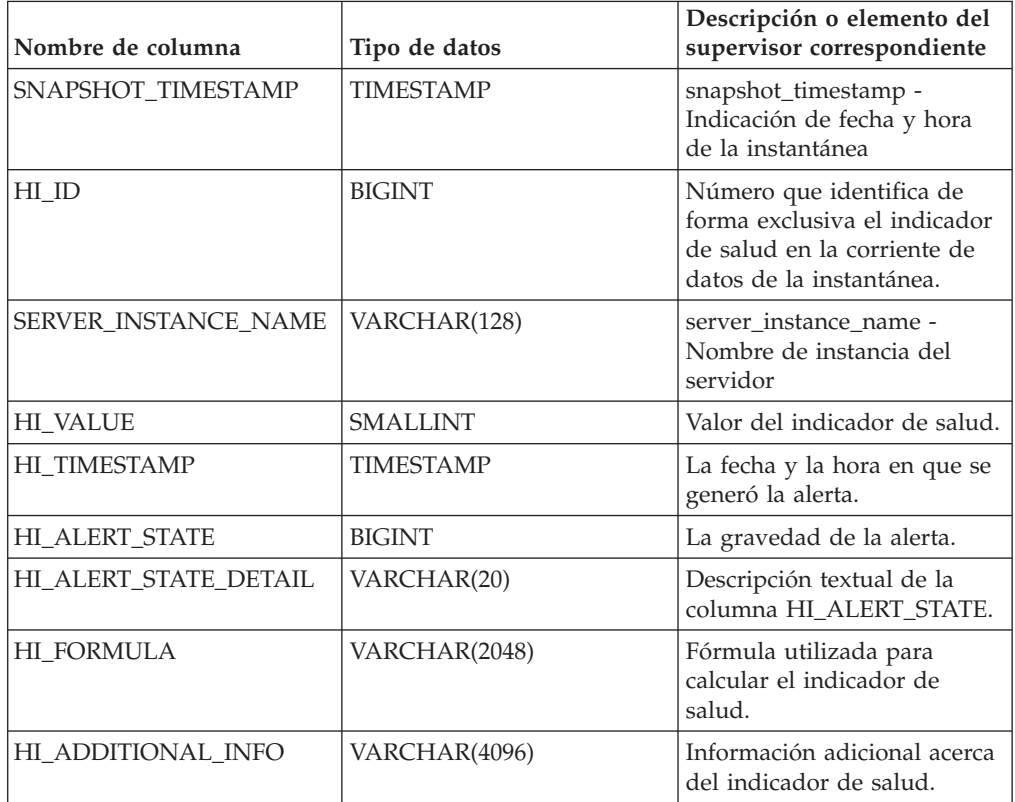

# **HEALTH\_DBM\_INFO**

La función HEALTH\_DBM\_INFO devuelve información desde una instantánea de la salud del gestor de bases de datos DB2.

**Importante:** Esta función de tabla ha quedado en desuso y puede que se elimine en un futuro release, ya que el supervisor de salud ha quedado en desuso en la Versión 9.7. No recibe soporte en los entornos DB2 pureScale. Para obtener más información, consulte el tema "El Supervisor de salud ha quedado en desuso" en [http://publib.boulder.ibm.com/infocenter/db2luw/v9r7/topic/](http://publib.boulder.ibm.com/infocenter/db2luw/v9r7/topic/com.ibm.db2.luw.wn.doc/doc/i0055045.html) [com.ibm.db2.luw.wn.doc/doc/i0055045.html.](http://publib.boulder.ibm.com/infocenter/db2luw/v9r7/topic/com.ibm.db2.luw.wn.doc/doc/i0055045.html)

# **Sintaxis**

 $\rightarrow$  -HEALTH\_DBM\_INFO  $\rightarrow$  (  $\rightarrow$  miembro  $\rightarrow$  ) -

El esquema es SYSPROC.

# **Parámetro de la función de tabla**

### *miembro*

Argumento de entrada de tipo INTEGER que especifica un número válido de miembro de base de datos. Especifique -1 para el miembro de base de datos actual o -2 para un agregado de todos los miembros de base de datos activas. Un miembro de base de datos activa es un miembro donde la base de datos está disponible para conexión y uso por parte de las aplicaciones.

Si se especifica el valor nulo, se establece -1 de forma implícita.

### **Autorización**

Para ejecutar la rutina se requiere una de las autorizaciones siguientes:

- v Privilegio EXECUTE para la rutina
- Autorización DATAACCESS
- v Autorización DBADM
- v Autorización SQLADM

### **Privilegio PUBLIC por omisión**

En una base de datos no restrictiva, se concede el privilegio EXECUTE a PUBLIC cuando la función se crea automáticamente.

### **Ejemplo**

```
SELECT * FROM TABLE(HEALTH_DBM_INFO(-1)) AS T
```
El ejemplo siguiente muestra los datos de salida de la consulta.

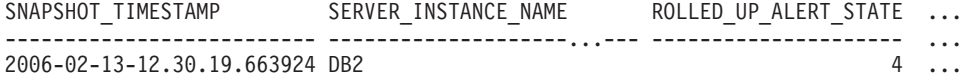

1 registro(s) seleccionado(s).

Datos de salida de esta consulta (continuación).

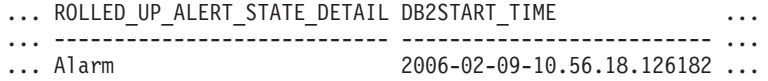

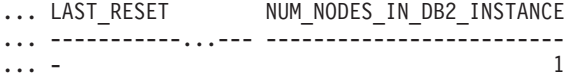

# **Información devuelta**

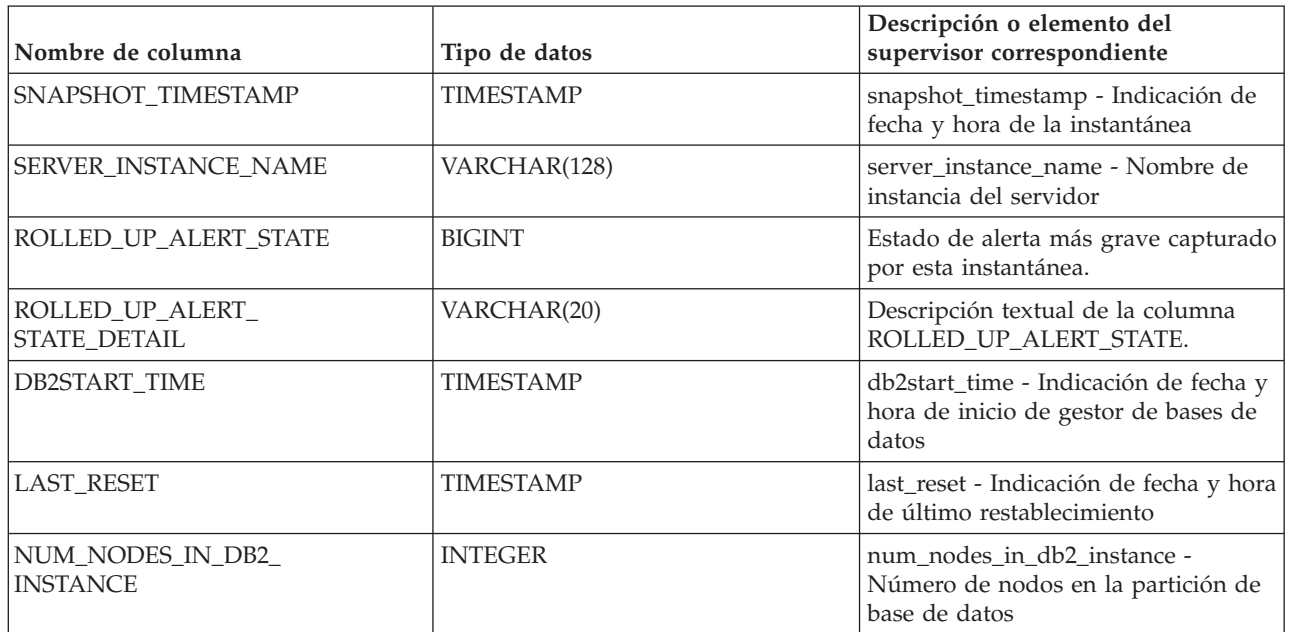

*Tabla 309. Información devuelta por la función de tabla HEALTH\_DBM\_INFO*

# **HEALTH\_GET\_ALERT\_ACTION\_CFG**

Devuelve valores de configuración de acciones de alerta de salud correspondientes a diversos tipos de objetos (gestor de bases de datos, base de datos, espacio de tablas y contenedor de espacios de tablas) y a diversos niveles de configuración (valor por omisión de instalación, instancia, global y objeto).

**Importante:** Esta función de tabla ha quedado en desuso y puede que se elimine en un futuro release, ya que el supervisor de salud ha quedado en desuso en la Versión 9.7. No recibe soporte en los entornos DB2 pureScale. Para obtener más información, consulte el tema "El Supervisor de salud ha quedado en desuso" en [http://publib.boulder.ibm.com/infocenter/db2luw/v9r7/topic/](http://publib.boulder.ibm.com/infocenter/db2luw/v9r7/topic/com.ibm.db2.luw.wn.doc/doc/i0055045.html) [com.ibm.db2.luw.wn.doc/doc/i0055045.html.](http://publib.boulder.ibm.com/infocenter/db2luw/v9r7/topic/com.ibm.db2.luw.wn.doc/doc/i0055045.html)

## **Sintaxis**

 $\rightarrow$  HEALTH GET ALERT ACTION CFG  $-$  ( $-tipoobjecto$  ,  $-$ nivel cfg , , *nombre-bd* , ,

 $\blacktriangleright$ -nombreobjeto--)-

El esquema es SYSPROC.

# **Parámetros de la función de tabla**

### *tipoobjeto*

Argumento de entrada de tipo VARCHAR(3) que indica el tipo de objeto. El valor debe ser uno de los siguientes valores sensibles a mayúsculas y minúsculas:

- 'DBM' para gestor de bases de datos
- 'DB' para base de datos
- 'TS' para espacio de tablas

v 'TSC' para contenedor de espacio de tablas

**Nota:** Los espacios iniciales y finales se pasarán por alto.

### *nivel\_cfg*

Argumento de entrada de tipo VARCHAR(1) que indica el nivel de configuración. El valor debe ser uno de los siguientes valores sensibles a mayúsculas y minúsculas:

- v Para *tipoobjeto* 'DBM': 'D' para valor por omisión de la instalación; 'G' u 'O' para nivel de instancia.
- Para *tipoobjeto* que no sea 'DBM': 'D' para valor por omisión de la instalación; 'G' para nivel global; 'O' para nivel de objeto.

### *nombrebd*

Argumento de entrada de tipo VARCHAR(128) que indica el nombre de la base de datos. El nombre de la base de datos se debe especificar si *tipoobjeto* es 'DB', 'TS' o 'TSC' y *nivel\_cfg* es 'O'. Para las demás combinaciones de *tipoobjeto* y *nivel\_cfg*, el parámetro *nombrebd* debe ser nulo (o una serie vacía).

### *nombreobjeto*

Argumento de entrada de tipo VARCHAR(1024) que indica el nombre del objeto, por ejemplo, <nombre espacio tablas> o <nombre espacio tablas>.<nombre contenedor>. El nombre del objeto se debe especificar si *tipoobjeto* es 'TS' o 'TSC' y *nivel\_cfg* es 'O'. Para las demás combinaciones de *tipoobjeto* y *nivel\_cfg*, el parámetro *nombreobjeto* debe ser nulo (o una serie vacía).

## **Autorización**

Para ejecutar la rutina se requiere una de las autorizaciones siguientes:

- Privilegio EXECUTE para la rutina
- Autorización DATAACCESS
- Autorización DBADM
- Autorización SQLADM

## **Privilegio PUBLIC por omisión**

En una base de datos no restrictiva, se concede el privilegio EXECUTE a PUBLIC cuando la función se crea automáticamente.

### **Ejemplos**

*Ejemplo 1:* Recuperar valores de configuración de acciones de alerta de nivel de objeto para la base de datos SAMPLE para el ID de indicador 1004.

```
SELECT OBJECTTYPE, CFG_LEVEL, SUBSTR(DBNAME,1,8) AS DBNAME,
   SUBSTR(OBJECTNAME,1,8) AS OBJECTNAME, ID, IS_DEFAULT,
   SUBSTR(CONDITION,1,10) AS CONDITION, ACTIONTYPE,
   SUBSTR(ACTIONNAME,1,30) AS ACTIONNAME, SUBSTR(USERID,1,8) AS USERID,
   SUBSTR(HOSTNAME,1,10) AS HOSTNAME, SCRIPT_TYPE,
   SUBSTR(WORKING_DIR,1,10) AS WORKING_DIR, TERMINATION_CHAR,
  SUBSTR(PARAMETERS,1,10) AS PARAMETERS
FROM TABLE(HEALTH GET ALERT ACTION CFG('DB','O','SAMPLE','')) AS ACTION CFG
WHERE ID = 1004
```
El siguiente ejemplo muestra los datos de salida de la consulta.

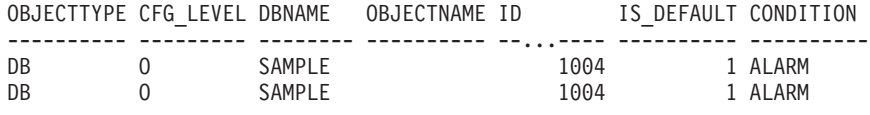

2 registro(s) seleccionado(s).

Datos de salida de esta consulta (continuación).

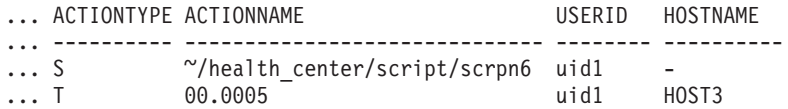

Datos de salida de esta consulta (continuación).

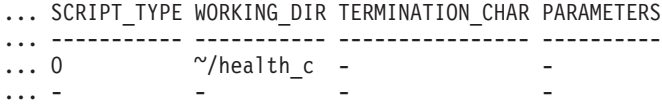

*Ejemplo 2:* Recuperar la condición, el tipo de acción, el nombre de acción, el nombre de sistema principal y el tipo de script para la base de datos SAMPLE para el ID de indicador 1004.

SELECT CONDITION, ACTIONTYPE, SUBSTR(ACTIONNAME,1,35) AS ACTIONNAME, SUBSTR(USERID,1,8) AS USERID, SUBSTR(HOSTNAME,1,10) AS HOSTNAME, SCRIPT\_TYPE FROM TABLE(HEALTH\_GET\_ALERT\_ACTION\_CFG('DB','O','SAMPLE','')) AS ALERT\_ACTION\_CFG WHERE ID=1004

El siguiente ejemplo muestra los datos de salida de la consulta.

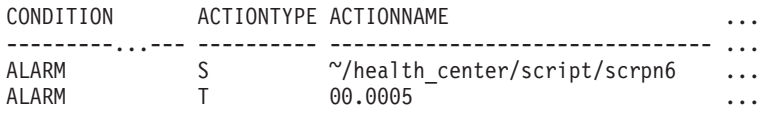

2 registro(s) seleccionado(s).

Datos de salida de esta consulta (continuación).

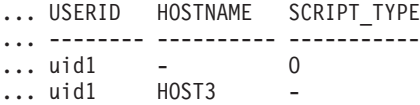

### **Notas de uso**

La función de tabla HEALTH\_GET\_IND\_DEFINITION se puede utilizar para correlacionar ID de indicadores de salud con nombres de indicadores de salud.

# **Información devuelta**

*Tabla 310. Información devuelta por la función de tabla HEALTH\_GET\_ALERT\_ACTION\_CFG*

| Nombre de columna | Tipo de datos | Descripción                                                    |
|-------------------|---------------|----------------------------------------------------------------|
| OBJECTTYPE        | VARCHAR(3)    | Tipo de objeto.                                                |
| CFG LEVEL         | CHAR(1)       | Nivel de configuración.                                        |
| <b>DBNAME</b>     | VARCHAR(128)  | Nombre de la base de datos.                                    |
| OBJECTNAME        | VARCHAR(512)  | object_name - Elemento de<br>supervisor de nombre de<br>objeto |

| Nombre de columna       | Tipo de datos   | Descripción                                                                                                    |
|-------------------------|-----------------|----------------------------------------------------------------------------------------------------|
| ID                      | <b>BIGINT</b>   | id - Elemento de supervisor<br>de identificación del recurso<br>de almacenamiento en<br>antememoria de clúster                                                            |
| <b>IS DEFAULT</b>       | <b>SMALLINT</b> | Si el valor es el valor por<br>omisión: 1 si es el valor por<br>omisión, 0 si no es el valor<br>por omisión, nulo si no se<br>aplica.                                     |
| <b>CONDITION</b>        | VARCHAR(32)     | Condición de alerta sobre la<br>que se ha activado la acción.                                                                                                    |
| <b>ACTIONTYPE</b>       | CHAR(1)         | Tipo de acción: 'S' para<br>acción de script o 'T' para<br>acción de tarea.                                                                                               |
| <b>ACTIONNAME</b>       | VARCHAR(5000)   | Si ACTIONTYPE es 'S', es el<br>nombre de la vía de acceso<br>del script. Si ACTIONTYPE<br>es 'T', es el ID de tarea.                                                      |
| <b>USERID</b>           | VARCHAR(1024)   | Nombre del usuario bajo el<br>que se ejecutará la acción.                                                                                                    |
| <b>HOSTNAME</b>         | VARCHAR(255)    | hostname - Elemento de<br>supervisor de nombre de<br>sistema principal                                                                                                    |
| <b>SCRIPT_TYPE</b>      | CHAR(1)         | Tipo de script: si<br>ACTIONTYPE es 'S', 'O' para<br>script de mandatos del<br>sistema operativo o 'D' para<br>scripts de mandatos de DB2;<br>si ACTIONTYPE es 'T', nulo. |
| <b>WORKING_DIR</b>      | VARCHAR(5000)   | El directorio de trabajo<br>correspondiente al script si<br>ACTIONTYPE es 'S' o nulo si<br>ACTIONTYPE es 'T'.                                                             |
| <b>TERMINATION_CHAR</b> | VARCHAR(4)      | El carácter de terminación de<br>la sentencia si se trata de una<br>acción de script de mandatos<br>de DB2; nulo en caso<br>contrario.                                    |
| <b>PARAMETERS</b>       | VARCHAR(200)    | Los parámetros de línea de<br>mandatos si se trata de una<br>acción de script de mandatos<br>del sistema operativo.                                                       |

*Tabla 310. Información devuelta por la función de tabla HEALTH\_GET\_ALERT\_ACTION\_CFG (continuación)*

# **HEALTH\_GET\_ALERT\_CFG**

Devuelve valores de configuración de alerta de salud correspondientes a diversos tipos de objetos (gestor de bases de datos, base de datos, espacio de tablas, contenedor de espacios de tablas) y a diversos niveles de configuración (valor por omisión de instalación, global y objeto).

**Importante:** Esta función de tabla ha quedado en desuso y puede que se elimine en un futuro release, ya que el supervisor de salud ha quedado en desuso en la

Versión 9.7. No recibe soporte en los entornos DB2 pureScale. Para obtener más información, consulte el tema "El Supervisor de salud ha quedado en desuso" en [http://publib.boulder.ibm.com/infocenter/db2luw/v9r7/topic/](http://publib.boulder.ibm.com/infocenter/db2luw/v9r7/topic/com.ibm.db2.luw.wn.doc/doc/i0055045.html) [com.ibm.db2.luw.wn.doc/doc/i0055045.html.](http://publib.boulder.ibm.com/infocenter/db2luw/v9r7/topic/com.ibm.db2.luw.wn.doc/doc/i0055045.html)

### **Sintaxis**

 $\rightarrow$  -HEALTH GET ALERT CFG—(  $-tipoobjecto$  ,  $-nivel$   $cfg$  ,  $-$  *nombre-bd* ,  $\rightarrow$ 

 $\blacktriangleright$ -nombreobjeto-)-

El esquema es SYSPROC.

## **Parámetros de la función de tabla**

### *tipoobjeto*

Argumento de entrada de tipo VARCHAR(3) que indica el tipo de objeto. El valor debe ser uno de los siguientes valores sensibles a mayúsculas y minúsculas:

- 'DBM' para gestor de bases de datos
- 'DB' para base de datos
- 'TS' para espacio de tablas
- 'TSC' para contenedor de espacio de tablas

**Nota:** Los espacios iniciales y finales se pasarán por alto.

### *nivel\_cfg*

Argumento de entrada de tipo VARCHAR(1) que indica el nivel de configuración. El valor debe ser uno de los siguientes valores sensibles a mayúsculas y minúsculas:

- v Para *tipoobjeto* 'DBM': 'D' para valor por omisión de la instalación; 'G' u 'O' para nivel de instancia.
- v Para *tipoobjeto* que no sea 'DBM': 'D' para valor por omisión de la instalación; 'G' para nivel global; 'O' para nivel de objeto.

### *nombrebd*

Argumento de entrada de tipo VARCHAR(128) que indica el nombre de la base de datos. El nombre de la base de datos se debe especificar si *tipoobjeto* es 'DB', 'TS' o 'TSC' y *nivel\_cfg* es 'O'. Para las demás combinaciones de *tipoobjeto* y *nivel\_cfg*, el parámetro *nombrebd* debe ser nulo (o una serie vacía).

### *nombreobjeto*

Argumento de entrada de tipo VARCHAR(1024) que indica el nombre del objeto, por ejemplo, <nombre espacio tablas> o <nombre espacio tablas>.<nombre contenedor>. El nombre del objeto se debe especificar si *tipoobjeto* es 'TS' o 'TSC' y *nivel\_cfg* es 'O'. Para las demás combinaciones de *tipoobjeto* y *nivel\_cfg*, el parámetro *nombreobjeto* debe ser nulo (o una serie vacía).

# **Autorización**

Para ejecutar la rutina se requiere una de las autorizaciones siguientes:

- Privilegio EXECUTE para la rutina
- Autorización DATAACCESS
- Autorización DBADM

v Autorización SQLADM

# **Privilegio PUBLIC por omisión**

En una base de datos no restrictiva, se concede el privilegio EXECUTE a PUBLIC cuando la función se crea automáticamente.

### **Ejemplos**

*Ejemplo 1:* Recuperar los valores de configuración de alertas de nivel de objeto para la base de datos SAMPLE.

SELECT \* FROM TABLE(SYSPROC.HEALTH\_GET\_ALERT\_CFG('DB','O','SAMPLE','')) AS ALERT\_CFG

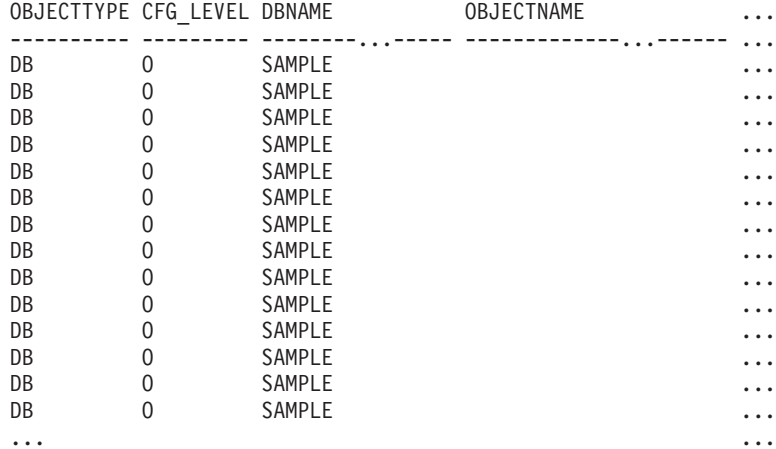

El siguiente ejemplo muestra los datos de salida de la consulta.

Datos de salida de esta consulta (continuación).

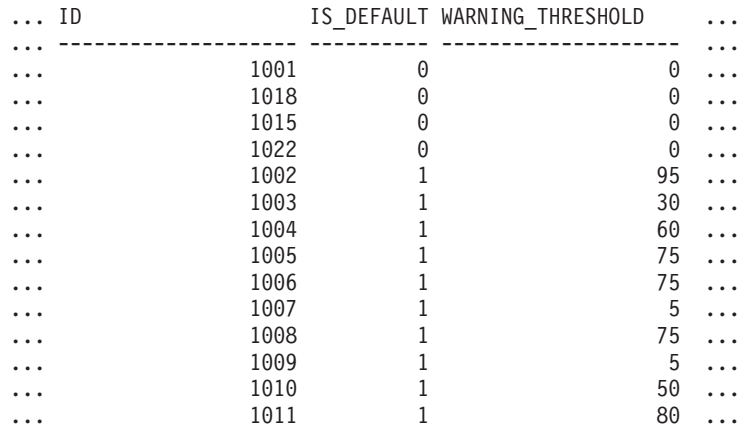

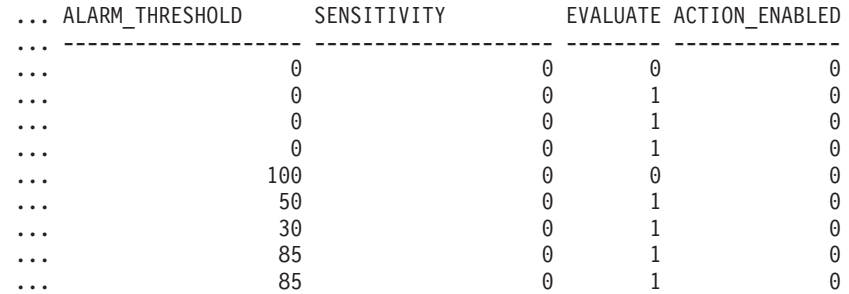

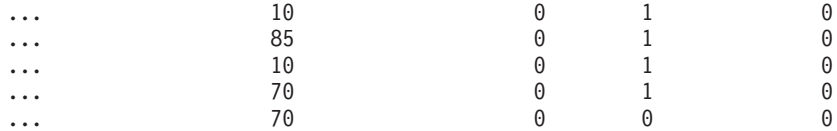

*Ejemplo 2:* Recuperar los umbrales de aviso y de alarma para el indicador de salud con ID '2002' para el espacio de tablas USERSPACE1 de la base de datos SAMPLE.

```
SELECT WARNING THRESHOLD, ALARM THRESHOLD
   FROM TABLE(SYSPROC.HEALTH_GET_ALERT_CFG('TS','O','SAMPLE','USERSPACE1'))
  AS T WHERE ID = 2002
```
El siguiente ejemplo muestra los datos de salida de la consulta.

WARNING\_THRESHOLD ALARM\_THRESHOLD -------------------- -------------------- 80 90

SQL22004N No se puede encontrar la configuración solicitada para el objeto dado. Se devuelve la configuración por omisión para "espaciostablas".

1 registro(s) seleccionado(s) con 1 mensaje(s) de aviso impreso(s).

### **Notas de uso**

La función de tabla HEALTH\_GET\_IND\_DEFINITION se puede utilizar para correlacionar ID de indicadores de salud con nombres de indicadores de salud.

*Ejemplo:* Recuperar los umbrales de aviso y de alerta para el indicador de salud Utilización de espacio de tablas (ts.ts\_util) para el espacio de tablas USERSPACE1 de la base de datos SAMPLE.

```
WITH HINAME(ID) AS (SELECT ID FROM TABLE(SYSPROC.HEALTH GET IND DEFINITION('')) AS W
   WHERE NAME = 'ts.ts util')
SELECT WARNING_THRESHOLD, ALARM_THRESHOLD
   FROM TABLE(SYSPROC.HEALTH_GET_ALERT_CFG('TS','O','SAMPLE','USERSPACE1')) AS T,
  HINAME AS H
  WHERE T.ID = H.ID
```
El siguiente ejemplo muestra los datos de salida de la consulta.

WARNING THRESHOLD ALARM THRESHOLD -------------------- -------------------- 80 90 SQL22004N No se puede encontrar la configuración solicitada para el objeto dado. Se devuelve la configuración por omisión para "espaciostablas".

1 registro(s) seleccionado(s) con 1 mensaje(s) de aviso impreso(s).

### **Información devuelta**

*Tabla 311. Información devuelta por la función de tabla HEALTH\_GET\_ALERT\_CFG*

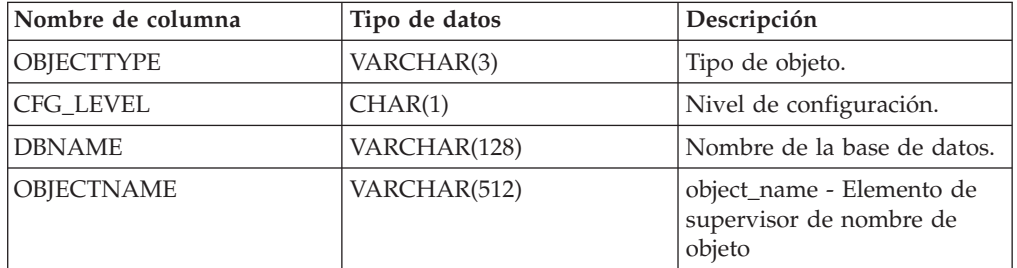

| Nombre de columna        | Tipo de datos   | Descripción                                                                                                    |
|--------------------------|-----------------|----------------------------------------------------------------------------------------------------|
| ID                       | <b>BIGINT</b>   | id - Elemento de supervisor<br>de identificación del recurso<br>de almacenamiento en<br>antememoria de clúster                                                                                        |
| <b>IS DEFAULT</b>        | <b>SMALLINT</b> | Si el valor es el valor por<br>omisión: 1 si es el valor por<br>omisión, 0 si no es el valor<br>por omisión o nulo si no se<br>aplica.                                                                |
| <b>WARNING THRESHOLD</b> | <b>BIGINT</b>   | Umbral de aviso. Nulo si no<br>se aplica.                                                                                                    |
| ALARM_THRESHOLD          | <b>BIGINT</b>   | Umbral de alarma. Nulo si<br>no se aplica.                                                                                                    |
| <b>SENSITIVITY</b>       | <b>BIGINT</b>   | Sensibilidad del indicador de<br>salud.                                                                                                    |
| <b>EVALUATE</b>          | <b>SMALLINT</b> | 1 si este indicador de salud<br>se va a evaluar o 0 si no se<br>va a evaluar.                                                                                                    |
| <b>ACTION ENABLED</b>    | <b>SMALLINT</b> | 1 si se ha habilitado una<br>acción para que se ejecute<br>tras la aparición de una<br>alerta o 0 si no se ha<br>habilitado ninguna acción<br>para que se ejecute tras la<br>aparición de una alerta. |

*Tabla 311. Información devuelta por la función de tabla HEALTH\_GET\_ALERT\_CFG (continuación)*

# **HEALTH\_GET\_IND\_DEFINITION**

Devuelve las definiciones de indicador de salud.

**Importante:** Esta función de tabla ha quedado en desuso y puede que se elimine en un futuro release, ya que el supervisor de salud ha quedado en desuso en la Versión 9.7. No recibe soporte en los entornos DB2 pureScale. Para obtener más información, consulte el tema "El Supervisor de salud ha quedado en desuso" en [http://publib.boulder.ibm.com/infocenter/db2luw/v9r7/topic/](http://publib.boulder.ibm.com/infocenter/db2luw/v9r7/topic/com.ibm.db2.luw.wn.doc/doc/i0055045.html) [com.ibm.db2.luw.wn.doc/doc/i0055045.html.](http://publib.boulder.ibm.com/infocenter/db2luw/v9r7/topic/com.ibm.db2.luw.wn.doc/doc/i0055045.html)

# **Sintaxis**

HEALTH\_GET\_IND\_DEFINITION ( *entorno-local* ) -

El esquema es SYSPROC.

# **Parámetro de la función de tabla**

### *entorno-local*

Argumento de entrada de tipo VARCHAR(33) que indica el entorno local en el que se deben devolver los datos de salida que se pueden traducir. Si el entorno local de entrada no recibe soporte del servidor de bases de datos, se emite un

mensaje de aviso de SQL y se utiliza el idioma por omisión (inglés). Si no se especifica el entorno local de entrada, es decir, su valor es nulo (o una serie vacía), se utiliza el idioma por omisión.

### **Autorización**

Para ejecutar la rutina se requiere una de las autorizaciones siguientes:

- Privilegio EXECUTE para la rutina
- Autorización DATAACCESS
- Autorización DBADM
- v Autorización SQLADM

### **Privilegio PUBLIC por omisión**

En una base de datos no restrictiva, se concede el privilegio EXECUTE a PUBLIC cuando la función se crea automáticamente.

### **Ejemplos**

*Ejemplo 1:* Recuperar el tipo y la descripción abreviada del indicador de salud db.db\_op\_status en francés.

```
SELECT TYPE, SHORT DESCRIPTION
   FROM TABLE(SYSPROC.HEALTH GET IND DEFINITION('fr FR'))
  AS IND_DEFINITION WHERE NAME = 'db.db_op_status'
```
El siguiente ejemplo muestra los datos de salida de la consulta.

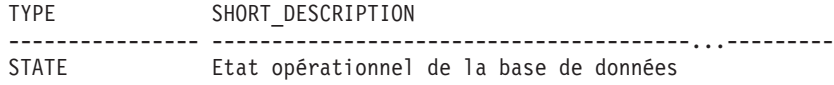

```
1 registro(s) seleccionado(s).
```
*Ejemplo 2:* Recuperar la descripción abreviada del indicador de salud con ID 1001 en inglés.

```
SELECT SHORT DESCRIPTION FROM TABLE(SYSPROC.HEALTH GET IND DEFINITION('en US')
  AS IND DEFINITION WHERE ID = 1001
```
El siguiente ejemplo muestra los datos de salida de la consulta.

```
SHORT_DESCRIPTION
                        -----------------------------...-------------
Database Operational State
```
*Ejemplo 3:* Recuperar todos los ID de indicadores de salud y sus nombres. SELECT ID, NAME FROM TABLE(HEALTH GET IND DEFINITION('')) AS T

El siguiente ejemplo muestra los datos de salida de la consulta.

```
ID NAME
-------------------- ----------------------------
                1 db2.db2_op_status
                 2 db2.sort_privmem_util
                 4 db2.mon \overline{heap} util
               1001 db.db_op_status
               1002 db.sort_shrmem_util
...
               2001 ts.ts_op_status
               2002 ts.ts util
```
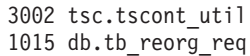

...

...

# **Información devuelta**

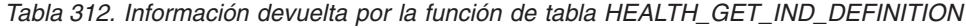

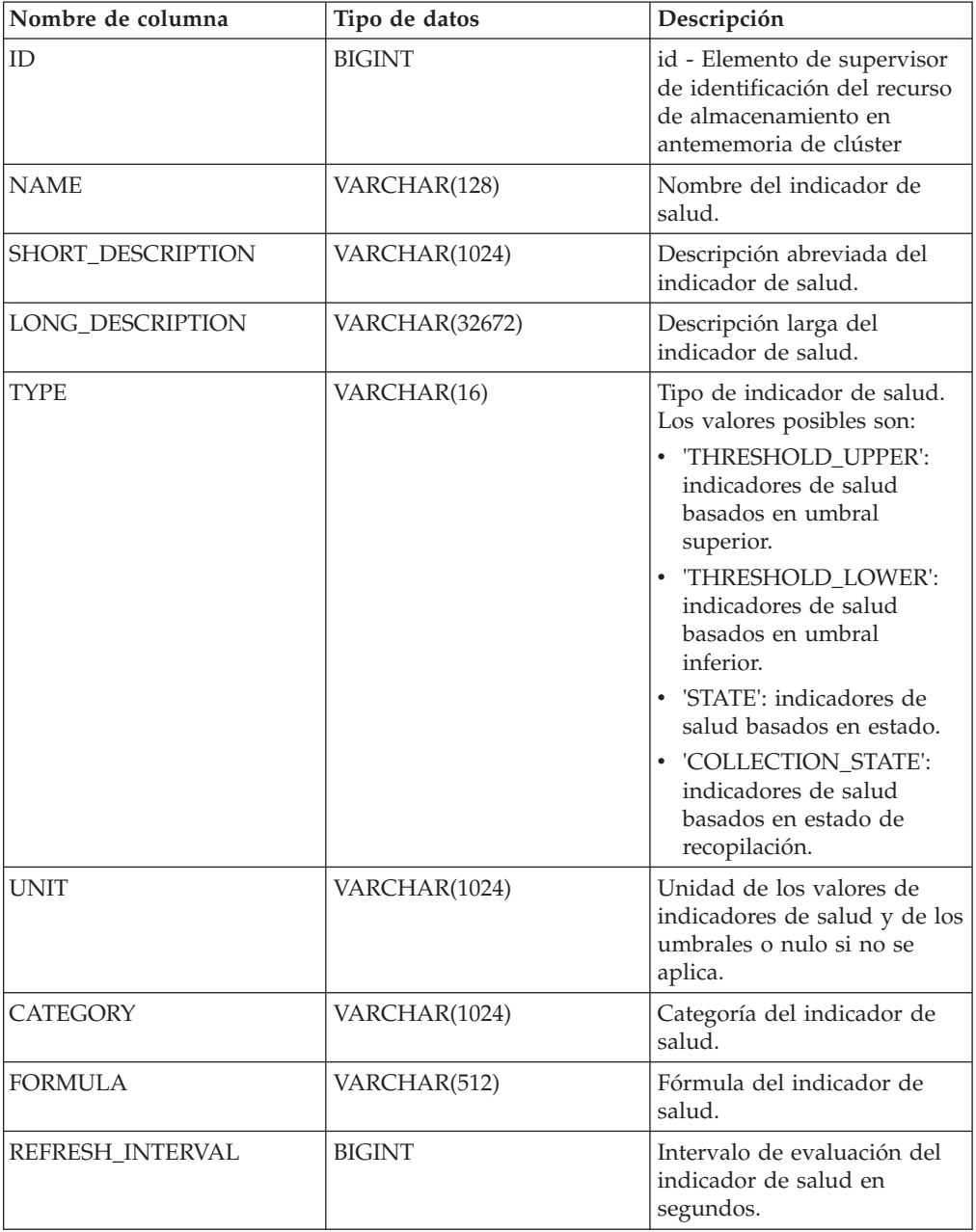

# **RHEALTH\_HI\_REC**

Recupera un conjunto de recomendaciones que se ocupan de un indicador de salud en estado de alerta en un objeto DB2 determinado. Las recomendaciones se devuelven en un documento XML que contiene información acerca de acciones que se pueden emprender (por ejemplo, scripts que se pueden ejecutar) para resolver el estado de alerta.

**Importante:** Este procedimiento ha quedado en desuso y se puede eliminar en un futuro release ya que el supervisor de salud ha quedado en desuso en la versión 9.7.

# **Sintaxis**

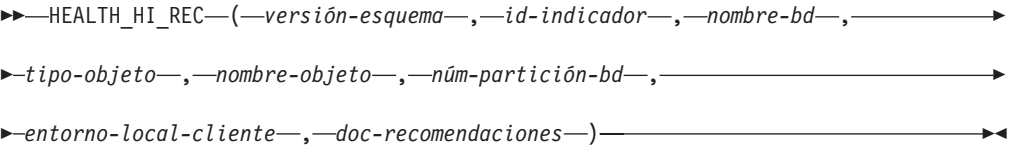

### El esquema es SYSPROC.

Los scripts devueltos por este procedimiento se deben invocar desde la instancia donde el indicador de salud ha entrado en el estado de alerta.

Si el indicador de salud que se ha especificado sobre el objeto identificado no se encuentra en estado de alerta, se devuelve un error (SQLSTATE 5U0ZZ).

## **Parámetros del procedimiento**

### *versión-esquema*

Argumento de entrada de tipo INTEGER que especifica el ID de versión del esquema utilizado para representar el documento XML. El documento de recomendaciones sólo contendrá elementos y atributos definidos para esa versión de esquema. Las versiones de esquema válidas están definidas en db2ApiDf.h, ubicado en el subdirectorio include del directorio sqllib.

### *id-indicador*

Argumento de entrada de tipo INTEGER que especifica el identificador numérico del indicador de salud para el que se solicitan recomendaciones. Los ID de indicador de salud válidos están definidos en sqlmon.h, ubicado en el subdirectorio include del directorio sqllib.

### *nombrebd*

Argumento de entrada de tipo VARCHAR(255) que especifica un nombre de alias de la base de datos para la que el indicador de salud ha entrado en estado de alerta y cuando el tipo de objeto es DB2HEALTH\_OBJTYPE\_TS\_CONTAINER, DB2HEALTH\_OBJTYPE\_TABLESPACE o DB2HEALTH\_OBJTYPE\_DATABASE De lo contrario, especifique NULL.

### *tipo-objeto*

Argumento de entrada de tipo INTEGER que especifica el tipo de objeto por el cual el indicador de salud ha entrado en estado de alerta. Los tipos de objetos válidos están definidos en sqlmon.h, que se ubica en el subdirectorio include del directorio sqllib.

### *nombre-objeto*

Argumento de entrada de tipo VARCHAR(255) que especifica el nombre de un espacio de tablas o de contenedor de espacio de tablas cuando el tipo de objeto se establece en DB2HEALTH\_OBJTYPE\_TABLESPACE o

DB2HEALTH\_OBJTYPE\_TS\_CONTAINER. Especifique NULL si el tipo de objeto es DB2HEALTH\_OBJTYPE\_DATABASE o DB2HEALTH\_OBJTYPE\_DATABASE\_MANAGER. En el caso de un contenedor de espacio de tablas, el nombre de objeto se especifica como *nombre\_espacio\_tabla.nombre\_contenedor*.
#### *númparticiónbd*

Argumento de entrada de tipo INTEGER que especifica el número de la partición de base de datos en la que el indicador de salud ha entrado en estado de alerta. Los valores válidos son 0 a 999, -1 (que especifica la partición de base de datos conectada actualmente) y -2 (que especifica todas las particiones de base de datos activas). Una partición de base de datos activa es una partición donde la base de datos está disponible para conexión y uso por parte de las aplicaciones.

#### *entorno-local-cliente*

Argumento de entrada de tipo VARCHAR(33) que especifica el identificador del idioma del cliente. Utilice este parámetro para especificar el idioma en que se deben devolver las recomendaciones. Si no se especifica ningún valor, se utilizará 'En\_US' (inglés). Tenga en cuenta que, si los archivos de mensajes del entorno local especificado no están disponibles en el servidor, se utilizará 'En\_US' como valor por omisión.

#### *doc-recomendaciones*

Argumento de salida de tipo BLOB(2M) que contiene el documento de recomendación (XML), formateado de acuerdo con la definición de esquema de Recomendación de salud de DB2 (consulte el esquema XML DB2RecommendationSchema.xsd, ubicado en el subdirectorio misc del directorio sqllib). El documento XML está codificado en UTF-8 y el texto del documento tiene el entorno local del llamante, o se encuentra en inglés si los mensajes no están disponibles en el entorno local del llamante en la instancia de destino.

## **Autorización**

Para ejecutar el procedimiento se requiere una de las autorizaciones siguientes:

- v Privilegio EXECUTE para el procedimiento
- Autorización DATAACCESS
- Autorización DBADM
- Autorización SQLADM

## **Privilegio PUBLIC por omisión**

En una base de datos no restrictiva, se concede el privilegio EXECUTE a PUBLIC cuando el procedimiento se crea automáticamente.

## **HEALTH\_TBS\_HI**

Devuelve información de indicador de salud para espacios de tablas de una instantánea de salud de los espacios de tablas de una base de datos.

**Importante:** Esta función de tabla ha quedado en desuso y puede que se elimine en un futuro release, ya que el supervisor de salud ha quedado en desuso en la Versión 9.7. No recibe soporte en los entornos DB2 pureScale. Para obtener más información, consulte el tema "El Supervisor de salud ha quedado en desuso" en [http://publib.boulder.ibm.com/infocenter/db2luw/v9r7/topic/](http://publib.boulder.ibm.com/infocenter/db2luw/v9r7/topic/com.ibm.db2.luw.wn.doc/doc/i0055045.html) [com.ibm.db2.luw.wn.doc/doc/i0055045.html.](http://publib.boulder.ibm.com/infocenter/db2luw/v9r7/topic/com.ibm.db2.luw.wn.doc/doc/i0055045.html)

#### **Sintaxis**

 $\rightarrow$  -HEALTH TBS HI - (*-nombrebd* , *-miembro* ) -

El esquema es SYSPROC.

#### **Parámetros de la función de tabla**

#### *nombrebd*

Argumento de entrada de tipo VARCHAR(255) que especifica un nombre de base de datos válido en la misma instancia que la base de datos conectada actualmente al llamar a esta función. Especifique un nombre de base de datos que tenga un tipo de entrada de directorio de "Indirect" o "Home", devuelto por el mandato **LIST DATABASE DIRECTORY**. Especifique el valor nulo para tomar la instantánea desde la base de datos conectada actualmente.

#### *miembro*

Argumento de entrada de tipo INTEGER que especifica un número válido de miembro de base de datos. Especifique -1 para el miembro de base de datos actual o -2 para un agregado de todos los miembros de base de datos activas. Un miembro de base de datos activa es un miembro donde la base de datos está disponible para conexión y uso por parte de las aplicaciones.

Si se especifica el valor nulo, se establece -1 de forma implícita.

#### **Autorización**

Para ejecutar la rutina se requiere una de las autorizaciones siguientes:

- Privilegio EXECUTE para la rutina
- Autorización DATAACCESS
- v Autorización DBADM
- Autorización SQLADM

#### **Privilegio PUBLIC por omisión**

En una base de datos no restrictiva, se concede el privilegio EXECUTE a PUBLIC cuando la función se crea automáticamente.

#### **Ejemplo**

SELECT \* FROM TABLE(HEALTH\_TBS\_HI('',-1)) AS T

A continuación se muestra un ejemplo de salida de esta consulta.

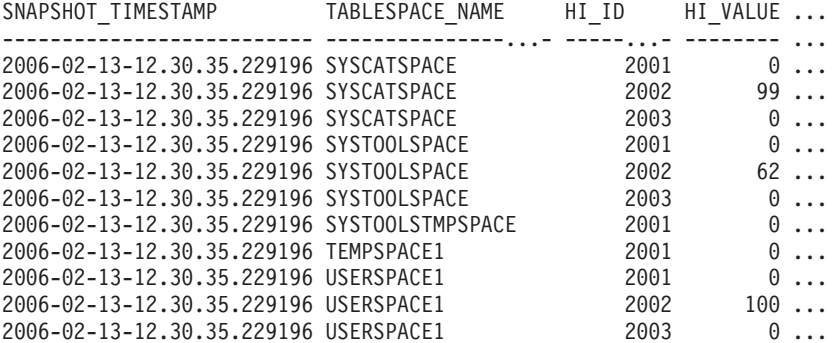

11 registro(s) seleccionado(s).

Datos de salida de esta consulta (continuación).

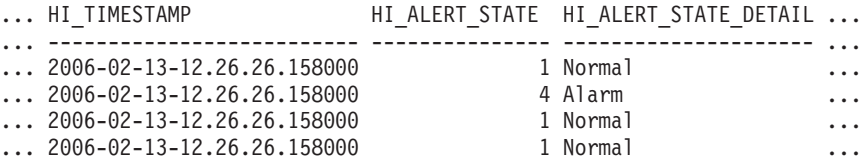

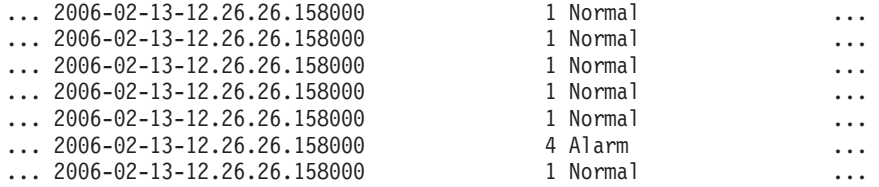

Datos de salida de esta consulta (continuación).

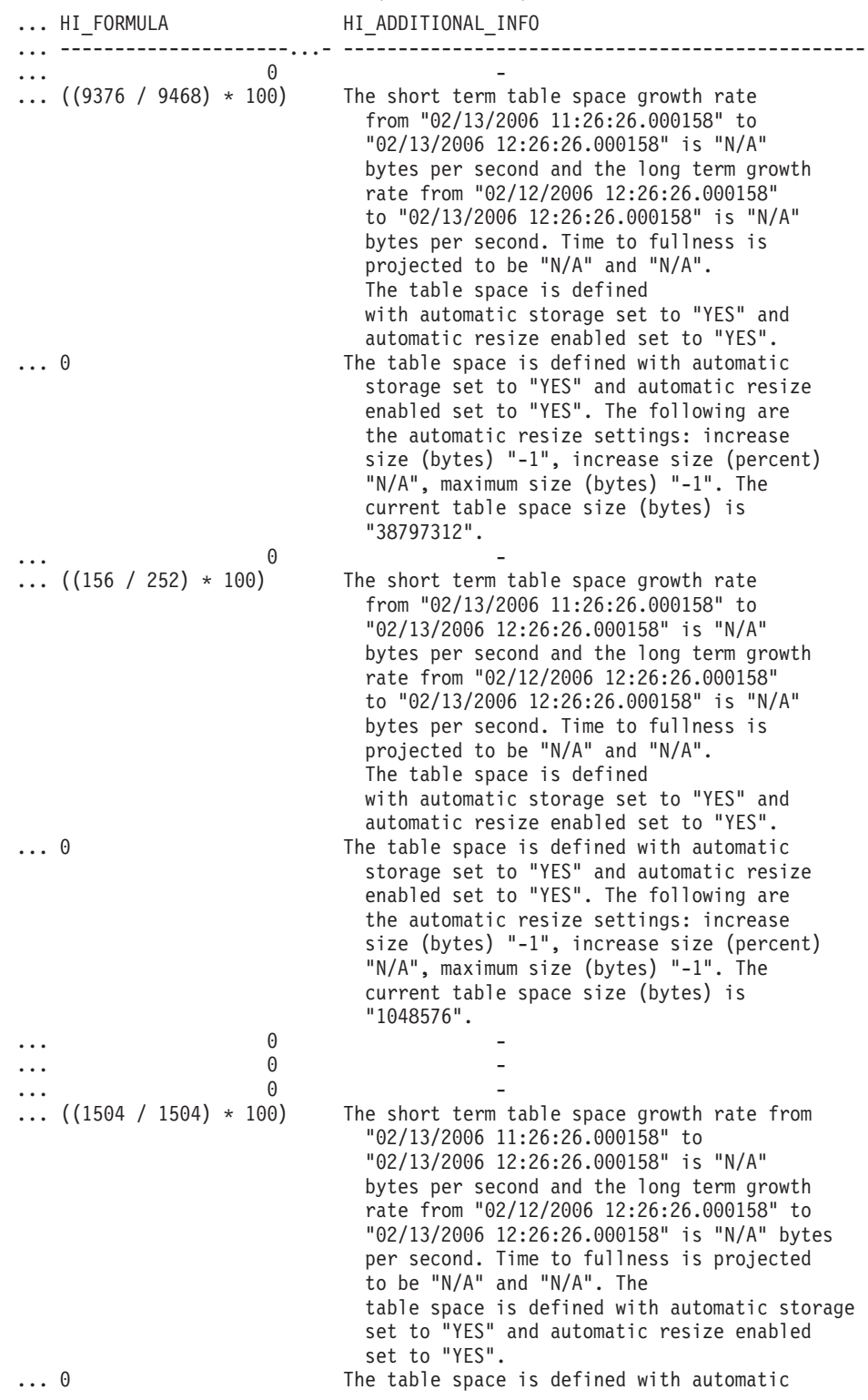

storage set to "YES" and automatic resize enabled set to "YES". The following are the automatic resize settings: increase size (bytes) "-1", increase size (percent) "N/A", maximum size (bytes) "-1". The current table space size (bytes) is "6291456".

#### **Información devuelta**

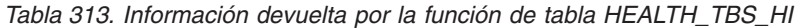

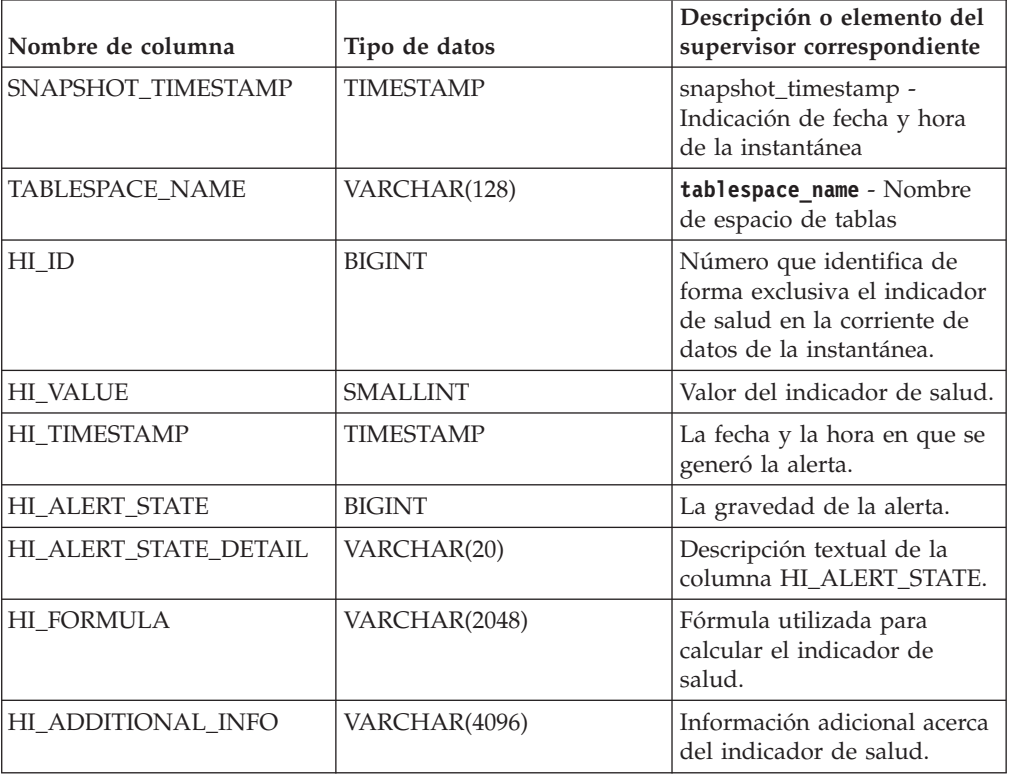

#### **HEALTH\_TBS\_HI\_HIS**

La función de tabla HEALTH\_TBS\_HI\_HIS devuelve información del histórico del indicador de salud correspondiente a espacios de tablas a partir de una instantánea de la salud de una base de datos.

**Importante:** Esta función de tabla ha quedado en desuso y puede que se elimine en un futuro release, ya que el supervisor de salud ha quedado en desuso en la Versión 9.7. No recibe soporte en los entornos DB2 pureScale. Para obtener más información, consulte el tema "El Supervisor de salud ha quedado en desuso" en [http://publib.boulder.ibm.com/infocenter/db2luw/v9r7/topic/](http://publib.boulder.ibm.com/infocenter/db2luw/v9r7/topic/com.ibm.db2.luw.wn.doc/doc/i0055045.html) [com.ibm.db2.luw.wn.doc/doc/i0055045.html.](http://publib.boulder.ibm.com/infocenter/db2luw/v9r7/topic/com.ibm.db2.luw.wn.doc/doc/i0055045.html)

#### **Sintaxis**

HEALTH\_TBS\_HI\_HIS ( *nombrebd* , *miembro* ) -

El esquema es SYSPROC.

#### **Parámetros de la función de tabla**

#### *nombrebd*

Argumento de entrada de tipo VARCHAR(255) que especifica un nombre de base de datos válido en la misma instancia que la base de datos conectada actualmente al llamar a esta función. Especifique un nombre de base de datos que tenga un tipo de entrada de directorio de "Indirect" o "Home", devuelto por el mandato **LIST DATABASE DIRECTORY**. Especifique el valor nulo para tomar la instantánea desde la base de datos conectada actualmente.

#### *miembro*

Argumento de entrada de tipo INTEGER que especifica un número válido de miembro de base de datos. Especifique -1 para el miembro de base de datos actual o -2 para un agregado de todos los miembros de base de datos activas. Un miembro de base de datos activa es un miembro donde la base de datos está disponible para conexión y uso por parte de las aplicaciones.

Si se especifica el valor nulo, se establece -1 de forma implícita.

#### **Autorización**

Para ejecutar la rutina se requiere una de las autorizaciones siguientes:

- Privilegio EXECUTE para la rutina
- Autorización DATAACCESS
- v Autorización DBADM
- Autorización SQLADM

### **Privilegio PUBLIC por omisión**

En una base de datos no restrictiva, se concede el privilegio EXECUTE a PUBLIC cuando la función se crea automáticamente.

#### **Ejemplo**

SELECT \* FROM TABLE(HEALTH\_TBS\_HI\_HIS('',-1)) AS T

A continuación se muestra un ejemplo de salida de esta consulta.

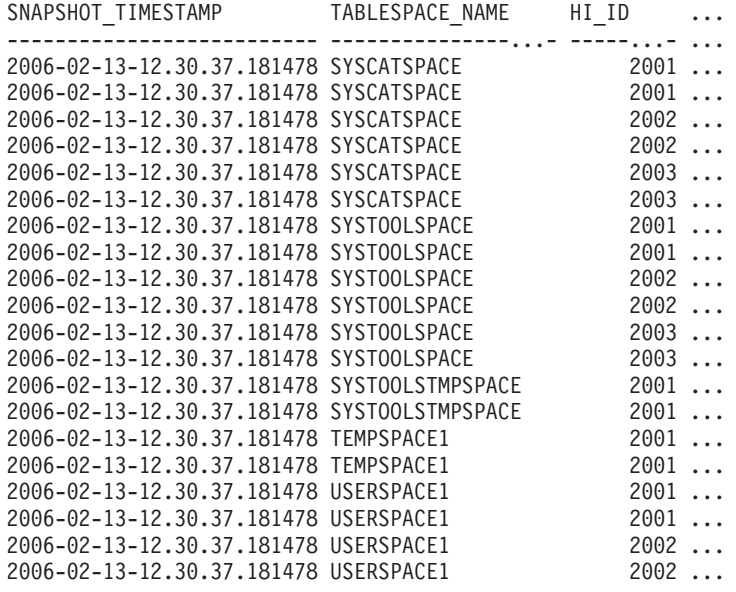

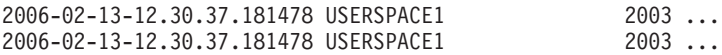

22 registro(s) seleccionado(s).

Datos de salida de esta consulta (continuación).

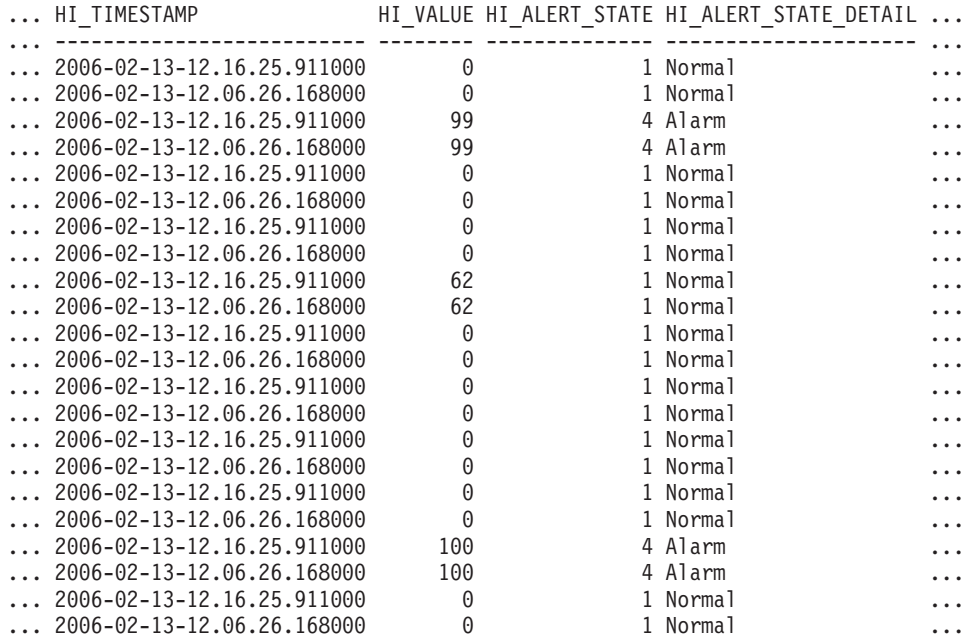

Datos de salida de esta consulta (continuación).

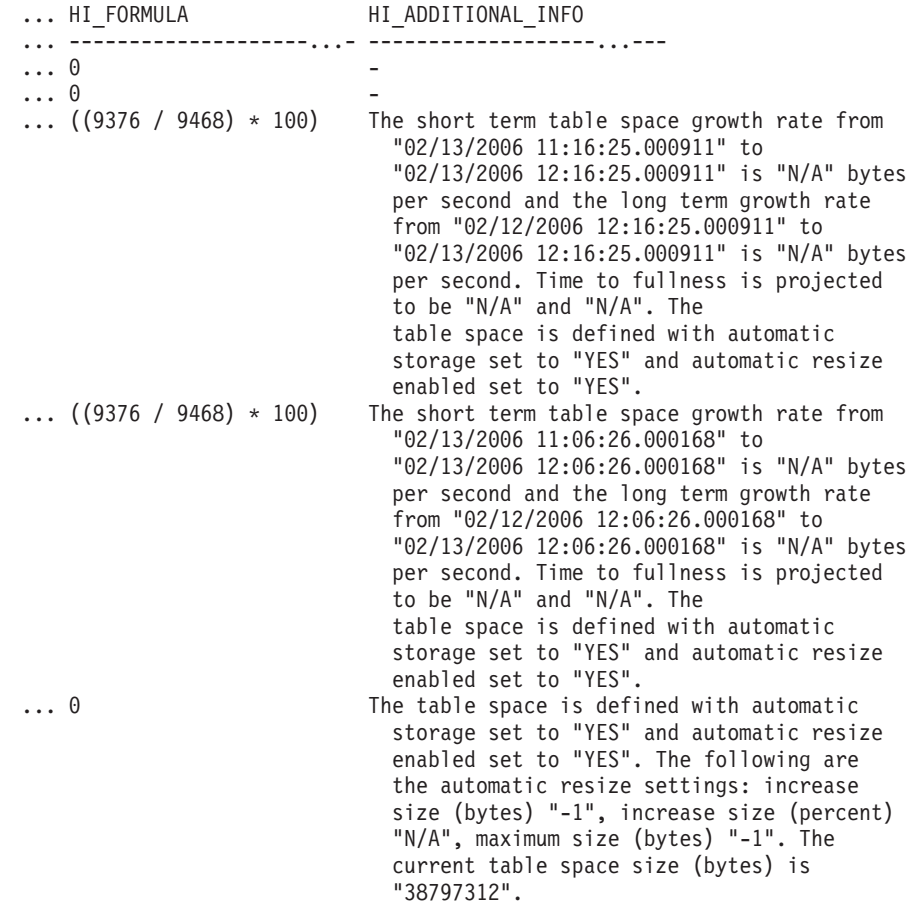

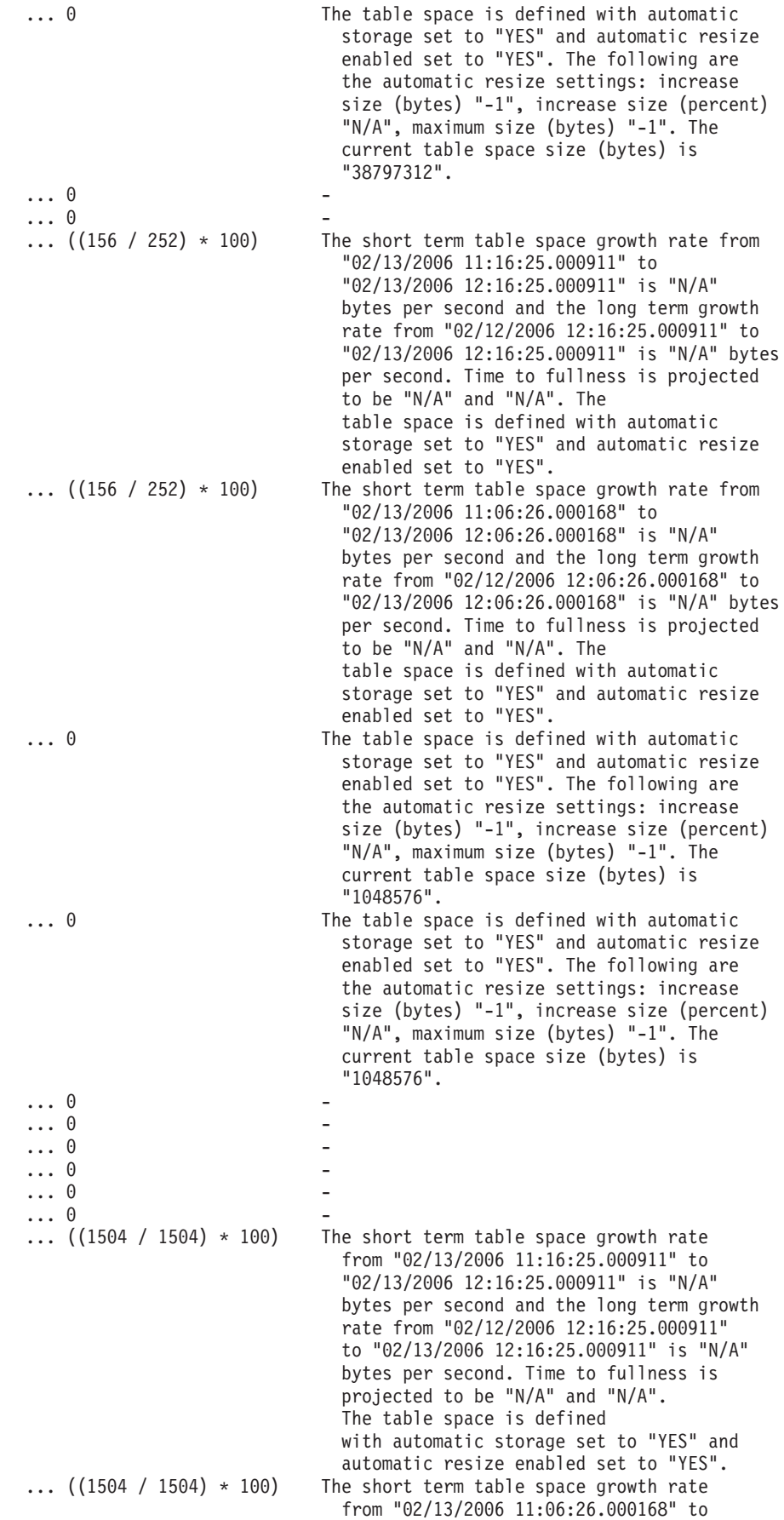

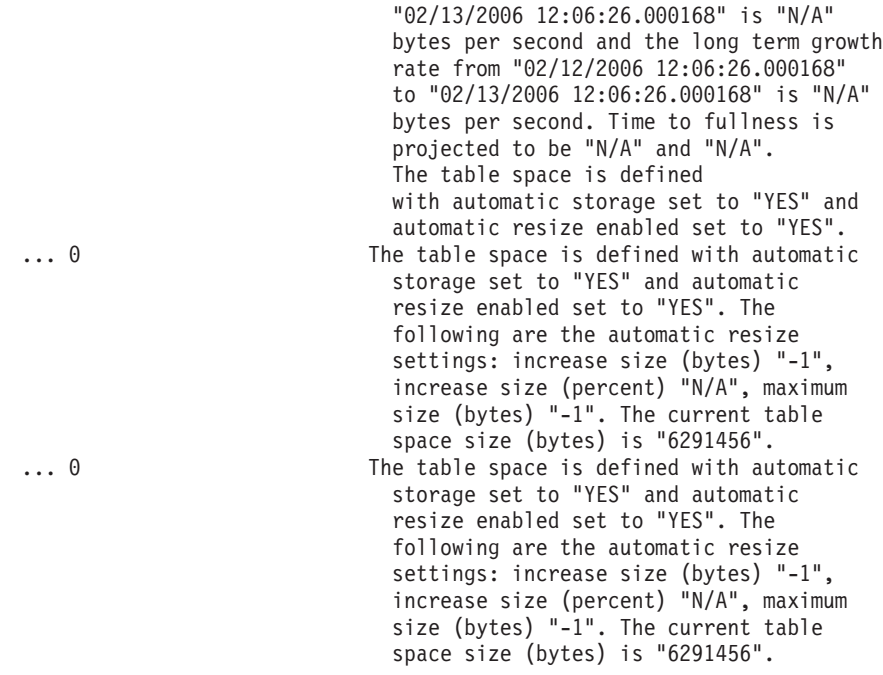

## **Información devuelta**

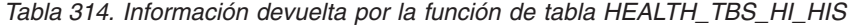

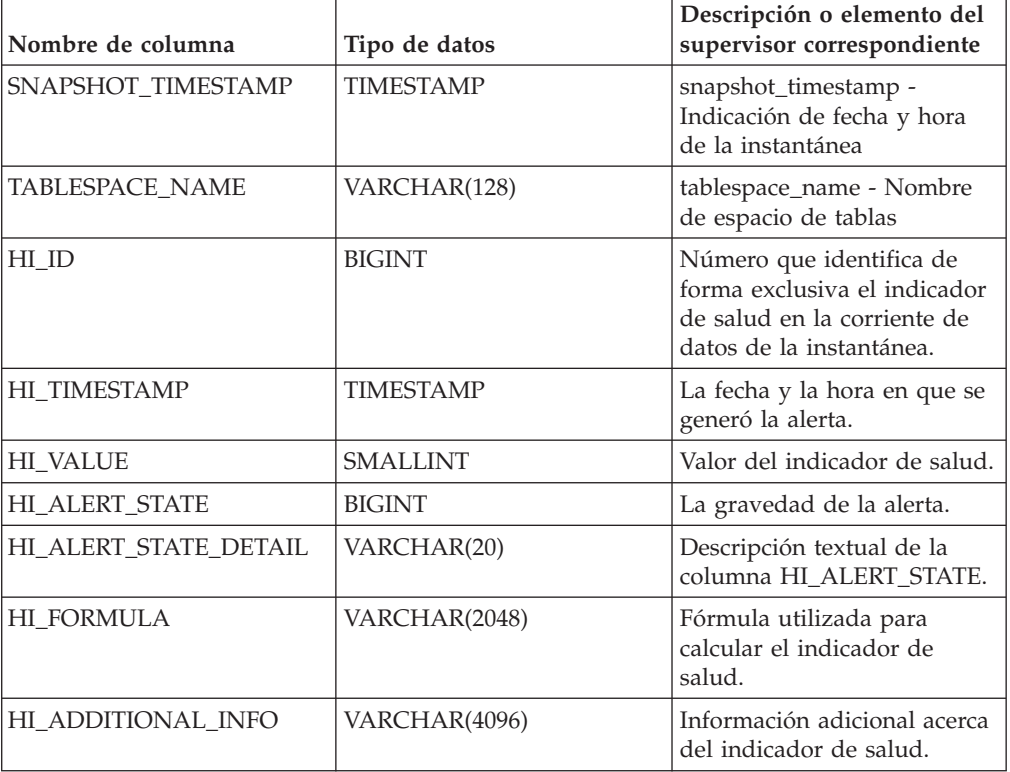

# **HEALTH\_TBS\_INFO**

Devuelve información de espacio de tablas a partir de una instantánea de salud de una base de datos.

**Importante:** Esta función de tabla ha quedado en desuso y puede que se elimine en un futuro release, ya que el supervisor de salud ha quedado en desuso en la Versión 9.7. No recibe soporte en los entornos DB2 pureScale. Para obtener más información, consulte el tema "El Supervisor de salud ha quedado en desuso" en [http://publib.boulder.ibm.com/infocenter/db2luw/v9r7/topic/](http://publib.boulder.ibm.com/infocenter/db2luw/v9r7/topic/com.ibm.db2.luw.wn.doc/doc/i0055045.html) [com.ibm.db2.luw.wn.doc/doc/i0055045.html.](http://publib.boulder.ibm.com/infocenter/db2luw/v9r7/topic/com.ibm.db2.luw.wn.doc/doc/i0055045.html)

#### **Sintaxis**

 $\rightarrow$  HEALTH TBS INFO  $($  *-nombrebd* - , *-miembro*  $-)$  -

El esquema es SYSPROC.

#### **Parámetros de la función de tabla**

#### *nombrebd*

Argumento de entrada de tipo VARCHAR(255) que especifica un nombre de base de datos válido en la misma instancia que la base de datos conectada actualmente al llamar a esta función. Especifique un nombre de base de datos que tenga un tipo de entrada de directorio de "Indirect" o "Home", devuelto por el mandato **LIST DATABASE DIRECTORY**. Especifique el valor nulo para tomar la instantánea desde la base de datos conectada actualmente.

#### *miembro*

Argumento de entrada de tipo INTEGER que especifica un número válido de miembro de base de datos. Especifique -1 para el miembro de base de datos actual o -2 para un agregado de todos los miembros de base de datos activas. Un miembro de base de datos activa es un miembro donde la base de datos está disponible para conexión y uso por parte de las aplicaciones.

Si se especifica el valor nulo, se establece -1 de forma implícita.

#### **Autorización**

Para ejecutar la rutina se requiere una de las autorizaciones siguientes:

- Privilegio EXECUTE para la rutina
- Autorización DATAACCESS
- v Autorización DBADM
- v Autorización SQLADM

## **Privilegio PUBLIC por omisión**

En una base de datos no restrictiva, se concede el privilegio EXECUTE a PUBLIC cuando la función se crea automáticamente.

#### **Ejemplo**

```
SELECT * FROM TABLE(HEALTH TBS INFO('',-1)) AS T
```
El ejemplo siguiente muestra los datos de salida de la consulta.

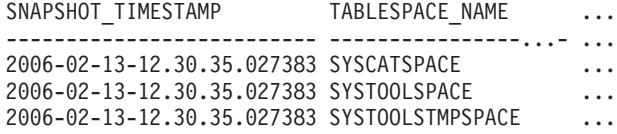

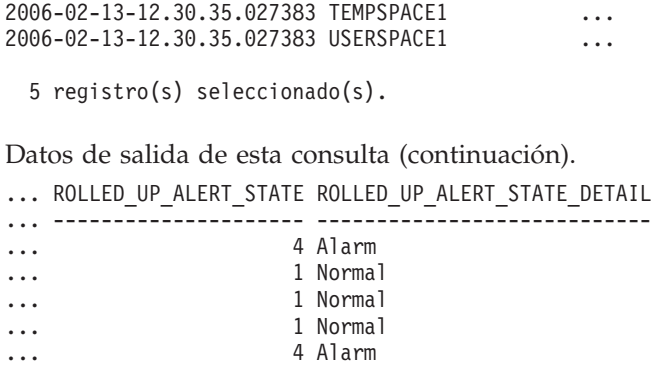

## **Información devuelta**

*Tabla 315. Información devuelta por la función de tabla HEALTH\_TBS\_INFO*

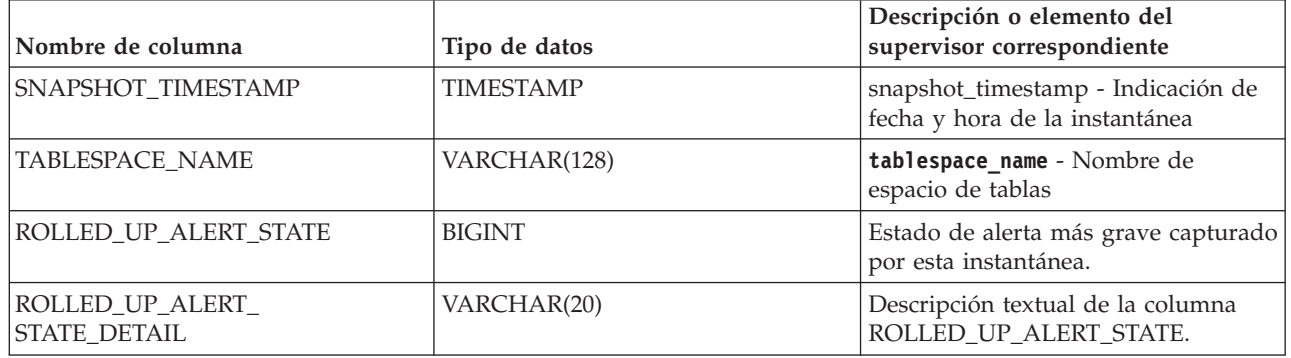

# **Vista administrativa REG\_VARIABLES - Recuperar valores de registro de DB2 en uso**

La vista administrativa REG\_VARIABLES devuelve los valores de registro de DB2 procedentes de todas las particiones de bases de datos.

Los valores de las variables de registro de DB2 que se devuelven cuando se consulta la vista administrativa REG\_VARIABLES pueden diferir de los que devuelve el mandato **db2set** si una variable de registro de DB2 se ha configurado mediante el mandato **db2set** una vez iniciada la instancia. La diferencia se produce porque REG\_VARIABLES sólo devuelve los valores que estaban en vigor cuando se inició la instancia.

**Nota:** Esta vista administrativa ha quedado en desuso y se ha sustituido por la función de tabla ENV\_GET\_REG\_VARIABLES

El esquema es SYSIBMADM.

#### **Autorización**

Se necesita una de las autorizaciones siguientes:

- Privilegio SELECT en la vista administrativa REG\_VARIABLES
- Privilegio CONTROL en la vista administrativa REG\_VARIABLES
- Autorización DATAACCESS

# **Privilegio PUBLIC por omisión**

En una base de datos no restrictiva, se concede el privilegio SELECT a PUBLIC cuando la vista se crea automáticamente.

# **Ejemplo**

Solicitar los valores de registro de DB2 que se utilizan actualmente. SELECT \* from SYSIBMADM.REG\_VARIABLES

El ejemplo siguiente muestra los datos de salida de la consulta.

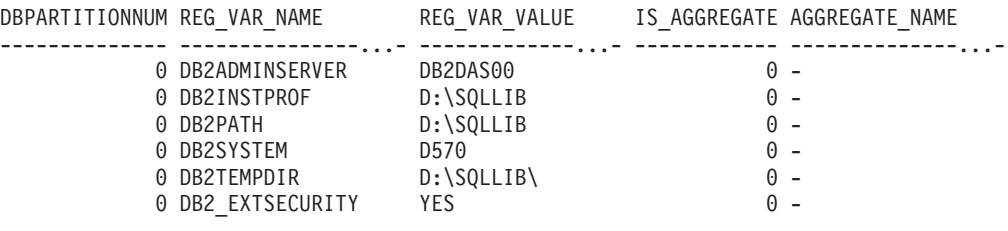

6 registro(s) seleccionado(s).

## **Información devuelta**

*Tabla 316. Información devuelta por la vista administrativa REG\_VARIABLES*

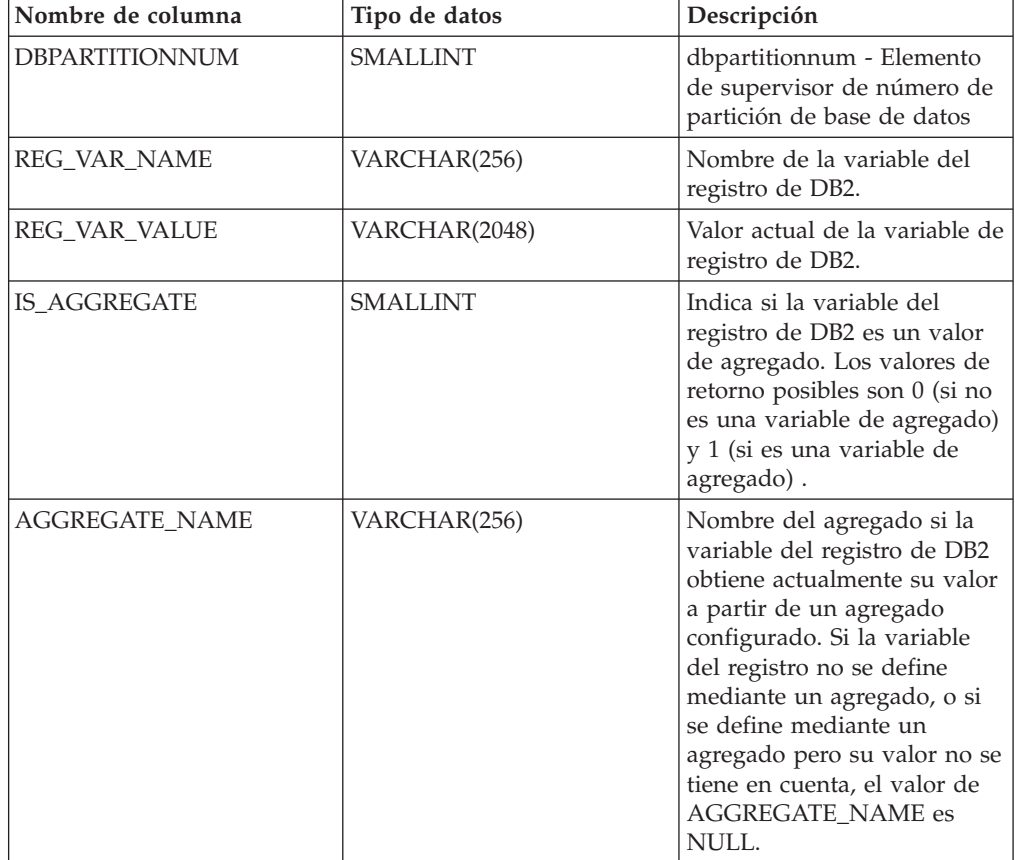

| Nombre de columna | Tipo de datos | Descripción                                                                                                    |
|-------------------|---------------|----------------------------------------------------------------------------------------------------|
| <b>LEVEL</b>      | CHAR(1)       | Indica el nivel en el que la<br>variable del registro de DB2<br>obtiene su valor. Los valores<br>de retorno posibles y los<br>niveles correspondientes que<br>representan son los<br>siguientes:<br>$\bullet$ I = instancia |
|                   |               | • $G = global$<br>$\cdot$ N = partición de base de<br>datos                                                                                                    |
|                   |               | $E = entorno$                                                                                                    |

*Tabla 316. Información devuelta por la vista administrativa REG\_VARIABLES (continuación)*

# **Vista administrativa SNAPAGENT\_MEMORY\_POOL y función de tabla SNAP\_GET\_AGENT\_MEMORY\_POOL - Recuperar información de instantáneas del grupo de datos lógicos memory\_pool**

La vista administrativa SNAPAGENT\_MEMORY\_POOL y la función de tabla SNAP\_GET\_AGENT\_MEMORY\_POOL devuelven información acerca del uso de la memoria en el nivel de agente.

**Importante:** La vista administrativa SNAPAGENT\_MEMORY\_POOL y la función de tabla SNAP\_GET\_AGENT\_MEMORY\_POOL están en desuso y se han sustituido por la ["MON\\_GET\\_MEMORY\\_POOL - Obtener](#page-607-0) [información del conjunto de memoria" en la página 600](#page-607-0) y la ["MON\\_GET\\_MEMORY\\_SET](#page-610-0)

[- Obtener información del conjunto de memoria" en la página 603.](#page-610-0)

En función de si utiliza la vista administrativa o la función de tabla, consulte una de las secciones siguientes:

- v "Vista administrativa SNAPAGENT\_MEMORY\_POOL"
- v ["SNAP\\_GET\\_AGENT\\_MEMORY \\_POOL, función de tabla" en la página 1373](#page-1380-0)

## **Vista administrativa SNAPAGENT\_MEMORY\_POOL**

Esta vista administrativa permite recuperar la información de instantáneas del grupo de datos lógicos memory\_pool sobre el uso de la memoria en el nivel del agente para la base de datos conectada actualmente.

La vista administrativa SNAPAGENT\_MEMORY\_POOL, utilizada con las vistas administrativas SNAPAGENT, SNAPAPPL, SNAPAPPL\_INFO, SNAPSTMT y SNAPSUBSECTION, ofrece información equivalente al mandato CLP **GET SNAPSHOT FOR APPLICATIONS ON alias de base de datos**.

El esquema es SYSIBMADM.

Consulte la [Tabla 317 en la página 1375](#page-1382-0) para ver una lista completa de la información que se puede devolver.

# <span id="page-1380-0"></span>**Autorización**

Para ejecutar la vista se requiere uno los siguientes:

- Privilegio SELECT en la vista administrativa SNAPAGENT\_MEMORY\_POOL
- Privilegio CONTROL en la vista administrativa SNAPAGENT\_MEMORY\_POOL
- Autorización DATAACCESS
- Autorización DBADM
- Autorización SQLADM

Se necesita una de las siguientes para utilizar la función de tabla:

- v Privilegio EXECUTE sobre la función de tabla SNAP\_GET\_AGENT\_MEMORY\_POOL
- Autorización DATAACCESS
- v Autorización DBADM
- v Autorización SQLADM

Asimismo, para acceder a los datos del supervisor de instantáneas, también es necesaria una de las autorizaciones siguientes:

- SYSMON
- SYSCTRL
- SYSMAINT
- SYSADM

## **Privilegio PUBLIC por omisión**

En una base de datos no restrictiva, se concede el privilegio SELECT a PUBLIC cuando la vista se crea automáticamente.

## **Ejemplo**

Recuperar una lista de agrupaciones de memoria y su tamaño actual. SELECT AGENT\_ID, POOL\_ID, POOL\_CUR\_SIZE FROM SYSIBMADM.SNAPAGENT\_MEMORY\_POOL

A continuación se muestra un ejemplo de salida de esta consulta.

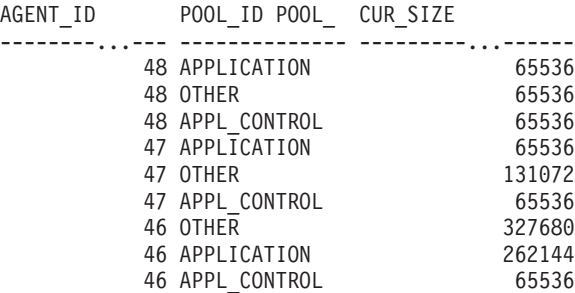

9 registro(s) seleccionado(s).

## **SNAP\_GET\_AGENT\_MEMORY \_POOL, función de tabla**

La función de tabla SNAP\_GET\_AGENT\_MEMORY\_POOL devuelve la misma información que la vista administrativa SNAPAGENT\_MEMORY\_POOL, pero

permite recuperar la información para una base de datos concreta en un miembro específico de base de datos, un agregado de todos los miembros de base de datos o todos los miembros de base de datos.

La función de tabla SNAP\_GET\_AGENT\_MEMORY\_POOL, utilizada con las funciones de tabla SNAP\_GET\_AGENT, SNAP\_GET\_APPL, SNAP\_GET\_APPL\_INFO, SNAP\_GET\_STMT y SNAP\_GET\_SUBSECTION, ofrece información equivalente al mandato CLP **GET SNAPSHOT FOR ALL APPLICATIONS**.

Consulte la [Tabla 317 en la página 1375](#page-1382-0) para ver una lista completa de la información que se puede devolver.

#### **Sintaxis**

 $\rightarrow$  SNAP GET AGENT MEMORY POOL - ( *-nombrebd , miembro*  $\blacktriangleright$ 

El esquema es SYSPROC.

## **Parámetros de la función de tabla**

#### *nombrebd*

Argumento de entrada de tipo VARCHAR(128) que especifica un nombre de base de datos válido en la misma instancia que la base de datos conectada actualmente. Especifique un nombre de base de datos que tenga un tipo de entrada de directorio de "Indirect" o "Home", devuelto por el mandato **LIST DATABASE DIRECTORY**. Especifique una serie vacía para tomar la instantánea desde la base de datos conectada actualmente. Especifique un valor NULL para tomar la instantánea desde todas las bases de datos que se encuentran en la misma instancia que la base de datos conectada actualmente.

#### *miembro*

Argumento de entrada opcional de tipo INTEGER que especifica un número válido de miembro de base de datos. Especifique -1 para el miembro de base de datos actual o -2 para un agregado de todos los miembros de base de datos activas. Si *nombrebd* no se establece en NULL y *miembro* se establece en NULL, implícitamente se establece -1 para *miembro*. Si no se utiliza esta opción de entrada, es decir, solamente se proporciona *nombrebd*, se devuelven datos de todos los miembros de base de datos activas. Un miembro de base de datos activa es un miembro donde la base de datos está disponible para conexión y uso por parte de las aplicaciones.

Si *nombrebd* y *miembro* se establecen en NULL, se intenta leer los datos del archivo creado por el procedimiento SNAP\_WRITE\_FILE. Tenga en cuenta que este archivo podría haberse creado en cualquier momento, lo que significa que es posible que los datos no estén actualizados. Si no existe un archivo con el correspondiente tipo de petición de API de instantánea, la función de tabla SNAP\_GET\_AGENT\_MEMORY\_POOL toma una instantánea del número de miembro de base de datos y la base de datos conectada actualmente.

## **Autorización**

Se necesita una de las autorizaciones siguientes:

v Privilegio EXECUTE sobre la función de tabla SNAP\_GET\_AGENT\_MEMORY\_POOL

<span id="page-1382-0"></span>• Autorización DATAACCESS

Asimismo, para acceder a los datos del supervisor de instantáneas, también es necesaria una de las autorizaciones siguientes:

- SYSMON
- SYSCTRL
- SYSMAINT
- SYSADM

### **Privilegio PUBLIC por omisión**

En una base de datos no restrictiva, se concede el privilegio EXECUTE a PUBLIC cuando la función se crea automáticamente.

#### **Ejemplo**

Recuperar una lista de agrupaciones de memoria y su tamaño actual para todas las bases de datos.

SELECT SUBSTR(DB\_NAME,1,8) AS DB\_NAME, AGENT\_ID, POOL\_ID, POOL\_CUR\_SIZE FROM TABLE(SNAP GET AGENT MEMORY POOL(CAST (NULL AS VARCHAR(128)), -1)) AS T

A continuación se muestra un ejemplo de salida de esta consulta.

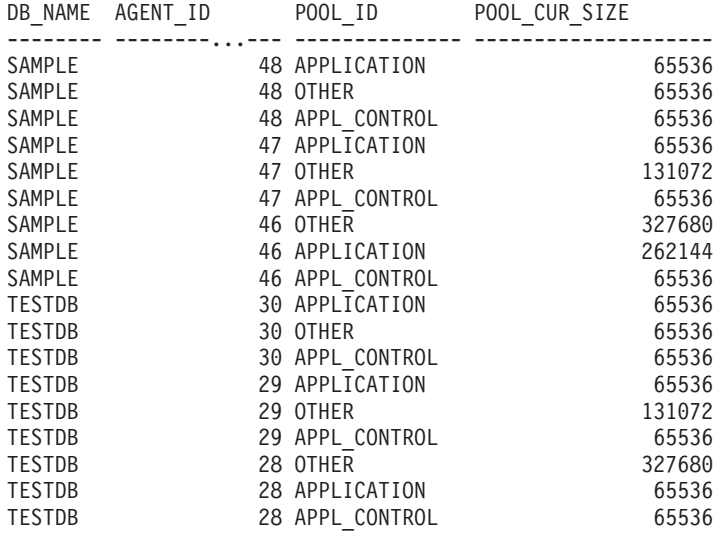

18 registro(s) seleccionado(s).

#### **Información devuelta**

*Tabla 317. Información devuelta por la vista administrativa SNAPAGENT\_MEMORY\_POOL y la función de tabla SNAP\_GET\_AGENT\_MEMORY\_POOL*

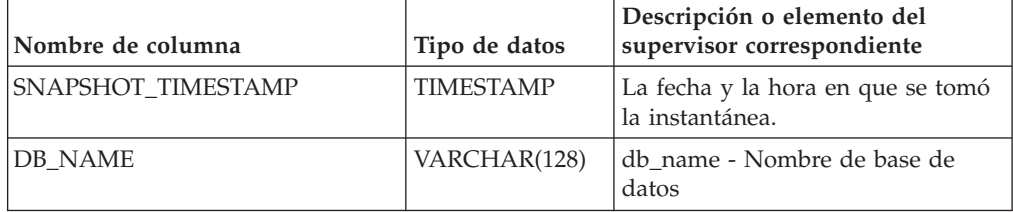

| Nombre de columna     | Tipo de datos   | Descripción o elemento del<br>supervisor correspondiente                                                                                                    |
|-----------------------|-----------------|----------------------------------------------------------------------------------------------------|
| AGENT_ID              | <b>BIGINT</b>   | agent_id - Descriptor de contexto<br>de aplicación (ID de agente)                                                                                                    |
| AGENT_PID             | <b>BIGINT</b>   | agent_pid - Unidad susceptible de<br>envío de motor (EDU)                                                                                                    |
| POOL_ID               | VARCHAR(14)     | pool_id - Identificador de<br>agrupación de memoria. Esta<br>interfaz devuelve un identificador<br>de texto basado en las sentencias<br>define de sqlmon.h y es uno de los<br>siguientes:<br>• APP_GROUP<br>• APPL_CONTROL<br>• APPLICATION<br>$\bullet$ BP<br>• CAT_CACHE<br>• DATABASE<br>• DFM<br>• FCMBP<br>• IMPORT_POOL<br>• LOCK_MGR<br>• MONITOR<br>• OTHER<br>• PACKAGE_CACHE<br>• QUERY<br>· SHARED_SORT<br>$\cdot$ SORT<br>• STATEMENT<br>• STATISTICS<br>• UTILITY |
| POOL_CUR_SIZE         | <b>BIGINT</b>   | pool_cur_size - Tamaño actual de<br>la agrupación de memoria                                                                                                    |
| POOL WATERMARK        | <b>BIGINT</b>   | pool_watermark - Marca de límite<br>de agrupación de memoria                                                                                                    |
| POOL_CONFIG_SIZE      | <b>BIGINT</b>   | pool_config_size - Tamaño<br>configurado de la agrupación de<br>memoria                                                                                                    |
| <b>DBPARTITIONNUM</b> | <b>SMALLINT</b> | dbpartitionnum - Elemento de<br>supervisor de número de partición<br>de base de datos                                                                                                    |
| <b>MEMBER</b>         | <b>SMALLINT</b> | member - Elemento de supervisor<br>de miembro de base de datos                                                                                                    |

*Tabla 317. Información devuelta por la vista administrativa SNAPAGENT\_MEMORY\_POOL y la función de tabla SNAP\_GET\_AGENT\_MEMORY\_POOL (continuación)*

# **Función de tabla SNAP\_GET\_APPL\_INFO\_V95 - Recuperar información de instantáneas del grupo de datos lógicos appl\_info**

La función de tabla SNAP\_GET\_APPL\_INFO\_V95 devuelve información acerca de las aplicaciones a partir de una instantánea de la aplicación, en concreto del grupo de datos lógico appl\_info.

**Nota:** Esta función de tabla ha quedado obsoleta y se ha sustituido por la ["SNAP\\_GET\\_APPL\\_INFO, función de tabla" en la página 851.](#page-858-0)

Consulte la [Tabla 318 en la página 1379](#page-1386-0) para ver una lista completa de la información que se puede devolver.

## **Sintaxis**

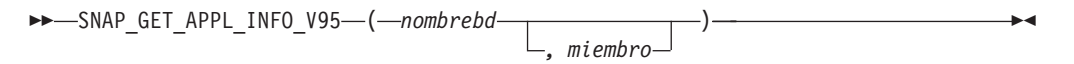

El esquema es SYSPROC.

## **Parámetros de la función de tabla**

*nombrebd*

Argumento de entrada de tipo VARCHAR(128) que especifica un nombre de base de datos válido en la misma instancia que la base de datos conectada actualmente. Especifique un nombre de base de datos que tenga un tipo de entrada de directorio de "Indirect" o "Home", devuelto por el mandato **LIST DATABASE DIRECTORY**. Especifique una serie vacía para tomar la instantánea desde la base de datos conectada actualmente. Especifique un valor NULL para tomar la instantánea desde todas las bases de datos que se encuentran en la misma instancia que la base de datos conectada actualmente.

#### *miembro*

Argumento de entrada opcional de tipo INTEGER que especifica un número válido de miembro de base de datos. Especifique -1 para el miembro de base de datos actual o -2 para un agregado de todos los miembros de base de datos activas. Si *nombrebd* no se establece en NULL y *miembro* se establece en NULL, implícitamente se establece -1 para *miembro*. Si no se utiliza esta opción de entrada, es decir, solamente se proporciona *nombrebd*, se devuelven datos de todos los miembros de base de datos activas. Un miembro de base de datos activa es un miembro donde la base de datos está disponible para conexión y uso por parte de las aplicaciones.

Si *nombrebd* y *miembro* se establecen en NULL, se intenta leer los datos del archivo creado por el procedimiento SNAP\_WRITE\_FILE. Tenga en cuenta que este archivo podría haberse creado en cualquier momento, lo que significa que es posible que los datos no estén actualizados. Si no existe un archivo con el correspondiente tipo de petición de API de instantánea, la función de tabla

SNAP\_GET\_APPL\_INFO\_V95 tomará una instantánea del número de miembro de base de datos y la base de datos conectada actualmente.

## **Autorización**

Se necesita una de las autorizaciones siguientes:

v Privilegio EXECUTE en la función de tabla SNAP\_GET\_APPL\_INFO\_V95

• Autorización DATAACCESS

Asimismo, para acceder a los datos del supervisor de instantáneas, también es necesaria una de las autorizaciones siguientes:

- SYSMON
- SYSCTRL
- SYSMAINT
- SYSADM

## **Privilegio PUBLIC por omisión**

En una base de datos no restrictiva, se concede el privilegio EXECUTE a PUBLIC cuando la función se crea automáticamente.

#### **Ejemplos**

Recuperar el estado de todas las aplicaciones en el miembro de la base de datos conectada.

```
SELECT SUBSTR(DB_NAME,1,8) AS DB_NAME, AGENT_ID,
   SUBSTR(APPL_NAME,1,10) AS APPL NAME, APPL STATUS
   FROM TABLE(SNAP_GET_APPL_INFO_V95(CAST(NULL AS VARCHAR(128)),-1)) AS T
```
El ejemplo siguiente muestra los datos de salida de la consulta.

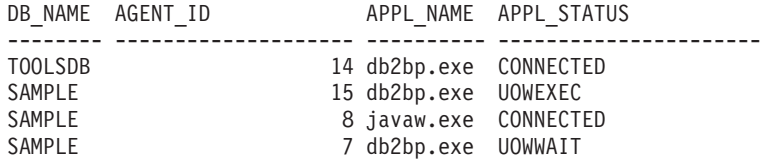

```
4 registro(s) seleccionado(s).
```
A continuación se muestra lo que se obtiene al ejecutar SELECT sobre el resultado de la función de tabla.

```
SELECT SUBSTR(DB_NAME,1,8) AS DB_NAME, AUTHORITY_LVL
  FROM TABLE(SNAP GET APPL INFO_V95(CAST(NULL AS VARCHAR(128)),-1)) AS T
```
El ejemplo siguiente muestra los datos de salida de la consulta.

```
DB_NAME _ AUTHORITY_LVL
-------- -----------------------------------------------------....
TESTDB SYSADM(GROUP) + DBADM(USER) + CREATETAB(USER, GROUP) +
           BINDADD(USER, GROUP) + CONNECT(USER, GROUP) +
            CREATE_NOT_FENC(USER) + IMPLICIT_SCHEMA(USER, GROUP) +
            LOAD(USER) + CREATE_EXT_RT(USER) + QUIESCE_CONN(USER)
TESTDB SYSADM(GROUP) + DBADM(USER) + CREATETAB(USER, GROUP) +
           BINDADD(USER, GROUP) + CONNECT(USER, GROUP) +
           CREATE_NOT_FENC(USER) + IMPLICIT_SCHEMA(USER, GROUP) +
           LOAD(USER) + CREATE EXT RT(USER) + QUIESCE CONN(USER)
TESTDB SYSADM(GROUP) + DBADM(USER) + CREATETAB(USER, GROUP) +
           BINDADD(USER, GROUP) + CONNECT(USER, GROUP) +
            CREATE_NOT_FENC(USER) + IMPLICIT_SCHEMA(USER, GROUP) +
           LOAD(USER) + CREATE_EXT_RT(USER) + QUIESCE_CONN(USER)
```

```
3 registro(s) seleccionado(s).
```
# <span id="page-1386-0"></span>**Información devuelta**

| Nombre de columna  | Tipo de datos    | Descripción o elemento del<br>supervisor correspondiente                                                                                                    |
|--------------------|------------------|----------------------------------------------------------------------------------------------------|
| SNAPSHOT_TIMESTAMP | <b>TIMESTAMP</b> | La fecha y la hora en que se tomó<br>la instantánea.                                                                                                    |
| <b>AGENT_ID</b>    | <b>BIGINT</b>    | agent_id - Descriptor de contexto<br>de aplicación (ID de agente)                                                                                                    |
| APPL_STATUS        | VARCHAR(22)      | appl_status - Estado de aplicación.<br>Esta interfaz devuelve un<br>identificador de texto basado en<br>las sentencias define de sqlmon.h y<br>es uno de los siguientes:<br>• BACKUP<br>• COMMIT_ACT<br>• COMP<br>• CONNECTED<br>• CONNECTPEND<br>• CREATE DB<br>• DECOUPLED<br>• DISCONNECTPEND<br>• INTR<br>· IOERROR_WAIT<br>• LOAD<br>· LOCKWAIT<br>• QUIESCE_TABLESPACE<br>• RECOMP<br>• REMOTE_RQST<br>• RESTART<br>• RESTORE<br>• ROLLBACK ACT<br>· ROLLBACK_TO_SAVEPOINT<br>TEND<br>THABRT<br>THCOMT<br>TPREP<br>٠<br>UNLOAD<br>UOWEXEC<br>UOWWAIT |
| CODEPAGE_ID        | <b>BIGINT</b>    | • WAITFOR REMOTE<br>codepage_id - ID de página de<br>códigos utilizada por aplicación                                                                                                    |
| NUM_ASSOC_AGENTS   | <b>BIGINT</b>    | num_assoc_agents - Número de<br>agentes asociados                                                                                                    |
| COORD_NODE_NUM     | <b>SMALLINT</b>  | coord_node - Nodo de<br>coordinación                                                                                                    |

*Tabla 318. Información devuelta por la función de tabla SNAP\_GET\_APPL\_INFO\_V95*

| Nombre de columna    | Tipo de datos | Descripción o elemento del<br>supervisor correspondiente                                                                                                    |
|----------------------|---------------|----------------------------------------------------------------------------------------------------|
| <b>AUTHORITY_LVL</b> | VARCHAR(512)  | authority_bitmap - Nivel de<br>autorización del usuario.                                                                                                    |
|                      |               | Esta interfaz devuelve un<br>identificador de texto basado en<br>las autorizaciones de base de datos<br>definidas en sql.h y su fuente y<br>tiene el siguiente formato:<br>$autorización(fuente, ) +$<br>$autorization(fuente, \ldots) + \ldots$<br>La fuente de una autorización<br>puede ser múltiple: de USER, de<br>GROUP, o de USER y GROUP. |
|                      |               | Los valores posibles para<br>"autorización":                                                                                                    |
|                      |               | • ACCESSCTRL                                                                                                    |
|                      |               | • BINDADD                                                                                                    |
|                      |               | • CONNECT                                                                                                    |
|                      |               | • CREATE_EXT_RT                                                                                                    |
|                      |               | • CREATE NOT FENC                                                                                                    |
|                      |               | • CREATETAB                                                                                                    |
|                      |               | • DATAACCESS                                                                                                    |
|                      |               | • DBADM                                                                                                    |
|                      |               | • EXPLAIN                                                                                                    |
|                      |               | • IMPLICIT_SCHEMA                                                                                                    |
|                      |               | • LOAD                                                                                                    |
|                      |               | • LIBADM                                                                                                    |
|                      |               | • QUIESCE_CONN                                                                                                    |
|                      |               | · SECADM                                                                                                    |
|                      |               | · SQLADM                                                                                                    |
|                      |               | • SYSADM                                                                                                    |
|                      |               | • SYSCTRL                                                                                                    |
|                      |               | · SYSMAINT                                                                                                    |
|                      |               | SYSMON<br>٠                                                                                                    |
|                      |               | · SYSQUIESCE                                                                                                    |
|                      |               | • WLMADM                                                                                                    |
|                      |               | Los valores posibles para "fuente":                                                                                                    |
|                      |               | · USER - autorización que se otorga<br>al usuario o a un rol otorgado al<br>usuario.                                                                                                    |
|                      |               | · GROUP - autorización que se<br>otorga a un grupo al que<br>pertenece el usuario o a un rol<br>que se ha otorgado al grupo al<br>que pertenece el usuario.                                                                                                    |
|                      | <b>BIGINT</b> |                                                                                                    |
| <b>CLIENT_PID</b>    |               | client_pid - ID de proceso de<br>cliente                                                                                                    |

*Tabla 318. Información devuelta por la función de tabla SNAP\_GET\_APPL\_INFO\_V95 (continuación)*

| Nombre de columna  | Tipo de datos    | Descripción o elemento del<br>supervisor correspondiente                                                                                                    |
|--------------------|------------------|----------------------------------------------------------------------------------------------------|
| COORD_AGENT_PID    | <b>BIGINT</b>    | coord_agent_pid - Agente<br>coordinador                                                                                                    |
| STATUS_CHANGE_TIME | <b>TIMESTAMP</b> | status_change_time - Hora de<br>cambio de estado de aplicación                                                                                               |
| CLIENT_PLATFORM    | VARCHAR(12)      | client_platform - Plataforma<br>operativa de cliente. Esta interfaz<br>devuelve un identificador de texto<br>basado en las sentencias define de<br>sqlmon.h, |
|                    |                  | $- AIX$                                                                                                    |
|                    |                  | $-$ AIX64                                                                                                    |
|                    |                  | • AS400_DRDA                                                                                                    |
|                    |                  | $-$ DOS                                                                                                    |
|                    |                  | • DYNIX                                                                                                    |
|                    |                  | $\bullet$ HP                                                                                                    |
|                    |                  | $·$ HP64                                                                                                    |
|                    |                  | $\bullet$ HPIA                                                                                                    |
|                    |                  | $\cdot$ HPIA64                                                                                                    |
|                    |                  | • LINUX                                                                                                    |
|                    |                  | · LINUX390                                                                                                    |
|                    |                  | · LINUXIA64                                                                                                    |
|                    |                  | • LINUXPPC                                                                                                    |
|                    |                  | • LINUXPPC64                                                                                                    |
|                    |                  | · LINUXX8664                                                                                                    |
|                    |                  | · LINUXZ64                                                                                                    |
|                    |                  | • MAC                                                                                                    |
|                    |                  | • MVS_DRDA                                                                                                    |
|                    |                  | $\cdot$ NT                                                                                                    |
|                    |                  | $\cdot$ NT64                                                                                                    |
|                    |                  | 0S2<br>٠                                                                                                    |
|                    |                  | $-05390$                                                                                                    |
|                    |                  | SCO                                                                                                    |
|                    |                  | SGI                                                                                                    |
|                    |                  | SNI                                                                                                    |
|                    |                  | SUN                                                                                                    |
|                    |                  | SUN64<br>٠                                                                                                    |
|                    |                  | UNKNOWN                                                                                                    |
|                    |                  | UNKNOWN_DRDA                                                                                                    |
|                    |                  |                                                                                                    |
|                    |                  | VM_DRDA                                                                                                    |
|                    |                  | • VSE_DRDA                                                                                                    |
|                    |                  | WINDOWS                                                                                                    |

*Tabla 318. Información devuelta por la función de tabla SNAP\_GET\_APPL\_INFO\_V95 (continuación)*

| Nombre de columna      | Tipo de datos   | Descripción o elemento del<br>supervisor correspondiente                                                                                                    |
|------------------------|-----------------|----------------------------------------------------------------------------------------------------|
| <b>CLIENT PROTOCOL</b> | VARCHAR(10)     | client_protocol - Protocolo de<br>comunicaciones de cliente. Esta<br>interfaz devuelve un identificador<br>de texto basado en las sentencias<br>define de sqlmon.h,<br>$\cdot$ CPIC<br>• LOCAL |
|                        |                 | • NPIPE<br>• TCPIP (paraDB2 UDB)                                                                                                    |
|                        |                 | • TCPIP4                                                                                                    |
|                        |                 | TCPIP6                                                                                                    |
| TERRITORY_CODE         | <b>SMALLINT</b> | territory_code - Código de<br>territorio de base de datos                                                                                                    |
| <b>APPL NAME</b>       | VARCHAR(256)    | appl_name - Nombre de aplicación                                                                                                    |
| APPL ID                | VARCHAR(128)    | appl_id - ID de aplicación                                                                                                    |
| SEQUENCE_NO            | VARCHAR(4)      | sequence_no - Número de<br>secuencia                                                                                                    |
| PRIMARY_AUTH_ID        | VARCHAR(128)    | auth_id - ID de autorización                                                                                                    |
| SESSION_AUTH_ID        | VARCHAR(128)    | session_auth_id - ID de<br>autorización de sesión                                                                                                    |
| <b>CLIENT_NNAME</b>    | VARCHAR(128)    | client_nname - Elemento de<br>supervisor de nombre de cliente                                                                                                    |
| CLIENT_PRDID           | VARCHAR(128)    | client_prdid - ID de<br>producto/versión de cliente                                                                                                    |
| INPUT_DB_ALIAS         | VARCHAR(128)    | input_db_alias - Alias de base de<br>datos de entrada                                                                                                    |
| CLIENT_DB_ALIAS        | VARCHAR(128)    | client_db_alias - Alias de base de<br>datos utilizado por aplicación                                                                                                    |
| DB_NAME                | VARCHAR(128)    | db_name - Nombre de base de<br>datos                                                                                                    |
| DB_PATH                | VARCHAR(1024)   | db_path - Vía de acceso de base de<br>datos                                                                                                    |
| EXECUTION_ID           | VARCHAR(128)    | execution_id - ID de inicio de<br>sesión de usuario                                                                                                    |
| CORR_TOKEN             | VARCHAR(128)    | corr_token - Símbolo de correlación<br>de DRDA                                                                                                    |
| TPMON_CLIENT_USERID    | VARCHAR(256)    | tpmon_client_userid - ID de<br>usuario de cliente de supervisor de<br>TP                                                                                                    |
| TPMON_CLIENT_WKSTN     | VARCHAR(256)    | tpmon_client_wkstn - Nombre de<br>estación de trabajo de cliente de<br>supervisor de TP                                                                                                    |
| TPMON_CLIENT_APP       | VARCHAR(256)    | tpmon_client_app - Nombre de<br>aplicación de cliente de supervisor<br>de TP                                                                                                    |

*Tabla 318. Información devuelta por la función de tabla SNAP\_GET\_APPL\_INFO\_V95 (continuación)*

| Nombre de columna     | Tipo de datos   | Descripción o elemento del<br>supervisor correspondiente                              |
|-----------------------|-----------------|---------------------------------------------------------------------------------------|
| TPMON_ACC_STR         | VARCHAR(200)    | tpmon_acc_str - Serie de<br>contabilidad de cliente de<br>supervisor de TP            |
| <b>DBPARTITIONNUM</b> | <b>SMALLINT</b> | dbpartitionnum - Elemento de<br>supervisor de número de partición<br>de base de datos |
| WORKLOAD ID           | <b>INTEGER</b>  | workload id - Elemento de<br>supervisor de ID de carga de<br>trabajo                  |
| IS SYSTEM APPL        | <b>SMALLINT</b> | is_system_appl - Elemento de<br>supervisor Es aplicación del<br>sistema               |

*Tabla 318. Información devuelta por la función de tabla SNAP\_GET\_APPL\_INFO\_V95 (continuación)*

# **Función de tabla SNAP\_GET\_APPL\_V95 - Recuperar información de instantáneas del grupo de datos lógicos appl**

SNAP\_GET\_APPL\_V95 devuelve información acerca de las aplicaciones a partir de una instantánea de la aplicación, en concreto del grupo de datos lógico appl.

**Nota:** Esta función de tabla ha quedado obsoleta y se ha sustituido por la [vista](#page-865-0) [administrativa SNAPAPPL y la función de tabla SNAPAPPL\\_GET\\_APPL.](#page-865-0)

Consulte la [Tabla 319 en la página 1385](#page-1392-0) para ver una lista completa de la información que se puede devolver.

## **Sintaxis**

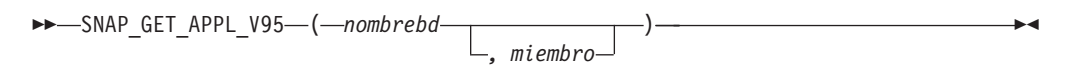

El esquema es SYSPROC.

## **Parámetros de la función de tabla**

#### *nombrebd*

Argumento de entrada de tipo VARCHAR(128) que especifica un nombre de base de datos válido en la misma instancia que la base de datos conectada actualmente. Especifique un nombre de base de datos que tenga un tipo de entrada de directorio de "Indirect" o "Home", devuelto por el mandato **LIST DATABASE DIRECTORY**. Especifique una serie vacía para tomar la instantánea desde la base de datos conectada actualmente. Especifique un valor NULL para tomar la instantánea desde todas las bases de datos que se encuentran en la misma instancia que la base de datos conectada actualmente.

#### *miembro*

Argumento de entrada opcional de tipo INTEGER que especifica un número válido de miembro de base de datos. Especifique -1 para el miembro de base de datos actual o -2 para un agregado de todos los miembros de base de datos activas. Si *nombrebd* no se establece en NULL y *miembro* se establece en NULL, implícitamente se establece -1 para *miembro*. Si no se utiliza esta opción de

entrada, es decir, solamente se proporciona *nombrebd*, se devuelven datos de todos los miembros de base de datos activas. Un miembro de base de datos activa es un miembro donde la base de datos está disponible para conexión y uso por parte de las aplicaciones.

Si *nombrebd* y *miembro* se establecen en NULL, se intenta leer los datos del archivo creado por el procedimiento SNAP\_WRITE\_FILE. Tenga en cuenta que este archivo podría haberse creado en cualquier momento, lo que significa que es posible que los datos no estén actualizados. Si no existe un archivo con el correspondiente tipo de petición de API de instantánea, la función de tabla SNAP\_GET\_APPL\_\_V95 tomará una instantánea del número de miembro de base de datos y la base de datos conectada actualmente.

## **Autorización**

Se necesita una de las autorizaciones siguientes:

- Privilegio EXECUTE sobre la función de tabla SNAP\_GET\_APPL\_V95
- Autorización DATAACCESS

Asimismo, para acceder a los datos del supervisor de instantáneas, también es necesaria una de las autorizaciones siguientes:

- SYSMON
- SYSCTRL
- SYSMAINT
- SYSADM

## **Privilegio PUBLIC por omisión**

En una base de datos no restrictiva, se concede el privilegio EXECUTE a PUBLIC cuando la función se crea automáticamente.

## **Ejemplo**

Recuperar detalles en filas leídas y grabadas para cada aplicación en todas las bases de datos activas.

```
SELECT SUBSTR(DB_NAME,1,8) AS DB_NAME, AGENT_ID, ROWS READ, ROWS_WRITTEN
  FROM TABLE (SNAP GET APPL V95(CAST(NULL AS VARCHAR(128)),-1)) AS T
```
El ejemplo siguiente muestra los datos de salida de la consulta.

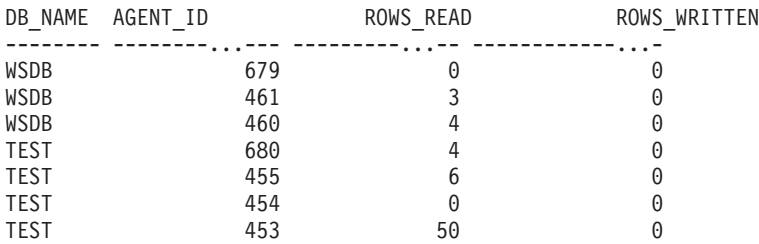

# <span id="page-1392-0"></span>**Información devuelta**

| Nombre de columna       | Tipo de datos    | Descripción o elemento del<br>supervisor correspondiente                                                                  |
|-------------------------|------------------|----------------------------------------------------------------------------------------------------|
| SNAPSHOT_TIMESTAMP      | <b>TIMESTAMP</b> | La fecha y la hora en que se tomó<br>la instantánea.                                                                      |
| DB_NAME                 | VARCHAR(128)     | db_name - Nombre de base de<br>datos                                                                                      |
| <b>AGENT_ID</b>         | <b>BIGINT</b>    | agent_id - Descriptor de contexto<br>de aplicación (ID de agente)                                                         |
| UOW_LOG_SPACE_USED      | <b>BIGINT</b>    | uow_log_space_used - Unidad de<br>espacio de registro de trabajo<br>utilizado                                             |
| ROWS_READ               | <b>BIGINT</b>    | rows_read - Filas leídas                                                                                                  |
| ROWS_WRITTEN            | <b>BIGINT</b>    | rows_written - Filas grabadas                                                                                             |
| STMT_HISTORY_LIST_SIZE  | <b>BIGINT</b>    | stmt_history_list_size - Tamaño de<br>lista de historial de sentencias                                                    |
| POOL_DATA_L_READS       | <b>BIGINT</b>    | pool_data_l_reads - Lecturas<br>lógicas de datos de la agrupación<br>de almacenamientos intermedios                       |
| POOL_DATA_P_READS       | <b>BIGINT</b>    | pool_data_p_reads - Lecturas<br>físicas de datos de la agrupación<br>de almacenamientos intermedios                       |
| POOL_DATA_WRITES        | <b>BIGINT</b>    | pool_data_writes - Grabaciones de<br>datos de la agrupación de<br>almacenamientos intermedios                             |
| POOL_INDEX_L_READS      | <b>BIGINT</b>    | pool_index_l_reads - Lecturas<br>lógicas de índice de agrupación de<br>almacenamientos intermedios                        |
| POOL_INDEX_P_READS      | <b>BIGINT</b>    | pool_index_p_reads - Lecturas<br>físicas de índice de agrupación de<br>almacenamientos intermedios                        |
| POOL_INDEX_WRITES       | <b>BIGINT</b>    | pool_index_writes - Grabaciones<br>de índices de la agrupación de<br>almacenamientos intermedios                          |
| POOL TEMP DATA L READS  | <b>BIGINT</b>    | pool_temp_data_l_reads - Lecturas<br>lógicas de datos temporales de la<br>agrupación de almacenamientos<br>intermedios    |
| POOL_TEMP_DATA_P_READS  | <b>BIGINT</b>    | pool_temp_data_p_reads - Lecturas<br>físicas de datos temporales de la<br>agrupación de almacenamientos<br>intermedios    |
| POOL_TEMP_INDEX_L_READS | <b>BIGINT</b>    | pool_temp_index_l_reads -<br>Lecturas lógicas de índice temporal<br>de agrupación de almacenamientos<br>intermedios       |
| POOL_TEMP_INDEX_P_READS | <b>BIGINT</b>    | pool_temp_index_p_reads -<br>Lecturas físicas de índices<br>temporales de la agrupación de<br>almacenamientos intermedios |

*Tabla 319. Información devuelta por la función de tabla SNAP\_GET\_APPL\_V95*

| Nombre de columna     | Tipo de datos | Descripción o elemento del<br>supervisor correspondiente                                                                                                    |
|-----------------------|---------------|----------------------------------------------------------------------------------------------------|
| POOL_TEMP_XDA_L_READS | <b>BIGINT</b> | pool_temp_xda_l_reads - Lecturas<br>lógicas de datos temporales de<br>XDA de la agrupación de<br>almacenamientos intermedios                                      |
| POOL_TEMP_XDA_P_READS | <b>BIGINT</b> | pool_temp_xda_p_reads -<br>Elemento del supervisor de las<br>lecturas lógicas de datos<br>temporales de XDA de la<br>agrupación de almacenamientos<br>intermedios |
| POOL_XDA_L_READS      | <b>BIGINT</b> | pool_xda_l_reads - Lecturas lógicas<br>de datos de XDA de la agrupación<br>de almacenamientos intermedios                                                         |
| POOL_XDA_P_READS      | <b>BIGINT</b> | pool_xda_p_reads - Lecturas físicas<br>de datos de XDA de la agrupación<br>de almacenamientos intermedios                                                         |
| POOL_XDA_WRITES       | <b>BIGINT</b> | pool_xda_writes - Grabaciones de<br>datos de XDA de la agrupación de<br>almacenamientos intermedios                                                               |
| POOL_READ_TIME        | <b>BIGINT</b> | pool_read_time - Tiempo total de<br>lectura física de la agrupación de<br>almacenamientos intermedios                                                             |
| POOL_WRITE_TIME       | <b>BIGINT</b> | pool_write_time - Tiempo total de<br>grabación física de agrupación de<br>almacenamientos intermedios                                                             |
| DIRECT_READS          | <b>BIGINT</b> | direct_reads - Lecturas directas de<br>la base de datos                                                                                                    |
| DIRECT_WRITES         | <b>BIGINT</b> | direct_writes - Grabaciones directas<br>en la base de datos                                                                                                    |
| DIRECT_READ_REQS      | <b>BIGINT</b> | direct_read_reqs - Peticiones de<br>lectura directa                                                                                                    |
| DIRECT_WRITE_REQS     | <b>BIGINT</b> | direct_write_reqs - Peticiones de<br>grabación directa                                                                                                    |
| DIRECT_READ_TIME      | BIGINT        | direct_read_time - Tiempo de<br>lectura directa                                                                                                    |
| DIRECT_WRITE_TIME     | <b>BIGINT</b> | direct_write_time - Tiempo de<br>grabación directa                                                                                                    |
| UNREAD_PREFETCH_PAGES | <b>BIGINT</b> | unread_prefetch_pages - Páginas<br>de captación previa no leídas                                                                                                  |
| LOCKS_HELD            | <b>BIGINT</b> | locks_held - Bloqueos retenidos                                                                                                    |
| LOCK_WAITS            | <b>BIGINT</b> | lock_waits - Esperas de bloqueo                                                                                                    |
| LOCK_WAIT_TIME        | <b>BIGINT</b> | lock_wait_time - Tiempo esperado<br>en bloqueos                                                                                                    |
| <b>LOCK_ESCALS</b>    | <b>BIGINT</b> | lock_escals - Número de<br>escalamientos de bloqueo                                                                                                    |
| X_LOCK_ESCALS         | <b>BIGINT</b> | x_lock_escals - Escalas de bloqueo<br>exclusivas                                                                                                    |

*Tabla 319. Información devuelta por la función de tabla SNAP\_GET\_APPL\_V95 (continuación)*

| Nombre de columna        | Tipo de datos | Descripción o elemento del<br>supervisor correspondiente                         |
|--------------------------|---------------|----------------------------------------------------------------------------------|
| <b>DEADLOCKS</b>         | <b>BIGINT</b> | deadlocks - Puntos muertos<br>detectados                                         |
| TOTAL SORTS              | <b>BIGINT</b> | total_sorts - Clasificaciones totales                                            |
| TOTAL_SORT_TIME          | <b>BIGINT</b> | total_sort_time - Tiempo de<br>clasificación total                               |
| SORT_OVERFLOWS           | <b>BIGINT</b> | sort overflows - Desbordamientos<br>de clasificación                             |
| COMMIT_SQL_STMTS         | <b>BIGINT</b> | commit_sql_stmts - Sentencias de<br>confirmación intentadas                      |
| ROLLBACK_SQL_STMTS       | <b>BIGINT</b> | rollback_sql_stmts - Sentencias de<br>retrotracción intentadas                   |
| DYNAMIC_SQL_STMTS        | <b>BIGINT</b> | dynamic_sql_stmts - Sentencias de<br>SQL dinámico intentadas                     |
| STATIC_SQL_STMTS         | <b>BIGINT</b> | static_sql_stmts - Sentencias de<br>SQL estático intentadas                      |
| FAILED_SQL_STMTS         | <b>BIGINT</b> | failed_sql_stmts - Operaciones de<br>sentencia anómalas                          |
| SELECT_SQL_STMTS         | <b>BIGINT</b> | select_sql_stmts - Sentencias Select<br>de SQL ejecutadas                        |
| DDL_SQL_STMTS            | <b>BIGINT</b> | ddl_sql_stmts - Sentencias de<br>lenguaje de definición de datos<br>(DDL) de SQL |
| UID_SQL_STMTS            | <b>BIGINT</b> | uid_sql_stmts - Sentencias<br>UPDATE/INSERT/DELETE de<br>SQL ejecutadas          |
| INT_AUTO_REBINDS         | <b>BIGINT</b> | int_auto_rebinds - Revinculaciones<br>automáticas internas                       |
| INT_ROWS_DELETED         | <b>BIGINT</b> | int_rows_deleted - Filas internas<br>suprimidas                                  |
| INT_ROWS_UPDATED         | <b>BIGINT</b> | int_rows_updated - Filas internas<br>actualizadas                                |
| INT_COMMITS              | <b>BIGINT</b> | int_commits - Confirmaciones<br>internas                                         |
| <b>INT_ROLLBACKS</b>     | <b>BIGINT</b> | int_rollbacks - Retrotracciones<br>internas                                      |
| INT_DEADLOCK_ROLLBACKS   | <b>BIGINT</b> | int_deadlock_rollbacks -<br>Retrotracciones internas debido a<br>punto muerto    |
| ROWS_DELETED             | <b>BIGINT</b> | rows_deleted - Filas suprimidas                                                  |
| ROWS_INSERTED            | <b>BIGINT</b> | rows_inserted - Filas insertadas                                                 |
| ROWS_UPDATED             | <b>BIGINT</b> | rows_updated - Filas actualizadas                                                |
| ROWS_SELECTED            | <b>BIGINT</b> | rows_selected - Filas seleccionadas                                              |
| <b>BINDS_PRECOMPILES</b> | <b>BIGINT</b> | binds_precompiles -<br>Vinculaciones/precompilaciones<br>intentadas              |

*Tabla 319. Información devuelta por la función de tabla SNAP\_GET\_APPL\_V95 (continuación)*

| Nombre de columna     | Tipo de datos | Descripción o elemento del<br>supervisor correspondiente                                                                                                    |
|-----------------------|---------------|----------------------------------------------------------------------------------------------------|
| OPEN_REM_CURS         | <b>BIGINT</b> | open_rem_curs - Cursores remotos<br>abiertos                                                                                                    |
| OPEN_REM_CURS_BLK     | <b>BIGINT</b> | open_rem_curs_blk - Cursores<br>remotos abiertos con bloqueo                                                                                                    |
| REJ_CURS_BLK          | <b>BIGINT</b> | rej_curs_blk - Peticiones de cursor<br>de bloqueo rechazadas                                                                                                    |
| ACC_CURS_BLK          | <b>BIGINT</b> | acc_curs_blk - Peticiones de cursor<br>de bloqueo aceptadas                                                                                                    |
| SQL_REQS_SINCE_COMMIT | <b>BIGINT</b> | sql_reqs_since_commit - Peticiones<br>SQL desde la última confirmación                                                                                                    |
| LOCK_TIMEOUTS         | <b>BIGINT</b> | lock_timeouts - Número de<br>tiempos de espera de bloqueo                                                                                                    |
| INT_ROWS_INSERTED     | <b>BIGINT</b> | int_rows_inserted - Filas internas<br>insertadas                                                                                                    |
| OPEN_LOC_CURS         | <b>BIGINT</b> | open_loc_curs - Cursores locales<br>abiertos                                                                                                    |
| OPEN_LOC_CURS_BLK     | <b>BIGINT</b> | open_loc_curs_blk - Cursores<br>locales abiertos con bloqueo                                                                                                    |
| PKG_CACHE_LOOKUPS     | <b>BIGINT</b> | pkg_cache_lookups - Búsquedas de<br>antememoria de paquete                                                                                                    |
| PKG_CACHE_INSERTS     | <b>BIGINT</b> | pkg_cache_inserts - Inserciones de<br>antememoria de paquete                                                                                                    |
| CAT_CACHE_LOOKUPS     | <b>BIGINT</b> | cat_cache_lookups - Búsquedas de<br>antememoria de catálogo                                                                                                    |
| CAT_CACHE_INSERTS     | <b>BIGINT</b> | cat_cache_inserts - Inserciones de<br>antememoria de catálogo                                                                                                    |
| CAT_CACHE_OVERFLOWS   | <b>BIGINT</b> | cat_cache_overflows -<br>Desbordamientos de antememoria<br>de catálogo                                                                                                    |
| NUM_AGENTS            | <b>BIGINT</b> | num_agents - Número de agentes<br>trabajando en una sentencia                                                                                                    |
| AGENTS_STOLEN         | <b>BIGINT</b> | agents_stolen - Agentes robados                                                                                                    |
| ASSOCIATED_AGENTS_TOP | <b>BIGINT</b> | associated_agents_top - Número<br>máximo de agentes asociados                                                                                                    |
| APPL_PRIORITY         | <b>BIGINT</b> | appl_priority - Prioridad de agente<br>de aplicación                                                                                                    |
| APPL_PRIORITY_TYPE    | VARCHAR(16)   | appl_priority_type - Tipo de<br>prioridad de la aplicación. Esta<br>interfaz devuelve un identificador<br>de texto, basado en las sentencias<br>define de sqlmon.h y es uno de los<br>siguientes:<br>• DYNAMIC PRIORITY<br>• FIXED PRIORITY |
| PREFETCH_WAIT_TIME    | <b>BIGINT</b> | prefetch_wait_time - Tiempo<br>esperado para captación previa                                                                                                    |

*Tabla 319. Información devuelta por la función de tabla SNAP\_GET\_APPL\_V95 (continuación)*

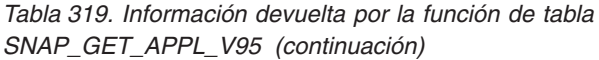

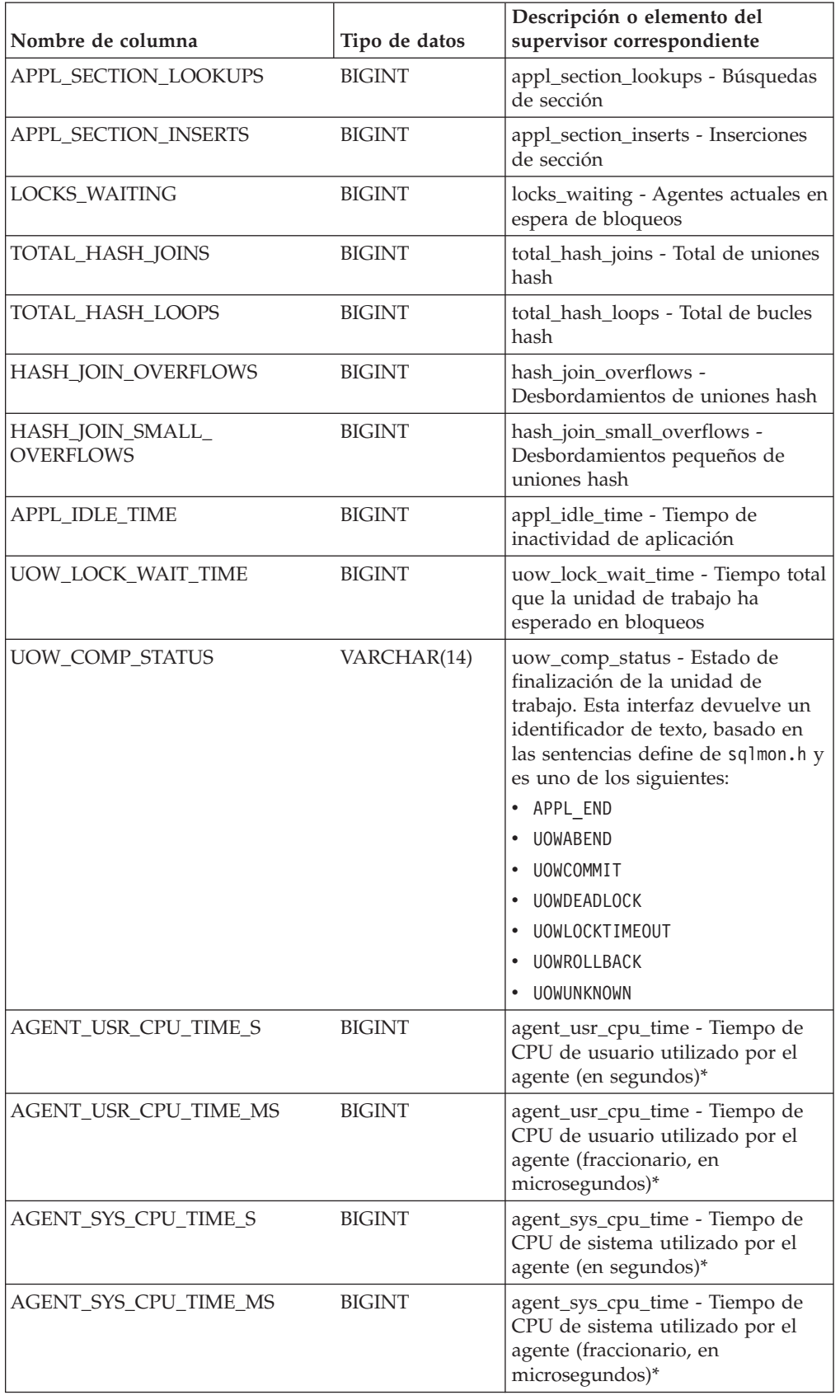

| Nombre de columna                         | Tipo de datos    | Descripción o elemento del<br>supervisor correspondiente                                                            |
|-------------------------------------------|------------------|----------------------------------------------------------------------------------------------------|
| APPL_CON_TIME                             | <b>TIMESTAMP</b> | appl_con_time - Indicación de<br>fecha y hora de inicio de petición<br>de conexión                                  |
| CONN_COMPLETE_TIME                        | <b>TIMESTAMP</b> | conn_complete_time - Indicación<br>de fecha y hora de finalización de<br>petición de conexión                       |
| <b>LAST_RESET</b>                         | TIMESTAMP        | last_reset - Indicación de fecha y<br>hora de último restablecimiento                                               |
| UOW_START_TIME                            | <b>TIMESTAMP</b> | uow_start_time - Indicación de<br>fecha y hora de inicio de unidad<br>de trabajo                                    |
| UOW_STOP_TIME                             | <b>TIMESTAMP</b> | uow_stop_time - Indicación de<br>fecha y hora de detención de<br>unidad de trabajo                                  |
| PREV_UOW_STOP_TIME                        | <b>TIMESTAMP</b> | prev_uow_stop_time - Indicación<br>de fecha y hora de finalización de<br>unidad de trabajo anterior                 |
| UOW_ELAPSED_TIME_S                        | <b>BIGINT</b>    | uow_elapsed_time - Tiempo<br>transcurrido de unidad de trabajo<br>más reciente (en segundos)*                       |
| UOW_ELAPSED_TIME_MS                       | <b>BIGINT</b>    | uow_elapsed_time - Tiempo<br>transcurrido de unidad de trabajo<br>más reciente (fraccionario, en<br>microsegundos)* |
| ELAPSED_EXEC_TIME_S                       | <b>BIGINT</b>    | elapsed_exec_time - Tiempo<br>transcurrido de ejecución de<br>sentencia (en segundos)*                              |
| ELAPSED_EXEC_TIME_MS                      | <b>BIGINT</b>    | elapsed_exec_time - Tiempo<br>transcurrido de ejecución de<br>sentencia (fraccionario, en<br>microsegundos)*        |
| <b>INBOUND COMM ADDRESS</b>               | VARCHAR(32)      | inbound_comm_address -<br>Dirección de comunicaciones de<br>entrada                                                 |
| LOCK_TIMEOUT_VAL                          | <b>BIGINT</b>    | lock_timeout_val - Tiempo de<br>espera excedido de bloqueo<br>(segundos)                                            |
| PRIV_WORKSPACE_NUM_<br><b>OVERFLOWS</b>   | <b>BIGINT</b>    | priv_workspace_num_overflows -<br>Desbordamientos de espacio de<br>trabajo privado                                  |
| PRIV_WORKSPACE_SECTION_<br><b>INSERTS</b> | <b>BIGINT</b>    | priv_workspace_section_inserts -<br>Inserciones de sección de espacio<br>de trabajo privado                         |
| PRIV_WORKSPACE_SECTION_<br>LOOKUPS        | <b>BIGINT</b>    | priv_workspace_section_lookups -<br>Búsquedas de sección de espacio<br>de trabajo privado                           |
| PRIV_WORKSPACE_SIZE_<br>TOP               | <b>BIGINT</b>    | priv_workspace_size_top - Tamaño<br>máximo de espacio de trabajo<br>privado                                         |

*Tabla 319. Información devuelta por la función de tabla SNAP\_GET\_APPL\_V95 (continuación)*

| Nombre de columna                                                                                                    | Tipo de datos   | Descripción o elemento del<br>supervisor correspondiente                                      |  |  |
|----------------------------------------------------------------------------------------------------|-----------------|-----------------------------------------------------------------------------------------------|--|--|
| SHR_WORKSPACE_NUM_<br><b>OVERFLOWS</b>                                                                                                    | <b>BIGINT</b>   | shr_workspace_num_overflows -<br>Desbordamientos de espacio de<br>trabajo compartido          |  |  |
| SHR_WORKSPACE_SECTION_<br><b>INSERTS</b>                                                                                                    | <b>BIGINT</b>   | shr_workspace_section_inserts -<br>Inserciones de sección de espacio<br>de trabajo compartido |  |  |
| SHR_WORKSPACE_SECTION_<br><b>LOOKUPS</b>                                                                                                    | <b>BIGINT</b>   | shr_workspace_section_lookups -<br>Búsquedas de sección de espacio<br>de trabajo compartido   |  |  |
| SHR_WORKSPACE_SIZE_<br>TOP                                                                                                    | <b>BIGINT</b>   | shr_workspace_size_top - Tamaño<br>máximo de espacio de trabajo<br>compartido                 |  |  |
| <b>DBPARTITIONNUM</b>                                                                                                    | <b>SMALLINT</b> | dbpartitionnum - Elemento de<br>supervisor de número de partición<br>de base de datos         |  |  |
| CAT_CACHE_SIZE_TOP                                                                                                    | <b>BIGINT</b>   | cat_cache_size_top - Marca de<br>límite superior de antememoria de<br>catálogo                |  |  |
| TOTAL_OLAP_FUNCS                                                                                                    | <b>BIGINT</b>   | total_olap_funcs - Elemento de<br>supervisor de funciones de OLAP<br>totales                  |  |  |
| OLAP_FUNC_OVERFLOWS                                                                                                    | <b>BIGINT</b>   | olap_func_overflows - Elemento de<br>supervisor de desbordamientos de<br>funciones de OLAP    |  |  |
| * Para calcular el tiempo total transcurrido para el elemento de supervisor en el que se<br>basa esta columna, debe añadir los segundos completos indicados en la columna<br>correspondiente a este elemento de supervisor que acaba en _S a los segundos<br>fraccionarios indicados en la columna correspondiente a este elemento de supervisor que<br>acaba en _MS, utilizando la fórmula siguiente: nombre-elemento-supervisor_S × 1.000.000 + |                 |                                                                                               |  |  |

*Tabla 319. Información devuelta por la función de tabla SNAP\_GET\_APPL\_V95 (continuación)*

# **Función de tabla SNAP\_GET\_BP\_V95 - Recuperar información de instantáneas del grupo lógico bufferpool**

*nombre-elemento-supervisor*\_MS) ÷ 1.000.000. Por ejemplo, (ELAPSED\_EXEC\_TIME\_S ×

SNAP\_GET\_BP\_V95 devuelve información acerca de las aplicaciones a partir de una instantánea de la aplicación, en concreto del grupo de datos lógico bufferpool.

**Nota:** Esta función de tabla ha quedado obsoleta y se ha sustituido por la ["SNAP\\_GET\\_BP, función de tabla" en la página 869.](#page-876-0)

Consulte la [Tabla 320 en la página 1393](#page-1400-0) para ver una lista completa de la información que se puede devolver.

## **Sintaxis**

 $\rightarrow$ SNAP\_GET\_BP\_V95- (*mombrebd* 

1.000.000 + ELAPSED\_EXEC\_TIME\_MS) ÷ 1.000.000.

*, miembro*

 $\blacktriangleright$ 

El esquema es SYSPROC.

## **Parámetros de la función de tabla**

#### *nombrebd*

Argumento de entrada de tipo VARCHAR(128) que especifica un nombre de base de datos válido en la misma instancia que la base de datos conectada actualmente. Especifique un nombre de base de datos que tenga un tipo de entrada de directorio de "Indirect" o "Home", devuelto por el mandato **LIST DATABASE DIRECTORY**. Especifique una serie vacía para tomar la instantánea desde la base de datos conectada actualmente. Especifique un valor NULL para tomar la instantánea desde todas las bases de datos que se encuentran en la misma instancia que la base de datos conectada actualmente.

#### *miembro*

Argumento de entrada opcional de tipo INTEGER que especifica un número válido de miembro de base de datos. Especifique -1 para el miembro de base de datos actual o -2 para un agregado de todos los miembros de base de datos activas. Si *nombrebd* no se establece en NULL y *miembro* se establece en NULL, implícitamente se establece -1 para *miembro*. Si no se utiliza esta opción de entrada, es decir, solamente se proporciona *nombrebd*, se devuelven datos de todos los miembros de base de datos activas. Un miembro de base de datos activa es un miembro donde la base de datos está disponible para conexión y uso por parte de las aplicaciones.

Si *nombrebd* y *miembro* se establecen en NULL, se intenta leer los datos del archivo creado por el procedimiento SNAP\_WRITE\_FILE. Tenga en cuenta que este archivo podría haberse creado en cualquier momento, lo que significa que es posible que los datos no estén actualizados. Si no existe un archivo con el correspondiente tipo de petición de API de instantánea, la función de tabla SNAP\_GET\_BP\_V95 toma una instantánea del número de miembro de base de datos y la base de datos conectada actualmente.

## **Autorización**

Se necesita una de las autorizaciones siguientes:

- v Privilegio EXECUTE sobre la función de tabla SNAP\_GET\_BP\_V95
- Autorización DATAACCESS

Asimismo, para acceder a los datos del supervisor de instantáneas, también es necesaria una de las autorizaciones siguientes:

- SYSMON
- SYSCTRL
- SYSMAINT
- SYSADM

## **Privilegio PUBLIC por omisión**

En una base de datos no restrictiva, se concede el privilegio EXECUTE a PUBLIC cuando la función se crea automáticamente.

# <span id="page-1400-0"></span>**Ejemplo**

Recuperar lecturas lógicas y físicas para todas las agrupaciones de almacenamientos intermedios de todas las bases de datos activas en el miembro de la base de datos conectada actualmente.

```
SELECT SUBSTR(T.DB_NAME,1,10) AS DB_NAME,
SUBSTR(T.BP_NAME,1,20) AS BP_NAME,
(T.POOL_DATA_L_READS+T.POOL_INDEX_L_READS) AS TOTAL_LOGICAL_READS,
(T.POOL_DATA_P_READS+T.POOL_INDEX_P_READS) AS TOTAL_PHYSICAL_READS,
T.DBPARTITIONNUM
FROM TABLE(SNAP_GET_BP_V95(CAST(NULL AS VARCHAR(128)), -1)) AS T
```
El ejemplo siguiente muestra los datos de salida de la consulta.

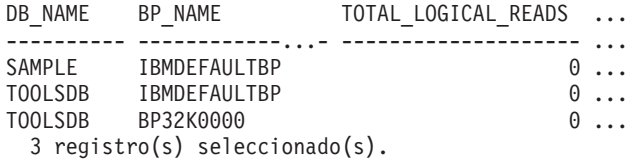

Datos de salida de esta consulta (continuación).

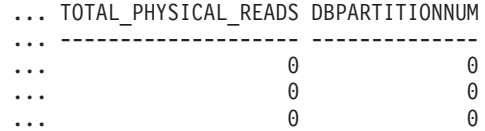

## **Información devuelta**

*Tabla 320. Información devuelta por la función de tabla SNAP\_GET\_BP\_V95*

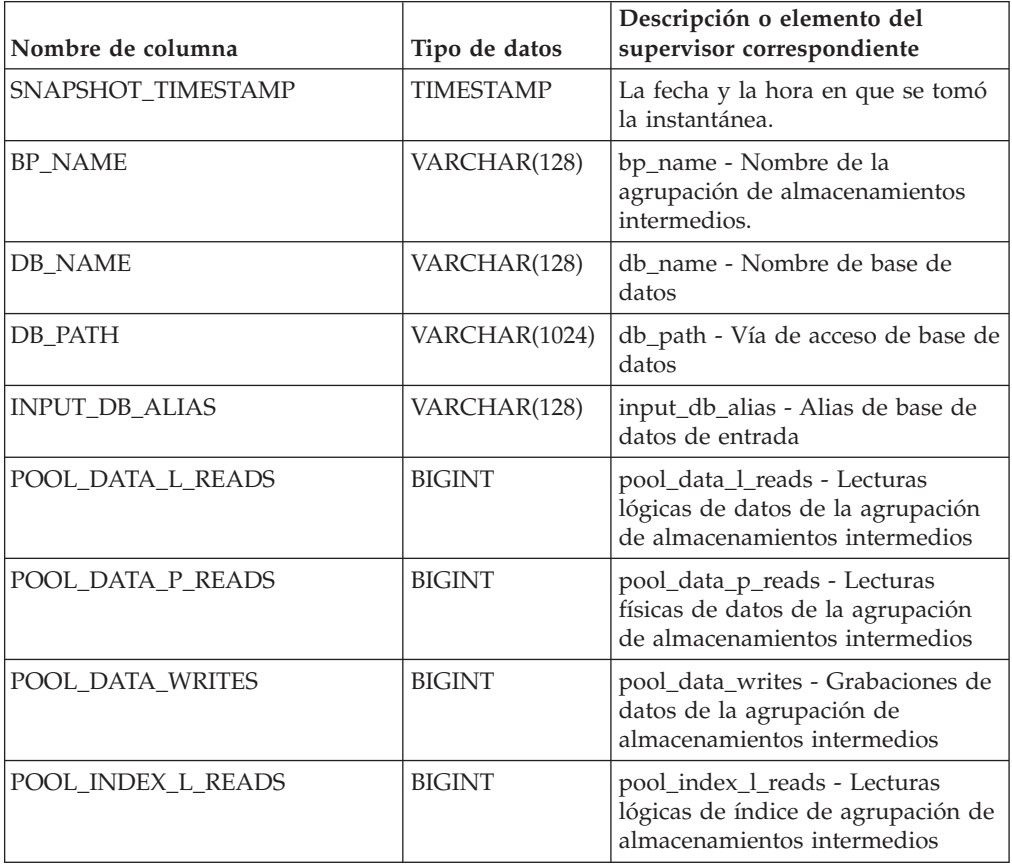

| Nombre de columna       | Tipo de datos | Descripción o elemento del<br>supervisor correspondiente                                                             |
|-------------------------|---------------|----------------------------------------------------------------------------------------------------|
| POOL INDEX P READS      | <b>BIGINT</b> | pool_index_p_reads - Lecturas<br>físicas de índice de agrupación de<br>almacenamientos intermedios                   |
| POOL_INDEX_WRITES       | <b>BIGINT</b> | pool_index_writes - Grabaciones<br>de índices de la agrupación de<br>almacenamientos intermedios                     |
| POOL_XDA_L_READS        | <b>BIGINT</b> | pool_xda_l_reads - Lecturas lógicas<br>de datos de XDA de la agrupación<br>de almacenamientos intermedios            |
| POOL_XDA_P_READS        | <b>BIGINT</b> | pool_xda_p_reads - Lecturas físicas<br>de datos de XDA de la agrupación<br>de almacenamientos intermedios            |
| POOL_XDA_WRITES         | <b>BIGINT</b> | pool_xda_writes - Grabaciones de<br>datos de XDA de la agrupación de<br>almacenamientos intermedios                  |
| POOL_READ_TIME          | <b>BIGINT</b> | pool_read_time - Tiempo total de<br>lectura física de la agrupación de<br>almacenamientos intermedios                |
| POOL_WRITE_TIME         | <b>BIGINT</b> | pool_write_time - Tiempo total de<br>grabación física de agrupación de<br>almacenamientos intermedios                |
| POOL_ASYNC_DATA_READS   | <b>BIGINT</b> | pool_async_data_reads - Lecturas<br>de datos asíncronas de agrupación<br>de almacenamientos intermedios              |
| POOL_ASYNC_DATA_WRITES  | <b>BIGINT</b> | pool_async_data_writes -<br>Grabaciones de datos asíncronas<br>de agrupación de almacenamientos<br>intermedios       |
| POOL_ASYNC_INDEX_READS  | <b>BIGINT</b> | pool_async_index_reads - Lecturas<br>de índice asíncronas de agrupación<br>de almacenamientos intermedios            |
| POOL_ASYNC_INDEX_WRITES | <b>BIGINT</b> | pool_async_index_writes -<br>Grabaciones de índice asíncronas<br>de agrupación de almacenamientos<br>intermedios     |
| POOL_ASYNC_XDA_READS    | <b>BIGINT</b> | pool_async_xda_reads - Lecturas<br>de datos de XDA asíncronas de<br>agrupación de almacenamientos<br>intermedios     |
| POOL_ASYNC_XDA_WRITES   | <b>BIGINT</b> | pool_async_xda_writes -<br>Grabaciones de datos de XDA<br>asíncronas de agrupación de<br>almacenamientos intermedios |
| POOL_ASYNC_READ_TIME    | <b>BIGINT</b> | pool_async_read_time - Tiempo de<br>lectura asíncrona de agrupación de<br>almacenamientos intermedios                |
| POOL ASYNC WRITE TIME   | <b>BIGINT</b> | pool_async_write_time - Tiempo<br>de grabación asíncrona de<br>agrupación de almacenamientos<br>intermedios          |

*Tabla 320. Información devuelta por la función de tabla SNAP\_GET\_BP\_V95 (continuación)*

| Nombre de columna                     | Tipo de datos | Descripción o elemento del<br>supervisor correspondiente                                                                     |
|---------------------------------------|---------------|----------------------------------------------------------------------------------------------------|
| POOL_ASYNC_DATA_<br><b>READ_REQS</b>  | <b>BIGINT</b> | pool_async_data_read_reqs -<br>Peticiones de lectura asíncrona de<br>agrupación de almacenamientos<br>intermedios            |
| POOL_ASYNC_INDEX_<br><b>READ_REQS</b> | <b>BIGINT</b> | pool_async_index_read_reqs -<br>Peticiones de lectura de índice<br>asíncrona de agrupación de<br>almacenamientos intermedios |
| POOL_ASYNC_XDA_<br><b>READ_REQS</b>   | <b>BIGINT</b> | pool_async_xda_read_reqs -<br>Peticiones de lectura XDA<br>asíncrona de agrupación de<br>almacenamientos intermedios         |
| DIRECT_READS                          | <b>BIGINT</b> | direct_reads - Lecturas directas de<br>la base de datos                                                                      |
| <b>DIRECT_WRITES</b>                  | <b>BIGINT</b> | direct_writes - Grabaciones directas<br>en la base de datos                                                                  |
| DIRECT_READ_REQS                      | <b>BIGINT</b> | direct_read_reqs - Peticiones de<br>lectura directa                                                                          |
| DIRECT_WRITE_REQS                     | <b>BIGINT</b> | direct_write_reqs - Peticiones de<br>grabación directa                                                                       |
| DIRECT_READ_TIME                      | <b>BIGINT</b> | direct_read_time - Tiempo de<br>lectura directa                                                                              |
| DIRECT_WRITE_TIME                     | <b>BIGINT</b> | direct_write_time - Tiempo de<br>grabación directa                                                                           |
| UNREAD_PREFETCH_PAGES                 | BIGINT        | unread_prefetch_pages - Páginas<br>de captación previa no leídas                                                             |
| FILES_CLOSED                          | <b>BIGINT</b> | files_closed - Archivos de base de<br>datos cerrados                                                                         |
| POOL_TEMP_DATA_L_READS                | <b>BIGINT</b> | pool_temp_data_l_reads - Lecturas<br>lógicas de datos temporales de la<br>agrupación de almacenamientos<br>intermedios       |
| POOL_TEMP_DATA_P_READS                | <b>BIGINT</b> | pool_temp_data_p_reads - Lecturas<br>físicas de datos temporales de la<br>agrupación de almacenamientos<br>intermedios       |
| POOL_TEMP_INDEX_L_READS               | <b>BIGINT</b> | pool_temp_index_l_reads -<br>Lecturas lógicas de índice temporal<br>de agrupación de almacenamientos<br>intermedios          |
| POOL_TEMP_INDEX_P_READS               | <b>BIGINT</b> | pool_temp_index_p_reads -<br>Lecturas físicas de índices<br>temporales de la agrupación de<br>almacenamientos intermedios    |
| POOL_TEMP_XDA_L_READS                 | <b>BIGINT</b> | pool_temp_xda_l_reads - Lecturas<br>lógicas de datos temporales de<br>XDA de la agrupación de<br>almacenamientos intermedios |

*Tabla 320. Información devuelta por la función de tabla SNAP\_GET\_BP\_V95 (continuación)*

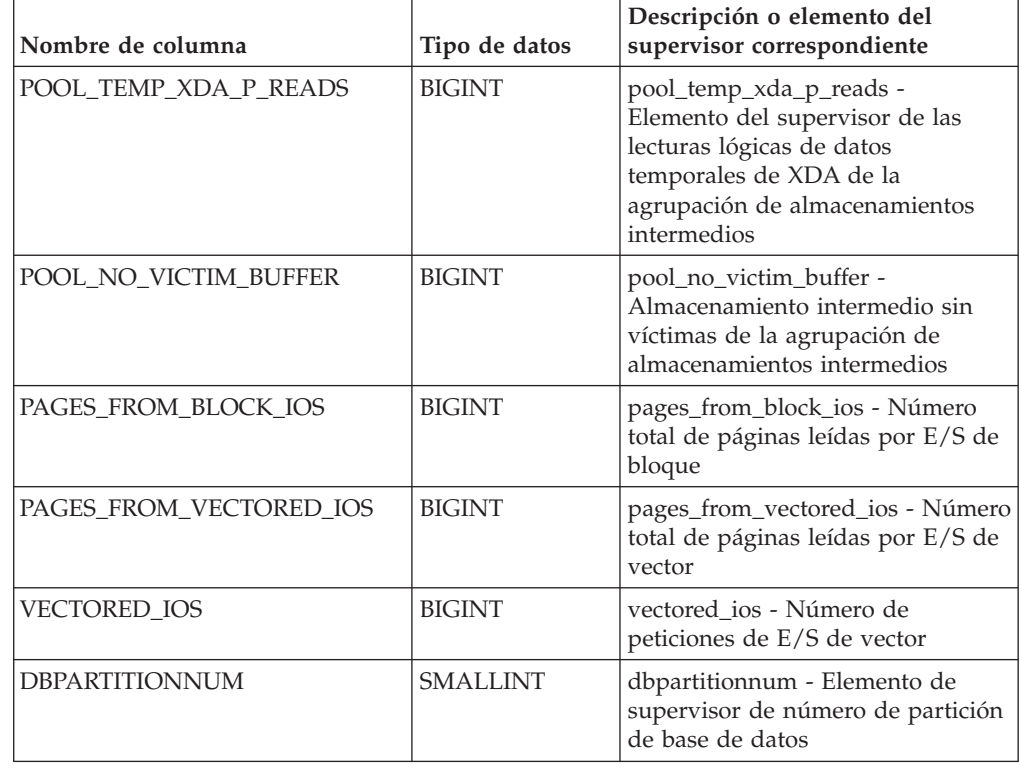

*Tabla 320. Información devuelta por la función de tabla SNAP\_GET\_BP\_V95 (continuación)*

# **Función de tabla SNAP\_GET\_CONTAINER\_V91 - Recuperar información acerca de la instantánea de grupo de datos lógicos tablespace\_container**

La función de tabla SNAP\_GET\_CONTAINER\_V91 devuelve información de la instantánea del espacio de tablas desde el grupo de datos lógicos tablespace\_container.

**Nota:** Esta función de tabla ha quedado en desuso y se ha sustituido por la [vista](#page-885-0) [administrativa SNAPCONTAINER y la función de tabla SNAP\\_GET\\_CONTAINER](#page-885-0)

Consulte la [Tabla 321 en la página 1398](#page-1405-0) para ver una lista completa de la información que se puede devolver.

## **Sintaxis**

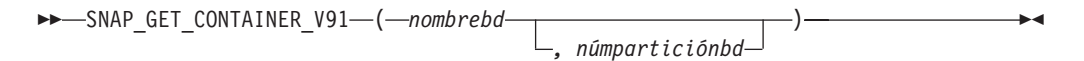

El esquema es SYSPROC.

## **Parámetros de la función de tabla**

*nombrebd*

Argumento de entrada de tipo VARCHAR(128) que especifica un nombre de base de datos válido en la misma instancia que la base de datos conectada actualmente. Especifique un nombre de base de datos que tenga un tipo de entrada de directorio de "Indirect" o "Home", devuelto por el mandato **LIST**
**DATABASE DIRECTORY**. Especifique NULL o una serie vacía para tomar la instantánea de la base de datos conectada actualmente.

#### *númparticiónbd*

Argumento de entrada opcional de tipo INTEGER que especifica un número válido de partición de base de datos. Especifique -1 para la partición de base de datos actual o -2 para un agregado de todas las particiones de base de datos activas. Si *nombrebd* no se establece en NULL y *númparticiónbd* se establece en NULL, -1 se establece implícitamente para *númparticiónbd*. Si no se utiliza esta opción de entrada, es decir, solamente se proporciona *nombrebd*, se devuelven datos de todas las particiones de base de datos activas. Una partición de base de datos activa es una partición donde la base de datos está disponible para conexión y uso por parte de las aplicaciones.

Si *nombrebd* y *númparticiónbd* se establecen en NULL, se intenta leer los datos del archivo creado por el procedimiento SNAP\_WRITE\_FILE. Tenga en cuenta que este archivo podría haberse creado en cualquier momento, lo que significa que es posible que los datos no estén actualizados. Si no existe un archivo con el correspondiente tipo de petición de API de instantánea, la función de tabla SNAP\_GET\_CONTAINER\_V91 tomará una instantánea del número de partición de base de datos y la base de datos conectada actualmente.

### **Autorización**

Se necesita una de las autorizaciones siguientes:

- v Privilegio EXECUTE sobre la función de tabla SNAP\_GET\_CONTAINER\_V91
- Autorización DATAACCESS

Asimismo, para acceder a los datos del supervisor de instantáneas, también es necesaria una de las autorizaciones siguientes:

- SYSMON
- SYSCTRL
- SYSMAINT
- SYSADM

### **Privilegio PUBLIC por omisión**

En una base de datos no restrictiva, se concede el privilegio EXECUTE a PUBLIC cuando la función se crea automáticamente.

### **Ejemplo**

Recuperar información detallada acerca de los contenedores de espacio de tablas de la base de datos conectada actualmente de la partición de base de datos conectada actualmente.

```
SELECT SNAPSHOT TIMESTAMP, TBSP NAME, TBSP ID, CONTAINER NAME,
   CONTAINER ID, CONTAINER TYPE, ACCESSIBLE
   FROM TABLE(SNAP_GET_CONTAINER_V91('',-1)) AS T
```
El ejemplo siguiente muestra los datos de salida de la consulta.

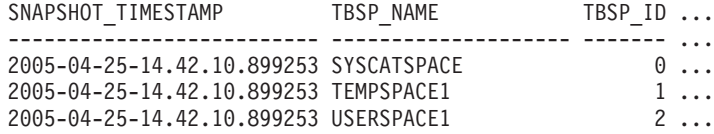

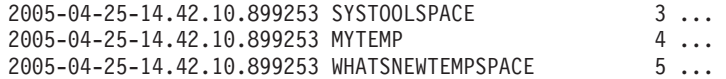

Datos de salida de esta consulta (continuación).

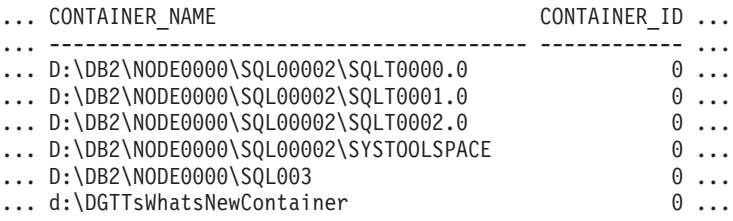

Datos de salida de esta consulta (continuación).

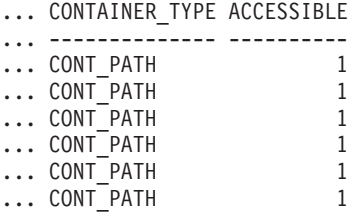

## **Información devuelta**

NOTA: Para que se devuelva la información del sistema de archivos, debe activarse el conmutador de supervisor del gestor de bases de datos **bufferpool**.

*Tabla 321. Información devuelta por la función de tabla SNAP\_GET\_CONTAINER\_V91*

| Nombre de columna     | Tipo de datos    | Descripción o elemento del<br>supervisor correspondiente                                                                                                    |
|-----------------------|------------------|----------------------------------------------------------------------------------------------------|
| SNAPSHOT_TIMESTAMP    | <b>TIMESTAMP</b> | La fecha y la hora en que se tomó<br>la instantánea.                                                                                                    |
| <b>TBSP NAME</b>      | VARCHAR(128)     | tablespace_name - Nombre de<br>espacio de tablas                                                                                                    |
| TBSP_ID               | <b>BIGINT</b>    | tablespace_id - Identificación de<br>espacio de tablas                                                                                                    |
| <b>CONTAINER NAME</b> | VARCHAR(256)     | container_name - Nombre de<br>contenedor                                                                                                    |
| CONTAINER_ID          | <b>BIGINT</b>    | container id - Identificación de<br>contenedor                                                                                                    |
| <b>CONTAINER TYPE</b> | VARCHAR(16)      | container_type - Tipo de<br>contenedor. Es un identificador de<br>texto basado en las sentencias<br>define de sqlutil.h y es uno de<br>los siguientes:<br>· DISK_EXTENT_TAG<br>· DISK_PAGE_TAG<br>• FILE EXTENT TAG<br>• FILE PAGE TAG<br>• PATH |
| TOTAL PAGES           | <b>BIGINT</b>    | container_total_pages - Total de<br>páginas en contenedor                                                                                                    |
| <b>USABLE PAGES</b>   | <b>BIGINT</b>    | container_usable_pages - Páginas<br>utilizables en contenedor                                                                                                    |

| Nombre de columna     | Tipo de datos   | Descripción o elemento del<br>supervisor correspondiente                              |
|-----------------------|-----------------|---------------------------------------------------------------------------------------|
| <b>ACCESSIBLE</b>     | <b>SMALLINT</b> | container_accessible - Accesibilidad<br>de contenedor                                 |
| <b>STRIPE SET</b>     | <b>BIGINT</b>   | container_stripe_set - Conjunto de<br>bandas                                          |
| <b>DBPARTITIONNUM</b> | <b>SMALLINT</b> | dbpartitionnum - Elemento de<br>supervisor de número de partición<br>de base de datos |
| FS ID                 | VARCHAR(22)     | fs id - Número de identificación<br>del sistema de archivos exclusivo                 |
| FS TOTAL SIZE         | <b>BIGINT</b>   | fs_total_size - Tamaño total de un<br>sistema de archivos                             |
| FS USED SIZE          | <b>BIGINT</b>   | fs_used_size - Cantidad de espacio<br>utilizada por un sistema de<br>archivos         |

*Tabla 321. Información devuelta por la función de tabla SNAP\_GET\_CONTAINER\_V91 (continuación)*

# **Vista administrativa SNAPDB\_MEMORY\_POOL y función de tabla SNAP\_GET\_DB\_MEMORY\_POOL - Recuperar información sobre el uso de la memoria en el nivel de la base de datos**

La vista administrativa SNAPDB\_MEMORY\_POOL y la función de tabla SNAP\_GET\_DB\_MEMORY\_POOL devuelven información acerca del uso de la memoria en el nivel de la base de datos únicamente para plataformas de UNIX.

La [vista administrativa SNAPDB\\_MEMORY\\_POOL](#page-1406-0) y la función de tabla [SNAP\\_GET\\_DB\\_MEMORY\\_POOL](#page-1408-0) devuelven información acerca del uso de la memoria en el nivel de la base de datos únicamente para plataformas de UNIX.

**Importante:** A partir de Versión 9.7 Fixpack 5, la vista administrativa SNAPDB\_MEMORY\_POOL y la función de tabla SNAP\_GET\_DB\_MEMORY\_POOL han quedado en desuso y se han sustituido por la ["MON\\_GET\\_MEMORY\\_POOL - Obtener](#page-607-0) [información del conjunto de memoria" en la página 600](#page-607-0) y la ["MON\\_GET\\_MEMORY\\_SET](#page-610-0) [- Obtener información del conjunto de memoria" en la página 603.](#page-610-0)

En función de si utiliza la vista administrativa o la función de tabla, consulte una de las secciones siguientes:

- v "Vista administrativa SNAPDB\_MEMORY\_POOL"
- v ["SNAP\\_GET\\_DB\\_MEMORY\\_POOL, función de tabla" en la página 1401](#page-1408-1)

### <span id="page-1406-0"></span>**Vista administrativa SNAPDB\_MEMORY\_POOL**

Esta vista administrativa permite recuperar la información sobre el uso de la memoria en el nivel de la base de datos para la base de datos conectada actualmente.

La vista administrativa SNAPDB\_MEMORY\_POOL, utilizada con SNAPDB, SNAPDETAILLOG, SNAPHADR, ADMIN\_GET\_STORAGE\_PATHS y MON\_GET\_HADR, ofrece información equivalente al mandato CLP **GET SNAPSHOT FOR DATABASE ON alias de base de datos**.

El esquema es SYSIBMADM.

Consulte la [Tabla 322 en la página 1403](#page-1410-0) para ver una lista completa de la información que se puede devolver.

### **Autorización**

Se necesita una de las autorizaciones siguientes:

- Privilegio SELECT en la vista administrativa SNAPDB\_MEMORY\_POOL
- v Privilegio CONTROL en la vista administrativa SNAPDB\_MEMORY\_POOL
- Autorización DATAACCESS

Se necesita una de las siguientes para utilizar la función de tabla:

- v Privilegio EXECUTE sobre la función de tabla SNAP\_GET\_DB\_MEMORY\_POOL
- Autorización DATAACCESS

Asimismo, para acceder a los datos del supervisor de instantáneas, también es necesaria una de las autorizaciones siguientes:

- SYSMON
- SYSCTRL
- SYSMAINT
- SYSADM

### **Privilegio PUBLIC por omisión**

En una base de datos no restrictiva, se concede el privilegio SELECT a PUBLIC cuando la vista se crea automáticamente.

### **Ejemplo**

Recuperar una lista de agrupaciones de memoria y su tamaño actual para la base de datos conectada actualmente. SAMPLE.

SELECT POOL\_ID, POOL\_CUR\_SIZE FROM SYSIBMADM.SNAPDB\_MEMORY\_POOL

A continuación se muestra un ejemplo de salida de esta consulta.

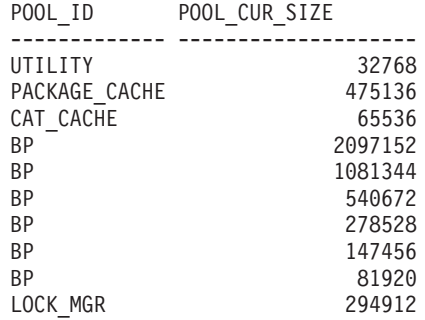

<span id="page-1408-1"></span>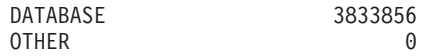

12 registro(s) seleccionado(s).

### <span id="page-1408-0"></span>**SNAP\_GET\_DB\_MEMORY\_POOL, función de tabla**

La función de tabla SNAP\_GET\_DB\_MEMORY\_POOL devuelve la misma información que la vista administrativa SNAPDB\_MEMORY\_POOL, pero permite recuperar la información para una base de datos concreta en un miembro específico de base de datos, un agregado de todos los miembros de base de datos o todos los miembros de base de datos.

La función de tabla SNAP\_GET\_DB\_MEMORY\_POOL, utilizada con las funciones de tabla SNAP\_GET\_DB, SNAP\_GET\_DETAILLOG, SNAP\_GET\_HADR y ADMIN\_GET\_STORAGE\_PATHS, ofrece información equivalente al mandato CLP **GET SNAPSHOT FOR ALL DATABASES**.

Consulte la [Tabla 322 en la página 1403](#page-1410-0) para ver una lista completa de la información que se puede devolver.

### **Sintaxis**

 $\rightarrow$  SNAP GET DB MEMORY POOL (*mombrebd , miembro*  $\blacktriangleright$ 

El esquema es SYSPROC.

### **Parámetros de la función de tabla**

#### *nombrebd*

Argumento de entrada de tipo VARCHAR(128) que especifica un nombre de base de datos válido en la misma instancia que la base de datos conectada actualmente. Especifique un nombre de base de datos que tenga un tipo de entrada de directorio de "Indirect" o "Home", devuelto por el mandato **LIST DATABASE DIRECTORY**. Especifique una serie vacía para tomar la instantánea desde la base de datos conectada actualmente. Especifique un valor NULL para tomar la instantánea desde todas las bases de datos que se encuentran en la misma instancia que la base de datos conectada actualmente.

#### *miembro*

Argumento de entrada opcional de tipo INTEGER que especifica un número válido de miembro de base de datos. Especifique -1 para el miembro de base de datos actual o -2 para un agregado de todos los miembros de base de datos activas. Si *nombrebd* no se establece en NULL y *miembro* se establece en NULL, implícitamente se establece -1 para *miembro*. Si no se utiliza esta opción de entrada, es decir, solamente se proporciona *nombrebd*, se devuelven datos de todos los miembros de base de datos activas. Un miembro de base de datos activa es un miembro donde la base de datos está disponible para conexión y uso por parte de las aplicaciones.

Si *nombrebd* y *miembro* se establecen en NULL, se intenta leer los datos del archivo creado por el procedimiento SNAP\_WRITE\_FILE. Tenga en cuenta que este archivo podría haberse creado en cualquier momento, lo que significa que es posible que los datos no estén actualizados. Si no existe un archivo con el correspondiente tipo de petición de API de instantánea, la función de tabla

SNAP\_GET\_DB\_MEMORY\_POOL toma una instantánea del número de miembro

de base de datos y la base de datos conectada actualmente.

### **Autorización**

Se necesita una de las autorizaciones siguientes:

- v Privilegio EXECUTE sobre la función de tabla SNAP\_GET\_DB\_MEMORY\_POOL
- Autorización DATAACCESS

Asimismo, para acceder a los datos del supervisor de instantáneas, también es necesaria una de las autorizaciones siguientes:

- SYSMON
- SYSCTRL
- SYSMAINT
- SYSADM

### **Privilegio PUBLIC por omisión**

En una base de datos no restrictiva, se concede el privilegio EXECUTE a PUBLIC cuando la función se crea automáticamente.

### **Ejemplo**

Recuperar una lista de agrupaciones de memoria y su tamaño actual para todas las bases de datos.

```
SELECT SUBSTR(DB_NAME,1,8) AS DB_NAME, POOL_ID, POOL CUR_SIZE
   FROM TABLE(SNAPSHOT GET DB_MEMORY_POOL
   (CAST(NULL AS VARCHAR(128), -1)) AS T
```
A continuación se muestra un ejemplo de salida de esta consulta.

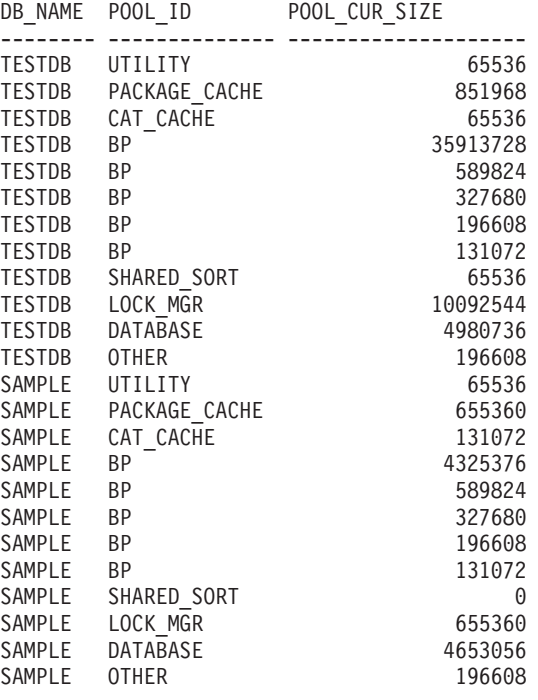

24 registro(s) seleccionado(s).

# <span id="page-1410-0"></span>**Información devuelta**

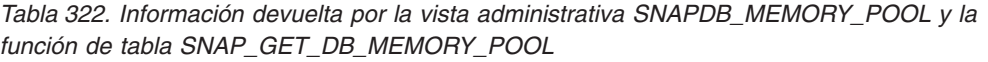

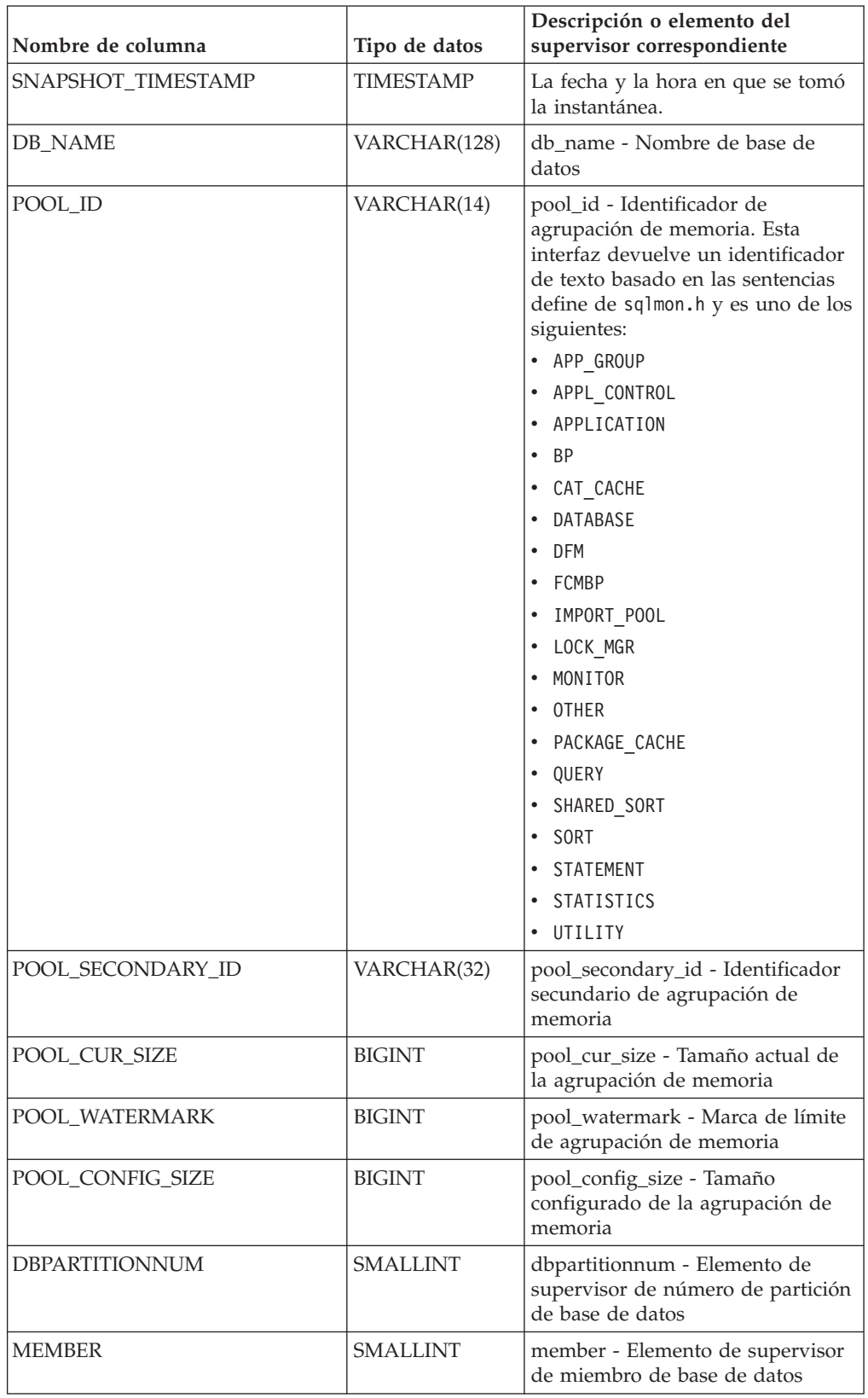

# **Función de tabla SNAP\_GET\_DBM\_V95 - Recuperar información de instantáneas del grupo de datos lógicos dbm**

La función de tabla SNAP\_GET\_DBM\_V95 devuelve información acerca de los grupos lógicos del gestor de bases de datos (dbm) DB2 y del supervisor de instantáneas.

**Nota:** Esta función de tabla ha quedado obsoleta y se ha sustituido por la [vista](#page-904-0) [administrativa SNAPDBM y la función de tabla SNAPDBM\\_GET\\_DBM.](#page-904-0)

Consulte la [Tabla 323 en la página 1405](#page-1412-0) para ver una lista completa de la información que se puede devolver.

### **Sintaxis**

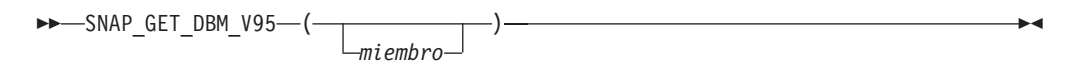

El esquema es SYSPROC.

## **Parámetro de la función de tabla**

*miembro*

Argumento de entrada opcional de tipo INTEGER que especifica un número válido de miembro de base de datos. Especifique -1 para el miembro de base de datos actual o -2 para un agregado de todos los miembros de base de datos activas. Si no se utiliza esta opción de entrada, se devolverán datos de todos los miembros de base de datos activas. Un miembro de base de datos activa es un miembro donde la base de datos está disponible para conexión y uso por parte de las aplicaciones.

Si *miembro* se establece en NULL, se intenta leer los datos del archivo creado por el procedimiento SNAP\_WRITE\_FILE. Tenga en cuenta que este archivo podría haberse creado en cualquier momento, lo que significa que es posible que los datos no estén actualizados. Si no existe un archivo con el correspondiente tipo de petición de API de instantánea, la función de tabla SNAP\_GET\_DBM\_V95 toma la instantánea de la memoria.

### **Autorización**

Se necesita una de las autorizaciones siguientes:

- v Privilegio EXECUTE sobre la función de tabla SNAP\_GET\_DBM\_V95
- Autorización DATAACCESS

Asimismo, para acceder a los datos del supervisor de instantáneas, también es necesaria una de las autorizaciones siguientes:

- SYSMON
- SYSCTRL
- SYSMAINT
- SYSADM

# <span id="page-1412-0"></span>**Privilegio PUBLIC por omisión**

En una base de datos no restrictiva, se concede el privilegio EXECUTE a PUBLIC cuando la función se crea automáticamente.

## **Ejemplo**

Recuperar la hora de inicio y el estado actual del número de miembro 2 de base de datos.

SELECT DB2START\_TIME, DB2\_STATUS FROM TABLE(SNAP\_GET\_DBM\_V95(2)) AS T

El ejemplo siguiente muestra los datos de salida de la consulta.

DB2START\_TIME DB2\_STATUS -------------------------- ------------ 2006-01-06-14.59.59.062798 ACTIVE

### **Información devuelta**

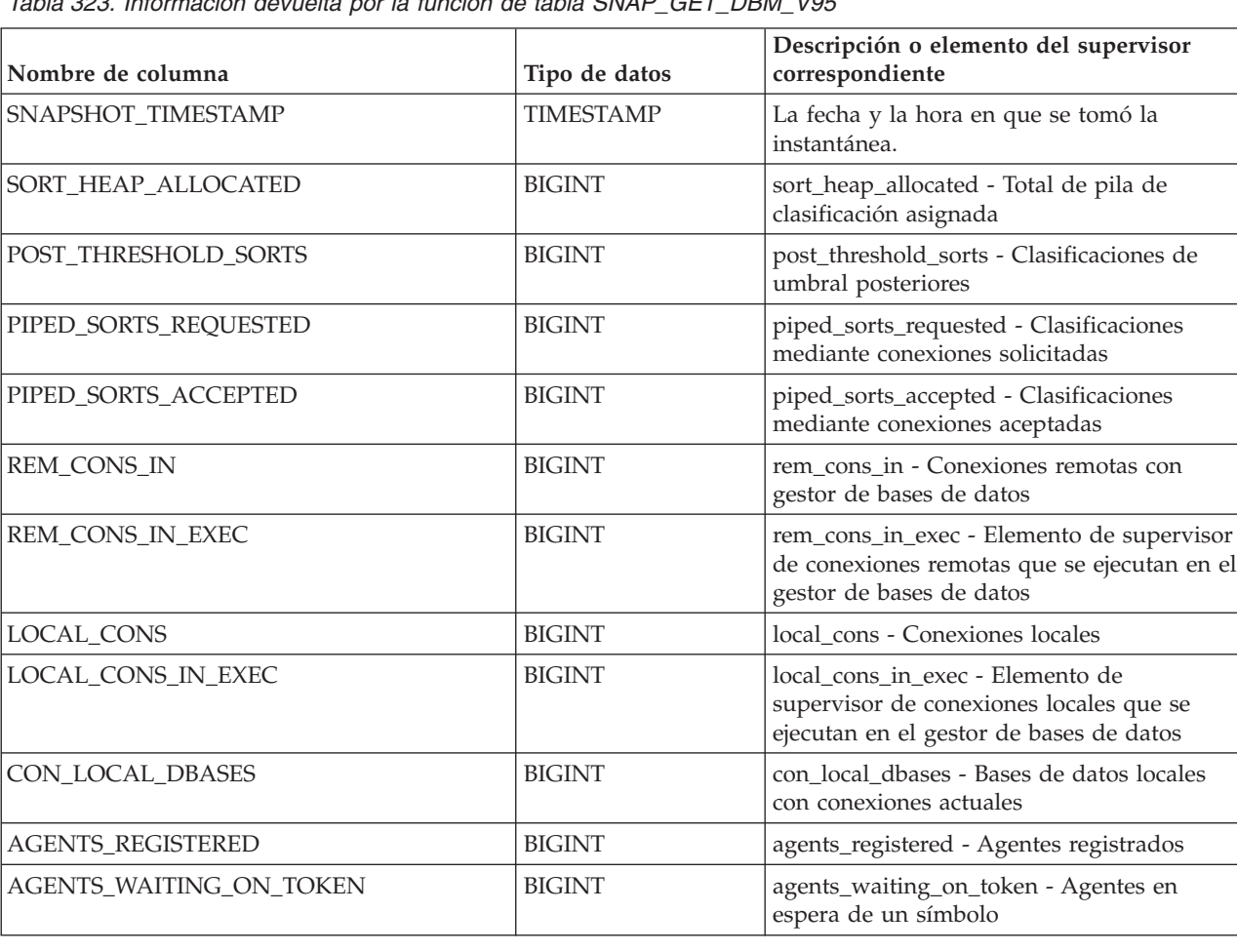

*Tabla 323. Información devuelta por la función de tabla SNAP\_GET\_DBM\_V95*

| Nombre de columna          | Tipo de datos    | Descripción o elemento del supervisor<br>correspondiente                                                                                                    |
|----------------------------|------------------|----------------------------------------------------------------------------------------------------|
| DB2_STATUS                 | VARCHAR(12)      | db2_status - Estado de instancia de DB2                                                                                                    |
|                            |                  | Esta interfaz devuelve un identificador de<br>texto basado en las sentencias define de<br>sqlmon.h y es uno de los siguientes:<br>• ACTIVE<br>QUIESCE PEND<br>• QUIESCED |
| AGENTS_REGISTERED_TOP      | <b>BIGINT</b>    | agents_registered_top - Número máximo de<br>agentes registrados                                                                                                    |
| AGENTS_WAITING_TOP         | <b>BIGINT</b>    | agents_waiting_top - Número máximo de<br>agentes en espera                                                                                                    |
| COMM_PRIVATE_MEM           | <b>BIGINT</b>    | comm_private_mem - Memoria privada<br>confirmada                                                                                                    |
| <b>IDLE_AGENTS</b>         | <b>BIGINT</b>    | idle_agents - Número de agentes<br>desocupados                                                                                                    |
| AGENTS_FROM_POOL           | <b>BIGINT</b>    | agents_from_pool - Agentes asignados de la<br>agrupación                                                                                                    |
| AGENTS_CREATED_EMPTY_POOL  | <b>BIGINT</b>    | agents_created_empty_pool - Agentes<br>creados porque la agrupación de agentes<br>está vacía                                                                             |
| COORD_AGENTS_TOP           | <b>BIGINT</b>    | coord_agents_top - Número máximo de<br>agentes de coordinación                                                                                                    |
| MAX_AGENT_OVERFLOWS        | <b>BIGINT</b>    | max_agent_overflows - Número máximo de<br>desbordamientos de agente                                                                                                    |
| AGENTS_STOLEN              | <b>BIGINT</b>    | agents_stolen - Agentes robados                                                                                                    |
| GW_TOTAL_CONS              | <b>BIGINT</b>    | gw_total_cons - Número total de<br>conexiones intentadas para DB2 Connect                                                                                                |
| GW_CUR_CONS                | <b>BIGINT</b>    | gw_cur_cons - Número actual de<br>conexiones para DB2 Connect                                                                                                    |
| GW_CONS_WAIT_HOST          | <b>BIGINT</b>    | gw_cons_wait_host - Número de<br>conexiones en espera para que conteste el<br>sistema principal                                                                          |
| GW_CONS_WAIT_CLIENT        | <b>BIGINT</b>    | gw_cons_wait_client - Número de<br>conexiones en espera para que el cliente<br>envíe petición                                                                            |
| POST_THRESHOLD_HASH_JOINS  | <b>BIGINT</b>    | post_threshold_hash_joins - Umbral de<br>uniones hash                                                                                                    |
| NUM_GW_CONN_SWITCHES       | <b>BIGINT</b>    | num_gw_conn_switches - Conmutadores de<br>conexión                                                                                                    |
| DB2START_TIME              | <b>TIMESTAMP</b> | db2start_time - Indicación de fecha y hora<br>de inicio de gestor de bases de datos                                                                                      |
| <b>LAST_RESET</b>          | <b>TIMESTAMP</b> | last_reset - Indicación de fecha y hora de<br>último restablecimiento                                                                                                    |
| NUM_NODES_IN_ DB2_INSTANCE | <b>INTEGER</b>   | num_nodes_in_db2_instance - Número de<br>nodos en la partición de base de datos                                                                                          |
| PRODUCT_NAME               | VARCHAR(32)      | product_name - Nombre del producto                                                                                                    |

*Tabla 323. Información devuelta por la función de tabla SNAP\_GET\_DBM\_V95 (continuación)*

| Nombre de columna         | Tipo de datos   | Descripción o elemento del supervisor<br>correspondiente                           |
|---------------------------|-----------------|------------------------------------------------------------------------------------|
| <b>SERVICE_LEVEL</b>      | VARCHAR(18)     | service_level - Nivel de servicio                                                  |
| <b>SORT HEAP TOP</b>      | <b>BIGINT</b>   | sort_heap_top - Marca de límite superior de<br>pila privada de clasificación       |
| <b>DBPARTITIONNUM</b>     | <b>SMALLINT</b> | dbpartitionnum - Elemento de supervisor<br>de número de partición de base de datos |
| POST THRESHOLD OLAP FUNCS | <b>BIGINT</b>   | post_threshold_olap_funcs - Umbral de la<br>función OLAP                           |

*Tabla 323. Información devuelta por la función de tabla SNAP\_GET\_DBM\_V95 (continuación)*

# **Vista administrativa SNAPDBM\_MEMORY\_POOL y función de tabla SNAP\_GET\_DBM\_MEMORY\_POOL - Recuperar información sobre el uso de la memoria en el nivel del gestor de bases de datos**

La vista administrativa SNAPDBM\_MEMORY\_POOL y la función de tabla SNAP\_GET\_DBM\_MEMORY\_POOL devuelven información acerca del uso de la memoria en el gestor de bases de datos.

**Importante:** A partir de Versión 9.7 Fixpack 5, la vista administrativa SNAPDBM\_MEMORY\_POOL y la función de tabla SNAP\_GET\_DBM\_MEMORY\_POOL han quedado en desuso y se han sustituido por la ["MON\\_GET\\_MEMORY\\_POOL - Obtener](#page-607-0) [información del conjunto de memoria" en la página 600](#page-607-0) y la ["MON\\_GET\\_MEMORY\\_SET](#page-610-0)

[- Obtener información del conjunto de memoria" en la página 603.](#page-610-0)

En función de si utiliza la vista administrativa o la función de tabla, consulte una de las secciones siguientes:

- v "Vista administrativa SNAPDBM\_MEMORY\_POOL"
- "SNAP GET DBM MEMORY POOL, función de tabla" en la página 1408

# **Vista administrativa SNAPDBM\_MEMORY\_POOL**

La vista administrativa SNAPDBM\_MEMORY\_POOL, utilizada con las vistas administrativas SNAPDBM, SNAPFCM, SNAPFCM\_PART y SNAPSWITCHES, ofrece los datos equivalentes al mandato **GET SNAPSHOT FOR DBM**.

El esquema es SYSIBMADM.

Consulte la [Tabla 324 en la página 1410](#page-1417-0) para ver una lista completa de la información que se puede devolver.

## **Autorización**

Se necesita una de las autorizaciones siguientes:

- Privilegio SELECT en la vista administrativa SNAPDBM\_MEMORY\_POOL
- Privilegio CONTROL en la vista administrativa SNAPDBM\_MEMORY\_POOL
- Autorización DATAACCESS

Se necesita una de las siguientes para utilizar la función de tabla:

- <span id="page-1415-0"></span>v Privilegio EXECUTE en la función de tabla SNAP\_GET\_DBM\_MEMORY\_POOL
- Autorización DATAACCESS

Asimismo, para acceder a los datos del supervisor de instantáneas, también es necesaria una de las autorizaciones siguientes:

- SYSMON
- SYSCTRL
- SYSMAINT
- SYSADM

### **Privilegio PUBLIC por omisión**

En una base de datos no restrictiva, se concede el privilegio SELECT a PUBLIC cuando la vista se crea automáticamente.

### **Ejemplo**

Recuperar una lista de agrupaciones de memoria y su tamaño actual para el gestor de bases de datos de la base de datos conectada.

SELECT POOL ID, POOL CUR SIZE FROM SNAPDBM MEMORY POOL

El ejemplo siguiente muestra los datos de salida de la consulta.

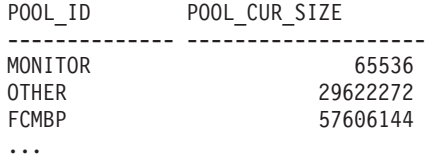

## **SNAP\_GET\_DBM\_MEMORY \_POOL, función de tabla**

La función de tabla SNAP\_GET\_DBM\_MEMORY\_POOL devuelve la misma información que la vista administrativa SNAPDBM\_MEMORY\_POOL, pero permite recuperar la información de un miembro específico de la base de datos, un agregado de todos los miembros de base de datos o todos los miembros de base de datos.

La función de tabla SNAP\_GET\_DBM\_MEMORY\_POOL, utilizada con las funciones de tabla SNAP\_GET\_DBM, SNAP\_GET\_FCM, SNAP\_GET\_FCM\_PART y SNAP\_GET\_SWITCHES, ofrece los datos equivalentes al mandato **GET SNAPSHOT FOR DBM**.

 $\blacktriangleright$ 

Consulte la [Tabla 324 en la página 1410](#page-1417-0) para ver una lista completa de la información que se puede devolver.

### **Sintaxis**

 SNAP\_GET\_DBM\_MEMORY\_POOL ( ) *miembro*

El esquema es SYSPROC.

## **Parámetro de la función de tabla**

#### *miembro*

Argumento de entrada opcional de tipo INTEGER que especifica un número válido de miembro de base de datos. Especifique -1 para el miembro de base de datos actual o -2 para un agregado de todos los miembros de base de datos activas. Si no se utiliza esta opción de entrada, se devolverán datos de todos los miembros de base de datos activas. Un miembro de base de datos activa es un miembro donde la base de datos está disponible para conexión y uso por parte de las aplicaciones.

Si *miembro* se establece en NULL, se intenta leer los datos del archivo creado por el procedimiento SNAP\_WRITE\_FILE. Tenga en cuenta que este archivo podría haberse creado en cualquier momento, lo que significa que es posible que los datos no estén actualizados. Si no existe un archivo con el correspondiente tipo de petición de API de instantánea, la función de tabla

SNAP\_GET\_DBM\_MEMORY\_POOL toma una instantánea del número de miembro de base de datos y la base de datos conectada actualmente.

### **Autorización**

Se necesita una de las autorizaciones siguientes:

- v Privilegio EXECUTE en la función de tabla SNAP\_GET\_DBM\_MEMORY\_POOL
- Autorización DATAACCESS

Asimismo, para acceder a los datos del supervisor de instantáneas, también es necesaria una de las autorizaciones siguientes:

- SYSMON
- SYSCTRL
- SYSMAINT
- SYSADM

### **Privilegio PUBLIC por omisión**

En una base de datos no restrictiva, se concede el privilegio EXECUTE a PUBLIC cuando la función se crea automáticamente.

### **Ejemplo**

Recuperar una lista de agrupaciones de memoria y su tamaño actual para todas las particiones de base de datos del gestor de bases de datos, de la base de datos conectada.

```
SELECT POOL ID, POOL CUR SIZE, DBPARTITIONNUM
   FROM TABLE(SYSPROC.SNAP GET DBM_MEMORY_POOL())
   AS T ORDER BY DBPARTITIONNUM
```
El ejemplo siguiente muestra los datos de salida de la consulta.

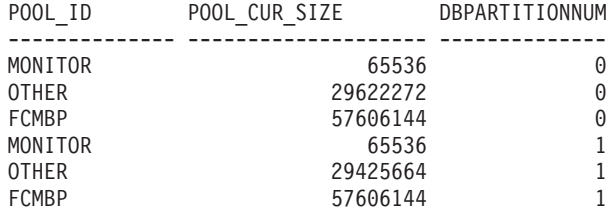

<span id="page-1417-0"></span>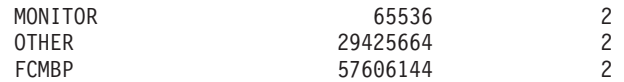

# **Información devuelta**

*Tabla 324. Información que devuelve la vista administrativa SNAPDBM\_MEMORY\_POOL y la función de tabla SNAP\_GET\_DBM\_MEMORY\_POOL*

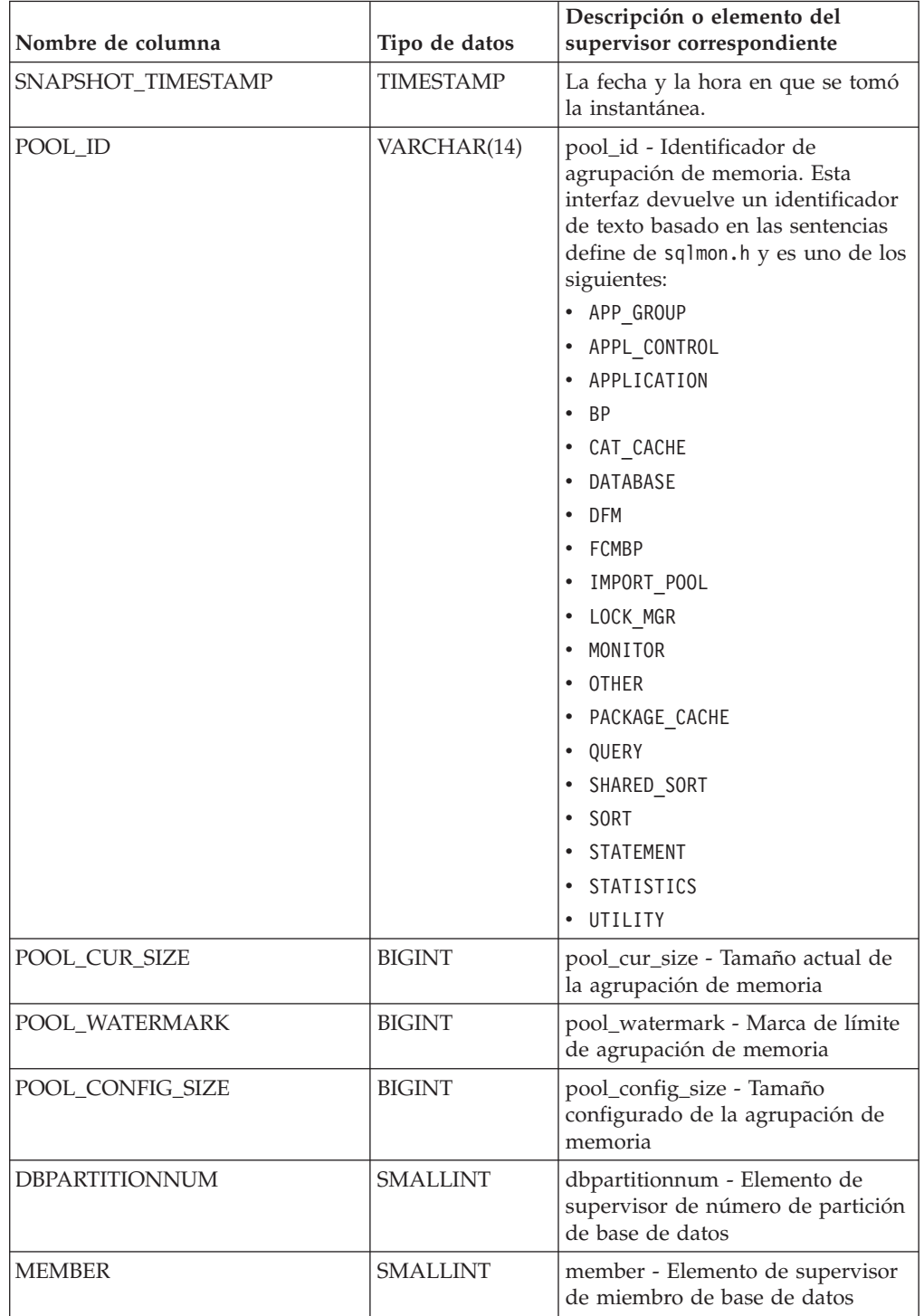

# **Función de tabla SNAP\_GET\_DB\_V97 - Recuperar información de instantánea desde el grupo lógico dbase**

La función de tabla SNAP\_GET\_DB\_V97 devuelve información de instantánea del grupo de datos lógicos de base de datos (dbase).

**Nota:** La función de tabla SNAP\_GET\_DB\_V97 ha quedado obsoleta y se ha sustituido por la [vista administrativa SNAPDB y la función de tabla](#page-890-0) [SNAP\\_GET\\_DB.](#page-890-0)

En la [Tabla 325 en la página 1413](#page-1420-0) encontrará una lista completa de la información que se devuelve.

### **Sintaxis**

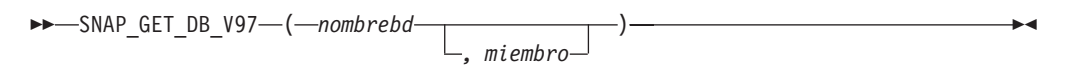

El esquema es SYSPROC.

### **Parámetros de la función de tabla**

#### *nombrebd*

Argumento de entrada de tipo VARCHAR(128) que especifica un nombre de base de datos válido en la misma instancia que la base de datos conectada actualmente. Especifique un nombre de base de datos que tenga un tipo de entrada de directorio de "Indirect" o "Home", devuelto por el mandato **LIST DATABASE DIRECTORY**. Especifique una serie vacía para tomar la instantánea desde la base de datos conectada actualmente. Especifique un valor NULL para tomar la instantánea desde todas las bases de datos que se encuentran en la misma instancia que la base de datos conectada actualmente.

#### *miembro*

Argumento de entrada opcional de tipo INTEGER que especifica un número válido de miembro de base de datos. Especifique -1 para el miembro de base de datos actual o -2 para un agregado de todos los miembros de base de datos activas. Si *nombrebd* no se establece en NULL y *miembro* se establece en NULL, implícitamente se establece -1 para *miembro*. Si no se utiliza esta opción de entrada, es decir, solamente se proporciona *nombrebd*, se devuelven datos de todos los miembros de base de datos activas. Un miembro de base de datos activa es un miembro donde la base de datos está disponible para conexión y uso por parte de las aplicaciones.

Si *nombrebd* y *miembro* se establecen en NULL, se intenta leer los datos del archivo creado por el procedimiento SNAP\_WRITE\_FILE. Tenga en cuenta que este archivo podría haberse creado en cualquier momento, lo que significa que es posible que los datos no estén actualizados. Si no existe un archivo con el correspondiente tipo de petición de API de instantánea, la función de tabla SNAP\_GET\_DB\_V97 tomará una instantánea del número de miembro de base de datos y la base de datos conectada actualmente.

### **Autorización**

Se necesita una de las autorizaciones siguientes:

- v Privilegio EXECUTE en la función de tabla SNAP\_GET\_DB\_V97
- Autorización DATAACCESS

Asimismo, para acceder a los datos del supervisor de instantáneas, también es necesaria una de las autorizaciones siguientes:

- SYSMON
- SYSCTRL
- SYSMAINT
- SYSADM

### **Privilegio PUBLIC por omisión**

En una base de datos no restrictiva, se concede el privilegio EXECUTE a PUBLIC cuando la función se crea automáticamente.

#### **Ejemplos**

*Ejemplo 1:* Recuperar el estado, la plataforma, la ubicación y el tiempo de conexión como vista de agregación de todos los miembros de base de datos de la base de datos conectada actualmente.

```
SELECT SUBSTR(DB_NAME, 1, 20) AS DB_NAME, DB_STATUS, SERVER_PLATFORM,
  DB_LOCATION, DB_CONN_TIME FROM TABLE(SNAP_GET_DB_V97('', -2)) AS T
```
El ejemplo siguiente muestra los datos de salida de la consulta.

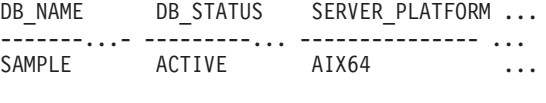

```
1 registro(s) seleccionado(s).
```
Datos de salida de esta consulta (continuación).

... DB\_LOCATION DB\_CONN\_TIME ... ------------ -------------------------- ... LOCAL 2005-07-24-22.09.22.013196

*Ejemplo 2:* Recuperar el estado, la plataforma, la ubicación y el tiempo de conexión como vista de agregación de todos los miembros de base de datos para todas las bases de datos activas que se encuentran en la misma instancia que contiene la base de datos conectada actualmente.

```
SELECT SUBSTR(DB_NAME, 1, 20) AS DB_NAME, DB_STATUS, SERVER_PLATFORM,
   DB_LOCATION, DB_CONN_TIME
   FROM TABLE(SNAP_GET_DB_V97(CAST (NULL AS VARCHAR(128)), -2)) AS T
```
El ejemplo siguiente muestra los datos de salida de la consulta.

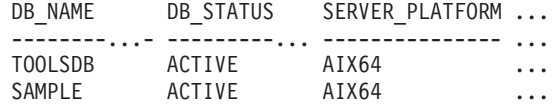

Datos de salida de esta consulta (continuación).

... DB\_LOCATION DB\_CONN\_TIME

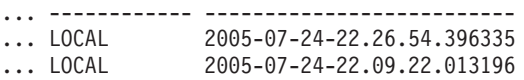

*Ejemplo 3:* Esta rutina se puede utilizar realizando la siguiente llamada en la línea de mandatos:

Cuando está conectado a una base de datos:

<span id="page-1420-0"></span>SELECT TOTAL\_OLAP\_FUNCS, OLAP\_FUNC\_OVERFLOWS, ACTIVE\_OLAP\_FUNCS FROM TABLE (SNAP GET DB V97('', 0)) AS T La salida se parecerá a la siguiente: TOTAL OLAP\_FUNCS OLAP\_FUNC\_OVERFLOWS ACTIVE\_OLAP\_FUNCS ---------------- -------------------- -------------------- 72 1 1 registro(s) seleccionado(s). *Ejemplo 4:* Después de ejecutar una carga de trabajo, el usuario puede utilizar la siguiente consulta con la función de tabla. SELECT STATS CACHE SIZE, STATS FABRICATIONS, SYNC RUNSTATS, ASYNC RUNSTATS, STATS FABRICATE TIME, SYNC RUNSTATS TIME FROM TABLE (SNAP\_GET\_DB\_V97('mytestdb', -1)) AS SNAPDB STATS CACHE SIZE STATS FABRICATIONS SYNC RUNSTATS ASYNC RUNSTATS ... ---------------- ------------------ ------------- -------------- ...  $200$  1 2 0 ... Continuación ...STATS\_FABRICATE\_TIME SYNC\_RUNSTATS\_TIME ...-------------------- ------------------ ... 2 32 1 registro(s) seleccionado(s).

*Ejemplo 5:* en el ejemplo siguiente se muestra cómo se puede utilizar la función de tabla SNAP\_GET\_DB\_V97 para determinar el estado de una base de datos:

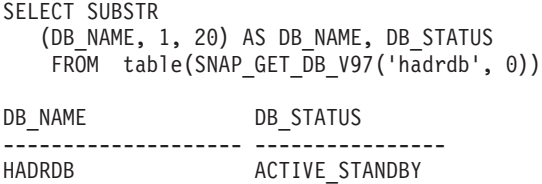

### **Información devuelta**

*Tabla 325. Información devuelta por la función de tabla SNAP\_GET\_DB\_V97*

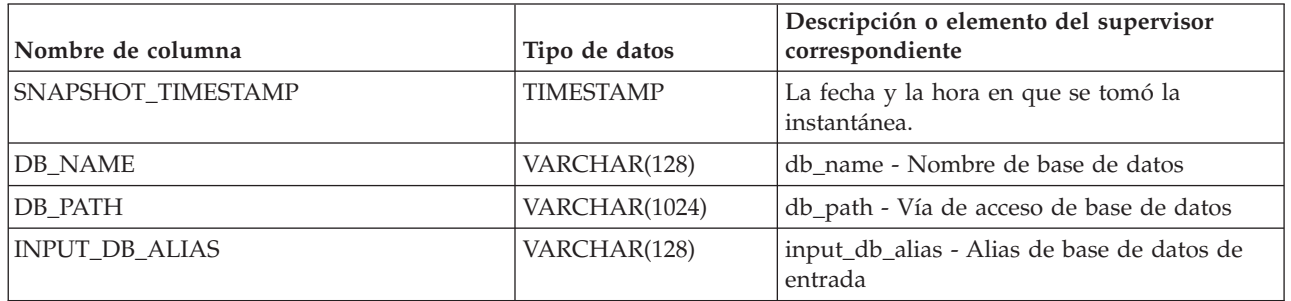

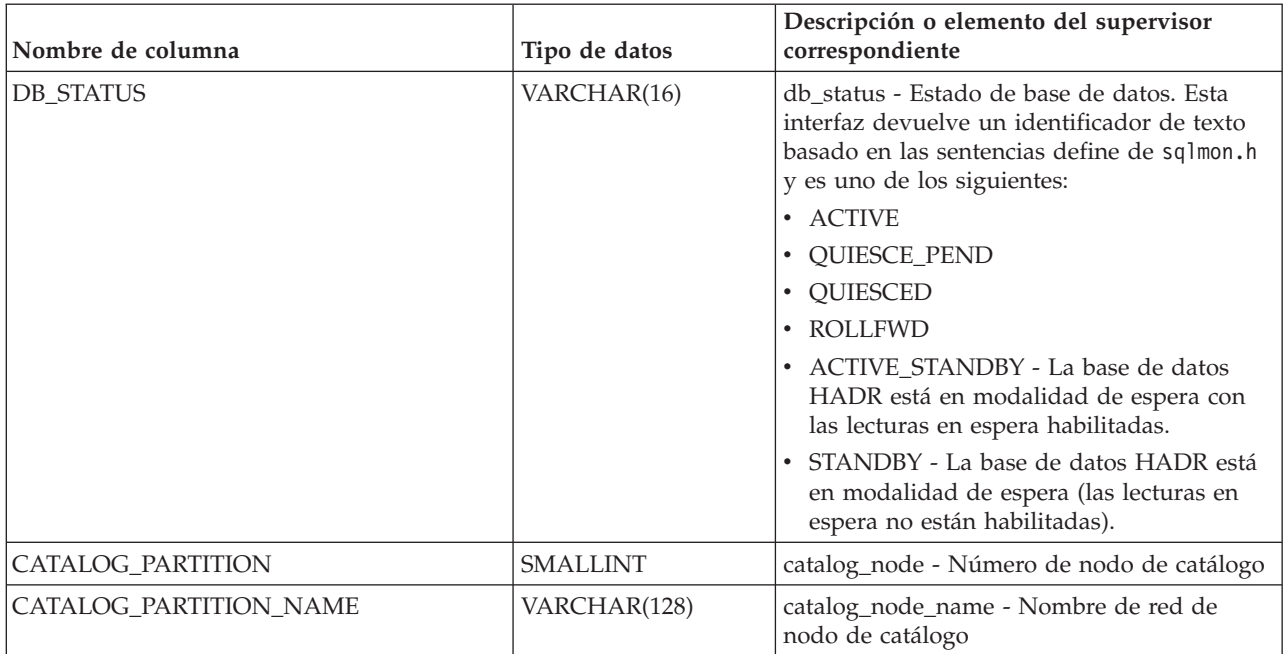

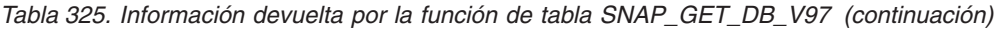

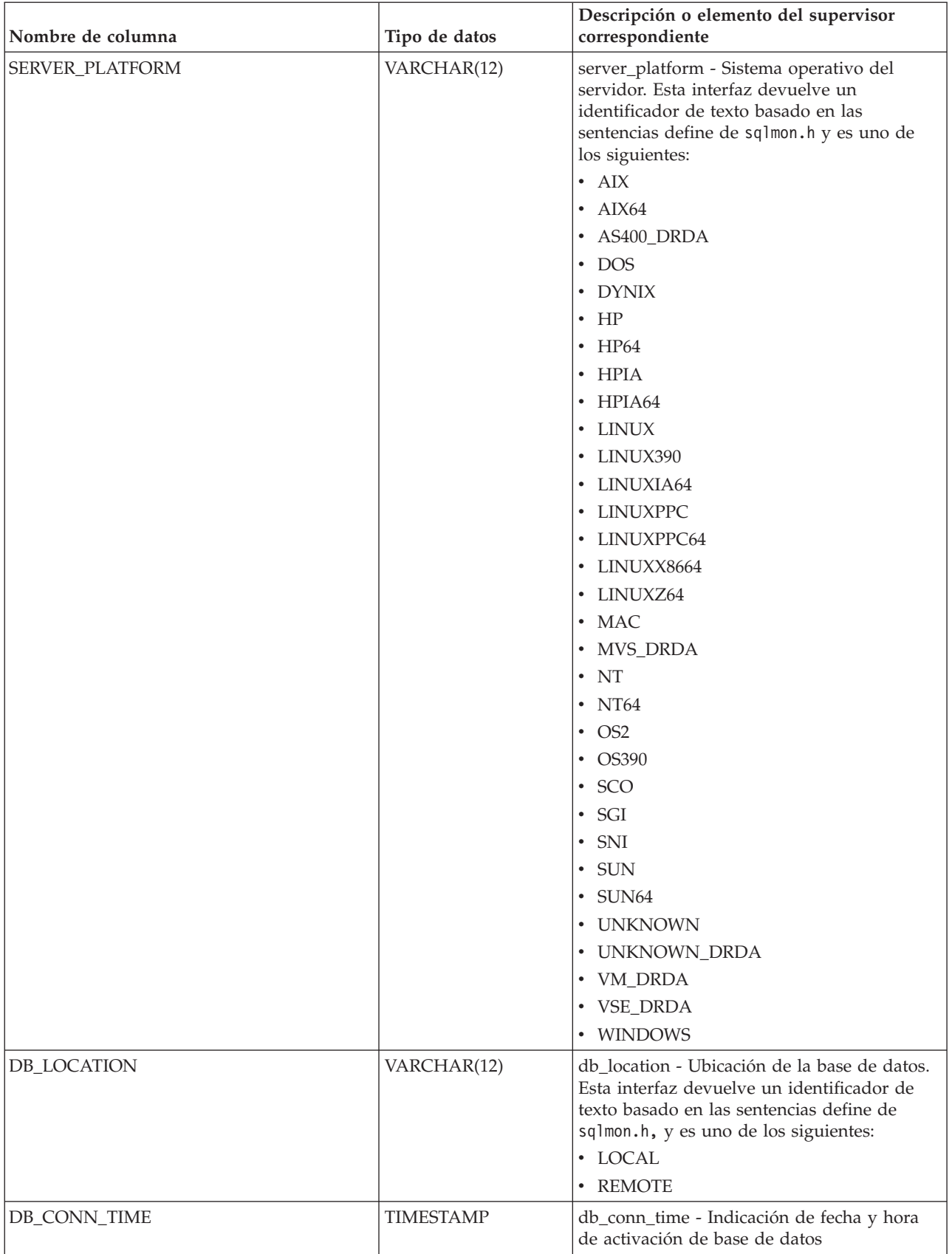

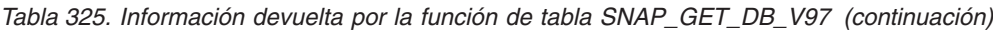

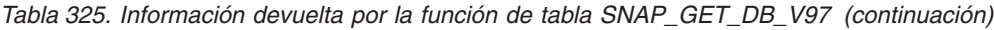

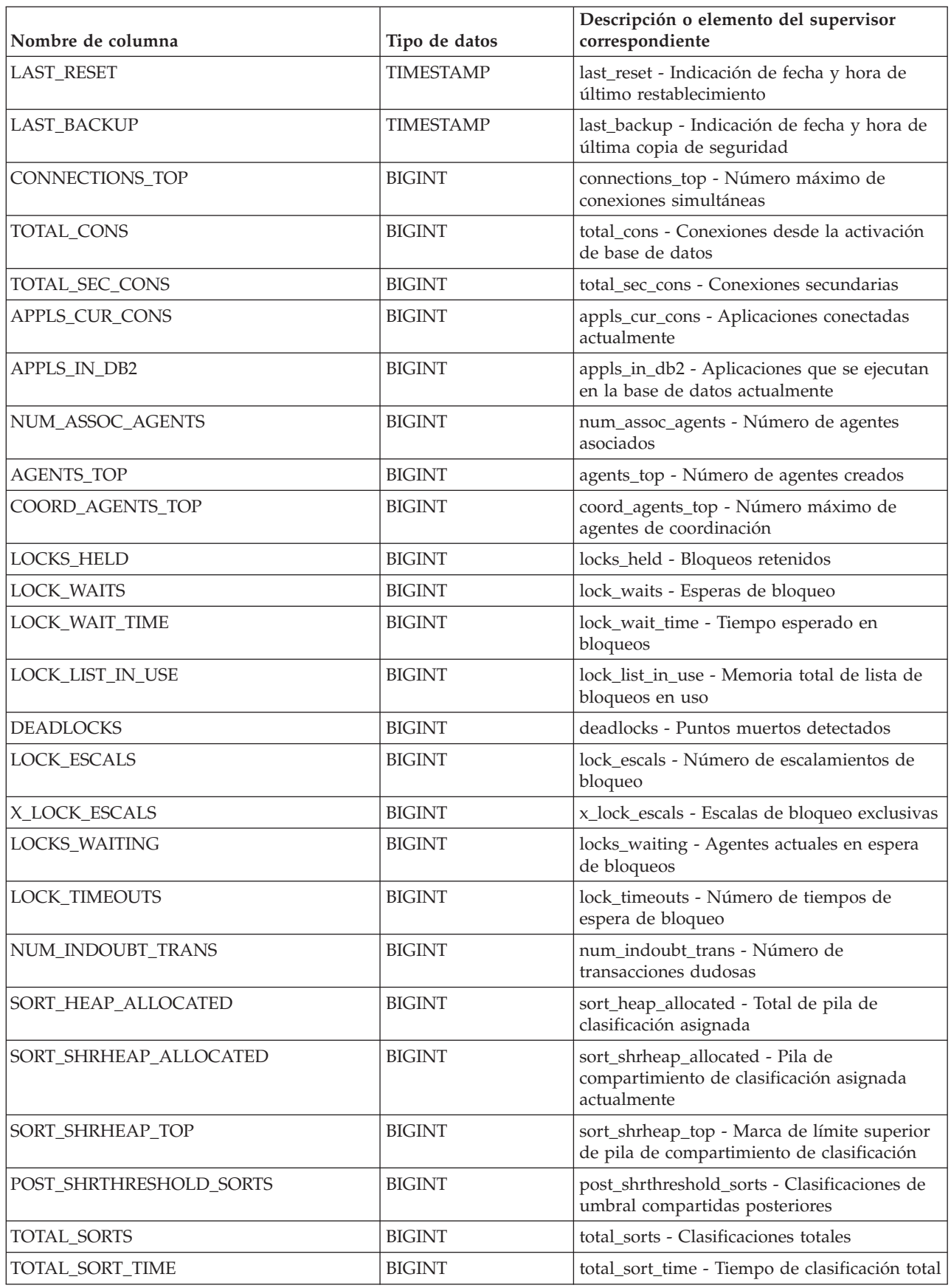

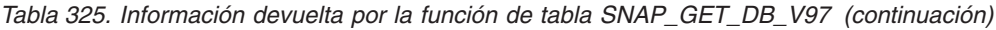

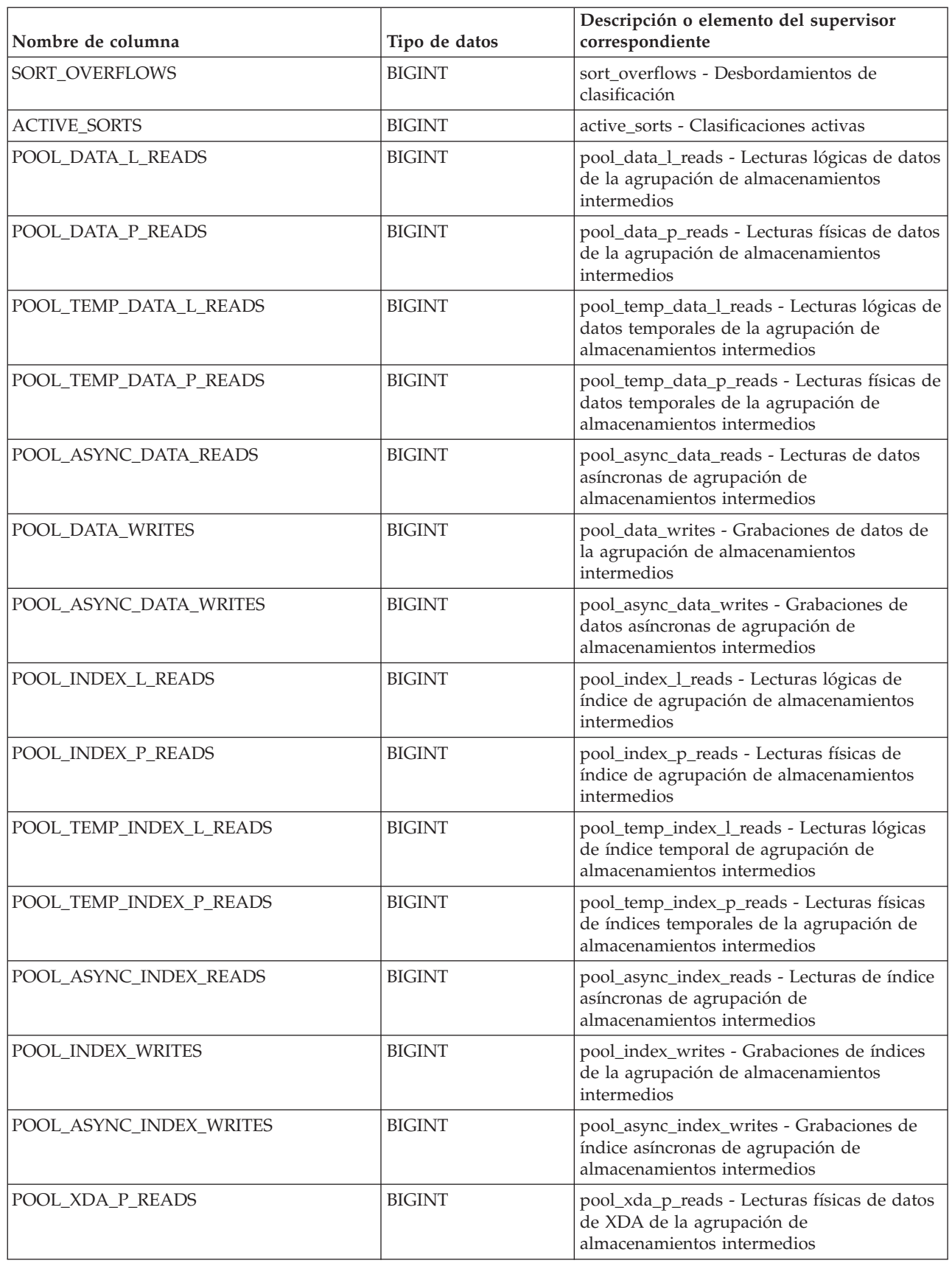

*Tabla 325. Información devuelta por la función de tabla SNAP\_GET\_DB\_V97 (continuación)*

| Nombre de columna                     | Tipo de datos | Descripción o elemento del supervisor<br>correspondiente                                                                                                    |
|---------------------------------------|---------------|----------------------------------------------------------------------------------------------------|
| POOL_XDA_L_READS                      | <b>BIGINT</b> | pool_xda_l_reads - Lecturas lógicas de datos<br>de XDA de la agrupación de<br>almacenamientos intermedios                                                   |
| POOL_XDA_WRITES                       | <b>BIGINT</b> | pool_xda_writes - Grabaciones de datos de<br>XDA de la agrupación de almacenamientos<br>intermedios                                                         |
| POOL_ASYNC_XDA_READS                  | <b>BIGINT</b> | pool_async_xda_reads - Lecturas de datos de<br>XDA asíncronas de agrupación de<br>almacenamientos intermedios                                               |
| POOL_ASYNC_XDA_WRITES                 | <b>BIGINT</b> | pool_async_xda_writes - Grabaciones de<br>datos de XDA asíncronas de agrupación de<br>almacenamientos intermedios                                           |
| POOL_TEMP_XDA_P_READS                 | <b>BIGINT</b> | pool_temp_xda_p_reads - Elemento del<br>supervisor de las lecturas lógicas de datos<br>temporales de XDA de la agrupación de<br>almacenamientos intermedios |
| POOL_TEMP_XDA_L_READS                 | <b>BIGINT</b> | pool_temp_xda_l_reads - Lecturas lógicas de<br>datos temporales de XDA de la agrupación<br>de almacenamientos intermedios                                   |
| POOL_READ_TIME                        | <b>BIGINT</b> | pool_read_time - Tiempo total de lectura<br>física de la agrupación de almacenamientos<br>intermedios                                                       |
| POOL_WRITE_TIME                       | <b>BIGINT</b> | pool_write_time - Tiempo total de grabación<br>física de agrupación de almacenamientos<br>intermedios                                                       |
| POOL_ASYNC_READ_TIME                  | <b>BIGINT</b> | pool_async_read_time - Tiempo de lectura<br>asíncrona de agrupación de almacenamientos<br>intermedios                                                       |
| POOL_ASYNC_WRITE_TIME                 | <b>BIGINT</b> | pool_async_write_time - Tiempo de<br>grabación asíncrona de agrupación de<br>almacenamientos intermedios                                                    |
| POOL_ASYNC_DATA_<br>READ_REQS         | <b>BIGINT</b> | pool_async_data_read_reqs - Peticiones de<br>lectura asíncrona de agrupación de<br>almacenamientos intermedios                                              |
| POOL_ASYNC_INDEX_<br><b>READ_REQS</b> | <b>BIGINT</b> | pool_async_index_read_reqs - Peticiones de<br>lectura de índice asíncrona de agrupación de<br>almacenamientos intermedios                                   |
| POOL_ASYNC_XDA_<br><b>READ_REQS</b>   | <b>BIGINT</b> | pool_async_xda_read_reqs - Peticiones de<br>lectura XDA asíncrona de agrupación de<br>almacenamientos intermedios                                           |
| POOL_NO_VICTIM_BUFFER                 | <b>BIGINT</b> | pool_no_victim_buffer - Almacenamiento<br>intermedio sin víctimas de la agrupación de<br>almacenamientos intermedios                                        |
| POOL_LSN_GAP_CLNS                     | <b>BIGINT</b> | pool_lsn_gap_clns - Limpiadores de espacio<br>de anotación cronológica de agrupación de<br>almacenamientos intermedios activados                            |
| POOL_DRTY_PG_STEAL_CLNS               | <b>BIGINT</b> | pool_drty_pg_steal_clns - Limpiadores de<br>páginas víctima de agrupación de<br>agrupación de almacenamientos intermedios<br>activados                      |

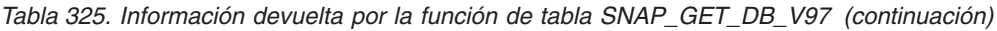

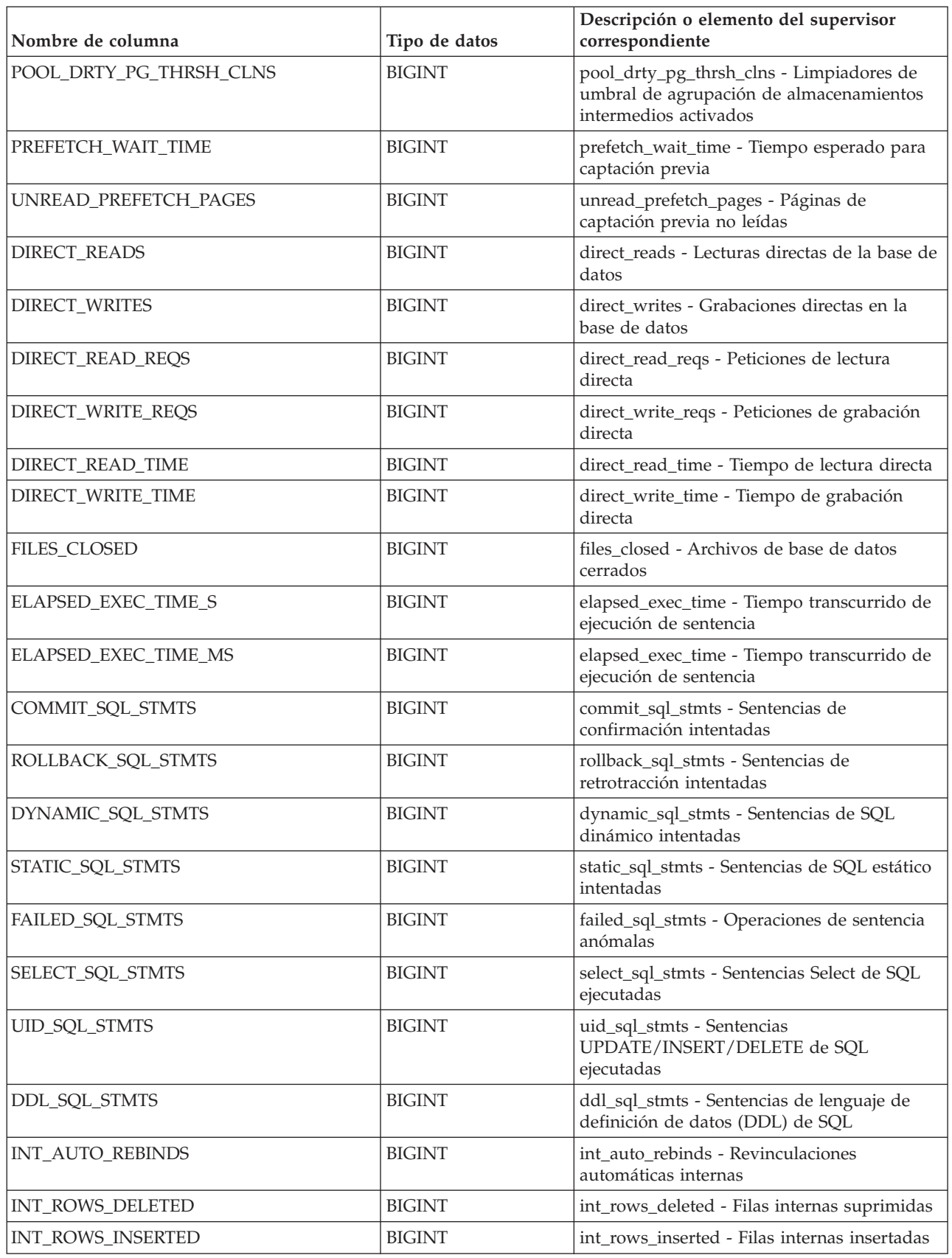

| Nombre de columna        | Tipo de datos | Descripción o elemento del supervisor<br>correspondiente                                             |
|--------------------------|---------------|----------------------------------------------------------------------------------------------------|
| INT_ROWS_UPDATED         | <b>BIGINT</b> | int_rows_updated - Filas internas<br>actualizadas                                                    |
| <b>INT_COMMITS</b>       | <b>BIGINT</b> | int_commits - Confirmaciones internas                                                                |
| <b>INT_ROLLBACKS</b>     | <b>BIGINT</b> | int_rollbacks - Retrotracciones internas                                                             |
| INT_DEADLOCK_ROLLBACKS   | <b>BIGINT</b> | int_deadlock_rollbacks - Retrotracciones<br>internas debido a punto muerto                           |
| ROWS_DELETED             | <b>BIGINT</b> | rows_deleted - Filas suprimidas                                                                      |
| ROWS_INSERTED            | <b>BIGINT</b> | rows_inserted - Filas insertadas                                                                     |
| ROWS_UPDATED             | <b>BIGINT</b> | rows_updated - Filas actualizadas                                                                    |
| ROWS_SELECTED            | <b>BIGINT</b> | rows_selected - Filas seleccionadas                                                                  |
| ROWS_READ                | <b>BIGINT</b> | rows_read - Filas leídas                                                                             |
| <b>BINDS_PRECOMPILES</b> | <b>BIGINT</b> | binds_precompiles - Vinculaciones/<br>precompilaciones intentadas                                    |
| TOTAL_LOG_AVAILABLE      | <b>BIGINT</b> | total_log_available - Anotaciones<br>cronológicas totales disponibles                                |
| TOTAL_LOG_USED           | <b>BIGINT</b> | total_log_used - Espacio total de anotaciones<br>cronológicas utilizado                              |
| SEC_LOG_USED_TOP         | <b>BIGINT</b> | sec_log_used_top - Espacio máximo de<br>anotaciones cronológicas secundarias<br>utilizado            |
| TOT_LOG_USED_TOP         | <b>BIGINT</b> | tot_log_used_top - Espacio máximo de<br>anotaciones cronológicas totales utilizado                   |
| SEC_LOGS_ALLOCATED       | <b>BIGINT</b> | sec_logs_allocated - Anotaciones cronológicas<br>secundarias asignadas actualmente                   |
| <b>LOG_READS</b>         | <b>BIGINT</b> | log_reads - Número de páginas de<br>anotaciones cronológicas leídas                                  |
| LOG_READ_TIME_S          | <b>BIGINT</b> | log_read_time - Tiempo de lectura de<br>anotaciones cronológicas                                     |
| LOG_READ_TIME_NS         | <b>BIGINT</b> | log_read_time - Tiempo de lectura de<br>anotaciones cronológicas                                     |
| <b>LOG_WRITES</b>        | <b>BIGINT</b> | log_writes - Número de páginas de<br>anotaciones cronológicas grabadas                               |
| LOG_WRITE_TIME_S         | <b>BIGINT</b> | log_write_time - Tiempo de grabación de<br>anotaciones cronológicas                                  |
| LOG_WRITE_TIME_NS        | <b>BIGINT</b> | log_write_time - Tiempo de grabación de<br>anotaciones cronológicas                                  |
| NUM_LOG_WRITE_IO         | <b>BIGINT</b> | num_log_write_io - Número de grabaciones<br>de anotaciones cronológicas                              |
| NUM_LOG_READ_IO          | <b>BIGINT</b> | num_log_read_io - Número de lecturas de<br>anotaciones cronológicas                                  |
| NUM_LOG_PART_PAGE_IO     | <b>BIGINT</b> | num_log_part_page_io - Número de<br>grabaciones de páginas de anotaciones<br>cronológicas parciales  |
| NUM_LOG_BUFFER_FULL      | <b>BIGINT</b> | num_log_buffer_full - Número de<br>almacenamientos intermedios de anotaciones<br>cronológicas llenos |

*Tabla 325. Información devuelta por la función de tabla SNAP\_GET\_DB\_V97 (continuación)*

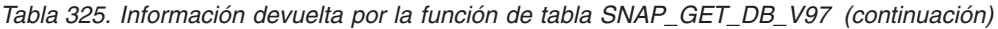

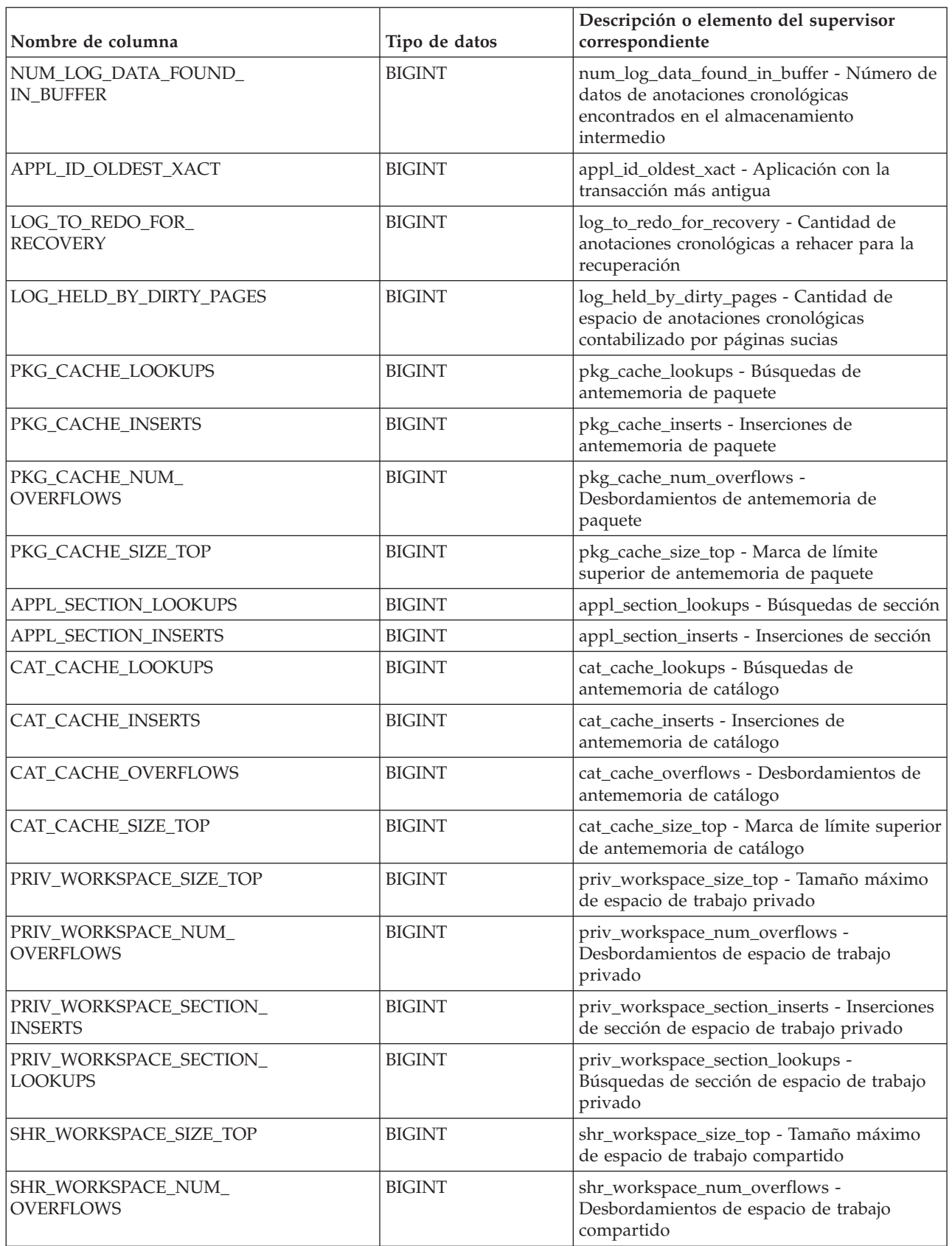

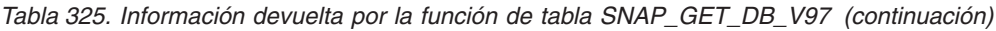

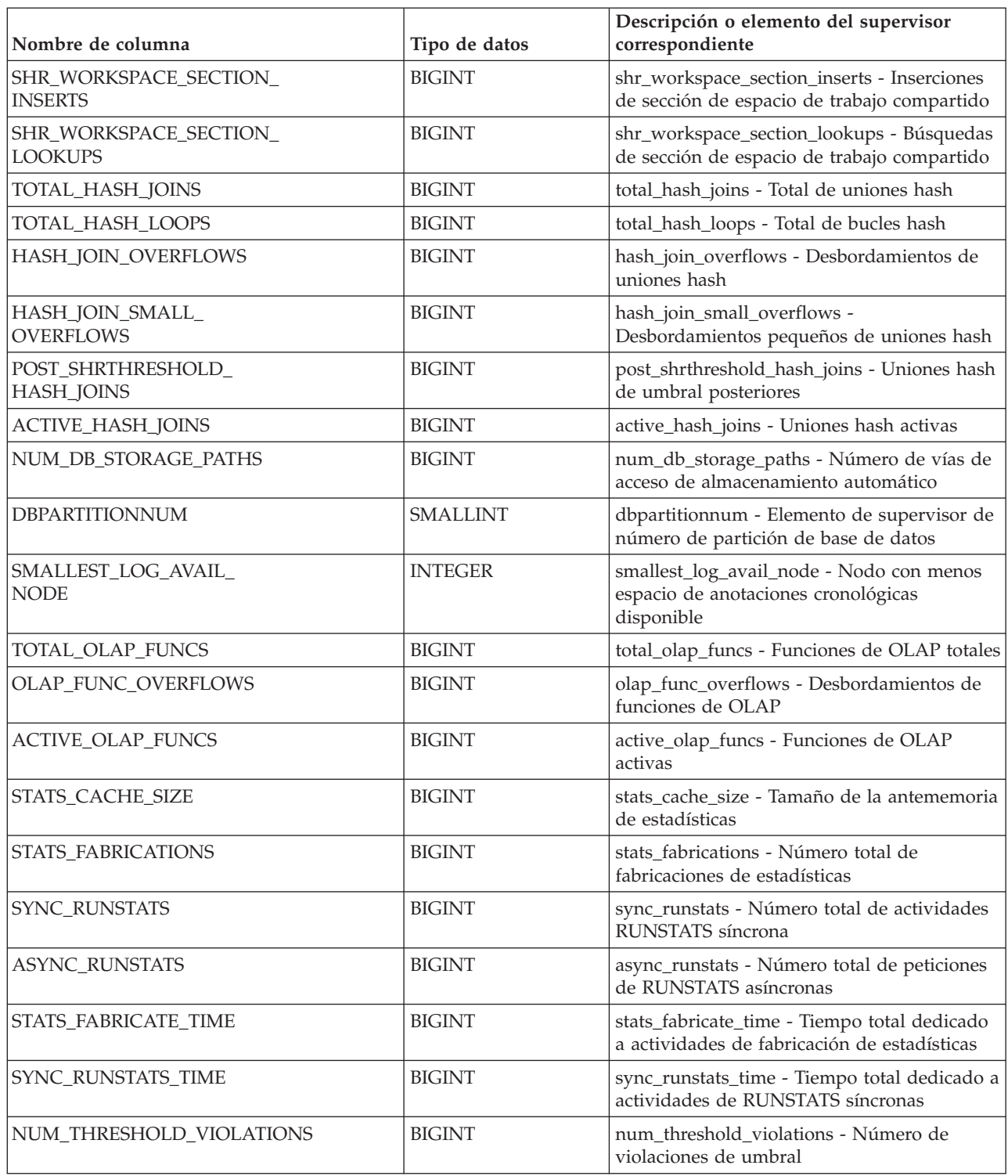

# **Función de tabla SNAP\_GET\_DETAILLOG\_V91 - Recuperar información de instantánea del grupo de datos lógico detail\_log**

La función de tabla SNAP\_GET\_DETAILLOG\_V91 devuelve información de instantáneas del grupo de datos lógico detail\_log.

**Nota:** Esta función de tabla ha quedado en desuso y se ha sustituido por la ["Función de tabla MON\\_GET\\_TRANSACTION\\_LOG - Obtener información de](#page-719-0) [anotaciones cronológicas" en la página 712.](#page-719-0)

En la [Tabla 326 en la página 1424](#page-1431-0) encontrará una lista completa de la información que se devuelve.

### **Sintaxis**

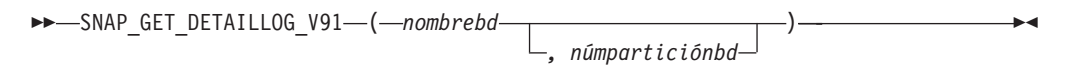

El esquema es SYSPROC.

### **Parámetros de la función de tabla**

#### *nombrebd*

Argumento de entrada de tipo VARCHAR(128) que especifica un nombre de base de datos válido en la misma instancia que la base de datos conectada actualmente. Especifique un nombre de base de datos que tenga un tipo de entrada de directorio de "Indirect" o "Home", devuelto por el mandato **LIST DATABASE DIRECTORY**. Especifique una serie vacía para tomar la instantánea desde la base de datos conectada actualmente. Especifique un valor NULL para tomar la instantánea desde todas las bases de datos que se encuentran en la misma instancia que la base de datos conectada actualmente.

#### *númparticiónbd*

Argumento de entrada opcional de tipo INTEGER que especifica un número válido de partición de base de datos. Especifique -1 para la partición de base de datos actual o -2 para un agregado de todas las particiones de base de datos activas. Si *nombrebd* no se establece en NULL y *númparticiónbd* se establece en NULL, -1 se establece implícitamente para *númparticiónbd*. Si no se utiliza esta opción de entrada, es decir, solamente se proporciona *nombrebd*, se devuelven datos de todas las particiones de base de datos activas. Una partición de base de datos activa es una partición donde la base de datos está disponible para conexión y uso por parte de las aplicaciones.

Si *nombrebd* y *númparticiónbd* se establecen en NULL, se intenta leer los datos del archivo creado por el procedimiento SNAP\_WRITE\_FILE. Tenga en cuenta que este archivo podría haberse creado en cualquier momento, lo que significa que es posible que los datos no estén actualizados. Si no existe un archivo con el correspondiente tipo de petición de API de instantánea, la función de tabla SNAP\_GET\_DETAILLOG\_V91 tomará una instantánea del número de partición de base de datos y la base de datos conectada actualmente.

### **Autorización**

Se necesita una de las autorizaciones siguientes:

- v Privilegio EXECUTE sobre la función de tabla SNAP\_GET\_DETAILLOG\_V91
- Autorización DATAACCESS

Asimismo, para acceder a los datos del supervisor de instantáneas, también es necesaria una de las autorizaciones siguientes:

- SYSMON
- SYSCTRL
- <span id="page-1431-0"></span>• SYSMAINT
- SYSADM

### **Privilegio PUBLIC por omisión**

En una base de datos no restrictiva, se concede el privilegio EXECUTE a PUBLIC cuando la función se crea automáticamente.

### **Ejemplo**

Recuperar información acerca de las anotaciones cronológicas para la partición de base de datos 1 para la base de datos conectada actualmente.

SELECT SUBSTR(DB\_NAME, 1, 8) AS DB\_NAME, FIRST\_ACTIVE\_LOG, LAST\_ACTIVE\_LOG, CURRENT\_ACTIVE\_LOG, CURRENT\_ARCHIVE\_LOG FROM TABLE(SNAP GET DETAILLOG V91('', 1)) AS T

El ejemplo siguiente muestra los datos de salida de la consulta.

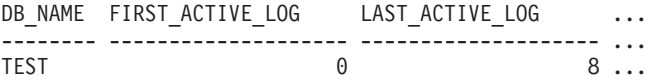

```
1 registro(s) seleccionado(s).
```
Datos de salida de esta consulta (continuación).

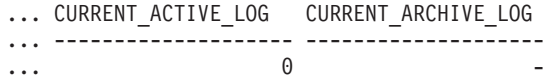

### **Información devuelta**

*Tabla 326. Información devuelta por la función de tabla SNAP\_GET\_DETAILLOG\_V91*

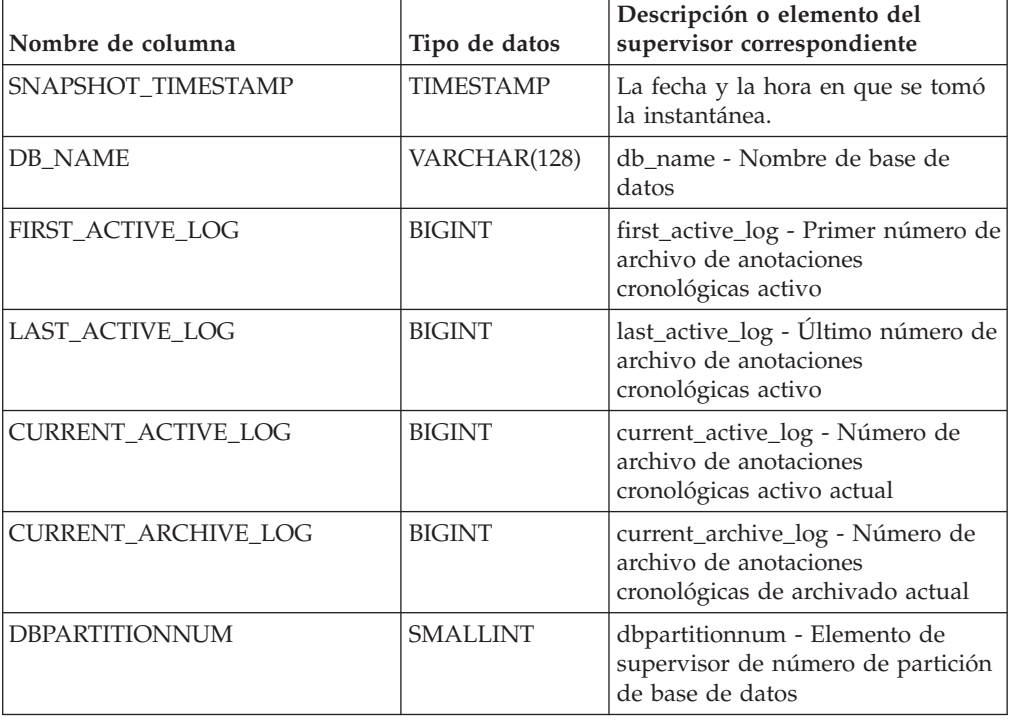

# **Función de tabla SNAP\_GET\_DYN\_SQL\_V95 - Recuperar información de la instantánea del grupo de datos lógicos dynsql**

La función de tabla SNAP\_GET\_DYN\_SQL\_V95 devuelve información de instantáneas desde el grupo de datos lógicos dynsql.

**Nota:** Esta función de tabla ha quedado obsoleta y se ha sustituido por la ["SNAP\\_GET\\_DYN\\_SQL, función de tabla" en la página 907.](#page-914-0)

Consulte la [Tabla 327 en la página 1427](#page-1434-0) para ver una lista completa de la información que se puede devolver.

### **Sintaxis**

 $\rightarrow$ SNAP\_GET\_DYN\_SQL\_V95-(-nombrebd-*, miembro*  $\blacktriangleright$ 

El esquema es SYSPROC.

### **Parámetros de la función de tabla**

*nombrebd*

Argumento de entrada de tipo VARCHAR(128) que especifica un nombre de base de datos válido en la misma instancia que la base de datos conectada actualmente. Especifique un nombre de base de datos que tenga un tipo de entrada de directorio de "Indirect" o "Home", devuelto por el mandato **LIST DATABASE DIRECTORY**. Especifique NULL o una serie vacía para tomar la instantánea de la base de datos conectada actualmente.

*miembro*

Argumento de entrada opcional de tipo INTEGER que especifica un número válido de miembro de base de datos. Especifique -1 para el miembro de base de datos actual o -2 para un agregado de todos los miembros de base de datos activas. Si *nombrebd* no se establece en NULL y *miembro* se establece en NULL, implícitamente se establece -1 para *miembro*. Si no se utiliza esta opción de entrada, es decir, solamente se proporciona *nombrebd*, se devuelven datos de todos los miembros de base de datos activas. Un miembro de base de datos activa es un miembro donde la base de datos está disponible para conexión y uso por parte de las aplicaciones.

Si *nombrebd* y *miembro* se establecen en NULL, se intenta leer los datos del archivo creado por el procedimiento SNAP\_WRITE\_FILE. Tenga en cuenta que este archivo podría haberse creado en cualquier momento, lo que significa que es posible que los datos no estén actualizados. Si no existe un archivo con el correspondiente tipo de petición de API de instantánea, la función de tabla SNAP\_GET\_DYN\_SQL\_V95 tomará una instantánea del número de miembro de base de datos y la base de datos conectada actualmente.

### **Autorización**

Se necesita una de las autorizaciones siguientes:

- Privilegio EXECUTE sobre la función de tabla SNAP\_GET\_DYN\_SQL\_V95
- Autorización DATAACCESS

Asimismo, para acceder a los datos del supervisor de instantáneas, también es necesaria una de las autorizaciones siguientes:

- SYSMON
- SYSCTRL
- SYSMAINT
- SYSADM

### **Privilegio PUBLIC por omisión**

En una base de datos no restrictiva, se concede el privilegio EXECUTE a PUBLIC cuando la función se crea automáticamente.

#### **Ejemplo**

Recuperar una lista de sentencias de SQL dinámico ejecutadas en el miembro de base de datos correspondiente a la base de datos conectada actualmente, ordenadas por el número de filas leídas.

```
SELECT PREP TIME WORST, NUM COMPILATIONS, SUBSTR(STMT TEXT, 1, 60)
  AS STMT_TEXT FROM TABLE(SNAP_GET_DYN_SQL_V95('',-1)) as T
   ORDER BY ROWS_READ
```
El ejemplo siguiente muestra los datos de salida de la consulta.

```
PREP_TIME_WORST ...
-------------------- ...
                  0 \ldots3 ...
                    ...
                   4 ...
                     ...
                   4 ...
                    ...
                   4 ...
                    ...
                   3 ...
                     ...
                   4 ...
                     ...
```
Datos de salida de esta consulta (continuación).

```
... NUM_COMPILATIONS STMT_TEXT
... -------------------- ---------------------------------------...-
... 0 SET CURRENT LOCALE LC_CTYPE = 'en_US'
... 1 select rows read, rows written,
... substr(stmt text, 1, 40) as
... 1 select * from table
... (snap_get_dyn_sqlv9('',-1)) as t
... 1 select * from table
... (snap_getdetaillog9('',-1)) as t
... 1 select * from table
\cdots (snap_get_hadr('',-1)) as t
... 1 select prep_time_worst, num_compilations,
... substr(stmt text,
... 1 select prep time worst, num compilations,
... substr(stmt text,
```
Después de ejecutar una carga de trabajo, el usuario puede utilizar la siguiente consulta con la función de tabla.

```
SELECT STATS FABRICATE TIME, SYNC RUNSTATS TIME
   FROM TABLE (SNAP GET DYN SQL \overline{V}95('mytestdb', -1))
   AS SNAPDB
```
<span id="page-1434-0"></span>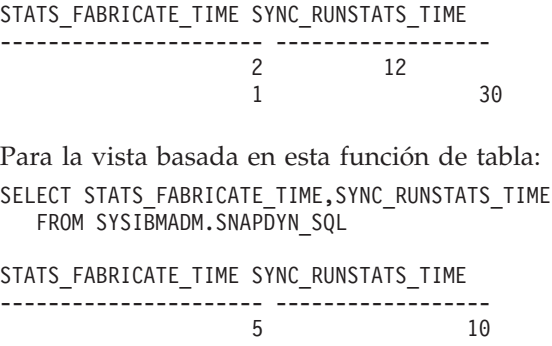

3 20 2 registro(s) seleccionado(s).

# **Información devuelta**

| Nombre de columna      | Tipo de datos    | Descripción o elemento del supervisor<br>correspondiente                                                            |
|------------------------|------------------|----------------------------------------------------------------------------------------------------|
| SNAPSHOT_TIMESTAMP     | <b>TIMESTAMP</b> | La fecha y la hora en que se tomó la<br>instantánea.                                                                |
| NUM_EXECUTIONS         | <b>BIGINT</b>    | num_executions - Ejecuciones de sentencia                                                                           |
| NUM_COMPILATIONS       | <b>BIGINT</b>    | num_compilations - Compilaciones de<br>sentencia                                                                    |
| PREP_TIME_WORST        | <b>BIGINT</b>    | prep_time_worst - Peor tiempo de<br>preparación de sentencia                                                        |
| PREP_TIME_BEST         | <b>BIGINT</b>    | prep_time_best - Mejor tiempo de<br>preparación de sentencia                                                        |
| INT_ROWS_DELETED       | <b>BIGINT</b>    | int_rows_deleted - Filas internas suprimidas                                                                        |
| INT_ROWS_INSERTED      | <b>BIGINT</b>    | int_rows_inserted - Filas internas insertadas                                                                       |
| INT_ROWS_UPDATED       | <b>BIGINT</b>    | int_rows_updated - Filas internas<br>actualizadas                                                                   |
| ROWS_READ              | <b>BIGINT</b>    | rows_read - Filas leídas                                                                                            |
| ROWS_WRITTEN           | <b>BIGINT</b>    | rows_written - Filas grabadas                                                                                       |
| STMT_SORTS             | <b>BIGINT</b>    | stmt_sorts - Clasificaciones de sentencias                                                                          |
| SORT_OVERFLOWS         | <b>BIGINT</b>    | sort_overflows - Desbordamientos de<br>clasificación                                                                |
| TOTAL_SORT_TIME        | <b>BIGINT</b>    | total_sort_time - Tiempo de clasificación total                                                                     |
| POOL_DATA_L_READS      | <b>BIGINT</b>    | pool_data_l_reads - Lecturas lógicas de datos<br>de la agrupación de almacenamientos<br>intermedios                 |
| POOL_DATA_P_READS      | <b>BIGINT</b>    | pool_data_p_reads - Lecturas físicas de datos<br>de la agrupación de almacenamientos<br>intermedios                 |
| POOL_TEMP_DATA_L_READS | <b>BIGINT</b>    | pool_temp_data_l_reads - Lecturas lógicas de<br>datos temporales de la agrupación de<br>almacenamientos intermedios |
| POOL_TEMP_DATA_P_READS | <b>BIGINT</b>    | pool_temp_data_p_reads - Lecturas físicas de<br>datos temporales de la agrupación de<br>almacenamientos intermedios |

*Tabla 327. Información devuelta por la función de tabla SNAP\_GET\_DYN\_SQL\_V95*

*Tabla 327. Información devuelta por la función de tabla SNAP\_GET\_DYN\_SQL\_V95 (continuación)*

| Nombre de columna       | Tipo de datos   | Descripción o elemento del supervisor<br>correspondiente                                                                                                    |
|-------------------------|-----------------|----------------------------------------------------------------------------------------------------|
| POOL_INDEX_L_READS      | <b>BIGINT</b>   | pool_index_l_reads - Lecturas lógicas de<br>índice de agrupación de almacenamientos<br>intermedios                                                                                                    |
| POOL_INDEX_P_READS      | <b>BIGINT</b>   | pool_index_p_reads - Lecturas físicas de<br>índice de agrupación de almacenamientos<br>intermedios                                                                                                    |
| POOL_TEMP_INDEX_L_READS | <b>BIGINT</b>   | pool_temp_index_l_reads - Lecturas lógicas<br>de índice temporal de agrupación de<br>almacenamientos intermedios                                                                                                 |
| POOL_TEMP_INDEX_P_READS | <b>BIGINT</b>   | pool_temp_index_p_reads - Lecturas físicas<br>de índices temporales de la agrupación de<br>almacenamientos intermedios                                                                                           |
| POOL_XDA_L_READS        | <b>BIGINT</b>   | pool_xda_l_reads - Lecturas lógicas de datos<br>de XDA de la agrupación de<br>almacenamientos intermedios                                                                                                    |
| POOL_XDA_P_READS        | <b>BIGINT</b>   | pool_xda_p_reads - Lecturas físicas de datos<br>de XDA de la agrupación de<br>almacenamientos intermedios                                                                                                    |
| POOL_TEMP_XDA_L_READS   | <b>BIGINT</b>   | pool_temp_xda_l_reads - Lecturas lógicas de<br>datos temporales de XDA de la agrupación<br>de almacenamientos intermedios                                                                                        |
| POOL_TEMP_XDA_P_READS   | <b>BIGINT</b>   | pool_temp_xda_p_reads - Elemento del<br>supervisor de las lecturas lógicas de datos<br>temporales de XDA de la agrupación de<br>almacenamientos intermedios                                                      |
| TOTAL_EXEC_TIME         | <b>BIGINT</b>   | total_exec_time - Tiempo transcurrido de<br>ejecución de sentencia (en segundos)*                                                                                                    |
| TOTAL_EXEC_TIME_MS      | <b>BIGINT</b>   | total_exec_time - Tiempo transcurrido de<br>ejecución de sentencia (fraccionario, en<br>microsegundos)*                                                                                                    |
| TOTAL_USR_CPU_TIME      | <b>BIGINT</b>   | total_usr_cpu_time - Total de CPU de<br>usuario para una sentencia (en segundos)*                                                                                                    |
| TOTAL_USR_CPU_TIME_MS   | <b>BIGINT</b>   | total_usr_cpu_time - Total de CPU de<br>usuario para una sentencia (fraccionario, en<br>microsegundos)*                                                                                                    |
| TOTAL_SYS_CPU_TIME      | <b>BIGINT</b>   | total_sys_cpu_time - Total de CPU de<br>sistema para una sentencia (en segundos)*                                                                                                    |
| TOTAL_SYS_CPU_TIME_MS   | <b>BIGINT</b>   | total_sys_cpu_time - Total de CPU de<br>sistema para una sentencia(fraccionario, en<br>microsegundos)*                                                                                                    |
| STMT_TEXT               | CLOB(2 M)       | stmt_text - Texto de sentencia de SQL                                                                                                    |
| <b>DBPARTITIONNUM</b>   | <b>SMALLINT</b> | dbpartitionnum - Elemento de supervisor de<br>número de partición de base de datos                                                                                                    |
| STATS_FABRICATE_TIME    | <b>BIGINT</b>   | Tiempo total (en milisegundos) que ha<br>empleado el sistema en crear las estadísticas<br>necesarias sin exploración de tabla o de<br>índice durante la compilación de consultas<br>para una sentencia dinámica. |

*Tabla 327. Información devuelta por la función de tabla SNAP\_GET\_DYN\_SQL\_V95 (continuación)*

| Nombre de columna         | Tipo de datos | Descripción o elemento del supervisor<br>correspondiente                                                                                                    |
|---------------------------|---------------|----------------------------------------------------------------------------------------------------|
| <b>SYNC RUNSTATS TIME</b> | <b>BIGINT</b> | Tiempo total (en milisegundos) empleado en<br>actividades síncronas de recopilación de<br>estadísticas durante la compilación de<br>consultas para una sentencia dinámica. |

\* Para calcular el tiempo total transcurrido para el elemento de supervisor en el que se basa esta columna, debe añadir los segundos completos indicados en la columna correspondiente a este elemento de supervisor que acaba en \_S a los segundos fraccionarios indicados en la columna correspondiente a este elemento de supervisor que acaba en \_MS, utilizando la fórmula siguiente: *nombre-elemento-supervisor*\_S × 1.000.000 + *nombre-elemento-supervisor*\_MS) ÷ 1.000.000. Por ejemplo, (ELAPSED\_EXEC\_TIME\_S  $\times$  1.000.000 + ELAPSED\_EXEC\_TIME\_MS) ÷ 1.000.000.

# **Vista administrativa SNAPHADR y función de tabla SNAP\_GET\_HADR - Recuperar información de instantáneas del grupo de datos lógicos hadr**

La vista administrativa SNAPHADR y la función de tabla SNAP\_GET\_HADR devuelven información sobre la recuperación de catástrofes de alta disponibilidad a partir de la instantánea de una base de datos, en concreto el grupo de datos lógicos hadr.

La vista administrativa SNAPHADR y la función de tabla SNAP\_GET\_HADR han quedado en desuso y se han sustituido por ["Función de tabla MON\\_GET\\_HADR -](#page-587-0) [Devuelve la información de supervisión de la recuperación de catástrofes de alta](#page-587-0) [disponibilidad \(HADR\)" en la página 580.](#page-587-0)

En función de si utiliza la vista administrativa o la función de tabla, consulte una de las secciones siguientes:

- v "SNAPHADR, vista administrativa"
- v ["SNAP\\_GET\\_HADR, función de tabla" en la página 1430](#page-1437-0)

### **SNAPHADR, vista administrativa**

Esta vista administrativa permite recuperar la información de instantáneas del grupo de datos lógicos hadr para la base de datos conectada actualmente. Esta vista sólo devuelve los datos si la base de datos es principal o de recuperación de catástrofes de alta disponibilidad (HADR) en espera.

La vista administrativa SNAPHADR, utilizada con las vistas administrativas SNAPDB, SNAPDB\_MEMORY\_POOL, SNAPDETAILLOG y ADMIN\_GET\_STORAGE\_PATHS, ofrece información equivalente al mandato CLP **GET SNAPSHOT FOR DATABASE ON alias de base de datos**.

El esquema es SYSIBMADM.

Consulte la [Tabla 328 en la página 1432](#page-1439-0) para ver una lista completa de la información que se puede devolver.

### **Autorización**

Se necesita una de las autorizaciones siguientes:

• Privilegio SELECT en la vista administrativa SNAPHADR

- <span id="page-1437-0"></span>• Privilegio CONTROL en la vista administrativa SNAPHADR
- Autorización DATAACCESS

Se necesita una de las siguientes para utilizar la función de tabla:

- Privilegio EXECUTE sobre la función de tabla SNAP\_GET\_HADR
- Autorización DATAACCESS

Asimismo, para acceder a los datos del supervisor de instantáneas, también es necesaria una de las autorizaciones siguientes:

- SYSMON
- SYSCTRL
- SYSMAINT
- SYSADM

### **Privilegio PUBLIC por omisión**

En una base de datos no restrictiva, se concede el privilegio SELECT a PUBLIC cuando la vista se crea automáticamente.

### **Ejemplo**

Recuperar la información sobre el estado y la configuración de HADR en la base de datos HADR principal.

```
SELECT SUBSTR(DB_NAME, 1, 8) AS DBNAME, HADR ROLE, HADR STATE,
  HADR SYNCMODE, HADR CONNECT STATUS
   FROM SYSIBMADM.SNAPHADR
```
El ejemplo siguiente muestra los datos de salida de la consulta.

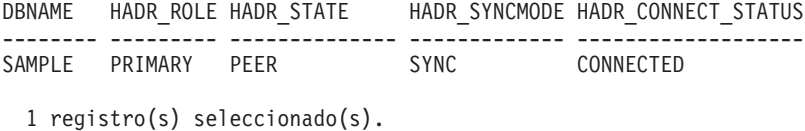

## **SNAP\_GET\_HADR, función de tabla**

La función de tabla SNAP\_GET\_HADR devuelve la misma información que la vista administrativa SNAPHADR, pero permite recuperar la información para una base de datos concreta en un miembro específico de base de datos, un agregado de todos los miembros de base de datos o todos los miembros de base de datos.

La función de tabla SNAP\_GET\_HADR, utilizada con las funciones de tabla SNAP\_GET\_DB, SNAP\_GET\_DB\_MEMORY\_POOL, SNAP\_GET\_DETAILLOG y ADMIN\_GET\_STORAGE\_PATHS, ofrece información equivalente al mandato CLP **GET SNAPSHOT FOR ALL DATABASES**.

Consulte la [Tabla 328 en la página 1432](#page-1439-0) para ver una lista completa de la información que se puede devolver.

#### **Sintaxis**

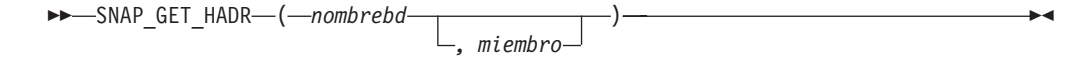

El esquema es SYSPROC.

### **Parámetros de la función de tabla**

#### *nombrebd*

Argumento de entrada de tipo VARCHAR(128) que especifica un nombre de base de datos válido en la misma instancia que la base de datos conectada actualmente. Especifique un nombre de base de datos que tenga un tipo de entrada de directorio de "Indirect" o "Home", devuelto por el mandato **LIST DATABASE DIRECTORY**. Especifique una serie vacía para tomar la instantánea desde la base de datos conectada actualmente. Especifique un valor NULL para tomar la instantánea desde todas las bases de datos que se encuentran en la misma instancia que la base de datos conectada actualmente.

#### *miembro*

Argumento de entrada opcional de tipo INTEGER que especifica un número válido de miembro de base de datos. Especifique -1 para el miembro de base de datos actual o -2 para un agregado de todos los miembros de base de datos activas. Si *nombrebd* no se establece en *NULL* y *miembro* se establece en NULL, implícitamente se establece -1 para *miembro*. Si no se utiliza esta opción de entrada, es decir, solamente se proporciona *nombrebd*, se devuelven datos de todos los miembros de base de datos activas. Un miembro de base de datos activa es un miembro donde la base de datos está disponible para conexión y uso por parte de las aplicaciones.

Si *nombrebd* y *miembro* se establecen en NULL, se intenta leer los datos del archivo creado por el procedimiento SNAP\_WRITE\_FILE. Tenga en cuenta que este archivo podría haberse creado en cualquier momento, lo que significa que es posible que los datos no estén actualizados. Si no existe un archivo con el correspondiente tipo de petición de API de instantánea, la función de tabla SNAP\_GET\_HADR toma una instantánea del número de miembro de base de datos y la base de datos conectada actualmente.

### **Autorización**

Se necesita una de las autorizaciones siguientes:

- Privilegio EXECUTE sobre la función de tabla SNAP\_GET\_HADR
- Autorización DATAACCESS

Asimismo, para acceder a los datos del supervisor de instantáneas, también es necesaria una de las autorizaciones siguientes:

- SYSMON
- SYSCTRL
- SYSMAINT
- SYSADM

### **Privilegio PUBLIC por omisión**

En una base de datos no restrictiva, se concede el privilegio EXECUTE a PUBLIC cuando la función se crea automáticamente.

### **Ejemplo**

Recuperar la información sobre el estado y la configuración de HADR en todas las bases de datos.

<span id="page-1439-0"></span>SELECT SUBSTR(DB NAME, 1, 8) AS DBNAME, HADR ROLE, HADR STATE, HADR\_SYNCMODE, HADR\_CONNECT\_STATUS FROM TABLE (SNAP\_GET\_HADR (CAST (NULL as VARCHAR(128)), 0)) as T

El ejemplo siguiente muestra los datos de salida de la consulta.

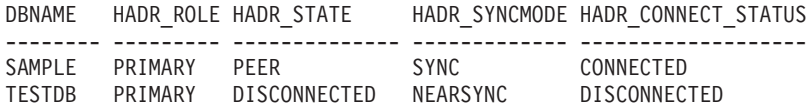

2 registro(s) seleccionado(s).

### **Información devuelta**

*Tabla 328. Información devuelta por la vista administrativa SNAPHADR y la función de tabla SNAP\_GET\_HADR*

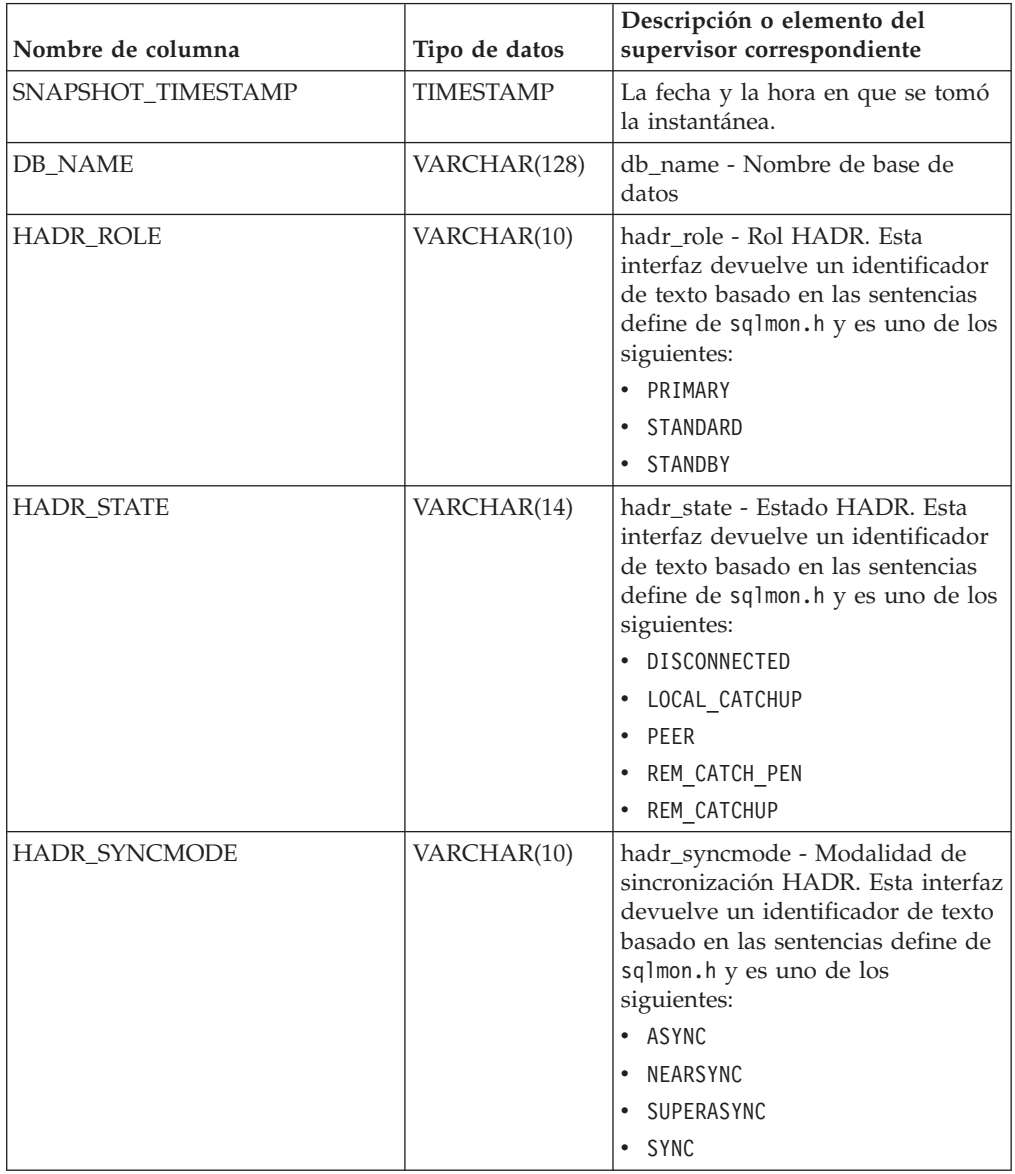
| Nombre de columna     | Tipo de datos    | Descripción o elemento del<br>supervisor correspondiente                                                                                                    |
|-----------------------|------------------|----------------------------------------------------------------------------------------------------|
| HADR CONNECT STATUS   | VARCHAR(12)      | hadr_connect_status - Estado de<br>conexión HADR. Esta interfaz<br>devuelve un identificador de texto<br>basado en las sentencias define de<br>sqlmon.h y es uno de los<br>siguientes:<br>• CONGESTED<br>CONNECTED<br>DISCONNECTED |
| HADR_CONNECT_TIME     | <b>TIMESTAMP</b> | hadr_connect_time - Hora de<br>conexión de HADR                                                                                                    |
| HADR_HEARTBEAT        | <b>INTEGER</b>   | hadr heartbeat - Latido de HADR                                                                                                    |
| HADR_LOCAL_HOST       | VARCHAR(255)     | hadr_local_host - Sistema principal<br>local de HADR                                                                                                    |
| HADR_LOCAL_SERVICE    | VARCHAR(40)      | hadr_local_service - Servicio local<br>de HADR                                                                                                    |
| HADR_REMOTE_HOST      | VARCHAR(255)     | hadr_remote_host - Sistema<br>principal remoto de HADR                                                                                                    |
| HADR_REMOTE_SERVICE   | VARCHAR(40)      | hadr_remote_service - Servicio<br>remoto de HADR                                                                                                    |
| HADR_REMOTE_INSTANCE  | VARCHAR(128)     | hadr_remote_instance - Instancia<br>remota de HADR                                                                                                    |
| HADR_TIMEOUT          | <b>BIGINT</b>    | hadr_timeout - Tiempo de espera<br>de HADR                                                                                                    |
| HADR_PRIMARY_LOG_FILE | VARCHAR(255)     | hadr_primary_log_file - Archivo de<br>anotaciones cronológicas primario<br>de HADR                                                                                                    |
| HADR_PRIMARY_LOG_PAGE | <b>BIGINT</b>    | hadr_primary_log_page - Página<br>de anotaciones cronológicas<br>primarias de HADR                                                                                                    |
| HADR_PRIMARY_LOG_LSN  | <b>BIGINT</b>    | hadr_primary_log_lsn - LSN de<br>anotaciones cronológicas primarias<br>de HADR                                                                                                    |
| HADR_STANDBY_LOG_FILE | VARCHAR(255)     | hadr_standby_log_file - Archivo de<br>anotaciones cronológica en espera<br>de HADR                                                                                                    |
| HADR_STANDBY_LOG_PAGE | <b>BIGINT</b>    | hadr_standby_log_page - Página<br>de anotaciones cronológicas en<br>espera de HADR                                                                                                    |
| HADR_STANDBY_LOG_LSN  | <b>BIGINT</b>    | hadr_standby_log_lsn - LSN de<br>anotaciones cronológicas en espera<br>de HADR                                                                                                    |
| HADR_LOG_GAP          | <b>BIGINT</b>    | hadr_log_gap - Distancia de<br>anotación cronológica de HADR                                                                                                    |
| <b>DBPARTITIONNUM</b> | <b>SMALLINT</b>  | dbpartitionnum - Elemento de<br>supervisor de número de partición<br>de base de datos                                                                                                    |

*Tabla 328. Información devuelta por la vista administrativa SNAPHADR y la función de tabla SNAP\_GET\_HADR (continuación)*

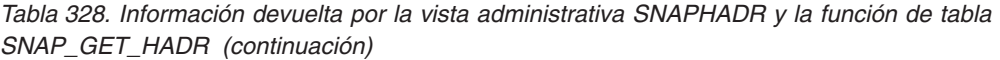

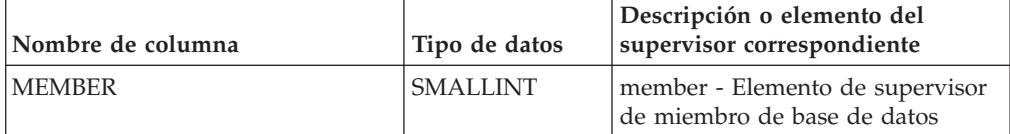

# **Vista administrativa SNAPLOCK y función de tabla SNAP\_GET\_LOCK - Recuperar información de instantáneas del grupo de datos lógicos lock**

La vista administrativa SNAPLOCK y la función de tabla SNAP\_GET\_LOCK devuelven información de instantáneas acerca de los bloqueos, en concreto del grupo de datos lógicos lock.

**Nota:** Esta vista administrativa y la función de tabla han quedado en desuso y se han sustituido por ["MON\\_GET\\_APPL\\_LOCKWAIT - Obtener información acerca](#page-524-0) [de los bloqueos para los que existe una aplicación en espera" en la página 517,](#page-524-0) ["MON\\_GET\\_LOCKS - Listar todos los bloqueos de la base de datos actualmente](#page-602-0) [conectada" en la página 595](#page-602-0) y

["MON\\_FORMAT\\_LOCK\\_NAMEMON\\_FORMAT\\_LOCK\\_NAME - Formatear el](#page-477-0) [nombre de bloqueo interno y devolver detalles" en la página 470.](#page-477-0)

En función de si utiliza la vista administrativa o la función de tabla, consulte una de las secciones siguientes:

- "SNAPLOCK, vista administrativa"
- v ["SNAP\\_GET\\_LOCK, función de tabla" en la página 1435](#page-1442-0)

## **SNAPLOCK, vista administrativa**

Esta vista administrativa permite recuperar la información de instantáneas del grupo de datos lógicos lock para la base de datos conectada actualmente.

La vista administrativa SNAPLOCK, utilizada con la vista administrativa SNAPLOCKWAIT, ofrece información equivalente al mandato CLP **GET SNAPSHOT FOR LOCKS ON alias de base de datos**.

El esquema es SYSIBMADM.

Consulte la [Tabla 329 en la página 1437](#page-1444-0) para ver una lista completa de la información que se puede devolver.

## **Autorización**

Se necesita una de las autorizaciones siguientes:

- Privilegio SELECT en la vista administrativa SNAPLOCK
- Privilegio CONTROL en la vista administrativa SNAPLOCK
- Autorización DATAACCESS

Se necesita una de las siguientes para utilizar la función de tabla:

- v Privilegio EXECUTE sobre la función de tabla SNAP\_GET\_LOCK
- Autorización DATAACCESS

<span id="page-1442-0"></span>Asimismo, para acceder a los datos del supervisor de instantáneas, también es necesaria una de las autorizaciones siguientes:

- SYSMON
- SYSCTRL
- SYSMAINT
- SYSADM

## **Privilegio PUBLIC por omisión**

En una base de datos no restrictiva, se concede el privilegio SELECT a PUBLIC cuando la vista se crea automáticamente.

#### **Ejemplo**

Recuperar información de bloqueo del miembro 0 de la base de datos conectada actualmente.

SELECT AGENT\_ID, LOCK\_OBJECT\_TYPE, LOCK\_MODE, LOCK\_STATUS FROM SYSIBMADM. SNAPLOCK WHERE DBPARTITIONNUM =  $\overline{\theta}$ 

A continuación se muestra un ejemplo de salida de esta consulta.

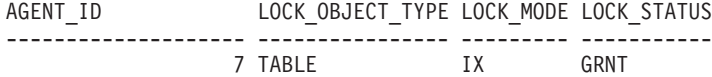

1 registro(s) seleccionado(s).

## **SNAP\_GET\_LOCK, función de tabla**

La función de tabla SNAP\_GET\_LOCK devuelve la misma información que la vista administrativa SNAPLOCK, pero permite recuperar la información para una base de datos concreta en un miembro específico de base de datos, un agregado de todos los miembros de base de datos o todos los miembros de base de datos.

La función de tabla SNAP\_GET\_LOCK, utilizada con la función de tabla SNAP\_GET\_LOCKWAIT, ofrece información equivalente al mandato CLP **GET SNAPSHOT FOR LOCKS ON alias de base de datos**.

Consulte la [Tabla 329 en la página 1437](#page-1444-0) para ver una lista completa de la información que se puede devolver.

### **Sintaxis**

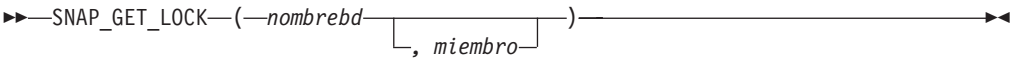

El esquema es SYSPROC.

### **Parámetros de la función de tabla**

#### *nombrebd*

Argumento de entrada de tipo VARCHAR(128) que especifica un nombre de base de datos válido en la misma instancia que la base de datos conectada actualmente. Especifique un nombre de base de datos que tenga un tipo de entrada de directorio de "Indirect" o "Home", devuelto por el mandato **LIST**

**DATABASE DIRECTORY**. Especifique un valor nulo o una serie vacía para tomar la instantánea desde la base de datos conectada actualmente.

#### *miembro*

Argumento de entrada opcional de tipo INTEGER que especifica un número válido de miembro de base de datos. Especifique -1 para el miembro de base de datos actual o -2 para un agregado de todos los miembros de base de datos activas. Si *nombrebd* no se establece en NULL y *miembro* se establece en NULL, implícitamente se establece -1 para *miembro*. Si no se utiliza esta opción de entrada, es decir, solamente se proporciona *nombrebd*, se devuelven datos de todos los miembros de base de datos activas. Un miembro de base de datos activa es un miembro donde la base de datos está disponible para conexión y uso por parte de las aplicaciones.

Si *nombrebd* y *miembro* se establecen en NULL, se intenta leer los datos del archivo creado por el procedimiento SNAP\_WRITE\_FILE. Tenga en cuenta que este archivo podría haberse creado en cualquier momento, lo que significa que es posible que los datos no estén actualizados. Si no existe un archivo con el correspondiente tipo de petición de API de instantánea, la función de tabla SNAP\_GET\_LOCK toma una instantánea del número de miembro de base de datos y la base de datos conectada actualmente.

### **Autorización**

Se necesita una de las autorizaciones siguientes:

- Privilegio EXECUTE sobre la función de tabla SNAP\_GET\_LOCK
- Autorización DATAACCESS

Asimismo, para acceder a los datos del supervisor de instantáneas, también es necesaria una de las autorizaciones siguientes:

- SYSMON
- SYSCTRL
- SYSMAINT
- SYSADM

## **Privilegio PUBLIC por omisión**

En una base de datos no restrictiva, se concede el privilegio EXECUTE a PUBLIC cuando la función se crea automáticamente.

### **Ejemplo**

Recuperar información de bloqueo del miembro actual de la base de datos conectada actualmente.

```
SELECT AGENT_ID, LOCK_OBJECT_TYPE, LOCK_MODE, LOCK_STATUS
   FROM TABLE(SNAP_GET_LOCK(\overline{1}',-1)) as T
```
A continuación se muestra un ejemplo de salida de esta consulta.

AGENT ID LOCK OBJECT TYPE LOCK MODE LOCK STATUS --------...--- ------------------ ---------- ----------- 680 INTERNALV LOCK S GRNT 680 INTERNALP\_LOCK S GRNT

```
2 registro(s) seleccionado(s).
```
# <span id="page-1444-0"></span>**Información devuelta**

*Tabla 329. Información que devuelve la vista administrativa SNAPLOCK y la función de tabla SNAP\_GET\_LOCK*

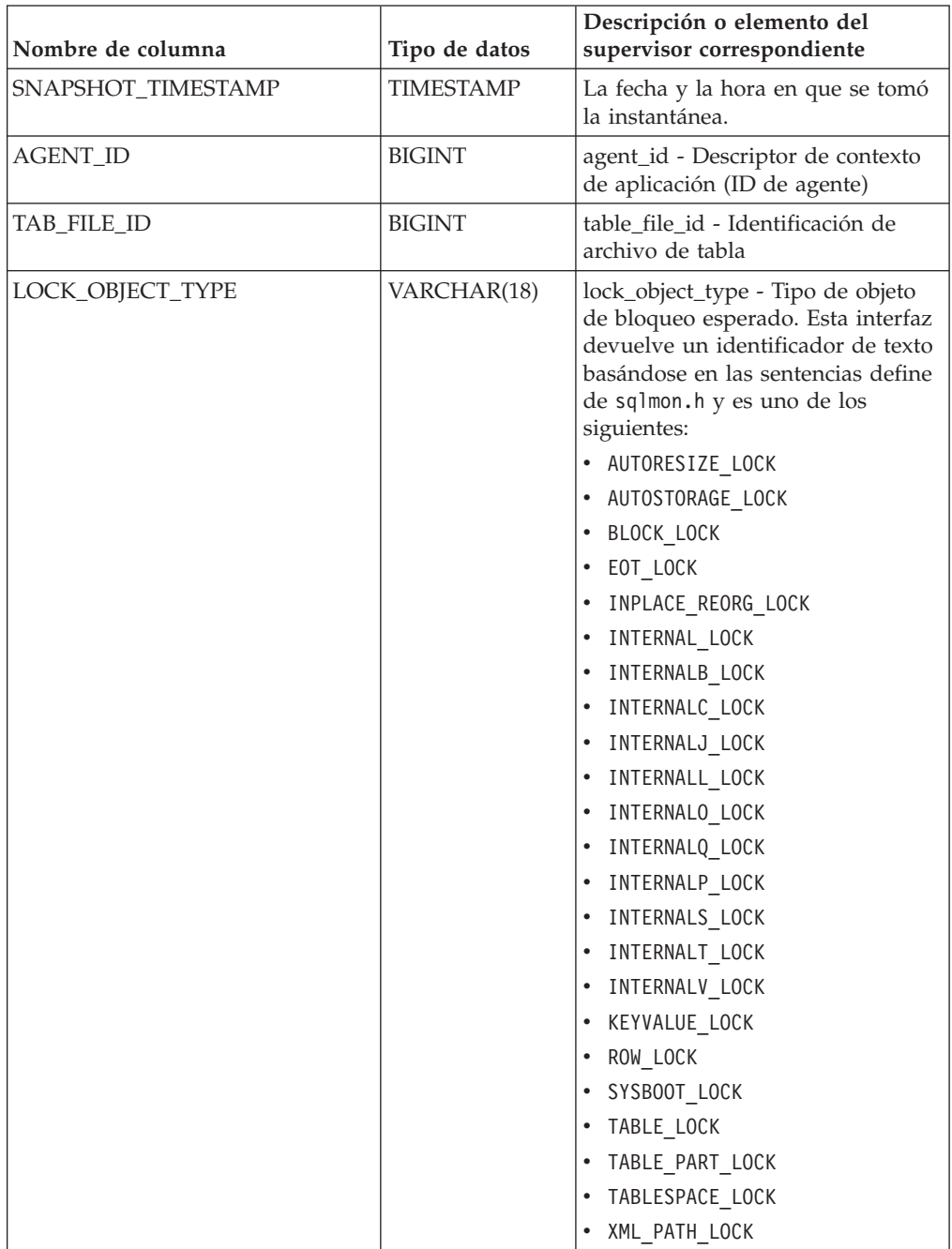

| Nombre de columna      | Tipo de datos   | Descripción o elemento del<br>supervisor correspondiente                                                                                                    |
|------------------------|-----------------|----------------------------------------------------------------------------------------------------|
| LOCK_MODE              | VARCHAR(10)     | lock_mode - Modalidad de<br>bloqueo. Esta interfaz devuelve un<br>identificador de texto basándose en<br>las sentencias define de sqlmon.h y<br>es uno de los siguientes:<br>$\cdot$ IN<br>ΙS<br>$\bullet$<br>IX<br>NON (si no existe bloqueo)<br>ΝS<br><b>NW</b><br>٠<br><sub>S</sub><br>$-SIX$<br>- U<br>$\bullet$<br>$\bullet$ X<br>$\bullet$ 7 |
| <b>LOCK_STATUS</b>     | VARCHAR(10)     | lock_status - Estado de bloqueo.<br>Esta interfaz devuelve un<br>identificador de texto basándose en<br>las sentencias define de sqlmon.h y<br>es uno de los siguientes:<br>$\cdot$ CONV<br>$\cdot$ GRNT                                                                                                    |
| <b>LOCK ESCALATION</b> | <b>SMALLINT</b> | lock_escalation - Escalamiento de<br>bloqueos                                                                                                    |
| <b>TABNAME</b>         | VARCHAR(128)    | table name - Nombre de tabla                                                                                                    |
| <b>TABSCHEMA</b>       | VARCHAR(128)    | table_schema - Nombre de<br>esquema de tabla                                                                                                    |
| <b>TBSP_NAME</b>       | VARCHAR(128)    | tablespace_name - Nombre de<br>espacio de tablas                                                                                                    |

*Tabla 329. Información que devuelve la vista administrativa SNAPLOCK y la función de tabla SNAP\_GET\_LOCK (continuación)*

| Nombre de columna  | Tipo de datos  | Descripción o elemento del<br>supervisor correspondiente                                                                                                    |
|--------------------|----------------|----------------------------------------------------------------------------------------------------|
| LOCK_ATTRIBUTES    | VARCHAR(128)   | lock_attributes - Atributos de<br>bloqueo. Esta interfaz devuelve un<br>identificador de texto basado en<br>las sentencias define en sqlmon.h.<br>Si no existe ningún bloqueo, el<br>identificador de texto es NONE; de<br>otro modo, es cualquier<br>combinación de los elementos<br>siguientes, separados mediante un<br>signo $'+$ :<br>• ALLOW_NEW<br>• DELETE_IN_BLOCK<br>• ESCALATED<br>INSERT<br>• NEW_REQUEST<br>$\cdot$ RR<br>• RR_IN_BLOCK<br>• UPDATE_DELETE<br>• WAIT_FOR_AVAIL |
| LOCK_COUNT         | <b>BIGINT</b>  | lock_count - Número de bloqueos                                                                                                    |
| LOCK_CURRENT_MODE  | VARCHAR(10)    | lock_current_mode - Modalidad de<br>bloqueo original antes de la<br>conversión. Esta interfaz devuelve<br>un identificador de texto<br>basándose en las sentencias define<br>de sqlmon.h y es uno de los<br>siguientes:<br>ΙN<br>٠<br>$\cdot$ IS<br>IX<br>NON (si no existe bloqueo)<br><b>NS</b><br><b>NW</b><br><sub>S</sub><br>SIX<br>U<br>X<br>$\bullet$ Z                                                                                                    |
| LOCK_HOLD_COUNT    | <b>BIGINT</b>  | lock_hold_count - Número de<br>bloqueos retenidos                                                                                                    |
| LOCK_NAME          | VARCHAR(32)    | lock_name - Nombre de bloqueo                                                                                                    |
| LOCK_RELEASE_FLAGS | <b>BIGINT</b>  | lock_release_flags - Distintivos de<br>liberación de bloqueo                                                                                                    |
| DATA_PARTITION_ID  | <b>INTEGER</b> | data_partition_id - Identificador de<br>la partición de datos. Para una<br>tabla no particionada, este<br>elemento será NULL.                                                                                                    |

*Tabla 329. Información que devuelve la vista administrativa SNAPLOCK y la función de tabla SNAP\_GET\_LOCK (continuación)*

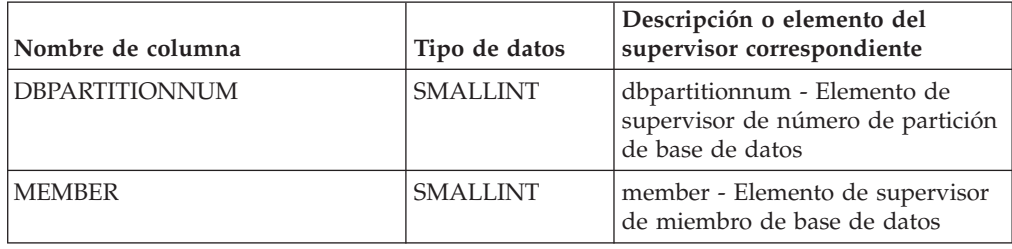

*Tabla 329. Información que devuelve la vista administrativa SNAPLOCK y la función de tabla SNAP\_GET\_LOCK (continuación)*

# **Vista administrativa SNAPLOCKWAIT y función de tabla SNAP\_GET\_LOCKWAIT - Recuperar información de instantáneas del grupo de datos lógicos lockwait**

La vista administrativa SNAPLOCKWAIT y la función de tabla SNAP\_GET\_LOCKWAIT devuelven información de instantáneas acerca de las esperas de bloqueo, en concreto del grupo de datos lógicos lockwait.

**Nota:** Esta vista administrativa y la función de tabla han quedado en desuso y se han sustituido por ["Vista administrativa MON\\_LOCKWAITS - Recuperar la](#page-772-0) [métrica de las aplicaciones que están a la espera de obtener bloqueos" en la página](#page-772-0) [765](#page-772-0) y ["MON\\_GET\\_APPL\\_LOCKWAIT - Obtener información acerca de los](#page-524-0) [bloqueos para los que existe una aplicación en espera" en la página 517,](#page-524-0) ["MON\\_GET\\_LOCKS - Listar todos los bloqueos de la base de datos actualmente](#page-602-0) [conectada" en la página 595](#page-602-0) y

["MON\\_FORMAT\\_LOCK\\_NAMEMON\\_FORMAT\\_LOCK\\_NAME - Formatear el](#page-477-0) [nombre de bloqueo interno y devolver detalles" en la página 470.](#page-477-0)

En función de si utiliza la vista administrativa o la función de tabla, consulte una de las secciones siguientes:

- v "SNAPLOCKWAIT, vista administrativa"
- v ["Función de tabla SNAP\\_GET\\_LOCKWAIT" en la página 1441](#page-1448-0)

## **SNAPLOCKWAIT, vista administrativa**

Esta vista administrativa permite recuperar la información de instantáneas del grupo de datos lógicos lockwait para la base de datos conectada actualmente.

La vista administrativa SNAPLOCKWAIT, utilizada con la vista administrativa SNAPLOCK, ofrece información equivalente al mandato CLP **GET SNAPSHOT FOR LOCKS ON alias de base de datos**.

El esquema es SYSIBMADM.

Consulte la [Tabla 330 en la página 1443](#page-1450-0) para ver una lista completa de la información que se puede devolver.

## **Autorización**

Se necesita una de las autorizaciones siguientes:

- Privilegio SELECT en la vista administrativa SNAPLOCKWAIT
- Privilegio CONTROL en la vista administrativa SNAPLOCKWAIT
- Autorización DATAACCESS

<span id="page-1448-0"></span>Se necesita una de las siguientes para utilizar la función de tabla:

- v Privilegio EXECUTE sobre la función de tabla SNAP\_GET\_LOCKWAIT
- Autorización DATAACCESS

Asimismo, para acceder a los datos del supervisor de instantáneas, también es necesaria una de las autorizaciones siguientes:

- SYSMON
- SYSCTRL
- SYSMAINT
- SYSADM

## **Privilegio PUBLIC por omisión**

En una base de datos no restrictiva, se concede el privilegio SELECT a PUBLIC cuando la vista se crea automáticamente.

#### **Ejemplo**

Recuperar información de espera de bloqueo para el miembro de base de datos 0 para la base de datos conectada actualmente.

```
SELECT AGENT ID, LOCK MODE, LOCK OBJECT TYPE, AGENT ID HOLDING LK,
  LOCK MODE REQUESTED FROM SYSIBMADM.SNAPLOCKWAIT
  WHERE DBPARTITIONNUM = 0
```
A continuación se muestra un ejemplo de salida de esta consulta.

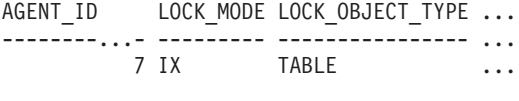

1 registro(s) seleccionado(s).

Datos de salida de esta consulta (continuación).

... AGENT ID HOLDING LK LOCK MODE REQUESTED ... -------------------- ------------------- ... 12 IS

## **Función de tabla SNAP\_GET\_LOCKWAIT**

La función de tabla SNAP\_GET\_LOCKWAIT devuelve la misma información que la vista administrativa SNAPLOCKWAIT, pero permite recuperar la información para una base de datos concreta en un miembro específico de base de datos, un agregado de todos los miembros de base de datos o todos los miembros de base de datos.

La función de tabla SNAP\_GET\_LOCKWAIT, utilizada con la función de tabla SNAP\_GET\_LOCK, ofrece información equivalente al mandato CLP **GET SNAPSHOT FOR LOCKS ON alias de base de datos**.

Consulte la [Tabla 330 en la página 1443](#page-1450-0) para ver una lista completa de la información que se puede devolver.

## **Sintaxis**

 $\rightarrow$ SNAP\_GET\_LOCKWAIT-(*mombrebd , miembro*  $\blacktriangleright$ 

El esquema es SYSPROC.

## **Parámetros de la función de tabla**

#### *nombrebd*

Argumento de entrada de tipo VARCHAR(128) que especifica un nombre de base de datos válido en la misma instancia que la base de datos conectada actualmente. Especifique un nombre de base de datos que tenga un tipo de entrada de directorio de "Indirect" o "Home", devuelto por el mandato **LIST DATABASE DIRECTORY**. Especifique un valor nulo o una serie vacía para tomar la instantánea desde la base de datos conectada actualmente.

*miembro*

Argumento de entrada opcional de tipo INTEGER que especifica un número válido de miembro de base de datos. Especifique -1 para el miembro de base de datos actual o -2 para un agregado de todos los miembros de base de datos activas. Si *nombrebd* no se establece en NULL y *miembro* se establece en NULL, implícitamente se establece -1 para *miembro*. Si no se utiliza esta opción de entrada, es decir, solamente se proporciona *nombrebd*, se devuelven datos de todos los miembros de base de datos activas. Un miembro de base de datos activa es un miembro donde la base de datos está disponible para conexión y uso por parte de las aplicaciones.

Si *nombrebd* y *miembro* se establecen en NULL, se intenta leer los datos del archivo creado por el procedimiento SNAP\_WRITE\_FILE. Tenga en cuenta que este archivo podría haberse creado en cualquier momento, lo que significa que es posible que los datos no estén actualizados. Si no existe un archivo con el correspondiente tipo de petición de API de instantánea, la función de tabla SNAP\_GET\_LOCKWAIT tomará una instantánea del número de miembro de base de datos y la base de datos conectada actualmente.

### **Autorización**

Se necesita una de las autorizaciones siguientes:

- Privilegio EXECUTE sobre la función de tabla SNAP\_GET\_LOCKWAIT
- Autorización DATAACCESS

Asimismo, para acceder a los datos del supervisor de instantáneas, también es necesaria una de las autorizaciones siguientes:

- SYSMON
- SYSCTRL
- SYSMAINT
- SYSADM

## **Privilegio PUBLIC por omisión**

En una base de datos no restrictiva, se concede el privilegio EXECUTE a PUBLIC cuando la función se crea automáticamente.

## <span id="page-1450-0"></span>**Ejemplo**

Recuperar información de espera de bloqueo para el miembro de base de datos actual para la base de datos conectada actualmente.

```
SELECT AGENT_ID, LOCK_MODE, LOCK_OBJECT_TYPE, AGENT_ID_HOLDING_LK,
  LOCK_MODE_REQUESTED FROM TABLE(SNAP_GET_LOCKWAIT('',-1)) AS T
```
A continuación se muestra un ejemplo de salida de esta consulta.

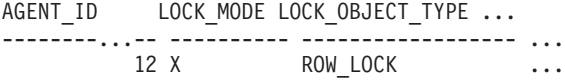

```
1 registro(s) seleccionado(s).
```
Datos de salida de esta consulta (continuación).

```
... AGENT ID HOLDING LK LOCK MODE REQUESTED
... -------------------- -------------------
... 7 X
```
#### **Nota sobre uso**

Para ver información de esperas de bloqueo, primero deberá activar el conmutador de supervisor LOCK por omisión en la configuración del gestor de bases de datos. Para que el cambio tenga efecto inmediatamente, conéctese explícitamente a la instancia utilizando CLP y luego vuelva a emitir el mandato CLP:

UPDATE DATABASE MANAGER CONFIGURATION CLP USING DFT\_MON\_LOCK ON

Los valores por omisión también se puede activar mediante el procedimiento almacenado ADMIN\_CMD. Por ejemplo: CALL SYSPROC.ADMIN CMD('update dbm cfg using DFT MON LOCK ON')

Si se utiliza el procedimiento almacenado ADMIN\_CMD o si se utiliza el mandato clp sin conectarse previamente a una instancia, la instancia deberá reciclarse antes de que el cambio tiene efecto.

### **Información devuelta**

*Tabla 330. Información que devuelve la vista administrativa SNAPLOCKWAIT y la función de tabla SNAP\_GET\_LOCKWAIT*

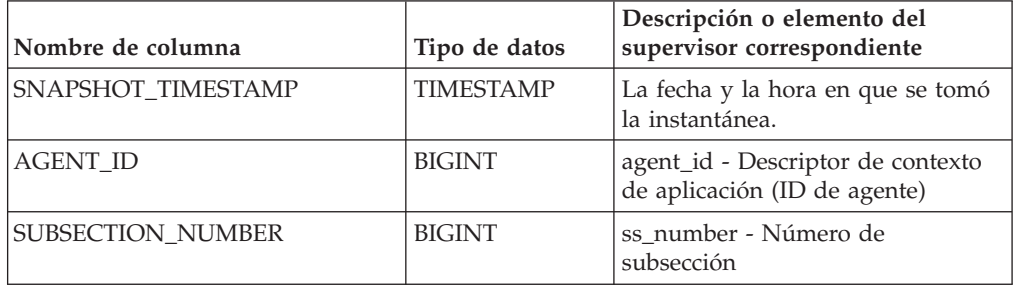

| Tipo de datos | Descripción o elemento del<br>supervisor correspondiente                                                                                                    |
|---------------|----------------------------------------------------------------------------------------------------|
| VARCHAR(10)   | lock_mode - Modalidad de<br>bloqueo. Esta interfaz devuelve un<br>identificador de texto basándose en<br>las sentencias define de sqlmon.h y<br>es uno de los siguientes:<br>$\cdot$ IN                                                                                                    |
|               | ΙS<br>$\bullet$                                                                                                    |
|               | IX<br>$\bullet$                                                                                                    |
|               | NON (si no existe bloqueo)                                                                                                    |
|               | <b>NS</b><br>$\bullet$                                                                                                    |
|               | ΝW<br>٠                                                                                                    |
|               | <sub>S</sub><br>$\bullet$                                                                                                    |
|               | SIX<br>$\bullet$                                                                                                    |
|               | U<br>٠                                                                                                    |
|               | $\bullet$ X<br>$\bullet$ Z                                                                                                    |
|               |                                                                                                    |
|               | lock_object_type - Tipo de objeto<br>de bloqueo esperado. Esta interfaz<br>devuelve un identificador de texto<br>basándose en las sentencias define<br>de sqlmon.h y es uno de los<br>siguientes:<br>· AUTORESIZE_LOCK<br>· AUTOSTORAGE_LOCK<br>• BLOCK_LOCK<br>• EOT_LOCK<br>INPLACE_REORG_LOCK<br>٠<br>INTERNAL LOCK<br>INTERNALB_LOCK<br>٠<br>INTERNALC_LOCK<br>٠<br>INTERNALJ LOCK<br>INTERNALL LOCK<br>· INTERNALO_LOCK<br>INTERNALQ_LOCK<br>· INTERNALP_LOCK<br>• INTERNALS_LOCK<br>· INTERNALT_LOCK<br>· INTERNALV_LOCK<br>· KEYVALUE_LOCK<br>• ROW_LOCK<br>· SYSBOOT_LOCK<br>• TABLE_LOCK<br>• TABLE_PART_LOCK |
|               | VARCHAR(18)                                                                                                    |

*Tabla 330. Información que devuelve la vista administrativa SNAPLOCKWAIT y la función de tabla SNAP\_GET\_LOCKWAIT (continuación)*

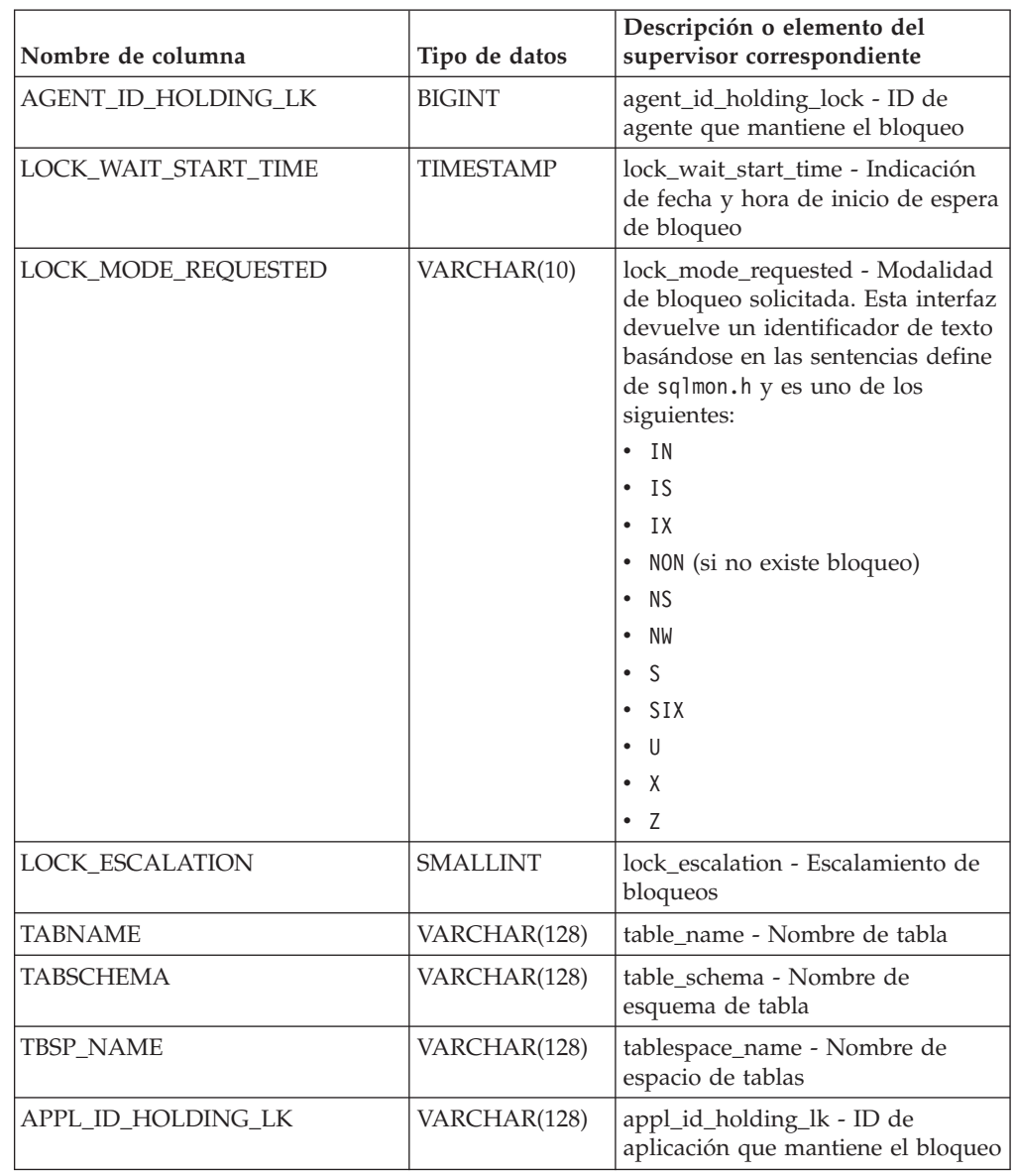

*Tabla 330. Información que devuelve la vista administrativa SNAPLOCKWAIT y la función de tabla SNAP\_GET\_LOCKWAIT (continuación)*

| Nombre de columna     | Tipo de datos   | Descripción o elemento del<br>supervisor correspondiente                                                                                                    |
|-----------------------|-----------------|----------------------------------------------------------------------------------------------------|
| LOCK_ATTRIBUTES       | VARCHAR(128)    | lock_attributes - Atributos de<br>bloqueo. Esta interfaz devuelve un<br>identificador de texto basado en<br>las sentencias define de sqlmon.h.<br>Si no hay bloqueos, el identificador<br>de texto es NONE; de lo contrario,<br>es cualquier combinación de los<br>elementos siguientes separados por<br>un signo $'+$ :<br>• ALLOW_NEW<br>• DELETE_IN_BLOCK<br>ESCALATED<br>INSERT<br>• NEW_REQUEST<br><b>RR</b><br>$\bullet$<br>• RR_IN_BLOCK<br>• UPDATE_DELETE<br>WAIT FOR AVAIL |
| LOCK_CURRENT_MODE     | VARCHAR(10)     | lock_current_mode - Modalidad de<br>bloqueo original antes de la<br>conversión. Esta interfaz devuelve<br>un identificador de texto<br>basándose en las sentencias define<br>de sqlmon.h y es uno de los<br>siguientes:<br>$\cdot$ IN<br>IS<br>$\bullet$<br>IX<br>$\bullet$<br>NON (si no existe bloqueo)<br><b>NS</b><br>$\bullet$<br>ΝW<br>S<br>SIX<br>-U<br>٠<br>X<br>$\bullet$<br>Z<br>$\bullet$                                                                                 |
| LOCK NAME             | VARCHAR(32)     | lock_name - Nombre de bloqueo                                                                                                    |
| LOCK_RELEASE_FLAGS    | <b>BIGINT</b>   | lock_release_flags - Distintivos de<br>liberación de bloqueo.                                                                                                    |
| DATA_PARTITION_ID     | <b>INTEGER</b>  | data_partition_id - Identificador de<br>la partición de datos. Para una<br>tabla no particionada, este<br>elemento será NULL.                                                                                                    |
| <b>DBPARTITIONNUM</b> | <b>SMALLINT</b> | dbpartitionnum - Elemento de<br>supervisor de número de partición<br>de base de datos                                                                                                    |

*Tabla 330. Información que devuelve la vista administrativa SNAPLOCKWAIT y la función de tabla SNAP\_GET\_LOCKWAIT (continuación)*

*Tabla 330. Información que devuelve la vista administrativa SNAPLOCKWAIT y la función de tabla SNAP\_GET\_LOCKWAIT (continuación)*

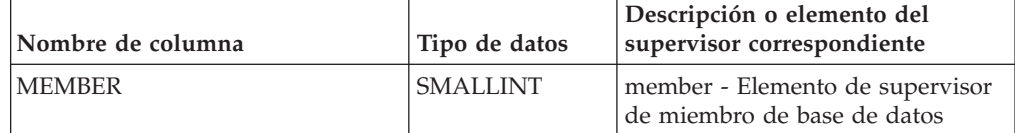

# **SNAP\_GET\_STO\_PATHS**

La función de tabla SNAP\_GET\_STO\_PATHS devuelve información de instantáneas del grupo de datos lógicos storage\_paths.

**Nota:** Esta función de tabla ha quedado en desuso y se ha sustituido por la ["Función de tabla ADMIN\\_GET\\_STORAGE\\_PATHS - Recuperar la información de](#page-253-0) [vía de acceso de almacenamiento automático" en la página 246.](#page-253-0)

 $\rightarrow$  SNAP GET STO PATHS (*mombrebd* , *miembro* ) -

El esquema es SYSPROC.

## **Parámetros de la función de tabla**

*nombrebd*

Argumento de entrada de tipo VARCHAR(255) que especifica un nombre de base de datos válido en la misma instancia que la base de datos conectada actualmente al llamar a esta función. Especifique un nombre de base de datos que tenga un tipo de entrada de directorio de "Indirect" o "Home", devuelto por el mandato **LIST DATABASE DIRECTORY**. Especifique el valor NULL para tomar la instantánea de la base de datos conectada actualmente.

#### *miembro*

Argumento de entrada de tipo INTEGER que especifica un número válido de miembro de base de datos. Especifique -1 para el miembro de base de datos actual o -2 para todos los miembros de la base de datos activa. Un miembro de base de datos activa es un miembro donde la base de datos está disponible para conexión y uso por parte de las aplicaciones.

Si se especifica el valor nulo, se establece -1 de forma implícita.

Si ambos parámetros se establecen en NULL, la instantánea sólo se tomará si el procedimiento almacenado SNAPSHOT\_FILEW no ha creado anteriormente un archivo para el tipo de petición de API de instantánea correspondiente.

## **Autorización**

Para ejecutar la función se requiere una de las autorizaciones siguientes:

- Privilegio EXECUTE sobre la función
- Autorización DATAACCESS
- v Autorización DBADM
- Autorización SQLADM

## **Privilegio PUBLIC por omisión**

En una base de datos no restrictiva, se concede el privilegio EXECUTE a PUBLIC cuando la función se crea automáticamente.

La función devuelve la tabla siguiente.

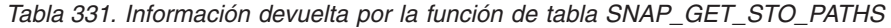

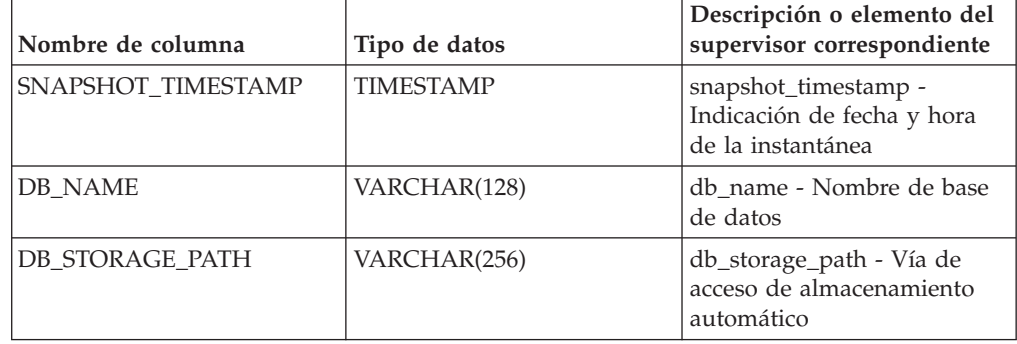

# **Vista administrativa SNAPSTORAGE\_PATHS y función de tabla SNAP\_GET\_STORAGE\_PATHS\_V97 - Recuperar información de vía de acceso de almacenamiento automático**

La vista administrativa SNAPSTORAGE\_PATHS y la función de tabla SNAP\_GET\_STORAGE\_PATHS\_V97 devuelven una lista de vías de acceso del almacenamiento automático para la base de datos, incluida la información del sistema de archivos correspondiente a cada vía de acceso del almacenamiento, concretamente, acerca del grupo de datos lógicos db\_storage\_group.

**Nota:** La "SNAPSTORAGE\_PATHS, vista administrativa" y la ["SNAP\\_GET\\_STORAGE\\_PATHS\\_V97" en la página 1449](#page-1456-0) han quedado en desuso y se han sustituido por la ["Función de tabla ADMIN\\_GET\\_STORAGE\\_PATHS -](#page-253-0) [Recuperar la información de vía de acceso de almacenamiento automático" en la](#page-253-0) [página 246.](#page-253-0) Esta función y esta vista podrían eliminarse en un futuro release.

En función de si utiliza la vista administrativa o la función de tabla, consulte una de las secciones siguientes:

- v "SNAPSTORAGE\_PATHS, vista administrativa"
- ["SNAP\\_GET\\_STORAGE\\_PATHS\\_V97" en la página 1449](#page-1456-0)

## **SNAPSTORAGE\_PATHS, vista administrativa**

Esta vista administrativa permite recuperar la información de vía de acceso del almacenamiento automático para la base de datos conectada actualmente.

La vista administrativa SNAPSTORAGE\_PATHS, utilizada con las vistas administrativas SNAPDB, SNAPDETAILLOG, SNAPHADR y SNAPDB\_MEMORY\_POOL, ofrece información equivalente al mandato CLP **GET SNAPSHOT FOR DATABASE ON alias de base de datos**.

El esquema es SYSIBMADM.

Consulte la [Tabla 332 en la página 1451](#page-1458-0) para ver una lista completa de la información que se puede devolver.

## <span id="page-1456-0"></span>**Autorización**

- Autorización SYSMON
- v Privilegio SELECT o CONTROL para la vista administrativa SNAPSTORAGE\_PATHS y privilegio EXECUTE para la función de tabla ADMIN\_GET\_STORAGE\_PATHS.

## **Privilegio PUBLIC por omisión**

En una base de datos no restrictiva, se concede el privilegio SELECT a PUBLIC cuando la vista se crea automáticamente.

## **Ejemplo**

Recuperar la vía de acceso de almacenamiento para la base de datos de un solo miembro conectado actualmente.

SELECT SUBSTR(DB\_NAME,1,8) AS DB\_NAME, SUBSTR(DB\_STORAGE\_PATH,1,8) AS DB\_STORAGE\_PATH, SUBSTR(HOSTNAME,1,10) AS HOSTNAME FROM SYSIBMADM.SNAPSTORAGE\_PATHS

El ejemplo siguiente muestra los datos de salida de la consulta.

DB\_NAME DB\_STORAGE\_PATH\_HOSTNAME -------- --------------- ---------- STOPATH d: JESSICAE

1 registro(s) seleccionado(s).

## **SNAP\_GET\_STORAGE\_PATHS\_V97**

La función de tabla SNAP GET STORAGE PATHS V97 devuelve información similar a la de la vista administrativa SNAPSTORAGE\_PATHS. Permite recuperar la información para una base de datos concreta en un miembro específico de base de datos, un agregado de todos los miembros de base de datos o todos los miembros de base de datos.

La función de tabla SNAP GET STORAGE\_PATHS\_V97, utilizada con las funciones de tabla SNAP\_GET\_DB, SNAP\_GET\_DETAILLOG, SNAP\_GET\_HADR y SNAP\_GET\_DB\_MEMORY\_POOL, ofrece información equivalente al mandato CLP **GET SNAPSHOT FOR ALL DATABASES**.

Consulte la [Tabla 332 en la página 1451](#page-1458-0) para ver una lista completa de la información que se puede devolver.

### **Sintaxis**

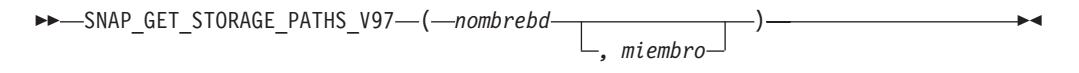

El esquema es SYSPROC.

## **Parámetros de la función de tabla**

*nombrebd*

Argumento de entrada de tipo VARCHAR(128) que especifica un nombre de base de datos válido en la misma instancia que la base de datos conectada actualmente. Especifique un nombre de base de datos que tenga un tipo de entrada de directorio de "Indirect" o "Home", devuelto por el mandato **LIST**

**DATABASE DIRECTORY**. Especifique una serie vacía para tomar la instantánea desde la base de datos conectada actualmente. Especifique un valor NULL para tomar la instantánea desde todas las bases de datos que se encuentran en la misma instancia que la base de datos conectada actualmente.

#### *miembro*

Argumento de entrada opcional de tipo INTEGER que especifica un número válido de miembro. Especifique -1 para el miembro actual o -2 para un agregado de todos los miembros activos. Si *nombrebd* no se establece en NULL y *miembro* se establece en NULL, implícitamente se establece -1 para *miembro*. Si no se utiliza esta opción de entrada, es decir, solamente se proporciona *nombrebd*, se devuelven datos de todos los miembros en los que la base de datos está activa.

Si *nombrebd* y *miembro* se establecen en NULL, se intenta leer los datos del archivo creado por el procedimiento SNAP\_WRITE\_FILE. Tenga en cuenta que este archivo podría haberse creado en cualquier momento, lo que significa que es posible que los datos no estén actualizados. Si no existe un archivo con el correspondiente tipo de petición de API de instantánea, la función de tabla

SNAP\_GET\_STORAGE\_PATHS\_V97 tomará una instantánea del miembro de base de datos y la base de datos conectada actualmente.

### **Autorización**

- Autorización SYSMON
- v Privilegio EXECUTE para la función de tabla SNAP\_GET\_STORAGE\_PATHS\_V97.

### **Privilegio PUBLIC por omisión**

En una base de datos no restrictiva, se concede el privilegio EXECUTE a PUBLIC cuando la función se crea automáticamente.

#### **Ejemplos**

Recuperar la información de vía de acceso de almacenamiento para todas las bases de datos activas.

```
SELECT SUBSTR(DB_NAME,1,8) AS DB_NAME, DB_STORAGE_PATH
   FROM TABLE(SNAP GET STORAGE PATHS V97(CAST (NULL AS VARCHAR(128)), -1)) AS T
```
El ejemplo siguiente muestra los datos de salida de la consulta.

```
DB_NAME DB_STORAGE_PATH
-------- -------------------...
STOPATH /home/jessicae/sdb
MYDB /home/jessicae/mdb
```

```
2 registro(s) seleccionado(s)
```
#### **Información devuelta**

Para que se devuelva la información del sistema de archivos, debe activarse el conmutador de supervisor BUFFERPOOL.

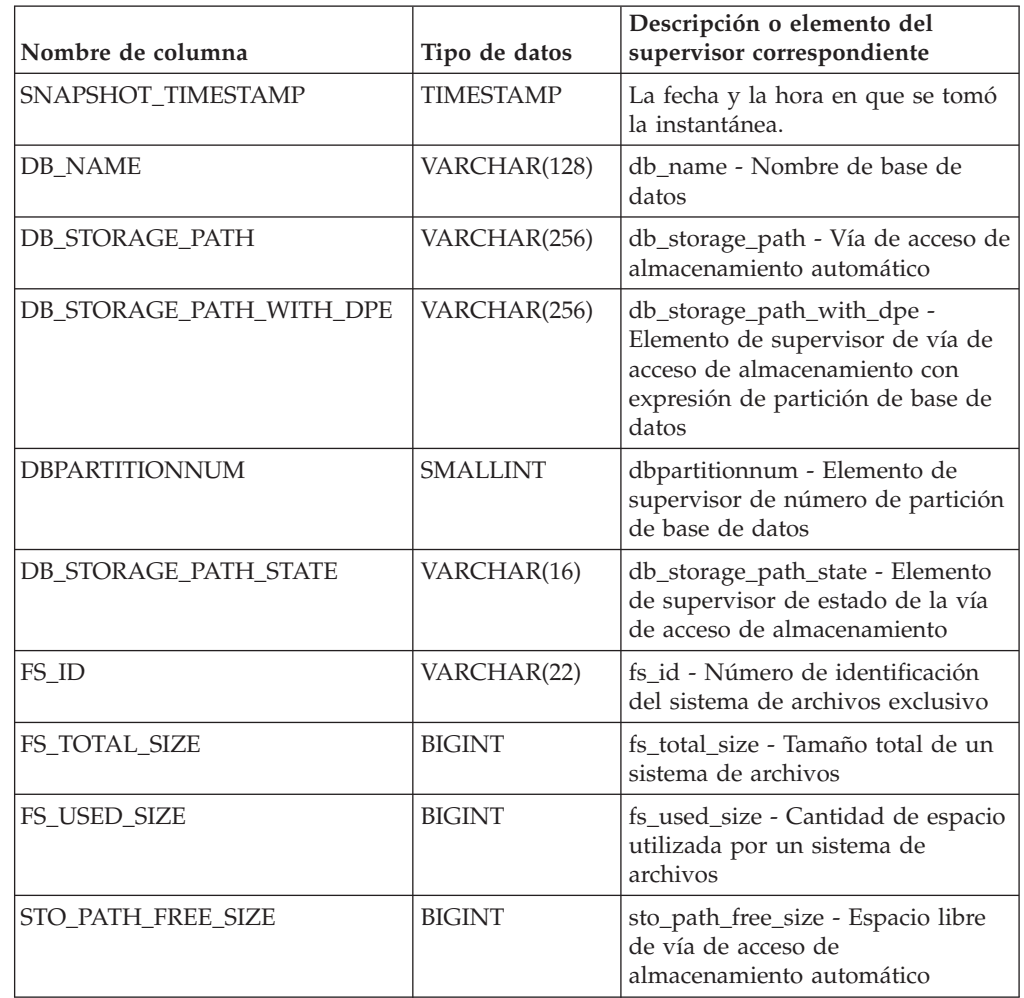

<span id="page-1458-0"></span>*Tabla 332. Información devuelta por la vista administrativa SNAPSTORAGE\_PATHS y la función de tabla SNAP\_GET\_STORAGE\_PATHS\_V97*

# **Vista administrativa SNAPTAB y función de tabla SNAP\_GET\_TAB – Recuperar información de instantáneas del grupo de datos lógicos table**

<span id="page-1458-1"></span>La vista administrativa SNAPTAB y la función de tabla SNAP\_GET\_TAB devuelven información de la instantánea del grupo de datos lógicos table\_log.

**Importante:** La vista administrativa SNAPTAB y la función de tabla SNAP\_GET\_TAB han quedado en desuso. Utilice los apartados ["Función de tabla](#page-535-0) [MON\\_GET\\_BUFFERPOOL - Obtener métrica de agrupación de almacenamientos](#page-535-0) [intermedios" en la página 528,](#page-535-0) ["Función de tabla MON\\_GET\\_TABLE - Obtener](#page-701-0) [métrica de tabla" en la página 694,](#page-701-0) ["Función de tabla MON\\_GET\\_TABLESPACE -](#page-705-0) [Obtener métrica de espacio de tablas" en la página 698](#page-705-0) y ["Vista administrativa](#page-457-0) [MON\\_BP\\_UTILIZATION - Recuperar métricas para agrupaciones de](#page-457-0) [almacenamientos intermedios" en la página 450](#page-457-0) para recuperar la información devueltas por estas interfaces en desuso.

En función de si utiliza la vista administrativa o la función de tabla, consulte una de las secciones siguientes:

v ["SNAPTAB, vista administrativa" en la página 1452](#page-1459-0)

<span id="page-1459-0"></span>v ["SNAP\\_GET\\_TAB, función de tabla" en la página 1453](#page-1460-0)

## **SNAPTAB, vista administrativa**

Esta vista administrativa permite recuperar la información de instantáneas del grupo de datos lógicos table para la base de datos conectada actualmente.

La vista administrativa SNAPTAB, utilizada con la vista administrativa SNAPTAB\_REORG, devuelve información equivalente a la que proporciona el mandato CLP **GET SNAPSHOT FOR TABLES ON alias de base de datos**.

El esquema es SYSIBMADM.

Consulte la [Tabla 333 en la página 1454](#page-1461-0) para ver una lista completa de la información que se puede devolver.

#### **Autorización**

Para utilizar la vista se requiere una de las autorizaciones siguientes:

- Privilegio SELECT en la vista administrativa SNAPTAB
- Privilegio CONTROL en la vista administrativa SNAPTAB
- Autorización DATAACCESS
- Autorización DBADM
- Autorización SQLADM

Se necesita una de las siguientes para utilizar la función de tabla:

- Privilegio EXECUTE sobre la función de tabla SNAP\_GET\_TAB
- Autorización DATAACCESS
- Autorización DBADM
- Autorización SQLADM

Asimismo, para acceder a los datos del supervisor de instantáneas, también es necesaria una de las autorizaciones siguientes:

- SYSMON
- SYSCTRL
- SYSMAINT
- SYSADM

## **Privilegio PUBLIC por omisión**

En una base de datos no restrictiva, se concede el privilegio SELECT a PUBLIC cuando la vista se crea automáticamente.

#### **Ejemplo**

Recuperar el esquema y el nombre de todas las tablas activas. SELECT SUBSTR(TABSCHEMA,1,8), SUBSTR(TABNAME,1,15) AS TABNAME, TAB TYPE, DBPARTITIONNUM FROM SYSIBMADM.SNAPTAB

A continuación se muestra un ejemplo de salida de esta consulta.

<span id="page-1460-0"></span>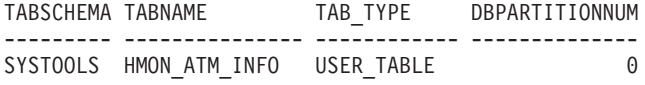

```
1 registro(s) seleccionado(s).
```
## **SNAP\_GET\_TAB, función de tabla**

La función de tabla SNAP\_GET\_TAB devuelve la misma información que la vista administrativa SNAPTAB, pero permite recuperar la información para una base de datos concreta en un miembro específico de base de datos, un agregado de todos los miembros de base de datos o todos los miembros de base de datos.

La función de tabla SNAP GET TAB, utilizada con la función de tabla SNAP\_GET\_TAB\_REORG, devuelve información equivalente a la que proporciona el mandato CLP **GET SNAPSHOT FOR TABLES ON alias de base de datos**.

Consulte la [Tabla 333 en la página 1454](#page-1461-0) para ver una lista completa de la información que se puede devolver.

## **Sintaxis**

 $\rightarrow$ SNAP\_GET\_TAB-(*-nombrebd*-*, miembro*  $\blacktriangleright$ 

El esquema es SYSPROC.

## **Parámetros de la función de tabla**

#### *nombrebd*

Argumento de entrada de tipo VARCHAR(128) que especifica un nombre de base de datos válido en la misma instancia que la base de datos conectada actualmente. Especifique un nombre de base de datos que tenga un tipo de entrada de directorio de "Indirect" o "Home", devuelto por el mandato **LIST DATABASE DIRECTORY**. Especifique NULL o una serie vacía para tomar la instantánea de la base de datos conectada actualmente.

#### *miembro*

Argumento de entrada opcional de tipo INTEGER que especifica un número válido de miembro de base de datos. Especifique -1 para el miembro actual o -2 para un agregado de todos los miembros activos. Si *nombrebd* no se establece en NULL y *miembro* se establece en NULL, implícitamente se establece -1 para *miembro*. Si no se utiliza esta opción de entrada, es decir, solamente se proporciona *nombrebd*, se devuelven datos de todos los miembros en los que la base de datos está activa.

Si *nombrebd* y *miembro* se establecen en NULL, se intenta leer los datos del archivo creado por el procedimiento SNAP\_WRITE\_FILE. Tenga en cuenta que este archivo podría haberse creado en cualquier momento, lo que significa que es posible que los datos no estén actualizados. Si no existe un archivo con el correspondiente tipo de petición de API de instantánea, la función de tabla SNAP\_GET\_TAB toma una instantánea del número de miembro de base de datos y la base de datos conectada actualmente.

## <span id="page-1461-0"></span>**Autorización**

Se necesita una de las autorizaciones siguientes:

- Privilegio EXECUTE sobre la función de tabla SNAP\_GET\_TAB
- Autorización DATAACCESS

Asimismo, para acceder a los datos del supervisor de instantáneas, también es necesaria una de las autorizaciones siguientes:

- SYSMON
- SYSCTRL
- SYSMAINT
- SYSADM

## **Privilegio PUBLIC por omisión**

En una base de datos no restrictiva, se concede el privilegio EXECUTE a PUBLIC cuando la función se crea automáticamente.

## **Ejemplo**

Recuperar una lista de tablas activas como vista de agregación para la base de datos conectada actualmente.

```
SELECT SUBSTR(TABSCHEMA,1,8) AS TABSCHEMA, SUBSTR(TABNAME,1,15) AS TABNAME,
   TAB_TYPE, DBPARTITIONNUM FROM TABLE(SNAP_GET_TAB('',-2)) AS T
```
A continuación se muestra un ejemplo de salida de esta consulta.

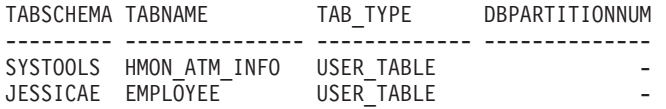

## **Información devuelta**

*Tabla 333. Información devuelta por la vista administrativa SNAPTAB y la función de tabla SNAP\_GET\_TAB*

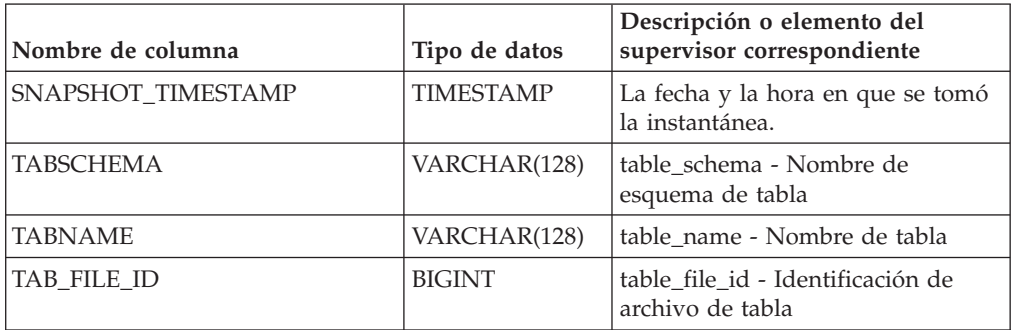

| Nombre de columna        | Tipo de datos   | Descripción o elemento del<br>supervisor correspondiente                                                                                                    |
|--------------------------|-----------------|----------------------------------------------------------------------------------------------------|
| TAB_TYPE                 | VARCHAR(14)     | table_type - Tipo de tabla. Esta<br>interfaz devuelve un identificador<br>de texto basado en las sentencias<br>define de sqlmon.h y es uno de los<br>siguientes:<br>• USER TABLE<br>DROPPED TABLE<br>TEMP TABLE<br>CATALOG_TABLE<br>REORG TABLE |
| DATA OBJECT PAGES        | <b>BIGINT</b>   | data_object_pages - Páginas de<br>objeto de datos                                                                                                    |
| INDEX_OBJECT_PAGES       | <b>BIGINT</b>   | index_object_pages - Páginas de<br>objeto de índice                                                                                                    |
| LOB_OBJECT_PAGES         | <b>BIGINT</b>   | lob_object_pages - Páginas de<br>objeto LOB                                                                                                    |
| LONG_OBJECT_PAGES        | <b>BIGINT</b>   | long_object_pages - Páginas de<br>objeto largo                                                                                                    |
| XDA_OBJECT_PAGES         | <b>BIGINT</b>   | xda_object_pages - Páginas de<br>objeto XDA                                                                                                    |
| ROWS READ                | <b>BIGINT</b>   | rows_read - Filas leídas                                                                                                    |
| ROWS WRITTEN             | <b>BIGINT</b>   | rows_written - Filas grabadas                                                                                                    |
| <b>OVERFLOW_ACCESSES</b> | <b>BIGINT</b>   | overflow accesses - Accesos a<br>registros desbordados                                                                                                    |
| PAGE_REORGS              | <b>BIGINT</b>   | page_reorgs - Reorganizaciones de<br>página                                                                                                    |
| <b>DBPARTITIONNUM</b>    | <b>SMALLINT</b> | dbpartitionnum - Elemento de<br>supervisor de número de partición<br>de base de datos                                                                                                    |
| TBSP_ID                  | <b>BIGINT</b>   | tablespace_id - Identificación de<br>espacio de tablas                                                                                                    |
| DATA_PARTITION_ID        | <b>INTEGER</b>  | data_partition_id - Identificador de<br>la partición de datos. Para una<br>tabla no particionada, este<br>elemento será NULL.                                                                                                    |
| <b>MEMBER</b>            | <b>SMALLINT</b> | member - Elemento de supervisor<br>de miembro de base de datos                                                                                                    |

*Tabla 333. Información devuelta por la vista administrativa SNAPTAB y la función de tabla SNAP\_GET\_TAB (continuación)*

La función de tabla SNAP\_GET\_TAB\_V91 devuelve información de instantáneas desde el grupo de datos lógicos table.

**Nota:** Esta función de tabla ha quedado obsoleta y se ha sustituido por la [vista](#page-1458-1) [administrativa SNAPTAB y la función de tabla SNAP\\_GET\\_TAB](#page-1458-1)

Consulte la [Tabla 334 en la página 1457](#page-1464-0) para ver una lista completa de la información que se puede devolver.

## **Sintaxis**

 $\rightarrow$ SNAP\_GET\_TAB\_V91-(-nombrebd *, númparticiónbd*  $\blacktriangleright$ 

El esquema es SYSPROC.

## **Parámetros de la función de tabla**

#### *nombrebd*

Argumento de entrada de tipo VARCHAR(128) que especifica un nombre de base de datos válido en la misma instancia que la base de datos conectada actualmente. Especifique un nombre de base de datos que tenga un tipo de entrada de directorio de "Indirect" o "Home", devuelto por el mandato **LIST DATABASE DIRECTORY**. Especifique NULL o una serie vacía para tomar la instantánea de la base de datos conectada actualmente.

#### *númparticiónbd*

Argumento de entrada opcional de tipo INTEGER que especifica un número válido de partición de base de datos. Especifique -1 para la partición de base de datos actual o -2 para un agregado de todas las particiones de base de datos activas. Si *nombrebd* no se establece en NULL y *númparticiónbd* se establece en NULL, -1 se establece implícitamente para *númparticiónbd*. Si no se utiliza esta opción de entrada, es decir, solamente se proporciona *nombrebd*, se devuelven datos de todas las particiones de base de datos activas. Una partición de base de datos activa es una partición donde la base de datos está disponible para conexión y uso por parte de las aplicaciones.

Si *nombrebd* y *númparticiónbd* se establecen en NULL, se intenta leer los datos del archivo creado por el procedimiento SNAP\_WRITE\_FILE. Tenga en cuenta que este archivo podría haberse creado en cualquier momento, lo que significa que es posible que los datos no estén actualizados. Si no existe un archivo con el correspondiente tipo de petición de API de instantánea, la función de tabla SNAP\_GET\_TAB\_V91 tomará una instantánea del número de partición de base de datos y la base de datos conectada actualmente.

### **Autorización**

Se necesita una de las autorizaciones siguientes:

- Privilegio EXECUTE sobre la función de tabla SNAP\_GET\_TAB\_V91
- Autorización DATAACCESS

Asimismo, para acceder a los datos del supervisor de instantáneas, también es necesaria una de las autorizaciones siguientes:

- SYSMON
- SYSCTRL
- SYSMAINT
- SYSADM

## **Privilegio PUBLIC por omisión**

En una base de datos no restrictiva, se concede el privilegio EXECUTE a PUBLIC cuando la función se crea automáticamente.

# <span id="page-1464-0"></span>**Ejemplo**

Recuperar una lista de tablas activas como vista de agregación para la base de datos conectada actualmente.

SELECT SUBSTR(TABSCHEMA,1,8) AS TABSCHEMA, SUBSTR(TABNAME,1,15) AS TABNAME, TAB TYPE, DBPARTITIONNUM FROM TABLE(SNAP GET TAB('',-2)) AS T

El ejemplo siguiente muestra los datos de salida de la consulta.

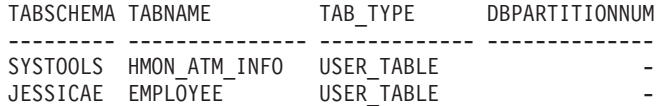

## **Información devuelta**

*Tabla 334. Información devuelta por la función de tabla SNAP\_GET\_TAB\_V91*

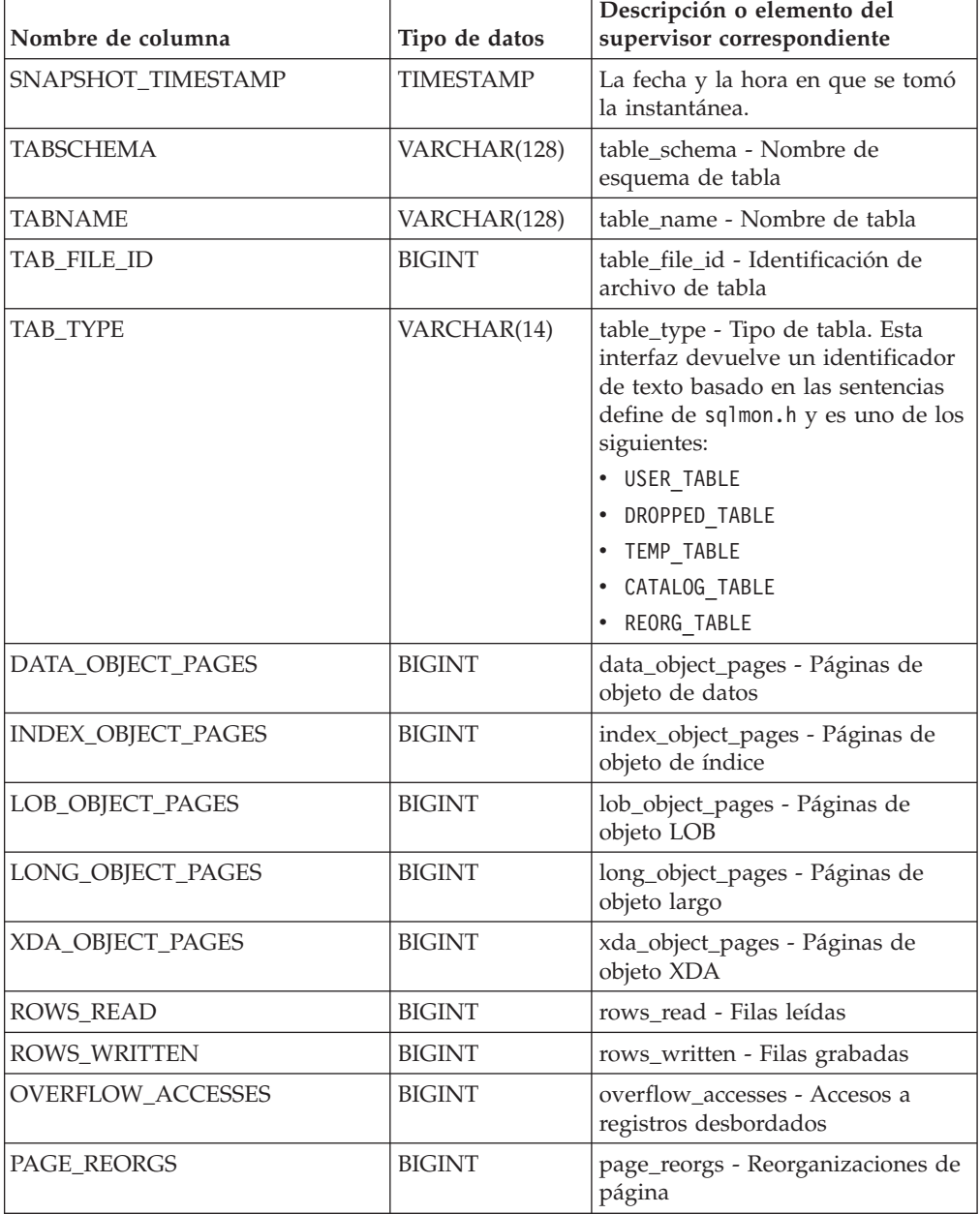

| Nombre de columna     | Tipo de datos   | Descripción o elemento del<br>supervisor correspondiente                                                                      |
|-----------------------|-----------------|----------------------------------------------------------------------------------------------------|
| <b>DBPARTITIONNUM</b> | <b>SMALLINT</b> | dbpartitionnum - Elemento de<br>supervisor de número de partición<br>de base de datos                                         |
| TBSP ID               | <b>BIGINT</b>   | tablespace_id - Identificación de<br>espacio de tablas                                                                        |
| DATA PARTITION ID     | <b>INTEGER</b>  | data_partition_id - Identificador de<br>la partición de datos. Para una<br>tabla no particionada, este<br>elemento será NULL. |

*Tabla 334. Información devuelta por la función de tabla SNAP\_GET\_TAB\_V91 (continuación)*

# **Función de tabla SNAP\_GET\_TBSP\_PART\_V97 - Recuperar información de instantáneas del grupo de datos lógicos tablespace\_nodeinfo**

La función de tabla SNAP\_GET\_TBSP\_PART\_V97, devuelve información de instantánea del grupo de datos lógicos tablespace\_nodeinfo para una base de datos concreta en un miembro específico de base de datos, un agregado de todos los miembros de base de datos o todos los miembros de base de datos.

**Nota:** Esta función de tabla ha quedado en desuso y se ha sustituido por la ["SNAP\\_GET\\_TBSP\\_PART, función de tabla" en la página 949.](#page-956-0)

Consulte la [Tabla 335 en la página 1459](#page-1466-0) para ver una lista completa de la información que se puede devolver.

#### **Sintaxis**

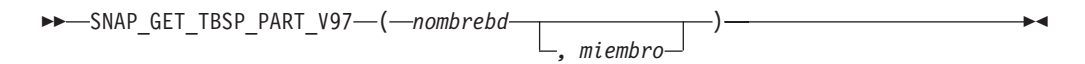

El esquema es SYSPROC.

## **Parámetros de la función de tabla**

#### *nombrebd*

Argumento de entrada de tipo VARCHAR(128) que especifica un nombre de base de datos válido en la misma instancia que la base de datos conectada actualmente. Especifique un nombre de base de datos que tenga un tipo de entrada de directorio de "Indirect" o "Home", devuelto por el mandato **LIST DATABASE DIRECTORY**. Especifique NULL o una serie vacía para tomar la instantánea de la base de datos conectada actualmente.

#### *miembro*

Argumento de entrada opcional de tipo INTEGER que especifica un número válido de miembro de base de datos. Especifique -1 para el miembro de base de datos actual o -2 para un agregado de todos los miembros de base de datos activas. Si *nombrebd* no se establece en NULL y *miembro* se establece en NULL, implícitamente se establece -1 para *miembro*. Si no se utiliza esta opción de entrada, es decir, solamente se proporciona *nombrebd*, se devuelven datos de

<span id="page-1466-0"></span>todos los miembros de base de datos activas. Un miembro de base de datos activa es un miembro donde la base de datos está disponible para conexión y uso por parte de las aplicaciones.

Si *nombrebd* y *miembro* se establecen en NULL, se intenta leer los datos del archivo creado por el procedimiento SNAP\_WRITE\_FILE. Tenga en cuenta que este archivo podría haberse creado en cualquier momento, lo que significa que es posible que los datos no estén actualizados. Si no existe un archivo con el correspondiente tipo de petición de API de instantánea, la función de tabla

SNAP\_GET\_TBSP\_PART\_V97 tomará una instantánea del número de miembro de base de datos y la base de datos conectada actualmente.

## **Autorización**

- Autorización SYSMON
- v Privilegio EXECUTE para la función de tabla SNAP\_GET\_TBSP\_PART\_V97.

## **Privilegio PUBLIC por omisión**

En una base de datos no restrictiva, se concede el privilegio EXECUTE a PUBLIC cuando la función se crea automáticamente.

## **Ejemplo**

Recuperar una lista de los espacios de tablas, y el estado de éstos, del miembro de base de datos conectada de la base de datos conectada.

```
SELECT SUBSTR(TBSP_NAME,1,30) AS TBSP_NAME, TBSP_ID,
SUBSTR(TBSP_STATE,1,30) AS TBSP_STATE
FROM TABLE(SNAP GET TBSP PART V97(CAST(NULL AS VARCHAR(128)),-1)) AS T
```
La salida siguiente es una salida de ejemplo de esta consulta.

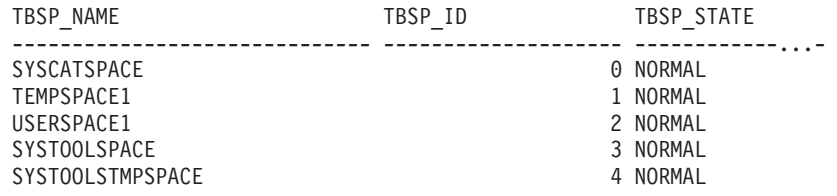

5 registro(s) seleccionado(s).

## **Información devuelta**

*Tabla 335. Información devuelta por la función de tabla SNAP\_GET\_TBSP\_PART\_V97*

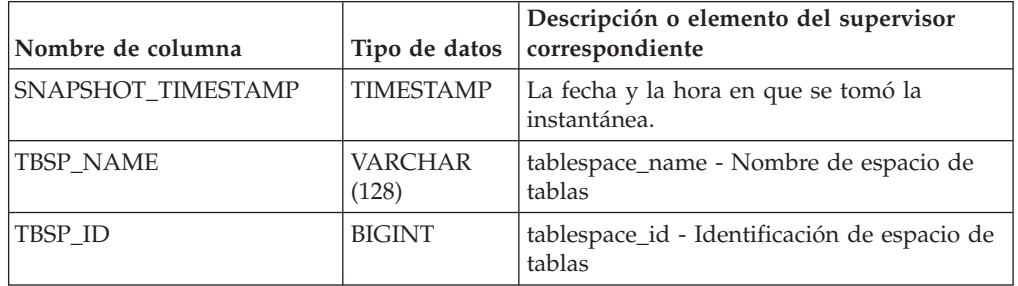

| Nombre de columna               | Tipo de datos           | Descripción o elemento del supervisor<br>correspondiente                                                                                                    |
|---------------------------------|-------------------------|----------------------------------------------------------------------------------------------------|
| TBSP_STATE                      | <b>VARCHAR</b><br>(256) | tablespace_state - Estado de espacio de<br>tablas. Esta interfaz devuelve un<br>identificador de texto basado en las<br>sentencias define en sqlutil.h y es una<br>combinación de los siguientes elementos<br>separados por un signo '+':<br>• BACKUP_IN_PROGRESS<br>• BACKUP_PENDING<br>• DELETE_PENDING<br>DISABLE_PENDING<br>DROP_PENDING<br>LOAD_IN_PROGRESS<br>LOAD_PENDING<br>NORMAL<br>OFFLINE<br>PSTAT CREATION<br>• PSTAT_DELETION<br>• QUIESCED_EXCLUSIVE<br>QUIESCED_SHARE<br>• QUIESCED_UPDATE<br>• REBAL_IN_PROGRESS<br>REORG_IN_PROGRESS<br>RESTORE_IN_PROGRESS<br>• RESTORE_PENDING<br>ROLLFORWARD_IN_PROGRESS<br>ROLLFORWARD_PENDING<br>• STORDEF_ALLOWED<br>• STORDEF CHANGED<br>STORDEF_FINAL_VERSION<br>STORDEF_PENDING<br>SUSPEND WRITE |
| TBSP_PREFETCH_SIZE              | <b>BIGINT</b>           | tablespace_prefetch_size - Tamaño de<br>captación previa de espacio de tablas                                                                                                    |
| TBSP_NUM_QUIESCERS              | <b>BIGINT</b>           | tablespace_num_quiescers - Número de<br>inmovilizadores                                                                                                    |
| TBSP_STATE_CHANGE_<br>OBJECT_ID | <b>BIGINT</b>           | tablespace_state_change_object_id -<br>Identificación de objeto de cambio de<br>estado                                                                                                    |
| TBSP_STATE_CHANGE_<br>TBSP_ID   | <b>BIGINT</b>           | tablespace_state_change_ts_id -<br>Identificación de espacio de tablas de<br>cambio de estado                                                                                                    |
| TBSP_MIN_RECOVERY_<br>TIME      | <b>TIMESTAMP</b>        | tablespace_min_recovery_time - Tiempo<br>mínimo de recuperación para la<br>recuperación en avance                                                                                                    |
| TBSP_TOTAL_PAGES                | <b>BIGINT</b>           | tablespace_total_pages - Total de páginas en<br>espacio de tablas                                                                                                    |

*Tabla 335. Información devuelta por la función de tabla SNAP\_GET\_TBSP\_PART\_V97 (continuación)*

*Tabla 335. Información devuelta por la función de tabla SNAP\_GET\_TBSP\_PART\_V97 (continuación)*

| Nombre de columna                       | Tipo de datos    | Descripción o elemento del supervisor<br>correspondiente                                                                                                    |
|-----------------------------------------|------------------|----------------------------------------------------------------------------------------------------|
| TBSP_USABLE_PAGES                       | <b>BIGINT</b>    | tablespace_usable_pages - Páginas<br>utilizables de espacio de tablas                                                                                                    |
| TBSP_USED_PAGES                         | <b>BIGINT</b>    | tablespace_used_pages - Páginas utilizadas<br>en espacio de tablas                                                                                                    |
| TBSP_FREE_PAGES                         | <b>BIGINT</b>    | tablespace_free_pages - Páginas libres en<br>espacio de tablas                                                                                                    |
| TBSP_PENDING_FREE_<br><b>PAGES</b>      | BIGINT           | tablespace_pending_free_pages - Páginas<br>libres pendientes en espacio de tablas                                                                                                    |
| TBSP_PAGE_TOP                           | BIGINT           | tablespace_page_top - Marca de límite<br>superior de espacio de tablas                                                                                                    |
| REBALANCER_MODE                         | VARCHAR<br>(30)  | tablespace_rebalancer_mode - Modalidad de<br>reequilibrador. Esta interfaz devuelve un<br>identificador de texto basado en las<br>sentencias define de sqlmon.h y es uno de<br>los siguientes:<br>• FWD REBAL<br>NO REBAL<br>REV REBAL<br>FWD REBAL_OF_2PASS<br>REV REBAL OF 2PASS |
| REBALANCER_EXTENTS_<br><b>REMAINING</b> | <b>BIGINT</b>    | tablespace_rebalancer_extents_remaining -<br>Número total de extensiones que el<br>reequilibrador debe procesar                                                                                                    |
| REBALANCER_EXTENTS_<br>PROCESSED        | <b>BIGINT</b>    | tablespace_rebalancer_extents_processed -<br>Número de extensiones que el<br>reequilibrador ha procesado                                                                                                    |
| REBALANCER PRIORITY                     | <b>BIGINT</b>    | tablespace_rebalancer_priority - Prioridad<br>de reequilibrador actual                                                                                                    |
| REBALANCER_START_<br>TIME               | <b>TIMESTAMP</b> | tablespace_rebalancer_start_time - Hora de<br>inicio de reequilibrador                                                                                                    |
| REBALANCER_RESTART_<br>TIME             | <b>TIMESTAMP</b> | tablespace_rebalancer_restart_time - Hora<br>de reinicio de reequilibrador                                                                                                    |
| REBALANCER_LAST_<br>EXTENT_MOVED        | <b>BIGINT</b>    | tablespace_rebalancer_last_extent_moved -<br>Última extensión movida por el<br>reequilibrador                                                                                                    |
| TBSP_NUM_RANGES                         | <b>BIGINT</b>    | tablespace_num_ranges - Número de<br>rangos de la correlación de espacio de<br>tablas                                                                                                    |
| TBSP_NUM_CONTAINERS                     | <b>BIGINT</b>    | tablespace_num_containers - Número de<br>contenedores de espacio de tablas                                                                                                    |
| TBSP_INITIAL_SIZE                       | <b>BIGINT</b>    | tablespace_initial_size - Tamaño inicial de<br>espacio de tablas                                                                                                    |
| TBSP_CURRENT_SIZE                       | <b>BIGINT</b>    | tablespace_current_size - Tamaño actual de<br>espacio de tablas                                                                                                    |
| TBSP_MAX_SIZE                           | <b>BIGINT</b>    | tablespace_max_size - Tamaño máximo de<br>espacio de tablas                                                                                                    |

| Nombre de columna                    | Tipo de datos    | Descripción o elemento del supervisor<br>correspondiente                                                                   |
|--------------------------------------|------------------|----------------------------------------------------------------------------------------------------|
| TBSP INCREASE SIZE                   | <b>BIGINT</b>    | tablespace_increase_size - Aumento de<br>tamaño en bytes                                                                   |
| TBSP INCREASE SIZE<br><b>PERCENT</b> | <b>SMALLINT</b>  | tablespace_increase_size_percent - Aumento<br>de tamaño en porcentaje                                                      |
| TBSP LAST RESIZE TIME                | <b>TIMESTAMP</b> | tablespace_last_resize_time - Hora del<br>último redimensionamiento satisfactorio                                          |
| TBSP_LAST_RESIZE_<br><b>FAILED</b>   | <b>SMALLINT</b>  | tablespace_last_resize_failed - Último<br>intento de redimensionamiento fallido                                            |
| TBSP PATHS DROPPED                   | <b>SMALLINT</b>  | Indica que el espacio de tablas reside en<br>una o varias vías de almacenamiento que se<br>han descartado (0 - No, 1 - Sí) |
| <b>DBPARTITIONNUM</b>                | <b>SMALLINT</b>  | dbpartitionnum - Elemento de supervisor<br>de número de partición de base de datos                                         |

*Tabla 335. Información devuelta por la función de tabla SNAP\_GET\_TBSP\_PART\_V97 (continuación)*

# **SNAP\_GET\_TBSP\_V91**

La función de tabla SNAP\_GET\_TBSP\_V91 devuelve información de instantáneas desde el grupo de datos lógicos de espacio de tablas.

**Nota:** Esta función de tabla ha quedado obsoleta y se ha sustituido por la ["SNAP\\_GET\\_TBSP, función de tabla" en la página 943](#page-950-0)

Consulte la [Tabla 336 en la página 1464](#page-1471-0) para ver una lista completa de la información que se puede devolver.

## **Sintaxis**

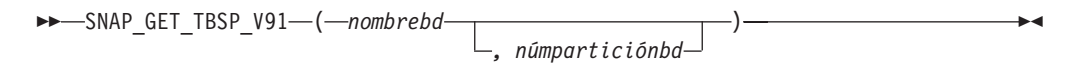

El esquema es SYSPROC.

## **Parámetros de la función de tabla**

#### *nombrebd*

Argumento de entrada de tipo VARCHAR(128) que especifica un nombre de base de datos válido en la misma instancia que la base de datos conectada actualmente. Especifique un nombre de base de datos que tenga un tipo de entrada de directorio de "Indirect" o "Home", devuelto por el mandato **LIST DATABASE DIRECTORY**. Especifique NULL o una serie vacía para tomar la instantánea de la base de datos conectada actualmente.

#### *númparticiónbd*

Argumento de entrada opcional de tipo INTEGER que especifica un número válido de partición de base de datos. Especifique -1 para la partición de base de datos actual o -2 para un agregado de todas las particiones de base de datos activas. Si *nombrebd* no se establece en NULL y *númparticiónbd* se establece en NULL, -1 se establece implícitamente para *númparticiónbd*. Si no se utiliza esta opción de entrada, es decir, solamente se proporciona *nombrebd*, se devuelven datos de todas las particiones de base de datos activas. Una partición de base

de datos activa es una partición donde la base de datos está disponible para conexión y uso por parte de las aplicaciones.

Si *nombrebd* y *númparticiónbd* se establecen en NULL, se intenta leer los datos del archivo creado por el procedimiento SNAP\_WRITE\_FILE. Tenga en cuenta que este archivo podría haberse creado en cualquier momento, lo que significa que es posible que los datos no estén actualizados. Si no existe un archivo con el correspondiente tipo de petición de API de instantánea, la función de tabla SNAP\_GET\_TBSP\_V91 tomará una instantánea del número de partición de base de datos y la base de datos conectada actualmente.

### **Autorización**

Se necesita una de las autorizaciones siguientes:

- v Privilegio EXECUTE sobre la función de tabla SNAP\_GET\_TBSP\_V91
- Autorización DATAACCESS

Asimismo, para acceder a los datos del supervisor de instantáneas, también es necesaria una de las autorizaciones siguientes:

- SYSMON
- SYSCTRL
- SYSMAINT
- SYSADM

## **Privilegio PUBLIC por omisión**

En una base de datos no restrictiva, se concede el privilegio EXECUTE a PUBLIC cuando la función se crea automáticamente.

## **Ejemplo**

Recuperar una lista de los espacios de tablas de todas las particiones de base de datos para la base de datos conectada actualmente.

```
SELECT SUBSTR(TBSP_NAME,1,10) AS TBSP_NAME, TBSP_ID, TBSP_TYPE,
   TBSP_CONTENT_TYPE, DBPARTITIONNUM FROM TABLE(SNAP_GET_TBSP_V91('')) AS T
```
El ejemplo siguiente muestra los datos de salida de la consulta.

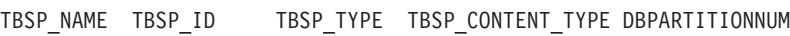

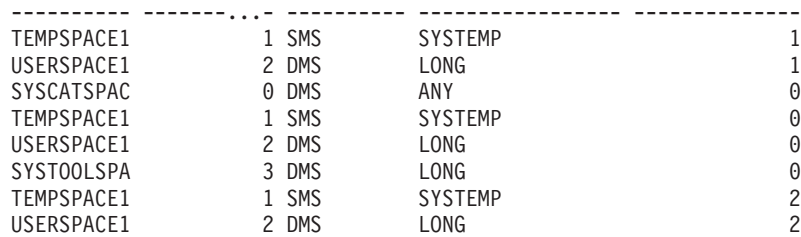

8 registro(s) seleccionado(s).

# <span id="page-1471-0"></span>**Información devuelta**

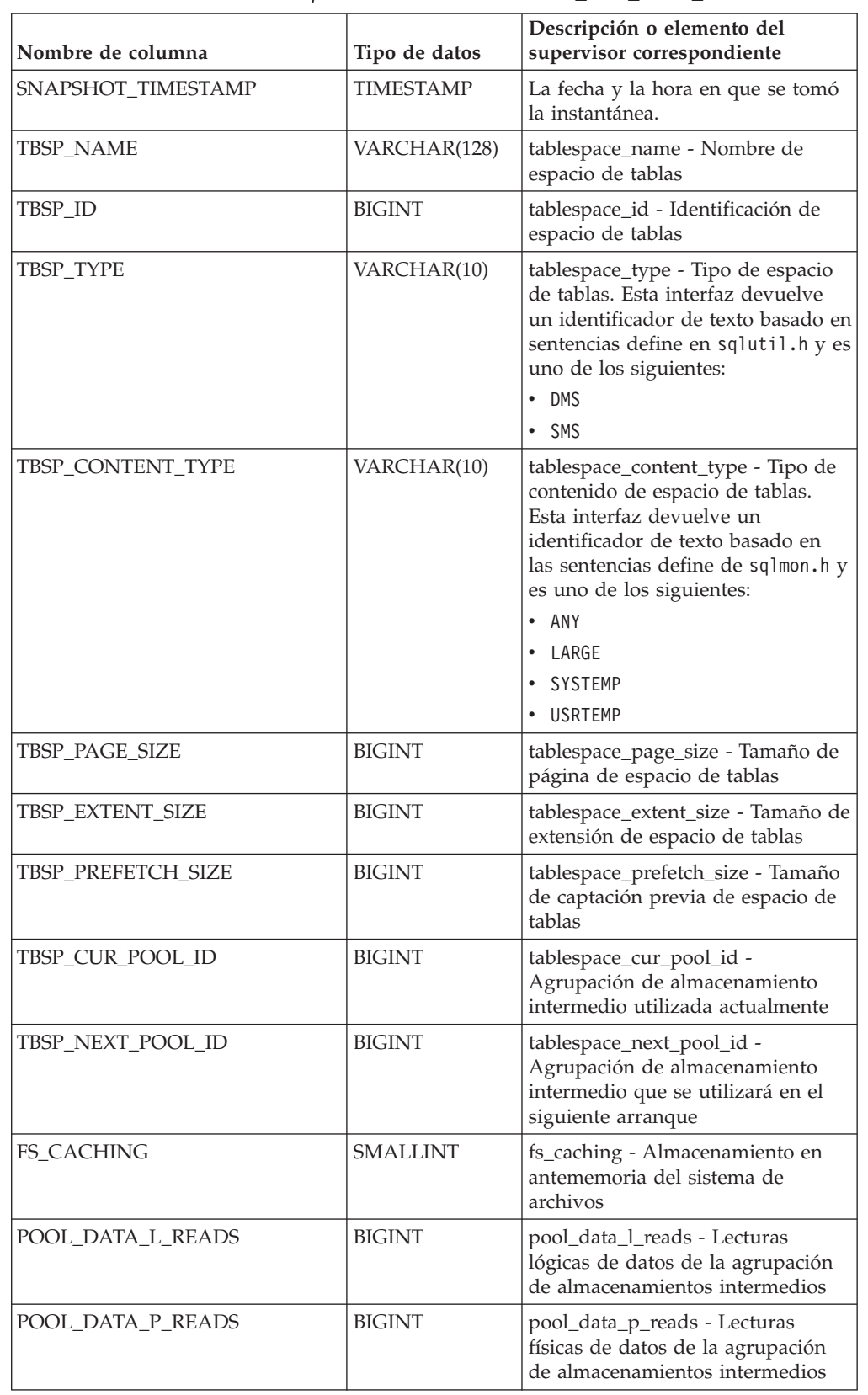

*Tabla 336. Información devuelta por la función de tabla SNAP\_GET\_TBSP\_V91*

| Nombre de columna       | Tipo de datos | Descripción o elemento del<br>supervisor correspondiente                                                                  |
|-------------------------|---------------|----------------------------------------------------------------------------------------------------|
| POOL_TEMP_DATA_L_READS  | <b>BIGINT</b> | pool_temp_data_l_reads - Lecturas<br>lógicas de datos temporales de la<br>agrupación de almacenamientos<br>intermedios    |
| POOL_TEMP_DATA_P_READS  | <b>BIGINT</b> | pool_temp_data_p_reads - Lecturas<br>físicas de datos temporales de la<br>agrupación de almacenamientos<br>intermedios    |
| POOL_ASYNC_DATA_READS   | <b>BIGINT</b> | pool_async_data_reads - Lecturas<br>de datos asíncronas de agrupación<br>de almacenamientos intermedios                   |
| POOL DATA WRITES        | <b>BIGINT</b> | pool_data_writes - Grabaciones de<br>datos de la agrupación de<br>almacenamientos intermedios                             |
| POOL ASYNC DATA WRITES  | <b>BIGINT</b> | pool_async_data_writes -<br>Grabaciones de datos asíncronas<br>de agrupación de almacenamientos<br>intermedios            |
| POOL_INDEX_L_READS      | <b>BIGINT</b> | pool_index_l_reads - Lecturas<br>lógicas de índice de agrupación de<br>almacenamientos intermedios                        |
| POOL_INDEX_P_READS      | <b>BIGINT</b> | pool_index_p_reads - Lecturas<br>físicas de índice de agrupación de<br>almacenamientos intermedios                        |
| POOL_TEMP_INDEX_L_READS | <b>BIGINT</b> | pool_temp_index_l_reads -<br>Lecturas lógicas de índice temporal<br>de agrupación de almacenamientos<br>intermedios       |
| POOL_TEMP_INDEX_P_READS | <b>BIGINT</b> | pool_temp_index_p_reads -<br>Lecturas físicas de índices<br>temporales de la agrupación de<br>almacenamientos intermedios |
| POOL ASYNC INDEX READS  | <b>BIGINT</b> | pool_async_index_reads - Lecturas<br>de índice asíncronas de agrupación<br>de almacenamientos intermedios                 |
| POOL_INDEX_WRITES       | <b>BIGINT</b> | pool_index_writes - Grabaciones<br>de índices de la agrupación de<br>almacenamientos intermedios                          |
| POOL_ASYNC_INDEX_WRITES | <b>BIGINT</b> | pool_async_index_writes -<br>Grabaciones de índice asíncronas<br>de agrupación de almacenamientos<br>intermedios          |
| POOL_XDA_L_READS        | <b>BIGINT</b> | pool_xda_l_reads - Lecturas lógicas<br>de datos de XDA de la agrupación<br>de almacenamientos intermedios                 |
| POOL_XDA_P_READS        | <b>BIGINT</b> | pool_xda_p_reads - Lecturas físicas<br>de datos de XDA de la agrupación<br>de almacenamientos intermedios                 |

*Tabla 336. Información devuelta por la función de tabla SNAP\_GET\_TBSP\_V91 (continuación)*

| Nombre de columna                     | Tipo de datos | Descripción o elemento del<br>supervisor correspondiente                                                                                                    |
|---------------------------------------|---------------|----------------------------------------------------------------------------------------------------|
| POOL_XDA_WRITES                       | <b>BIGINT</b> | pool_xda_writes - Grabaciones de<br>datos de XDA de la agrupación de<br>almacenamientos intermedios                                                               |
| POOL_ASYNC_XDA_READS                  | <b>BIGINT</b> | pool_async_xda_reads - Lecturas<br>de datos de XDA asíncronas de<br>agrupación de almacenamientos<br>intermedios                                                  |
| POOL_ASYNC_XDA_WRITES                 | <b>BIGINT</b> | pool_async_xda_writes -<br>Grabaciones de datos de XDA<br>asíncronas de agrupación de<br>almacenamientos intermedios                                              |
| POOL_TEMP_XDA_L_READS                 | <b>BIGINT</b> | pool_temp_xda_l_reads - Lecturas<br>lógicas de datos temporales de<br>XDA de la agrupación de<br>almacenamientos intermedios                                      |
| POOL_TEMP_XDA_P_READS                 | <b>BIGINT</b> | pool_temp_xda_p_reads -<br>Elemento del supervisor de las<br>lecturas lógicas de datos<br>temporales de XDA de la<br>agrupación de almacenamientos<br>intermedios |
| POOL_READ_TIME                        | <b>BIGINT</b> | pool_read_time - Tiempo total de<br>lectura física de la agrupación de<br>almacenamientos intermedios                                                             |
| POOL_WRITE_TIME                       | <b>BIGINT</b> | pool_write_time - Tiempo total de<br>grabación física de agrupación de<br>almacenamientos intermedios                                                             |
| POOL_ASYNC_READ_TIME                  | <b>BIGINT</b> | pool_async_read_time - Tiempo de<br>lectura asíncrona de agrupación de<br>almacenamientos intermedios                                                             |
| POOL_ASYNC_WRITE_TIME                 | <b>BIGINT</b> | pool_async_write_time - Tiempo<br>de grabación asíncrona de<br>agrupación de almacenamientos<br>intermedios                                                       |
| POOL_ASYNC_DATA_<br><b>READ_REQS</b>  | BIGINT        | pool_async_data_read_reqs -<br>Peticiones de lectura asíncrona de<br>agrupación de almacenamientos<br>intermedios                                                 |
| POOL_ASYNC_INDEX_<br><b>READ_REQS</b> | <b>BIGINT</b> | pool_async_index_read_reqs -<br>Peticiones de lectura de índice<br>asíncrona de agrupación de<br>almacenamientos intermedios                                      |
| POOL_ASYNC_XDA_<br><b>READ_REQS</b>   | <b>BIGINT</b> | pool_async_xda_read_reqs -<br>Peticiones de lectura XDA<br>asíncrona de agrupación de<br>almacenamientos intermedios                                              |
| POOL_NO_VICTIM_BUFFER                 | <b>BIGINT</b> | pool_no_victim_buffer -<br>Almacenamiento intermedio sin<br>víctimas de la agrupación de<br>almacenamientos intermedios                                           |

*Tabla 336. Información devuelta por la función de tabla SNAP\_GET\_TBSP\_V91 (continuación)*

| Nombre de columna        | Tipo de datos   | Descripción o elemento del<br>supervisor correspondiente                                                                                                    |
|--------------------------|-----------------|----------------------------------------------------------------------------------------------------|
| <b>DIRECT_READS</b>      | <b>BIGINT</b>   | direct_reads - Lecturas directas de<br>la base de datos                                                                                                    |
| DIRECT_WRITES            | <b>BIGINT</b>   | direct_writes - Grabaciones directas<br>en la base de datos                                                                                                    |
| DIRECT_READ_REQS         | <b>BIGINT</b>   | direct_read_reqs - Peticiones de<br>lectura directa                                                                                                    |
| DIRECT_WRITE_REQS        | <b>BIGINT</b>   | direct_write_reqs - Peticiones de<br>grabación directa                                                                                                    |
| DIRECT_READ_TIME         | <b>BIGINT</b>   | direct_read_time - Tiempo de<br>lectura directa                                                                                                    |
| DIRECT_WRITE_TIME        | <b>BIGINT</b>   | direct_write_time - Tiempo de<br>grabación directa                                                                                                    |
| <b>FILES_CLOSED</b>      | <b>BIGINT</b>   | files_closed - Archivos de base de<br>datos cerrados                                                                                                    |
| UNREAD_PREFETCH_PAGES    | <b>BIGINT</b>   | unread_prefetch_pages - Páginas<br>de captación previa no leídas                                                                                                    |
| TBSP_REBALANCER_MODE     | VARCHAR(10)     | tablespace_rebalancer_mode -<br>Modalidad de reequilibrador. Esta<br>interfaz devuelve un identificador<br>de texto basado en las sentencias<br>define de sqlmon.h y es uno de los<br>siguientes:<br>· NO REBAL<br>• FWD REBAL<br>· REV REBAL |
| TBSP_USING_AUTO_STORAGE  | <b>SMALLINT</b> | tablespace_using_auto_storage -<br>Espacio de tablas habilitado para el<br>almacenamiento automático                                                                                                    |
| TBSP_AUTO_RESIZE_ENABLED | <b>SMALLINT</b> | tablespace_auto_resize_enabled -<br>Espacio de tablas habilitado para la<br>modificación de tamaño<br>automática                                                                                                    |
| <b>DBPARTITIONNUM</b>    | <b>SMALLINT</b> | dbpartitionnum - Elemento de<br>supervisor de número de partición<br>de base de datos                                                                                                    |

*Tabla 336. Información devuelta por la función de tabla SNAP\_GET\_TBSP\_V91 (continuación)*

# **Vista administrativa SNAPAGENT\_MEMORY\_POOL y función de tabla SNAP\_GET\_AGENT\_MEMORY\_POOL - Recuperar información de instantáneas del grupo de datos lógicos memory\_pool**

La vista administrativa SNAPAGENT\_MEMORY\_POOL y la función de tabla SNAP\_GET\_AGENT\_MEMORY\_POOL devuelven información acerca del uso de la memoria en el nivel de agente.

**Importante:** La vista administrativa SNAPAGENT\_MEMORY\_POOL y la función de tabla SNAP\_GET\_AGENT\_MEMORY\_POOL están en desuso y se han

sustituido por la ["MON\\_GET\\_MEMORY\\_POOL - Obtener](#page-607-0) [información del conjunto de memoria" en la página 600](#page-607-0) y la ["MON\\_GET\\_MEMORY\\_SET](#page-610-0)

[- Obtener información del conjunto de memoria" en la página 603.](#page-610-0)

En función de si utiliza la vista administrativa o la función de tabla, consulte una de las secciones siguientes:

- v ["Vista administrativa SNAPAGENT\\_MEMORY\\_POOL" en la página 1372](#page-1379-0)
- v ["SNAP\\_GET\\_AGENT\\_MEMORY \\_POOL, función de tabla" en la página 1373](#page-1380-0)

## **Vista administrativa SNAPAGENT\_MEMORY\_POOL**

Esta vista administrativa permite recuperar la información de instantáneas del grupo de datos lógicos memory\_pool sobre el uso de la memoria en el nivel del agente para la base de datos conectada actualmente.

La vista administrativa SNAPAGENT\_MEMORY\_POOL, utilizada con las vistas administrativas SNAPAGENT, SNAPAPPL, SNAPAPPL\_INFO, SNAPSTMT y SNAPSUBSECTION, ofrece información equivalente al mandato CLP **GET SNAPSHOT FOR APPLICATIONS ON alias de base de datos**.

El esquema es SYSIBMADM.

Consulte la [Tabla 317 en la página 1375](#page-1382-0) para ver una lista completa de la información que se puede devolver.

## **Autorización**

Para ejecutar la vista se requiere uno los siguientes:

- Privilegio SELECT en la vista administrativa SNAPAGENT\_MEMORY\_POOL
- Privilegio CONTROL en la vista administrativa SNAPAGENT\_MEMORY\_POOL
- Autorización DATAACCESS
- Autorización DBADM
- Autorización SQLADM

Se necesita una de las siguientes para utilizar la función de tabla:

- v Privilegio EXECUTE sobre la función de tabla SNAP\_GET\_AGENT\_MEMORY\_POOL
- Autorización DATAACCESS
- Autorización DBADM
- v Autorización SQLADM

Asimismo, para acceder a los datos del supervisor de instantáneas, también es necesaria una de las autorizaciones siguientes:

- SYSMON
- SYSCTRL
- SYSMAINT
- SYSADM
## **Privilegio PUBLIC por omisión**

En una base de datos no restrictiva, se concede el privilegio SELECT a PUBLIC cuando la vista se crea automáticamente.

#### **Ejemplo**

Recuperar una lista de agrupaciones de memoria y su tamaño actual. SELECT AGENT ID, POOL ID, POOL CUR SIZE FROM SYSIBMADM.SNAPAGENT MEMORY POOL

A continuación se muestra un ejemplo de salida de esta consulta.

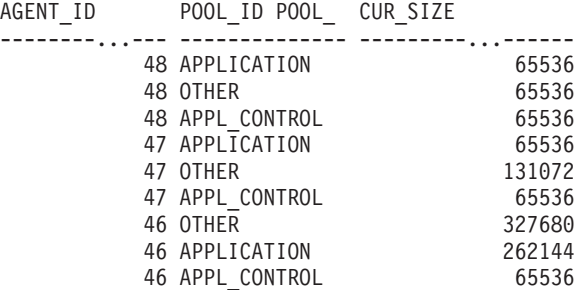

9 registro(s) seleccionado(s).

### **SNAP\_GET\_AGENT\_MEMORY \_POOL, función de tabla**

La función de tabla SNAP\_GET\_AGENT\_MEMORY\_POOL devuelve la misma información que la vista administrativa SNAPAGENT\_MEMORY\_POOL, pero permite recuperar la información para una base de datos concreta en un miembro específico de base de datos, un agregado de todos los miembros de base de datos o todos los miembros de base de datos.

La función de tabla SNAP\_GET\_AGENT\_MEMORY\_POOL, utilizada con las funciones de tabla SNAP\_GET\_AGENT, SNAP\_GET\_APPL, SNAP\_GET\_APPL\_INFO, SNAP\_GET\_STMT y SNAP\_GET\_SUBSECTION, ofrece información equivalente al mandato CLP **GET SNAPSHOT FOR ALL APPLICATIONS**.

Consulte la [Tabla 317 en la página 1375](#page-1382-0) para ver una lista completa de la información que se puede devolver.

#### **Sintaxis**

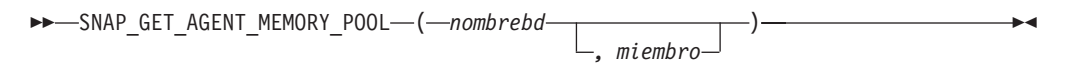

El esquema es SYSPROC.

#### **Parámetros de la función de tabla**

#### *nombrebd*

Argumento de entrada de tipo VARCHAR(128) que especifica un nombre de base de datos válido en la misma instancia que la base de datos conectada actualmente. Especifique un nombre de base de datos que tenga un tipo de entrada de directorio de "Indirect" o "Home", devuelto por el mandato **LIST DATABASE DIRECTORY**. Especifique una serie vacía para tomar la instantánea desde la base de datos conectada actualmente. Especifique un valor NULL para tomar la instantánea desde todas las bases de datos que se encuentran en la misma instancia que la base de datos conectada actualmente.

*miembro*

Argumento de entrada opcional de tipo INTEGER que especifica un número válido de miembro de base de datos. Especifique -1 para el miembro de base de datos actual o -2 para un agregado de todos los miembros de base de datos activas. Si *nombrebd* no se establece en NULL y *miembro* se establece en NULL, implícitamente se establece -1 para *miembro*. Si no se utiliza esta opción de entrada, es decir, solamente se proporciona *nombrebd*, se devuelven datos de todos los miembros de base de datos activas. Un miembro de base de datos activa es un miembro donde la base de datos está disponible para conexión y uso por parte de las aplicaciones.

Si *nombrebd* y *miembro* se establecen en NULL, se intenta leer los datos del archivo creado por el procedimiento SNAP\_WRITE\_FILE. Tenga en cuenta que este archivo podría haberse creado en cualquier momento, lo que significa que es posible que los datos no estén actualizados. Si no existe un archivo con el correspondiente tipo de petición de API de instantánea, la función de tabla

SNAP\_GET\_AGENT\_MEMORY\_POOL toma una instantánea del número de miembro de base de datos y la base de datos conectada actualmente.

#### **Autorización**

Se necesita una de las autorizaciones siguientes:

- v Privilegio EXECUTE sobre la función de tabla SNAP\_GET\_AGENT\_MEMORY\_POOL
- Autorización DATAACCESS

Asimismo, para acceder a los datos del supervisor de instantáneas, también es necesaria una de las autorizaciones siguientes:

- SYSMON
- SYSCTRL
- SYSMAINT
- SYSADM

### **Privilegio PUBLIC por omisión**

En una base de datos no restrictiva, se concede el privilegio EXECUTE a PUBLIC cuando la función se crea automáticamente.

### **Ejemplo**

Recuperar una lista de agrupaciones de memoria y su tamaño actual para todas las bases de datos.

```
SELECT SUBSTR(DB_NAME,1,8) AS DB_NAME, AGENT_ID, POOL_ID, POOL_CUR_SIZE
 FROM TABLE(SNAP GET_AGENT_MEMORY_POOL(CAST (NULL AS VARCHAR(128)), -1))
 AS T
```
A continuación se muestra un ejemplo de salida de esta consulta.

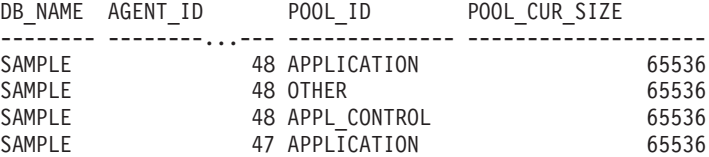

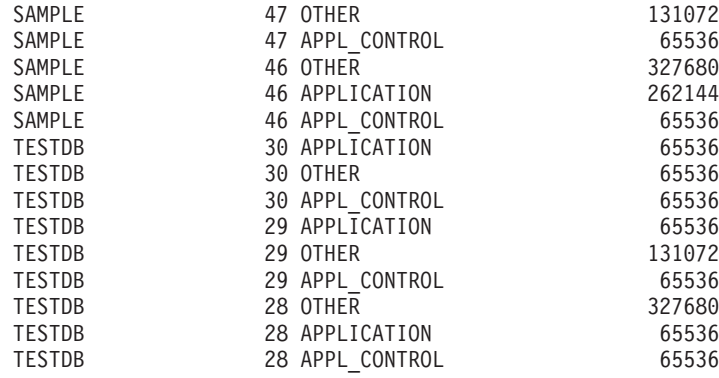

18 registro(s) seleccionado(s).

### **Información devuelta**

*Tabla 337. Información devuelta por la vista administrativa SNAPAGENT\_MEMORY\_POOL y la función de tabla SNAP\_GET\_AGENT\_MEMORY\_POOL*

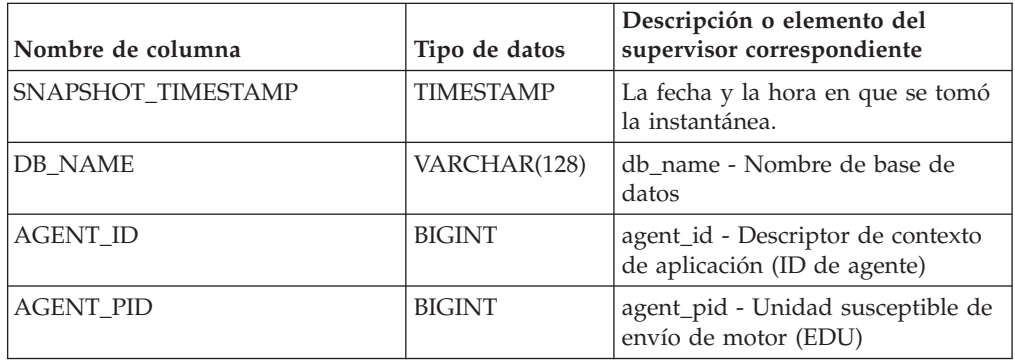

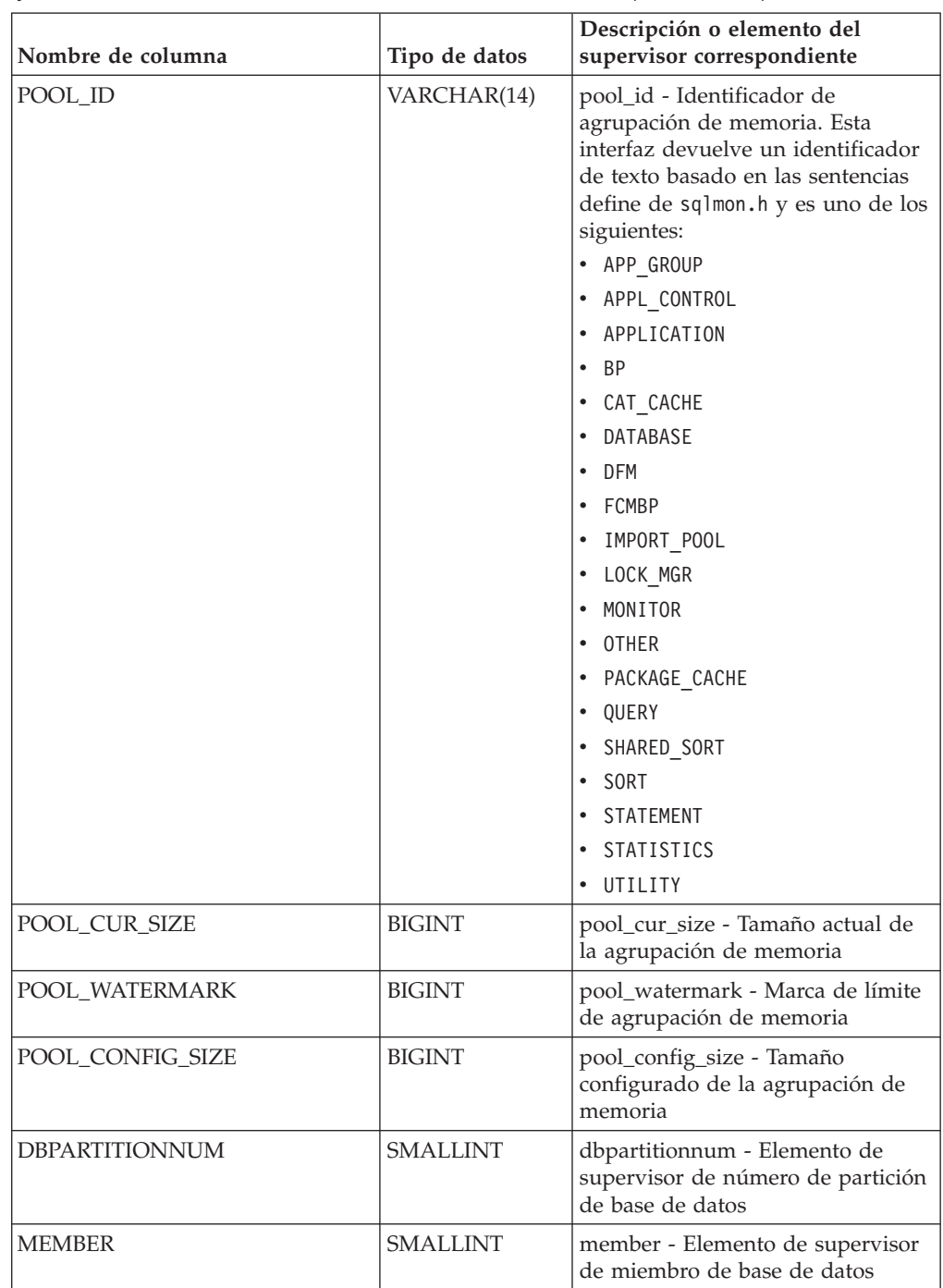

*Tabla 337. Información devuelta por la vista administrativa SNAPAGENT\_MEMORY\_POOL y la función de tabla SNAP\_GET\_AGENT\_MEMORY\_POOL (continuación)*

# **Vista administrativa SNAPDB\_MEMORY\_POOL y función de tabla SNAP\_GET\_DB\_MEMORY\_POOL - Recuperar información sobre el uso de la memoria en el nivel de la base de datos**

La vista administrativa SNAPDB\_MEMORY\_POOL y la función de tabla SNAP\_GET\_DB\_MEMORY\_POOL devuelven información acerca del uso de la memoria en el nivel de la base de datos únicamente para plataformas de UNIX. La [vista administrativa SNAPDB\\_MEMORY\\_POOL](#page-1406-0) y la función de tabla [SNAP\\_GET\\_DB\\_MEMORY\\_POOL](#page-1408-0) devuelven información acerca del uso de la memoria en el nivel de la base de datos únicamente para plataformas de UNIX.

**Importante:** A partir de Versión 9.7 Fixpack 5, la vista administrativa SNAPDB\_MEMORY\_POOL y la función de tabla SNAP\_GET\_DB\_MEMORY\_POOL han quedado en desuso y se han sustituido por la ["MON\\_GET\\_MEMORY\\_POOL - Obtener](#page-607-0) [información del conjunto de memoria" en la página 600](#page-607-0) y la ["MON\\_GET\\_MEMORY\\_SET](#page-610-0) [- Obtener información del conjunto de memoria" en la página 603.](#page-610-0)

En función de si utiliza la vista administrativa o la función de tabla, consulte una de las secciones siguientes:

- v ["Vista administrativa SNAPDB\\_MEMORY\\_POOL" en la página 1399](#page-1406-1)
- v ["SNAP\\_GET\\_DB\\_MEMORY\\_POOL, función de tabla" en la página 1401](#page-1408-1)

### **Vista administrativa SNAPDB\_MEMORY\_POOL**

Esta vista administrativa permite recuperar la información sobre el uso de la memoria en el nivel de la base de datos para la base de datos conectada actualmente.

La vista administrativa SNAPDB\_MEMORY\_POOL, utilizada con SNAPDB, SNAPDETAILLOG, SNAPHADR, ADMIN\_GET\_STORAGE\_PATHS y MON\_GET\_HADR, ofrece información equivalente al mandato CLP **GET SNAPSHOT FOR DATABASE ON alias de base de datos**.

El esquema es SYSIBMADM.

Consulte la [Tabla 322 en la página 1403](#page-1410-0) para ver una lista completa de la información que se puede devolver.

### **Autorización**

Se necesita una de las autorizaciones siguientes:

- Privilegio SELECT en la vista administrativa SNAPDB\_MEMORY\_POOL
- v Privilegio CONTROL en la vista administrativa SNAPDB\_MEMORY\_POOL
- Autorización DATAACCESS

Se necesita una de las siguientes para utilizar la función de tabla:

- v Privilegio EXECUTE sobre la función de tabla SNAP\_GET\_DB\_MEMORY\_POOL
- Autorización DATAACCESS

Asimismo, para acceder a los datos del supervisor de instantáneas, también es necesaria una de las autorizaciones siguientes:

- SYSMON
- SYSCTRL
- SYSMAINT
- SYSADM

### **Privilegio PUBLIC por omisión**

En una base de datos no restrictiva, se concede el privilegio SELECT a PUBLIC cuando la vista se crea automáticamente.

#### **Ejemplo**

Recuperar una lista de agrupaciones de memoria y su tamaño actual para la base de datos conectada actualmente. SAMPLE.

SELECT POOL ID. POOL\_CUR\_SIZE FROM SYSIBMADM.SNAPDB\_MEMORY\_POOL

A continuación se muestra un ejemplo de salida de esta consulta.

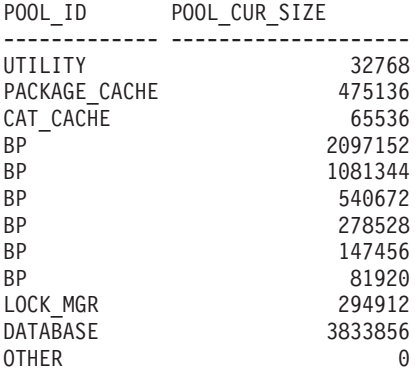

12 registro(s) seleccionado(s).

### **SNAP\_GET\_DB\_MEMORY\_POOL, función de tabla**

La función de tabla SNAP\_GET\_DB\_MEMORY\_POOL devuelve la misma información que la vista administrativa SNAPDB\_MEMORY\_POOL, pero permite recuperar la información para una base de datos concreta en un miembro específico de base de datos, un agregado de todos los miembros de base de datos o todos los miembros de base de datos.

La función de tabla SNAP\_GET\_DB\_MEMORY\_POOL, utilizada con las funciones de tabla SNAP\_GET\_DB, SNAP\_GET\_DETAILLOG, SNAP\_GET\_HADR y ADMIN\_GET\_STORAGE\_PATHS, ofrece información equivalente al mandato CLP **GET SNAPSHOT FOR ALL DATABASES**.

Consulte la [Tabla 322 en la página 1403](#page-1410-0) para ver una lista completa de la información que se puede devolver.

#### **Sintaxis**

 $\blacktriangleright$  SNAP\_GET\_DB\_MEMORY\_POOL -- (*--nombrebd*-*, miembro*  $\blacktriangleright$ 

El esquema es SYSPROC.

### **Parámetros de la función de tabla**

#### *nombrebd*

Argumento de entrada de tipo VARCHAR(128) que especifica un nombre de base de datos válido en la misma instancia que la base de datos conectada

actualmente. Especifique un nombre de base de datos que tenga un tipo de entrada de directorio de "Indirect" o "Home", devuelto por el mandato **LIST DATABASE DIRECTORY**. Especifique una serie vacía para tomar la instantánea desde la base de datos conectada actualmente. Especifique un valor NULL para tomar la instantánea desde todas las bases de datos que se encuentran en la misma instancia que la base de datos conectada actualmente.

*miembro*

Argumento de entrada opcional de tipo INTEGER que especifica un número válido de miembro de base de datos. Especifique -1 para el miembro de base de datos actual o -2 para un agregado de todos los miembros de base de datos activas. Si *nombrebd* no se establece en NULL y *miembro* se establece en NULL, implícitamente se establece -1 para *miembro*. Si no se utiliza esta opción de entrada, es decir, solamente se proporciona *nombrebd*, se devuelven datos de todos los miembros de base de datos activas. Un miembro de base de datos activa es un miembro donde la base de datos está disponible para conexión y uso por parte de las aplicaciones.

Si *nombrebd* y *miembro* se establecen en NULL, se intenta leer los datos del archivo creado por el procedimiento SNAP\_WRITE\_FILE. Tenga en cuenta que este archivo podría haberse creado en cualquier momento, lo que significa que es posible que los datos no estén actualizados. Si no existe un archivo con el correspondiente tipo de petición de API de instantánea, la función de tabla

SNAP\_GET\_DB\_MEMORY\_POOL toma una instantánea del número de miembro de base de datos y la base de datos conectada actualmente.

### **Autorización**

Se necesita una de las autorizaciones siguientes:

- v Privilegio EXECUTE sobre la función de tabla SNAP\_GET\_DB\_MEMORY\_POOL
- Autorización DATAACCESS

Asimismo, para acceder a los datos del supervisor de instantáneas, también es necesaria una de las autorizaciones siguientes:

- SYSMON
- SYSCTRL
- SYSMAINT
- SYSADM

### **Privilegio PUBLIC por omisión**

En una base de datos no restrictiva, se concede el privilegio EXECUTE a PUBLIC cuando la función se crea automáticamente.

### **Ejemplo**

Recuperar una lista de agrupaciones de memoria y su tamaño actual para todas las bases de datos.

SELECT SUBSTR(DB\_NAME,1,8) AS DB\_NAME, POOL\_ID, POOL CUR\_SIZE FROM TABLE(SNAPSHOT GET DB\_MEMORY\_POOL  $(CAST(NULL AS VARCHAR(128)), -1))$  AS T

A continuación se muestra un ejemplo de salida de esta consulta.

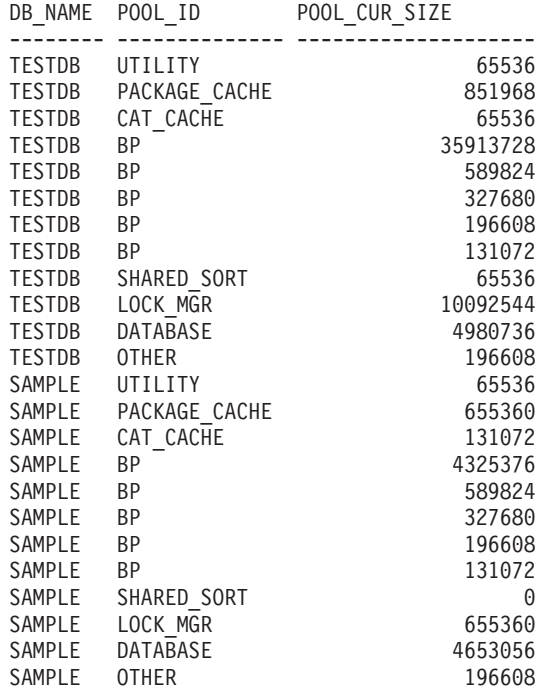

24 registro(s) seleccionado(s).

## **Información devuelta**

*Tabla 338. Información devuelta por la vista administrativa SNAPDB\_MEMORY\_POOL y la función de tabla SNAP\_GET\_DB\_MEMORY\_POOL*

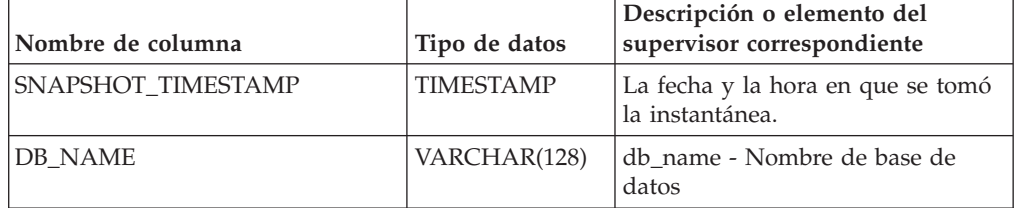

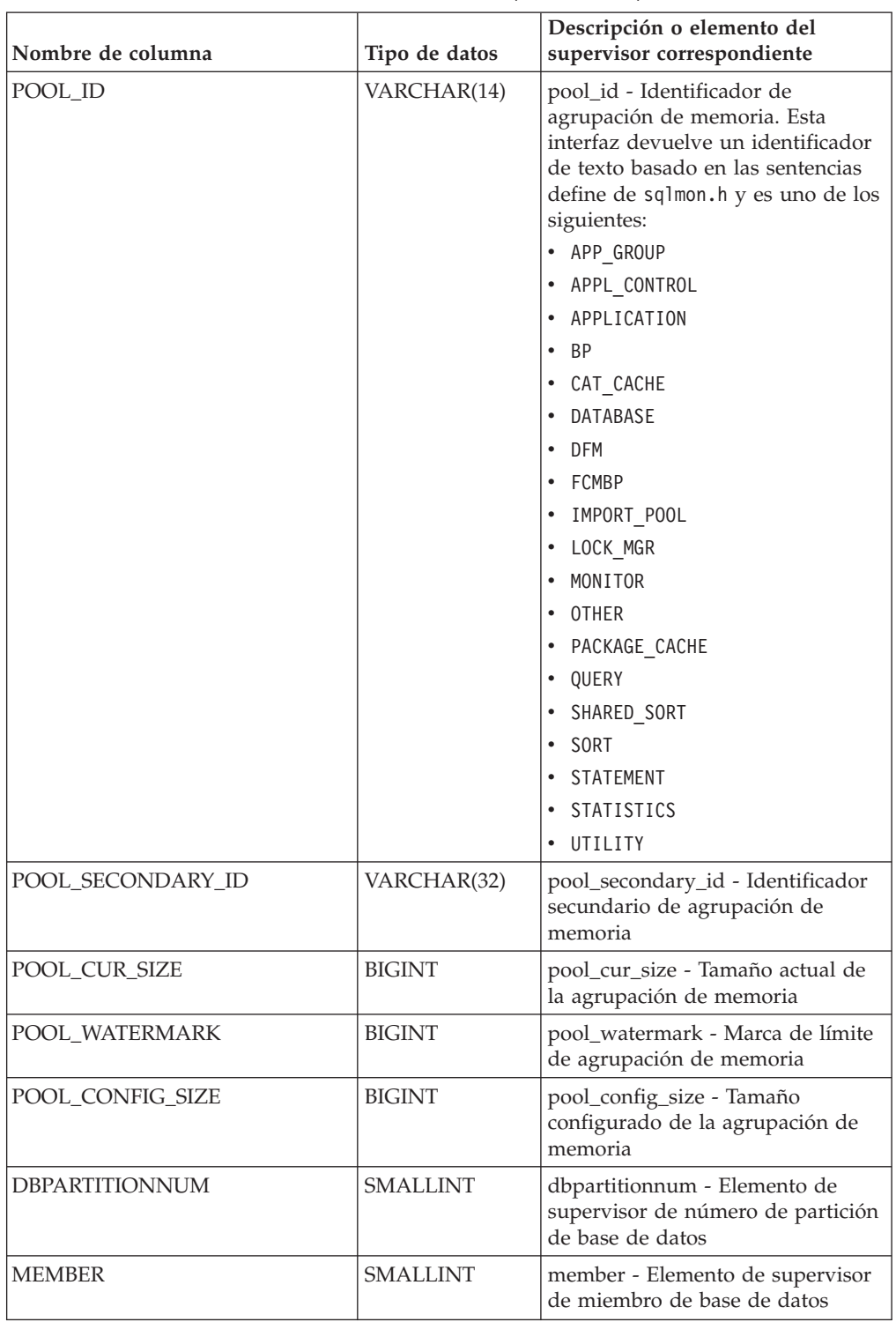

*Tabla 338. Información devuelta por la vista administrativa SNAPDB\_MEMORY\_POOL y la función de tabla SNAP\_GET\_DB\_MEMORY\_POOL (continuación)*

# **Vista administrativa SNAPDBM\_MEMORY\_POOL y función de tabla SNAP\_GET\_DBM\_MEMORY\_POOL - Recuperar información sobre el uso de la memoria en el nivel del gestor de bases de datos**

La vista administrativa SNAPDBM\_MEMORY\_POOL y la función de tabla SNAP\_GET\_DBM\_MEMORY\_POOL devuelven información acerca del uso de la memoria en el gestor de bases de datos.

**Importante:** A partir de Versión 9.7 Fixpack 5, la vista administrativa SNAPDBM\_MEMORY\_POOL y la función de tabla SNAP\_GET\_DBM\_MEMORY\_POOL han quedado en desuso y se han sustituido por la ["MON\\_GET\\_MEMORY\\_POOL - Obtener](#page-607-0) [información del conjunto de memoria" en la página 600](#page-607-0) y la ["MON\\_GET\\_MEMORY\\_SET](#page-610-0) [- Obtener información del conjunto de memoria" en la página 603.](#page-610-0)

En función de si utiliza la vista administrativa o la función de tabla, consulte una de las secciones siguientes:

- v ["Vista administrativa SNAPDBM\\_MEMORY\\_POOL" en la página 1407](#page-1414-0)
- v ["SNAP\\_GET\\_DBM\\_MEMORY \\_POOL, función de tabla" en la página 1408](#page-1415-0)

### **Vista administrativa SNAPDBM\_MEMORY\_POOL**

La vista administrativa SNAPDBM\_MEMORY\_POOL, utilizada con las vistas administrativas SNAPDBM, SNAPFCM, SNAPFCM\_PART y SNAPSWITCHES, ofrece los datos equivalentes al mandato **GET SNAPSHOT FOR DBM**.

El esquema es SYSIBMADM.

Consulte la [Tabla 324 en la página 1410](#page-1417-0) para ver una lista completa de la información que se puede devolver.

### **Autorización**

Se necesita una de las autorizaciones siguientes:

- v Privilegio SELECT en la vista administrativa SNAPDBM\_MEMORY\_POOL
- v Privilegio CONTROL en la vista administrativa SNAPDBM\_MEMORY\_POOL
- Autorización DATAACCESS

Se necesita una de las siguientes para utilizar la función de tabla:

- v Privilegio EXECUTE en la función de tabla SNAP\_GET\_DBM\_MEMORY\_POOL
- Autorización DATAACCESS

Asimismo, para acceder a los datos del supervisor de instantáneas, también es necesaria una de las autorizaciones siguientes:

- SYSMON
- SYSCTRL
- SYSMAINT
- SYSADM

## **Privilegio PUBLIC por omisión**

En una base de datos no restrictiva, se concede el privilegio SELECT a PUBLIC cuando la vista se crea automáticamente.

#### **Ejemplo**

Recuperar una lista de agrupaciones de memoria y su tamaño actual para el gestor de bases de datos de la base de datos conectada.

SELECT POOL ID, POOL CUR SIZE FROM SNAPDBM MEMORY POOL

El ejemplo siguiente muestra los datos de salida de la consulta.

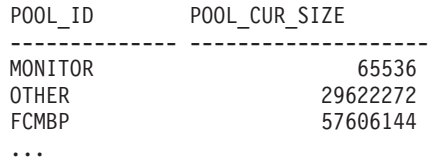

### **SNAP\_GET\_DBM\_MEMORY \_POOL, función de tabla**

La función de tabla SNAP\_GET\_DBM\_MEMORY\_POOL devuelve la misma información que la vista administrativa SNAPDBM\_MEMORY\_POOL, pero permite recuperar la información de un miembro específico de la base de datos, un agregado de todos los miembros de base de datos o todos los miembros de base de datos.

La función de tabla SNAP GET DBM\_MEMORY\_POOL, utilizada con las funciones de tabla SNAP\_GET\_DBM, SNAP\_GET\_FCM, SNAP\_GET\_FCM\_PART y SNAP\_GET\_SWITCHES, ofrece los datos equivalentes al mandato **GET SNAPSHOT FOR DBM**.

Consulte la [Tabla 324 en la página 1410](#page-1417-0) para ver una lista completa de la información que se puede devolver.

#### **Sintaxis**

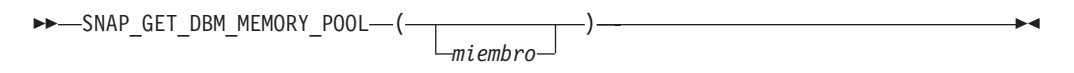

El esquema es SYSPROC.

## **Parámetro de la función de tabla**

*miembro*

Argumento de entrada opcional de tipo INTEGER que especifica un número válido de miembro de base de datos. Especifique -1 para el miembro de base de datos actual o -2 para un agregado de todos los miembros de base de datos activas. Si no se utiliza esta opción de entrada, se devolverán datos de todos los miembros de base de datos activas. Un miembro de base de datos activa es un miembro donde la base de datos está disponible para conexión y uso por parte de las aplicaciones.

Si *miembro* se establece en NULL, se intenta leer los datos del archivo creado por el procedimiento SNAP\_WRITE\_FILE. Tenga en cuenta que este archivo podría haberse creado en cualquier momento, lo que significa que es posible que los datos no estén actualizados. Si no existe un archivo con el correspondiente tipo de petición de API de instantánea, la función de tabla

SNAP\_GET\_DBM\_MEMORY\_POOL toma una instantánea del número de miembro de base de datos y la base de datos conectada actualmente.

#### **Autorización**

Se necesita una de las autorizaciones siguientes:

- v Privilegio EXECUTE en la función de tabla SNAP\_GET\_DBM\_MEMORY\_POOL
- Autorización DATAACCESS

Asimismo, para acceder a los datos del supervisor de instantáneas, también es necesaria una de las autorizaciones siguientes:

- SYSMON
- SYSCTRL
- SYSMAINT
- SYSADM

### **Privilegio PUBLIC por omisión**

En una base de datos no restrictiva, se concede el privilegio EXECUTE a PUBLIC cuando la función se crea automáticamente.

### **Ejemplo**

Recuperar una lista de agrupaciones de memoria y su tamaño actual para todas las particiones de base de datos del gestor de bases de datos, de la base de datos conectada.

```
SELECT POOL ID, POOL CUR SIZE, DBPARTITIONNUM
FROM TABLE(SYSPROC.SNAP GET DBM MEMORY POOL())
AS T ORDER BY DBPARTITIONNUM
```
El ejemplo siguiente muestra los datos de salida de la consulta.

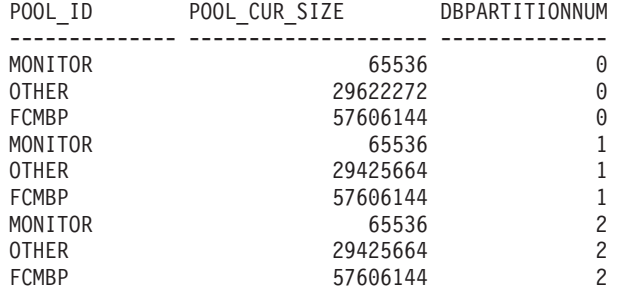

### **Información devuelta**

*Tabla 339. Información que devuelve la vista administrativa SNAPDBM\_MEMORY\_POOL y la función de tabla SNAP\_GET\_DBM\_MEMORY\_POOL*

| Nombre de columna         | Tipo de datos    | Descripción o elemento del<br>supervisor correspondiente |
|---------------------------|------------------|----------------------------------------------------------|
| <b>SNAPSHOT TIMESTAMP</b> | <b>TIMESTAMP</b> | La fecha y la hora en que se tomó<br>  la instantánea.   |

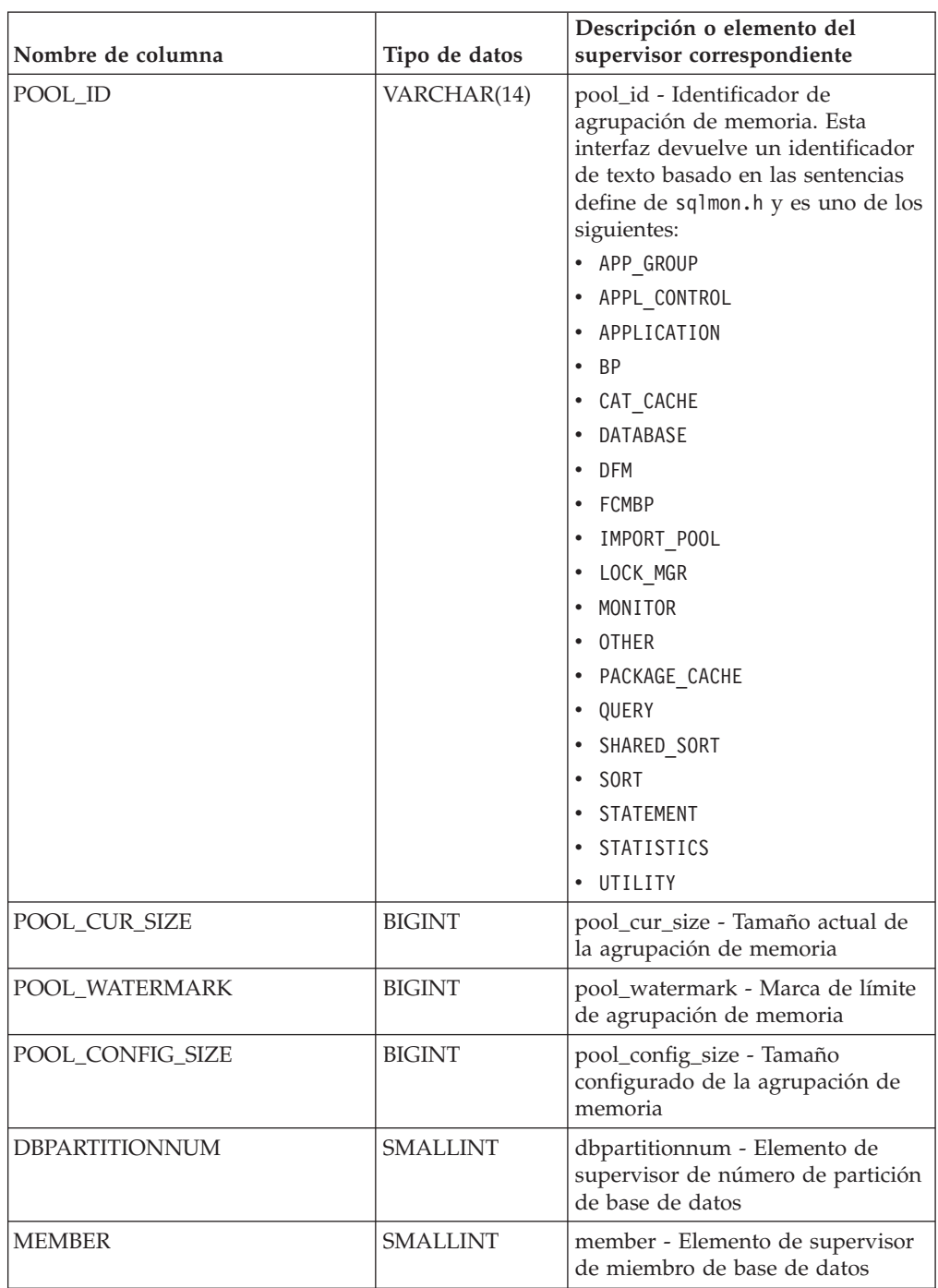

*Tabla 339. Información que devuelve la vista administrativa SNAPDBM\_MEMORY\_POOL y la función de tabla SNAP\_GET\_DBM\_MEMORY\_POOL (continuación)*

# **Vista administrativa SNAPHADR y función de tabla SNAP\_GET\_HADR - Recuperar información de instantáneas del grupo de datos lógicos hadr**

La vista administrativa SNAPHADR y la función de tabla SNAP\_GET\_HADR devuelven información sobre la recuperación de catástrofes de alta disponibilidad a partir de la instantánea de una base de datos, en concreto el grupo de datos lógicos hadr.

La vista administrativa SNAPHADR y la función de tabla SNAP\_GET\_HADR han quedado en desuso y se han sustituido por ["Función de tabla MON\\_GET\\_HADR -](#page-587-0) [Devuelve la información de supervisión de la recuperación de catástrofes de alta](#page-587-0) [disponibilidad \(HADR\)" en la página 580.](#page-587-0)

En función de si utiliza la vista administrativa o la función de tabla, consulte una de las secciones siguientes:

- ["SNAPHADR, vista administrativa" en la página 1429](#page-1436-0)
- v ["SNAP\\_GET\\_HADR, función de tabla" en la página 1430](#page-1437-0)

### **SNAPHADR, vista administrativa**

Esta vista administrativa permite recuperar la información de instantáneas del grupo de datos lógicos hadr para la base de datos conectada actualmente. Esta vista sólo devuelve los datos si la base de datos es principal o de recuperación de catástrofes de alta disponibilidad (HADR) en espera.

La vista administrativa SNAPHADR, utilizada con las vistas administrativas SNAPDB, SNAPDB\_MEMORY\_POOL, SNAPDETAILLOG y ADMIN\_GET\_STORAGE\_PATHS, ofrece información equivalente al mandato CLP **GET SNAPSHOT FOR DATABASE ON alias de base de datos**.

El esquema es SYSIBMADM.

Consulte la [Tabla 328 en la página 1432](#page-1439-0) para ver una lista completa de la información que se puede devolver.

#### **Autorización**

Se necesita una de las autorizaciones siguientes:

- Privilegio SELECT en la vista administrativa SNAPHADR
- Privilegio CONTROL en la vista administrativa SNAPHADR
- Autorización DATAACCESS

Se necesita una de las siguientes para utilizar la función de tabla:

- v Privilegio EXECUTE sobre la función de tabla SNAP\_GET\_HADR
- Autorización DATAACCESS

Asimismo, para acceder a los datos del supervisor de instantáneas, también es necesaria una de las autorizaciones siguientes:

- SYSMON
- SYSCTRL
- SYSMAINT
- SYSADM

#### **Privilegio PUBLIC por omisión**

En una base de datos no restrictiva, se concede el privilegio SELECT a PUBLIC cuando la vista se crea automáticamente.

## **Ejemplo**

Recuperar la información sobre el estado y la configuración de HADR en la base de datos HADR principal.

SELECT SUBSTR(DB\_NAME, 1, 8) AS DBNAME, HADR\_ROLE, HADR\_STATE, HADR\_SYNCMODE, HADR\_CONNECT\_STATUS FROM SYSIBMADM.SNAPHADR

El ejemplo siguiente muestra los datos de salida de la consulta.

DBNAME HADR\_ROLE HADR\_STATE HADR\_SYNCMODE HADR\_CONNECT\_STATUS -------- --------- -------------- ------------- ------------------- SAMPLE PRIMARY PEER SYNC CONNECTED

1 registro(s) seleccionado(s).

#### **SNAP\_GET\_HADR, función de tabla**

La función de tabla SNAP\_GET\_HADR devuelve la misma información que la vista administrativa SNAPHADR, pero permite recuperar la información para una base de datos concreta en un miembro específico de base de datos, un agregado de todos los miembros de base de datos o todos los miembros de base de datos.

La función de tabla SNAP\_GET\_HADR, utilizada con las funciones de tabla SNAP\_GET\_DB, SNAP\_GET\_DB\_MEMORY\_POOL, SNAP\_GET\_DETAILLOG y ADMIN\_GET\_STORAGE\_PATHS, ofrece información equivalente al mandato CLP **GET SNAPSHOT FOR ALL DATABASES**.

Consulte la [Tabla 328 en la página 1432](#page-1439-0) para ver una lista completa de la información que se puede devolver.

#### **Sintaxis**

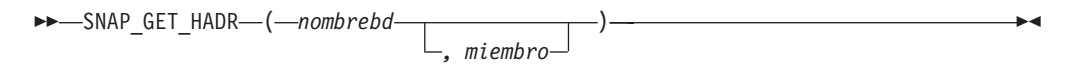

El esquema es SYSPROC.

#### **Parámetros de la función de tabla**

#### *nombrebd*

Argumento de entrada de tipo VARCHAR(128) que especifica un nombre de base de datos válido en la misma instancia que la base de datos conectada actualmente. Especifique un nombre de base de datos que tenga un tipo de entrada de directorio de "Indirect" o "Home", devuelto por el mandato **LIST DATABASE DIRECTORY**. Especifique una serie vacía para tomar la instantánea desde la base de datos conectada actualmente. Especifique un valor NULL para tomar la instantánea desde todas las bases de datos que se encuentran en la misma instancia que la base de datos conectada actualmente.

#### *miembro*

Argumento de entrada opcional de tipo INTEGER que especifica un número válido de miembro de base de datos. Especifique -1 para el miembro de base de datos actual o -2 para un agregado de todos los miembros de base de datos activas. Si *nombrebd* no se establece en *NULL* y *miembro* se establece en NULL, implícitamente se establece -1 para *miembro*. Si no se utiliza esta opción de entrada, es decir, solamente se proporciona *nombrebd*, se devuelven datos de

todos los miembros de base de datos activas. Un miembro de base de datos activa es un miembro donde la base de datos está disponible para conexión y uso por parte de las aplicaciones.

Si *nombrebd* y *miembro* se establecen en NULL, se intenta leer los datos del archivo creado por el procedimiento SNAP\_WRITE\_FILE. Tenga en cuenta que este archivo podría haberse creado en cualquier momento, lo que significa que es posible que los datos no estén actualizados. Si no existe un archivo con el correspondiente tipo de petición de API de instantánea, la función de tabla SNAP\_GET\_HADR toma una instantánea del número de miembro de base de datos y la base de datos conectada actualmente.

### **Autorización**

Se necesita una de las autorizaciones siguientes:

- Privilegio EXECUTE sobre la función de tabla SNAP\_GET\_HADR
- Autorización DATAACCESS

Asimismo, para acceder a los datos del supervisor de instantáneas, también es necesaria una de las autorizaciones siguientes:

- SYSMON
- SYSCTRL
- SYSMAINT
- SYSADM

### **Privilegio PUBLIC por omisión**

En una base de datos no restrictiva, se concede el privilegio EXECUTE a PUBLIC cuando la función se crea automáticamente.

### **Ejemplo**

Recuperar la información sobre el estado y la configuración de HADR en todas las bases de datos.

```
SELECT SUBSTR(DB_NAME, 1, 8) AS DBNAME, HADR_ROLE, HADR_STATE,
 HADR_SYNCMODE, HADR_CONNECT_STATUS
 FROM TABLE (SNAP GET HADR (CAST (NULL as VARCHAR(128)), 0)) as T
```
El ejemplo siguiente muestra los datos de salida de la consulta.

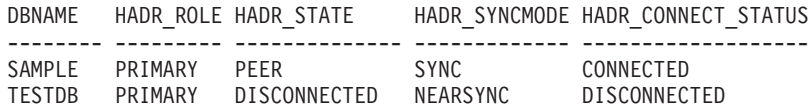

```
2 registro(s) seleccionado(s).
```
### **Información devuelta**

*Tabla 340. Información devuelta por la vista administrativa SNAPHADR y la función de tabla SNAP\_GET\_HADR*

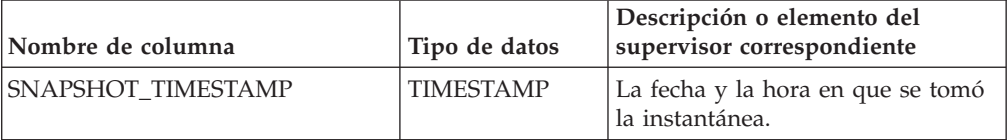

| Nombre de columna     | Tipo de datos    | Descripción o elemento del<br>supervisor correspondiente                                                                                                    |
|-----------------------|------------------|----------------------------------------------------------------------------------------------------|
| <b>DB NAME</b>        | VARCHAR(128)     | db_name - Nombre de base de<br>datos                                                                                                    |
| <b>HADR ROLE</b>      | VARCHAR(10)      | hadr_role - Rol HADR. Esta<br>interfaz devuelve un identificador<br>de texto basado en las sentencias<br>define de sqlmon.h y es uno de los<br>siguientes:<br>• PRIMARY<br>· STANDARD<br><b>STANDBY</b>                                                 |
| <b>HADR STATE</b>     | VARCHAR(14)      | hadr_state - Estado HADR. Esta<br>interfaz devuelve un identificador<br>de texto basado en las sentencias<br>define de sqlmon.h y es uno de los<br>siguientes:<br>• DISCONNECTED<br>• LOCAL_CATCHUP<br>$\cdot$ PEER<br>• REM CATCH PEN<br>• REM CATCHUP |
| HADR_SYNCMODE         | VARCHAR(10)      | hadr_syncmode - Modalidad de<br>sincronización HADR. Esta interfaz<br>devuelve un identificador de texto<br>basado en las sentencias define de<br>sqlmon.h y es uno de los<br>siguientes:<br>• ASYNC<br>• NEARSYNC<br>• SUPERASYNC<br>• SYNC            |
| HADR_CONNECT_STATUS   | VARCHAR(12)      | hadr_connect_status - Estado de<br>conexión HADR. Esta interfaz<br>devuelve un identificador de texto<br>basado en las sentencias define de<br>sqlmon.h y es uno de los<br>siguientes:<br>• CONGESTED<br>CONNECTED<br>• DISCONNECTED                    |
| HADR_CONNECT_TIME     | <b>TIMESTAMP</b> | hadr_connect_time - Hora de<br>conexión de HADR                                                                                                    |
| <b>HADR HEARTBEAT</b> | <b>INTEGER</b>   | hadr_heartbeat - Latido de HADR                                                                                                    |
| HADR_LOCAL_HOST       | VARCHAR(255)     | hadr_local_host - Sistema principal<br>local de HADR                                                                                                    |
| HADR_LOCAL_SERVICE    | VARCHAR(40)      | hadr_local_service - Servicio local<br>de HADR                                                                                                    |

*Tabla 340. Información devuelta por la vista administrativa SNAPHADR y la función de tabla SNAP\_GET\_HADR (continuación)*

| Nombre de columna     | Tipo de datos   | Descripción o elemento del<br>supervisor correspondiente                              |
|-----------------------|-----------------|---------------------------------------------------------------------------------------|
| HADR_REMOTE_HOST      | VARCHAR(255)    | hadr_remote_host - Sistema<br>principal remoto de HADR                                |
| HADR_REMOTE_SERVICE   | VARCHAR(40)     | hadr_remote_service - Servicio<br>remoto de HADR                                      |
| HADR_REMOTE_INSTANCE  | VARCHAR(128)    | hadr remote instance - Instancia<br>remota de HADR                                    |
| HADR_TIMEOUT          | <b>BIGINT</b>   | hadr_timeout - Tiempo de espera<br>de HADR                                            |
| HADR_PRIMARY_LOG_FILE | VARCHAR(255)    | hadr_primary_log_file - Archivo de<br>anotaciones cronológicas primario<br>de HADR    |
| HADR_PRIMARY_LOG_PAGE | <b>BIGINT</b>   | hadr_primary_log_page - Página<br>de anotaciones cronológicas<br>primarias de HADR    |
| HADR_PRIMARY_LOG_LSN  | <b>BIGINT</b>   | hadr_primary_log_lsn - LSN de<br>anotaciones cronológicas primarias<br>de HADR        |
| HADR_STANDBY_LOG_FILE | VARCHAR(255)    | hadr_standby_log_file - Archivo de<br>anotaciones cronológica en espera<br>de HADR    |
| HADR_STANDBY_LOG_PAGE | <b>BIGINT</b>   | hadr_standby_log_page - Página<br>de anotaciones cronológicas en<br>espera de HADR    |
| HADR_STANDBY_LOG_LSN  | <b>BIGINT</b>   | hadr_standby_log_lsn - LSN de<br>anotaciones cronológicas en espera<br>de HADR        |
| HADR_LOG_GAP          | <b>BIGINT</b>   | hadr_log_gap - Distancia de<br>anotación cronológica de HADR                          |
| <b>DBPARTITIONNUM</b> | <b>SMALLINT</b> | dbpartitionnum - Elemento de<br>supervisor de número de partición<br>de base de datos |
| <b>MEMBER</b>         | <b>SMALLINT</b> | member - Elemento de supervisor<br>de miembro de base de datos                        |

*Tabla 340. Información devuelta por la vista administrativa SNAPHADR y la función de tabla SNAP\_GET\_HADR (continuación)*

# **Vista administrativa SNAPLOCK y función de tabla SNAP\_GET\_LOCK - Recuperar información de instantáneas del grupo de datos lógicos lock**

La vista administrativa SNAPLOCK y la función de tabla SNAP\_GET\_LOCK devuelven información de instantáneas acerca de los bloqueos, en concreto del grupo de datos lógicos lock.

**Nota:** Esta vista administrativa y la función de tabla han quedado en desuso y se han sustituido por ["MON\\_GET\\_APPL\\_LOCKWAIT - Obtener información acerca](#page-524-0) [de los bloqueos para los que existe una aplicación en espera" en la página 517,](#page-524-0) ["MON\\_GET\\_LOCKS - Listar todos los bloqueos de la base de datos actualmente](#page-602-0) [conectada" en la página 595](#page-602-0) y

["MON\\_FORMAT\\_LOCK\\_NAMEMON\\_FORMAT\\_LOCK\\_NAME - Formatear el](#page-477-0) [nombre de bloqueo interno y devolver detalles" en la página 470.](#page-477-0)

En función de si utiliza la vista administrativa o la función de tabla, consulte una de las secciones siguientes:

- ["SNAPLOCK, vista administrativa" en la página 1434](#page-1441-0)
- v ["SNAP\\_GET\\_LOCK, función de tabla" en la página 1435](#page-1442-0)

#### **SNAPLOCK, vista administrativa**

Esta vista administrativa permite recuperar la información de instantáneas del grupo de datos lógicos lock para la base de datos conectada actualmente.

La vista administrativa SNAPLOCK, utilizada con la vista administrativa SNAPLOCKWAIT, ofrece información equivalente al mandato CLP **GET SNAPSHOT FOR LOCKS ON alias de base de datos**.

El esquema es SYSIBMADM.

Consulte la [Tabla 329 en la página 1437](#page-1444-0) para ver una lista completa de la información que se puede devolver.

#### **Autorización**

Se necesita una de las autorizaciones siguientes:

- Privilegio SELECT en la vista administrativa SNAPLOCK
- Privilegio CONTROL en la vista administrativa SNAPLOCK
- Autorización DATAACCESS

Se necesita una de las siguientes para utilizar la función de tabla:

- Privilegio EXECUTE sobre la función de tabla SNAP\_GET\_LOCK
- Autorización DATAACCESS

Asimismo, para acceder a los datos del supervisor de instantáneas, también es necesaria una de las autorizaciones siguientes:

- SYSMON
- SYSCTRL
- SYSMAINT
- SYSADM

#### **Privilegio PUBLIC por omisión**

En una base de datos no restrictiva, se concede el privilegio SELECT a PUBLIC cuando la vista se crea automáticamente.

#### **Ejemplo**

Recuperar información de bloqueo del miembro 0 de la base de datos conectada actualmente.

```
SELECT AGENT ID, LOCK OBJECT TYPE, LOCK MODE, LOCK STATUS
 FROM SYSIBMADM. SNAPLOCK WHERE DBPARTITIONNUM = \overline{\theta}
```
A continuación se muestra un ejemplo de salida de esta consulta.

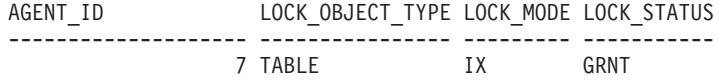

1 registro(s) seleccionado(s).

## **SNAP\_GET\_LOCK, función de tabla**

La función de tabla SNAP\_GET\_LOCK devuelve la misma información que la vista administrativa SNAPLOCK, pero permite recuperar la información para una base de datos concreta en un miembro específico de base de datos, un agregado de todos los miembros de base de datos o todos los miembros de base de datos.

La función de tabla SNAP\_GET\_LOCK, utilizada con la función de tabla SNAP\_GET\_LOCKWAIT, ofrece información equivalente al mandato CLP **GET SNAPSHOT FOR LOCKS ON alias de base de datos**.

Consulte la [Tabla 329 en la página 1437](#page-1444-0) para ver una lista completa de la información que se puede devolver.

### **Sintaxis**

 $\rightarrow$ SNAP\_GET\_LOCK-(*mombrebd*-*, miembro*  $\blacktriangleright$ 

El esquema es SYSPROC.

### **Parámetros de la función de tabla**

#### *nombrebd*

Argumento de entrada de tipo VARCHAR(128) que especifica un nombre de base de datos válido en la misma instancia que la base de datos conectada actualmente. Especifique un nombre de base de datos que tenga un tipo de entrada de directorio de "Indirect" o "Home", devuelto por el mandato **LIST DATABASE DIRECTORY**. Especifique un valor nulo o una serie vacía para tomar la instantánea desde la base de datos conectada actualmente.

#### *miembro*

Argumento de entrada opcional de tipo INTEGER que especifica un número válido de miembro de base de datos. Especifique -1 para el miembro de base de datos actual o -2 para un agregado de todos los miembros de base de datos activas. Si *nombrebd* no se establece en NULL y *miembro* se establece en NULL, implícitamente se establece -1 para *miembro*. Si no se utiliza esta opción de entrada, es decir, solamente se proporciona *nombrebd*, se devuelven datos de todos los miembros de base de datos activas. Un miembro de base de datos activa es un miembro donde la base de datos está disponible para conexión y uso por parte de las aplicaciones.

Si *nombrebd* y *miembro* se establecen en NULL, se intenta leer los datos del archivo creado por el procedimiento SNAP\_WRITE\_FILE. Tenga en cuenta que este archivo podría haberse creado en cualquier momento, lo que significa que es posible que los datos no estén actualizados. Si no existe un archivo con el correspondiente tipo de petición de API de instantánea, la función de tabla SNAP\_GET\_LOCK toma una instantánea del número de miembro de base de datos y la base de datos conectada actualmente.

## **Autorización**

Se necesita una de las autorizaciones siguientes:

- Privilegio EXECUTE sobre la función de tabla SNAP\_GET\_LOCK
- Autorización DATAACCESS

Asimismo, para acceder a los datos del supervisor de instantáneas, también es necesaria una de las autorizaciones siguientes:

- SYSMON
- SYSCTRL
- SYSMAINT
- SYSADM

## **Privilegio PUBLIC por omisión**

En una base de datos no restrictiva, se concede el privilegio EXECUTE a PUBLIC cuando la función se crea automáticamente.

### **Ejemplo**

Recuperar información de bloqueo del miembro actual de la base de datos conectada actualmente.

```
SELECT AGENT ID, LOCK OBJECT TYPE, LOCK MODE, LOCK STATUS
 FROM TABLE(SNAP GET LOCK('',-1)) as T
```
A continuación se muestra un ejemplo de salida de esta consulta.

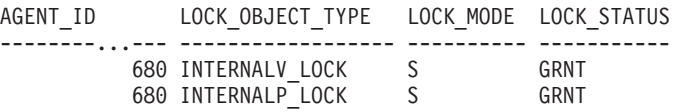

```
2 registro(s) seleccionado(s).
```
### **Información devuelta**

*Tabla 341. Información que devuelve la vista administrativa SNAPLOCK y la función de tabla SNAP\_GET\_LOCK*

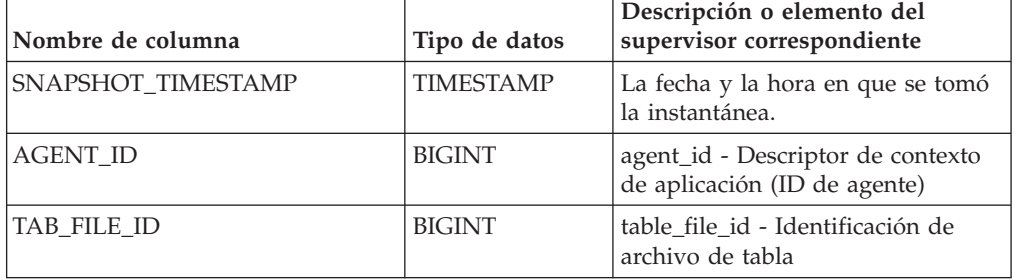

| Nombre de columna | Tipo de datos | Descripción o elemento del<br>supervisor correspondiente                                                                                                    |
|-------------------|---------------|----------------------------------------------------------------------------------------------------|
| LOCK_OBJECT_TYPE  | VARCHAR(18)   | lock_object_type - Tipo de objeto<br>de bloqueo esperado. Esta interfaz<br>devuelve un identificador de texto<br>basándose en las sentencias define<br>de sqlmon.h y es uno de los<br>siguientes:                                                                                                    |
|                   |               | · AUTORESIZE_LOCK                                                                                                    |
|                   |               | AUTOSTORAGE_LOCK                                                                                                    |
|                   |               | BLOCK_LOCK<br>٠                                                                                                    |
|                   |               | EOT LOCK<br>٠                                                                                                    |
|                   |               | INPLACE_REORG_LOCK                                                                                                    |
|                   |               | INTERNAL_LOCK<br>٠                                                                                                    |
|                   |               | INTERNALB_LOCK<br>$\bullet$                                                                                                    |
|                   |               | INTERNALC_LOCK<br>$\bullet$                                                                                                    |
|                   |               | INTERNALJ_LOCK<br>$\bullet$                                                                                                    |
|                   |               | INTERNALL_LOCK<br>$\bullet$                                                                                                    |
|                   |               | INTERNALO_LOCK<br>$\bullet$                                                                                                    |
|                   |               | INTERNALQ_LOCK<br>$\bullet$                                                                                                    |
|                   |               | INTERNALP_LOCK<br>$\bullet$                                                                                                    |
|                   |               | INTERNALS_LOCK<br>$\bullet$                                                                                                    |
|                   |               | INTERNALT_LOCK<br>٠                                                                                                    |
|                   |               | INTERNALV_LOCK<br>$\bullet$                                                                                                    |
|                   |               | KEYVALUE_LOCK<br>٠                                                                                                    |
|                   |               | ROW_LOCK<br>٠                                                                                                    |
|                   |               | SYSBOOT_LOCK<br>٠                                                                                                    |
|                   |               | TABLE_LOCK<br>٠                                                                                                    |
|                   |               | TABLE_PART_LOCK<br>٠                                                                                                    |
|                   |               | TABLESPACE_LOCK<br>٠                                                                                                    |
|                   |               | XML_PATH_LOCK<br>٠                                                                                                    |
| LOCK_MODE         | VARCHAR(10)   | lock_mode - Modalidad de<br>bloqueo. Esta interfaz devuelve un<br>identificador de texto basándose en<br>las sentencias define de sqlmon.h y<br>es uno de los siguientes:<br>$\bullet$<br>IN<br>IS<br>٠<br>IΧ<br>$\bullet$<br>NON (si no existe bloqueo)<br><b>NS</b><br>٠<br><b>NW</b><br>٠<br>S<br>٠<br>SIX<br>U<br>٠<br>$\chi$<br>٠ |
|                   |               | Z<br>٠                                                                                                    |
|                   |               |                                                                                                    |

*Tabla 341. Información que devuelve la vista administrativa SNAPLOCK y la función de tabla SNAP\_GET\_LOCK (continuación)*

| Nombre de columna | Tipo de datos   | Descripción o elemento del<br>supervisor correspondiente                                                                                                    |
|-------------------|-----------------|----------------------------------------------------------------------------------------------------|
| LOCK_STATUS       | VARCHAR(10)     | lock_status - Estado de bloqueo.<br>Esta interfaz devuelve un<br>identificador de texto basándose en<br>las sentencias define de sqlmon.h y<br>es uno de los siguientes:<br>CONV<br>$\bullet$<br>$\cdot$ GRNT                                                                                                    |
| LOCK_ESCALATION   | <b>SMALLINT</b> | lock_escalation - Escalamiento de<br>bloqueos                                                                                                    |
| TABNAME           | VARCHAR(128)    | table_name - Nombre de tabla                                                                                                    |
| <b>TABSCHEMA</b>  | VARCHAR(128)    | table_schema - Nombre de<br>esquema de tabla                                                                                                    |
| TBSP_NAME         | VARCHAR(128)    | tablespace_name - Nombre de<br>espacio de tablas                                                                                                    |
| LOCK_ATTRIBUTES   | VARCHAR(128)    | lock_attributes - Atributos de<br>bloqueo. Esta interfaz devuelve un<br>identificador de texto basado en<br>las sentencias define en sqlmon.h.<br>Si no existe ningún bloqueo, el<br>identificador de texto es NONE; de<br>otro modo, es cualquier<br>combinación de los elementos<br>siguientes, separados mediante un<br>signo '+':<br>• ALLOW_NEW<br>DELETE_IN_BLOCK<br>ESCALATED<br>INSERT<br>NEW_REQUEST<br>RR<br>$\bullet$<br>• RR_IN_BLOCK<br>UPDATE_DELETE<br>• WAIT_FOR_AVAIL |
| LOCK_COUNT        | <b>BIGINT</b>   | lock_count - Número de bloqueos                                                                                                    |

*Tabla 341. Información que devuelve la vista administrativa SNAPLOCK y la función de tabla SNAP\_GET\_LOCK (continuación)*

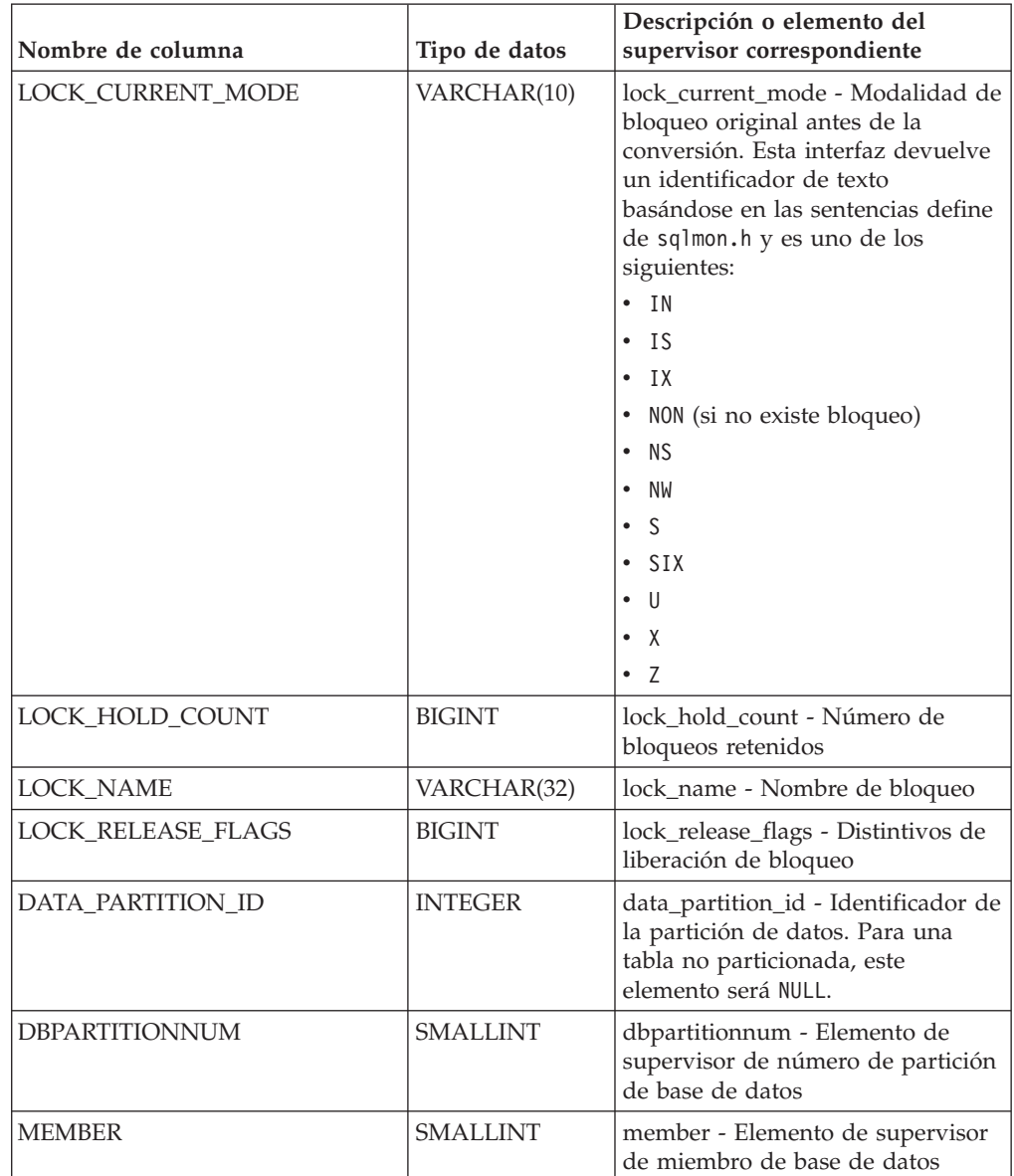

*Tabla 341. Información que devuelve la vista administrativa SNAPLOCK y la función de tabla SNAP\_GET\_LOCK (continuación)*

# **Vista administrativa SNAPLOCKWAIT y función de tabla SNAP\_GET\_LOCKWAIT - Recuperar información de instantáneas del grupo de datos lógicos lockwait**

La vista administrativa SNAPLOCKWAIT y la función de tabla SNAP\_GET\_LOCKWAIT devuelven información de instantáneas acerca de las esperas de bloqueo, en concreto del grupo de datos lógicos lockwait.

**Nota:** Esta vista administrativa y la función de tabla han quedado en desuso y se han sustituido por ["Vista administrativa MON\\_LOCKWAITS - Recuperar la](#page-772-0) [métrica de las aplicaciones que están a la espera de obtener bloqueos" en la página](#page-772-0) [765](#page-772-0) y ["MON\\_GET\\_APPL\\_LOCKWAIT - Obtener información acerca de los](#page-524-0) [bloqueos para los que existe una aplicación en espera" en la página 517,](#page-524-0) ["MON\\_GET\\_LOCKS - Listar todos los bloqueos de la base de datos actualmente](#page-602-0) [conectada" en la página 595](#page-602-0) y

["MON\\_FORMAT\\_LOCK\\_NAMEMON\\_FORMAT\\_LOCK\\_NAME - Formatear el](#page-477-0) [nombre de bloqueo interno y devolver detalles" en la página 470.](#page-477-0)

En función de si utiliza la vista administrativa o la función de tabla, consulte una de las secciones siguientes:

- ["SNAPLOCKWAIT, vista administrativa" en la página 1440](#page-1447-0)
- v ["Función de tabla SNAP\\_GET\\_LOCKWAIT" en la página 1441](#page-1448-0)

### **SNAPLOCKWAIT, vista administrativa**

Esta vista administrativa permite recuperar la información de instantáneas del grupo de datos lógicos lockwait para la base de datos conectada actualmente.

La vista administrativa SNAPLOCKWAIT, utilizada con la vista administrativa SNAPLOCK, ofrece información equivalente al mandato CLP **GET SNAPSHOT FOR LOCKS ON alias de base de datos**.

El esquema es SYSIBMADM.

Consulte la [Tabla 330 en la página 1443](#page-1450-0) para ver una lista completa de la información que se puede devolver.

#### **Autorización**

Se necesita una de las autorizaciones siguientes:

- Privilegio SELECT en la vista administrativa SNAPLOCKWAIT
- Privilegio CONTROL en la vista administrativa SNAPLOCKWAIT
- Autorización DATAACCESS

Se necesita una de las siguientes para utilizar la función de tabla:

- Privilegio EXECUTE sobre la función de tabla SNAP\_GET\_LOCKWAIT
- Autorización DATAACCESS

Asimismo, para acceder a los datos del supervisor de instantáneas, también es necesaria una de las autorizaciones siguientes:

- SYSMON
- SYSCTRL
- SYSMAINT
- SYSADM

### **Privilegio PUBLIC por omisión**

En una base de datos no restrictiva, se concede el privilegio SELECT a PUBLIC cuando la vista se crea automáticamente.

### **Ejemplo**

Recuperar información de espera de bloqueo para el miembro de base de datos 0 para la base de datos conectada actualmente.

```
SELECT AGENT ID, LOCK MODE, LOCK OBJECT TYPE, AGENT ID HOLDING LK,
 LOCK MODE REQUESTED FROM SYSIBMADM.SNAPLOCKWAIT
WHERE DBPARTITIONNUM = 0
```
A continuación se muestra un ejemplo de salida de esta consulta.

AGENT\_ID LOCK\_MODE LOCK\_OBJECT\_TYPE ... --------...- --------- ---------------- ... TABLE 1 registro(s) seleccionado(s).

Datos de salida de esta consulta (continuación).

... AGENT\_ID\_HOLDING\_LK LOCK\_MODE\_REQUESTED ... -------------------- ------------------- ... 12 IS

#### **Función de tabla SNAP\_GET\_LOCKWAIT**

La función de tabla SNAP\_GET\_LOCKWAIT devuelve la misma información que la vista administrativa SNAPLOCKWAIT, pero permite recuperar la información para una base de datos concreta en un miembro específico de base de datos, un agregado de todos los miembros de base de datos o todos los miembros de base de datos.

La función de tabla SNAP\_GET\_LOCKWAIT, utilizada con la función de tabla SNAP\_GET\_LOCK, ofrece información equivalente al mandato CLP **GET SNAPSHOT FOR LOCKS ON alias de base de datos**.

Consulte la [Tabla 330 en la página 1443](#page-1450-0) para ver una lista completa de la información que se puede devolver.

#### **Sintaxis**

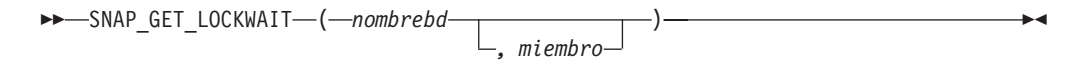

El esquema es SYSPROC.

#### **Parámetros de la función de tabla**

*nombrebd*

Argumento de entrada de tipo VARCHAR(128) que especifica un nombre de base de datos válido en la misma instancia que la base de datos conectada actualmente. Especifique un nombre de base de datos que tenga un tipo de entrada de directorio de "Indirect" o "Home", devuelto por el mandato **LIST DATABASE DIRECTORY**. Especifique un valor nulo o una serie vacía para tomar la instantánea desde la base de datos conectada actualmente.

#### *miembro*

Argumento de entrada opcional de tipo INTEGER que especifica un número válido de miembro de base de datos. Especifique -1 para el miembro de base de datos actual o -2 para un agregado de todos los miembros de base de datos activas. Si *nombrebd* no se establece en NULL y *miembro* se establece en NULL, implícitamente se establece -1 para *miembro*. Si no se utiliza esta opción de entrada, es decir, solamente se proporciona *nombrebd*, se devuelven datos de todos los miembros de base de datos activas. Un miembro de base de datos activa es un miembro donde la base de datos está disponible para conexión y uso por parte de las aplicaciones.

Si *nombrebd* y *miembro* se establecen en NULL, se intenta leer los datos del archivo creado por el procedimiento SNAP\_WRITE\_FILE. Tenga en cuenta que este archivo podría haberse creado en cualquier momento, lo que significa que es posible que los datos no estén actualizados. Si no existe un archivo con el correspondiente tipo de petición de API de instantánea, la función de tabla SNAP\_GET\_LOCKWAIT tomará una instantánea del número de miembro de base de datos y la base de datos conectada actualmente.

### **Autorización**

Se necesita una de las autorizaciones siguientes:

- v Privilegio EXECUTE sobre la función de tabla SNAP\_GET\_LOCKWAIT
- Autorización DATAACCESS

Asimismo, para acceder a los datos del supervisor de instantáneas, también es necesaria una de las autorizaciones siguientes:

- SYSMON
- SYSCTRL
- SYSMAINT
- SYSADM

### **Privilegio PUBLIC por omisión**

En una base de datos no restrictiva, se concede el privilegio EXECUTE a PUBLIC cuando la función se crea automáticamente.

### **Ejemplo**

Recuperar información de espera de bloqueo para el miembro de base de datos actual para la base de datos conectada actualmente.

SELECT AGENT ID, LOCK MODE, LOCK OBJECT TYPE, AGENT ID HOLDING LK, LOCK MODE REQUESTED FROM TABLE(SNAP GET LOCKWAIT('',-1)) AS T

A continuación se muestra un ejemplo de salida de esta consulta.

AGENT\_ID LOCK\_MODE LOCK\_OBJECT\_TYPE ... --------...-- ---------- ------------------ ... 12 X ROW LOCK ...

1 registro(s) seleccionado(s).

Datos de salida de esta consulta (continuación).

... AGENT ID HOLDING LK LOCK MODE REQUESTED ... -------------------- ------------------- ... 7 X

#### **Nota sobre uso**

Para ver información de esperas de bloqueo, primero deberá activar el conmutador de supervisor LOCK por omisión en la configuración del gestor de bases de datos. Para que el cambio tenga efecto inmediatamente, conéctese explícitamente a la instancia utilizando CLP y luego vuelva a emitir el mandato CLP:

UPDATE DATABASE MANAGER CONFIGURATION CLP USING DFT\_MON\_LOCK ON

Los valores por omisión también se puede activar mediante el procedimiento almacenado ADMIN\_CMD. Por ejemplo:

CALL SYSPROC.ADMIN CMD('update dbm cfg using DFT MON LOCK ON')

Si se utiliza el procedimiento almacenado ADMIN\_CMD o si se utiliza el mandato clp sin conectarse previamente a una instancia, la instancia deberá reciclarse antes de que el cambio tiene efecto.

## **Información devuelta**

*Tabla 342. Información que devuelve la vista administrativa SNAPLOCKWAIT y la función de tabla SNAP\_GET\_LOCKWAIT*

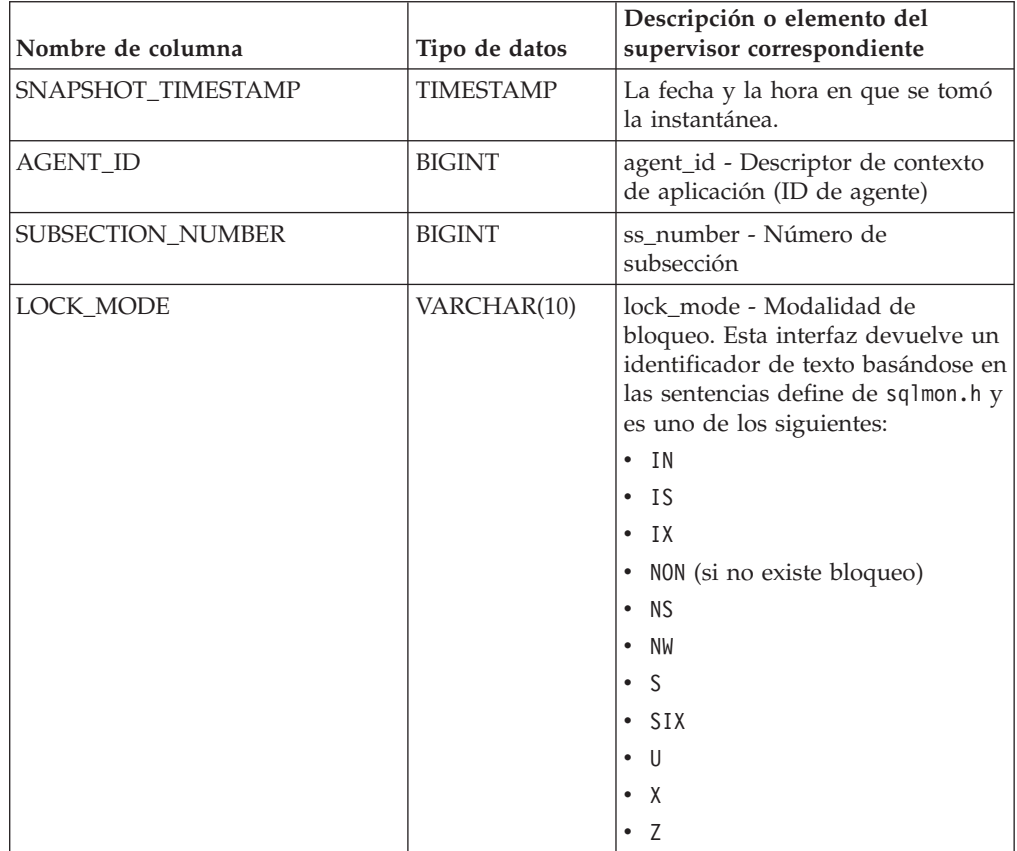

| Nombre de columna    | Tipo de datos    | Descripción o elemento del<br>supervisor correspondiente                                                                                                    |
|----------------------|------------------|----------------------------------------------------------------------------------------------------|
| LOCK_OBJECT_TYPE     | VARCHAR(18)      | lock_object_type - Tipo de objeto<br>de bloqueo esperado. Esta interfaz<br>devuelve un identificador de texto<br>basándose en las sentencias define<br>de sqlmon.h y es uno de los<br>siguientes:<br>· AUTORESIZE_LOCK<br>· AUTOSTORAGE LOCK<br>· BLOCK LOCK<br>• EOT_LOCK<br>· INPLACE_REORG_LOCK<br>· INTERNAL_LOCK<br>• INTERNALB_LOCK<br>INTERNALC_LOCK |
|                      |                  | INTERNALJ_LOCK<br>INTERNALL_LOCK<br>INTERNALO LOCK                                                                                                    |
|                      |                  | · INTERNALQ_LOCK<br>· INTERNALP LOCK<br>· INTERNALS_LOCK<br>· INTERNALT_LOCK                                                                                                    |
|                      |                  | · INTERNALV_LOCK<br>• KEYVALUE LOCK<br>• ROW_LOCK<br>· SYSBOOT_LOCK                                                                                                    |
|                      |                  | • TABLE_LOCK<br>• TABLE PART LOCK<br>TABLESPACE LOCK<br>· XML_PATH_LOCK                                                                                                    |
| AGENT_ID_HOLDING_LK  | <b>BIGINT</b>    | agent_id_holding_lock - ID de<br>agente que mantiene el bloqueo                                                                                                    |
| LOCK_WAIT_START_TIME | <b>TIMESTAMP</b> | lock_wait_start_time - Indicación<br>de fecha y hora de inicio de espera<br>de bloqueo                                                                                                    |

*Tabla 342. Información que devuelve la vista administrativa SNAPLOCKWAIT y la función de tabla SNAP\_GET\_LOCKWAIT (continuación)*

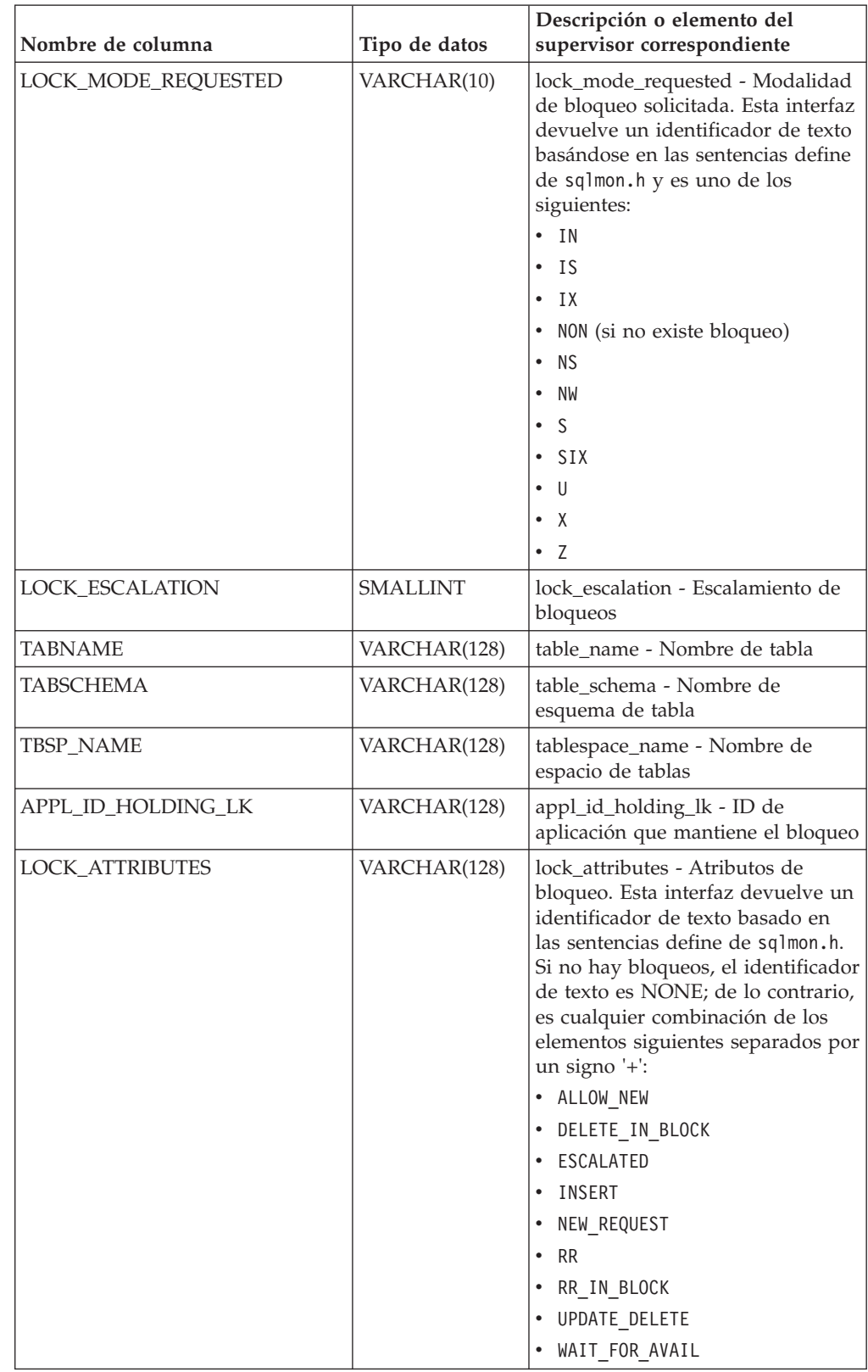

*Tabla 342. Información que devuelve la vista administrativa SNAPLOCKWAIT y la función de tabla SNAP\_GET\_LOCKWAIT (continuación)*

| Nombre de columna         | Tipo de datos   | Descripción o elemento del<br>supervisor correspondiente                                                                                                    |
|---------------------------|-----------------|----------------------------------------------------------------------------------------------------|
| LOCK_CURRENT_MODE         | VARCHAR(10)     | lock current mode - Modalidad de<br>bloqueo original antes de la<br>conversión. Esta interfaz devuelve<br>un identificador de texto<br>basándose en las sentencias define<br>de sqlmon.h y es uno de los<br>siguientes:<br>$\bullet$ IN<br>IS.<br>٠<br>IX<br>٠<br>NON (si no existe bloqueo)<br>٠<br><b>NS</b><br>٠<br><b>NW</b><br><sub>S</sub><br>$\bullet$<br>SIX<br>٠<br>U<br>٠<br>$\bullet$ X<br>$\bullet$ Z |
| <b>LOCK NAME</b>          | VARCHAR(32)     | lock_name - Nombre de bloqueo                                                                                                    |
| <b>LOCK RELEASE FLAGS</b> | <b>BIGINT</b>   | lock_release_flags - Distintivos de<br>liberación de bloqueo.                                                                                                    |
| DATA_PARTITION_ID         | <b>INTEGER</b>  | data_partition_id - Identificador de<br>la partición de datos. Para una<br>tabla no particionada, este<br>elemento será NULL.                                                                                                    |
| <b>DBPARTITIONNUM</b>     | <b>SMALLINT</b> | dbpartitionnum - Elemento de<br>supervisor de número de partición<br>de base de datos                                                                                                    |
| <b>MEMBER</b>             | <b>SMALLINT</b> | member - Elemento de supervisor<br>de miembro de base de datos                                                                                                    |

*Tabla 342. Información que devuelve la vista administrativa SNAPLOCKWAIT y la función de tabla SNAP\_GET\_LOCKWAIT (continuación)*

# **SNAPSHOT\_AGENT**

La función SNAPSHOT\_AGENT devuelve información sobre los agentes de una instantánea de aplicación.

**Nota:** Esta función de tabla ha quedado en desuso y se ha sustituido por la ["Vista](#page-853-0) [administrativa SNAPAGENT y función de tabla SNAP\\_GET\\_AGENT - Recuperar](#page-853-0) [información de instantáneas de la aplicación del grupo de datos lógicos agent" en](#page-853-0) [la página 846.](#page-853-0)

 $\rightarrow$  -SNAPSHOT\_AGENT—(*—nombrebd—*,—*miembro*—)—————————————————————

El esquema es SYSPROC.

## **Parámetros de la función de tabla**

#### *nombrebd*

Argumento de entrada de tipo VARCHAR(255) que especifica un nombre de base de datos válido en la misma instancia que la base de datos conectada actualmente al llamar a esta función. Especifique un nombre de base de datos que tenga un tipo de entrada de directorio de "Indirect" o "Home", devuelto por el mandato **LIST DATABASE DIRECTORY**. Especifique el valor nulo para tomar la instantánea desde todas las bases de datos bajo la instancia de la base de datos.

#### *miembro*

Argumento de entrada de tipo INTEGER que especifica un número válido de miembro de base de datos. Especifique -1 para el miembro de base de datos actual o -2 para todos los miembros de la base de datos activa. Un miembro de base de datos activa es un miembro donde la base de datos está disponible para conexión y uso por parte de las aplicaciones.

Si se especifica el valor nulo, se establece -1 de forma implícita.

Si ambos parámetros se establecen en NULL, la instantánea sólo se tomará si el procedimiento almacenado SNAPSHOT\_FILEW no ha creado anteriormente un archivo para el tipo de petición de API de instantánea correspondiente.

## **Autorización**

Para ejecutar la función se requiere una de las autorizaciones siguientes:

- v Privilegio EXECUTE sobre la función
- Autorización DATAACCESS
- Autorización DBADM
- Autorización SQLADM

## **Privilegio PUBLIC por omisión**

En una base de datos no restrictiva, se concede el privilegio EXECUTE a PUBLIC cuando la función se crea automáticamente.

La función devuelve la tabla siguiente.

*Tabla 343. Información devuelta por la función de tabla SNAPSHOT\_AGENT*

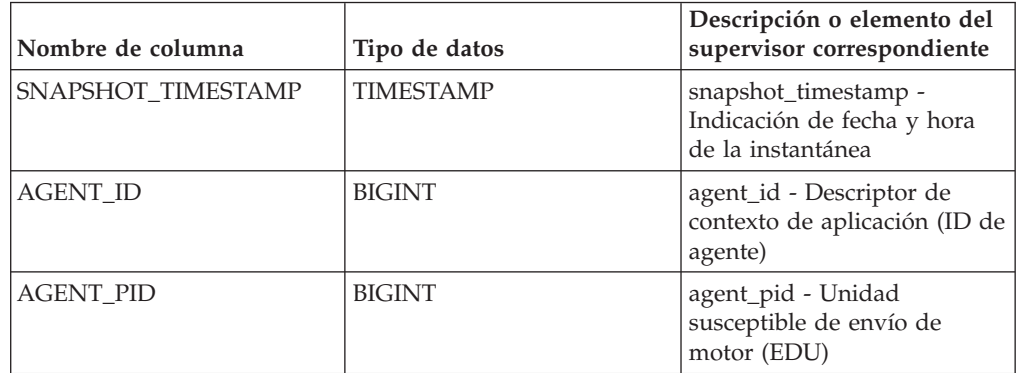

# **SNAPSHOT\_APPL**

Devuelve información general de una instantánea de aplicación.

**Nota:** Esta función de tabla ha quedado en desuso y se ha sustituido por la ["SNAP\\_GET\\_APPL, función de tabla" en la página 859.](#page-866-0)

 $\rightarrow$ SNAPSHOT APPL *— ( <i>-nombrebd* — , *-miembro* — ) -

El esquema es SYSPROC.

#### **Parámetros de la función de tabla**

*nombrebd*

Argumento de entrada de tipo VARCHAR(255) que especifica un nombre de base de datos válido en la misma instancia que la base de datos conectada actualmente al llamar a esta función. Especifique un nombre de base de datos que tenga un tipo de entrada de directorio de "Indirect" o "Home", devuelto por el mandato **LIST DATABASE DIRECTORY**. Especifique el valor nulo para tomar la instantánea desde todas las bases de datos bajo la instancia de la base de datos.

#### *miembro*

Argumento de entrada de tipo INTEGER que especifica un número válido de miembro de base de datos. Especifique -1 para el miembro de base de datos actual o -2 para todos los miembros de la base de datos activa. Un miembro de base de datos activa es un miembro donde la base de datos está disponible para conexión y uso por parte de las aplicaciones.

Si se especifica el valor nulo, se establece -1 de forma implícita.

Si ambos parámetros se establecen en NULL, la instantánea sólo se tomará si el procedimiento almacenado SNAPSHOT\_FILEW no ha creado anteriormente un archivo para el tipo de petición de API de instantánea correspondiente.

### **Autorización**

Para ejecutar la función se requiere una de las autorizaciones siguientes:

- v Privilegio EXECUTE sobre la función
- Autorización DATAACCESS
- Autorización DBADM
- v Autorización SQLADM

### **Privilegio PUBLIC por omisión**

En una base de datos no restrictiva, se concede el privilegio EXECUTE a PUBLIC cuando la función se crea automáticamente.

La función devuelve la tabla siguiente.

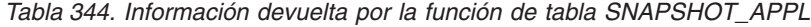

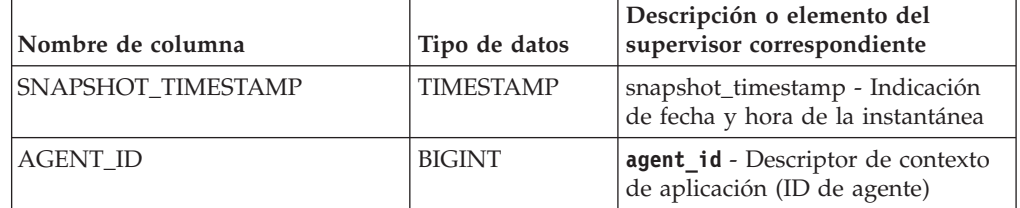

| Nombre de columna    | Tipo de datos | Descripción o elemento del<br>supervisor correspondiente                                                                                                    |
|----------------------|---------------|----------------------------------------------------------------------------------------------------|
| UOW_LOG_SPACE_USED   | <b>BIGINT</b> | uow log space used - Unidad de<br>espacio de registro de trabajo<br>utilizado                                                                                                    |
| <b>ROWS_READ</b>     | <b>BIGINT</b> | rows_read - Filas leídas                                                                                                    |
| ROWS_WRITTEN         | <b>BIGINT</b> | rows_written - Filas grabadas                                                                                                    |
| POOL_DATA_L_READS    | <b>BIGINT</b> | pool_data_1_reads - Lecturas<br>lógicas de datos de agrupación de<br>almacenamientos intermedios                                                                                    |
| POOL_DATA_P_READS    | <b>BIGINT</b> | pool_data_p_reads - Lecturas<br>físicas de datos de agrupación de<br>almacenamientos intermedios                                                                                    |
| POOL_DATA_WRITES     | <b>BIGINT</b> | pool_data_writes - Grabaciones de<br>datos de agrupación de<br>almacenamientos intermedios                                                                                          |
| POOL_INDEX_L_READS   | <b>BIGINT</b> | pool_index_l_reads - Lecturas<br>lógicas de índices de la agrupación<br>de almacenamientos intermedios                                                                              |
| POOL_INDEX_P_READS   | <b>BIGINT</b> | pool_index_p_reads - Lecturas<br>físicas de índice de agrupación de<br>almacenamientos intermedios                                                                                  |
| POOL_INDEX_WRITES    | <b>BIGINT</b> | pool_index_writes - Grabaciones<br>de índice de la agrupación de<br>almacenamientos intermedios                                                                                     |
| POOL_READ_TIME       | <b>BIGINT</b> | pool_read_time - Tiempo total de<br>lectura física de la agrupación de<br>almacenamientos intermedios                                                                               |
| POOL_WRITE_TIME      | <b>BIGINT</b> | pool_write_time - Tiempo total de<br>grabación física de agrupación de<br>almacenamientos intermedios                                                                               |
| <b>DIRECT_READS</b>  | <b>BIGINT</b> | direct_reads - Lecturas directas de<br>la base de datos                                                                                                    |
| <b>DIRECT_WRITES</b> | <b>BIGINT</b> | direct_writes - Grabaciones<br>directas en la base de datos                                                                                                    |
| DIRECT_READ_REQS     | <b>BIGINT</b> | direct_read_reqs - Peticiones de<br>lectura directa                                                                                                    |
| DIRECT_WRITE_REQS    | <b>BIGINT</b> | direct_write_reqs - Peticiones de<br>grabación directa                                                                                                    |
| DIRECT_READ_TIME     | <b>BIGINT</b> | direct_read_time - Tiempo de<br>lectura directa                                                                                                    |
| DIRECT_WRITE_TIME    | <b>BIGINT</b> | direct_write_time - Tiempo de<br>grabación directa                                                                                                    |
| POOL_DATA_TO_ESTORE  | <b>BIGINT</b> | El elemento de supervisorESTORE<br>pool_data_to_estore se ha dejado<br>de mantener. Se devuelve un valor<br>NULL para el elemento de<br>supervisor que se ha dejado de<br>mantener. |

*Tabla 344. Información devuelta por la función de tabla SNAPSHOT\_APPL (continuación)*

| Nombre de columna      | Tipo de datos | Descripción o elemento del<br>supervisor correspondiente                                                                                                    |
|------------------------|---------------|----------------------------------------------------------------------------------------------------|
| POOL INDEX TO ESTORE   | <b>BIGINT</b> | El elemento de supervisor ESTORE<br>pool_index_to_estore se ha dejado<br>de mantener. Se devuelve un valor<br>NULL para el elemento de<br>supervisor que se ha dejado de<br>mantener.   |
| POOL_INDEX_FROM_ESTORE | <b>BIGINT</b> | El elemento de supervisor ESTORE<br>pool_index_from_estore se ha<br>dejado de mantener. Se devuelve<br>un valor NULL para el elemento<br>de supervisor que se ha dejado de<br>mantener. |
| POOL_DATA_FROM_ESTORE  | <b>BIGINT</b> | El elemento de supervisor ESTORE<br>pool_data_from_estore se ha<br>dejado de mantener. Se devuelve<br>un valor NULL para el elemento<br>de supervisor que se ha dejado de<br>mantener.  |
| UNREAD_PREFETCH_PAGES  | <b>BIGINT</b> | unread_prefetch_pages - Páginas<br>de captación previa no leídas                                                                                                    |
| LOCKS_HELD             | <b>BIGINT</b> | locks_held - Bloqueos retenidos                                                                                                    |
| <b>LOCK_WAITS</b>      | <b>BIGINT</b> | lock_waits - Esperas de bloqueo                                                                                                    |
| LOCK_WAIT_TIME         | <b>BIGINT</b> | lock_wait_time - Tiempo esperado<br>en bloqueos                                                                                                    |
| LOCK_ESCALS            | <b>BIGINT</b> | lock_escals - Número de<br>escalamientos de bloqueo                                                                                                    |
| X_LOCK_ESCALS          | <b>BIGINT</b> | x_lock_escals - Escalas de bloqueo<br>exclusivas                                                                                                    |
| <b>DEADLOCKS</b>       | <b>BIGINT</b> | deadlocks - Puntos muertos<br>detectados                                                                                                    |
| TOTAL_SORTS            | <b>BIGINT</b> | total_sorts - Clasificaciones<br>totales                                                                                                    |
| TOTAL_SORT_TIME        | <b>BIGINT</b> | total_sort_time - Tiempo de<br>clasificación total                                                                                                    |
| SORT_OVERFLOWS         | <b>BIGINT</b> | sort_overflows - Desbordamientos<br>de clasificación                                                                                                    |
| COMMIT_SQL_STMTS       | <b>BIGINT</b> | commit_sql_stmts - Sentencias de<br>confirmación intentadas                                                                                                    |
| ROLLBACK_SQL_STMTS     | <b>BIGINT</b> | rollback_sql_stmts - Sentencias<br>de retrotracción intentadas                                                                                                    |
| DYNAMIC SQL STMTS      | <b>BIGINT</b> | dynamic sql stmts - Sentencias de<br>SQL dinámico intentadas                                                                                                    |
| STATIC_SQL_STMTS       | <b>BIGINT</b> | static sql stmts - Sentencias de<br>SQL estático intentadas                                                                                                    |
| FAILED_SQL_STMTS       | <b>BIGINT</b> | failed_sql_stmts - Operaciones de<br>sentencia anómalas                                                                                                    |
| SELECT_SQL_STMTS       | <b>BIGINT</b> | select_sql_stmts - Sentencias de<br>selección de SQL ejecutadas                                                                                                    |

*Tabla 344. Información devuelta por la función de tabla SNAPSHOT\_APPL (continuación)*

| Nombre de columna        | Tipo de datos | Descripción o elemento del<br>supervisor correspondiente                         |
|--------------------------|---------------|----------------------------------------------------------------------------------|
| DDL_SQL_STMTS            | <b>BIGINT</b> | ddl_sql_stmts - Sentencias de<br>lenguaje de definición de datos<br>(DDL) de SQL |
| UID_SQL_STMTS            | <b>BIGINT</b> | uid_sql_stmts - Sentencias<br>UPDATE/INSERT/DELETE de<br>SQL ejecutadas          |
| INT_AUTO_REBINDS         | <b>BIGINT</b> | int_auto_rebinds -<br>Revinculaciones automáticas<br>internas                    |
| INT_ROWS_DELETED         | <b>BIGINT</b> | int_rows_deleted - Filas internas<br>suprimidas                                  |
| INT_ROWS_UPDATED         | <b>BIGINT</b> | int_rows_updated - Filas internas<br>actualizadas                                |
| <b>INT_COMMITS</b>       | <b>BIGINT</b> | int_commits - Confirmaciones<br>internas                                         |
| <b>INT_ROLLBACKS</b>     | <b>BIGINT</b> | int rollbacks - Retrotracciones<br>internas                                      |
| INT_DEADLOCK_ROLLBACKS   | <b>BIGINT</b> | int_deadlock_rollbacks -<br>Retrotracciones internas debido a<br>punto muerto    |
| ROWS_DELETED             | <b>BIGINT</b> | rows_deleted - Filas suprimidas                                                  |
| <b>ROWS INSERTED</b>     | <b>BIGINT</b> | rows inserted - Filas insertadas                                                 |
| ROWS_UPDATED             | <b>BIGINT</b> | rows_updated - Filas actualizadas                                                |
| ROWS_SELECTED            | <b>BIGINT</b> | rows_selected - Filas seleccionadas                                              |
| <b>BINDS_PRECOMPILES</b> | <b>BIGINT</b> | binds_precompiles -<br>Vinculaciones/precompilaciones<br>intentadas              |
| OPEN_REM_CURS            | <b>BIGINT</b> | open_rem_curs - Cursores remotos<br>abiertos                                     |
| OPEN_REM_CURS_BLK        | <b>BIGINT</b> | open_rem_curs_blk - Cursores<br>remotos abiertos con bloqueo                     |
| REJ_CURS_BLK             | <b>BIGINT</b> | rej_curs_blk - Peticiones de cursor<br>de bloqueo rechazadas                     |
| ACC_CURS_BLK             | <b>BIGINT</b> | acc_curs_blk - Peticiones de cursor<br>de bloqueo aceptadas                      |
| SQL_REQS_SINCE_COMMIT    | <b>BIGINT</b> | sql_reqs_since_commit - Peticiones<br>SQL desde la última petición               |
| LOCK_TIMEOUTS            | <b>BIGINT</b> | lock_timeouts - Número de<br>tiempos de espera de bloqueo                        |
| INT ROWS INSERTED        | <b>BIGINT</b> | int_rows_inserted - Filas internas<br>insertadas                                 |
| OPEN_LOC_CURS            | <b>BIGINT</b> | open_loc_curs - Cursores locales<br>abiertos                                     |
| OPEN_LOC_CURS_BLK        | <b>BIGINT</b> | open_loc_curs_blk - Cursores<br>locales abiertos con bloqueo                     |
| PKG_CACHE_LOOKUPS        | <b>BIGINT</b> | pkg_cache_lookups - Búsquedas de<br>antememoria de paquete                       |

*Tabla 344. Información devuelta por la función de tabla SNAPSHOT\_APPL (continuación)*
| Nombre de columna                    | Tipo de datos | Descripción o elemento del<br>supervisor correspondiente                                   |
|--------------------------------------|---------------|--------------------------------------------------------------------------------------------|
| PKG CACHE INSERTS                    | <b>BIGINT</b> | pkg_cache_inserts - Inserciones de<br>antememoria de paquete                               |
| CAT_CACHE_LOOKUPS                    | <b>BIGINT</b> | cat cache lookups - Búsquedas de<br>antememoria de catálogo                                |
| CAT_CACHE_INSERTS                    | <b>BIGINT</b> | cat_cache_inserts - Inserciones de<br>antememoria de catálogo                              |
| CAT_CACHE_OVERFLOWS                  | <b>BIGINT</b> | cat cache overflows -<br>Desbordamientos de antememoria<br>de catálogo                     |
| CAT_CACHE_HEAP_FULL                  | <b>BIGINT</b> | cat_cache_heap_full - Pila<br>antememoria del catálogo completa                            |
| NUM_AGENTS                           | <b>BIGINT</b> | num_agents - Número de agentes<br>que trabajan en una sentencia                            |
| <b>AGENTS_STOLEN</b>                 | <b>BIGINT</b> | agents_stolen - Agentes robados                                                            |
| ASSOCIATED_AGENTS_TOP                | BIGINT        | associated_agents_top - Número<br>máximo de agentes asociados                              |
| APPL PRIORITY                        | <b>BIGINT</b> | appl_priority - Prioridad de<br>agente de aplicación                                       |
| APPL_PRIORITY_TYPE                   | <b>BIGINT</b> | appl priority type - Tipo de<br>prioridad de aplicación                                    |
| PREFETCH_WAIT_TIME                   | BIGINT        | prefetch_wait_time - Tiempo<br>esperado para captación previa                              |
| APPL_SECTION_LOOKUPS                 | <b>BIGINT</b> | appl_section_lookups - Búsqueda<br>de sección                                              |
| APPL_SECTION_INSERTS                 | <b>BIGINT</b> | appl_section_inserts - Inserciones<br>de sección                                           |
| LOCKS_WAITING                        | <b>BIGINT</b> | locks_waiting - Agentes esperando<br>en bloqueos                                           |
| TOTAL_HASH_JOINS                     | <b>BIGINT</b> | total hash joins - Total de<br>uniones hash                                                |
| TOTAL_HASH_LOOPS                     | <b>BIGINT</b> | total_hash_loops - Total de bucles<br>hash                                                 |
| HASH_JOIN_OVERFLOWS                  | <b>BIGINT</b> | hash_join_overflows -<br>Desbordamientos de uniones hash                                   |
| HASH_JOIN_SMALL_<br><b>OVERFLOWS</b> | <b>BIGINT</b> | hash join small overflows -<br>Desbordamientos pequeños de<br>uniones hash                 |
| APPL_IDLE_TIME                       | <b>BIGINT</b> | appl_idle_time - Tiempo de<br>inactividad de aplicación                                    |
| UOW_LOCK_WAIT_TIME                   | <b>BIGINT</b> | uow_lock_wait_time - Tiempo total<br>que la unidad de trabajo ha<br>esperado en bloqueos   |
| <b>UOW_COMP_STATUS</b>               | <b>BIGINT</b> | uow_comp_status - Estado de<br>finalización de unidad de trabajo                           |
| AGENT_USR_CPU_TIME_S                 | <b>BIGINT</b> | agent_usr_cpu_time - Tiempo de<br>CPU de usuario utilizado por el<br>agente (en segundos)* |

*Tabla 344. Información devuelta por la función de tabla SNAPSHOT\_APPL (continuación)*

| Nombre de columna     | Tipo de datos    | Descripción o elemento del<br>supervisor correspondiente                                                            |
|-----------------------|------------------|----------------------------------------------------------------------------------------------------|
| AGENT_USR_CPU_TIME_MS | <b>BIGINT</b>    | agent_usr_cpu_time - Tiempo de<br>CPU de usuario utilizado por el<br>agente(fraccionario, en<br>microsegundos)*     |
| AGENT_SYS_CPU_TIME_S  | <b>BIGINT</b>    | agent_sys_cpu_time - Tiempo de<br>CPU de sistema utilizado por el<br>agente (en segundos)*                          |
| AGENT_SYS_CPU_TIME_MS | <b>BIGINT</b>    | agent_sys_cpu_time - Tiempo de<br>CPU de sistema utilizado por el<br>agente (fraccionario, en<br>microsegundos)*    |
| APPL_CON_TIME         | <b>TIMESTAMP</b> | appl_con_time - Indicación de<br>fecha y hora de inicio de petición<br>de conexión                                  |
| CONN_COMPLETE_TIME    | <b>TIMESTAMP</b> | conn_complete_time - Indicación<br>de fecha y hora de finalización de<br>petición de conexión                       |
| <b>LAST_RESET</b>     | <b>TIMESTAMP</b> | last_reset - Indicación de fecha y<br>hora de último restablecimiento                                               |
| UOW_START_TIME        | <b>TIMESTAMP</b> | uow_start_time - Indicación de<br>fecha y hora de inicio de unidad<br>de trabajo                                    |
| UOW_STOP_TIME         | <b>TIMESTAMP</b> | uow_stop_time - Indicación de<br>fecha y hora de detención de<br>unidad de trabajo                                  |
| PREV_UOW_STOP_TIME    | <b>TIMESTAMP</b> | prev_uow_stop_time - Indicación<br>de fecha y hora de finalización de<br>unidad de trabajo anterior                 |
| UOW_ELAPSED_TIME_S    | <b>BIGINT</b>    | uow_elapsed_time - Tiempo<br>transcurrido de unidad de trabajo<br>más reciente (en segundos)*                       |
| UOW_ELAPSED_TIME_MS   | <b>BIGINT</b>    | uow_elapsed_time - Tiempo<br>transcurrido de unidad de trabajo<br>más reciente (fraccionario, en<br>microsegundos)* |
| ELAPSED_EXEC_TIME_S   | <b>BIGINT</b>    | elapsed_exec_time - Tiempo<br>transcurrido de ejecución de<br>sentencia (en segundos)*                              |
| ELAPSED_EXEC_TIME_MS  | <b>BIGINT</b>    | elapsed_exec_time - Tiempo<br>transcurrido de ejecución de<br>sentencia (fraccionario, en<br>microsegundos)*        |
| INBOUND_COMM_ADDRESS  | VARCHAR(32)      | inbound_comm_address - Dirección<br>de comunicaciones de entrada                                                    |

*Tabla 344. Información devuelta por la función de tabla SNAPSHOT\_APPL (continuación)*

*Tabla 344. Información devuelta por la función de tabla SNAPSHOT\_APPL (continuación)*

| Nombre de columna                                                                                                    | Tipo de datos | Descripción o elemento del<br>supervisor correspondiente |
|----------------------------------------------------------------------------------------------------|---------------|----------------------------------------------------------|
| * Para calcular el tiempo total transcurrido para el elemento de supervisor en el que se<br>basa esta columna, debe añadir los segundos completos indicados en la columna<br>correspondiente a este elemento de supervisor que acaba en _S a los segundos<br>fraccionarios indicados en la columna correspondiente a este elemento de supervisor que<br>acaba en _MS, utilizando la fórmula siguiente: nombre-elemento-supervisor $S \times 1.000.000 +$<br>nombre-elemento-supervisor_MS) $\div$ 1.000.000. Por ejemplo, (ELAPSED_EXEC_TIME_S $\times$<br>$1.000.000 + ELAPSED$ $EXEC$ TIME $MS$ ÷ 1.000.000. |               |                                                          |

# **SNAPSHOT\_APPL\_INFO**

Devuelve información general de una instantánea de aplicación.

**Nota:** Esta función de tabla ha quedado en desuso y se ha sustituido por la ["SNAP\\_GET\\_APPL\\_INFO, función de tabla" en la página 851.](#page-858-0)

 $\rightarrow$  SNAPSHOT APPL INFO  $($  *-nombrebd* , *-miembro*  $-)$  -

El esquema es SYSPROC.

### **Parámetros de la función de tabla**

*nombrebd*

Argumento de entrada de tipo VARCHAR(255) que especifica un nombre de base de datos válido en la misma instancia que la base de datos conectada actualmente al llamar a esta función. Especifique un nombre de base de datos que tenga un tipo de entrada de directorio de "Indirect" o "Home", devuelto por el mandato **LIST DATABASE DIRECTORY**. Especifique el valor nulo para tomar la instantánea desde todas las bases de datos bajo la instancia de la base de datos.

#### *miembro*

Argumento de entrada de tipo INTEGER que especifica un número válido de miembro de base de datos. Especifique -1 para el miembro de base de datos actual o -2 para todos los miembros de la base de datos activa. Un miembro de base de datos activa es un miembro donde la base de datos está disponible para conexión y uso por parte de las aplicaciones.

Si se especifica el valor nulo, se establece -1 de forma implícita.

Si ambos parámetros se establecen en NULL, la instantánea sólo se tomará si el procedimiento almacenado SNAPSHOT\_FILEW no ha creado anteriormente un archivo para el tipo de petición de API de instantánea correspondiente.

### **Autorización**

Para ejecutar la función se requiere una de las autorizaciones siguientes:

- Privilegio EXECUTE sobre la función
- · Autorización DATAACCESS
- Autorización DBADM
- v Autorización SQLADM

# **Privilegio PUBLIC por omisión**

En una base de datos no restrictiva, se concede el privilegio EXECUTE a PUBLIC cuando la función se crea automáticamente.

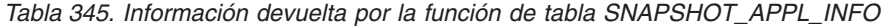

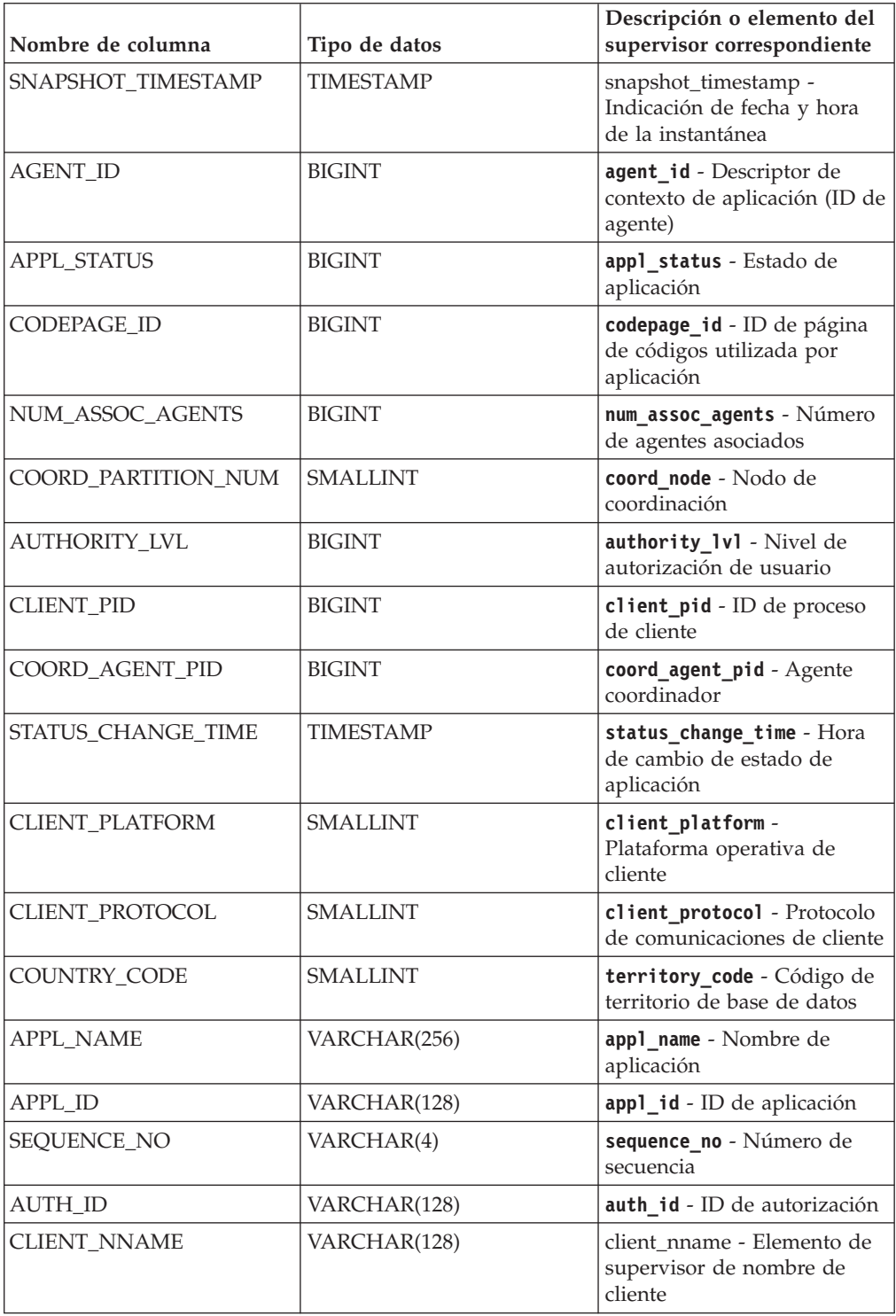

| Nombre de columna      | Tipo de datos | Descripción o elemento del<br>supervisor correspondiente                                  |
|------------------------|---------------|-------------------------------------------------------------------------------------------|
| CLIENT_PRDID           | VARCHAR(128)  | client_prdid - ID de<br>producto/versión de cliente                                       |
| <b>INPUT DB ALIAS</b>  | VARCHAR(128)  | input db alias - Alias de<br>base de datos de entrada                                     |
| <b>CLIENT_DB_ALIAS</b> | VARCHAR(128)  | client_db_alias - Alias de<br>base de datos utilizado por<br>la aplicación                |
| <b>DB NAME</b>         | VARCHAR(128)  | db name - Nombre de base de<br>datos                                                      |
| DB_PATH                | VARCHAR(1024) | db_path - Vía de acceso de<br>base de datos                                               |
| EXECUTION_ID           | VARCHAR(128)  | execution id - ID de inicio<br>de sesión de usuario                                       |
| <b>CORR_TOKEN</b>      | VARCHAR(128)  | corr_token - Símbolo de<br>correlación de DRDA                                            |
| TPMON CLIENT USERID    | VARCHAR(256)  | tpmon client userid - ID de<br>usuario de cliente de<br>supervisor de TP                  |
| TPMON CLIENT WKSTN     | VARCHAR(256)  | tpmon client wkstn-<br>Nombre de estación de<br>trabajo de cliente de<br>supervisor de TP |
| TPMON_CLIENT_APP       | VARCHAR(256)  | tpmon_client_app - Nombre<br>de aplicación de cliente de<br>supervisor de TP              |
| TPMON_ACC_STR          | VARCHAR(200)  | tpmon_acc_str - Serie de<br>contabilidad de cliente de<br>supervisor de TP                |

*Tabla 345. Información devuelta por la función de tabla SNAPSHOT\_APPL\_INFO (continuación)*

# **SNAPSHOT\_BP**

Devuelve información de una instantánea de agrupación de almacenamientos intermedios.

**Nota:** Esta función de tabla ha quedado en desuso y se ha sustituido por la ["SNAP\\_GET\\_BP, función de tabla" en la página 869.](#page-876-0)

SNAPSHOT\_BP ( *nombrebd* , *miembro* ) -

El esquema es SYSPROC.

### **Parámetros de la función de tabla**

*nombrebd*

Argumento de entrada de tipo VARCHAR(255) que especifica un nombre de base de datos válido en la misma instancia que la base de datos conectada actualmente al llamar a esta función. Especifique un nombre de base de datos que tenga un tipo de entrada de directorio de "Indirect" o "Home", devuelto

por el mandato **LIST DATABASE DIRECTORY**. Especifique el valor nulo para tomar la instantánea desde todas las bases de datos bajo la instancia de la base de datos.

*miembro*

Argumento de entrada de tipo INTEGER que especifica un número válido de miembro de base de datos. Especifique -1 para el miembro de base de datos actual o -2 para todos los miembros de la base de datos activa. Un miembro de base de datos activa es un miembro donde la base de datos está disponible para conexión y uso por parte de las aplicaciones.

Si se especifica el valor nulo, se establece -1 de forma implícita.

Si ambos parámetros se establecen en NULL, la instantánea sólo se tomará si el procedimiento almacenado SNAPSHOT\_FILEW no ha creado anteriormente un archivo para el tipo de petición de API de instantánea correspondiente.

### **Autorización**

Para ejecutar la función se requiere una de las autorizaciones siguientes:

- v Privilegio EXECUTE sobre la función
- Autorización DATAACCESS
- v Autorización DBADM
- v Autorización SQLADM

# **Privilegio PUBLIC por omisión**

En una base de datos no restrictiva, se concede el privilegio EXECUTE a PUBLIC cuando la función se crea automáticamente.

| Nombre de columna  | Tipo de datos    | Descripción o elemento del<br>supervisor correspondiente                                               |
|--------------------|------------------|----------------------------------------------------------------------------------------------------|
| SNAPSHOT TIMESTAMP | <b>TIMESTAMP</b> | snapshot_timestamp - Indicación<br>de fecha y hora de la instantánea                                   |
| POOL DATA L READS  | <b>BIGINT</b>    | pool_data_1_reads - Lecturas<br>lógicas de datos de agrupación de<br>almacenamientos intermedios       |
| POOL_DATA_P_READS  | <b>BIGINT</b>    | pool_data_p_reads - Lecturas<br>físicas de datos de agrupación de<br>almacenamientos intermedios       |
| POOL DATA WRITES   | <b>BIGINT</b>    | pool_data_writes - Grabaciones de<br>datos de agrupación de<br>almacenamientos intermedios             |
| POOL INDEX L READS | <b>BIGINT</b>    | pool_index_1_reads - Lecturas<br>lógicas de índices de la agrupación<br>de almacenamientos intermedios |
| POOL INDEX P READS | <b>BIGINT</b>    | pool_index_p_reads - Lecturas<br>físicas de índice de agrupación de<br>almacenamientos intermedios     |

*Tabla 346. Información devuelta por la función de tabla SNAPSHOT\_BP*

| Nombre de columna                    | Tipo de datos | Descripción o elemento del<br>supervisor correspondiente                                                          |
|--------------------------------------|---------------|----------------------------------------------------------------------------------------------------|
| POOL_INDEX_WRITES                    | <b>BIGINT</b> | pool_index_writes - Grabaciones<br>de índice de la agrupación de<br>almacenamientos intermedios                   |
| POOL_READ_TIME                       | <b>BIGINT</b> | pool_read_time - Tiempo total de<br>lectura física de la agrupación de<br>almacenamientos intermedios             |
| POOL_WRITE_TIME                      | <b>BIGINT</b> | pool_write_time - Tiempo total de<br>grabación física de agrupación de<br>almacenamientos intermedios             |
| POOL_ASYNC_DATA_READS                | <b>BIGINT</b> | pool_async_data_reads - Lecturas<br>de datos asíncronas de agrupación<br>de almacenamientos intermedios           |
| POOL_ASYNC_DATA_WRITES               | <b>BIGINT</b> | pool_async_data_writes -<br>Grabaciones de datos asíncronas<br>de agrupación de almacenamientos<br>intermedios    |
| POOL ASYNC INDEX WRITES              | <b>BIGINT</b> | pool_async_index_writes -<br>Grabaciones de índice asíncronas<br>de agrupación de almacenamientos<br>intermedios  |
| POOL_ASYNC_READ_TIME                 | <b>BIGINT</b> | pool_async_read_time - Tiempo de<br>lectura asíncrona de agrupación de<br>almacenamientos intermedios             |
| POOL_ASYNC_WRITE_TIME                | <b>BIGINT</b> | pool_async_write_time - Tiempo<br>de grabación asíncrona de<br>agrupación de almacenamientos<br>intermedios       |
| POOL_ASYNC_DATA_<br><b>READ_REQS</b> | <b>BIGINT</b> | pool_async_data_read_reqs -<br>Peticiones de lectura asíncrona de<br>agrupación de almacenamientos<br>intermedios |
| DIRECT_READS                         | <b>BIGINT</b> | direct_reads - Lecturas directas de<br>la base de datos                                                           |
| DIRECT_WRITES                        | <b>BIGINT</b> | direct writes - Grabaciones<br>directas en la base de datos                                                       |
| DIRECT_READ_REQS                     | <b>BIGINT</b> | direct read reqs - Peticiones de<br>lectura directa                                                               |
| DIRECT_WRITE_REQS                    | <b>BIGINT</b> | direct_write_reqs - Peticiones de<br>grabación directa                                                            |
| DIRECT_READ_TIME                     | <b>BIGINT</b> | direct_read_time - Tiempo de<br>lectura directa                                                                   |
| DIRECT_WRITE_TIME                    | <b>BIGINT</b> | direct_write_time - Tiempo de<br>grabación directa                                                                |
| POOL_ASYNC_INDEX_READS               | <b>BIGINT</b> | pool_async_index_reads - Lecturas<br>de índice asíncronas de agrupación<br>de almacenamientos intermedios         |

*Tabla 346. Información devuelta por la función de tabla SNAPSHOT\_BP (continuación)*

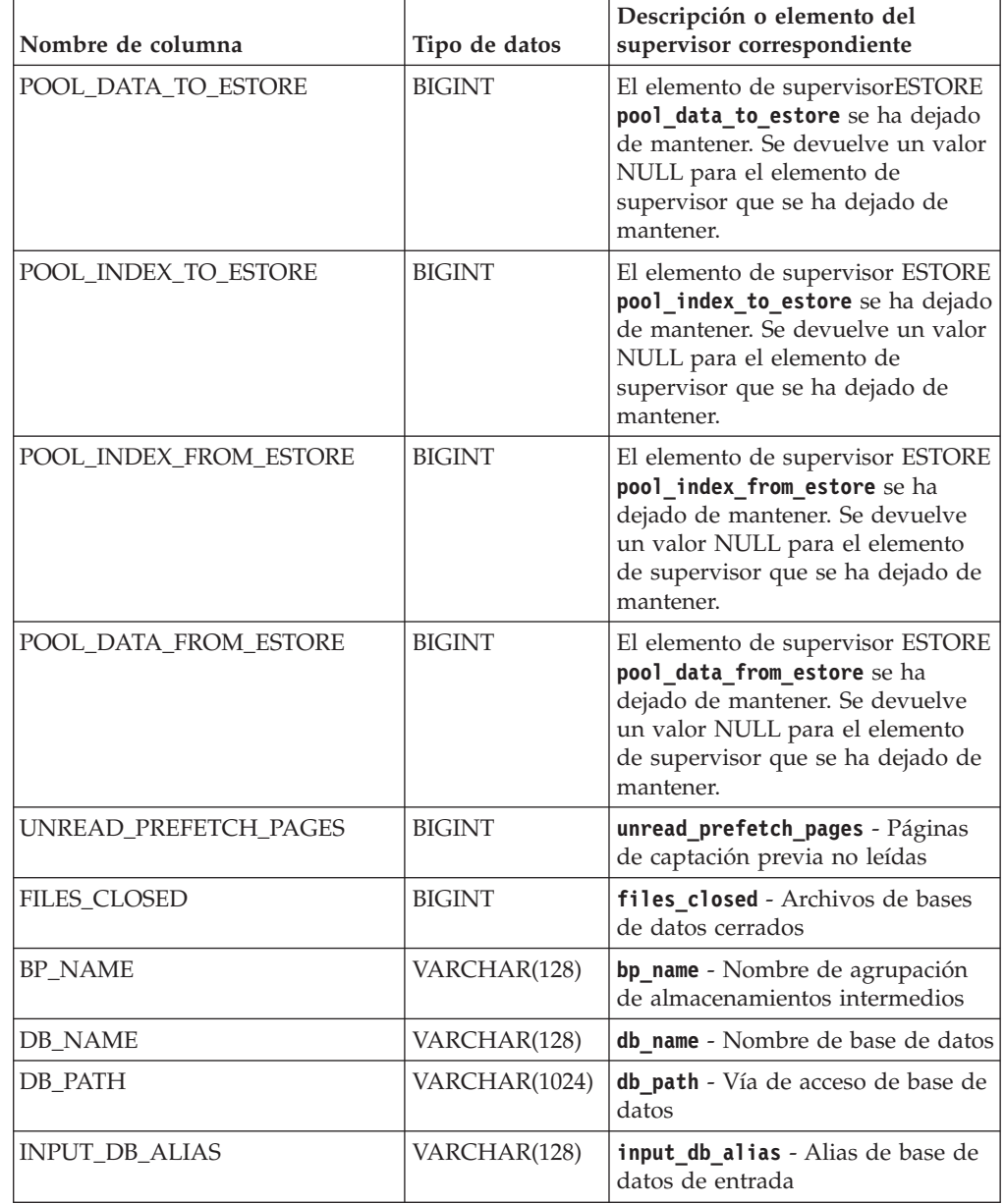

*Tabla 346. Información devuelta por la función de tabla SNAPSHOT\_BP (continuación)*

# **SNAPSHOT\_CONTAINER**

Devuelve información de configuración de contenedor de una instantánea de espacio de tablas.

**Nota:** Esta función de tabla ha quedado en desuso y se ha sustituido por la ["SNAP\\_GET\\_CONTAINER, función de tabla" en la página 880](#page-887-0)

 $\rightarrow$  SNAPSHOT\_CONTAINER—(*—nombrebd—*,*—miembro*—)————————————————————

El esquema es SYSPROC.

# **Parámetros de la función de tabla**

#### *nombrebd*

Argumento de entrada de tipo VARCHAR(255) que especifica un nombre de base de datos válido en la misma instancia que la base de datos conectada actualmente al llamar a esta función. Especifique un nombre de base de datos que tenga un tipo de entrada de directorio de "Indirect" o "Home", devuelto por el mandato **LIST DATABASE DIRECTORY**. Especifique el valor nulo para tomar la instantánea desde la base de datos conectada actualmente.

#### *miembro*

Argumento de entrada de tipo INTEGER que especifica un número válido de miembro de base de datos. Especifique -1 para el miembro de base de datos actual o -2 para todos los miembros de la base de datos activa. Un miembro de base de datos activa es un miembro donde la base de datos está disponible para conexión y uso por parte de las aplicaciones.

Si se especifica el valor nulo, se establece -1 de forma implícita.

Si ambos parámetros se establecen en NULL, la instantánea sólo se tomará si el procedimiento almacenado SNAPSHOT\_FILEW no ha creado anteriormente un archivo para el tipo de petición de API de instantánea correspondiente.

### **Autorización**

Para ejecutar la función se requiere una de las autorizaciones siguientes:

- v Privilegio EXECUTE sobre la función
- Autorización DATAACCESS
- v Autorización DBADM
- v Autorización SQLADM

# **Privilegio PUBLIC por omisión**

En una base de datos no restrictiva, se concede el privilegio EXECUTE a PUBLIC cuando la función se crea automáticamente.

La función devuelve la tabla siguiente.

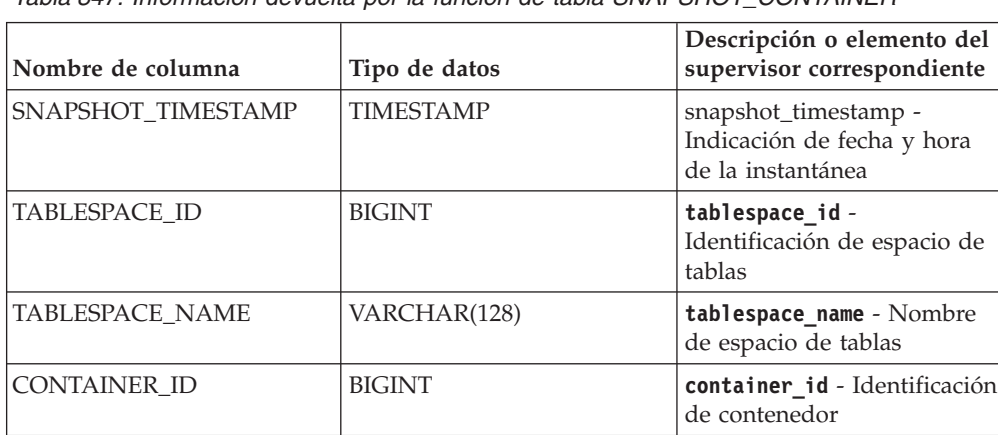

CONTAINER\_NAME VARCHAR(256) **container\_name** - Nombre de

CONTAINER\_TYPE SMALLINT **container\_type** - Tipo de

*Tabla 347. Información devuelta por la función de tabla SNAPSHOT\_CONTAINER*

contenedor

contenedor

| Nombre de columna   | Tipo de datos | Descripción o elemento del<br>supervisor correspondiente         |
|---------------------|---------------|------------------------------------------------------------------|
| <b>TOTAL PAGES</b>  | <b>BIGINT</b> | container_total_pages -<br>Total de páginas en<br>contenedor     |
| <b>USABLE PAGES</b> | <b>BIGINT</b> | container_usable_pages -<br>Páginas utilizables en<br>contenedor |
| <b>ACCESSIBLE</b>   | <b>BIGINT</b> | container_accessible -<br>Accesibilidad de contenedor            |
| <b>STRIPE SET</b>   | <b>BIGINT</b> | container_stripe_set -<br>Conjunto de bandas                     |

*Tabla 347. Información devuelta por la función de tabla SNAPSHOT\_CONTAINER (continuación)*

# **SNAPSHOT\_DATABASE**

Devuelve información de una instantánea de base de datos.

**Nota:** Esta función de tabla ha quedado en desuso y se ha sustituido por la ["SNAP\\_GET\\_DB, función de tabla obsoleta" en la página 885.](#page-892-0)

 $\rightarrow$  SNAPSHOT DATABASE  $-$  (  $-$  *nombrebd*  $-$  ,  $-$  *miembro*  $-$  )  $-$ 

El esquema es SYSPROC.

#### *nombrebd*

Argumento de entrada de tipo VARCHAR(255) que especifica un nombre de base de datos válido en la misma instancia que la base de datos conectada actualmente al llamar a esta función. Especifique un nombre de base de datos que tenga un tipo de entrada de directorio de "Indirect" o "Home", devuelto por el mandato **LIST DATABASE DIRECTORY**. Especifique el valor nulo para tomar la instantánea desde todas las bases de datos bajo la instancia de la base de datos.

*miembro*

Argumento de entrada de tipo INTEGER que especifica un número válido de miembro de base de datos. Especifique -1 para el miembro de base de datos actual o -2 para todos los miembros de la base de datos activa. Un miembro de base de datos activa es un miembro donde la base de datos está disponible para conexión y uso por parte de las aplicaciones.

Si se especifica el valor nulo, se establece -1 de forma implícita.

Si ambos parámetros se establecen en NULL, la instantánea sólo se tomará si el procedimiento almacenado SNAPSHOT\_FILEW no ha creado anteriormente un archivo para el tipo de petición de API de instantánea correspondiente.

#### **Autorización**

Para ejecutar la función se requiere una de las autorizaciones siguientes:

- v Privilegio EXECUTE sobre la función
- Autorización DATAACCESS
- Autorización DBADM

v Autorización SQLADM

# **Privilegio PUBLIC por omisión**

En una base de datos no restrictiva, se concede el privilegio EXECUTE a PUBLIC cuando la función se crea automáticamente.

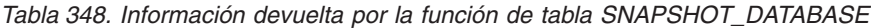

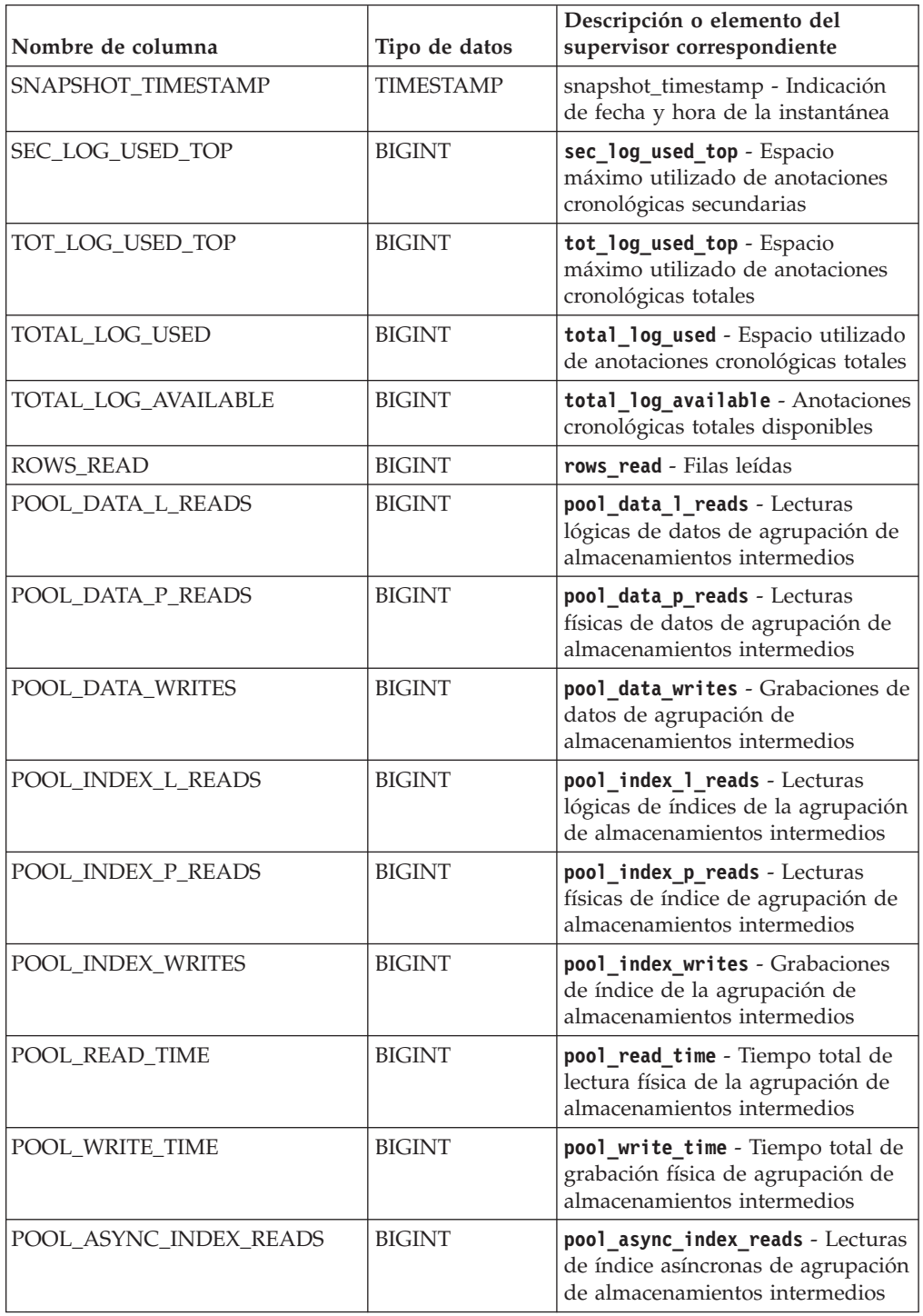

| Nombre de columna                    | Tipo de datos | Descripción o elemento del<br>supervisor correspondiente                                                                                                    |
|--------------------------------------|---------------|----------------------------------------------------------------------------------------------------|
| POOL_DATA_TO_ESTORE                  | <b>BIGINT</b> | El elemento de supervisorESTORE<br>pool_data_to_estore se ha dejado<br>de mantener. Se devuelve un valor<br>NULL para el elemento de<br>supervisor que se ha dejado de<br>mantener.     |
| POOL_INDEX_TO_ESTORE                 | <b>BIGINT</b> | El elemento de supervisor ESTORE<br>pool_index_to_estore se ha dejado<br>de mantener. Se devuelve un valor<br>NULL para el elemento de<br>supervisor que se ha dejado de<br>mantener.   |
| POOL_INDEX_FROM_ESTORE               | <b>BIGINT</b> | El elemento de supervisor ESTORE<br>pool_index_from_estore se ha<br>dejado de mantener. Se devuelve<br>un valor NULL para el elemento<br>de supervisor que se ha dejado de<br>mantener. |
| POOL_DATA_FROM_ESTORE                | <b>BIGINT</b> | El elemento de supervisor ESTORE<br>pool_data_from_estore se ha<br>dejado de mantener. Se devuelve<br>un valor NULL para el elemento<br>de supervisor que se ha dejado de<br>mantener.  |
| POOL_ASYNC_DATA_READS                | <b>BIGINT</b> | pool_async_data_reads - Lecturas<br>de datos asíncronas de agrupación<br>de almacenamientos intermedios                                                                                 |
| POOL_ASYNC_DATA_WRITES               | <b>BIGINT</b> | pool_async_data_writes -<br>Grabaciones de datos asíncronas<br>de agrupación de almacenamientos<br>intermedios                                                                          |
| POOL_ASYNC_INDEX_WRITES              | <b>BIGINT</b> | pool_async_index_writes -<br>Grabaciones de índice asíncronas<br>de agrupación de almacenamientos<br>intermedios                                                                        |
| POOL_ASYNC_READ_TIME                 | <b>BIGINT</b> | pool_async_read_time - Tiempo de<br>lectura asíncrona de agrupación de<br>almacenamientos intermedios                                                                                   |
| POOL_ASYNC_WRITE_TIME                | <b>BIGINT</b> | pool_async_write_time - Tiempo<br>de grabación asíncrona de<br>agrupación de almacenamientos<br>intermedios                                                                             |
| POOL_ASYNC_DATA_<br><b>READ_REQS</b> | <b>BIGINT</b> | pool_async_data_read_reqs -<br>Peticiones de lectura asíncrona de<br>agrupación de almacenamientos<br>intermedios                                                                       |
| DIRECT_READS                         | <b>BIGINT</b> | direct_reads - Lecturas directas de<br>la base de datos                                                                                                    |
| DIRECT_WRITES                        | <b>BIGINT</b> | direct_writes - Grabaciones<br>directas en la base de datos                                                                                                    |

*Tabla 348. Información devuelta por la función de tabla SNAPSHOT\_DATABASE (continuación)*

| Nombre de columna       | Tipo de datos | Descripción o elemento del<br>supervisor correspondiente                                                                                  |
|-------------------------|---------------|----------------------------------------------------------------------------------------------------|
| DIRECT_READ_REQS        | <b>BIGINT</b> | direct read reqs - Peticiones de<br>lectura directa                                                                                       |
| DIRECT_WRITE_REQS       | <b>BIGINT</b> | direct_write_reqs - Peticiones de<br>grabación directa                                                                                    |
| DIRECT_READ_TIME        | <b>BIGINT</b> | direct_read_time - Tiempo de<br>lectura directa                                                                                           |
| DIRECT_WRITE_TIME       | <b>BIGINT</b> | direct_write_time - Tiempo de<br>grabación directa                                                                                        |
| UNREAD_PREFETCH_PAGES   | <b>BIGINT</b> | unread_prefetch_pages - Páginas<br>de captación previa no leídas                                                                          |
| FILES_CLOSED            | <b>BIGINT</b> | files_closed - Archivos de bases<br>de datos cerrados                                                                                     |
| POOL_LSN_GAP_CLNS       | <b>BIGINT</b> | pool_lsn_gap_clns - Limpiadores<br>de espacio de anotaciones<br>cronológicas de agrupación de<br>almacenamientos intermedios<br>activados |
| POOL_DRTY_PG_STEAL_CLNS | <b>BIGINT</b> | pool drty pg steal clns -<br>Limpiadores de páginas víctima de<br>agrupación de almacenamientos<br>intermedios activados                  |
| POOL_DRTY_PG_THRSH_CLNS | <b>BIGINT</b> | pool_drty_pg_thrsh_clns -<br>Limpiadores de umbral de<br>agrupación de almacenamientos<br>intermedios activados                           |
| LOCKS_HELD              | <b>BIGINT</b> | locks_held - Bloqueos retenidos                                                                                                    |
| <b>LOCK_WAITS</b>       | <b>BIGINT</b> | lock_waits - Esperas de bloqueo                                                                                                    |
| LOCK_WAIT_TIME          | <b>BIGINT</b> | lock_wait_time - Tiempo esperado<br>en bloqueos                                                                                           |
| LOCK_LIST_IN_USE        | <b>BIGINT</b> | lock_list_in_use - Memoria total<br>de lista de bloqueos en uso                                                                           |
| <b>DEADLOCKS</b>        | <b>BIGINT</b> | deadlocks - Puntos muertos<br>detectados                                                                                                  |
| LOCK_ESCALS             | <b>BIGINT</b> | lock escals - Número de<br>escalamientos de bloqueo                                                                                       |
| X_LOCK_ESCALS           | <b>BIGINT</b> | x_lock_escals - Escalas de bloqueo<br>exclusivas                                                                                          |
| LOCKS_WAITING           | <b>BIGINT</b> | locks_waiting - Agentes esperando<br>en bloqueos                                                                                          |
| SORT_HEAP_ALLOCATED     | <b>BIGINT</b> | sort_heap_allocated - Total de<br>pila de clasificación asignada                                                                          |
| TOTAL_SORTS             | <b>BIGINT</b> | total_sorts - Clasificaciones<br>totales                                                                                                  |
| TOTAL_SORT_TIME         | <b>BIGINT</b> | total_sort_time - Tiempo de<br>clasificación total                                                                                        |

*Tabla 348. Información devuelta por la función de tabla SNAPSHOT\_DATABASE (continuación)*

| Nombre de columna        | Tipo de datos | Descripción o elemento del<br>supervisor correspondiente                         |
|--------------------------|---------------|----------------------------------------------------------------------------------|
| SORT_OVERFLOWS           | <b>BIGINT</b> | sort overflows - Desbordamientos<br>de clasificación                             |
| <b>ACTIVE_SORTS</b>      | <b>BIGINT</b> | active_sorts - Clasificaciones<br>activas                                        |
| COMMIT_SQL_STMTS         | <b>BIGINT</b> | commit_sql_stmts - Sentencias de<br>confirmación intentadas                      |
| ROLLBACK_SQL_STMTS       | <b>BIGINT</b> | rollback_sql_stmts - Sentencias<br>de retrotracción intentadas                   |
| DYNAMIC_SQL_STMTS        | <b>BIGINT</b> | dynamic_sql_stmts - Sentencias de<br>SQL dinámico intentadas                     |
| STATIC_SQL_STMTS         | <b>BIGINT</b> | static_sql_stmts - Sentencias de<br>SQL estático intentadas                      |
| FAILED_SQL_STMTS         | <b>BIGINT</b> | failed_sql_stmts - Operaciones de<br>sentencia anómalas                          |
| SELECT_SQL_STMTS         | <b>BIGINT</b> | select_sql_stmts - Sentencias de<br>selección de SQL ejecutadas                  |
| DDL SQL STMTS            | <b>BIGINT</b> | ddl_sql_stmts - Sentencias de<br>lenguaje de definición de datos<br>(DDL) de SQL |
| UID_SQL_STMTS            | <b>BIGINT</b> | uid_sql_stmts - Sentencias<br>UPDATE/INSERT/DELETE de<br>SQL ejecutadas          |
| INT_AUTO_REBINDS         | <b>BIGINT</b> | int_auto_rebinds -<br>Revinculaciones automáticas<br>internas                    |
| INT_ROWS_DELETED         | <b>BIGINT</b> | int_rows_deleted - Filas internas<br>suprimidas                                  |
| INT_ROWS_UPDATED         | <b>BIGINT</b> | int rows updated - Filas internas<br>actualizadas                                |
| INT_COMMITS              | <b>BIGINT</b> | int_commits - Confirmaciones<br>internas                                         |
| <b>INT_ROLLBACKS</b>     | <b>BIGINT</b> | int rollbacks - Retrotracciones<br>internas                                      |
| INT_DEADLOCK_ROLLBACKS   | <b>BIGINT</b> | int_deadlock_rollbacks -<br>Retrotracciones internas debido a<br>punto muerto    |
| ROWS_DELETED             | <b>BIGINT</b> | rows_deleted - Filas suprimidas                                                  |
| <b>ROWS INSERTED</b>     | <b>BIGINT</b> | rows_inserted - Filas insertadas                                                 |
| ROWS_UPDATED             | <b>BIGINT</b> | rows_updated - Filas actualizadas                                                |
| ROWS_SELECTED            | <b>BIGINT</b> | rows_selected - Filas seleccionadas                                              |
| <b>BINDS_PRECOMPILES</b> | <b>BIGINT</b> | binds precompiles -<br>Vinculaciones/precompilaciones<br>intentadas              |
| TOTAL_CONS               | <b>BIGINT</b> | total_cons - Conexiones desde la<br>activación de base de datos                  |

*Tabla 348. Información devuelta por la función de tabla SNAPSHOT\_DATABASE (continuación)*

| Nombre de columna   | Tipo de datos   | Descripción o elemento del<br>supervisor correspondiente                              |
|---------------------|-----------------|---------------------------------------------------------------------------------------|
| APPLS_CUR_CONS      | <b>BIGINT</b>   | appls_cur_cons - Aplicaciones<br>conectadas actualmente                               |
| APPLS_IN_DB2        | <b>BIGINT</b>   | appls_in_db2 - Aplicaciones que se<br>ejecutan en la base de datos<br>actualmente     |
| SEC_LOGS_ALLOCATED  | <b>BIGINT</b>   | sec_logs_allocated - Anotaciones<br>cronológicas secundarias asignadas<br>actualmente |
| <b>DB_STATUS</b>    | <b>BIGINT</b>   | db status - Estado de base de<br>datos                                                |
| LOCK_TIMEOUTS       | <b>BIGINT</b>   | lock_timeouts - Número de<br>tiempos de espera de bloqueo                             |
| CONNECTIONS_TOP     | <b>BIGINT</b>   | connections_top - Número<br>máximo de conexiones simultáneas                          |
| DB_HEAP_TOP         | <b>BIGINT</b>   | db_heap_top - Pila de base de<br>datos máxima asignada                                |
| INT_ROWS_INSERTED   | <b>BIGINT</b>   | int_rows_inserted - Filas internas<br>insertadas                                      |
| <b>LOG_READS</b>    | <b>BIGINT</b>   | log_reads - Número de páginas de<br>anotaciones cronológicas leídas                   |
| LOG_WRITES          | <b>BIGINT</b>   | log_writes - Número de páginas<br>de anotaciones cronológicas<br>grabadas             |
| PKG_CACHE_LOOKUPS   | <b>BIGINT</b>   | pkg_cache_lookups - Búsquedas de<br>antememoria de paquete                            |
| PKG_CACHE_INSERTS   | <b>BIGINT</b>   | pkg_cache_inserts - Inserciones de<br>antememoria de paquete                          |
| CAT_CACHE_LOOKUPS   | <b>BIGINT</b>   | cat_cache_lookups - Búsquedas de<br>antememoria de catálogo                           |
| CAT_CACHE_INSERTS   | <b>BIGINT</b>   | cat_cache_inserts - Inserciones de<br>antememoria de catálogo                         |
| CAT_CACHE_OVERFLOWS | <b>BIGINT</b>   | cat cache overflows -<br>Desbordamientos de antememoria<br>de catálogo                |
| CAT_CACHE_HEAP_FULL | <b>BIGINT</b>   | cat_cache_heap_full - Pila<br>antememoria del catálogo completa                       |
| CATALOG_PARTITION   | <b>SMALLINT</b> | catalog node - Número de nodo<br>de catálogo                                          |
| TOTAL_SEC_CONS      | <b>BIGINT</b>   | total sec cons - Conexiones<br>secundarias                                            |
| NUM_ASSOC_AGENTS    | <b>BIGINT</b>   | num_assoc_agents - Número de<br>agentes asociados                                     |
| <b>AGENTS_TOP</b>   | <b>BIGINT</b>   | agents_top - Número de agentes<br>creados                                             |

*Tabla 348. Información devuelta por la función de tabla SNAPSHOT\_DATABASE (continuación)*

| Nombre de columna                    | Tipo de datos    | Descripción o elemento del<br>supervisor correspondiente                                                     |
|--------------------------------------|------------------|----------------------------------------------------------------------------------------------------|
| COORD_AGENTS_TOP                     | <b>BIGINT</b>    | coord_agents_top - Número<br>máximo de agentes de<br>coordinación                                            |
| PREFETCH_WAIT_TIME                   | <b>BIGINT</b>    | prefetch_wait_time - Tiempo<br>esperado para captación previa                                                |
| APPL_SECTION_LOOKUPS                 | <b>BIGINT</b>    | appl_section_lookups - Búsqueda<br>de sección                                                                |
| APPL_SECTION_INSERTS                 | <b>BIGINT</b>    | appl_section_inserts - Inserciones<br>de sección                                                             |
| TOTAL_HASH_JOINS                     | <b>BIGINT</b>    | total_hash_joins - Total de<br>uniones hash                                                                  |
| TOTAL_HASH_LOOPS                     | <b>BIGINT</b>    | total_hash_loops - Total de bucles<br>hash                                                                   |
| HASH_JOIN_OVERFLOWS                  | <b>BIGINT</b>    | hash_join_overflows -<br>Desbordamientos de uniones hash                                                     |
| HASH_JOIN_SMALL_<br><b>OVERFLOWS</b> | <b>BIGINT</b>    | hash_join_small_overflows -<br>Desbordamientos pequeños de<br>uniones hash                                   |
| PKG_CACHE_NUM_<br><b>OVERFLOWS</b>   | <b>BIGINT</b>    | pkg_cache_num_overflows -<br>Desbordamientos de antememoria<br>de paquete                                    |
| PKG_CACHE_SIZE_TOP                   | <b>BIGINT</b>    | pkg_cache_size_top - Marca de<br>límite superior de antememoria de<br>paquete                                |
| DB_CONN_TIME                         | <b>TIMESTAMP</b> | db_conn_time - Indicación de fecha<br>y hora de activación de base de<br>datos                               |
| SQLM_ELM_LAST_RESET                  | <b>TIMESTAMP</b> | last_reset - Indicación de fecha y<br>hora de último restablecimiento                                        |
| SQLM_ELM_LAST_BACKUP                 | <b>TIMESTAMP</b> | last backup - Indicación de fecha<br>y hora de última copia de<br>seguridad                                  |
| APPL_CON_TIME                        | <b>TIMESTAMP</b> | appl_con_time - Indicación de<br>fecha y hora de inicio de petición<br>de conexión                           |
| ELAPSED_EXEC_TIME_S                  | <b>BIGINT</b>    | elapsed_exec_time - Tiempo<br>transcurrido de ejecución de<br>sentencia (en segundos)*                       |
| ELAPSED_EXEC_TIME_MS                 | <b>BIGINT</b>    | elapsed_exec_time - Tiempo<br>transcurrido de ejecución de<br>sentencia (fraccionario, en<br>microsegundos)* |
| DB_LOCATION                          | <b>INTEGER</b>   | db_location - Ubicación de base<br>de datos                                                                  |
| SERVER_PLATFORM                      | <b>INTEGER</b>   | server_platform - Sistema<br>operativo de servidor                                                           |

*Tabla 348. Información devuelta por la función de tabla SNAPSHOT\_DATABASE (continuación)*

*Tabla 348. Información devuelta por la función de tabla SNAPSHOT\_DATABASE (continuación)*

| Nombre de columna      | Tipo de datos | Descripción o elemento del<br>supervisor correspondiente           |
|------------------------|---------------|--------------------------------------------------------------------|
| APPL ID OLDEST XACT    | <b>BIGINT</b> | appl_id_oldest_xact - Aplicación<br>con la transacción más antigua |
| CATALOG PARTITION NAME | VARCHAR(128)  | catalog_node_name - Nombre de<br>red de nodo de catálogo           |
| <b>INPUT DB ALIAS</b>  | VARCHAR(128)  | input db alias - Alias de base de<br>datos de entrada              |
| DB NAME                | VARCHAR(128)  | <b>db</b> name - Nombre de base de datos                           |
| DB PATH                | VARCHAR(1024) | <b>db</b> path - Vía de acceso de base de<br>datos                 |

\* Para calcular el tiempo total transcurrido para el elemento de supervisor en el que se basa esta columna, debe añadir los segundos completos indicados en la columna correspondiente a este elemento de supervisor que acaba en \_S a los segundos fraccionarios indicados en la columna correspondiente a este elemento de supervisor que acaba en \_MS, utilizando la fórmula siguiente: *nombre-elemento-supervisor*\_S × 1.000.000 + *nombre-elemento-supervisor\_MS*) ÷ 1.000.000. Por ejemplo, (ELAPSED\_EXEC\_TIME\_S  $\times$ 1.000.000 + ELAPSED\_EXEC\_TIME\_MS) ÷ 1.000.000.

# **SNAPSHOT\_DBM**

Devuelve información de una instantánea del gestor de bases de datos DB2.

**Nota:** Esta función de tabla ha quedado en desuso y se ha sustituido por la ["SNAP\\_GET\\_DBM, función de tabla" en la página 898.](#page-905-0)

 $\rightarrow$ SNAPSHOT DBM  $($  *-miembro*  $-)$  -

El esquema es SYSPROC.

### **Parámetro de la función de tabla**

*miembro*

Argumento de entrada de tipo INTEGER que especifica un número válido de miembro de base de datos. Especifique -1 para el miembro de base de datos actual o -2 para todos los miembros de la base de datos activa. Un miembro de base de datos activa es un miembro donde la base de datos está disponible para conexión y uso por parte de las aplicaciones.

Si se especifica el valor nulo, se establece -1 de forma implícita.

Si se especifica el valor nulo, la instantánea sólo se tomará si anteriormente no se ha creado un archivo mediante el procedimiento almacenado SNAPSHOT\_FILEW para el tipo de petición de API de instantánea correspondiente.

### **Autorización**

Para ejecutar la función se requiere una de las autorizaciones siguientes:

- v Privilegio EXECUTE sobre la función
- Autorización DATAACCESS
- Autorización DBADM

v Autorización SQLADM

# **Privilegio PUBLIC por omisión**

En una base de datos no restrictiva, se concede el privilegio EXECUTE a PUBLIC cuando la función se crea automáticamente.

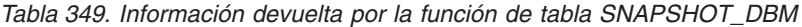

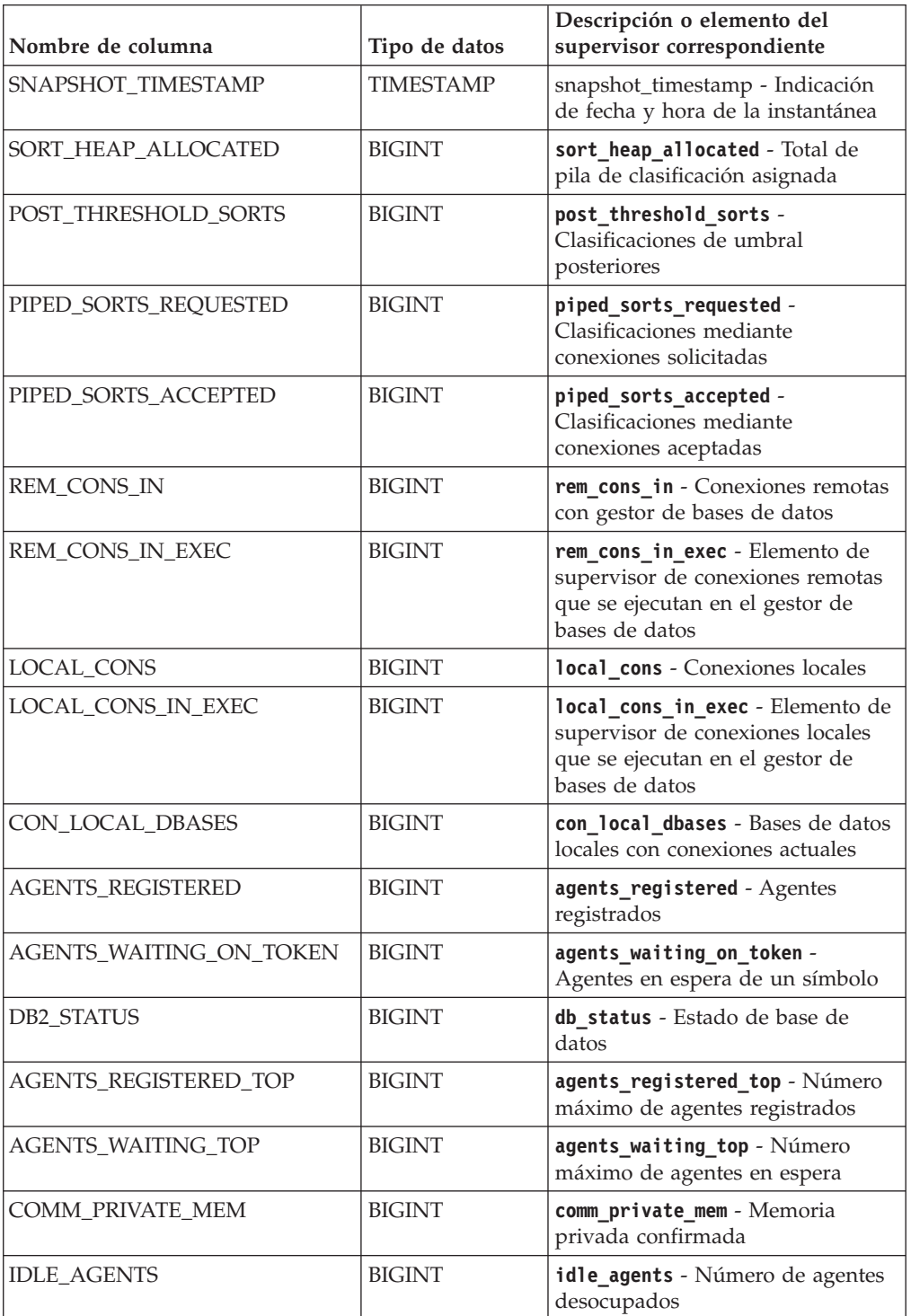

| Nombre de columna                    | Tipo de datos    | Descripción o elemento del<br>supervisor correspondiente                                      |
|--------------------------------------|------------------|-----------------------------------------------------------------------------------------------|
| AGENTS_FROM_POOL                     | <b>BIGINT</b>    | agents_from_pool - Agentes<br>asignados de la agrupación                                      |
| AGENTS_CREATED_<br><b>EMPTY_POOL</b> | <b>BIGINT</b>    | agents_created_empty_pool -<br>Agentes creados porque la<br>agrupación de agentes está vacía  |
| COORD_AGENTS_TOP                     | <b>BIGINT</b>    | coord_agents_top - Número<br>máximo de agentes de<br>coordinación                             |
| <b>MAX AGENT OVERFLOWS</b>           | <b>BIGINT</b>    | max_agent_overflows - Número<br>máximo de desbordamientos de<br>agentes                       |
| <b>AGENTS_STOLEN</b>                 | <b>BIGINT</b>    | agents_stolen - Agentes robados                                                               |
| GW_TOTAL_CONS                        | <b>BIGINT</b>    | gw_total_cons - Número total de<br>conexiones intentadas para DB2<br>Connect                  |
| GW_CUR_CONS                          | <b>BIGINT</b>    | gw_cur_cons - Número actual de<br>conexiones para DB2 Connect                                 |
| GW_CONS_WAIT_HOST                    | <b>BIGINT</b>    | gw cons wait host - Número de<br>conexiones en espera de respuesta<br>del sistema principal   |
| GW_CONS_WAIT_CLIENT                  | <b>BIGINT</b>    | gw_cons_wait_client - Número de<br>conexiones en espera para que el<br>cliente envíe petición |
| POST_THRESHOLD_<br><b>HASH_JOINS</b> | <b>BIGINT</b>    | post_threshold_hash_joins -<br>Umbral de uniones hash                                         |
| INACTIVE_GW_AGENTS                   | <b>BIGINT</b>    | idle_agents - Número de agentes<br>desocupados                                                |
| NUM_GW_CONN_SWITCHES                 | <b>BIGINT</b>    | num_gw_conn_switches -<br>conmutadores de conexión                                            |
| DB2START_TIME                        | <b>TIMESTAMP</b> | db2start_time - Indicación de<br>fecha y hora de inicio de gestor de<br>base de datos         |
| <b>LAST_RESET</b>                    | <b>TIMESTAMP</b> | last_reset - Indicación de fecha y<br>hora de último restablecimiento                         |

*Tabla 349. Información devuelta por la función de tabla SNAPSHOT\_DBM (continuación)*

# **SNAPSHOT\_DYN\_SQL**

Devuelve información de una instantánea de SQL dinámico. Sustituye la función SQLCACHE\_SNAPSHOT, que sigue estando disponible por razones de compatibilidad.

**Nota:** Esta función de tabla ha quedado obsoleta y se ha sustituido por la ["SNAP\\_GET\\_DYN\\_SQL, función de tabla" en la página 907](#page-914-0)

 $\rightarrow$  SNAPSHOT\_DYN\_SQL—(*—nombrebd—*,—númparticiónbd—)————————————————

El esquema es SYSPROC.

# **Parámetros de la función de tabla**

#### *nombrebd*

Argumento de entrada de tipo VARCHAR(255) que especifica un nombre de base de datos válido en la misma instancia que la base de datos conectada actualmente al llamar a esta función. Especifique un nombre de base de datos que tenga un tipo de entrada de directorio de "Indirect" o "Home", devuelto por el mandato **LIST DATABASE DIRECTORY**. Especifique el valor nulo para tomar la instantánea desde la base de datos conectada actualmente.

#### *númparticiónbd*

Argumento de entrada de tipo INTEGER que especifica un número válido de partición de base de datos. Especifique -1 para la partición de base de datos actual o -2 para todas las particiones de base de datos activas. Una partición de base de datos activa es una partición donde la base de datos está disponible para conexión y uso por parte de las aplicaciones.

Si se especifica el valor nulo, se establece -1 de forma implícita.

Si ambos parámetros se establecen en NULL, la instantánea sólo se tomará si el procedimiento almacenado SNAPSHOT\_FILEW no ha creado anteriormente un archivo para el tipo de petición de API de instantánea correspondiente.

### **Autorización**

Para ejecutar la función se requiere una de las autorizaciones siguientes:

- v Privilegio EXECUTE sobre la función
- Autorización DATAACCESS
- v Autorización DBADM
- Autorización SQLADM

# **Privilegio PUBLIC por omisión**

En una base de datos no restrictiva, se concede el privilegio EXECUTE a PUBLIC cuando la función se crea automáticamente.

La función devuelve la tabla siguiente.

*Tabla 350. Información devuelta por la función de tabla SNAPSHOT\_DYN\_SQL*

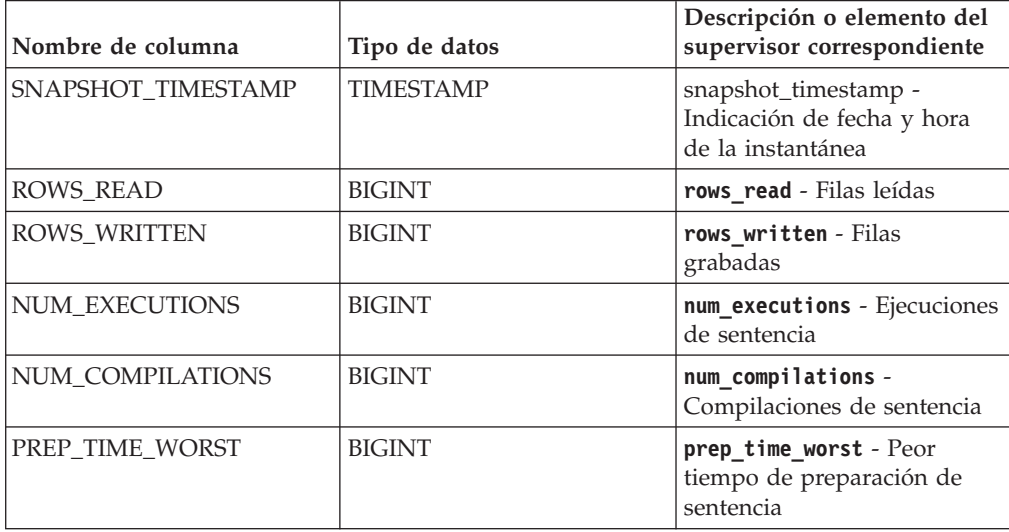

| Nombre de columna                                                                  | Tipo de datos | Descripción o elemento del<br>supervisor correspondiente              |
|------------------------------------------------------------------------------------|---------------|-----------------------------------------------------------------------|
| PREP_TIME_BEST                                                                     | <b>BIGINT</b> | prep_time_best - Mejor<br>tiempo de preparación de<br>sentencia       |
| INT_ROWS_DELETED                                                                   | <b>BIGINT</b> | int_rows_deleted - Filas<br>internas suprimidas                       |
| INT_ROWS_INSERTED                                                                  | <b>BIGINT</b> | int rows inserted - Filas<br>internas insertadas                      |
| INT_ROWS_UPDATED                                                                   | <b>BIGINT</b> | int_rows_updated - Filas<br>internas actualizadas                     |
| STMT_SORTS                                                                         | <b>BIGINT</b> | stmt_sorts - Clasificaciones<br>de sentencias                         |
| TOTAL EXEC TIME                                                                    | <b>BIGINT</b> | total_exec_time - Tiempo de<br>ejecución de sentencia<br>transcurrido |
| TOTAL_SYS_CPU_TIME                                                                 | <b>BIGINT</b> | total_sys_cpu_time - Total<br>de CPU de sistema para una<br>sentencia |
| TOTAL USR CPU TIME                                                                 | <b>BIGINT</b> | total_usr_cpu_time - Total<br>de CPU de usuario para una<br>sentencia |
| STMT_TEXT                                                                          | $CLOB(16M)^1$ | stmt_text - Texto de<br>sentencia de SQL                              |
| STMT TEXT está definido como CLOB(16M) para permitir sólo futuras ampliaciones. La |               |                                                                       |

*Tabla 350. Información devuelta por la función de tabla SNAPSHOT\_DYN\_SQL (continuación)*

<sup>1</sup> STMT\_TEXT está definido como CLOB(16M) para permitir sólo futuras ampliaciones. La salida real del texto de la sentencia se trunca en los 64 K.

# **SNAPSHOT\_FCM**

La función SNAPSHOT\_FCM devuelve la información sobre el nivel del gestor de bases de datos respecto al gestor de comunicaciones rápidas (FCM).

**Nota:** Esta función de tabla ha quedado en desuso y se ha sustituido por la ["Vista](#page-919-0) [administrativa SNAPFCM y función de tabla SNAP\\_GET\\_FCM - Recuperar la](#page-919-0) [información de instantáneas del grupo de datos lógicos fcm" en la página 912.](#page-919-0)

 $\rightarrow$ SNAPSHOT FCM (*miembro* ) -

El esquema es SYSPROC.

### **Parámetro de la función de tabla**

*miembro*

Argumento de entrada de tipo INTEGER que especifica un número válido de miembro de base de datos. Especifique -1 para el miembro de base de datos actual o -2 para todos los miembros de la base de datos activa. Un miembro de base de datos activa es un miembro donde la base de datos está disponible para conexión y uso por parte de las aplicaciones.

Si se especifica el valor nulo, se establece -1 de forma implícita.

# **Autorización**

Para ejecutar la función se requiere una de las autorizaciones siguientes:

- v Privilegio EXECUTE sobre la función
- Autorización DATAACCESS
- v Autorización DBADM
- Autorización SQLADM

## **Privilegio PUBLIC por omisión**

En una base de datos no restrictiva, se concede el privilegio EXECUTE a PUBLIC cuando la función se crea automáticamente.

La función devuelve la tabla siguiente.

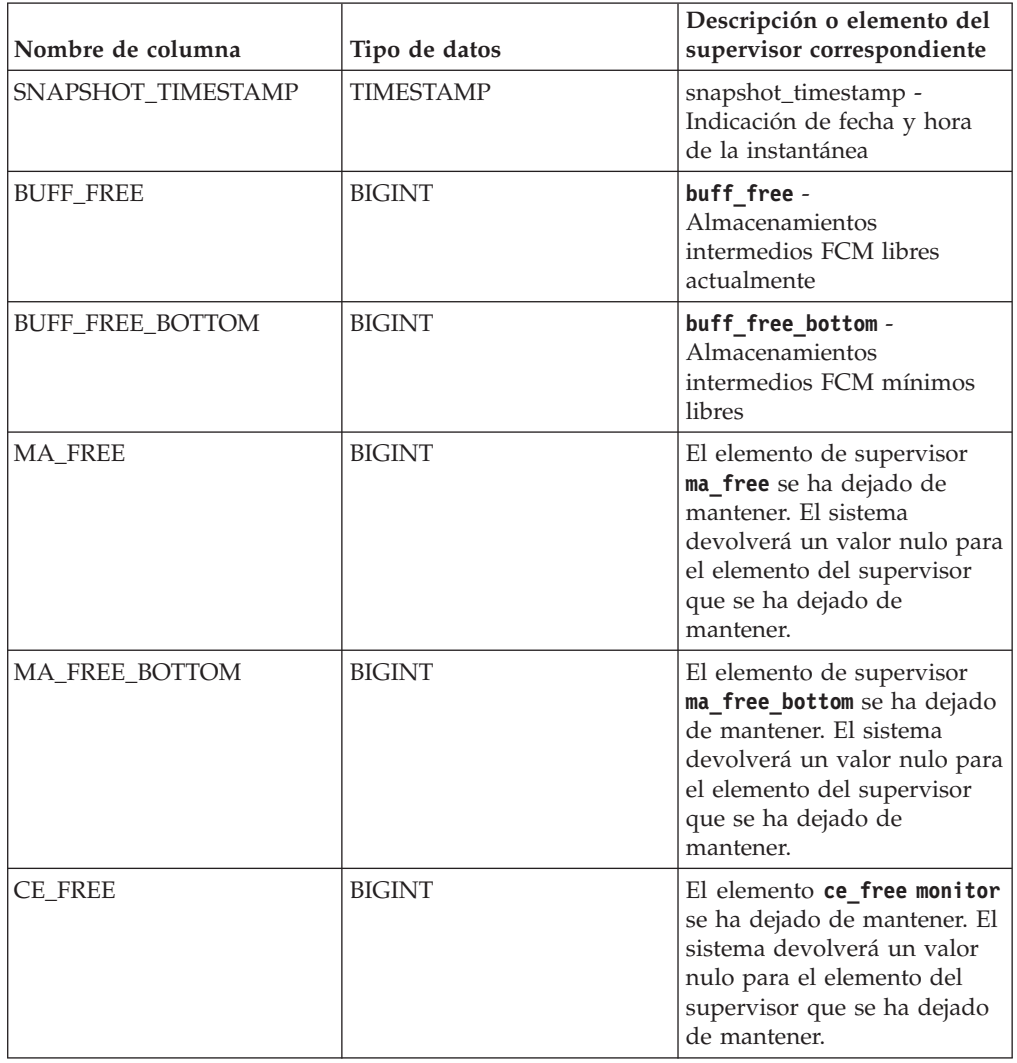

*Tabla 351. Información devuelta por la función de tabla SNAPSHOT\_FCM*

| Nombre de columna | Tipo de datos   | Descripción o elemento del<br>supervisor correspondiente                                                                                                    |
|-------------------|-----------------|----------------------------------------------------------------------------------------------------|
| CE FREE BOTTOM    | <b>BIGINT</b>   | El elemento de supervisor<br>ce_free_bottom se ha dejado<br>de mantener. El sistema<br>devolverá un valor nulo para<br>el elemento del supervisor<br>que se ha dejado de<br>mantener. |
| RB FREE           | <b>BIGINT</b>   | El elemento rb_free monitor<br>se ha dejado de mantener. El<br>sistema devolverá un valor<br>nulo para el elemento del<br>supervisor que se ha dejado<br>de mantener.                 |
| RB FREE BOTTOM    | <b>BIGINT</b>   | El elemento de supervisor<br>rb_free_bottom se ha dejado<br>de mantener. El sistema<br>devolverá un valor nulo para<br>el elemento del supervisor<br>que se ha dejado de<br>mantener. |
| PARTITION_NUMBER  | <b>SMALLINT</b> | node_number - Número de<br>nodo                                                                                                    |

*Tabla 351. Información devuelta por la función de tabla SNAPSHOT\_FCM (continuación)*

# **SNAPSHOT\_FCMNODE**

Devuelve información de una instantánea del gestor de comunicaciones rápidas del gestor de bases de datos.

**Nota:** Esta función de tabla ha quedado en desuso y se ha sustituido por la ["Vista](#page-922-0) [administrativa SNAPFCM\\_PART y función de tabla SNAP\\_GET\\_FCM\\_PART -](#page-922-0) [Recuperar la información de instantáneas del grupo de datos lógicos fcm\\_node" en](#page-922-0) [la página 915.](#page-922-0)

 $\rightarrow$ SNAPSHOT FCMNODE  $(mn)$  *miembro* ) -

El esquema es SYSPROC.

### **Parámetro de la función de tabla**

*miembro*

Argumento de entrada de tipo INTEGER que especifica un número válido de miembro de base de datos. Especifique -1 para el miembro de base de datos actual o -2 para todos los miembros de la base de datos activa. Un miembro de base de datos activa es un miembro donde la base de datos está disponible para conexión y uso por parte de las aplicaciones.

Si se especifica el valor nulo, se establece -1 de forma implícita.

Si se especifica el valor nulo, la instantánea sólo se tomará si anteriormente no se ha creado un archivo mediante el procedimiento almacenado SNAPSHOT\_FILEW para el tipo de petición de API de instantánea correspondiente.

# **Autorización**

Para ejecutar la función se requiere una de las autorizaciones siguientes:

- Privilegio EXECUTE sobre la función
- Autorización DATAACCESS
- v Autorización DBADM
- Autorización SQLADM

### **Privilegio PUBLIC por omisión**

En una base de datos no restrictiva, se concede el privilegio EXECUTE a PUBLIC cuando la función se crea automáticamente.

La función devuelve la tabla siguiente.

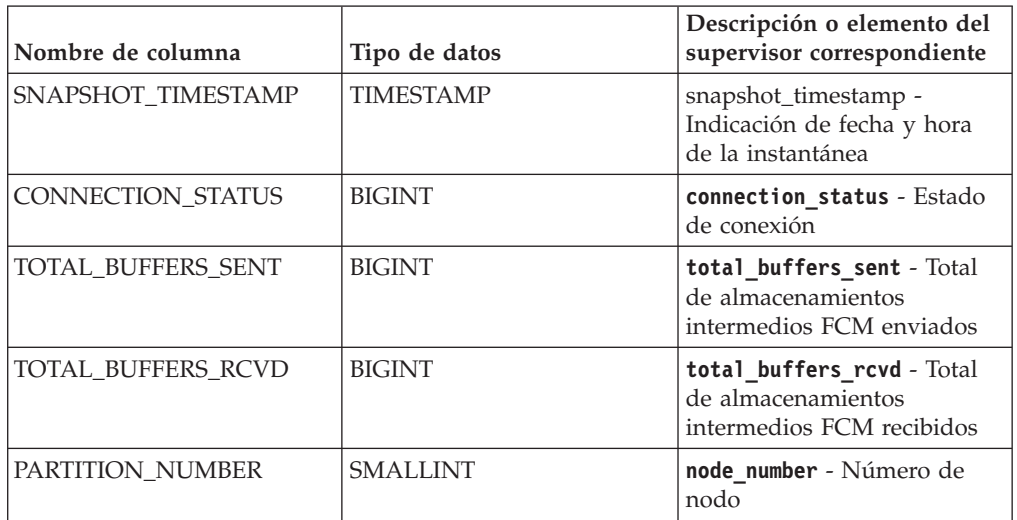

*Tabla 352. Información devuelta por la función de tabla SNAPSHOT\_FCMNODE*

# **SNAPSHOT\_FILEW**

El procedimiento SNAPSHOT\_FILEW graba datos de instantánea del sistema en un archivo ubicado en el subdirectorio tmp del directorio de la instancia.

**Nota:** Este procedimiento ha quedado obsoleto y se ha sustituido por el ["Procedimiento SNAP\\_WRITE\\_FILE" en la página 972.](#page-979-0)

 $\rightarrow$  SNAPSHOT FILEW  $( -tipo-petici)$ , *-nombre-bd* , *-númparticiónbd* ) -  $\rightarrow$ 

El esquema es SYSPROC.

Para ejecutar el procedimiento SNAPSHOT\_FILEW, el usuario debe tener autorización SYSADM, SYSCTRL o SYSMAINT. Los usuarios que no tengan autorización SYSADM, SYSCTRL o SYSMAINT podrán leer la instantánea guardada pasando valores nulos como entrada a funciones de la instantánea.

### **Parámetros del procedimiento**

#### *tipo-petición*

Argumento de entrada de tipo SMALLINT que especifica un tipo de petición de instantánea válido, tal como está definido en sqlmon.h.

#### *nombrebd*

Argumento de entrada de tipo VARCHAR(128) que especifica un nombre de base de datos válido en la misma instancia que la base de datos conectada en el momento en que se llama a este procedimiento. Especifique el valor nulo para tomar la instantánea desde la base de datos conectada actualmente.

#### *númparticiónbd*

Argumento de entrada de tipo SMALLINT que especifica un número de partición de base de datos válido. Especifique -1 para la partición de base de datos actual o -2 para todas las particiones de base de datos activas. Una partición de base de datos activa es una partición donde la base de datos está disponible para conexión y uso por parte de las aplicaciones.

Si se especifica el valor nulo, se establece -1 de forma implícita.

### **Autorización**

Para ejecutar el procedimiento se requiere una de las autorizaciones siguientes:

- v Privilegio EXECUTE para el procedimiento
- Autorización DATAACCESS
- Autorización DBADM
- v Autorización SQLADM

# **Privilegio PUBLIC por omisión**

En una base de datos no restrictiva, se concede el privilegio EXECUTE a PUBLIC cuando el procedimiento se crea automáticamente.

*Ejemplo:* Tomar una instantánea de la información del gestor de bases de datos especificando un tipo de petición de 1 (que corresponde a SQLMA\_DB2) y adoptando los valores por omisión de la base de datos conectada actualmente y la partición de base de datos actual.

**CALL SNAPSHOT\_FILEW** (1, **CAST** (**NULL AS VARCHAR**(128)), **CAST** (**NULL AS SMALLINT**))

Esto dará como resultado que se graben datos de una instantánea en el directorio de instancias /tmp/SQLMA\_DB2.dat del sistema operativo UNIX o en el directorio de instancias \tmp\SQLMA\_DB2.dat de un sistema operativo Windows.

# **SNAPSHOT\_LOCK**

Devuelve información de una instantánea de bloqueo.

**Nota:** Esta función de tabla ha quedado en desuso y se ha sustituido por la [función de tabla MON\\_GET\\_APPL\\_LOCKWAIT,](#page-524-0) la [función de tabla](#page-602-0) [MON\\_GET\\_LOCKS](#page-602-0) y la [función de tabla MON\\_FORMAT\\_LOCK\\_NAME.](#page-477-0)

 $\rightarrow$ SNAPSHOT LOCK - ( *-nombrebd* - , *-miembro* - ) -

El esquema es SYSPROC.

# **Parámetros de la función de tabla**

#### *nombrebd*

Argumento de entrada de tipo VARCHAR(255) que especifica un nombre de base de datos válido en la misma instancia que la base de datos conectada actualmente al llamar a esta función. Especifique un nombre de base de datos que tenga un tipo de entrada de directorio de "Indirect" o "Home", devuelto por el mandato **LIST DATABASE DIRECTORY**. Especifique el valor nulo para tomar la instantánea desde la base de datos conectada actualmente.

#### *miembro*

Argumento de entrada de tipo INTEGER que especifica un número válido de miembro de base de datos. Especifique -1 para el miembro de base de datos actual o -2 para todos los miembros de la base de datos activa. Un miembro de base de datos activa es un miembro donde la base de datos está disponible para conexión y uso por parte de las aplicaciones.

Si se especifica el valor nulo, se establece -1 de forma implícita.

Si ambos parámetros se establecen en NULL, la instantánea sólo se tomará si el procedimiento almacenado SNAPSHOT\_FILEW no ha creado anteriormente un archivo para el tipo de petición de API de instantánea correspondiente.

### **Autorización**

Para ejecutar la función se requiere una de las autorizaciones siguientes:

- v Privilegio EXECUTE sobre la función
- Autorización DATAACCESS
- v Autorización DBADM
- v Autorización SQLADM

# **Privilegio PUBLIC por omisión**

En una base de datos no restrictiva, se concede el privilegio EXECUTE a PUBLIC cuando la función se crea automáticamente.

La función devuelve la tabla siguiente.

*Tabla 353. Información devuelta por la función de tabla SNAPSHOT\_LOCK*

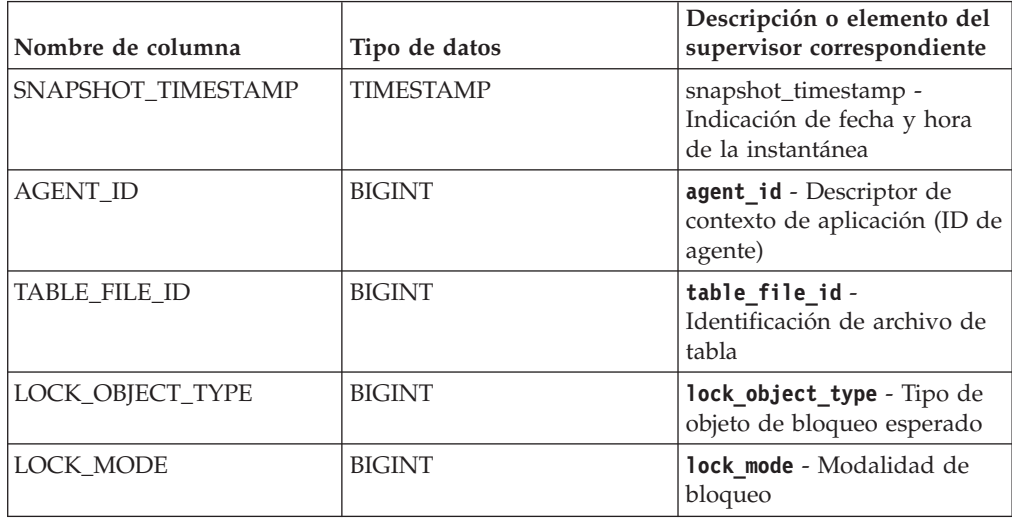

| Nombre de columna       | Tipo de datos   | Descripción o elemento del<br>supervisor correspondiente |
|-------------------------|-----------------|----------------------------------------------------------|
| <b>LOCK_STATUS</b>      | <b>BIGINT</b>   | lock status - Estado de<br>bloqueo                       |
| <b>LOCK OBJECT NAME</b> | <b>BIGINT</b>   | lock_object_name - Nombre<br>de objeto de bloqueo        |
| PARTITION NUMBER        | <b>SMALLINT</b> | node number - Número de<br>nodo                          |
| <b>LOCK ESCALATION</b>  | <b>SMALLINT</b> | lock escalation -<br>Escalamiento de bloqueos            |
| <b>TABLE NAME</b>       | VARCHAR(128)    | table name - Nombre de<br>tabla                          |
| <b>TABLE SCHEMA</b>     | VARCHAR(128)    | table_schema - Nombre de<br>esquema de tabla             |
| TABLESPACE NAME         | VARCHAR(128)    | tablespace name - Nombre<br>de espacio de tablas         |

*Tabla 353. Información devuelta por la función de tabla SNAPSHOT\_LOCK (continuación)*

# **SNAPSHOT\_LOCKWAIT**

Devuelve información de esperas de bloqueo de una instantánea de aplicación.

**Nota:** Esta función de tabla ha quedado en desuso y se ha sustituido por la [función de tabla MON\\_GET\\_APPL\\_LOCKWAIT,](#page-524-0) la [función de tabla](#page-602-0) [MON\\_GET\\_LOCKS](#page-602-0) y la [función de tabla MON\\_FORMAT\\_LOCK\\_NAME.](#page-477-0)

 $\rightarrow$ SNAPSHOT\_LOCKWAIT-(*-nombrebd-*,-*miembro*-)-

El esquema es SYSPROC.

#### **Parámetros de la función de tabla**

#### *nombrebd*

Argumento de entrada de tipo VARCHAR(255) que especifica un nombre de base de datos válido en la misma instancia que la base de datos conectada actualmente al llamar a esta función. Especifique un nombre de base de datos que tenga un tipo de entrada de directorio de "Indirect" o "Home", devuelto por el mandato **LIST DATABASE DIRECTORY**. Especifique el valor nulo para tomar la instantánea desde todas las bases de datos bajo la instancia de la base de datos.

#### *miembro*

Argumento de entrada de tipo INTEGER que especifica un número válido de miembro de base de datos. Especifique -1 para el miembro de base de datos actual o -2 para todos los miembros de la base de datos activa. Un miembro de base de datos activa es un miembro donde la base de datos está disponible para conexión y uso por parte de las aplicaciones.

Si se especifica el valor nulo, se establece -1 de forma implícita.

Si ambos parámetros se establecen en NULL, la instantánea sólo se tomará si el procedimiento almacenado SNAPSHOT\_FILEW no ha creado anteriormente un archivo para el tipo de petición de API de instantánea correspondiente.

# **Autorización**

Para ejecutar la función se requiere una de las autorizaciones siguientes:

- v Privilegio EXECUTE sobre la función
- Autorización DATAACCESS
- v Autorización DBADM
- Autorización SQLADM

## **Privilegio PUBLIC por omisión**

En una base de datos no restrictiva, se concede el privilegio EXECUTE a PUBLIC cuando la función se crea automáticamente.

La función devuelve la tabla siguiente.

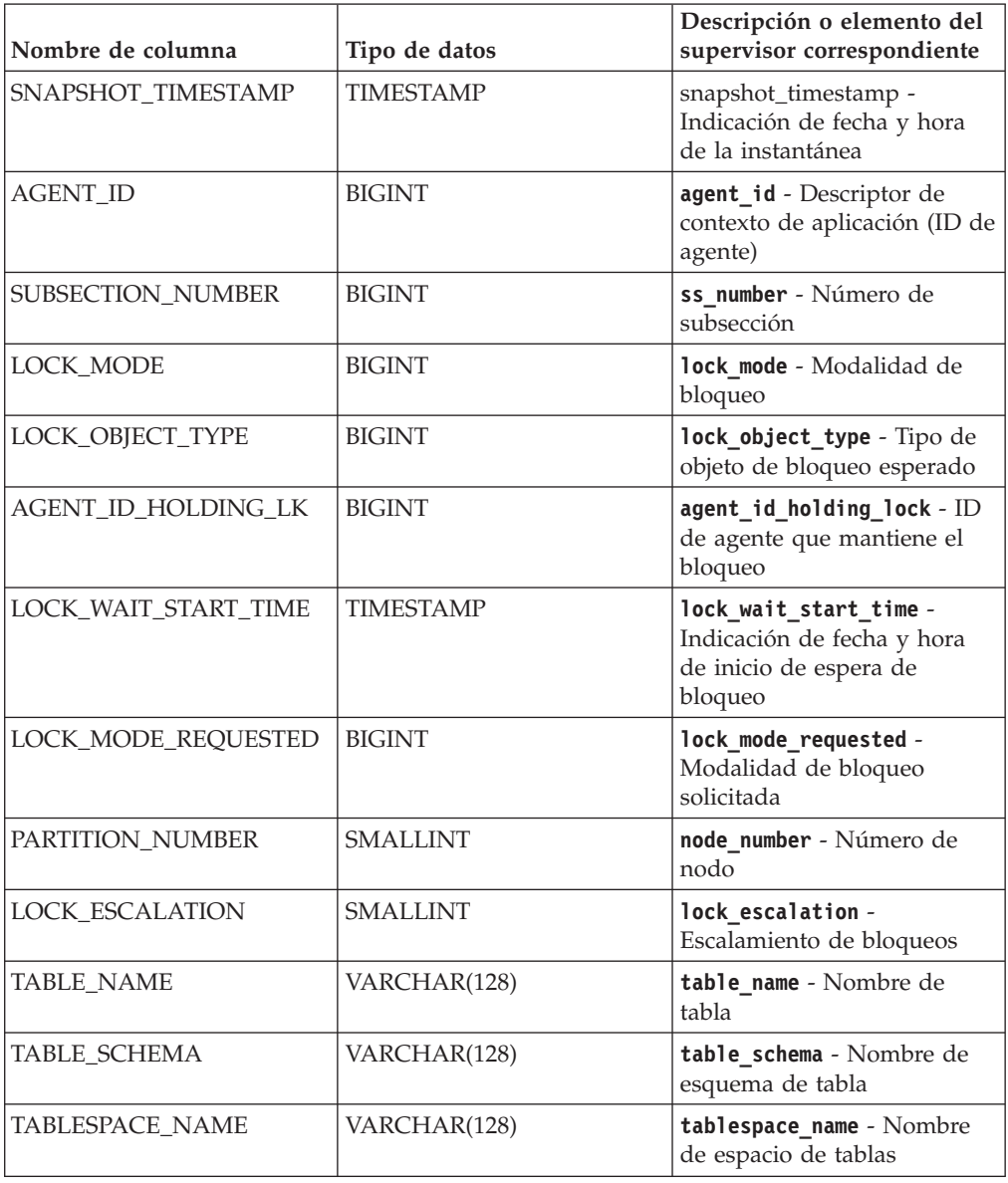

*Tabla 354. Información devuelta por la función de tabla SNAPSHOT\_LOCKWAIT*

*Tabla 354. Información devuelta por la función de tabla SNAPSHOT\_LOCKWAIT (continuación)*

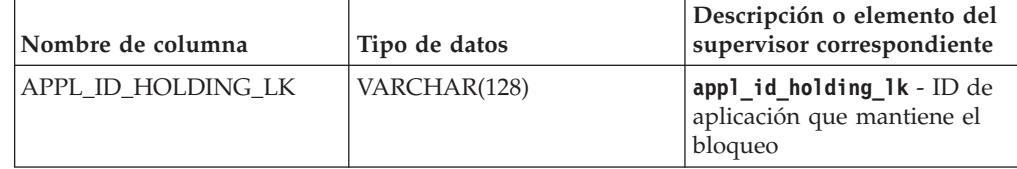

# **SNAPSHOT\_QUIESCERS**

La función SNAPSHOT\_QUIESCERS devuelve información sobre inmovilizadores desde una instantánea de espacio de tablas.

**Nota:** Esta función de tabla ha quedado en desuso y se ha sustituido por la ["Vista](#page-961-0) [administrativa SNAPTBSP\\_QUIESCER y función de tabla](#page-961-0) [SNAP\\_GET\\_TBSP\\_QUIESCER – Recuperar información acerca de la instantánea de](#page-961-0) [espacio de tablas de inmovilizador" en la página 954.](#page-961-0)

 $\rightarrow$  SNAPSHOT QUIESCERS - ( *-nombrebd* - , *-miembro* - ) -

El esquema es SYSPROC.

### **Parámetros de la función de tabla**

*nombrebd*

Argumento de entrada de tipo VARCHAR(255) que especifica un nombre de base de datos válido en la misma instancia que la base de datos conectada actualmente al llamar a esta función. Especifique un nombre de base de datos que tenga un tipo de entrada de directorio de "Indirect" o "Home", devuelto por el mandato **LIST DATABASE DIRECTORY**. Especifique el valor nulo para tomar la instantánea desde la base de datos conectada actualmente.

#### *miembro*

Argumento de entrada de tipo INTEGER que especifica un número válido de miembro de base de datos. Especifique -1 para el miembro de base de datos actual o -2 para todos los miembros de la base de datos activa. Un miembro de base de datos activa es un miembro donde la base de datos está disponible para conexión y uso por parte de las aplicaciones.

Si se especifica el valor nulo, se establece -1 de forma implícita.

### **Autorización**

Para ejecutar la función se requiere una de las autorizaciones siguientes:

- Privilegio EXECUTE sobre la función
- Autorización DATAACCESS
- Autorización DBADM
- v Autorización SQLADM

### **Privilegio PUBLIC por omisión**

En una base de datos no restrictiva, se concede el privilegio EXECUTE a PUBLIC cuando la función se crea automáticamente.

La función devuelve la tabla siguiente.

| Nombre de columna      | Tipo de datos    | Descripción o elemento del<br>supervisor correspondiente                            |
|------------------------|------------------|-------------------------------------------------------------------------------------|
| SNAPSHOT_TIMESTAMP     | <b>TIMESTAMP</b> | snapshot_timestamp -<br>Indicación de fecha y hora<br>de la instantánea             |
| TABLESPACE_NAME        | VARCHAR(128)     | tablespace_name - Nombre<br>de espacio de tablas                                    |
| <b>QUIESCER TBS ID</b> | <b>BIGINT</b>    | quiescer_ts_id -<br>Identificación de espacio de<br>tablas de inmovilizador         |
| QUIESCER_OBJ_ID        | <b>BIGINT</b>    | quiescer_obj_id -<br>Identificación de objeto de<br>inmovilizador                   |
| QUIESCER_AUTH_ID       | <b>BIGINT</b>    | quiescer_auth_id -<br>Identificación de autorización<br>de usuario de inmovilizador |
| QUIESCER AGENT ID      | <b>BIGINT</b>    | quiescer_agent_id -<br>Identificación de agente de<br>inmovilizador                 |
| <b>OUIESCER STATE</b>  | <b>BIGINT</b>    | quiescer_state - Estado de<br>inmovilizador                                         |

*Tabla 355. Información devuelta por la función de tabla SNAPSHOT\_QUIESCERS*

### **SNAPSHOT\_RANGES**

La función SNAPSHOT\_RANGES devuelve información de una instantánea de rango.

**Nota:** Esta función de tabla ha quedado en desuso y se ha sustituido por la ["Vista](#page-966-0) [administrativa SNAPTBSP\\_RANGE y función de tabla SNAP\\_GET\\_TBSP\\_RANGE](#page-966-0) [– Recuperar información acerca de la instantánea de rango" en la página 959.](#page-966-0)

 $\rightarrow$ SNAPSHOT RANGES - (*mombrebd* , *miembro* ) -

El esquema es SYSPROC.

### **Parámetros de la función de tabla**

*nombrebd*

Argumento de entrada de tipo VARCHAR(255) que especifica un nombre de base de datos válido en la misma instancia que la base de datos conectada actualmente al llamar a esta función. Especifique un nombre de base de datos que tenga un tipo de entrada de directorio de "Indirect" o "Home", devuelto por el mandato **LIST DATABASE DIRECTORY**. Especifique el valor nulo para tomar la instantánea desde la base de datos conectada actualmente.

#### *miembro*

Argumento de entrada de tipo INTEGER que especifica un número válido de miembro de base de datos. Especifique -1 para el miembro de base de datos actual o -2 para todos los miembros de la base de datos activa. Un miembro de base de datos activa es un miembro donde la base de datos está disponible para conexión y uso por parte de las aplicaciones.

Si se especifica el valor nulo, se establece -1 de forma implícita.

### **Autorización**

Para ejecutar la función se requiere una de las autorizaciones siguientes:

- v Privilegio EXECUTE sobre la función
- Autorización DATAACCESS
- Autorización DBADM
- v Autorización SQLADM

### **Privilegio PUBLIC por omisión**

En una base de datos no restrictiva, se concede el privilegio EXECUTE a PUBLIC cuando la función se crea automáticamente.

La función devuelve la tabla siguiente.

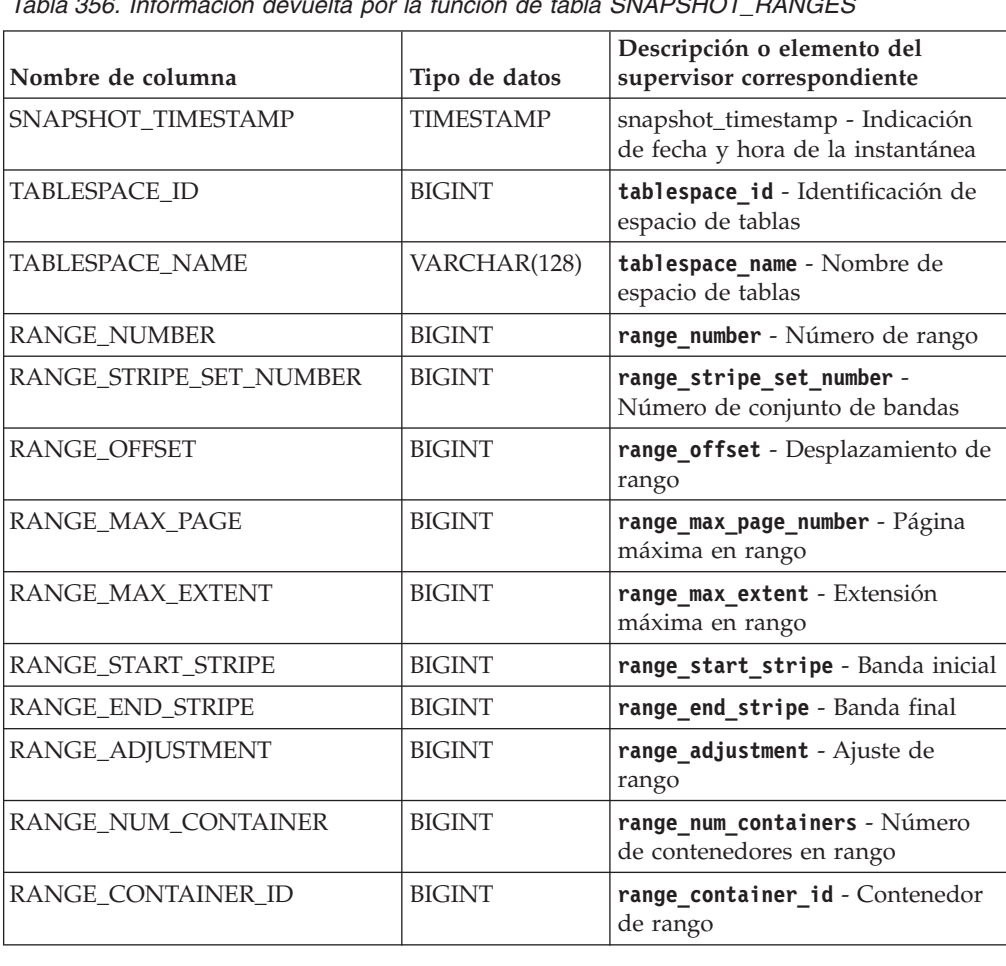

*Tabla 356. Información devuelta por la función de tabla SNAPSHOT\_RANGES*

# **SNAPSHOT\_STATEMENT**

Devuelve información sobre las sentencias de una instantánea de aplicación.

**Nota:** Esta función de tabla ha quedado en desuso y se ha sustituido por la ["Vista](#page-925-0) [administrativa SNAPSTMT y función de tabla SNAP\\_GET\\_STMT - Recuperar](#page-925-0) [información de instantáneas de sentencias" en la página 918.](#page-925-0)

El esquema es SYSPROC.

#### **Parámetros de la función de tabla**

#### *nombrebd*

Argumento de entrada de tipo VARCHAR(255) que especifica un nombre de base de datos válido en la misma instancia que la base de datos conectada actualmente al llamar a esta función. Especifique un nombre de base de datos que tenga un tipo de entrada de directorio de "Indirect" o "Home", devuelto por el mandato **LIST DATABASE DIRECTORY**. Especifique el valor nulo para tomar la instantánea desde todas las bases de datos bajo la instancia de la base de datos.

*miembro*

Argumento de entrada de tipo INTEGER que especifica un número válido de miembro de base de datos. Especifique -1 para el miembro de base de datos actual o -2 para todos los miembros de la base de datos activa. Un miembro de base de datos activa es un miembro donde la base de datos está disponible para conexión y uso por parte de las aplicaciones.

Si se especifica el valor nulo, se establece -1 de forma implícita.

Si ambos parámetros se establecen en NULL, la instantánea sólo se tomará si el procedimiento almacenado SNAPSHOT\_FILEW no ha creado anteriormente un archivo para el tipo de petición de API de instantánea correspondiente.

#### **Autorización**

Para ejecutar la función se requiere una de las autorizaciones siguientes:

- v Privilegio EXECUTE sobre la función
- Autorización DATAACCESS
- Autorización DBADM
- Autorización SQLADM

### **Privilegio PUBLIC por omisión**

En una base de datos no restrictiva, se concede el privilegio EXECUTE a PUBLIC cuando la función se crea automáticamente.

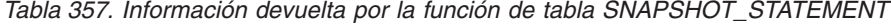

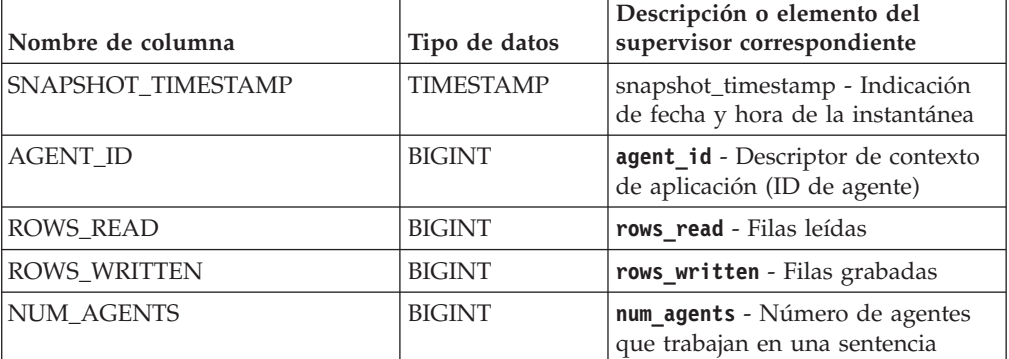

| Nombre de columna     | Tipo de datos    | Descripción o elemento del<br>supervisor correspondiente                                                        |
|-----------------------|------------------|----------------------------------------------------------------------------------------------------|
| <b>AGENTS_TOP</b>     | <b>BIGINT</b>    | agents_top - Número de agentes<br>creados                                                                       |
| STMT_TYPE             | <b>BIGINT</b>    | stmt_type - Tipo de sentencia                                                                                   |
| STMT_OPERATION        | <b>BIGINT</b>    | stmt_operation/operation -<br>Operación de sentencia                                                            |
| <b>SECTION_NUMBER</b> | <b>BIGINT</b>    | section_number - Número de<br>sección                                                                           |
| QUERY_COST_ESTIMATE   | <b>BIGINT</b>    | query_cost_estimate - Estimación<br>de coste de consulta                                                        |
| QUERY_CARD_ESTIMATE   | <b>BIGINT</b>    | query_card_estimate - Estimación<br>de consulta de número de filas                                              |
| DEGREE_PARALLELISM    | <b>BIGINT</b>    | degree_parallelism - Grado de<br>paralelismo                                                                    |
| STMT_SORTS            | <b>BIGINT</b>    | stmt_sorts - Clasificaciones de<br>sentencias                                                                   |
| TOTAL_SORT_TIME       | <b>BIGINT</b>    | total_sort_time - Tiempo de<br>clasificación total                                                              |
| SORT_OVERFLOWS        | <b>BIGINT</b>    | sort_overflows - Desbordamientos<br>de clasificación                                                            |
| INT_ROWS_DELETED      | <b>BIGINT</b>    | int_rows_deleted - Filas internas<br>suprimidas                                                                 |
| INT_ROWS_UPDATED      | <b>BIGINT</b>    | int rows_updated - Filas internas<br>actualizadas                                                               |
| INT_ROWS_INSERTED     | <b>BIGINT</b>    | int_rows_inserted - Filas internas<br>insertadas                                                                |
| FETCH_COUNT           | <b>BIGINT</b>    | fetch_count - Número de<br>captaciones satisfactorias                                                           |
| STMT_START            | <b>TIMESTAMP</b> | stmt_start - Indicación de fecha y<br>hora de inicio de operación de<br>sentencia                               |
| STMT_STOP             | <b>TIMESTAMP</b> | stmt_stop - Indicación de fecha y<br>hora de detención de operación de<br>sentencia                             |
| STMT_USR_CPU_TIME_S   | <b>BIGINT</b>    | stmt_usr_cpu_time - Tiempo de<br>CPU de usuario utilizado por<br>sentencia (en segundos)*                       |
| STMT_USR_CPU_TIME_MS  | <b>BIGINT</b>    | stmt_usr_cpu_time - Tiempo de<br>CPU de usuario utilizado por<br>sentencia (fraccionario, en<br>microsegundos)* |
| STMT_SYS_CPU_TIME_S   | <b>BIGINT</b>    | stmt_sys_cpu_time - Tiempo de<br>CPU de sistema utilizado por<br>sentencia (en segundos)*                       |
| STMT_SYS_CPU_TIME_MS  | <b>BIGINT</b>    | stmt_sys_cpu_time - Tiempo de<br>CPU de sistema utilizado por<br>sentencia (fraccionario, en<br>microsegundos)* |

*Tabla 357. Información devuelta por la función de tabla SNAPSHOT\_STATEMENT (continuación)*

| Nombre de columna      | Tipo de datos   | Descripción o elemento del<br>supervisor correspondiente                                                     |
|------------------------|-----------------|----------------------------------------------------------------------------------------------------|
| STMT ELAPSED TIME S    | <b>BIGINT</b>   | stmt_elapsed_time - Tiempo<br>transcurrido de sentencia más<br>reciente (en segundos)*                       |
| STMT_ELAPSED_TIME_MS   | <b>BIGINT</b>   | stmt_elapsed_time - Tiempo<br>transcurrido de sentencia más<br>reciente (fraccionario, en<br>microsegundos)* |
| <b>BLOCKING CURSOR</b> | <b>SMALLINT</b> | blocking cursor - Cursor de<br>bloqueo                                                                       |
| STMT PARTITION NUMBER  | <b>SMALLINT</b> | stmt node number - Nodo de<br>sentencia                                                                      |
| <b>CURSOR NAME</b>     | VARCHAR(128)    | cursor name - Nombre de cursor                                                                               |
| <b>CREATOR</b>         | VARCHAR(128)    | creator - Creador de aplicación                                                                              |
| PACKAGE NAME           | VARCHAR(128)    | <b>package_name</b> - Nombre de paquete                                                                      |
| STMT TEXT              | $CLOB(16M)^1$   | stmt text - Texto de sentencia de<br>SQL                                                                     |

*Tabla 357. Información devuelta por la función de tabla SNAPSHOT\_STATEMENT (continuación)*

<sup>1</sup> STMT\_TEXT está definido como CLOB(16M) para permitir sólo futuras ampliaciones. La salida real del texto de la sentencia se trunca en los 64 K.

\* Para calcular el tiempo total transcurrido para el elemento de supervisor en el que se basa esta columna, debe añadir los segundos completos indicados en la columna correspondiente a este elemento de supervisor que acaba en \_S a los segundos fraccionarios indicados en la columna correspondiente a este elemento de supervisor que acaba en \_MS, utilizando la fórmula siguiente: *nombre-elemento-supervisor*\_S × 1.000.000 + *nombre-elemento-supervisor*\_MS) ÷ 1.000.000. Por ejemplo, (ELAPSED\_EXEC\_TIME\_S × 1.000.000 + ELAPSED\_EXEC\_TIME\_MS) ÷ 1.000.000.

# **SNAPSHOT\_SUBSECT**

Devuelve información sobre las subsecciones de los planes de acceso de una instantánea de aplicación.

**Nota:** Esta función de tabla ha quedado en desuso y se ha sustituido por la ["Vista](#page-933-0) [administrativa SNAPSUBSECTION y función de tabla SNAP\\_GET\\_SUBSECTION -](#page-933-0) [Recuperar información de instantáneas del grupo de supervisor lógico de la](#page-933-0) [subsección" en la página 926.](#page-933-0)

 $\rightarrow$ SNAPSHOT SUBSECT-(*mombrebd*, *miembro*-)-

El esquema es SYSPROC.

### **Parámetros de la función de tabla**

#### *nombrebd*

Argumento de entrada de tipo VARCHAR(255) que especifica un nombre de base de datos válido en la misma instancia que la base de datos conectada actualmente al llamar a esta función. Especifique un nombre de base de datos que tenga un tipo de entrada de directorio de "Indirect" o "Home", devuelto

por el mandato **LIST DATABASE DIRECTORY**. Especifique el valor nulo para tomar la instantánea desde todas las bases de datos bajo la instancia de la base de datos.

*miembro*

Argumento de entrada de tipo INTEGER que especifica un número válido de miembro de base de datos. Especifique -1 para el miembro de base de datos actual o -2 para todos los miembros de la base de datos activa. Un miembro de base de datos activa es un miembro donde la base de datos está disponible para conexión y uso por parte de las aplicaciones.

Si se especifica el valor nulo, se establece -1 de forma implícita.

Si ambos parámetros se establecen en NULL, la instantánea sólo se tomará si el procedimiento almacenado SNAPSHOT\_FILEW no ha creado anteriormente un archivo para el tipo de petición de API de instantánea correspondiente.

### **Autorización**

Para ejecutar la función se requiere una de las autorizaciones siguientes:

- v Privilegio EXECUTE sobre la función
- Autorización DATAACCESS
- v Autorización DBADM
- v Autorización SQLADM

# **Privilegio PUBLIC por omisión**

En una base de datos no restrictiva, se concede el privilegio EXECUTE a PUBLIC cuando la función se crea automáticamente.

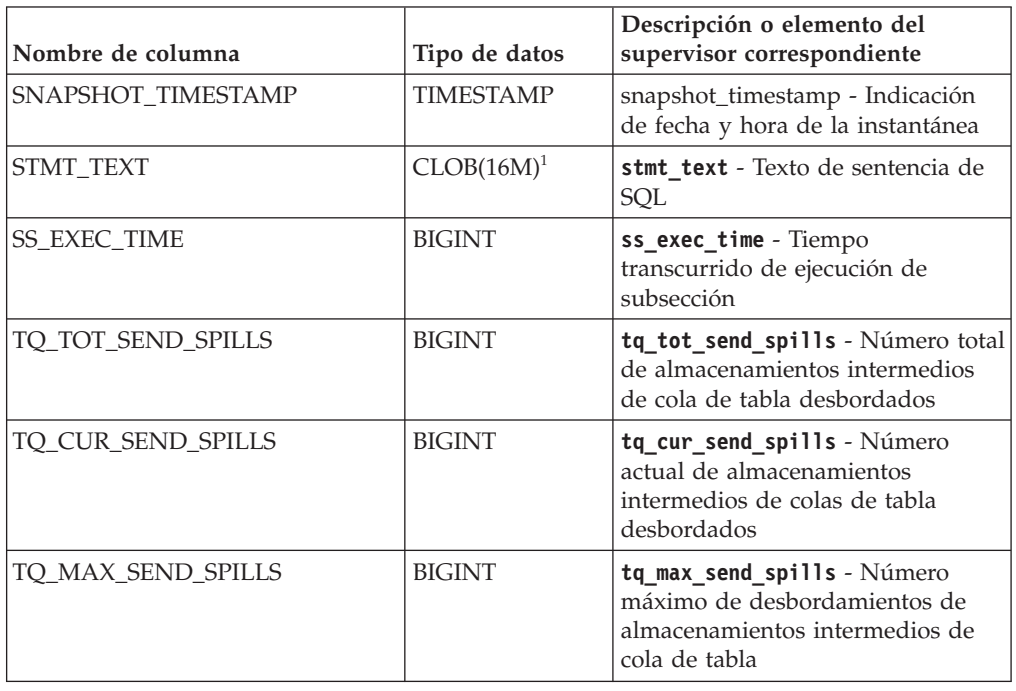

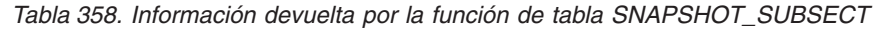

| Nombre de columna                                                                                                    | Tipo de datos   | Descripción o elemento del<br>supervisor correspondiente                          |
|----------------------------------------------------------------------------------------------------|-----------------|-----------------------------------------------------------------------------------|
| <b>TQ_ROWS_READ</b>                                                                                                    | <b>BIGINT</b>   | tq rows read - Número de filas<br>leídas de las colas de tabla                    |
| TQ_ROWS_WRITTEN                                                                                                    | <b>BIGINT</b>   | tq_rows_written - Número de filas<br>grabadas en las colas de tabla               |
| ROWS_READ                                                                                                    | <b>BIGINT</b>   | rows_read - Filas leídas                                                          |
| ROWS_WRITTEN                                                                                                    | <b>BIGINT</b>   | rows_written - Filas grabadas                                                     |
| SS_USR_CPU_TIME                                                                                                    | <b>BIGINT</b>   | ss_usr_cpu_time - Tiempo de CPU<br>de usuario utilizado por<br>subsección         |
| SS_SYS_CPU_TIME                                                                                                    | <b>BIGINT</b>   | ss_sys_cpu_time - Tiempo de CPU<br>de sistema utilizado por subsección            |
| <b>SS_NUMBER</b>                                                                                                    | <b>INTEGER</b>  | ss_number - Número de subsección                                                  |
| <b>SS_STATUS</b>                                                                                                    | <b>INTEGER</b>  | ss status - Estado de subsección                                                  |
| SS_PARTITION_NUMBER                                                                                                    | <b>SMALLINT</b> | ss node number - Número de nodo<br>de subsección                                  |
| TQ_PARTITION_WAITED_FOR                                                                                                    | <b>SMALLINT</b> | tq node waited for - Nodo<br>esperado en una cola de tabla                        |
| TQ_WAIT_FOR_ANY                                                                                                    | <b>INTEGER</b>  | tq_wait_for_any - En espera de<br>cualquier nodo a enviar en una<br>cola de tabla |
| TQ_ID_WAITING_ON                                                                                                    | <b>INTEGER</b>  | tq_id_waiting_on - Nodo en que<br>se ha esperado en una cola de<br>tabla          |
| <sup>1</sup> STMT_TEXT está definido como CLOB(16M) para permitir sólo futuras ampliaciones. La<br>salida real del texto de la sentencia se trunca en los 64 K. |                 |                                                                                   |

*Tabla 358. Información devuelta por la función de tabla SNAPSHOT\_SUBSECT (continuación)*

# **SNAPSHOT\_SWITCHES**

Devuelve información sobre el estado de conmutador de instantánea de base de datos.

**Nota:** Esta función de tabla ha quedado en desuso y se ha sustituido por la ["Vista](#page-938-0) [administrativa SNAPSWITCHES y función de tabla SNAP\\_GET\\_SWITCHES -](#page-938-0) [Recuperar información de estado de conmutador de instantáneas de base de datos"](#page-938-0) [en la página 931.](#page-938-0)

 $\rightarrow$  SNAPSHOT\_SWITCHES—(*—miembro*—)———————————————————————

El esquema es SYSPROC.

### **Parámetro de la función de tabla**

#### *miembro*

Argumento de entrada de tipo INTEGER que especifica un número válido de miembro de base de datos. Especifique -1 para el miembro de base de datos actual o -2 para todos los miembros de la base de datos activa. Un miembro
de base de datos activa es un miembro donde la base de datos está disponible para conexión y uso por parte de las aplicaciones.

Si se especifica el valor nulo, se establece -1 de forma implícita.

## **Autorización**

Para ejecutar la función se requiere una de las autorizaciones siguientes:

- v Privilegio EXECUTE sobre la función
- Autorización DATAACCESS
- v Autorización DBADM
- v Autorización SQLADM

## **Privilegio PUBLIC por omisión**

En una base de datos no restrictiva, se concede el privilegio EXECUTE a PUBLIC cuando la función se crea automáticamente.

La función devuelve la tabla siguiente.

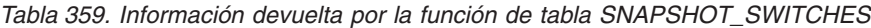

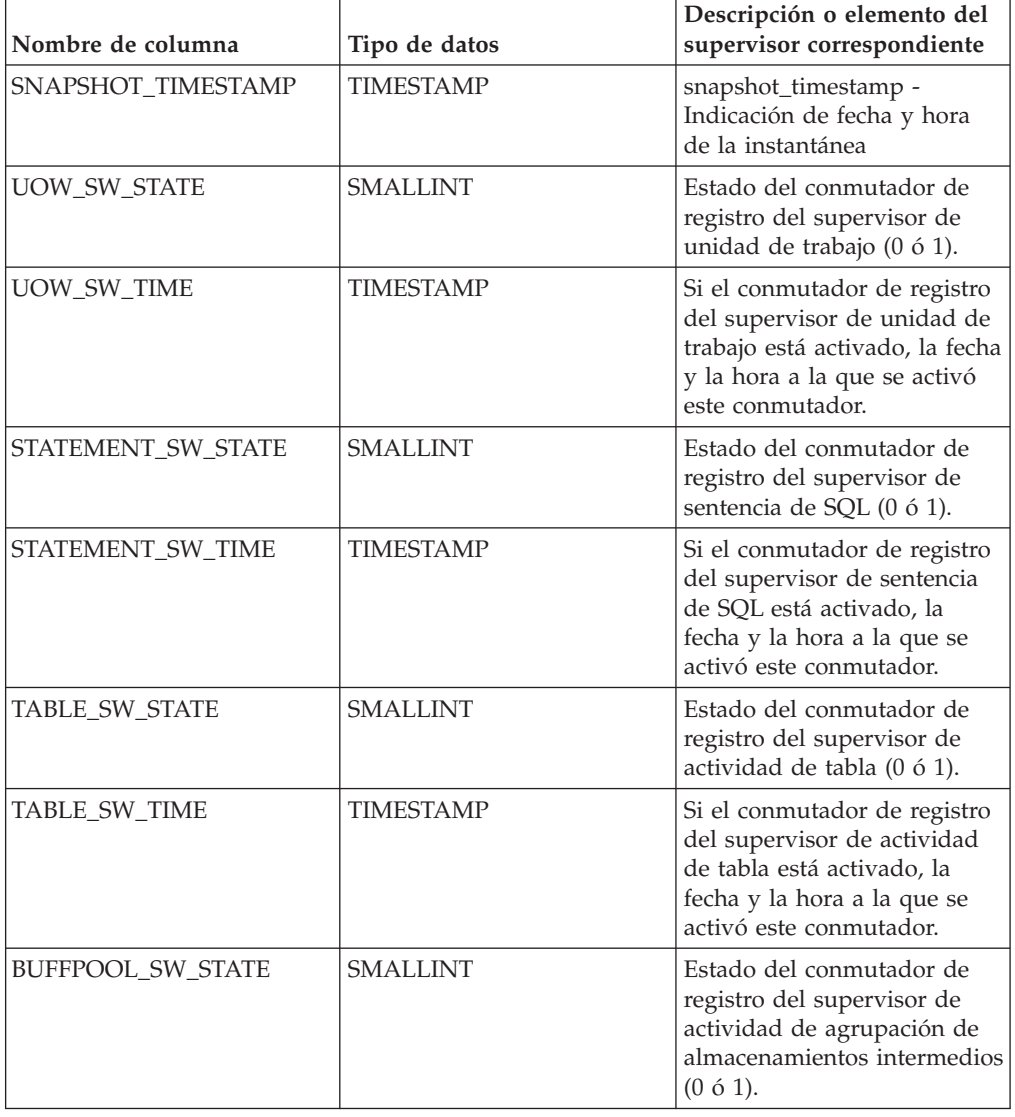

| Nombre de columna       | Tipo de datos    | Descripción o elemento del<br>supervisor correspondiente                                                                                                    |
|-------------------------|------------------|----------------------------------------------------------------------------------------------------|
| <b>BUFFPOOL SW_TIME</b> | <b>TIMESTAMP</b> | Si el conmutador de registro<br>del supervisor de actividad<br>de agrupación de<br>almacenamientos intermedios<br>está activado, la fecha y la<br>hora a la que se activó este<br>conmutador. |
| <b>LOCK SW STATE</b>    | <b>SMALLINT</b>  | Estado del conmutador de<br>registro del supervisor de<br>bloqueo $(0 6 1)$ .                                                                                                    |
| <b>LOCK SW TIME</b>     | <b>TIMESTAMP</b> | Si el conmutador de registro<br>del supervisor de bloqueo<br>está activado, la fecha y la<br>hora a la que se activó este<br>conmutador.                                                      |
| <b>SORT SW STATE</b>    | <b>SMALLINT</b>  | Estado del conmutador de<br>registro del supervisor de<br>clasificación (0 ó 1).                                                                                                    |
| SORT_SW_TIME            | <b>TIMESTAMP</b> | Si el conmutador de registro<br>del supervisor de<br>clasificación está activado, la<br>fecha y la hora a la que se<br>activó este conmutador.                                                |
| PARTITION NUMBER        | <b>SMALLINT</b>  | node_number - Número de<br>nodo                                                                                                    |

*Tabla 359. Información devuelta por la función de tabla SNAPSHOT\_SWITCHES (continuación)*

# **SNAPSHOT\_TABLE**

Devuelve información de actividad de una instantánea de tabla.

**Nota:** Esta función de tabla ha quedado en desuso y se ha sustituido por la ["Vista](#page-1458-0) [administrativa SNAPTAB y función de tabla SNAP\\_GET\\_TAB – Recuperar](#page-1458-0) [información de instantáneas del grupo de datos lógicos table" en la página 1451](#page-1458-0)

SNAPSHOT\_TABLE ( *nombrebd* , *miembro* ) -

El esquema es SYSPROC.

## **Parámetros de la función de tabla**

*nombrebd*

Argumento de entrada de tipo VARCHAR(255) que especifica un nombre de base de datos válido en la misma instancia que la base de datos conectada actualmente al llamar a esta función. Especifique un nombre de base de datos que tenga un tipo de entrada de directorio de "Indirect" o "Home", devuelto por el mandato **LIST DATABASE DIRECTORY**. Especifique el valor nulo para tomar la instantánea desde la base de datos conectada actualmente.

#### *miembro*

Argumento de entrada de tipo INTEGER que especifica un número válido de miembro de base de datos. Especifique -1 para el miembro de base de datos

actual o -2 para todos los miembros de la base de datos activa. Un miembro de base de datos activa es un miembro donde la base de datos está disponible para conexión y uso por parte de las aplicaciones.

Si se especifica el valor nulo, se establece -1 de forma implícita.

Si ambos parámetros se establecen en NULL, la instantánea sólo se tomará si el procedimiento almacenado SNAPSHOT\_FILEW no ha creado anteriormente un archivo para el tipo de petición de API de instantánea correspondiente.

## **Autorización**

Para ejecutar la función se requiere una de las autorizaciones siguientes:

- v Privilegio EXECUTE sobre la función
- Autorización DATAACCESS
- Autorización DBADM
- v Autorización SQLADM

### **Privilegio PUBLIC por omisión**

En una base de datos no restrictiva, se concede el privilegio EXECUTE a PUBLIC cuando la función se crea automáticamente.

La función devuelve la tabla siguiente.

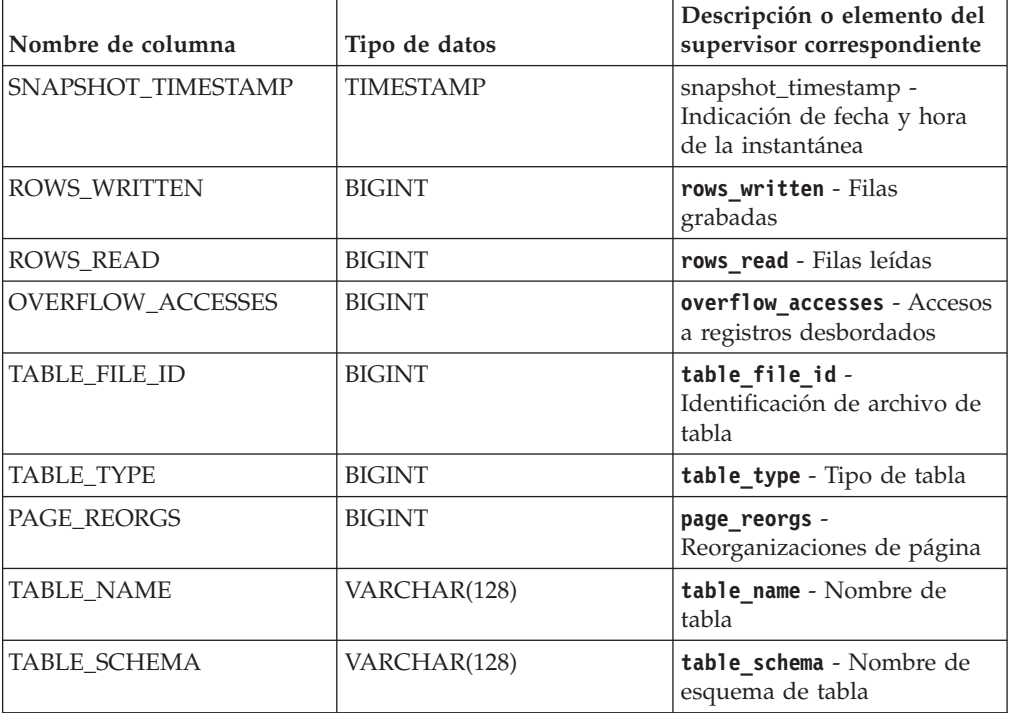

*Tabla 360. Información devuelta por la función de tabla SNAPSHOT\_TABLE*

# **SNAPSHOT\_TBREORG**

La función SNAPSHOT\_TBREORG devuelve información sobre la reorganización de tablas en forma de conjunto de resultados. Si no se ha reorganizado ninguna tabla, se devolverán 0 filas. Para obtener información de instantáneas en tiempo real, el usuario debe tener autorización SYSADM, SYSCTRL o SYSMAINT.

**Nota:** Esta función de tabla ha quedado en desuso y se ha sustituido por la ["Vista](#page-942-0) [administrativa SNAPTAB\\_REORG y función de tabla SNAP\\_GET\\_TAB\\_REORG -](#page-942-0) [Recuperar información sobre instantáneas de reorganización de tabla" en la página](#page-942-0) [935.](#page-942-0)

 $\rightarrow$ SNAPSHOT TBREORG—(*mombrebd*—, *miembro*—) -

El esquema es SYSPROC.

### **Parámetros de la función de tabla**

*nombrebd*

Argumento de entrada de tipo VARCHAR(255) que especifica un nombre de base de datos válido en la misma instancia que la base de datos conectada actualmente al llamar a esta función. Especifique un nombre de base de datos que tenga un tipo de entrada de directorio de "Indirect" o "Home", devuelto por el mandato **LIST DATABASE DIRECTORY**. Especifique el valor nulo para tomar la instantánea desde la base de datos conectada actualmente.

*miembro*

Argumento de entrada de tipo INTEGER que especifica un número válido de miembro de base de datos. Especifique -1 para el miembro de base de datos actual o -2 para todos los miembros de la base de datos activa. Un miembro de base de datos activa es un miembro donde la base de datos está disponible para conexión y uso por parte de las aplicaciones.

Si se especifica el valor nulo, se establece -1 de forma implícita.

Si ambos parámetros se establecen en NULL, la instantánea sólo se tomará si el procedimiento almacenado SNAPSHOT\_FILEW no ha creado anteriormente un archivo para el tipo de petición de API de instantánea correspondiente.

## **Autorización**

Para ejecutar la función se requiere una de las autorizaciones siguientes:

- v Privilegio EXECUTE sobre la función
- Autorización DATAACCESS
- Autorización DBADM
- v Autorización SQLADM

## **Privilegio PUBLIC por omisión**

En una base de datos no restrictiva, se concede el privilegio EXECUTE a PUBLIC cuando la función se crea automáticamente.

La función devuelve la tabla siguiente.

*Tabla 361. Información devuelta por la función de tabla SNAPSHOT\_TBREORG*

| Nombre de columna         | Tipo de datos    | Descripción o elemento del<br>supervisor correspondiente             |
|---------------------------|------------------|----------------------------------------------------------------------|
| <b>SNAPSHOT TIMESTAMP</b> | <b>TIMESTAMP</b> | snapshot_timestamp - Indicación<br>de fecha y hora de la instantánea |
| <b>TABLE NAME</b>         | VARCHAR(128)     | table name - Nombre de tabla                                         |

| Nombre de columna     | Tipo de datos    | Descripción o elemento del<br>supervisor correspondiente                       |
|-----------------------|------------------|--------------------------------------------------------------------------------|
| TABLE_SCHEMA          | VARCHAR(128)     | table schema - Nombre de<br>esquema de tabla                                   |
| PAGE_REORGS           | <b>BIGINT</b>    | page_reorgs - Reorganizaciones de<br>página                                    |
| REORG_PHASE           | <b>BIGINT</b>    | reorg phase - Fase de<br>reorganización de tabla                               |
| REORG_MAX_PHASE       | <b>INTEGER</b>   | reorg_max_phase - Fase de<br>reorganización de tabla máxima                    |
| REORG_CURRENT_COUNTER | <b>BIGINT</b>    | reorg_current_counter - Proceso<br>de reorganización de tabla                  |
| REORG_MAX_COUNTER     | <b>BIGINT</b>    | reorg_max_counter - Cantidad total<br>de reorganización de tabla               |
| REORG_TYPE            | <b>INTEGER</b>   | reorg_type - Atributos de<br>reorganización de tabla                           |
| REORG_STATUS          | <b>SMALLINT</b>  | reorg_status - Estado de<br>reorganización de tabla                            |
| REORG_COMPLETION      | <b>INTEGER</b>   | reorg_completion - Distintivo de<br>finalización de reorganización de<br>tabla |
| REORG_START           | <b>TIMESTAMP</b> | reorg_start - Hora de inicio de<br>reorganización de tabla                     |
| REORG_END             | <b>TIMESTAMP</b> | reorg_end - Hora de finalización<br>de reorganización de tabla                 |
| REORG_PHASE_START     | <b>TIMESTAMP</b> | reorg_phase_start - Hora de inicio<br>de fase de reorganización de tabla       |
| REORG_INDEX_ID        | <b>BIGINT</b>    | reorg_index_id - Índice utilizado<br>para reorganizar la tabla                 |
| REORG_TBSPC_ID        | <b>BIGINT</b>    | reorg_tbspc_id - Espacio de tablas<br>donde se reorganiza la tabla             |
| PARTITION_NUMBER      | <b>SMALLINT</b>  | node_number - Número de nodo                                                   |

*Tabla 361. Información devuelta por la función de tabla SNAPSHOT\_TBREORG (continuación)*

# **SNAPSHOT\_TBS**

Devuelve información de actividad de una instantánea de espacio de tablas.

**Nota:** Esta función de tabla ha quedado en desuso y se ha sustituido por la ["Vista](#page-948-0) [administrativa SNAPTBSP y función de tabla SNAP\\_GET\\_TBSP – Recuperar](#page-948-0) [información de instantáneas del grupo de datos lógicos de espacio de tablas" en la](#page-948-0) [página 941](#page-948-0)

SNAPSHOT\_TBS ( *nombrebd* , *miembro* ) -

El esquema es SYSPROC.

# **Parámetros de la función de tabla**

#### *nombrebd*

Argumento de entrada de tipo VARCHAR(255) que especifica un nombre de base de datos válido en la misma instancia que la base de datos conectada actualmente al llamar a esta función. Especifique un nombre de base de datos que tenga un tipo de entrada de directorio de "Indirect" o "Home", devuelto por el mandato **LIST DATABASE DIRECTORY**. Especifique el valor nulo para tomar la instantánea desde la base de datos conectada actualmente.

#### *miembro*

Argumento de entrada de tipo INTEGER que especifica un número válido de miembro de base de datos. Especifique -1 para el miembro de base de datos actual o -2 para todos los miembros de la base de datos activa. Un miembro de base de datos activa es un miembro donde la base de datos está disponible para conexión y uso por parte de las aplicaciones.

Si se especifica el valor nulo, se establece -1 de forma implícita.

Si ambos parámetros se establecen en NULL, la instantánea sólo se tomará si el procedimiento almacenado SNAPSHOT\_FILEW no ha creado anteriormente un archivo para el tipo de petición de API de instantánea correspondiente.

# **Autorización**

Para ejecutar la función se requiere una de las autorizaciones siguientes:

- v Privilegio EXECUTE sobre la función
- Autorización DATAACCESS
- v Autorización DBADM
- v Autorización SQLADM

# **Privilegio PUBLIC por omisión**

En una base de datos no restrictiva, se concede el privilegio EXECUTE a PUBLIC cuando la función se crea automáticamente.

La función devuelve la tabla siguiente.

*Tabla 362. Información devuelta por la función de tabla SNAPSHOT\_TBS*

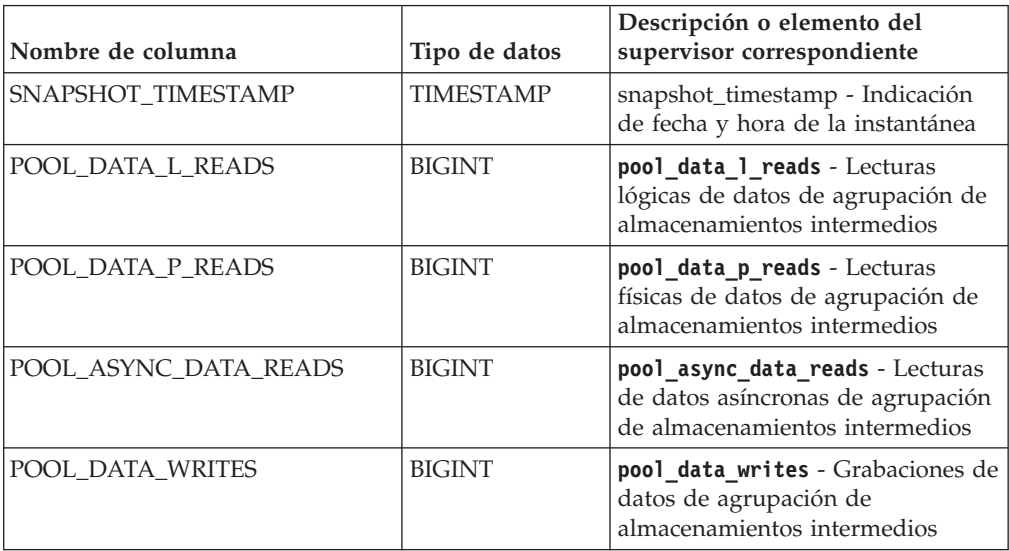

| Nombre de columna                    | Tipo de datos | Descripción o elemento del<br>supervisor correspondiente                                                          |
|--------------------------------------|---------------|----------------------------------------------------------------------------------------------------|
| POOL_ASYNC_DATA_WRITES               | <b>BIGINT</b> | pool_async_data_writes -<br>Grabaciones de datos asíncronas<br>de agrupación de almacenamientos<br>intermedios    |
| POOL_INDEX_L_READS                   | <b>BIGINT</b> | pool_index_l_reads - Lecturas<br>lógicas de índices de la agrupación<br>de almacenamientos intermedios            |
| POOL_INDEX_P_READS                   | <b>BIGINT</b> | pool_index_p_reads - Lecturas<br>físicas de índice de agrupación de<br>almacenamientos intermedios                |
| POOL_INDEX_WRITES                    | <b>BIGINT</b> | pool_index_writes - Grabaciones<br>de índice de la agrupación de<br>almacenamientos intermedios                   |
| POOL_ASYNC_INDEX_WRITES              | <b>BIGINT</b> | pool async index writes -<br>Grabaciones de índice asíncronas<br>de agrupación de almacenamientos<br>intermedios  |
| POOL_READ_TIME                       | <b>BIGINT</b> | pool_read_time - Tiempo total de<br>lectura física de la agrupación de<br>almacenamientos intermedios             |
| POOL_WRITE_TIME                      | <b>BIGINT</b> | pool_write_time - Tiempo total de<br>grabación física de agrupación de<br>almacenamientos intermedios             |
| POOL_ASYNC_READ_TIME                 | <b>BIGINT</b> | pool_async_read_time - Tiempo de<br>lectura asíncrona de agrupación de<br>almacenamientos intermedios             |
| POOL_ASYNC_WRITE_TIME                | <b>BIGINT</b> | pool_async_write_time - Tiempo<br>de grabación asíncrona de<br>agrupación de almacenamientos<br>intermedios       |
| POOL_ASYNC_DATA_<br><b>READ_REQS</b> | <b>BIGINT</b> | pool_async_data_read_reqs -<br>Peticiones de lectura asíncrona de<br>agrupación de almacenamientos<br>intermedios |
| DIRECT_READS                         | <b>BIGINT</b> | direct reads - Lecturas directas de<br>la base de datos                                                           |
| DIRECT_WRITES                        | <b>BIGINT</b> | direct writes - Grabaciones<br>directas en la base de datos                                                       |
| DIRECT_READ_REQS                     | <b>BIGINT</b> | direct read reqs - Peticiones de<br>lectura directa                                                               |
| DIRECT_WRITE_REQS                    | <b>BIGINT</b> | direct write reqs - Peticiones de<br>grabación directa                                                            |
| DIRECT_READ_TIME                     | <b>BIGINT</b> | direct_read_time - Tiempo de<br>lectura directa                                                                   |
| DIRECT_WRITE_TIME                    | <b>BIGINT</b> | direct_write_time - Tiempo de<br>grabación directa                                                                |
| UNREAD_PREFETCH_PAGES                | <b>BIGINT</b> | unread_prefetch_pages - Páginas<br>de captación previa no leídas                                                  |

*Tabla 362. Información devuelta por la función de tabla SNAPSHOT\_TBS (continuación)*

| Nombre de columna      | Tipo de datos | Descripción o elemento del<br>supervisor correspondiente                                                                                                    |
|------------------------|---------------|----------------------------------------------------------------------------------------------------|
| POOL_ASYNC_INDEX_READS | <b>BIGINT</b> | pool_async_index_reads - Lecturas<br>de índice asíncronas de agrupación<br>de almacenamientos intermedios                                                                               |
| POOL_DATA_TO_ESTORE    | <b>BIGINT</b> | El elemento de supervisorESTORE<br>pool_data_to_estore se ha dejado<br>de mantener. Se devuelve un valor<br>NULL para el elemento de<br>supervisor que se ha dejado de<br>mantener.     |
| POOL_INDEX_TO_ESTORE   | <b>BIGINT</b> | El elemento de supervisor ESTORE<br>pool_index_to_estore se ha dejado<br>de mantener. Se devuelve un valor<br>NULL para el elemento de<br>supervisor que se ha dejado de<br>mantener.   |
| POOL_INDEX_FROM_ESTORE | <b>BIGINT</b> | El elemento de supervisor ESTORE<br>pool_index_from_estore se ha<br>dejado de mantener. Se devuelve<br>un valor NULL para el elemento<br>de supervisor que se ha dejado de<br>mantener. |
| POOL_DATA_FROM_ESTORE  | <b>BIGINT</b> | El elemento de supervisor ESTORE<br>pool_data_from_estore se ha<br>dejado de mantener. Se devuelve<br>un valor NULL para el elemento<br>de supervisor que se ha dejado de<br>mantener.  |
| <b>FILES_CLOSED</b>    | <b>BIGINT</b> | files_closed - Archivos de bases<br>de datos cerrados                                                                                                    |
| <b>TABLESPACE NAME</b> | VARCHAR(128)  | tablespace_name - Nombre de<br>espacio de tablas                                                                                                    |

*Tabla 362. Información devuelta por la función de tabla SNAPSHOT\_TBS (continuación)*

# **SNAPSHOT\_TBS\_CFG**

La función SNAPSHOT\_TBS\_CFG devuelve información sobre la configuración de una instantánea de espacio de tablas.

**Nota:** Esta función de tabla ha quedado en desuso y se ha sustituido por la ["SNAP\\_GET\\_TBSP\\_PART, función de tabla" en la página 949](#page-956-0)

SNAPSHOT\_TBS\_CFG ( *nombrebd* , *miembro* ) -

El esquema es SYSPROC.

## **Parámetros de la función de tabla**

*nombrebd*

Argumento de entrada de tipo VARCHAR(255) que especifica un nombre de base de datos válido en la misma instancia que la base de datos conectada actualmente al llamar a esta función. Especifique un nombre de base de datos que tenga un tipo de entrada de directorio de "Indirect" o "Home", devuelto

por el mandato **LIST DATABASE DIRECTORY**. Especifique el valor nulo para tomar la instantánea desde la base de datos conectada actualmente.

#### *miembro*

Argumento de entrada de tipo INTEGER que especifica un número válido de miembro de base de datos. Especifique -1 para el miembro de base de datos actual o -2 para todos los miembros de la base de datos activa. Un miembro de base de datos activa es un miembro donde la base de datos está disponible para conexión y uso por parte de las aplicaciones.

Si se especifica el valor nulo, se establece -1 de forma implícita.

Si ambos parámetros se establecen en NULL, la instantánea sólo se tomará si el procedimiento almacenado SNAPSHOT\_FILEW no ha creado anteriormente un archivo para el tipo de petición de API de instantánea correspondiente.

### **Autorización**

Para ejecutar la función se requiere una de las autorizaciones siguientes:

- Privilegio EXECUTE sobre la función
- Autorización DATAACCESS
- Autorización DBADM
- v Autorización SQLADM

### **Privilegio PUBLIC por omisión**

En una base de datos no restrictiva, se concede el privilegio EXECUTE a PUBLIC cuando la función se crea automáticamente.

La función devuelve la tabla siguiente.

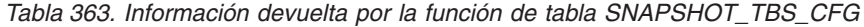

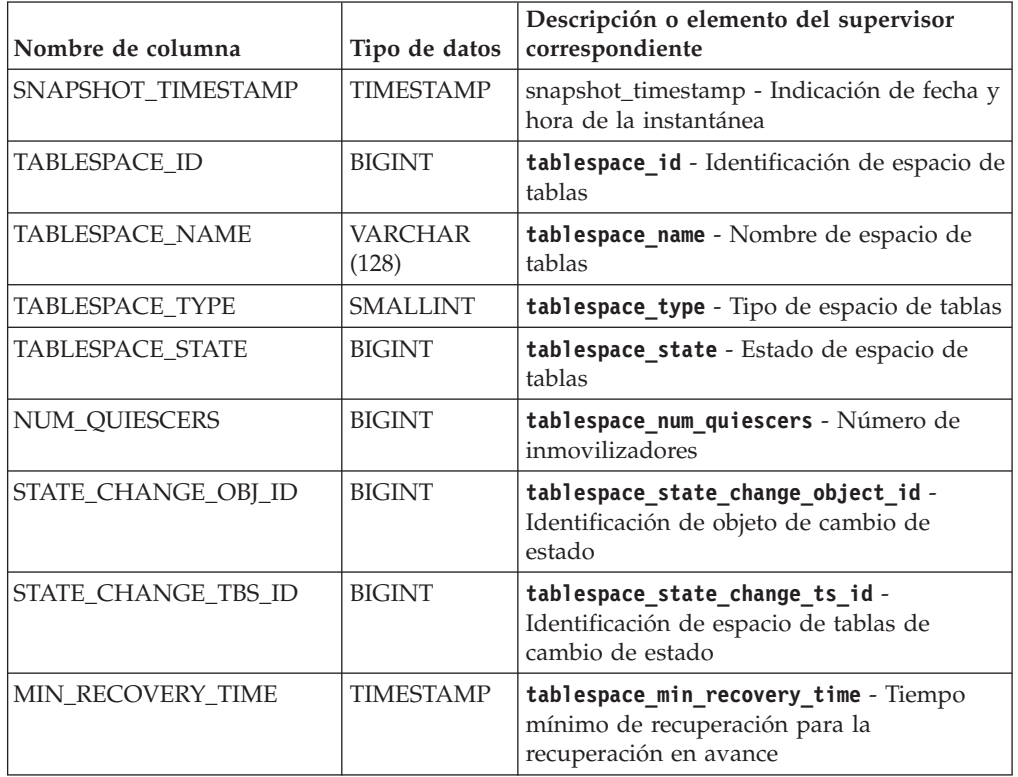

*Tabla 363. Información devuelta por la función de tabla SNAPSHOT\_TBS\_CFG (continuación)*

| Nombre de columna                       | Tipo de datos    | Descripción o elemento del supervisor<br>correspondiente                                                          |
|-----------------------------------------|------------------|----------------------------------------------------------------------------------------------------|
| TBS_CONTENTS_TYPE                       | <b>SMALLINT</b>  | tablespace_content_type - Tipo de<br>contenido de espacio de tablas                                               |
| BUFFERPOOL_ID                           | <b>BIGINT</b>    | tablespace_cur_pool_id - Agrupación de<br>almacenamiento intermedio en uso<br>actualmente                         |
| NEXT_BUFFERPOOL_ID                      | <b>BIGINT</b>    | tablespace_next_pool_id - Agrupación de<br>almacenamiento intermedio que se utilizará<br>en el siguiente arranque |
| PAGE_SIZE                               | <b>BIGINT</b>    | tablespace_page_size - Tamaño de página<br>de espacio de tablas                                                   |
| EXTENT_SIZE                             | <b>BIGINT</b>    | tablespace_extent_size - Tamaño de<br>extensión de espacio de tablas                                              |
| PREFETCH SIZE                           | <b>BIGINT</b>    | tablespace_prefetch_size - Tamaño de<br>captación previa de espacio de tablas                                     |
| TOTAL_PAGES                             | <b>BIGINT</b>    | tablespace_total_pages - Total de páginas<br>en espacio de tablas                                                 |
| USABLE_PAGES                            | <b>BIGINT</b>    | tablespace_usable_pages - Páginas<br>utilizables de espacio de tablas                                             |
| USED_PAGES                              | <b>BIGINT</b>    | tablespace_used_pages - Páginas utilizadas<br>en espacio de tablas                                                |
| <b>FREE PAGES</b>                       | <b>BIGINT</b>    | tablespace_free_pages - Páginas libres en<br>espacio de tablas                                                    |
| PENDING_FREE_PAGES                      | <b>BIGINT</b>    | tablespace_pending_free_pages - Páginas<br>libres pendientes en espacio de tablas                                 |
| HIGH_WATER_MARK                         | <b>BIGINT</b>    | pool_watermark - Marca de límite de<br>agrupación de memoria                                                      |
| REBALANCER_MODE                         | <b>BIGINT</b>    | tablespace_rebalancer_mode - Modalidad<br>de reequilibrador                                                       |
| REBALANCER_EXTENTS_<br><b>REMAINING</b> | <b>BIGINT</b>    | tablespace_rebalancer_extents_remaining<br>- Número total de extensiones que el<br>reequilibrador debe procesar   |
| REBALANCER_EXTENTS_<br>PROCESSED        | <b>BIGINT</b>    | tablespace_rebalancer_extents_processed<br>- Número de extensiones que el<br>reequilibrador ha procesado          |
| REBALANCER_PRIORITY                     | <b>BIGINT</b>    | tablespace_rebalancer_priority -<br>Prioridad de reequilibrador actual                                            |
| REBALANCER_START_<br>TIME               | TIMESTAMP        | tablespace_rebalancer_start_time - Hora<br>de inicio de reequilibrador                                            |
| REBALANCER RESTART<br>TIME              | <b>TIMESTAMP</b> | tablespace_rebalancer_restart_time -<br>Hora de inicio de reequilibrador                                          |
| LAST_EXTENT_MOVED                       | <b>BIGINT</b>    | tablespace_rebalancer_last_extent_moved<br>- Última extensión movida por el<br>reequilibrador                     |
| NUM_RANGES                              | <b>BIGINT</b>    | tablespace_num_ranges - Número de rangos<br>de la correlación de espacio de tablas                                |

| Nombre de columna     |        | Descripción o elemento del supervisor<br>Tipo de datos   correspondiente   |
|-----------------------|--------|----------------------------------------------------------------------------|
| <b>NUM CONTAINERS</b> | BIGINT | tablespace num containers - Número de<br>contenedores de espacio de tablas |

*Tabla 363. Información devuelta por la función de tabla SNAPSHOT\_TBS\_CFG (continuación)*

# **Vista administrativa SNAPSTORAGE\_PATHS y función de tabla SNAP\_GET\_STORAGE\_PATHS\_V97 - Recuperar información de vía de acceso de almacenamiento automático**

La vista administrativa SNAPSTORAGE\_PATHS y la función de tabla SNAP\_GET\_STORAGE\_PATHS\_V97 devuelven una lista de vías de acceso del almacenamiento automático para la base de datos, incluida la información del sistema de archivos correspondiente a cada vía de acceso del almacenamiento, concretamente, acerca del grupo de datos lógicos db\_storage\_group.

**Nota:** La ["SNAPSTORAGE\\_PATHS, vista administrativa" en la página 1448](#page-1455-0) y la ["SNAP\\_GET\\_STORAGE\\_PATHS\\_V97" en la página 1449](#page-1456-0) han quedado en desuso y se han sustituido por la ["Función de tabla ADMIN\\_GET\\_STORAGE\\_PATHS -](#page-253-0) [Recuperar la información de vía de acceso de almacenamiento automático" en la](#page-253-0) [página 246.](#page-253-0) Esta función y esta vista podrían eliminarse en un futuro release.

En función de si utiliza la vista administrativa o la función de tabla, consulte una de las secciones siguientes:

- v ["SNAPSTORAGE\\_PATHS, vista administrativa" en la página 1448](#page-1455-0)
- v ["SNAP\\_GET\\_STORAGE\\_PATHS\\_V97" en la página 1449](#page-1456-0)

# **SNAPSTORAGE\_PATHS, vista administrativa**

Esta vista administrativa permite recuperar la información de vía de acceso del almacenamiento automático para la base de datos conectada actualmente.

La vista administrativa SNAPSTORAGE\_PATHS, utilizada con las vistas administrativas SNAPDB, SNAPDETAILLOG, SNAPHADR y SNAPDB\_MEMORY\_POOL, ofrece información equivalente al mandato CLP **GET SNAPSHOT FOR DATABASE ON alias de base de datos**.

El esquema es SYSIBMADM.

Consulte la [Tabla 332 en la página 1451](#page-1458-0) para ver una lista completa de la información que se puede devolver.

## **Autorización**

- Autorización SYSMON
- v Privilegio SELECT o CONTROL para la vista administrativa SNAPSTORAGE\_PATHS y privilegio EXECUTE para la función de tabla ADMIN\_GET\_STORAGE\_PATHS.

# **Privilegio PUBLIC por omisión**

En una base de datos no restrictiva, se concede el privilegio SELECT a PUBLIC cuando la vista se crea automáticamente.

## **Ejemplo**

Recuperar la vía de acceso de almacenamiento para la base de datos de un solo miembro conectado actualmente.

```
SELECT SUBSTR(DB_NAME,1,8) AS DB_NAME, SUBSTR(DB_STORAGE_PATH,1,8)
   AS DB STORAGE<sup>T</sup>PATH, SUBSTR(HOSTNAME,1,10) AS HOSTNAME
   FROM SYSIBMADM.SNAPSTORAGE_PATHS
```
El ejemplo siguiente muestra los datos de salida de la consulta.

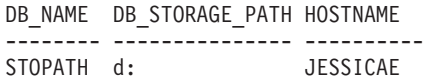

1 registro(s) seleccionado(s).

#### **SNAP\_GET\_STORAGE\_PATHS\_V97**

La función de tabla SNAP\_GET\_STORAGE\_PATHS\_V97 devuelve información similar a la de la vista administrativa SNAPSTORAGE\_PATHS. Permite recuperar la información para una base de datos concreta en un miembro específico de base de datos, un agregado de todos los miembros de base de datos o todos los miembros de base de datos.

La función de tabla SNAP GET STORAGE\_PATHS\_V97, utilizada con las funciones de tabla SNAP\_GET\_DB, SNAP\_GET\_DETAILLOG, SNAP\_GET\_HADR y SNAP\_GET\_DB\_MEMORY\_POOL, ofrece información equivalente al mandato CLP **GET SNAPSHOT FOR ALL DATABASES**.

Consulte la [Tabla 332 en la página 1451](#page-1458-0) para ver una lista completa de la información que se puede devolver.

### **Sintaxis**

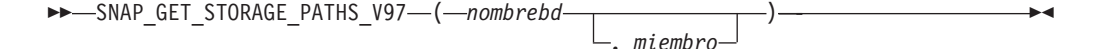

El esquema es SYSPROC.

### **Parámetros de la función de tabla**

#### *nombrebd*

Argumento de entrada de tipo VARCHAR(128) que especifica un nombre de base de datos válido en la misma instancia que la base de datos conectada actualmente. Especifique un nombre de base de datos que tenga un tipo de entrada de directorio de "Indirect" o "Home", devuelto por el mandato **LIST DATABASE DIRECTORY**. Especifique una serie vacía para tomar la instantánea desde la base de datos conectada actualmente. Especifique un valor NULL para tomar la instantánea desde todas las bases de datos que se encuentran en la misma instancia que la base de datos conectada actualmente.

*miembro*

Argumento de entrada opcional de tipo INTEGER que especifica un número válido de miembro. Especifique -1 para el miembro actual o -2 para un agregado de todos los miembros activos. Si *nombrebd* no se establece en NULL y *miembro* se establece en NULL, implícitamente se establece -1 para *miembro*. Si no se utiliza esta opción de entrada, es decir, solamente se proporciona *nombrebd*, se devuelven datos de todos los miembros en los que la base de datos está activa.

Si *nombrebd* y *miembro* se establecen en NULL, se intenta leer los datos del archivo creado por el procedimiento SNAP\_WRITE\_FILE. Tenga en cuenta que este archivo podría haberse creado en cualquier momento, lo que significa que es posible que los datos no estén actualizados. Si no existe un archivo con el correspondiente tipo de petición de API de instantánea, la función de tabla

SNAP\_GET\_STORAGE\_PATHS\_V97 tomará una instantánea del miembro de base de datos y la base de datos conectada actualmente.

## **Autorización**

- Autorización SYSMON
- v Privilegio EXECUTE para la función de tabla SNAP\_GET\_STORAGE\_PATHS\_V97.

# **Privilegio PUBLIC por omisión**

En una base de datos no restrictiva, se concede el privilegio EXECUTE a PUBLIC cuando la función se crea automáticamente.

# **Ejemplos**

Recuperar la información de vía de acceso de almacenamiento para todas las bases de datos activas.

```
SELECT SUBSTR(DB_NAME,1,8) AS DB_NAME, DB_STORAGE_PATH
  FROM TABLE(SNAP_GET_STORAGE_PATHS_V97(CAST (NULL AS VARCHAR(128)), -1)) AS T
```
El ejemplo siguiente muestra los datos de salida de la consulta.

```
DB_NAME DB_STORAGE_PATH
-------- -------------------...
STOPATH /home/jessicae/sdb
MYDB /home/jessicae/mdb
```
2 registro(s) seleccionado(s)

## **Información devuelta**

Para que se devuelva la información del sistema de archivos, debe activarse el conmutador de supervisor BUFFERPOOL.

*Tabla 364. Información devuelta por la vista administrativa SNAPSTORAGE\_PATHS y la función de tabla SNAP\_GET\_STORAGE\_PATHS\_V97*

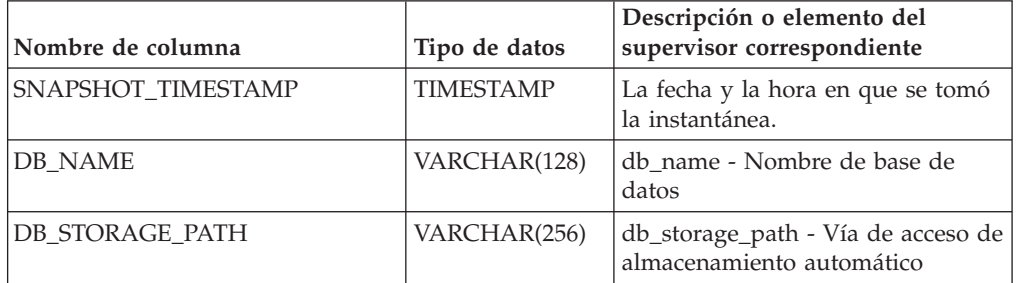

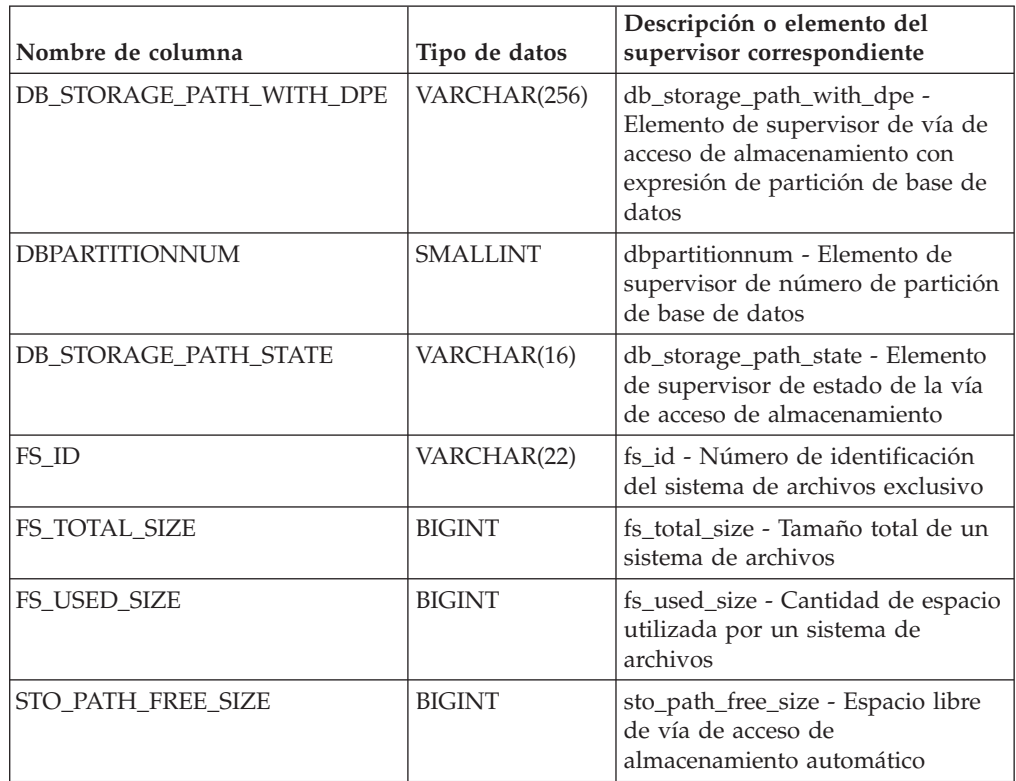

*Tabla 364. Información devuelta por la vista administrativa SNAPSTORAGE\_PATHS y la función de tabla SNAP\_GET\_STORAGE\_PATHS\_V97 (continuación)*

# **Vista administrativa SNAPTAB y función de tabla SNAP\_GET\_TAB – Recuperar información de instantáneas del grupo de datos lógicos table**

La vista administrativa SNAPTAB y la función de tabla SNAP\_GET\_TAB devuelven información de la instantánea del grupo de datos lógicos table\_log.

**Importante:** La vista administrativa SNAPTAB y la función de tabla SNAP\_GET\_TAB han quedado en desuso. Utilice los apartados ["Función de tabla](#page-535-0) [MON\\_GET\\_BUFFERPOOL - Obtener métrica de agrupación de almacenamientos](#page-535-0) [intermedios" en la página 528,](#page-535-0) ["Función de tabla MON\\_GET\\_TABLE - Obtener](#page-701-0) [métrica de tabla" en la página 694,](#page-701-0) ["Función de tabla MON\\_GET\\_TABLESPACE -](#page-705-0) [Obtener métrica de espacio de tablas" en la página 698](#page-705-0) y ["Vista administrativa](#page-457-0) [MON\\_BP\\_UTILIZATION - Recuperar métricas para agrupaciones de](#page-457-0) [almacenamientos intermedios" en la página 450](#page-457-0) para recuperar la información devueltas por estas interfaces en desuso.

En función de si utiliza la vista administrativa o la función de tabla, consulte una de las secciones siguientes:

- ["SNAPTAB, vista administrativa" en la página 1452](#page-1459-0)
- ["SNAP\\_GET\\_TAB, función de tabla" en la página 1453](#page-1460-0)

## **SNAPTAB, vista administrativa**

Esta vista administrativa permite recuperar la información de instantáneas del grupo de datos lógicos table para la base de datos conectada actualmente.

La vista administrativa SNAPTAB, utilizada con la vista administrativa SNAPTAB\_REORG, devuelve información equivalente a la que proporciona el mandato CLP **GET SNAPSHOT FOR TABLES ON alias de base de datos**.

El esquema es SYSIBMADM.

Consulte la [Tabla 333 en la página 1454](#page-1461-0) para ver una lista completa de la información que se puede devolver.

## **Autorización**

Para utilizar la vista se requiere una de las autorizaciones siguientes:

- v Privilegio SELECT en la vista administrativa SNAPTAB
- v Privilegio CONTROL en la vista administrativa SNAPTAB
- Autorización DATAACCESS
- Autorización DBADM
- Autorización SQLADM

Se necesita una de las siguientes para utilizar la función de tabla:

- v Privilegio EXECUTE sobre la función de tabla SNAP\_GET\_TAB
- Autorización DATAACCESS
- Autorización DBADM
- v Autorización SQLADM

Asimismo, para acceder a los datos del supervisor de instantáneas, también es necesaria una de las autorizaciones siguientes:

- SYSMON
- SYSCTRL
- SYSMAINT
- SYSADM

## **Privilegio PUBLIC por omisión**

En una base de datos no restrictiva, se concede el privilegio SELECT a PUBLIC cuando la vista se crea automáticamente.

#### **Ejemplo**

Recuperar el esquema y el nombre de todas las tablas activas.

SELECT SUBSTR(TABSCHEMA,1,8), SUBSTR(TABNAME,1,15) AS TABNAME, TAB TYPE, DBPARTITIONNUM FROM SYSIBMADM.SNAPTAB

A continuación se muestra un ejemplo de salida de esta consulta.

TABSCHEMA TABNAME TAB TYPE DBPARTITIONNUM --------- --------------- ------------ -------------- SYSTOOLS HMON ATM INFO USER\_TABLE 0

1 registro(s) seleccionado(s).

## **SNAP\_GET\_TAB, función de tabla**

La función de tabla SNAP\_GET\_TAB devuelve la misma información que la vista administrativa SNAPTAB, pero permite recuperar la información para una base de datos concreta en un miembro específico de base de datos, un agregado de todos los miembros de base de datos o todos los miembros de base de datos.

La función de tabla SNAP\_GET\_TAB, utilizada con la función de tabla SNAP\_GET\_TAB\_REORG, devuelve información equivalente a la que proporciona el mandato CLP **GET SNAPSHOT FOR TABLES ON alias de base de datos**.

Consulte la [Tabla 333 en la página 1454](#page-1461-0) para ver una lista completa de la información que se puede devolver.

### **Sintaxis**

 $\rightarrow$ SNAP GET TAB (*mombrebd , miembro*  $\blacktriangleright$ 

El esquema es SYSPROC.

### **Parámetros de la función de tabla**

#### *nombrebd*

Argumento de entrada de tipo VARCHAR(128) que especifica un nombre de base de datos válido en la misma instancia que la base de datos conectada actualmente. Especifique un nombre de base de datos que tenga un tipo de entrada de directorio de "Indirect" o "Home", devuelto por el mandato **LIST DATABASE DIRECTORY**. Especifique NULL o una serie vacía para tomar la instantánea de la base de datos conectada actualmente.

*miembro*

Argumento de entrada opcional de tipo INTEGER que especifica un número válido de miembro de base de datos. Especifique -1 para el miembro actual o -2 para un agregado de todos los miembros activos. Si *nombrebd* no se establece en NULL y *miembro* se establece en NULL, implícitamente se establece -1 para *miembro*. Si no se utiliza esta opción de entrada, es decir, solamente se proporciona *nombrebd*, se devuelven datos de todos los miembros en los que la base de datos está activa.

Si *nombrebd* y *miembro* se establecen en NULL, se intenta leer los datos del archivo creado por el procedimiento SNAP\_WRITE\_FILE. Tenga en cuenta que este archivo podría haberse creado en cualquier momento, lo que significa que es posible que los datos no estén actualizados. Si no existe un archivo con el correspondiente tipo de petición de API de instantánea, la función de tabla SNAP\_GET\_TAB toma una instantánea del número de miembro de base de datos y la base de datos conectada actualmente.

#### **Autorización**

Se necesita una de las autorizaciones siguientes:

- Privilegio EXECUTE sobre la función de tabla SNAP\_GET\_TAB
- Autorización DATAACCESS

Asimismo, para acceder a los datos del supervisor de instantáneas, también es necesaria una de las autorizaciones siguientes:

- SYSMON
- SYSCTRL
- SYSMAINT

• SYSADM

# **Privilegio PUBLIC por omisión**

En una base de datos no restrictiva, se concede el privilegio EXECUTE a PUBLIC cuando la función se crea automáticamente.

# **Ejemplo**

Recuperar una lista de tablas activas como vista de agregación para la base de datos conectada actualmente.

SELECT SUBSTR(TABSCHEMA,1,8) AS TABSCHEMA, SUBSTR(TABNAME,1,15) AS TABNAME, TAB\_TYPE, DBPARTITIONNUM FROM TABLE(SNAP\_GET\_TAB('',-2)) AS T

A continuación se muestra un ejemplo de salida de esta consulta.

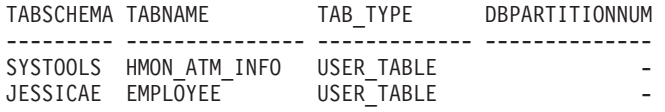

# **Información devuelta**

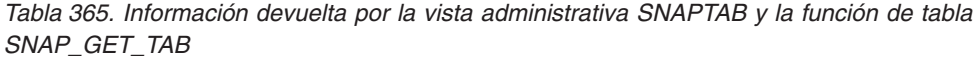

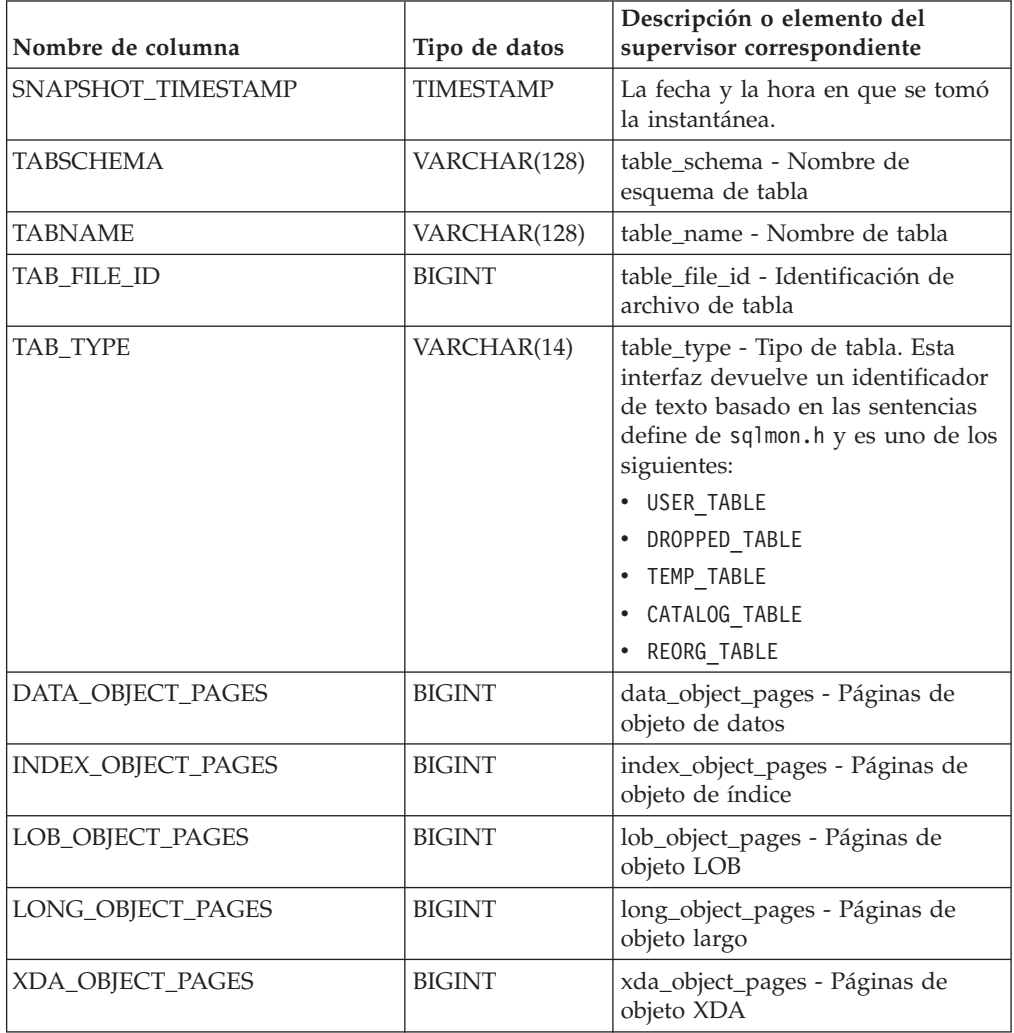

| Nombre de columna        | Tipo de datos   | Descripción o elemento del<br>supervisor correspondiente                                                                      |
|--------------------------|-----------------|----------------------------------------------------------------------------------------------------|
| ROWS READ                | <b>BIGINT</b>   | rows read - Filas leídas                                                                                                    |
| ROWS_WRITTEN             | <b>BIGINT</b>   | rows_written - Filas grabadas                                                                                                 |
| <b>OVERFLOW_ACCESSES</b> | <b>BIGINT</b>   | overflow accesses - Accesos a<br>registros desbordados                                                                        |
| PAGE REORGS              | <b>BIGINT</b>   | page_reorgs - Reorganizaciones de<br>página                                                                                   |
| <b>DBPARTITIONNUM</b>    | <b>SMALLINT</b> | dbpartitionnum - Elemento de<br>supervisor de número de partición<br>de base de datos                                         |
| TBSP ID                  | <b>BIGINT</b>   | tablespace_id - Identificación de<br>espacio de tablas                                                                        |
| DATA PARTITION ID        | <b>INTEGER</b>  | data_partition_id - Identificador de<br>la partición de datos. Para una<br>tabla no particionada, este<br>elemento será NULL. |
| <b>MEMBER</b>            | <b>SMALLINT</b> | member - Elemento de supervisor<br>de miembro de base de datos                                                                |

*Tabla 365. Información devuelta por la vista administrativa SNAPTAB y la función de tabla SNAP\_GET\_TAB (continuación)*

# **SQLCACHE\_SNAPSHOT**

La función SQLCACHE\_SNAPSHOT devuelve los resultados de una instantánea de la antememoria de sentencias de SQL dinámico de DB2.

**Nota:** Esta función de tabla ha quedado obsoleta y se ha sustituido por la ["Función de tabla SNAP\\_GET\\_DYN\\_SQL\\_V95 - Recuperar información de la](#page-1432-0) [instantánea del grupo de datos lógicos dynsql" en la página 1425](#page-1432-0)

SQLCACHE\_SNAPSHOT ( ) -

El esquema es SYSFUN.

## **Autorización**

Para ejecutar la función se requiere una de las autorizaciones siguientes:

- Privilegio EXECUTE sobre la función
- Autorización DATAACCESS
- Autorización DBADM
- v Autorización SQLADM

### **Privilegio PUBLIC por omisión**

En una base de datos no restrictiva, se concede el privilegio EXECUTE a PUBLIC cuando la función se crea automáticamente.

La función no toma ningún argumento. Devuelve la tabla siguiente.

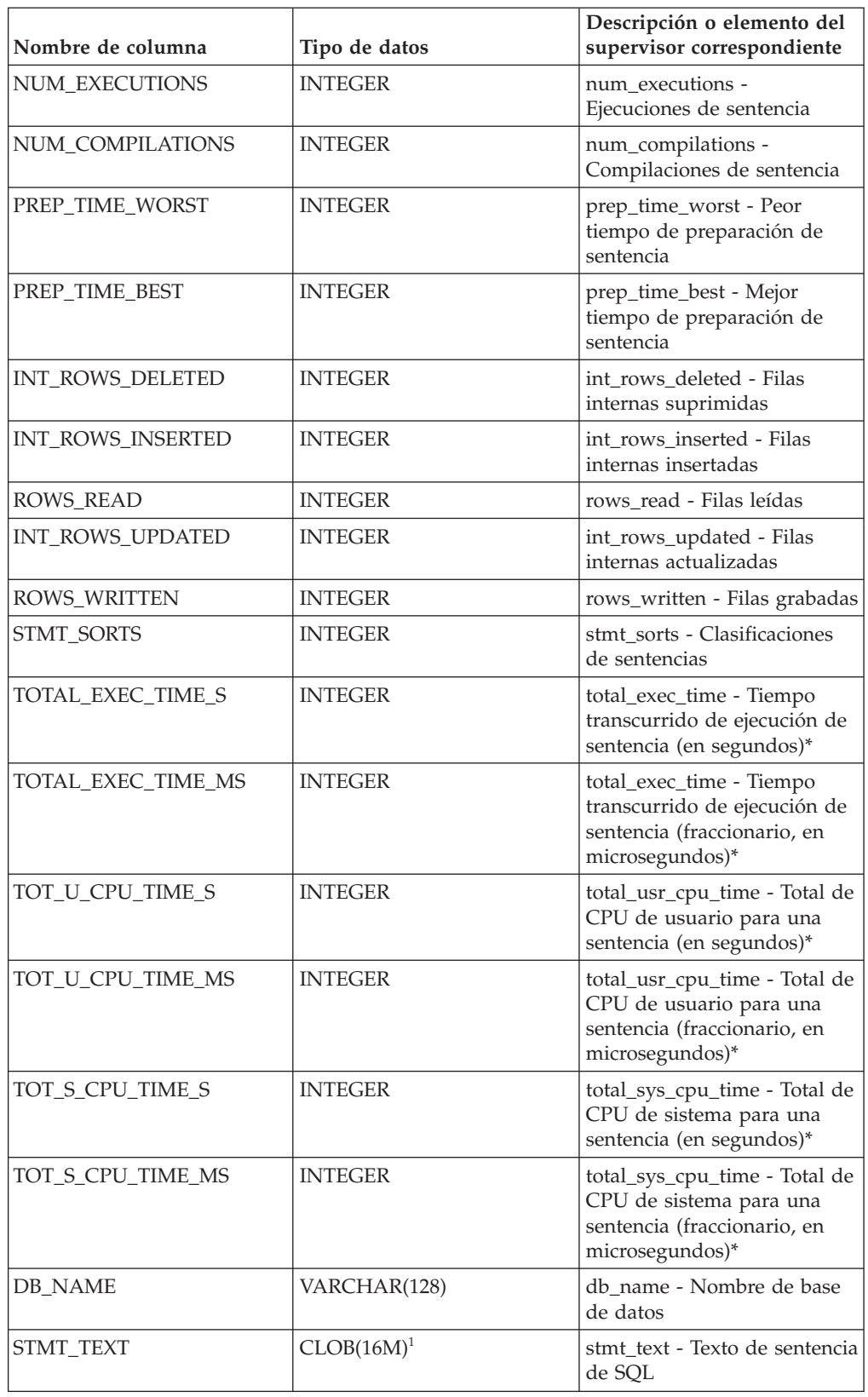

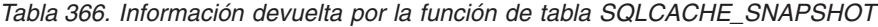

#### *Tabla 366. Información devuelta por la función de tabla SQLCACHE\_SNAPSHOT (continuación)*

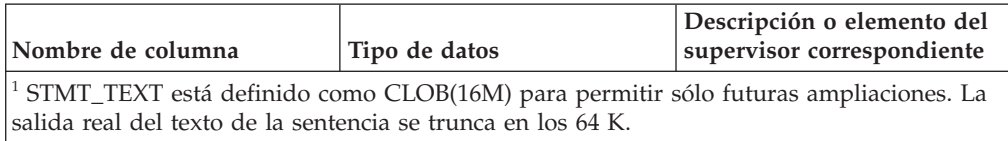

\* Para calcular el tiempo total transcurrido para el elemento de supervisor en el que se basa esta columna, debe añadir los segundos completos indicados en la columna correspondiente a este elemento de supervisor que acaba en \_S a los segundos fraccionarios indicados en la columna correspondiente a este elemento de supervisor que acaba en \_MS, utilizando la fórmula siguiente: *nombre-elemento-supervisor*\_S × 1.000.000 + *nombre-elemento-supervisor\_MS*) ÷ 1.000.000. Por ejemplo, (ELAPSED\_EXEC\_TIME\_S  $\times$  $1.000.000 + ELAPSED$  EXEC TIME MS)  $\div$  1.000.000.

# **RSYSINSTALLROUTINES**

Este procedimiento ha quedado obsoleto.

```
\rightarrow SYSINSTALLROUTINES -(-) -
```
El esquema es SYSPROC.

# **Autorización**

Para ejecutar el procedimiento se requiere una de las autorizaciones siguientes:

- v Privilegio EXECUTE para el procedimiento
- Autorización DATAACCESS
- Autorización DBADM
- v Autorización SQLADM

# **Privilegio PUBLIC por omisión**

En una base de datos no restrictiva, se concede el privilegio EXECUTE a PUBLIC cuando el procedimiento se crea automáticamente.

# **WLM\_GET\_ACTIVITY\_DETAILS - Devolver información detallada sobre una actividad específica**

Esta función devuelve información detallada sobre una actividad específica identificada por su descriptor de contexto de aplicación, su ID de unidad de trabajo y su ID de actividad. Esta información incluye detalles sobre cualquier umbral que haya violado la actividad.

**Nota:** Esta función de tabla ha quedado obsoleta y se ha sustituido por la Función de tabla MON\_GET\_ACTIVITY\_DETAILS .

Esta función devuelve estadísticas básicas de una o varias subclases de servicio.

# **Sintaxis**

 $\rightarrow$  WLM GET\_ACTIVITY\_DETAILS -- ( *descriptor\_contexto\_aplicación* --, -*id\_uow* --, -

 $\rightarrow$ *id* actividad—, *—miembro* — )

El esquema es SYSPROC.

### **Parámetros de la función de tabla**

#### *descriptor\_contexto\_aplicación*

Es un argumento de entrada de tipo BIGINT que especifica un descriptor de contexto de aplicación válido. Si el argumento es nulo, esta función no devuelve ninguna fila. Si el argumento es nulo, se devuelve un error SQL171N.

#### *id\_uow*

Argumento de entrada de tipo INTEGER que especifica un identificador de unidad de trabajo válido exclusivo dentro de la aplicación. Si el argumento es nulo, esta función no devuelve ninguna fila. Si el argumento es nulo, se devuelve un error SQL171N.

#### *id\_actividad*

Argumento de entrada de tipo INTEGER que especifica un ID de actividad válido exclusivo dentro de la unidad de trabajo. Si el argumento es nulo, esta función no devuelve ninguna fila. Si el argumento es nulo, se devuelve un error SQL171N.

#### *miembro*

Argumento de entrada de tipo INTEGER que especifica un número de miembro válido en la misma instancia que la base de datos conectada actualmente al llamar a esta función. Especifique -1 para el miembro de base de datos actual o -2 para todos los miembros de base de datos. Si se especifica un valor nulo, se establece -1 de forma implícita.

## **Autorización**

Para ejecutar la rutina se requiere una de las autorizaciones siguientes:

- Privilegio EXECUTE para la rutina
- Autorización DATAACCESS
- Autorización DBADM
- Autorización SOLADM
- Autorización WLMADM

## **Privilegio PUBLIC por omisión**

Ninguna

## **Ejemplo**

Se puede obtener información detallada sobre una actividad individual mediante la función de tabla WLM\_GET\_ACTIVITY\_DETAILS. Esta función de tabla devuelve información sobre la actividad como pares nombre-valor para cada miembro. Este ejemplo se limita a mostrar sólo un subconjunto de once miembros de los pares nombre-valor para cada miembro de una actividad identificada mediante el descriptor de contexto de aplicación 1, el ID de unidad de trabajo 1 y el ID de actividad 5. Para ver una lista completa de pares nombre-valor, consulte la [Tabla 368 en la página 1563](#page-1570-0) y la [Tabla 369 en la página 1565.](#page-1572-0)

```
SELECT SUBSTR(CHAR(DBPARTITIONNUM),1,4) AS PART,
       SUBSTR(NAME, 1, 20) AS NAME,
       SUBSTR(VALUE, 1, 30) AS VALUE
```

```
FROM TABLE(WLM_GET_ACTIVITY_DETAILS(1, 1, 5, -2)) AS ACTDETAIL
WHERE NAME IN ('APPLICATION_HANDLE',
             'COORD_PARTITION_NUM',
             'LOCAL_START_TIME',
             'UOWI\overline{D}',
              'ACTIVITY_ID',
              'PARENT_UOW_ID',
              'PARENT_ACTIVITY_ID',
              'ACTIVITY_TYPE',
              'NESTING_LEVEL',
              'INVOCATION_ID',
              'ROUTINE_ID')
ORDER BY PART
```
El ejemplo siguiente muestra los datos de salida de la consulta.

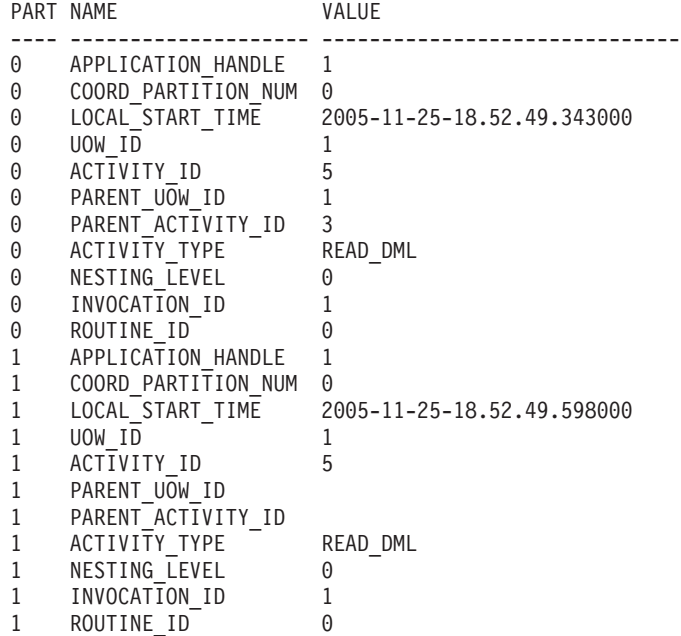

## **Nota sobre uso**

El valor QUEUED de ACTIVITY\_STATE significa que la actividad de coordinación ha realizado un RPC sobre el miembro de catálogo para obtener tíquets de umbral y aún no se ha recibido una respuesta. Este estado puede indicar que WLM ha colocado la actividad en cola o, durante breves periodos de tiempo, puede indicar que la actividad está en proceso de obtener sus tíquets. Para obtener una imagen más precisa de si la actividad se está colocando realmente en cola o no, se puede determinar qué agente está trabajando en la actividad (mediante la función de tabla WLM\_GET\_SERVICE\_CLASS\_AGENTS) y buscar si el event\_object del agente de miembro de catálogo tiene el valor WLM\_QUEUE.

# **Información devuelta**

*Tabla 367. Información devuelta para WLM\_GET\_ACTIVITY\_DETAILS*

| Nombre de columna     | Tipo de datos   | Descripción                                                                                                    |
|-----------------------|-----------------|----------------------------------------------------------------------------------------------------|
| <b>DBPARTITIONNUM</b> | <b>SMALLINT</b> | dbpartitionnum - Elemento de supervisor de número de<br>partición de base de datos                                              |
| <b>NAME</b>           | VARCHAR(256)    | Nombre del elemento. Consulte la Tabla 368 en la<br>página 1563 y Tabla 369 en la página 1565 para ver los<br>valores posibles. |

<span id="page-1570-0"></span>*Tabla 367. Información devuelta para WLM\_GET\_ACTIVITY\_DETAILS (continuación)*

| Nombre de columna | Tipo de datos | <sup>1</sup> Descripción                                                                                   |
|-------------------|---------------|----------------------------------------------------------------------------------------------------|
| <b>VALUE</b>      | VARCHAR(1024) | Valores de elemento. Consulte la Tabla 368 y Tabla 369<br>en la página 1565 para ver los valores posibles. |

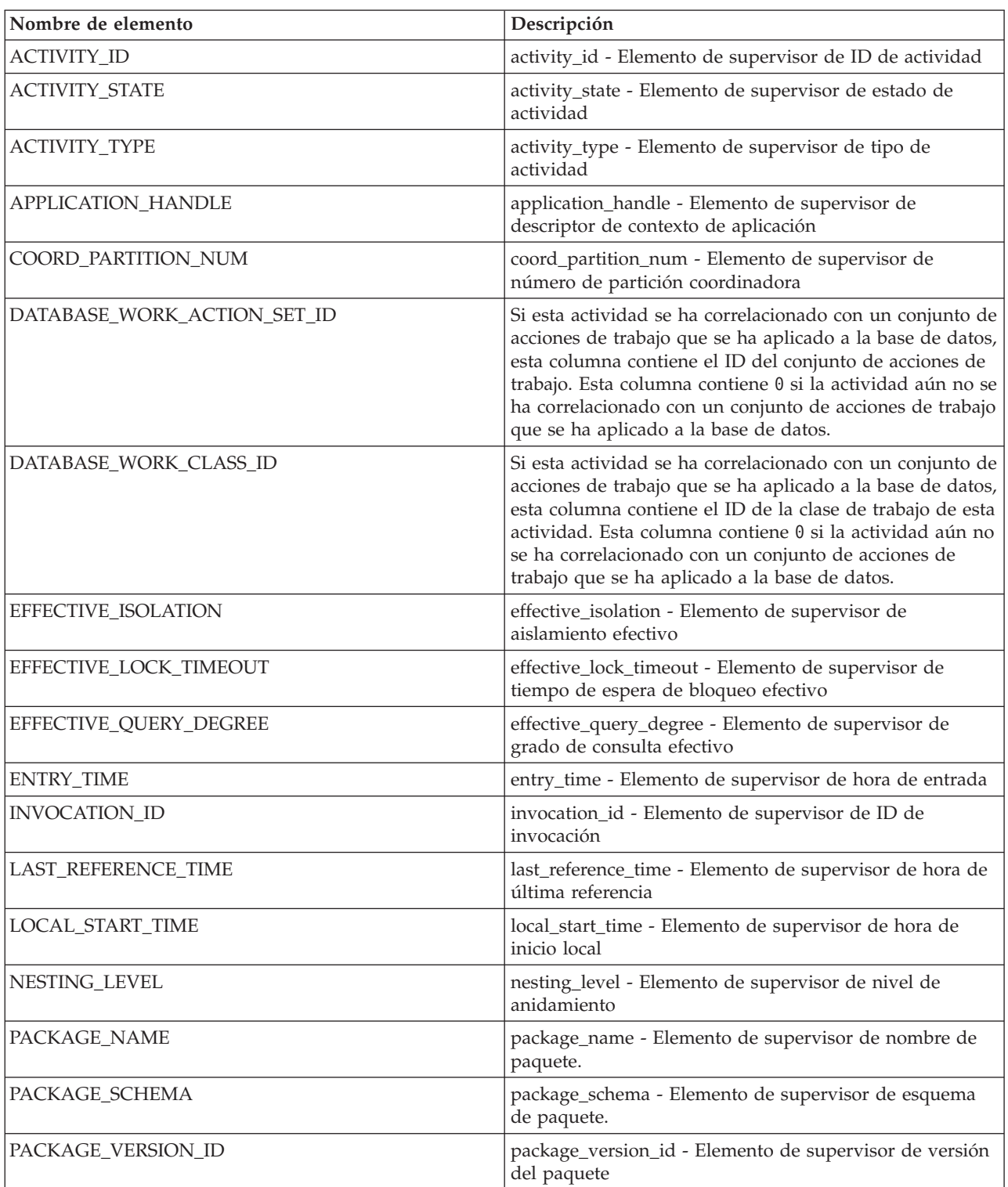

#### *Tabla 368. Elementos devueltos*

*Tabla 368. Elementos devueltos (continuación)*

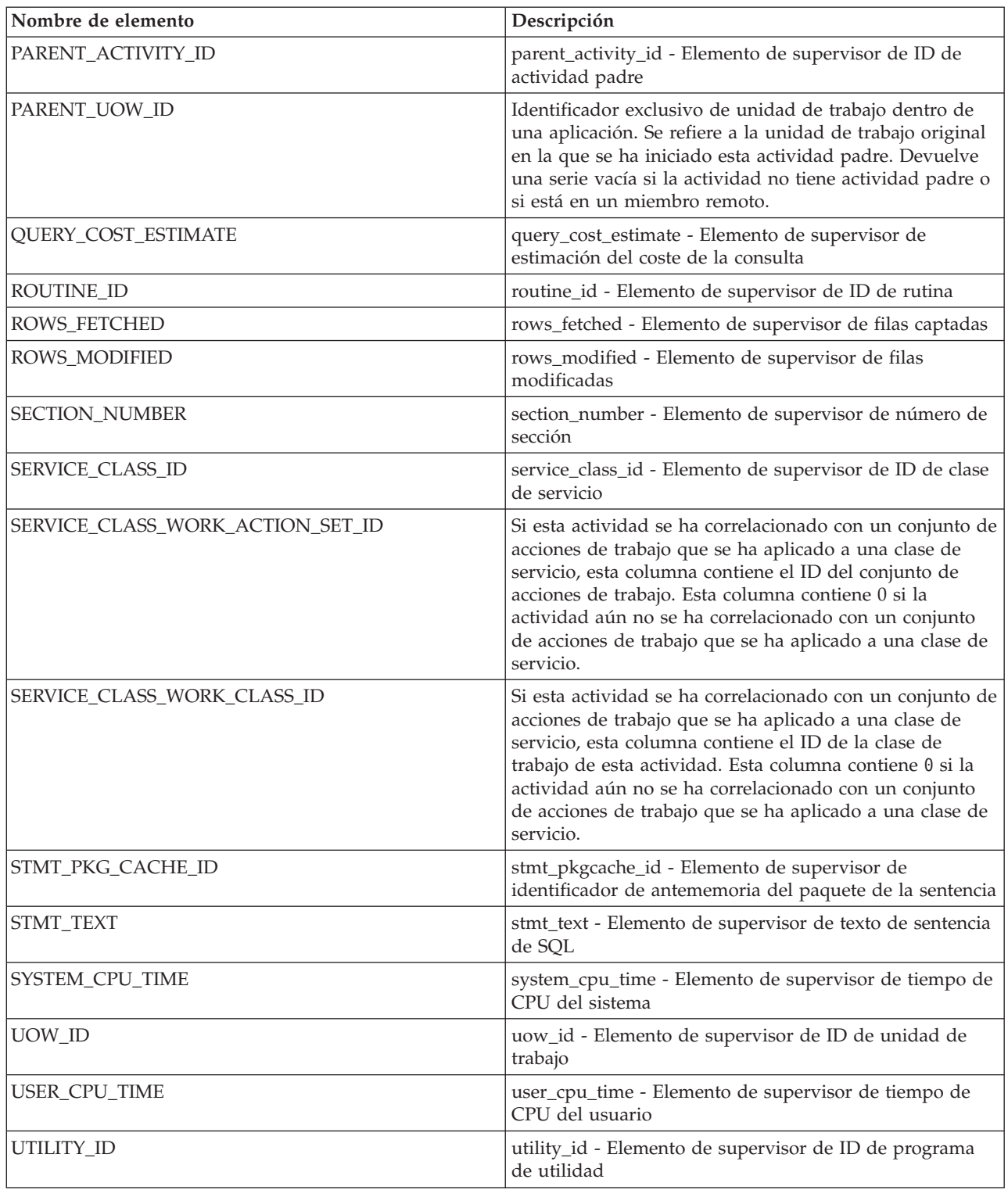

**Importante:** La función de tabla WLM\_GET\_ACTIVITY\_DETAILS muestra únicamente los umbrales que se están aplicando actualmente a una actividad.

Se devuelven los elementos siguientes únicamente si los umbrales correspondientes se aplican a la actividad.

<span id="page-1572-0"></span>*Tabla 369. Elementos devueltos si se aplica*

| Nombre de elemento                                           | Descripción                                                                                                    |
|--------------------------------------------------------------|----------------------------------------------------------------------------------------------------|
| ACTIVITYTOTALTIME_THRESHOLD_ID                               | activitytotaltime_threshold_id - Elemento de supervisor de ID<br>de umbral de tiempo total de actividad                                                                                                    |
| ACTIVITYTOTALTIME_THRESHOLD_<br><b>VALUE</b>                 | activitytotaltime_threshold_value - Elemento de supervisor de<br>valor de umbral de tiempo total de actividad                                                                                              |
| ACTIVITYTOTALTIME_THRESHOLD_<br><b>VIOLATED</b>              | activitytotaltime_threshold_violated - Elemento de supervisor<br>de umbral de tiempo total de actividad violado                                                                                            |
| CONCURRENTDBCOORDACTIVITIES_DB_<br>THRESHOLD_ID              | concurrentdbcoordactivities_db_threshold_id - Elemento de<br>supervisor de ID de umbral de base de datos de las<br>actividades del coordinador de bases de datos simultáneas                               |
| CONCURRENTDBCOORDACTIVITIES_DB_<br>THRESHOLD_QUEUED          | concurrentdbcoordactivities_db_threshold_queued - Elemento<br>de supervisor de umbral de base de datos de actividades del<br>coordinador de bases de datos simultáneas en cola                             |
| CONCURRENTDBCOORDACTIVITIES_DB_<br>THRESHOLD_VALUE           | concurrentdbcoordactivities_db_threshold_value - Elemento<br>de supervisor de valor de umbral de base de datos de las<br>actividades del coordinador de bases de datos simultáneas                         |
| CONCURRENTDBCOORDACTIVITIES_DB_<br>THRESHOLD_VIOLATED        | concurrentdbcoordactivities_db_threshold_violated -<br>Elemento de supervisor de umbral de base de datos de las<br>actividades del coordinador de bases de datos simultáneas<br>violado                    |
| CONCURRENTDBCOORDACTIVITIES<br>SUBCLASS_THRESHOLD_ID         | concurrentdbcoordactivities_subclass_threshold_id - Elemento<br>de supervisor de ID de umbral de la subclase de servicio de<br>actividades del coordinador de bases de datos simultáneas                   |
| CONCURRENTDBCOORDACTIVITIES<br>SUBCLASS_THRESHOLD_QUEUED     | 'Yes' indica que el umbral<br>CONCURRENTDBCOORDACTIVITIES_SUBCLASS ha<br>colocado la actividad en cola. 'No' indica que la actividad no<br>se ha colocado en cola.                                         |
| CONCURRENTDBCOORDACTIVITIES_<br>SUBCLASS_THRESHOLD_VALUE     | concurrentdbcoordactivities_subclass_threshold_value -<br>Elemento de supervisor de valor de umbral de la subclase de<br>servicio de actividades del coordinador de bases de datos<br>simultáneas          |
| CONCURRENTDBCOORDACTIVITIES<br>SUBCLASS_THRESHOLD_VIOLATED   | 'Yes' indica que la actividad ha violado el umbral<br>CONCURRENTDBCOORDACTIVITIES_SUBCLASS. No'<br>indica que la actividad todavía no ha violado el umbral.                                                |
| CONCURRENTDBCOORDACTIVITIES<br>SUPERCLASS_THRESHOLD_ID       | El ID del umbral<br><b>CONCURRENTDBCOORDACTIVITIES</b><br>_SUPERCLASS que se aplicó a la<br>actividad.                                                                                                    |
| CONCURRENTDBCOORDACTIVITIES<br>SUPERCLASS_THRESHOLD_QUEUED   | 'Yes' indica que el umbral<br><b>CONCURRENTDBCOORDACTIVITIES</b><br>_SUPERCLASS ha puesto la actividad en cola. No' indica que<br>la<br>actividad no se ha colocado en cola.                               |
| CONCURRENTDBCOORDACTIVITIES<br>SUPERCLASS_THRESHOLD_VALUE    | El límite superior del umbral<br><b>CONCURRENTDBCOORDACTIVITIES</b><br>_SUPERCLASS que se aplicó a la<br>actividad.                                                                                        |
| CONCURRENTDBCOORDACTIVITIES<br>SUPERCLASS_THRESHOLD_VIOLATED | 'Yes' indica que la actividad ha violado el umbral<br><b>CONCURRENTDBCOORDACTIVITIES</b><br>_SUPERCLASS ha puesto la actividad en cola. No' indica que<br>la<br>actividad todavía no ha violado el umbral. |

*Tabla 369. Elementos devueltos si se aplica (continuación)*

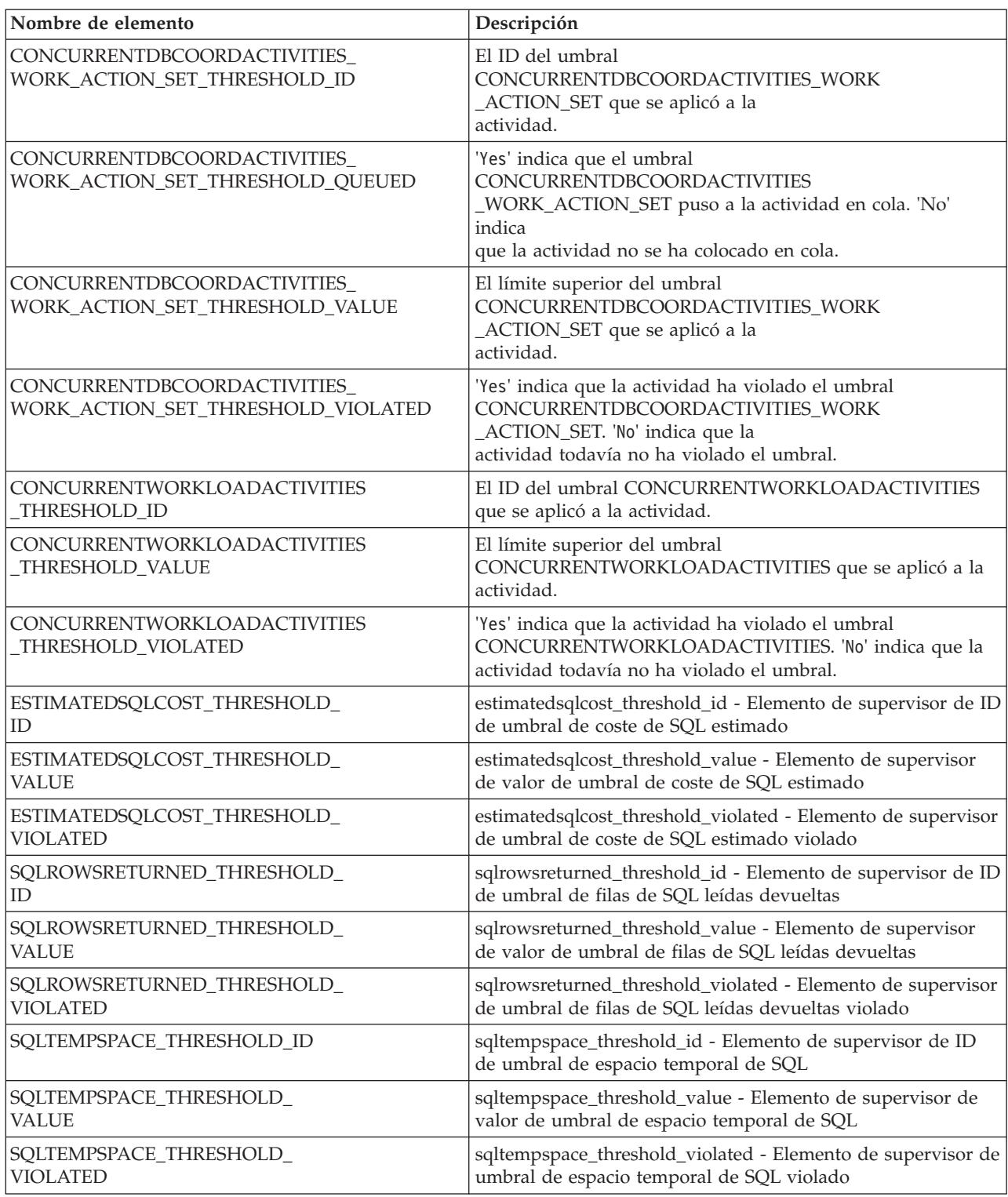

# **WLM\_GET\_SERVICE\_CLASS\_AGENTS \_V97 - Listar los agentes que se ejecutan en una clase de servicio**

La función de tabla WLM\_GET\_SERVICE\_CLASS\_AGENTS\_V97 devuelve la lista de agentes, procesos en modalidad delimitada (procesos db2fmp) y entidades del sistema del miembro especificado que se están ejecutando en una clase de servicio dada o en nombre de una aplicación dada. Las entidades del sistema son procesos y hebras sin agente, como limpiadores de páginas y captadores previos.

**Nota:** Esta función de tabla ha quedado obsoleta y se ha sustituido por la [función](#page-1186-0) [de tabla WLM\\_GET\\_SERVICE\\_CLASS\\_AGENTS.](#page-1186-0)

## **Sintaxis**

WLM\_GET\_SERVICE\_CLASS\_AGENTS\_V97 ( *nombre\_superclase\_servicio* ,

*nombre\_subclase\_servicio* , *descriptor\_contexto\_aplicación* , *miembro* ) -

El esquema es SYSPROC.

## **Parámetros de la función de tabla**

*nombre\_superclase\_servicio*

Argumento de entrada de tipo VARCHAR(128) que especifica el nombre de una superclase de servicio de la base de datos actualmente conectada. Si el argumento es nulo o una serie vacía, se recuperan datos correspondientes a todas las superclases de la base de datos.

#### *nombre\_subclase\_servicio*

Argumento de entrada de tipo VARCHAR(128) que hace referencia a una determinada subclase dentro de una superclase. Si el argumento es nulo o una serie vacía, se recuperan datos correspondientes a todas las subclases de la base de datos.

#### *descriptor\_contexto\_aplicación*

Argumento de entrada de tipo BIGINT que especifica el descriptor de contexto de aplicación para el que se debe devolver información del agente. Si el argumento es nulo, se recuperan datos correspondientes a todas las aplicaciones de la base de datos. El descriptor de contexto de aplicación 0 sólo devolverá entidades del sistema.

#### *miembro*

Argumento de entrada de tipo INTEGER que especifica el número de miembro en la misma instancia que la base de datos conectada actualmente. Especifique -1 para el miembro de base de datos actual o -2 para todos los miembros de base de datos. Si se especifica un valor nulo, se establece -1 de forma implícita.

## **Autorización**

Para ejecutar la rutina se requiere una de las autorizaciones siguientes:

- v Privilegio EXECUTE para la rutina
- Autorización DATAACCESS
- Autorización DBADM
- v Autorización SQLADM
- Autorización WLMADM

## **Privilegio PUBLIC por omisión**

Ninguna

#### **Ejemplos**

#### **Ejemplo 1**

La consulta siguiente devuelve una lista de agentes asociados al descriptor de contexto de aplicación 1 para todos los miembros de la base de datos. Puede determinar el descriptor de contexto de aplicación mediante el mandato **LIST APPLICATIONS** o la función de tabla

WLM\_GET\_SERVICE\_CLASS\_WORKLOAD\_OCCURRENCES\_V97.

```
SELECT SUBSTR(CHAR(APPLICATION HANDLE),1,7) AS APPHANDLE,
  SUBSTR(CHAR(DBPARTITIONNUM),\overline{1},4) AS PART,
 SUBSTR(CHAR(AGENT_TID),1,9) AS AGENT_TID,
 SUBSTR(AGENT TYPE, 1, 11) AS AGENTTYPE,
 SUBSTR(AGENT STATE,1,10) AS AGENTSTATE,
  SUBSTR(REQUEST_TYPE,1,12) AS REQTYPE,
  SUBSTR(CHAR(UOW_ID),1,6) AS UOW_ID,
 SUBSTR(CHAR(ACTIVITY_ID),1,6) AS ACT_ID
FROM TABLE(WLM GET SERVICE CLASS AGENTS V97(CAST(NULL AS VARCHAR(128)),
  CAST(NULL AS VARCHAR(128)), 1, -2)) AS SCDETAILS
ORDER BY APPHANDLE, PART, AGENT_TID
```
Un ejemplo de la salida es el siguiente:

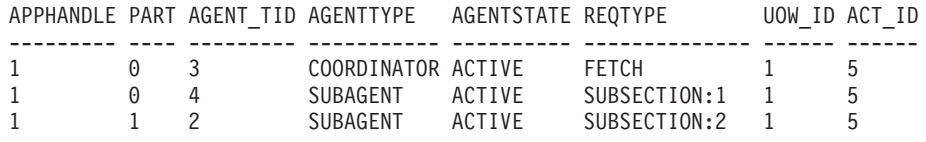

La salida muestra un agente coordinador y un subagente en el miembro 0, así como un subagente en el miembro 1 que operan en nombre de una actividad con el ID de UOW 1 y el ID de actividad 5. La columna AGENTTYPE con un valor de COORDINATOR tiene un valor FETCH para la columna REQTYPE (que indica el tipo de petición principal o inicial). Esto significa que el tipo de petición es una petición de captación para el agente coordinador.

#### **Ejemplo 2**

La consulta siguiente determina el bloqueo en el que espera un agente:

```
select event object, event type, event state, varchar
```

```
(event_object_name, 30)
as event object name
from table
```

```
(wlm_get_service_class_agents_v97('','',cast(NULL as bigint), -1)) as t
```
Un ejemplo de la salida es el siguiente:

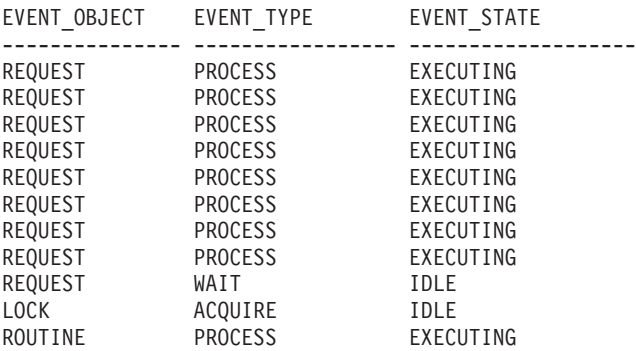

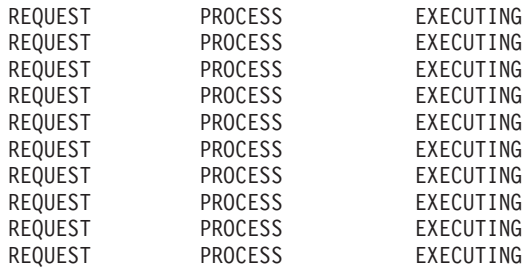

#### EVENT\_OBJECT\_NAME

------------------------------ - - - - - - - - 02000500000000000000000054 - - - - - - - - - - -

21 registro(s) seleccionado(s).

Utilizando la misma consulta posteriormente, determina qué umbral de WLM ha puesto en cola un agente:

|                                    | EVENT_OBJECT EVENT_TYPE EVENT_STATE |                        |
|------------------------------------|-------------------------------------|------------------------|
| REQUEST PROCESS<br>REQUEST PROCESS |                                     | EXECUTING<br>EXECUTING |
| REQUEST<br><b>PROCESS</b>          |                                     | EXECUTING              |
| REQUEST                            | PROCESS                             | EXECUTING              |
| REQUEST<br><b>EXAMPIRACESS</b>     |                                     | EXECUTING              |
| REQUEST<br><b>PROCESS</b>          |                                     | EXECUTING              |
| REQUEST<br><b>PROCESS</b>          |                                     | EXECUTING              |
| REQUEST<br>PROCESS                 |                                     | EXECUTING              |
| REQUEST<br><b>PROCESS</b>          |                                     | EXECUTING              |
| WLM QUEUE WAIT                     |                                     | <b>IDLE</b>            |
| ROUTINE                            | <b>PROCESS</b>                      | EXECUTING              |
| <b>PROCESS</b><br>REQUEST          |                                     | EXECUTING              |
| <b>PROCESS</b><br>REQUEST          |                                     | EXECUTING              |
| REQUEST<br><b>PROCESS</b>          |                                     | EXECUTING              |
| REQUEST                            | <b>PROCESS</b>                      | EXECUTING              |
| REQUEST<br><b>PROCESS</b>          |                                     | EXECUTING              |
| REQUEST                            | <b>PROCESS</b>                      | EXECUTING              |
| REQUEST<br><b>PROCESS</b>          |                                     | EXECUTING              |
| PROCESS<br>REQUEST                 |                                     | EXECUTING              |
| REQUEST<br><b>PROCESS</b>          |                                     | EXECUTING              |
| REQUEST<br><b>PROCESS</b>          |                                     | EXECUTING              |
|                                    |                                     |                        |

EVENT\_OBJECT\_NAME -------------------------- - - - - - - - - - MYCONCDBCOORDTH - - - - - - - - - - -

21 registro(s) seleccionado(s).

## **Nota sobre uso**

Los parámetros tienen el efecto de sumarse (operación AND). Es decir, si se especifican parámetros de entrada conflictivos como una superclase de servicio SUP\_A y una subclase de servicio SUB\_B de modo que SUB\_B no es una subclase de SUP\_A, no se devuelve ninguna fila.

## **Información devuelta**

*Tabla 370. Información devuelta por WLM\_GET\_SERVICE\_CLASS\_AGENTS\_V97*

| Nombre de columna            | Tipo de datos   | Descripción                                                                                                    |
|------------------------------|-----------------|----------------------------------------------------------------------------------------------------|
| SERVICE_SUPERCLASS_NAME      | VARCHAR (128)   | service_superclass_name - Elemento de supervisor de nombre de<br>superclase de servicio                                                             |
| <b>SERVICE_SUBCLASS_NAME</b> | VARCHAR (128)   | service_subclass_name - Elemento de supervisor de nombre de<br>subclase de servicio                                                                 |
| APPLICATION_HANDLE           | <b>BIGINT</b>   | application_handle - Elemento de supervisor de descriptor de<br>contexto de aplicación                                                              |
| <b>DBPARTITIONNUM</b>        | <b>SMALLINT</b> | dbpartitionnum - Elemento de supervisor de número de partición<br>de base de datos                                                                  |
| <b>ENTITY</b>                | VARCHAR (32)    | Uno de los valores siguientes:                                                                                                    |
|                              |                 | · Si el tipo de entidad es un agente, el valor es db2agent.                                                                                         |
|                              |                 | Si el tipo de entidad es un proceso en modalidad delimitada, el<br>valor es db2fmp (pid) donde pid es el ID del proceso en<br>modalidad delimitada. |
|                              |                 | • De lo contrario, el valor es el nombre de la entidad del sistema.                                                                                 |
| WORKLOAD_NAME                | VARCHAR (128)   | workload_name - Elemento de supervisor de nombre de carga de<br>trabajo                                                                             |
| WORKLOAD_OCCURRENCE_ID       | <b>INTEGER</b>  | workload_occurrence_id - Elemento de supervisor de identificador<br>de la aparición de carga de trabajo                                             |
| UOW_ID                       | <b>INTEGER</b>  | uow_id - Elemento de supervisor de ID de unidad de trabajo                                                                                          |
| <b>ACTIVITY_ID</b>           | <b>INTEGER</b>  | activity_id - Elemento de supervisor de ID de actividad                                                                                             |
| PARENT_UOW_ID                | <b>INTEGER</b>  | parent_uow_id - Elemento de supervisor de ID de unidad de trabajo<br>padre                                                                          |

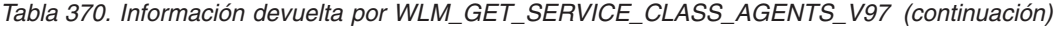

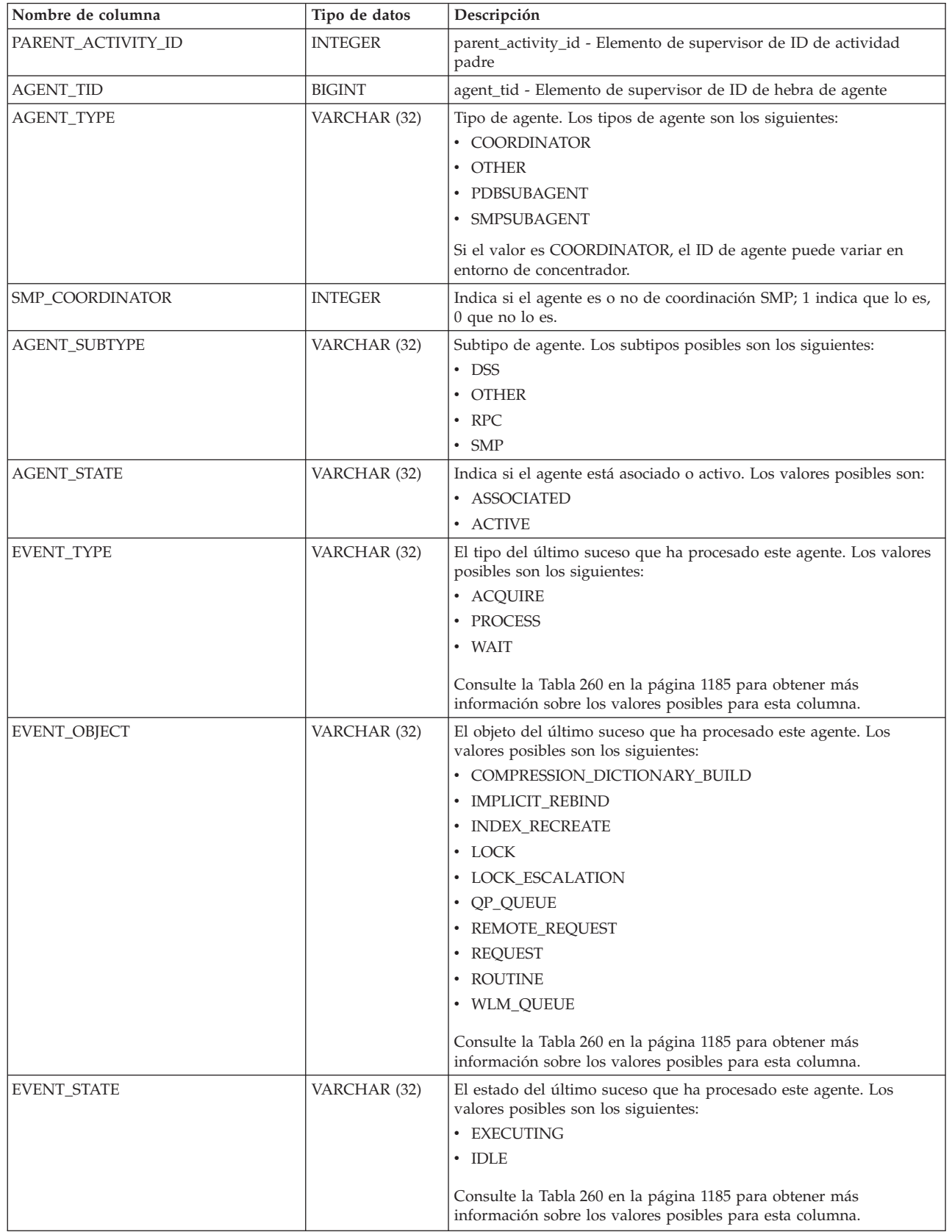

*Tabla 370. Información devuelta por WLM\_GET\_SERVICE\_CLASS\_AGENTS\_V97 (continuación)*

| Nombre de columna | Tipo de datos | Descripción                                                                                                    |
|-------------------|---------------|----------------------------------------------------------------------------------------------------|
| REQUEST_ID        | VARCHAR(64)   | ID de petición. Este valor es único solamente si se combina con el<br>valor de descriptor_contexto_aplicación. Puede utilizar esta<br>combinación para distinguir entre una petición que tarda mucho<br>tiempo y varias peticiones; por ejemplo, para distinguir varias<br>captaciones de una captación larga. |
| REQUEST_TYPE      | VARCHAR (32)  | Tipo de petición. Los valores posibles son los siguientes:                                                                                                    |
|                   |               | • Para agentes coordinadores:                                                                                                    |
|                   |               | - CLOSE                                                                                                    |
|                   |               | - COMMIT                                                                                                    |
|                   |               | - COMPILE                                                                                                    |
|                   |               | - DESCRIBE                                                                                                    |
|                   |               | - EXCSQLSET                                                                                                    |
|                   |               | <b>EXECIMMD</b>                                                                                                    |
|                   |               | - EXECUTE                                                                                                    |
|                   |               | - FETCH                                                                                                    |
|                   |               | - INTERNAL número, donde número es el valor de la constante<br>interna                                                                                                    |
|                   |               | - OPEN                                                                                                    |
|                   |               | - PREPARE                                                                                                    |
|                   |               | - REBIND                                                                                                    |
|                   |               | - REDISTRIBUTE                                                                                                    |
|                   |               | <b>REORG</b>                                                                                                    |
|                   |               | - ROLLBACK                                                                                                    |
|                   |               | - RUNSTATS                                                                                                    |
|                   |               | • Para subagentes con un AGENT_SUBTYPE de DSS o SMP:                                                                                                    |
|                   |               | - Si el número de subsección es distinto de cero, el número de<br>subsección está en el formato SUBSECCIÓN:número subsección;<br>de lo contrario, devuelve NULL.                                                                                                    |

| Nombre de columna                      | Tipo de datos               | Descripción                                                                                                    |
|----------------------------------------|-----------------------------|----------------------------------------------------------------------------------------------------|
| REQUEST_TYPE (continuación)            | VARCHAR (32)                | · Para subagentes con un AGENT_SUBTYPE de RPC:                                                                                                    |
|                                        |                             | $-$ ABP                                                                                                    |
|                                        |                             | - CATALOG                                                                                                    |
|                                        |                             | - INTERNAL                                                                                                    |
|                                        |                             | - REORG                                                                                                    |
|                                        |                             | - RUNSTATS                                                                                                    |
|                                        |                             | - WLM                                                                                                    |
|                                        |                             | • Para subagentes con un SUBTYPE de OTHER:                                                                                                    |
|                                        |                             | $-$ ABP                                                                                                    |
|                                        |                             | - APP_RBSVPT                                                                                                    |
|                                        |                             | - APP_RELSVPT                                                                                                    |
|                                        |                             | - BACKUP                                                                                                    |
|                                        |                             | - CLOSE                                                                                                    |
|                                        |                             | - EXTERNAL_RBSVPT                                                                                                    |
|                                        |                             | – EVMON                                                                                                    |
|                                        |                             | - FORCE                                                                                                    |
|                                        |                             | - FORCE_ALL<br>- INTERNAL número, donde número es el valor de la constante                                                                                                    |
|                                        |                             | interna                                                                                                    |
|                                        |                             | - INTERRUPT                                                                                                    |
|                                        |                             | - NOOP (si no hay petición)                                                                                                    |
|                                        |                             | QP<br>$-$                                                                                                    |
|                                        |                             | - REDISTRIBUTE                                                                                                    |
|                                        |                             | - STMT_RBSVPT                                                                                                    |
|                                        |                             | - STOP_USING                                                                                                    |
|                                        |                             | - UPDATE_DBM_CFG                                                                                                    |
|                                        |                             | - WLM                                                                                                    |
| NESTING_LEVEL                          | <b>INTEGER</b>              | nesting_level - Elemento de supervisor de nivel de anidamiento                                                                                                    |
| INVOCATION_ID                          | <b>INTEGER</b>              | invocation_id - Elemento de supervisor de ID de invocación                                                                                                    |
| ROUTINE_ID                             | <b>INTEGER</b>              | routine_id - Elemento de supervisor de ID de rutina                                                                                                    |
| <b>EVENT_OBJECT_NAME</b>               | VARCHAR(1024)               | Nombre de objeto de suceso. Si el valor de EVENT_OBJECT es<br>LOCK, el valor de esta columna es el nombre del bloqueo en el que<br>espera el agente. Si el valor de EVENT_OBJECT es WLM_QUEUE,<br>el valor de la columna es el nombre del umbral de WLM que el<br>agente ha puesto en cola. De lo contrario, el valor es NULL. |
| APPLICATION_NAME                       | VARCHAR (128)               | appl_name - Nombre de aplicación                                                                                                    |
| APPLICATION_ID                         | VARCHAR (128)               | appl_id - ID de aplicación                                                                                                    |
| CLIENT_PID                             | <b>BIGINT</b>               | client_pid - ID de proceso de cliente                                                                                                    |
| SESSION_AUTH_ID                        | VARCHAR (128)               | session_auth_id - ID de autorización de sesión                                                                                                    |
| REQUEST_START_TIME                     | <b>TIMESTAMP</b>            | Hora a la que el agente ha iniciado el proceso de la petición en la<br>que está trabajando actualmente                                                                                                    |
| <b>AGENT_STATE_LAST</b><br>UPDATE_TIME | <b>TIMESTAMP</b>            | Hora a la que se ha cambiado por última vez el suceso que está<br>procesando el agente. El suceso que está procesando actualmente el<br>agente se identifica mediante las columnas EVENT_TYPE,<br>EVENT_OBJECT y EVENT_STATE.                                                                                                  |
| EXECUTABLE_ID                          | VARCHAR(32)<br>FOR BIT DATA | executable_id - Elemento de supervisor de ID ejecutable                                                                                                    |

*Tabla 370. Información devuelta por WLM\_GET\_SERVICE\_CLASS\_AGENTS\_V97 (continuación)*

**Nota:** En la tabla siguiente se indican las combinaciones posibles de los valores de columna EVENT\_STATE, EVENT\_TYPE, EVENT\_OBJECT y EVENT\_OBJECT\_NAME.

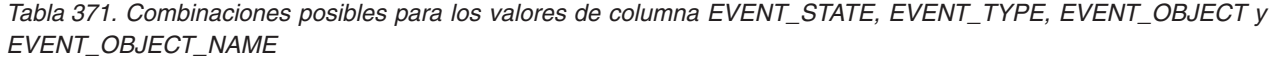

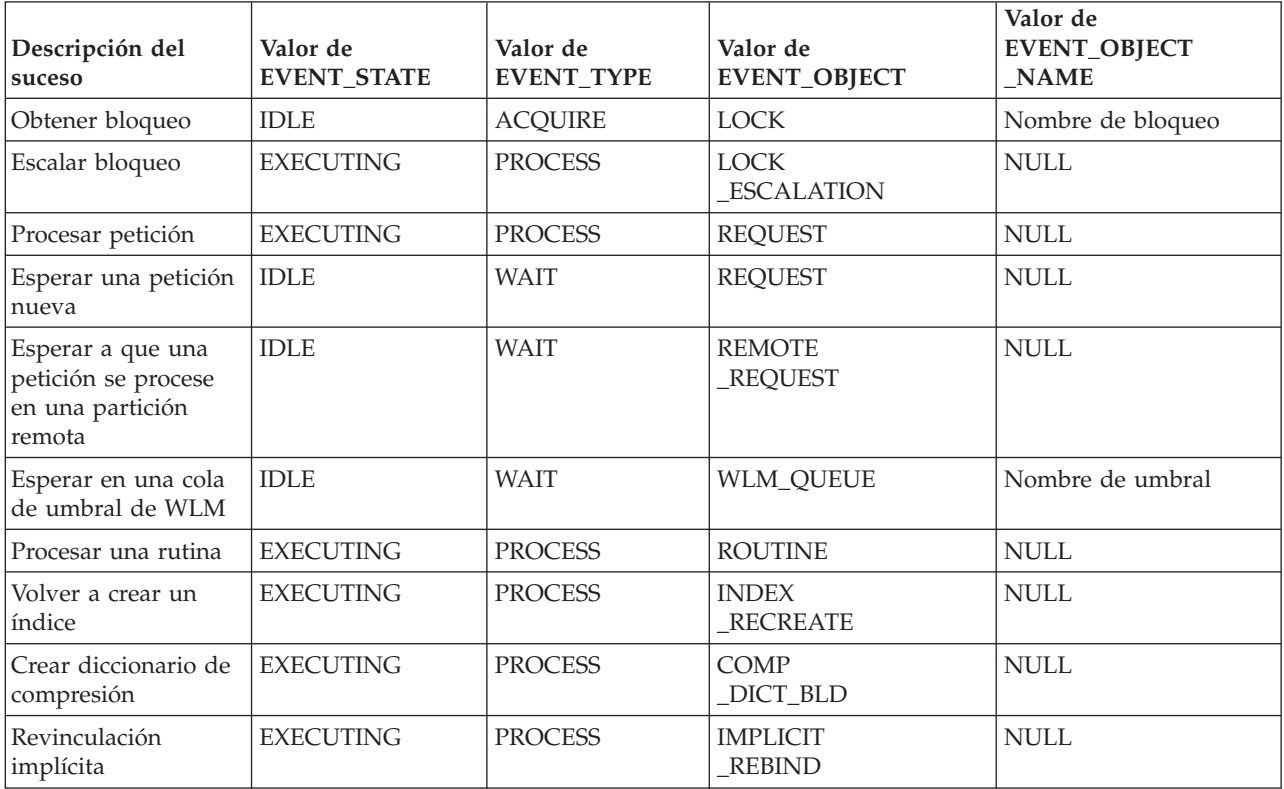

# **WLM\_GET\_SERVICE\_CLASS \_WORKLOAD\_OCCURRENCES\_V97 - List of workload occurrences**

La función WLM\_GET\_SERVICE\_CLASS\_WORKLOAD\_OCCURRENCES\_V97 devuelve la lista de todas las apariciones de carga de trabajo que se ejecutan en una determinada clase de servicio de un miembro determinado. Una aparición de carga de trabajo es una conexión de base de datos específica cuyos atributos coinciden con la definición de una carga de trabajo y por lo tanto está asociada a la carga de trabajo o asignada a la misma.

**Nota:** Esta función de tabla ha quedado obsoleta y se ha sustituido por la [función](#page-1192-1) [de tabla WLM\\_GET\\_SERVICE\\_CLASS\\_WORKLOAD\\_OCCURRENCES.](#page-1192-1)

Una ocurrencia de carga de trabajo es una conexión de base de datos específica cuyos atributos coinciden con la definición de una carga de trabajo y por lo tanto está asociada a la carga de trabajo o asignada a la misma.

## **Sintaxis**

 $\rightarrow$  WLM\_GET\_SERVICE\_CLASS\_WORKLOAD\_OCCURRENCES\_V97—(-nombre\_superclase\_servicio-,-

 $\blacktriangleright$ -nombre subclase servicio –, *-miembro* –)

El esquema es SYSPROC.

## **Parámetros de la función de tabla**

#### *nombre\_superclase\_servicio*

Argumento de entrada de tipo VARCHAR(128) que especifica el nombre de una superclase de servicio de la base de datos actualmente conectada. Si el argumento es nulo o una serie vacía, se recuperan datos correspondientes a todas las superclases de la base de datos que coinciden con los valores de los otros parámetros.

#### *nombre\_subclase\_servicio*

Subclase de servicio de destino para la aparición de la carga de trabajo. Cualquier trabajo emitido por esta aparición de la carga de trabajo se ejecutará en esta subclase de servicio bajo la superclase de servicio de destino, excepto las actividades que se correlacionan o se vuelven a correlacionar con una subclase distinta.

#### *miembro*

Argumento de entrada de tipo INTEGER que especifica el número de miembro en la misma instancia que la base de datos conectada actualmente. Especifique -1 para el miembro de base de datos actual o -2 para todos los miembros de base de datos. Si se especifica el valor nulo, se establece -1 de forma implícita.

## **Autorización**

Para ejecutar la rutina se requiere una de las autorizaciones siguientes:

- Privilegio EXECUTE para la rutina
- Autorización DATAACCESS
- Autorización DBADM
- Autorización SQLADM
- Autorización WLMADM

## **Privilegio PUBLIC por omisión**

Ninguna

## **Ejemplo**

Si un administrador desea ver qué apariciones de carga de trabajo se están ejecutando en el sistema como un conjunto, puede llamar a la función WLM\_GET\_SERVICE\_CLASS\_WORKLOAD\_OCCURRENCES\_V97 especificando un valor nulo o una serie vacía para *nombre\_superclase\_servicio* y *nombre\_subclase\_servicio* y -2 para *miembro*:

SELECT SUBSTR(SERVICE SUPERCLASS NAME, 1, 19) AS SUPERCLASS NAME, SUBSTR(SERVICE SUBCLASS NAME, 1,18) AS SUBCLASS NAME, SUBSTR(CHAR(DBPARTITIONNUM),1,4) AS PART, SUBSTR(CHAR(COORD PARTITION NUM),1,4) AS COORDPART, SUBSTR(CHAR(APPLICATION HANDLE),1,7) AS APPHNDL, SUBSTR(WORKLOAD\_NAME,1,22) AS WORKLOAD\_NAME, SUBSTR(CHAR(WORKLOAD OCCURRENCE ID),  $1,\overline{6}$ ) AS WLO ID FROM TABLE(WLM\_GET\_SERVICE\_CLASS\_WORKLOAD\_OCCURRENCES\_V97

```
(CAST(NULL AS VARCHAR(128)), CAST(NULL AS VARCHAR(128)), -2))
       AS SCINFO
ORDER BY SUPERCLASS NAME, SUBCLASS NAME, PART, APPHNDL,
      WORKLOAD_NAME, WLO_ID
```
Si el sistema tiene cuatro miembros de base de datos y está ejecutando dos cargas de trabajo en este momento, la consulta anterior genera resultados como los siguientes:

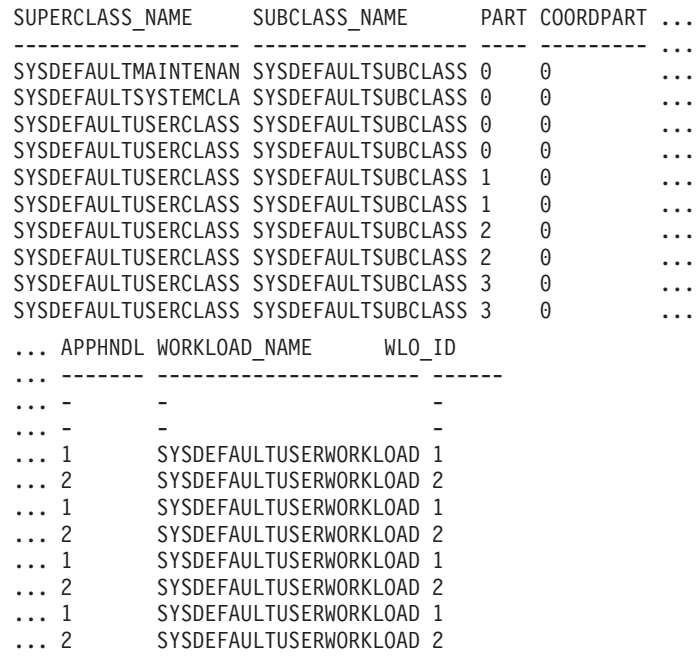

## **Nota sobre uso**

Los parámetros tienen el efecto de sumarse (operación AND). Es decir, si se especifican parámetros de entrada conflictivos como una superclase de servicio SUP\_A y una subclase de servicio SUB\_B de modo que SUB\_B no es una subclase de SUP\_A, no se devuelve ninguna fila.

**Nota:** Las estadísticas notificadas para la aparición de carga de trabajo (por ejemplo, coord\_act\_completed\_total) se restablecen al principio de cada unidad de trabajo cuando se combinan con las estadísticas correspondientes de carga de trabajo.

## **Información devuelta**

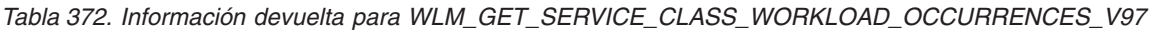

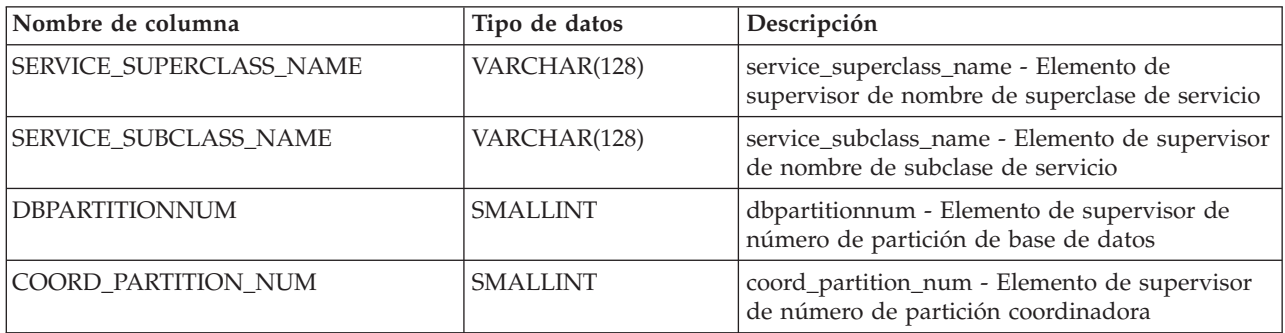
*Tabla 372. Información devuelta para WLM\_GET\_SERVICE\_CLASS\_WORKLOAD\_OCCURRENCES\_V97 (continuación)*

| Nombre de columna         | Tipo de datos  | Descripción                                                                                                    |  |
|---------------------------|----------------|----------------------------------------------------------------------------------------------------|--|
| APPLICATION_HANDLE        | <b>BIGINT</b>  | application_handle - Elemento de supervisor de<br>descriptor de contexto de aplicación                                 |  |
| WORKLOAD_NAME             | VARCHAR(128)   | workload_name - Elemento de supervisor de<br>nombre de carga de trabajo                                                |  |
| WORKLOAD_OCCURRENCE_ID    | <b>INTEGER</b> | workload_occurrence_id - Elemento de<br>supervisor de identificador de la aparición de<br>carga de trabajo             |  |
| UOW_ID                    | <b>INTEGER</b> | uow_id - Elemento de supervisor de ID de<br>unidad de trabajo                                                          |  |
| WORKLOAD_OCCURRENCE_STATE | VARCHAR(32)    | workload_occurrence_state - Elemento de<br>supervisor de estado de la aparición de carga de<br>trabajo                 |  |
| SYSTEM_AUTH_ID            | VARCHAR(128)   | system_auth_id - Elemento de supervisor de<br>identificador de autorización del sistema                                |  |
| SESSION_AUTH_ID           | VARCHAR(128)   | session_auth_id - Elemento de supervisor de ID<br>de autorización de sesión                                            |  |
| APPLICATION_NAME          | VARCHAR(128)   | appl_name - Elemento de supervisor de nombre<br>de aplicación                                                          |  |
| CLIENT_WRKSTNNAME         | VARCHAR(255)   | client_wrkstnname - Elemento de supervisor de<br>nombre de estación de trabajo cliente                                 |  |
| CLIENT_ACCTNG             | VARCHAR(255)   | client_acctng - Elemento de supervisor de serie<br>de contabilidad cliente                                             |  |
| CLIENT_USER               | VARCHAR(255)   | Valor actual del registro especial<br>CLIENT_USERID correspondiente a esta<br>aparición de la carga de trabajo.        |  |
| CLIENT_APPLNAME           | VARCHAR(255)   | client_applname - Elemento de supervisor de<br>nombre de aplicación cliente                                            |  |
| COORD_ACT_COMPLETED_TOTAL | <b>INTEGER</b> | coord_act_completed_total - Elemento de<br>supervisor de total de actividades de<br>coordinador completadas            |  |
| COORD_ACT_ABORTED_TOTAL   | <b>INTEGER</b> | coord_act_aborted_total - Elemento de<br>supervisor de total de actividades de<br>coordinador finalizadas anormalmente |  |
| COORD_ACT_REJECTED_TOTAL  | <b>INTEGER</b> | coord_act_rejected_total - Elemento de<br>supervisor de total de actividades de<br>coordinador rechazadas              |  |
| CONCURRENT_ACT_TOP        | <b>INTEGER</b> | concurrent_act_top - Elemento de supervisor de<br>máximo de actividades simultáneas                                    |  |
| <b>ADDRESS</b>            | VARCHAR(255)   | dirección - dirección IP desde la que se ha<br>iniciado la conexión                                                    |  |

# **WLM\_GET\_SERVICE\_SUBCLASS \_STATS\_V97 - Devolver estadísticas de subclases de servicio**

La función de tabla WLM\_GET\_SERVICE\_SUBCLASS\_STATS\_V97 devuelve estadísticas básicas de una o varias subclases de servicio.

**Nota:** Esta función de tabla ha quedado obsoleta y se ha sustituido por la [función](#page-1195-0) [de tabla WLM\\_GET\\_SERVICE\\_SUBCLASS\\_STATS.](#page-1195-0)

Consulte la [Tabla 373 en la página 1580](#page-1587-0) para ver una lista completa de la información que se puede devolver.

#### **Sintaxis**

WLM\_GET\_SERVICE\_SUBCLASS\_STATS\_V97 ( *nombre\_superclase\_servicio* ,

 $\blacktriangleright$  -nombre subclase servicio –, *miembro* –) –

El esquema es SYSPROC.

#### **Parámetros de la función de tabla**

#### *nombre\_superclase\_servicio*

Argumento de entrada de tipo VARCHAR(128) que especifica el nombre de una superclase de servicio de la base de datos actualmente conectada. Si el argumento es nulo o una serie vacía, se recuperan datos correspondientes a todas las superclases de la base de datos.

*nombre\_subclase\_servicio*

Argumento de entrada de tipo VARCHAR(128) que especifica el nombre de una subclase de servicio de la base de datos actualmente conectada. Si el argumento es nulo o una serie vacía, se recuperan datos correspondientes a todas las subclases de la base de datos.

*miembro*

Argumento de entrada de tipo INTEGER que especifica un número de miembro válido en la misma instancia que la base de datos conectada actualmente. Especifique -1 para el miembro de base de datos actual o -2 para todos los miembros de base de datos. Si se especifica el valor nulo, se establece -1 de forma implícita.

#### **Autorización**

Para ejecutar la rutina se requiere una de las autorizaciones siguientes:

- Privilegio EXECUTE para la rutina
- Autorización DATAACCESS
- v Autorización DBADM
- Autorización SOLADM
- Autorización WLMADM

#### **Privilegio PUBLIC por omisión**

Ninguna

#### **Ejemplos**

*Ejemplo 1:* Puesto que cada actividad se tiene que correlacionar con una clase de servicio de DB2 antes de que se ejecute, se puede supervisar el estado global del sistema utilizando las funciones de tabla de estadísticas de clase de servicio y consultando todas las clases de servicio de todos los miembros. En el ejemplo siguiente, se pasa un valor nulo para *nombre\_superclase\_servicio* y

<span id="page-1586-0"></span>*nombre\_subclase\_servicio* para devolver estadísticas para todas las clases de servicio, y se especifica el valor -2 para *númparticiónbd* para devolver estadísticas para todas las particiones:

```
SELECT SUBSTR(SERVICE SUPERCLASS NAME, 1,19) AS SUPERCLASS NAME,
      SUBSTR(SERVICE SUBCLASS NAME, 1,18) AS SUBCLASS NAME,
      SUBSTR(CHAR(DBPARTITIONNUM),1,4) AS PART,
      CAST(COORD_ACT_LIFETIME_AVG / 1000 AS DECIMAL(9,3))
       AS AVGLIFETIME,
      CAST(COORD ACT LIFETIME STDDEV / 1000 AS DECIMAL(9,3))
       AS STDDEVLIFETIME,
      SUBSTR(CAST(LAST_RESET AS VARCHAR(30)),1,16) AS LAST_RESET
 FROM TABLE(WLM GET SERVICE SUBCLASS STATS V97(CAST(NULL AS VARCHAR(128)),
      CAST(NULL AS VARCHAR(128)), -2)) AS SCSTATS
 ORDER BY SUPERCLASS_NAME, SUBCLASS_NAME, PART
```
La sentencia devuelve estadísticas de clase de servicio como duración media de la actividad y desviación estándar en segundos, tal como se muestra en el siguiente ejemplo de salida:

SUPERCLASS\_NAME SUBCLASS\_NAME PART ... ------------------- ------------------ ---- ... SYSDEFAULTUSERCLASS SYSDEFAULTSUBCLASS 0 ... SYSDEFAULTUSERCLASS SYSDEFAULTSUBCLASS 1 ... SYSDEFAULTUSERCLASS SYSDEFAULTSUBCLASS 2 ... SYSDEFAULTUSERCLASS SYSDEFAULTSUBCLASS 3 ... ... AVGLIFETIME STDDEVLIFETIME LAST RESET ... ----------- -------------- ---------------- ... 691.242 34.322 2006-07-24-11.44 ... 644.740 22.124 2006-07-24-11.44 ... 612.431 43.347 2006-07-24-11.44 ... 593.451 28.329 2006-07-24-11.44

*Ejemplo 2:* La misma función de tabla también puede dar el valor más alto correspondiente a simultaneidad promedia de actividades de coordinación que se ejecutan en la clase de servicio de cada partición:

```
SELECT SUBSTR(SERVICE SUPERCLASS NAME, 1, 19) AS SUPERCLASS NAME,
       SUBSTR(SERVICE_SUBCLASS_NAME,1,18) AS SUBCLASS_NAME,
       SUBSTR(CHAR(DBPARTITIONNUM),1,4) AS PART,
       CONCURRENT_ACT_TOP AS ACTTOP,
       CONCURRENT_WLO_TOP AS CONNTOP
FROM TABLE(WLM GET SERVICE SUBCLASS STATS V97(CAST(NULL AS VARCHAR(128)),
       CAST(NULL AS VARCHAR(128)), -2)) AS SCSTATS
ORDER BY SUPERCLASS NAME, SUBCLASS NAME, PART
```
Un ejemplo de la salida es el siguiente:

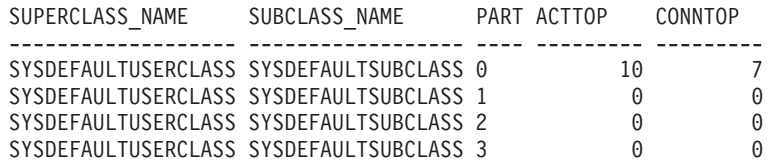

Mediante la comprobación de los tiempos promedios de ejecución y los números de actividades en la salida de esta función de tabla, obtendrá una buena vista a nivel alto de la carga de cada partición para una determinada base de datos. Cualquier variación significativa de los indicadores de nivel alto que devuelve esta función de tabla puede indicar un cambio en la carga del sistema.

*Ejemplo 3:* Si una actividad utiliza umbrales con acciones REMAP ACTIVITY TO, la actividad puede dedicar tiempo a más de una clase de servicio durante su vida útil. Se puede determinar cuántas actividades han pasado a través de un conjunto

<span id="page-1587-0"></span>de clases de servicio consultando las columnas ACTIVITIES\_MAPPED\_IN y ACTIVITIES\_MAPPED\_OUT, como se muestra en el ejemplo siguiente:

SELECT SUBSTR(SERVICE\_SUPERCLASS\_NAME,1,19) AS SUPERCLASS\_NAME, SUBSTR(SERVICE\_SUBCLASS\_NAME,1,18) AS SUBCLASS\_NAME, ACTIVITIES MAPPED IN AS MAPPED IN, ACTIVITIES\_MAPPED\_OUT AS MAPPED\_OUT FROM TABLE(WLM GET SERVICE SUBCLASS STATS V97(CAST(NULL AS VARCHAR(128)),  $CAST(NULL AS VARCHAR(128)), -2)$ ) AS SCSTATS ORDER BY SUPERCLASS\_NAME, SUBCLASS\_NAME

Un ejemplo de la salida es el siguiente:

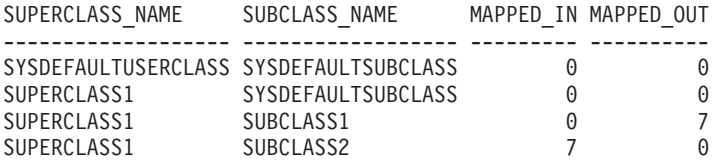

#### **Notas de uso**

Algunas estadísticas sólo se devolverán si se establecen los parámetros COLLECT AGGREGATE ACTIVITY DATA y COLLECT AGGREGATE REQUEST DATA para la subclase de servicio correspondiente en un valor que no sea "NONE".

La función de tabla WLM\_GET\_SERVICE\_SUBCLASS\_STATS\_V97 devuelve una fila de datos por subclase de servicio y por partición. La función no realiza ninguna agregación de datos entre clases de servicio (de una partición) ni entre particiones (para una o más clases de servicio). Sin embargo, puede utilizar consultas de SQL para agregar datos.

Los parámetros tienen el efecto de sumarse (operación AND). Es decir, si se especifican parámetros de entrada conflictivos, como un nombre de superclase llamado SUPA y una subclase llamada SUBB de modo que SUBB no es una subclase de SUPA, no se devolverá ninguna fila.

## **Información devuelta**

*Tabla 373. Información devuelta para WLM\_GET\_SERVICE\_SUBCLASS\_STATS\_V97*

| Nombre de columna         | Tipo de datos    | Descripción                                                                                                    |
|---------------------------|------------------|----------------------------------------------------------------------------------------------------|
| SERVICE_SUPERCLASS_NAME   | VARCHAR(128)     | service_superclass_name - Elemento de<br>supervisor de nombre de superclase de<br>servicio                             |
| SERVICE_SUBCLASS_NAME     | VARCHAR(128)     | service_subclass_name - Elemento de<br>supervisor de nombre de subclase de<br>servicio                                 |
| <b>DBPARTITIONNUM</b>     | <b>SMALLINT</b>  | dbpartitionnum - Elemento de supervisor<br>de número de partición de base de datos                                     |
| <b>LAST RESET</b>         | <b>TIMESTAMP</b> | last_reset - elemento de supervisor de<br>indicación de fecha y hora de último<br>restablecimiento                     |
| COORD ACT COMPLETED TOTAL | <b>BIGINT</b>    | coord_act_completed_total - Elemento de<br>supervisor de total de actividades de<br>coordinador completadas            |
| COORD_ACT_ABORTED_TOTAL   | <b>BIGINT</b>    | coord_act_aborted_total - Elemento de<br>supervisor de total de actividades de<br>coordinador finalizadas anormalmente |

*Tabla 373. Información devuelta para WLM\_GET\_SERVICE\_SUBCLASS\_STATS\_V97 (continuación)*

| Nombre de columna         | Tipo de datos  | Descripción                                                                                                    |
|---------------------------|----------------|----------------------------------------------------------------------------------------------------|
| COORD_ACT_REJECTED_TOTAL  | <b>BIGINT</b>  | coord_act_rejected_total - Elemento de<br>supervisor de total de actividades de<br>coordinador rechazadas                                                                                                    |
| CONCURRENT_ACT_TOP        | <b>INTEGER</b> | concurrent_act_top - Elemento de<br>supervisor de máximo de actividades<br>simultáneas                                                                                                    |
| COORD_ACT_LIFETIME_TOP    | <b>BIGINT</b>  | coord_act_lifetime_top - Elemento de<br>supervisor de vida útil de actividades de<br>coordinador más elevada                                                                                                    |
| COORD_ACT_LIFETIME_AVG    | <b>DOUBLE</b>  | coord_act_lifetime_avg - Elemento de<br>supervisor de promedio de vida útil de<br>actividades de coordinador                                                                                                    |
| COORD_ACT_LIFETIME_STDDEV | <b>DOUBLE</b>  | Desviación estándar de duración para<br>actividades de coordinación a nivel de<br>anidamiento 0 asociadas a esta subclase de<br>servicio desde el último restablecimiento. Si<br>el parámetro COLLECT AGGREGATE<br>ACTIVITY DATA de la clase de servicio<br>está establecido en NONE, el valor de la<br>columna es nulo. Las unidades son<br>milisegundos.<br>Esta desviación estándar se calcula a partir<br>del histograma de duración de las<br>actividades de coordinación y puede<br>resultar imprecisa si el histograma no se ha<br>dimensionado correctamente para dar<br>cabida a los datos. Se devuelve el valor -1<br>si alguno de los valores cae dentro del<br>último intervalo de histograma.<br>El valor de<br>COORD_ACT_LIFETIME_STDDEV de una<br>subclase de servicio no se ve afectado por<br>las actividades que pasan a través de la<br>subclase de servicio pero que están<br>correlacionadas con una subclase distinta<br>antes de completarse. |
| COORD_ACT_EXEC_TIME_AVG   | <b>DOUBLE</b>  | coord_act_exec_time_avg - Elemento de<br>supervisor de promedio de tiempo de<br>ejecución de actividades de coordinador                                                                                                    |

| Nombre de columna           | Tipo de datos | Descripción                                                                                                    |
|-----------------------------|---------------|----------------------------------------------------------------------------------------------------|
| COORD_ACT_EXEC_TIME_STDDEV  | <b>DOUBLE</b> | Desviación estándar de tiempos de<br>ejecución para actividades de coordinación<br>a nivel de anidamiento 0 asociadas a esta<br>subclase de servicio desde el último<br>restablecimiento. Las unidades son<br>milisegundos.                                                                                                    |
|                             |               | Esta desviación estándar se calcula a partir<br>del histograma de tiempo de ejecución de<br>las actividades de coordinación y puede<br>resultar imprecisa si el histograma no se ha<br>dimensionado correctamente para dar<br>cabida a los datos. Se devuelve el valor -1<br>si alguno de los valores cae dentro del<br>último intervalo de histograma.           |
|                             |               | La desviación estándar del tiempo de<br>ejecución de una subclase de servicio no se<br>ve afectada por las actividades que pasan a<br>través de la subclase pero que están<br>correlacionadas con una subclase distinta<br>antes de completarse.                                                                                                    |
| COORD_ACT_QUEUE_TIME_AVG    | <b>DOUBLE</b> | coord_act_queue_time_avg - Elemento de<br>supervisor de promedio de tiempo en cola<br>de actividades de coordinador                                                                                                    |
| COORD_ACT_QUEUE_TIME_STDDEV | <b>DOUBLE</b> | Desviación estándar del tiempo en cola<br>para actividades de coordinación a nivel de<br>anidamiento 0 asociadas a esta subclase de<br>servicio desde el último restablecimiento. Si<br>el parámetro COLLECT AGGREGATE<br>ACTIVITY DATA de la clase de servicio<br>está establecido en NONE, el valor de la<br>columna es nulo. Las unidades son<br>milisegundos. |
|                             |               | Esta desviación estándar se calcula a partir<br>del histograma de tiempo en cola de las<br>actividades de coordinación y puede<br>resultar imprecisa si el histograma no se ha<br>dimensionado correctamente para dar<br>cabida a los datos. Se devuelve el valor -1<br>si alguno de los valores cae dentro del<br>último intervalo de histograma.                |
|                             |               | La desviación estándar del tiempo en cola<br>sólo se cuenta para establecer el total de la<br>subclase de servicio en la que se ha puesto<br>en cola la actividad.                                                                                                    |
| NUM_REQUESTS_ACTIVE         | <b>BIGINT</b> | Número de peticiones que se están<br>ejecutando en la subclase de servicio en el<br>momento de ejecutar esta función de tabla.                                                                                                    |

*Tabla 373. Información devuelta para WLM\_GET\_SERVICE\_SUBCLASS\_STATS\_V97 (continuación)*

| Nombre de columna        | Tipo de datos | Descripción                                                                                                    |
|--------------------------|---------------|----------------------------------------------------------------------------------------------------|
| NUM_REQUESTS_TOTAL       | <b>BIGINT</b> | Número de peticiones que se han acabado<br>de ejecutar en esta subclase de servicio<br>desde el último restablecimiento. Este<br>estado acabado se aplica a cualquier<br>petición, independientemente de su<br>pertenencia a una actividad. Si el<br>parámetro COLLECT AGGREGATE<br>ACTIVITY DATA de la clase de servicio<br>está establecido en NONE, el valor de la<br>columna es nulo.<br>El valor NUM_REQUESTS_TOTAL de una<br>subclase de servicio no se ve afectado por<br>peticiones que pasan a través de la<br>subclase de servicio pero que no se<br>completan en la misma.                                                                                                    |
| REQUEST_EXEC_TIME_AVG    | <b>DOUBLE</b> | request_exec_time_avg - Elemento de<br>supervisor de promedio de tiempo de<br>ejecución de peticiones                                                                                                    |
| REQUEST_EXEC_TIME_STDDEV | <b>DOUBLE</b> | Desviación estándar de tiempos de<br>ejecución para peticiones asociadas a esta<br>subclase de servicio desde el último<br>restablecimiento. Las unidades son<br>milisegundos. Si el parámetro COLLECT<br>AGGREGATE REQUEST DATA en la clase<br>de servicio está establecido en NONE, el<br>valor de esta columna es NULL.<br>Esta desviación estándar se calcula a partir<br>del histograma de tiempo de ejecución de<br>peticiones y puede resultar imprecisa si el<br>histograma no se ha dimensionado<br>correctamente para dar cabida a los datos.<br>Se devuelve el valor -1 si alguno de los<br>valores cae dentro del último intervalo de<br>histograma.<br>La desviación estándar del tiempo de<br>ejecución de una subclase de servicio no se |
|                          |               | ve afectada por peticiones que pasan a<br>través de la subclase pero que no se<br>completan en la misma.                                                                                                    |

*Tabla 373. Información devuelta para WLM\_GET\_SERVICE\_SUBCLASS\_STATS\_V97 (continuación)*

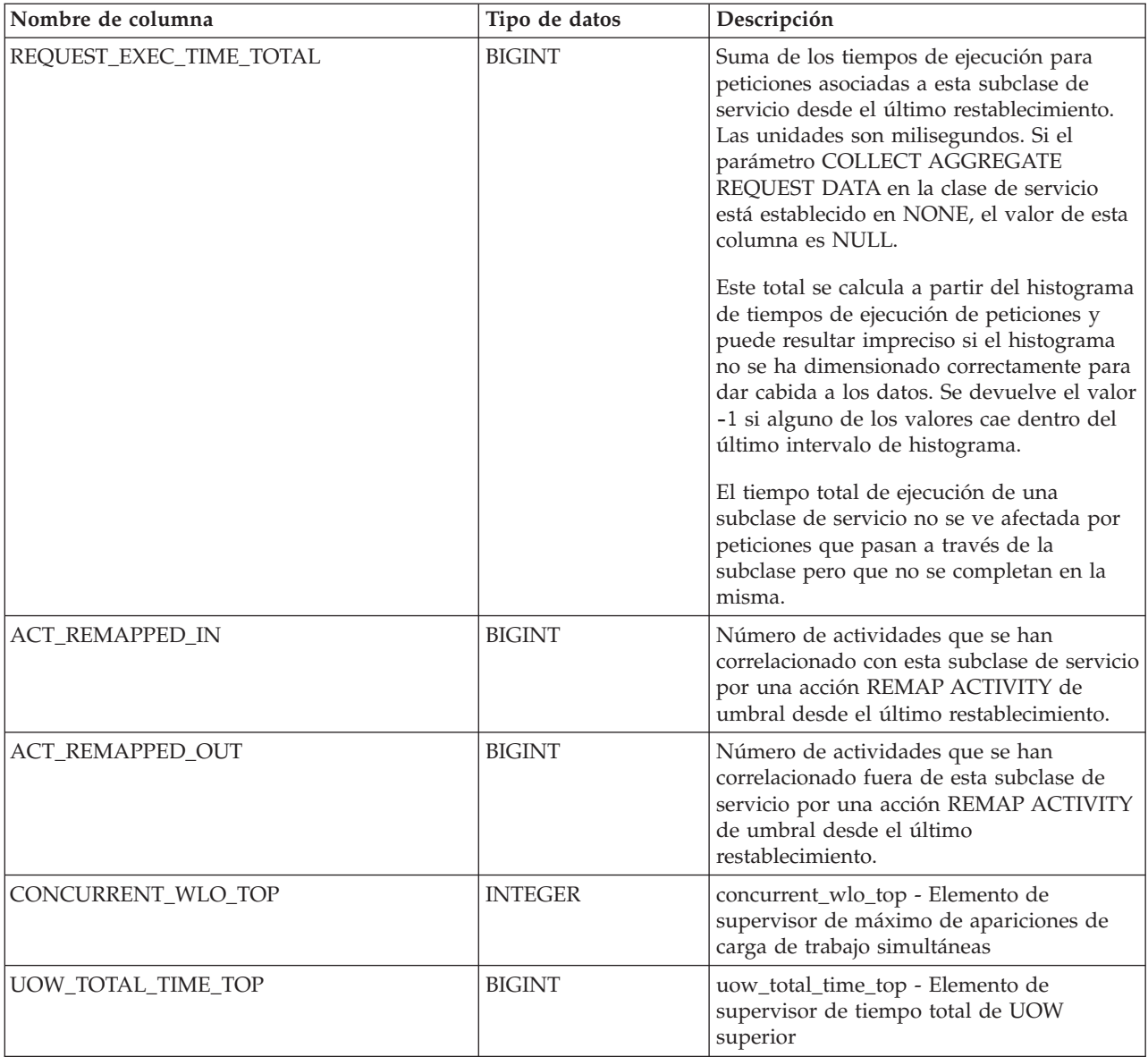

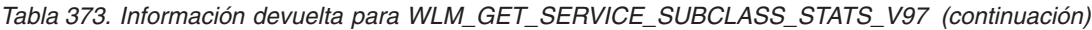

# **WLM\_GET\_WORKLOAD \_OCCURRENCE\_ACTIVITIES \_V97 - Devolver una lista de actividades**

La función de tabla WLM\_GET\_WORKLOAD\_OCCURRENCE\_ACTIVITIES\_V97 devuelve la lista de todas las actividades enviadas por una aplicación especificada en un miembro especificado especificada y que todavía no se han completado.

**Nota:** Esta función de tabla ha quedado obsoleta y se ha sustituido por la [función](#page-1206-0) [de tabla WLM\\_GET\\_WORKLOAD\\_OCCURRENCE\\_ACTIVITIES.](#page-1206-0)

Consulte la [Tabla 374 en la página 1586](#page-1593-0) para ver una lista completa de la información que se puede devolver.

## <span id="page-1592-0"></span>**Sintaxis**

WLM\_GET\_WORKLOAD\_OCCURRENCE\_ACTIVITIES\_V97 ( *descriptor\_contexto\_aplicación* ,

 $\blacktriangleright$ -miembro--)

El esquema es SYSPROC.

## **Parámetros de la función de tabla**

#### *descriptor\_contexto\_aplicación*

Argumento de entrada de tipo BIGINT que especifica un descriptor de contexto de aplicación para el que se debe devolver una lista de actividades. Si el argumento es nulo, se recuperan datos correspondientes a todas las aplicaciones de la base de datos.

*miembro*

Argumento de entrada de tipo INTEGER que especifica un número de miembro válido en la misma instancia que la base de datos conectada actualmente. Especifique -1 para el miembro de base de datos actual o -2 para todos los miembros. Si se especifica el valor nulo, se establece -1 de forma implícita.

## **Autorización**

Para ejecutar la rutina se requiere una de las autorizaciones siguientes:

- Privilegio EXECUTE para la rutina
- Autorización DATAACCESS
- Autorización DBADM
- v Autorización SQLADM
- Autorización WLMADM

## **Privilegio PUBLIC por omisión**

Ninguna

## **Ejemplo 1: Actividades actualmente en ejecución con un descriptor de contexto de aplicación conocido**

Después de identificar el descriptor de contexto de aplicación, se pueden buscar todas las actividades que se ejecutan actualmente en dicha aplicación. Por ejemplo, supongamos que un administrador desea tener una lista de las actividades de una aplicación cuyo descriptor de contexto de aplicación, determinado mediante el mandato **LIST APPLICATIONS**, es 1. El administrador ejecuta la consulta siguiente:

```
SELECT SUBSTR(CHAR(COORD PARTITION NUM),1,5) AS COORD,
     SUBSTR(CHAR(DBPARTITIONNUM), 1,4) AS PART,
     SUBSTR(CHAR(UOW_ID),1,5) AS UOWID,
     SUBSTR(CHAR(ACTIVITY_ID),1,5) AS ACTID,
     SUBSTR(CHAR(PARENT_UOW_ID),1,8) AS PARUOWID,
     SUBSTR(CHAR(PARENT_ACTIVITY_ID),1,8) AS PARACTID,
            ACTIVITY_TYPE AS ACTTYPE,
     SUBSTR(CHAR(NESTING_LEVEL),1,7) AS NESTING
FROM TABLE(WLM GET WORKLOAD OCCURRENCE ACTIVITIES V97(1, -2)) AS WLOACTS
ORDER BY PART, UOWID, ACTID
```
Un ejemplo de resultado de la consulta es el siguiente:

<span id="page-1593-0"></span>COORD PART UOWID ACTID PARUOWID PARACTID ACTTYPE NESTING ----- ---- ----- ----- -------- -------- -------- ------- 0 0 2 3 - - CALL 0 0 0 2 5 2 3 READ\_DML 1

## **Ejemplo 2: Actividades actualmente en ejecución en el sistema**

La consulta siguiente une la salida de

WLM\_GET\_WORKLOAD\_OCCURRENCE\_ACTIVITIES\_V97 con la salida de MON\_GET\_PKG\_CACHE\_STMT en EXECUTABLE\_ID para proporcionar texto de sentencia para todas las actividades SQL que se están ejecutando actualmente en el sistema:

SELECT t.application handle, t.uow\_id, t.activity\_id, varchar(p.stmt\_text, 256) as stmt\_text FROM table(wlm\_get\_workload\_occurrence\_activities\_v97(NULL, -1)) as t, table(mon\_get\_pkg\_cache\_stmt(NULL, NULL, NULL, -1)) as p WHERE t.executable\_id = p.executable\_id

Un ejemplo de la salida es el siguiente:

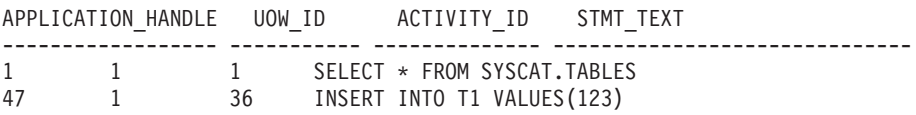

## **Información devuelta**

*Tabla 374. Información devuelta por WLM\_GET\_WORKLOAD\_OCCURRENCE\_ACTIVITIES\_V97*

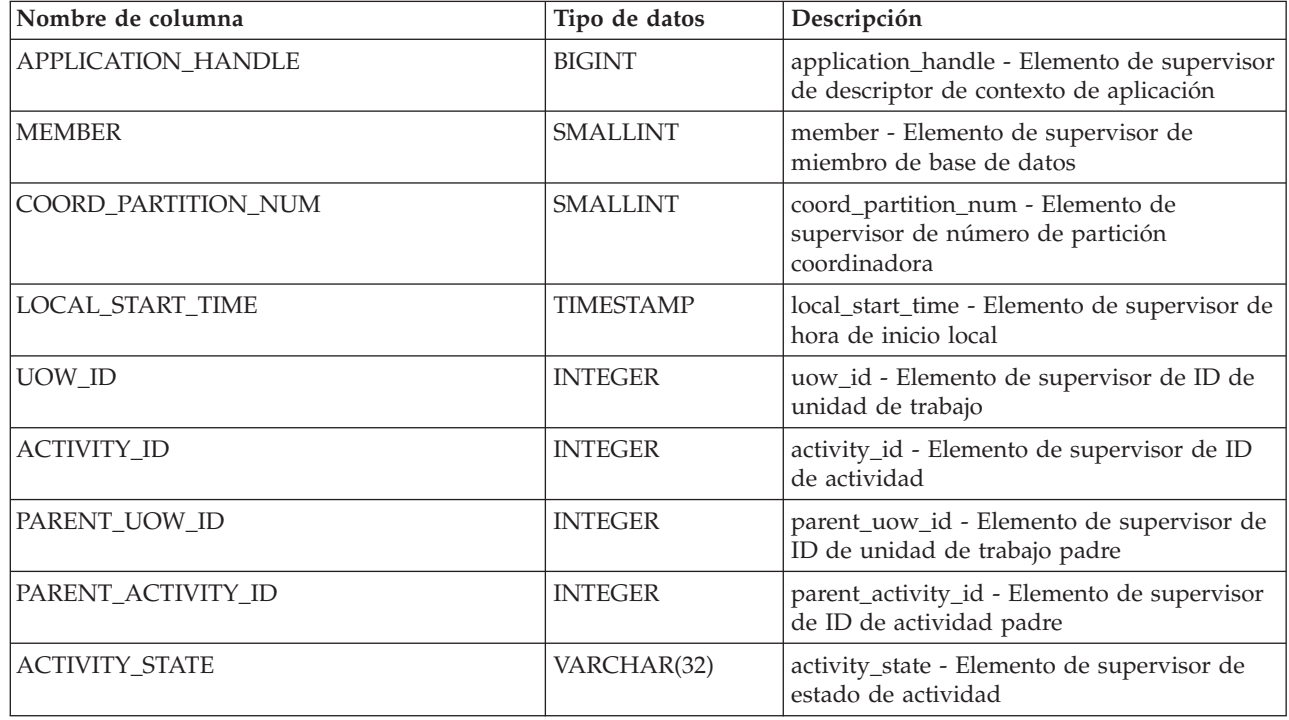

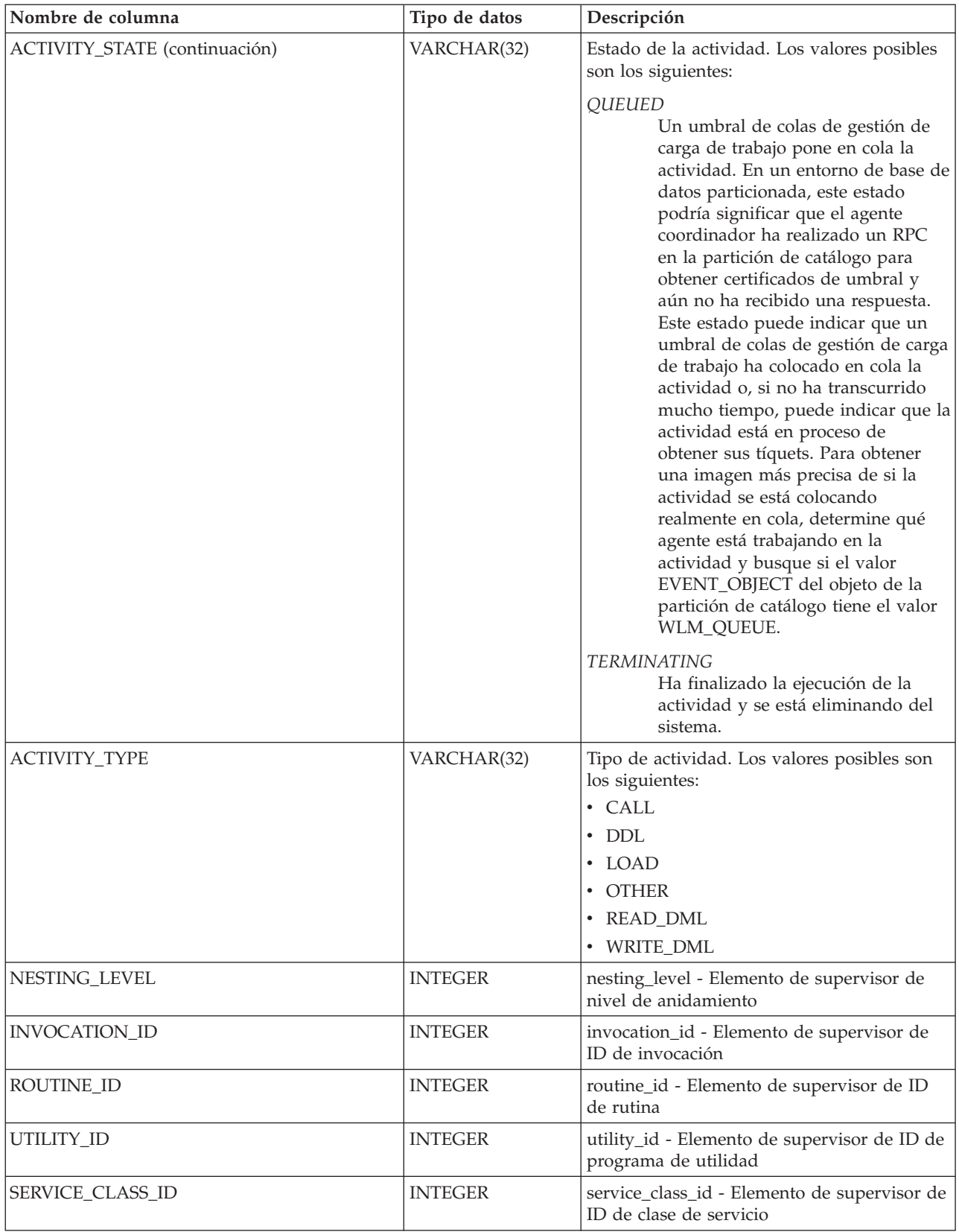

*Tabla 374. Información devuelta por WLM\_GET\_WORKLOAD\_OCCURRENCE\_ACTIVITIES\_V97 (continuación)*

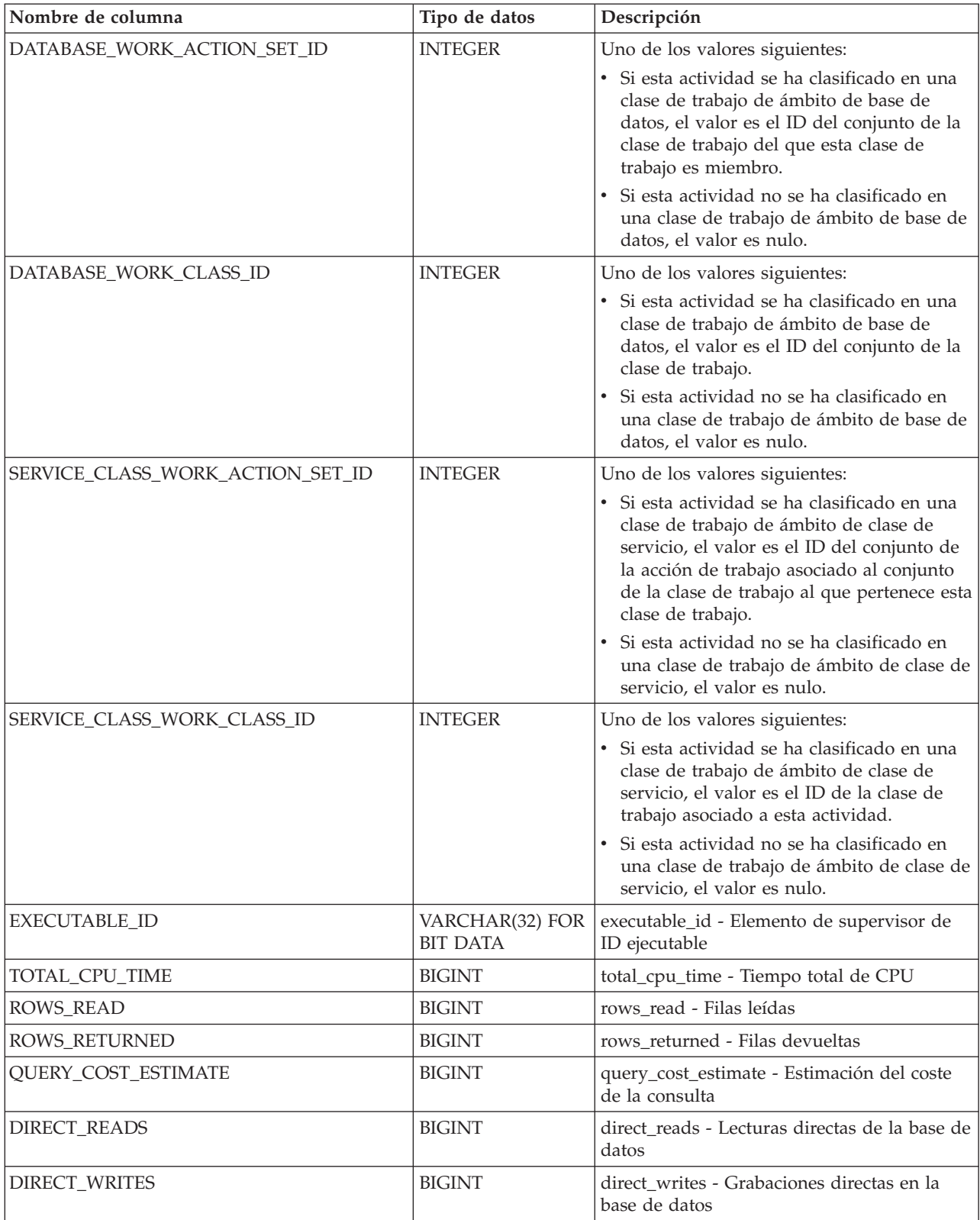

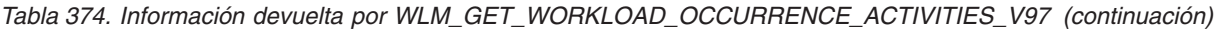

# **WLM\_GET\_WORKLOAD\_STATS\_V97 - Devolver estadísticas de carga de trabajo**

La función WLM\_GET\_WORKLOAD\_STATS\_V97 devuelve estadísticas de carga de trabajo correspondientes a cada combinación de nombre de carga de trabajo y número de miembro de base de datos.

**Nota:** Esta función de tabla ha quedado obsoleta y se ha sustituido por la [función](#page-1210-0) [de tabla WLM\\_GET\\_WORKLOAD\\_STATS.](#page-1210-0)

Consulte la [Tabla 375 en la página 1590](#page-1597-0) para ver una lista completa de la información que se puede devolver.

## **Sintaxis**

 $\rightarrow$  WLM GET WORKLOAD STATS V97 - ( *- nombre cargatrabajo* - , - miembro - ) -

El esquema es SYSPROC.

## **Parámetros de la función de tabla**

*nombre\_cargatrabajo*

Argumento de entrada de tipo VARCHAR(128) que especifica una carga de trabajo para la que se tienen que devolver estadísticas. Si el argumento es NULL o una serie vacía, se devuelven estadísticas correspondientes a todas las cargas de trabajo.

*miembro*

Argumento de entrada de tipo INTEGER que especifica el número de miembro en la misma instancia que la base de datos conectada actualmente. Especifique -1 para el miembro actual o -2 para todos los miembros. Si se especifica un valor nulo, se establece -1 de forma implícita.

## **Autorización**

Para ejecutar la rutina se requiere una de las autorizaciones siguientes:

- Privilegio EXECUTE para la rutina
- Autorización DATAACCESS
- Autorización DBADM
- v Autorización SQLADM
- Autorización WLMADM

# **Privilegio PUBLIC por omisión**

Ninguna

# **Ejemplo**

La consulta siguiente muestra estadísticas para las cargas de trabajo:

SELECT SUBSTR(WORKLOAD NAME, 1,18) AS WL DEF NAME, SUBSTR(CHAR(DBPARTITIONNUM),1,4) AS PART, COORD\_ACT\_LIFETIME\_TOP, COORD\_ACT\_LIFETIME\_AVG, COORD\_ACT\_LIFETIME\_STDDEV FROM TABLE(WLM GET WORKLOAD STATS V97(CAST(NULL AS VARCHAR(128)), -2)) AS WLSTATS ORDER BY WL DEF NAME, PART

<span id="page-1597-0"></span>Un ejemplo de resultado de la consulta es el siguiente:

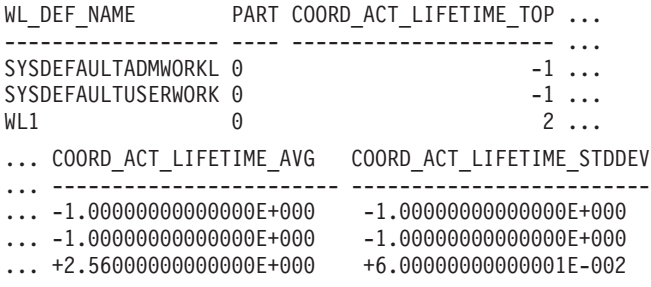

## **Nota sobre uso**

La función no realiza ninguna agregación de datos entre cargas de trabajo, miembros o clases de servicio. Sin embargo, puede utilizar consultas de SQL para agregar datos.

## **Información devuelta**

*Tabla 375. Información devuelta por WLM\_GET\_WORKLOAD\_STATS\_V97*

| Nombre de columna         | Tipo de datos    | Descripción                                                                                                    |
|---------------------------|------------------|----------------------------------------------------------------------------------------------------|
| WORKLOAD_NAME             | VARCHAR(128)     | workload_name - Elemento de supervisor de<br>nombre de carga de trabajo                                                |
| <b>DBPARTITIONNUM</b>     | <b>SMALLINT</b>  | dbpartitionnum - Elemento de supervisor de<br>número de partición de base de datos                                     |
| <b>LAST_RESET</b>         | <b>TIMESTAMP</b> | last_reset - elemento de supervisor de indicación de<br>fecha y hora de último restablecimiento                        |
| CONCURRENT_WLO_TOP        | <b>INTEGER</b>   | concurrent_wlo_top - Elemento de supervisor de<br>máximo de apariciones de carga de trabajo<br>simultáneas             |
| CONCURRENT_WLO_ACT_TOP    | <b>INTEGER</b>   | concurrent_act_top - Elemento de supervisor de<br>máximo de actividades de carga de trabajo<br>simultáneas             |
| COORD_ACT_COMPLETED_TOTAL | <b>BIGINT</b>    | coord_act_completed_total - Elemento de<br>supervisor de total de actividades de coordinador<br>completadas            |
| COORD_ACT_ABORTED_TOTAL   | <b>BIGINT</b>    | coord_act_aborted_total - Elemento de supervisor<br>de total de actividades de coordinador finalizadas<br>anormalmente |
| COORD_ACT_REJECTED_TOTAL  | <b>BIGINT</b>    | coord_act_rejected_total - Elemento de supervisor<br>de total de actividades de coordinador rechazadas                 |
| WLO_COMPLETED_TOTAL       | <b>BIGINT</b>    | wlo_completed_total - Elemento de supervisor de<br>total de apariciones completadas de la carga de<br>trabajo          |
| COORD_ACT_LIFETIME_TOP    | <b>BIGINT</b>    | coord_act_lifetime_top - Elemento de supervisor de<br>vida útil de actividades de coordinador más<br>elevada           |
| COORD_ACT_LIFETIME_AVG    | <b>DOUBLE</b>    | coord_act_lifetime_avg - Elemento de supervisor de<br>promedio de vida útil de actividades de<br>coordinador           |

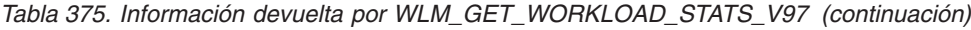

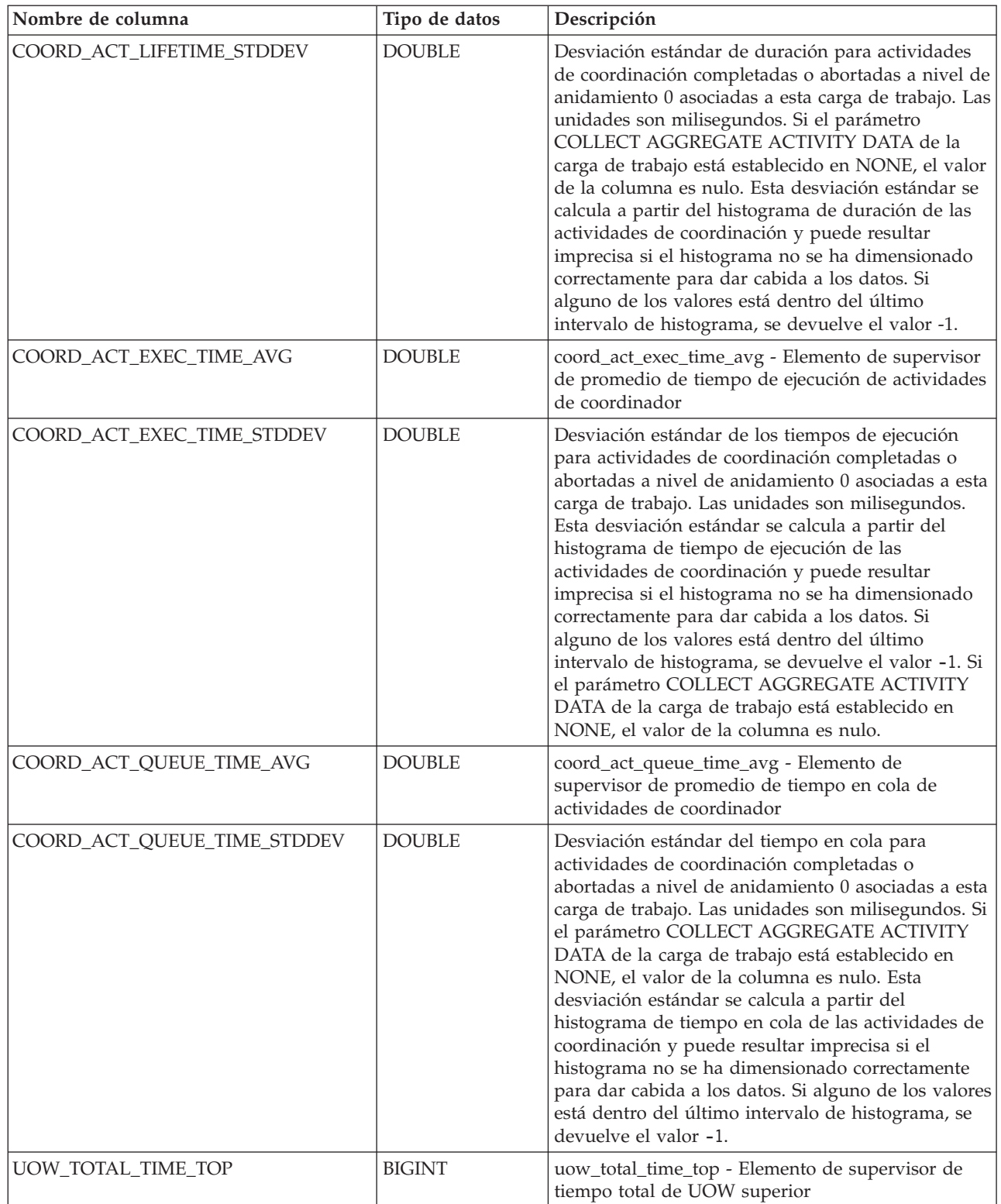

# <span id="page-1600-0"></span>**Apéndice A. Visión general de la información técnica de DB2**

La información técnica de DB2 está disponible en diversos formatos a los que se puede acceder de varias maneras.

La información técnica de DB2 está disponible a través de las herramientas y los métodos siguientes:

- DB2Centro de información
	- Temas (Tareas, concepto y temas de consulta)
	- Programas de ejemplo
	- Guías de aprendizaje
- Manuales de DB2
	- Archivos PDF (descargables)
	- Archivos PDF (desde el DVD con PDF de DB2)
	- Manuales en copia impresa
- v Ayuda de la línea de mandatos
	- Ayuda de mandatos
	- Ayuda de mensajes

**Nota:** Los temas del Centro de información de DB2 se actualizan con más frecuencia que los manuales en PDF o impresos. Para obtener la información más actualizada, instale las actualizaciones de la documentación conforme pasen a estar disponibles, o consulte el Centro de información de DB2 en ibm.com.

Puede acceder a información técnica adicional de DB2 como, por ejemplo, notas técnicas, documentos técnicos y publicaciones IBM Redbooks en línea, en el sitio ibm.com. Acceda al sitio de la biblioteca de software de gestión de información de DB2 en [http://www.ibm.com/software/data/sw-library/.](http://www.ibm.com/software/data/sw-library/)

## **Comentarios sobre la documentación**

Agradecemos los comentarios sobre la documentación de DB2. Si tiene sugerencias sobre cómo podemos mejorar la documentación de DB2, envíe un correo electrónico a db2docs@ca.ibm.com. El personal encargado de la documentación de DB2 lee todos los comentarios de los usuarios, pero no puede responderlos directamente. Proporcione ejemplos específicos siempre que sea posible de manera que podamos comprender mejor sus problemas. Si realiza comentarios sobre un tema o archivo de ayuda determinado, incluya el título del tema y el URL.

No utilice esta dirección de correo electrónico para contactar con el Soporte al cliente de DB2. Si tiene un problema técnico de DB2 que no está tratado por la documentación, consulte al centro local de servicio técnico de IBM para obtener ayuda.

# <span id="page-1601-0"></span>**Biblioteca técnica de DB2 en copia impresa o en formato PDF**

Las tablas siguientes describen la biblioteca de DB2 que está disponible en el Centro de publicaciones de IBM en [www.ibm.com/e-business/linkweb/](http://www.ibm.com/e-business/linkweb/publications/servlet/pbi.wss) [publications/servlet/pbi.wss.](http://www.ibm.com/e-business/linkweb/publications/servlet/pbi.wss) Los manuales de DB2 Versión 10.1 en inglés y las versiones traducidas en formato PDF se pueden descargar del sitio web [www.ibm.com/support/docview.wss?rs=71&uid=swg27009474.](http://www.ibm.com/support/docview.wss?rs=71&uid=swg27009474#manuals)

Aunque las tablas identifican los manuales en copia impresa disponibles, puede que dichos manuales no estén disponibles en su país o región.

El número de documento se incrementa cada vez que se actualiza un manual. Asegúrese de que lee la versión más reciente de los manuales, tal como aparece a continuación:

**Nota:** El *Centro de información de DB2* se actualiza con más frecuencia que los manuales en PDF o impresos.

| Nombre                                                             | Número de<br>documento | Copia impresa<br>disponible | Última actualización |
|--------------------------------------------------------------------|------------------------|-----------------------------|----------------------|
| Consulta de las API<br>administrativas                             | SC11-8067-00           | Sí                          | Abril de 2012        |
| Rutinas y vistas<br>administrativas                                | SC11-8068-01           | No                          | Enero de 2013        |
| Call Level Interface<br>Guide and Reference<br>Volume 1            | SC27-3866-01           | Sí                          | Enero de 2013        |
| Call Level Interface<br>Guide and Reference<br>Volume 2            | SC27-3867-01           | Sí                          | Enero de 2013        |
| Consulta de mandatos                                               | SC11-8069-01           | Sí                          | Enero de 2013        |
| Database Administration<br>Concepts and<br>Configuration Reference | SC27-3871-01           | Sí                          | Enero de 2013        |
| Data Movement Utilities<br>Guide and Reference                     | SC27-3869-01           | Sí                          | Enero de 2013        |
| Database Monitoring<br>Guide and Reference                         | SC27-3887-01           | Sí                          | Enero de 2013        |
| Data Recovery and High<br>Availability Guide and<br>Reference      | SC27-3870-01           | Sí                          | Enero de 2013        |
| Database Security Guide                                            | SC27-3872-01           | Sí                          | Enero de 2013        |
| Guía y consulta de DB2<br>Workload Management                      | SC11-8079-01           | Sí                          | Enero de 2013        |
| Developing ADO.NET<br>and OLE DB<br>Applications                   | SC27-3873-01           | Sí                          | Enero de 2013        |
| Developing Embedded<br><b>SQL</b> Applications                     | SC27-3874-01           | Sí                          | Enero de 2013        |
| Desarrollo de aplicaciones SC11-8065-01<br>Java                    |                        | Sí                          | Enero de 2013        |

*Tabla 376. Información técnica de DB2*

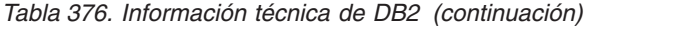

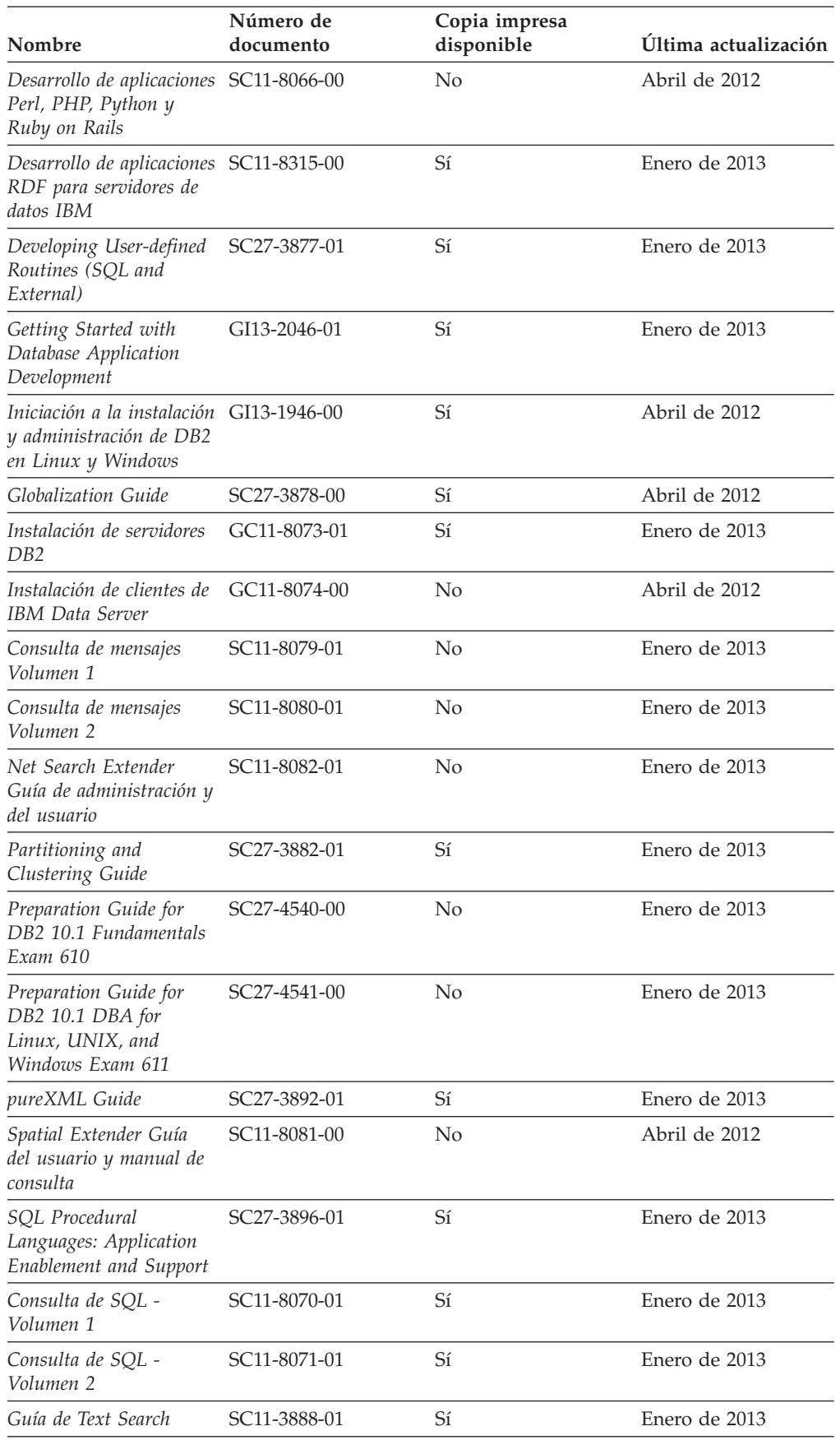

<span id="page-1603-0"></span>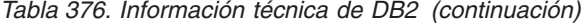

| Nombre                                                | Número de<br>documento    | Copia impresa<br>disponible | Última actualización |
|-------------------------------------------------------|---------------------------|-----------------------------|----------------------|
| Troubleshooting and<br>Tuning Database<br>Performance | SC <sub>27</sub> -3889-01 | Sí                          | Enero de 2013        |
| Actualización a DB2<br>Versión 10.1                   | SC11-8072-01              | Sí                          | Enero de 2013        |
| Novedades en DB2<br>Versión 10.1                      | SC11-8078-01              | Sí                          | Enero de 2013        |
| XQuery Reference                                      | SC27-3893-01              | No.                         | Enero de 2013        |

*Tabla 377. Información técnica específica de DB2 Connect*

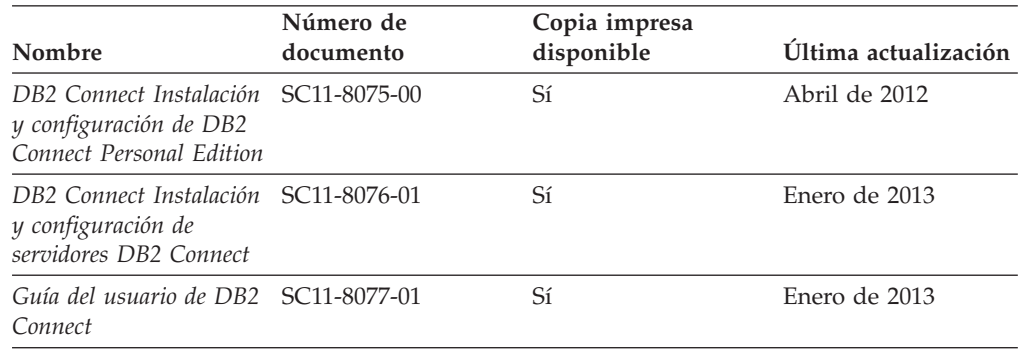

# **Visualización de la ayuda para estados de SQL desde el procesador de línea de mandatos**

Los productos DB2 devuelven un valor de SQLSTATE para las condiciones que pueden ser el resultado de una sentencia de SQL. La ayuda de SQLSTATE explica los significados de los estados de SQL y los códigos de las clases de estados de SQL.

## **Procedimiento**

Para iniciar la ayuda para estados de SQL, abra el procesador de línea de mandatos y entre:

? *sqlstate* o ? *código de clase*

donde *sqlstate* representa un estado de SQL válido de cinco dígitos y *código de clase* representa los dos primeros dígitos del estado de SQL. Por ejemplo, ? 08003 visualiza la ayuda para el estado de SQL 08003, y ? 08 visualiza la ayuda para el código de clase 08.

## **Acceso a diferentes versiones del Centro de información de DB2**

La documentación correspondiente a otras versiones de los productos DB2 se encuentra en otros centros de información en ibm.com.

#### **Acerca de esta tarea**

Para los temas de DB2 Versión 10.1, el URL del *Centro de información de DB2* es [http://publib.boulder.ibm.com/infocenter/db2luw/v10r1.](http://publib.boulder.ibm.com/infocenter/db2luw/v10r1)

<span id="page-1604-0"></span>Para los temas de DB2 Versión 9.8, el URL del *Centro de información de DB2* es [http://publib.boulder.ibm.com/infocenter/db2luw/v9r8/.](http://publib.boulder.ibm.com/infocenter/db2luw/v9r8/)

Para los temas de DB2 Versión 9.7, el URL del *Centro de información de DB2* es [http://publib.boulder.ibm.com/infocenter/db2luw/v9r7/.](http://publib.boulder.ibm.com/infocenter/db2luw/v9r7/)

Para los temas de DB2 Versión 9.5, el URL del *Centro de información de DB2* es [http://publib.boulder.ibm.com/infocenter/db2luw/v9r5.](http://publib.boulder.ibm.com/infocenter/db2luw/v9r5)

Para los temas de DB2 Versión 9.1, el URL del *Centro de información de DB2* es [http://publib.boulder.ibm.com/infocenter/db2luw/v9/.](http://publib.boulder.ibm.com/infocenter/db2luw/v9/)

Para los temas de DB2 Versión 8, vaya al URL del *Centro de información de DB2* en el sitio: [http://publib.boulder.ibm.com/infocenter/db2luw/v8/.](http://publib.boulder.ibm.com/infocenter/db2luw/v8/)

# **Actualización del Centro de información de DB2 instalado en el sistema o en el servidor de intranet**

El Centro de información de DB2 instalado en local se debe actualizar periódicamente.

#### **Antes de empezar**

Ya debe haber un Centro de información de DB2 Versión 10.1 instalado. Para obtener información adicional, consulte el tema "Instalación del Centro de información de DB2 utilizando el Asistente de instalación de DB2" en la publicación *Instalación de servidores DB2*. Todos los requisitos previos y las restricciones aplicables a la instalación del Centro de información se aplican también a la actualización del Centro de información.

### **Acerca de esta tarea**

Un Centro de información de DB2 existente se puede actualizar automática o manualmente:

- v Las actualizaciones automáticas actualizan las funciones y los idiomas del Centro de información existentes. Una ventaja de las actualizaciones automáticas es que el Centro de información deja de estar disponible durante un período de tiempo más breve a cuando se realiza la actualización manual. Además, la ejecución de las actualizaciones automáticas se puede configurar como parte de otros trabajos de proceso por lotes que se ejecutan periódicamente.
- v Las actualizaciones manuales se pueden utilizar para actualizar las funciones y los idiomas existentes del Centro de información. Las actualizaciones automáticas reducen el tiempo de inactividad durante el proceso de actualización. Sin embargo, debe utilizar el proceso manual cuando desee añadir funciones o idiomas. Por ejemplo, un Centro de información en local se instaló inicialmente tanto en inglés como en francés, y ahora se desea instalar el idioma alemán. Con la actualización manual, se instalará el alemán y se actualizarán además las funciones y los idiomas existentes del Centro de información. No obstante, la actualización manual requiere que el usuario detenga, actualice y reinicie manualmente el Centro de información. El Centro de información no está disponible durante todo el proceso de actualización. En el proceso de actualización automática, el Centro de información incurre en una interrupción de servicio para reiniciar el Centro de información solo después de la actualización.

<span id="page-1605-0"></span>Este tema detalla el proceso de las actualizaciones automáticas. Para conocer las instrucciones para la actualización manual, consulte el tema "Actualización manual del Centro de información de DB2 instalado en el sistema o en el servidor de intranet".

## **Procedimiento**

Para actualizar automáticamente el Centro de información de DB2 instalado en el sistema o en el servidor de Intranet:

- 1. En sistemas operativos Linux,
	- a. Navegue hasta la vía de acceso en la que está instalado el Centro de información. Por omisión, el Centro de información de DB2 se instala en el directorio /opt/ibm/db2ic/V10.1.
	- b. Navegue desde el directorio de instalación al directorio doc/bin.
	- c. Ejecute el script update-ic:

update-ic

- 2. En sistemas operativos Windows,
	- a. Abra una ventana de mandatos.
	- b. Navegue hasta la vía de acceso en la que está instalado el Centro de información. Por omisión, el Centro de información de DB2 se instala en el directorio <Archivos de programa>\IBM\DB2 Information Center\Versión 10.1, siendo <Archivos de programa> la ubicación del directorio Archivos de programa.
	- c. Navegue desde el directorio de instalación al directorio doc\bin.
	- d. Ejecute el archivo update-ic.bat: update-ic.bat

## **Resultados**

El Centro de información de DB2 se reinicia automáticamente. Si hay actualizaciones disponibles, el Centro de información muestra los temas nuevos y actualizados. Si no había actualizaciones del Centro de información disponibles, se añade un mensaje al archivo de anotaciones cronológicas. El archivo de anotaciones cronológicas está ubicado en el directorio doc\eclipse\configuration. El nombre del archivo de anotaciones cronológicas es un número generado aleatoriamente. Por ejemplo, 1239053440785.log.

# **Actualización manual del Centro de información de DB2 instalado en el sistema o en el servidor de intranet**

Si ha instalado localmente el Centro de información de DB2 localmente, puede obtener e instalar actualizaciones de la documentación de IBM.

## **Acerca de esta tarea**

Para actualizar manualmente el *Centro de información de DB2* instalado localmente es preciso que:

1. Detenga el *Centro de información de DB2* en el sistema, y reinicie el Centro de información en modalidad autónoma. La ejecución del Centro de información en modalidad autónoma impide que otros usuarios de la red accedan al Centro de información y permite al usuario aplicar las actualizaciones. La versión de estación de trabajo del Centro de información de DB2 siempre se ejecuta en modalidad autónoma.

2. Utilice la función Actualizar para ver qué actualizaciones están disponibles. Si hay actualizaciones que debe instalar, puede utilizar la función Actualizar para obtenerlas y actualizarlas.

**Nota:** Si su entorno requiere la instalación de actualizaciones del *Centro de información de DB2* en una máquina no conectada a Internet, duplique el sitio de actualizaciones en un sistema de archivos local utilizando una máquina que esté conectada a Internet y tenga instalado el *Centro de información de DB2*. Si muchos usuarios en la red van a instalar las actualizaciones de la documentación, puede reducir el tiempo necesario para realizar las actualizaciones duplicando también el sitio de actualizaciones localmente y creando un proxy para el sitio de actualizaciones. Si hay paquetes de actualización disponibles, utilice la característica Actualizar para obtener los paquetes. Sin embargo, la característica Actualizar sólo está disponible en modalidad autónoma.

3. Detenga el Centro de información autónomo y reinicie el *Centro de información de DB2* en su equipo.

**Nota:** En Windows 2008 y Windows Vista (y posterior), los mandatos listados más abajo deben ejecutarse como administrador. Para abrir un indicador de mandatos o una herramienta gráfica con privilegios de administrador completos, pulse con el botón derecho del ratón el atajo y, a continuación, seleccione **Ejecutar como administrador**.

## **Procedimiento**

Para actualizar el *Centro de información de DB2* instalado en el sistema o en el servidor de Intranet:

- 1. Detenga el *Centro de información de DB2*.
	- v En Windows, pulse **Inicio** > **Panel de control** > **Herramientas administrativas** > **Servicios**. A continuación, pulse con el botón derecho del ratón en el servicio **Centro de información de DB2** y seleccione **Detener**.
	- v En Linux, especifique el mandato siguiente:

/etc/init.d/db2icdv10 stop

- 2. Inicie el Centro de información en modalidad autónoma.
	- En Windows:
		- a. Abra una ventana de mandatos.
		- b. Navegue hasta la vía de acceso en la que está instalado el Centro de información. Por omisión, el *Centro de información de DB2* se instala en el directorio *Archivos\_de\_programa*\IBM\DB2 Information Center\Versión 10.1, siendo *Archivos\_de\_programa* la ubicación del directorio Archivos de programa.
		- c. Navegue desde el directorio de instalación al directorio doc\bin.
		- d. Ejecute el archivo help\_start.bat:

help\_start.bat

- En Linux:
	- a. Navegue hasta la vía de acceso en la que está instalado el Centro de información. Por omisión, el *Centro de información de DB2* se instala en el directorio /opt/ibm/db2ic/V10.1.
	- b. Navegue desde el directorio de instalación al directorio doc/bin.
	- c. Ejecute el script help\_start:

help\_start

Se abre el navegador Web por omisión de los sistemas para visualizar el Centro de información autónomo.

- <span id="page-1607-0"></span>3. Pulse en el botón **Actualizar** (**b**). (JavaScript debe estar habilitado en el navegador.) En la derecha del panel del Centro de información, pulse en **Buscar actualizaciones**. Se visualiza una lista de actualizaciones para la documentación existente.
- 4. Para iniciar el proceso de instalación, compruebe las selecciones que desee instalar y, a continuación, pulse **Instalar actualizaciones**.
- 5. Cuando finalice el proceso de instalación, pulse **Finalizar**.
- 6. Detenga el Centro de información autónomo:
	- v En Windows, navegue hasta el directorio doc\bin del directorio de instalación y ejecute el archivo help\_end.bat: help end.bat

Nota: El archivo help end de proceso por lotes contiene los mandatos necesarios para detener sin peligro los procesos que se iniciaron mediante el archivo help start de proceso por lotes. No utilice Control-C ni ningún otro método para detener help\_start.bat.

En Linux, navegue hasta el directorio doc/bin del directorio de instalación y ejecute el script help\_end:

help\_end

Nota: El script help end contiene los mandatos necesarios para detener sin peligro los procesos que se iniciaron mediante el script help\_start. No utilice ningún otro método para detener el script help\_start.

- 7. Reinicie el *Centro de información de DB2*.
	- v En Windows, pulse **Inicio** > **Panel de control** > **Herramientas administrativas** > **Servicios**. A continuación, pulse con el botón derecho del ratón en el servicio **Centro de información de DB2** y seleccione **Iniciar**.
	- v En Linux, especifique el mandato siguiente: /etc/init.d/db2icdv10 start

#### **Resultados**

El *Centro de información de DB2* actualizado muestra los temas nuevos y actualizados.

## **Guías de aprendizaje de DB2**

Las guías de aprendizaje de DB2 le ayudan a conocer diversos aspectos de productos de base de datos DB2. Se proporcionan instrucciones paso a paso a través de lecciones.

#### **Antes de comenzar**

Puede ver la versión XHTML de la guía de aprendizaje desde el Centro de información en el sitio [http://publib.boulder.ibm.com/infocenter/db2luw/v10r1/.](http://publib.boulder.ibm.com/infocenter/db2luw/10r1/)

Algunas lecciones utilizan datos o código de ejemplo. Consulte la guía de aprendizaje para obtener una descripción de los prerrequisitos para las tareas específicas.

## **Guías de aprendizaje de DB2**

Para ver la guía de aprendizaje, pulse el título.

**"pureXML" en** *pureXML Guide*

Configure una base de datos DB2 para almacenar datos XML y realizar operaciones básicas con el almacén de datos XML nativos.

# <span id="page-1608-0"></span>**Información de resolución de problemas de DB2**

Existe una gran variedad de información para la resolución y determinación de problemas para ayudarle en la utilización de productos de base de datos DB2.

#### **Documentación de DB2**

Puede encontrar información sobre la resolución de problemas en la publicación *Troubleshooting and Tuning Database Performance* o en la sección sobre conceptos fundamentales sobre bases de datos del *Centro de información de DB2*, que contiene:

- v Información sobre cómo aislar e identificar problemas con programas de utilidad y herramientas de diagnóstico de DB2.
- v Soluciones a algunos de los problemas más comunes.
- v Consejo para ayudarle a resolver problemas que podría encontrar en los productos de base de datos DB2

#### **Portal de Soporte de IBM**

Consulte el portal de soporte de IBM si tiene problemas y desea obtener ayuda para encontrar las causas y soluciones posibles. El sitio de soporte técnico tiene enlaces a las publicaciones más recientes de DB2, notas técnicas, Informes autorizados de análisis del programa (APAR o arreglos de defectos), fixpacks y otros recursos. Puede buscar en esta base de conocimiento para encontrar posibles soluciones a los problemas.

Acceda al portal de Soporte de IBM en el sitio [http://www.ibm.com/](http://www.ibm.com/support/entry/portal/Overview/Software/Information_Management/DB2_for_Linux,_UNIX_and_Windows) [support/entry/portal/Overview/Software/Information\\_Management/](http://www.ibm.com/support/entry/portal/Overview/Software/Information_Management/DB2_for_Linux,_UNIX_and_Windows) [DB2\\_for\\_Linux,\\_UNIX\\_and\\_Windows](http://www.ibm.com/support/entry/portal/Overview/Software/Information_Management/DB2_for_Linux,_UNIX_and_Windows)

# **Términos y condiciones**

Los permisos para utilizar estas publicaciones se otorgan sujetos a los siguientes términos y condiciones.

**Aplicación:** Además de las condiciones de uso del sitio web de IBM, se aplican estos términos y condiciones.

**Uso personal:** Puede reproducir estas publicaciones para su uso personal, no comercial, siempre y cuando se mantengan los avisos sobre la propiedad. No puede distribuir, visualizar o realizar trabajos derivados de estas publicaciones, o de partes de las mismas, sin el consentimiento expreso de IBM.

**Uso comercial:** Puede reproducir, distribuir y visualizar estas publicaciones únicamente dentro de su empresa, siempre y cuando se mantengan todos los avisos sobre la propiedad. No puede realizar trabajos derivativos de estas publicaciones, ni reproducirlas, distribuirlas o visualizarlas, ni de partes de las mismas fuera de su empresa, sin el consentimiento expreso de IBM.

**Derechos:** Excepto lo expresamente concedido en este permiso, no se conceden otros permisos, licencias ni derechos, explícitos o implícitos, sobre las publicaciones ni sobre ninguna información, datos, software u otra propiedad intelectual contenida en el mismo.

IBM se reserva el derecho de retirar los permisos aquí concedidos cuando, a su discreción, el uso de las publicaciones sea en detrimento de su interés o cuando, según determine IBM, las instrucciones anteriores no se cumplan correctamente.

No puede descargar, exportar ni volver a exportar esta información excepto en el caso de cumplimiento total con todas las leyes y regulaciones vigentes, incluyendo todas las leyes y regulaciones sobre exportación de los Estados Unidos.

IBM NO GARANTIZA EL CONTENIDO DE ESTAS PUBLICACIONES. LAS PUBLICACIONES SE PROPORCIONAN "TAL CUAL" Y SIN GARANTÍA DE NINGUNA CLASE, NI EXPLÍCITA NI IMPLÍCITA, INCLUYENDO PERO SIN LIMITARSE A LAS GARANTÍAS IMPLÍCITAS DE COMERCIALIZACIÓN, NO VULNERACIÓN E IDONEIDAD PARA UN FIN DETERMINADO.

**Marcas registradas de IBM:** IBM, el logotipo de IBM e ibm.com son marcas registradas de International Business Machines Corp., que se han registrado en muchas otras jurisdicciones. Otros nombres de productos y servicios pueden ser marcas registradas de IBM o de otras empresas. Puede consultarse en línea una lista actualizada de las marcas registradas de IBM en la web en [www.ibm.com/legal/copytrade.shtml.](http://www.ibm.com/legal/copytrade.shtml)

# <span id="page-1610-0"></span>**Apéndice B. Avisos**

Esta información ha sido desarrollada para productos y servicios que se ofrecen en Estados Unidos de América. La información acerca de productos que no son IBM se basa en la información disponible cuando se publicó este documento por primera vez y está sujeta a cambio.

Es posible que IBM no comercialice en otros países algunos productos, servicios o características descritos en este manual. Consulte al representante local de IBM para obtener información sobre los productos y servicios que actualmente pueden adquirirse en su zona. Cualquier referencia a un producto, programa o servicio de IBM no pretende afirmar ni implicar que sólo se pueda utilizar dicho producto, programa o servicio de IBM. En su lugar se puede utilizar cualquier producto, programa o servicio funcionalmente equivalente que no vulnere ninguno de los derechos de propiedad intelectual de IBM. Sin embargo, es responsabilidad del usuario evaluar y verificar el funcionamiento de cualquier producto, programa o servicio que no sea de IBM.

IBM puede tener patentes o solicitudes de patentes en tramitación que afecten al tema tratado en este documento. La posesión de este documento no confiere ninguna licencia sobre dichas patentes. Puede realizar consultas sobre licencias escribiendo a:

IBM Director of Licensing IBM Corporation North Castle Drive Armonk, NY 10504-1785 EE.UU.

Para realizar consultas sobre licencias referentes a información de juegos de caracteres de doble byte (DBCS), puede ponerse en contacto con el Departamento de Propiedad Intelectual de IBM de su país o escribir a:

Intellectual Property Licensing Legal and Intellectual Property Law IBM Japan, Ltd. 1623-14, Shimotsuruma, Yamato-shi Kanagawa 242-8502 Japón

**El párrafo siguiente no es aplicable al Reino Unido ni a ningún país/región en donde tales disposiciones sean incompatibles con la legislación local:** INTERNATIONAL BUSINESS MACHINES CORPORATION PROPORCIONA ESTA PUBLICACIÓN "TAL CUAL", SIN GARANTÍA DE NINGUNA CLASE, NI EXPLÍCITA NI IMPLÍCITA, INCLUIDAS, PERO SIN LIMITARSE A ELLAS, LAS GARANTÍAS IMPLÍCITAS DE NO VULNERACIÓN DE DERECHOS, COMERCIALIZACIÓN O IDONEIDAD PARA UN FIN DETERMINADO. Algunos estados no permiten la exclusión de garantías expresas o implícitas en determinadas transacciones, por lo que es posible que esta declaración no sea aplicable en su caso.

Esta publicación puede contener inexactitudes técnicas o errores tipográficos. Periódicamente se efectúan cambios en la información aquí contenida; dichos cambios se incorporarán a las nuevas ediciones de la publicación. IBM puede efectuar, en cualquier momento y sin previo aviso, mejoras y cambios en los productos y programas descritos en esta publicación.

Las referencias hechas en esta publicación a sitios web que no son de IBM se proporcionan sólo para la comodidad del usuario y no constituyen un aval de esos sitios web. La información de esos sitios web no forma parte de la información del presente producto de IBM y la utilización de esos sitios web se realiza bajo la responsabilidad del usuario.

IBM puede utilizar o distribuir cualquier información que se le facilite de la manera que considere adecuada, sin contraer por ello ninguna obligación con el remitente.

Los licenciatarios de este programa que deseen obtener información sobre él con el fin de habilitar: (i) el intercambio de información entre programas creados de forma independiente y otros programas (incluido éste) y (ii) el uso mutuo de la información intercambiada, deben ponerse en contacto con:

IBM Canada Limited U59/3600 3600 Steeles Avenue East Markham, Ontario L3R 9Z7 CANADÁ

Dicha información puede estar disponible, sujeta a los términos y condiciones apropiados, incluido en algunos casos el pago de una tarifa.

El programa bajo licencia descrito en este documento y todo el material bajo licencia asociado a él, los proporciona IBM según los términos del Acuerdo de Cliente de IBM, el Acuerdo Internacional de Programas Bajo Licencia de IBM o cualquier acuerdo equivalente entre el usuario e IBM.

Los datos de rendimiento contenidos en este documento se obtuvieron en un entorno controlado. Por lo tanto, los resultados obtenidos en otros entornos operativos pueden variar significativamente. Algunas mediciones pueden haberse realizado en sistemas experimentales y no es seguro que estas mediciones sean las mismas en los sistemas disponibles comercialmente. Además, algunas mediciones pueden haberse calculado mediante extrapolación. Los resultados reales pueden variar. Los usuarios del presente manual deben verificar los datos aplicables para su entorno específico.

La información referente a productos que no son de IBM se ha obtenido de los proveedores de esos productos, de sus anuncios publicados o de otras fuentes disponibles públicamente. IBM no ha probado esos productos y no puede confirmar la exactitud del rendimiento, la compatibilidad ni ninguna otra afirmación referente a productos que no son de IBM. Las preguntas sobre las prestaciones de productos que no son de IBM deben dirigirse a los proveedores de esos productos.

Todas las declaraciones de intenciones de IBM están sujetas a cambio o cancelación sin previo aviso, y sólo representan objetivos.

Este manual puede contener ejemplos de datos e informes que se utilizan en operaciones comerciales diarias. Para ilustrarlos de la forma más completa posible, los ejemplos incluyen nombres de personas, empresas, marcas y productos. Todos

estos nombres son ficticios y cualquier similitud con nombres y direcciones utilizados por una empresa real es totalmente fortuita.

#### LICENCIA DE COPYRIGHT:

Este manual contiene programas de aplicaciones de ejemplo escritos en lenguaje fuente, que muestran técnicas de programación en diversas plataformas operativas. Puede copiar, modificar y distribuir estos programas de ejemplo como desee, sin pago alguno a IBM con la intención de desarrollar, utilizar, comercializar o distribuir programas de aplicaciones de acuerdo con la interfaz de programación de aplicaciones correspondiente a la plataforma operativa para la que están escritos los programas de ejemplo. Estos ejemplos no se han probado exhaustivamente bajo todas las condiciones. Por lo tanto, IBM no puede asegurar ni implicar la fiabilidad, utilidad o función de estos programas. Los programas de ejemplo se proporcionan "TAL CUAL", sin ningún tipo de garantía. IBM no se hará responsable de los daños derivados de la utilización que haga el usuario de los programas de ejemplo.

Cada copia o parte de estos programas de ejemplo o cualquier trabajo derivado debe incluir una nota de copyright como la siguiente:

© (*nombre de la empresa*) (*año*). Partes de este código proceden de programas de ejemplo de IBM Corp. © Copyright IBM Corp. \_*entre el o los años*\_. Reservados todos los derechos.

#### **Marcas registradas**

IBM, el logotipo de IBM e ibm.com son marcas registradas de International Business Machines Corp., que se han registrado en muchas otras jurisdicciones. Otros nombres de productos y servicios pueden ser marcas registradas de IBM o de otras empresas. La lista actual de marcas registradas de IBM está disponible en la web, en ["Copyright and trademark information"](http://www.ibm.com/legal/copytrade.html), en la dirección www.ibm.com/legal/copytrade.shtml.

Los siguientes términos son marcas registradas de otras empresas.

- v Linux es una marca registrada de Linus Torvalds en los Estados Unidos y/o en otros países.
- v Java y todos los logotipos y marcas registradas basadas en Java son marcas registradas de Oracle, sus filiales o ambos.
- UNIX es una marca registrada de The Open Group en los Estados Unidos  $y/o$ en otros países.
- v Intel, el logotipo de Intel, Intel Inside, el logotipo de Intel Inside, Celeron, Intel SpeedStep, Itanium y Pentium son marcas registradas de Intel Corporation o de sus empresas subsidiarias en Estados Unidos y en otros países.
- Microsoft, Windows, Windows NT y el logotipo de Windows son marcas registradas de Microsoft Corporation en los Estados Unidos y/o en otros países.

Otros nombres de empresas, productos o servicios, pueden ser marcas registradas o marcas de servicio de otras empresas.

# **Índice**

# **A**

actualizaciones [Centro de información de DB2 1597](#page-1604-0)[, 1598](#page-1605-0) ADD CONTACT, mandato [utilizar procedimiento ADMIN\\_CMD 28](#page-35-0) ADD CONTACTGROUP, mandato [utilizar procedimiento ADMIN\\_CMD 29](#page-36-0) ADMIN\_CMD, procedimiento [detalles 25](#page-32-0) mandatos [ADD CONTACT 28](#page-35-0) [ADD CONTACTGROUP 29](#page-36-0) [AUTOCONFIGURE 30](#page-37-0) [BACKUP DATABASE 34](#page-41-0) [DESCRIBE 44](#page-51-0) [DROP CONTACT 58](#page-65-0) [DROP CONTACTGROUP 59](#page-66-0) [EXPORT 59](#page-66-0) [FORCE APPLICATION 72](#page-79-0) [GET STMM TUNING 73](#page-80-0) [IMPORT 75](#page-82-0) [INITIALIZE TAPE 104](#page-111-0) [LOAD 105](#page-112-0) [PRUNE HISTORY/LOGFILE 152](#page-159-0) [QUIESCE DATABASE 154](#page-161-0) [QUIESCE TABLESPACES FOR TABLE 156](#page-163-0) [REDISTRIBUTE DATABASE PARTITION GROUP 159](#page-166-0) [REORG INDEXES/TABLE 168](#page-175-0) [RESET ALERT CONFIGURATION 186](#page-193-0) [RESET DATABASE CONFIGURATION 188](#page-195-0) [RESET DATABASE MANAGER](#page-196-0) [CONFIGURATION 189](#page-196-0) [REWIND TAPE 191](#page-198-0) [RUNSTATS 191](#page-198-0) [SET TAPE POSITION 205](#page-212-0) [UNQUIESCE DATABASE 206](#page-213-0) [UPDATE ALERT CONFIGURATION 207](#page-214-0) [UPDATE CONTACT 213](#page-220-0) [UPDATE CONTACTGROUP 214](#page-221-0) [UPDATE DATABASE CONFIGURATION 215](#page-222-0) [UPDATE DATABASE MANAGER](#page-226-0) [CONFIGURATION 219](#page-226-0) [UPDATE HEALTH NOTIFICATION CONTACT](#page-228-0) [LIST 221](#page-228-0) [UPDATE HISTORY 222](#page-229-0) [UPDATE STMM TUNING 224](#page-231-0) mensajes [eliminación 279](#page-286-0) [recuperación 245](#page-252-0) ADMIN\_COPY\_SCHEMA, procedimiento [detalles 225](#page-232-0) [ADMIN\\_DROP\\_SCHEMA, procedimiento 230](#page-237-0) [ADMIN\\_EST\\_INLINE\\_LENGTH, función 232](#page-239-0) [ADMIN\\_GET\\_DBP\\_MEM\\_USAGE, función de tabla 1265](#page-1272-0) [ADMIN\\_GET\\_INDEX\\_COMPRESS\\_INFO, función de](#page-241-0) [tabla 234](#page-241-0) [ADMIN\\_GET\\_INDEX\\_INFO, función de tabla 238](#page-245-0) [ADMIN\\_GET\\_MEM\\_USAGE, función de tabla 244](#page-251-0) [ADMIN\\_GET\\_MSGS, función de tabla 245](#page-252-0) [ADMIN\\_GET\\_STORAGE\\_PATHS, función de tabla 246](#page-253-0)

[ADMIN\\_GET\\_TAB\\_COMPRESS\\_INFO, función de tabla \(en](#page-1274-0) [desuso\) 1267](#page-1274-0) [ADMIN\\_GET\\_TAB\\_COMPRESS\\_INFO\\_V97, función de](#page-1279-0) [tabla 1272](#page-1279-0) [ADMIN\\_GET\\_TAB\\_INFO, función de tabla 286](#page-293-0) [ADMIN\\_GET\\_TAB\\_INFO\\_V95, función de tabla 1278](#page-1285-0) ADMIN\_GET\_TAB\_INFO\_V97, función de tabla [detalles 1285](#page-1292-0) ADMIN GET TEMP COLUMNS, función de tabla 296 [ADMIN\\_GET\\_TEMP\\_TABLES, función de tabla 300](#page-307-0) [ADMIN\\_IS\\_INLINED, función 254](#page-261-0) [ADMIN\\_MOVE\\_TABLE, procedimiento 256](#page-263-0) [ADMIN\\_MOVE\\_TABLE\\_UTIL, procedimiento 277](#page-284-0) [ADMIN\\_REMOVE\\_MSGS, procedimiento 279](#page-286-0) [ADMIN\\_REVALIDATE\\_DB\\_OBJECTS, procedimiento 280](#page-287-0) [ADMIN\\_SET\\_INTRA\\_PARALLEL, procedimiento 284](#page-291-0) [ADMIN\\_SET\\_MAINT\\_MODE, procedimiento 285](#page-292-0) [ADMIN\\_TASK\\_ADD, procedimiento 303](#page-310-0) [ADMIN\\_TASK\\_LIST, vista administrativa 309](#page-316-0) [ADMIN\\_TASK\\_REMOVE, procedimiento 311](#page-318-0) [ADMIN\\_TASK\\_STATUS, vista administrativa 312](#page-319-0) [ADMIN\\_TASK\\_UPDATE, procedimiento 314](#page-321-0) [ADMINTABCOMPRESSINFO, vista administrativa \(en](#page-1274-0) [desuso\) 1267](#page-1274-0) [ADMINTABINFO, vista administrativa 286](#page-293-0) [ADMINTEMPCOLUMNS, vista administrativa 296](#page-303-0) [ADMINTEMPTABLES, vista administrativa 300](#page-307-0) alertas de salud [configuración de acciones de alertas 1351](#page-1358-0) [configuración de alertas 1354](#page-1361-0) [AM\\_BASE\\_RPT\\_RECOMS, función de tabla 1294](#page-1301-0) [AM\\_BASE\\_RPTS, función de tabla 1295](#page-1302-0) [AM\\_DROP\\_TASK, procedimiento 1296](#page-1303-0) [AM\\_GET\\_LOCK\\_CHN\\_TB, procedimiento 1297](#page-1304-0) [AM\\_GET\\_LOCK\\_CHNS, procedimiento 1298](#page-1305-0) [AM\\_GET\\_LOCK\\_RPT, procedimiento 1299](#page-1306-0) [AM\\_GET\\_RPT, procedimiento 1307](#page-1314-0) [AM\\_SAVE\\_TASK, procedimiento 1308](#page-1315-0) [ANALYZE\\_LOG\\_SPACE, procedimiento 1115](#page-1122-0) [APPL\\_PERFORMANCE, vista administrativa 825](#page-832-0) [APPLICATION\\_ID, función escalar 1310](#page-1317-0) [APPLICATIONS, vista administrativa 827](#page-834-0) archivo histórico [recuperación de información 1221](#page-1228-0) Asesor de diseño [DESIGN\\_ADVISOR, procedimiento almacenado 339](#page-346-0) [AUTH\\_GET\\_INSTANCE\\_AUTHID, función escalar 812](#page-819-0) [AUTH\\_LIST\\_AUTHORITIES\\_FOR\\_AUTHID, función de](#page-820-0) [tabla 813](#page-820-0) [AUTH\\_LIST\\_GROUPS\\_FOR \\_AUTHID, función de tabla 817](#page-824-0) [AUTHORIZATIONIDS, vista administrativa 821](#page-828-0) AUTOCONFIGURE, mandato [utilizar procedimiento ADMIN\\_CMD 30](#page-37-0) [AUTOMAINT\\_GET\\_POLICY, procedimiento almacenado 320](#page-327-0) [AUTOMAINT\\_GET\\_POLICYFILE, procedimiento](#page-328-0) [almacenado 321](#page-328-0) [AUTOMAINT\\_SET\\_POLICY, procedimiento almacenado 323](#page-330-0) [AUTOMAINT\\_SET\\_POLICYFILE, procedimiento](#page-332-0) [almacenado 325](#page-332-0) [avisos 1603](#page-1610-0)

ayuda [sentencias SQL 1596](#page-1603-0)

# **B**

BACKUP DATABASE, mandato [utilizar procedimiento ADMIN\\_CMD 34](#page-41-0) [BP\\_HITRATIO, vista administrativa 832](#page-839-0) [BP\\_READ\\_IO, vista administrativa 834](#page-841-0) [BP\\_WRITE\\_IO, vista administrativa 836](#page-843-0)

# **C**

[CANCEL\\_WORK, procedimiento almacenado 333](#page-340-0) [CAPTURE\\_STORAGEMGMT\\_INFO, procedimiento 1125](#page-1132-0) Centro de información de DB2 [actualización 1597](#page-1604-0)[, 1598](#page-1605-0) [versiones 1596](#page-1603-0) [COMPILATION\\_ENV, función de tabla 1216](#page-1223-0) compresión de tablas [información 1267](#page-1274-0) [CONTACTGROUPS, vista administrativa 1219](#page-1226-0) contactos [recuperación de listas de contactos 1220](#page-1227-0) [recuperación de listas de grupos de contactos 1219](#page-1226-0) [CONTACTS, vista administrativa 1220](#page-1227-0) [CONTAINER\\_UTILIZATION, vista administrativa 838](#page-845-0) [CREATE\\_STORAGEMGMT\\_TABLES, procedimiento 1127](#page-1134-0)

# **D**

[DB\\_GET\\_CFG, función de tabla 379](#page-386-0) DB\_HISTORY, vista administrativa [detalles 1221](#page-1228-0) [DB\\_PARTITIONS, función de tabla 1310](#page-1317-0) DB2\_CF, vista administrativa [detalles 391](#page-398-0) DB2\_CLUSTER\_HOST\_STATE, vista administrativa [detalles 387](#page-394-0) DB2\_GET\_CLUSTER\_HOST\_STATE, función de tabla [detalles 387](#page-394-0) DB2\_GET\_INSTANCE\_INFO, función de tabla [detalles 391](#page-398-0) DB2\_INSTANCE\_ALERTS, vista administrativa [detalles 389](#page-396-0) DB2\_MEMBER, vista administrativa [detalles 391](#page-398-0) [DBCFG, vista administrativa 379](#page-386-0) [DBMCFG, vista administrativa 383](#page-390-0) [DBPATHS, vista administrativa 1227](#page-1234-0) DESCRIBE, mandato [detalles 44](#page-51-0) determinación de problemas [guías de aprendizaje 1601](#page-1608-0) [información disponible 1601](#page-1608-0) [mensajes de anotación cronológica de notificación 1243](#page-1250-0) documentación [archivos PDF 1594](#page-1601-0) [copia impresa 1594](#page-1601-0) [términos y condiciones de uso 1601](#page-1608-0) [visión general 1593](#page-1600-0) documentos XML documentos de salida [creación de versiones para la API de SQL común 328](#page-335-0) DROP CONTACT, mandato detalles [mediante ADMIN\\_CMD 58](#page-65-0) DROP CONTACTGROUP, mandato detalles [mediante ADMIN\\_CMD 59](#page-66-0) [DROP\\_STORAGEMGMT\\_TABLES, procedimiento 1128](#page-1135-0) duplicados divididos [recuperación de vías de acceso de base de datos 1227](#page-1234-0)

# **E**

en desuso, funcionalidad funciones de tabla [ADMIN\\_GET\\_TAB\\_COMPRESS\\_INFO 1267](#page-1274-0) [ADMIN\\_GET\\_TAB\\_COMPRESS\\_INFO\\_V97 1272](#page-1279-0) [Función de tabla](#page-1582-0) [WLM\\_GET\\_SERVICE\\_CLASS\\_WORKLOAD](#page-1582-0) [\\_OCCURRENCES\\_V97 1575](#page-1582-0) [GET\\_DBM\\_CONFIG 1313](#page-1320-0) [SNAP\\_GET\\_APPL\\_V95 1384](#page-1391-0) [SNAP\\_GET\\_BP\\_V95 1392](#page-1399-0) [SNAP\\_GET\\_CONTAINER\\_V91 1397](#page-1404-0) [SNAP\\_GET\\_DB\\_MEMORY\\_POOL 1400](#page-1407-0)[, 1474](#page-1481-0) [SNAP\\_GET\\_DB\\_V97 1412](#page-1419-0) [SNAP\\_GET\\_DBM\\_V95 1405](#page-1412-0) [SNAP\\_GET\\_DETAILLOG\\_V91 1424](#page-1431-0) [SNAP\\_GET\\_DYN\\_SQL\\_V95 1426](#page-1433-0) [SNAP\\_GET\\_STO\\_PATHS 1448](#page-1455-0) [SNAP\\_GET\\_STORAGE\\_PATHS\\_V97 1449](#page-1456-0)[, 1552](#page-1559-0) [SNAP\\_GET\\_TAB 1452](#page-1459-0)[, 1555](#page-1562-0) [SNAP\\_GET\\_TAB\\_V91 1456](#page-1463-0) [SNAP\\_GET\\_TBSP\\_PART\\_V97 1459](#page-1466-0) [SNAP\\_GET\\_TBSP\\_V91 1463](#page-1470-0) [SNAPSHOT\\_AGENT 1500](#page-1507-0) [SNAPSHOT\\_APPL 1502](#page-1509-0) [SNAPSHOT\\_APPL\\_INFO 1508](#page-1515-0) [SNAPSHOT\\_BP 1510](#page-1517-0) [SNAPSHOT\\_CONTAINER 1513](#page-1520-0) [SNAPSHOT\\_DATABASE 1515](#page-1522-0) [SNAPSHOT\\_DBM 1522](#page-1529-0) [SNAPSHOT\\_DYN\\_SQL 1524](#page-1531-0) [SNAPSHOT\\_FCM 1526](#page-1533-0) [SNAPSHOT\\_FCMNODE 1528](#page-1535-0) [SNAPSHOT\\_LOCK 1530](#page-1537-0) [SNAPSHOT\\_LOCKWAIT 1532](#page-1539-0) [SNAPSHOT\\_QUIESCERS 1534](#page-1541-0) [SNAPSHOT\\_RANGES 1535](#page-1542-0) [SNAPSHOT\\_STATEMENT 1536](#page-1543-0) [SNAPSHOT\\_SUBSECT 1539](#page-1546-0) [SNAPSHOT\\_SWITCHES 1541](#page-1548-0) [SNAPSHOT\\_TABLE 1543](#page-1550-0) [SNAPSHOT\\_TBREORG 1545](#page-1552-0) [SNAPSHOT\\_TBS 1546](#page-1553-0) [SNAPSHOT\\_TBS\\_CFG 1549](#page-1556-0) [SQLCACHE\\_SNAPSHOT 1559](#page-1566-0) [WLM\\_GET\\_SERVICE\\_CLASS\\_AGENTS\\_V97 1568](#page-1575-0) [WLM\\_GET\\_SERVICE\\_SUBCLASS\\_STATS\\_V97 1579](#page-1586-0) procedimientos [Función de tabla](#page-1592-0) [WLM\\_GET\\_WORKLOAD\\_OCCURRENCE](#page-1592-0) [\\_ACTIVITIES\\_V97 1585](#page-1592-0) [GET\\_DB\\_CONFIG 1312](#page-1319-0) [HEALTH\\_CONT\\_HI 1325](#page-1332-0) [HEALTH\\_CONT\\_HI\\_HIS 1327](#page-1334-0) [HEALTH\\_CONT\\_INFO 1329](#page-1336-0) [HEALTH\\_DB\\_HI 1331](#page-1338-0)

en desuso, funcionalidad *(continuación)* procedimientos *(continuación)* HEALTH DB HI HIS 1335 [HEALTH\\_DB\\_HIC 1338](#page-1345-0) [HEALTH\\_DB\\_HIC\\_HIS 1341](#page-1348-0) [HEALTH\\_DB\\_INFO 1343](#page-1350-0) [HEALTH\\_DBM\\_HI 1345](#page-1352-0) [HEALTH\\_DBM\\_HI\\_HIS 1347](#page-1354-0) [HEALTH\\_DBM\\_INFO 1349](#page-1356-0) [HEALTH\\_GET\\_ALERT\\_ACTION\\_CFG 1351](#page-1358-0) [HEALTH\\_GET\\_ALERT\\_CFG 1354](#page-1361-0) [HEALTH\\_GET\\_IND\\_DEFINITION 1358](#page-1365-0) [HEALTH\\_HI\\_REC 1361](#page-1368-0) [HEALTH\\_TBS\\_HI 1362](#page-1369-0) [HEALTH\\_TBS\\_HI\\_HIS 1365](#page-1372-0) [HEALTH\\_TBS\\_INFO 1370](#page-1377-0) [SNAPSHOT\\_FILEW 1529](#page-1536-0) [SYSINSTALLROUTINES 1561](#page-1568-0) [WLM\\_GET\\_WORKLOAD\\_STATS\\_V97 1590](#page-1597-0) [rutinas administrativas de SQL 1261](#page-1268-0) vistas administrativas [SNAPDB\\_MEMORY\\_POOL 1400](#page-1407-0)[, 1474](#page-1481-0) [SNAPSTORAGE\\_PATHS 1449](#page-1456-0)[, 1552](#page-1559-0) [SNAPTAB 1452](#page-1459-0)[, 1555](#page-1562-0) ENV\_CF\_SYS\_RESOURCES, vista administrativa [detalles 395](#page-402-0) [ENV\\_FEATURE\\_INFO, vista administrativa 396](#page-403-0) [ENV\\_GET\\_DB2\\_SYSTEM\\_RESOURCES 398](#page-405-0) [ENV\\_GET\\_NETWORK\\_RESOURCES 399](#page-406-0) [ENV\\_GET\\_REG\\_VARIABLES 400](#page-407-0) [ENV\\_GET\\_SYSTEM\\_RESOURCES, función de tabla 403](#page-410-0) [ENV\\_INST\\_INFO, vista administrativa 406](#page-413-0) [ENV\\_PROD\\_INFO, vista administrativa 407](#page-414-0) [ENV\\_SYS\\_INFO, vista administrativa 409](#page-416-0) [ENV\\_SYS\\_RESOURCES, vista administrativa 1315](#page-1322-0) esperas del mecanismo de cierre [MON\\_GET\\_EXTENDED\\_LATCH\\_WAIT, función de](#page-580-0) [tabla 573](#page-580-0) esquemas [copia 225](#page-232-0) [descartar 230](#page-237-0) [objetos 225](#page-232-0) EVMON\_FORMAT\_UE\_TO\_TABLES, procedimiento [detalles 432](#page-439-0) EVMON\_FORMAT\_UE\_TO\_XML, función de tabla [detalles 442](#page-449-0) [EXPLAIN\\_FORMAT\\_STATS, función escalar 413](#page-420-0) [EXPLAIN\\_FROM\\_ACTIVITY, procedimiento 418](#page-425-0) [EXPLAIN\\_FROM\\_CATALOG, procedimiento 421](#page-428-0) [EXPLAIN\\_FROM\\_DATA, procedimiento 423](#page-430-0) EXPLAIN\_FROM\_SECTION, procedimiento [detalles 426](#page-433-0) [EXPLAIN\\_GET\\_MSGS, función de tabla 410](#page-417-0) EXPORT, mandato detalles [mediante ADMIN\\_CMD 59](#page-66-0) extensiones [estado de movimiento 574](#page-581-0)

# **F**

FORCE APPLICATION, mandato [mediante ADMIN\\_CMD 72](#page-79-0) [función AUTH\\_LIST\\_ROLES\\_FOR\\_AUTHID 819](#page-826-0) [Función de tabla ADMIN\\_GET\\_TAB\\_COMPRESS\\_INFO 248](#page-255-0) [Función de tabla](#page-258-0) [ADMIN\\_GET\\_TAB\\_DICTIONARY\\_INFO 251](#page-258-0)

[Función de tabla ADMIN\\_LIST\\_DB\\_PATHS 1227](#page-1234-0) [función de tabla AUDIT\\_LIST\\_LOGS 319](#page-326-0) [Función de tabla DB\\_MEMBERS 386](#page-393-0) [función de tabla MON\\_GET\\_CF\\_CMD 539](#page-546-0) [función de tabla MON\\_GET\\_CF\\_WAIT\\_TIME 543](#page-550-0) función de tabla MON\_GET\_GROUP\_BUFFERPOOL [detalles 579](#page-586-0) Función de tabla MON\_GET\_PKG\_CACHE\_STMT\_DETAILS [detalles 620](#page-627-0) [Función de tabla SNAP\\_GET\\_CONTAINER\\_V91 en](#page-1404-0) [desuso 1397](#page-1404-0) [función de tabla SNAP\\_GET\\_DB\\_V97 1412](#page-1419-0) [Función de tabla SNAP\\_GET\\_TAB\\_V91 en desuso 1456](#page-1463-0) [Función de tabla SNAP\\_GET\\_TBSP\\_V91 en desuso 1463](#page-1470-0) [función escalar ADMIN\\_GET\\_INTRA\\_PARALLEL 243](#page-250-0) [función escalar MON\\_GET\\_APPLICATION\\_HANDLE 522](#page-529-0) [función escalar MON\\_GET\\_APPLICATION\\_ID 522](#page-529-0) funciones escalares [ADMIN\\_GET\\_INTRA\\_PARALLEL 243](#page-250-0) [APPLICATION\\_ID 1310](#page-1317-0) [AUTH\\_GET\\_INSTANCE\\_AUTHID 812](#page-819-0) [EXPLAIN\\_FORMAT\\_STATS 413](#page-420-0) [GET\\_ROUTINE\\_OPTS 1108](#page-1115-0) [MON\\_GET\\_APPLICATION\\_HANDLE 522](#page-529-0) [MON\\_GET\\_APPLICATION\\_ID 522](#page-529-0) [MQPUBLISH 790](#page-797-0) [MQREAD 792](#page-799-0) [MQREADCLOB 798](#page-805-0) [MQRECEIVE 799](#page-806-0) [MQRECEIVECLOB 806](#page-813-0) [MQSEND 807](#page-814-0) [MQSUBSCRIBE 809](#page-816-0) [MQUNSUBSCRIBE 811](#page-818-0) [SQLERRM 1257](#page-1264-0) funciones de tabla [MON\\_FORMAT\\_XML\\_COMPONENT\\_TIMES](#page-480-0) [\\_BY\\_ROW 473](#page-480-0) [MON\\_FORMAT\\_XML\\_METRICS\\_BY\\_ROW 477](#page-484-0) [MON\\_FORMAT\\_XML\\_TIMES\\_BY\\_ROW 493](#page-500-0) [MON\\_FORMAT\\_XML\\_WAIT\\_TIMES\\_BY\\_ROW 499](#page-506-0) [MON\\_GET\\_PKG\\_CACHE\\_STMT\\_DETAILS 620](#page-627-0) [MON\\_GET\\_REBALANCE\\_STATUS 630](#page-637-0) [SNAP\\_GET\\_DB 883](#page-890-0)[, 1010](#page-1017-0) procedimientos almacenados [SYSTS\\_ALTER 1131](#page-1138-0) [SYSTS\\_CLEANUP 1137](#page-1144-0) [SYSTS\\_CLEAR\\_COMMANDLOCKS 1138](#page-1145-0) SYSTS CLEAR EVENTS 1140 [SYSTS\\_DROP 1157](#page-1164-0) [SYSTS\\_ENABLE 1160](#page-1167-0) [SYSTS\\_UPDATE 1162](#page-1169-0) [SYSTS\\_UPGRADE\\_CATALOG 1165](#page-1172-0) [SYSTS\\_UPGRADE\\_INDEX 1167](#page-1174-0) [resumen 4](#page-11-0) tabla [ADMIN\\_GET\\_MSGS 245](#page-252-0) [ADMIN\\_GET\\_STORAGE\\_PATHS 246](#page-253-0) [ADMIN\\_GET\\_TAB\\_COMPRESS\\_INFO \(en](#page-1274-0) [desuso\) 1267](#page-1274-0) [ADMIN\\_GET\\_TAB\\_COMPRESS\\_INFO\\_V97 1272](#page-1279-0) [ADMIN\\_GET\\_TAB\\_INFO 286](#page-293-0) [ADMIN\\_GET\\_TAB\\_INFO\\_V95 1278](#page-1285-0) [ADMIN\\_GET\\_TAB\\_INFO\\_V97 1285](#page-1292-0) [ADMIN\\_GET\\_TEMP\\_COLUMNS 296](#page-303-0) [ADMIN\\_GET\\_TEMP\\_TABLES 300](#page-307-0) [ADMIN\\_IS\\_INLINED 254](#page-261-0)

funciones *(continuación)* tabla *(continuación)* [ADMIN\\_IS\\_INLINED\\_LENGTH 232](#page-239-0) [ADMIN\\_LIST\\_DB\\_PATHS 1227](#page-1234-0) [AM\\_BASE\\_RPT\\_RECOMS 1294](#page-1301-0) [AM\\_BASE\\_RPTS 1295](#page-1302-0) [AUDIT\\_ARCHIVE 317](#page-324-0) [AUDIT\\_LIST\\_LOGS 319](#page-326-0) [AUTH\\_LIST\\_AUTHORITIES\\_FOR\\_AUTHID 813](#page-820-0) [AUTH\\_LIST\\_GROUPS\\_FOR\\_AUTHID 817](#page-824-0) [AUTH\\_LIST\\_ROLES\\_FOR\\_AUTHID 819](#page-826-0) [comparación de vistas incorporadas 3](#page-10-0) [COMPILATION\\_ENV 1216](#page-1223-0) [DB\\_GET\\_CFG 379](#page-386-0) [DB\\_MEMBERS 386](#page-393-0) [DB\\_PARTITIONS 1310](#page-1317-0) [en desuso 1261](#page-1268-0) [ENV\\_GET\\_DB2\\_SYSTEM\\_RESOURCES 398](#page-405-0) [ENV\\_GET\\_NETWORK\\_RESOURCES 399](#page-406-0) [ENV\\_GET\\_REG\\_VARIABLES 400](#page-407-0) [ENV\\_GET\\_SYSTEM\\_RESOURCES 403](#page-410-0) [EVMON\\_FORMAT\\_UE\\_TO\\_XML 442](#page-449-0) [EXPLAIN\\_GET\\_MSGS 410](#page-417-0) [Función de tabla](#page-1192-0) [WLM\\_GET\\_SERVICE\\_CLASS\\_WORKLOAD](#page-1192-0) [\\_OCCURRENCES 1185](#page-1192-0) [Función de tabla](#page-1582-0) [WLM\\_GET\\_SERVICE\\_CLASS\\_WORKLOAD](#page-1582-0) [\\_OCCURRENCES\\_V97 1575](#page-1582-0) [Función de tabla](#page-1592-0) [WLM\\_GET\\_WORKLOAD\\_OCCURRENCE](#page-1592-0) [\\_ACTIVITIES\\_V97 1585](#page-1592-0) [GET\\_DB\\_CONFIG 1312](#page-1319-0) [GET\\_DBM\\_CONFIG 1313](#page-1320-0) [HEALTH\\_CONT\\_HI 1325](#page-1332-0) [HEALTH\\_CONT\\_HI\\_HIS 1327](#page-1334-0) [HEALTH\\_CONT\\_INFO 1329](#page-1336-0) [HEALTH\\_DB\\_HI 1331](#page-1338-0) [HEALTH\\_DB\\_HI\\_HIS 1335](#page-1342-0) [HEALTH\\_DB\\_HIC 1338](#page-1345-0) [HEALTH\\_DB\\_HIC\\_HIS 1341](#page-1348-0) [HEALTH\\_DB\\_INFO 1343](#page-1350-0) [HEALTH\\_DBM\\_HI 1345](#page-1352-0) [HEALTH\\_DBM\\_HI\\_HIS 1347](#page-1354-0) [HEALTH\\_DBM\\_INFO 1349](#page-1356-0) [HEALTH\\_GET\\_ALERT\\_ACTION\\_CFG 1351](#page-1358-0) [HEALTH\\_GET\\_ALERT\\_CFG 1354](#page-1361-0) [HEALTH\\_GET\\_IND\\_DEFINITION 1358](#page-1365-0) [HEALTH\\_TBS\\_HI 1362](#page-1369-0) [HEALTH\\_TBS\\_HI\\_HIS 1365](#page-1372-0) [HEALTH\\_TBS\\_INFO 1370](#page-1377-0) [MON\\_GET\\_ACTIVITY\\_DETAILS 504](#page-511-0) [MON\\_GET\\_AUTO\\_MAINT\\_QUEUE 523](#page-530-0) [MON\\_GET\\_AUTO\\_RUNSTATS\\_QUEUE 526](#page-533-0) [MON\\_GET\\_BUFFERPOOL 528](#page-535-0) [MON\\_GET\\_CF 537](#page-544-0) [MON\\_GET\\_CF\\_CMD 539](#page-546-0) [MON\\_GET\\_CF\\_WAIT\\_TIME 543](#page-550-0) MON GET CONNECTION 546 [MON\\_GET\\_CONNECTION\\_DETAILS 558](#page-565-0) [MON\\_GET\\_CONTAINER 570](#page-577-0) [MON\\_GET\\_EXTENDED\\_LATCH\\_WAIT 573](#page-580-0) [MON\\_GET\\_EXTENT\\_MOVEMENT\\_STATUS 574](#page-581-0) [MON\\_GET\\_FCM 576](#page-583-0) [MON\\_GET\\_FCM\\_CONNECTION\\_LIST 577](#page-584-0) [MON\\_GET\\_GROUP\\_BUFFERPOOL 579](#page-586-0) [MON\\_GET\\_HADR 580](#page-587-0)

funciones *(continuación)* tabla *(continuación)* [MON\\_GET\\_INDEX 589](#page-596-0) [MON\\_GET\\_INDEX\\_USAGE\\_LIST 592](#page-599-0) [MON\\_GET\\_PAGE\\_ACCESS 605](#page-612-0) [MON\\_GET\\_PKG\\_CACHE\\_STMT 608](#page-615-0) [MON\\_GET\\_RTS\\_RQST 663](#page-670-0) [MON\\_GET\\_SECTION\\_ROUTINE 633](#page-640-0)[, 645](#page-652-0)[, 658](#page-665-0)[, 665](#page-672-0) [MON\\_GET\\_SERVERLIST 667](#page-674-0) [MON\\_GET\\_SERVICE\\_SUBCLASS 669](#page-676-0) [MON\\_GET\\_SERVICE\\_SUBCLASS\\_DETAILS 683](#page-690-0) [MON\\_GET\\_TABLE 694](#page-701-0) [MON\\_GET\\_TABLE\\_USAGE\\_LIST 708](#page-715-0) [MON\\_GET\\_TABLESPACE 698](#page-705-0) [MON\\_GET\\_TRANSACTION\\_LOG 712](#page-719-0) [MON\\_GET\\_UNIT\\_OF\\_WORK 715](#page-722-0) [MON\\_GET\\_UNIT\\_OF\\_WORK\\_DETAILS 727](#page-734-0) [MON\\_GET\\_USAGE\\_LIST\\_STATUS 740](#page-747-0) [MON\\_GET\\_WORKLOAD 742](#page-749-0) [MON\\_GET\\_WORKLOAD\\_DETAILS 753](#page-760-0) [MON\\_SAMPLE\\_SERVICE\\_CLASS\\_METRICS 770](#page-777-0) [MON\\_SAMPLE\\_WORKLOAD\\_METRICS 774](#page-781-0) [MQREADALL 794](#page-801-0) [MQREADALLCLOB 796](#page-803-0) [MQRECEIVEALL 801](#page-808-0) [MQRECEIVEALLCLOB 803](#page-810-0) [PD\\_GET\\_DIAG\\_HIST 1235](#page-1242-0) [PD\\_GET\\_LOG\\_MSGS 1243](#page-1250-0) [resumen 4](#page-11-0) [SNAP\\_GET\\_AGENT 846](#page-853-0)[, 973](#page-980-0) [SNAP\\_GET\\_AGENT\\_MEMORY\\_POOL 1373](#page-1380-0)[, 1468](#page-1475-0) [SNAP\\_GET\\_APPL 858](#page-865-0)[, 977](#page-984-0) [SNAP\\_GET\\_APPL\\_INFO 850](#page-857-0)[, 987](#page-994-0) [SNAP\\_GET\\_APPL\\_INFO\\_V95 1378](#page-1385-0) [SNAP\\_GET\\_APPL\\_V95 1384](#page-1391-0) [SNAP\\_GET\\_BP 868](#page-875-0)[, 995](#page-1002-0) [SNAP\\_GET\\_BP\\_PART 874](#page-881-0)[, 1001](#page-1008-0) [SNAP\\_GET\\_BP\\_V95 1392](#page-1399-0) [SNAP\\_GET\\_CONTAINER 878](#page-885-0)[, 1006](#page-1013-0) [SNAP\\_GET\\_CONTAINER\\_V91 \(en desuso\) 1397](#page-1404-0) [SNAP\\_GET\\_DB\\_MEMORY\\_POOL 1400](#page-1407-0)[, 1474](#page-1481-0) [SNAP\\_GET\\_DB\\_V97 1412](#page-1419-0) [SNAP\\_GET\\_DBM 897](#page-904-0)[, 1024](#page-1031-0) [SNAP\\_GET\\_DBM\\_MEMORY\\_POOL 1408](#page-1415-0)[, 1479](#page-1486-0) [SNAP\\_GET\\_DBM\\_V95 1405](#page-1412-0) [SNAP\\_GET\\_DETAIL\\_LOG 901](#page-908-0)[, 1028](#page-1035-0) [SNAP\\_GET\\_DETAIL\\_LOG\\_V91 1424](#page-1431-0) [SNAP\\_GET\\_DYN\\_SQL 905](#page-912-0)[, 1032](#page-1039-0) [SNAP\\_GET\\_DYN\\_SQL\\_V95 1426](#page-1433-0) [SNAP\\_GET\\_FCM 912](#page-919-0)[, 1039](#page-1046-0) [SNAP\\_GET\\_FCM\\_PART 915](#page-922-0)[, 1042](#page-1049-0) [SNAP\\_GET\\_HADR 1430](#page-1437-0)[, 1483](#page-1490-0) [SNAP\\_GET\\_LOCK 1435](#page-1442-0)[, 1487](#page-1494-0) [SNAP\\_GET\\_LOCKWAIT 1441](#page-1448-0)[, 1493](#page-1500-0) [SNAP\\_GET\\_STMT 918](#page-925-0)[, 1045](#page-1052-0) [SNAP\\_GET\\_STO\\_PATHS \(en desuso\) 1448](#page-1455-0) [SNAP\\_GET\\_STORAGE\\_PATHS\\_V97 1449](#page-1456-0)[, 1552](#page-1559-0) [SNAP\\_GET\\_SUBSECTION 926](#page-933-0)[, 1053](#page-1060-0) [SNAP\\_GET\\_SWITCHES 931](#page-938-0)[, 1058](#page-1065-0) [SNAP\\_GET\\_TAB 1452](#page-1459-0)[, 1555](#page-1562-0) [SNAP\\_GET\\_TAB\\_REORG 935](#page-942-0)[, 1062](#page-1069-0) [SNAP\\_GET\\_TAB\\_V91 \(obsoleta\) 1456](#page-1463-0) [SNAP\\_GET\\_TBSP 941](#page-948-0)[, 1068](#page-1075-0) [SNAP\\_GET\\_TBSP\\_PART \(en desuso\) 948](#page-955-0)[, 1075](#page-1082-0) [SNAP\\_GET\\_TBSP\\_PART\\_V97 1459](#page-1466-0) [SNAP\\_GET\\_TBSP\\_QUIESCER 954](#page-961-0)[, 1081](#page-1088-0) [SNAP\\_GET\\_TBSP\\_RANGE 959](#page-966-0)[, 1086](#page-1093-0)

funciones *(continuación)* tabla *(continuación)* [SNAP\\_GET\\_TBSP\\_V91 \(obsoleta\) 1463](#page-1470-0) [SNAP\\_GET\\_UTIL 963](#page-970-0)[, 1090](#page-1097-0) [SNAP\\_GET\\_UTIL\\_PROGRESS 968](#page-975-0)[, 1095](#page-1102-0) [SNAPSHOT\\_AGENT \(en desuso\) 1500](#page-1507-0) [SNAPSHOT\\_APPL \(en desuso\) 1502](#page-1509-0) [SNAPSHOT\\_APPL\\_INFO \(en desuso\) 1508](#page-1515-0) [SNAPSHOT\\_BP \(en desuso\) 1510](#page-1517-0) [SNAPSHOT\\_CONTAINER \(en desuso\) 1513](#page-1520-0) [SNAPSHOT\\_DATABASE \(en desuso\) 1515](#page-1522-0) [SNAPSHOT\\_DBM \(en desuso\) 1522](#page-1529-0) [SNAPSHOT\\_DYN\\_SQL \(obsoleta\) 1524](#page-1531-0) [SNAPSHOT\\_FCM \(en desuso\) 1526](#page-1533-0) [SNAPSHOT\\_FCMNODE \(en desuso\) 1528](#page-1535-0) [SNAPSHOT\\_LOCK \(en desuso\) 1530](#page-1537-0) [SNAPSHOT\\_LOCKWAIT \(en desuso\) 1532](#page-1539-0) [SNAPSHOT\\_QUIESCERS \(en desuso\) 1534](#page-1541-0) [SNAPSHOT\\_RANGES \(en desuso\) 1535](#page-1542-0) [SNAPSHOT\\_STATEMENT \(en desuso\) 1536](#page-1543-0) [SNAPSHOT\\_SUBSECT \(en desuso\) 1539](#page-1546-0) [SNAPSHOT\\_SWITCHES \(en desuso\) 1541](#page-1548-0) [SNAPSHOT\\_TABLE \(en desuso\) 1543](#page-1550-0) [SNAPSHOT\\_TBREORG \(en desuso\) 1545](#page-1552-0) [SNAPSHOT\\_TBS \(en desuso\) 1546](#page-1553-0) [SNAPSHOT\\_TBS\\_CFG \(en desuso\) 1549](#page-1556-0) [SQLCACHE\\_SNAPSHOT \(obsoleta\) 1559](#page-1566-0) [visión general 1](#page-8-0) [WLM\\_GET\\_ACTIVITY\\_DETAILS 1561](#page-1568-0) [WLM\\_GET\\_CONN\\_ENV 1174](#page-1181-0) [WLM\\_GET\\_QUEUE\\_STATS 1176](#page-1183-0) [WLM\\_GET\\_SERVICE\\_CLASS\\_AGENTS 1179](#page-1186-0) [WLM\\_GET\\_SERVICE\\_CLASS\\_AGENTS\\_V97 1568](#page-1575-0) [WLM\\_GET\\_SERVICE\\_SUBCLASS\\_STATS 1188](#page-1195-1) [WLM\\_GET\\_SERVICE\\_SUBCLASS\\_STATS\\_V97 1579](#page-1586-0) [WLM\\_GET\\_SERVICE\\_SUPERCLASS\\_STATS 1196](#page-1203-0) [WLM\\_GET\\_WORK\\_ACTION\\_SET\\_STATS 1198](#page-1205-0) [WLM\\_GET\\_WORKLOAD\\_OCCURRENCE](#page-1206-1) [\\_ACTIVITIES 1199](#page-1206-1) [WLM\\_GET\\_WORKLOAD\\_STATS 1204](#page-1211-0) [WLM\\_GET\\_WORKLOAD\\_STATS\\_V97 1590](#page-1597-0) funciones de tabla [admin\\_get\\_dbp\\_mem\\_usage 1265](#page-1272-0) [ADMIN\\_GET\\_INDEX\\_COMPRESS\\_INFO 234](#page-241-0) [ADMIN\\_GET\\_INDEX\\_INFO 238](#page-245-0) [admin\\_get\\_mem\\_usage 244](#page-251-0) [ADMIN\\_GET\\_MSGS 245](#page-252-0) [ADMIN\\_GET\\_STORAGE\\_PATHS 246](#page-253-0) [ADMIN\\_GET\\_TAB\\_COMPRESS\\_INFO 248](#page-255-0) [ADMIN\\_GET\\_TAB\\_DICTIONARY\\_INFO 251](#page-258-0) [ADMIN\\_GET\\_TAB\\_INFO 286](#page-293-0) [ADMIN\\_GET\\_TEMP\\_COLUMNS 296](#page-303-0) [ADMIN\\_GET\\_TEMP\\_TABLES 300](#page-307-0) [ADMIN\\_LIST\\_DB\\_PATHS 1227](#page-1234-0) [AUDIT\\_ARCHIVE 317](#page-324-0) [AUTH\\_LIST\\_GROUPS\\_FOR\\_AUTHID 817](#page-824-0) [comparación de vistas incorporadas 3](#page-10-0) [DB\\_GET\\_CFG 379](#page-386-0) DB2\_GET\_CLUSTER\_HOST\_STATE [detalles 387](#page-394-0) DB2\_GET\_INSTANCE\_INFO [detalles 391](#page-398-0) en desuso, funcionalidad [ADMIN\\_GET\\_TAB\\_COMPRESS\\_INFO 1267](#page-1274-0) [ADMIN\\_GET\\_TAB\\_COMPRESS\\_INFO\\_V97 1272](#page-1279-0) [ADMIN\\_GET\\_TAB\\_INFO\\_V95 1278](#page-1285-0) [ADMIN\\_GET\\_TAB\\_INFO\\_V97 1285](#page-1292-0)

funciones de tabla *(continuación)* en desuso, funcionalidad *(continuación)* [resumen 1261](#page-1268-0) [SNAP\\_GET\\_APPL\\_INFO\\_V95 1378](#page-1385-0) [SNAP\\_GET\\_BP\\_V95 1392](#page-1399-0) [SNAP\\_GET\\_DBM\\_V95 1405](#page-1412-0) [SNAP\\_GET\\_DETAIL\\_LOG\\_V91 1424](#page-1431-0) [SNAP\\_GET\\_DYN\\_SQL\\_V95 1426](#page-1433-0) [ENV\\_GET\\_DB2\\_SYSTEM\\_RESOURCES 398](#page-405-0) [ENV\\_GET\\_NETWORK\\_RESOURCES 399](#page-406-0) [ENV\\_GET\\_REG\\_VARIABLES 400](#page-407-0) [ENV\\_GET\\_SYSTEM\\_RESOURCES 403](#page-410-0) [Función de tabla](#page-1192-0) [WLM\\_GET\\_SERVICE\\_CLASS\\_WORKLOAD](#page-1192-0) [\\_OCCURRENCES 1185](#page-1192-0) [HEALTH\\_GET\\_ALERT\\_ACTION\\_CFG 1351](#page-1358-0) [HEALTH\\_GET\\_ALERT\\_CFG 1354](#page-1361-0) [HEALTH\\_GET\\_IND\\_DEFINITION 1358](#page-1365-0) [MON\\_FORMAT\\_LOCK\\_NAME 470](#page-477-0) [MON\\_GET\\_APPL\\_LOCKWAIT 518](#page-525-0) [MON\\_GET\\_LOCKS 595](#page-602-0) [MON\\_GET\\_MEMORY\\_POOL 600](#page-607-0) MON GET MEMORY SET 603 [MON\\_GET\\_SECTION\\_ROUTINE 633](#page-640-0)[, 645](#page-652-0)[, 658](#page-665-0)[, 665](#page-672-0) [PD\\_GET\\_DIAG\\_HIST 1235](#page-1242-0) [PD\\_GET\\_LOG\\_MSGS 1243](#page-1250-0) [rutinas incorporadas 4](#page-11-0) [SNAP\\_GET\\_AGENT 846](#page-853-0)[, 973](#page-980-0) [SNAP\\_GET\\_AGENT\\_MEMORY\\_POOL 1373](#page-1380-0)[, 1468](#page-1475-0) [SNAP\\_GET\\_APPL 858](#page-865-0)[, 977](#page-984-0) [SNAP\\_GET\\_APPL\\_INFO 850](#page-857-0)[, 987](#page-994-0) [SNAP\\_GET\\_BP 868](#page-875-0)[, 995](#page-1002-0) [SNAP\\_GET\\_BP\\_PART 874](#page-881-0)[, 1001](#page-1008-0) [SNAP\\_GET\\_CONTAINER 878](#page-885-0)[, 1006](#page-1013-0) [SNAP\\_GET\\_DB 883](#page-890-0)[, 1010](#page-1017-0) [SNAP\\_GET\\_DB\\_MEMORY\\_POOL 1400](#page-1407-0)[, 1474](#page-1481-0) [SNAP\\_GET\\_DB\\_V97 1412](#page-1419-0) [SNAP\\_GET\\_DBM 897](#page-904-0)[, 1024](#page-1031-0) [SNAP\\_GET\\_DBM\\_MEMORY\\_POOL 1408](#page-1415-0)[, 1479](#page-1486-0) [SNAP\\_GET\\_DETAIL\\_LOG 901](#page-908-0)[, 1028](#page-1035-0) [SNAP\\_GET\\_DETAIL\\_LOG\\_V91 1424](#page-1431-0) [SNAP\\_GET\\_DYN\\_SQL 905](#page-912-0)[, 1032](#page-1039-0) [SNAP\\_GET\\_FCM 912](#page-919-0)[, 1039](#page-1046-0) [SNAP\\_GET\\_FCM\\_PART 915](#page-922-0)[, 1042](#page-1049-0) [SNAP\\_GET\\_HADR 1430](#page-1437-0)[, 1483](#page-1490-0) [SNAP\\_GET\\_LOCK 1435](#page-1442-0)[, 1487](#page-1494-0) [SNAP\\_GET\\_LOCKWAIT 1441](#page-1448-0)[, 1493](#page-1500-0) [SNAP\\_GET\\_STMT 918](#page-925-0)[, 1045](#page-1052-0) [SNAP\\_GET\\_STORAGE\\_PATHS\\_V97 1449](#page-1456-0)[, 1552](#page-1559-0) [SNAP\\_GET\\_SUBSECTION 926](#page-933-0)[, 1053](#page-1060-0) [SNAP\\_GET\\_SWITCHES 931](#page-938-0)[, 1058](#page-1065-0) [SNAP\\_GET\\_TAB 1452](#page-1459-0)[, 1555](#page-1562-0) [SNAP\\_GET\\_TAB\\_REORG 935](#page-942-0)[, 1062](#page-1069-0) [SNAP\\_GET\\_TBSP 941](#page-948-0)[, 1068](#page-1075-0) [SNAP\\_GET\\_TBSP\\_PART 948](#page-955-0)[, 1075](#page-1082-0) [SNAP\\_GET\\_TBSP\\_PART\\_V97 1459](#page-1466-0) [SNAP\\_GET\\_TBSP\\_QUIESCER 954](#page-961-0)[, 1081](#page-1088-0) [SNAP\\_GET\\_TBSP\\_RANGE 959](#page-966-0)[, 1086](#page-1093-0) [SNAP\\_GET\\_UTIL 963](#page-970-0)[, 1090](#page-1097-0) [SNAP\\_GET\\_UTIL\\_PROGRESS 968](#page-975-0)[, 1095](#page-1102-0) [WLM\\_GET\\_SERVICE\\_CLASS\\_AGENTS 1179](#page-1186-0) [WLM\\_GET\\_SERVICE\\_SUBCLASS\\_STATS 1188](#page-1195-1) [WLM\\_GET\\_SERVICE\\_SUBCLASS\\_STATS\\_V97 1579](#page-1586-0) [WLM\\_GET\\_WORKLOAD\\_STATS 1204](#page-1211-0) funciones escalares [AUTH\\_GET\\_INSTANCE\\_AUTHID 812](#page-819-0) [SQLERRM 1257](#page-1264-0)

# **G**

[GENERATE\\_DISTFILE, procedimiento 1118](#page-1125-0) [GET\\_CONFIG, procedimiento almacenado 347](#page-354-0) [GET\\_DB\\_CONFIG, función de tabla 1312](#page-1319-0) [GET\\_DBM\\_CONFIG, función de tabla 1313](#page-1320-0) [GET\\_DBSIZE\\_INFO, procedimiento 1232](#page-1239-0) [GET\\_MESSAGE, procedimiento almacenado 354](#page-361-0) [GET\\_ROUTINE\\_NAME, procedimiento almacenado 1106](#page-1113-0) [GET\\_ROUTINE\\_OPTS, función escalar 1108](#page-1115-0) [GET\\_ROUTINE\\_SAR, procedimiento 1109](#page-1116-0) [GET STMM TUNING, mandato 73](#page-80-0) [GET\\_SWRD\\_SETTINGS, procedimiento 1119](#page-1126-0) [GET\\_SYSTEM\\_INFO, procedimiento almacenado 362](#page-369-0) grupos [recuperación de pertenencia a grupo 817](#page-824-0) guías de aprendizaje [determinación de problemas 1601](#page-1608-0)

[lista 1600](#page-1607-0) [pureXML 1600](#page-1607-0) [resolución de problemas 1601](#page-1608-0)

# **H**

[HEALTH\\_CONT\\_HI, función de tabla 1325](#page-1332-0) [HEALTH\\_CONT\\_HI\\_HIS, función de tabla 1327](#page-1334-0) [HEALTH\\_CONT\\_INFO, función de tabla 1329](#page-1336-0) [HEALTH\\_DB\\_HI, función de tabla 1331](#page-1338-0) [HEALTH\\_DB\\_HI\\_HIS, función de tabla 1335](#page-1342-0) [HEALTH\\_DB\\_HIC, función de tabla 1338](#page-1345-0) [HEALTH\\_DB\\_HIC\\_HIS, función de tabla 1341](#page-1348-0) [HEALTH\\_DB\\_INFO, función de tabla 1343](#page-1350-0) [HEALTH\\_DBM\\_HI, función de tabla 1345](#page-1352-0) [HEALTH\\_DBM\\_HI\\_HIS, función de tabla 1347](#page-1354-0) [HEALTH\\_DBM\\_INFO, función de tabla 1349](#page-1356-0) [HEALTH\\_GET\\_ALERT\\_ACTION \\_CFG, función de](#page-1358-0) [tabla 1351](#page-1358-0) [HEALTH\\_GET\\_ALERT\\_CFG, función de tabla 1354](#page-1361-0) [HEALTH\\_GET\\_IND\\_DEFINITION, función de tabla 1358](#page-1365-0) [HEALTH\\_HI\\_REC, procedimiento 1361](#page-1368-0) [HEALTH\\_TBS\\_HI, función de tabla 1362](#page-1369-0) [HEALTH\\_TBS\\_HI\\_HIS, función de tabla 1365](#page-1372-0) [HEALTH\\_TBS\\_INFO, función de tabla 1370](#page-1377-0) herramienta de gestión de almacenamiento [procedimientos almacenados 1125](#page-1132-0)[, 1127](#page-1134-0)[, 1128](#page-1135-0)

# **I**

ID de autorización [lista de pertenencia a grupo 817](#page-824-0) [propietario de la instancia 812](#page-819-0) [recuperación 821](#page-828-0) [rutinas incorporadas 2](#page-9-0) [vistas incorporadas 2](#page-9-0) ID de autorización de propietario de instancia [obtención 812](#page-819-0) IMPORT, mandato detalles [utilizar procedimiento ADMIN\\_CMD 75](#page-82-0) indicadores de salud [recuperación de definiciones 1358](#page-1365-0) información del sistema [recuperación 362](#page-369-0)[, 409](#page-416-0) INITIALIZE TAPE, mandato [utilizar procedimiento ADMIN\\_CMD 104](#page-111-0) instalación [información de licencia 396](#page-403-0)[, 1315](#page-1322-0)

instalación *(continuación)* [recuperación de información del producto DB2 407](#page-414-0) instancias actuales [recuperación de información 406](#page-413-0) instancias de DB2 pureScale sistemas principales [información 385](#page-392-0)

# **L**

listas de notificaciones [recuperación de lista de contactos 1234](#page-1241-0) LOAD, mandato detalles [utilizar procedimiento ADMIN\\_CMD 105](#page-112-0) [LOCKS\\_HELD, vista administrativa 1318](#page-1325-0) [LOCKWAIT, vista administrativa 1321](#page-1328-0) [LOG\\_UTILIZATION, vista administrativa 840](#page-847-0)

# **M**

[mandato QUIESCE DATABASE 154](#page-161-0) mandato REORG INDEXES [mediante ADMIN\\_CMD 168](#page-175-0) mandatos [ADD CONTACT 28](#page-35-0) [ADD CONTACTGROUP 29](#page-36-0) [AUTOCONFIGURE 30](#page-37-0) [BACKUP DATABASE 34](#page-41-0) **DESCRIBE** [detalles 44](#page-51-0) [DROP CONTACT 58](#page-65-0) [DROP CONTACTGROUP 59](#page-66-0) [EXPORT 59](#page-66-0) [FORCE APPLICATION 72](#page-79-0) [GET STMM TUNING 73](#page-80-0) [IMPORT 75](#page-82-0) [INITIALIZE TAPE 104](#page-111-0) [llamada desde procedimiento 25](#page-32-0)[, 1129](#page-1136-0) [LOAD 105](#page-112-0) [PRUNE HISTORY/LOGFILE 152](#page-159-0) PRUNE LOGFILE [detalles 152](#page-159-0) [QUIESCE DATABASE 154](#page-161-0) [QUIESCE TABLESPACES FOR TABLE 156](#page-163-0) [REDISTRIBUTE DATABASE PARTITION GROUP 159](#page-166-0) [REORG INDEXES/TABLE 168](#page-175-0) [RESET ALERT CONFIGURATION 186](#page-193-0) [RESET DATABASE CONFIGURATION 188](#page-195-0) [RESET DATABASE MANAGER CONFIGURATION 189](#page-196-0) [REWIND TAPE 191](#page-198-0) [RUNSTATS 191](#page-198-0) [SET TAPE POSITION 205](#page-212-0) [UNQUIESCE DATABASE 206](#page-213-0) [UPDATE ALERT CONFIGURATION 207](#page-214-0) [UPDATE CONTACT 213](#page-220-0) [UPDATE CONTACTGROUP 214](#page-221-0) [UPDATE DATABASE CONFIGURATION 215](#page-222-0) [UPDATE DATABASE MANAGER CONFIGURATION 219](#page-226-0) [UPDATE HEALTH NOTIFICATION CONTACT LIST 221](#page-228-0) [UPDATE HISTORY 222](#page-229-0) [UPDATE STMM TUNING 224](#page-231-0) mensajes de anotación cronológica de notificación [recuperación 1243](#page-1250-0)
mensajes de error recuperación [SQLERRM, funciones escalares 1257](#page-1264-0) [modalidad completa 329](#page-336-0) [MON\\_BP\\_UTILIZATION, vista administrativa 450](#page-457-0) [MON\\_CONNECTION\\_SUMMARY, vista administrativa 457](#page-464-0) [MON\\_CURRENT\\_SQL, vista administrativa 463](#page-470-0) [MON\\_CURRENT\\_UOW, vista administrativa 464](#page-471-0) [MON\\_DB\\_SUMMARY, vista administrativa 466](#page-473-0) [MON\\_FORMAT\\_LOCK\\_NAME, función de tabla 470](#page-477-0) MON\_FORMAT\_XML\_COMPONENT\_TIMES\_BY\_ROW, función de tabla [detalles 473](#page-480-0) MON\_FORMAT\_XML\_METRICS\_BY\_ROW, función de tabla [detalles 477](#page-484-0) MON\_FORMAT\_XML\_TIMES\_BY\_ROW, función de tabla [detalles 493](#page-500-0) MON\_FORMAT\_XML\_WAIT\_TIMES\_BY\_ROW, función de tabla [detalles 499](#page-506-0) [MON\\_GET\\_ACTIVITY\\_DETAILS, función de tabla 504](#page-511-0) [MON\\_GET\\_APPL\\_LOCKWAIT, función de tabla 518](#page-525-0) MON\_GET\_AUTO\_MAINT\_OUEUE, función de tabla 523 [MON\\_GET\\_AUTO\\_RUNSTATS\\_QUEUE, función de](#page-533-0) [tabla 526](#page-533-0) [MON\\_GET\\_BUFFERPOOL, función de tabla 528](#page-535-0) MON\_GET\_CF, función de tabla [detalles 537](#page-544-0) [MON\\_GET\\_CONNECTION, función de tabla 546](#page-553-0) [MON\\_GET\\_CONNECTION\\_DETAILS, función de tabla 558](#page-565-0) [MON\\_GET\\_CONTAINER, función de tabla 570](#page-577-0) [MON\\_GET\\_EXTENDED\\_LATCH\\_WAIT, función de tabla 573](#page-580-0) [MON\\_GET\\_EXTENT\\_MOVEMENT\\_STATUS, función de](#page-581-0) [tabla 574](#page-581-0) [MON\\_GET\\_FCM, función de tabla 576](#page-583-0) [MON\\_GET\\_FCM\\_CONNECTION\\_LIST, función de tabla 577](#page-584-0) MON\_GET\_HADR, función de tabla [detalles 580](#page-587-0) [MON\\_GET\\_INDEX, función de tabla 589](#page-596-0) [MON\\_GET\\_INDEX\\_USAGE\\_LIST, función de tabla 592](#page-599-0) [MON\\_GET\\_LOCKS, función de tabla 595](#page-602-0) [MON\\_GET\\_MEMORY\\_POOL, función de tabla 600](#page-607-0) [MON\\_GET\\_MEMORY\\_SET, función de tabla 603](#page-610-0) MON\_GET\_PAGE\_ACCESS [detalles 605](#page-612-0) MON\_GET\_PKG\_CACHE\_STMT, función de tabla [detalles 608](#page-615-0) MON\_GET\_REBALANCE\_STATUS, función de tabla [detalles 630](#page-637-0) [MON\\_GET\\_RTS\\_RQST, función de tabla 663](#page-670-0) [MON\\_GET\\_SECTION\\_ROUTINE, función de tabla 633](#page-640-0)[, 645](#page-652-0)[,](#page-665-0) [658](#page-665-0)[, 665](#page-672-0) [MON\\_GET\\_SERVERLIST, función de tabla 667](#page-674-0) [MON\\_GET\\_SERVICE\\_SUBCLASS, función de tabla 669](#page-676-0) [MON\\_GET\\_SERVICE\\_SUBCLASS\\_DETAILS, función de](#page-690-0) [tabla 683](#page-690-0) [MON\\_GET\\_TABLE, función de tabla 694](#page-701-0) [MON\\_GET\\_TABLE\\_USAGE\\_LIST, función de tabla 708](#page-715-0) MON GET TABLESPACE, función de tabla 698 [MON\\_GET\\_TRANSACTION\\_LOG, función de tabla 712](#page-719-0) [MON\\_GET\\_UNIT\\_OF\\_WORK, función de tabla 715](#page-722-0) [MON\\_GET\\_UNIT\\_OF\\_WORK\\_DETAILS, función de](#page-734-0) [tabla 727](#page-734-0) [MON\\_GET\\_USAGE\\_LIST\\_STATUS, función de tabla 740](#page-747-0) [MON\\_GET\\_WORKLOAD, función de tabla 742](#page-749-0) [MON\\_GET\\_WORKLOAD\\_DETAILS, función de tabla 753](#page-760-0)

[MON\\_INCREMENT\\_INTERVAL\\_ID, procedimiento](#page-771-0) [almacenado 764](#page-771-0) [MON\\_PKG\\_CACHE\\_SUMMARY, vista administrativa 767](#page-774-0) [MON\\_SAMPLE\\_SERVICE\\_CLASS\\_METRICS, función de](#page-777-0) [tabla 770](#page-777-0) [MON\\_SAMPLE\\_WORKLOAD\\_METRICS, función de](#page-781-0) [tabla 774](#page-781-0) [MON\\_SERVICE\\_SUBCLASS\\_SUMMARY, vista](#page-784-0) [administrativa 777](#page-784-0) [MON\\_TBSP\\_UTILIZATION, vista administrativa 781](#page-788-0) [MON\\_WORKLOAD\\_SUMMARY, vista administrativa 786](#page-793-0) [MQPUBLISH, función escalar 790](#page-797-0) [MQREAD, función escalar 792](#page-799-0) [MQREADALL, función de tabla 794](#page-801-0) [MQREADALLCLOB, función de tabla 796](#page-803-0) [MQREADCLOB, función escalar 798](#page-805-0) [MQRECEIVE, función escalar 799](#page-806-0) [MQRECEIVEALL, función de tabla 801](#page-808-0) [MQRECEIVEALLCLOB, función de tabla 803](#page-810-0) [MQRECEIVECLOB, función escalar 806](#page-813-0) [MQSEND, función escalar 807](#page-814-0) [MQSUBSCRIBE, función escalar 809](#page-816-0) [MQUNSUBSCRIBE, función escalar 811](#page-818-0)

### **N**

[NOTIFICATIONLIST, vista administrativa 1234](#page-1241-0)

### **O**

[OBJECTOWNERS, vista administrativa 822](#page-829-0) objetos [recuperación de propiedad 822](#page-829-0)

### **P**

paquetes volver a vincular [REBIND\\_ROUTINE\\_PACKAGE, procedimiento 1112](#page-1119-0) parámetros de configuración base de datos [recuperación de valores 379](#page-386-0) [determinación mediante SET\\_CONFIG 369](#page-376-0) [obtener valores 347](#page-354-0) parámetros de configuración de gestor de bases de datos [recuperación de valores 383](#page-390-0) [PD\\_GET\\_DIAG\\_HIST, función de tabla 1235](#page-1242-0) [PD\\_GET\\_LOG\\_MSGS, función de tabla 1243](#page-1250-0) [PDLOGMSGS\\_LAST24HOURS, vista administrativa 1243](#page-1250-0) planificador de tareas administrativas [definición de planificaciones de tareas 308](#page-315-0) [PRIVILEGES, vista administrativa 823](#page-830-0) privilegios información sobre otorgados [PRIVILEGES, vista administrativa 823](#page-830-0) [procedimiento almacenado AUDIT\\_DELIM\\_EXTRACT 318](#page-325-0) [procedimiento almacenado y función de tabla](#page-324-0) [AUDIT\\_ARCHIVE 317](#page-324-0) [Procedimiento ALTER\\_ROUTINE\\_PACKAGE 1105](#page-1112-0) [Procedimiento ALTOBJ 1213](#page-1220-0) [Procedimiento DESIGN\\_ADVISOR 339](#page-346-0) [procedimiento EVMON\\_UPGRADE\\_TABLES 446](#page-453-0) [Procedimiento SNAP\\_WRITE\\_FILE 972](#page-979-0)[, 1099](#page-1106-0) procedimientos ADMIN\_CMD [detalles 25](#page-32-0)

procedimientos *(continuación)* [ADMIN\\_COPY\\_SCHEMA 225](#page-232-0) [ADMIN\\_DROP\\_SCHEMA 230](#page-237-0) [ADMIN\\_MOVE\\_TABLE 256](#page-263-0) [ADMIN\\_MOVE\\_TABLE\\_UTIL 277](#page-284-0) [ADMIN\\_REMOVE\\_MSGS 279](#page-286-0) [ADMIN\\_REVALIDATE\\_DB\\_OBJECTS 280](#page-287-0) [ADMIN\\_SET\\_INTRA\\_PARALLEL 284](#page-291-0) [ADMIN\\_SET\\_MAINT\\_MODE 285](#page-292-0) [ADMIN\\_TASK\\_ADD 303](#page-310-0) [ADMIN\\_TASK\\_REMOVE 311](#page-318-0) [ADMIN\\_TASK\\_UPDATE 314](#page-321-0) [ALTER\\_ROUTINE\\_PACKAGE 1105](#page-1112-0) [ALTOBJ 1213](#page-1220-0) [AM\\_DROP\\_TASK 1296](#page-1303-0) [AM\\_GET\\_LOCK\\_CHN\\_TB 1297](#page-1304-0) [AM\\_GET\\_LOCK\\_CHNS 1298](#page-1305-0) [AM\\_GET\\_LOCK\\_RPT 1299](#page-1306-0) [AM\\_GET\\_RPT 1307](#page-1314-0) [AM\\_SAVE\\_TASK 1308](#page-1315-0) [ANALYZE\\_LOG\\_SPACE 1115](#page-1122-0) API de SQL común [Expresiones XPath para el filtrado de salidas 331](#page-338-0) [visión general 326](#page-333-0) [AUDIT\\_ARCHIVE 317](#page-324-0) [AUDIT\\_DELIM\\_EXTRACT 318](#page-325-0) [AUTOMAINT\\_GET\\_POLICY 320](#page-327-0) [AUTOMAINT\\_GET\\_POLICYFILE 321](#page-328-0) [AUTOMAINT\\_SET\\_POLICY 323](#page-330-0) [AUTOMAINT\\_SET\\_POLICYFILE 325](#page-332-0) [CANCEL\\_WORK 333](#page-340-0) [CAPTURE\\_STORAGEMGMT\\_INFO 1125](#page-1132-0) [CREATE\\_STORAGEMGMT\\_TABLES 1127](#page-1134-0) [DESIGN\\_ADVISOR 339](#page-346-0) [DROP\\_STORAGEMGMT\\_TABLES 1128](#page-1135-0) [en desuso, funcionalidad 1261](#page-1268-0) [EVMON\\_FORMAT\\_UE\\_TO\\_TABLES 432](#page-439-0) [EVMON\\_UPGRADE\\_TABLES 446](#page-453-0) [EXPLAIN\\_FROM\\_ACTIVITY 418](#page-425-0) [EXPLAIN\\_FROM\\_CATALOG 421](#page-428-0) [EXPLAIN\\_FROM\\_DATA 423](#page-430-0) [EXPLAIN\\_FROM\\_SECTION 426](#page-433-0) [GENERATE\\_DISTFILE 1118](#page-1125-0) [GET\\_CONFIG 347](#page-354-0) [GET\\_DBSIZE\\_INFO 1232](#page-1239-0) [GET\\_MESSAGE 354](#page-361-0) [GET\\_ROUTINE\\_NAME, procedimiento 1106](#page-1113-0) [GET\\_ROUTINE\\_SAR 1109](#page-1116-0) [GET\\_SWRD\\_SETTINGS 1119](#page-1126-0) [GET\\_SYSTEM\\_INFO 362](#page-369-0) [HEALTH\\_HI\\_REC 1361](#page-1368-0) [MON\\_INCREMENT\\_INTERVAL\\_ID 764](#page-771-0) [PUT\\_ROUTINE\\_SAR 1110](#page-1117-0) [REBIND\\_ROUTINE\\_PACKAGE 1112](#page-1119-0) [REORGCHK\\_IX\\_STATS 1252](#page-1259-0) [REORGCHK\\_TB\\_STATS 1254](#page-1261-0) [resumen 4](#page-11-0) [SET\\_CONFIG 369](#page-376-0) [SET\\_MAINT\\_MODE\\_RECORD\\_NO\\_TEMPORALHISTORY 1256](#page-1263-0) RUNSTATS, mandato [SET\\_ROUTINE\\_OPTS 1114](#page-1121-0) [SET\\_SWRD\\_SETTINGS 1121](#page-1128-0) [SNAP\\_WRITE\\_FILE 972](#page-979-0)[, 1099](#page-1106-0) [SNAPSHOT\\_FILEW 1529](#page-1536-0) [STEPWISE\\_REDISTRIBUTE\\_DBPG 1124](#page-1131-0) [SYSINSTALLOBJECTS 1260](#page-1267-0) [SYSINSTALLROUTINES 1561](#page-1568-0) [SYSTS\\_ADMIN\\_CMD 1129](#page-1136-0)

procedimientos *(continuación)* [SYSTS\\_CREATE 1145](#page-1152-0) [SYSTS\\_START 1142](#page-1149-0) [WLM\\_CANCEL\\_ACTIVITY 1168](#page-1175-0) [WLM\\_CAPTURE\\_ACTIVITY\\_IN\\_PROGRESS 1170](#page-1177-0) [WLM\\_COLLECT\\_STATS 1172](#page-1179-0) [WLM\\_SET\\_CLIENT\\_INFO 1207](#page-1214-0) [WLM\\_SET\\_CONN\\_ENV 1210](#page-1217-0) procedimientos almacenados [AUDIT\\_ARCHIVE 317](#page-324-0) [AUDIT\\_DELIM\\_EXTRACT 318](#page-325-0) [GET\\_ROUTINE\\_NAME, procedimiento 1106](#page-1113-0) [SET\\_MAINT\\_MODE\\_RECORD\\_NO\\_TEMPORALHISTORY 1256](#page-1263-0) procedimientos almacenados de la API de SQL común [archivos de salida XML 330](#page-337-0) [Documentos de entrada XML 329](#page-336-0) [Documentos de mensaje XML 331](#page-338-0) [filtrado de salidas 331](#page-338-0) [modalidad completa 329](#page-336-0) [procedimientos almacenados 328](#page-335-0) [signatura 326](#page-333-0) [visión general 326](#page-333-0) PRUNE HISTORY/LOGFILE, mandato [mediante ADMIN\\_CMD 152](#page-159-0) [PUT\\_ROUTINE\\_SAR, procedimiento 1110](#page-1117-0)

## **Q**

[QUERY\\_PREP\\_COST, vista administrativa 845](#page-852-0) QUIESCE TABLESPACES FOR TABLE, mandato [mediante ADMIN\\_CMD 156](#page-163-0)

### **R**

[REBIND\\_ROUTINE\\_PACKAGE, procedimiento 1112](#page-1119-0) redistribución de datos [procedimientos 1115](#page-1122-0)[, 1118](#page-1125-0)[, 1119](#page-1126-0)[, 1121](#page-1128-0)[, 1124](#page-1131-0) REDISTRIBUTE DATABASE PARTITION GROUP, mandato [mediante ADMIN\\_CMD 159](#page-166-0) [REG\\_VARIABLES, vista administrativa 1371](#page-1378-0) REORG TABLE, mandato [mediante ADMIN\\_CMD 168](#page-175-0) [REORGCHK\\_IX\\_STATS, procedimiento 1252](#page-1259-0) [REORGCHK\\_TB\\_STATS, procedimiento 1254](#page-1261-0) RESET ALERT CONFIGURATION, mandato [mediante ADMIN\\_CMD 186](#page-193-0) RESET DATABASE CONFIGURATION, mandato [mediante ADMIN\\_CMD 188](#page-195-0) RESET DATABASE MANAGER CONFIGURATION, mandato [mediante ADMIN\\_CMD 189](#page-196-0) resolución de problemas [guías de aprendizaje 1601](#page-1608-0) [información en línea 1601](#page-1608-0) revalidación [procedimientos 280](#page-287-0) REWIND TAPE, mandato [mediante ADMIN\\_CMD 191](#page-198-0) detalles [mediante ADMIN\\_CMD 191](#page-198-0) rutinas [autorización 2](#page-9-0) SQL [administrativas \(en desuso\) 1261](#page-1268-0) [incorporadas \(resumen\) 4](#page-11-0) [supervisor 429](#page-436-0)

rutinas incorporadas [autorizaciones 2](#page-9-0) [recomendaciones de codificación 1](#page-8-0) [resumen 4](#page-11-0)

### **S**

sentencias SQL ayuda [visualización 1596](#page-1603-0) [SET\\_CONFIG, procedimiento almacenado 369](#page-376-0) [SET\\_MAINT\\_MODE\\_RECORD\\_NO\\_TEMPORALHISTORY,](#page-1263-0) [procedimiento 1256](#page-1263-0) [SET\\_ROUTINE\\_OPTS, procedimiento 1114](#page-1121-0) [SET\\_SWRD\\_SETTINGS, procedimiento 1121](#page-1128-0) SET TAPE POSITION, mandato [mediante ADMIN\\_CMD 205](#page-212-0) [SNAP\\_GET\\_AGENT, función de tabla 846](#page-853-0)[, 973](#page-980-0) [SNAP\\_GET\\_AGENT\\_MEMORY \\_POOL, función de](#page-1380-0) [tabla 1373](#page-1380-0)[, 1468](#page-1475-0) [SNAP\\_GET\\_APPL, función de tabla 858](#page-865-0)[, 977](#page-984-0) [SNAP\\_GET\\_APPL\\_INFO, función de tabla 850](#page-857-0)[, 987](#page-994-0) [SNAP\\_GET\\_APPL\\_INFO\\_V95, función de tabla 1378](#page-1385-0) [SNAP\\_GET\\_BP, función de tabla 868](#page-875-0)[, 995](#page-1002-0) [SNAP\\_GET\\_BP\\_PART, función de tabla 874](#page-881-0)[, 1001](#page-1008-0) [SNAP\\_GET\\_CONTAINER, función de tabla 878](#page-885-0)[, 1006](#page-1013-0) SNAP GET DB, función de tabla obsoleta 883[, 1010](#page-1017-0) [SNAP\\_GET\\_DB\\_MEMORY\\_POOL, función de tabla 1400](#page-1407-0)[,](#page-1481-0) [1474](#page-1481-0) [SNAP\\_GET\\_DBM, función de tabla 897](#page-904-0)[, 1024](#page-1031-0) [SNAP\\_GET\\_DBM\\_MEMORY \\_POOL, función de tabla 1408](#page-1415-0)[,](#page-1486-0) [1479](#page-1486-0) [SNAP\\_GET\\_DETAIL\\_LOG, función de tabla 901](#page-908-0)[, 1028](#page-1035-0) [SNAP\\_GET\\_DETAIL\\_LOG\\_V91, función de tabla 1424](#page-1431-0) [SNAP\\_GET\\_DYN\\_SQL, función de tabla 905](#page-912-0)[, 1032](#page-1039-0) [SNAP\\_GET\\_DYN\\_SQL\\_V95, función de tabla 1426](#page-1433-0) [SNAP\\_GET\\_FCM, función de tabla 912](#page-919-0)[, 1039](#page-1046-0) [SNAP\\_GET\\_FCM\\_PART, función de tabla 915](#page-922-0)[, 1042](#page-1049-0) SNAP\_GET\_HADR, función de tabla [detalles 1430](#page-1437-0)[, 1483](#page-1490-0) [SNAP\\_GET\\_LOCK, función de tabla 1435](#page-1442-0)[, 1487](#page-1494-0) [SNAP\\_GET\\_LOCKWAIT, función de tabla 1441](#page-1448-0)[, 1493](#page-1500-0) [SNAP\\_GET\\_STMT, función de tabla 918](#page-925-0)[, 1045](#page-1052-0) [SNAP\\_GET\\_STO\\_PATHS, función de tabla en desuso 1448](#page-1455-0) [SNAP\\_GET\\_STORAGE\\_PATHS\\_V97, función de tabla 1449](#page-1456-0)[,](#page-1559-0) [1552](#page-1559-0) [SNAP\\_GET\\_SUBSECTION, función de tabla 926](#page-933-0)[, 1053](#page-1060-0) [SNAP\\_GET\\_SWITCHES, función de tabla 931](#page-938-0)[, 1058](#page-1065-0) [SNAP\\_GET\\_TAB, función de tabla 1452](#page-1459-0)[, 1555](#page-1562-0) [SNAP\\_GET\\_TAB\\_REORG, función de tabla 935](#page-942-0)[, 1062](#page-1069-0) [SNAP\\_GET\\_TBSP, función de tabla 941](#page-948-0)[, 1068](#page-1075-0) [SNAP\\_GET\\_TBSP\\_PART, función de tabla 948](#page-955-0)[, 1075](#page-1082-0) [SNAP\\_GET\\_TBSP\\_PART\\_V97, función de tabla 1459](#page-1466-0) [SNAP\\_GET\\_TBSP\\_QUIESCER, función de tabla 954](#page-961-0)[, 1081](#page-1088-0) [SNAP\\_GET\\_TBSP\\_RANGE, función de tabla 959](#page-966-0)[, 1086](#page-1093-0) [SNAP\\_GET\\_UTIL, función de tabla 963](#page-970-0)[, 1090](#page-1097-0) [SNAP\\_GET\\_UTIL\\_PROGRESS, función de tabla 968](#page-975-0)[, 1095](#page-1102-0) [SNAPAGENT, vista administrativa 846](#page-853-0)[, 973](#page-980-0) [SNAPAGENT\\_MEMORY\\_POOL, vista administrativa 1373](#page-1380-0)[,](#page-1475-0) [1468](#page-1475-0) [SNAPAPPL, vista administrativa 858](#page-865-0)[, 977](#page-984-0) [SNAPAPPL\\_INFO, vista administrativa 850](#page-857-0)[, 987](#page-994-0) [SNAPBP, vista administrativa 868](#page-875-0)[, 995](#page-1002-0) [SNAPBP\\_PART, vista administrativa 874](#page-881-0)[, 1001](#page-1008-0) [SNAPCONTAINER, vista administrativa 878](#page-885-0)[, 1006](#page-1013-0) [SNAPDB, vista administrativa 883](#page-890-0)[, 1010](#page-1017-0) [SNAPDB\\_MEMORY\\_POOL, vista administrativa 1400](#page-1407-0)[, 1474](#page-1481-0)

[SNAPDBM\\_MEMORY\\_POOL, vista administrativa 1408](#page-1415-0)[,](#page-1486-0) [1479](#page-1486-0) [SNAPDETAILLOG, vista administrativa 901](#page-908-0)[, 1028](#page-1035-0) [SNAPFCM, vista administrativa 912](#page-919-0)[, 1039](#page-1046-0) [SNAPFCM\\_PART, vista administrativa 915](#page-922-0)[, 1042](#page-1049-0) SNAPHADR, vista administrativa [detalles 1430](#page-1437-0)[, 1483](#page-1490-0) [SNAPLOCK, vista administrativa 1435](#page-1442-0)[, 1487](#page-1494-0) [SNAPLOCKWAIT, vista administrativa 1441](#page-1448-0)[, 1493](#page-1500-0) [SNAPSHOT\\_AGENT, función de tabla en desuso 1500](#page-1507-0) [SNAPSHOT\\_APPL, función de tabla en desuso 1502](#page-1509-0) [SNAPSHOT\\_APPL\\_INFO, función de tabla en desuso 1508](#page-1515-0) SNAPSHOT BP, función de tabla en desuso 1510 [SNAPSHOT\\_CONTAINER, función de tabla en desuso 1513](#page-1520-0) [SNAPSHOT\\_DATABASE, función de tabla en desuso 1515](#page-1522-0) [SNAPSHOT\\_DBM, función de tabla en desuso 1522](#page-1529-0) [SNAPSHOT\\_DYN\\_SQL, función de tabla obsoleta 1524](#page-1531-0) [SNAPSHOT\\_FCM, función de tabla en desuso 1526](#page-1533-0) [SNAPSHOT\\_FCMNODE, función de tabla en desuso 1528](#page-1535-0) [SNAPSHOT\\_FILEW, procedimiento obsoleto 1529](#page-1536-0) [SNAPSHOT\\_LOCK, función de tabla en desuso 1530](#page-1537-0) [SNAPSHOT\\_LOCKWAIT, función de tabla en desuso 1532](#page-1539-0) [SNAPSHOT\\_QUIESCERS, función de tabla en desuso 1534](#page-1541-0) [SNAPSHOT\\_RANGES, función de tabla en desuso 1535](#page-1542-0) [SNAPSHOT\\_STATEMENT, función de tabla en desuso 1536](#page-1543-0) [SNAPSHOT\\_SUBSECT, función de tabla en desuso 1539](#page-1546-0) [SNAPSHOT\\_SWITCHES, función de tabla en desuso 1541](#page-1548-0) [SNAPSHOT\\_TABLE, función de tabla en desuso 1543](#page-1550-0) [SNAPSHOT\\_TBREORG, función de tabla en desuso 1545](#page-1552-0) [SNAPSHOT\\_TBS, función de tabla en desuso 1546](#page-1553-0) [SNAPSHOT\\_TBS\\_CFG, función de tabla en desuso 1549](#page-1556-0) [SNAPSTMT, vista administrativa 918](#page-925-0)[, 1045](#page-1052-0) [SNAPSTORAGE\\_PATHS, vista administrativa 1449](#page-1456-0)[, 1552](#page-1559-0) [SNAPSUBSECTION, vista administrativa 926](#page-933-0)[, 1053](#page-1060-0) [SNAPSWITCHES, vista administrativa 931](#page-938-0)[, 1058](#page-1065-0) [SNAPTAB\\_REORG, vista administrativa 935](#page-942-0)[, 1062](#page-1069-0) [SNAPTBSP, vista administrativa 941](#page-948-0)[, 1068](#page-1075-0) [SNAPTBSP\\_QUIESCER, vista administrativa 954](#page-961-0)[, 1081](#page-1088-0) [SNAPTBSP\\_RANGE, vista administrativa 959](#page-966-0)[, 1086](#page-1093-0) [SNAPUTIL, vista administrativa 963](#page-970-0)[, 1090](#page-1097-0) [SNAPUTIL\\_PROGRESS, vista administrativa 968](#page-975-0)[, 1095](#page-1102-0) SOL<sub>3</sub> rutinas administrativas [en desuso 1261](#page-1268-0) [SQLCACHE\\_SNAPSHOT, función de tabla obsoleta 1559](#page-1566-0) SQLCODE [devolución de información de mensaje 354](#page-361-0) [SQLERRM, función escalar 1257](#page-1264-0) STEPWISE\_REDISTRIBUTE\_DBPG, procedimiento [detalles 1124](#page-1131-0) supervisión [rutinas 429](#page-436-0) [SYSINSTALLOBJECTS, procedimiento 1260](#page-1267-0) [SYSINSTALLROUTINES, procedimiento obsoleto 1561](#page-1568-0) [SYSTS\\_ADMIN\\_CMD, procedimiento 1129](#page-1136-0) [SYSTS\\_ALTER, procedimiento almacenado 1131](#page-1138-0) [SYSTS\\_CLEANUP, procedimiento almacenado 1137](#page-1144-0) [SYSTS\\_CLEAR\\_COMMANDLOCKS, procedimiento](#page-1145-0) [almacenado 1138](#page-1145-0) [SYSTS\\_CLEAR\\_EVENTS, procedimiento almacenado 1140](#page-1147-0) [SYSTS\\_CREATE, procedimiento 1145](#page-1152-0) [SYSTS\\_DISABLE, procedimiento 1155](#page-1162-0) [SYSTS\\_DROP, procedimiento almacenado 1157](#page-1164-0) [SYSTS\\_ENABLE, procedimiento almacenado 1160](#page-1167-0) [SYSTS\\_START, procedimiento 1142](#page-1149-0) [SYSTS\\_UPDATE, procedimiento almacenado 1162](#page-1169-0)

[SYSTS\\_UPGRADE\\_CATALOG, procedimiento](#page-1172-0) [almacenado 1165](#page-1172-0) [SYSTS\\_UPGRADE\\_INDEX, procedimiento almacenado 1167](#page-1174-0)

#### **T** tablas

recuperación de información [información de columna para tablas temporales 296](#page-303-0) [size 286](#page-293-0)[, 1285](#page-1292-0) [state 286](#page-293-0)[, 1285](#page-1292-0) [tablas temporales 300](#page-307-0) traslado en línea [ADMIN\\_MOVE\\_TABLE, procedimiento 256](#page-263-0) [ADMIN\\_MOVE\\_TABLE\\_UTIL, procedimiento 277](#page-284-0) [TBSP\\_UTILIZATION, vista administrativa 1100](#page-1107-0) términos y condiciones [publicaciones 1601](#page-1608-0) [TOP\\_DYNAMIC\\_SQL, vista administrativa 1103](#page-1110-0) traslados de tablas en línea ADMIN\_MOVE\_TABLE, procedimiento [detalles 256](#page-263-0) [ADMIN\\_MOVE\\_TABLE\\_UTIL, procedimiento 277](#page-284-0)

# **U**

UNQUIESCE DATABASE, mandato [mediante ADMIN\\_CMD 206](#page-213-0) UPDATE ALERT CONFIGURATION, mandato [mediante ADMIN\\_CMD 207](#page-214-0) UPDATE CONTACT, mandato [mediante ADMIN\\_CMD 213](#page-220-0) UPDATE CONTACTGROUP, mandato [mediante ADMIN\\_CMD 214](#page-221-0) UPDATE DATABASE CONFIGURATION, mandato [mediante ADMIN\\_CMD 215](#page-222-0) UPDATE DATABASE MANAGER CONFIGURATION, mandato [mediante ADMIN\\_CMD 219](#page-226-0) UPDATE HEALTH NOTIFICATION CONTACT LIST, mandato [mediante ADMIN\\_CMD 221](#page-228-0) UPDATE HISTORY, mandato [mediante ADMIN\\_CMD 222](#page-229-0) UPDATE STMM TUNING, mandato [mediante ADMIN\\_CMD 224](#page-231-0)

## **V**

variables de registro [recuperación de valores en uso 400](#page-407-0)[, 1371](#page-1378-0) vías de acceso de base de datos [recuperación 1227](#page-1234-0) [Vista administrativa LONG\\_RUNNING\\_SQL 842](#page-849-0) [vista administrativa MON\\_LOCKWAITS 765](#page-772-0) [Vista administrativa SNAPDBM 897](#page-904-0)[, 1024](#page-1031-0) [Vista administrativa SNAPDYN\\_SQL 905](#page-912-0)[, 1032](#page-1039-0) [Vista administrativa SNAPTBSP\\_PART 948](#page-955-0)[, 1075](#page-1082-0) vistas vistas administrativas [ADMIN\\_TASK\\_LIST 309](#page-316-0) [ADMIN\\_TASK\\_STATUS 312](#page-319-0) [ADMINTABCOMPRESSINFO \(en desuso\) 1267](#page-1274-0) [ADMINTABINFO 286](#page-293-0) [ADMINTEMPCOLUMNS 296](#page-303-0) [ADMINTEMPTABLES 300](#page-307-0)

vistas *(continuación)* vistas administrativas *(continuación)* APPL PERFORMANCE 825 [APPLICATIONS 827](#page-834-0) [AUTHORIZATIONIDS 821](#page-828-0) [BP\\_HITRATIO 832](#page-839-0) [BP\\_READ\\_IO 834](#page-841-0) [BP\\_WRITE\\_IO 836](#page-843-0) [CONTACTGROUPS 1219](#page-1226-0) [CONTACTS 1220](#page-1227-0) [CONTAINER\\_UTILIZATION 838](#page-845-0) [DB\\_HISTORY 1221](#page-1228-0) [DB2\\_CF 391](#page-398-0) [DB2\\_CLUSTER\\_HOST\\_STATE 387](#page-394-0) [DB2\\_INSTANCE\\_ALERTS 389](#page-396-0) [DB2\\_MEMBER 391](#page-398-0) [DBCFG 379](#page-386-0) [DBMCFG 383](#page-390-0) [DBPATHS 1227](#page-1234-0) [ENV\\_FEATURE\\_INFO 396](#page-403-0) [ENV\\_INST\\_INFO 406](#page-413-0) [ENV\\_PROD\\_INFO 407](#page-414-0) [ENV\\_SYS\\_INFO 409](#page-416-0) [ENV\\_SYS\\_RESOURCES 1315](#page-1322-0) [LOCKS\\_HELD 1318](#page-1325-0) [LOCKWAIT 1321](#page-1328-0) [LOG\\_UTILIZATION 840](#page-847-0) [LONG\\_RUNNING\\_SQL 842](#page-849-0) [MON\\_BP\\_UTILIZATION 450](#page-457-0) [MON\\_CONNECTION\\_SUMMARY 457](#page-464-0) [MON\\_CURRENT\\_SQL 463](#page-470-0) [MON\\_CURRENT\\_UOW 464](#page-471-0) [MON\\_DB\\_SUMMARY 466](#page-473-0) [MON\\_LOCKWAITS 765](#page-772-0) [MON\\_PKG\\_CACHE\\_SUMMARY 767](#page-774-0) [MON\\_SERVICE\\_SUBCLASS\\_SUMMARY 777](#page-784-0) [MON\\_TBSP\\_UTILIZATION 781](#page-788-0) [MON\\_WORKLOAD\\_SUMMARY 786](#page-793-0) [NOTIFICATIONLIST 1234](#page-1241-0) [OBJECTOWNERS 822](#page-829-0) [PDLOGMSGS\\_LAST24HOURS 1243](#page-1250-0) [PRIVILEGES 823](#page-830-0) [QUERY\\_PREP\\_COST 845](#page-852-0) [REG\\_VARIABLES 1371](#page-1378-0) [SNAPAGENT 846](#page-853-0)[, 973](#page-980-0) [SNAPAGENT\\_MEMORY\\_POOL 1373](#page-1380-0)[, 1468](#page-1475-0) [SNAPAPPL 858](#page-865-0)[, 977](#page-984-0) [SNAPAPPL\\_INFO 850](#page-857-0)[, 987](#page-994-0) [SNAPBP 868](#page-875-0)[, 995](#page-1002-0) [SNAPBP\\_PART 874](#page-881-0)[, 1001](#page-1008-0) [SNAPCONTAINER 878](#page-885-0)[, 1006](#page-1013-0) [SNAPDB 883](#page-890-0)[, 1010](#page-1017-0) [SNAPDB\\_MEMORY\\_POOL 1400](#page-1407-0)[, 1474](#page-1481-0) [SNAPDBM 897](#page-904-0)[, 1024](#page-1031-0) [SNAPDBM\\_MEMORY\\_POOL 1408](#page-1415-0)[, 1479](#page-1486-0) [SNAPDETAILLOG 901](#page-908-0)[, 1028](#page-1035-0) [SNAPDYN\\_SQL 905](#page-912-0)[, 1032](#page-1039-0) [SNAPFCM 912](#page-919-0)[, 1039](#page-1046-0) [SNAPFCM\\_PART 915](#page-922-0)[, 1042](#page-1049-0) [SNAPHADR 1430](#page-1437-0)[, 1483](#page-1490-0) [SNAPLOCK 1435](#page-1442-0)[, 1487](#page-1494-0) [SNAPLOCKWAIT 1441](#page-1448-0)[, 1493](#page-1500-0) [SNAPSTMT 918](#page-925-0)[, 1045](#page-1052-0) [SNAPSTORAGE\\_PATHS 1449](#page-1456-0)[, 1552](#page-1559-0) [SNAPSUBSECTION 926](#page-933-0)[, 1053](#page-1060-0) [SNAPSWITCHES 931](#page-938-0)[, 1058](#page-1065-0) [SNAPTAB 1452](#page-1459-0)[, 1555](#page-1562-0)

vistas *(continuación)* vistas administrativas *(continuación)* [SNAPTAB\\_REORG 935](#page-942-0)[, 1062](#page-1069-0) [SNAPTBSP 941](#page-948-0)[, 1068](#page-1075-0) [SNAPTBSP\\_PART 948](#page-955-0)[, 1075](#page-1082-0) [SNAPTBSP\\_QUIESCER 954](#page-961-0)[, 1081](#page-1088-0) [SNAPTBSP\\_RANGE 959](#page-966-0)[, 1086](#page-1093-0) [SNAPUTIL 963](#page-970-0)[, 1090](#page-1097-0) [SNAPUTIL\\_PROGRESS 968](#page-975-0)[, 1095](#page-1102-0) [TBSP\\_UTILIZATION 1100](#page-1107-0) [TOP\\_DYNAMIC\\_SQL 1103](#page-1110-0) vistas incorporadas [ADMIN\\_TASK\\_LIST 309](#page-316-0) [ADMIN\\_TASK\\_STATUS 312](#page-319-0) [ADMINTABCOMPRESSINFO \(en desuso\) 1267](#page-1274-0) [ADMINTABINFO 286](#page-293-0) [ADMINTEMPCOLUMNS 296](#page-303-0) [ADMINTEMPTABLES 300](#page-307-0) APPL\_PERFORMANCE [detalles 825](#page-832-0) [APPLICATIONS 827](#page-834-0) AUTHORIZATIONIDS [detalles 821](#page-828-0) [autorizaciones 2](#page-9-0) BP\_HITRATIO [detalles 832](#page-839-0) BP\_READ\_IO [detalles 834](#page-841-0) BP\_WRITE\_IO [detalles 836](#page-843-0) [comparación de funciones de tabla 3](#page-10-0) [CONTACTGROUPS 1219](#page-1226-0) [CONTACTS 1220](#page-1227-0) [CONTAINER\\_UTILIZATION 838](#page-845-0) DB\_HISTORY [detalles 1221](#page-1228-0) DB<sub>2</sub> CF [detalles 391](#page-398-0) DB2\_CLUSTER\_HOST\_STATE [detalles 387](#page-394-0) DB2\_INSTANCE\_ALERTS [detalles 389](#page-396-0) DB2\_MEMBER [detalles 391](#page-398-0) [DBCFG 379](#page-386-0) [DBMCFG 383](#page-390-0) [DBPATHS 1227](#page-1234-0) [ENV\\_CF\\_SYS\\_RESOURCES 395](#page-402-0) [ENV\\_FEATURE\\_INFO 396](#page-403-0) [ENV\\_INST\\_INFO 406](#page-413-0) [ENV\\_PROD\\_INFO 407](#page-414-0) [ENV\\_SYS\\_INFO 409](#page-416-0) [ENV\\_SYS\\_RESOURCES 1315](#page-1322-0) [LOCKS\\_HELD 1318](#page-1325-0) [LOCKWAIT 1321](#page-1328-0) [LOG\\_UTILIZATION 840](#page-847-0) LONG\_RUNNING\_SQL [detalles 842](#page-849-0) MON BP\_UTILIZATION 450 [MON\\_CONNECTION\\_SUMMARY 457](#page-464-0) [MON\\_CURRENT\\_SQL 463](#page-470-0) [MON\\_CURRENT\\_UOW 464](#page-471-0) [MON\\_DB\\_SUMMARY 466](#page-473-0) [MON\\_LOCKWAITS 765](#page-772-0) [MON\\_PKG\\_CACHE\\_SUMMARY 767](#page-774-0) [MON\\_SERVICE\\_SUBCLASS\\_SUMMARY 777](#page-784-0) [MON\\_TBSP\\_UTILIZATION 781](#page-788-0)

vistas incorporadas *(continuación)* [MON\\_WORKLOAD\\_SUMMARY 786](#page-793-0) [NOTIFICATIONLIST 1234](#page-1241-0) **OBJECTOWNERS** [detalles 822](#page-829-0) [PDLOGMSGS\\_LAST24HOURS 1243](#page-1250-0) PRIVILEGES [detalles 823](#page-830-0) QUERY\_PREP\_COST [detalles 845](#page-852-0) [recomendaciones de codificación 1](#page-8-0) [REG\\_VARIABLES 1371](#page-1378-0) [resumen 4](#page-11-0) [SNAPAGENT 846](#page-853-0)[, 973](#page-980-0) [SNAPAGENT\\_MEMORY\\_POOL 1373](#page-1380-0)[, 1468](#page-1475-0) [SNAPAPPL 858](#page-865-0)[, 977](#page-984-0) [SNAPAPPL\\_INFO 850](#page-857-0)[, 987](#page-994-0) [SNAPBP 868](#page-875-0)[, 995](#page-1002-0) [SNAPBP\\_PART 874](#page-881-0)[, 1001](#page-1008-0) [SNAPCONTAINER 878](#page-885-0)[, 1006](#page-1013-0) [SNAPDB 883](#page-890-0)[, 1010](#page-1017-0) [SNAPDB\\_MEMORY\\_POOL 1400](#page-1407-0)[, 1474](#page-1481-0) [SNAPDBM 897](#page-904-0)[, 1024](#page-1031-0) [SNAPDBM\\_MEMORY\\_POOL 1408](#page-1415-0)[, 1479](#page-1486-0) [SNAPDETAILLOG 901](#page-908-0)[, 1028](#page-1035-0) [SNAPDYN\\_SQL 905](#page-912-0)[, 1032](#page-1039-0) [SNAPFCM 912](#page-919-0)[, 1039](#page-1046-0) [SNAPFCM\\_PART 915](#page-922-0)[, 1042](#page-1049-0) [SNAPHADR 1430](#page-1437-0)[, 1483](#page-1490-0) [SNAPLOCK 1435](#page-1442-0)[, 1487](#page-1494-0) [SNAPLOCKWAIT 1441](#page-1448-0)[, 1493](#page-1500-0) [SNAPSTMT 918](#page-925-0)[, 1045](#page-1052-0) [SNAPSTORAGE\\_PATHS 1449](#page-1456-0)[, 1552](#page-1559-0) [SNAPSUBSECTION 926](#page-933-0)[, 1053](#page-1060-0) [SNAPSWITCHES 931](#page-938-0)[, 1058](#page-1065-0) [SNAPTAB 1452](#page-1459-0)[, 1555](#page-1562-0) [SNAPTAB\\_REORG 935](#page-942-0)[, 1062](#page-1069-0) [SNAPTBSP 941](#page-948-0)[, 1068](#page-1075-0) [SNAPTBSP\\_PART 948](#page-955-0)[, 1075](#page-1082-0) [SNAPTBSP\\_QUIESCER 954](#page-961-0)[, 1081](#page-1088-0) [SNAPTBSP\\_RANGE 959](#page-966-0)[, 1086](#page-1093-0) [SNAPUTIL 963](#page-970-0)[, 1090](#page-1097-0) [SNAPUTIL\\_PROGRESS 968](#page-975-0)[, 1095](#page-1102-0) [TBSP\\_UTILIZATION 1100](#page-1107-0) TOP\_DYNAMIC\_SQL [detalles 1103](#page-1110-0)

### **W**

[visión general 1](#page-8-0)

[WLM\\_CANCEL\\_ACTIVITY, procedimiento 1168](#page-1175-0) [WLM\\_CAPTURE\\_ACTIVITY\\_IN\\_PROGRESS,](#page-1177-0) [procedimiento 1170](#page-1177-0) WLM\_COLLECT\_STATS, procedimiento [detalles 1172](#page-1179-0) [WLM\\_GET\\_ACTIVITY\\_DETAILS, función de tabla 1561](#page-1568-0) [WLM\\_GET\\_CONN\\_ENV, función de tabla 1174](#page-1181-0) [WLM\\_GET\\_QUEUE\\_STATS, función de tabla 1176](#page-1183-0) WLM\_GET\_SERVICE\_CLASS\_AGENTS, función de tabla [detalles 1179](#page-1186-0) [WLM\\_GET\\_SERVICE\\_CLASS\\_AGENTS\\_V97, función de](#page-1575-0) [tabla 1568](#page-1575-0) WLM\_GET\_SERVICE\_CLASS\_WORKLOAD\_OCCURRENCES, función de tabla [detalles 1185](#page-1192-0) [WLM\\_GET\\_SERVICE\\_CLASS\\_WORKLOAD\\_OCCURRENCES](#page-1582-0) [\\_V97, función de tabla 1575](#page-1582-0)

- WLM\_GET\_SERVICE\_SUBCLASS\_STATS, función de tabla [detalles 1188](#page-1195-0)
- [WLM\\_GET\\_SERVICE\\_SUBCLASS\\_STATS\\_V97, función de](#page-1586-0) [tabla 1579](#page-1586-0)
- [WLM\\_GET\\_SERVICE\\_SUPERCLASS\\_STATS, función de](#page-1203-0) [tabla 1196](#page-1203-0)
- WLM\_GET\_WORK\_ACTION\_SET\_STATS, función de tabla [detalles 1198](#page-1205-0)
- WLM\_GET\_WORKLOAD\_OCCURRENCE\_ACTIVITIES, función de tabla

[descripción 1199](#page-1206-0)

[WLM\\_GET\\_WORKLOAD\\_OCCURRENCE\\_ACTIVITIES\\_V97,](#page-1592-0) [función de tabla 1585](#page-1592-0)

- [WLM\\_GET\\_WORKLOAD\\_STATS, función de tabla 1204](#page-1211-0)
- [WLM\\_GET\\_WORKLOAD\\_STATS\\_V97, función de tabla 1590](#page-1597-0)
- [WLM\\_SET\\_CLIENT\\_INFO, procedimiento 1207](#page-1214-0)
- [WLM\\_SET\\_CONN\\_ENV, procedimiento 1210](#page-1217-0)

# **X**

XML

[entrada de API de SQL común 329](#page-336-0)

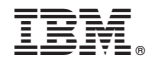

SC11-8068-01

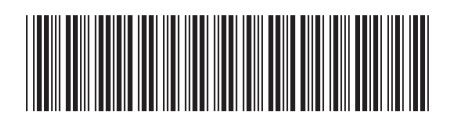

Spine information: Spine information:

1

Rutinas y vistas administrativas

**IBM DB2 10.1 para Linux, UNIX y Windows**  $\frac{1}{2}$ IBM DB2 10.1 para Linux, UNIX y Windows